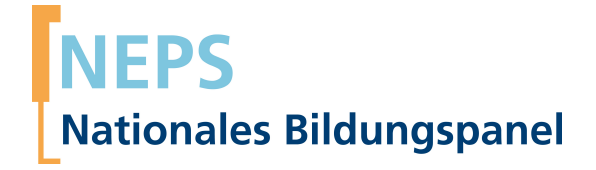

## **Erhebungsinstrumente (Feldversion)**

NEPS Startkohorte 4 — Klasse 9 *Schule und Ausbildung — Bildung von Schülerinnen und Schülern ab Klassenstufe 9*

Welle 14

**LIfRi LEIBNIZ-INSTITUT FÜR BILDUNGSVERLÄUFE** 

**Research Data**

Urheberrechtlich geschütztes Material Leibniz‐Institut für Bildungsverläufe (LIfBi) Wilhelmsplatz 3, 96047 Bamberg Direktorin: Prof. Dr. Cordula Artelt Administrativer Direktor: Dr. Stefan Echinger Bamberg; 14. Dezember 2022

## **Inhaltsverzeichnis**

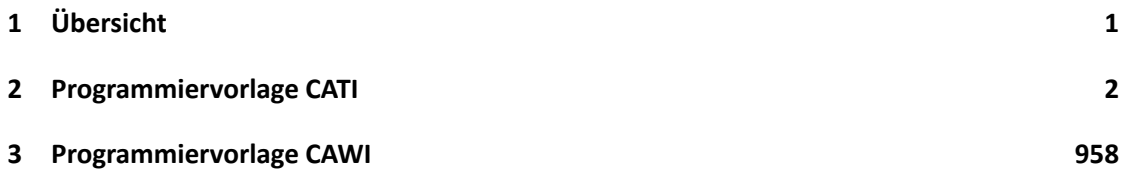

## *1 Übersicht*

<span id="page-3-0"></span>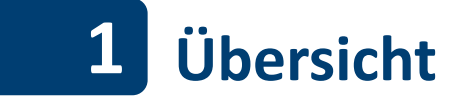

Hier befinden sich die Programmiervorlagen und die Screenshots der CATI-Befragung der SchulabgängerInnen und individuell nachverfolgten SchülerInnen. Darüber hinaus hat ein Teil der Befragten – SchülerInnen in einer gymnasialen Oberstufe, Auszubildende im letzten Ausbildungsjahr sowie Studierende und Personen in einer anderen Lebensphase – im Anschluss an das CATI-Interview an einer Online-Befragung (CAWI) teilgenommen.

Abgedeckt werden mit dem Erhebungsjahr 2021/22 die Welle 14, deren Daten in Version 14.0.0 des Scientific Use File (SUF) der Startkohorte 4 (SC4) veröffentlicht werden. Weitere Hinweise zum Einsatz dieser Instrumente in Erhebungen oder zu Variablennamen, wie sie auch im SUF vorkommen, gibt es im entsprechenden Band "Startkohorte 4: Klasse 9 (SC4), Welle 14, Erhebungsinstrumente (SUF-Version 14.0.0)". Für die Arbeit mit den Daten ist die SUF-Version der Erhebungsinstrumente dem vorliegenden Band mit den Feldversionen vorzuziehen.

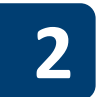

## **2 Programmiervorlage CATI**

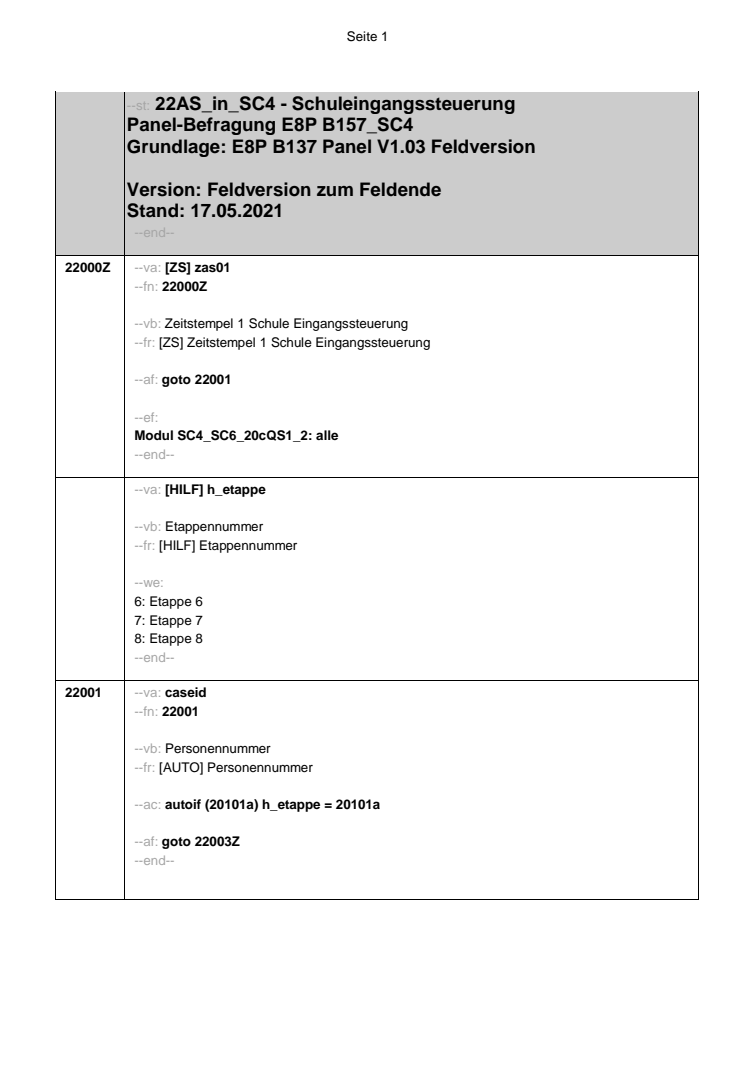

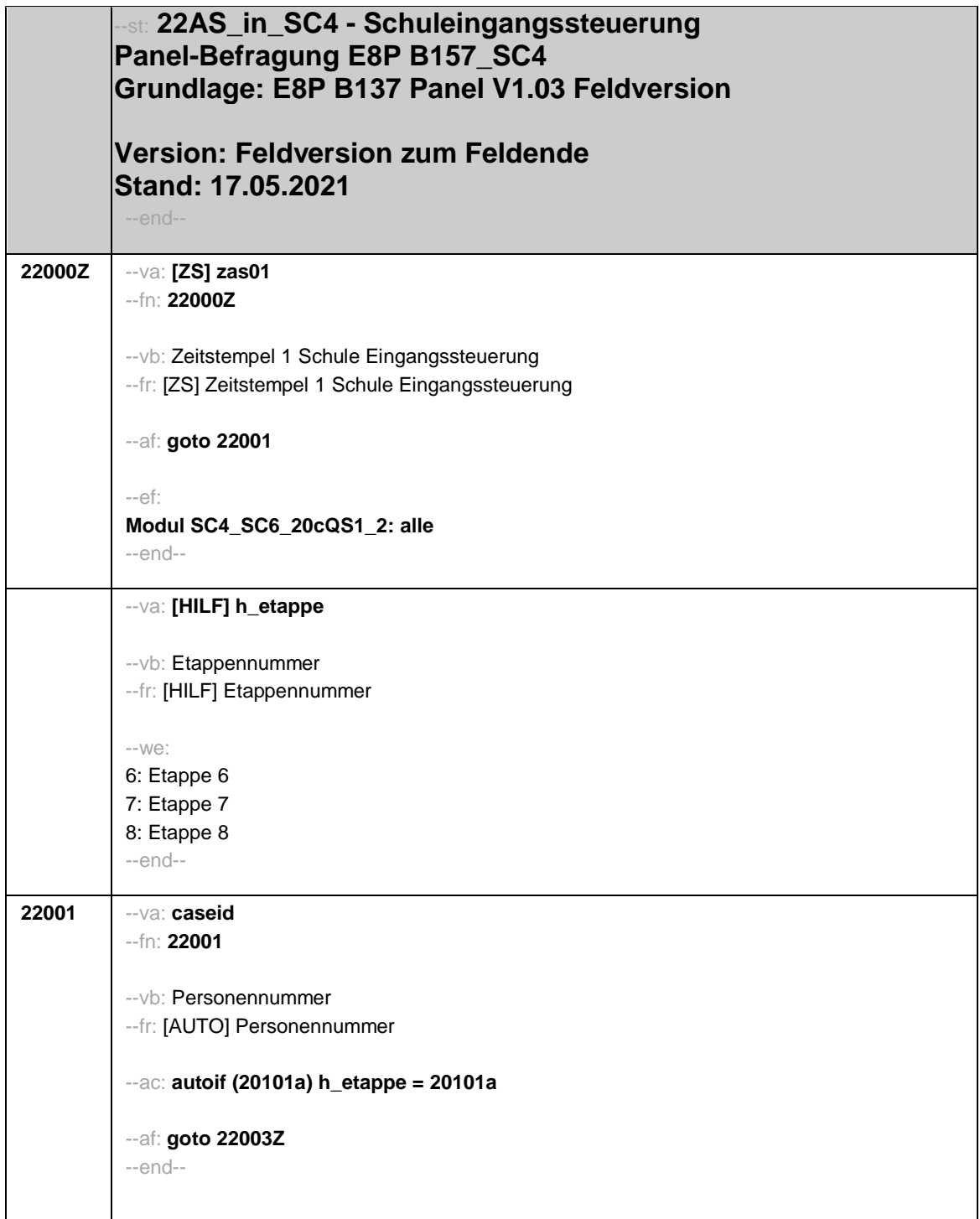

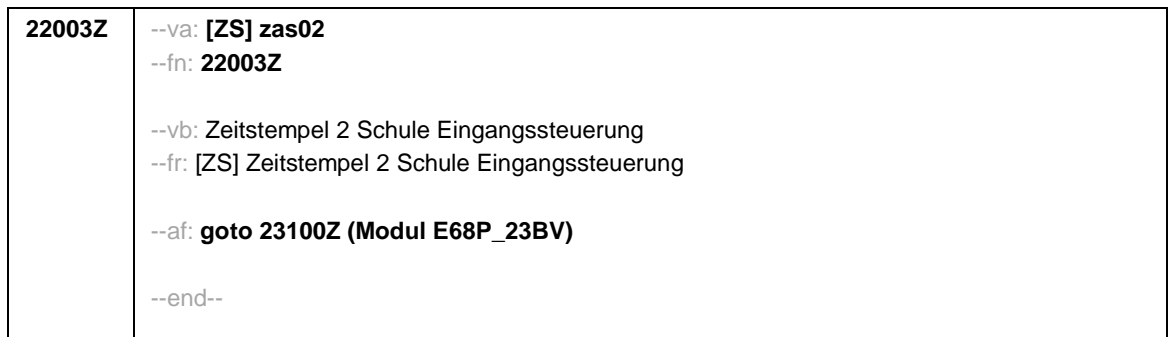

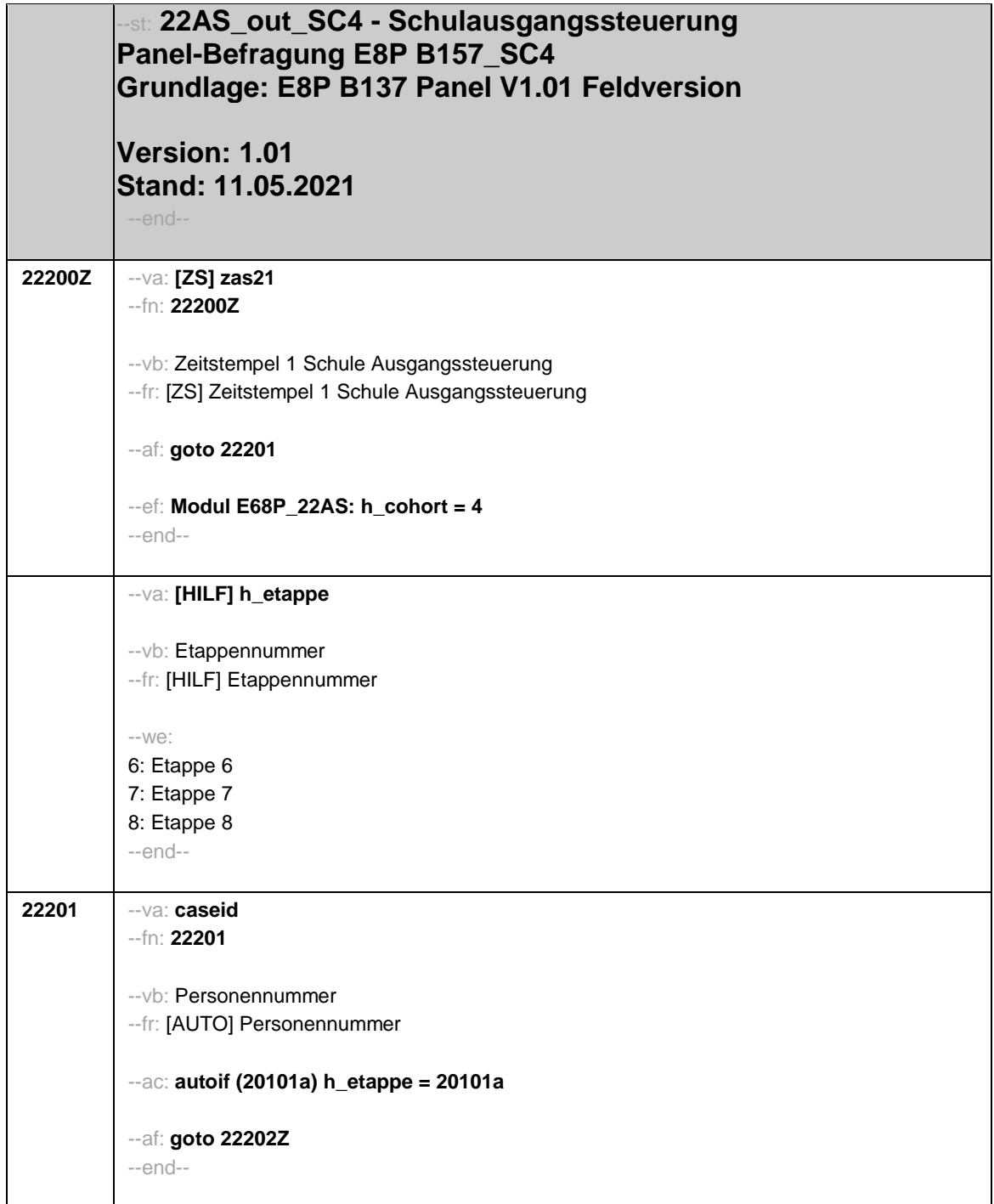

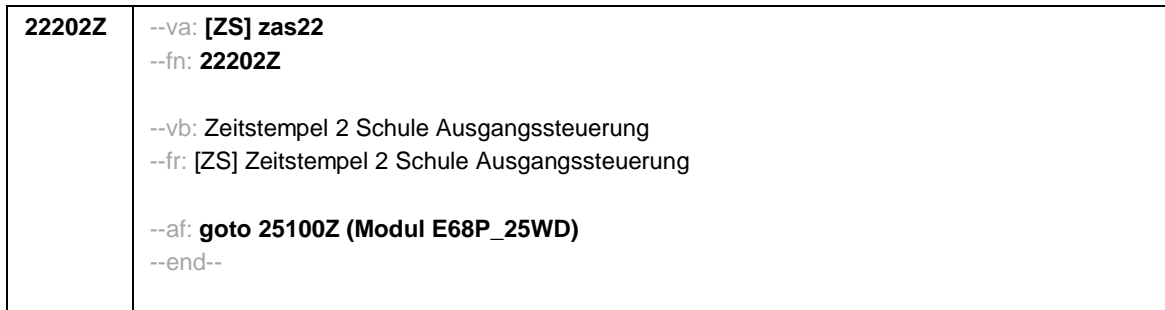

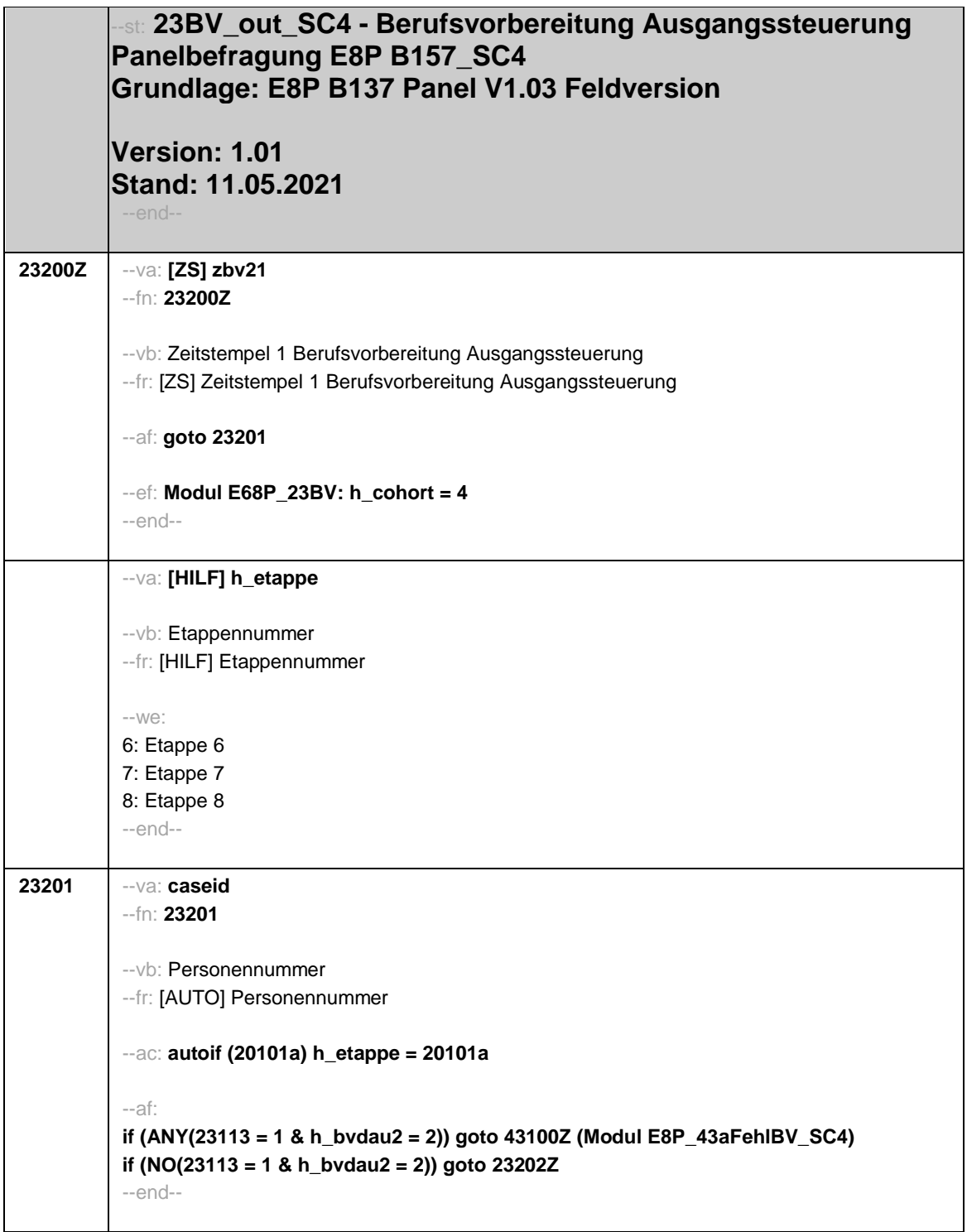

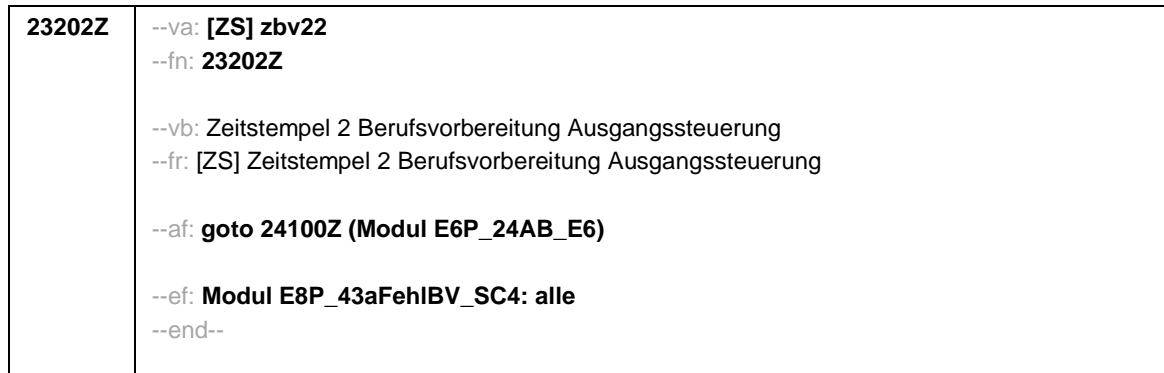

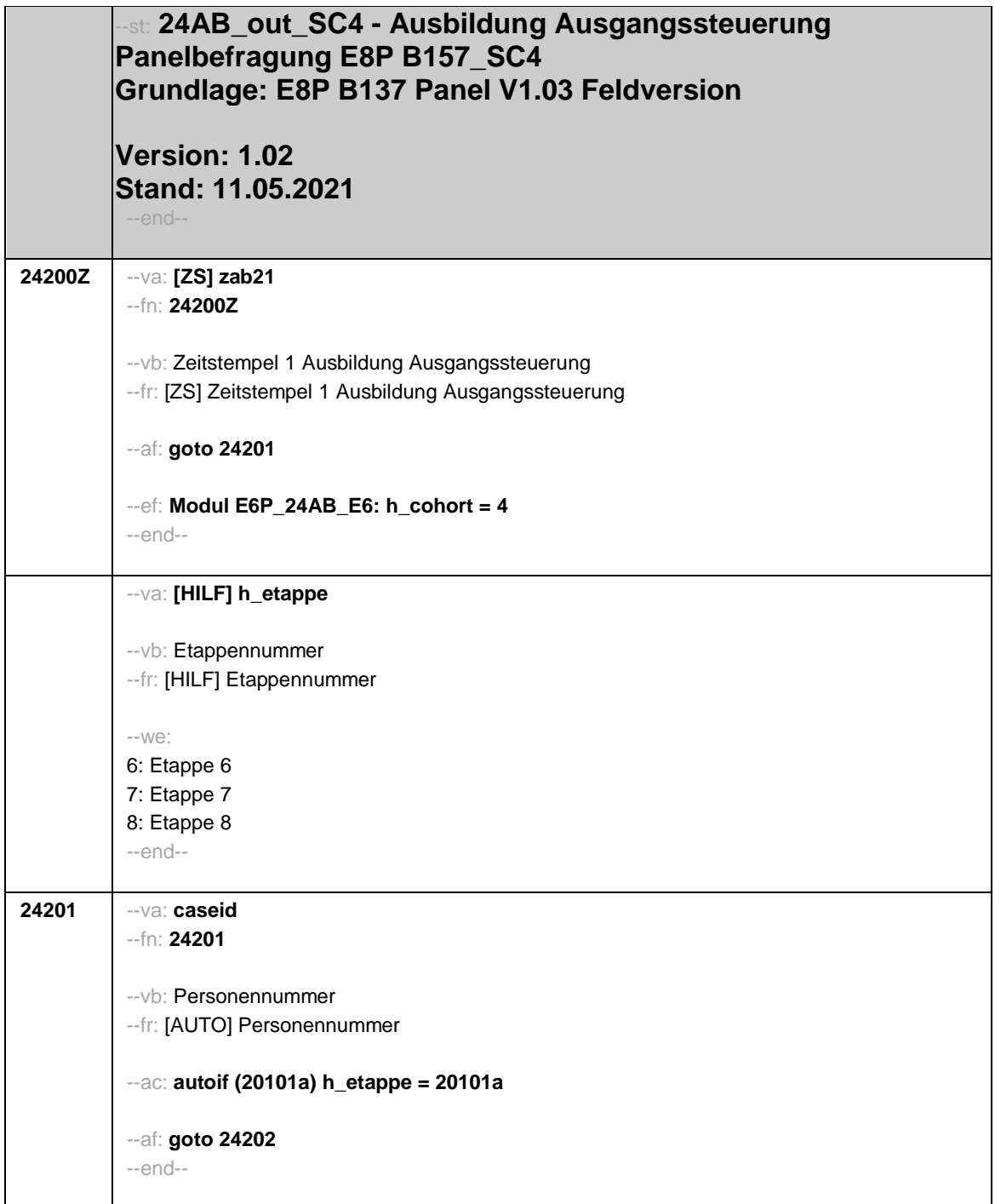

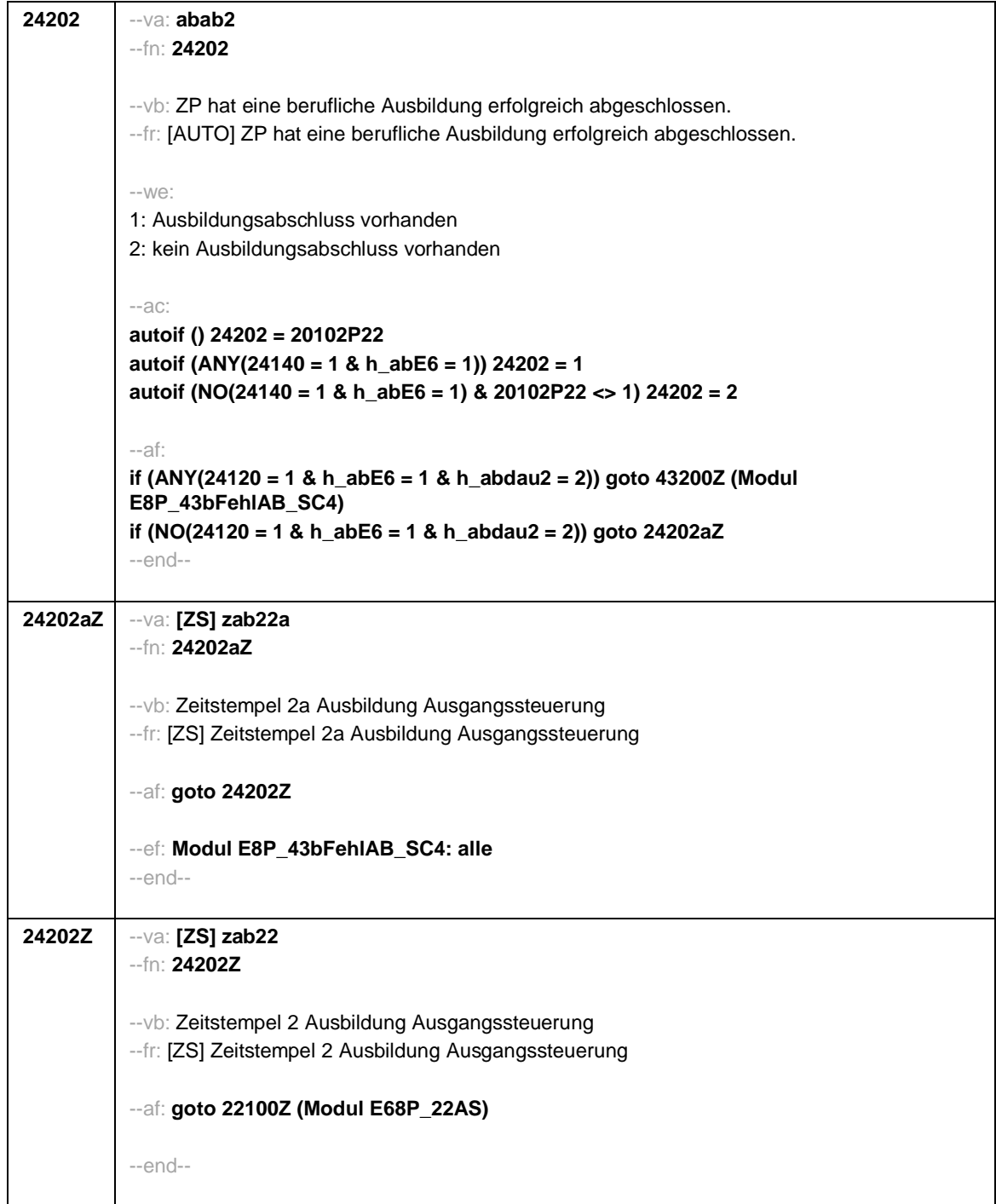

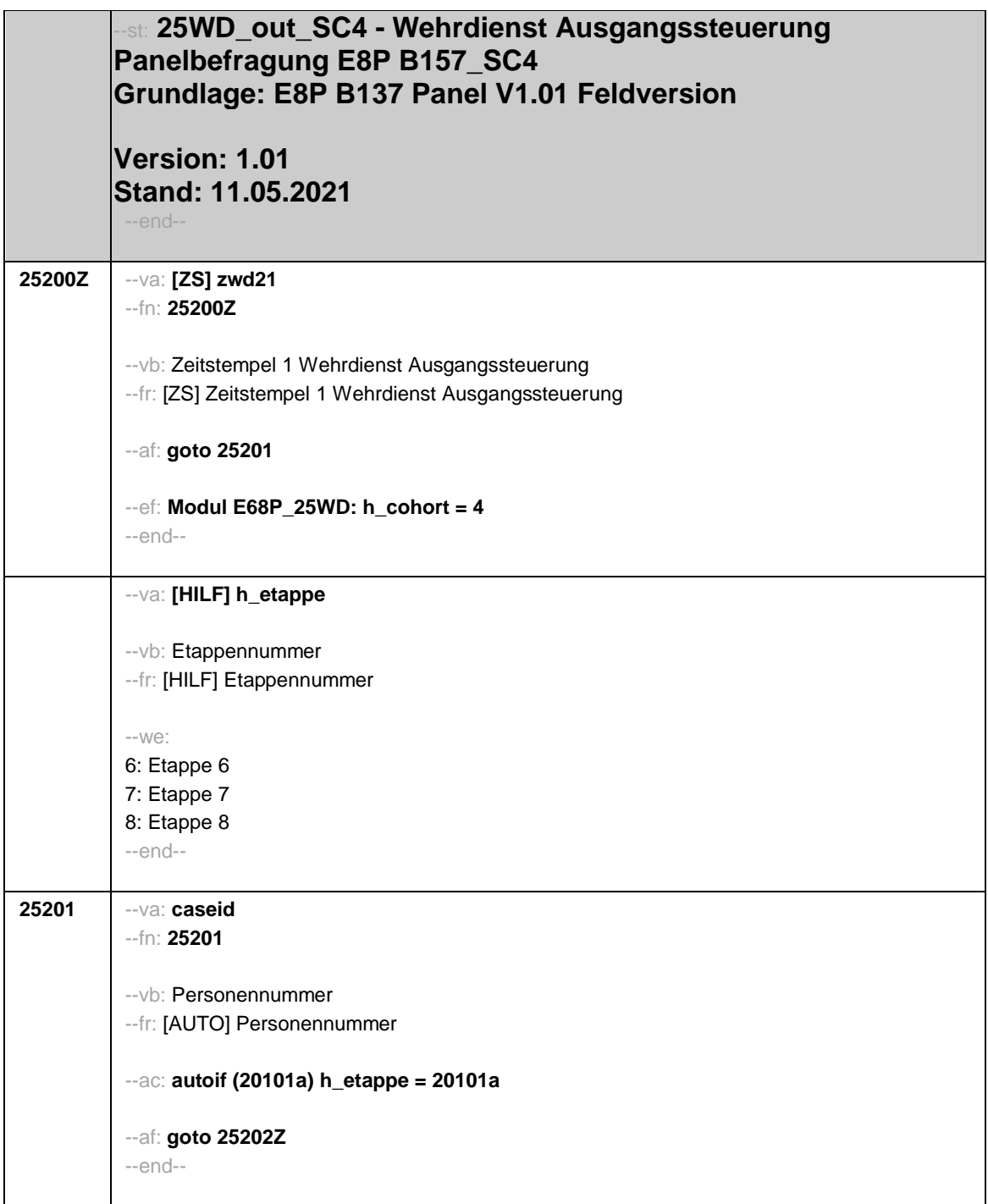

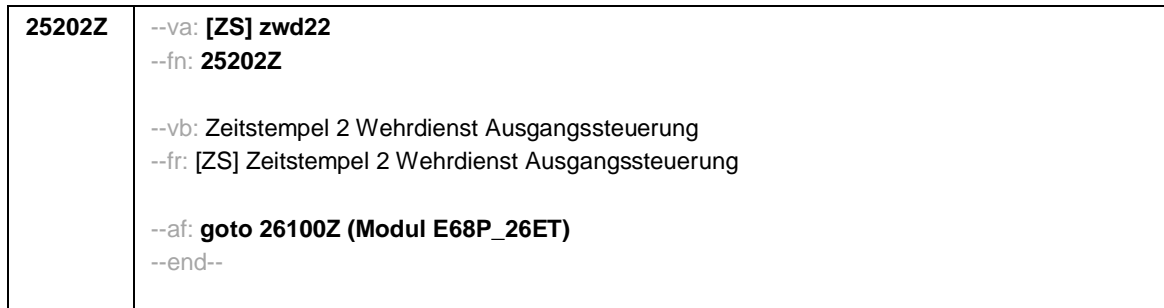

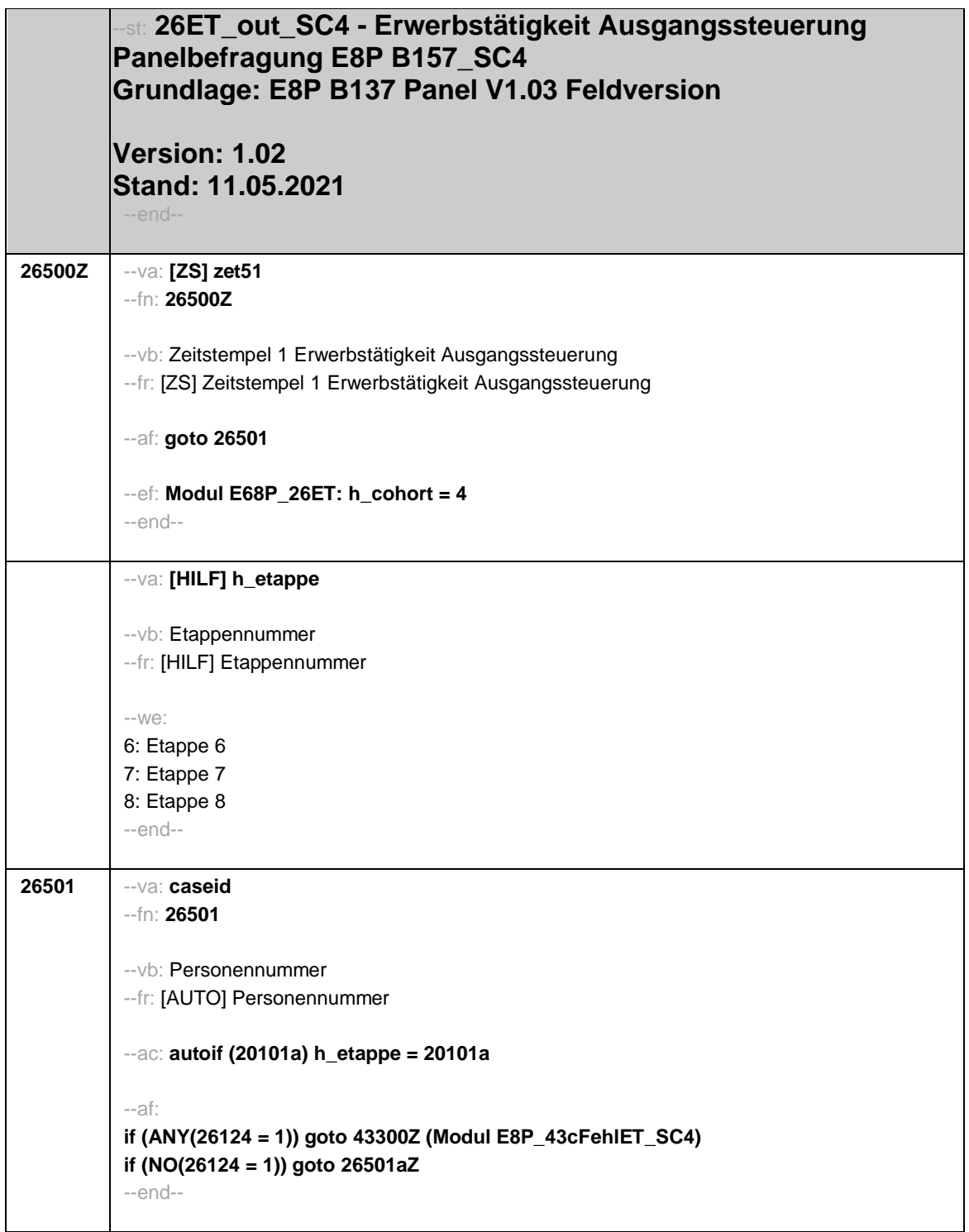

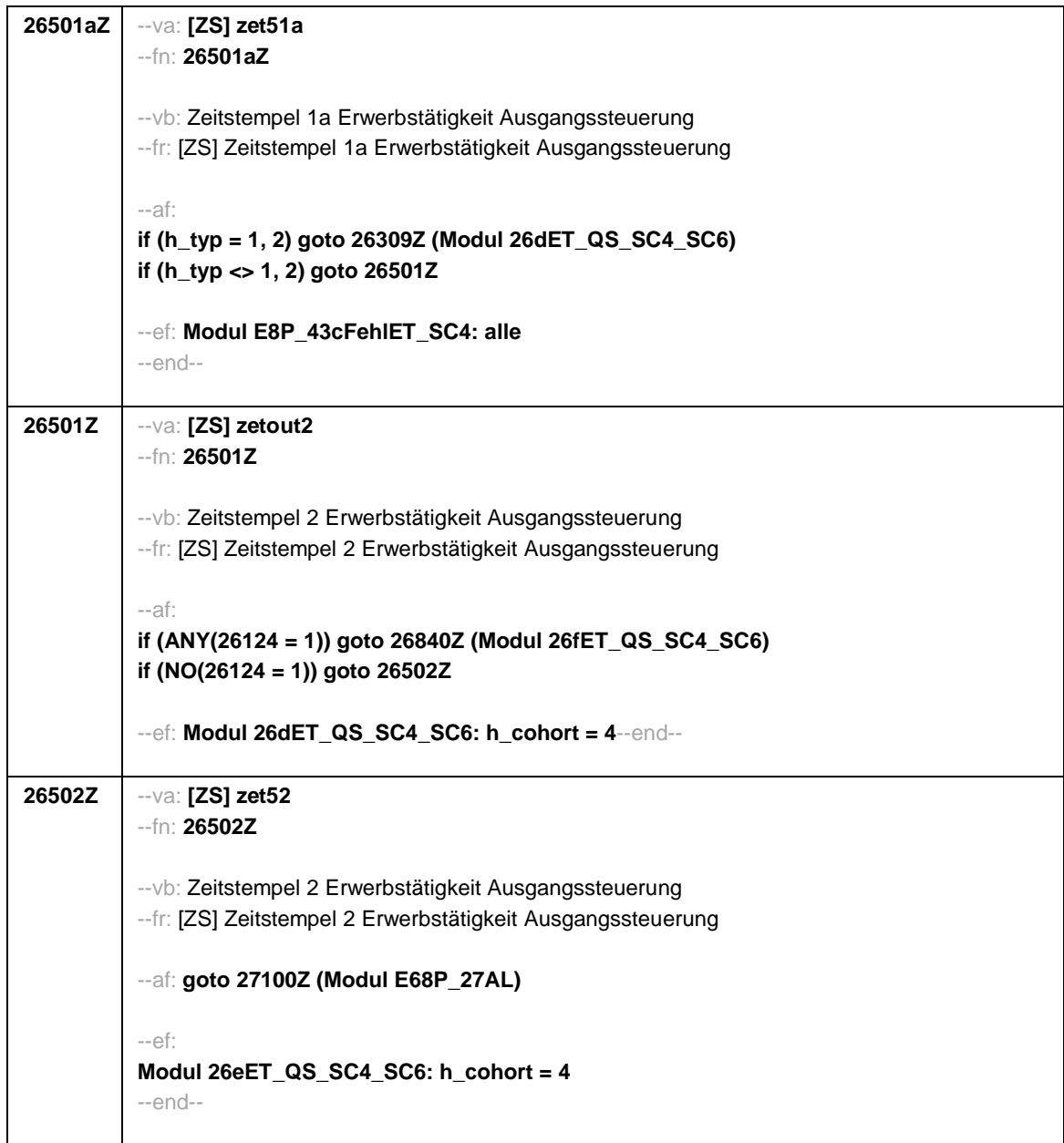

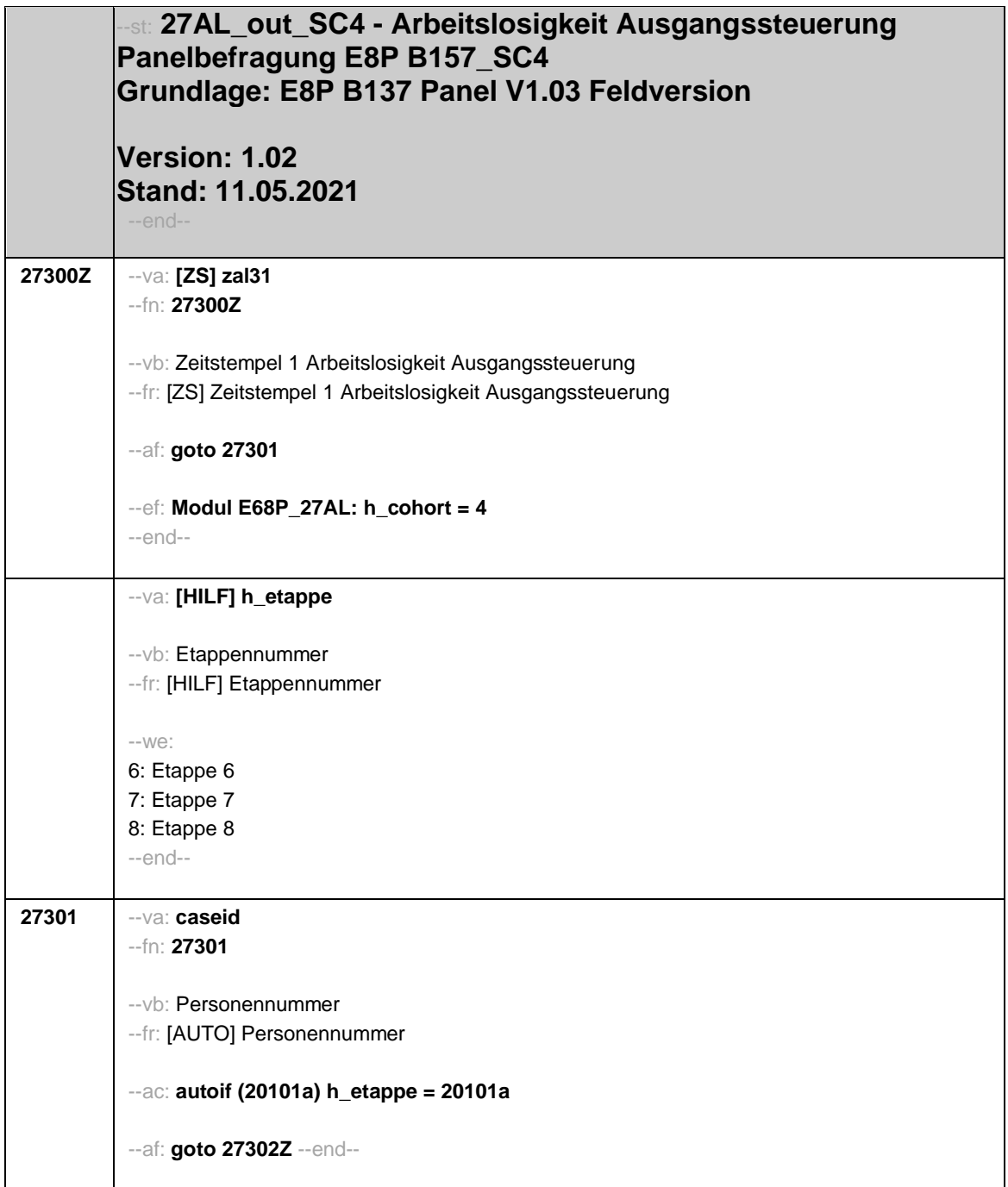

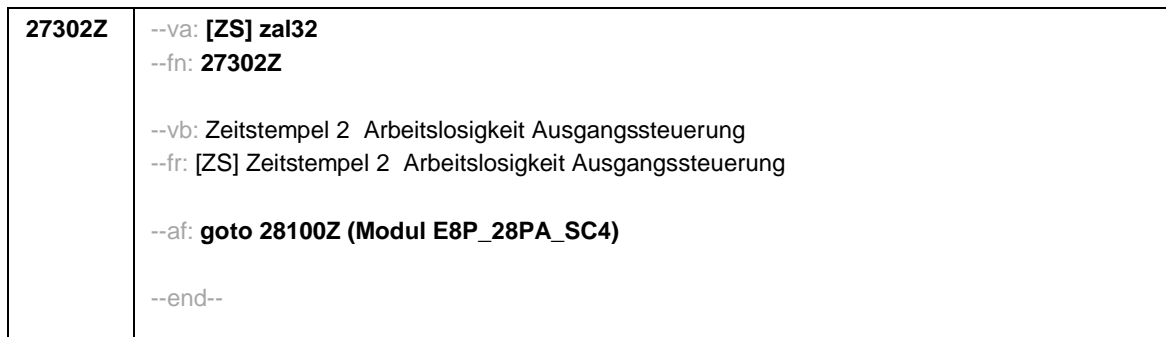

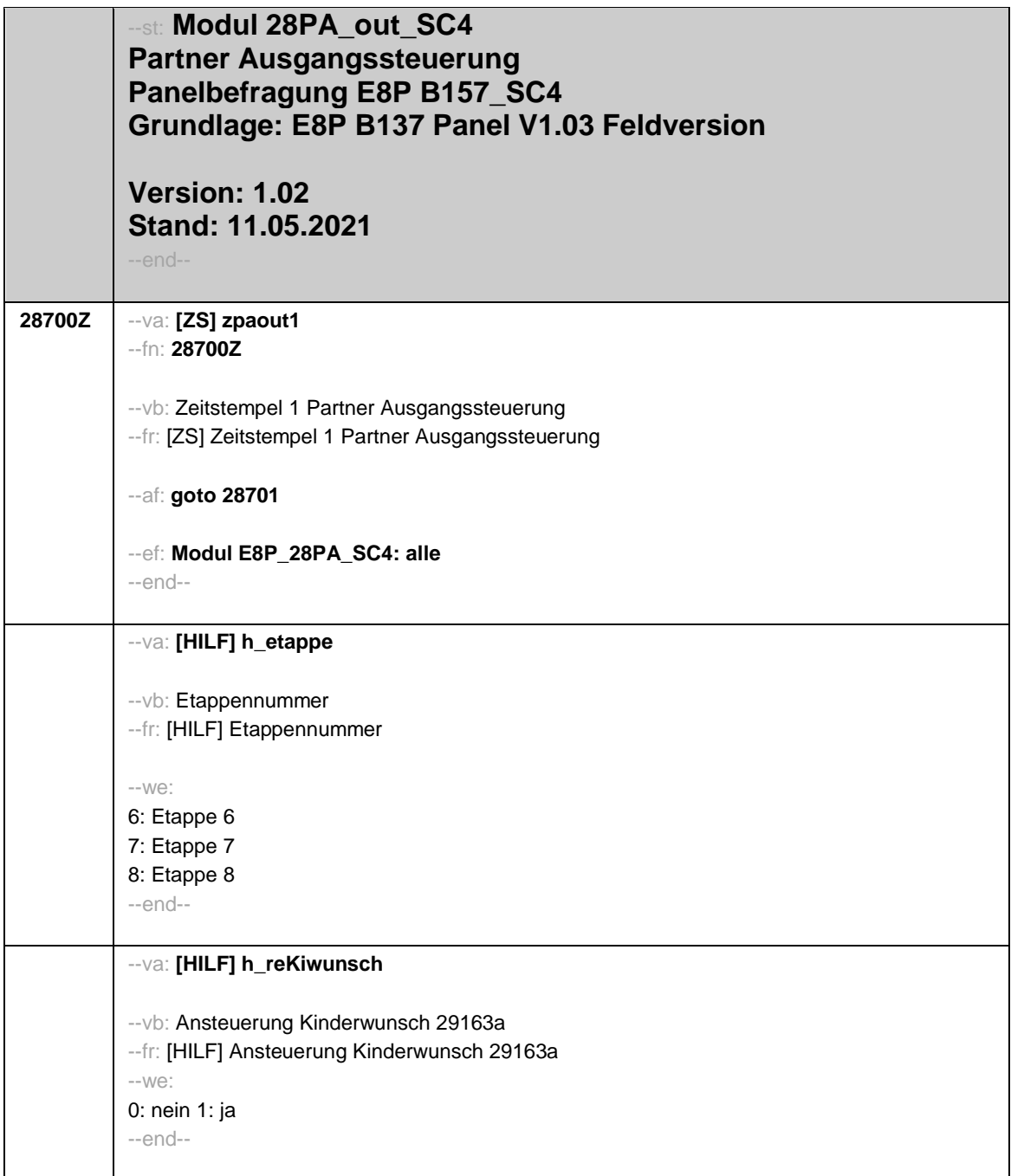

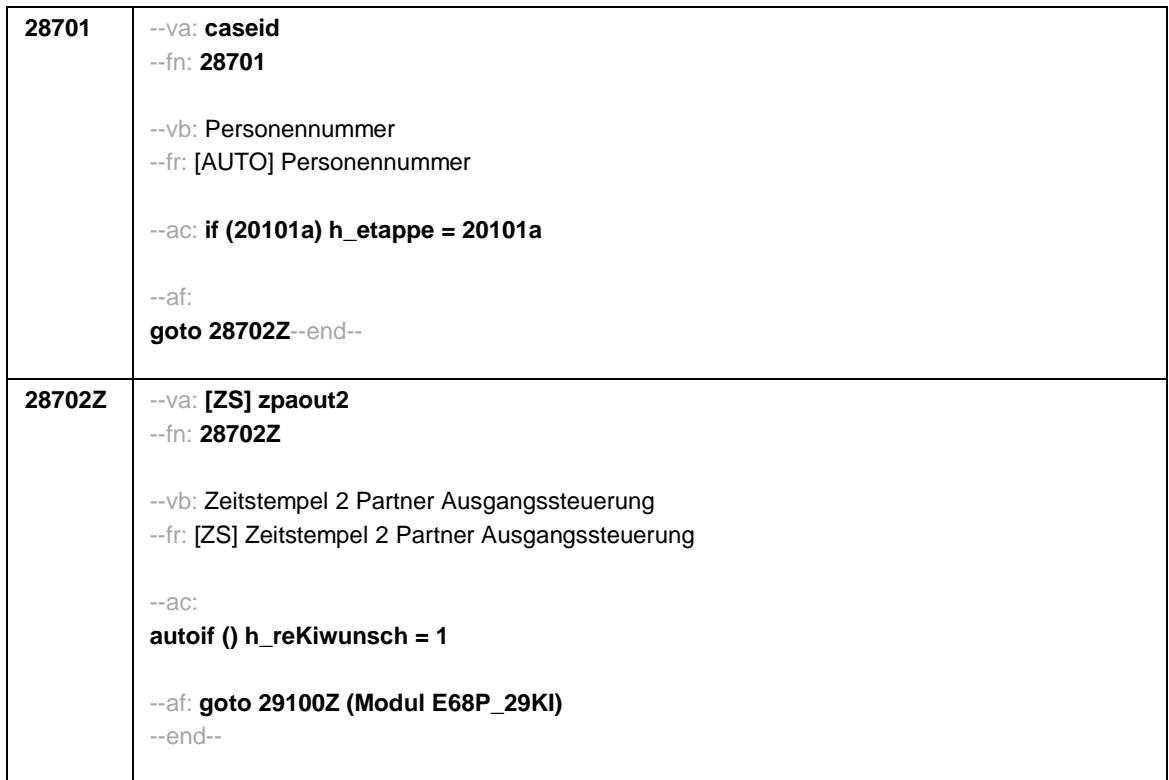

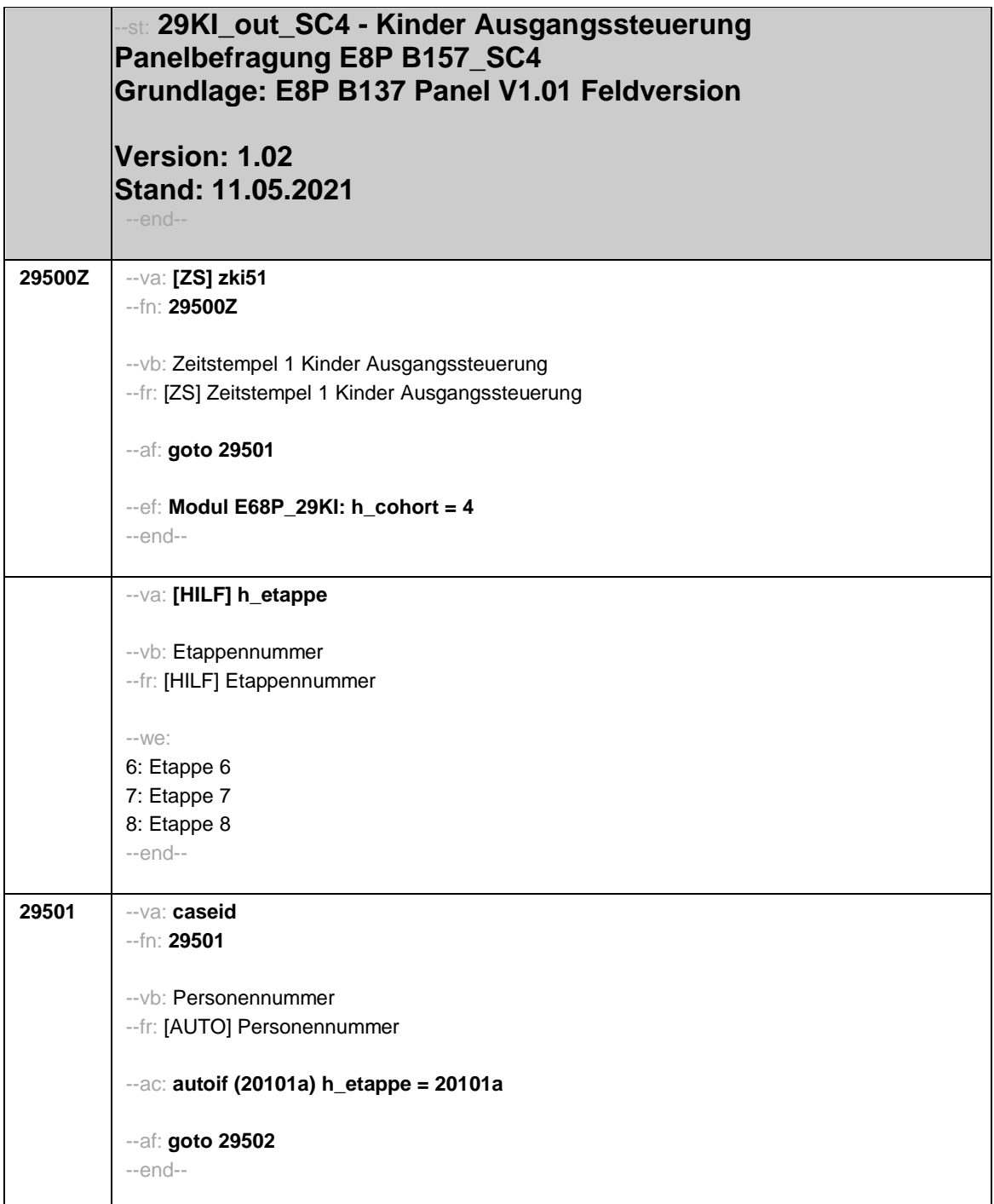

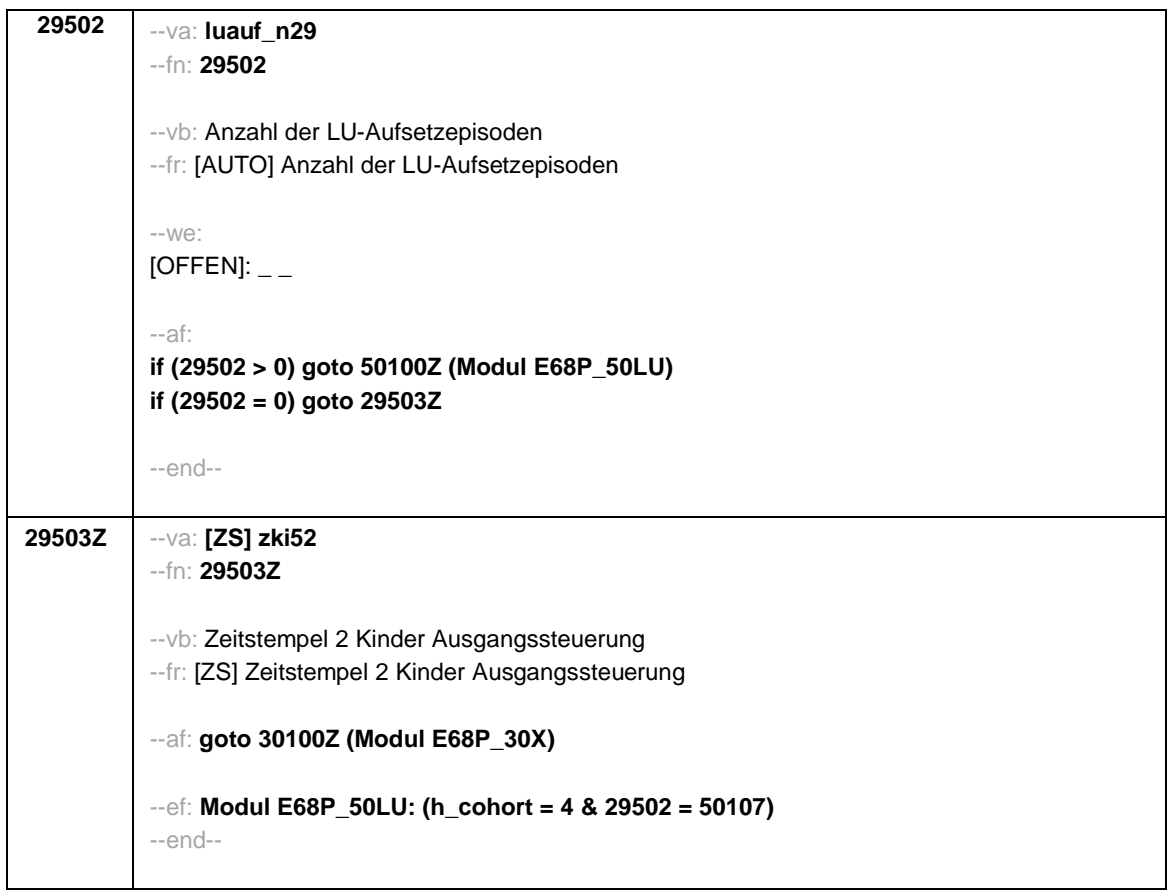

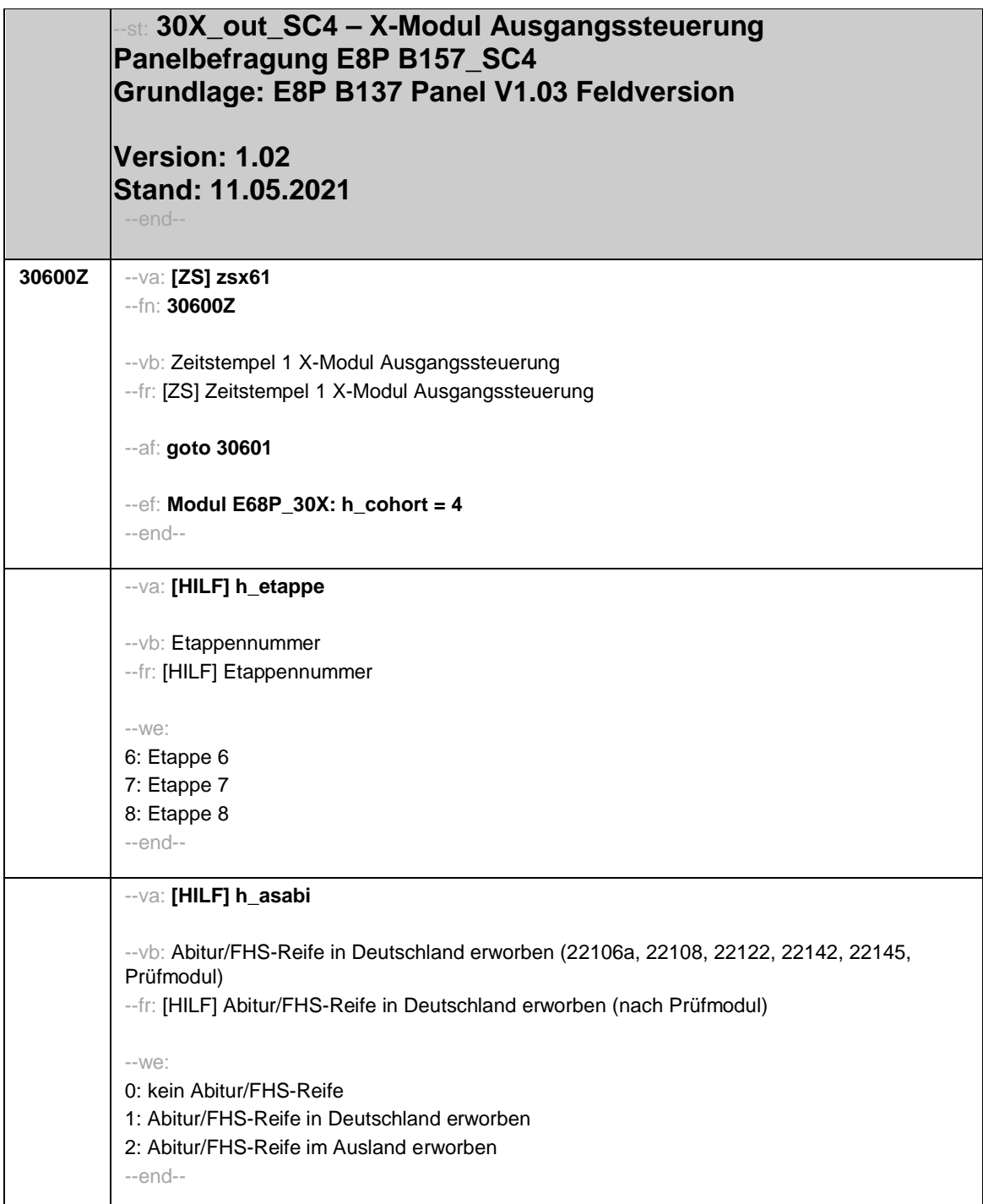

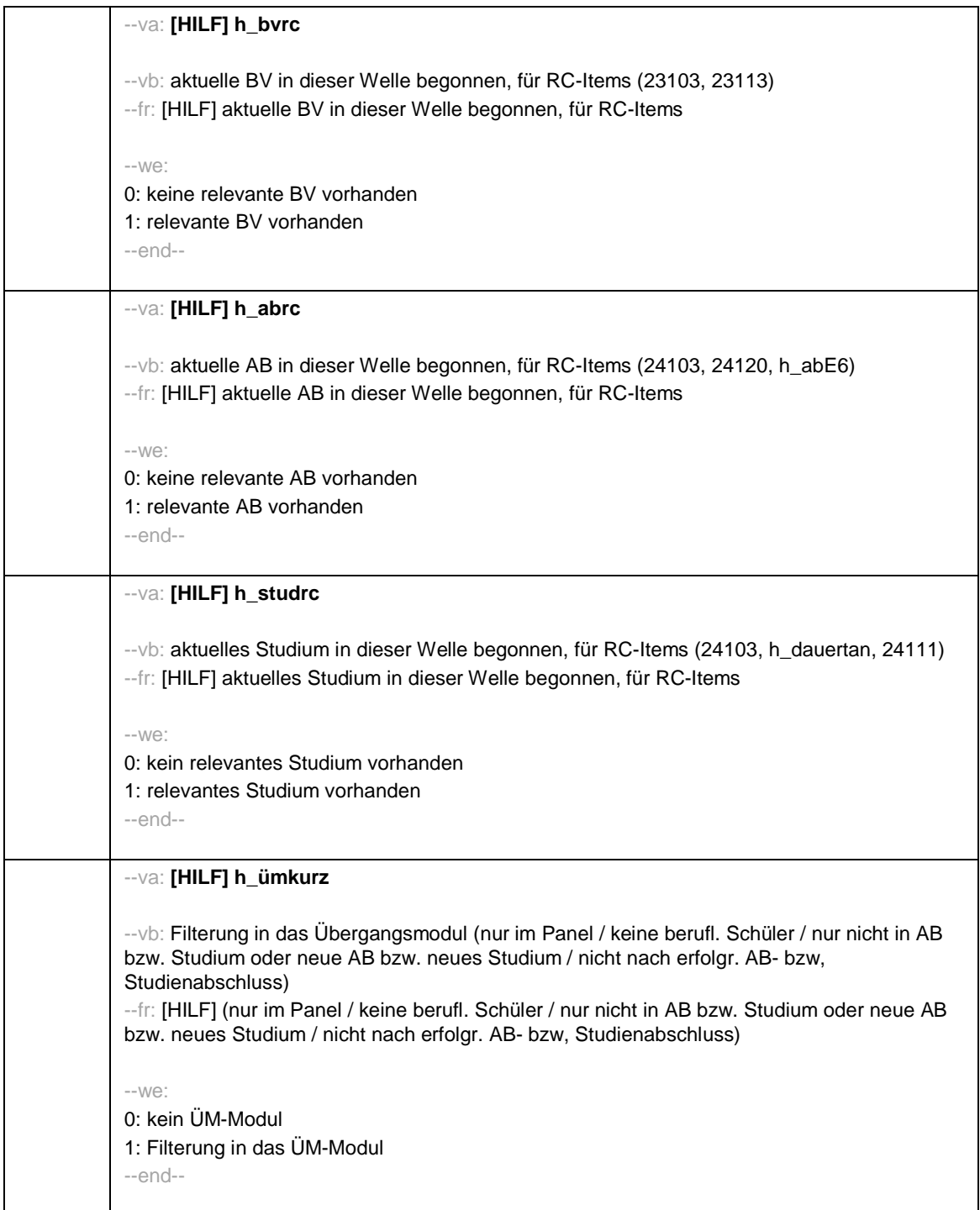

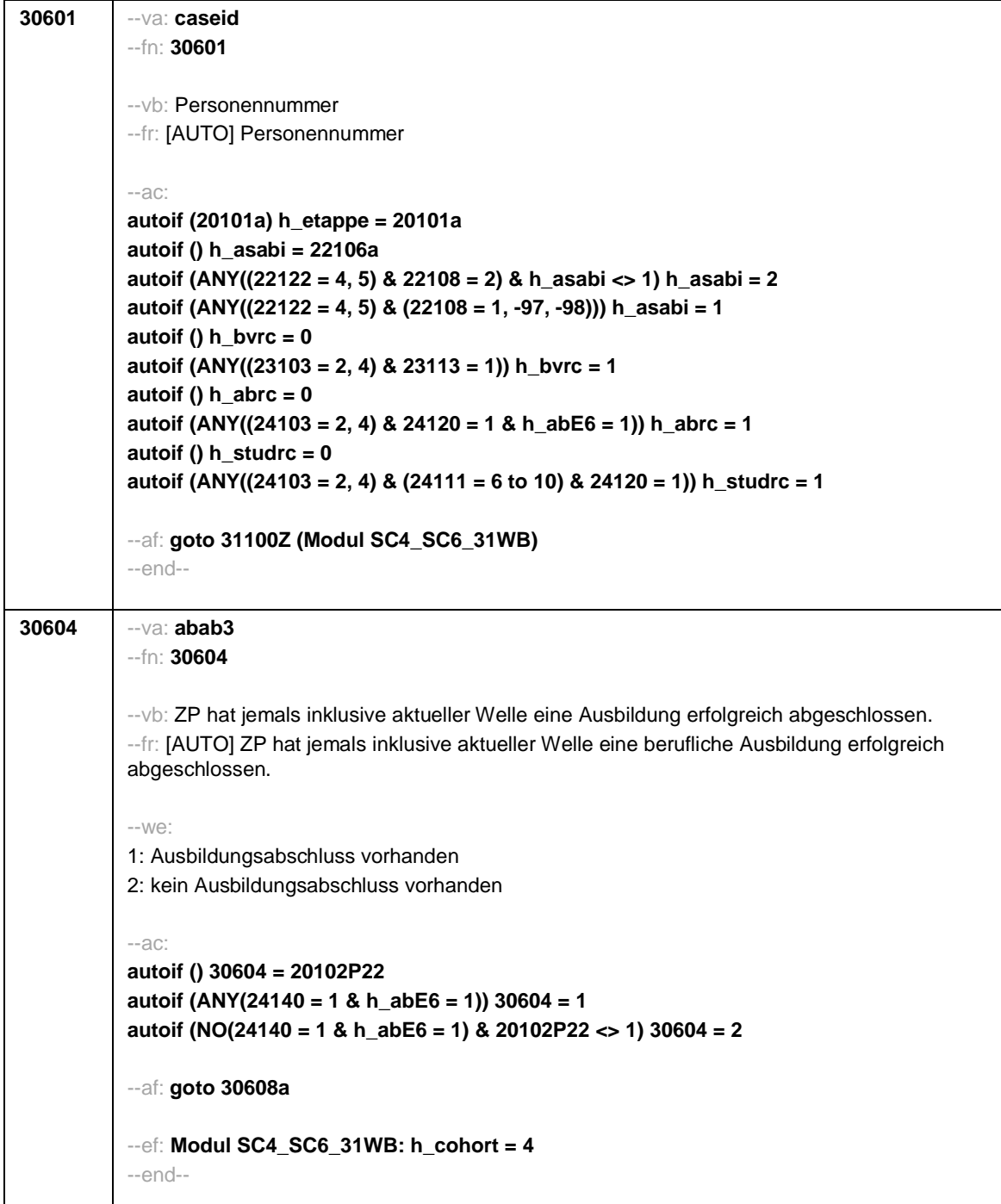

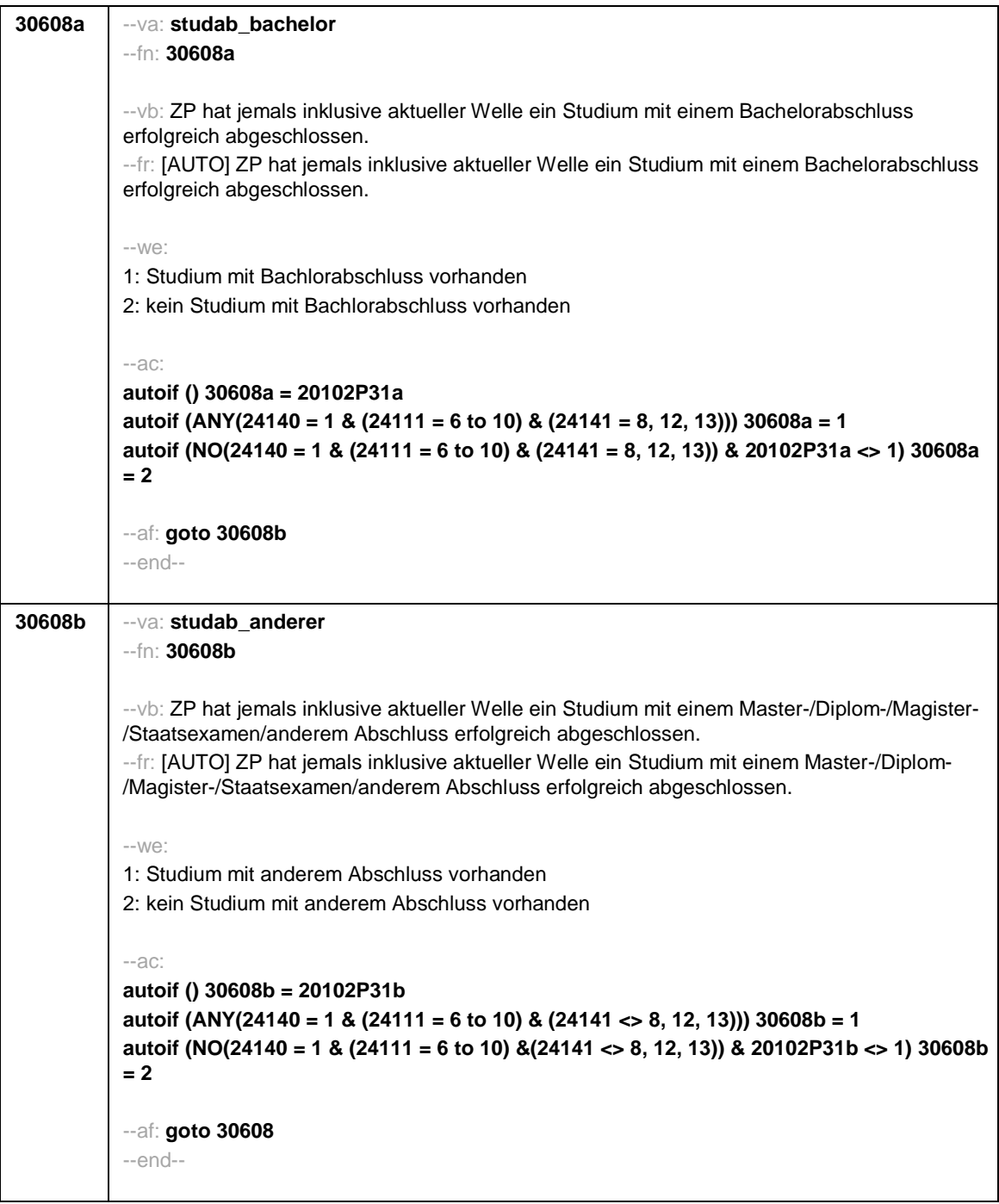

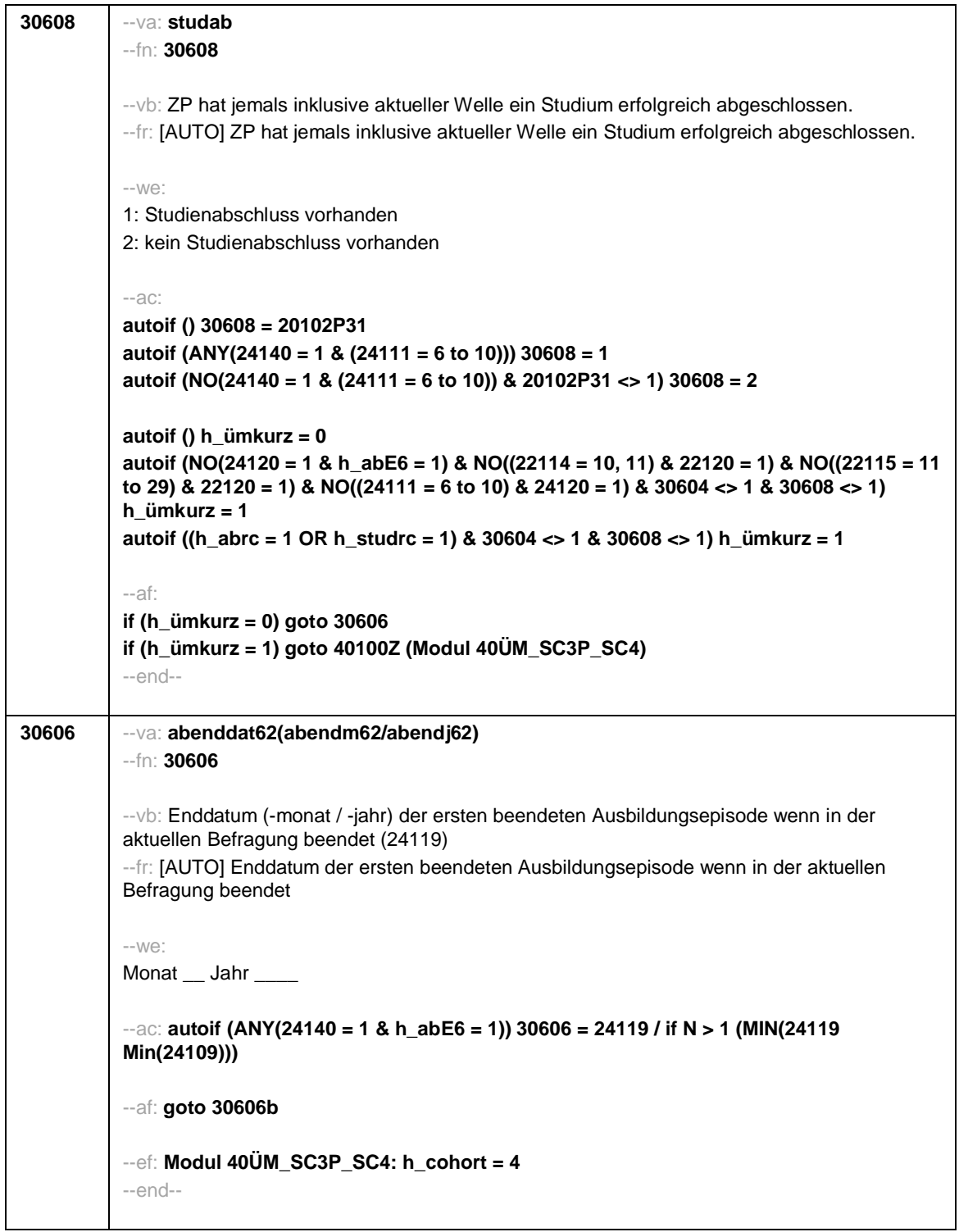

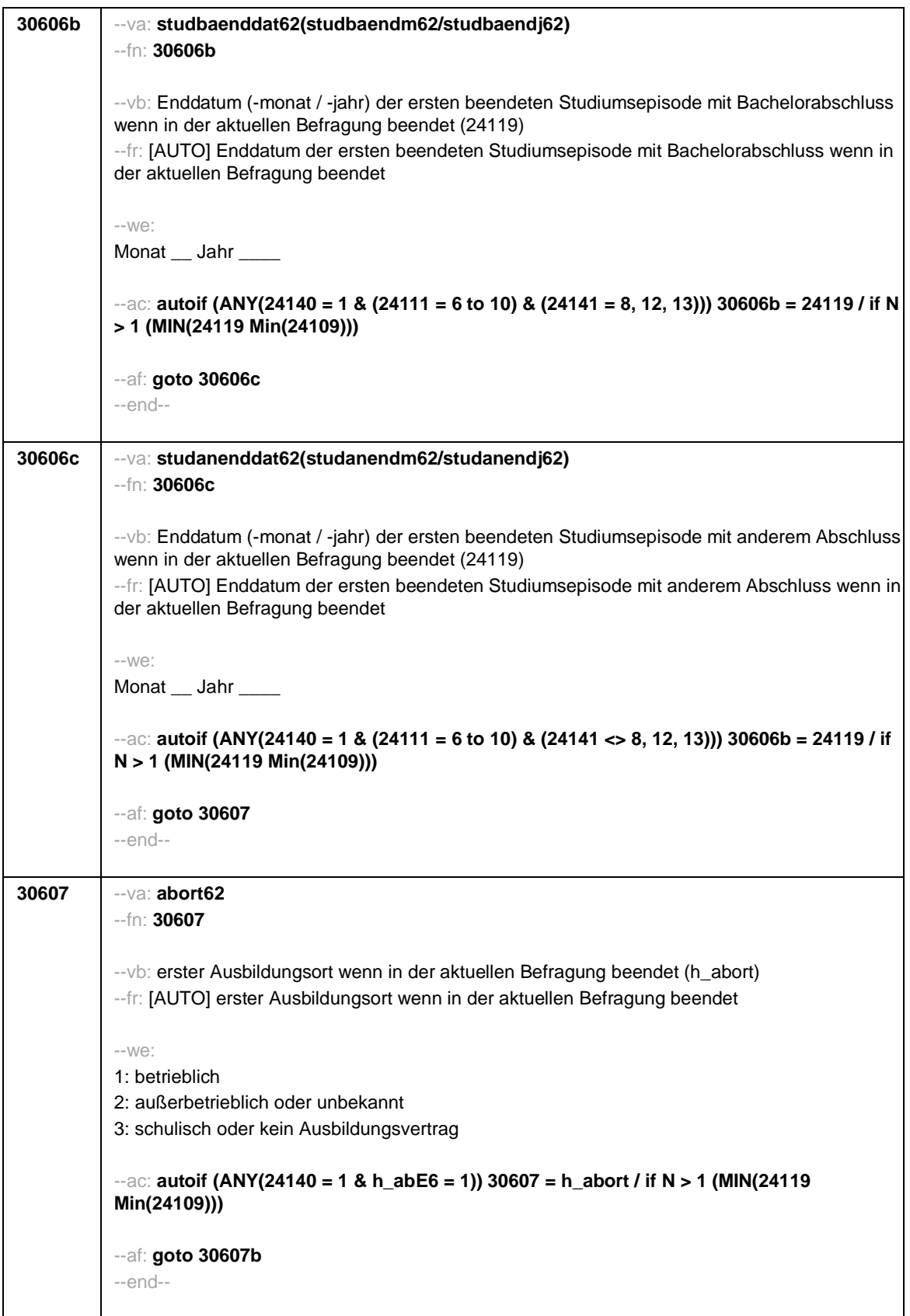

 $\mathsf{I}$ 

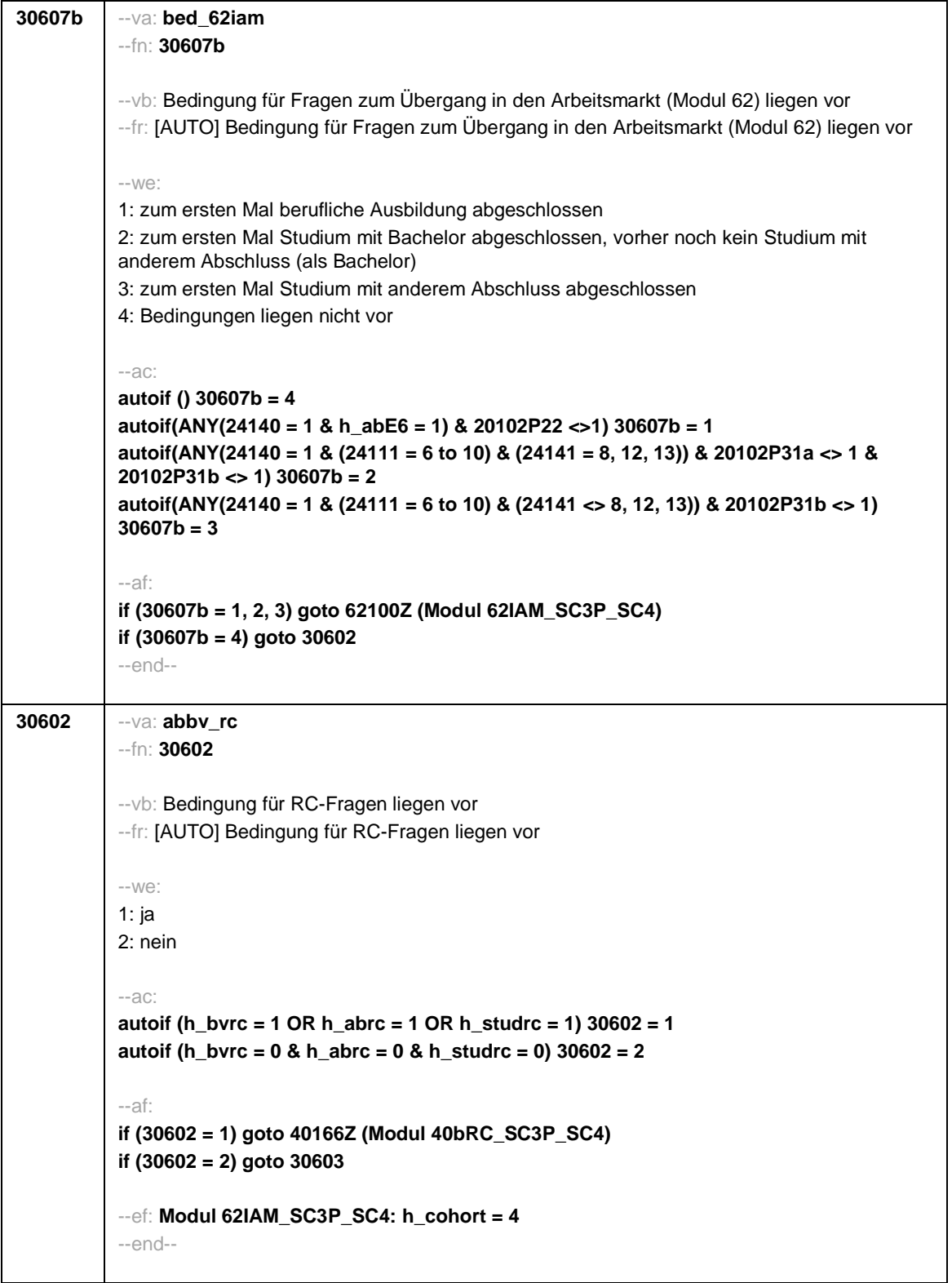

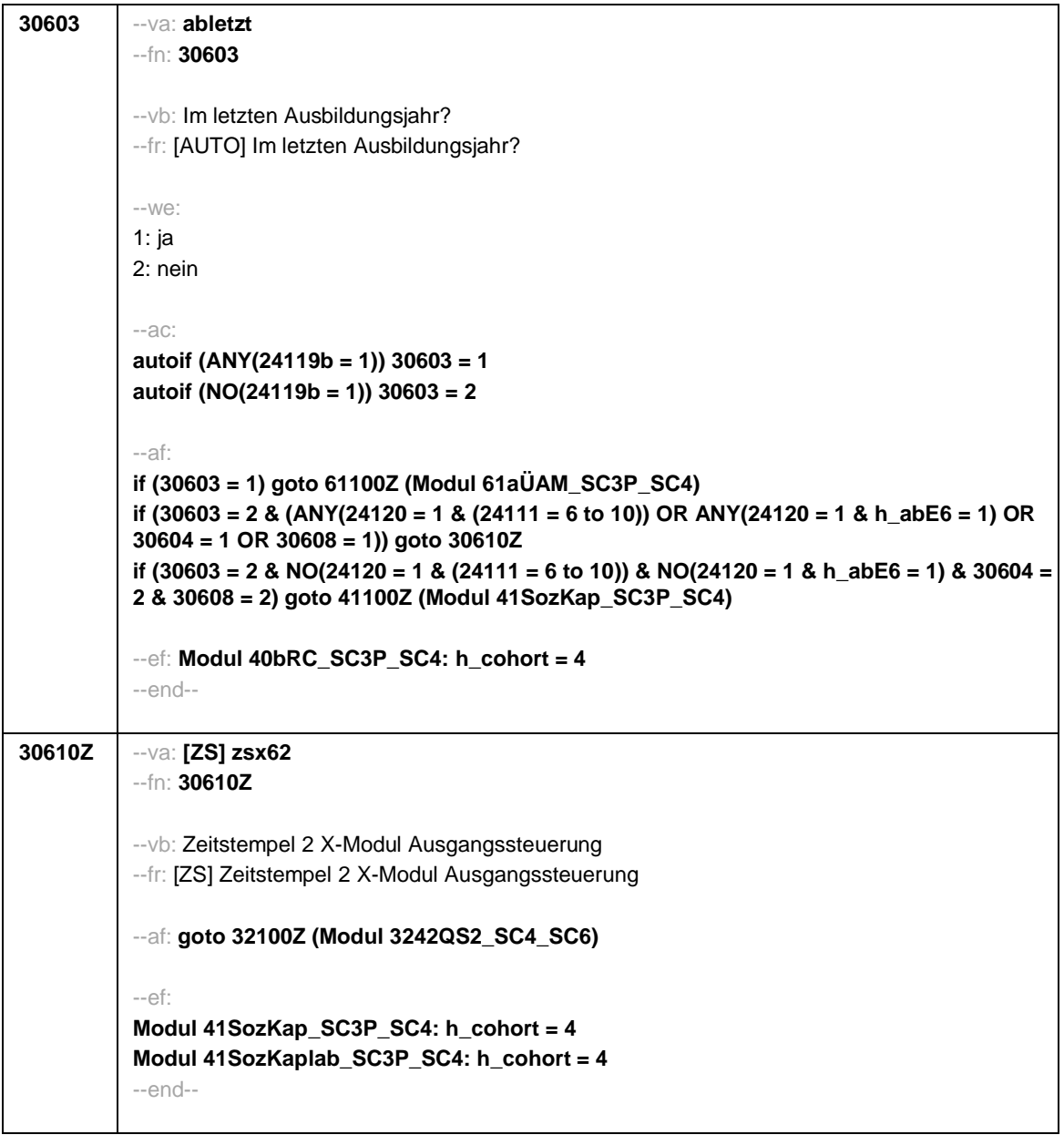

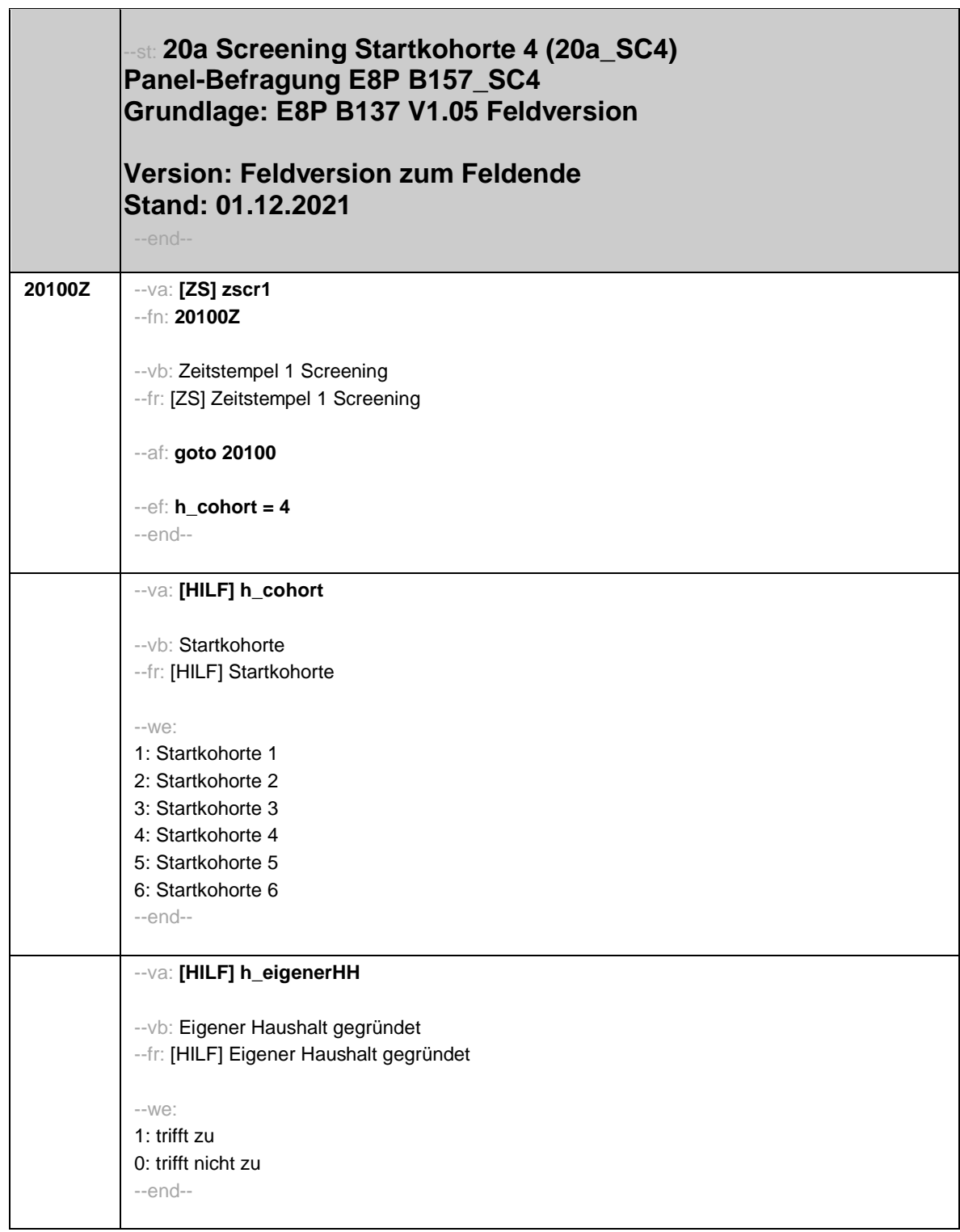

ī

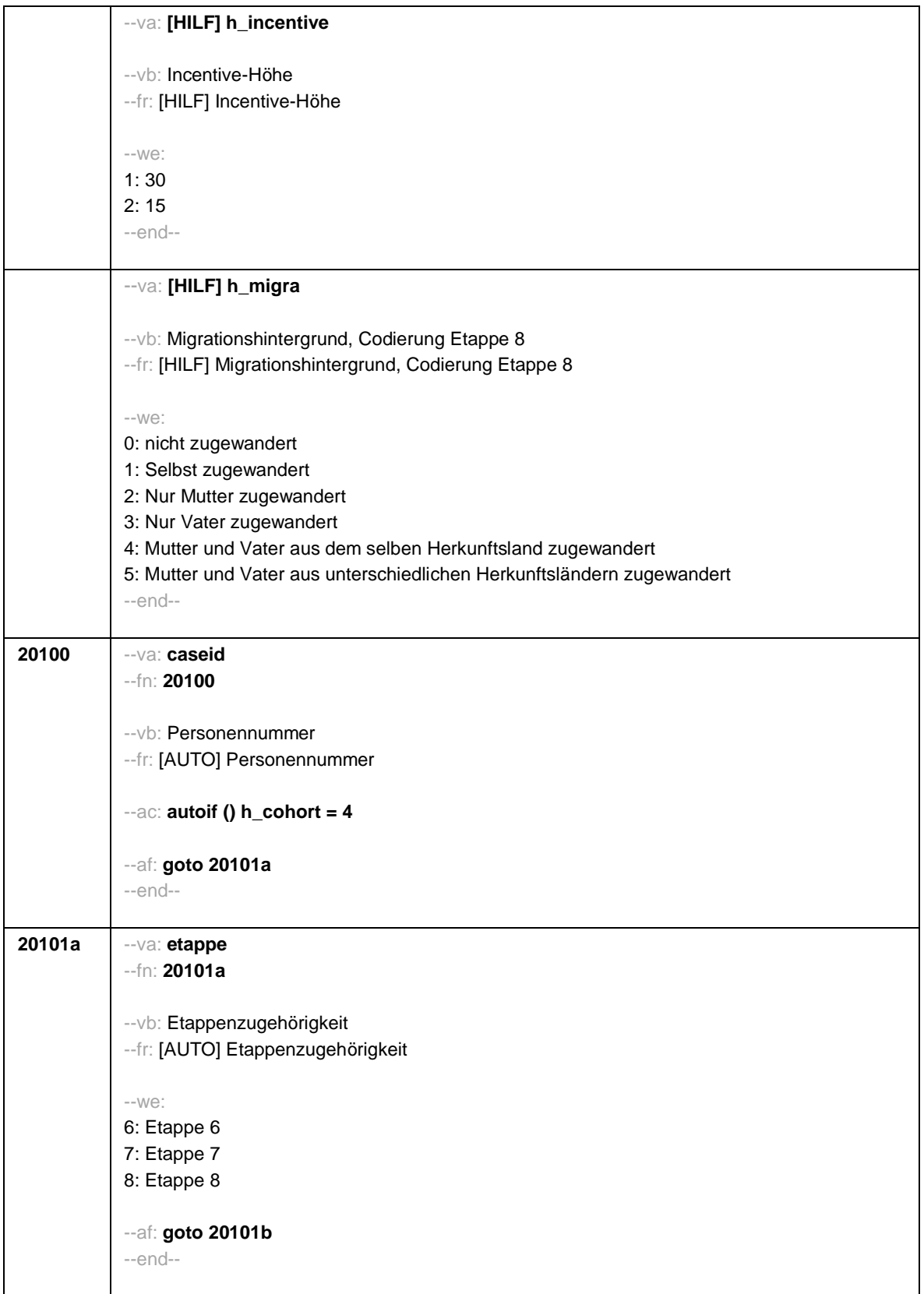

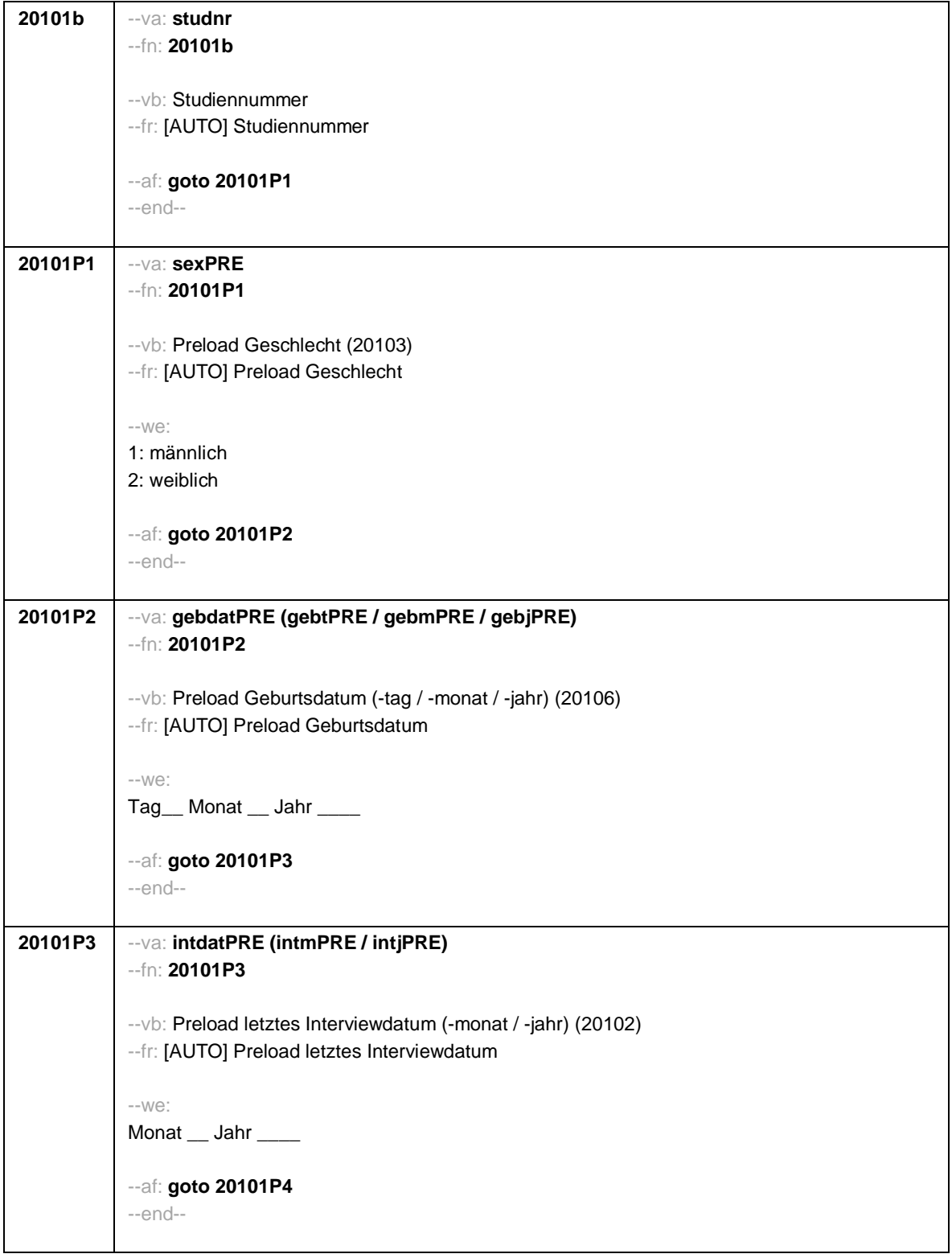

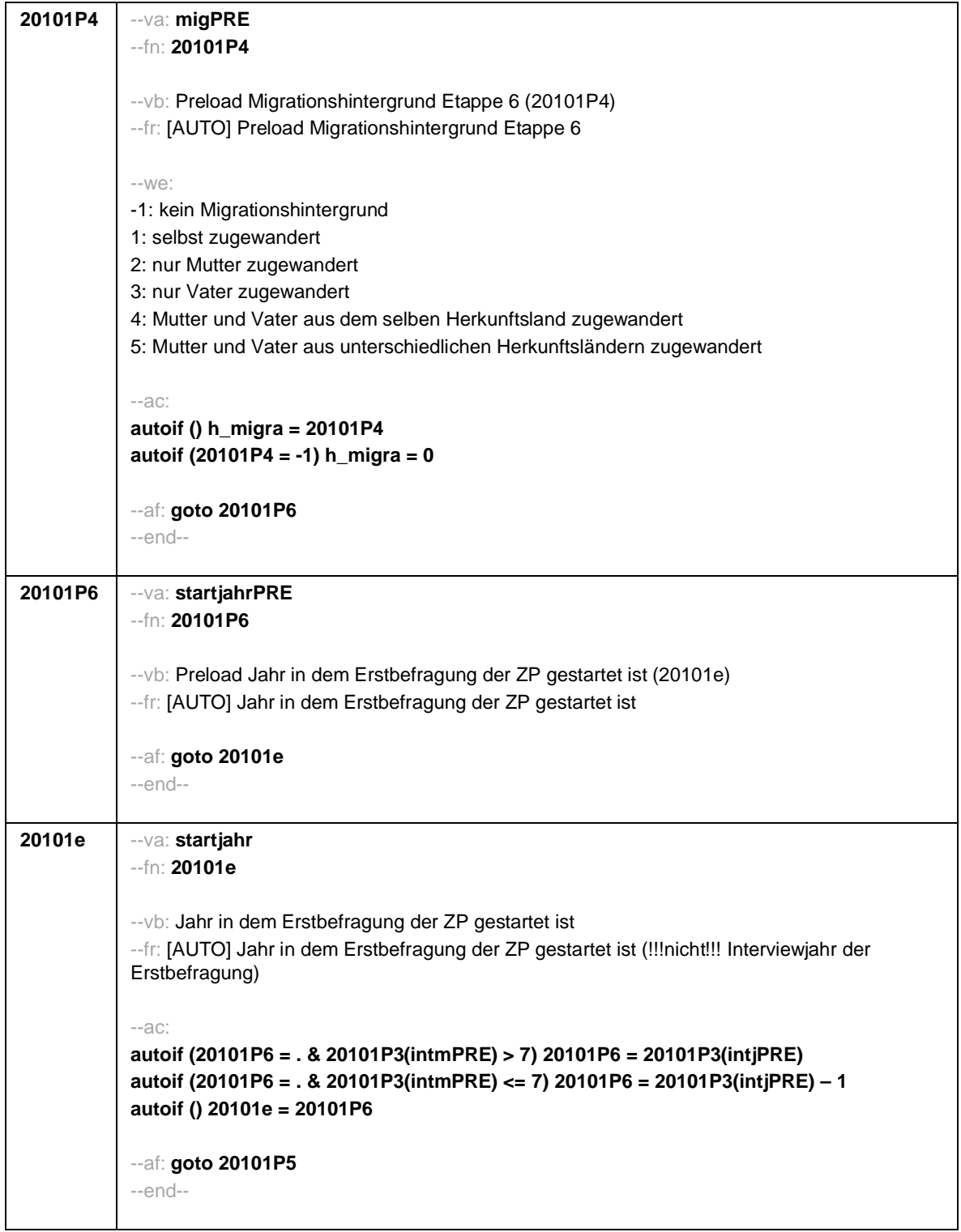

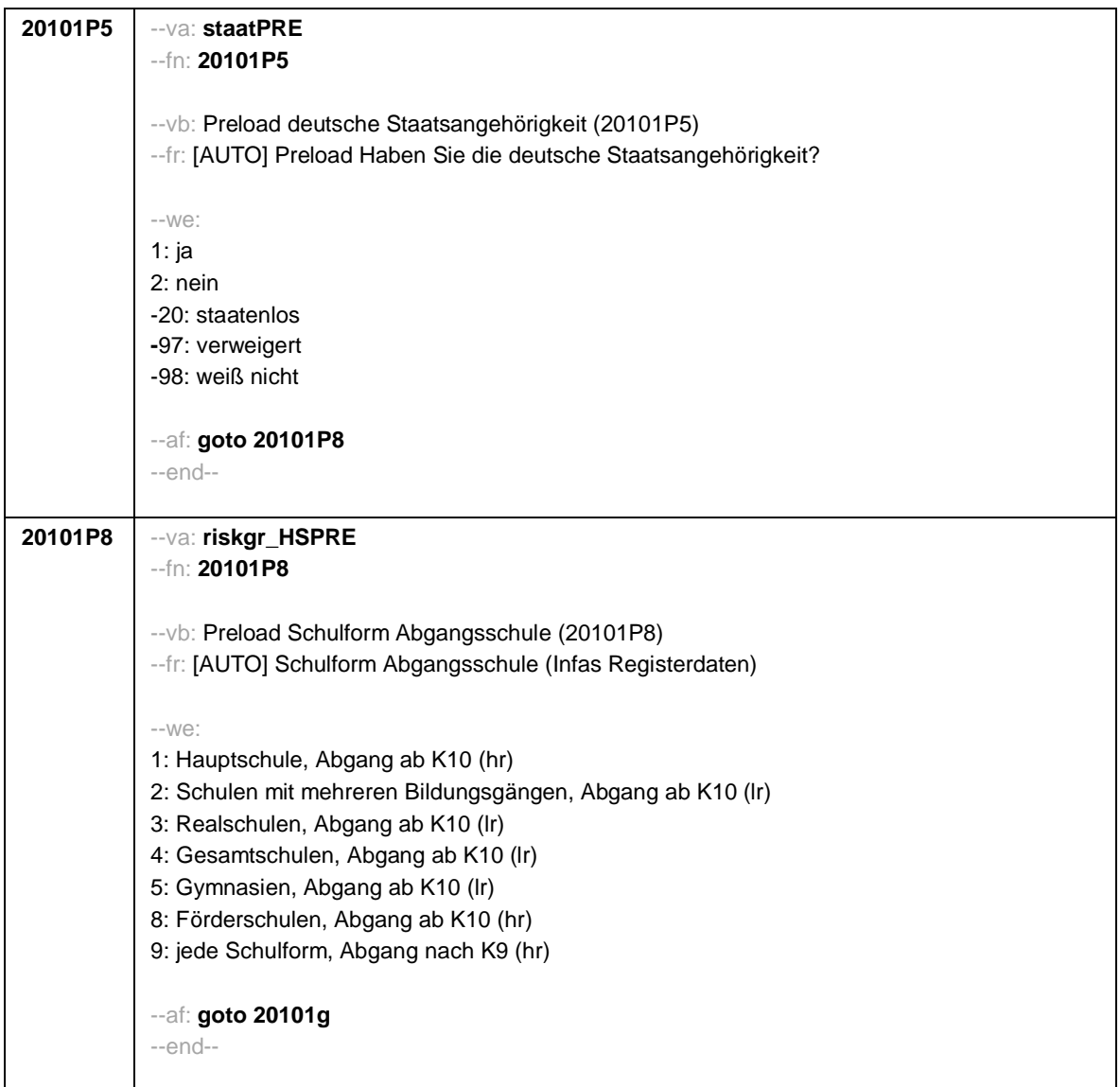
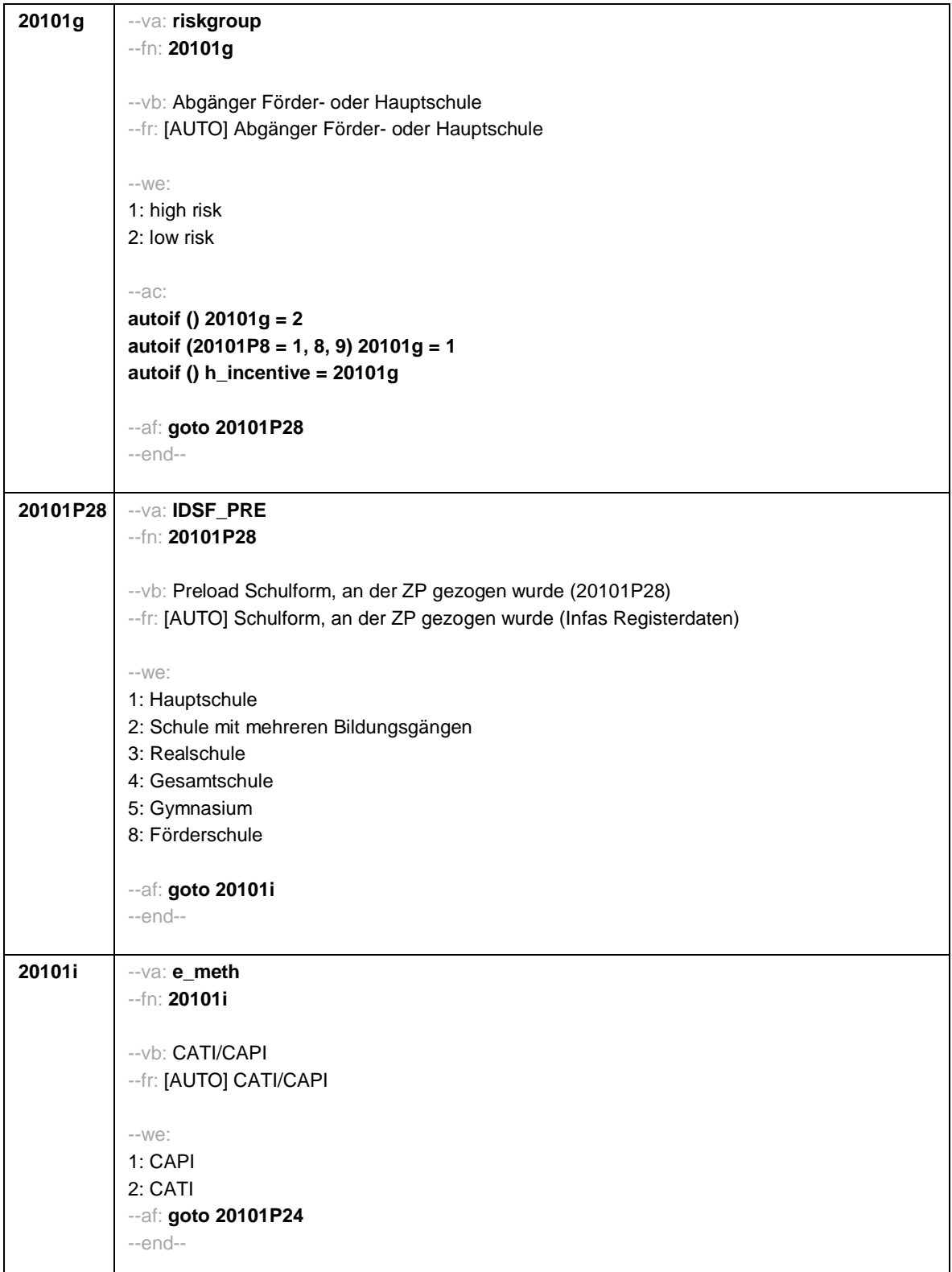

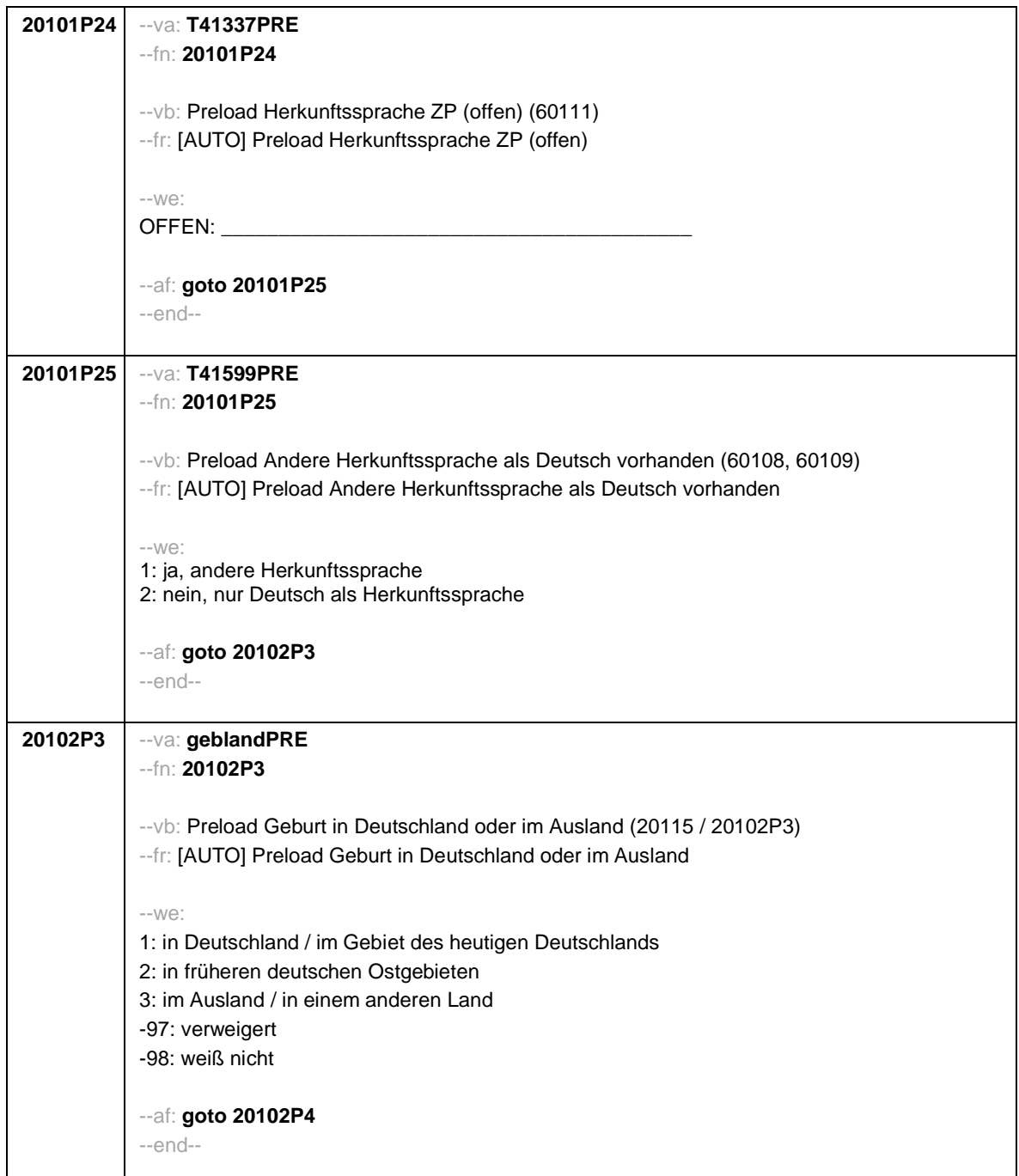

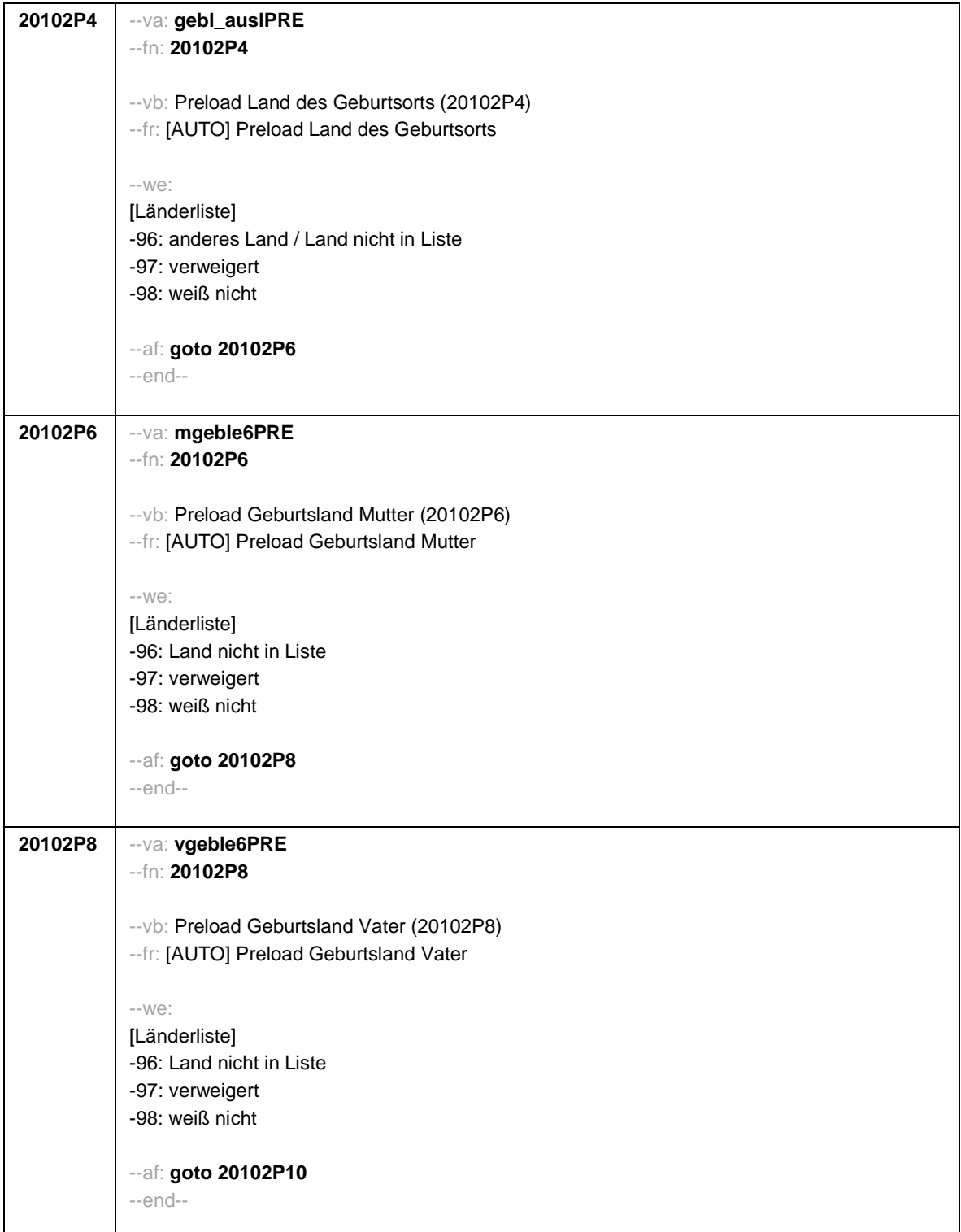

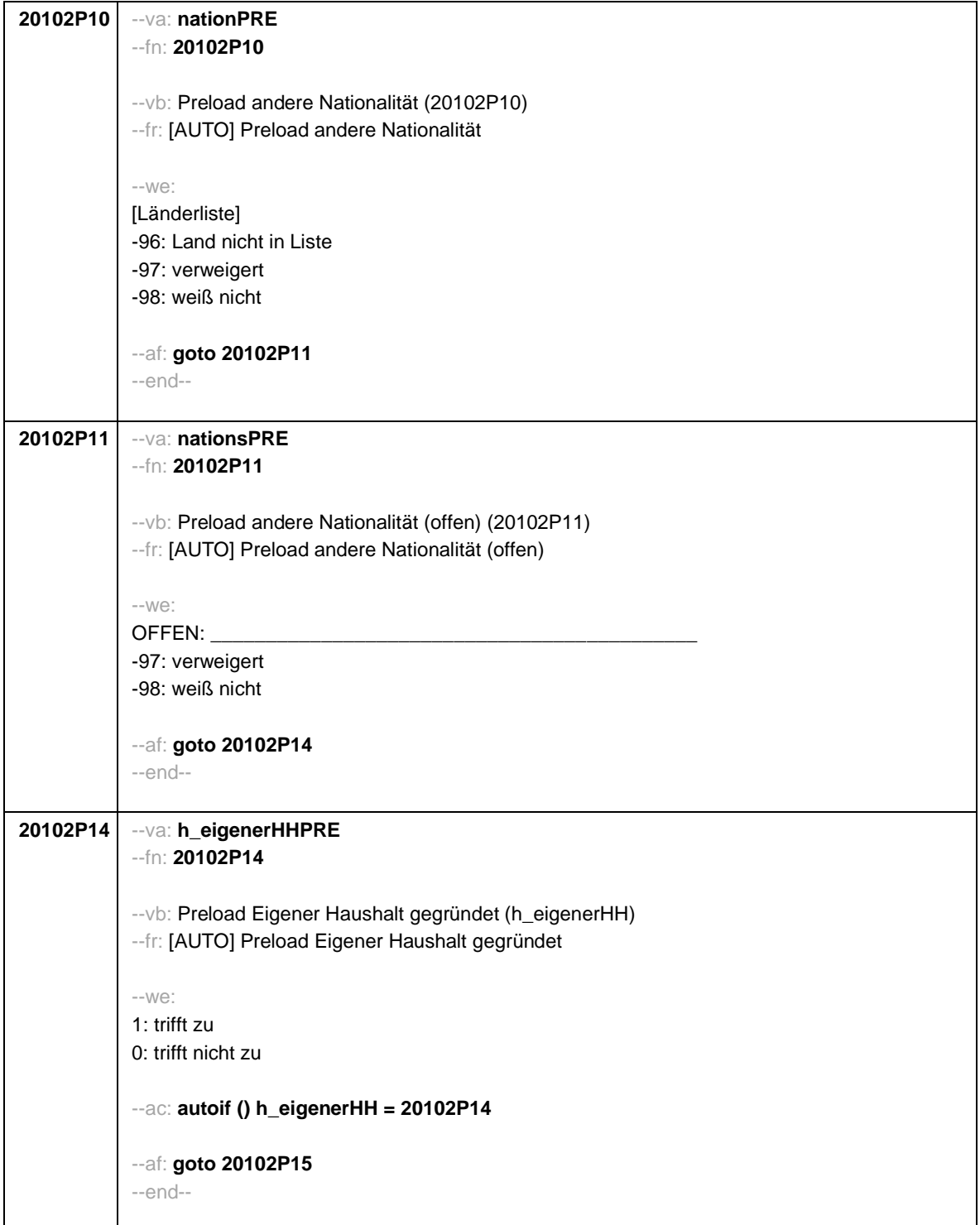

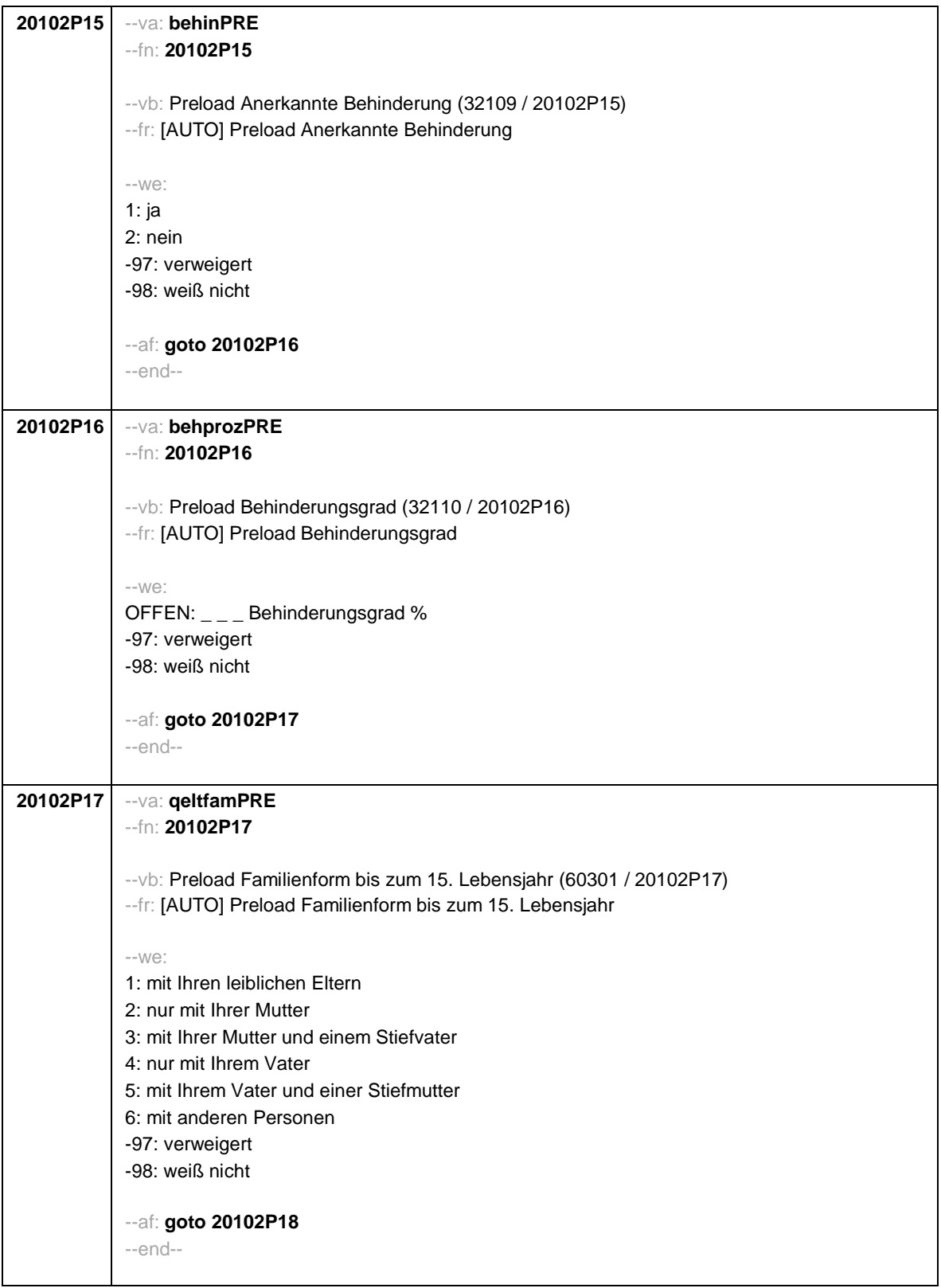

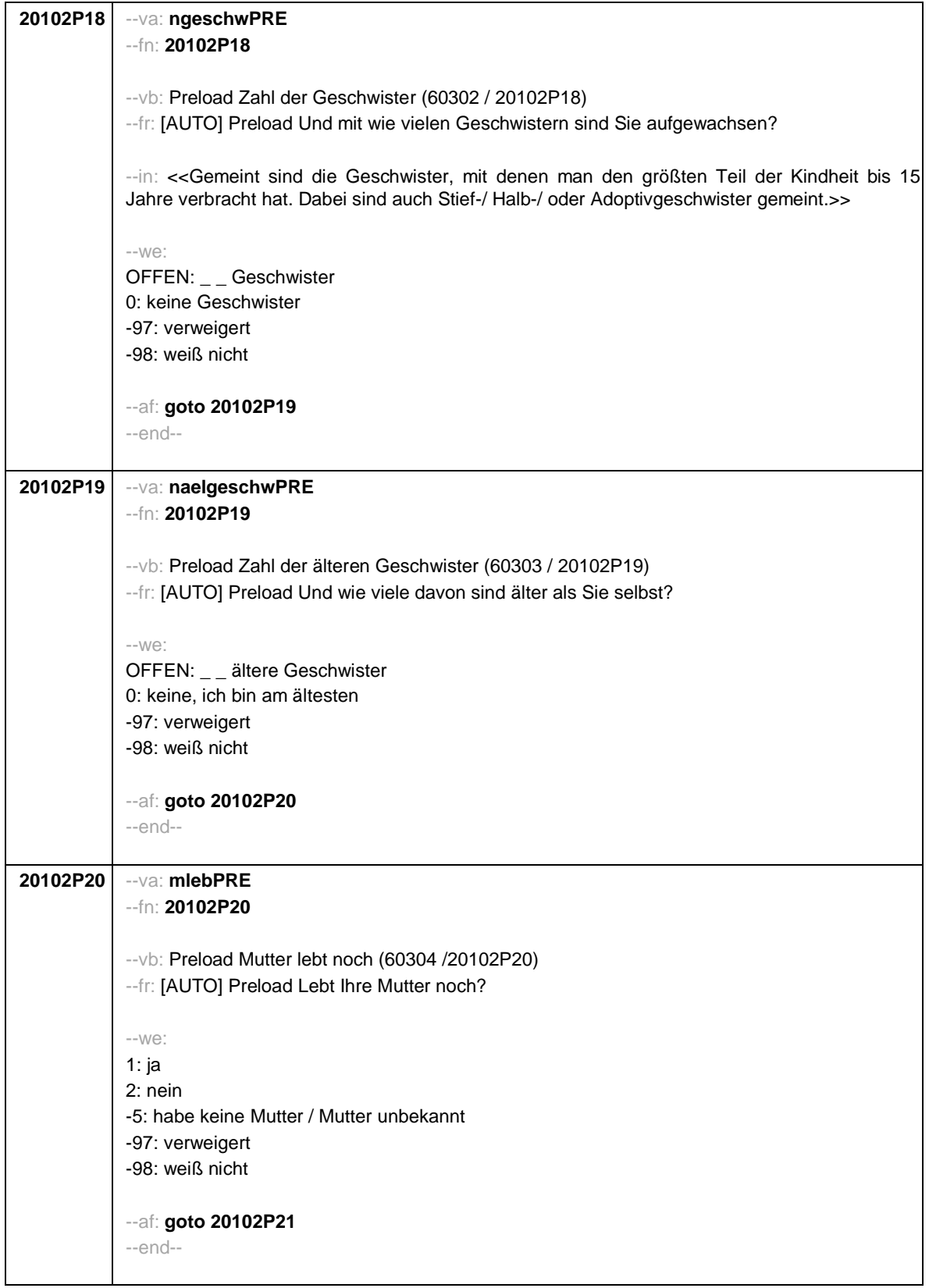

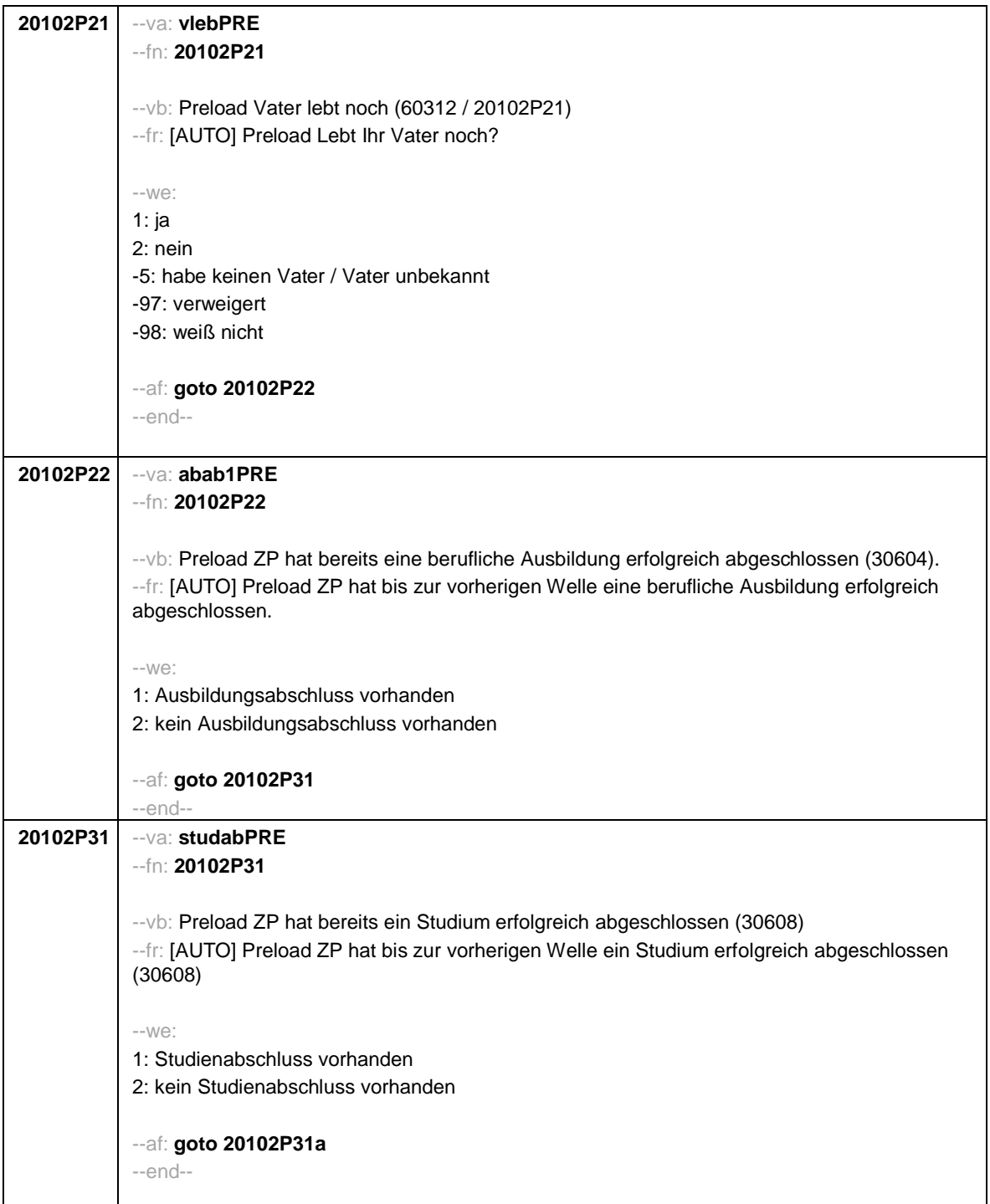

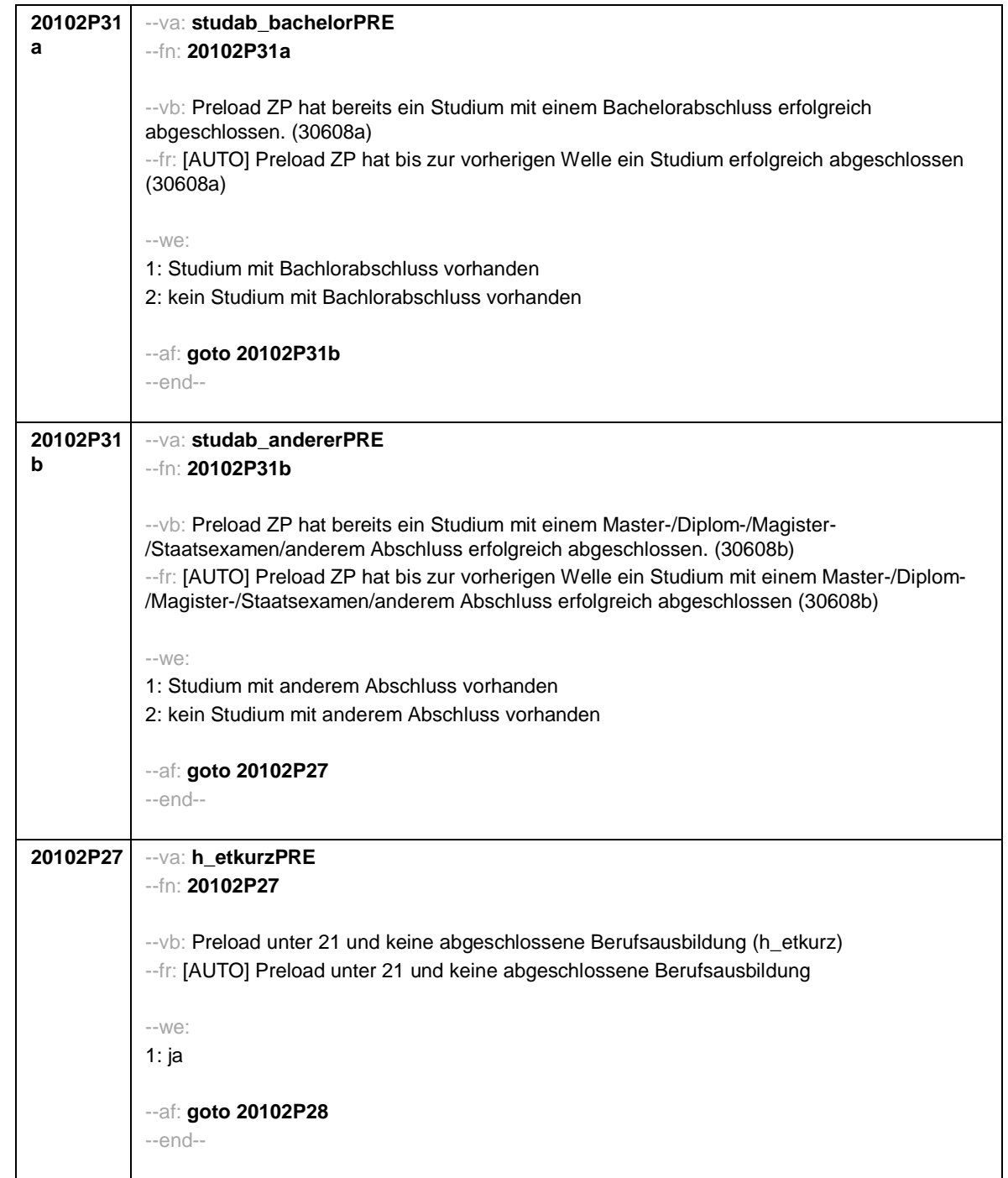

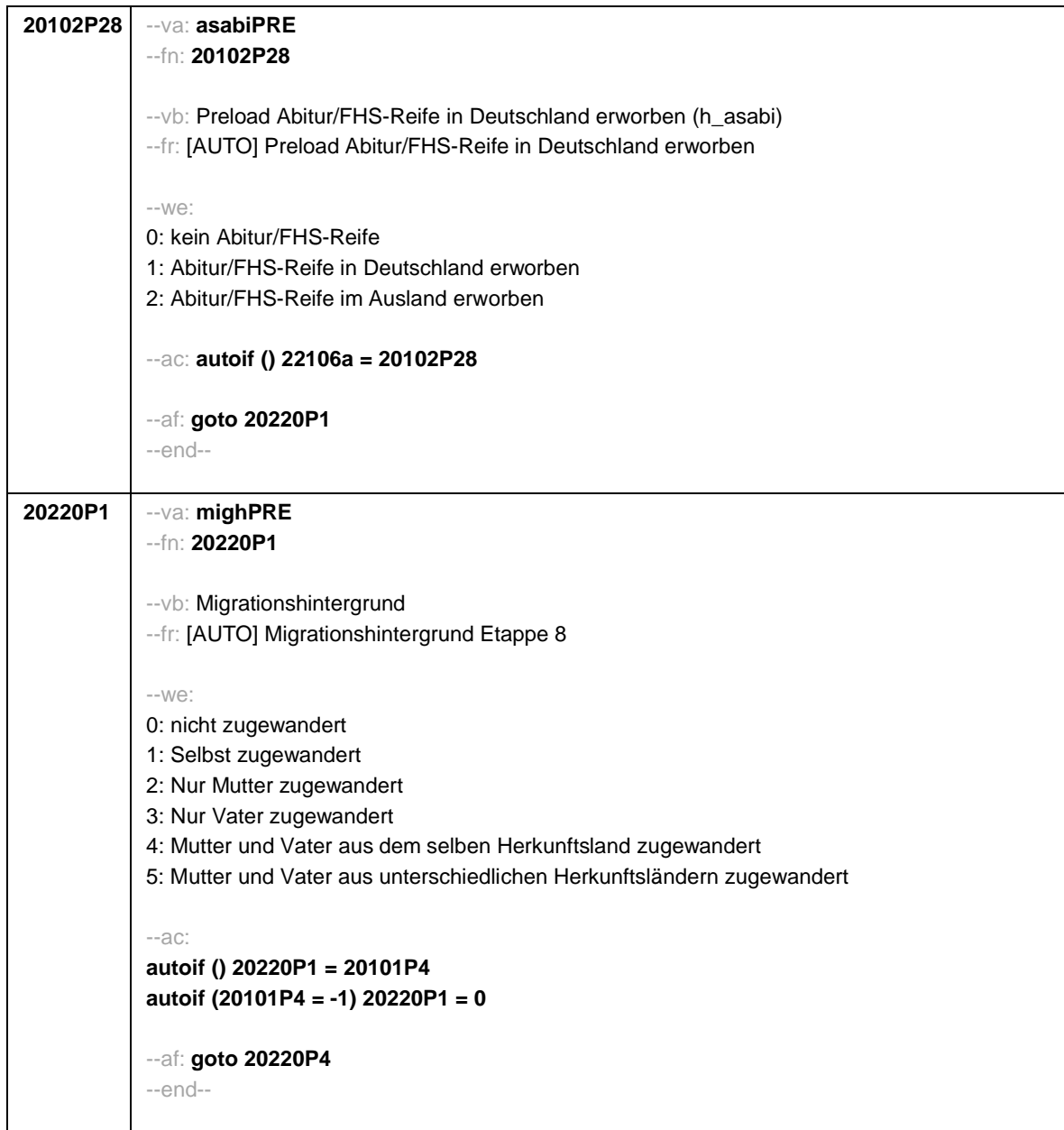

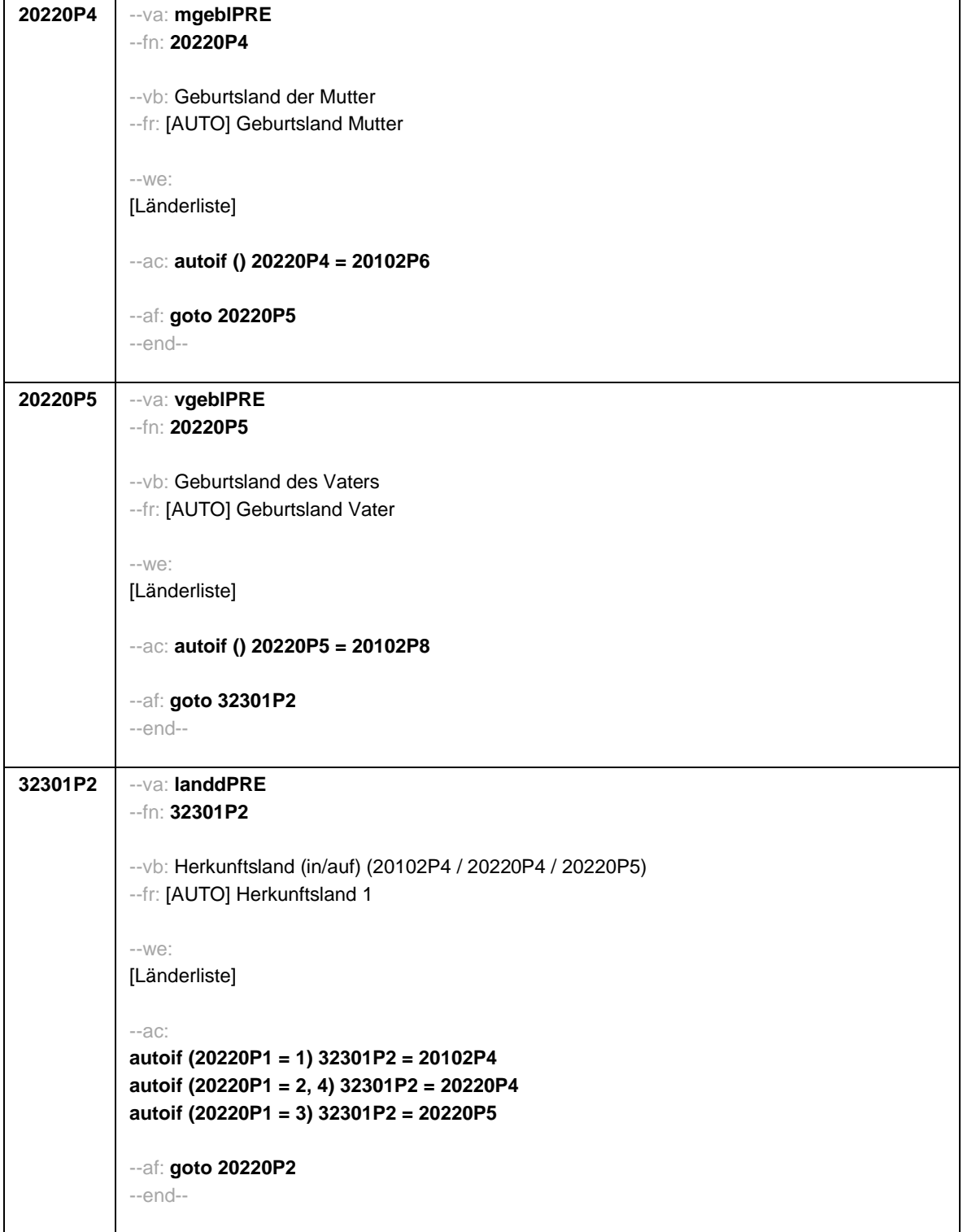

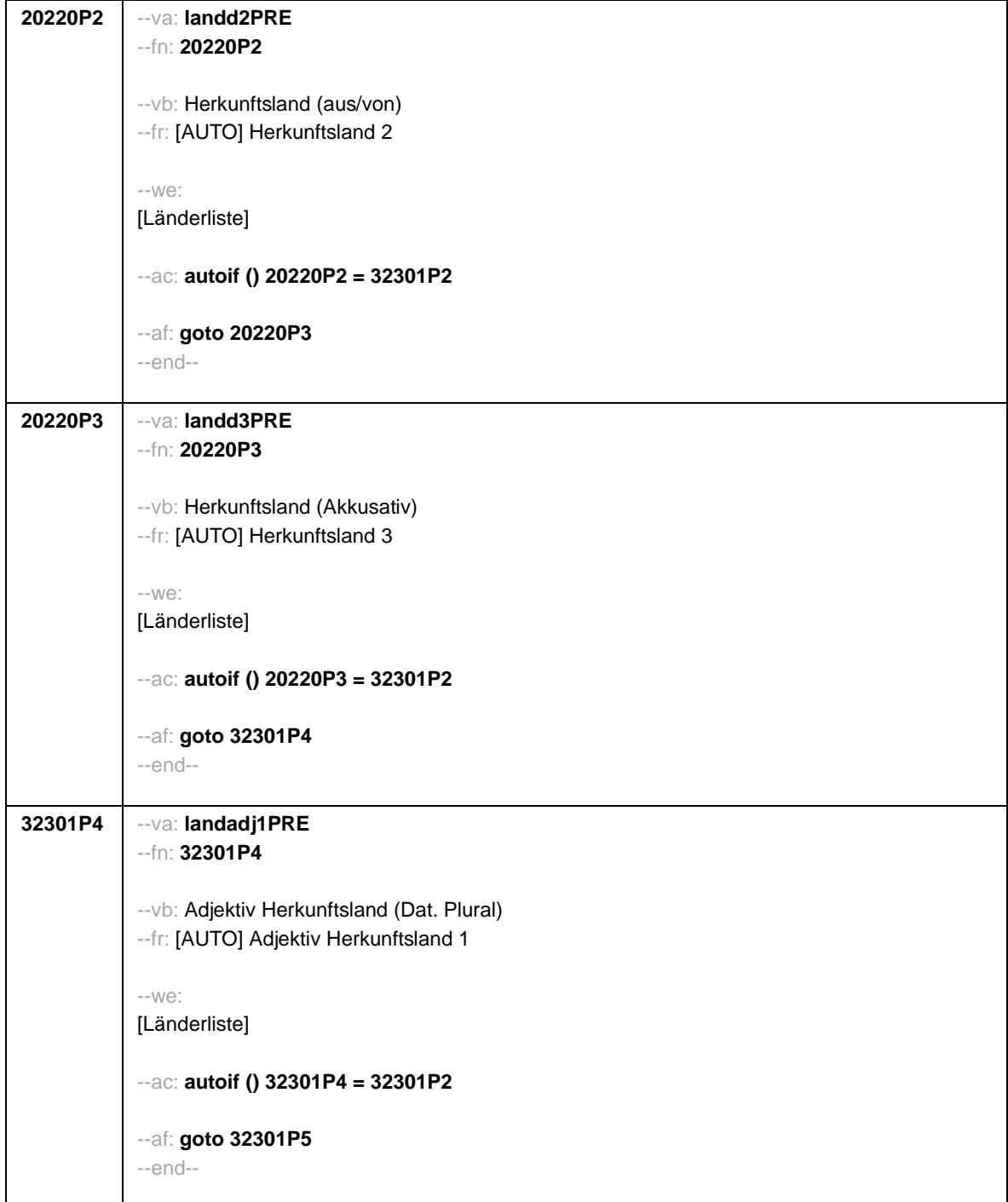

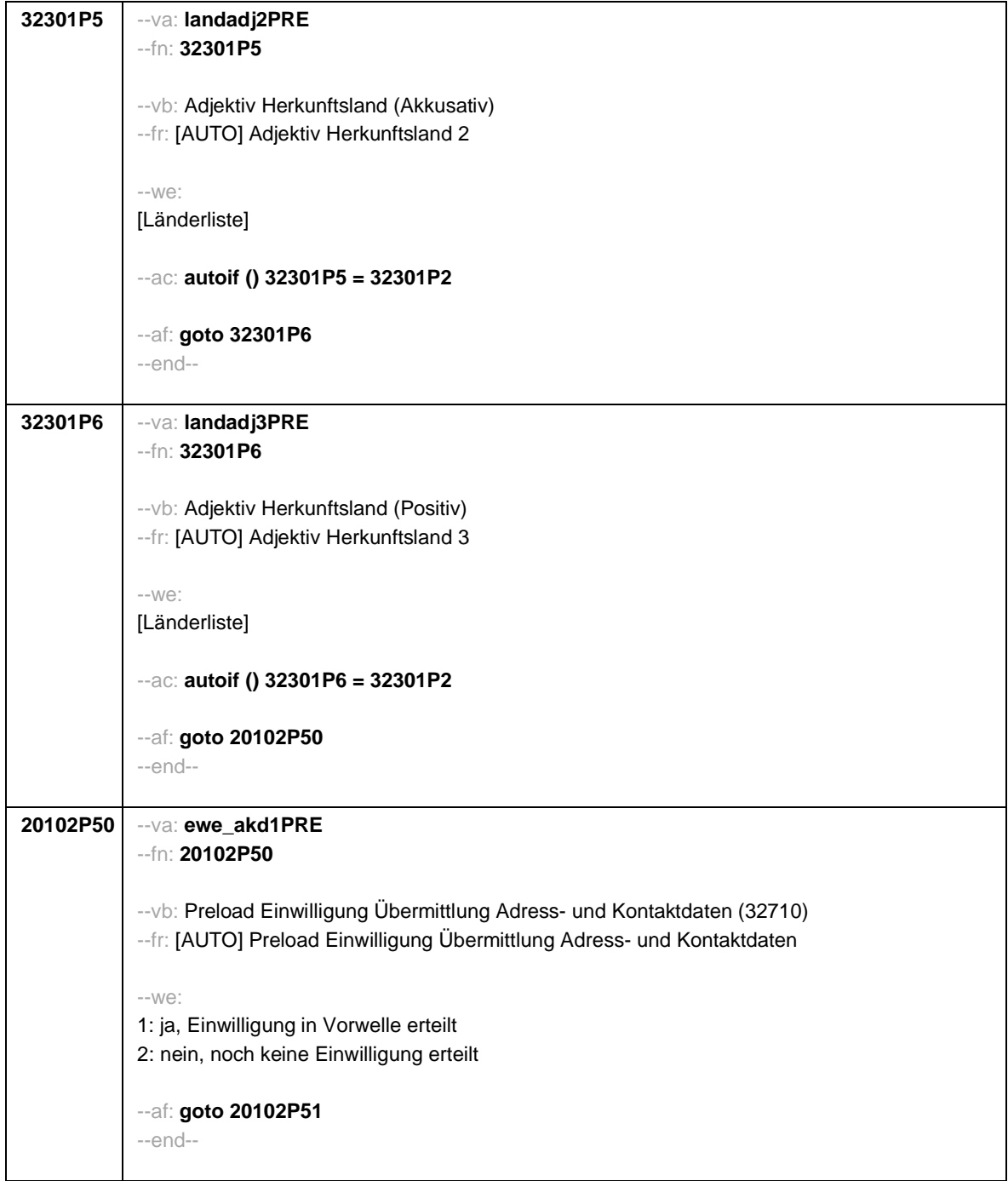

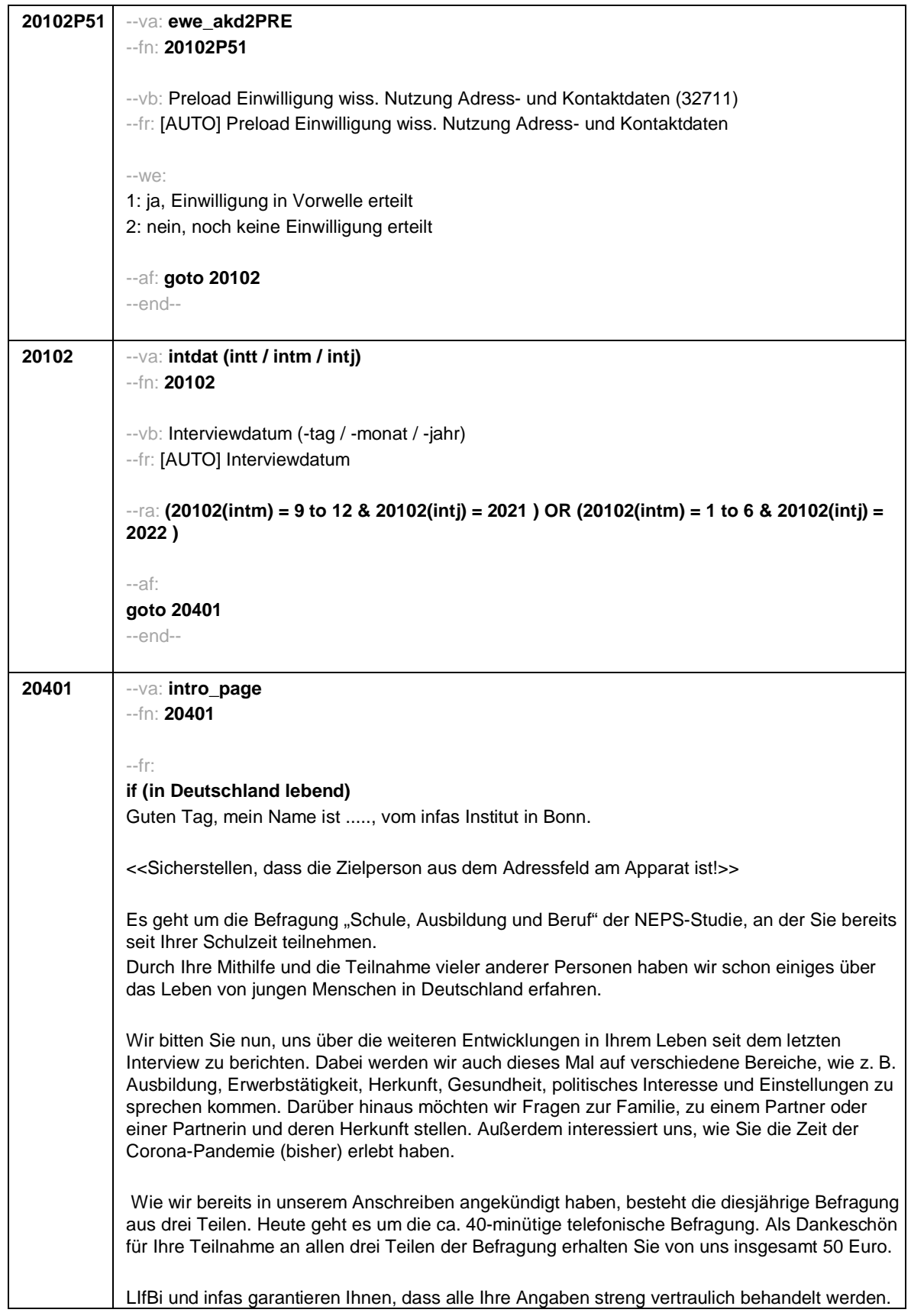

Alle Mitarbeiterinnen und Mitarbeiter sind dazu verpflichtet, alle Ihre Angaben geheim zu halten. Eine Verwendung für andere Zwecke als nur für diese Erhebung ist ausgeschlossen. Die Teilnahme an der Befragung ist freiwillig und wenn Sie nicht teilnehmen, entstehen Ihnen auch keine Nachteile. **if (im Ausland lebend)** Guten Tag, mein Name ist ....., ich rufe an vom infas Institut in Bonn. <<Sicherstellen, dass die Zielperson aus dem Adressfeld am Apparat ist!>> Es geht um die Befragung "Schule, Ausbildung und Beruf" der NEPS-Studie, an der Sie bereits seit Ihrer Schulzeit teilnehmen. Durch Ihre Mithilfe und die Teilnahme vieler anderer Personen haben wir schon einiges über das Leben von jungen Menschen in Deutschland erfahren. Wir bitten Sie nun, uns über die weiteren Entwicklungen in Ihrem Leben seit dem letzten Interview zu berichten. Dabei werden wir auch dieses Mal auf verschiedene Bereiche, wie z. B. Ausbildung, Erwerbstätigkeit, Herkunft, Gesundheit, politisches Interesse und Einstellungen zu sprechen kommen. Darüber hinaus möchten wir Fragen zur Familie, zu einem Partner oder einer Partnerin und deren Herkunft stellen. Außerdem interessiert uns, wie Sie die Zeit der Corona-Pandemie (bisher) erlebt haben. Wie wir bereits in unserem Anschreiben angekündigt haben, besteht die diesjährige Befragung aus zwei Teilen. Heute geht es um die ca. 40-minütige telefonische Befragung. Sie erhalten von uns als Dankeschön für Ihre Teilnahme per E-Mail einen Amazon-Gutschein in Höhe von 50 Euro. LIfBi und infas garantieren Ihnen, dass alle Ihre Angaben streng vertraulich behandelt werden. Alle Mitarbeiterinnen und Mitarbeiter sind dazu verpflichtet, alle Ihre Angaben geheim zu halten. Eine Verwendung für andere Zwecke als nur für diese Erhebung ist ausgeschlossen. Die Teilnahme an der Befragung ist freiwillig und wenn Sie nicht teilnehmen, entstehen Ihnen auch keine Nachteile. --in: **if (in Deutschland lebend)** << Siehe Anschreiben Bei Fragen oder Bedenken zur im Anschreiben angekündigten Aufgabenbearbeitung: Das persönliche Interview wird durchgeführt, sobald es das Infektionsgeschehen wieder zulässt. Eine Interviewerin oder ein Interviewer wird sich voraussichtlich ab dem Frühjahr 2022 für eine Terminvereinbarung melden. 20 Euro werden Ihnen im Anschluss an diese telefonische Befragung und die ausgefüllte Online-Befragung innerhalb der nächsten 3 Wochen mit einem Dankschreiben per Post zugesendet. Weitere 30 Euro erhalten Sie für Ihre Teilnahme an der persönlichen Befragung. Persönlicher Ansprechpartner bei infas ist unter Telefon:  $\dot{ }$  (kostenfrei) oder per Mail unter  $\dot{ }$ **if (im Ausland lebend)** << Siehe Anschreiben Für Ihre Teilnahme an dieser telefonischen Befragung und an der Online-Befragung bekommen Sie 50 Euro in Form eines Amazon-Gutscheins. Im Anschluss an die Befragung wird Ihnen ein

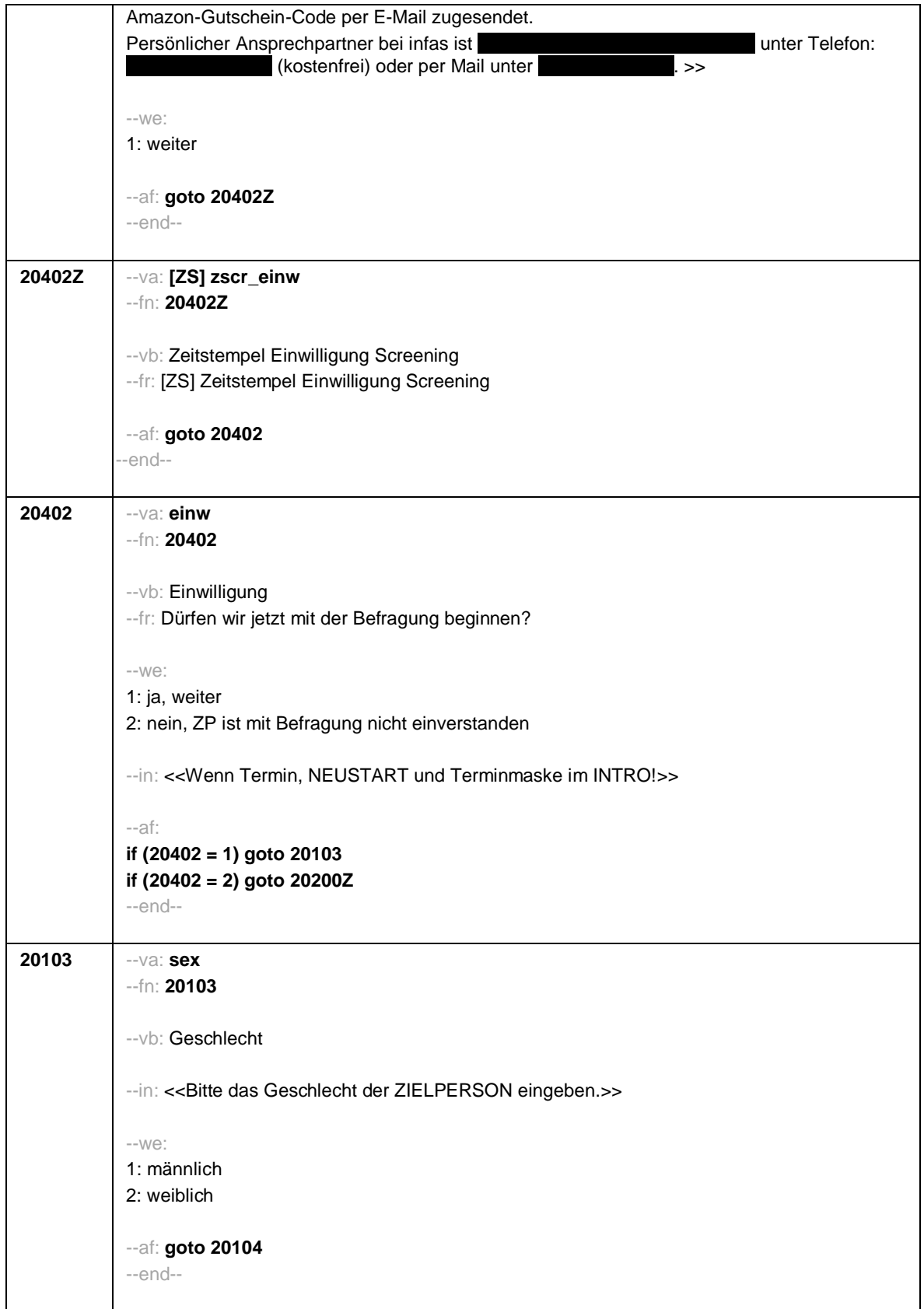

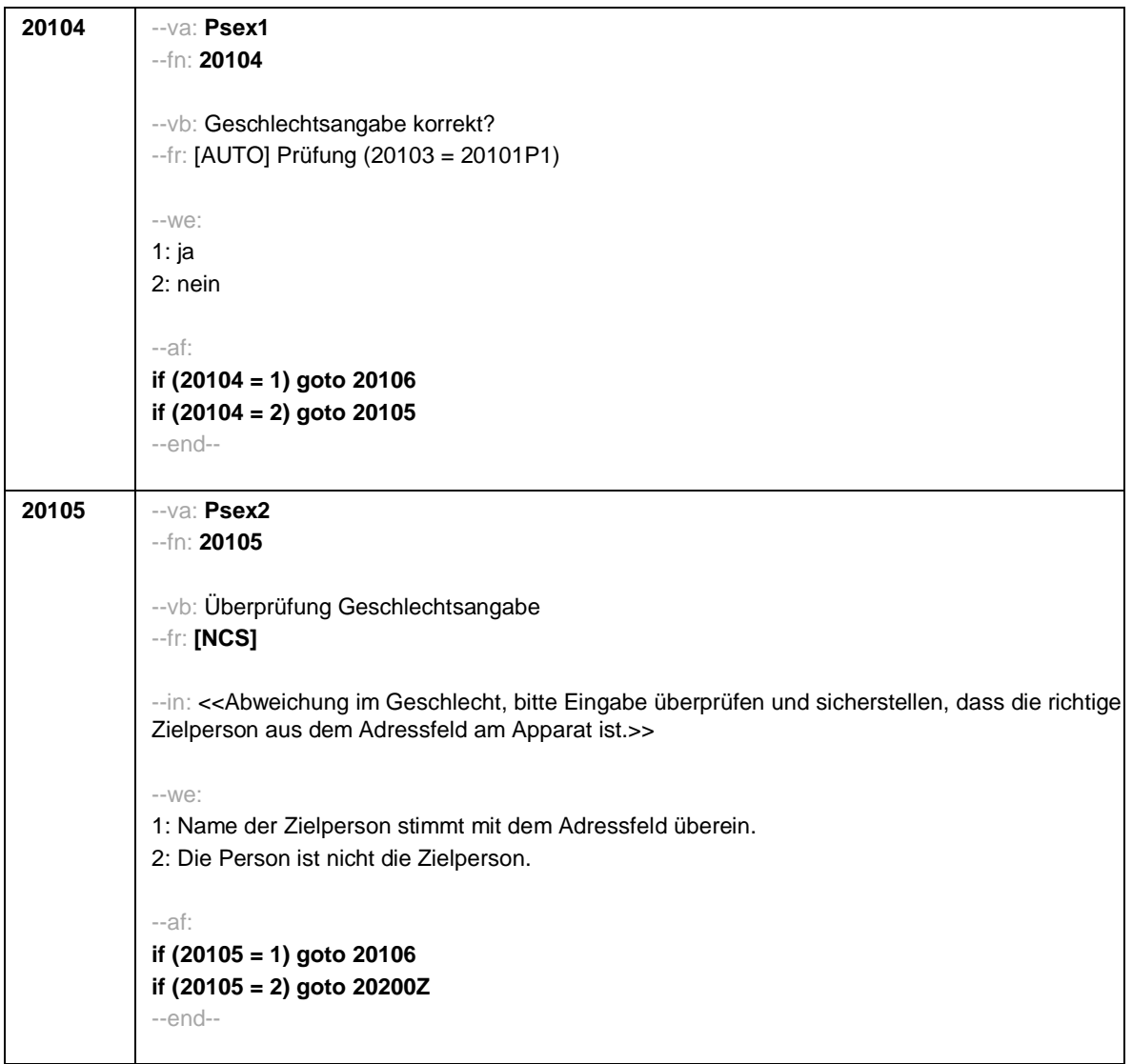

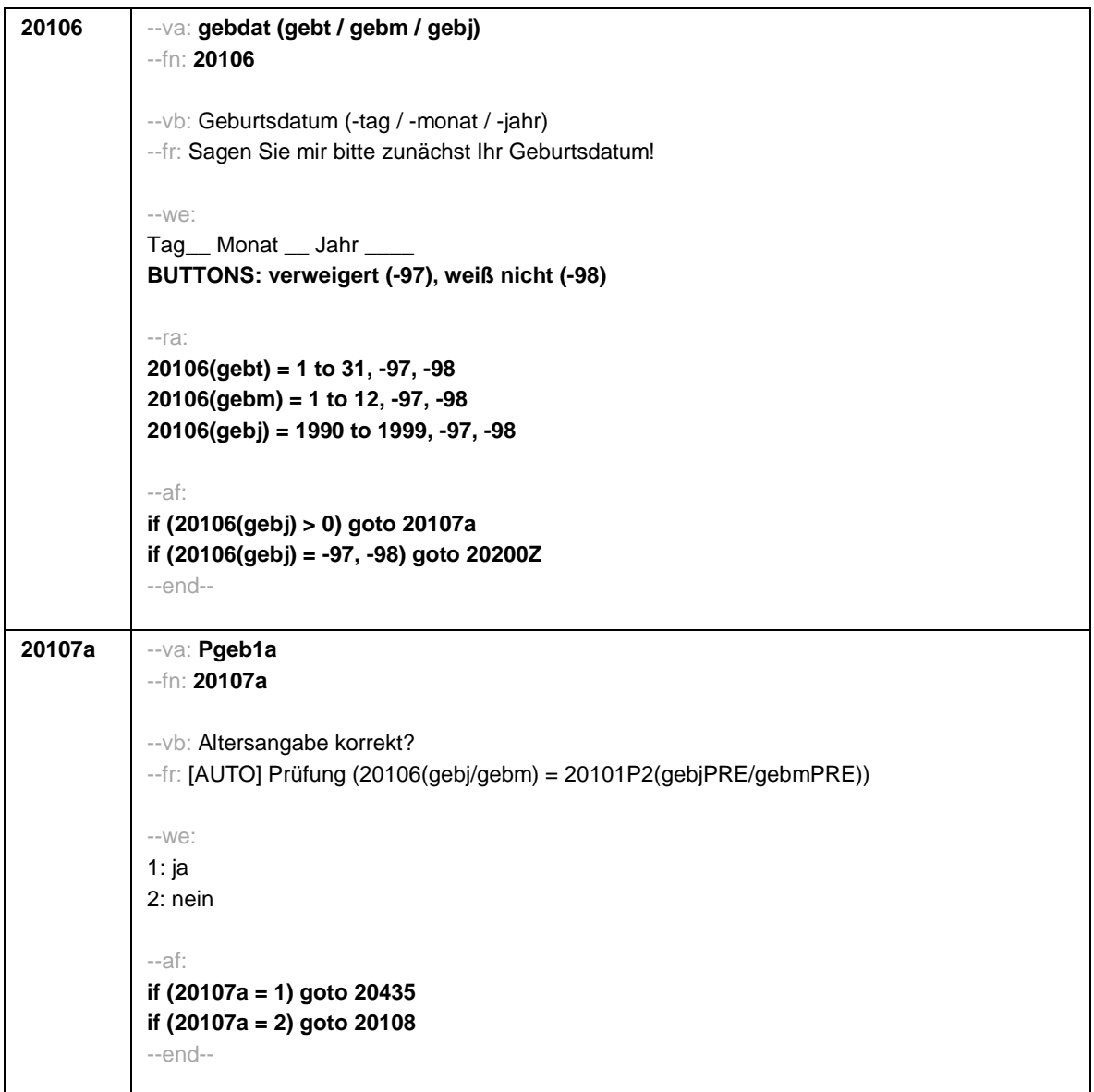

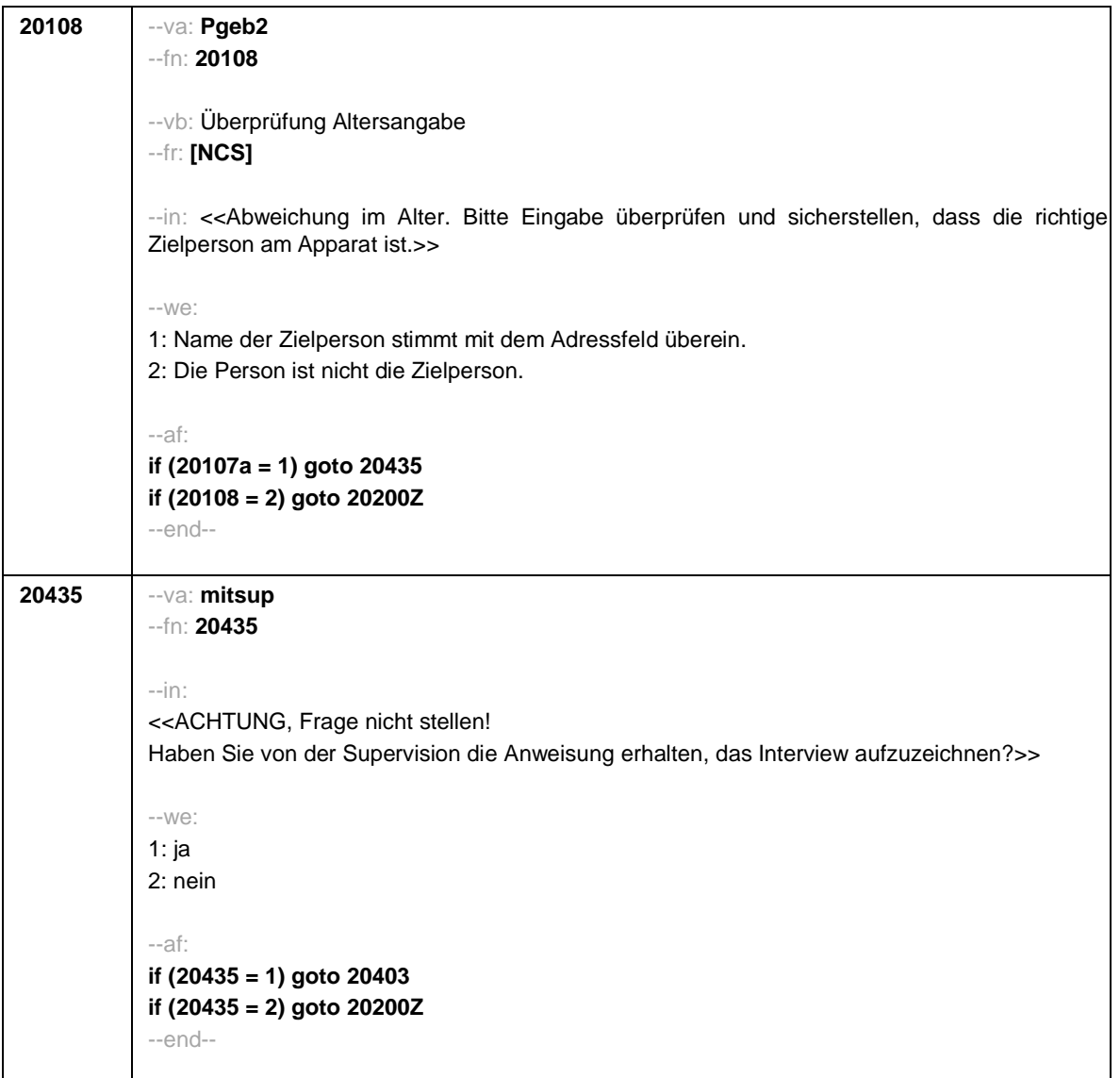

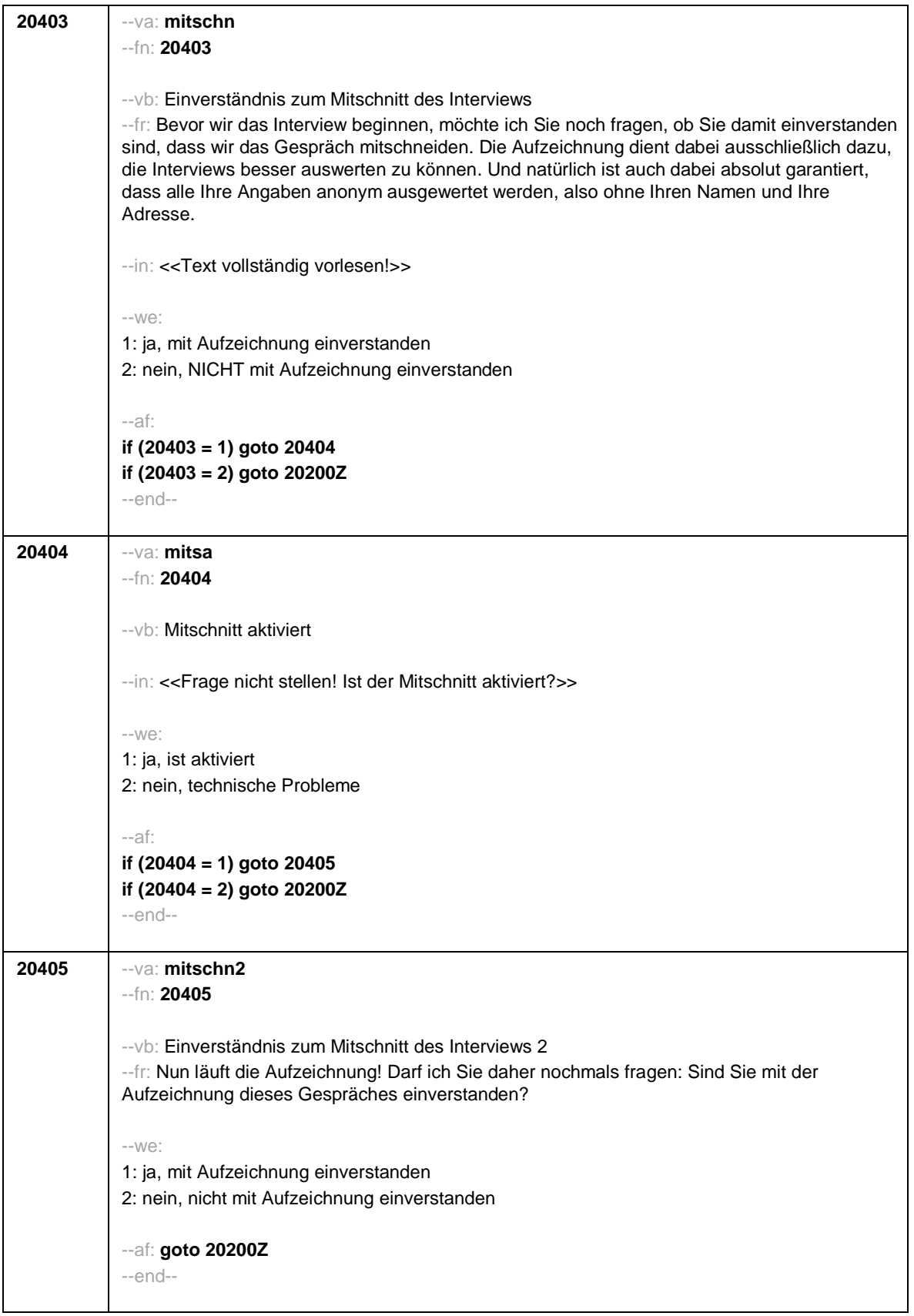

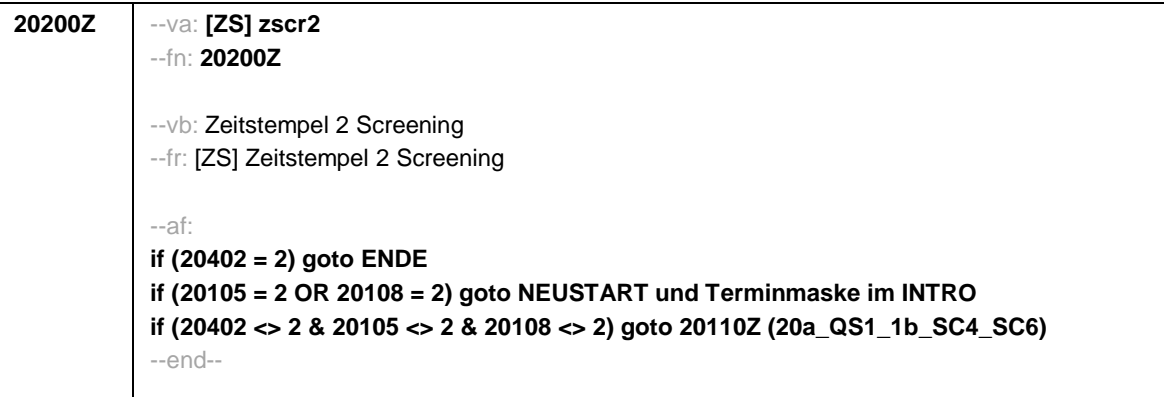

Seite **1** von **10**

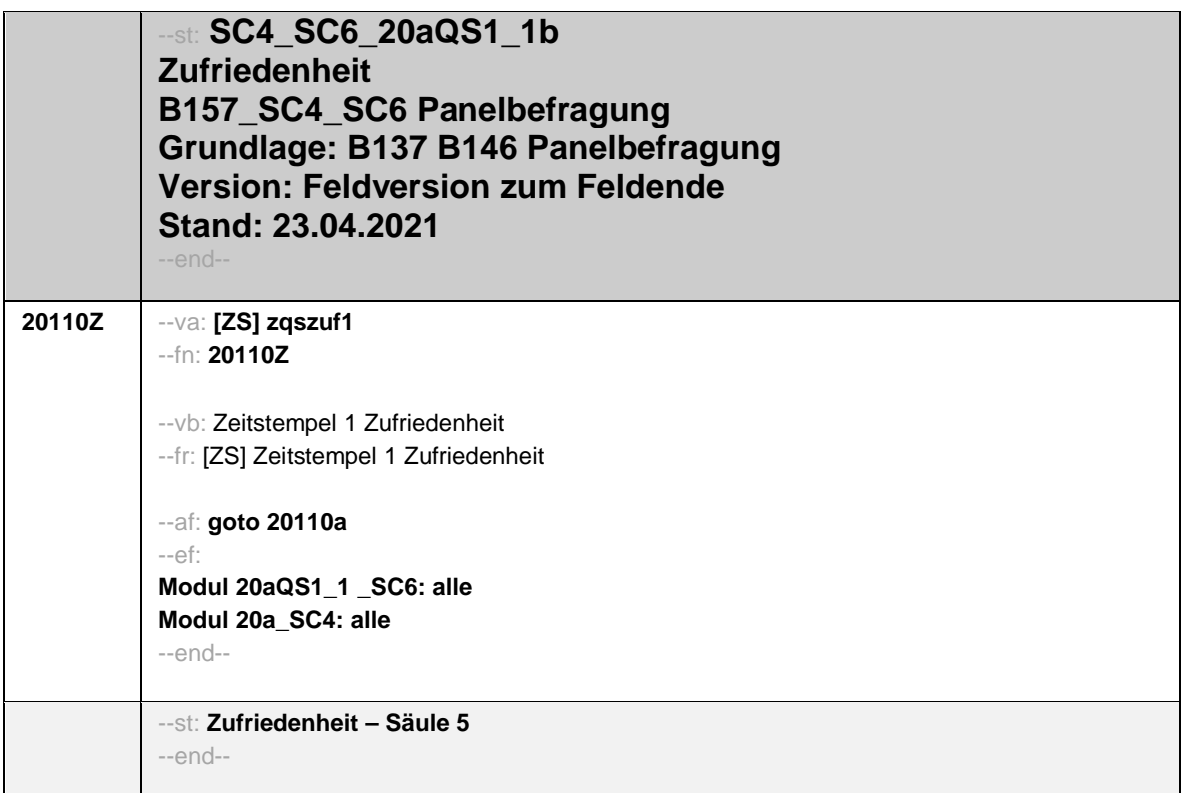

Seite **2** von **10**

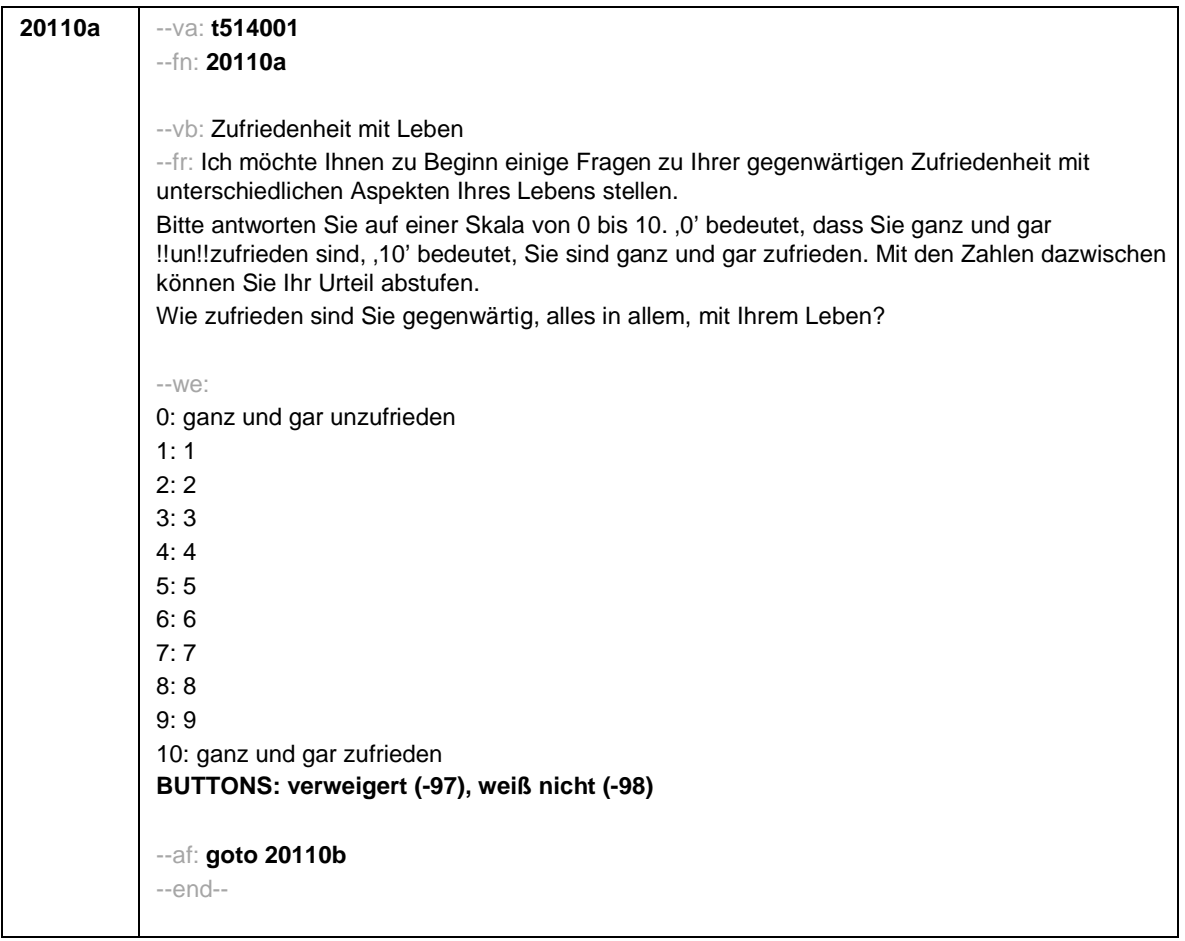

Seite **3** von **10**

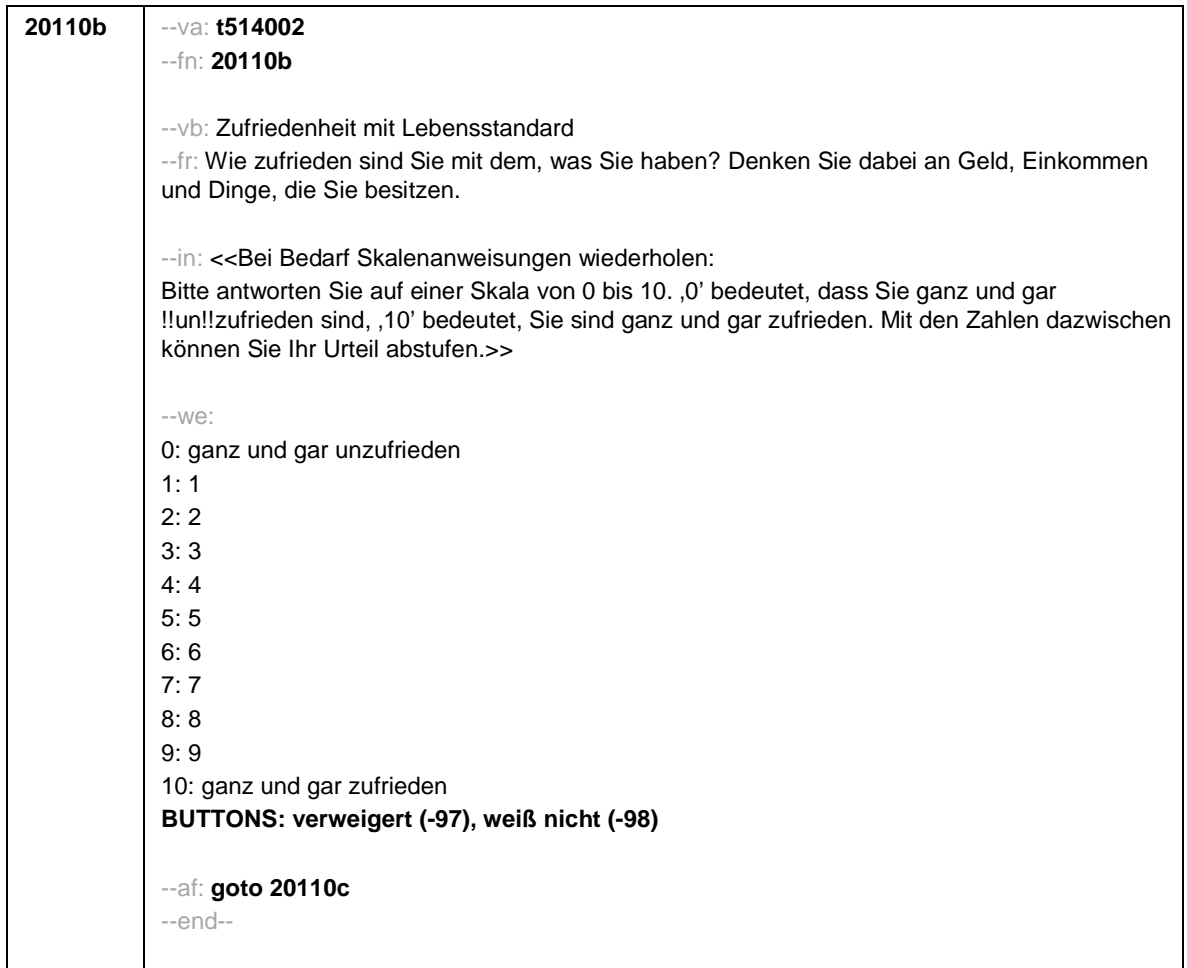

Seite **4** von **10**

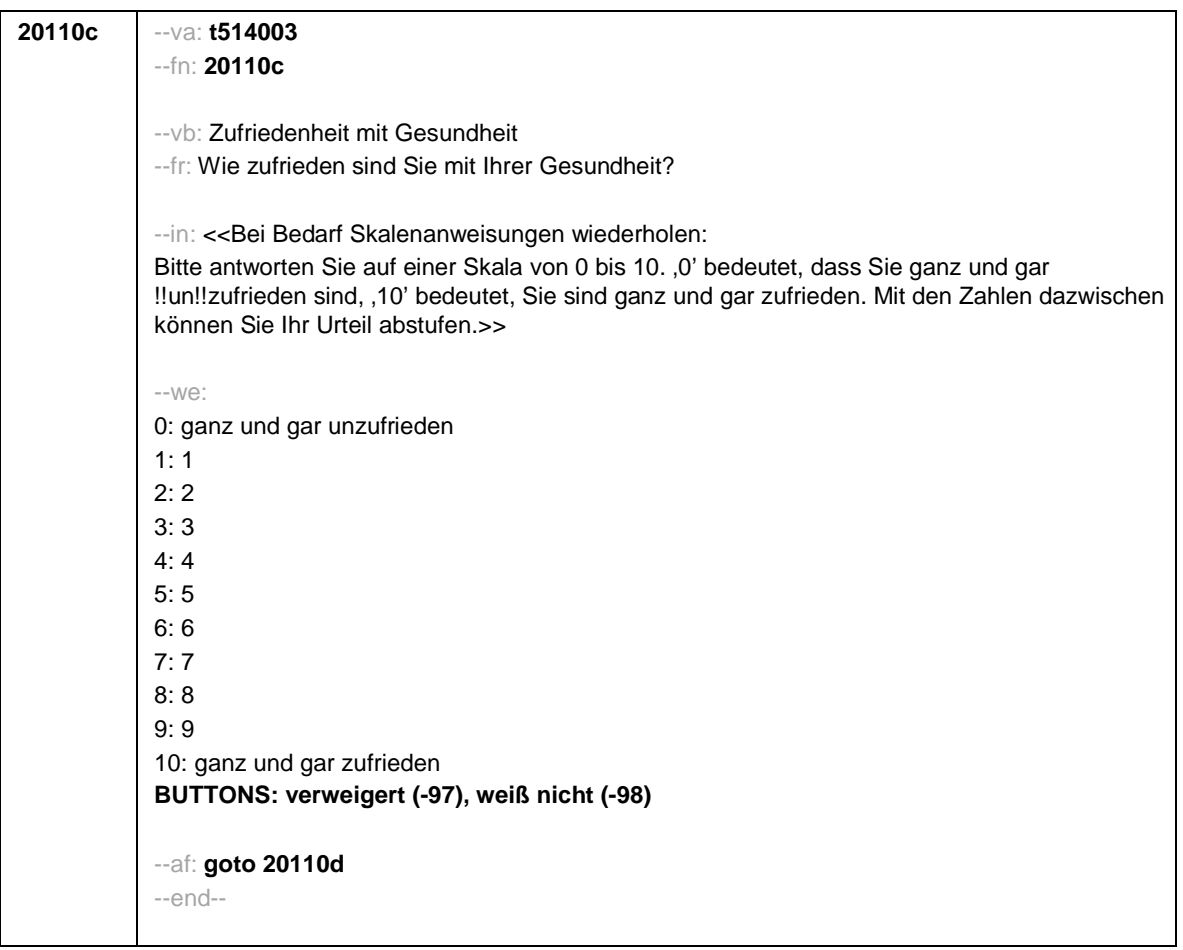

Seite **5** von **10**

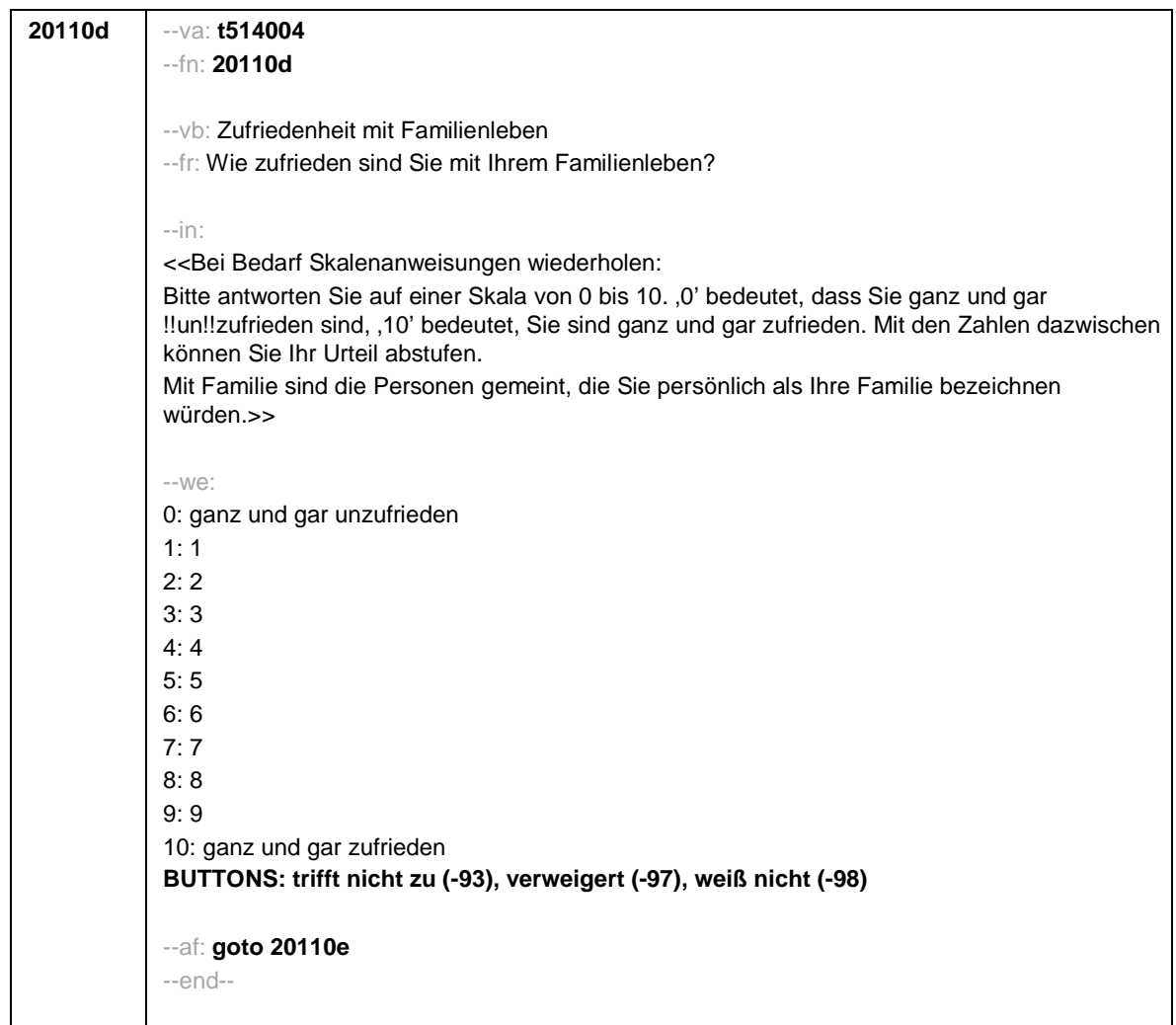

Seite **6** von **10**

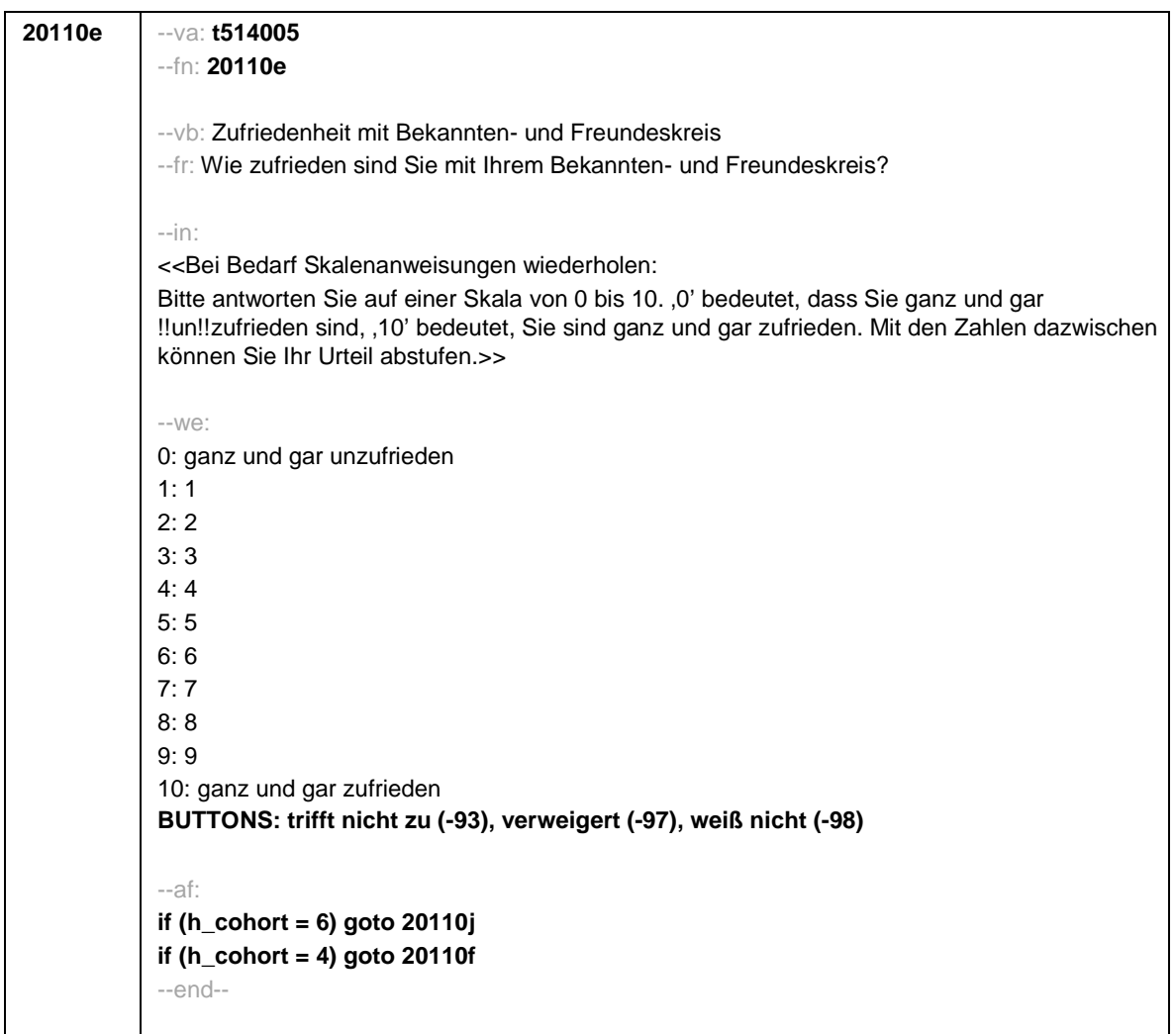

Seite **7** von **10**

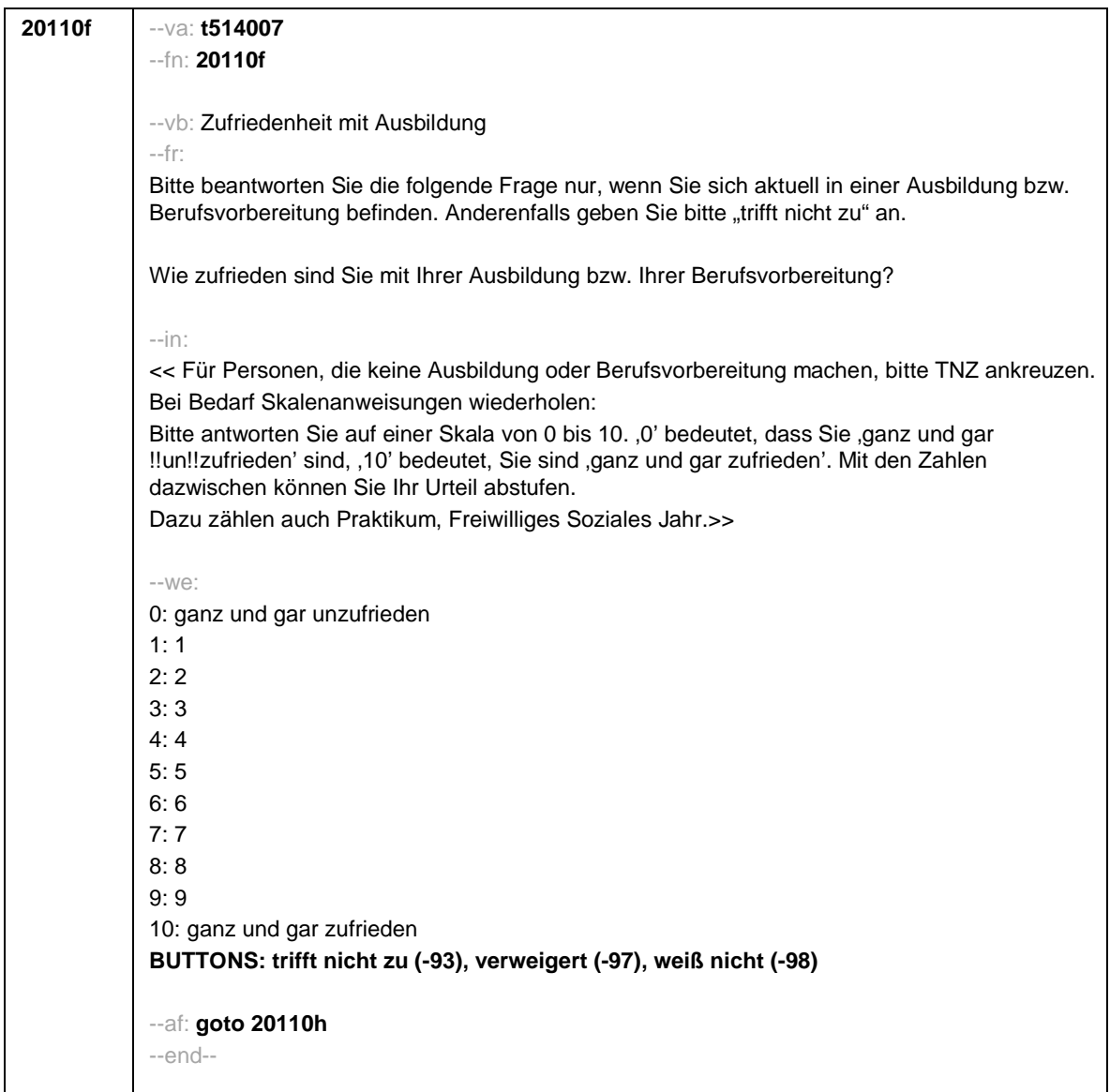

Seite **8** von **10**

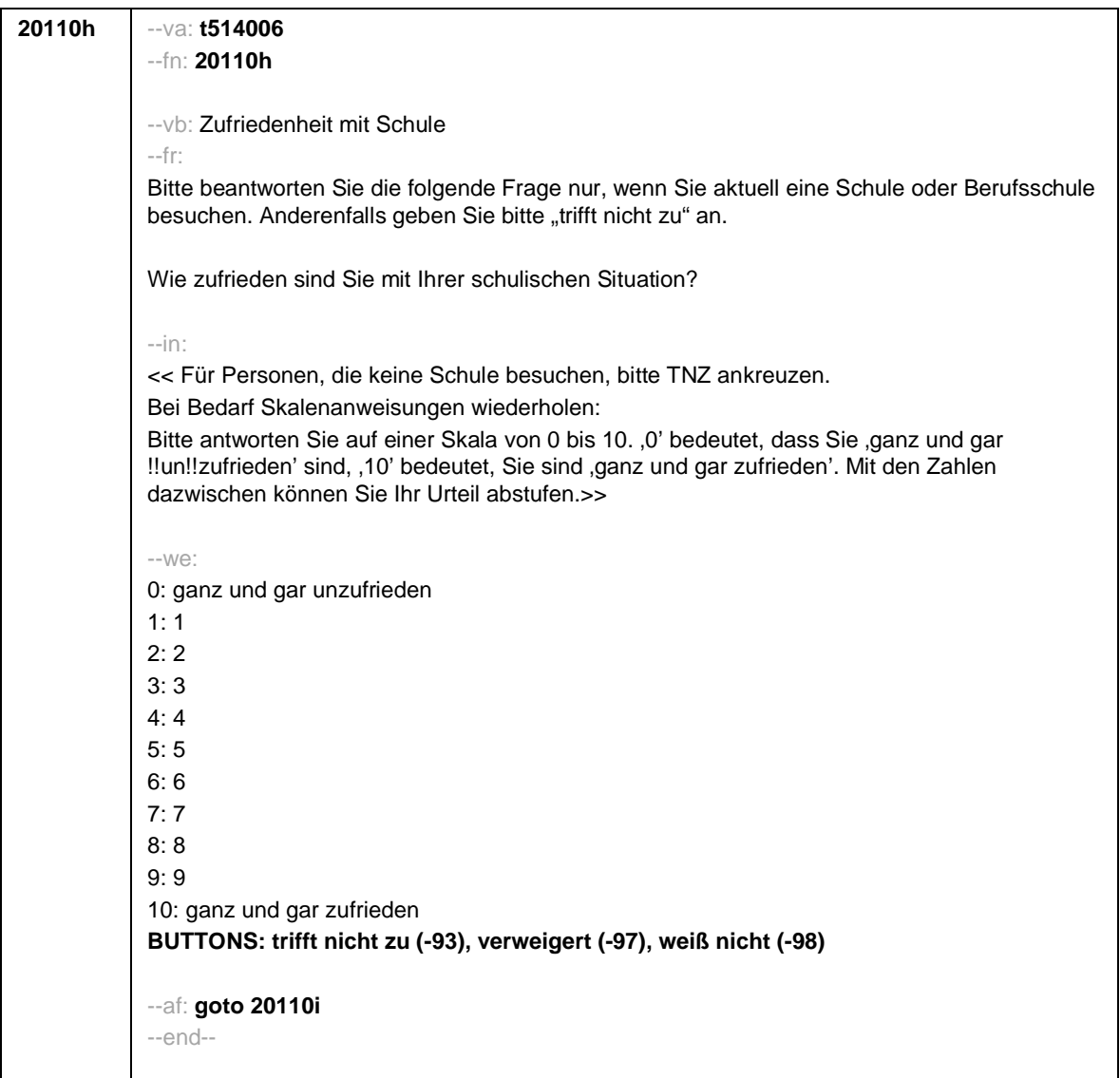

Seite **9** von **10**

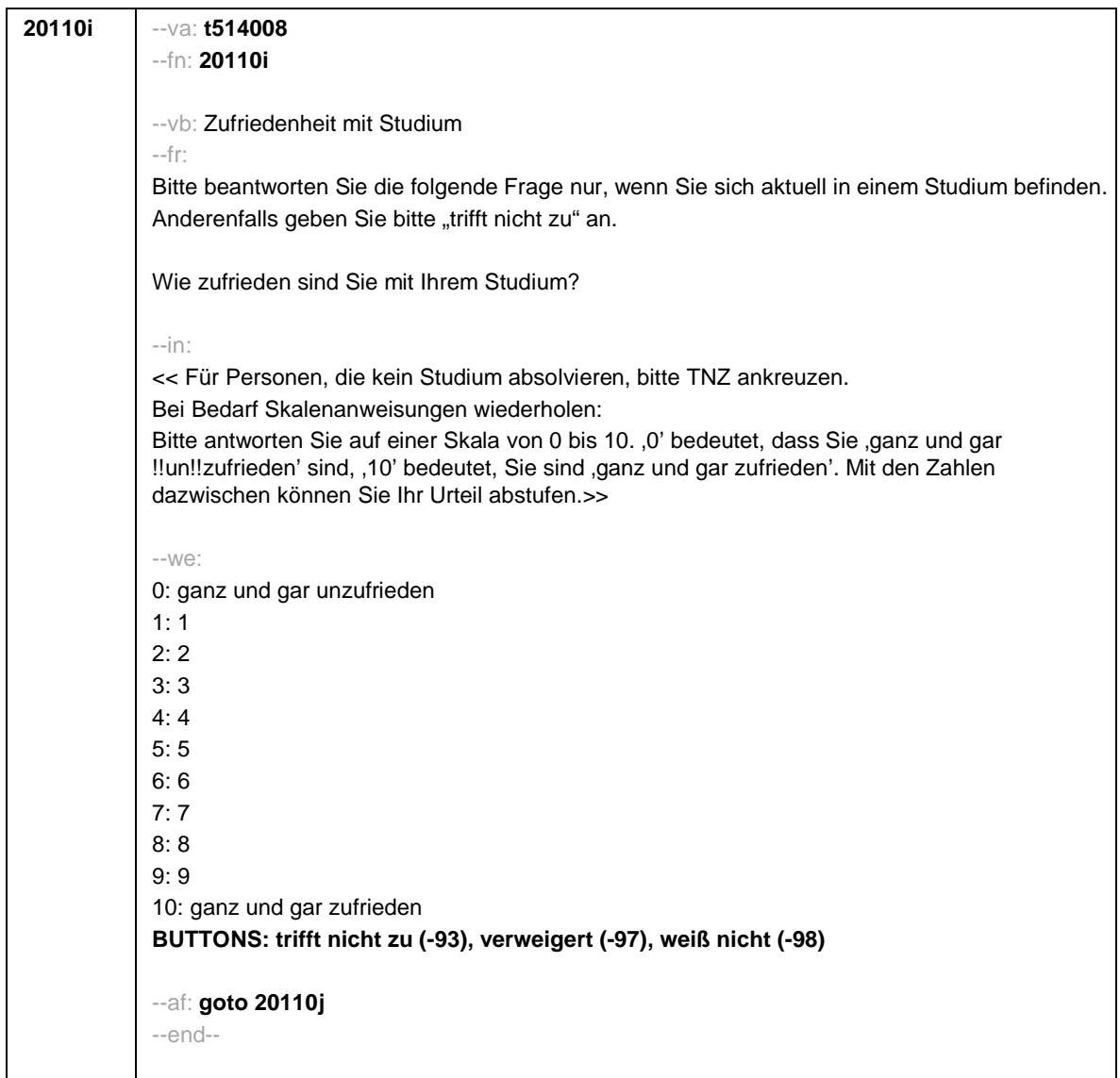

Seite **10** von **10**

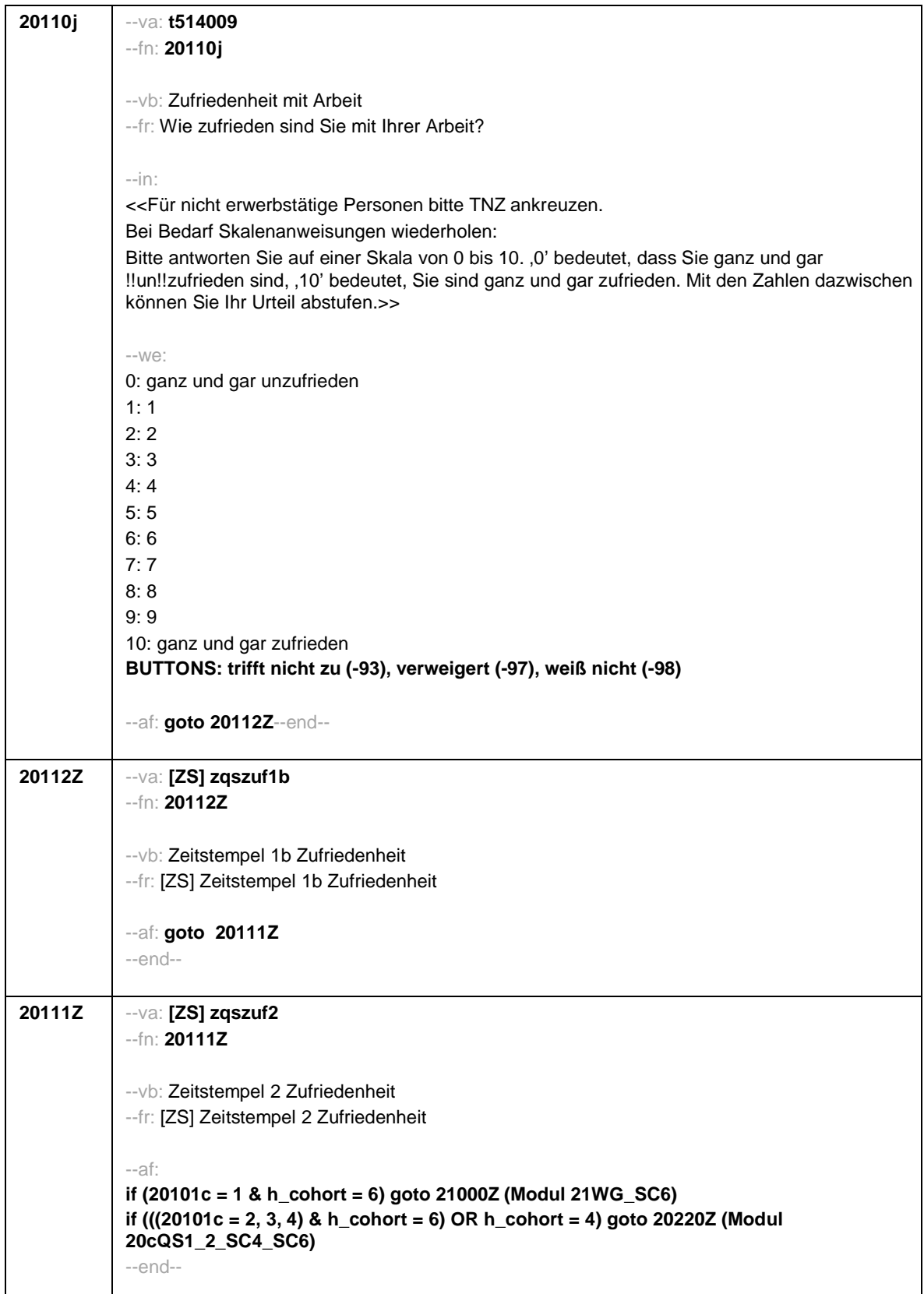

Seite **1** von **18**

--st: **SC4\_SC6\_20cQS1\_2 Update Wohnort, Update Staatsbürgerschaft B157\_SC4\_SC6 Panelbefragung Grundlage: B137 B146 Panelbefragung Version: Feldversion zum Feldende Stand: 22.08.2021** --end-- **20220Z** --va: **[ZS] zqs1c\_1** --fn: **20220Z** --vb: Zeitstempel 1 Querschnitt 1c --fr: [ZS] Zeitstempel 1 Querschnitt 1c --af: **goto 20220a** --ef: **Modul 20aQS1\_1b\_SC4\_SC6: (20101c = 2, 3, 4 & h\_cohort = 6) OR h\_cohort = 4 Modul 21WG\_SC6: alle** --end-- **20220a** --va: **caseid** --fn: **20220a** --vb: Personennummer --fr: [AUTO] Personennummer --af: **goto 20421Z** --end-- **20421Z** --va: **[ZS] zqs1c\_2** --fn: **20421Z** --vb: Zeitstempel 2 Querschnitt 1c --fr: [ZS] Zeitstempel 2 Querschnitt 1c --af: **if (20101c = 1 & h\_cohort = 6) goto 20435Z if (((20101c = 2, 3, 4) & h\_cohort = 6) OR h\_cohort = 4) goto 20421** --end-- --st: **Update Wohnort** --end--

Seite **2** von **18**

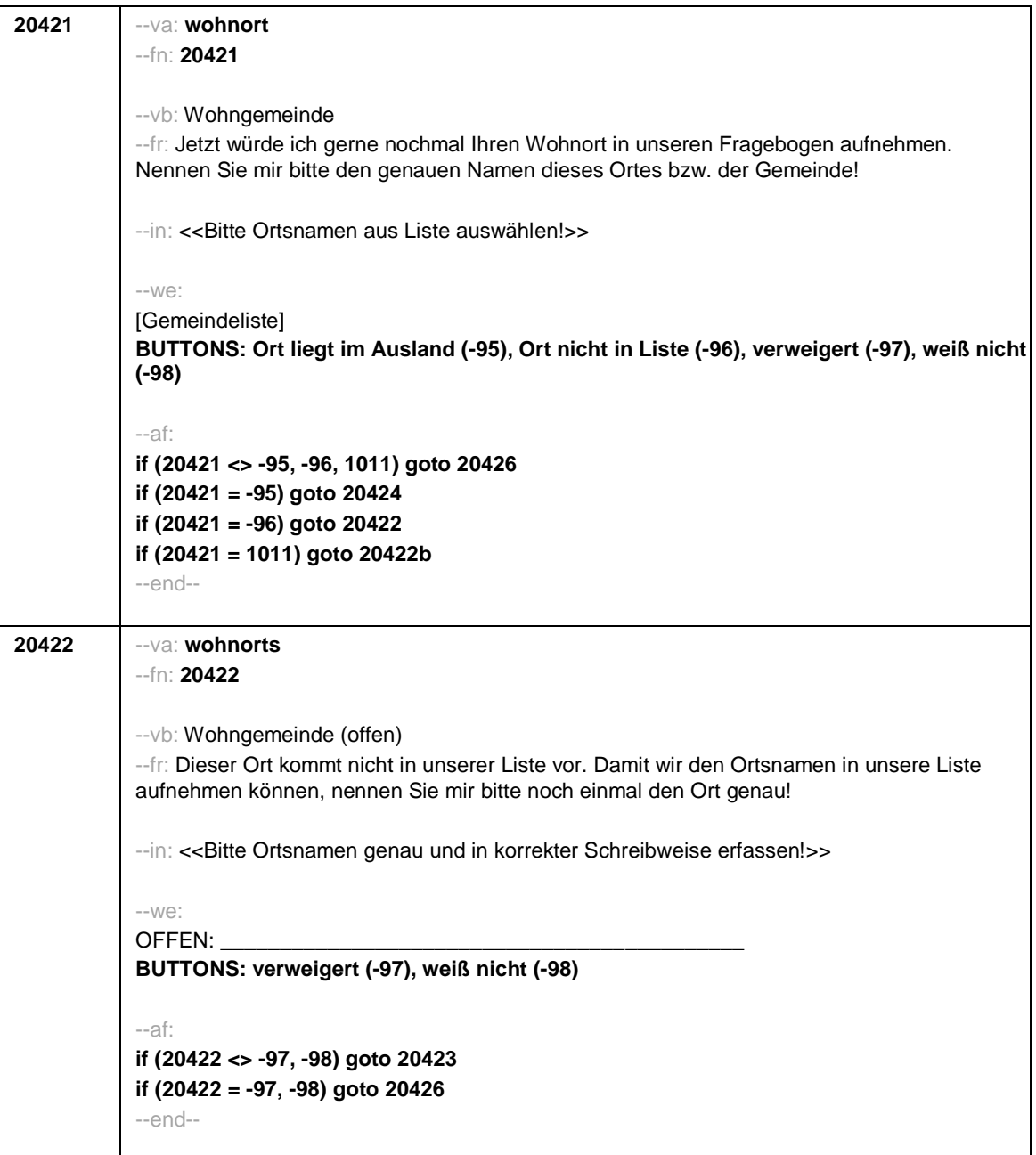

Seite **3** von **18**

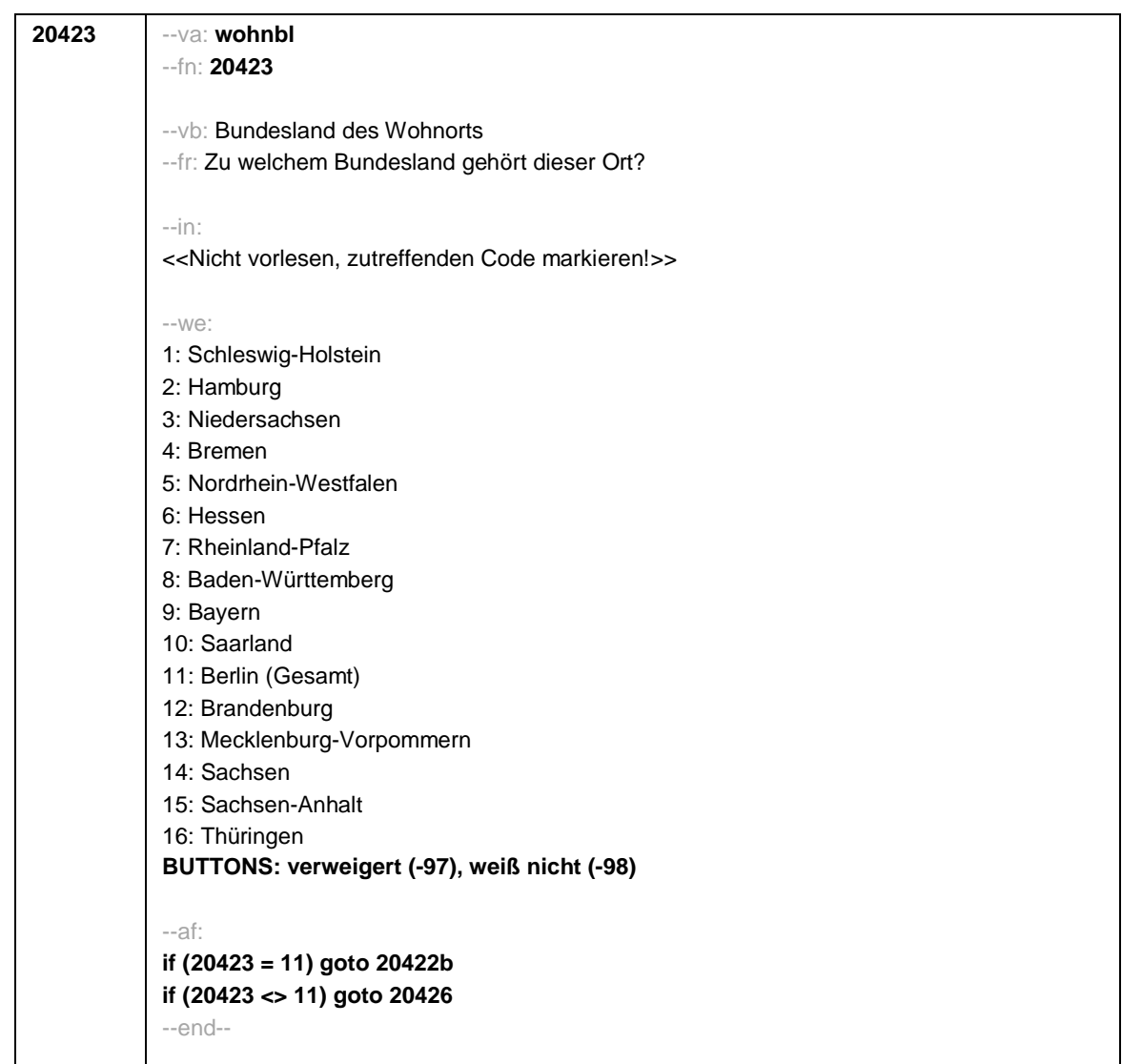

Seite **4** von **18**

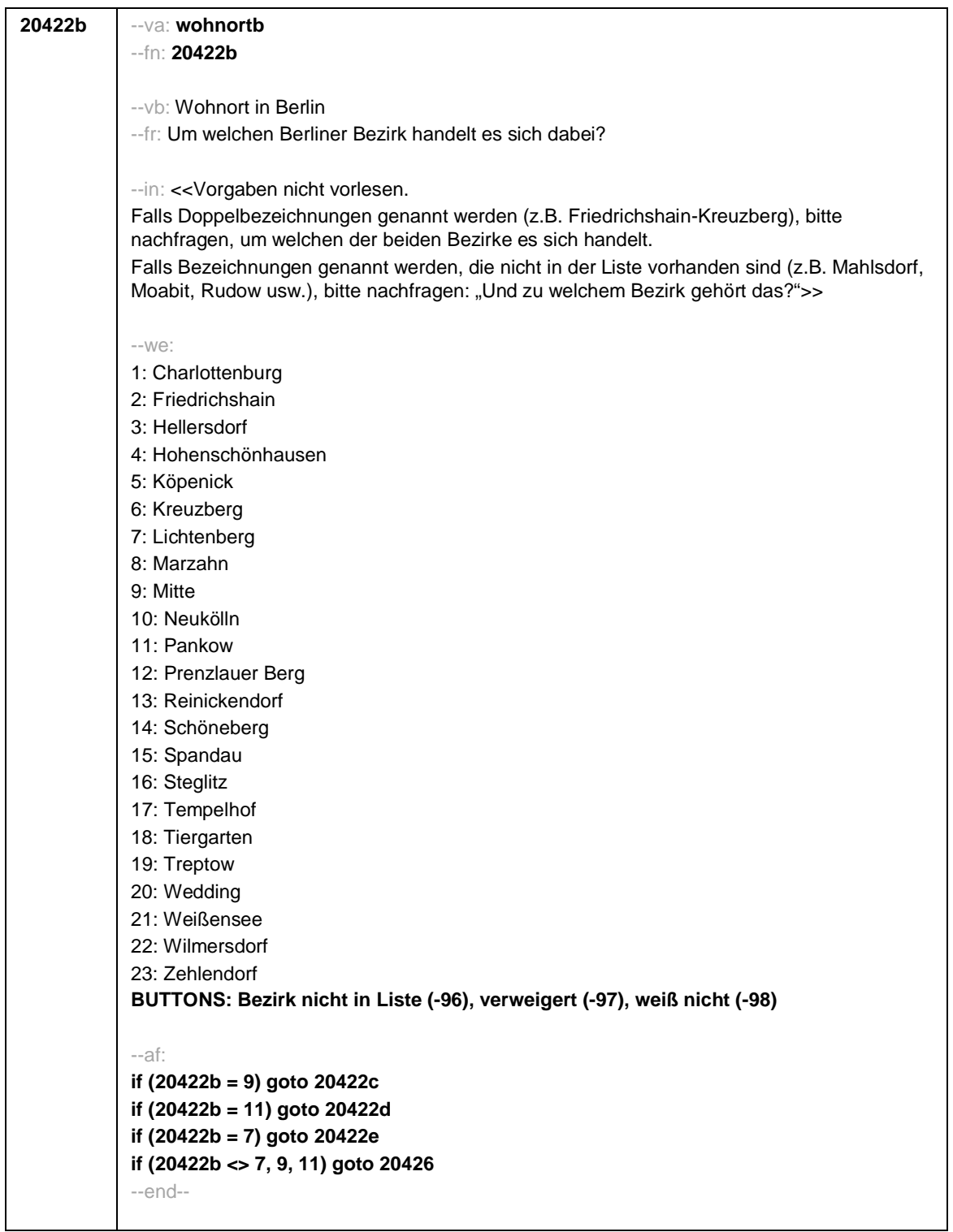

Seite **5** von **18**

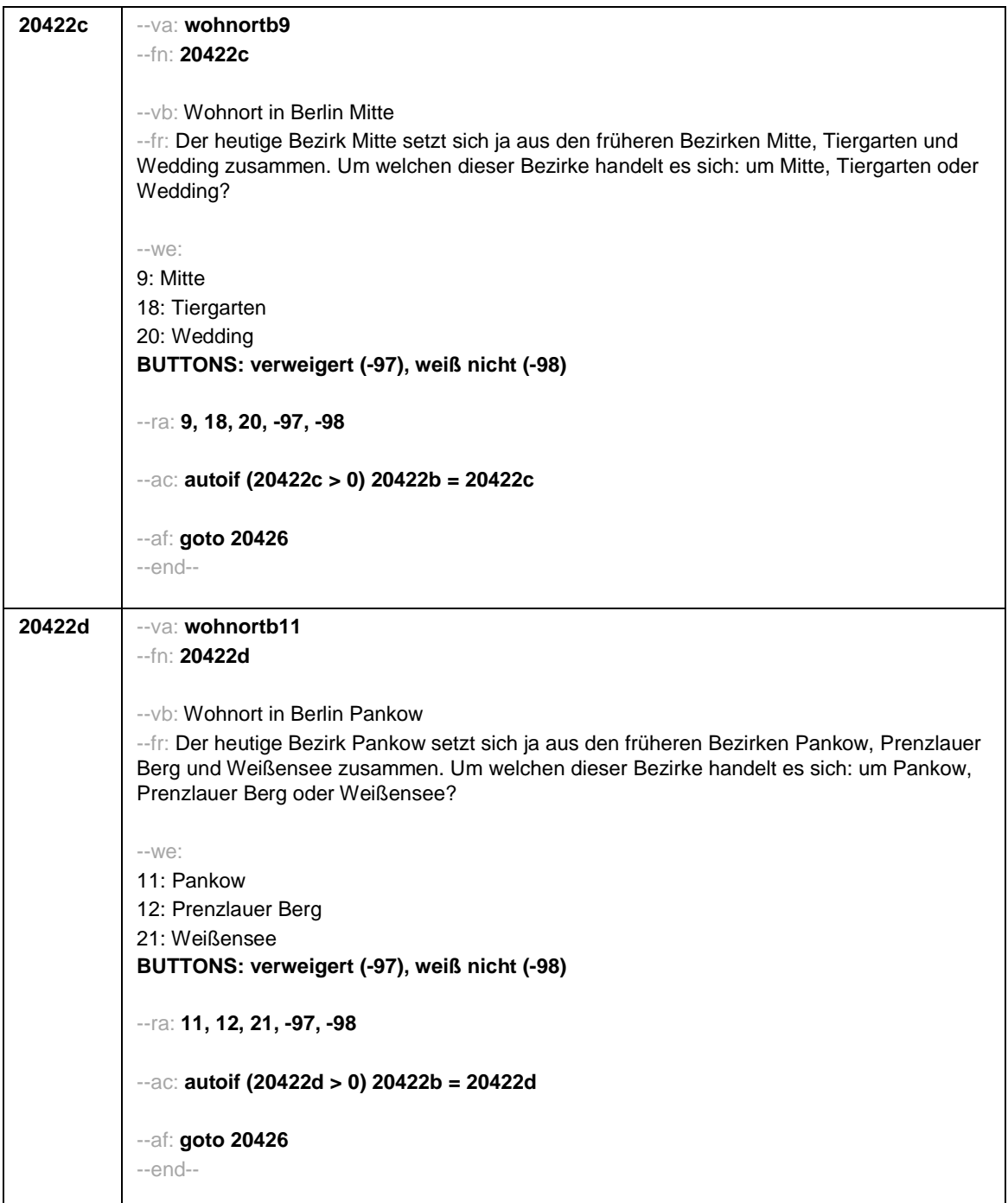

Seite **6** von **18**

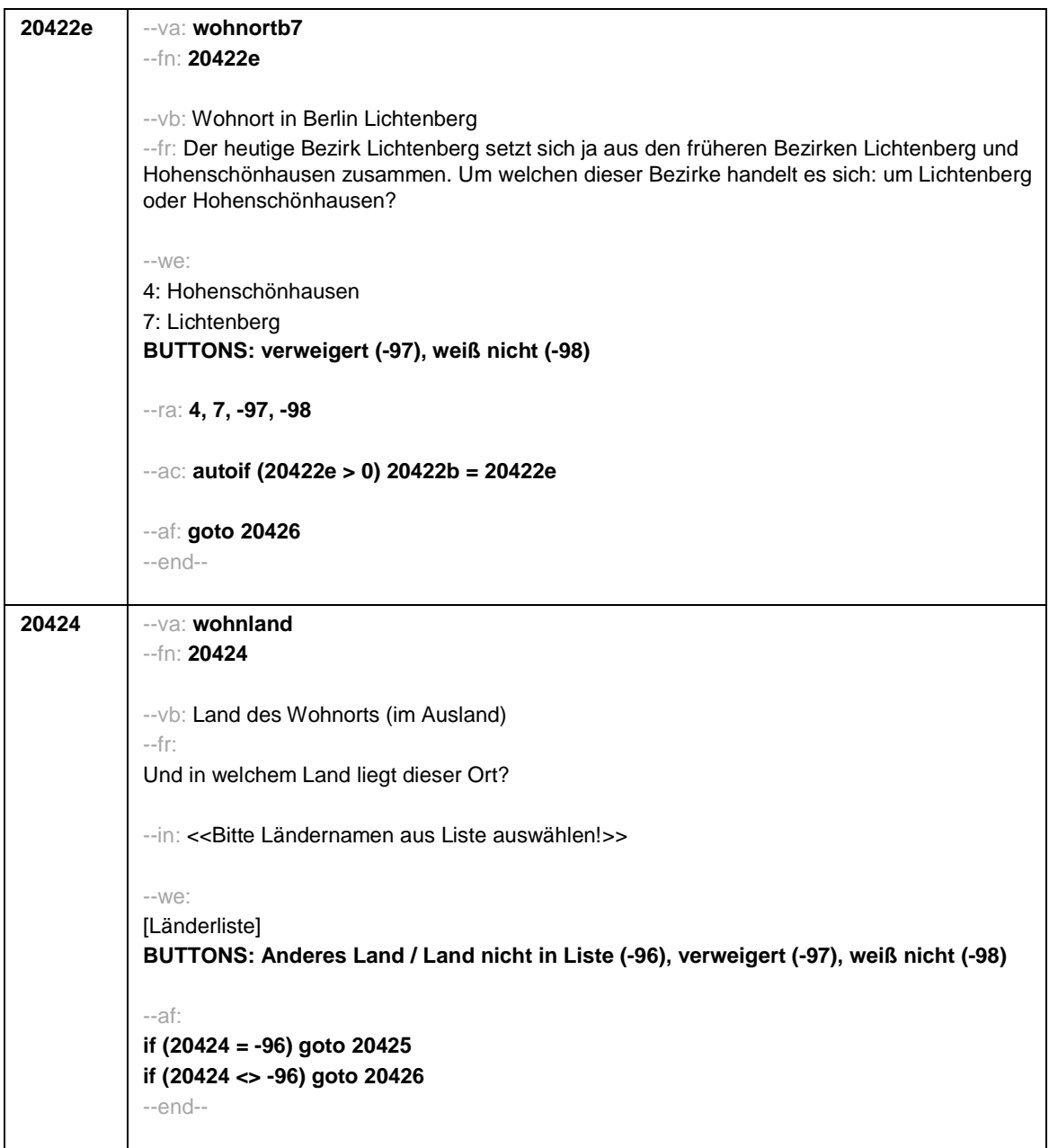
Seite **7** von **18**

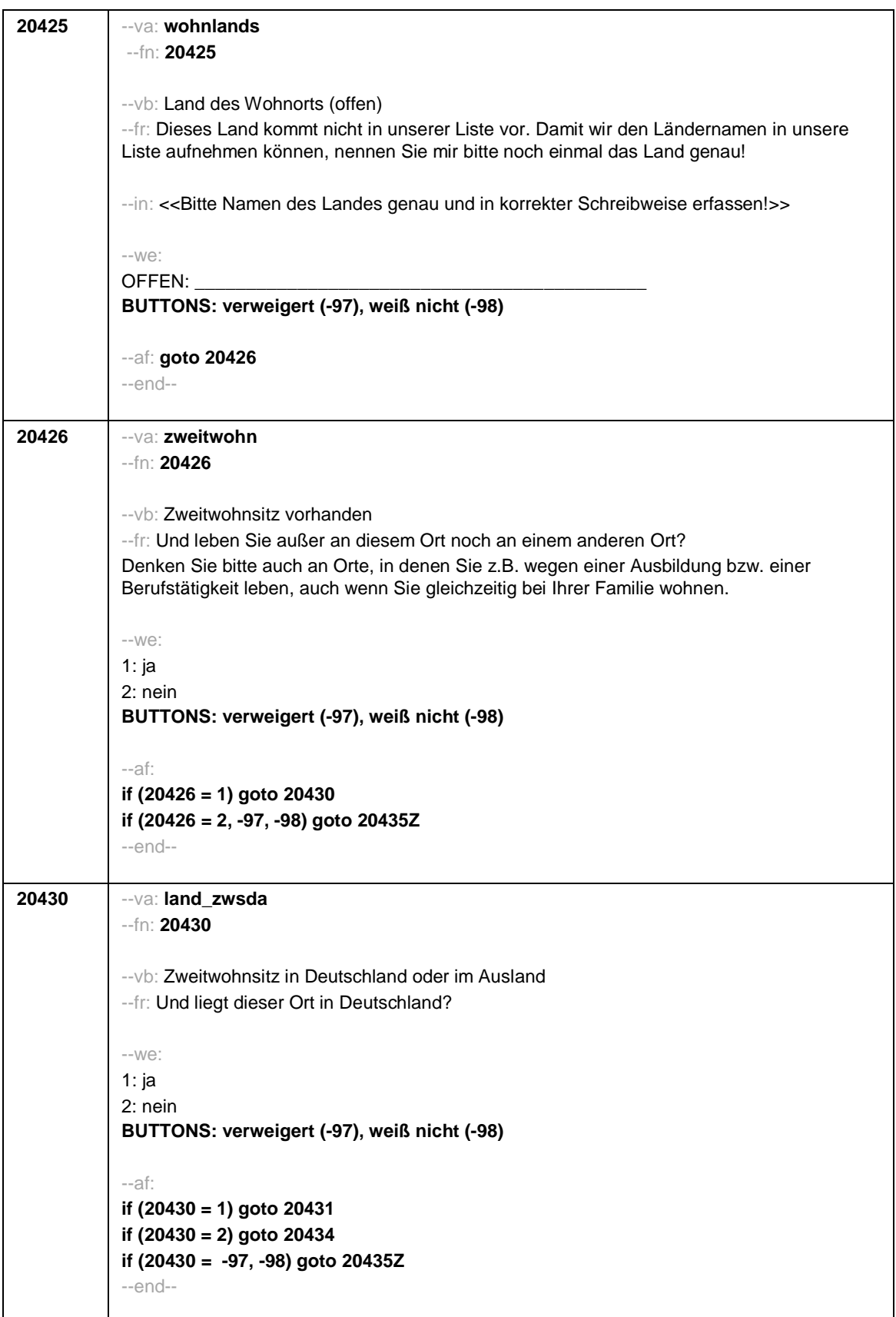

Seite **8** von **18**

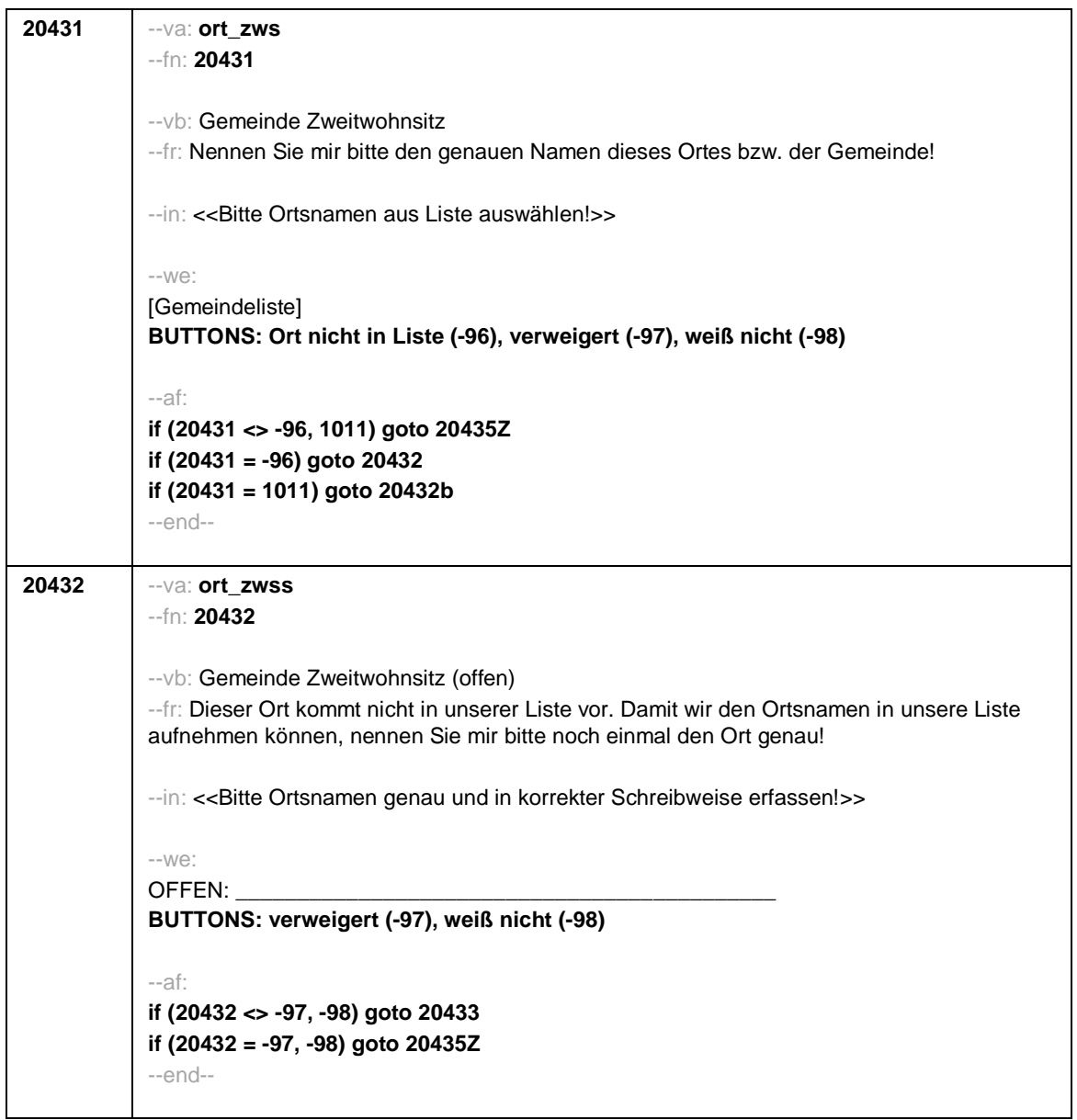

Seite **9** von **18**

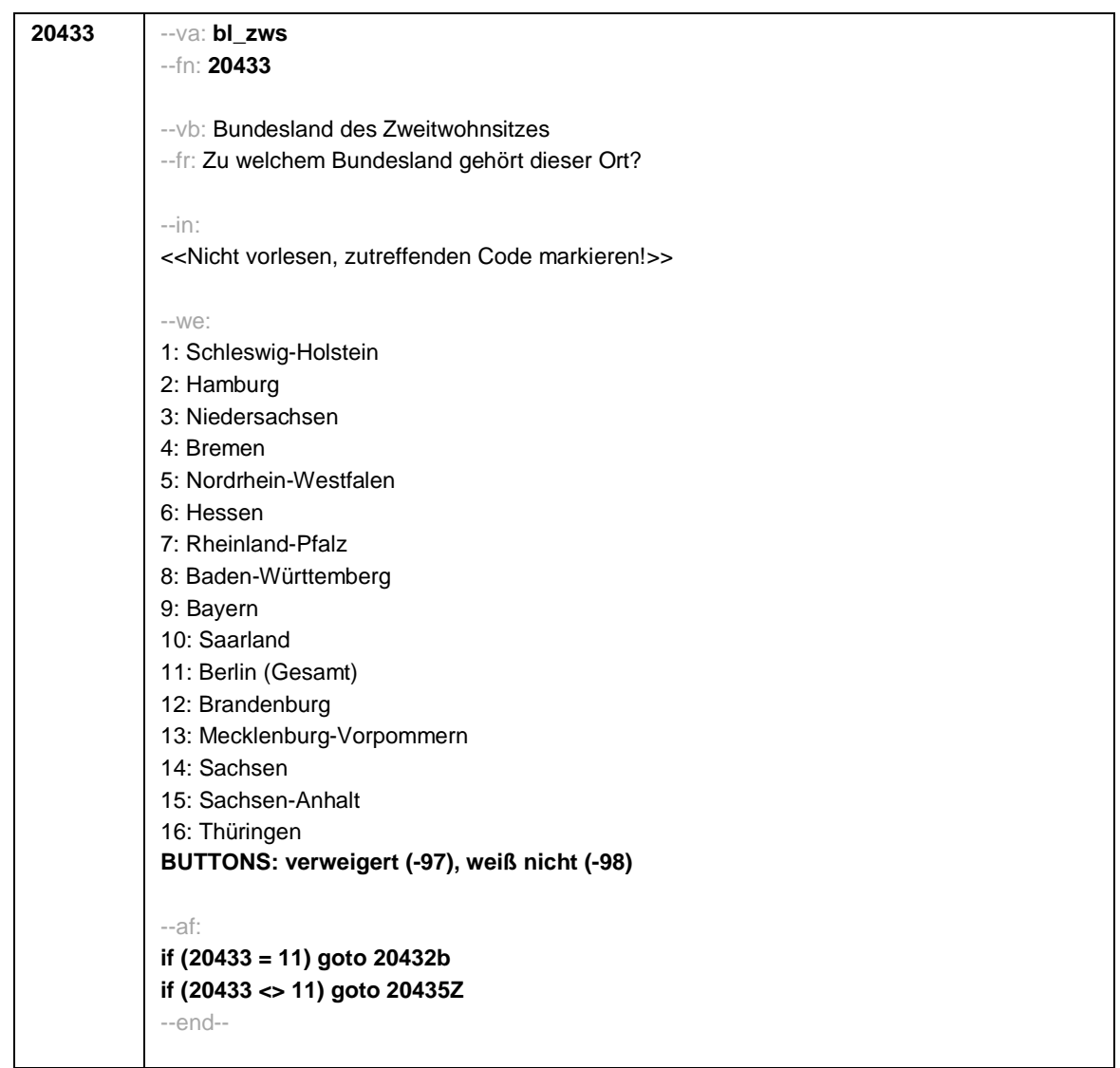

Seite **10** von **18**

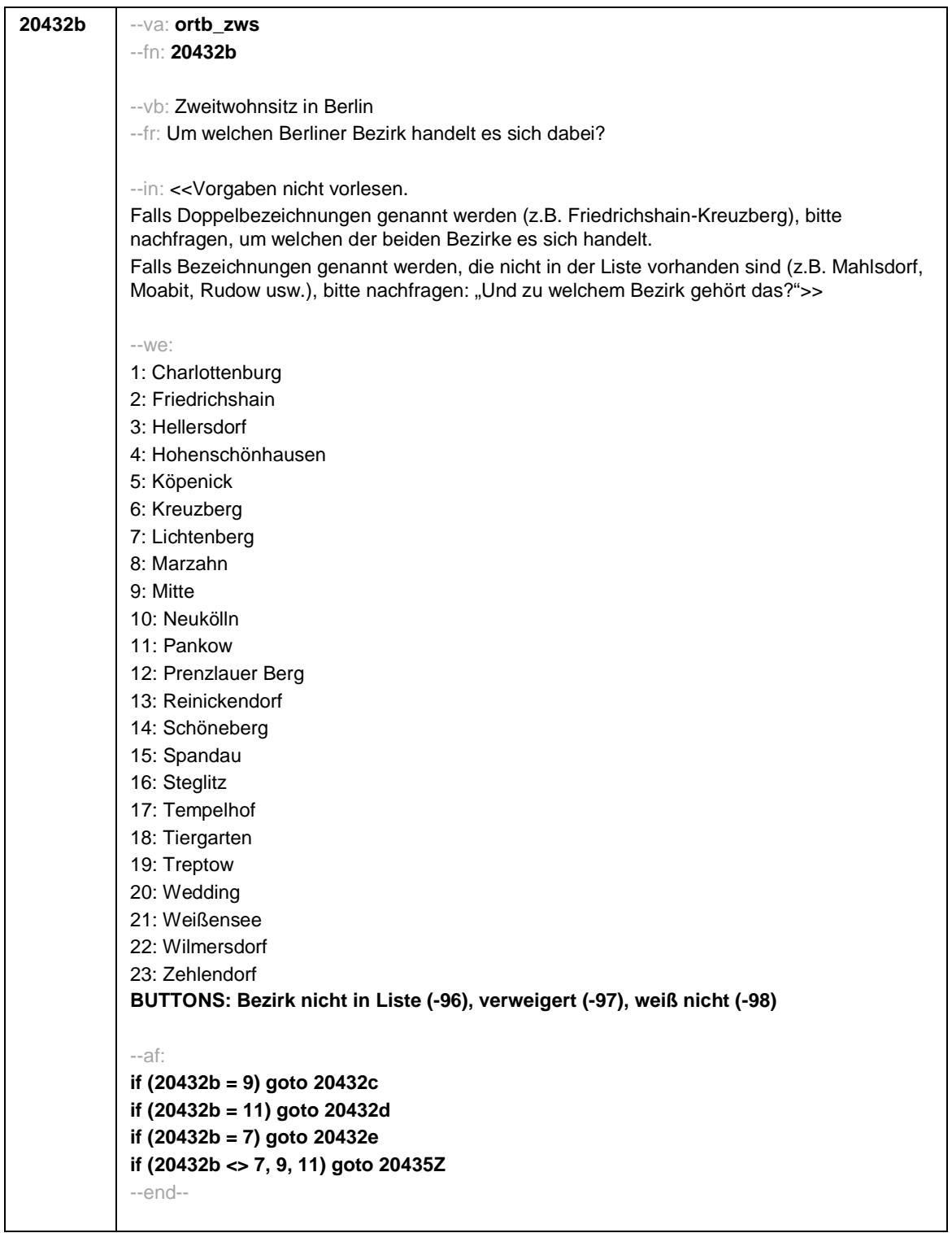

Seite **11** von **18**

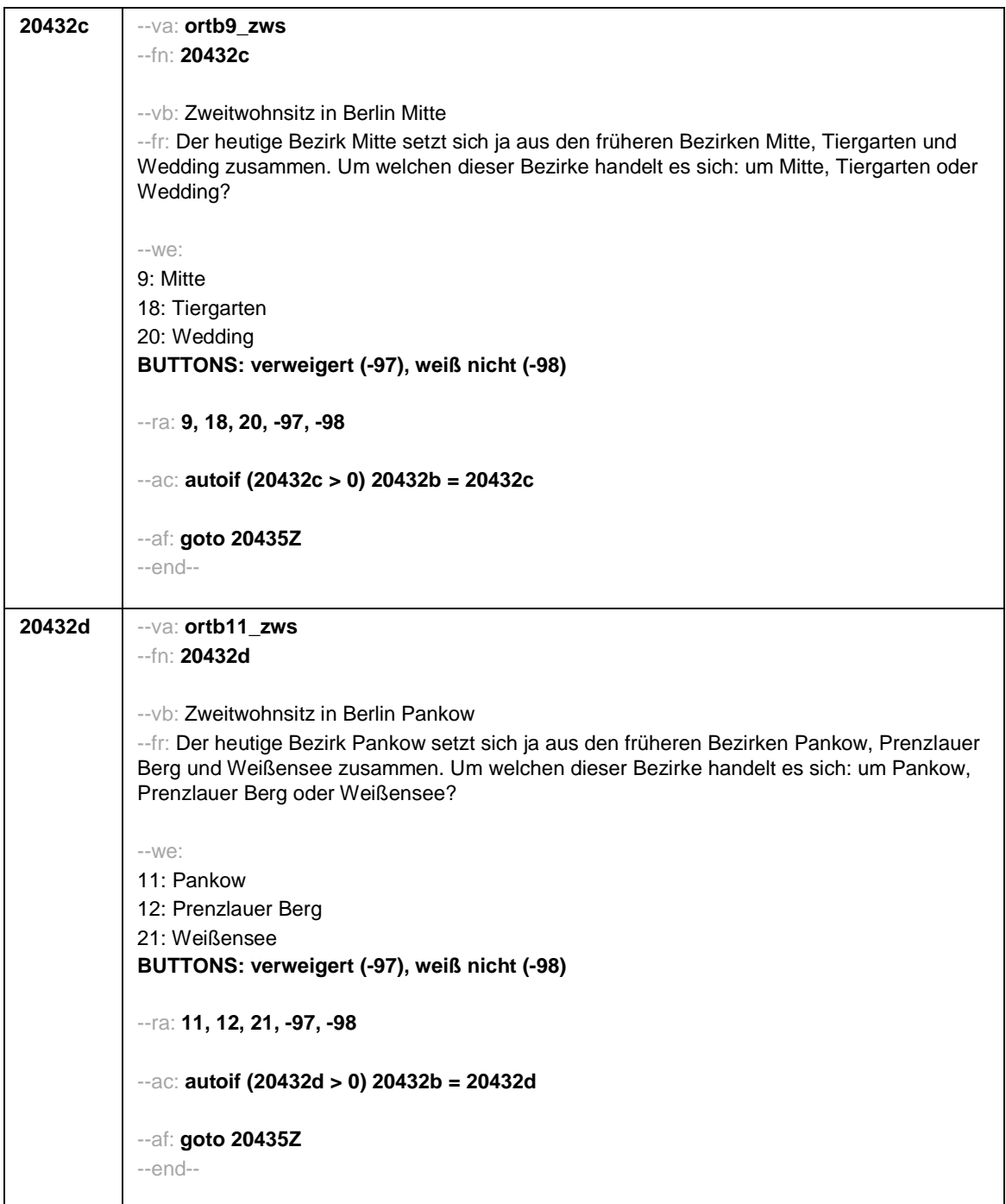

## Seite **12** von **18**

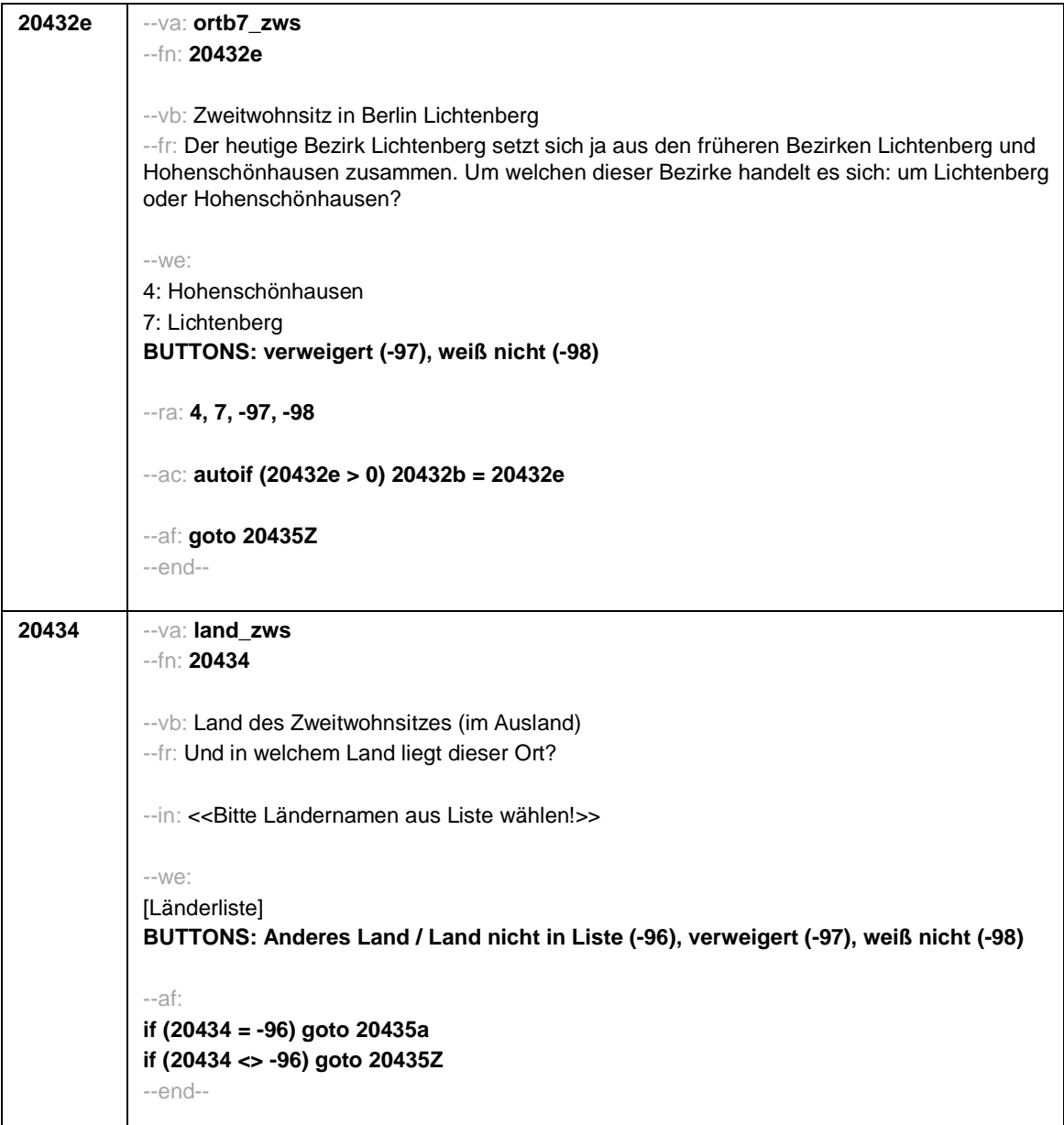

Seite **13** von **18**

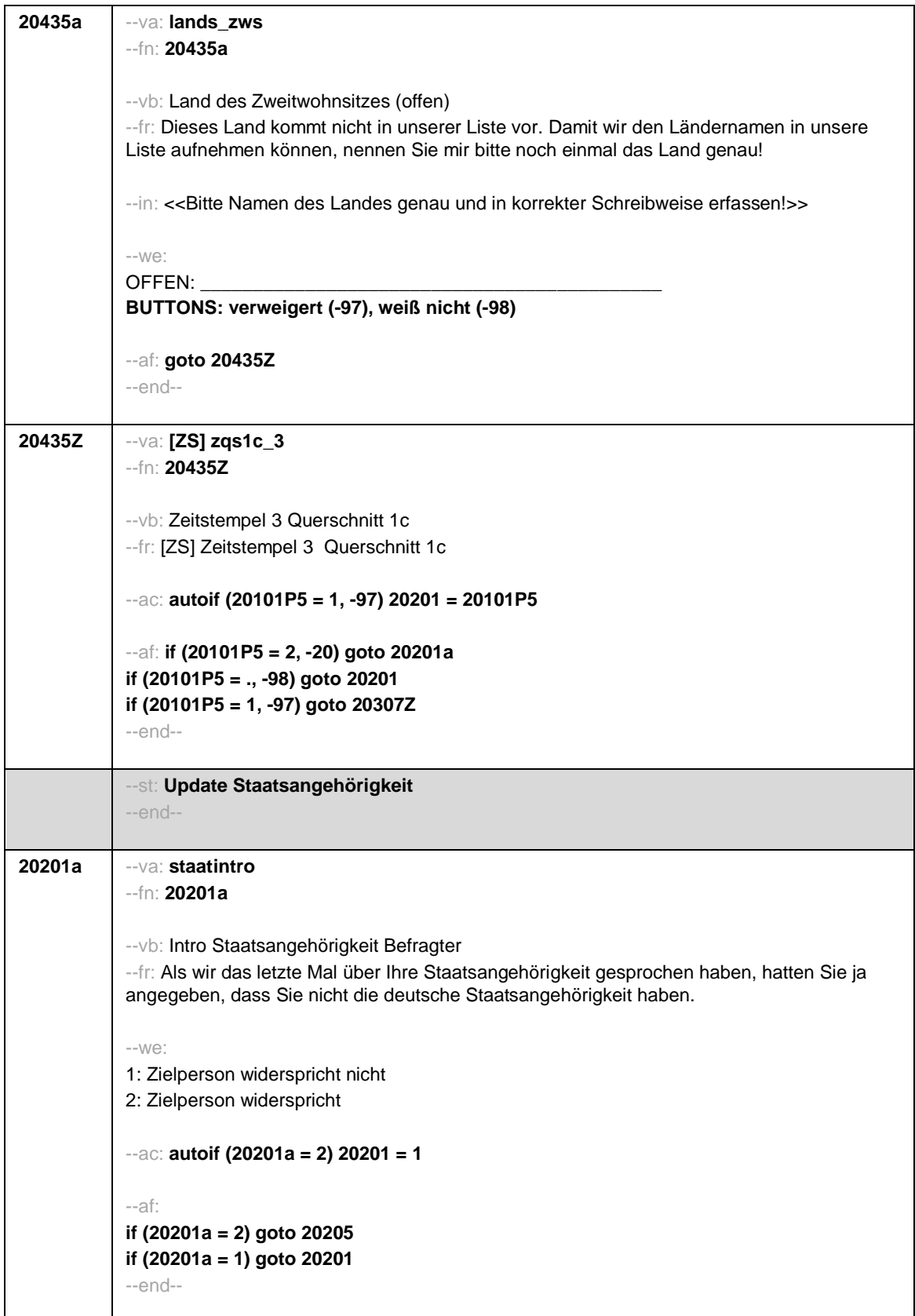

Seite **14** von **18**

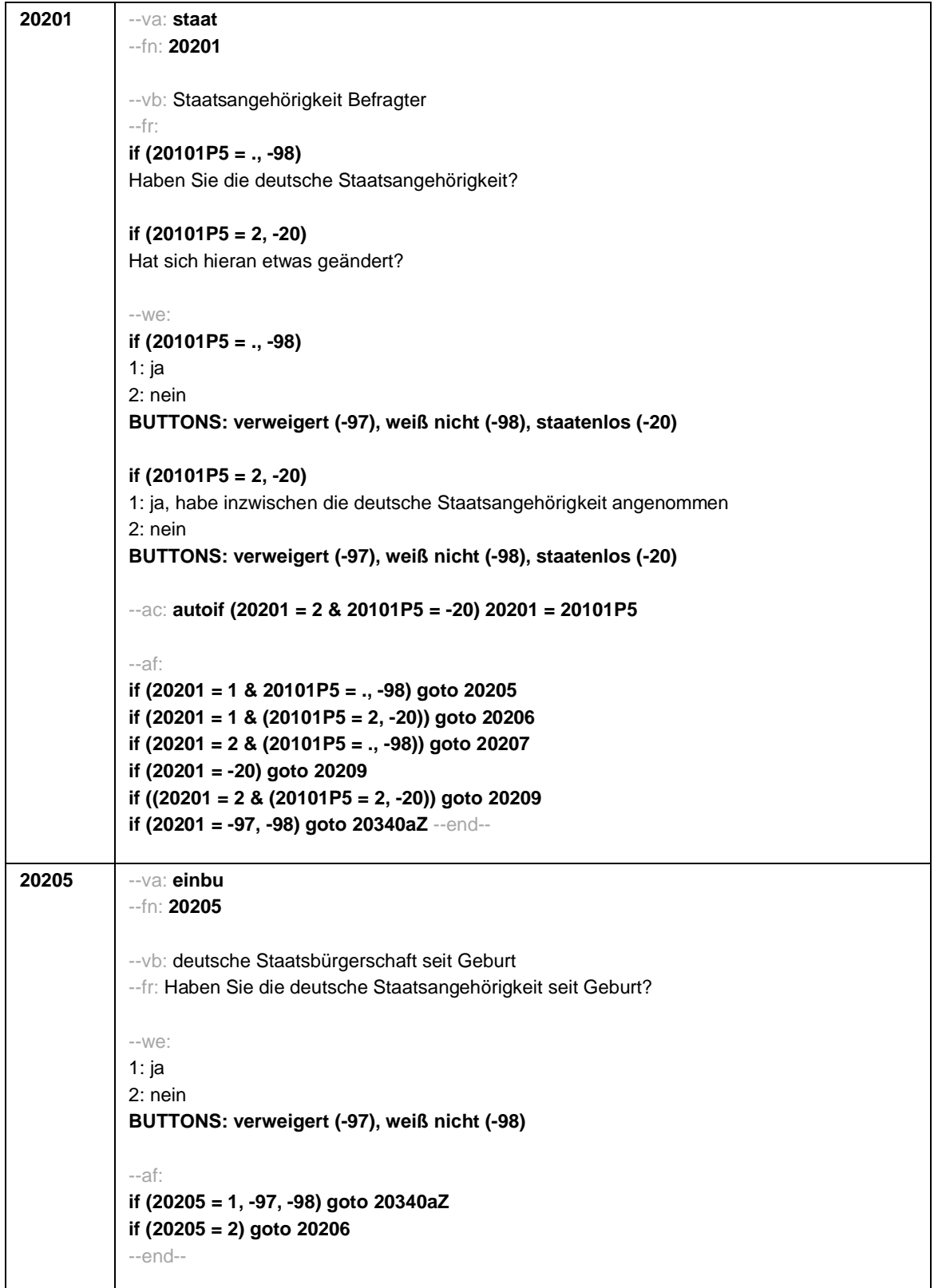

Seite **15** von **18**

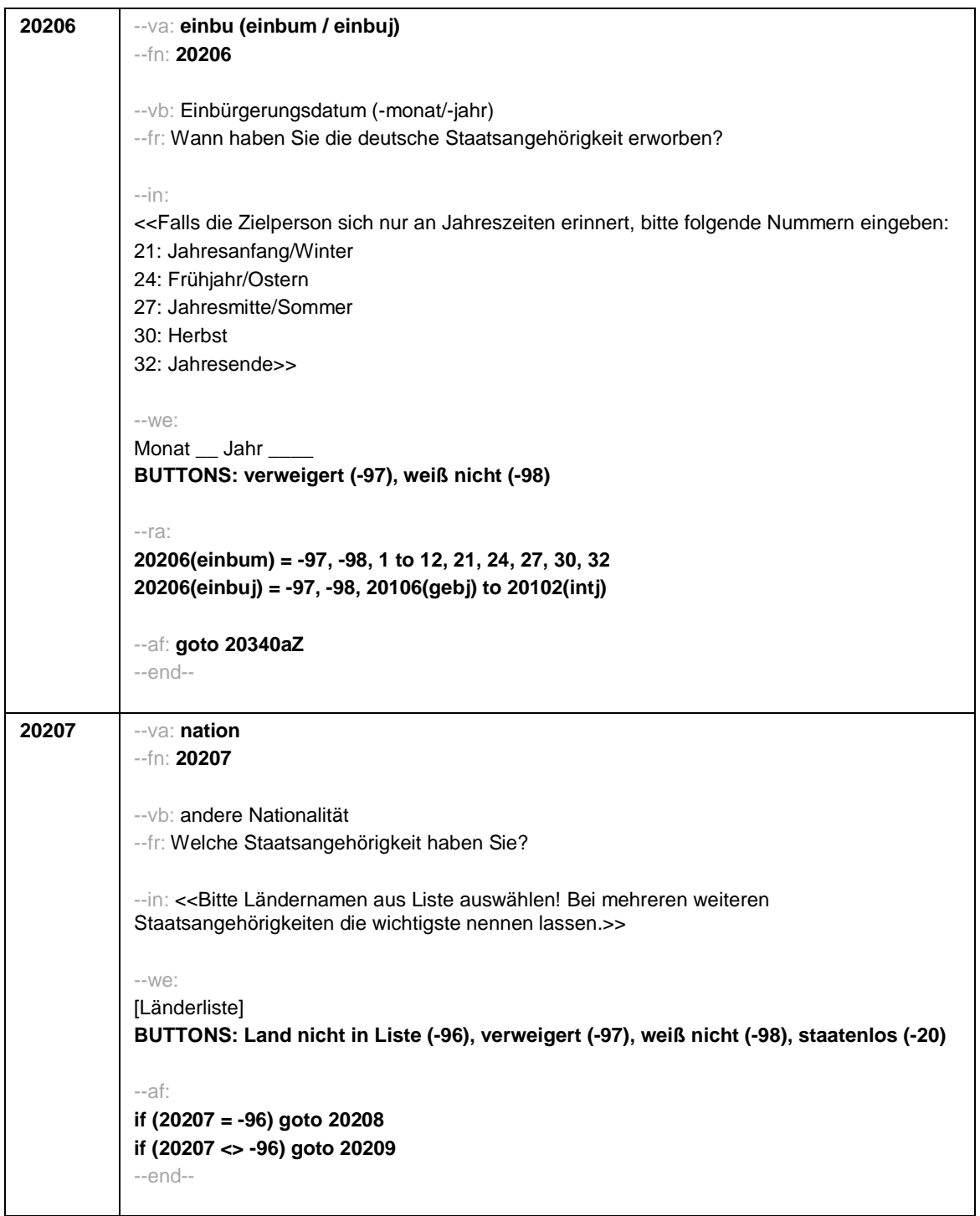

Seite **16** von **18**

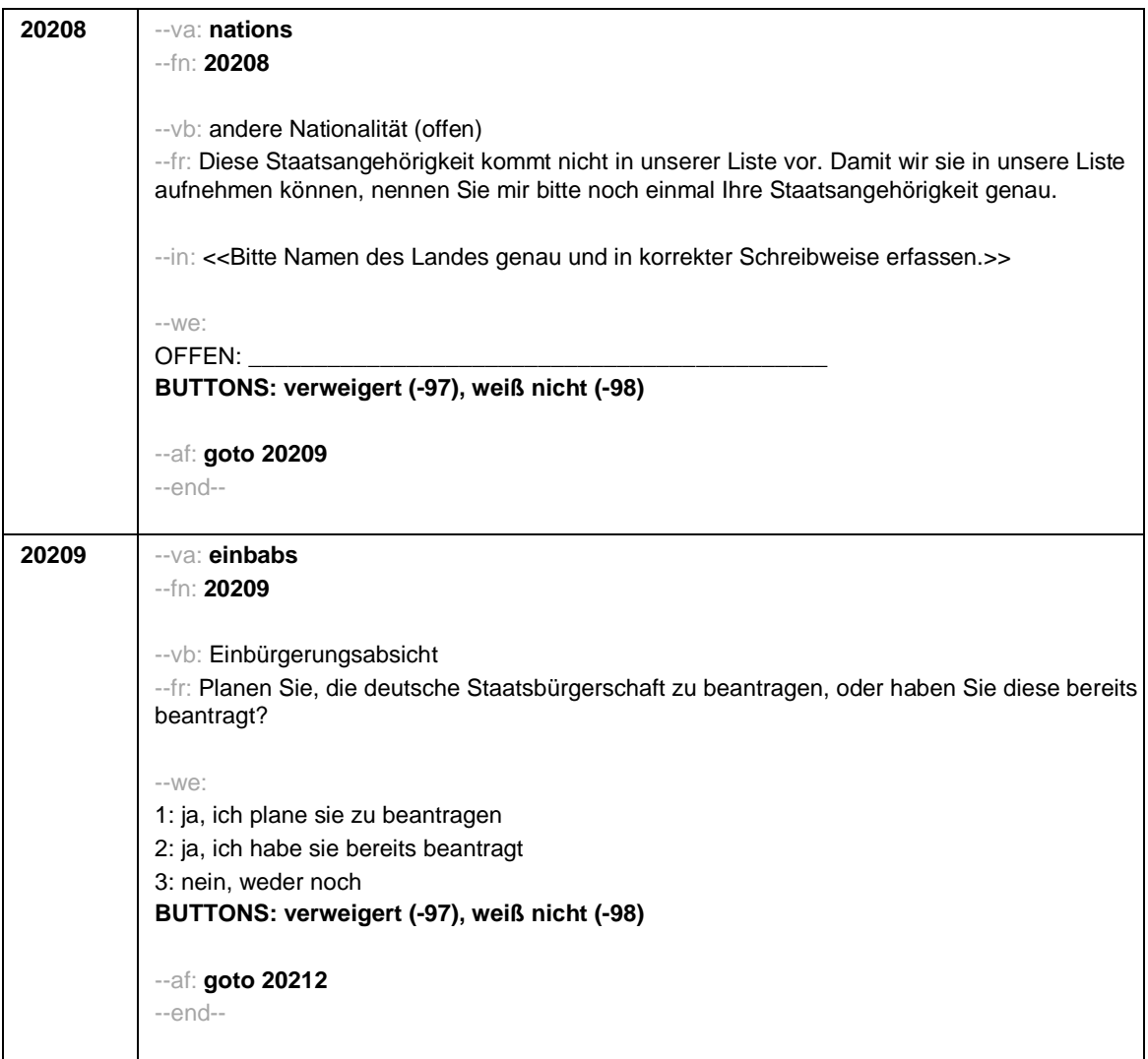

Seite **17** von **18**

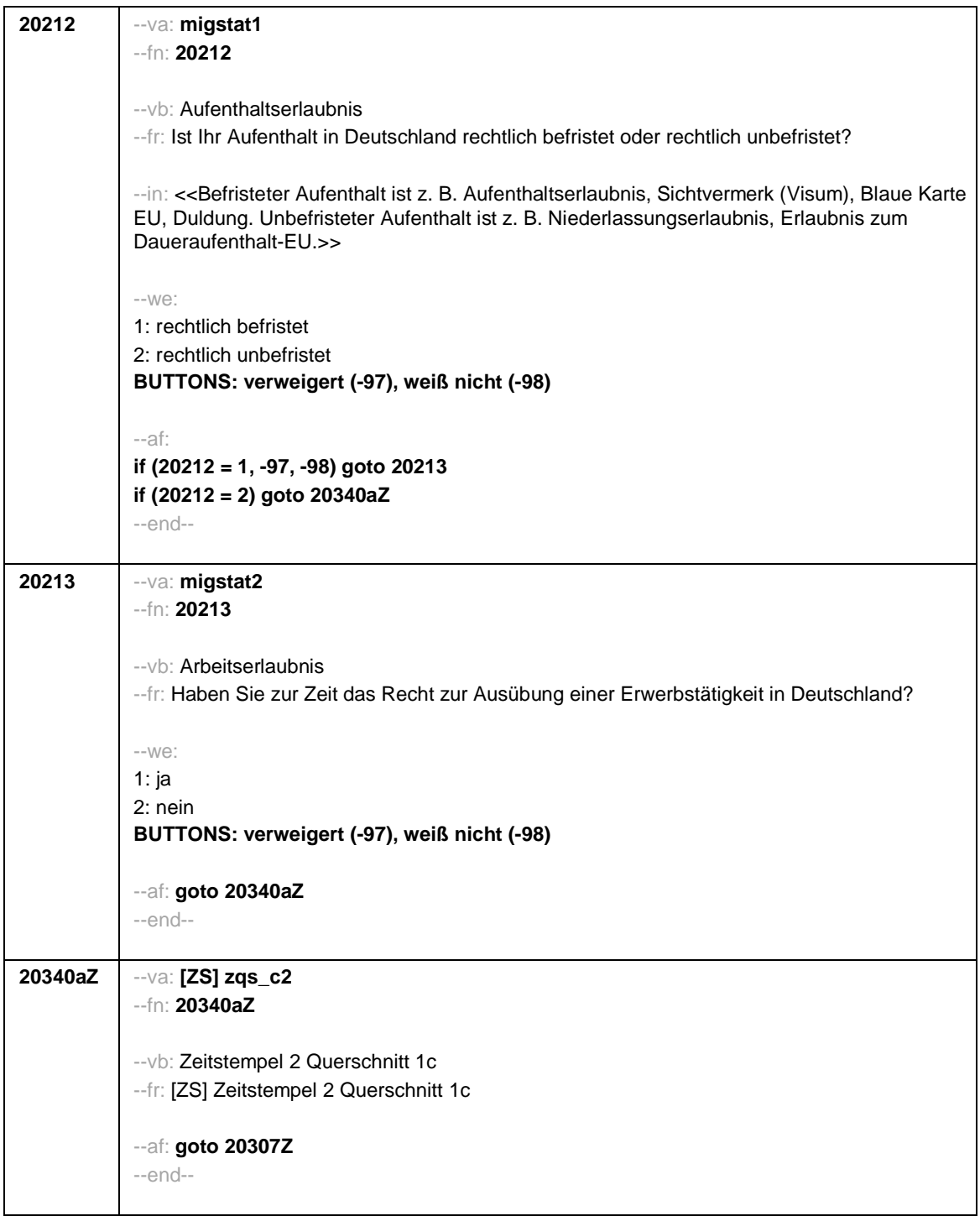

Seite **18** von **18**

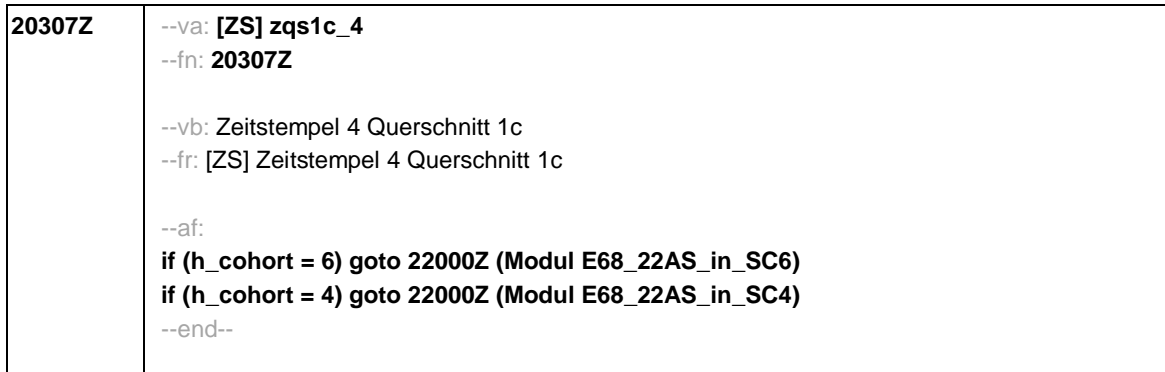

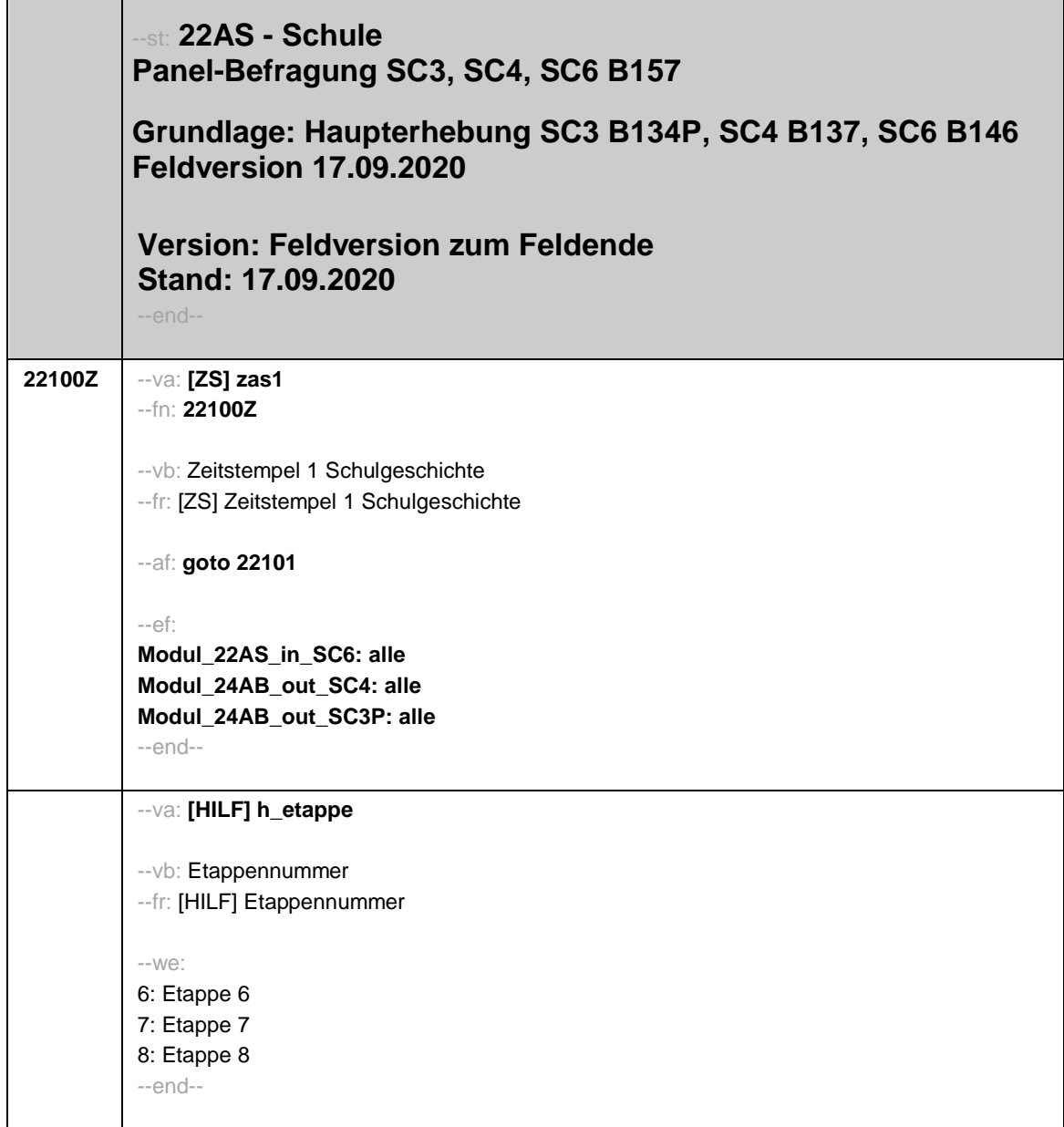

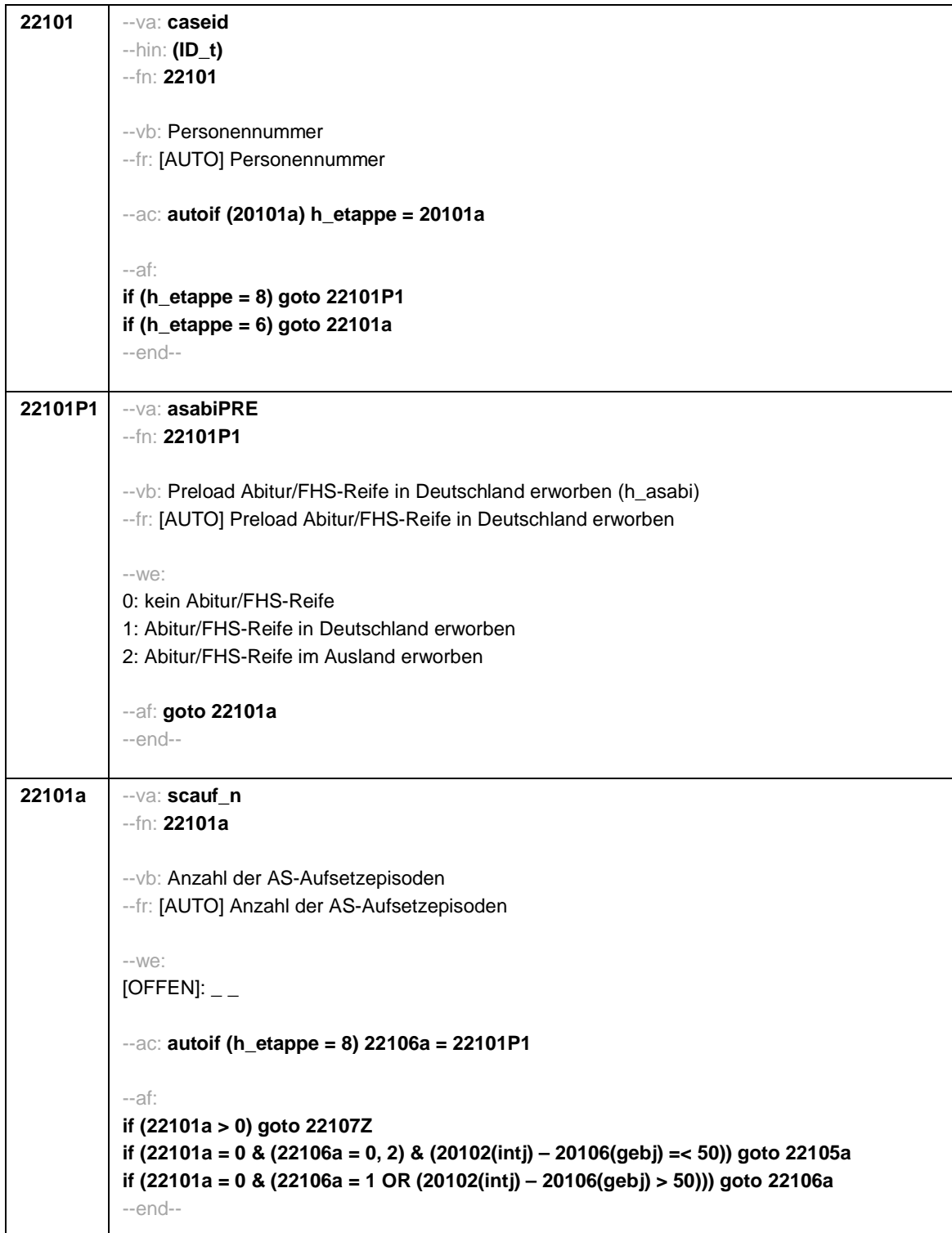

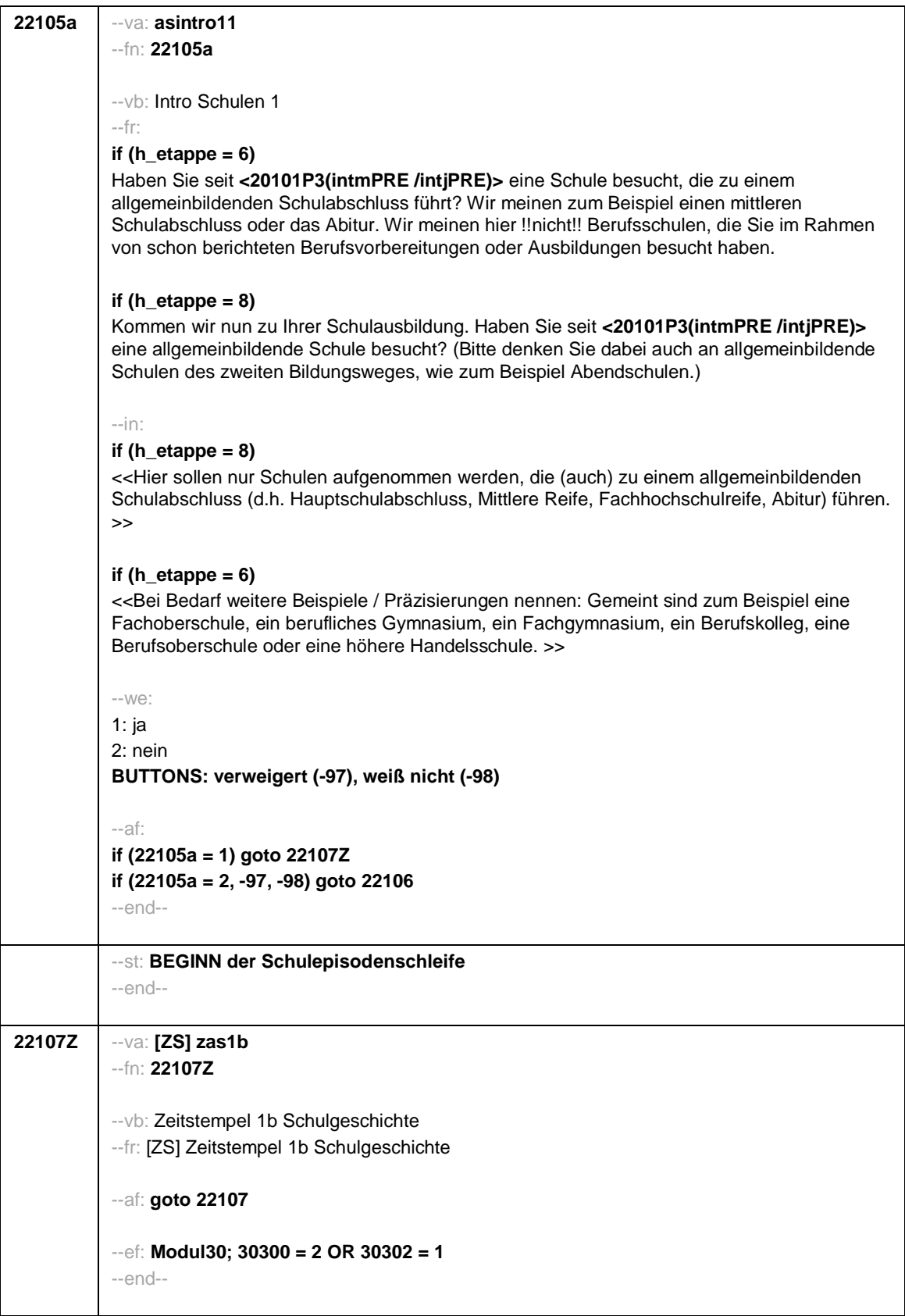

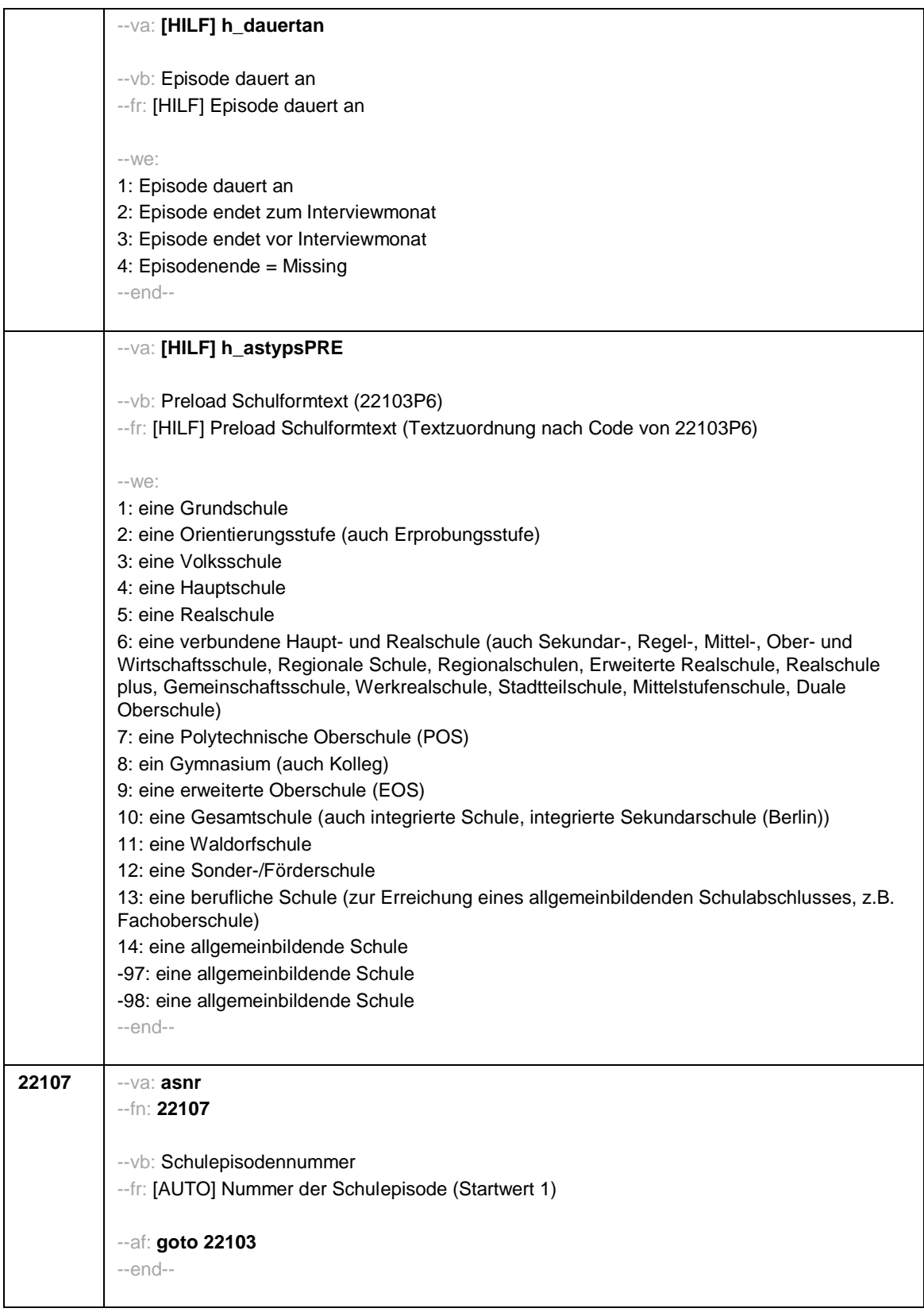

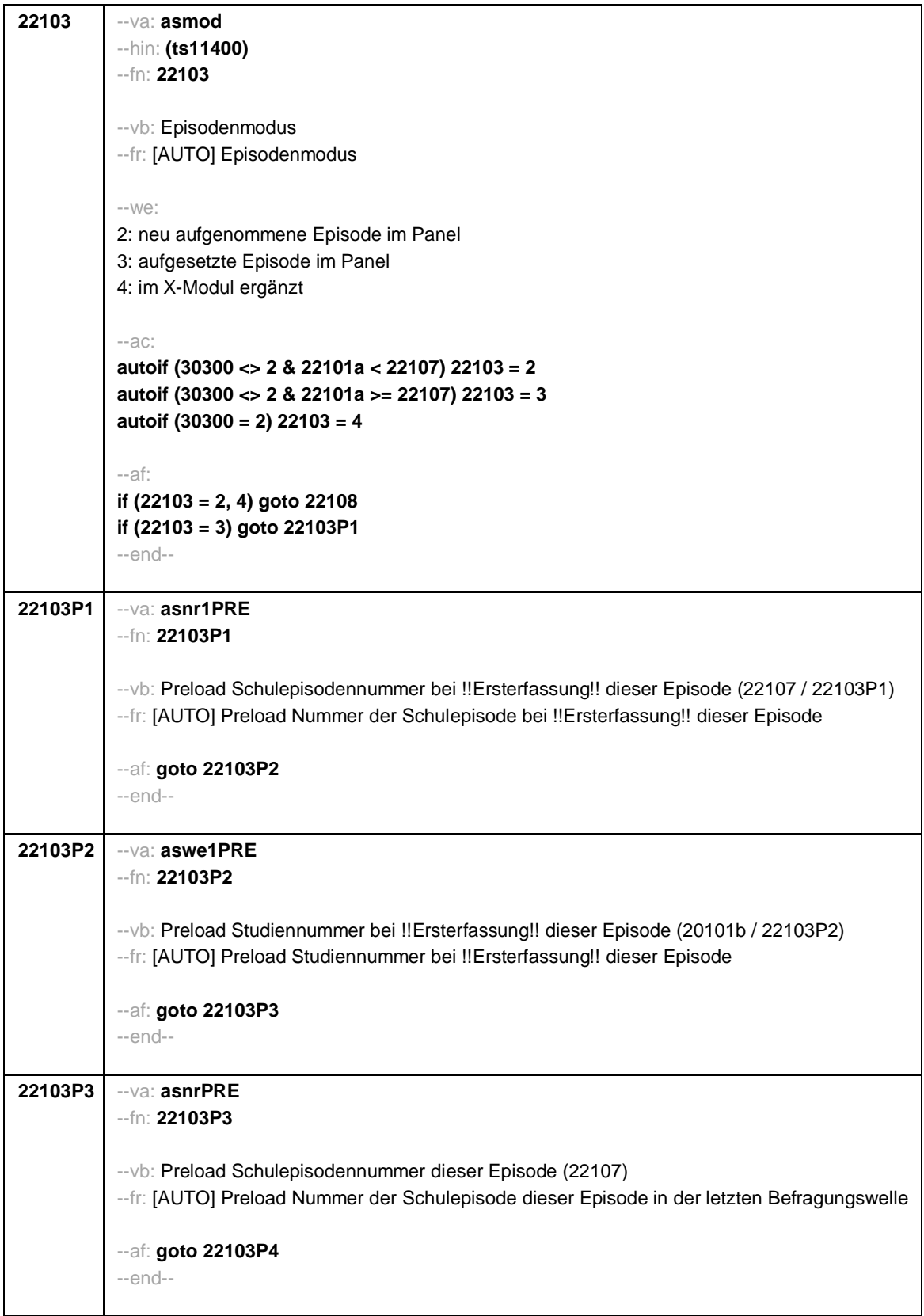

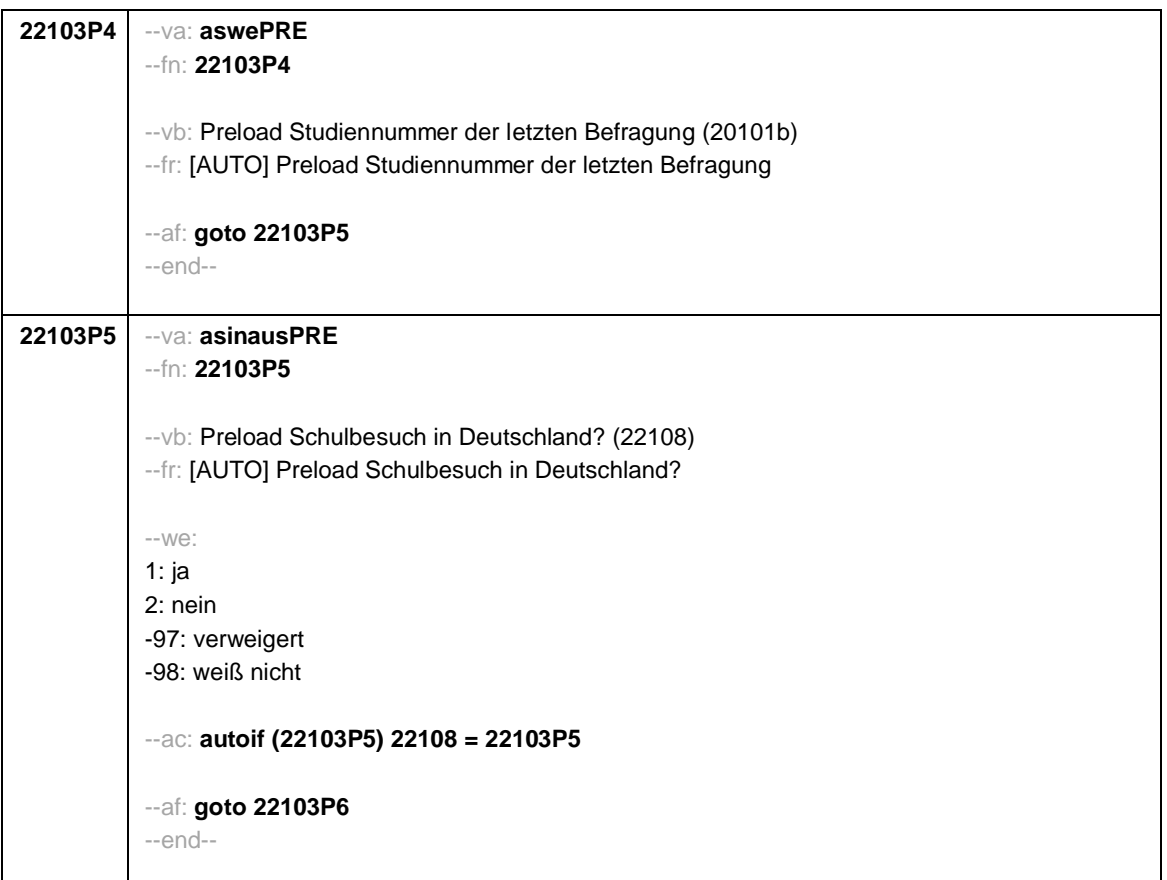

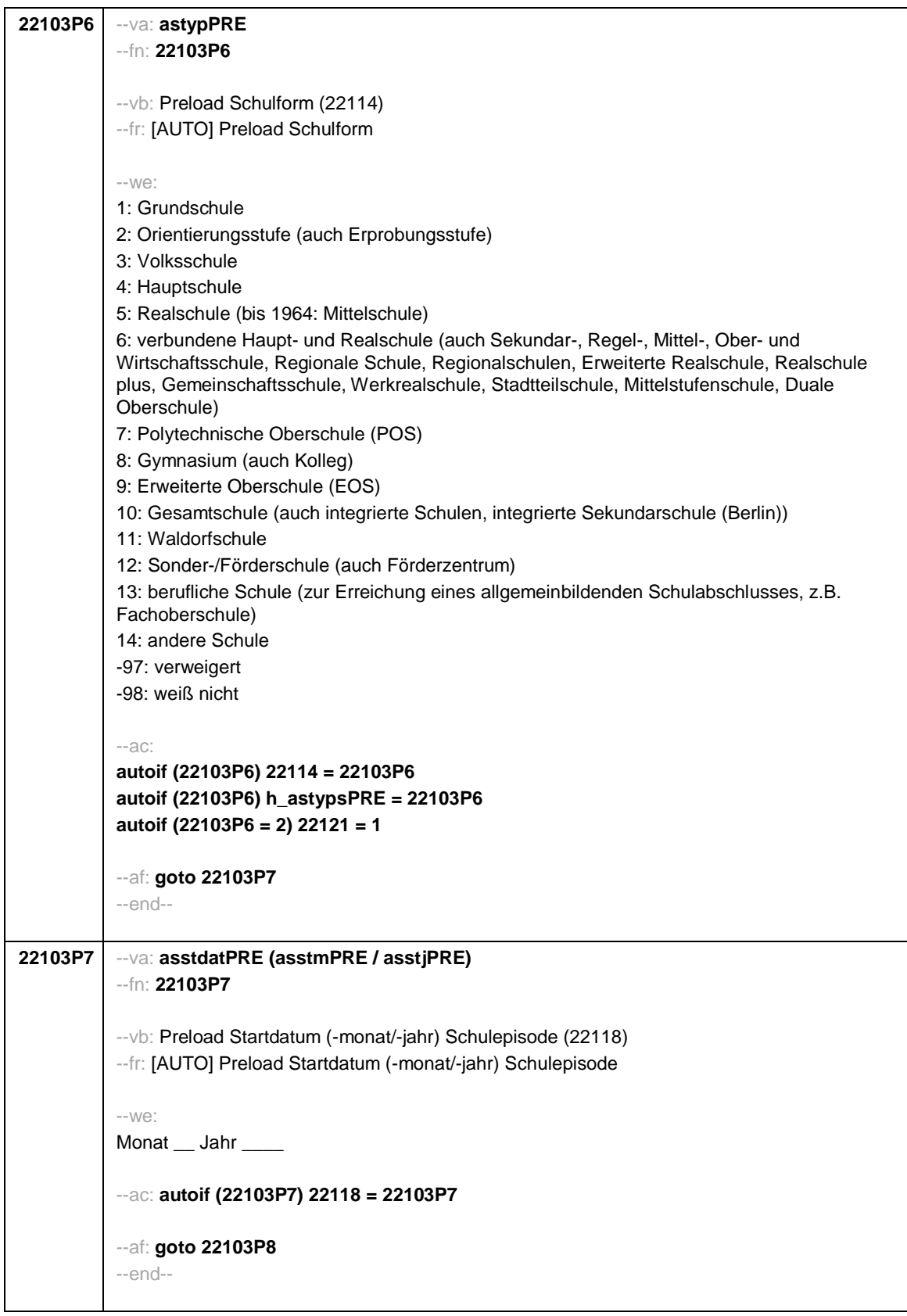

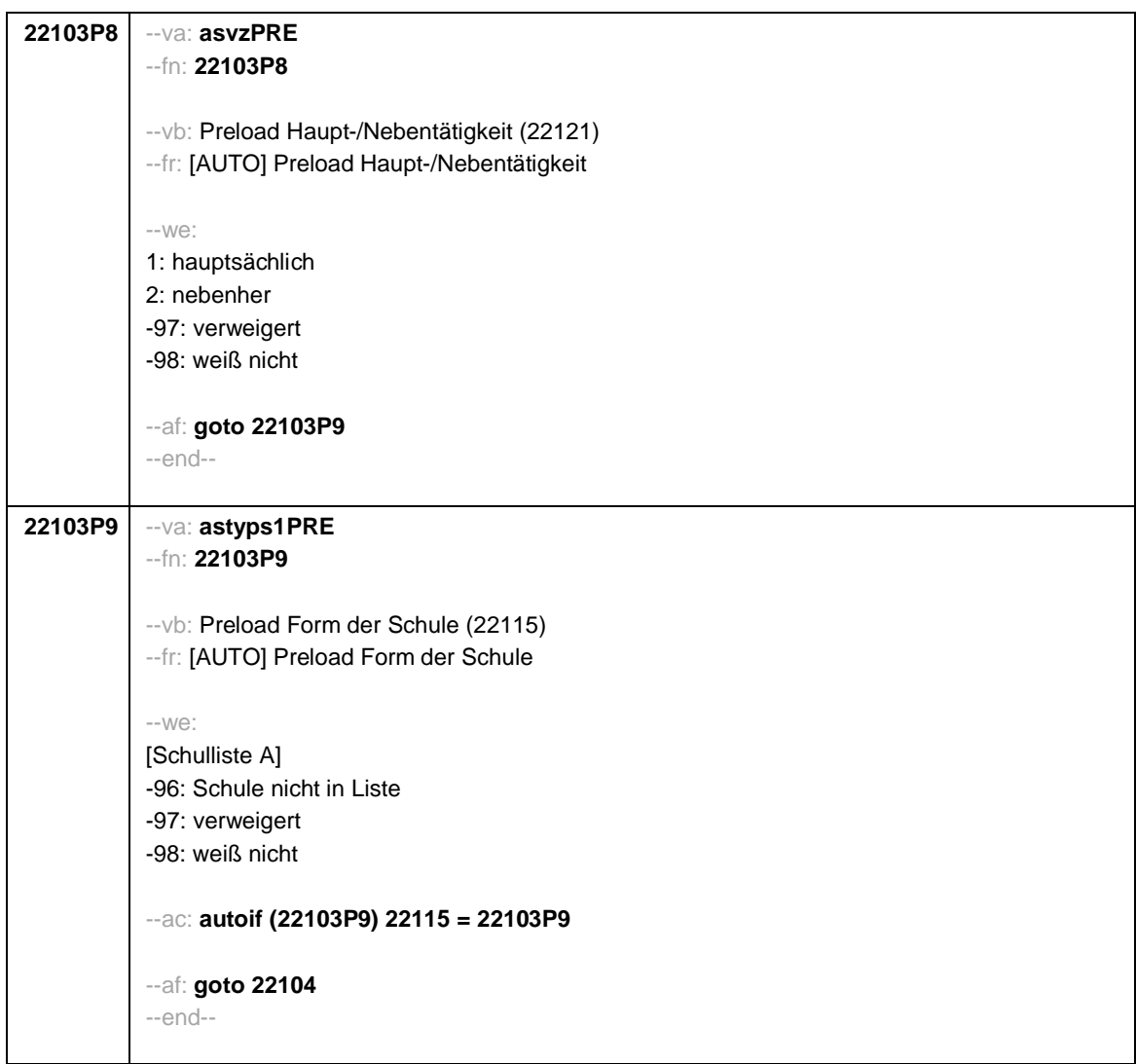

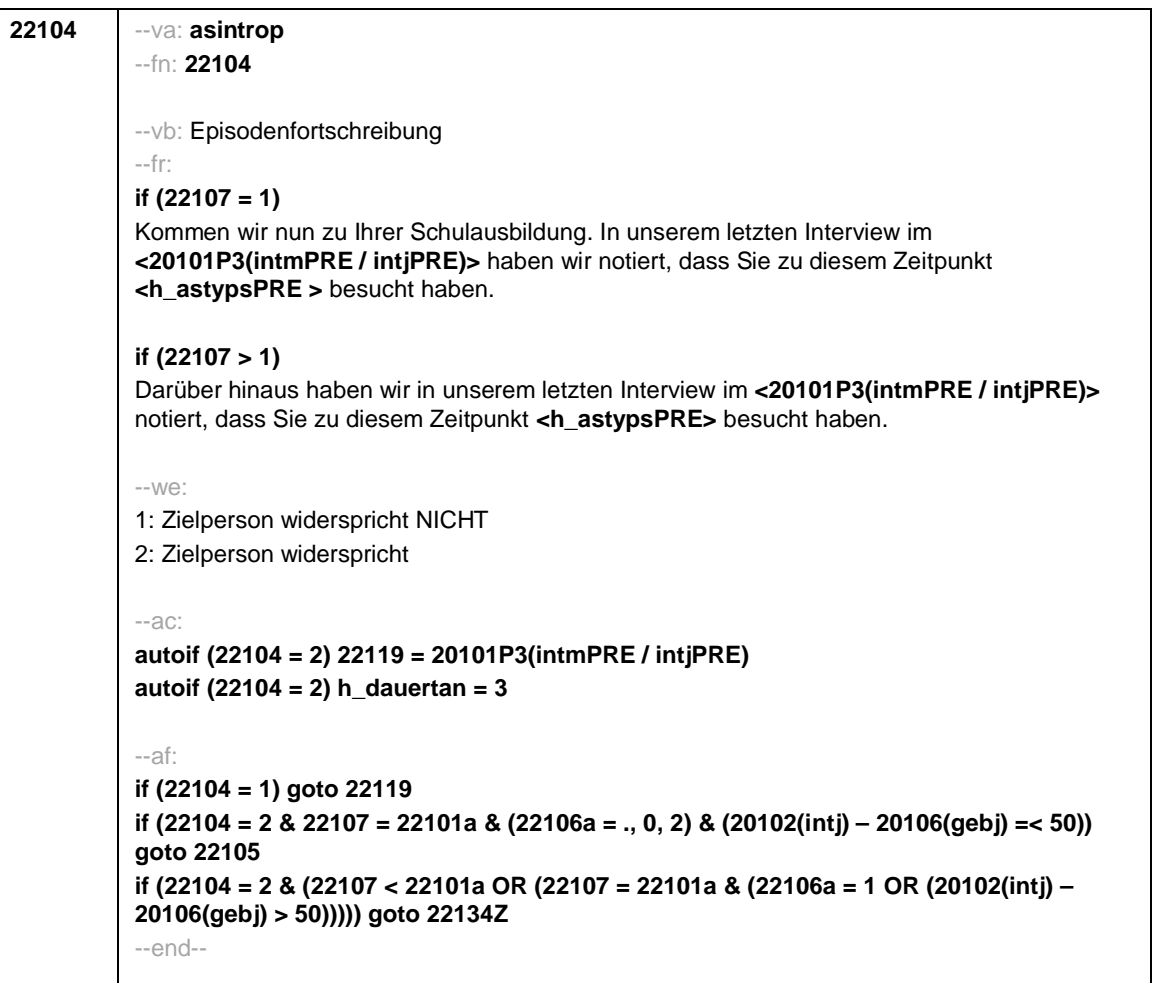

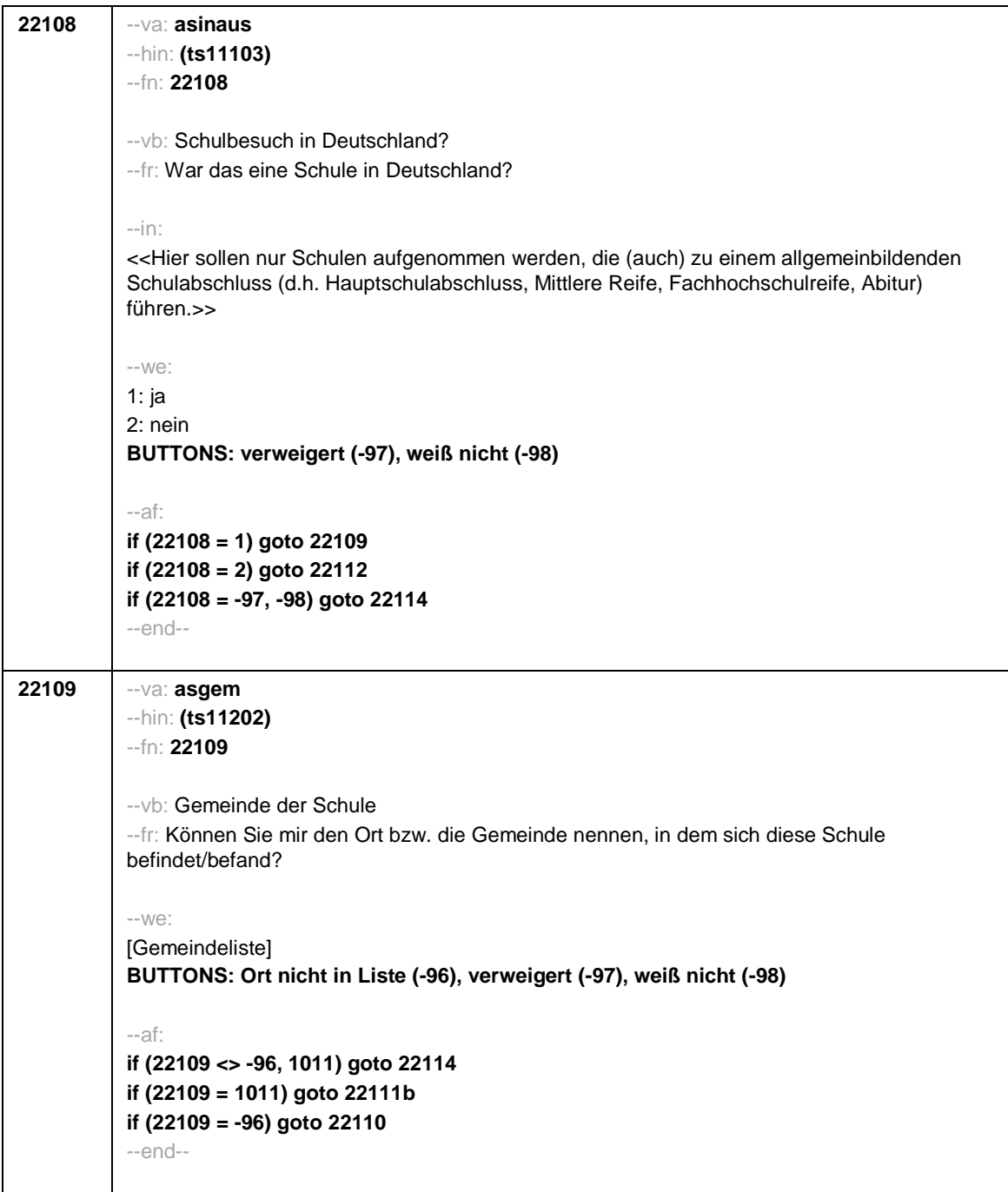

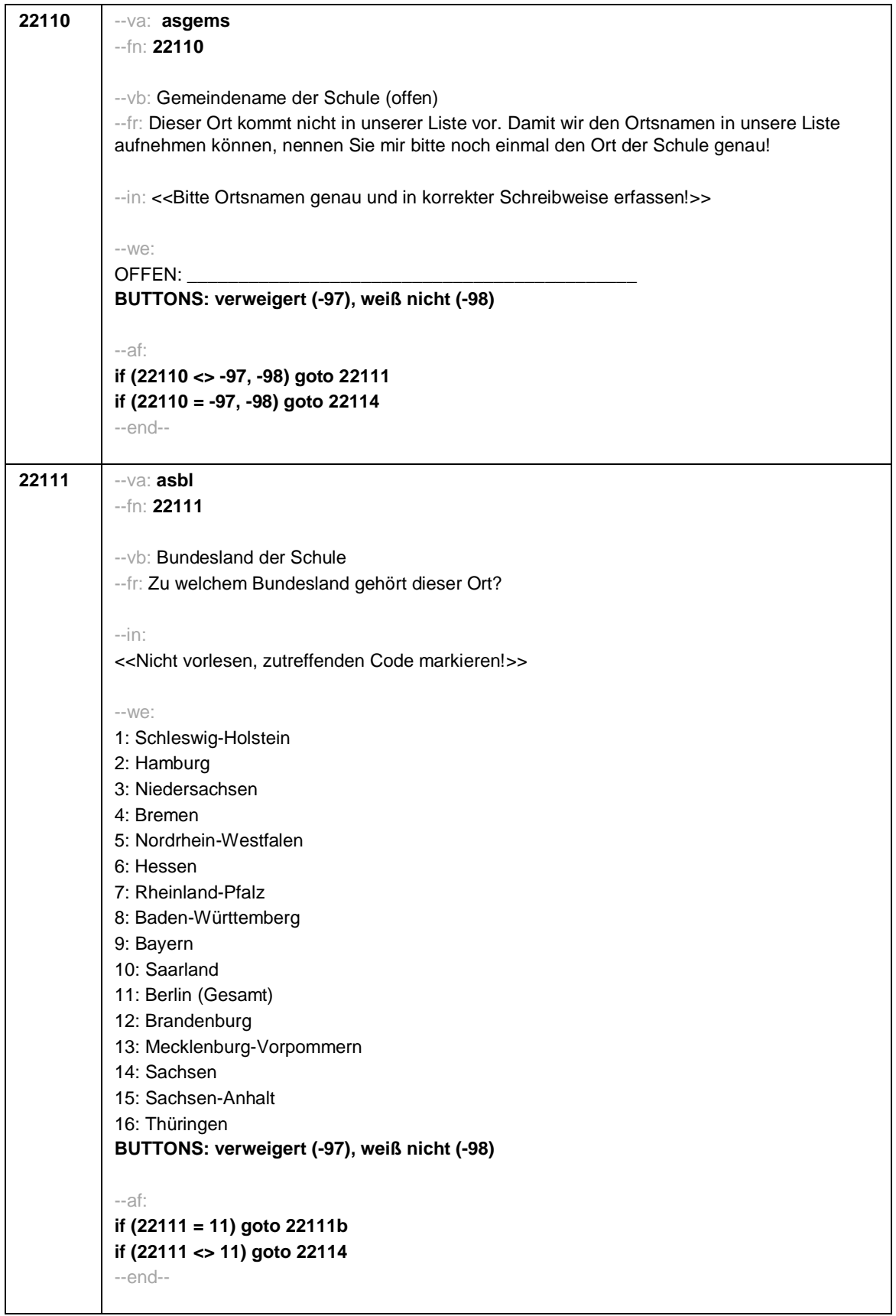

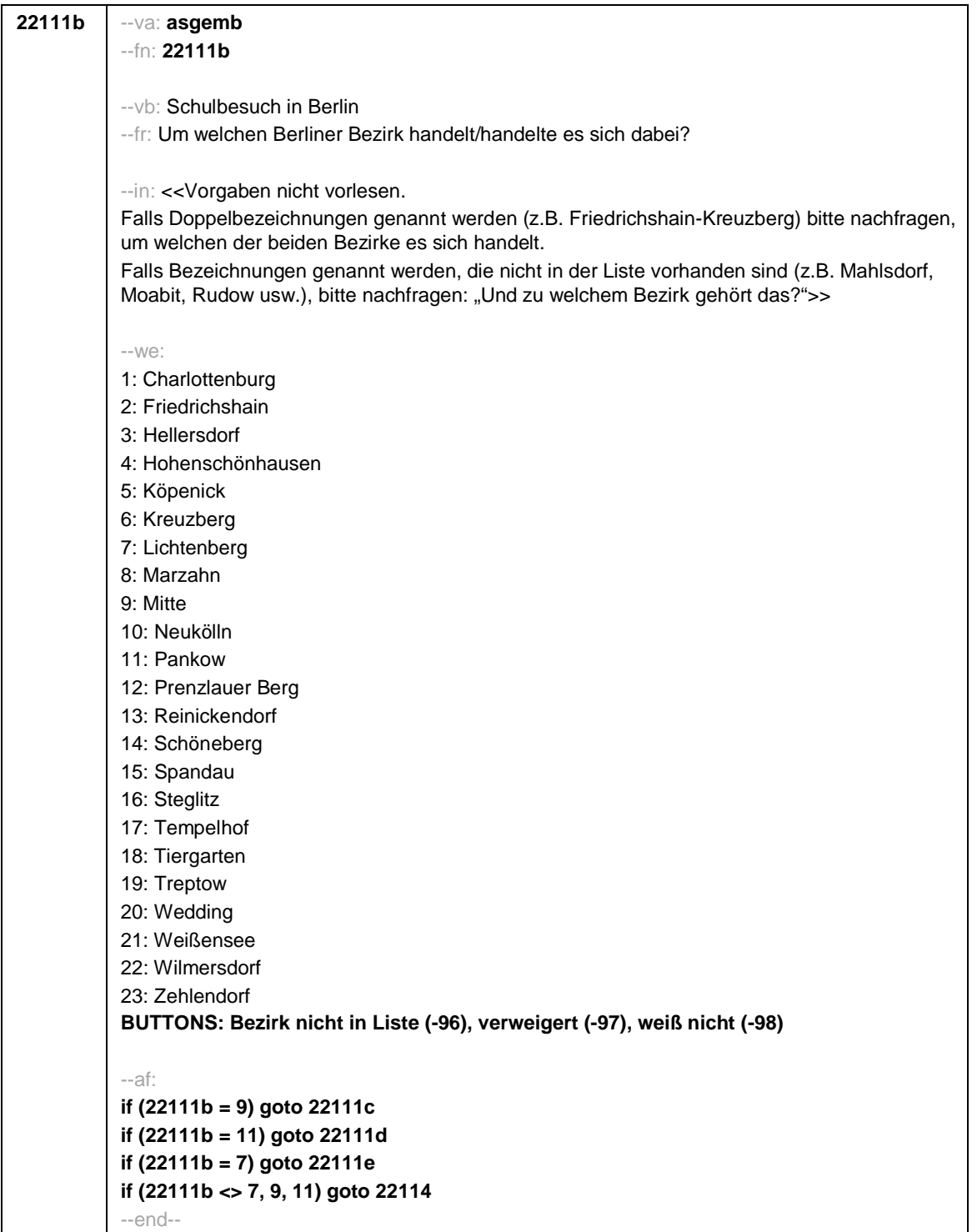

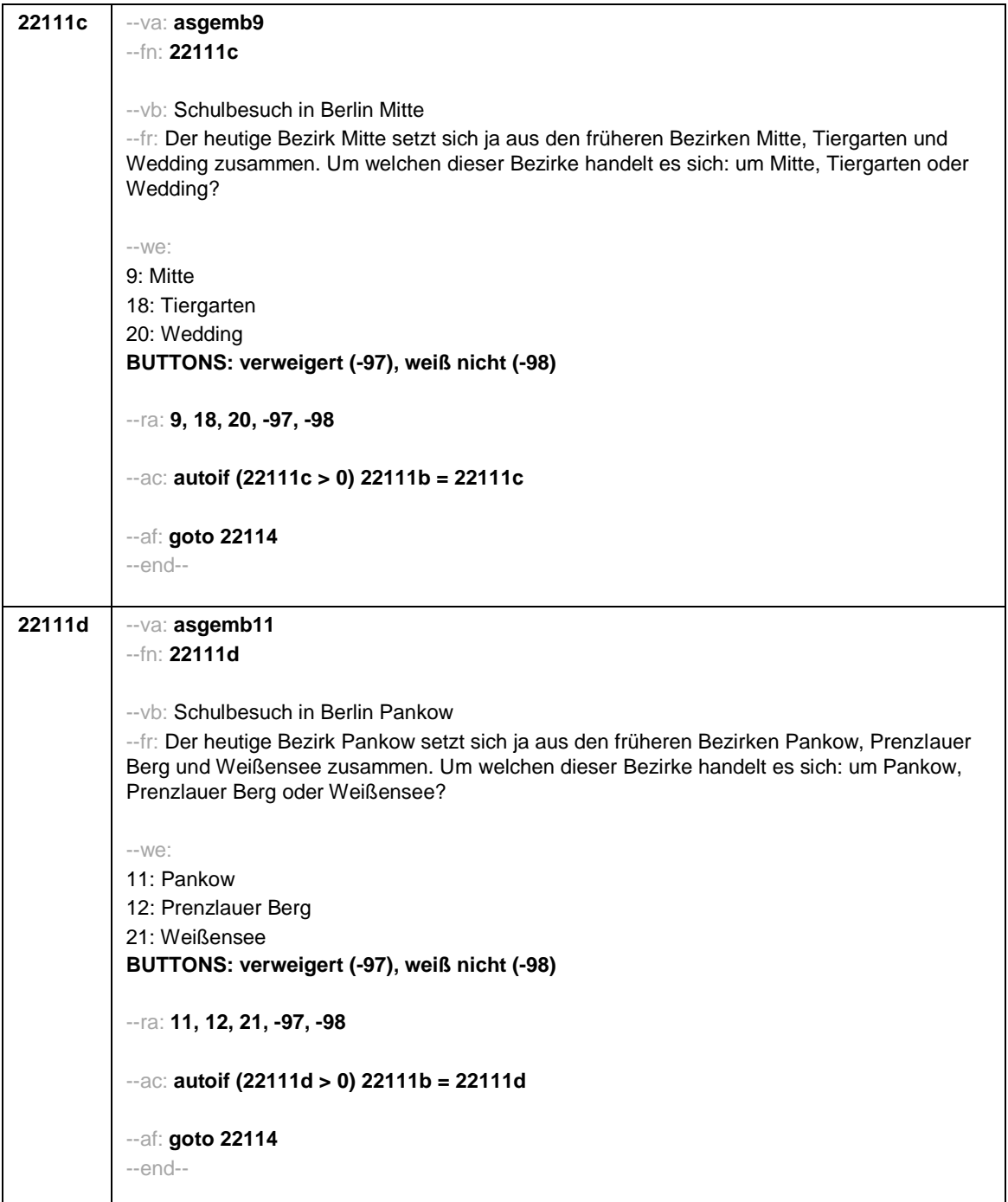

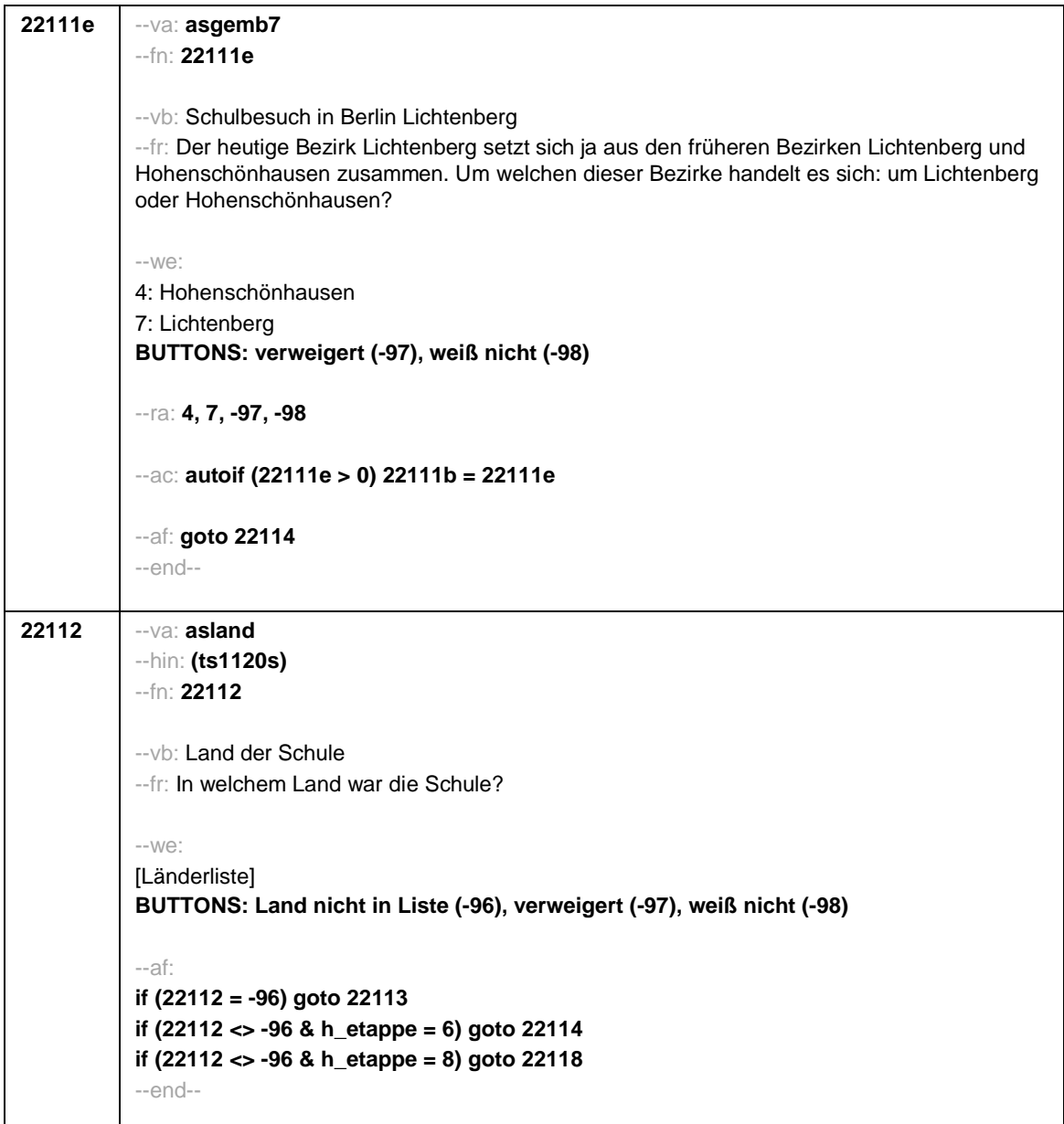

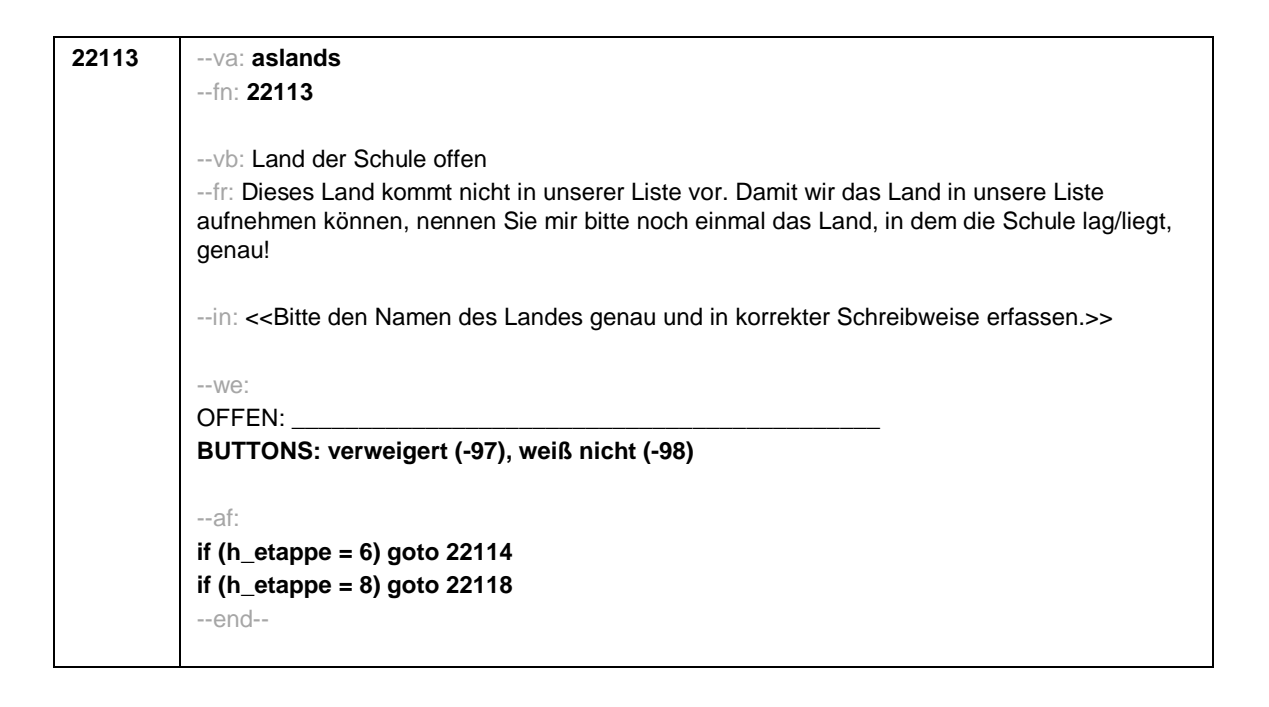

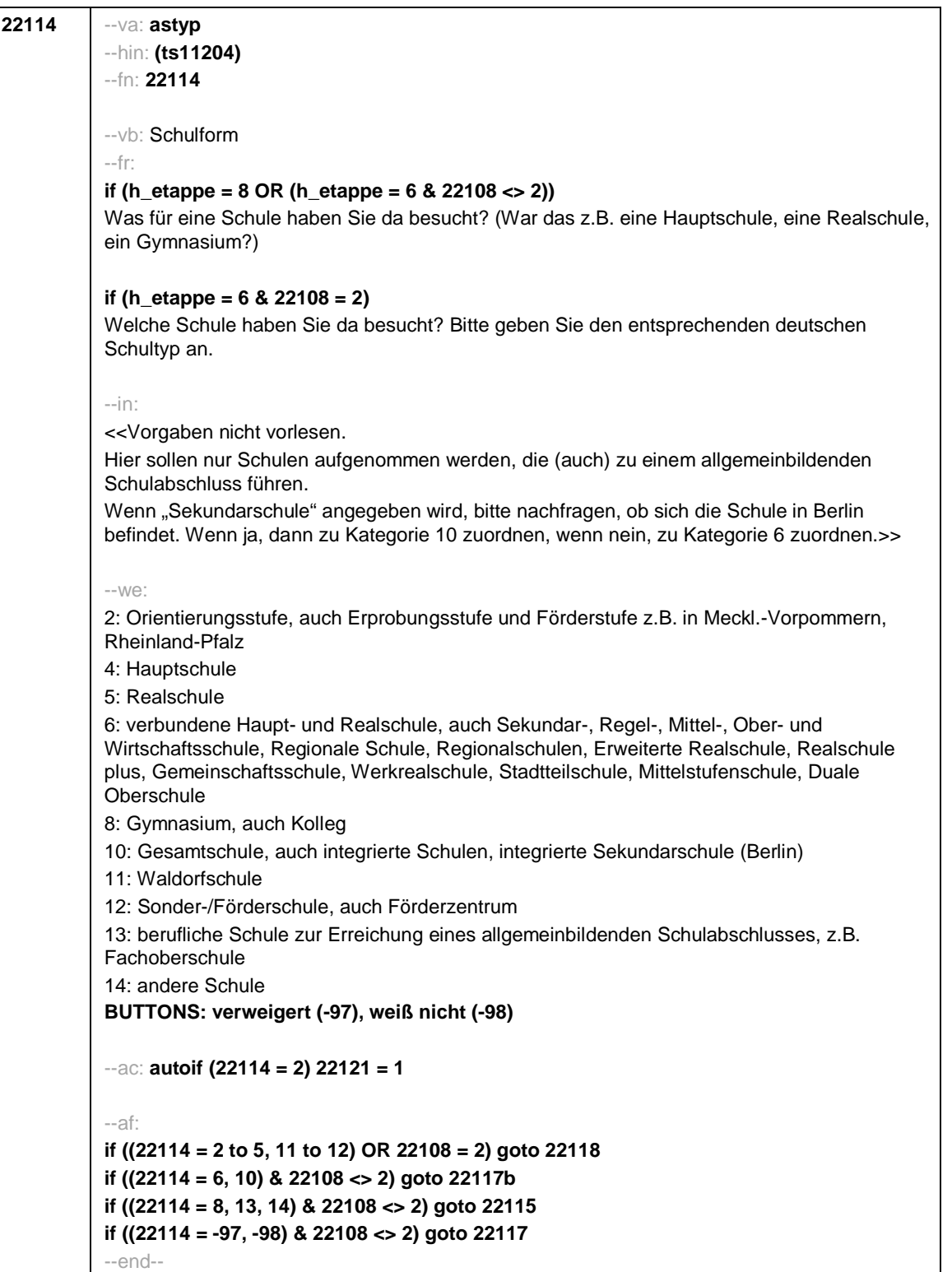

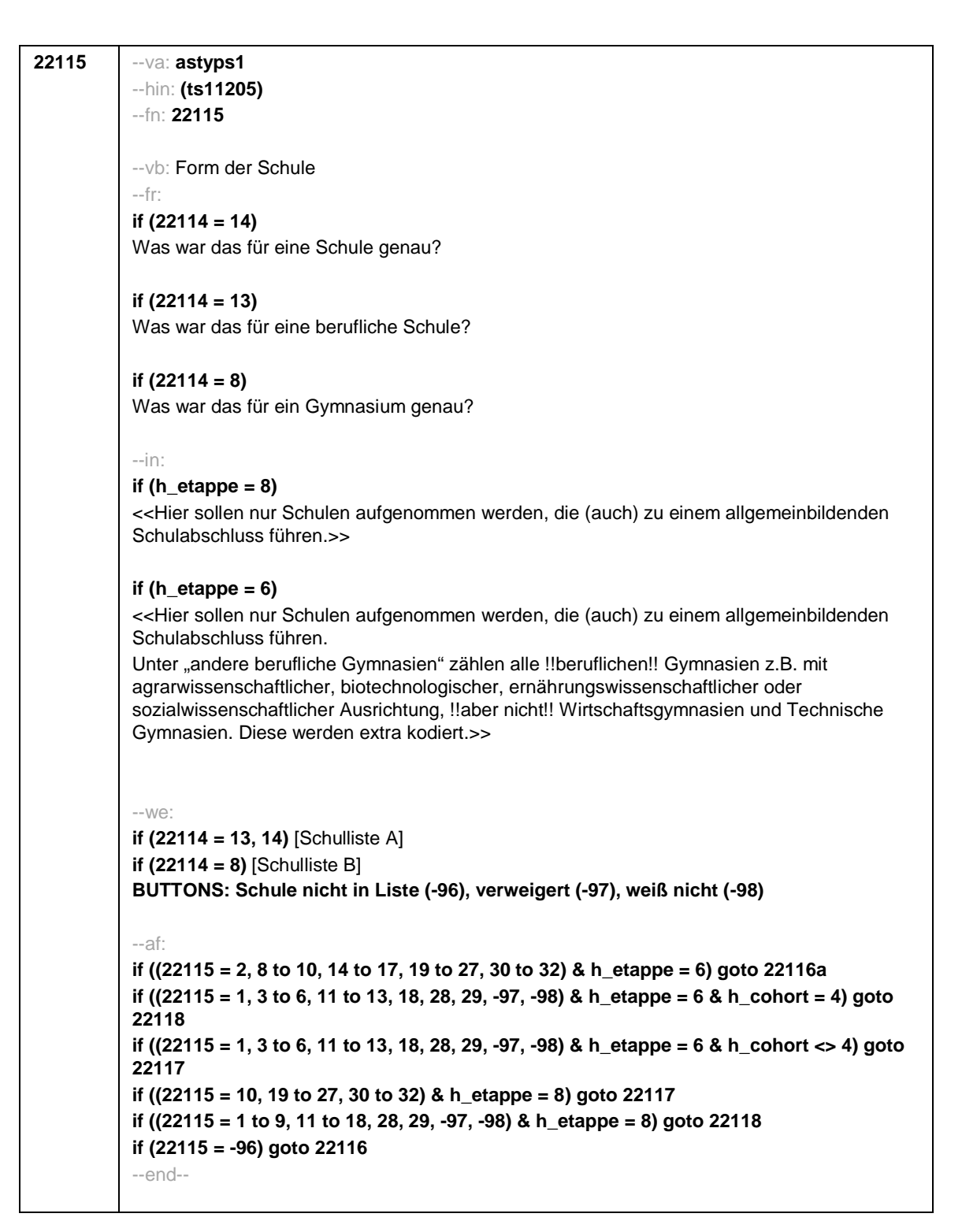

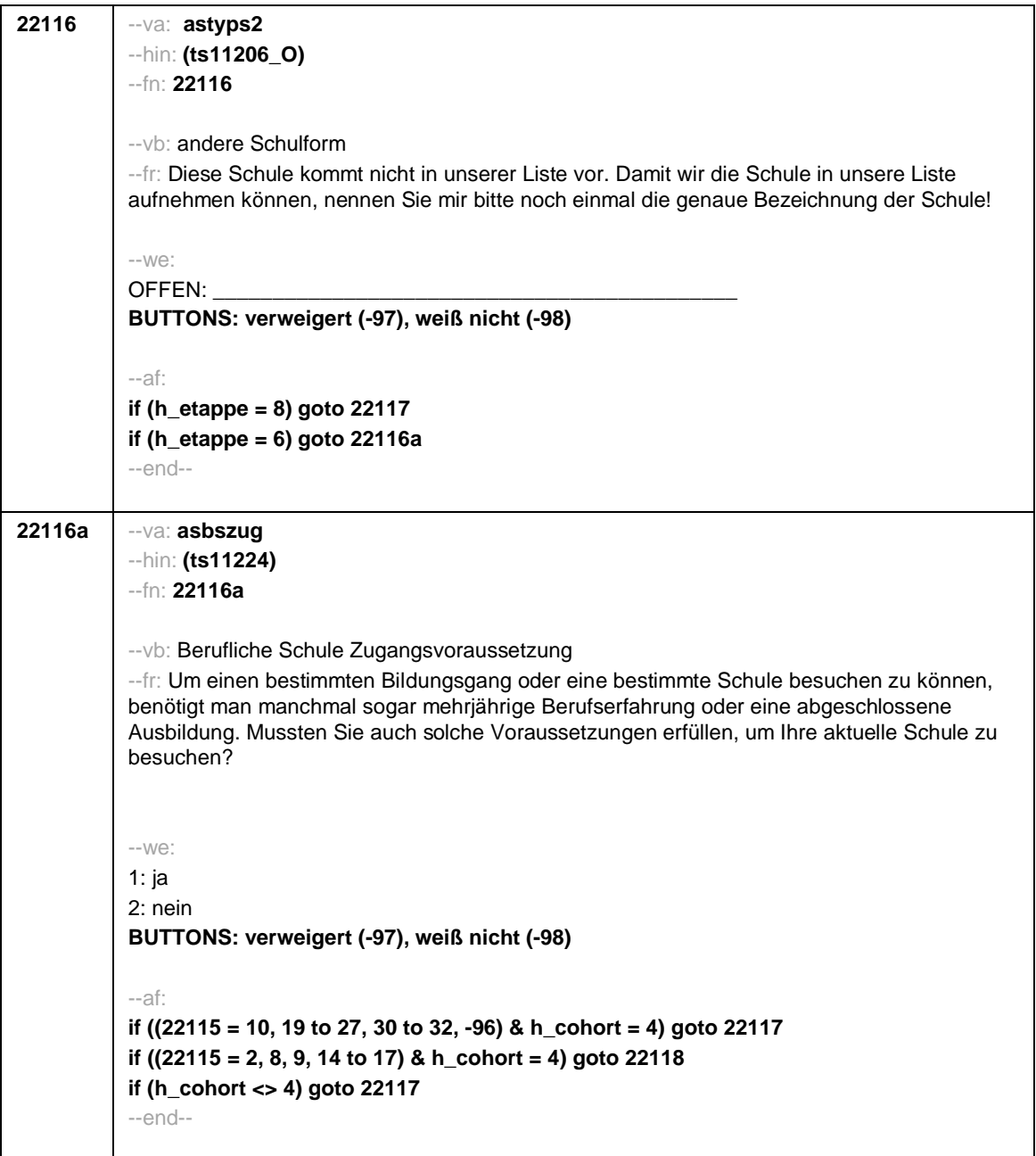

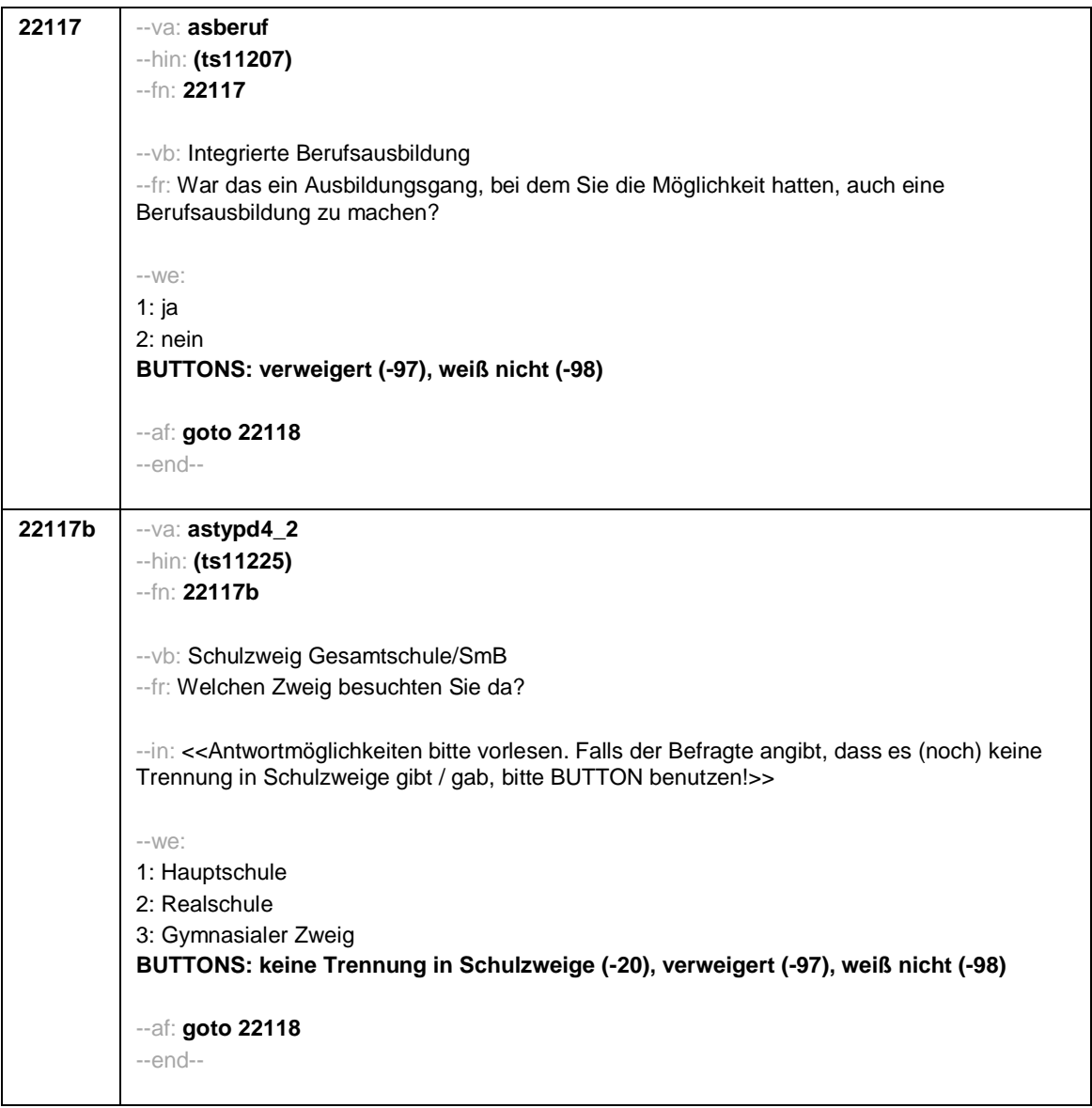

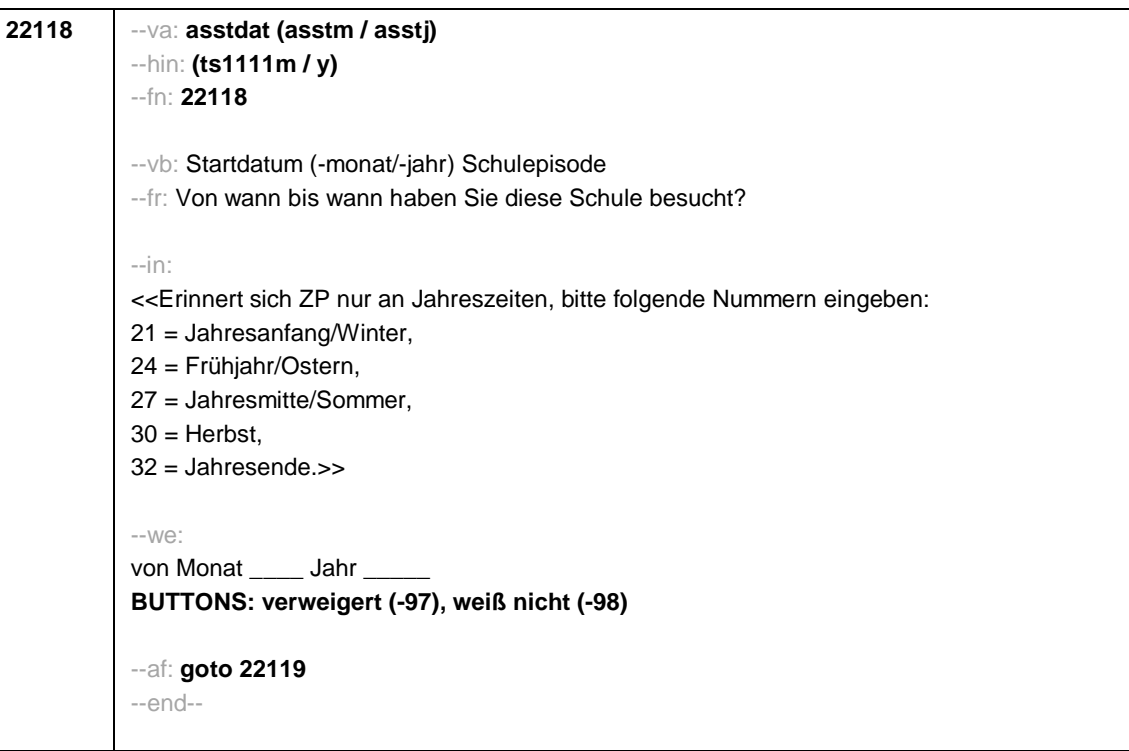

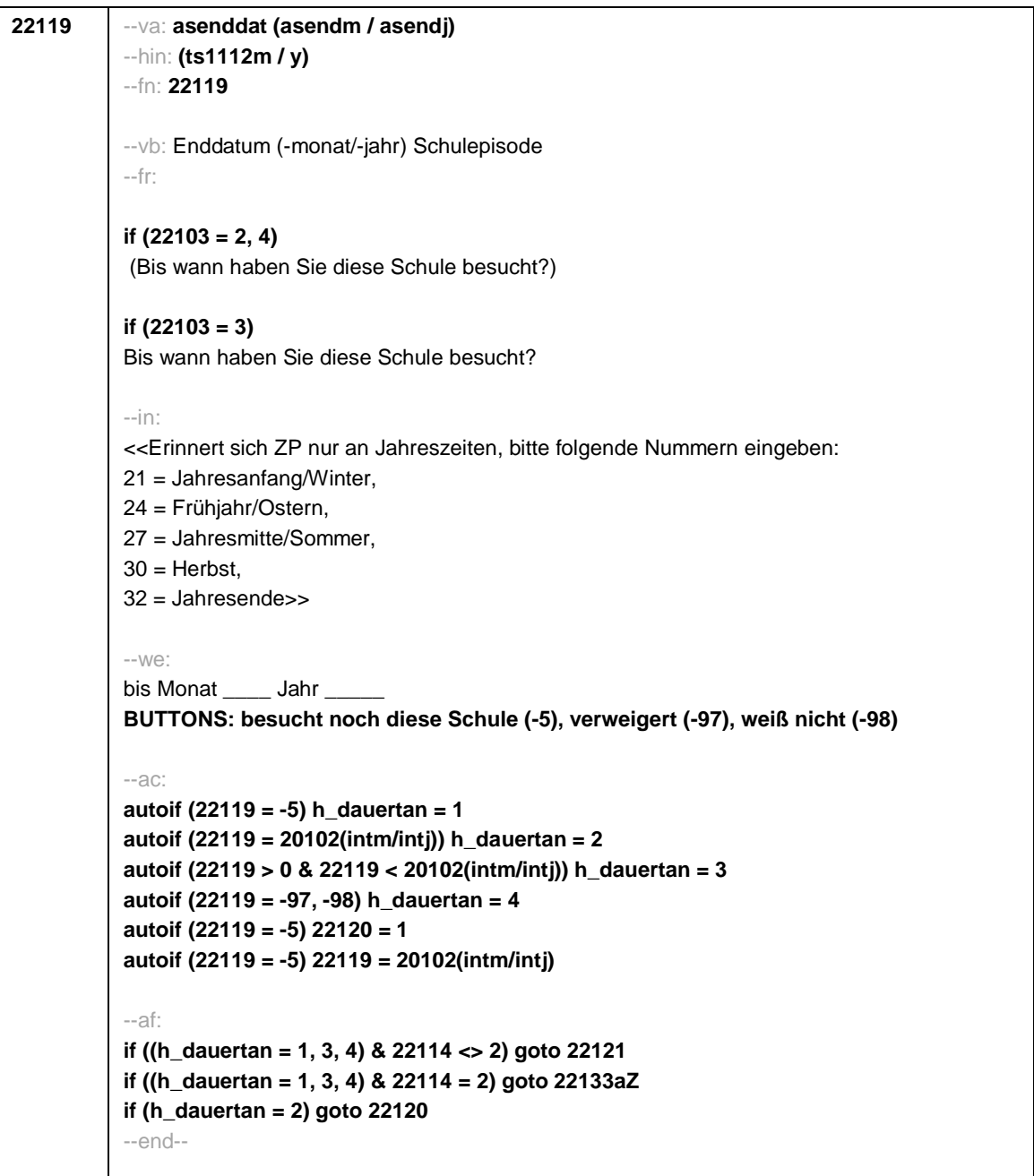

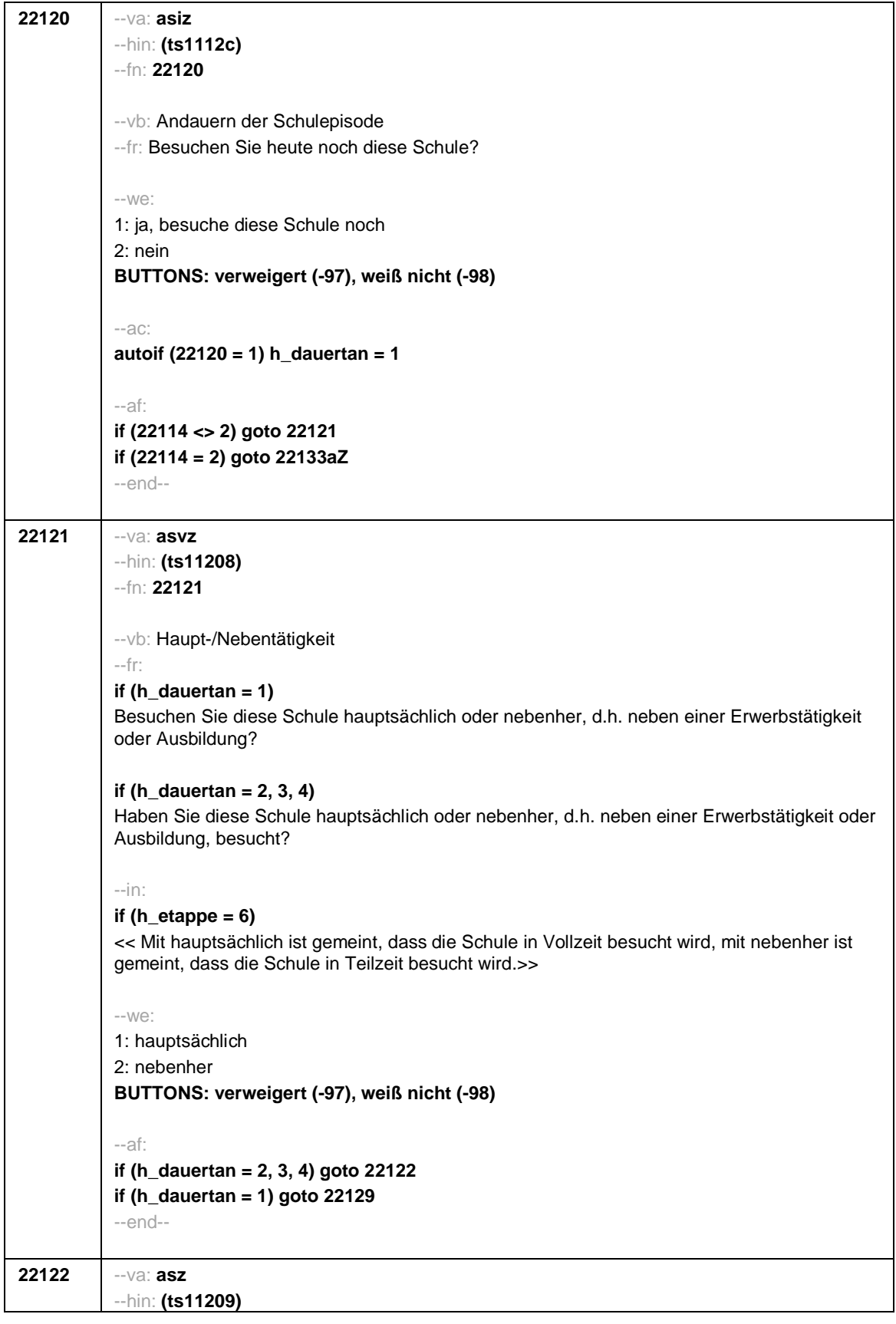

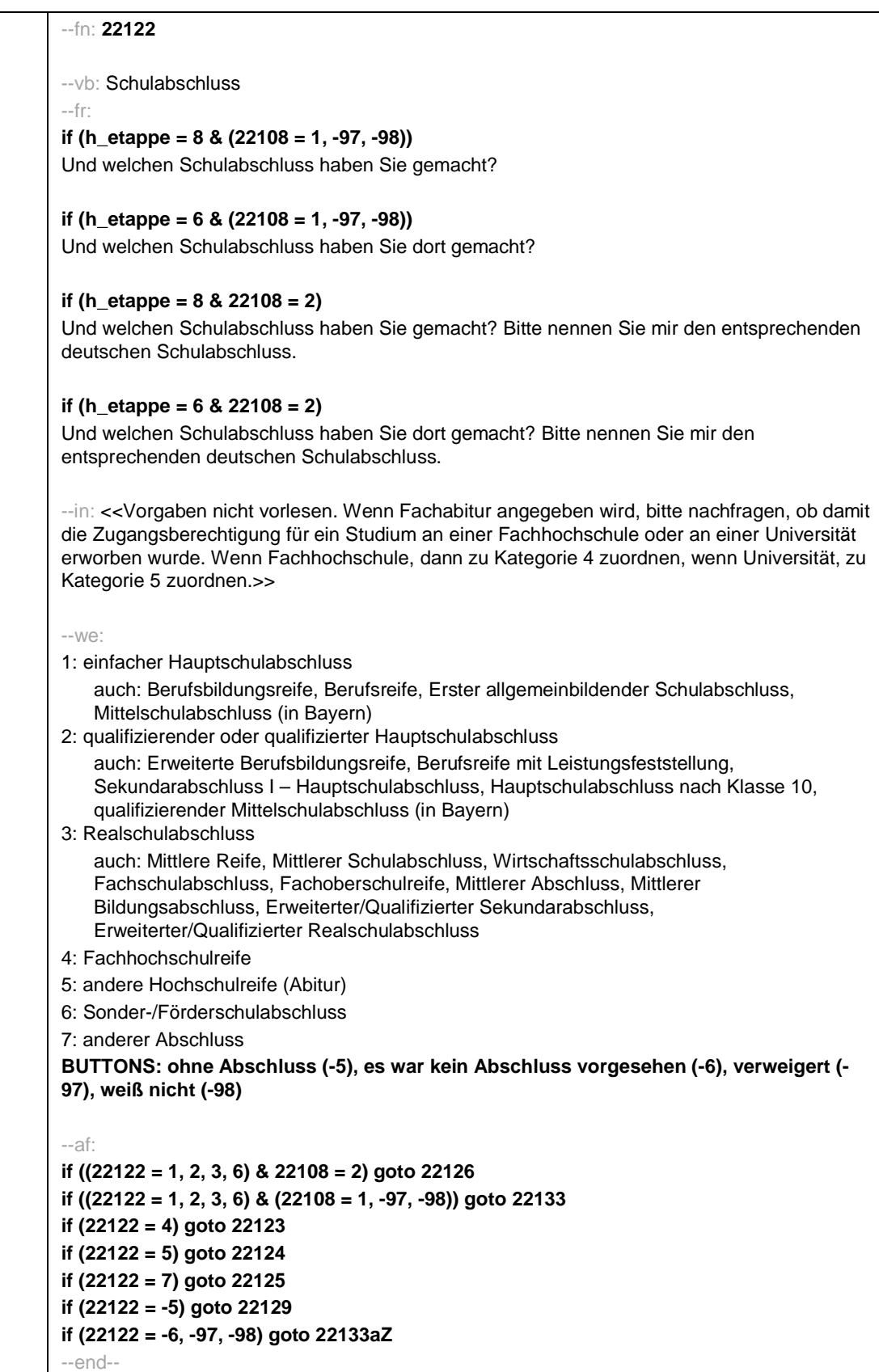

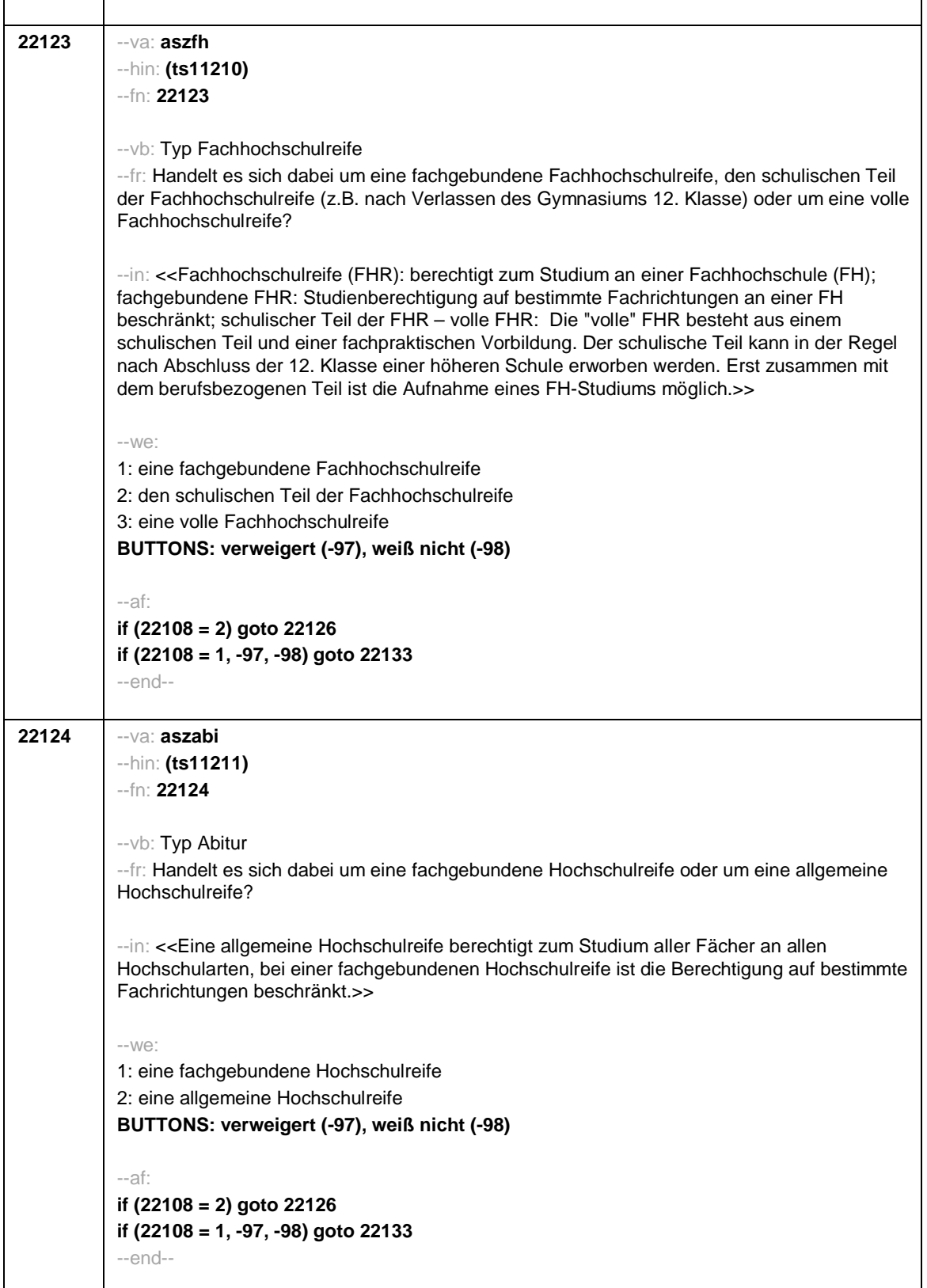
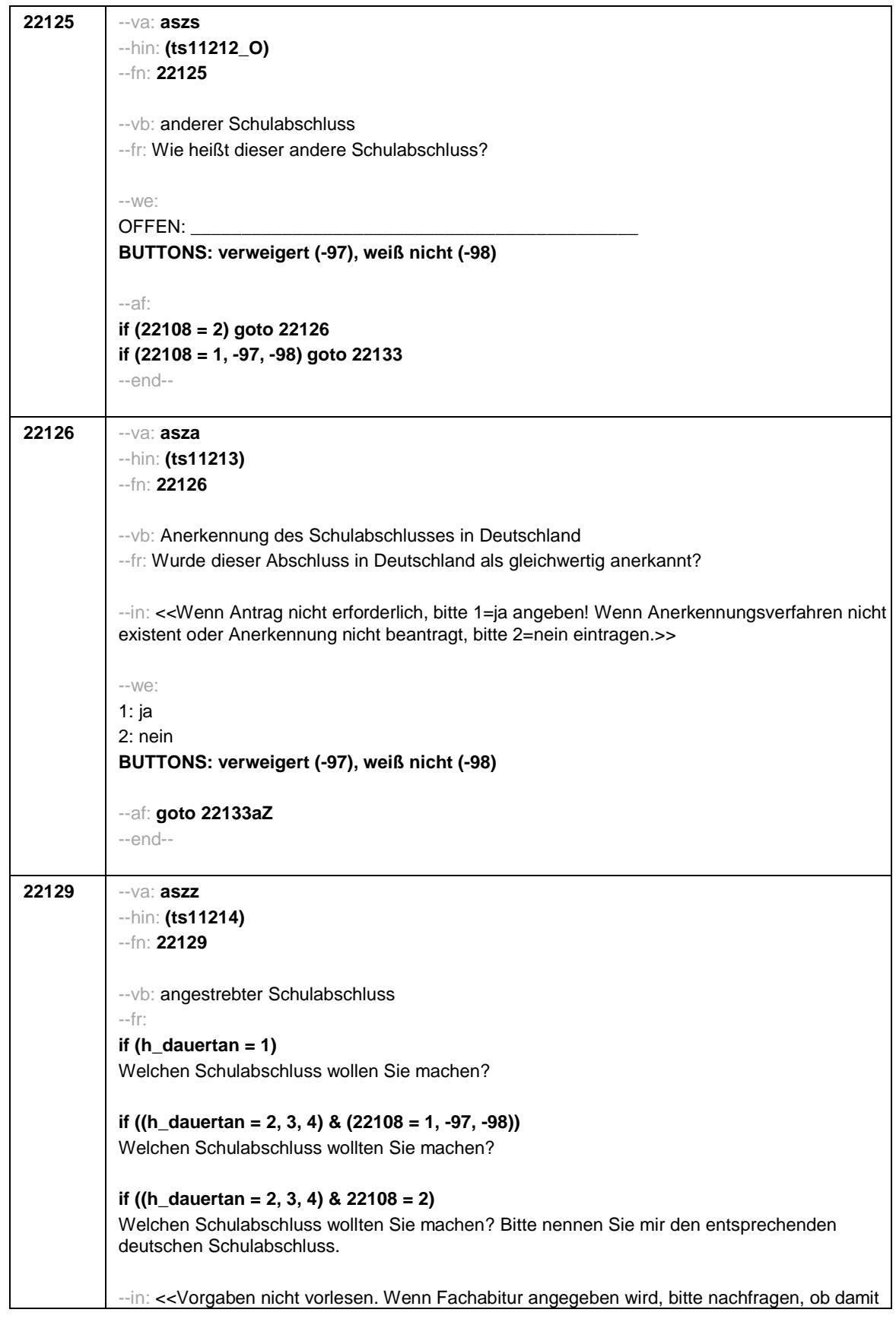

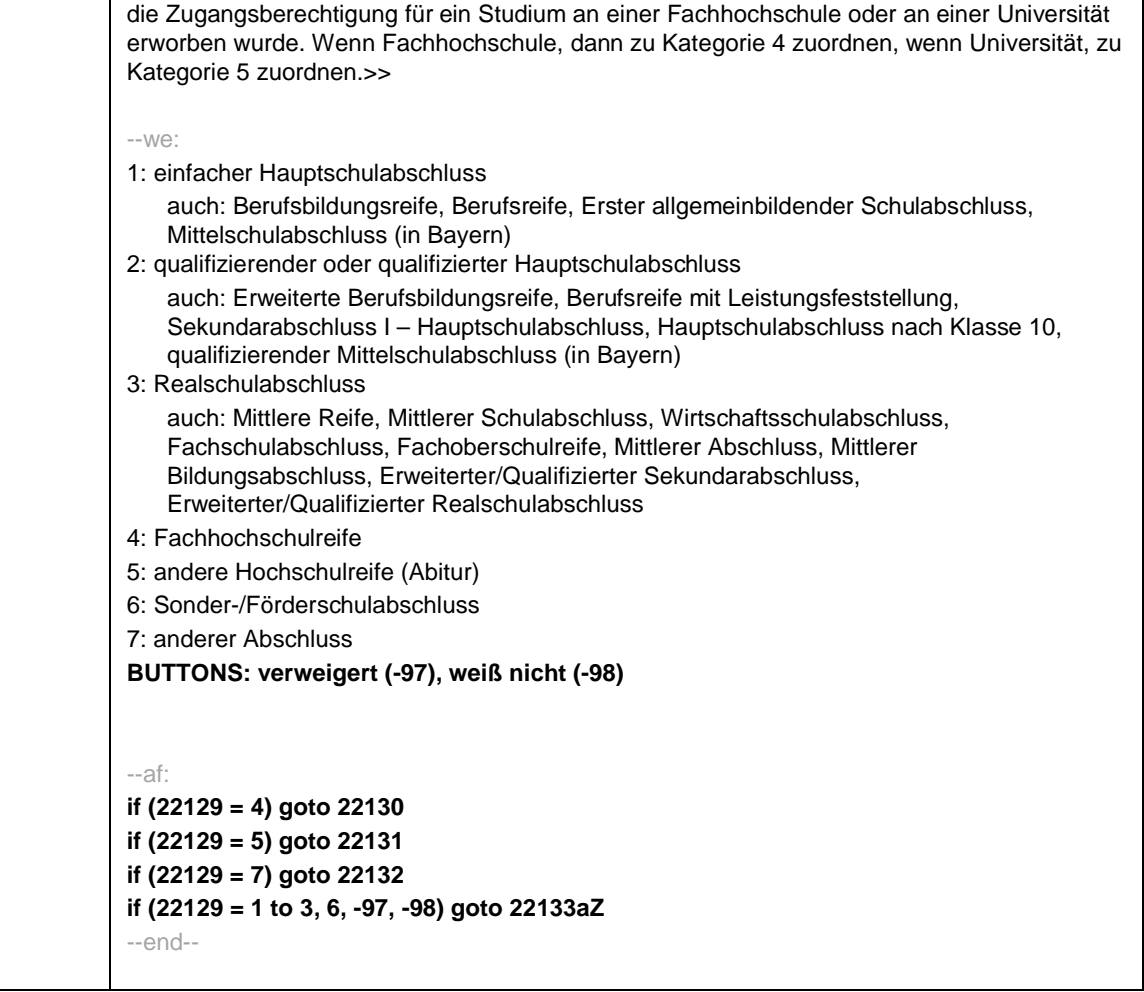

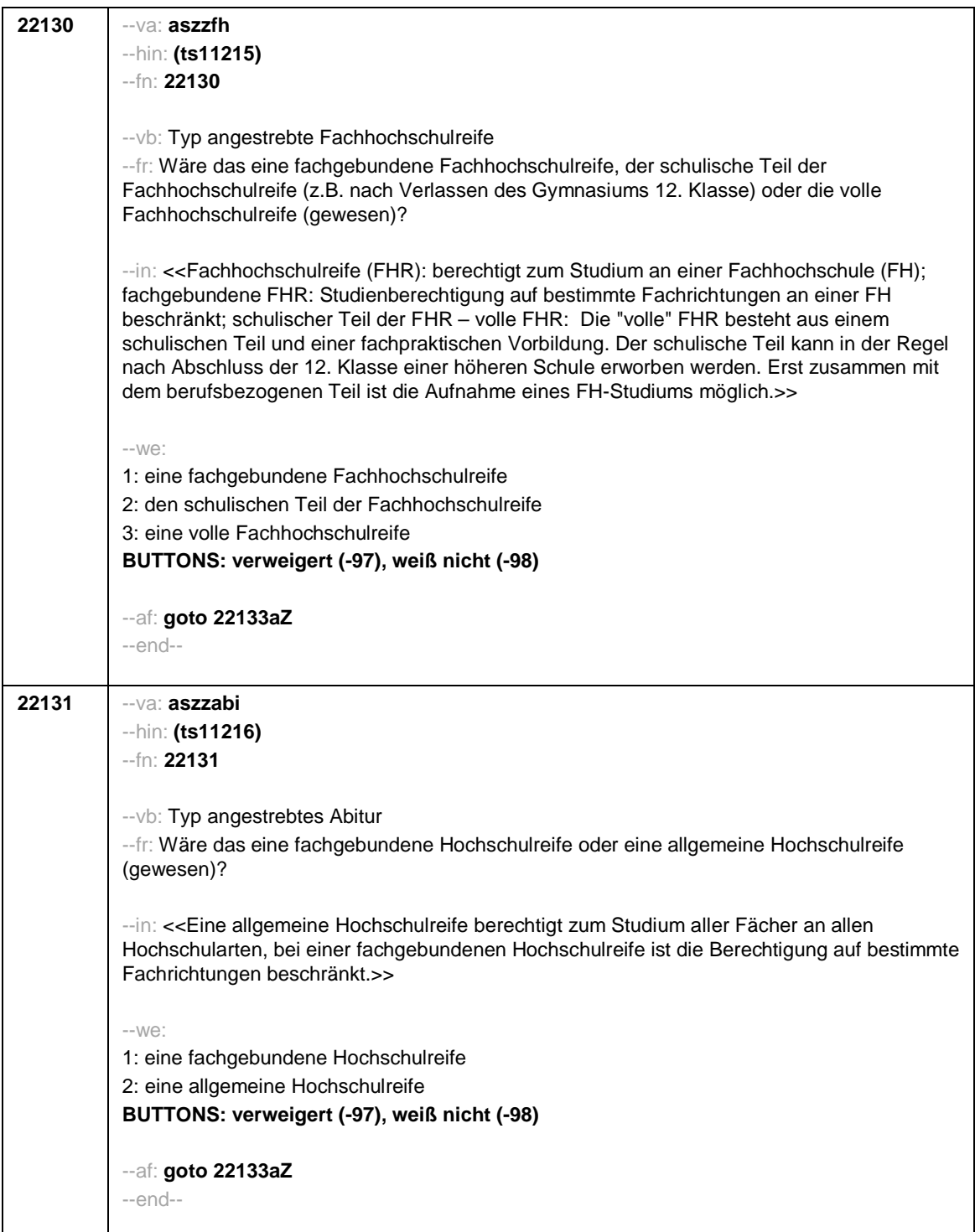

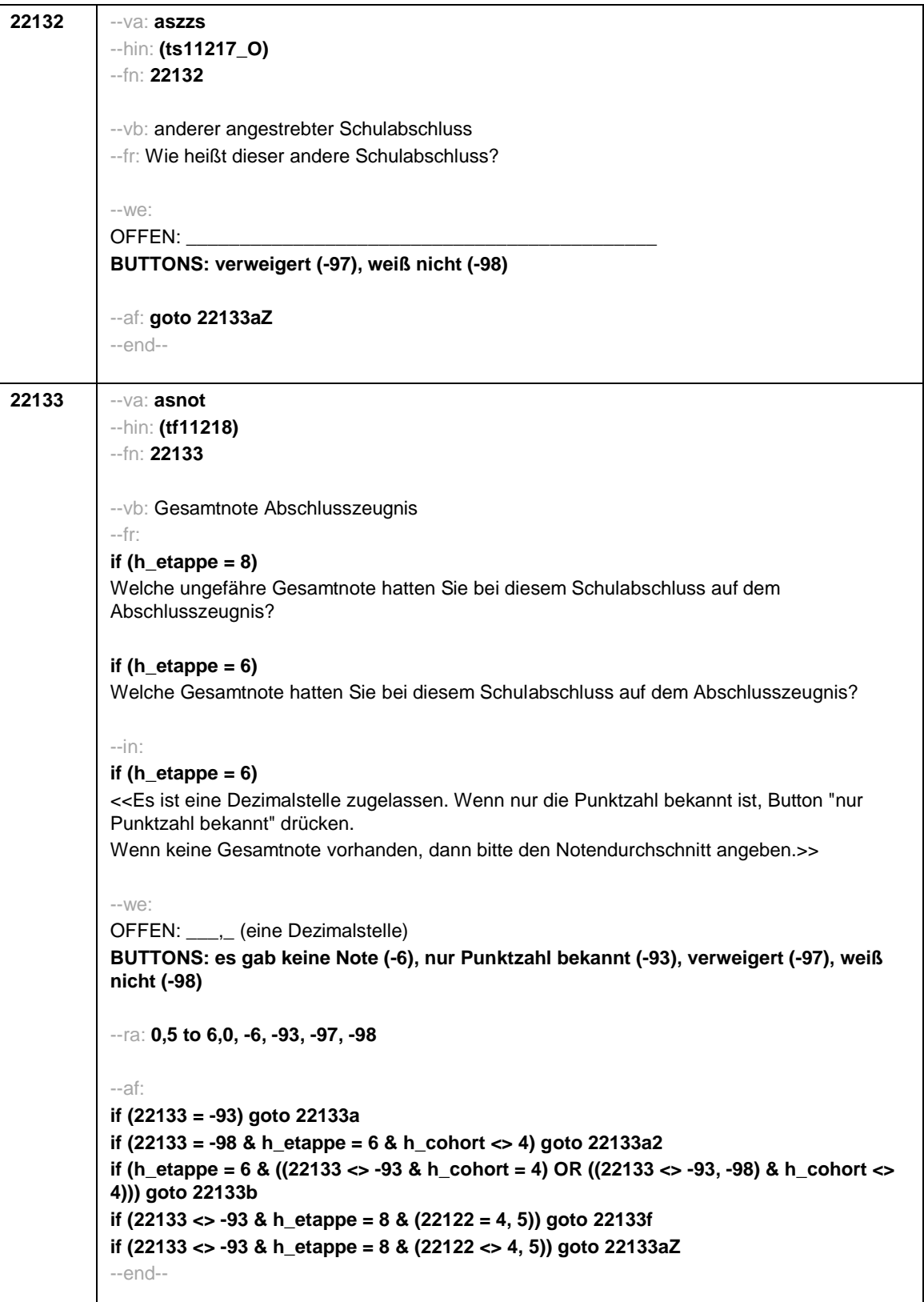

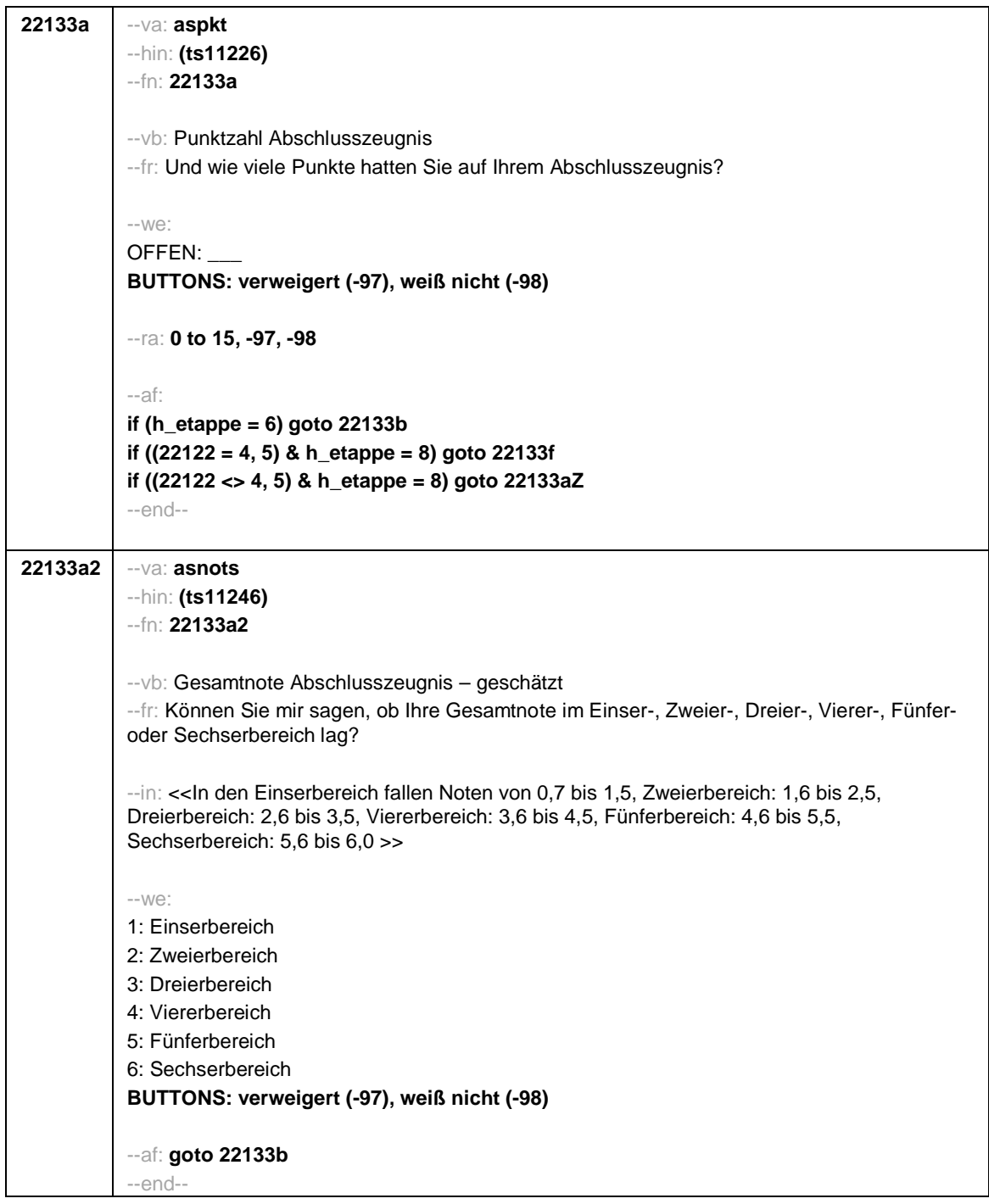

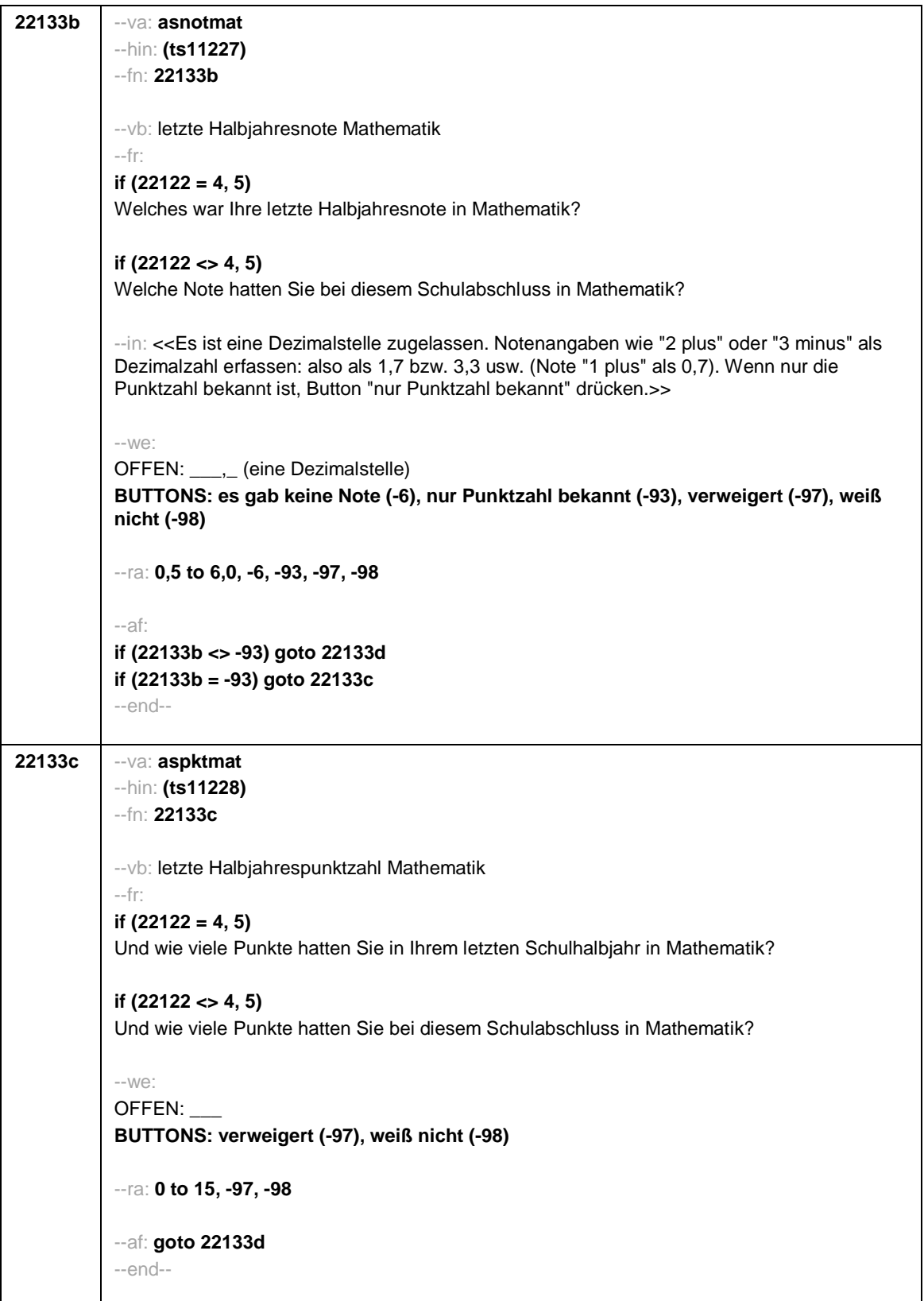

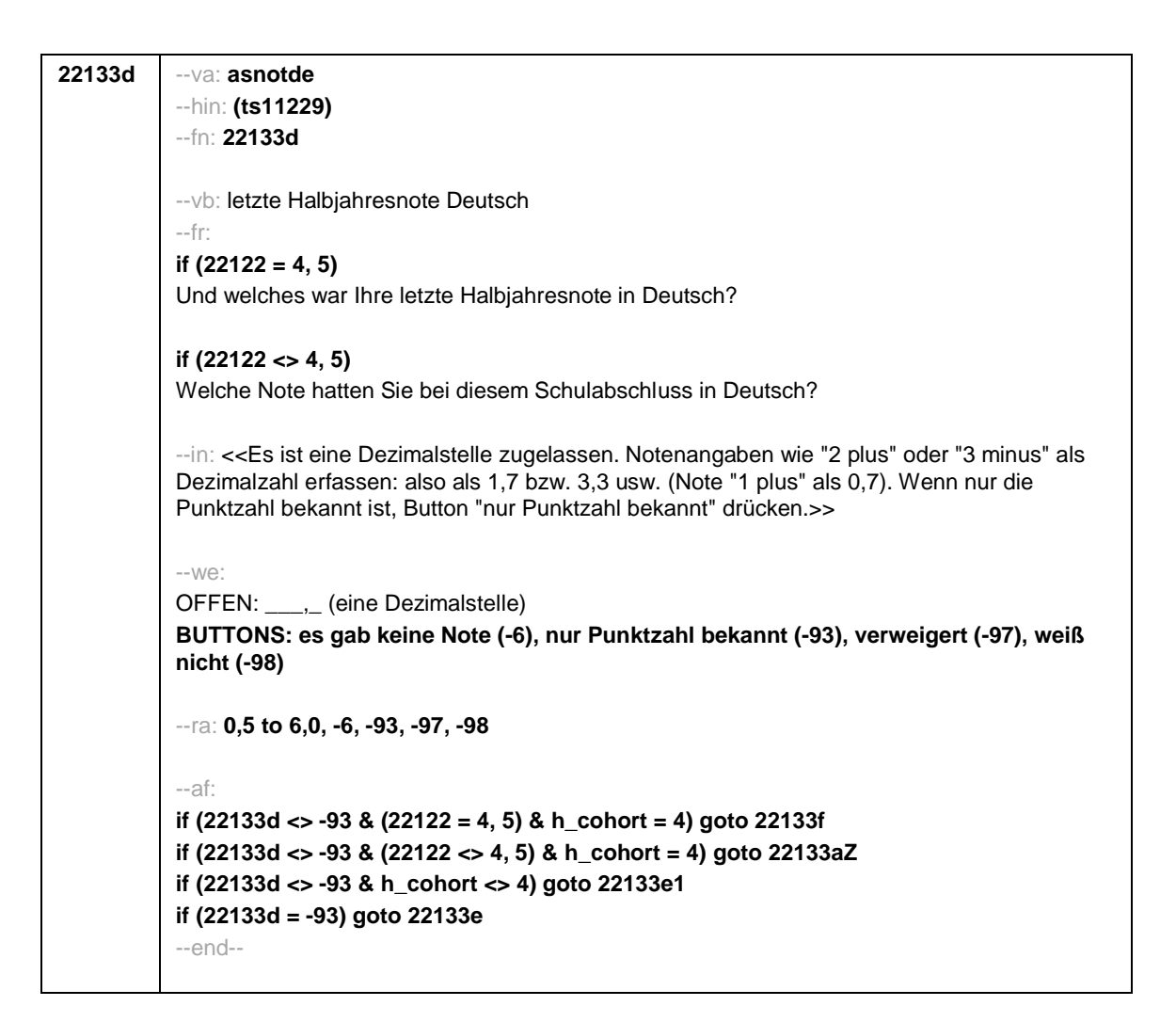

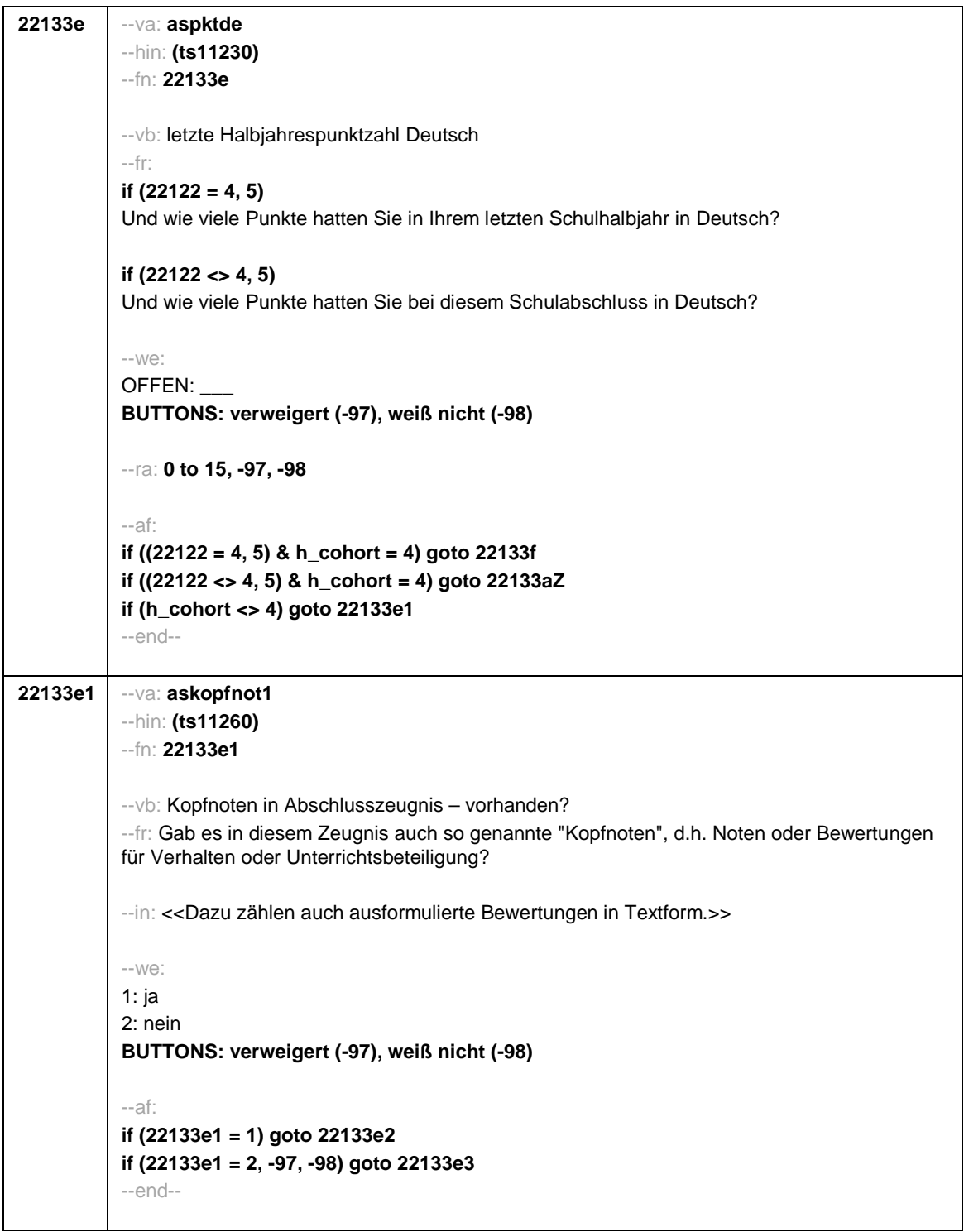

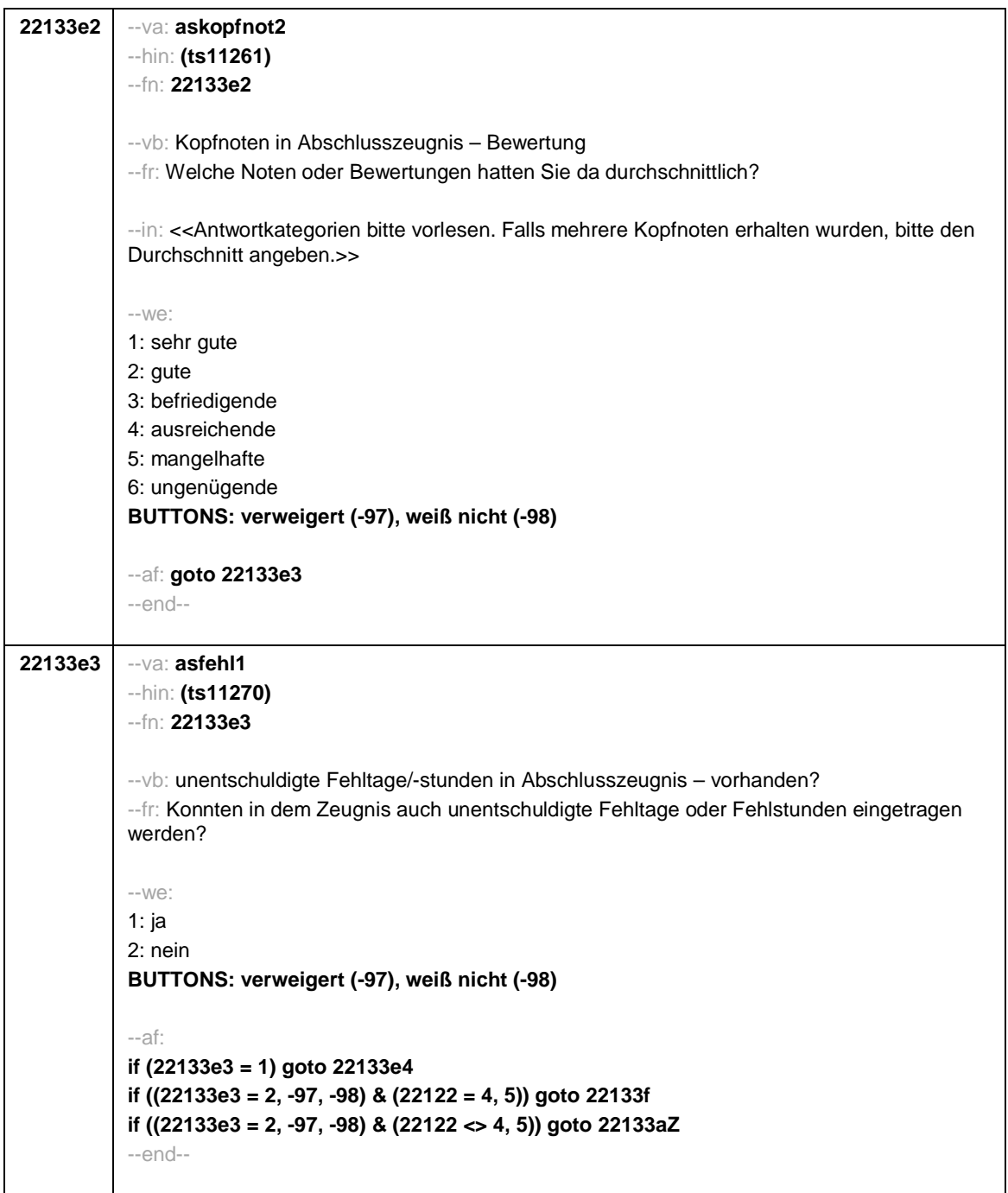

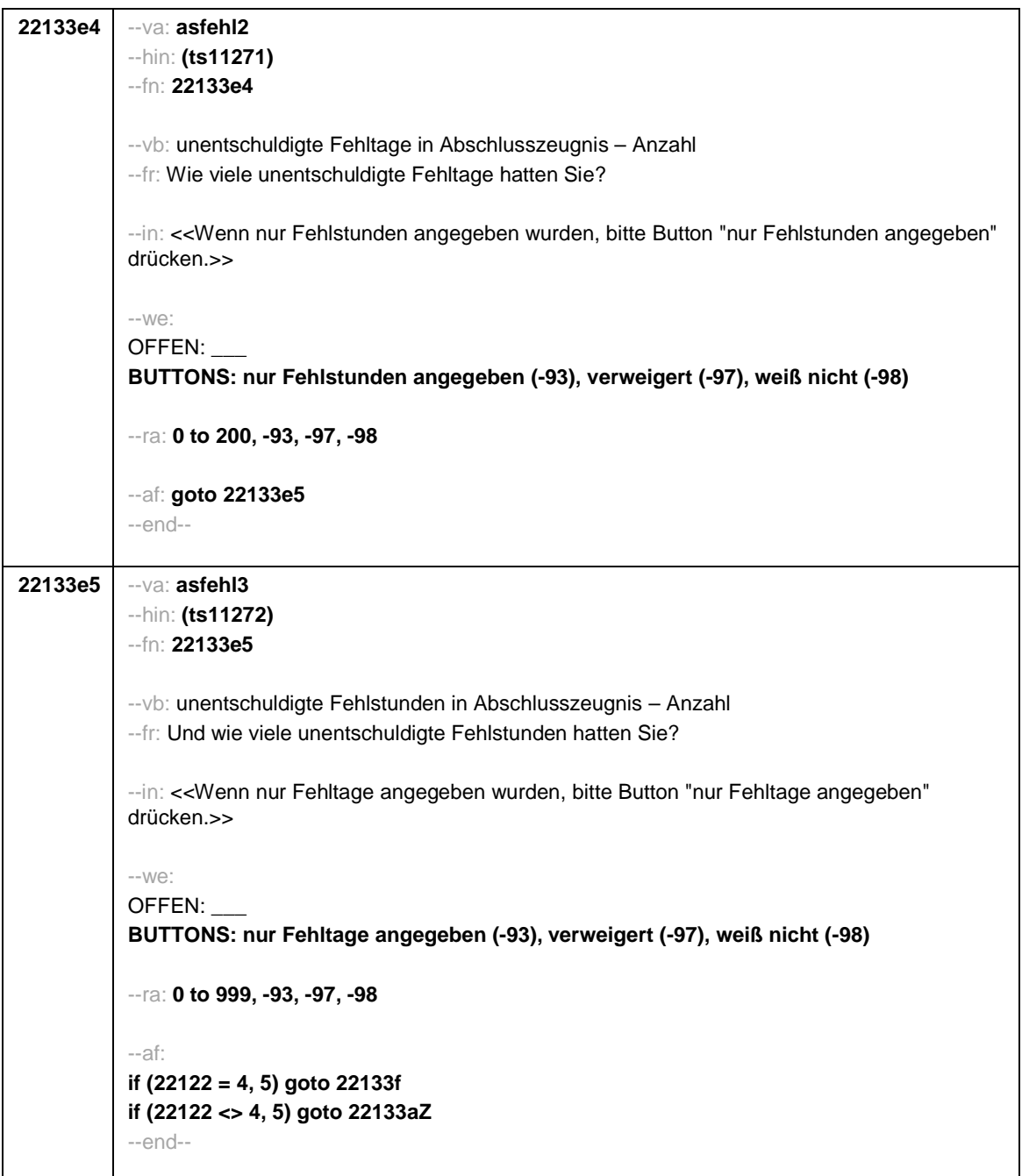

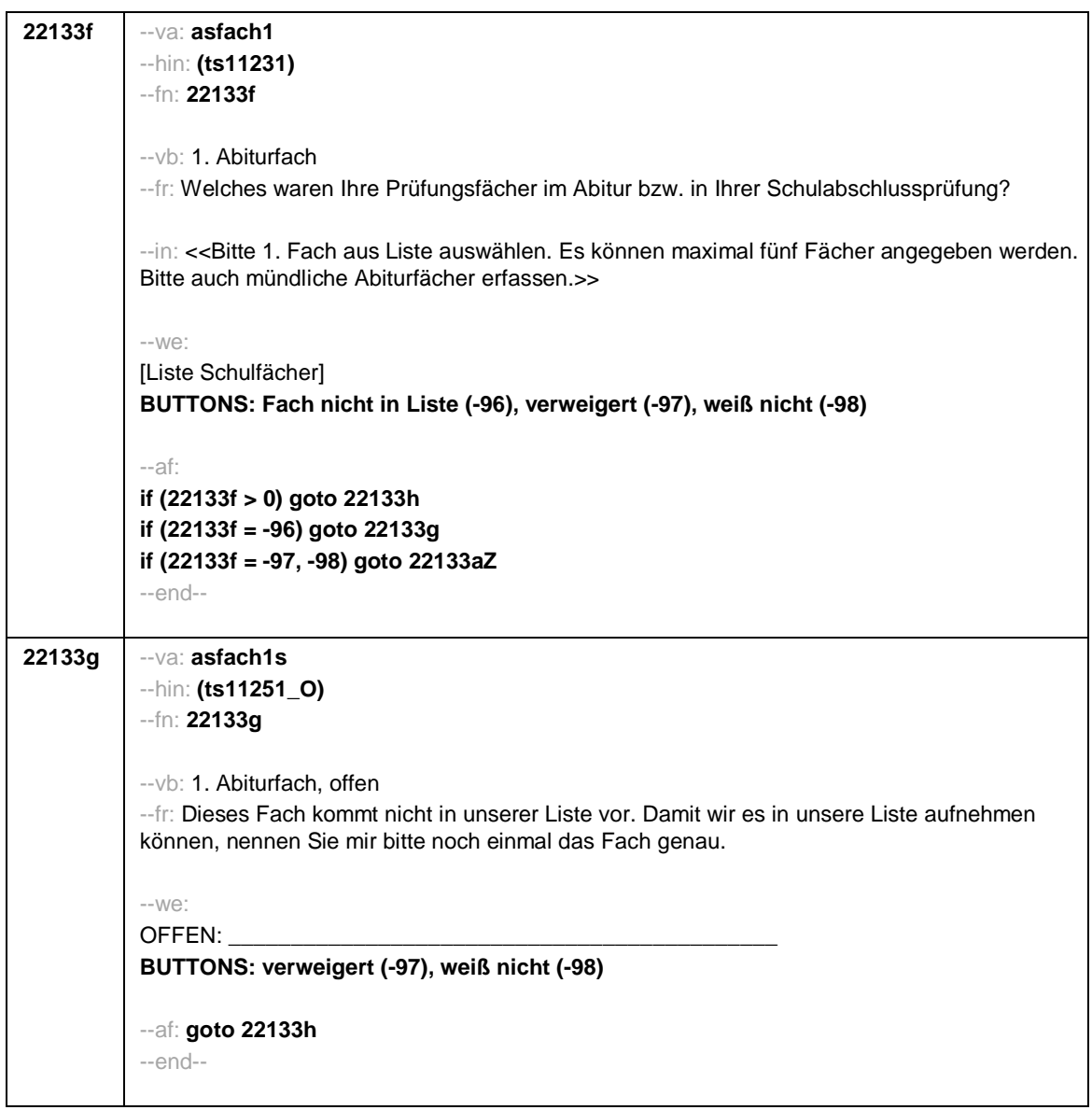

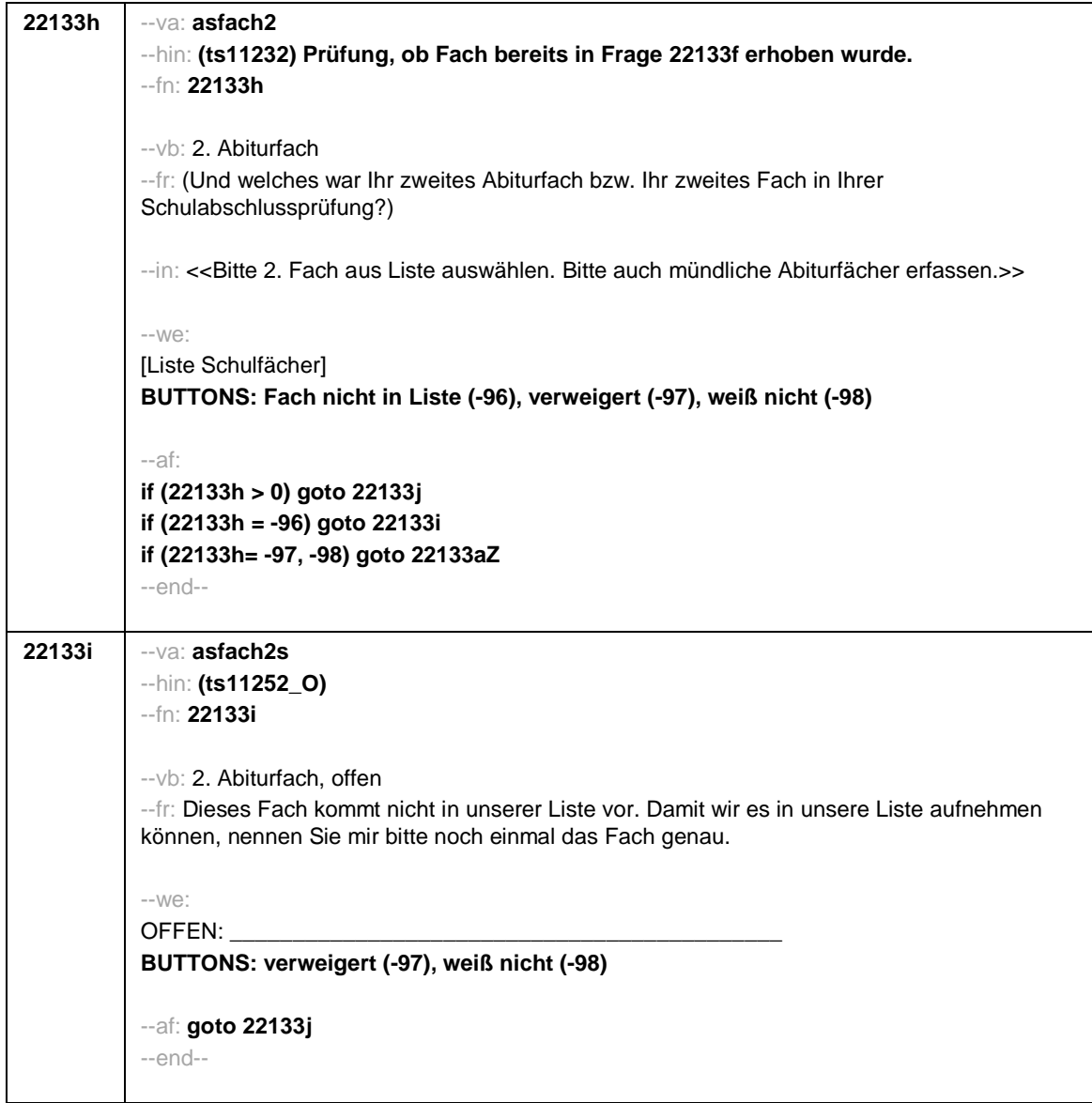

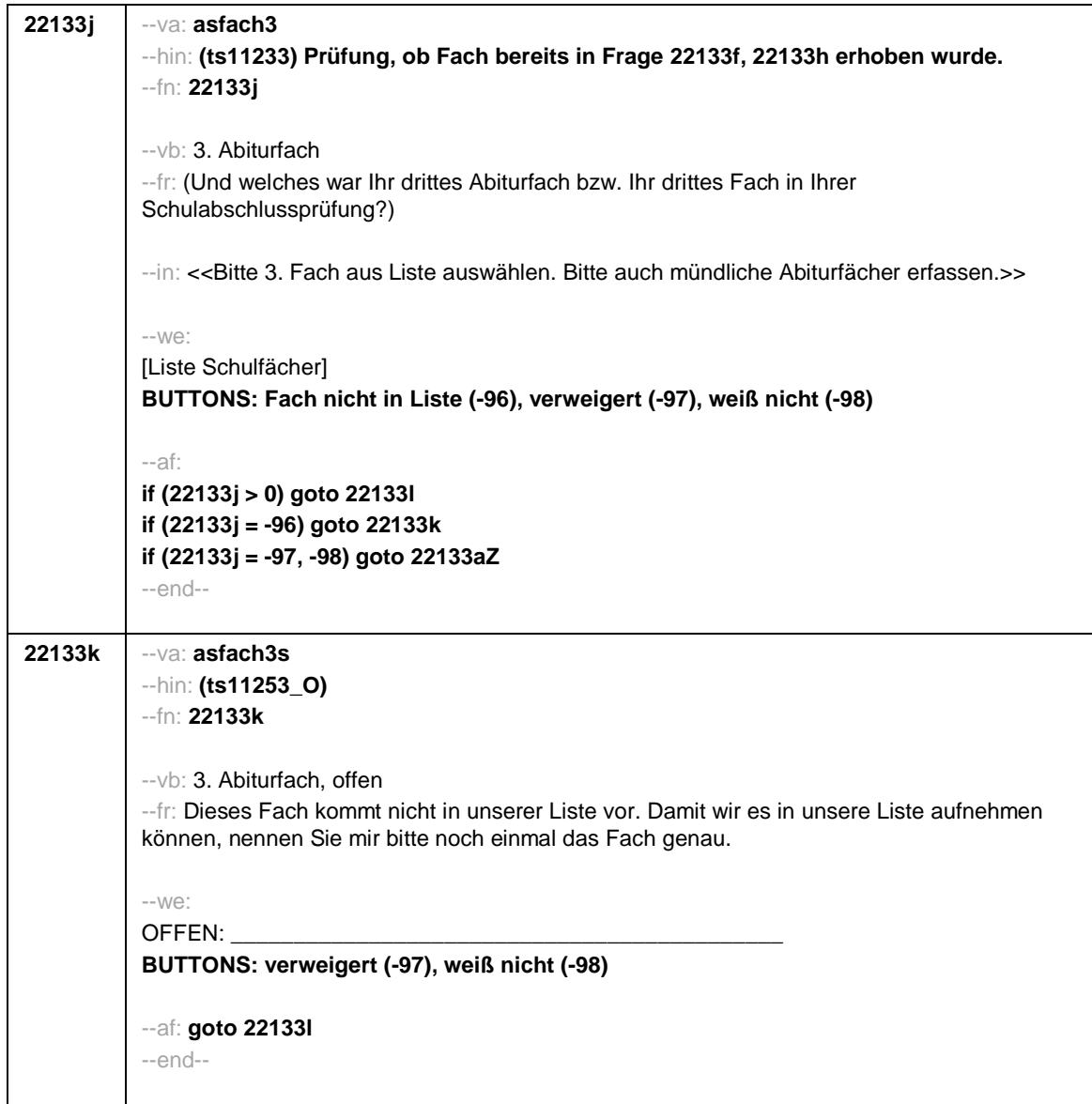

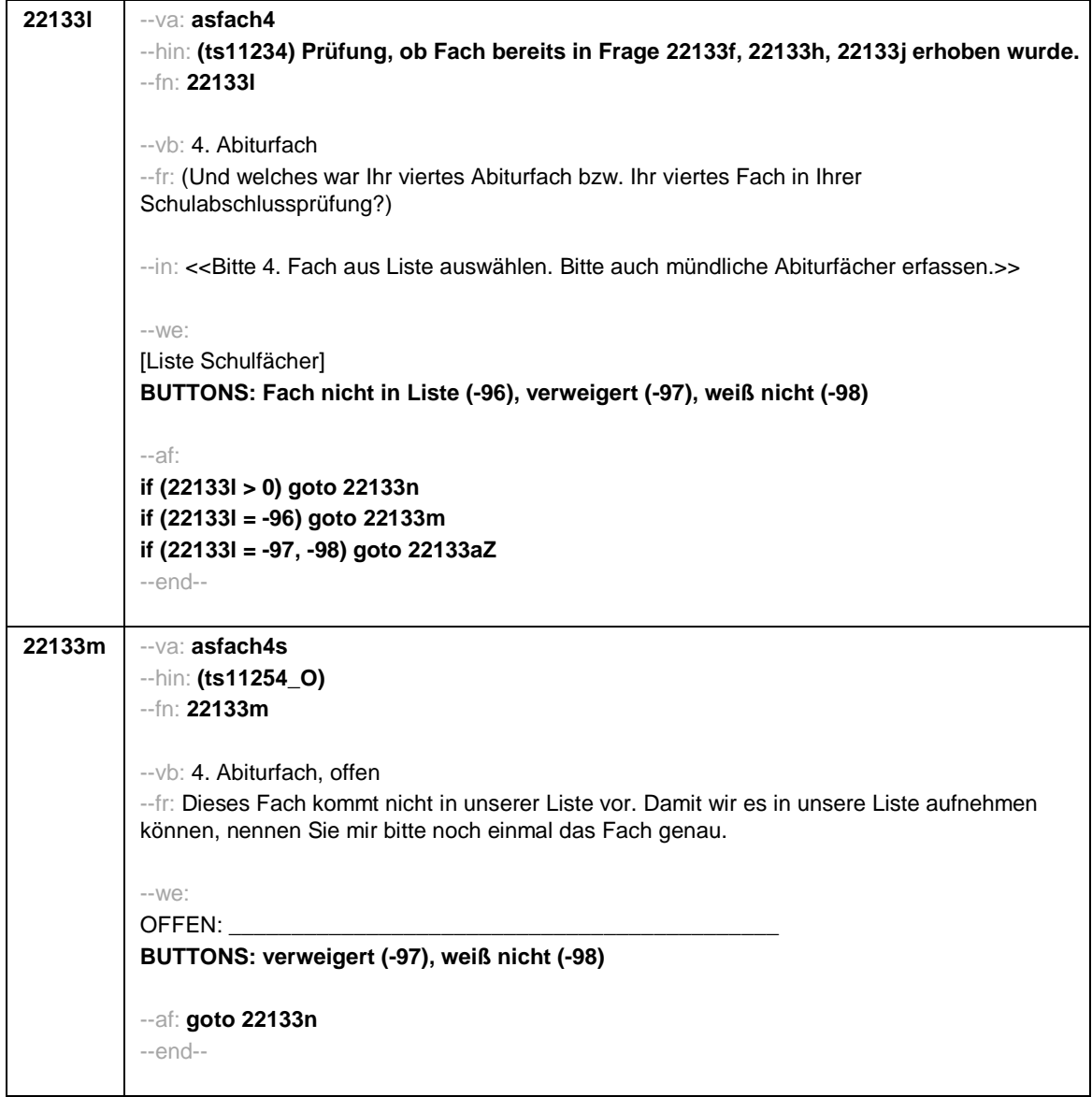

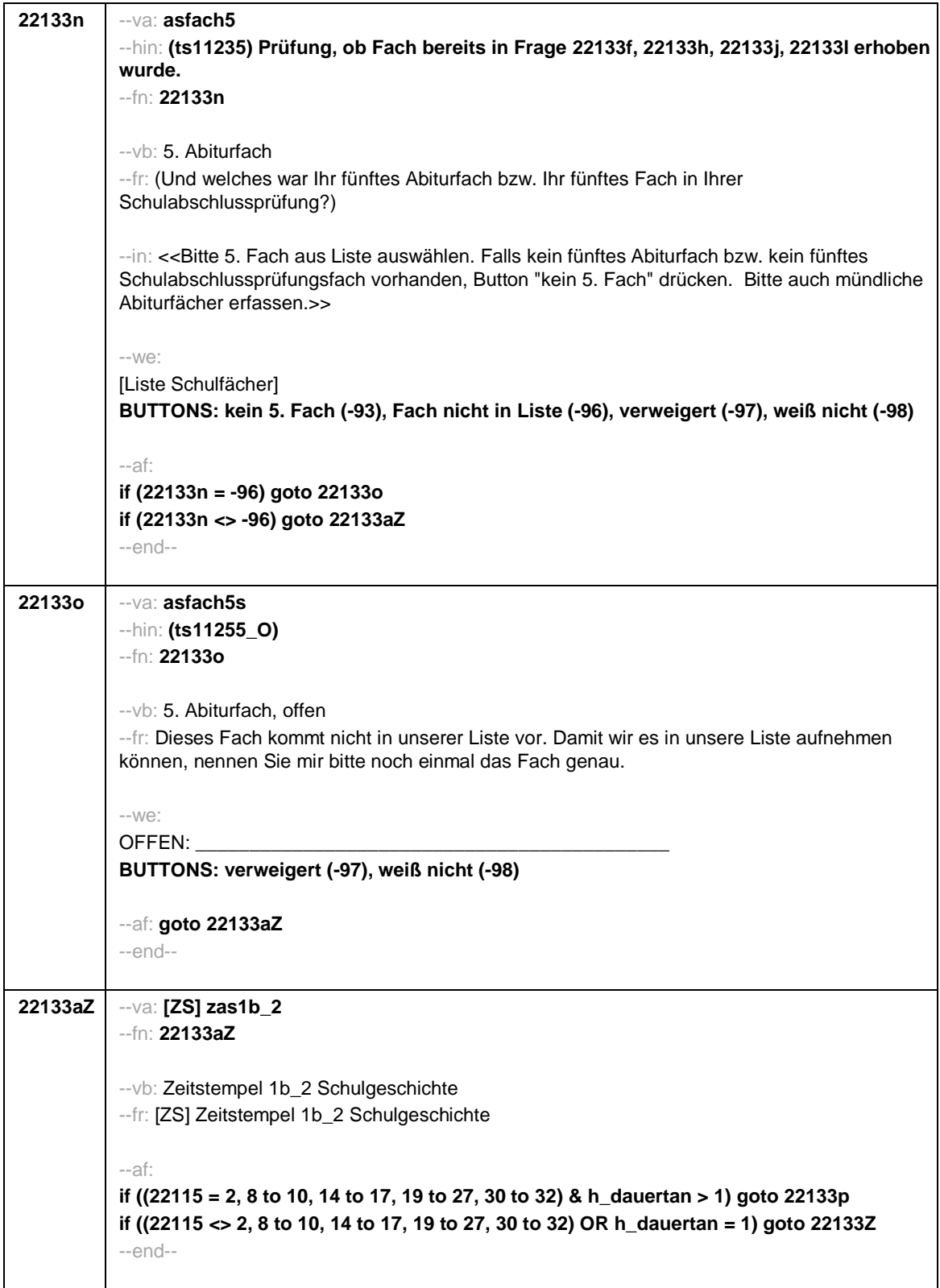

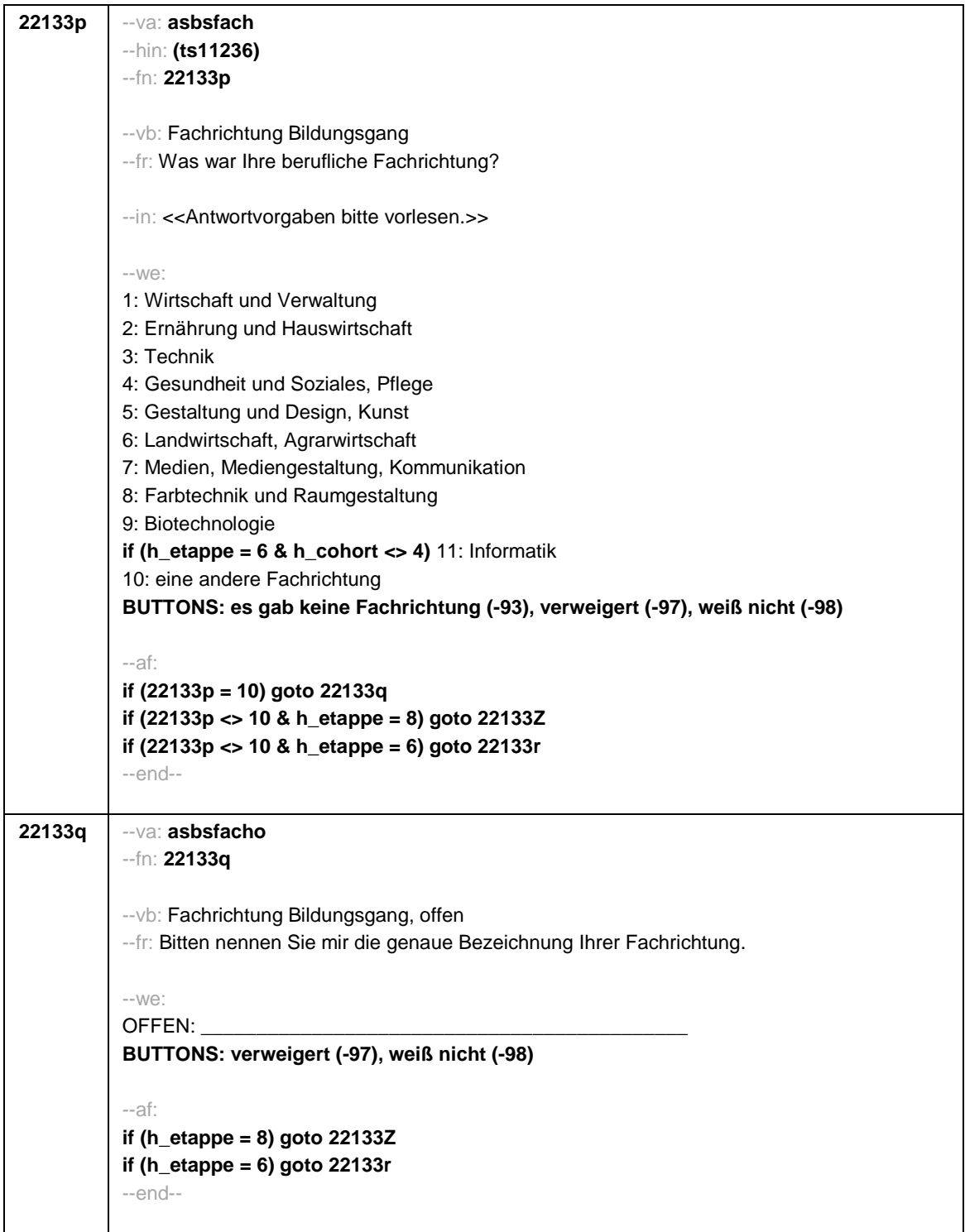

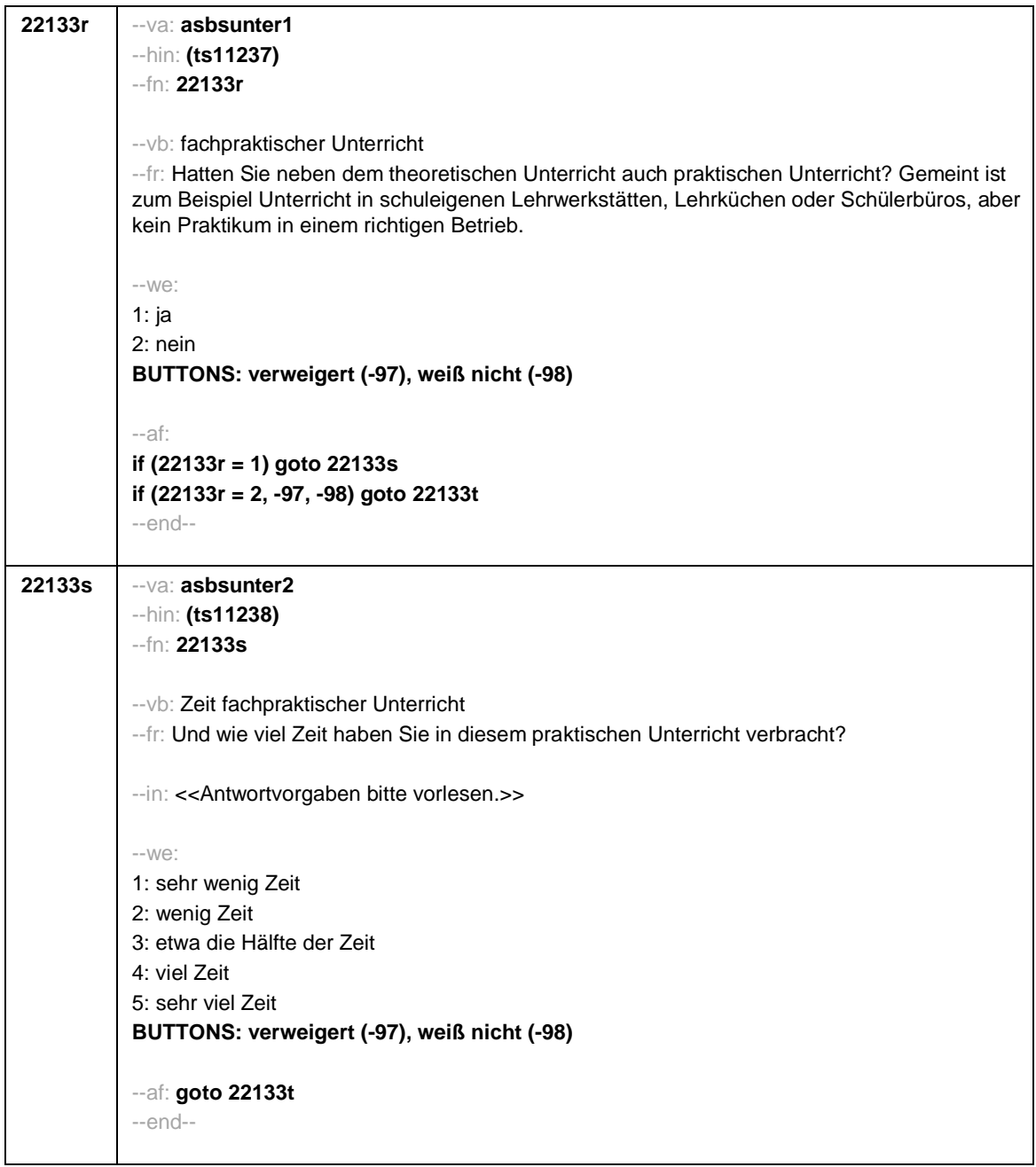

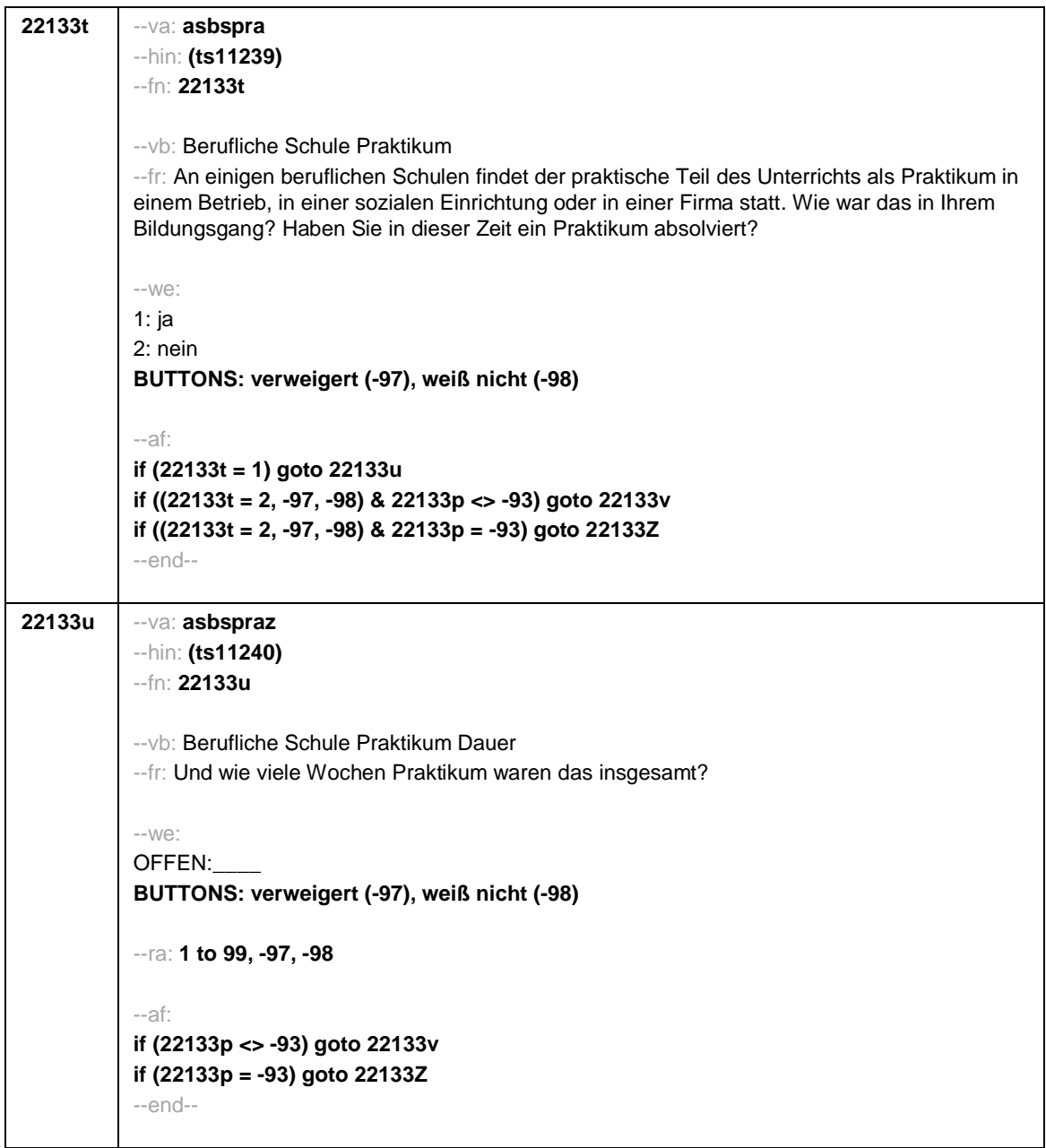

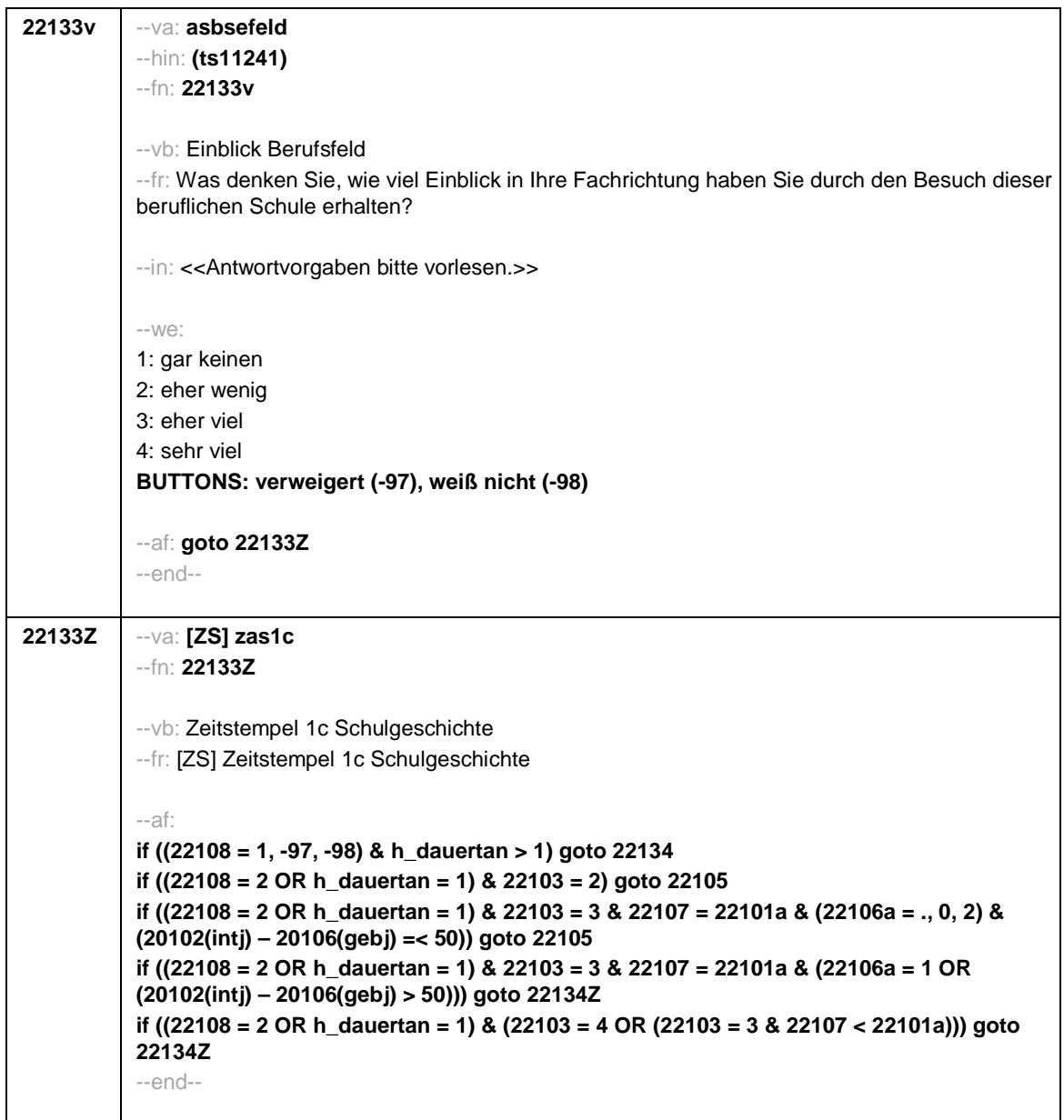

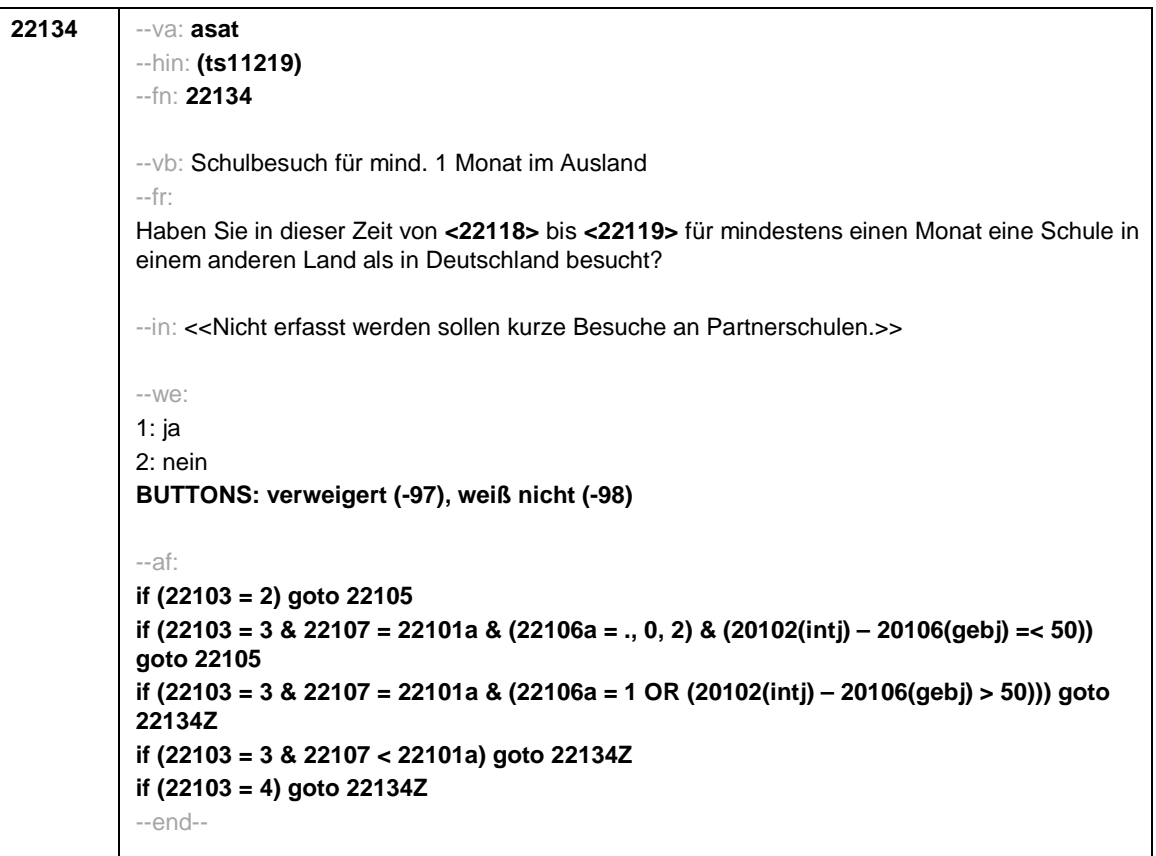

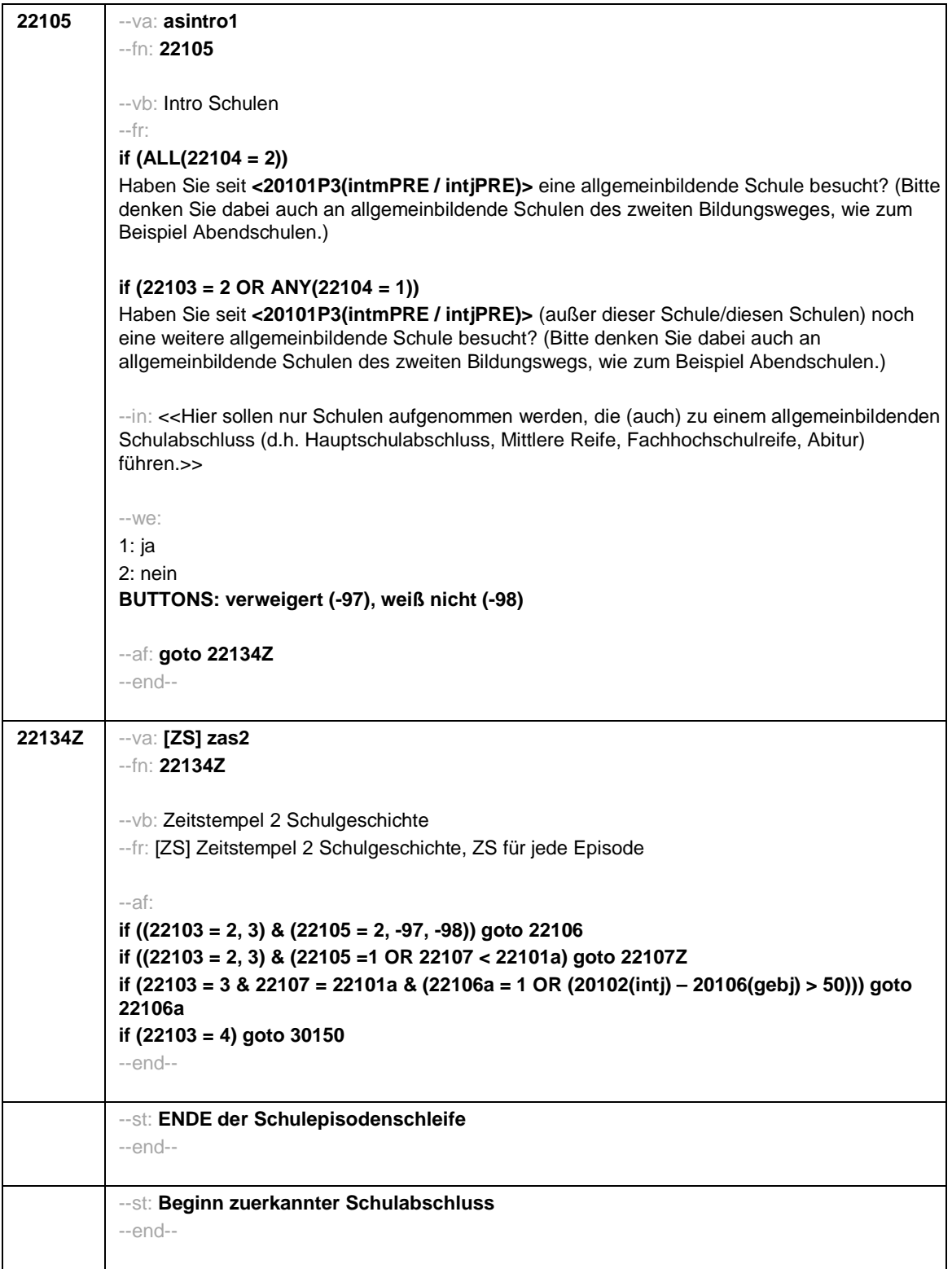

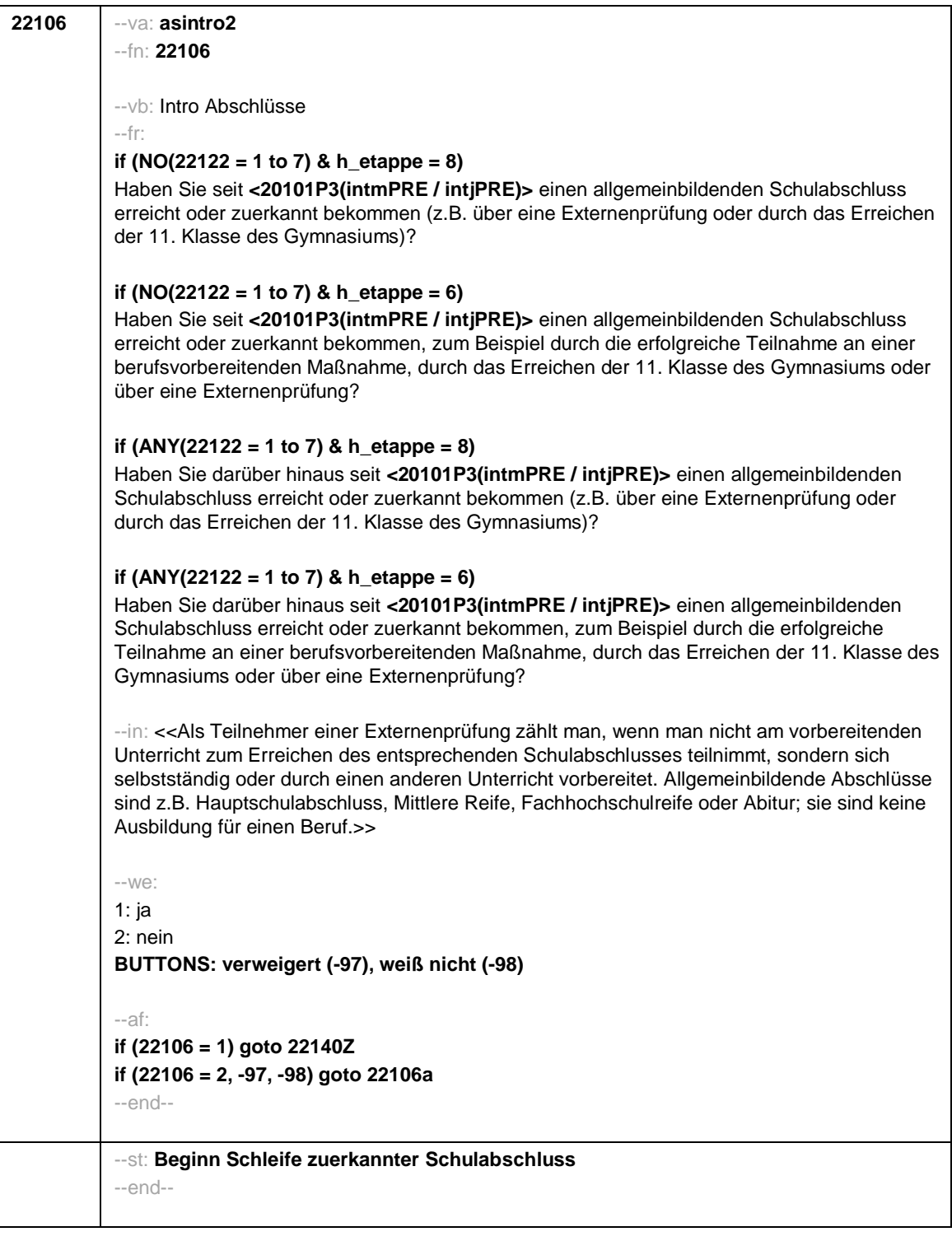

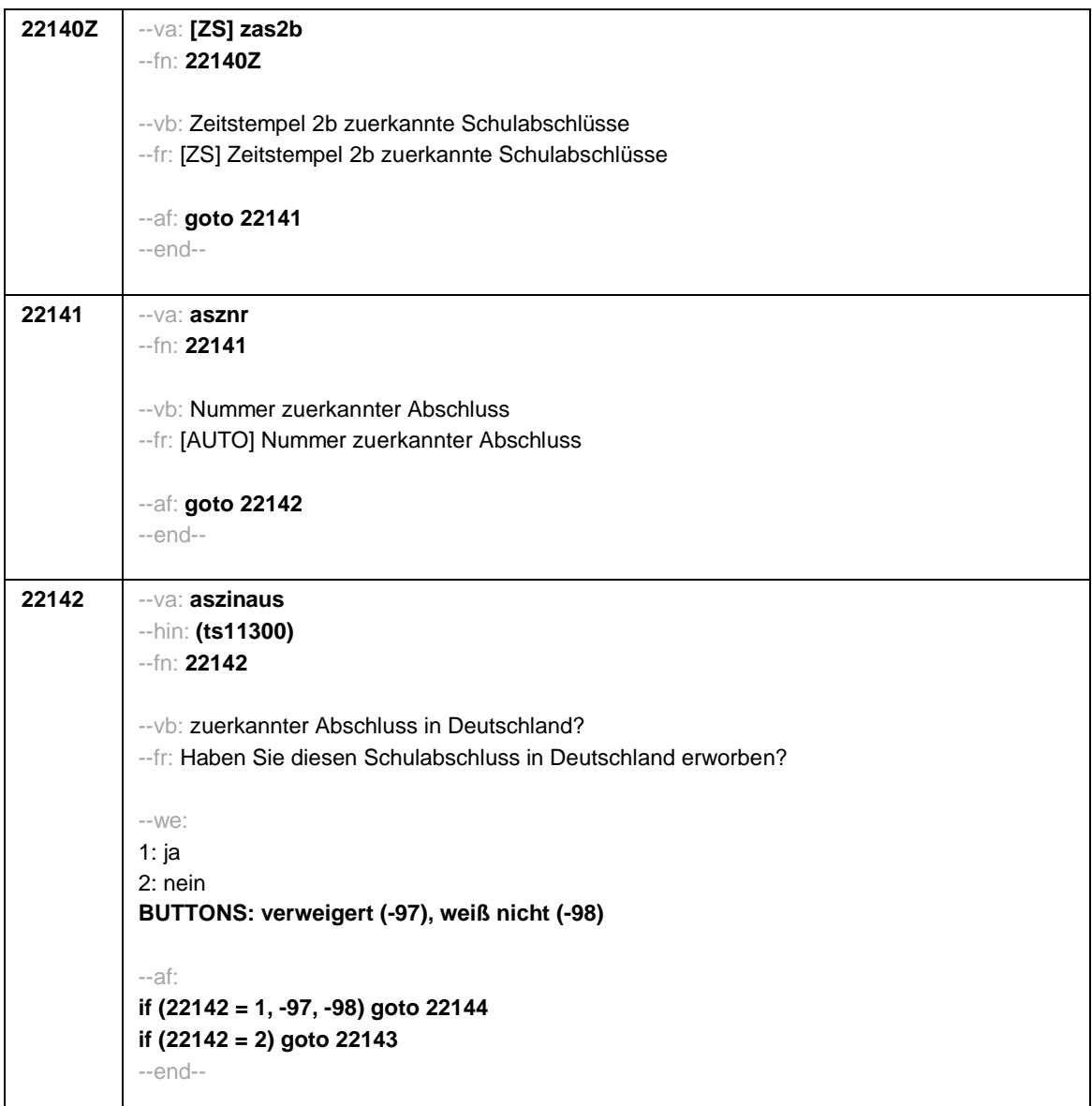

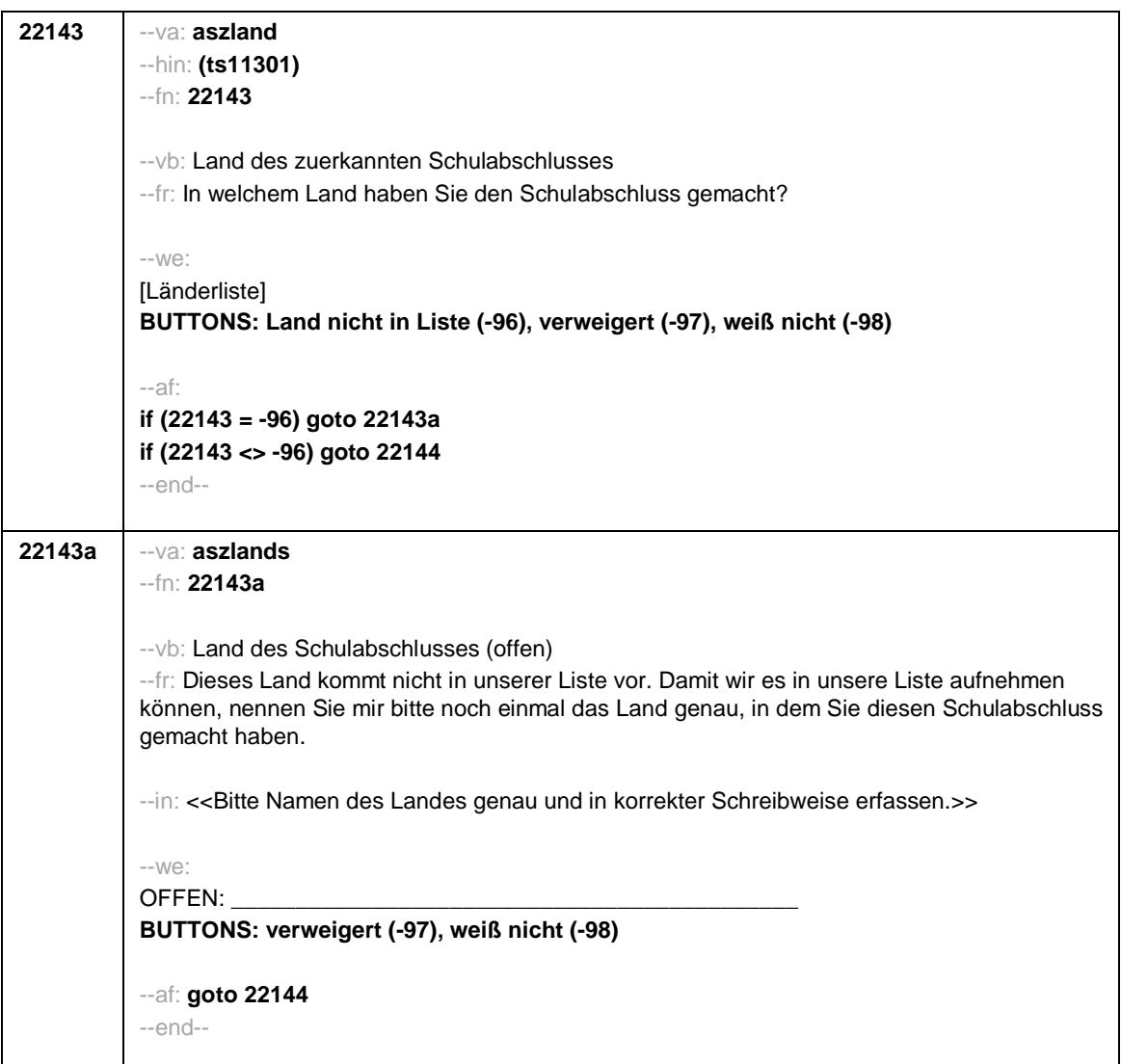

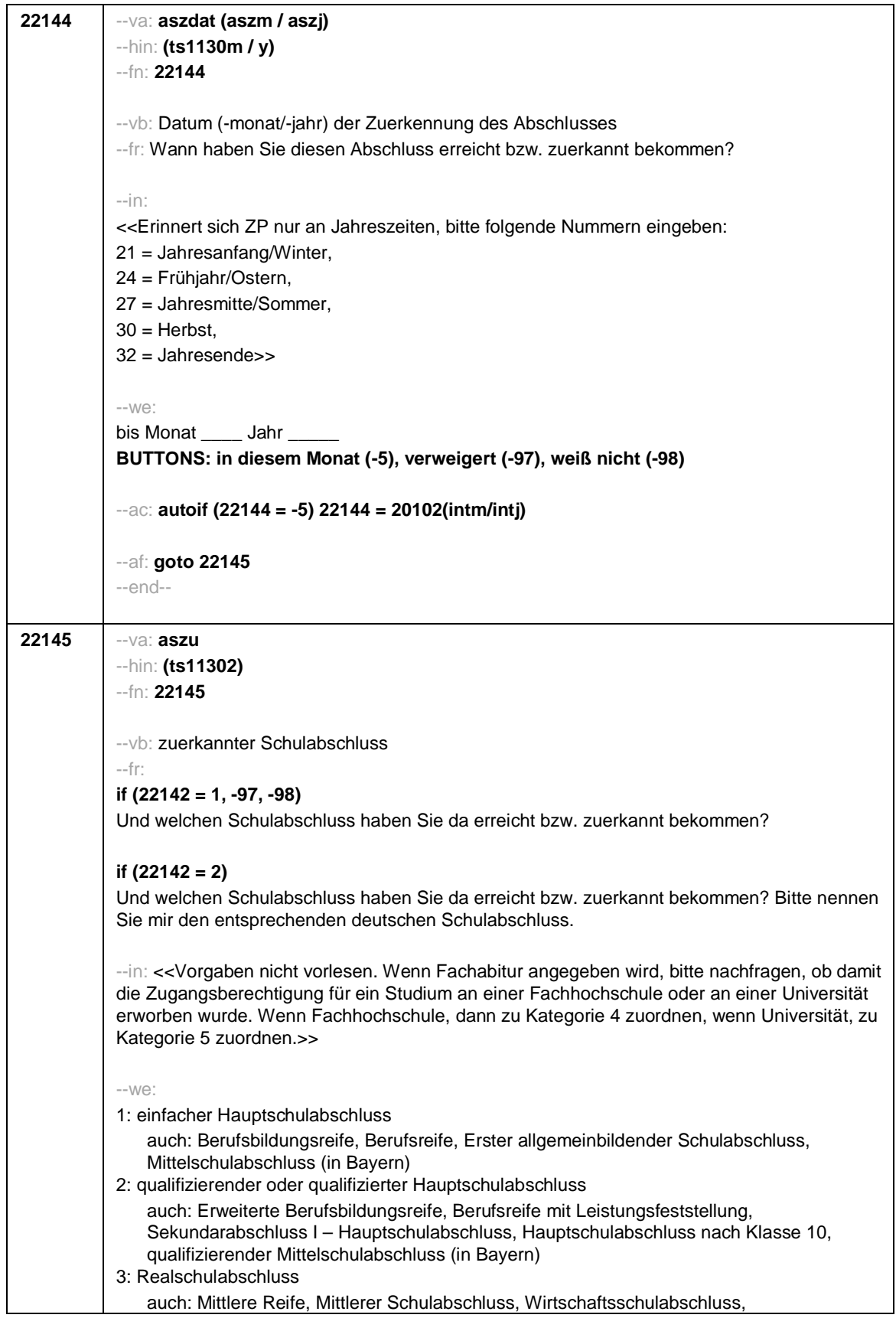

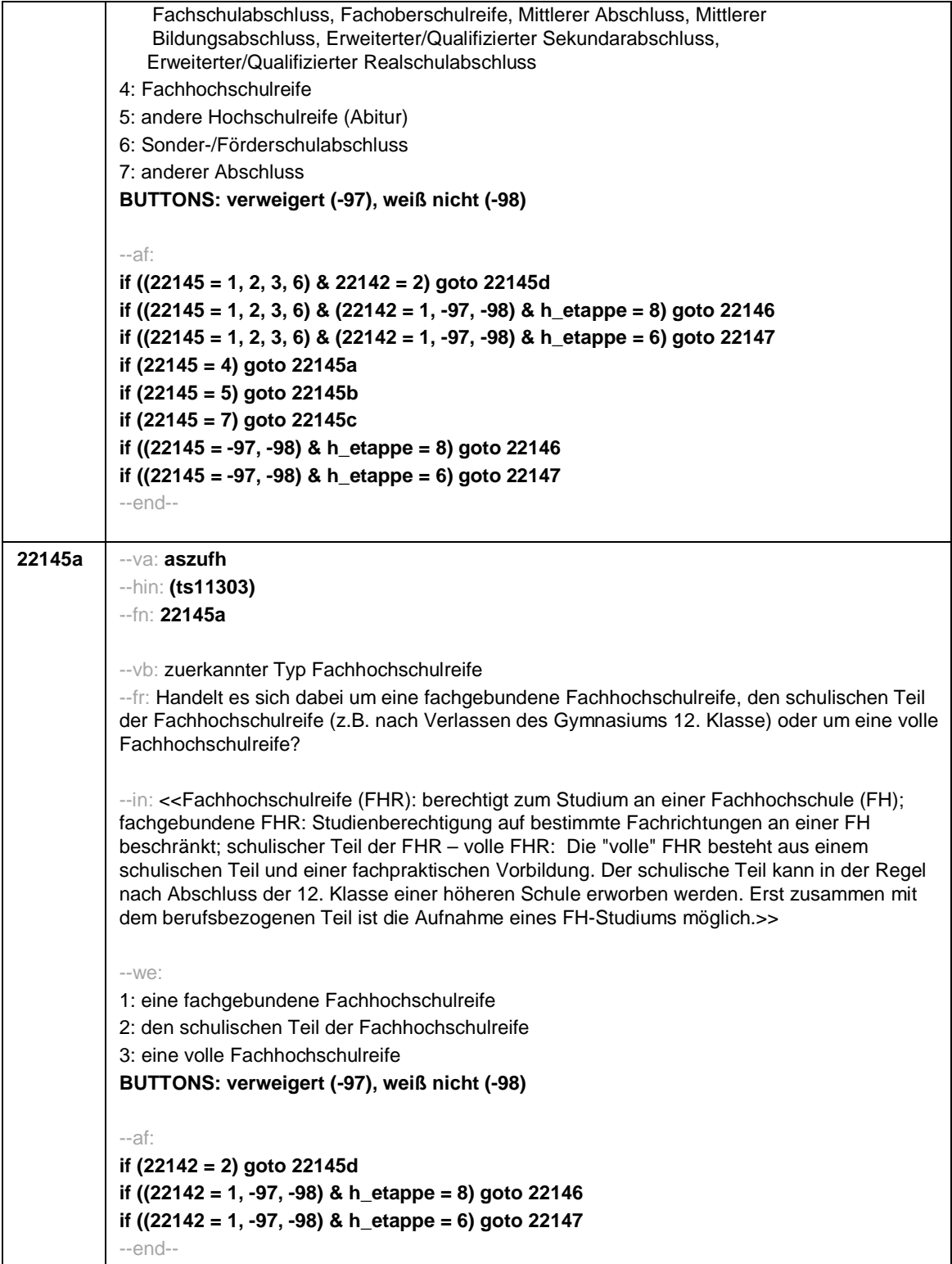

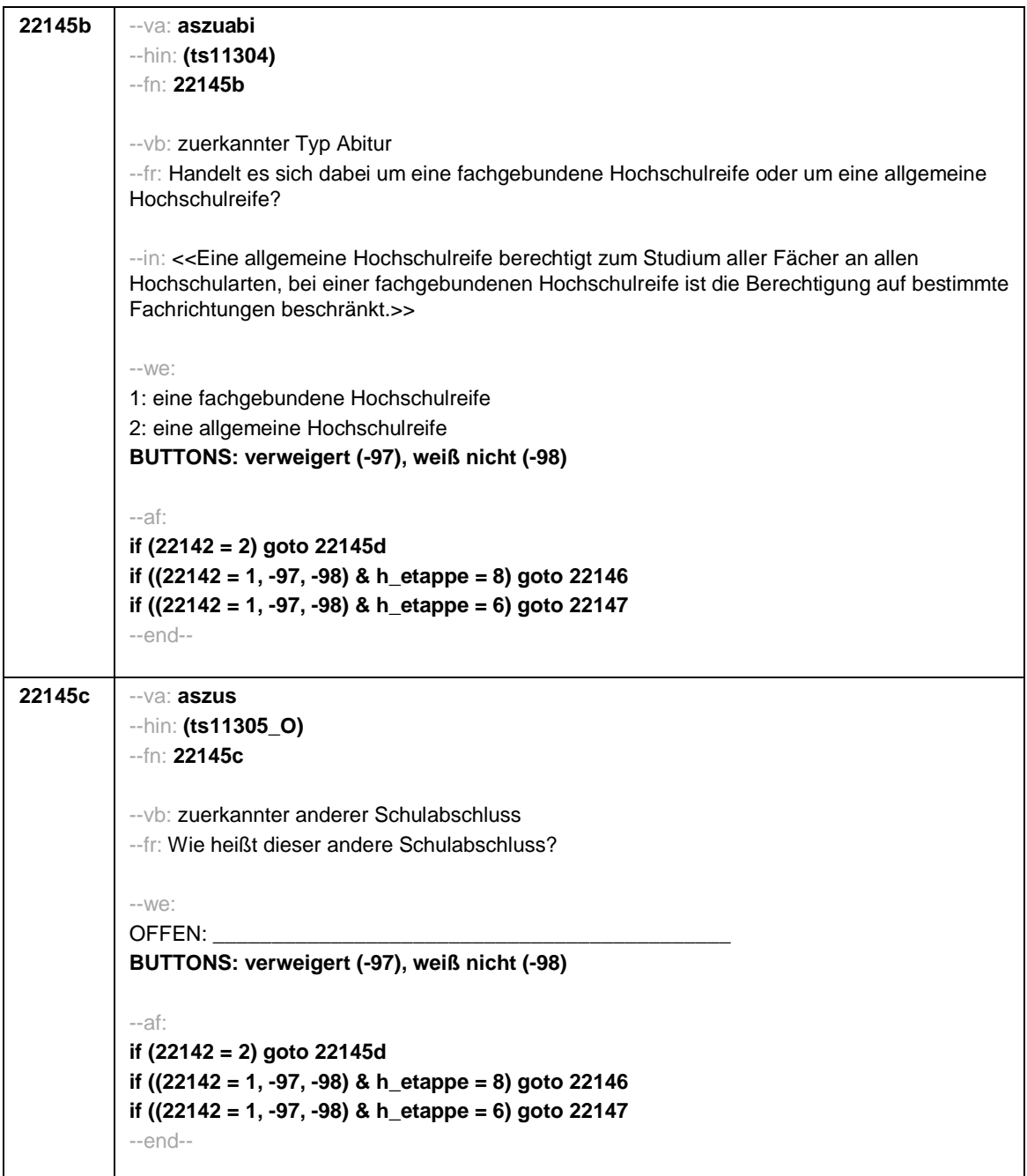

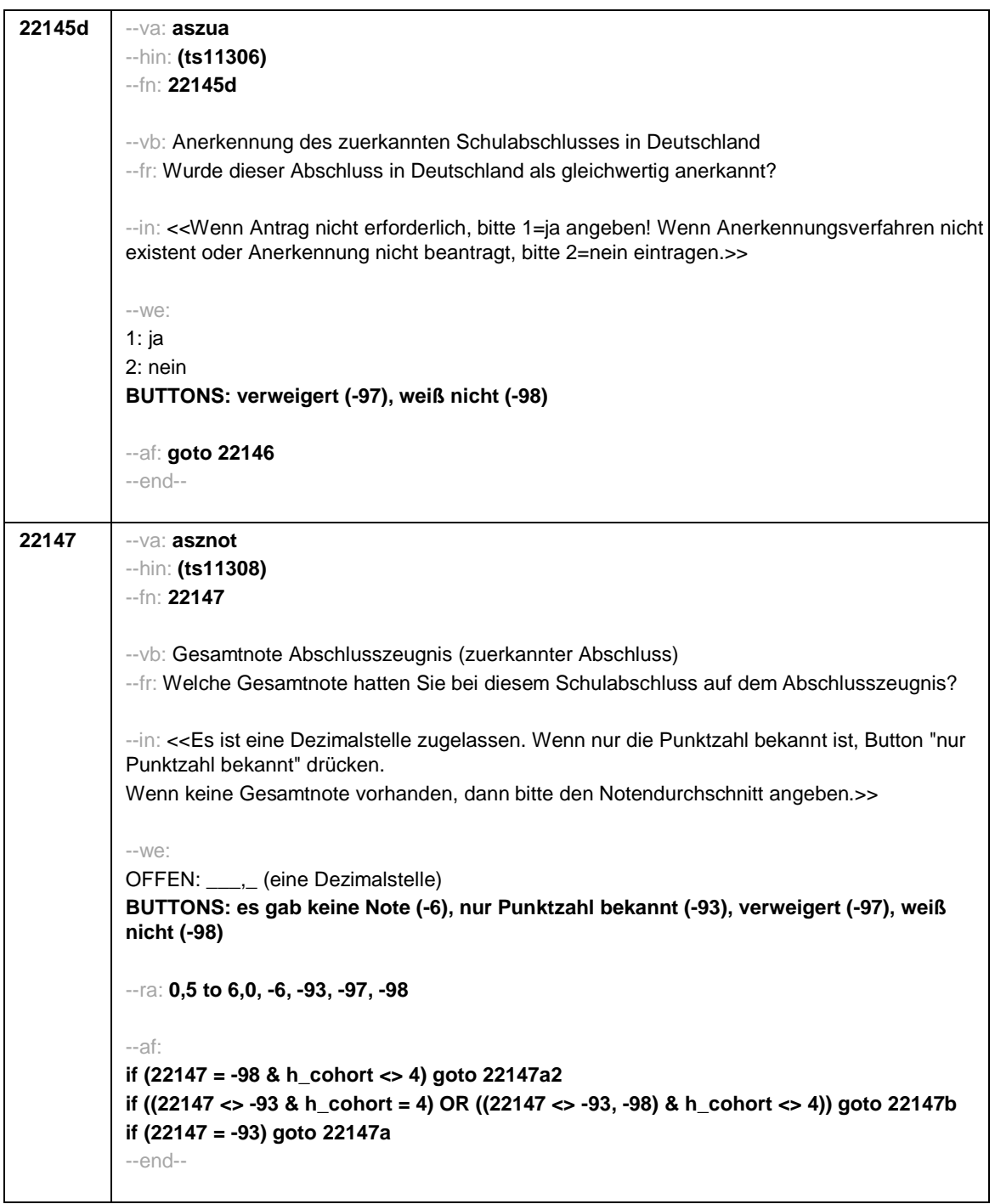

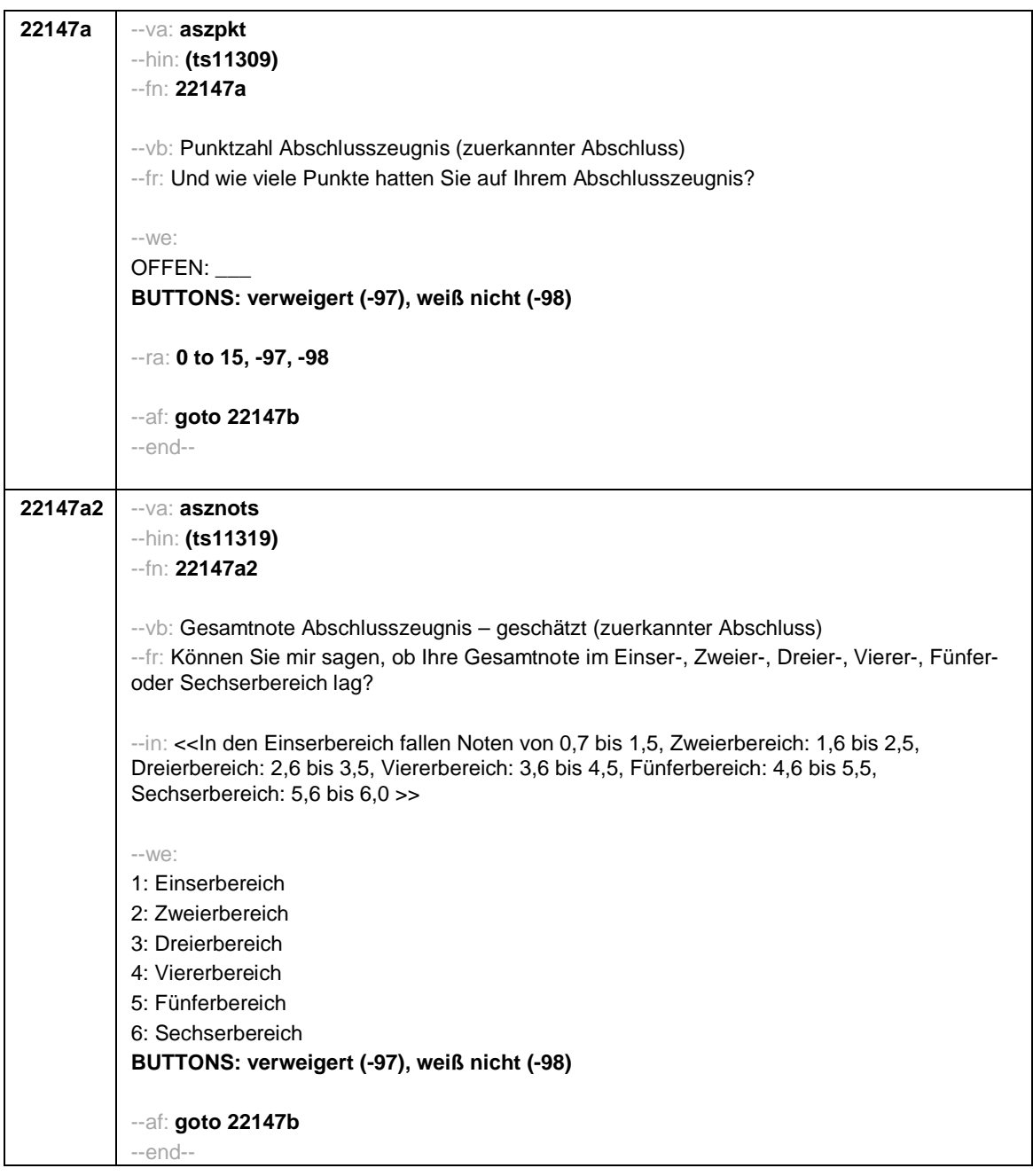

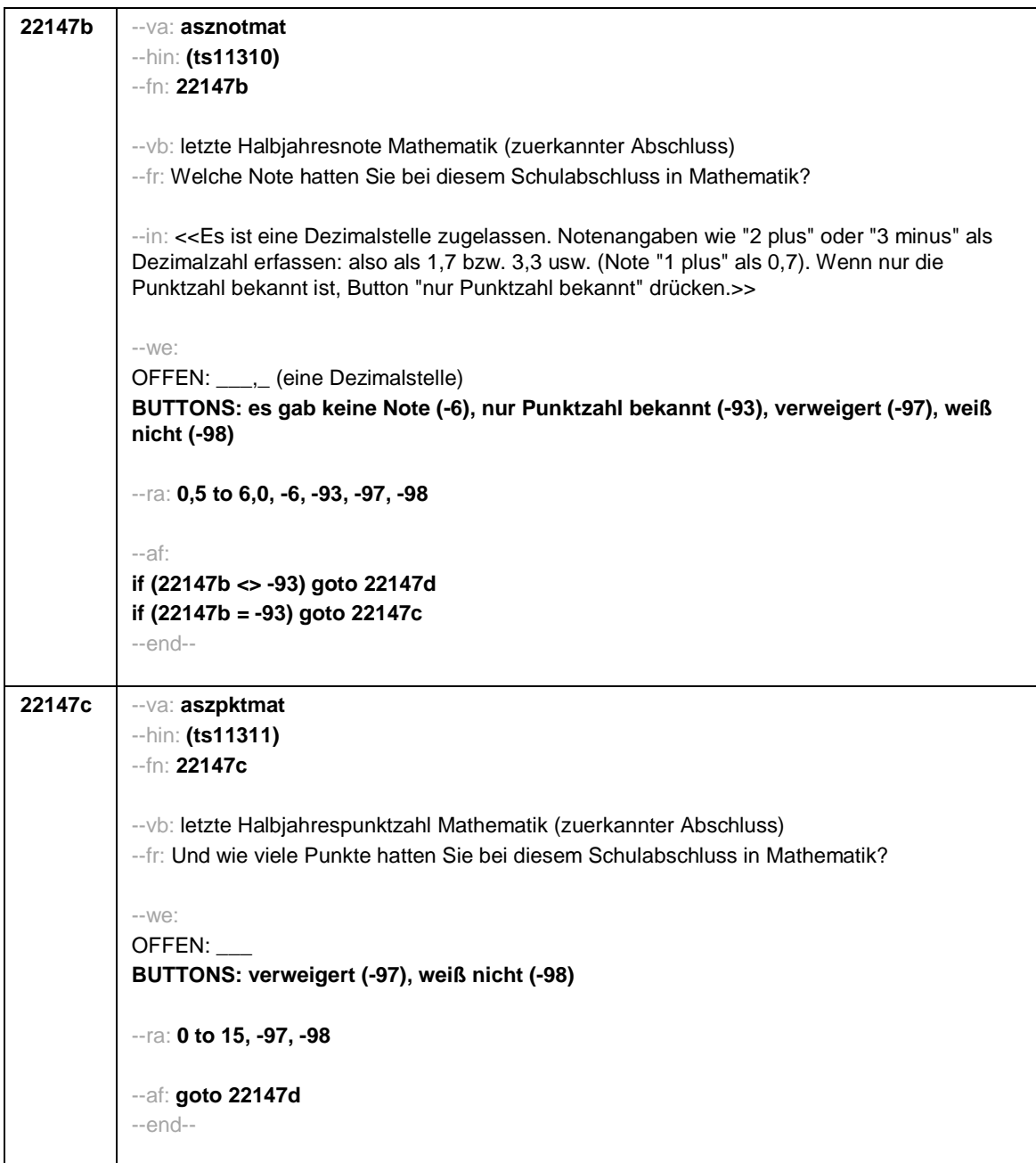

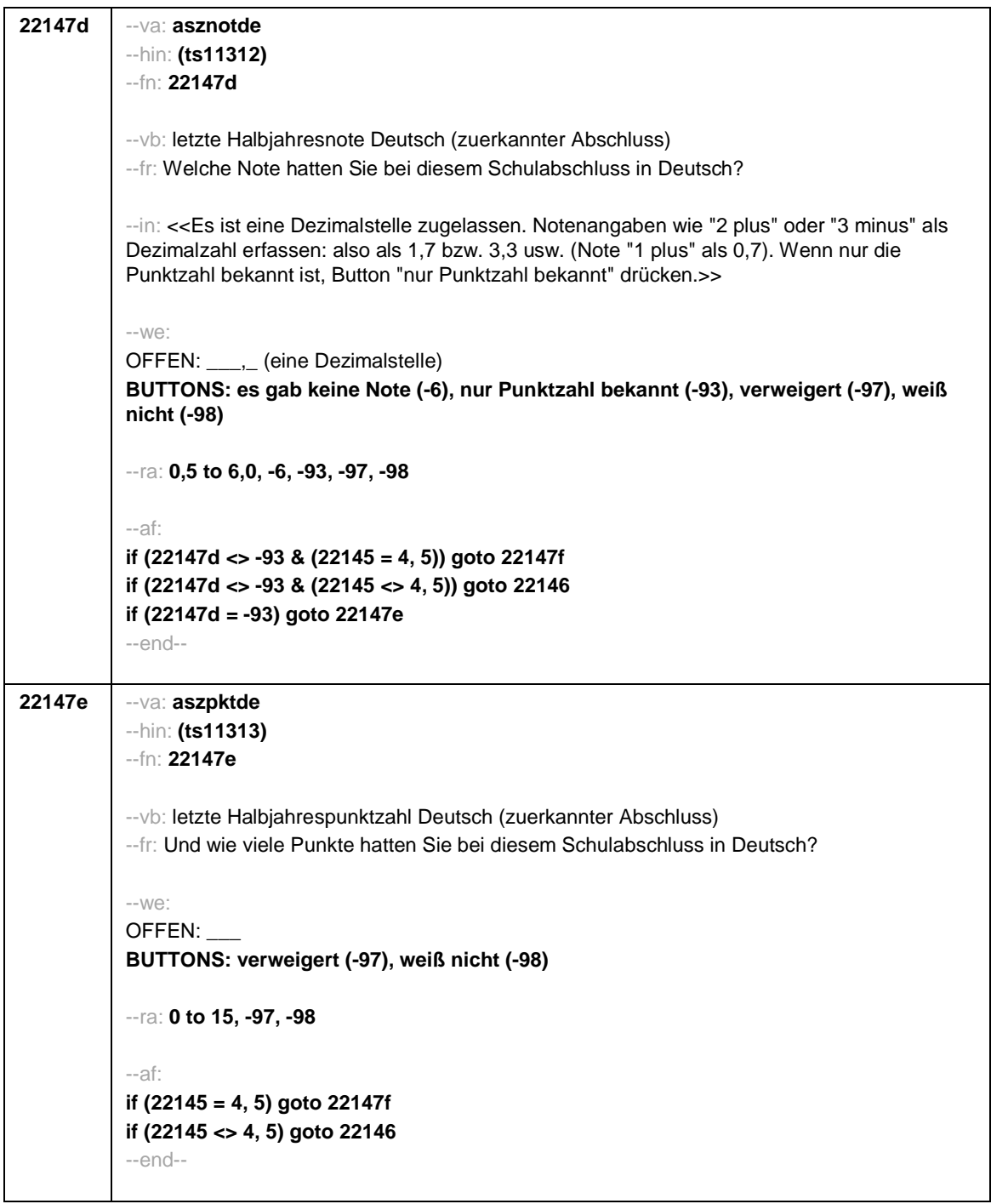

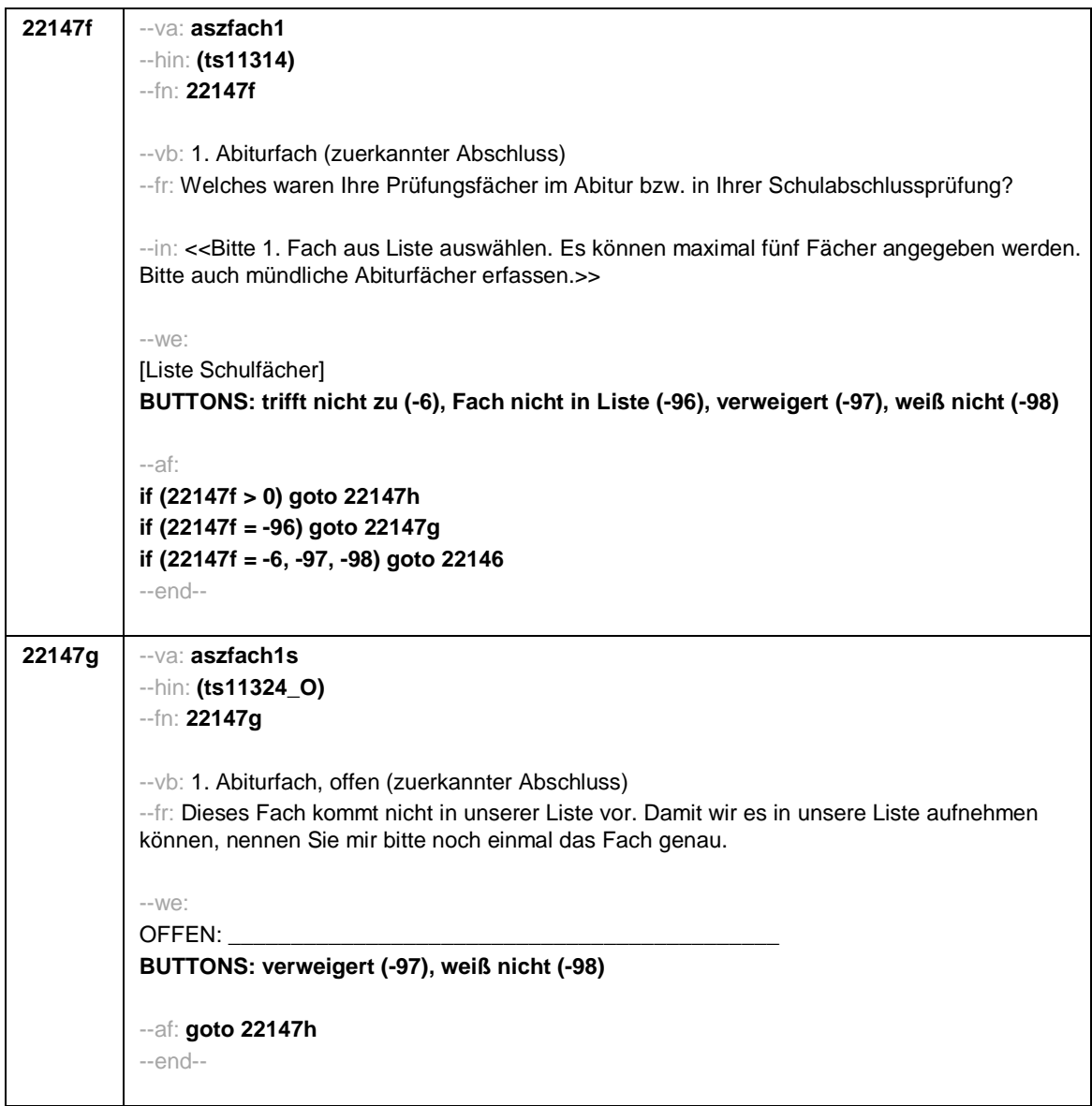

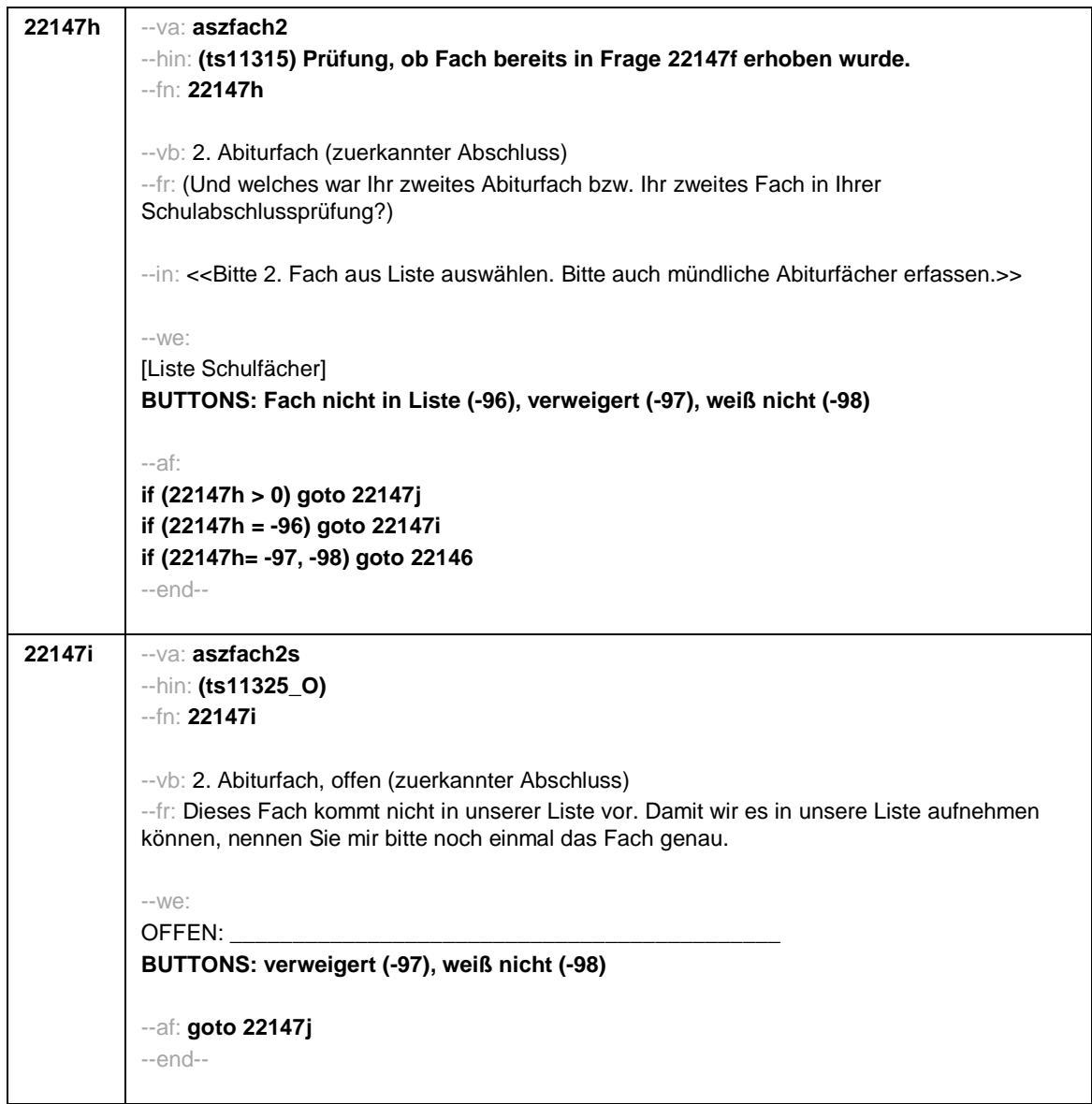

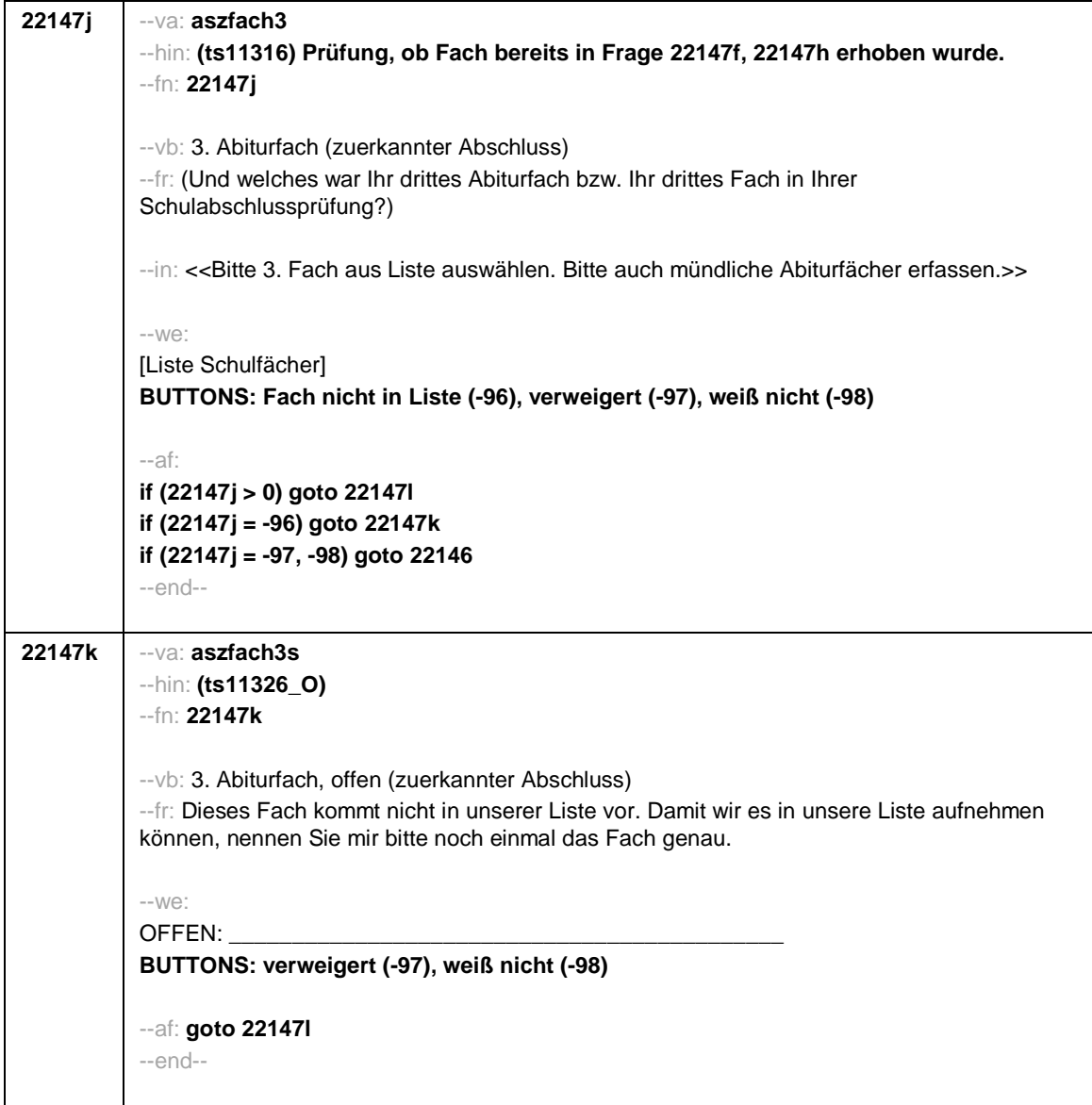

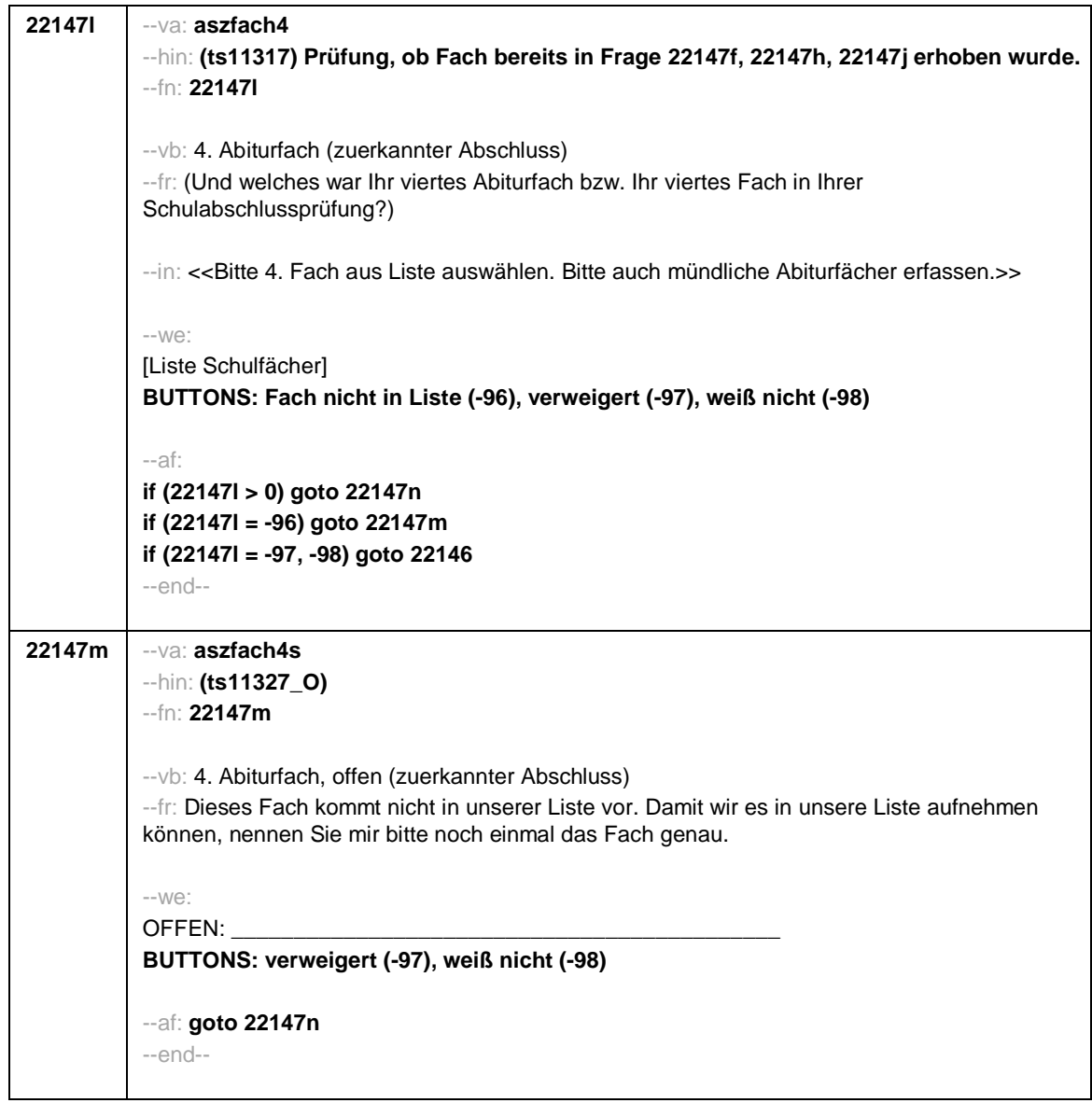

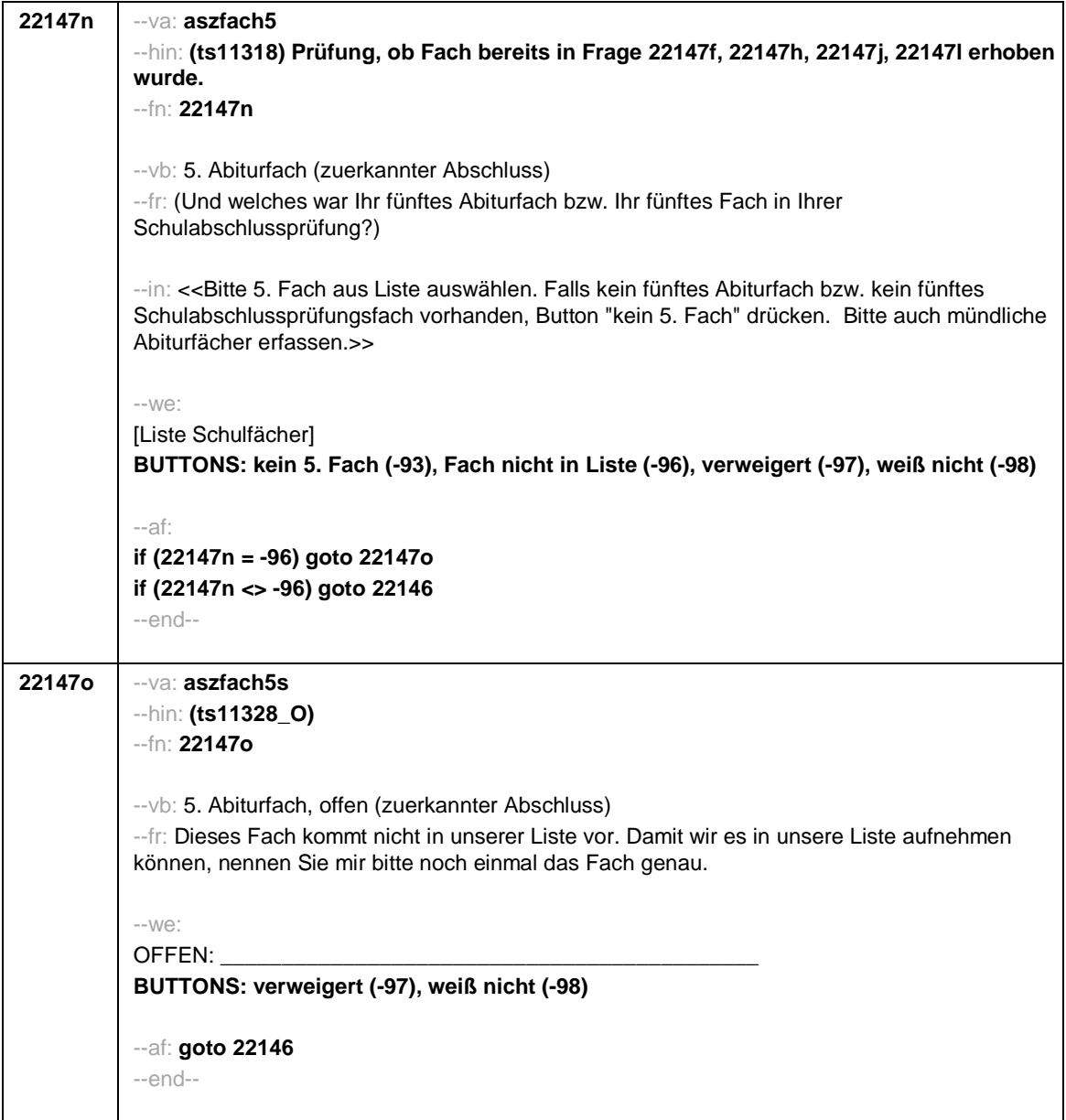
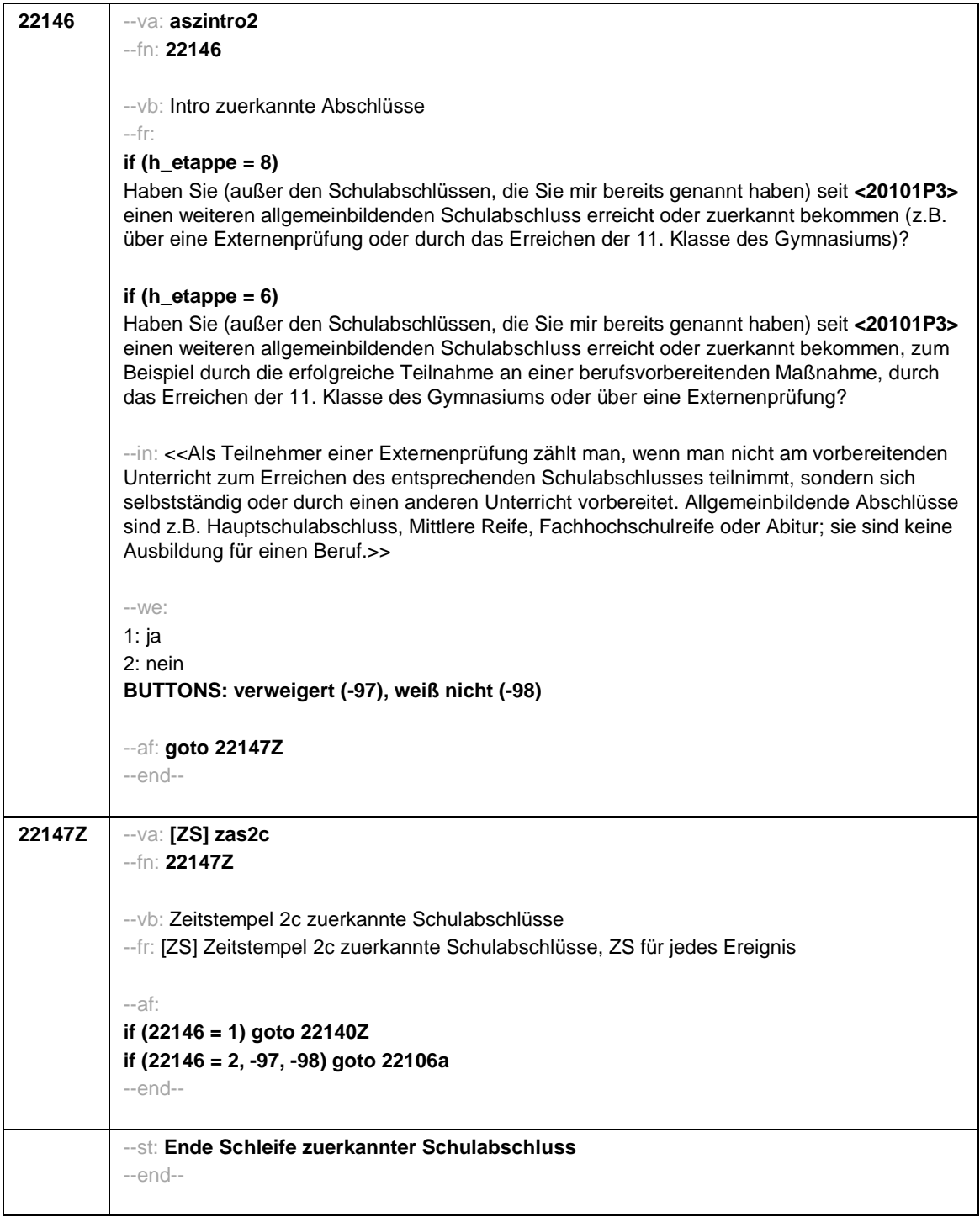

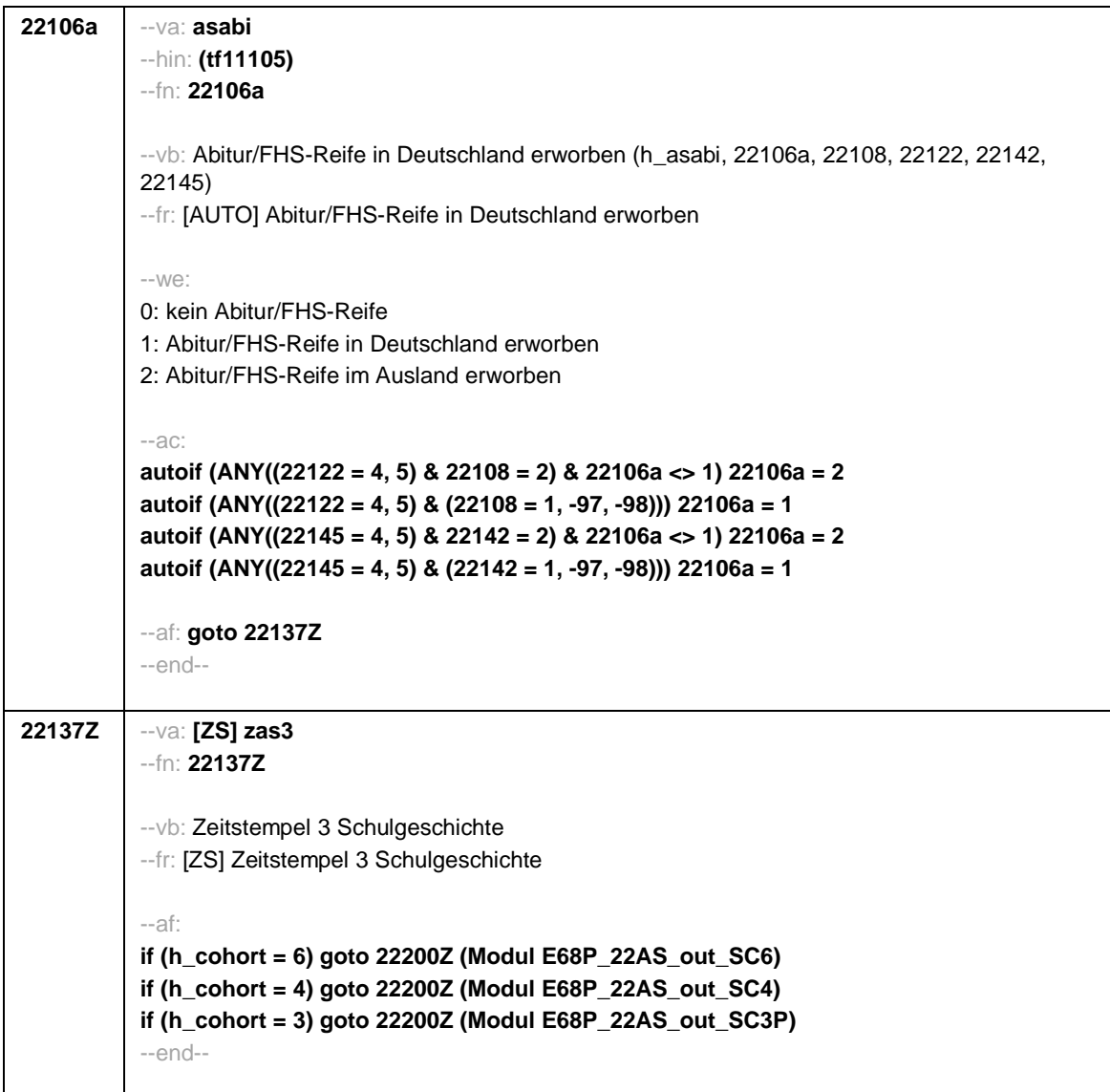

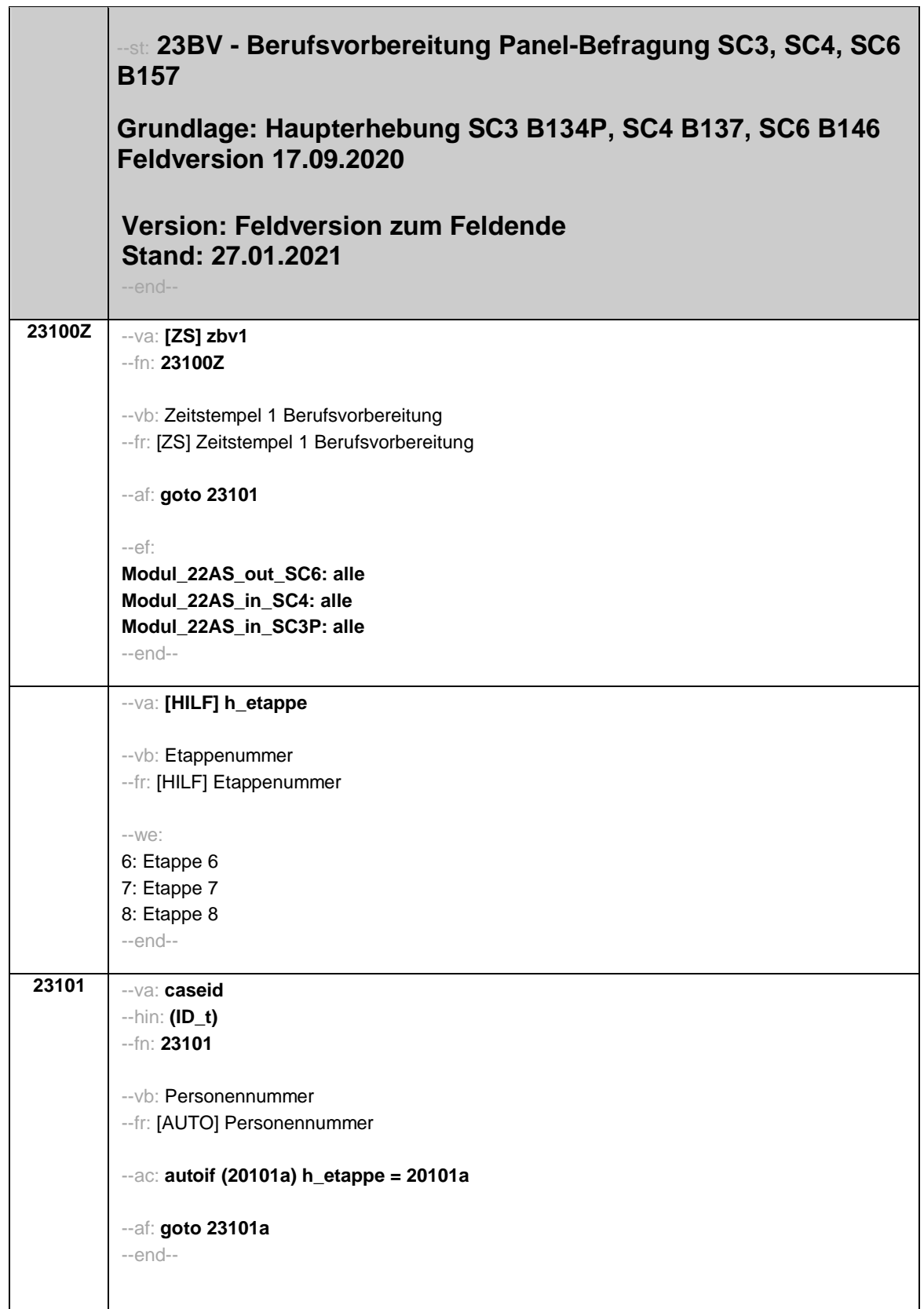

```
23101a --va: bvauf_n
          --fn: 23101a
          --vb: Anzahl der BV-Aufsetzepisoden
          --fr: [AUTO] Anzahl der BV-Aufsetzepisoden
          --we:
          [OFFEN]: _{-\,-}--af:
          if (23101a > 0) goto 23107Z
          if (23101a = 0 & 20102(intj) - 20106(gebj) < 30) goto 23105
          if (23101a = 0 & 20102(intj) - 20106(gebj) >= 30) goto 23144Z
          --end--
```
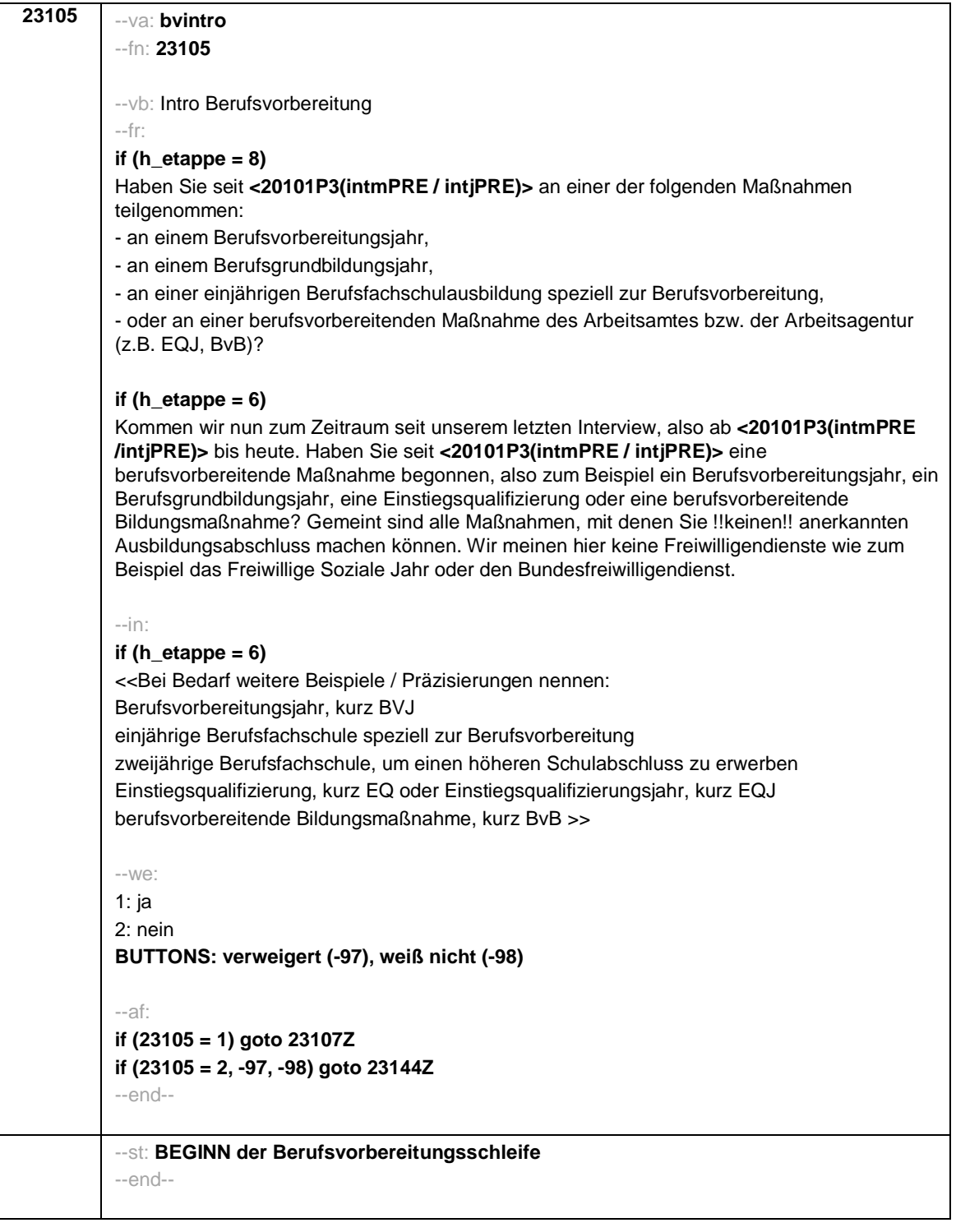

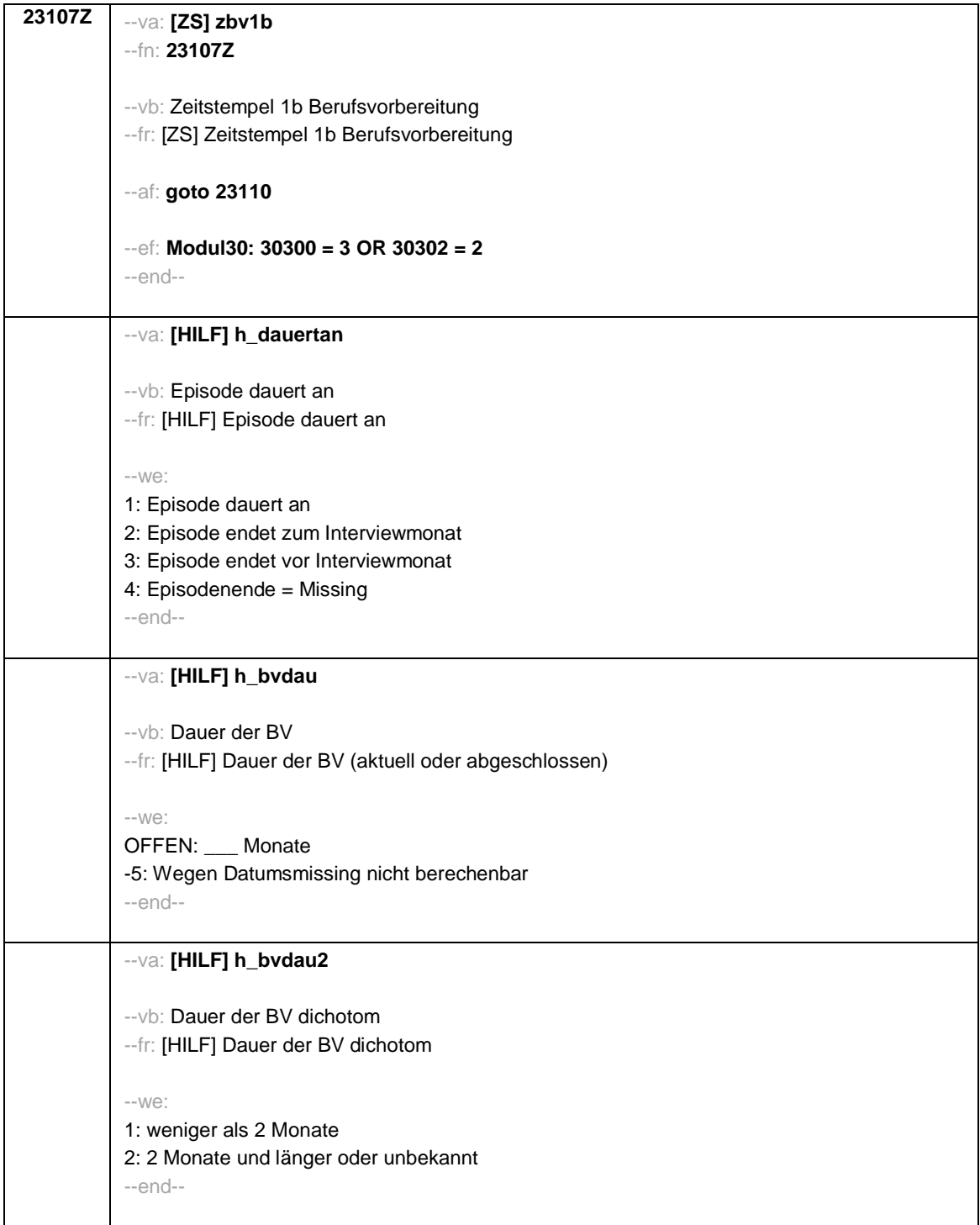

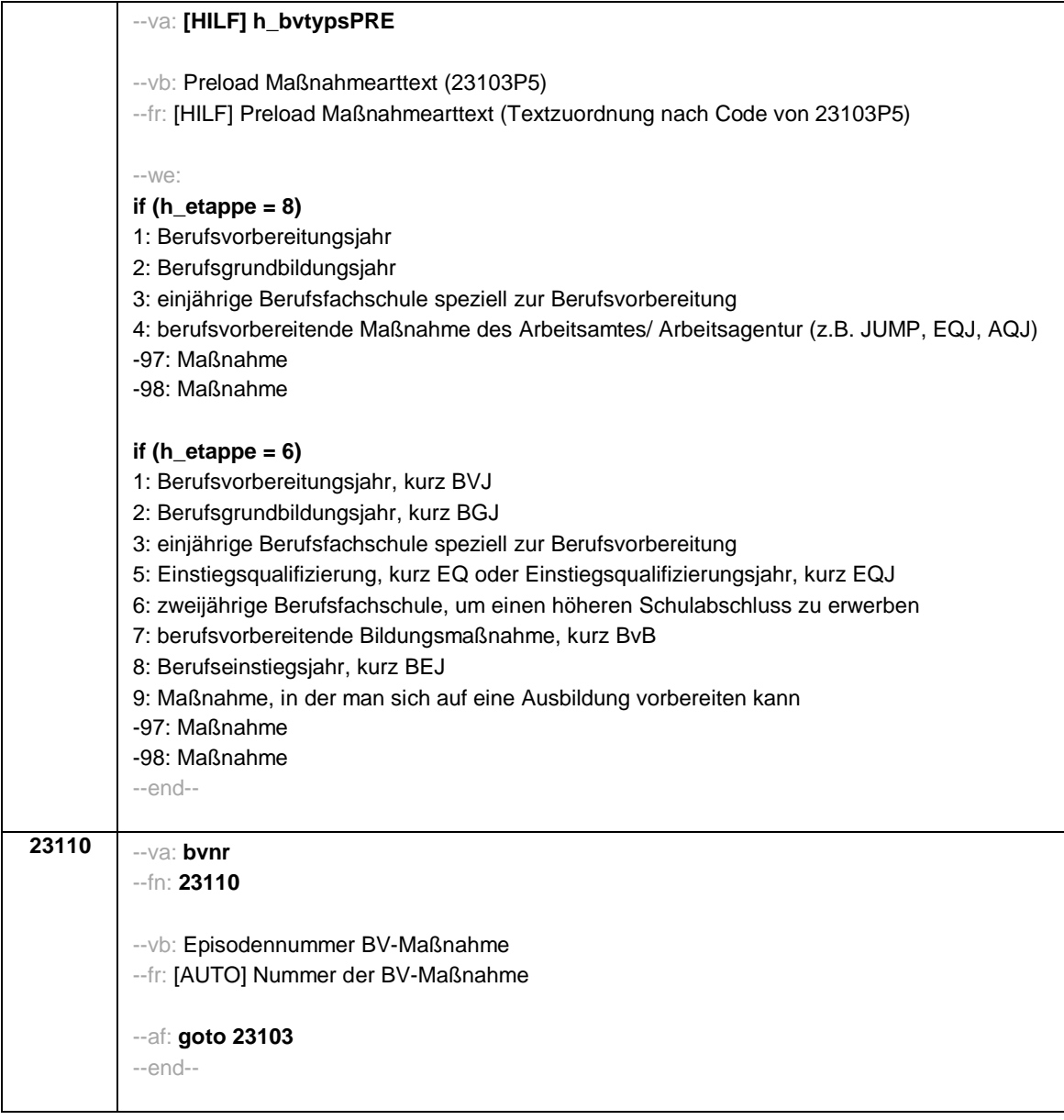

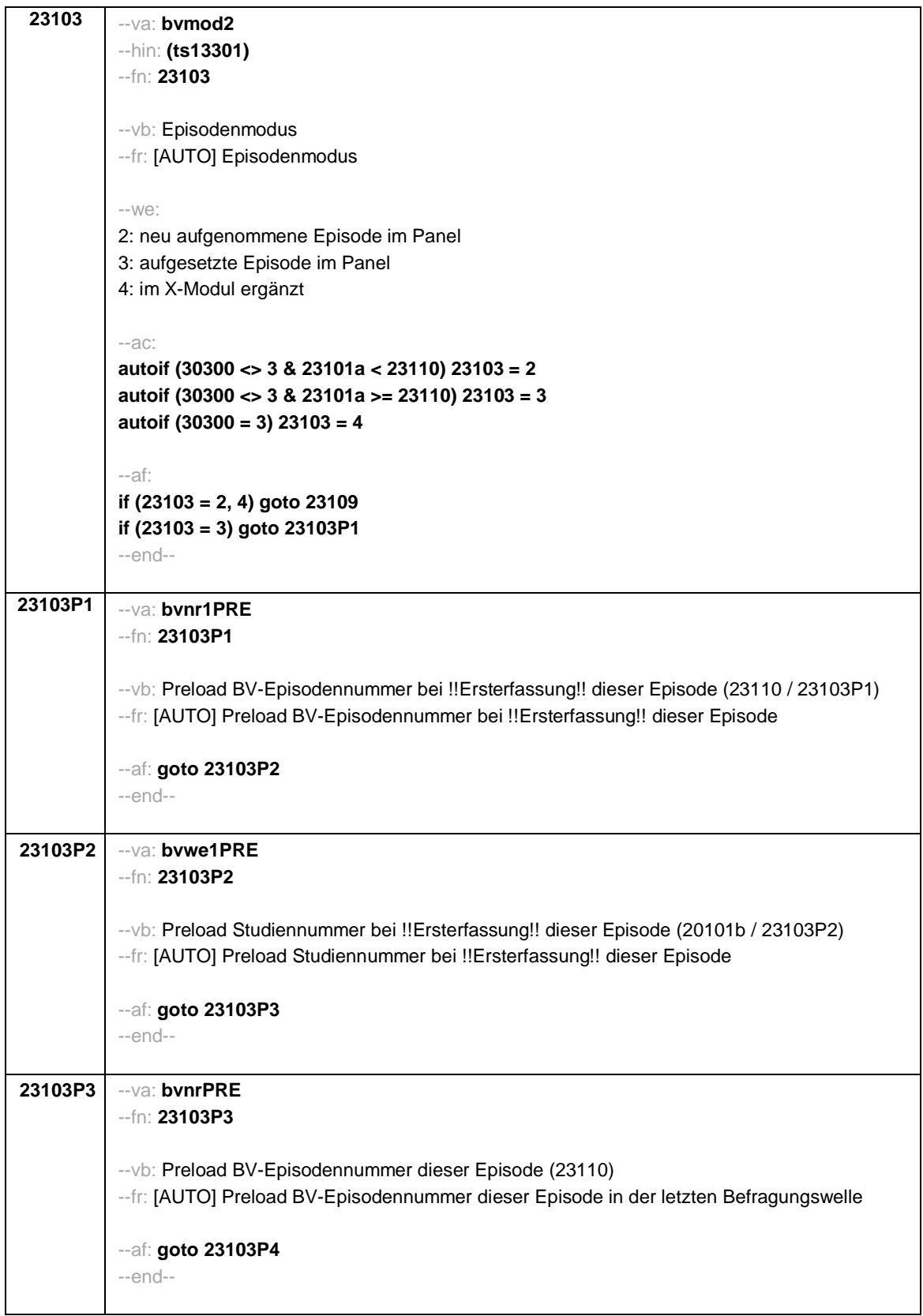

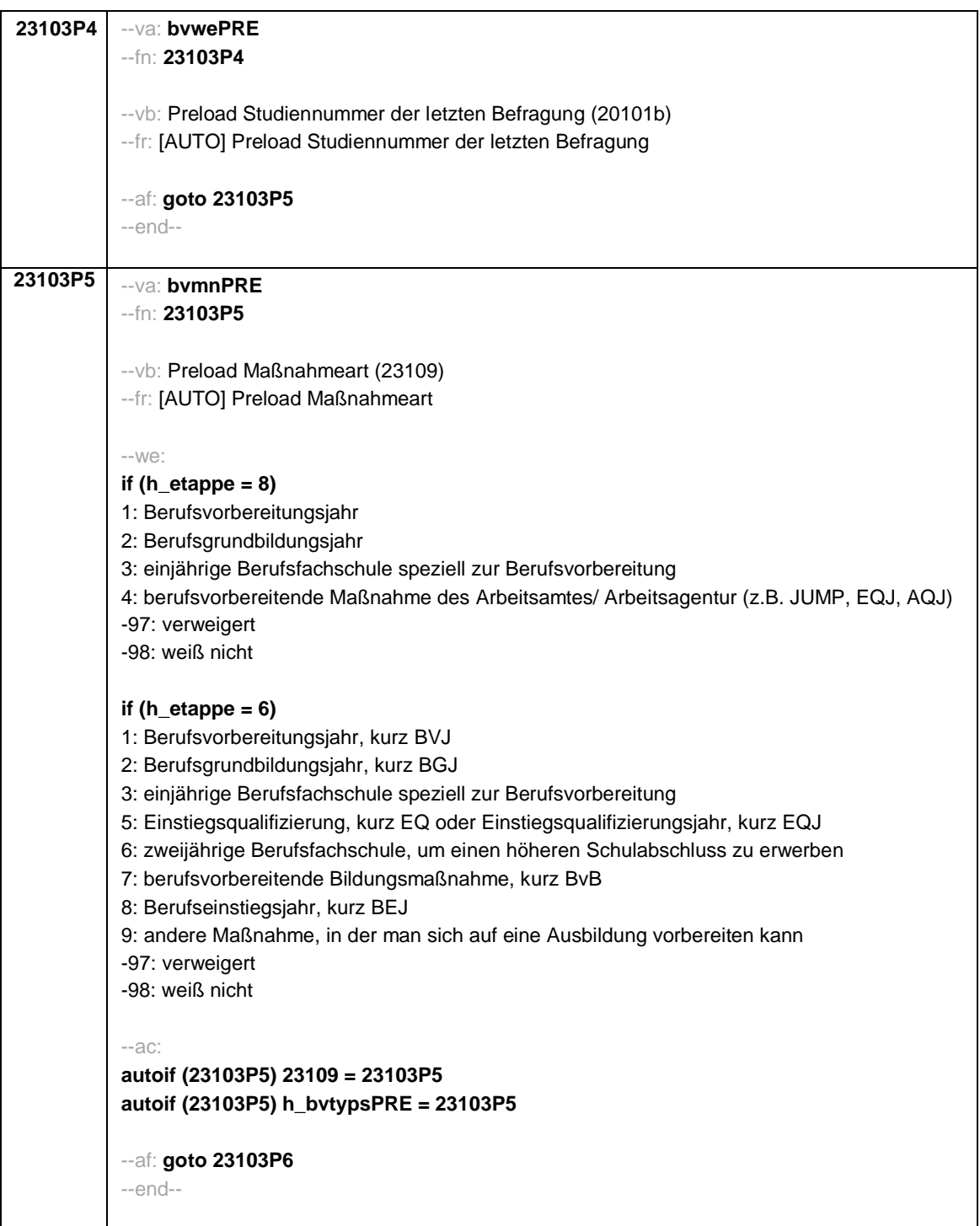

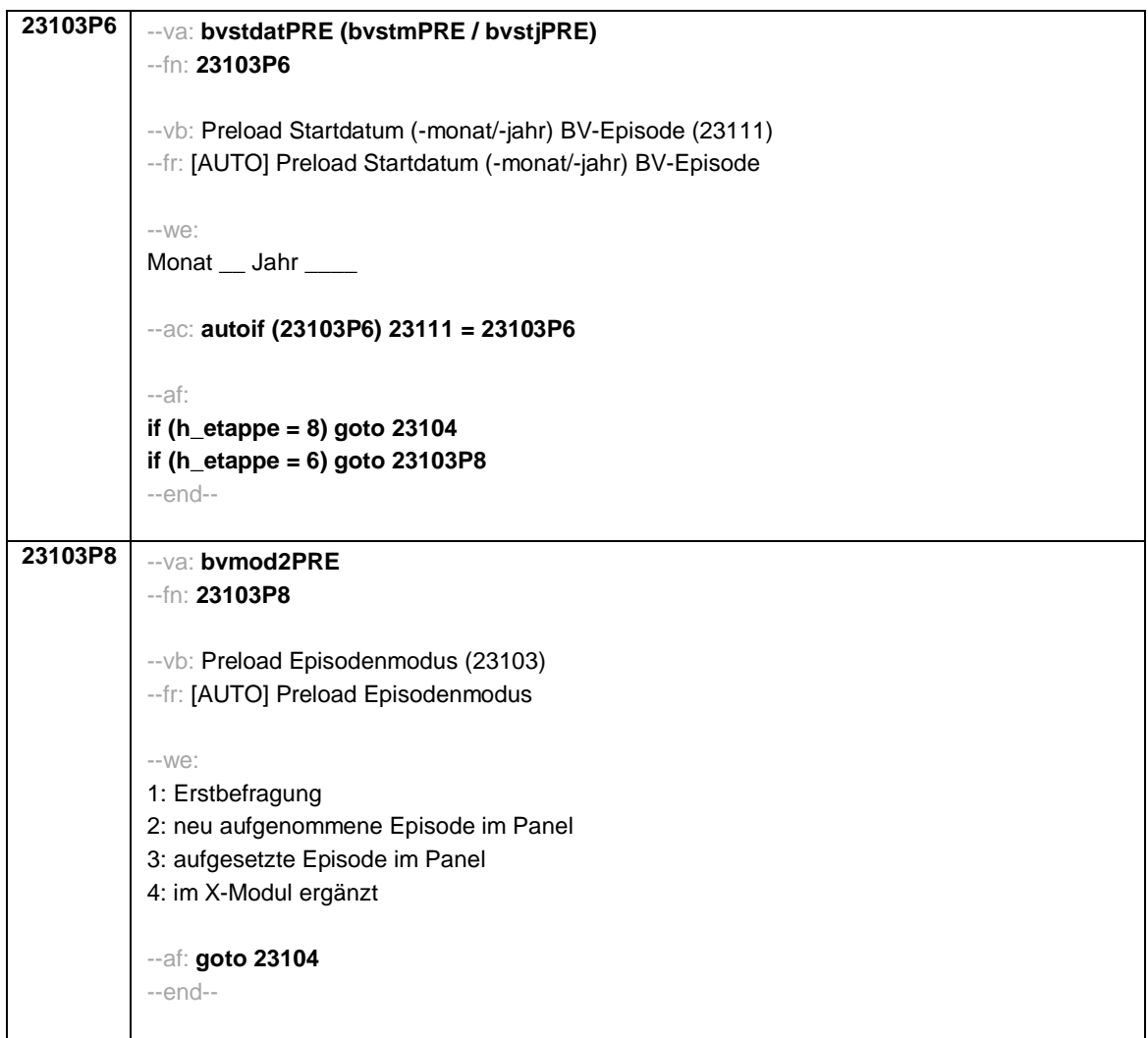

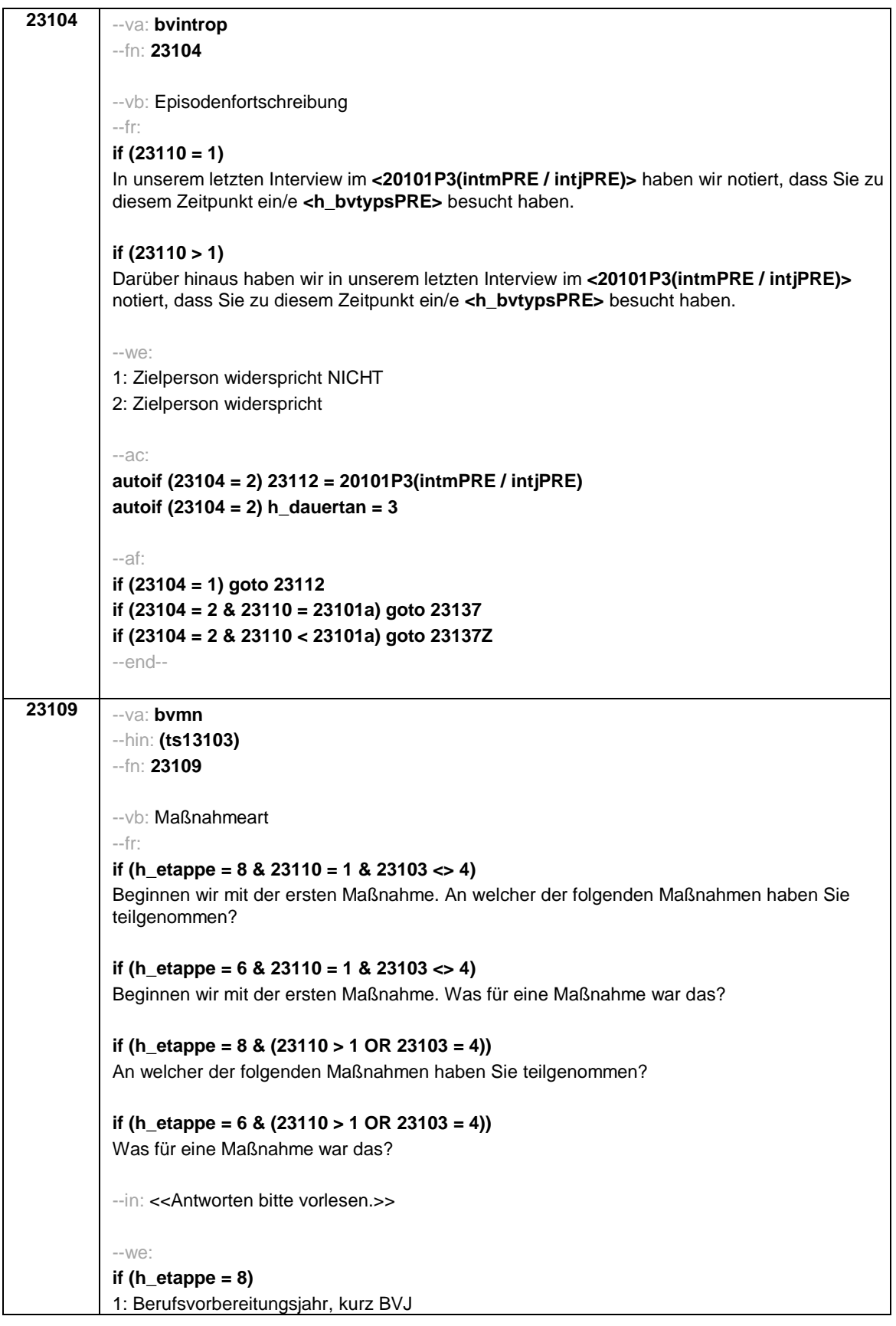

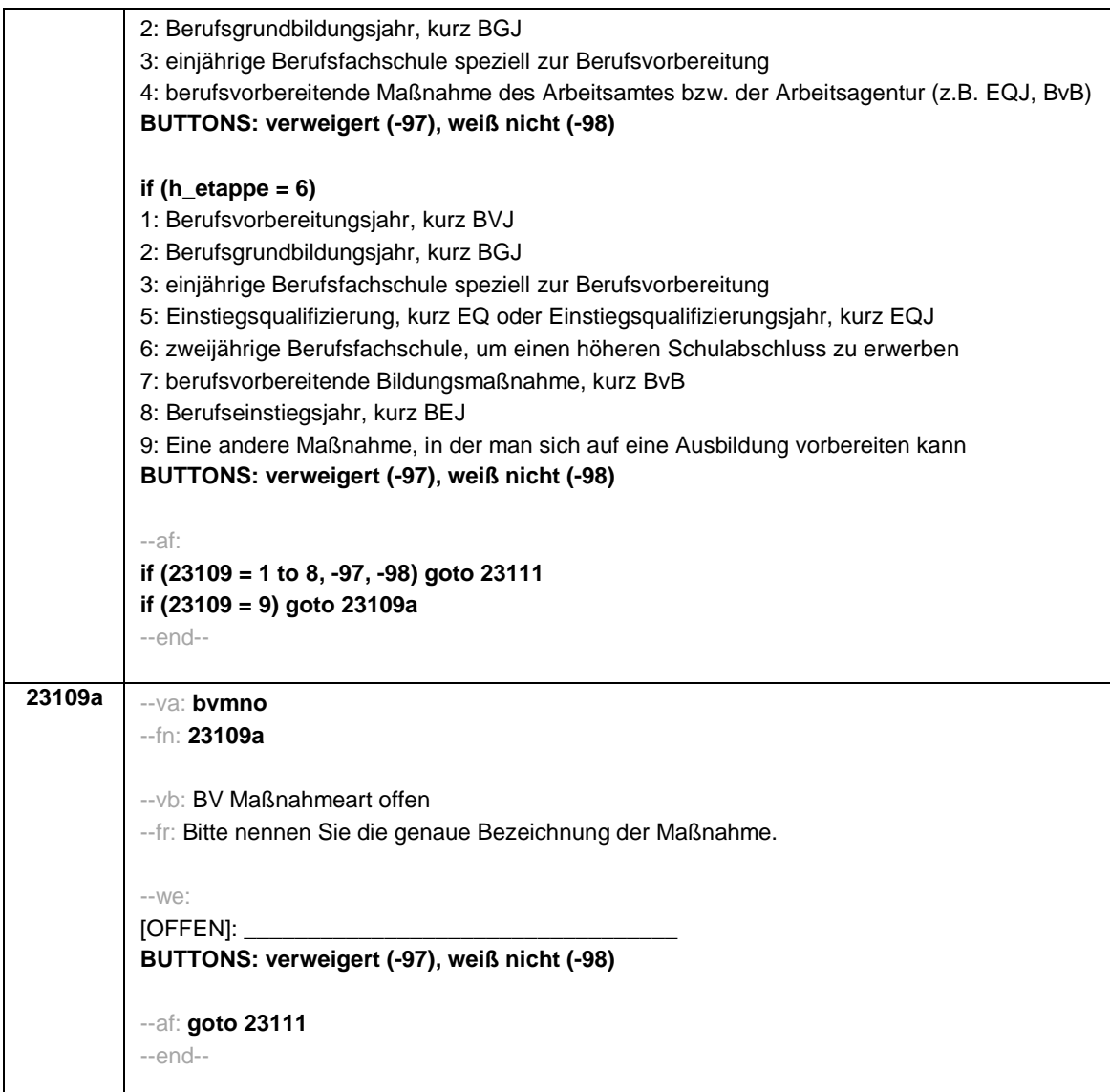

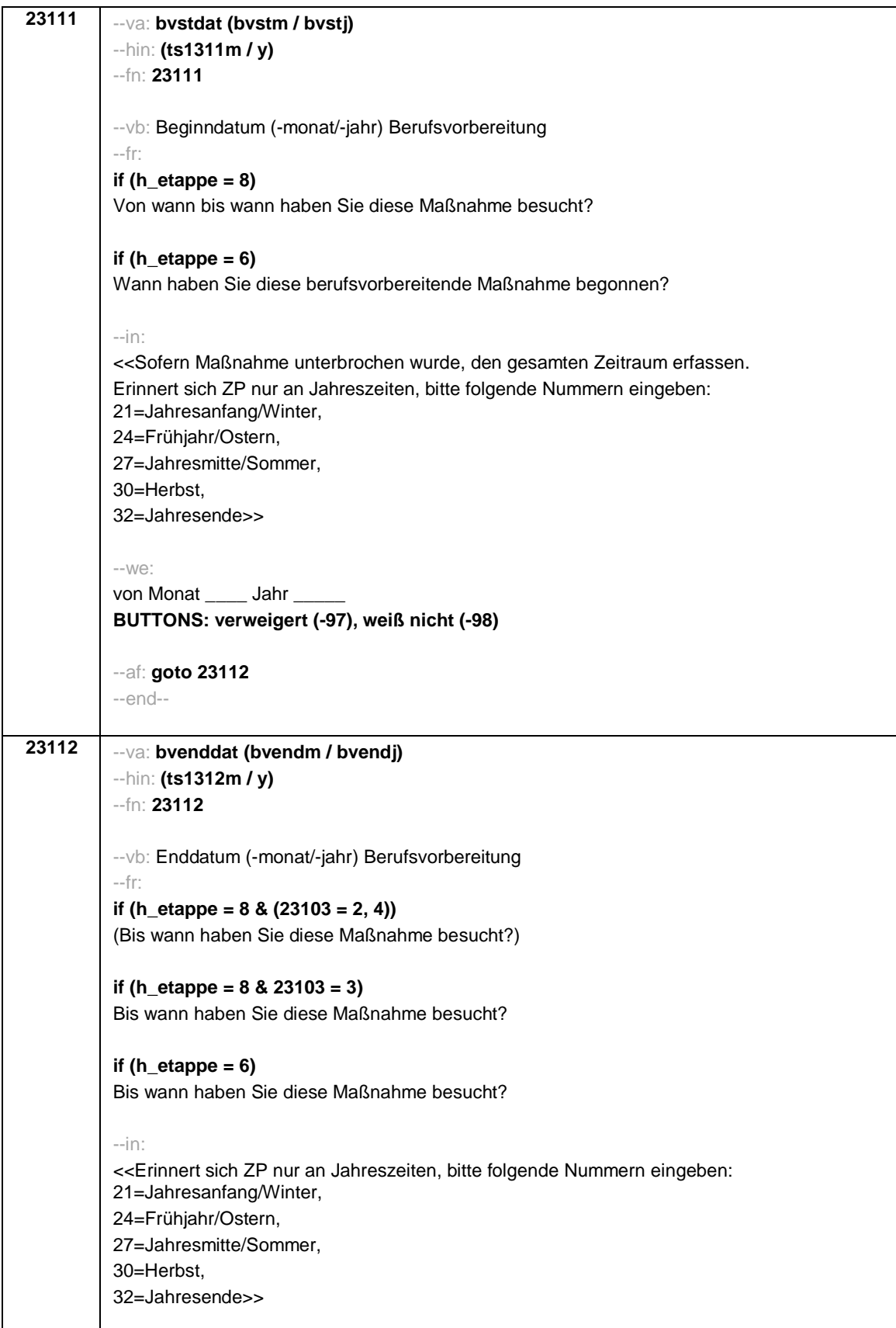

```
--we:
bis Monat ______ Jahr
BUTTONS: bis heute (-5), verweigert (-97), weiß nicht (-98)
--ac:
autoif (23112 = -5) h_dauertan = 1
autoif (23112 = 20102(intm/intj)) h_dauertan = 2
autoif (23112 > 0 & 23112 < 20102(intm/intj)) h_dauertan = 3
autoif (23112 = -97, -98) h_dauertan = 4
autoif (23112 = -5) 23113 = 1
autoif (23112 = -5) 23112 = 20102(intm/intj)
autoif ((23111(bvstm) = 1 to 12) & (23112(bvendm) = 1 to 12)) h_bvdau = (((23112(bvendj)
– 1900) * 12) + 23112(bvendm)) – (((23111(bvstj) – 1900) * 12) + 23111(bvstm)) + 1
autoif ((23111(bvstm) = 1 to 12) & (23112(bvendm) = 21 to 32)) h_bvdau =
(((23112(bvendj) – 1900) * 12) + 23112(bvendm) – 20) – (((23111(bvstj) – 1900) * 12) +
23111(bvstm)) + 1
autoif ((23111(bvstm) = 21 to 32) & (23112(bvendm) = 1 to 12)) h_bvdau =
(((23112(bvendj) – 1900) * 12) + 23112(bvendm)) – (((23111(bvstj) – 1900) * 12) +
23111(bvstm) – 20)) + 1
autoif ((23111(bvstm) = 21 to 32) & (23112(bvendm) = 21 to 32)) h_bvdau =
(((23112(bvendj) – 1900) * 12) + 23112(bvendm) - 20) – (((23111(bvstj) – 1900) * 12) +
23111(bvstm) – 20)) + 1
autoif (23111(bvstm) < 0 OR 23111(bvstj) < 0 OR 23112(bvendm) < 0 OR 23112(bvendj) <
0) h_bvdau = -5
autoif (h_bvdau = 1, 2) h_bvdau2 = 1
autoif (h_bvdau > 2 or h_bvdau = -5) h_bvdau2 = 2
--af:
if (h_etappe = 6 & h_dauertan <> 2 & (23103 = 2, 4)) goto 23113a
if ((h etappe = 8 \& h dauertan <> 2) OR (h_etappe = 6 \& h dauertan <> 2 \& 23103 = 3))
goto 23114Z
if (h_dauertan = 2) goto 23113
--end--
```
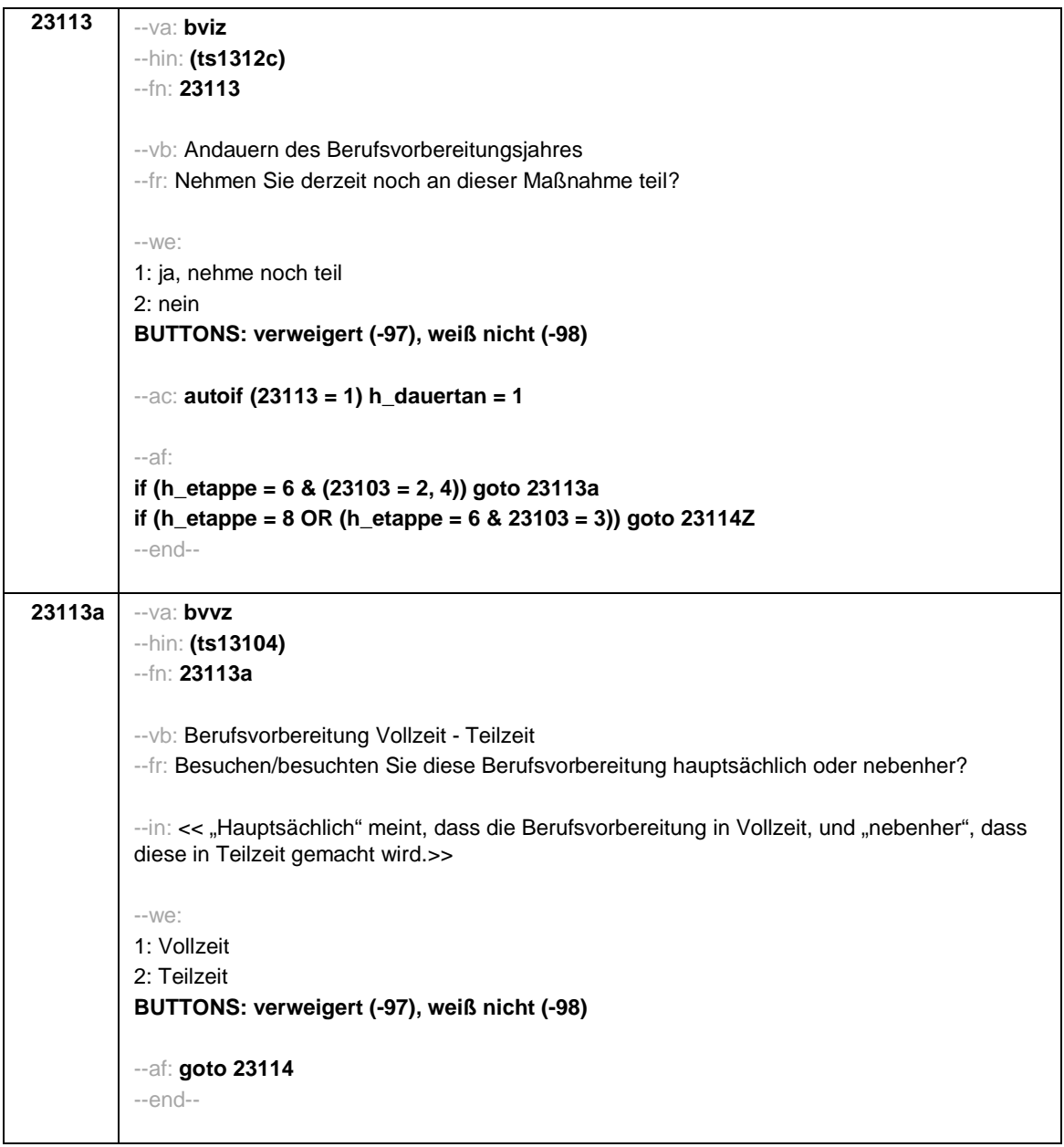

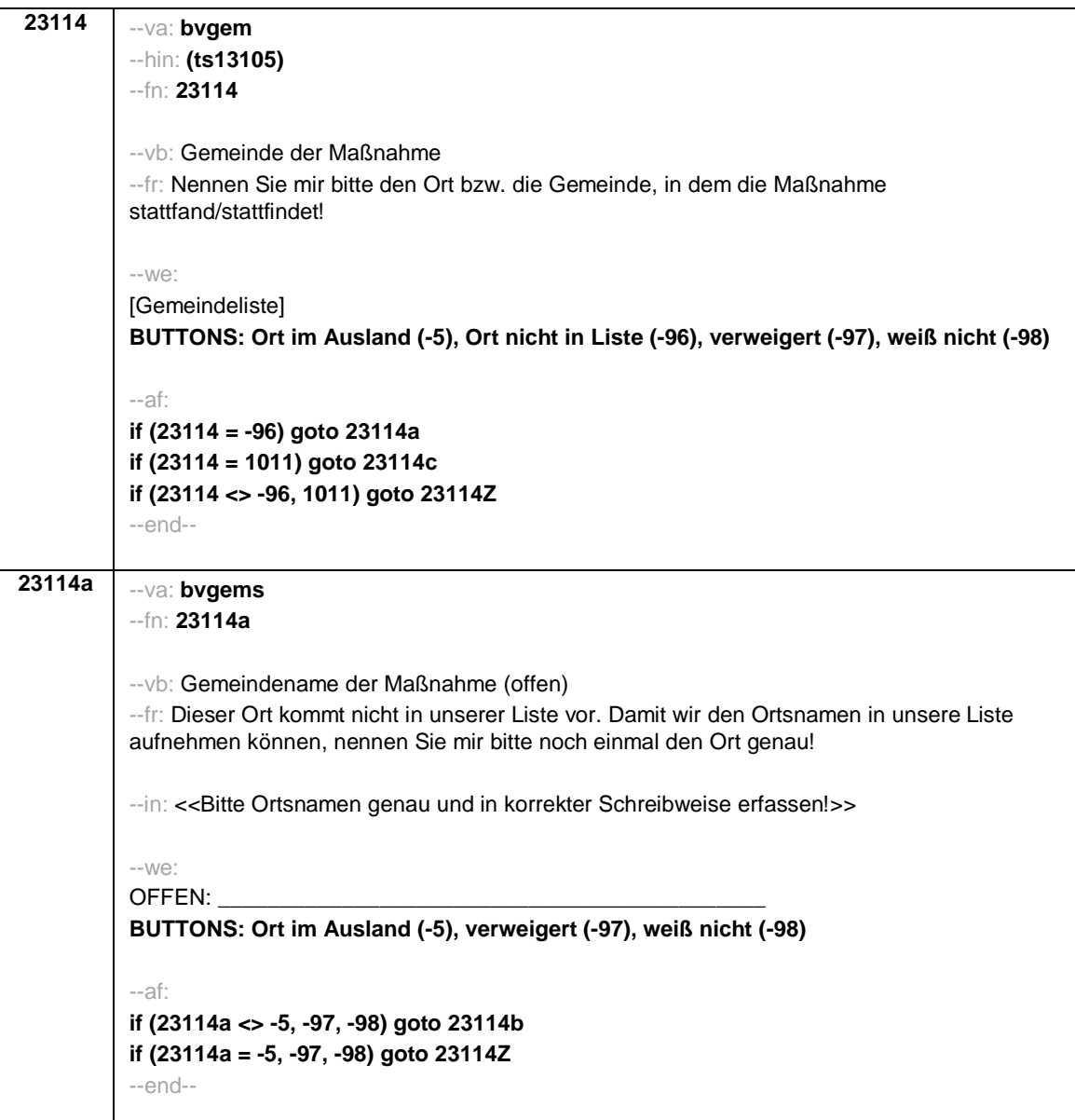

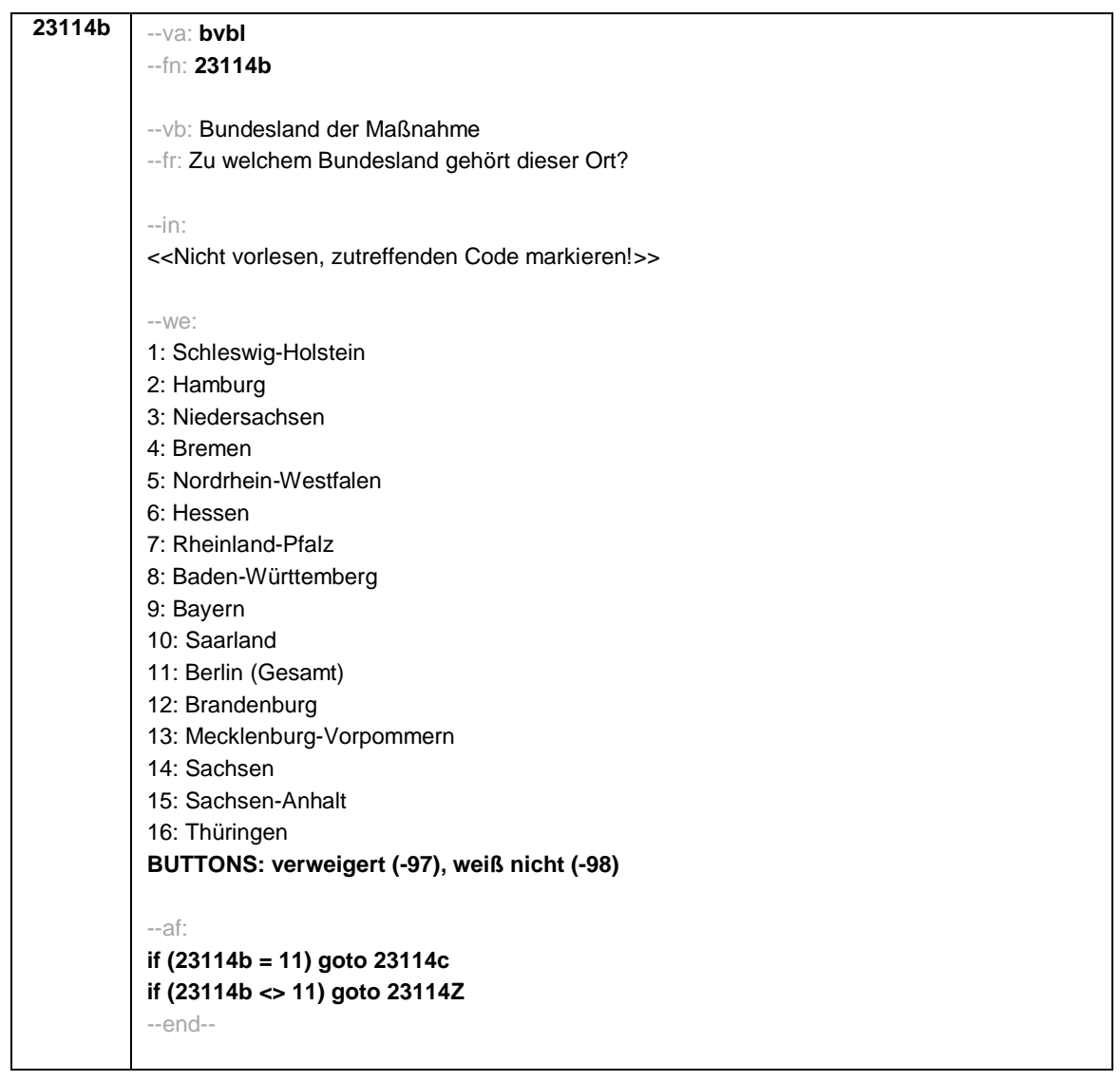

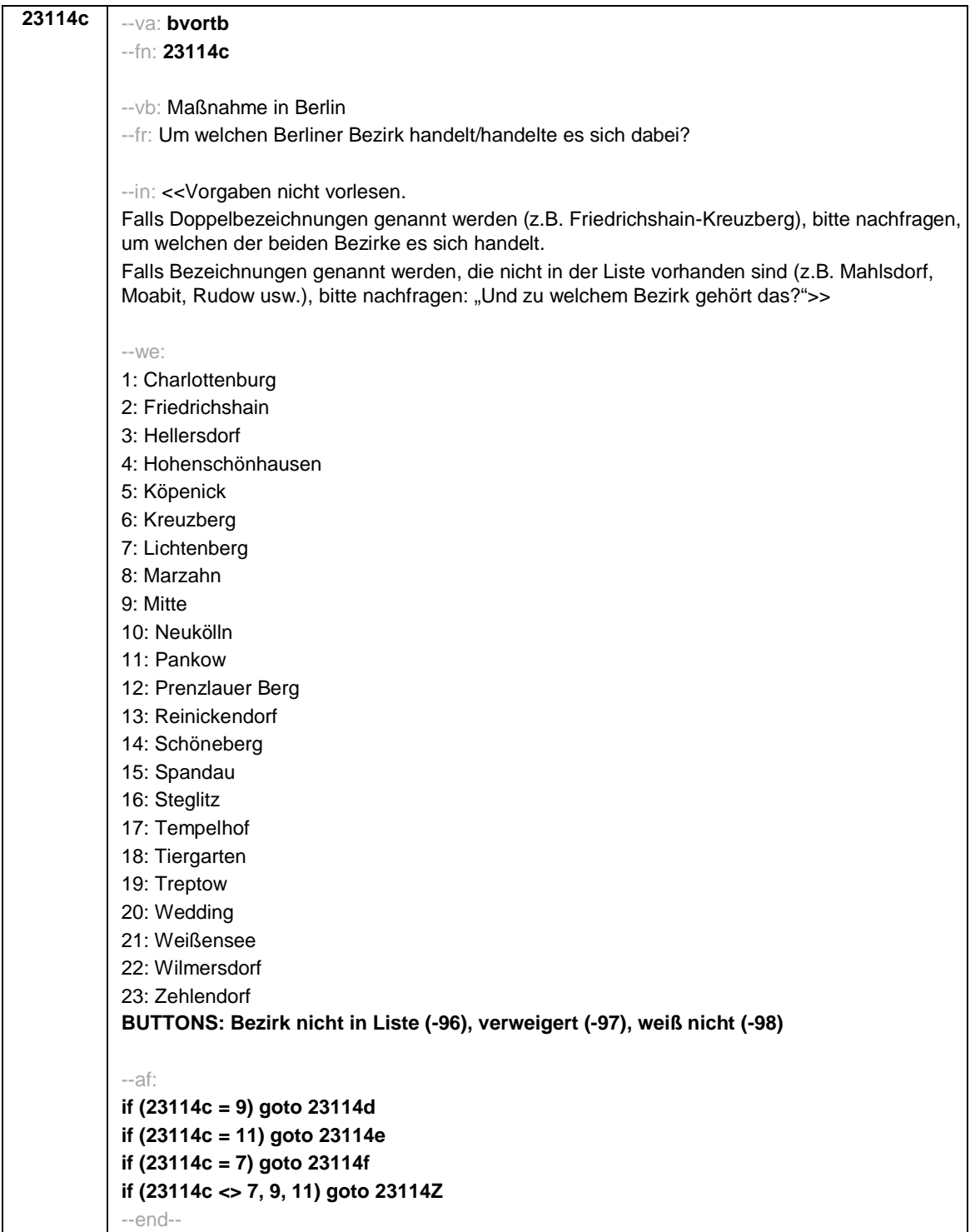

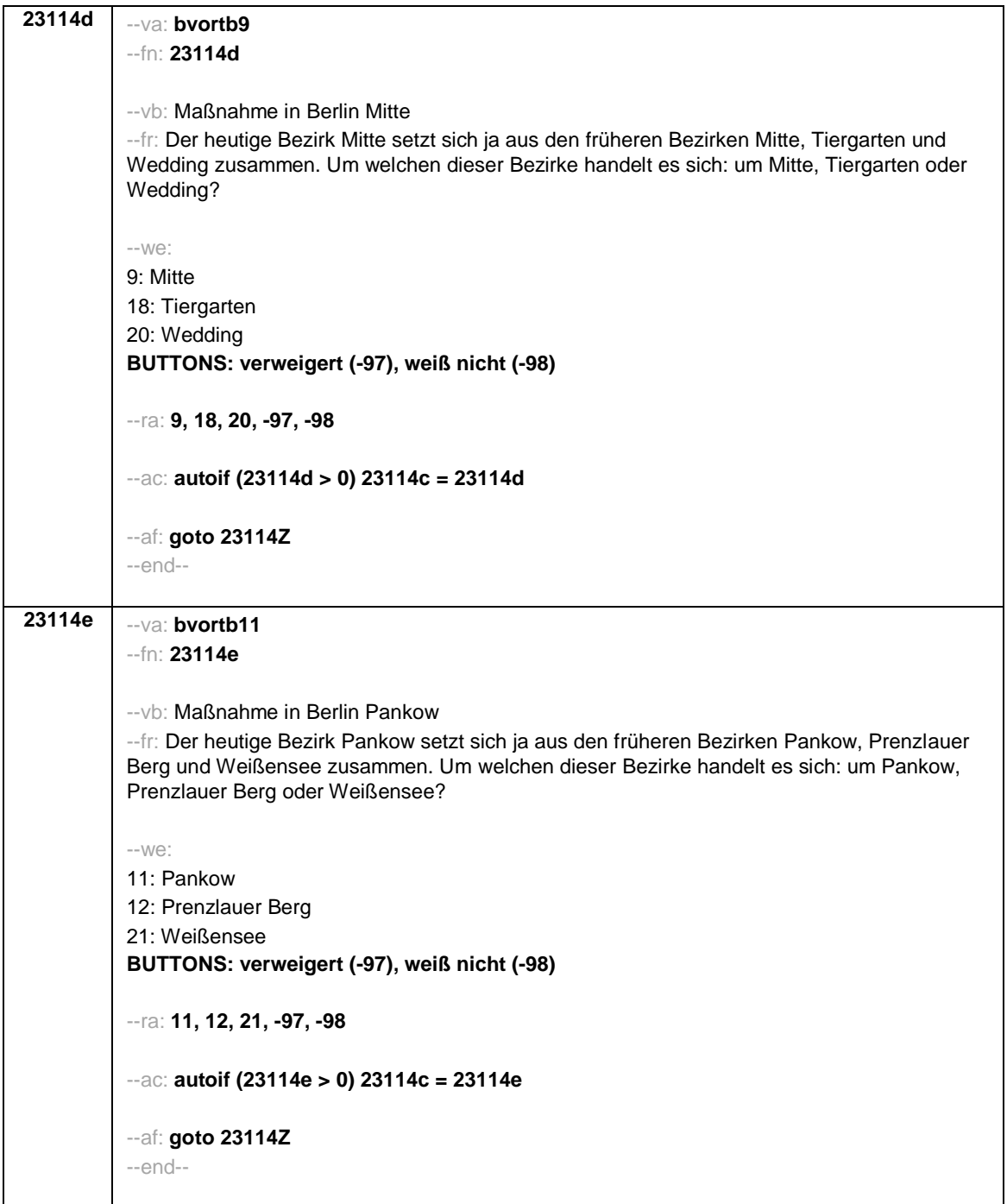

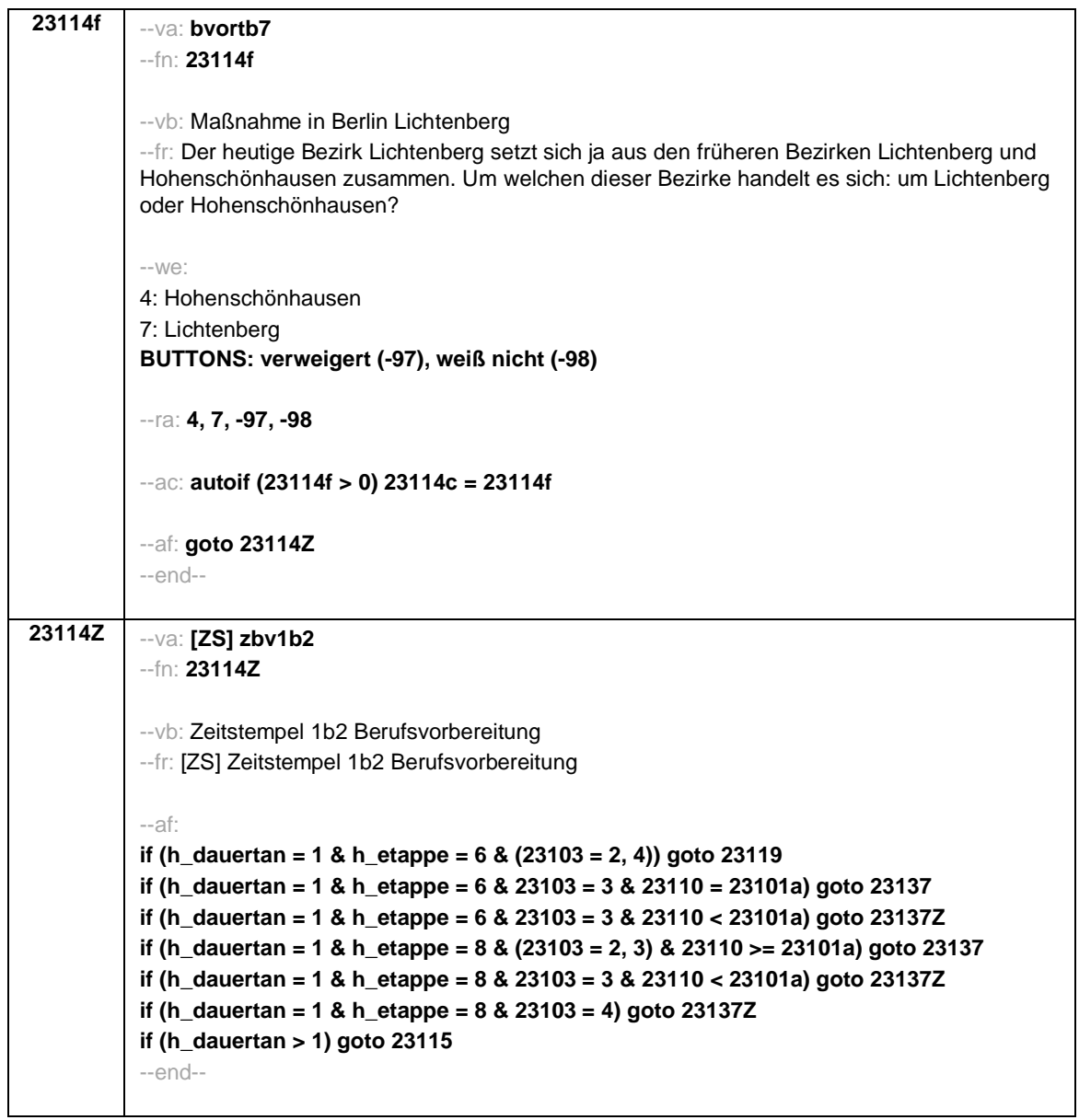

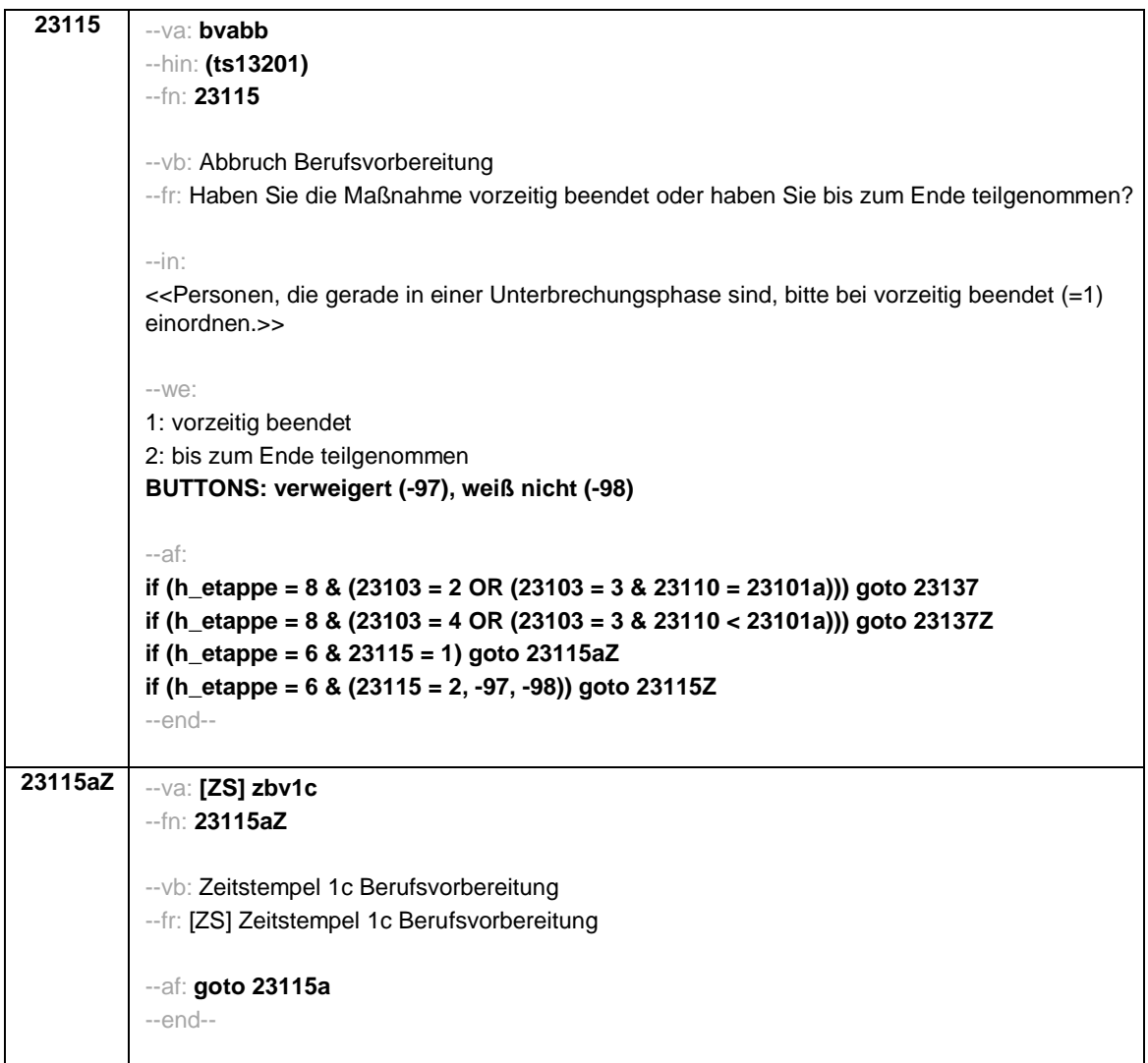

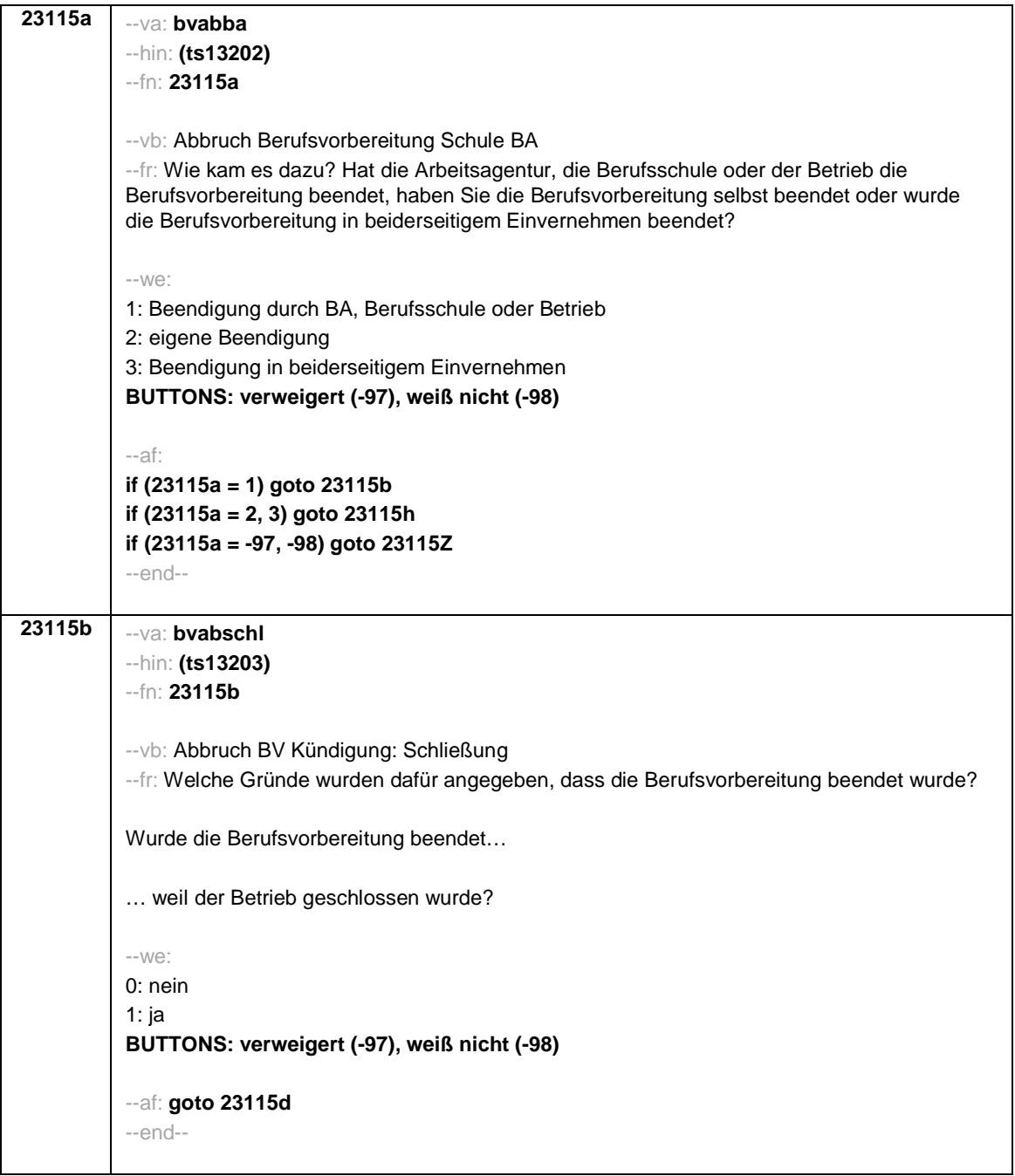

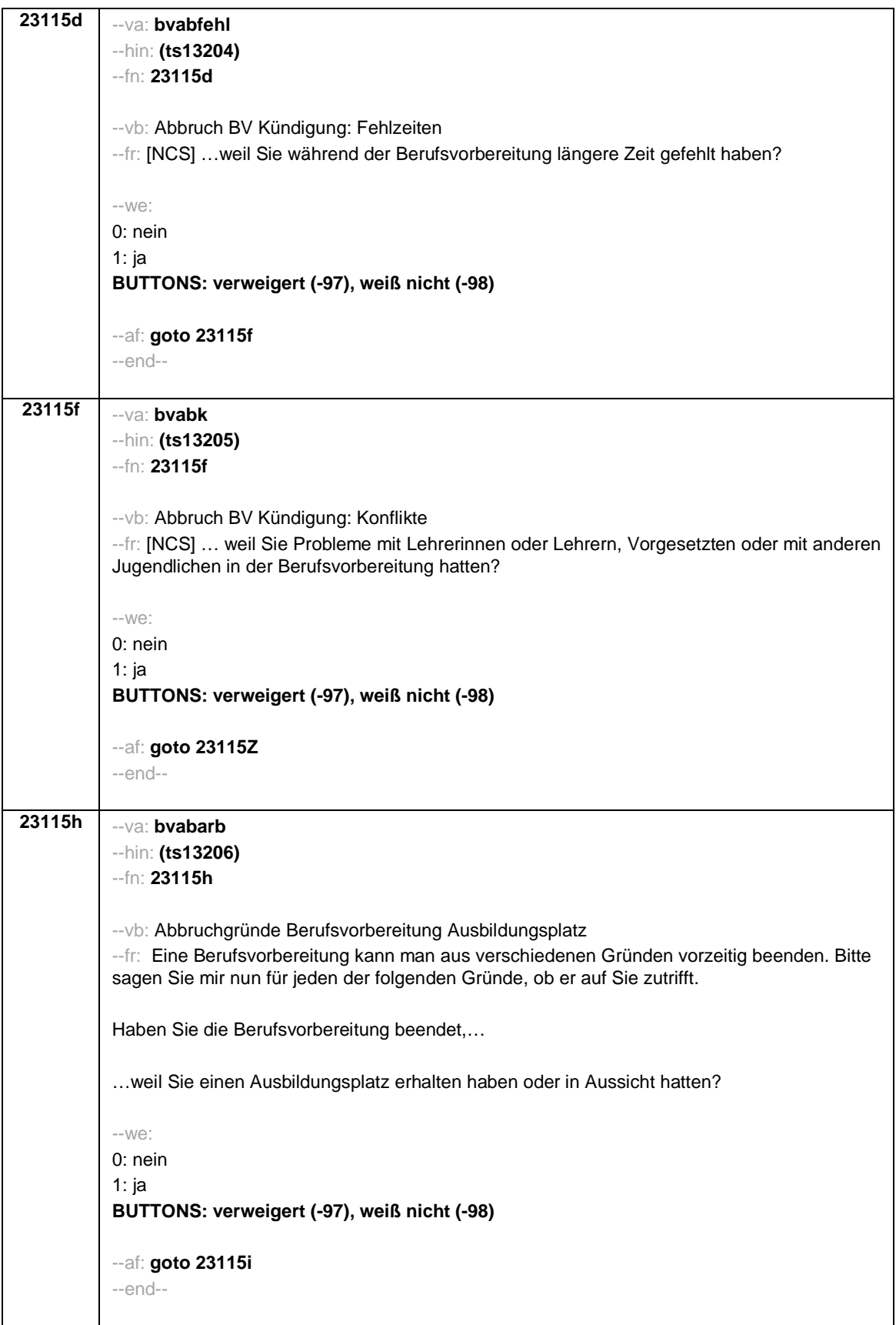

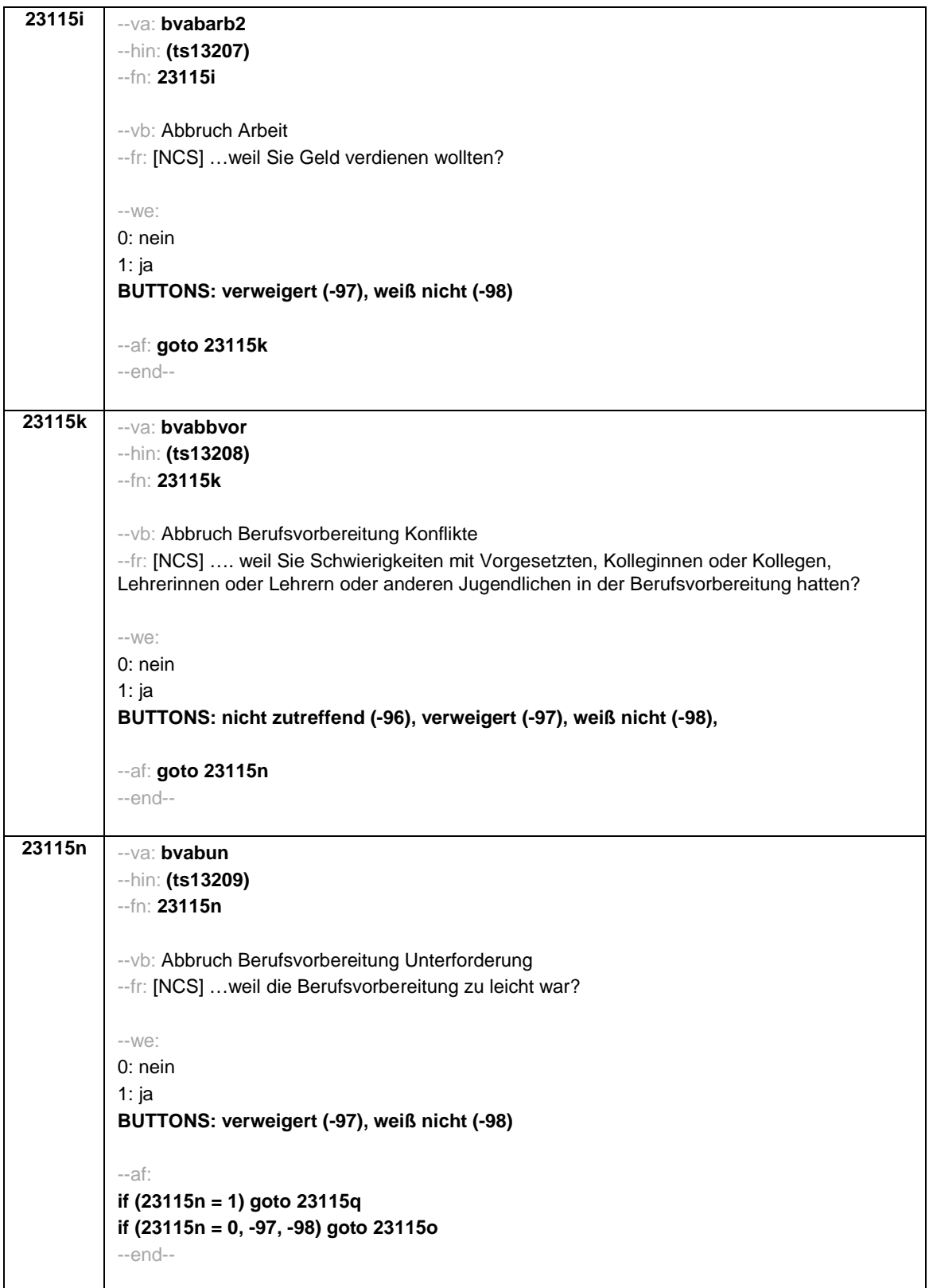

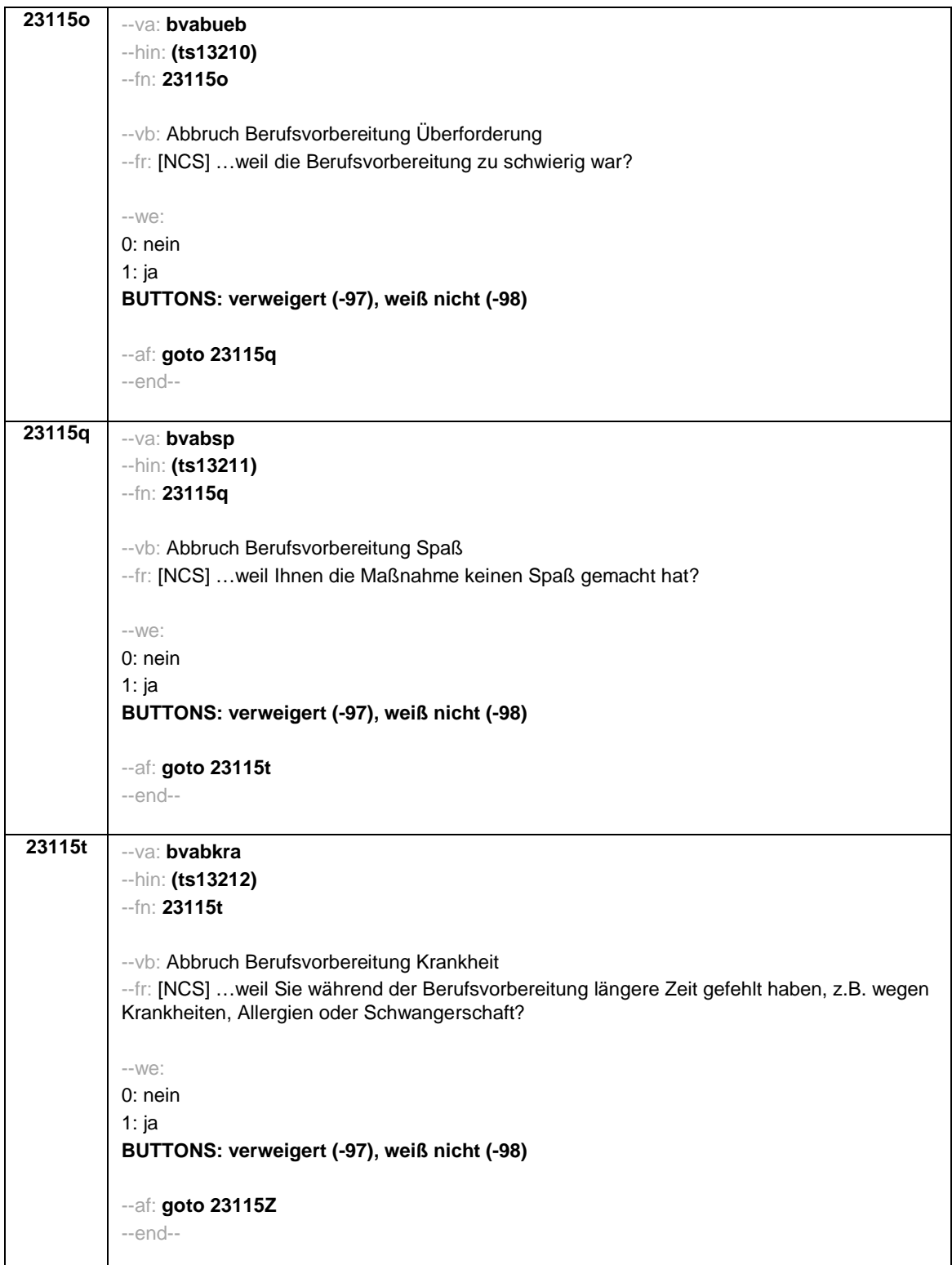

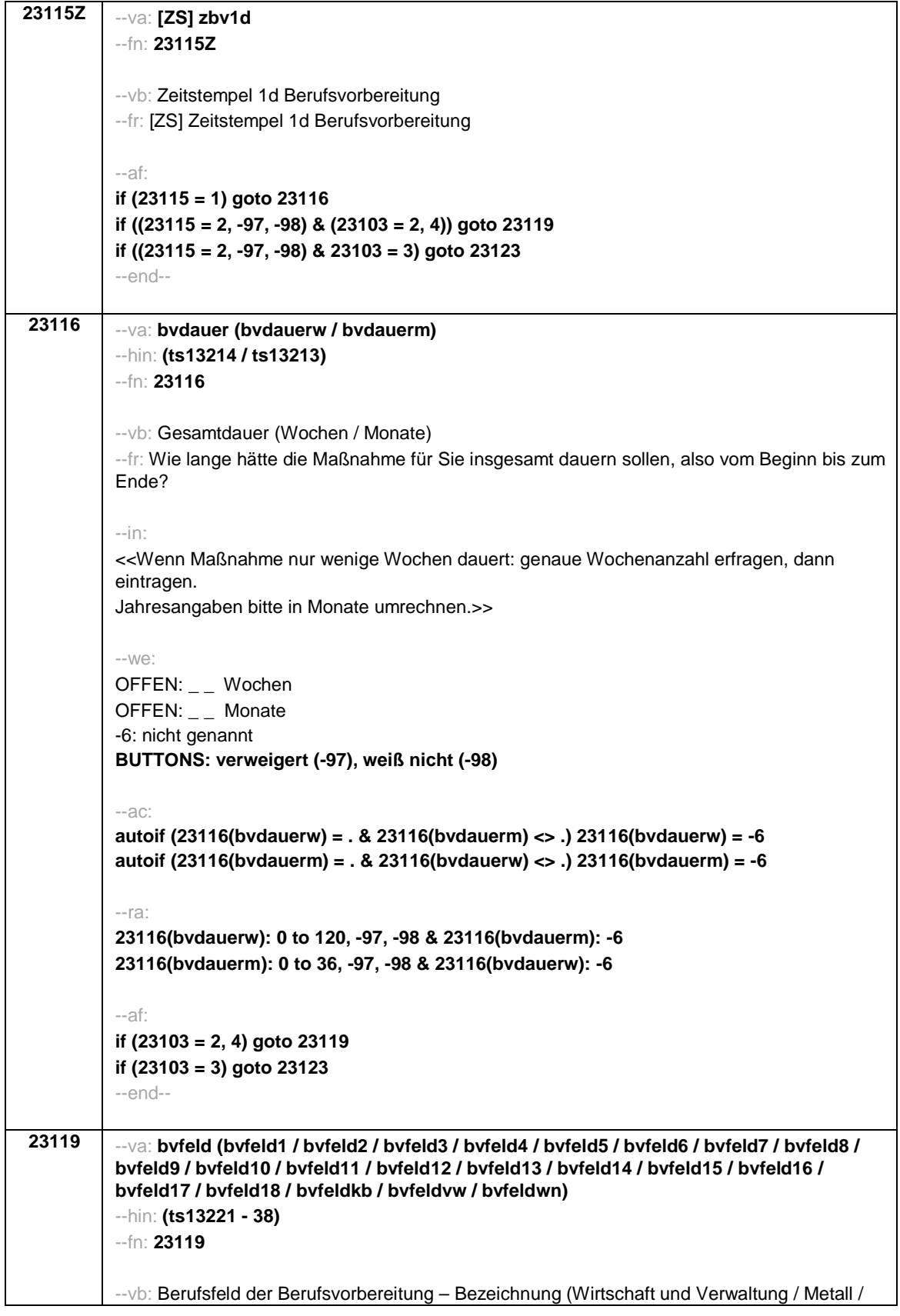

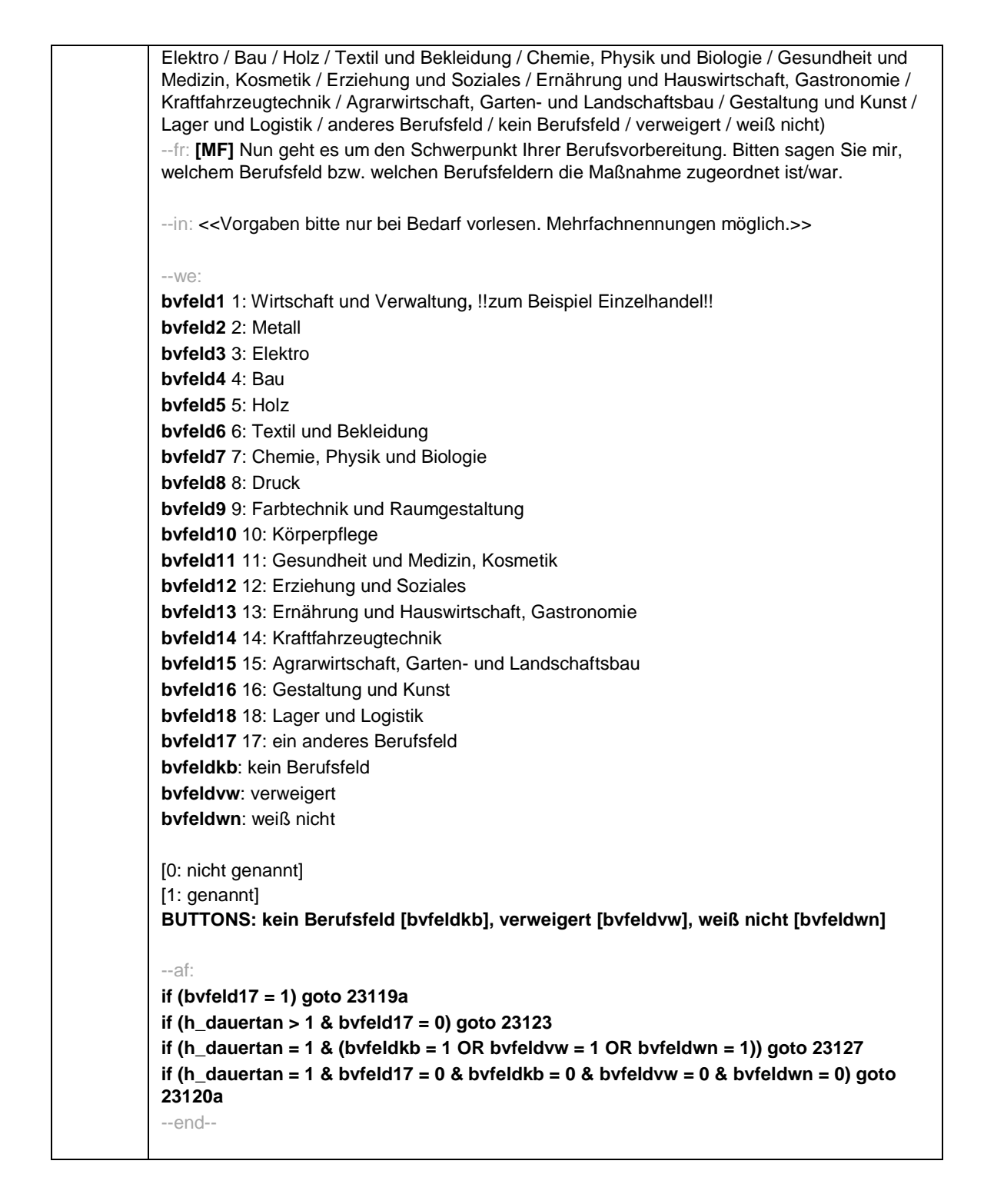

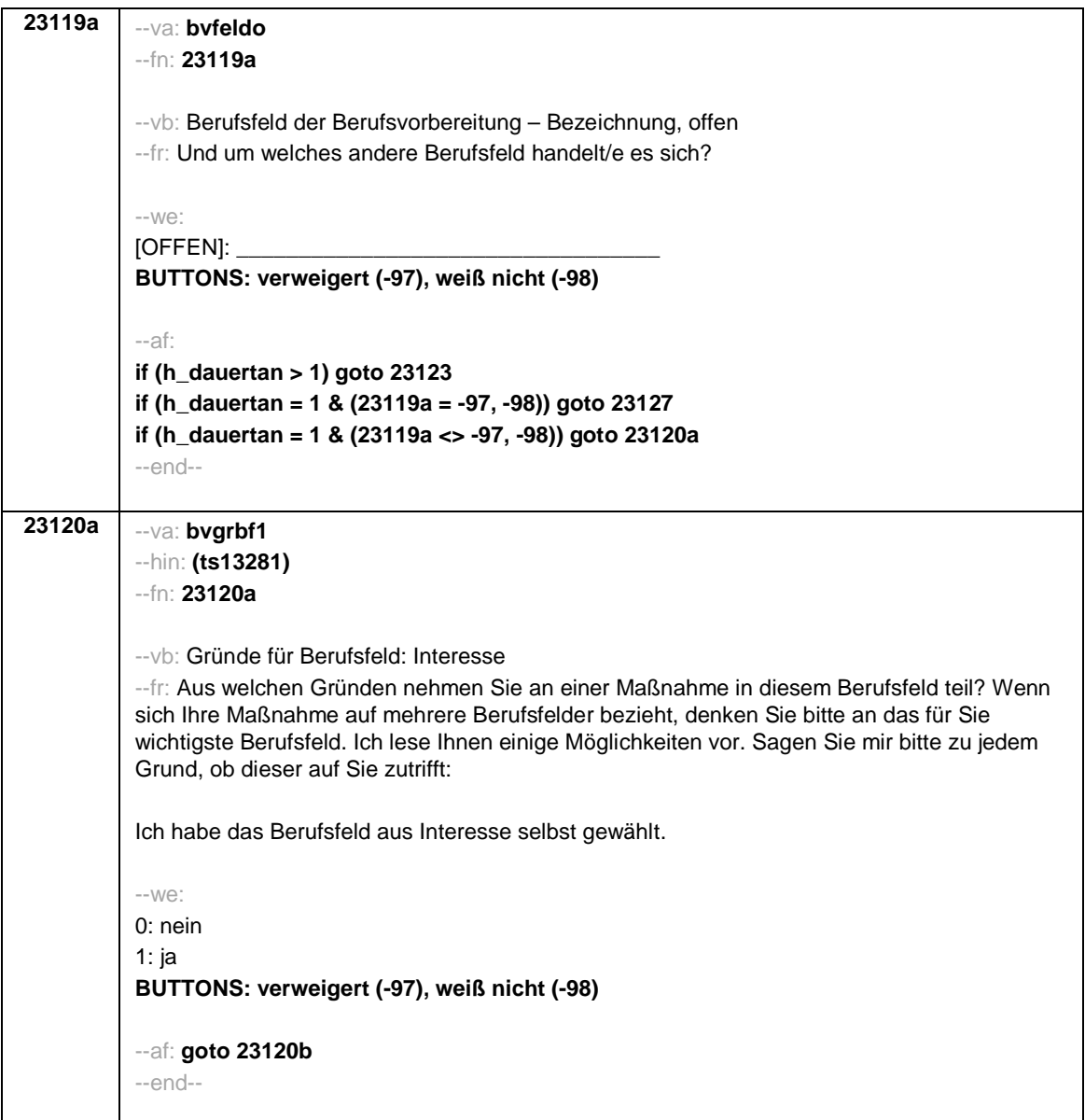

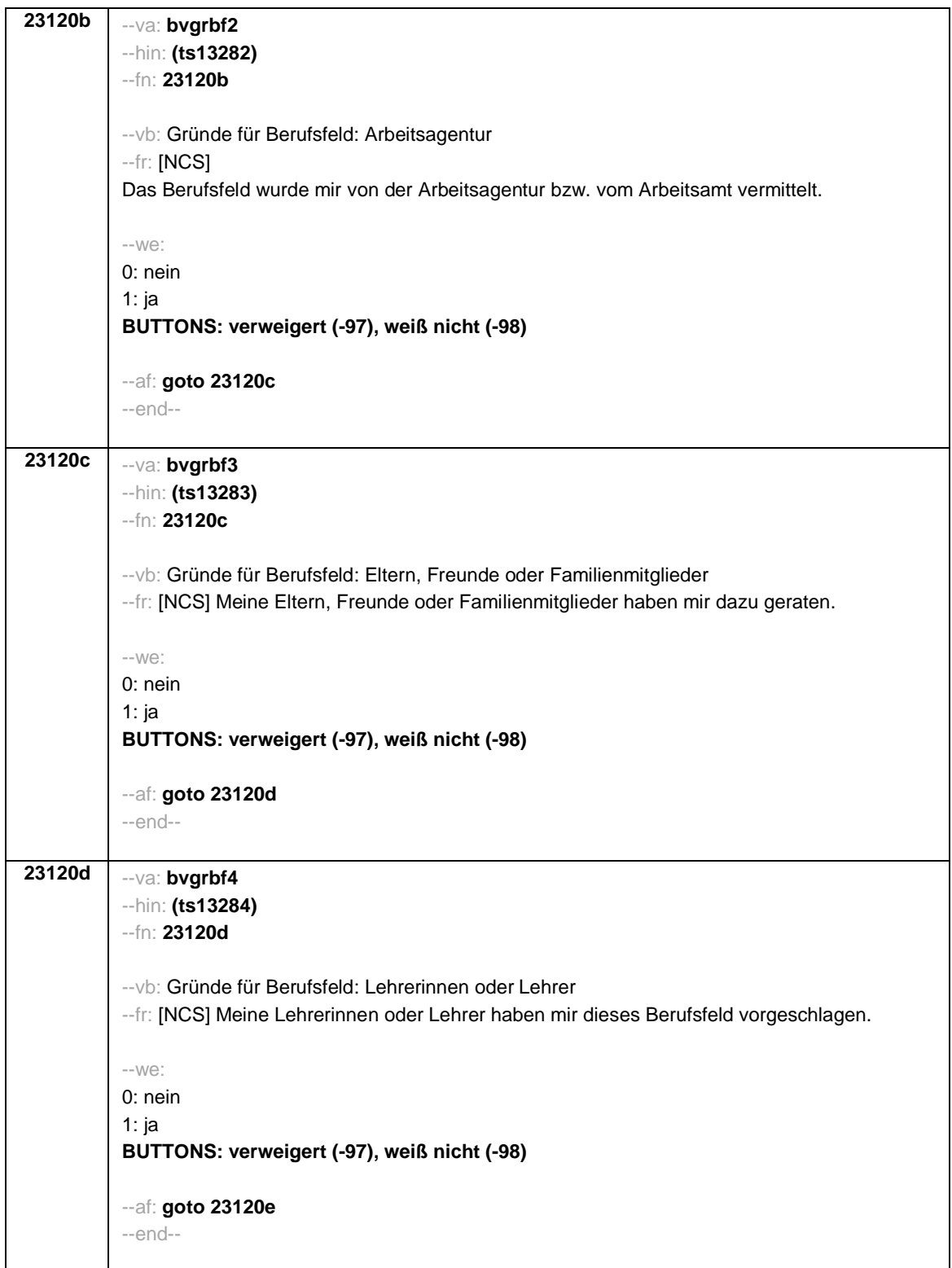

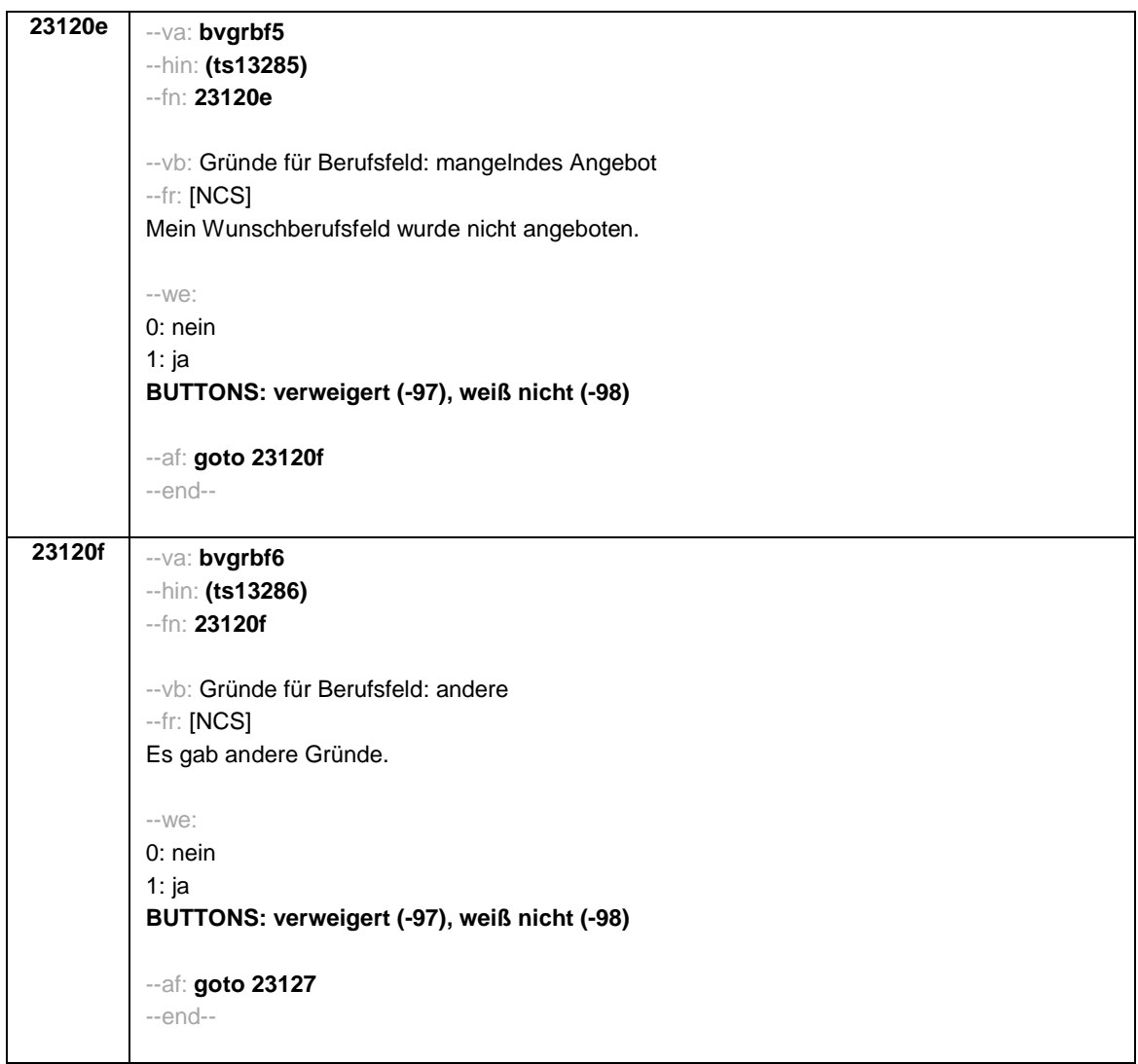

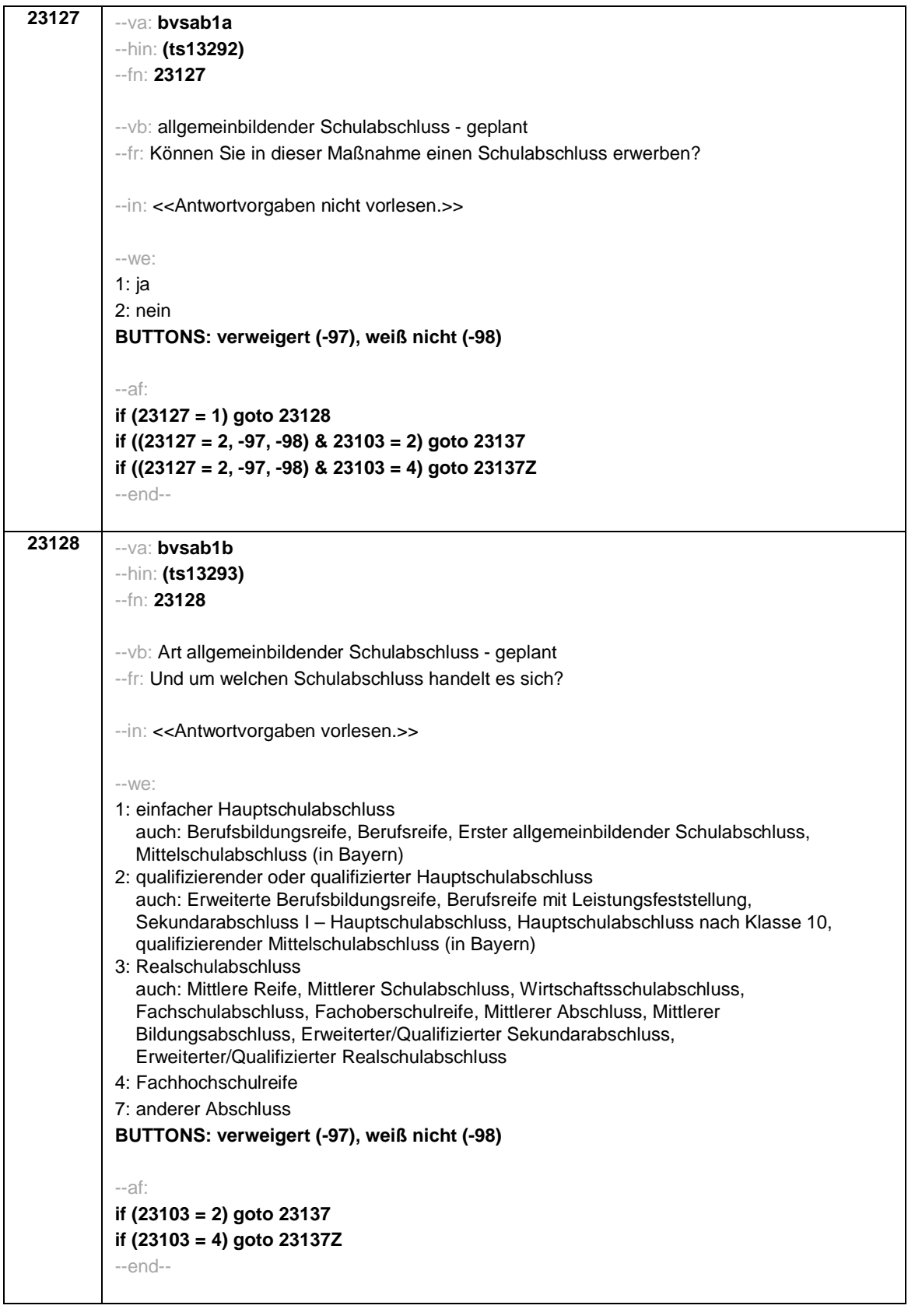

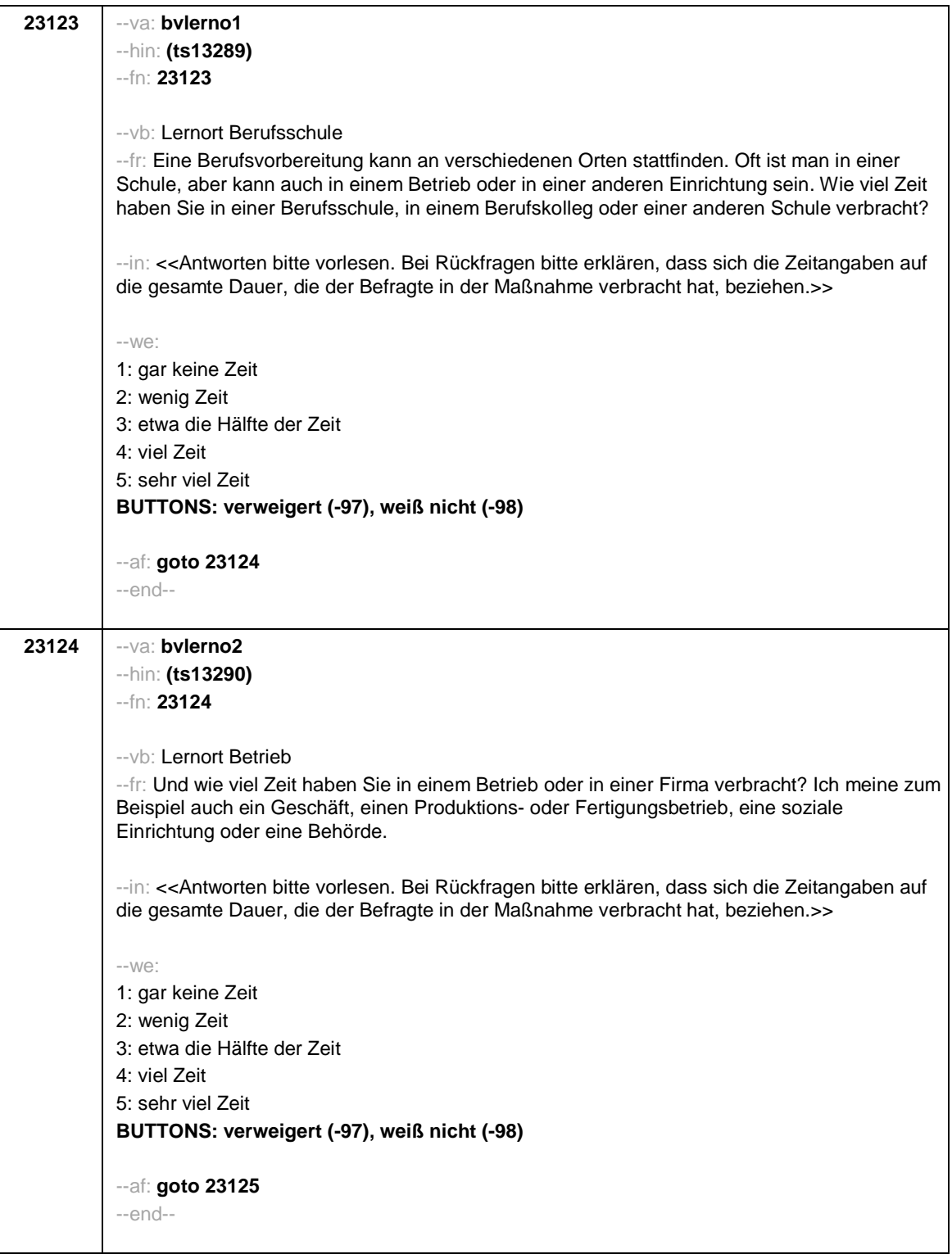

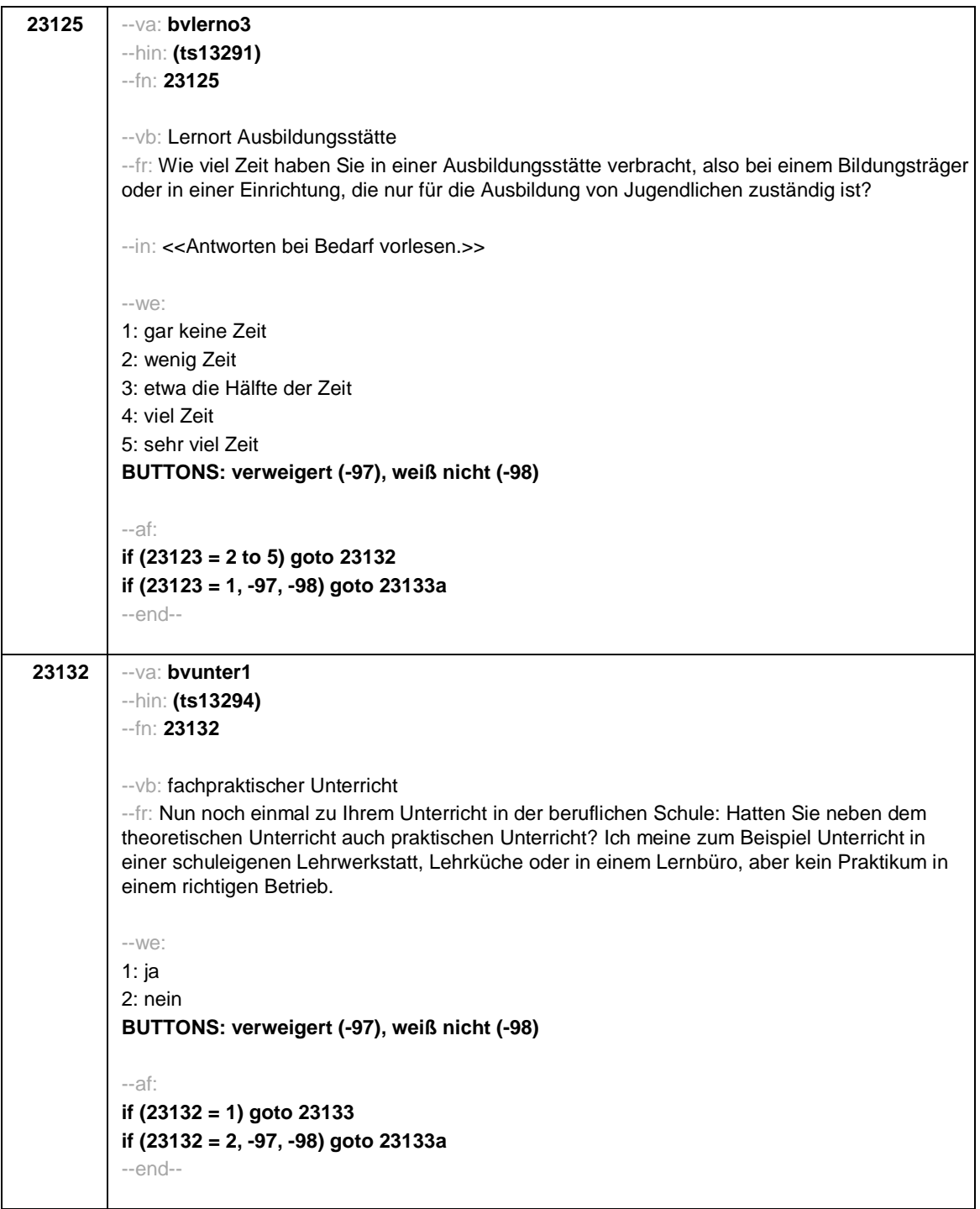

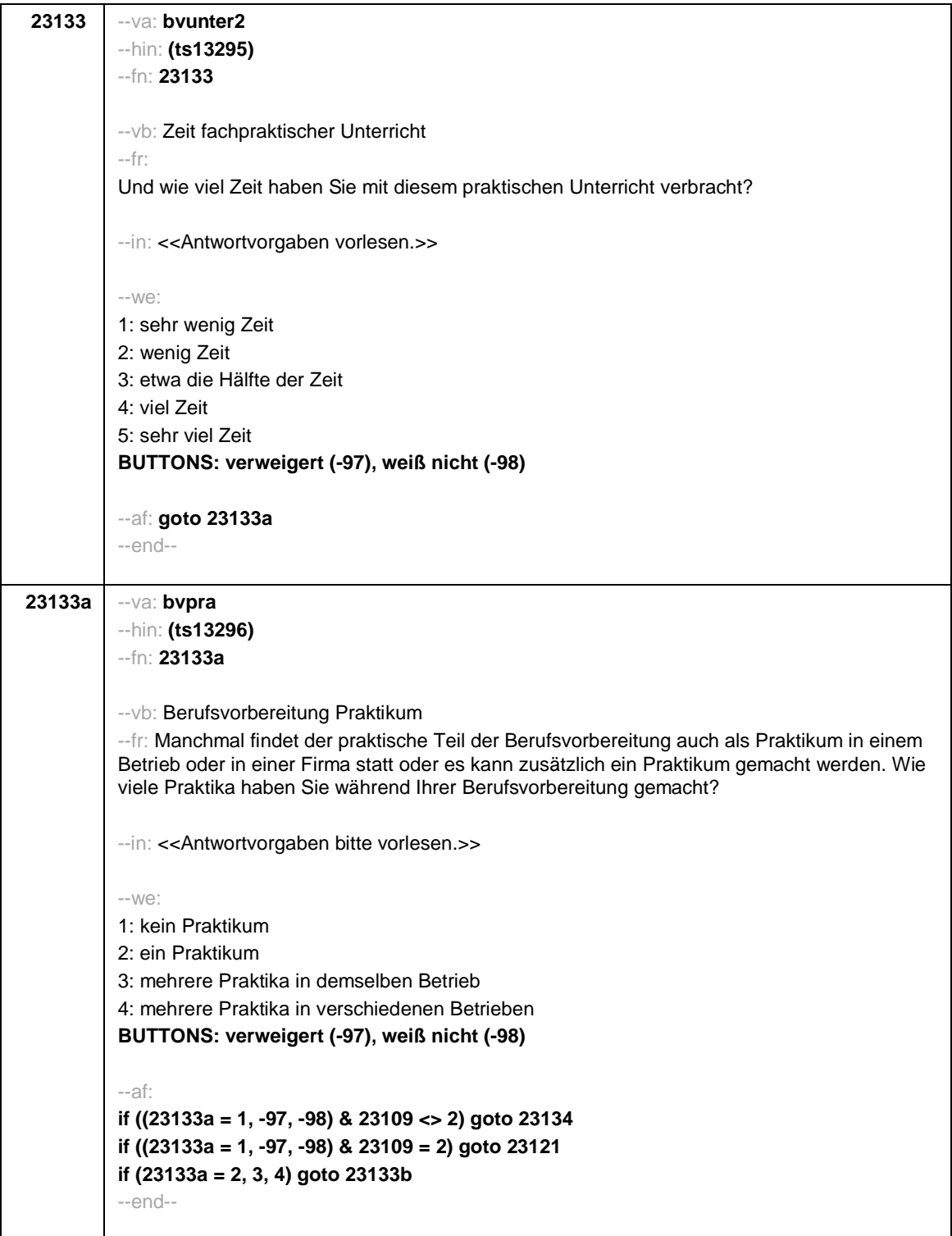

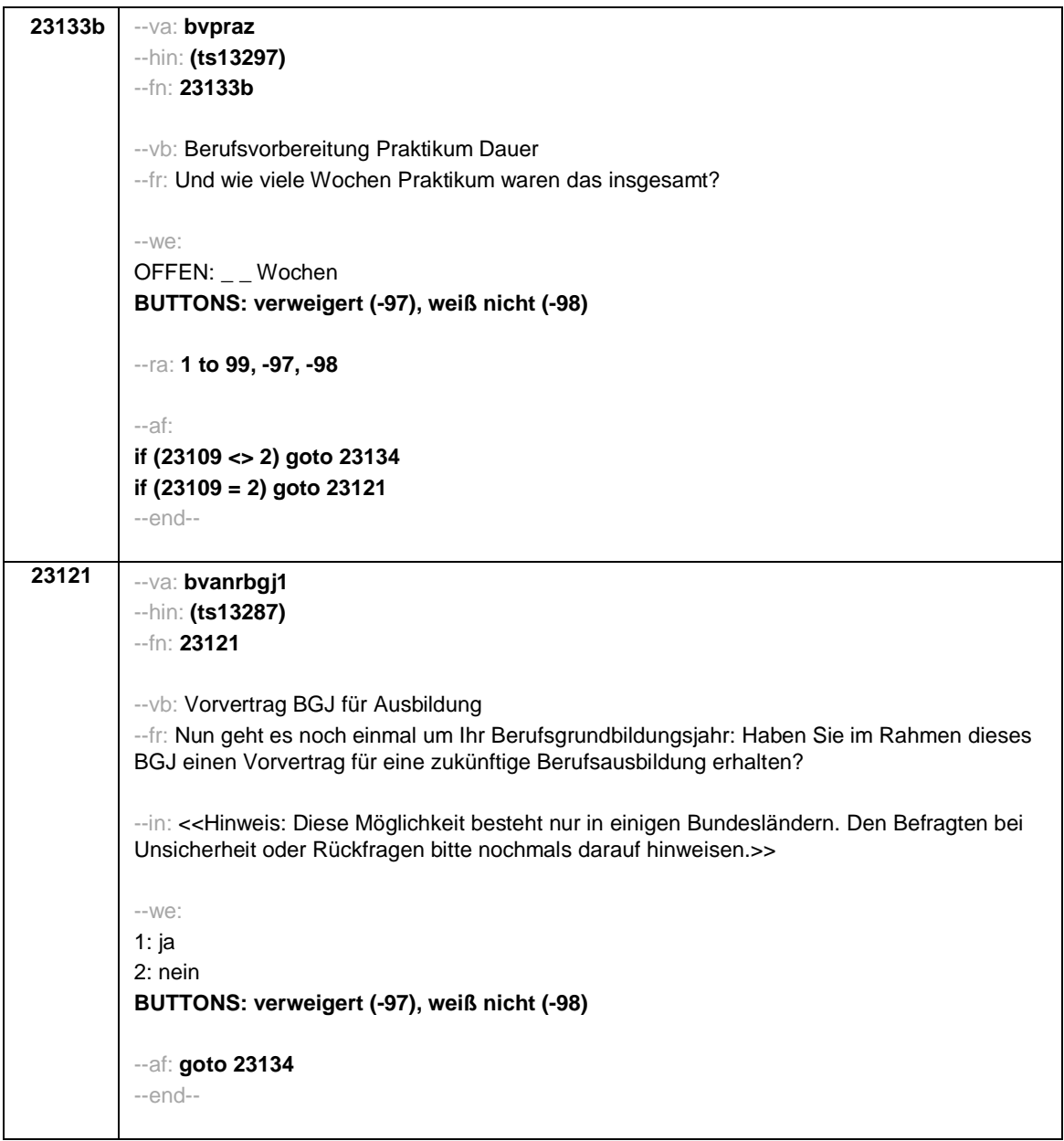

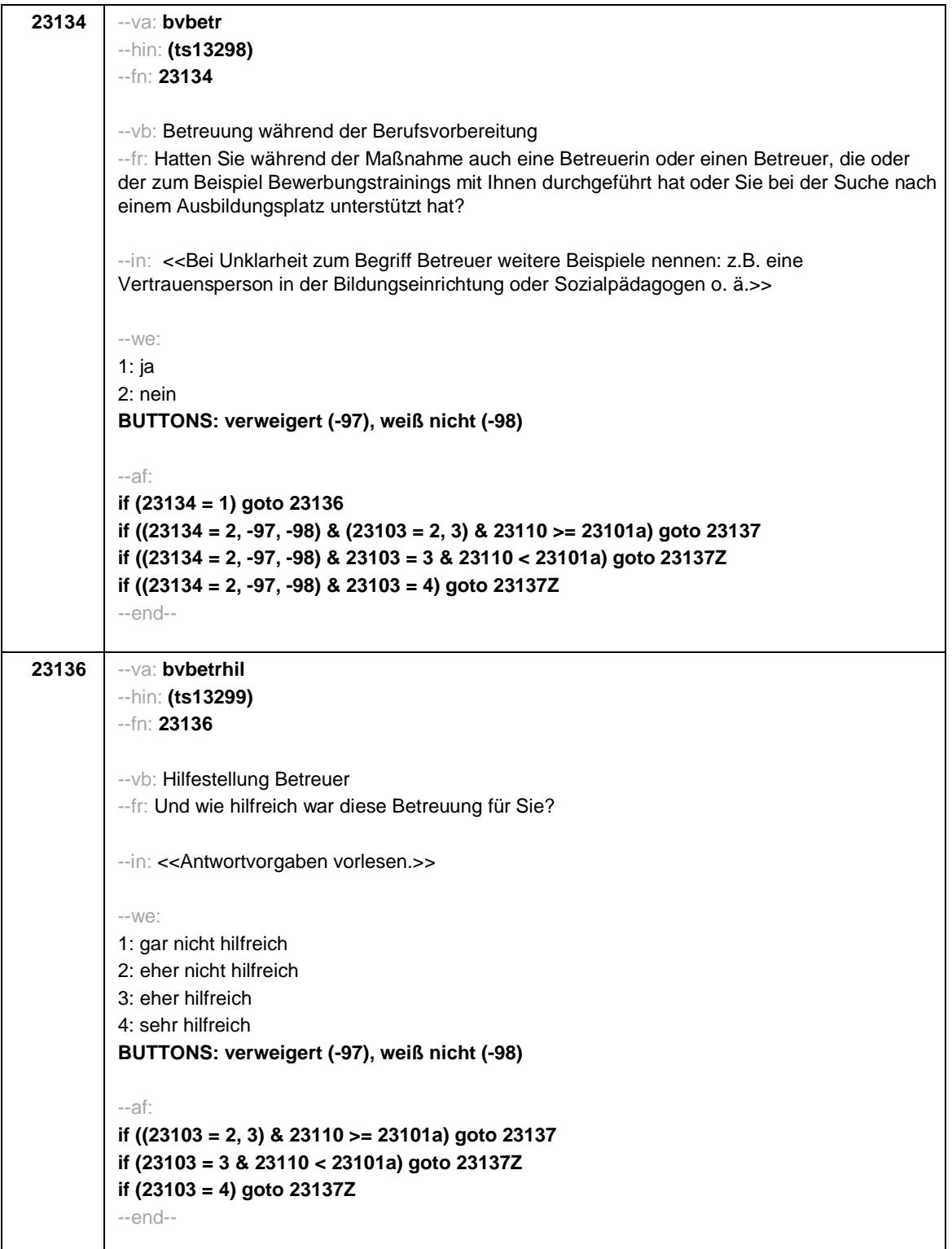
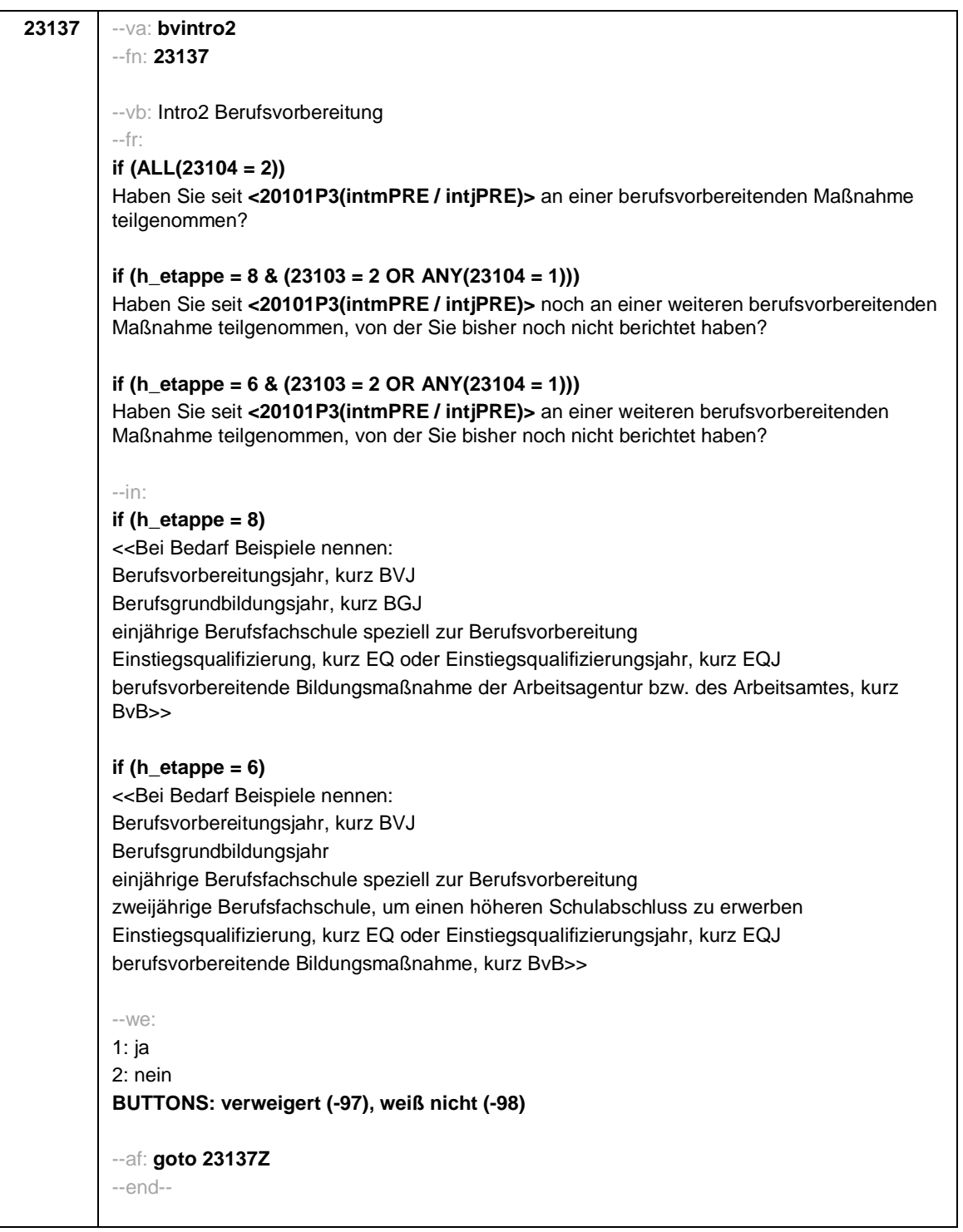

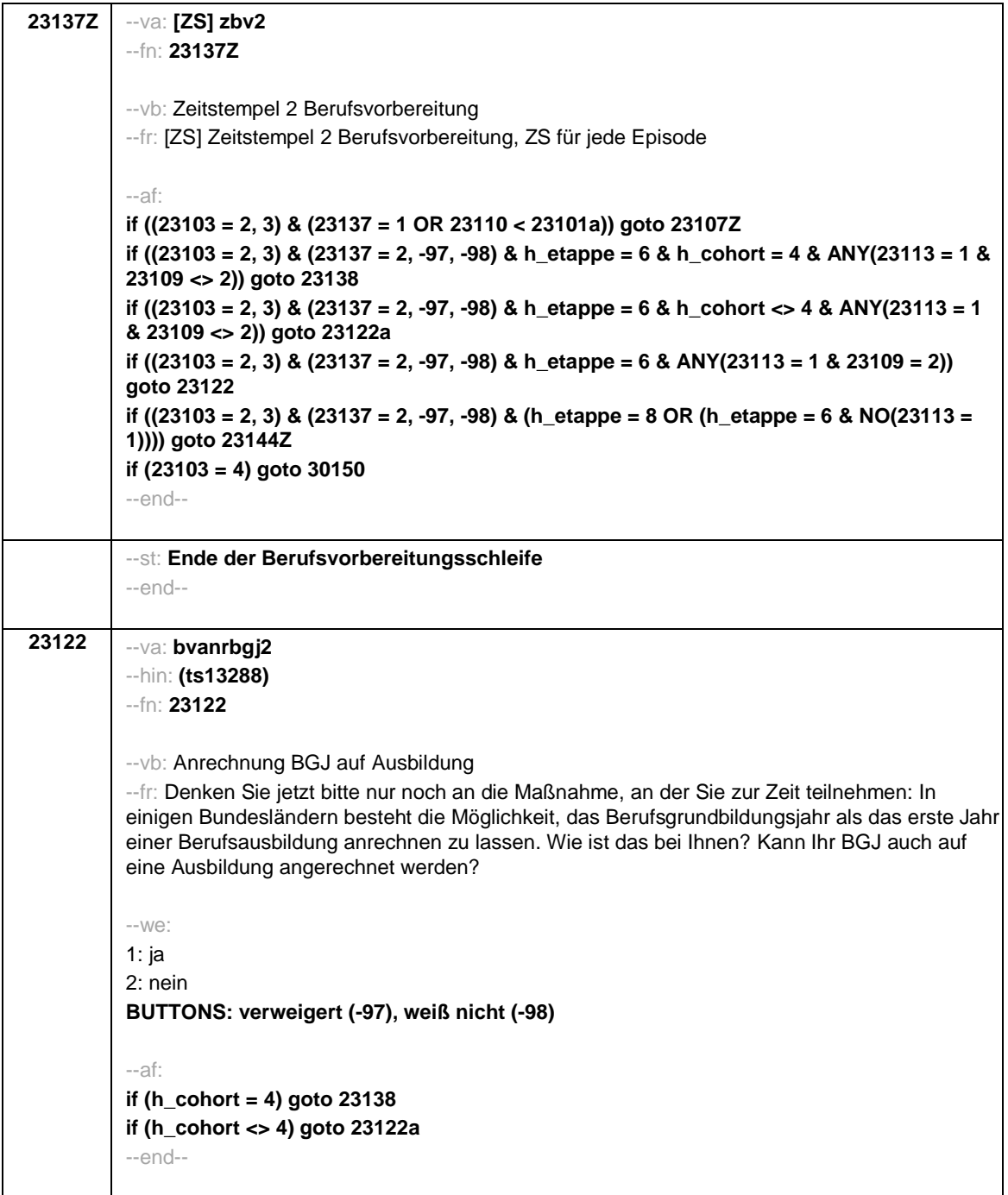

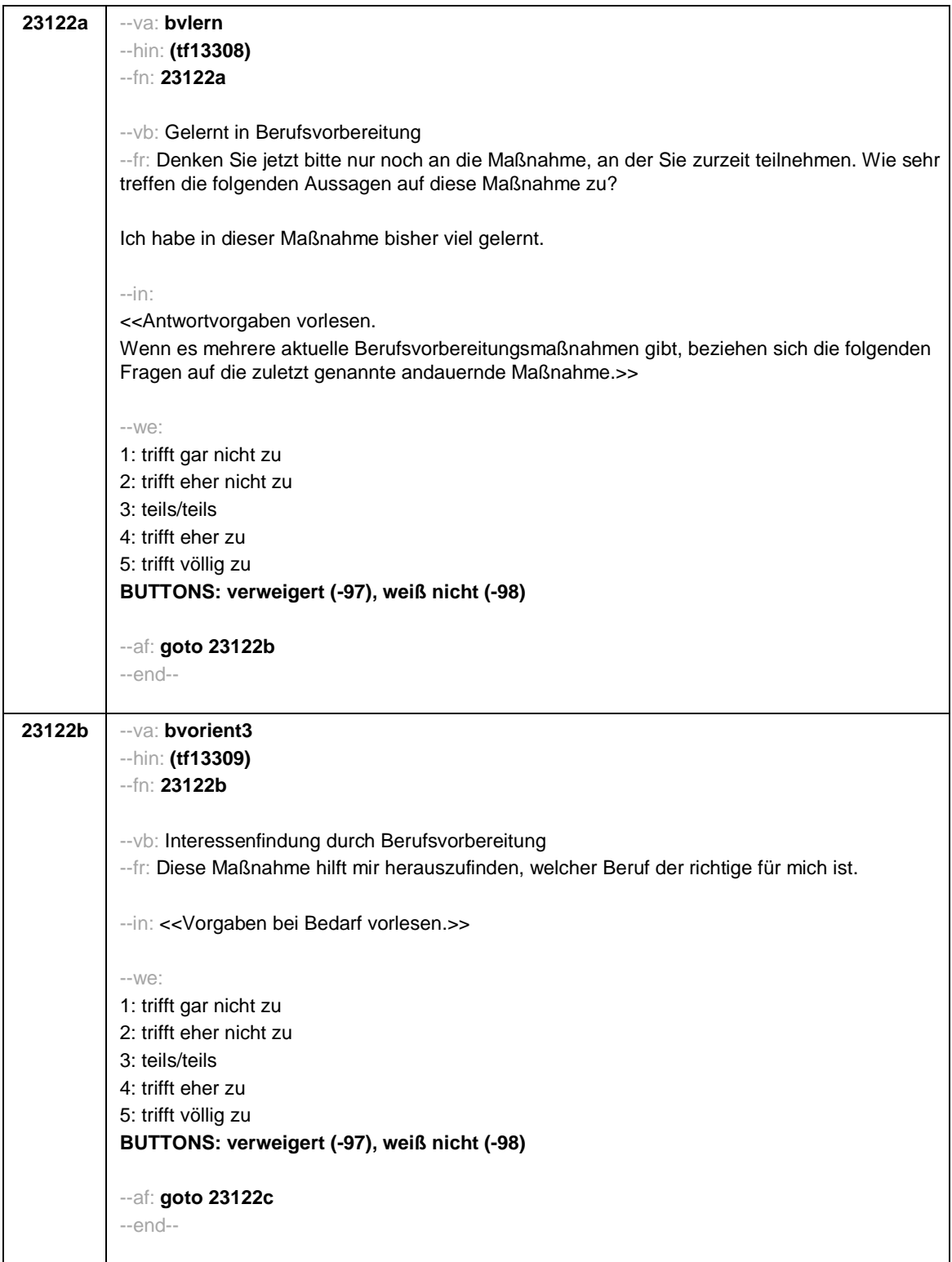

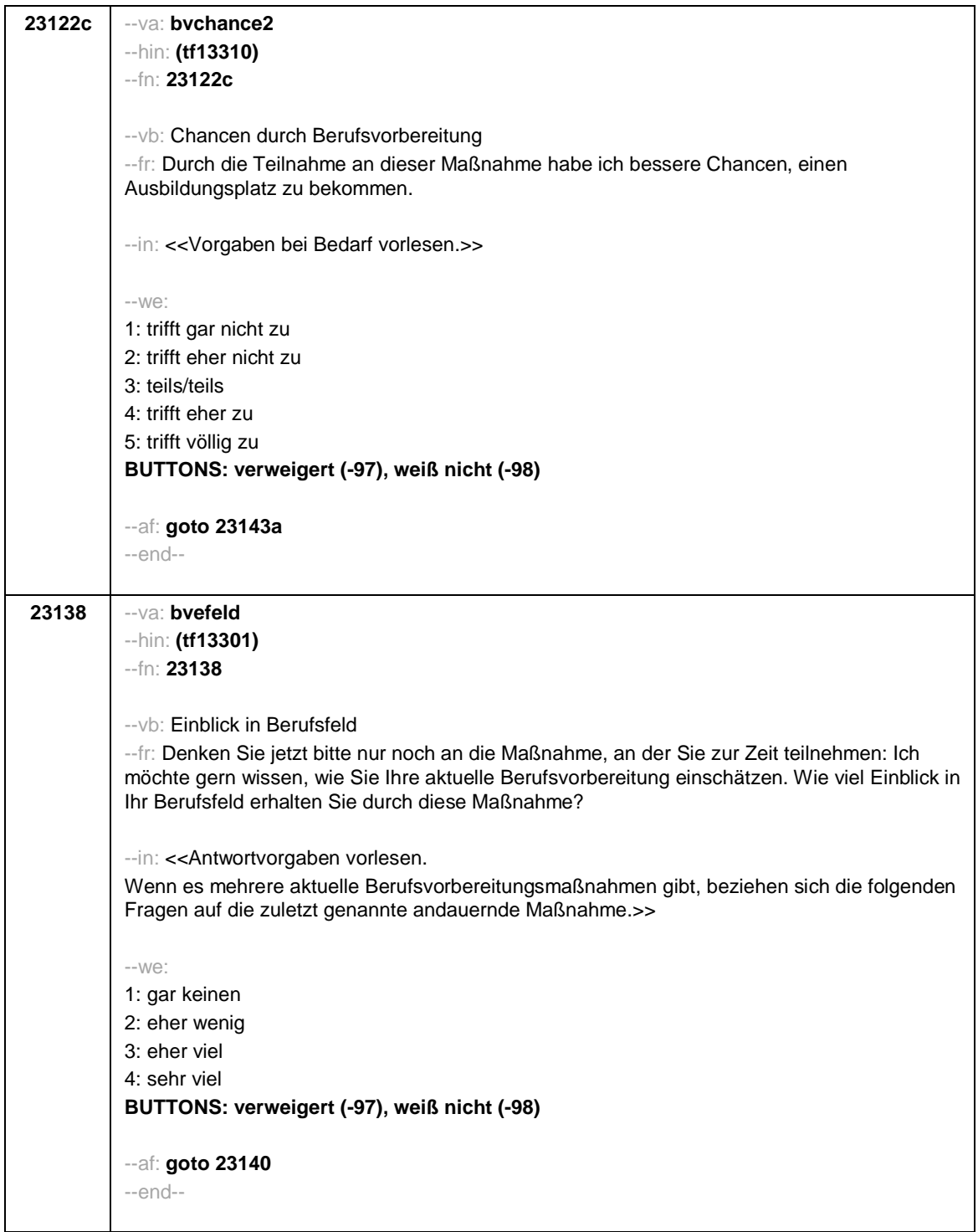

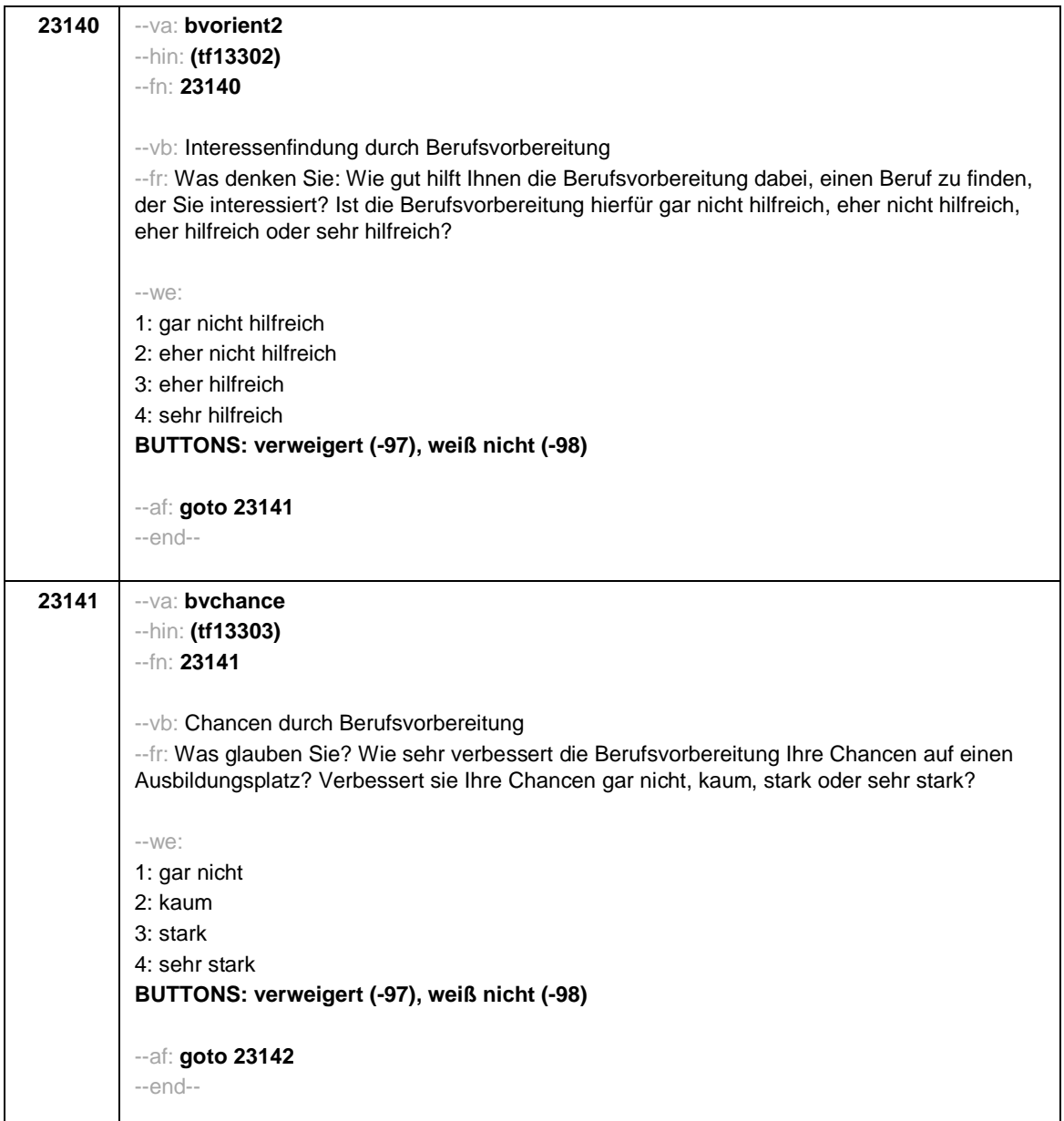

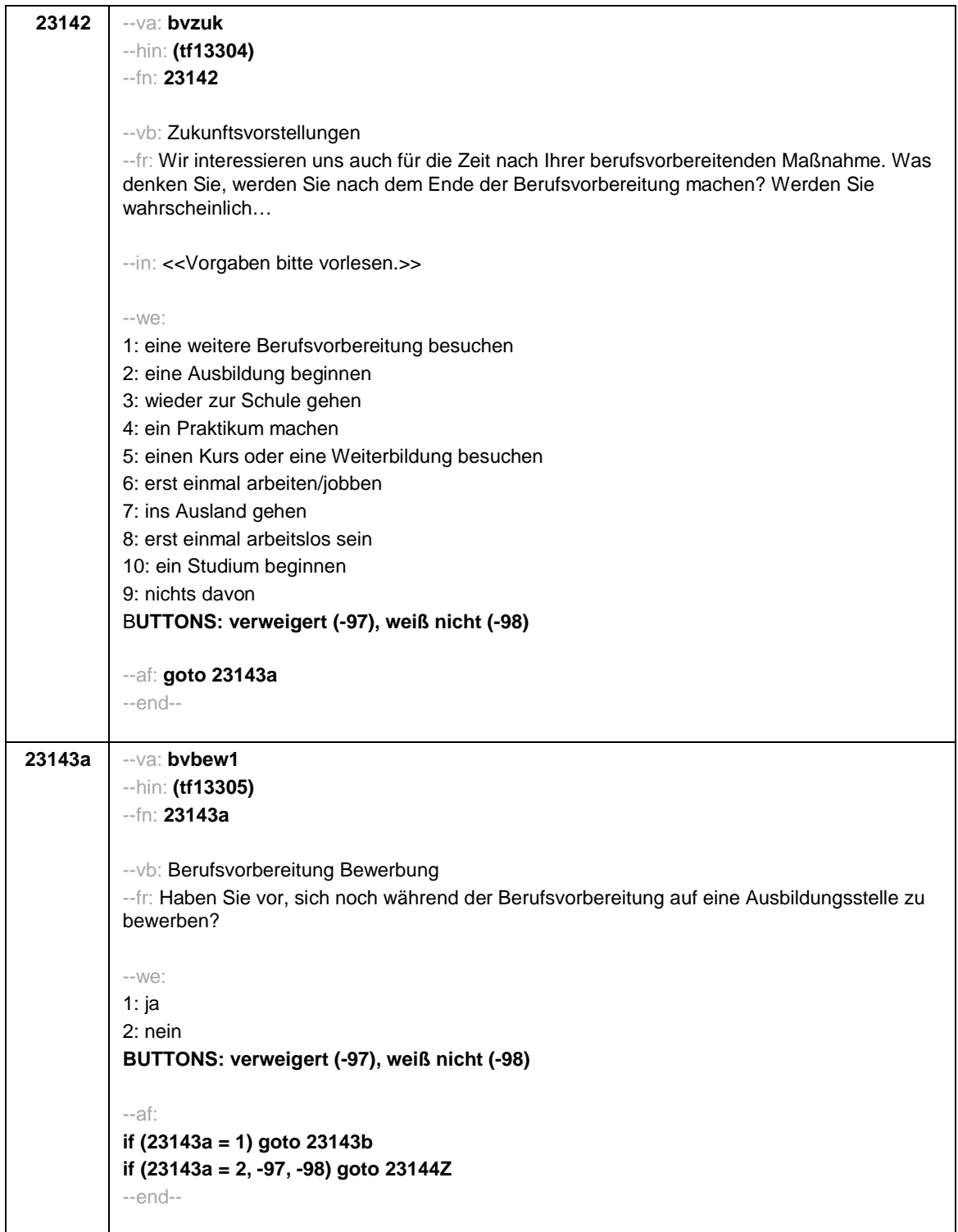

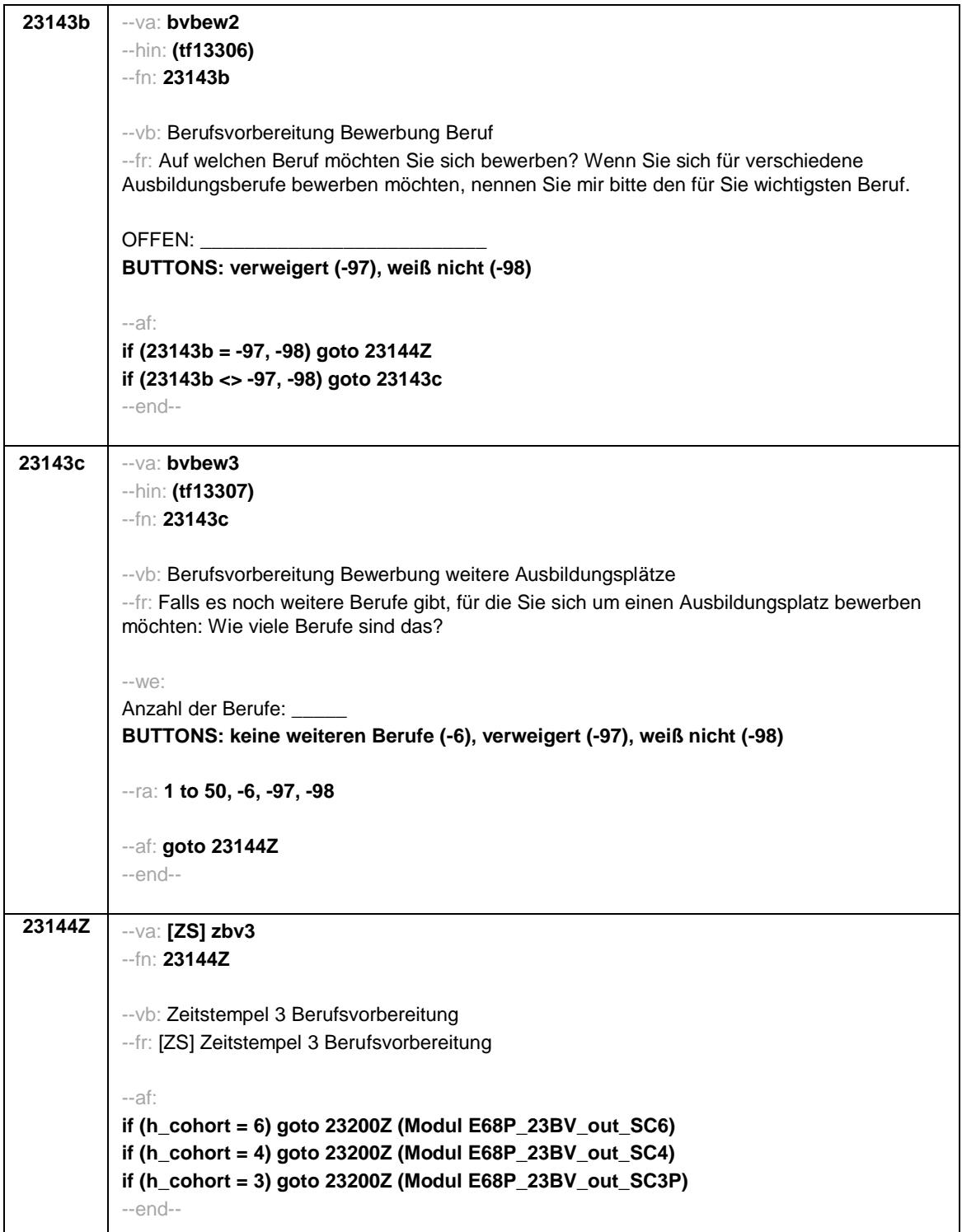

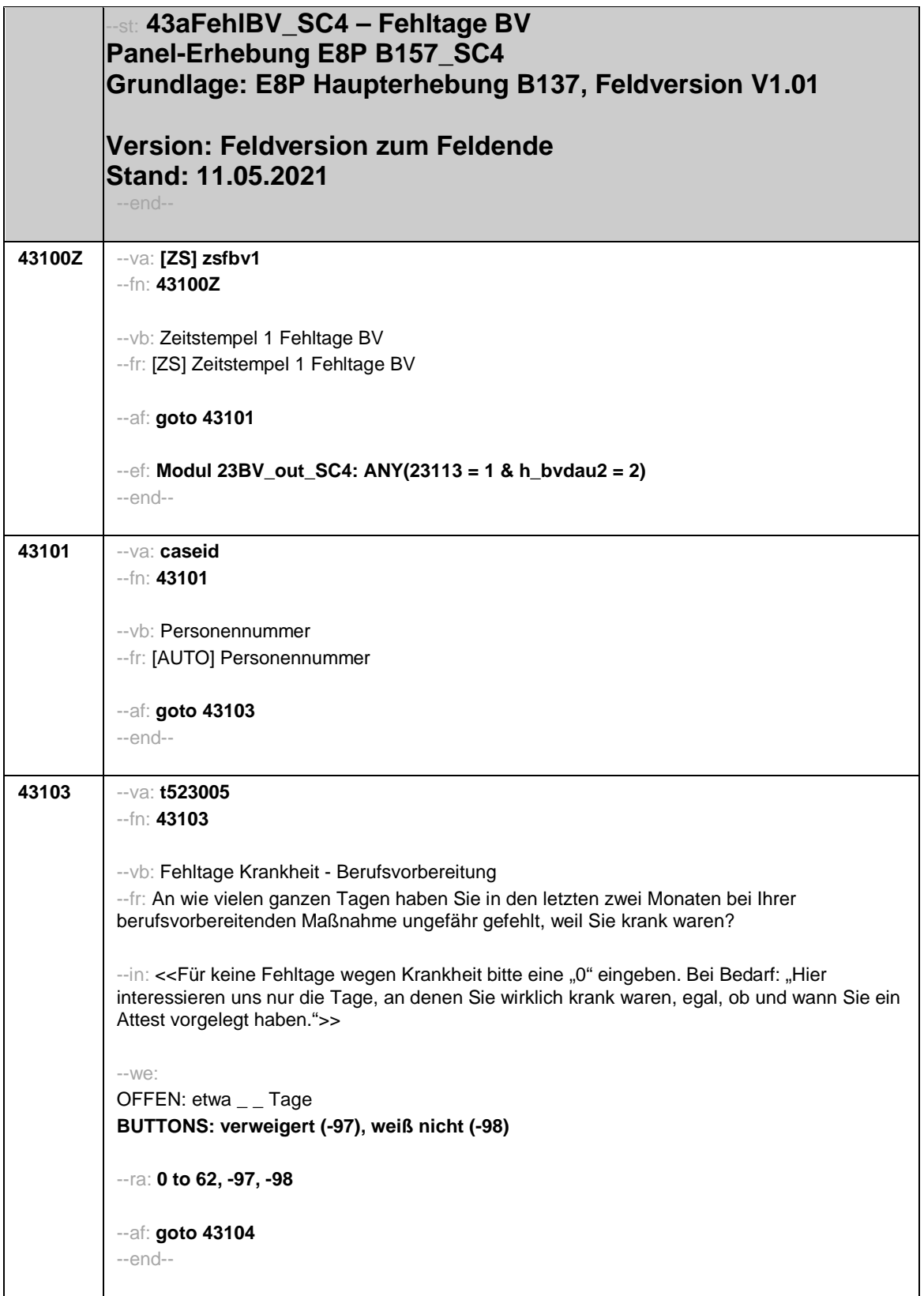

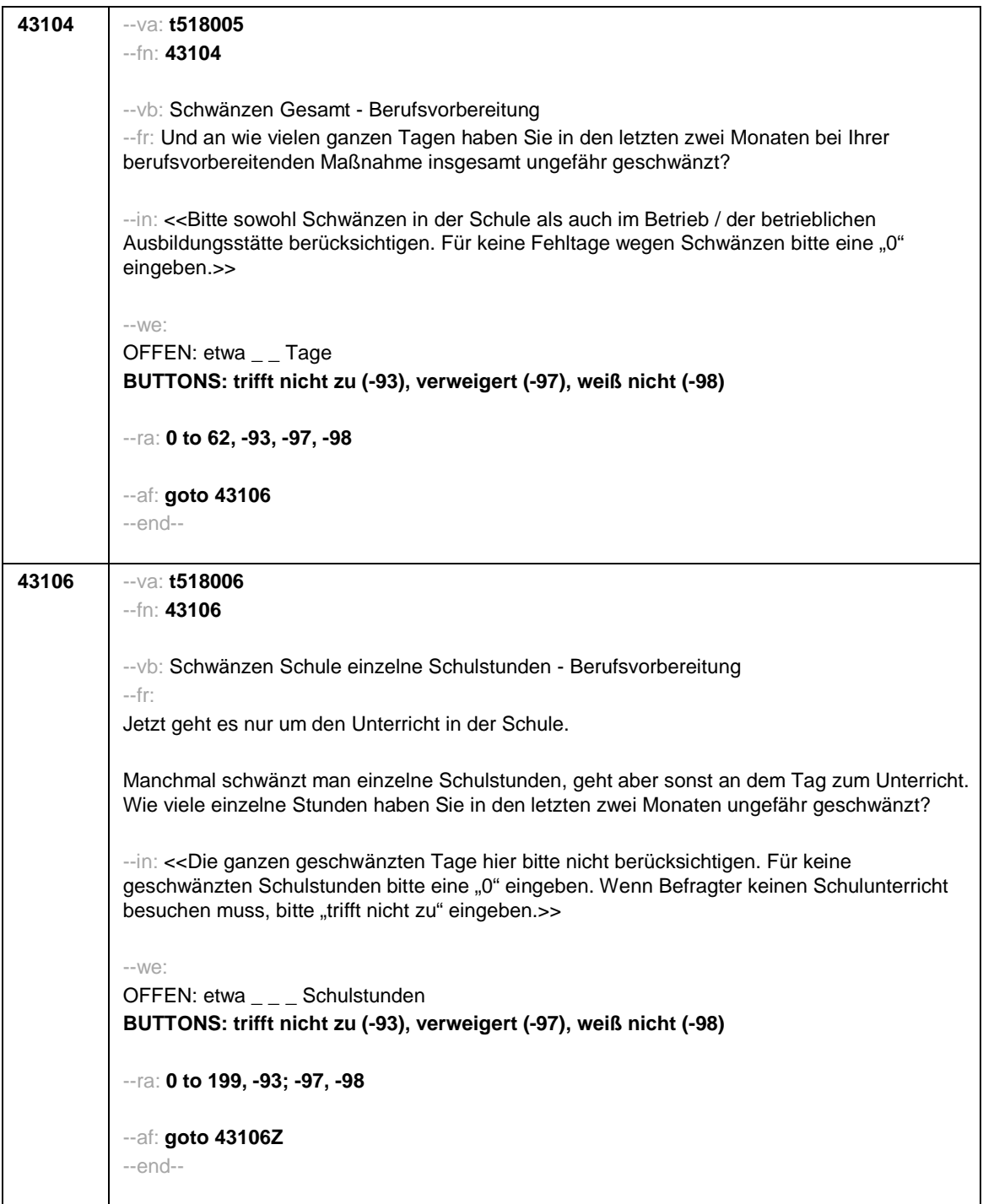

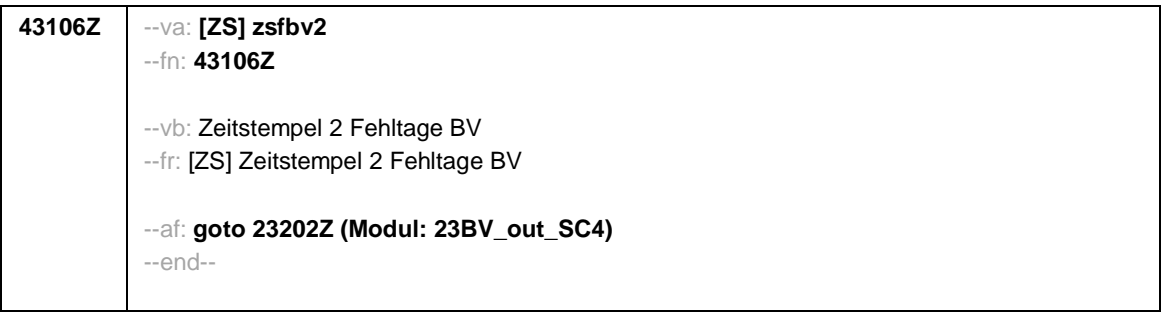

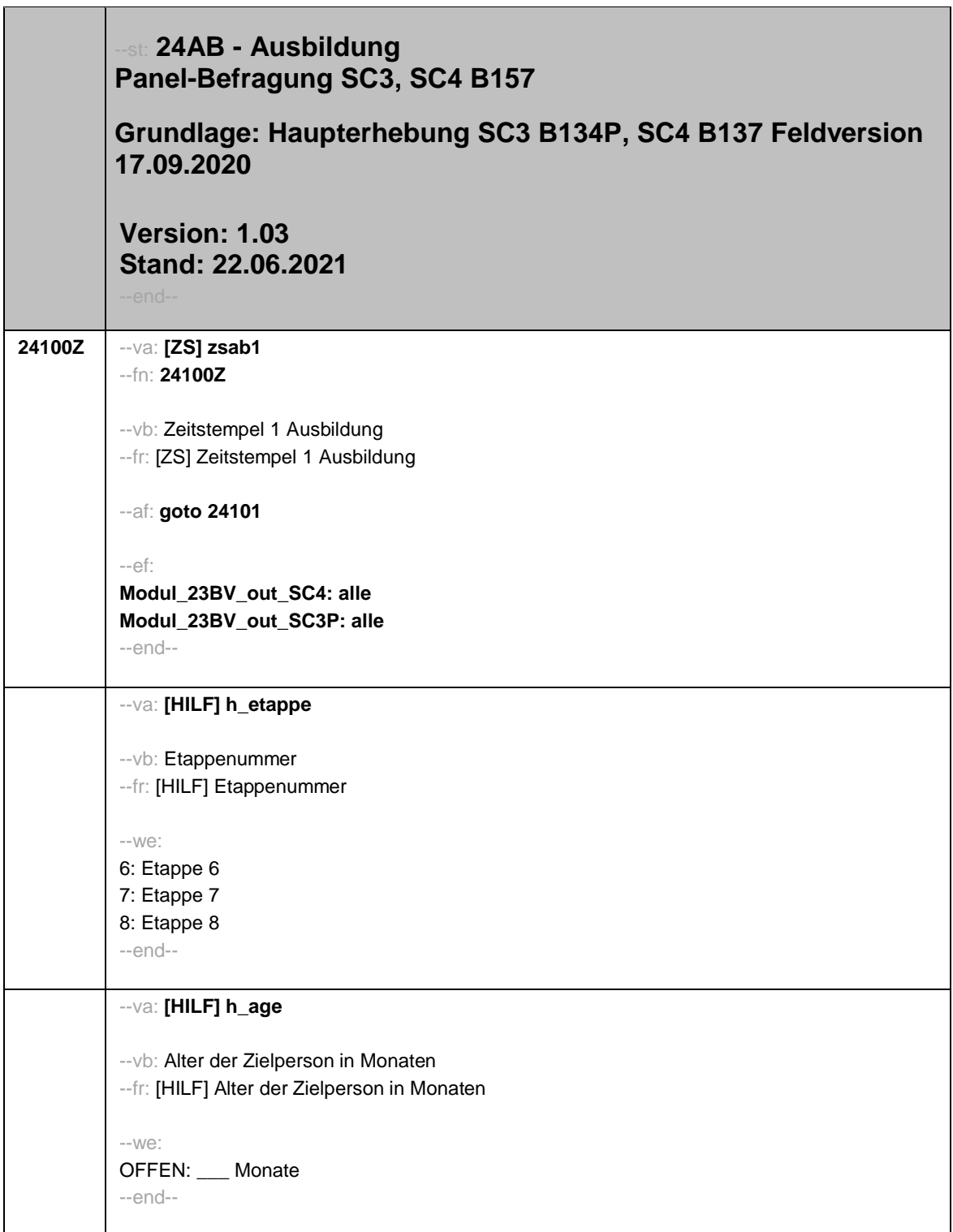

- 1 -

- 2 -

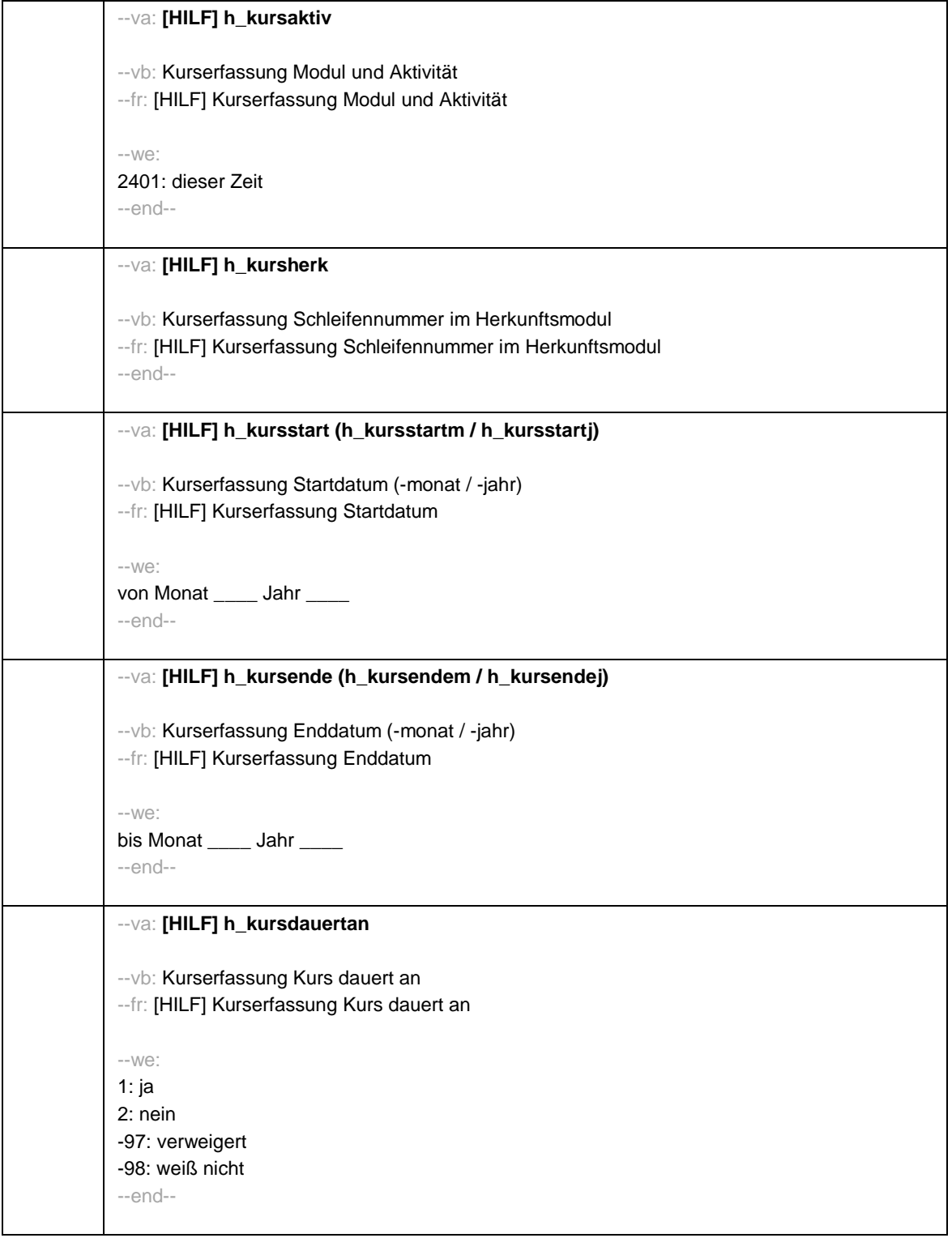

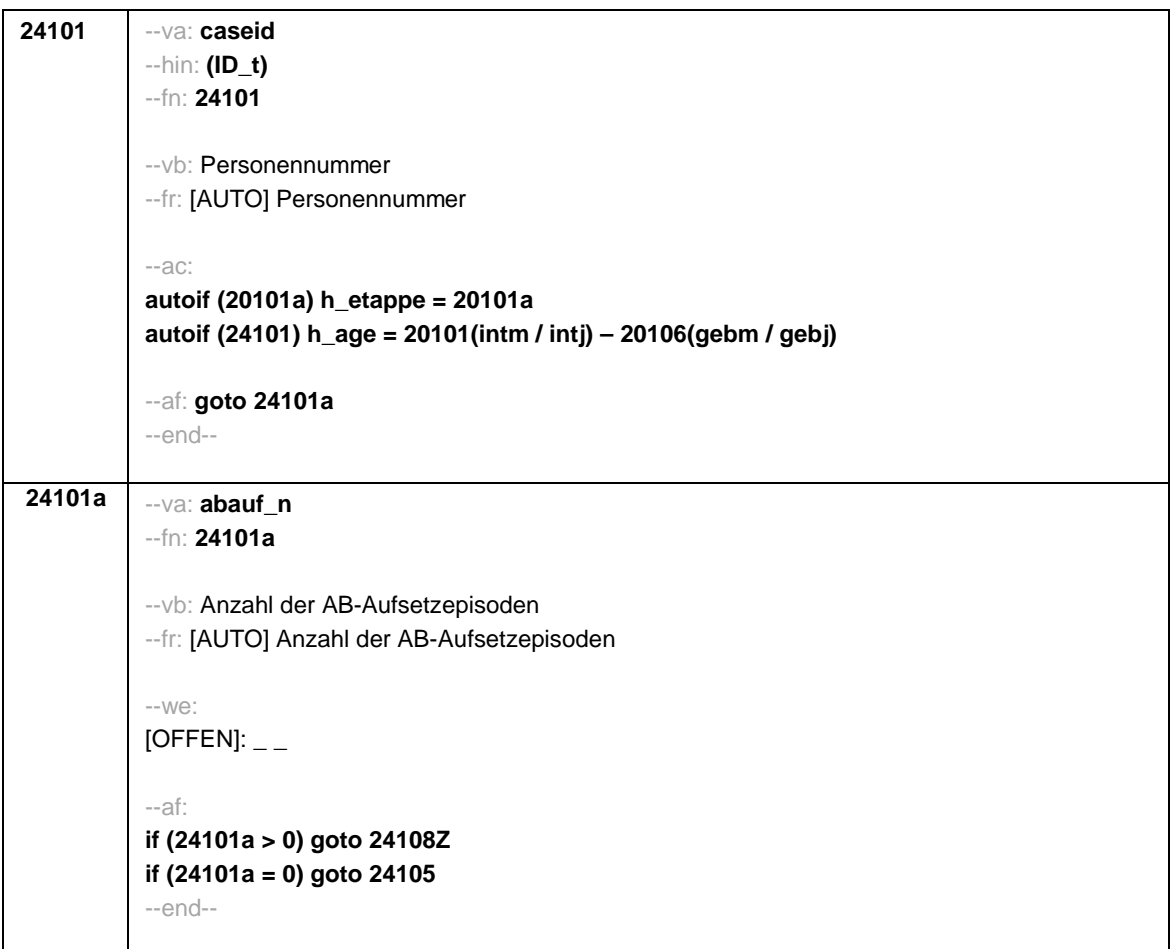

- 3 -

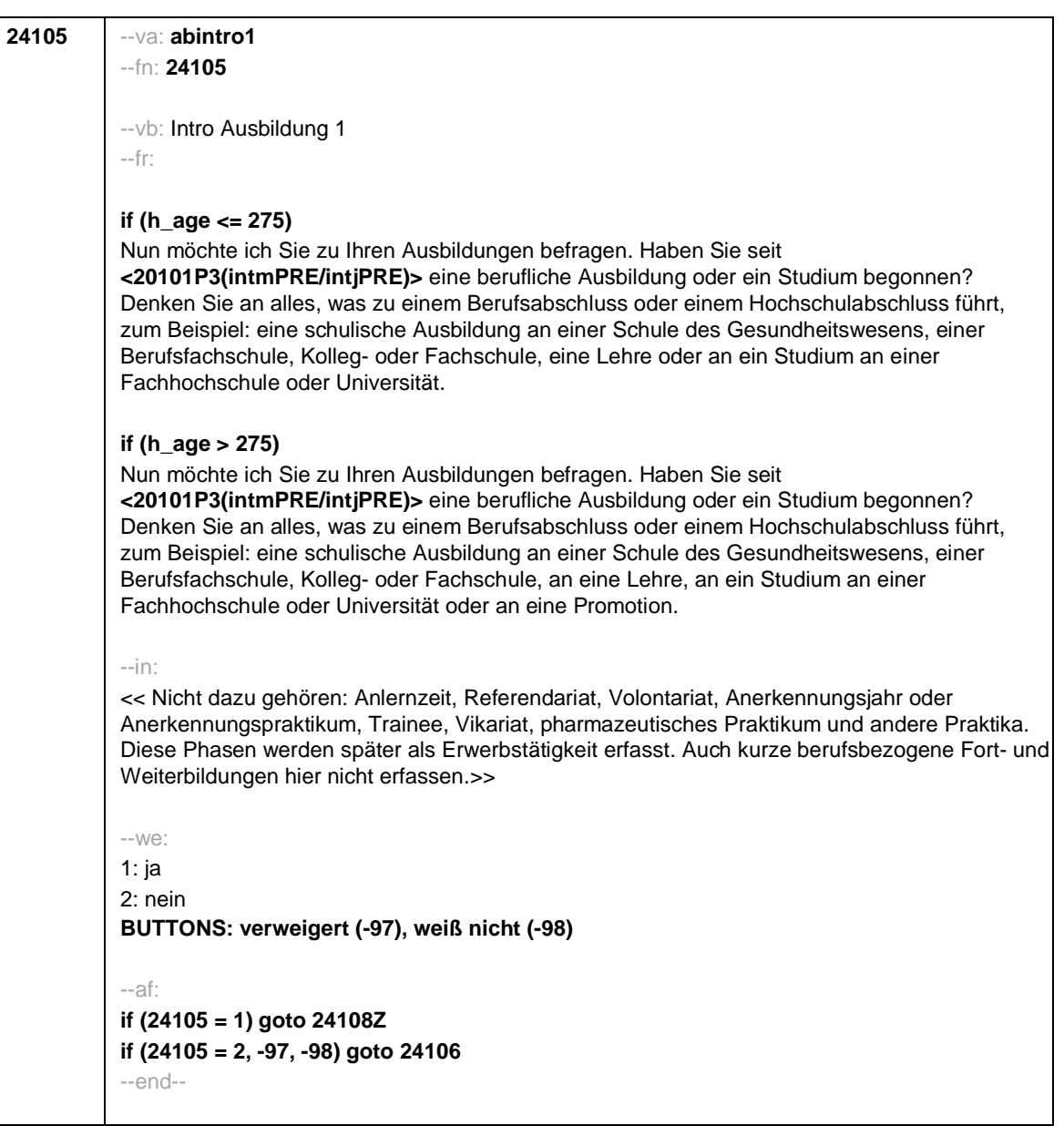

- 4 -

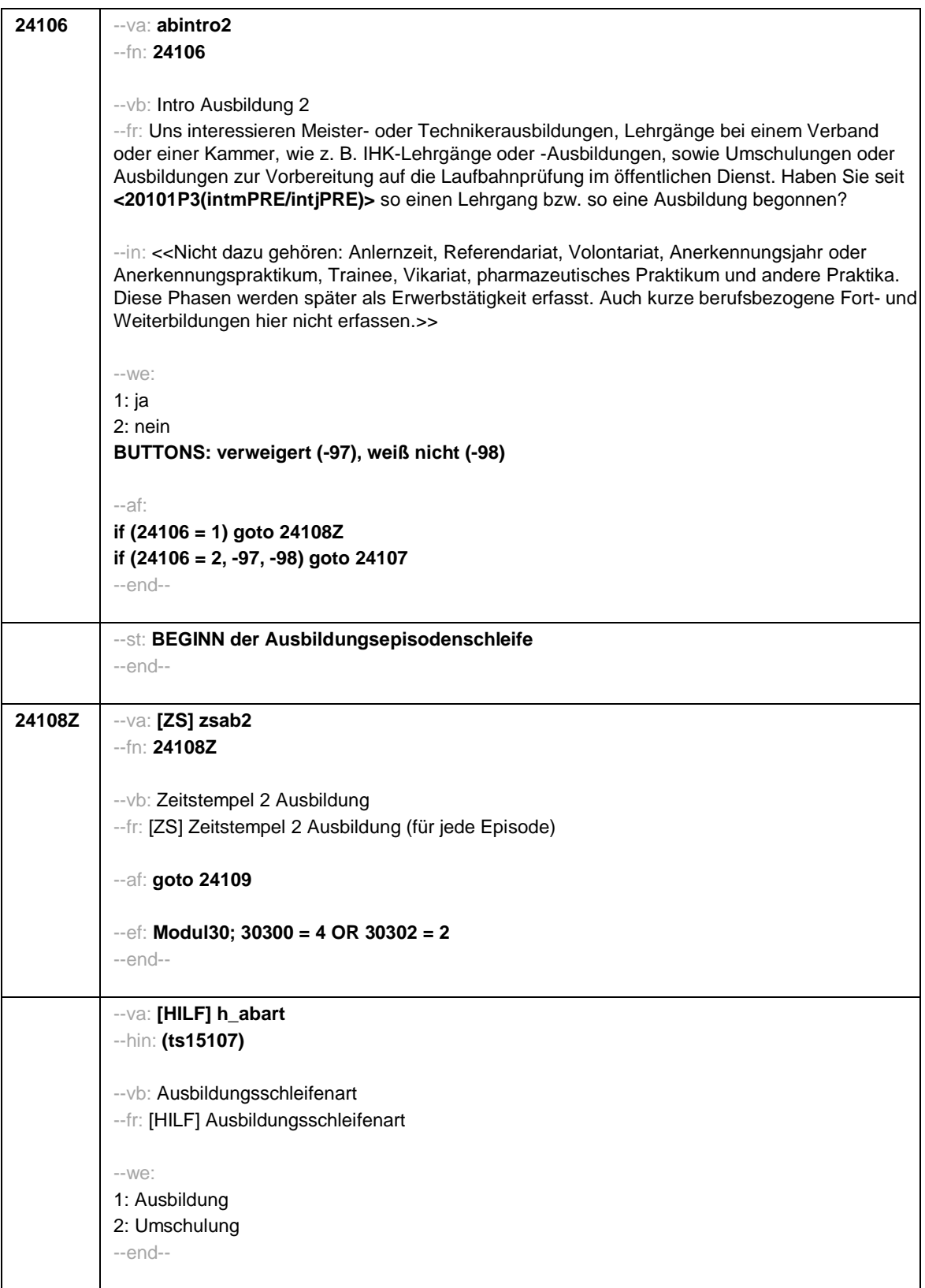

--va: **[HILF] h\_dauertan** --vb: Episode dauert an --fr: [HILF] Episode dauert an --we: 1: Episode dauert an 2: Episode endet zum Interviewmonat 3: Episode endet vor Interviewmonat 4: Episodenende = Missing --end-- --va: **[HILF] h\_abdau** --vb: Dauer der Ausbildung --fr: [HILF] Dauer der Ausbildung (aktuell oder abgeschlossen) --we: OFFEN: \_\_\_ Monate -5: Wegen Datumsmissing nicht berechenbar --end-- --va: **[HILF] h\_abdau2** --vb: Dauer der Ausbildung dichotom --fr: [HILF] Dauer der Ausbildung dichotom --we: 1: weniger als 2 Monate 2: 2 Monate und länger oder unbekannt --end-- --va: **[HILF] h\_abort** --hin: **(ts15106)** --vb: Ausbildungsort --fr: [HILF] Ausbildungsort --we: 1: betrieblich 2: außerbetrieblich oder unbekannt 3: schulisch oder kein Ausbildungsvertrag --end--

- 6 -

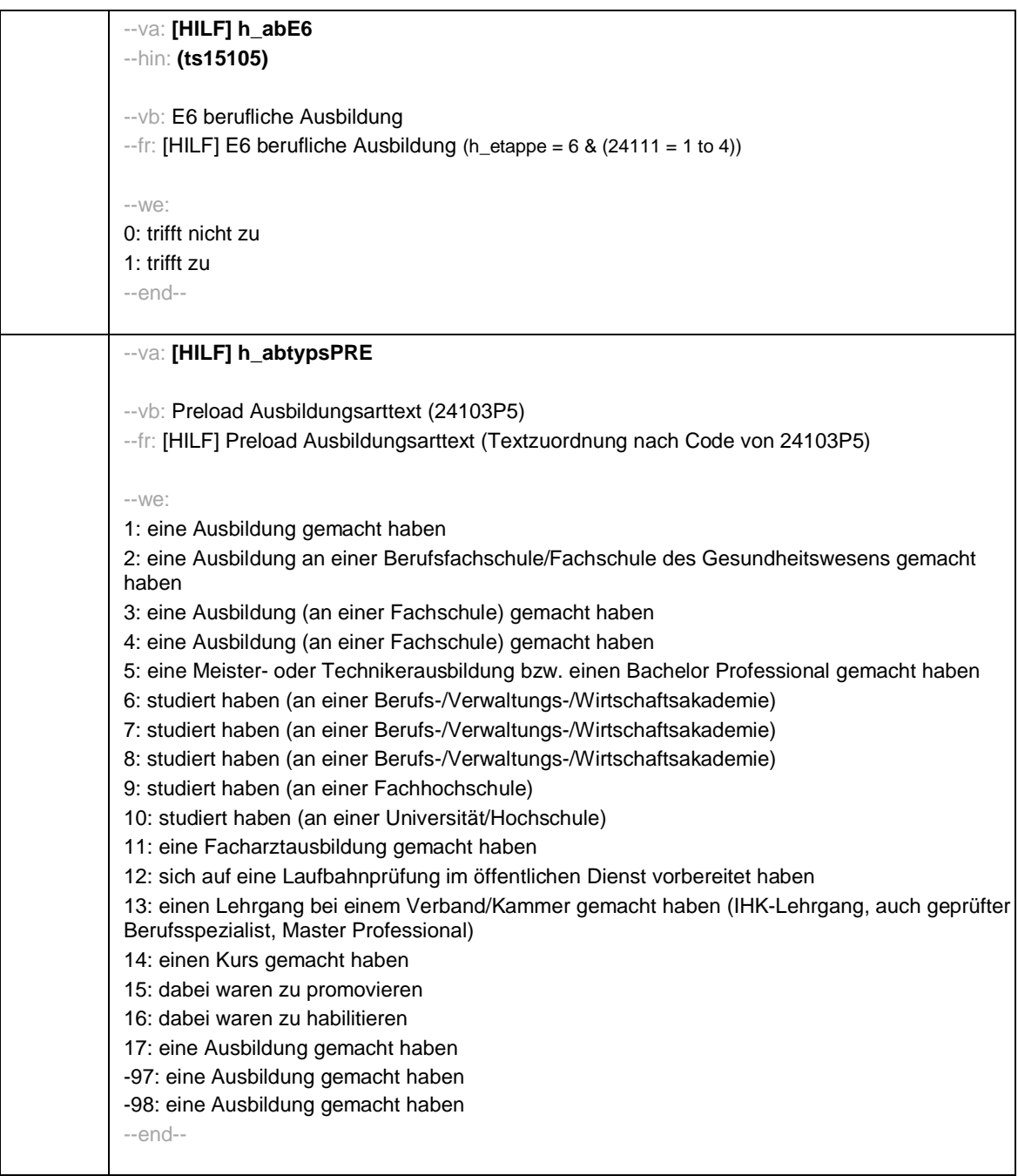

- 7 -

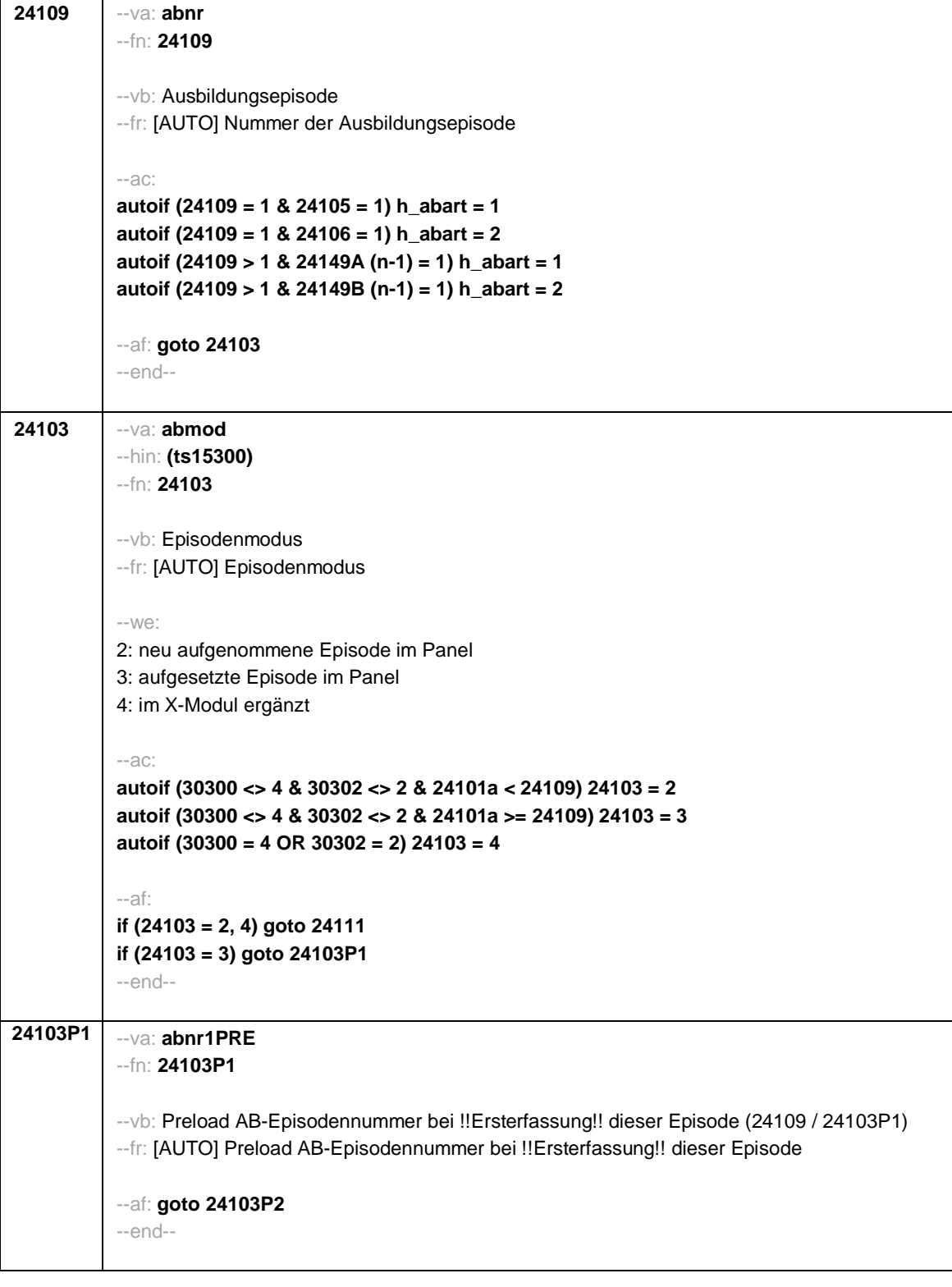

- 8 -

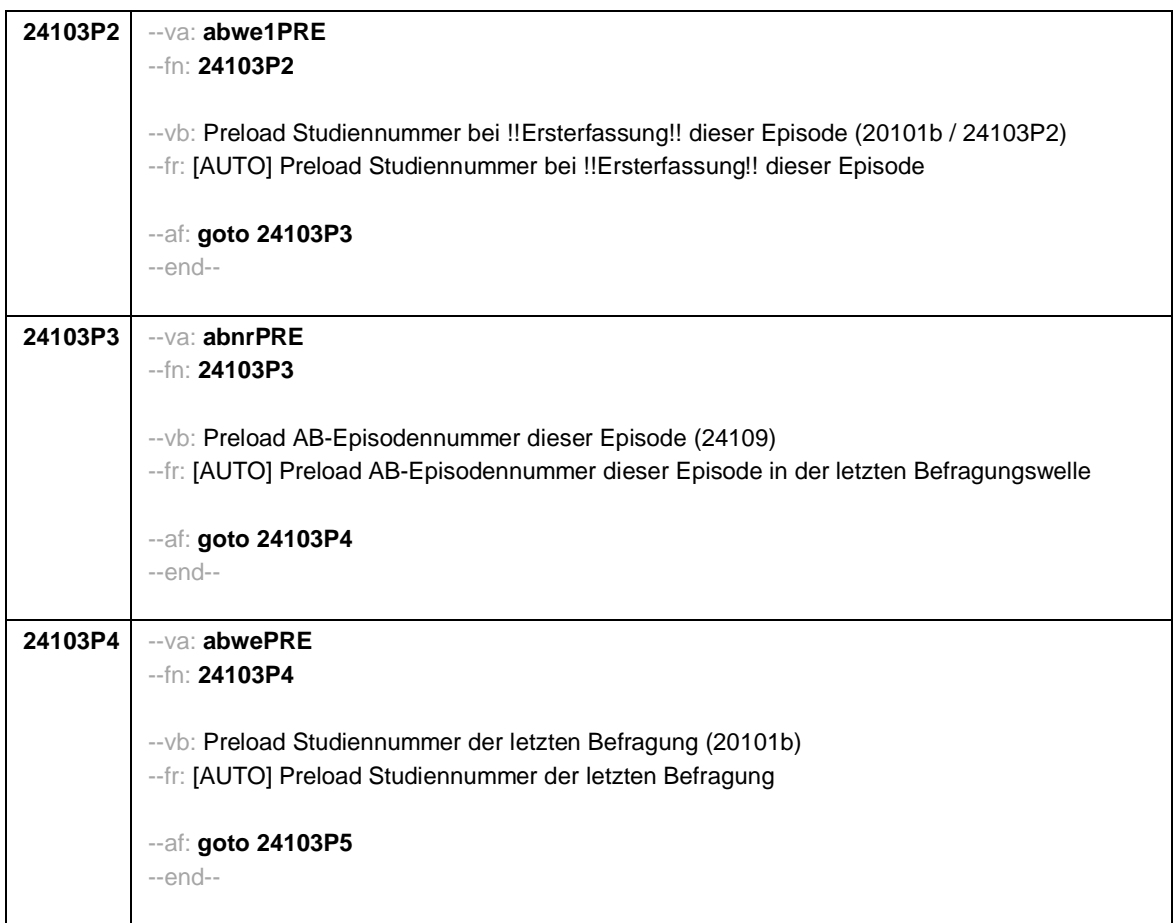

**24103P5** --va: **abtypPRE** --fn: **24103P5** --vb: Preload Ausbildungsart (24111) --fr: [AUTO] Preload Ausbildungsart --we: 1: Lehre (Facharbeiter-, duale Berufsausbildung; kaufmännisch, betrieblich, gewerblich, landwirtschaftlich) 2: Ausbildung an einer Schule des Gesundheitswesens 3: Berufsfachschulausbildung (schulische oder vollzeitschulische Ausbildung) 4: Ausbildung an einer anderen Fachschule 5: Meister- oder Technikerausbildung bzw. einen Bachelor Professional 6: Studium an einer Verwaltungs- und Wirtschaftsakademie (VWA) 7: Studium an einer Berufsakademie, Dualen Hochschule 8: Studium an einer Verwaltungsfachhochschule 9: Studium an einer Fachhochschule, auch Hochschule für angewandte Wissenschaften oder University of Applied Sciences genannt (nicht Verwaltungsfachhochschule) 10: Studium an einer Universität, auch pädagogische Hochschule, Kunst- und Musikhochschule 11: Facharztausbildung 12: ein Lehrgang zur Vorbereitung auf eine Laufbahnprüfung im öffentlichen Dienst 13: ein Lehrgang bei einem Verband oder einer Kammer (IHK-Lehrgang, auch geprüfter Berufsspezialist, Master Professional) 14: ein Kurs zum Erwerb einer Lizenz (Rettungssanitäter, Netzwerkadministrator, Sporttrainer-Lizenzen, Schweißer- oder Staplerschein) 15: Promotion 16: Habilitation 17: eine andere Ausbildung -97: verweigert -98: weiß nicht --ac: **autoif (24103P5) 24111 = 24103P5 autoif (24103P5) h\_abtypsPRE = 24103P5 autoif (24103P5 = 1 to 4) h\_abE6 = 1 autoif (24103P5 = 5 to 17, -97, -98) h\_abE6 = 0** --af: **goto 24103P6** --end--

- 10 -

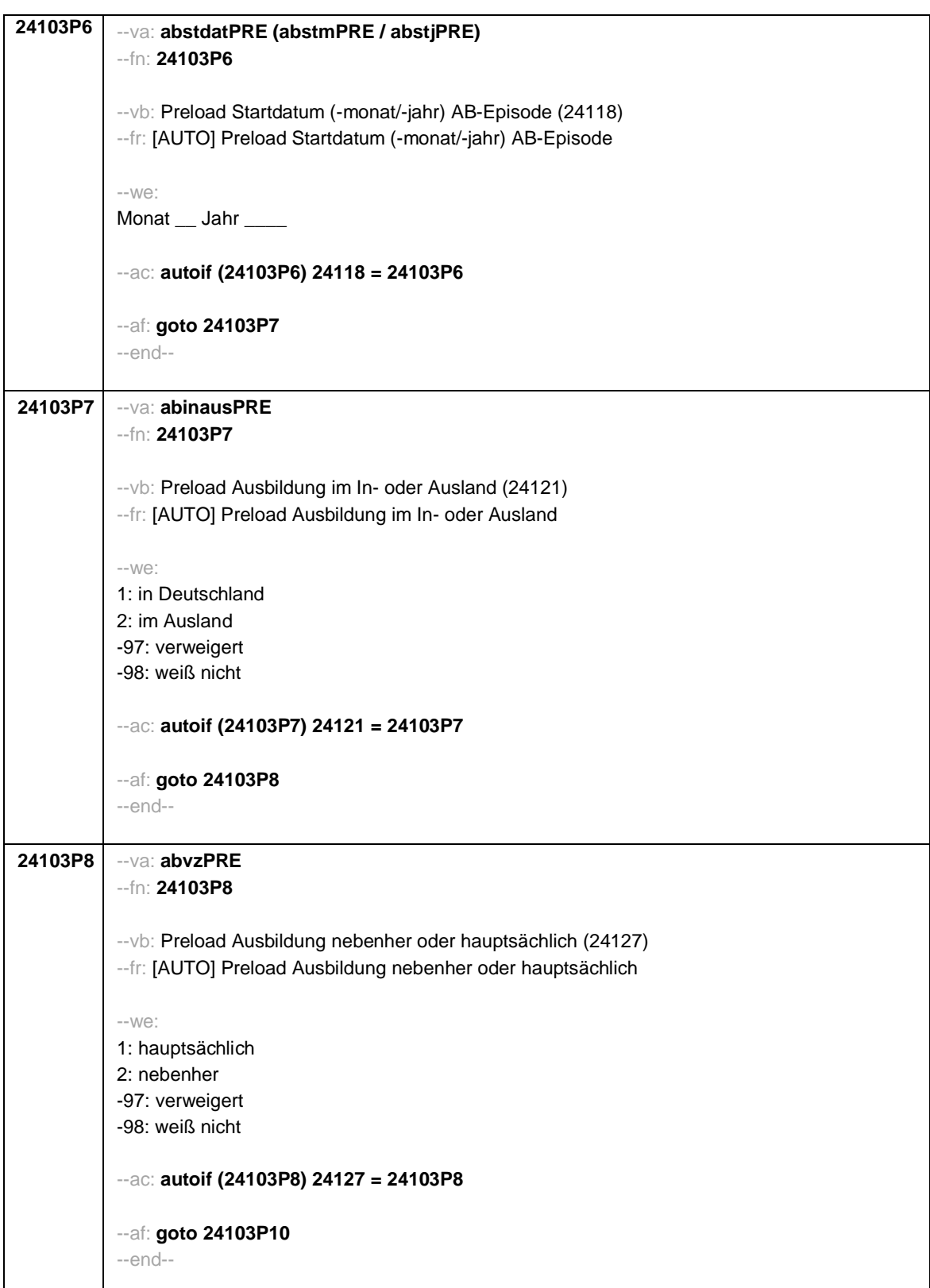

- 11 -

**24103P10** --va: **abtypss1PRE** --fn: **24103P10** --vb: Preload Berufs-/Fachbezeichnung (24116) --fr: [AUTO] Preload Berufs-/Fachbezeichnung --we: OFFEN: -97: verweigert -98: weiß nicht --ac: **autoif (24103P10 <> -97, -98) 24116 = 24103P10 autoif (24103P10 = -97, -98) 24116 = "ohne Angabe"** --af: **goto 24103P12** --end-- **24103P12** --va: **abortPRE** --fn: **24103P12** --vb: Preload Ausbildungsort (h\_abort) --fr: [[AUTO] Preload Ausbildungsort --we: 1: betrieblich 2: außerbetrieblich oder unbekannt 3: schulisch oder kein Ausbildungsvertrag --ac: **autoif (24103P12) h\_abort = 24103P12** --af: **goto 24103P15** --end-- **24103P15** --va: **abmodPRE** --fn: **24103P15** --vb: Preload Episodenmodus (24103) --fr: [[AUTO] Preload Episodenmodus --we: 1: Erstbefragung 2: neu aufgenommene Episode im Panel 3: aufgesetzte Episode im Panel 4: im X-Modul ergänzt --af: **goto 24104** --end--

- 12 -

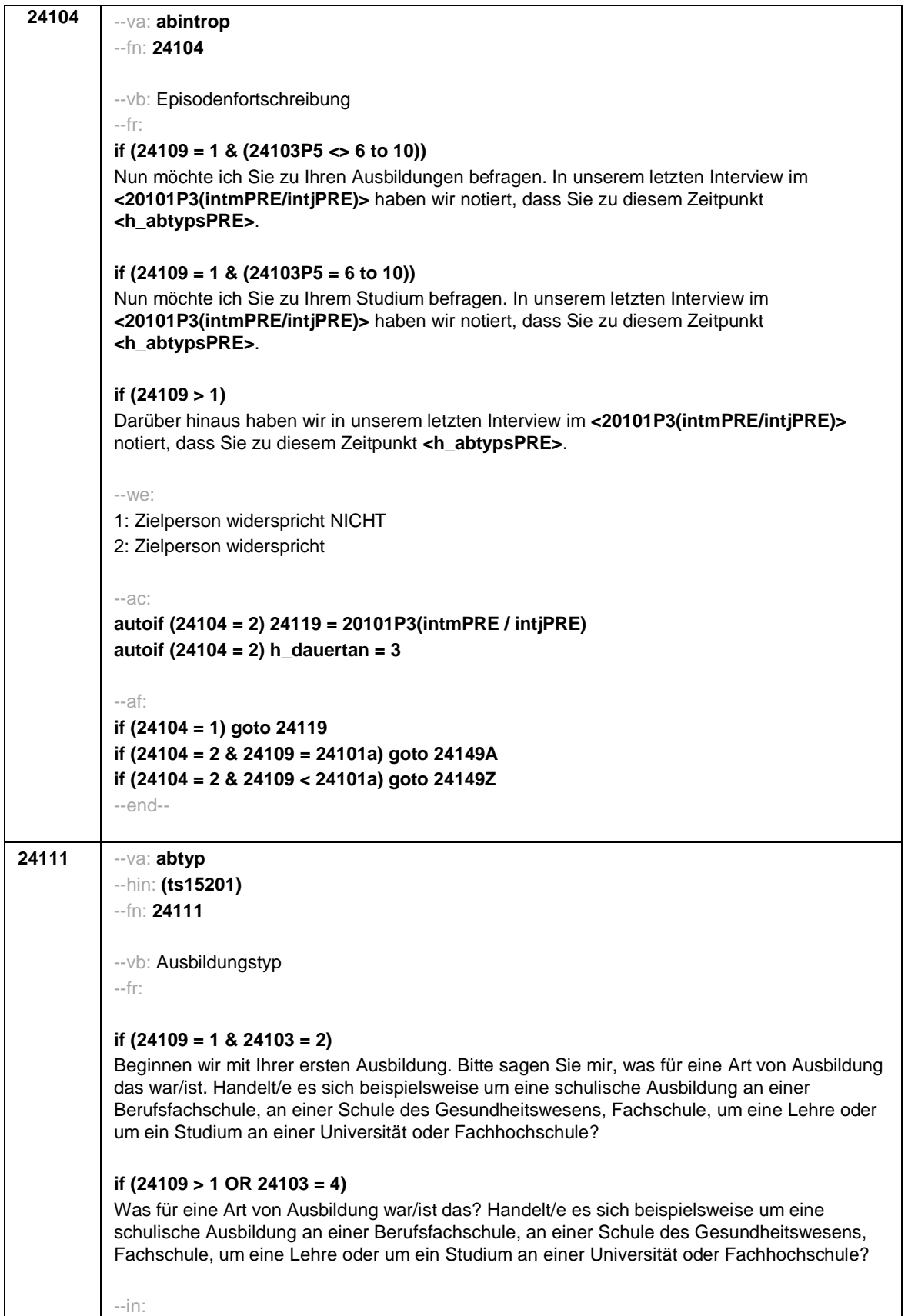

- 13 -

```
<< Vorgaben bitte nur bei Bedarf vorlesen!
Achtung: Kranken- und Gesundheitspfleger machen !!meistens!! eine schulische Ausbildung an
einer Schule des Gesundheitswesens und damit keine Lehre; bitte genau nachfragen!
Wenn nur Studium angegeben wird, nach der Art der Hochschule fragen (Fachhochschule,
Universität, Berufsakademie/duale Hochschule, Verwaltungsfachhochschule, Verwaltungs- und
Wirtschaftsakademie). Mit Universität sind auch Kunst-, Musik-, Sporthochschulen,
Pädagogische, Theologische, Technische Hochschulen oder Gesamthochschulen gemeint!
Falls ZP "Umschulung" angibt, bitte den Typ der Umschulung genau einordnen lassen
(Umschulungen können sein: Lehre, Berufsfachschule, Fachschule, Lehrgänge).>>
--we:
1: Lehre (Facharbeiter-, duale Berufsausbildung; kaufmännisch, betrieblich, gewerblich,
landwirtschaftlich)
2: Ausbildung an einer Schule des Gesundheitswesens
3: Berufsfachschulausbildung (schulische oder vollzeitschulische Ausbildung)
4: Ausbildung an einer anderen Fachschule
5: Meister- oder Technikerausbildung bzw. einen Bachelor Professional
6: Studium an einer Verwaltungs- und Wirtschaftsakademie (VWA)
7: Studium an einer Berufsakademie, Dualen Hochschule
8: Studium an einer Verwaltungsfachhochschule
9: Studium an einer Fachhochschule, auch Hochschule für angewandte Wissenschaften oder
University of Applied Sciences genannt (nicht Verwaltungsfachhochschule)
10: Studium an einer Universität, auch pädagogische Hochschule, Kunst- und Musikhochschule
11: Facharztausbildung
12: ein Lehrgang zur Vorbereitung auf eine Laufbahnprüfung im öffentlichen Dienst
13: ein Lehrgang bei einem Verband oder einer Kammer (IHK-Lehrgang, auch geprüfter
Berufsspezialist, Master Professional)
if (h_age > 275) 15: Promotion
if (h_age > 275) 16: Habilitation
17: eine andere Ausbildung
BUTTONS: verweigert (-97), weiß nicht (-98)
--ac:
autoif (24111 = 1 to 4) h_abE6 = 1
autoif (24111 = 5 to 17, -97, -98) h_abE6 = 0
--af:
if (24111 = 17) goto 24112
if (24111 = 1 to 5, 11 to 13, -97, -98) goto 24116
if (24111 = 7, 9, 10) goto 24180
if (24111 = 6, 8) goto 24114
if (24111 = 15, 16) goto 24116a1_2
--end--
```
- 14 -

*201*

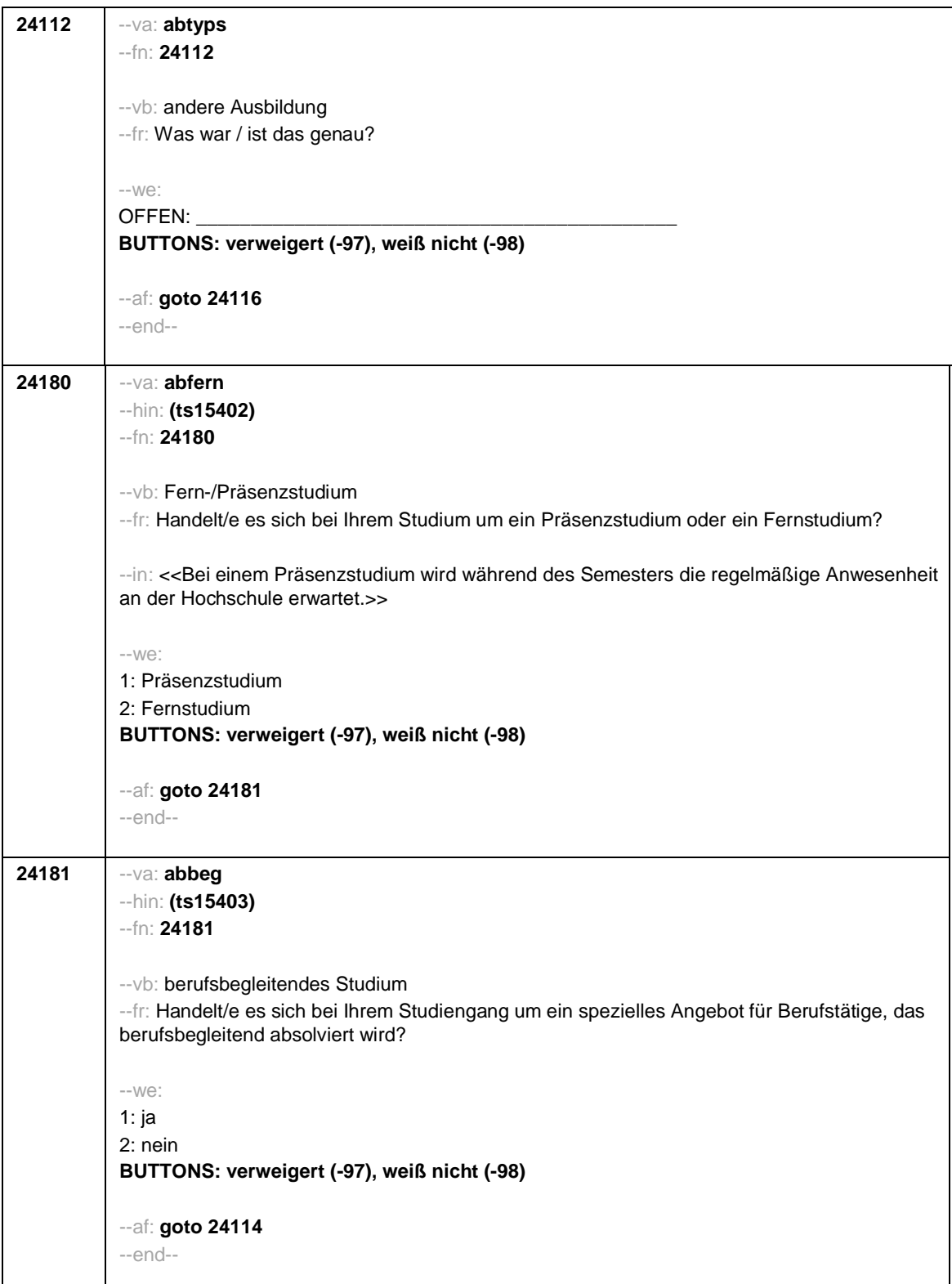

- 15 -

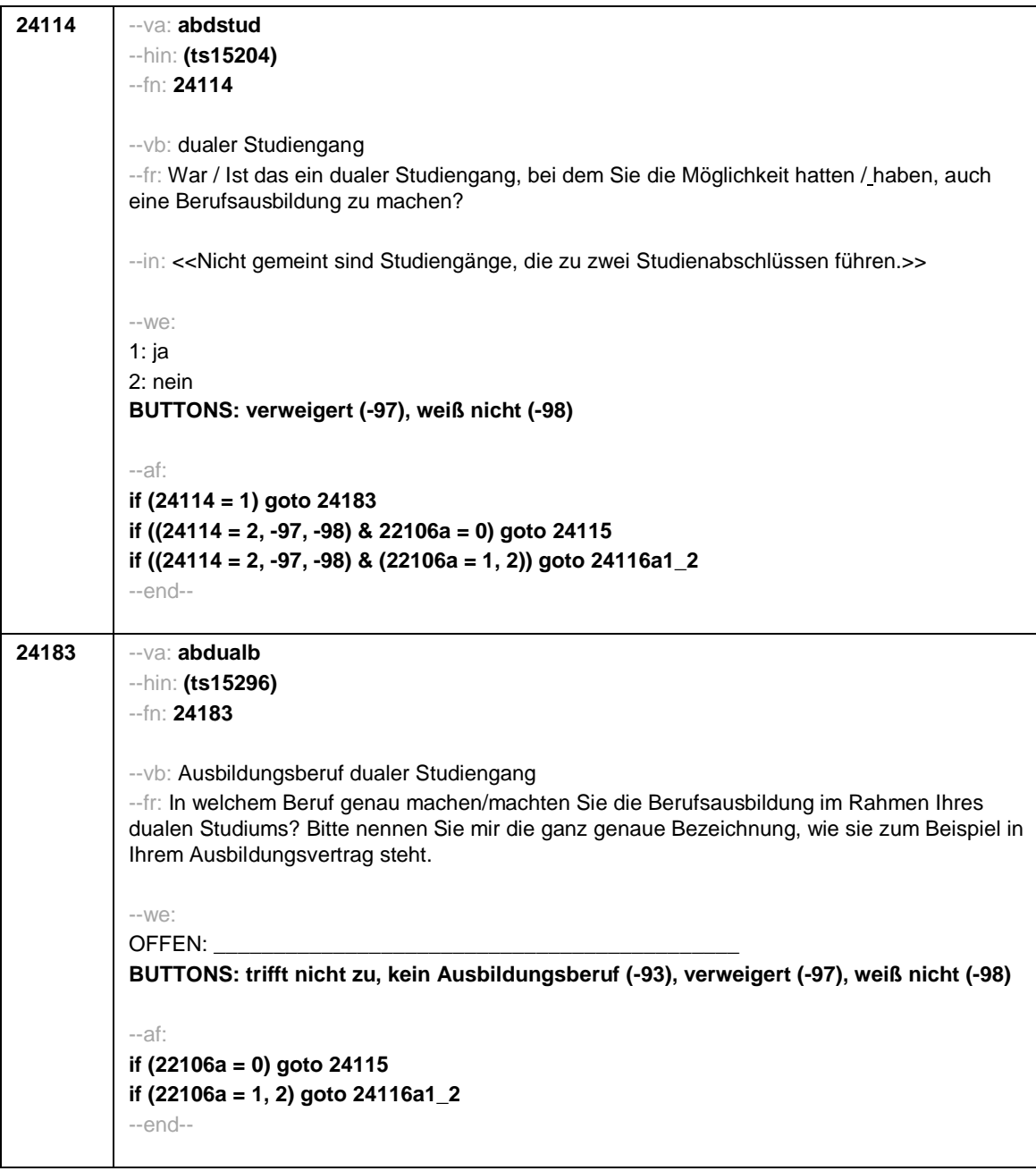

- 16 -

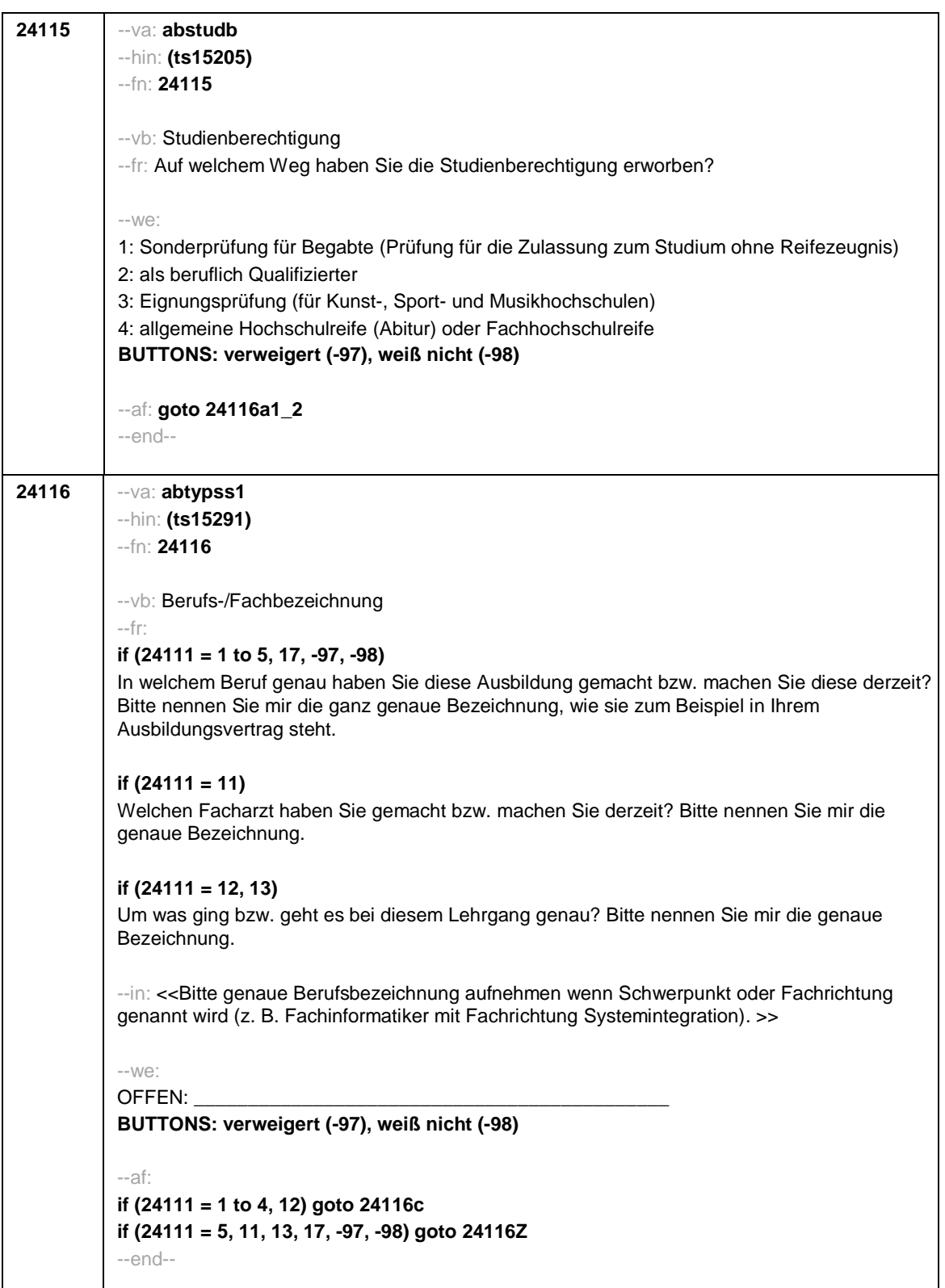

- 17 -

**24116a1\_ <sup>2</sup>** --va: **abfach1\_2** --hin: **(ts15404)** --fn: **24116a1\_2** --vb: Studien-, Promotions-, Habilitationsfach 1 --fr: **if (24111 = 6 to 10)** Welches Fach haben Sie studiert bzw. studieren Sie derzeit? Wenn Sie mehr als ein Fach studiert haben bzw. studieren, geben Sie bitte alle Fächer an. Bitte nennen Sie mir die genauen Bezeichnungen. **if (24111 = 15)** In welchem Fach haben Sie promoviert bzw. promovieren Sie derzeit? Bitte nennen Sie mir die genaue Bezeichnung. **if (24111 = 16)** In welchem Fach haben Sie habilitiert bzw. habilitieren Sie derzeit? Bitte nennen Sie mir die genaue Bezeichnung. --in: **if (24111 = 6 to 10)** <<Gemeint sind nicht Module, Kurse oder Lehrveranstaltungen. Es sind bis zu drei Nennungen möglich. Hier bitte das 1. Fach aufnehmen, in den Folgefragen ggf. weitere Fächer. Bei Lehramtsstudierenden ggf. Erläuterung, dass die Unterrichtsfächer angegeben werden sollen. Ein Doppelstudium soll als zwei unterschiedliche Episoden abgelegt werden.>> --we: [Studienfachliste\_2018] **BUTTONS: Fach nicht in Liste (-96), verweigert (-97), weiß nicht (-98)** --af: **if ((24116a1\_2 <> -96, -97, -98) & (24111 = 6 to 10)) goto 24116a2\_2 if (24116a1\_2 <> -96 & (24111 = 15, 16)) goto 24116Z if ((24116a1\_2 = -97, -98) ) & (24111 = 6 to 10)) goto 24116d if (24116a1\_2 = -96) goto 24116b1** --end--

- 18 -

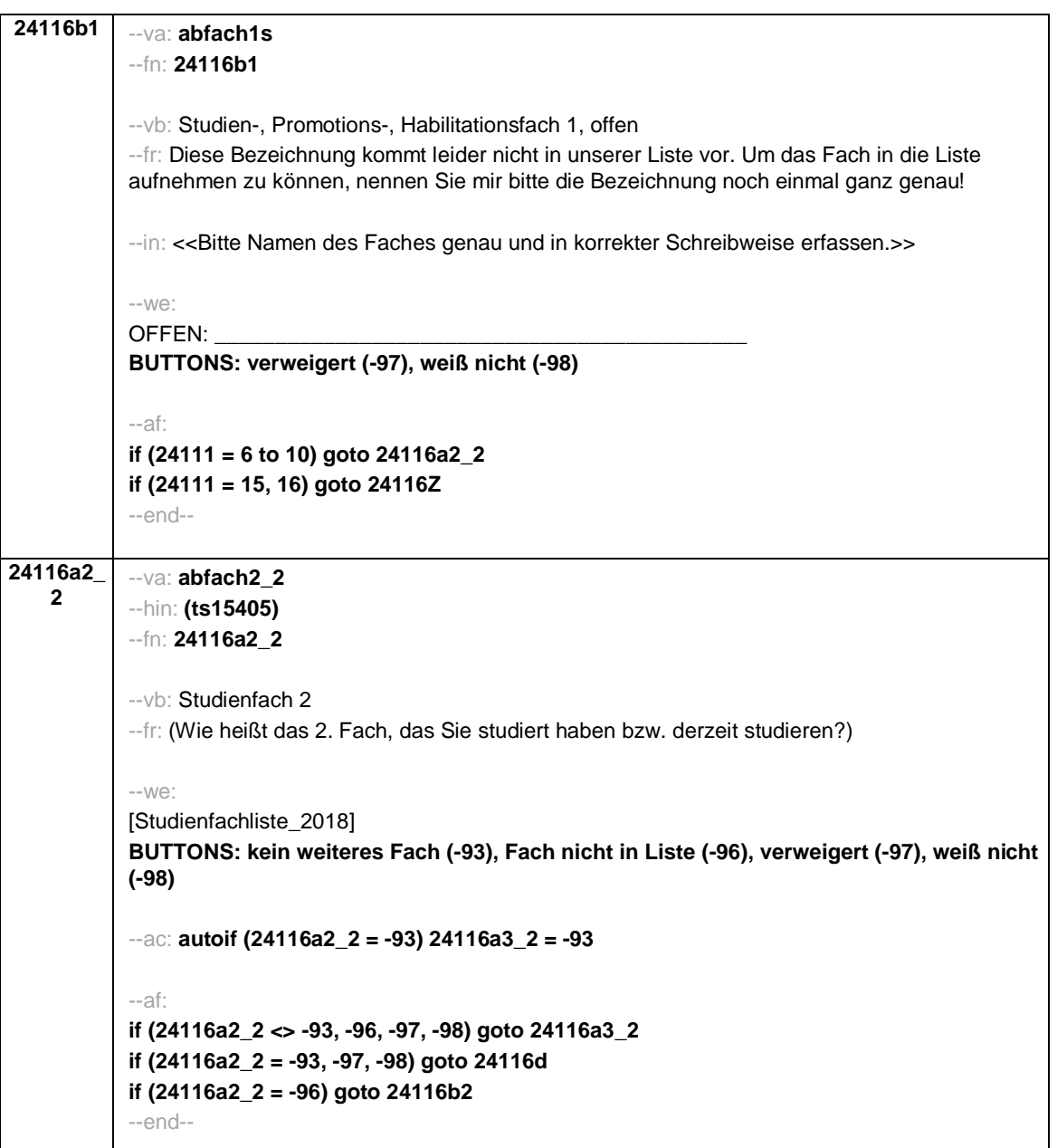

- 19 -

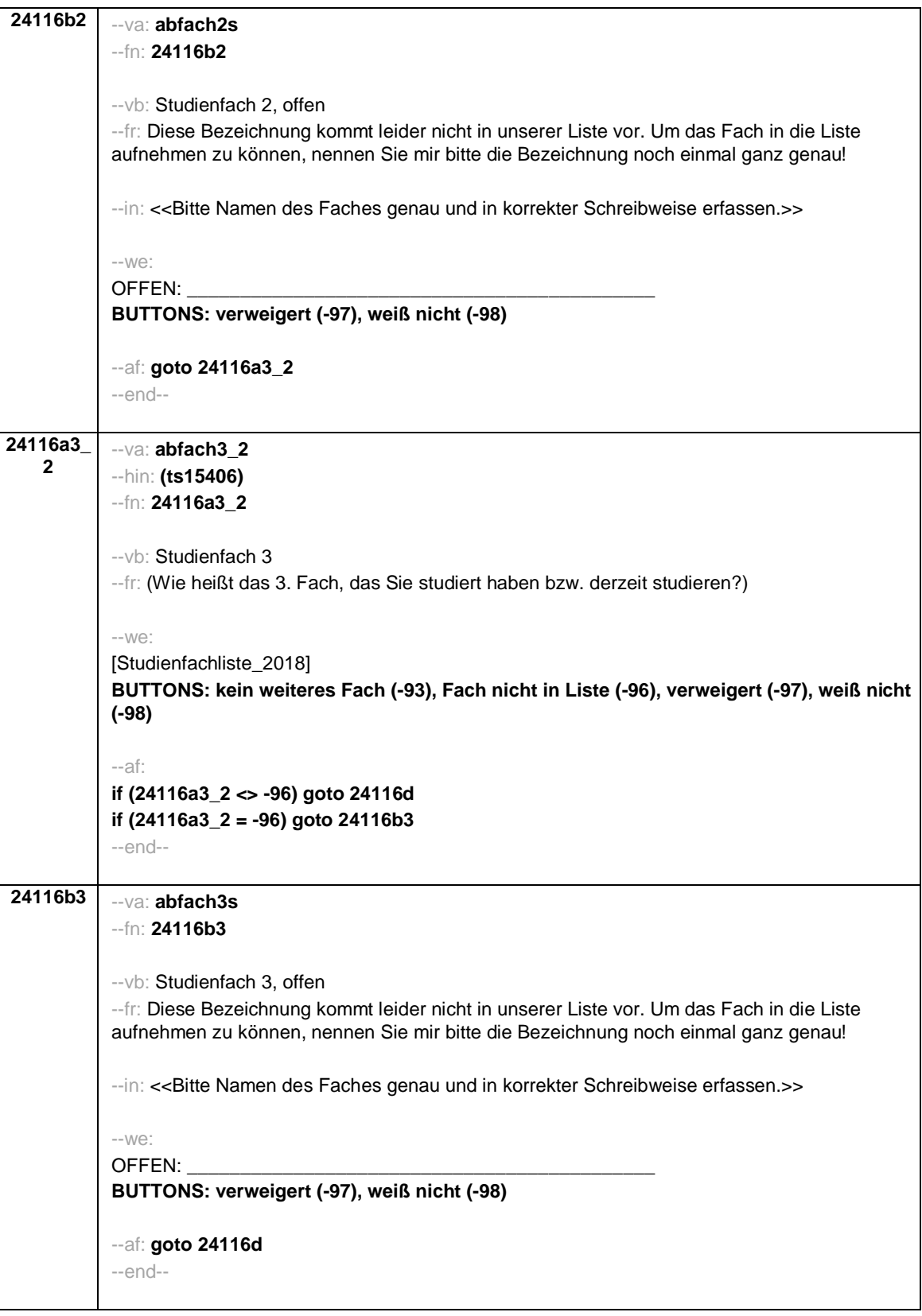

- 20 -

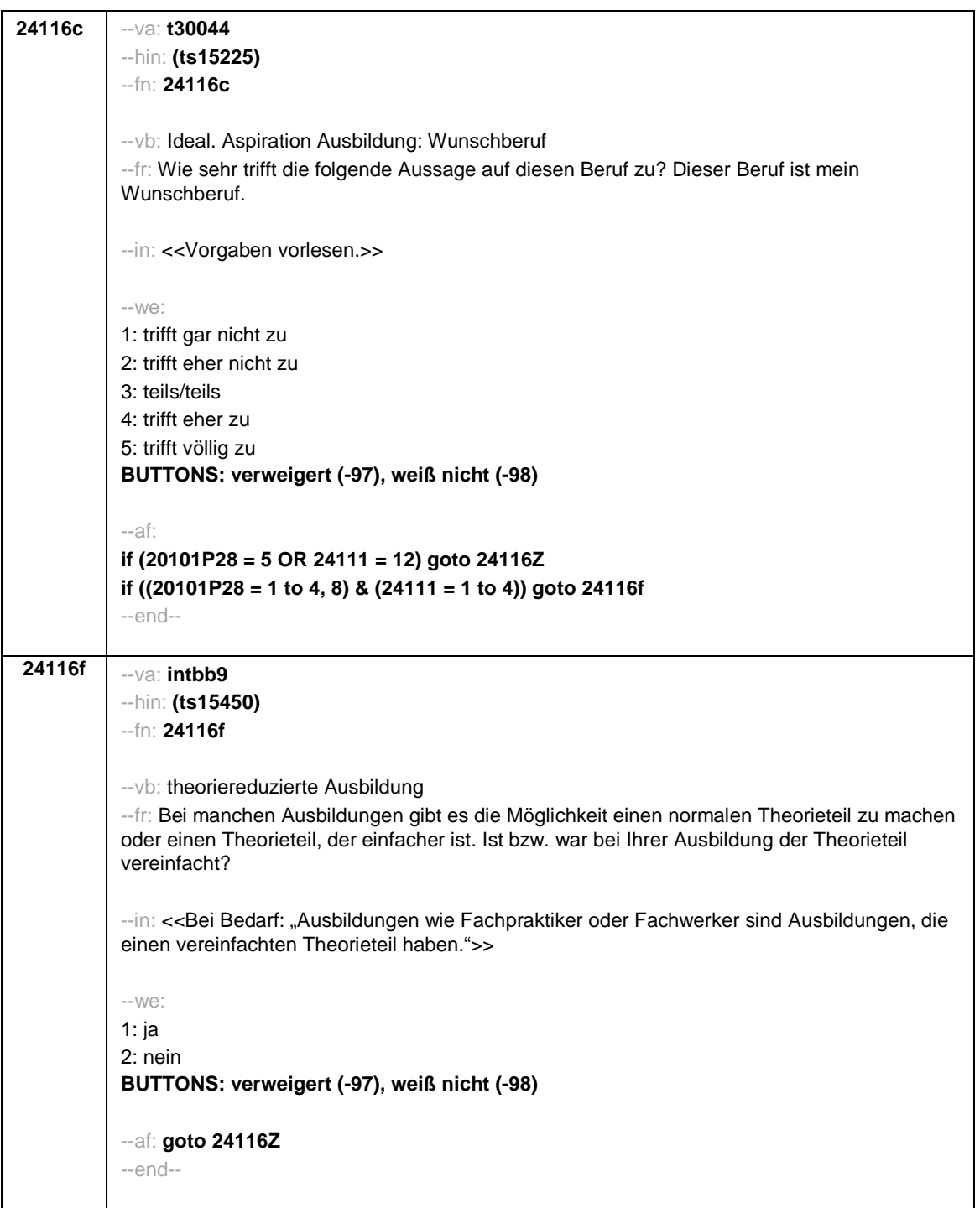

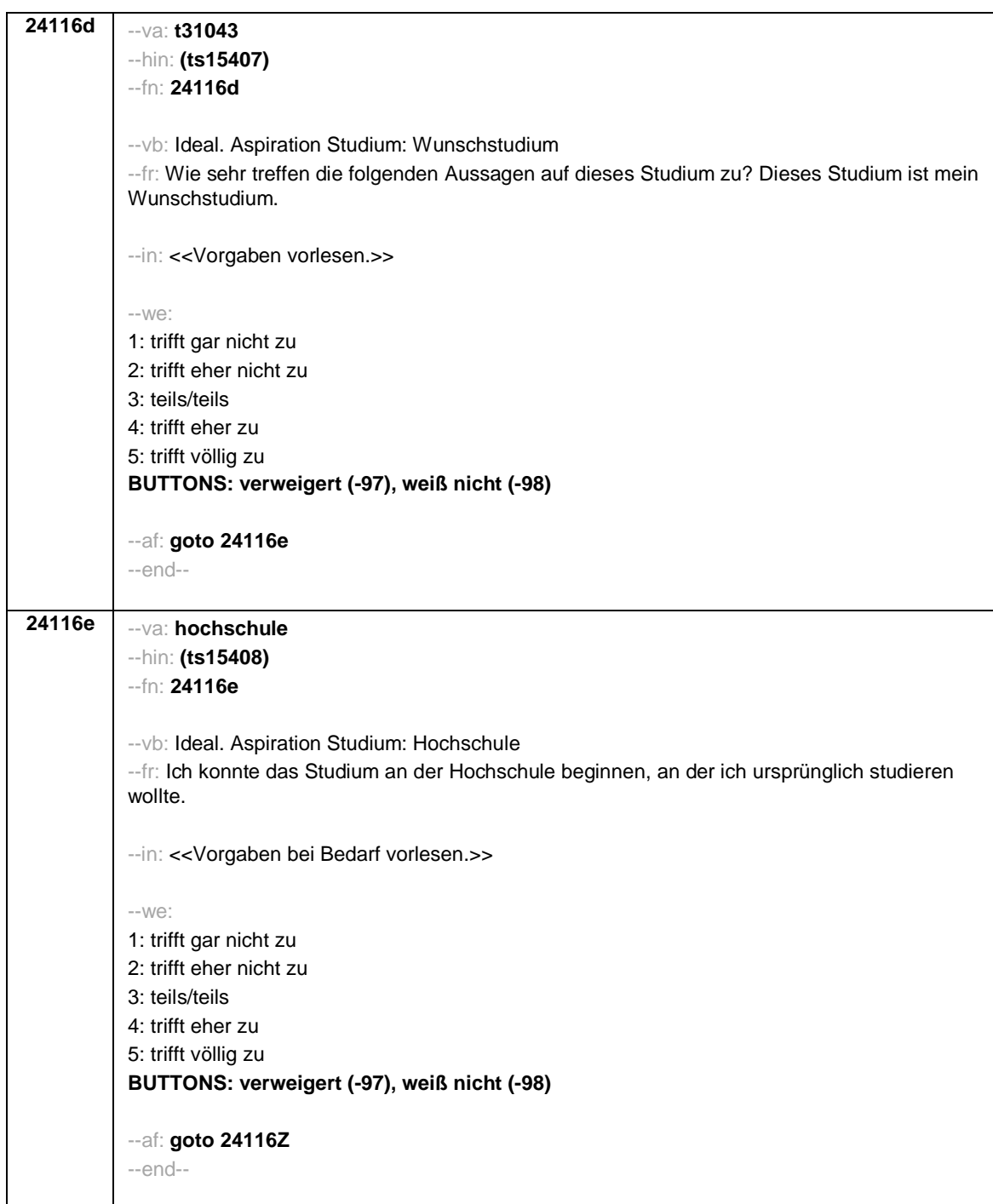

- 22 -

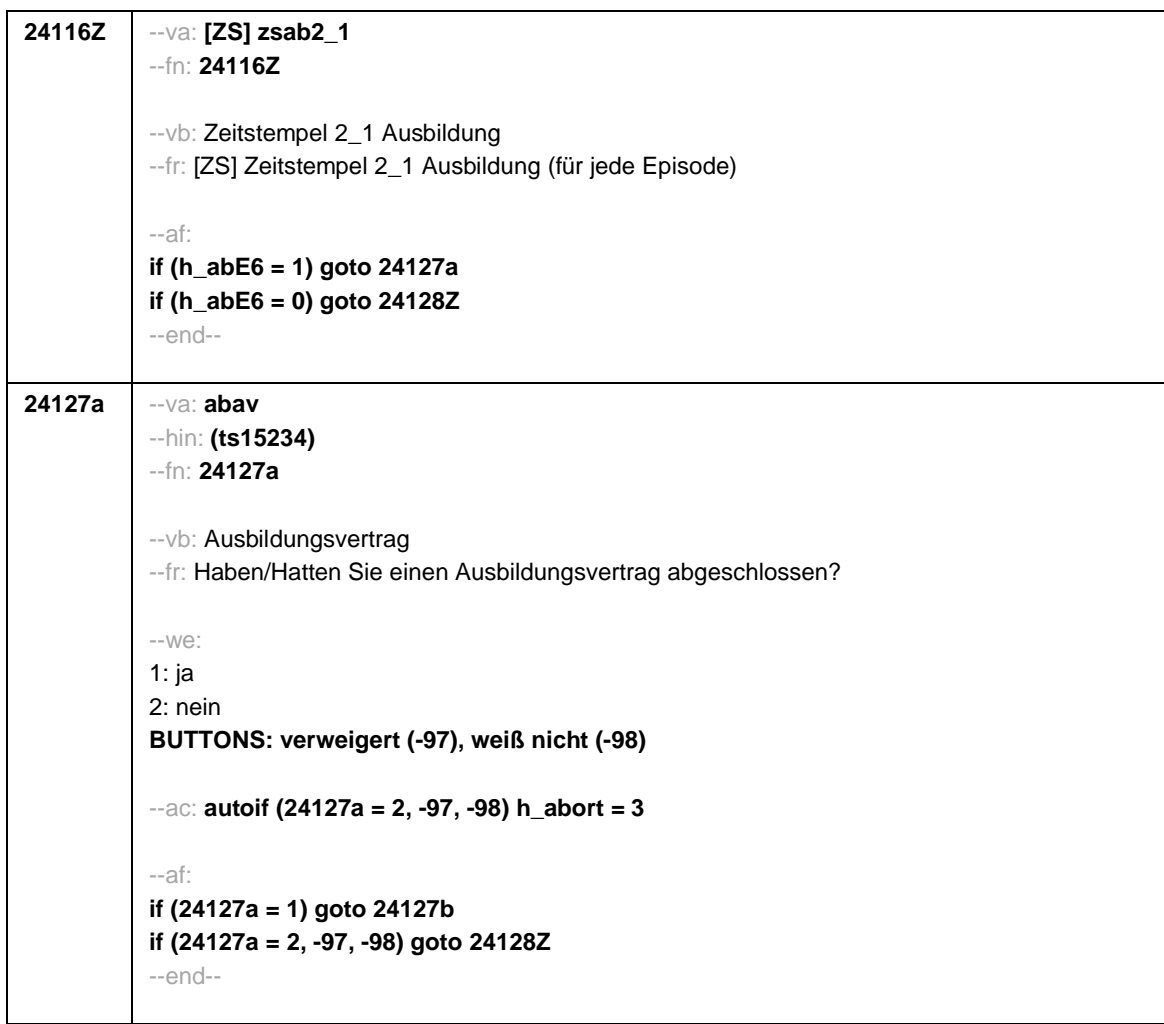

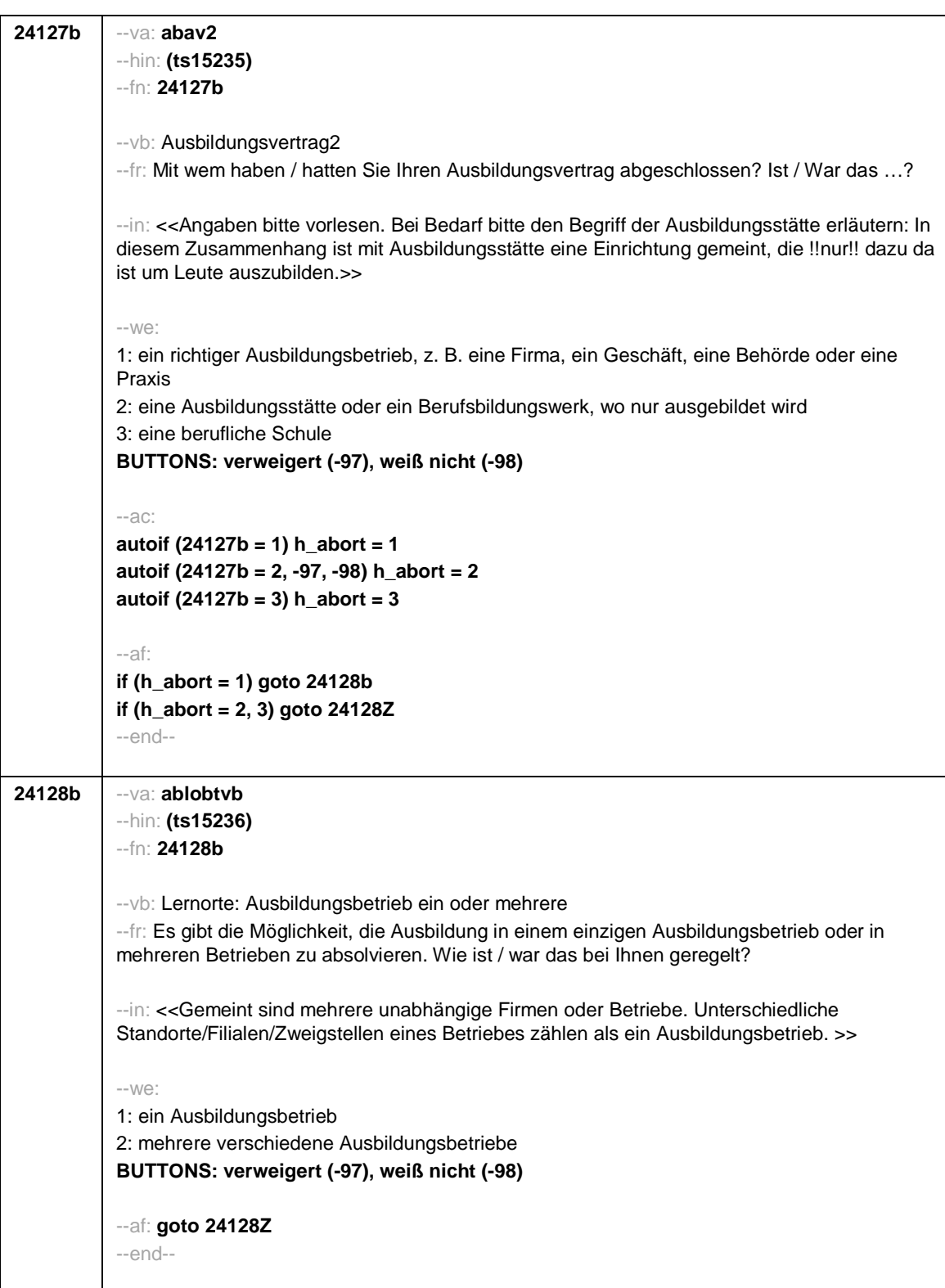

- 24 -

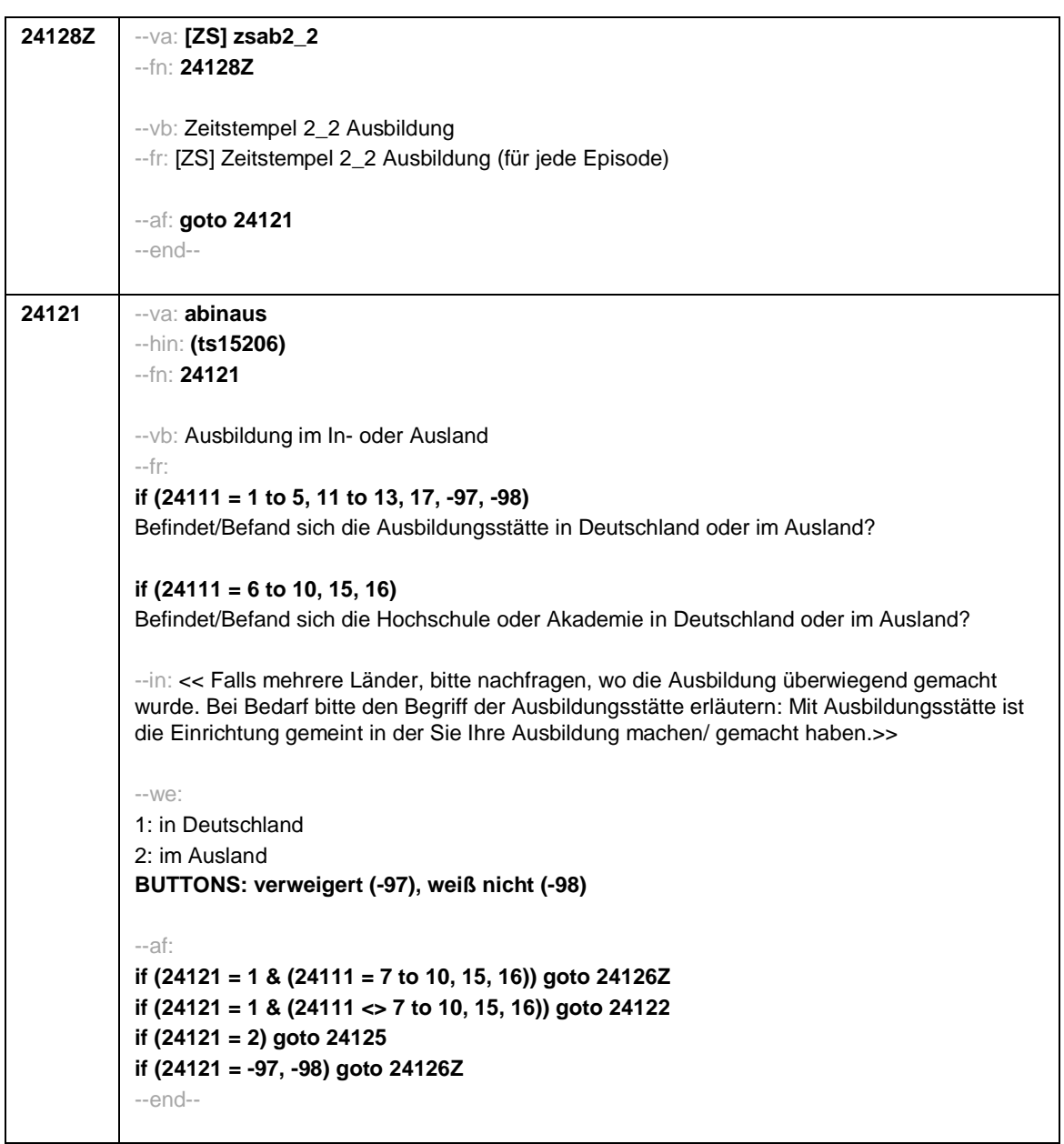

- 25 -

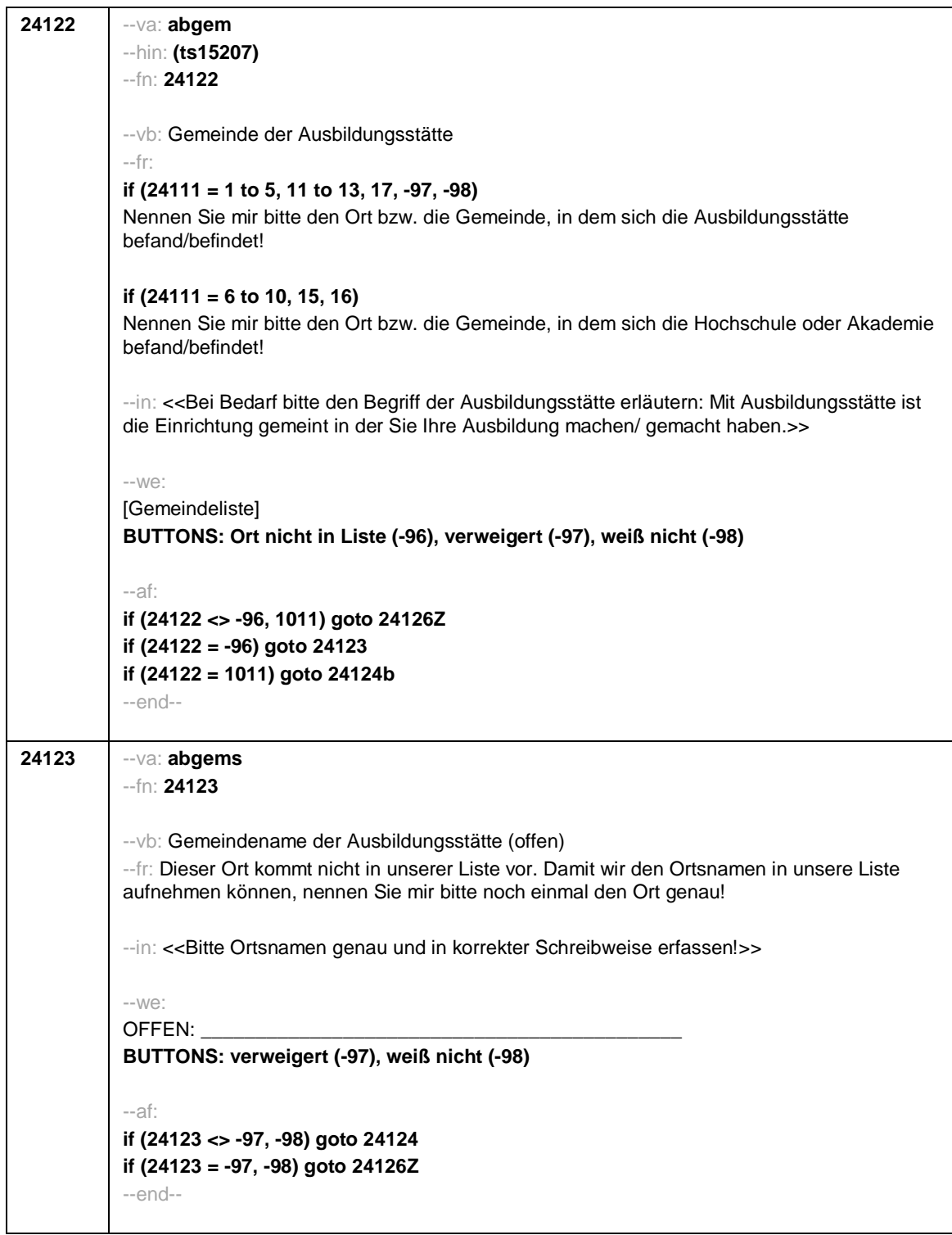

- 26 -
- 27 -

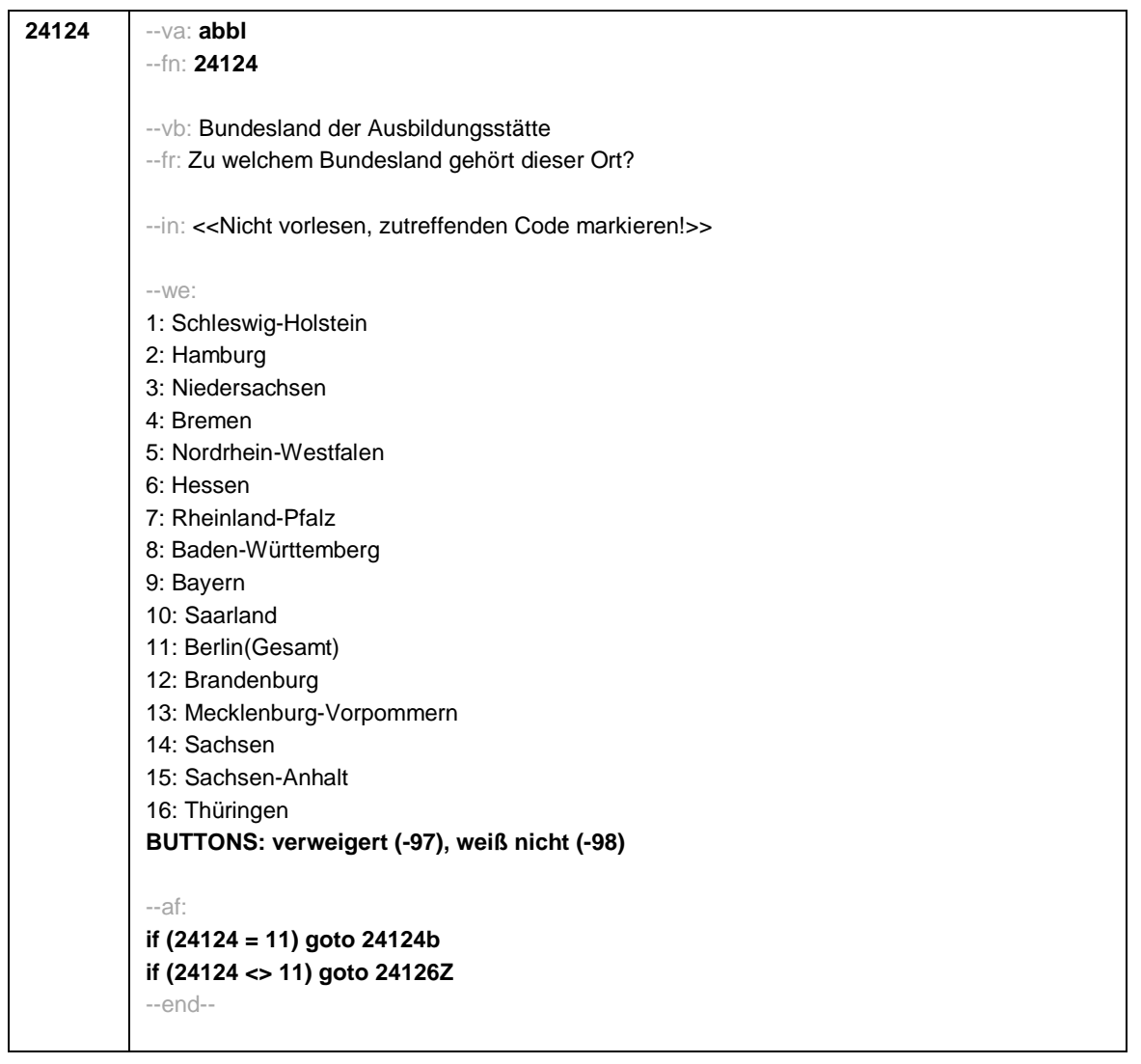

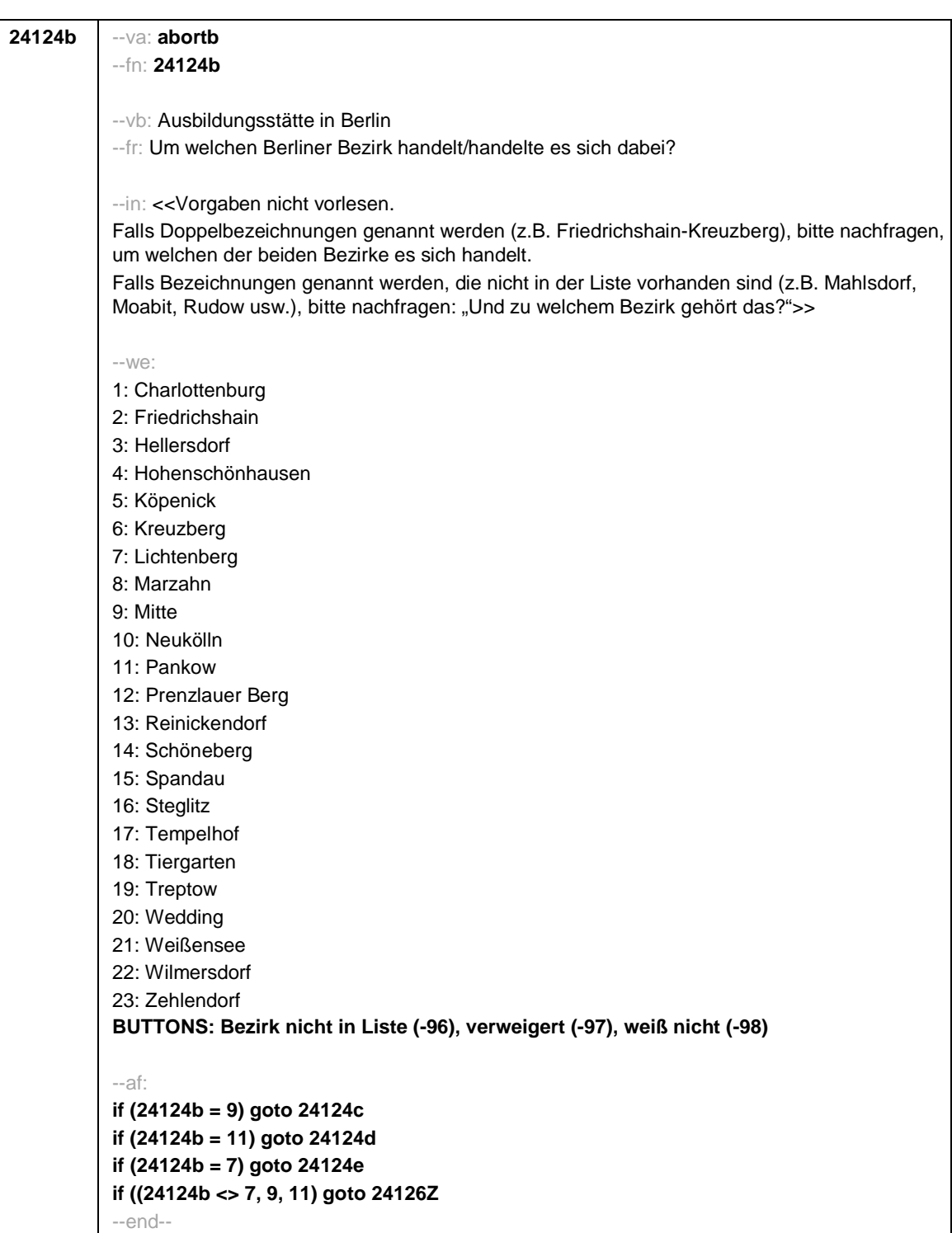

- 28 -

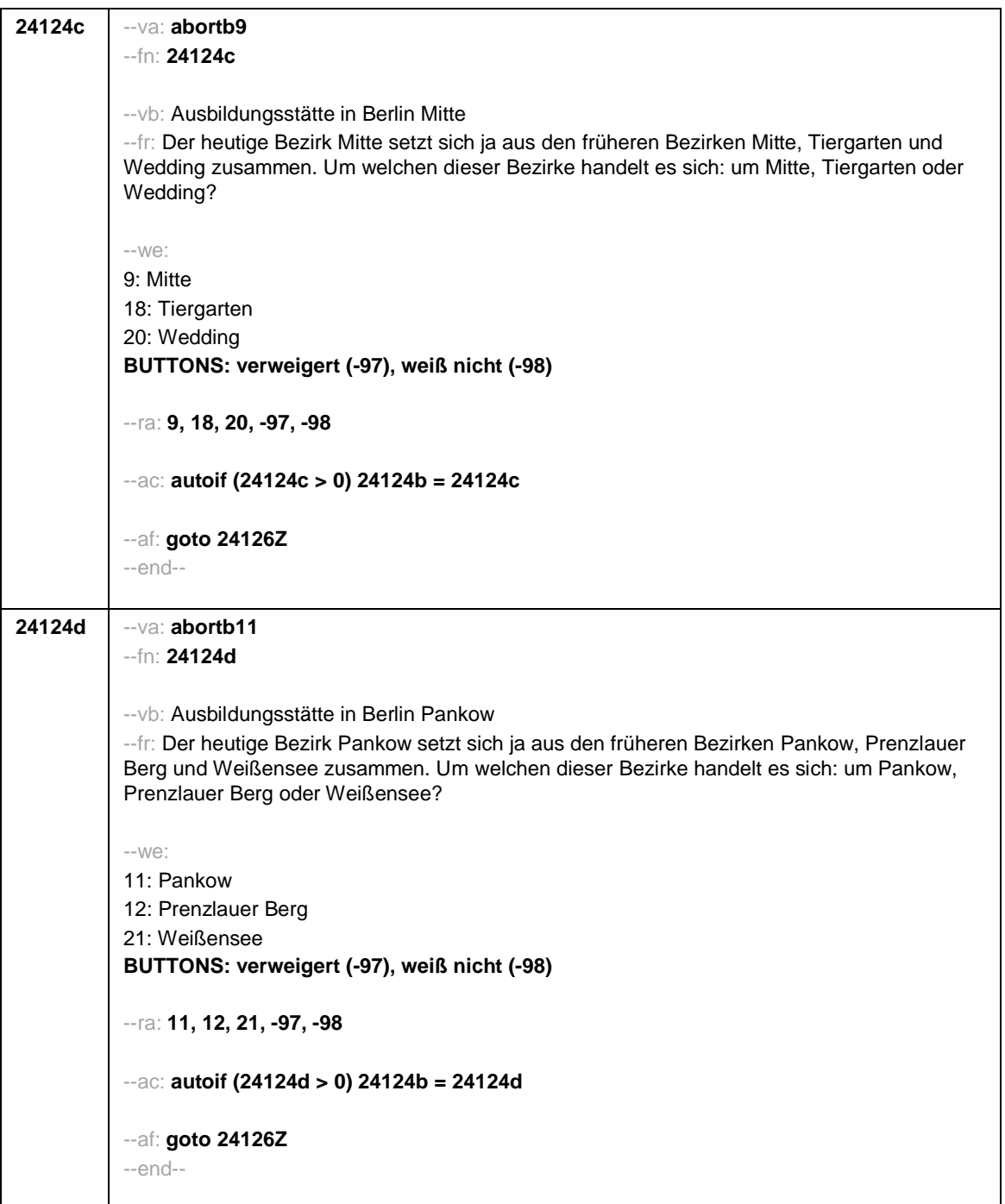

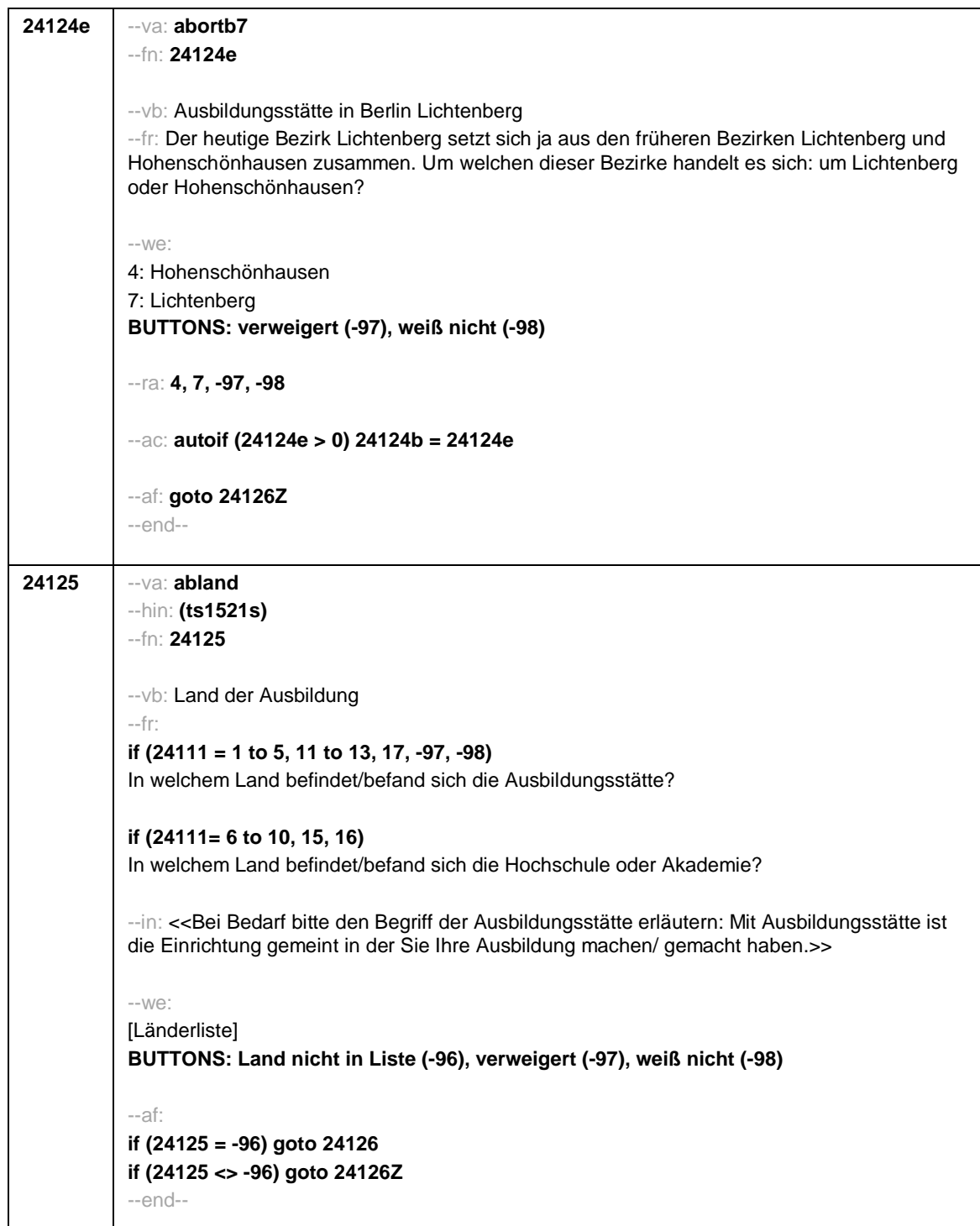

- 30 -

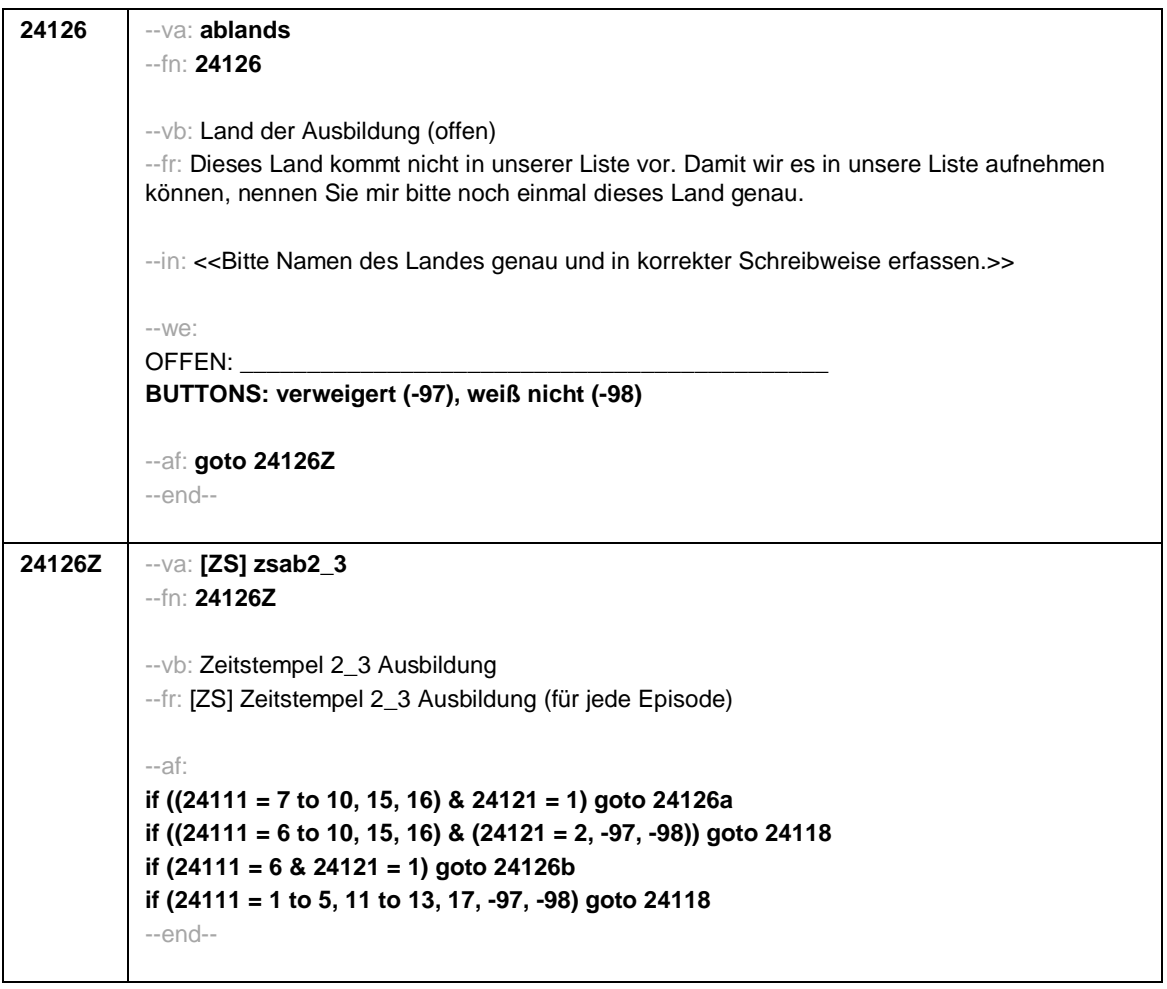

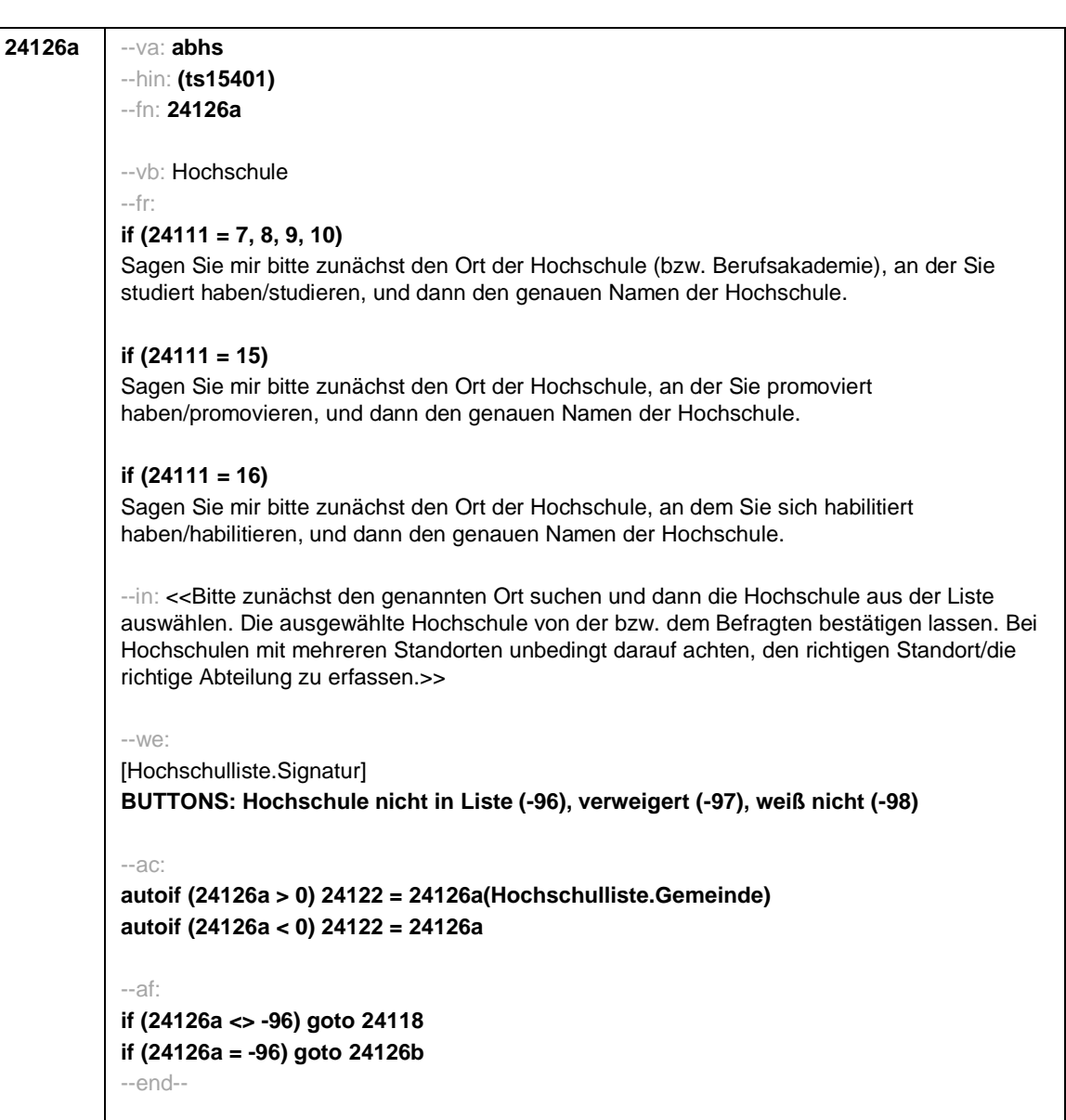

- 32 -

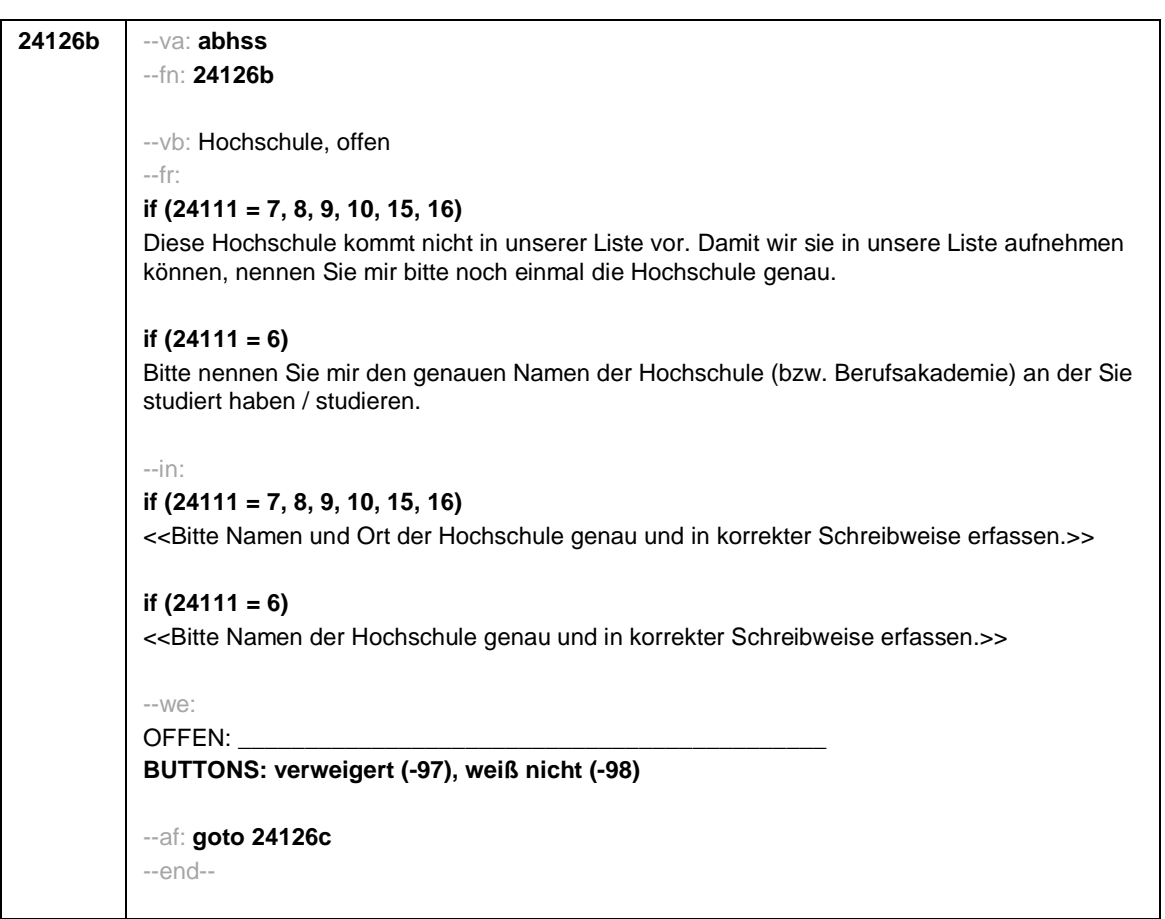

- 33 -

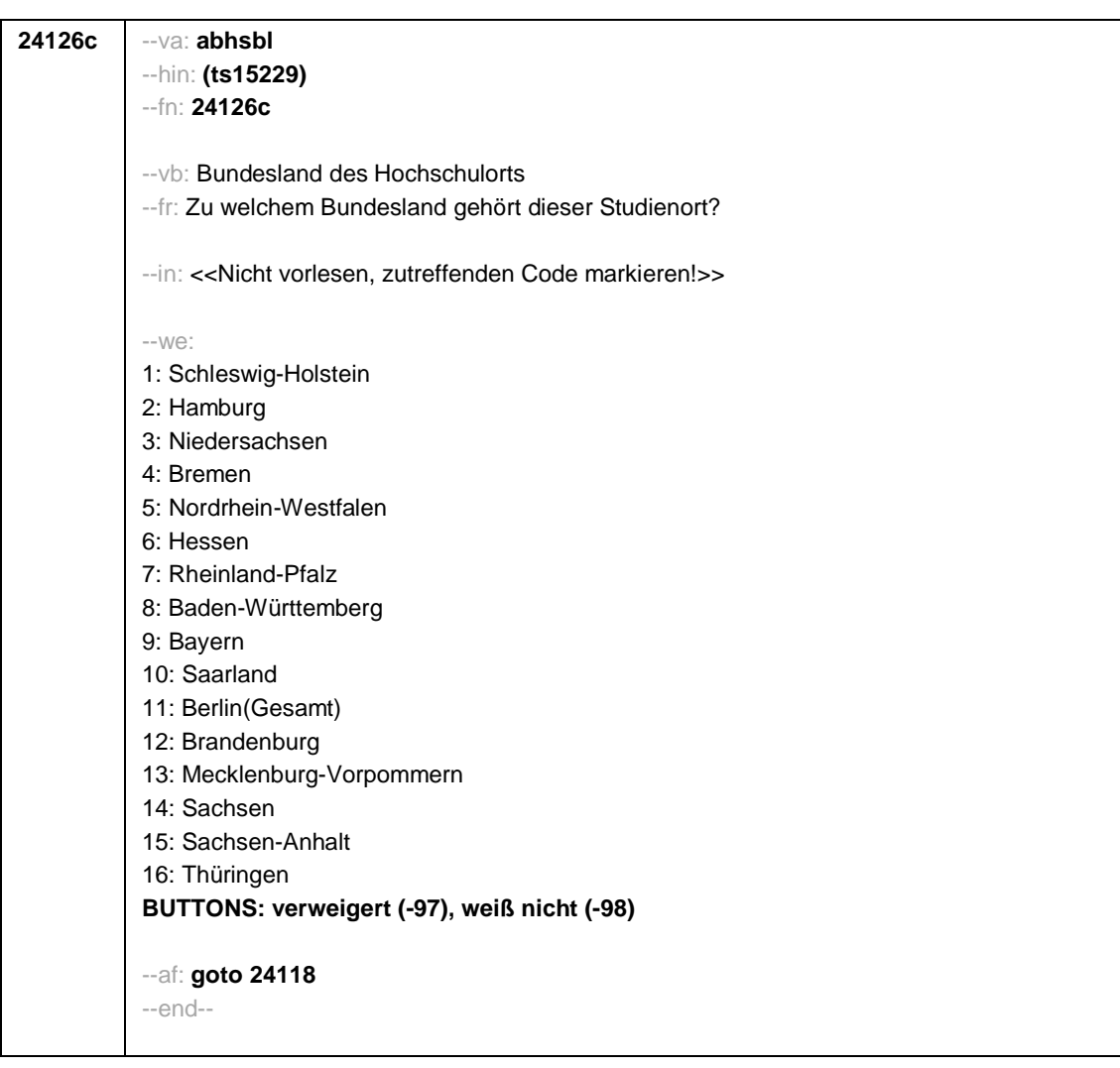

 $-34-$ 

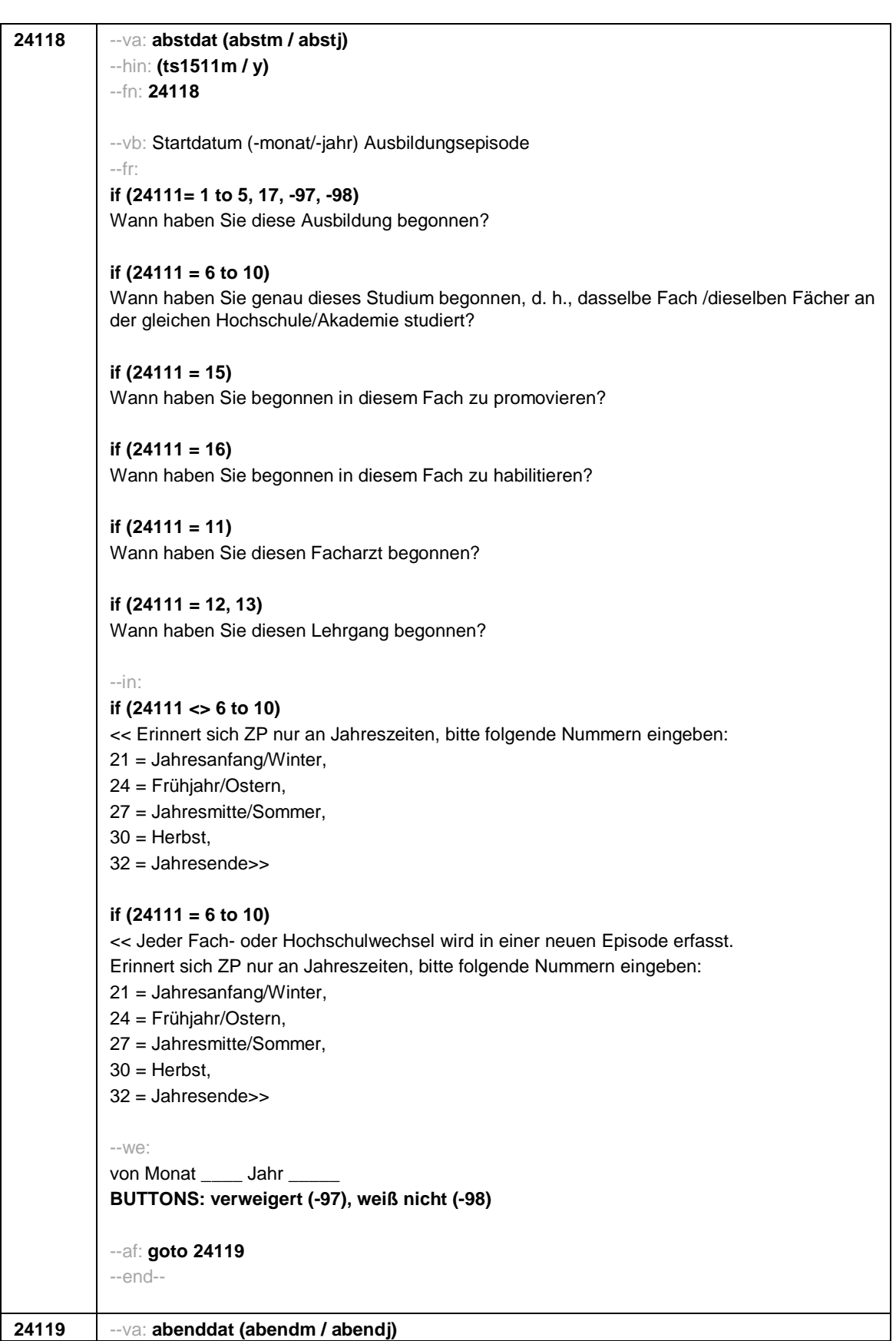

--hin: **(ts1512m / y)** --fn: **24119** --vb: Enddatum (-monat/-jahr) Ausbildungsepisode --fr: **if (24111 = 1 to 5, 17, -97, -98)** Bis wann haben Sie diese Ausbildung gemacht? **if (24111 = 6 to 10)** Bis wann haben Sie dasselbe Fach/dieselben Fächer an derselben Hochschule/Akademie studiert? **if (24111 = 15)** Bis wann haben Sie in diesem Fach promoviert? **if (24111 = 16)** Bis wann haben Sie in diesem Fach habilitiert? **if (24111 = 11)** Bis wann haben Sie diesen Facharzt gemacht? **if (24111 = 12, 13)** Bis wann haben Sie diesen Lehrgang gemacht? **if (24111 = 14)** Bis wann haben Sie diesen Kurs oder Lehrgang gemacht? --in: **if (24111 <> 6 to 10)** << Erinnert sich ZP nur an Jahreszeiten, bitte folgende Nummern eingeben: 21 = Jahresanfang/Winter, 24 = Frühjahr/Ostern, 27 = Jahresmitte/Sommer,  $30 =$  Herbst, 32 = Jahresende>> **if (24111 = 6 to 10)** << Jeder Fach- oder Hochschulwechsel wird in einer neuen Episode erfasst. Erinnert sich ZP nur an Jahreszeiten, bitte folgende Nummern eingeben: 21 = Jahresanfang/Winter, 24 = Frühjahr/Ostern, 27 = Jahresmitte/Sommer,  $30 =$  Herbst, 32 = Jahresende>> --we: bis Monat \_\_\_\_\_ Jahr **BUTTONS: bis heute (-5), verweigert (-97), weiß nicht (-98)** --ac:

- 36 -

**autoif (24119 = -5) h\_dauertan = 1**

```
autoif (24119 = 20102(intm/intj)) h_dauertan = 2
autoif (24119 > 0 & 24119 < 20102(intm/intj)) h_dauertan = 3
autoif (24119 = -97, -98) h_dauertan = 4
autoif (24119 = -5) 24120 = 1
autoif (24119 = -5) 24119 = 20102(intm/intj)
autoif ((24118(abstm) = 1 to 12) & (24119(abendm) = 1 to 12)) h_abdau = (((24119(abendj)
– 1900) * 12) + 24119(abendm)) – (((24118(abstj) – 1900) * 12) + 24118(abstm)) + 1
autoif ((24118(abstm) = 1 to 12) & (24119(abendm) = 21 to 32)) h_abdau =
(((24119(abendj) – 1900) * 12) + 24119(abendm) – 20) – (((24118(abstj) – 1900) * 12) +
24118(abstm)) + 1
autoif ((24118(abstm) = 21 to 32) & (24119(abendm) = 1 to 12)) h_abdau =
(((24119(abendj) – 1900) * 12) + 24119(abendm)) – (((24118(abstj) – 1900) * 12) +
24118(abstm) – 20)) + 1
autoif ((24118(abstm) = 21 to 32) & (24119(abendm) = 21 to 32)) h_abdau =
(((24119(abendj) – 1900) * 12) + 24119(abendm) - 20) – (((24118(abstj) – 1900) * 12) +
24118(abstm) – 20)) + 1
autoif (24118(abstm) < 0 OR 24118(abstj) < 0 OR 24118(abendm) < 0 OR 24118(abendj) <
0) h_abdau = -5
autoif (h_abdau = 1, 2) h_abdau2 = 1
autoif (h_abdau > 2 OR h_abdau = -5) h_abdau2 = 2
--af:
if (h_dauertan = 2) goto 24120
if ((h_dauertan = 1, 3, 4) & (24111 = 2, 4) & (24103 = 2, 4)) goto 24113
if (h_dauertan = 1 & (24111 = 1, 3) & (24103 = 2, 4)) goto 24120a
if ((h_dauertan = 3, 4) & (24111 = 1, 3) & (24103 = 2, 4)) goto 24127
if ((h_dauertan = 1, 3, 4) & h_abE6 = 0 & (24103 = 2, 4)) goto 24127
if (h_dauertan = 1 & h_abE6 = 1 & 24103 = 3) goto 24132Z
if (h_dauertan = 1 & (24111 = 5, 11 to 17, -97, -98) & 24103 = 3) goto 24147Z
if (h_dauertan = 1 & (24111 = 6 to 10) & 24103 = 3) goto 24133Z
if ((h_dauertan = 3, 4) & 24103 = 3) goto 24133Z
--end--
```
- 37 -

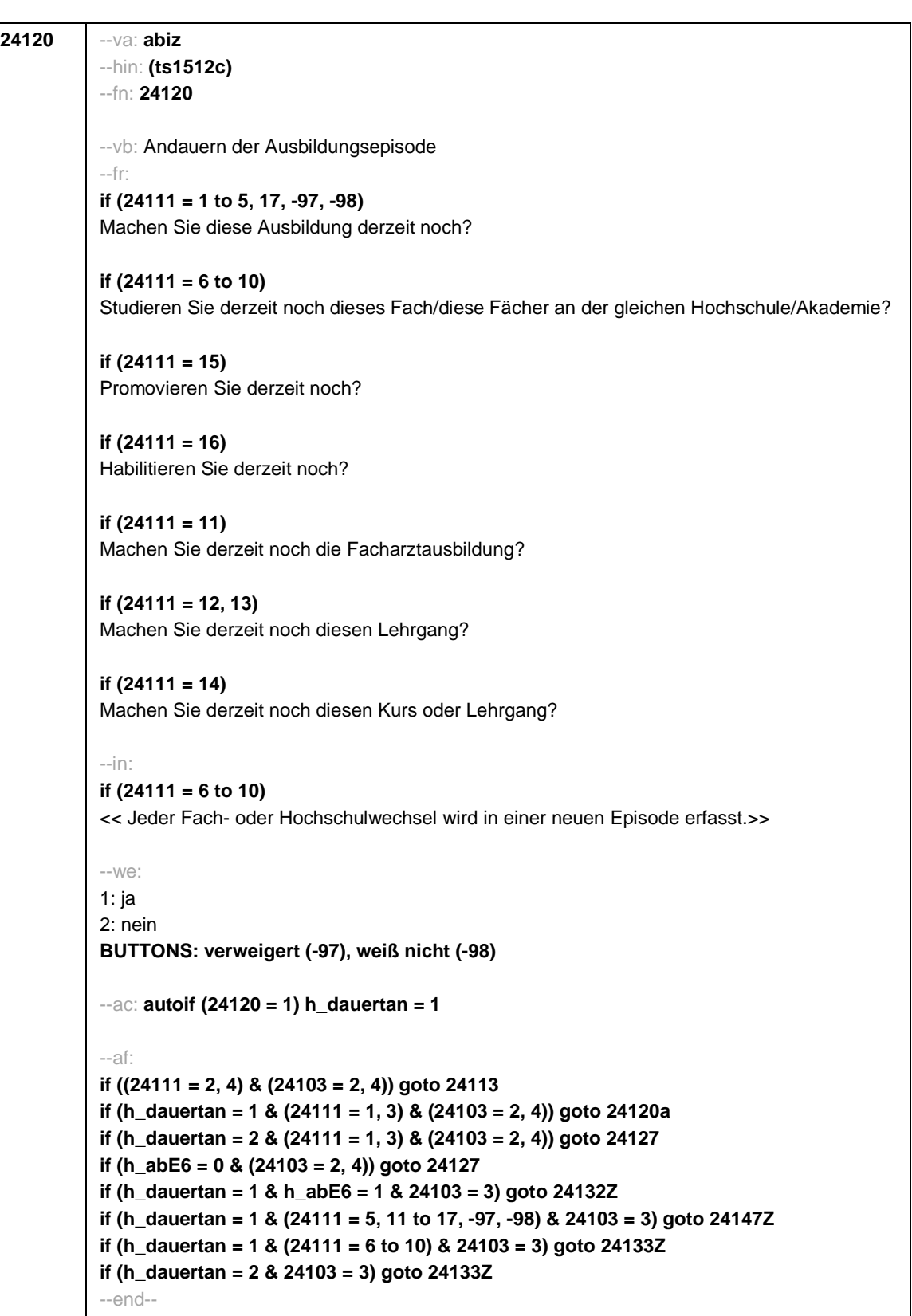

- 38 -

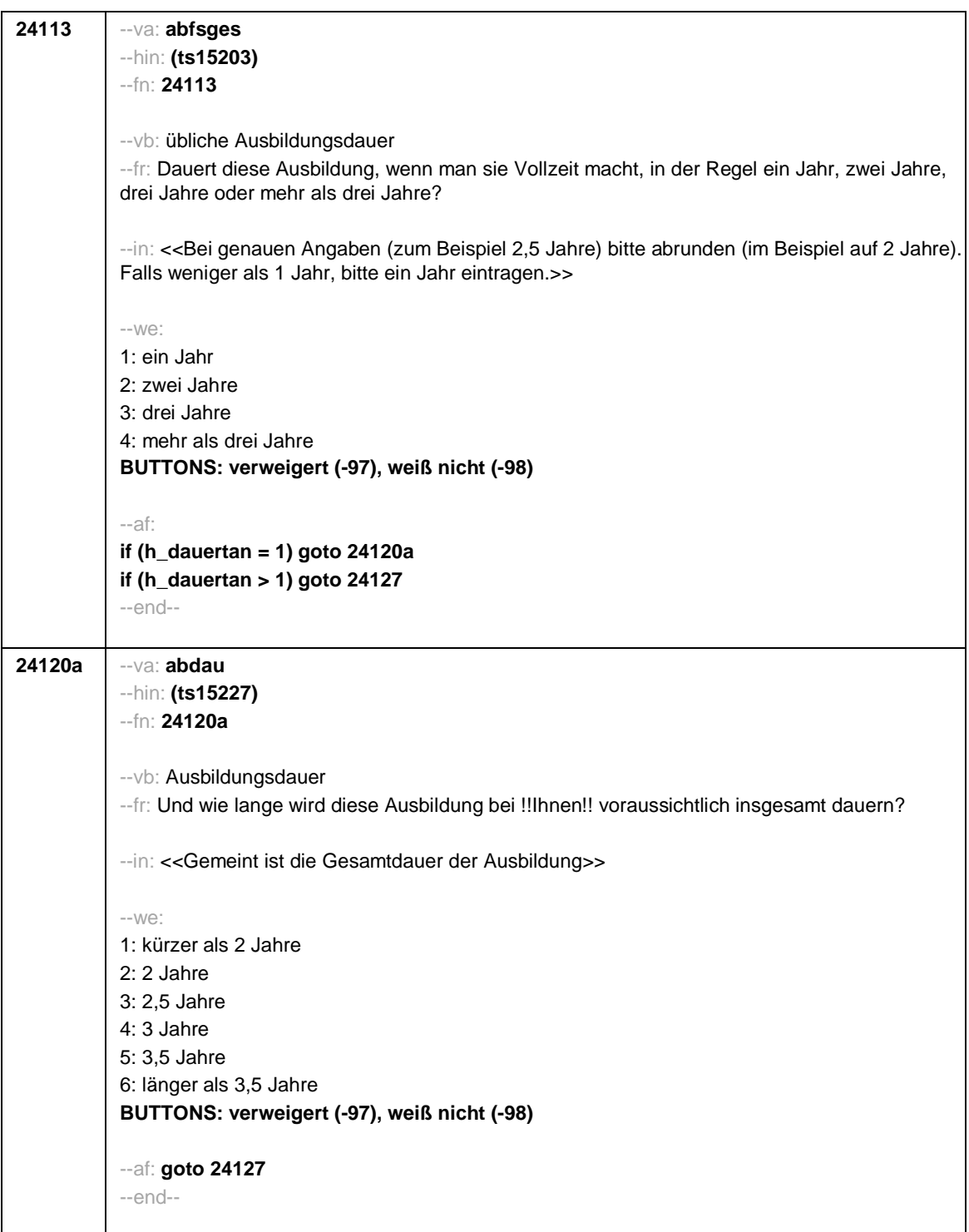

- 39 -

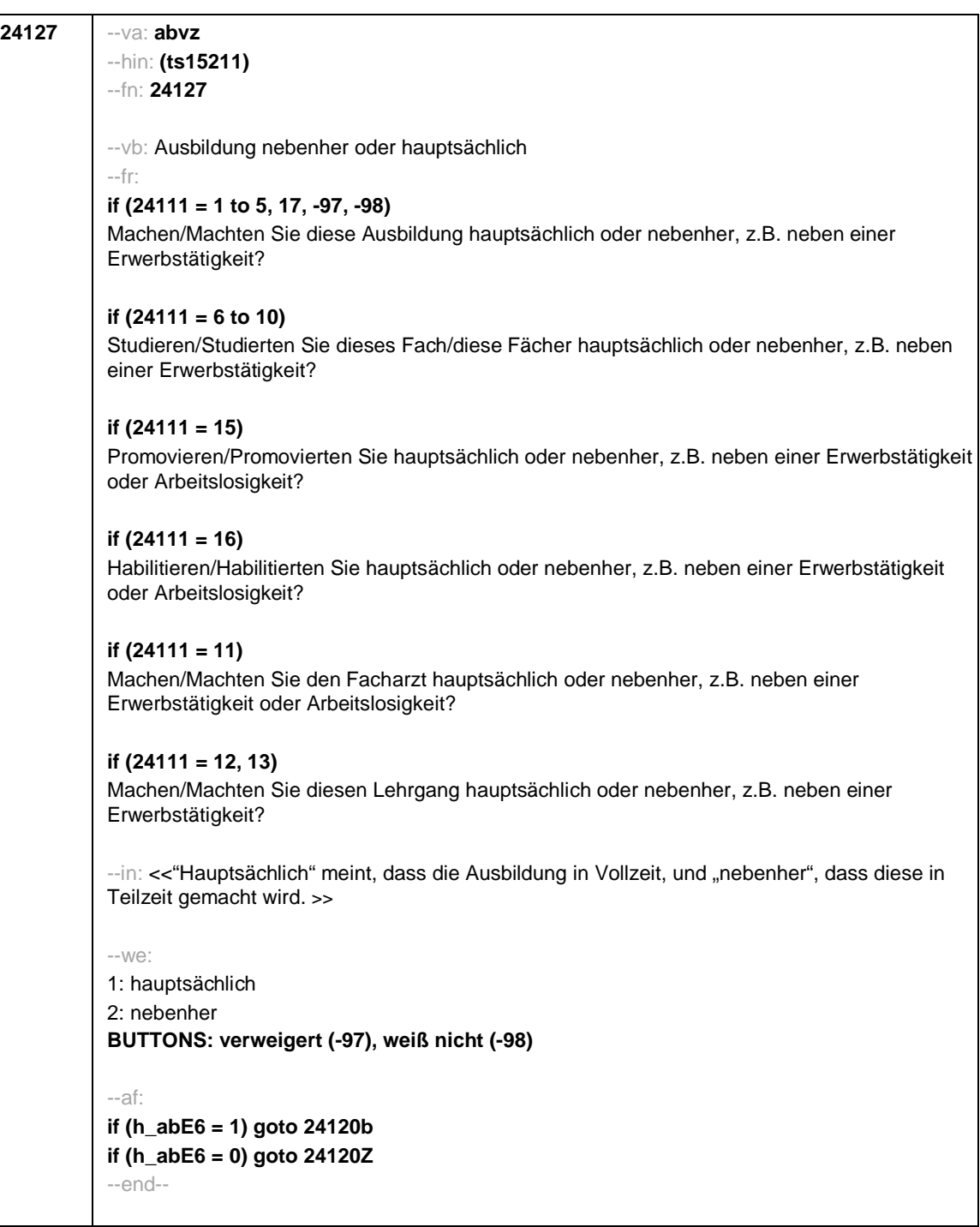

- 40 -

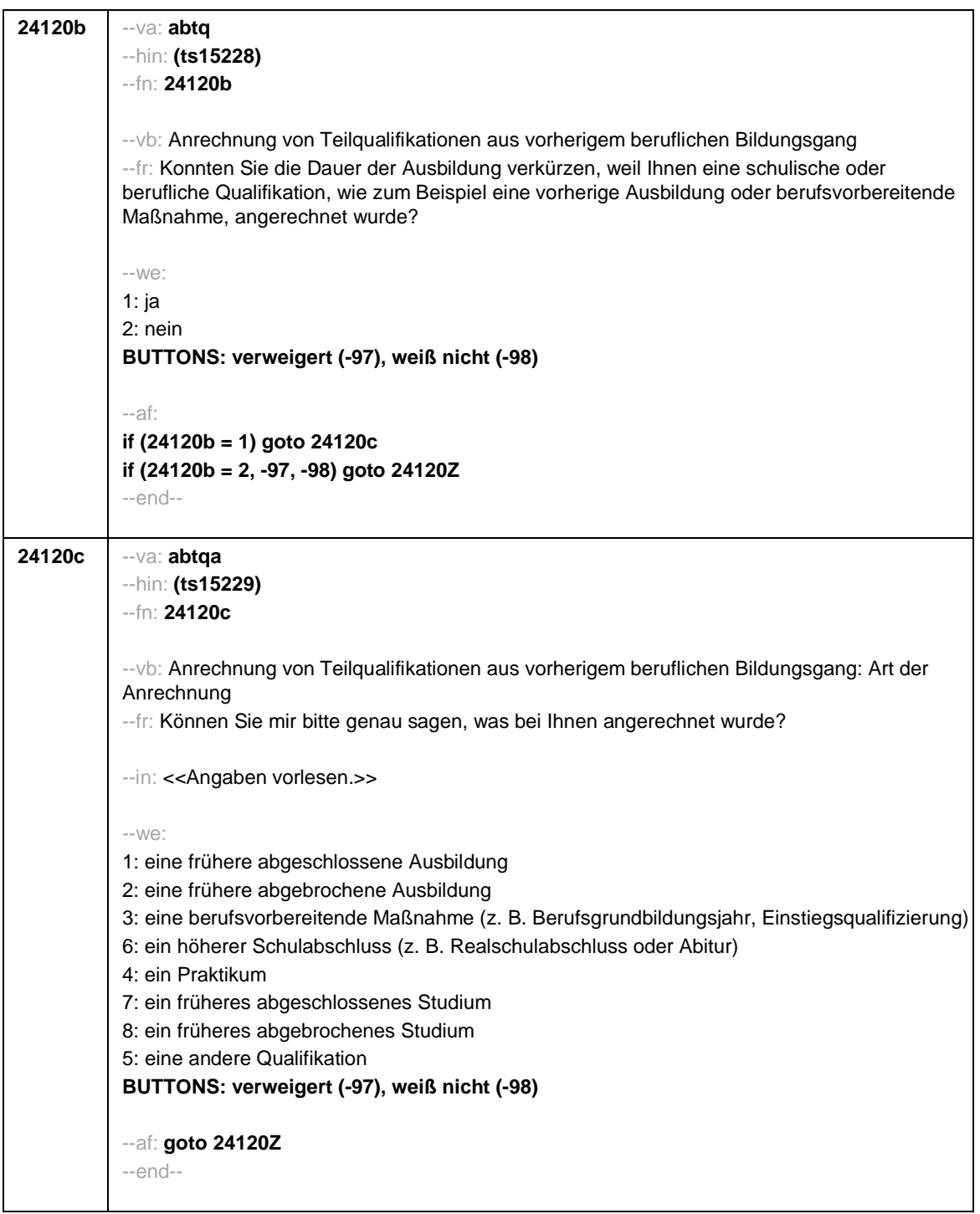

- 41 -

**24120Z** --va: **[ZS] zsab2\_4** --fn: **24120Z** --vb: Zeitstempel 2\_4 Ausbildung --fr: [ZS] Zeitstempel 2\_4 Ausbildung (für jede Episode) --af: **if (h\_abE6 = 1 & (h\_abort = 1, 2)) goto 24132n if (h\_abE6 = 1 & h\_abort = 3) goto 24132i if (h\_abE6 = 0) goto 24133Z** --end-- **24132n** --va: **abfinbt** --hin: **(ts15244)** --fn: **24132n** --vb: Nettogehalt Ausbildungsbetrieb Anfang --fr: Jetzt noch ein paar Fragen zu Ihrer Ausbildung: Wie hoch war Ihr Ausbildungsgehalt zu Beginn Ihrer Ausbildung? Wir meinen nur das Geld, das Sie im ersten Ausbildungsmonat ausbezahlt bekommen haben. --in: << Bitte nur bei Bedarf erläutern Wir meinen das Nettogehalt, also das Geld, das Sie nach Abzug der Steuern und Sozialversicherungsbeiträge erhalten haben.>> --we: Netto\_Ausbildungsvergütung OFFEN: **BUTTONS: verweigert (-97), weiß nicht (-98)** --ra: **0 to 2500, -97, -98** --af: **if (24132n = -98, -97) goto 24132o if (24132n >= 0 & h\_abort = 1) goto 24132 if (24132n >= 0 & h\_abort = 2) goto 24132a** --end--

- 42 -

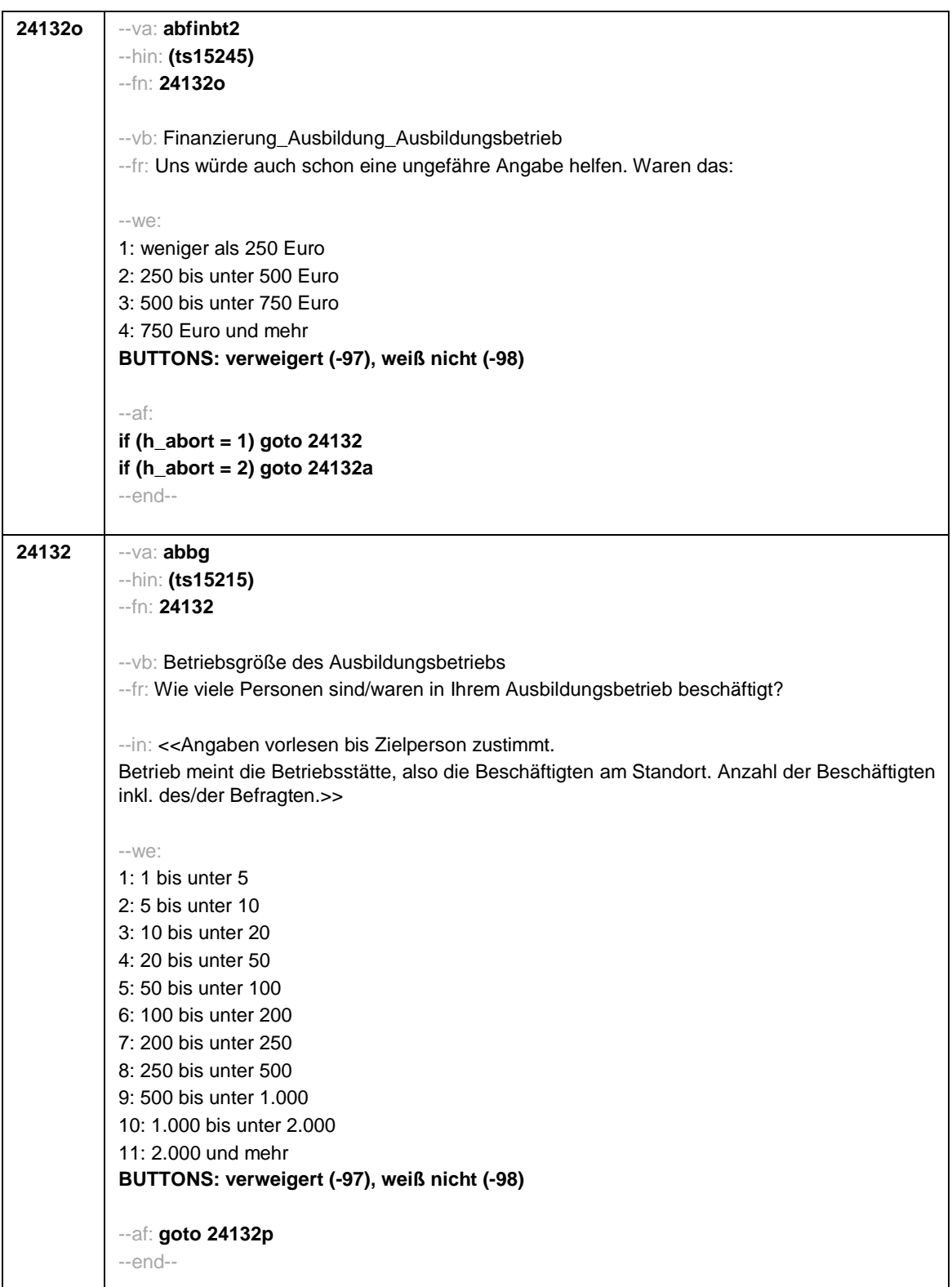

- 43 -

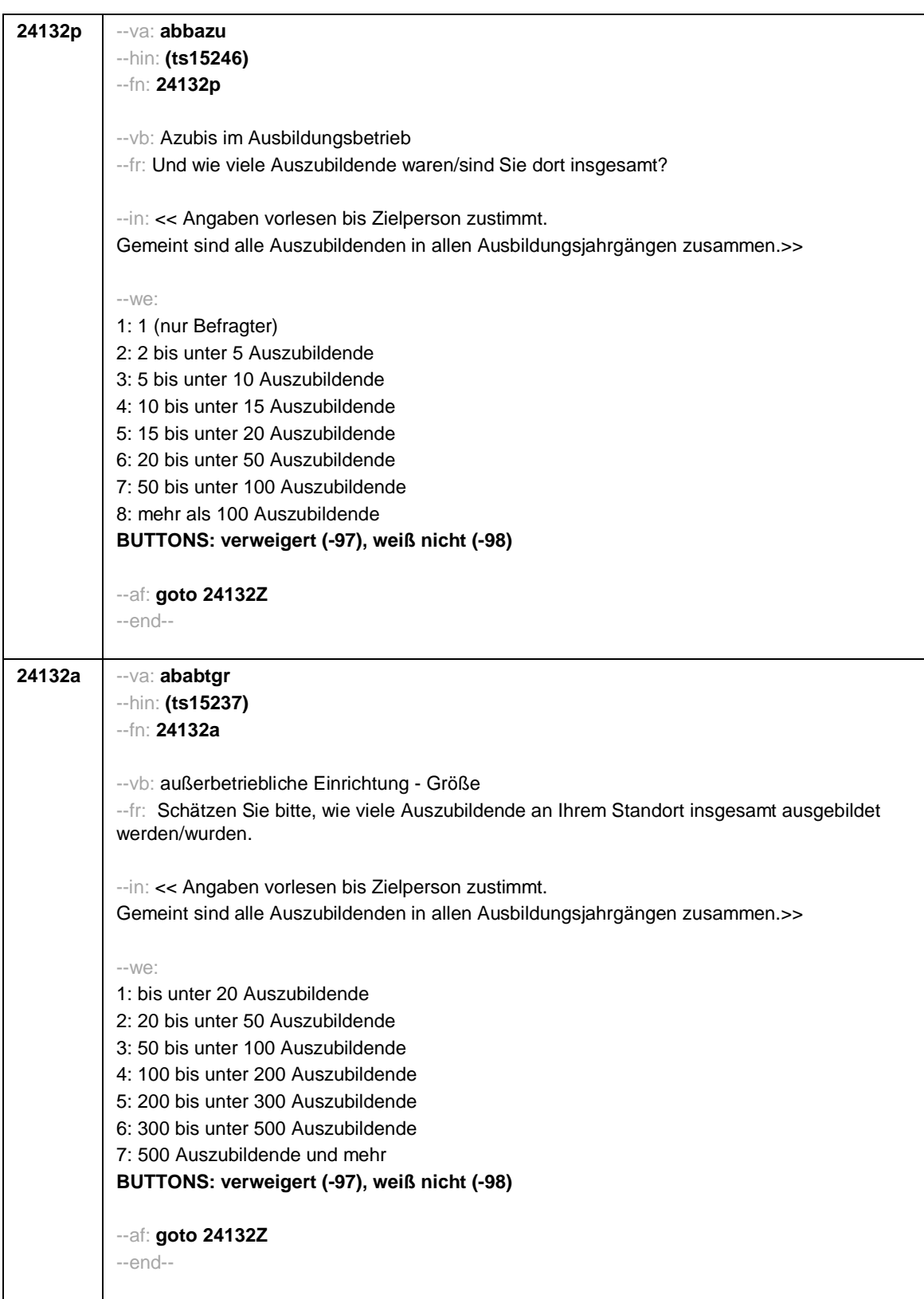

## - 44 -

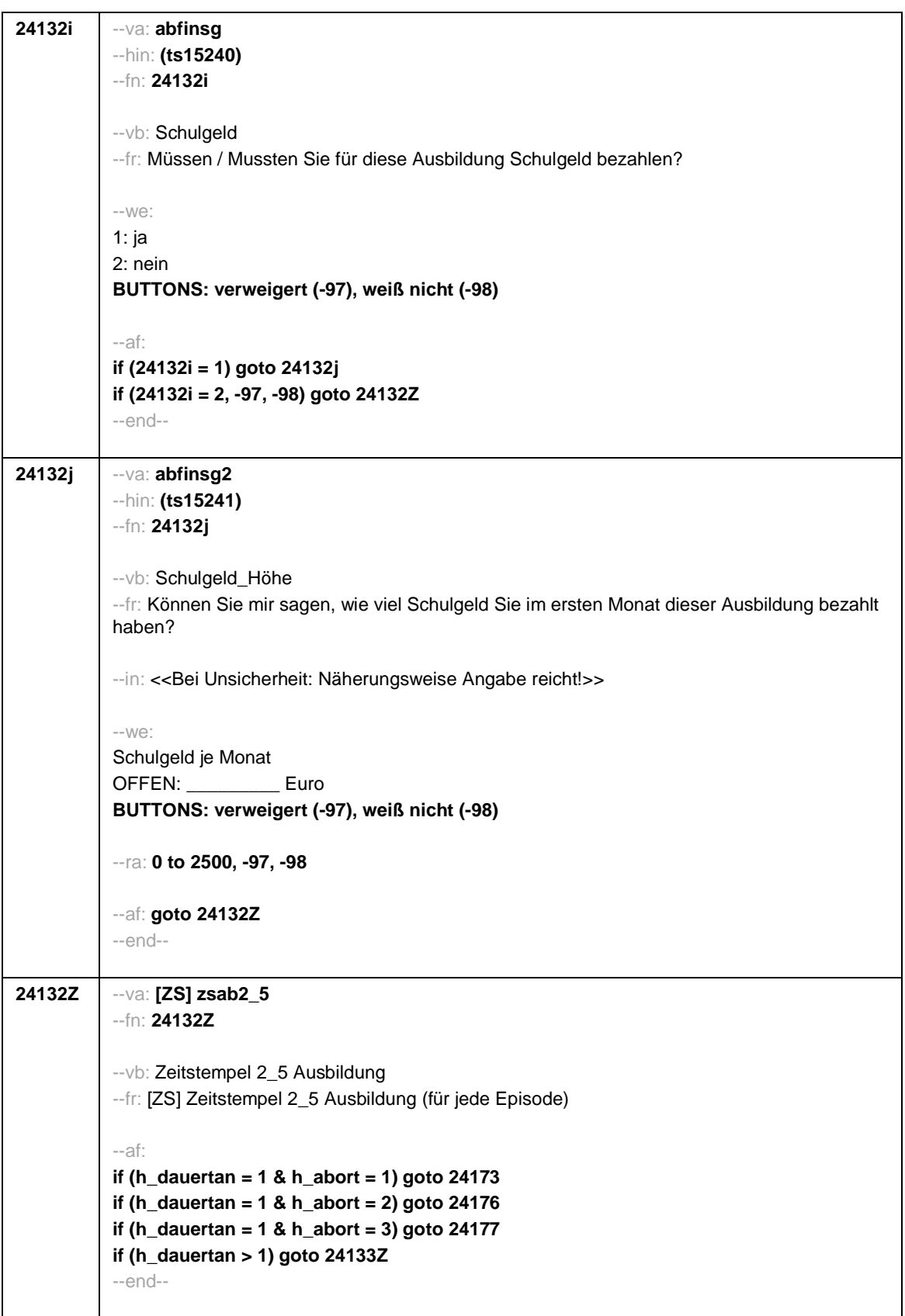

- 45 -

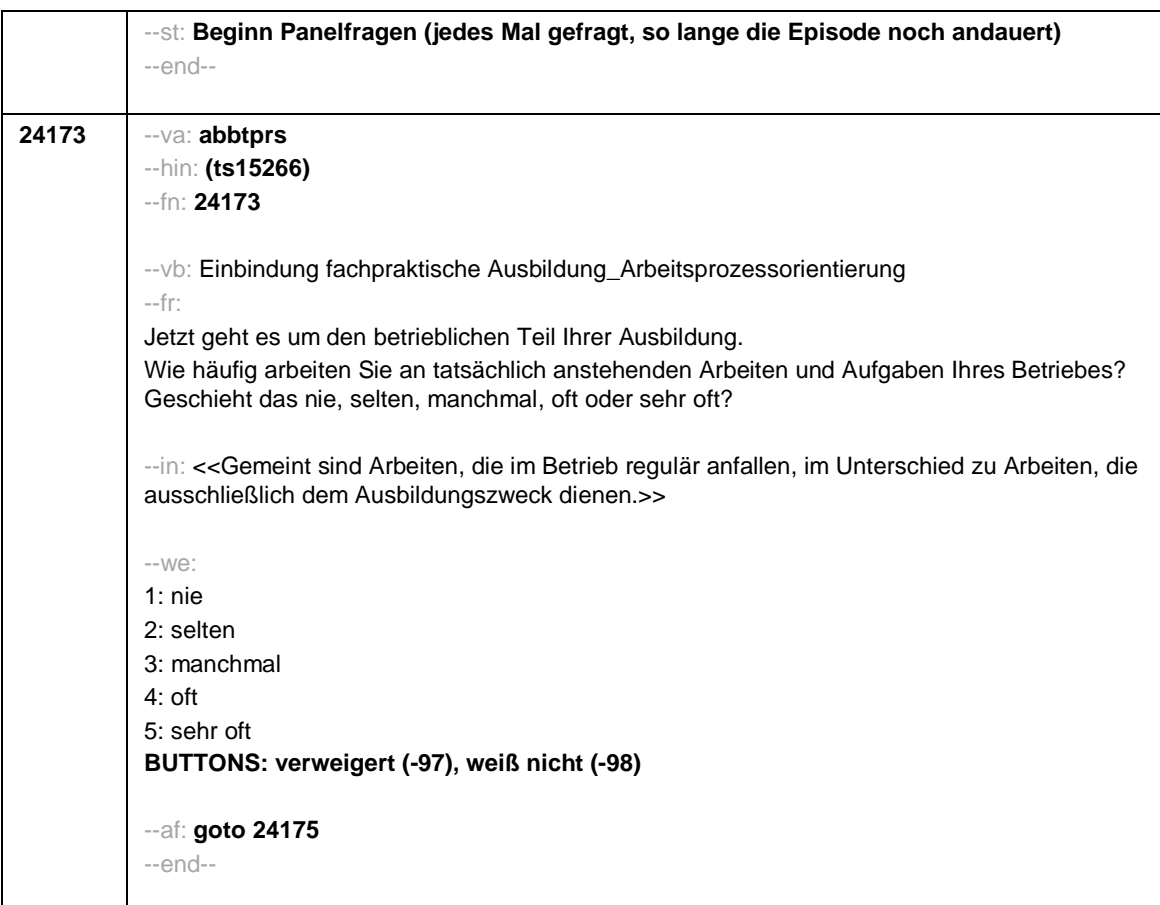

 $-46-$ 

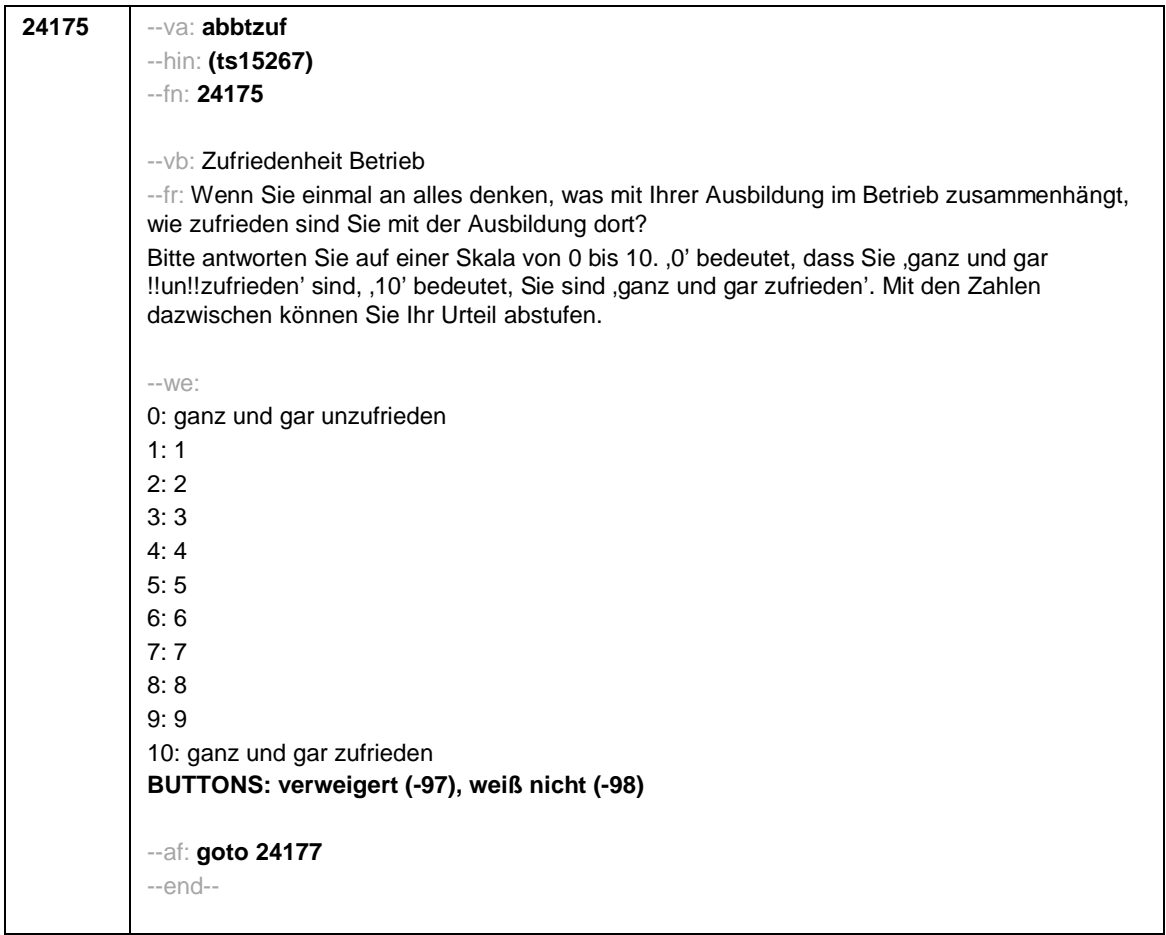

 $-47-$ 

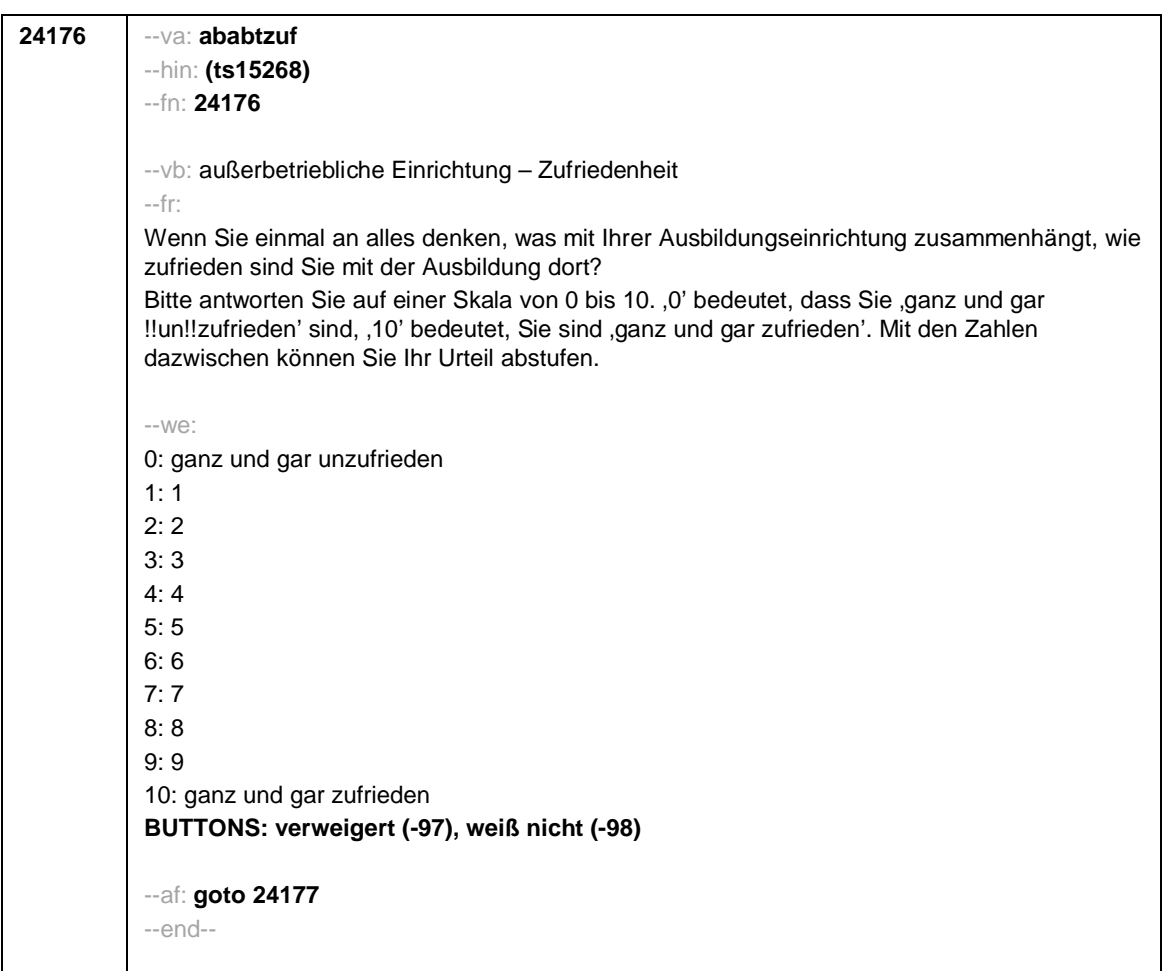

 $-48-$ 

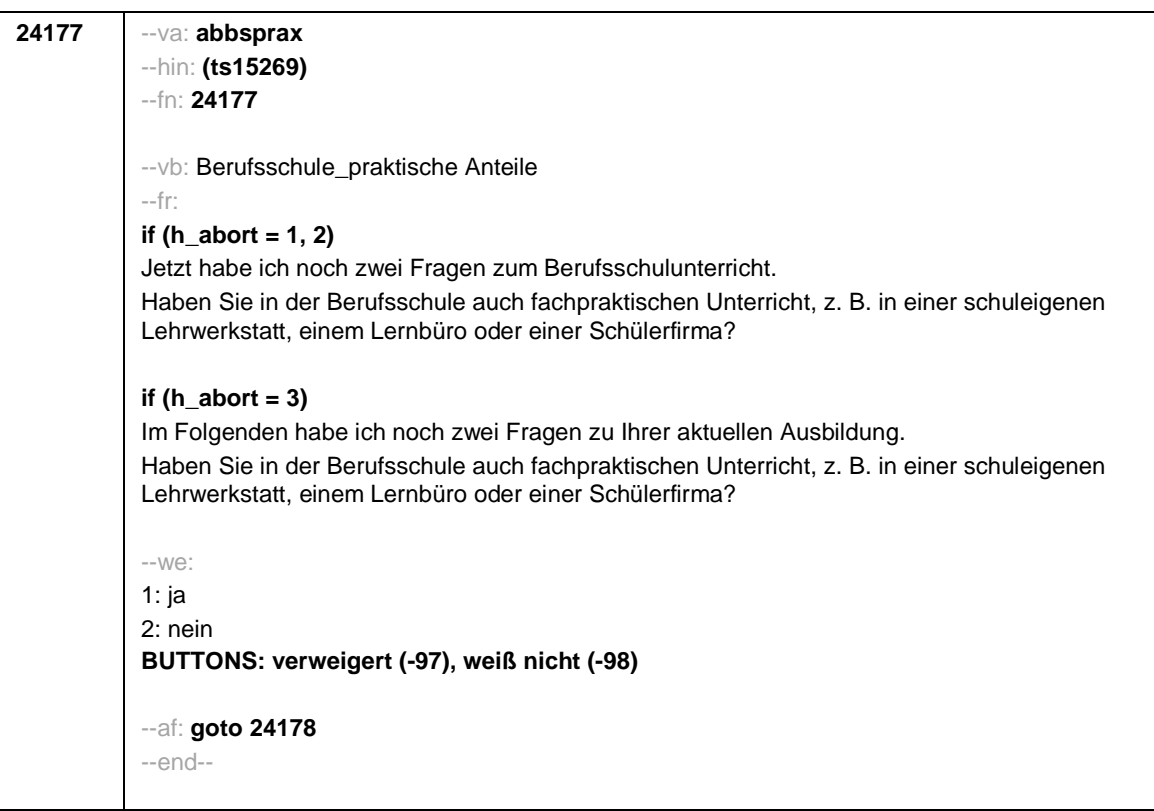

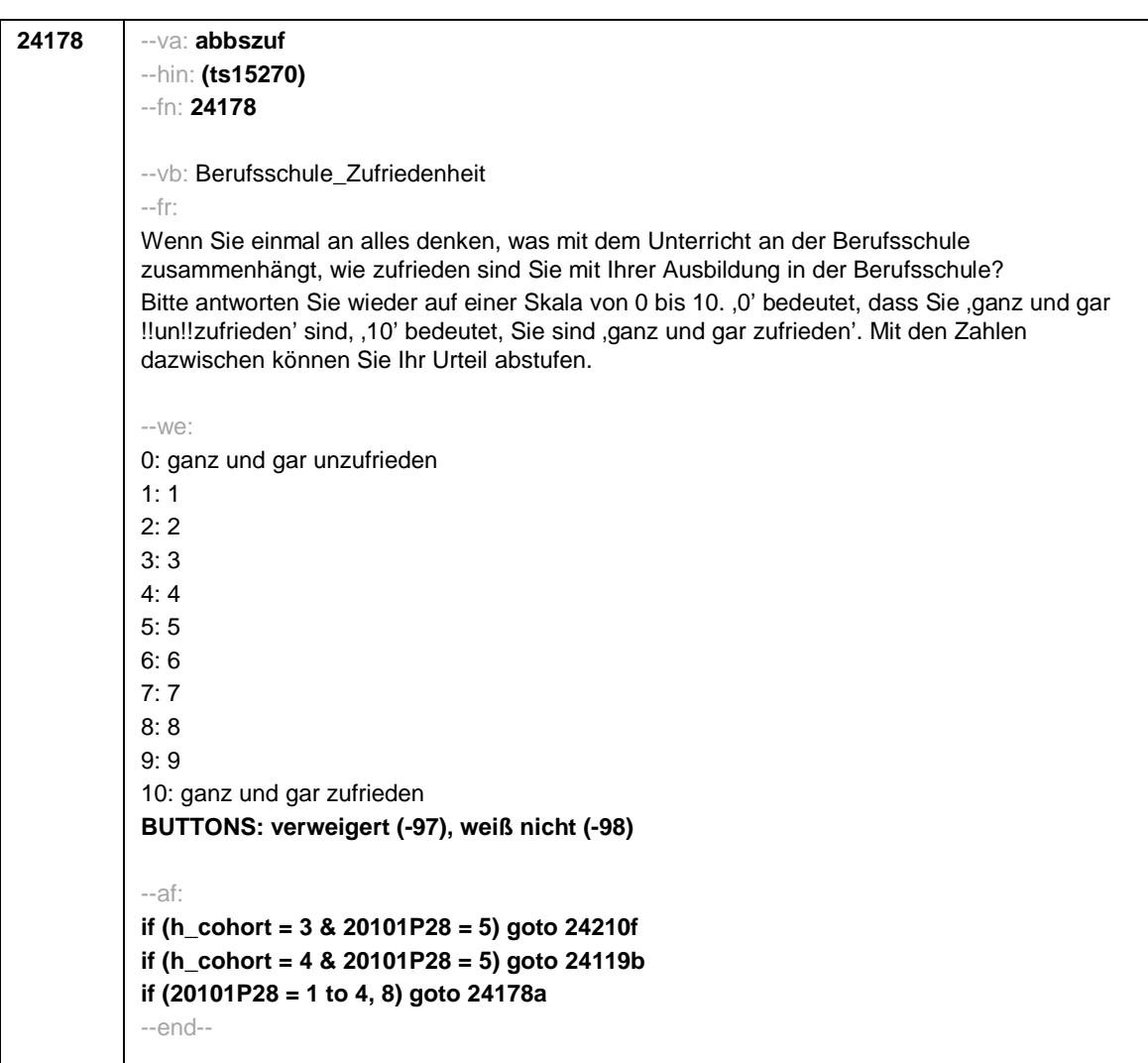

- 50 -

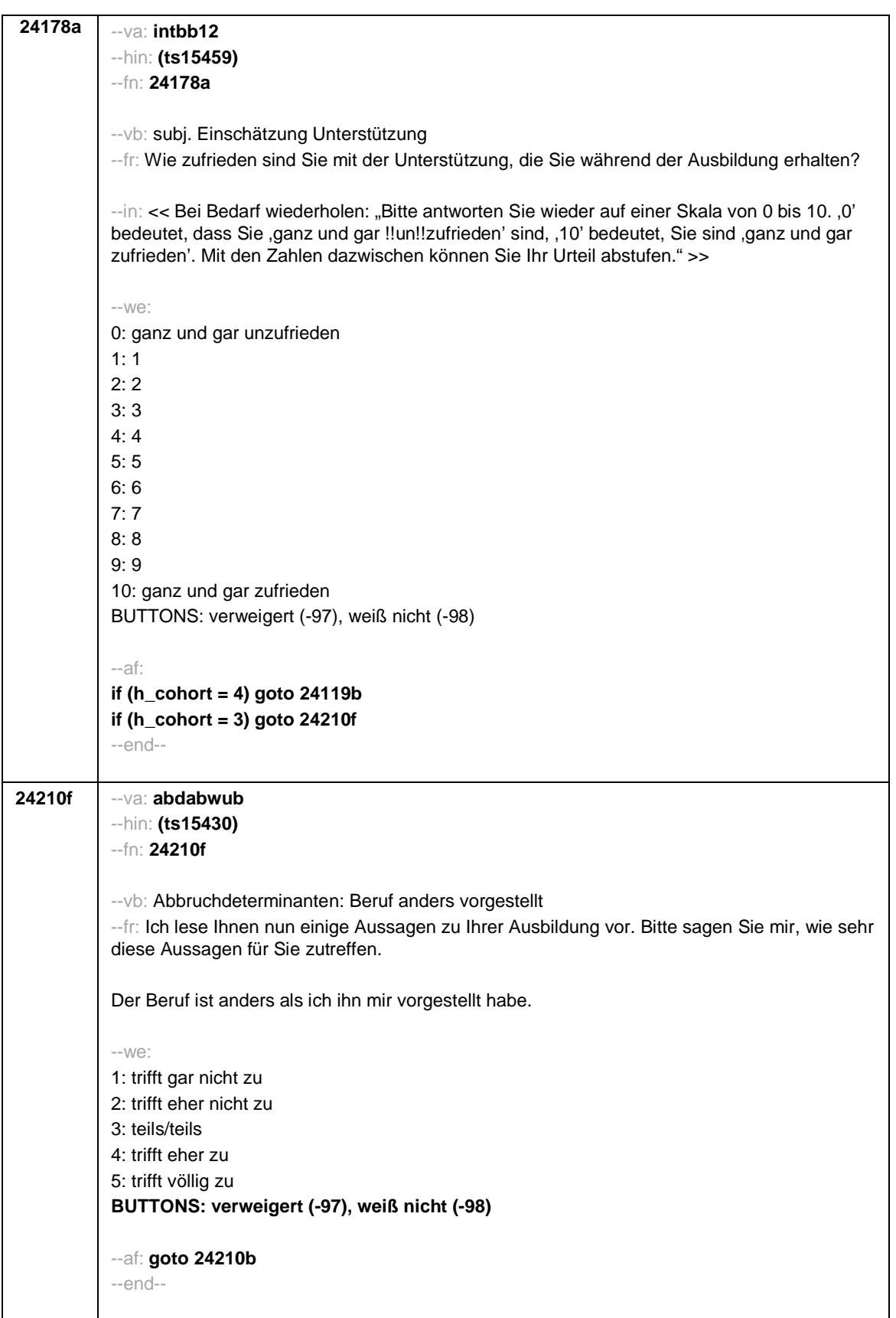

- 51 -

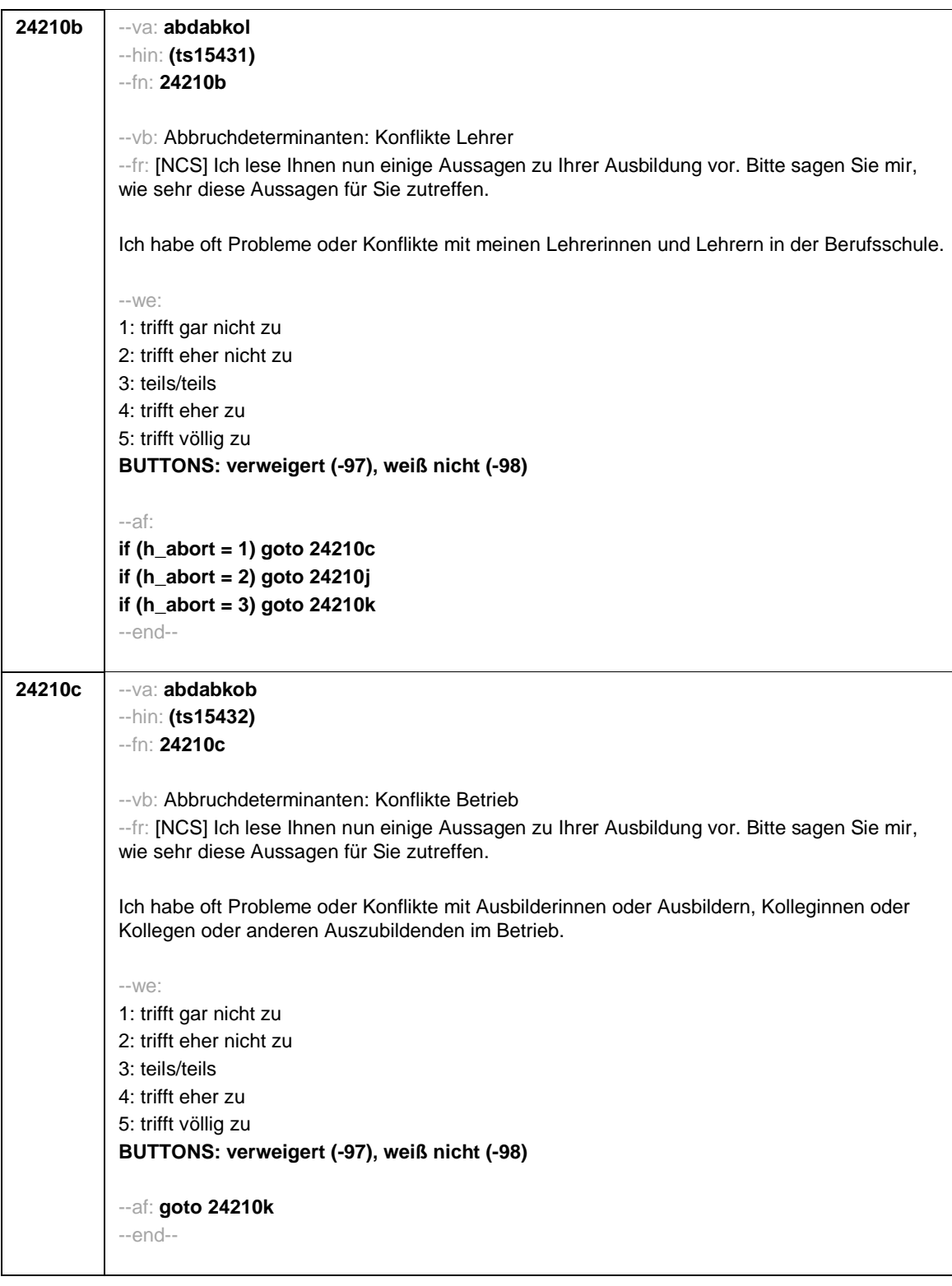

- 52 -

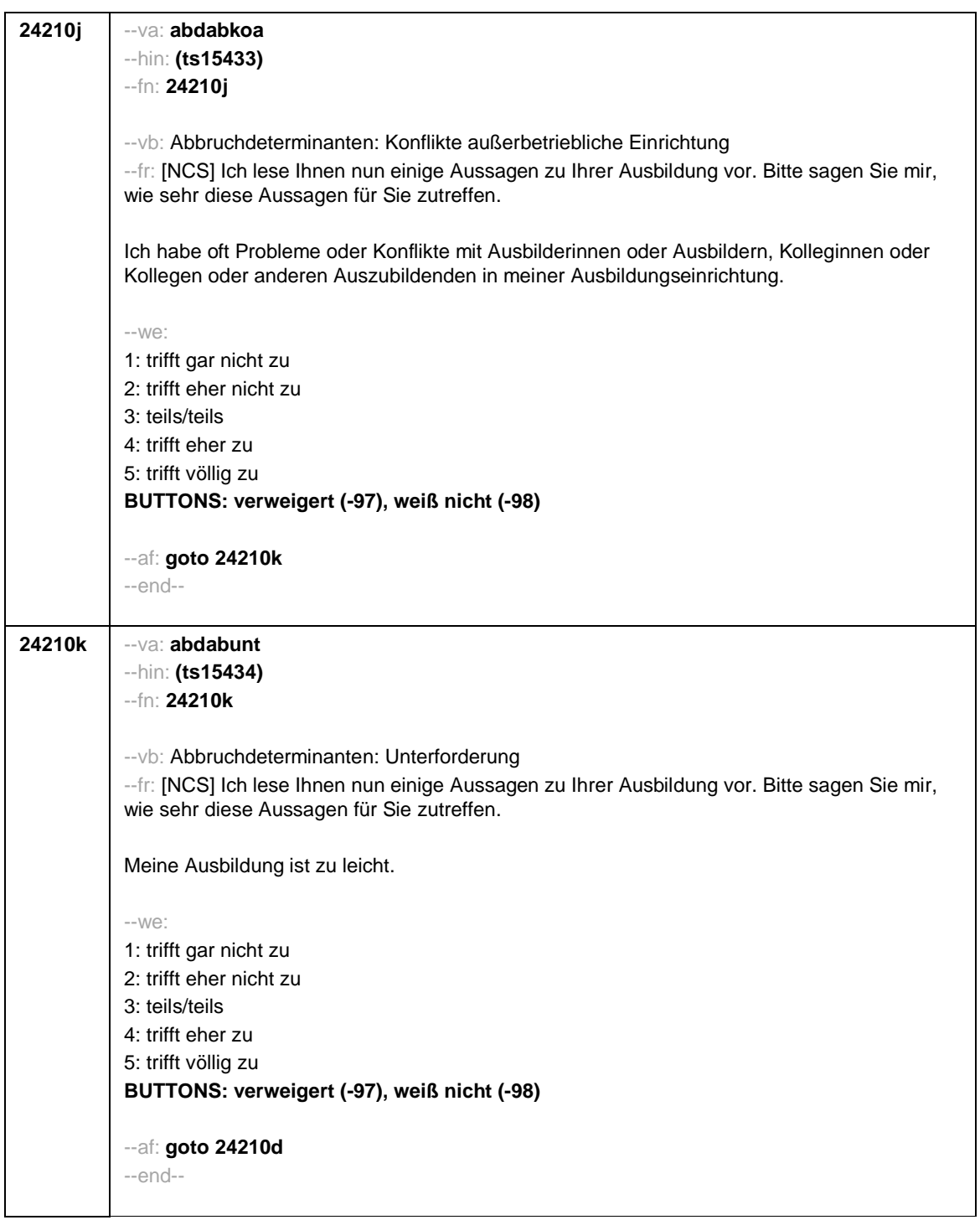

- 53 -

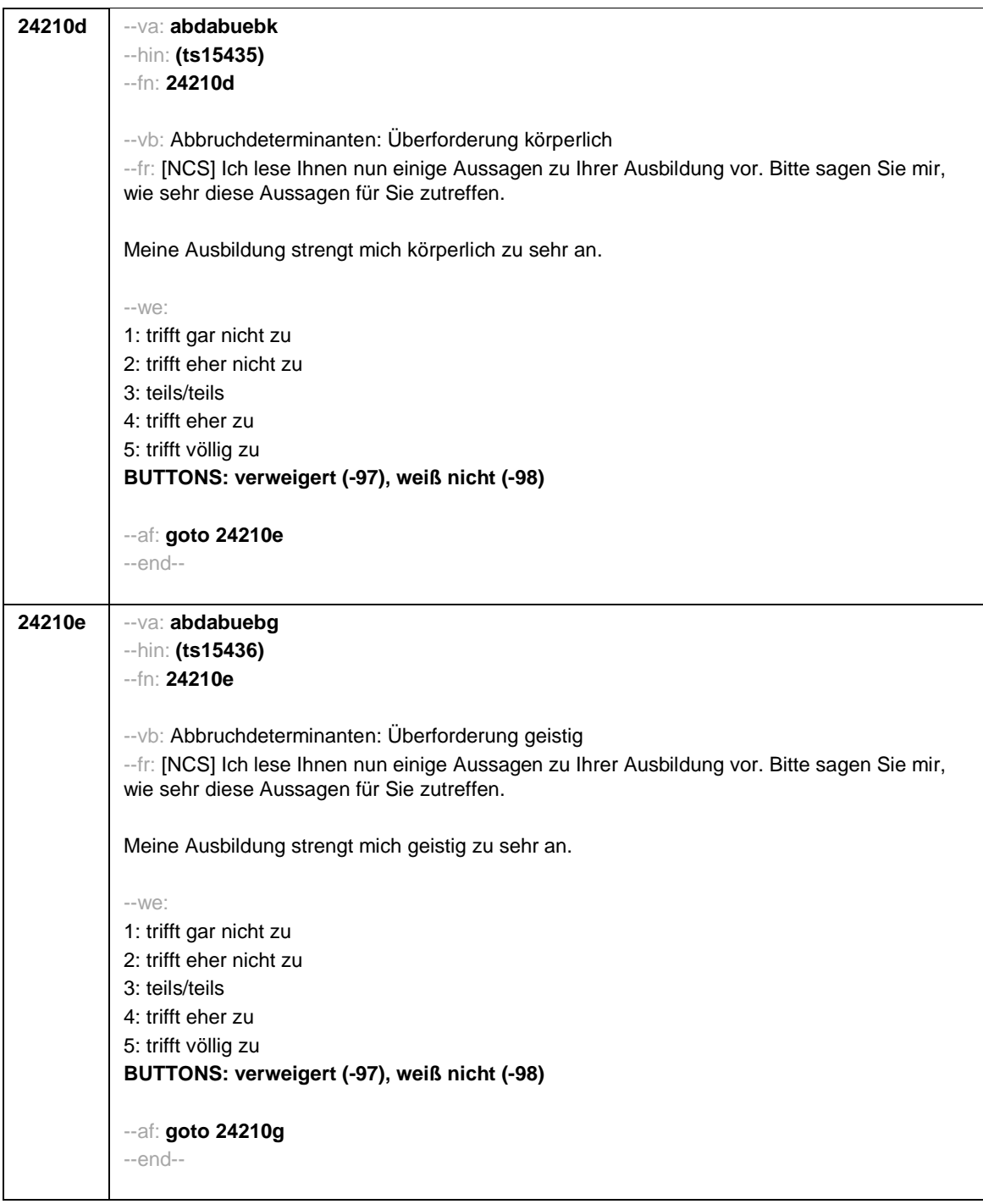

- 54 -

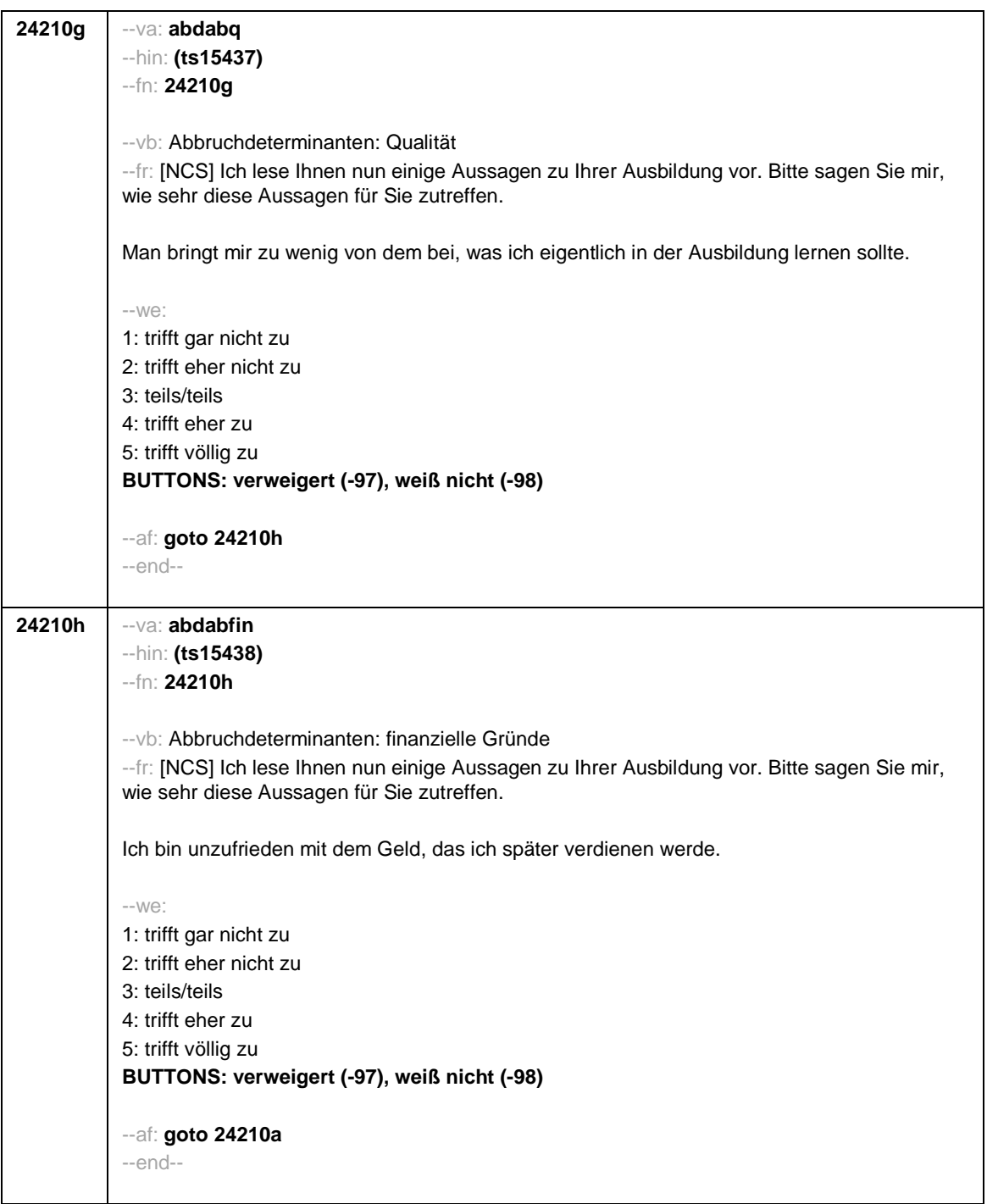

- 55 -

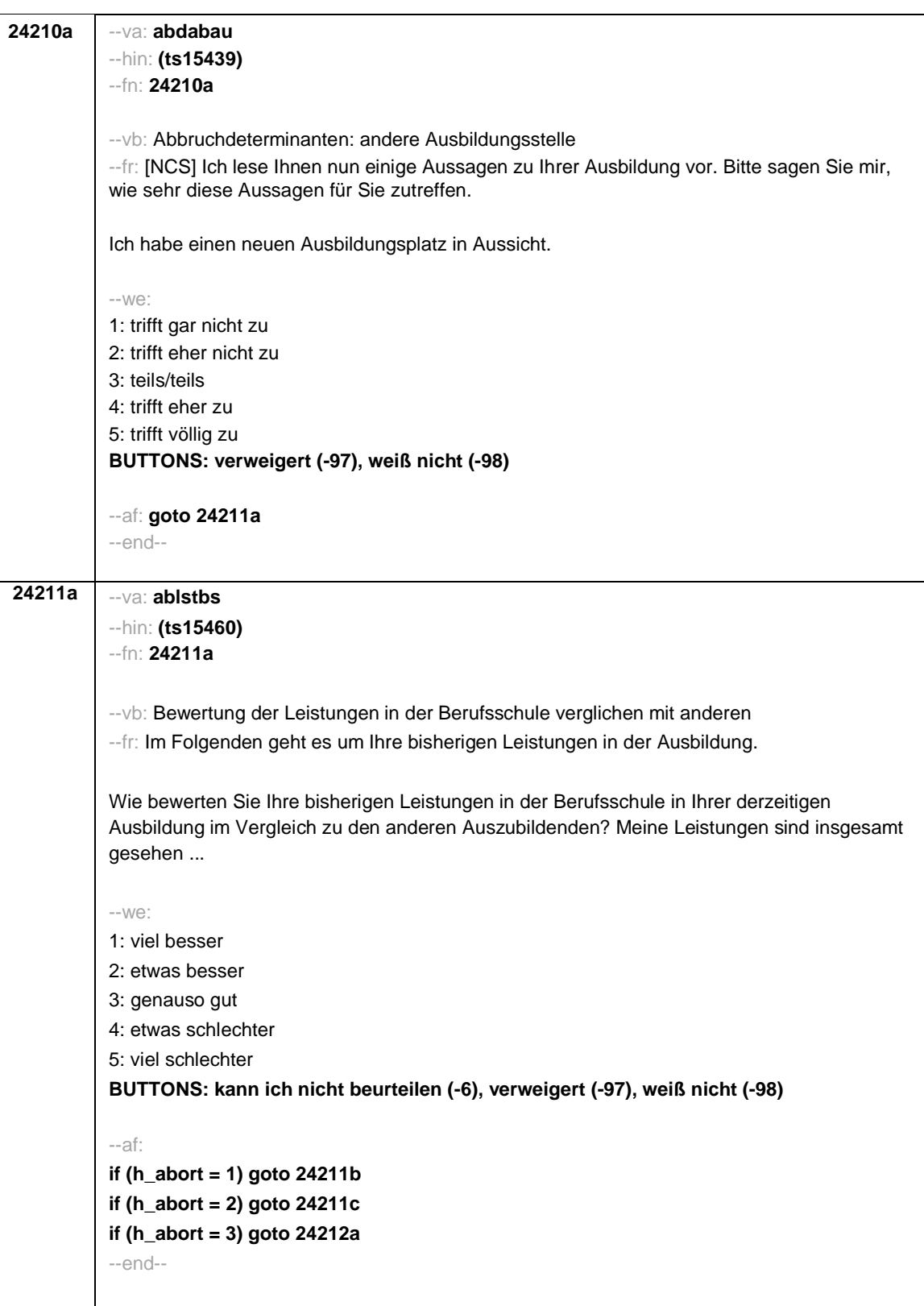

- 56 -

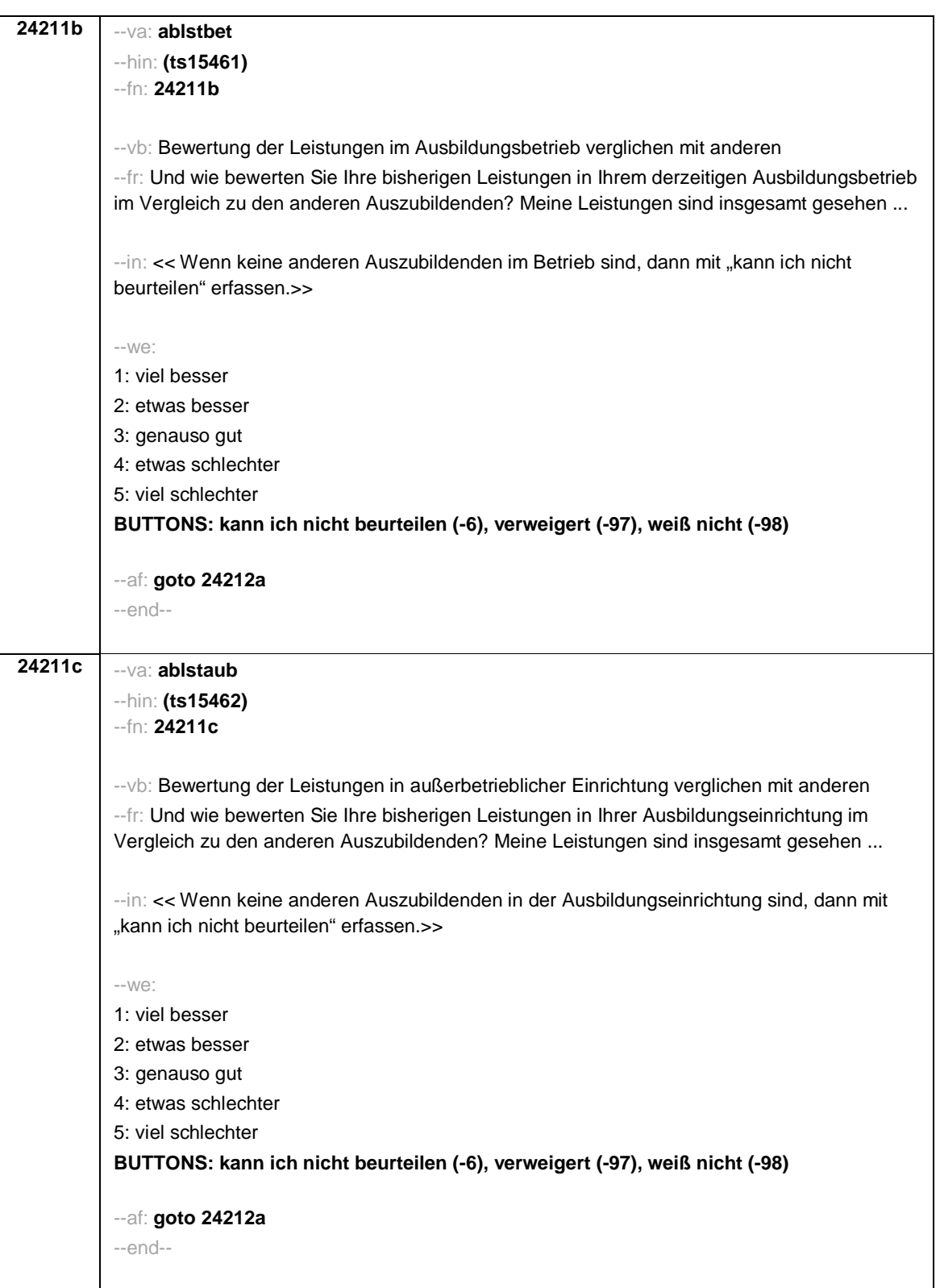

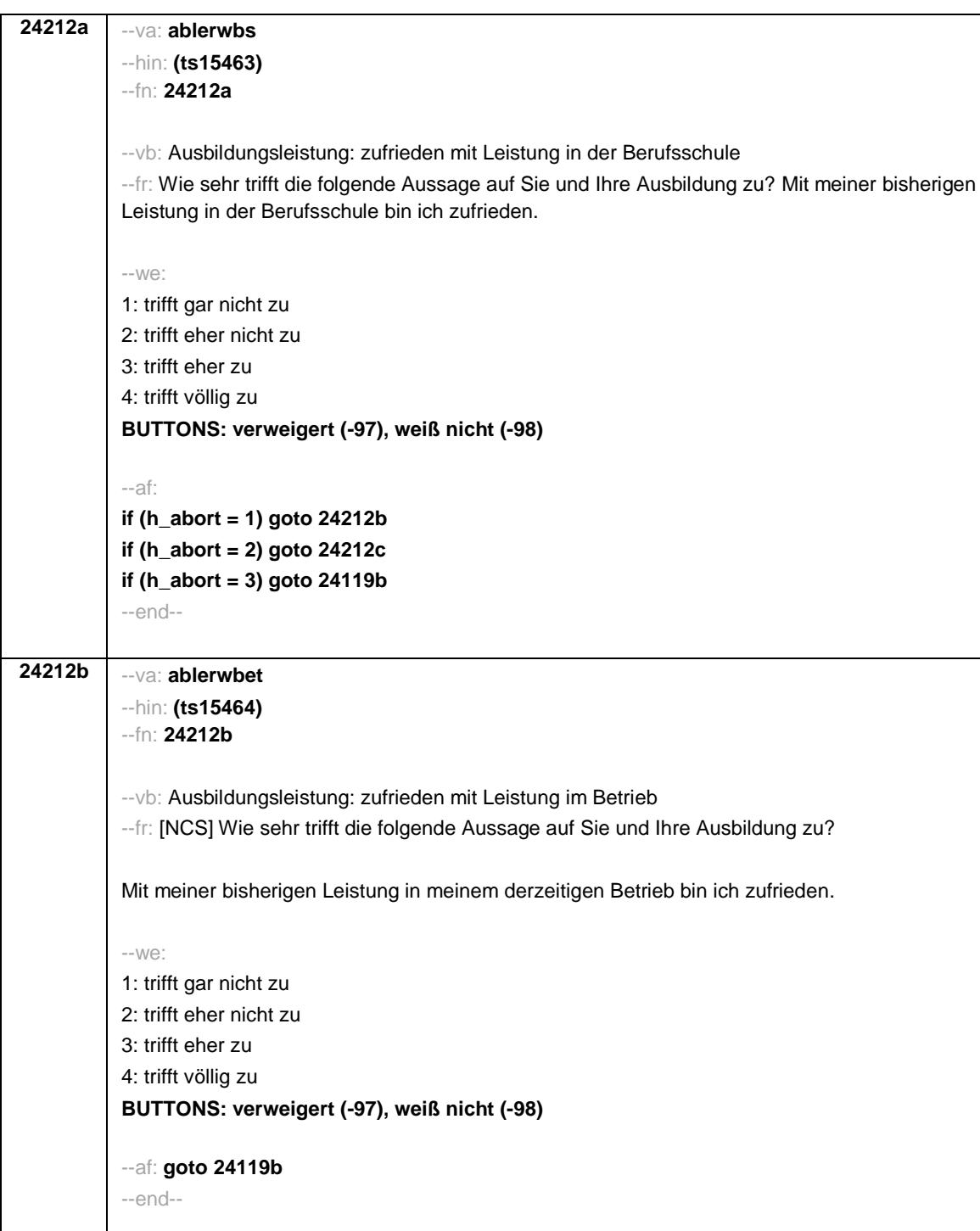

- 58 -

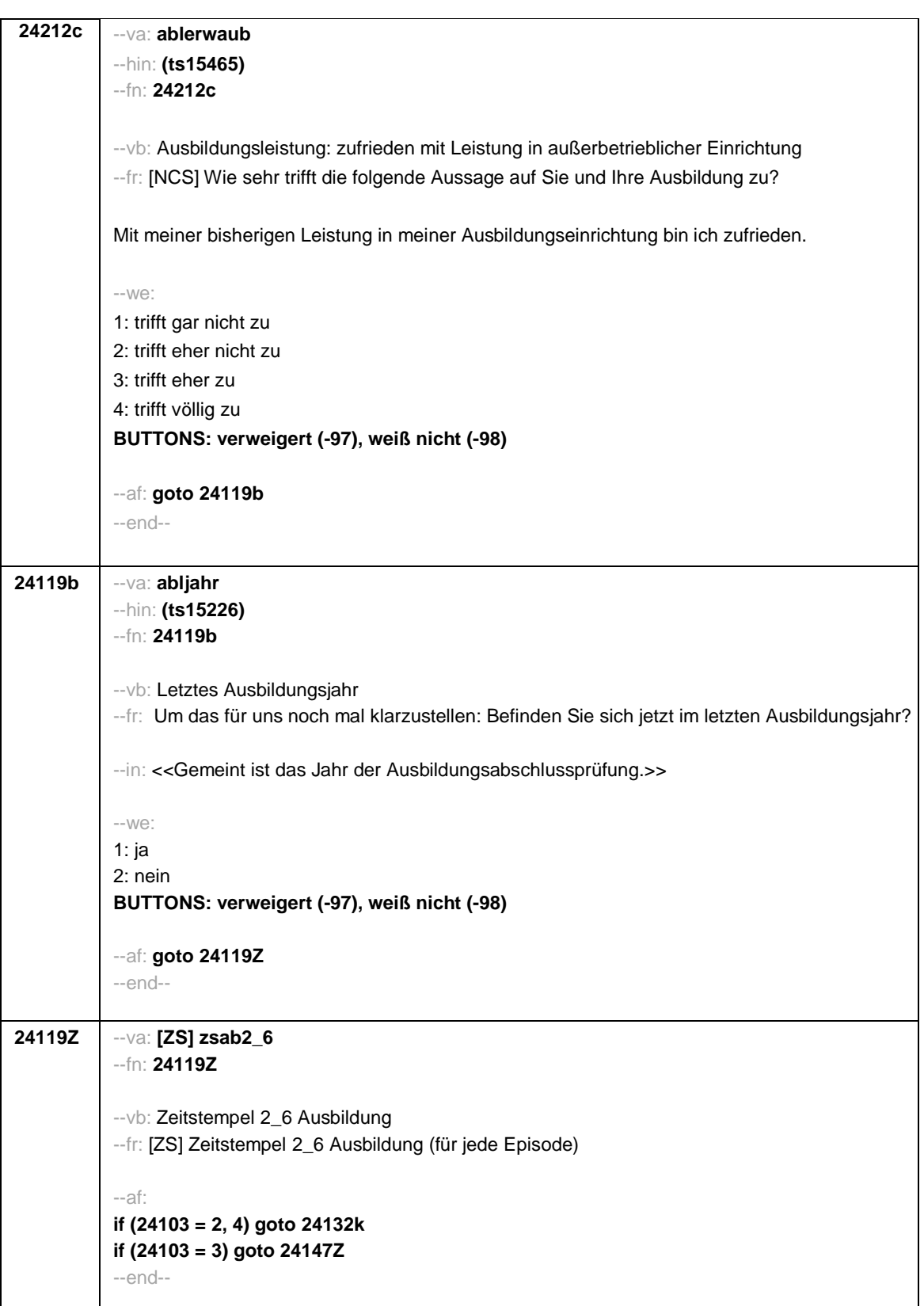

- 59 -

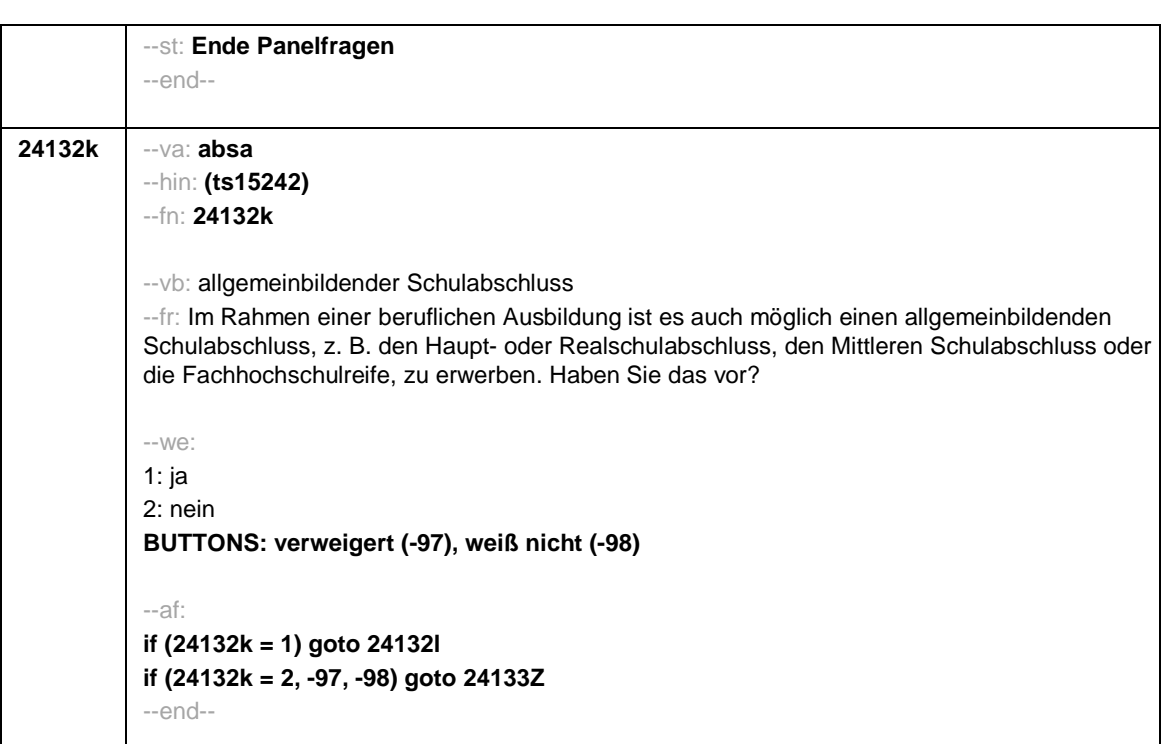

 $-60-$ 

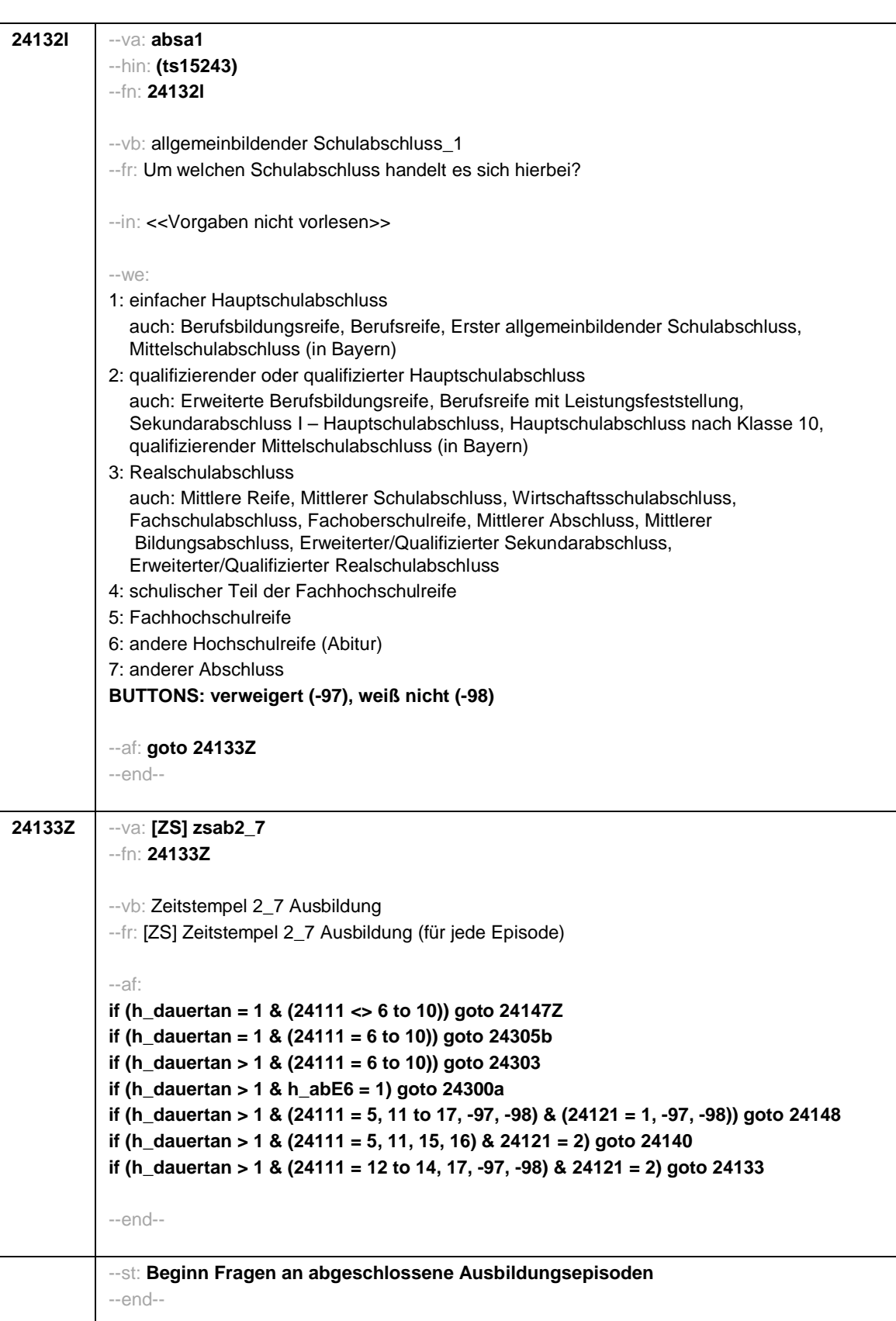

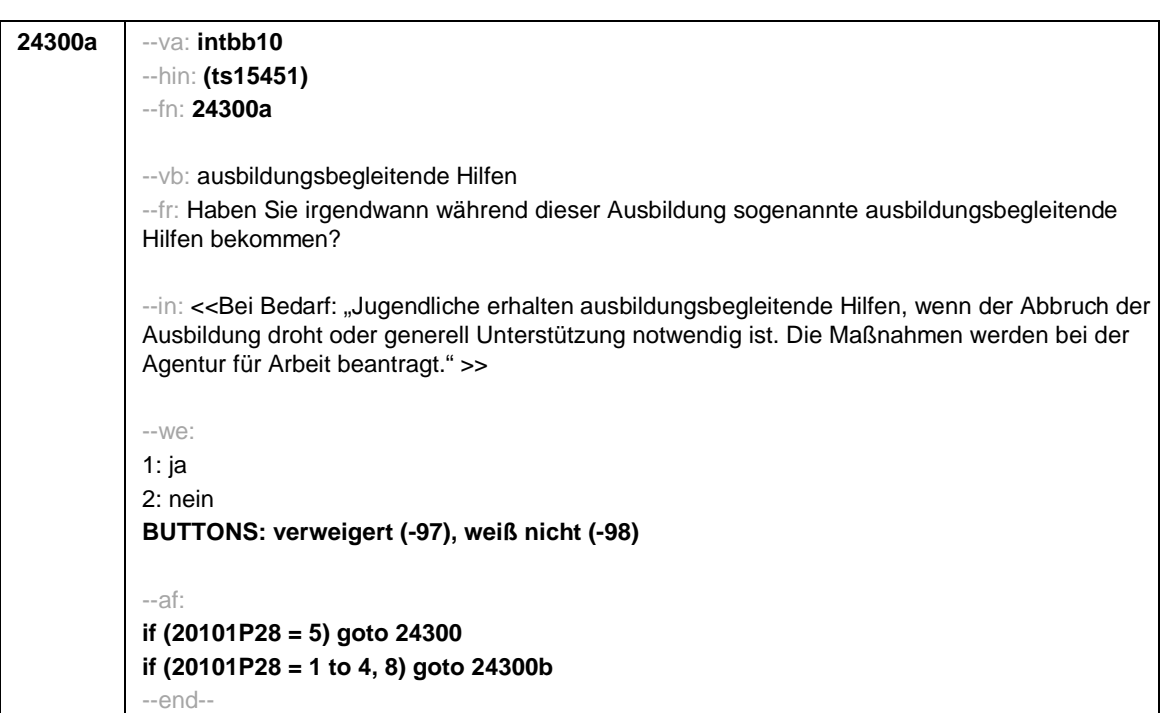

- 62 -
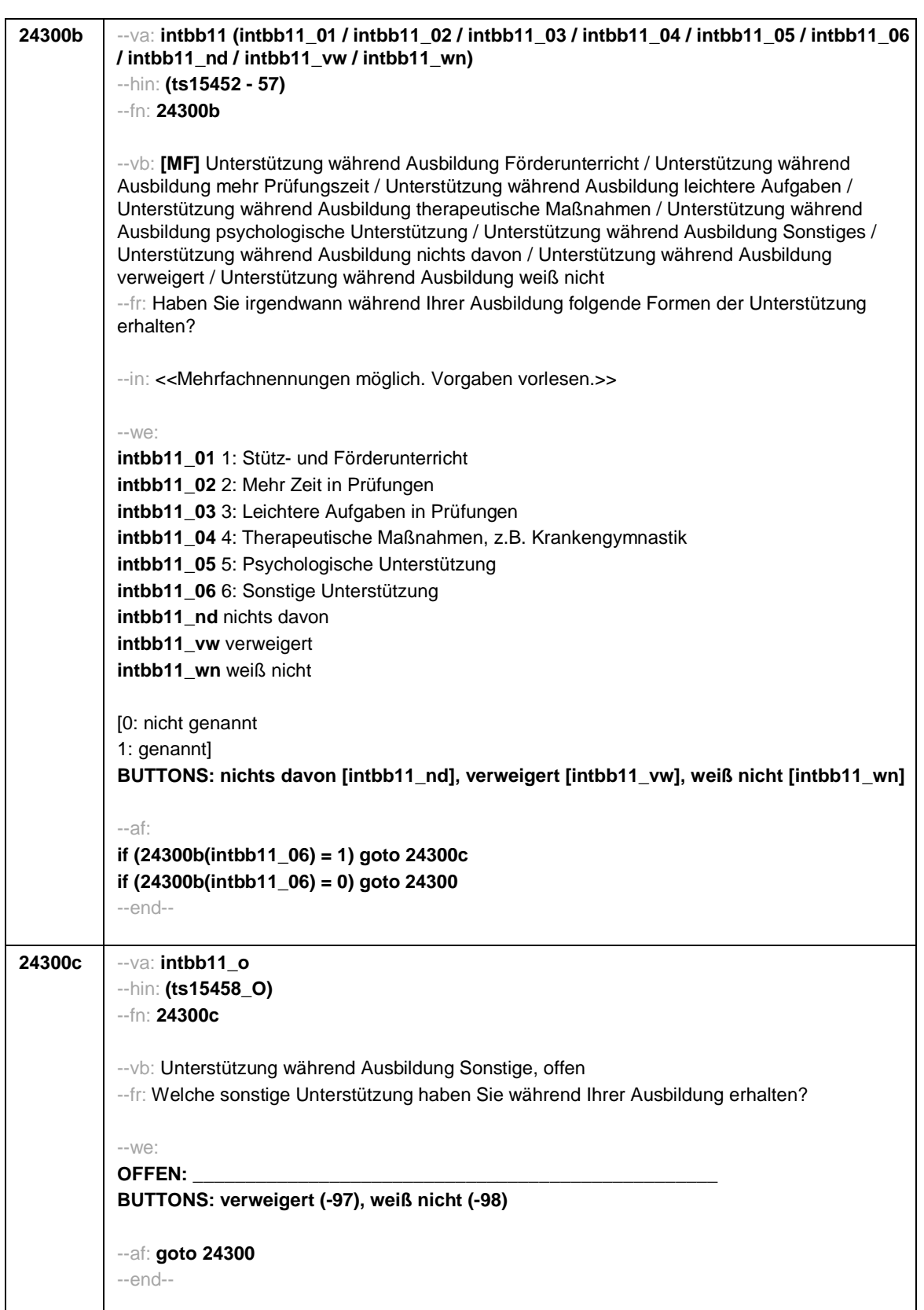

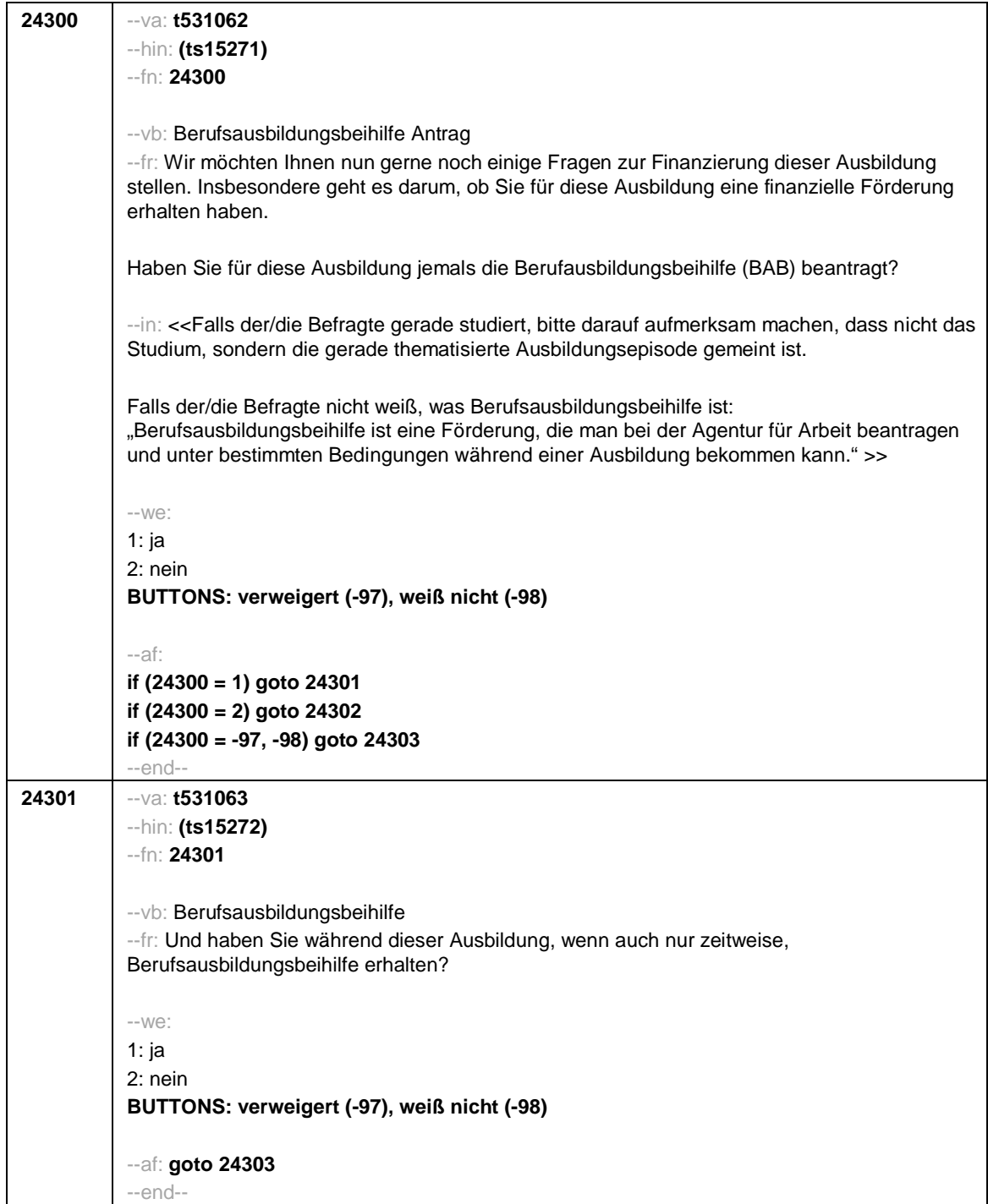

- 64 -

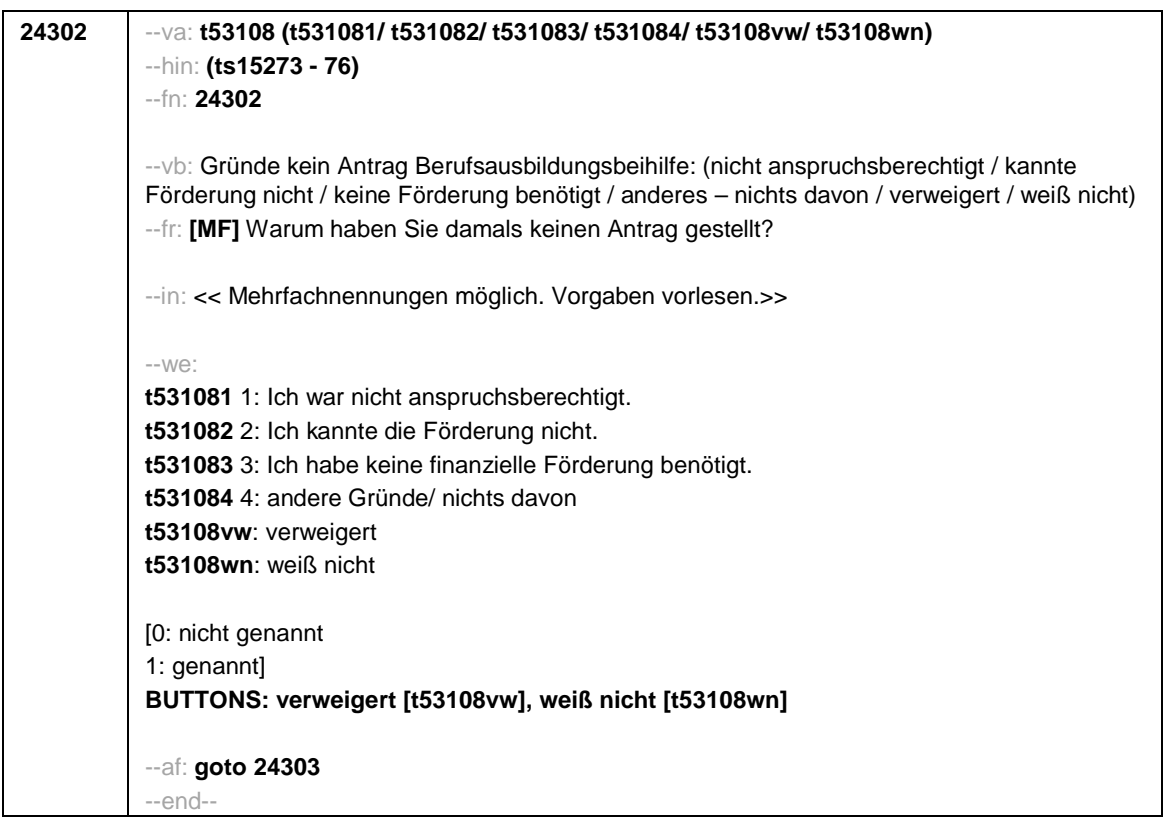

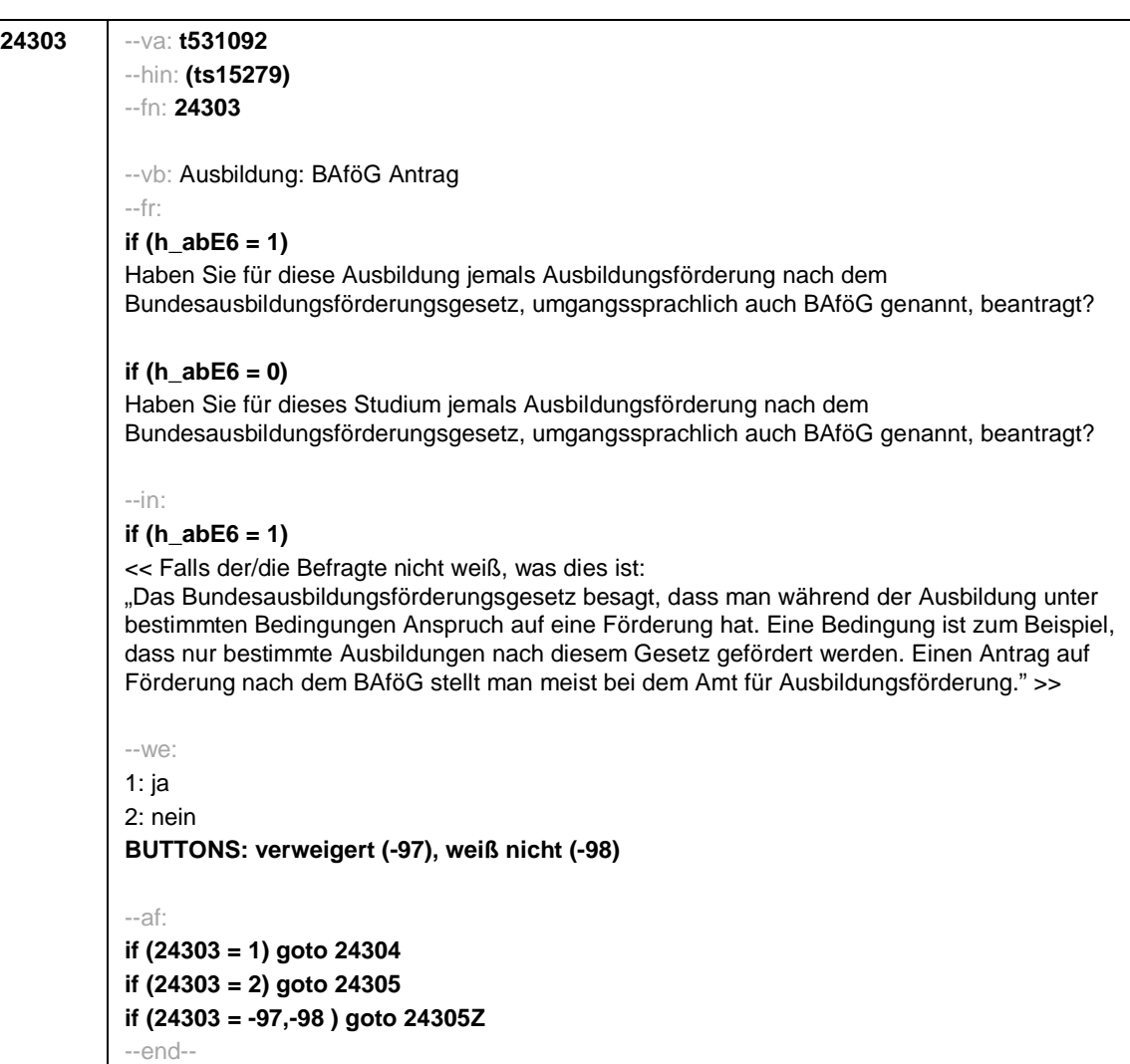

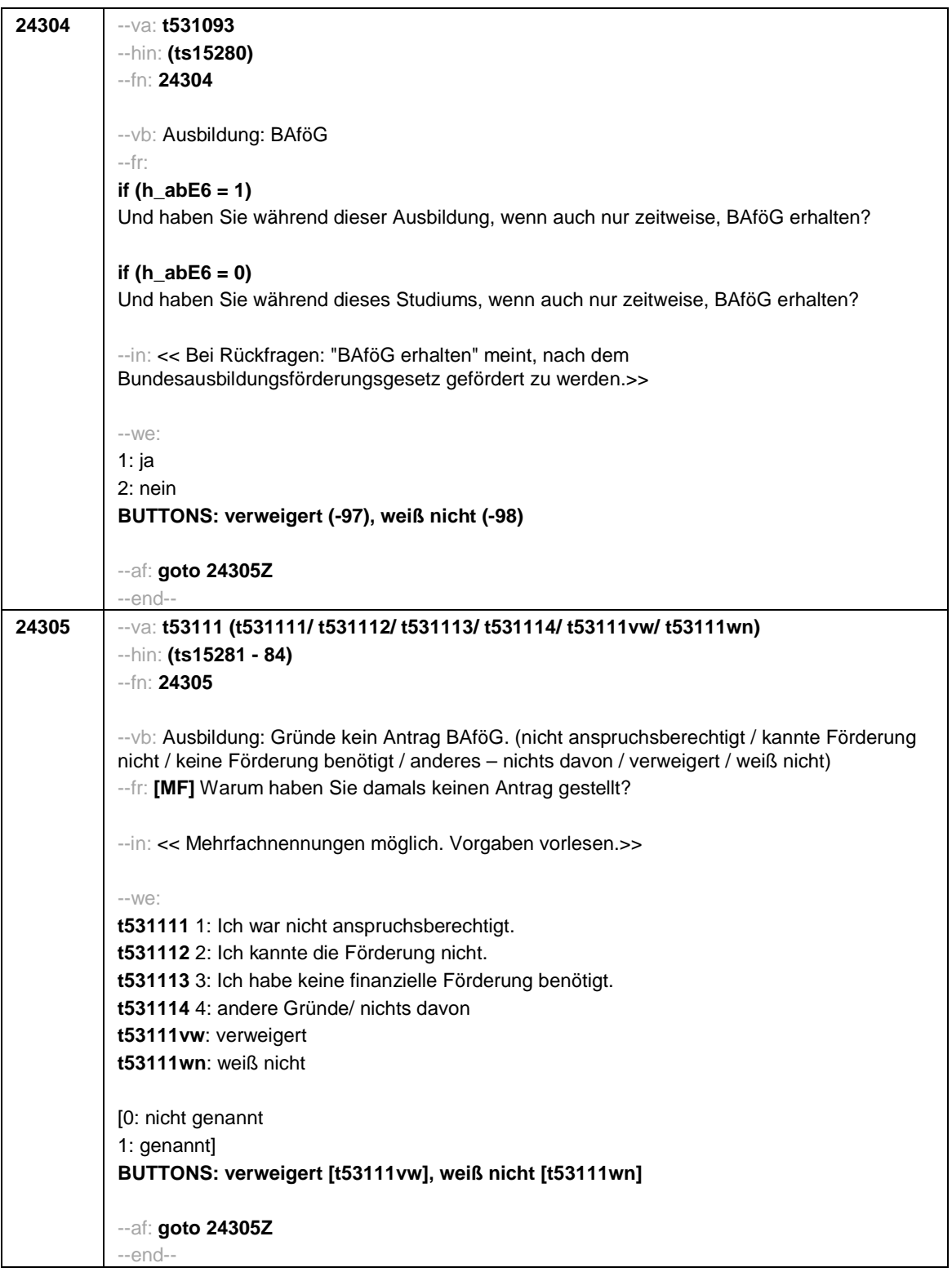

- 67 -

- 68 -

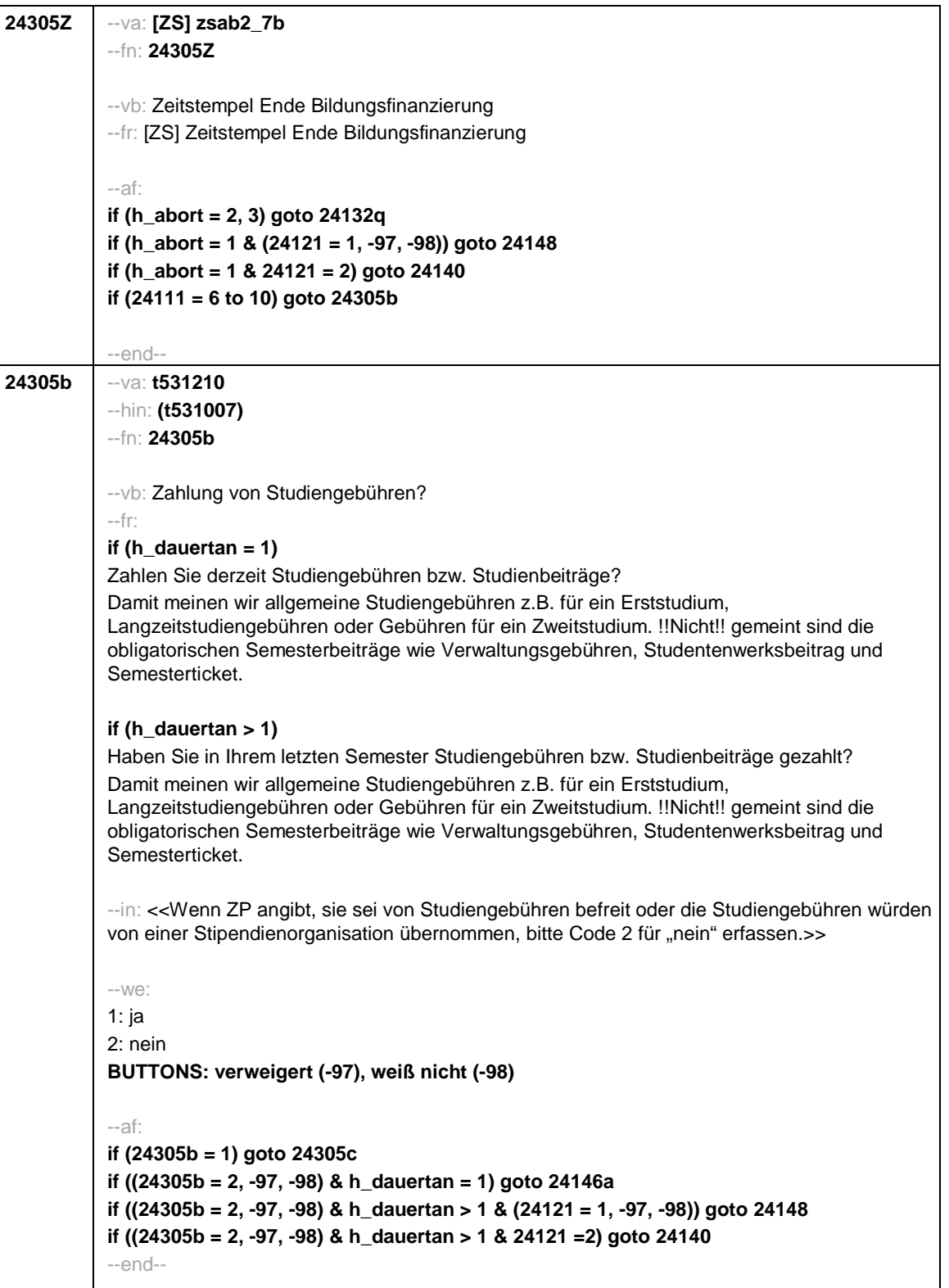

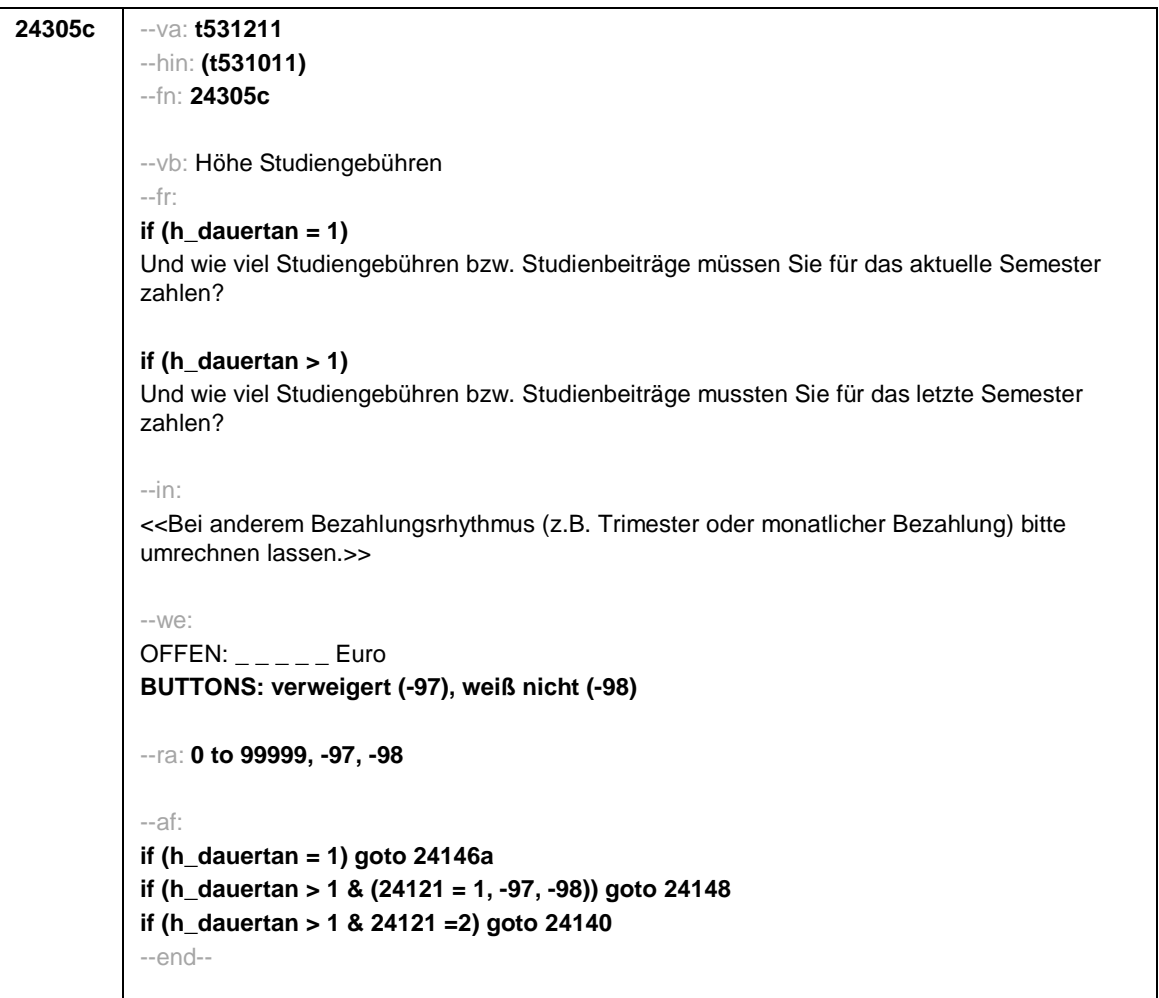

- 69 -

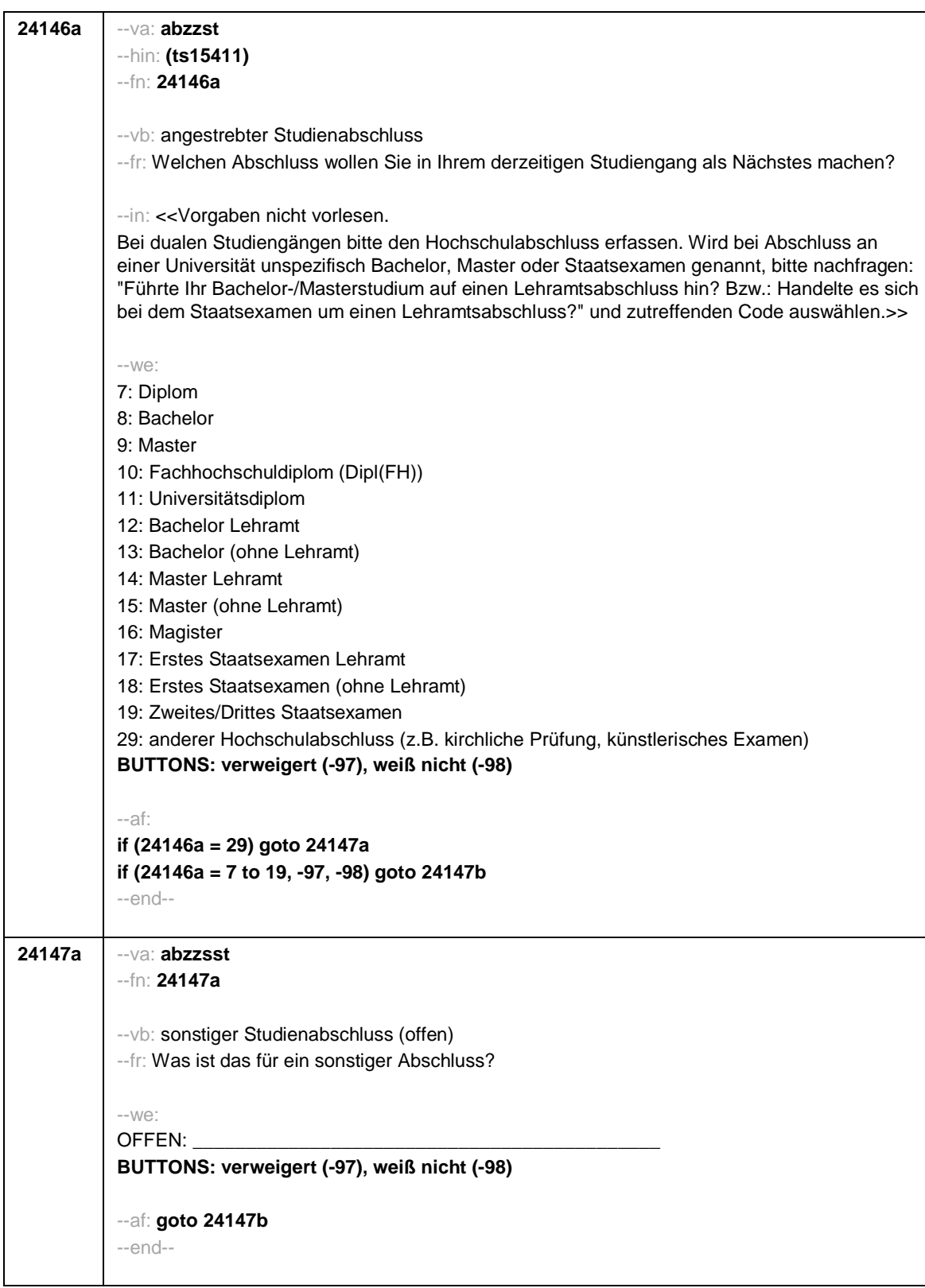

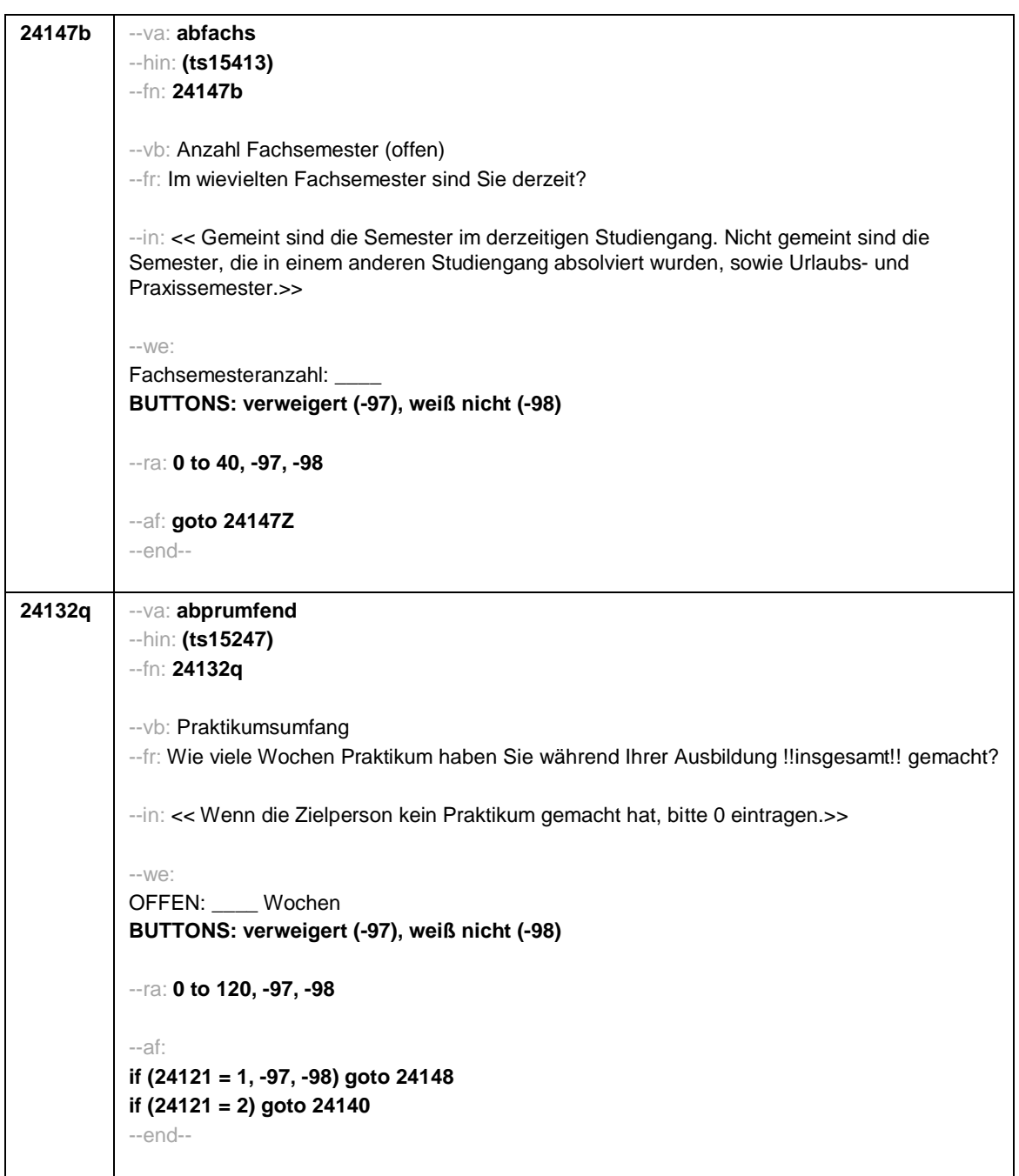

- 71 -

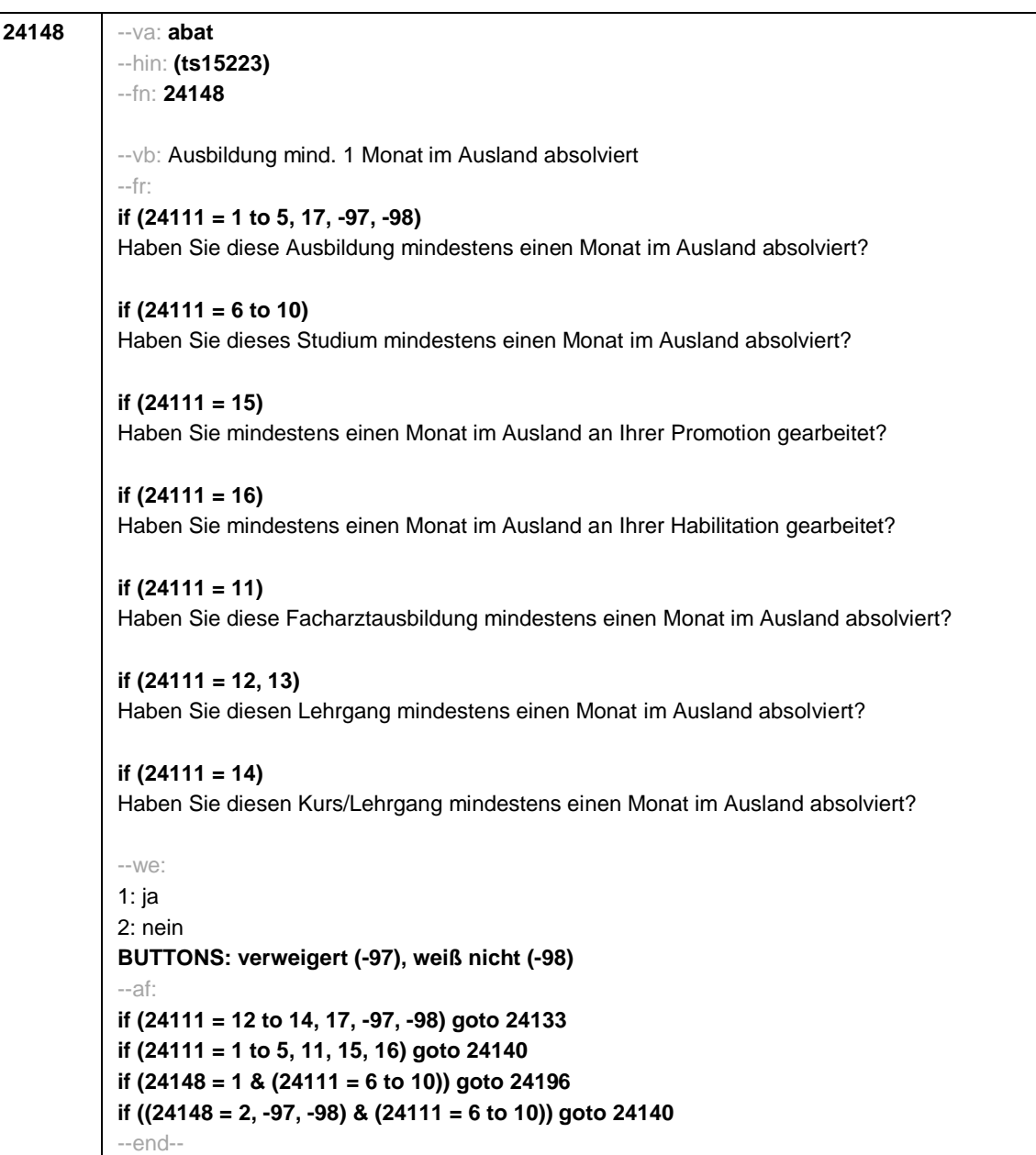

- 72 -

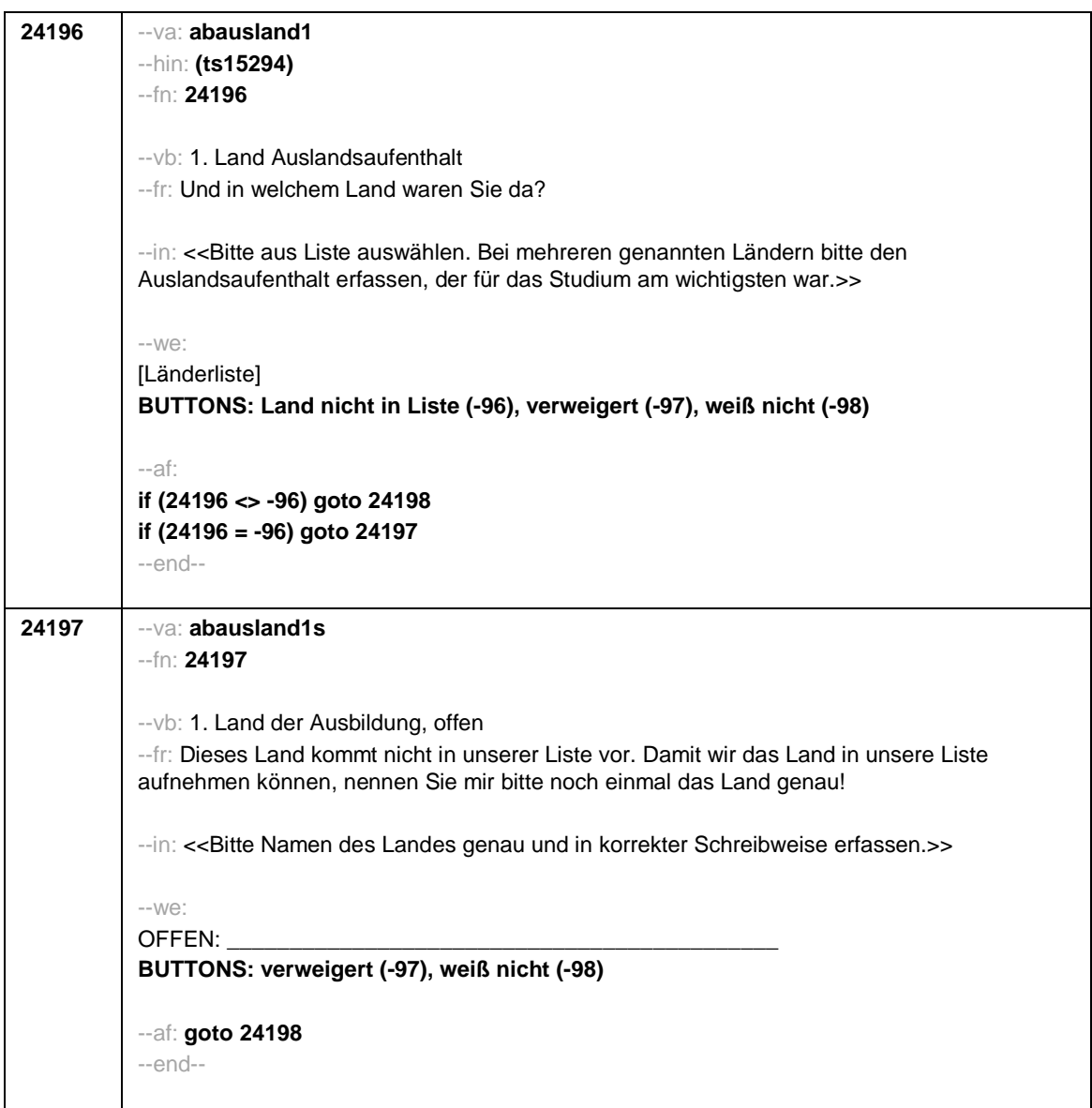

- 73 -

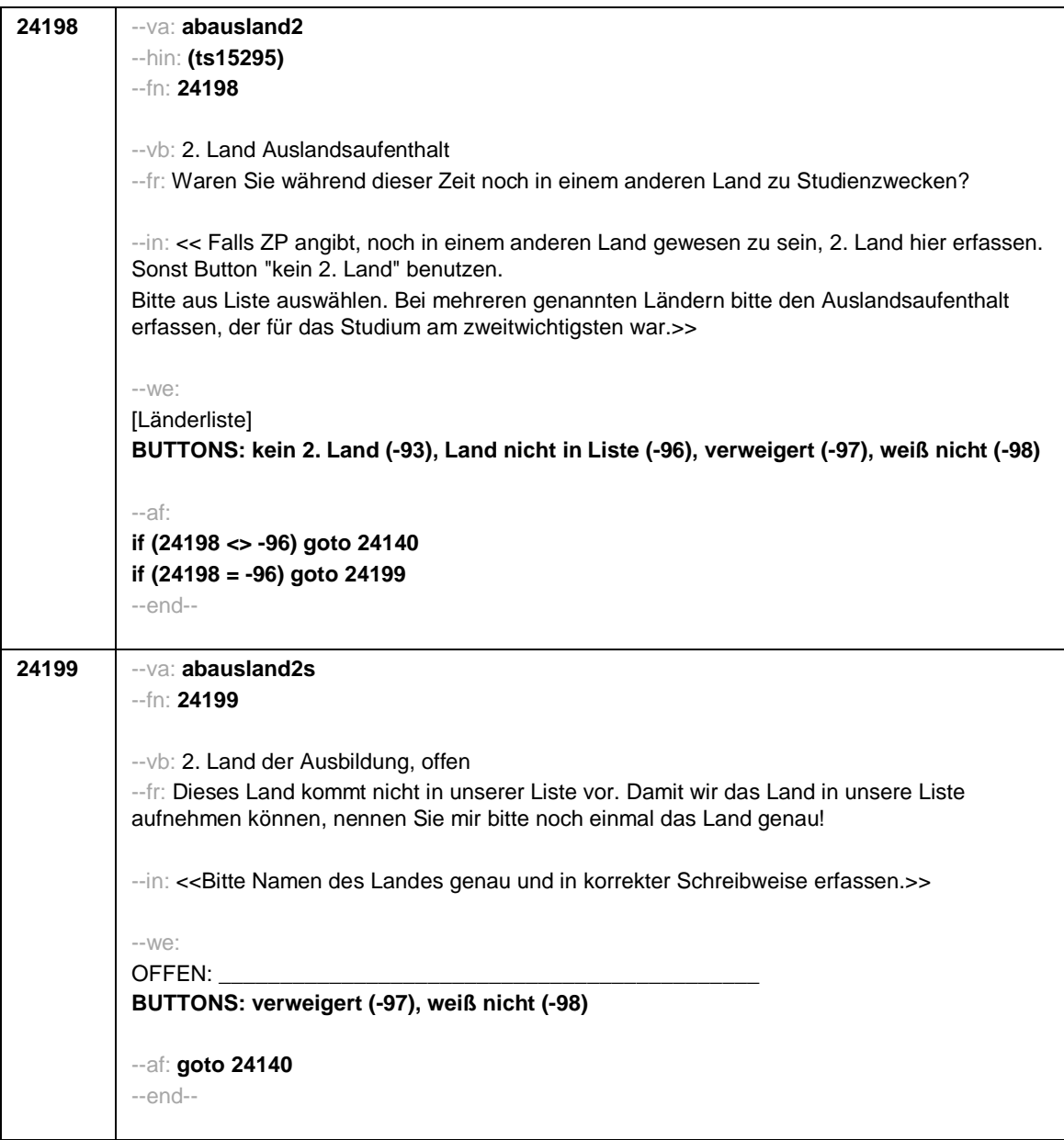

- 74 -

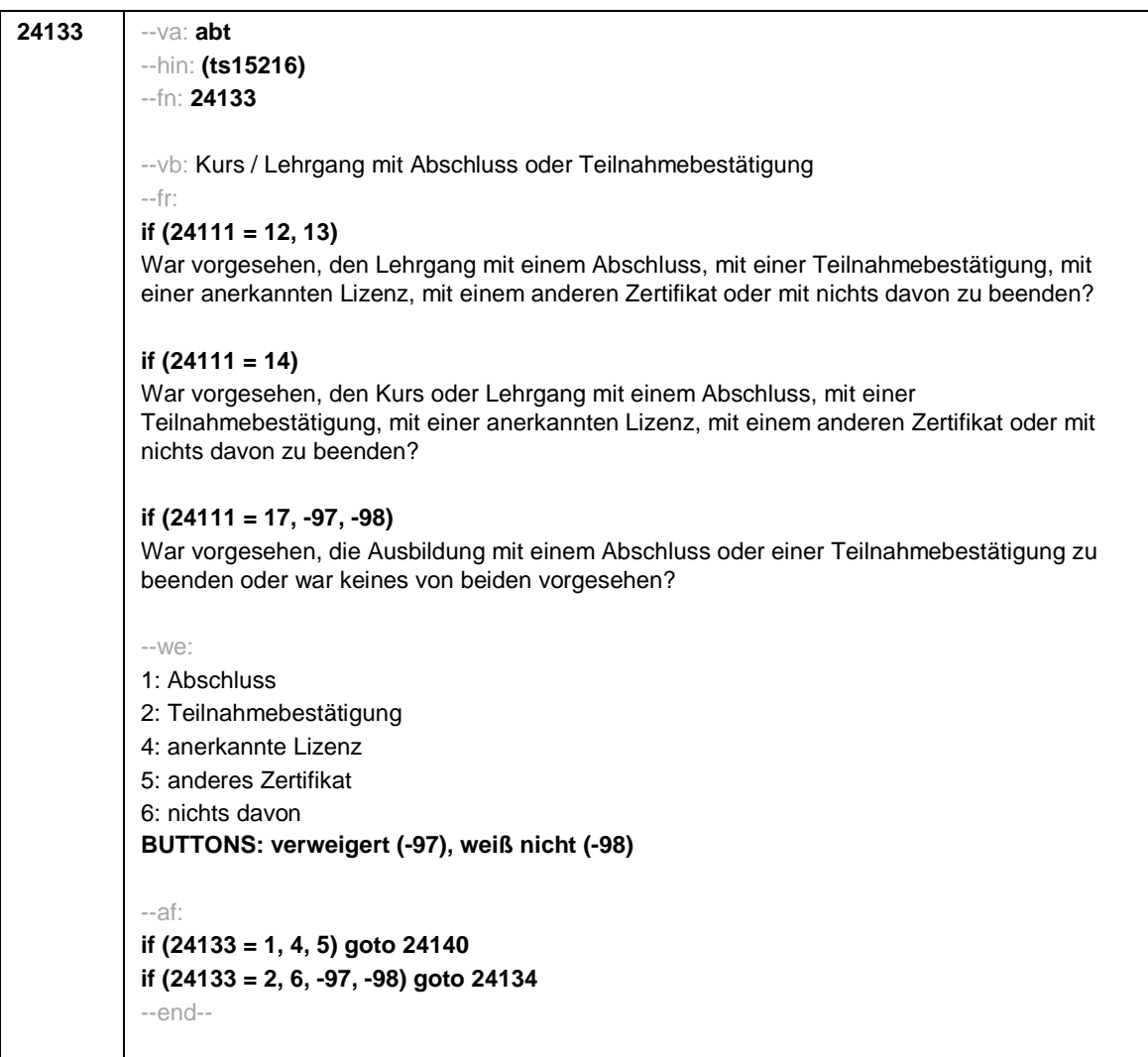

- 75 -

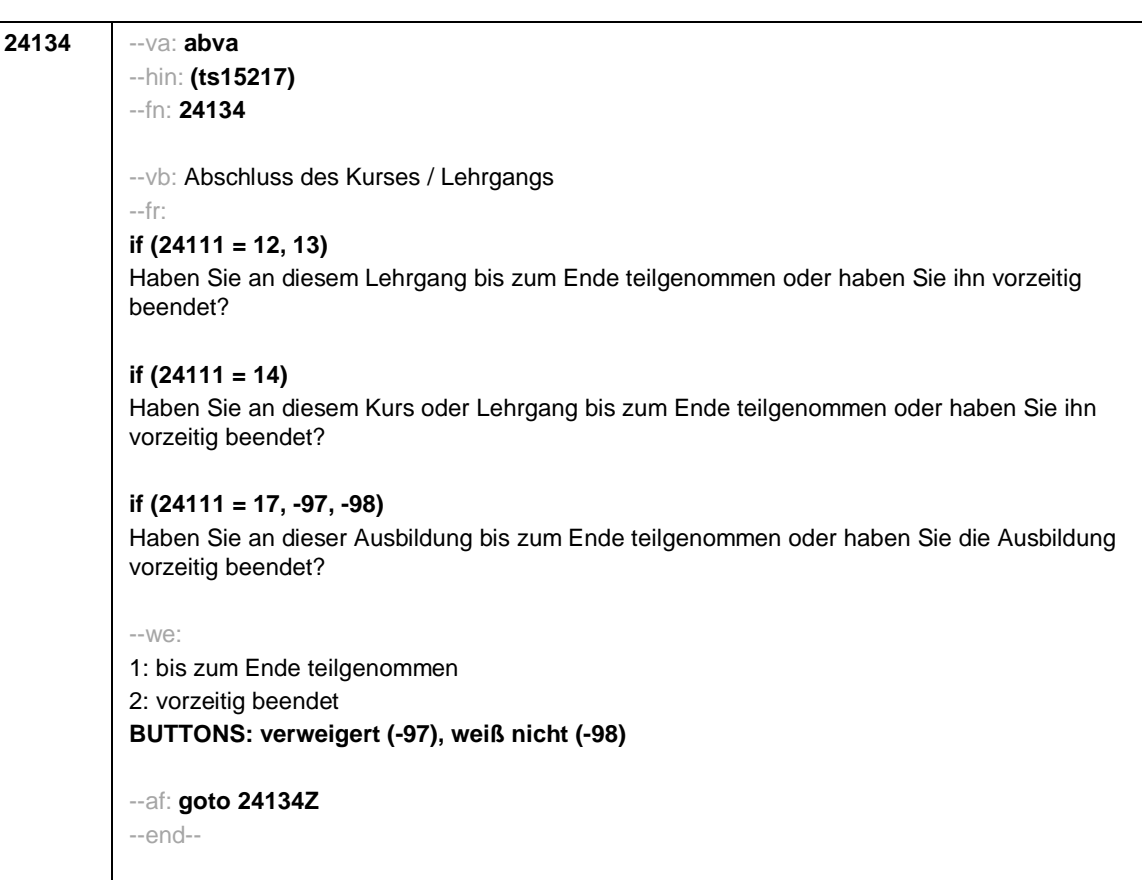

- 76 -

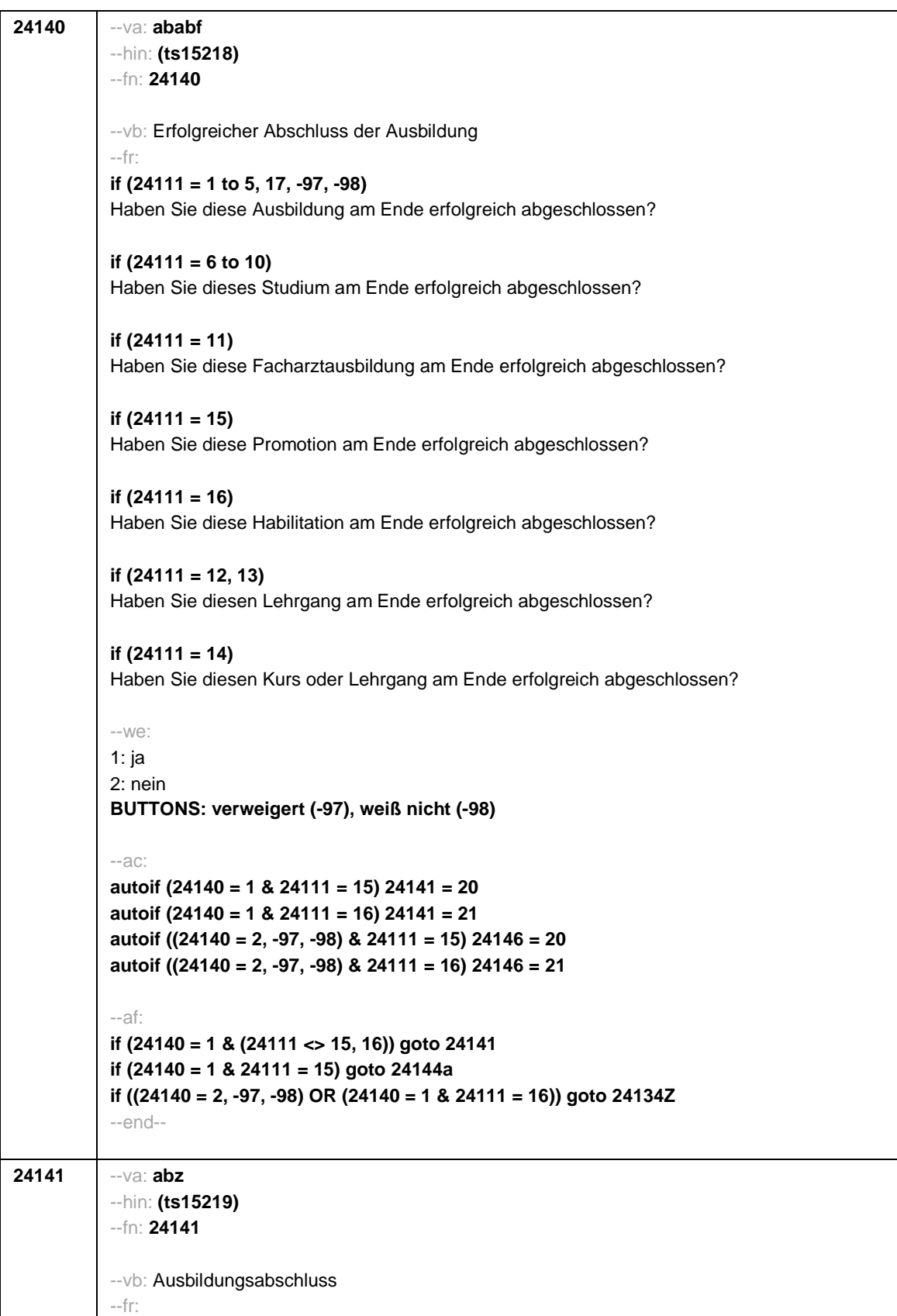

- 77 -

- 78 -

## **if (24111 = 12)**

Welche Laufbahnprüfung haben Sie gemacht?

## **if (24111 <> 12)**

Welche Art von Abschluss haben Sie gemacht?

## --in:

<<Vorgaben nicht vorlesen.

Bei dualen Studiengängen bitte den Hochschulabschluss erfassen. Wird bei Abschluss an einer Universität unspezifisch Bachelor, Master oder Staatsexamen genannt, bitte nachfragen: "Führte Ihr Bachelor-/Masterstudium auf einen Lehramtsabschluss hin? Bzw.: Handelte es sich bei dem Staatsexamen um einen Lehramtsabschluss?" und zutreffenden Code auswählen.>>

## $-10/2$

```
if (24111 <> 6 to 12, 15, 16) 1: Abschluss einer Lehre (kaufmännisch, betrieblich, gewerblich,
landwirtschaftlich), Gesellen- oder Gehilfenbrief (Facharbeiterbrief), duale Ausbildung
if (24111 <> 6 to 12, 15, 16) 2: Abschluss einer Schule des Gesundheitswesens
if (24111 <> 6 to 12, 15, 16) 3: Berufsfachschulabschluss, Handelsschulabschluss
if (24111 <> 6 to 12, 15, 16) 4: anderer Fachschulabschluss
if (24111 <> 6 to 12, 15, 16) 5: Meisterbrief
if (24111 <> 6 to 12, 15, 16) 6: Technikerabschluss
if (24111 = 6 to 9, -97, -98) 7: Diplom
if (24111 = 6 to 9, -97, -98) 8: Bachelor
if (24111 = 6 to 9, -97, -98) 9: Master
if (24111 = 10, 17, -97, -98) 10: Fachhochschuldiplom (Dipl(FH))
if (24111 = 10, 17, -97, -98) 11: Universitätsdiplom
if (24111 = 10, 17, -97, -98) 12: Bachelor Lehramt
if (24111 = 10, 17, -97, -98) 13: Bachelor (ohne Lehramt)
if (24111 = 10, 17, -97, -98) 14: Master Lehramt
if (24111 = 10, 17, -97, -98) 15: Master (ohne Lehramt)
if (24111 = 10, 17, -97, -98) 16: Magister
if (24111 = 10, 17, -97, -98) 17: Erstes Staatsexamen Lehramt
if (24111 = 10, 17, -97, -98) 18: Erstes Staatsexamen (ohne Lehramt)
if (24111 = 10, 17, -97, -98) 19: Zweites/Drittes Staatsexamen
if (24111 = 9, 10, 17, -97, -98) 29: anderer Hochschulabschluss (z.B. kirchliche Prüfung,
künstlerisches Examen)
if (24111 = 17, -97, -98) 20: Promotion
if (24111 = 17, -97, -98) 21: Habilitation
if (24111 = 11, 17, -97, -98) 22: Facharzt
if (24111 = 12, 17, -97, -98) 24: Laufbahnprüfung für den mittleren Dienst
if (24111 = 12, 17, -97, -98) 25: Laufbahnprüfung für den gehobenen Dienst
if (24111 = 12, 17, -97, -98) 26: Laufbahnprüfung für den höheren Dienst
if (24111 = 13, 14, 17, -97, -98) 27: IHK-Prüfung
28: sonstiger Abschluss
30: Bachelor Professional
31: Master Professional
32: geprüfter Berufsspezialist
BUTTONS: ohne Abschluss (-6), verweigert (-97), weiß nicht (-98)
--af:
if (24141 = 28, 29) goto 24143
```
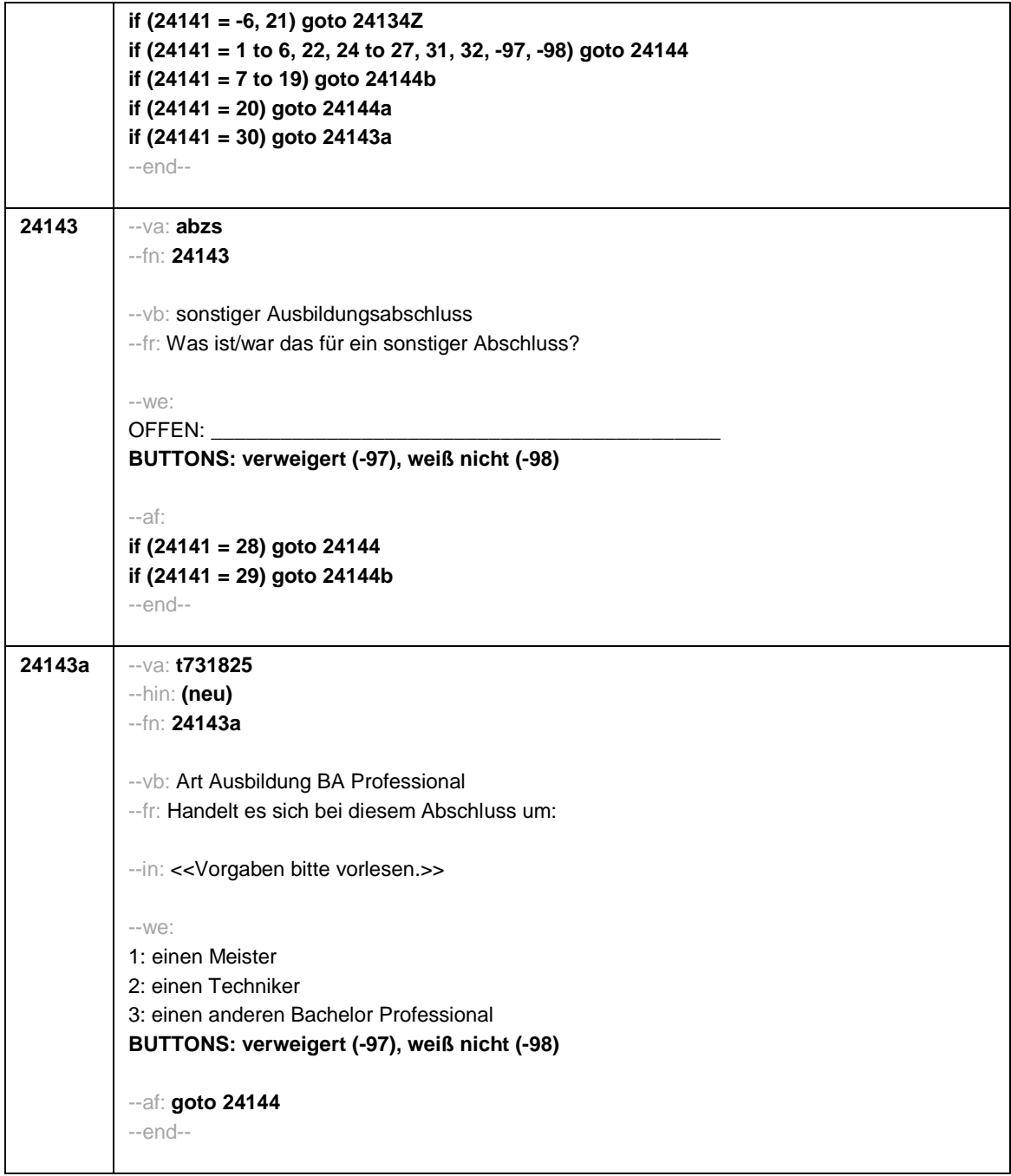

- 79 -

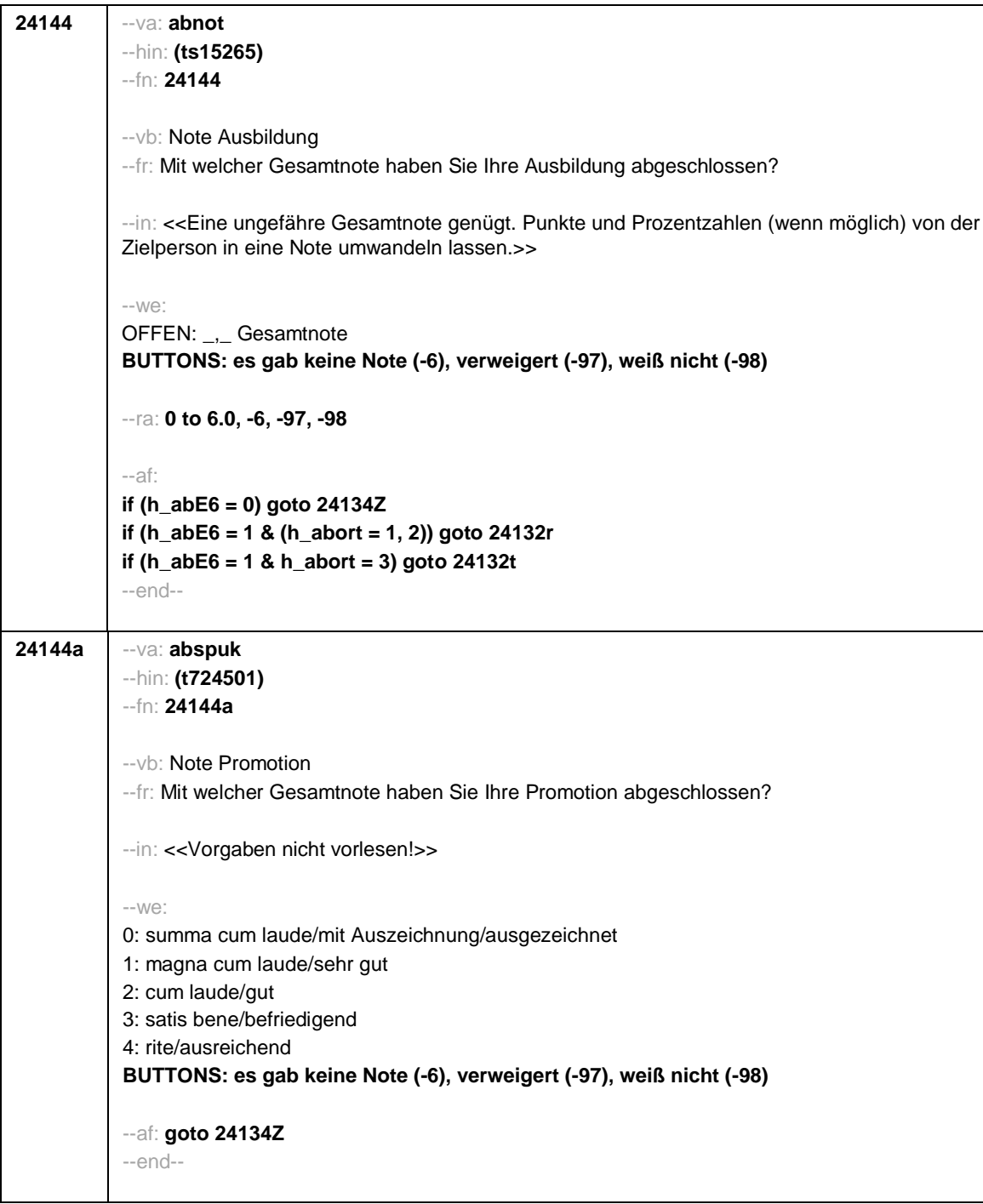

- 80 -

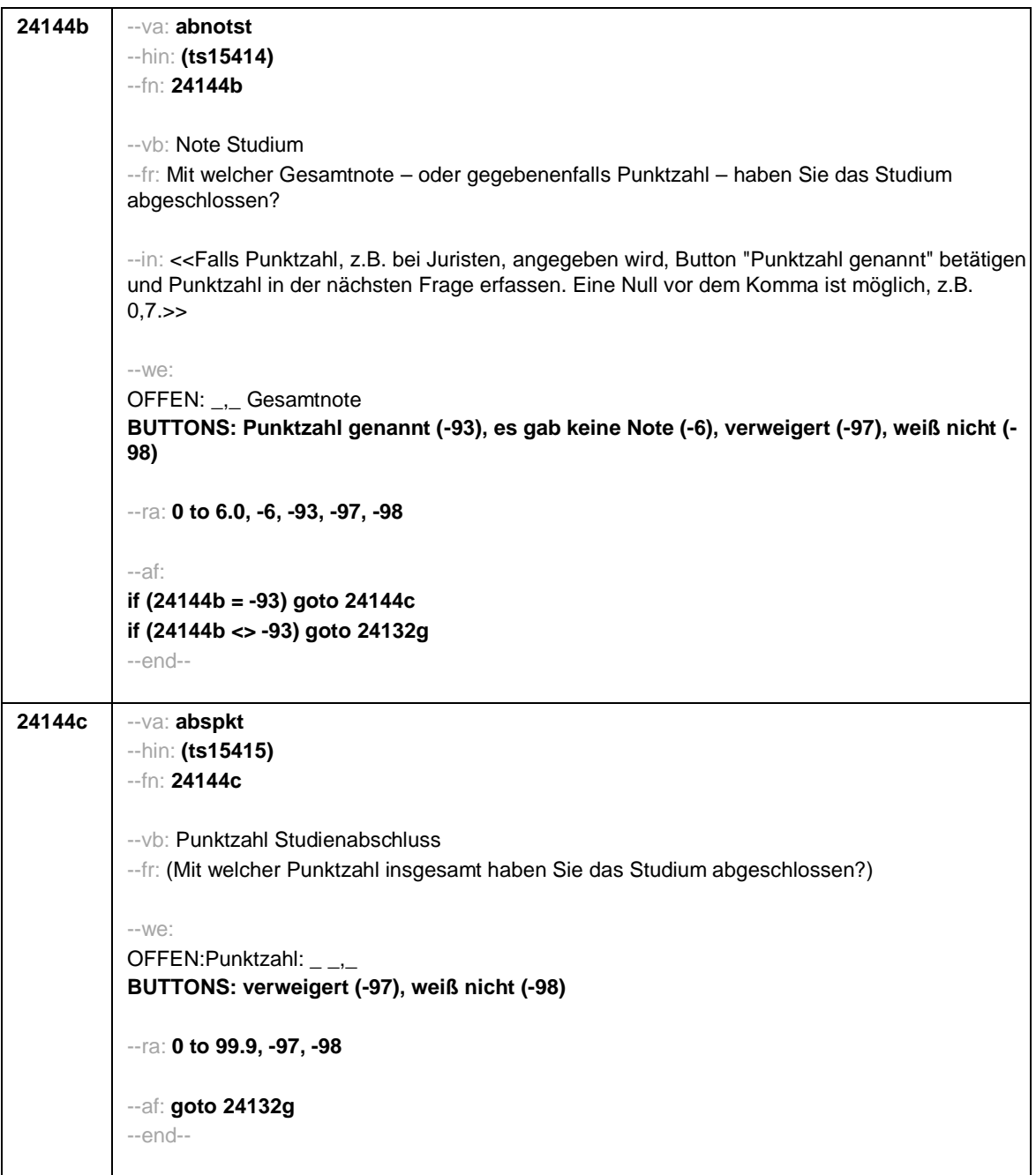

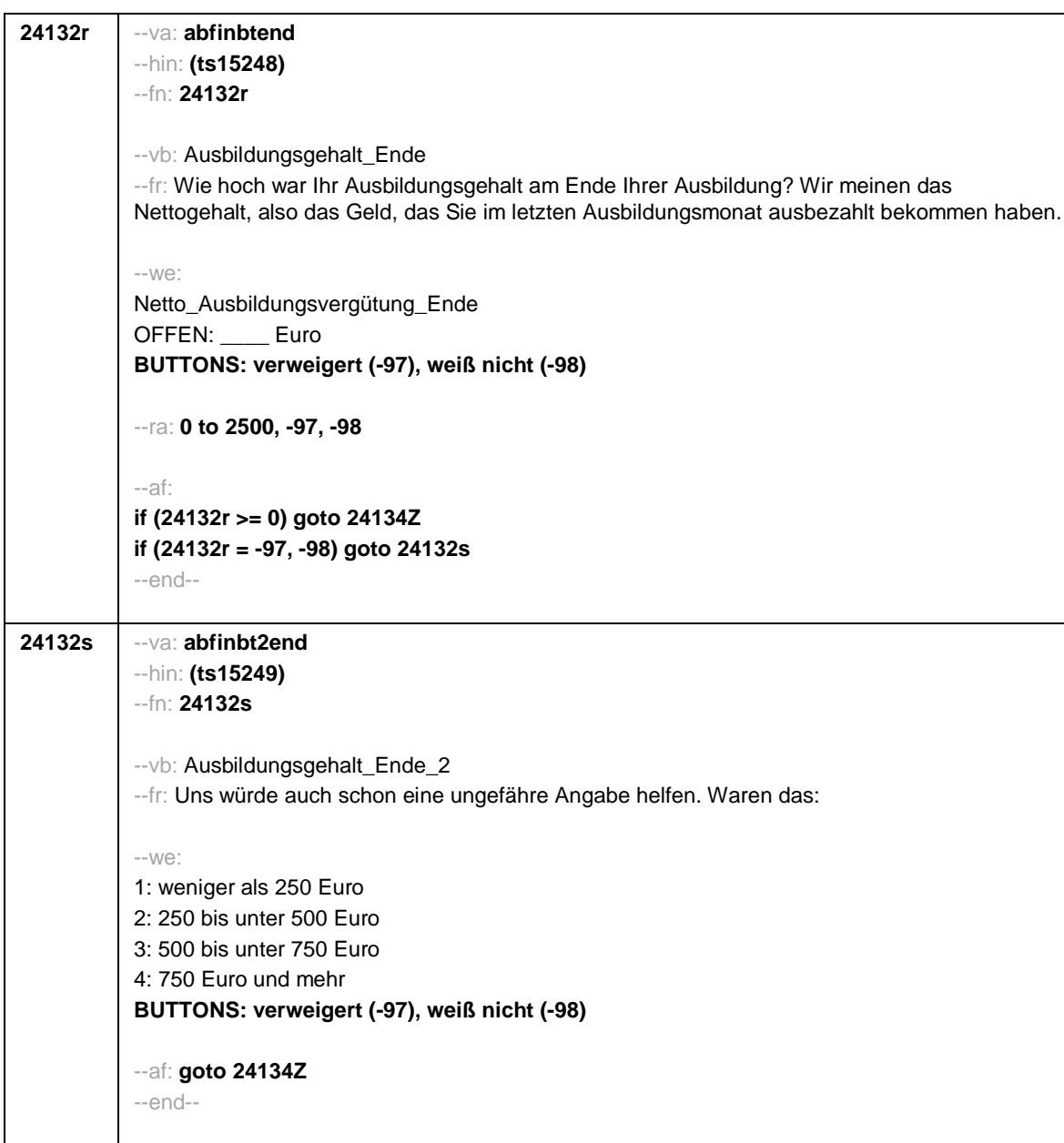

- 82 -

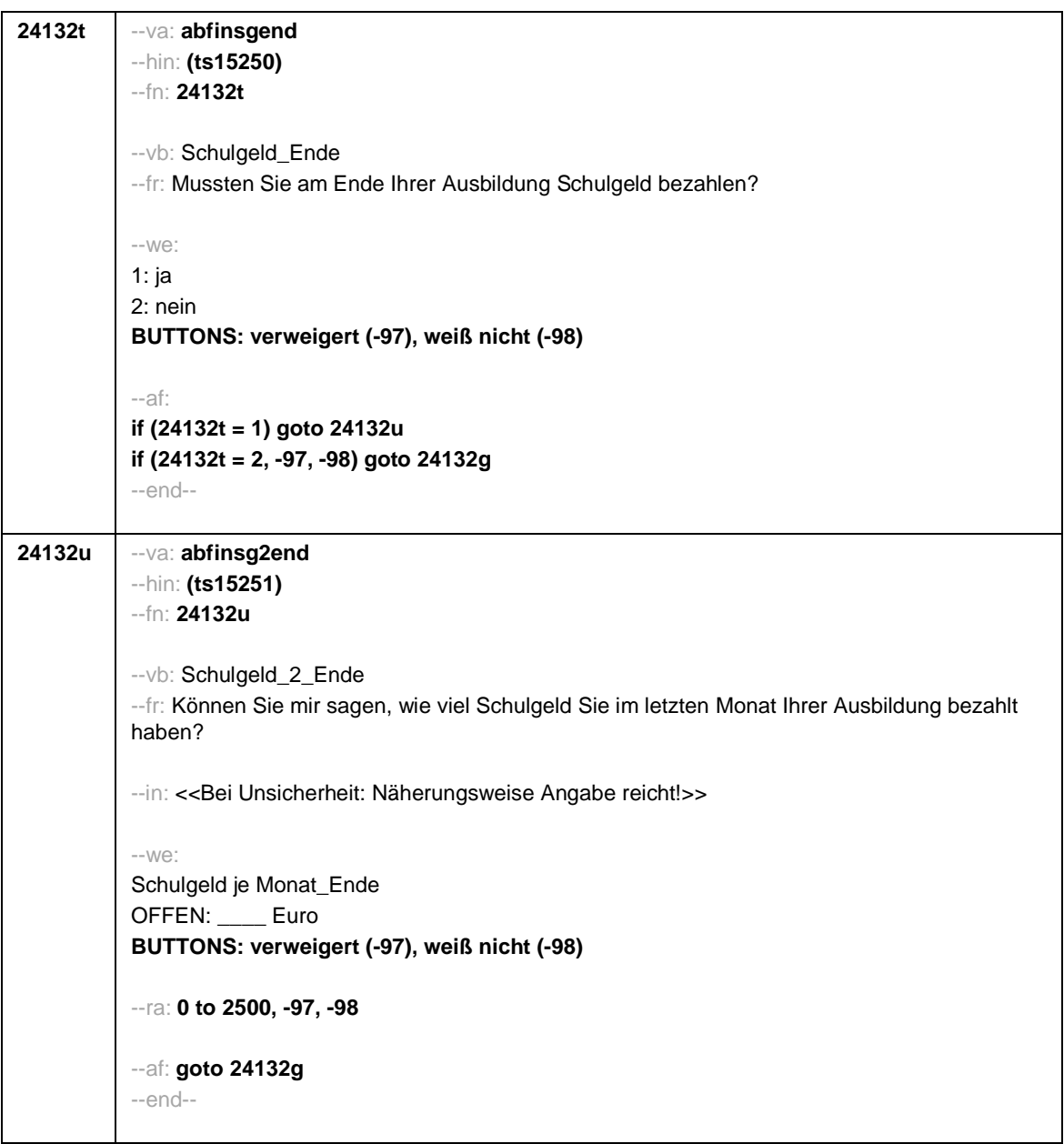

- 83 -

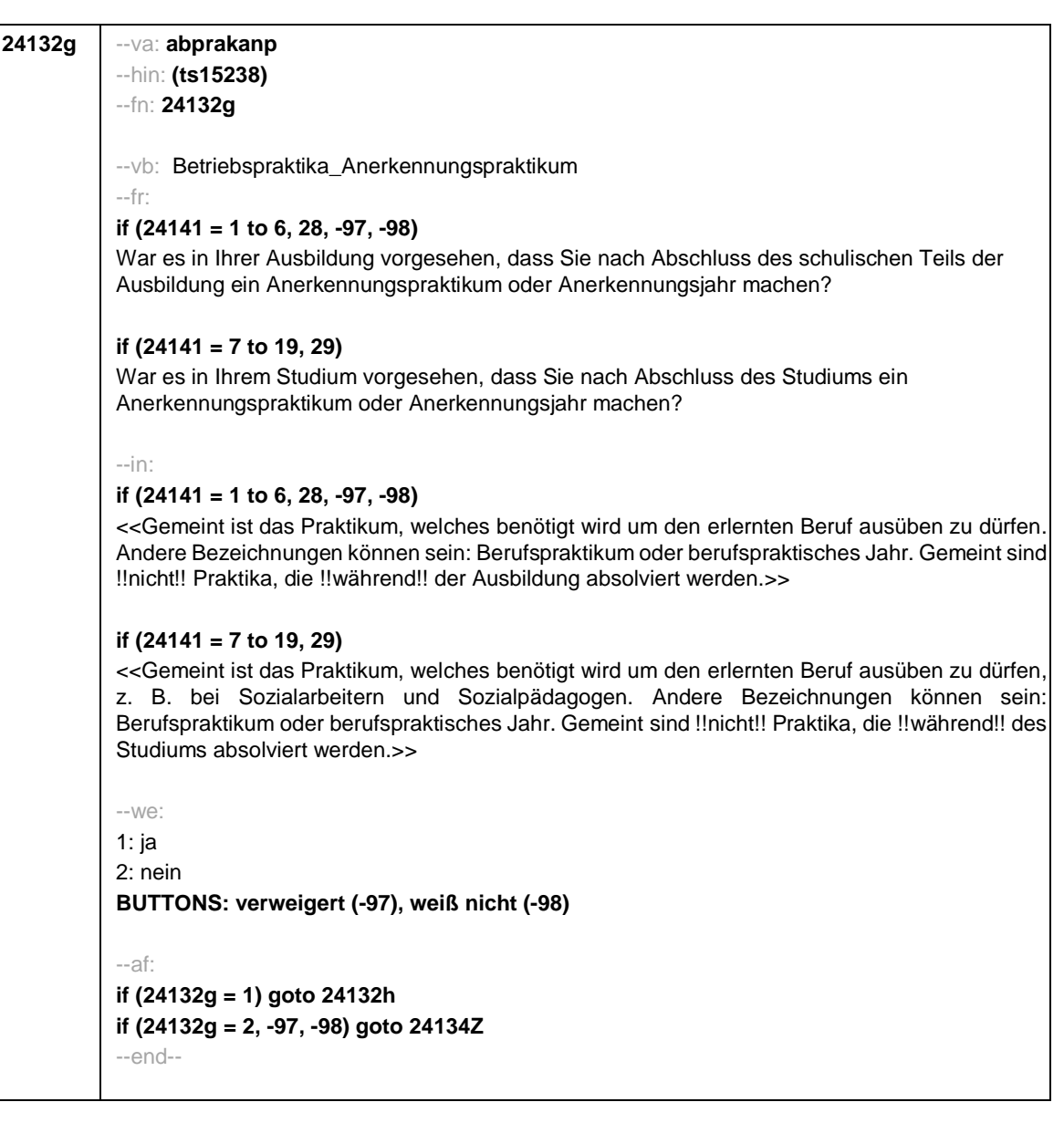

- 84 -

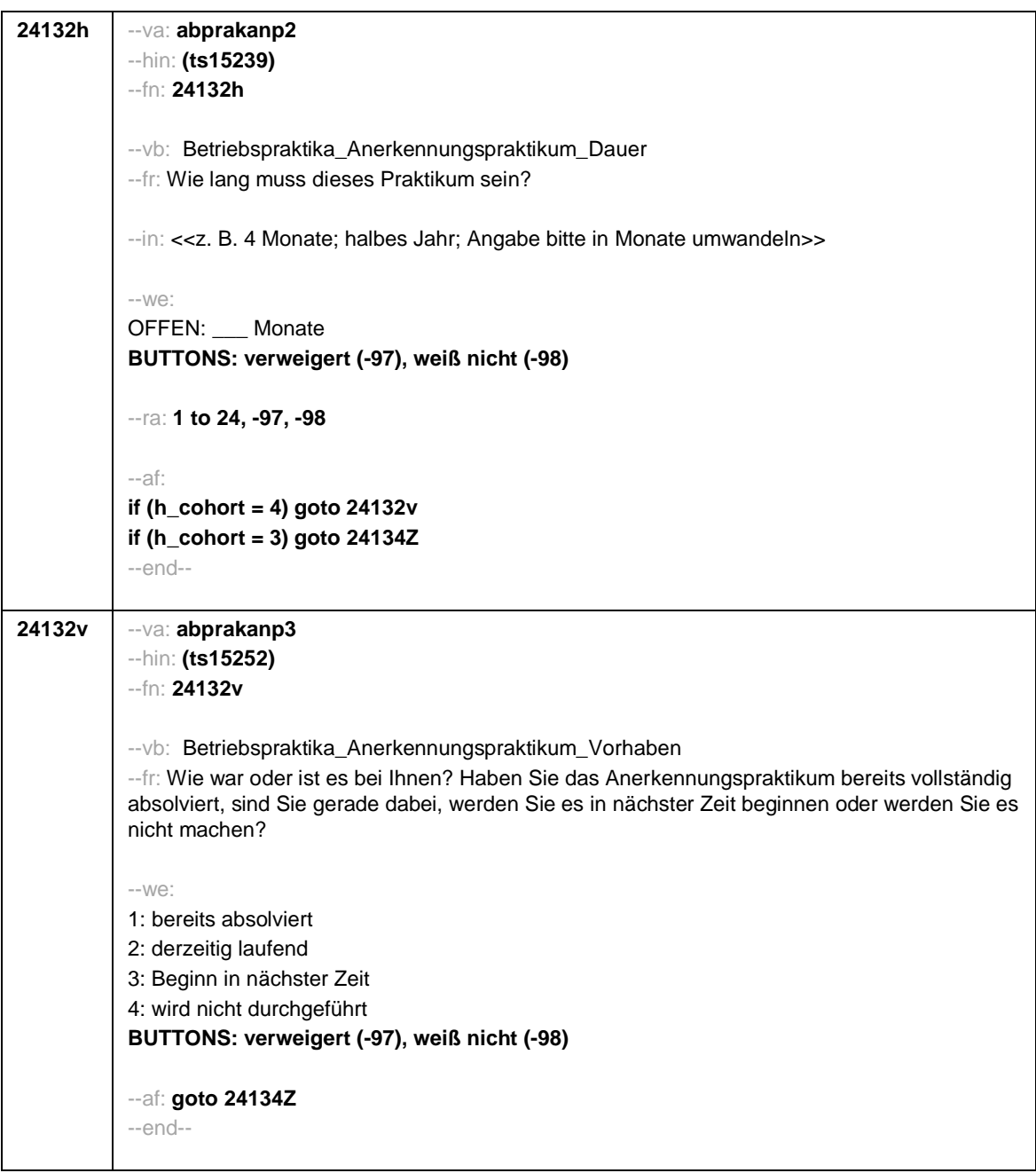

- 85 -

- 86 -

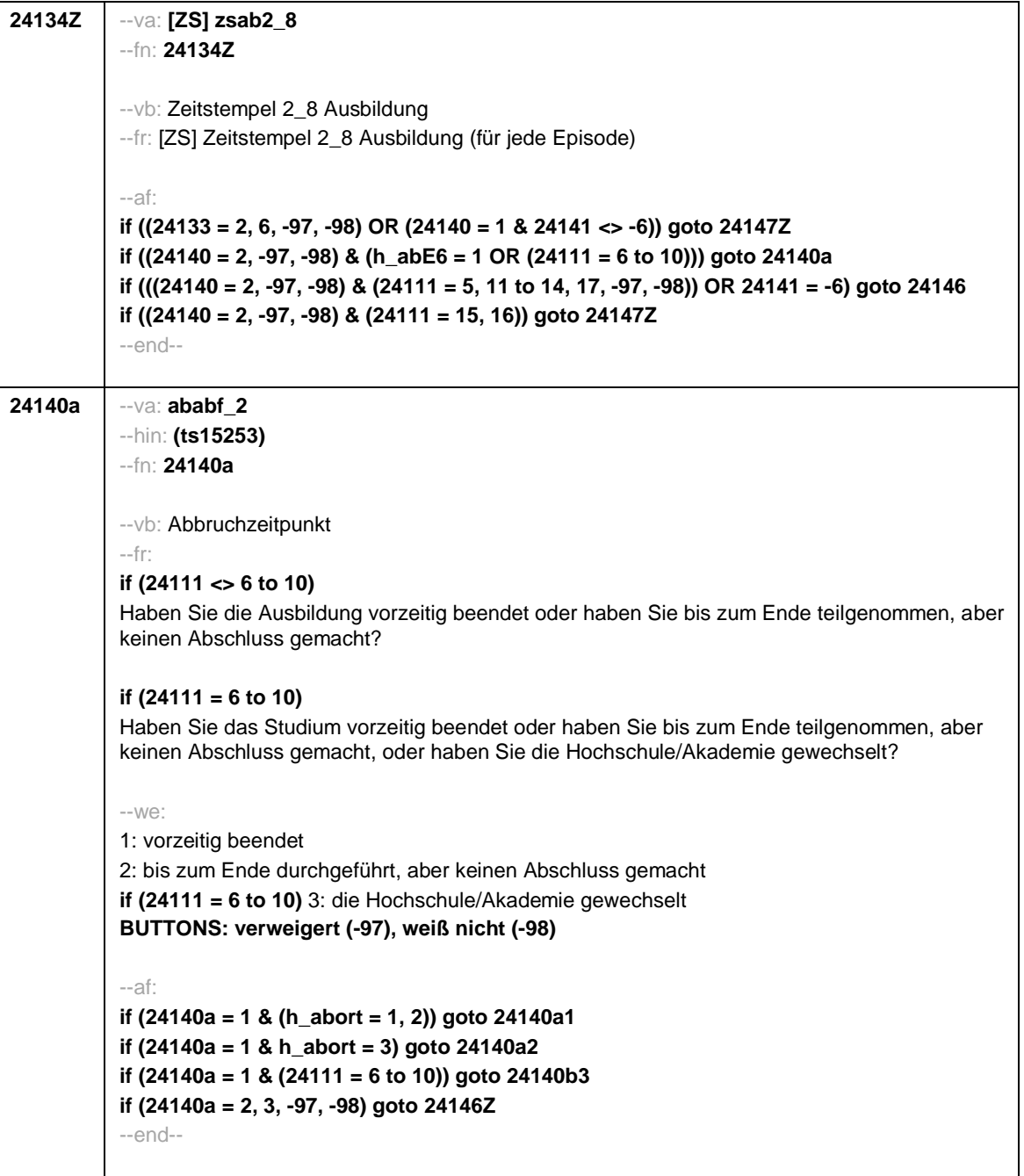

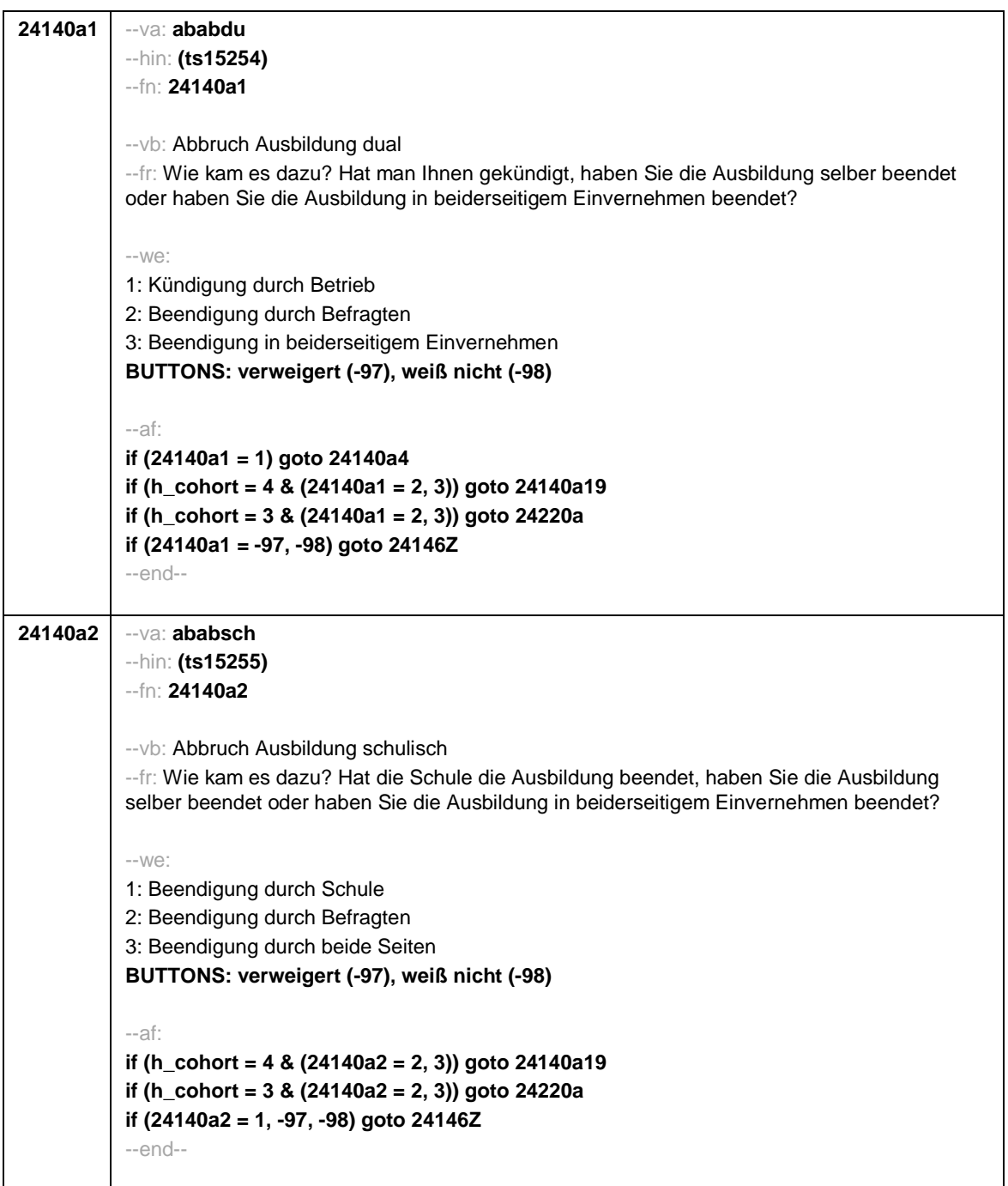

- 87 -

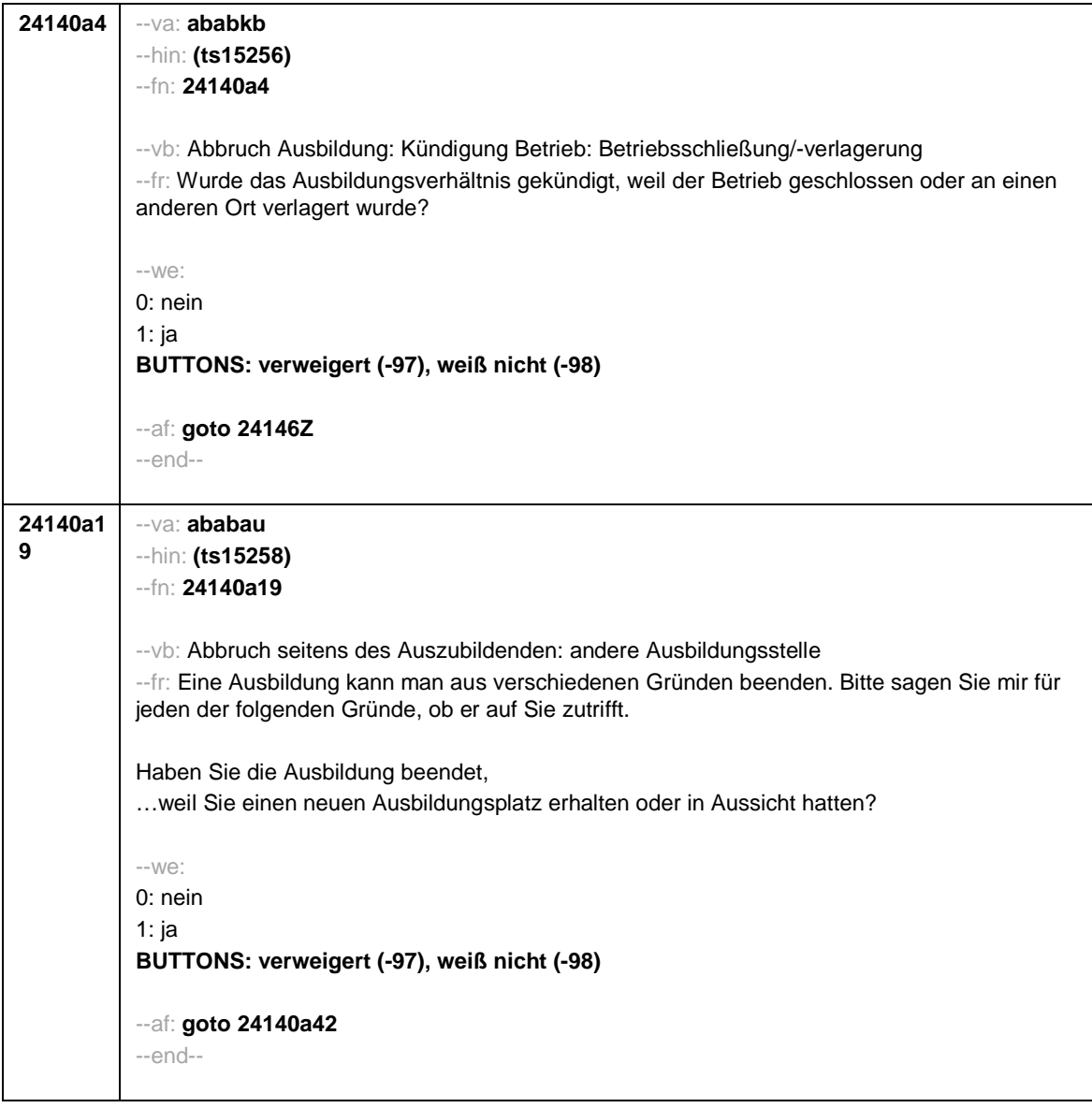

- 88 -

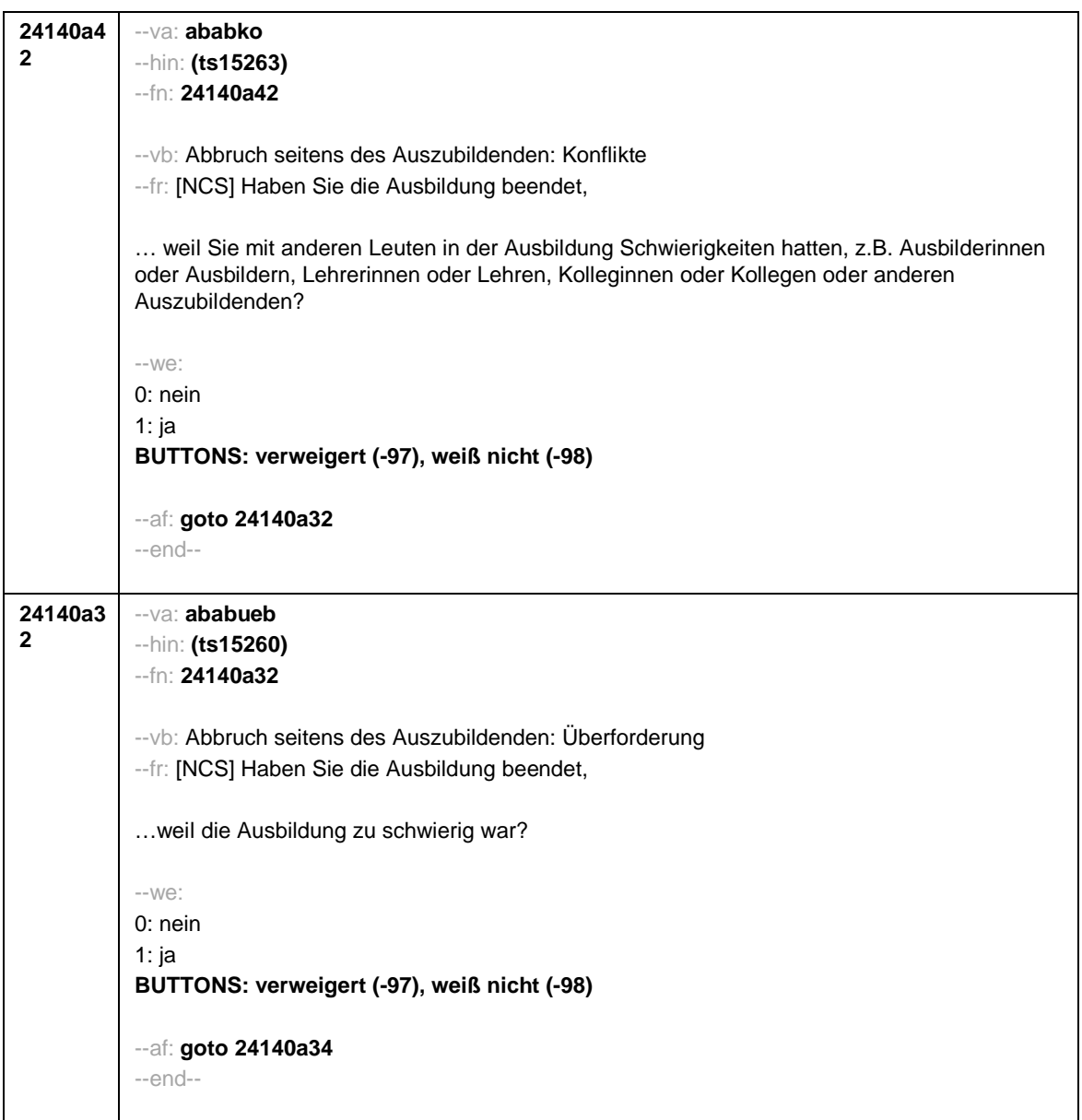

- 89 -

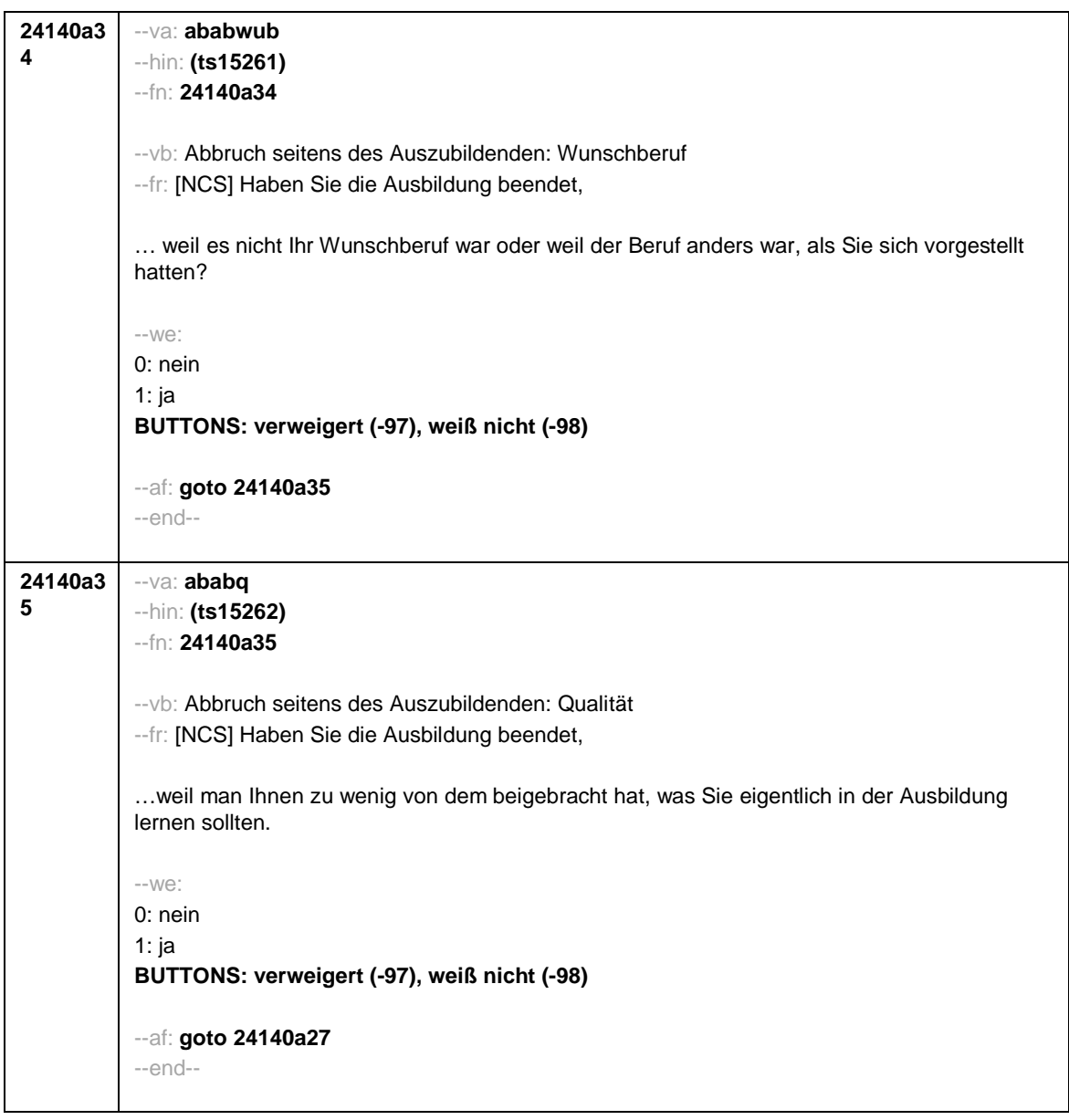

- 90 -

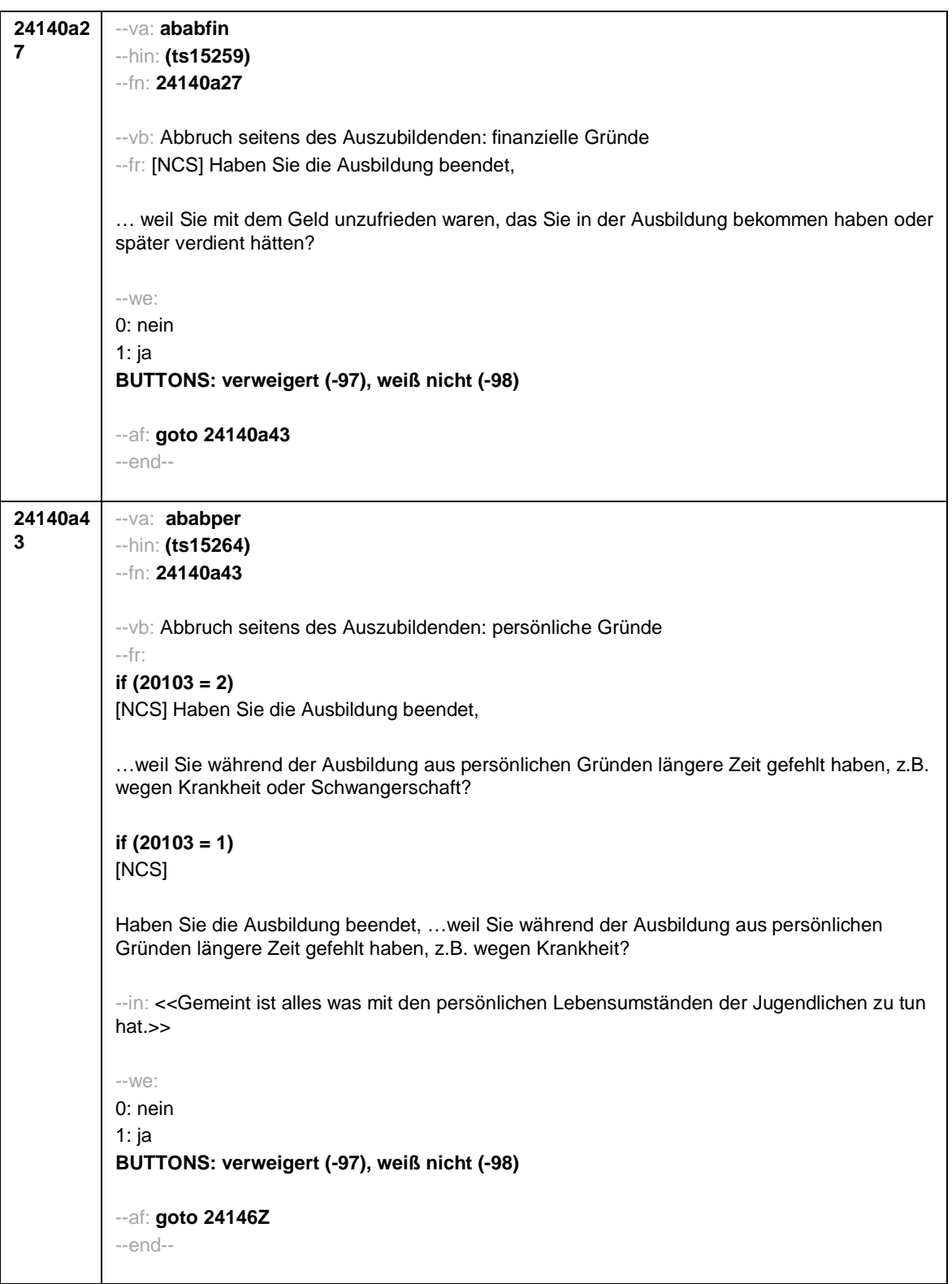

- 91 -

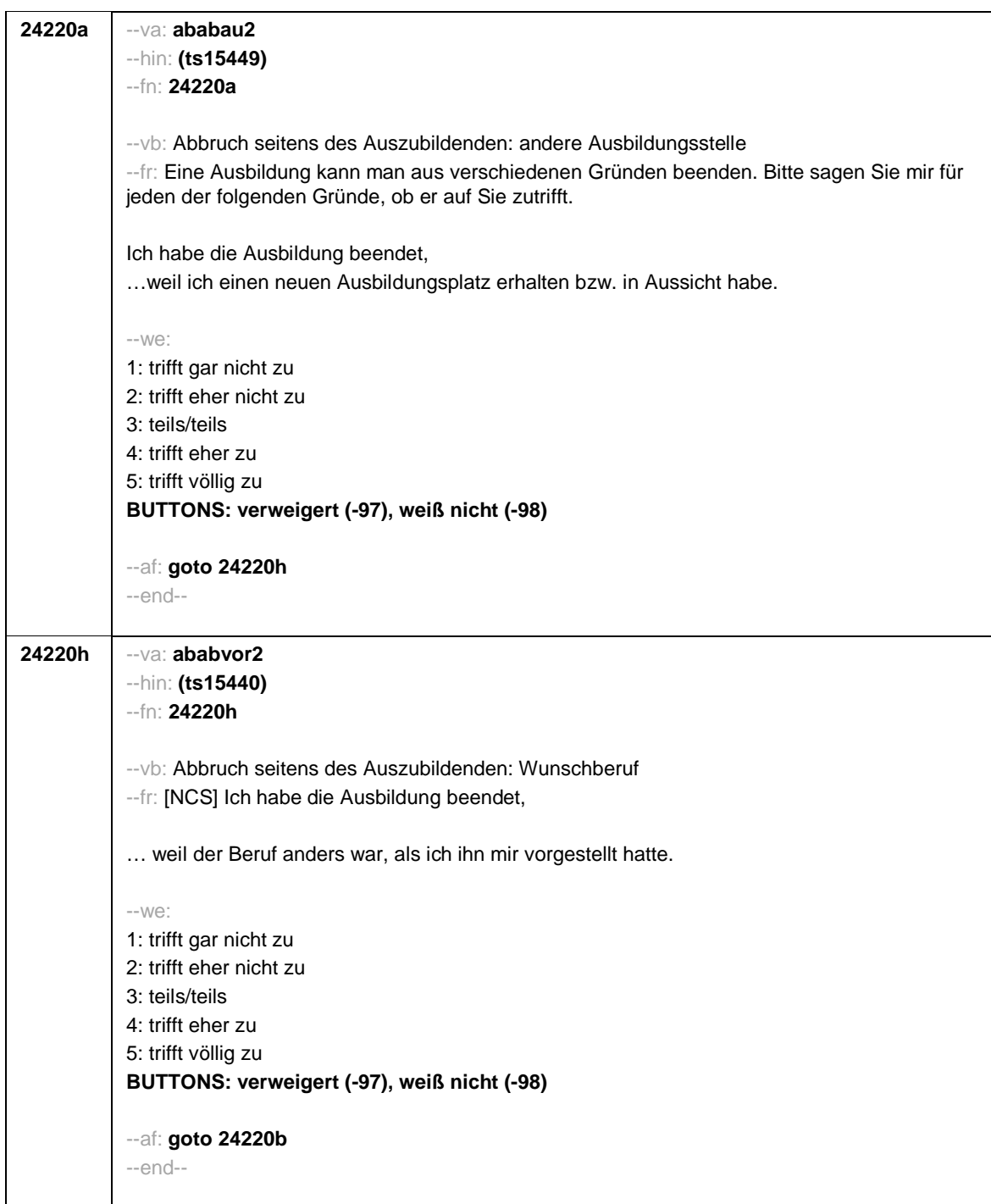

- 92 -

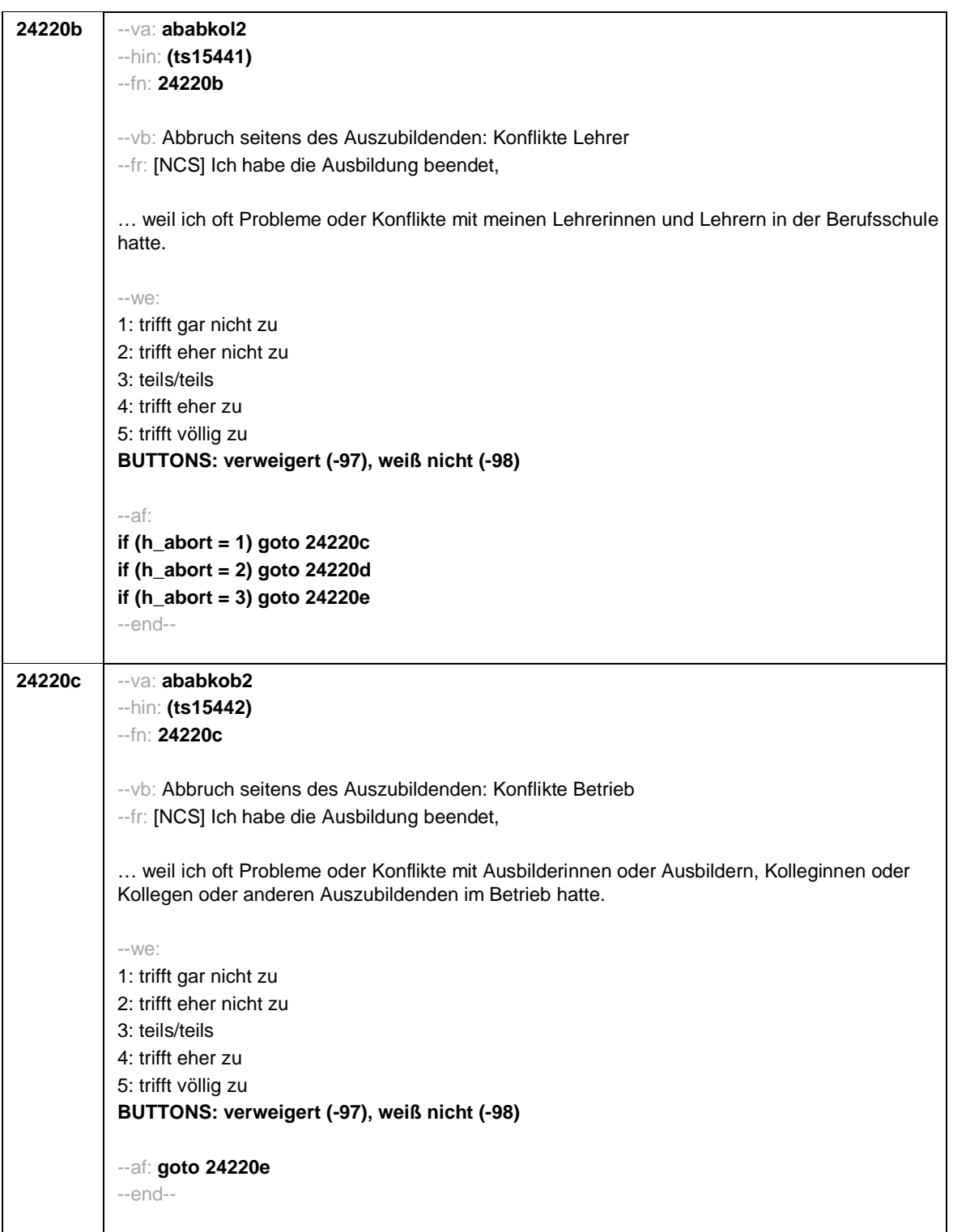

- 93 -

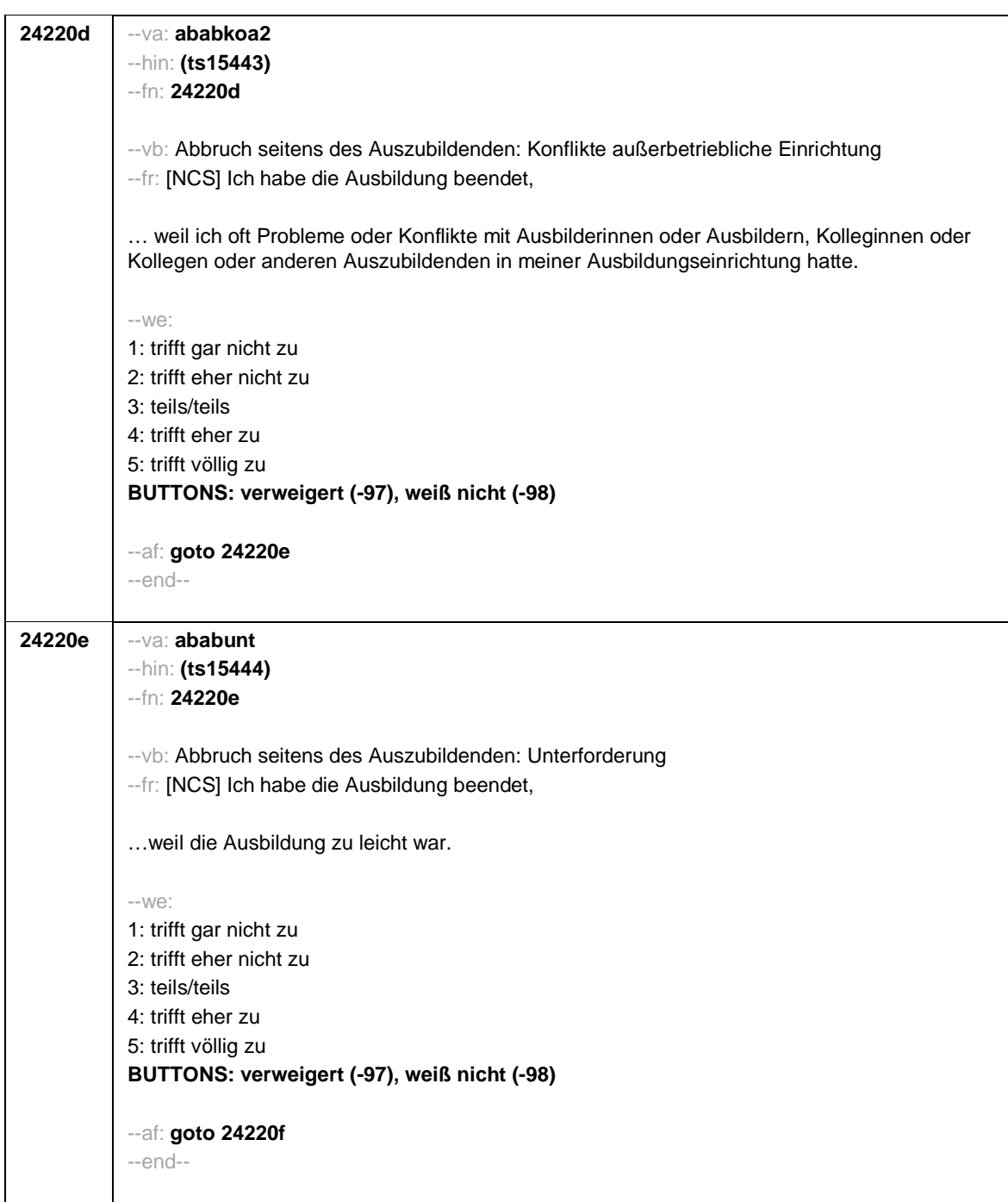

- 94 -

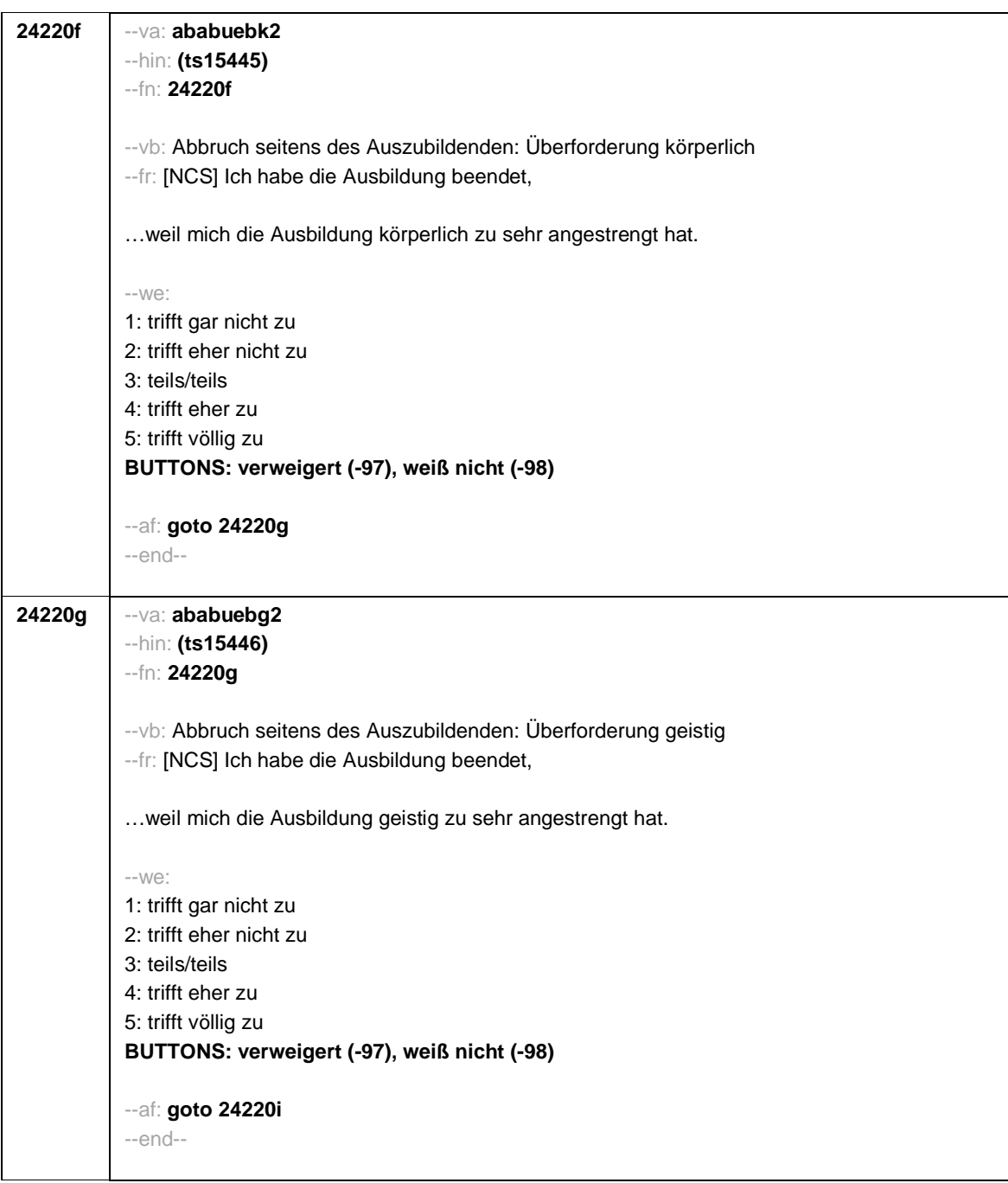

- 95 -

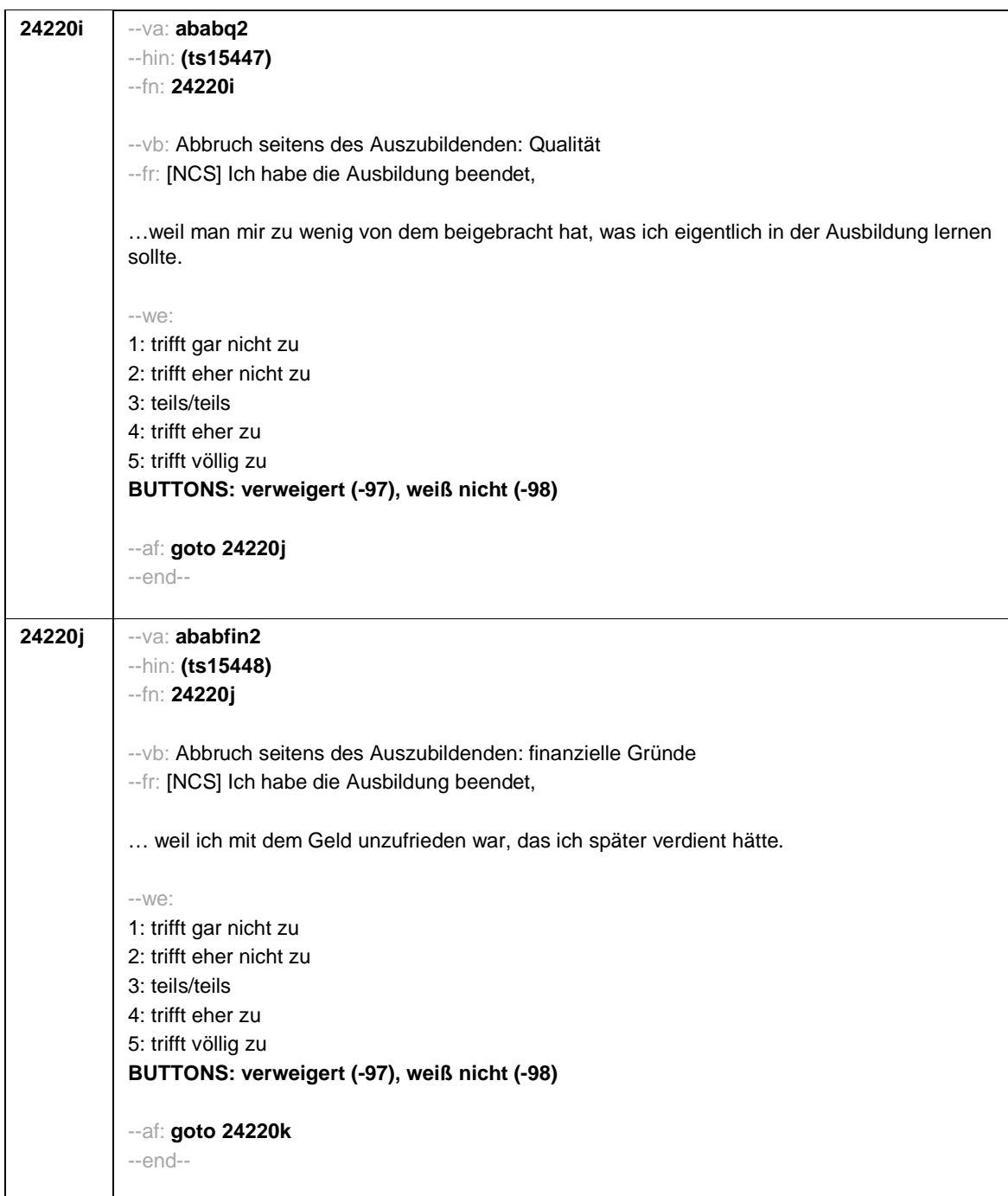

- 96 -

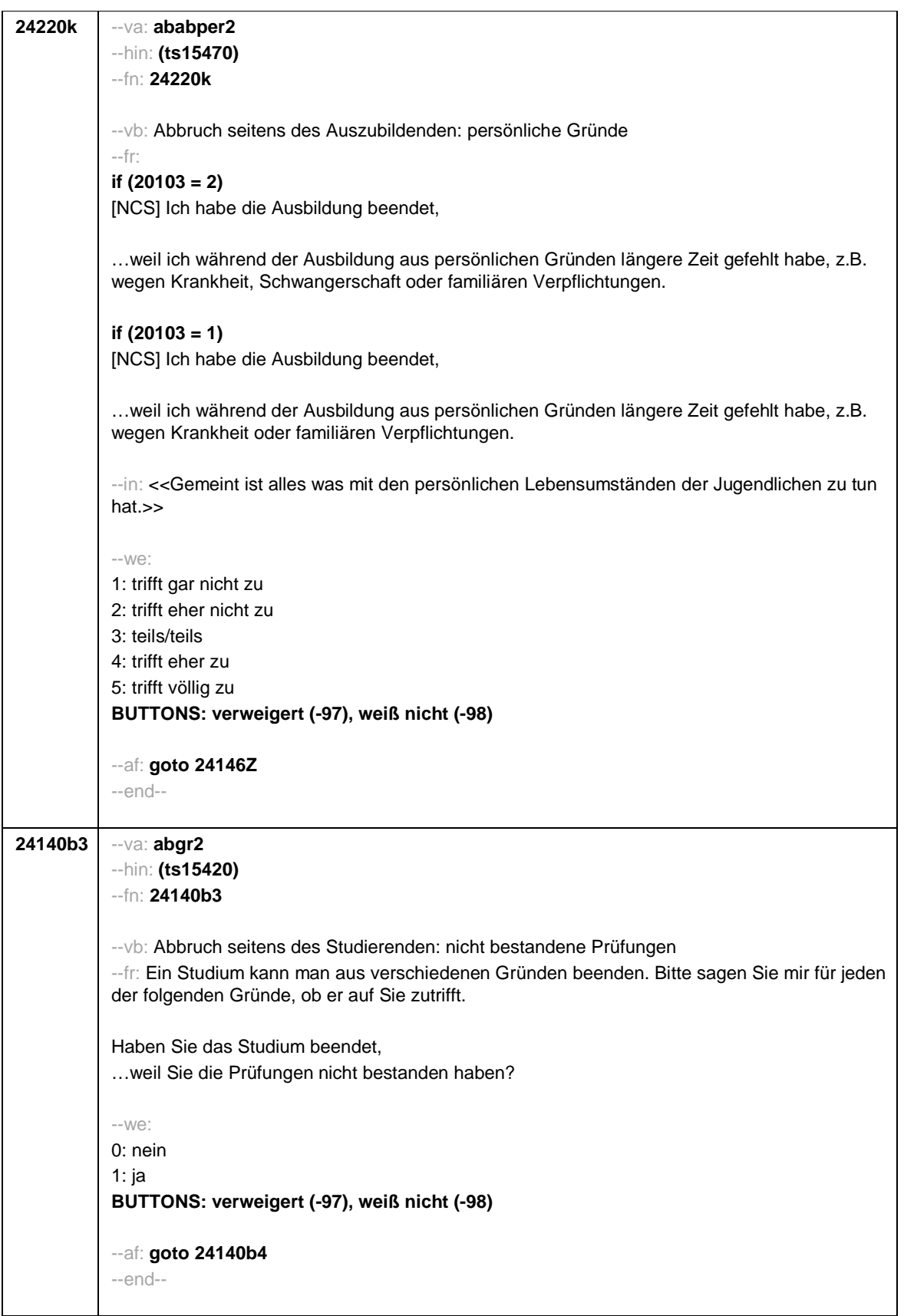

- 97 -

**24140b4** --va: **abgr7** --hin: **(ts15421)** --fn: **24140b4** --vb: Abbruch seitens des Studierenden: zu hohe Studienanforderungen --fr: [NCS] …weil die Studienanforderungen zu hoch waren? --we: 0: nein 1: ja **BUTTONS: verweigert (-97), weiß nicht (-98)** --af: **goto 24140b5** --end-- **24140b5** --va: **abgr8** --hin: **(ts15422)** --fn: **24140b5** --vb: Abbruch seitens des Studierenden: kein Interesse am Fach --fr: [NCS] …weil Ihr Interesse am Fach nachgelassen hatte? --we: 0: nein 1: ja **BUTTONS: verweigert (-97), weiß nicht (-98)** --af: **goto 24140b6** --end-- **24140b6** --va: **abgr9** --hin: **(ts15423)** --fn: **24140b6** --vb: Abbruch seitens des Studierenden: mangelnde Studienorganisation --fr: [NCS] …weil die Organisation des Studiums mangelhaft war? --we: 0: nein 1: ja **BUTTONS: verweigert (-97), weiß nicht (-98)** --af: **goto 24140b7** --end--

- 98 -
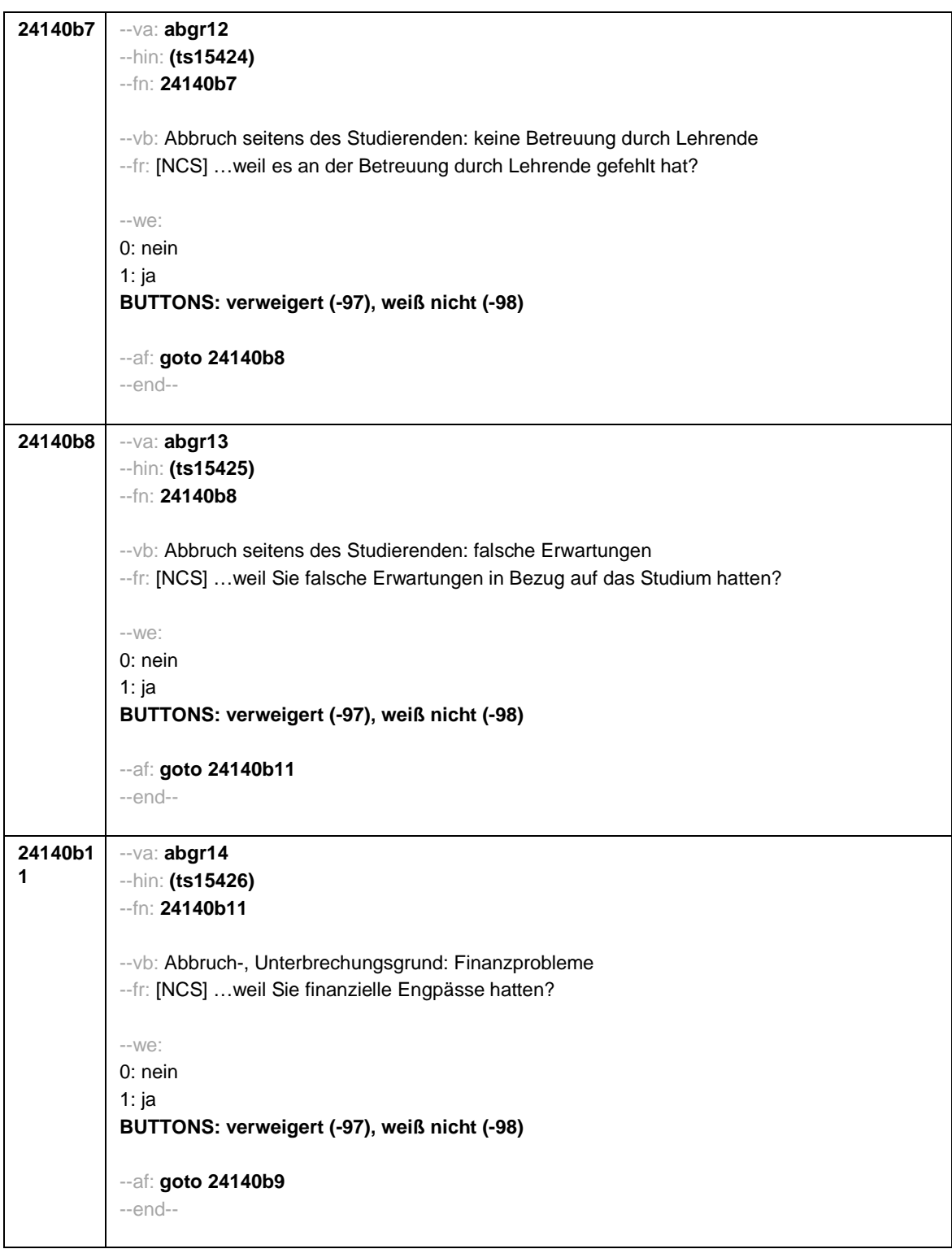

- 99 -

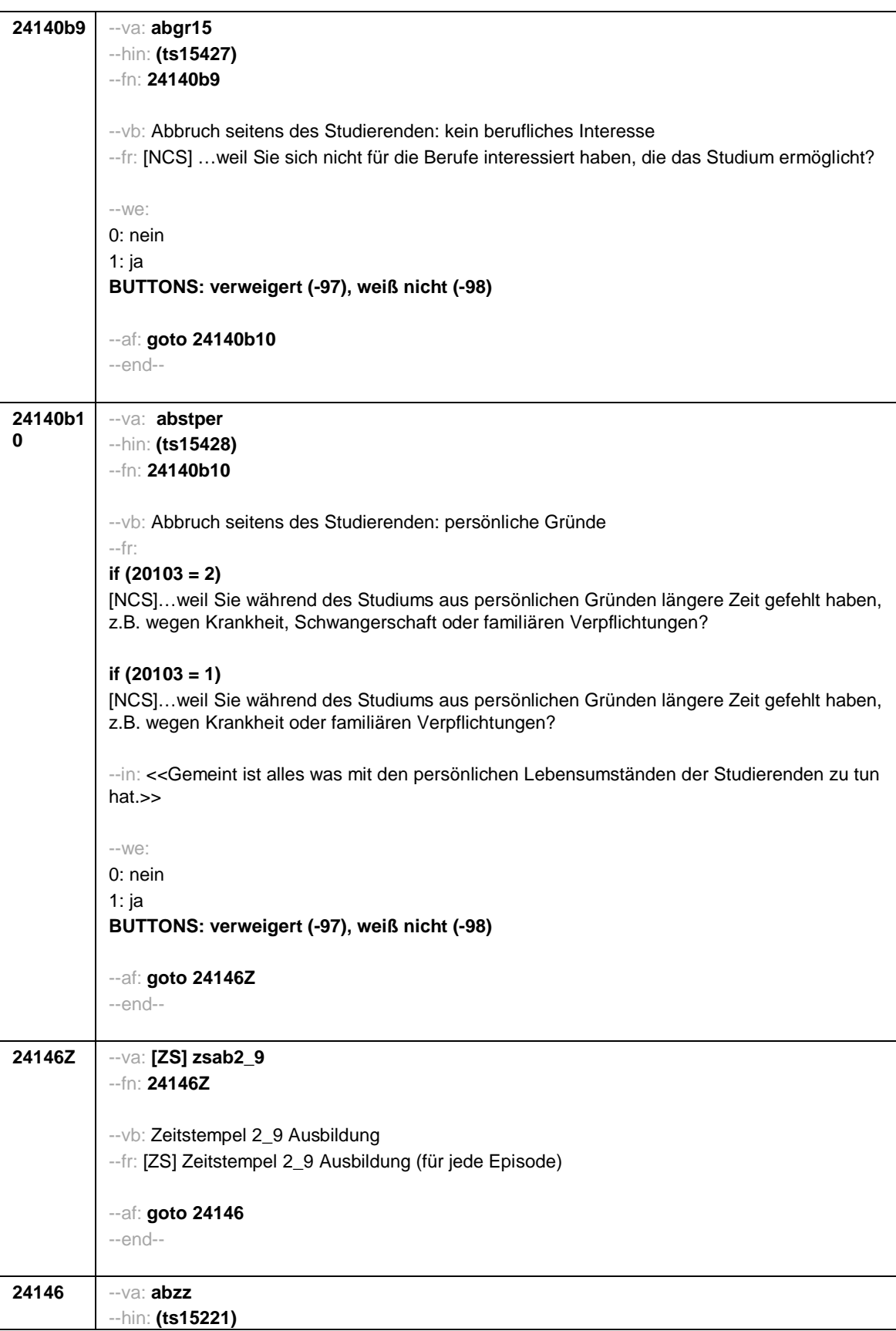

- 100 -

- 101 -

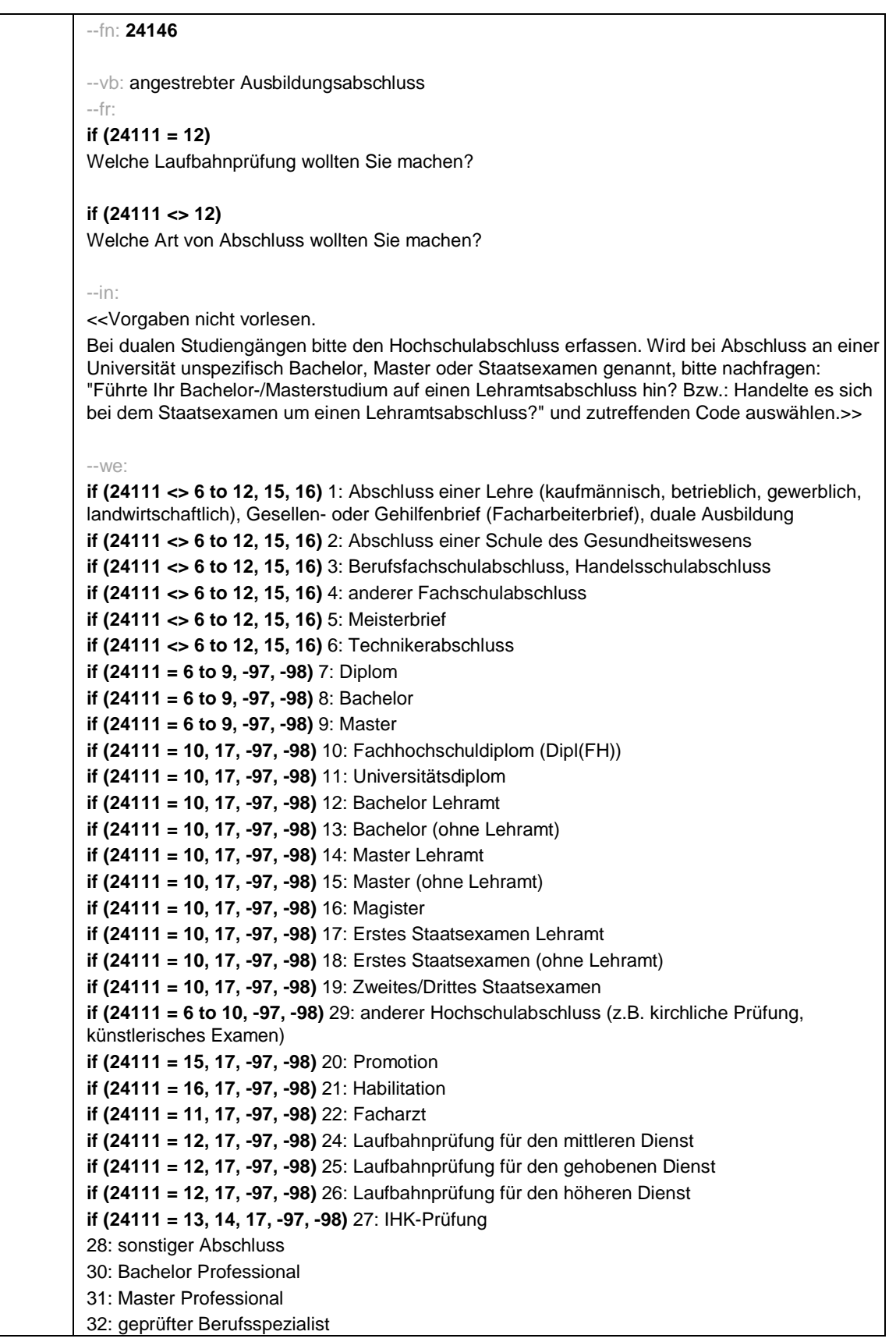

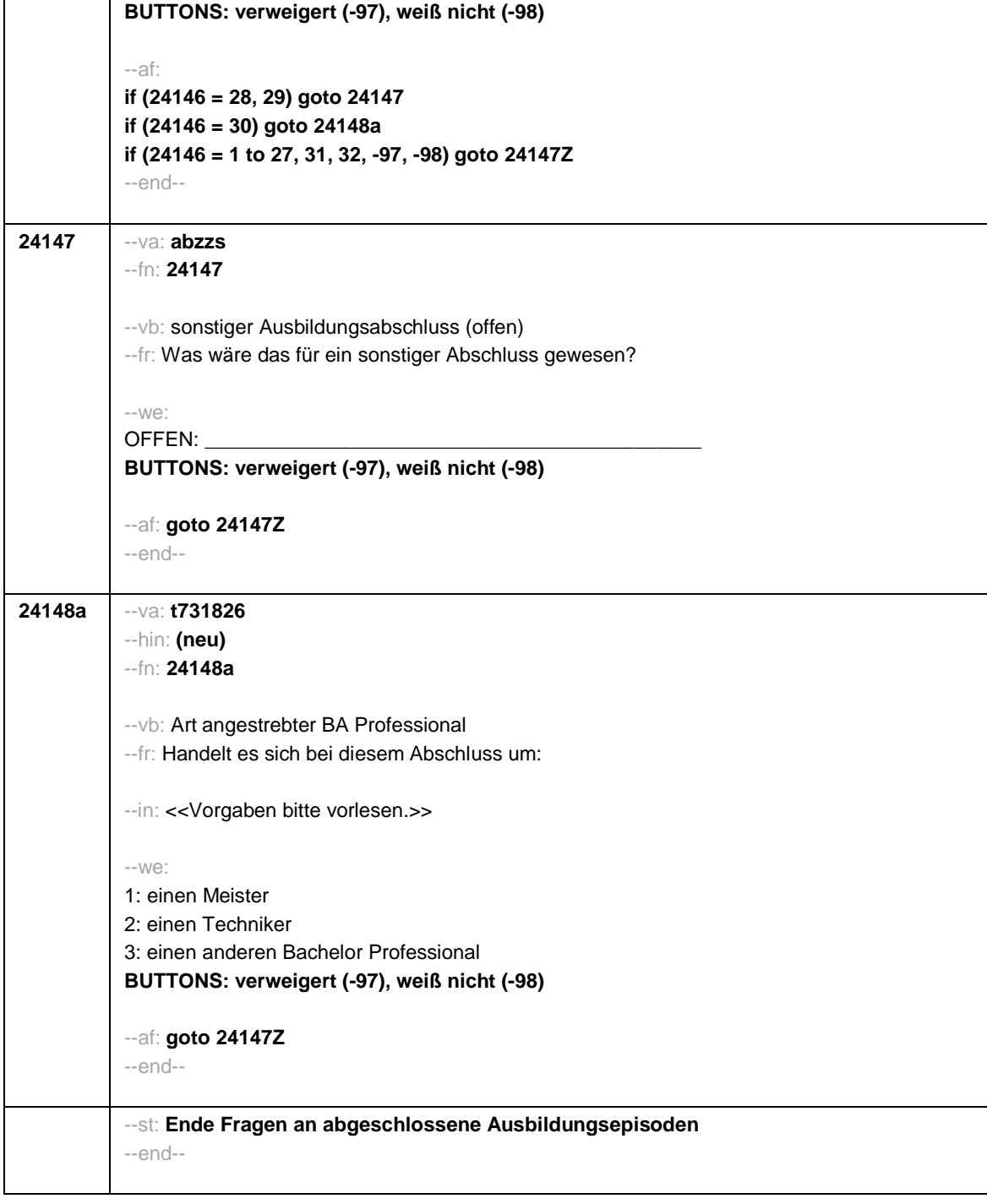

- 102 -

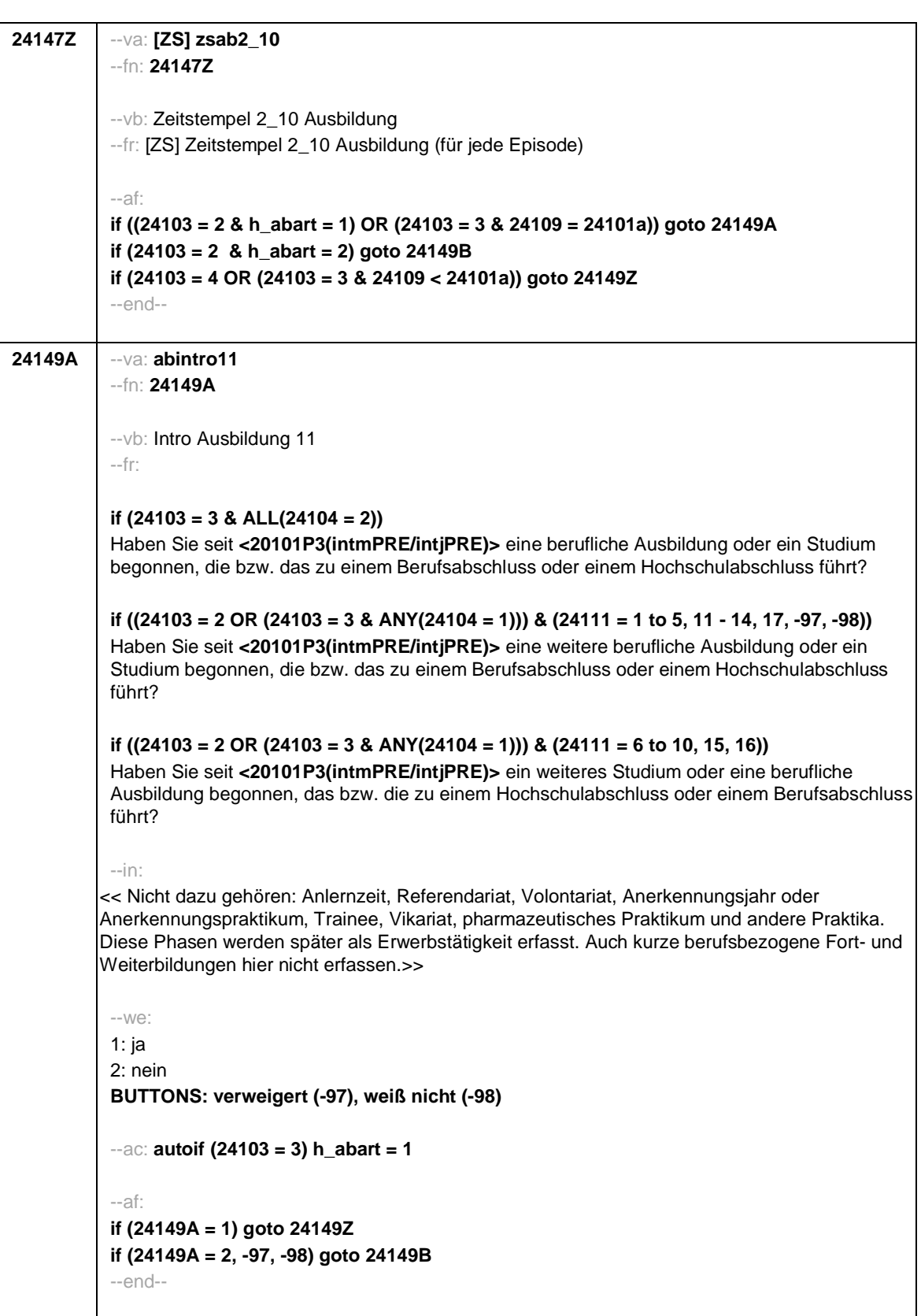

- 103 -

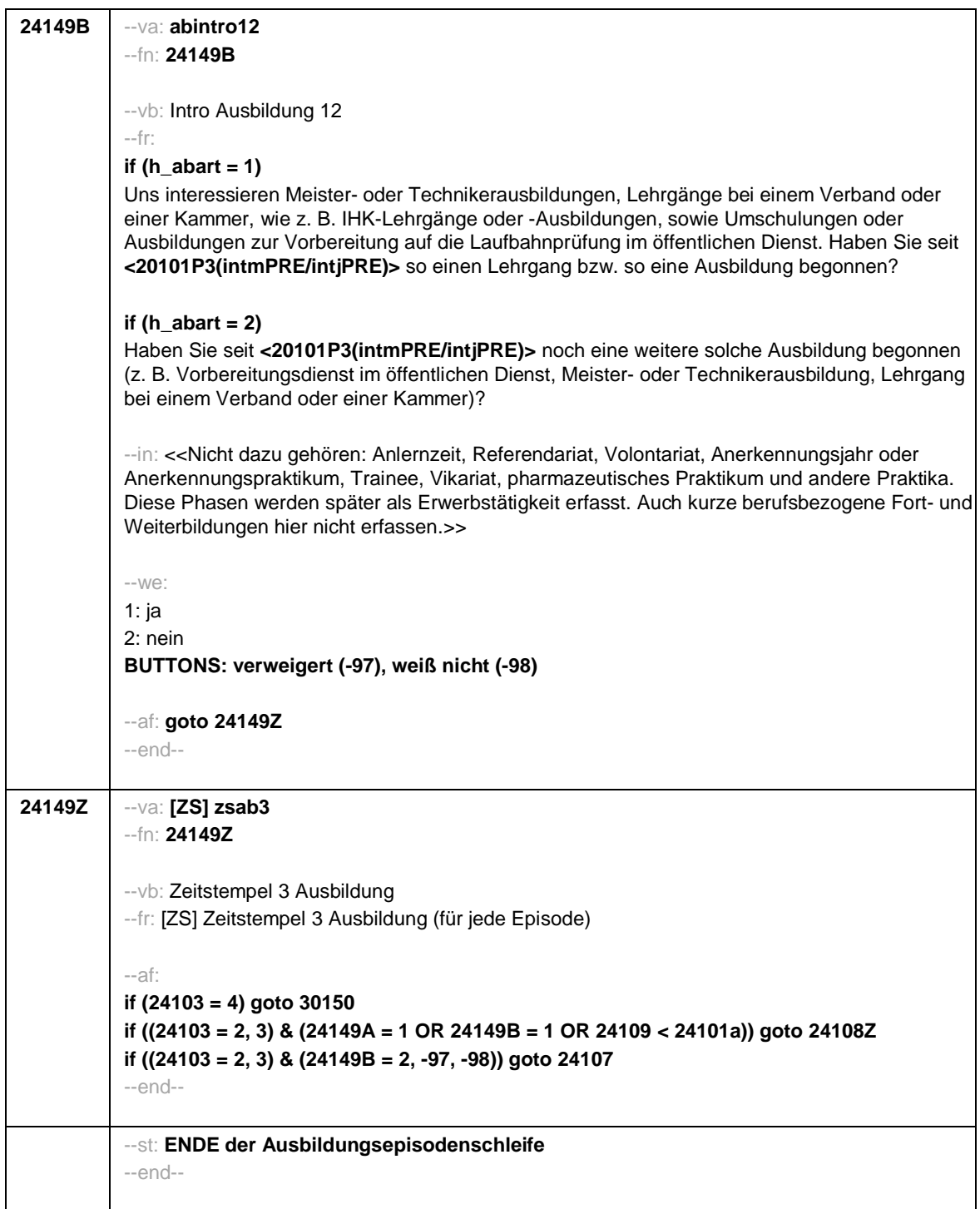

- 104 -

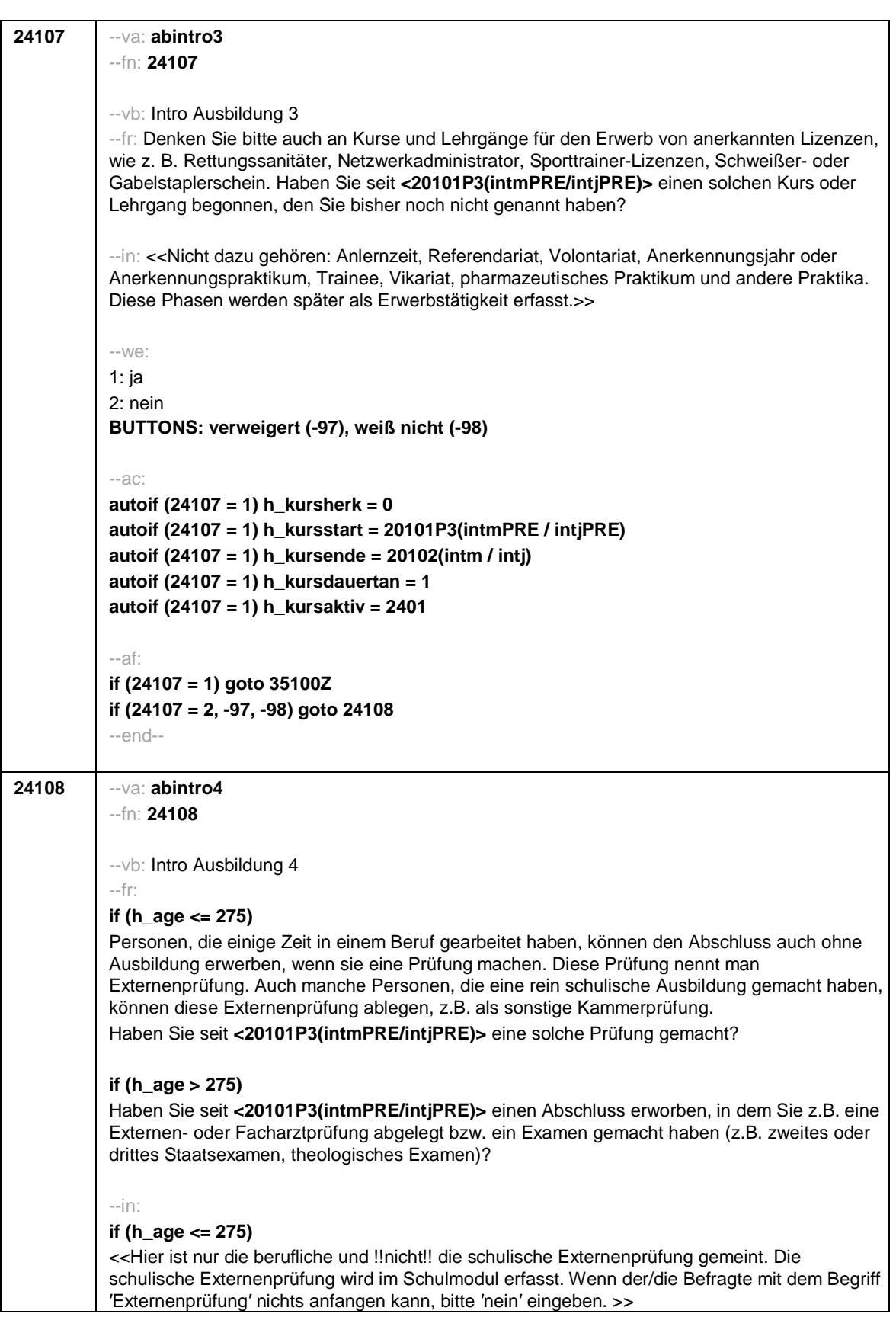

 $\sqrt{ }$ 

- 106 -

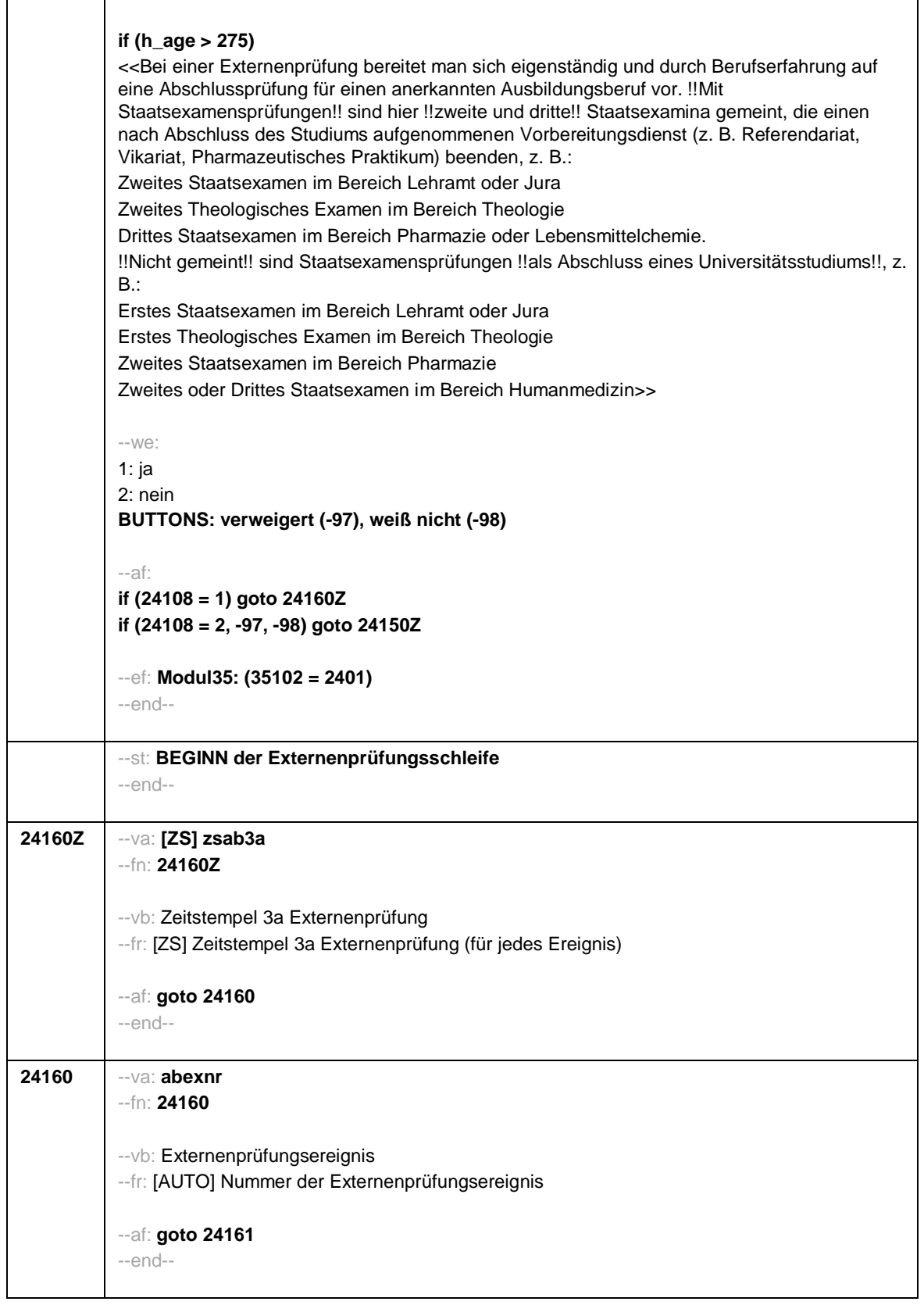

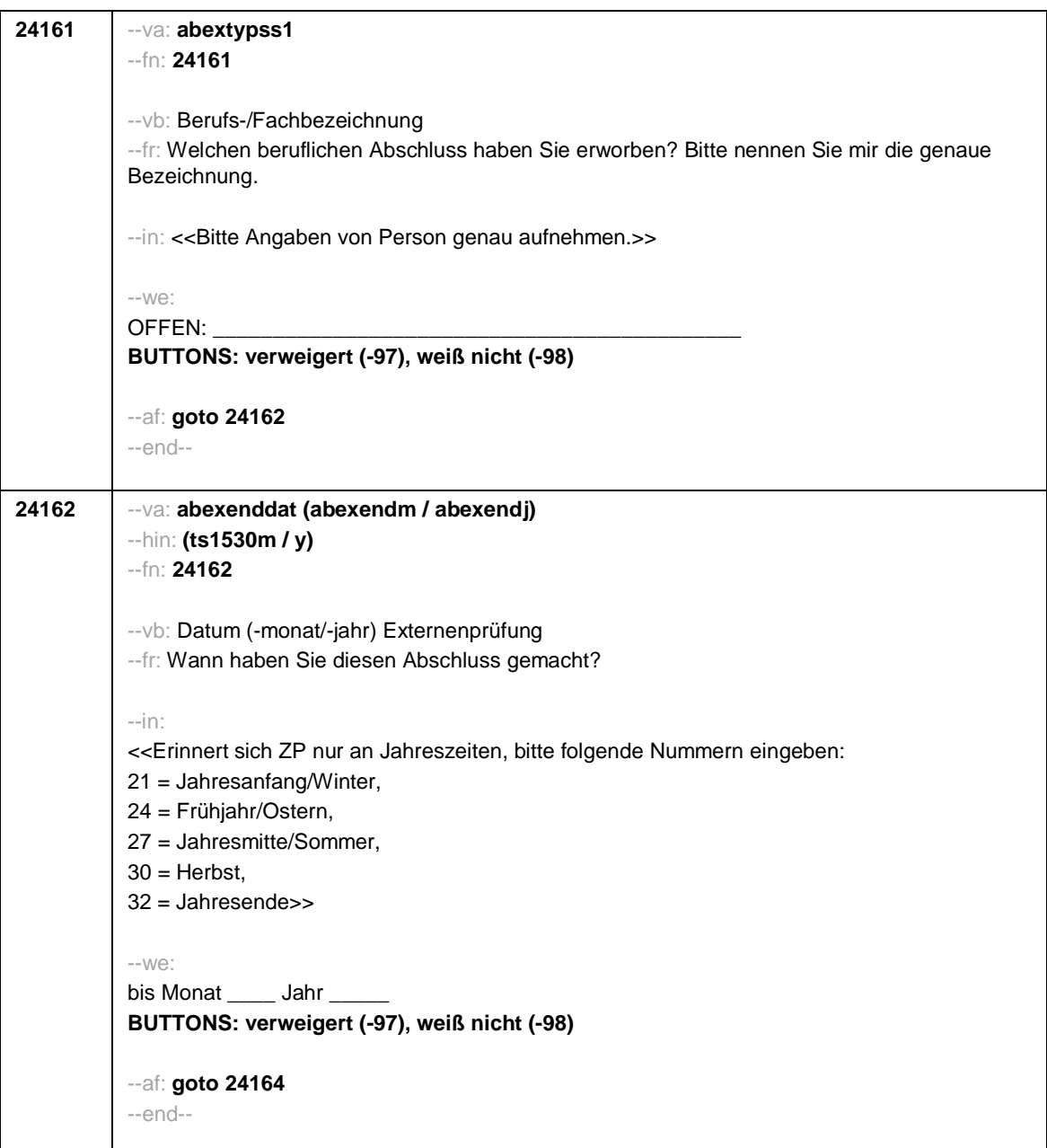

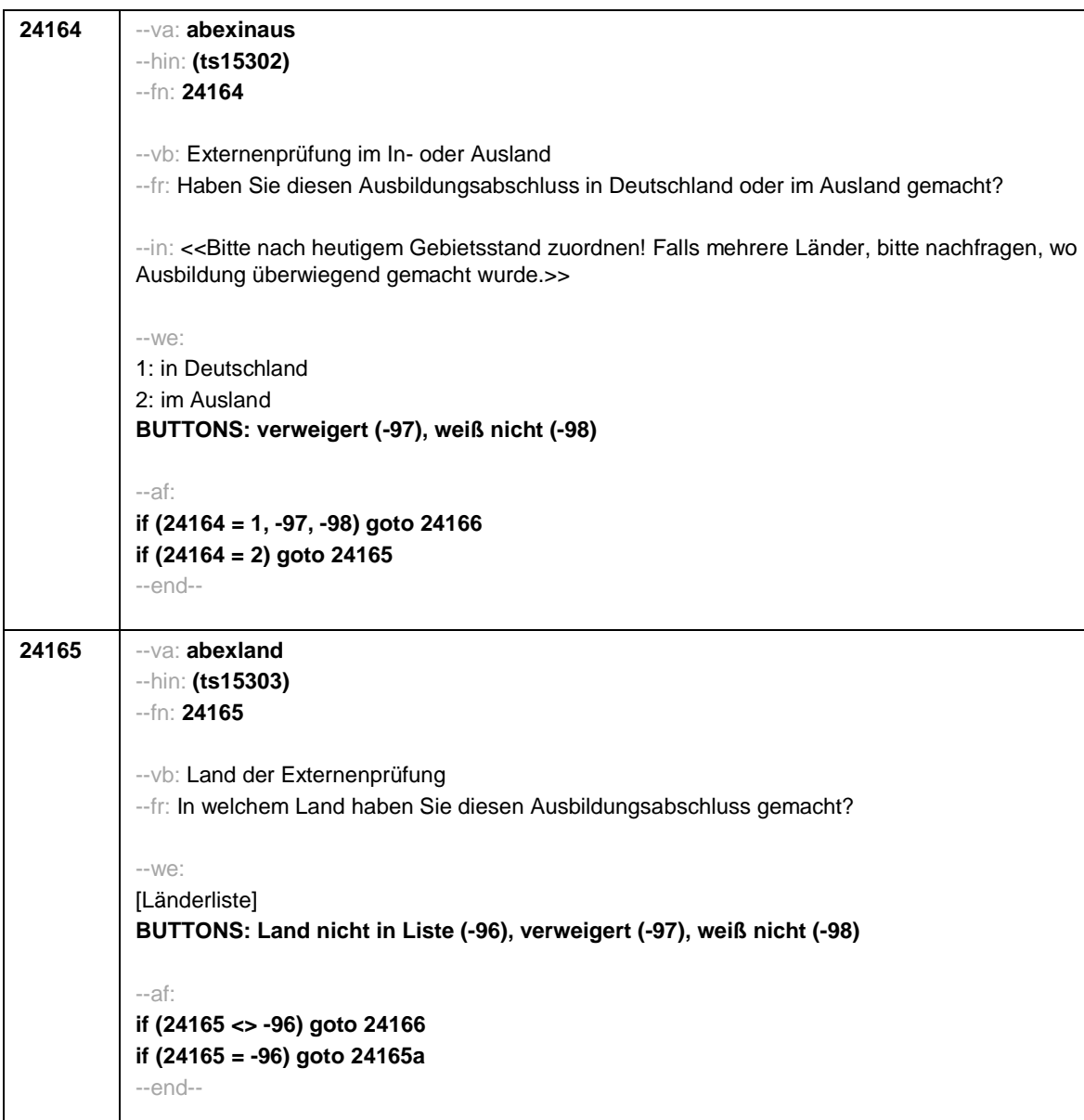

- 108 -

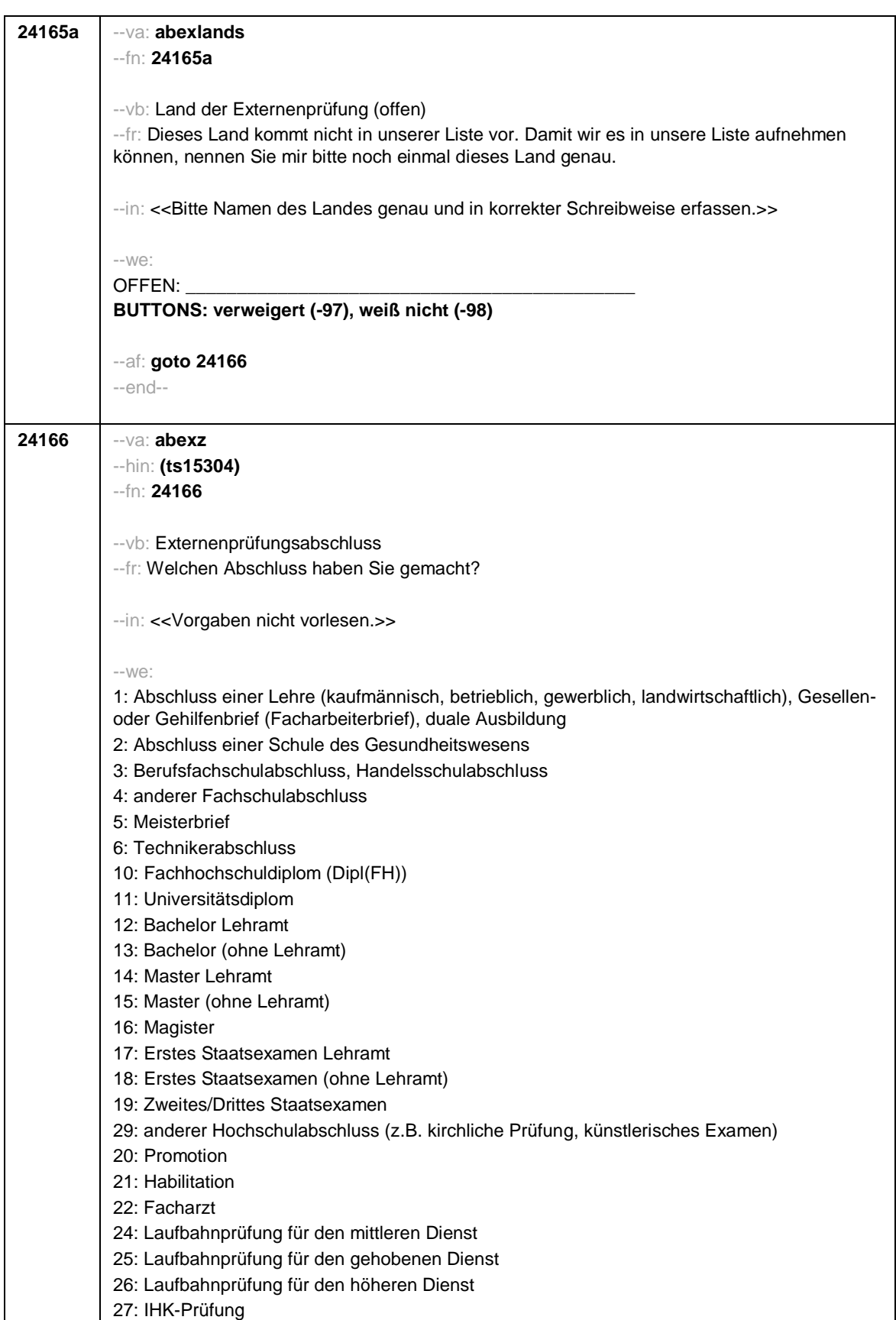

- 109 -

- 110 -

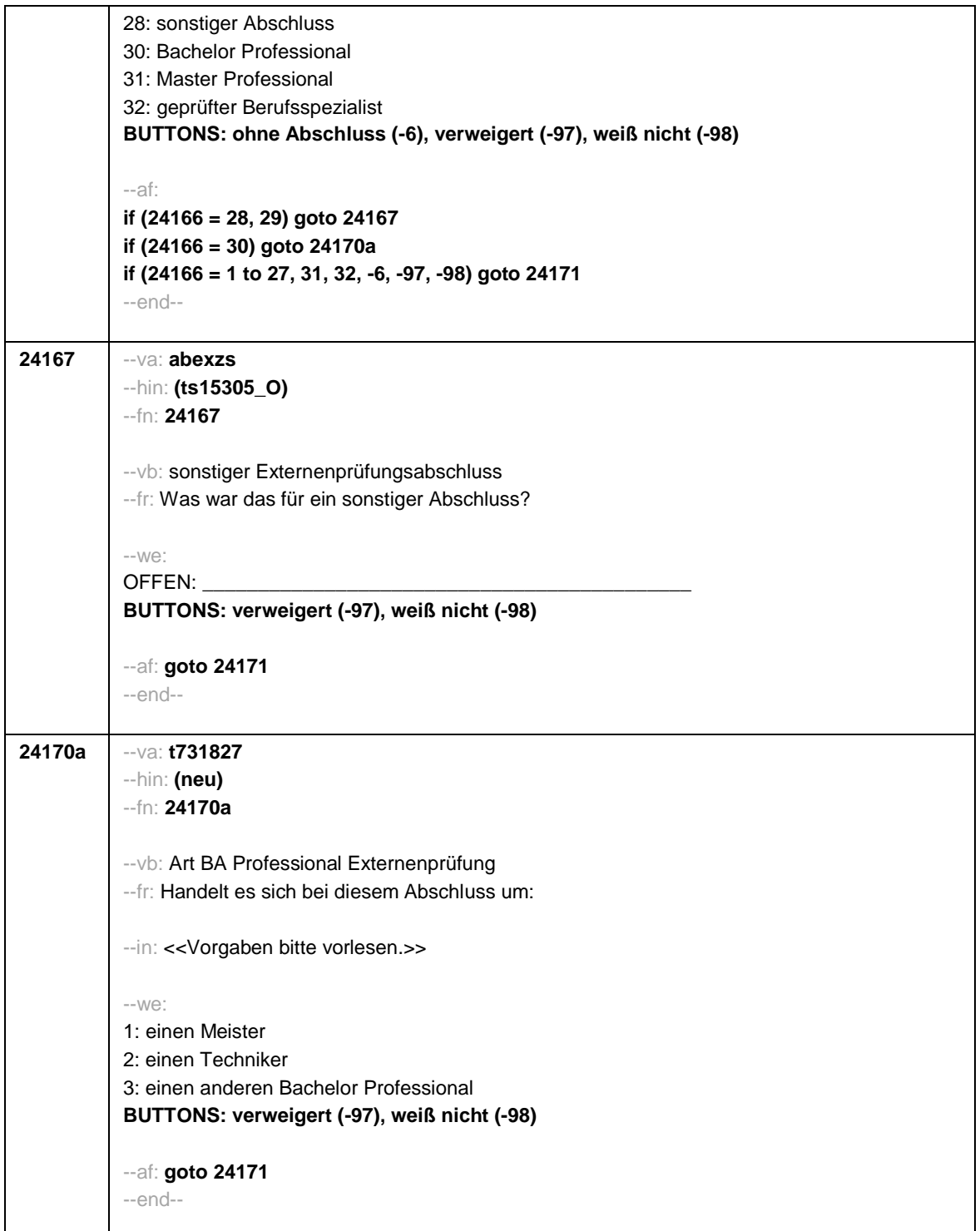

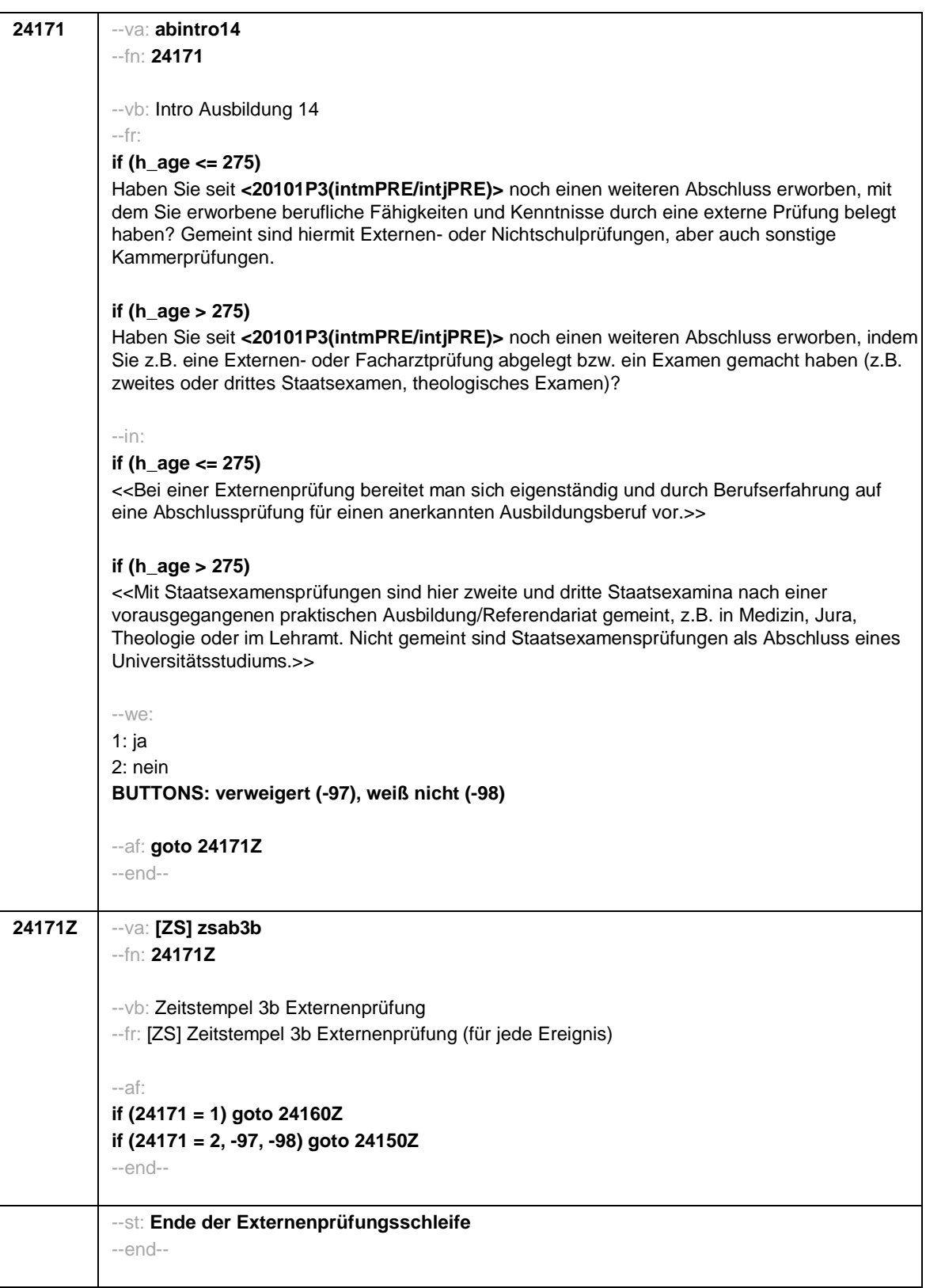

- 111 -

- 112 -

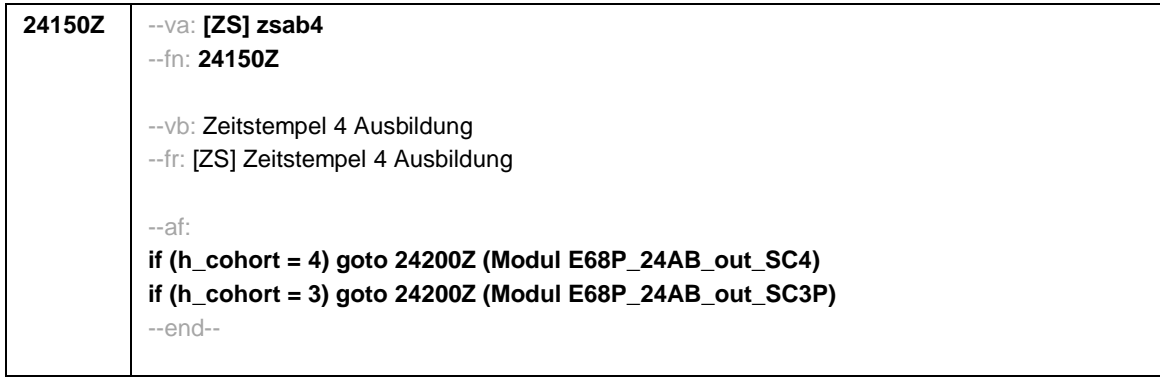

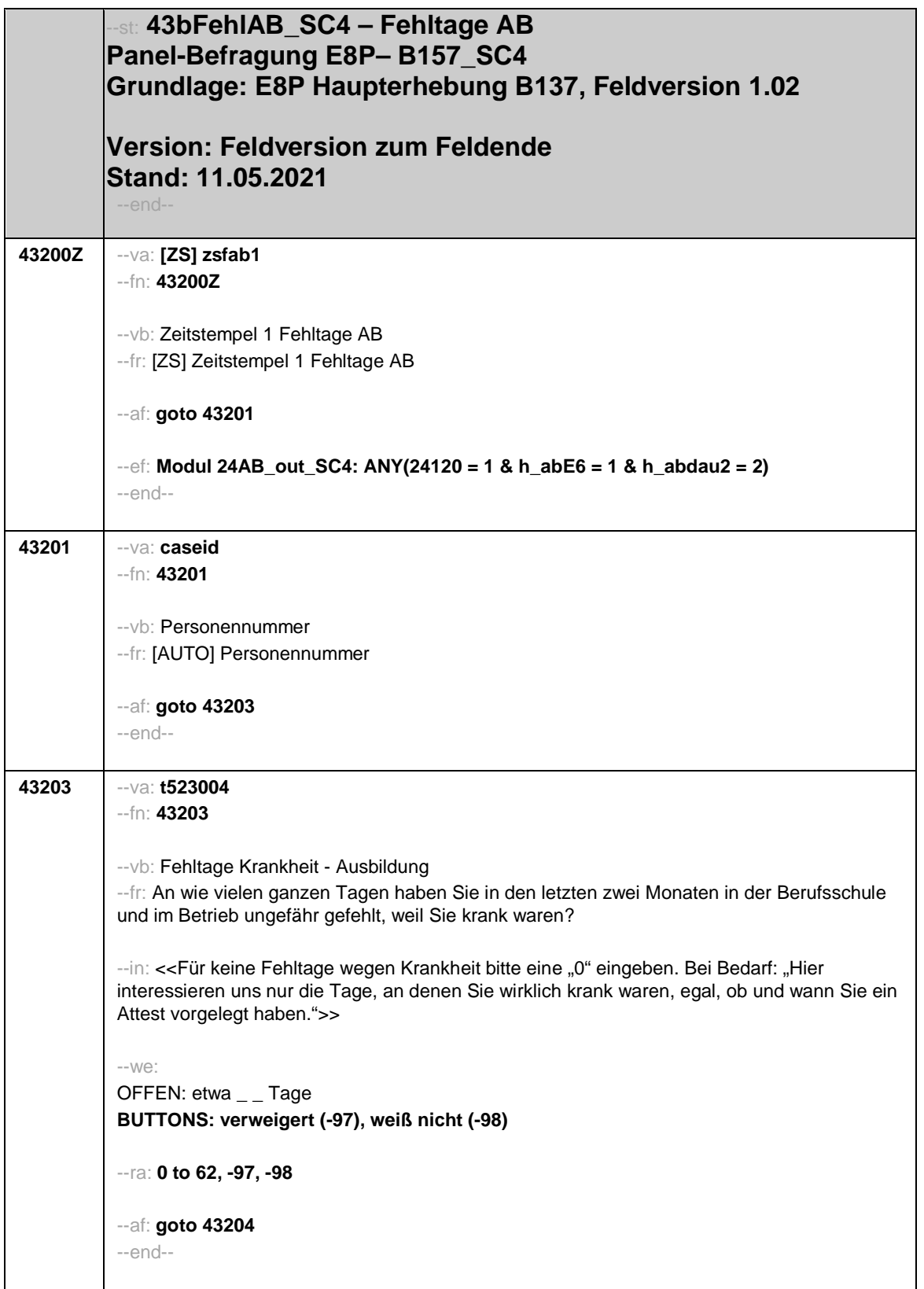

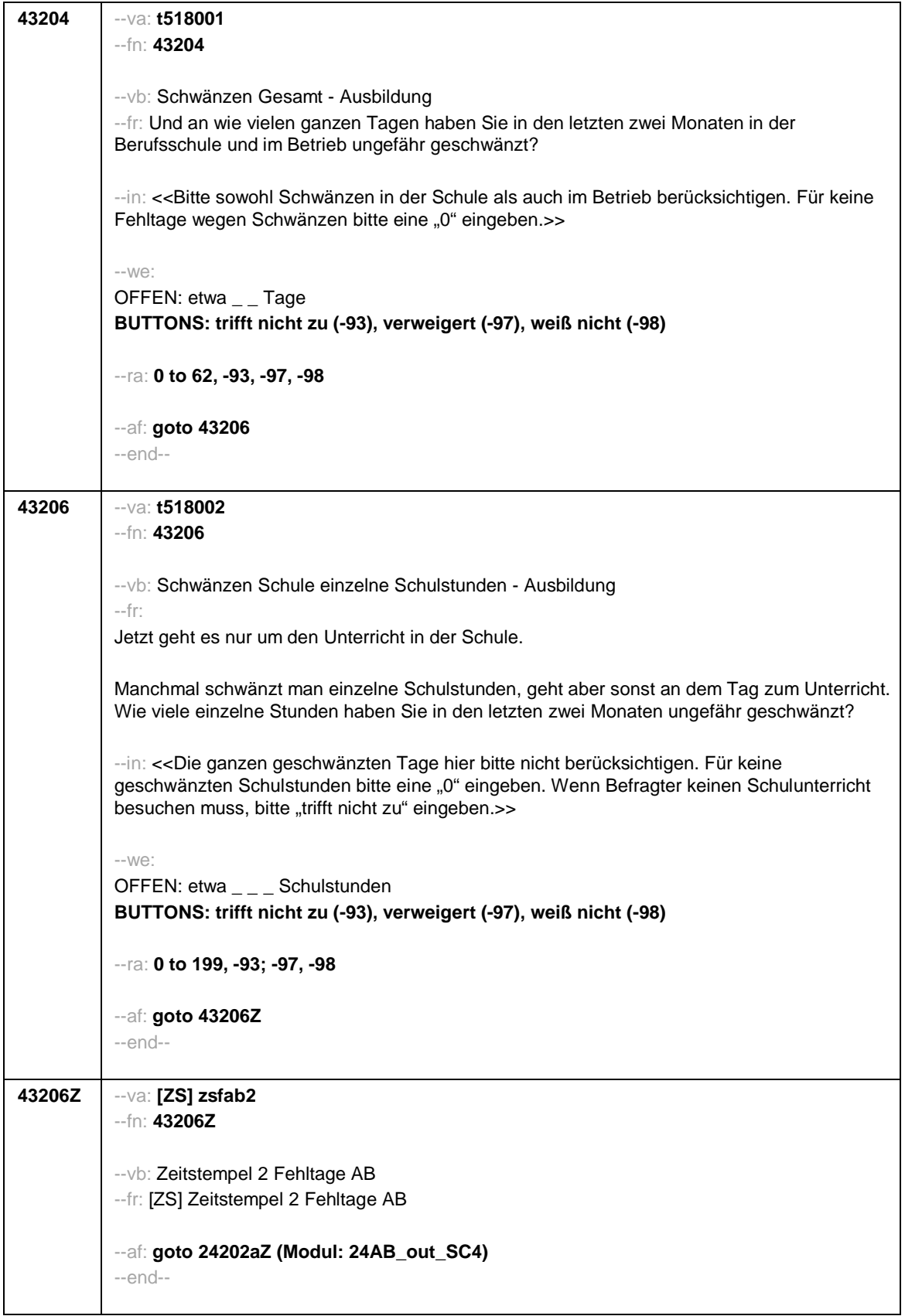

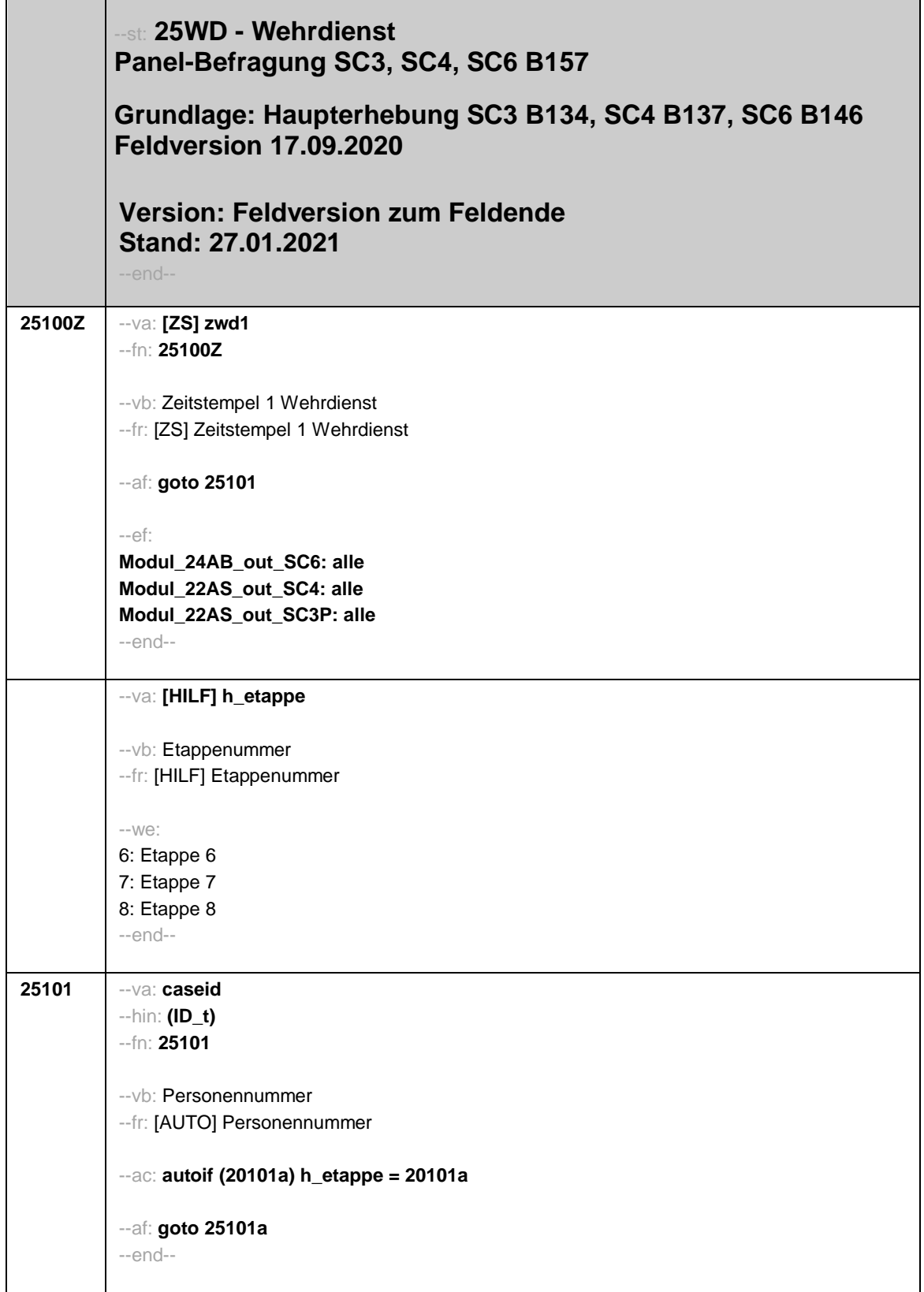

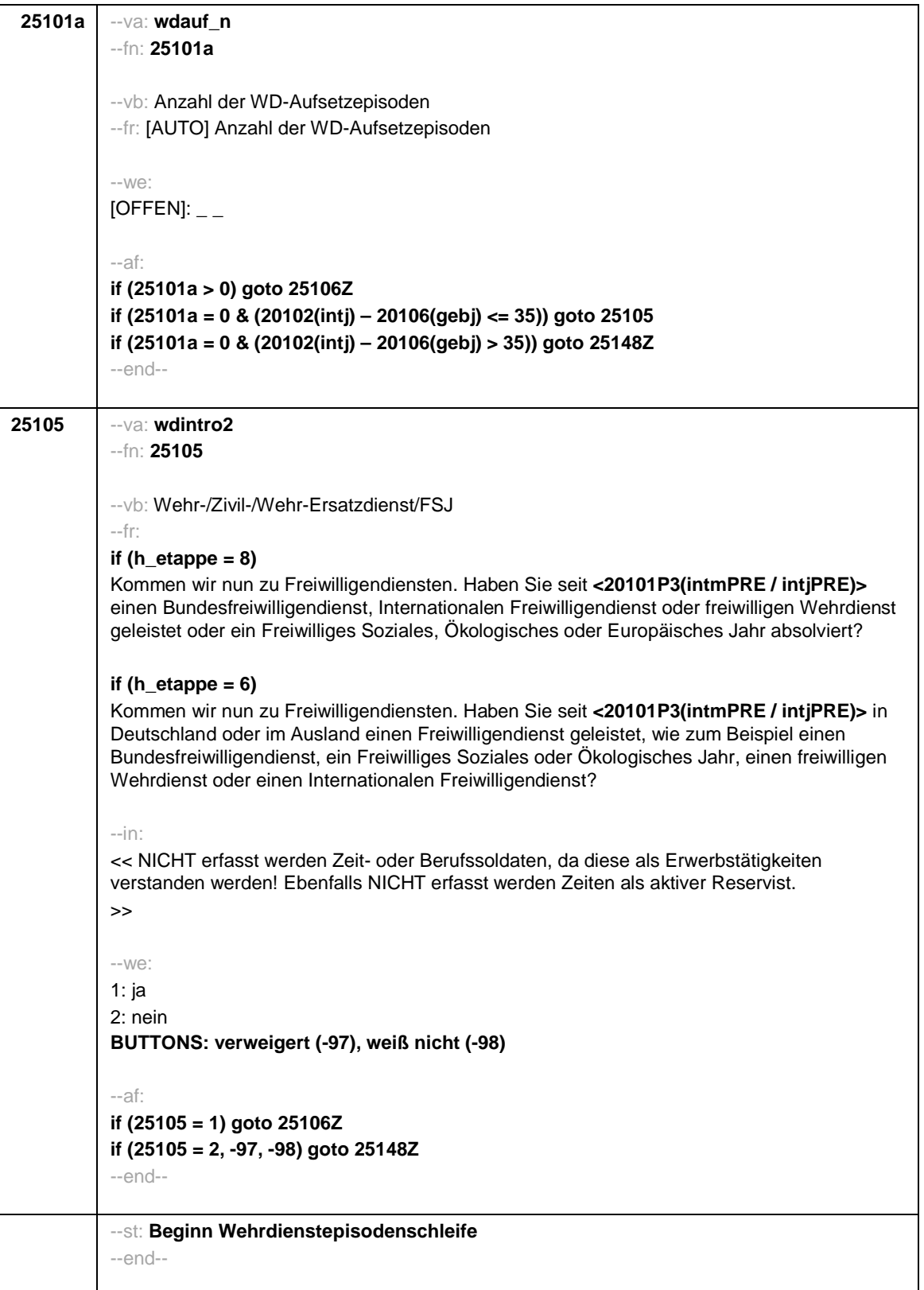

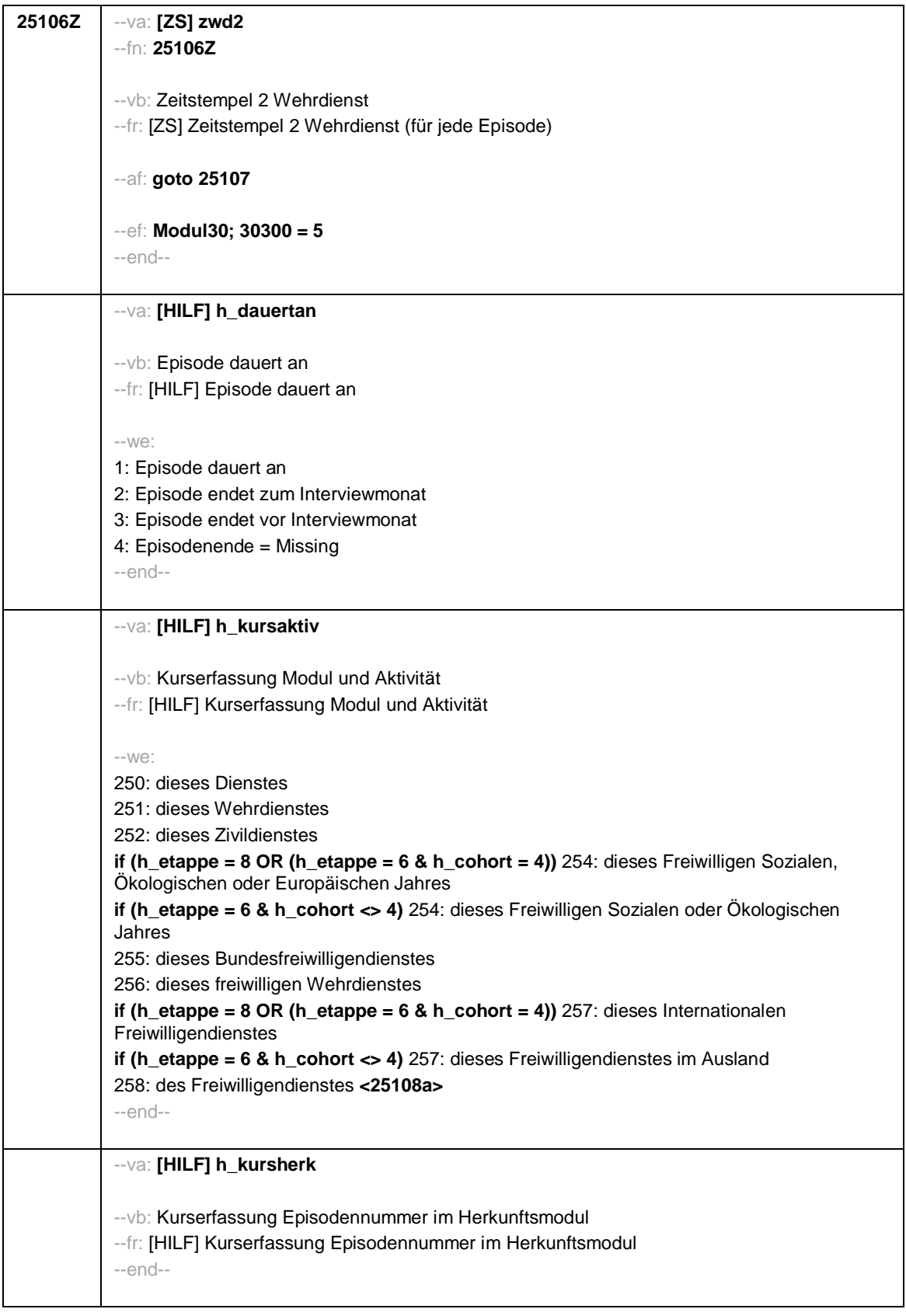

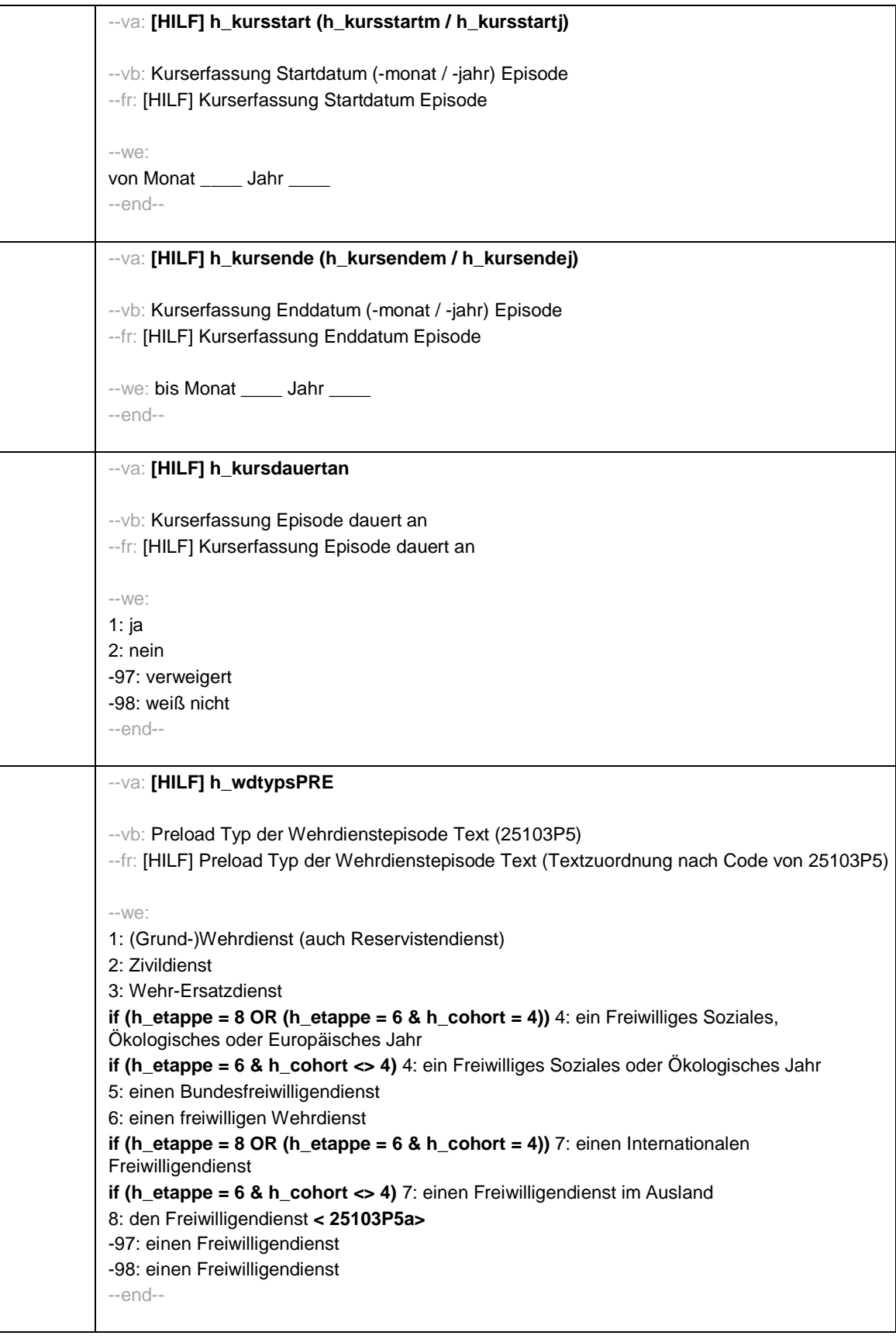

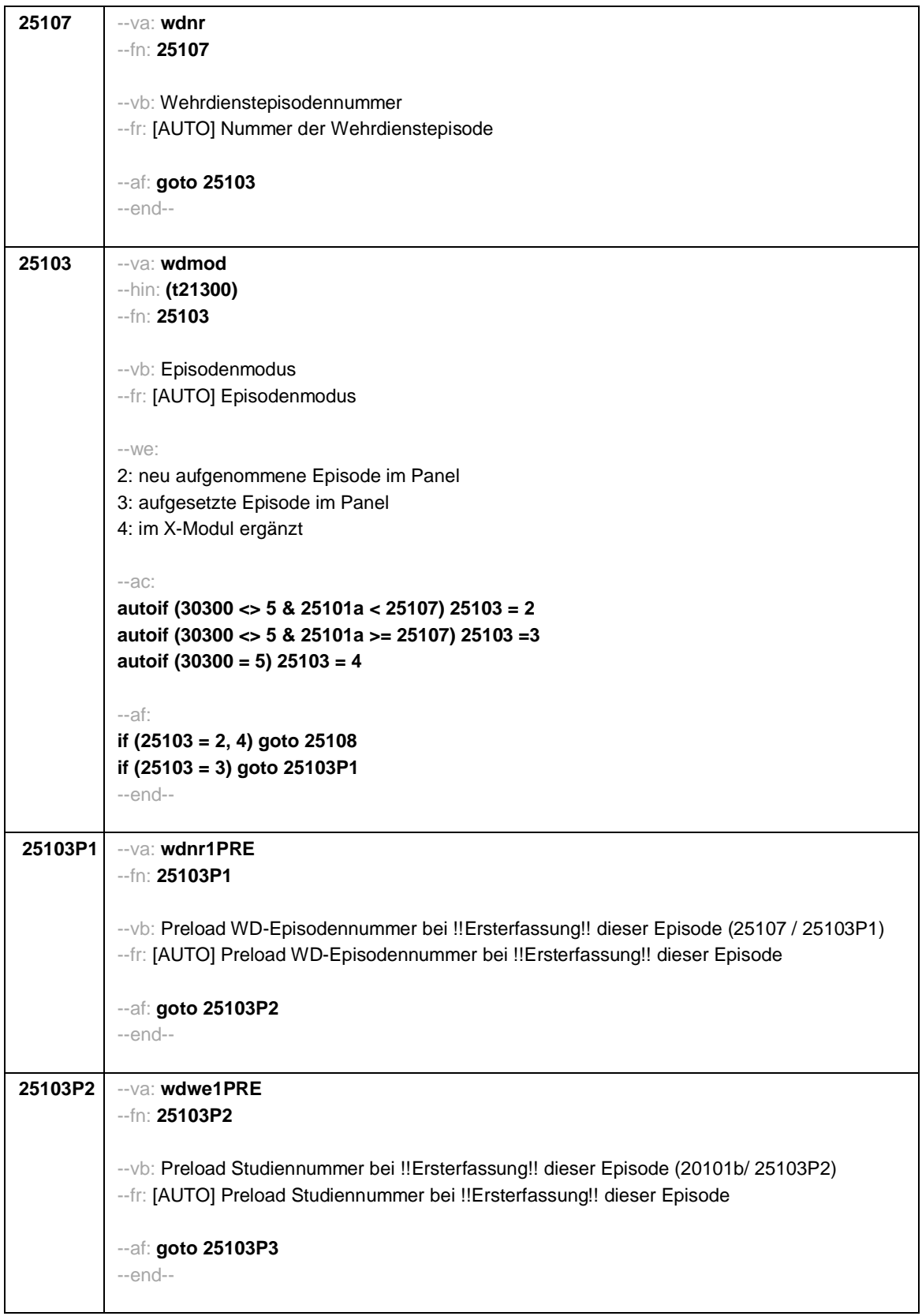

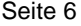

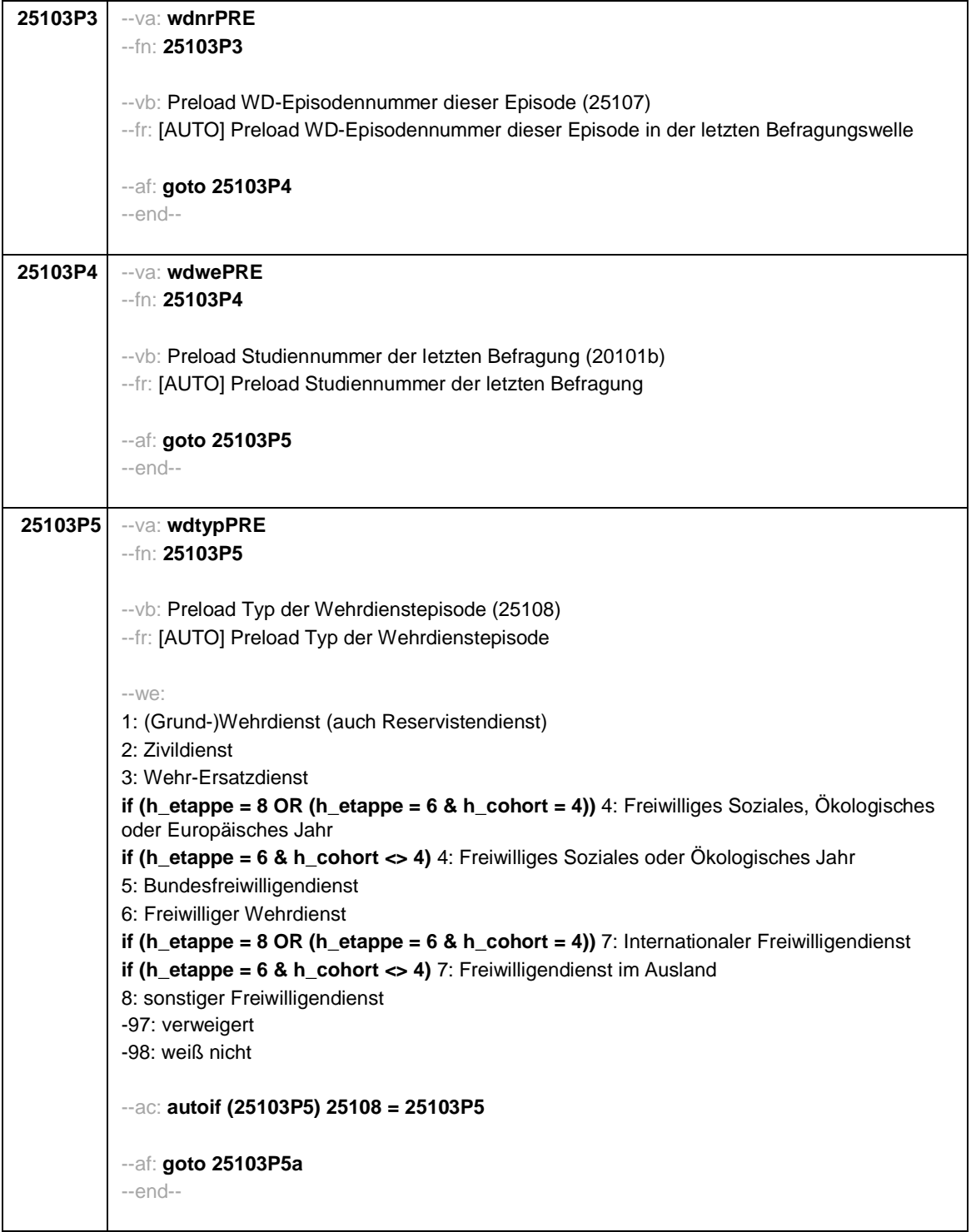

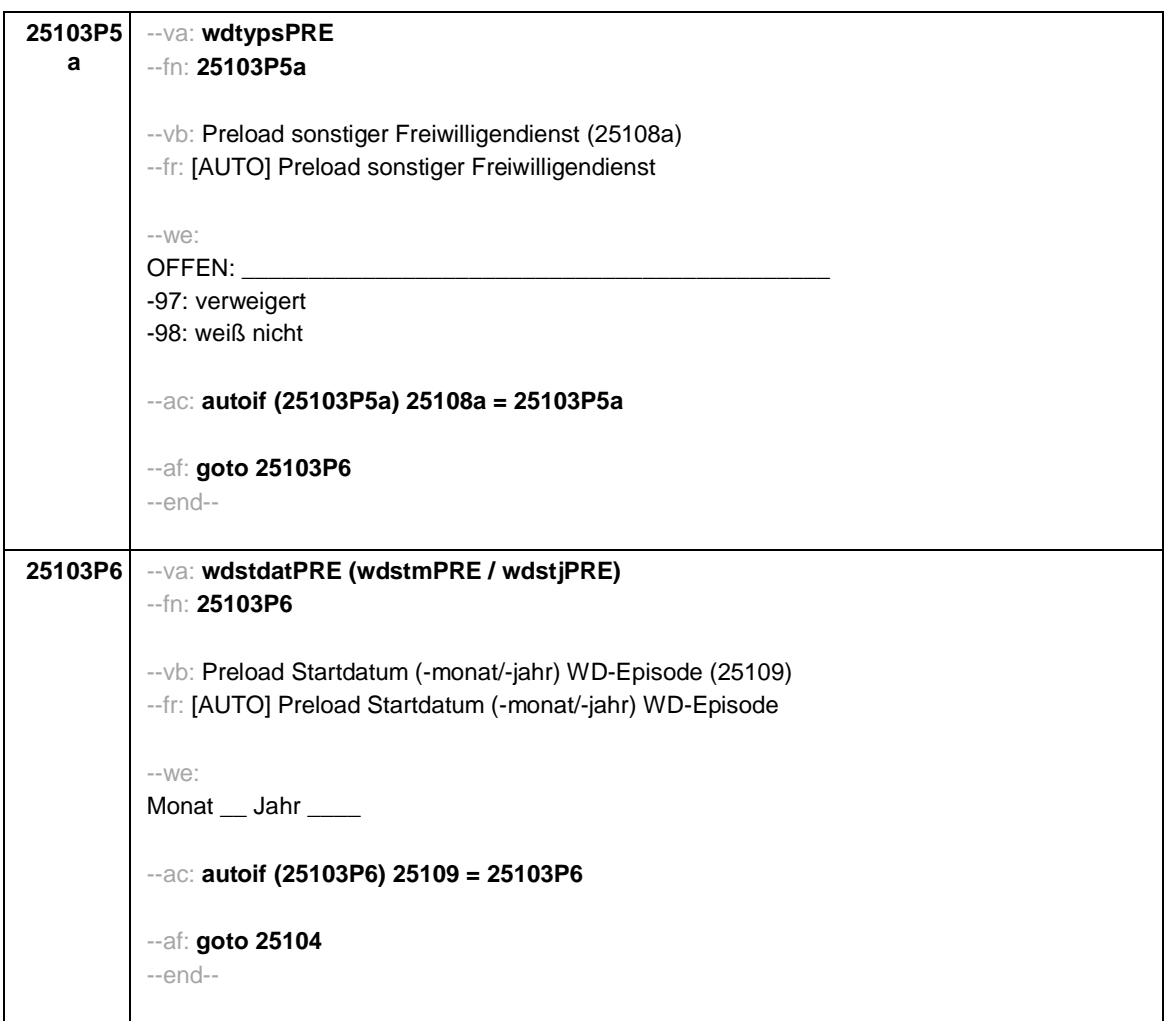

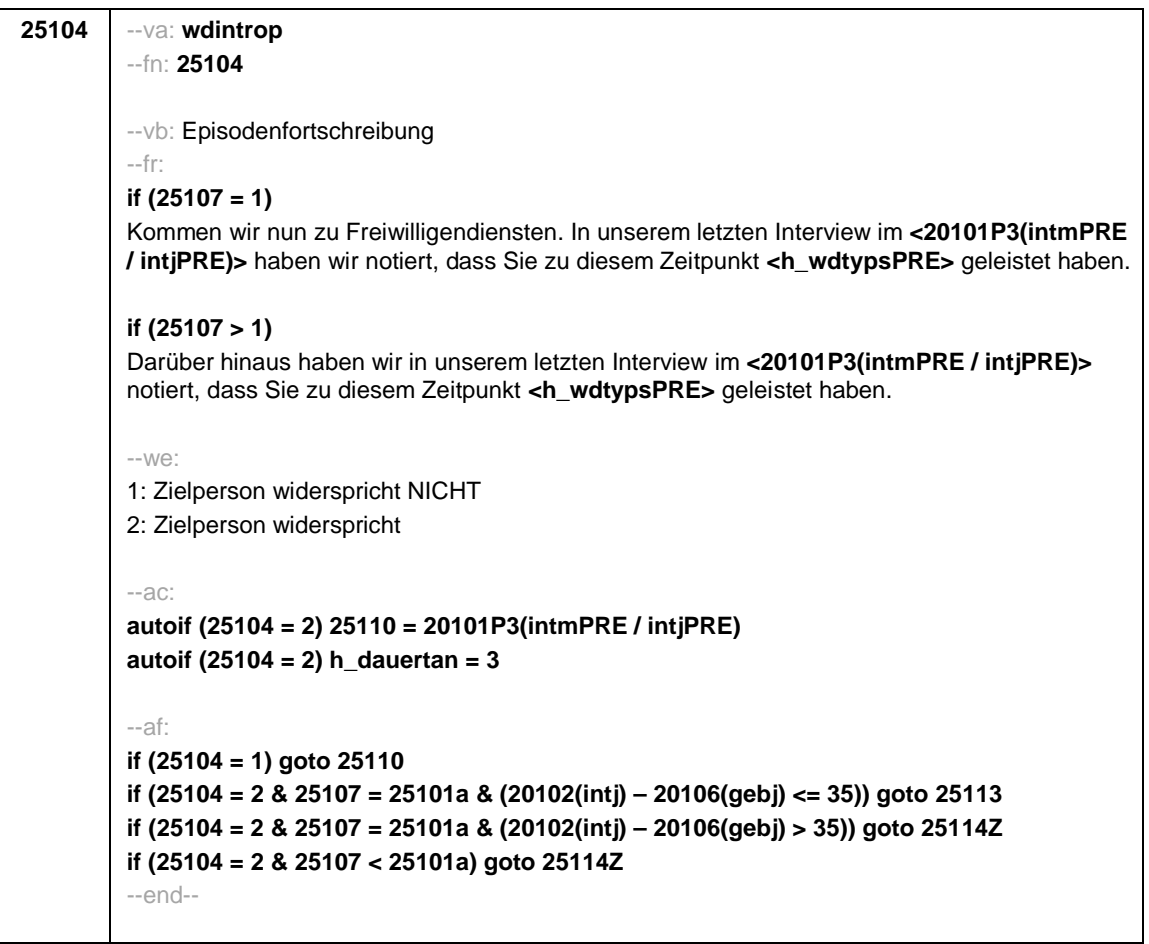

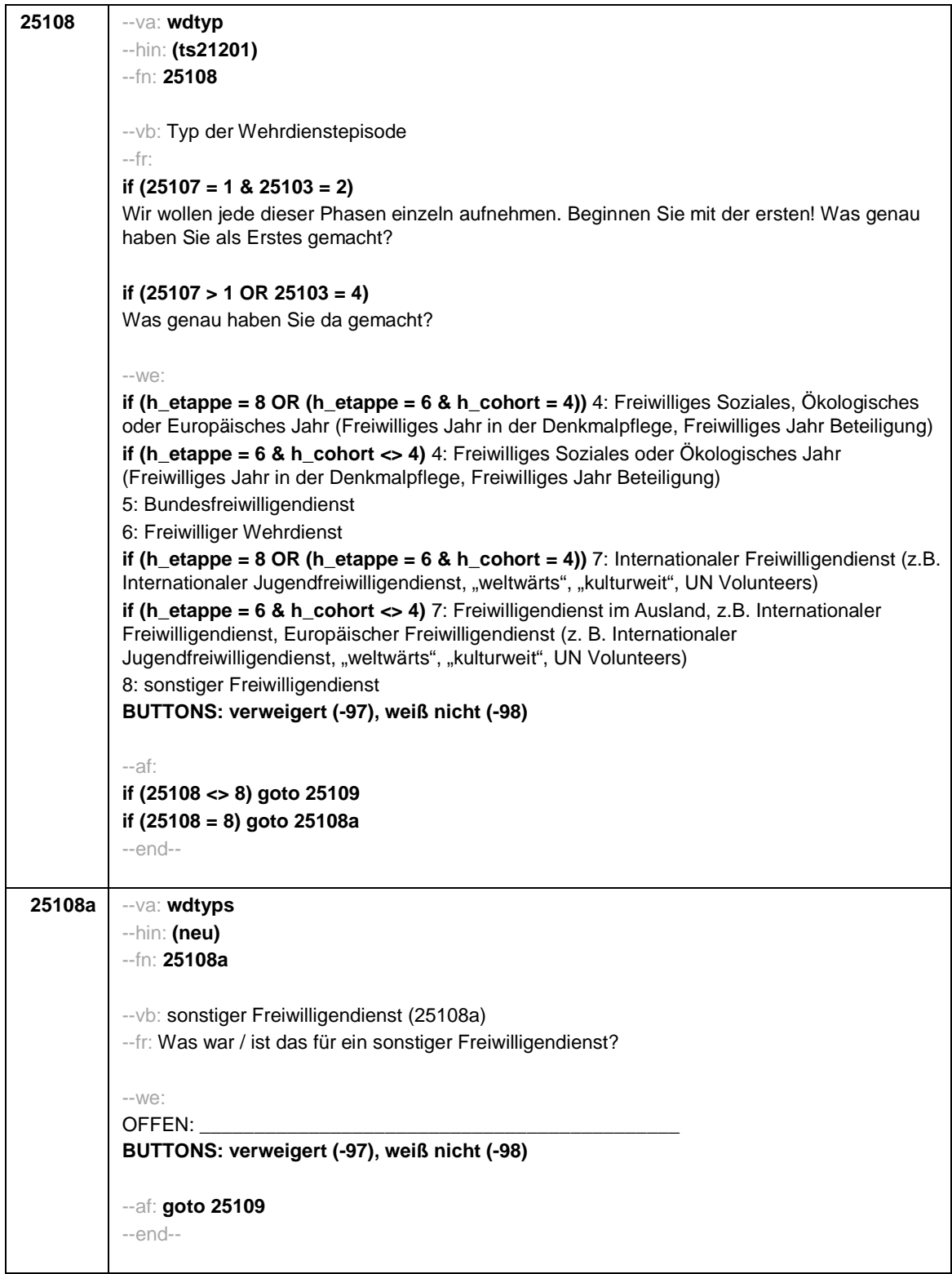

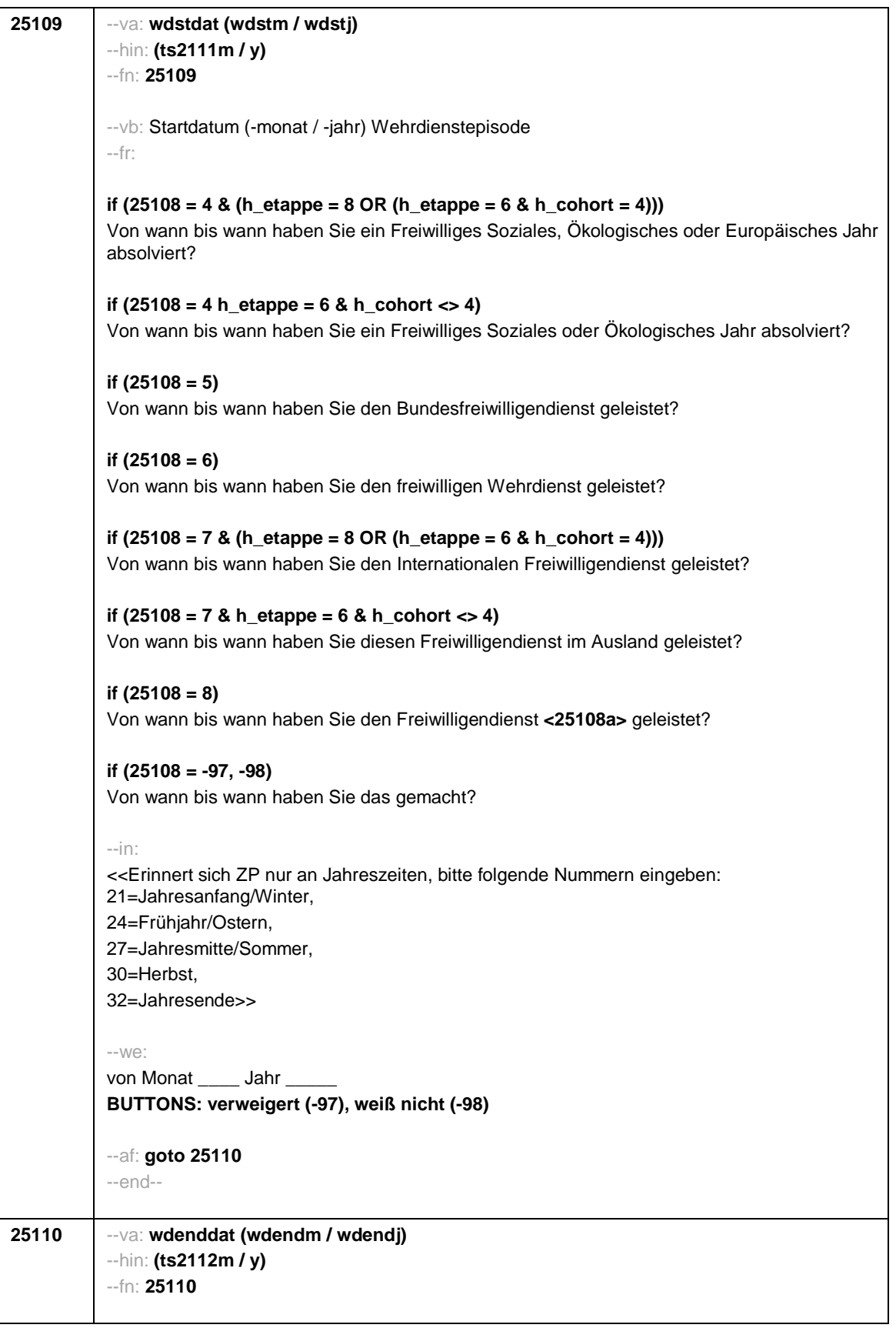

```
Seite 11
```
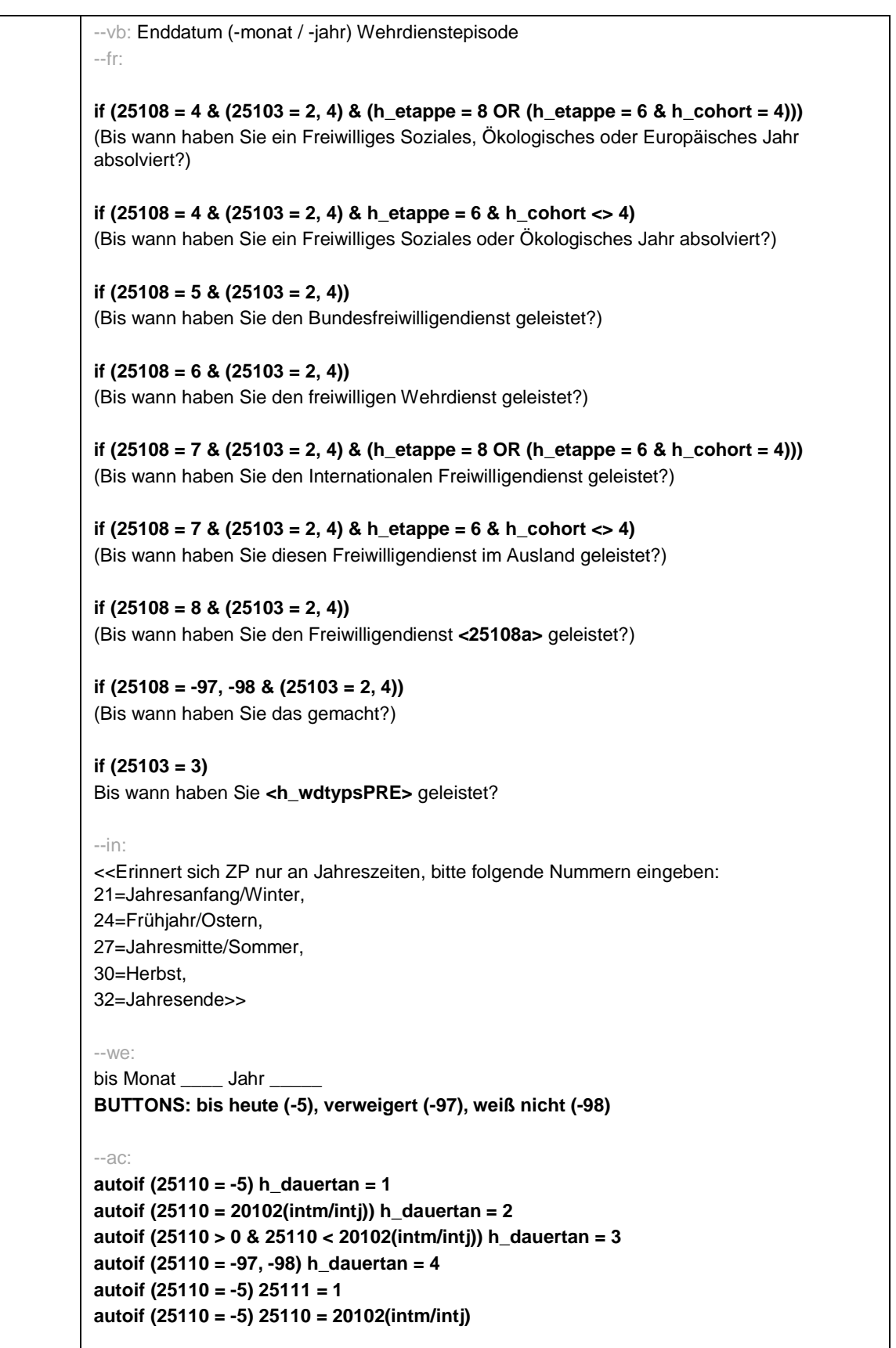

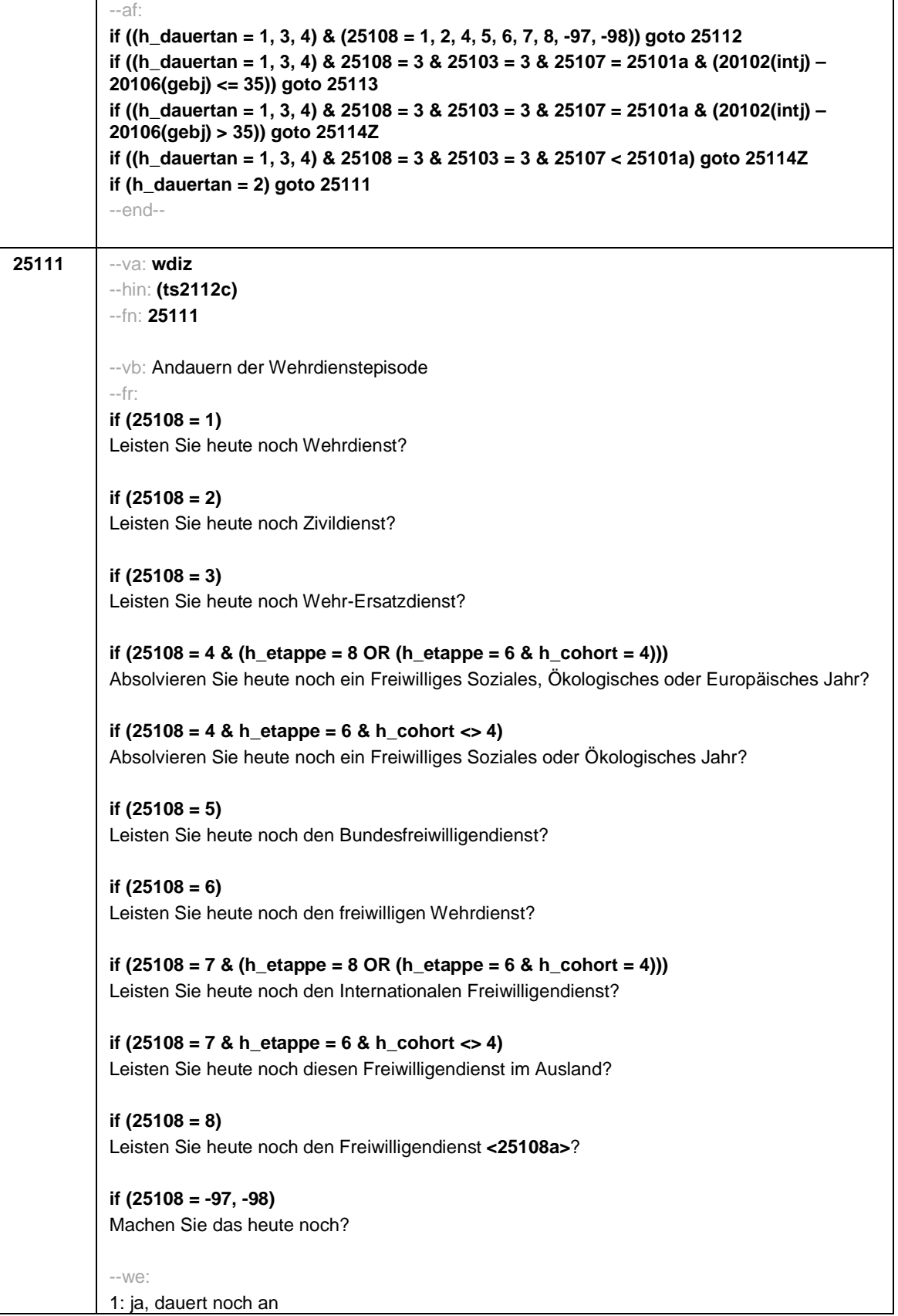

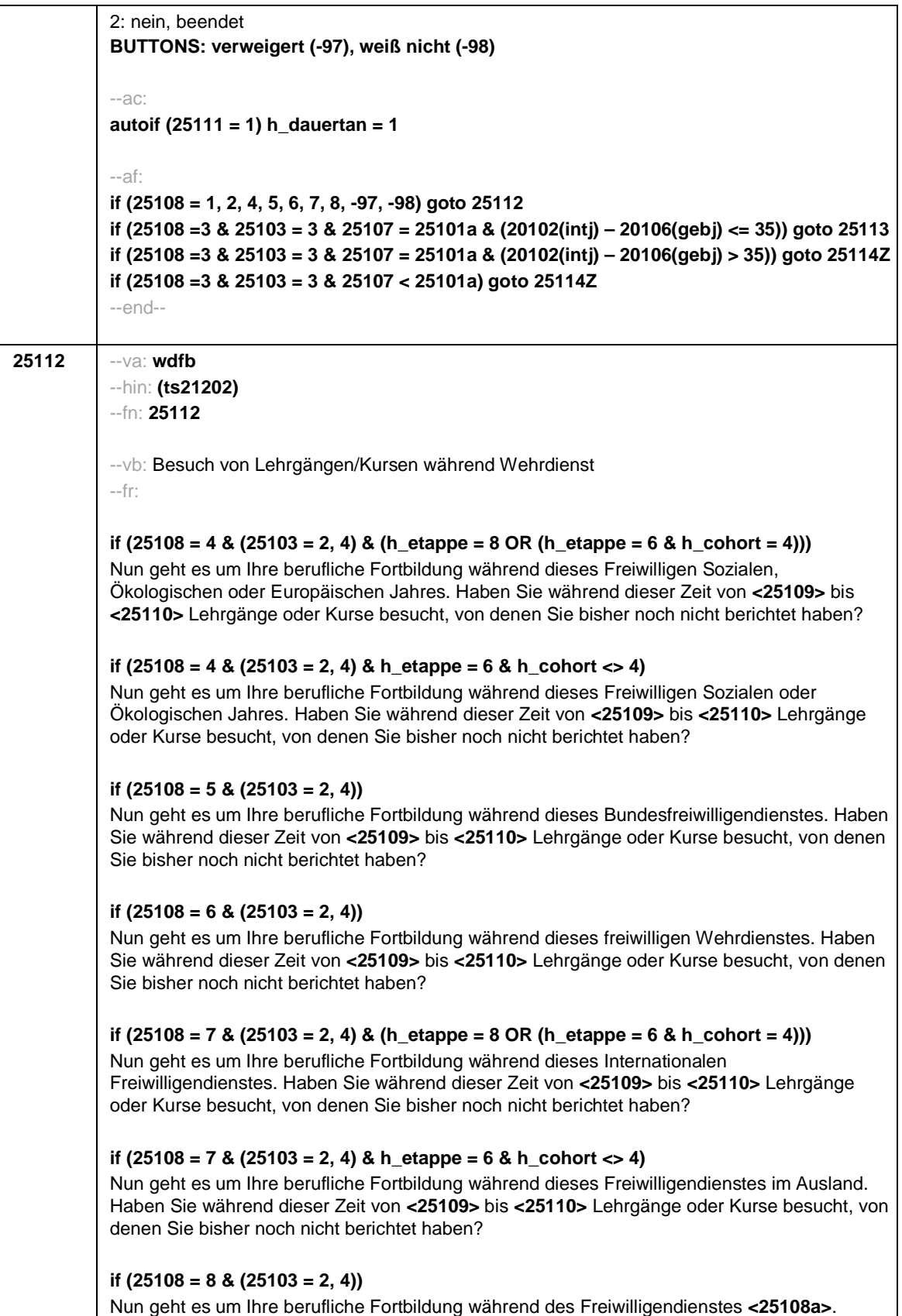

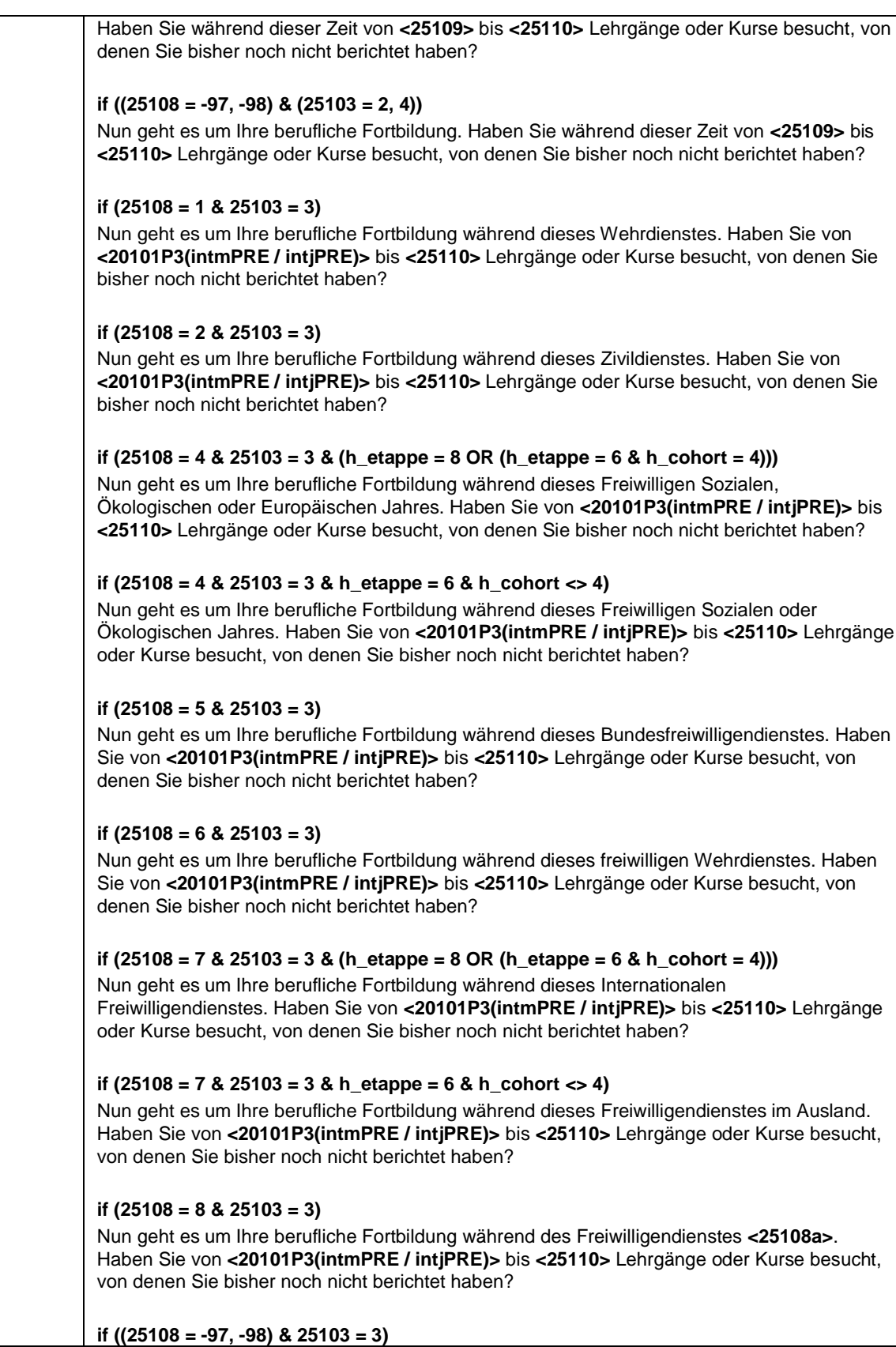

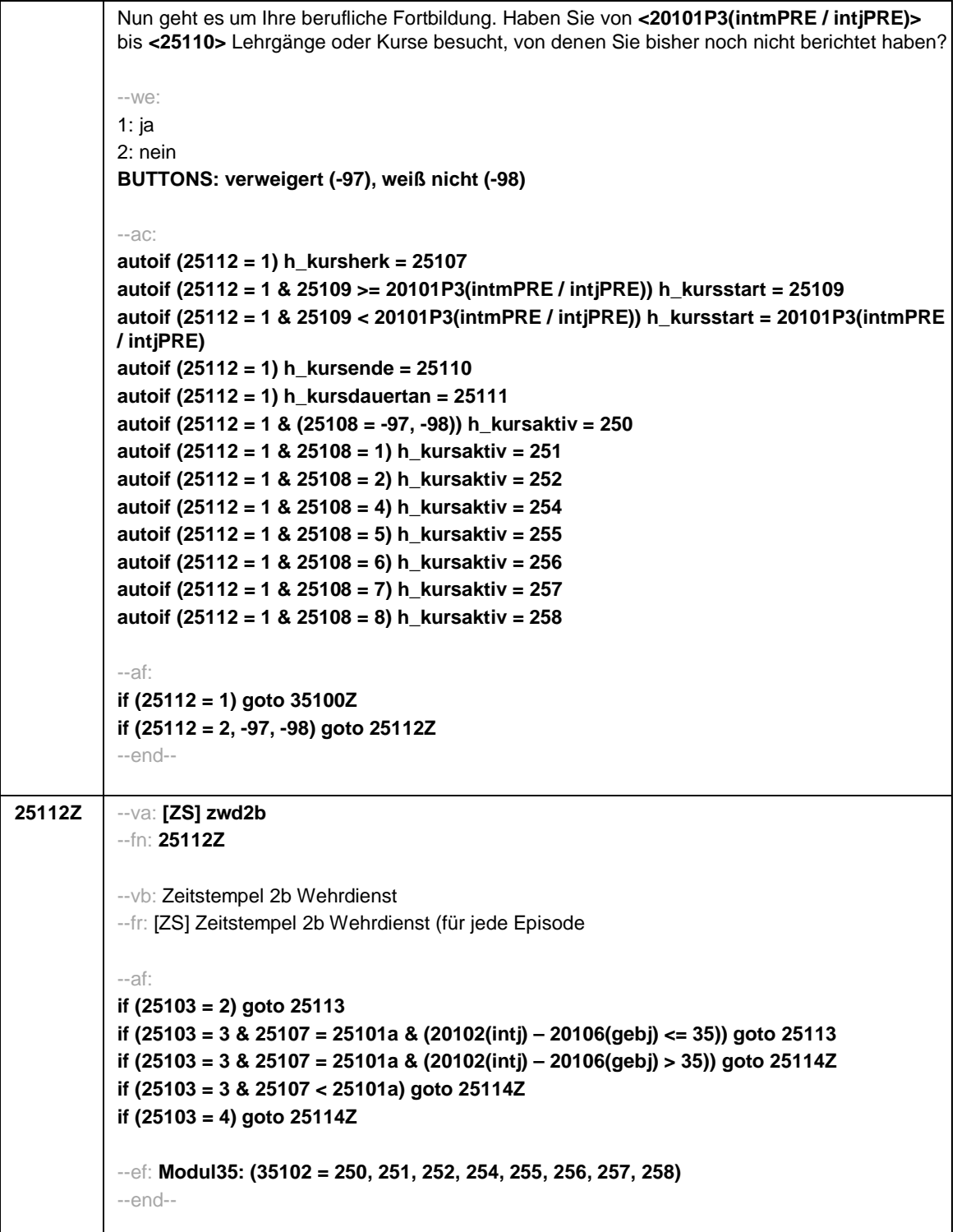

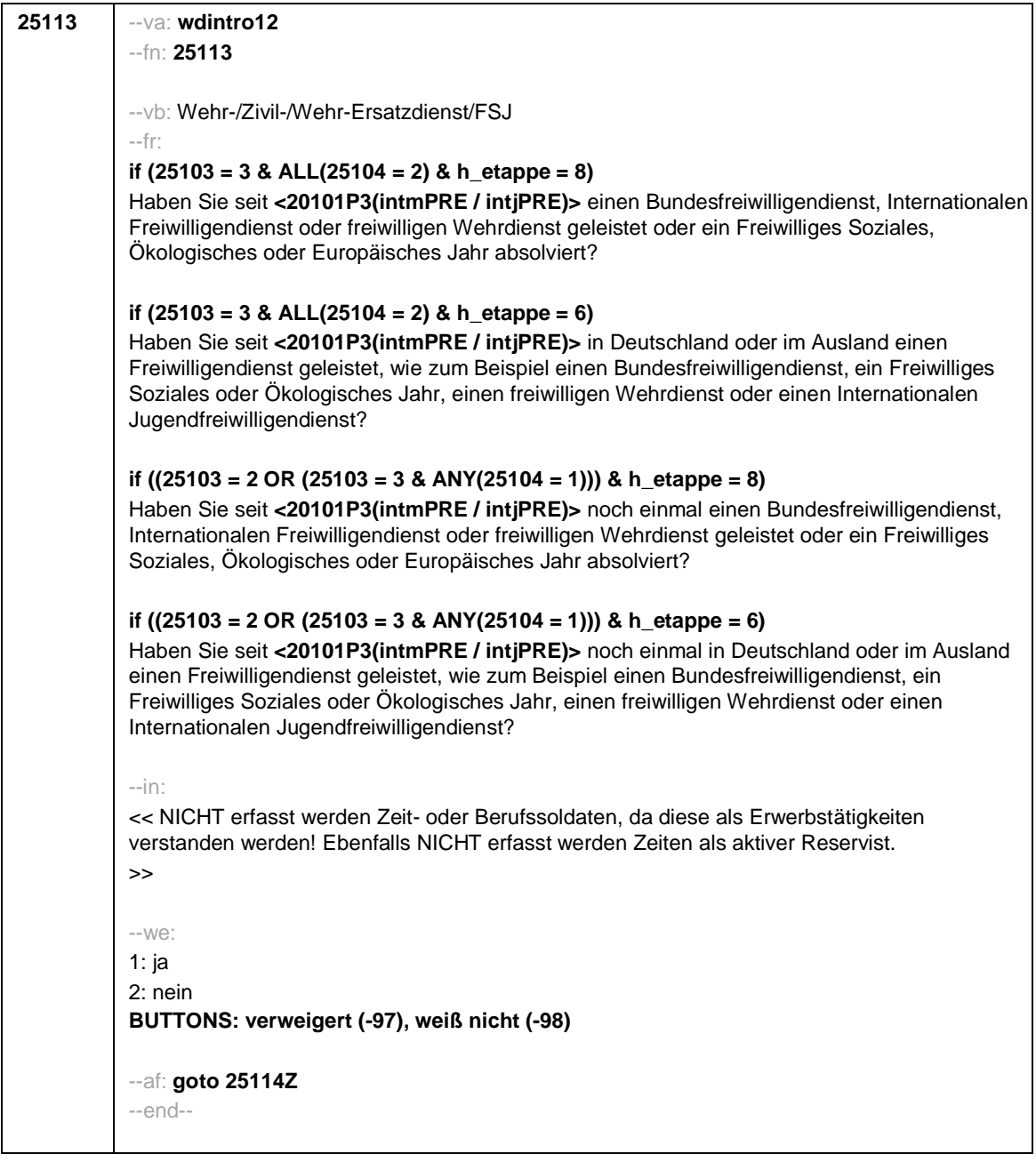

*317*

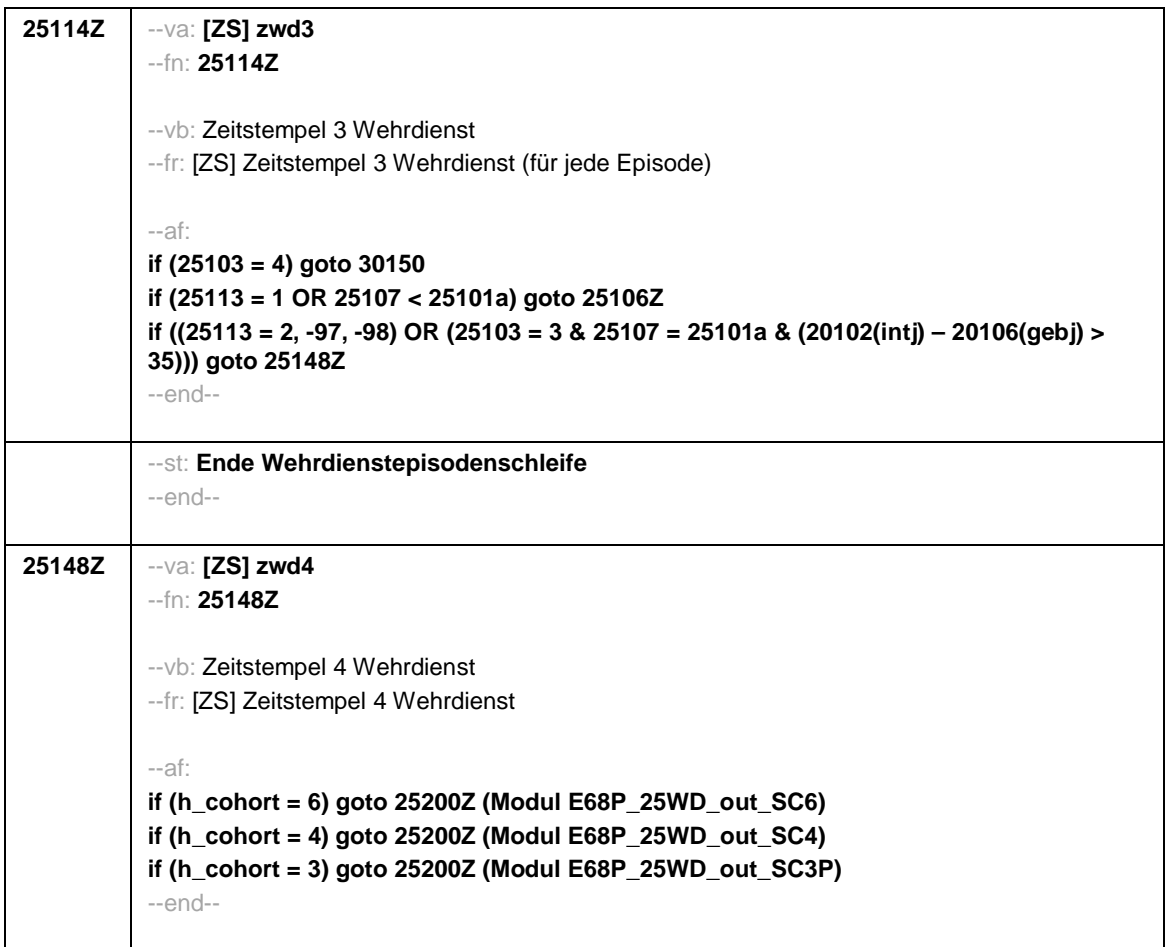

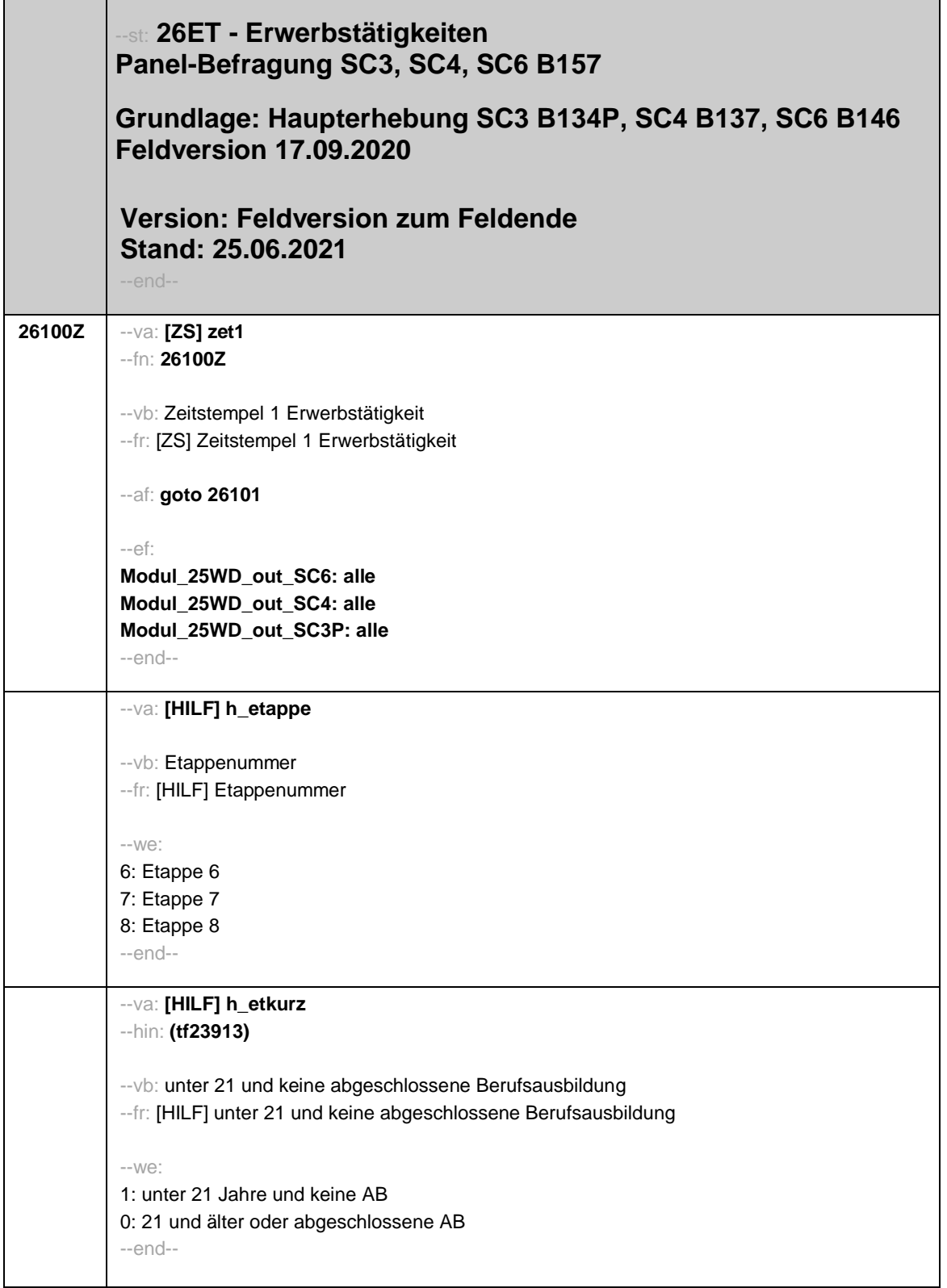

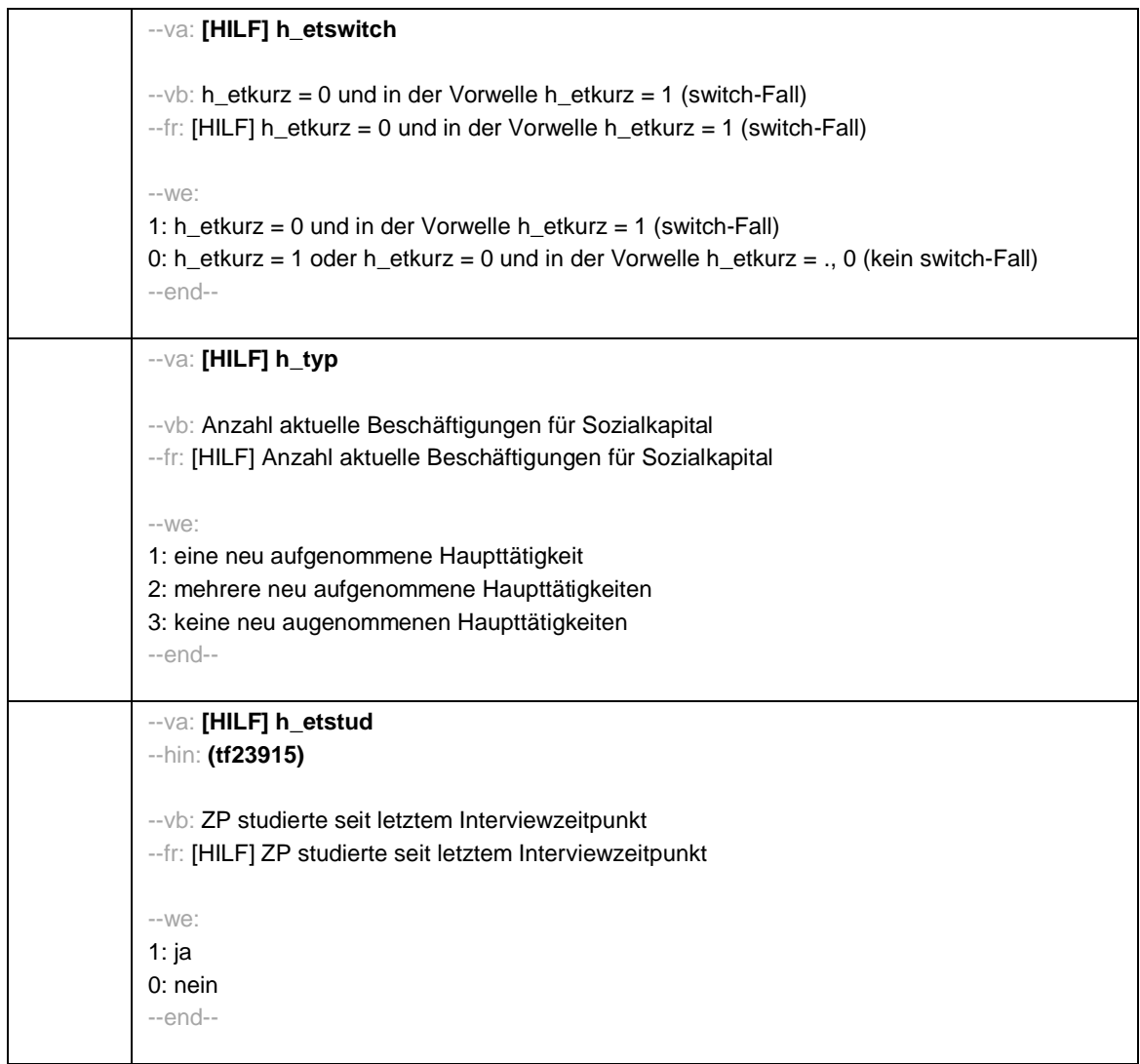

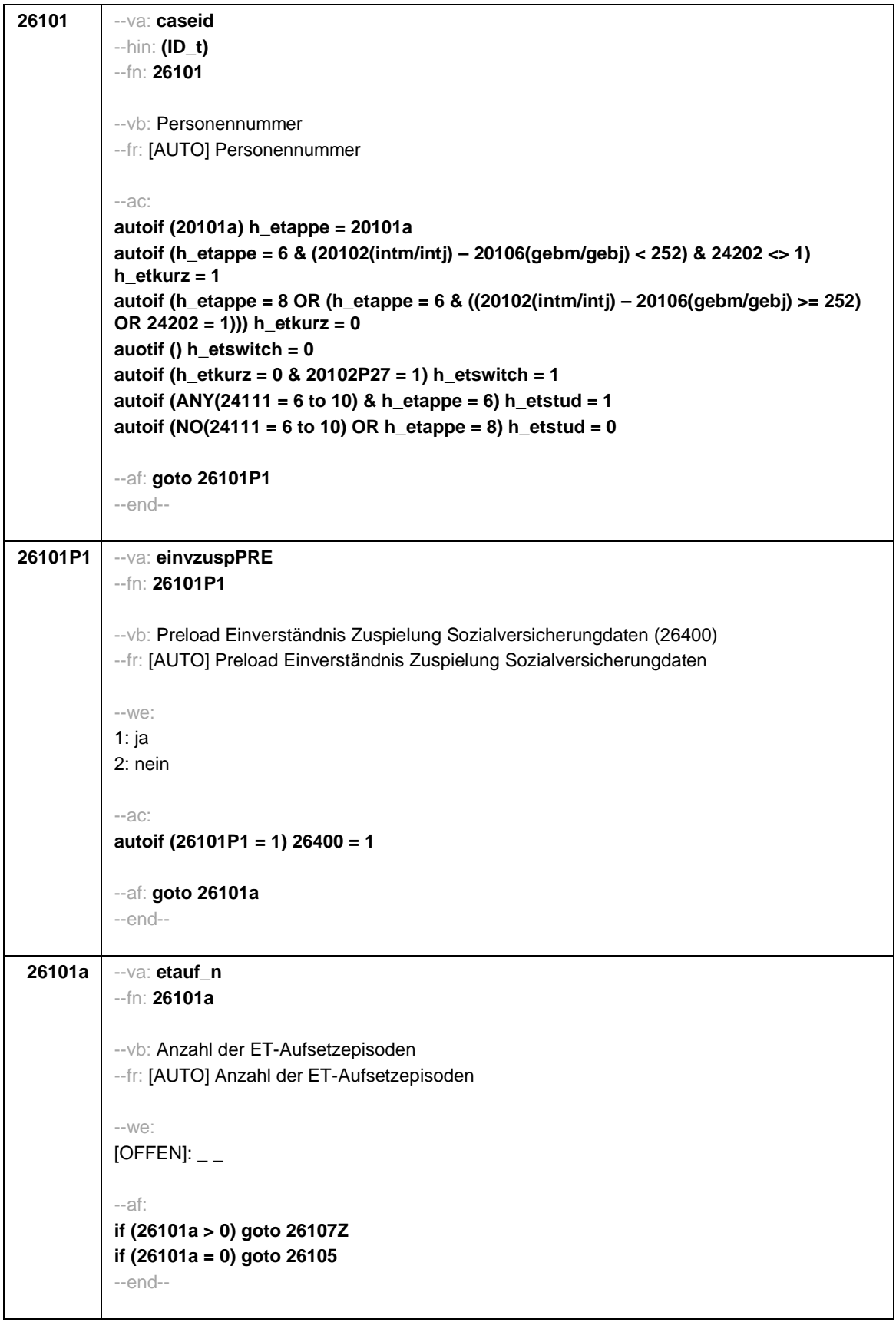
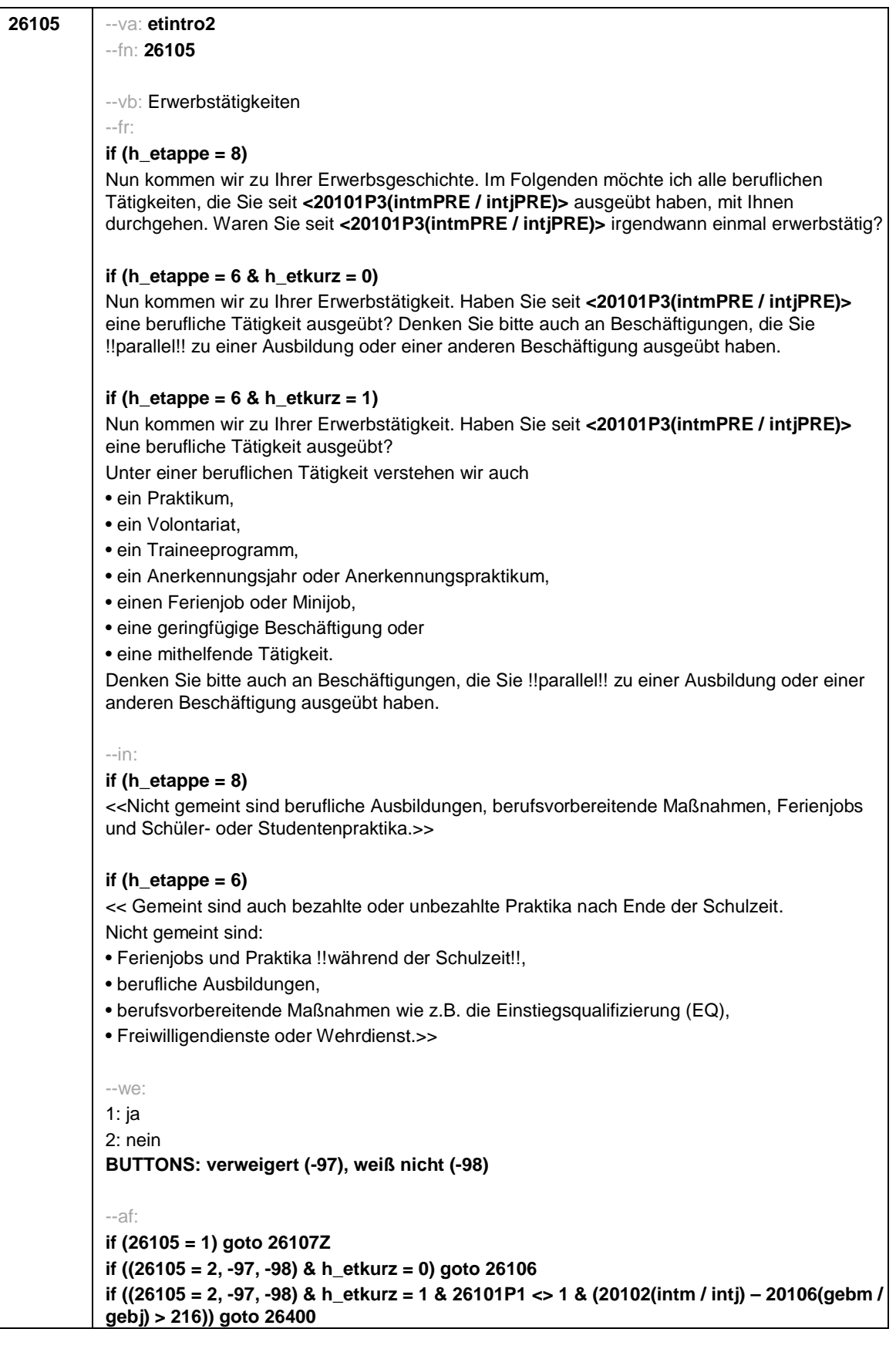

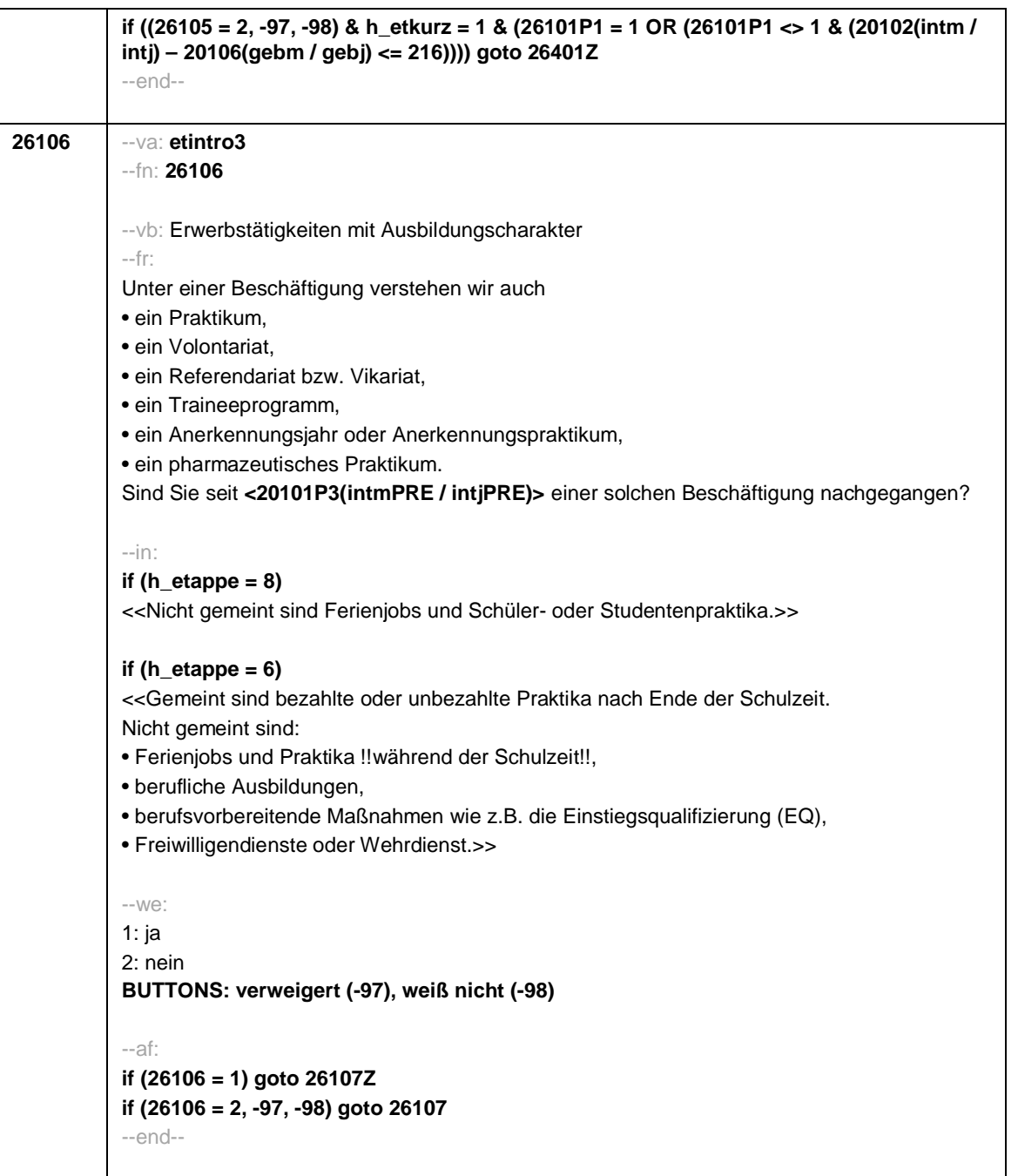

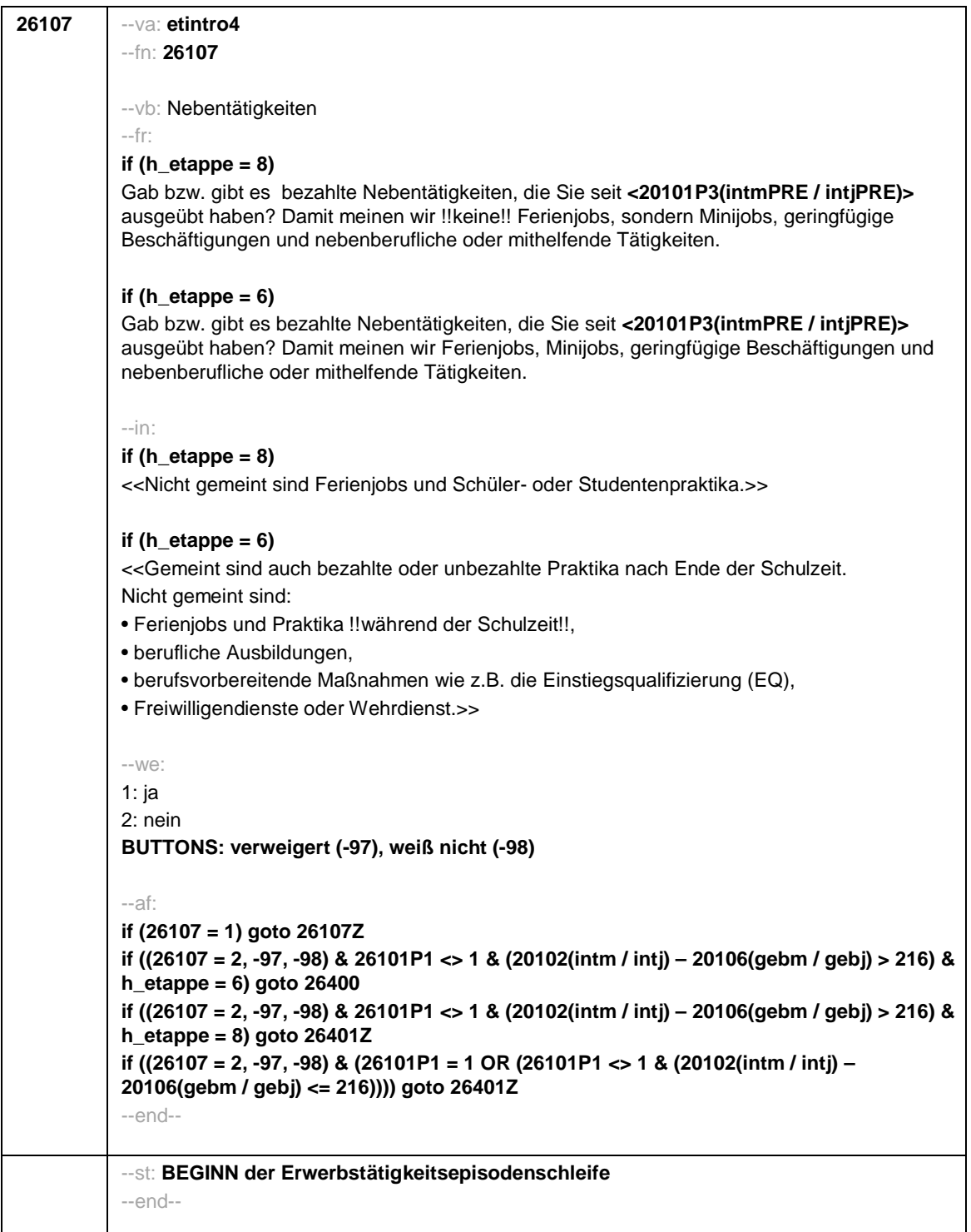

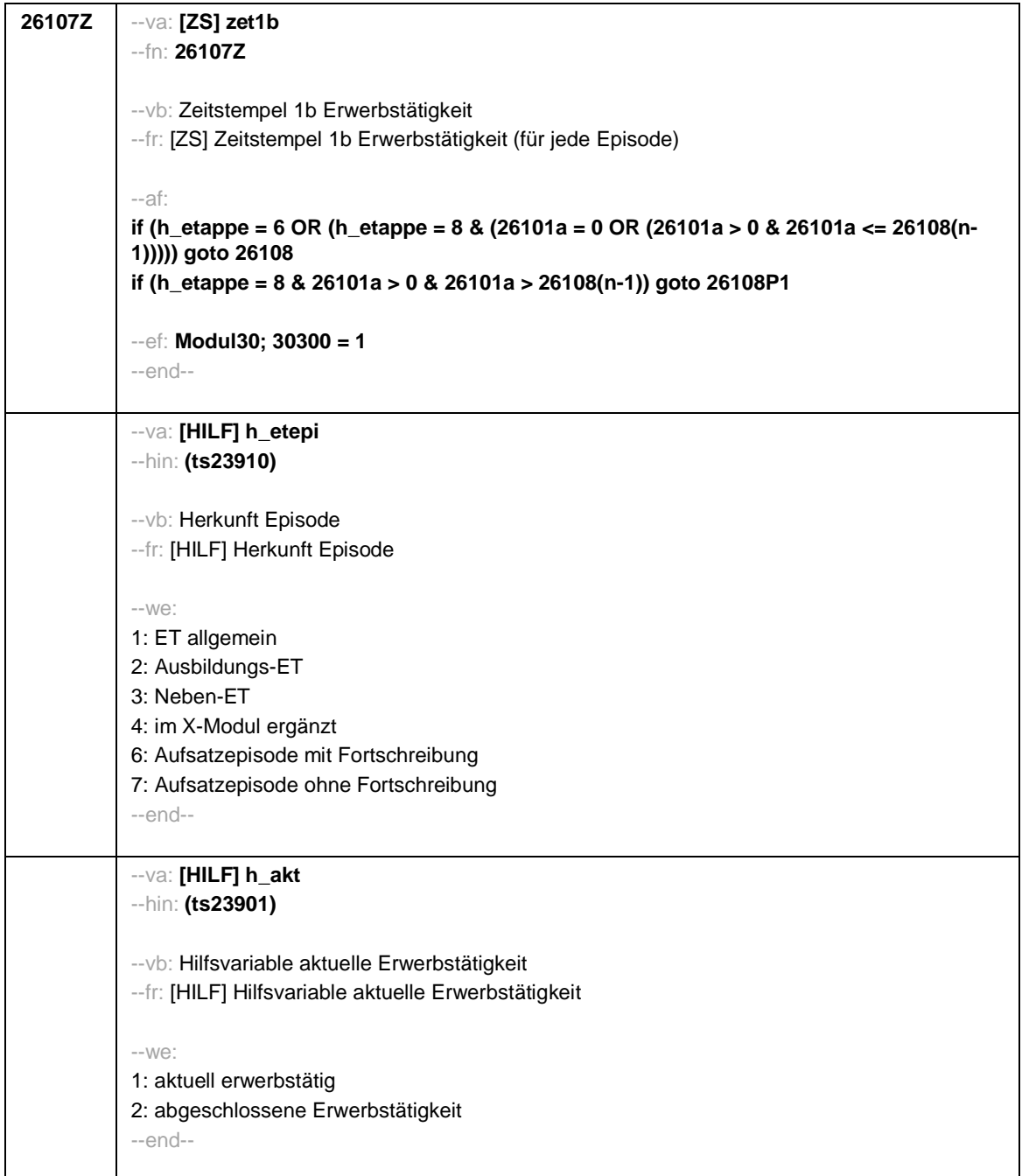

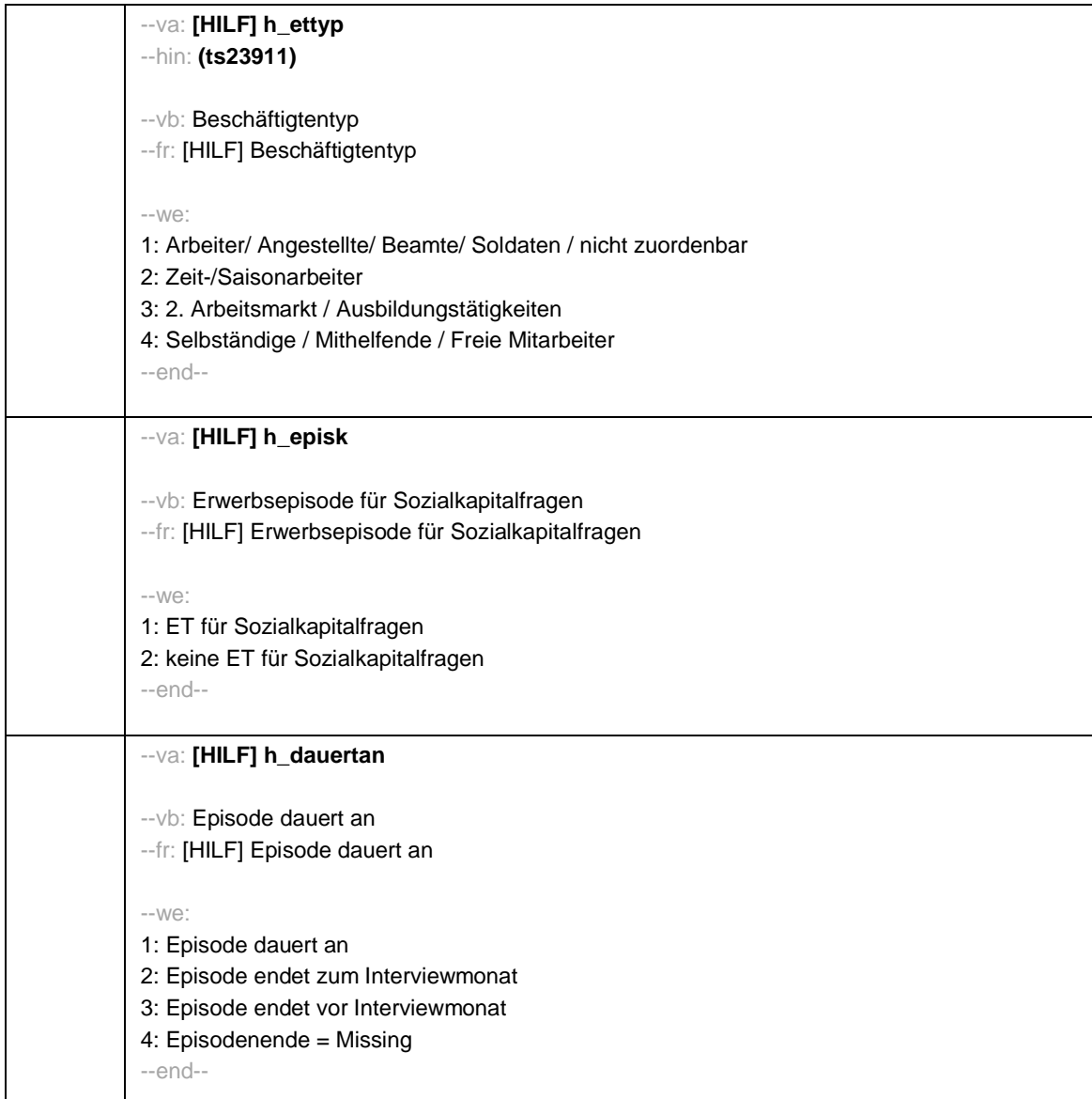

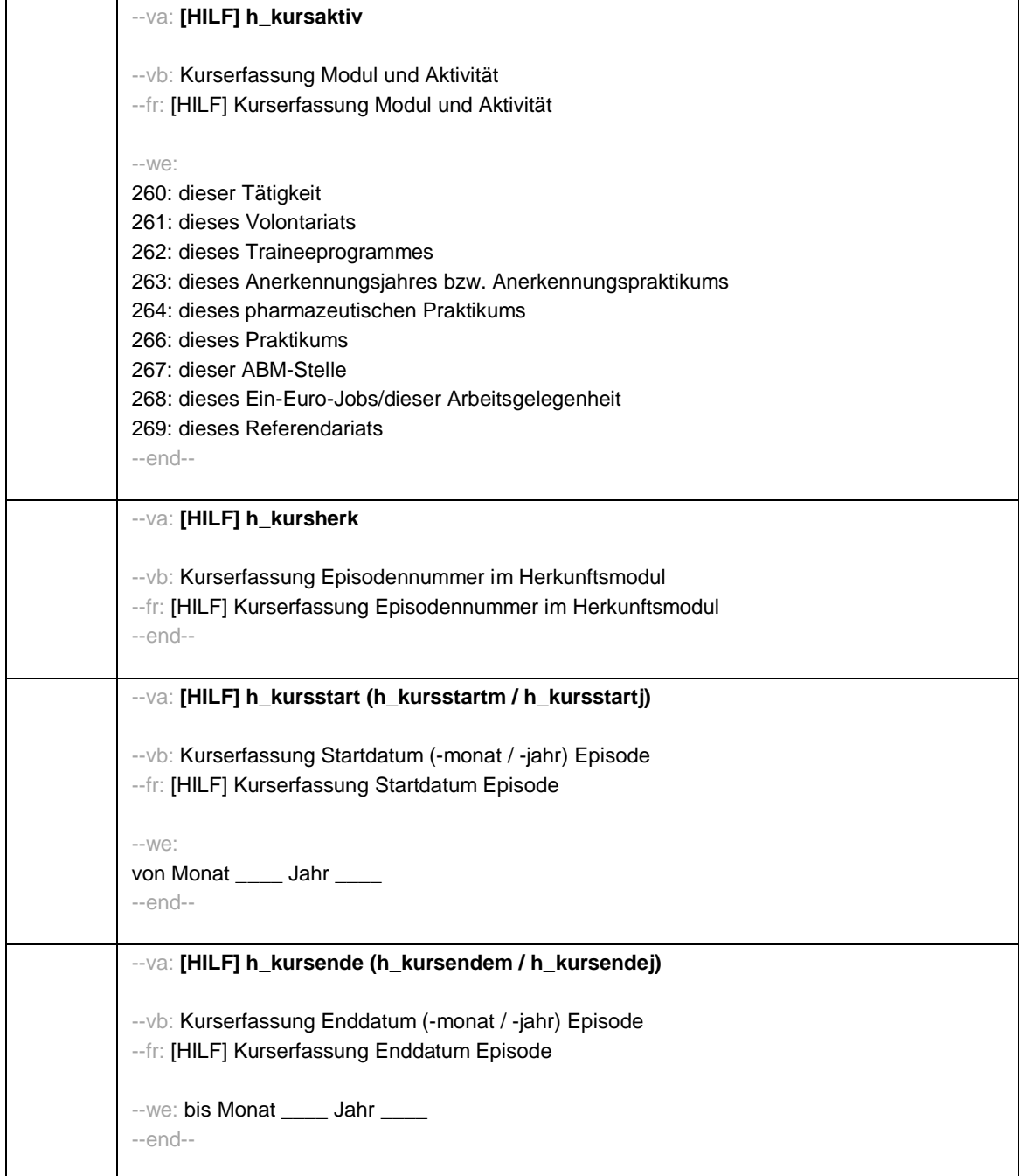

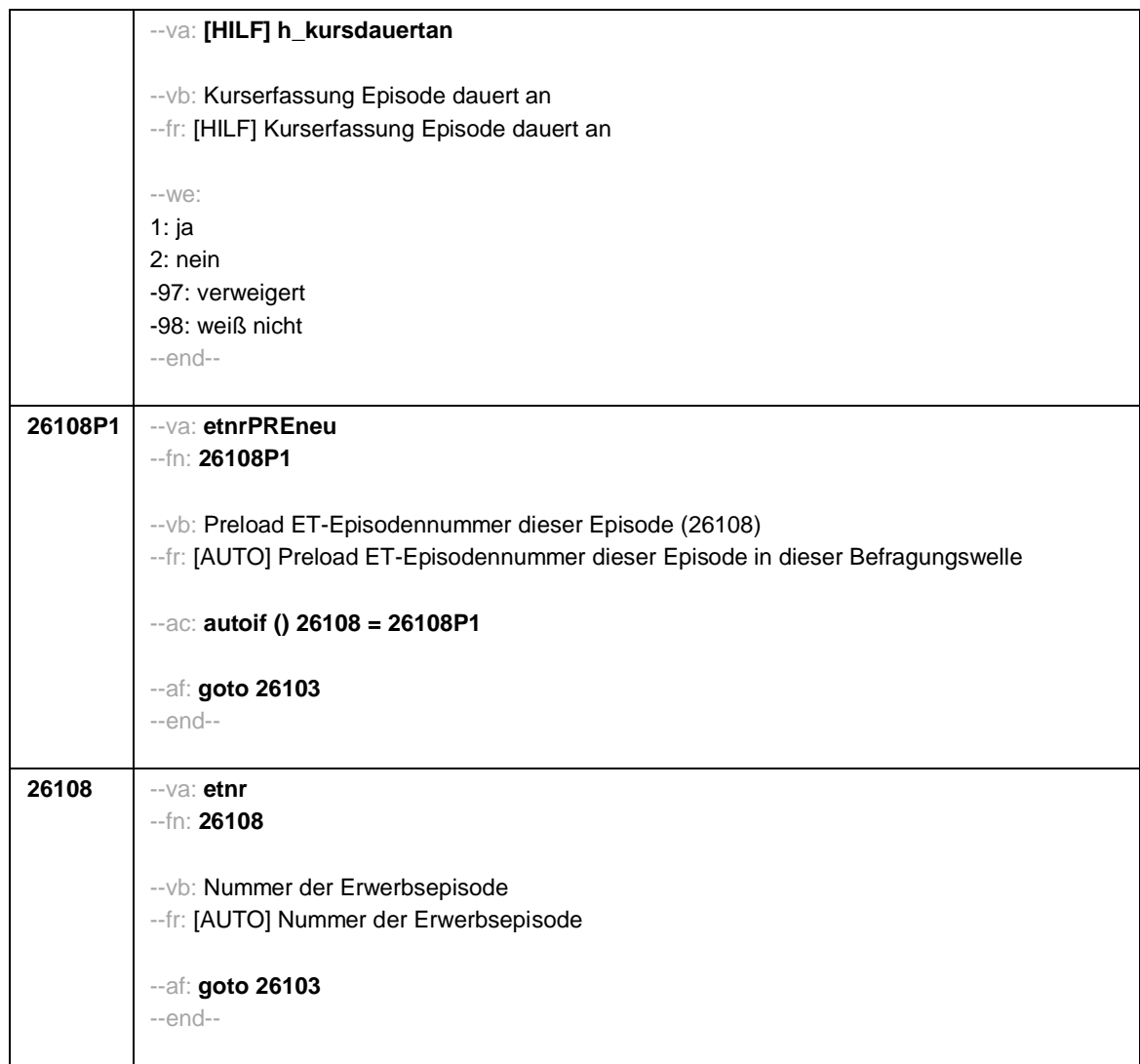

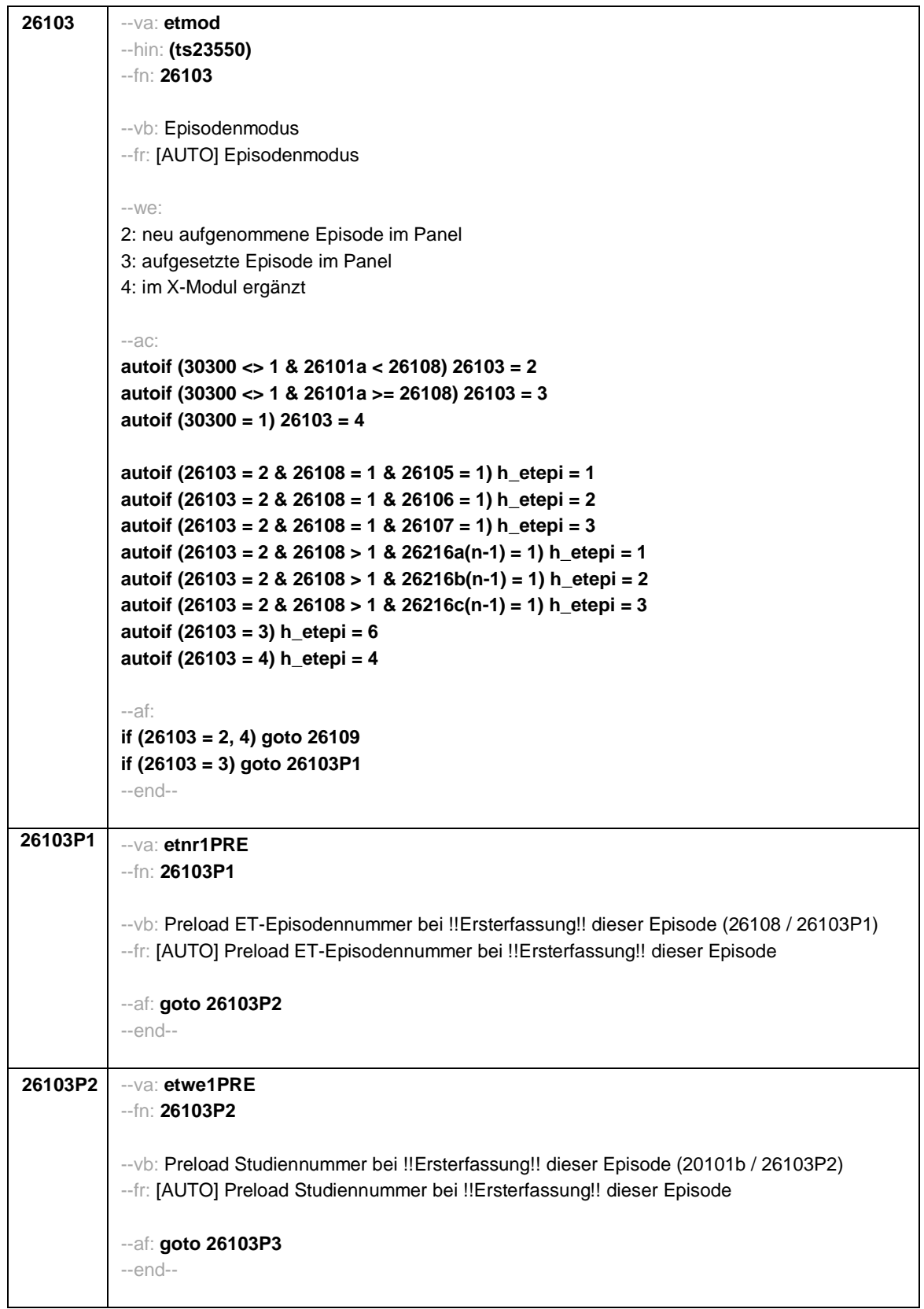

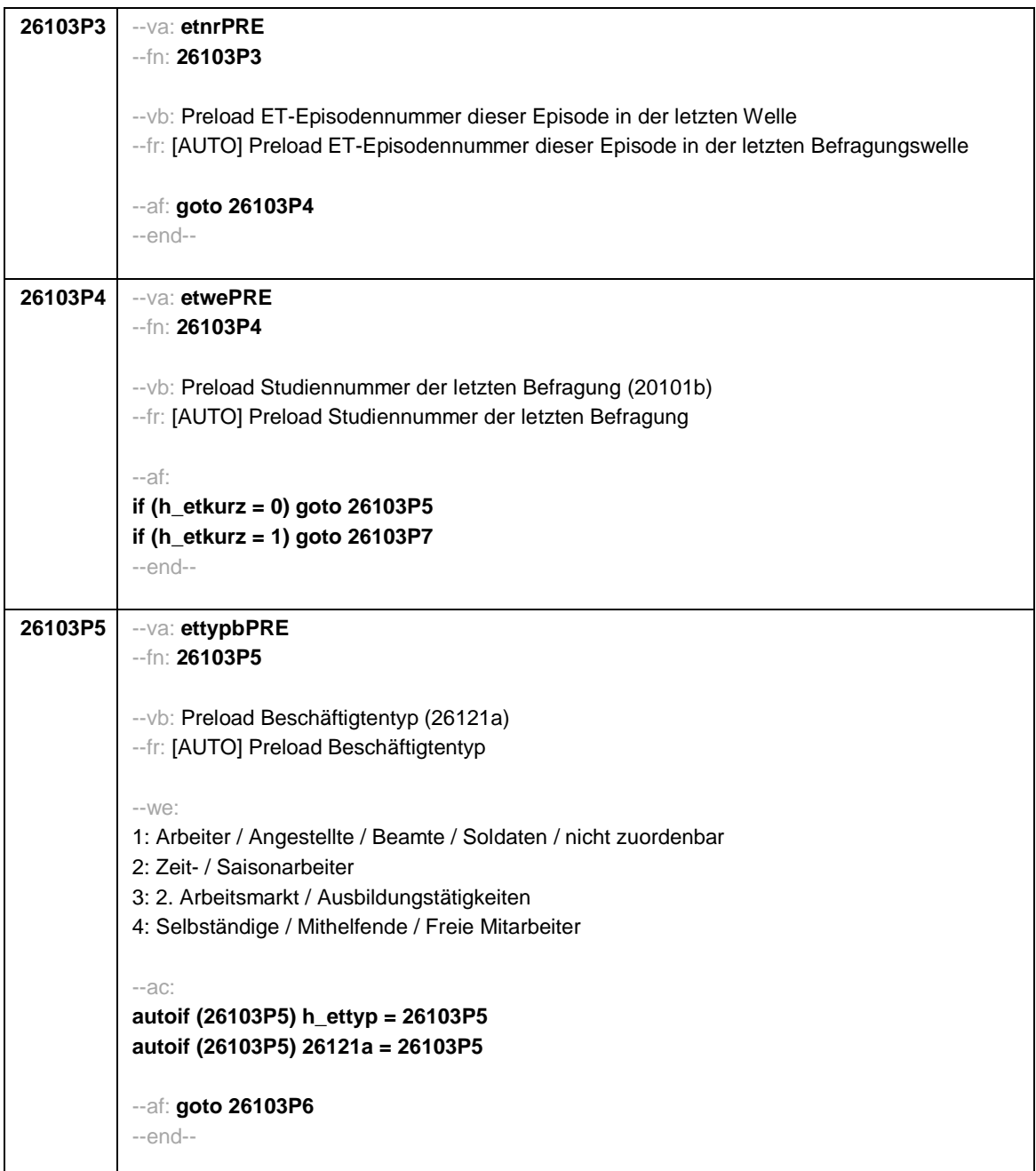

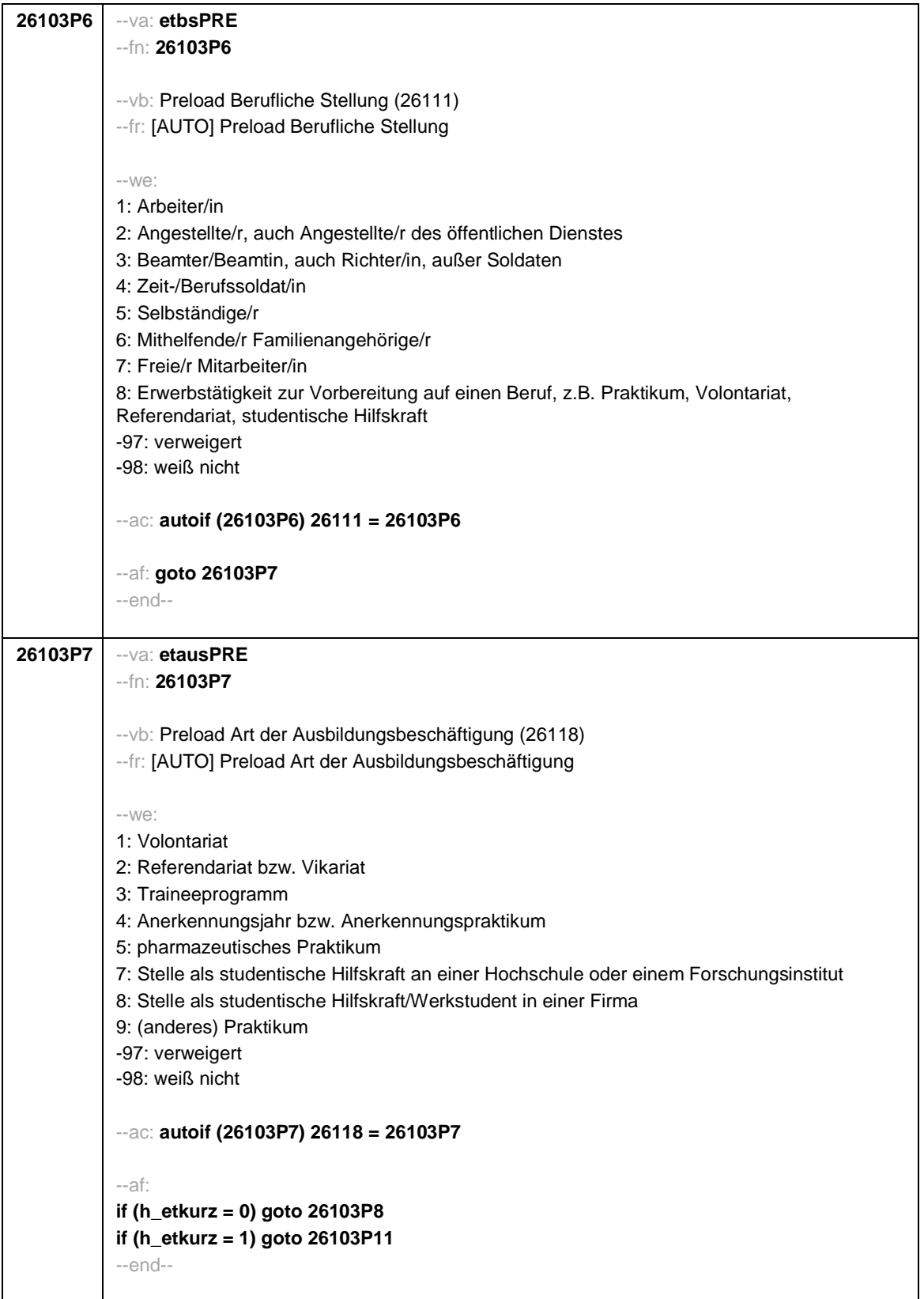

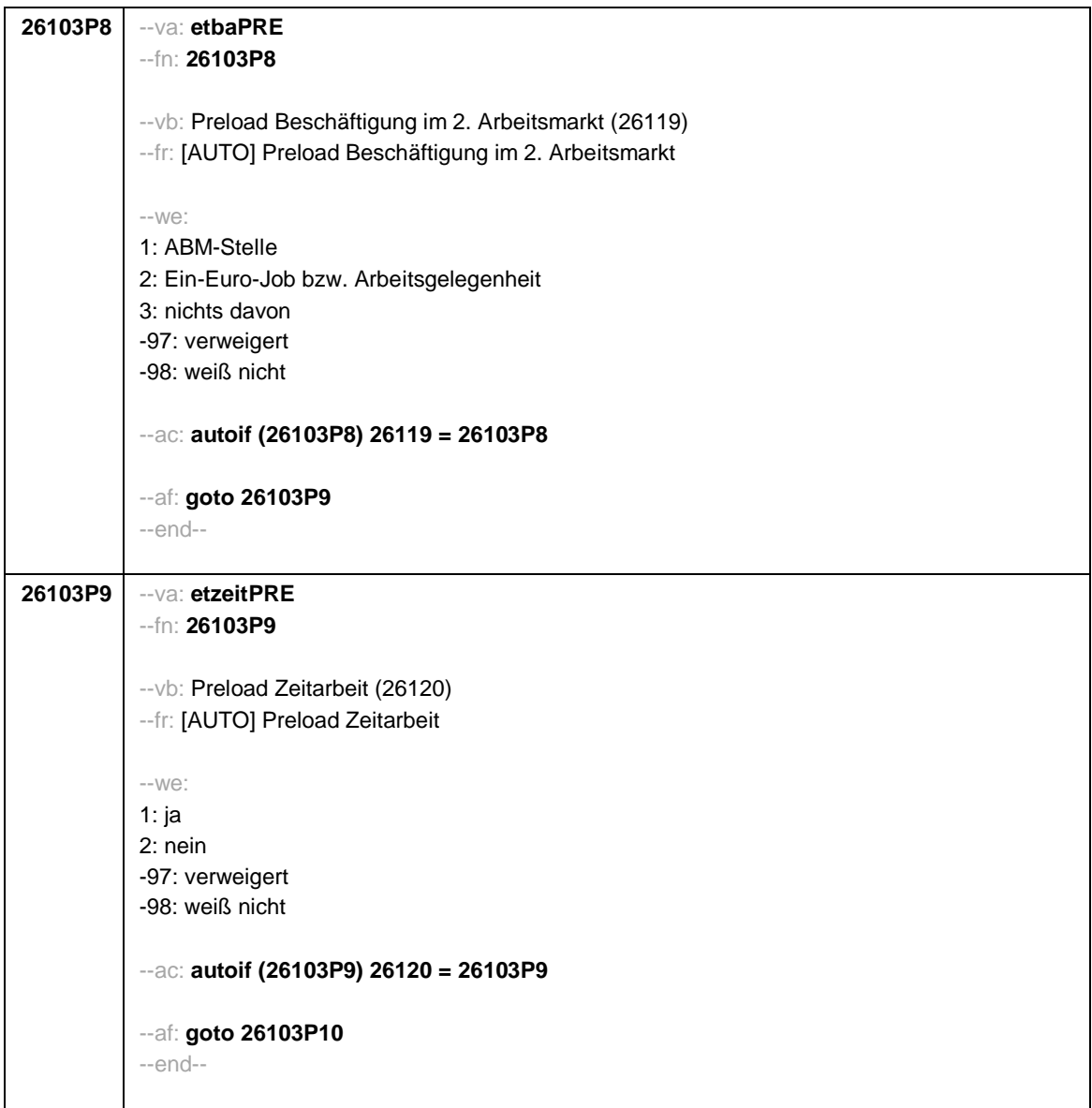

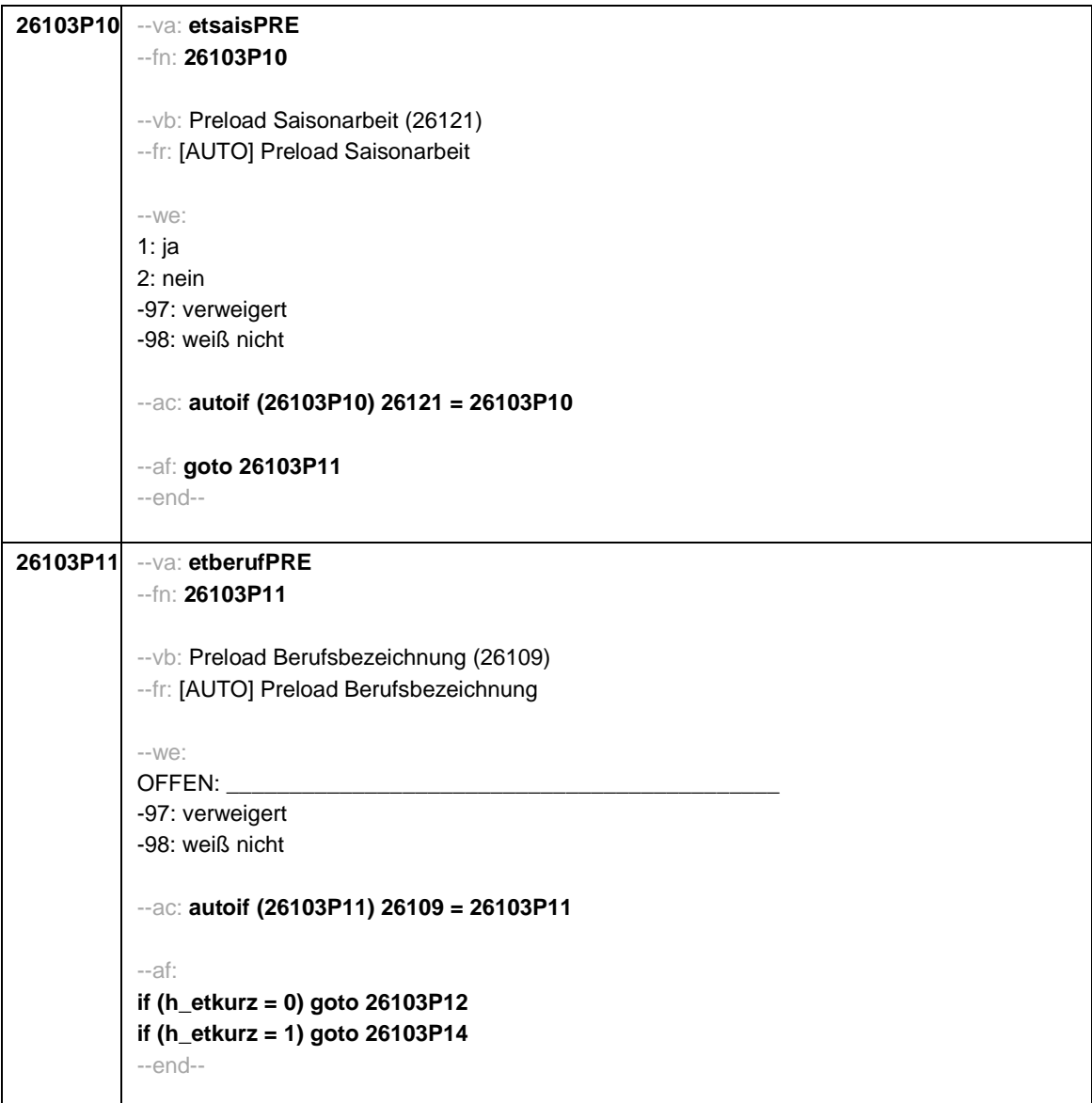

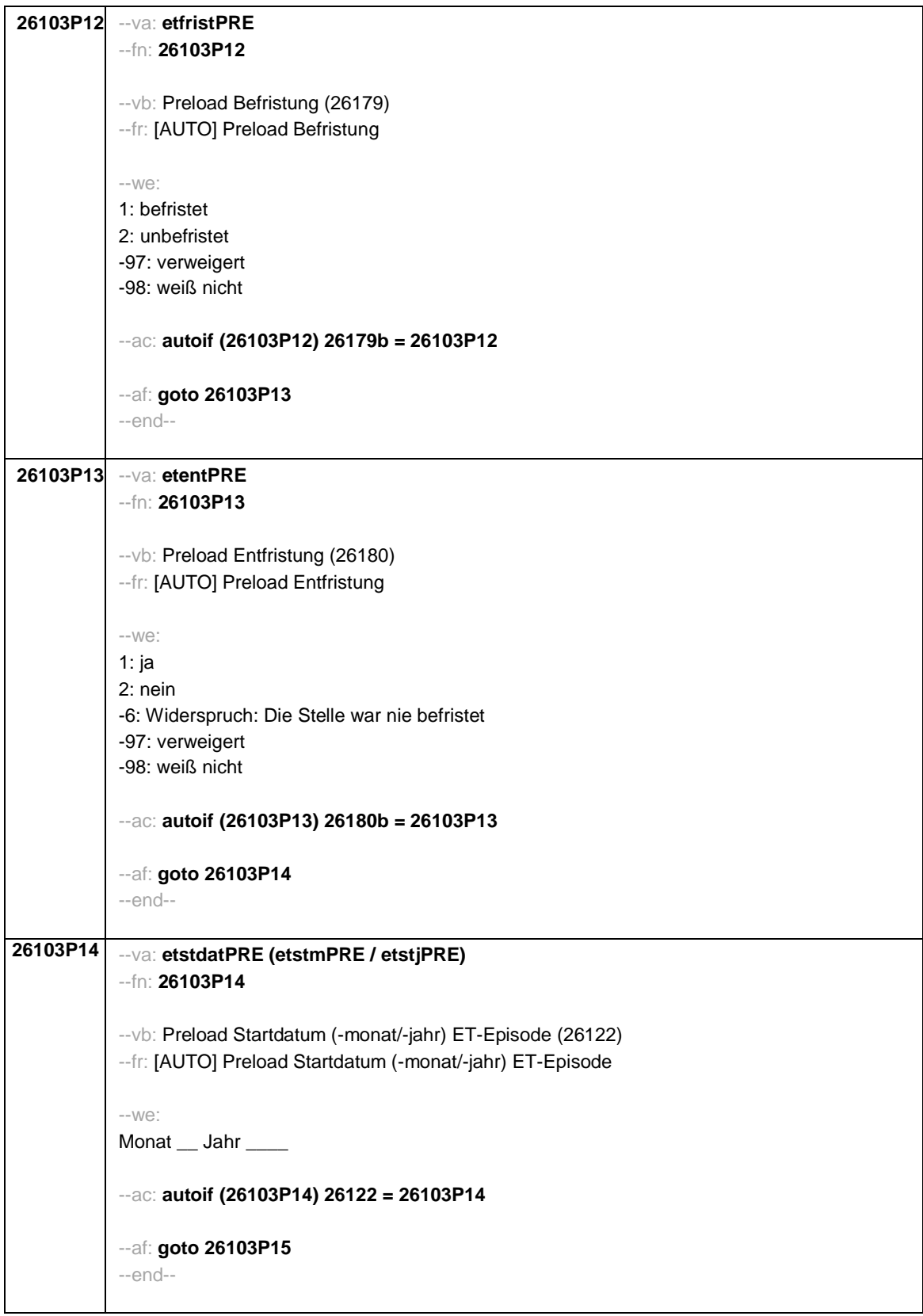

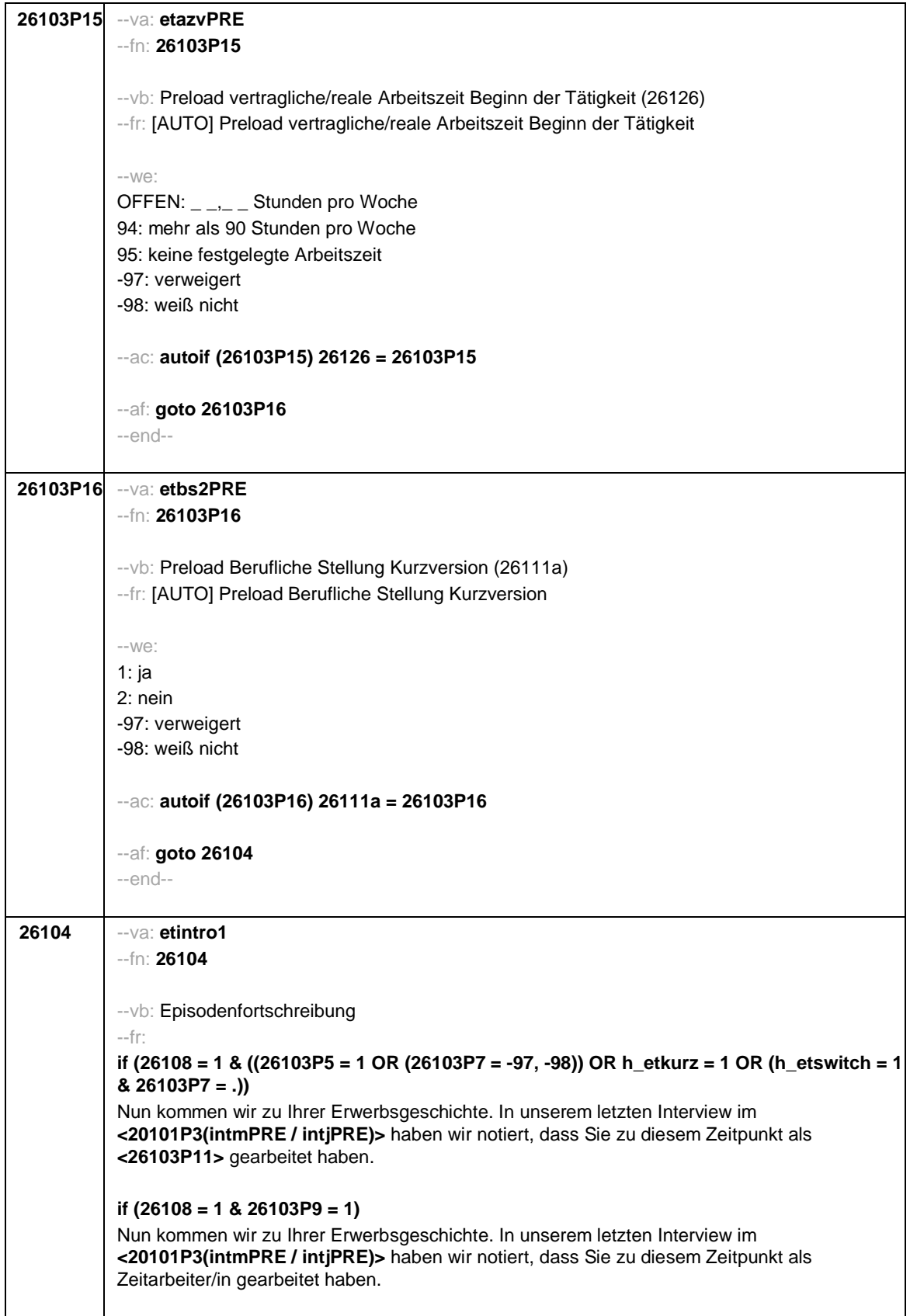

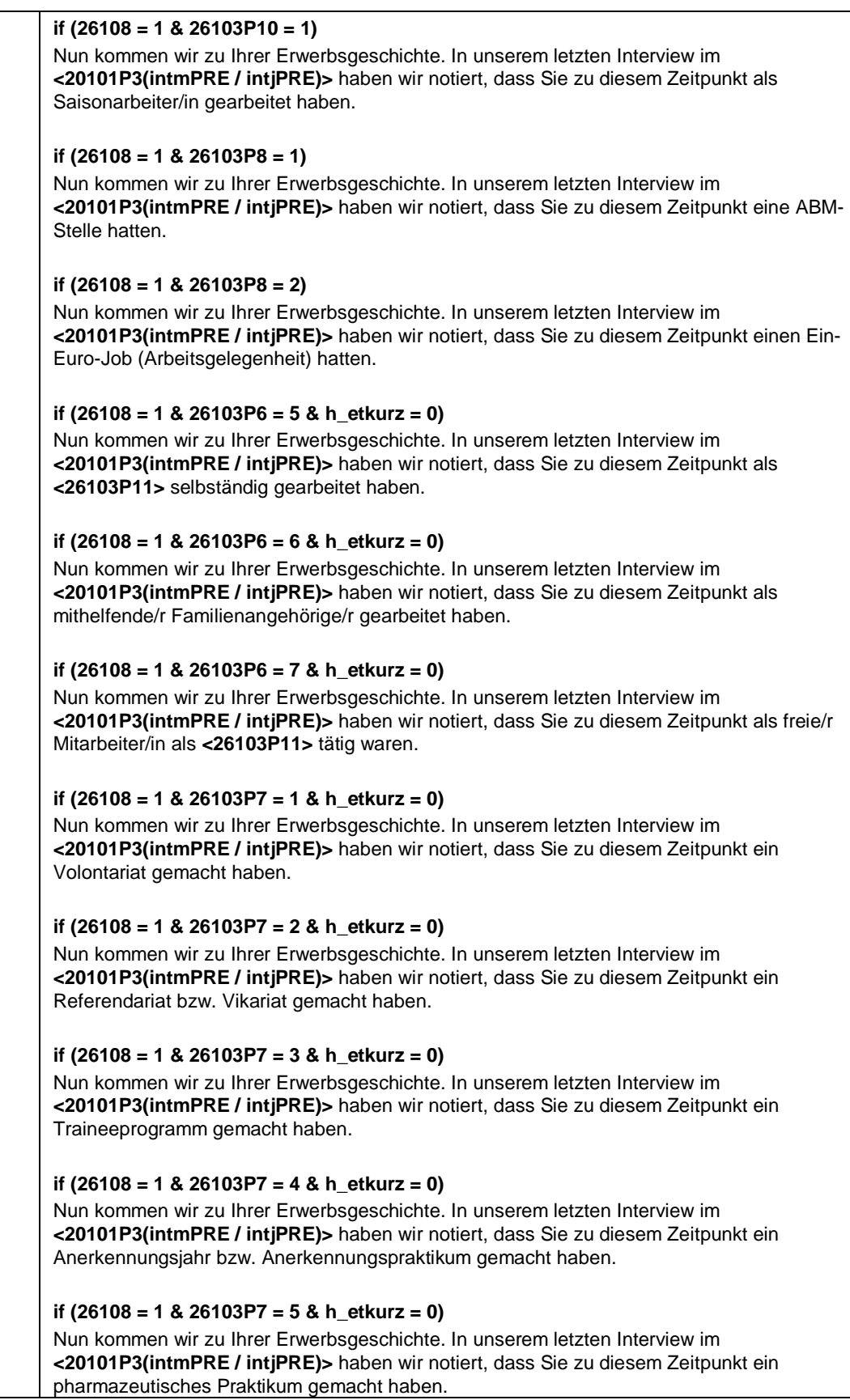

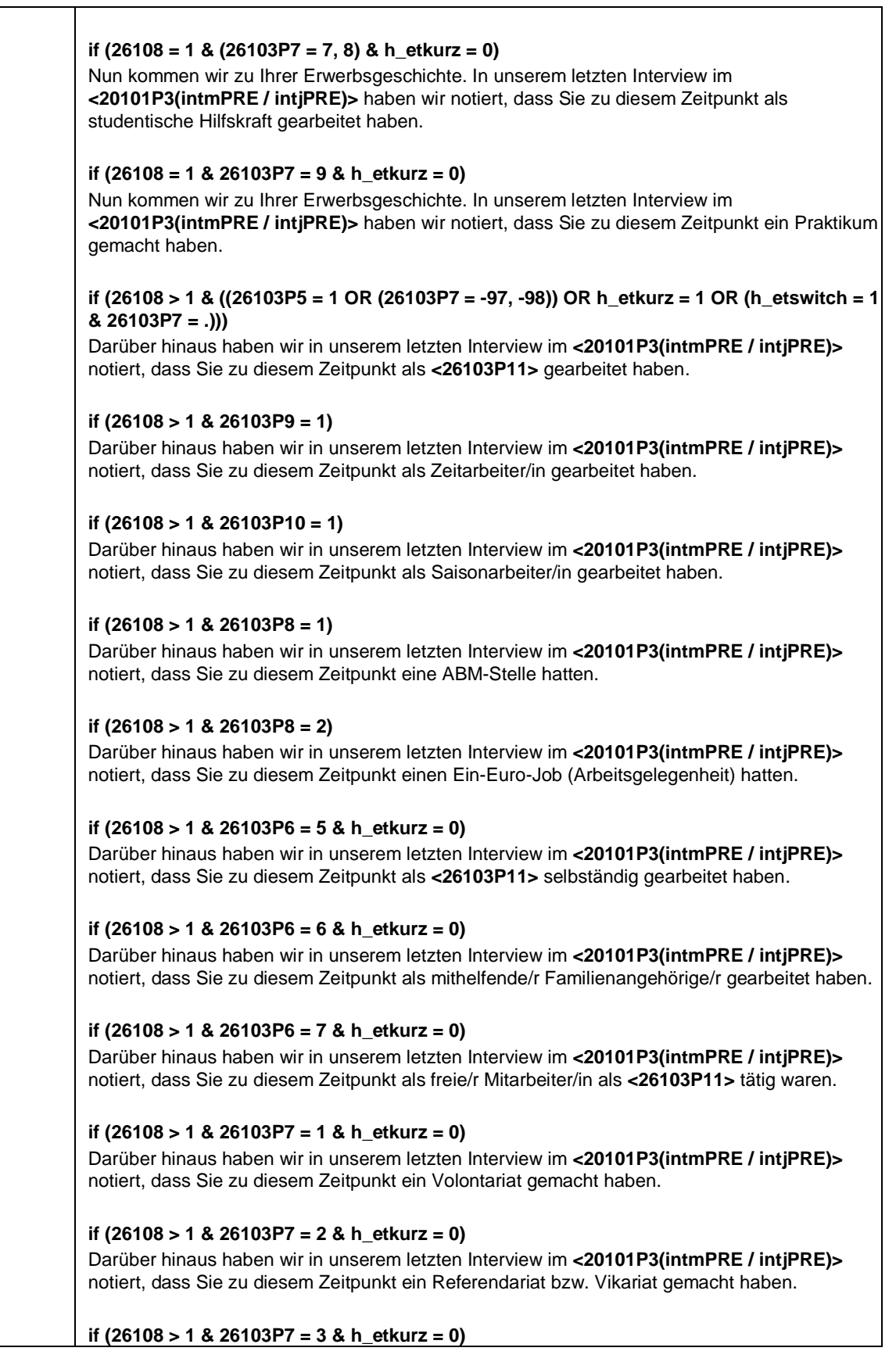

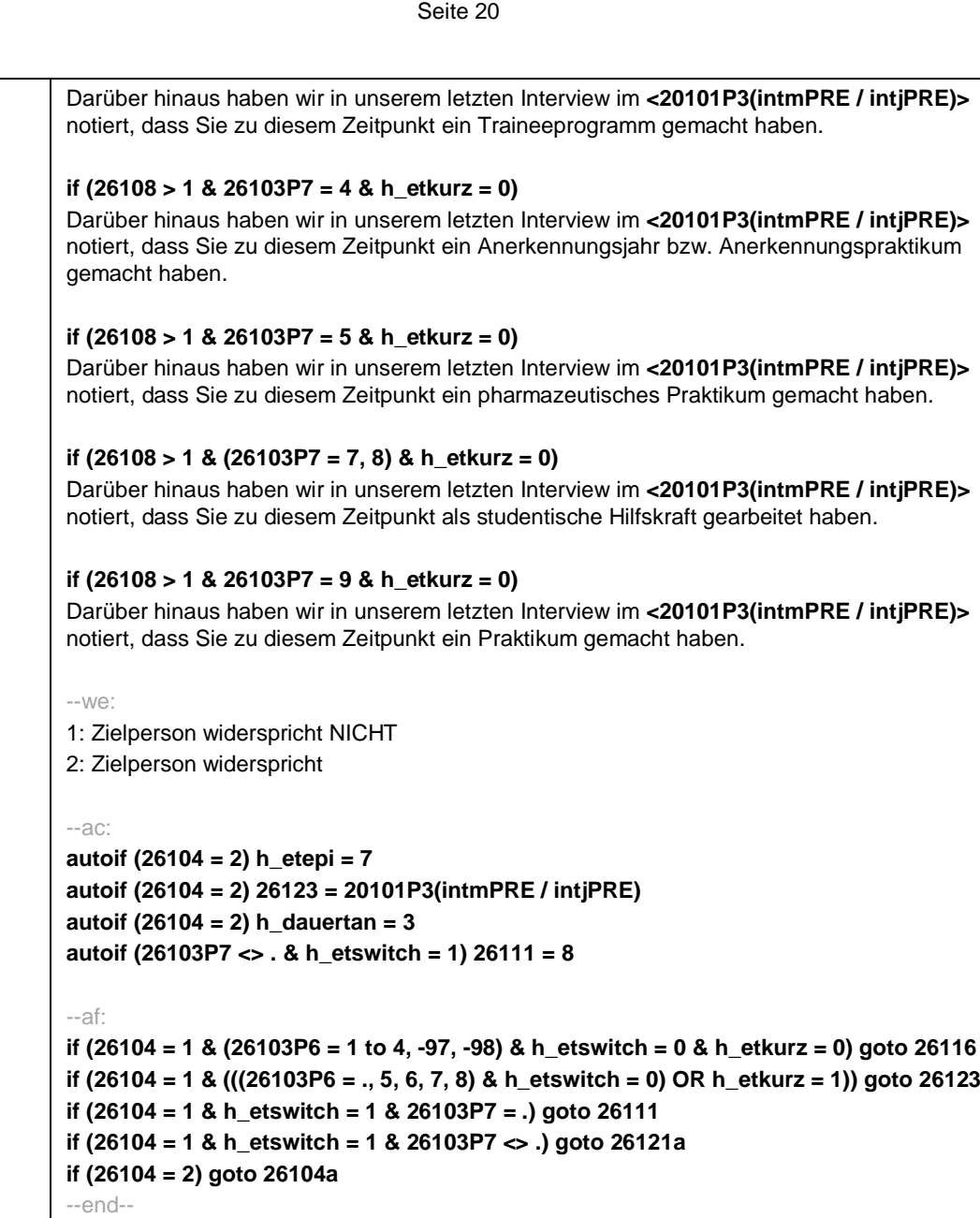

*338*

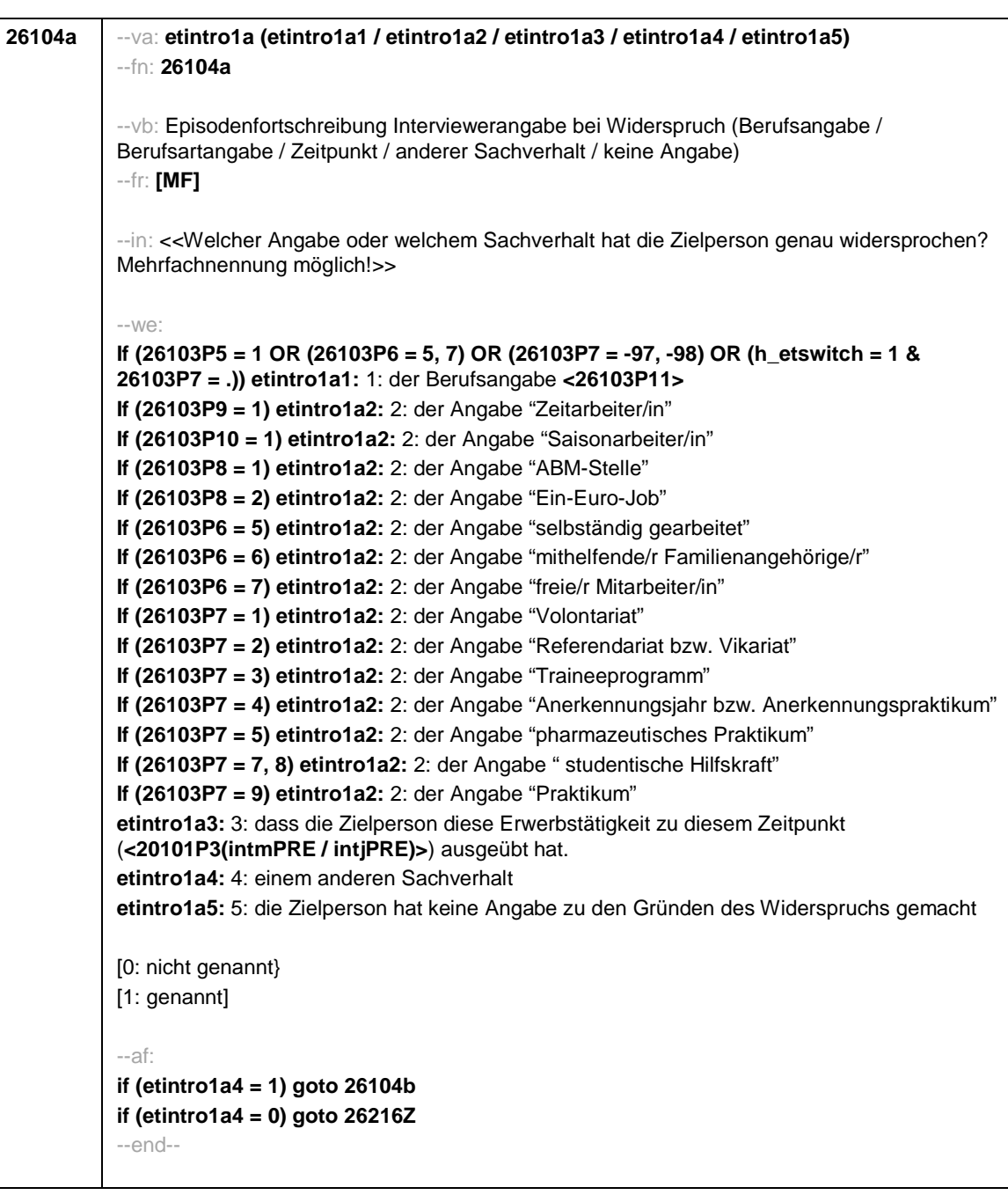

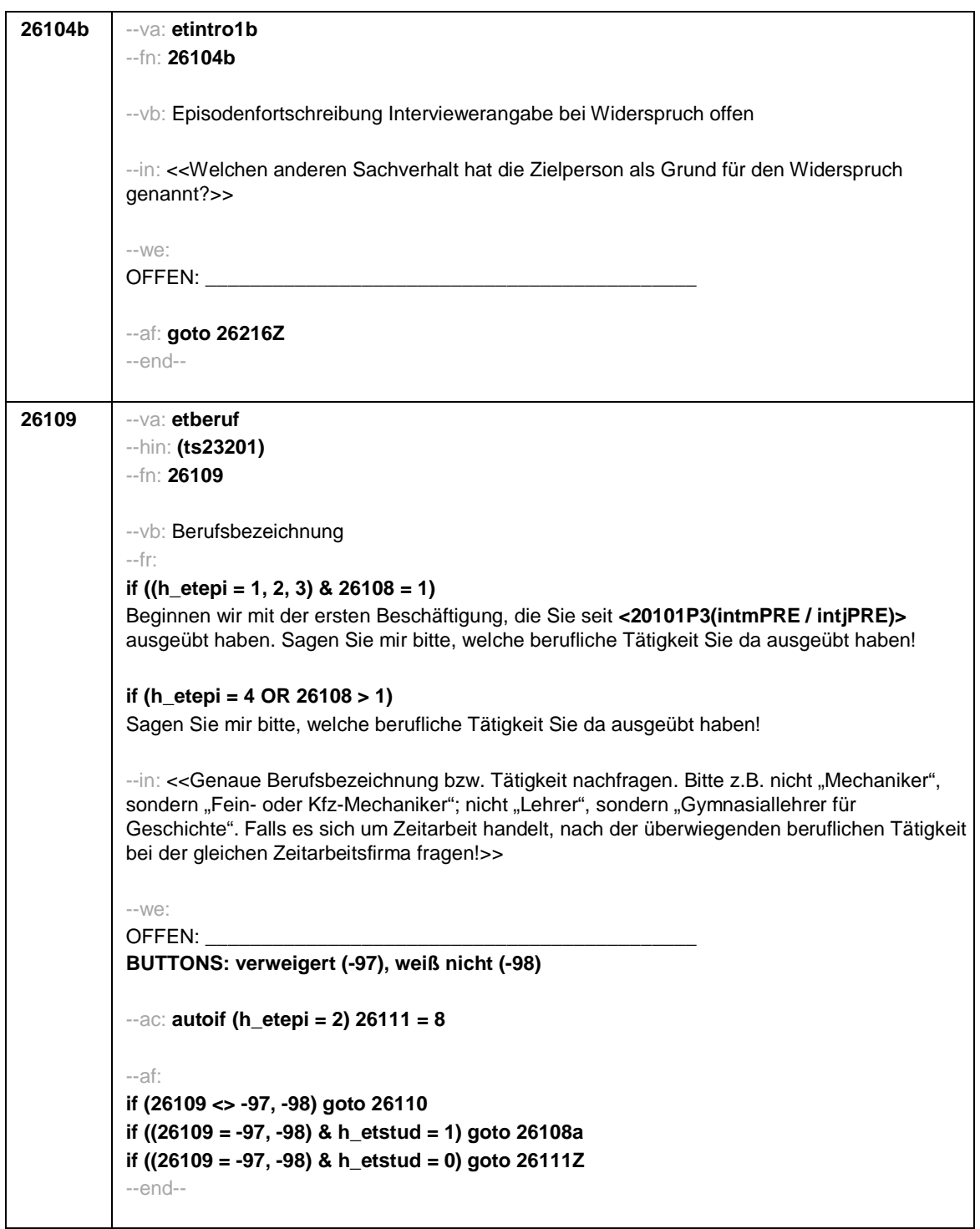

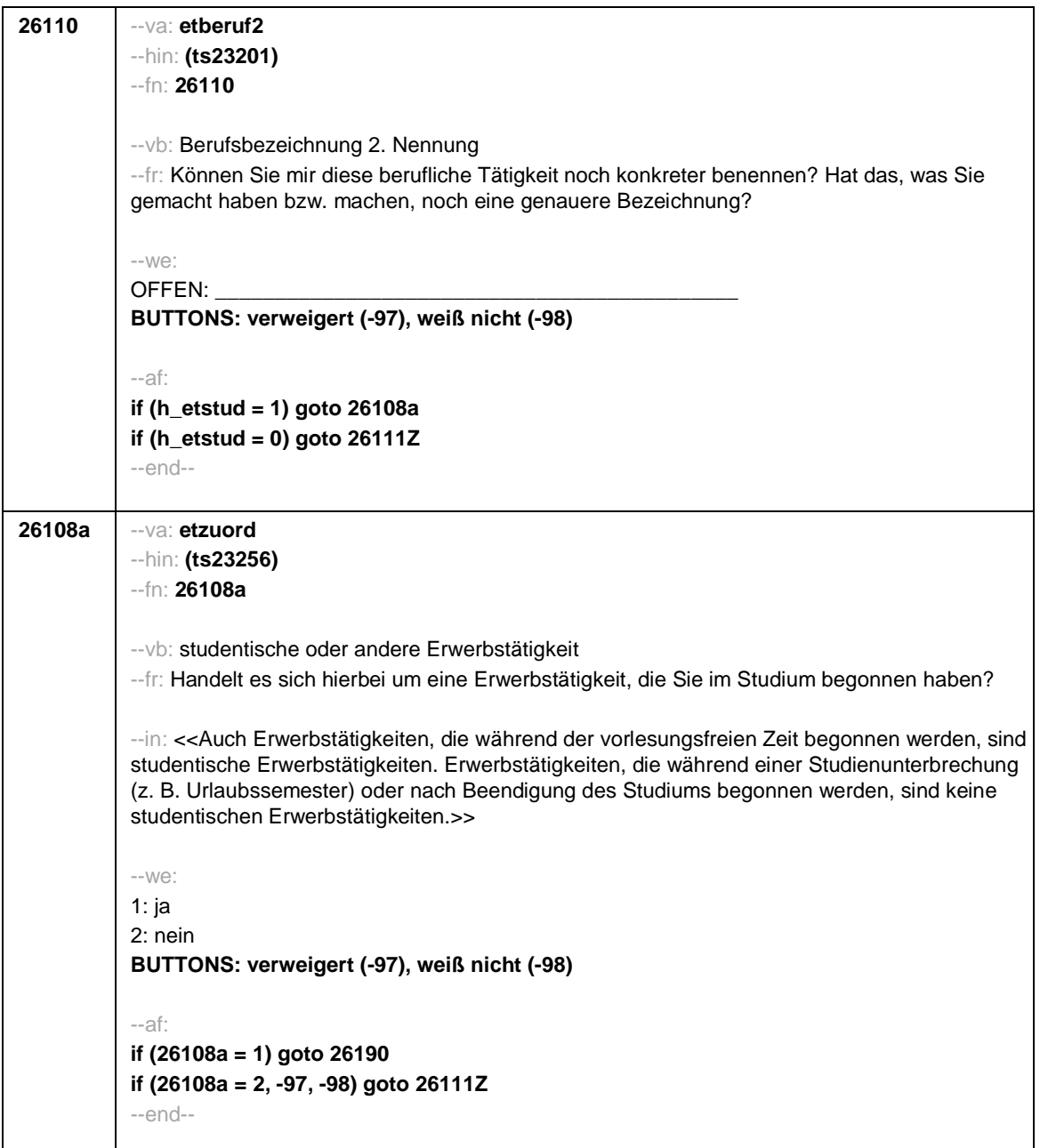

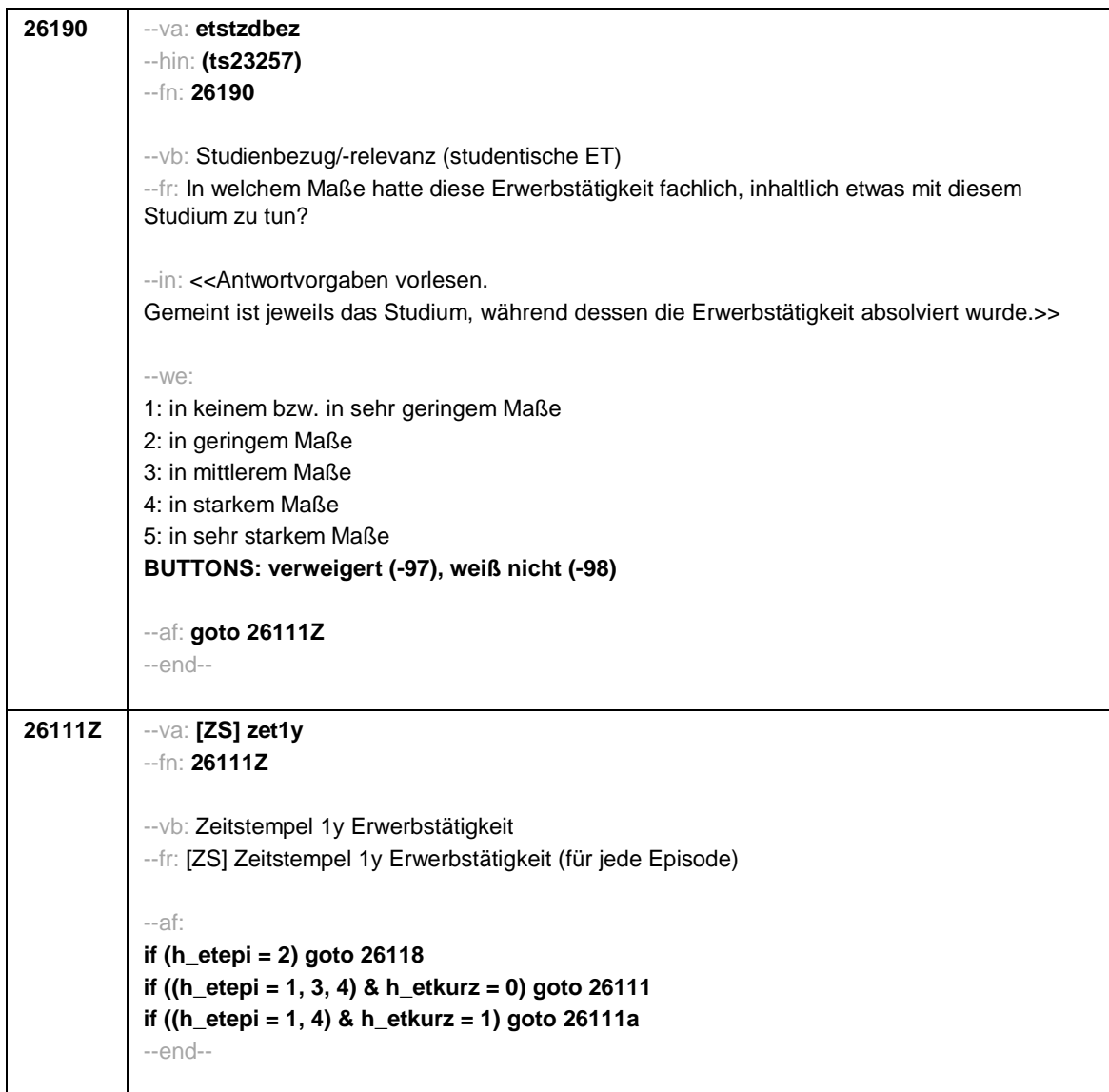

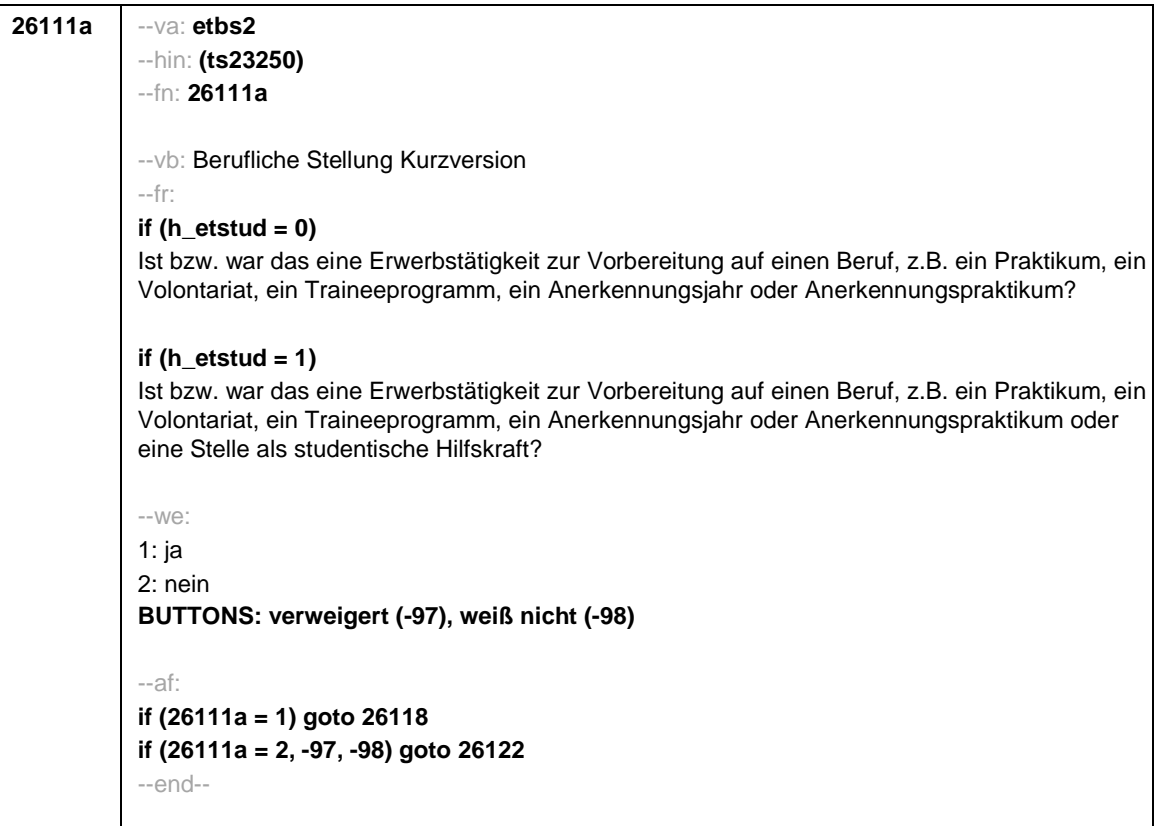

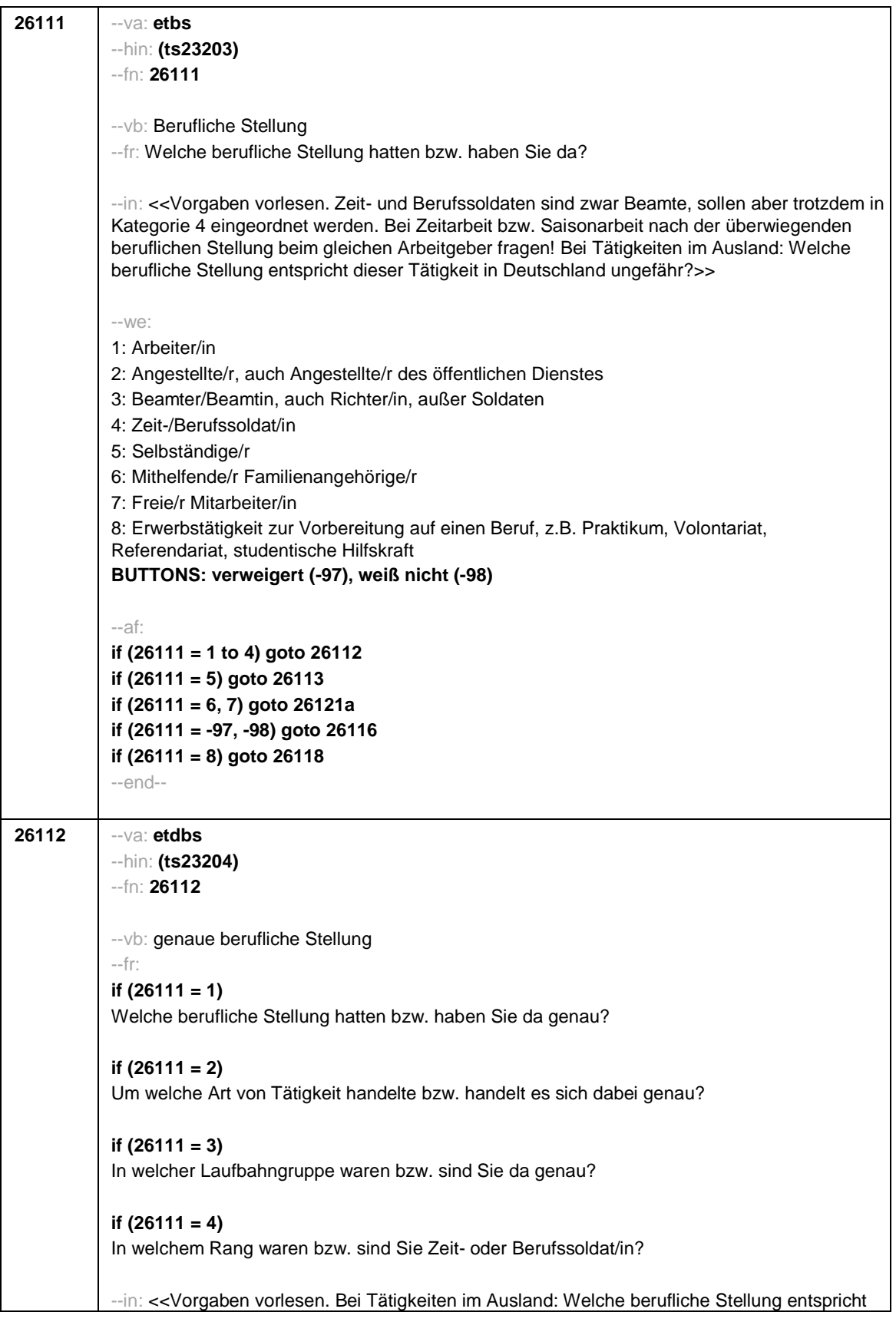

```
dieser Tätigkeit in Deutschland ungefähr?>>
--we:
if (26111 = 1) 10: ungelernte/r Arbeiter/in
if (26111 = 1) 11: angelernte/r Arbeiter/in, Teilfacharbeiter/in
if (26111 = 1) 12: Facharbeiter/in, Geselle/Gesellin
if (26111 = 1) 13: Vorarbeiter/in, Kolonnenführer/in, Brigadier/in
if (26111 = 1) 14: Meister/in, Polier/in
if (26111 = 2) 20: einfache Tätigkeit, z.B. Verkäufer/in
if (26111 = 2) 21: qualifizierte Tätigkeit, z.B. Sachbearbeiter/in, technische/r Zeichner/in
if (26111 = 2) 22: hoch qualifizierte Tätigkeit oder Leitungsfunktion, z.B. Ingenieur/in,
wissenschaftliche/r Mitarbeiter/in, Abteilungsleiter/in
if (26111 = 2) 23: Tätigkeit mit umfassenden Führungsaufgaben, z.B. Direktor/in,
Geschäftsführer/in, Mitglied des Vorstandes
if (26111 = 2) 24: Industrie- oder Werkmeister/in
if (26111 = 3) 30: im einfachen Dienst, bis einschl. Oberamtsmeister/in
if (26111 = 3) 31: im mittleren Dienst, von Assistent/in bis einschl. Hauptsekretär/in bzw.
Amtsinspektor/in
if (26111 = 3) 32: im gehobenen Dienst, von Inspektor/in bis einschl. Amtsrat/-rätin bzw.
Oberamtsrat/-rätin sowie Grund-, Haupt- oder Realschullehrer/in
if (26111 = 3) 33: im höheren Dienst, einschließlich Richter/in, z.B. Lehrer/in ab Studienrat/-
rätin, Regierungsdirektor/in
if (26111 = 4) 40: Mannschaftsdienstgrad
if (26111 = 4) 41: Unteroffizier, z.B. Stabsunteroffizier, Feldwebel, Oberfeldwebel
if (26111 = 4) 42: einfacher Offizier bis einschließlich Hauptmann
if (26111 = 4) 43: Stabsoffizier ab Major sowie General oder Admiral
BUTTONS: verweigert (-97), weiß nicht (-98)
--ac: autoif (26112 = 23) 26116 = 1
--af:
if (26112 <> 23) goto 26116
if (26112 = 23) goto 26117
--end--
```
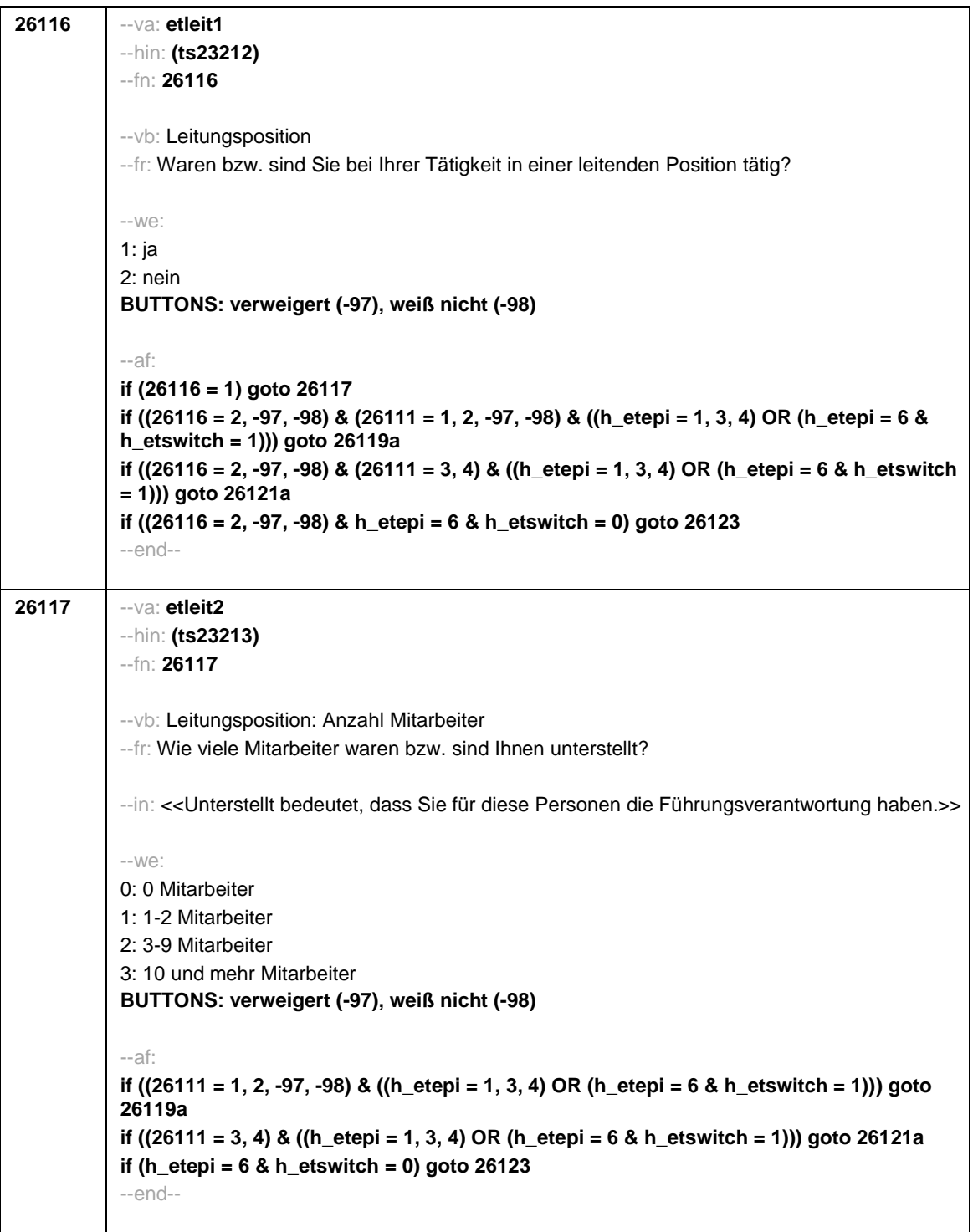

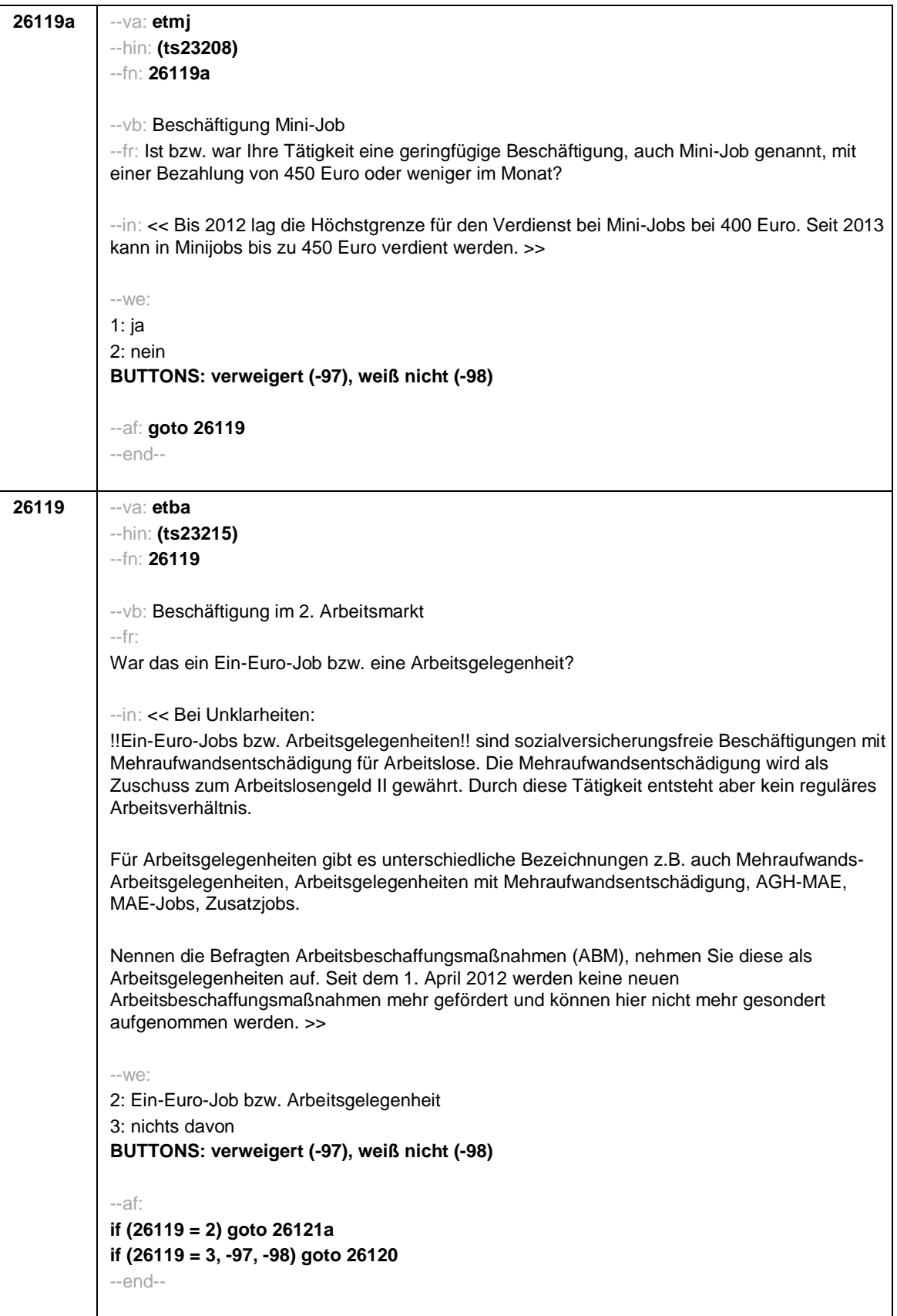

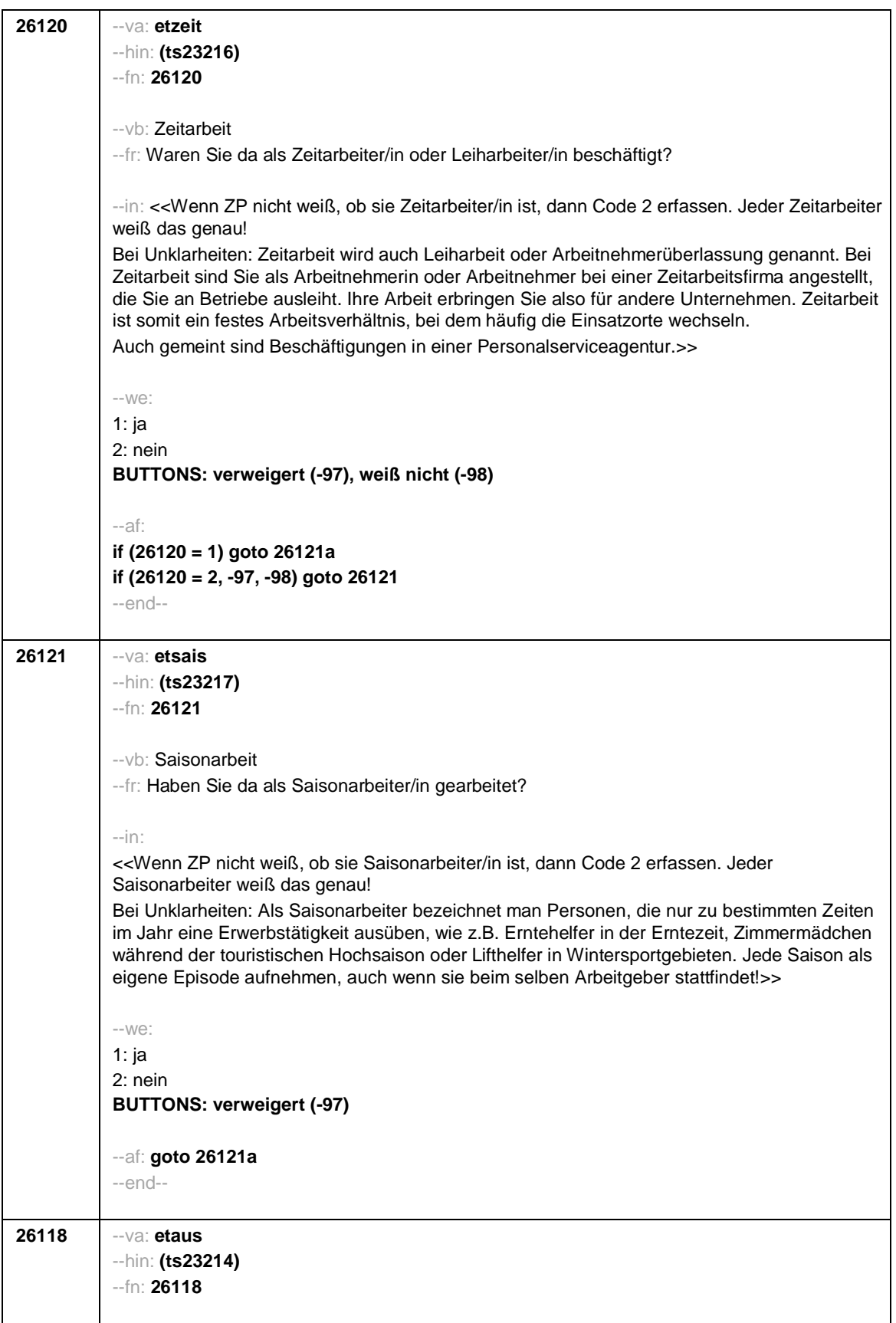

```
--vb: Art der Ausbildungsbeschäftigung
--fr: Um was für eine Art von Beschäftigung handelt/e es sich dabei?
--in: <<Vorgaben vorlesen.>>
--we:
if (h_etkurz = 0)
1: Volontariat
2: Referendariat bzw. Vikariat
3: Traineeprogramm
4: Anerkennungsjahr oder Anerkennungspraktikum
5: pharmazeutisches Praktikum
7: Stelle als studentische Hilfskraft an einer Hochschule oder einem Forschungsinstitut
8: Stelle als studentische Hilfskraft/Werkstudent in einer Firma
9: (anderes) Praktikum
BUTTONS: verweigert (-97), weiß nicht (-98)
if (h_etkurz = 1 & h_etstud = 0)
1: Volontariat
3: Traineeprogramm
4: Anerkennungsjahr oder Anerkennungspraktikum
9: (anderes) Praktikum
BUTTONS: verweigert (-97), weiß nicht (-98)
if (h_etkurz = 1 & h_etstud = 1)
1: Volontariat
3: Traineeprogramm
4: Anerkennungsjahr oder Anerkennungspraktikum
7: Stelle als studentische Hilfskraft an einer Hochschule oder einem Forschungsinstitut
8: Stelle als studentische Hilfskraft/Werkstudent in einer Firma
9: (anderes) Praktikum
BUTTONS: verweigert (-97), weiß nicht (-98)
--af:
if (h_etkurz = 0) goto 26121a
if (h_etkurz = 1) goto 26122
--end--
```
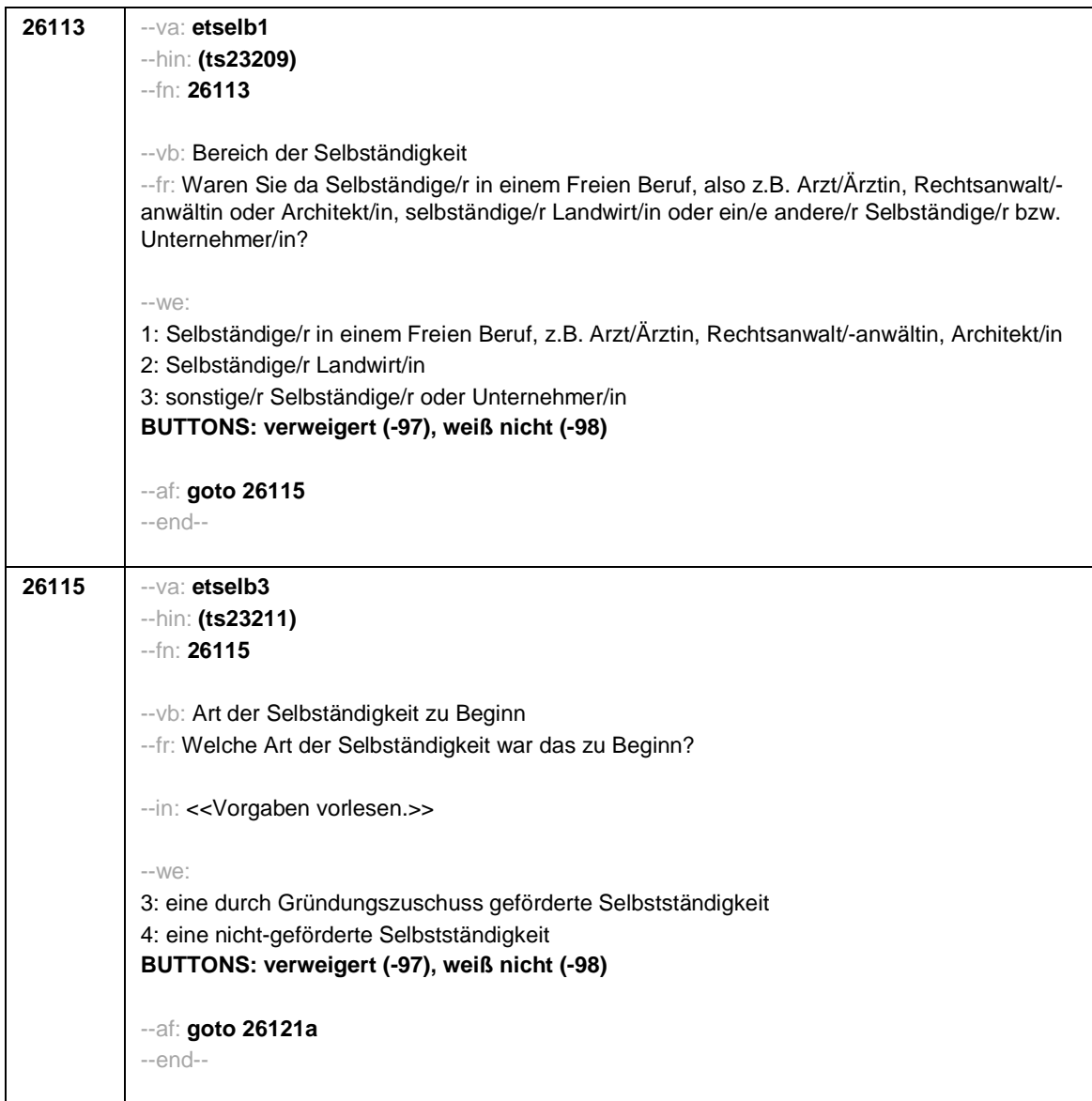

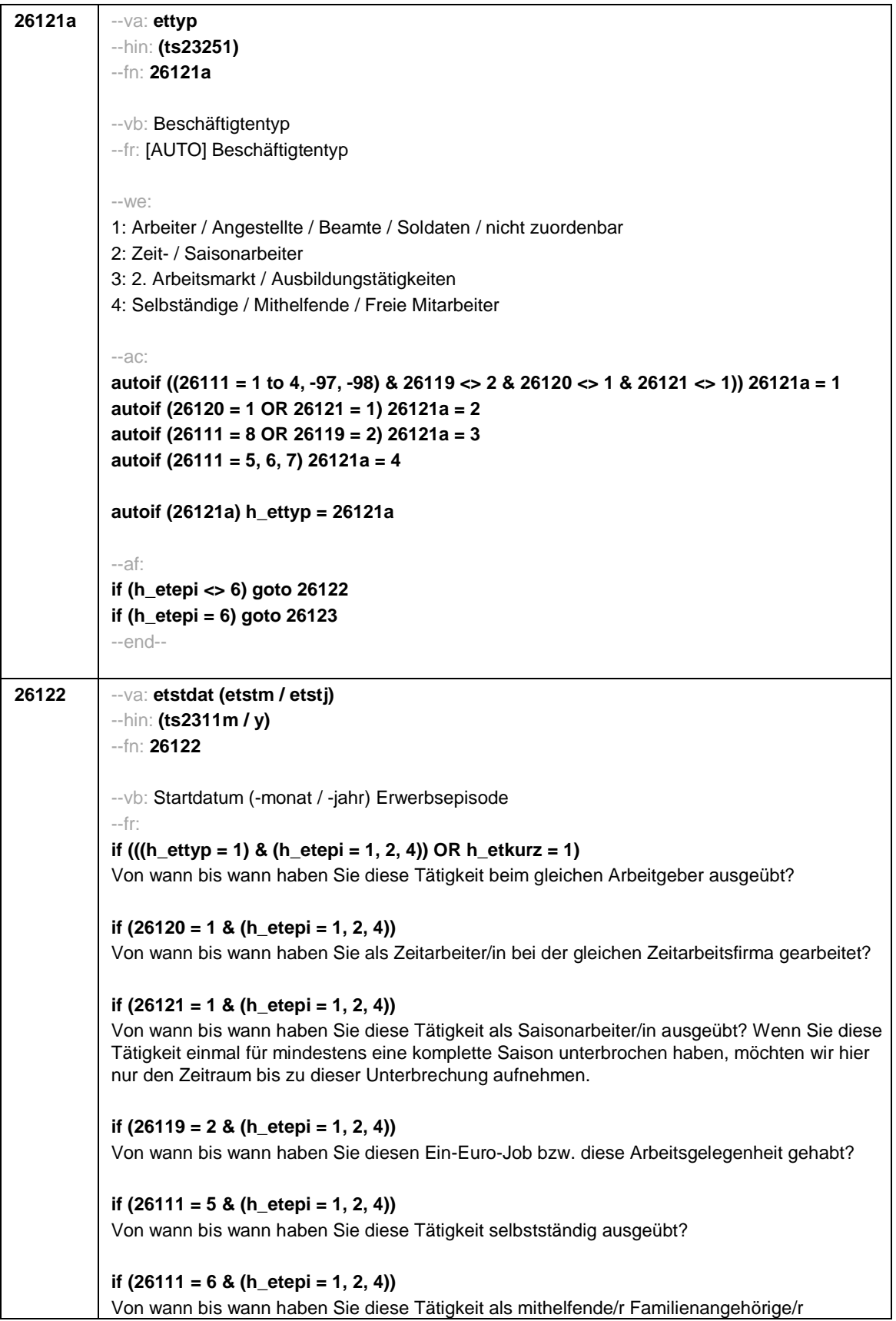

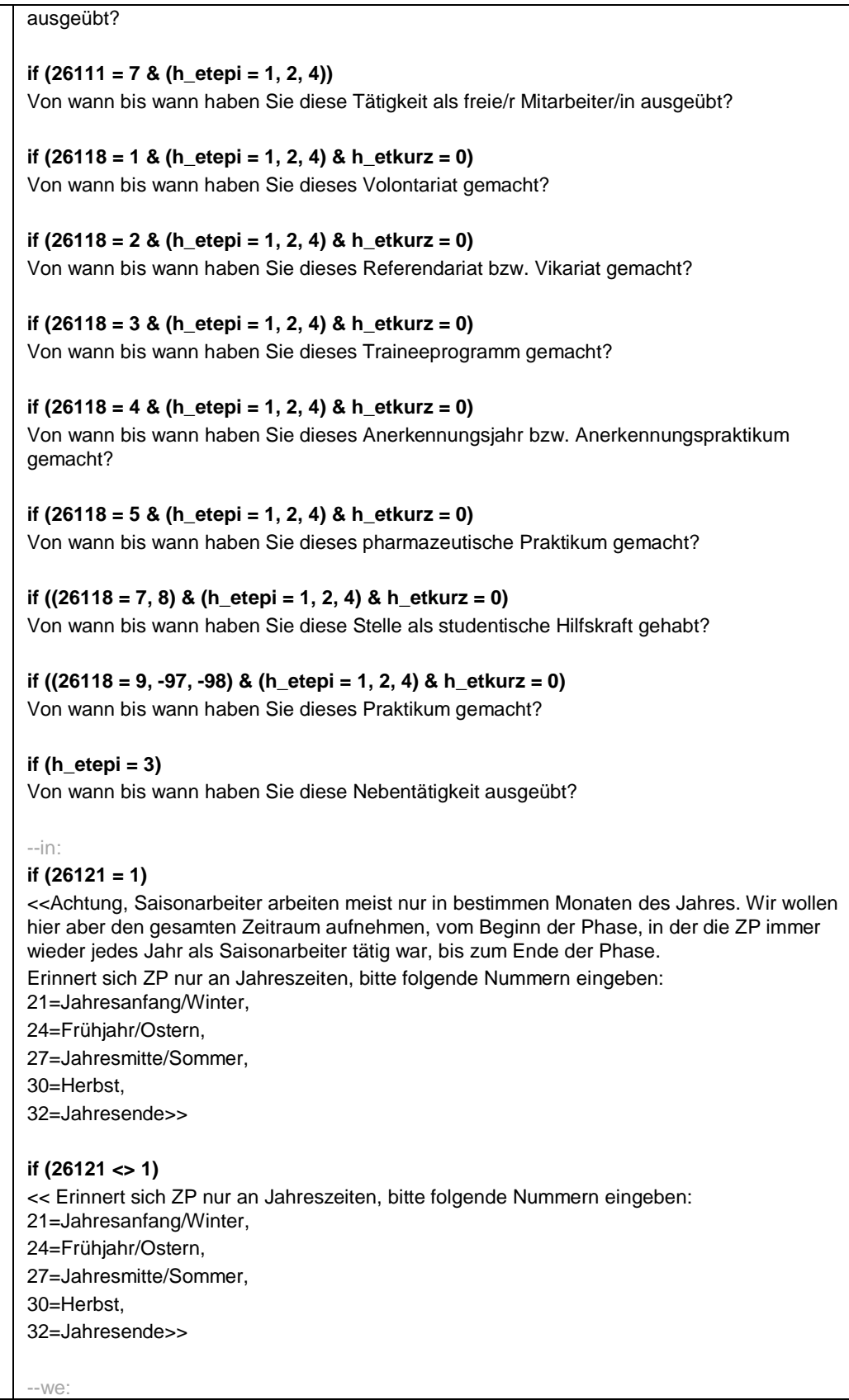

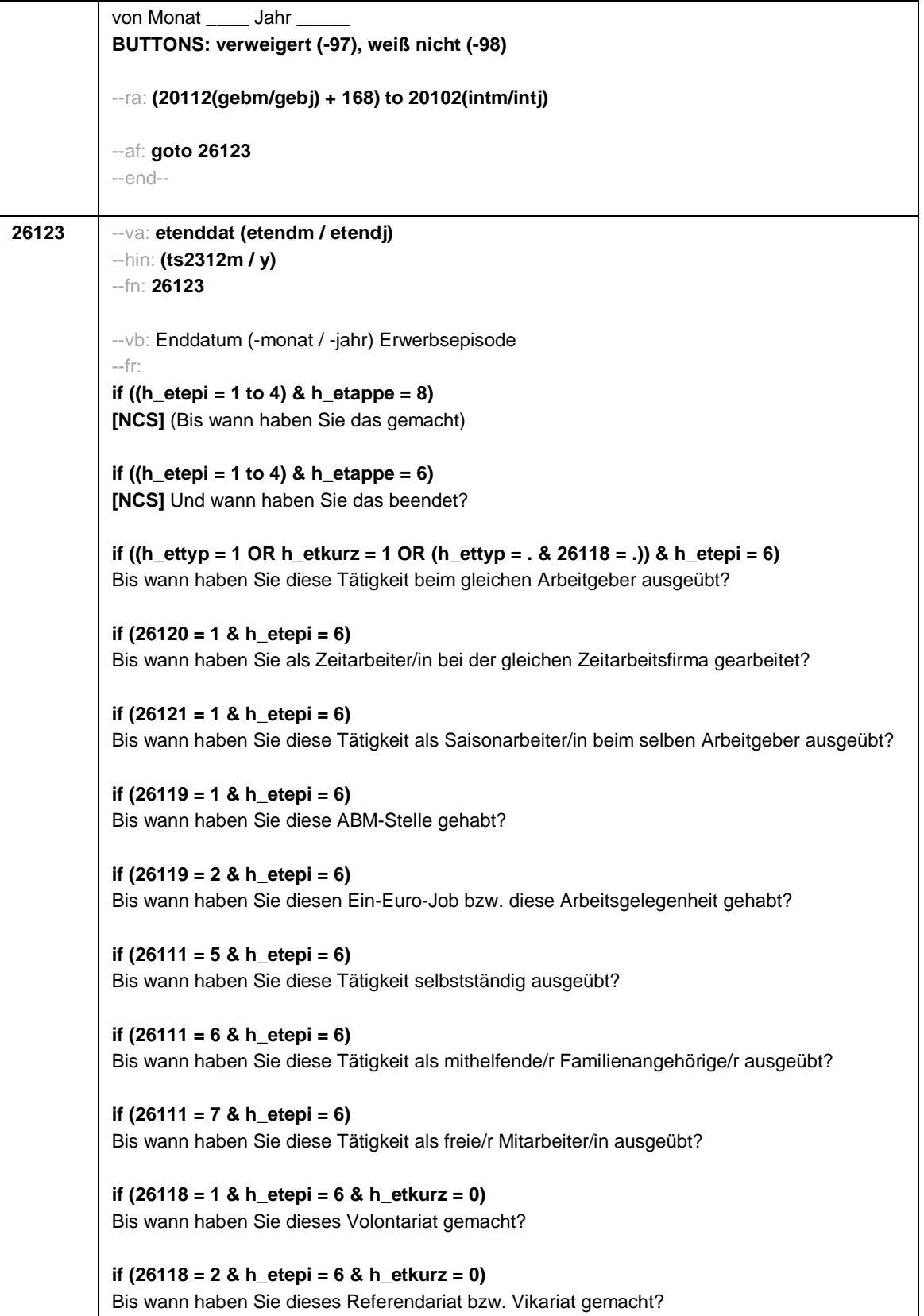

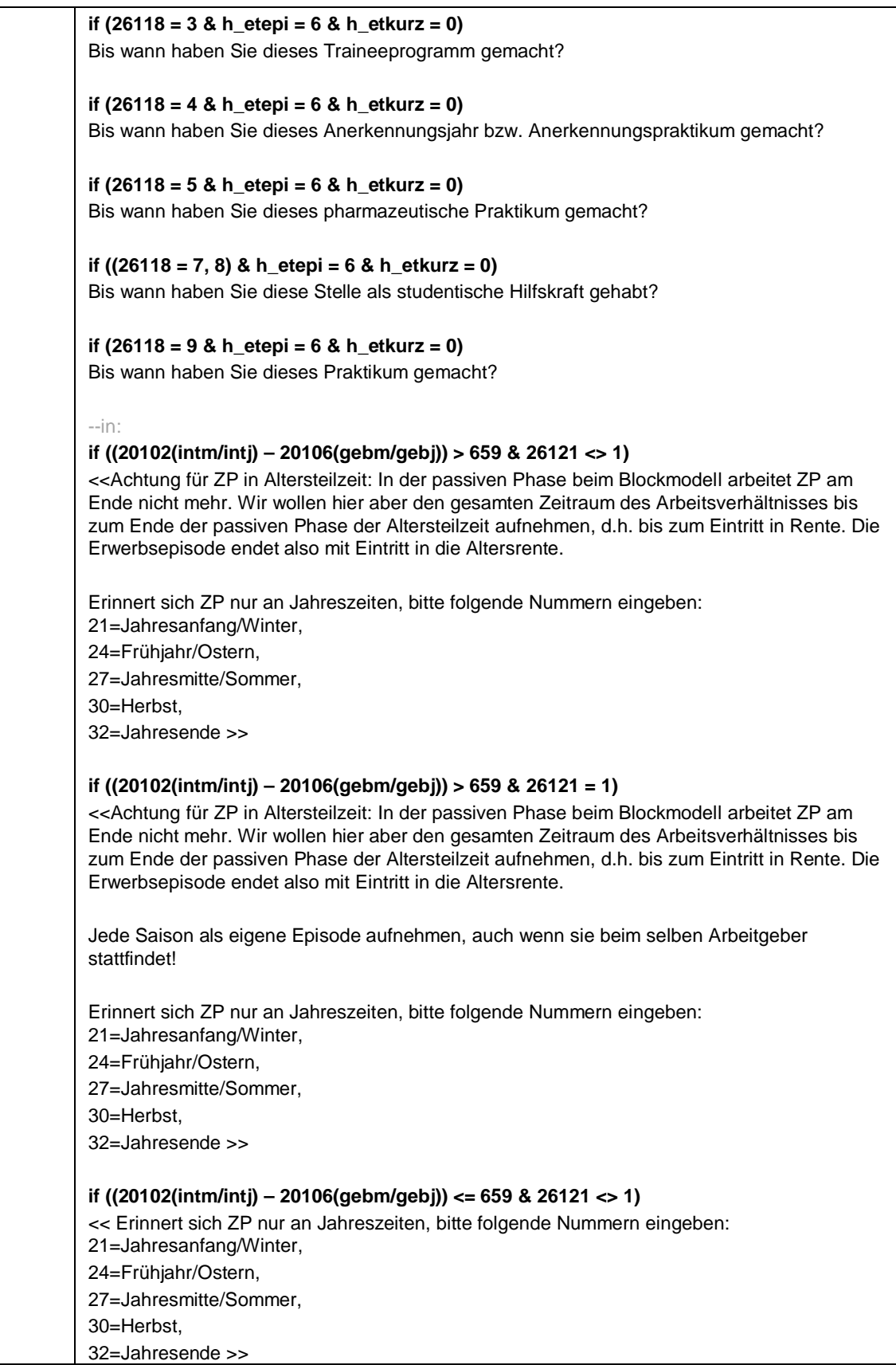

```
if ((20102(intm/intj) – 20106(gebm/gebj)) <= 659 & 26121 = 1)
<< Jede Saison als eigene Episode aufnehmen, auch wenn sie beim selben Arbeitgeber
stattfindet!
Erinnert sich ZP nur an Jahreszeiten, bitte folgende Nummern eingeben:
21=Jahresanfang/Winter,
24=Frühjahr/Ostern,
27=Jahresmitte/Sommer,
30=Herbst,
32=Jahresende >>
--we:
bis Monat _____ Jahr
BUTTONS: verweigert (-97), weiß nicht (-98), bis heute (-5)
--ac:
autoif (26123 = -5) h_dauertan = 1
autoif (26123 = 20102(intm/intj)) h_dauertan = 2
autoif (26123 > 0 & 26123 < 20102(intm/intj)) h_dauertan = 3
autoif (26123 = -97, -98) h_dauertan = 4
autoif (26123 = -5) 26124 = 1
autoif (26123 = -5) 26123 = 20102(intm/intj)
autoif (26124 = 1) h_akt = 1
autoif (26124 <> 1) h_akt = 2
autoif ((h_etepi = 1, 2) & 26111 <> 5 & h_akt = 1) h_episk = 1
autoif ((h_etepi <> 1, 2) OR 26111 = 5 OR h_akt = 2) h_episk = 2
--af:
if ((h_dauertan = 1, 3, 4) & ((h_etepi = 1 to 4) OR h_etswitch = 1) & h_etkurz = 0) goto
26125
if ((h_dauertan = 1, 3, 4) & (h_etepi = 1, 4) & h_etkurz = 1) goto 26126
if ((h_dauertan = 1, 3, 4) & h_etepi = 6 & ((h_etkurz = 0 & h_etswitch = 0) OR h_etkurz =
1)) goto 26127Z
if (h_dauertan = 2) goto 26124
--end--
```
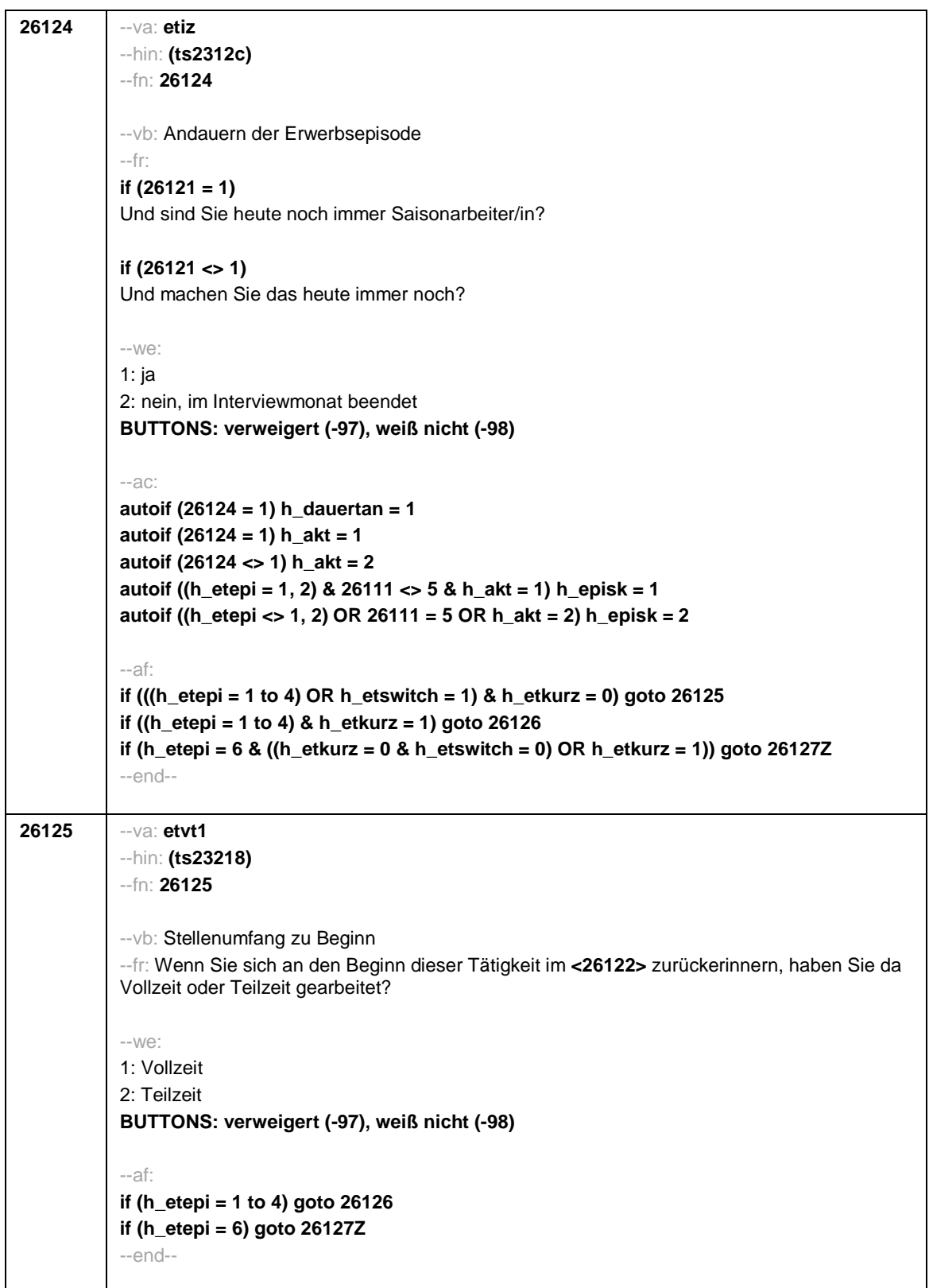

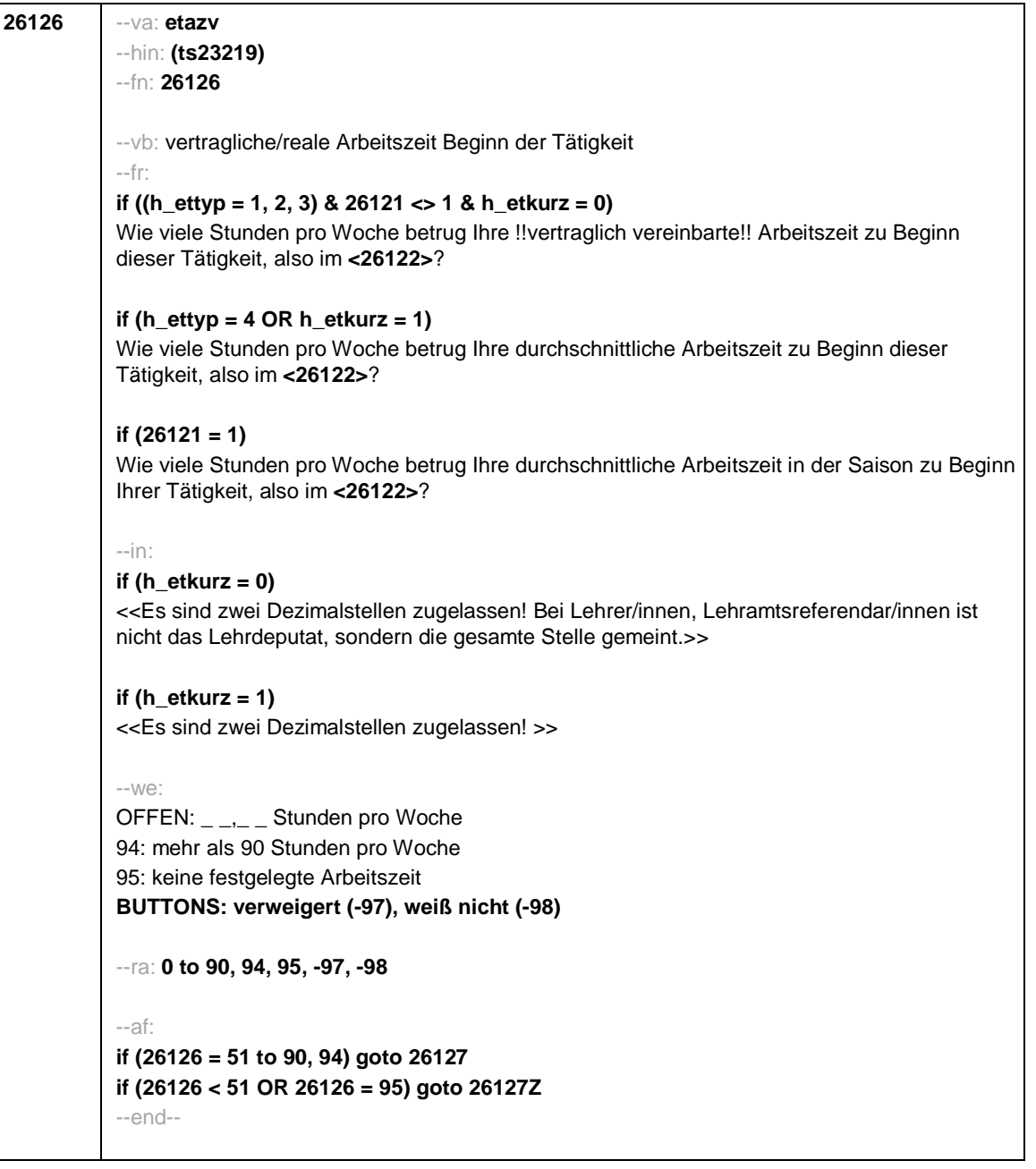
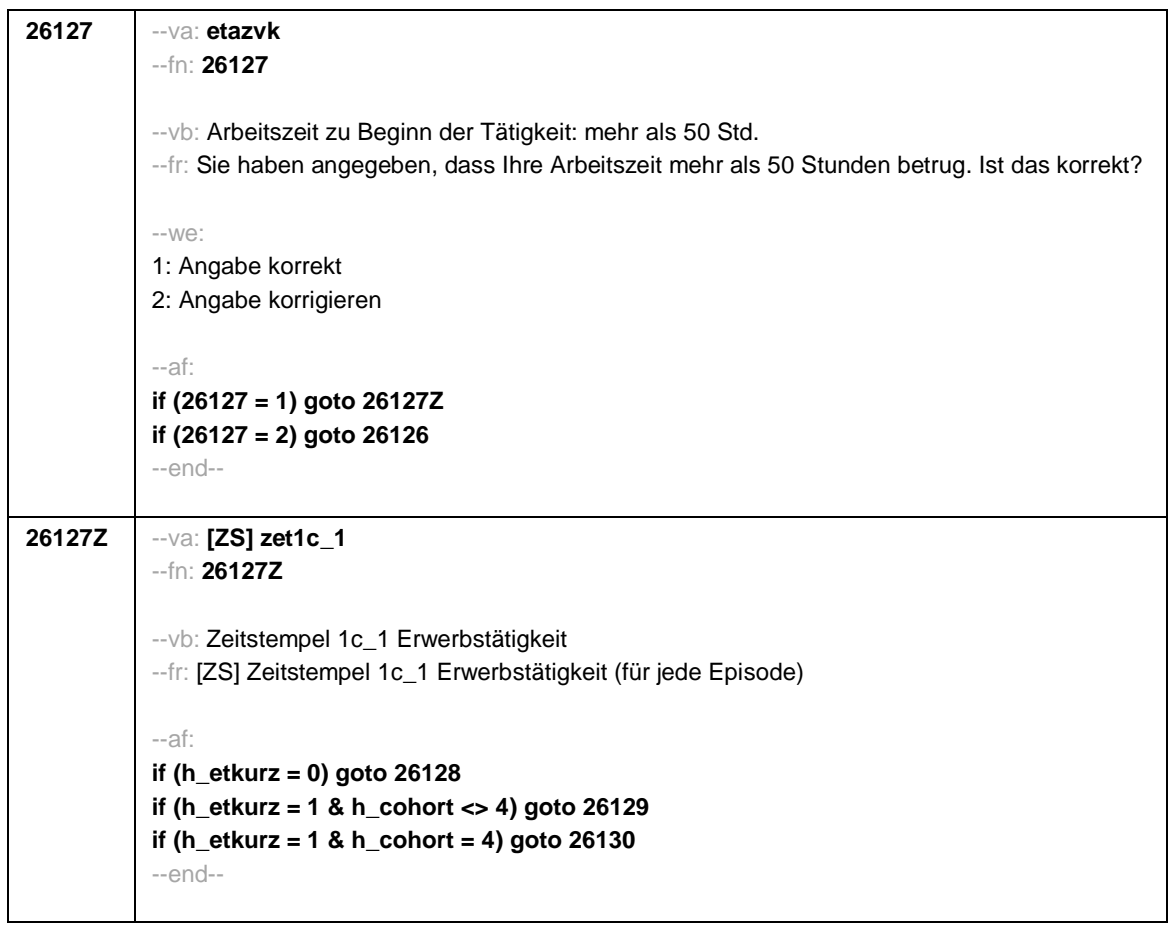

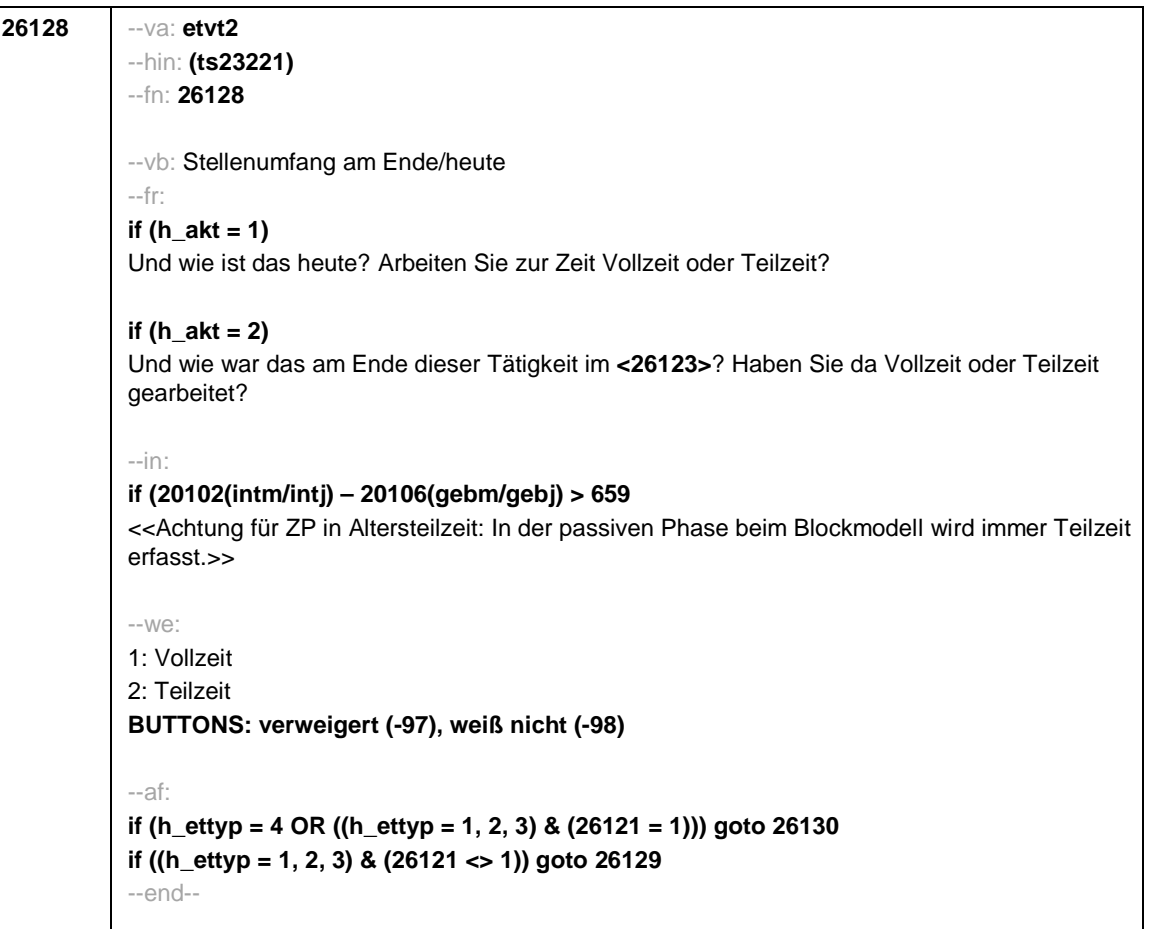

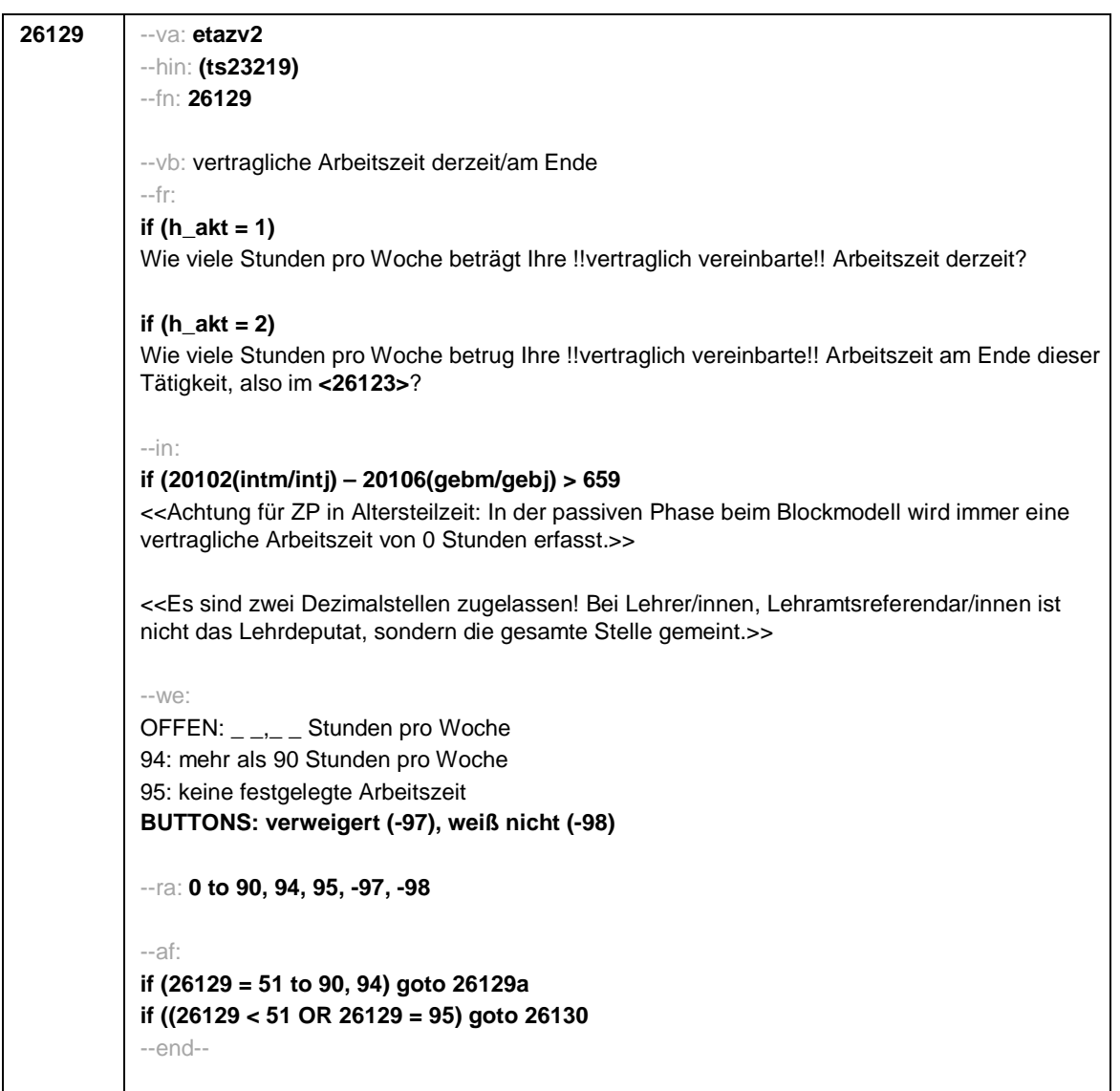

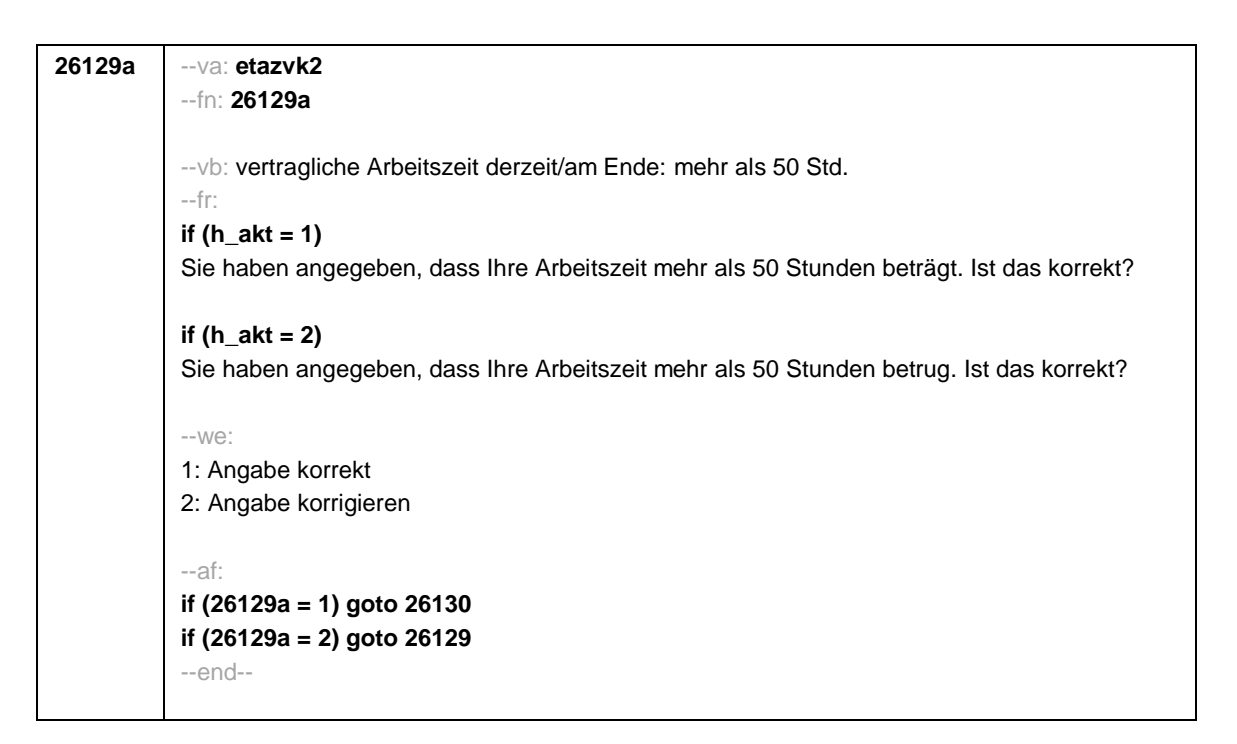

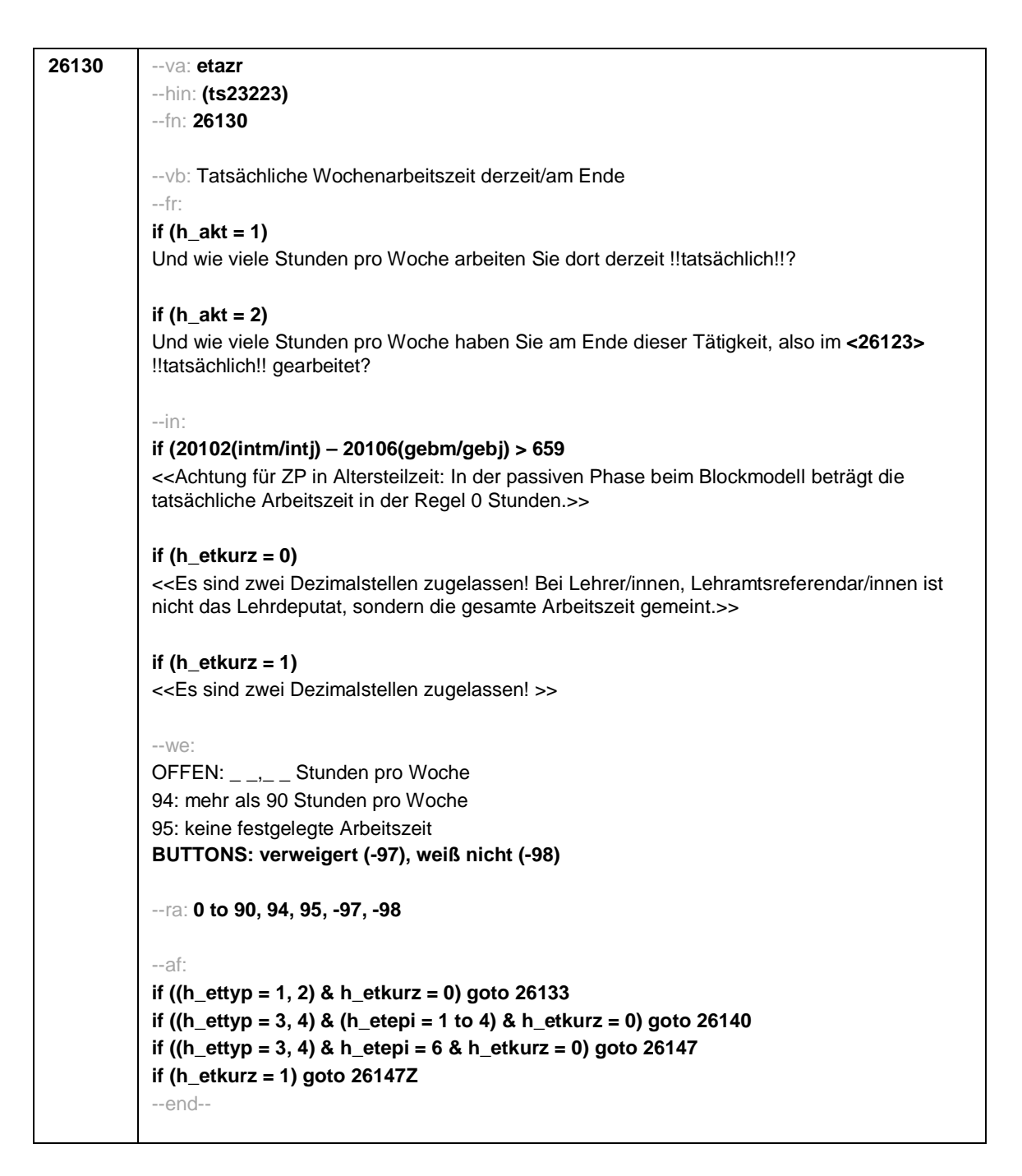

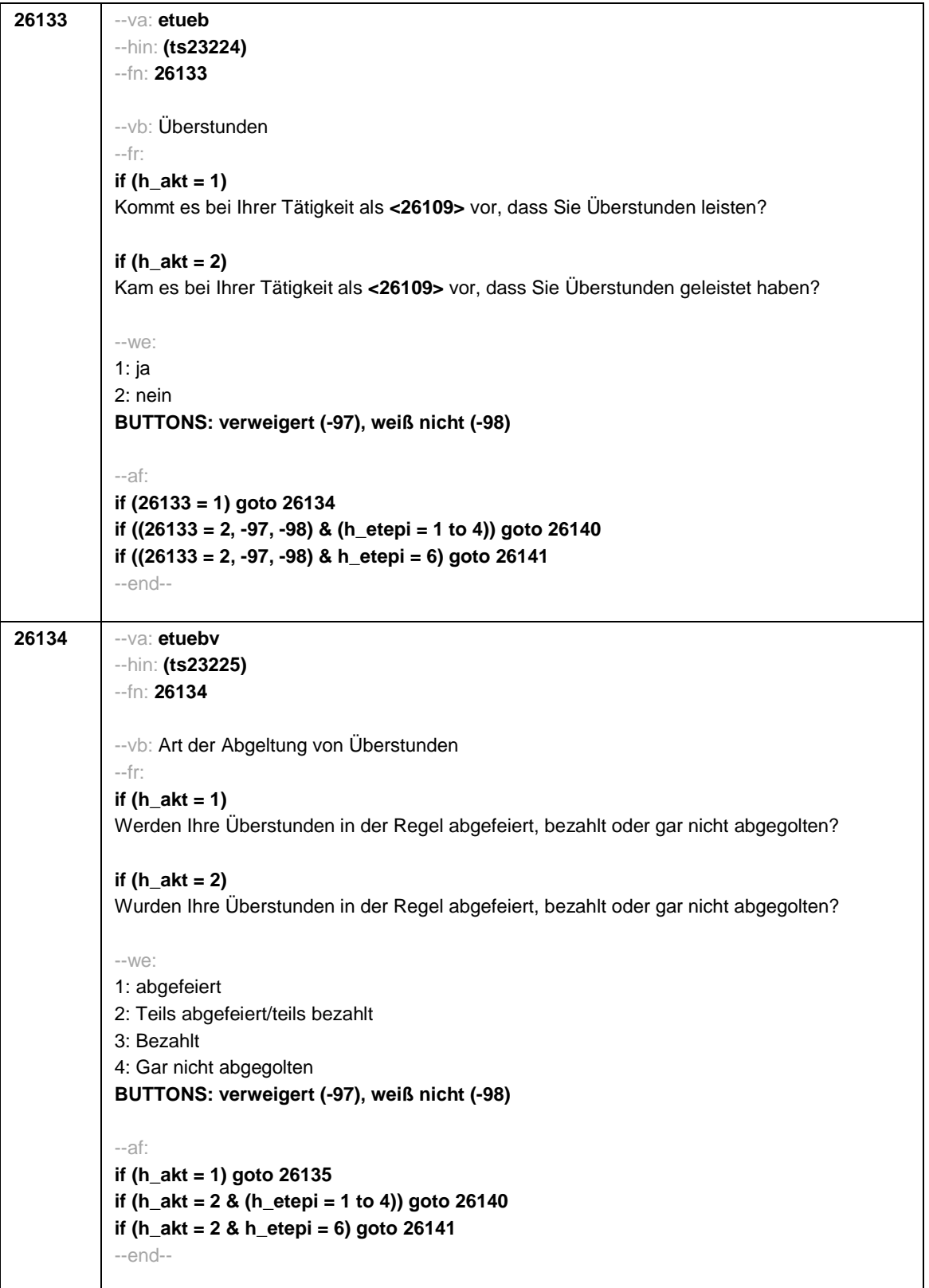

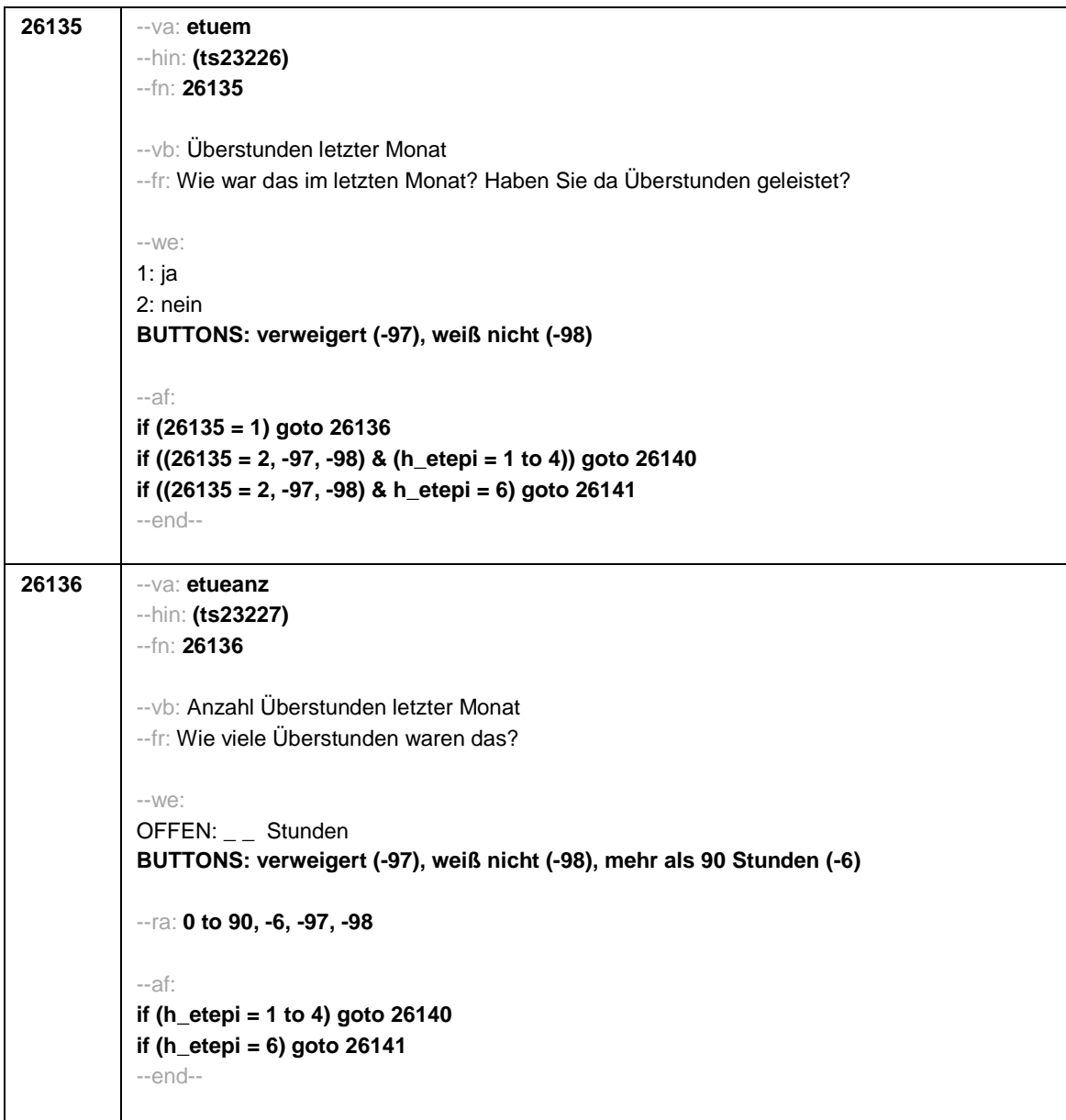

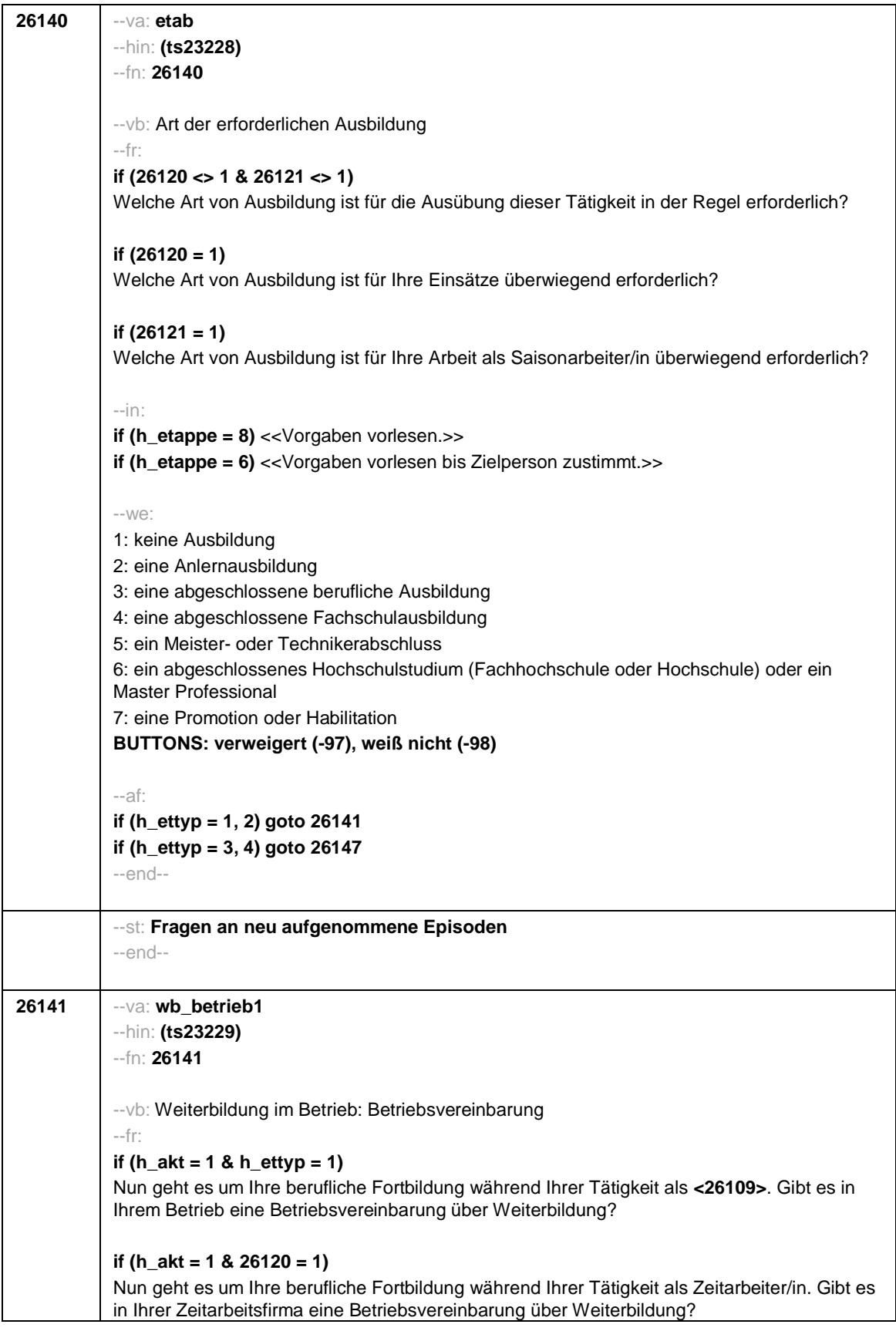

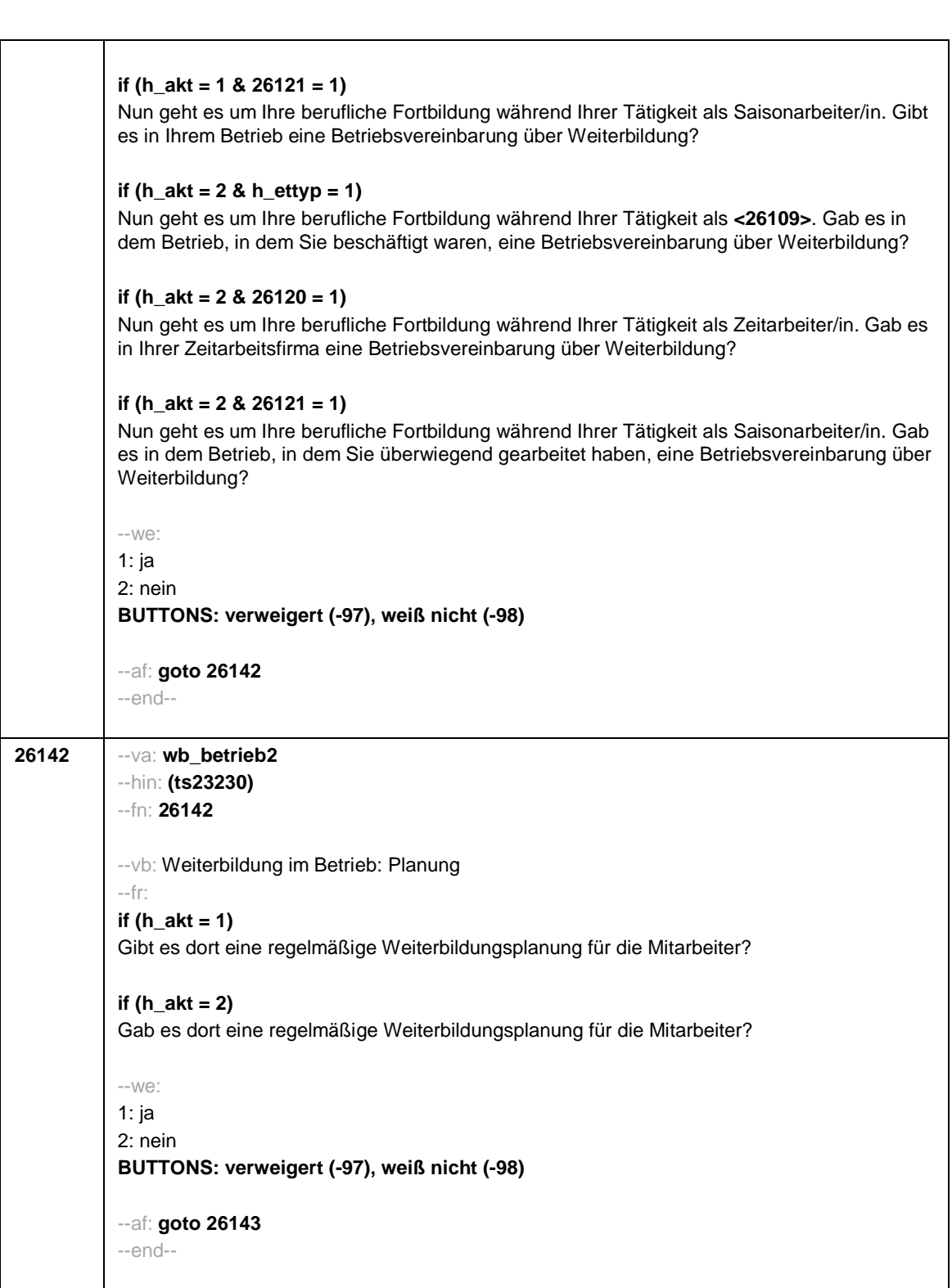

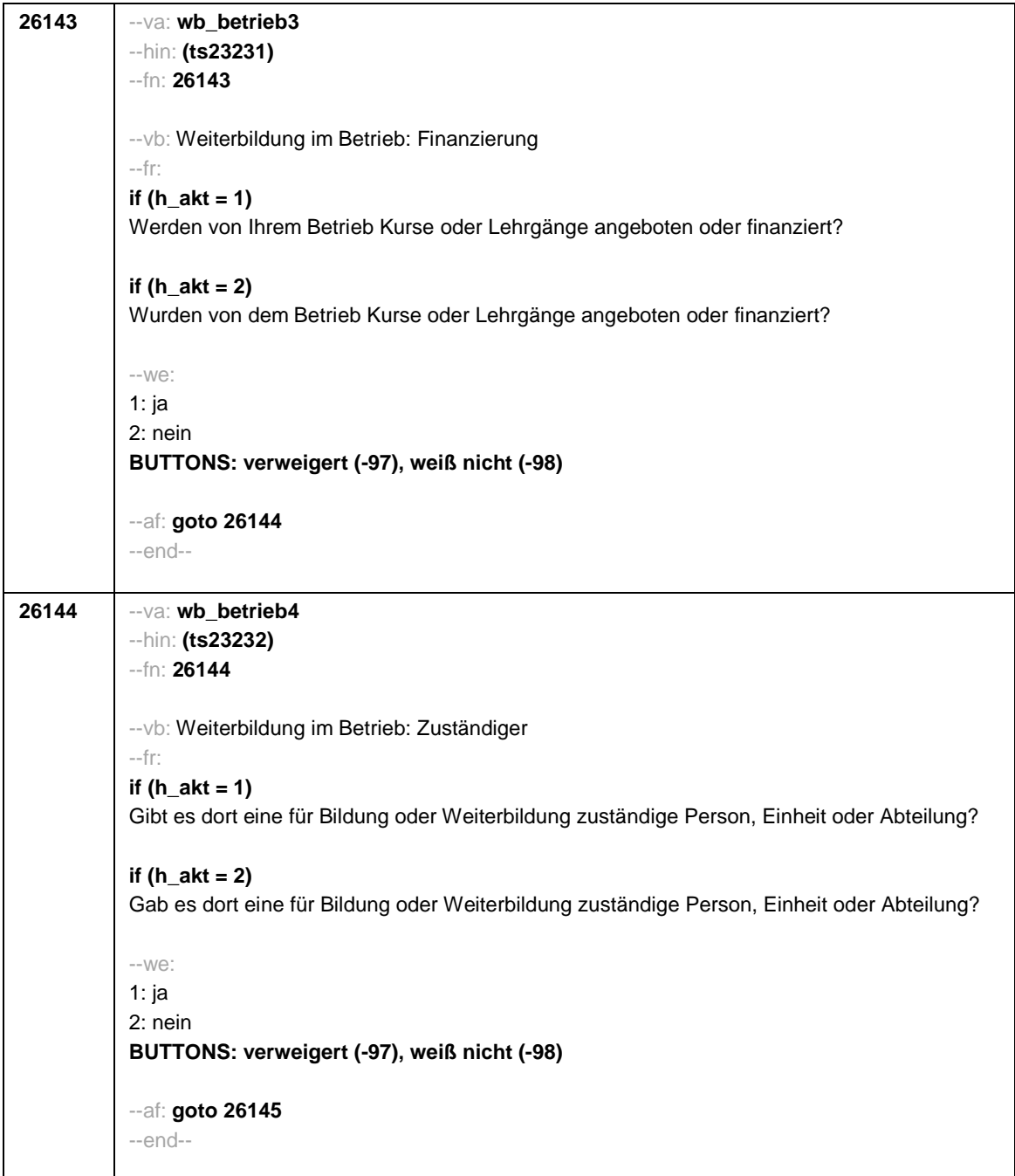

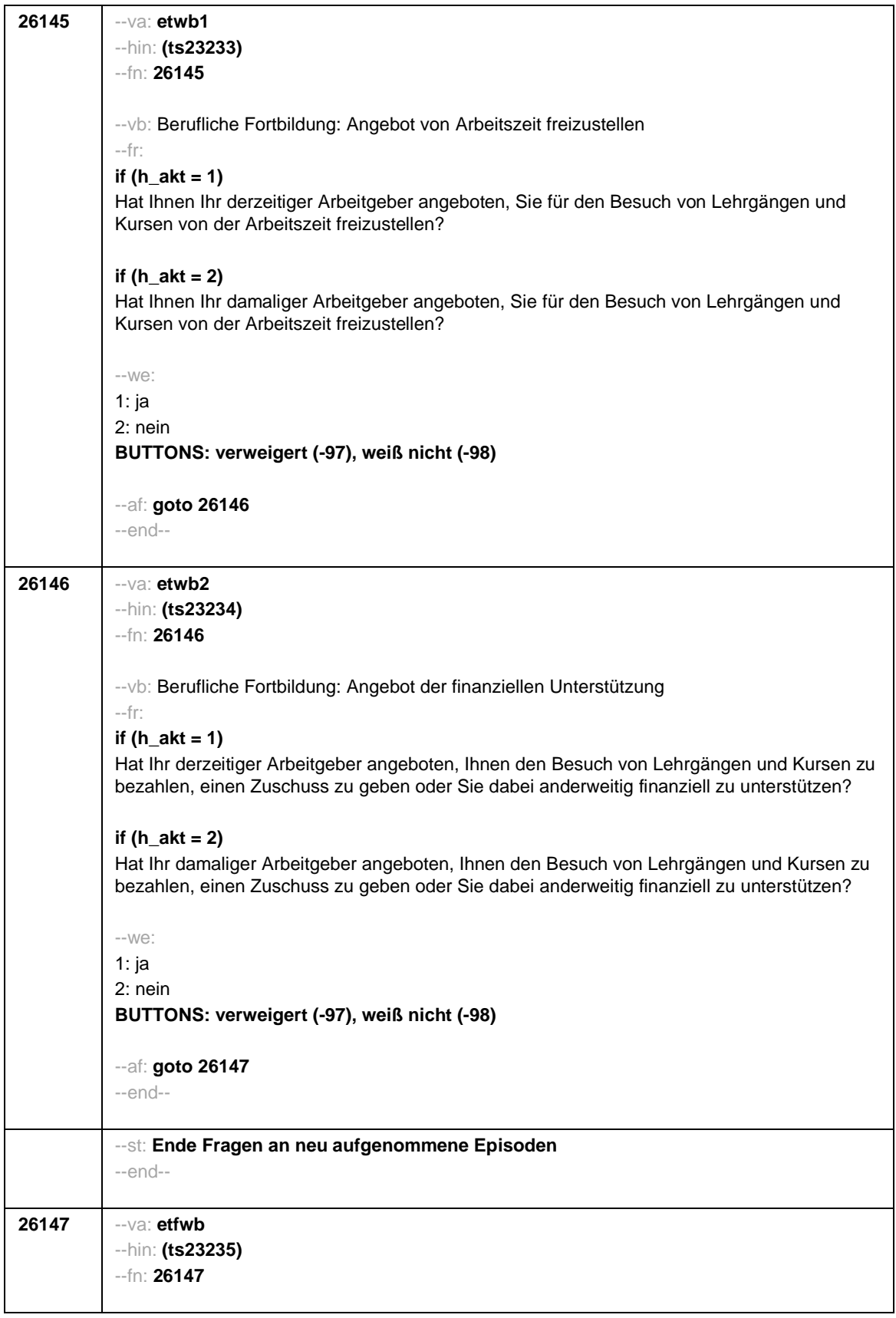

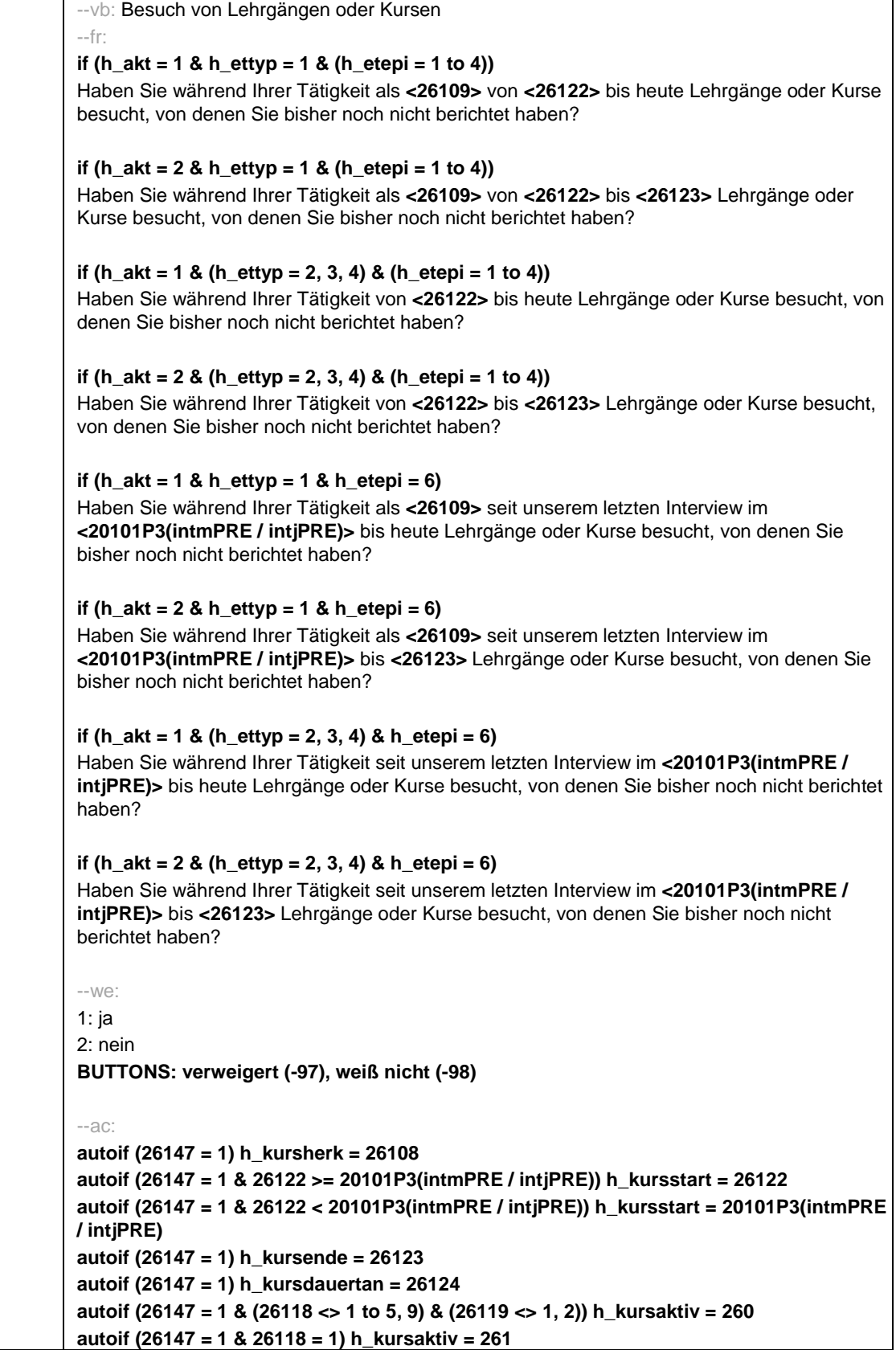

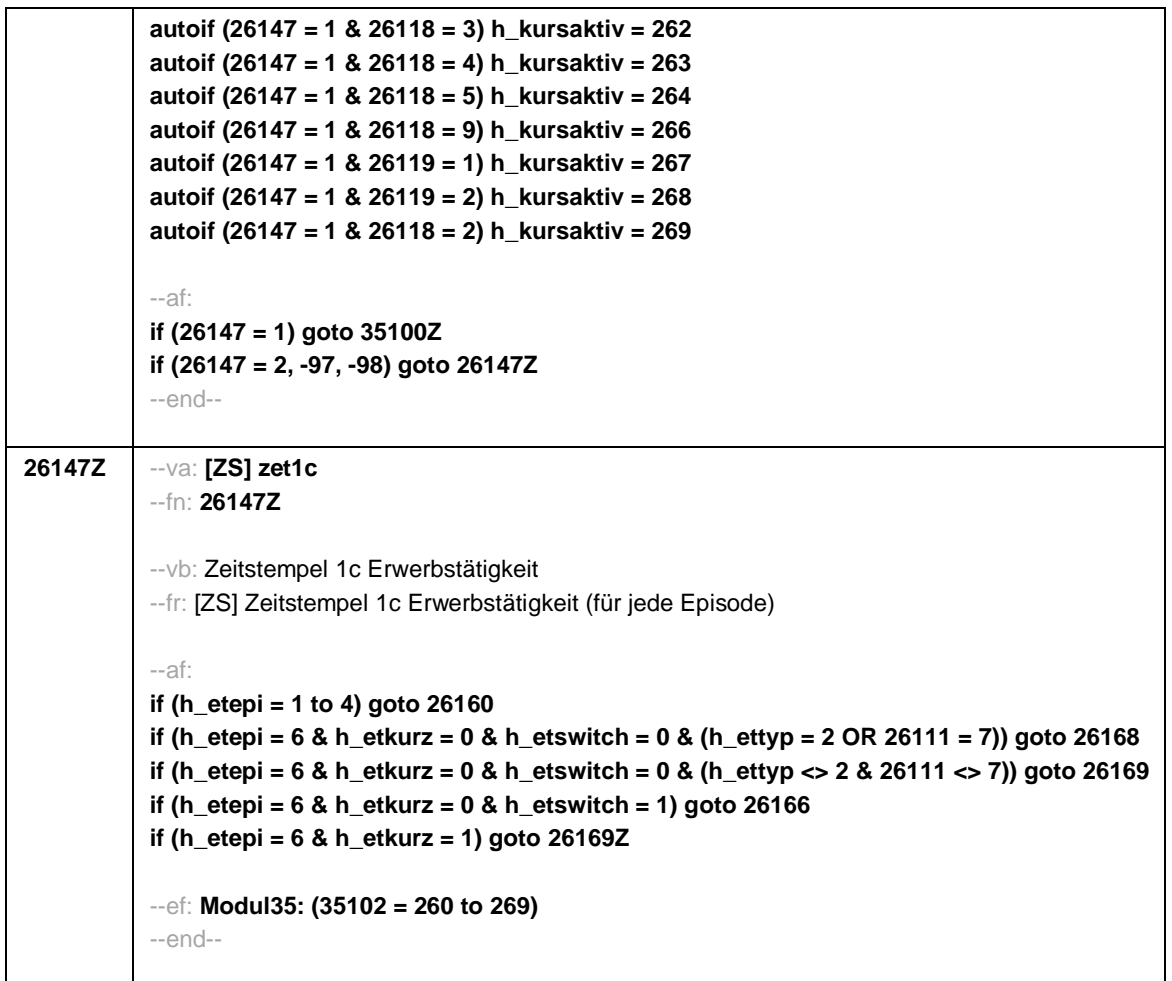

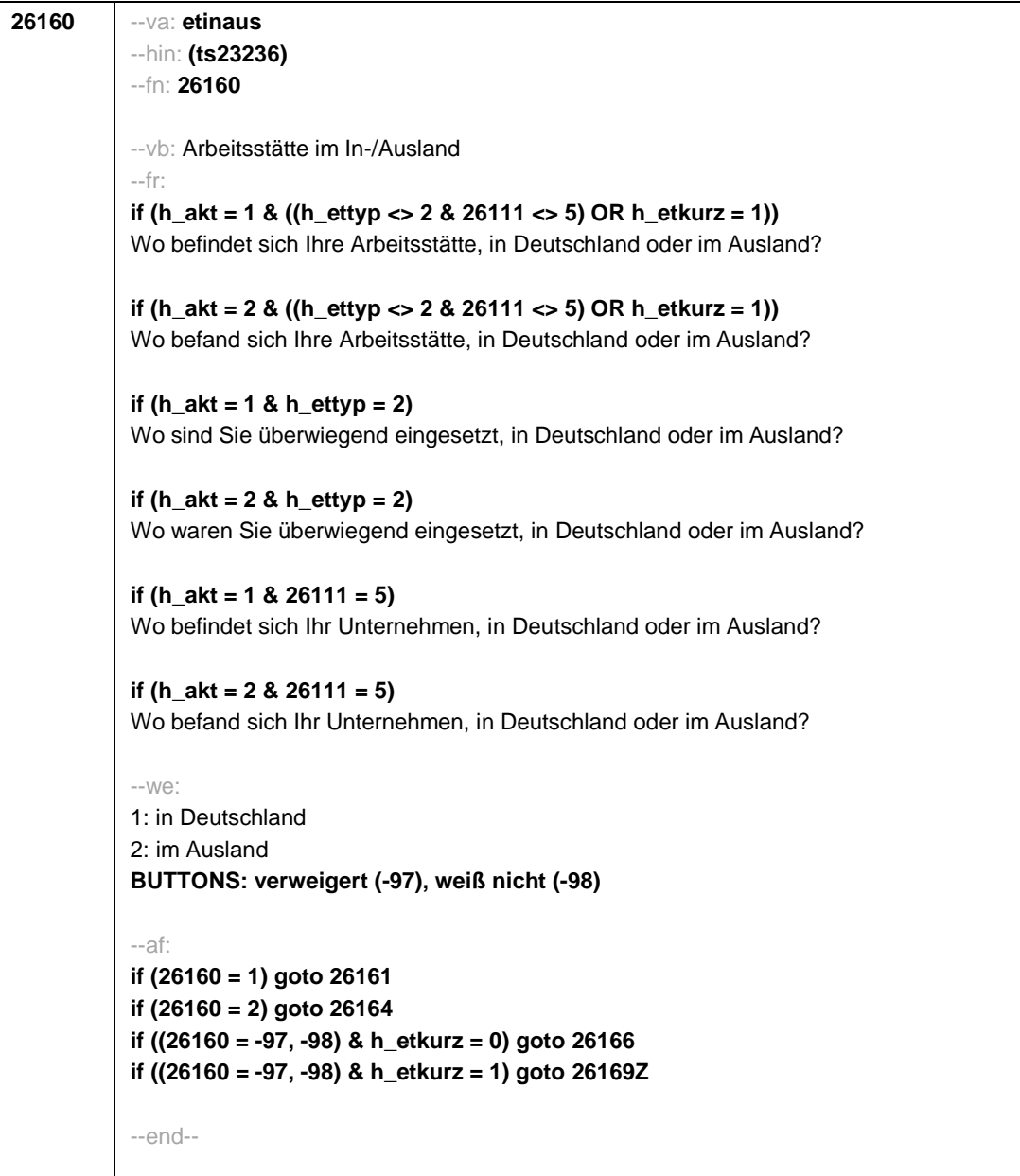

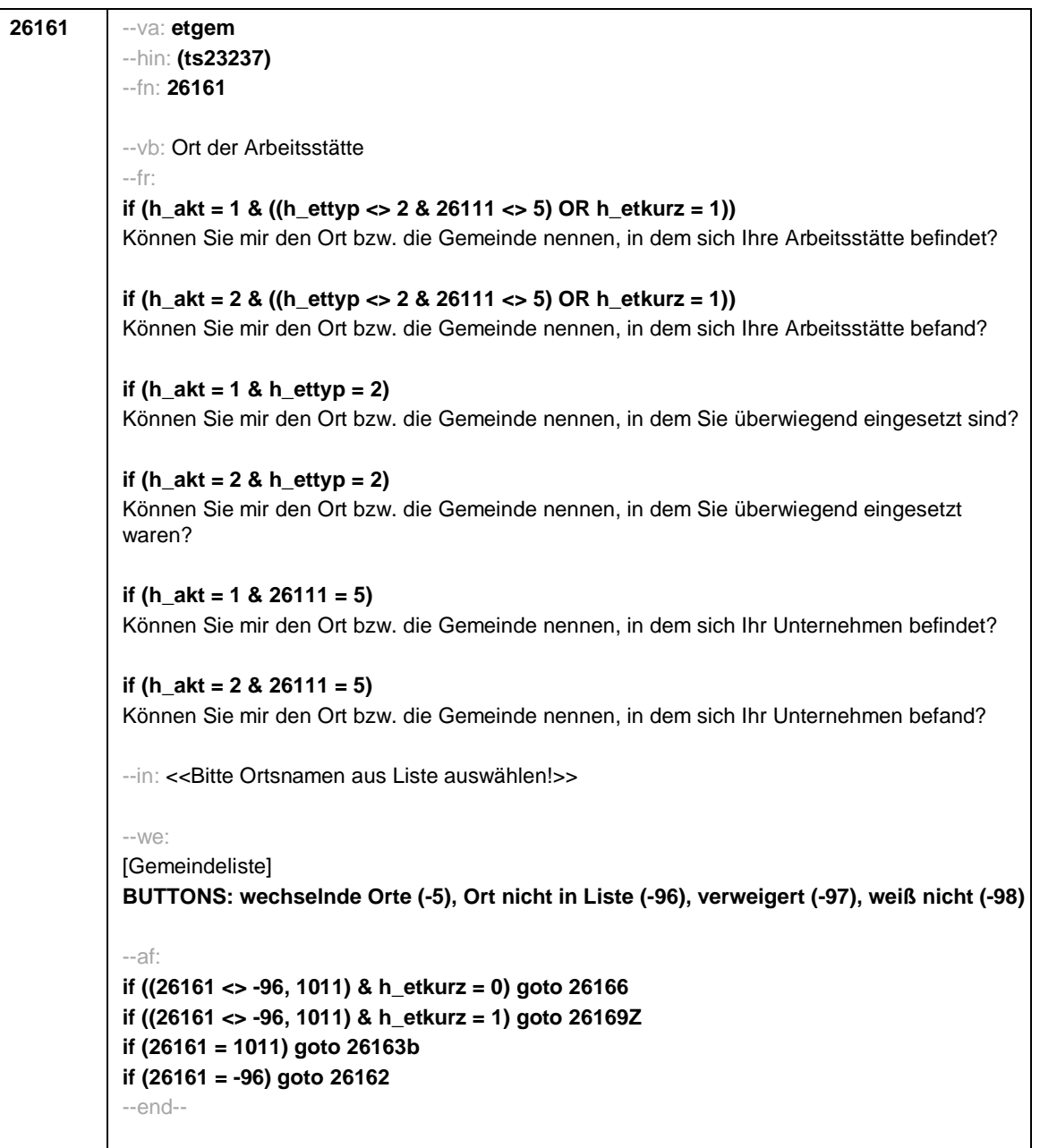

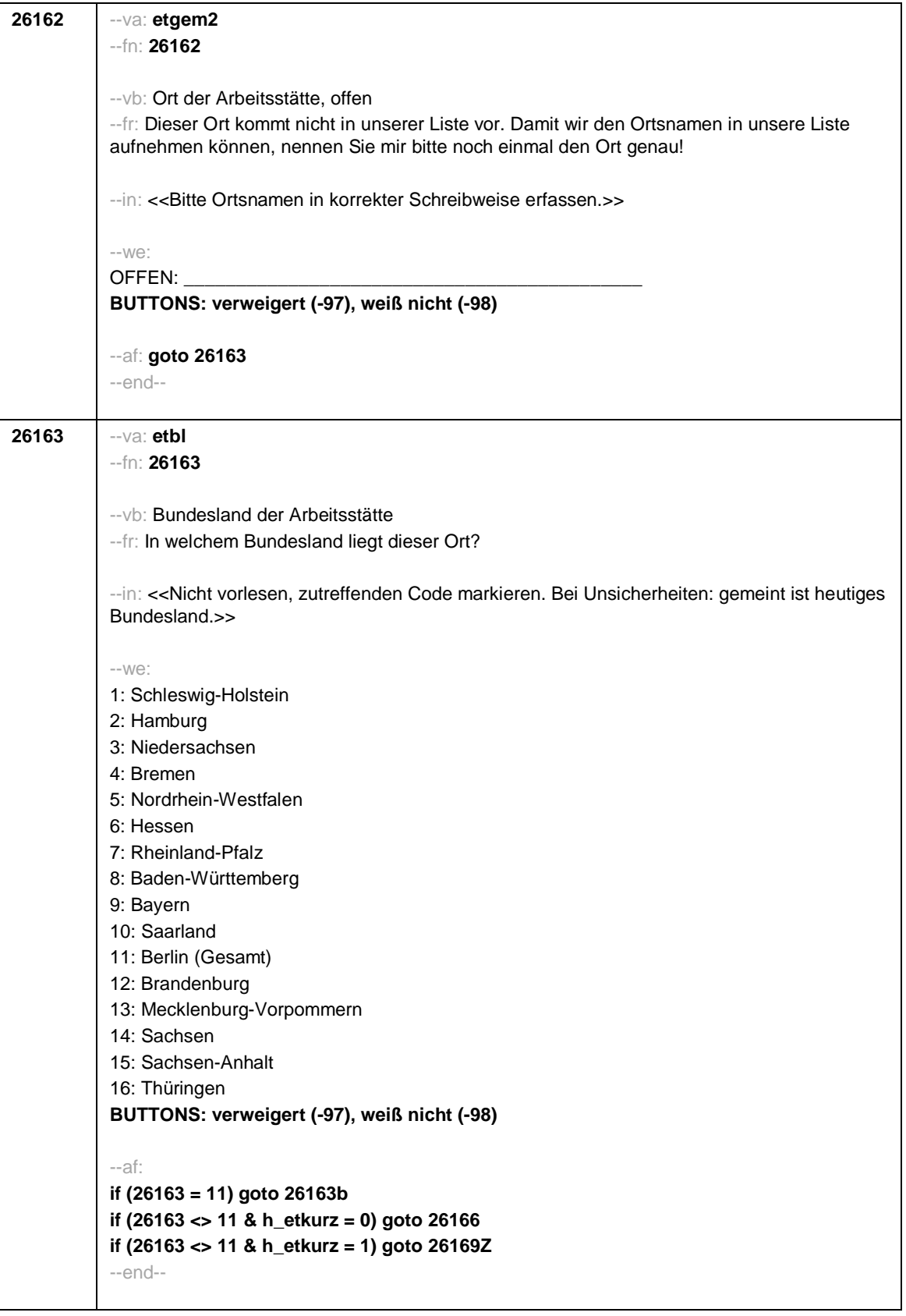

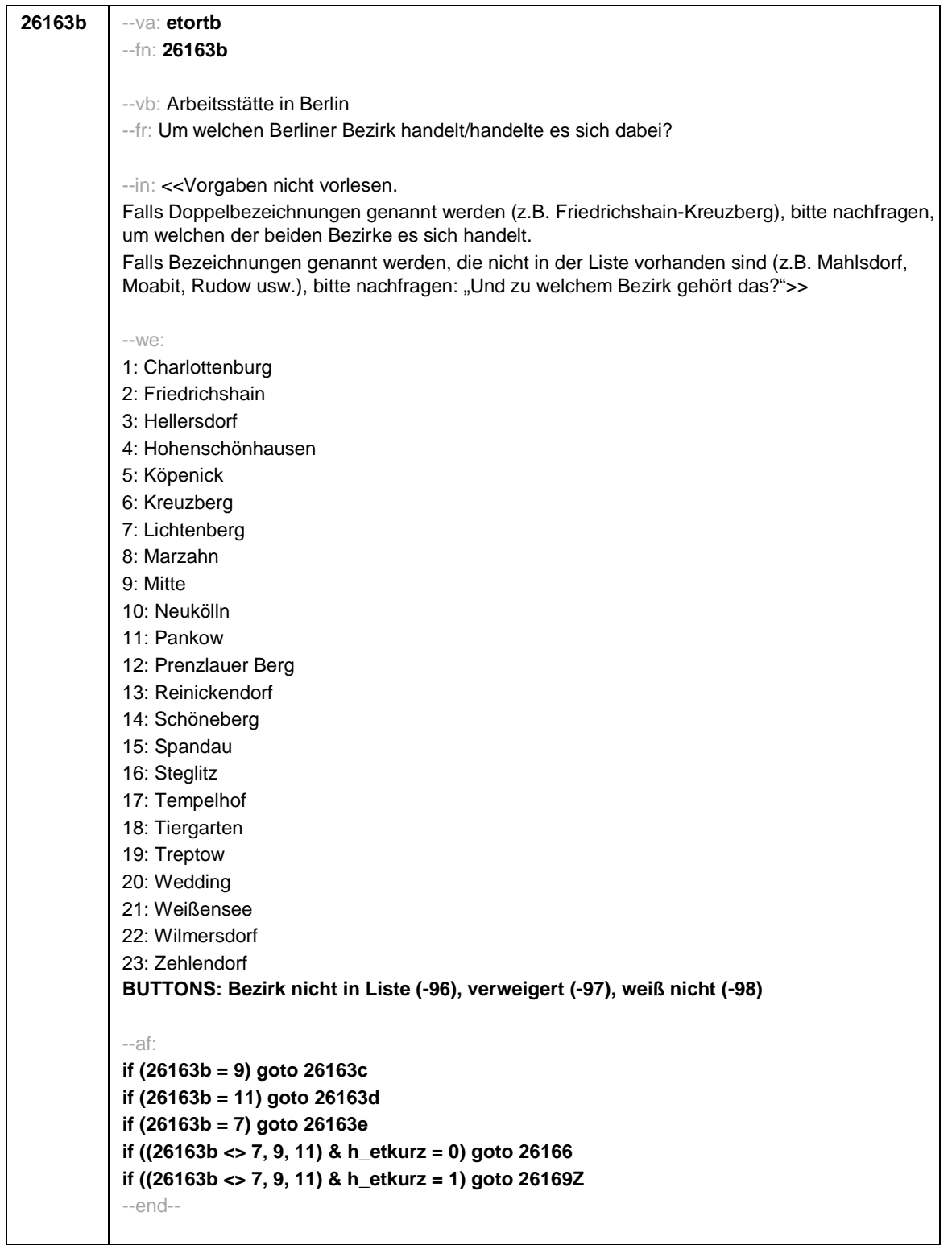

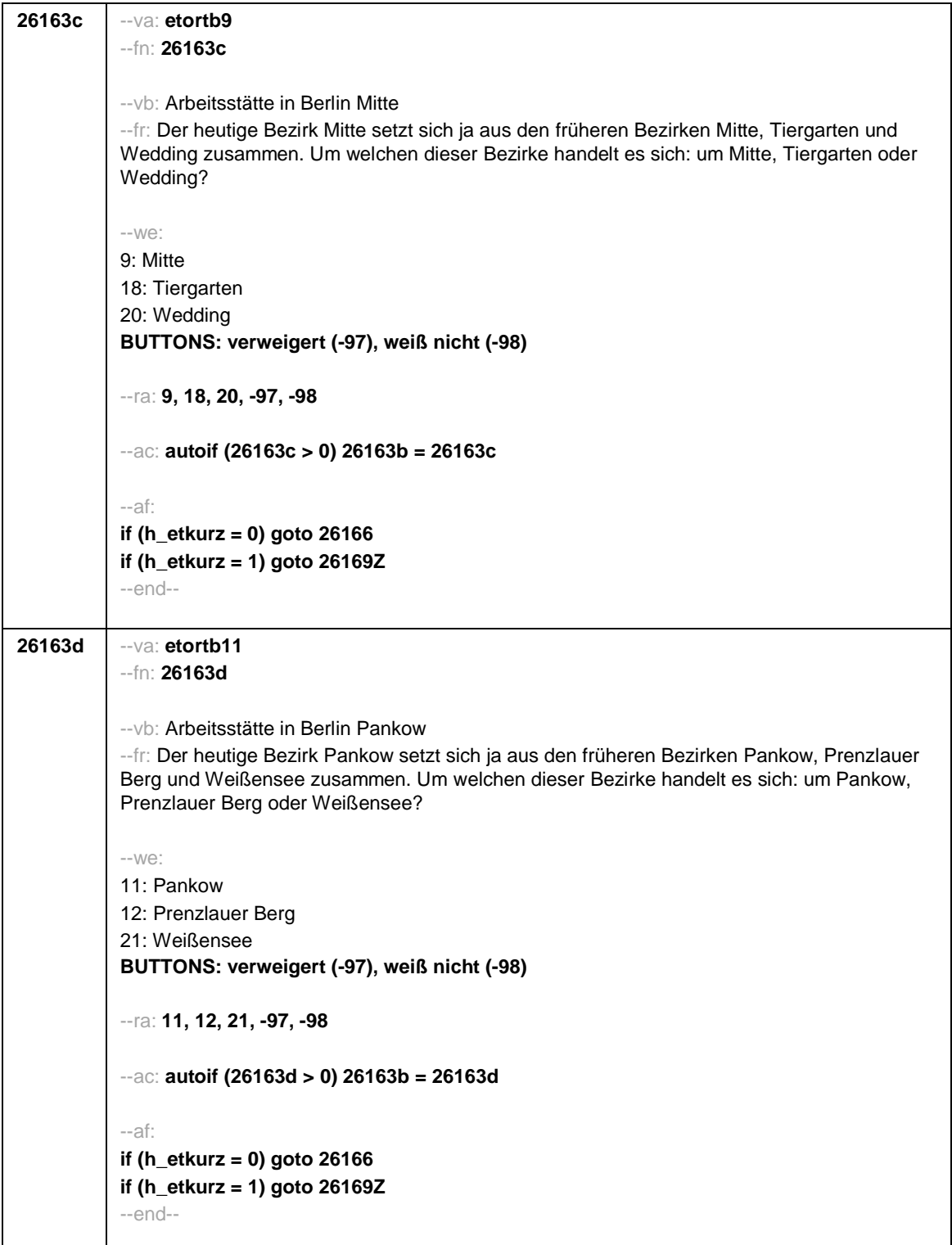

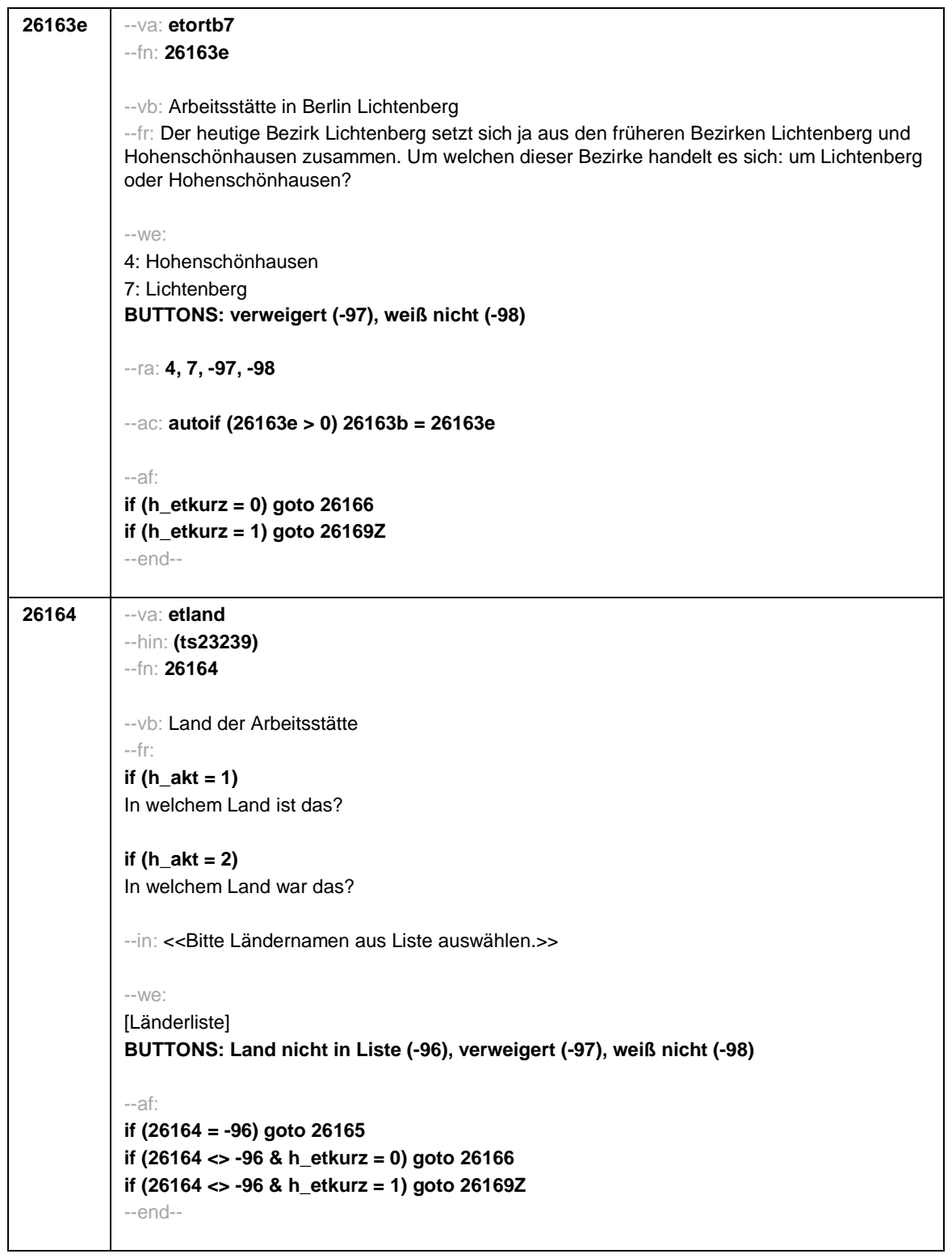

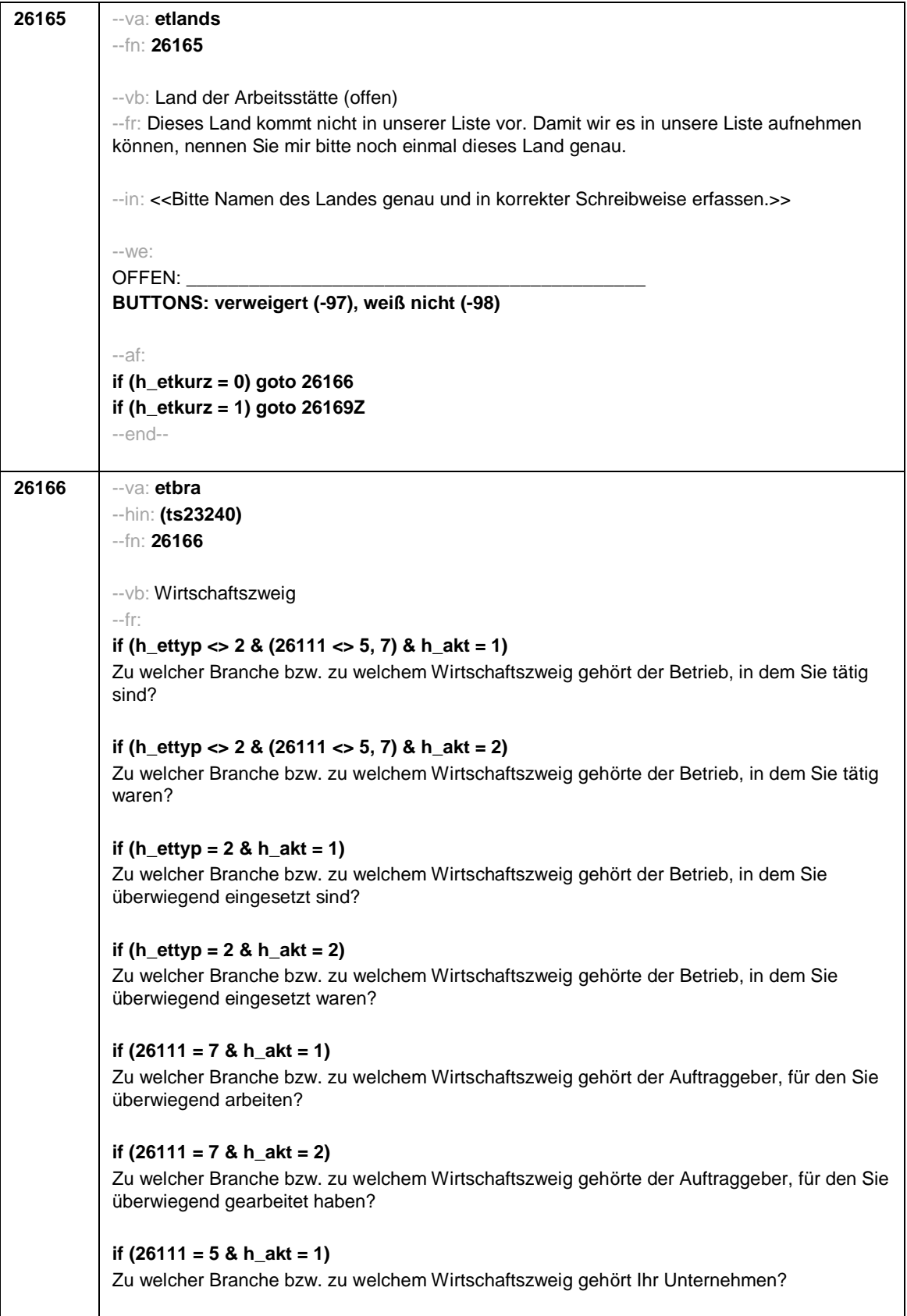

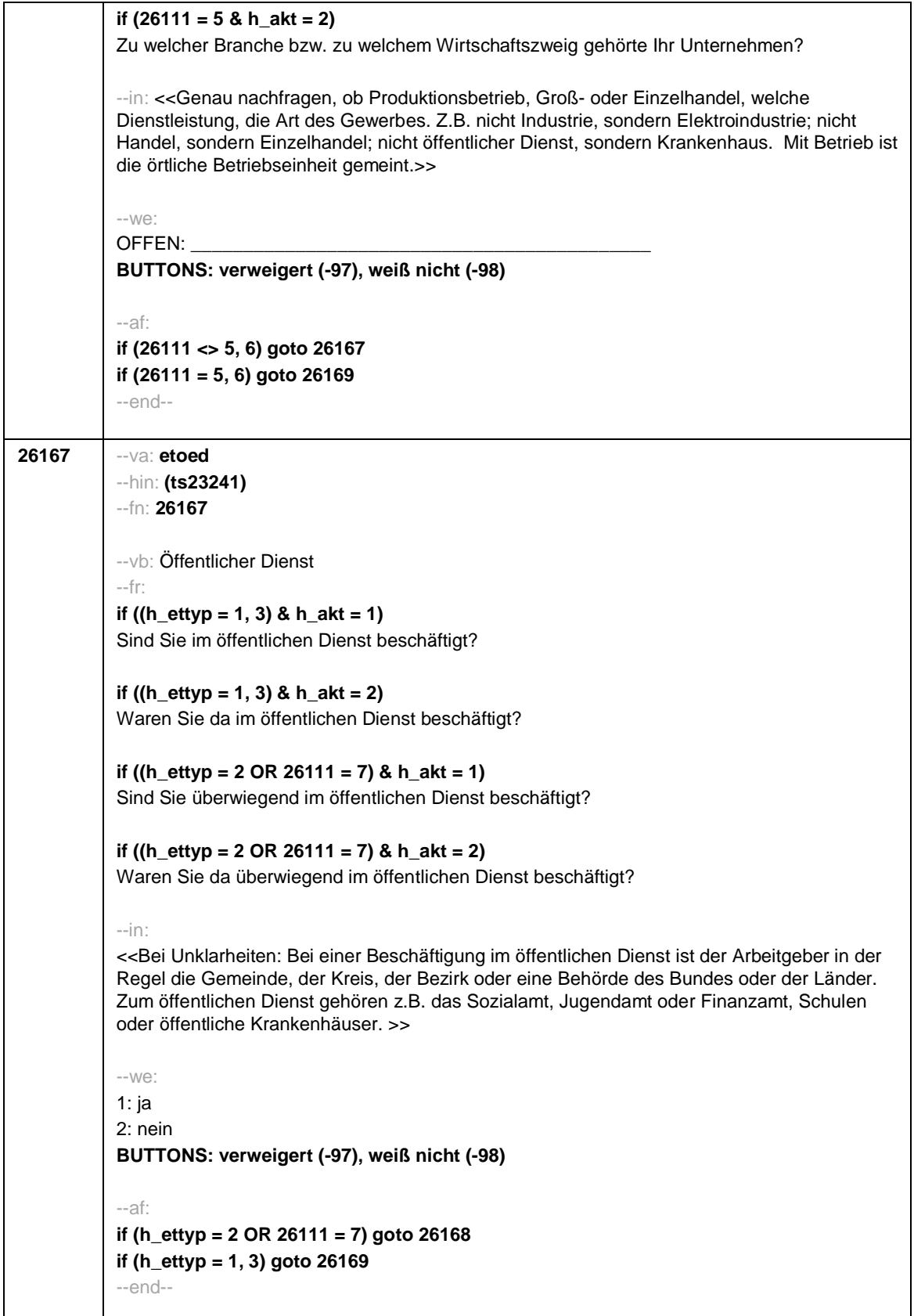

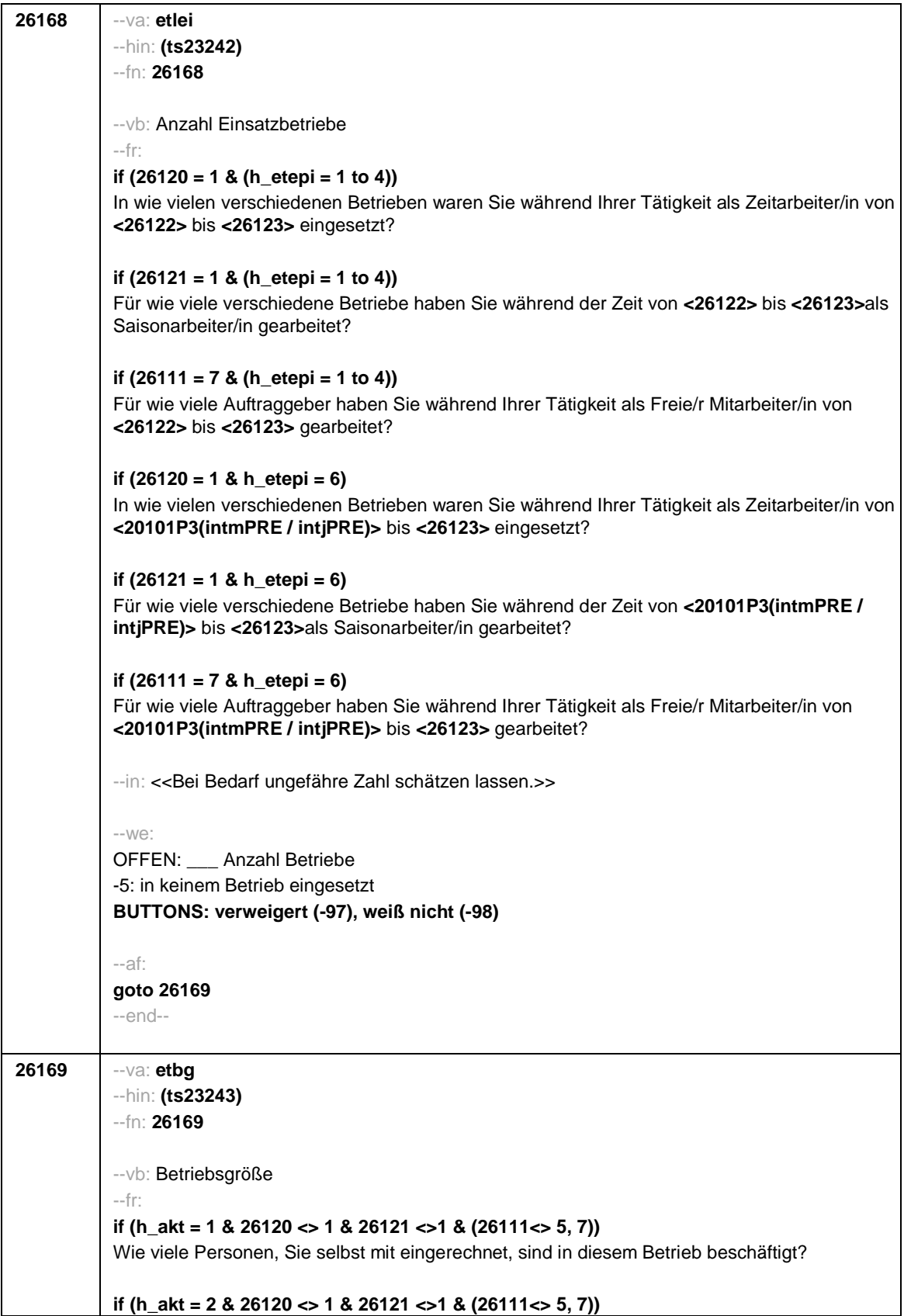

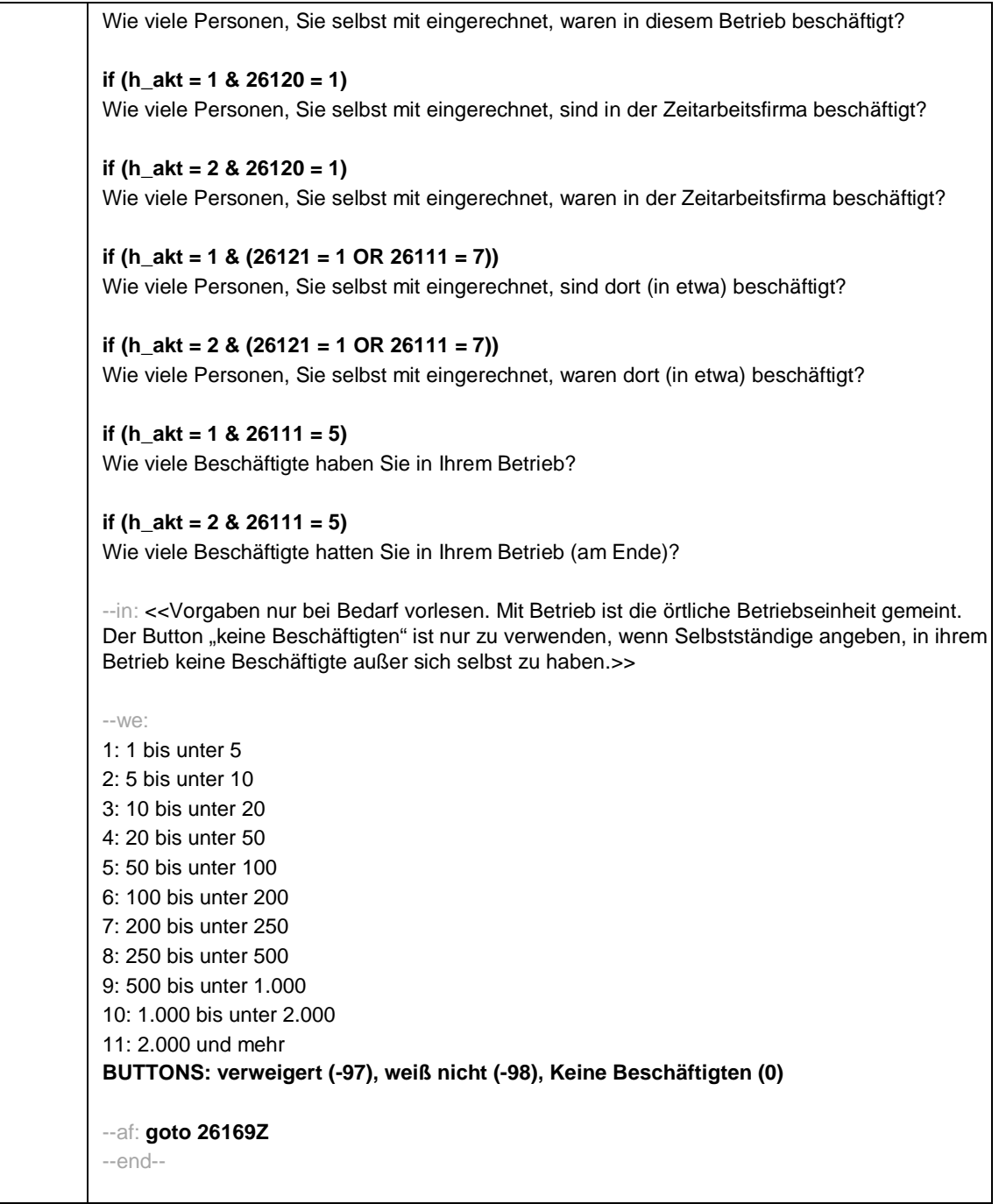

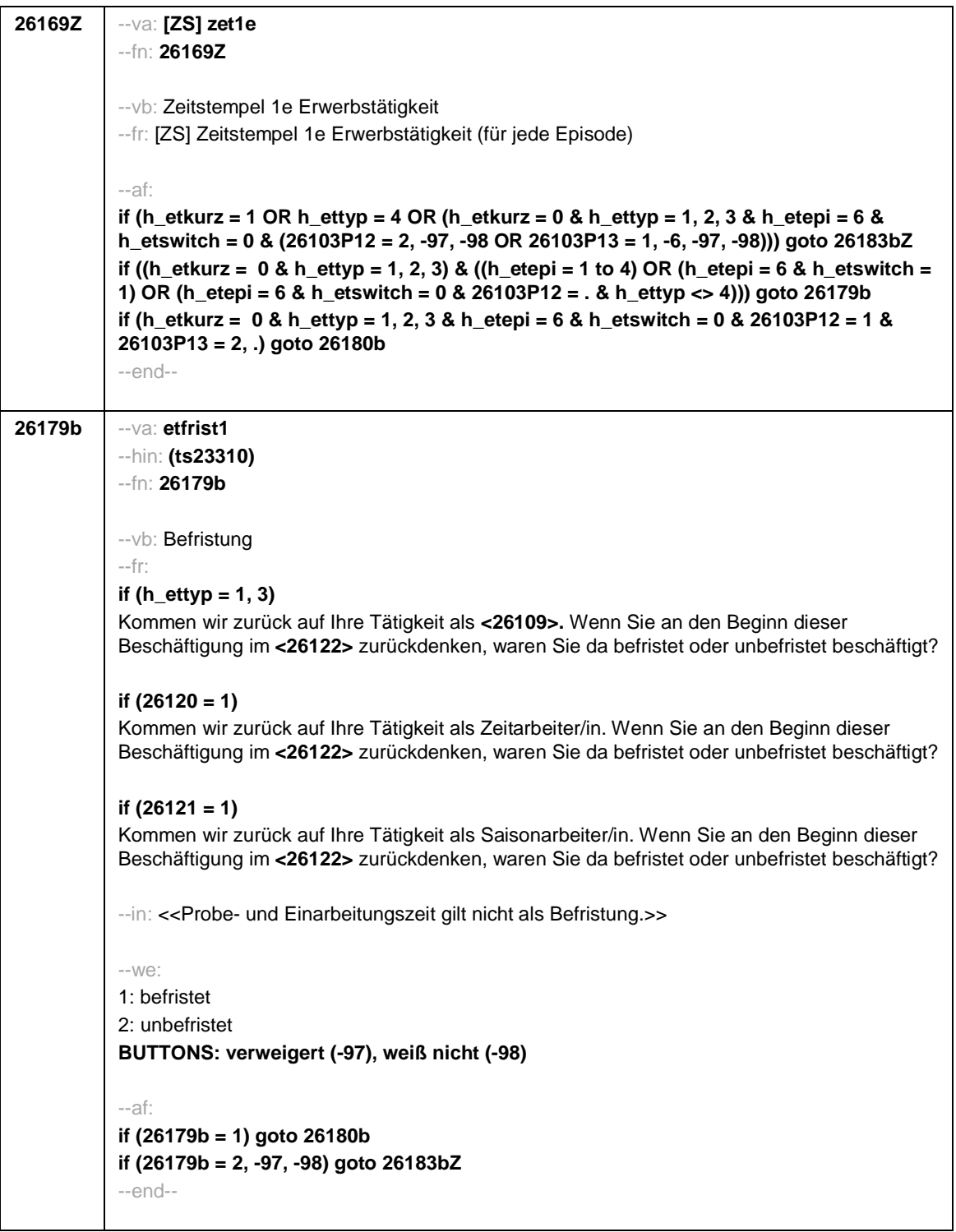

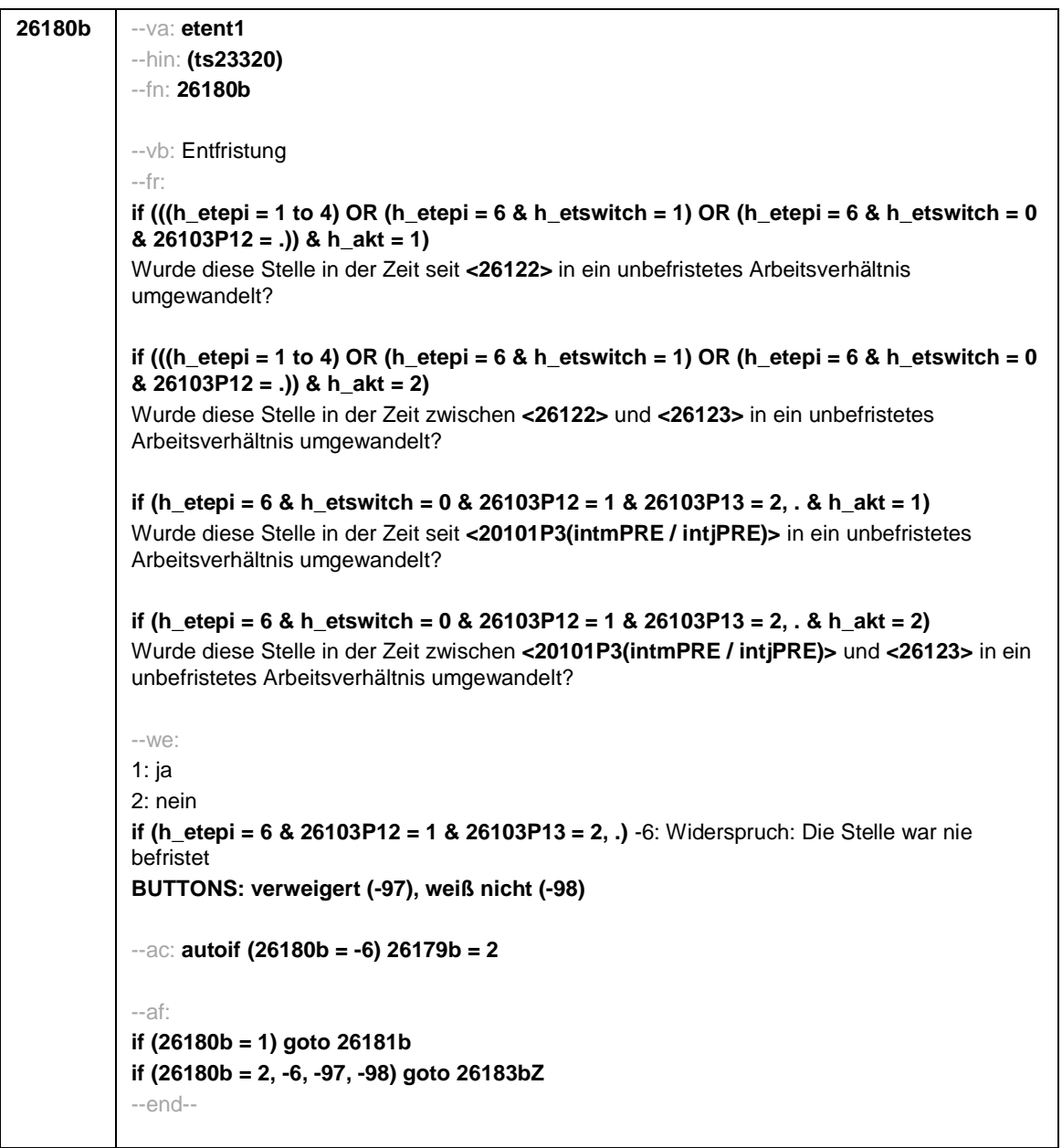

Π

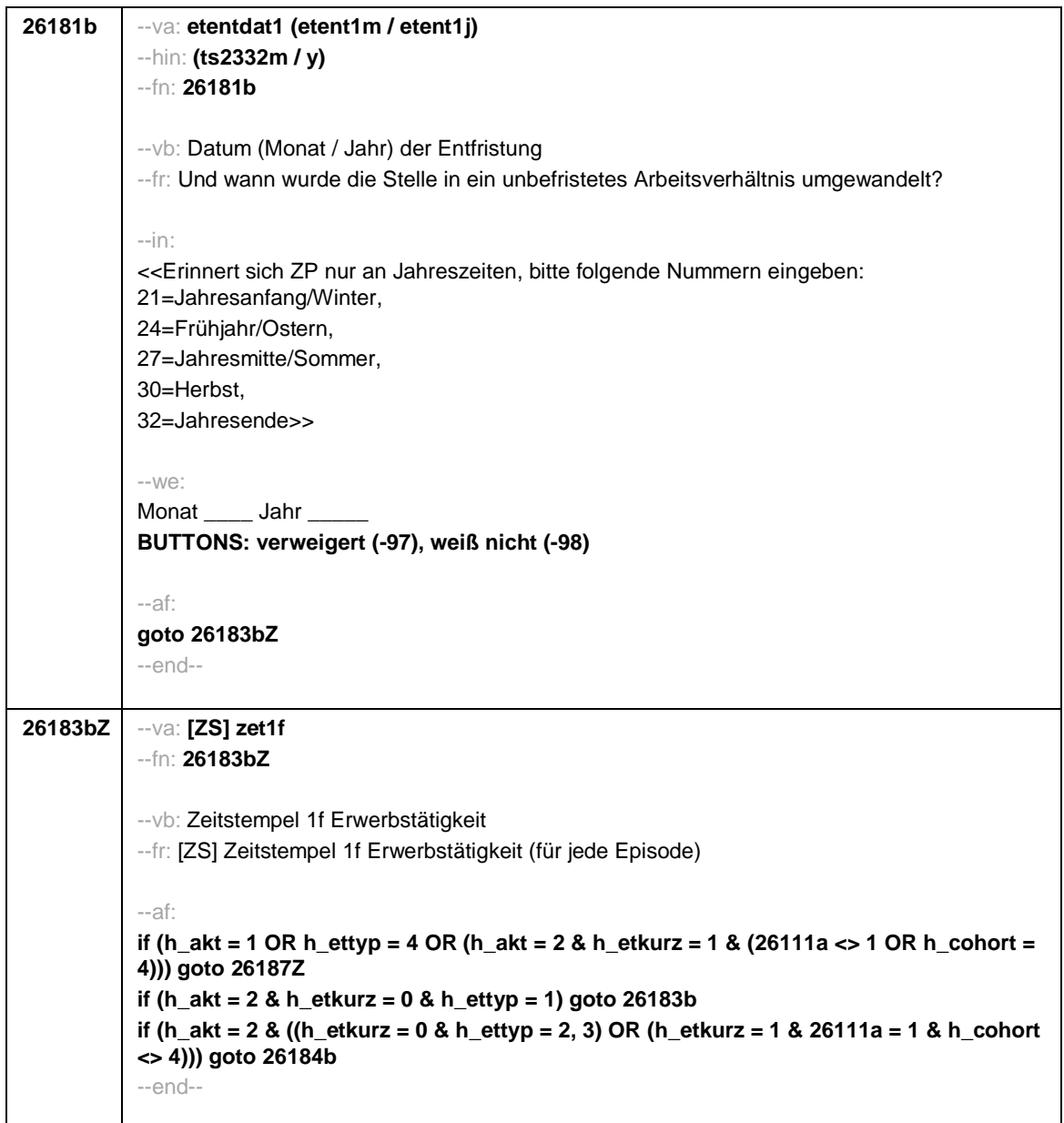

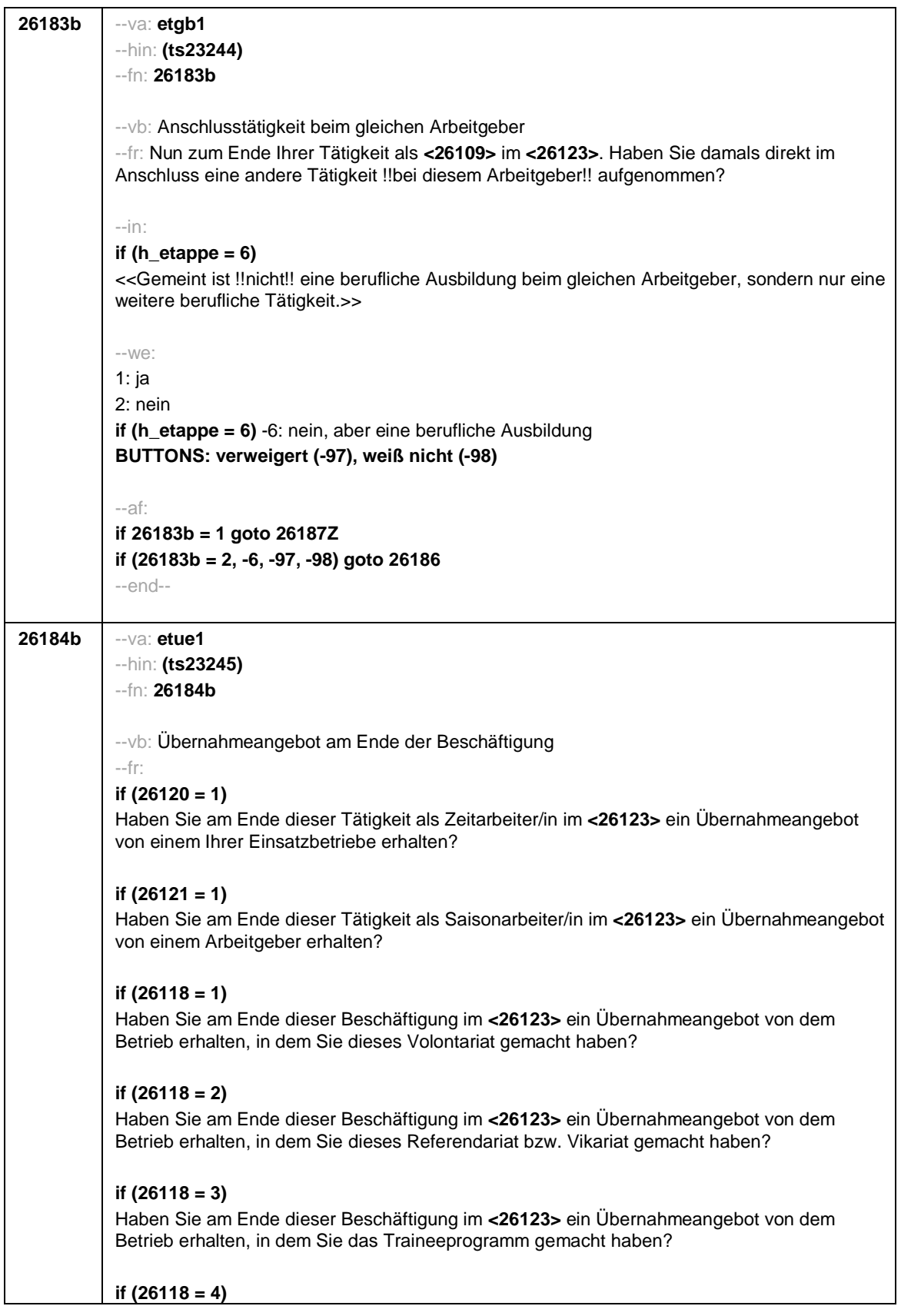

Haben Sie am Ende dieser Beschäftigung im **<26123>** ein Übernahmeangebot von dem Betrieb erhalten, in dem Sie dieses Anerkennungsjahr bzw. Anerkennungspraktikum gemacht haben? **if (26118 = 5)** Haben Sie am Ende dieser Beschäftigung im **<26123>** ein Übernahmeangebot von dem Betrieb erhalten, in dem Sie dieses pharmazeutische Praktikum gemacht haben? **if (26118 = 7, 8)** Haben Sie am Ende dieser Beschäftigung im **<26123>** ein Übernahmeangebot von dem Betrieb/der Hochschule erhalten, in dem/ an der Sie studentische Hilfskraft waren? **if (26118 = 9)** Haben Sie am Ende dieser Beschäftigung im **<26123>** ein Übernahmeangebot von dem Betrieb erhalten, in dem Sie dieses Praktikum gemacht haben? **if (26118 = -97, -98)** Haben Sie am Ende dieser Beschäftigung im **<26123>** ein Übernahmeangebot von dem Betrieb erhalten? **if (26119 = 1)** Haben Sie am Ende dieser Beschäftigung im **<26123>** ein Übernahmeangebot von dem Betrieb erhalten, in dem Sie diese ABM-Stelle hatten? **if (26119 = 2)** Haben Sie am Ende dieser Beschäftigung im **<26123>** ein Übernahmeangebot von dem Betrieb erhalten, in dem Sie diesen Ein-Euro-Job bzw. diese Arbeitsgelegenheit hatten? --in: **if (h\_etappe = 6)** <<Gemeint ist !!nicht!! eine berufliche Ausbildung beim gleichen Arbeitgeber, sondern nur eine weitere berufliche Tätigkeit.>> --we: 1: ja 2: nein **if (h\_etappe = 6)** -6: nein, aber eine berufliche Ausbildung **BUTTONS: verweigert (-97), weiß nicht (-98)** --af: **if (26184b = 1) goto 26185b if (26184b = 2, -6, -97, -98) goto 26186**

--end--

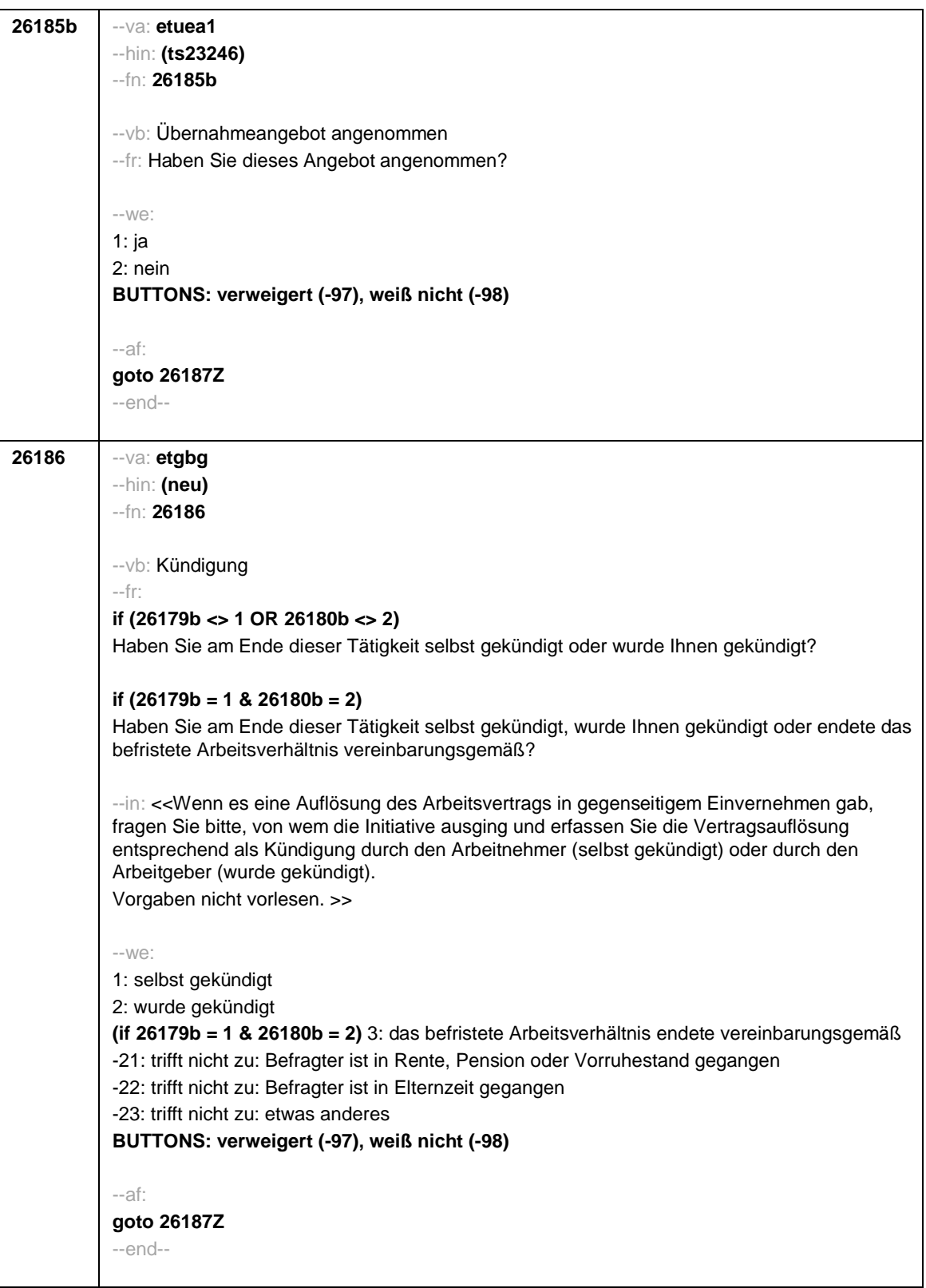

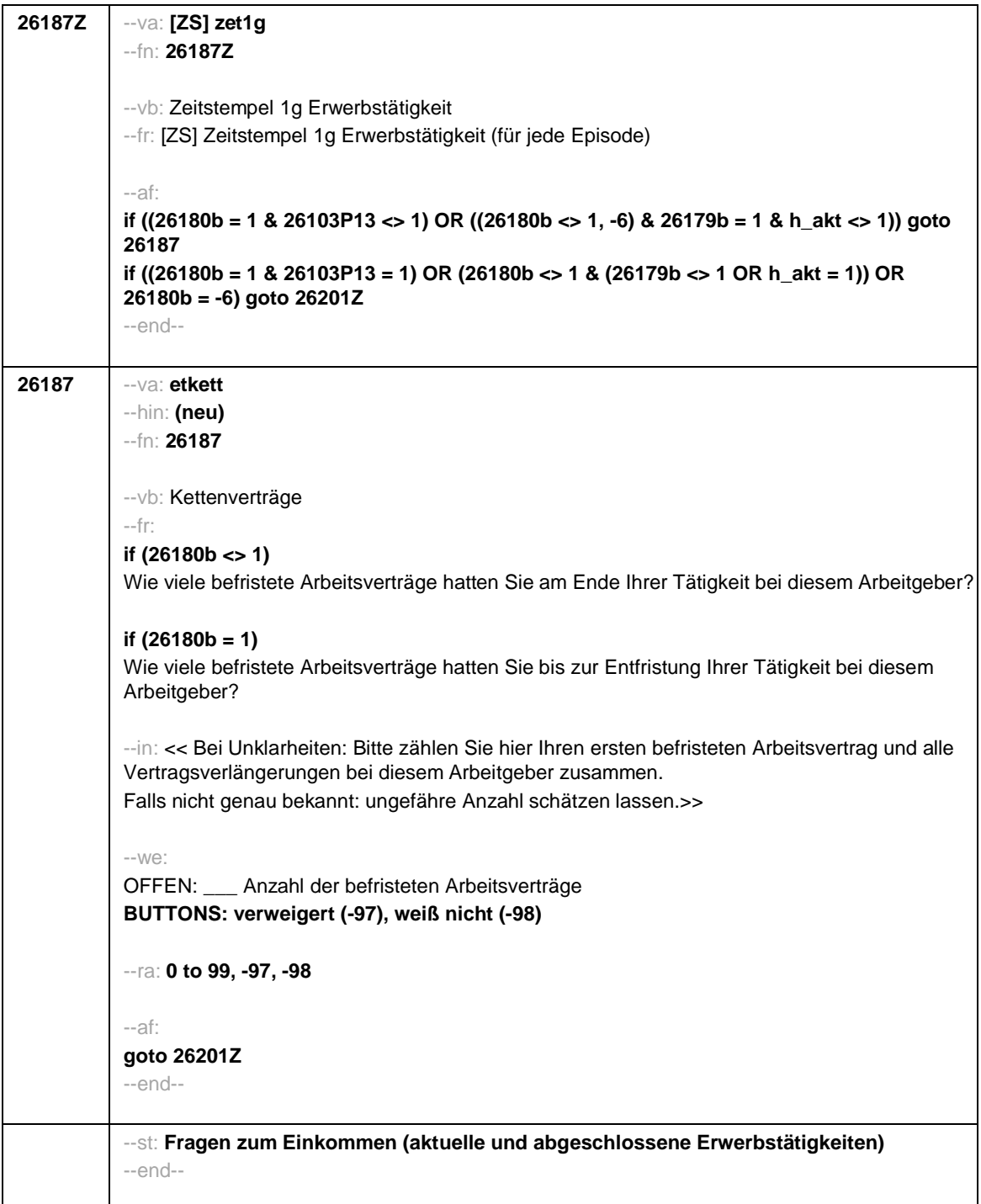

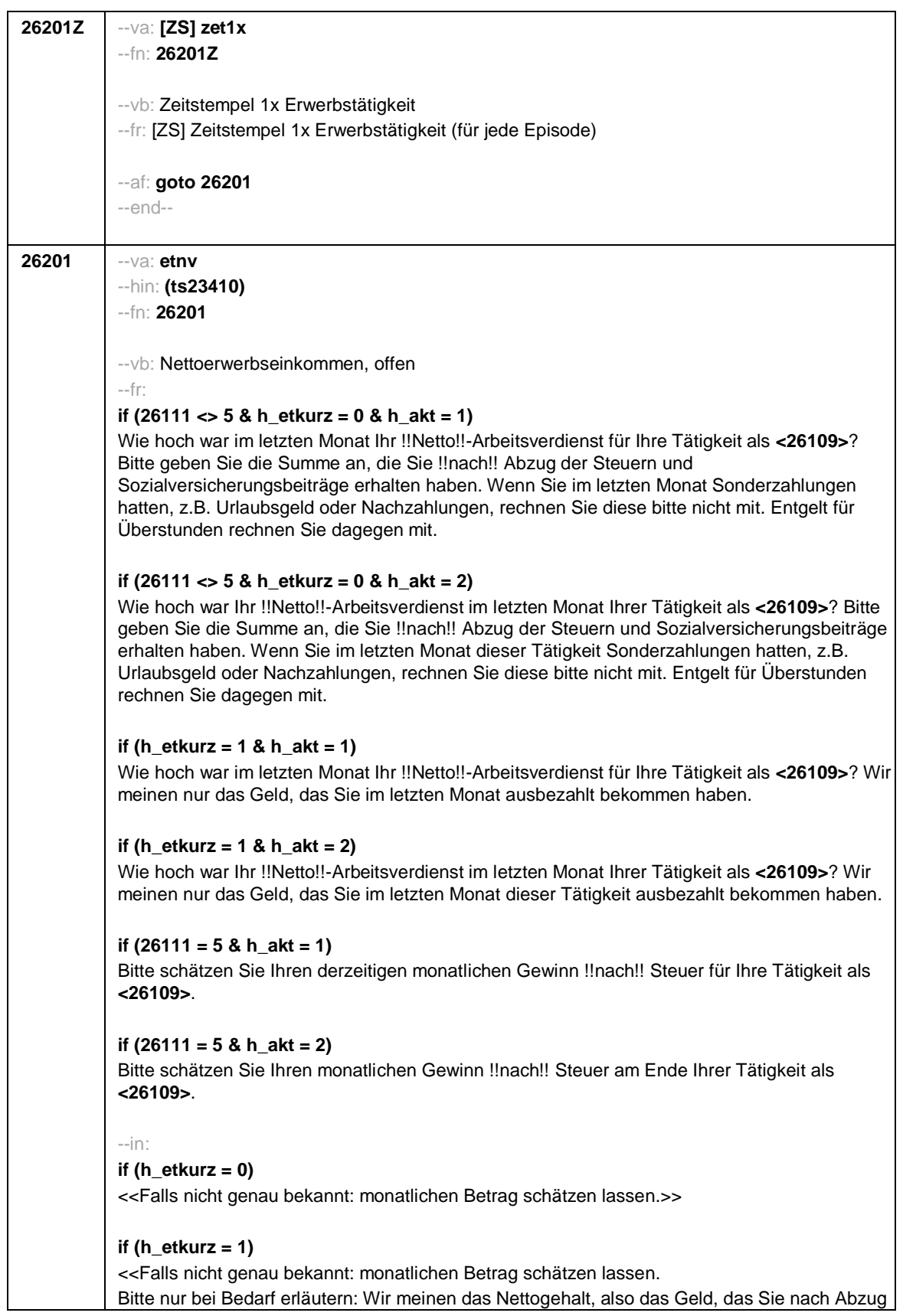

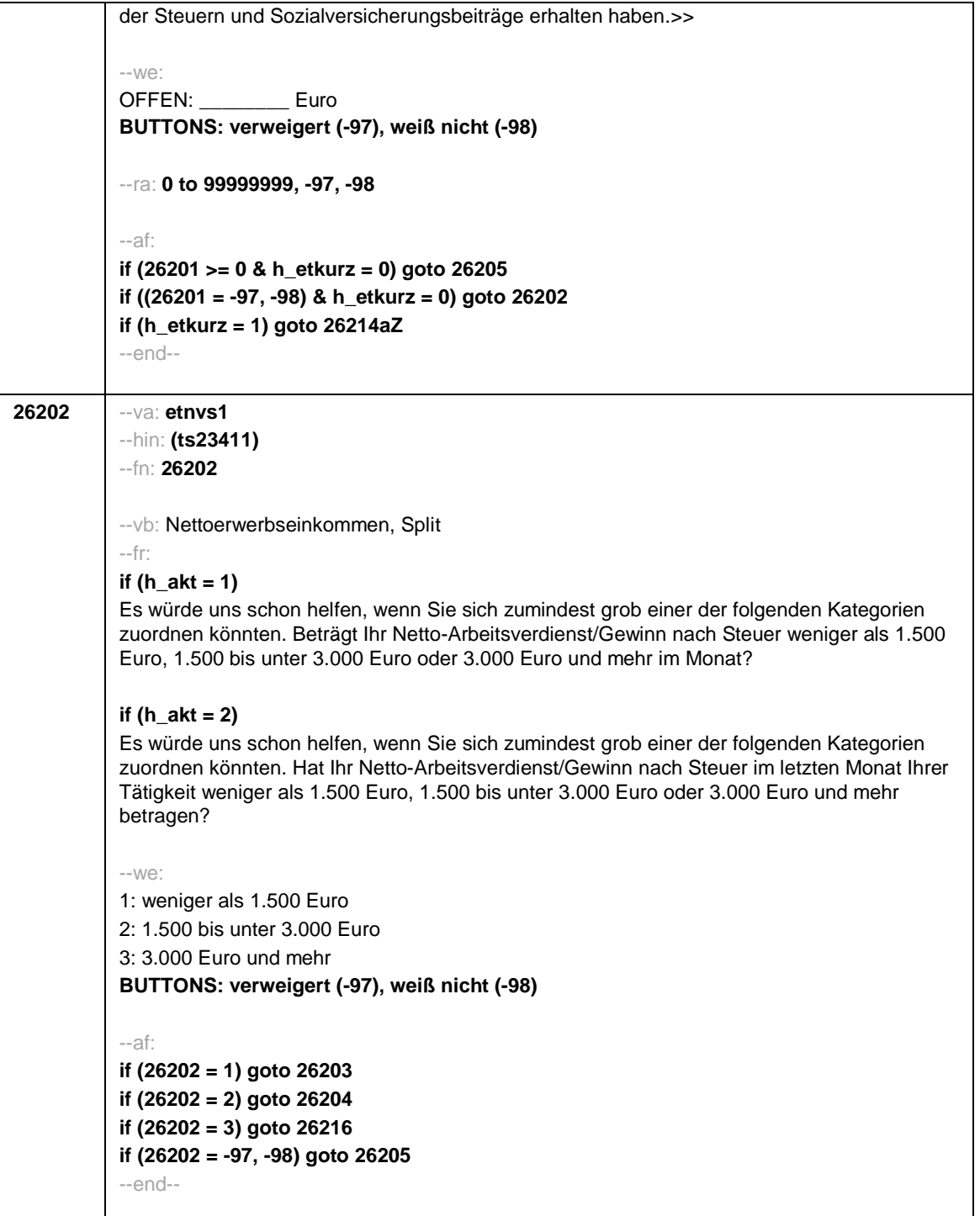

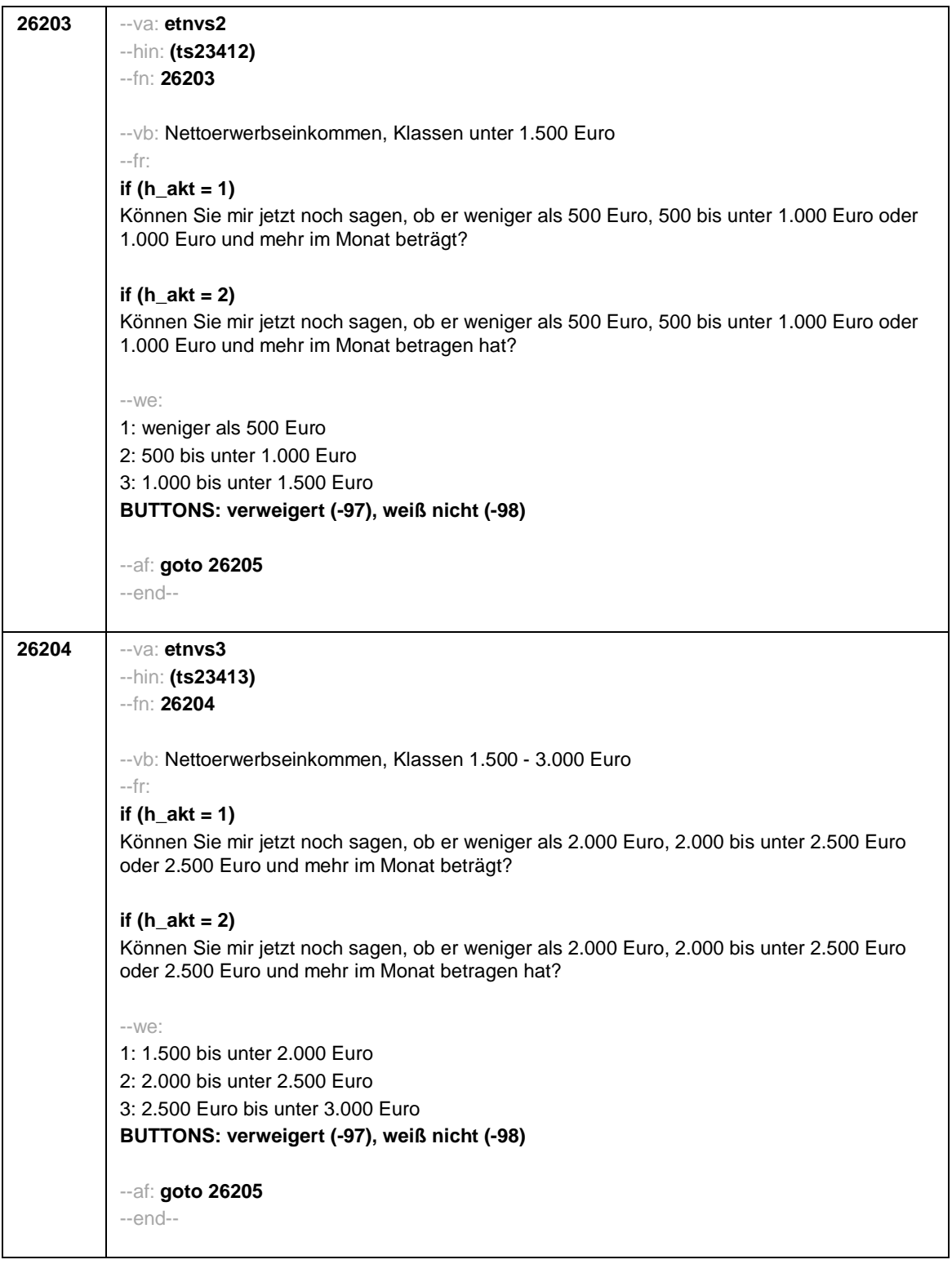

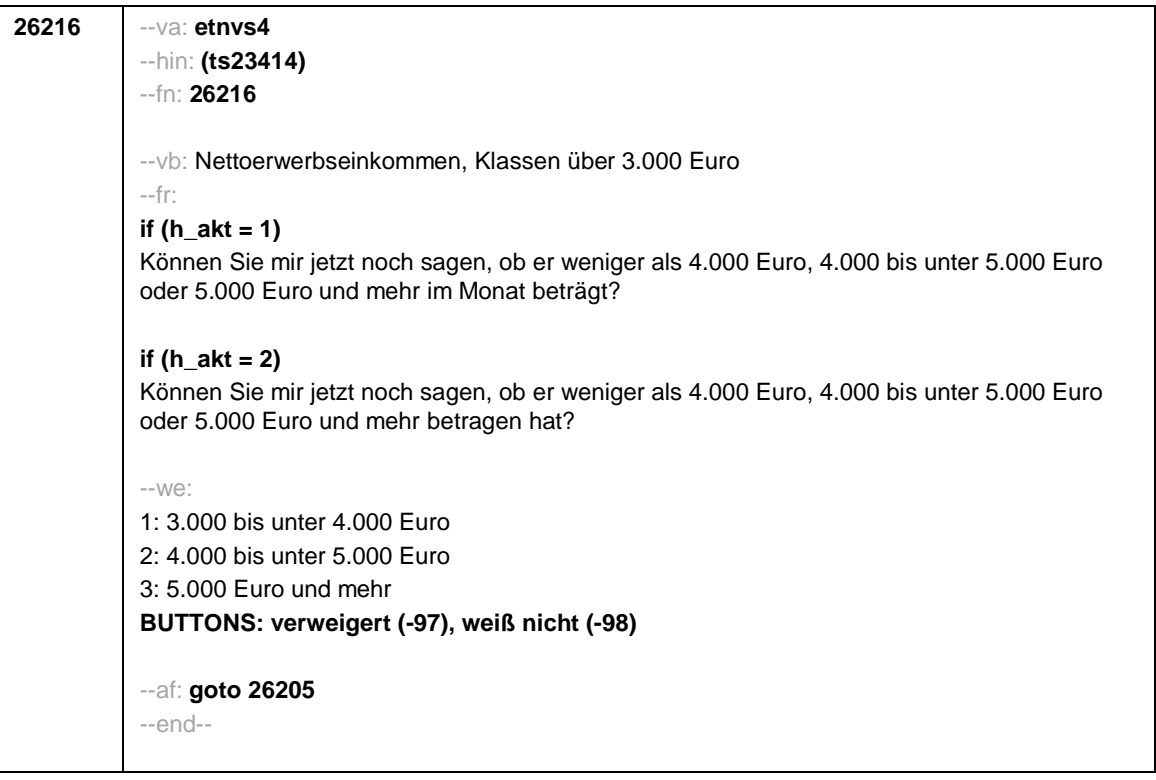

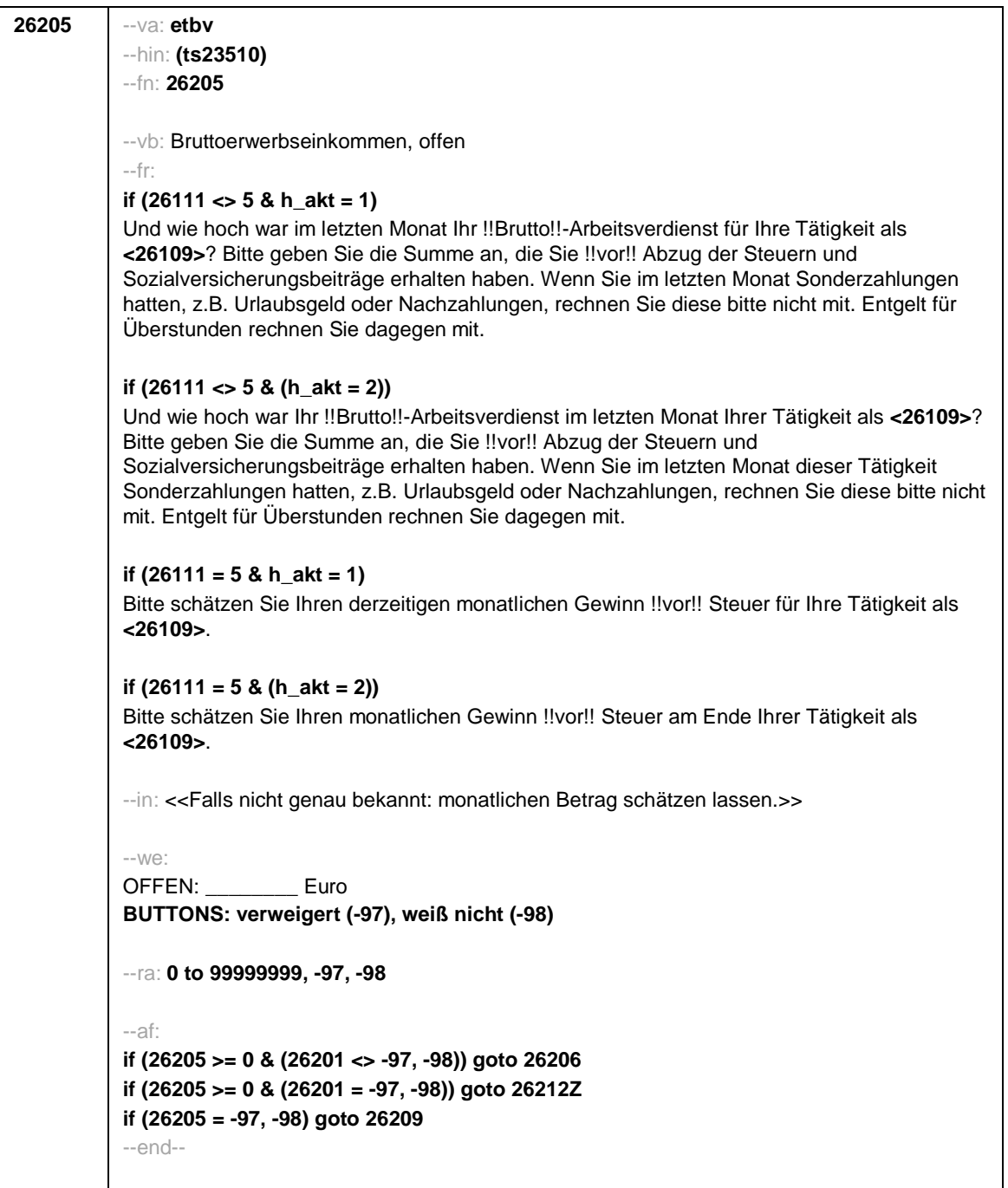

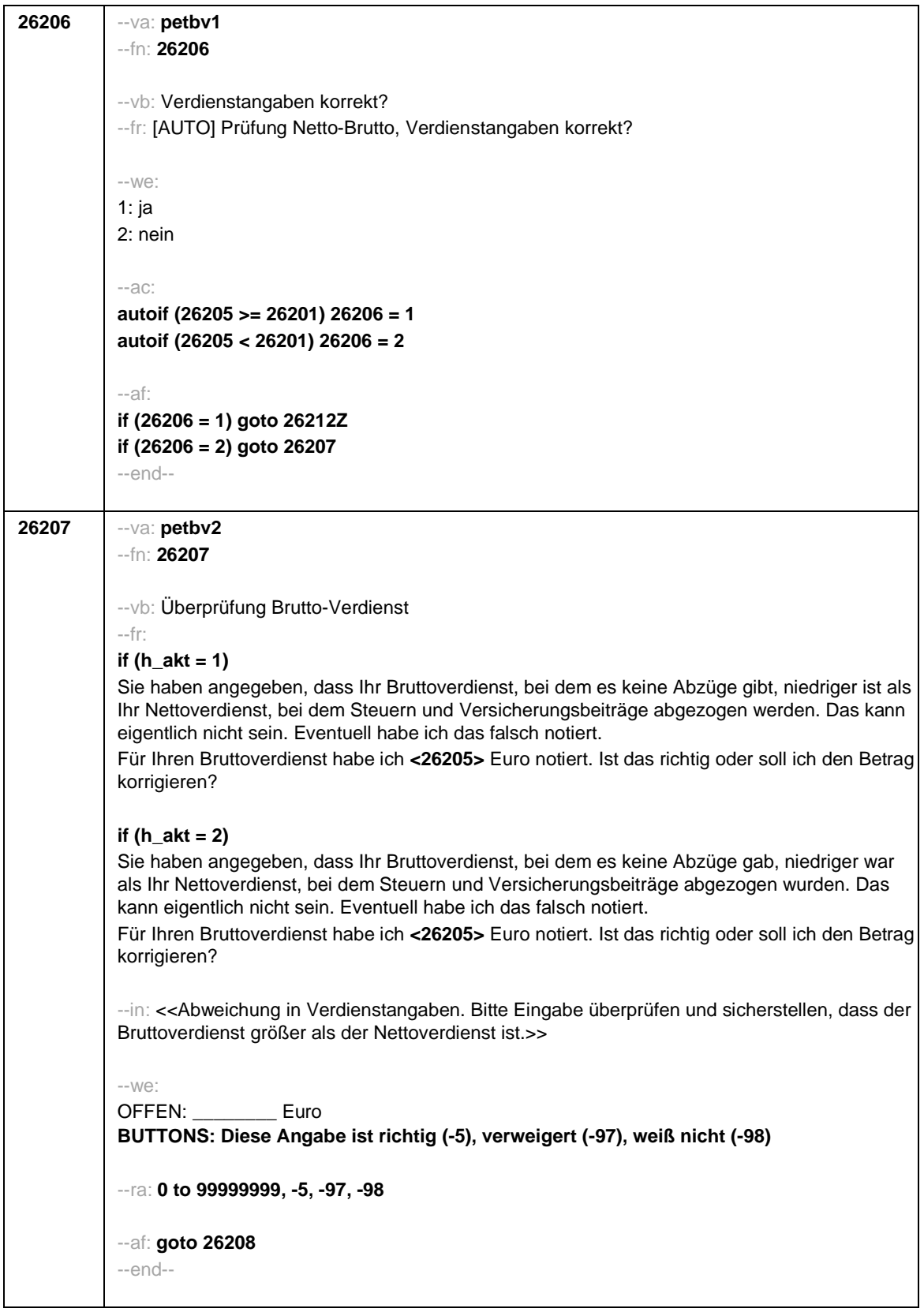
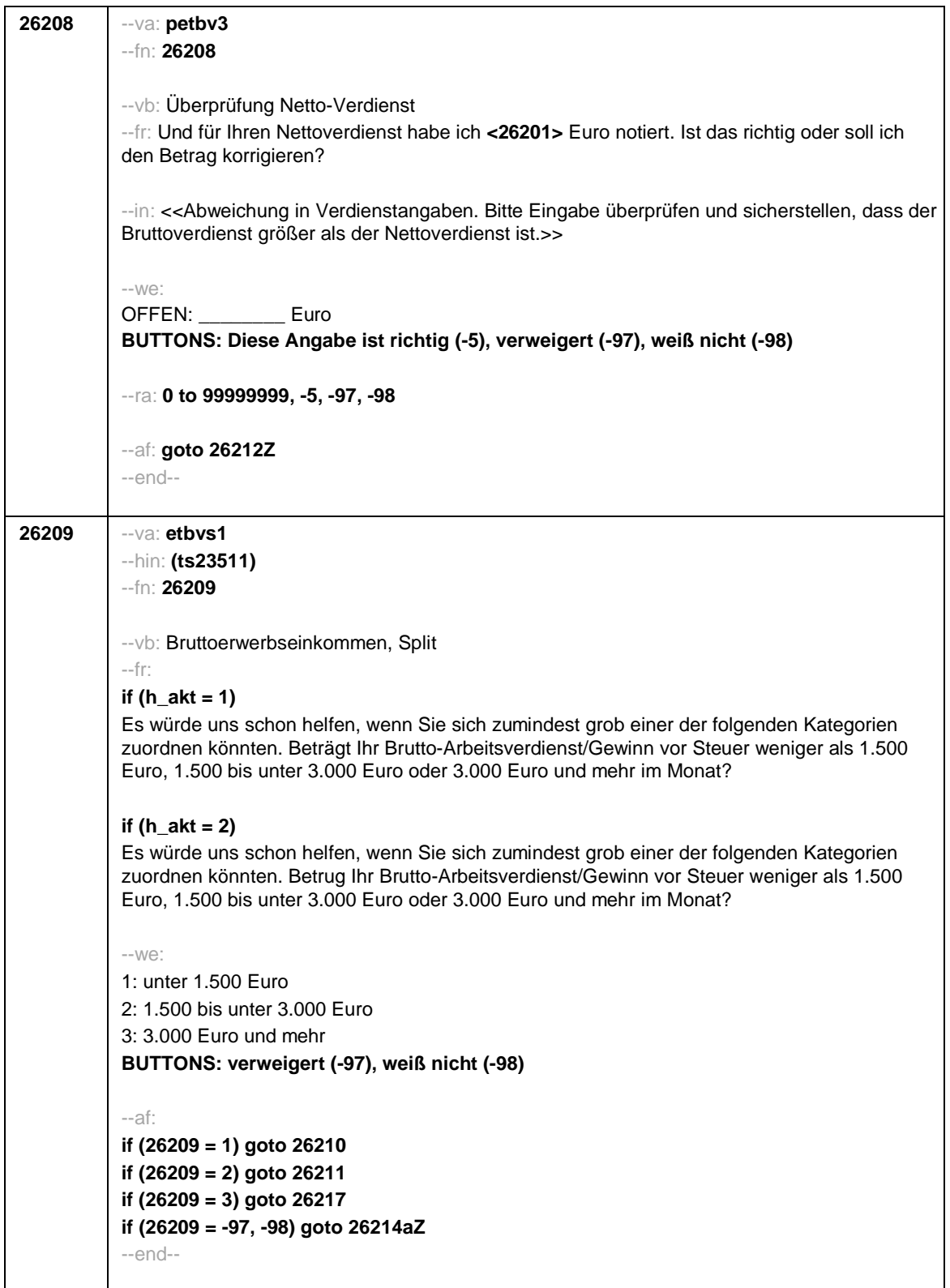

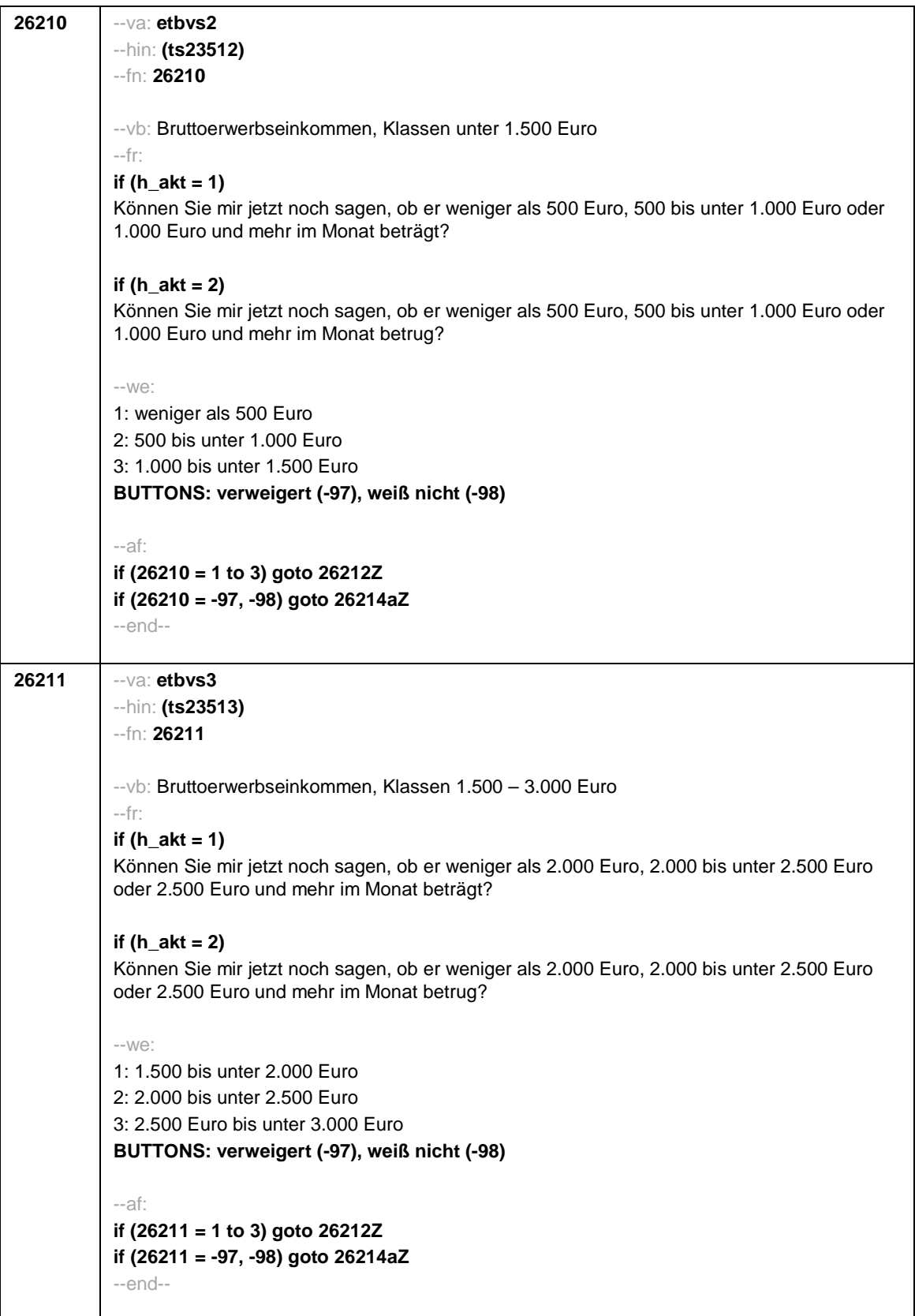

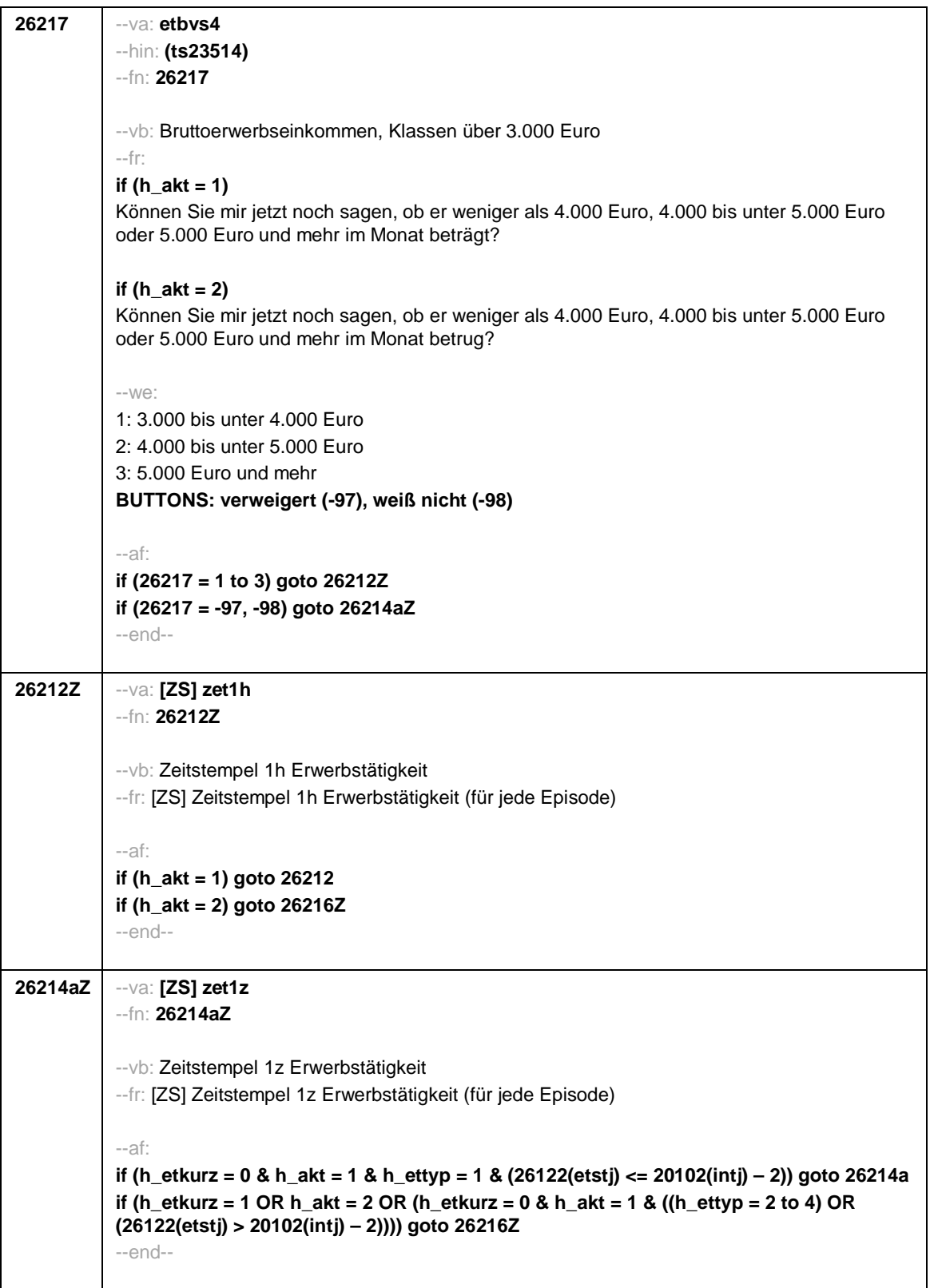

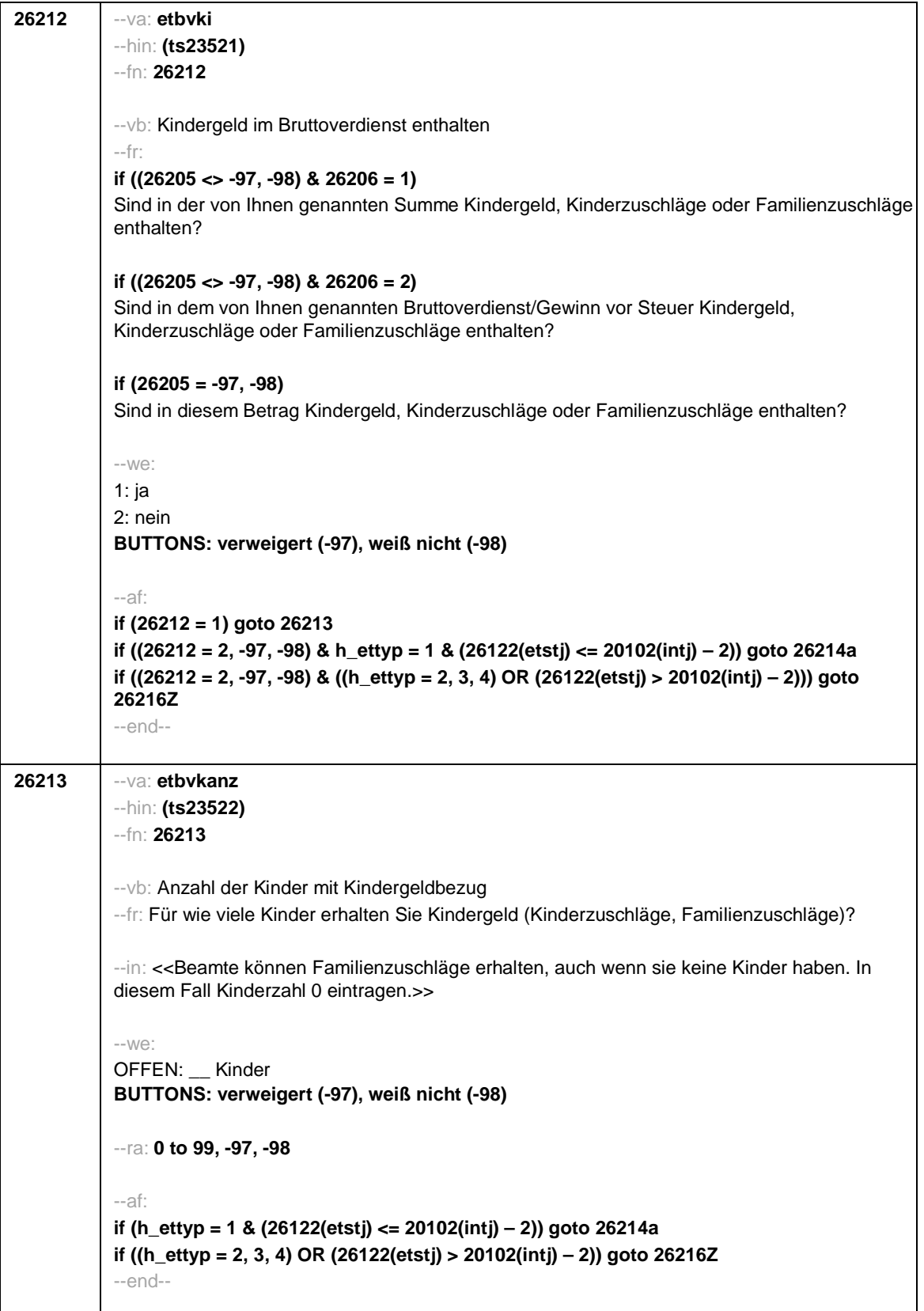

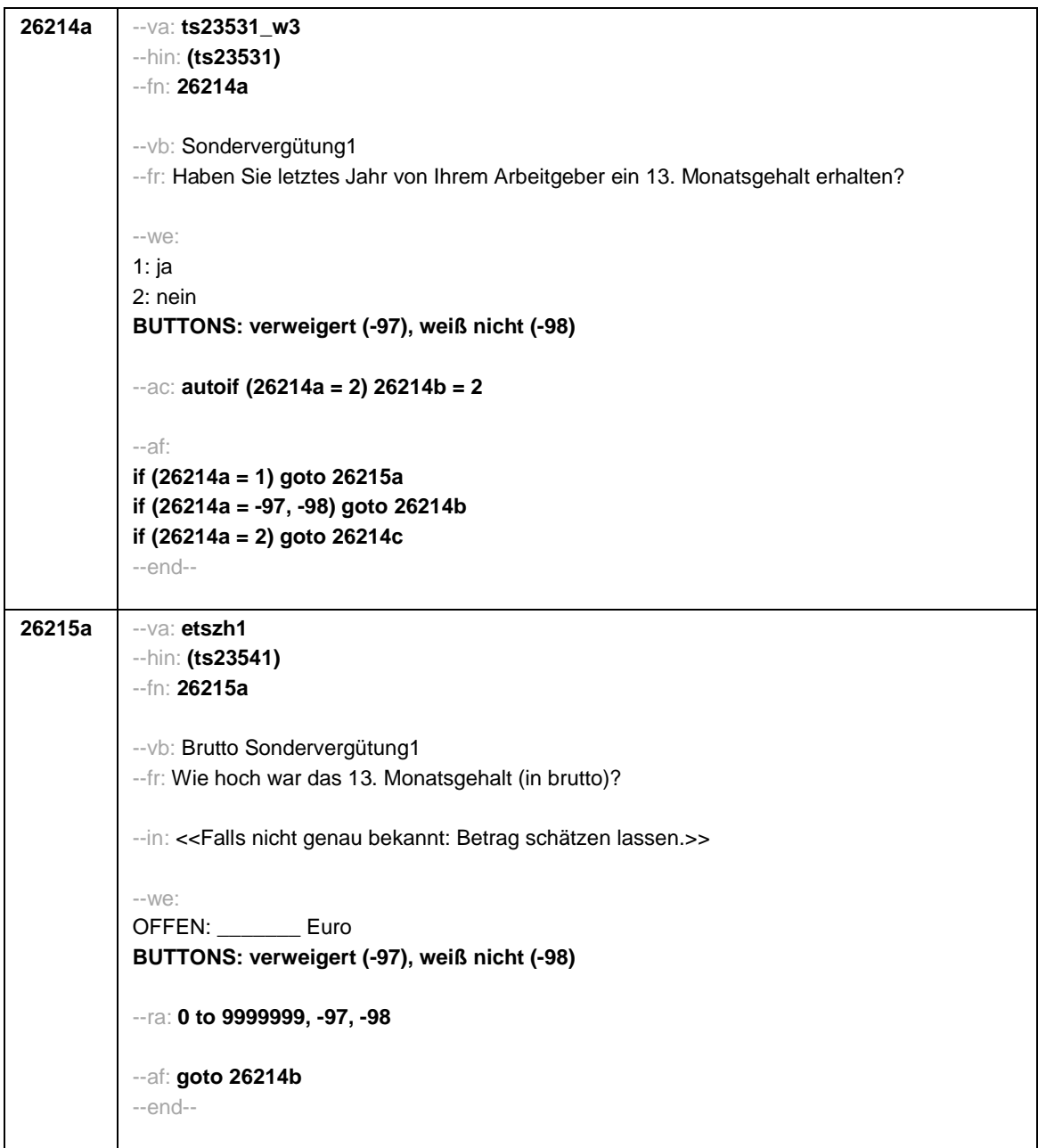

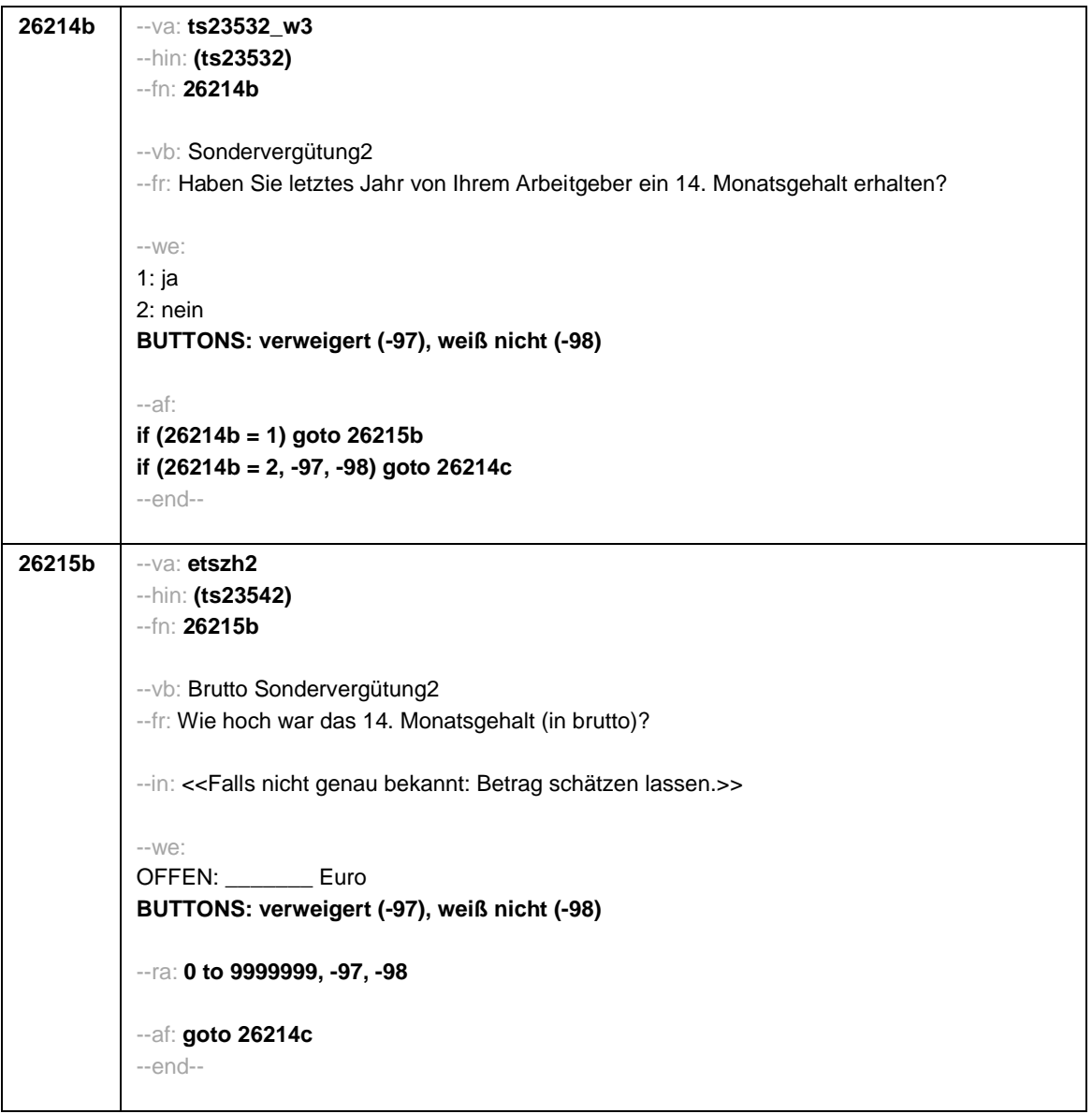

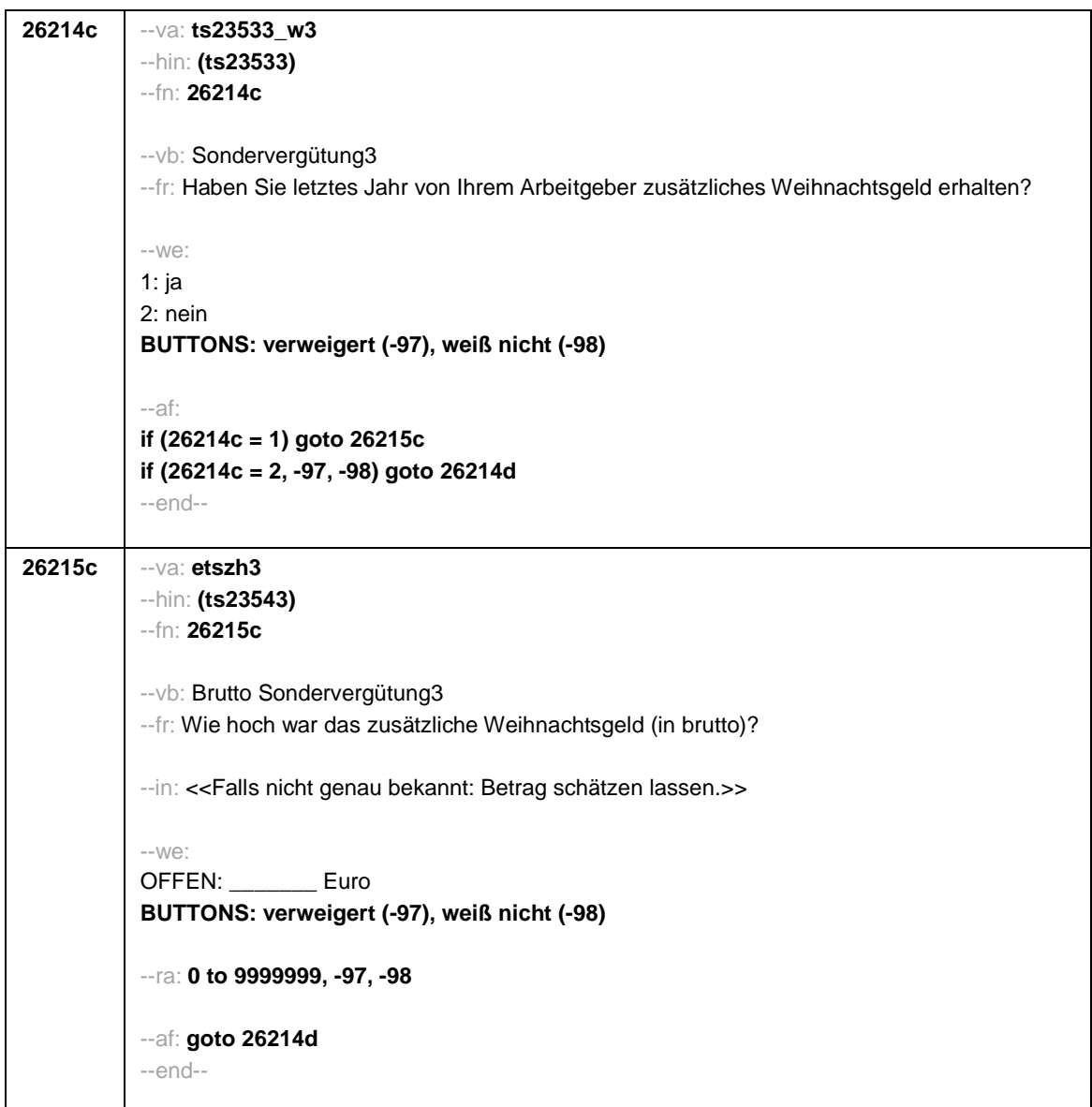

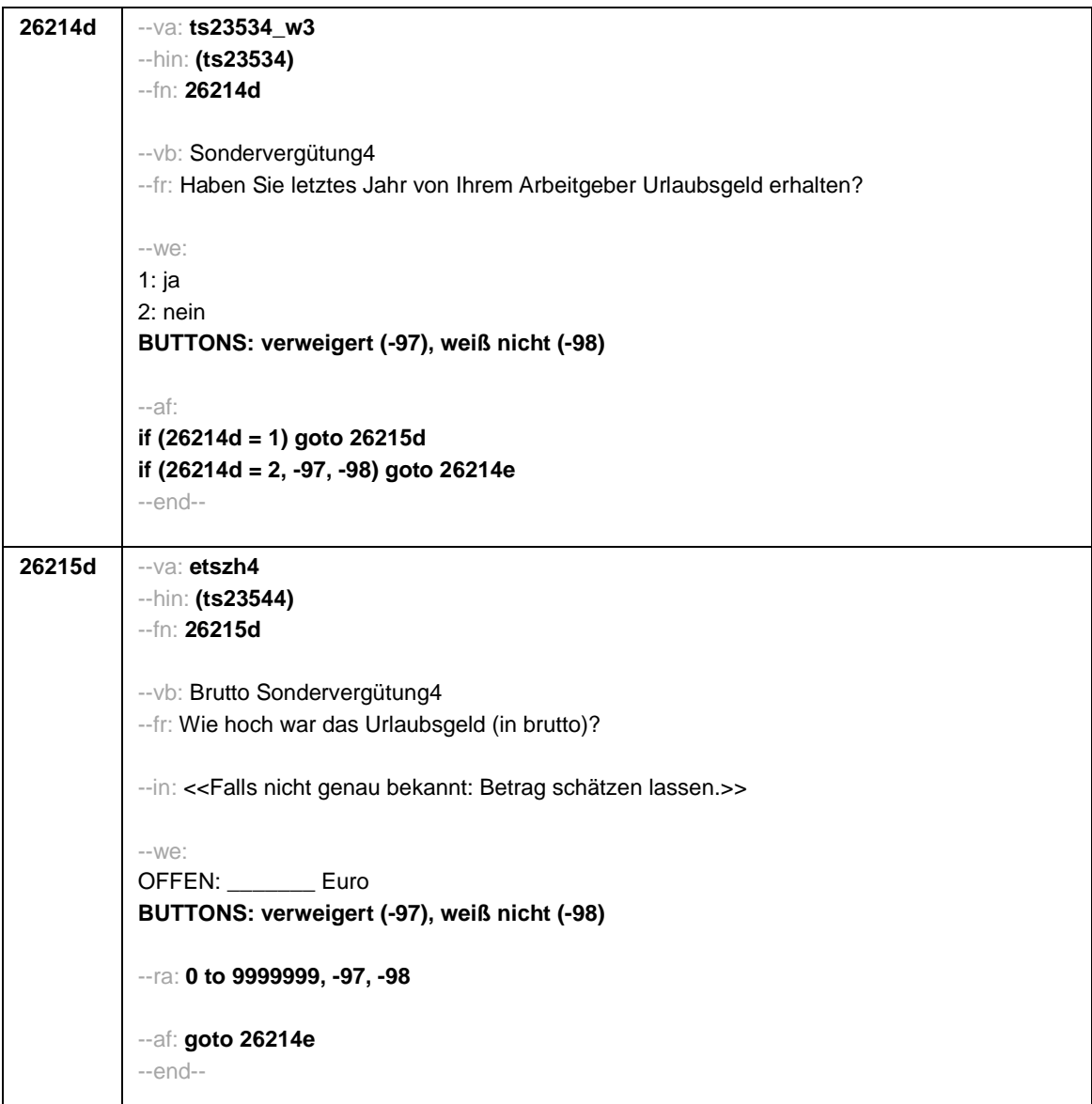

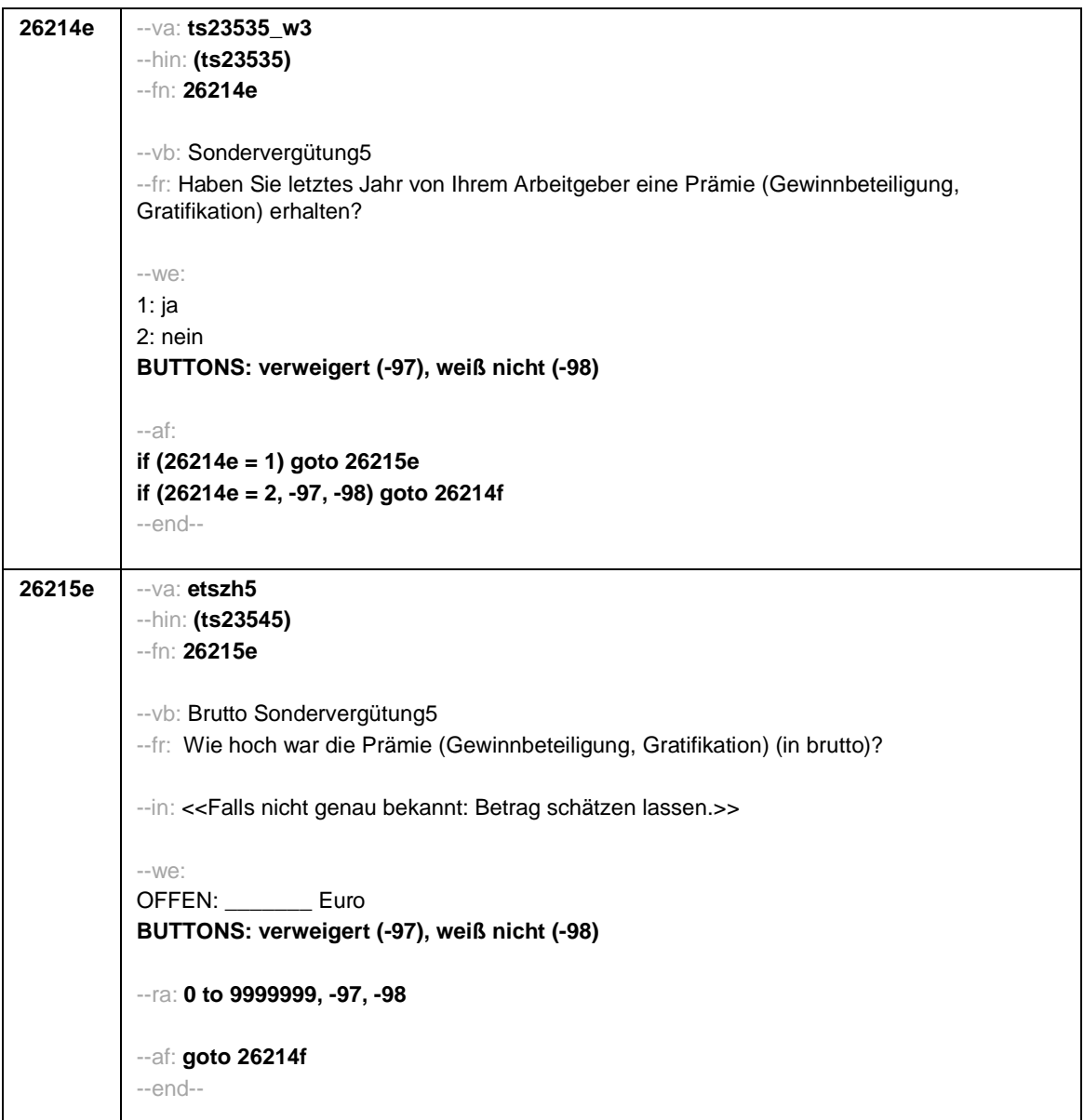

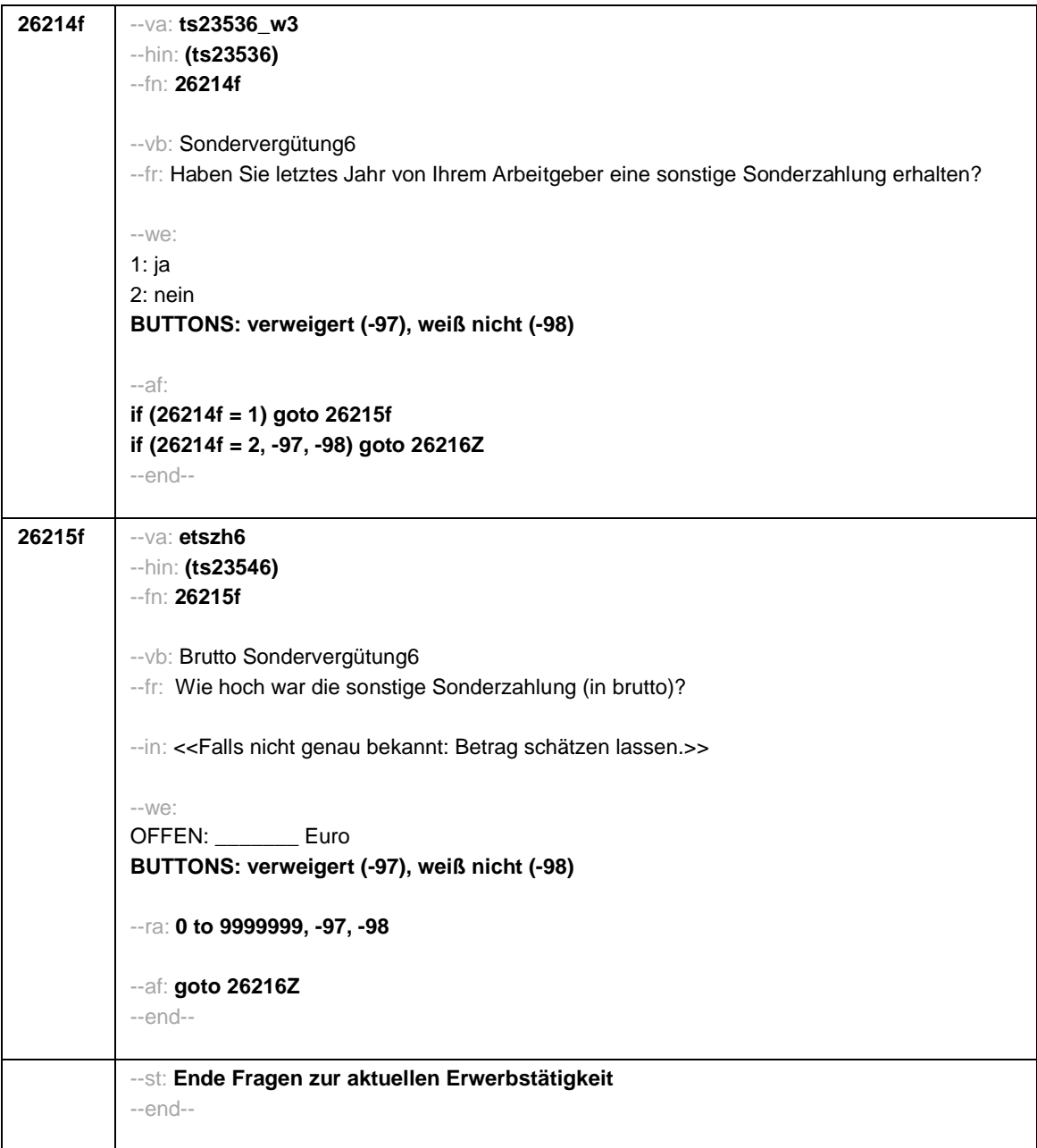

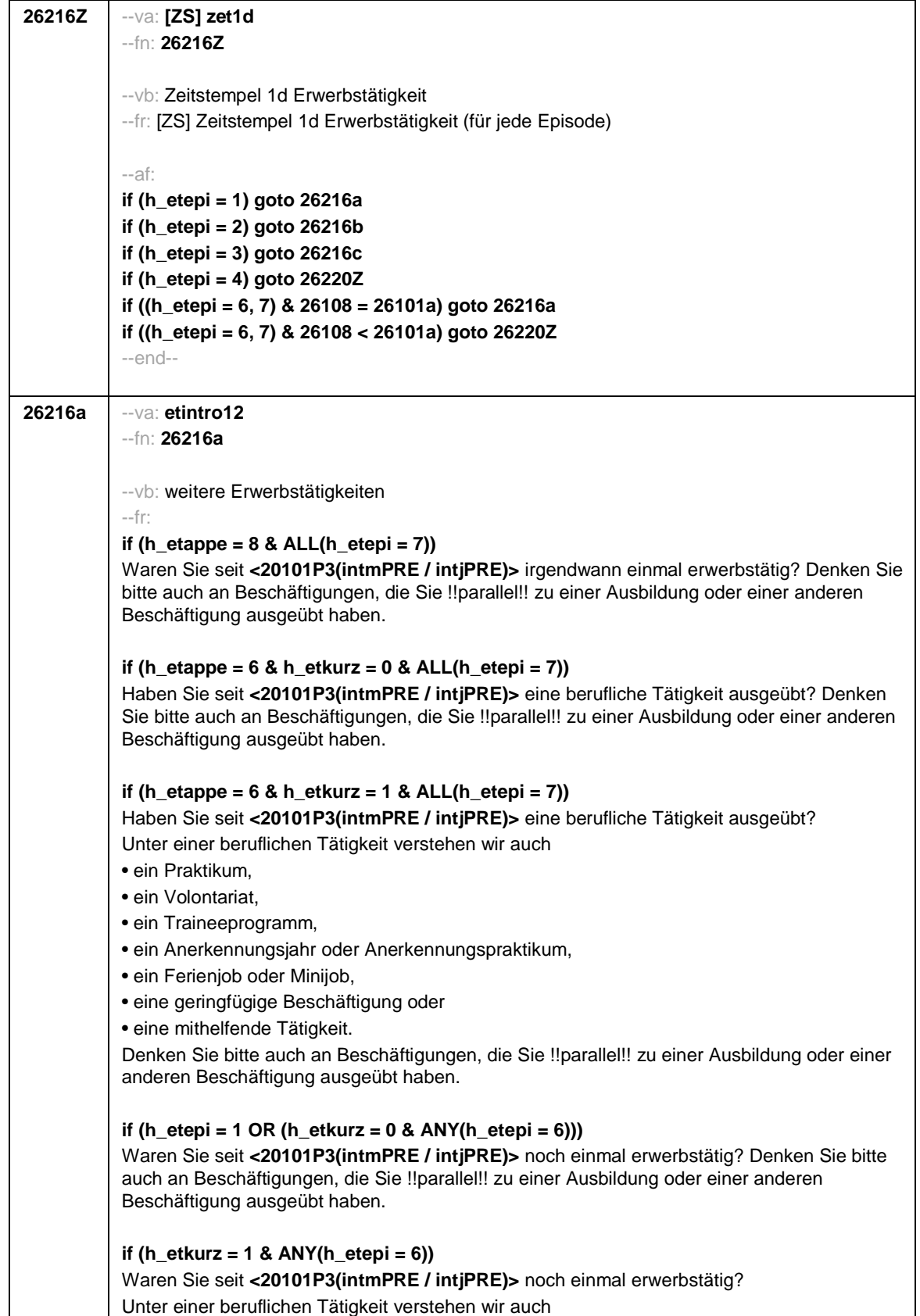

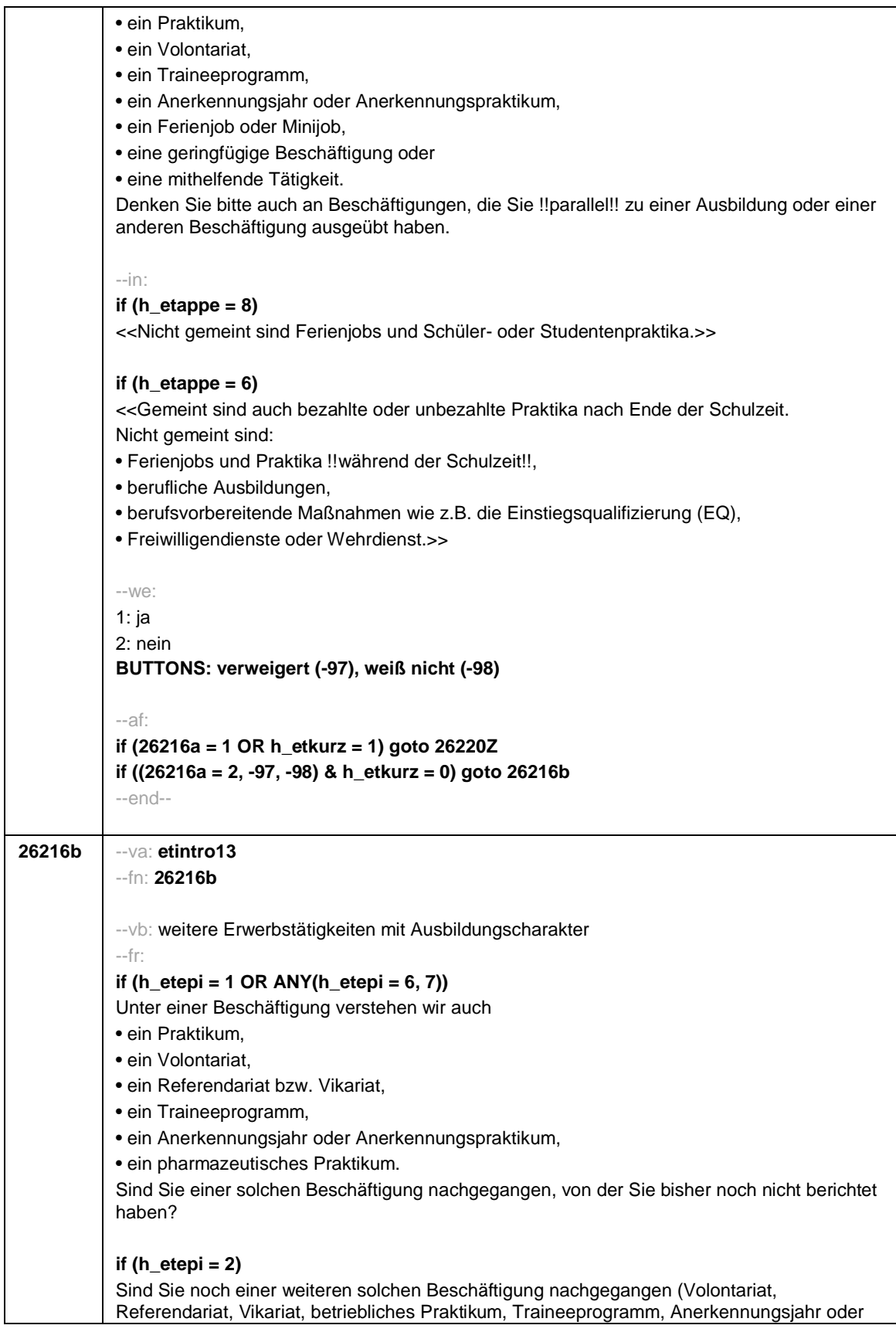

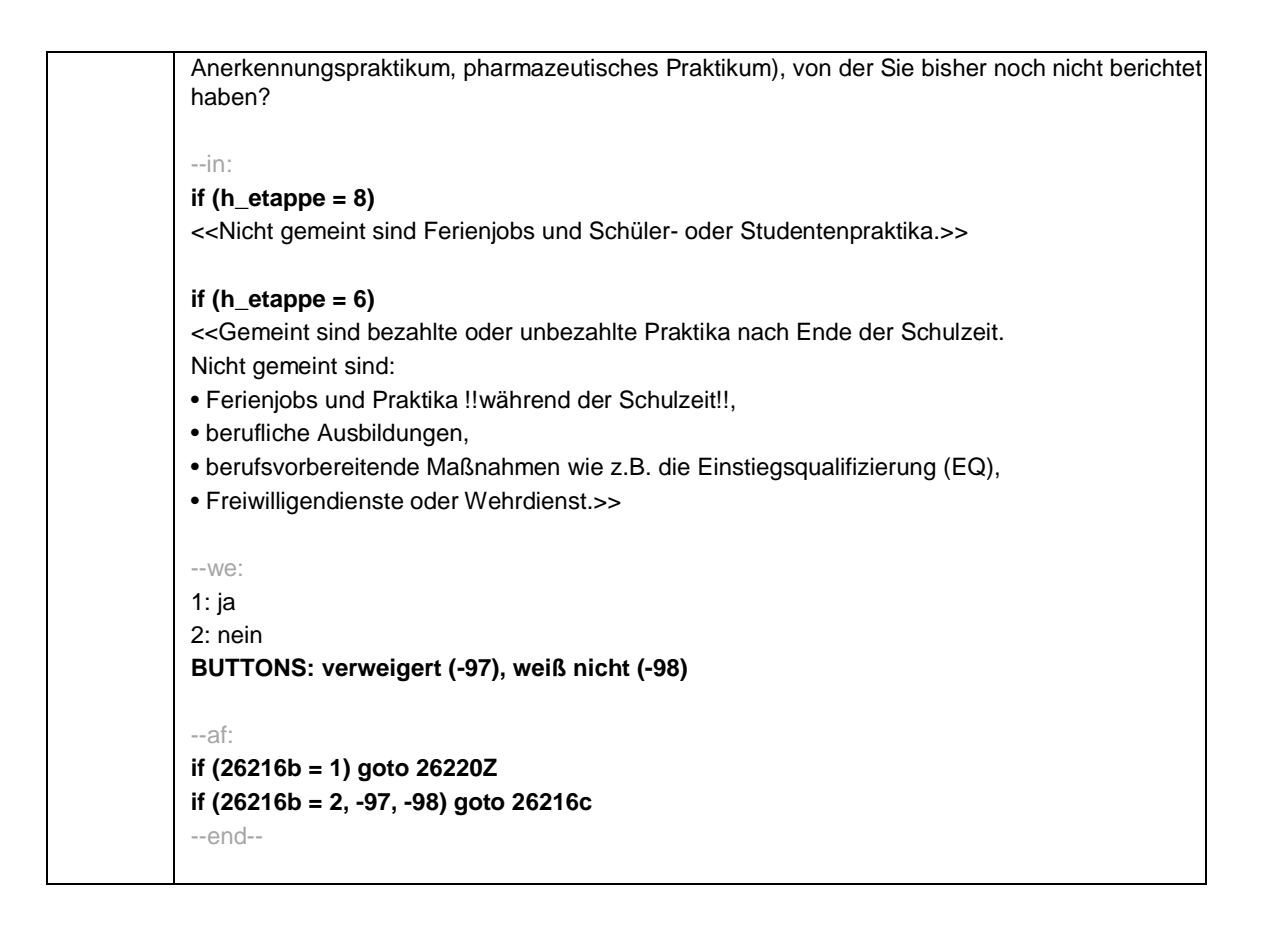

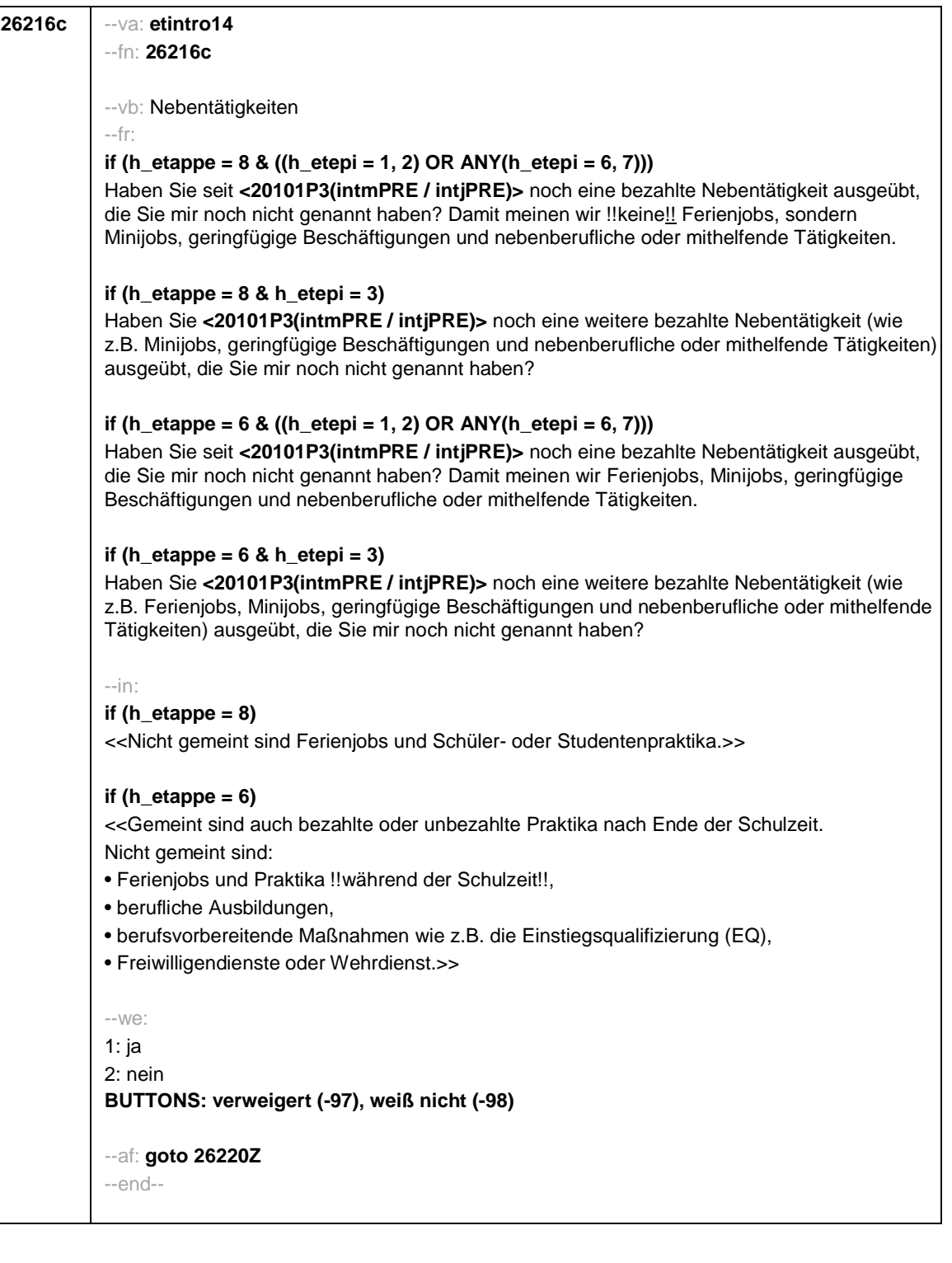

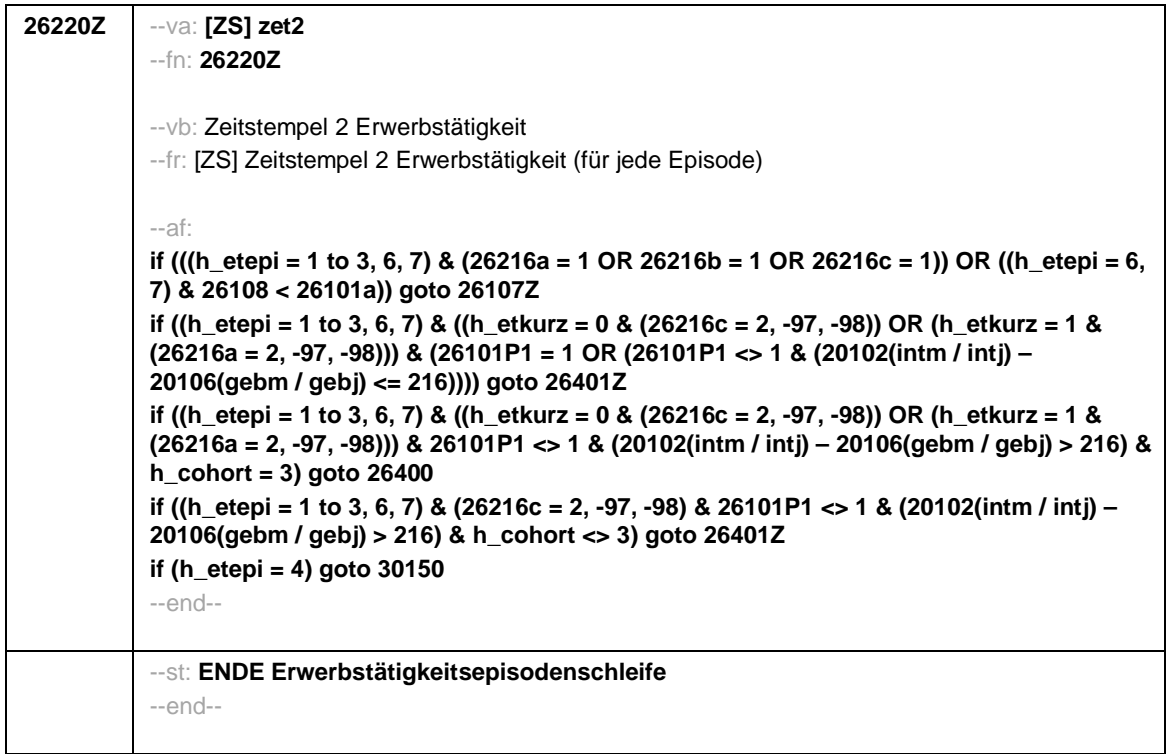

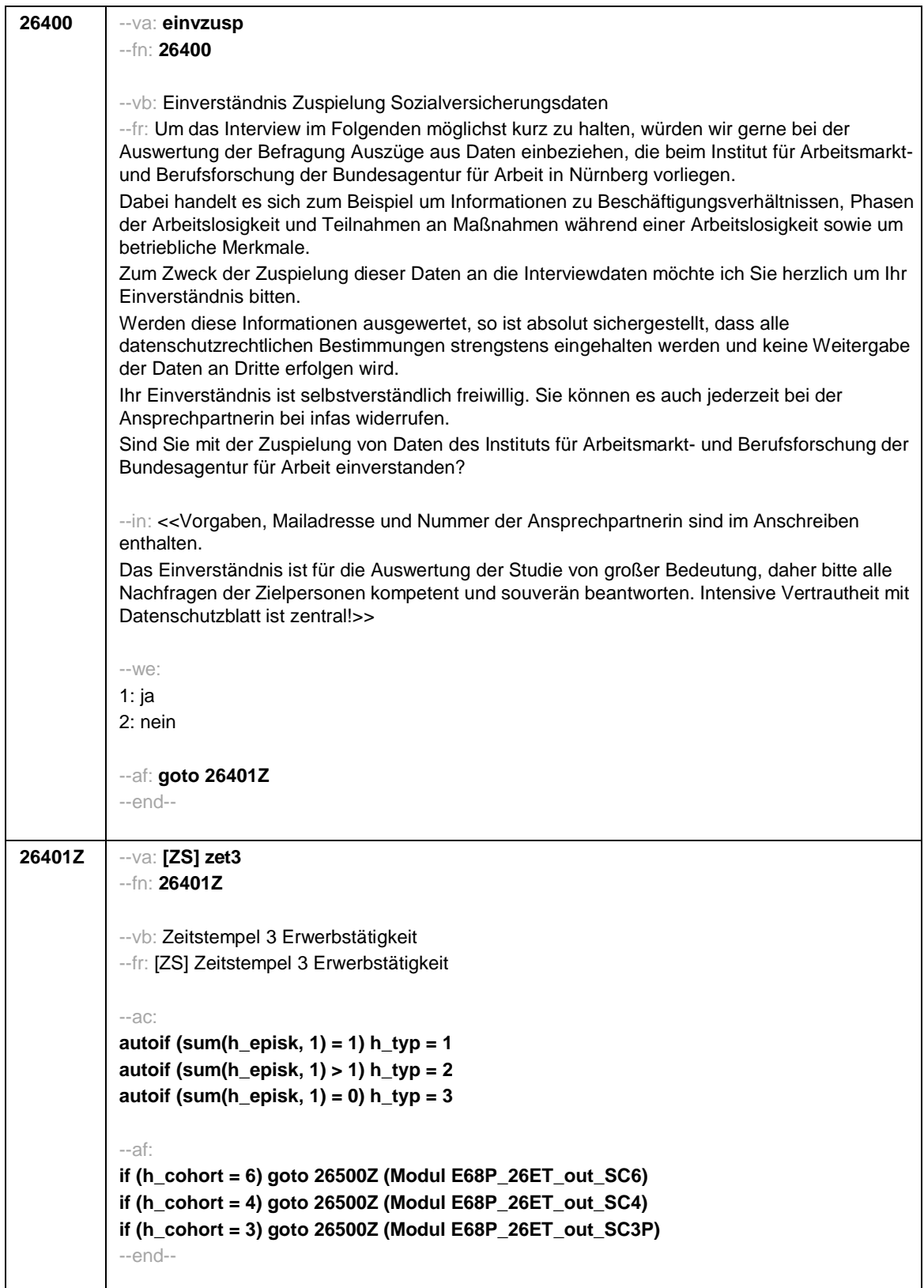

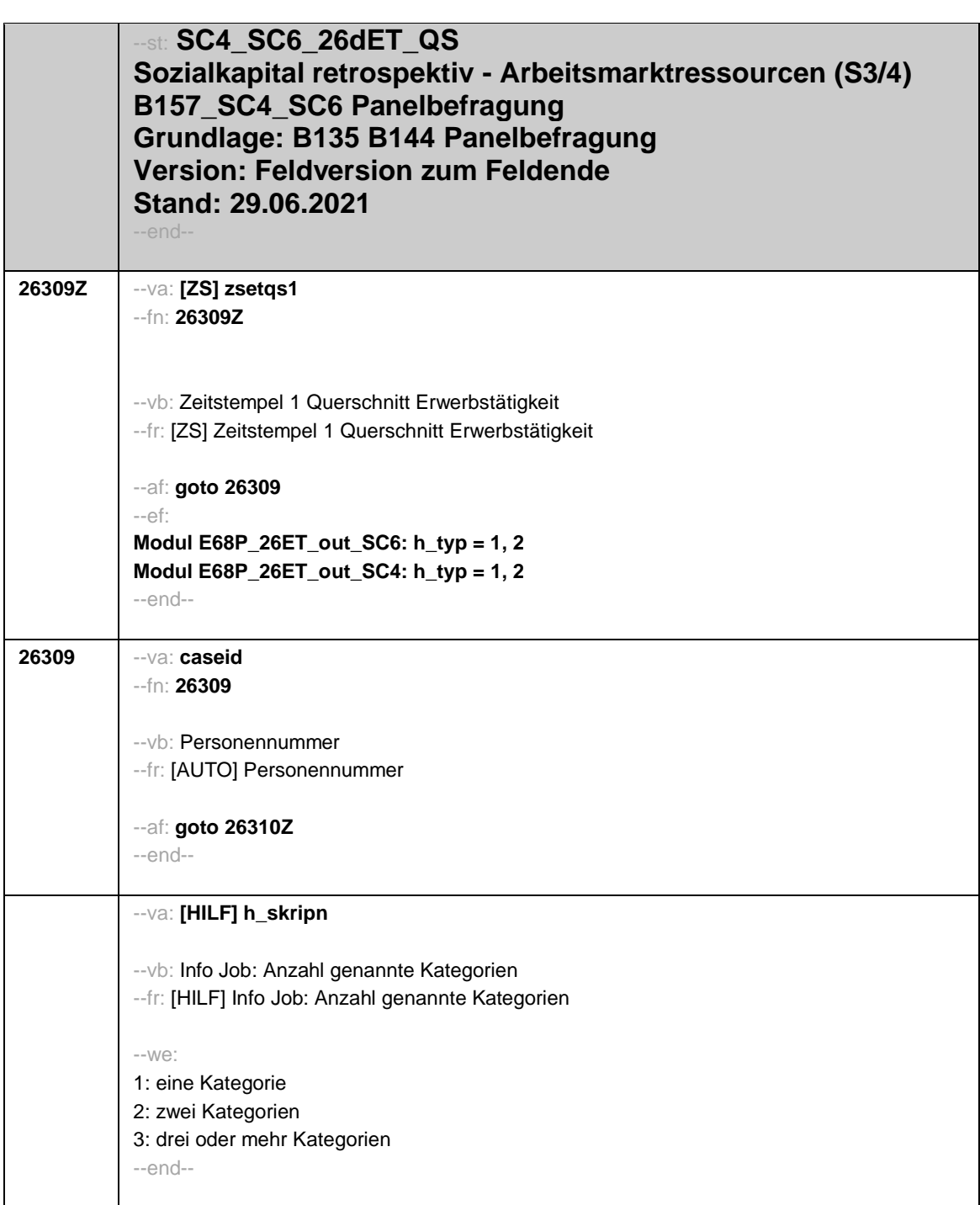

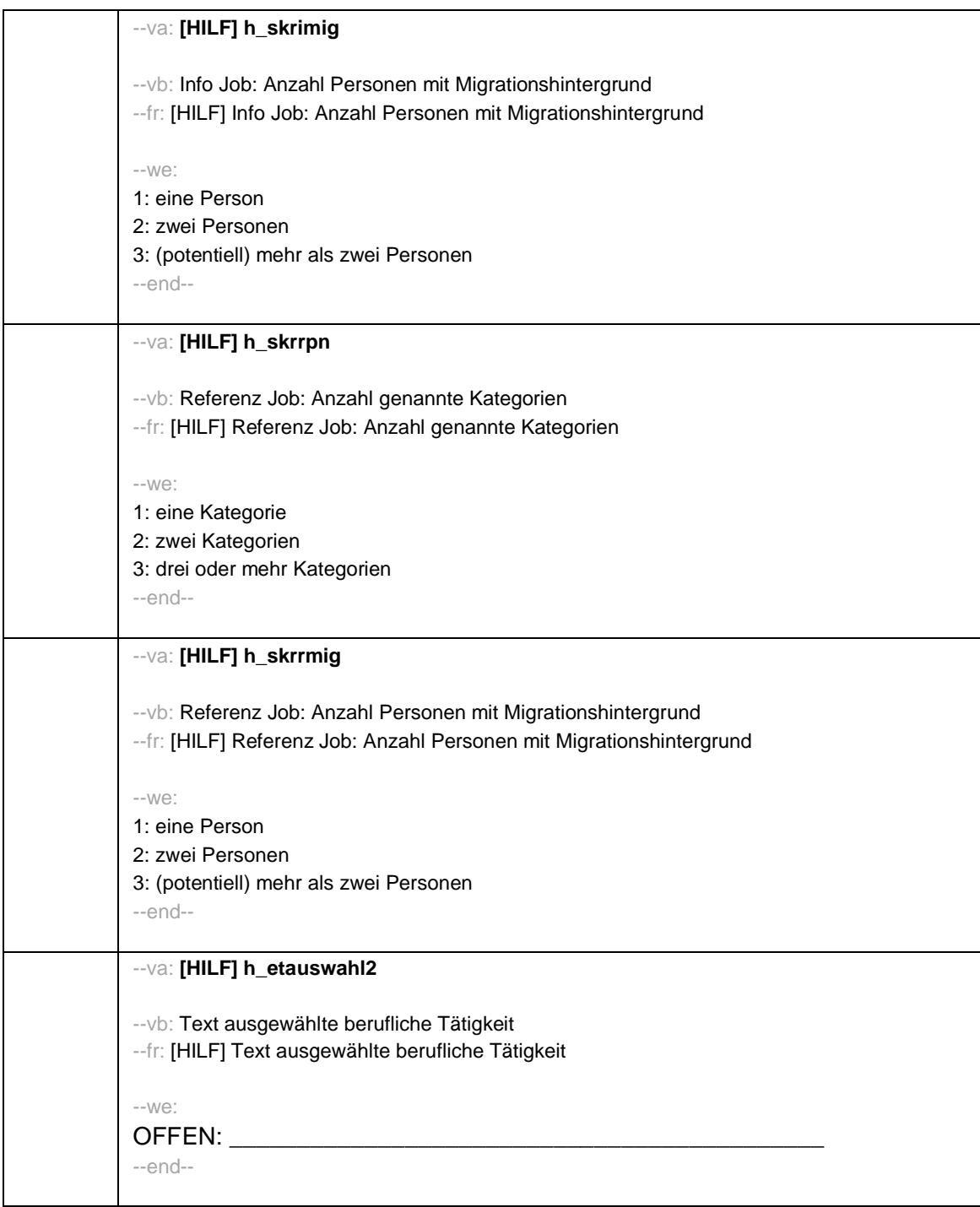

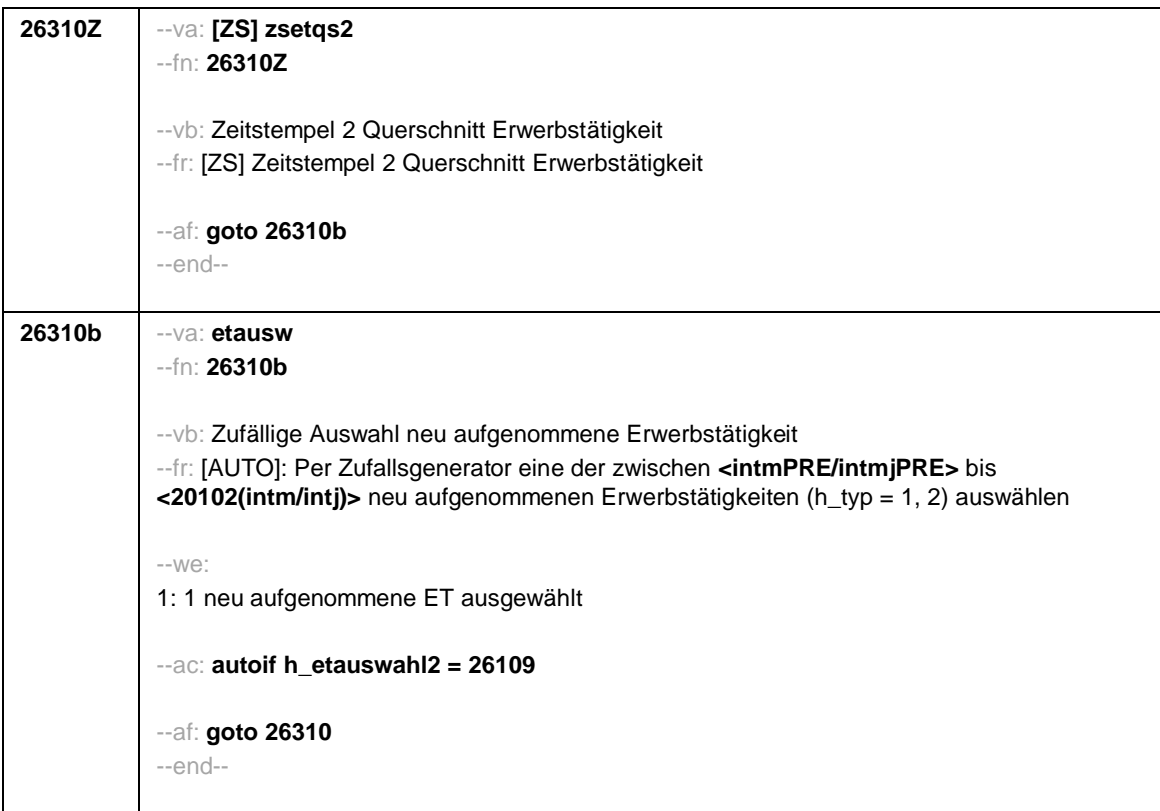

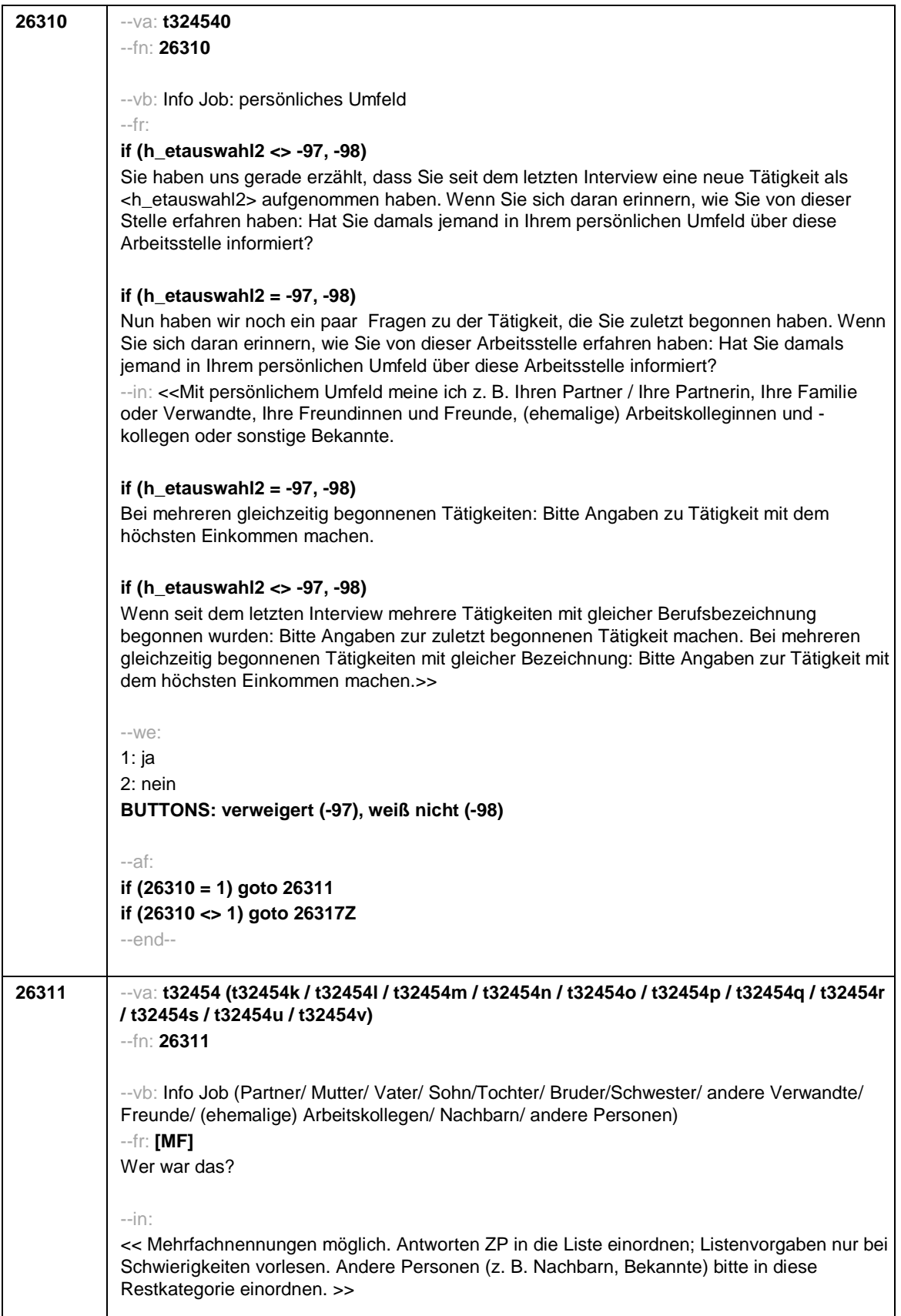

```
--we:
t32454k 1: Partner/in
t32454l 2: Mutter
t32454m 3: Vater
t32454n 4: Sohn/Tochter
t32454o 5: Bruder/Schwester
t32454p 6: andere Verwandte
t32454q 7: Freundinnen/Freunde
t32454r 8: (ehemalige) Arbeitskolleginnen/-kollegen
t32454s 9: andere Personen
t32454u: verweigert
t32454v: weiß nicht
[0: nicht genannt]
[1: genannt]
BUTTONS: verweigert [t32454u], weiß nicht [t32454v]
--ac:
autoif () h_skripn = count((t32454k / t32454l / t32454m / t32454n / t32454o / t32454p /
t32454q / t32454r / t32454s) = 1)
autoif (h_skripn > 3) h_skripn = 3
autoif (h_skripn = 3) 26313 = 3
autoif ((count((t32454k / t32454l / t32454m) = 1) = 2) & (count((t32454n / t32454o /
t32454p / t32454q / t32454r / t32454s) = 1) = 0)) 26313 = 2
autoif ((count((t32454k / t32454l / t32454m) = 1) = 1) & (count((t32454n / t32454o /
t32454p / t32454q / t32454r / t32454s) = 1) = 0)) 26313 = 1
autoif (t32454k <> 1 & t32454l = 1 & t32454m = 1 & t32454n <> 1 & t32454o <> 1 &
t32454p <> 1 & t32454q <> 1 & t32454r <> 1 & t32454s <> 1) t32454c = 4
autoif (t32454k <>1 & t32454l = 1 & t32454m <> 1 & t32454n <> 1 & t32454o <> 1 &
t32454p <> 1 & t32454q <> 1 & t32454r <> 1 & t32454s <> 1) t32454c = 7
autoif (t32454k <> 1 & t32454l <> 1 & t32454m = 1 & t32454n <> 1 & t32454o <> 1 &
t32454p <> 1 & t32454q <> 1 & t32454r <> 1 & t32454s <> 1) t32454c = 1
--af:
if (t32454n = 1 OR t32454o = 1 OR t32454p = 1 OR t32454q = 1 OR t32454r = 1
OR t32454s = 1) & (h_skripn = 3) goto 26314if (t32454n = 1 OR t32454o = 1 OR t32454p =
1 OR t32454q = 1 OR t32454r = 1
OR t32454s = 1) & (h_skripn = 1, 2) goto 26313if (t32454n <>1 & t32454o <>1 & t32454p
<>1 & t32454q <>1 & t32454r <>1
& t32454s <>1) goto 26317Z
--end--
```
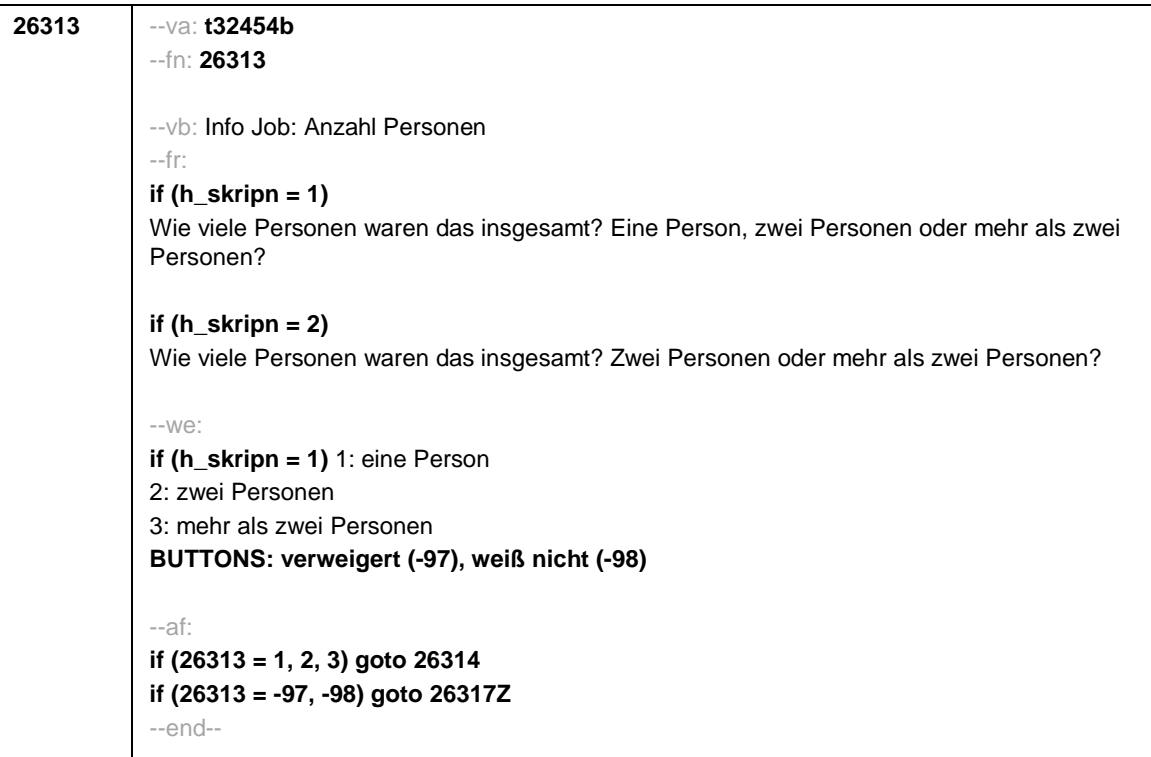

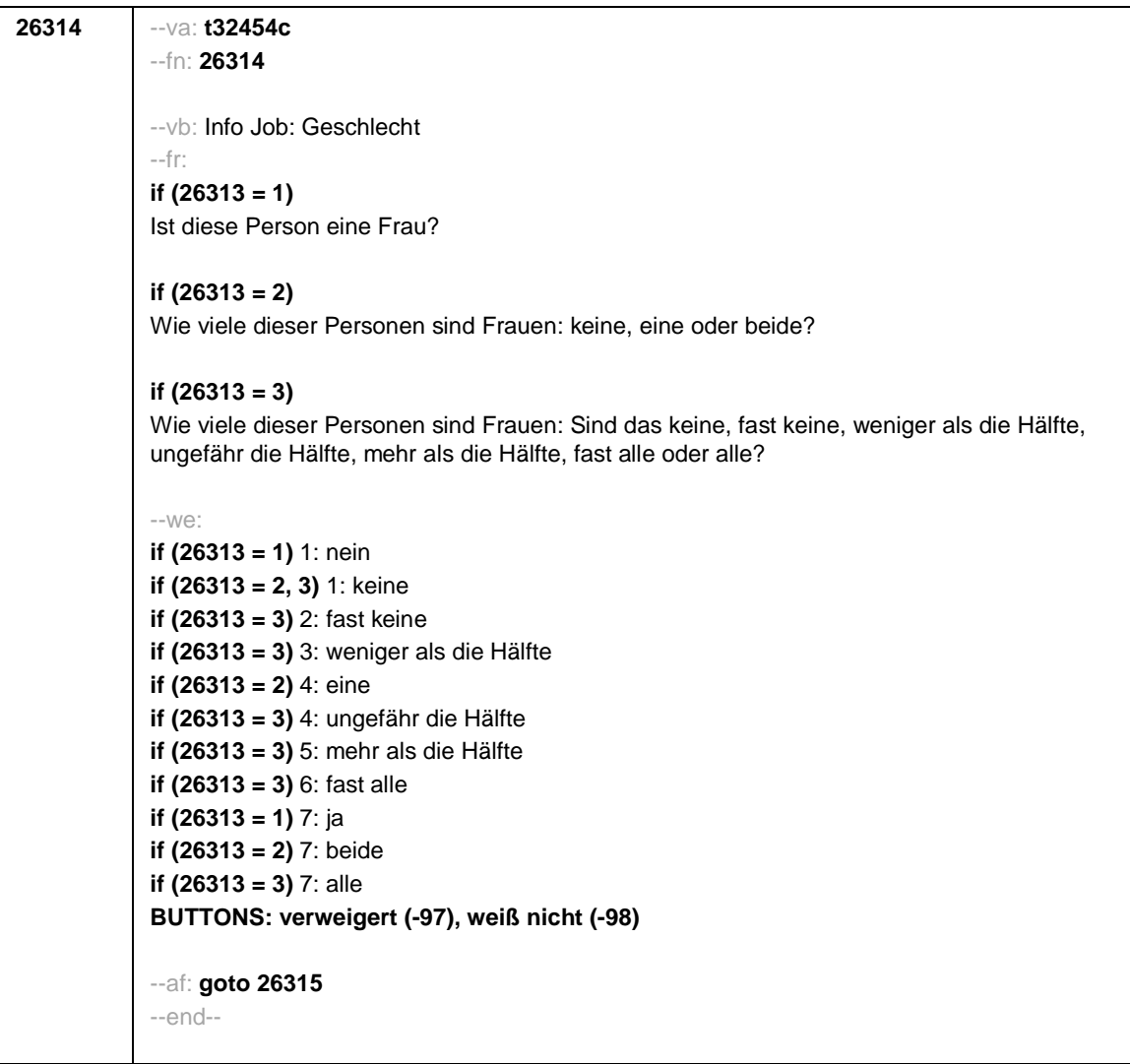

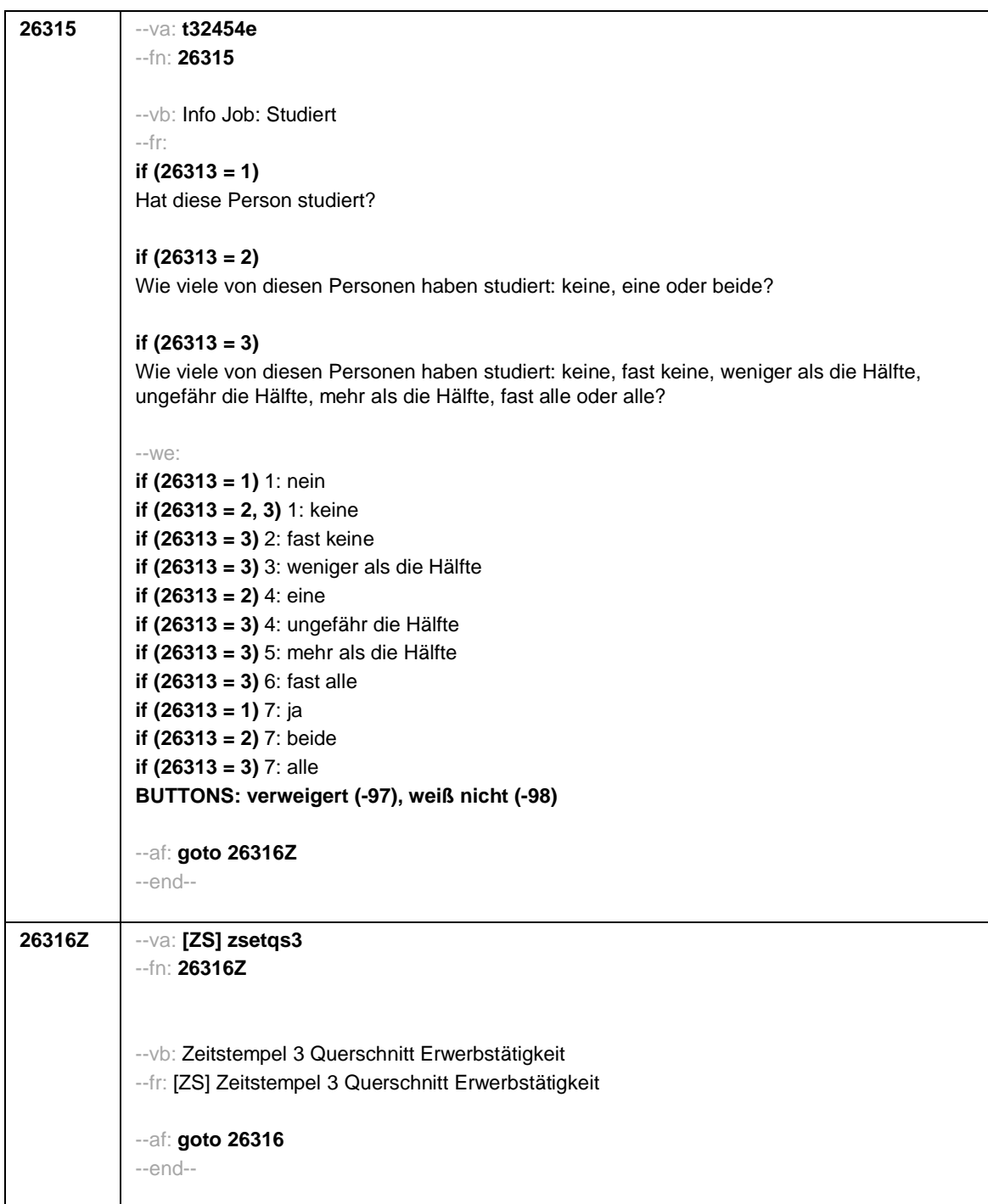

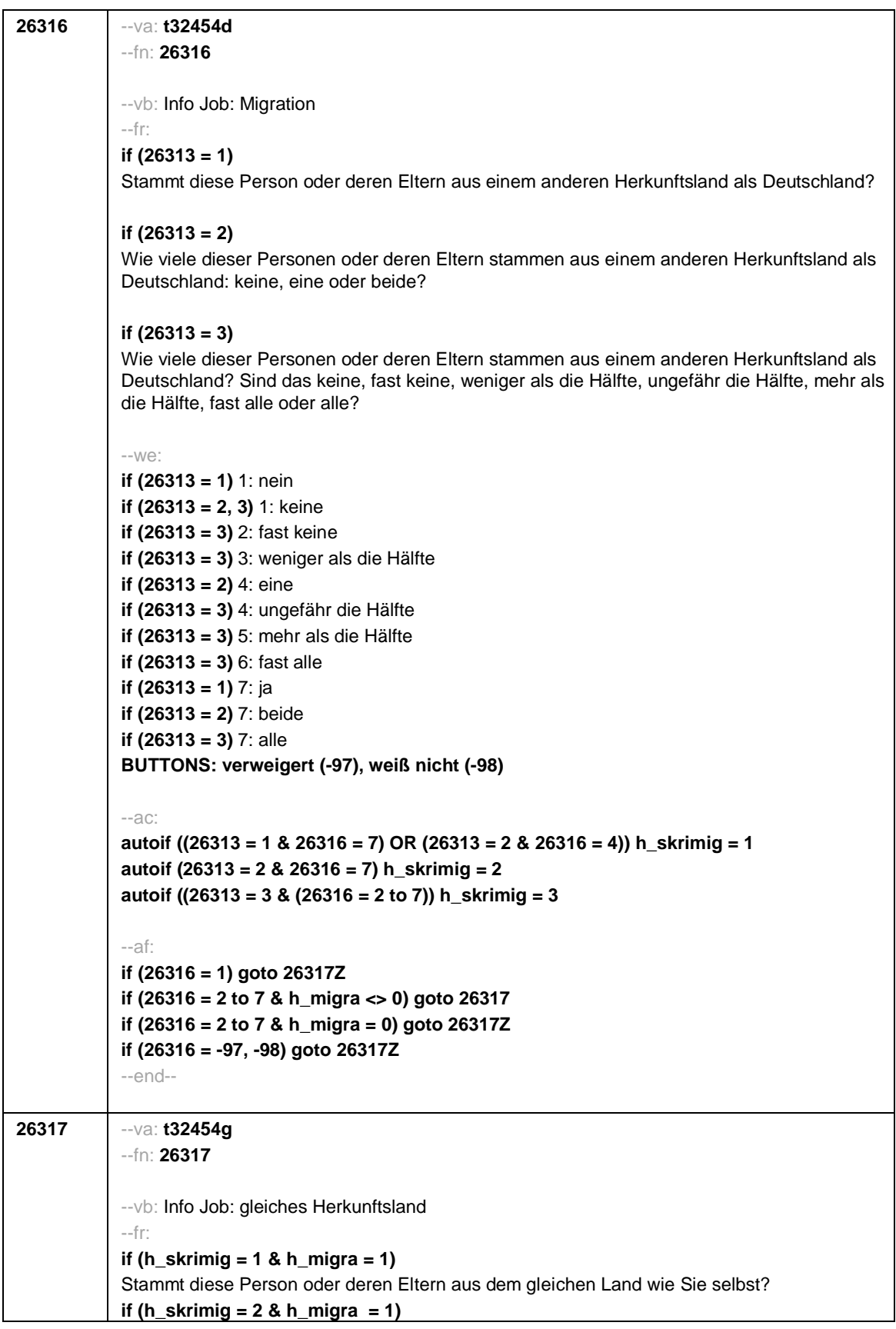

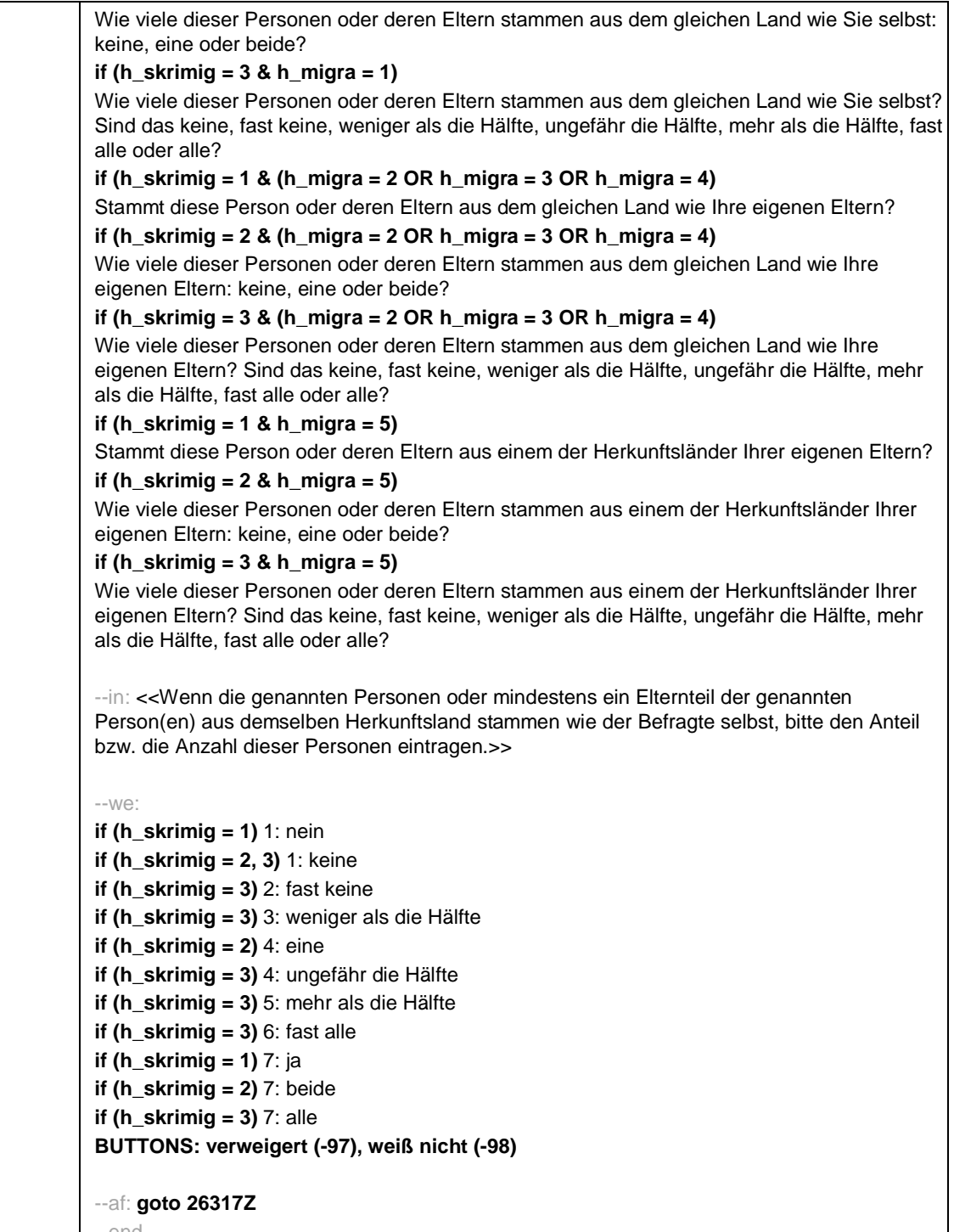

--end--

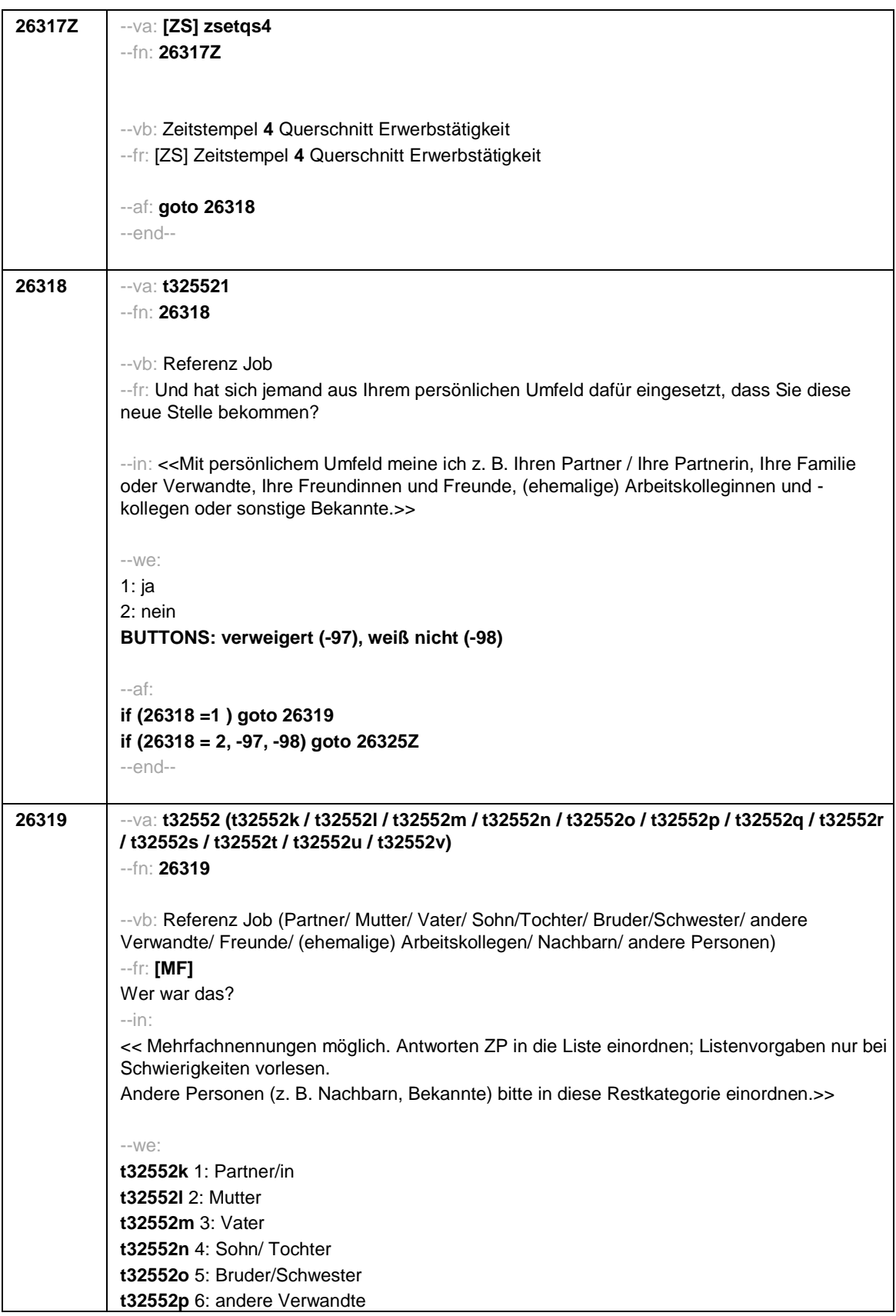

**t32552q** 7: Freundinnen/Freunde **t32552r** 8: (ehemalige) Arbeitskolleginnen/-kollegen **t32552s** 9: andere Personen **t32552u**: verweigert **t32552v**: weiß nicht **t32552t**: an die gleiche(n) Person(en) wie vorhin [0: nicht genannt] [1: genannt] **BUTTONS: an die gleichen Person(en) wie vorhin [t32552t], verweigert [t32552u], weiß nicht [t32552v]** --ac: **autoif () h\_skrrpn = count((t32552k / t32552l / t32552m / t32552n / t32552o / t32552p / t32552q / t32552r / t32552s) = 1) autoif(t32552t = 1 & (count((t32454k / t32454l / t32454m / t32454n / t32454o / t32454p / t32454q / t32454r / t32454s) =1) > 0)) h\_skrrpn=3 autoif (h\_skrrpn > 3) h\_skrrpn = 3 autoif (h\_ skrrpn = 3) 26321= 3 autoif ((count((t32552k / t32552l / t32552m) = 1) = 2) & (count((t32552n / t32552o / t32552p / t32552q / t32552r / t32552s) = 1) = 0)) 26321= 2 autoif ((count((t32552k / t32552l / t32552m) = 1) = 1) & (count((t32552n / t32552o / t32552p / t32552q / t32552r / t32552s) = 1) = 0)) 26321= 1 autoif (t32552k <> 1 & t32552l = 1 & t32552m = 1 & t32552n <> 1 & t32552o <> 1 & t32552p <> 1 & t32552q <> 1 & t32552r <> 1 & t32552s <> 1) t32552c = 4 autoif (t32552k <>1 & t32552l = 1 & t32552m <> 1 & t32552n <> 1 & t32552o <> 1 & t32552p <> 1 & t32552q <> 1 & t32552r <> 1 & t32552s <> 1) t32552c = 7 autoif (t32552k <> 1 & t32552l <> 1 & t32552m = 1 & t32552n <> 1 & t32552o <> 1 & t32552p <> 1 & t32552q <> 1 & t32552r <> 1 & t32552s <> 1) t32552c = 1 autoif (t32552t = 1 & (count((t32454k / t32454l / t32454m / t32454n / t32454o / t32454p / t32454q / t32454r / t32454s) =1) > 0)) t32552k = t32454k autoif (t32552t = 1 & (count((t32454k / t32454l / t32454m / t32454n / t32454o / t32454p / t32454q / t32454r / t32454s) =1) > 0)) t32552l = t32454l autoif (t32552t = 1 & (count((t32454k / t32454l / t32454m / t32454n / t32454o / t32454p / t32454q / t32454r / t32454s) =1) > 0)) t32552m = t32454m autoif (t32552t = 1 & (count((t32454k / t32454l / t32454m / t32454n / t32454o / t32454p / t32454q / t32454r / t32454s) =1) > 0)) t32552n = t32454n autoif (t32552t = 1 & (count((t32454k / t32454l / t32454m / t32454n / t32454o / t32454p / t32454q / t32454r / t32454s) =1) > 0)) t32552o = t32454o autoif (t32552t = 1 & (count((t32454k / t32454l / t32454m / t32454n / t32454o / t32454p / t32454q / t32454r / t32454s) =1) > 0)) t32552p = t32454p autoif (t32552t = 1 & (count((t32454k / t32454l / t32454m / t32454n / t32454o / t32454p / t32454q / t32454r / t32454s) =1) > 0)) t32552q = t32454q autoif (t32552t = 1 & (count((t32454k / t32454l / t32454m / t32454n / t32454o / t32454p / t32454q / t32454r / t32454s) =1) > 0)) t32552r = t32454r autoif (t32552t = 1 & (count((t32454k / t32454l / t32454m / t32454n / t32454o / t32454p / t32454q / t32454r / t32454s) =1) > 0)) t32552s = t32454s autoif (t32552t = 1 & (count((t32454k / t32454l / t32454m / t32454n / t32454o / t32454p / t32454q / t32454r / t32454s) =1) > 0)) t32552b = t32454b**

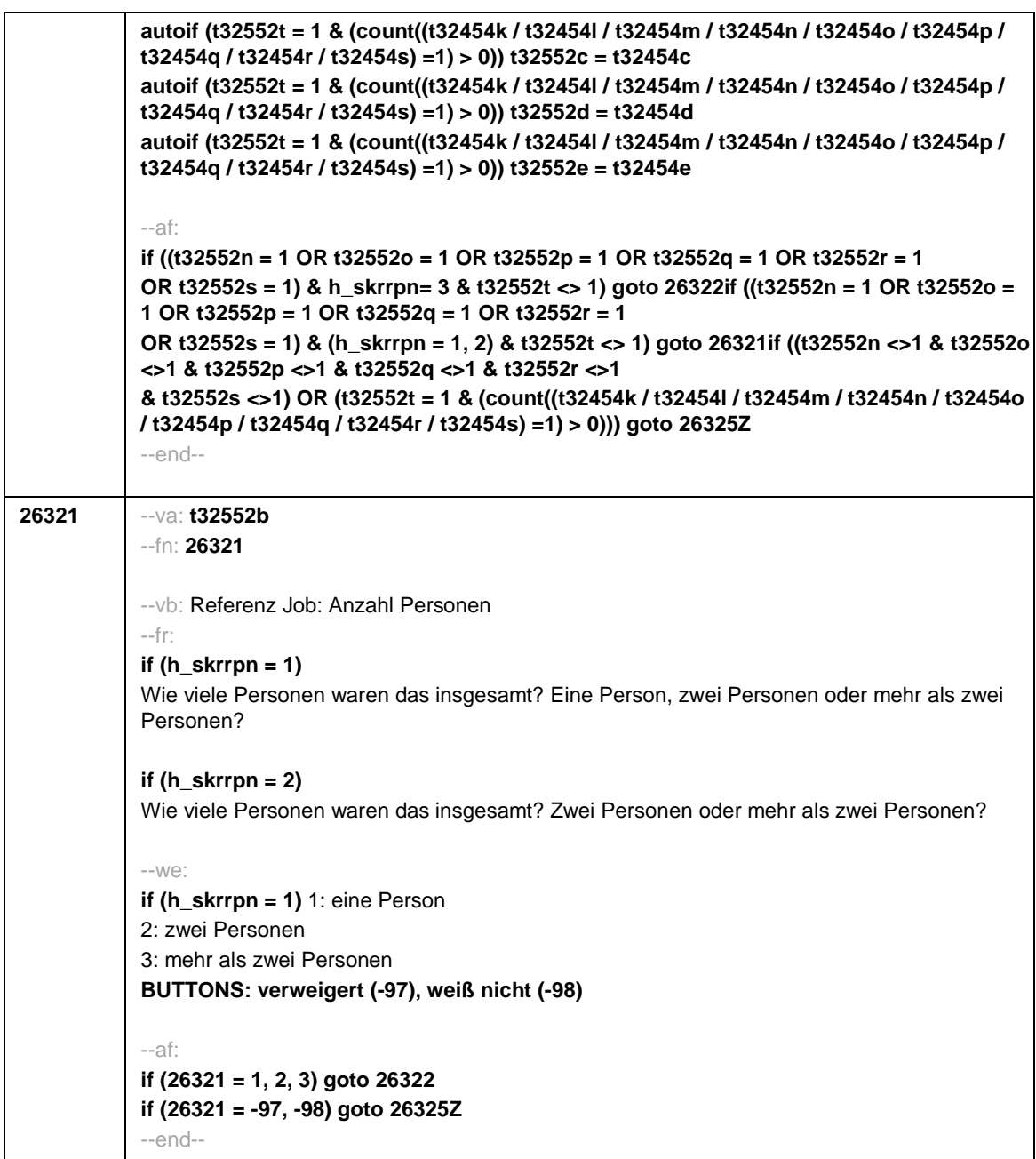

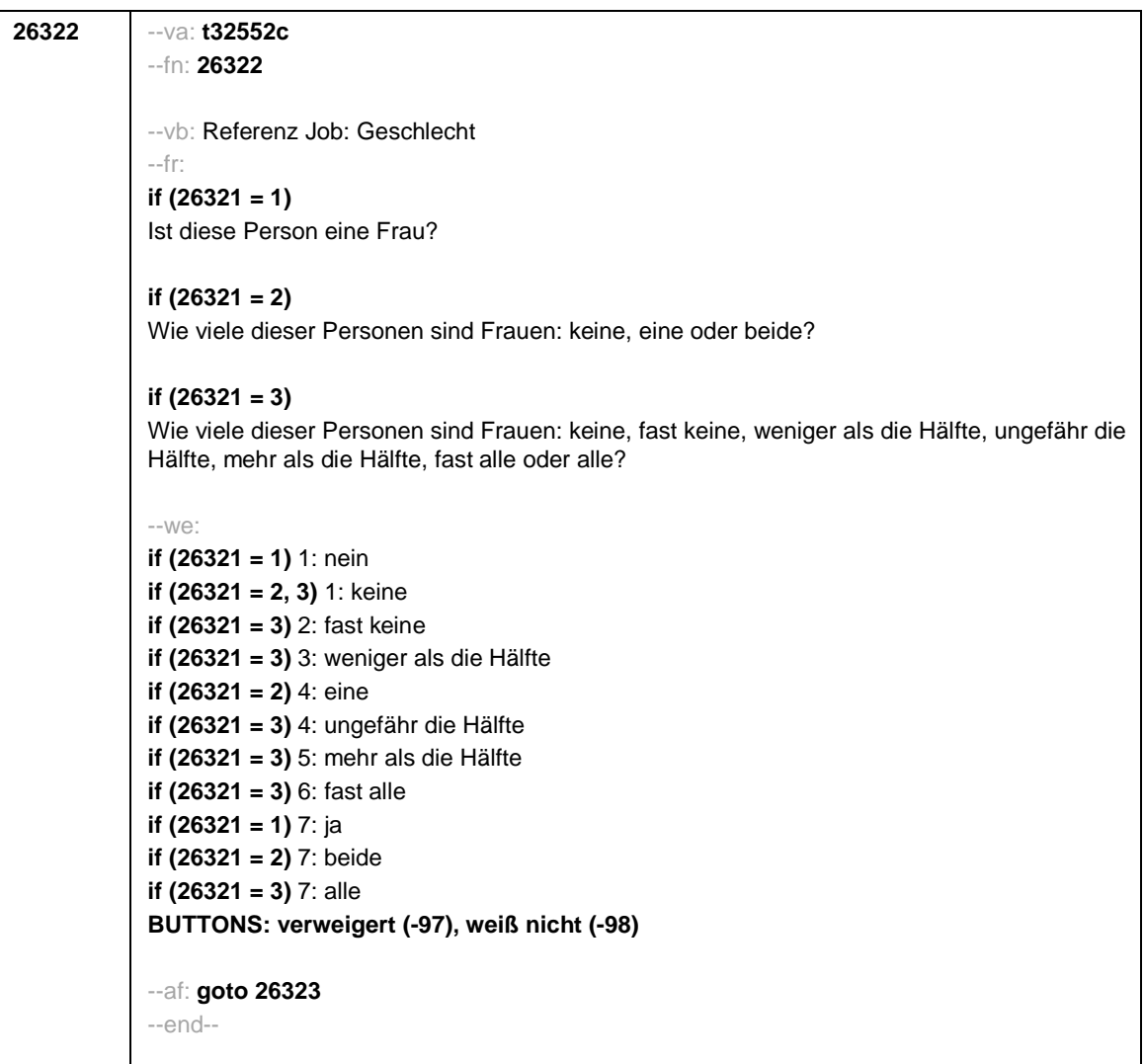

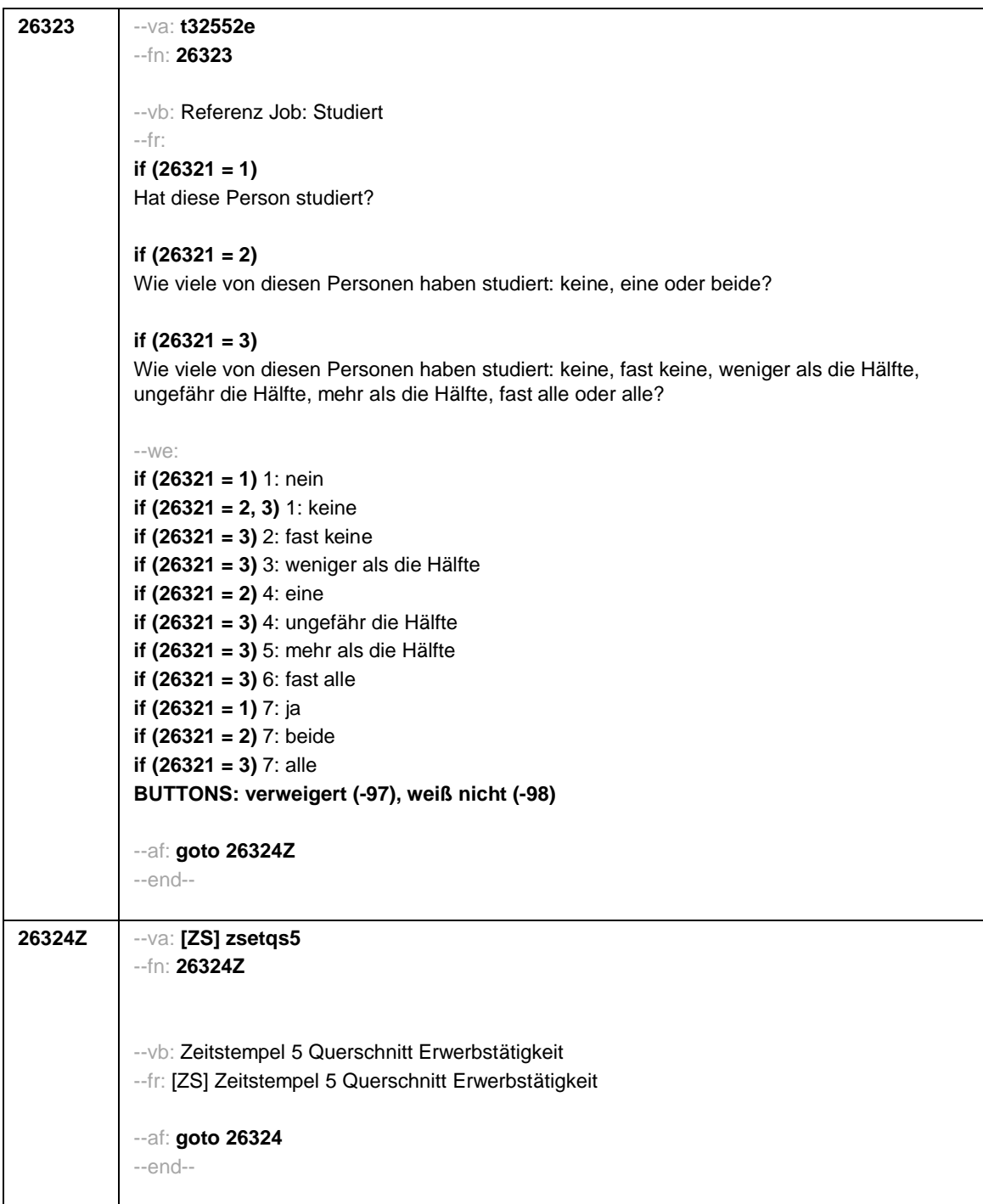

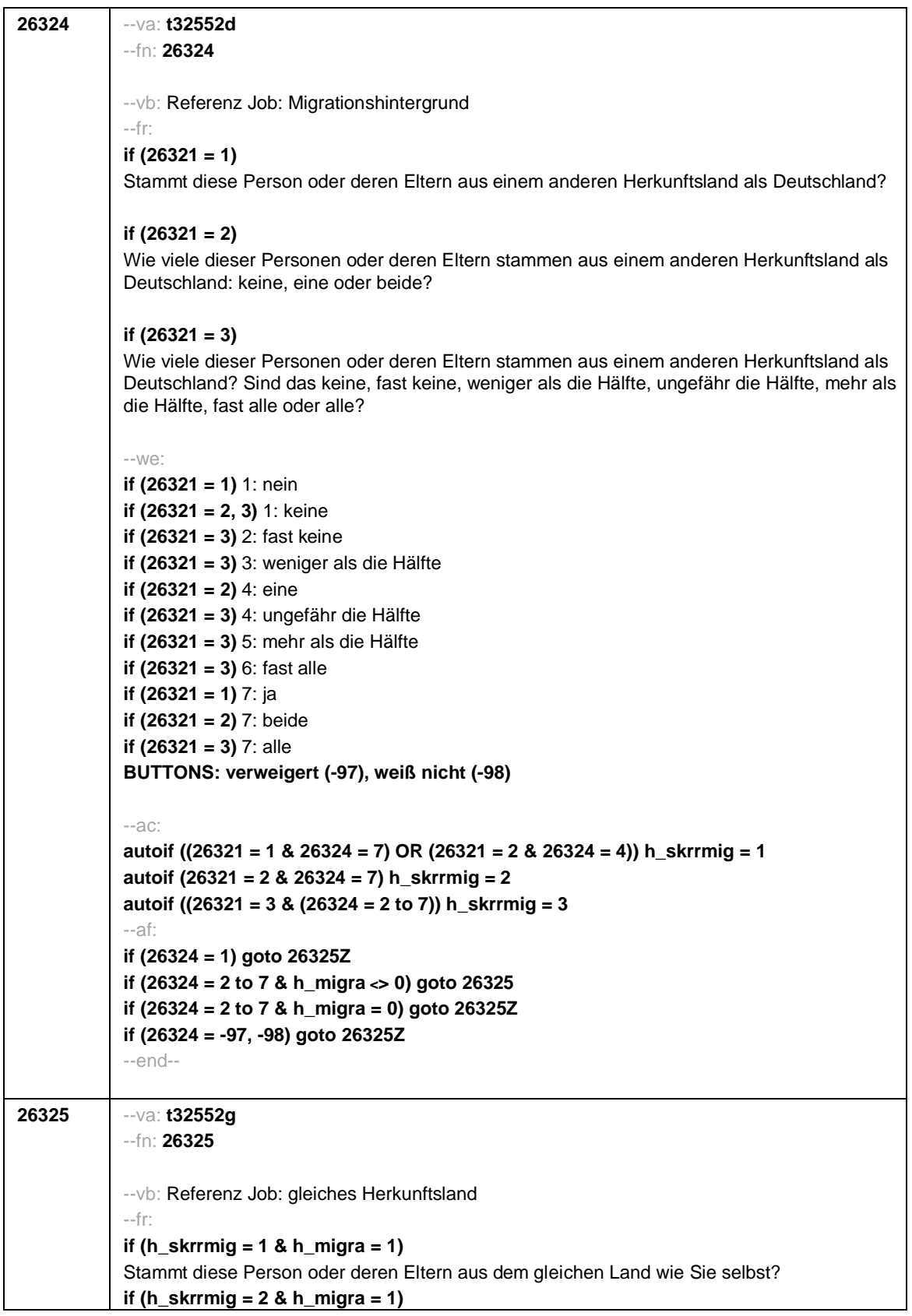

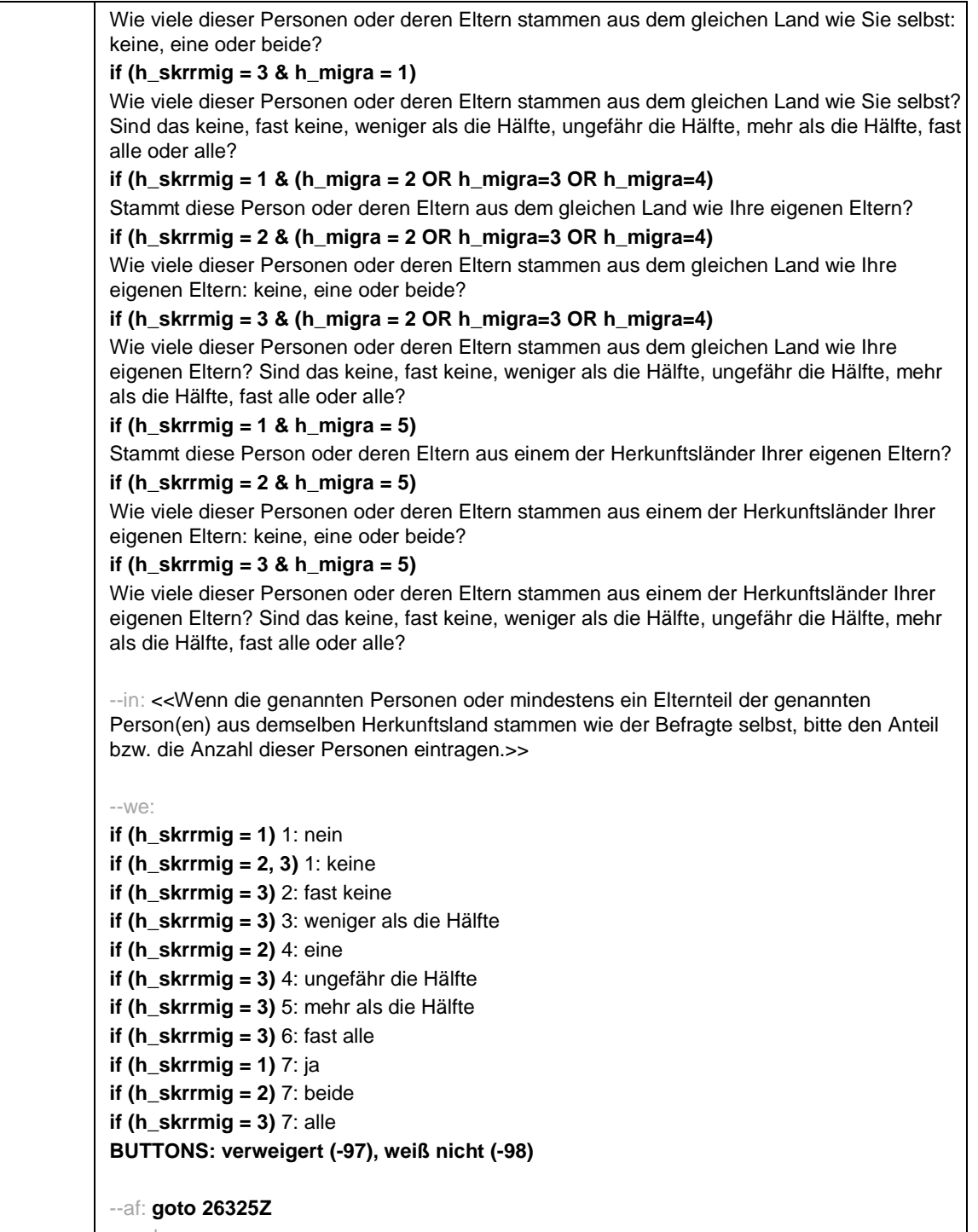

--end--

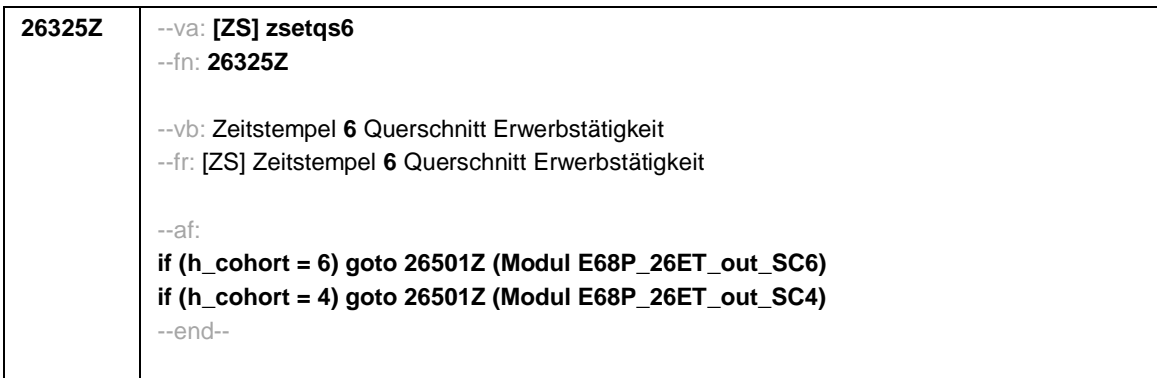

Seite **1** von **5**

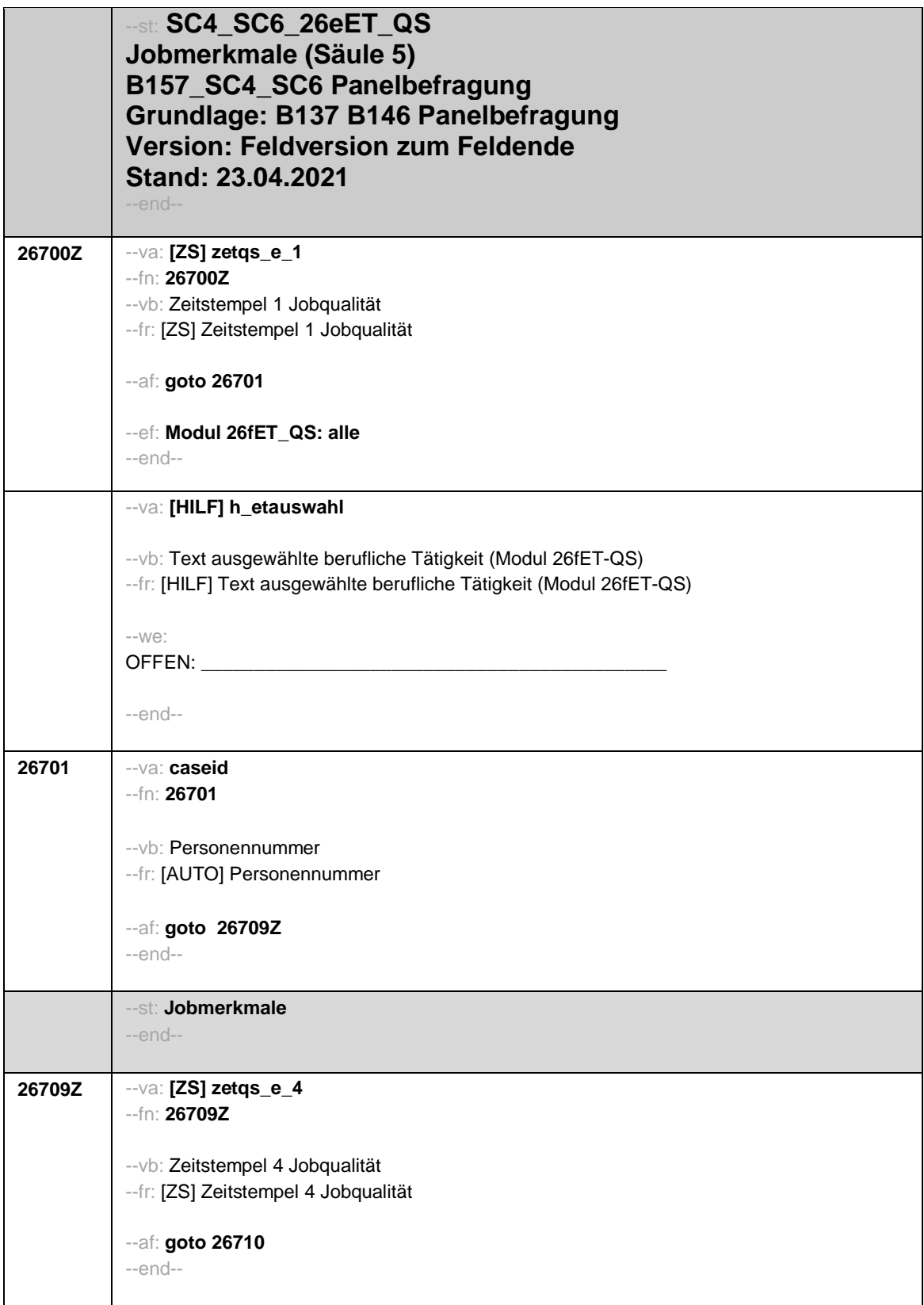

## Seite **2** von **5**

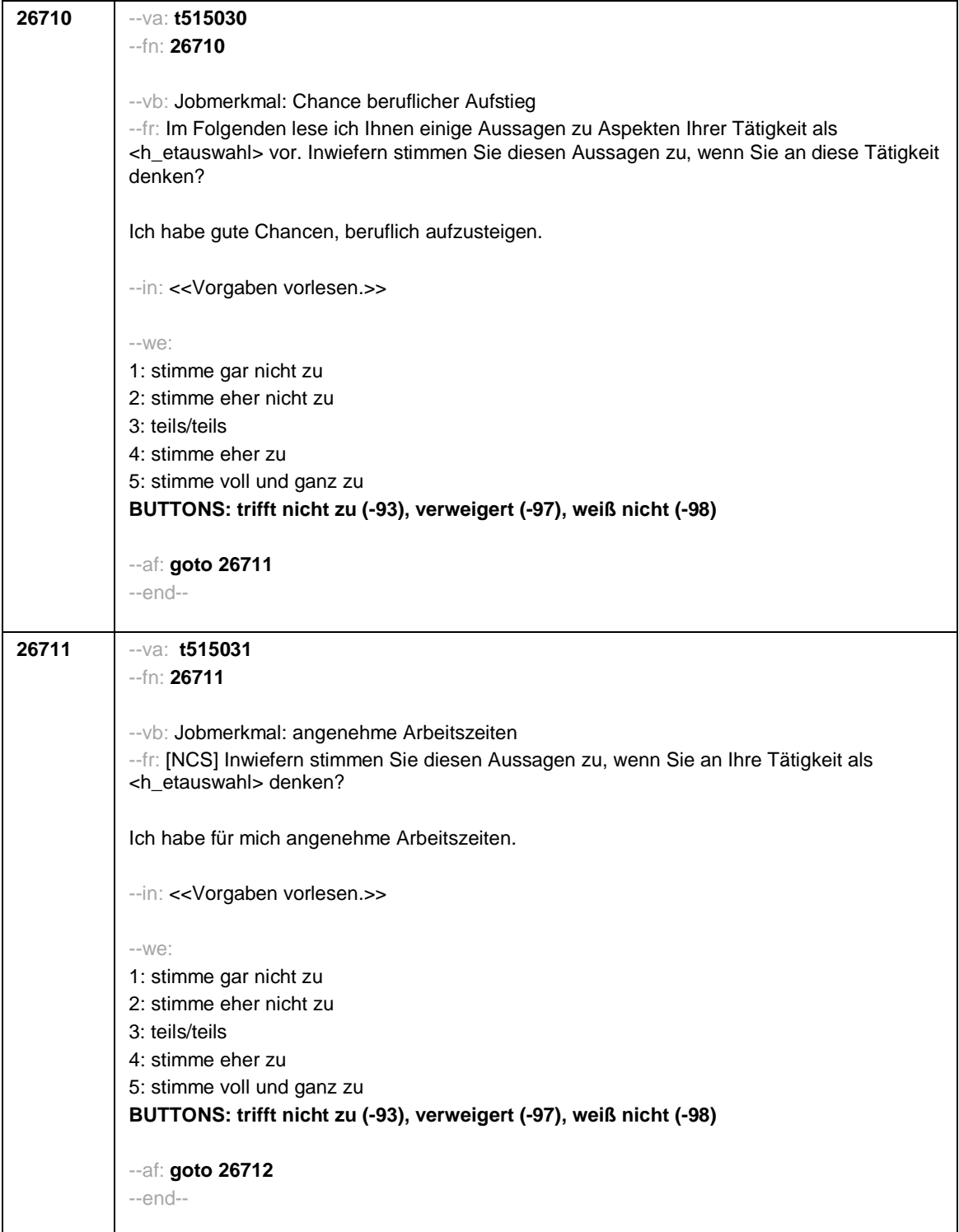
Seite **3** von **5**

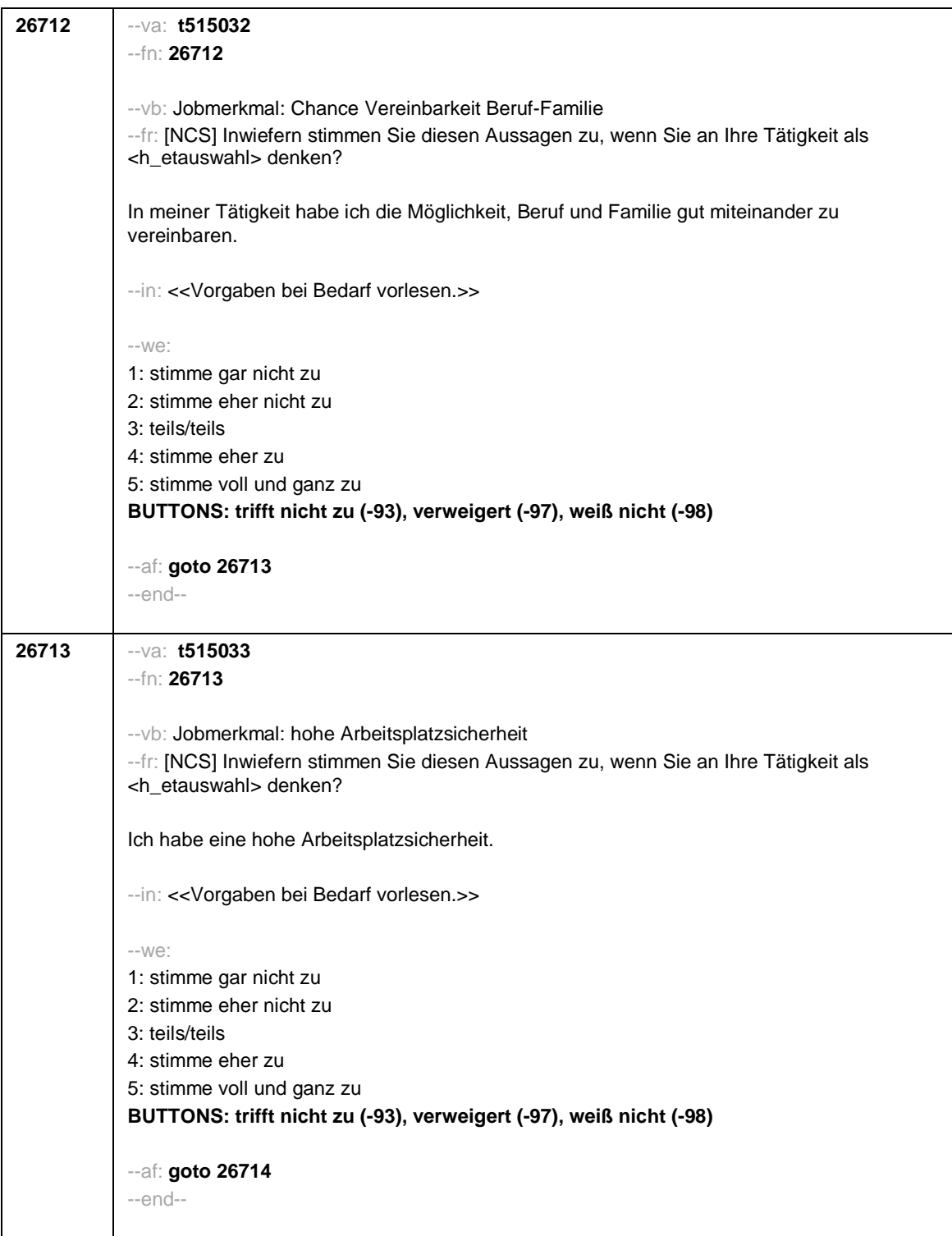

## Seite **4** von **5**

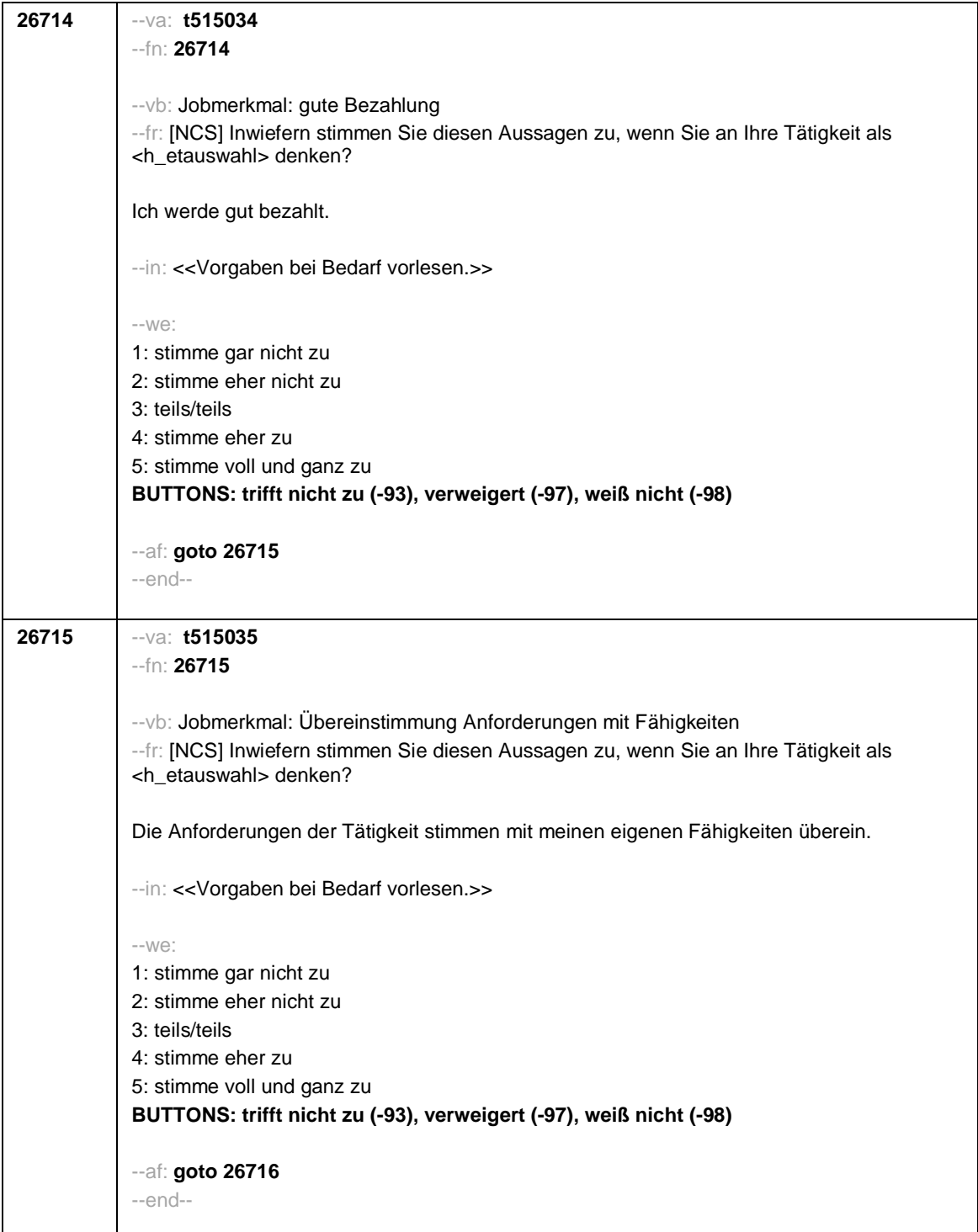

Seite **5** von **5**

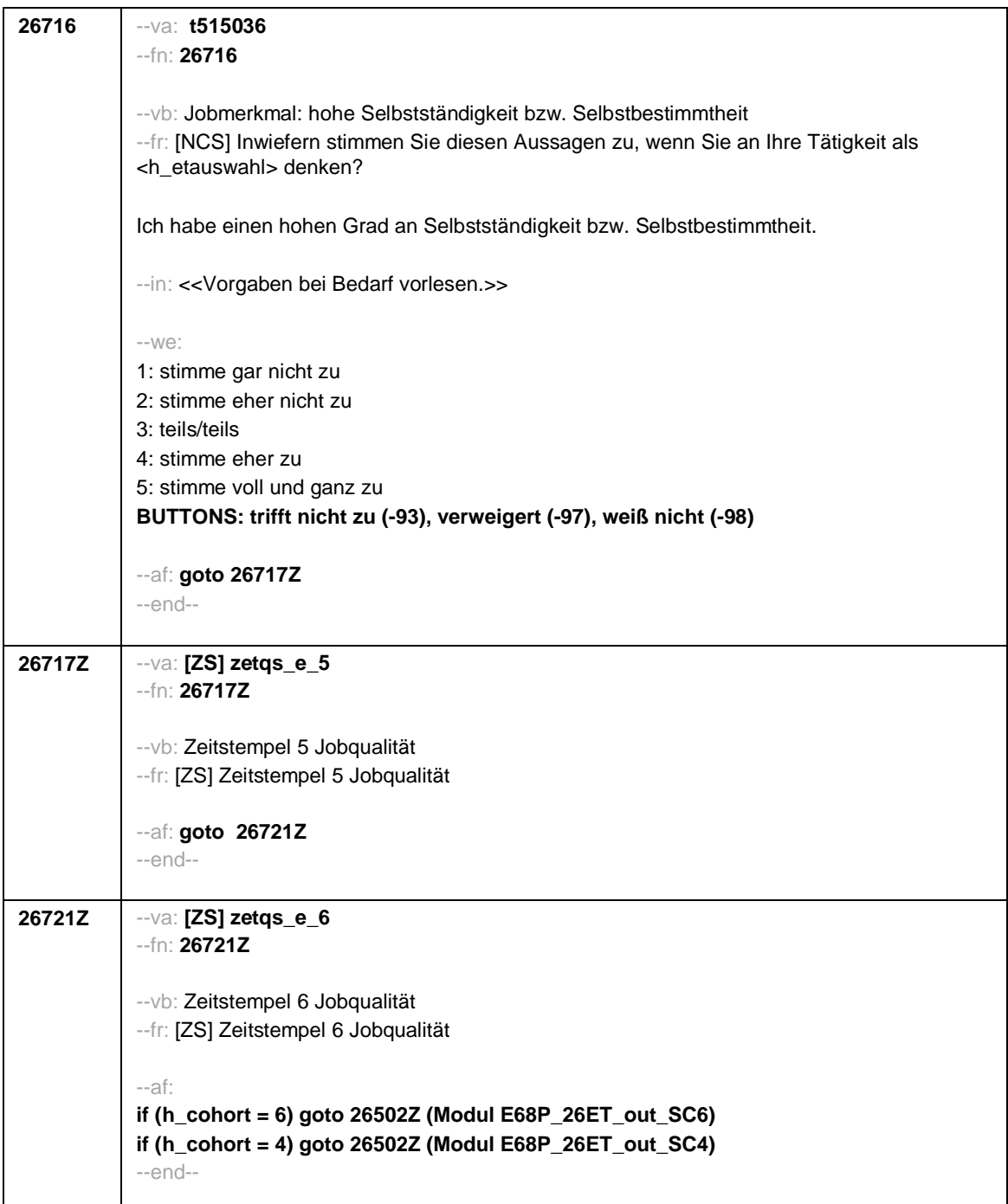

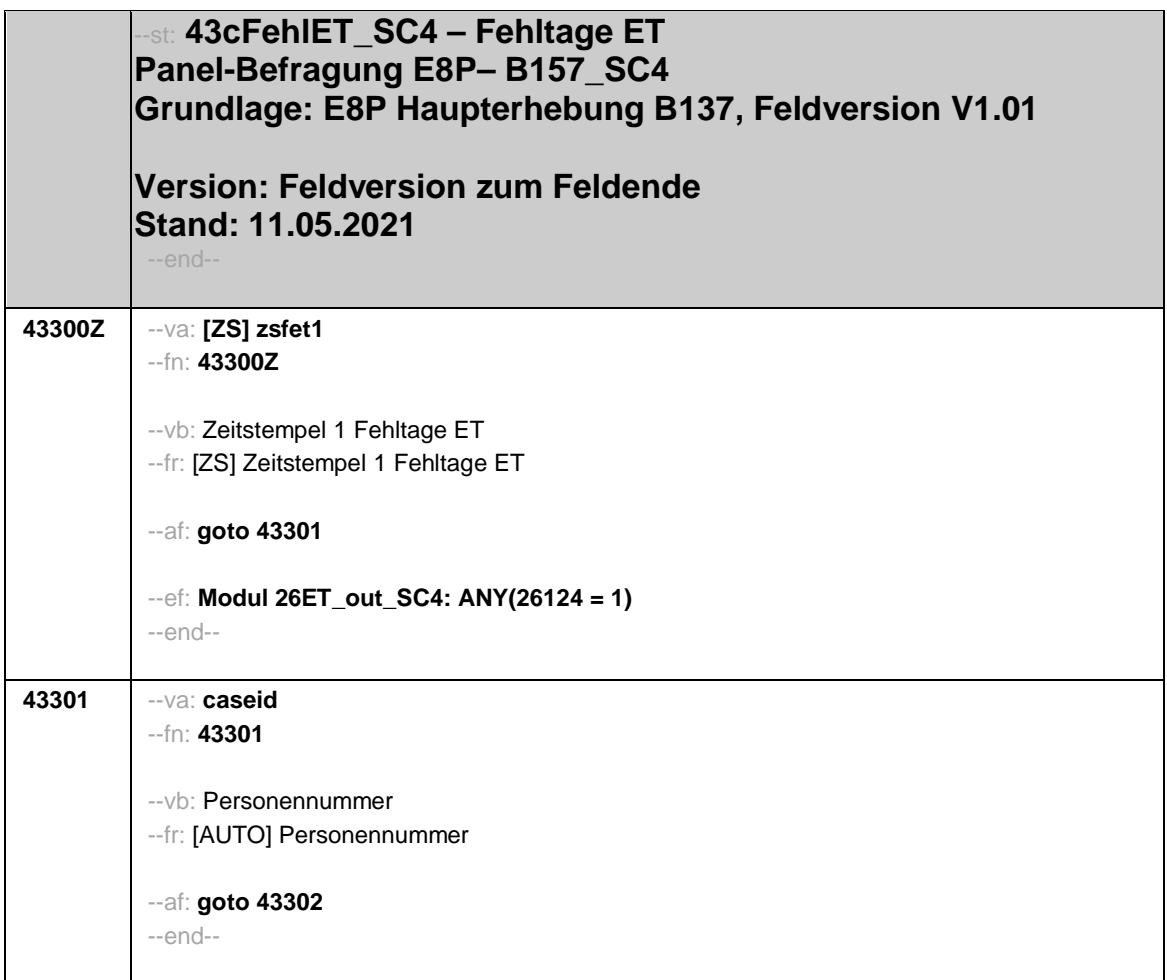

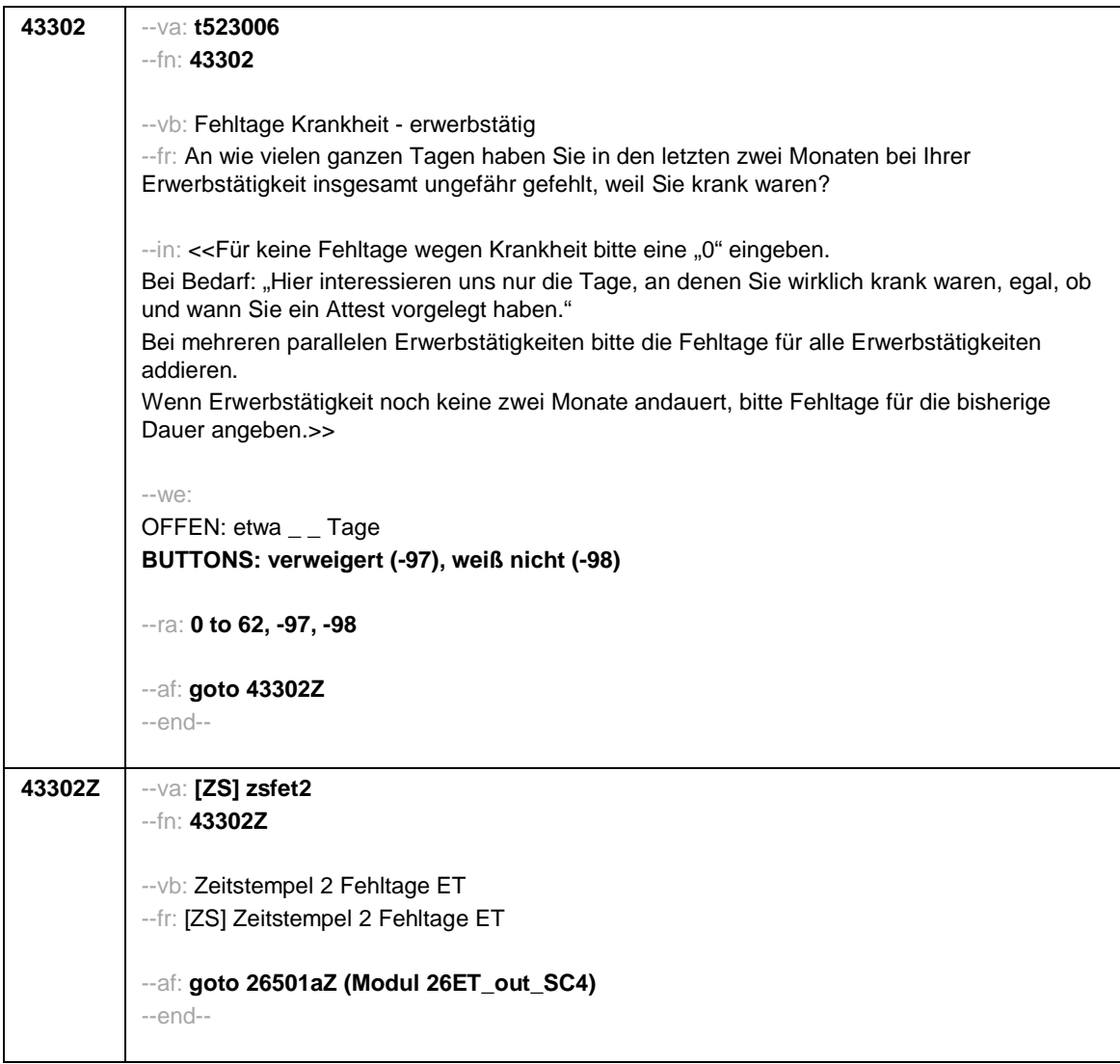

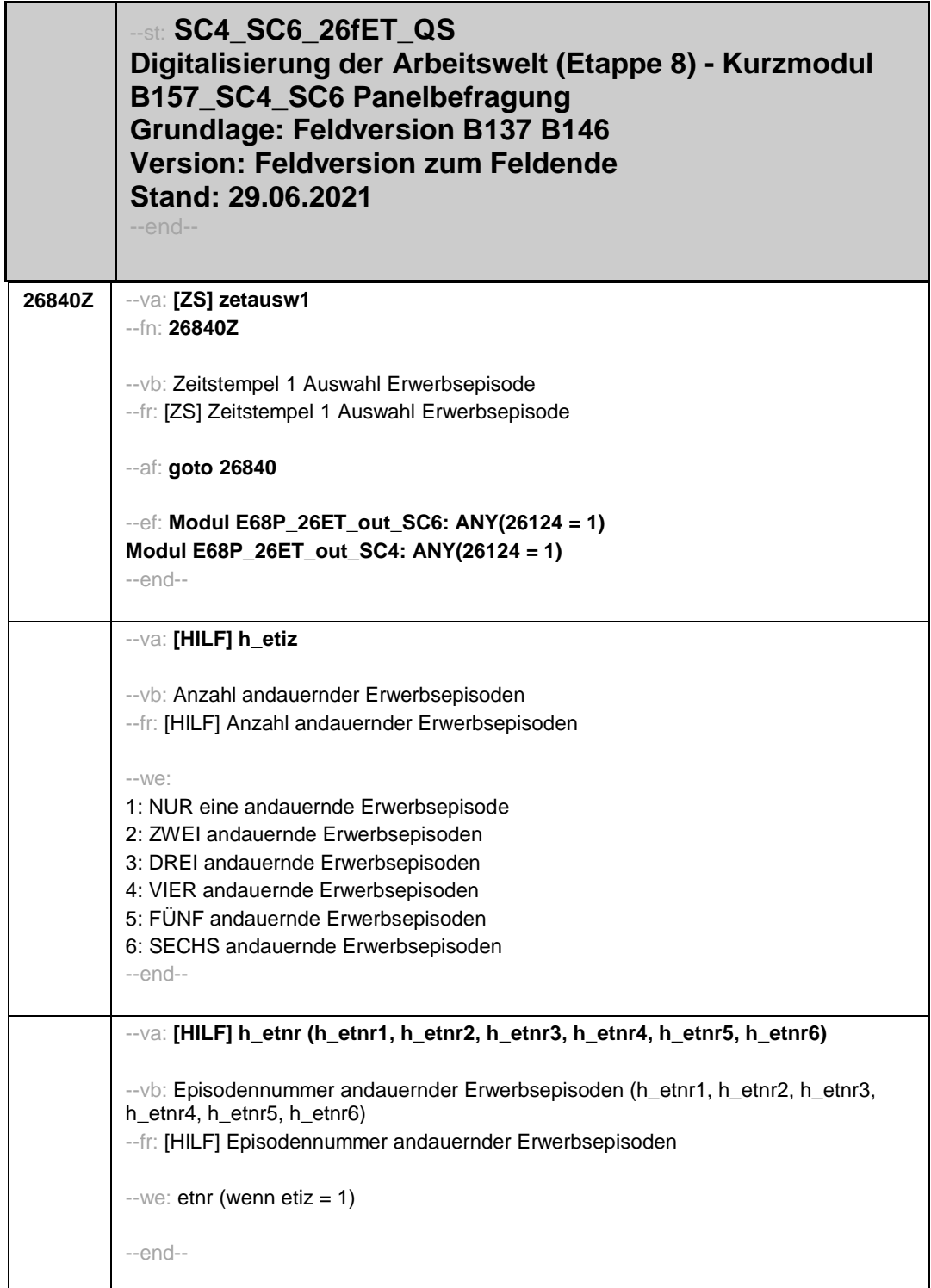

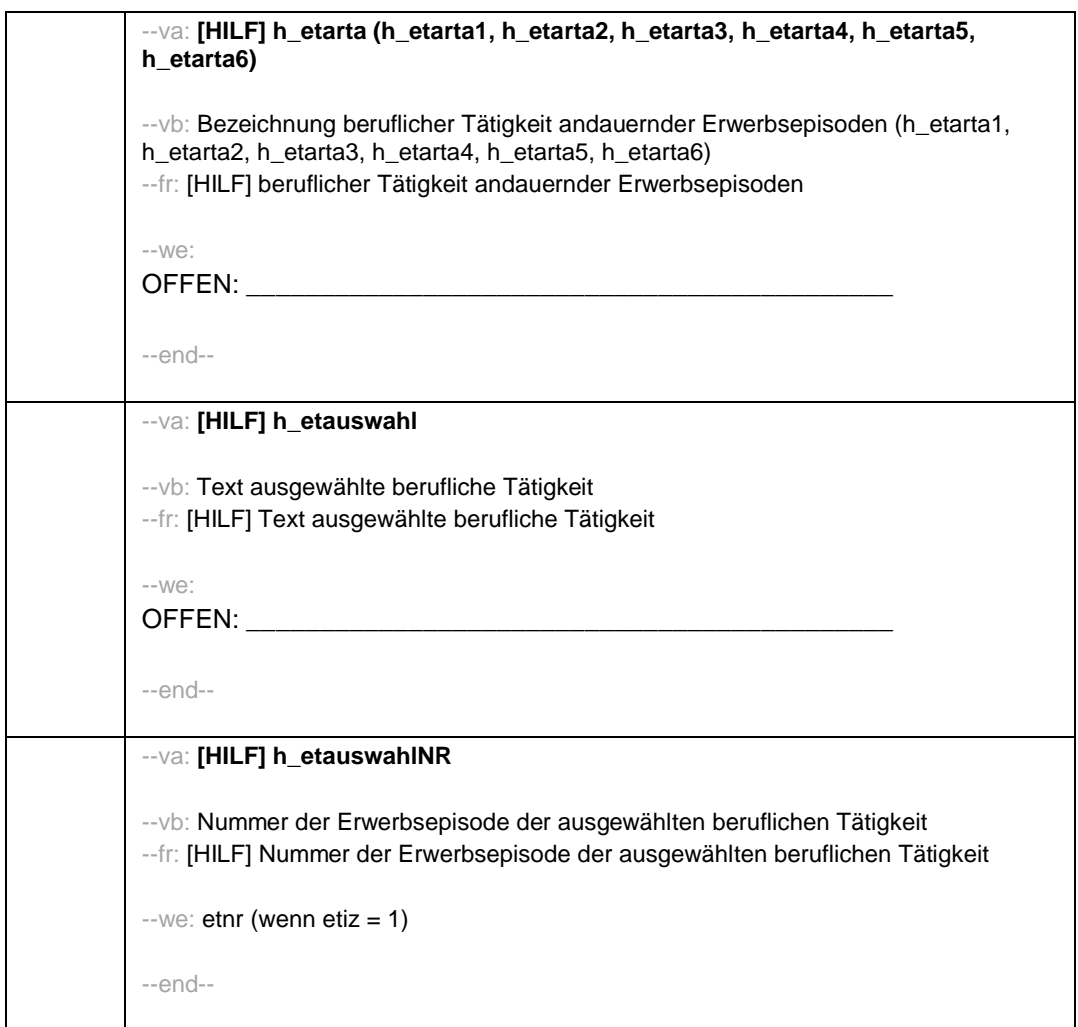

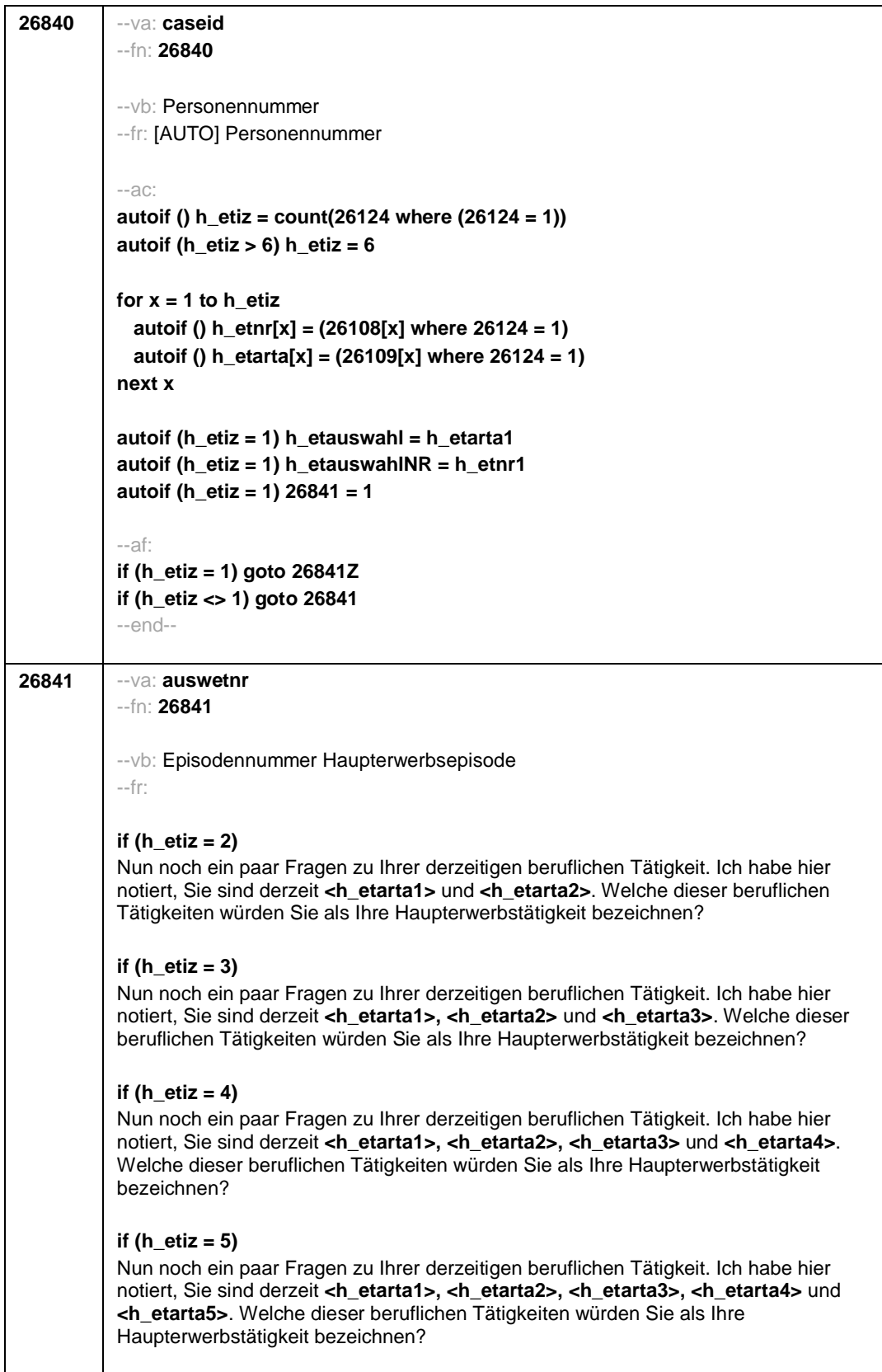

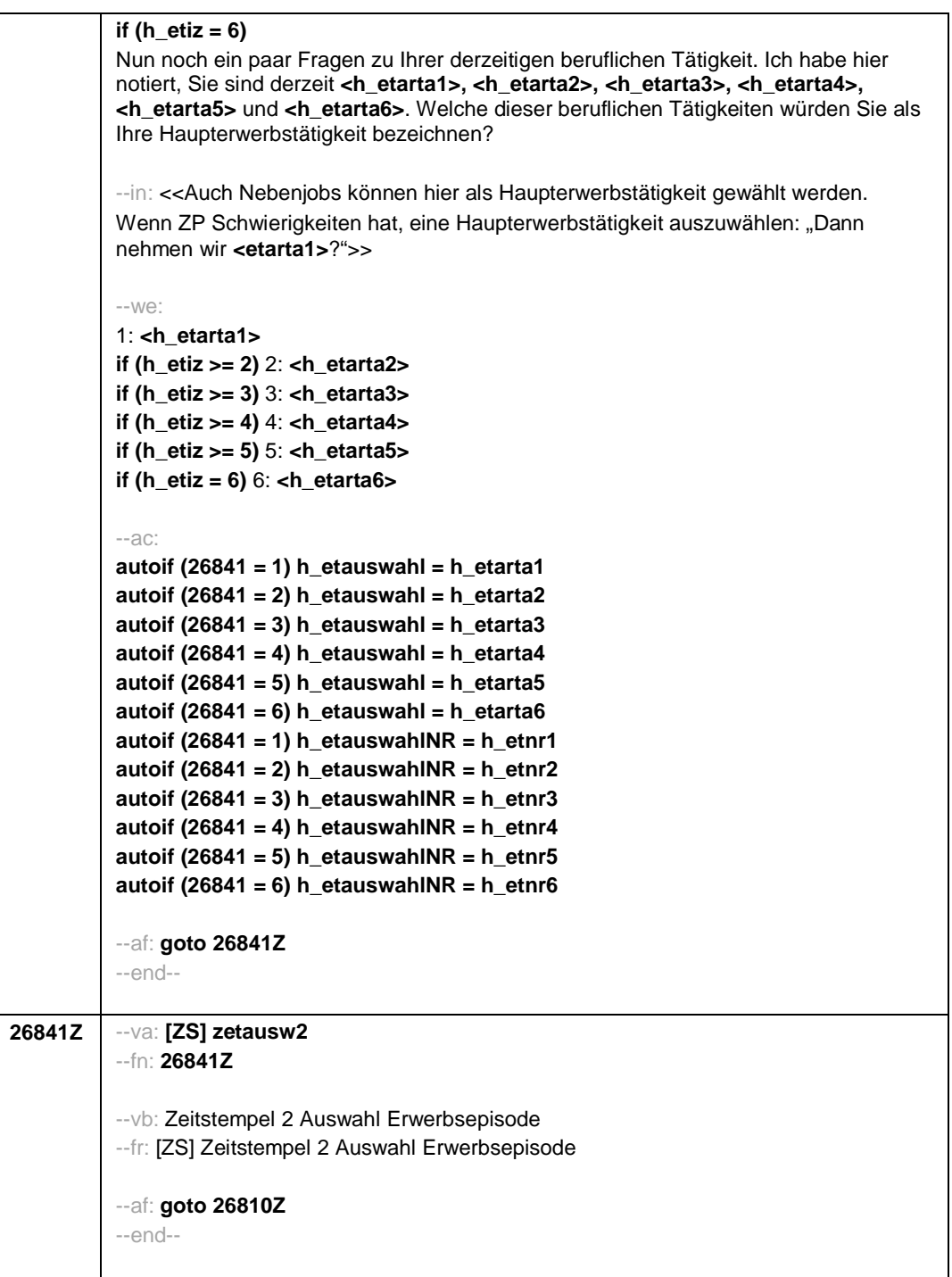

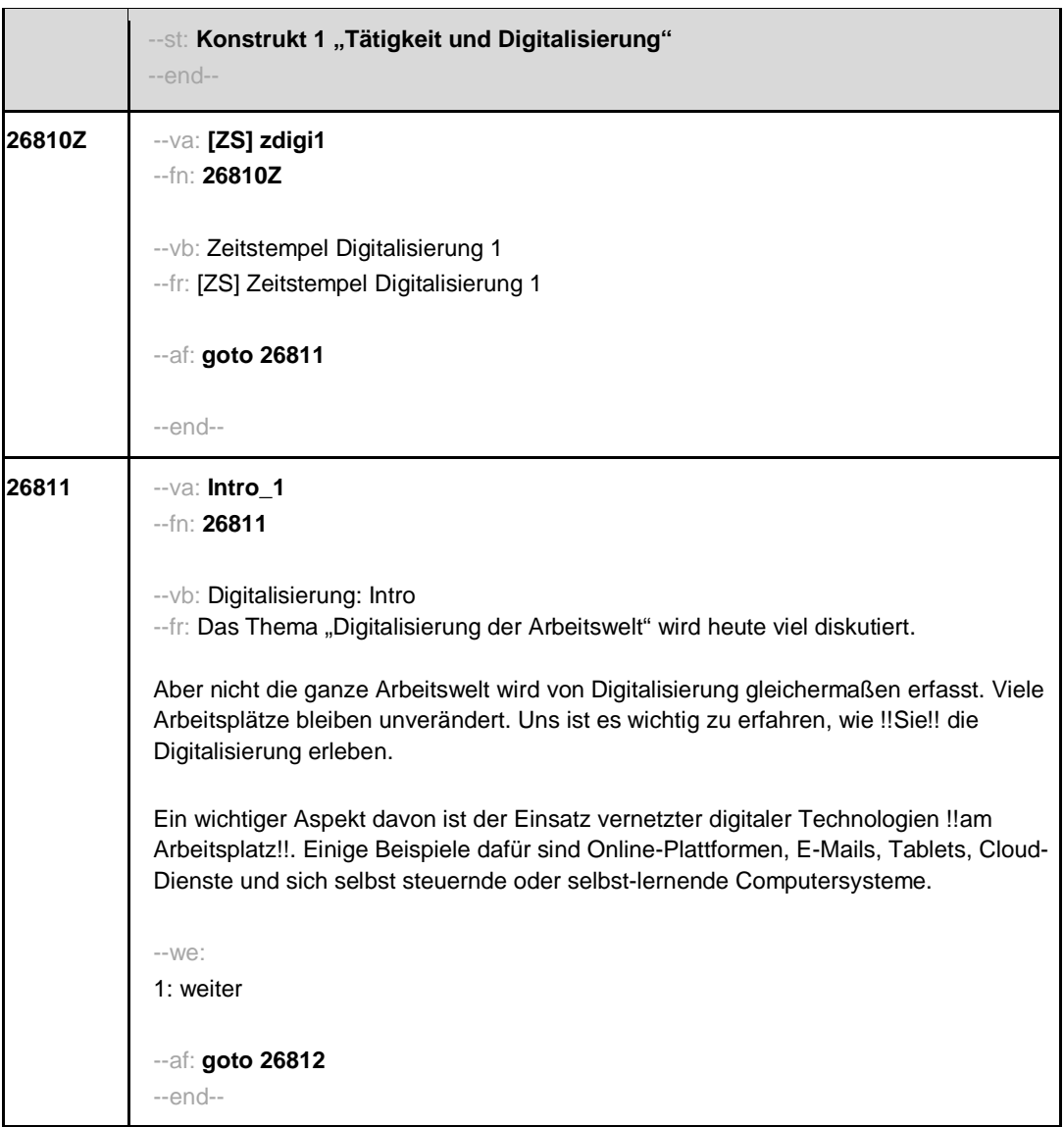

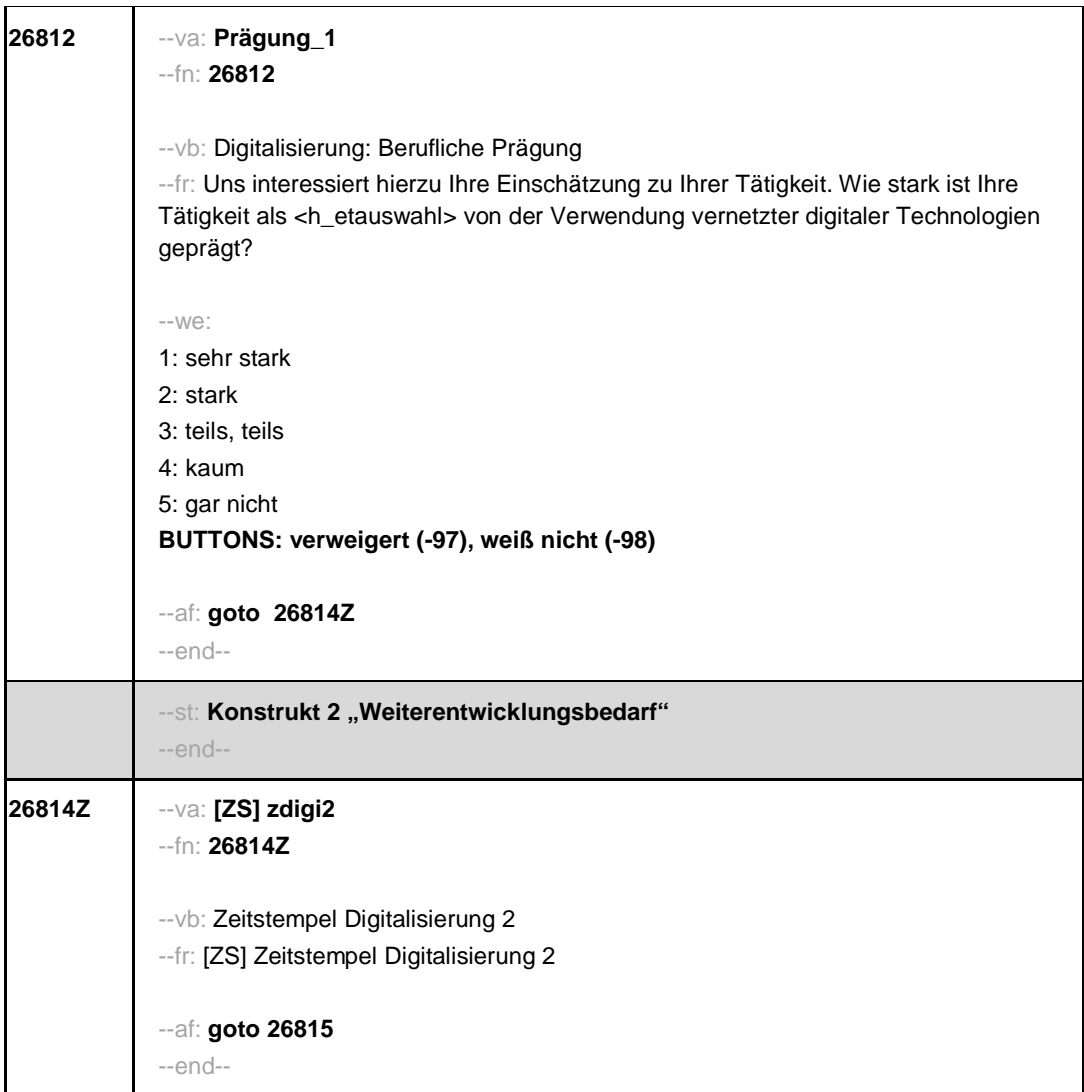

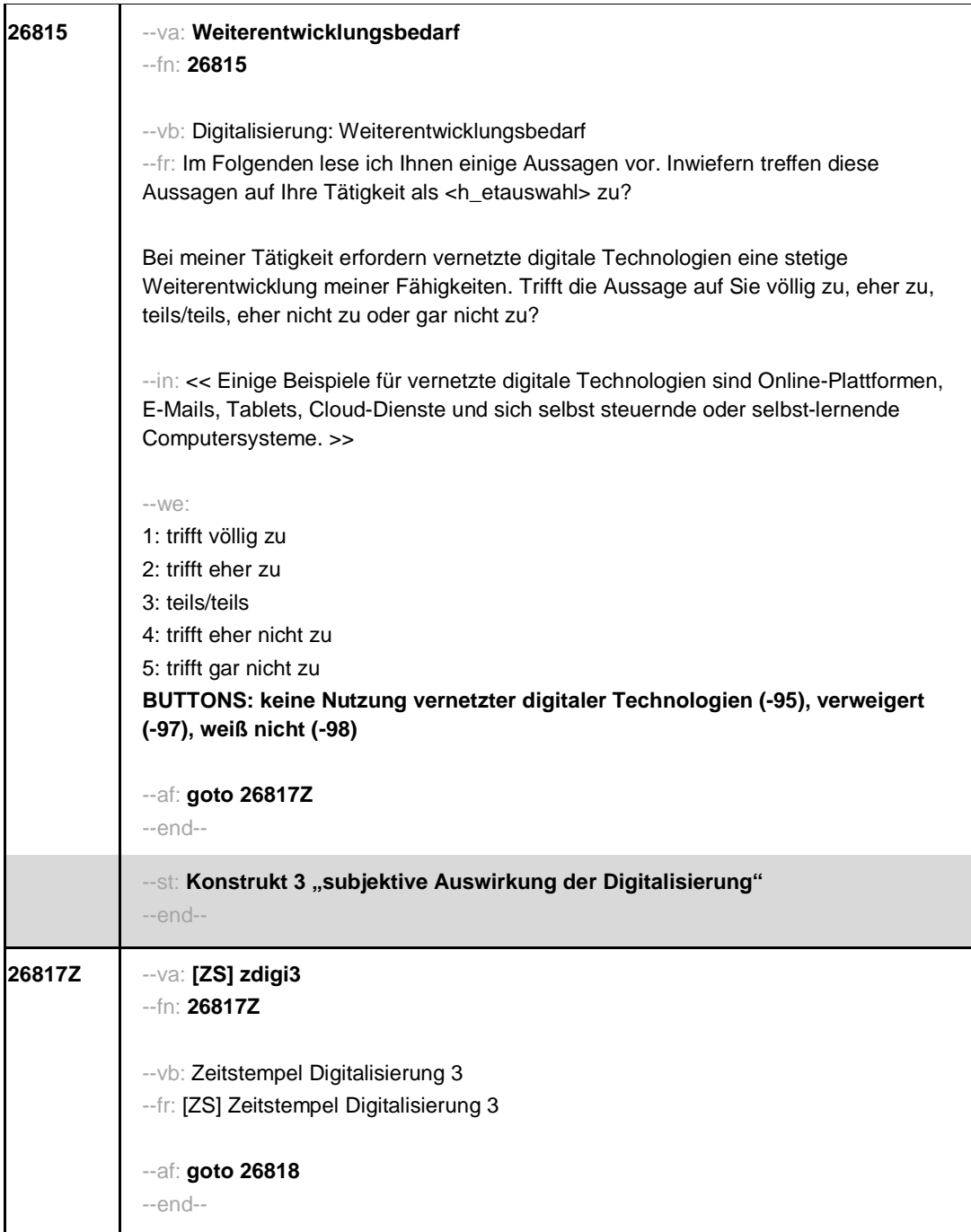

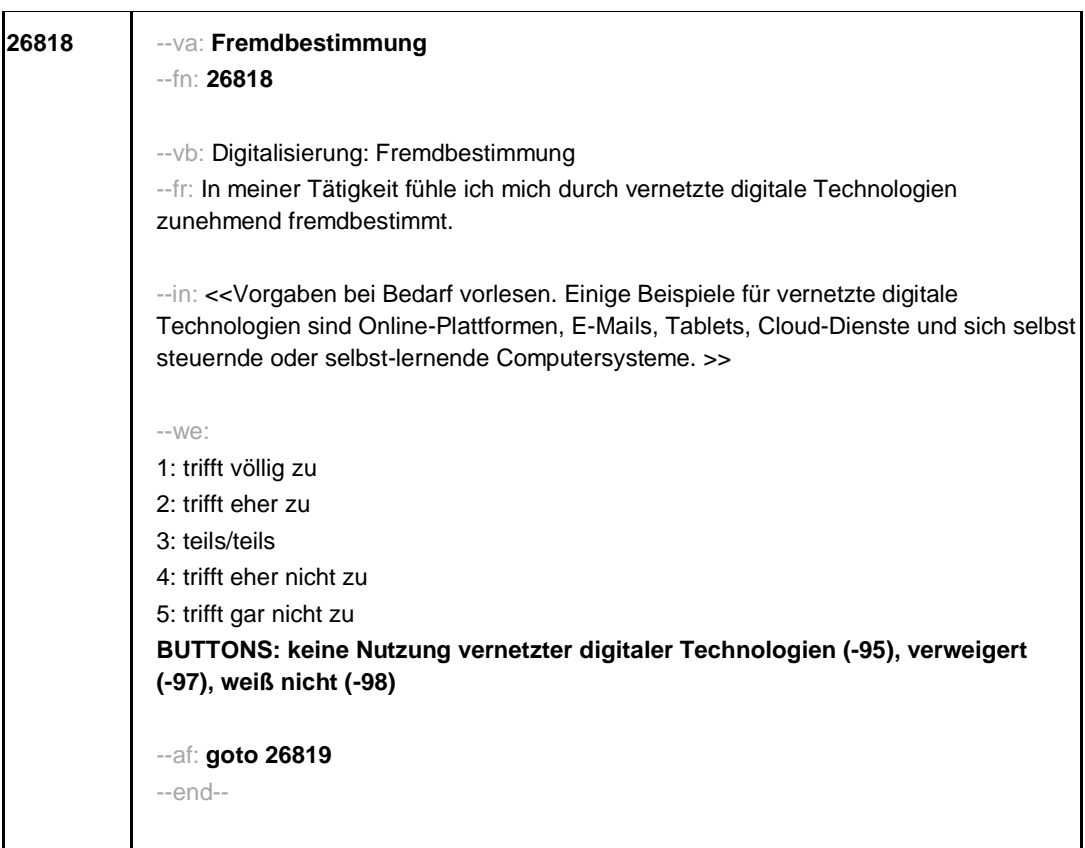

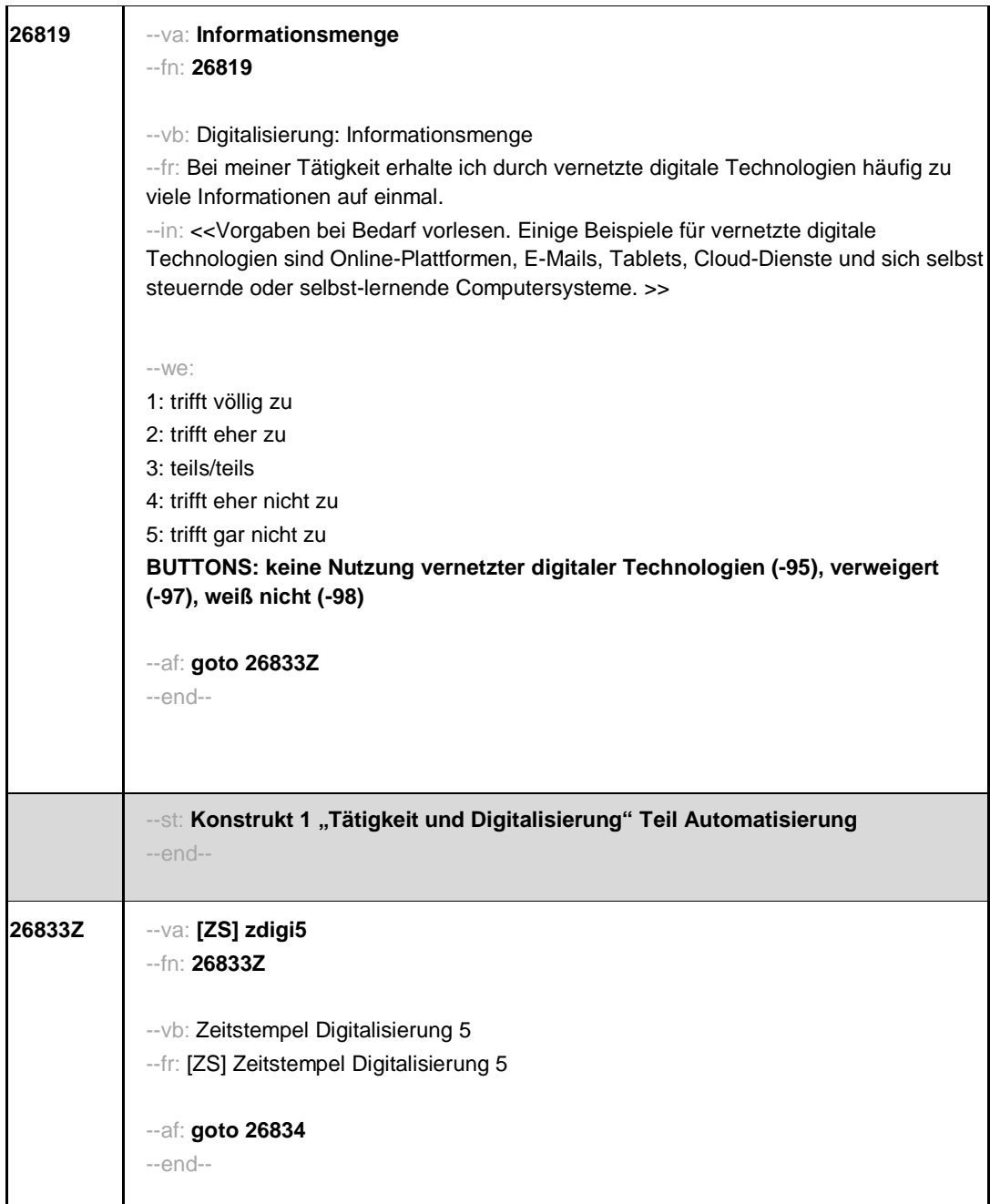

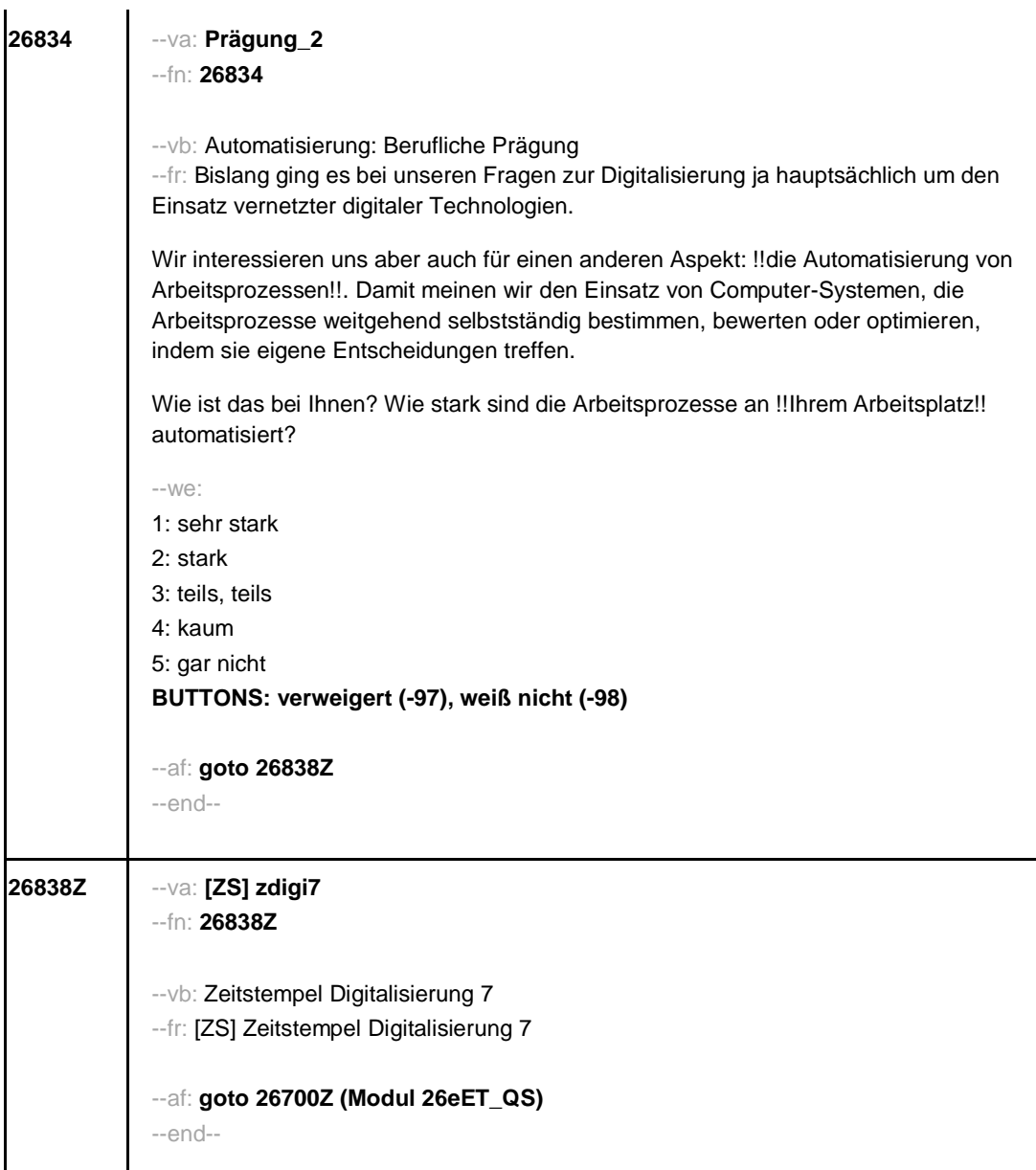

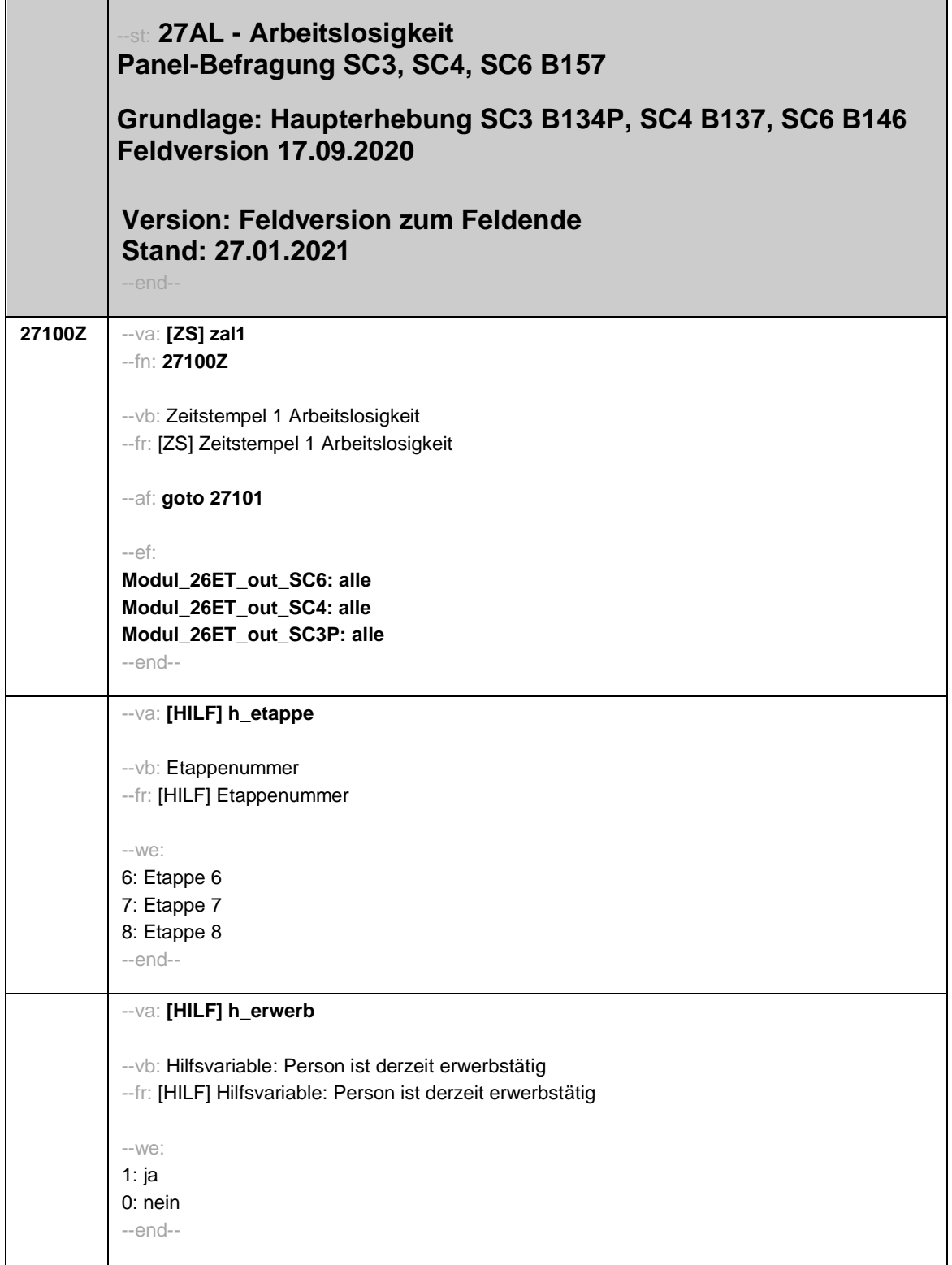

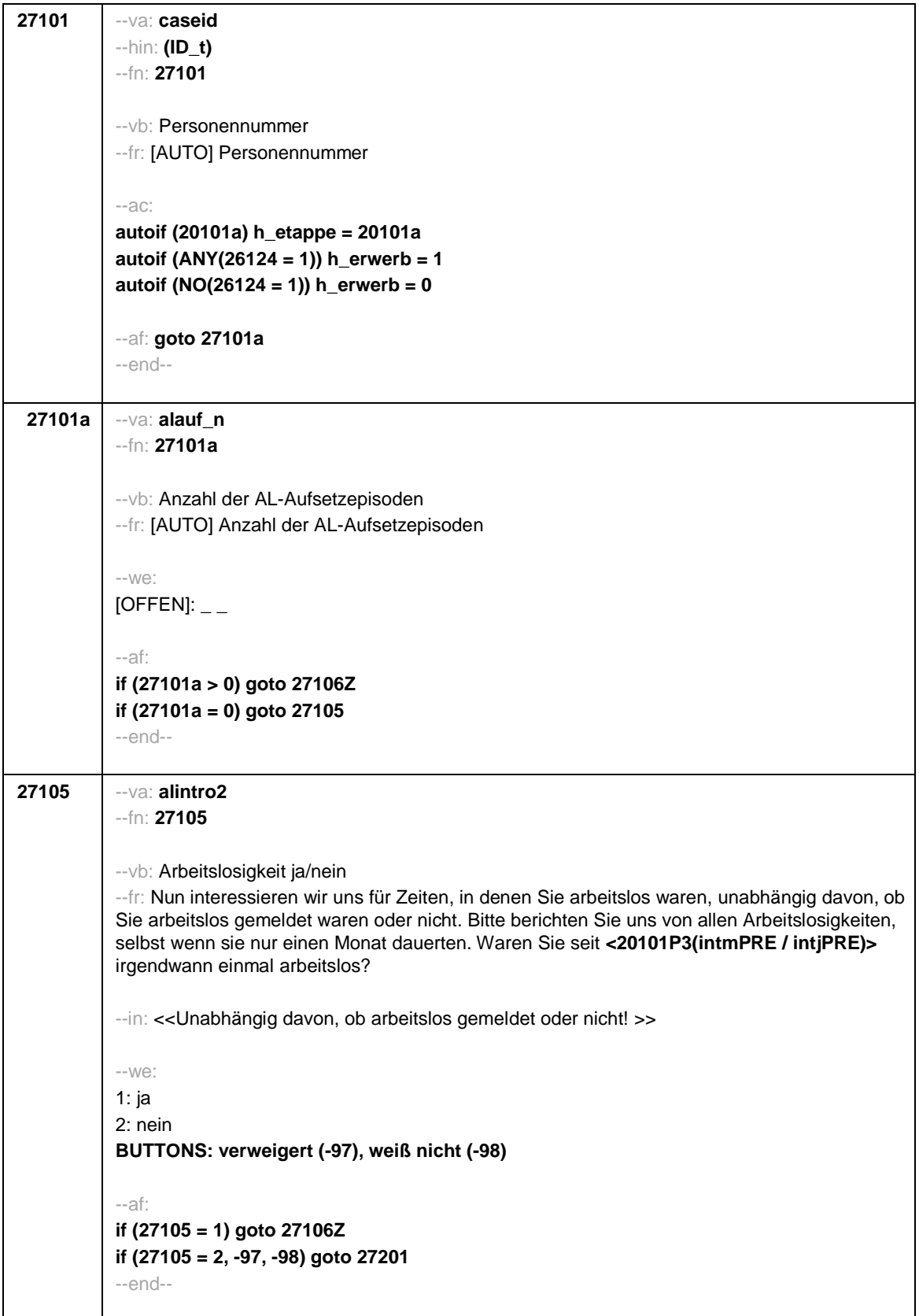

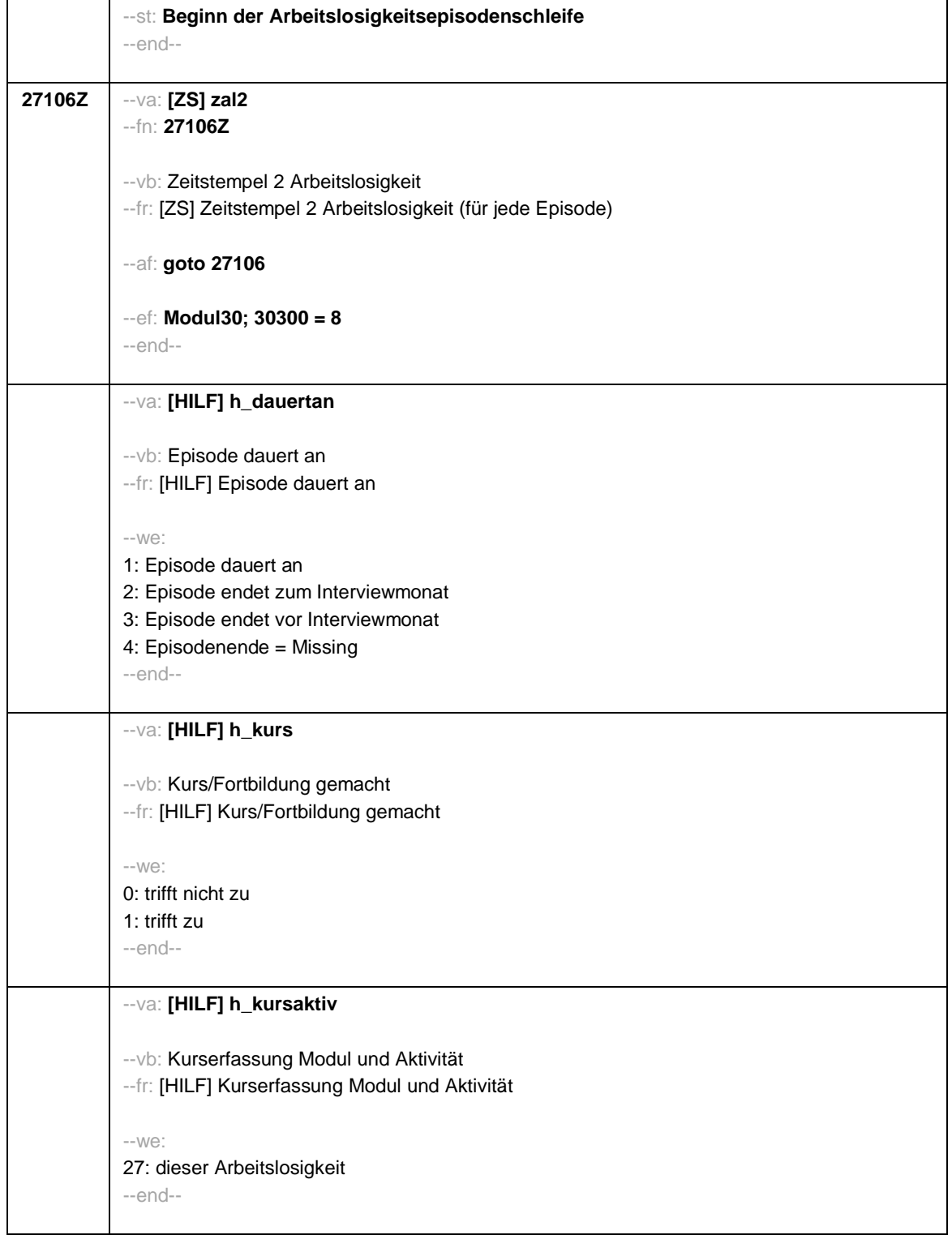

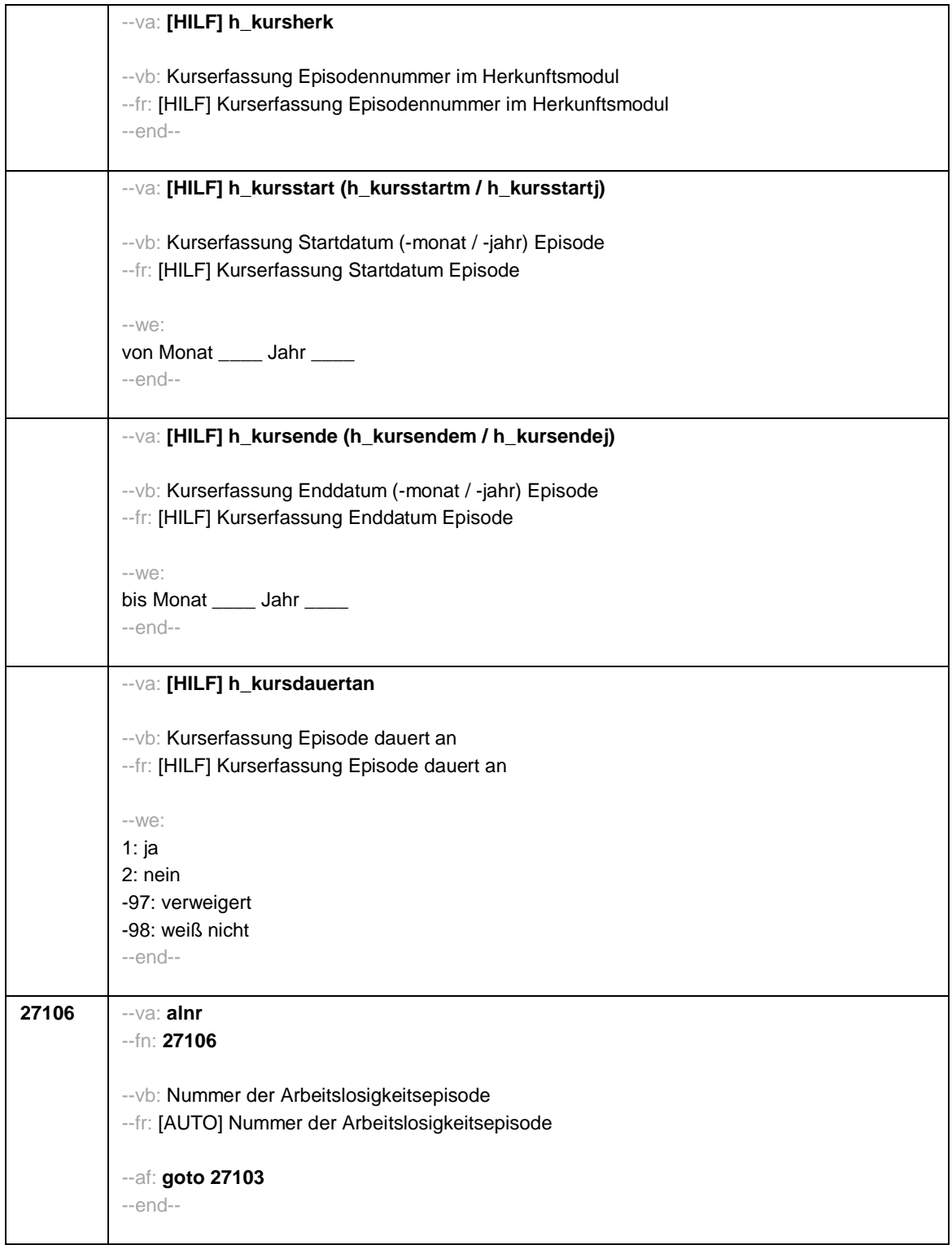

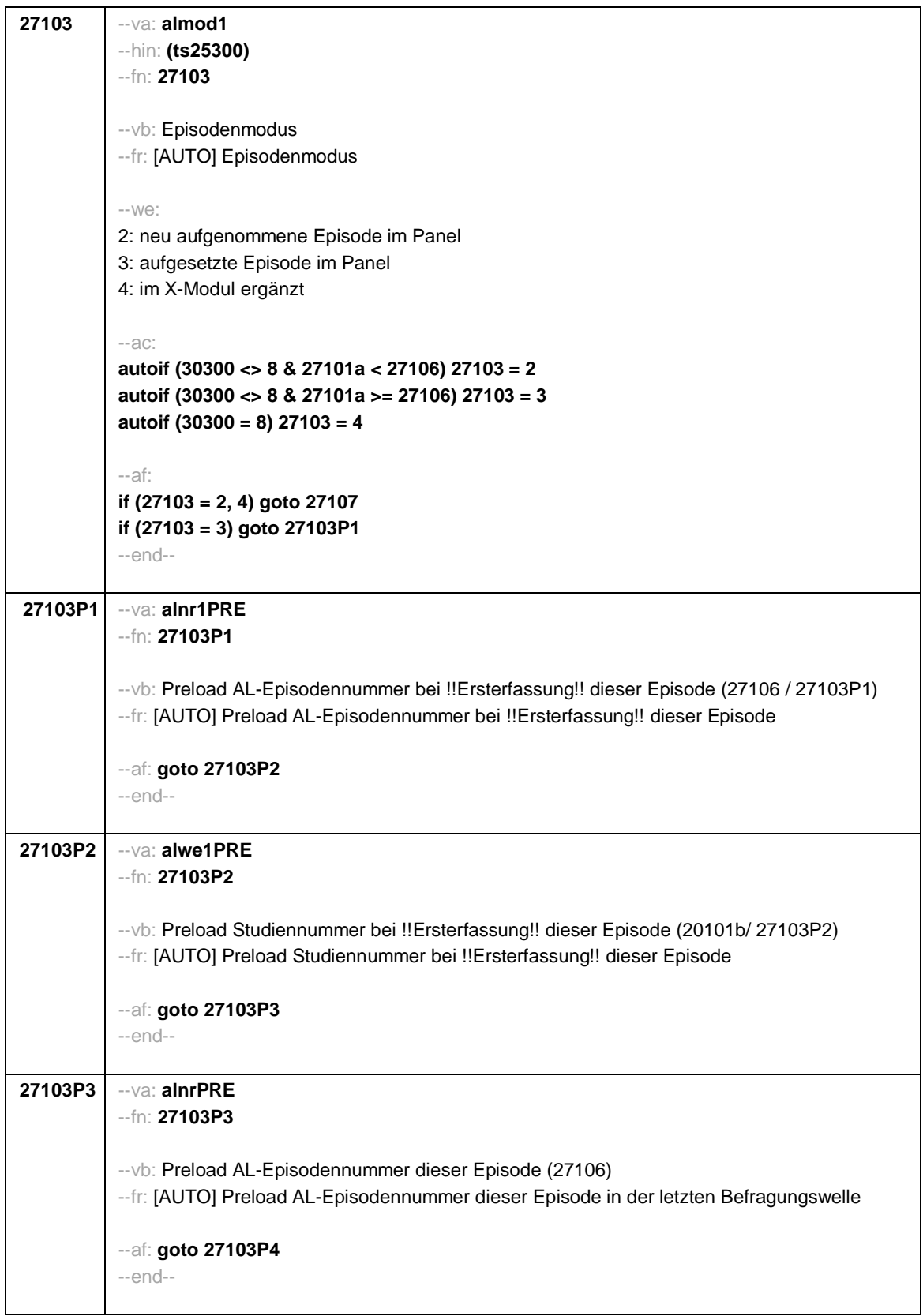

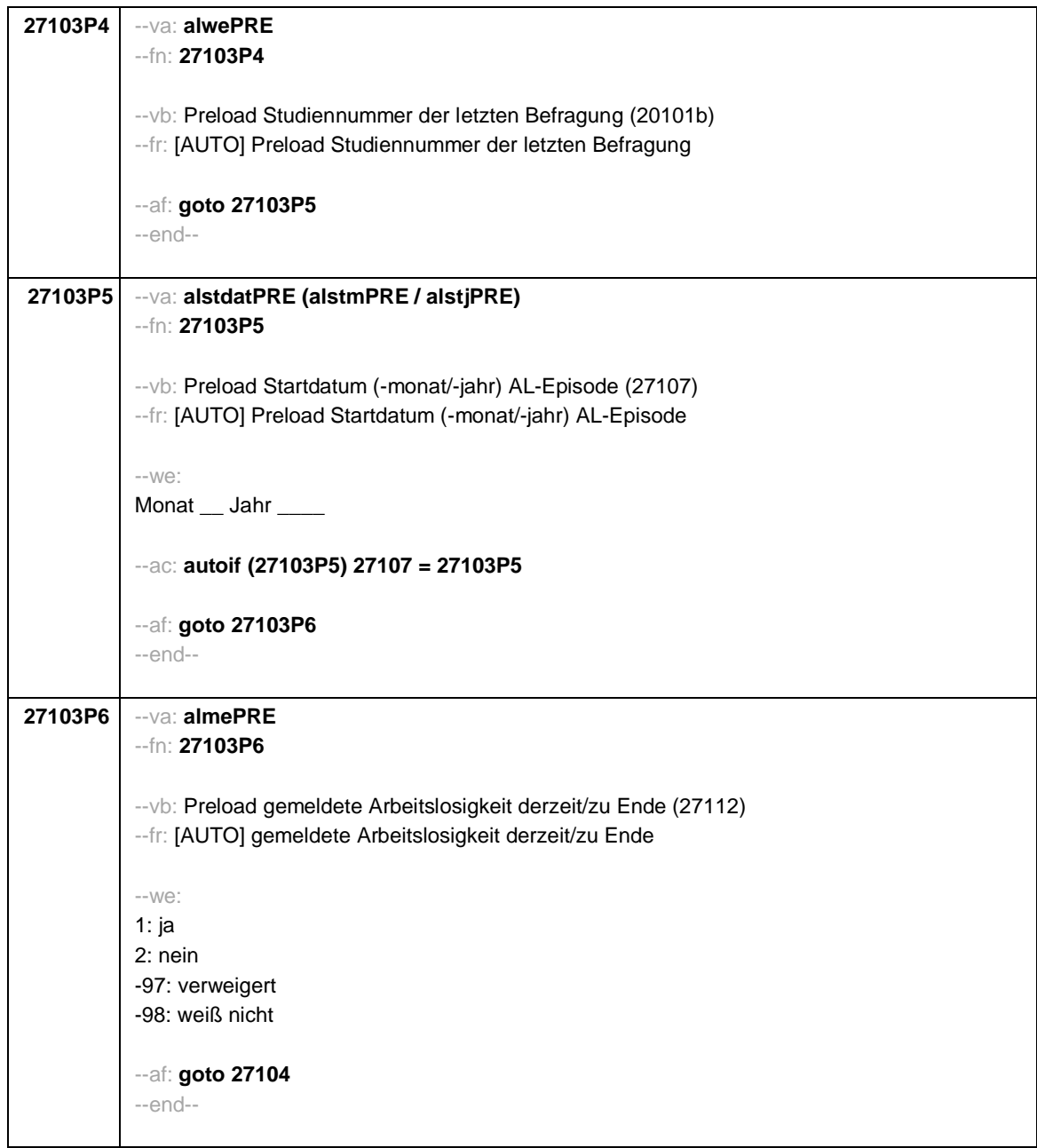

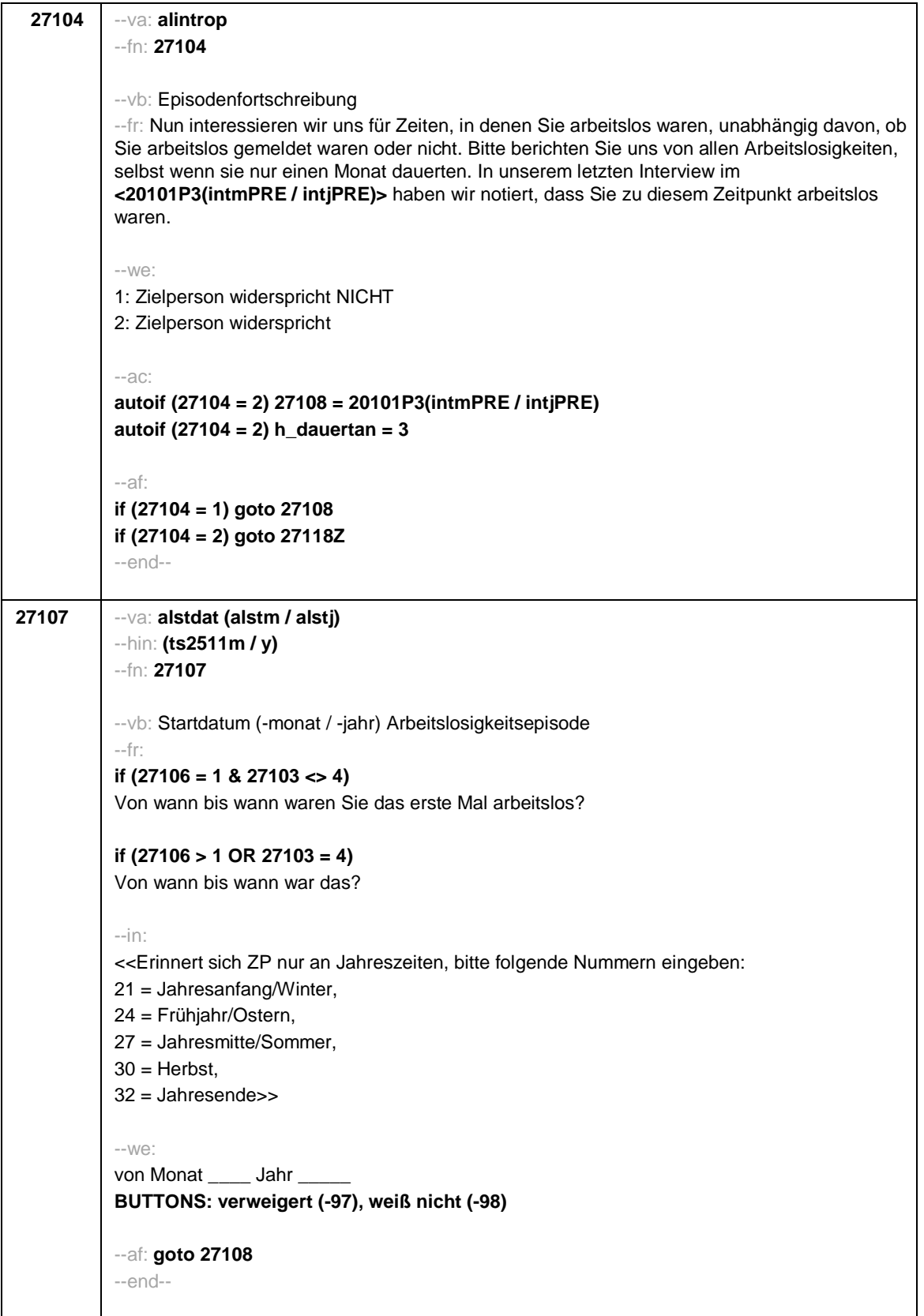

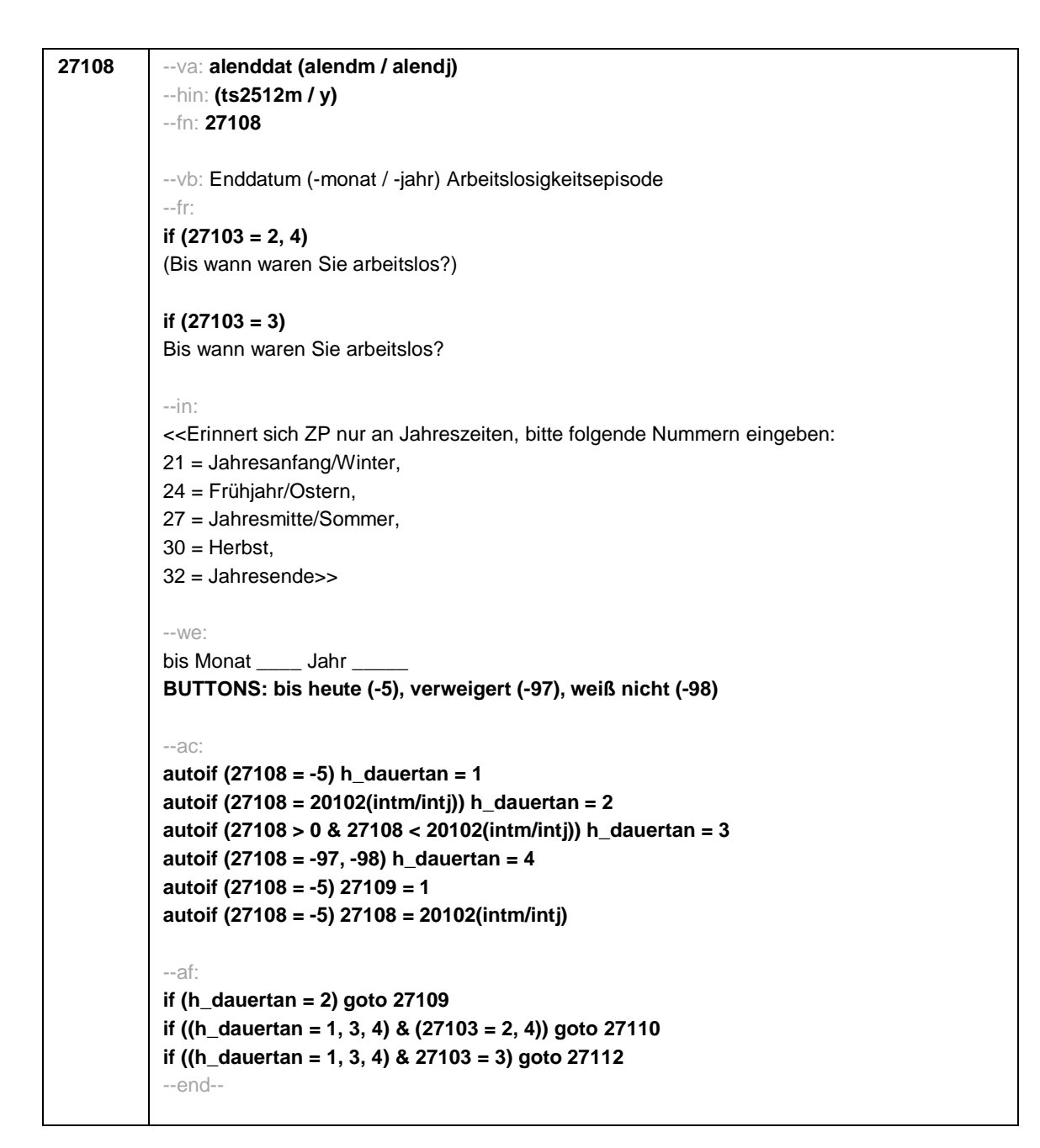

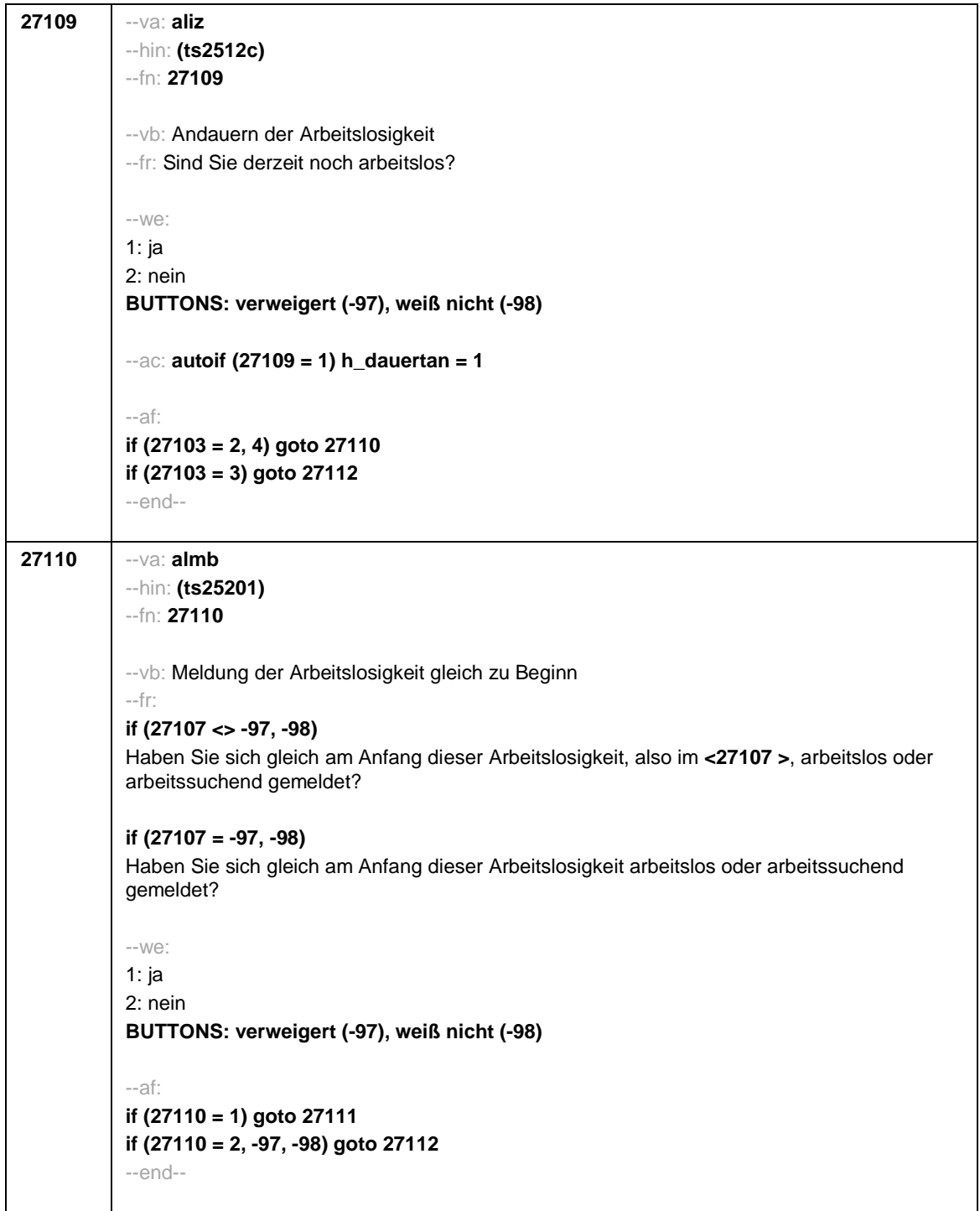

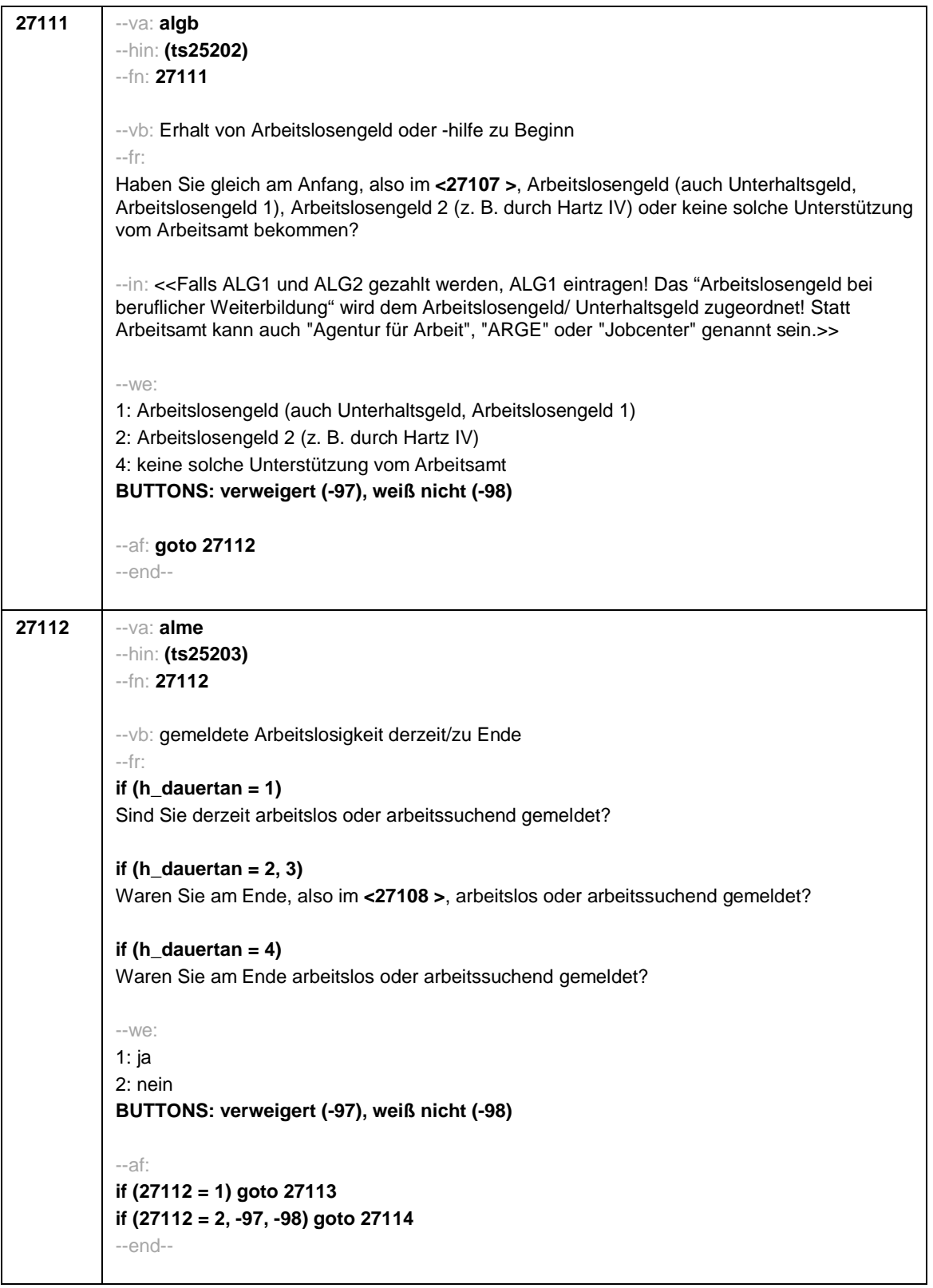

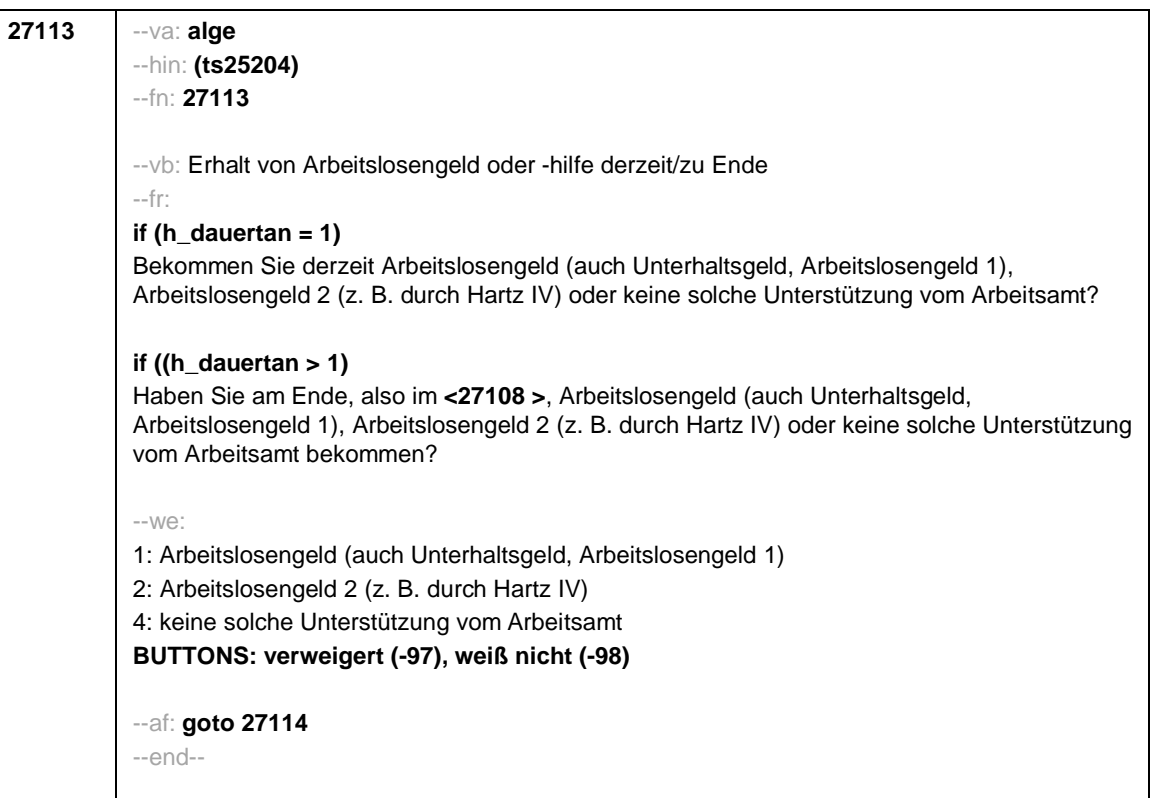

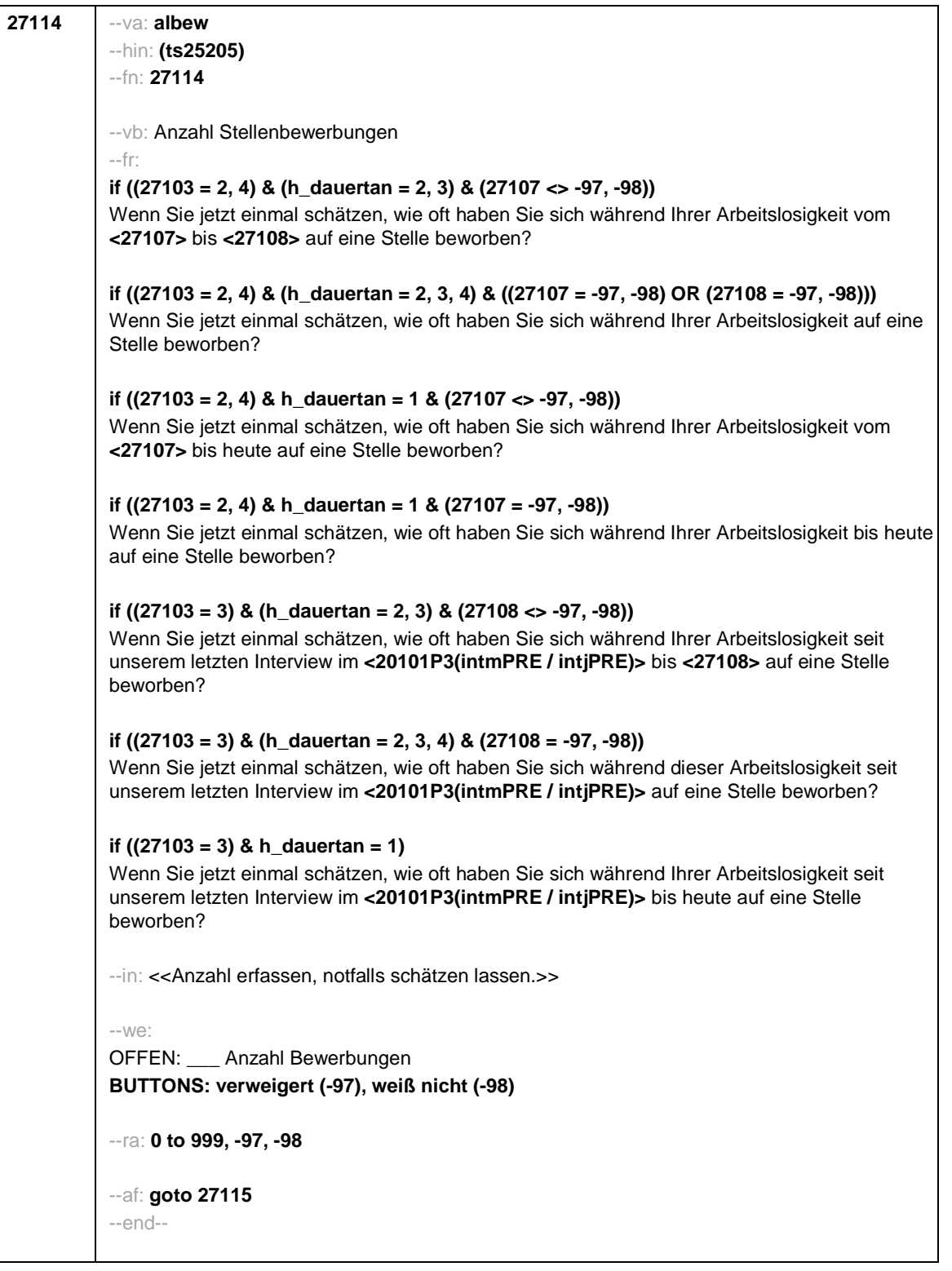

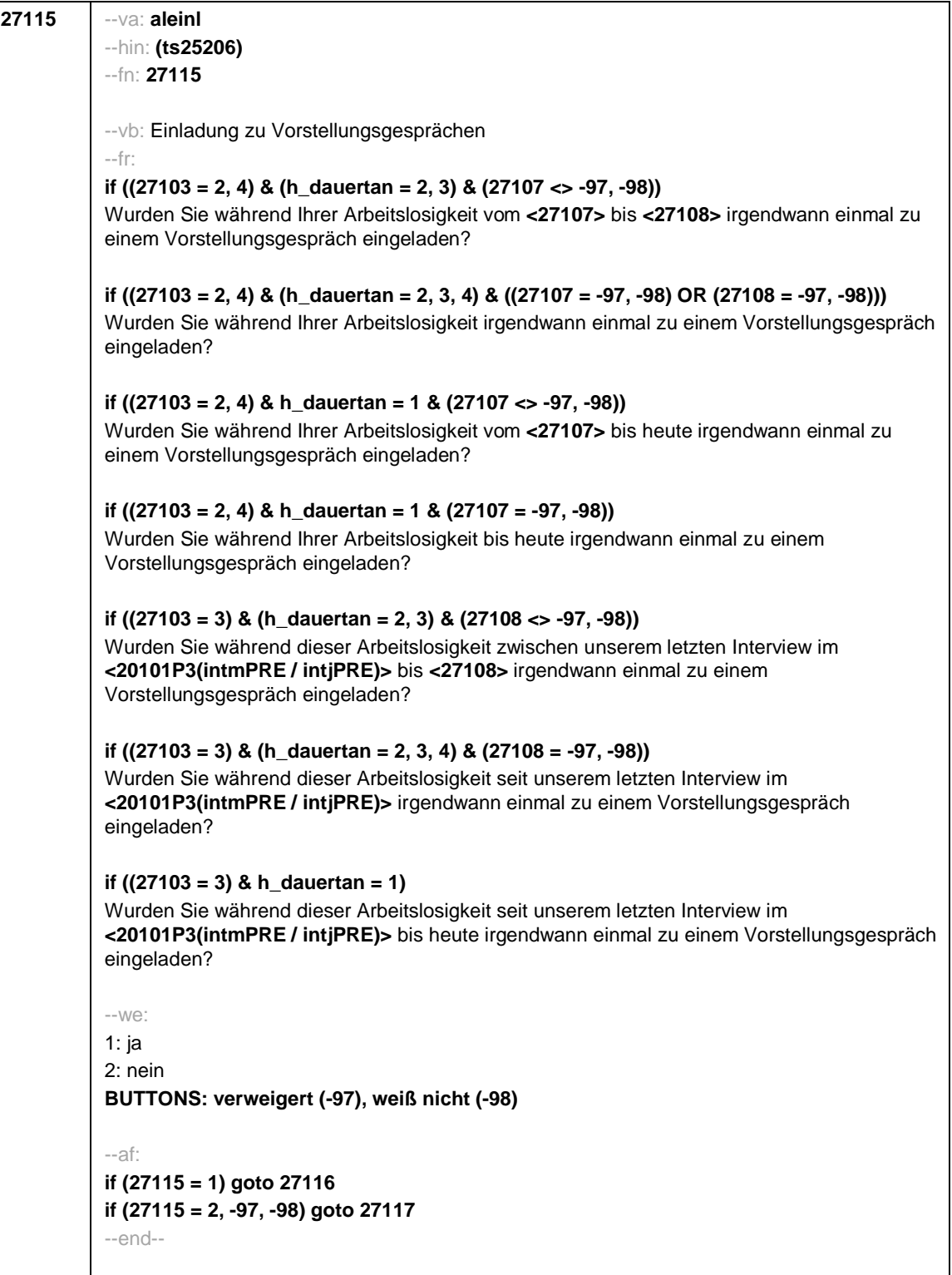

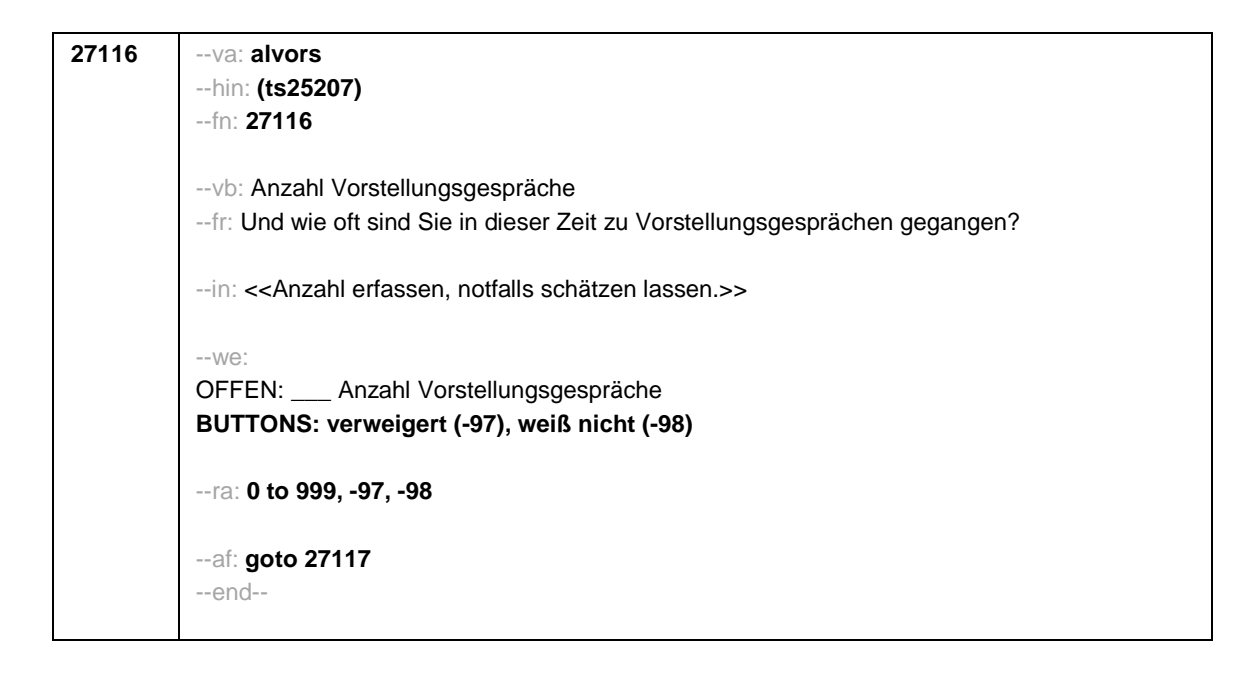

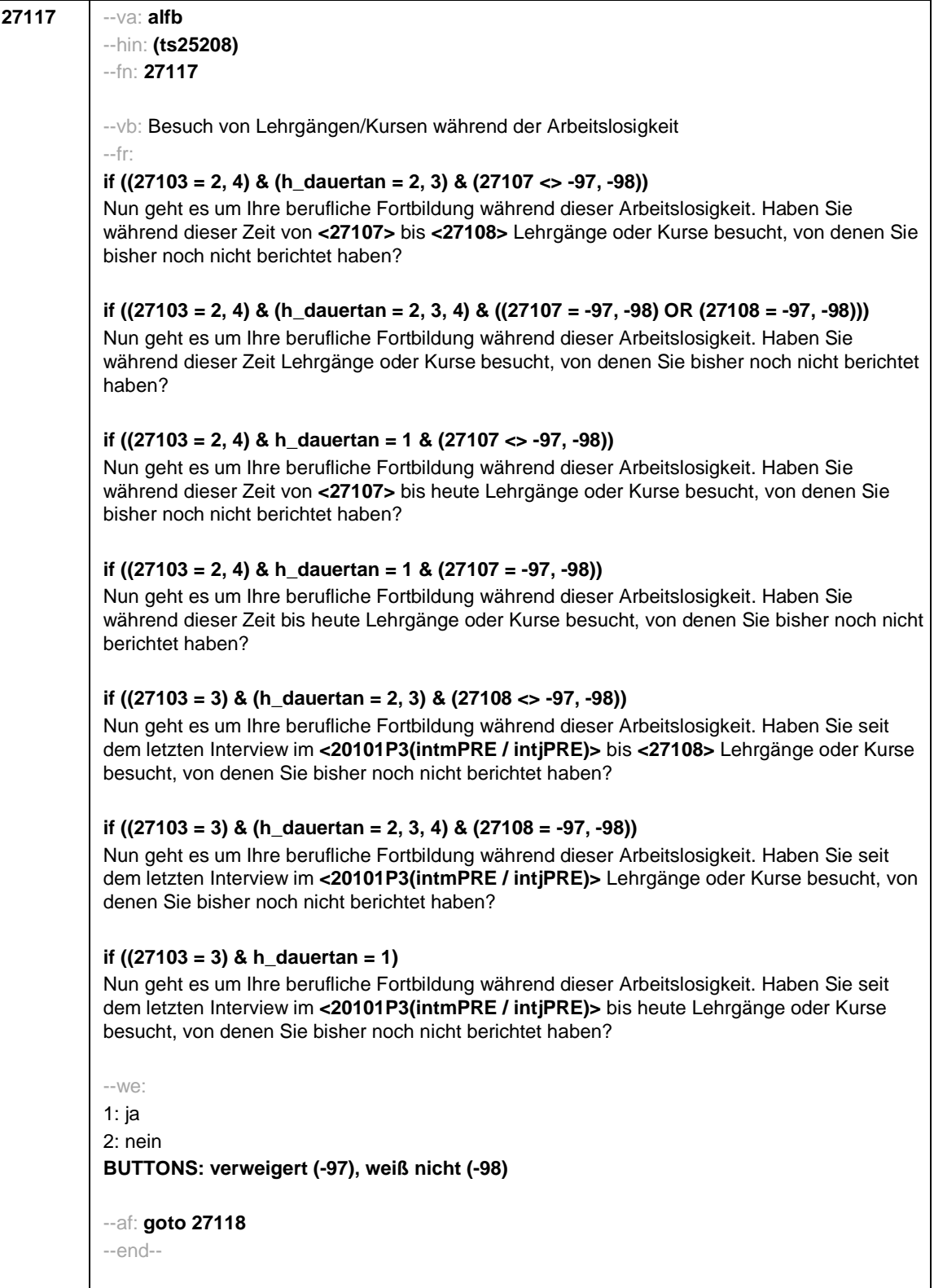

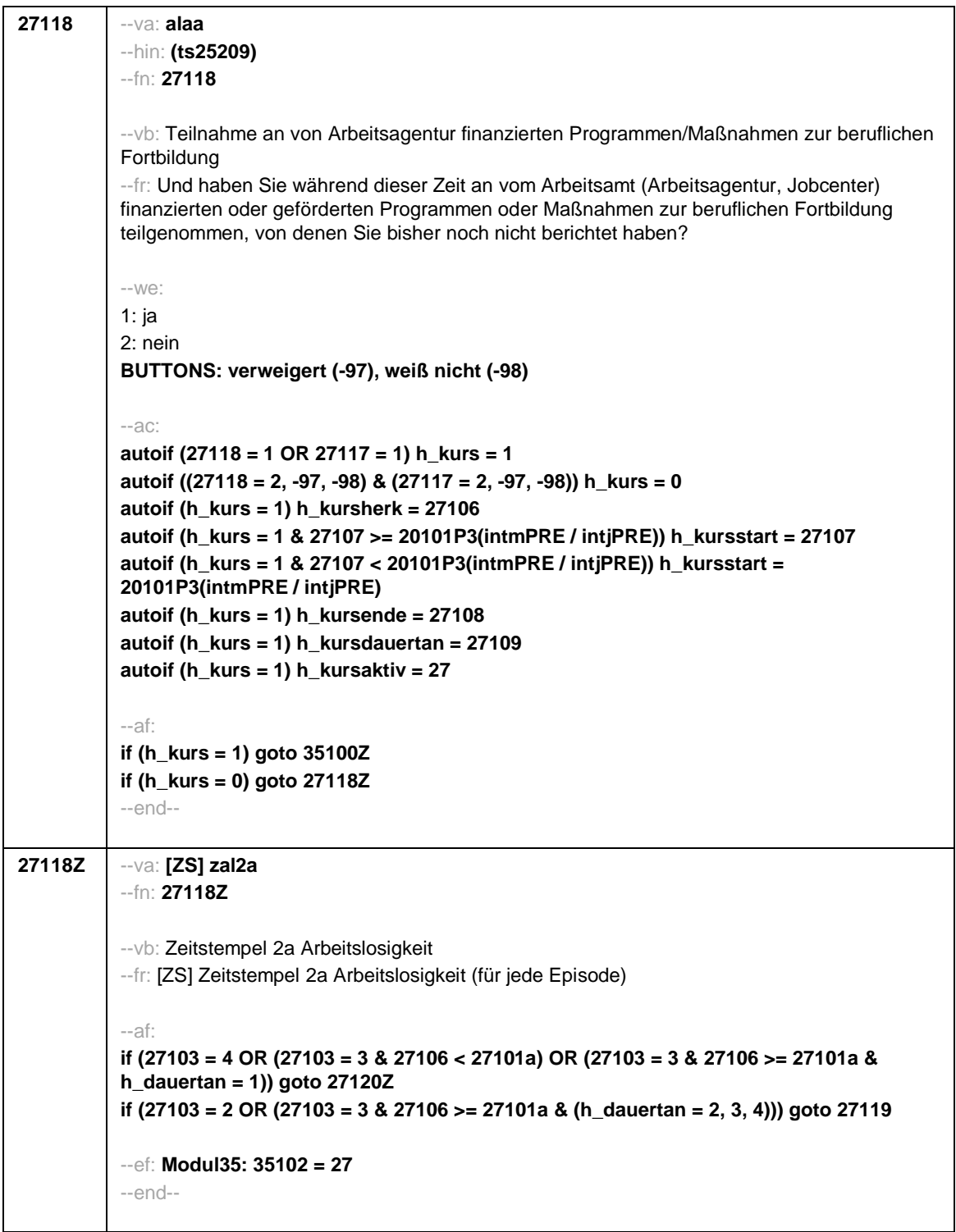

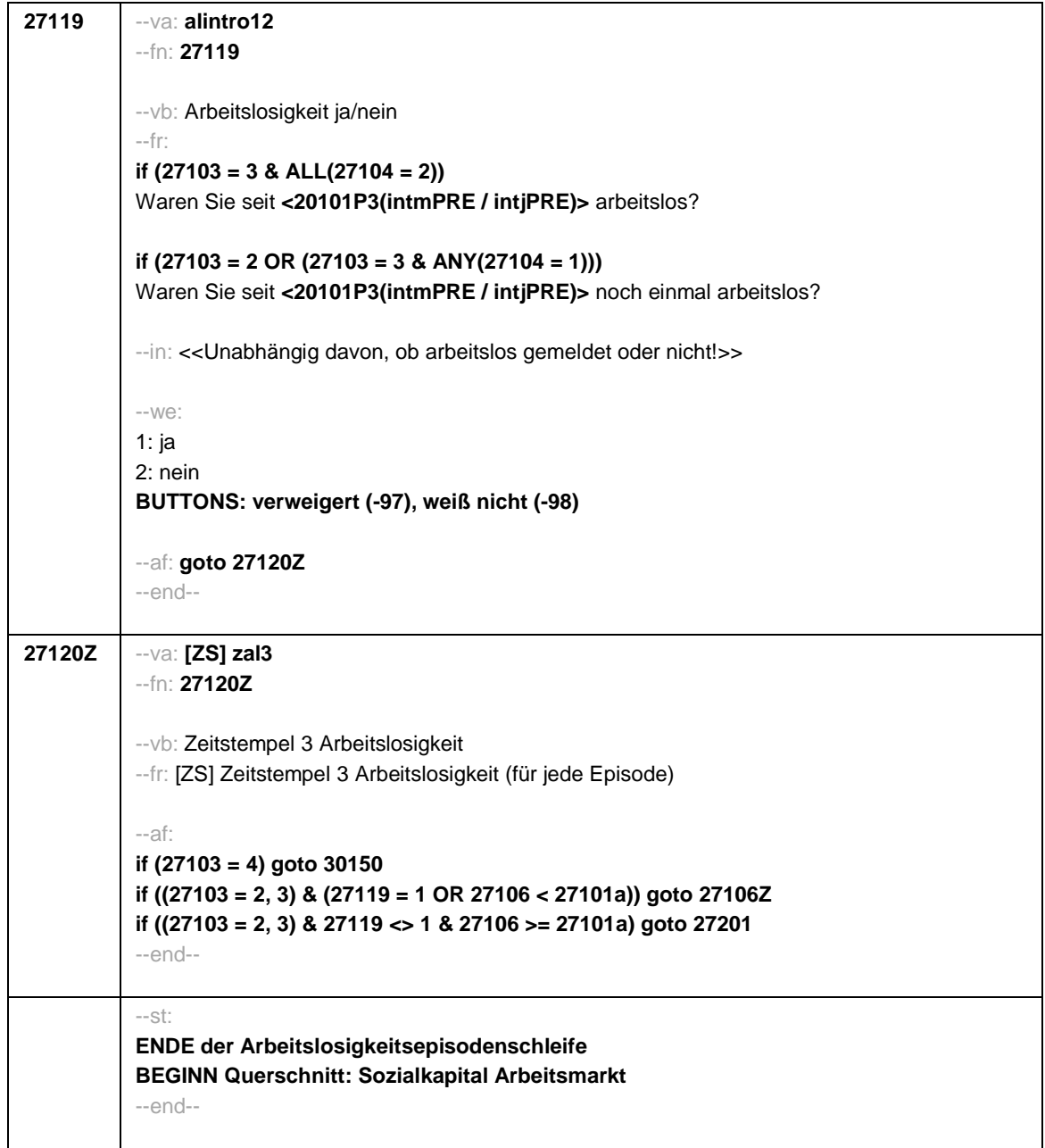

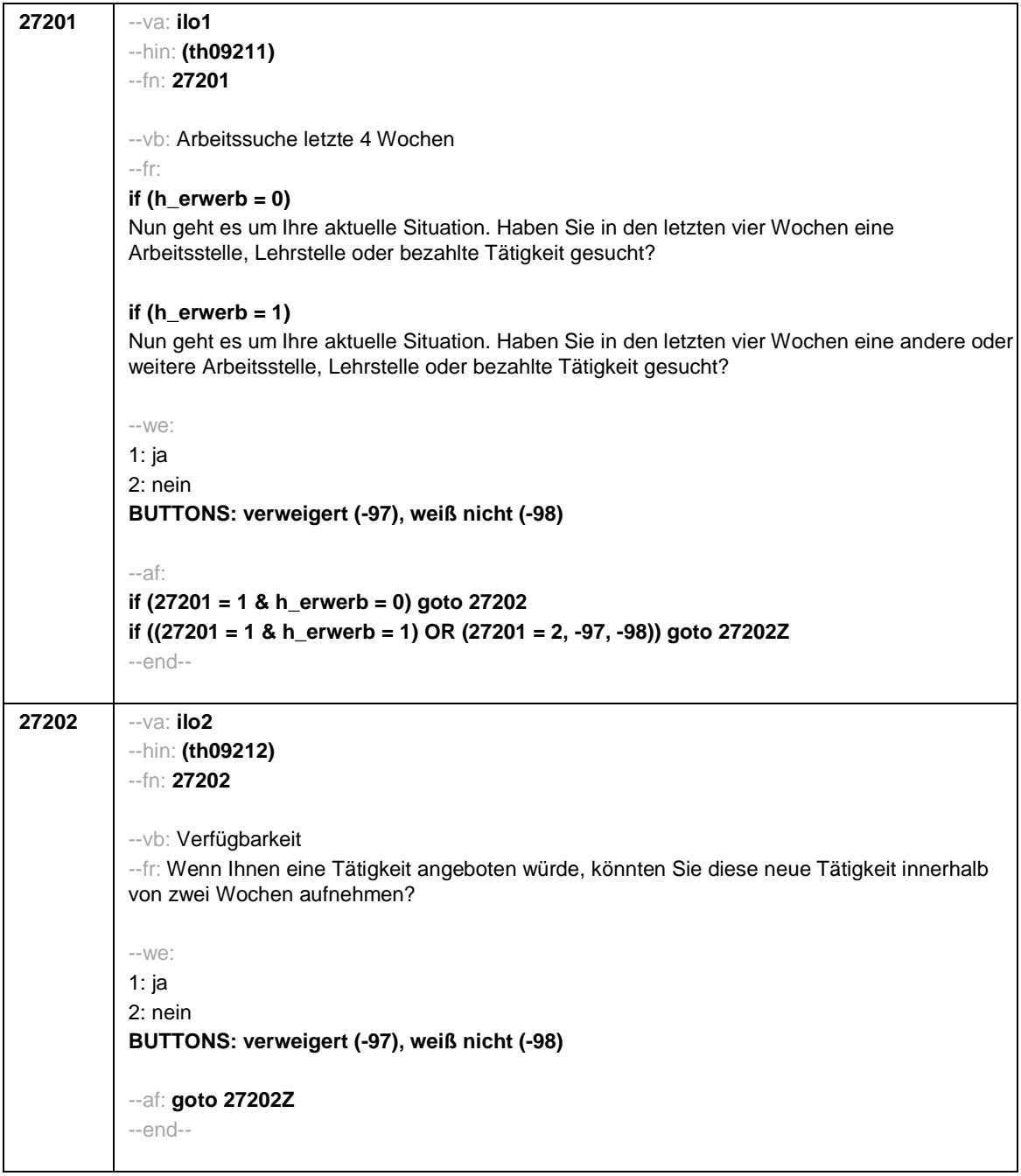

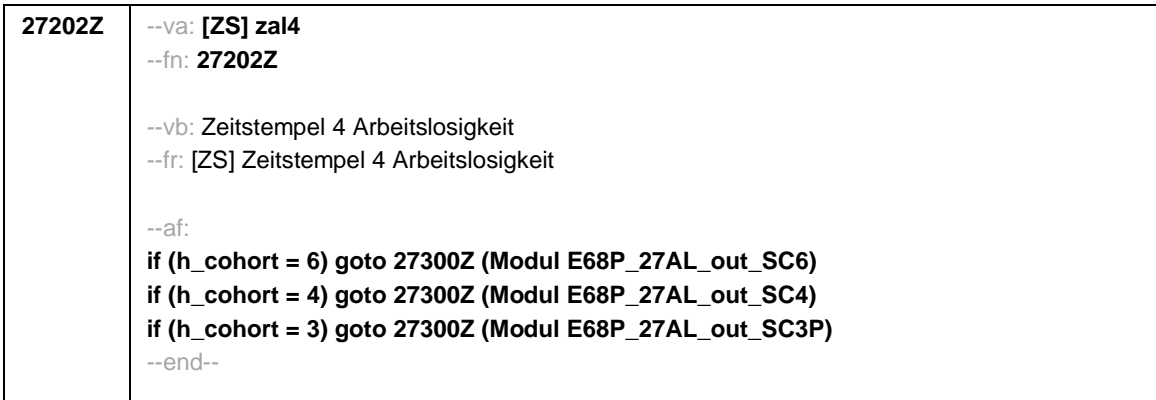

Seite **1** von **52**

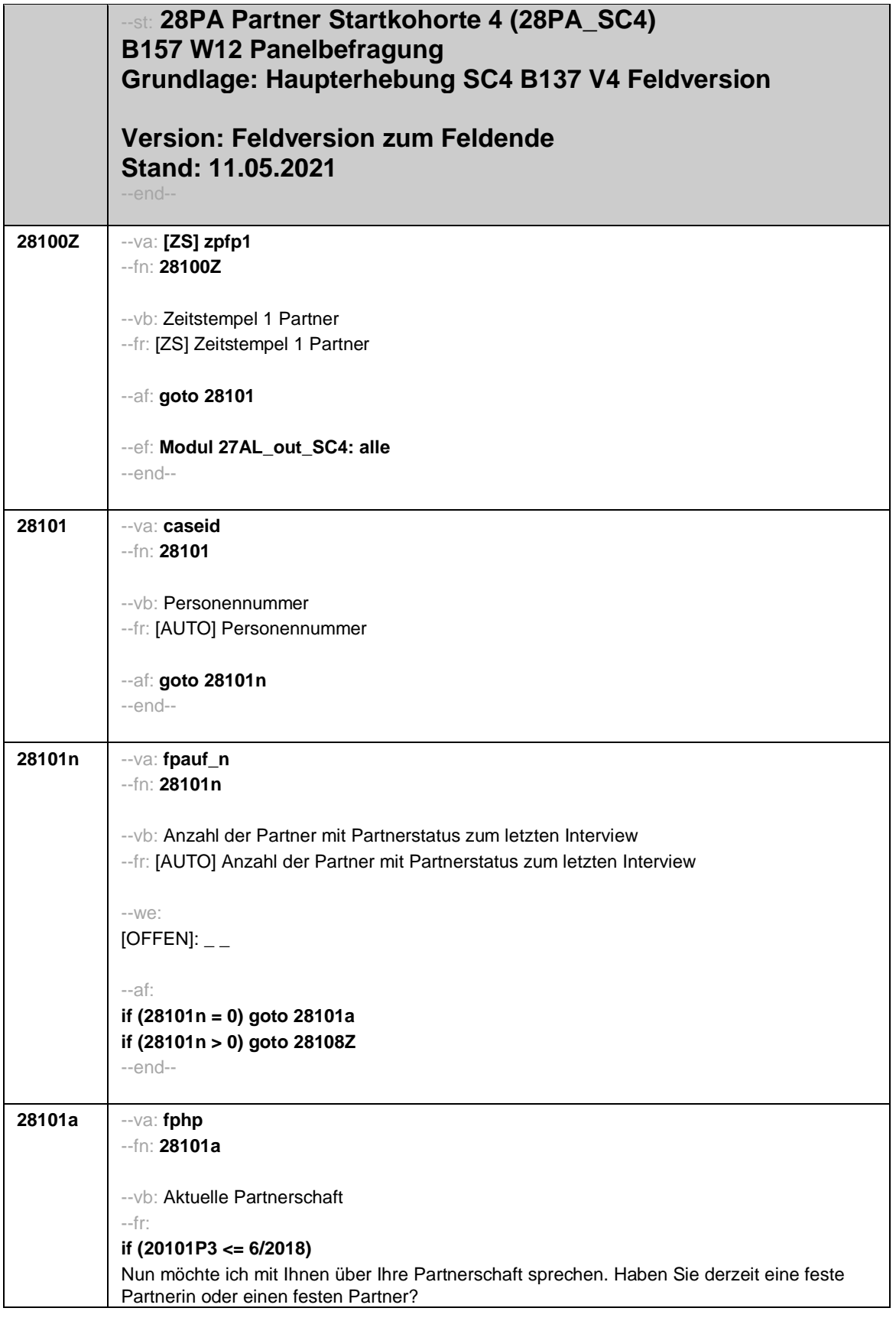

Seite **2** von **52**

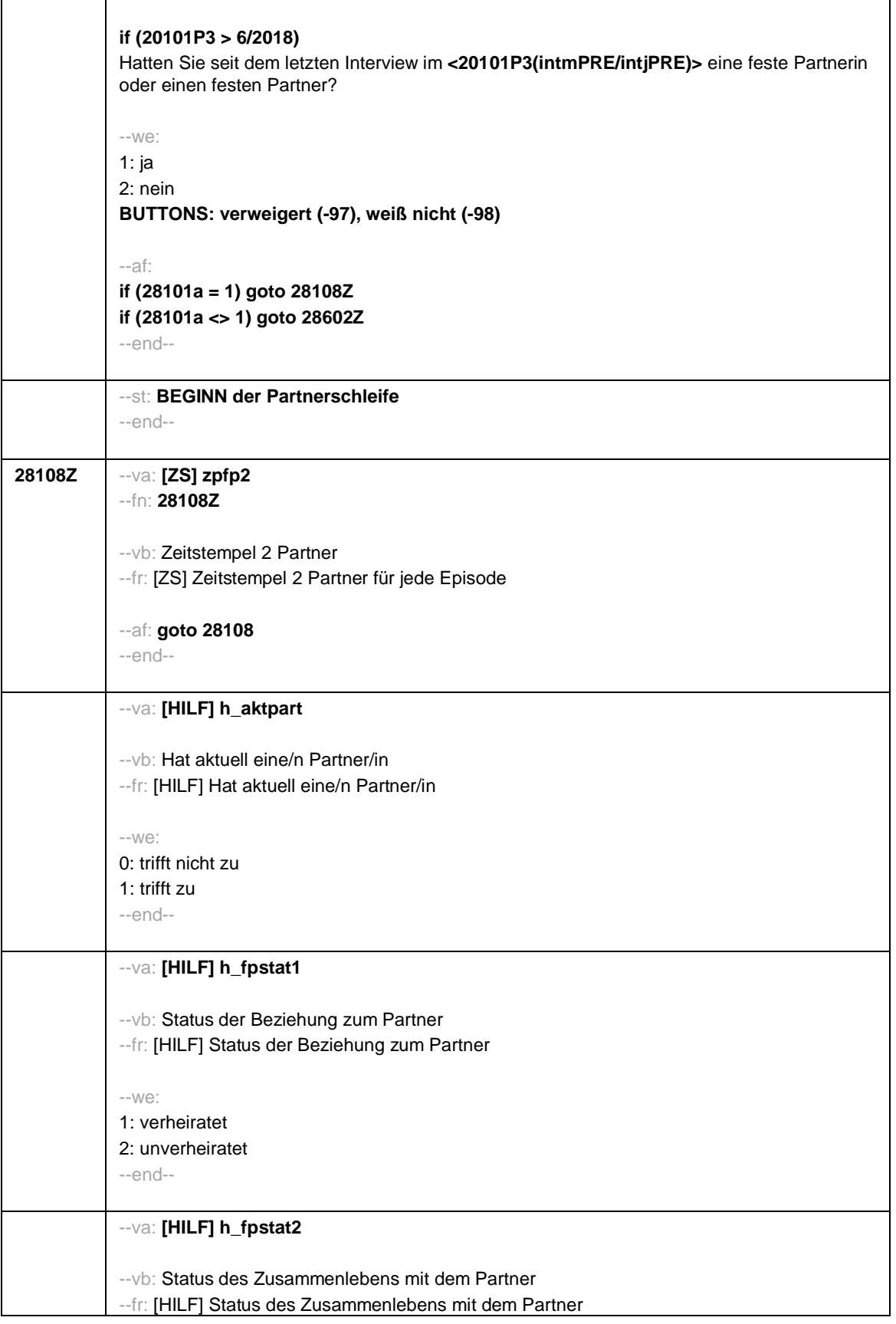
Seite **3** von **52**

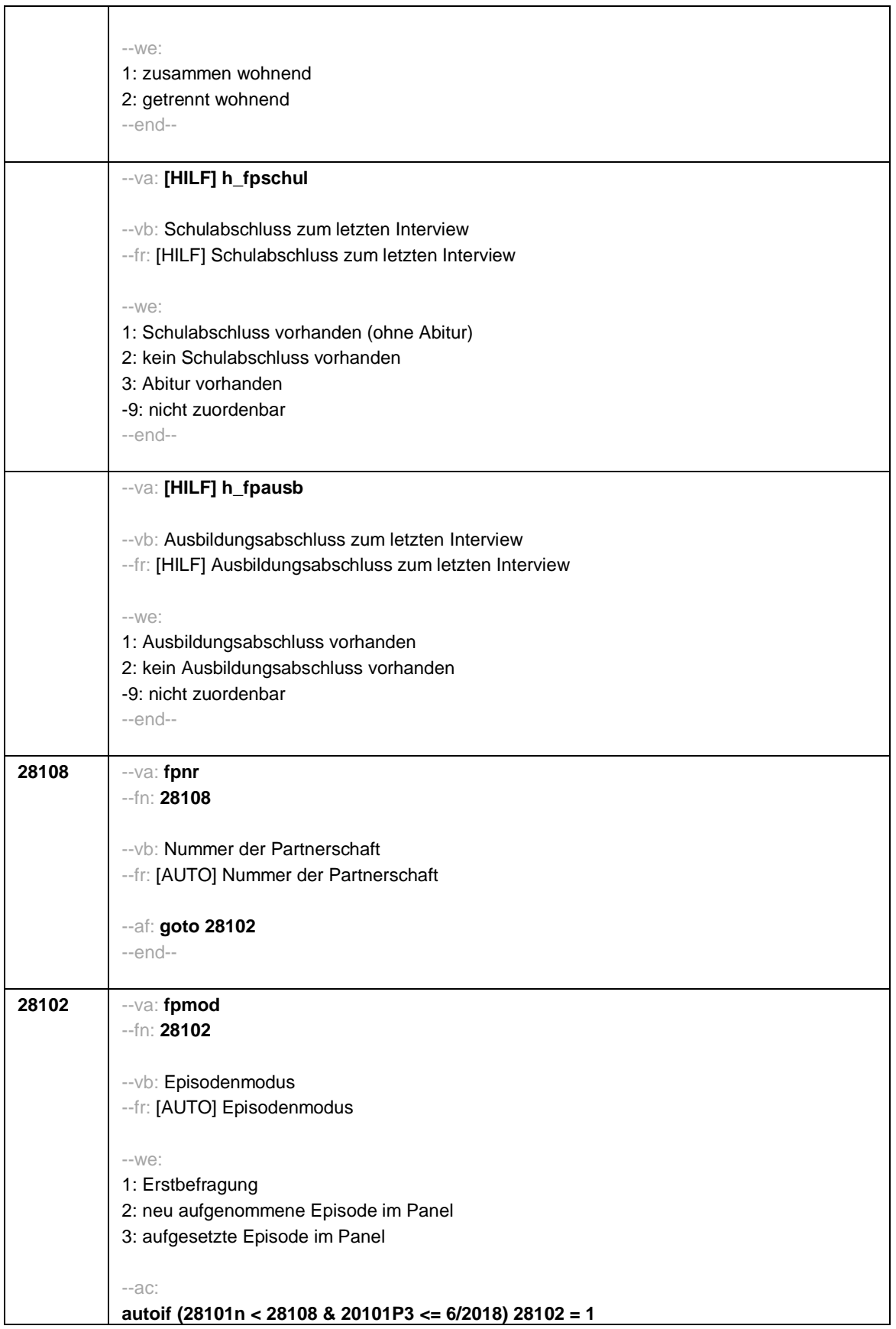

Seite **4** von **52**

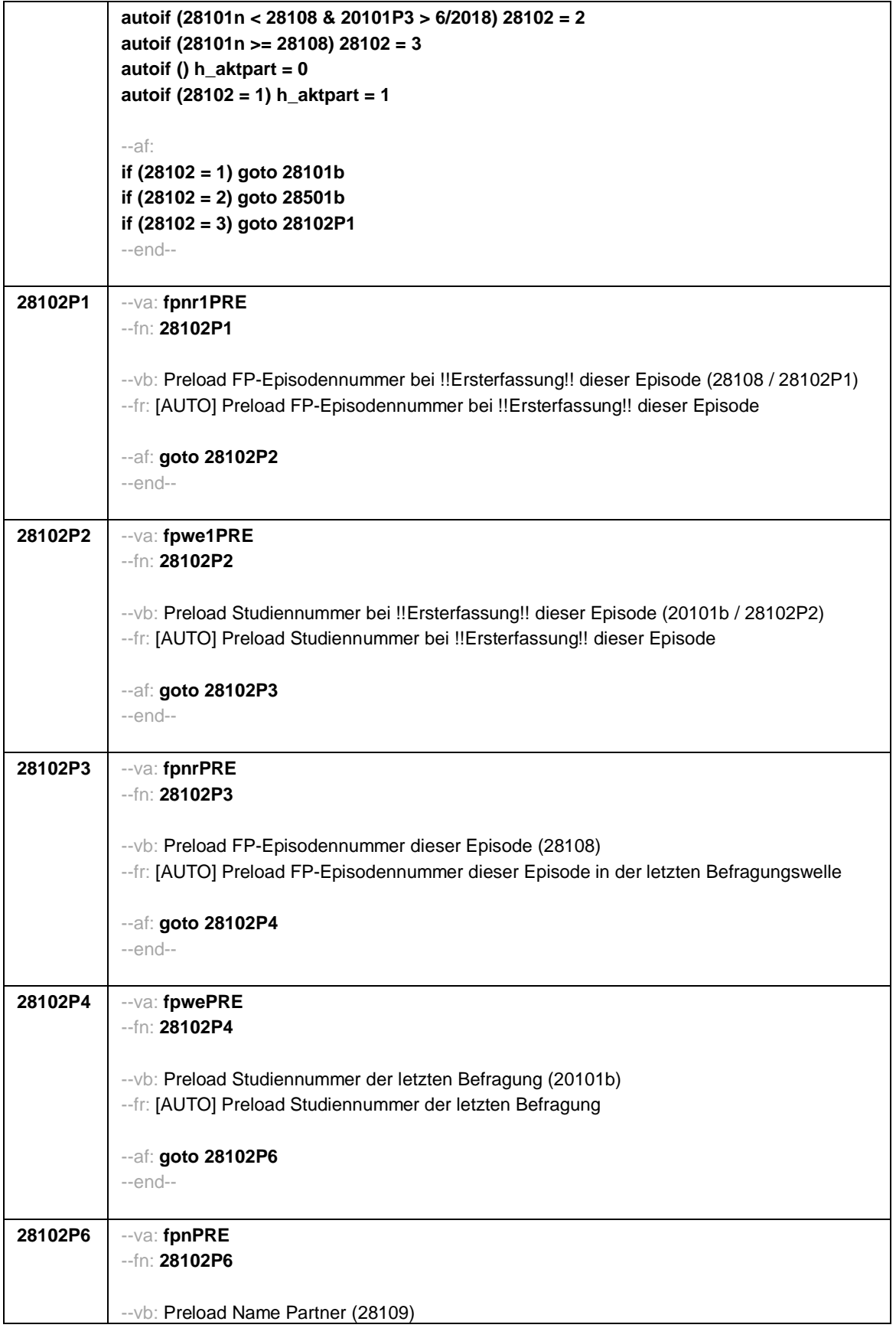

Seite **5** von **52**

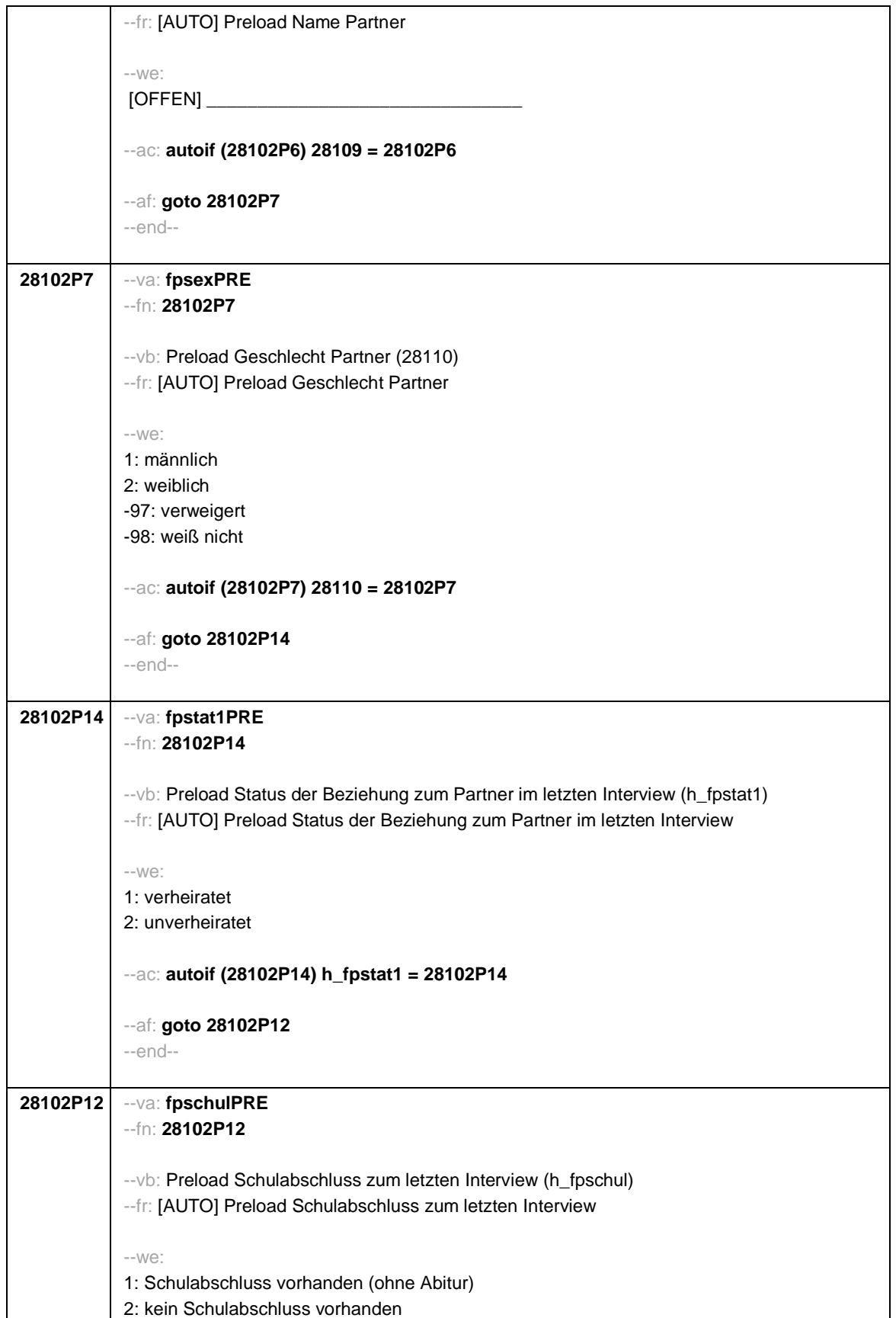

Seite **6** von **52**

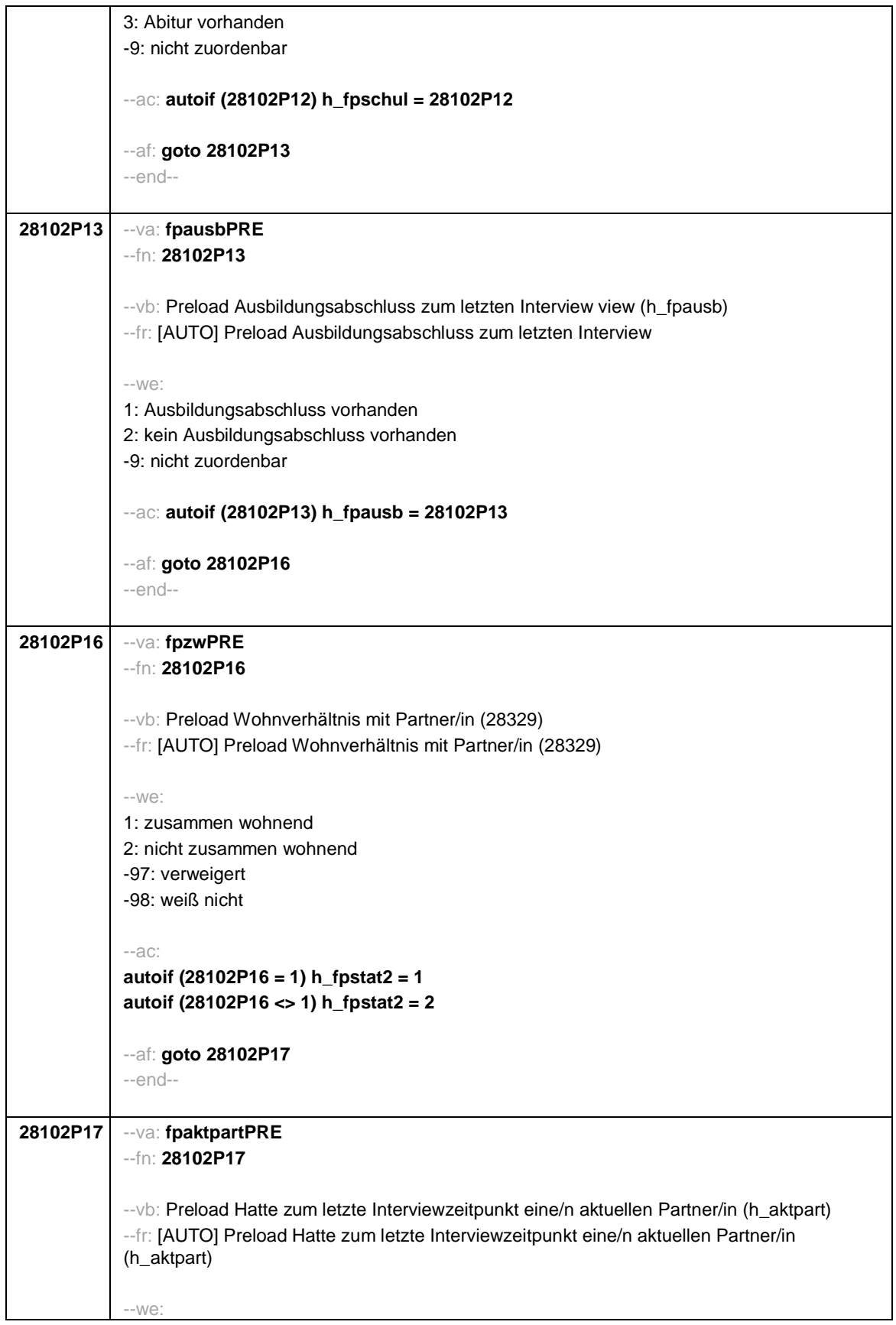

Seite **7** von **52**

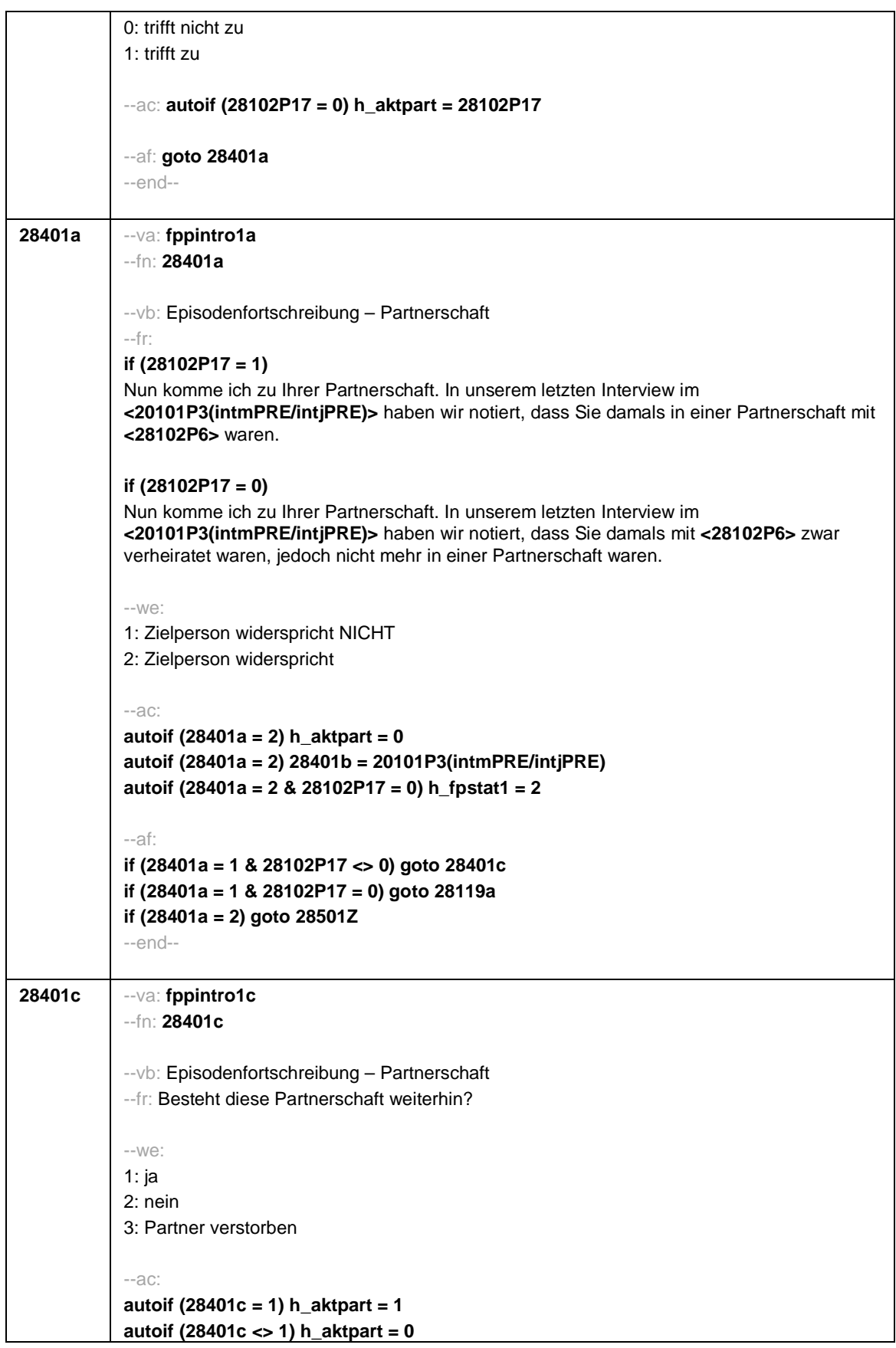

Seite **8** von **52**

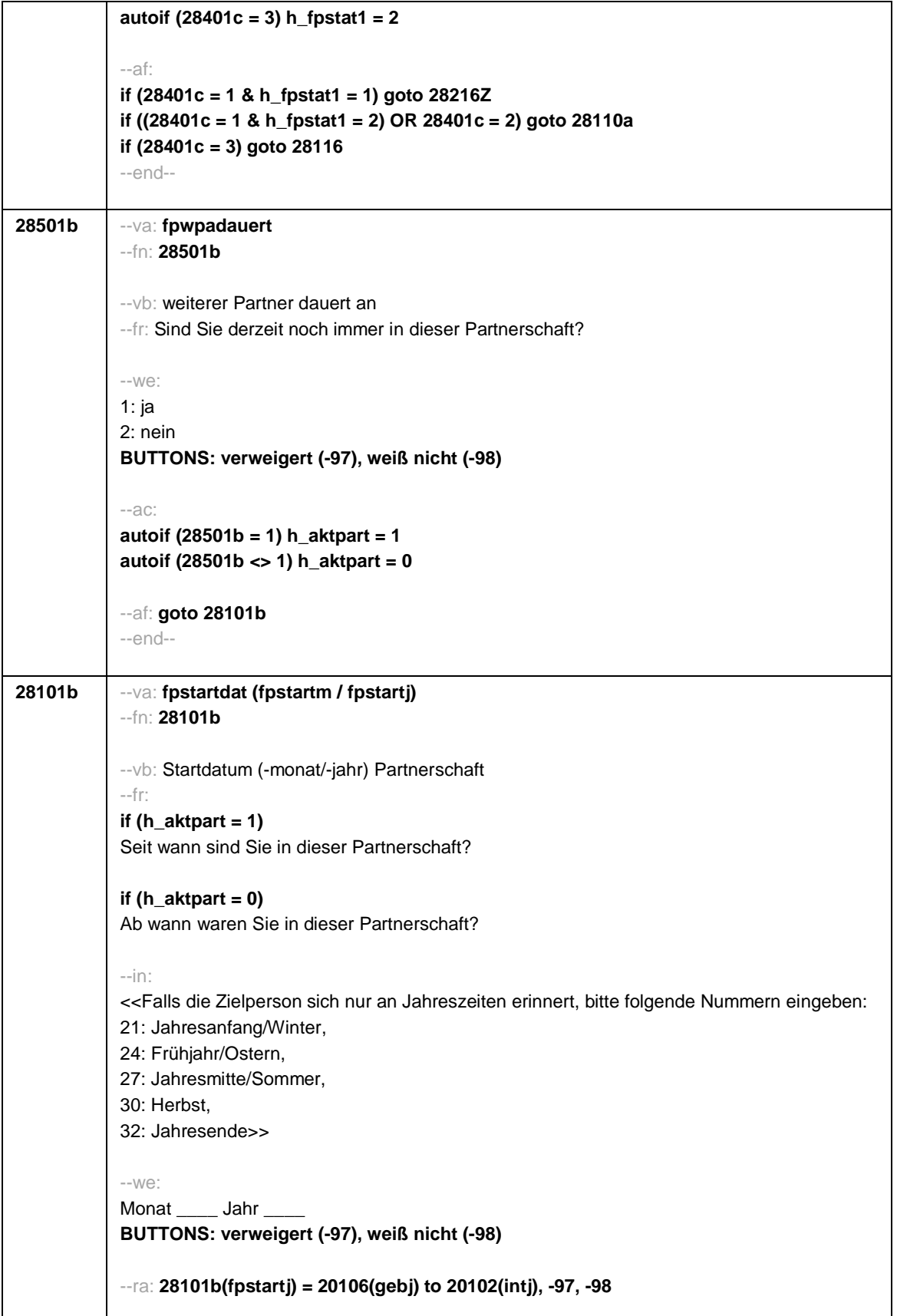

Seite **9** von **52**

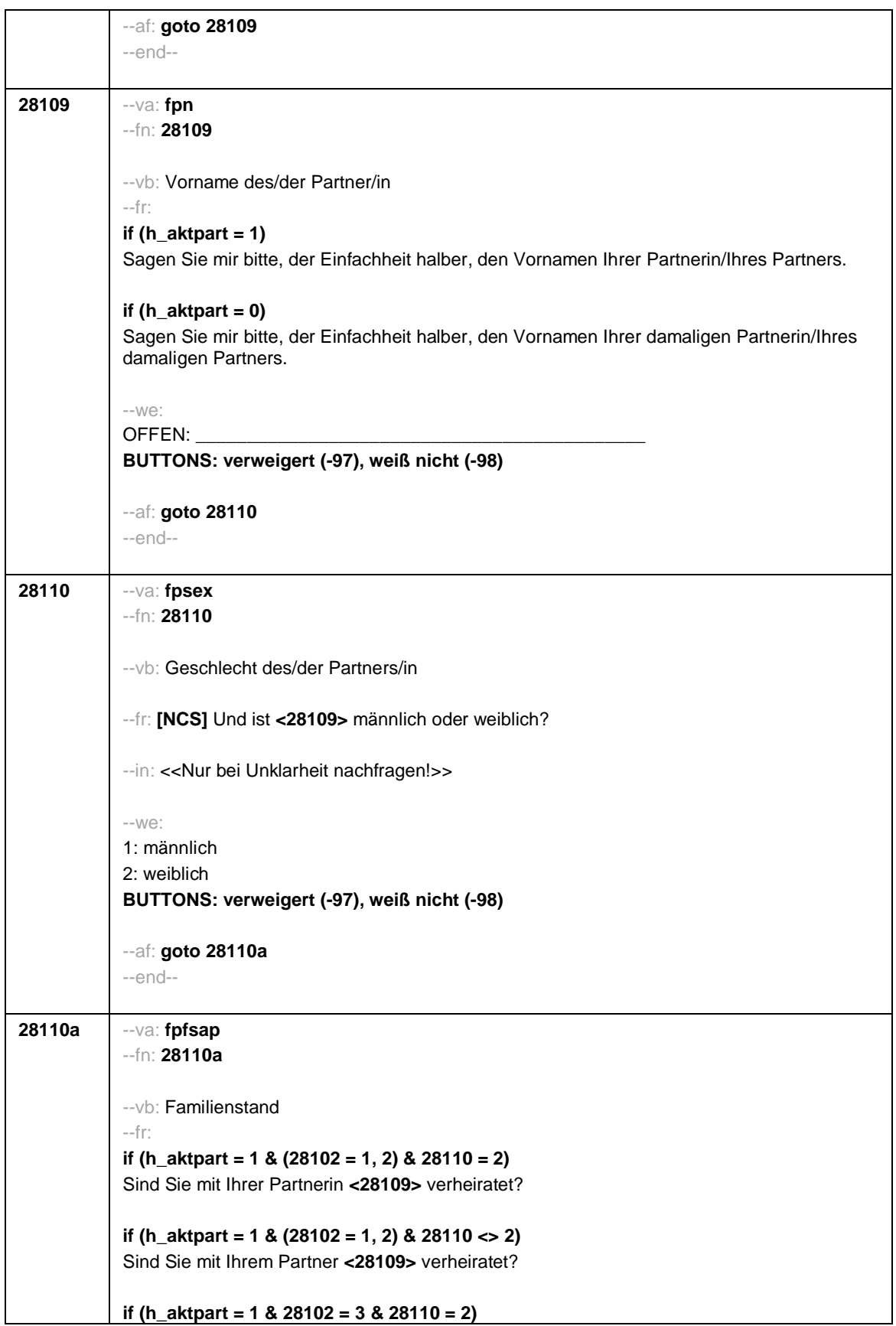

Seite **10** von **52**

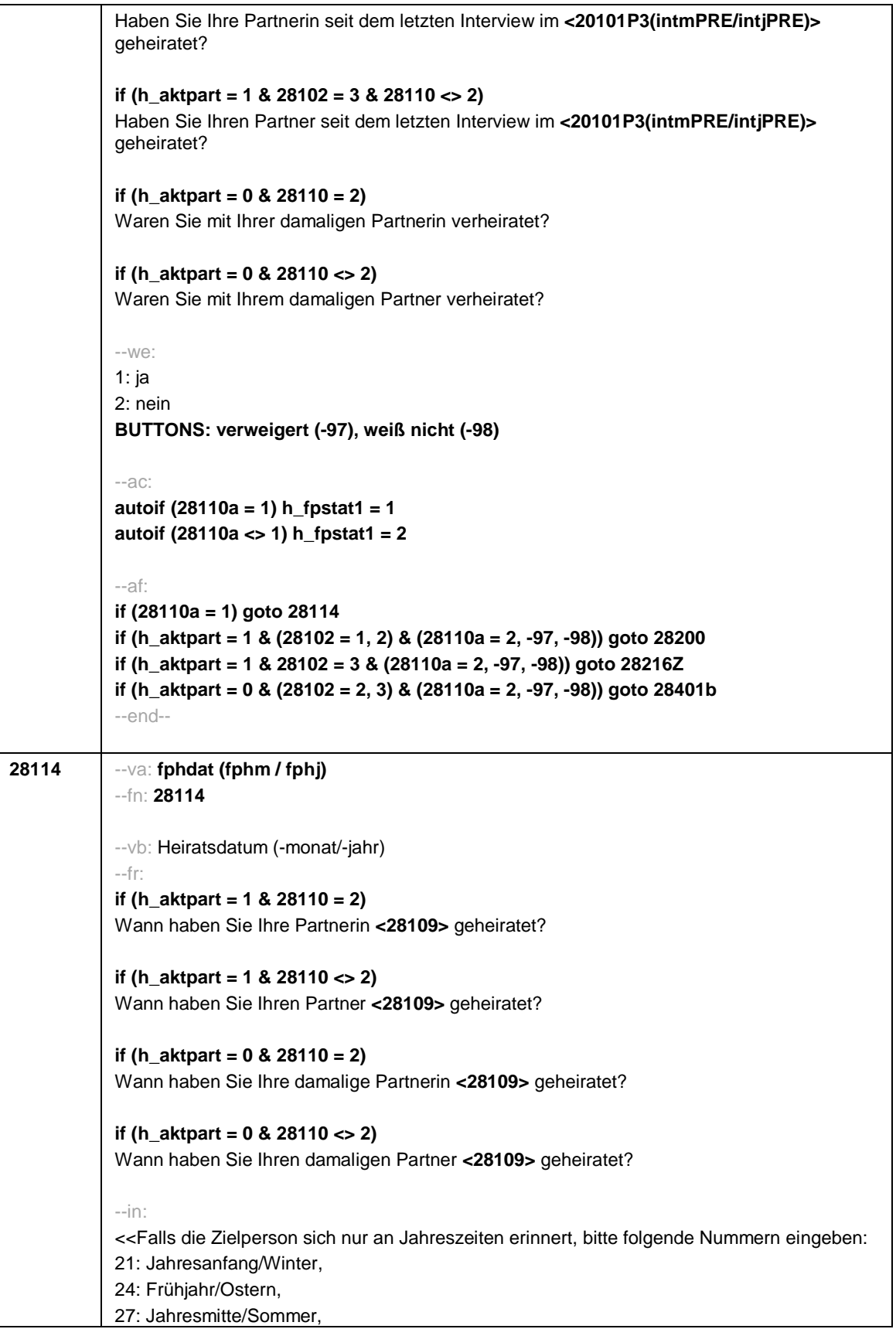

Seite **11** von **52**

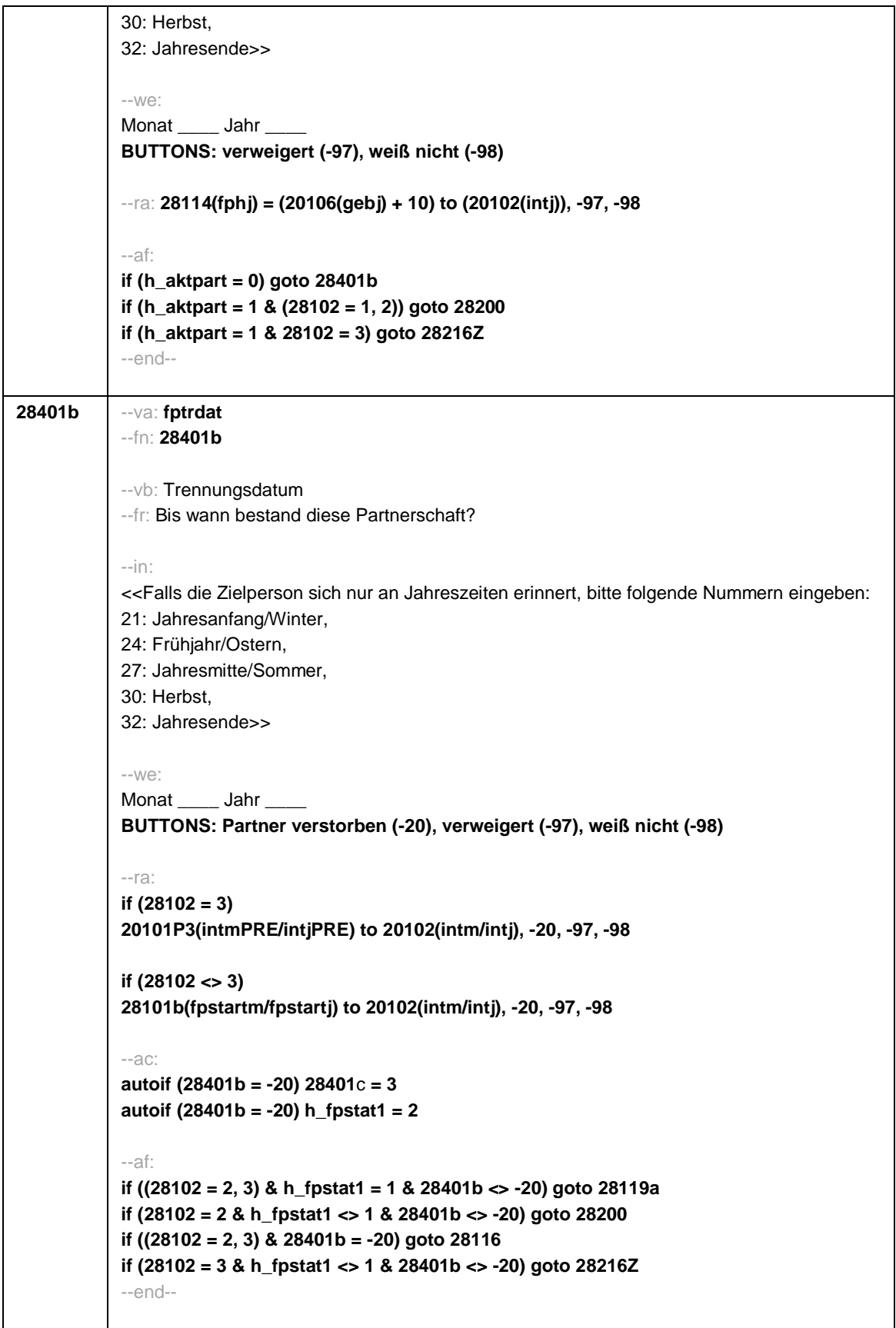

Seite **12** von **52**

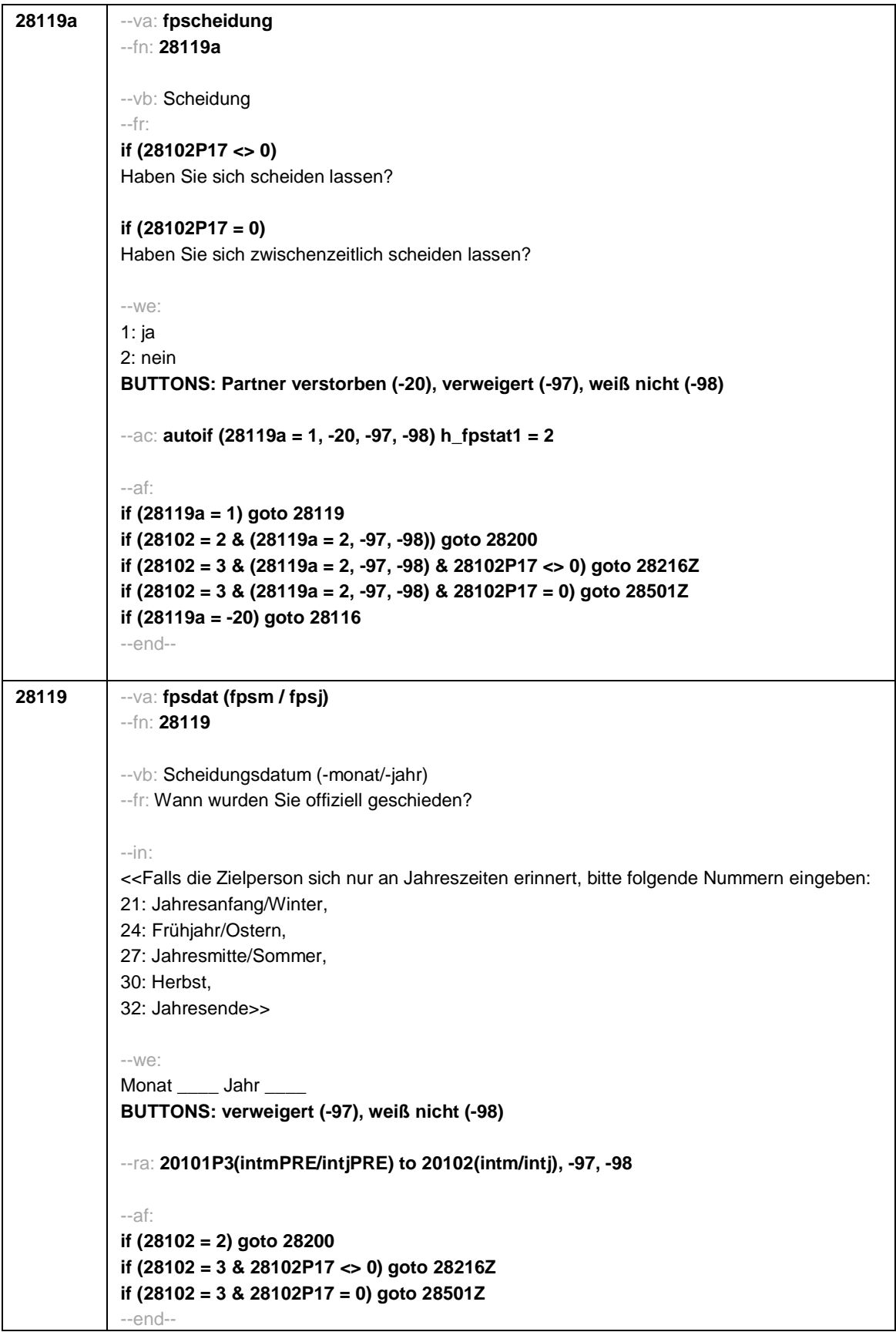

Seite **13** von **52**

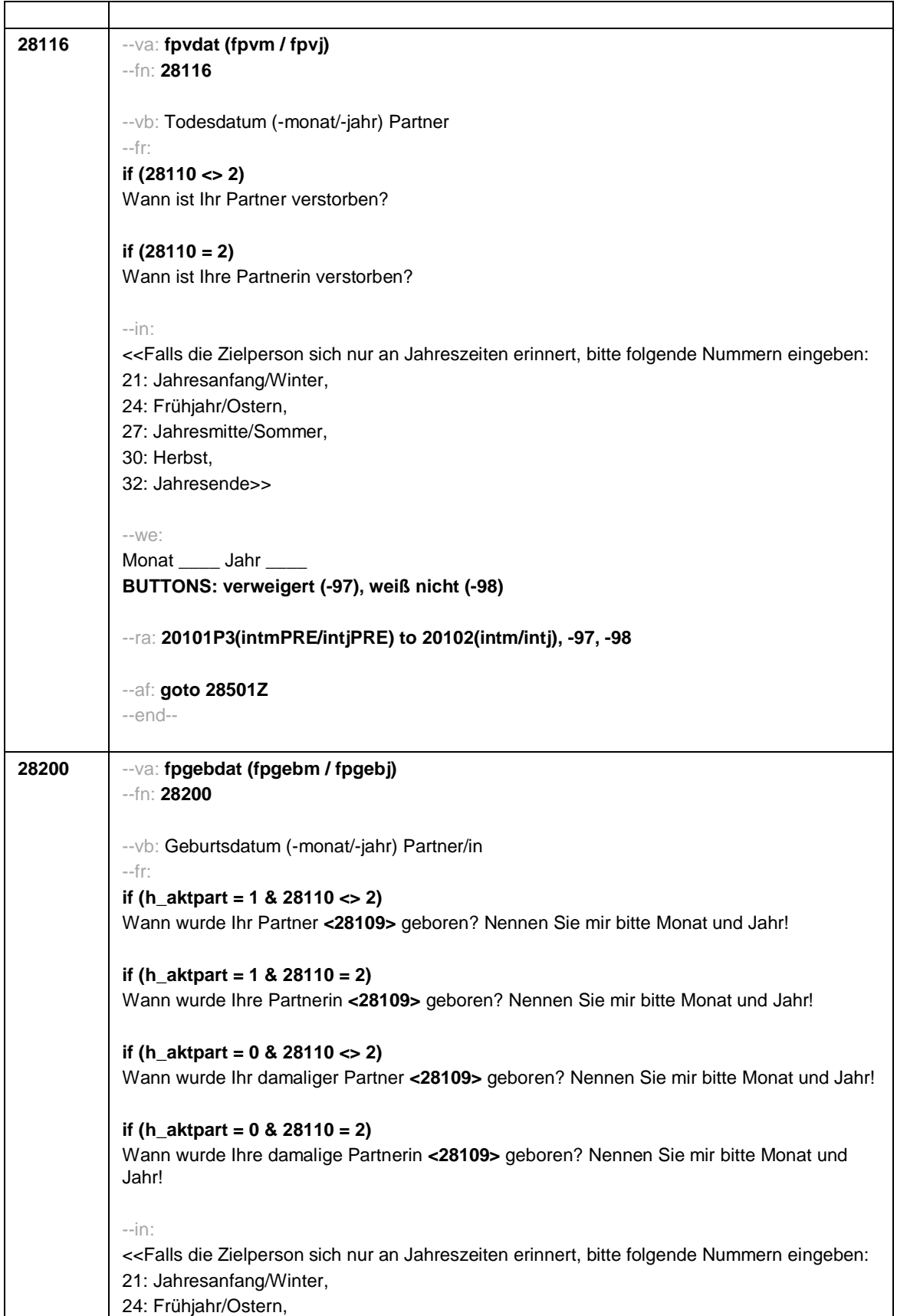

Seite **14** von **52**

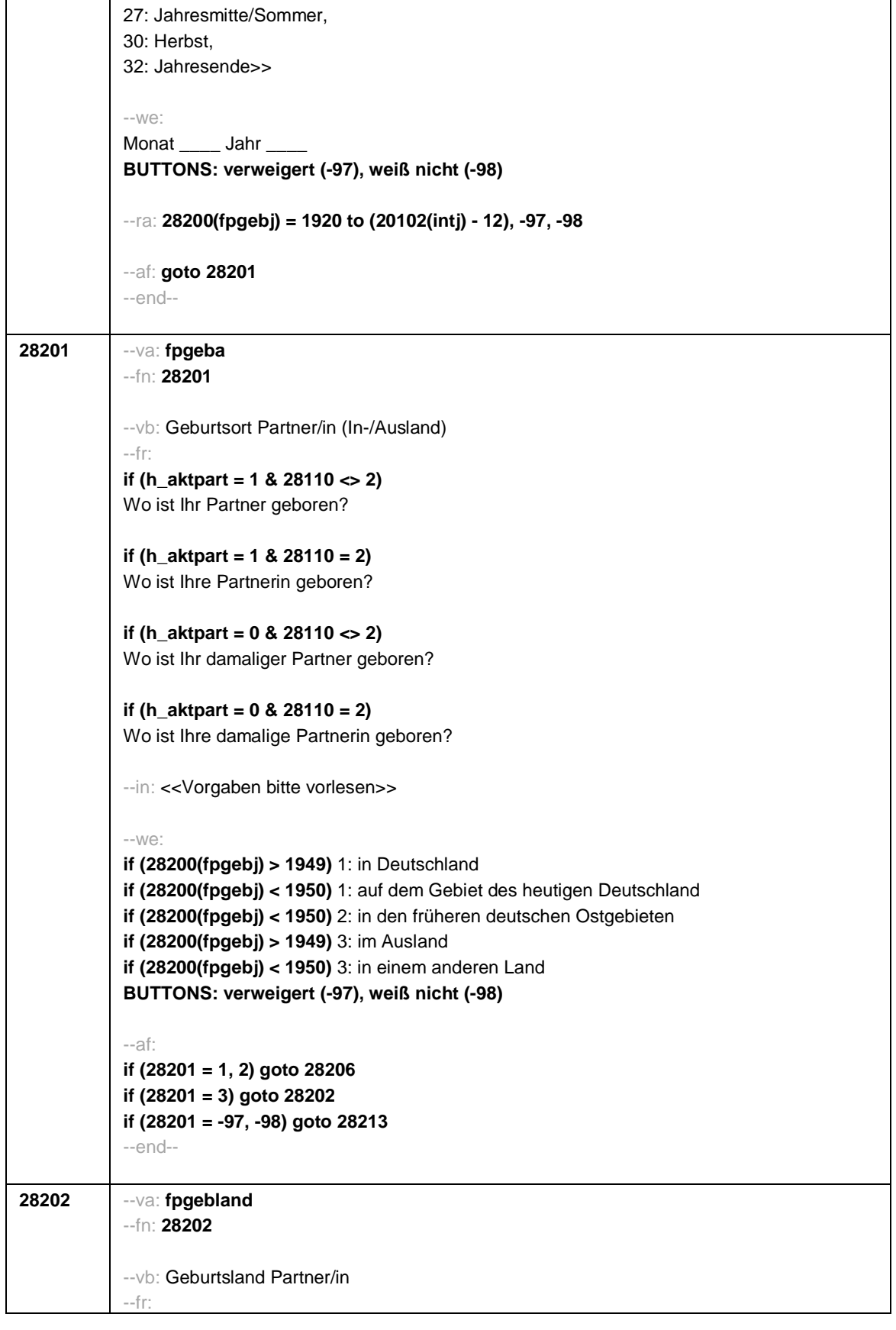

Seite **15** von **52**

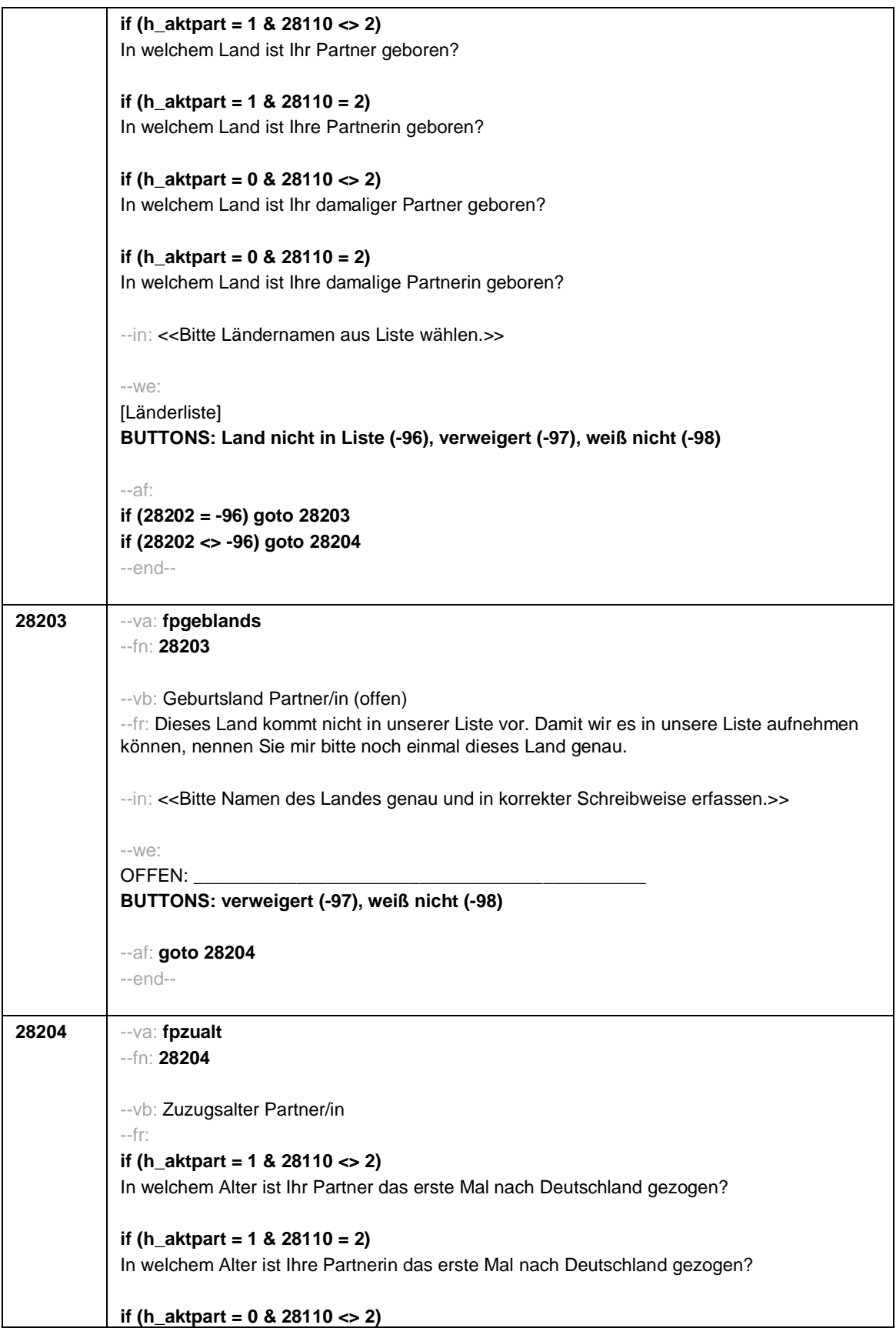

## Seite **16** von **52**

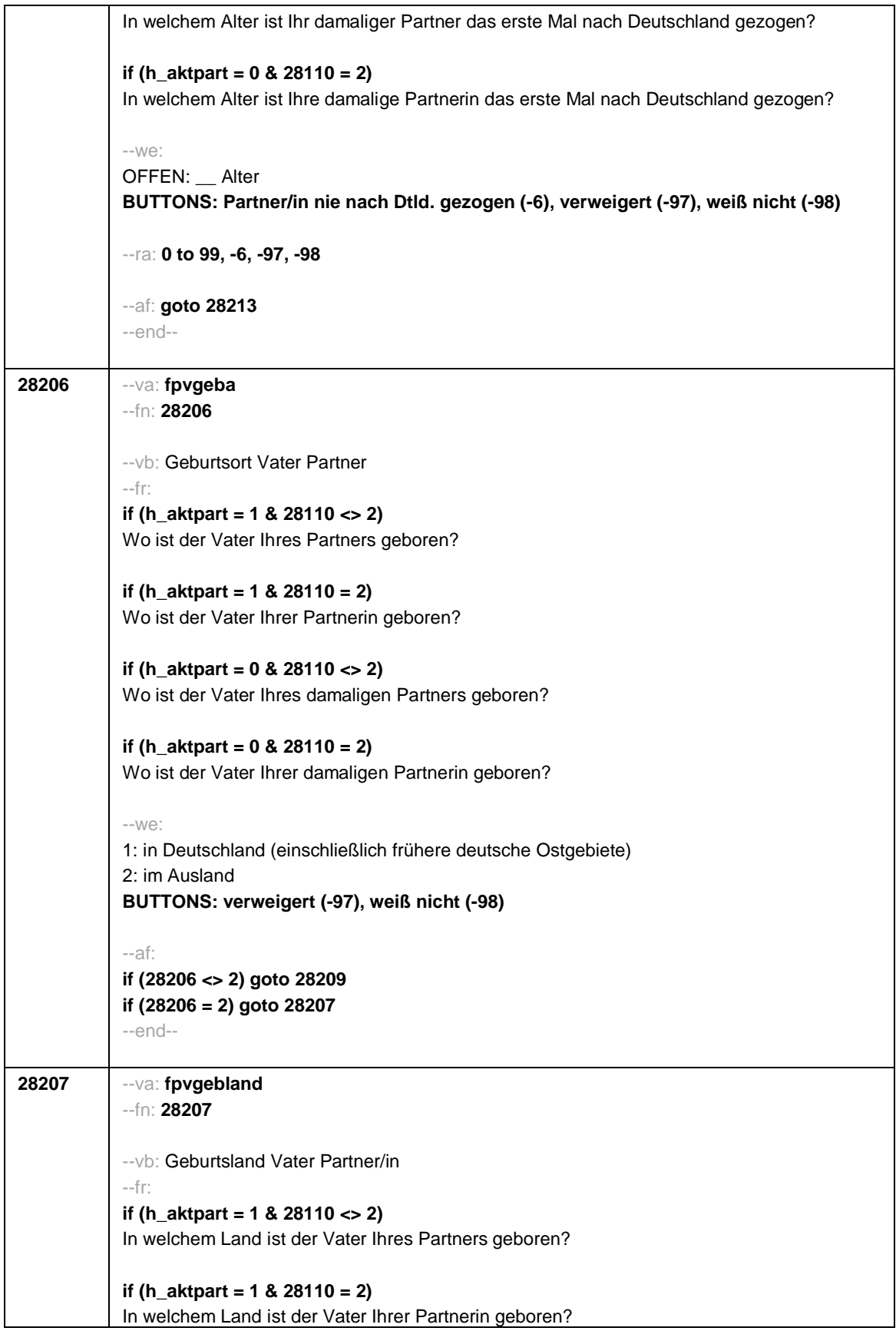

Seite **17** von **52**

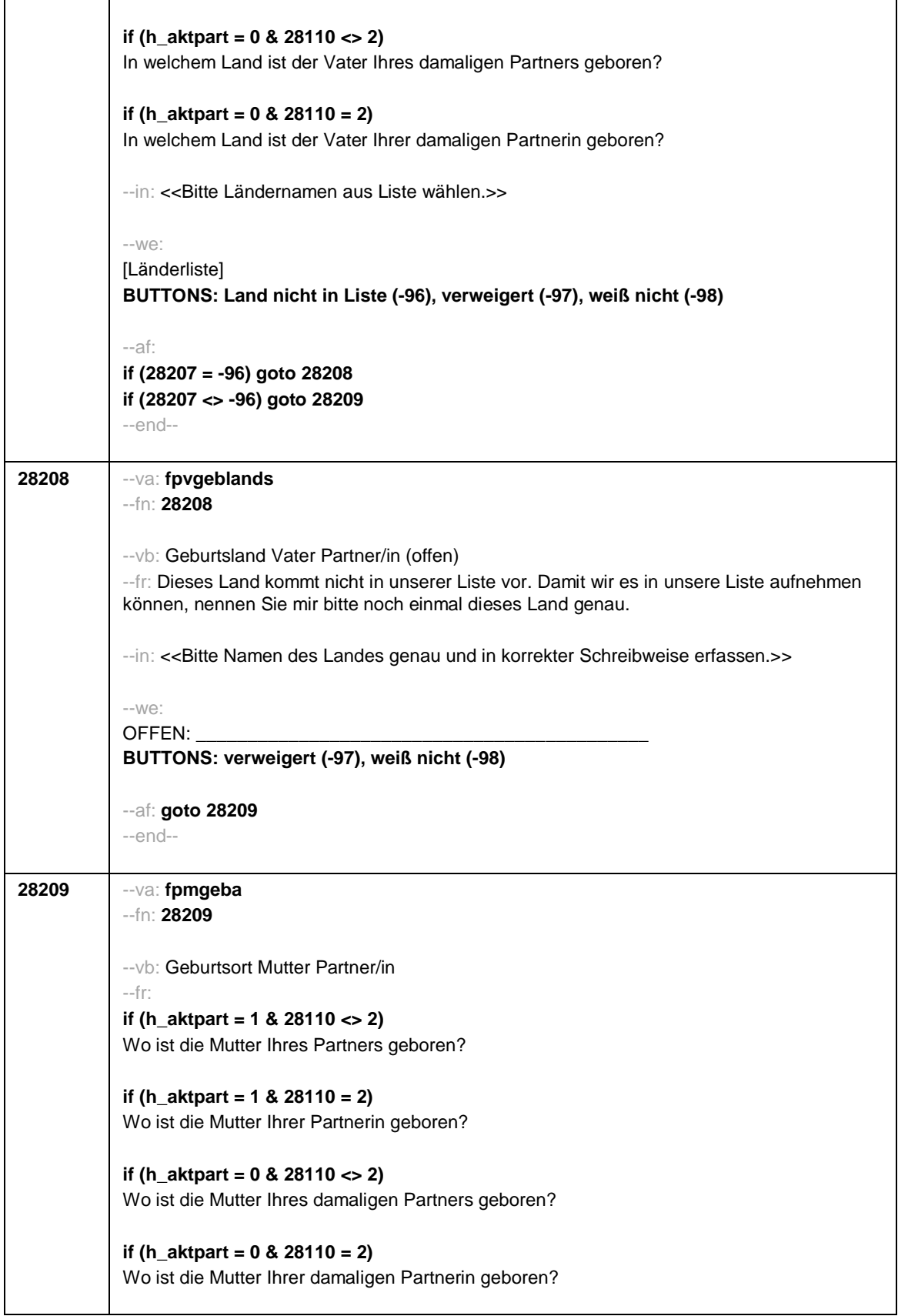

Seite **18** von **52**

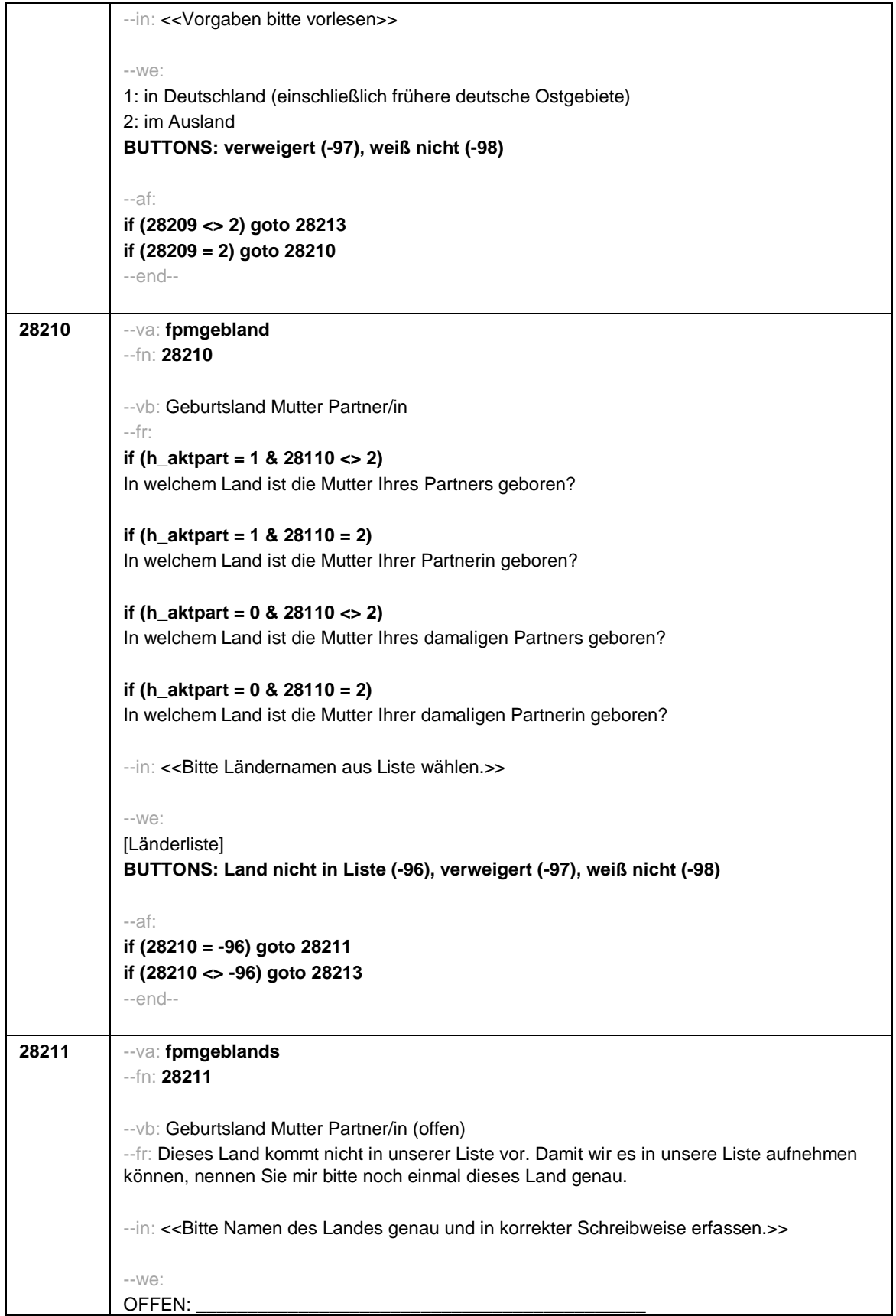

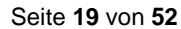

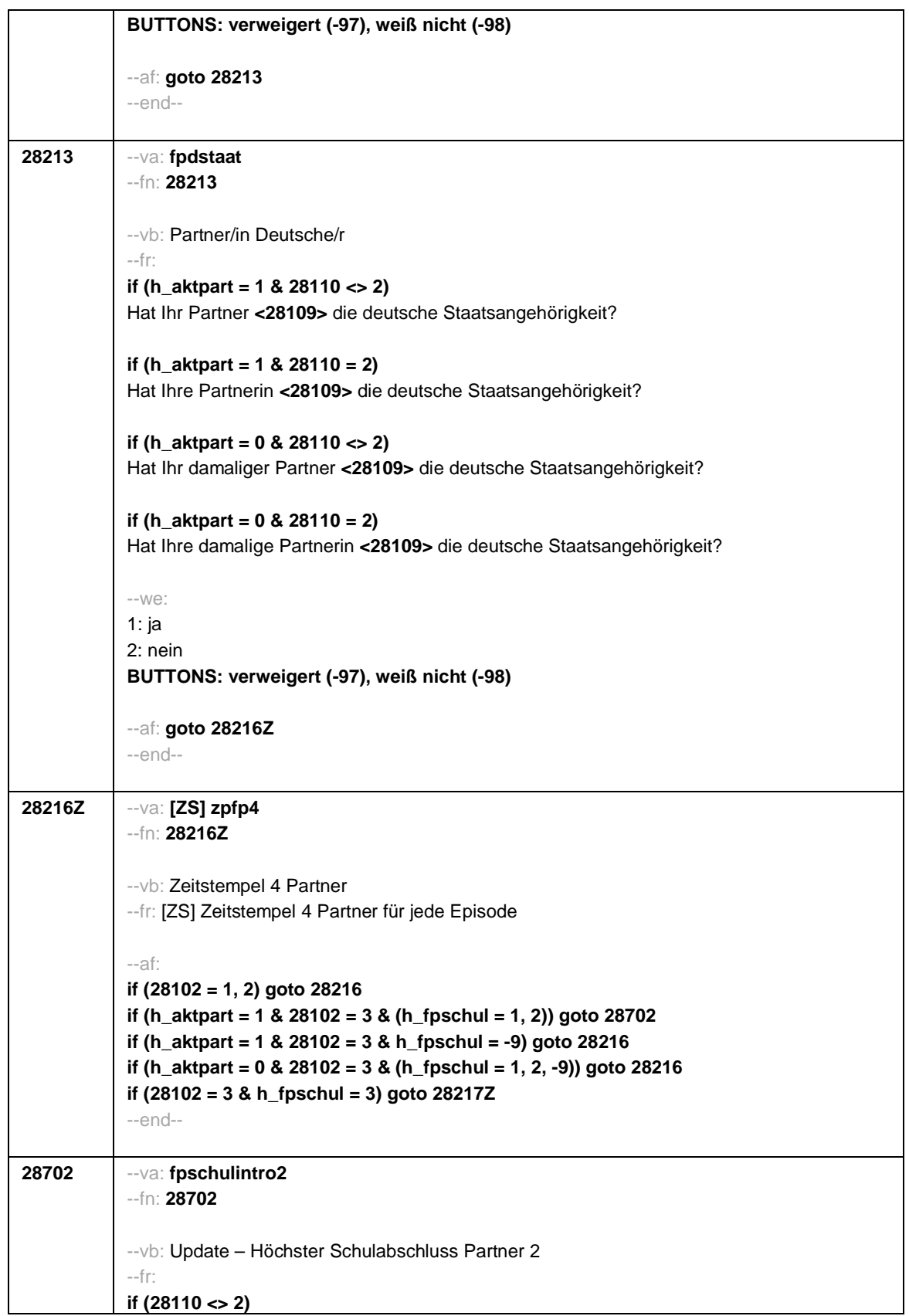

## Seite **20** von **52**

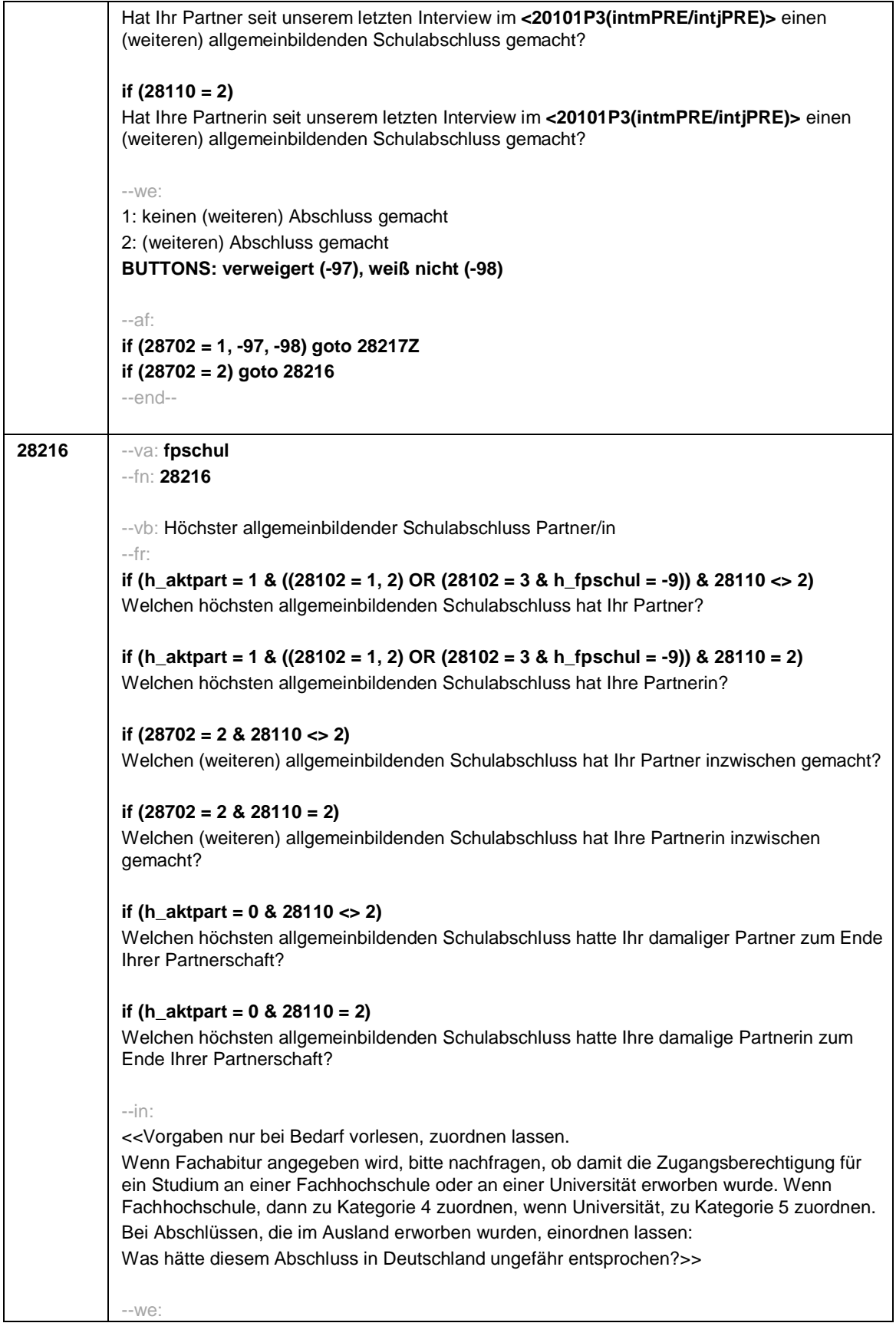

Seite **21** von **52**

|        | 1: einfacher Hauptschulabschluss                                                  |
|--------|-----------------------------------------------------------------------------------|
|        | auch: Berufsbildungsreife, Berufsreife, Erster allgemeinbildender Schulabschluss, |
|        | Mittelschulabschluss (in Bayern), Volksschulabschluss, 8. Klasse POS              |
|        | 2: qualifizierender oder qualifizierter Hauptschulabschluss                       |
|        | auch: Erweiterte Berufsbildungsreife, Berufsreife mit Leistungsfeststellung,      |
|        | Sekundarabschluss I - Hauptschulabschluss, Hauptschulabschluss nach Klasse 10,    |
|        | qualifizierender Mittelschulabschluss (in Bayern)                                 |
|        | 3: Realschulabschluss                                                             |
|        | auch: Mittlere Reife, Mittlerer Schulabschluss, Wirtschaftsschulabschluss,        |
|        | Fachschulabschluss, Fachoberschulreife, Mittlerer Abschluss, Mittlerer            |
|        | Bildungsabschluss, Erweiterter/Qualifizierter Sekundarabschluss,                  |
|        | Erweiterter/Qualifizierter Realschulabschluss, 10. Klasse POS                     |
|        | 4: Fachhochschulreife                                                             |
|        | 5: andere Hochschulreife (Abitur / EOS 12. Klasse)                                |
|        | 6: Sonder-/Förderschulabschluss                                                   |
|        | 7: anderer Abschluss                                                              |
|        | BUTTONS: kein Schulabschluss (-5), verweigert (-97), weiß nicht (-98)             |
|        |                                                                                   |
|        | $-ac$ :                                                                           |
|        | autoif ((28216 = 1, 2, 3, 4, 6, 7) & h_fpschul <> 3) h_fpschul = 1                |
|        | autoif (28216 = -5 & (h_fpschul = ., -9)) h_fpschul = 2                           |
|        | autoif (28216 = 5) $h_f$ pschul = 3                                               |
|        | autoif ((28216 = -97, -98) & h_fpschul = .) h_fpschul = -9                        |
|        |                                                                                   |
|        | --af:                                                                             |
|        | if (28216 <> 7) goto 28217Z                                                       |
|        | if $(28216 = 7)$ goto 28217                                                       |
|        | $-$ end $-$                                                                       |
|        |                                                                                   |
| 28217  | --va: fpschuls                                                                    |
|        | --fn: 28217                                                                       |
|        |                                                                                   |
|        | --vb: anderer Schulabschluss Partner/in                                           |
|        | --fr: Was für ein Schulabschluss war das?                                         |
|        |                                                                                   |
|        | --we:                                                                             |
|        | $O$ FFEN: $\_$                                                                    |
|        | BUTTONS: verweigert (-97), weiß nicht (-98)                                       |
|        |                                                                                   |
|        | --af: goto 28217Z                                                                 |
|        | $-$ end $-$                                                                       |
|        |                                                                                   |
| 28217Z | --va: [ZS] zpfp4a                                                                 |
|        | --fn: 28217Z                                                                      |
|        |                                                                                   |
|        | -- vb: Zeitstempel 4a Partner                                                     |
|        | --fr: [ZS] Zeitstempel 4a Partner für jede Episode                                |
|        |                                                                                   |
|        | --af:                                                                             |
|        | if ((28102 = 1, 2) OR (28102 = 3 & h_aktpart = 1 & h_fpausb = -9)) goto 28218     |
|        | if $(28102 = 3 \& h_{aktpart} = 1 \& (h_{akust} = 1, 2))$ goto 28704              |
|        | if $(28102 = 3 \& h_{aktpart} = 0 \& (h_{shust} = 1, 2, -9))$ goto 28218          |

Seite **22** von **52**

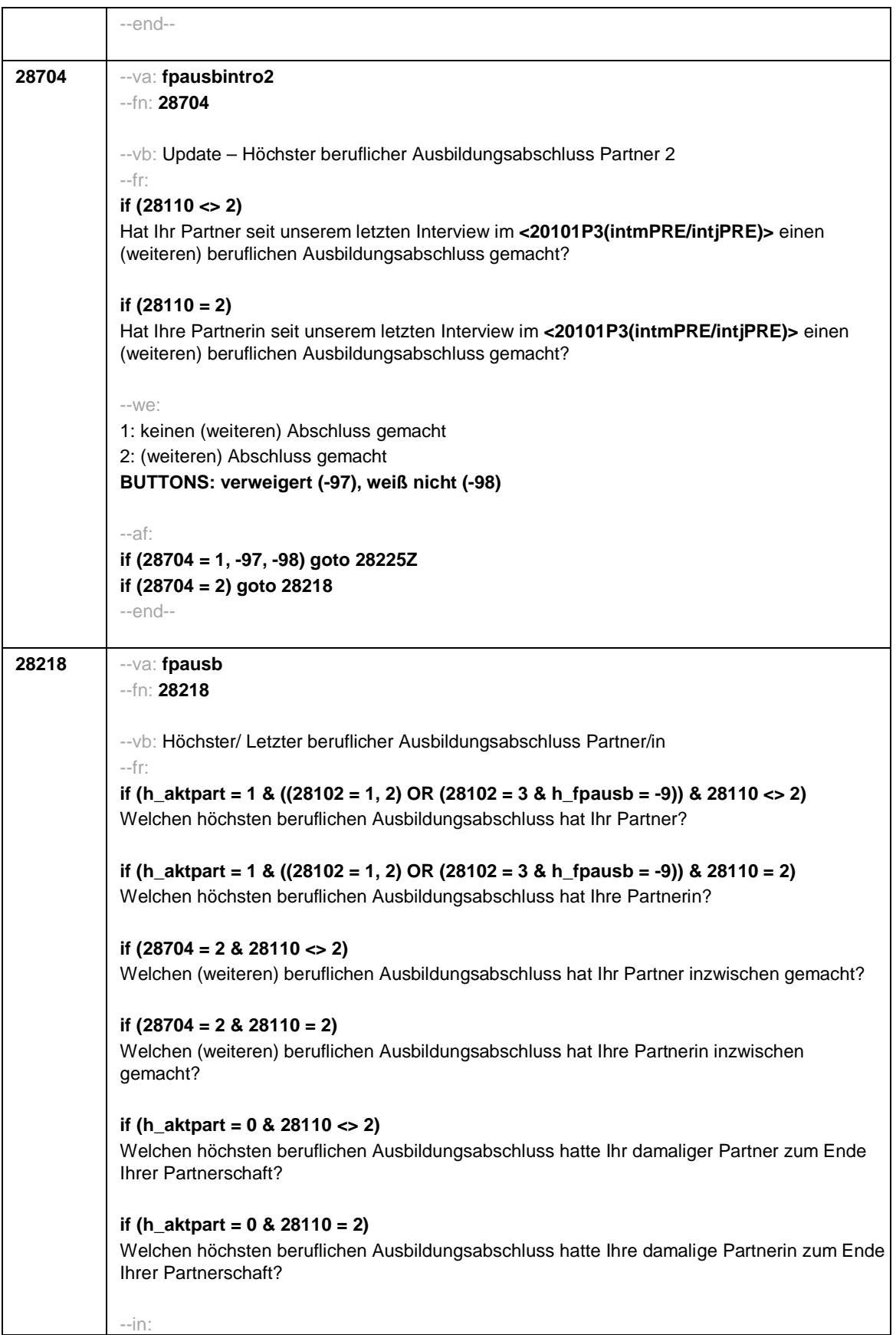

## Seite **23** von **52**

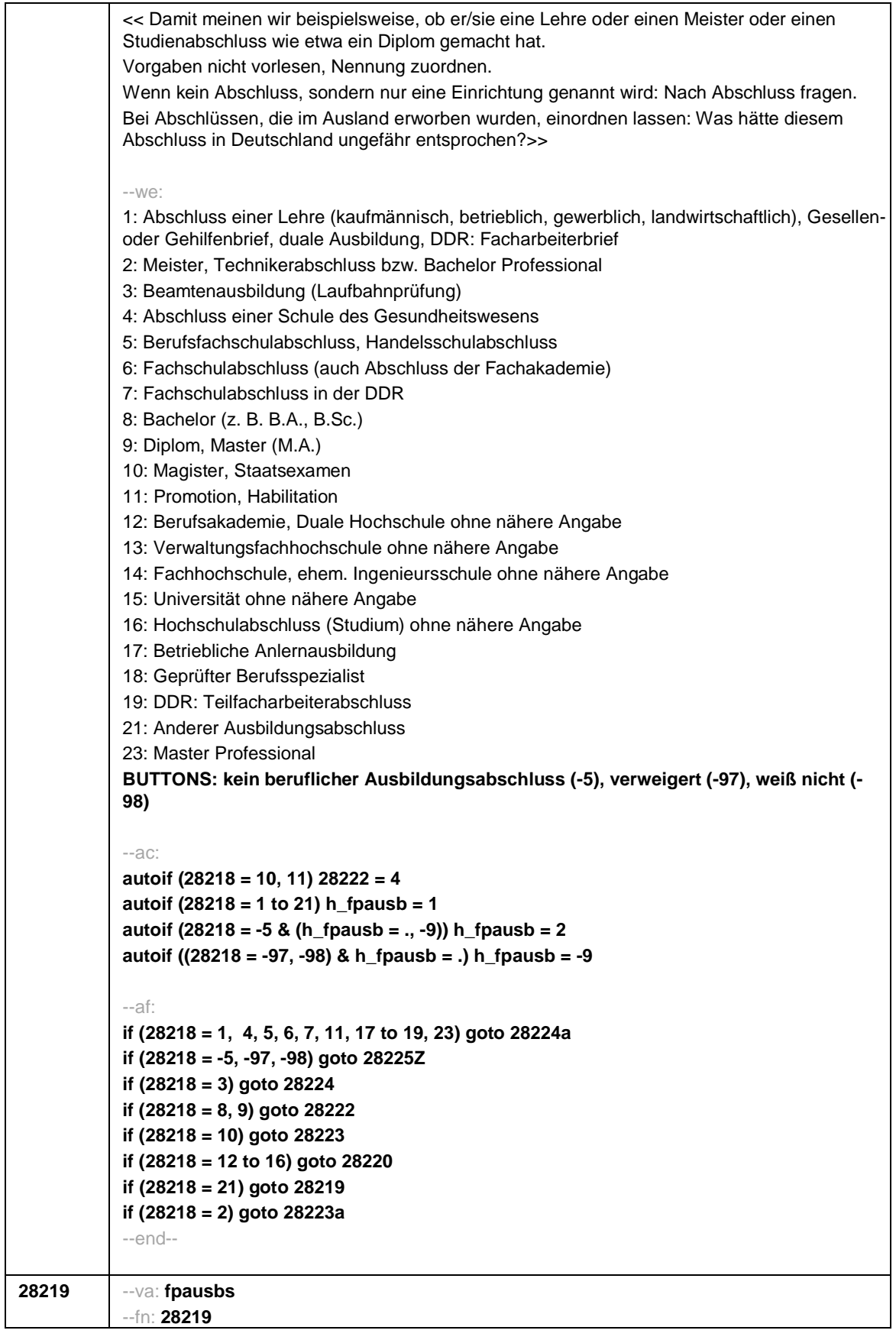

Seite **24** von **52**

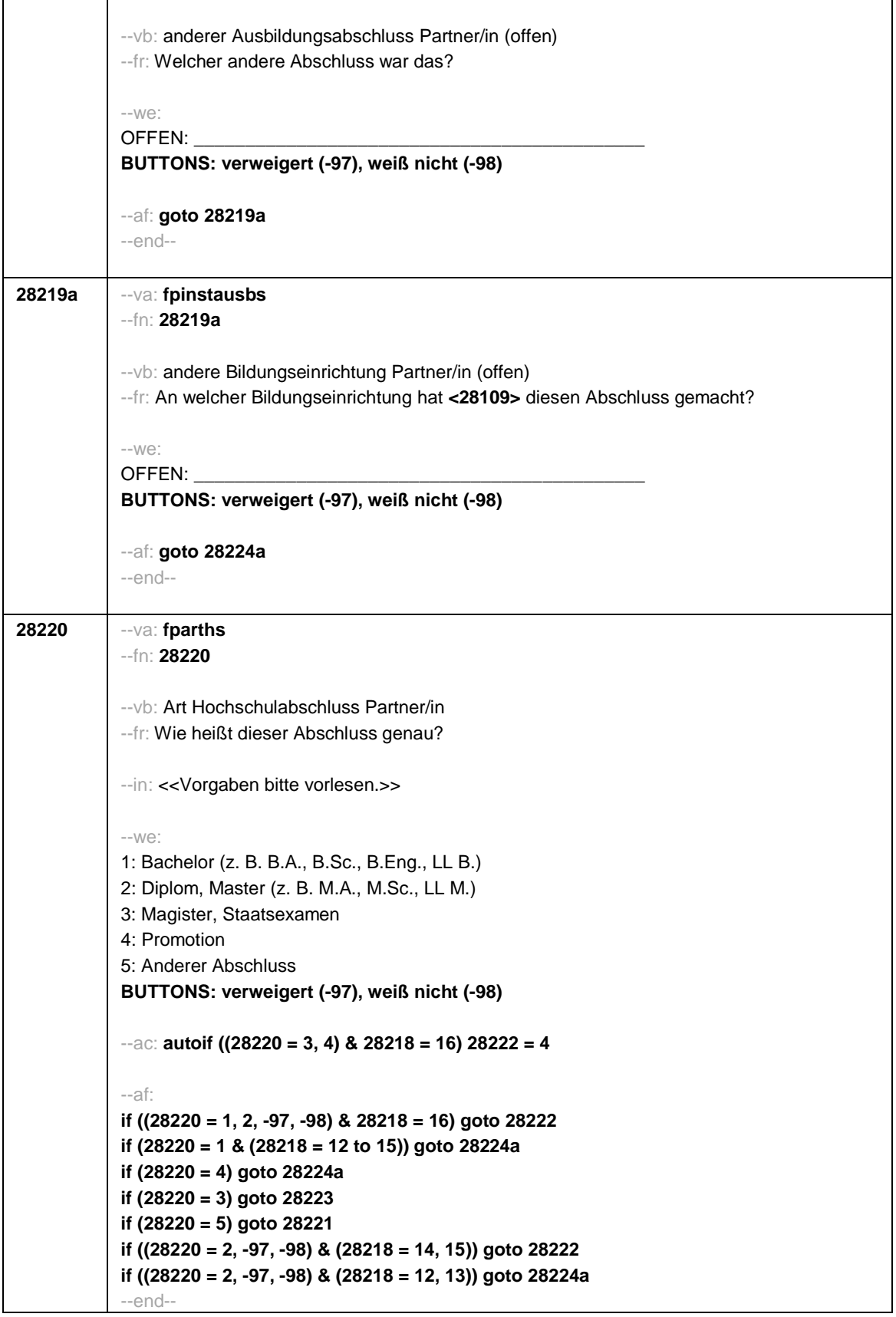

Seite **25** von **52**

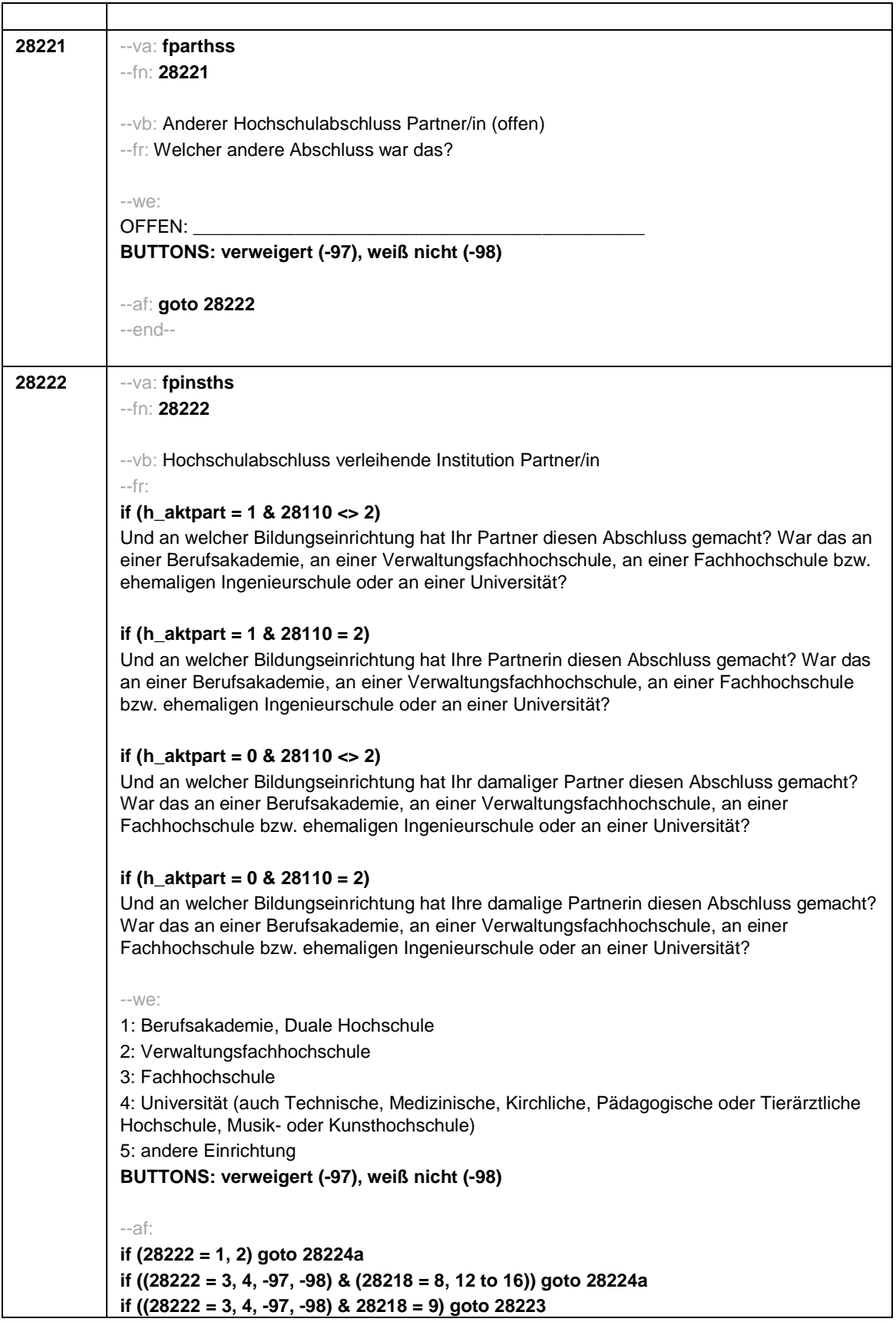

Seite **26** von **52**

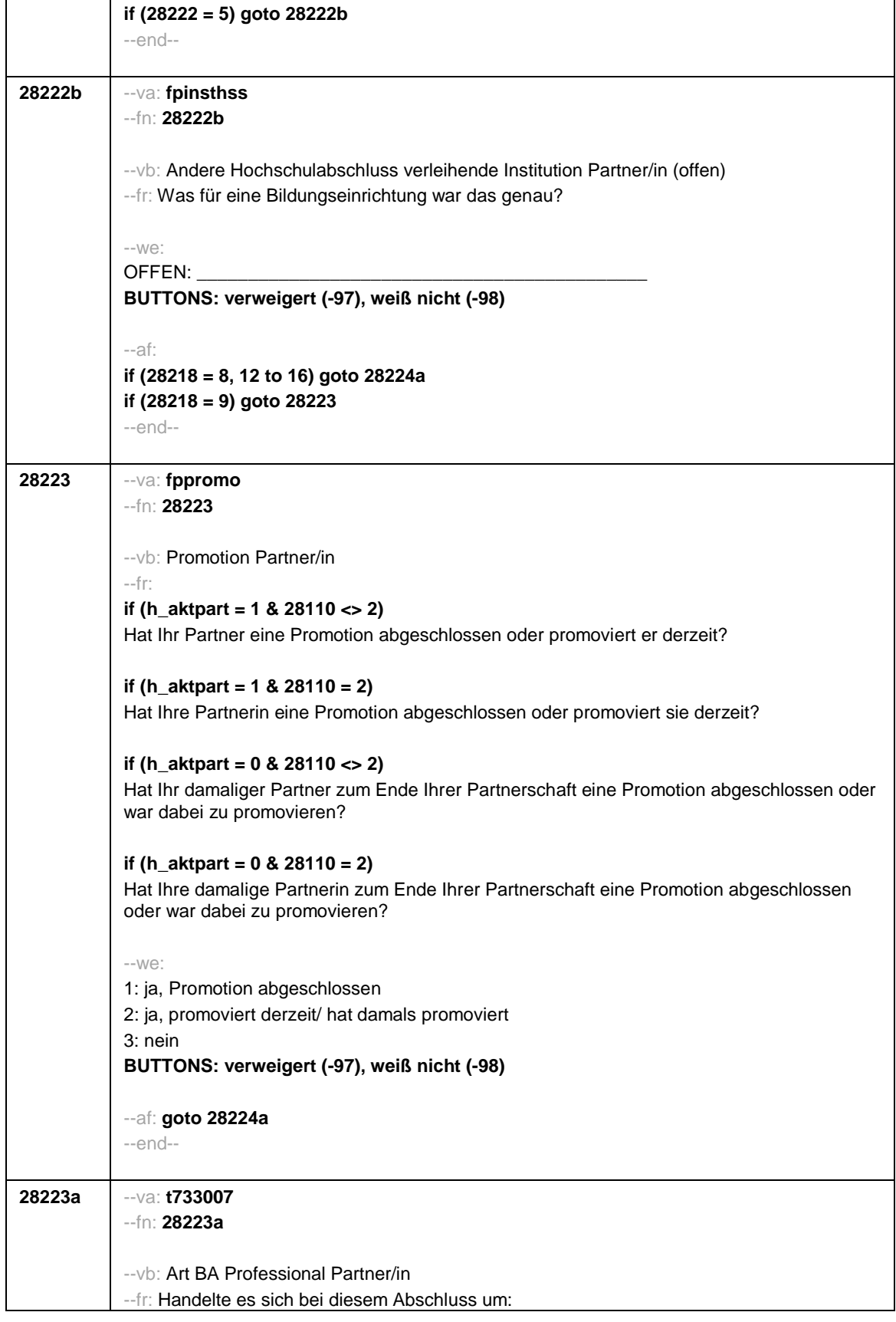

Seite **27** von **52**

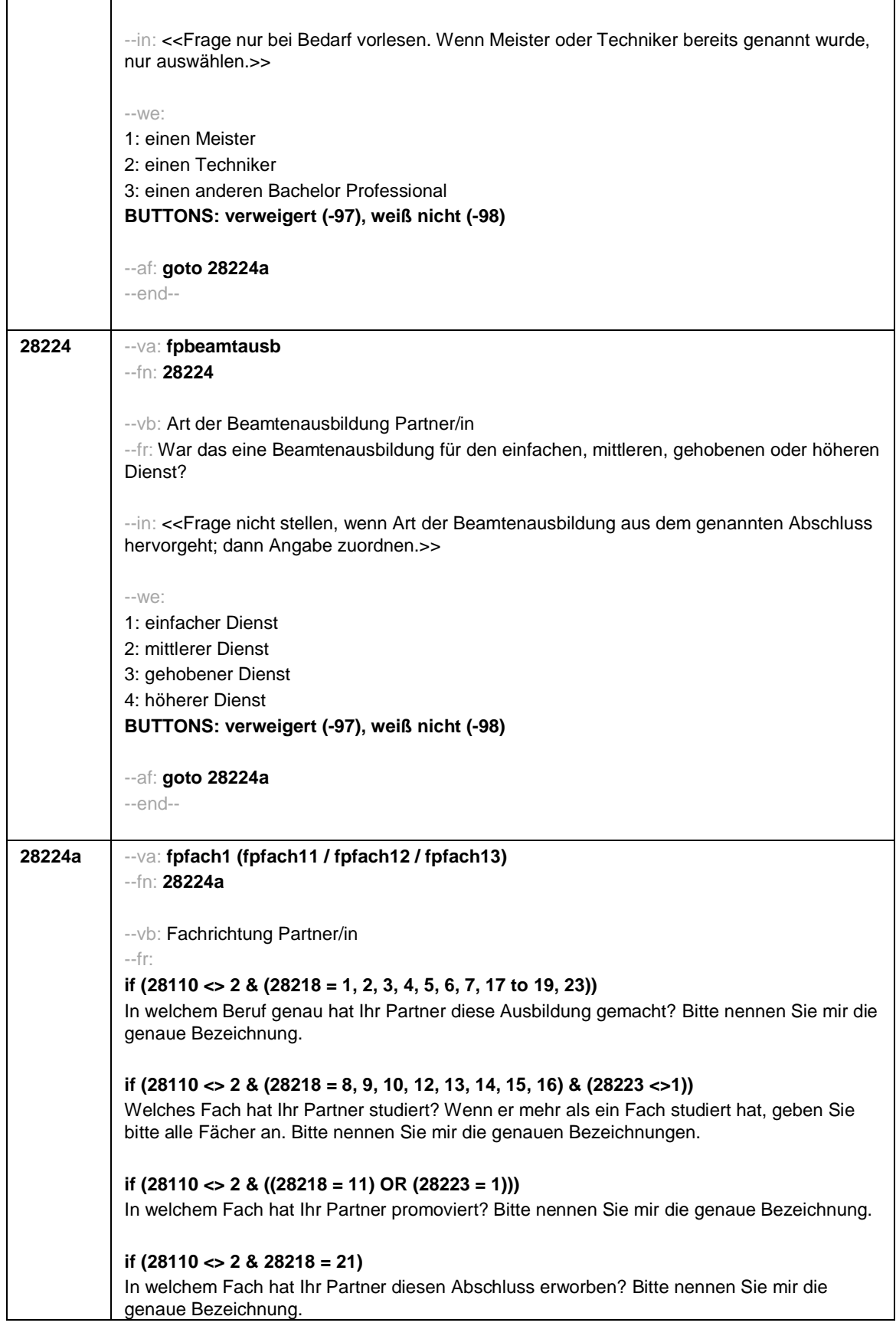

 $\overline{1}$ 

Seite **28** von **52**

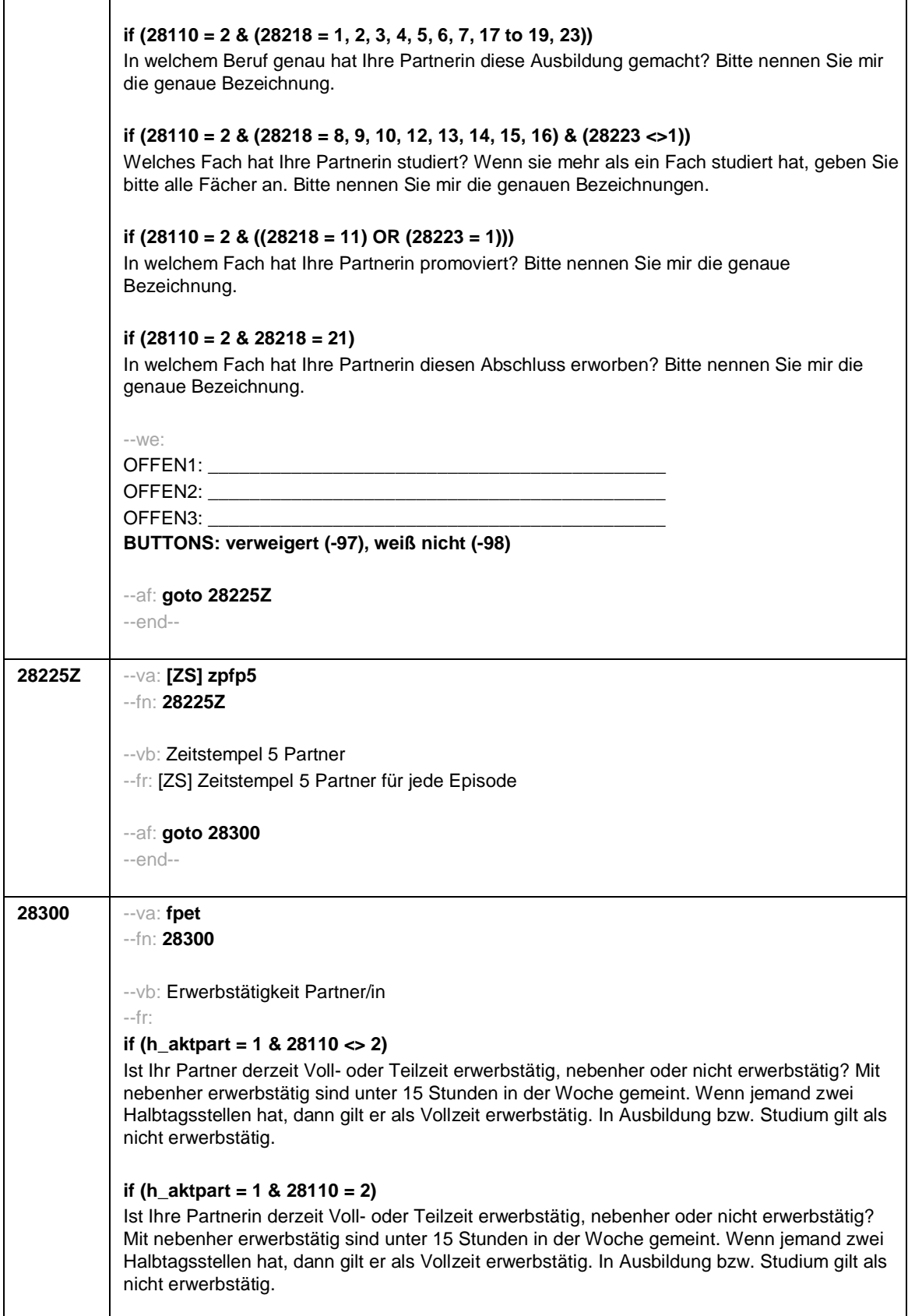

Seite **29** von **52**

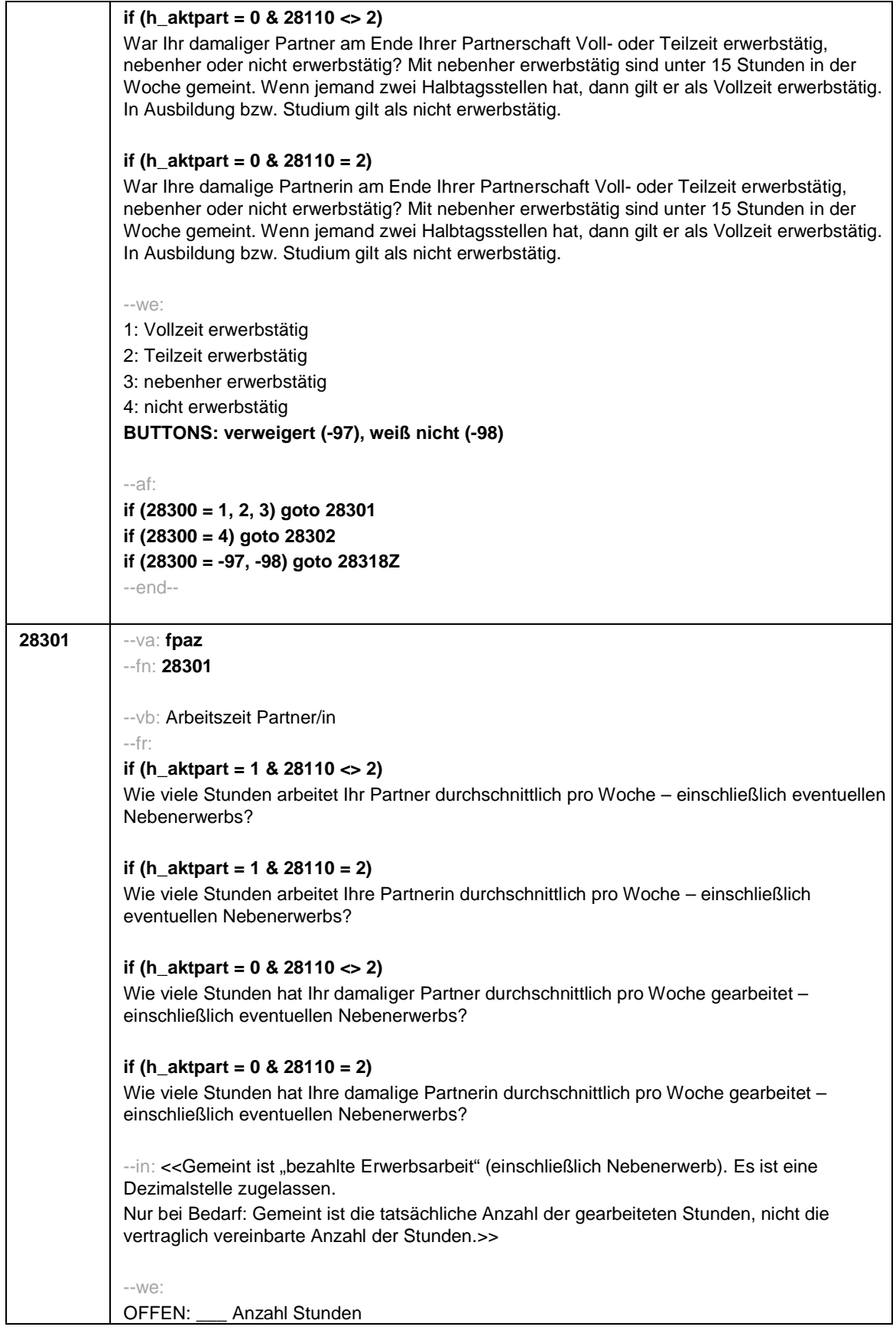

Seite **30** von **52**

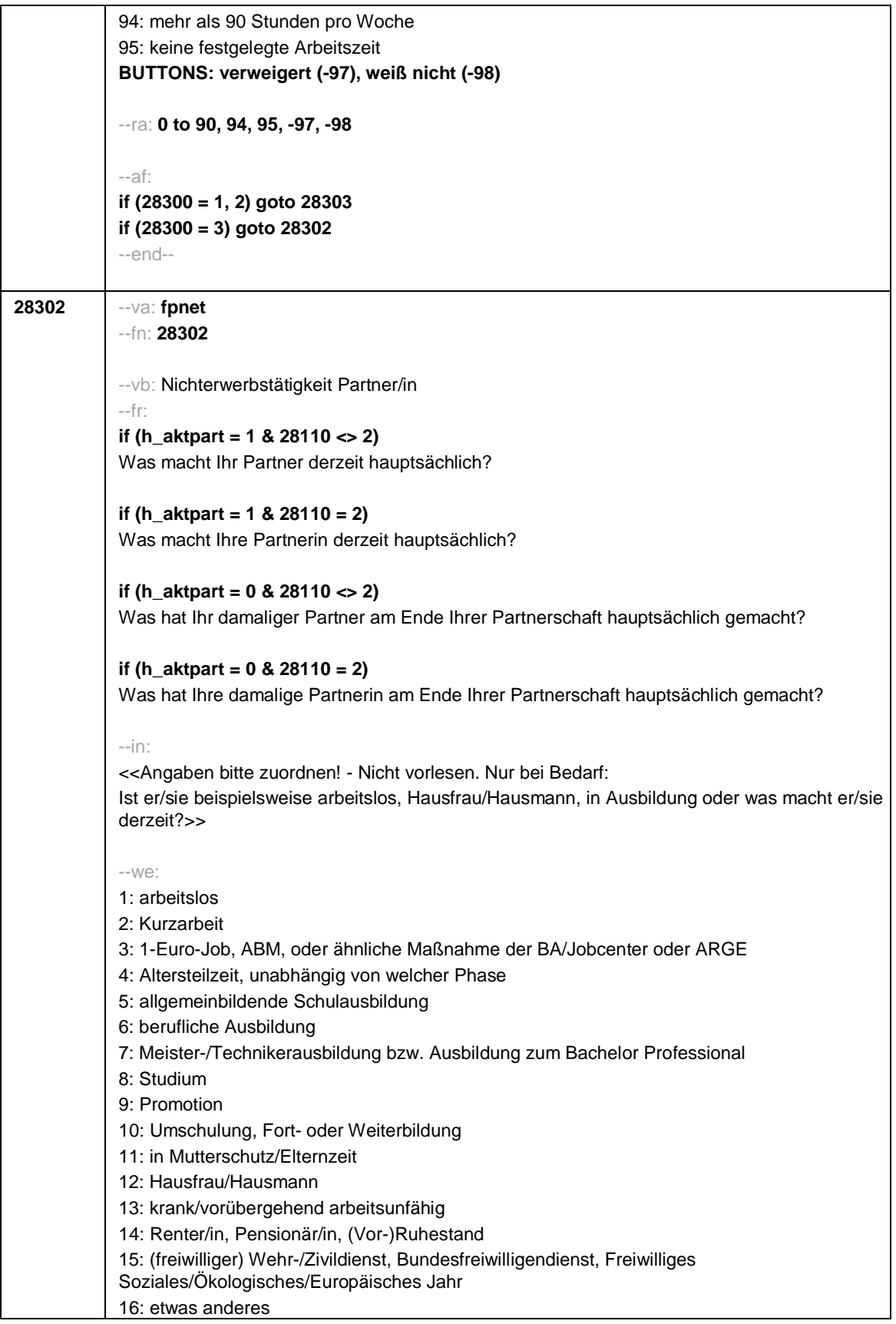

Seite **31** von **52**

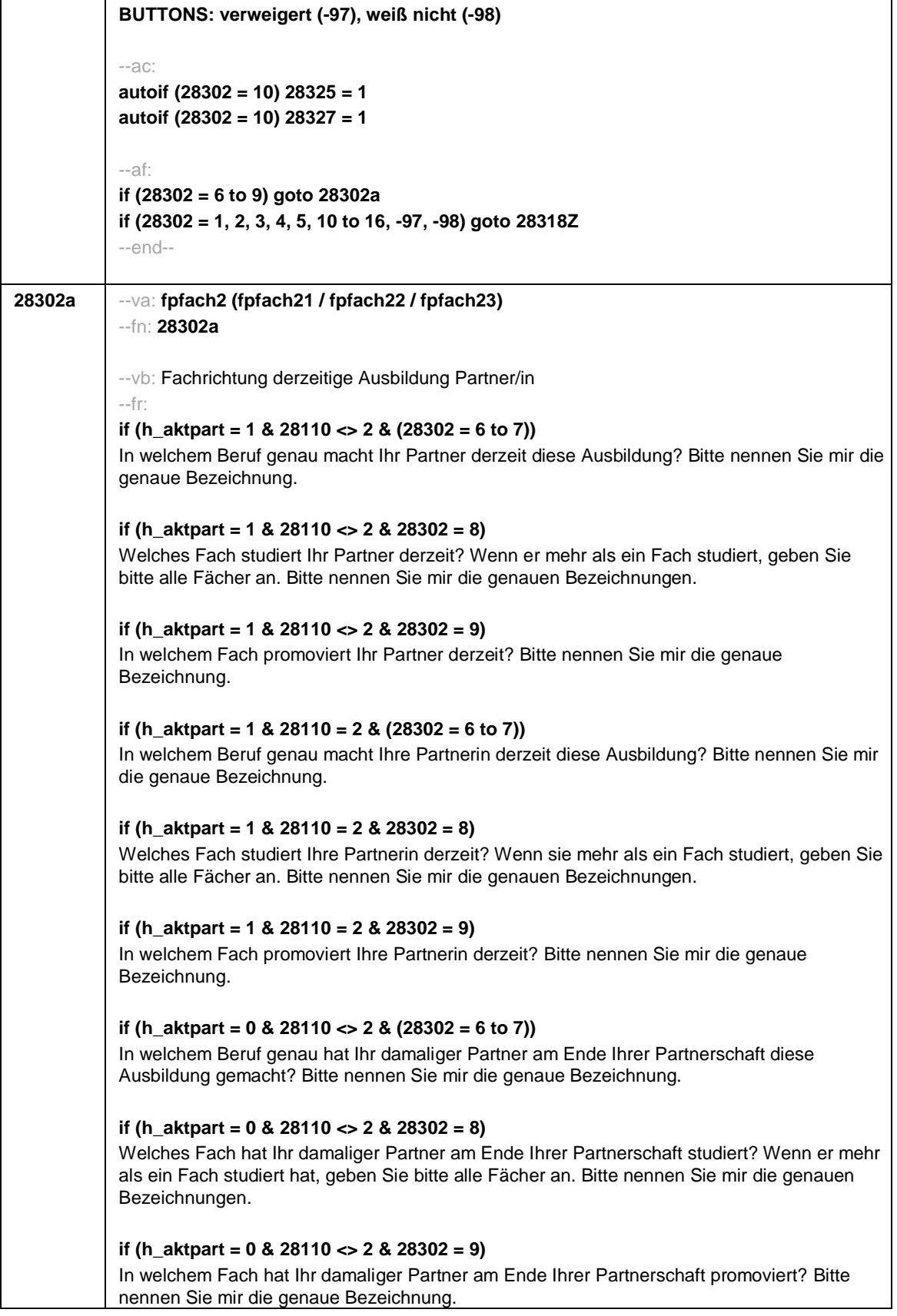

Seite **32** von **52**

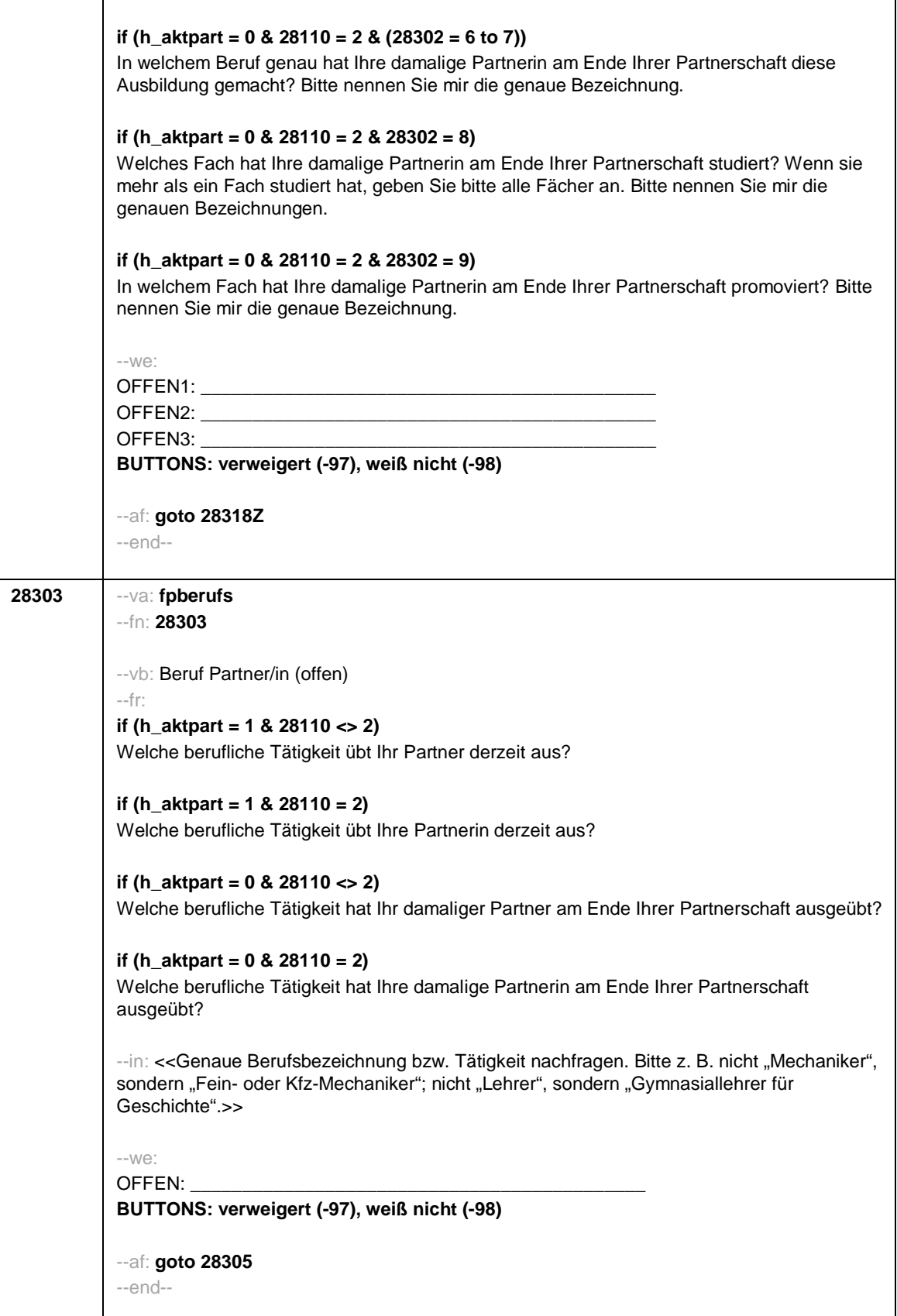

Seite **33** von **52**

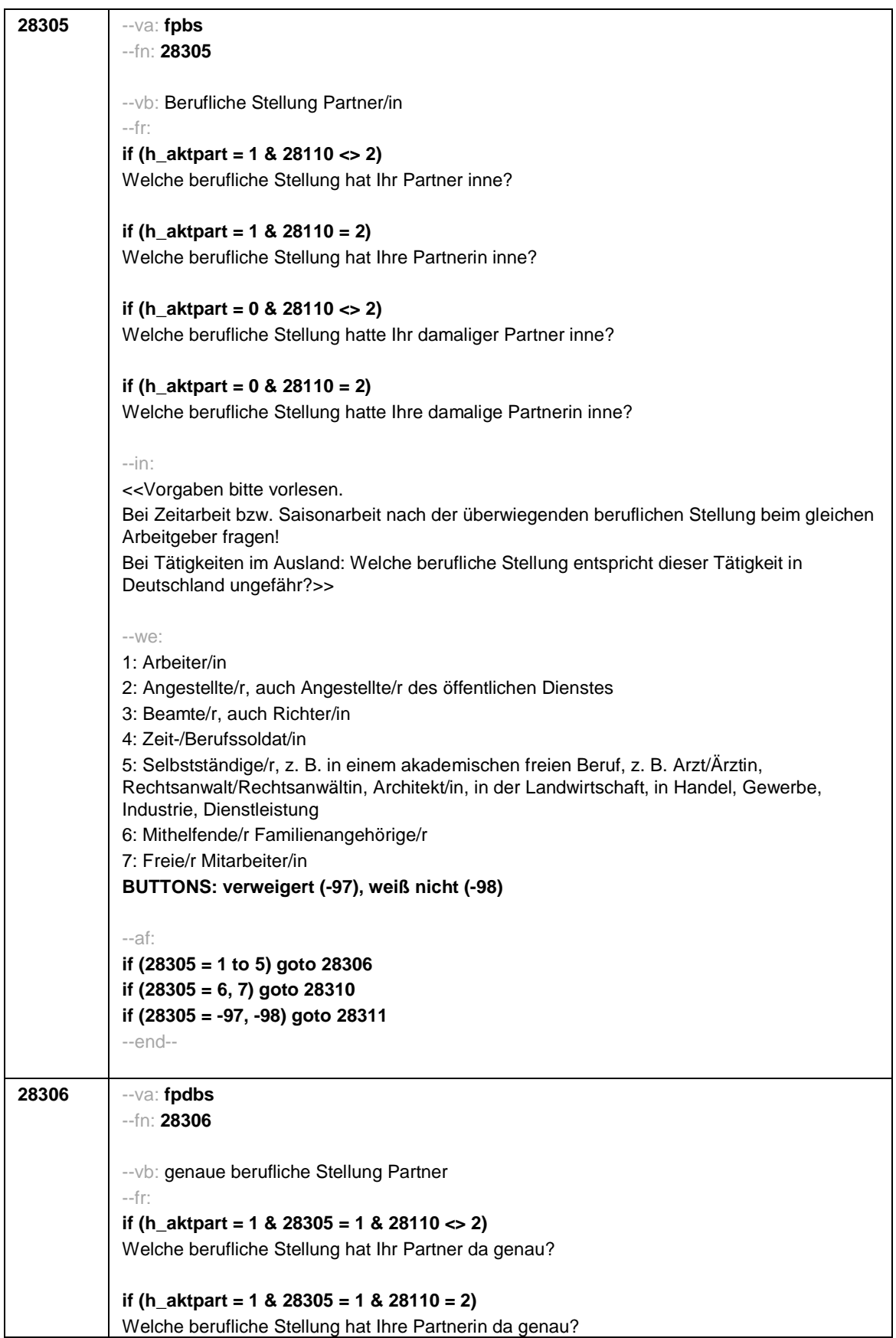

Seite **34** von **52**

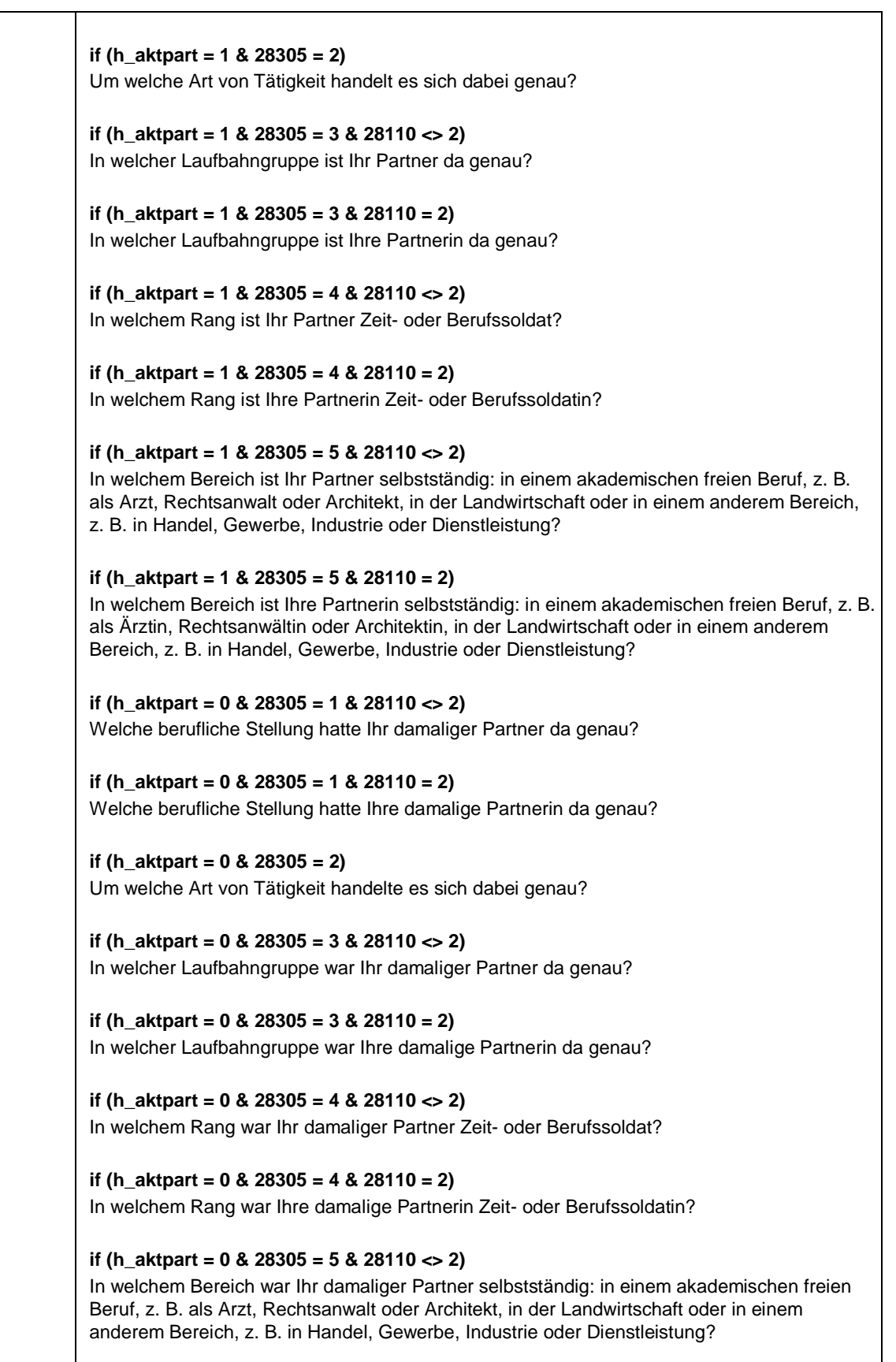

Seite **35** von **52**

| if (h_aktpart = $0$ & 28305 = $5$ & 28110 = 2)                                                   |
|--------------------------------------------------------------------------------------------------|
| In welchem Bereich war Ihre damalige Partnerin selbstständig: in einem akademischen freien       |
| Beruf, z. B. als Ärztin, Rechtsanwältin oder Architektin, in der Landwirtschaft oder in einem    |
| anderem Bereich, z. B. in Handel, Gewerbe, Industrie oder Dienstleistung?                        |
|                                                                                                  |
|                                                                                                  |
| $-in$ :                                                                                          |
| < <vorgaben bitte="" td="" vorlesen.<=""></vorgaben>                                             |
|                                                                                                  |
| Bei Tätigkeiten im Ausland: Welche berufliche Stellung entspricht dieser Tätigkeit in            |
| Deutschland ungefähr?>>                                                                          |
|                                                                                                  |
| $-We$ :                                                                                          |
| if $(28305 = 1)$ 10: ungelernte/r Arbeiter/in                                                    |
|                                                                                                  |
| if $(28305 = 1)$ 11: angelernte/r Arbeiter/in, Teilfacharbeiter/in                               |
| if $(28305 = 1)$ 12: Facharbeiter/in, Geselle/Gesellin                                           |
| if (28305 = 1) 13: Vorarbeiter/in, Kolonnenführer/in, Brigadier/in                               |
|                                                                                                  |
| if $(28305 = 1)$ 14: Meister/in, Polier/in                                                       |
|                                                                                                  |
| if (28305 = 2) 20: einfache Tätigkeit, z. B. Verkäufer/in                                        |
| if (28305 = 2) 21: qualifizierte Tätigkeit, z. B. Sachbearbeiter/in, technische/r Zeichner/in    |
|                                                                                                  |
| if (28305 = 2) 22: hoch qualifizierte Tätigkeit oder Leitungsfunktion, z. B. Ingenieur/in,       |
| wissenschaftliche/r Mitarbeiter/in, Abteilungsleiter/in                                          |
| if (28305 = 2) 23: Tätigkeit mit umfassenden Führungsaufgaben, z. B. Direktor/in,                |
| Geschäftsführer/in, Mitglied des Vorstandes                                                      |
| if $(28305 = 2)$ 24: Industrie- oder Werkmeister/in                                              |
|                                                                                                  |
|                                                                                                  |
| if $(28305 = 3)$ 30: im einfachen Dienst, bis einschl. Oberamtsmeister/in                        |
| if $(28305 = 3)$ 31: im mittleren Dienst, von Assistent/in bis einschl. Hauptsekretär/in bzw.    |
| Amtsinspektor/in                                                                                 |
|                                                                                                  |
| if (28305 = 3) 32: im gehobenen Dienst, von Inspektor/in bis einschl. Amtsrat/-rätin bzw.        |
| Oberamtsrat/-rätin sowie Grund-, Haupt- oder Realschullehrer/in                                  |
| if (28305 = 3) 33: im höheren Dienst, einschließlich Richter/in, z. B. Lehrer/in ab Studienrat/- |
| rätin, Regierungsdirektor/in                                                                     |
|                                                                                                  |
| if $(28305 = 4)$ 40: Mannschaftsdienstgrad                                                       |
|                                                                                                  |
| if (28305 = 4) 41: Unteroffizier, z. B. Stabsunteroffizier, Feldwebel, Oberfeldwebel             |
| if $(28305 = 4)$ 42: einfacher Offizier, bis einschließlich Hauptmann                            |
| if (28305 = 4) 43: Stabsoffizier ab Major sowie General oder Admiral                             |
|                                                                                                  |
|                                                                                                  |
| if (28305 = 5) 51: Selbstständige/r in einem Freien Beruf, z. B. Arzt/Ärztin,                    |
| Rechtsanwalt/anwältin, Architekt/in                                                              |
| if $(28305 = 5)$ 52: Selbstständige/r Landwirt/in                                                |
| if (28305 = 5) 53: sonstige/r Selbstständige/r oder Unternehmer/in                               |
|                                                                                                  |
| BUTTONS: verweigert (-97), weiß nicht (-98)                                                      |
|                                                                                                  |
| $-ac:$ autoif (28306 = 23) 28310 = 1                                                             |
|                                                                                                  |
|                                                                                                  |
| $-af:$                                                                                           |
| if (28306 = 10 to 22, 24 to 43, -97, -98) goto 28310                                             |
| if (28306 = 23) goto 28311                                                                       |
|                                                                                                  |
| if $(28306 = 51$ to 53) goto 28307                                                               |
| $-$ end $-$                                                                                      |
|                                                                                                  |

Seite **36** von **52**

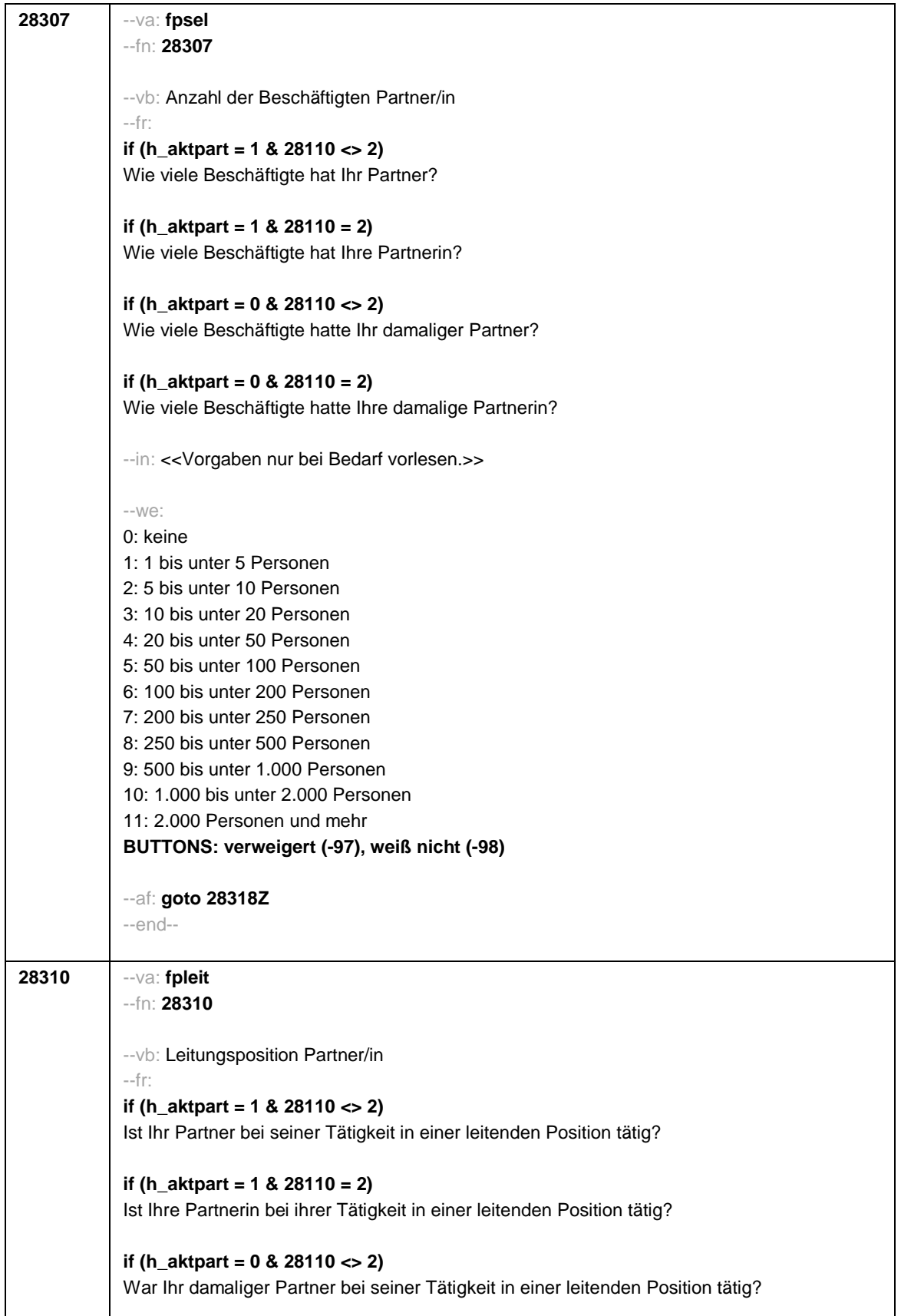

Seite **37** von **52**

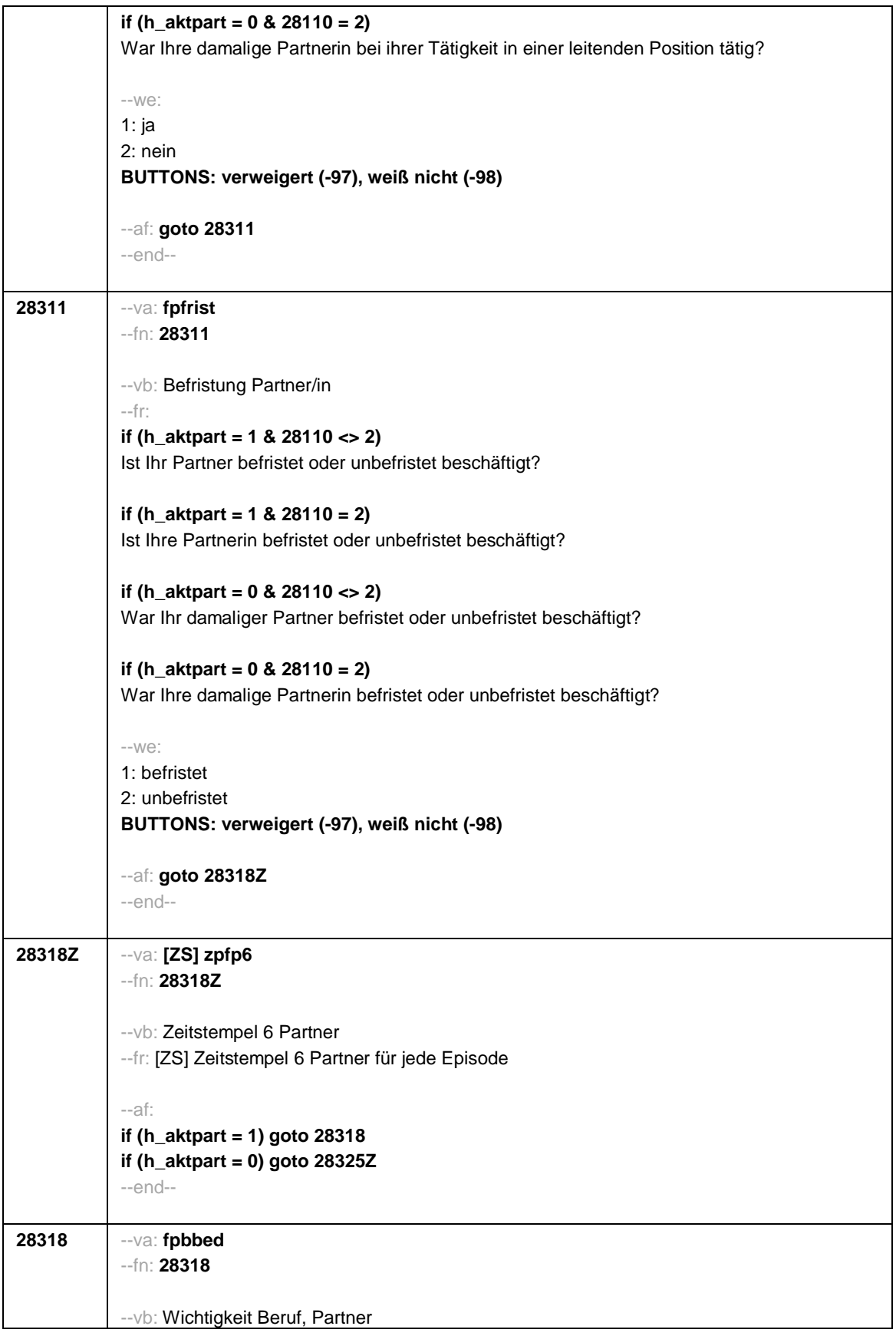

Seite **38** von **52**

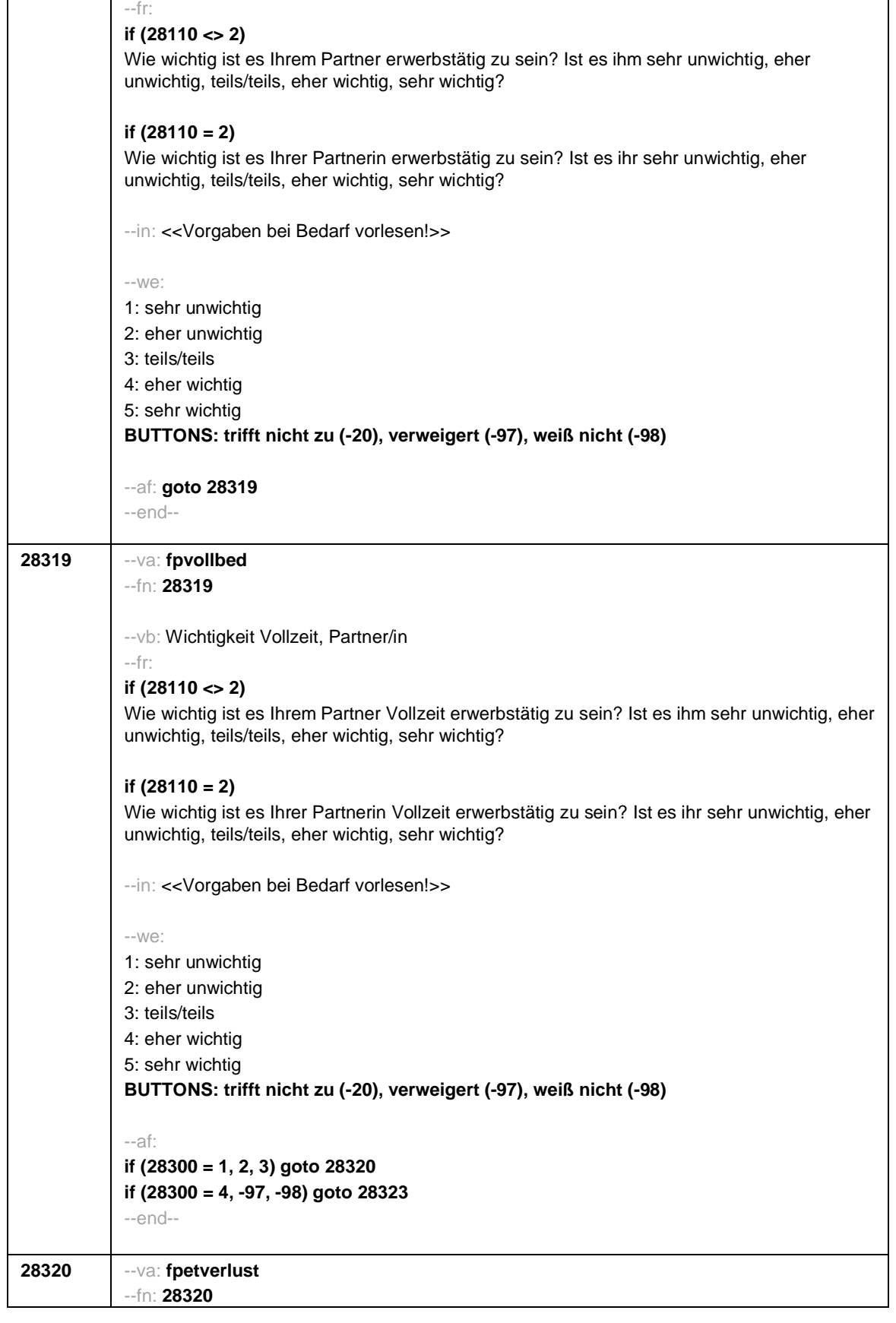
Seite **39** von **52**

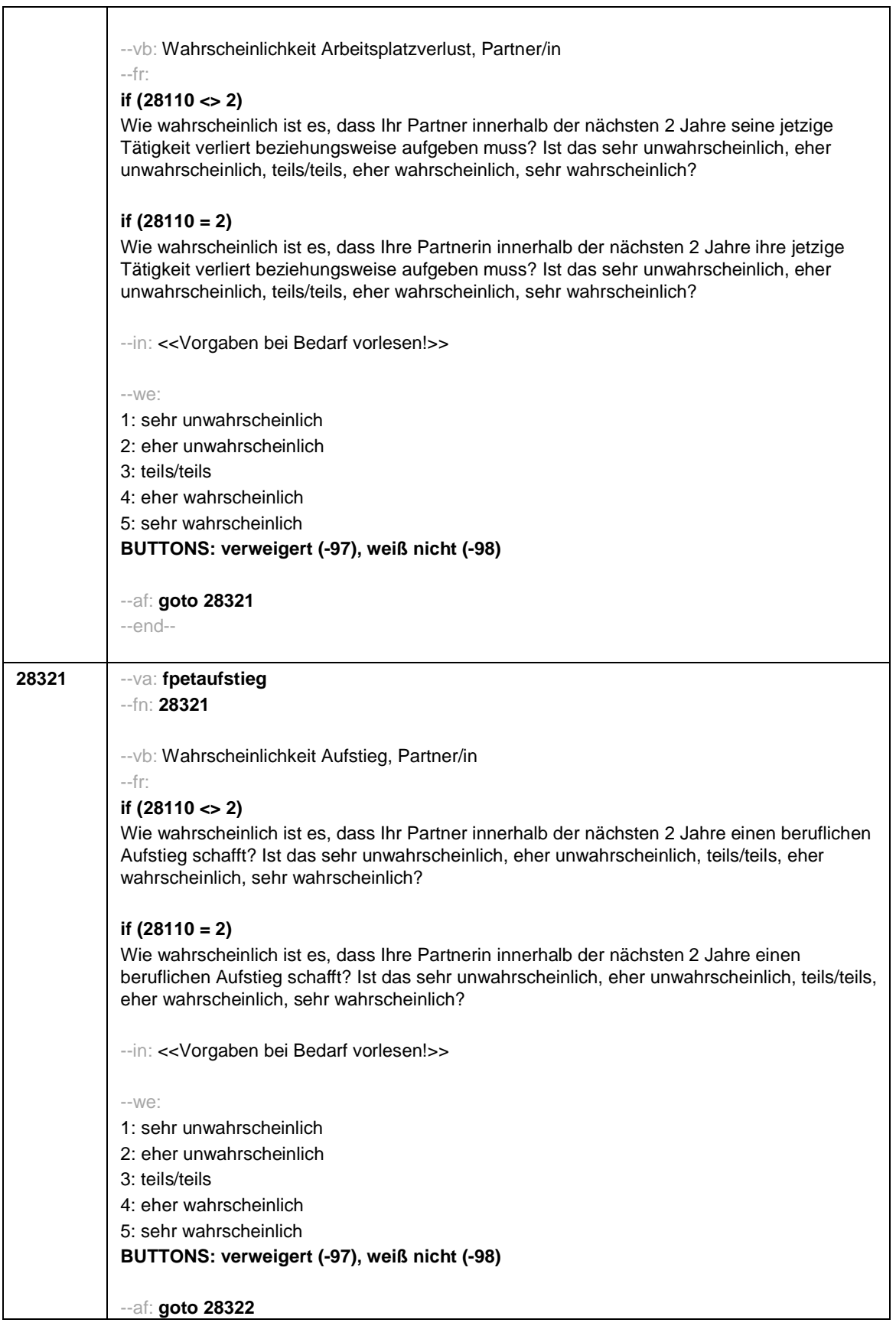

Seite **40** von **52**

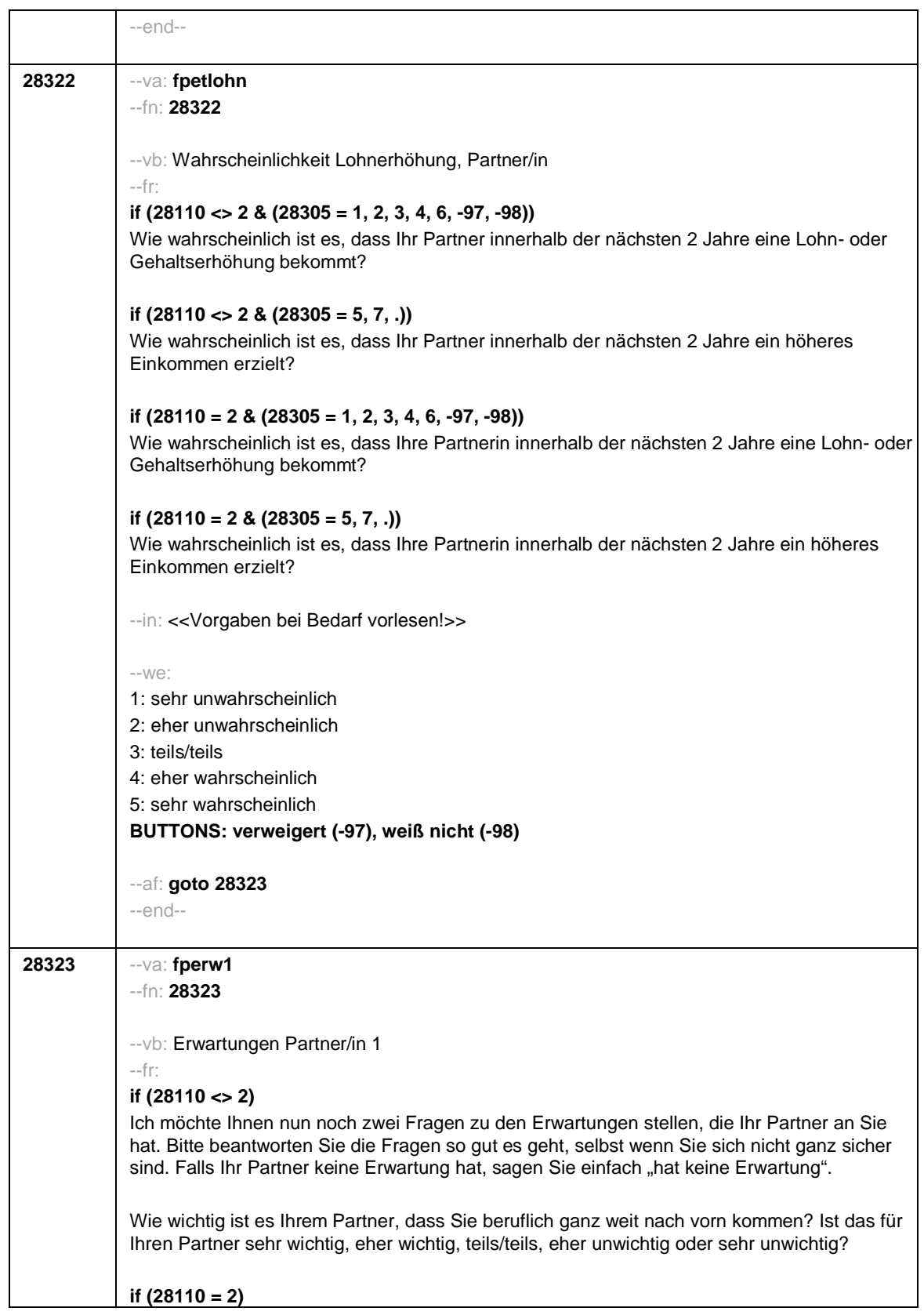

Seite **41** von **52**

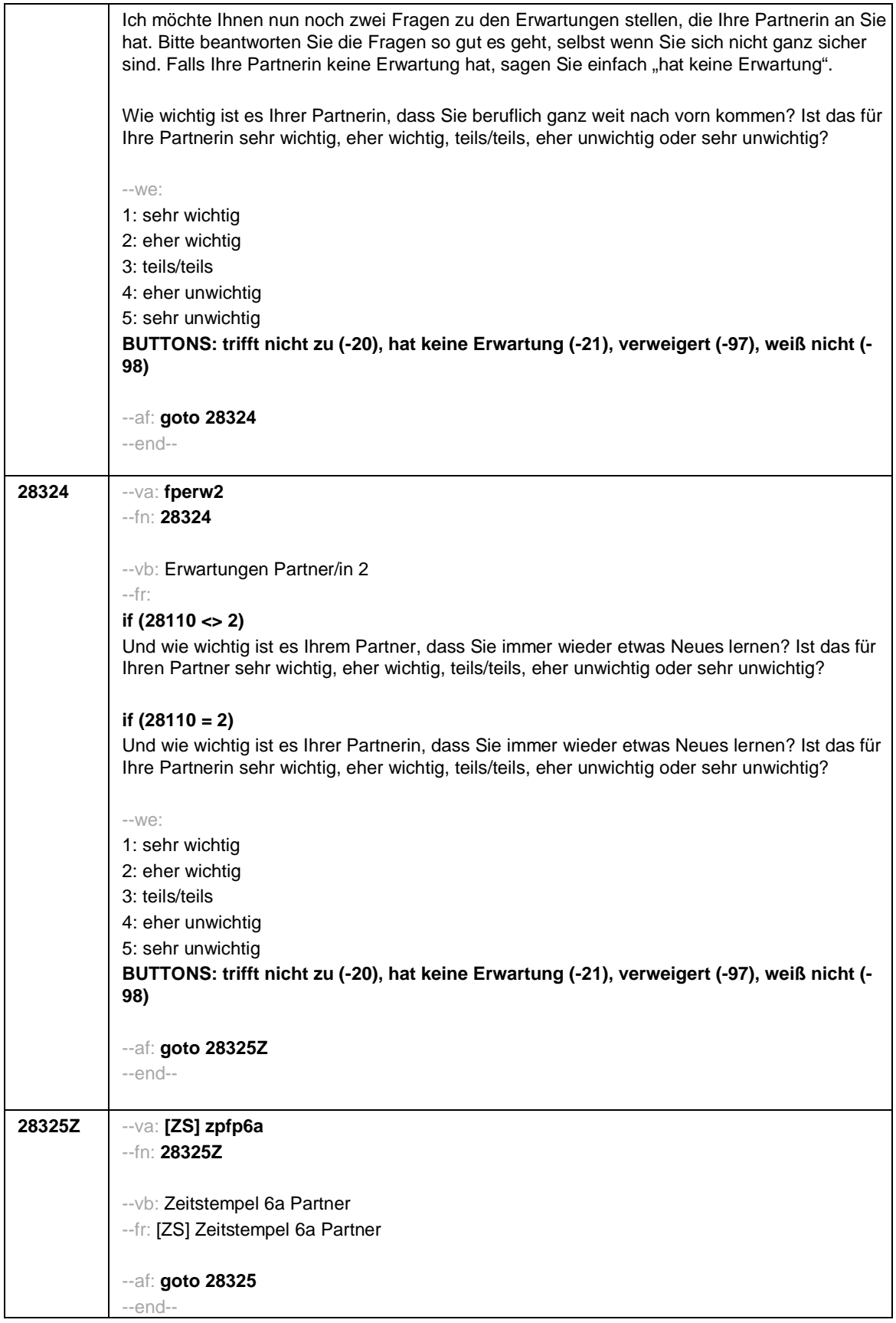

Seite **42** von **52**

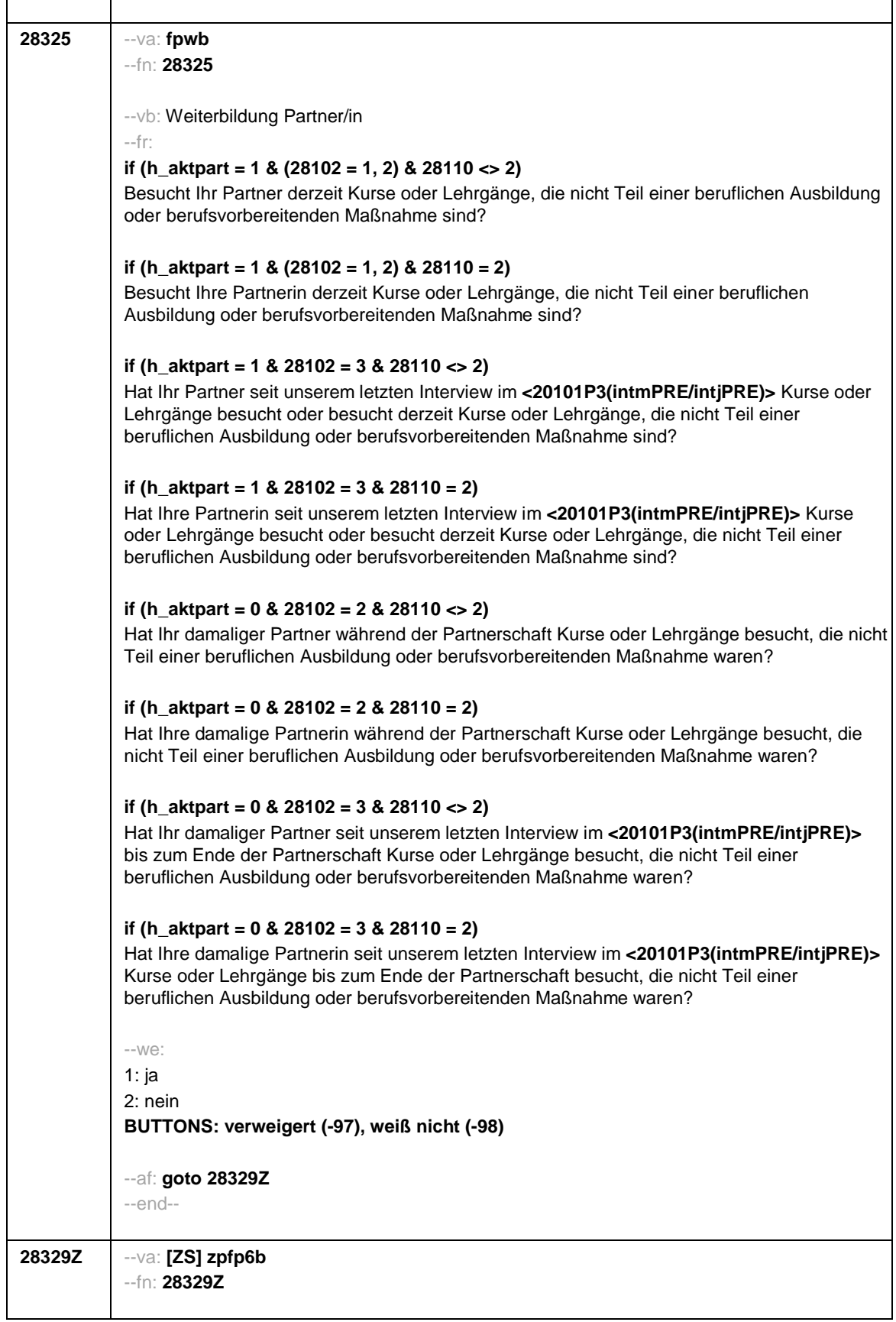

Seite **43** von **52**

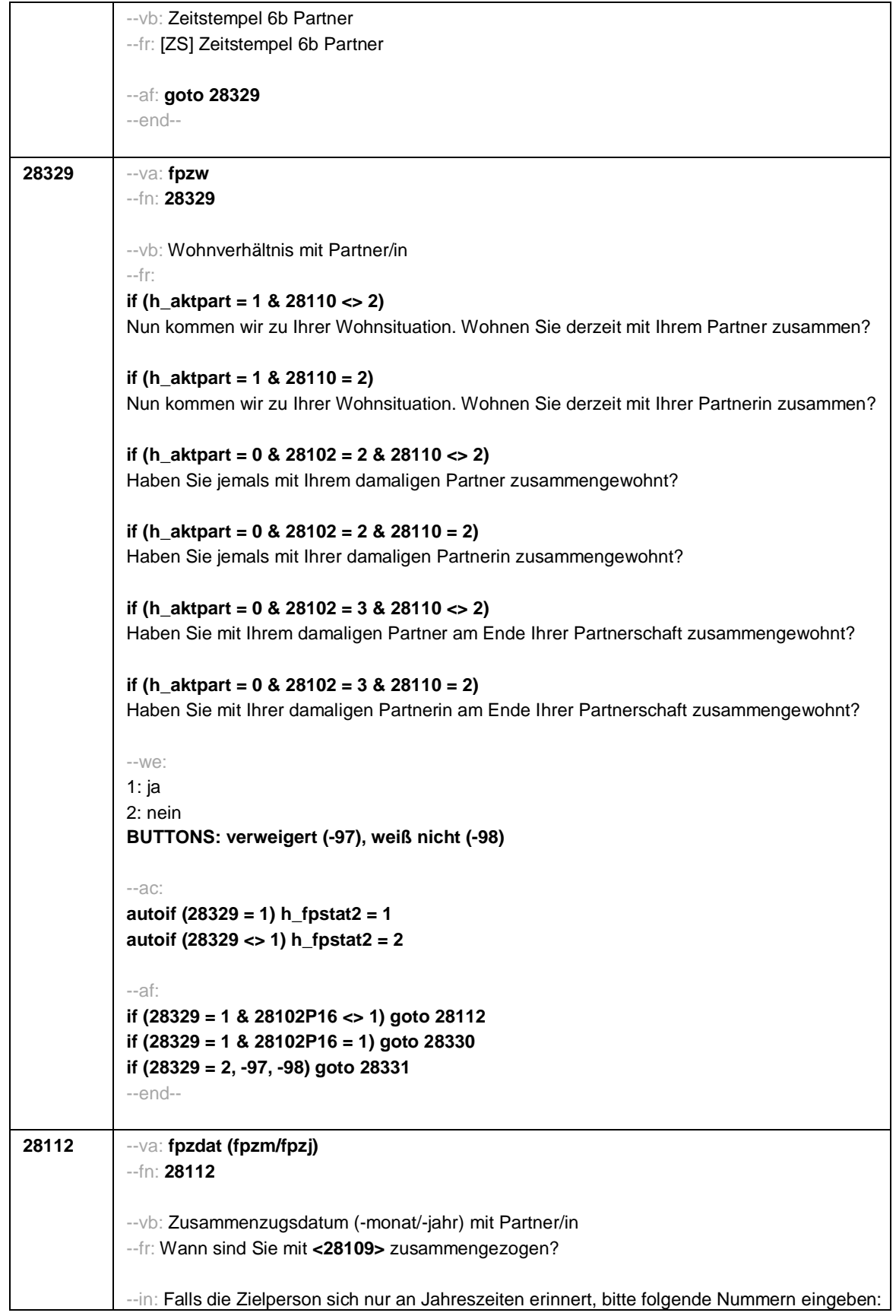

Seite **44** von **52**

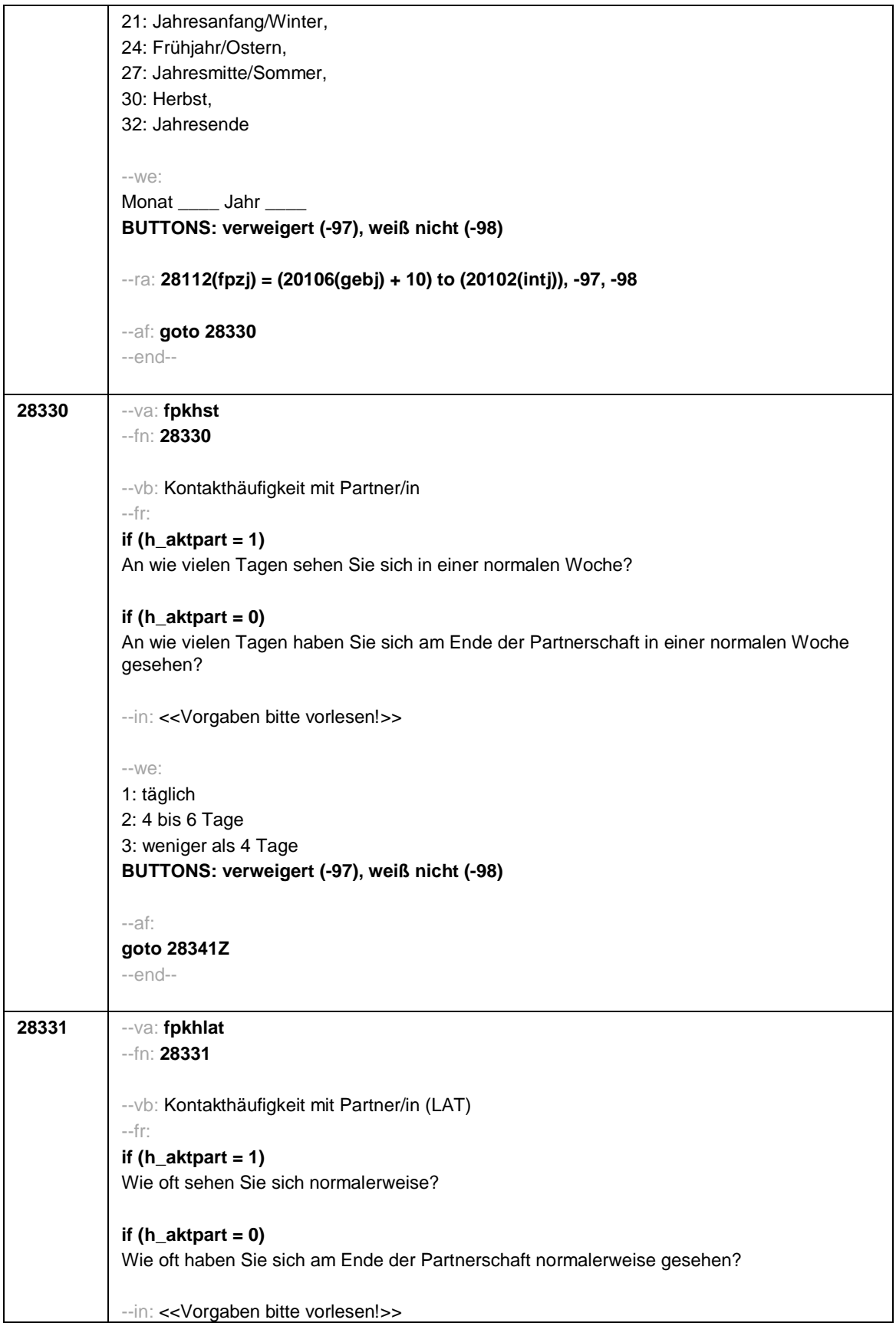

Seite **45** von **52**

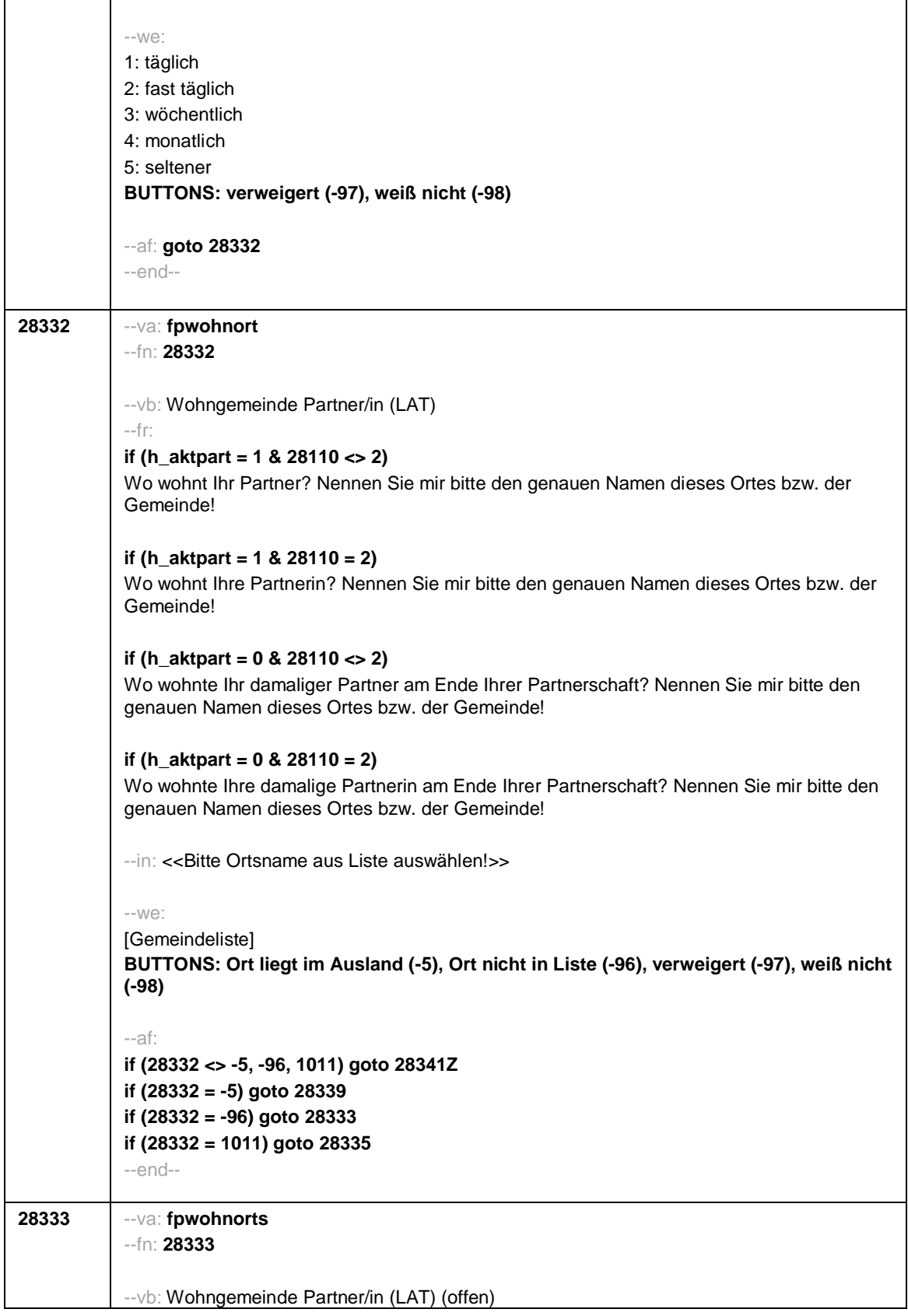

## Seite **46** von **52**

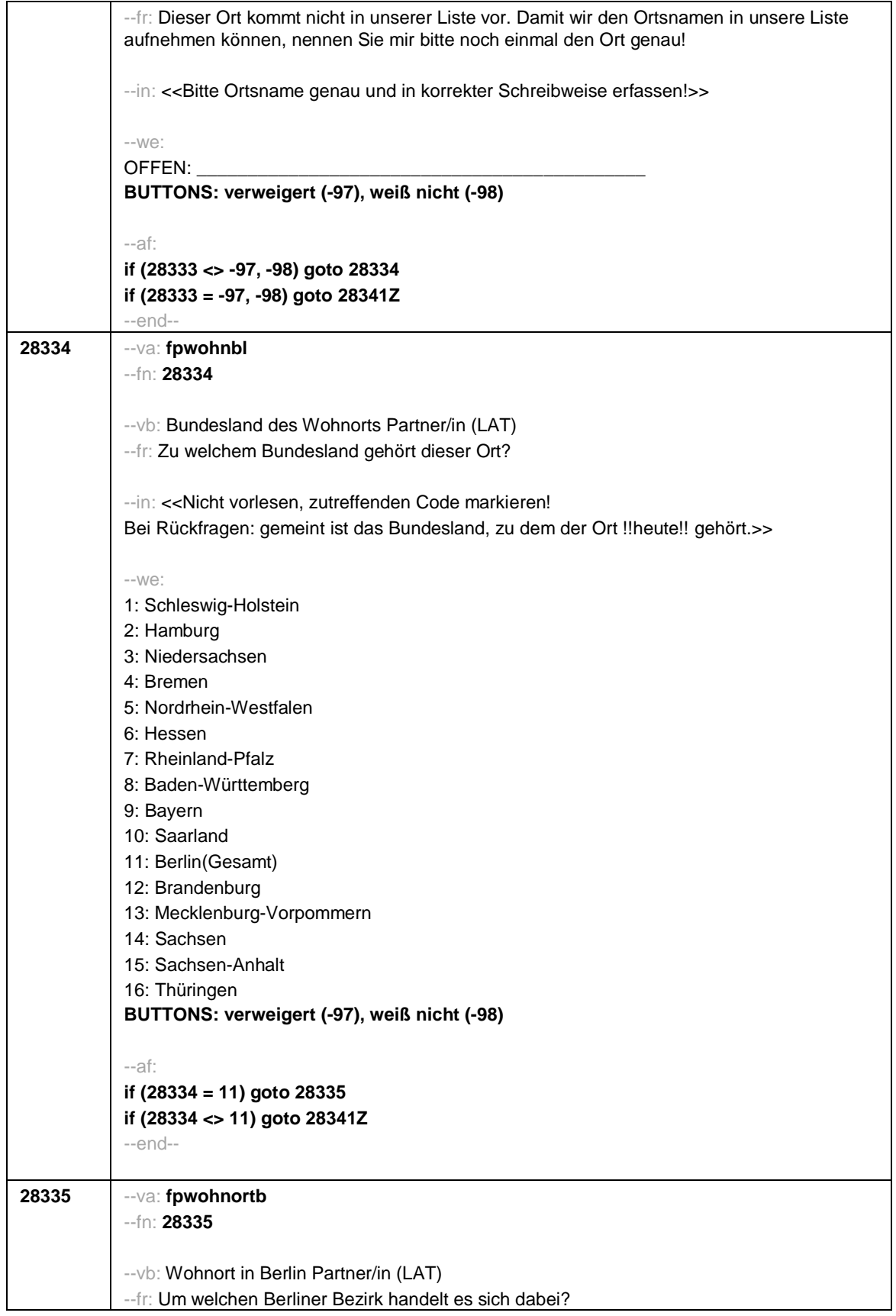

## Seite **47** von **52**

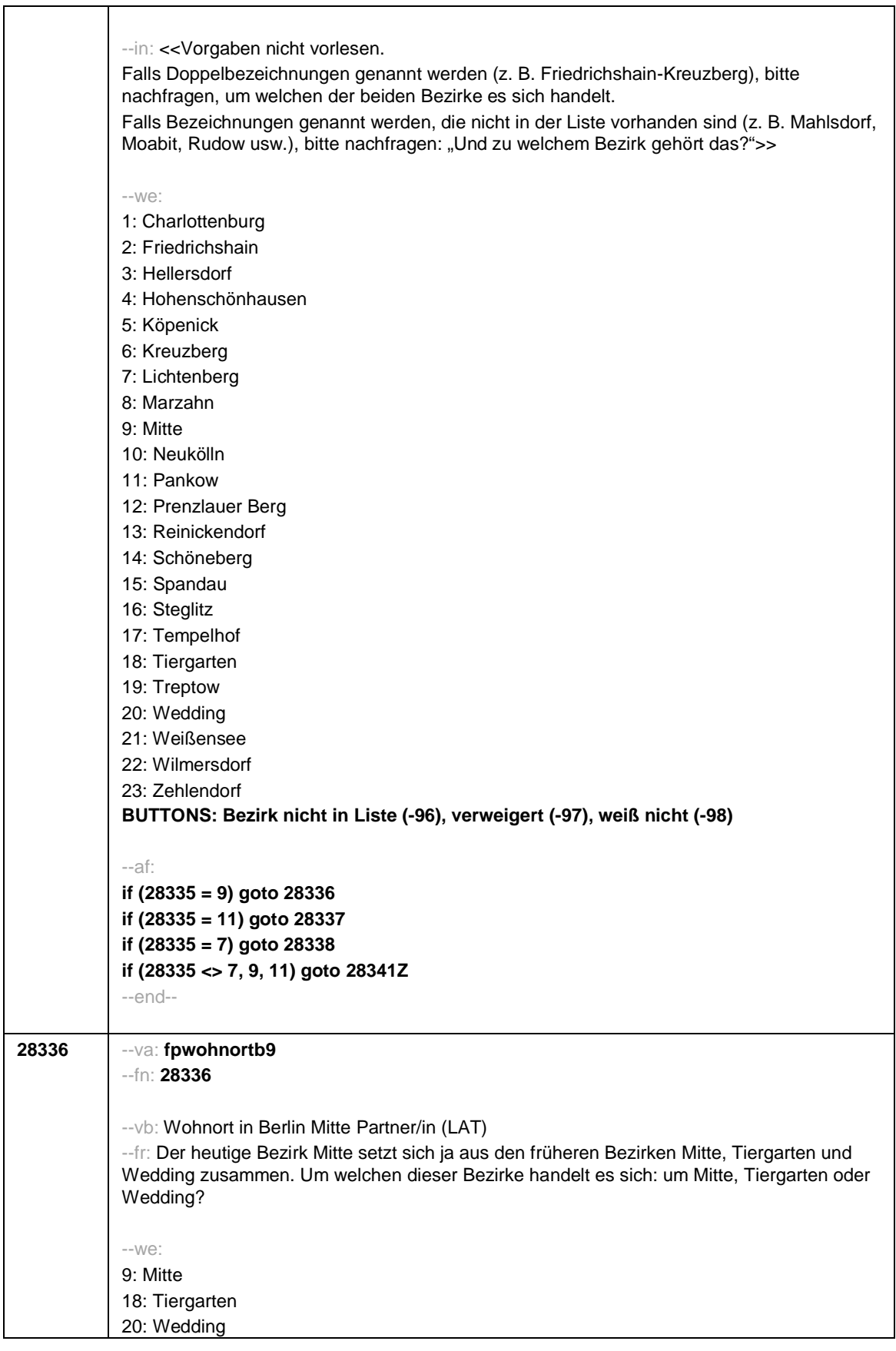

## Seite **48** von **52**

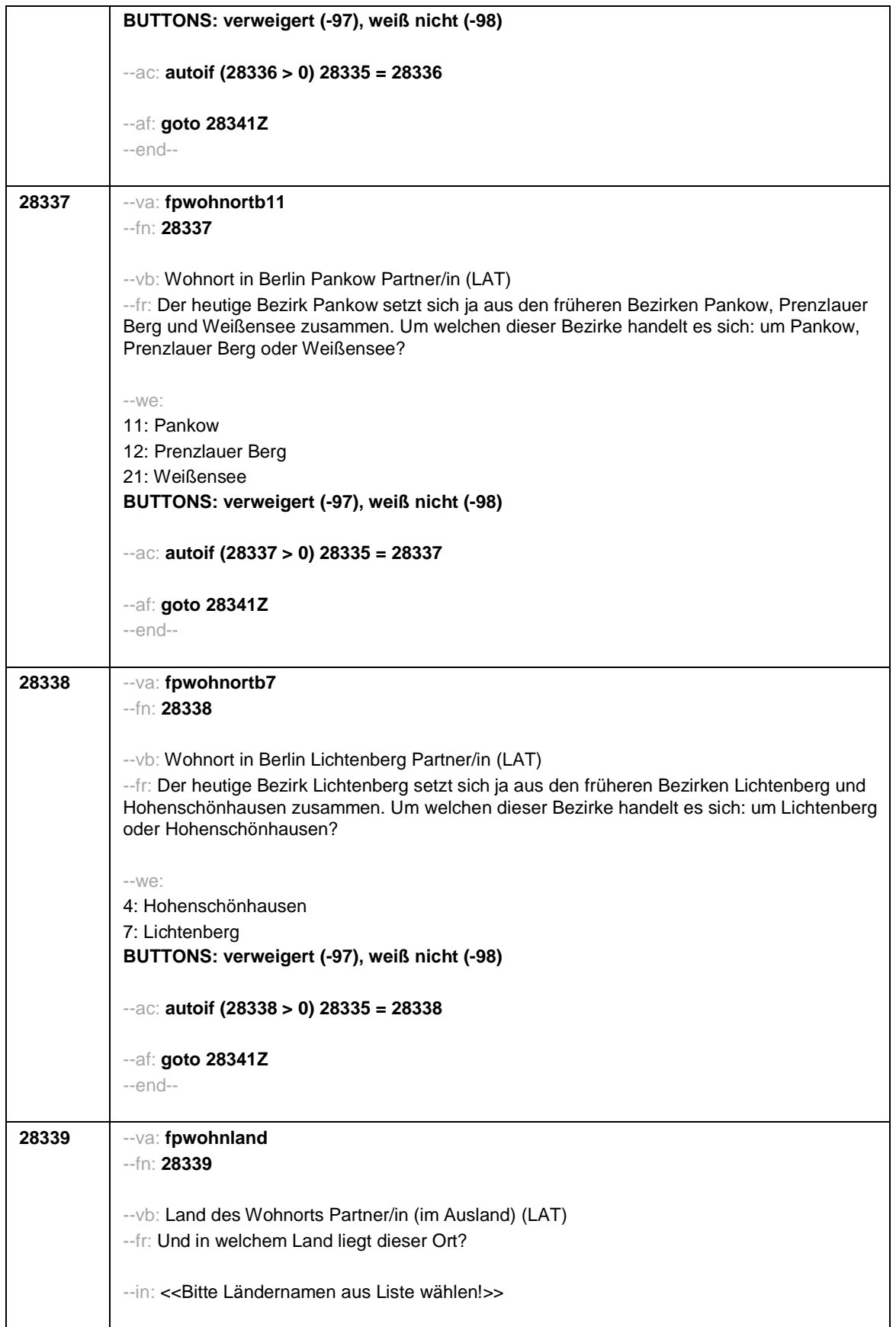

Seite **49** von **52**

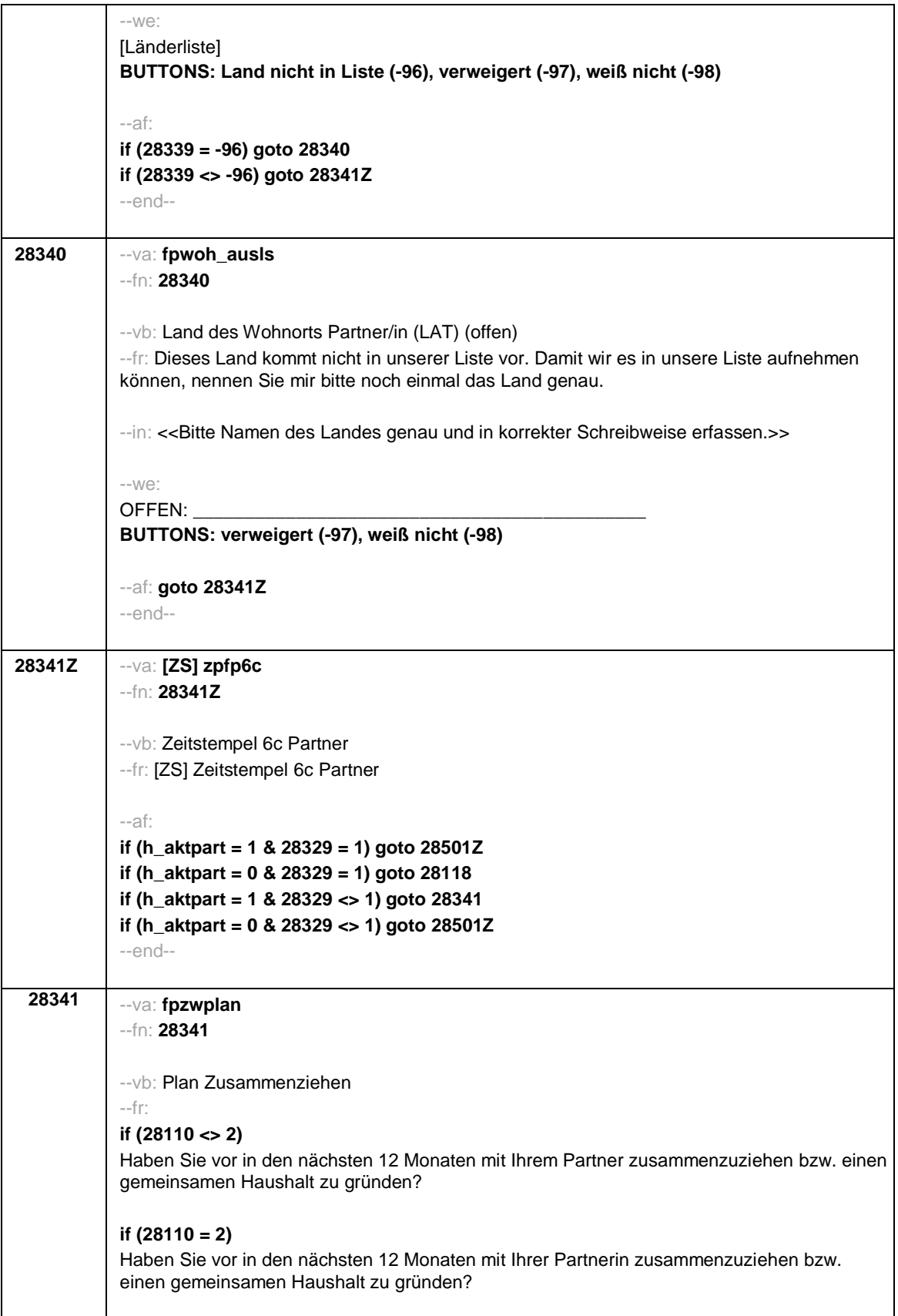

Seite **50** von **52**

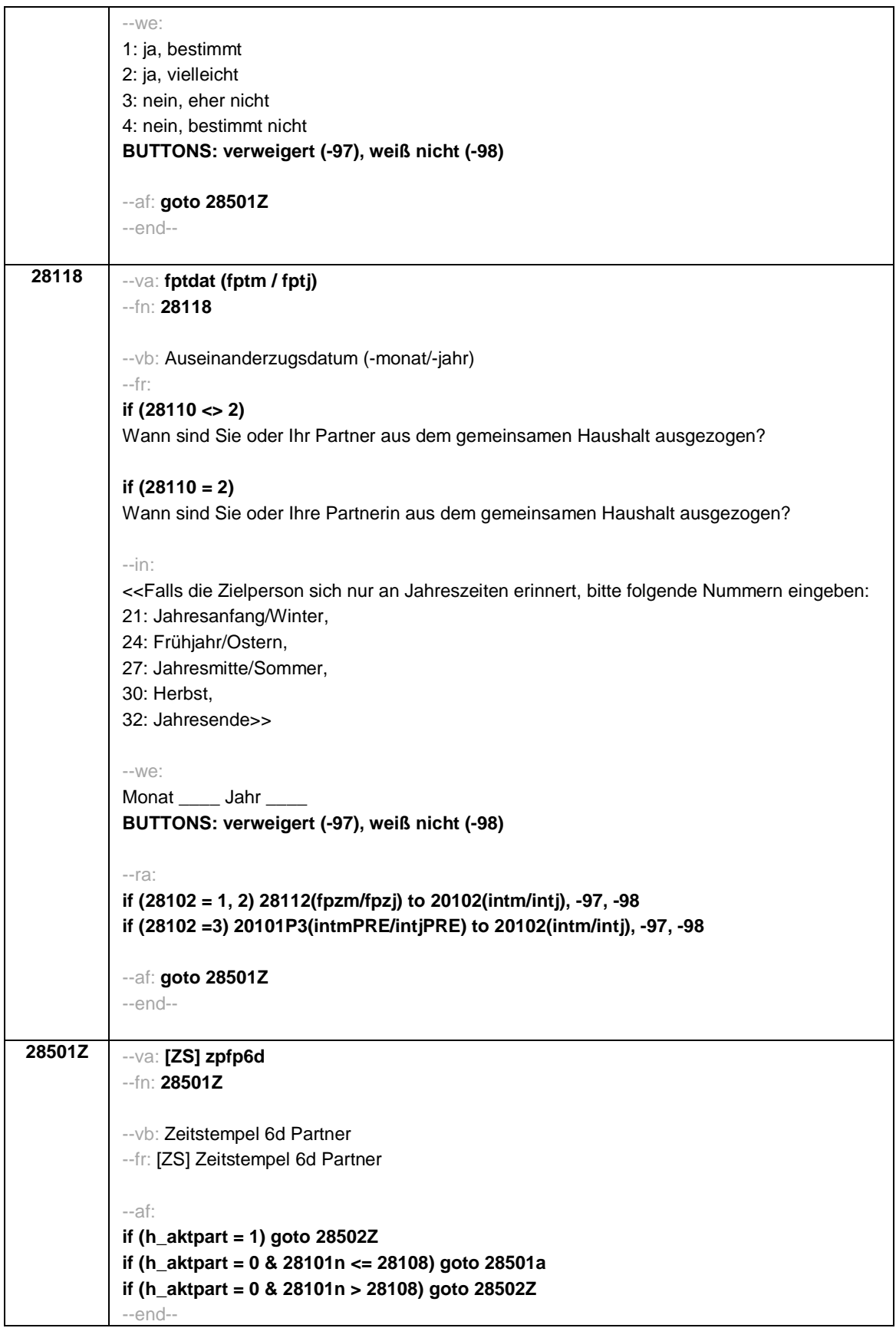

Seite **51** von **52**

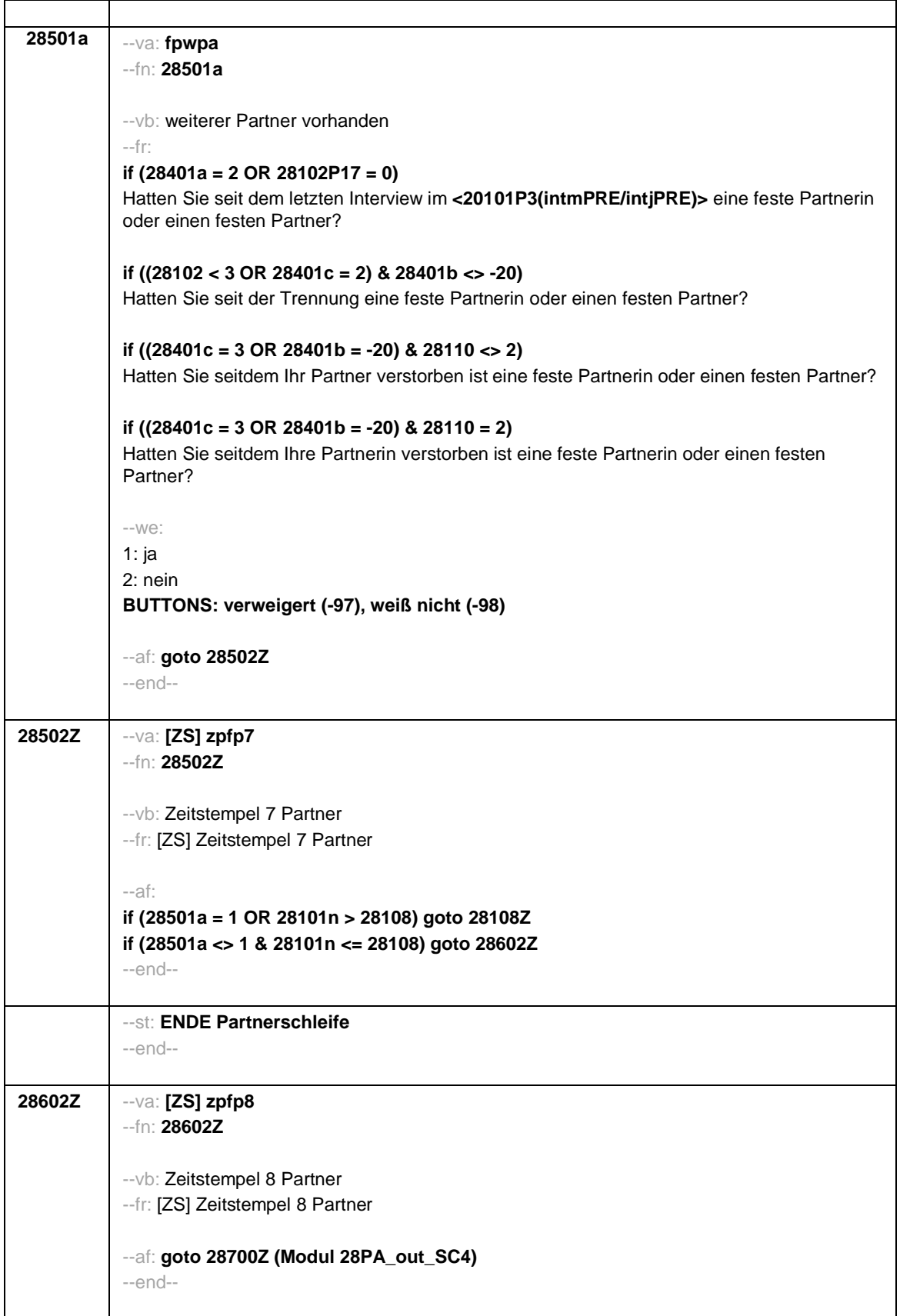

Seite **52** von **52**

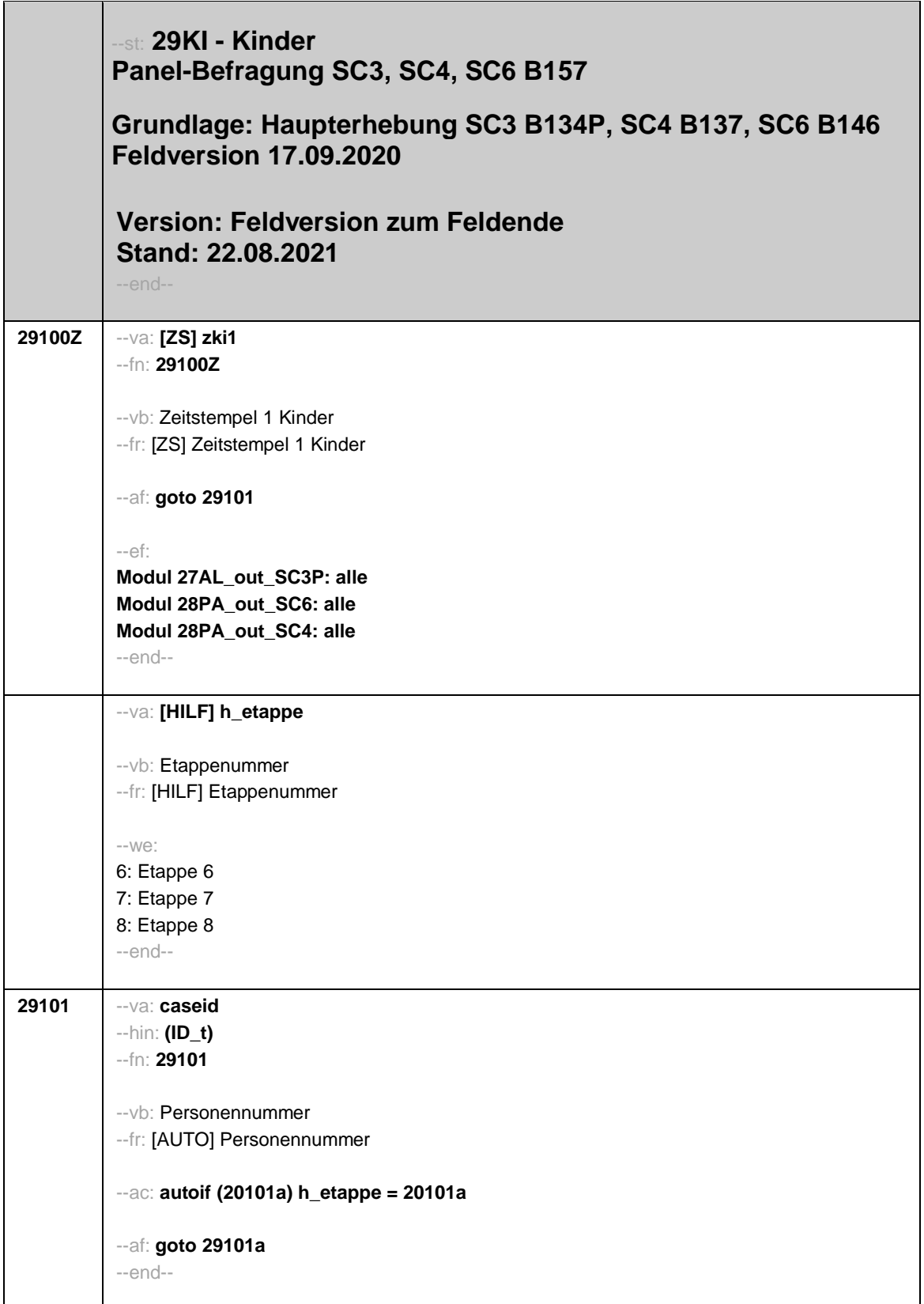

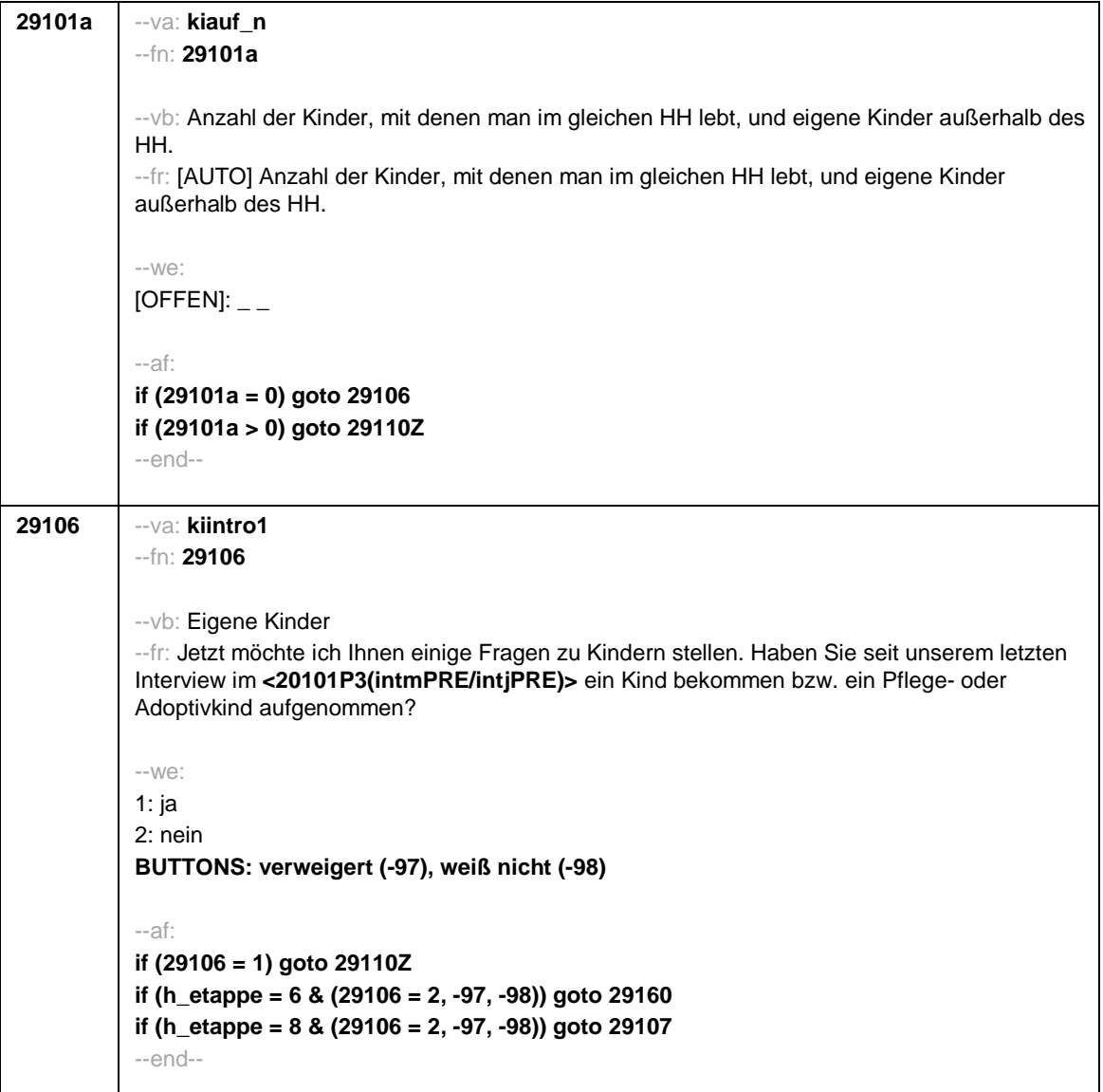

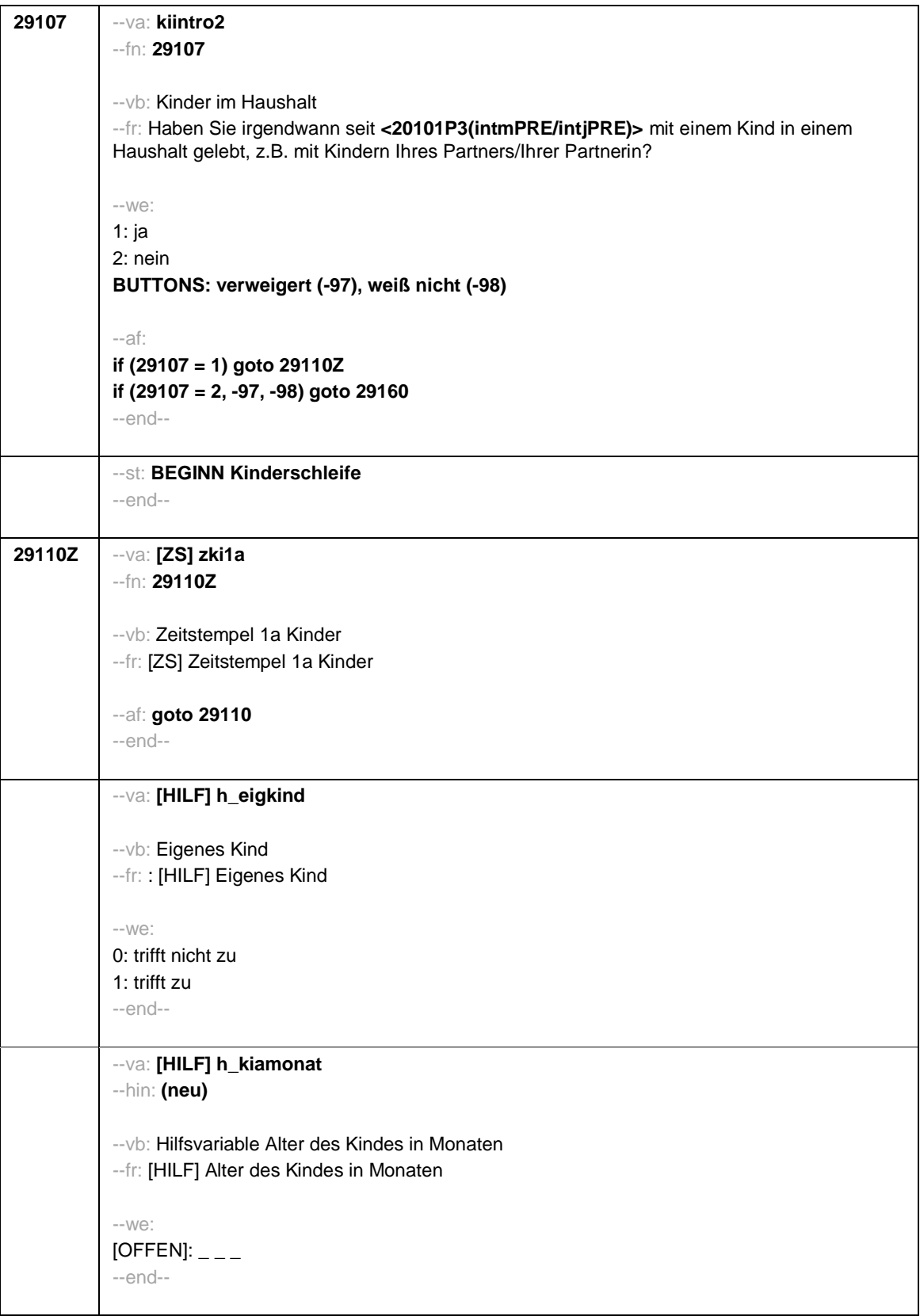

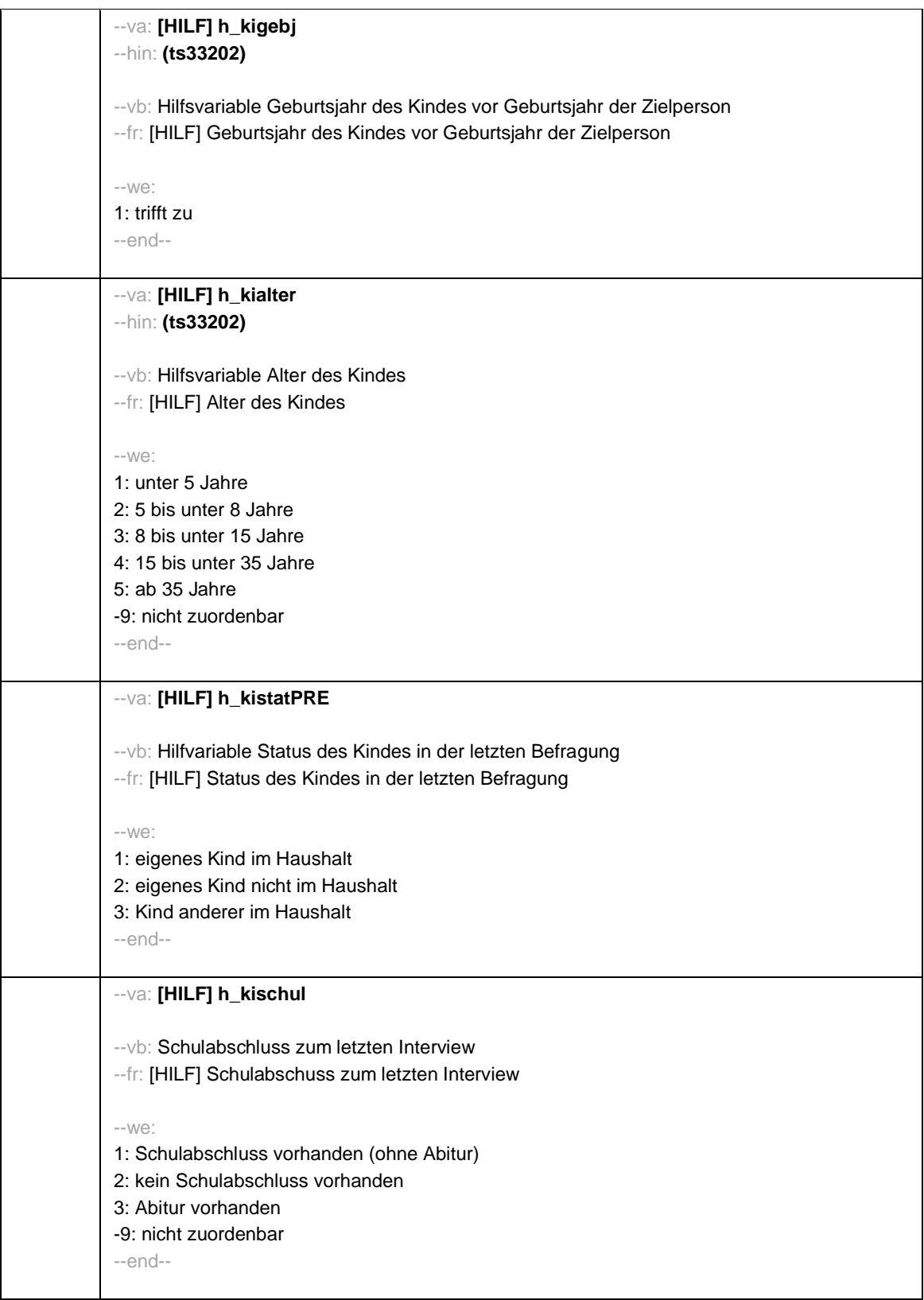

```
Seite 5
```
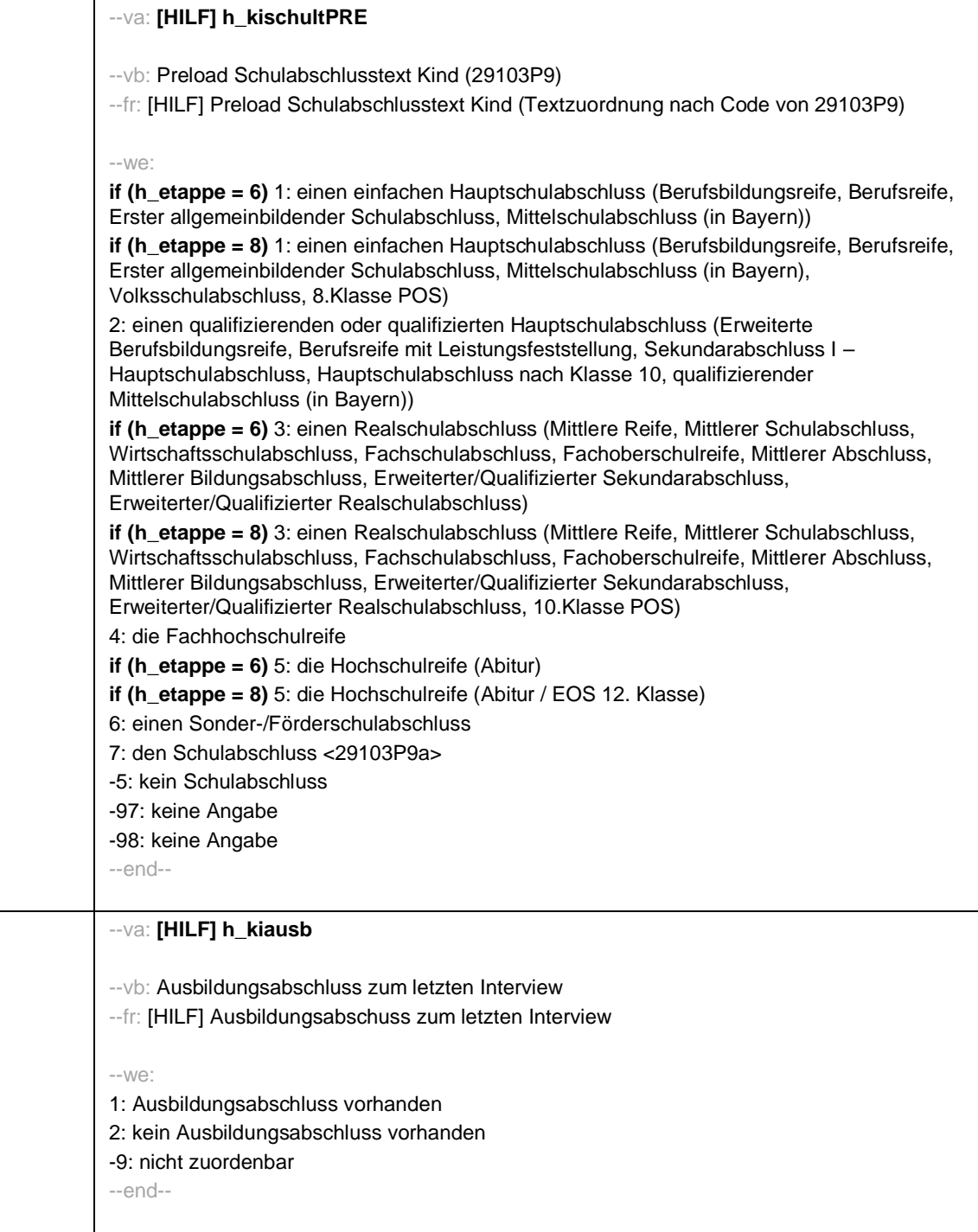

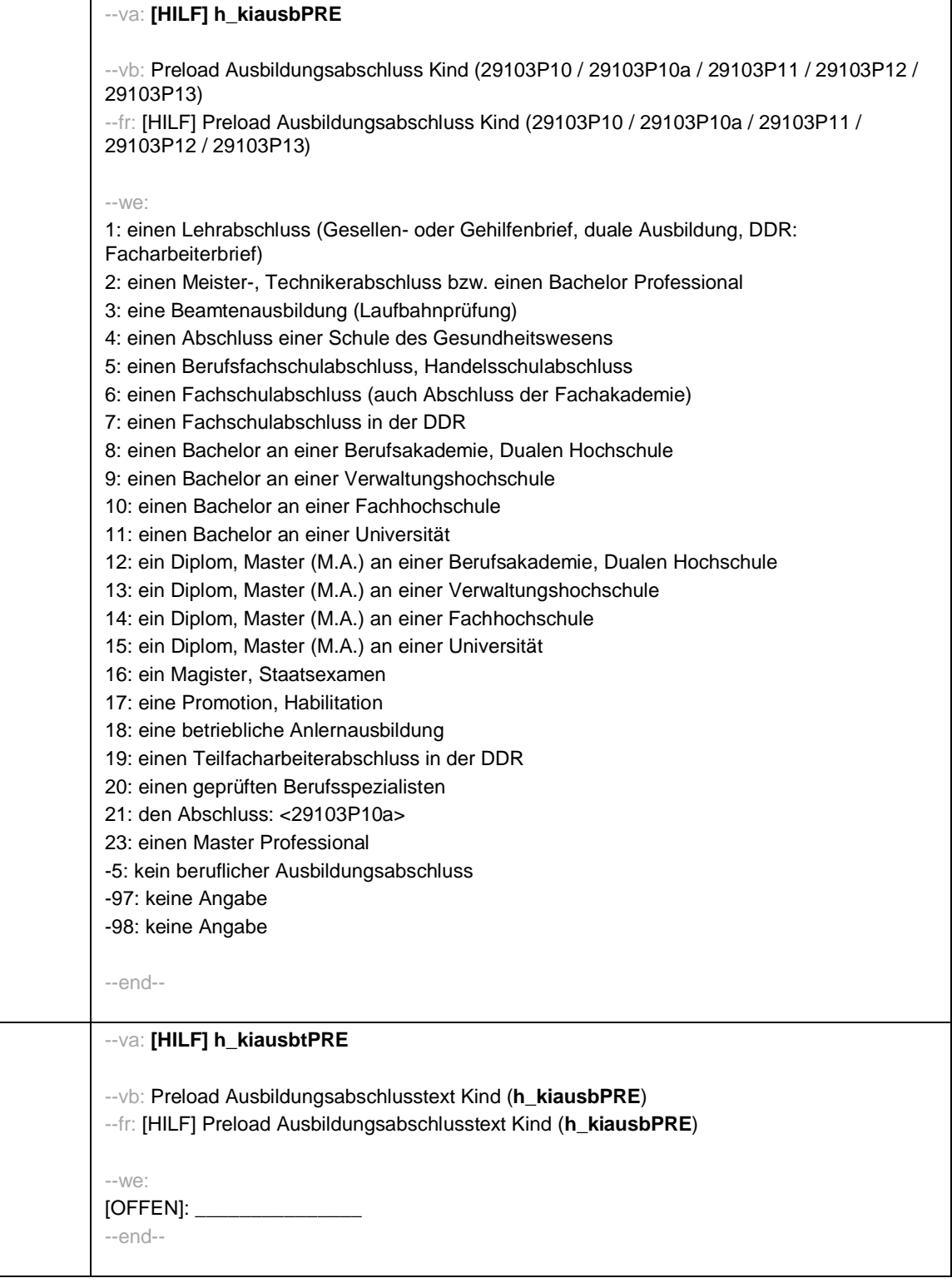

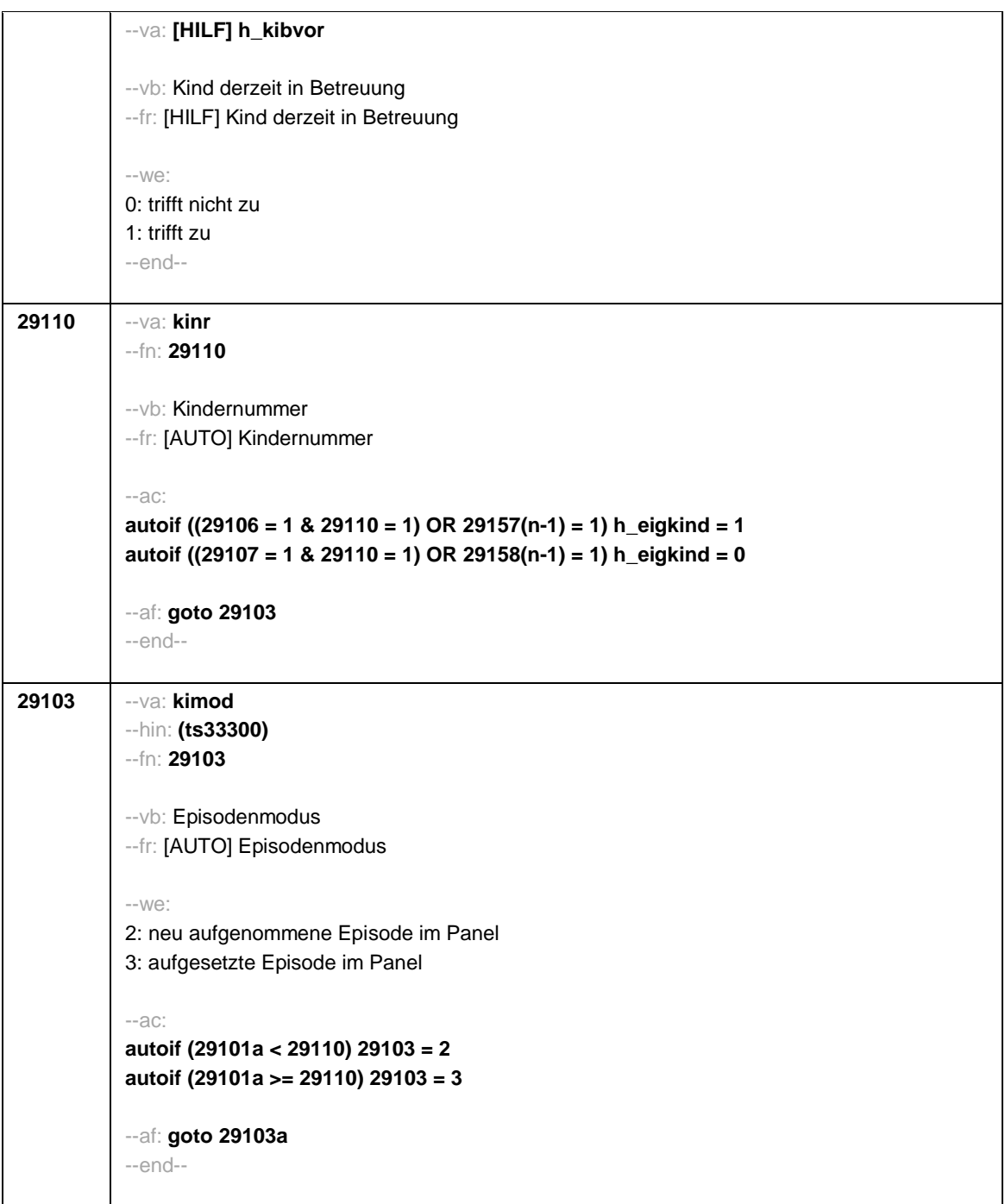

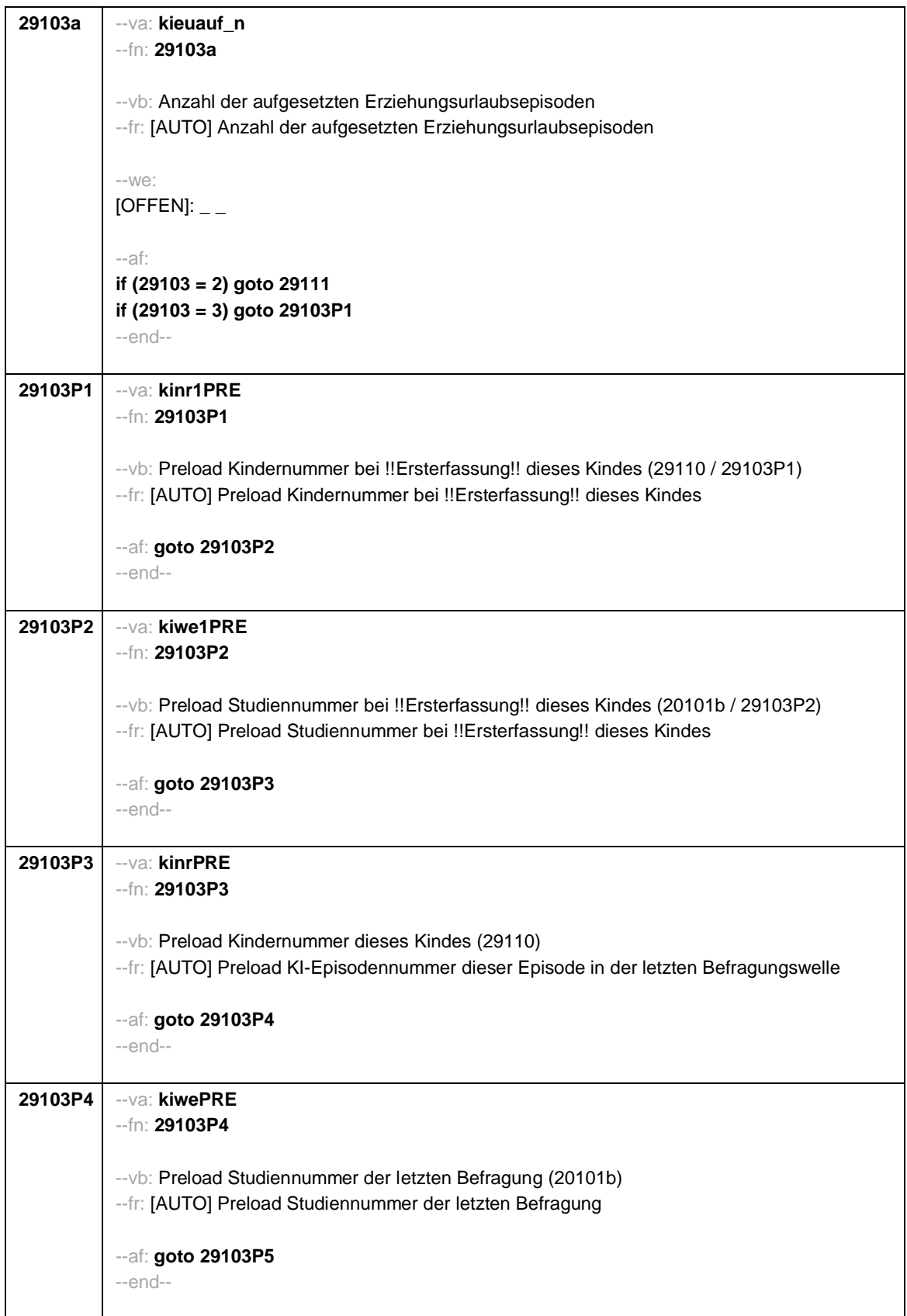

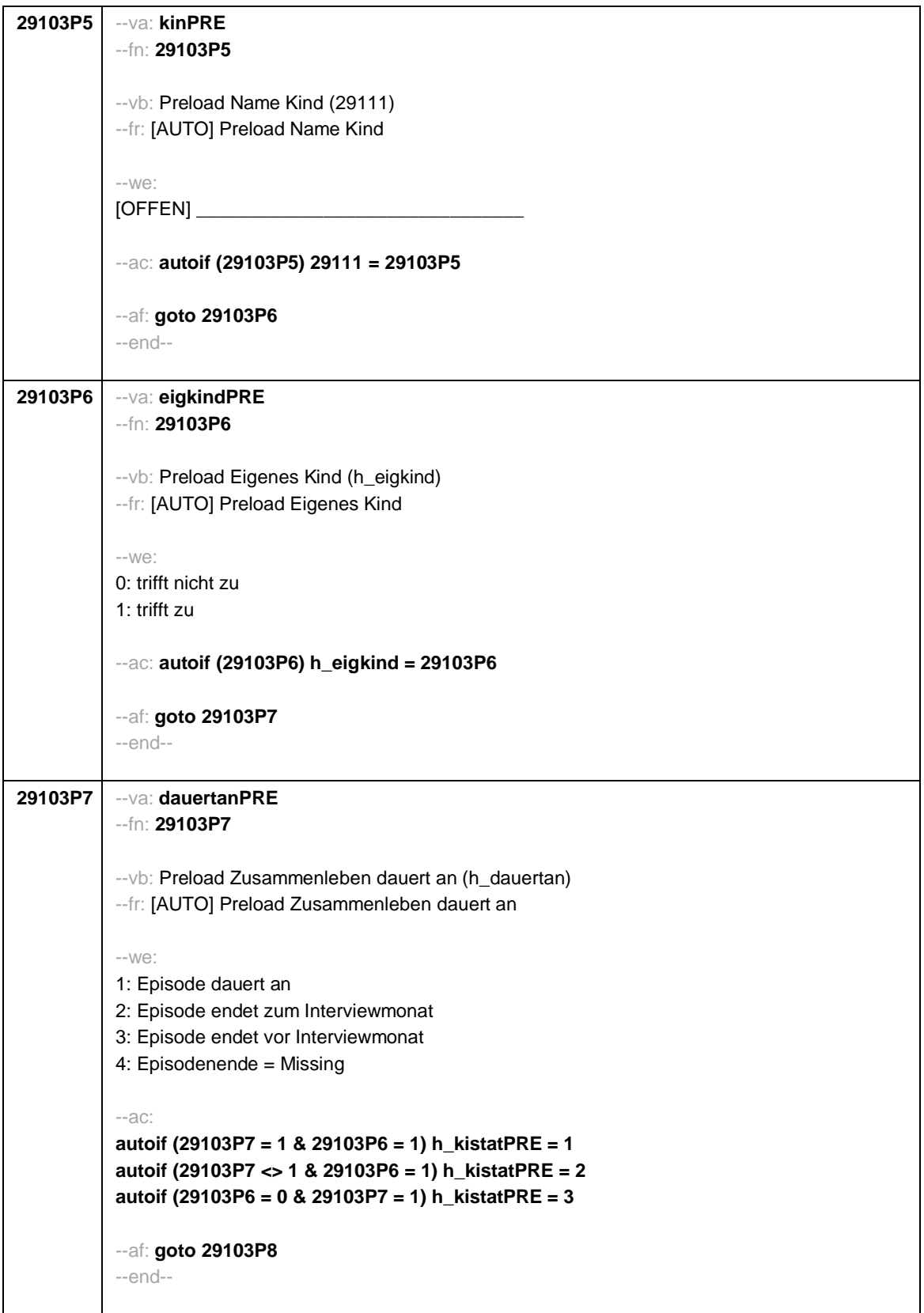

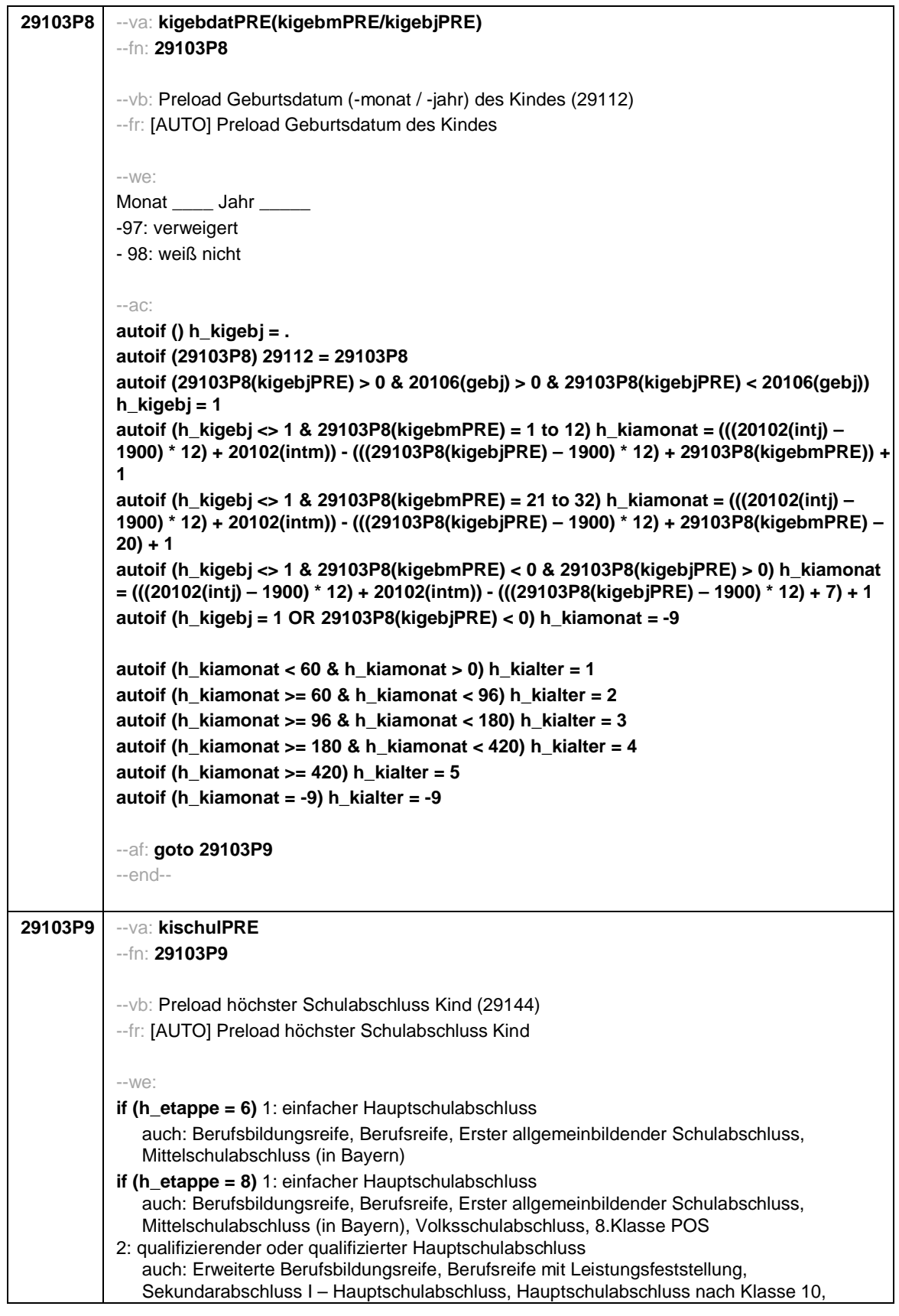

Seite 11

|         | qualifizierender Mittelschulabschluss (in Bayern)<br>if (h_etappe = $6$ ) 3: Realschulabschluss<br>auch: Mittlere Reife, Mittlerer Schulabschluss, Wirtschaftsschulabschluss,<br>Fachschulabschluss, Fachoberschulreife, Mittlerer Abschluss, Mittlerer<br>Bildungsabschluss, Erweiterter/Qualifizierter Sekundarabschluss,<br>Erweiterter/Qualifizierter Realschulabschluss<br>if (h_etappe = $8$ ) 3: Realschulabschluss<br>auch: Mittlere Reife, Mittlerer Schulabschluss, Wirtschaftsschulabschluss,<br>Fachschulabschluss, Fachoberschulreife, Mittlerer Abschluss, Mittlerer<br>Bildungsabschluss, Erweiterter/Qualifizierter Sekundarabschluss,<br>Erweiterter/Qualifizierter Realschulabschluss, 10.Klasse POS<br>4: Fachhochschulreife<br>if ( $h$ _etappe = 6) 5: andere Hochschulreife (Abitur)<br>if ( $h$ _etappe = 8) 5: andere Hochschulreife (Abitur / EOS 12. Klasse)<br>6: Sonder-/Förderschulabschluss<br>7: anderer Abschluss<br>-5: kein Schulabschluss<br>-97: verweigert<br>-98: weiß nicht<br>$-ac$ :<br>autoif (29103P9 = 1 to 4, 6, 7) h_kischul = 1<br>autoif (29103P9 = -5) h_kischul = 2<br>autoif (29103P9 = 5) h kischul = 3<br>autoif (29103P9 = ., -97, -98) h_kischul = -9<br>aufoif (29103P9) 29144 = 29103P9<br>autoif (29103P9) h_kischultPRE = 29103P9<br>--af: goto 29103P9a |
|---------|----------------------------------------------------------------------------------------------------|
|         | --end--                                                                                                    |
|         |                                                                                                    |
| 29103P9 | --∨a: <b>kischulsPRE</b>                                                                                                    |
| a       | --fn: 29103P9a                                                                                                    |
|         |                                                                                                    |
|         | --vb: Preload anderer Schulabschluss Kind (29145)                                                                                                    |
|         | -- fr: [AUTO] Preload anderer Schulabschluss Kind                                                                                                    |
|         | $-We$ :                                                                                                    |
|         | OFFEN:                                                                                                    |
|         | -97: verweigert                                                                                                    |
|         | -98: weiß nicht                                                                                                    |
|         | -- af: goto 29103P10                                                                                                    |
|         | $-$ end $-$                                                                                                    |
|         |                                                                                                    |
| 29103P1 | --va: kiausbPRE                                                                                                    |
| 0       | $-fn: 29103P10$                                                                                                    |
|         | -- vb: Preload höchster beruflicher Ausbildungsabschuss Kind (E6: 29150)                                                                                                    |
|         | --fr: [AUTO] Preload höchster beruflicher Ausbildungsabschuss Kind                                                                                                    |
|         |                                                                                                    |
|         | $-We$ :                                                                                                    |

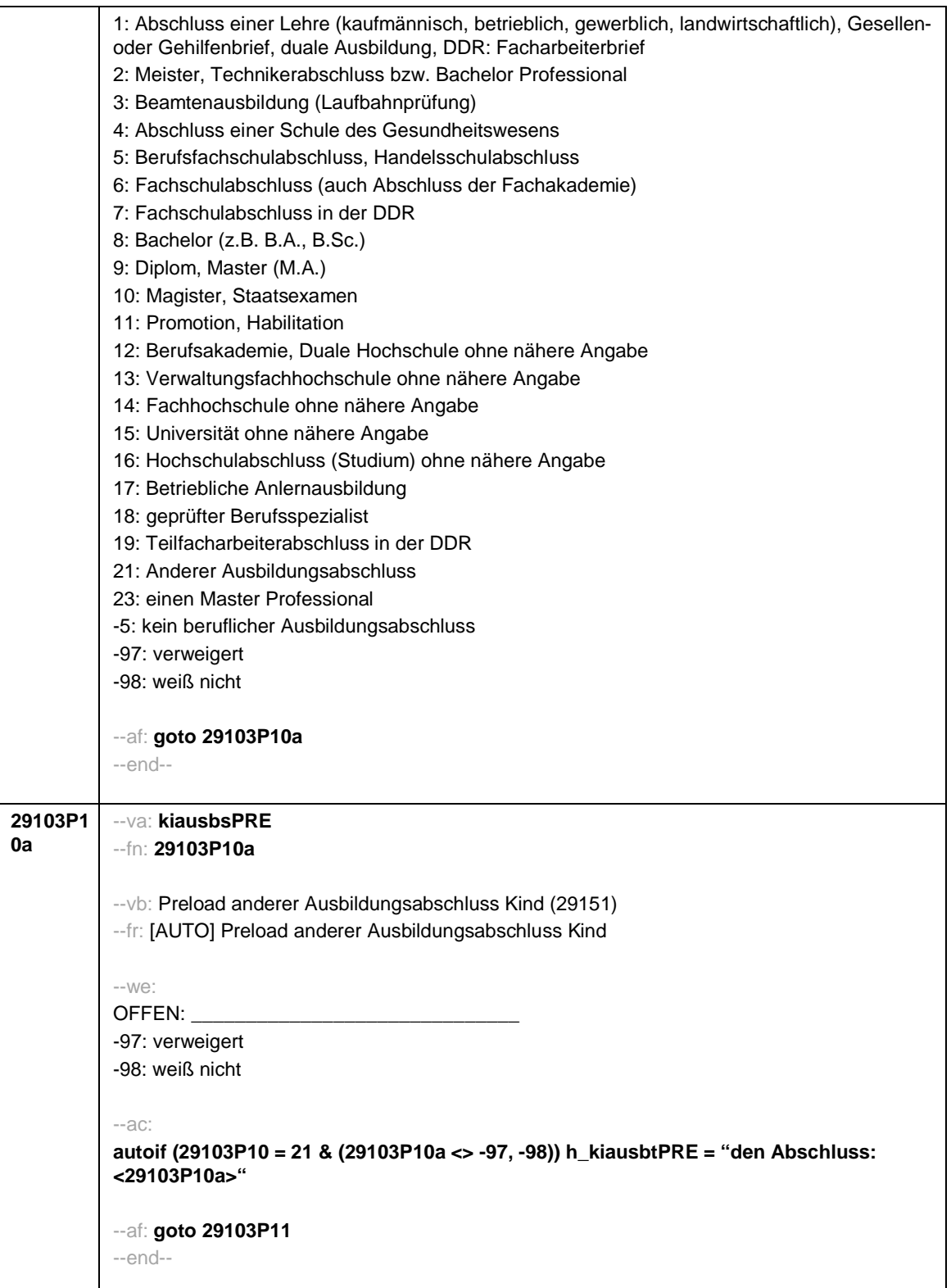

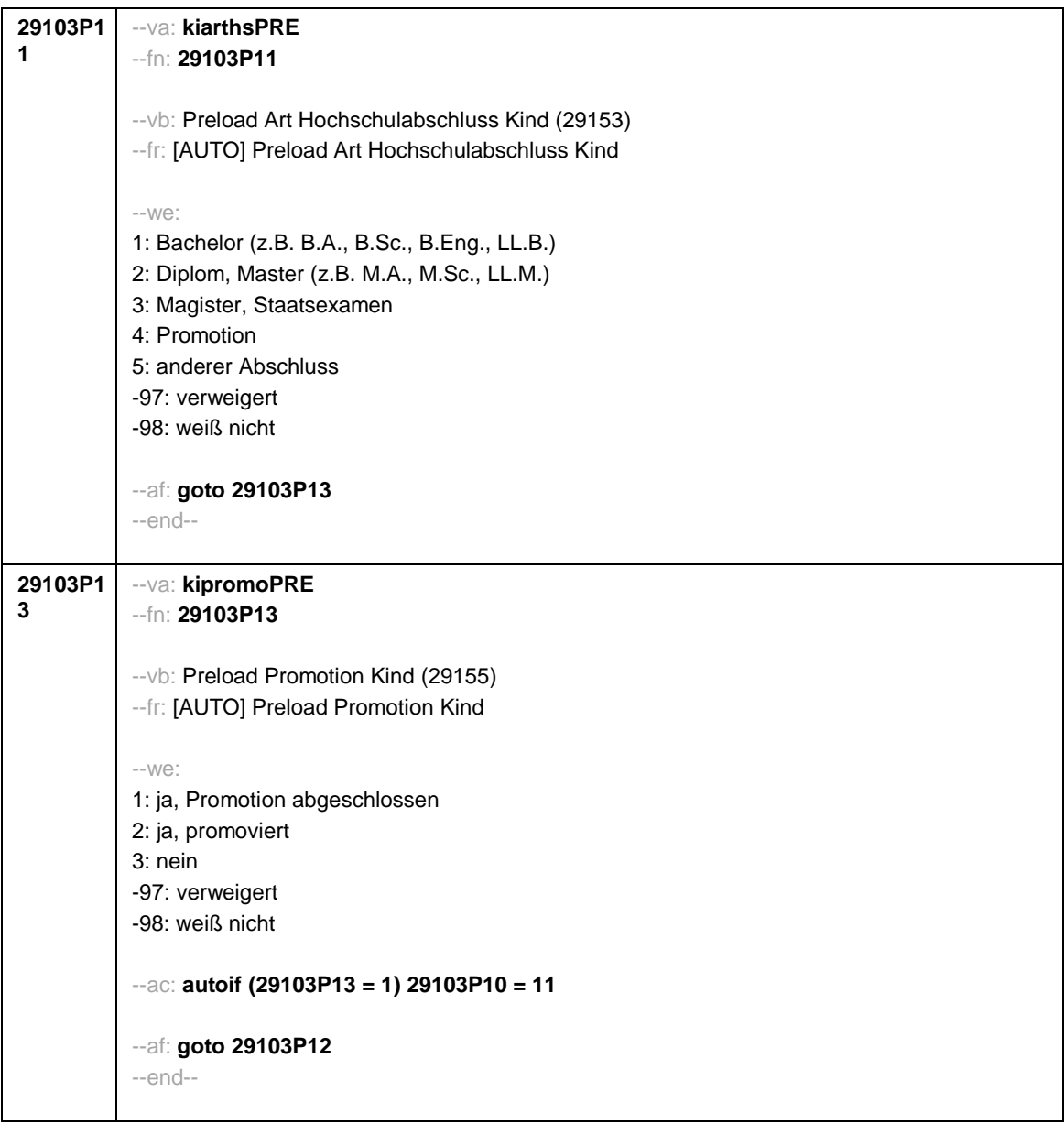

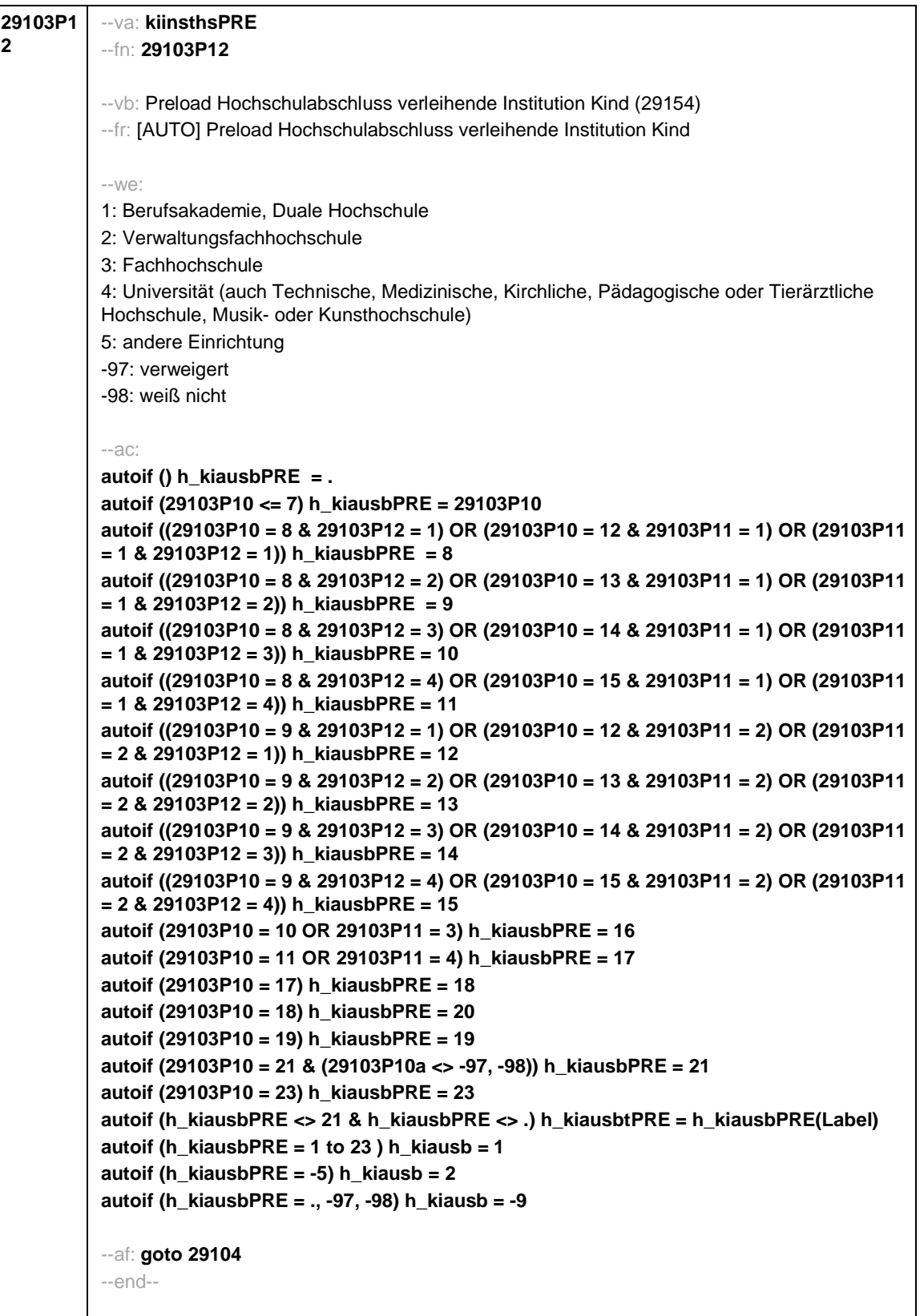

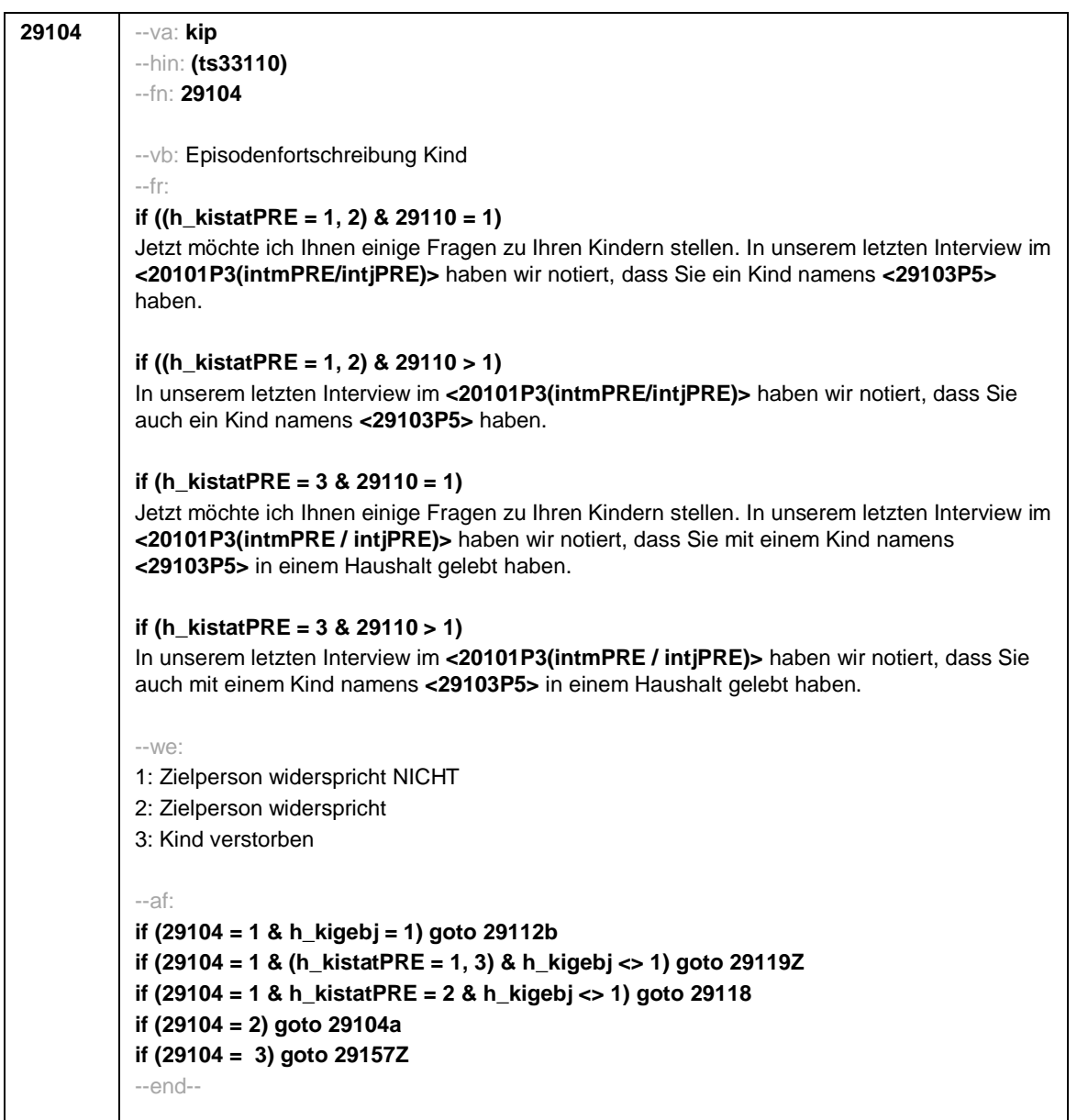

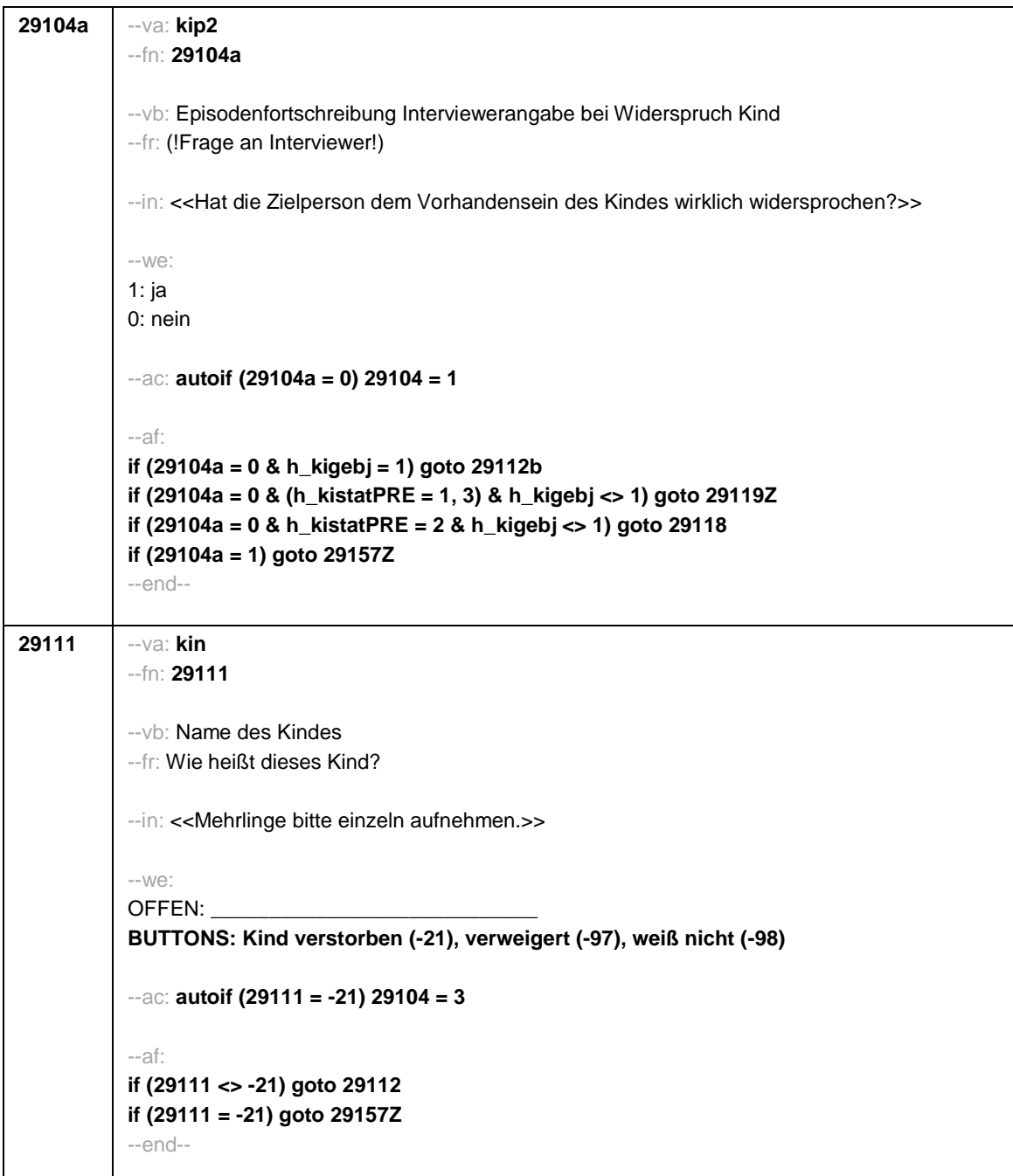

```
29112 --va: kigebdat (kigebm / kigebj)
--hin: (ts3320m / y)
--fn: 29112
--vb: Geburtsdatum (-monat / -jahr) des Kindes
--fr: Wann wurde <29111> geboren? Nennen Sie mir bitte Monat und Jahr!
--in:
<<Falls sich ZP nur an Alter erinnert, bitte entsprechendes Geburtsjahr vorschlagen!
Falls die Zielperson sich nur an Jahreszeiten erinnert, bitte folgende Nummern eingeben:
21: Jahresanfang/Winter
24: Frühjahr/Ostern
27: Jahresmitte/Sommer
30: Herbst
32: Jahresende>>
---M/\n\triangleMonat Jahr
BUTTONS: Kind verstorben (-21), verweigert (-97), weiß nicht (-98)
--ac:
autoif () h_kigebj = .
autoif (29112(kigebj) > 0 & 20106(gebj) > 0 & 29112(kigebj) < 20106(gebj) + 12) h_kigebj =
1
autoif (h_kigebj <> 1 & 29112(kigebm) = 1 to 12) h_kiamonat = (((20102(intj) – 1900) * 12)
+ 20102(intm)) - (((29112(kigebj) – 1900) * 12) + 29112(kigebm)) + 1
autoif (h_kigebj <> 1 & 29112(kigebm) = 21 to 32) h_kiamonat = (((20102(intj) – 1900) * 12)
+ 20102(intm)) - (((29112(kigebj) – 1900) * 12) + 29112(kigebm) – 20) + 1
autoif (h_kigebj <> 1 & 29112(kigebm) < 0 & 29112(kigebj) > 0) h_kiamonat =
(((20102(intj) – 1900) * 12) + 20102(intm)) - (((29112(kigebj) – 1900) * 12) + 7) + 1
autoif (h_kigebj = 1 OR 29112(kigebj) < 0) h_kiamonat = -9
autoif (29112 = -21) 29104 = 3
autoif (h_kiamonat < 60 & h_kiamonat > 0) h_kialter = 1
autoif (h_kiamonat >= 60 & h_kiamonat < 96) h_kialter = 2
autoif (h_kiamonat >= 96 & h_kiamonat < 180) h_kialter = 3
autoif (h_kiamonat >= 180 & h_kiamonat < 420) h_kialter = 4
autoif (h_kiamonat >= 420) h_kialter = 5
autoif (h_kiamonat = -9) h_kialter = -9
--af:
if (29112 <> -21 & h_kialter <> -9) goto 29113
if (29112 <> -21 & h_kialter = -9 & h_kigebj = 1) goto 29112a
if (29112 <> -21 & h_kialter = -9 & h_kigebj <> 1) goto 29113
if (29112 = -21) goto 29157Z
--end--
```
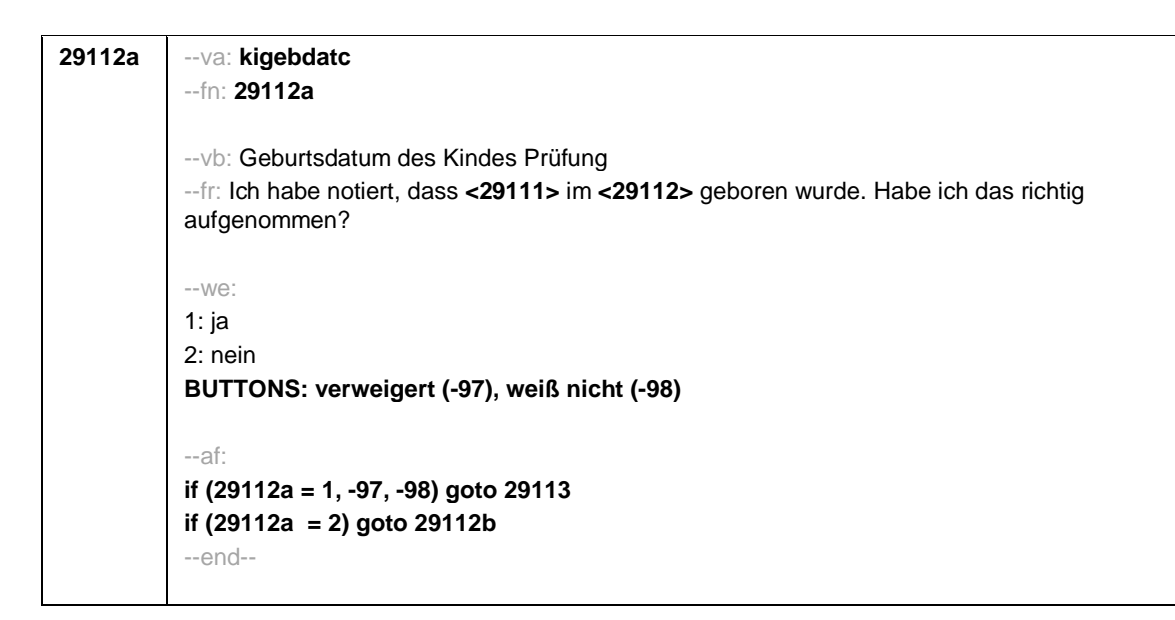

```
Seite 19
```
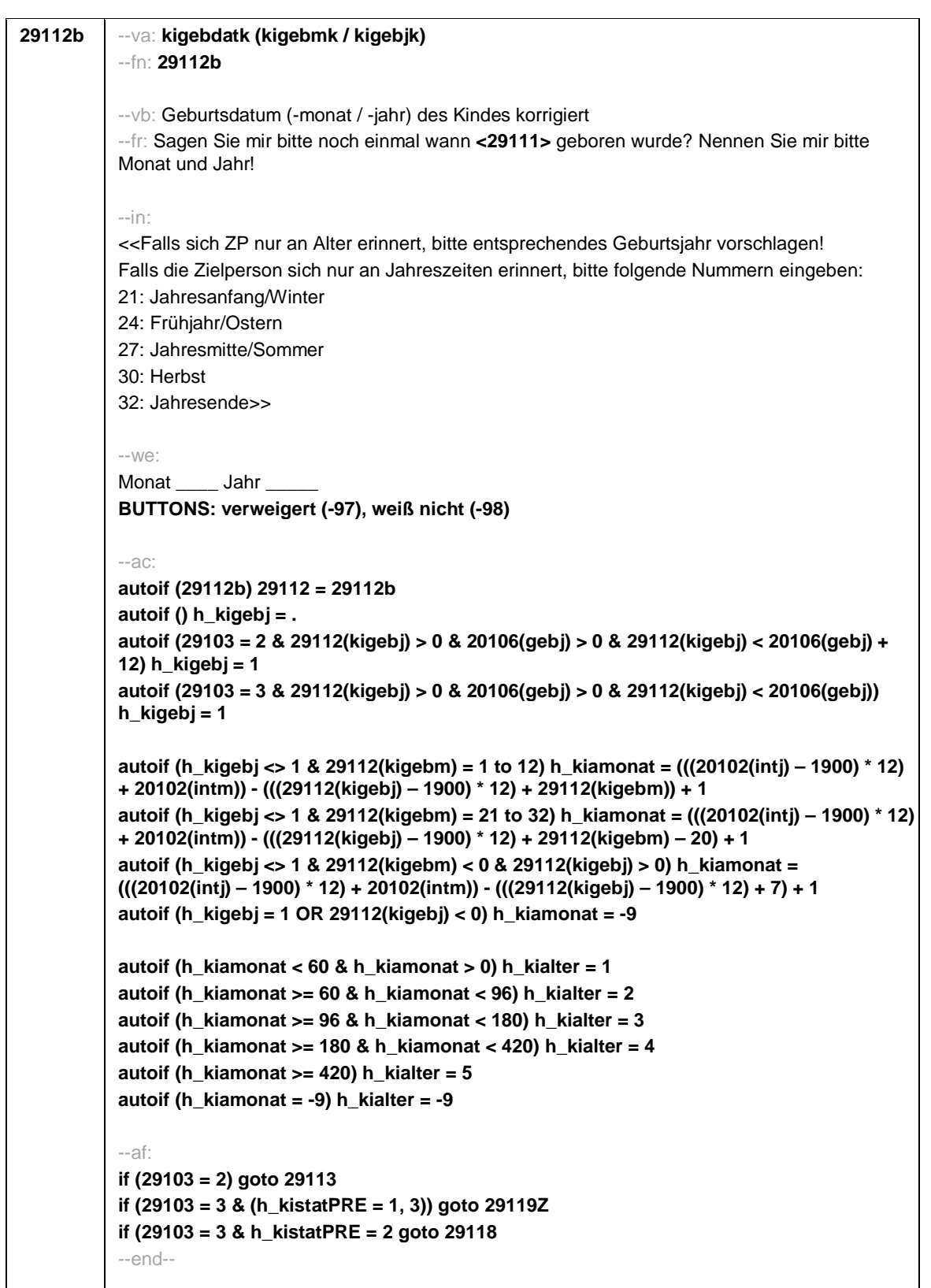

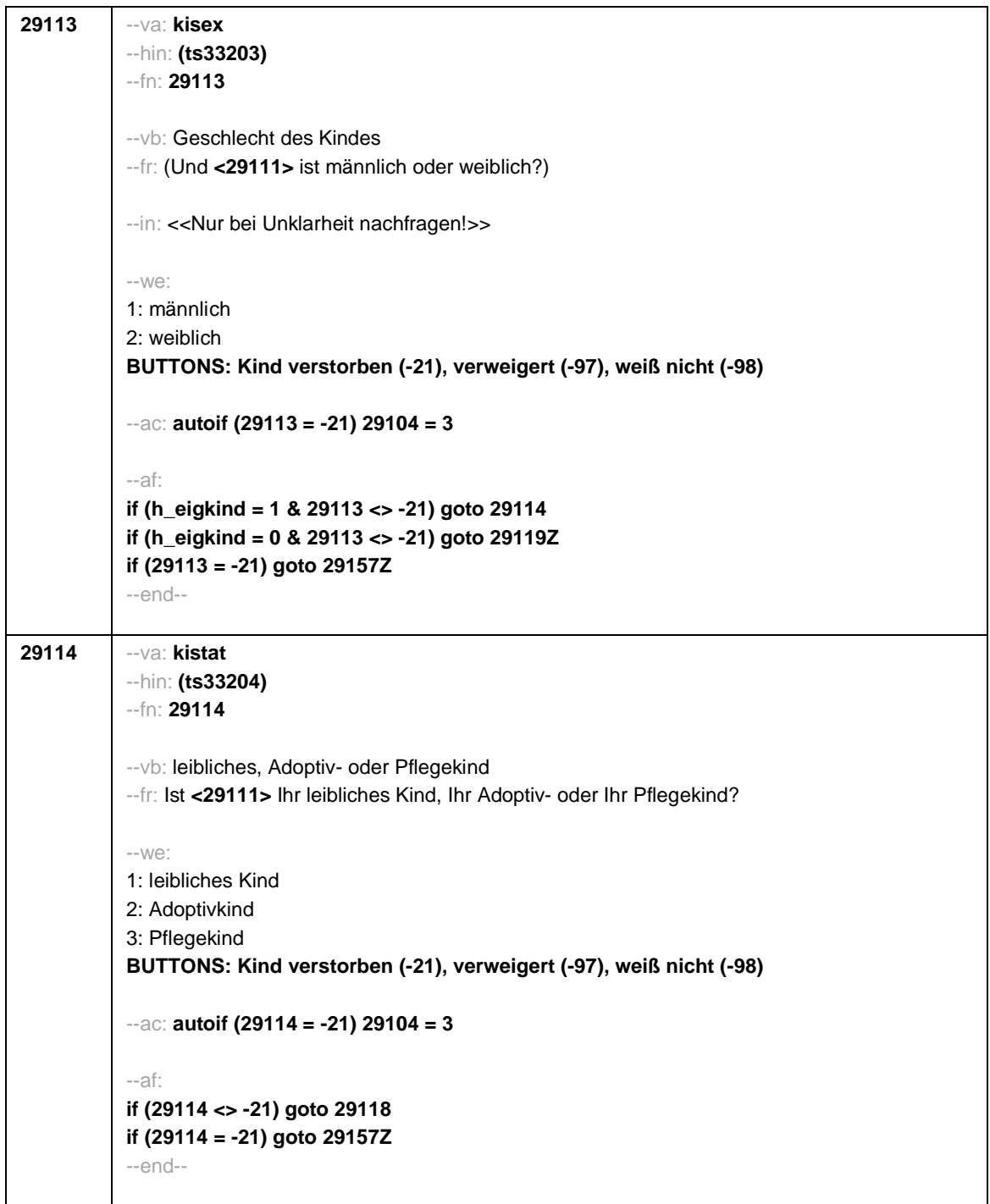

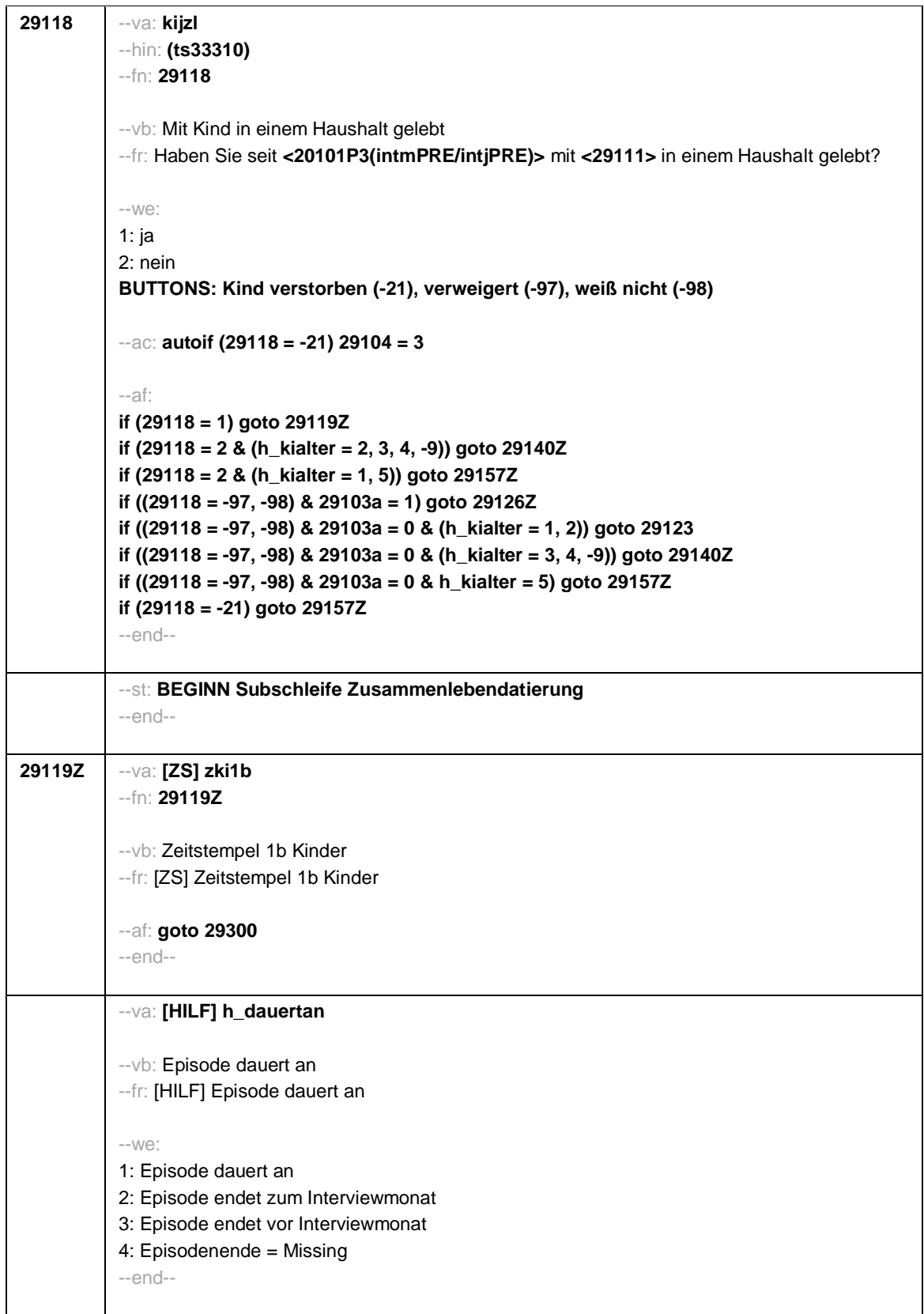

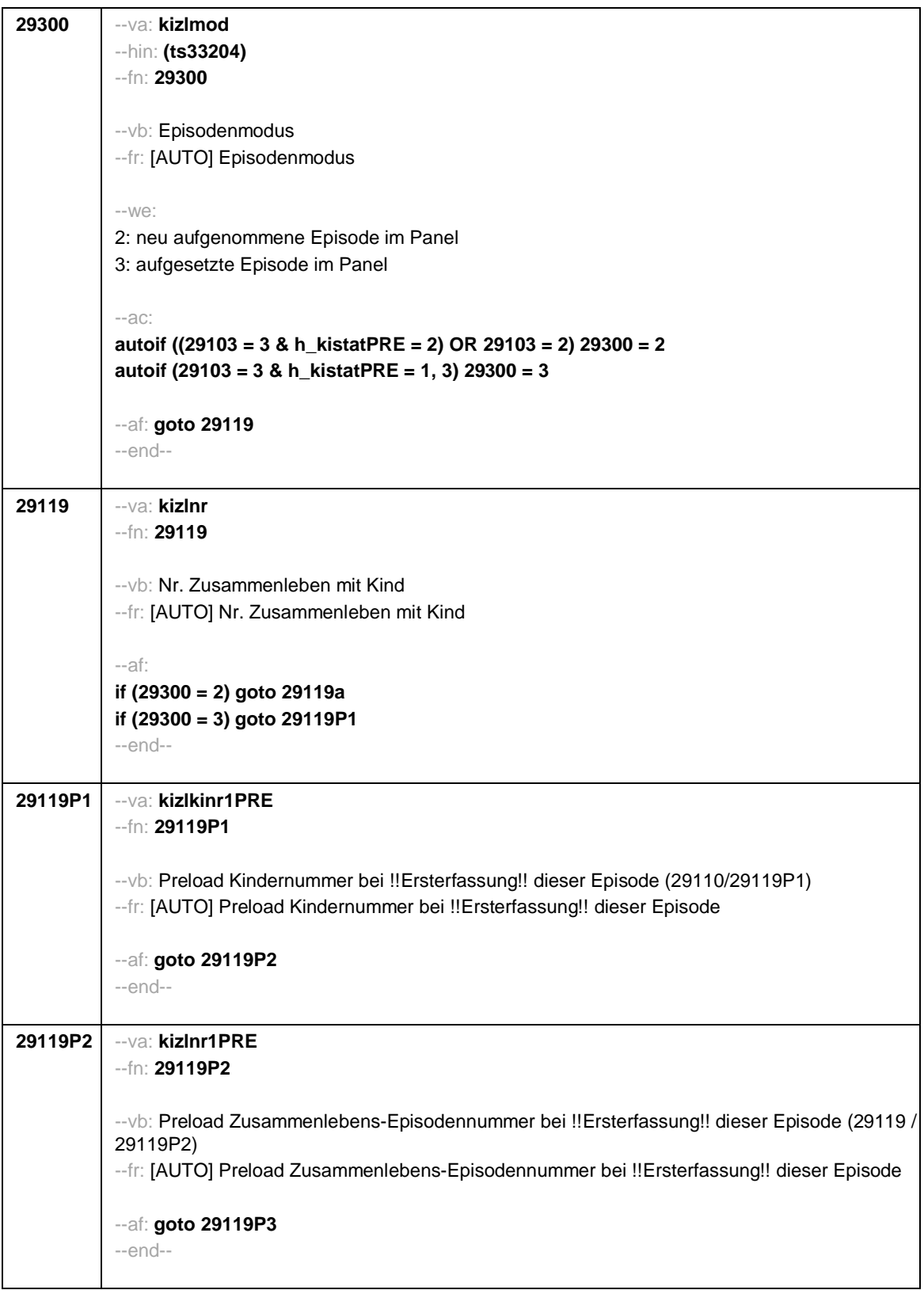
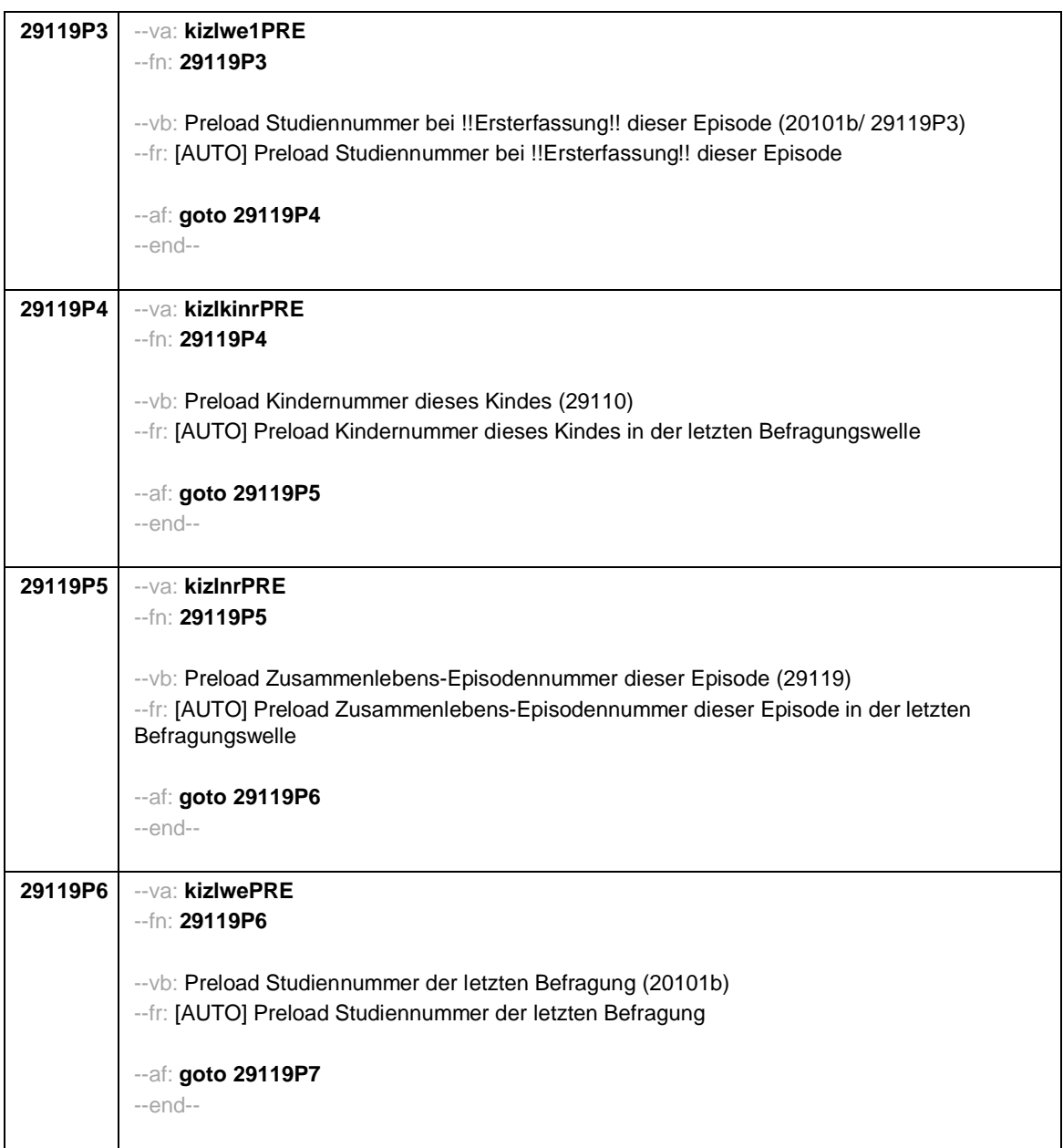

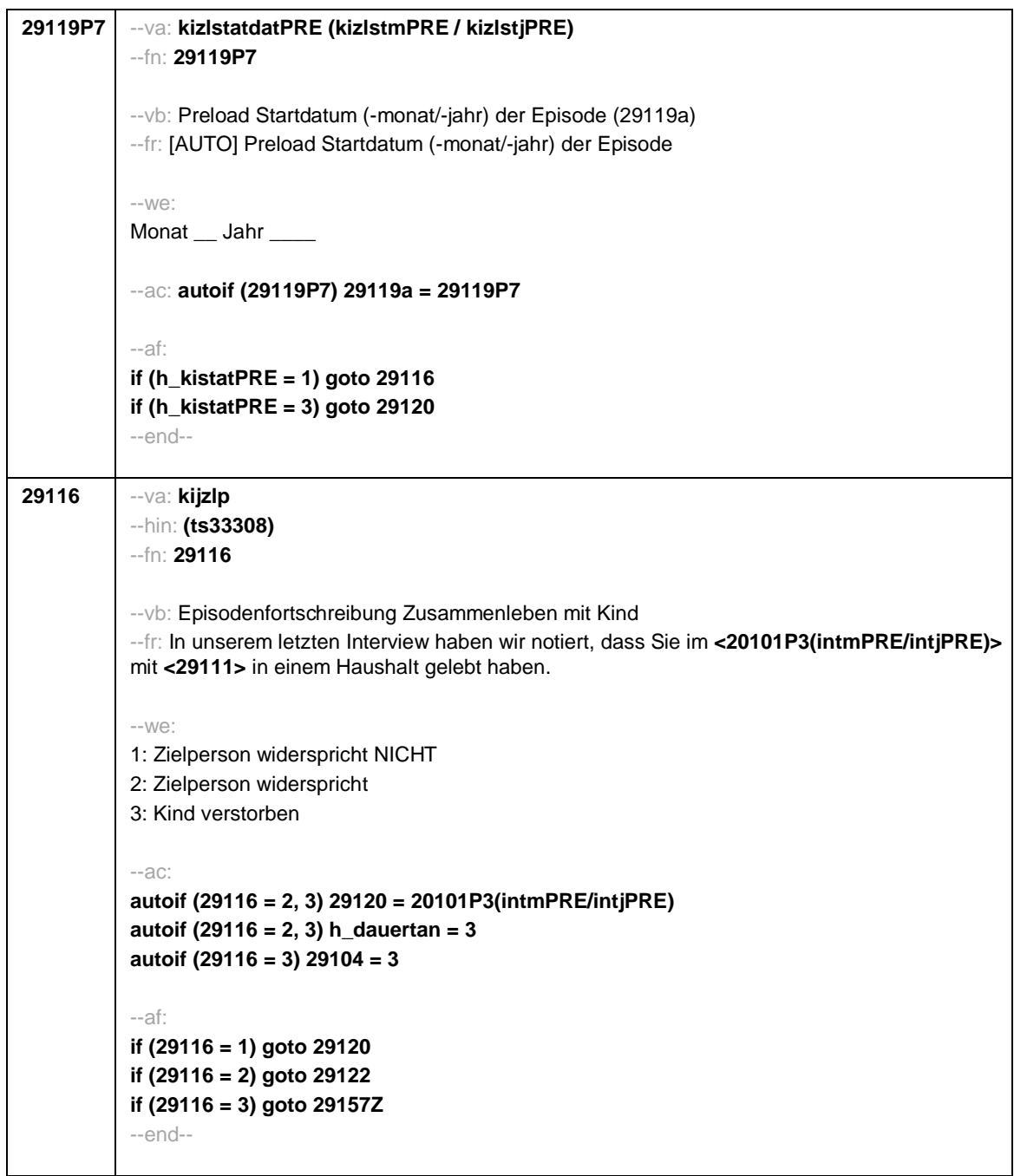

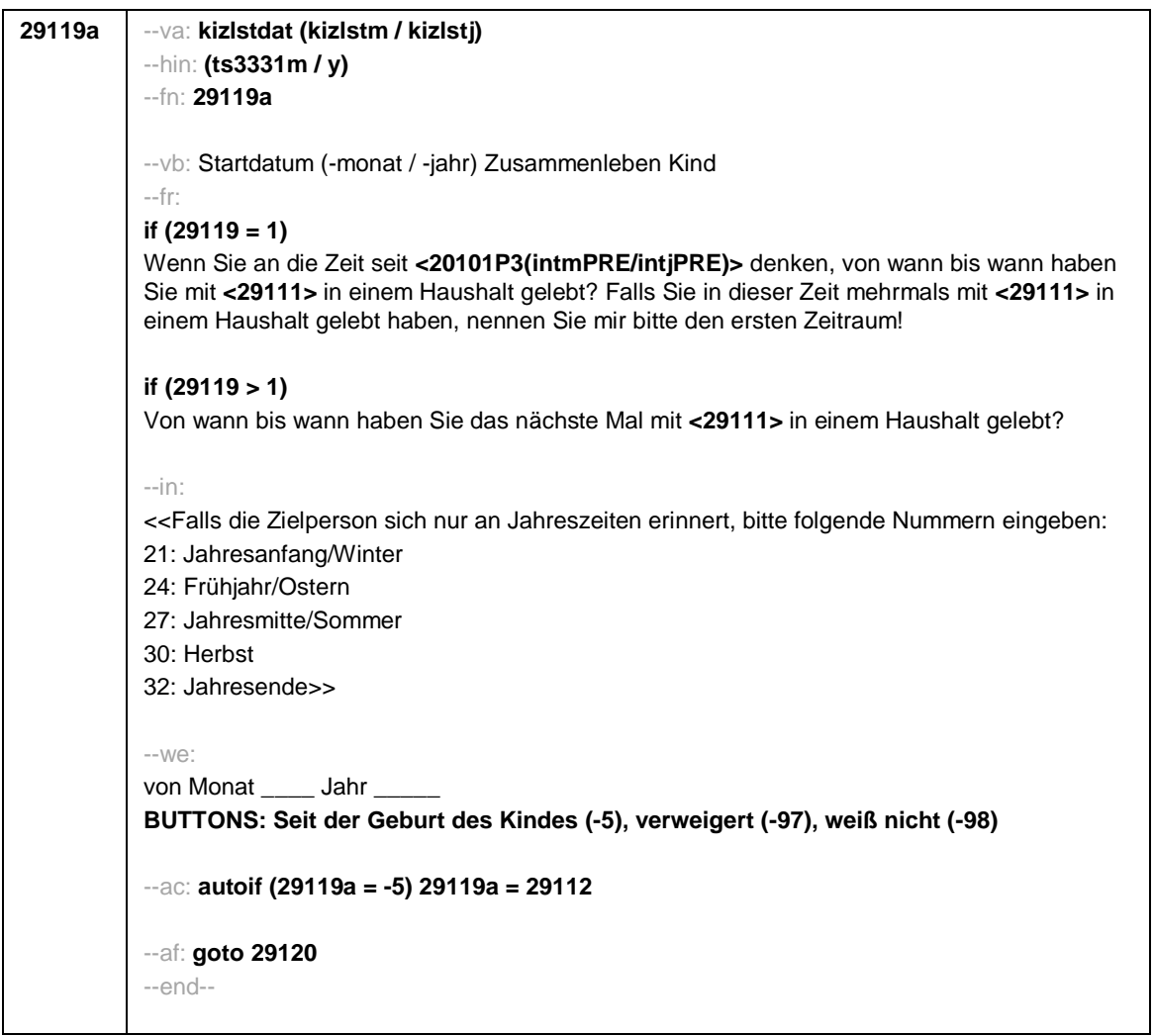

```
Seite 26
```

```
29120 --va: kizlenddat (kizlendm / kizlendj)
--hin: (ts3332m / y)
--fn: 29120
--vb: Enddatum (-monat / -jahr) Zusammenleben Kind
--fr:
if (29300 = 2)
[NCS] (bis wann)
if (29300 = 3)
Bis wann haben Sie mit <29111> in einem Haushalt gelebt?
--in:
<<Falls die Zielperson sich nur an Jahreszeiten erinnert, bitte folgende Nummern eingeben:
21: Jahresanfang/Winter
24: Frühjahr/Ostern
27: Jahresmitte/Sommer
30: Herbst
32: Jahresende>>
-100^\circbis Monat ___ Jahr
BUTTONS: Kind verstorben (-4), bis heute (-5), verweigert (-97), weiß nicht (-98)
--ac:
autoif (29120 = -5) h_dauertan = 1
autoif (29120 = 20102(intm/intj)) h_dauertan = 2
autoif ((29120 > 0 OR 29120(kizlendj) > 0) & (29120 < 20102(intm/intj) OR 29120(kizlendj)
<= 20102(intj) & (29120(kizlendm) = -97, -98))) h_dauertan = 3
autoif (29120 = -4 OR (29120(kizlendj) = -97, -98)) h_dauertan = 4
autoif (29120 = -4) 29104 = 3
autoif (29120 = -5) 29121 = 1
autoif (29120 = -5) 29120 = 20102(intm/intj)
--af:
if ((h_dauertan = 1, 4) & 29120 <> -4) goto 29122Z
if (h_dauertan = 2) goto 29121
if (h_dauertan = 3) goto 29122
if (29120 = -4) goto 29157Z
--end--
```
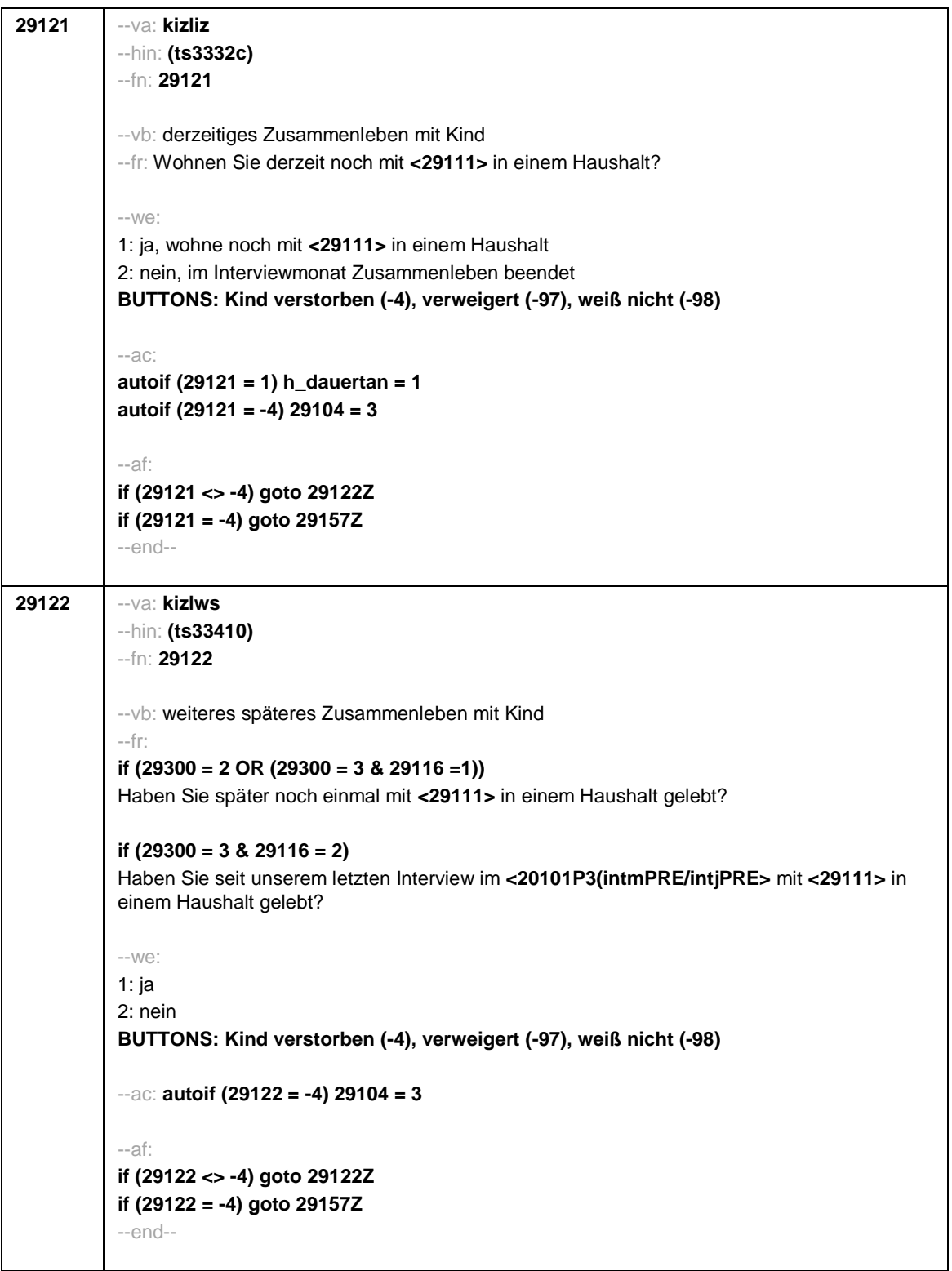

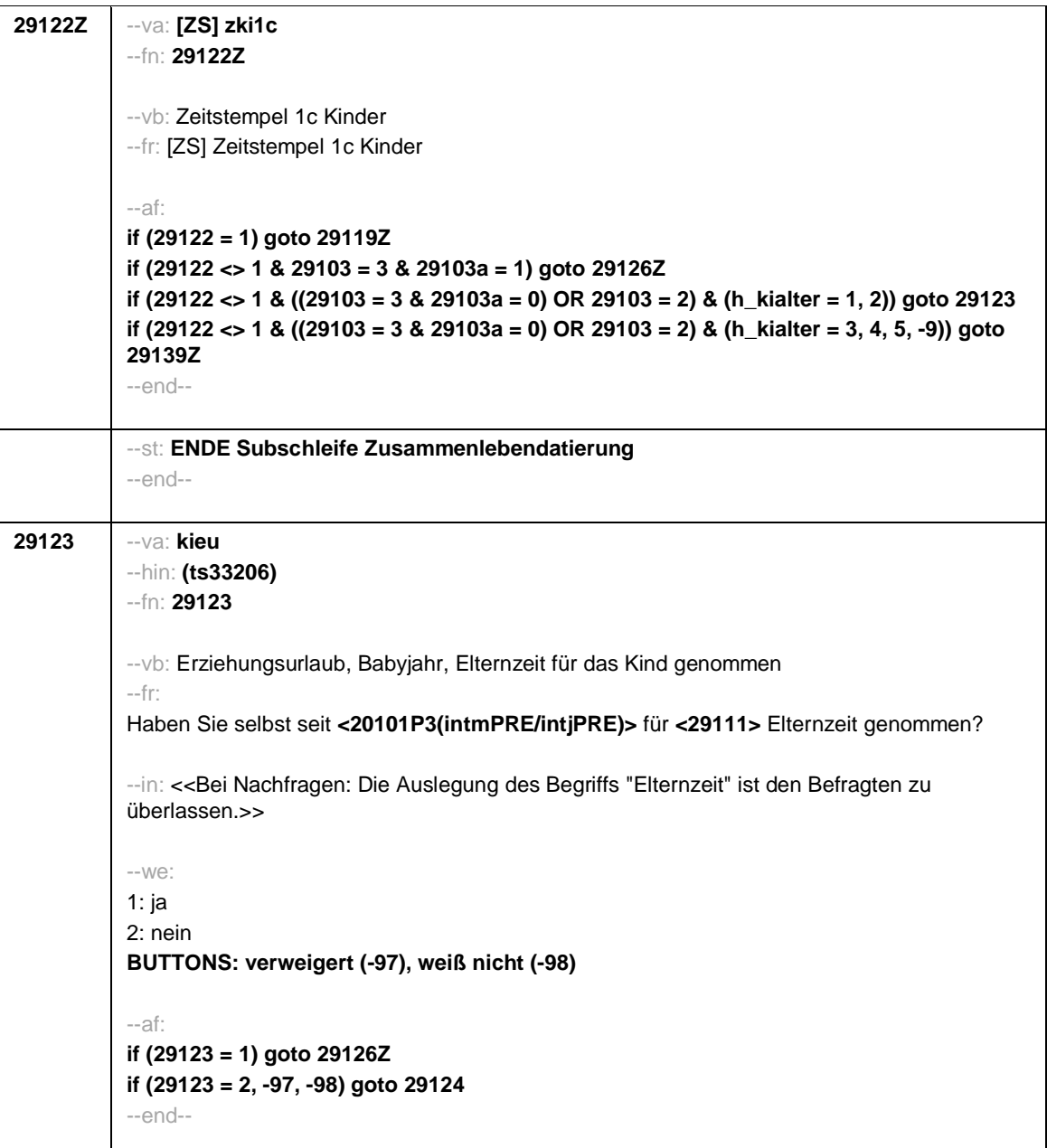

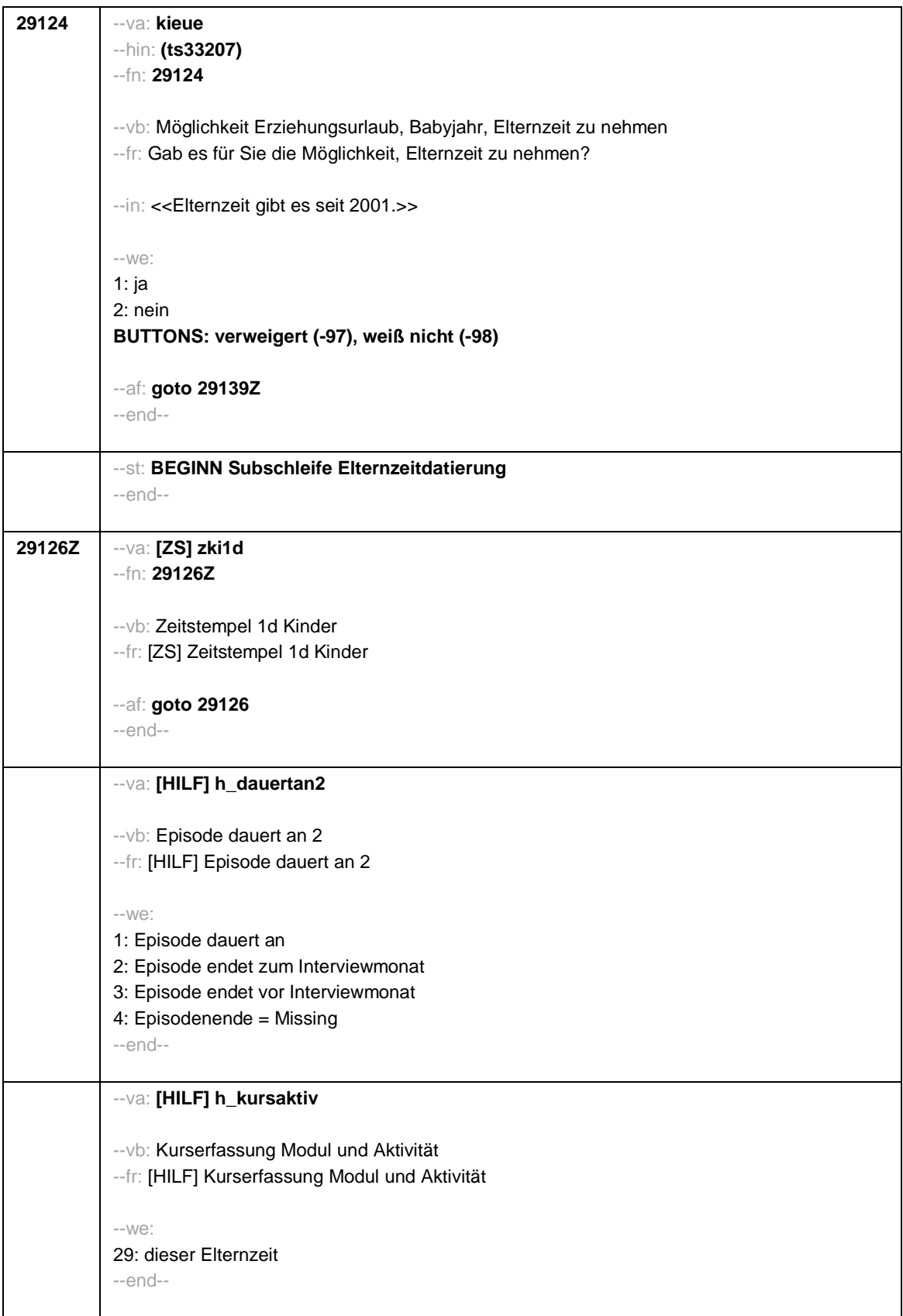

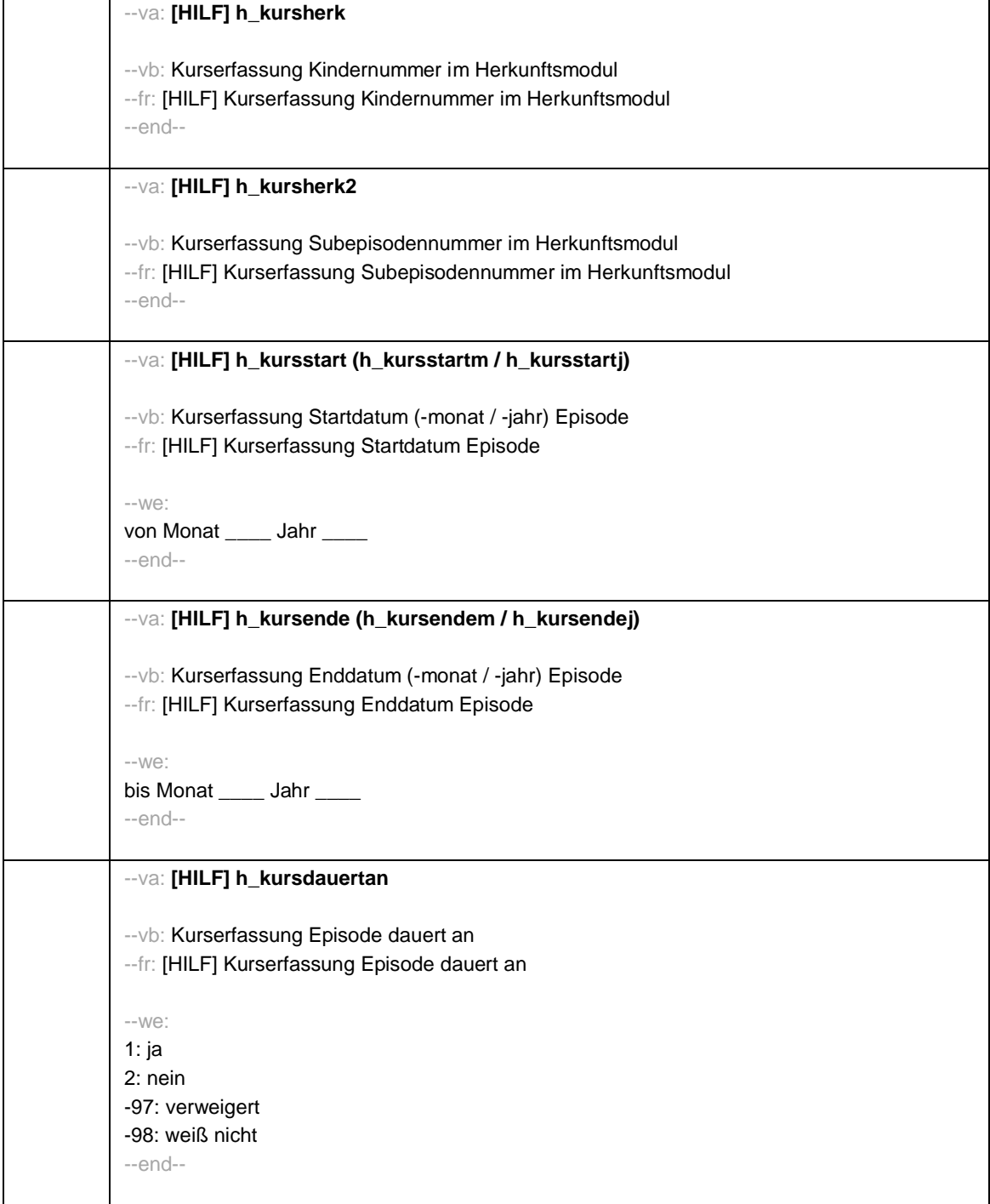

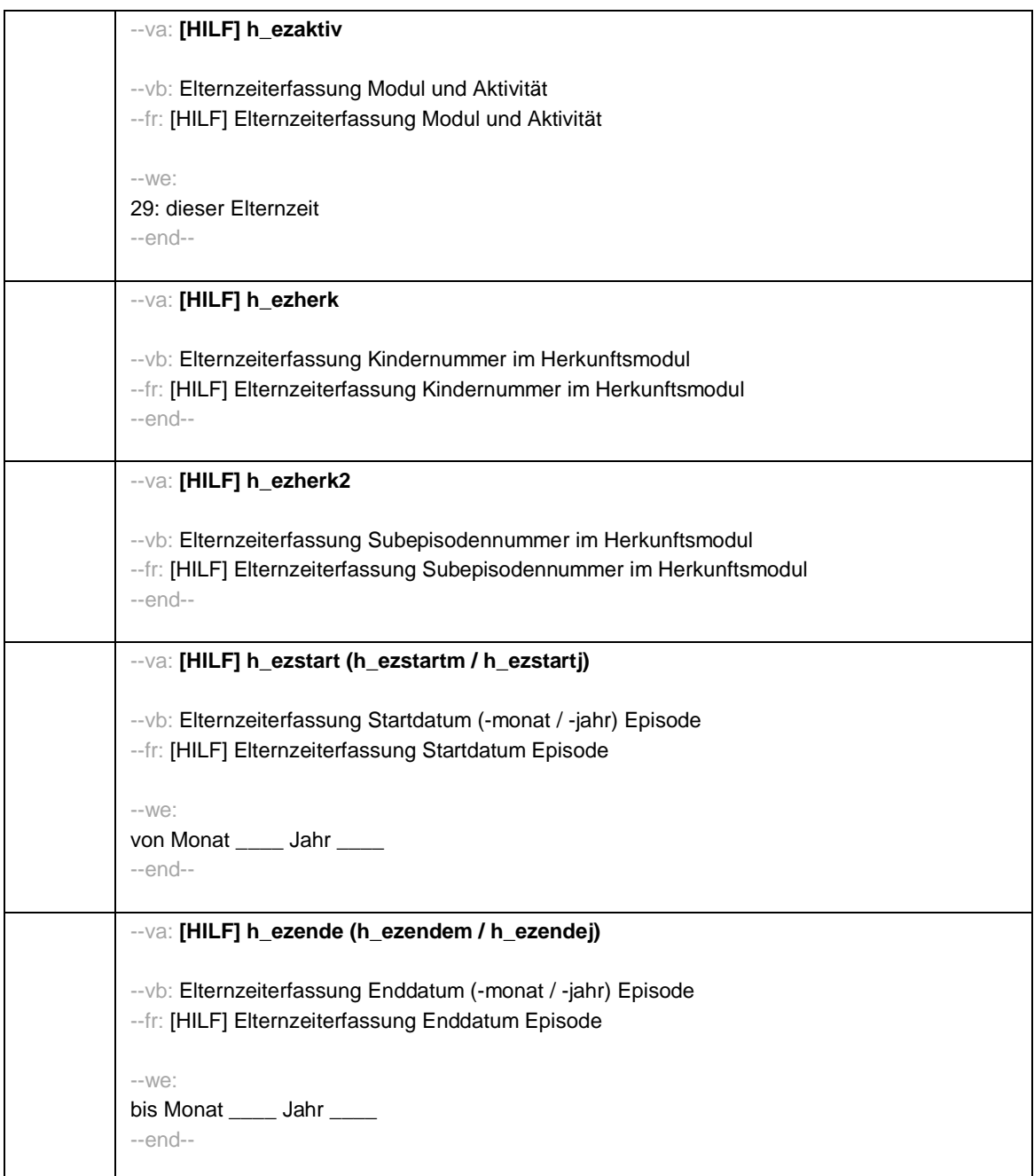

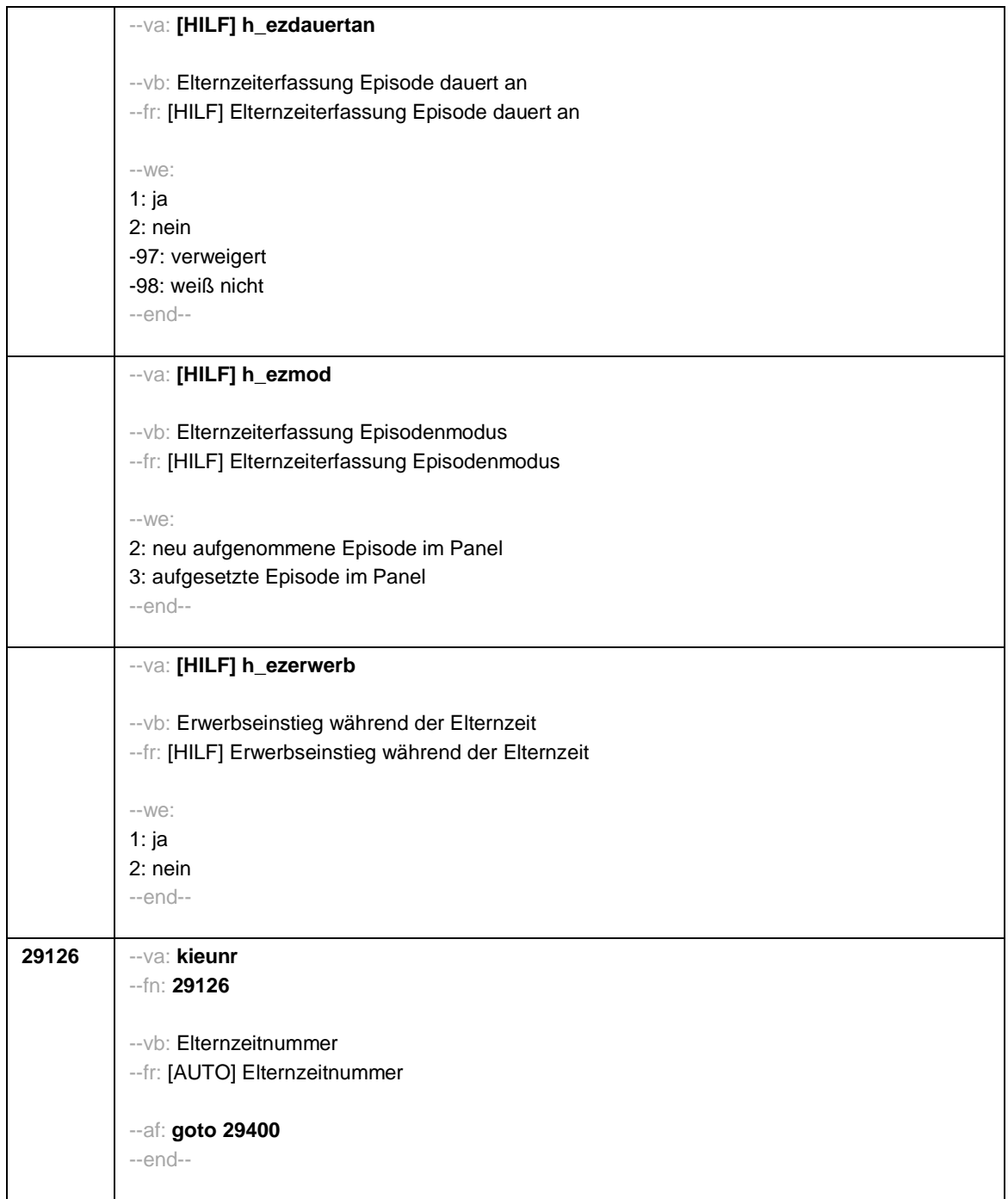

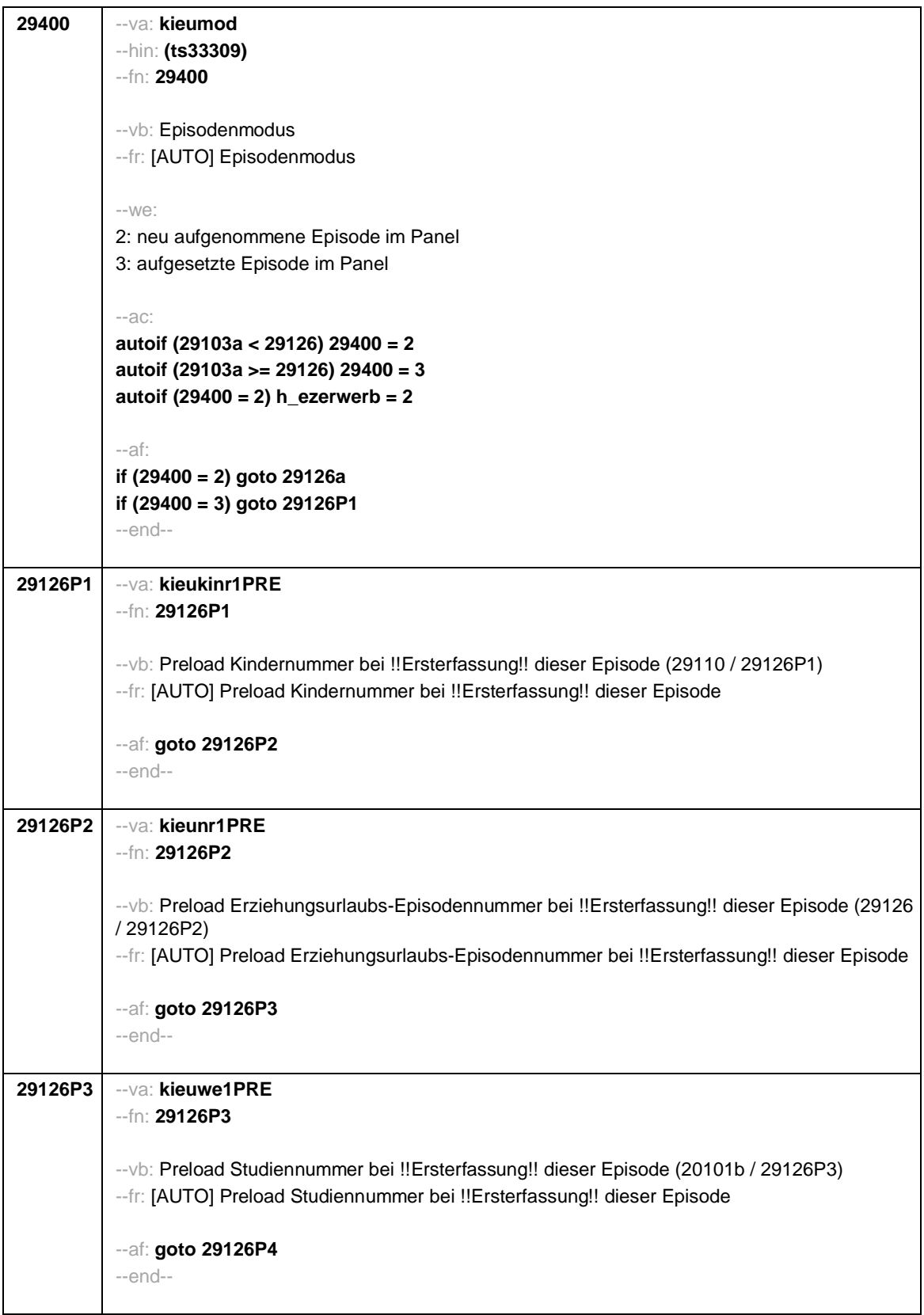

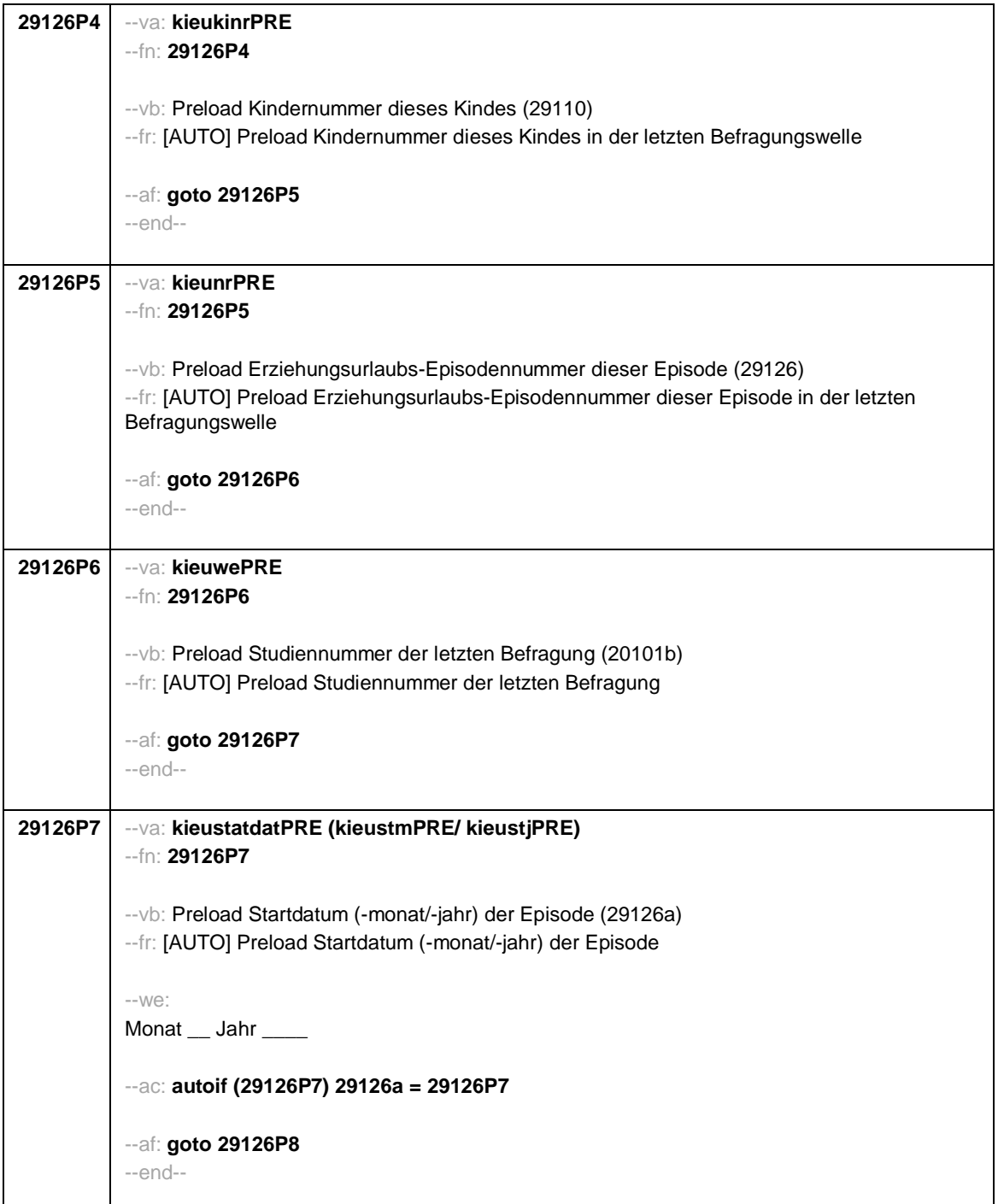

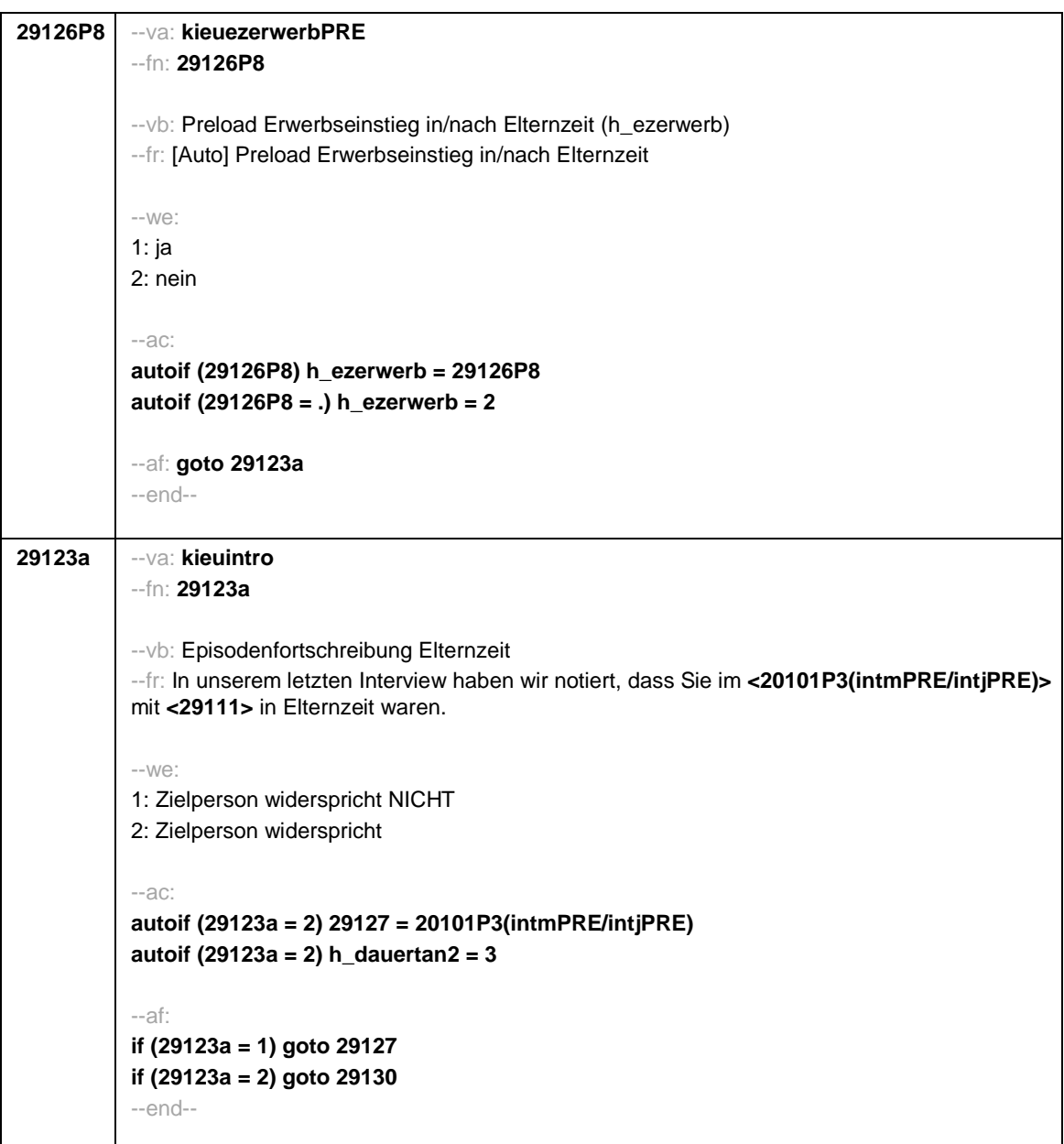

```
Seite 36
```
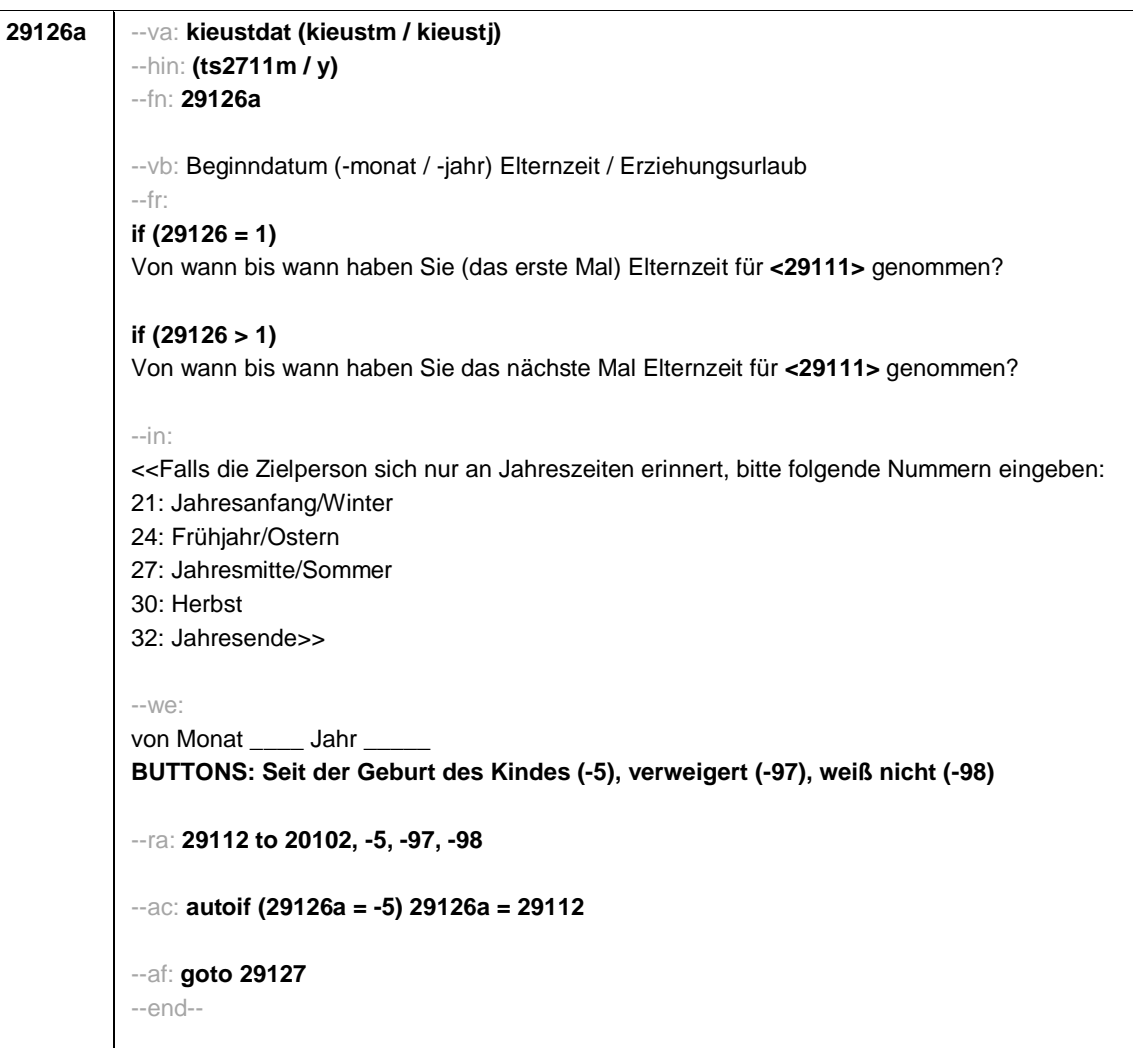

```
29127 --va: kieuenddat (kieuendm / kieuendj)
--hin: (ts2712m / y)
--fn: 29127
--vb: Enddatum (-monat / -jahr) Elternzeit / Erziehungsurlaub
--fr:
if (29400 = 2)
[NCS] (bis wann)
if (29400 =3)
Bis wann haben Sie Elternzeit für <29111> genommen?
--in:
<<Wird während der Elternzeit ein weiteres Kind geboren, endet die Elternzeit mit Geburt
dieses Kindes.
Falls die Zielperson sich nur an Jahreszeiten erinnert, bitte folgende Nummern eingeben:
21: Jahresanfang/Winter
24: Frühjahr/Ostern
27: Jahresmitte/Sommer
30: Herbst
32: Jahresende>>
--we:
bis Monat _____ Jahr
BUTTONS: bis heute (-5), verweigert (-97), weiß nicht (-98)
--ac:
autoif (29127 = -5) h_dauertan2 = 1
autoif (29127 = 20102(intm/intj)) h_dauertan2 = 2
autoif (29127 > 0 & 29127 < 20102(intm/intj)) h_dauertan2 = 3
autoif (29127 = -97, -98) h_dauertan2 = 4
autoif (h_dauertan2 = 1) 29127 = 20102(intm/intj)
autoif (h_dauertan2 = 1) 29128 = 1
autoif (h_dauertan2 = 1) 29130 = 2
--af:
if (h_dauertan2 = 2) goto 29128
if (h_dauertan2 = 1, 3, 4) goto 29129
--end--
```
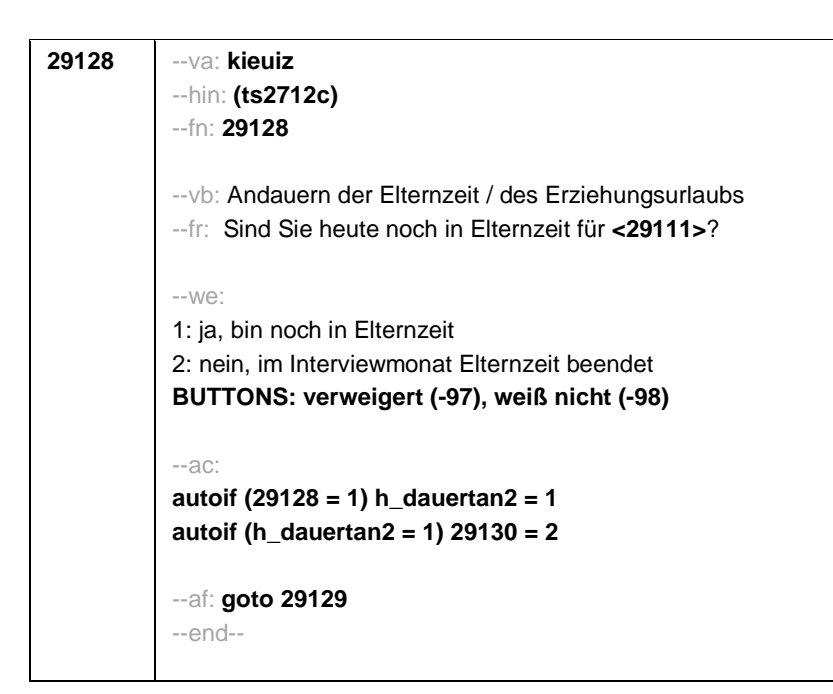

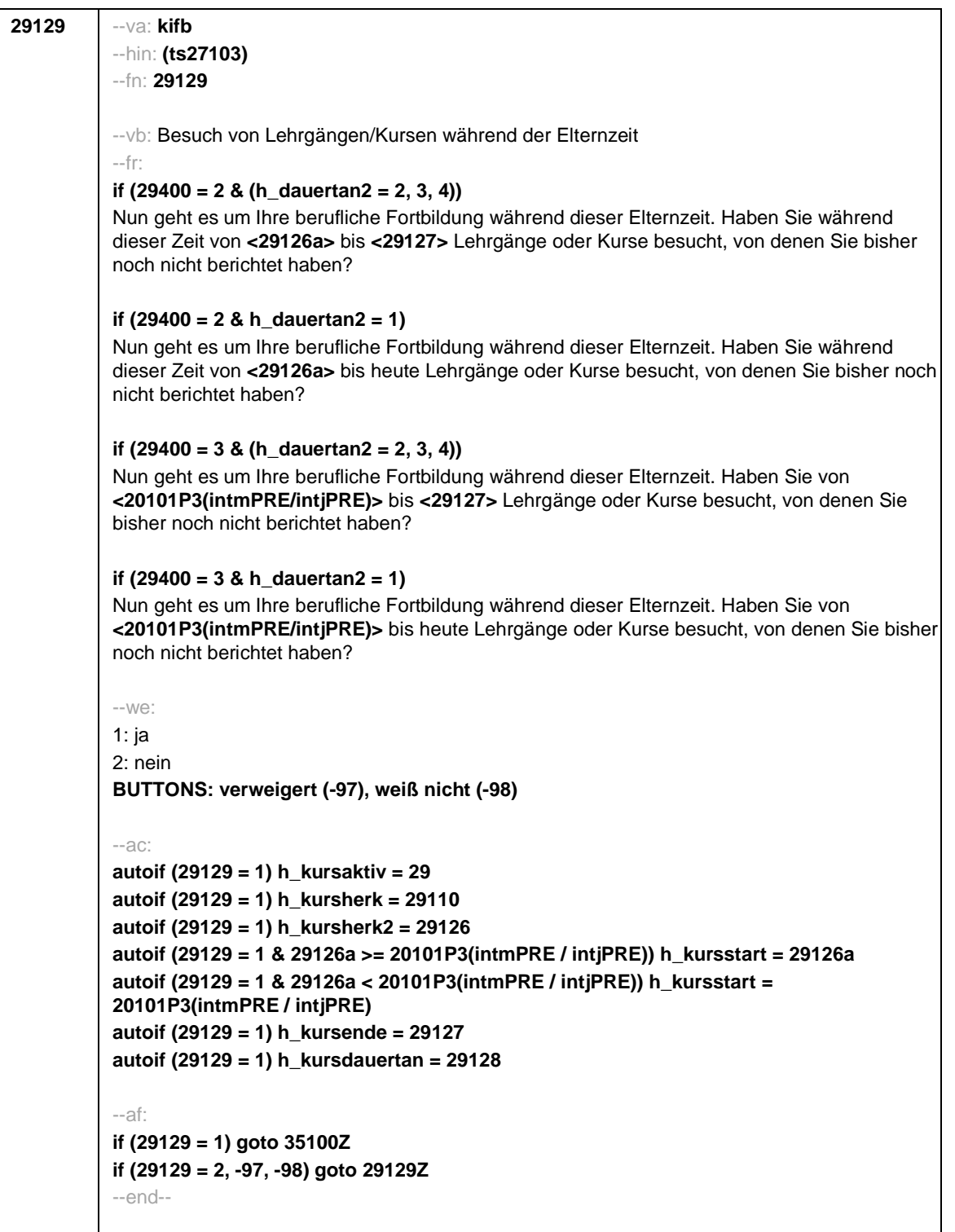

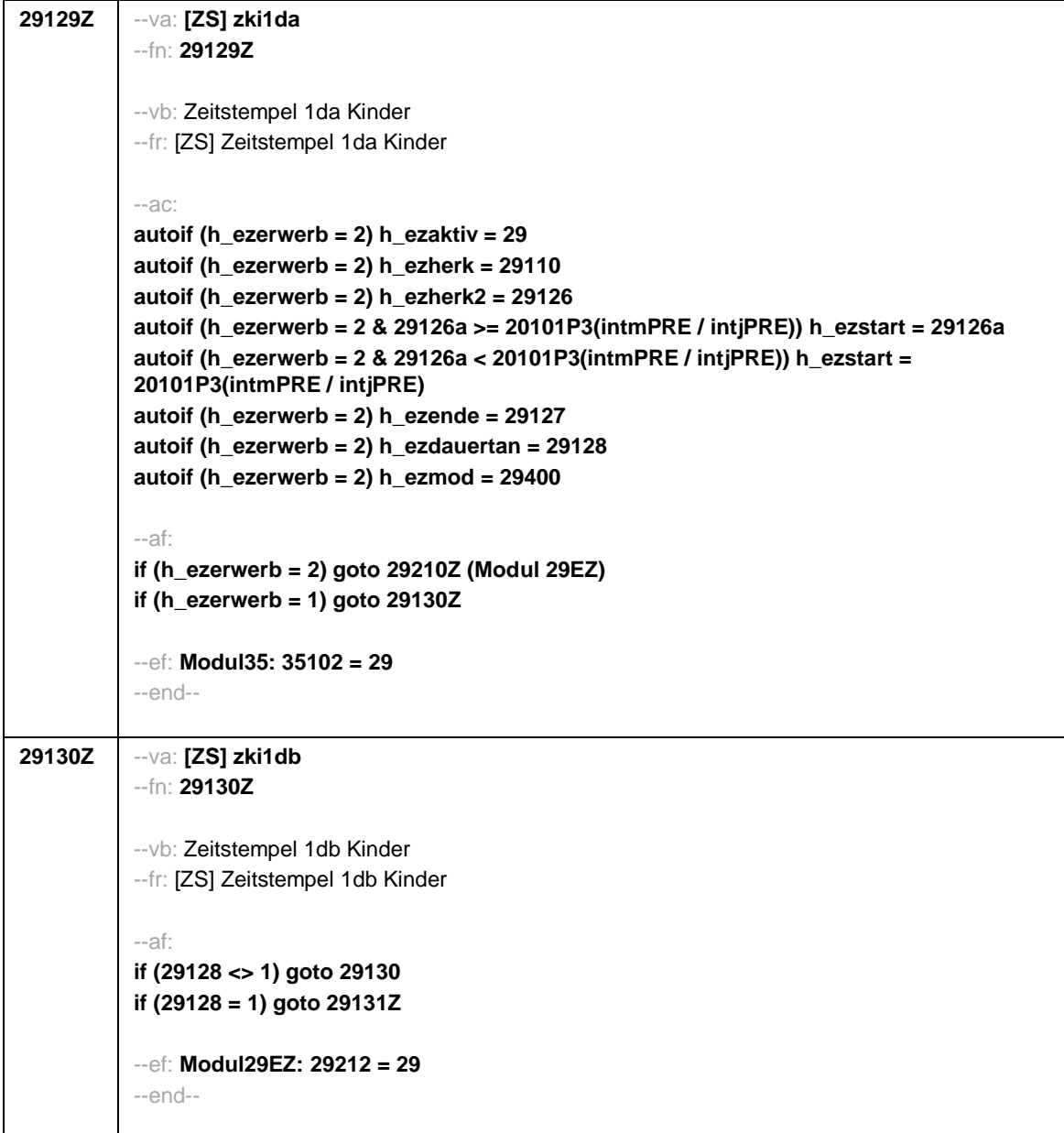

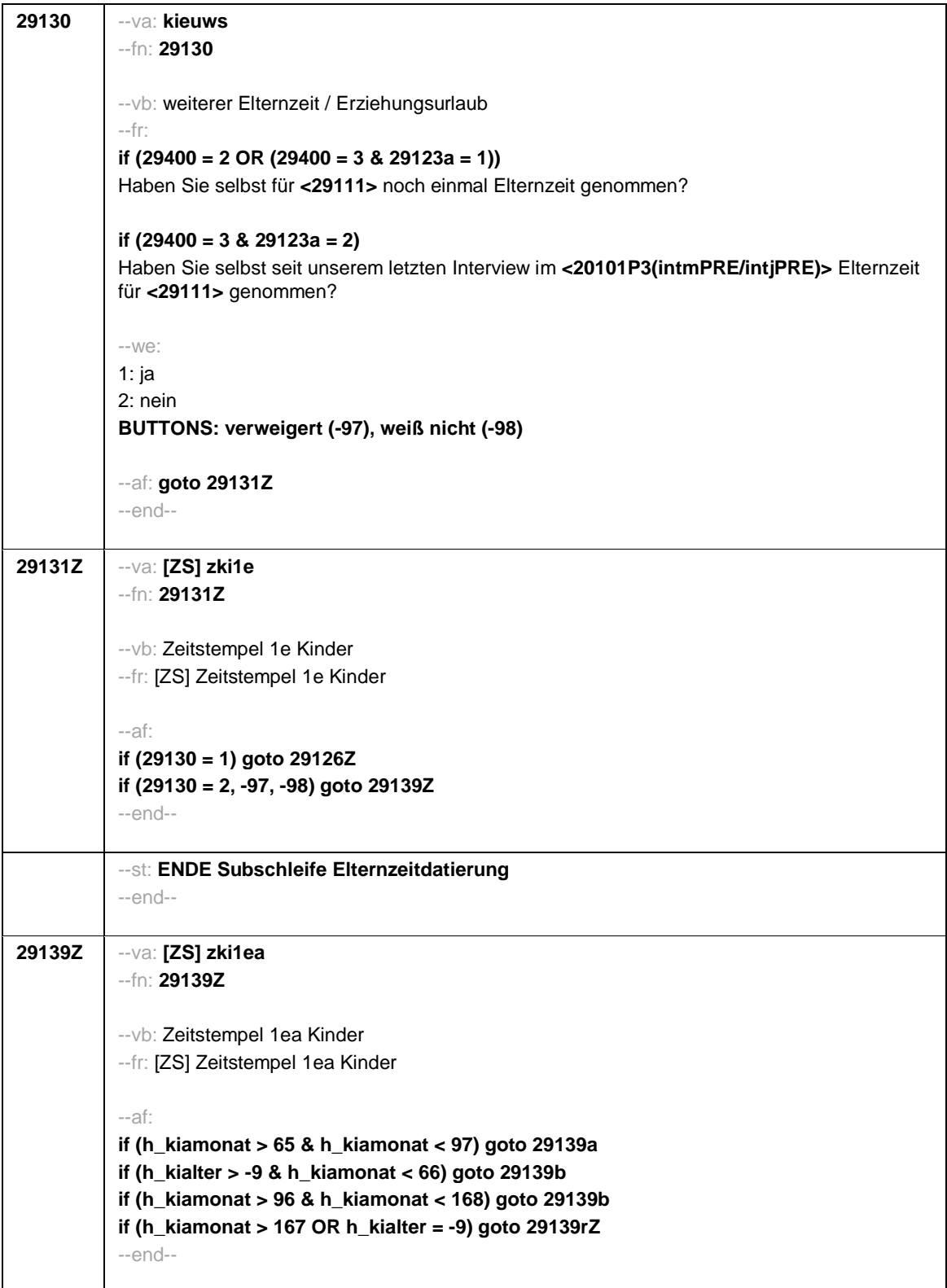

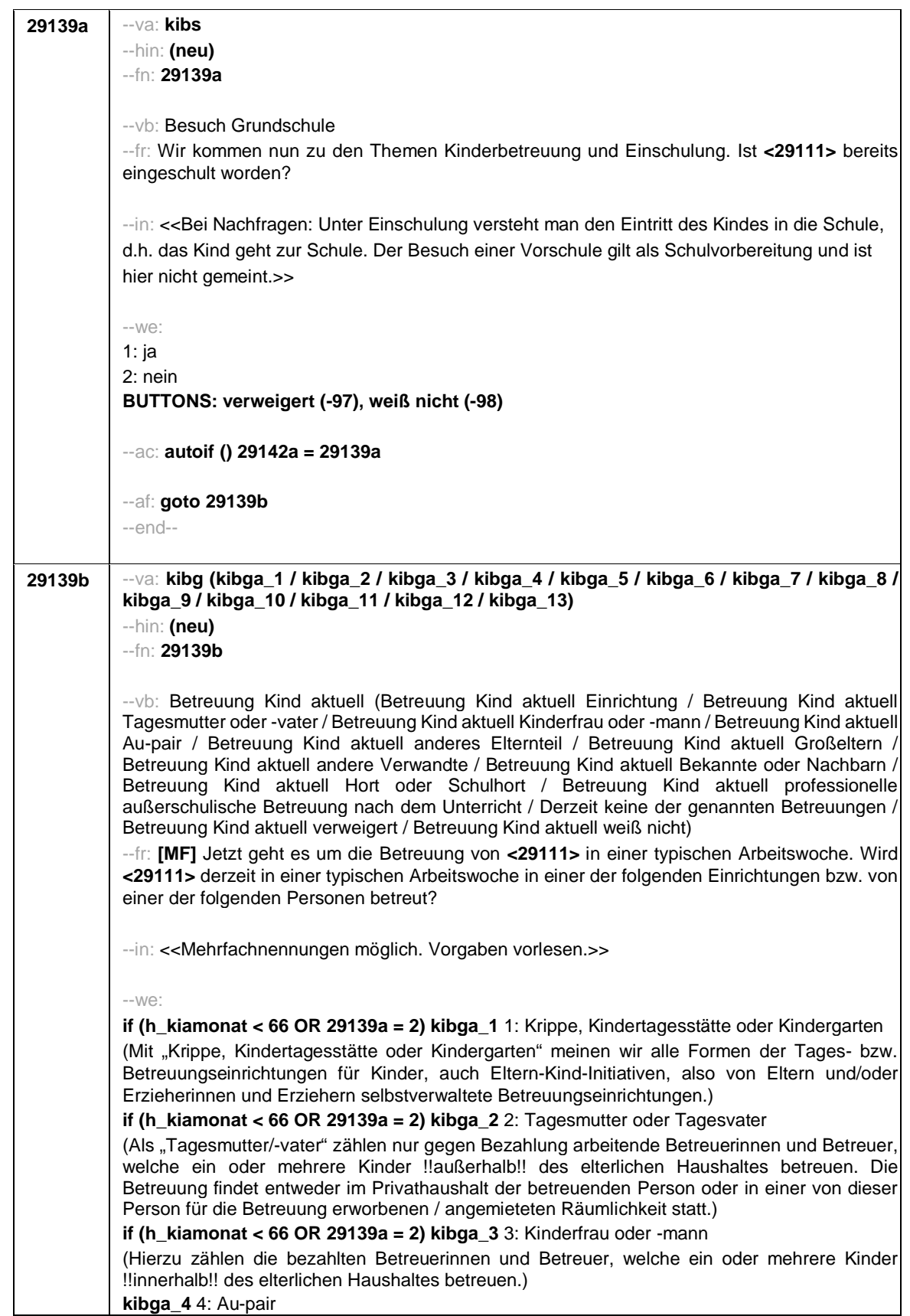

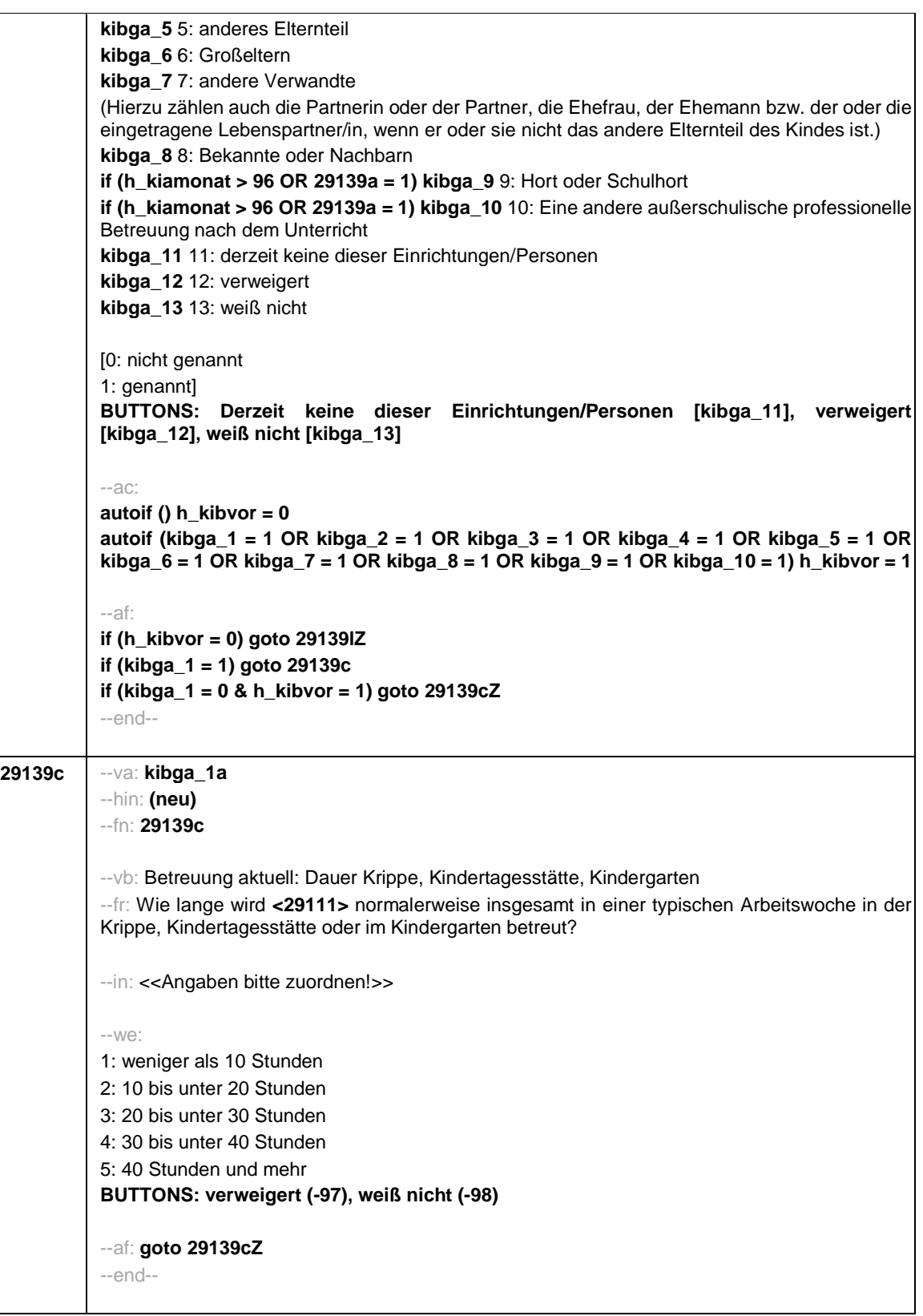

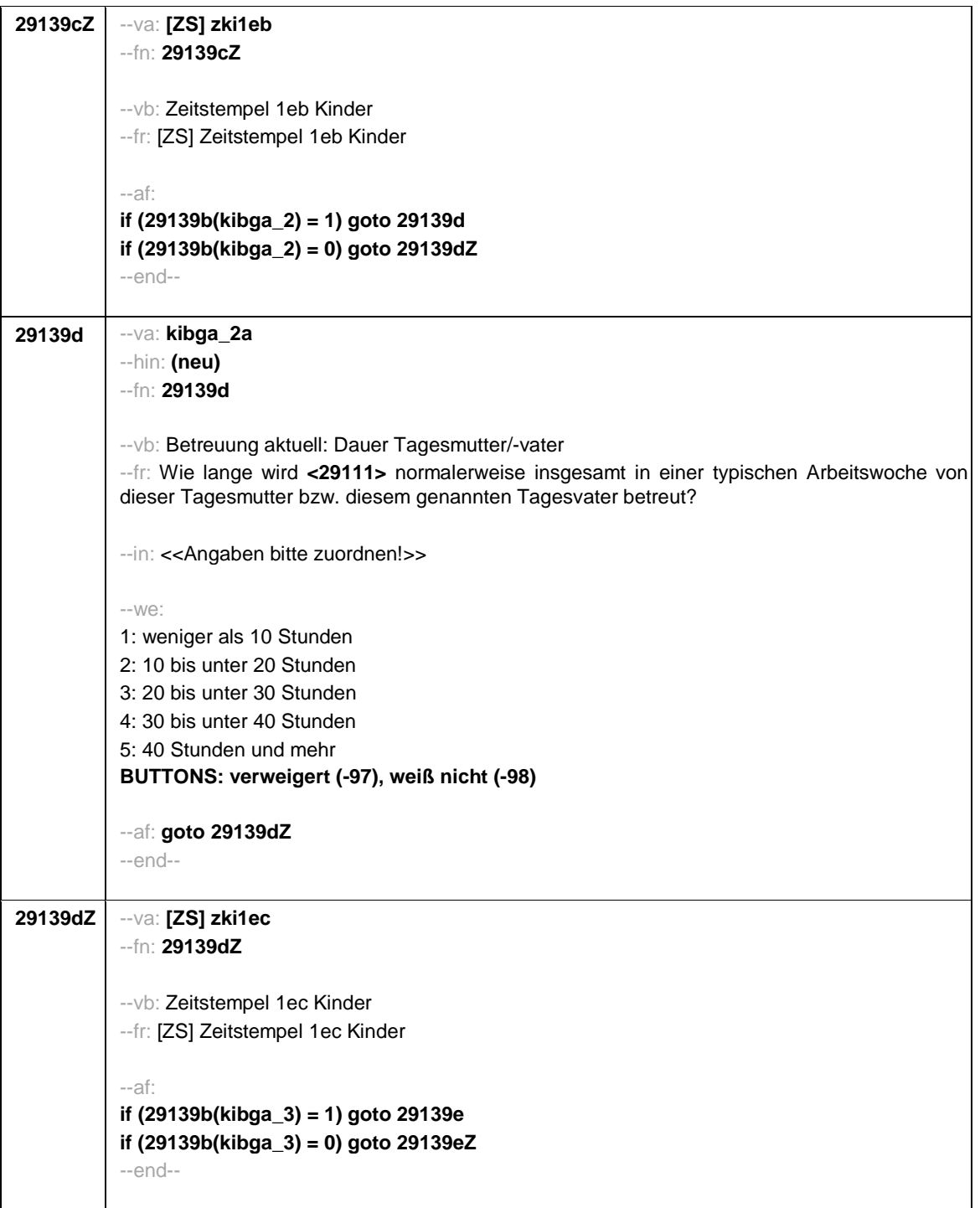

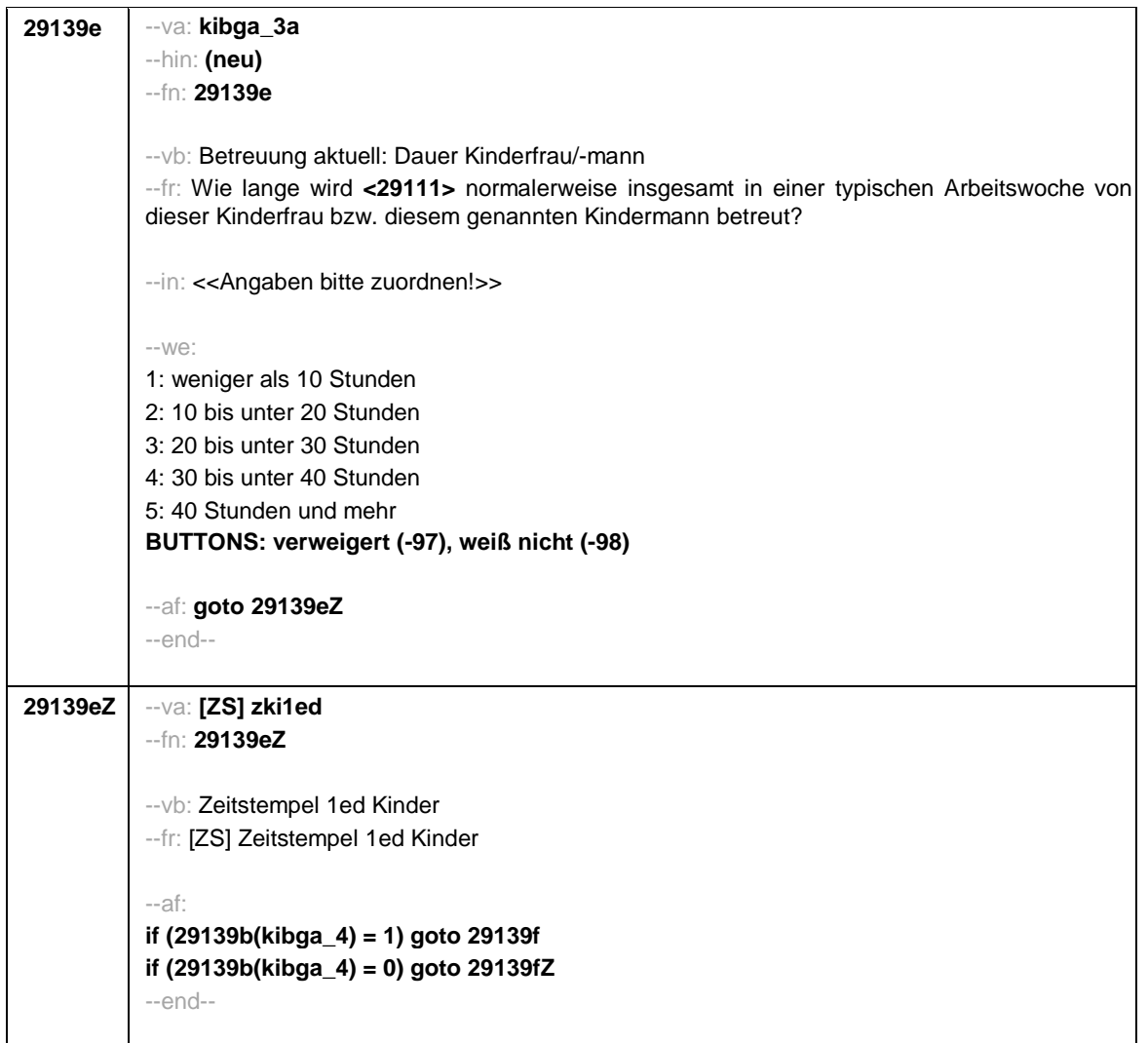

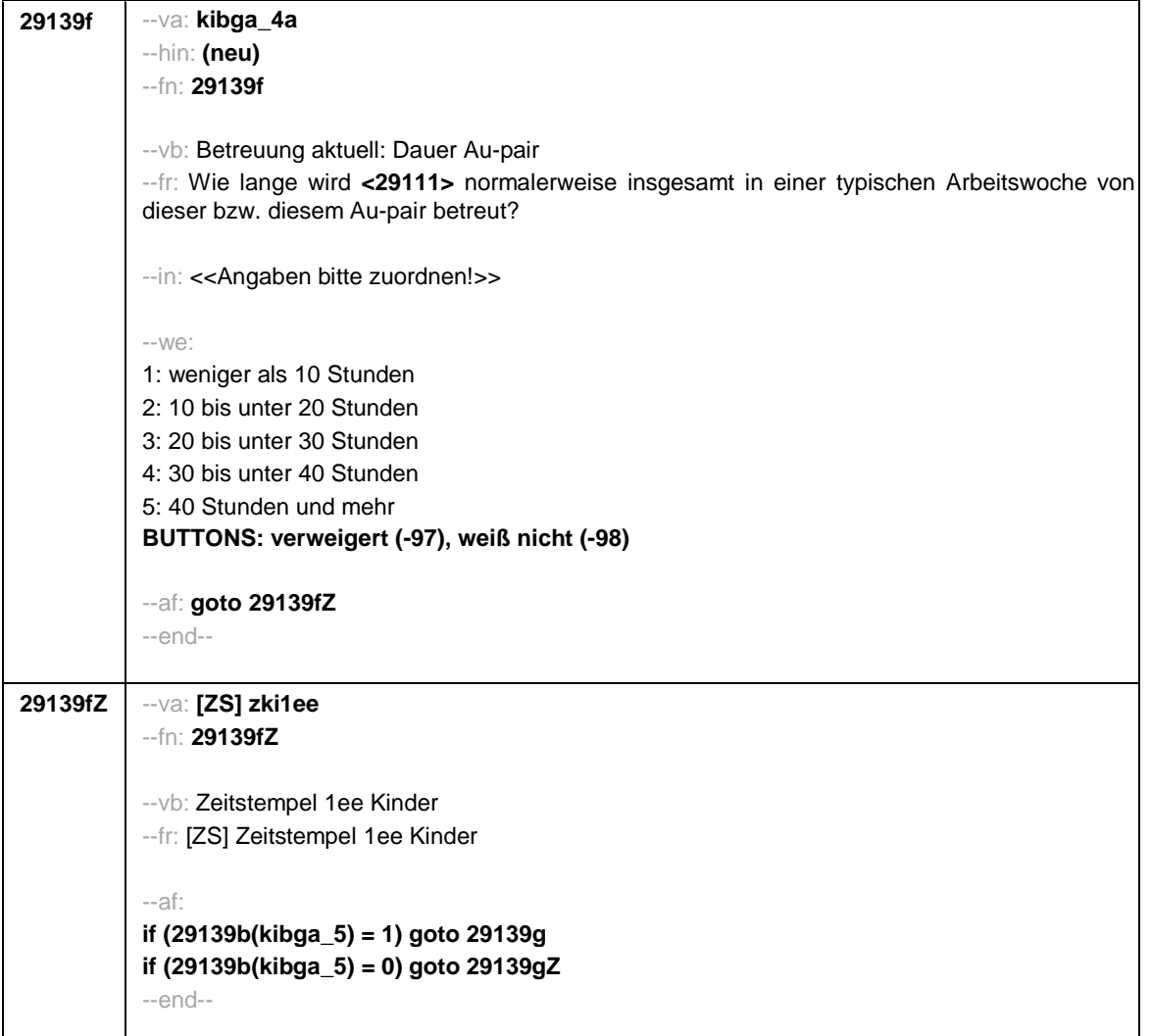

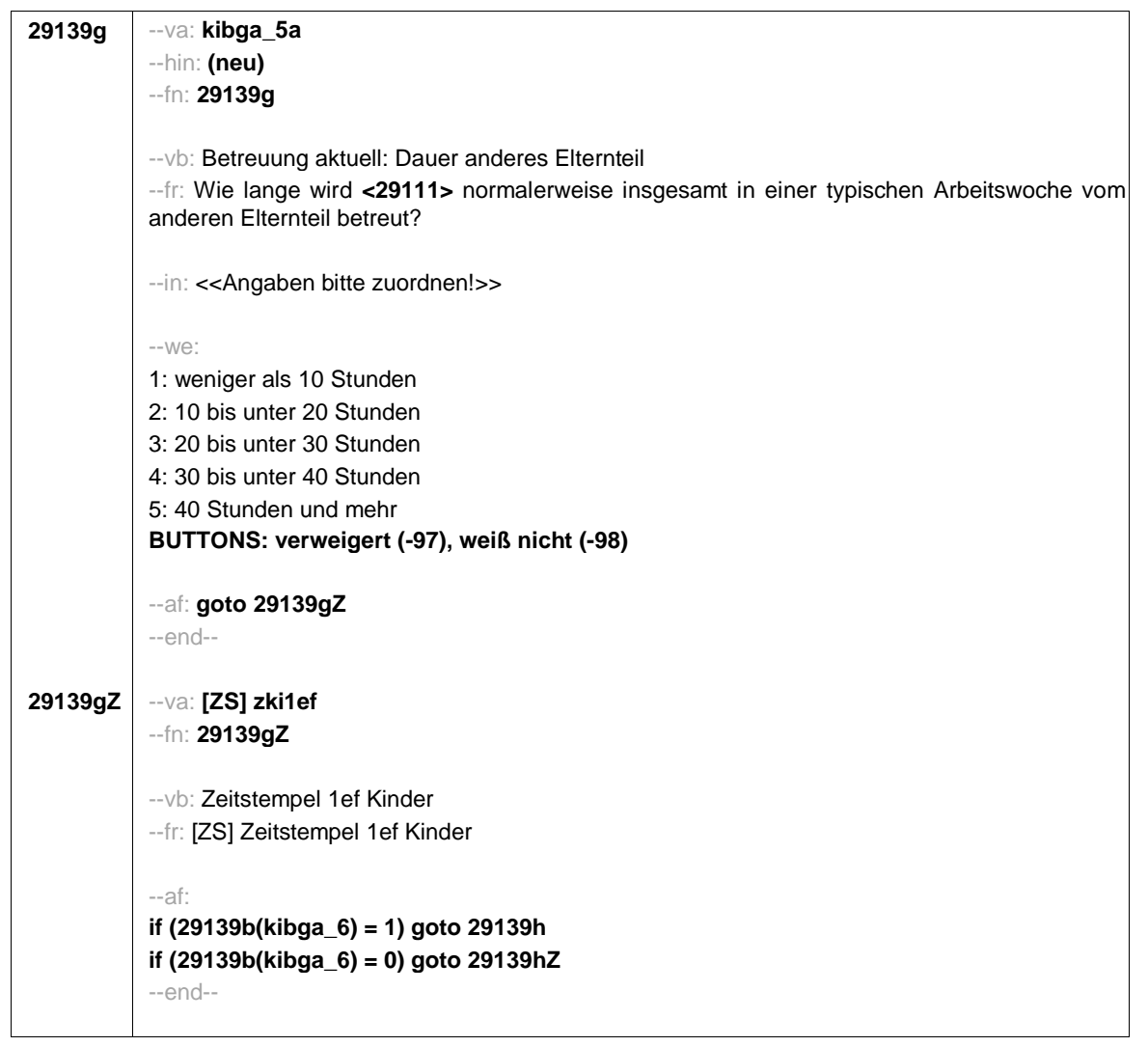

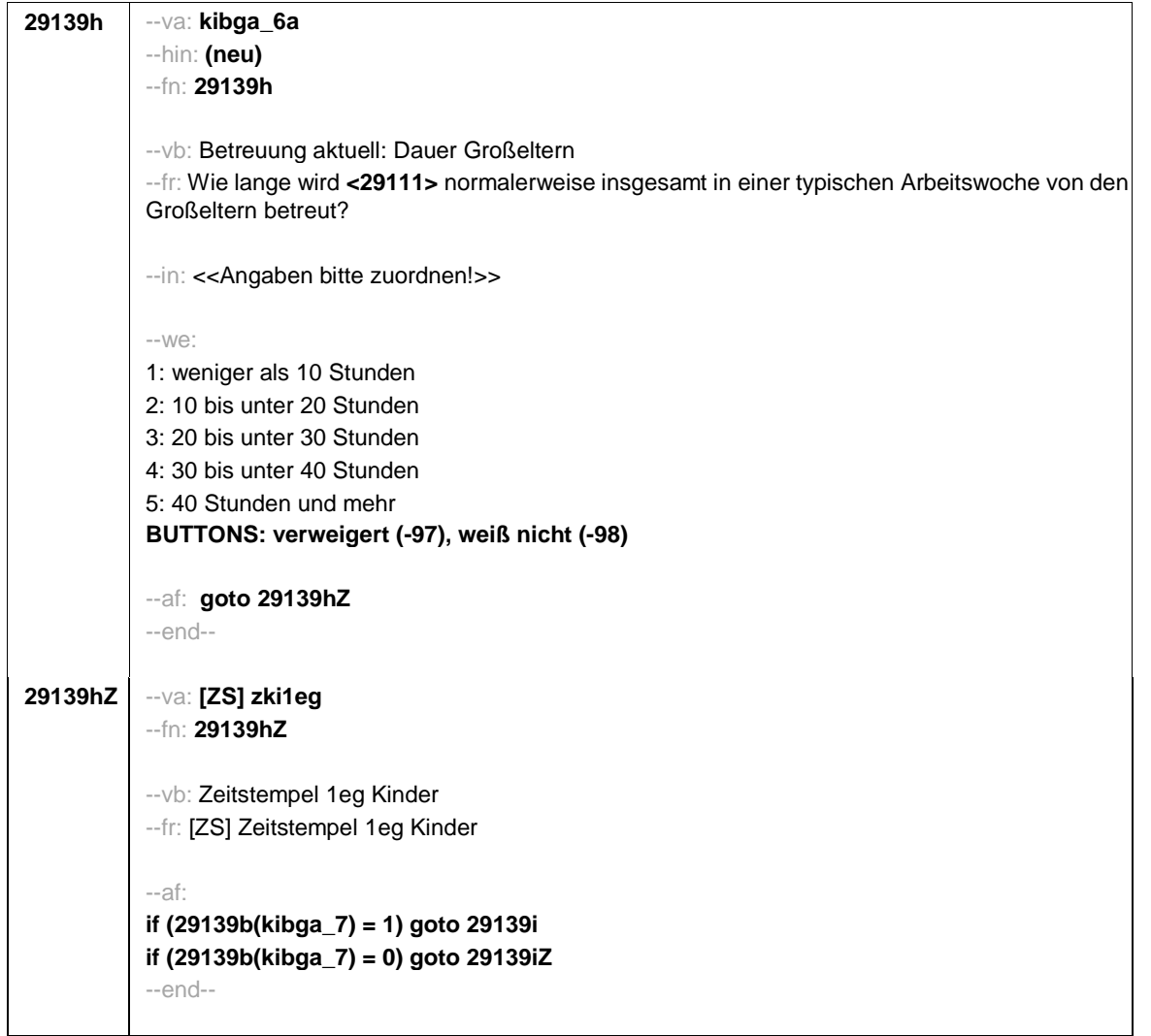

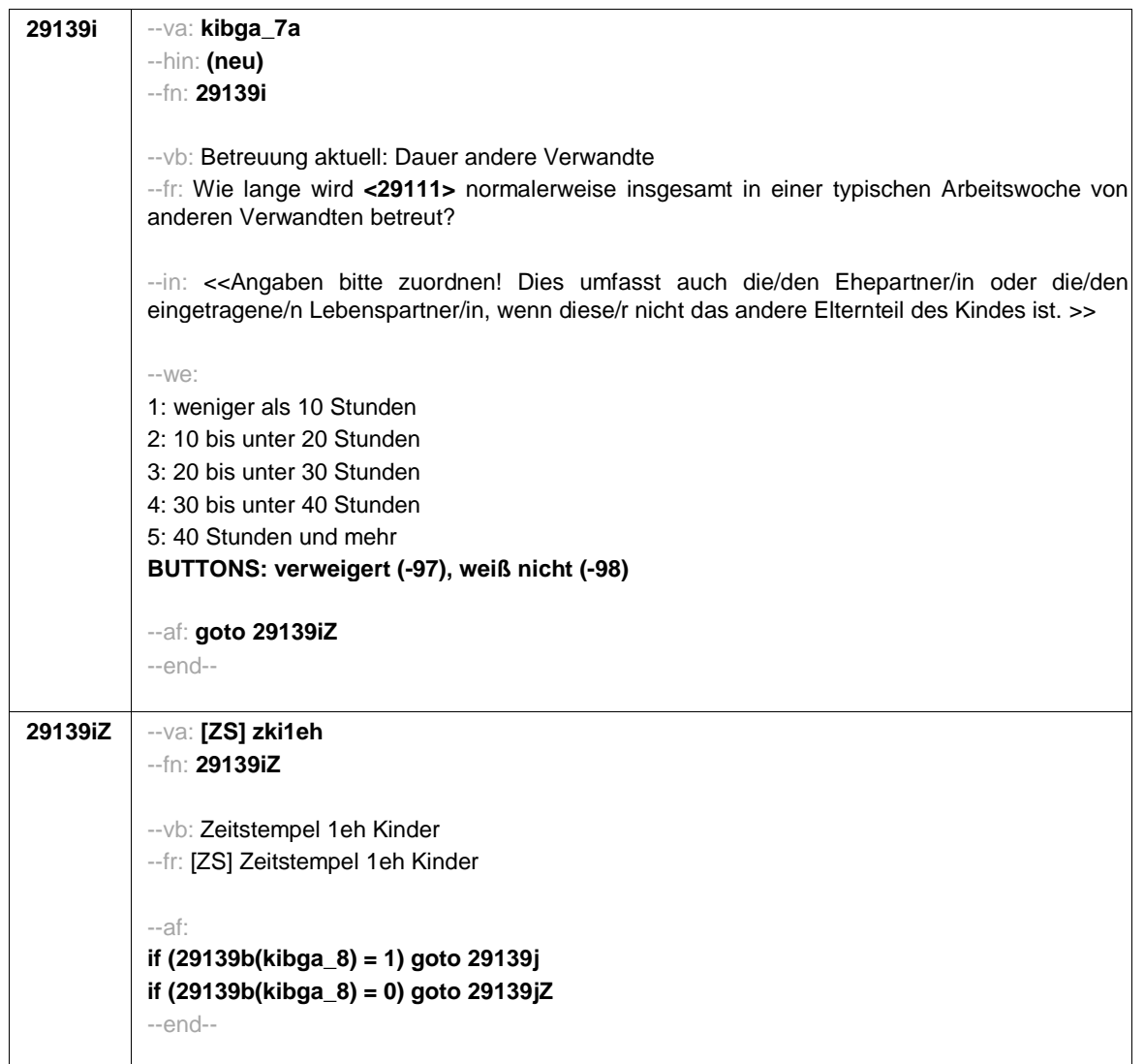

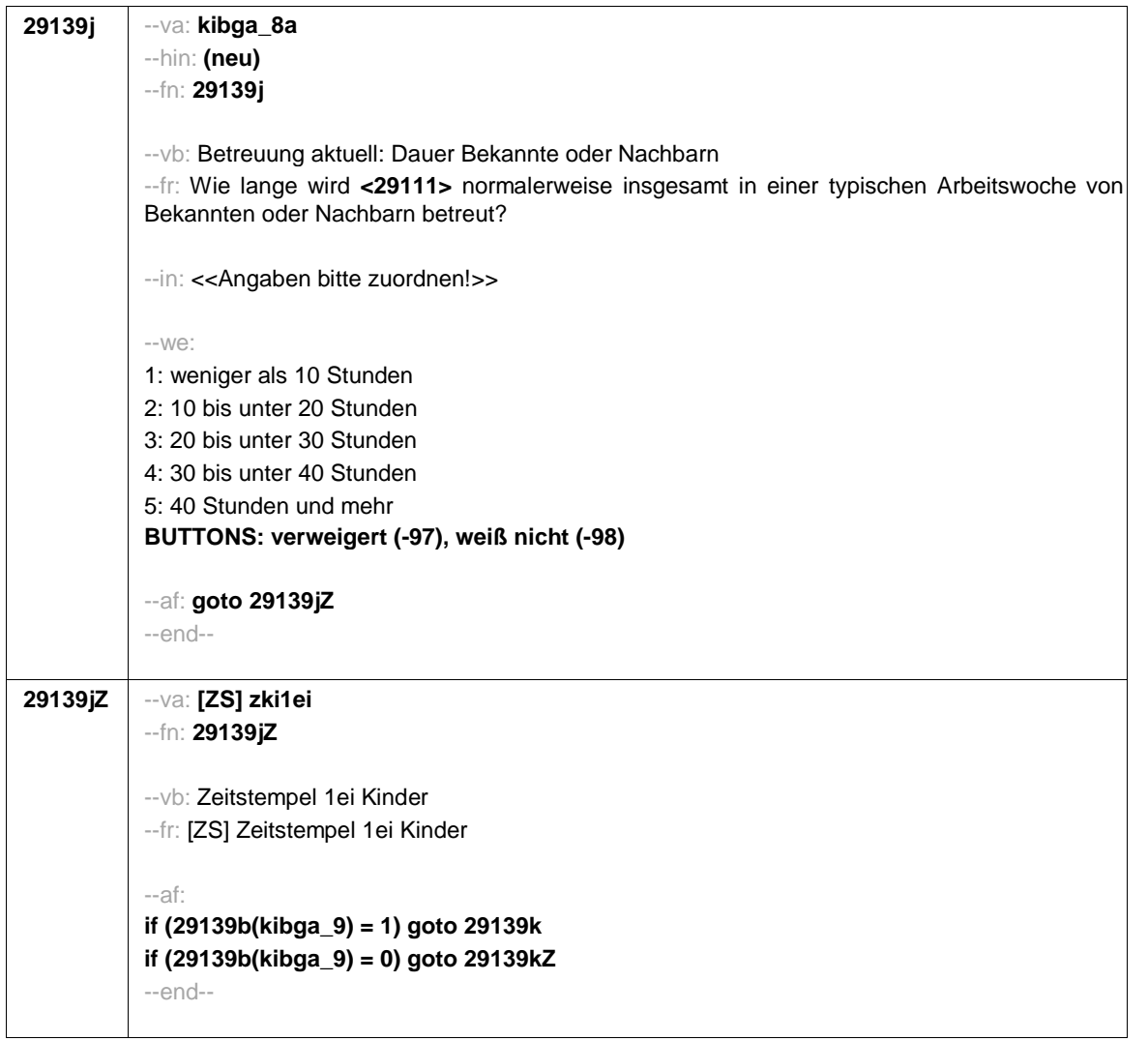

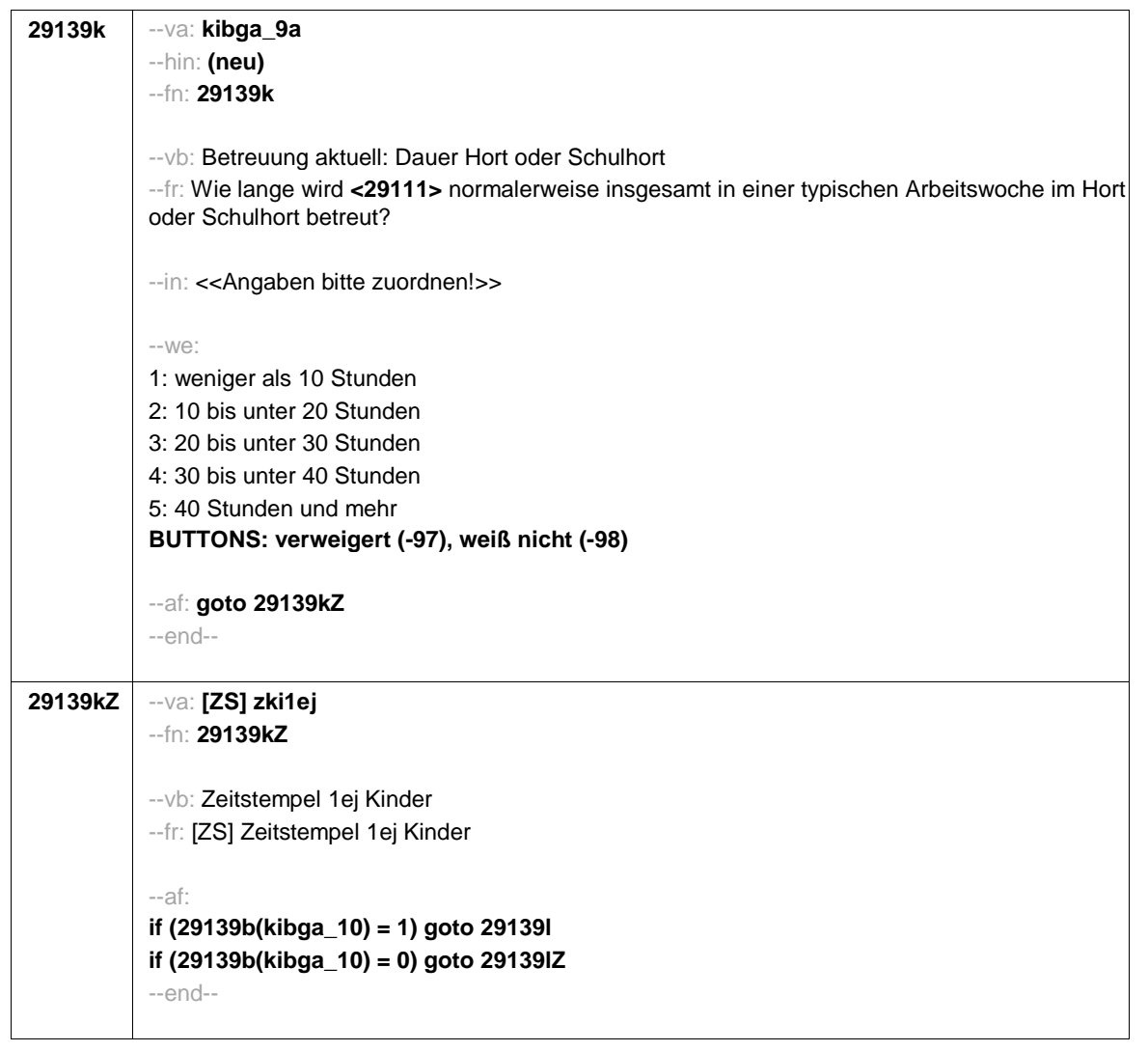

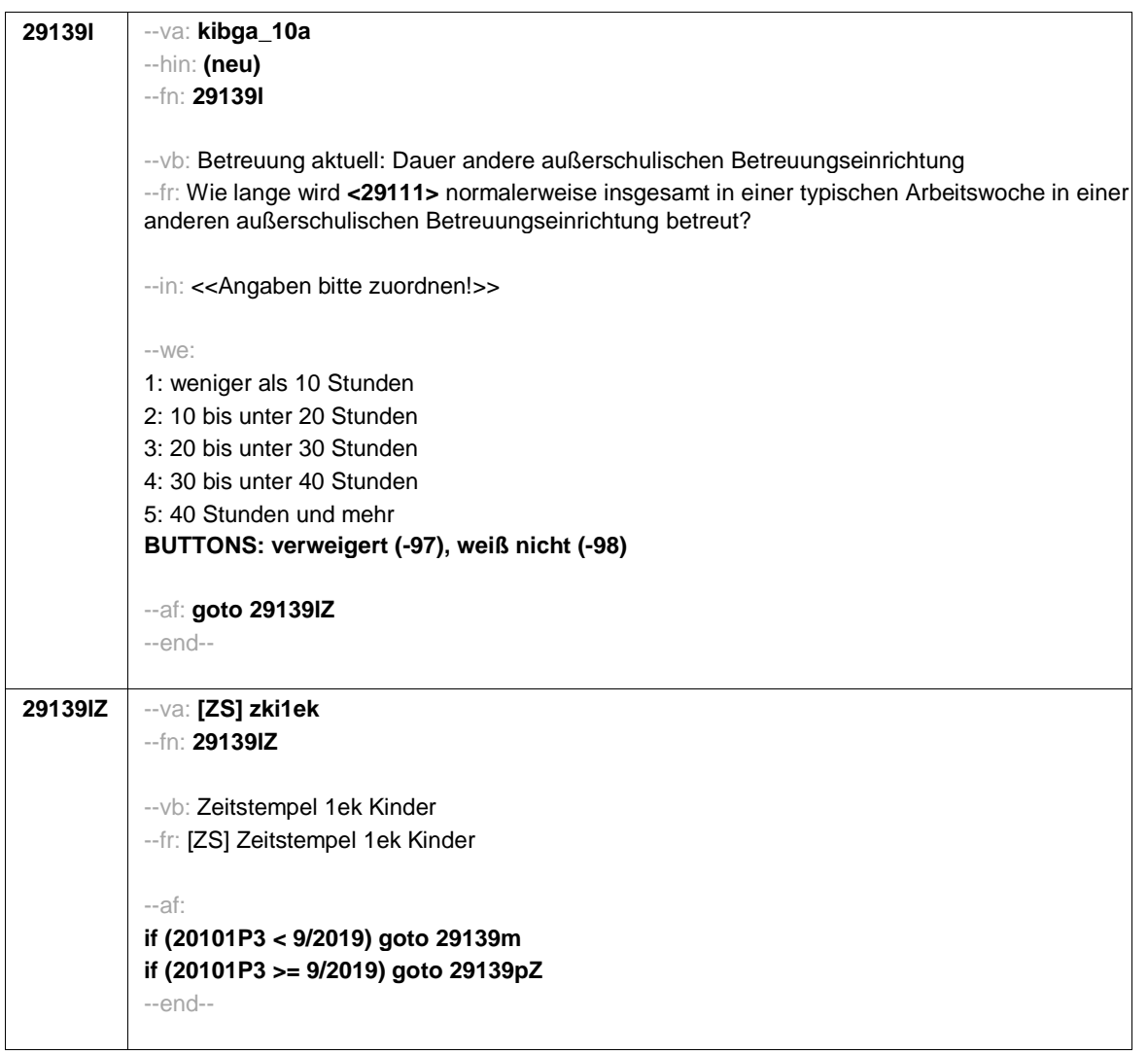

**29139m** --va: **kibgb** --hin: **(neu)** --fn: **29139m** --vb: Betreuung vorher --fr: **if** (**h\_kibvor = 0)** Wurde **<29111>** irgendwann einmal !!professionell!! betreut? Uns interessiert, ob **<29111>** zum Beispiel in einer Krippe, einem Kindergarten, von einer Tagesmutter, Au-pair oder einer anderen professionellen Betreuungseinrichtung oder -person betreut wurde. **if** (**h\_kibvor = 1)** Wurde **<29111>** vorher schon einmal woanders !!professionell!! betreut? Uns interessiert, ob **<29111>** vor der eben genannten Betreuung zum Beispiel schon einmal in einer Krippe, einem Kindergarten, von einer Tagesmutter, Au-pair oder einer anderen professionellen Betreuungseinrichtung oder -person betreut wurde. --in: <<Angaben bitte zuordnen!>> --we: 1: Ja 2: Nein **BUTTONS: verweigert (-97), weiß nicht (-98)** --af: **if (29139m = 1) goto 29139n if (29139m = 2, -97, -98) goto 29139pZ** --end--

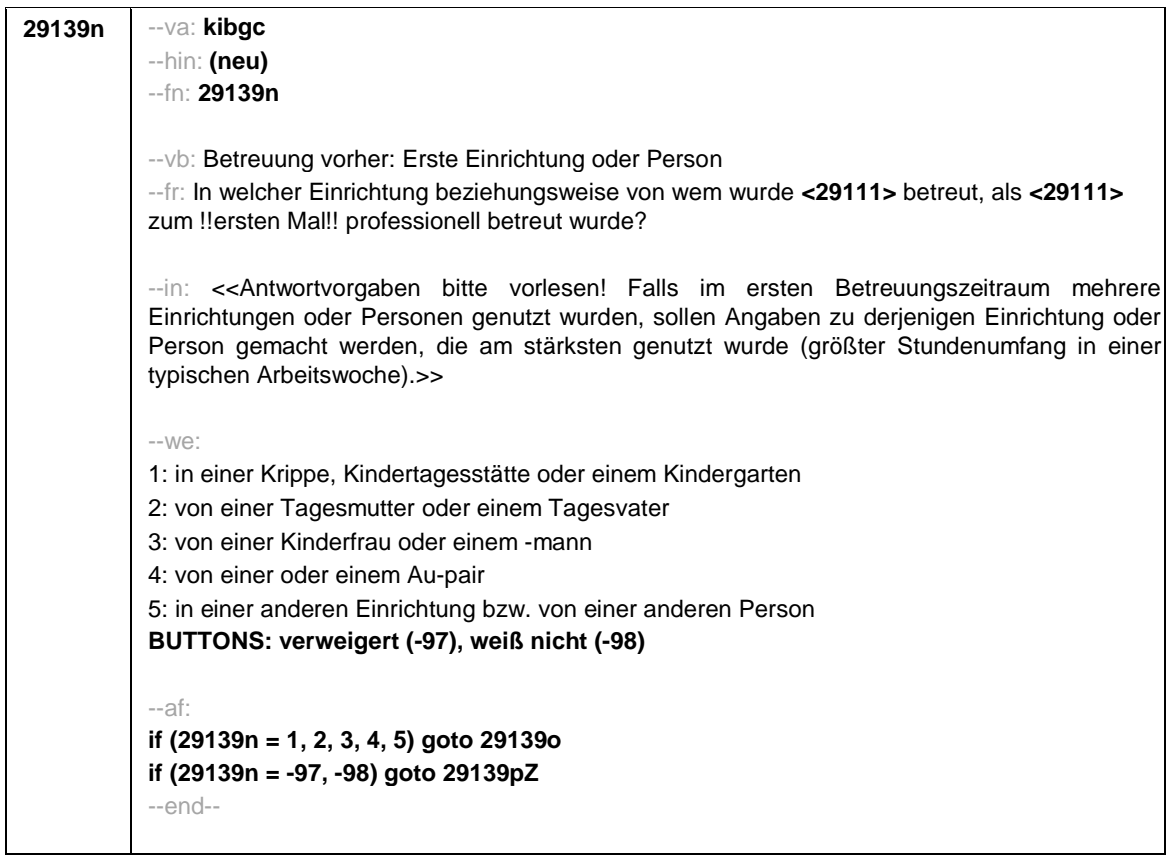

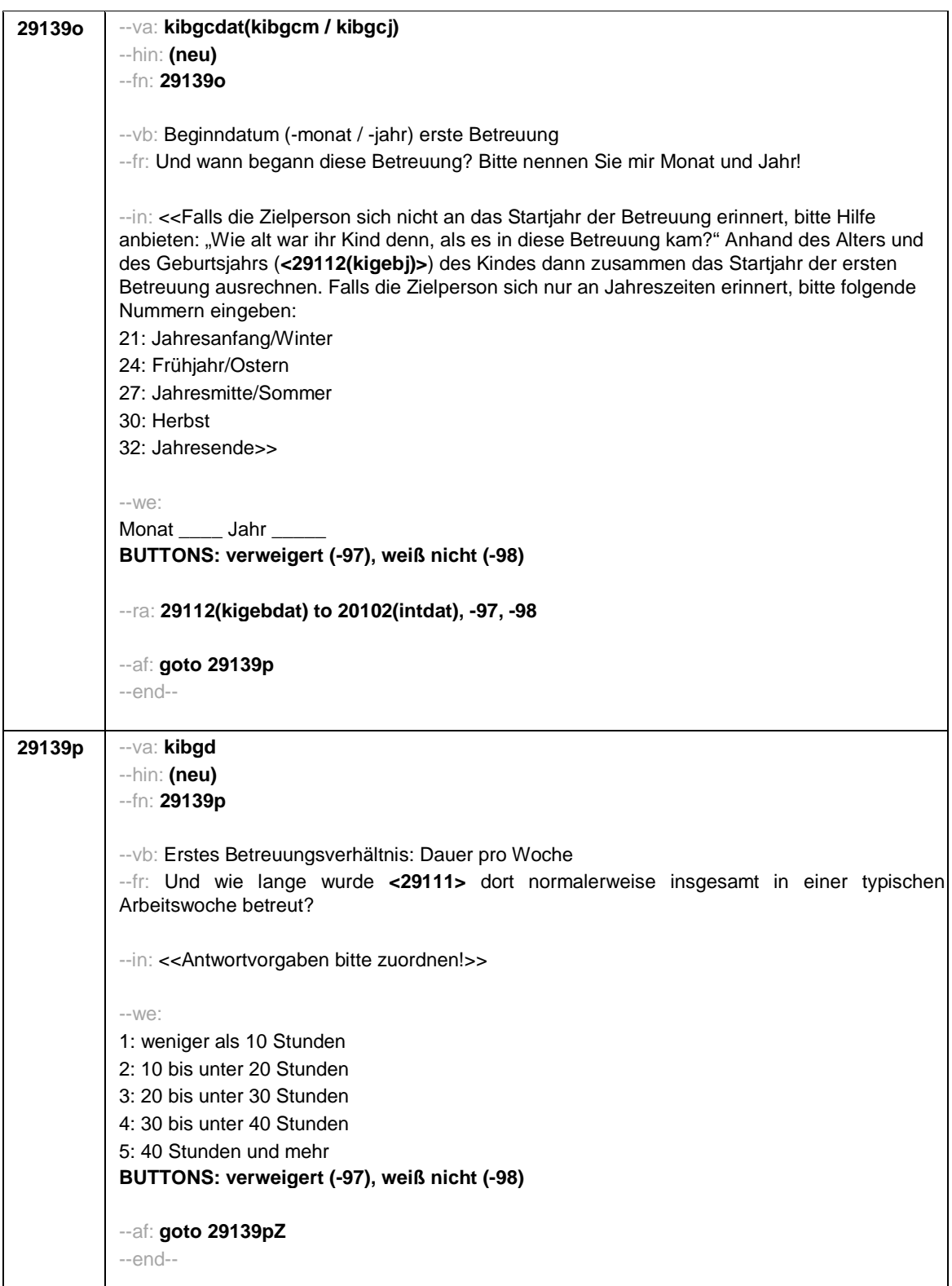

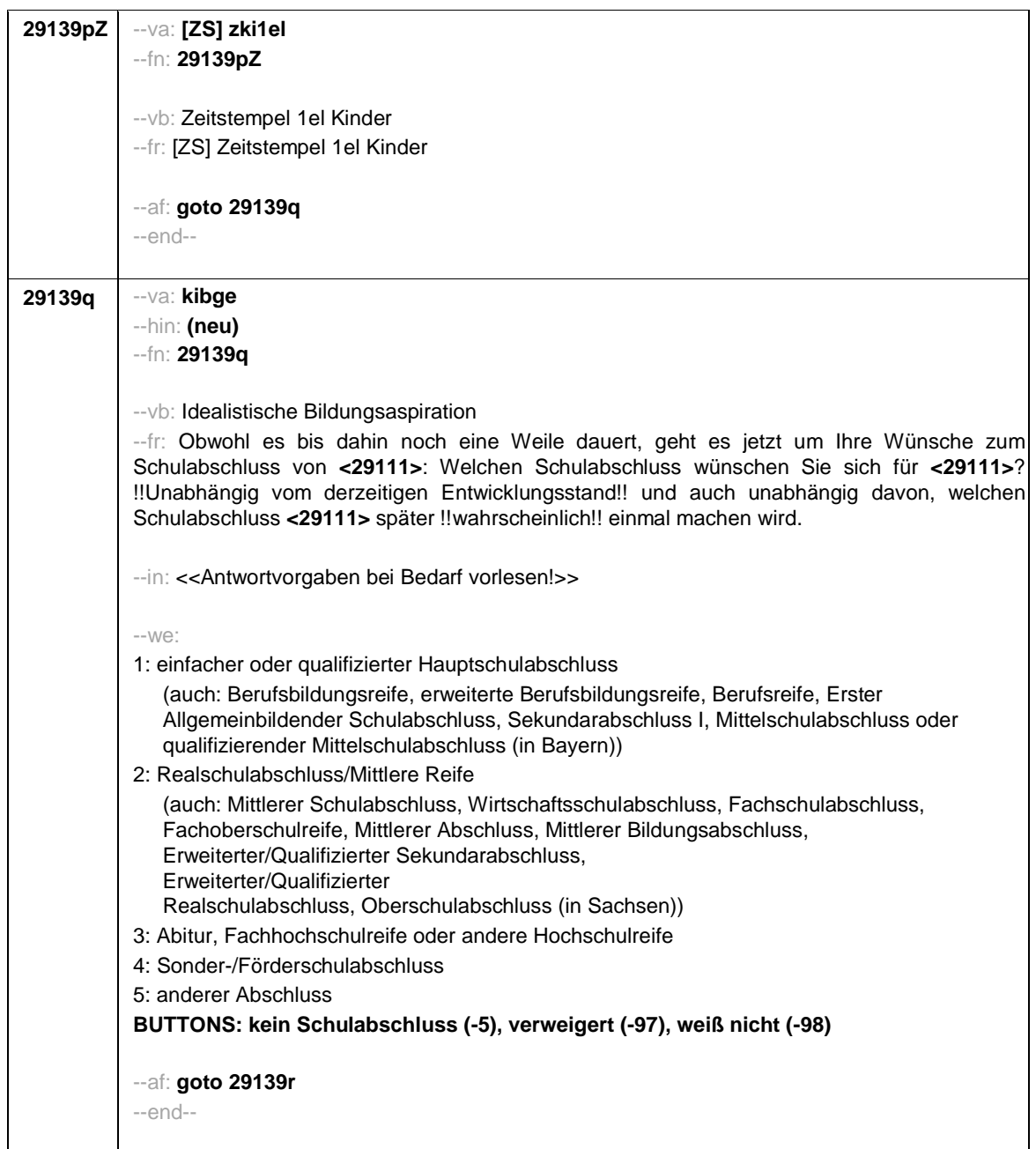

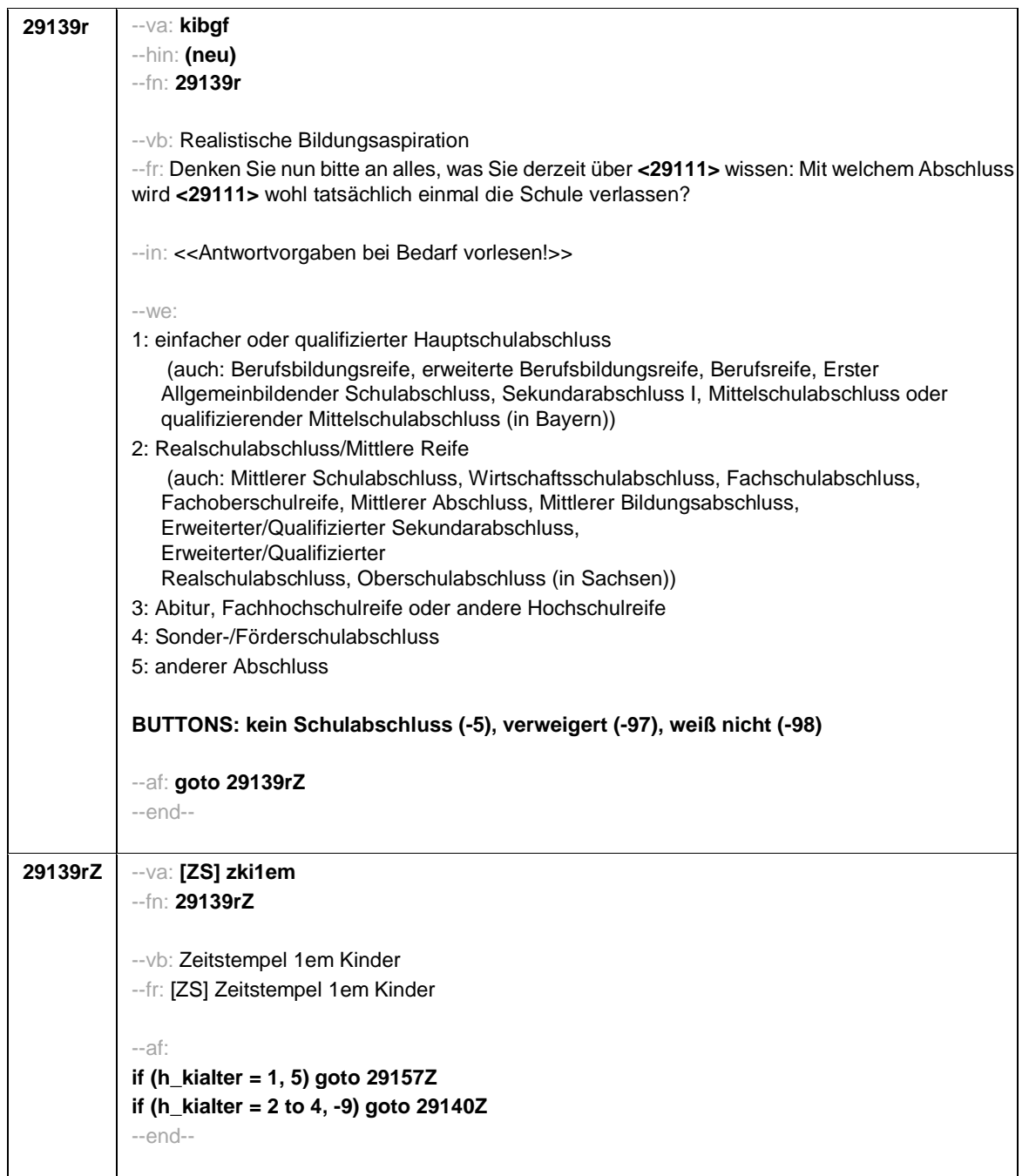

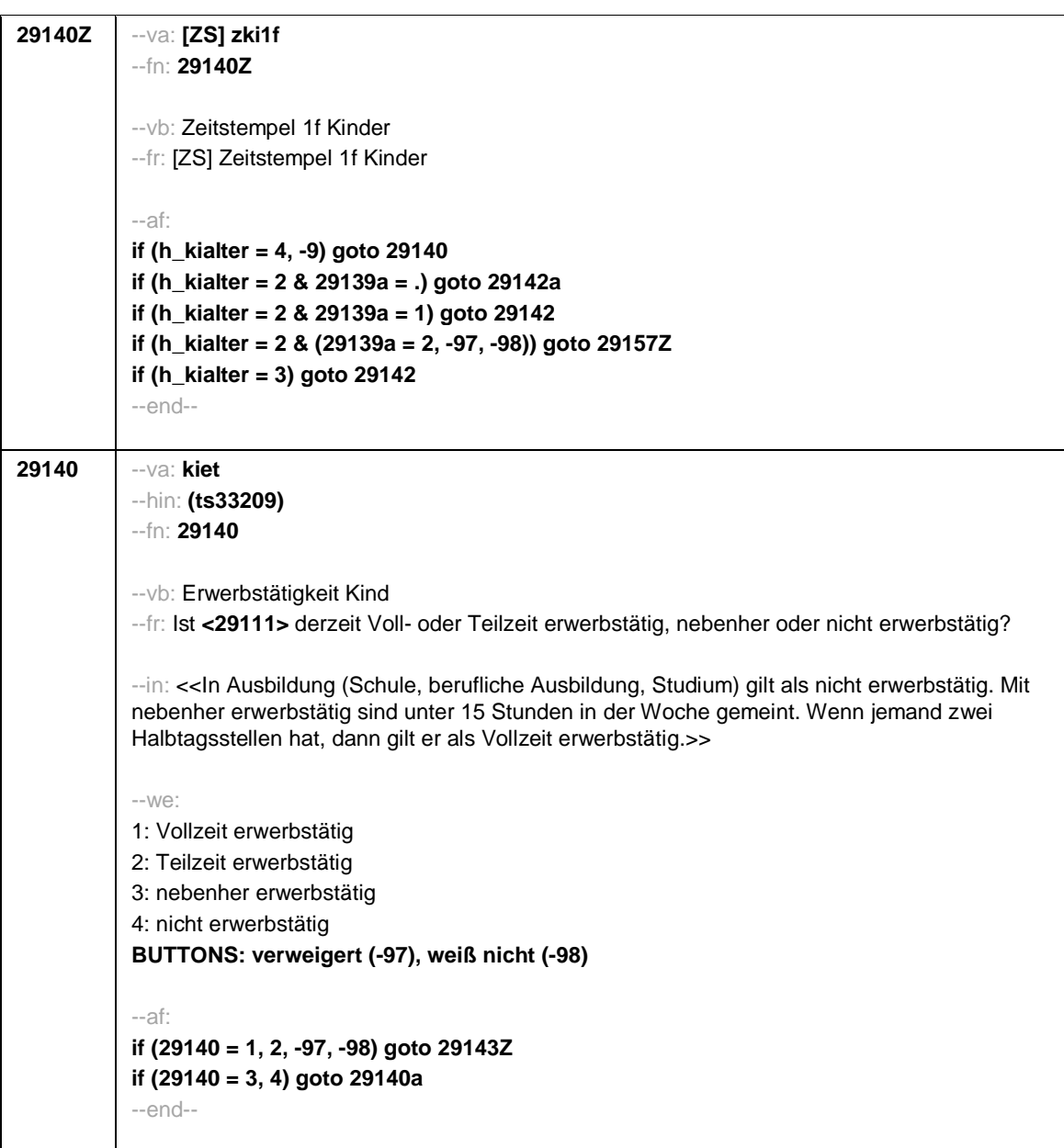
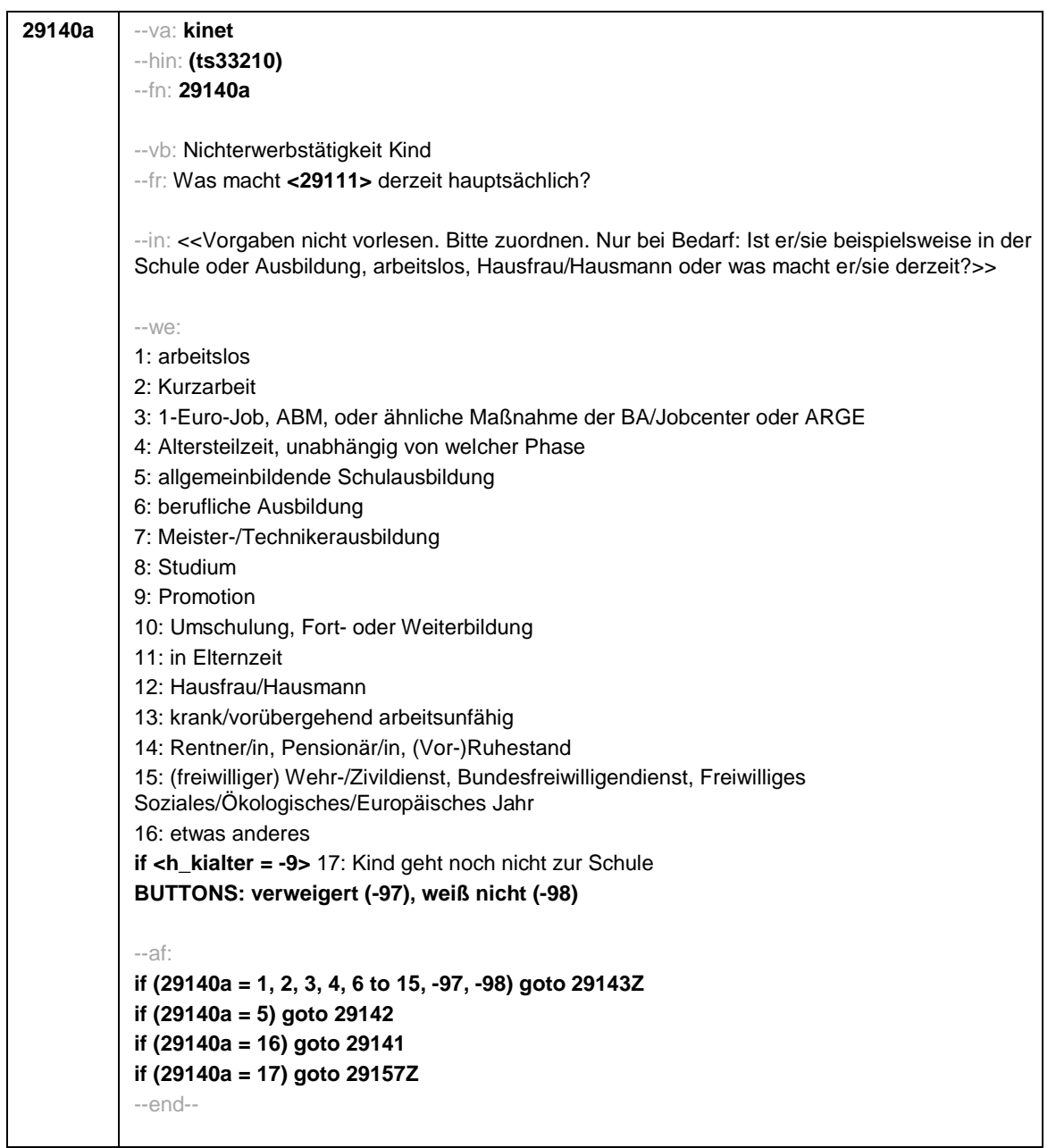

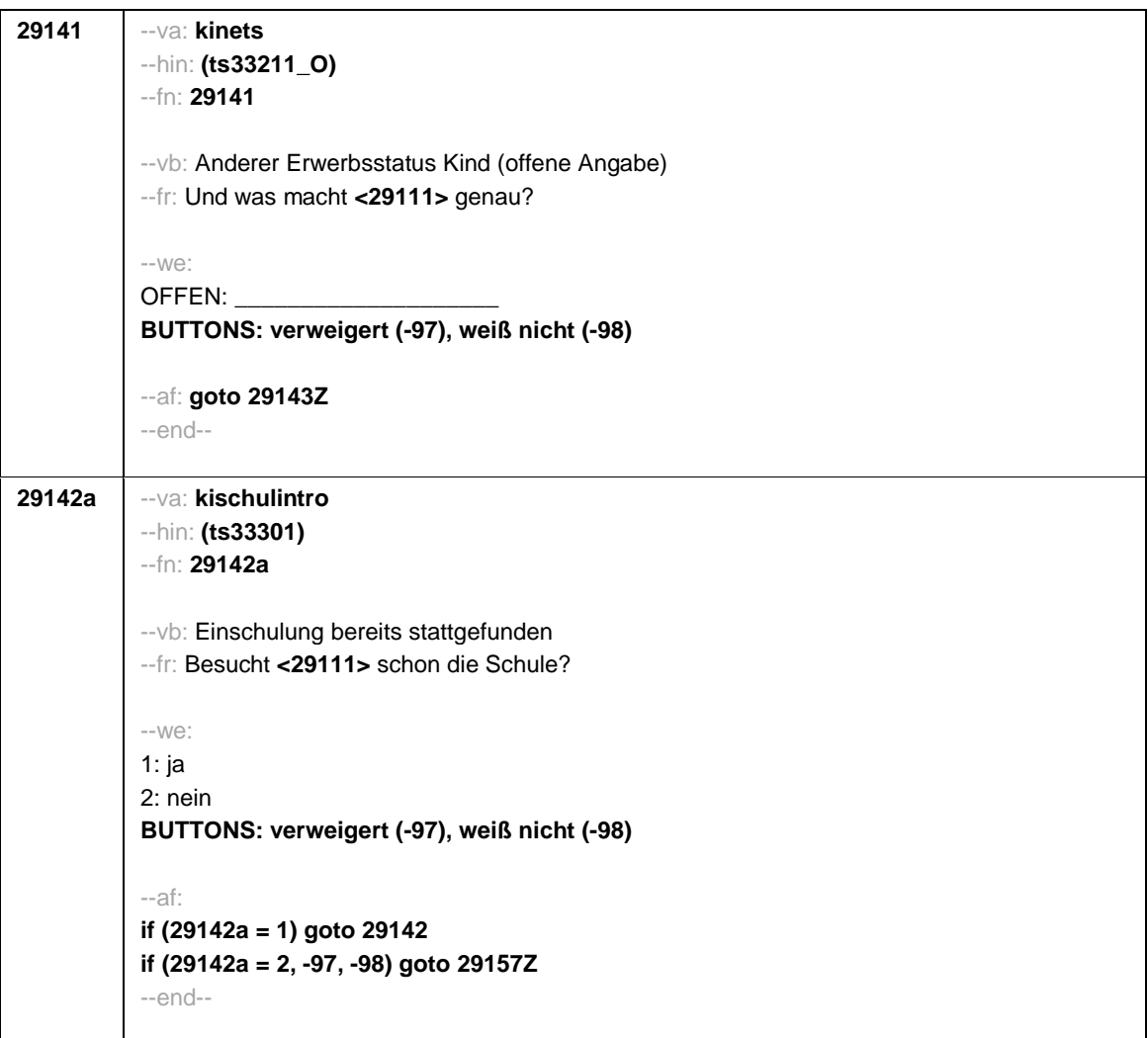

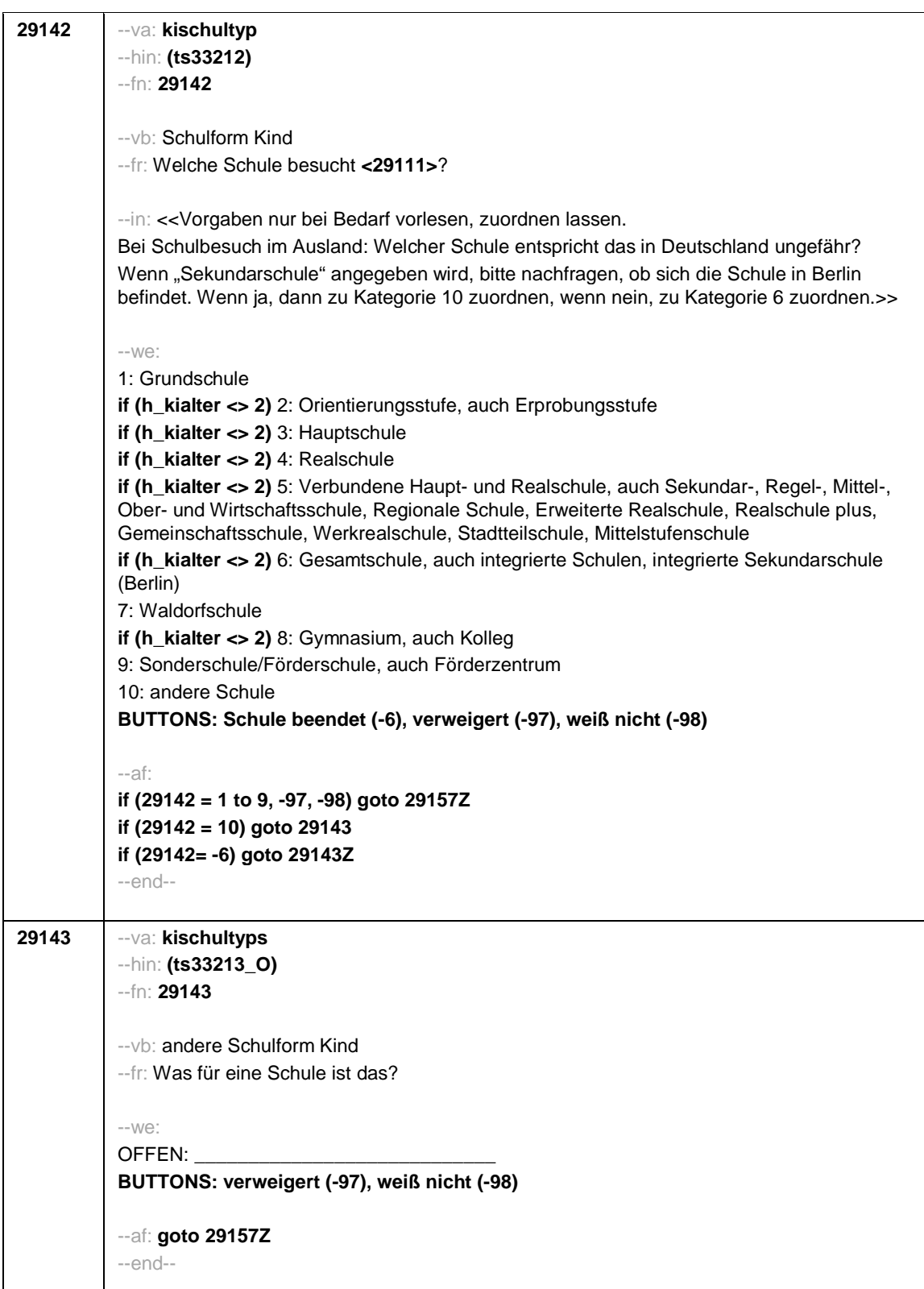

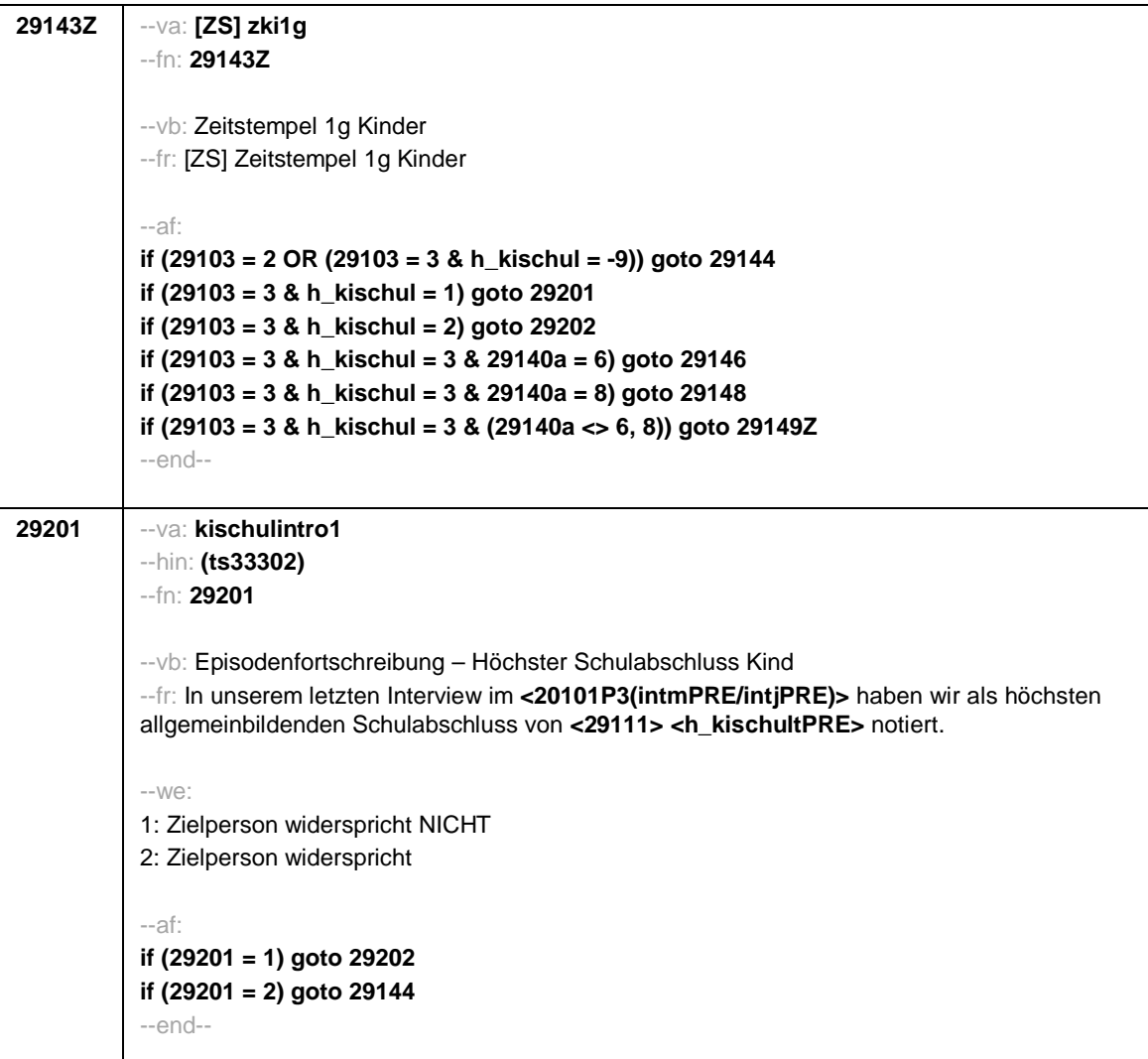

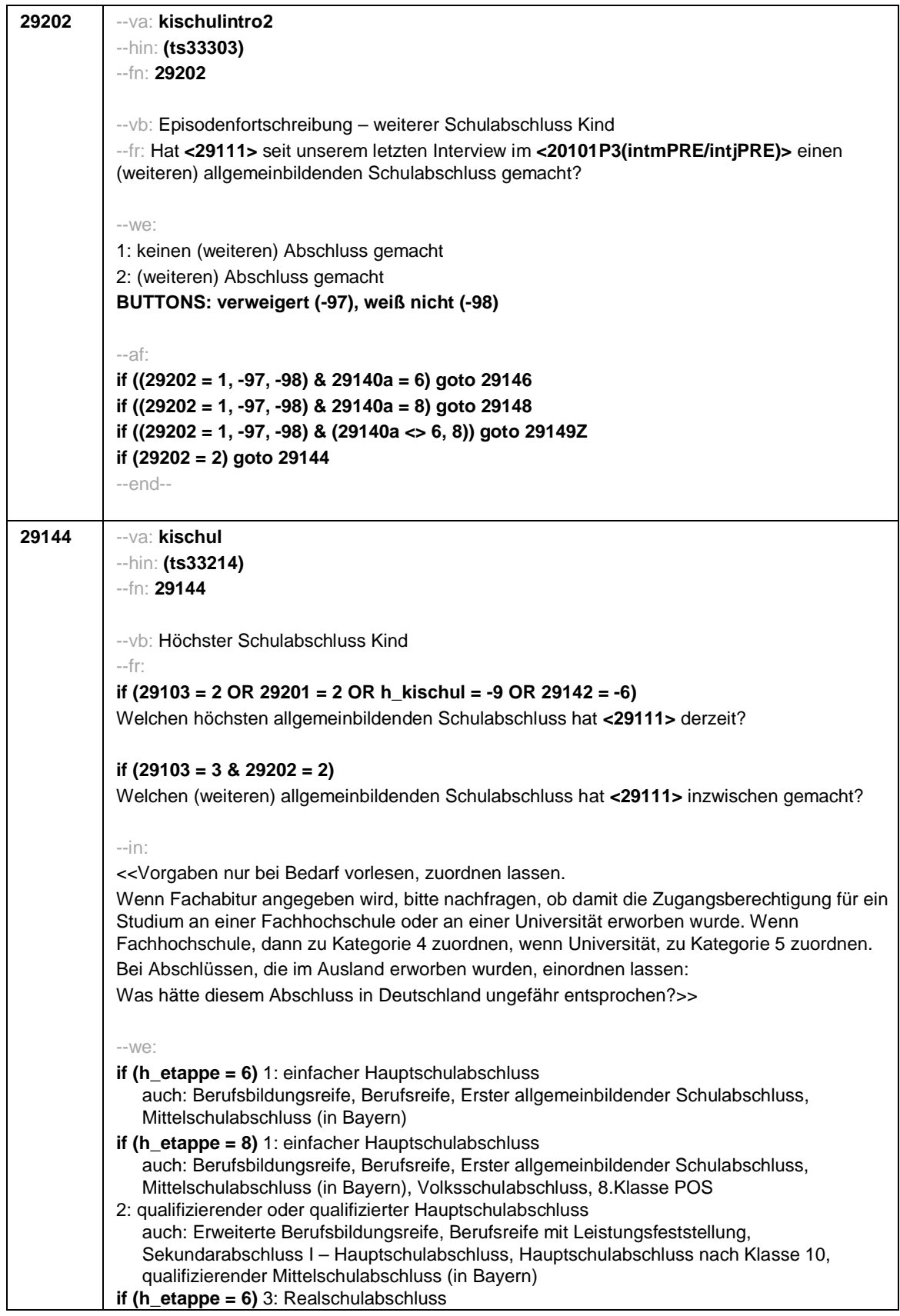

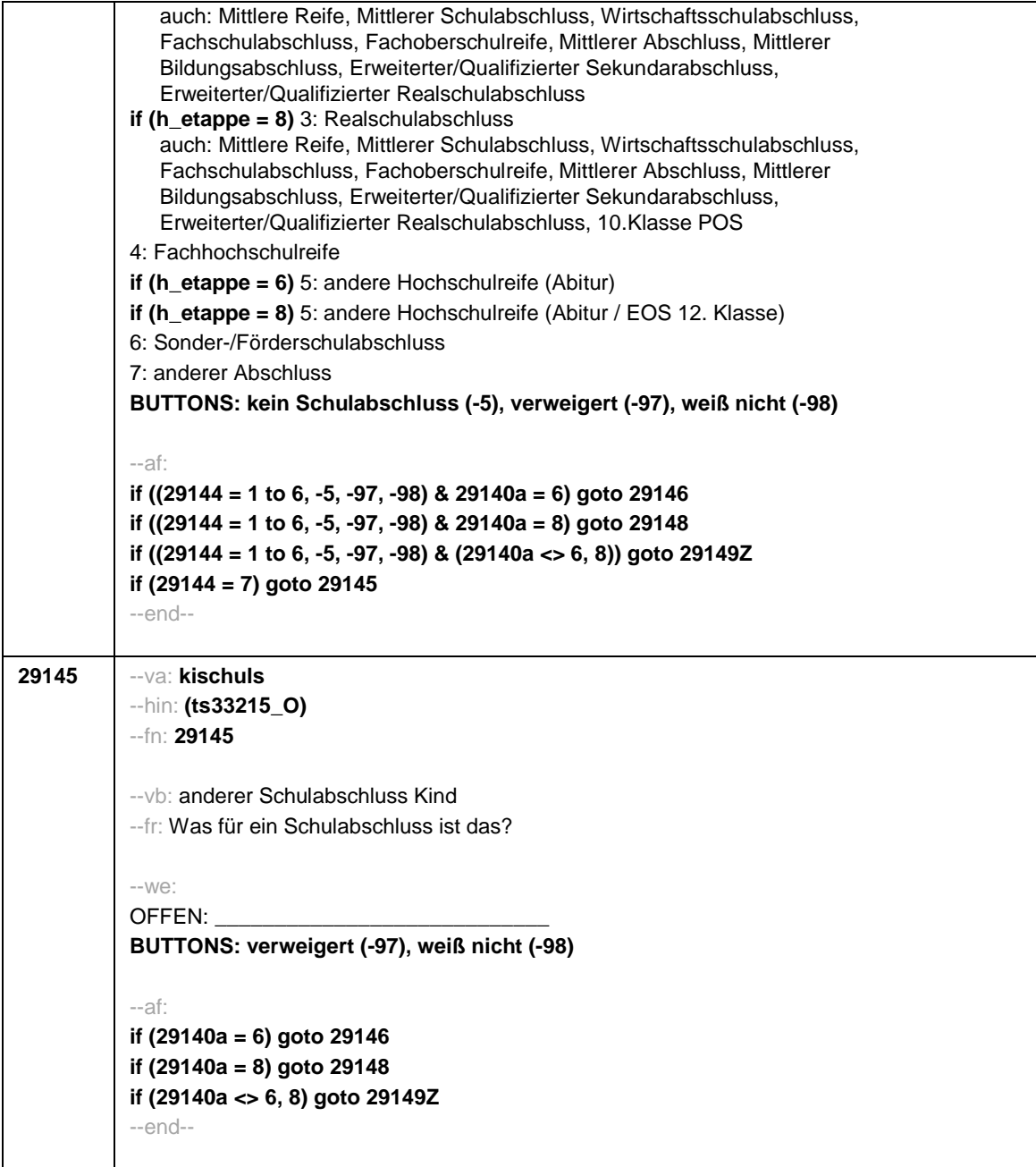

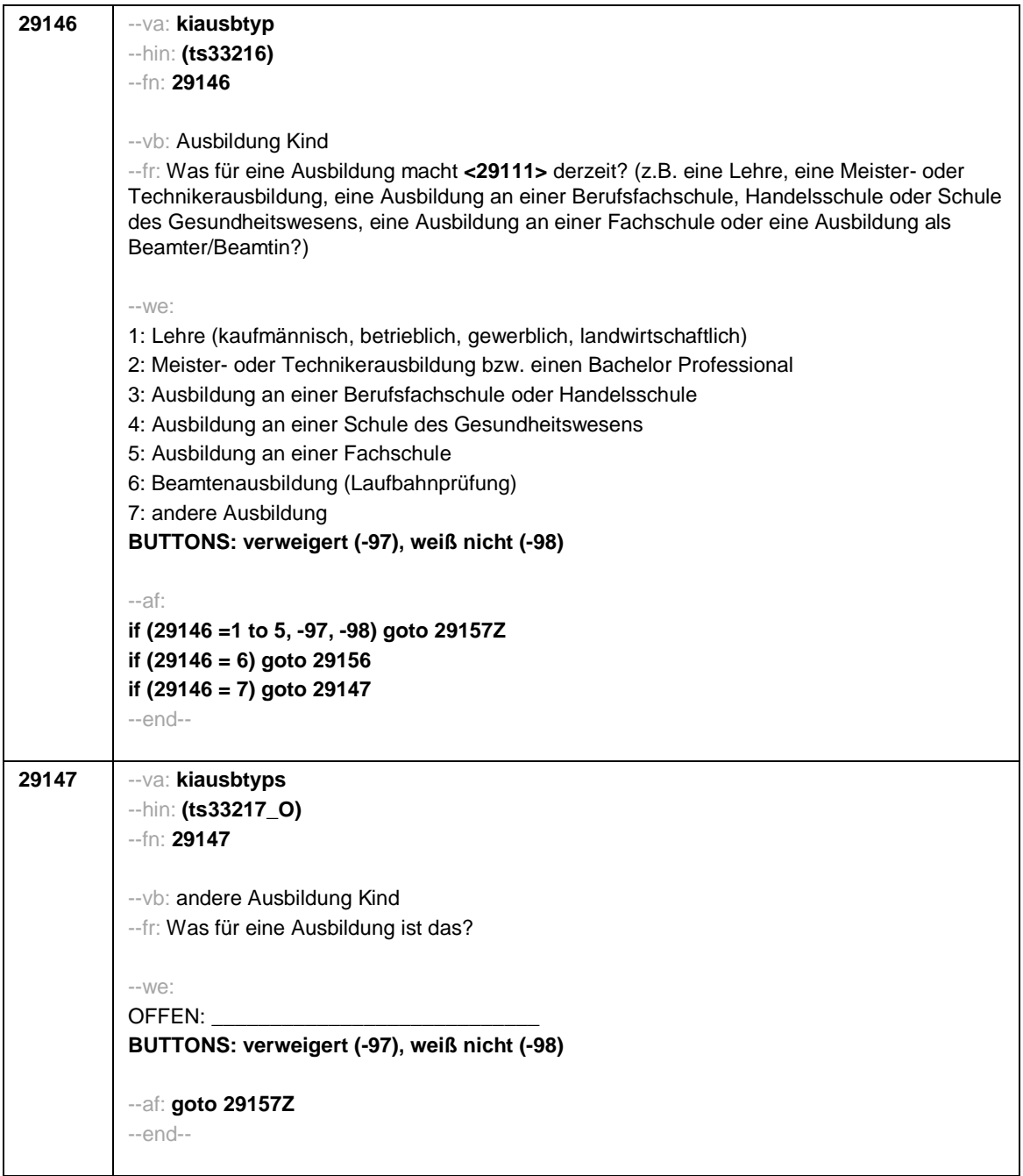

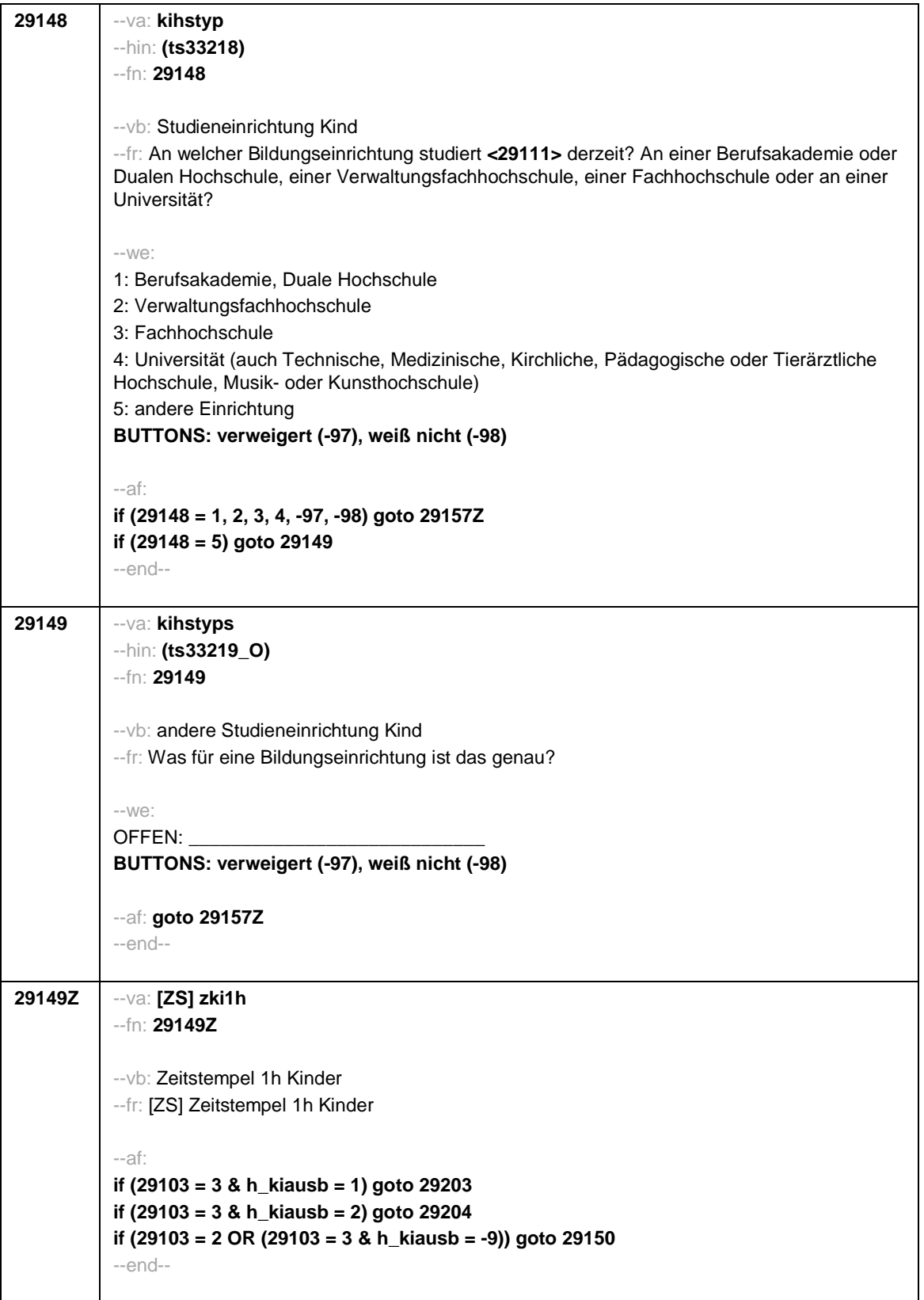

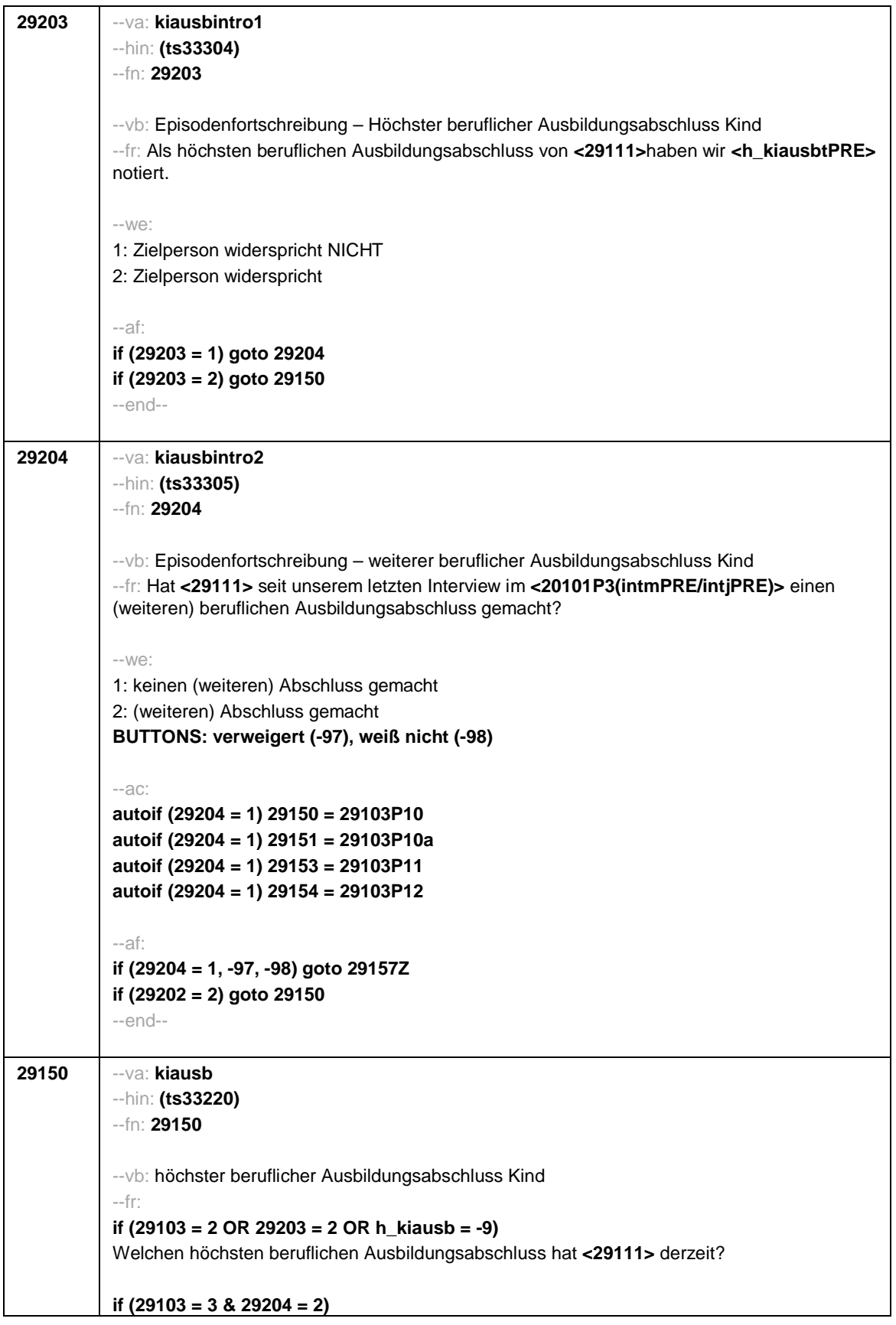

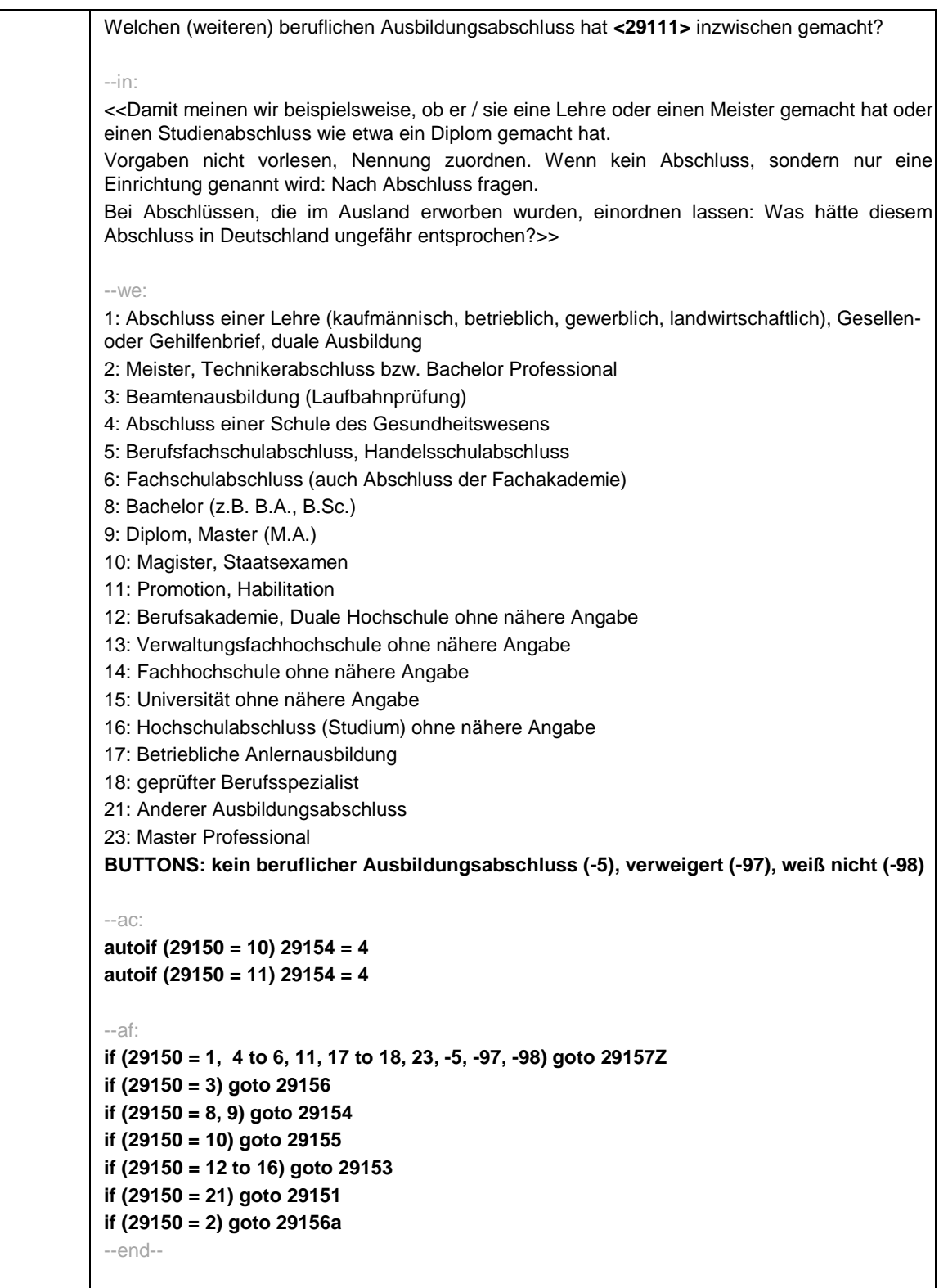

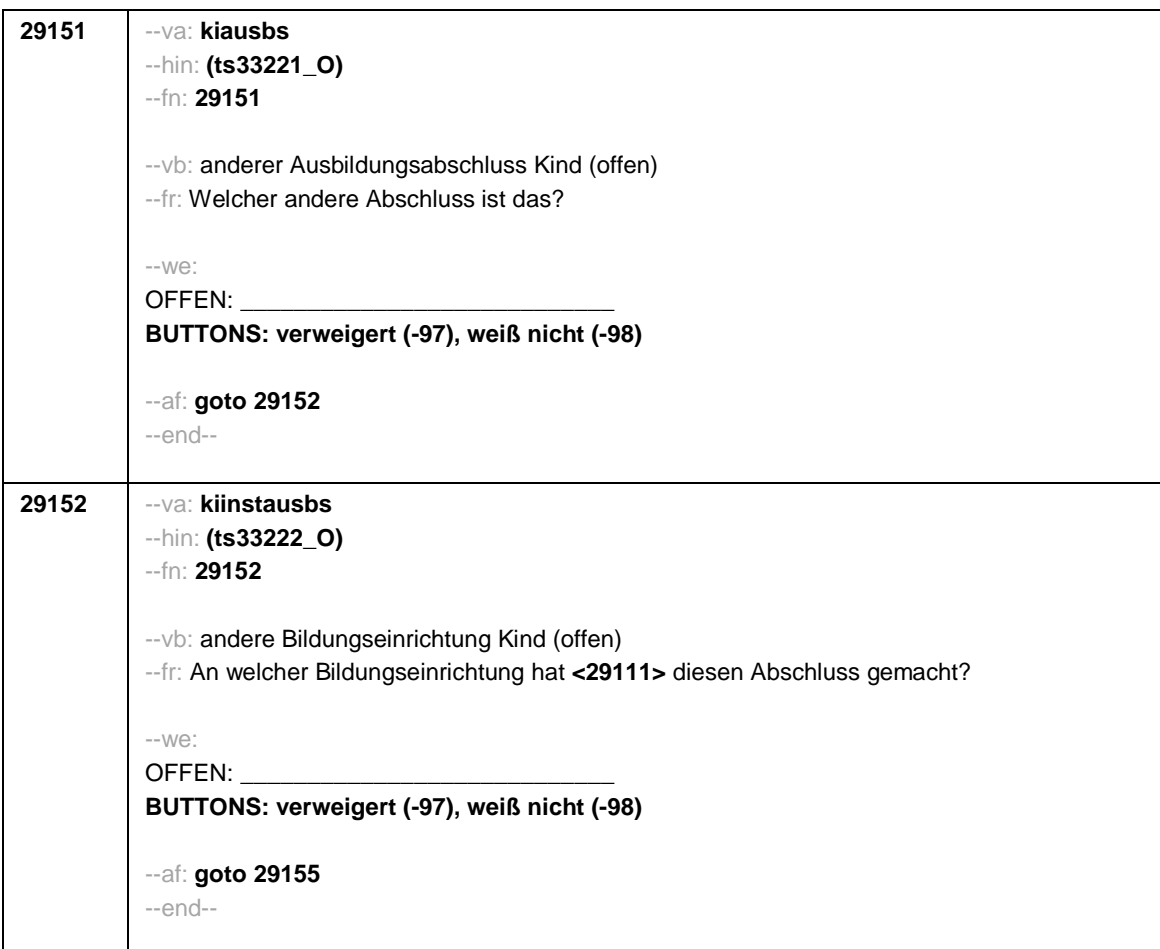

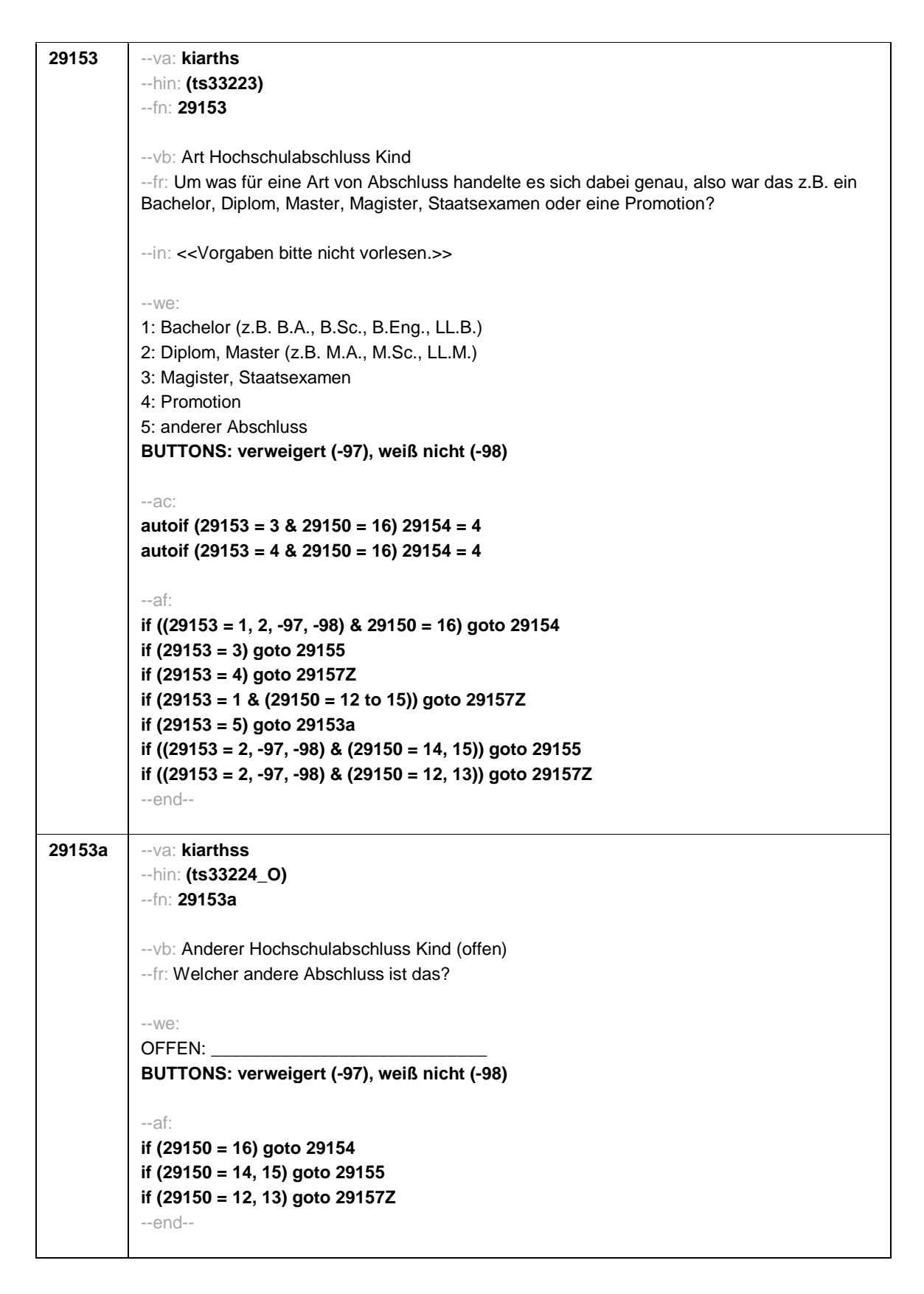

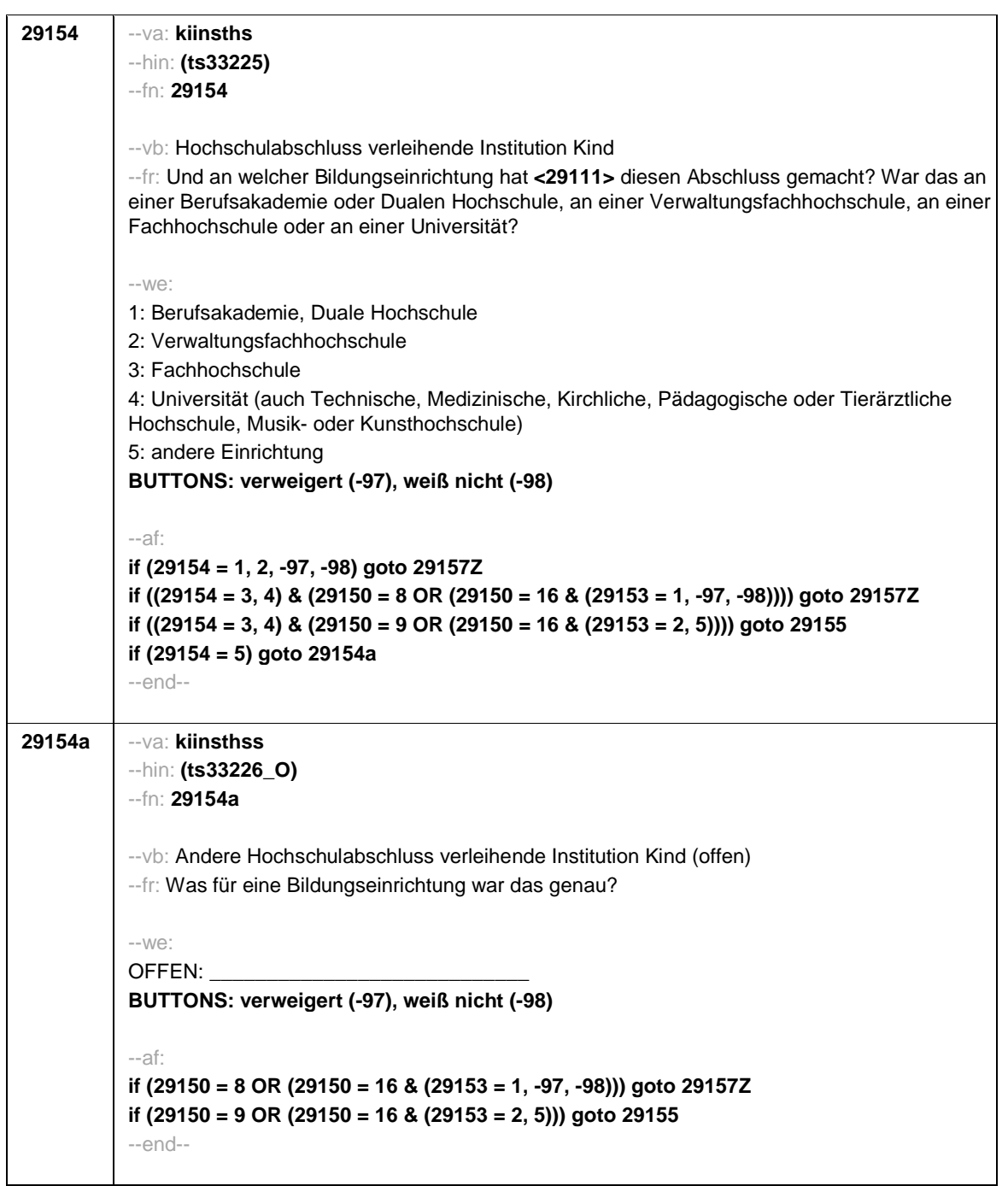

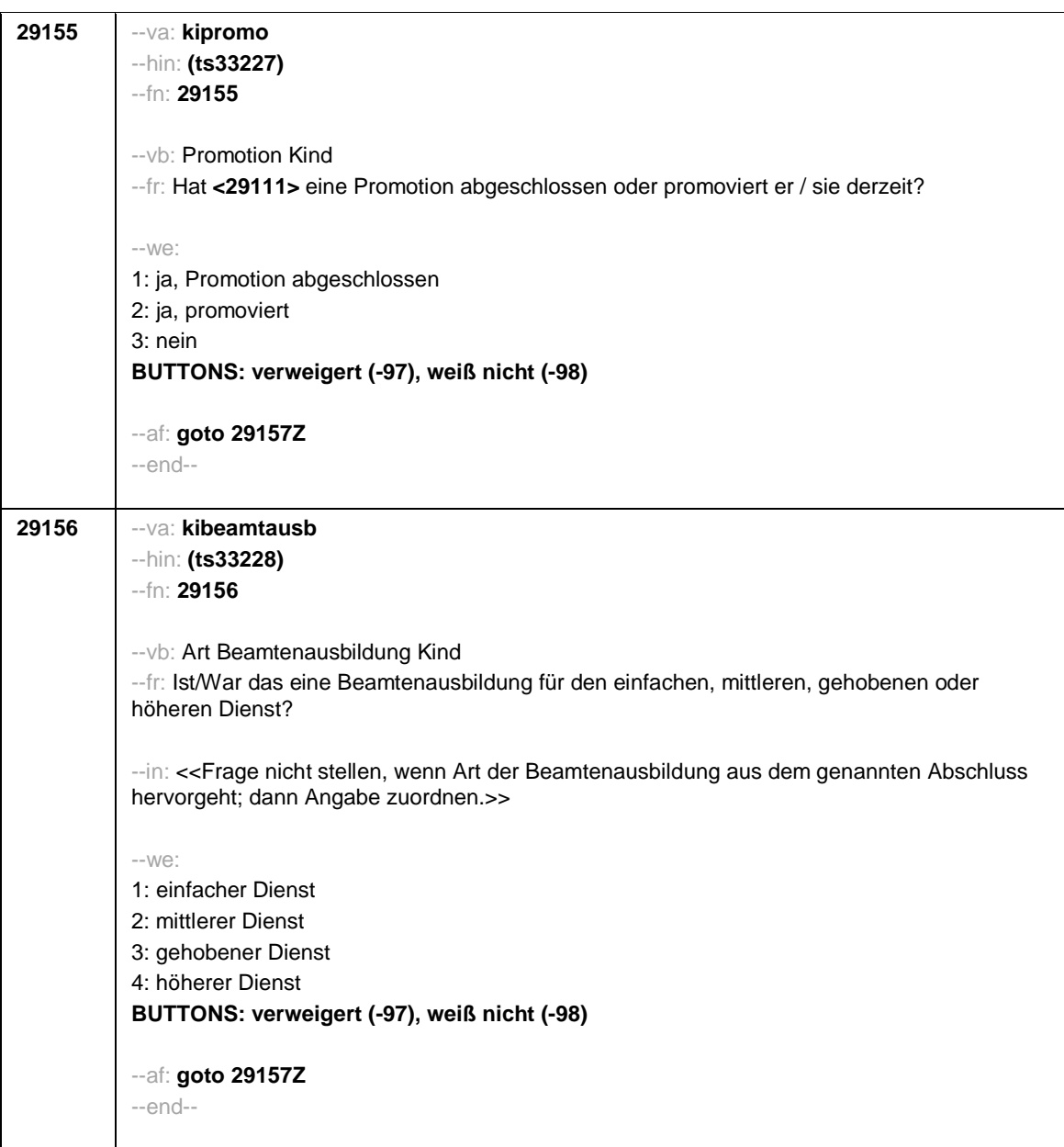

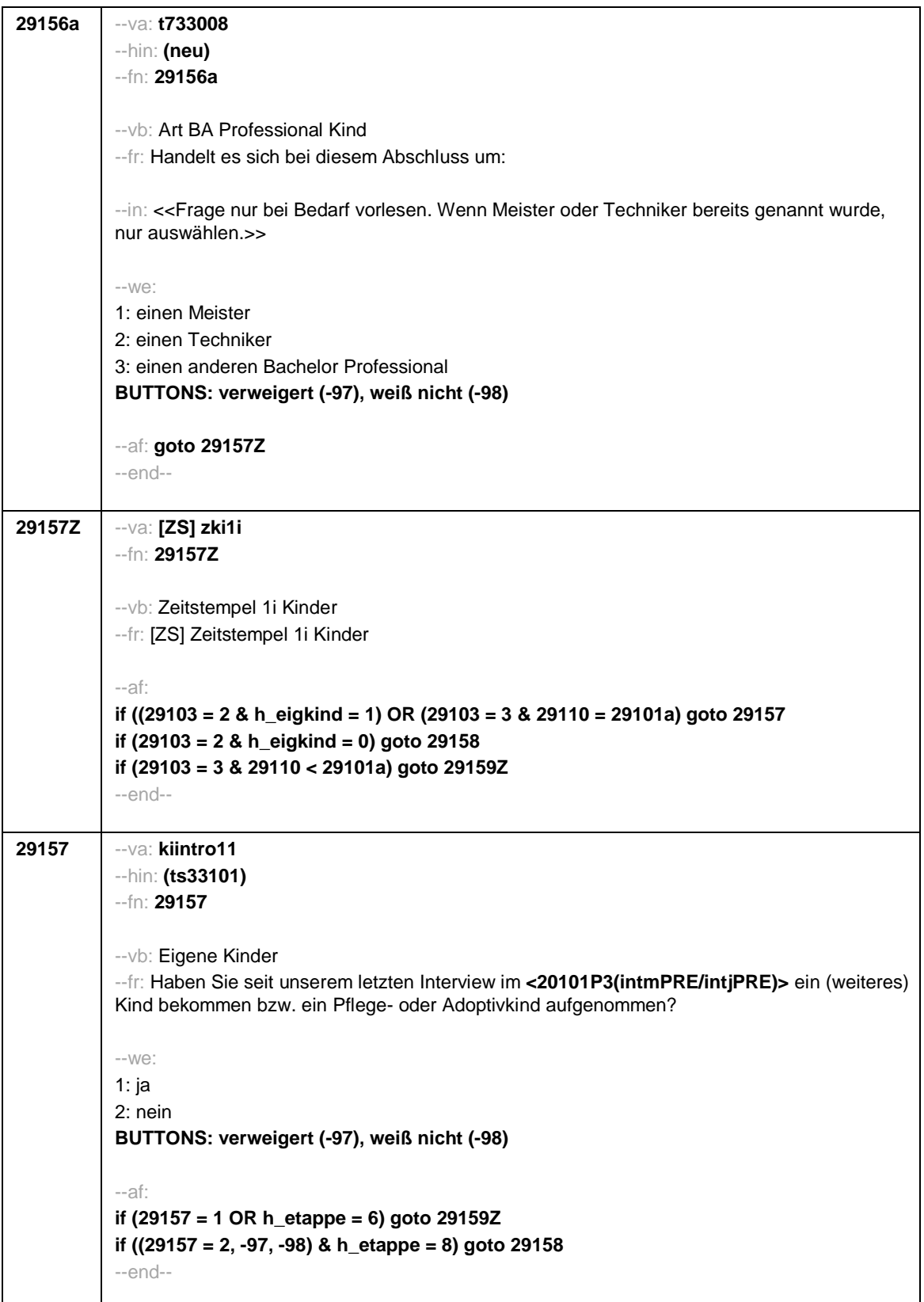

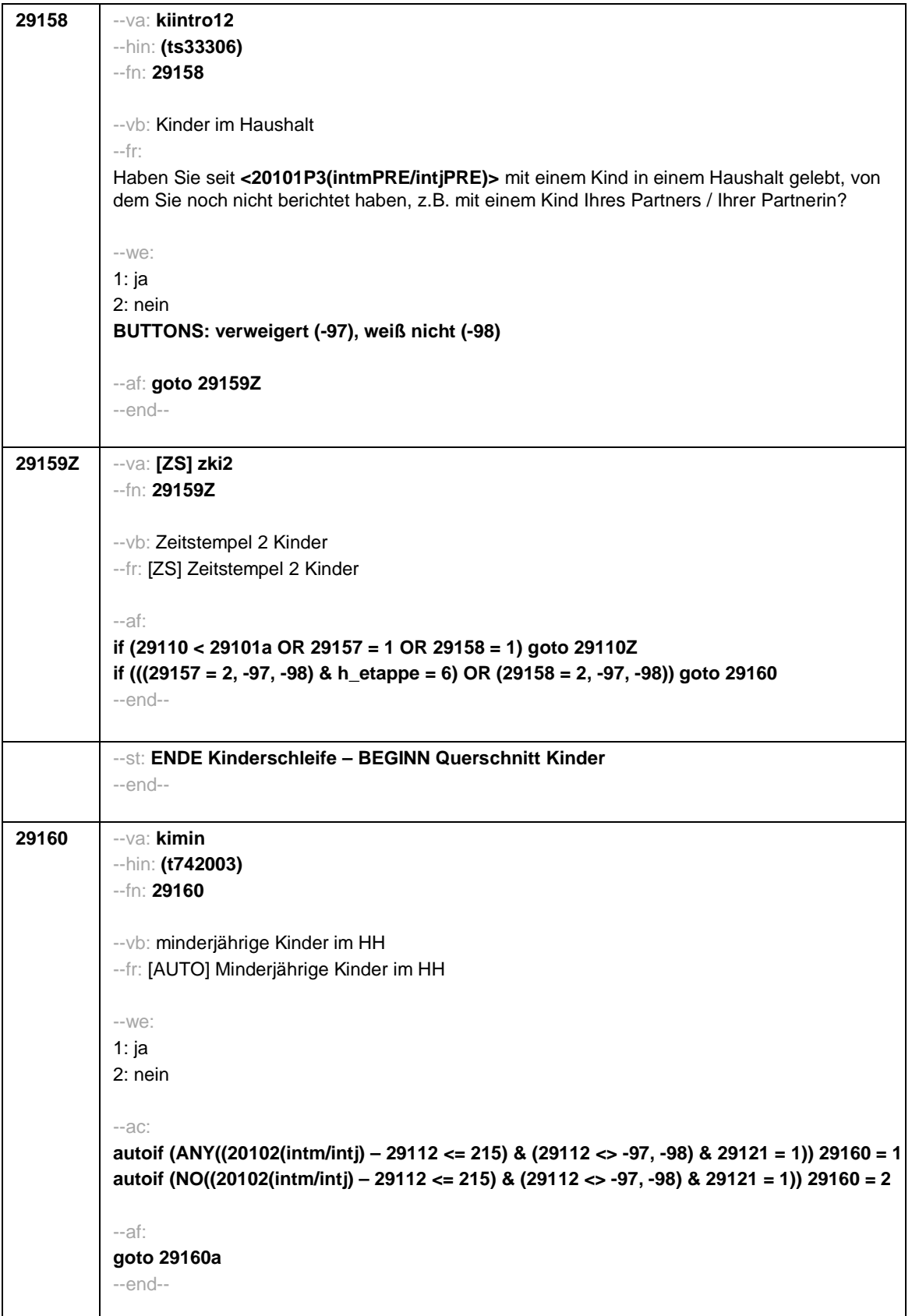

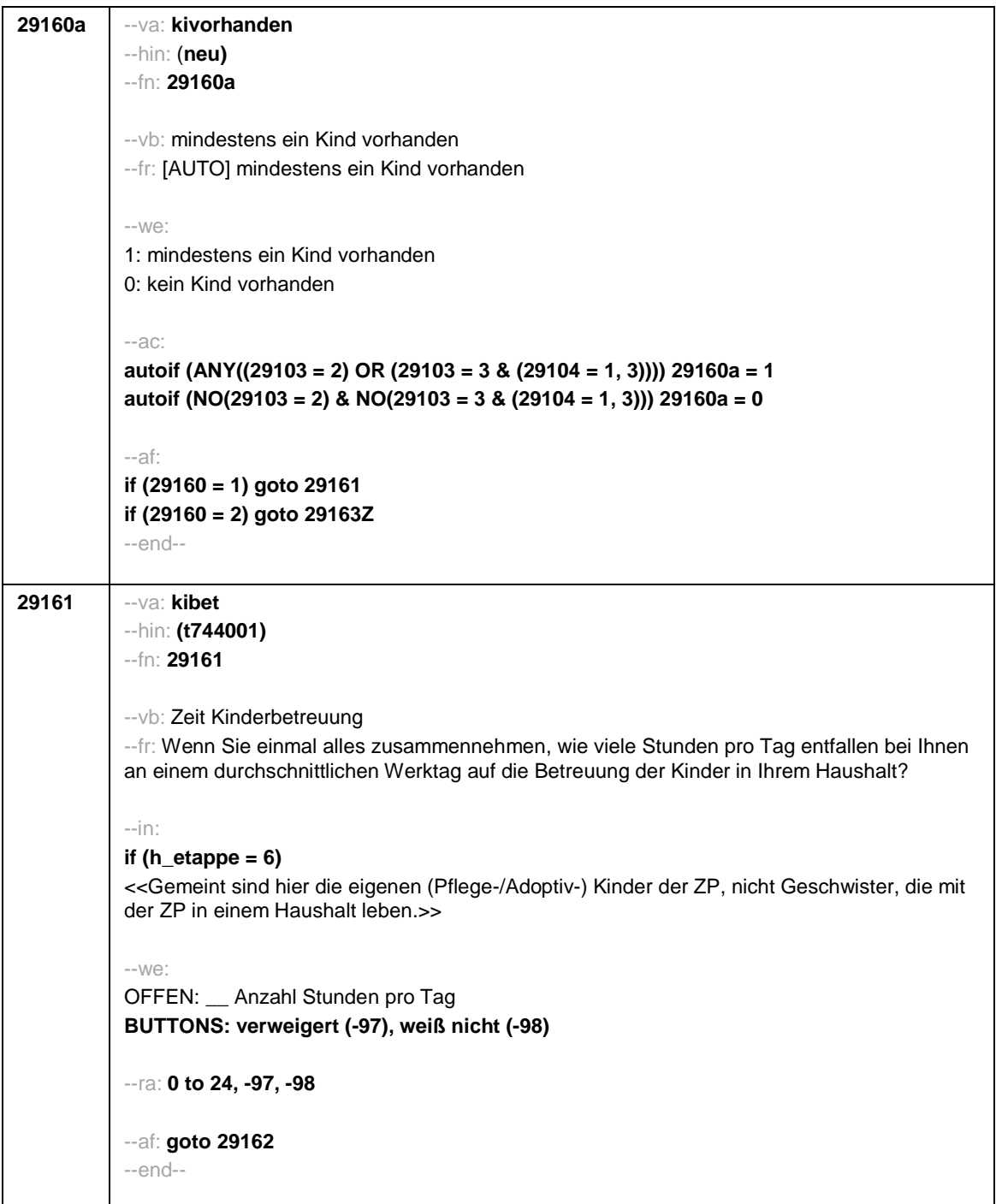

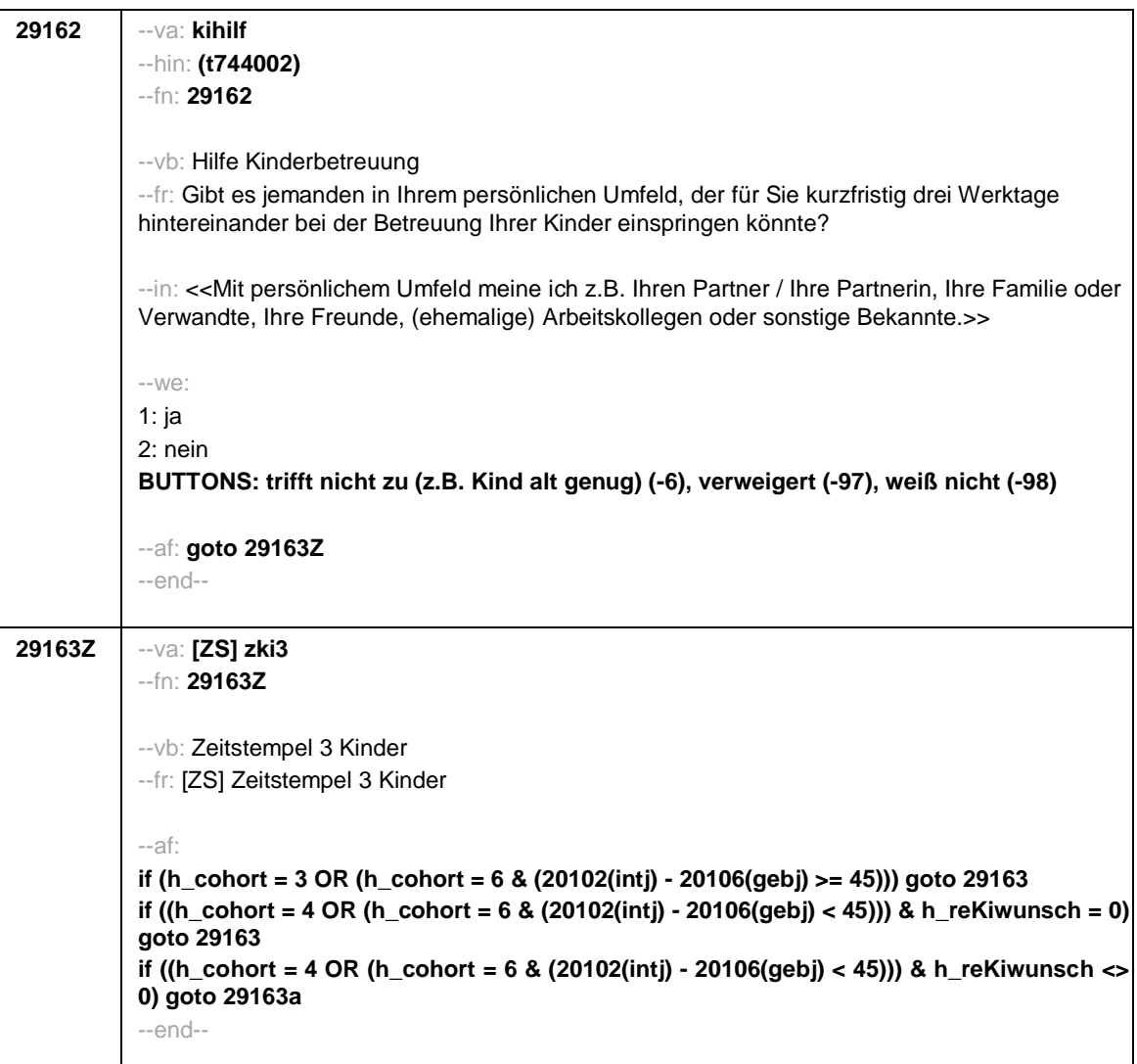

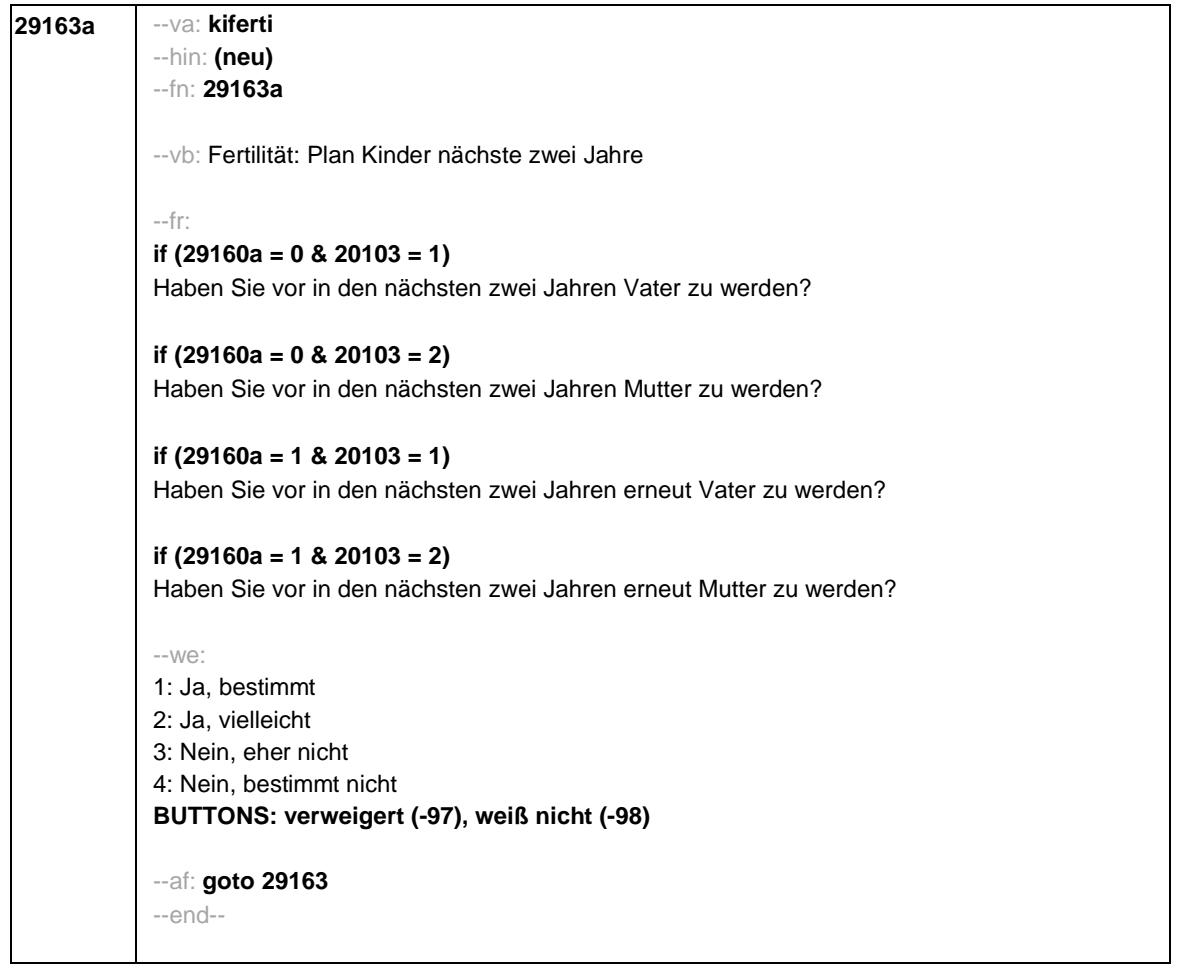

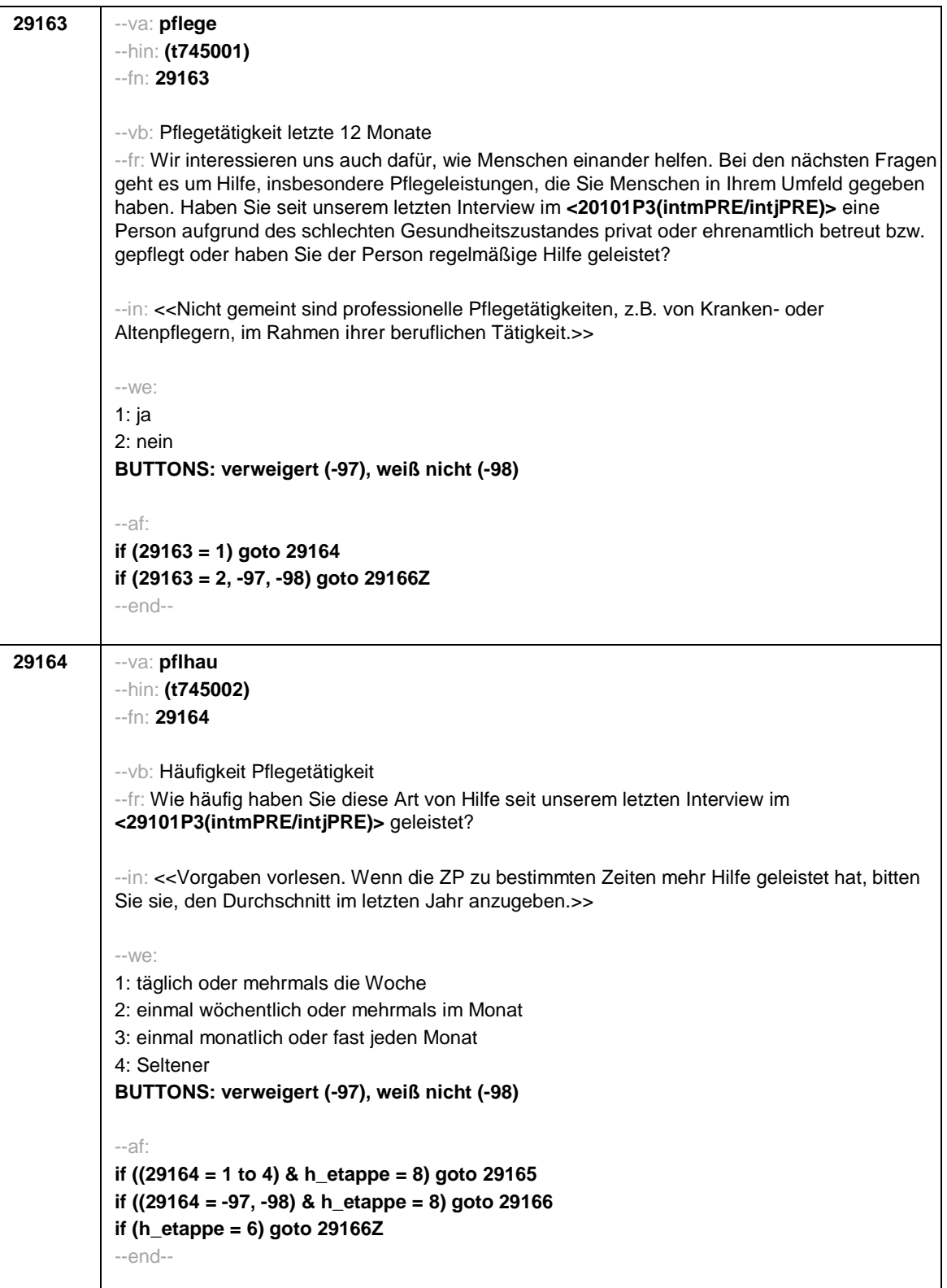

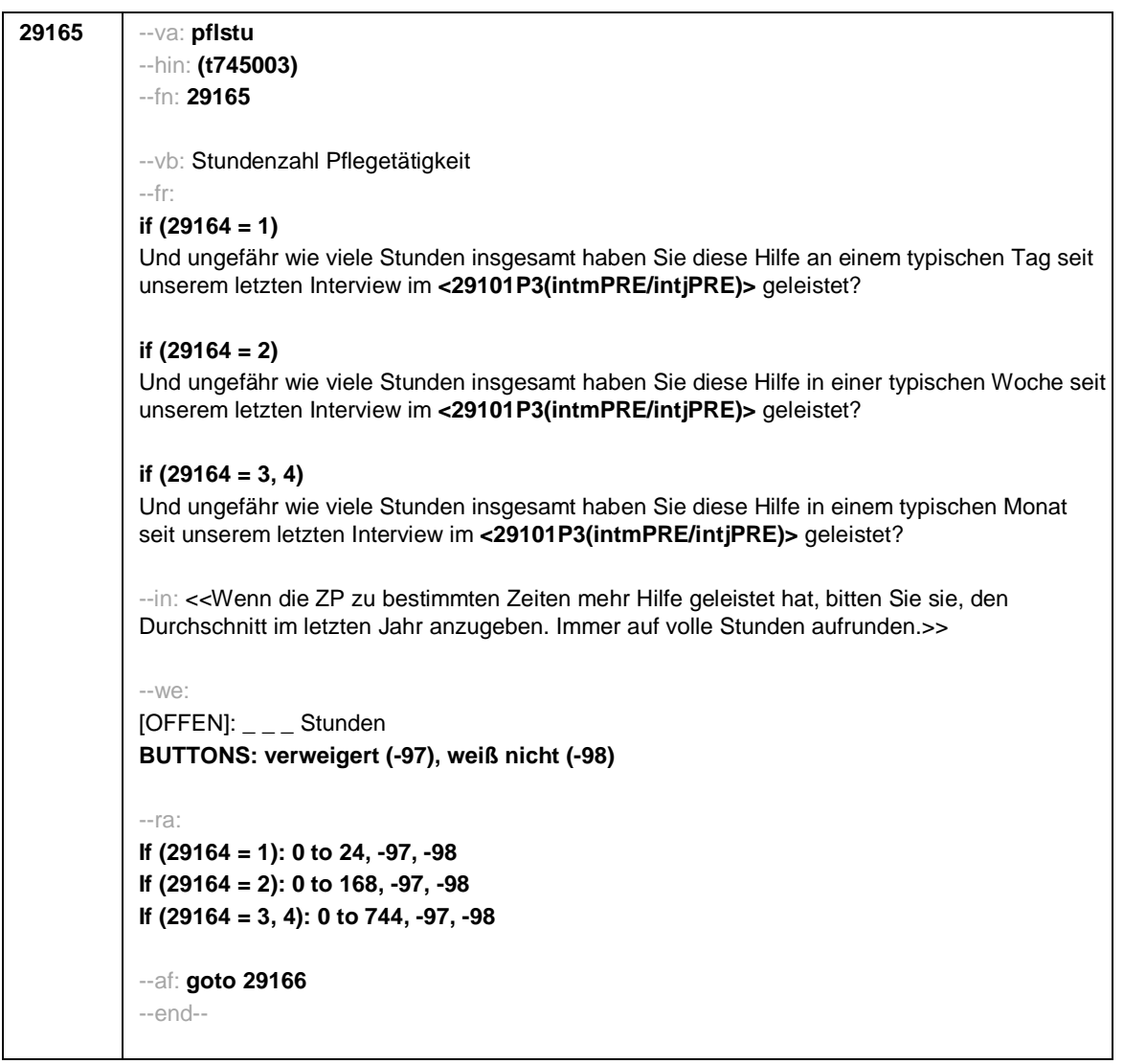

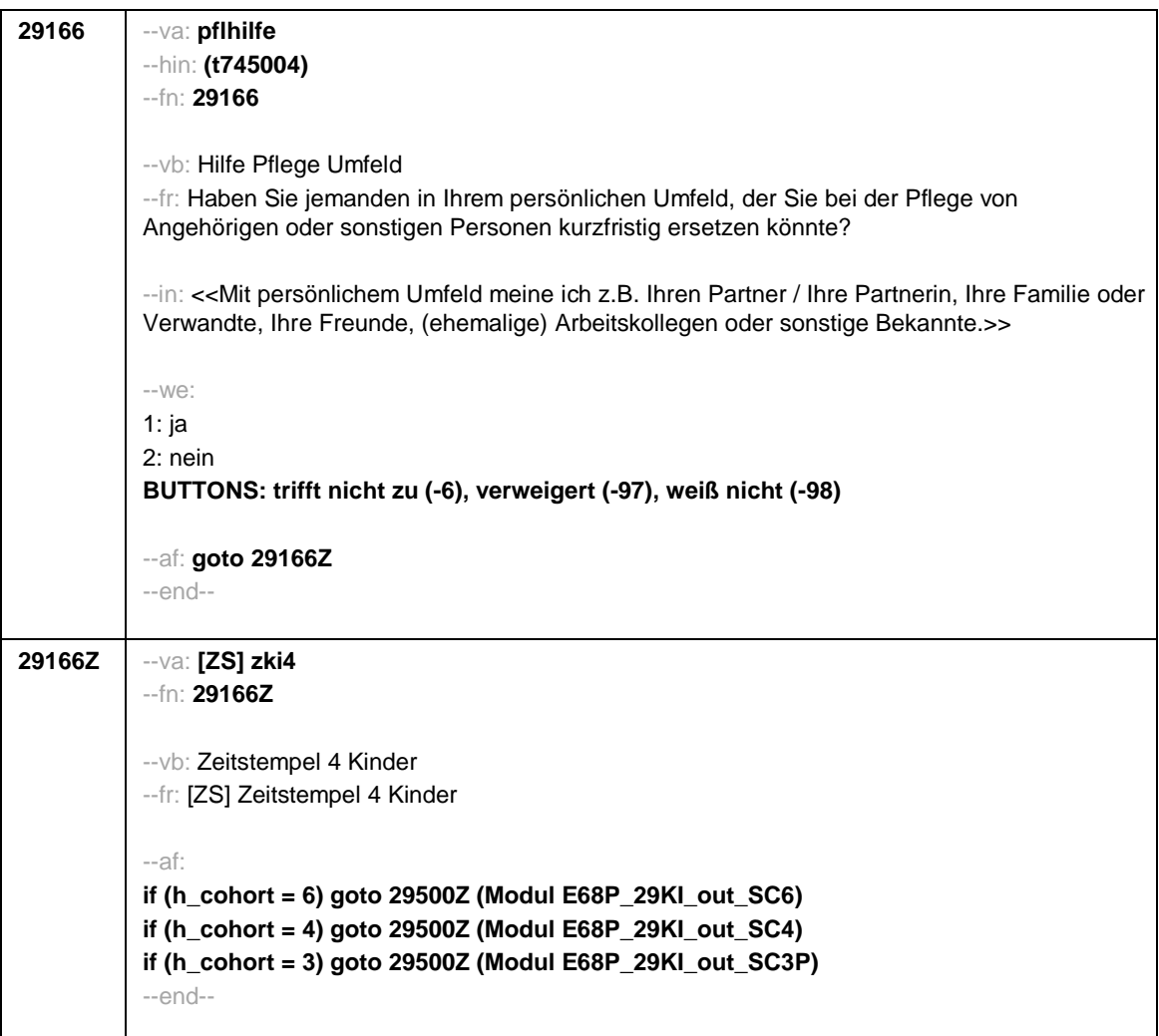

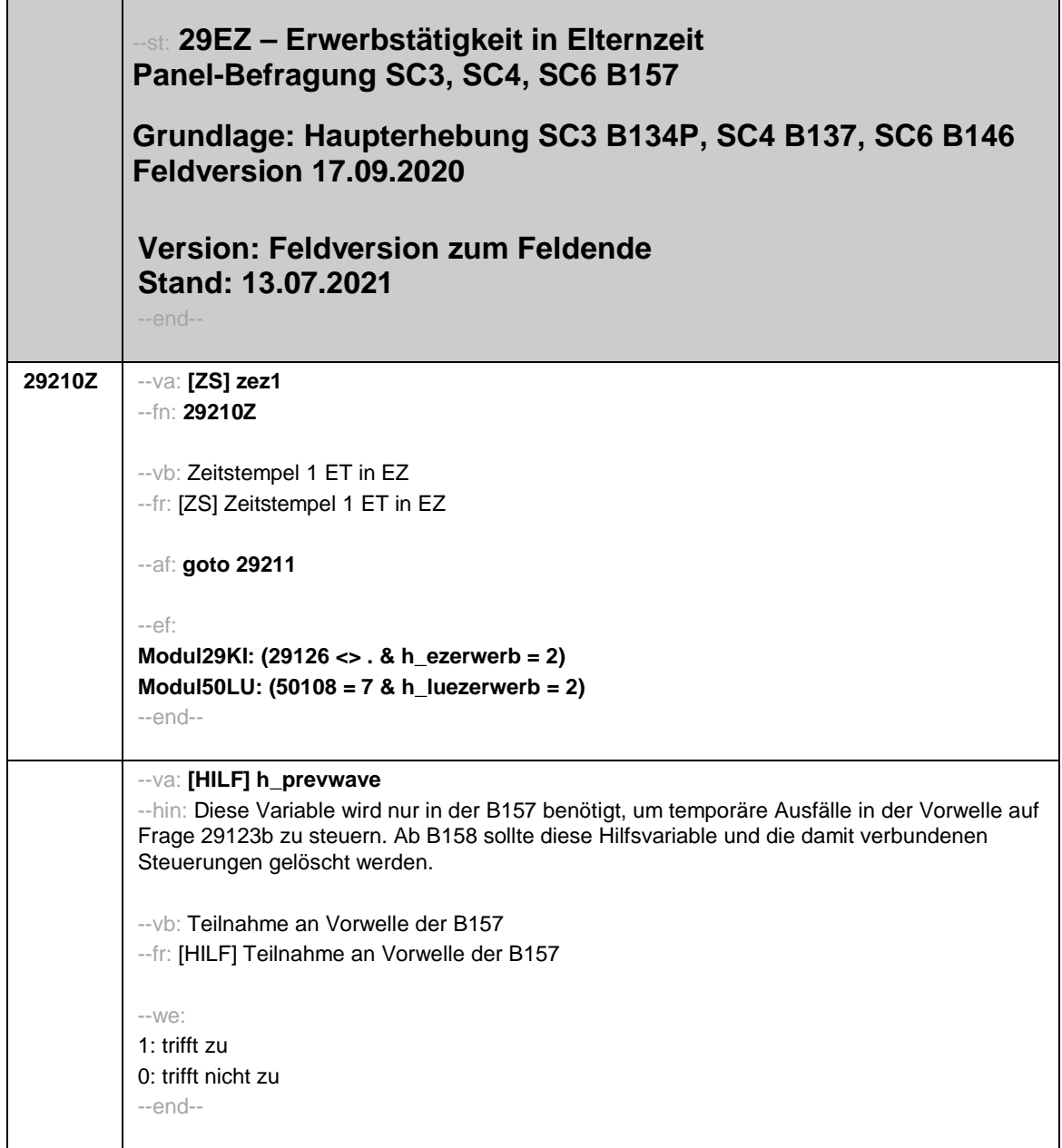

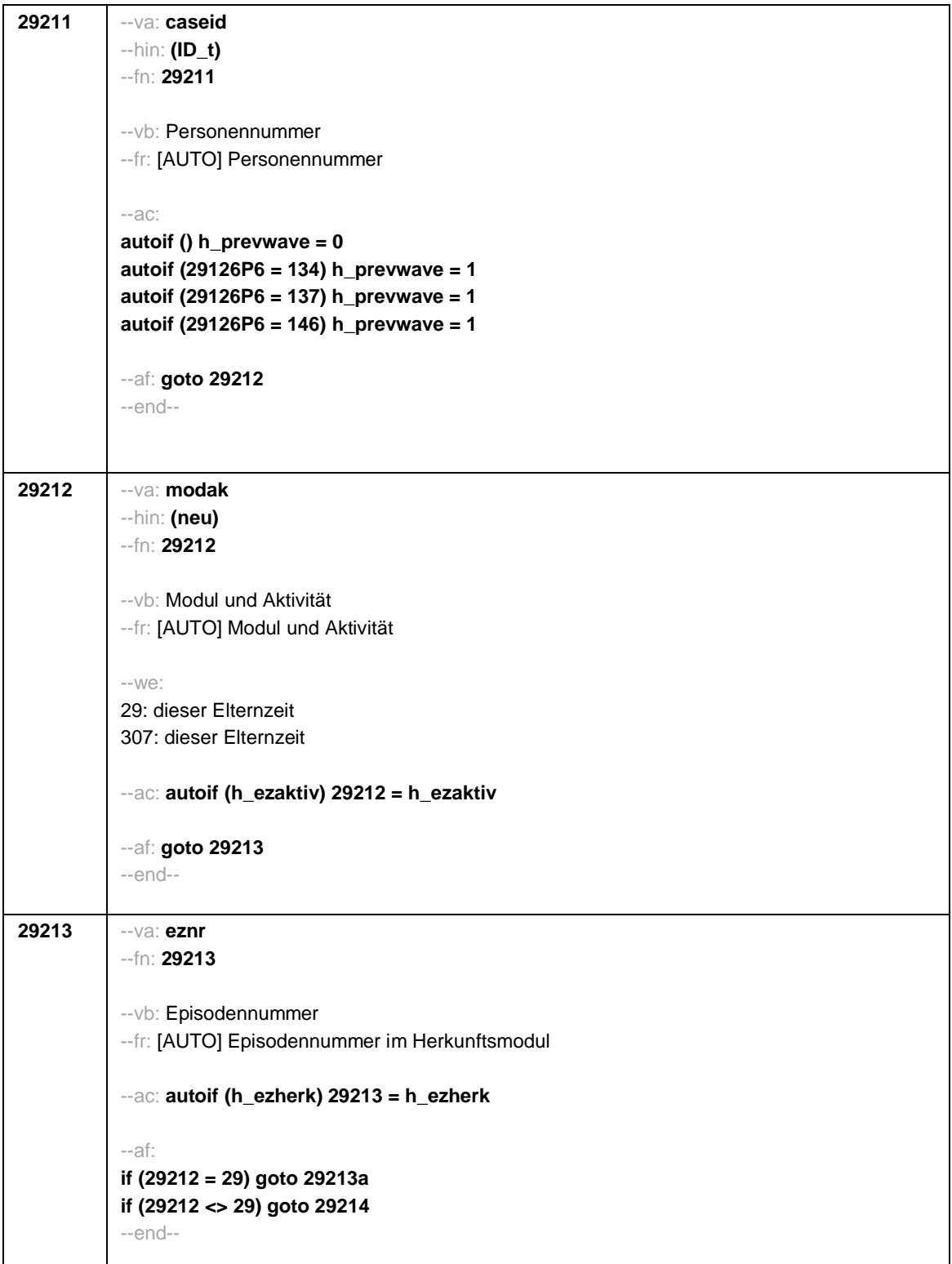

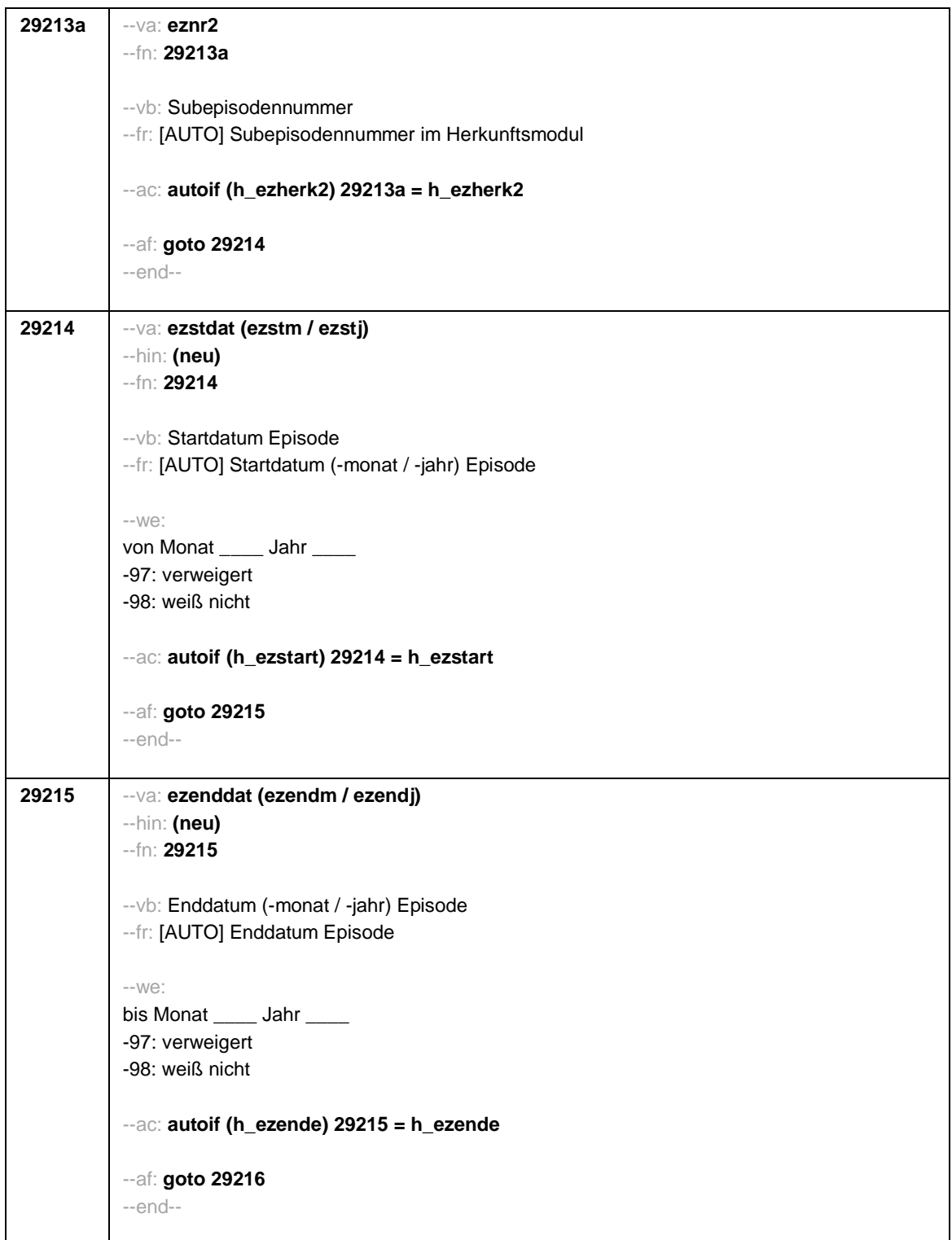

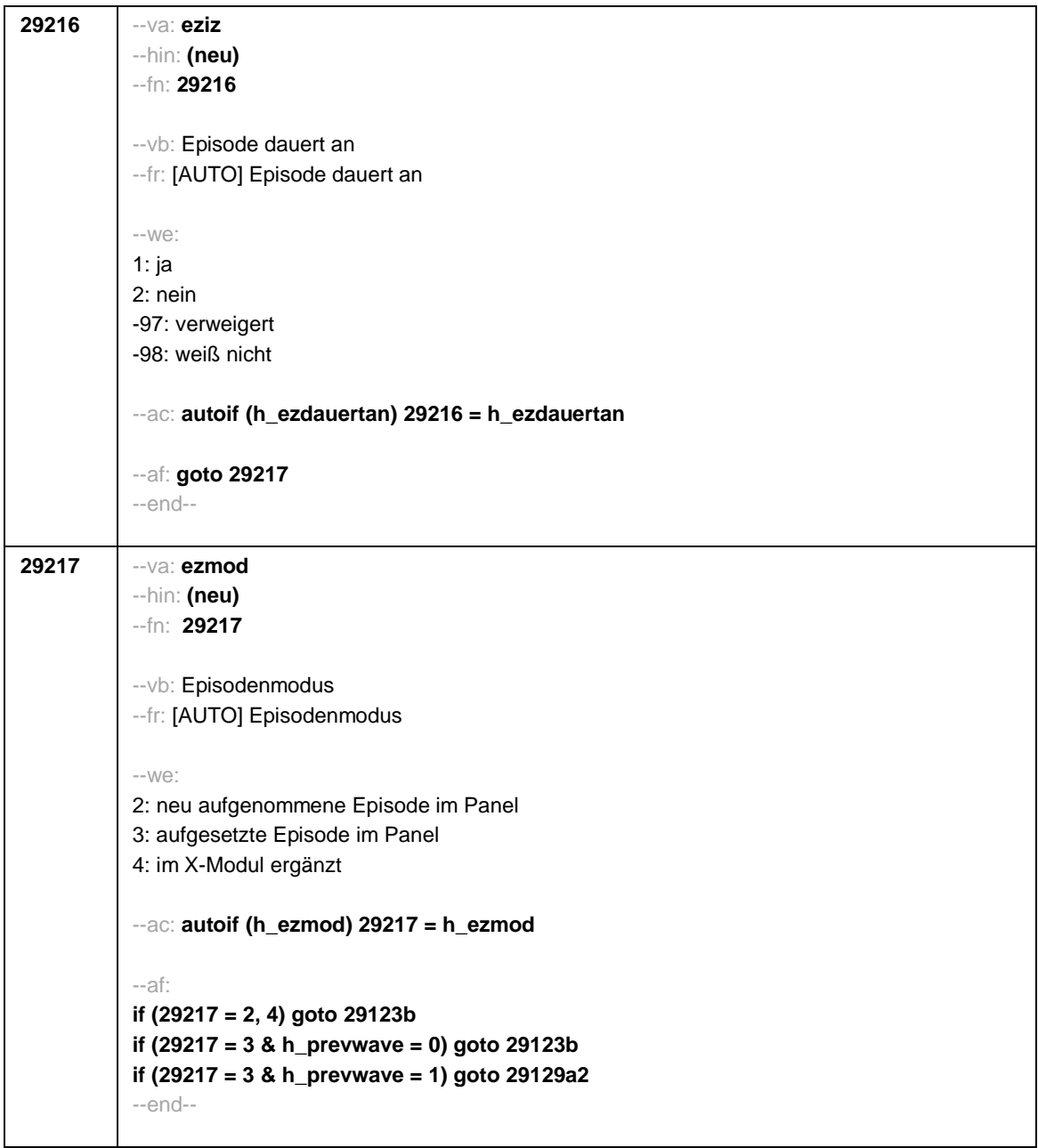

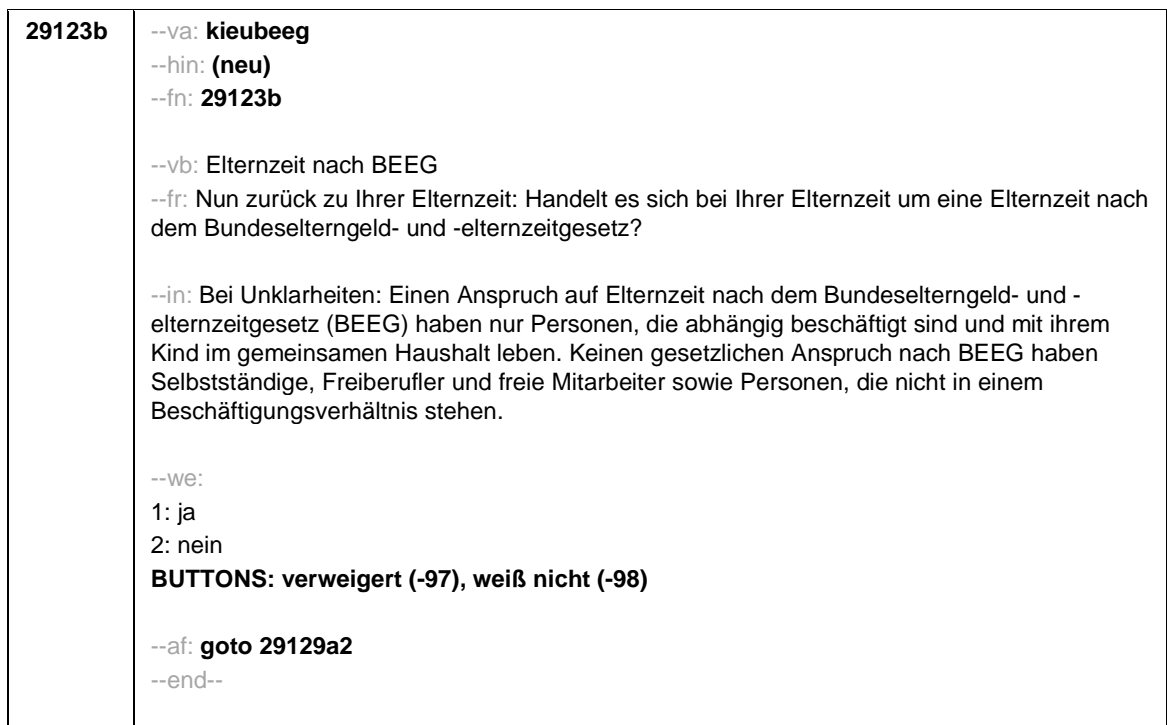

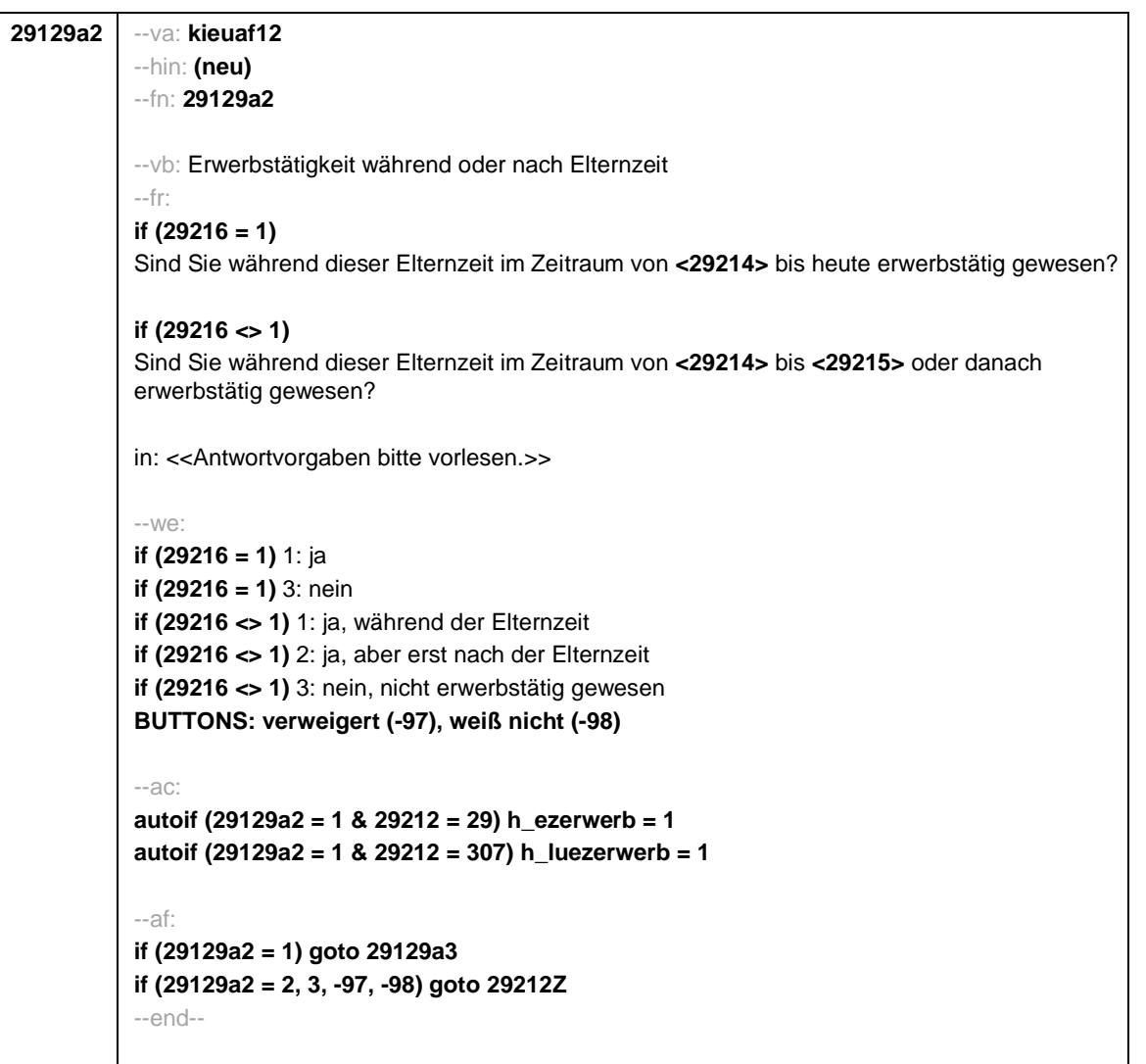

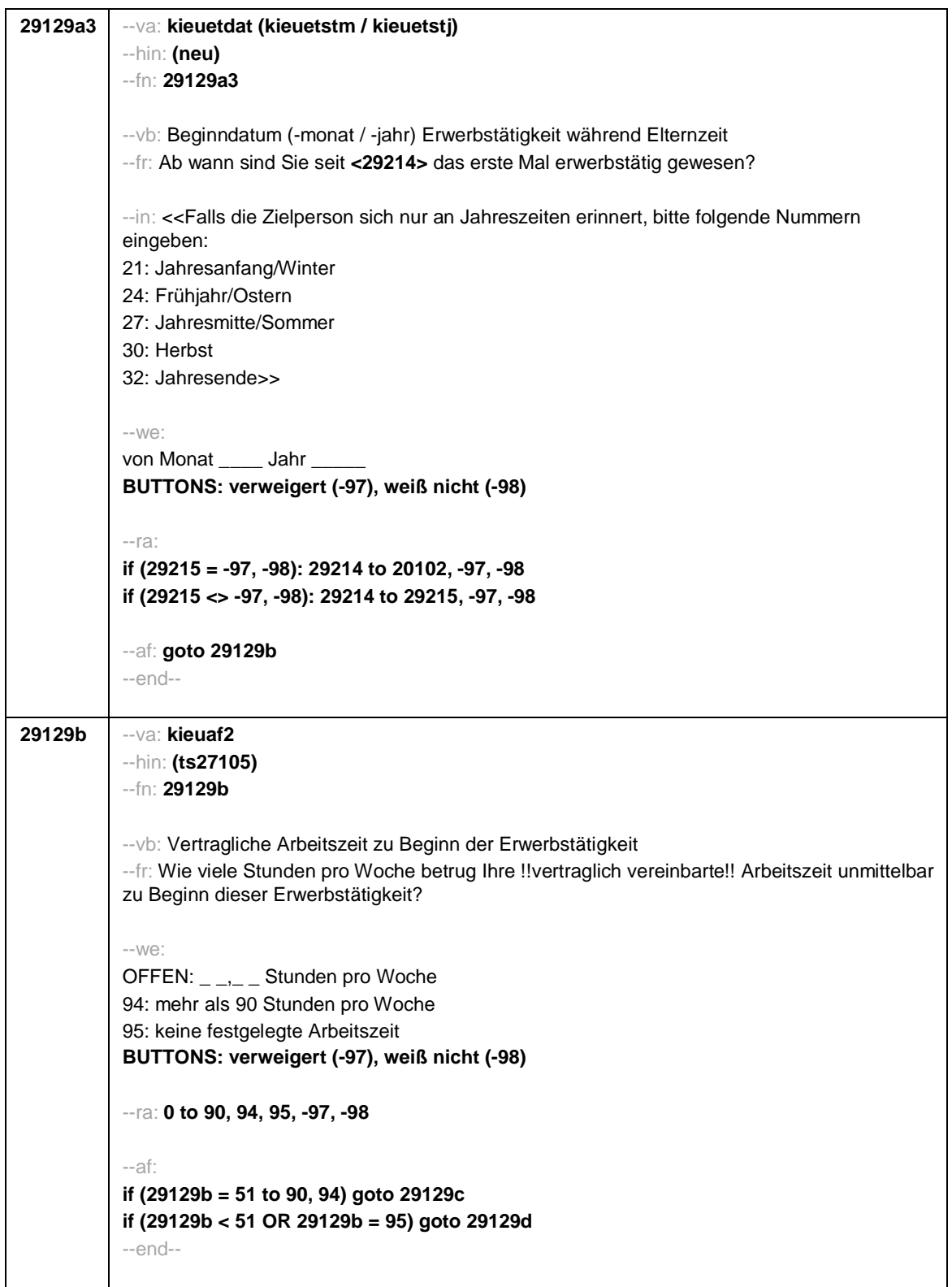

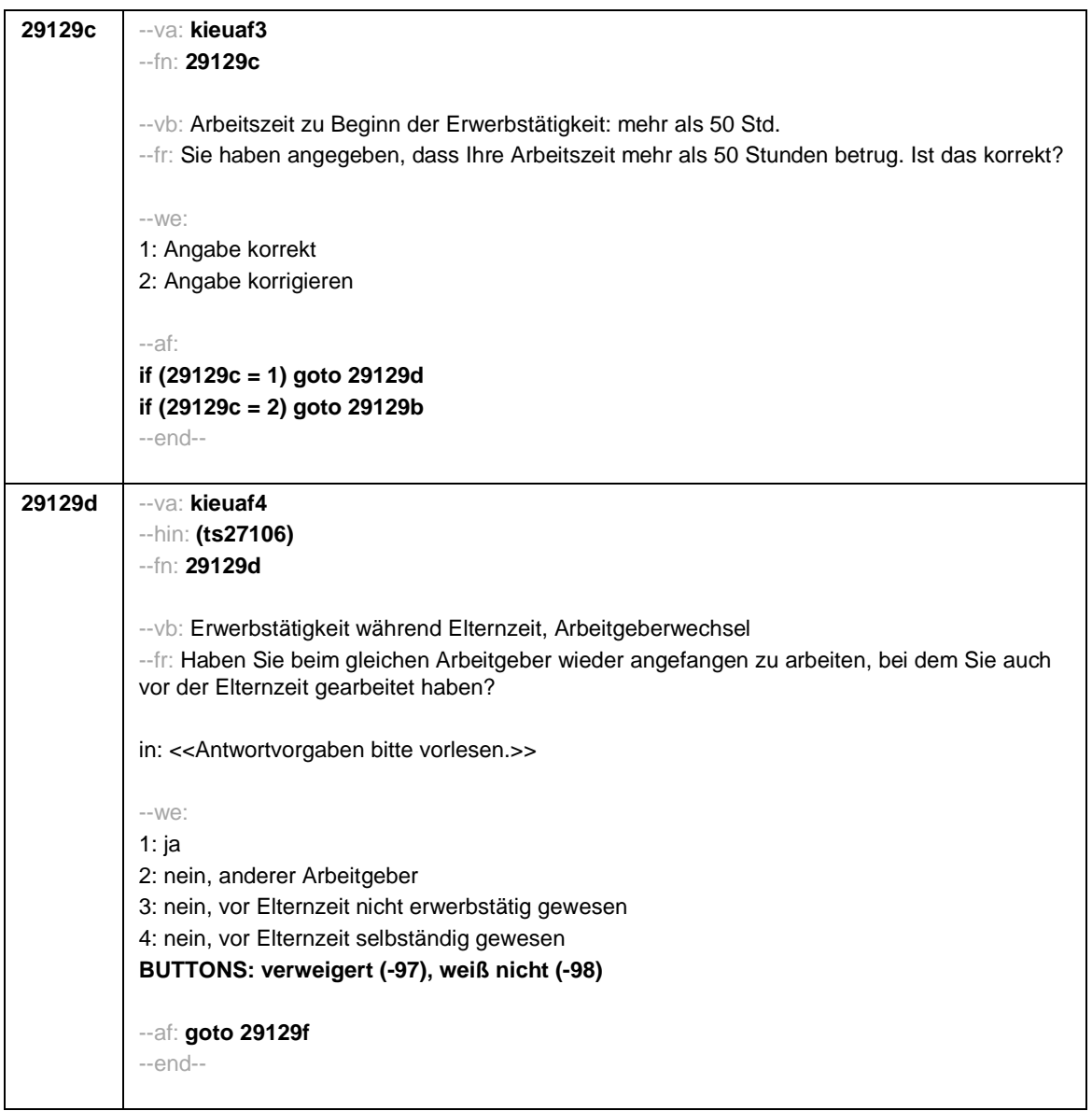

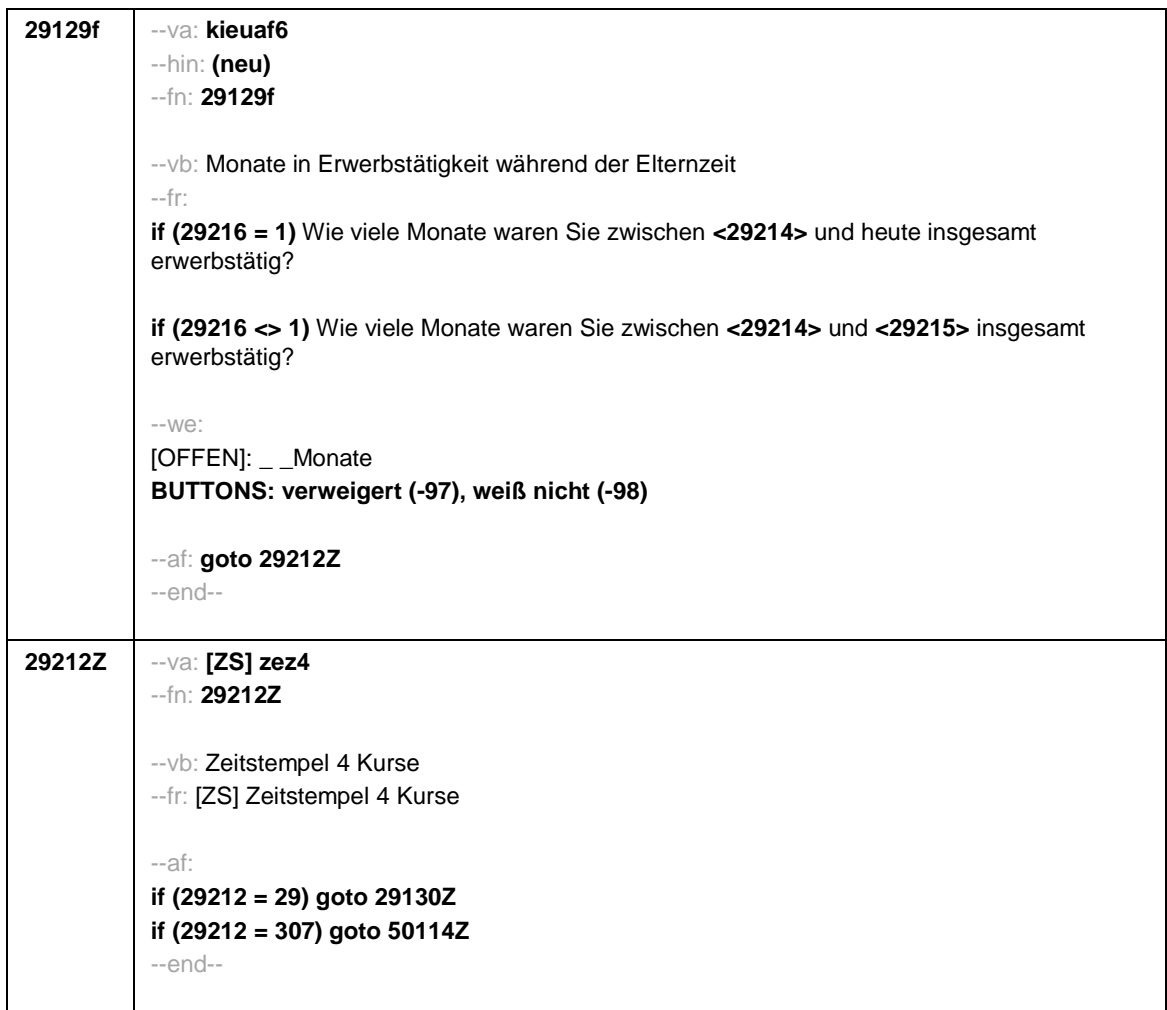

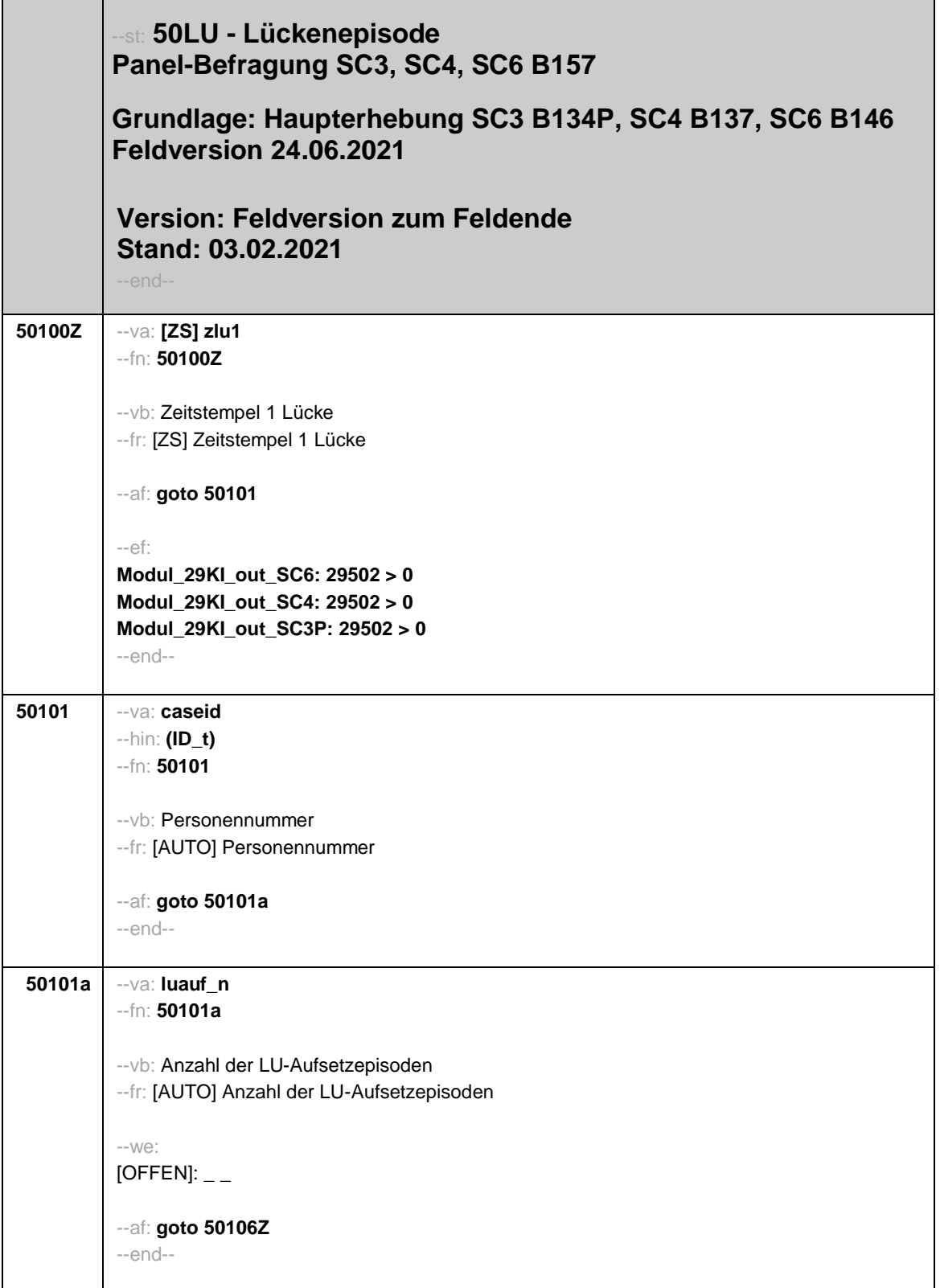

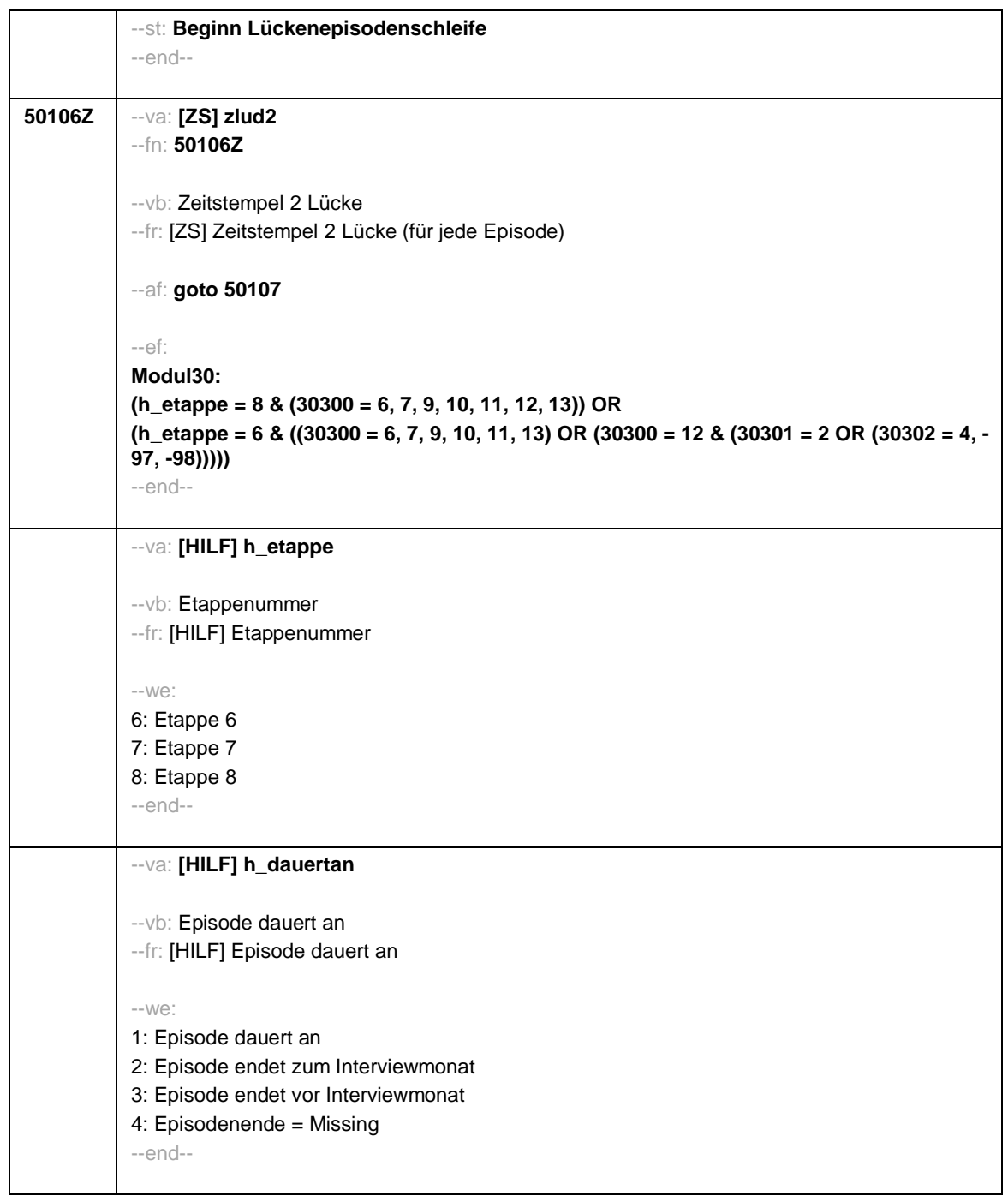

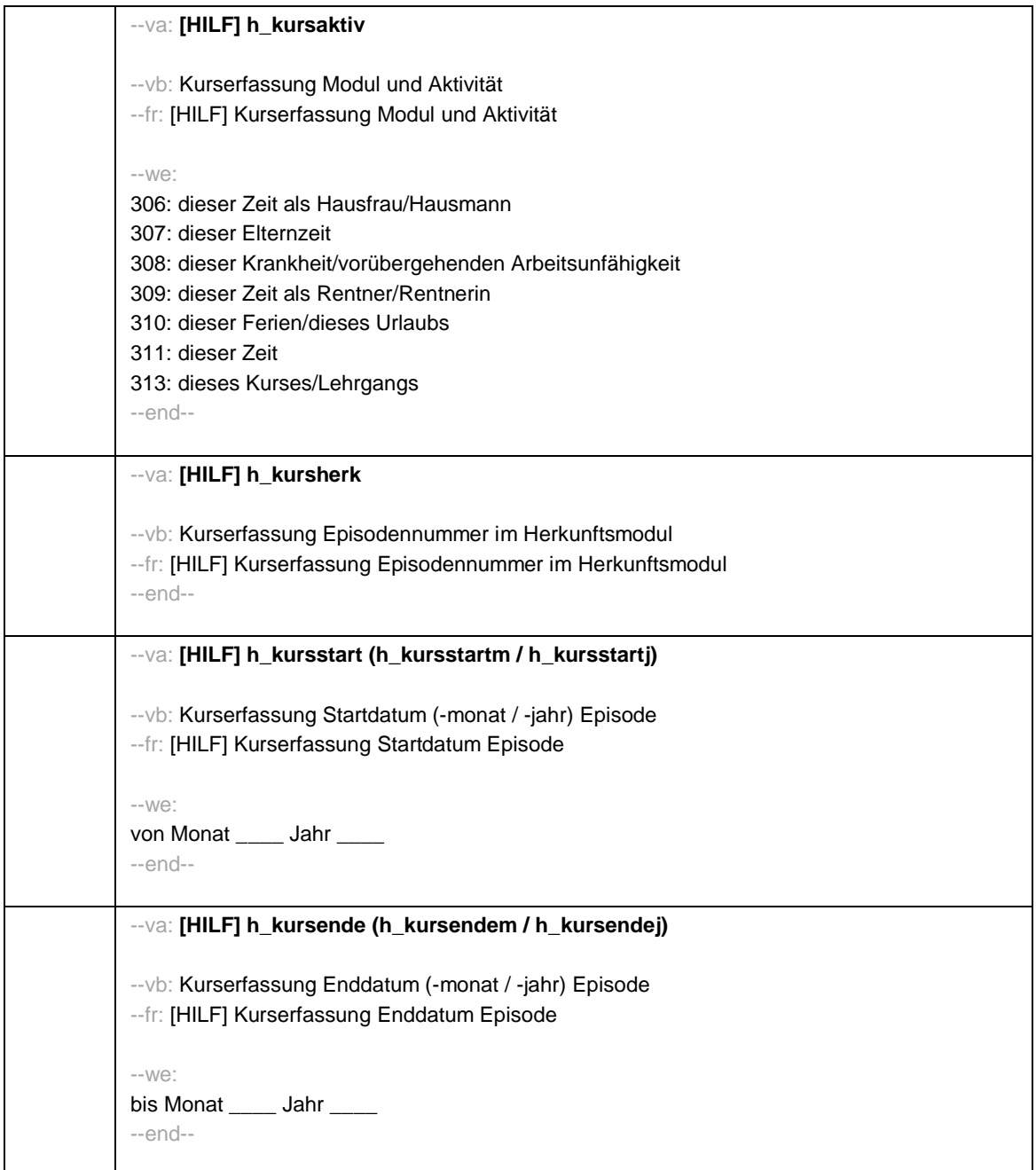

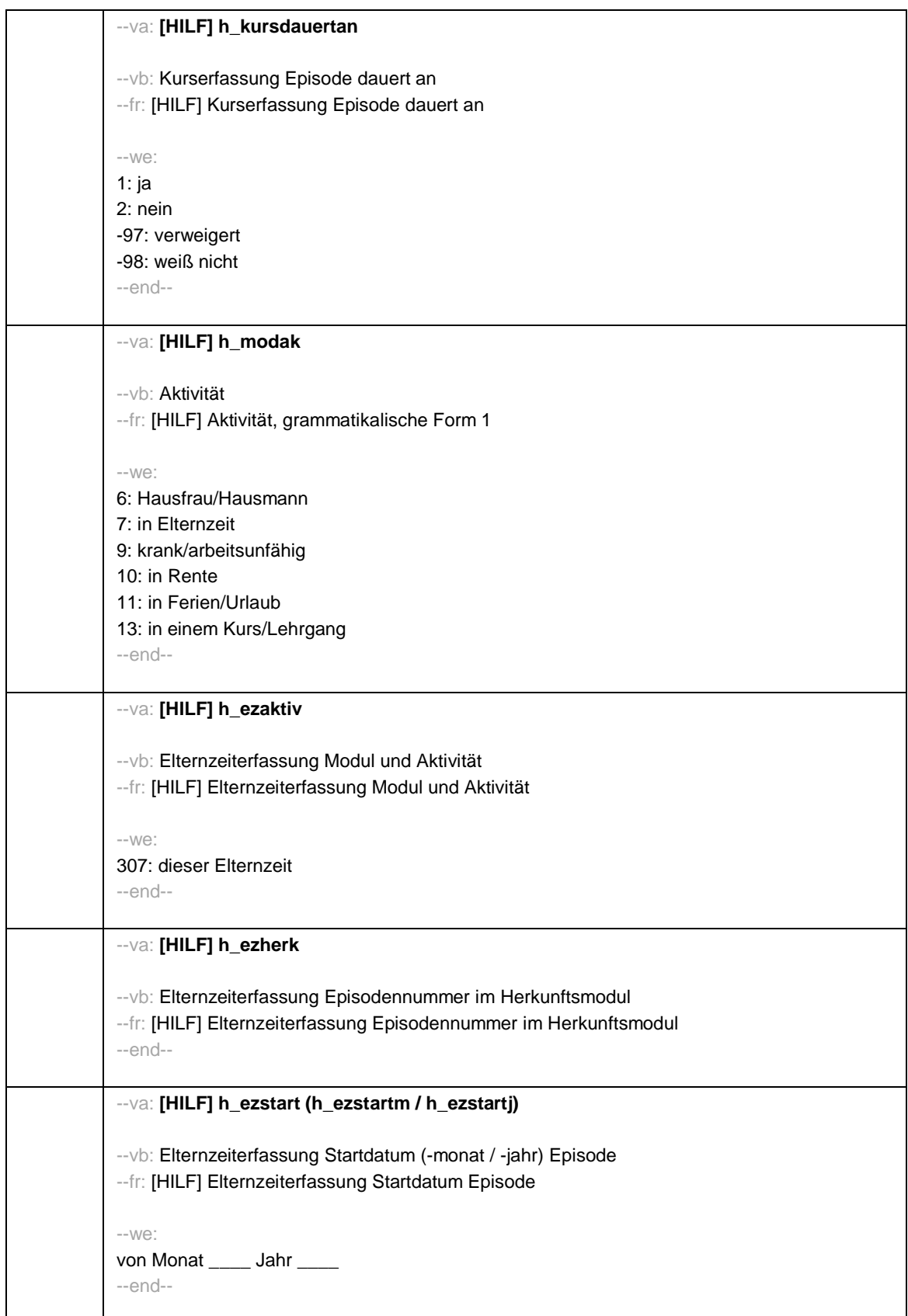

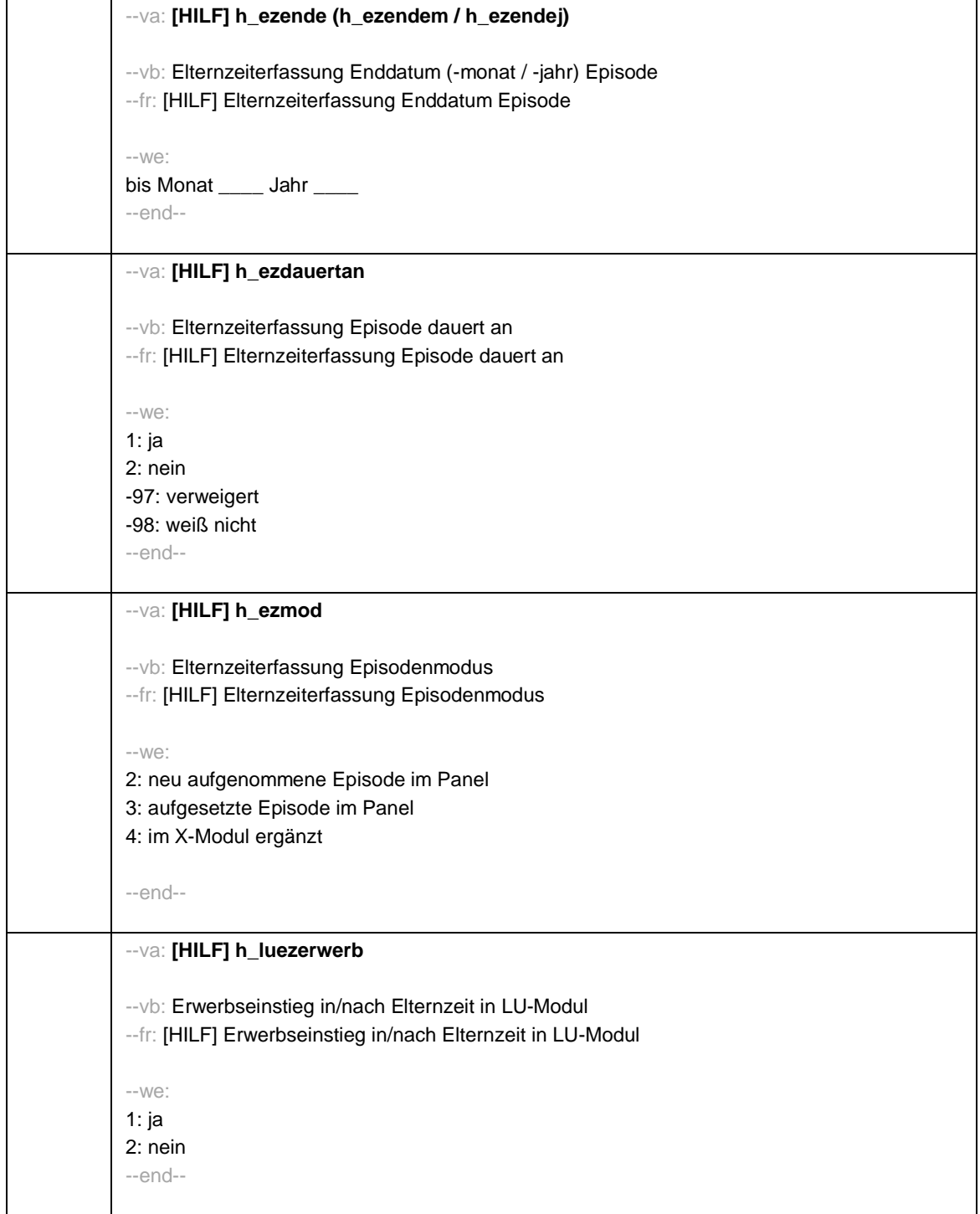
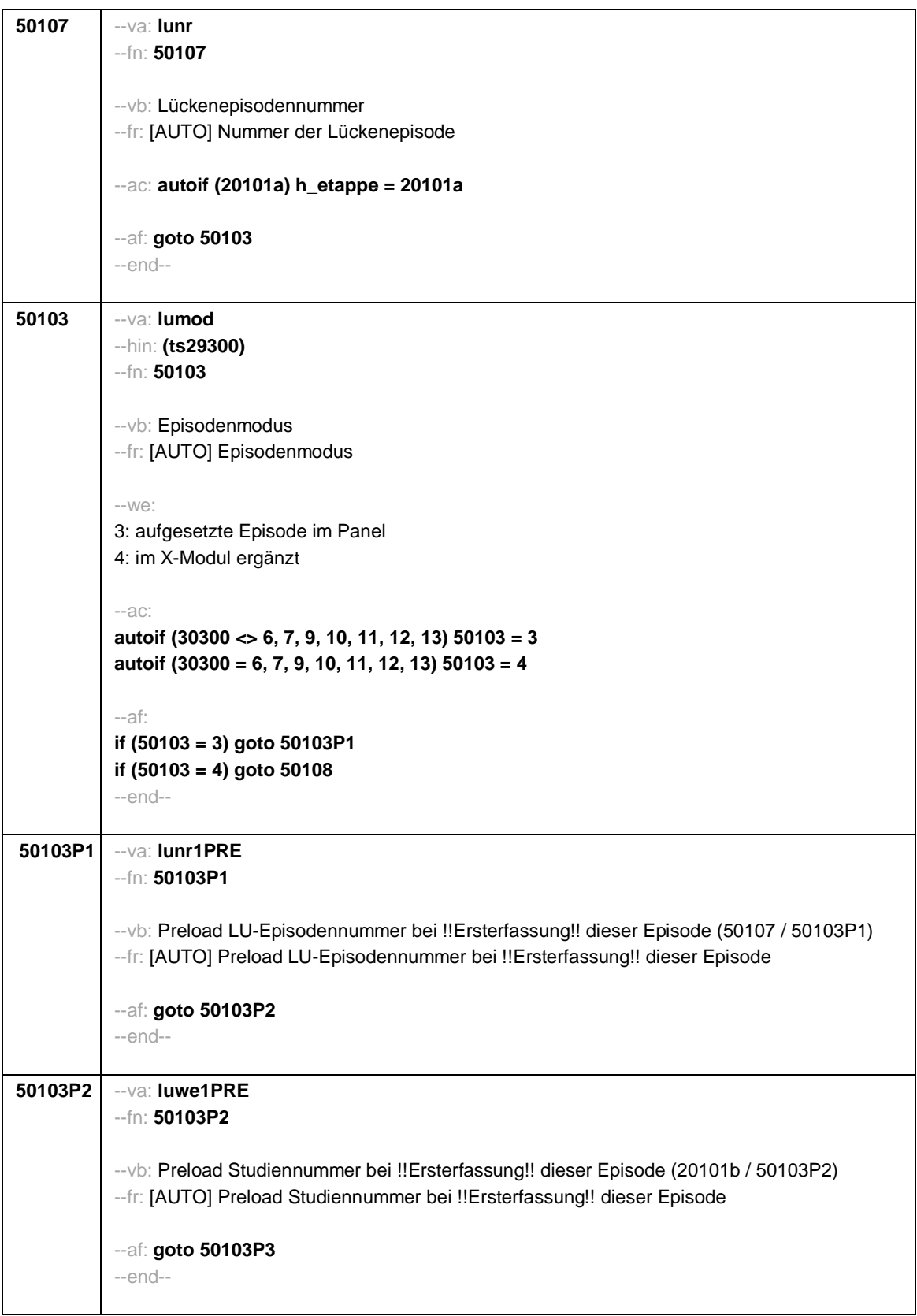

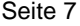

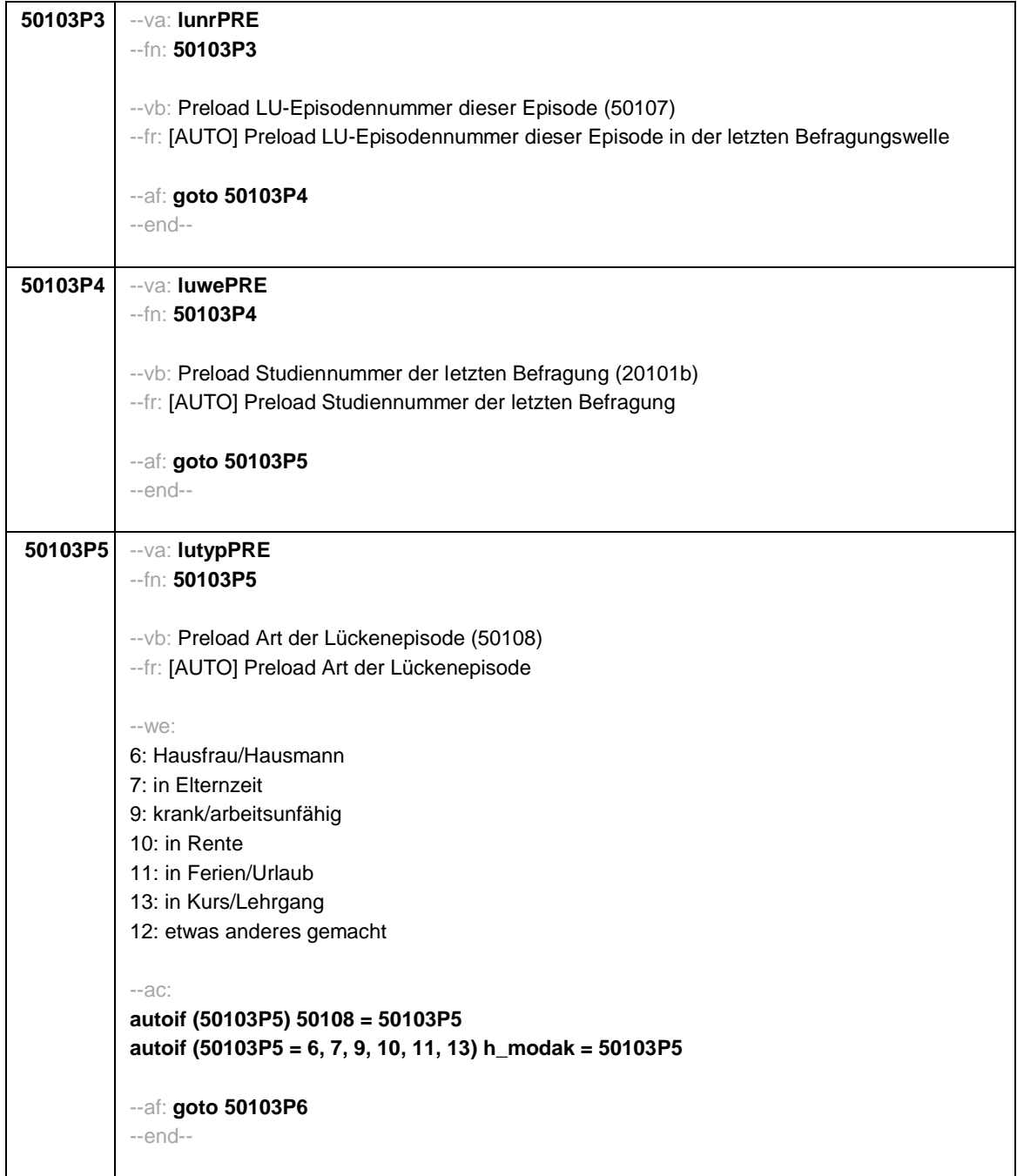

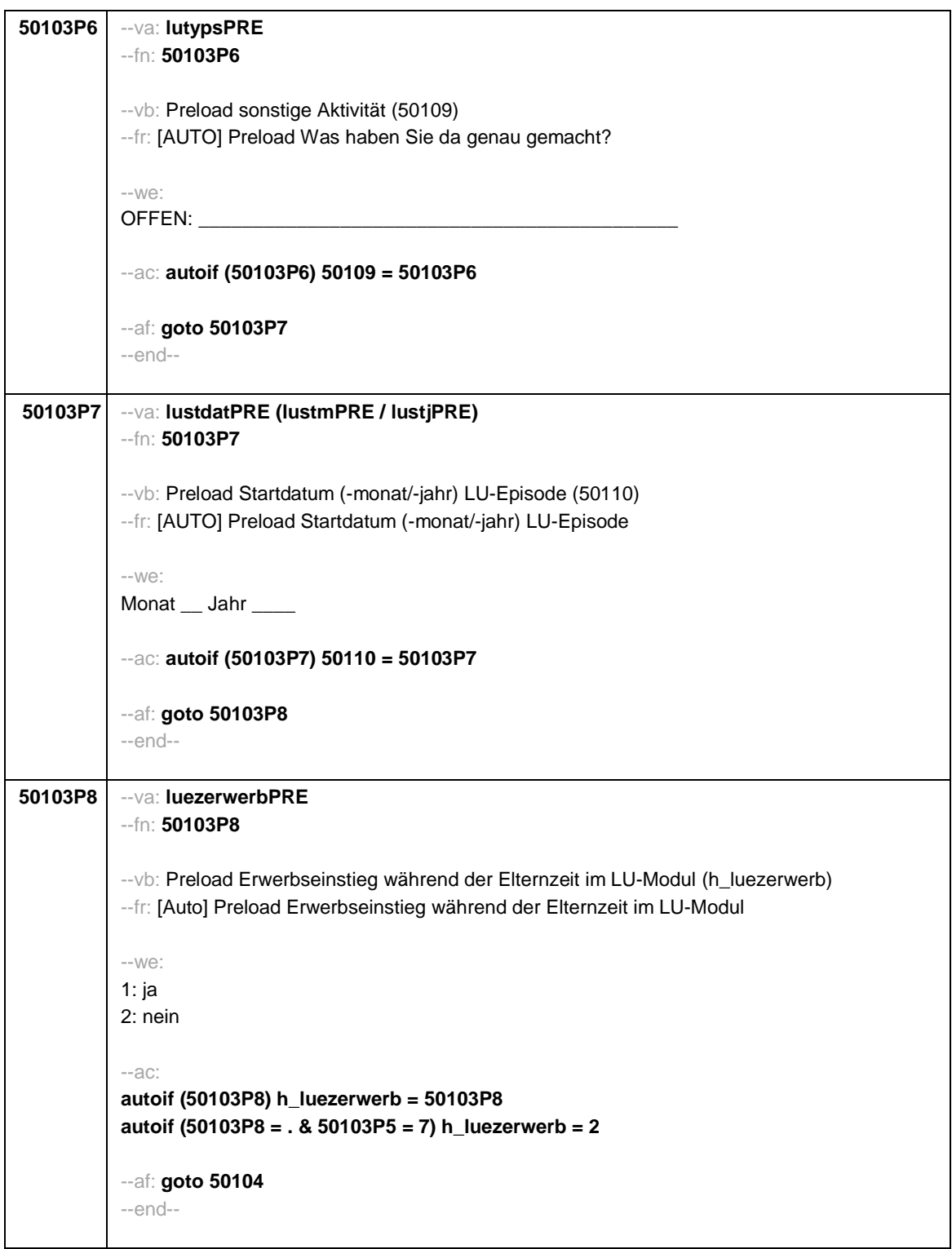

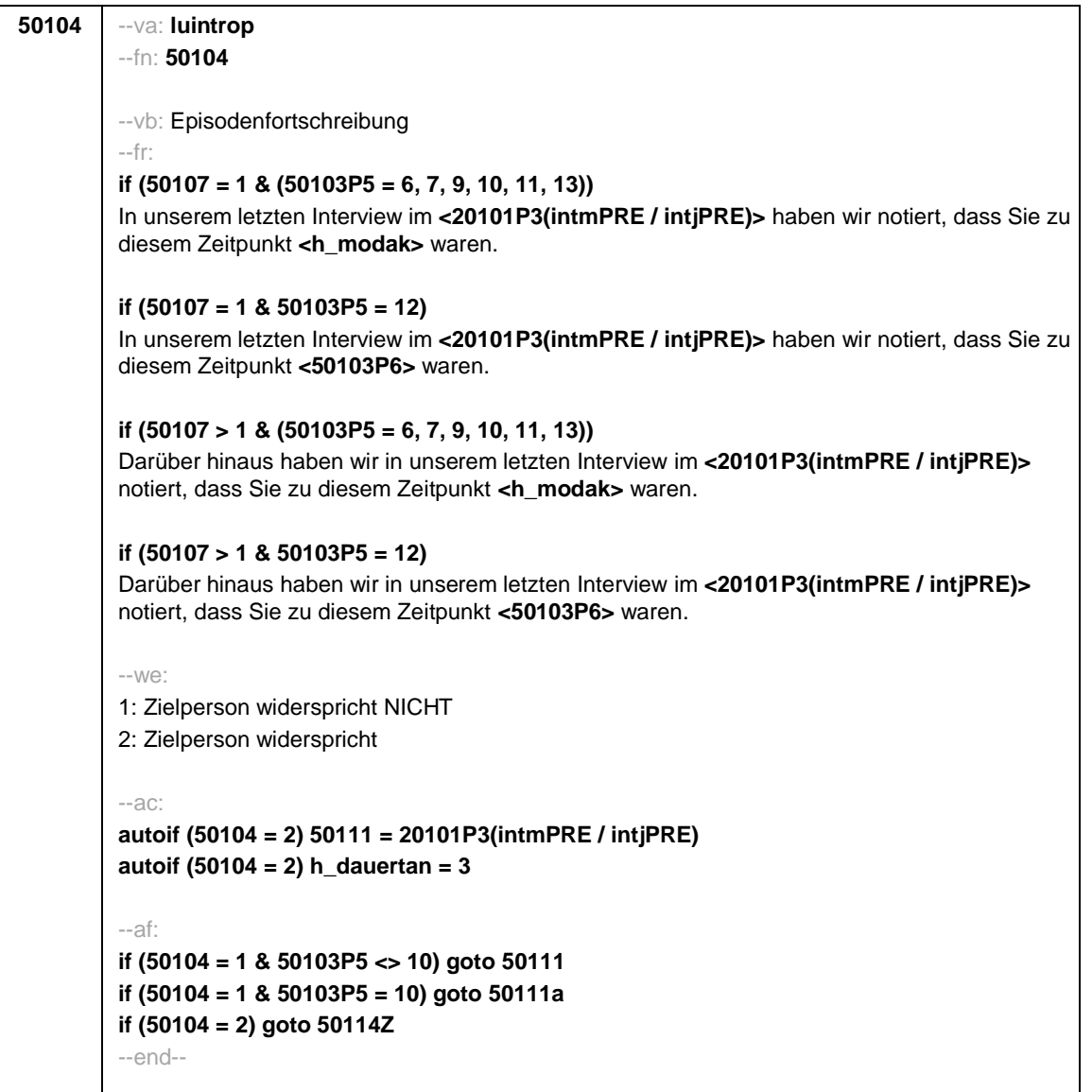

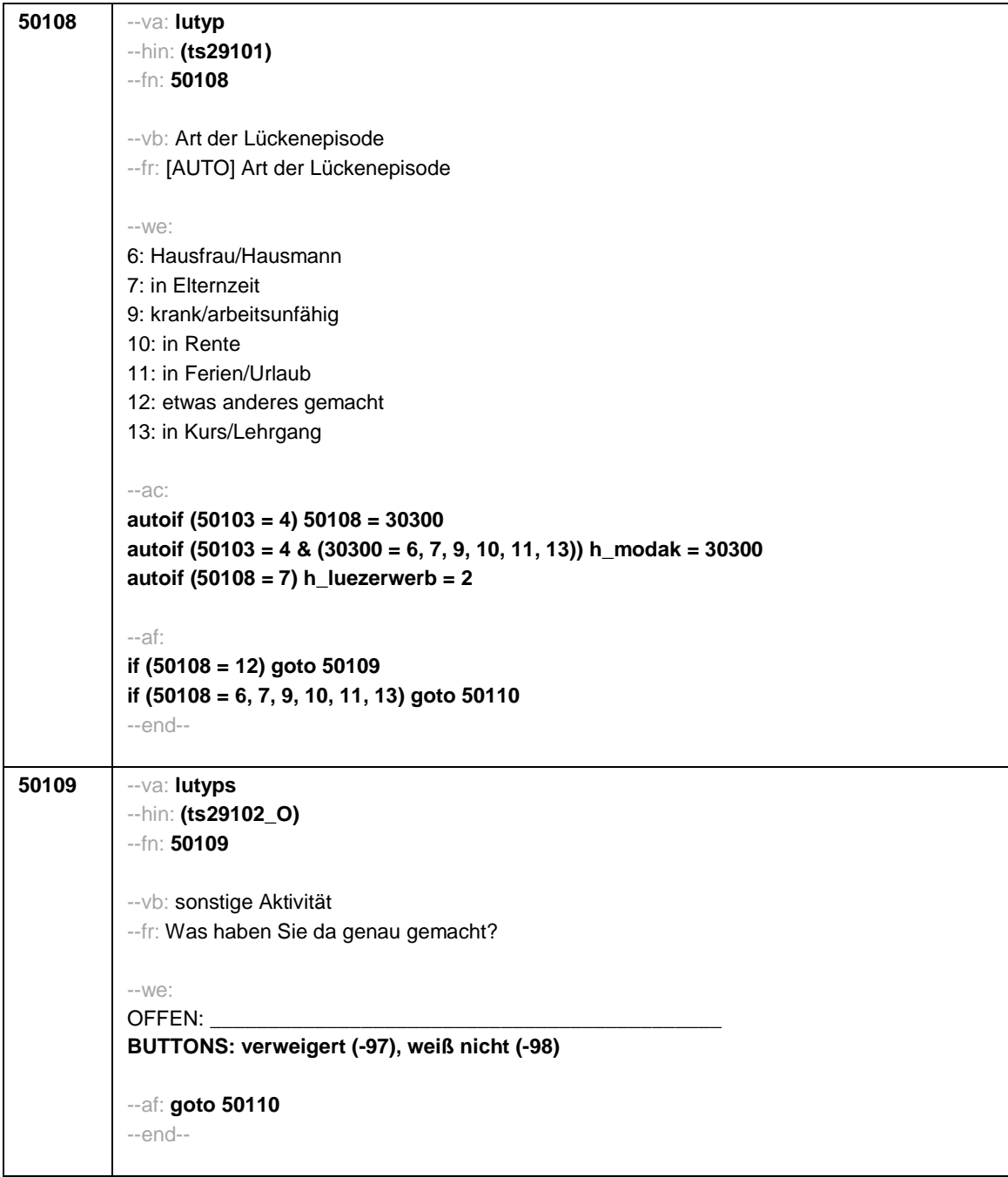

```
50110 --va: lustdat (lustm / lustj)
 --hin: (ts2911m / y)
--fn: 50110
 --vb: Startdatum (-monat / -jahr) Lücke
 --fr:
 if (h_etappe = 8 & (50108 = 6, 7, 9, 10, 11, 13))
 Von wann bis wann waren Sie <h_modak>?
 if (h_etappe = 6 & (50108 = 6, 7, 9, 10, 11, 13))
 Ab wann waren Sie <h_modak>?
 if (h_etappe = 8 & 50108 = 12)
 Von wann bis wann waren Sie <50109>?
 if (h_etappe = 6 & 50108 = 12)
 Ab wann waren Sie <50109>?
 --in:
 <<Erinnert sich ZP nur an Jahreszeiten, bitte folgende Nummern eingeben:
 21 = Jahresanfang/Winter,
 24 = Frühjahr/Ostern,
 27 = Jahresmitte/Sommer,
 30 = Herbst,
 32 = Jahresende>>
 --we:
 von Monat _____ Jahr _
 BUTTONS: verweigert (-97), weiß nicht (-98)
 --af: goto 50111
 --end--
```
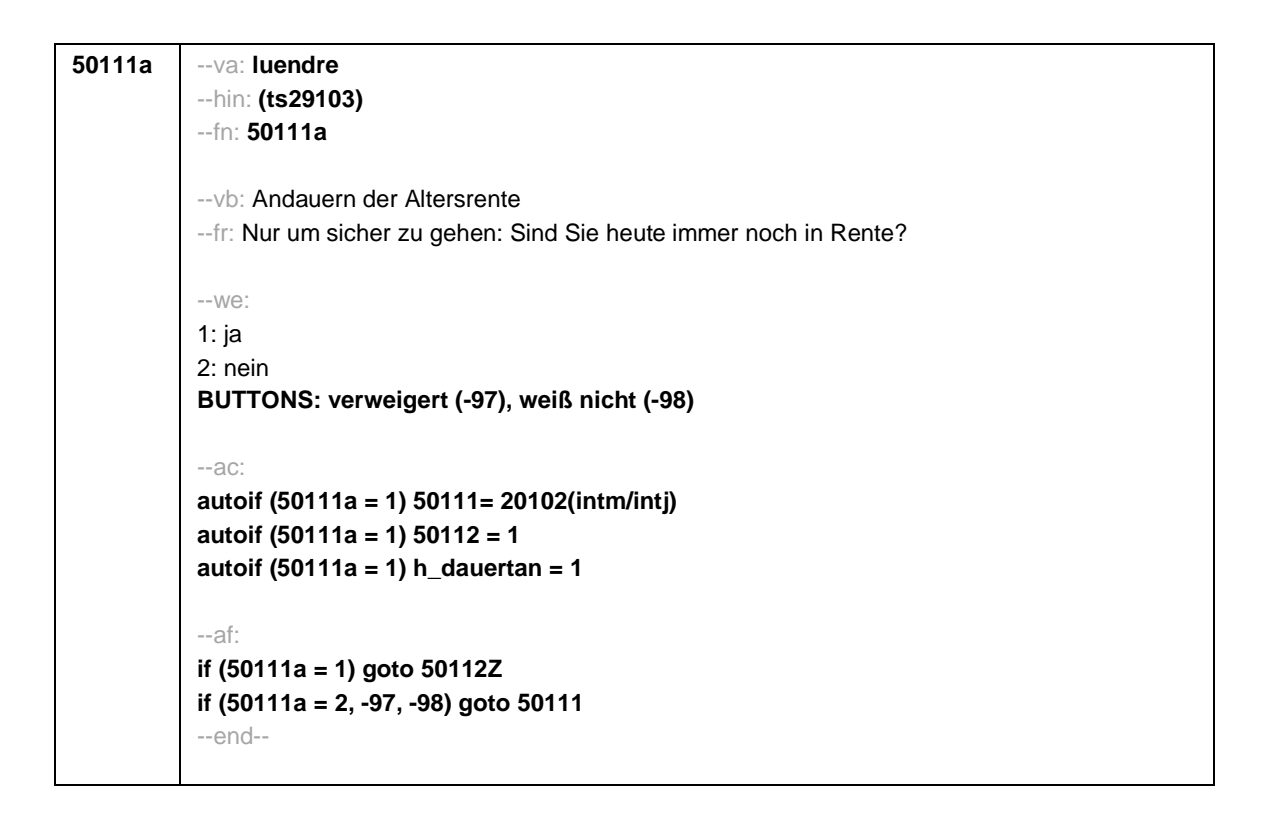

```
50111 --va: luenddat (luendm / luendj)
 --hin: (ts2912m / y)
 --fn: 50111
 --vb: Enddatum (-monat / -jahr) Lücke
 --fr:
 if (50103 = 4 & h_etappe = 8 & (50108 = 6, 7, 9, 10, 11, 13))
 (Bis wann waren Sie <h_modak>?)
 if (50103 = 4 & h_etappe = 8 & 50108 = 12)
 (Bis wann waren Sie <50109>?)
 if (50103 = 4 & h_etappe = 6)
 Und bis wann waren Sie das?
 if (50103 = 3 & h_etappe = 8 & (50108 = 6, 7, 9, 10, 11, 13))
 Bis wann waren Sie <h_modak>?
 if (50103 = 3 & h_etappe = 8 & 50108 = 12)
 Bis wann waren Sie <50109>?
 if (50103 = 3 & h_etappe = 6)
 Bis wann waren Sie das?
 -in:
 <<Erinnert sich ZP nur an Jahreszeiten, bitte folgende Nummern eingeben:
 21 = Jahresanfang/Winter,
 24 = Frühjahr/Ostern,
 27 = Jahresmitte/Sommer,
 30 = Herbst.
 32 = Jahresende>>
 -100^\circbis Monat _____ Jahr _
 BUTTONS: verweigert (-97), weiß nicht (-98), bis heute (-5)
 --ac:
 autoif (50111 = -5) h_dauertan = 1
 autoif (50111 = 20102(intm/intj)) h_dauertan = 2
 autoif (50111 > 0 & 50111 < 20102(intm/intj)) h_dauertan = 3
 autoif (50111 = -97, -98) h_dauertan = 4
 autoif (50111 = -5) 50112 = 1
 autoif (50111 = -5) 50111= 20102(intm/intj)
 --af:
 if (h_dauertan = 1, 3, 4) goto 50112Z
 if (h_dauertan = 2) goto 50112
 --end--
```
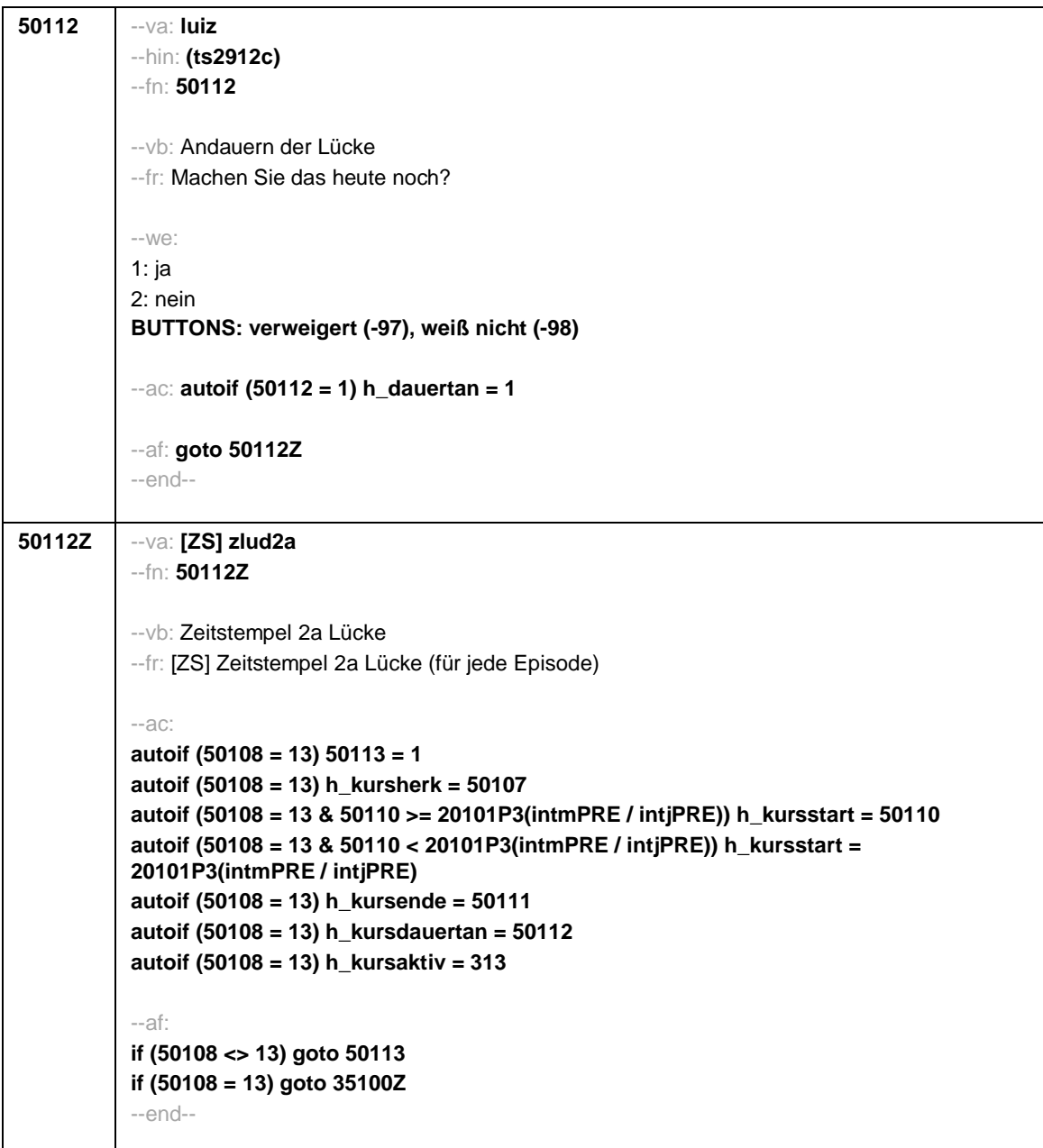

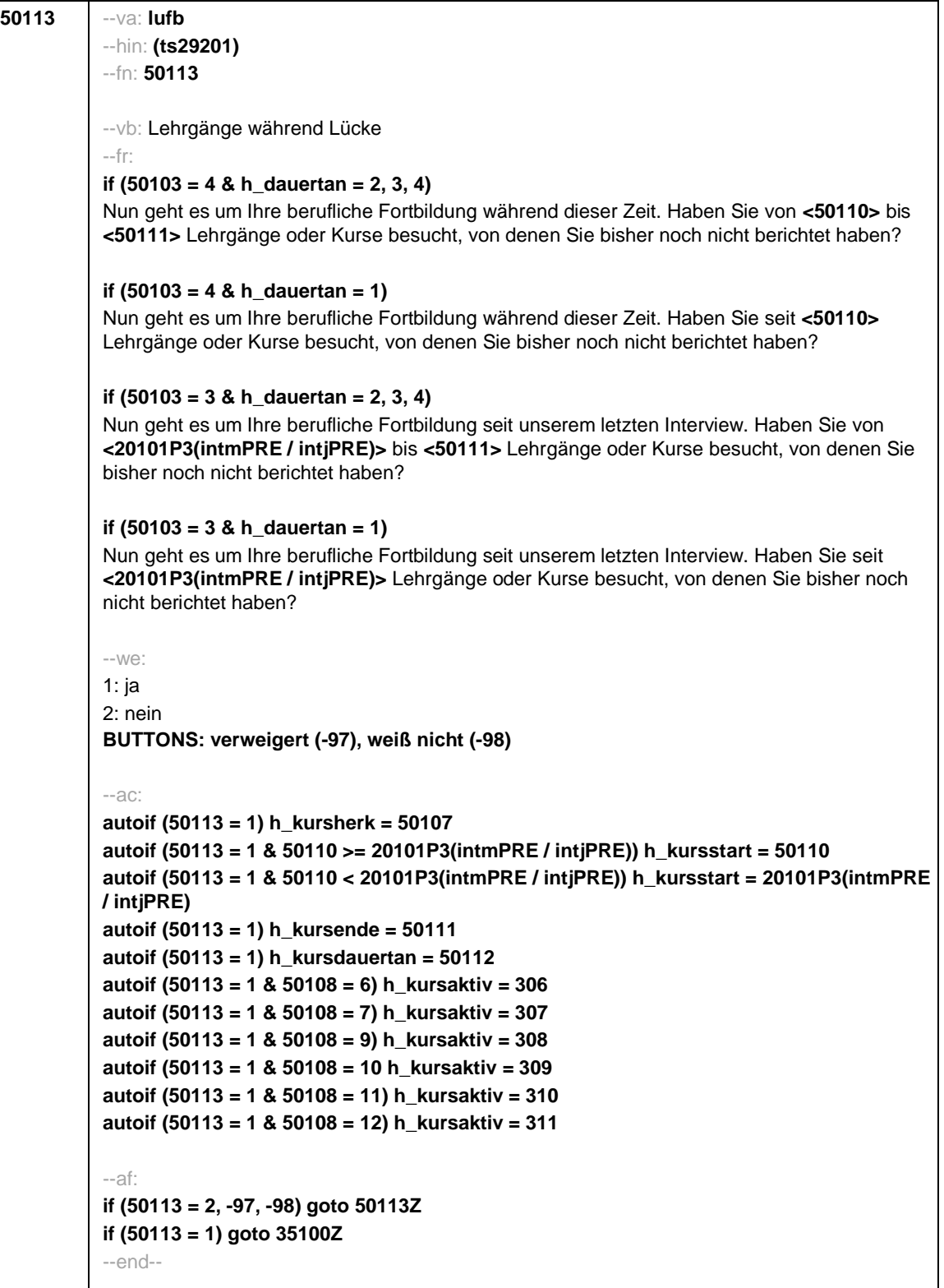

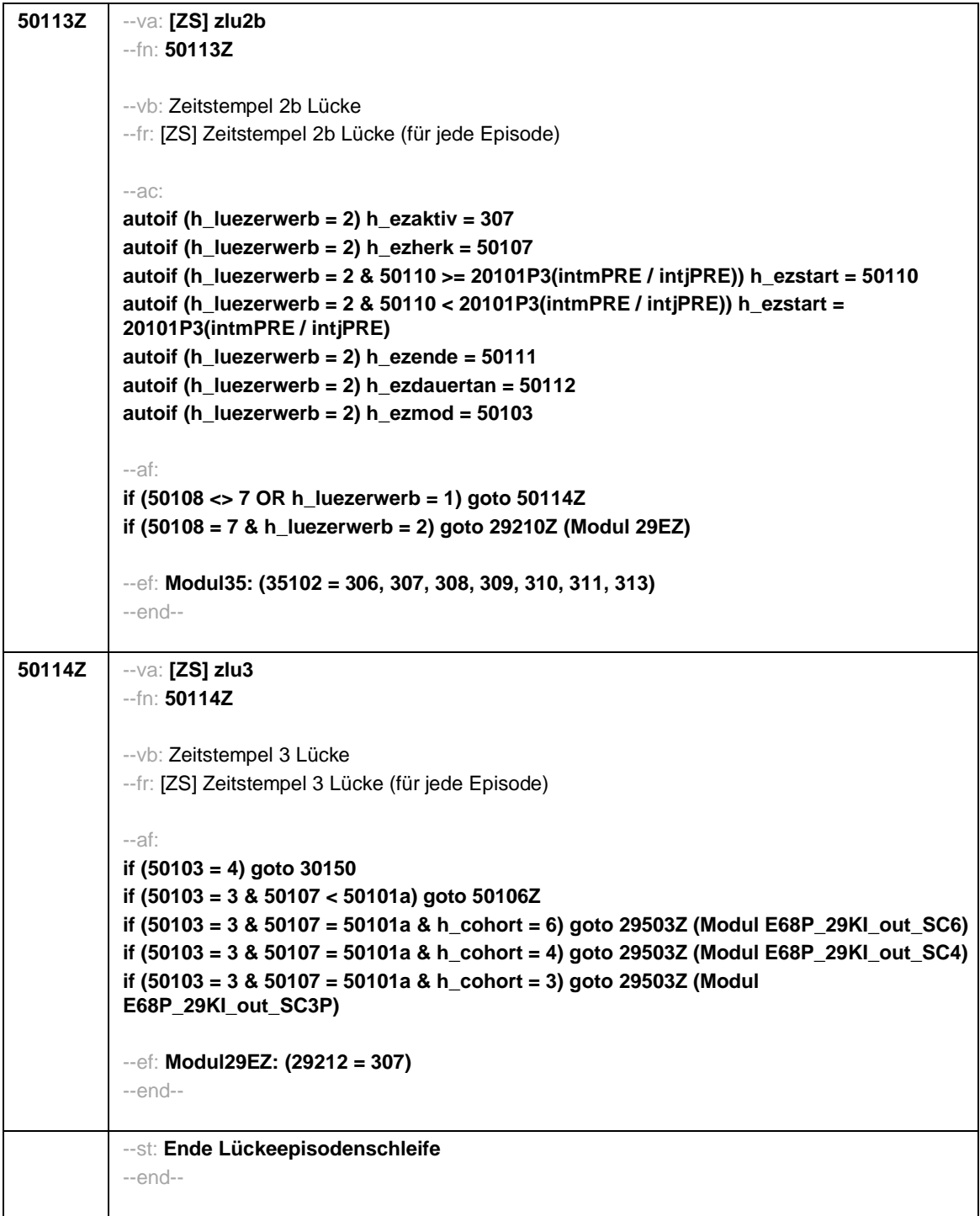

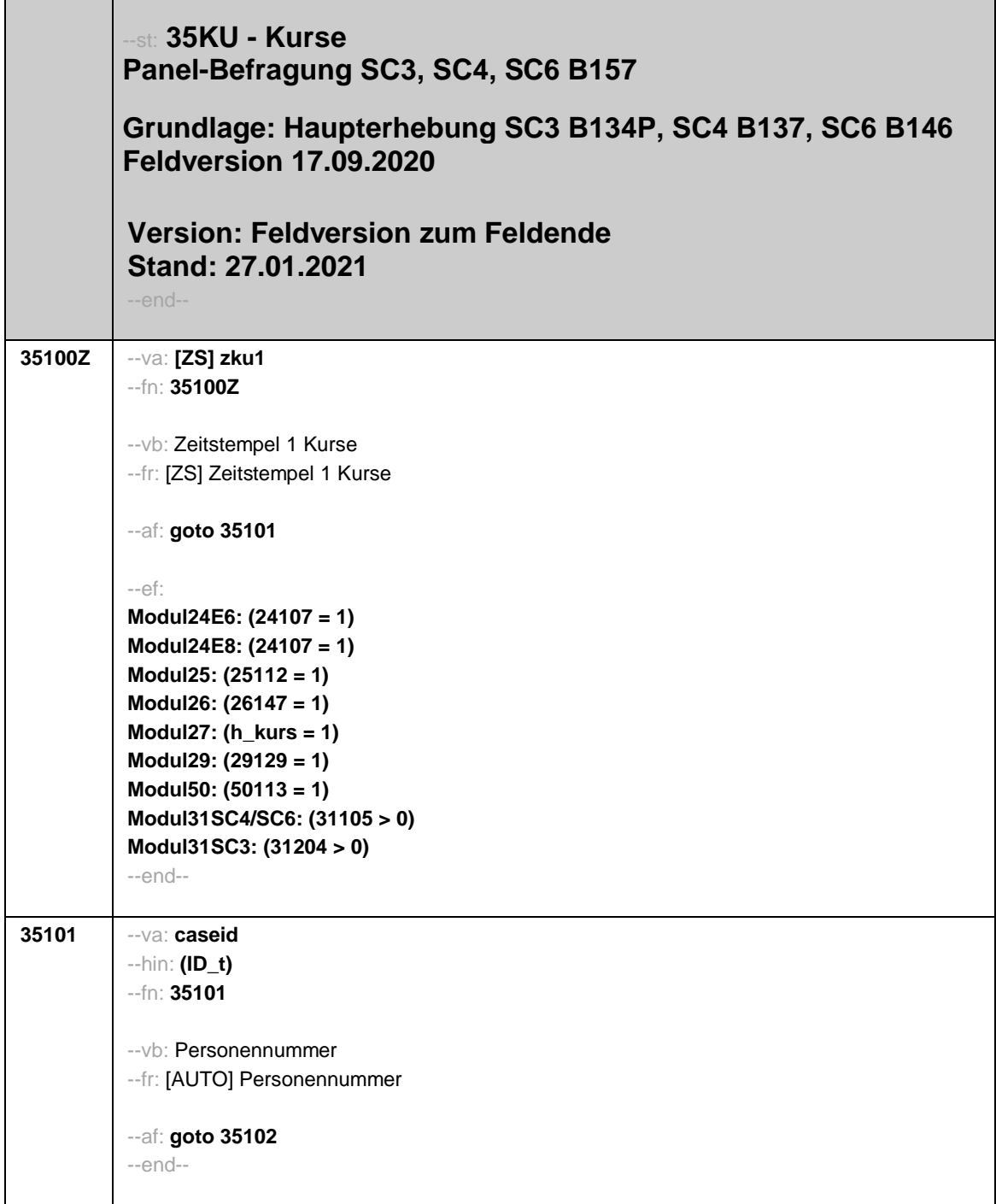

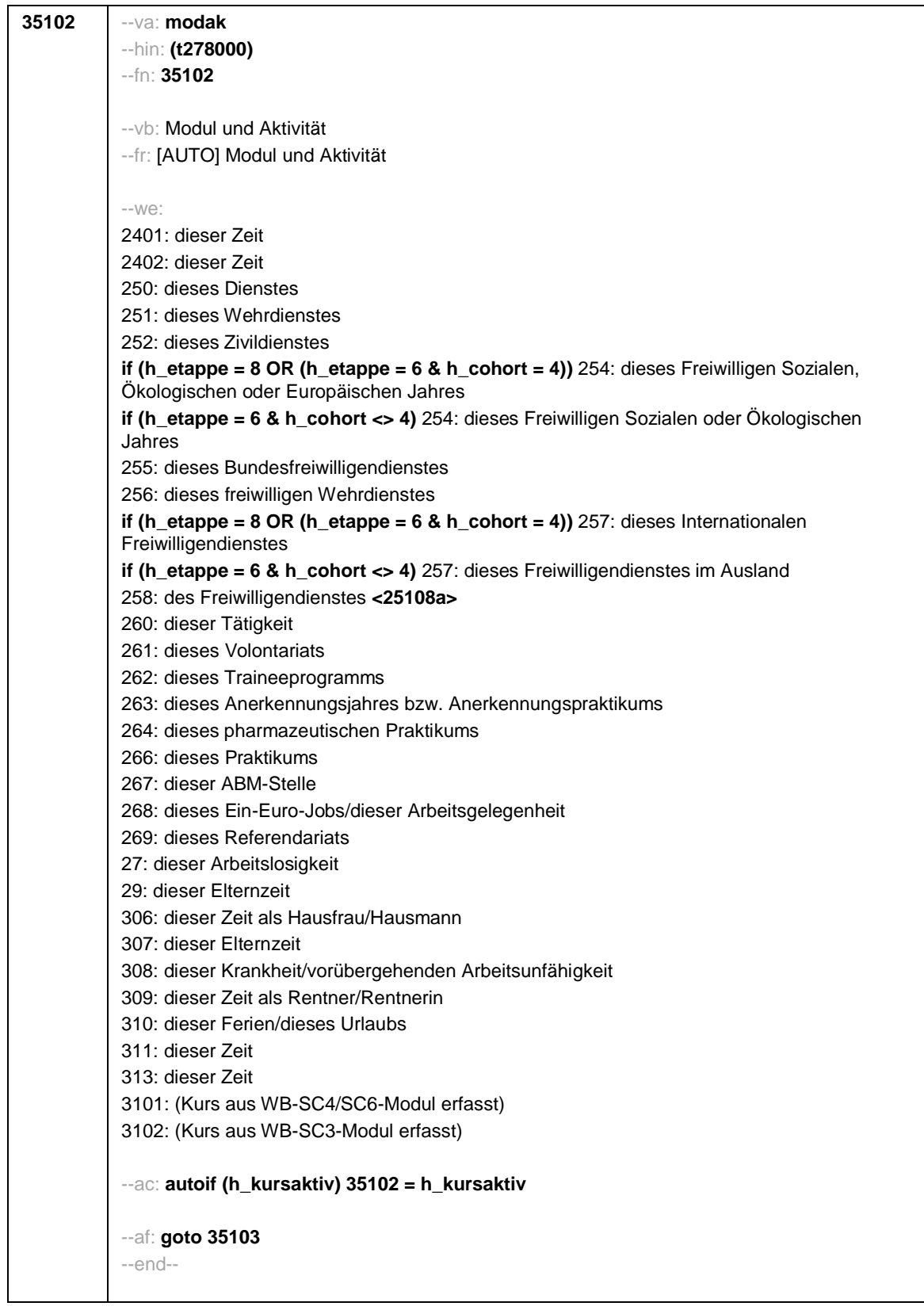

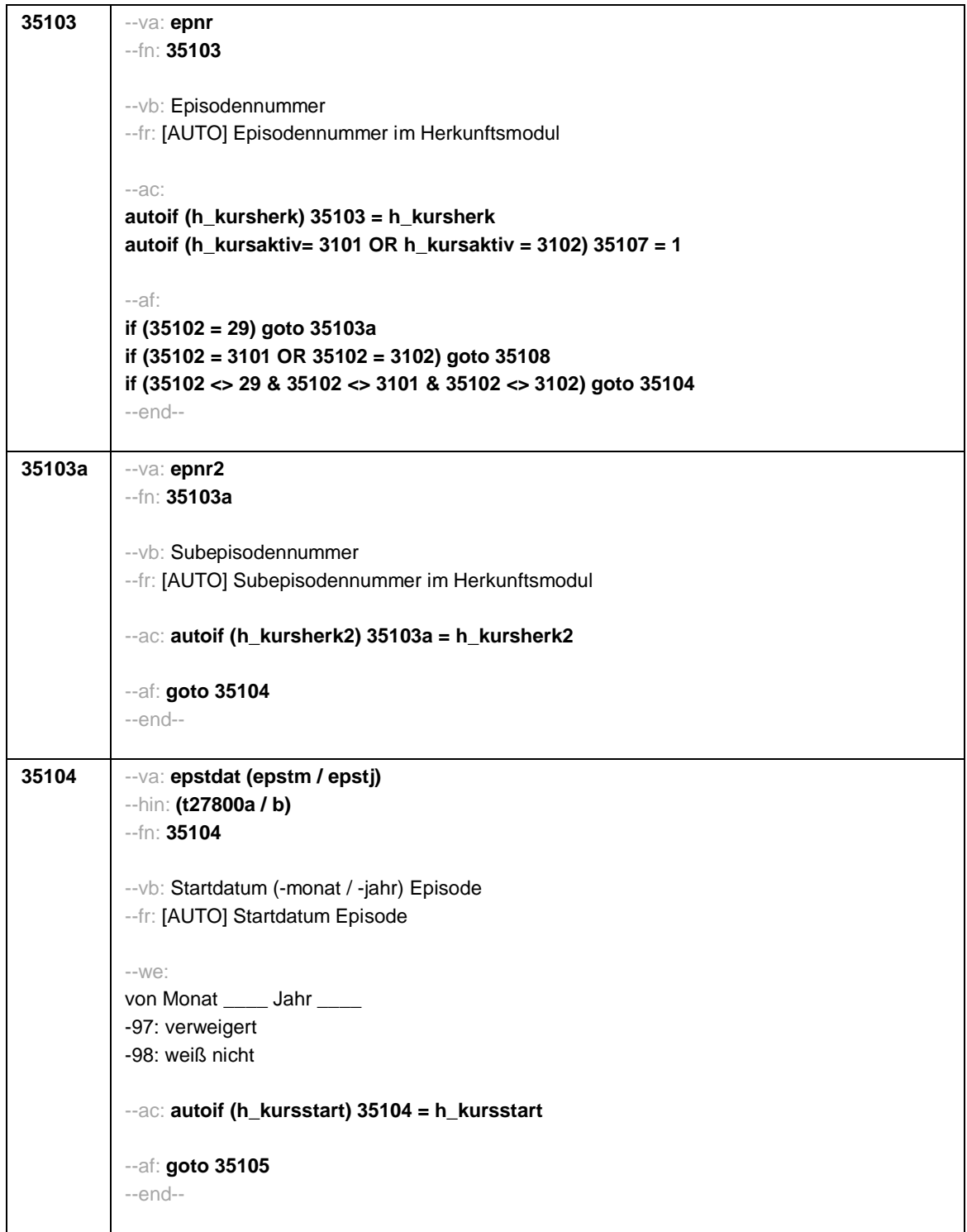

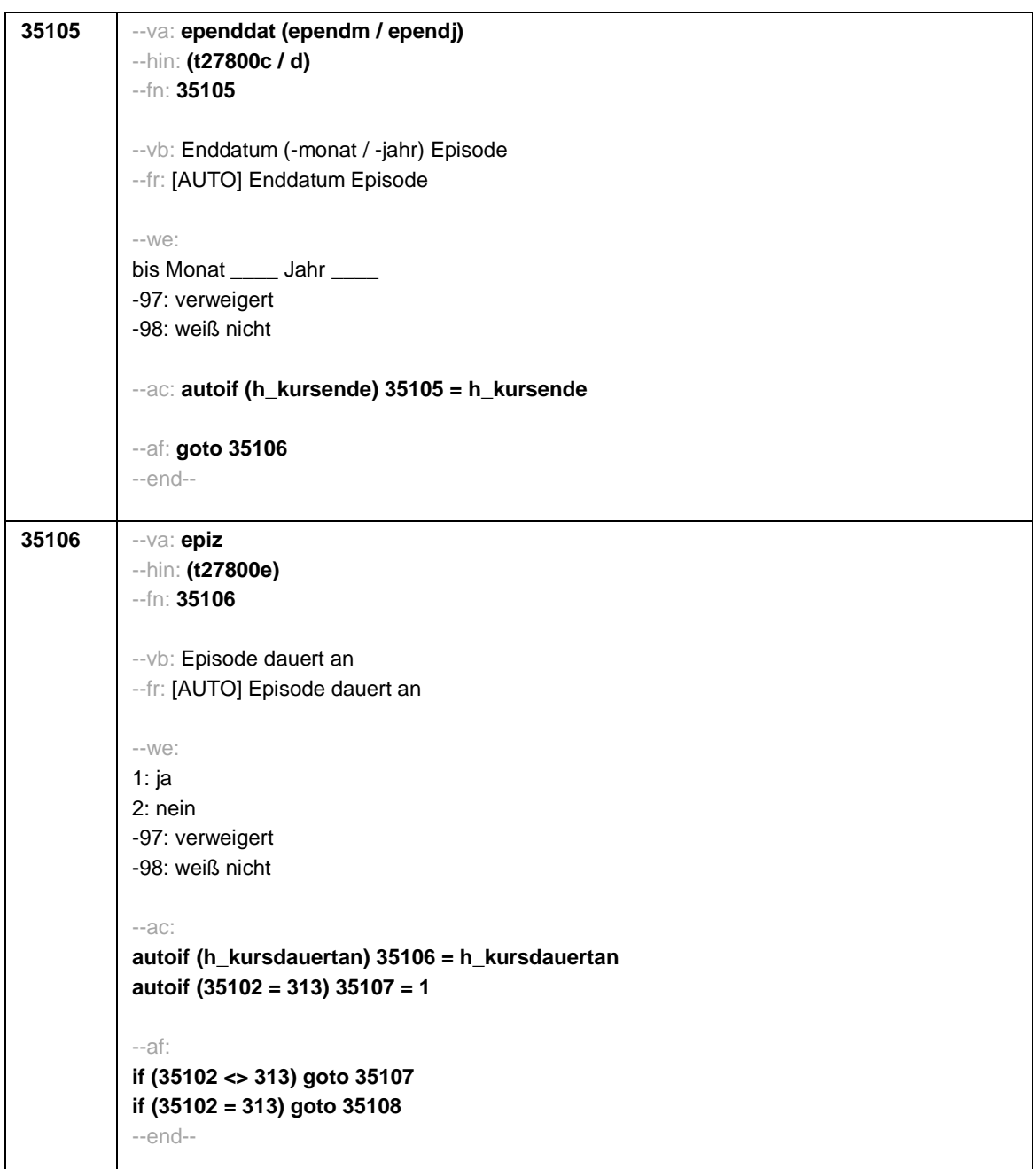

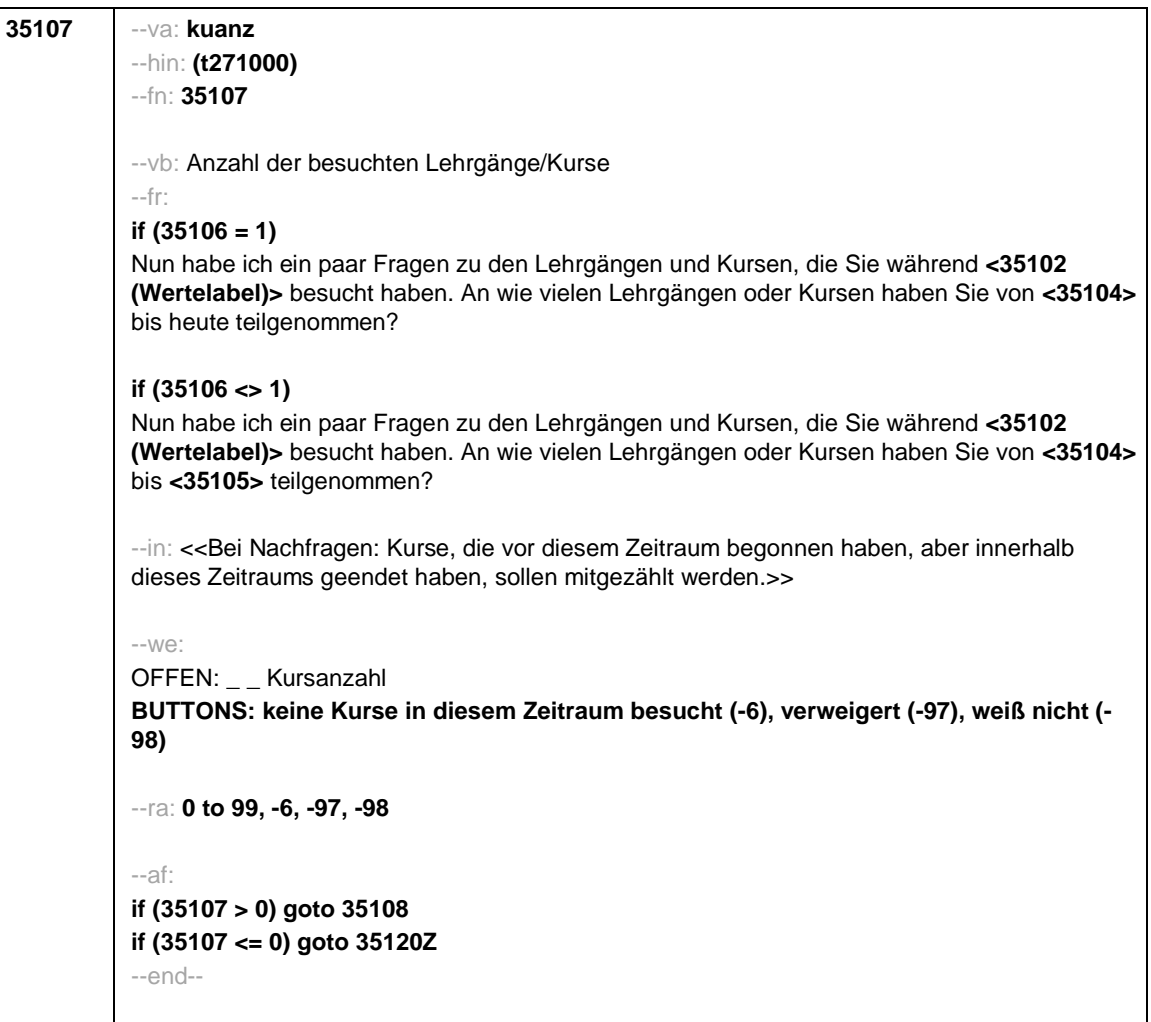

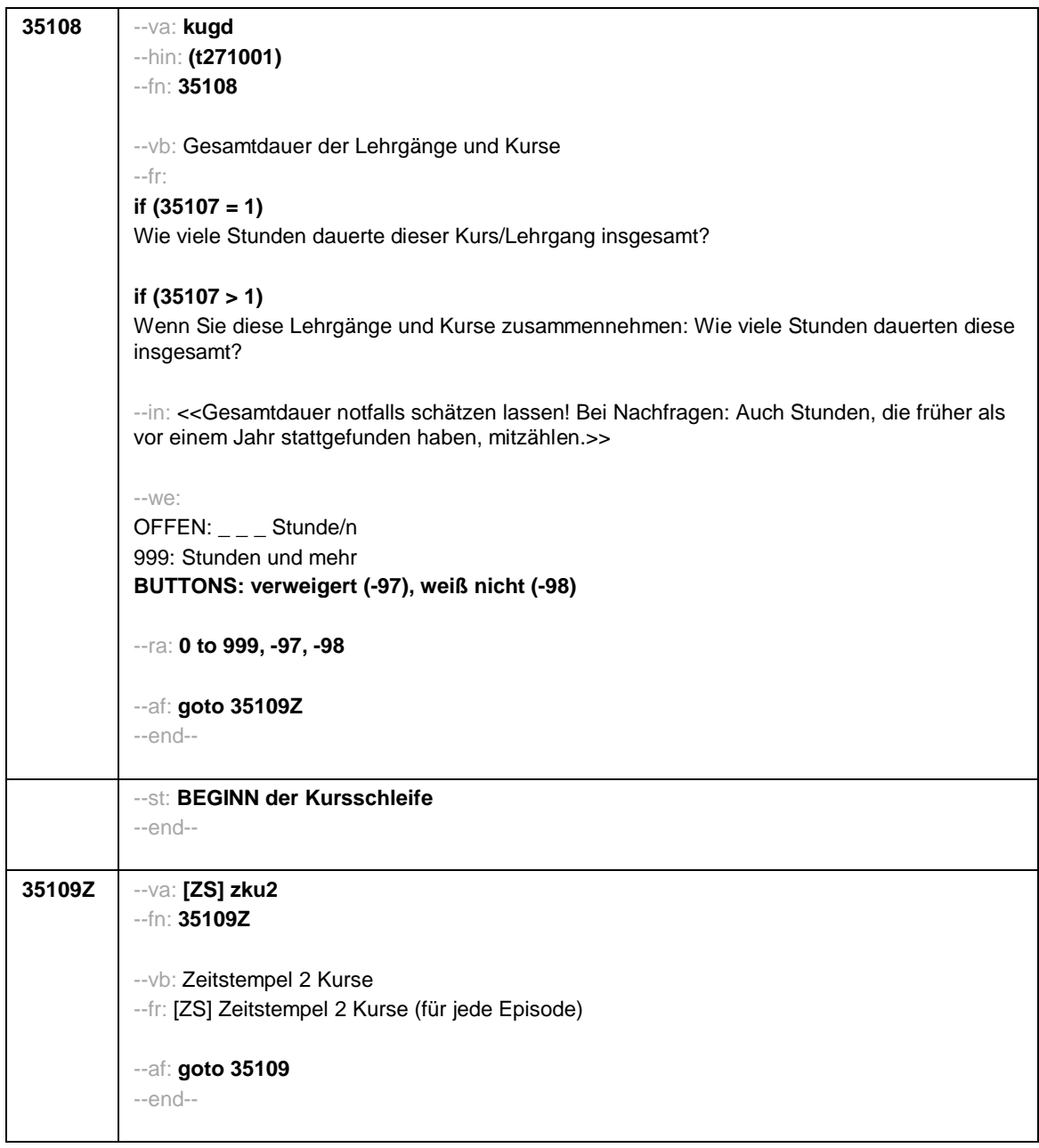

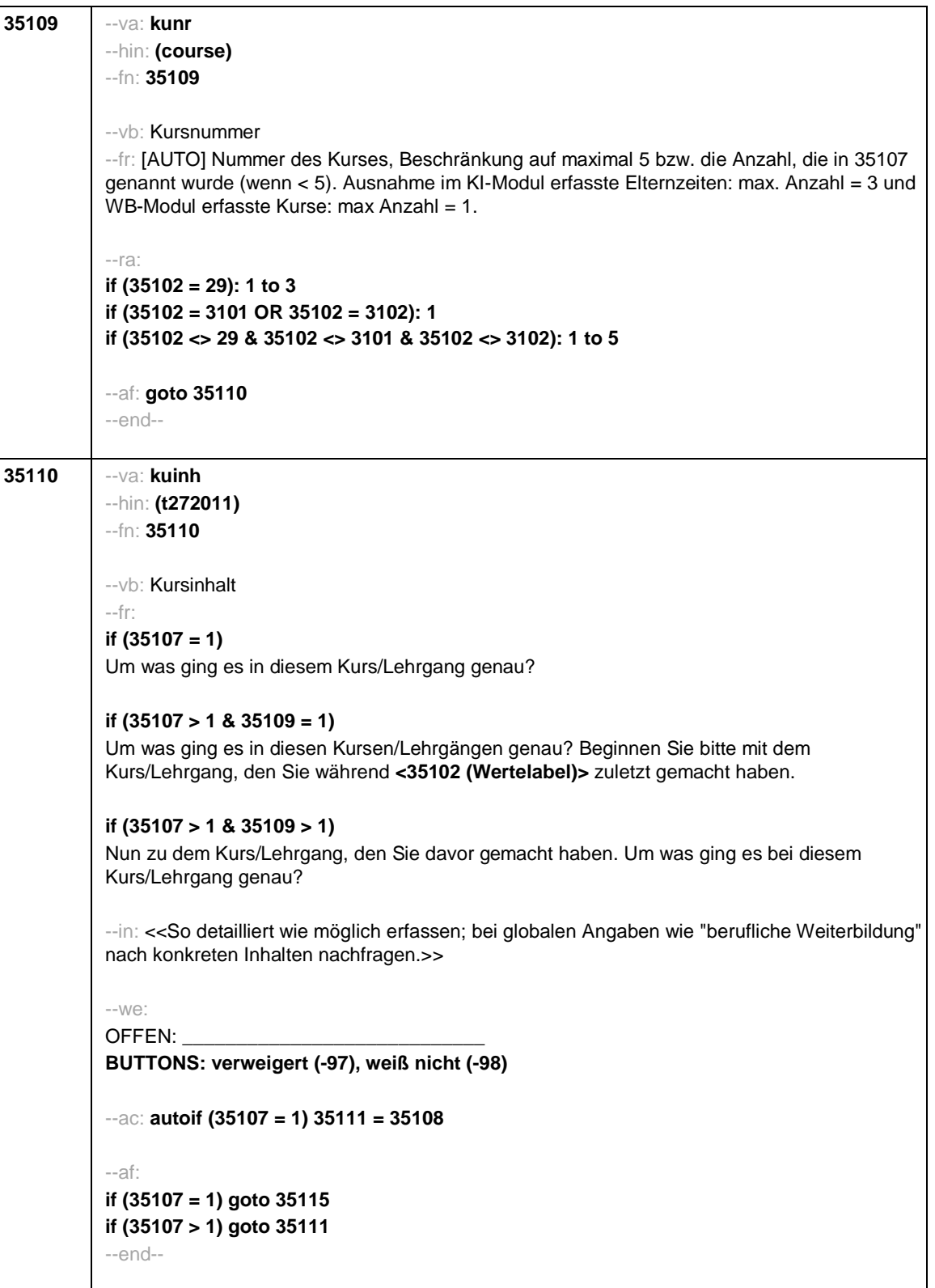

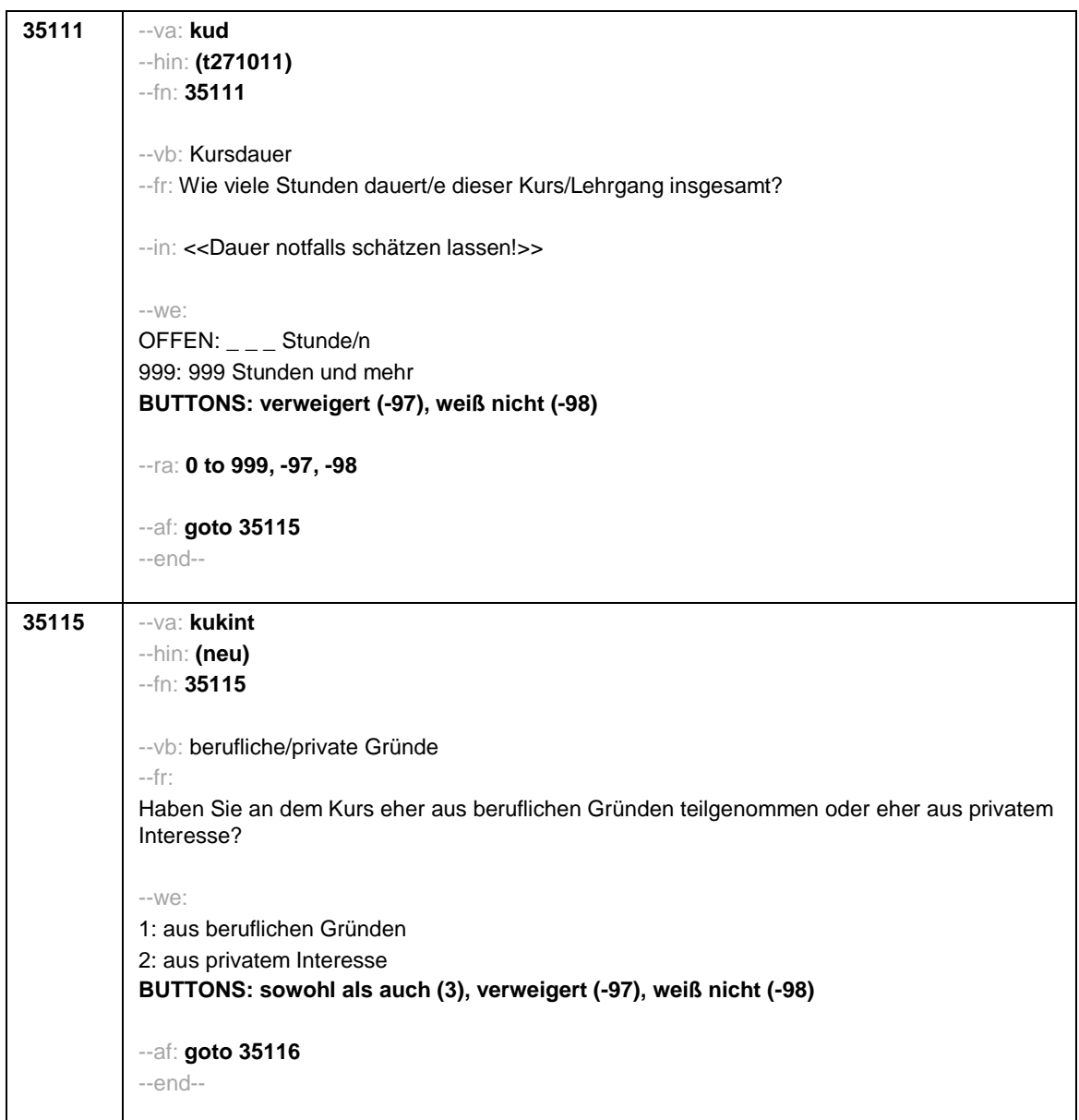

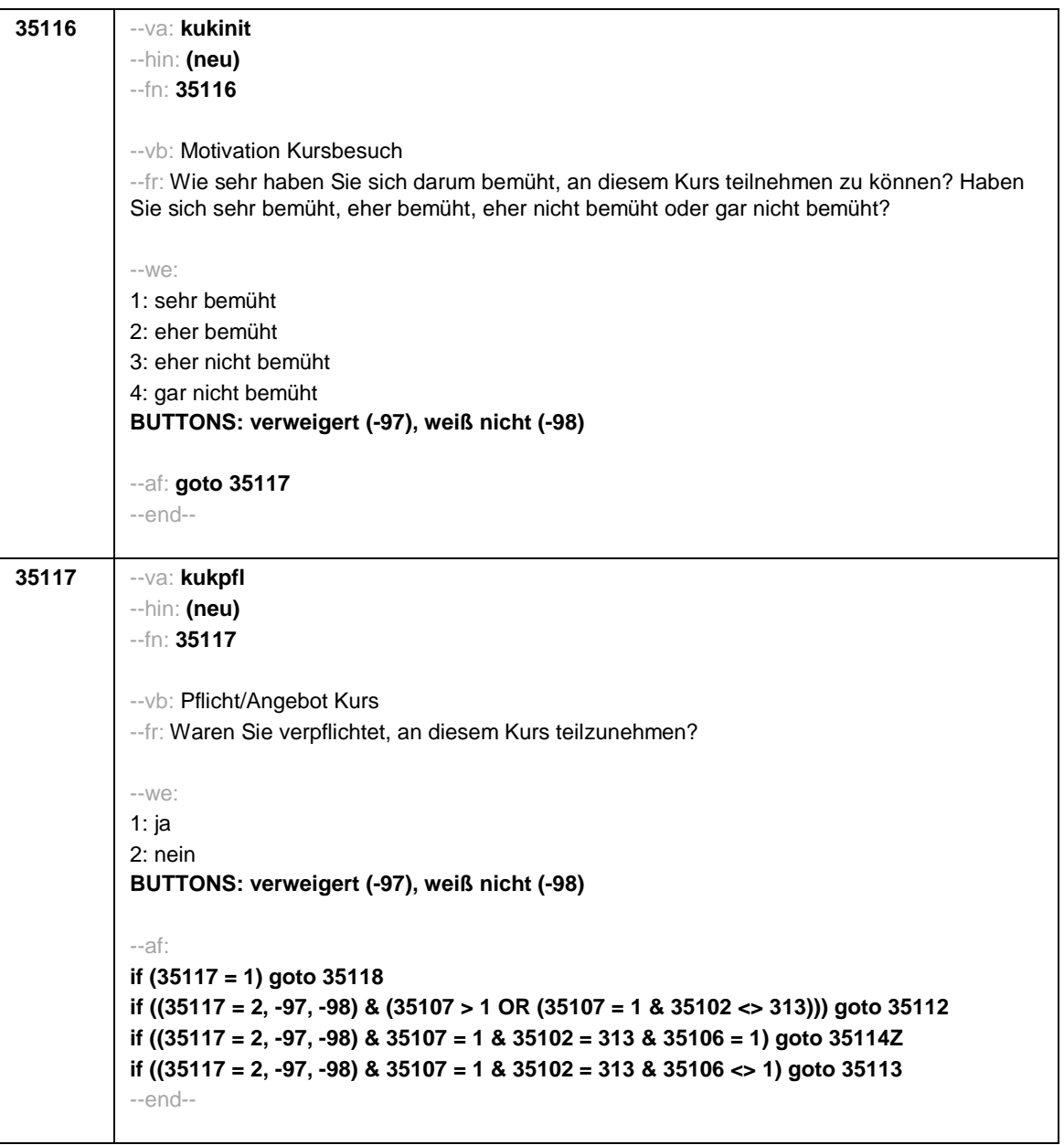

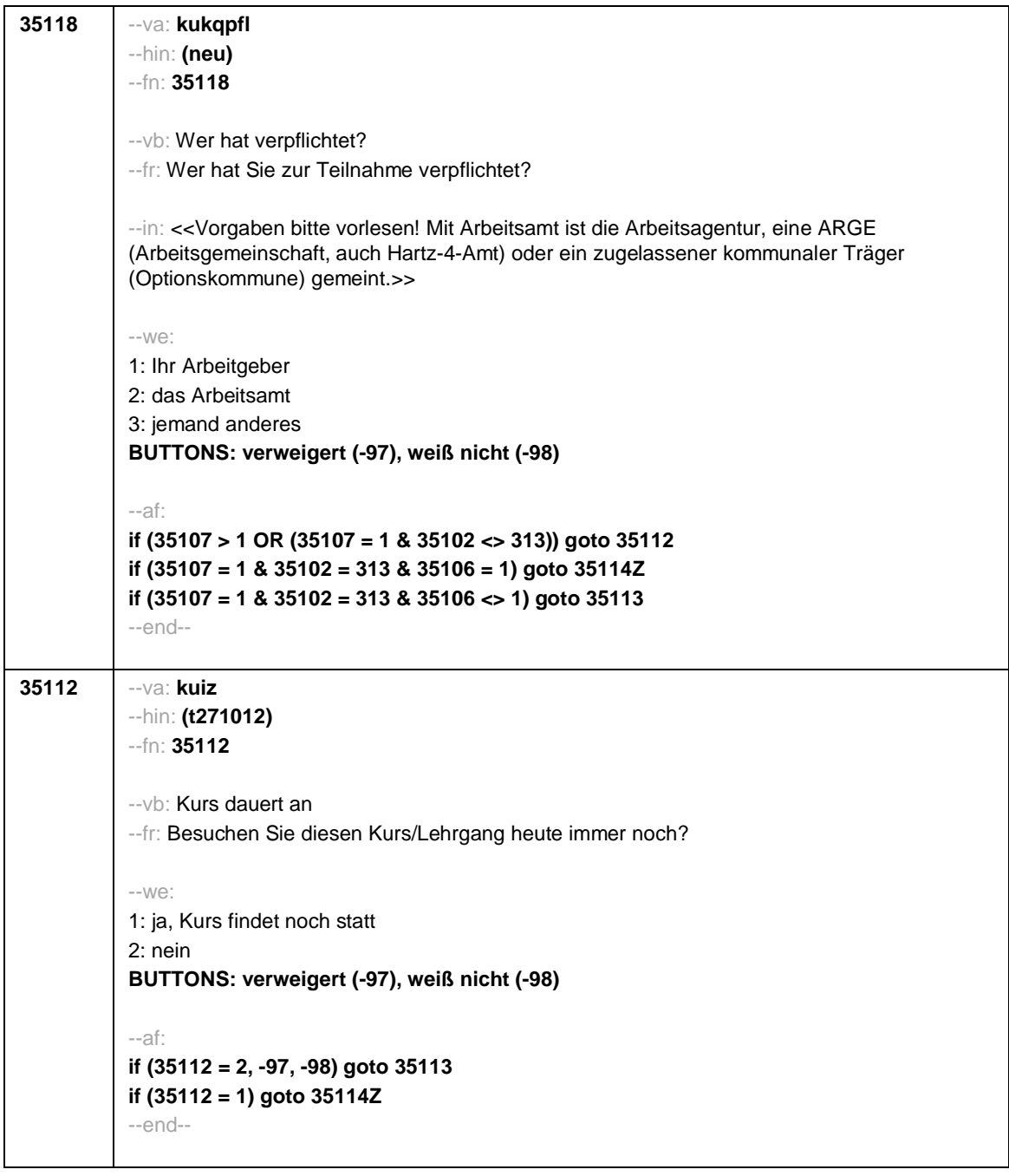

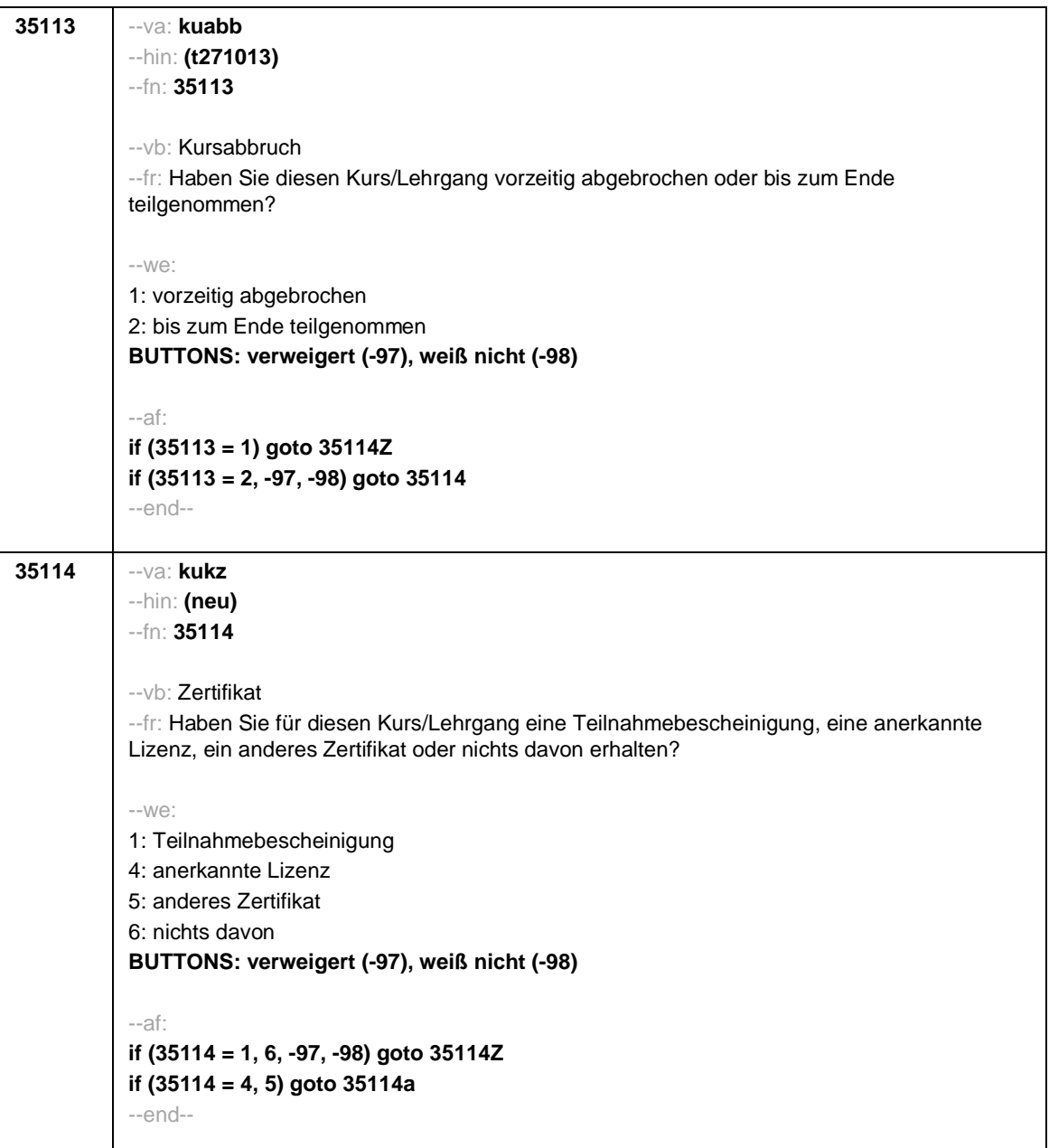

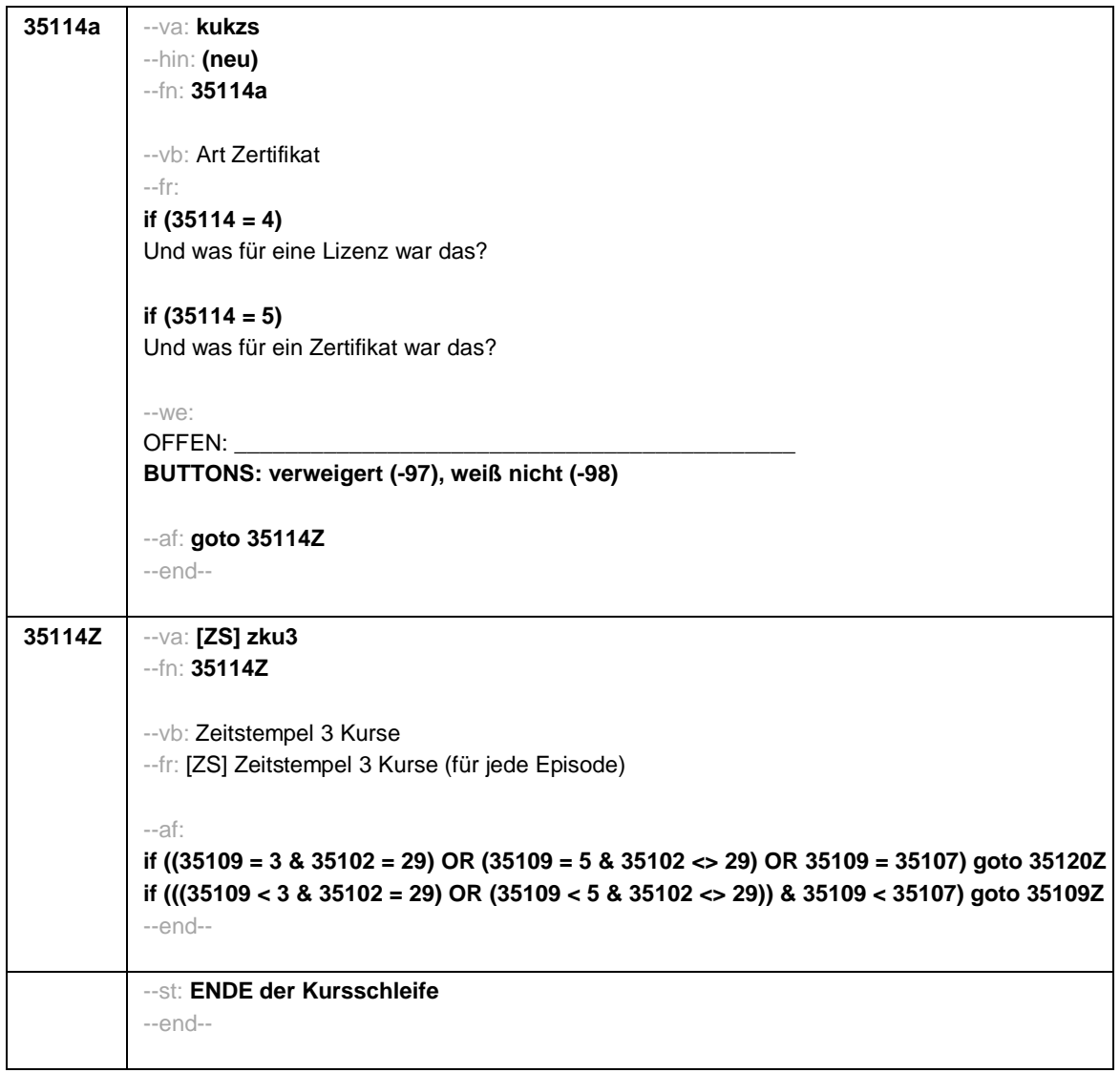

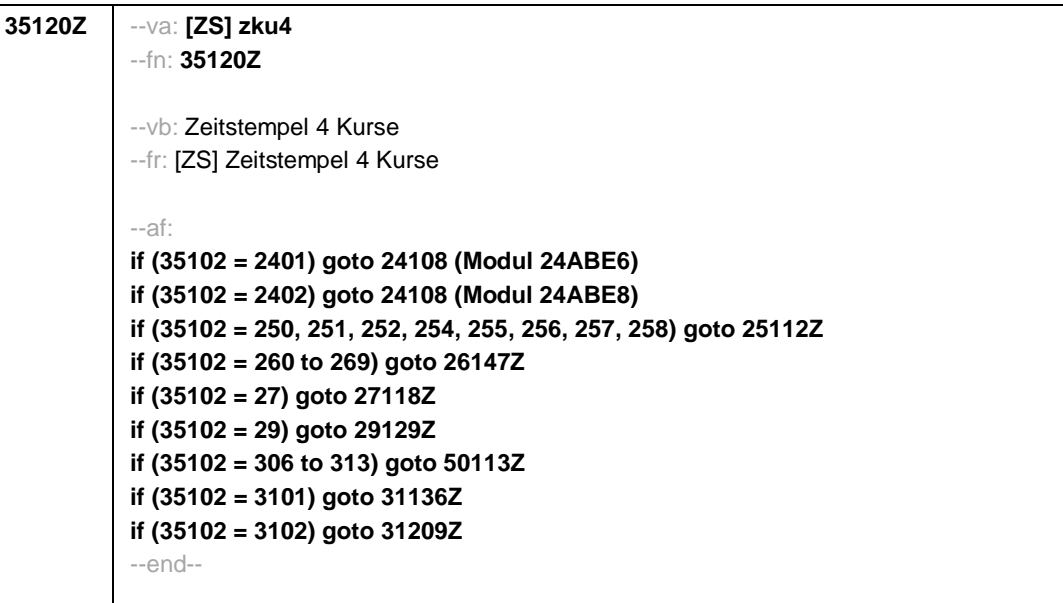

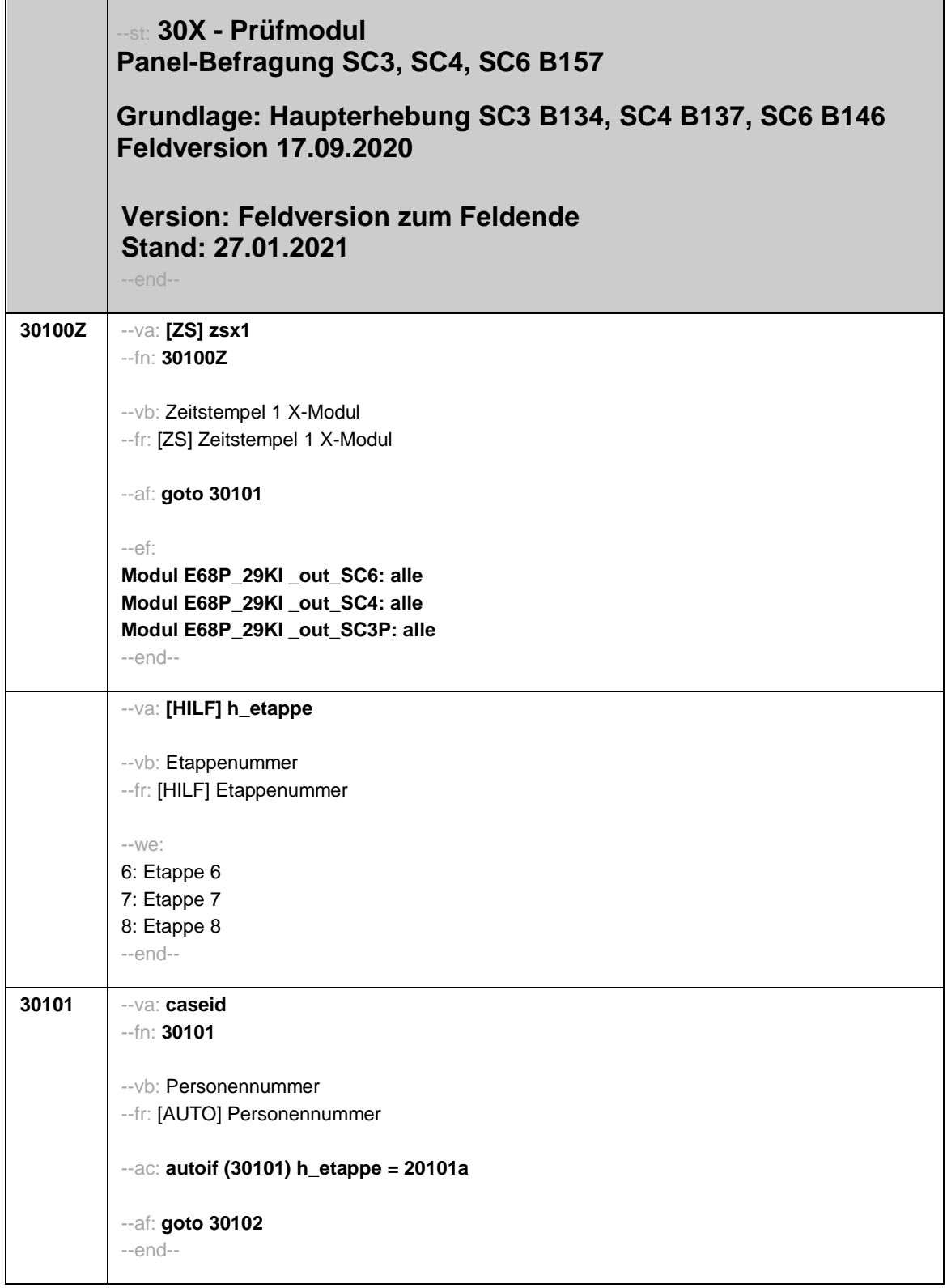

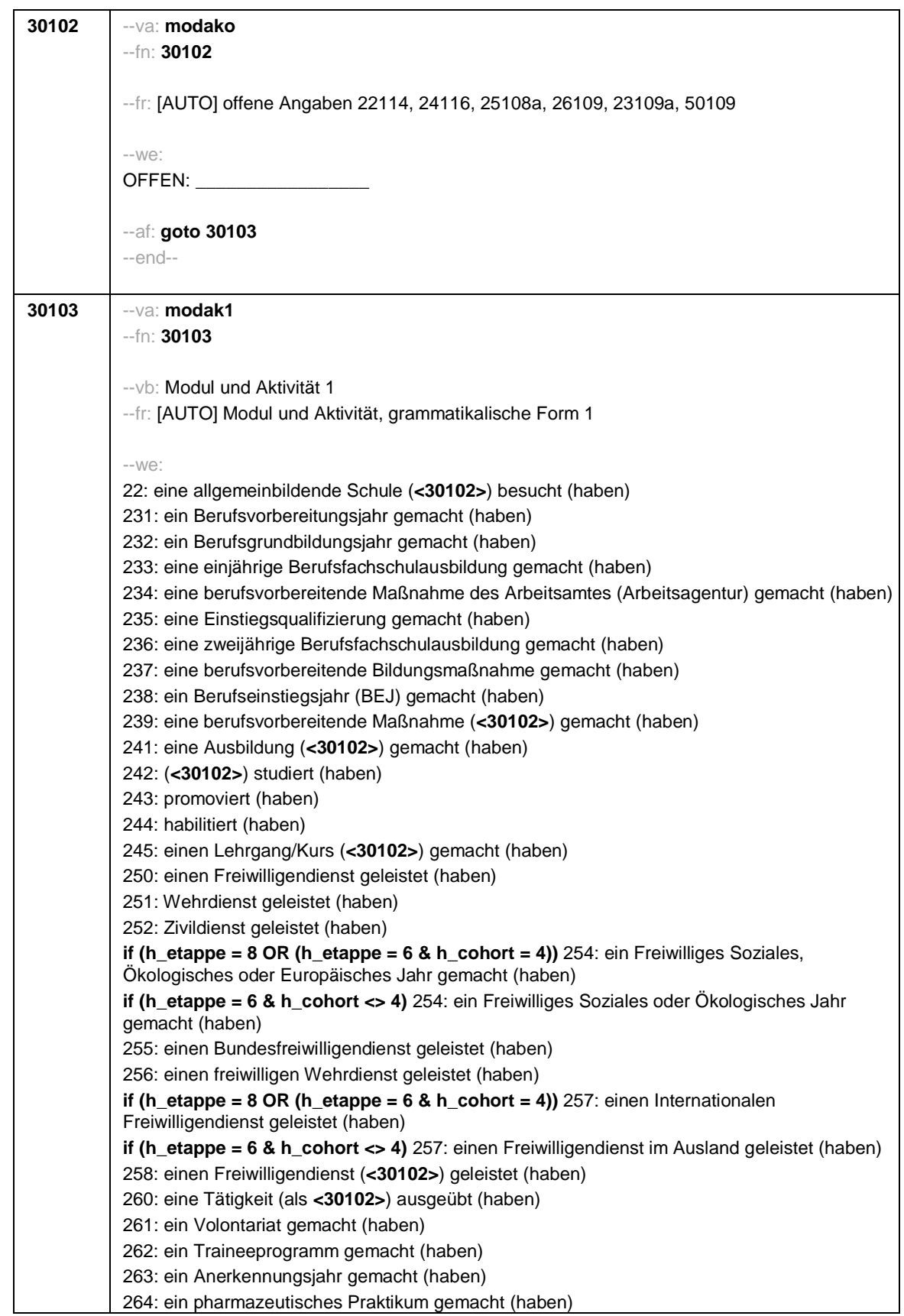

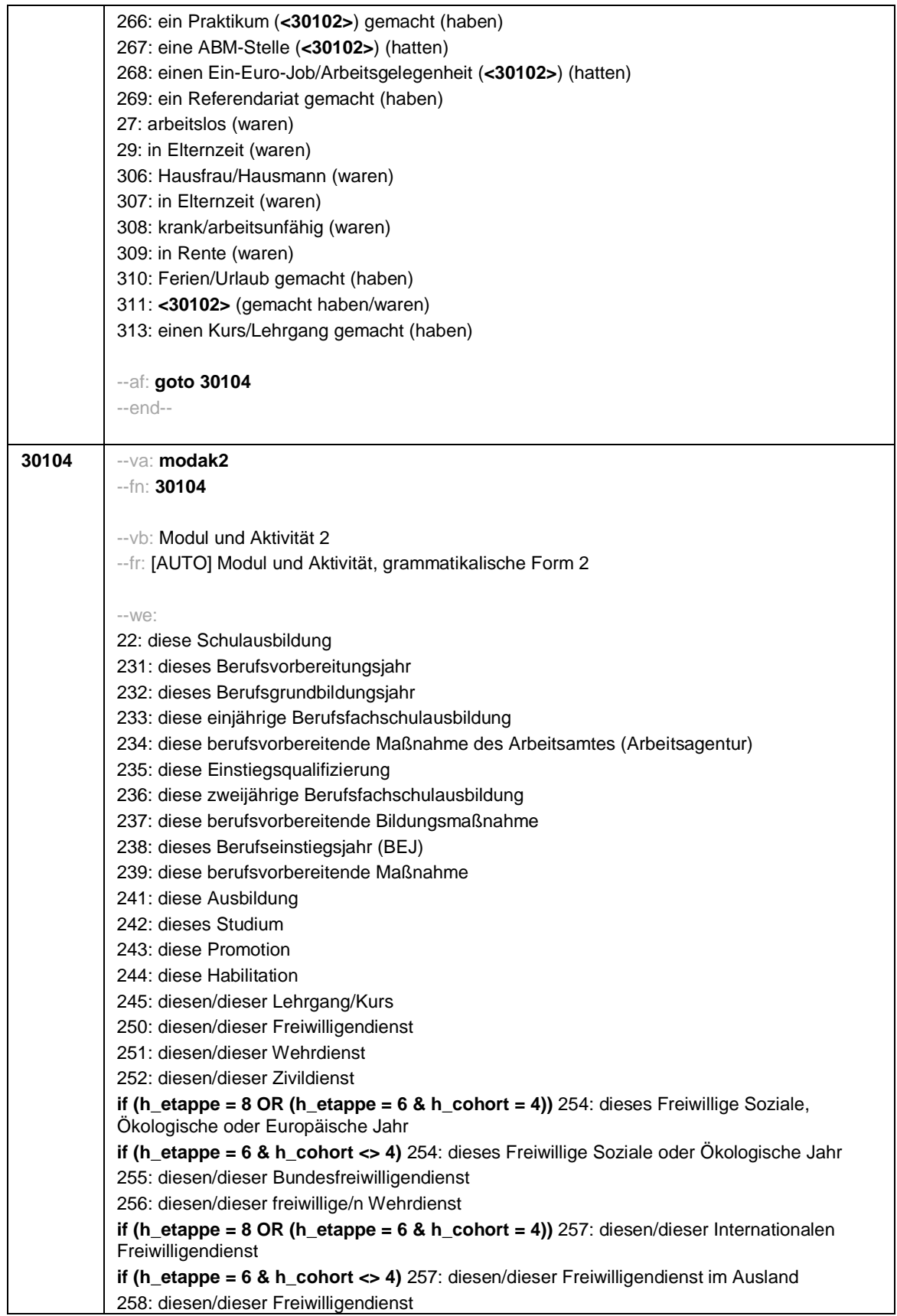

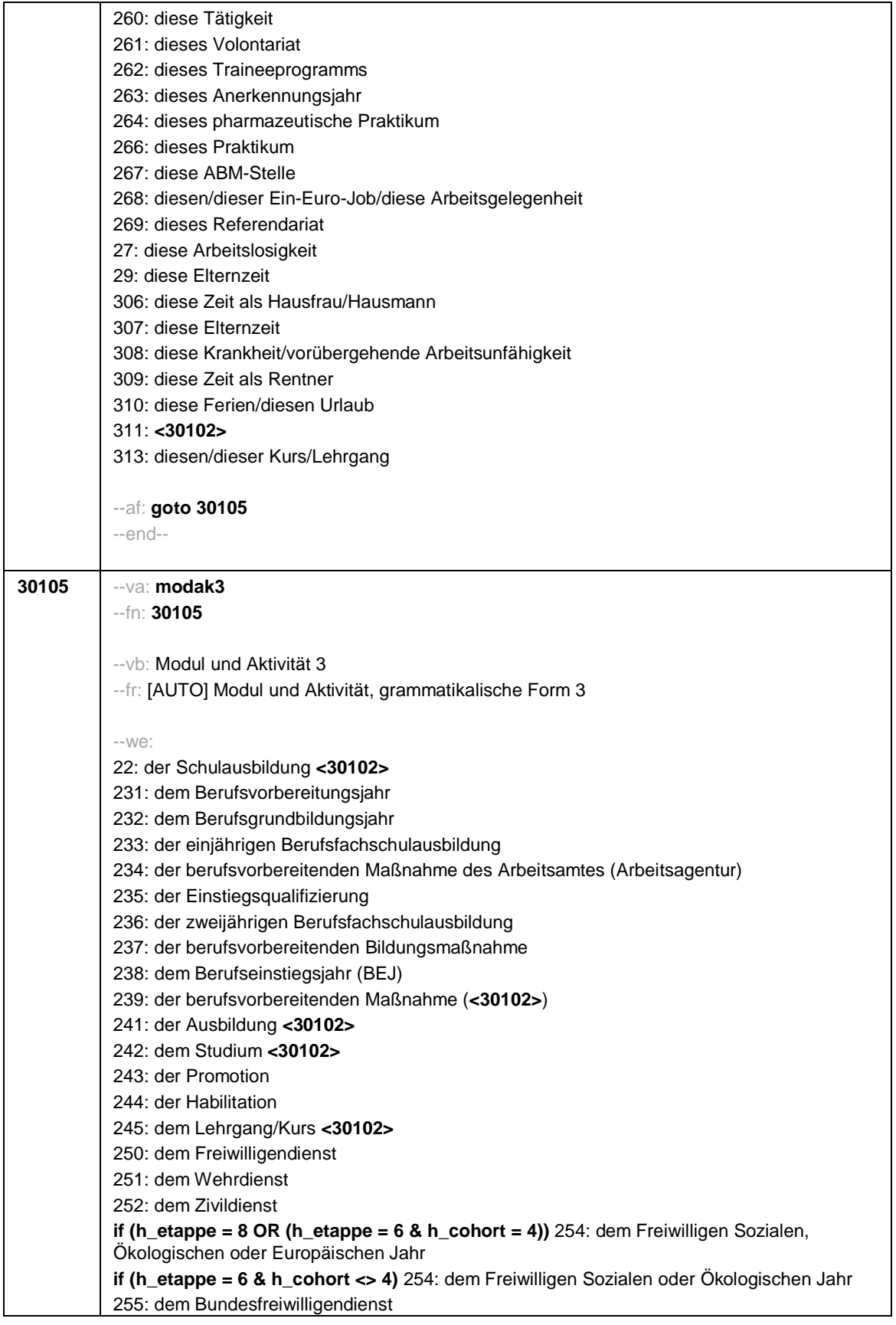

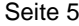

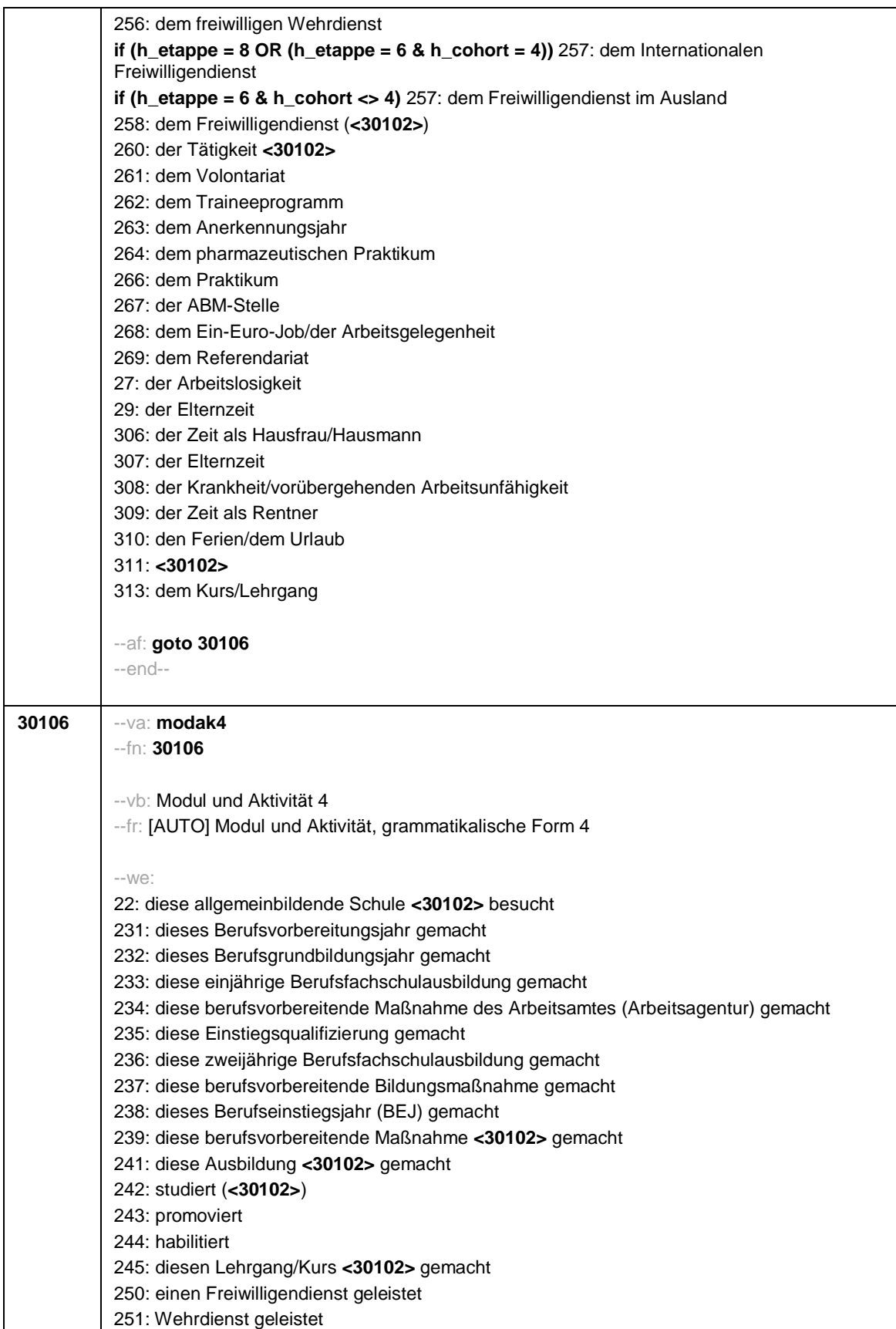

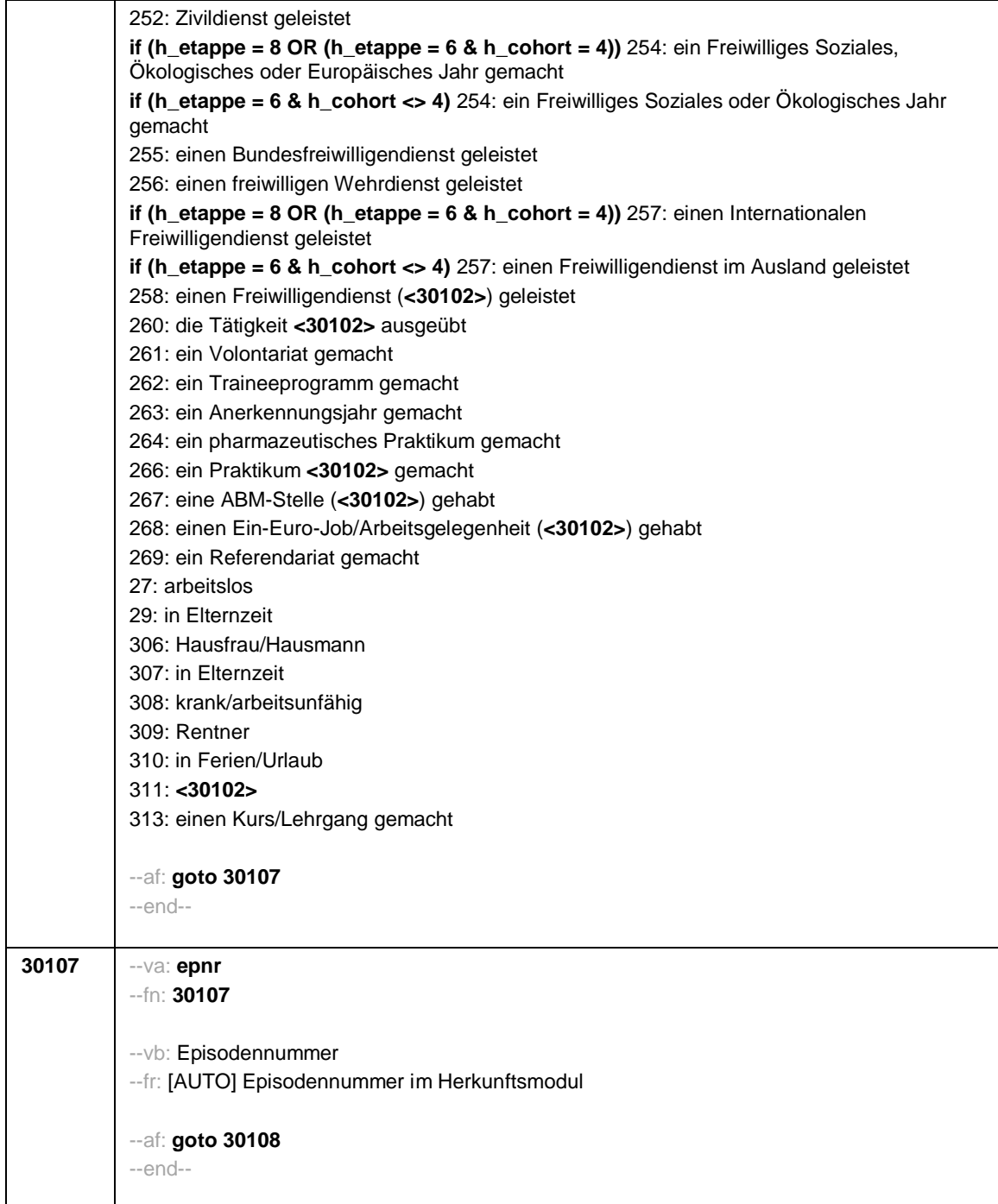

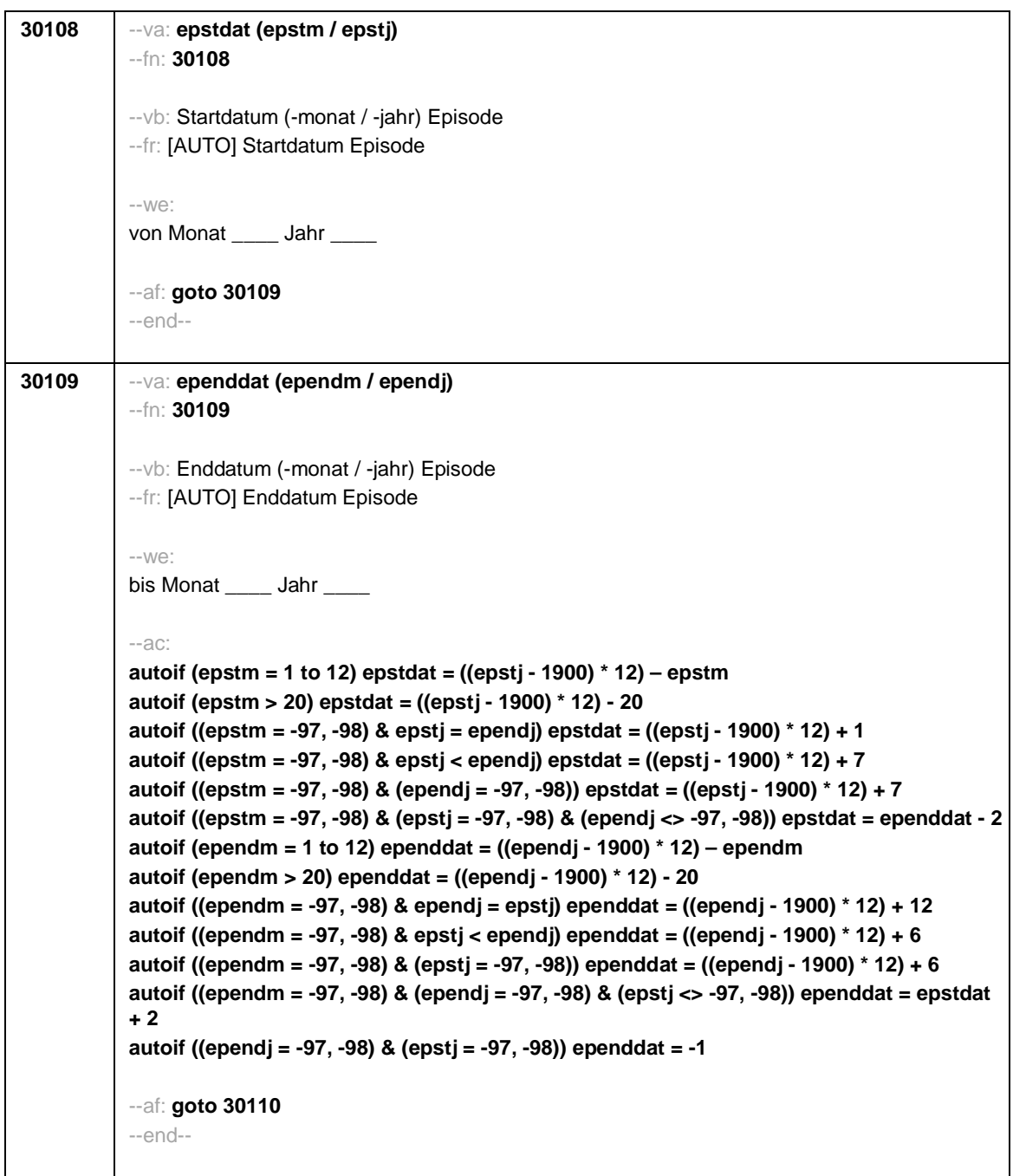

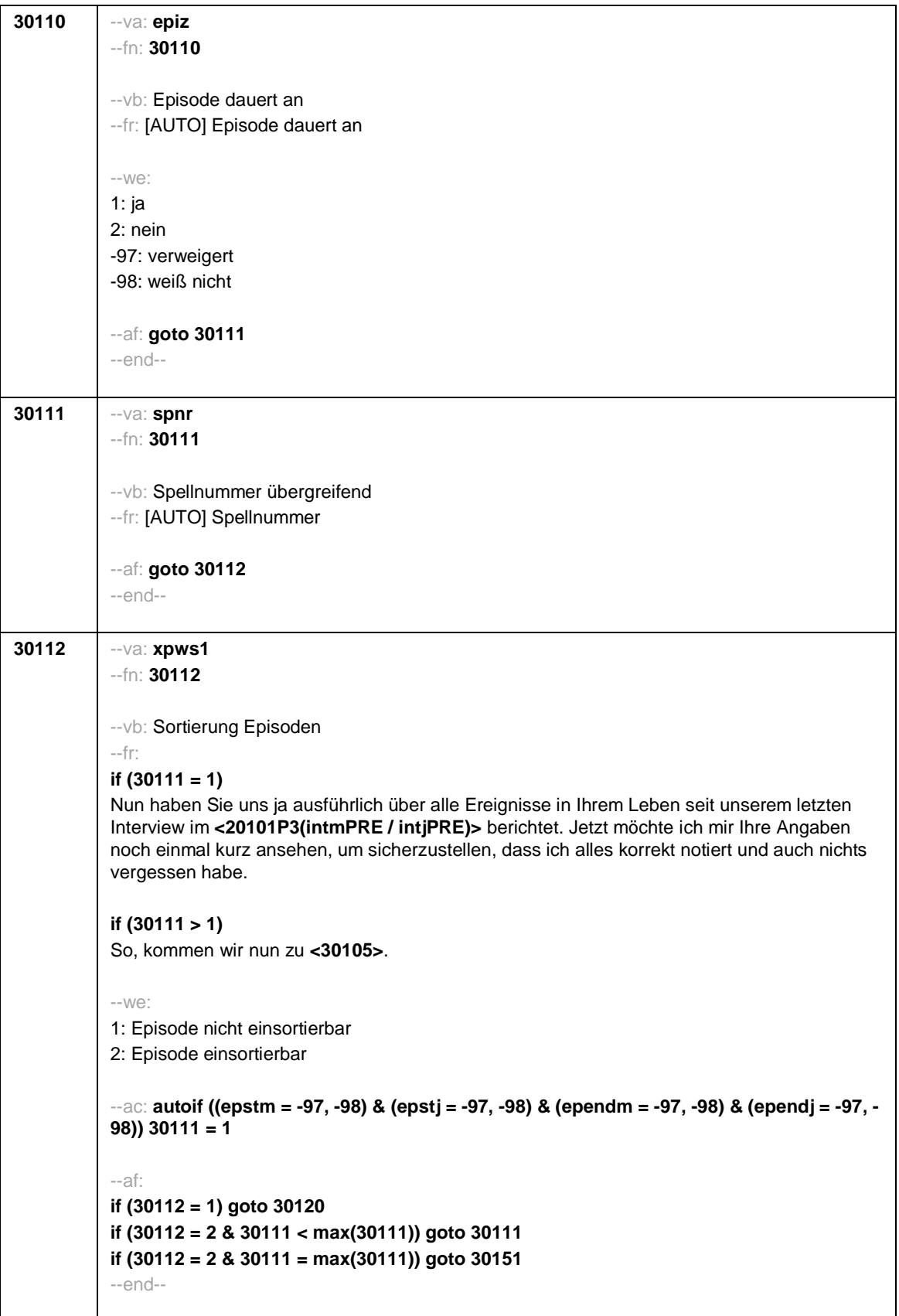

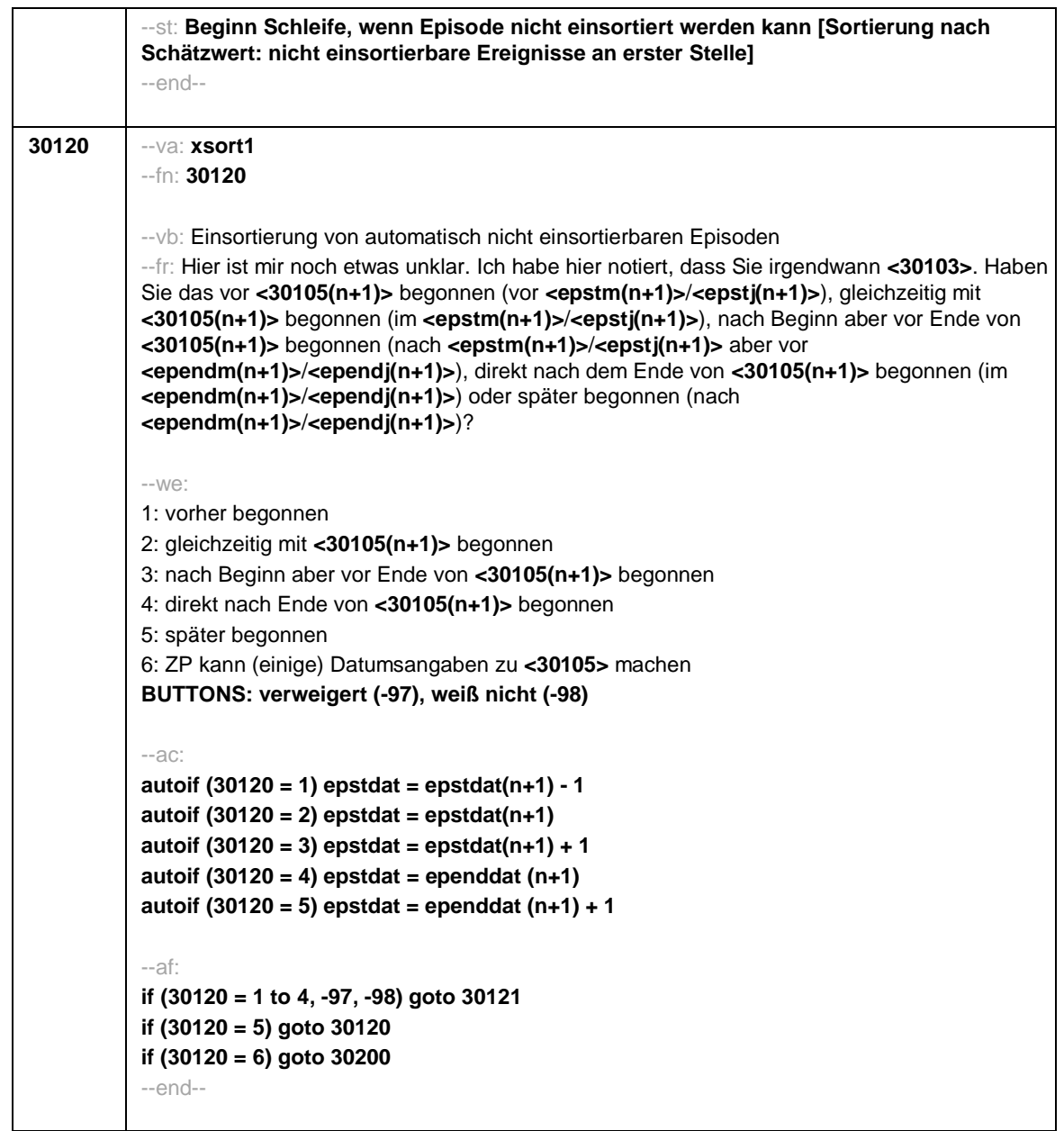

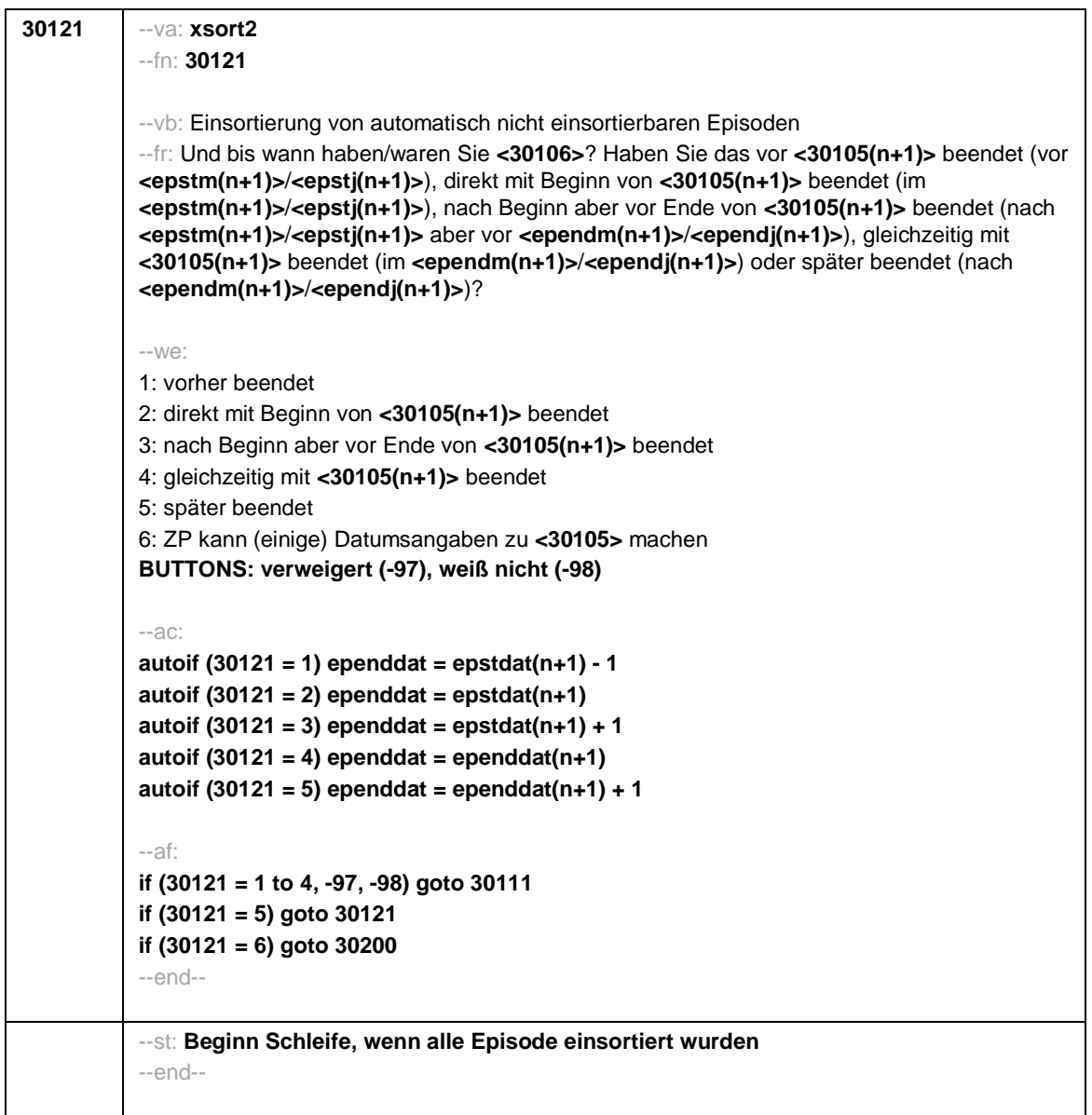

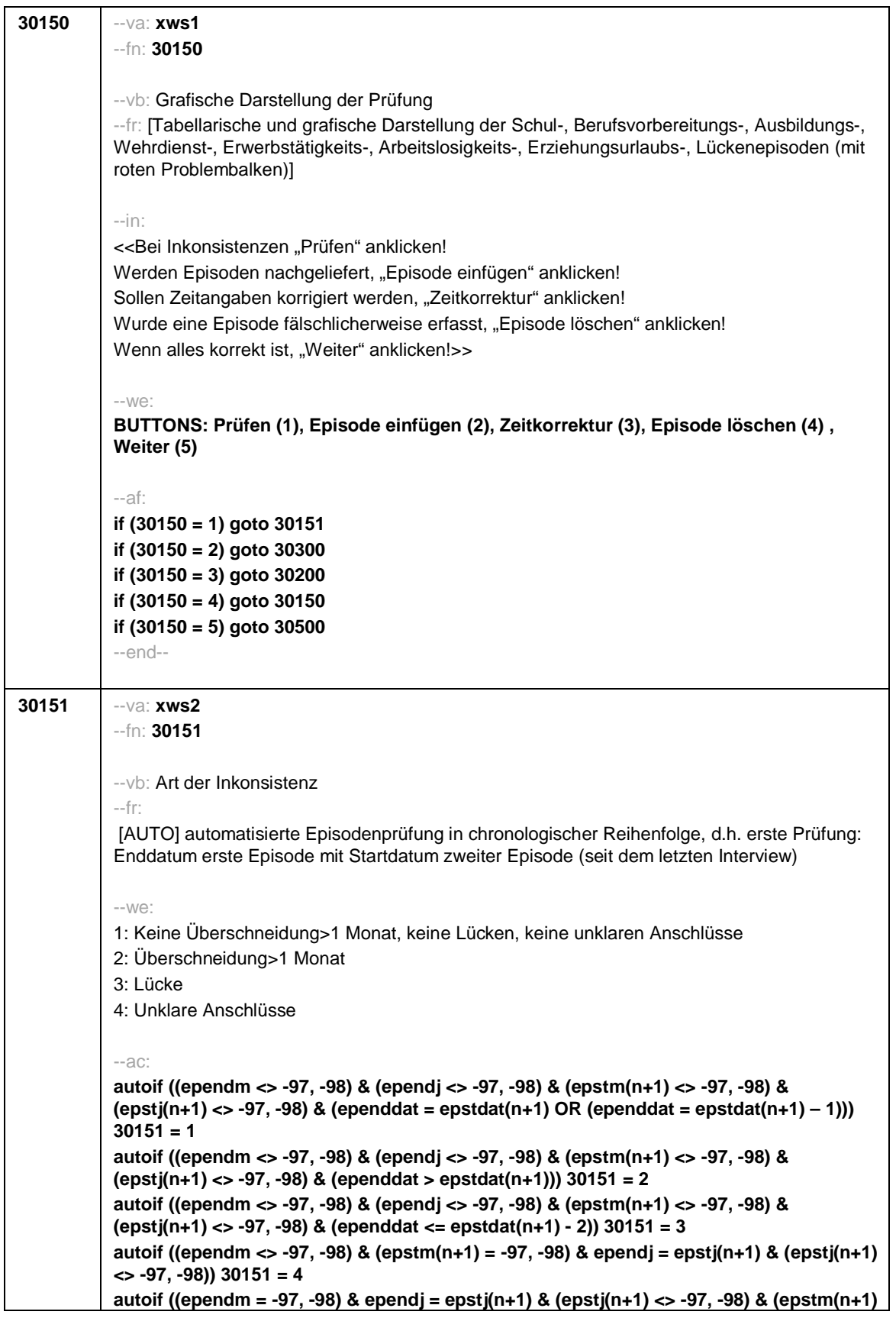

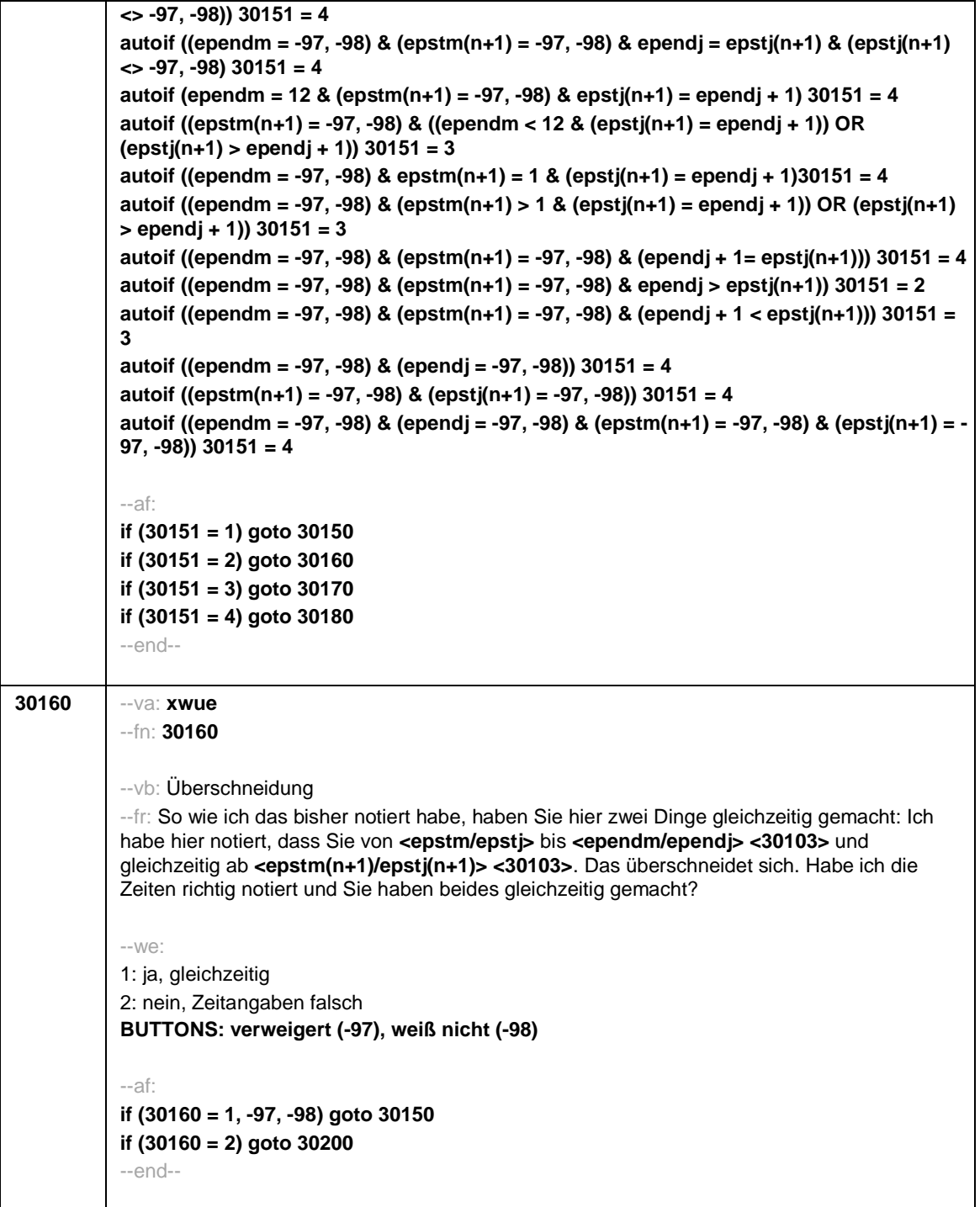
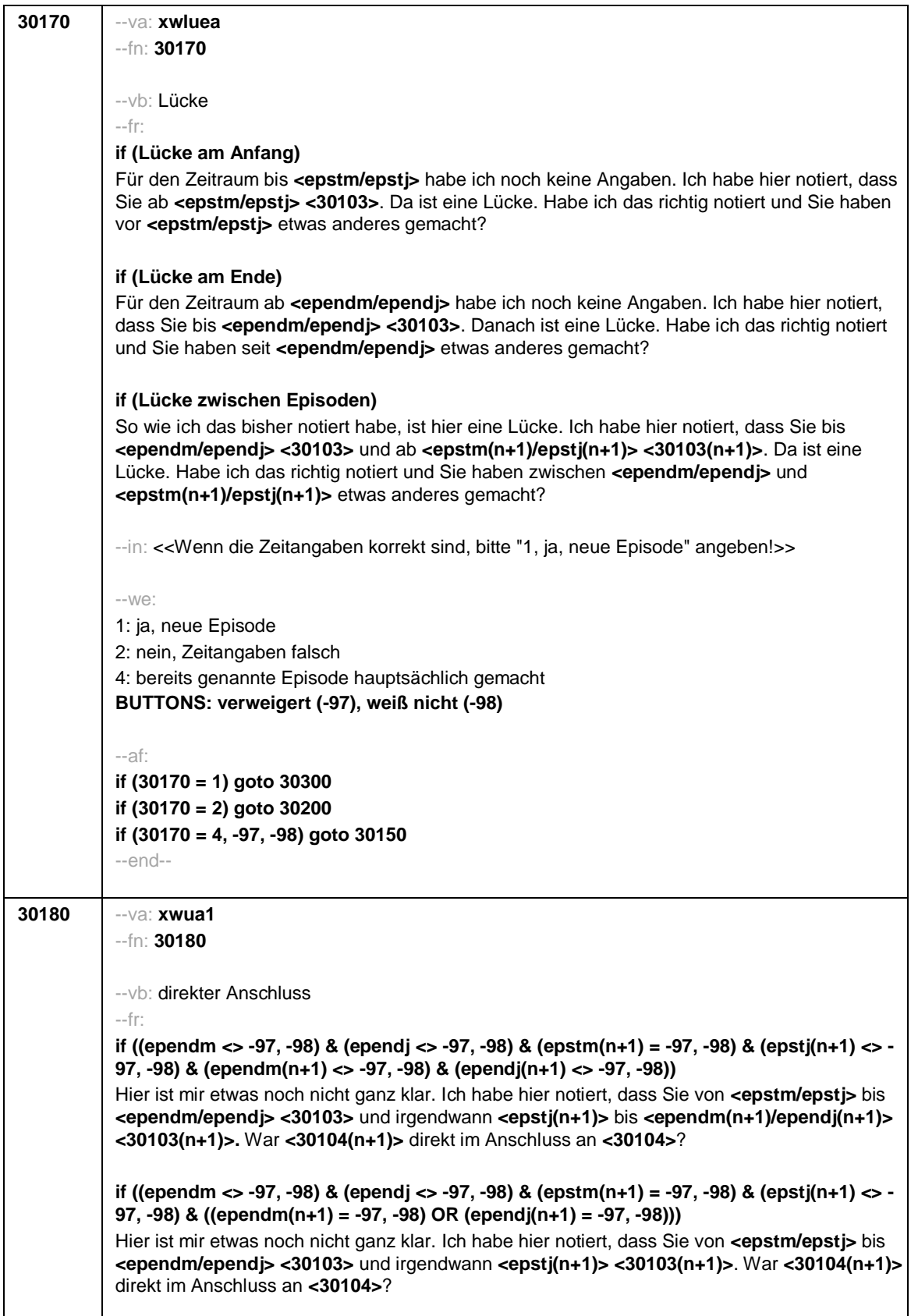

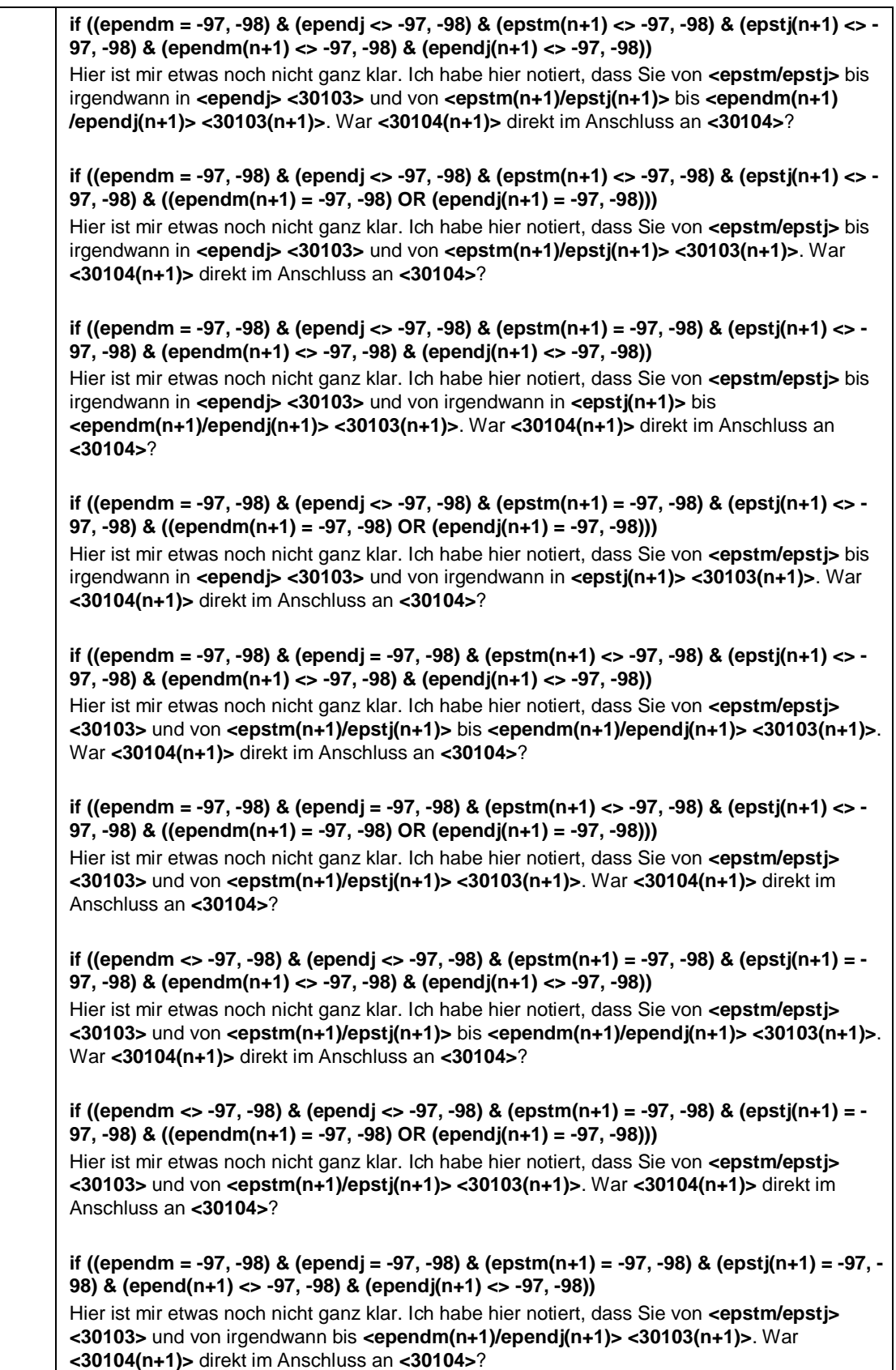

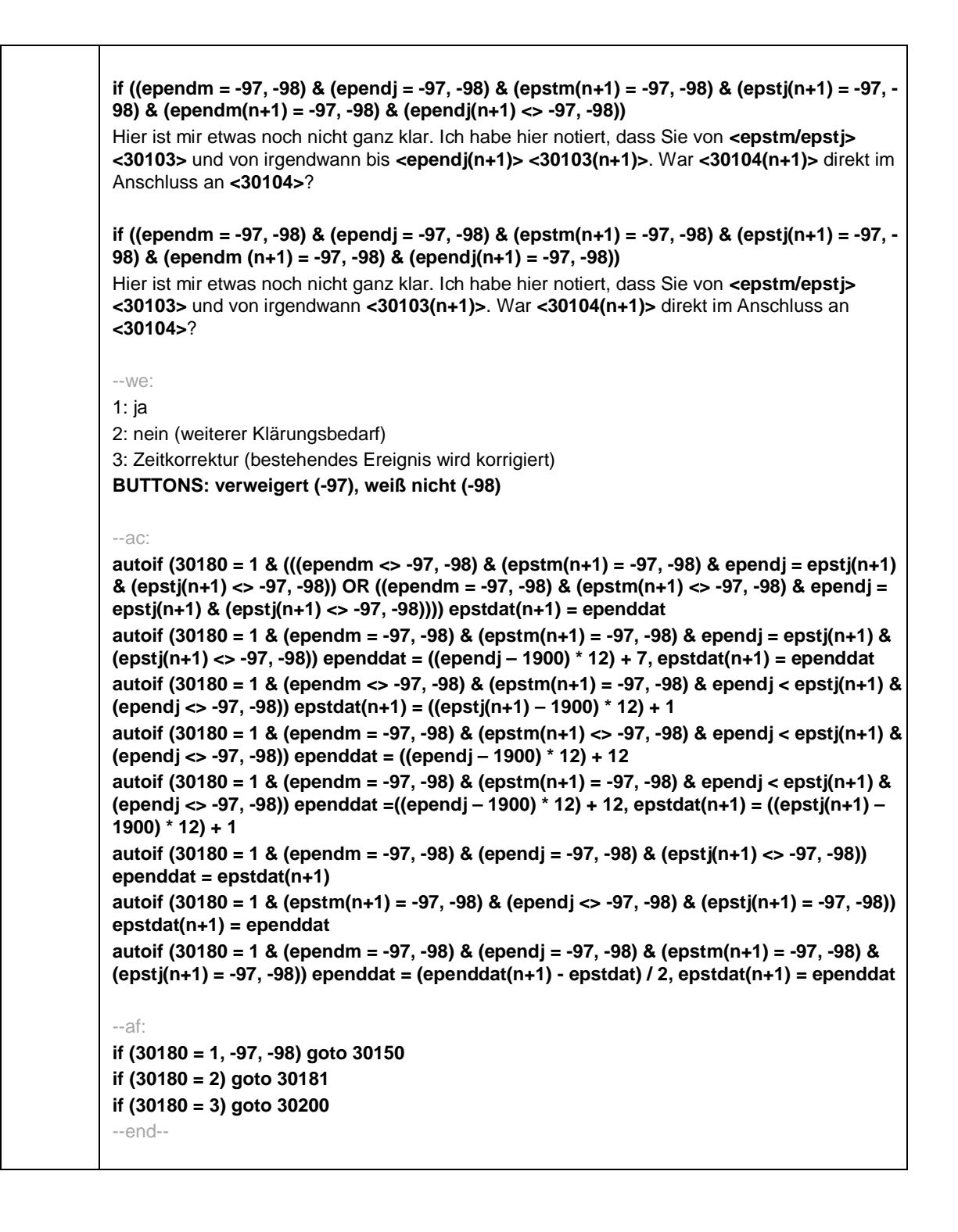

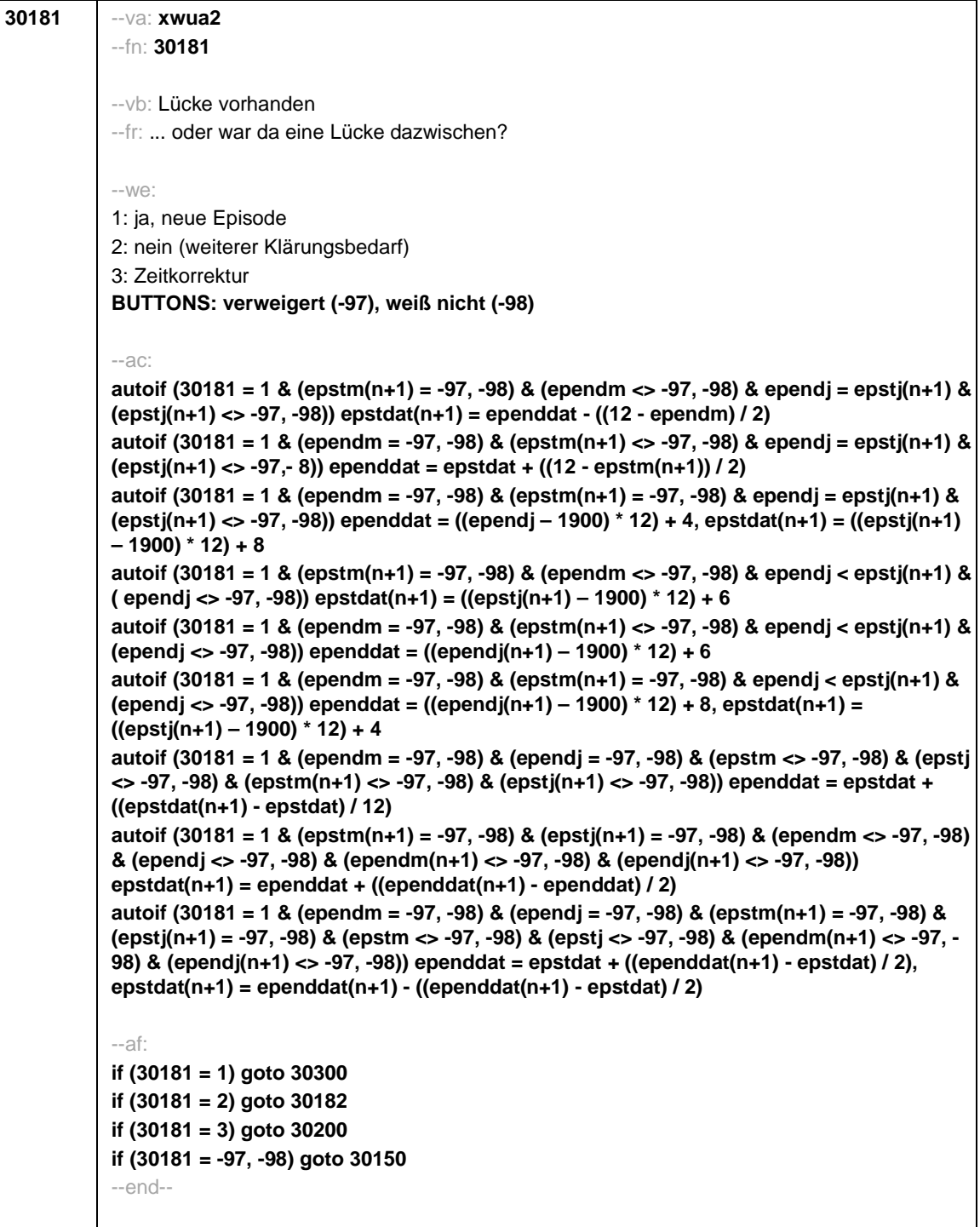

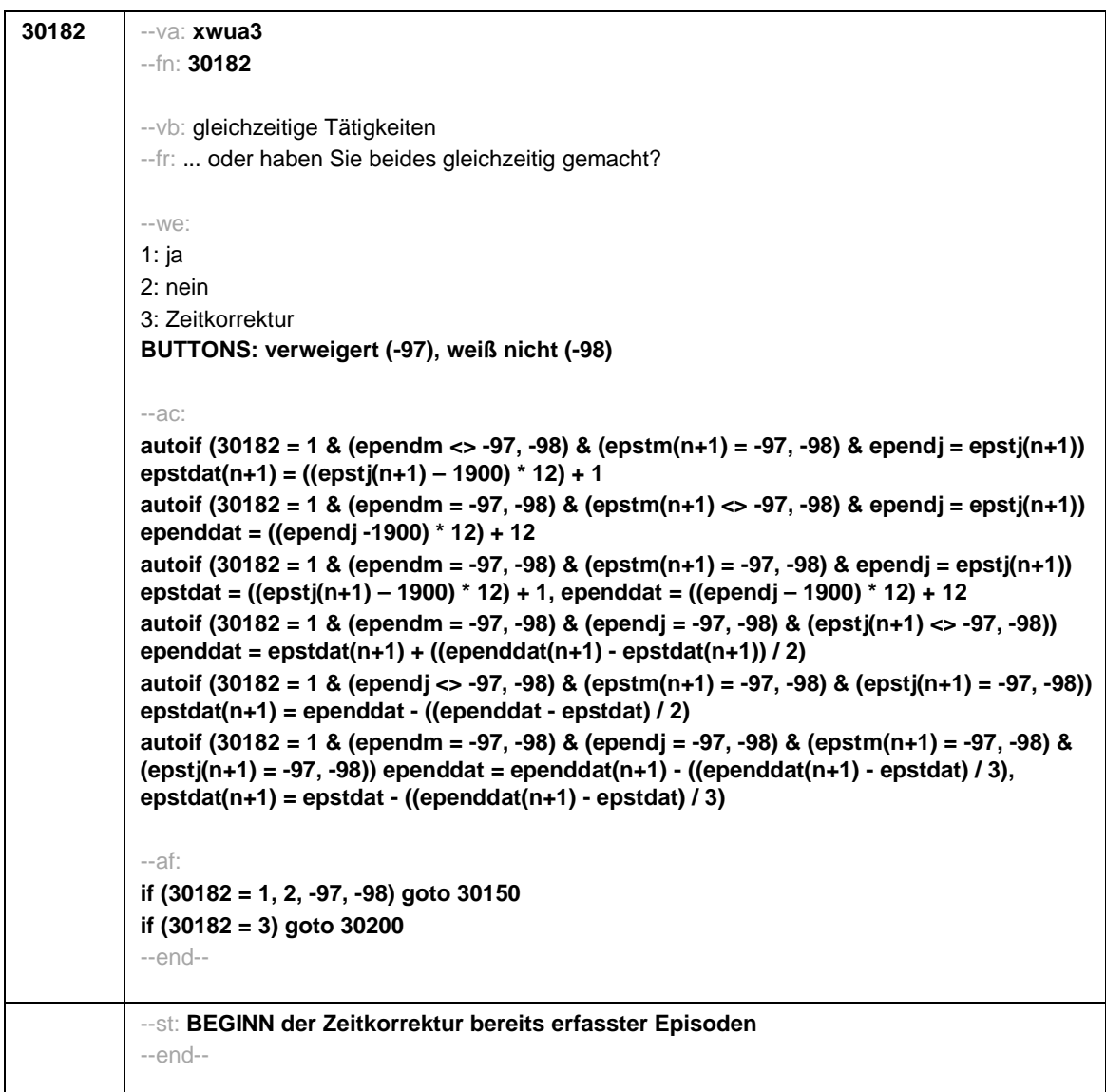

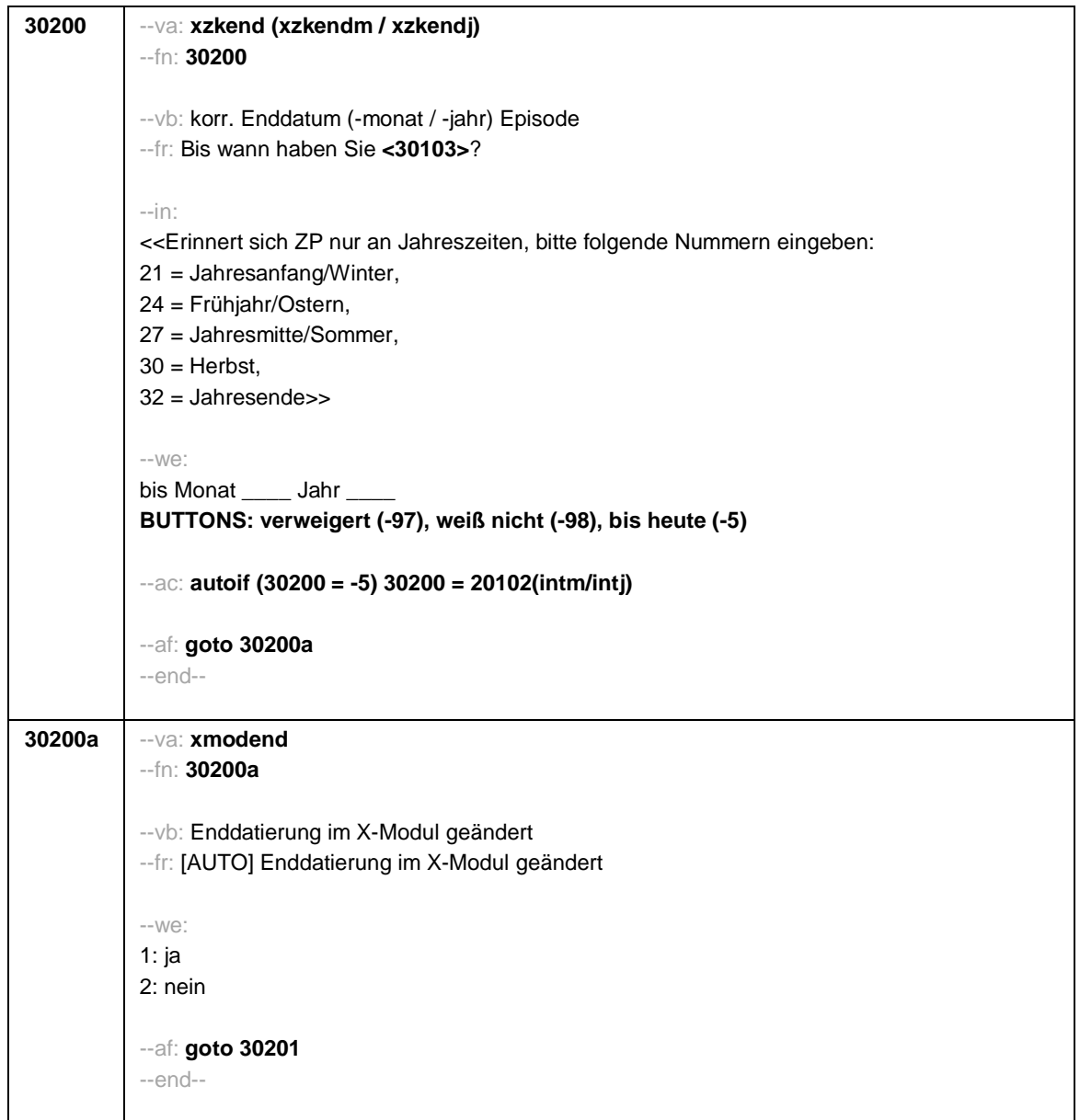

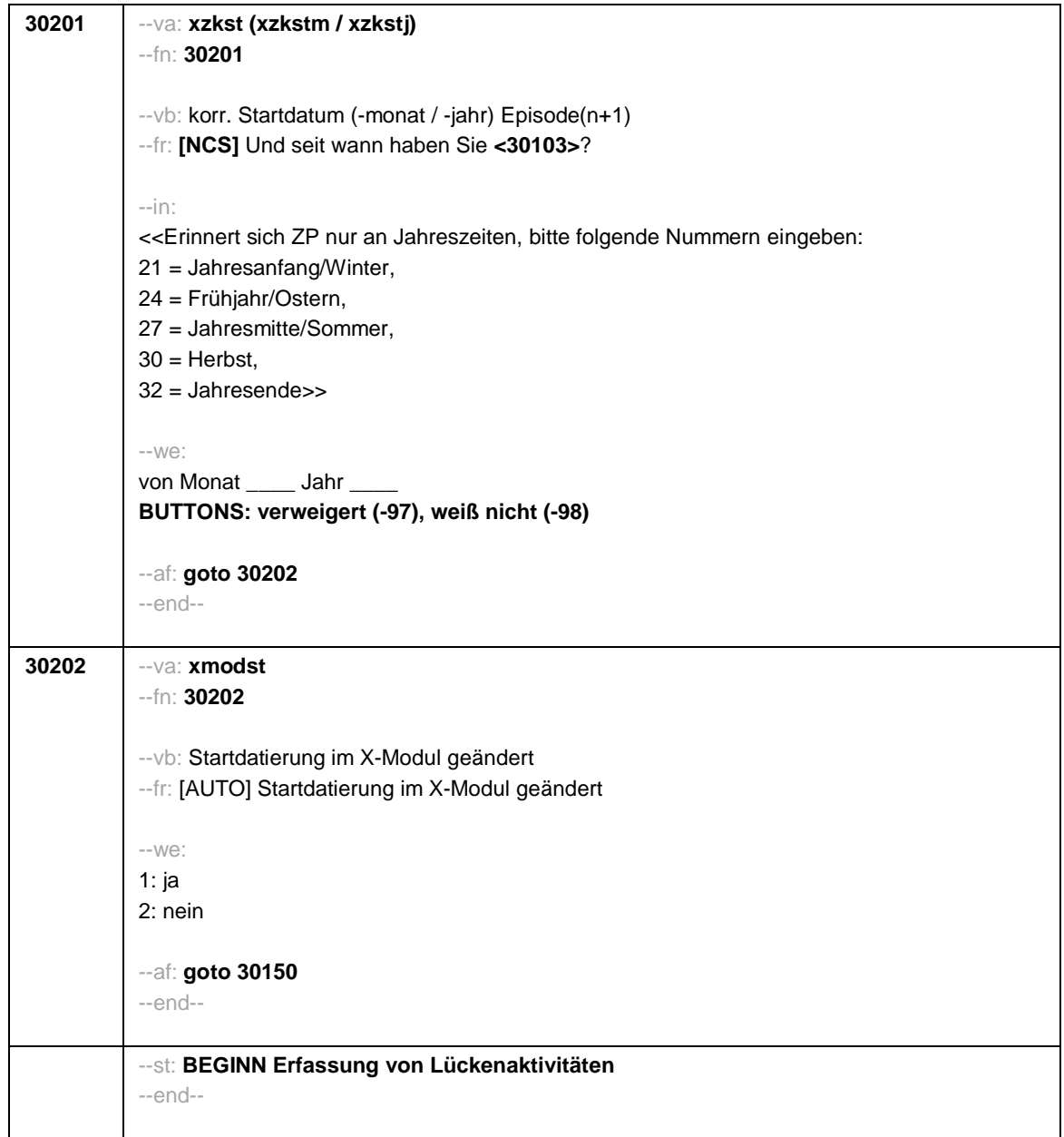

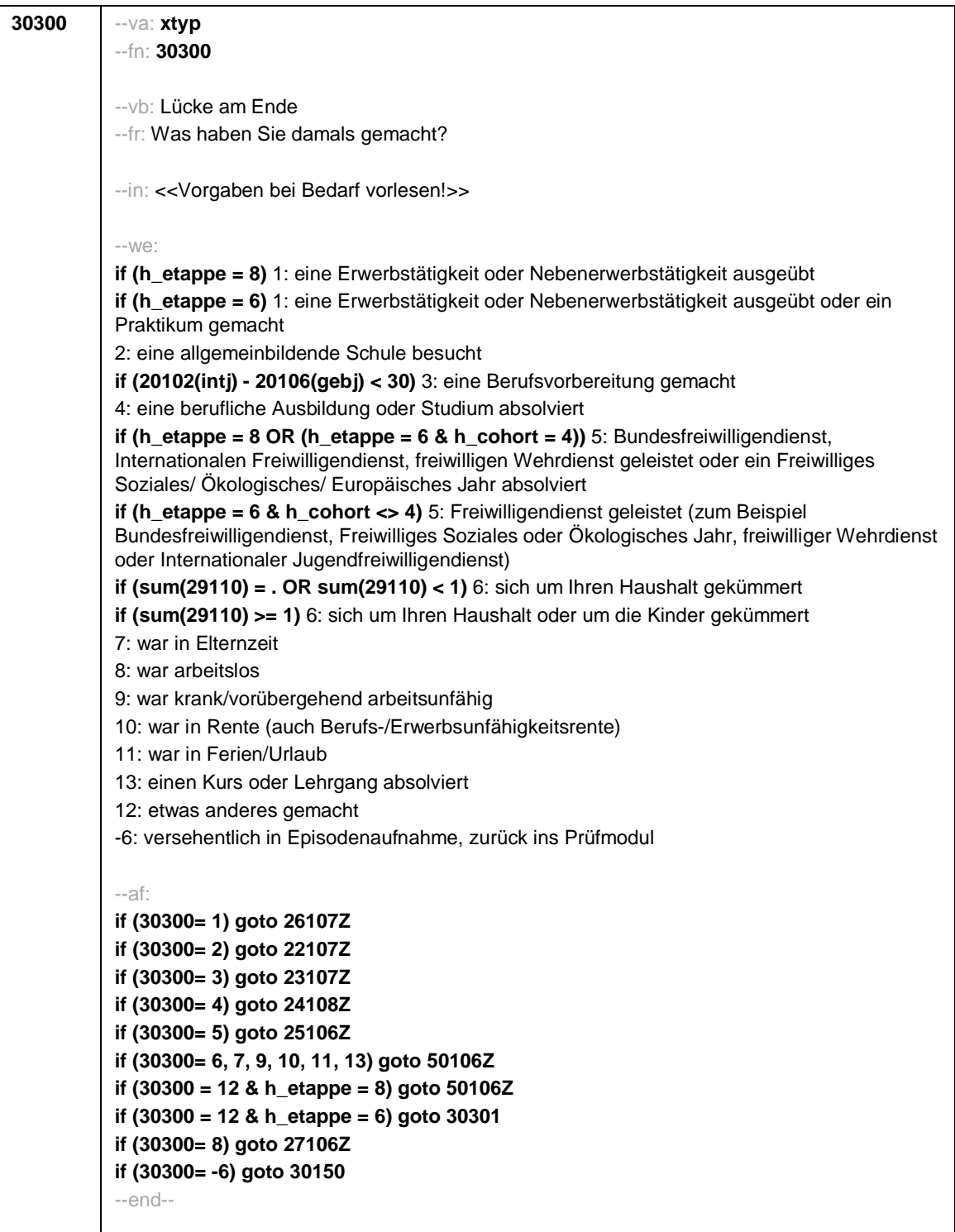

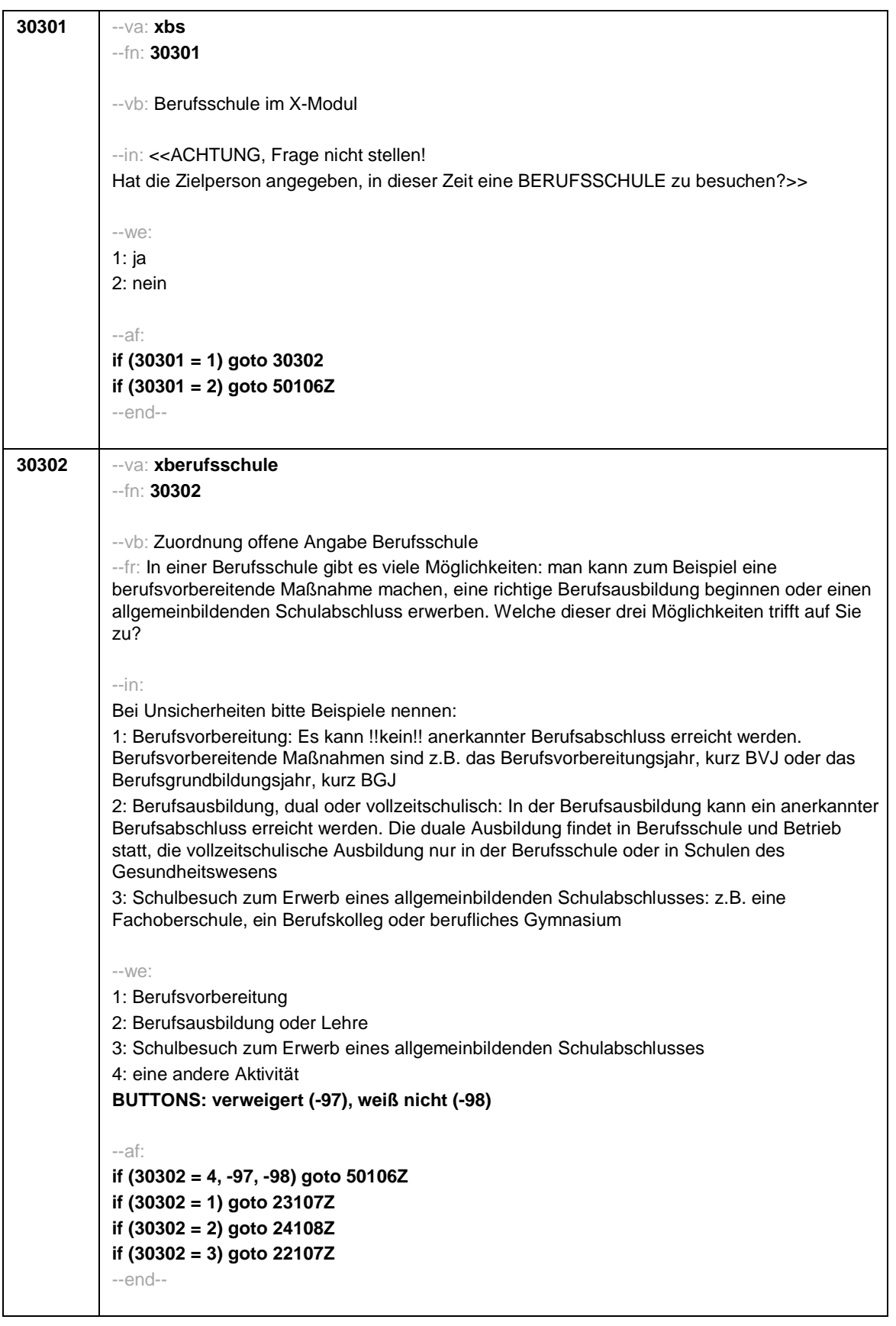

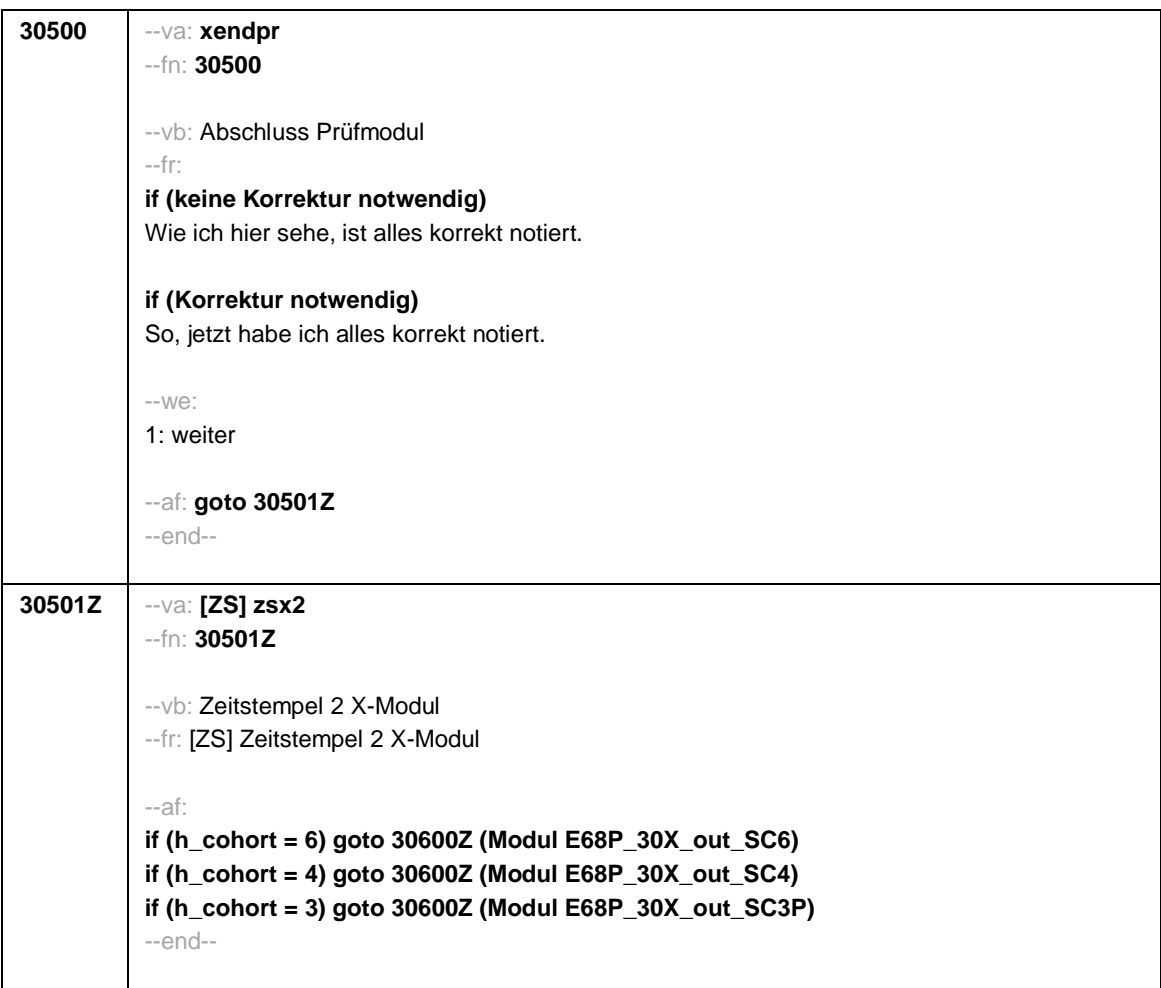

Seite **1** von **26**

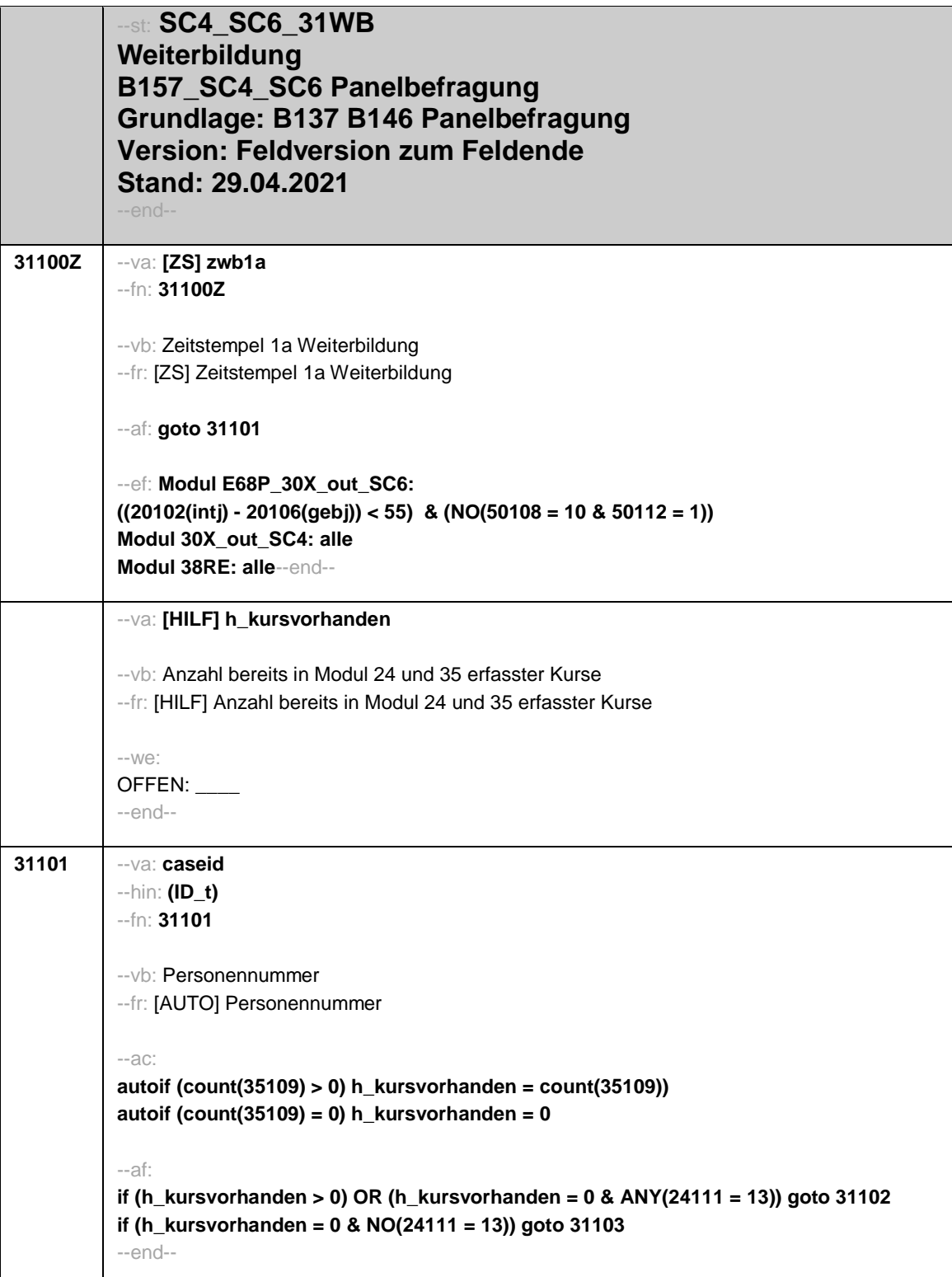

Seite **2** von **26**

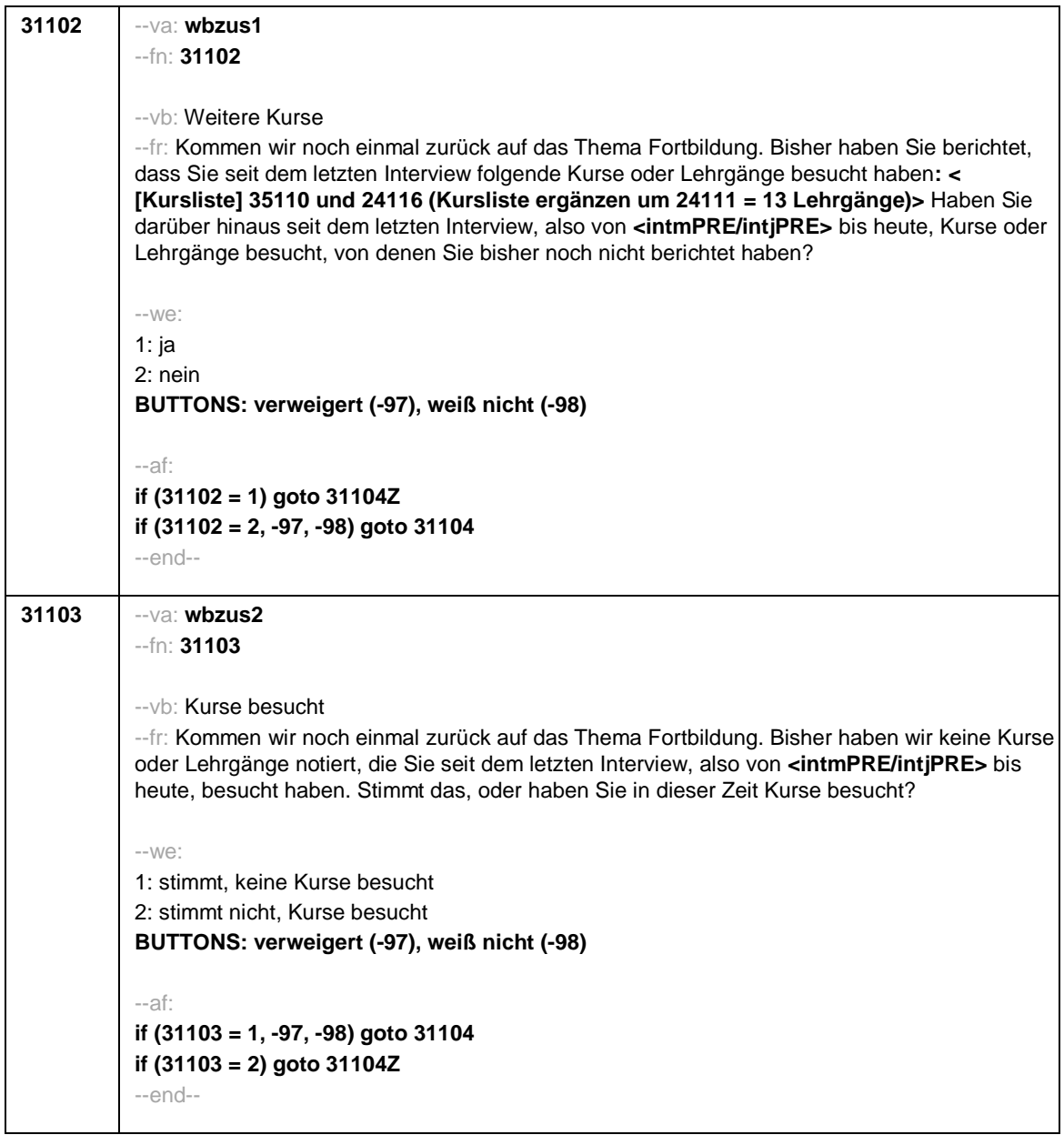

Seite **3** von **26**

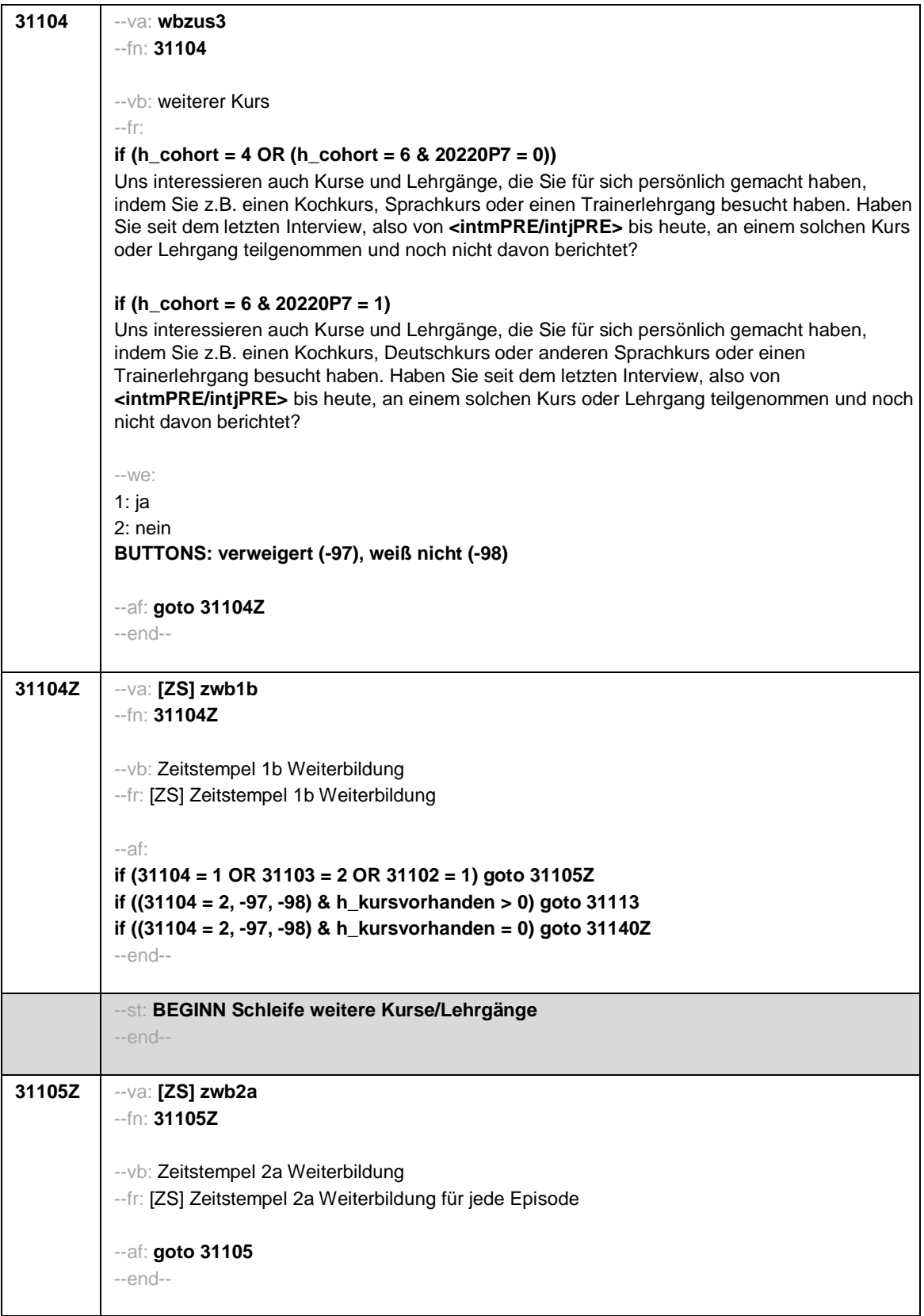

Seite **4** von **26**

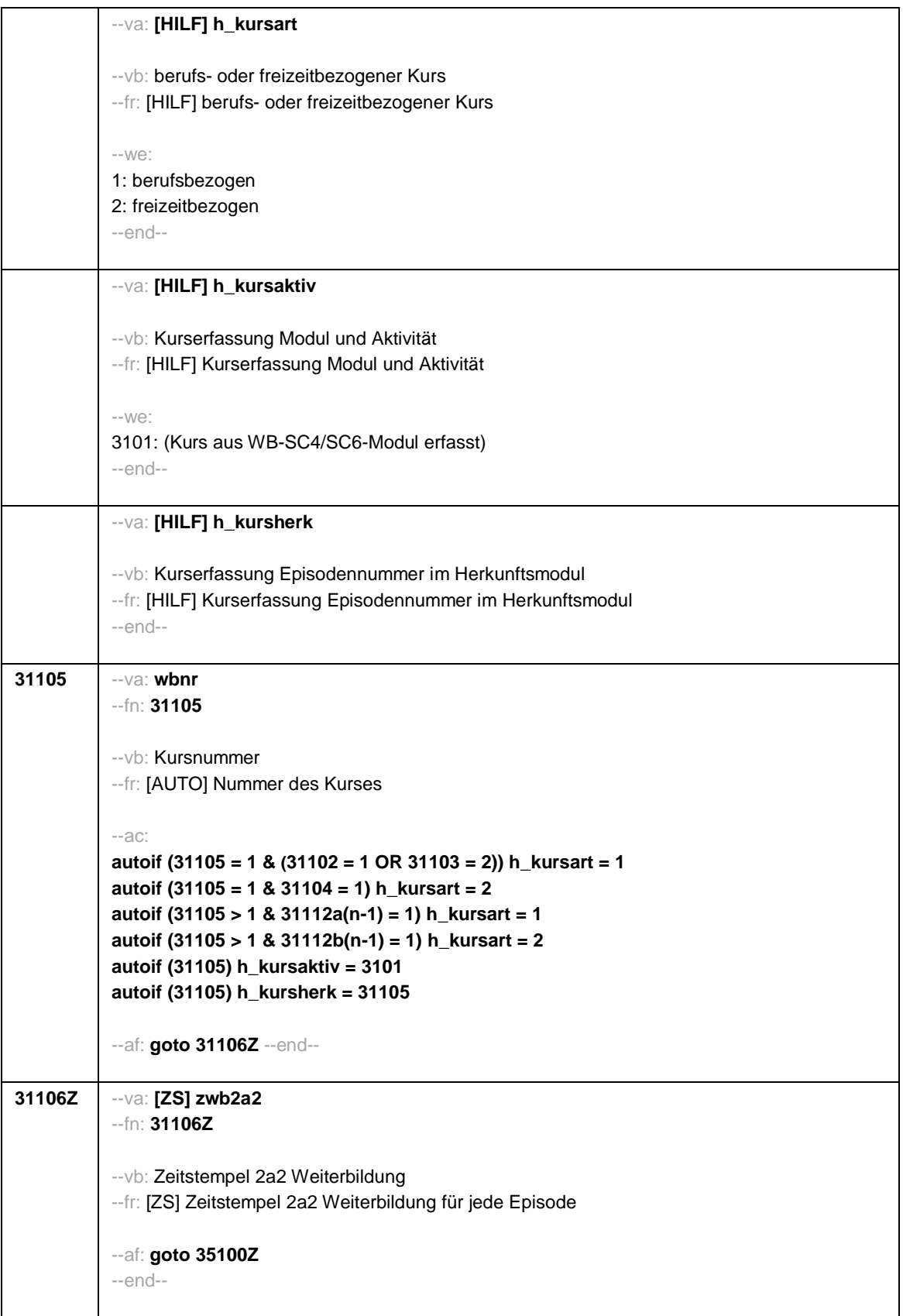

Seite **5** von **26**

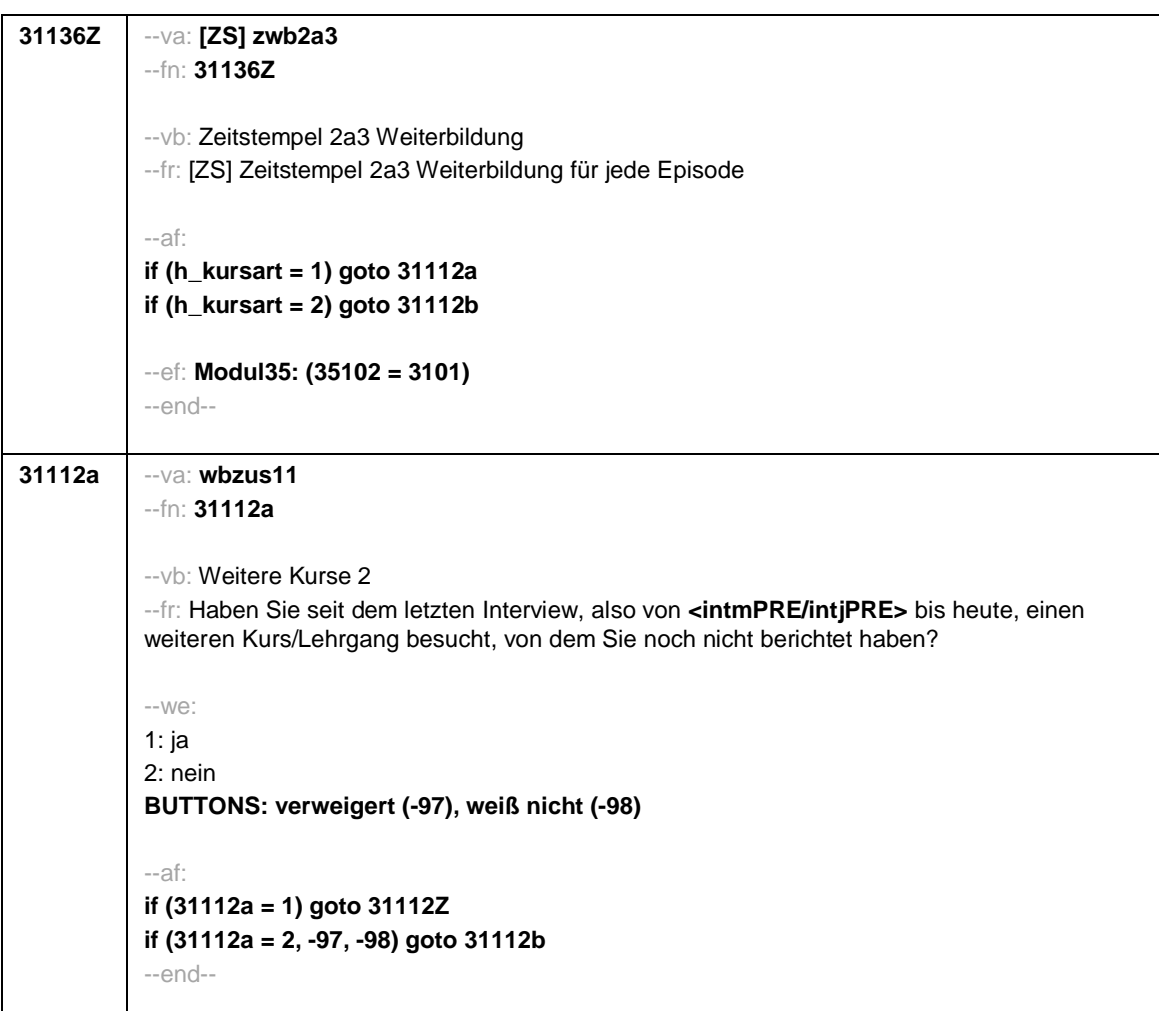

Seite **6** von **26**

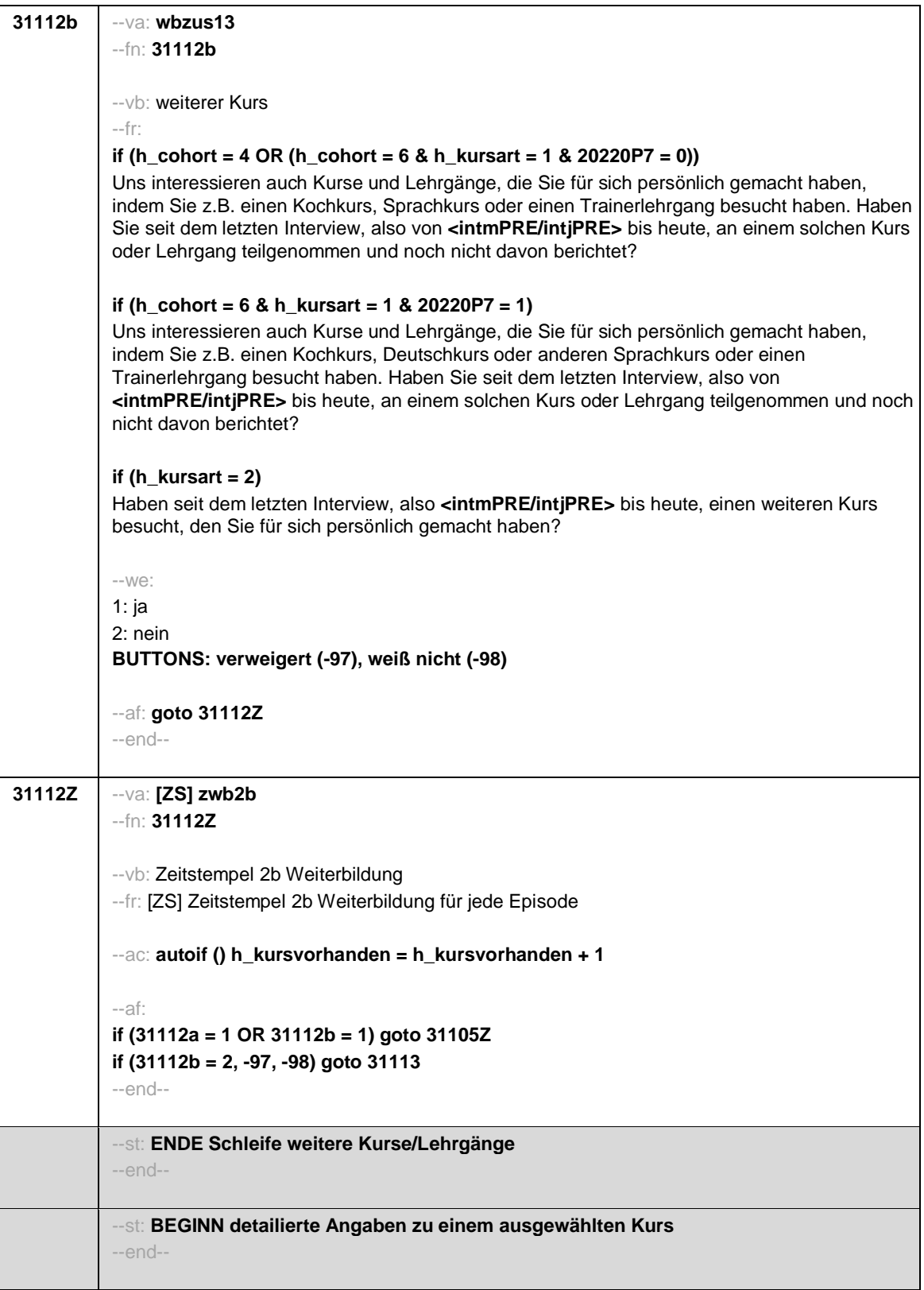

Seite **7** von **26**

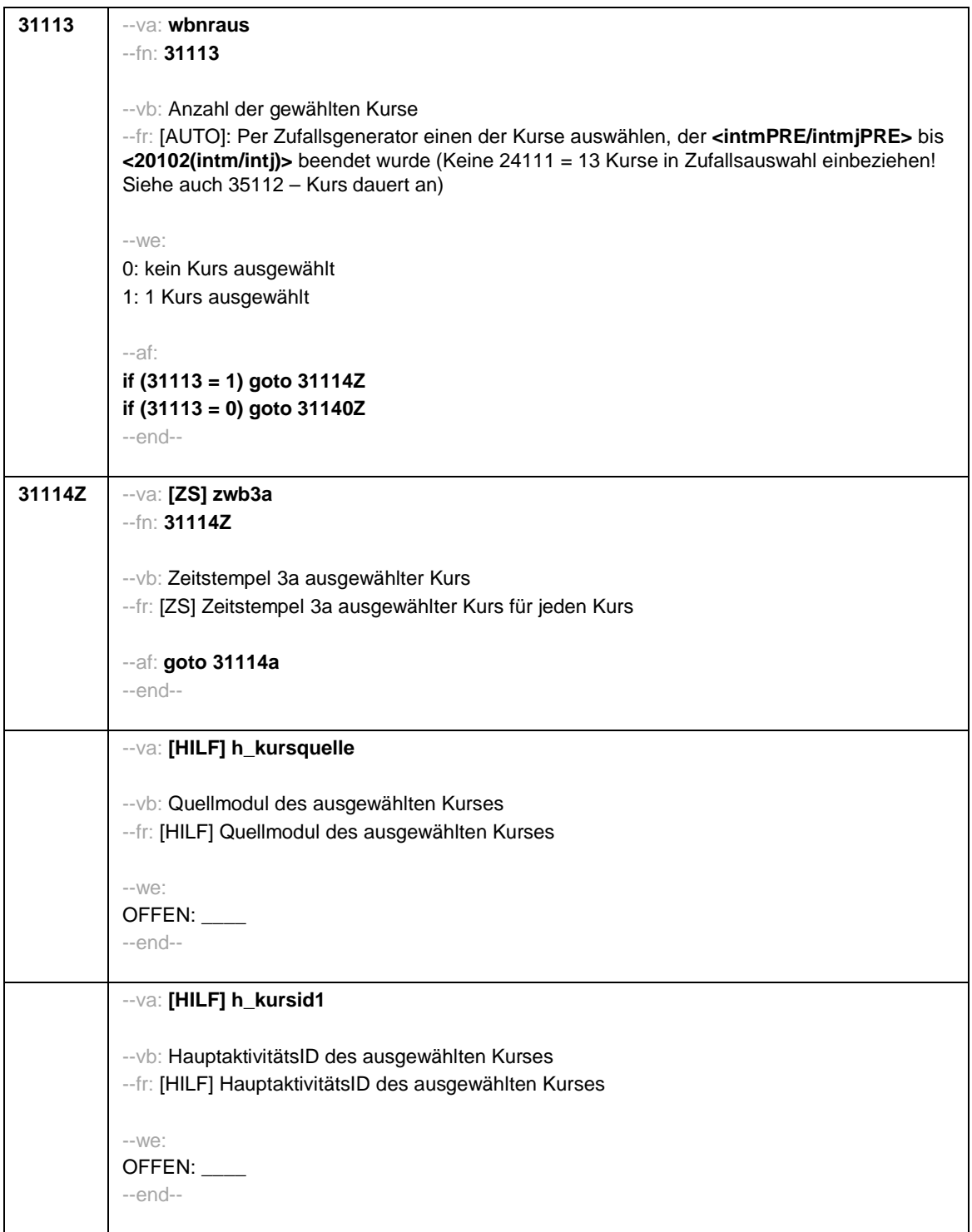

Seite **8** von **26**

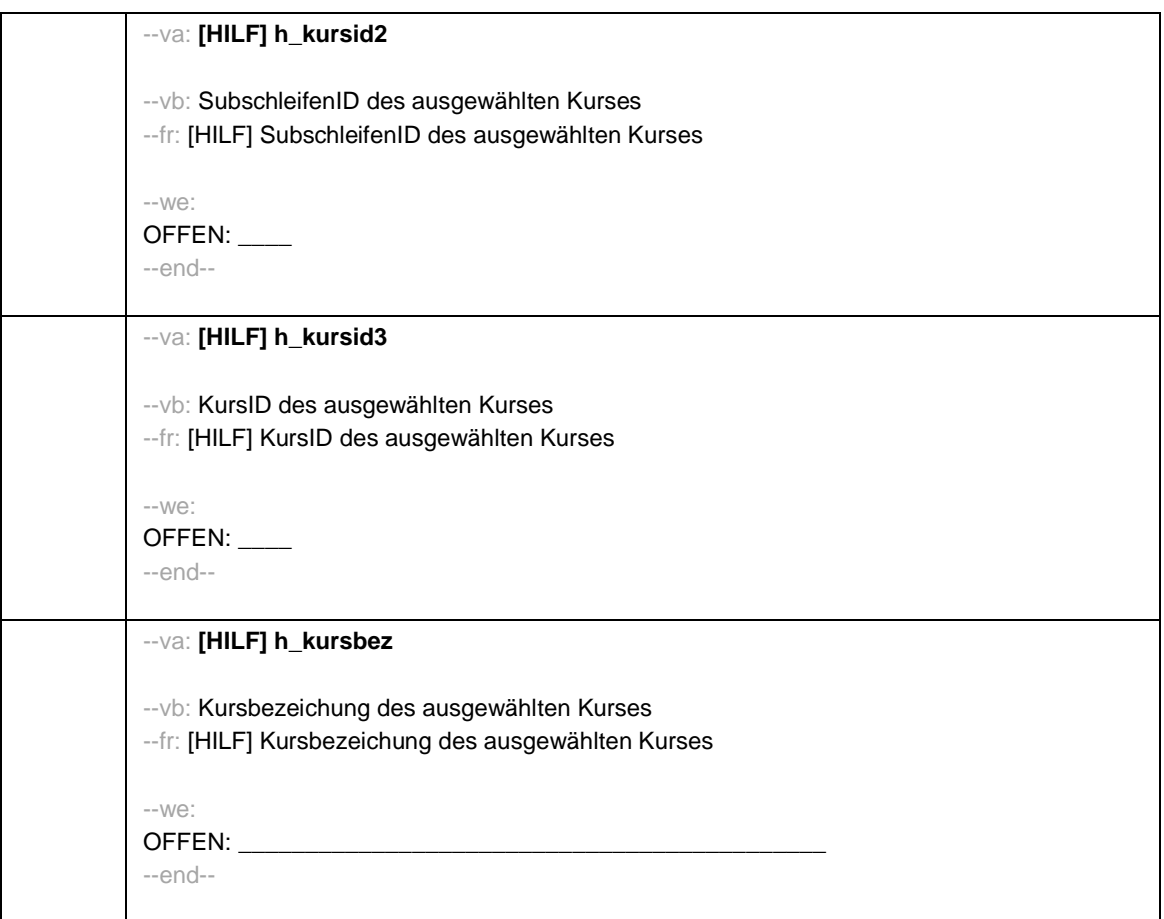

Seite **9** von **26**

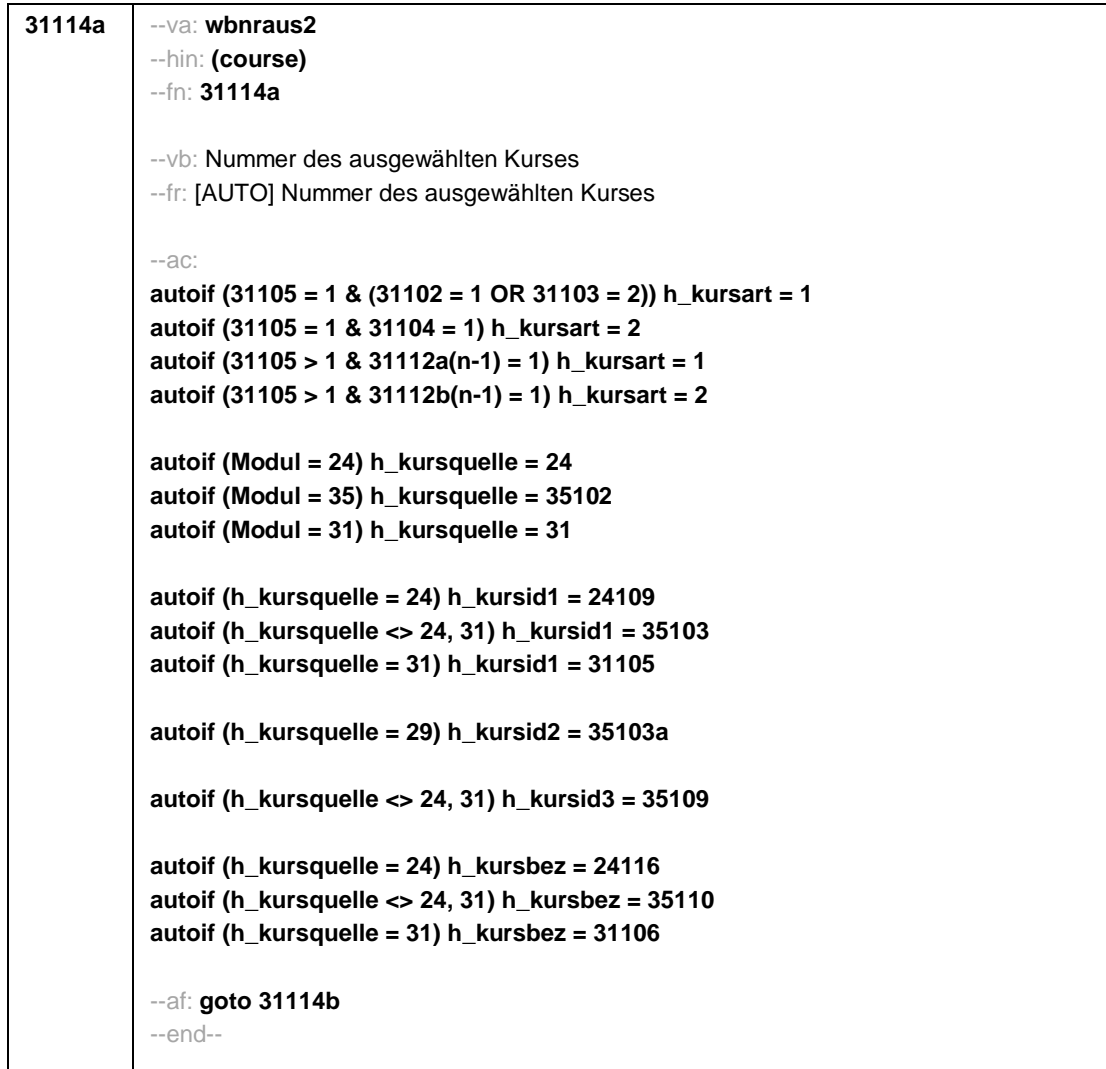

Seite **10** von **26**

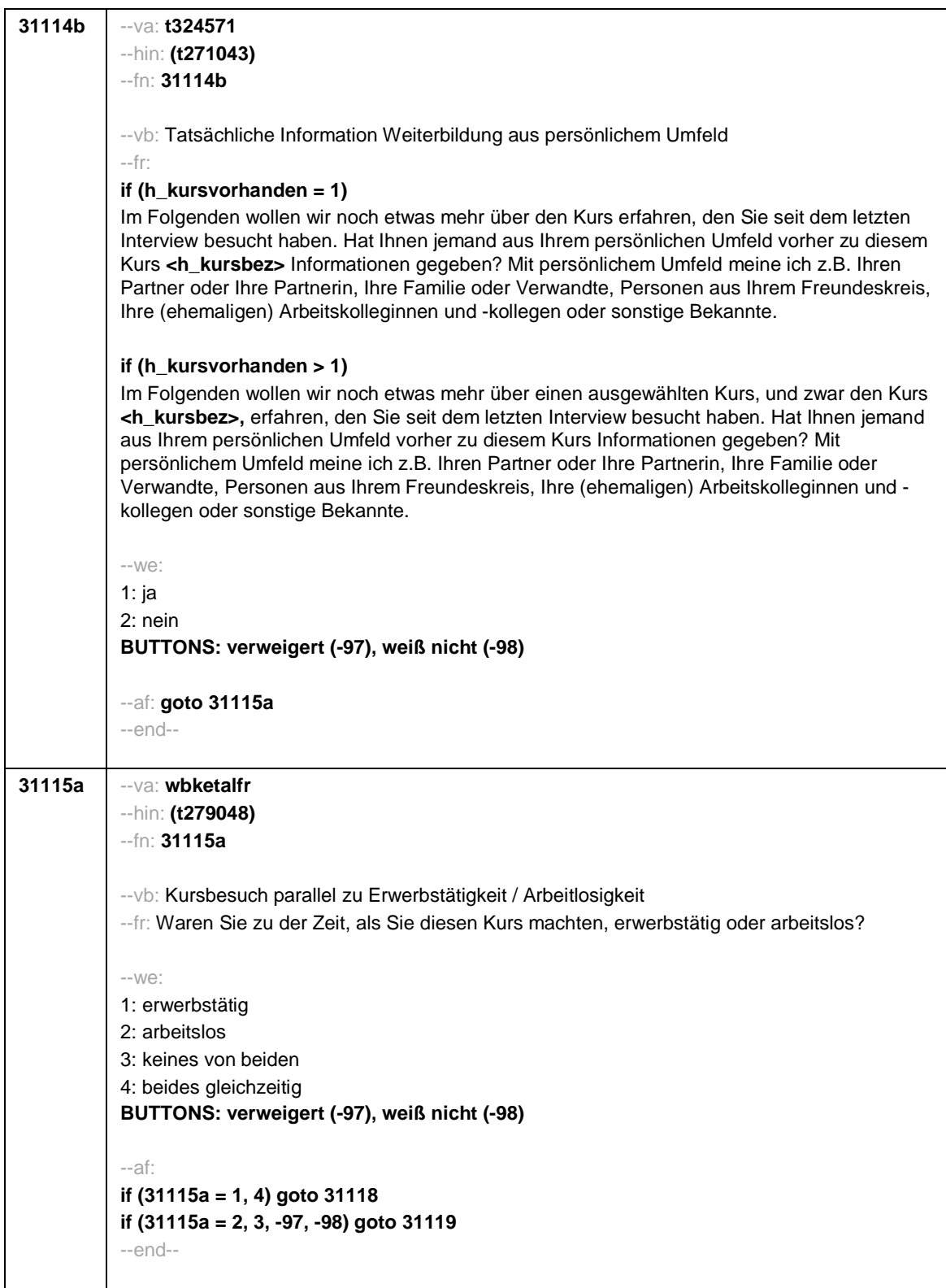

Seite **11** von **26**

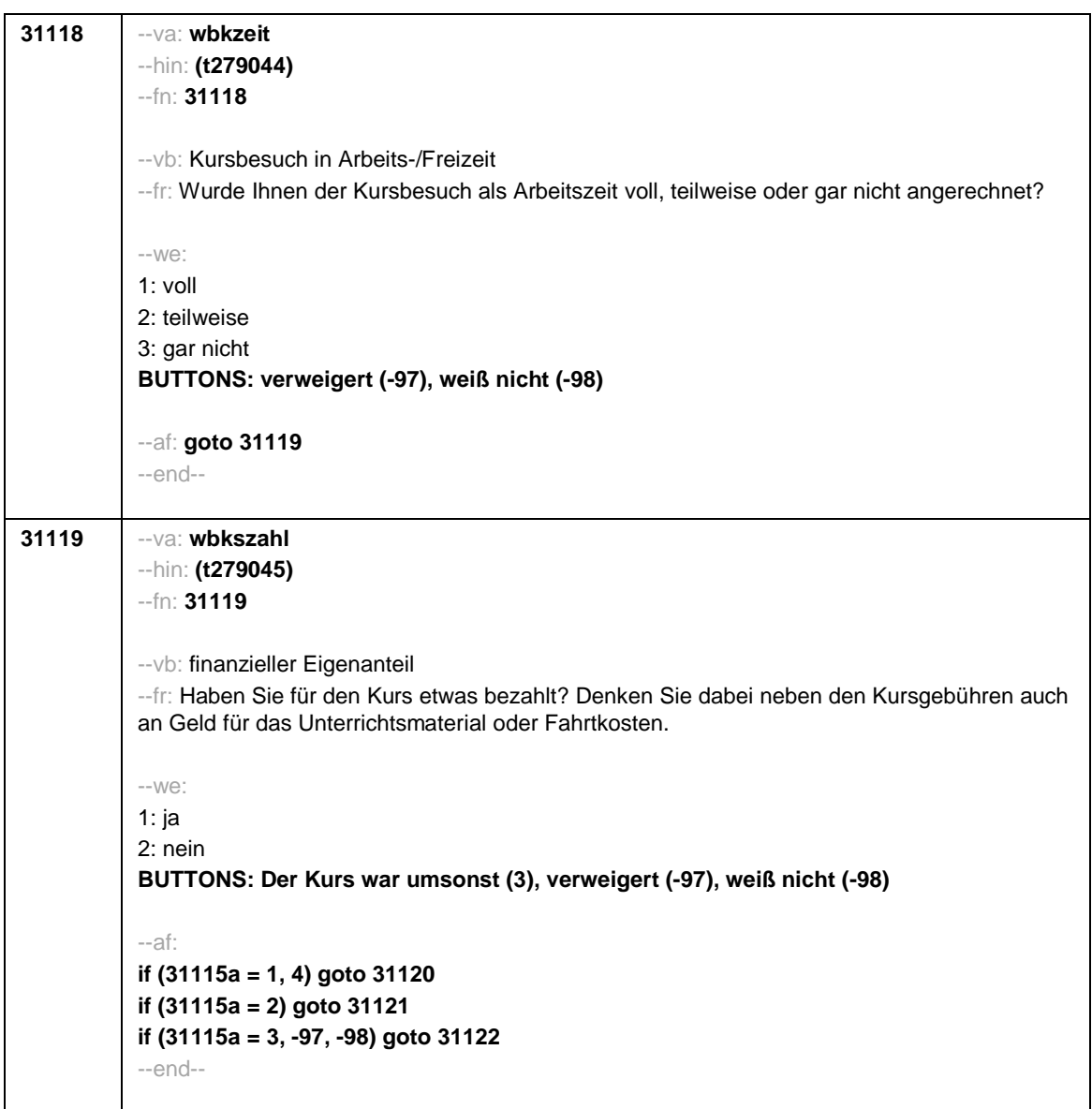

Seite **12** von **26**

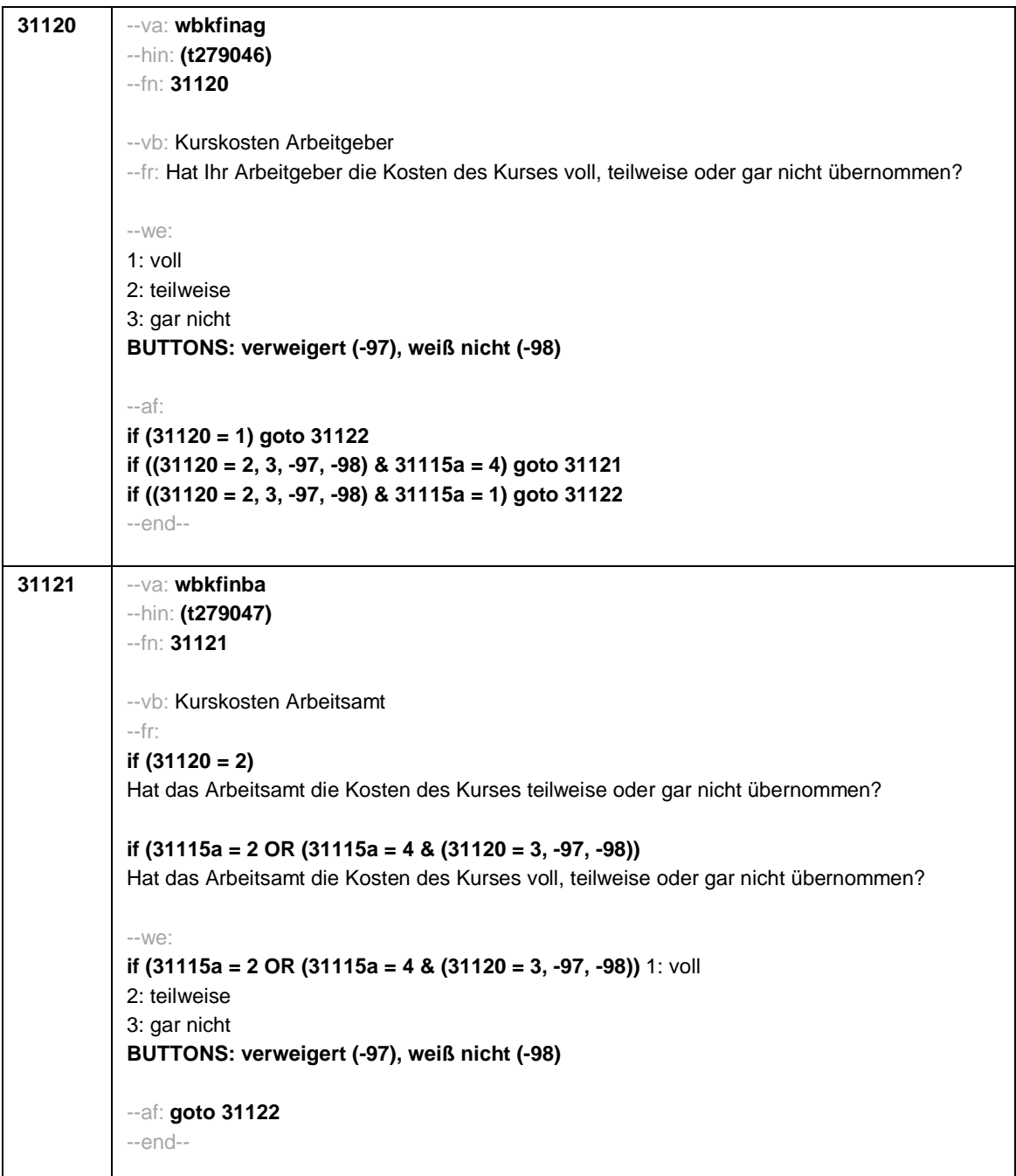

Seite **13** von **26**

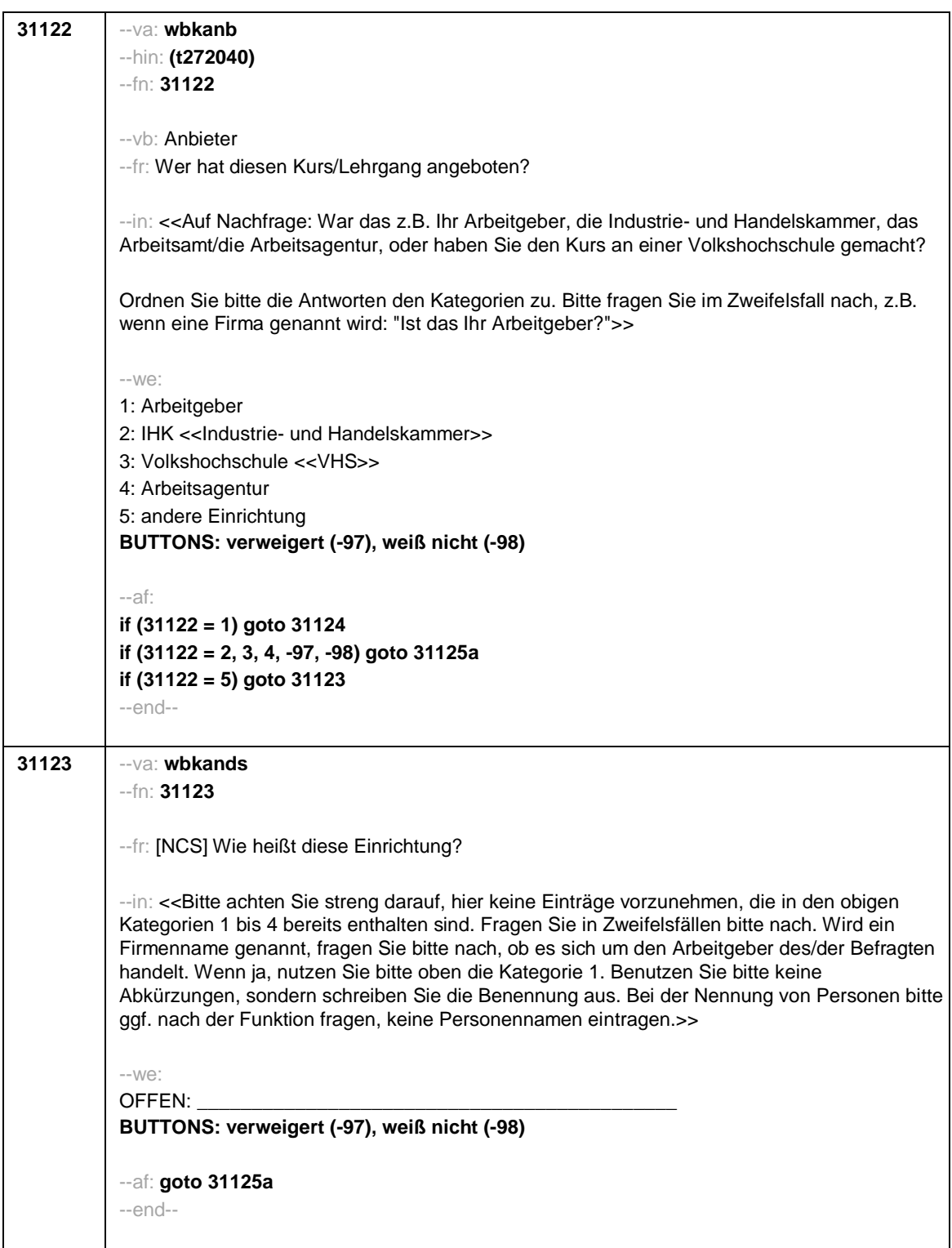

Seite **14** von **26**

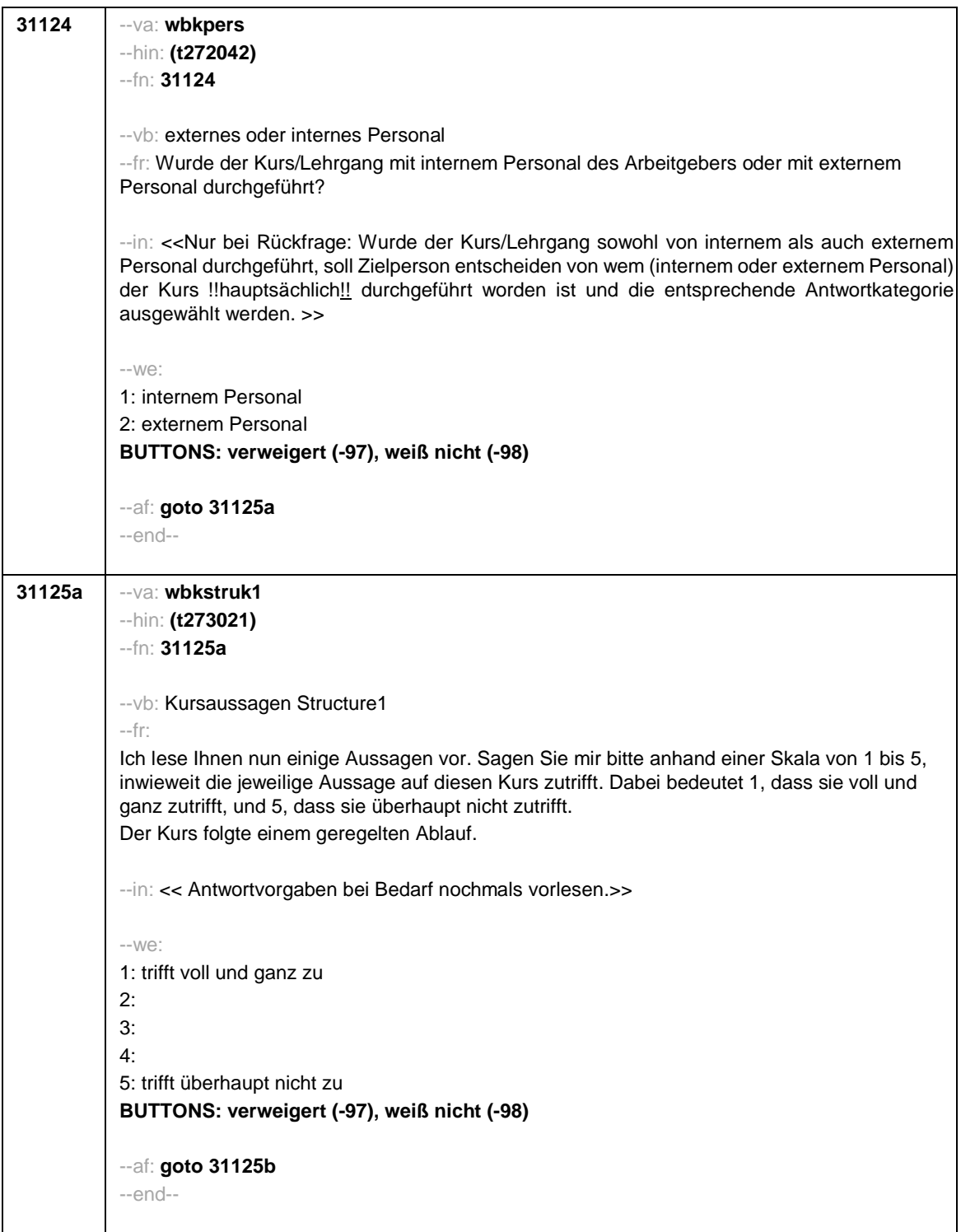

Seite **15** von **26**

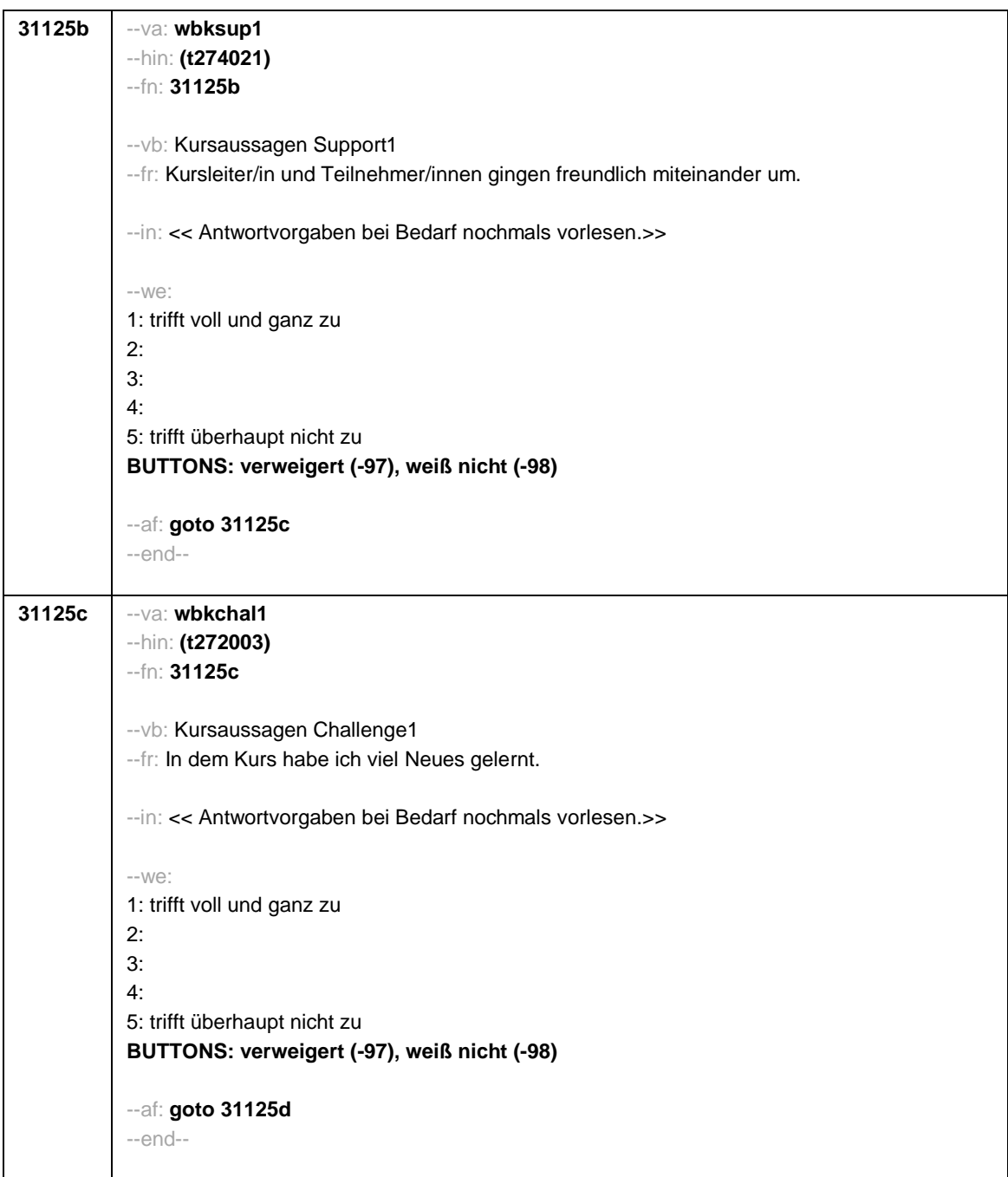

Seite **16** von **26**

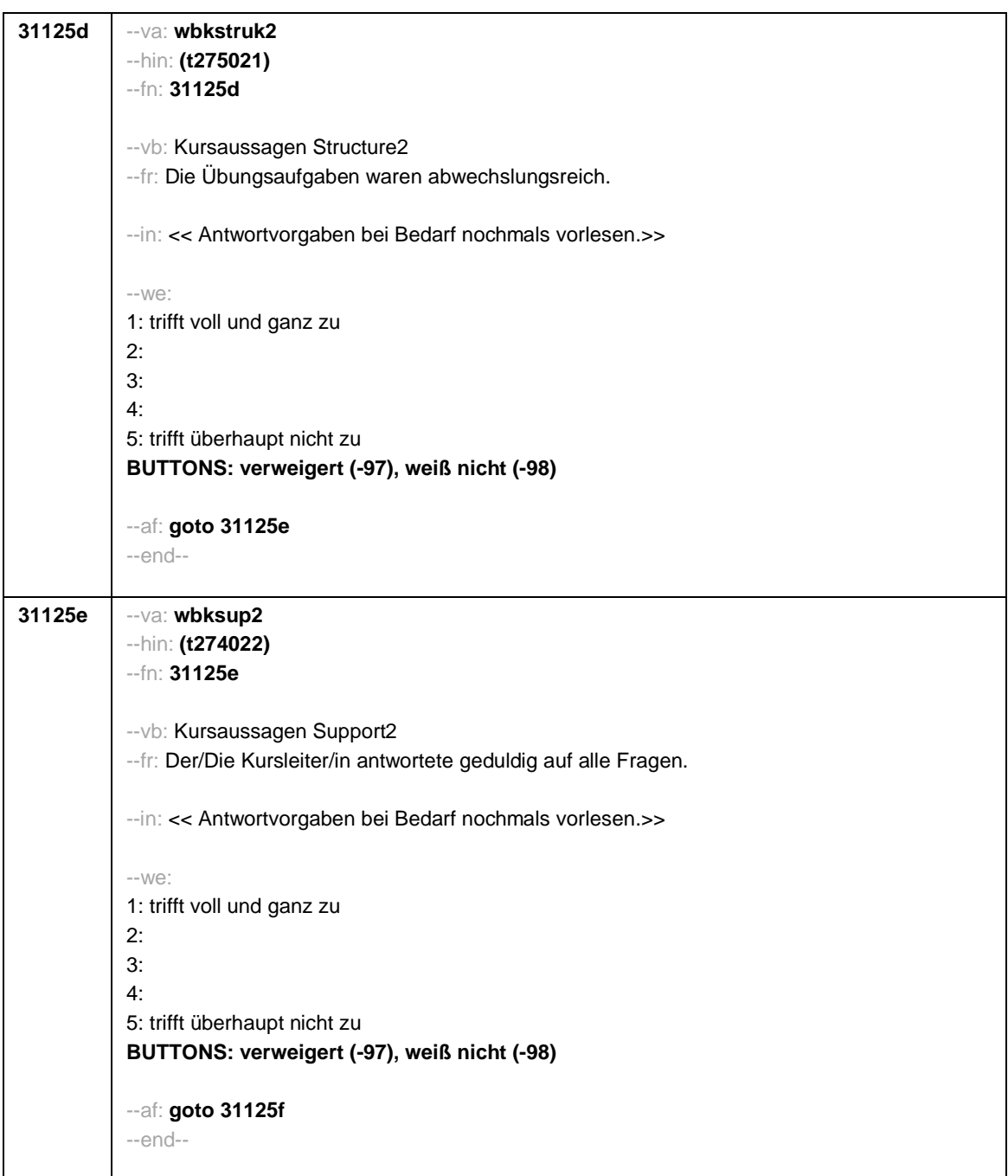

Seite **17** von **26**

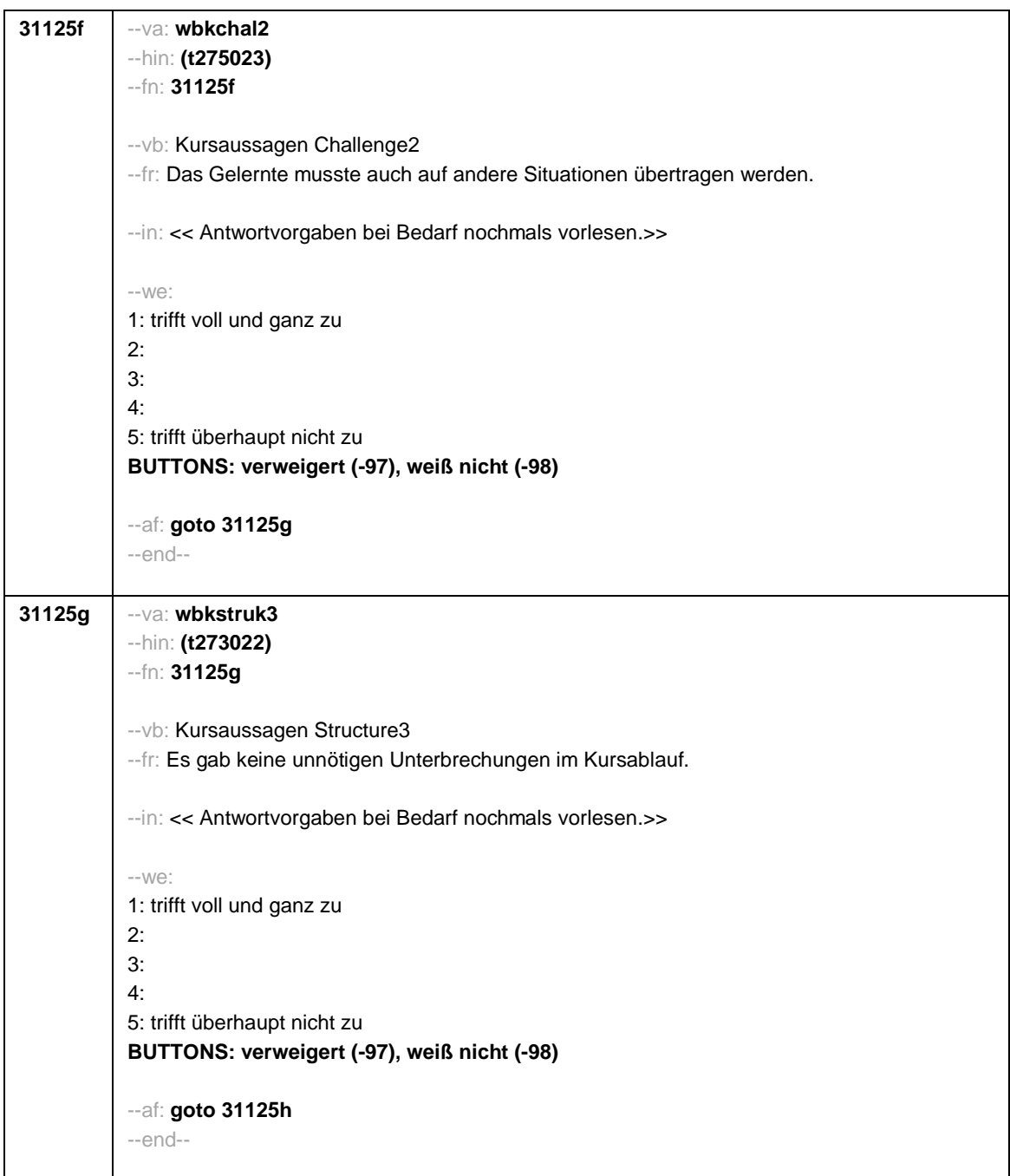

Seite **18** von **26**

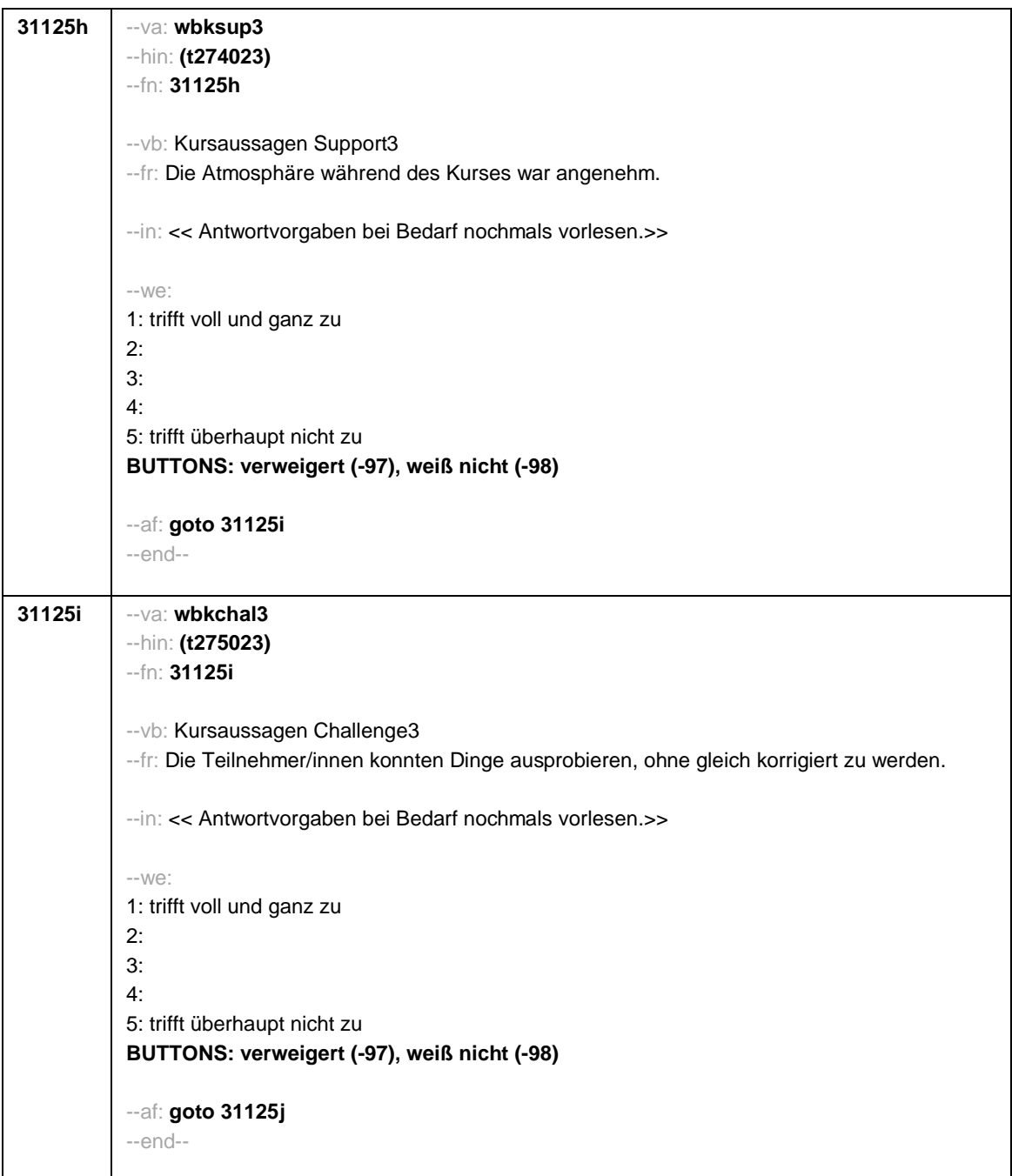

Seite **19** von **26**

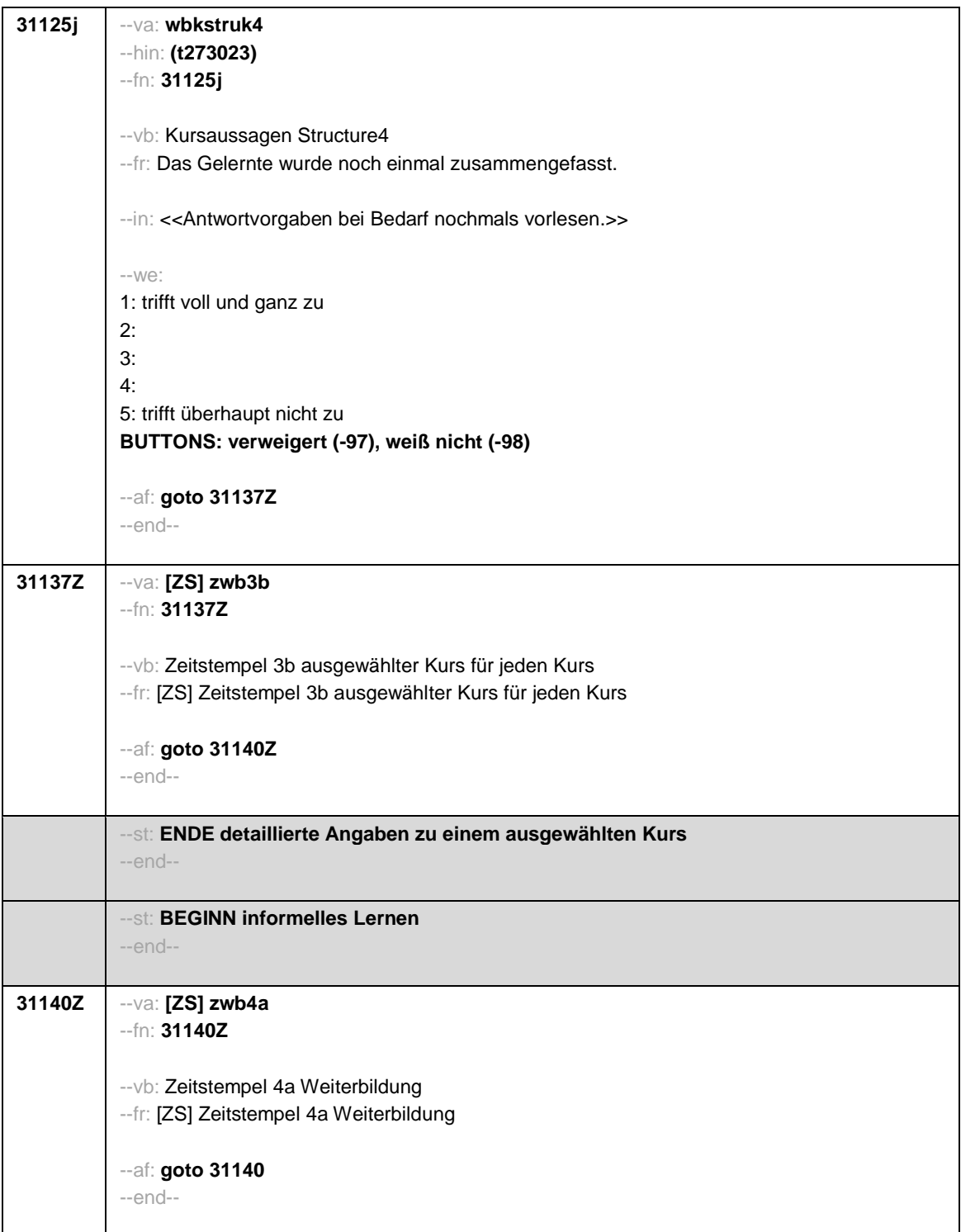

Seite **20** von **26**

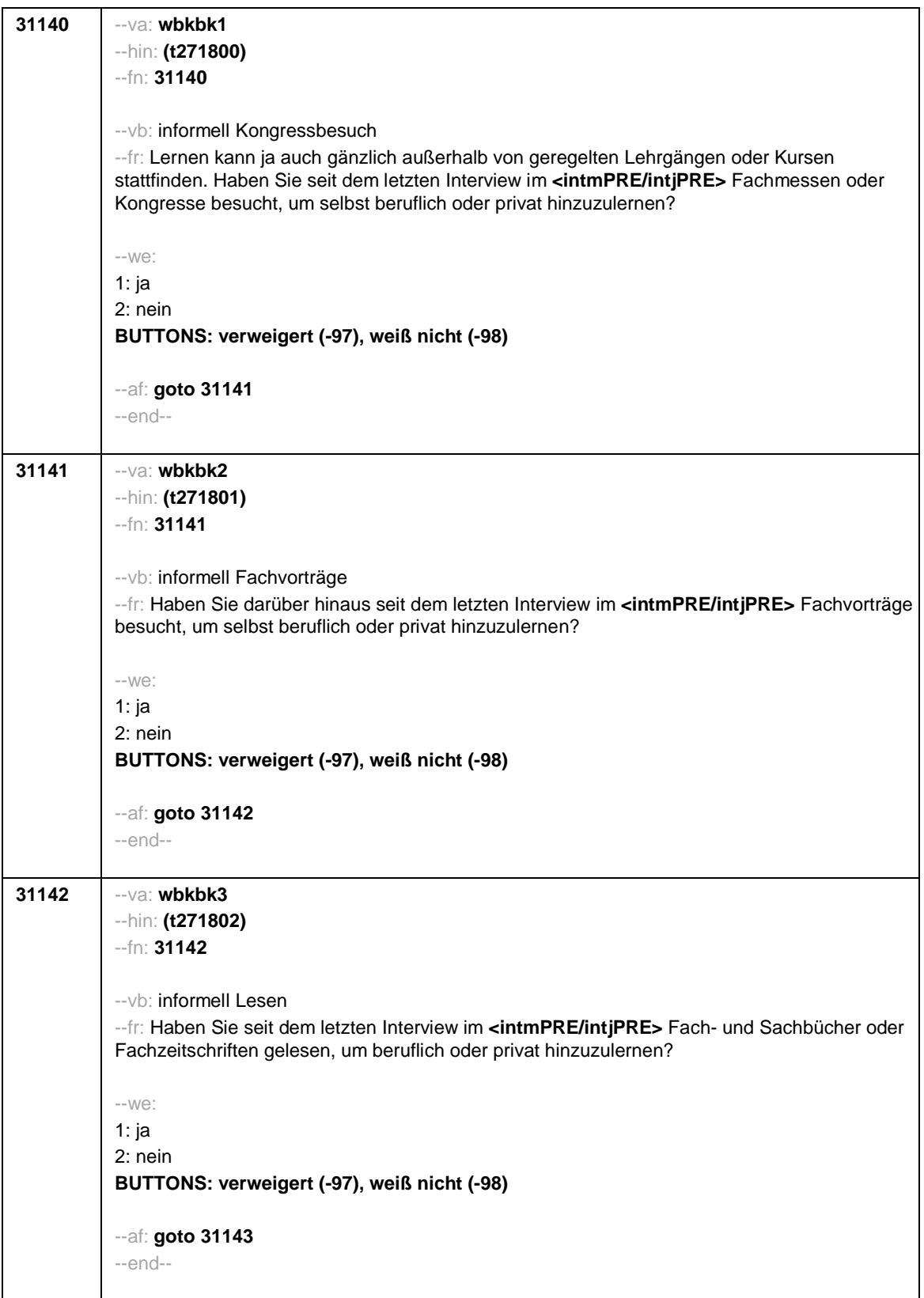

Seite **21** von **26**

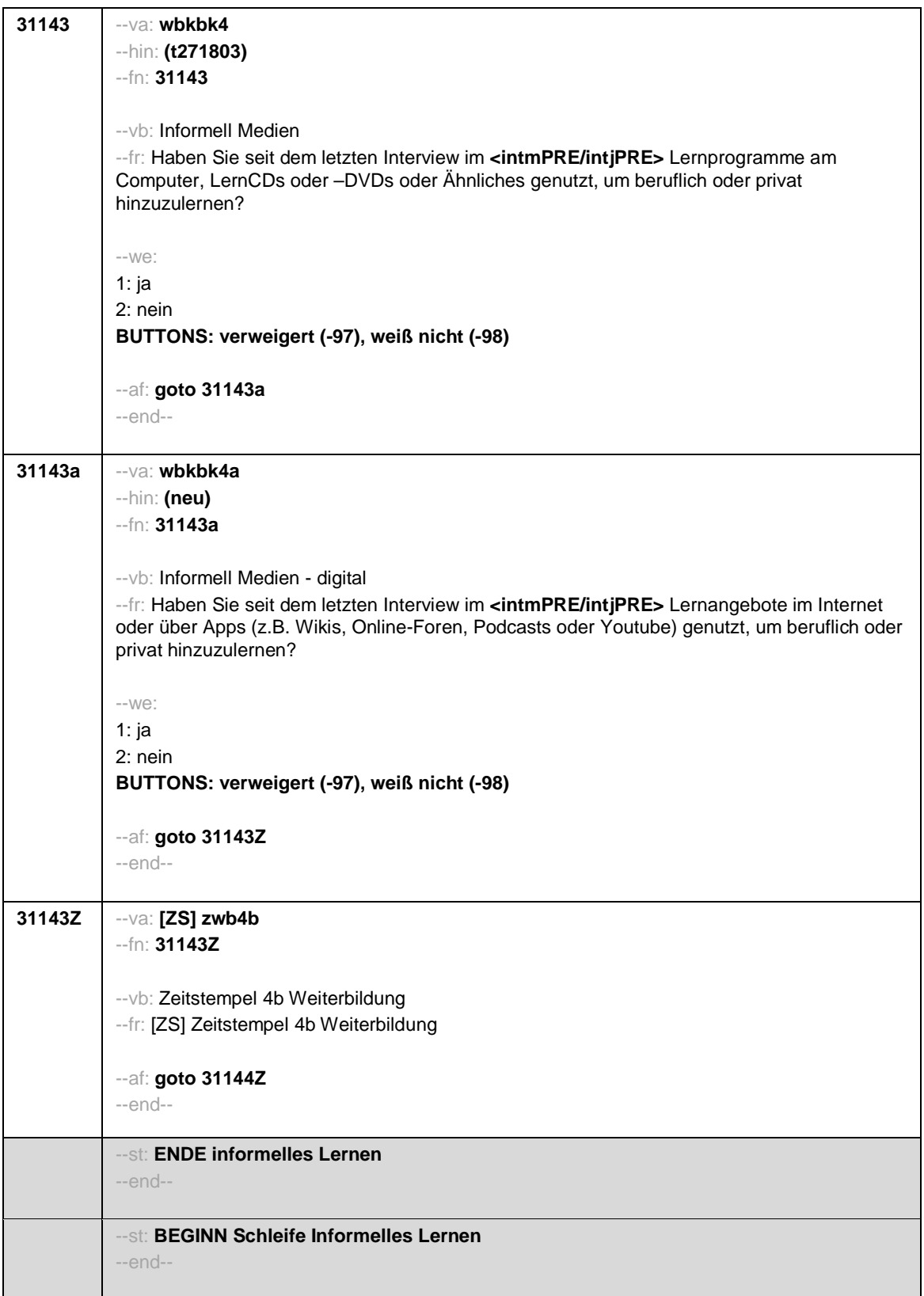

Seite **22** von **26**

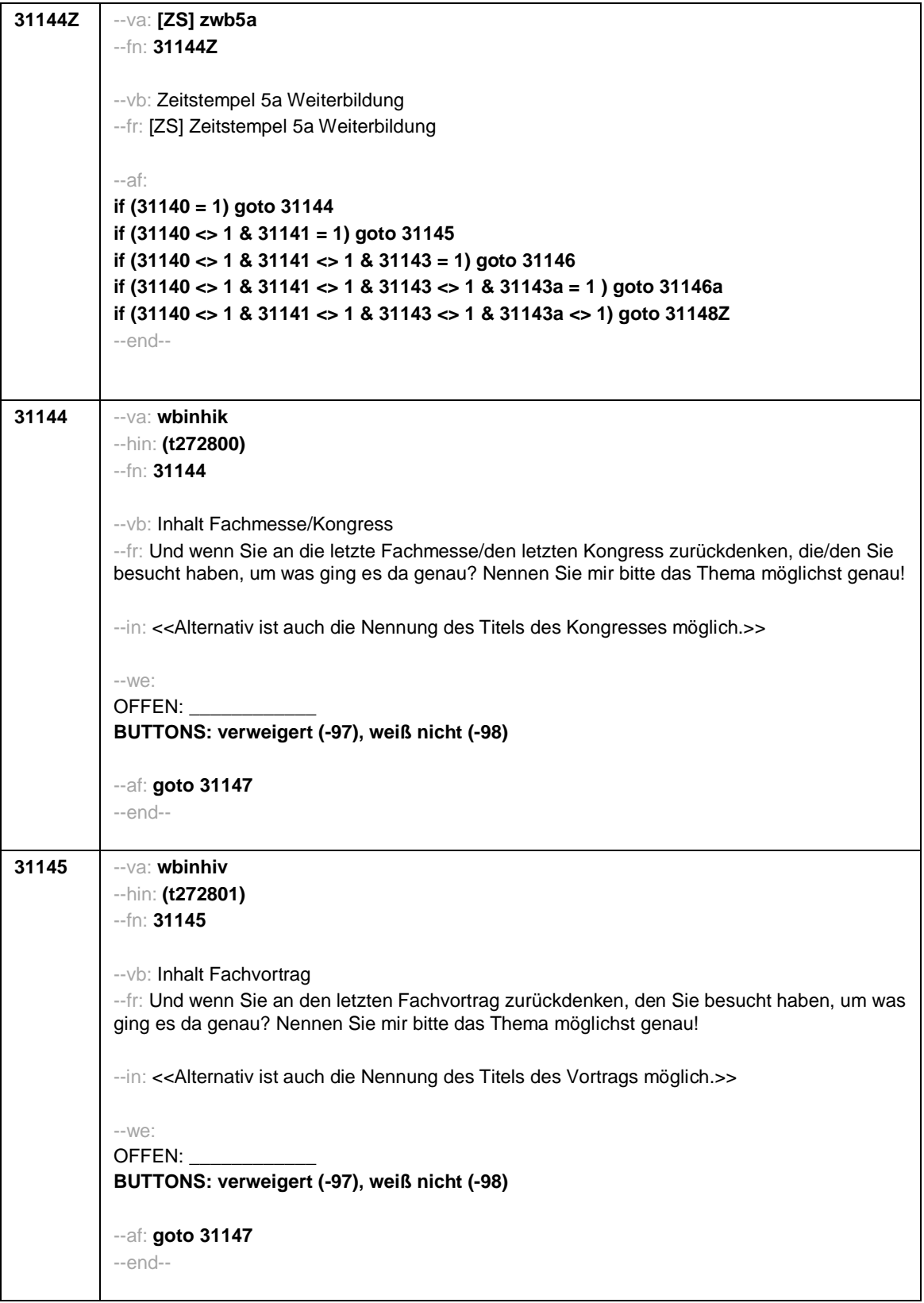

Seite **23** von **26**

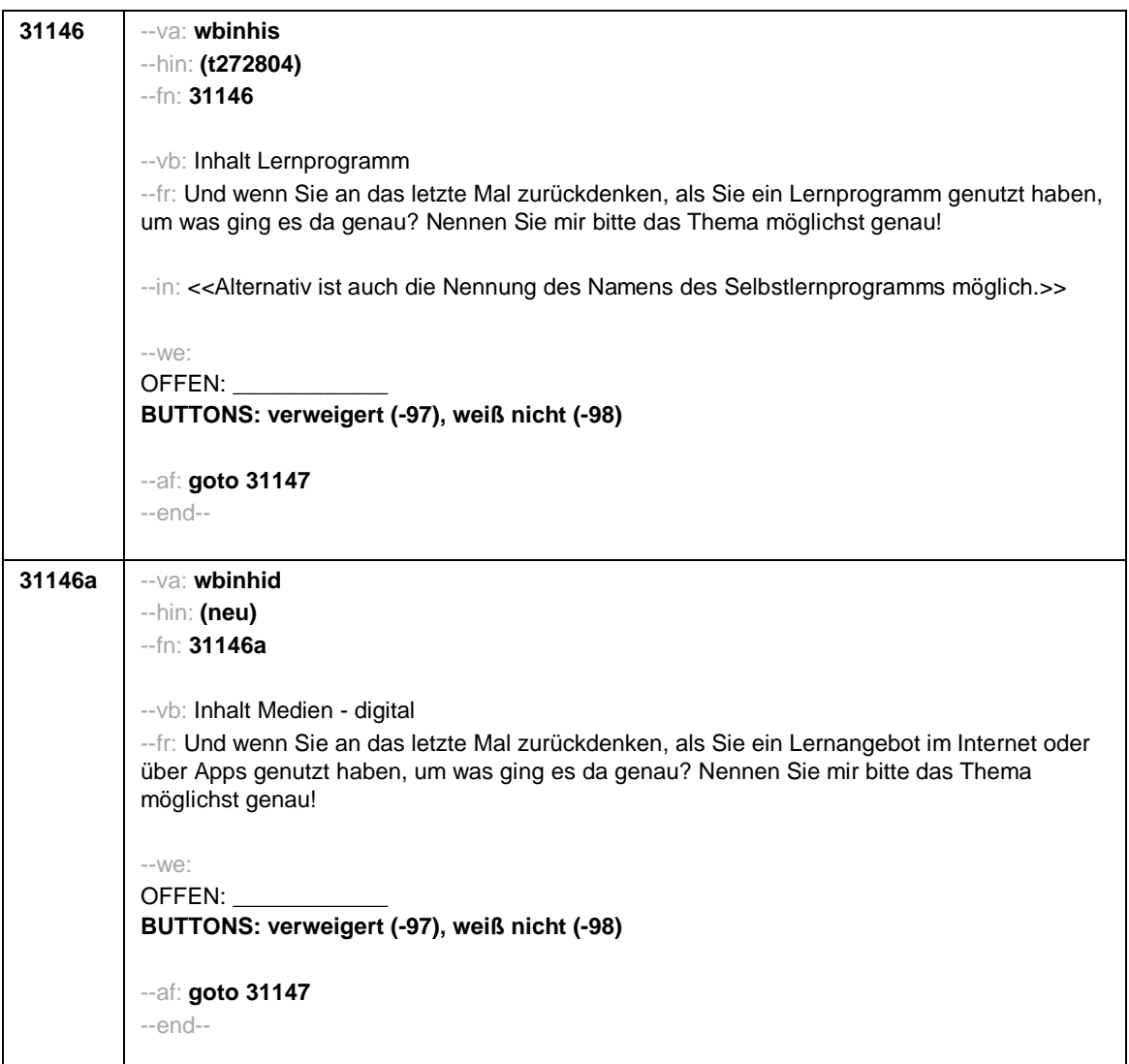

Seite **24** von **26**

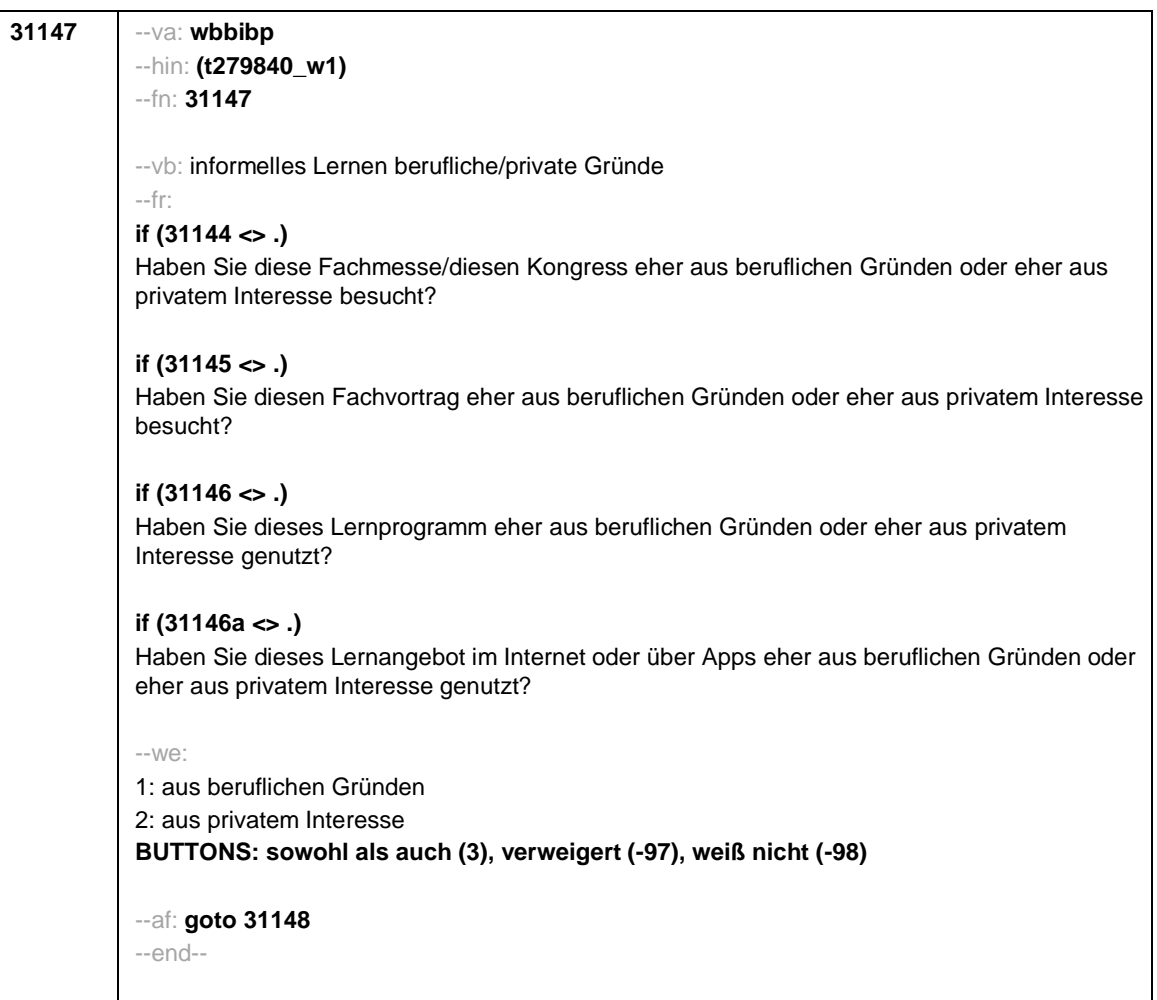

Seite **25** von **26**

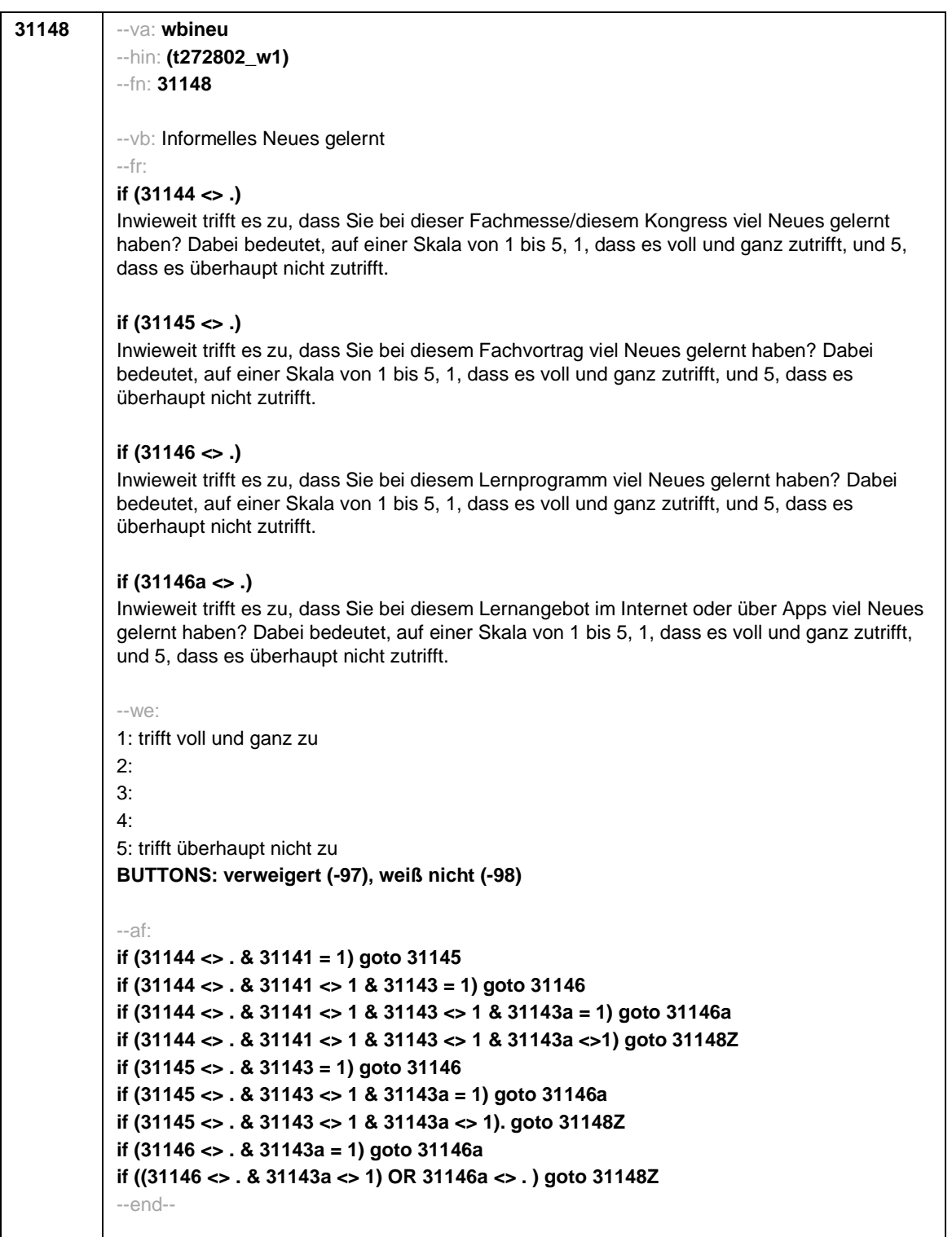

Seite **26** von **26**

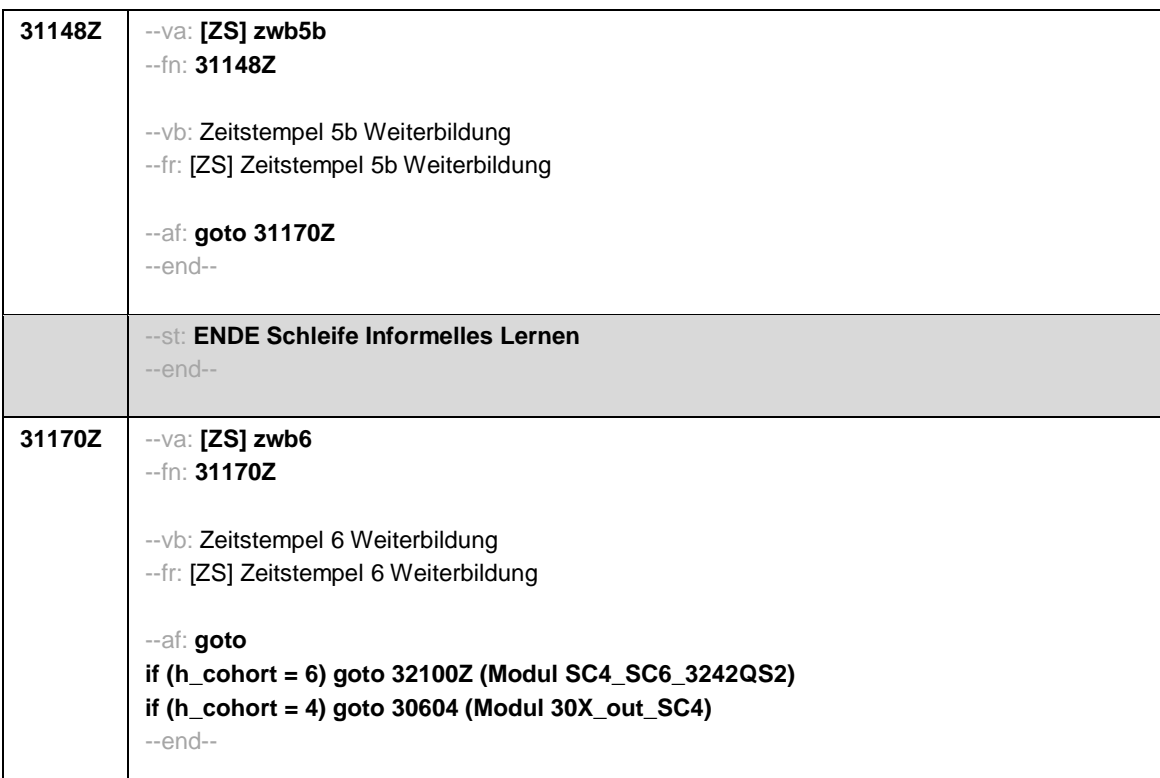
$\overline{\phantom{0}}$ 

п

 $\overline{\phantom{0}}$ 

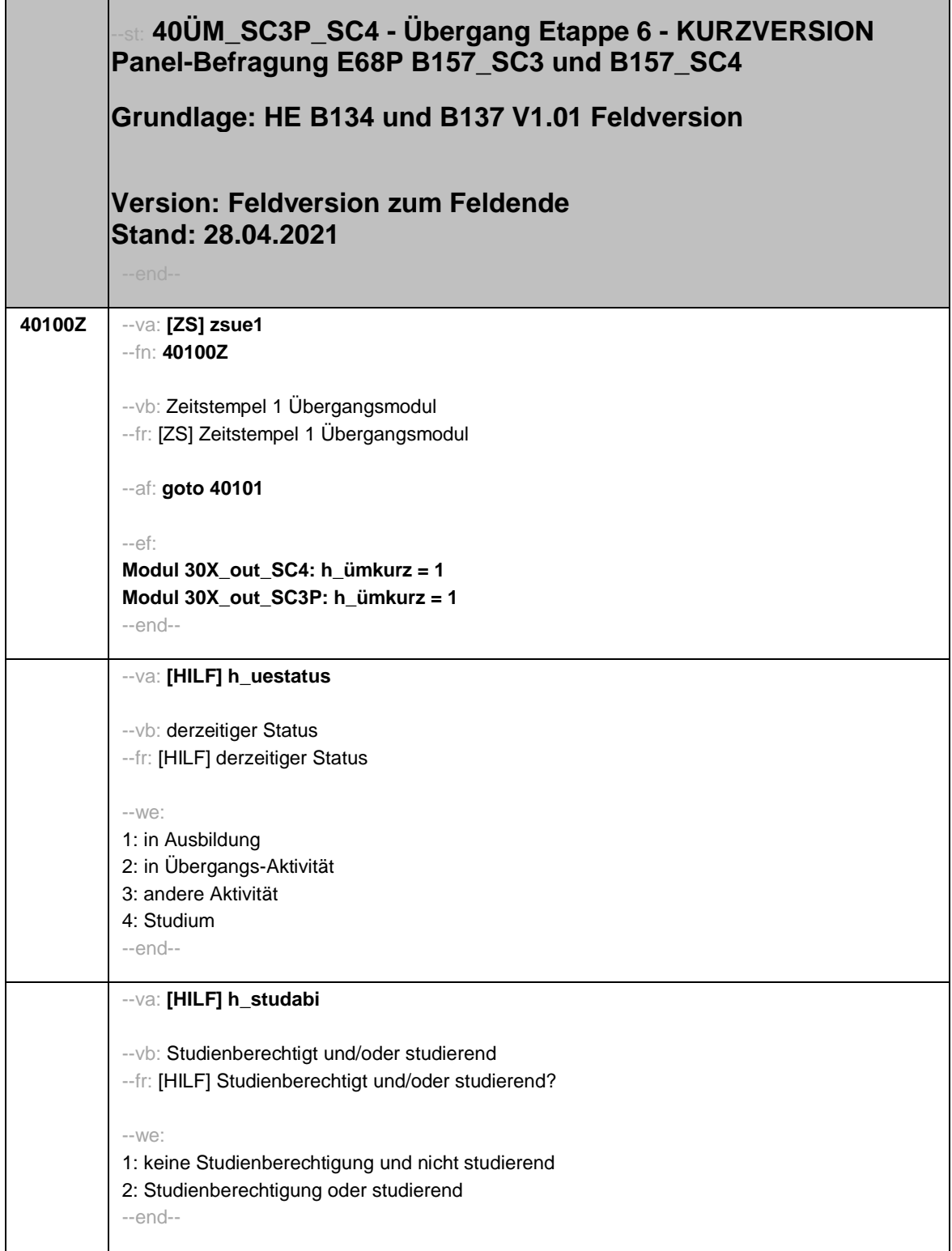

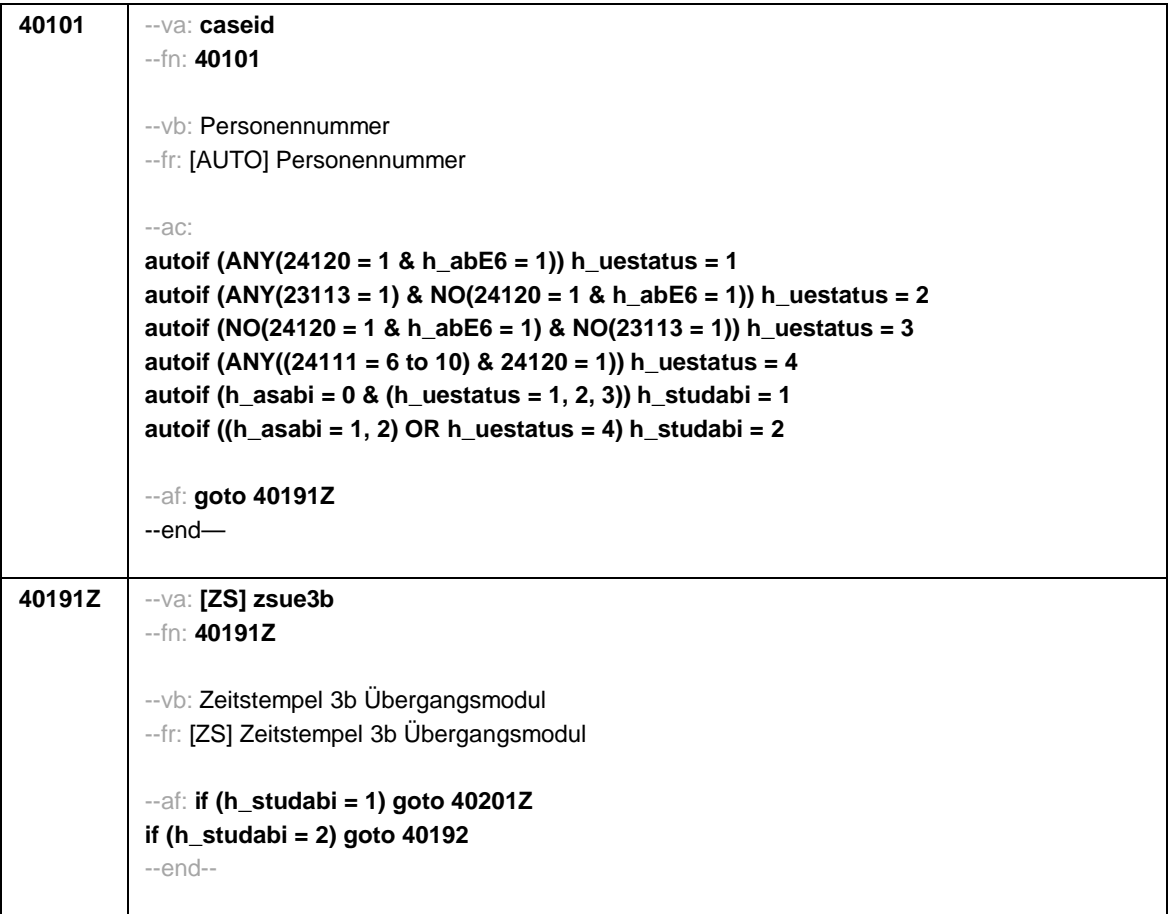

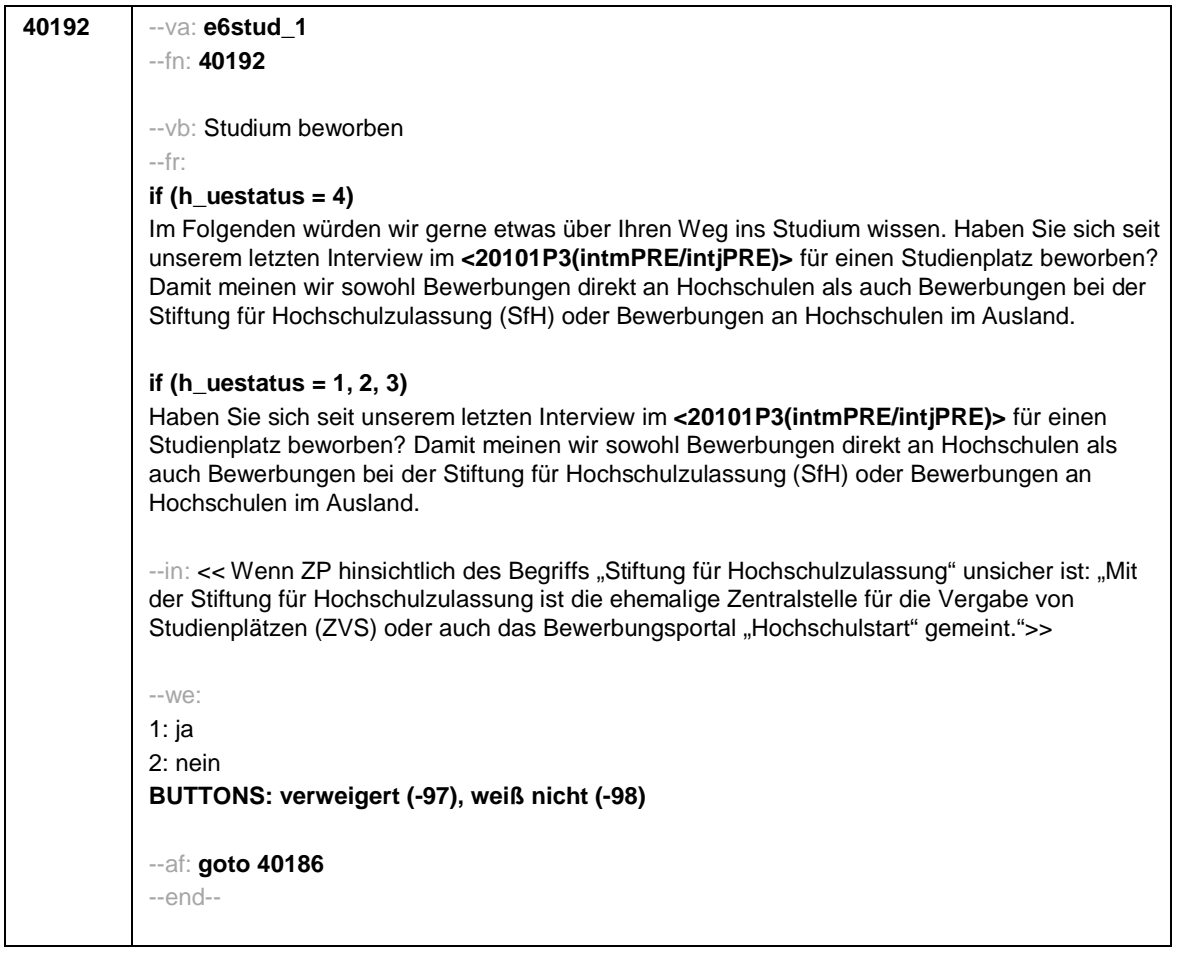

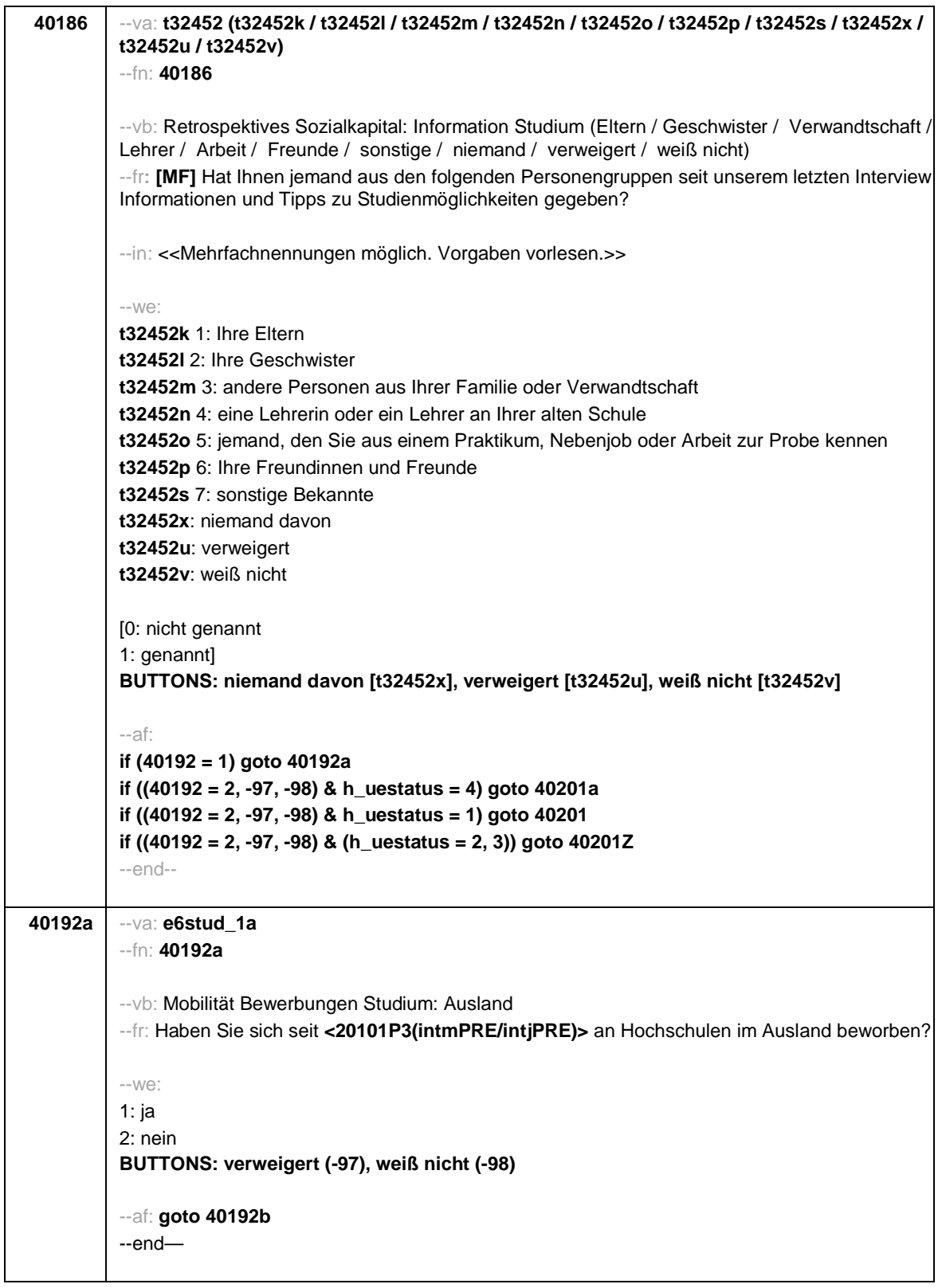

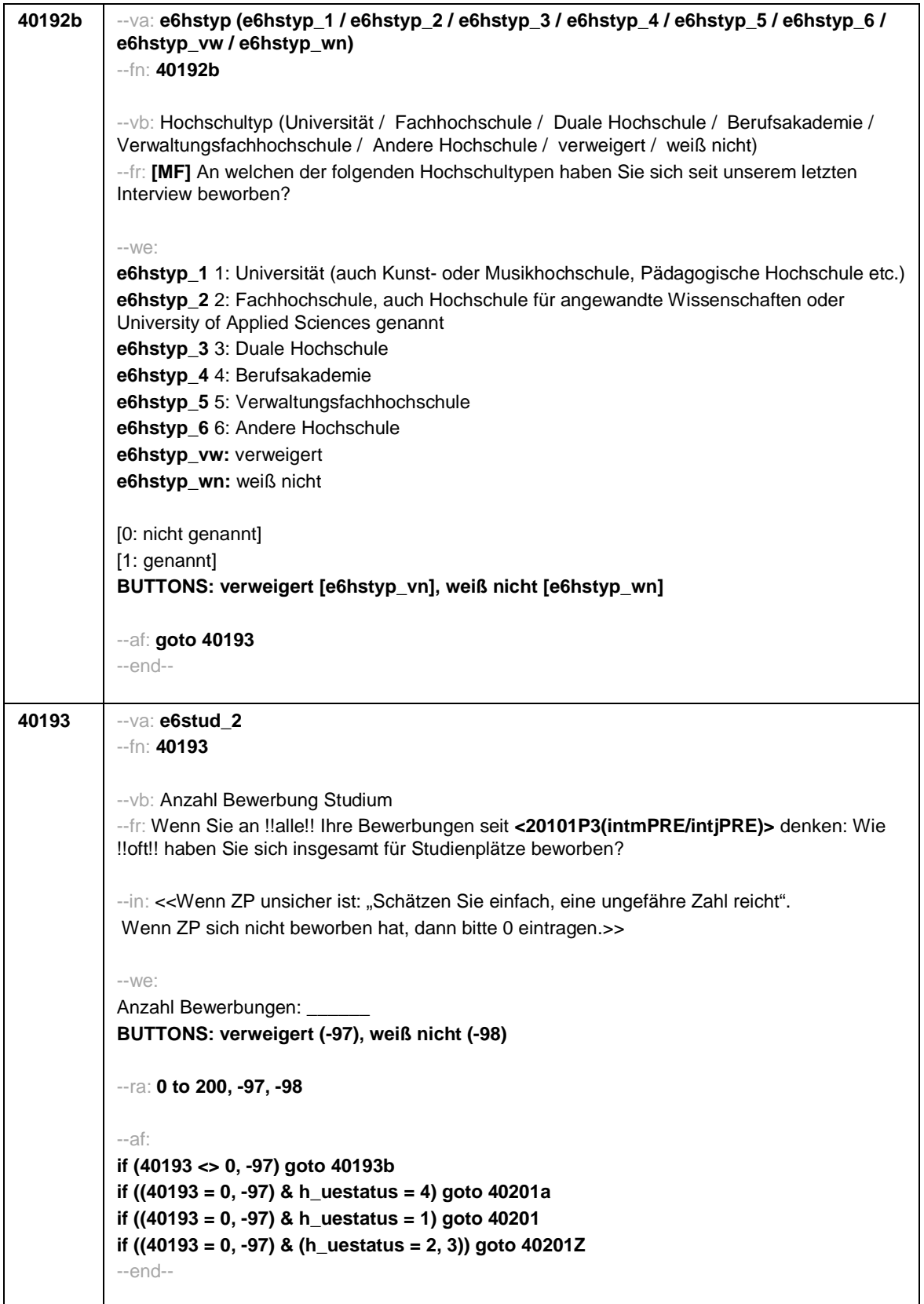

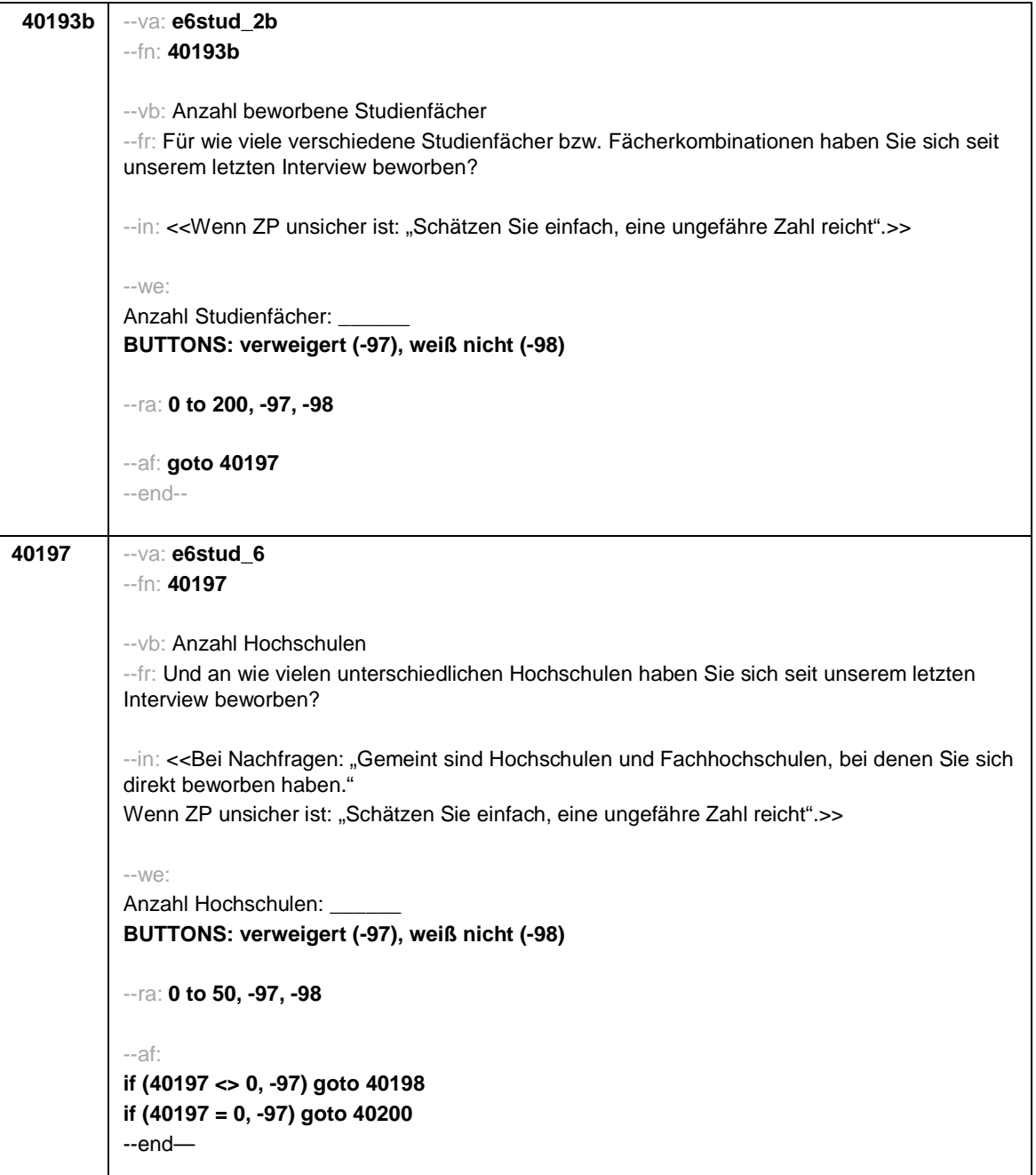

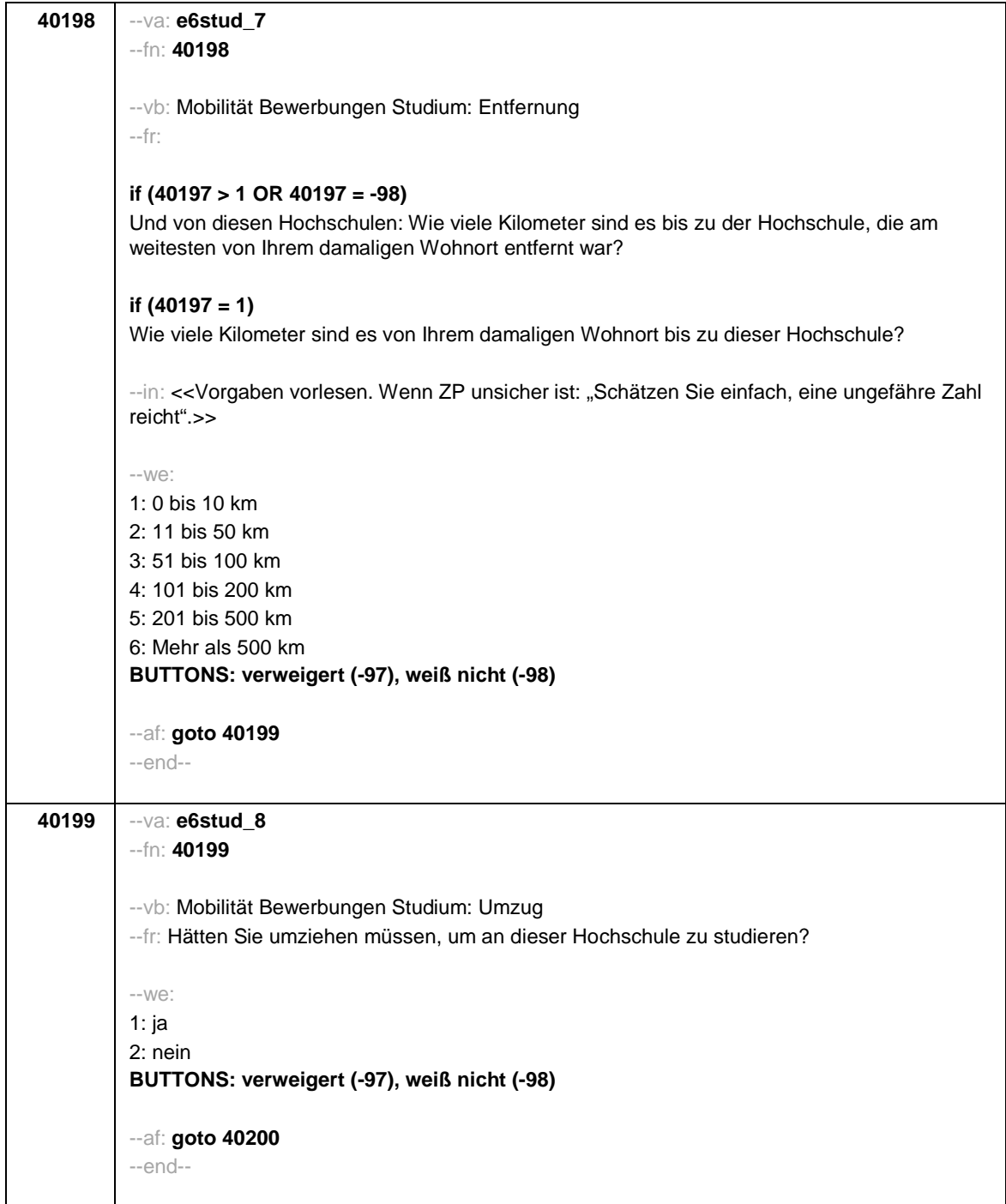

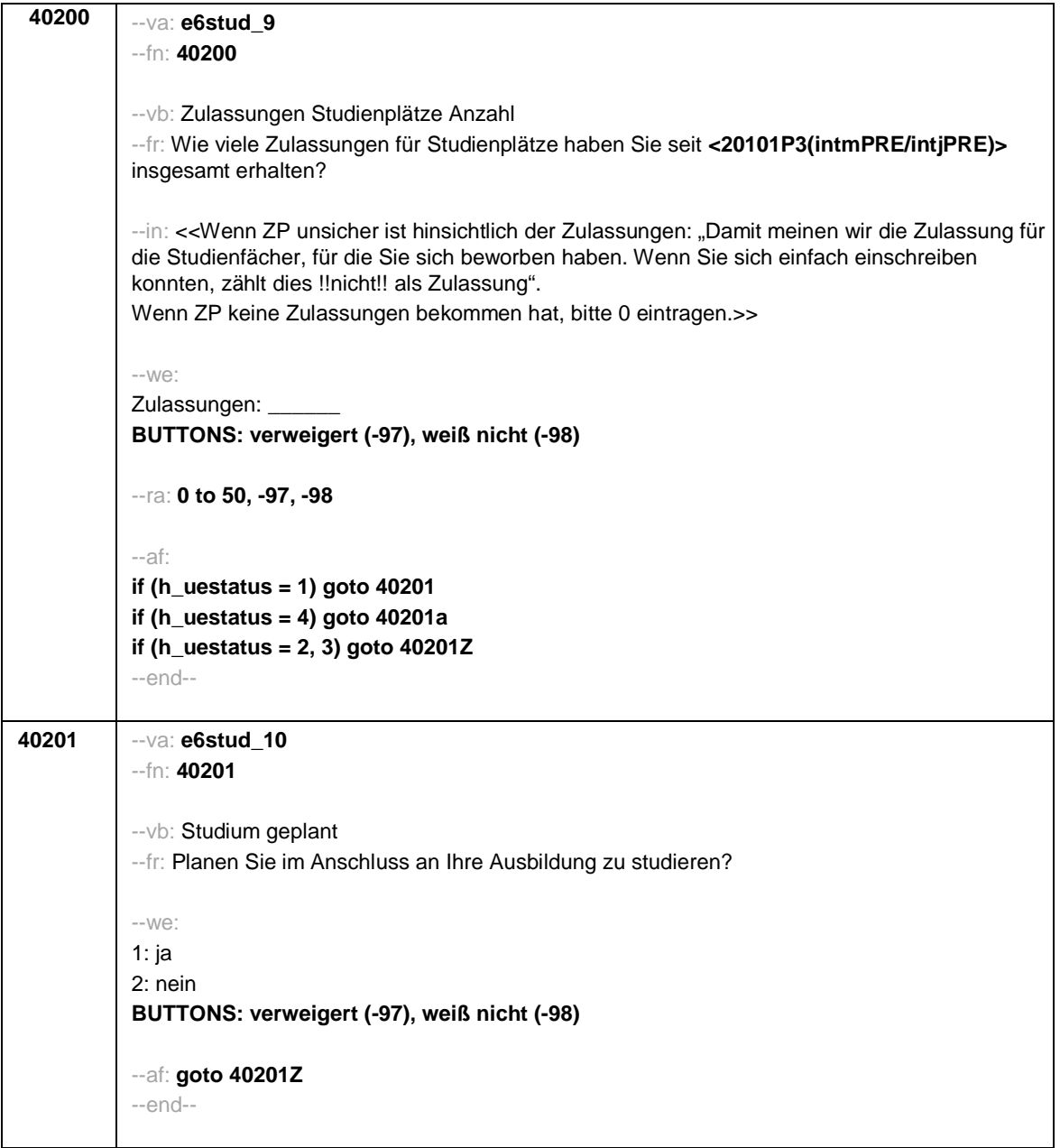

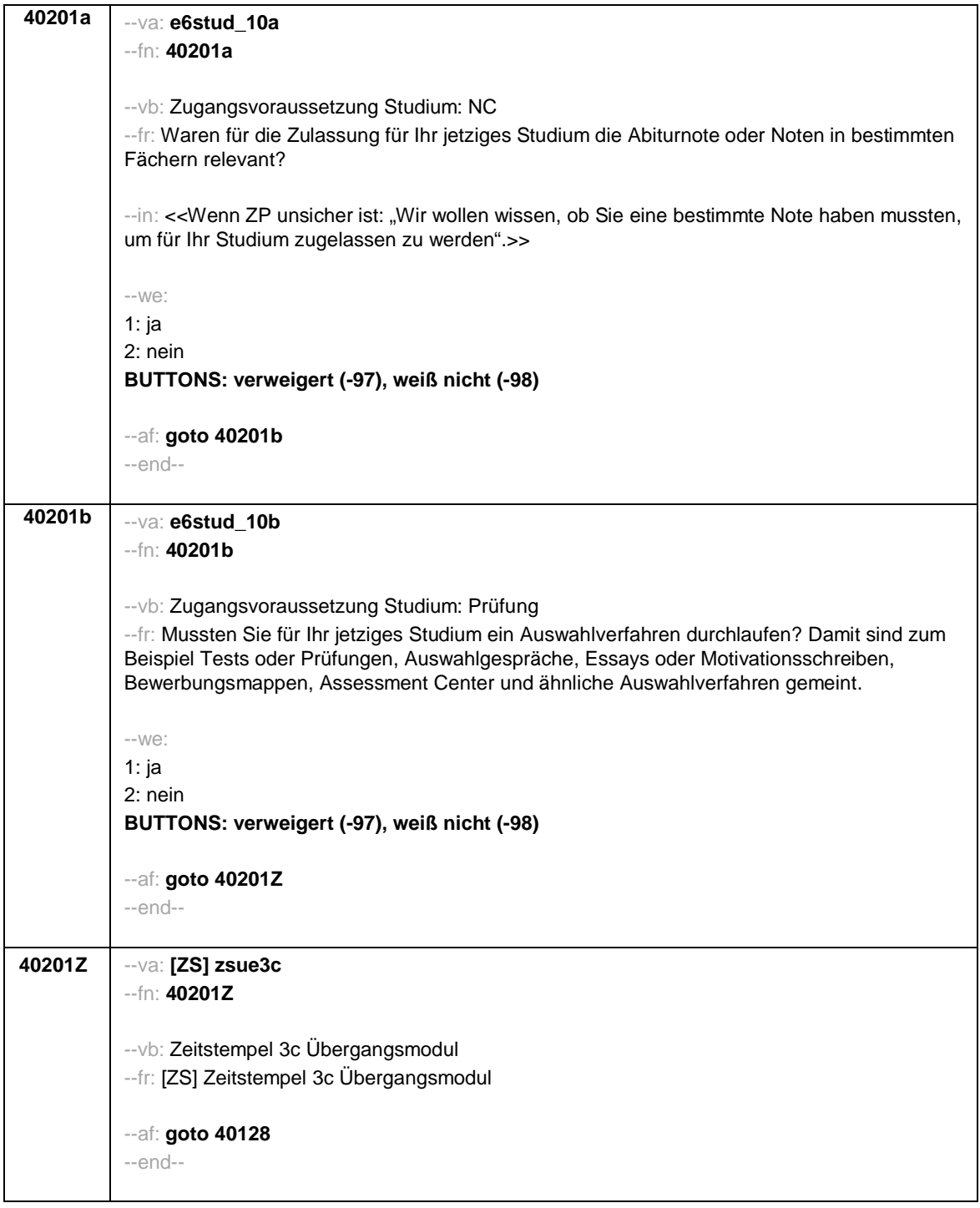

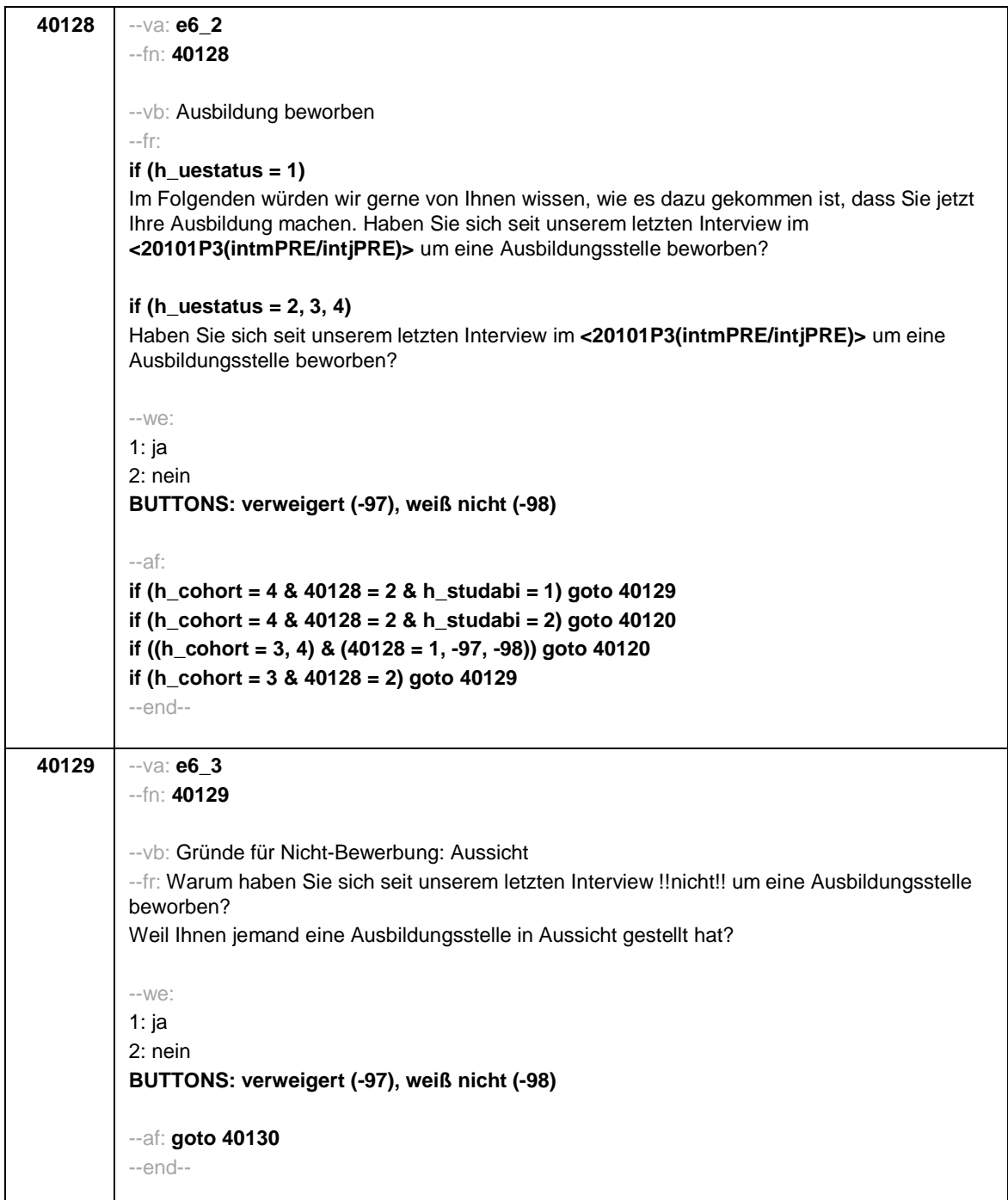

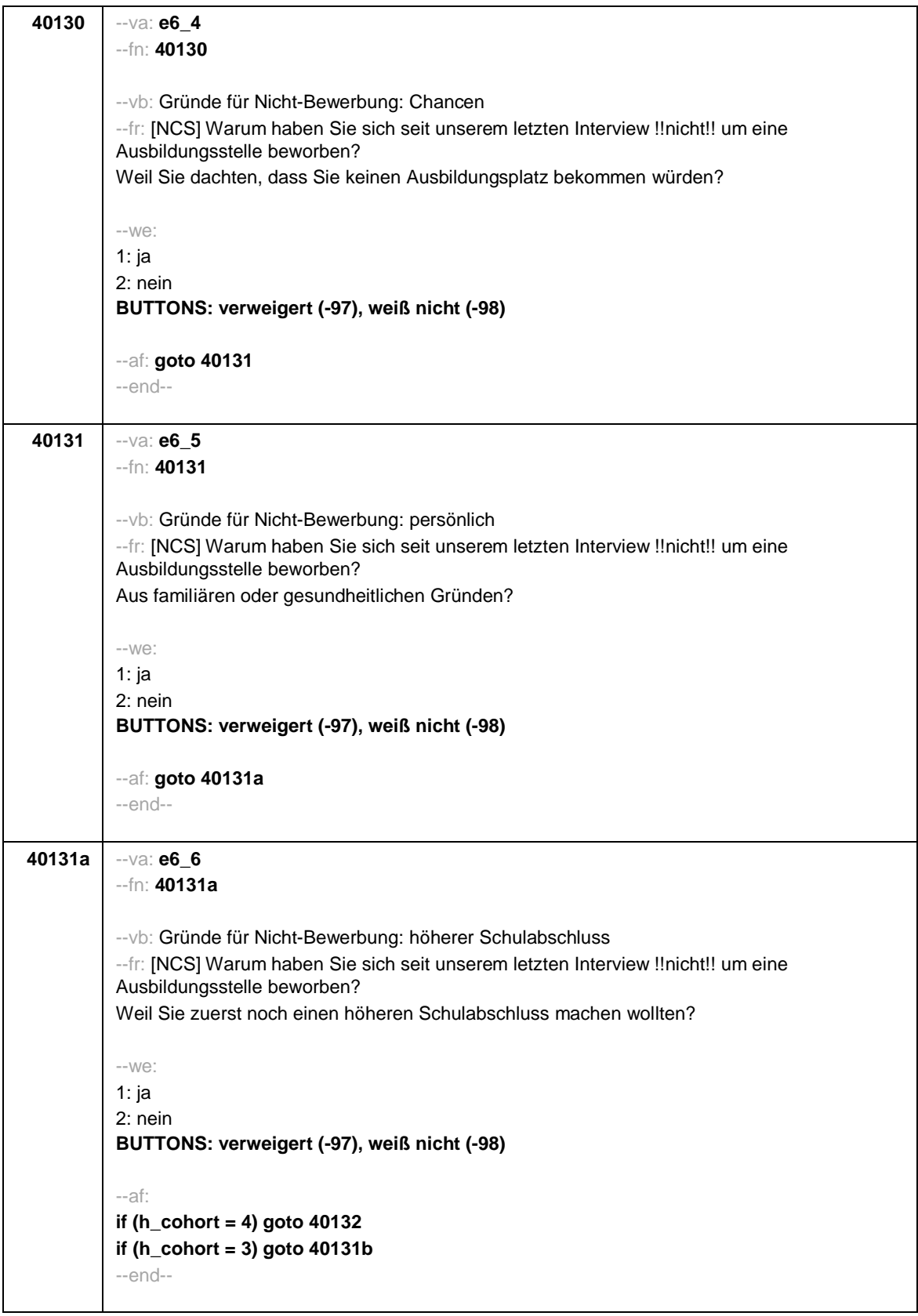

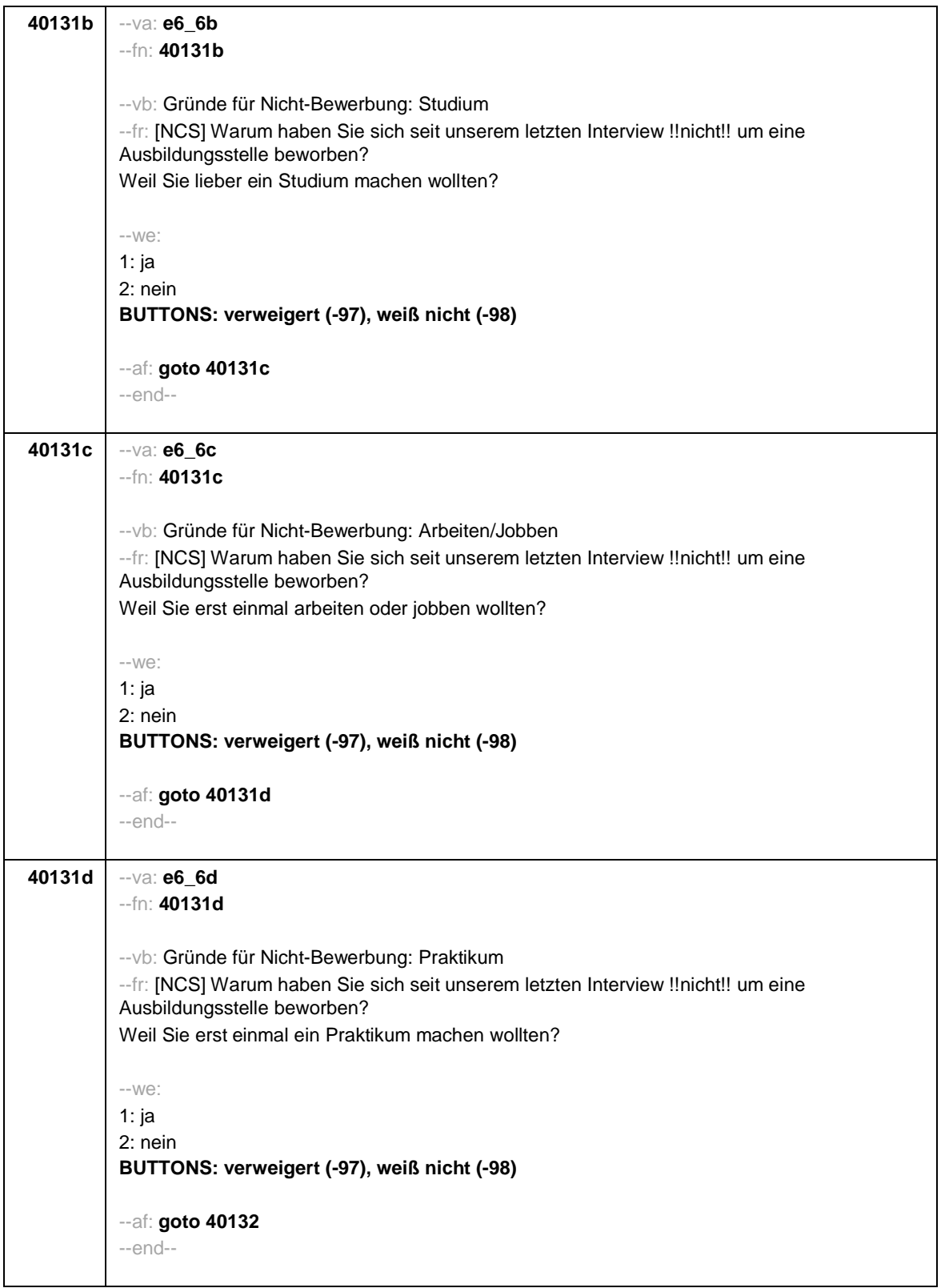

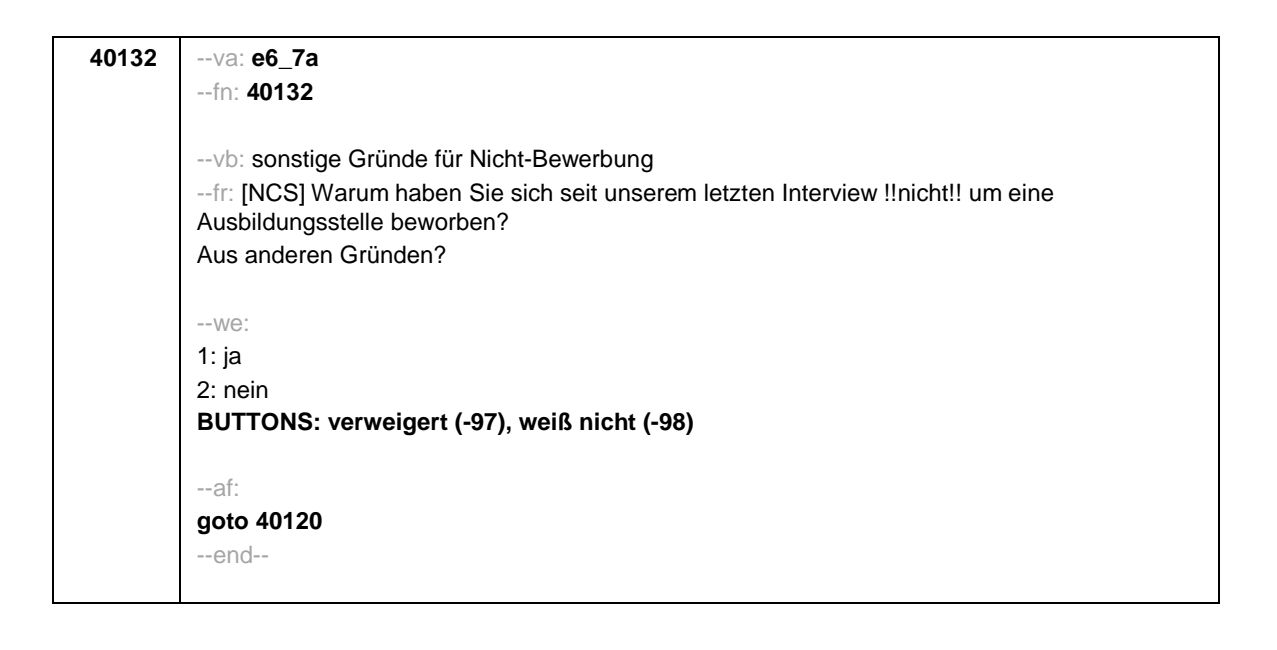

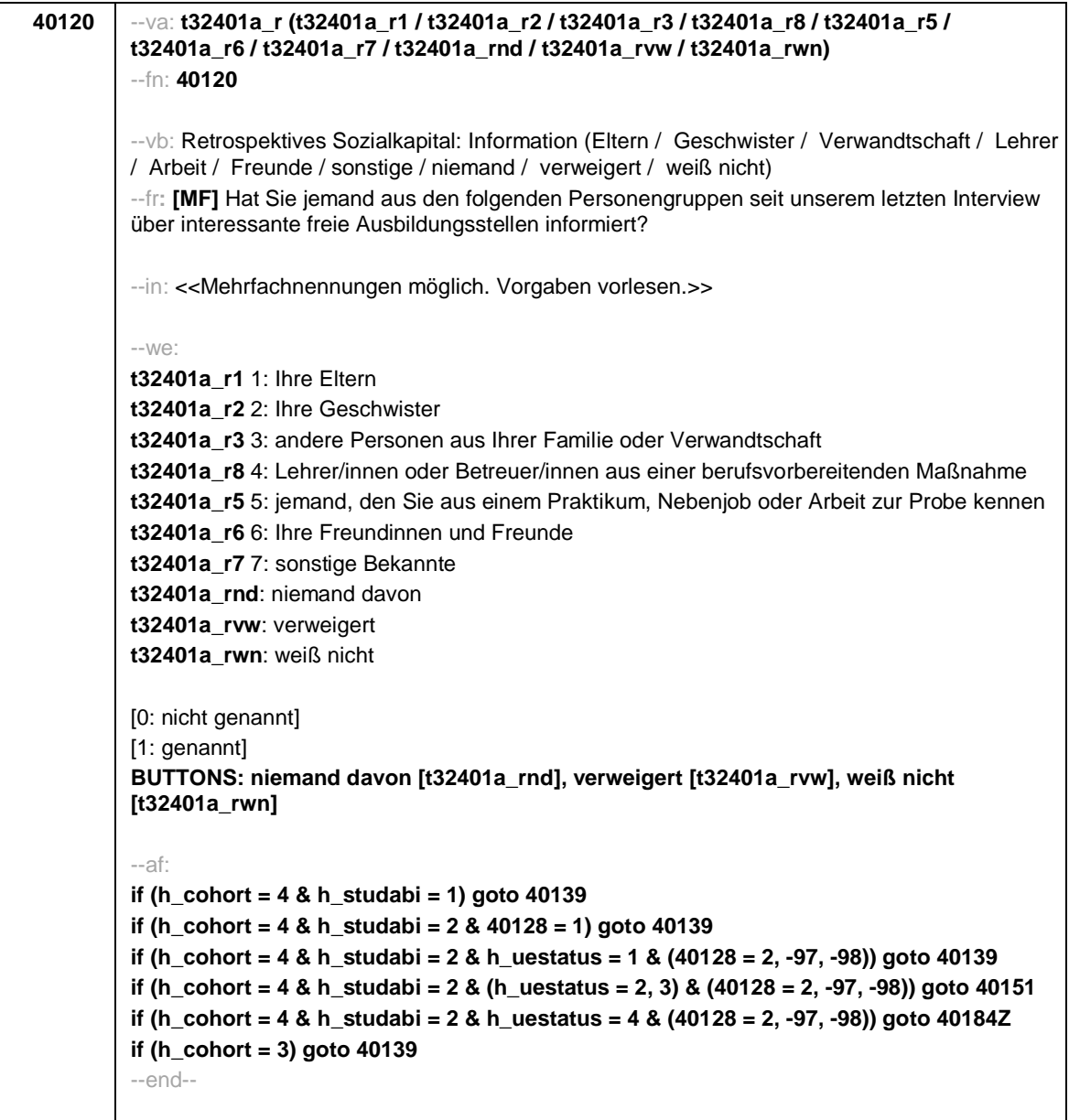

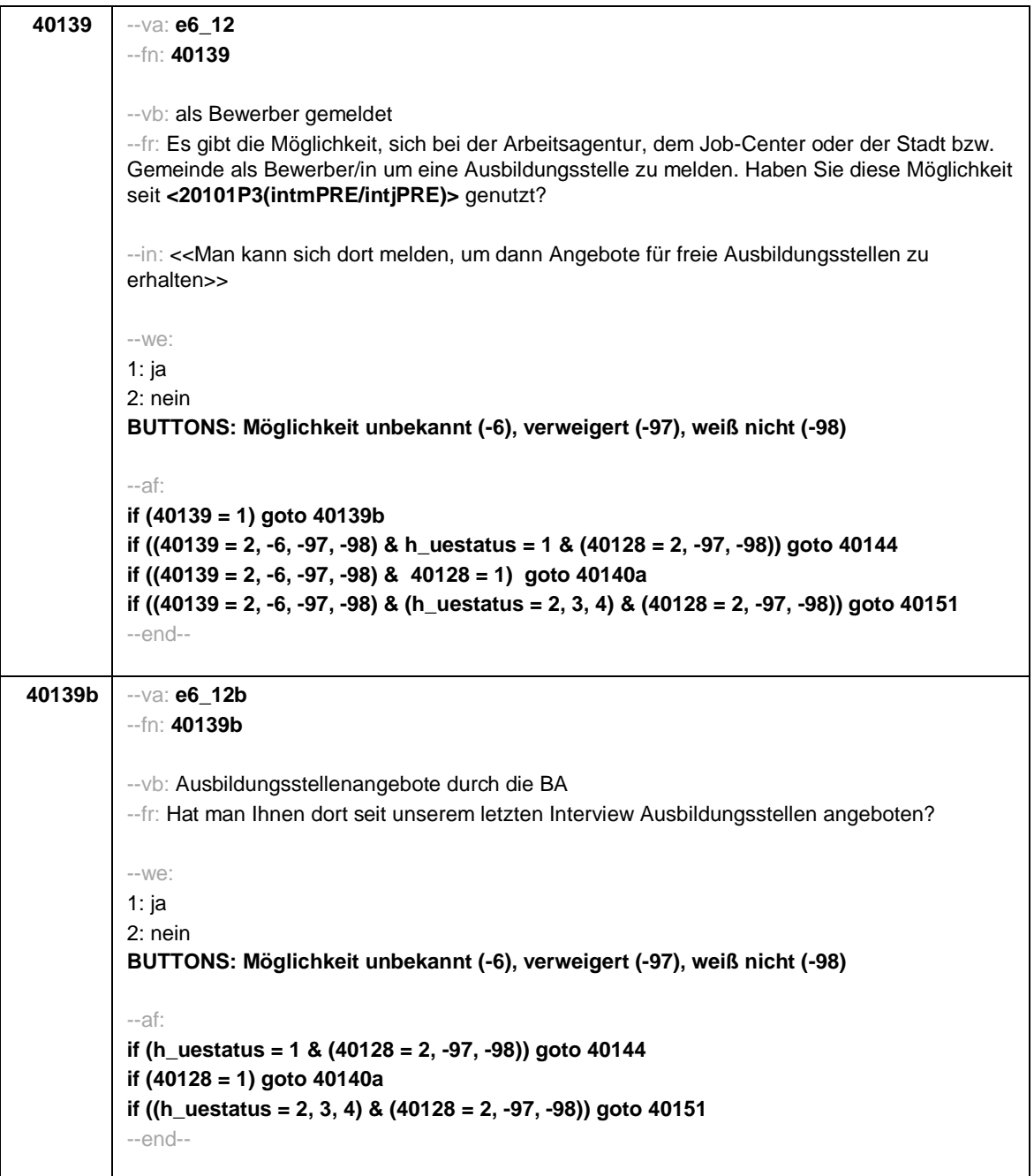

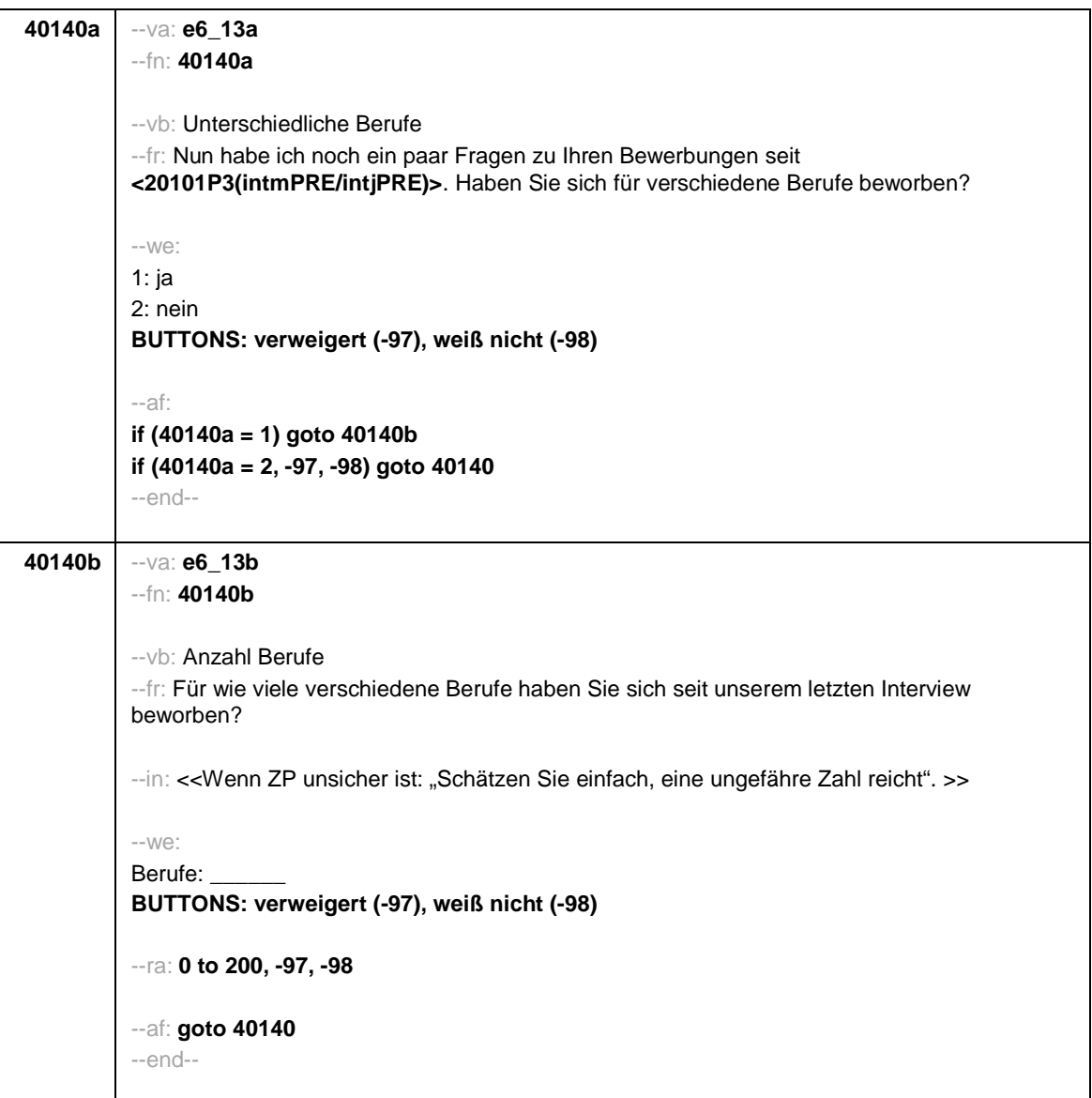

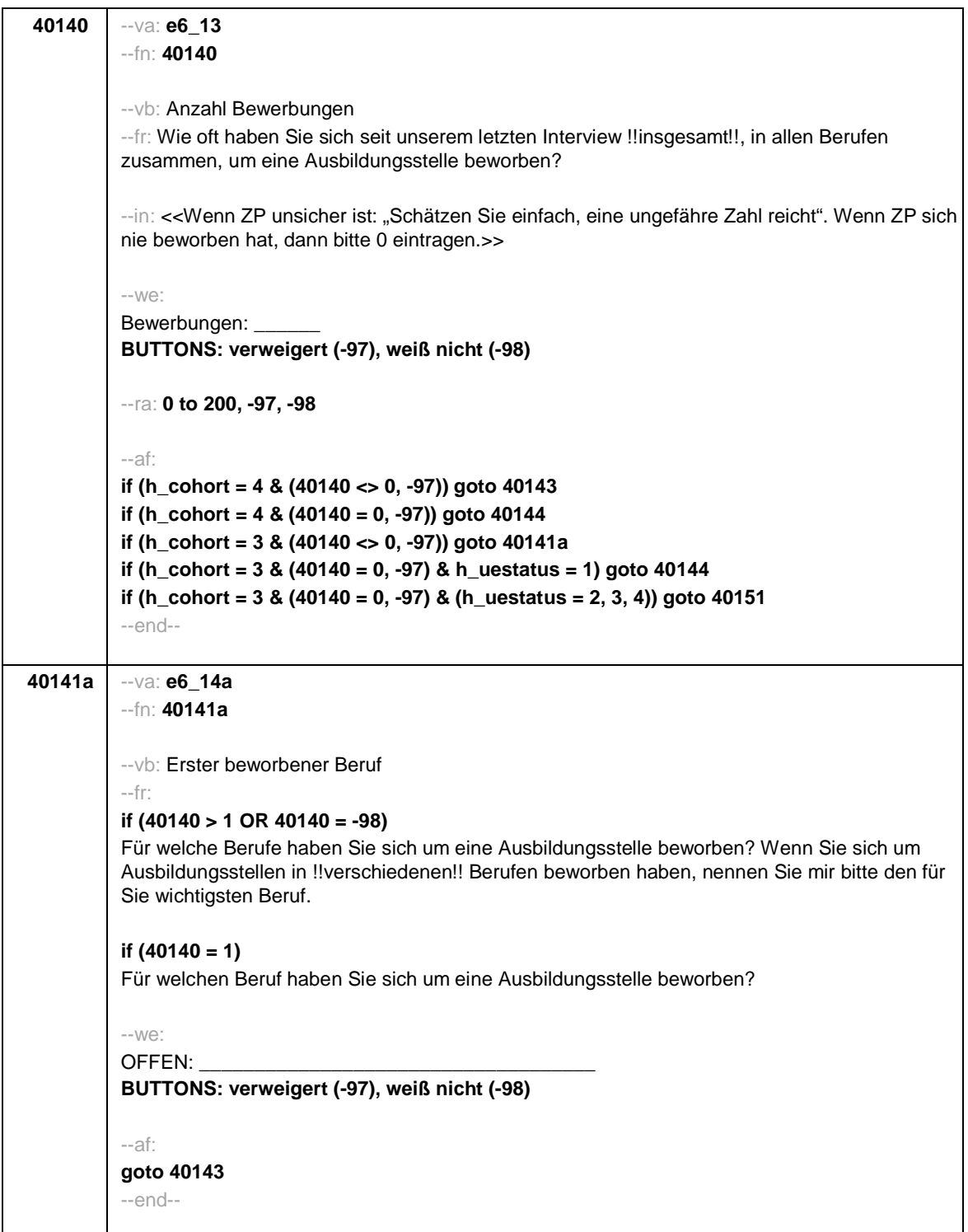

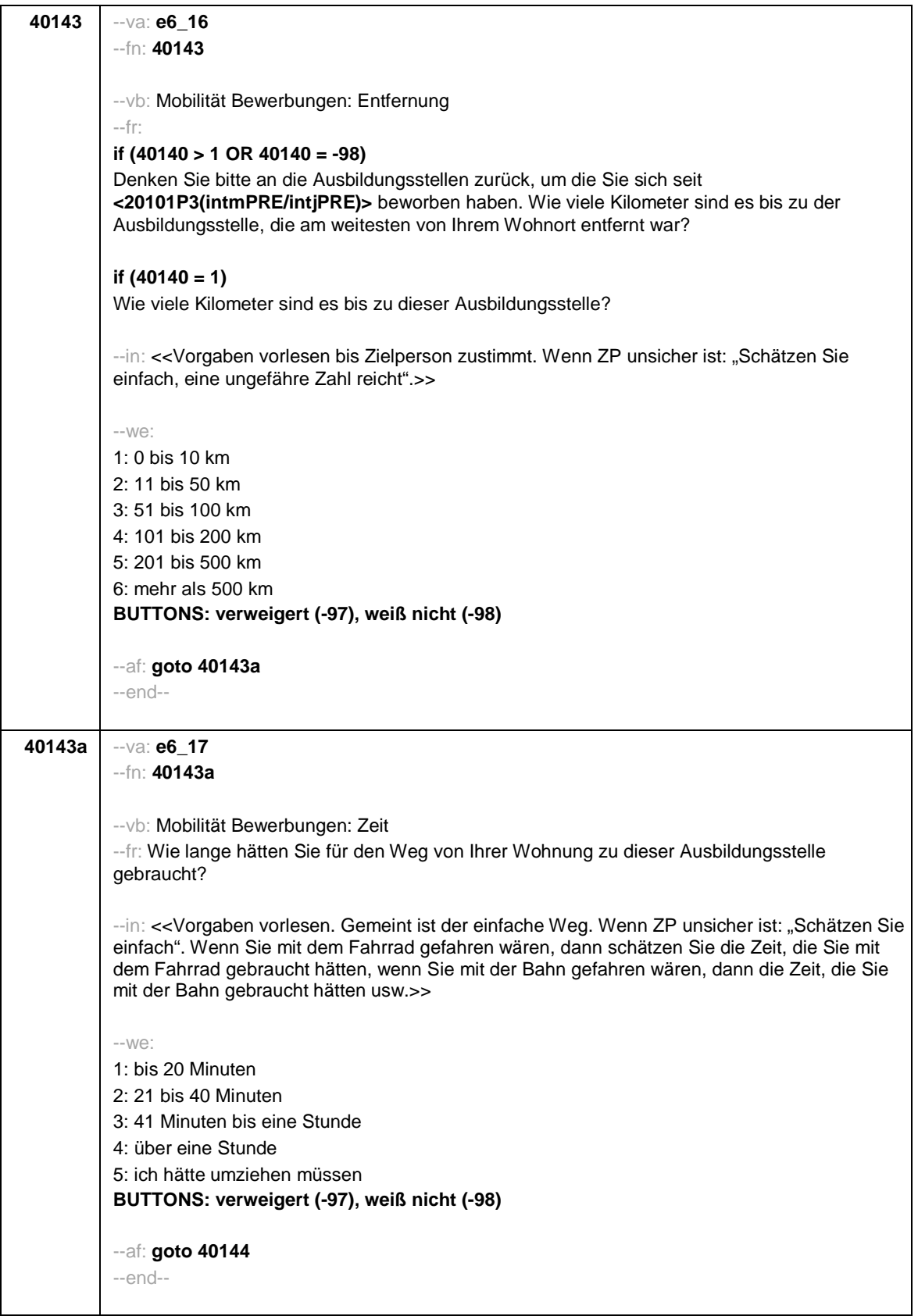

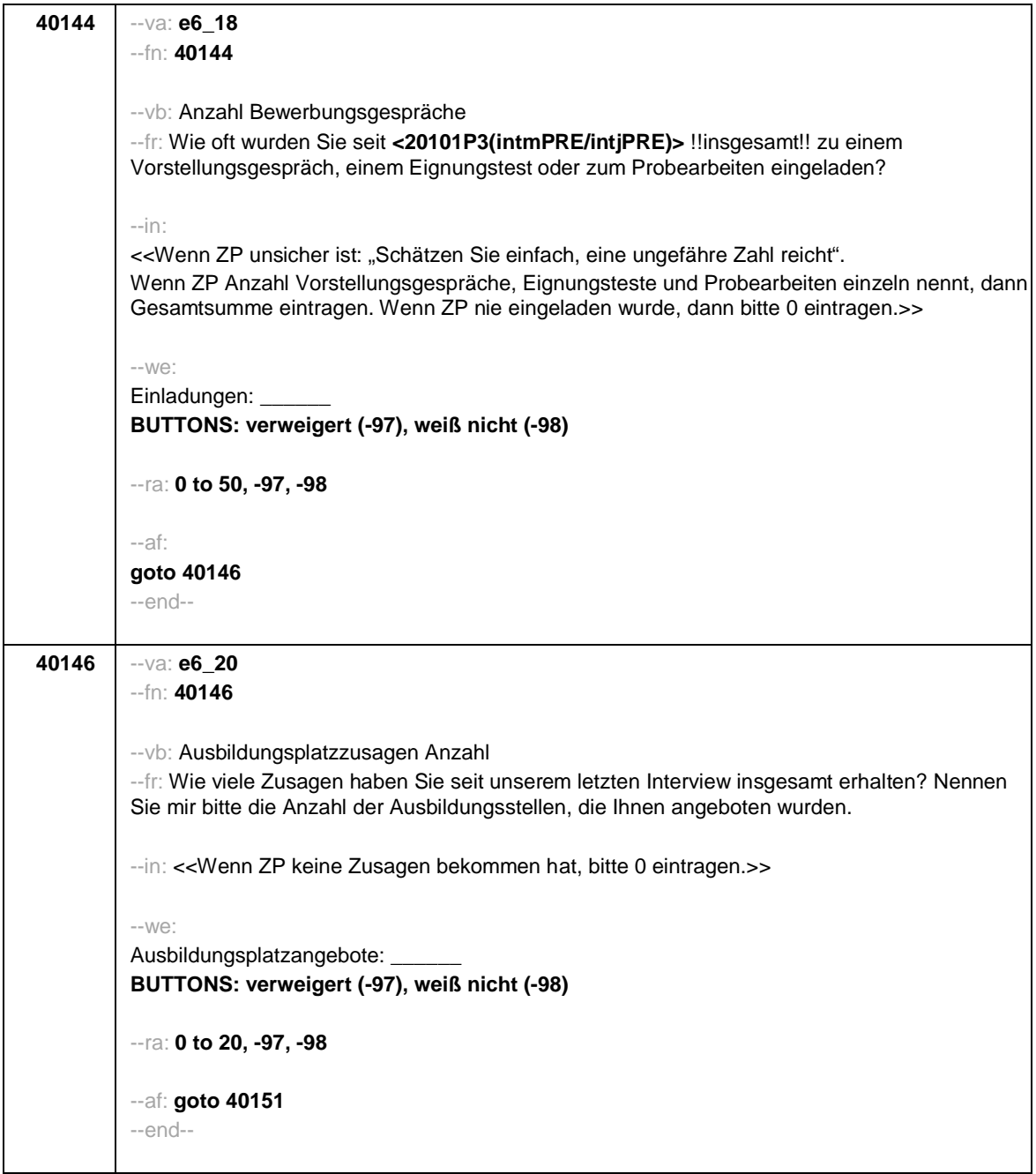

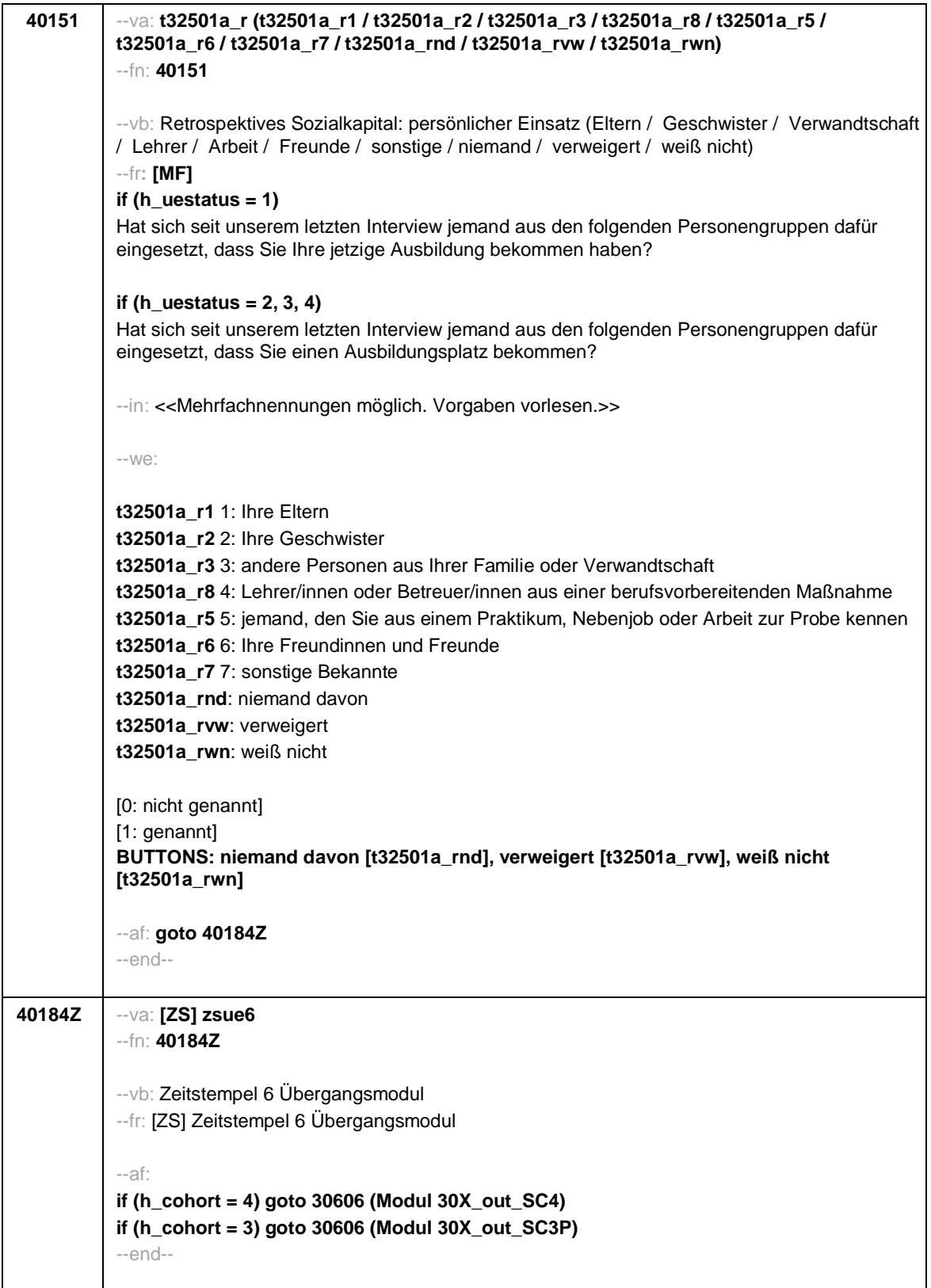

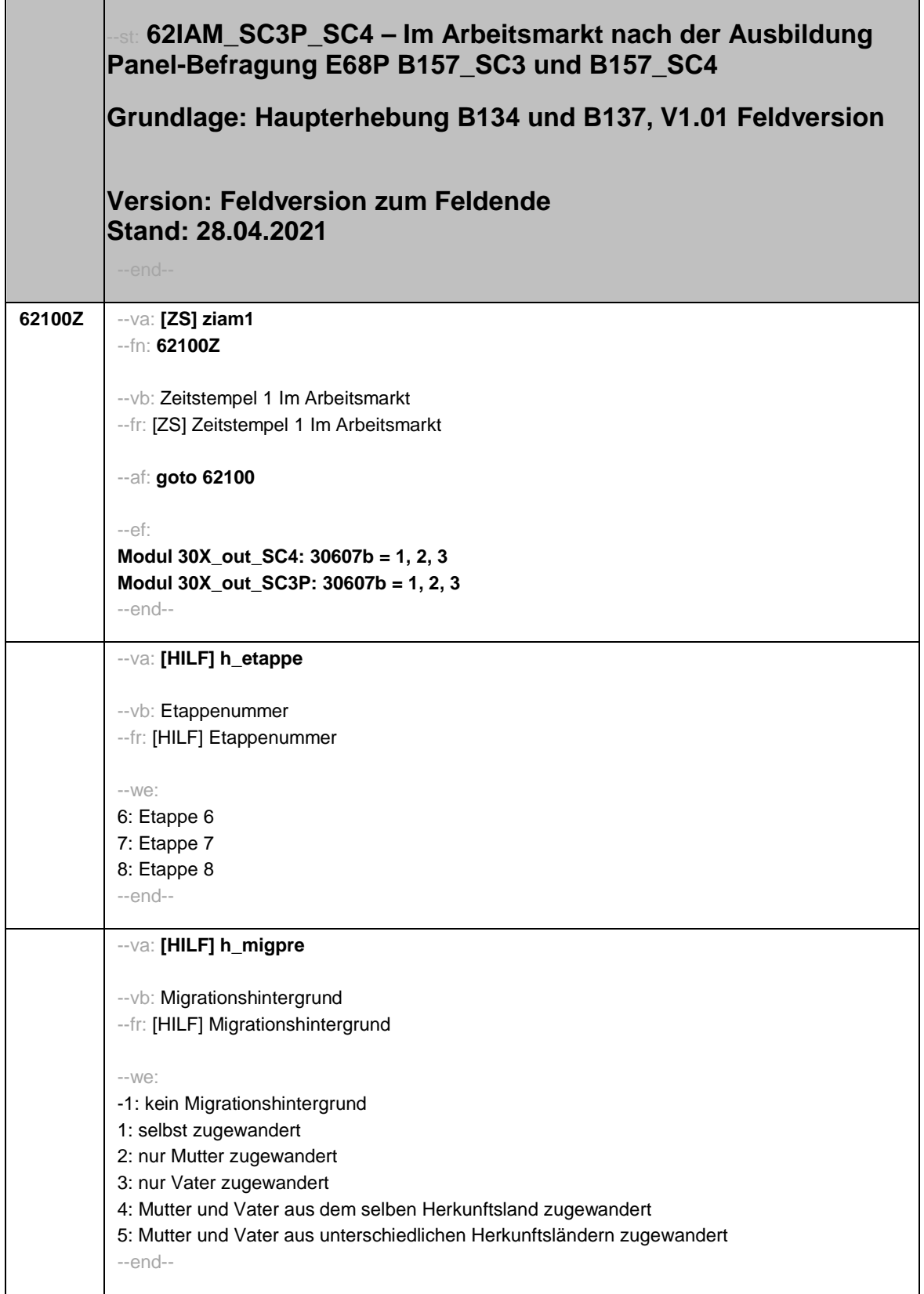

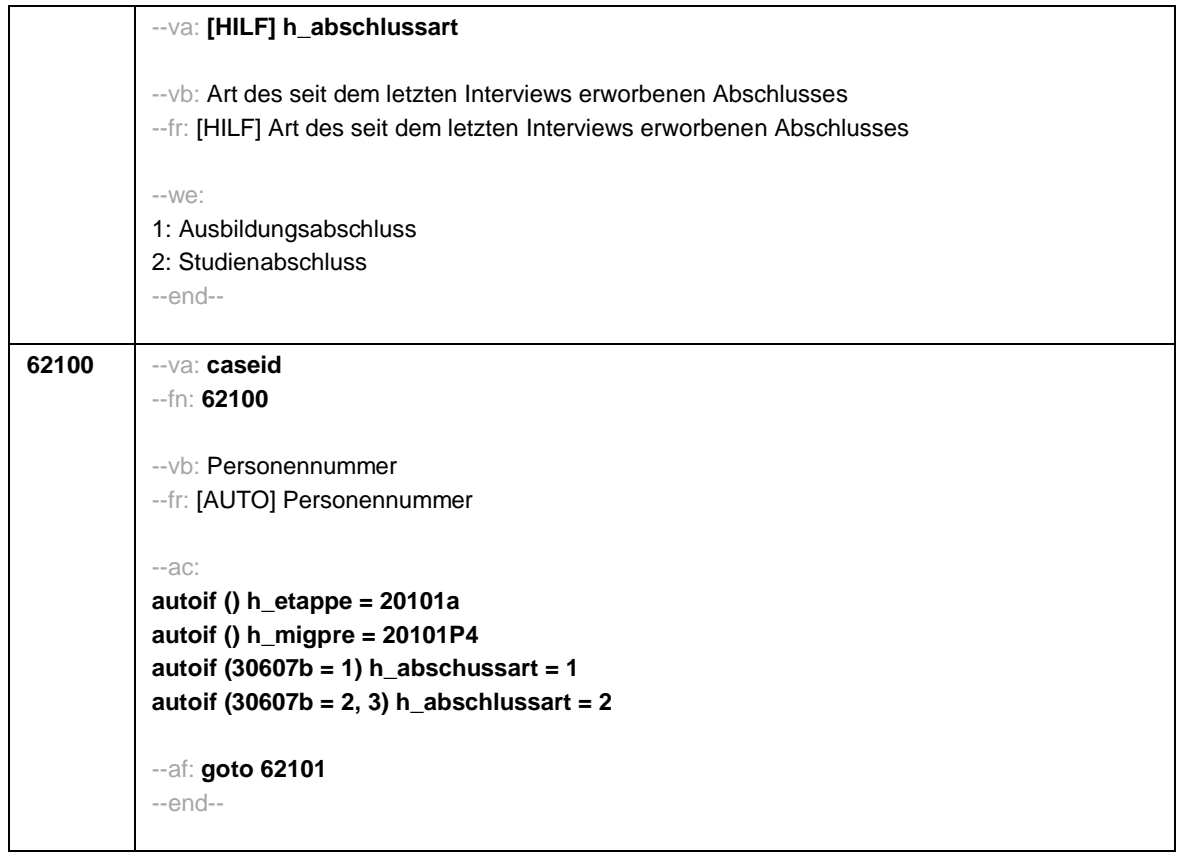

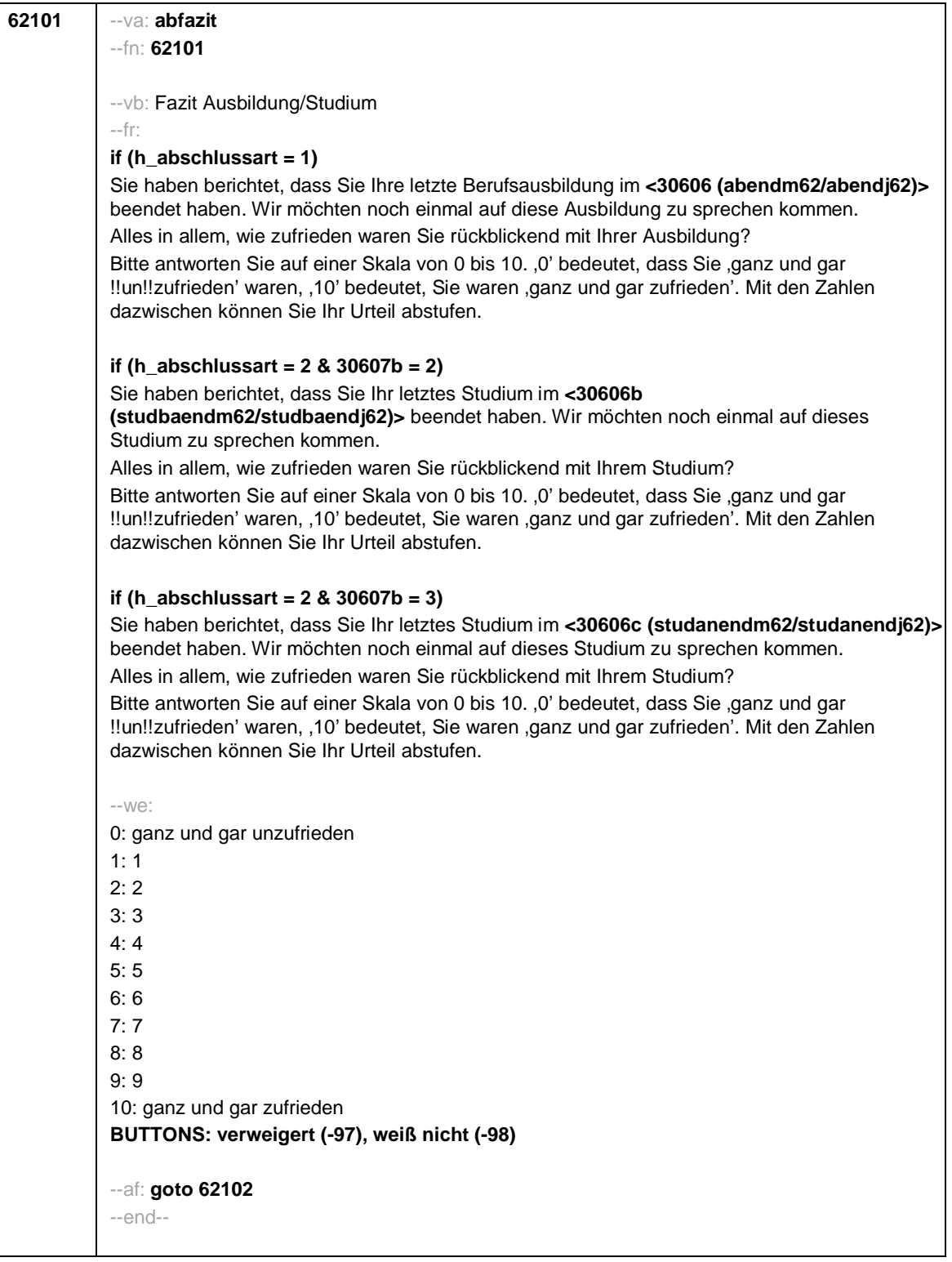

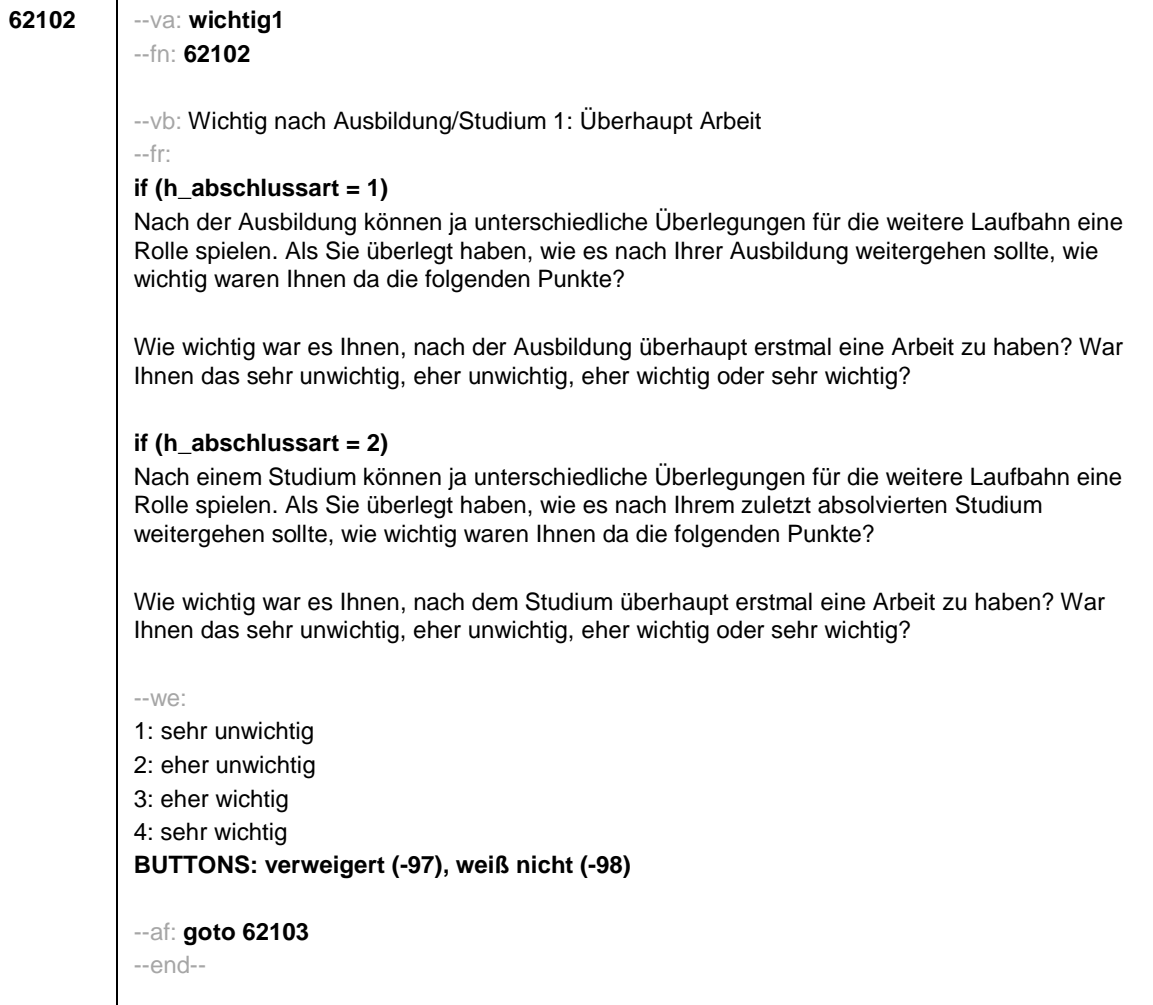

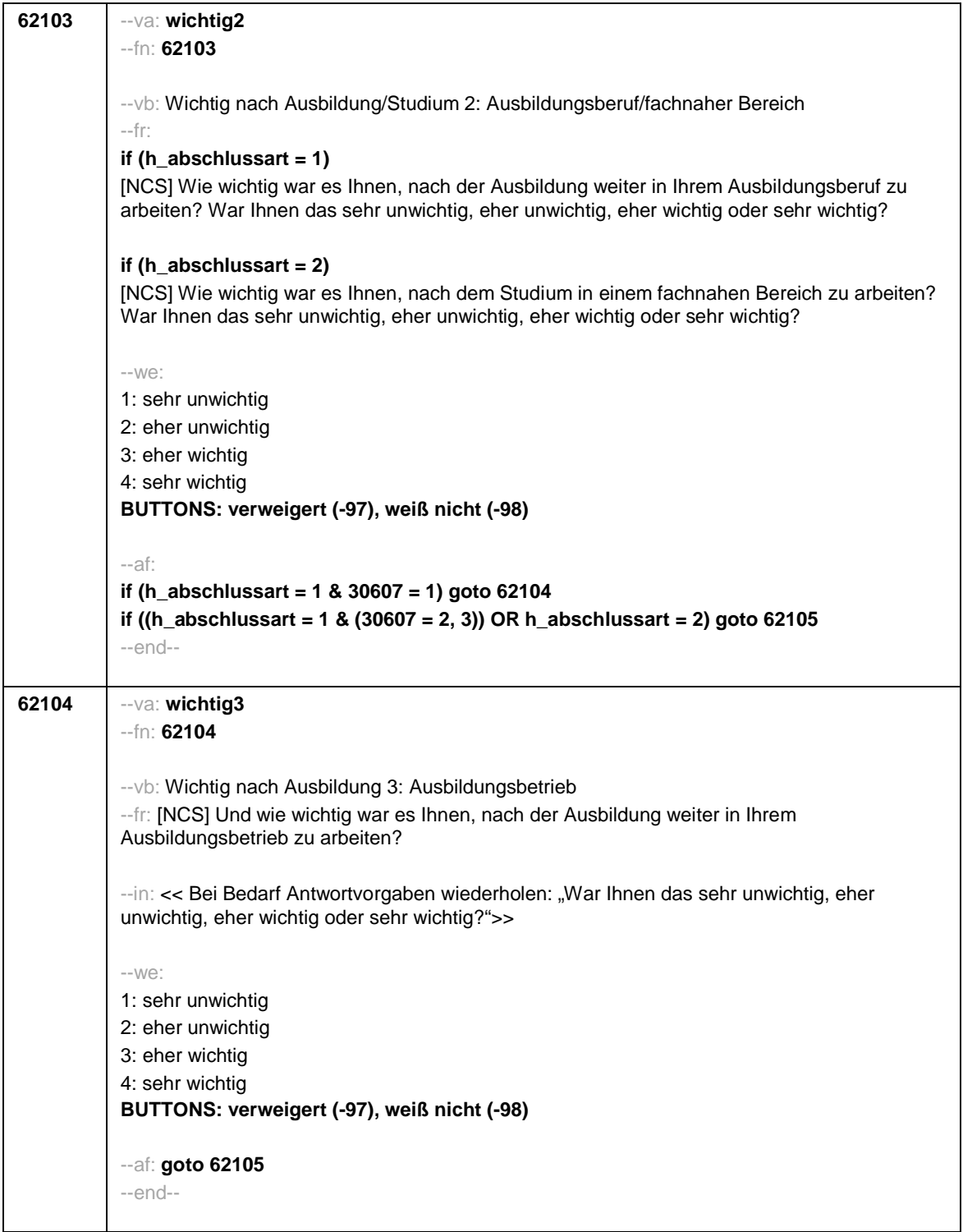

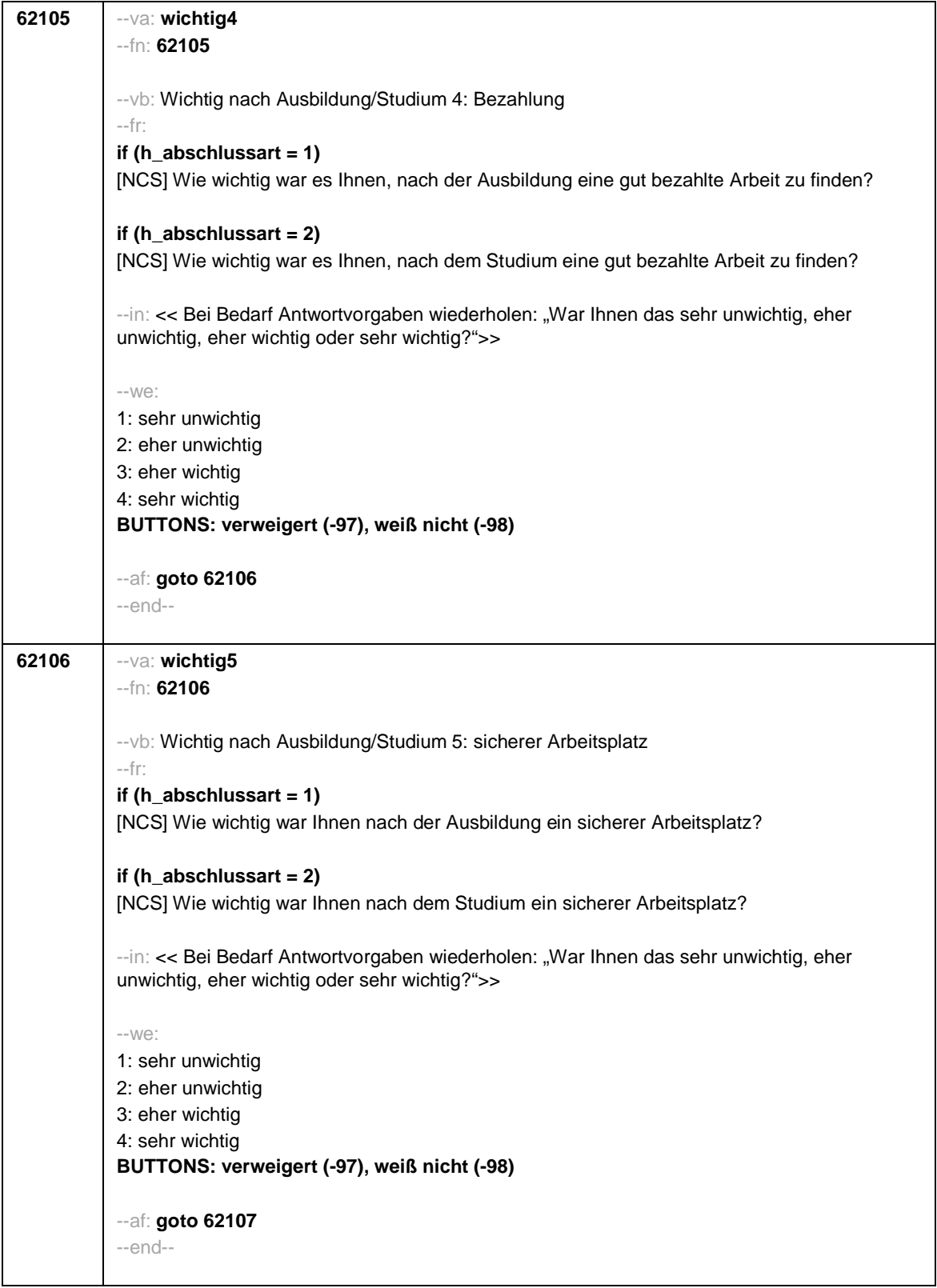

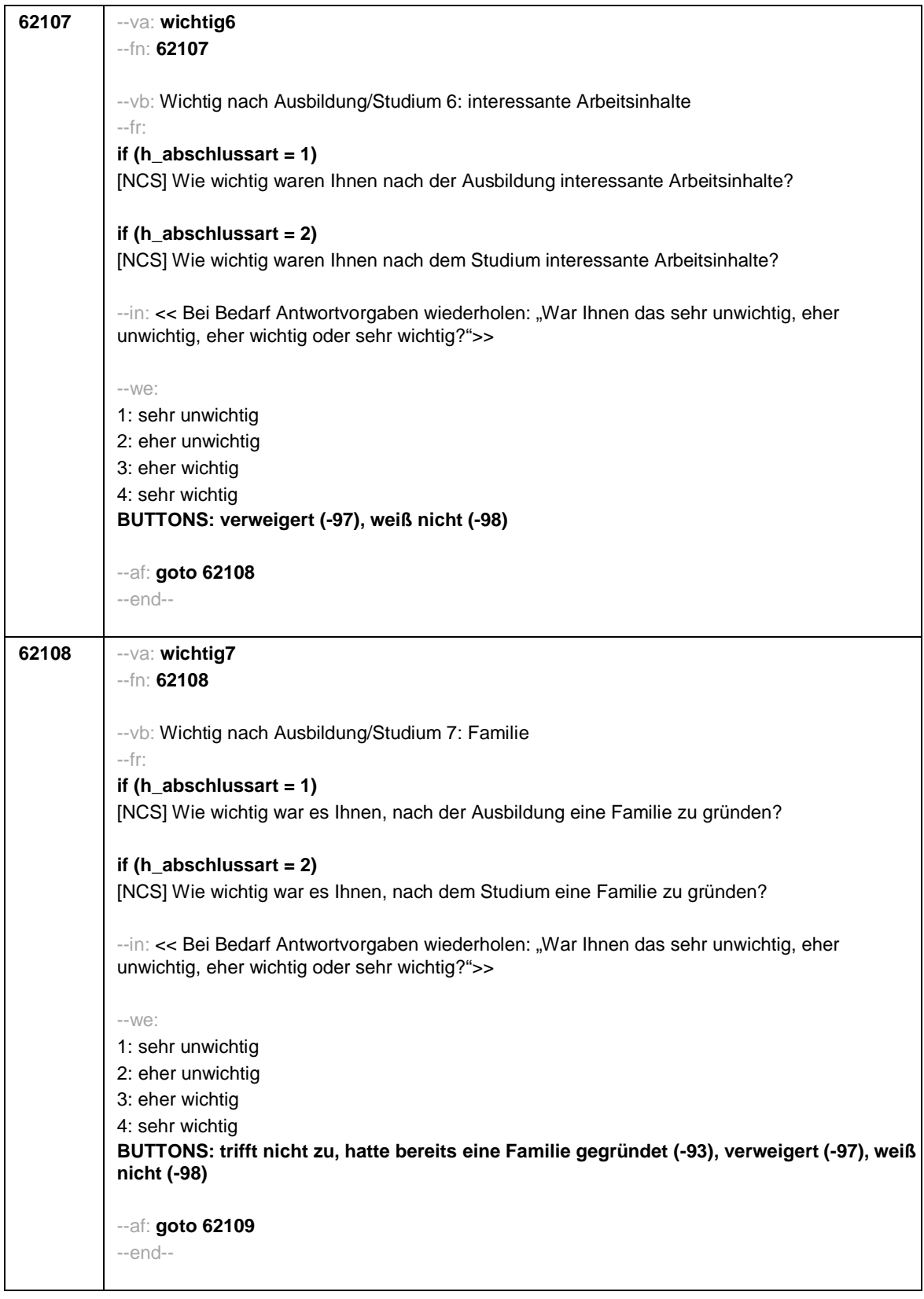

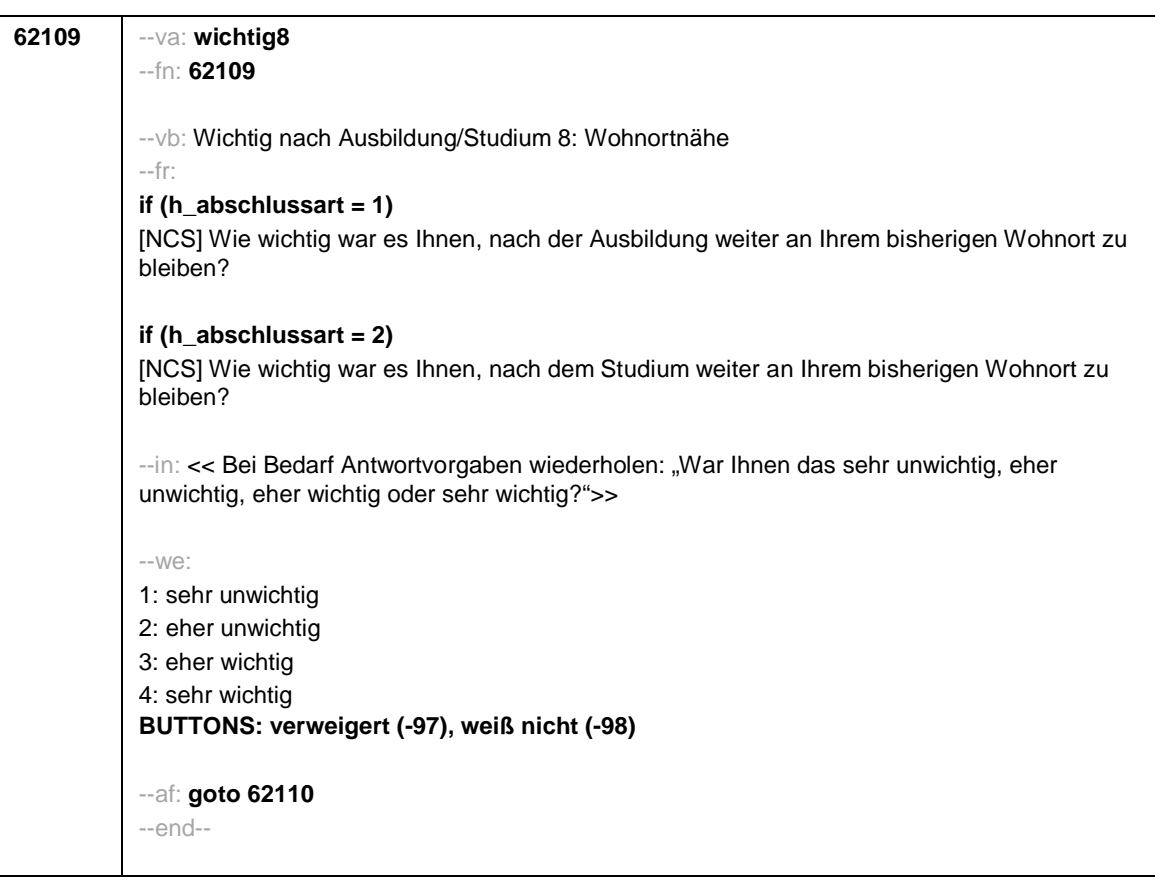

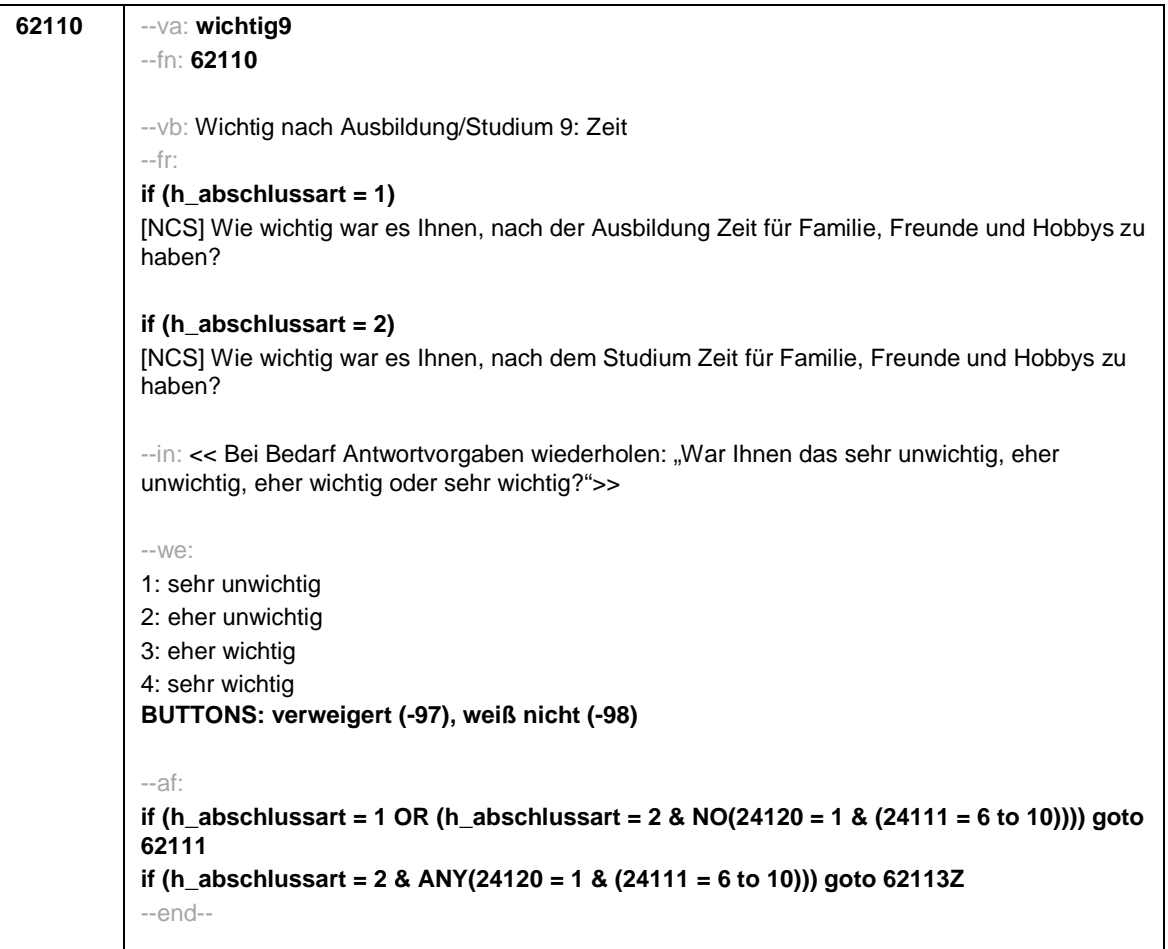

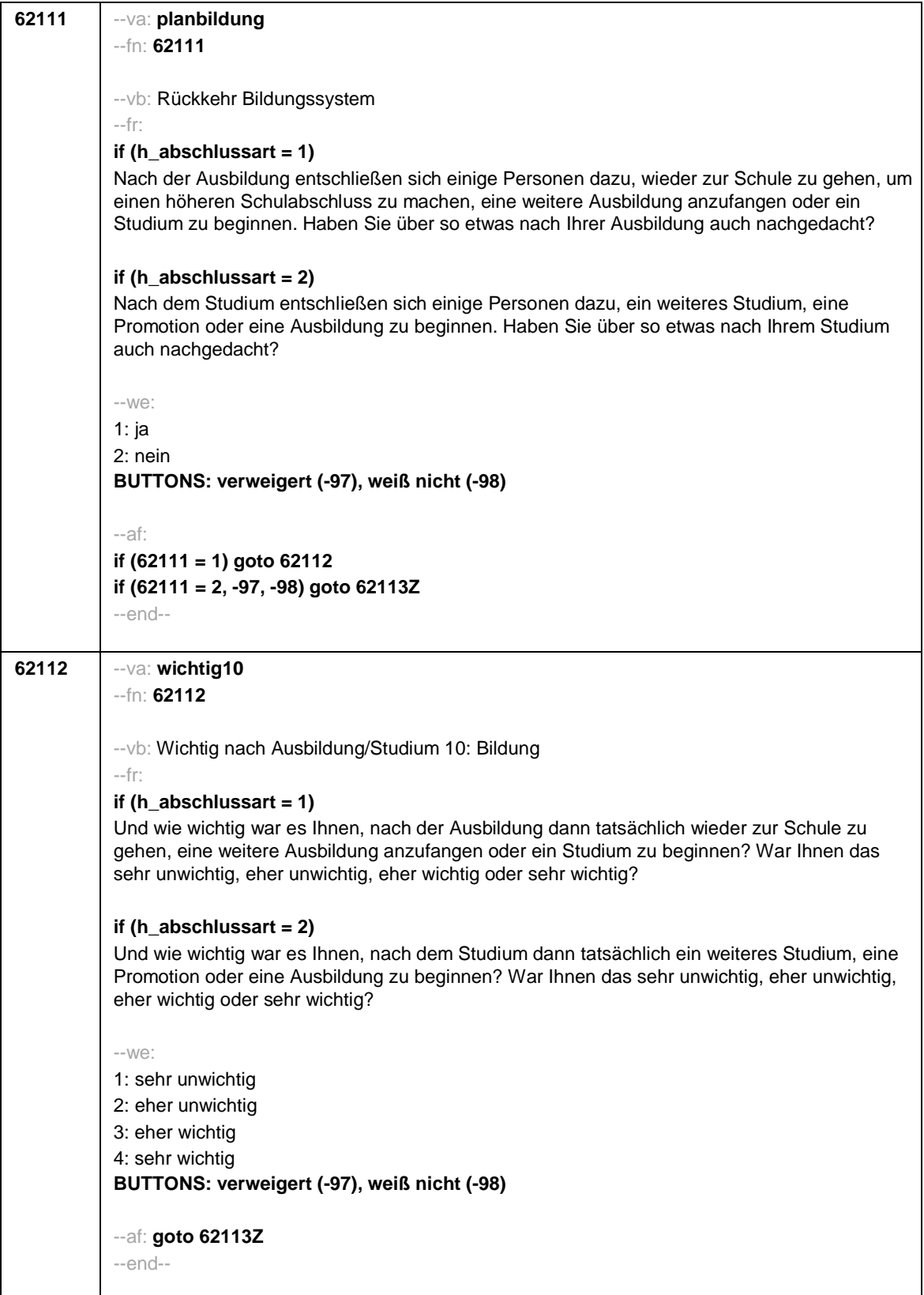

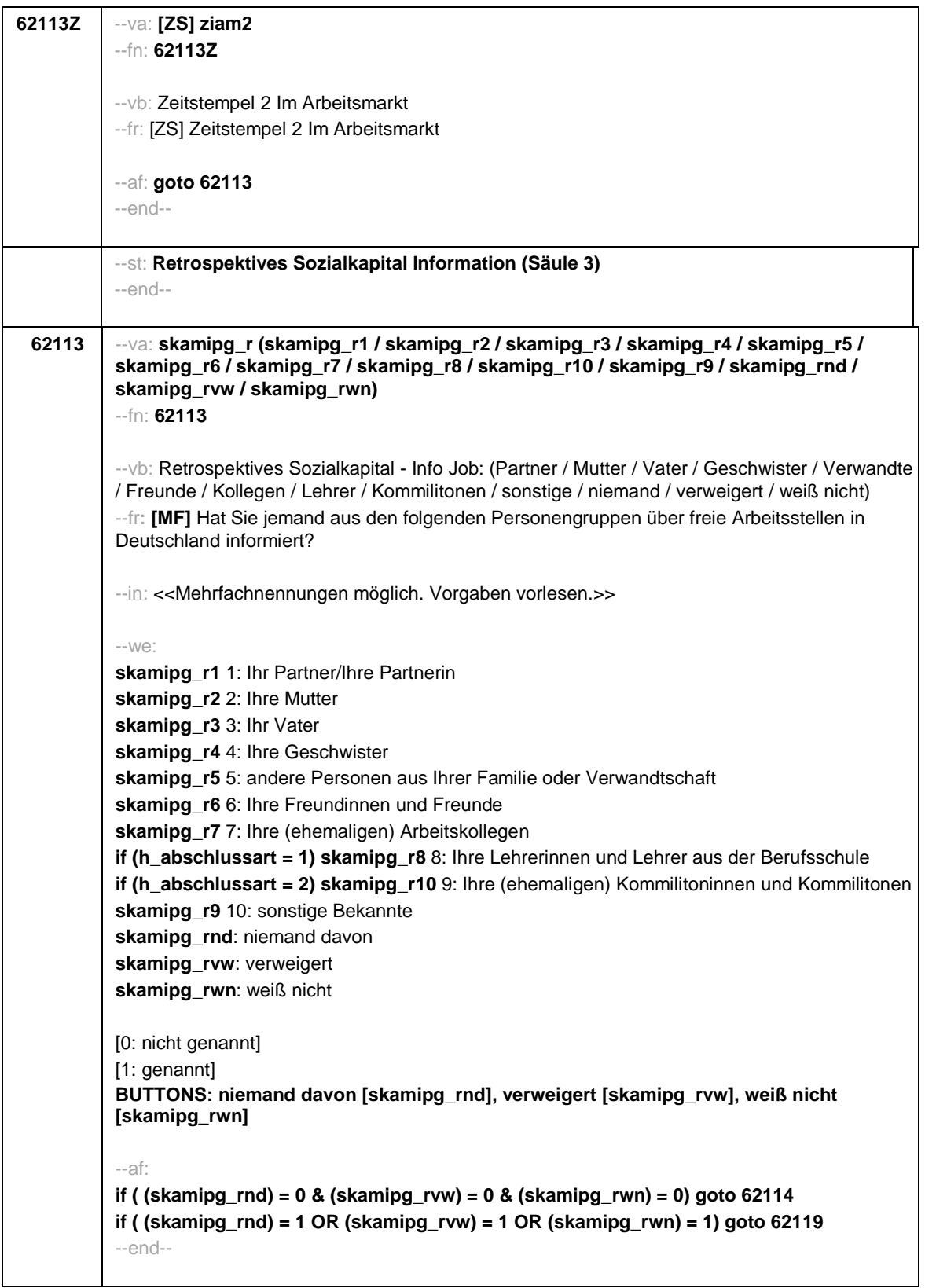

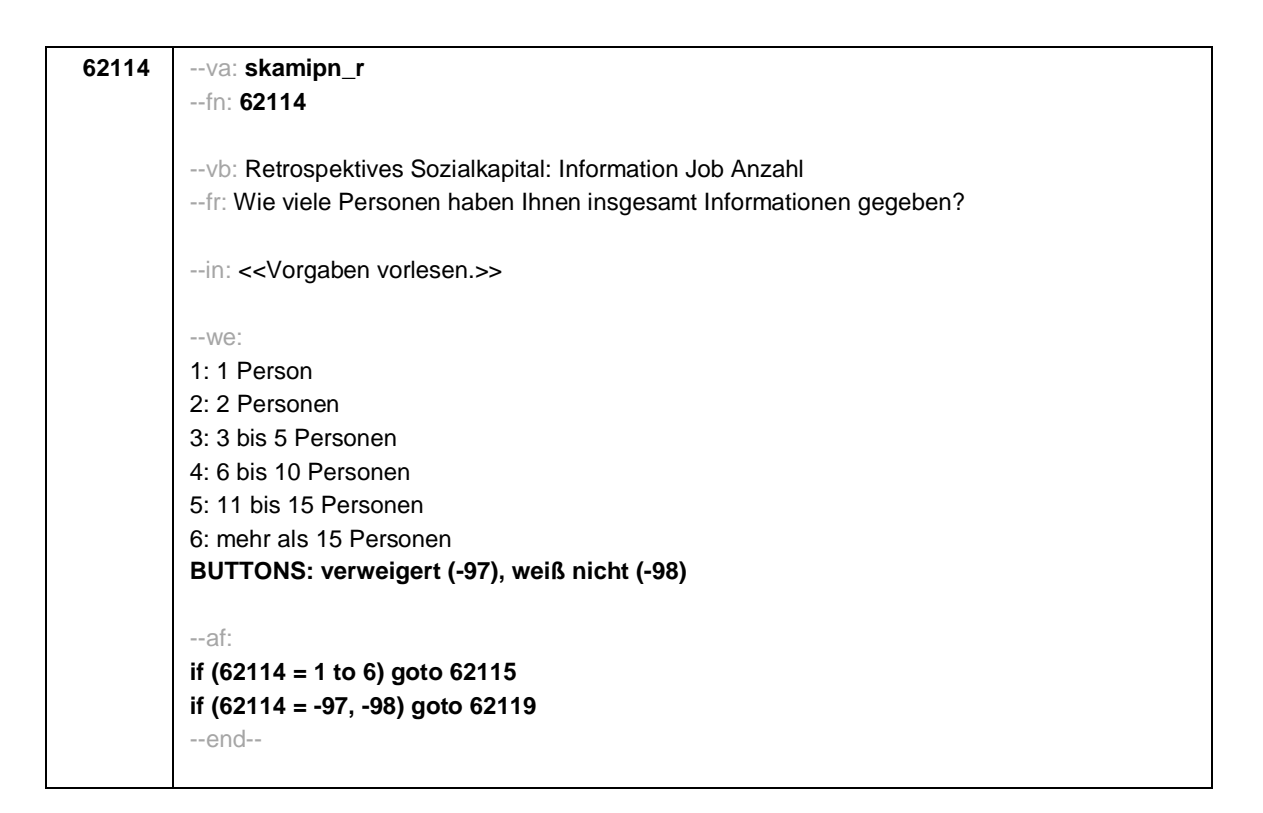

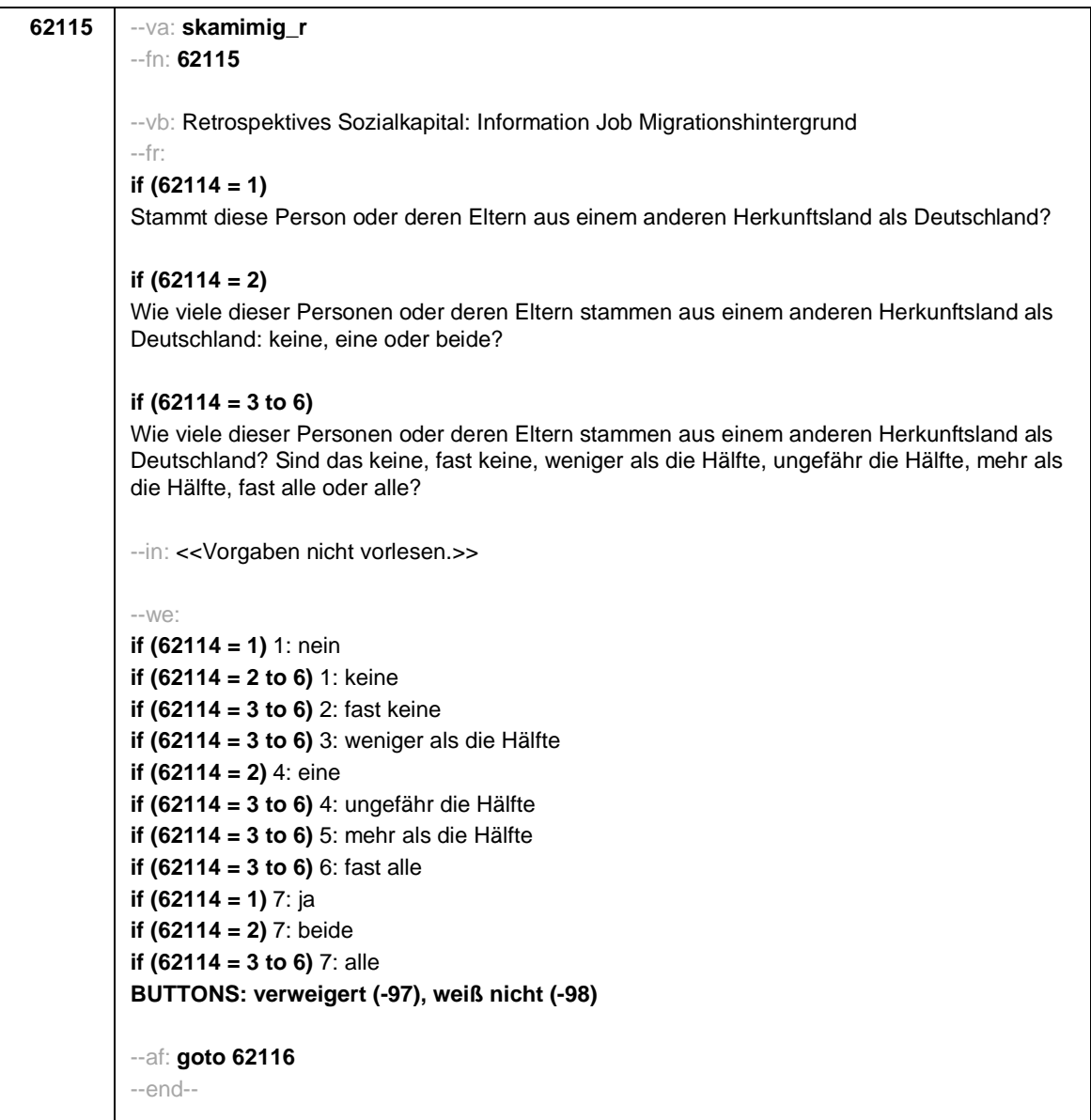

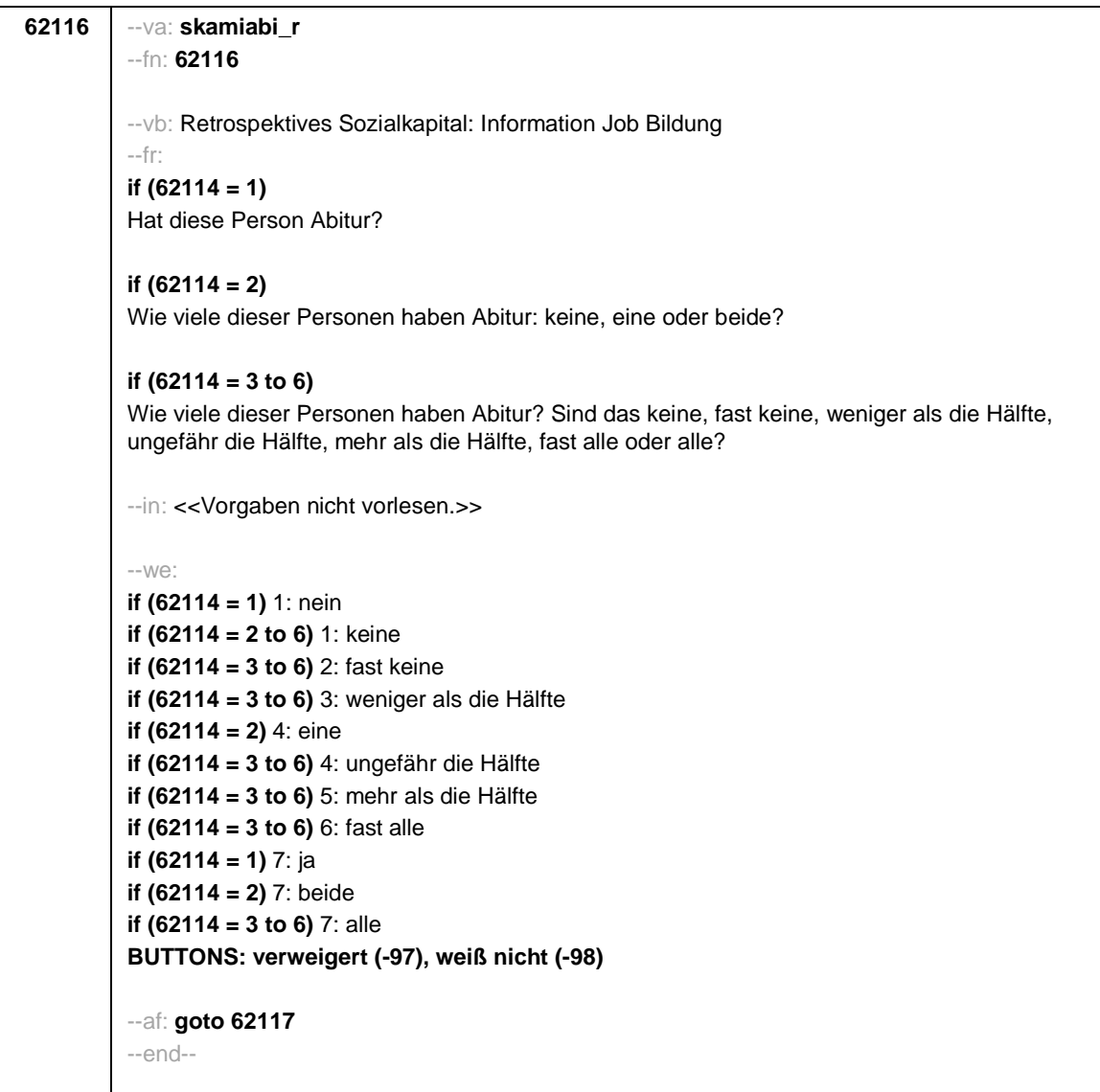

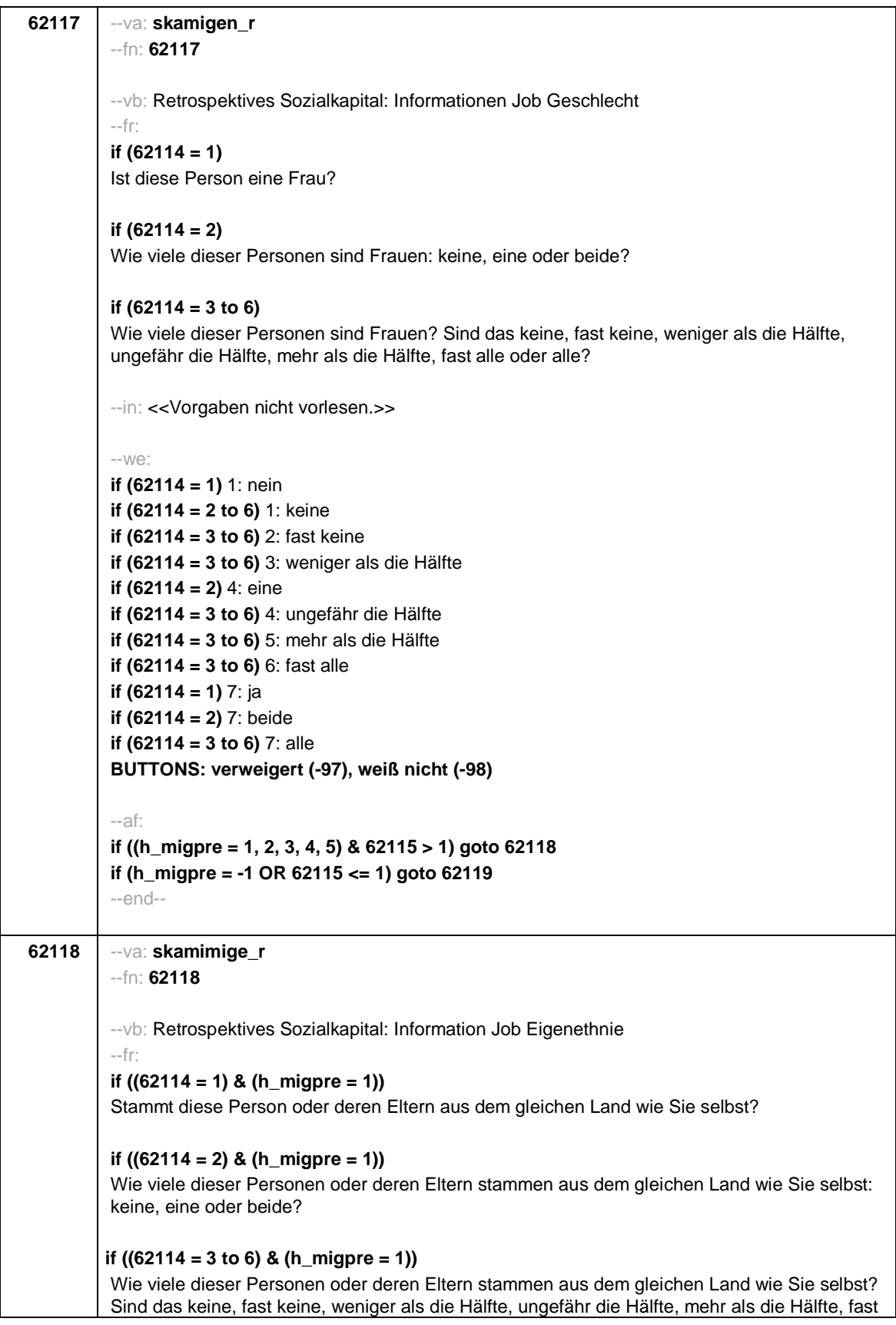

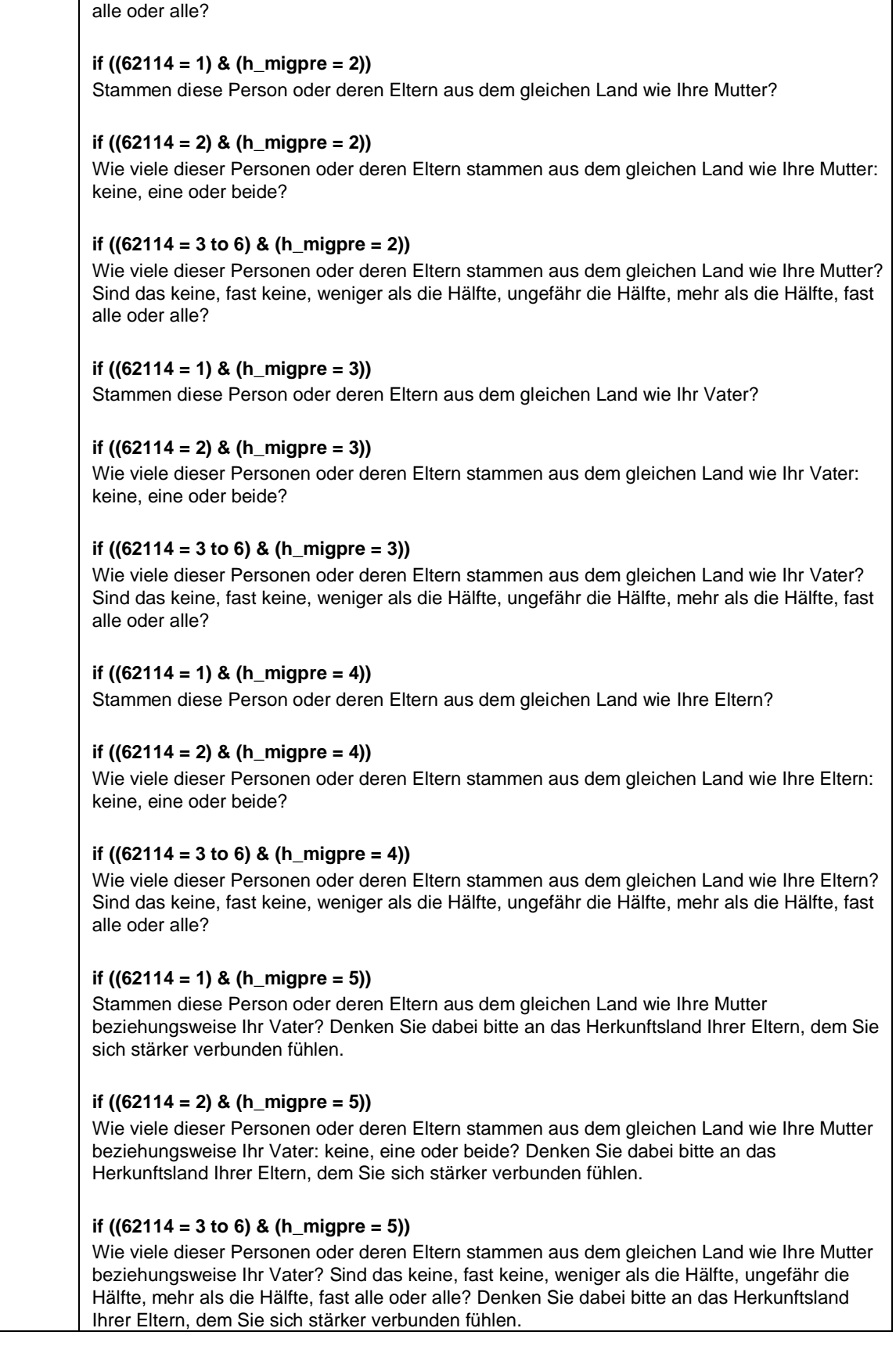
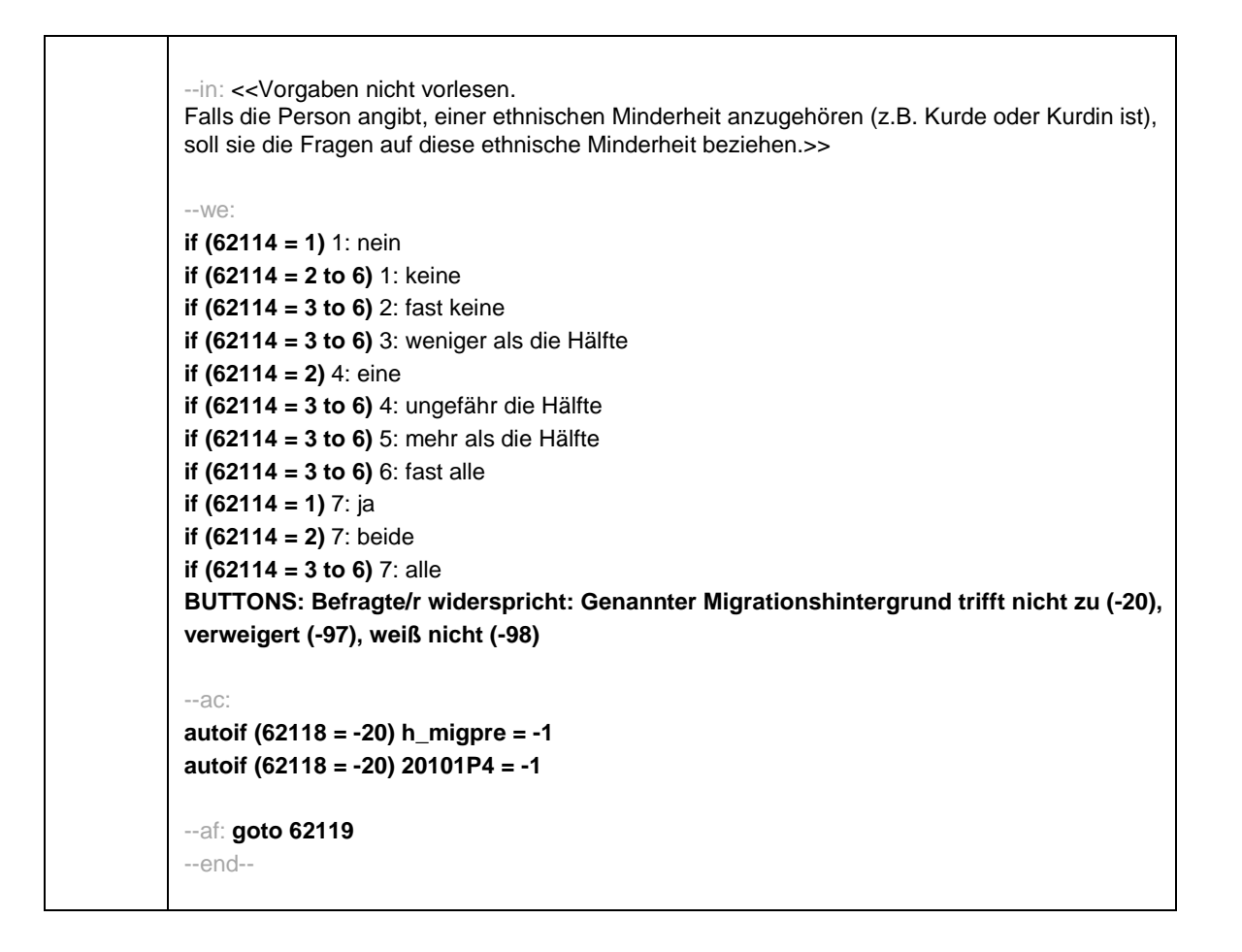

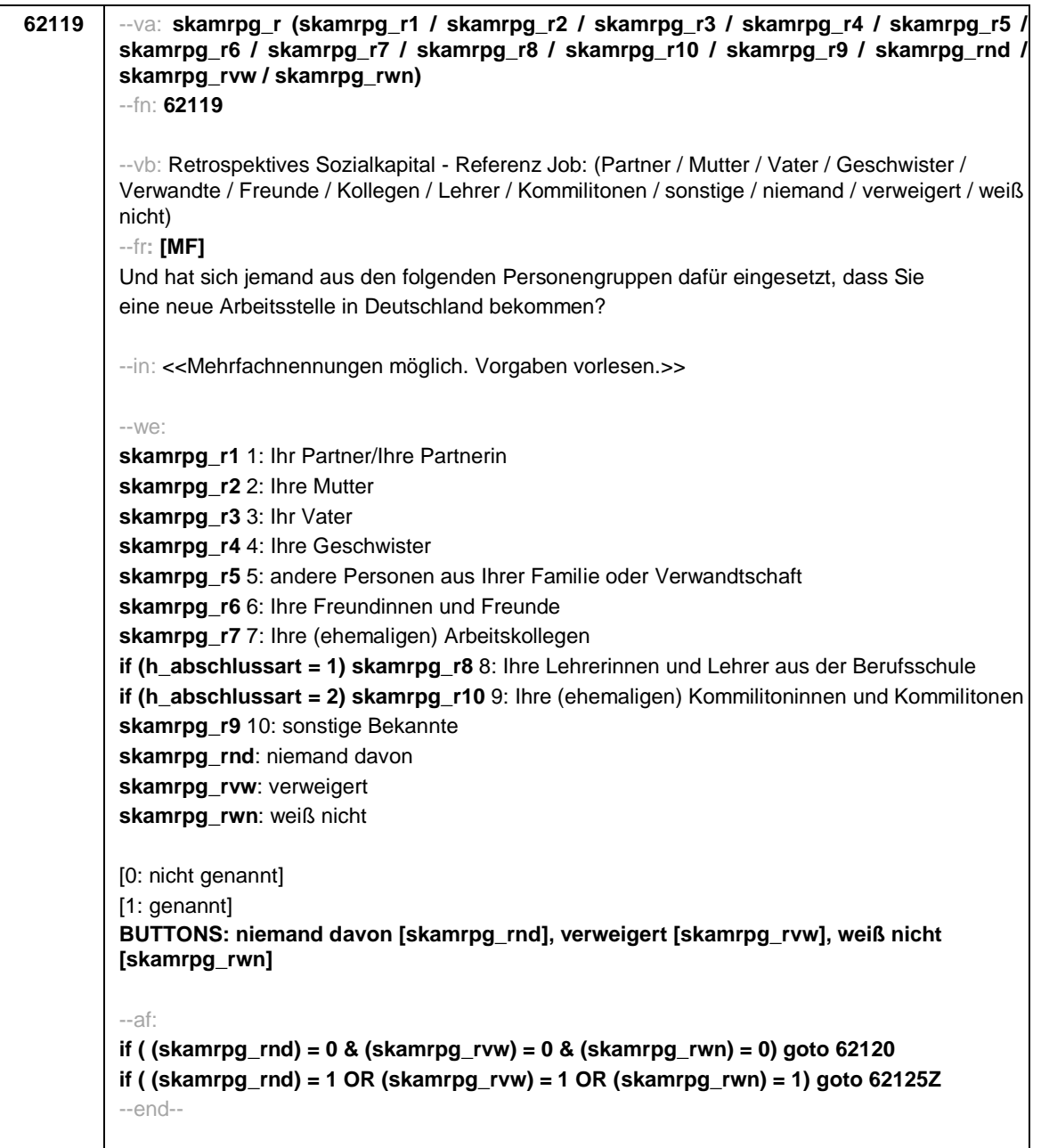

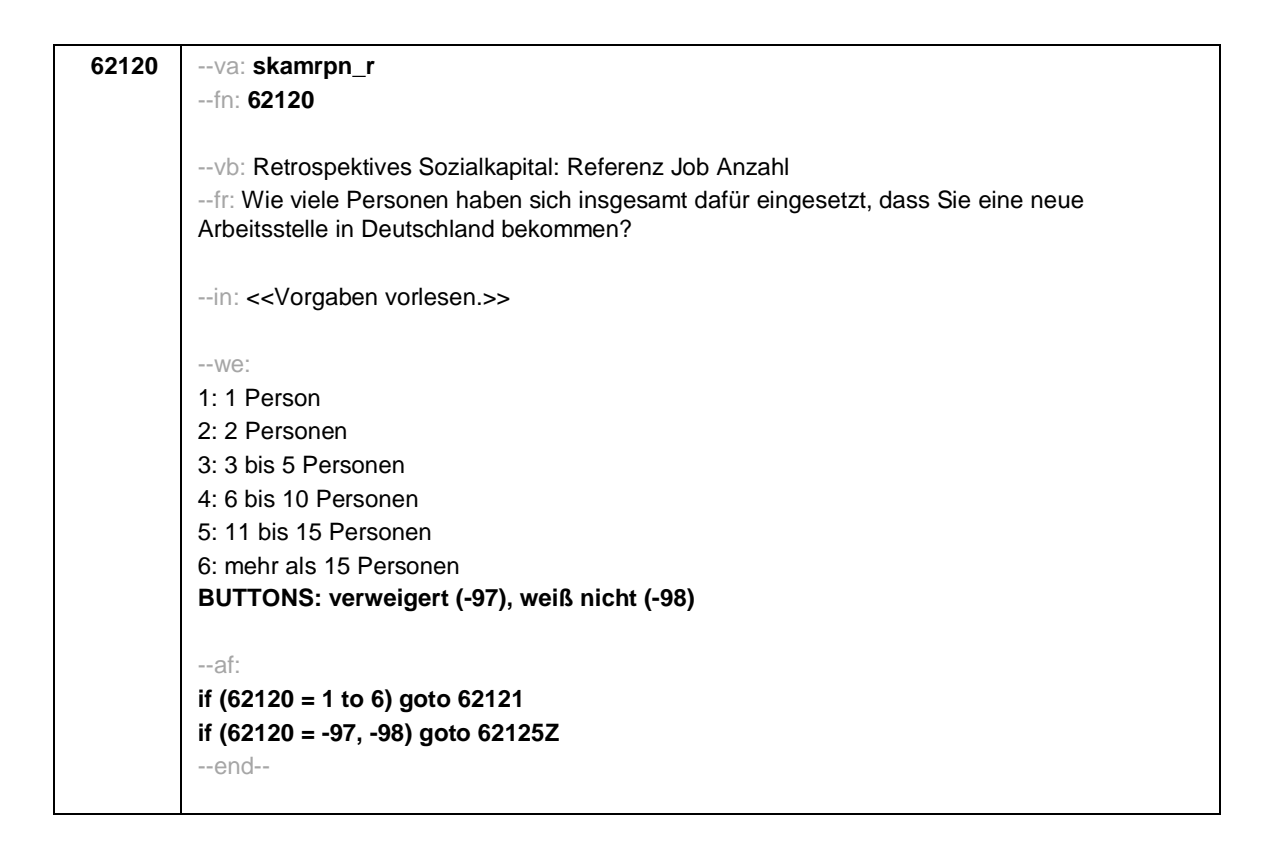

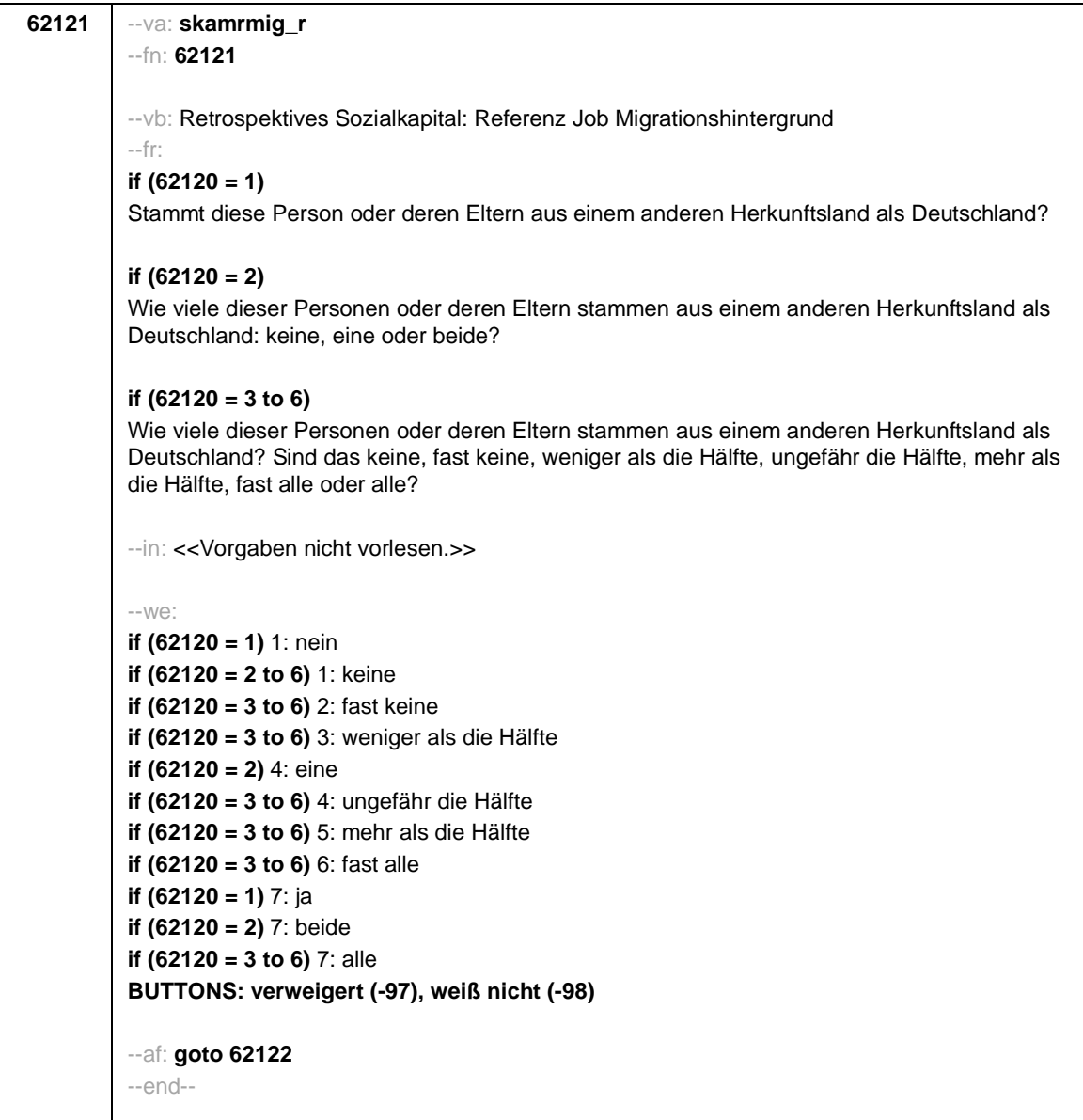

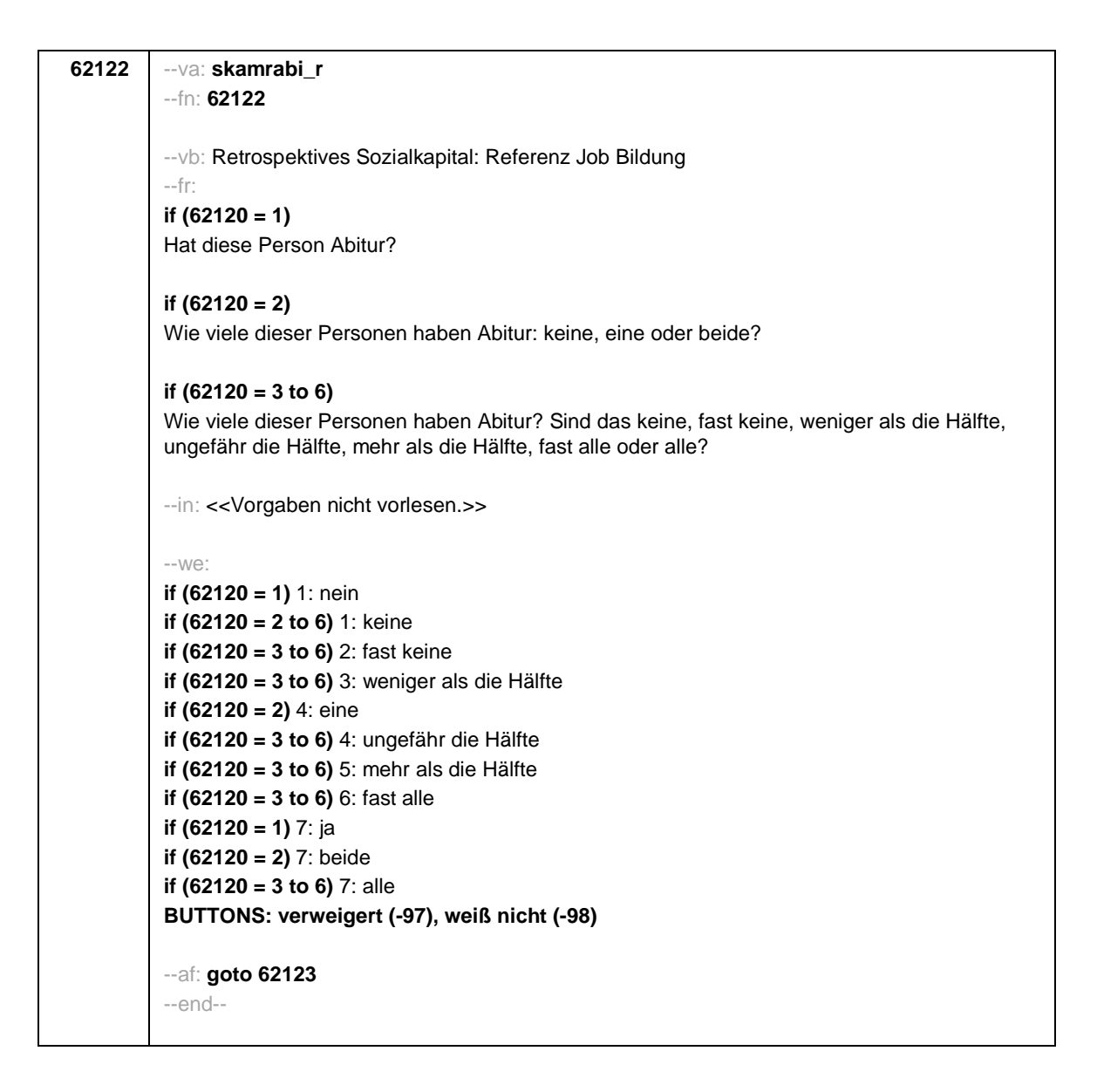

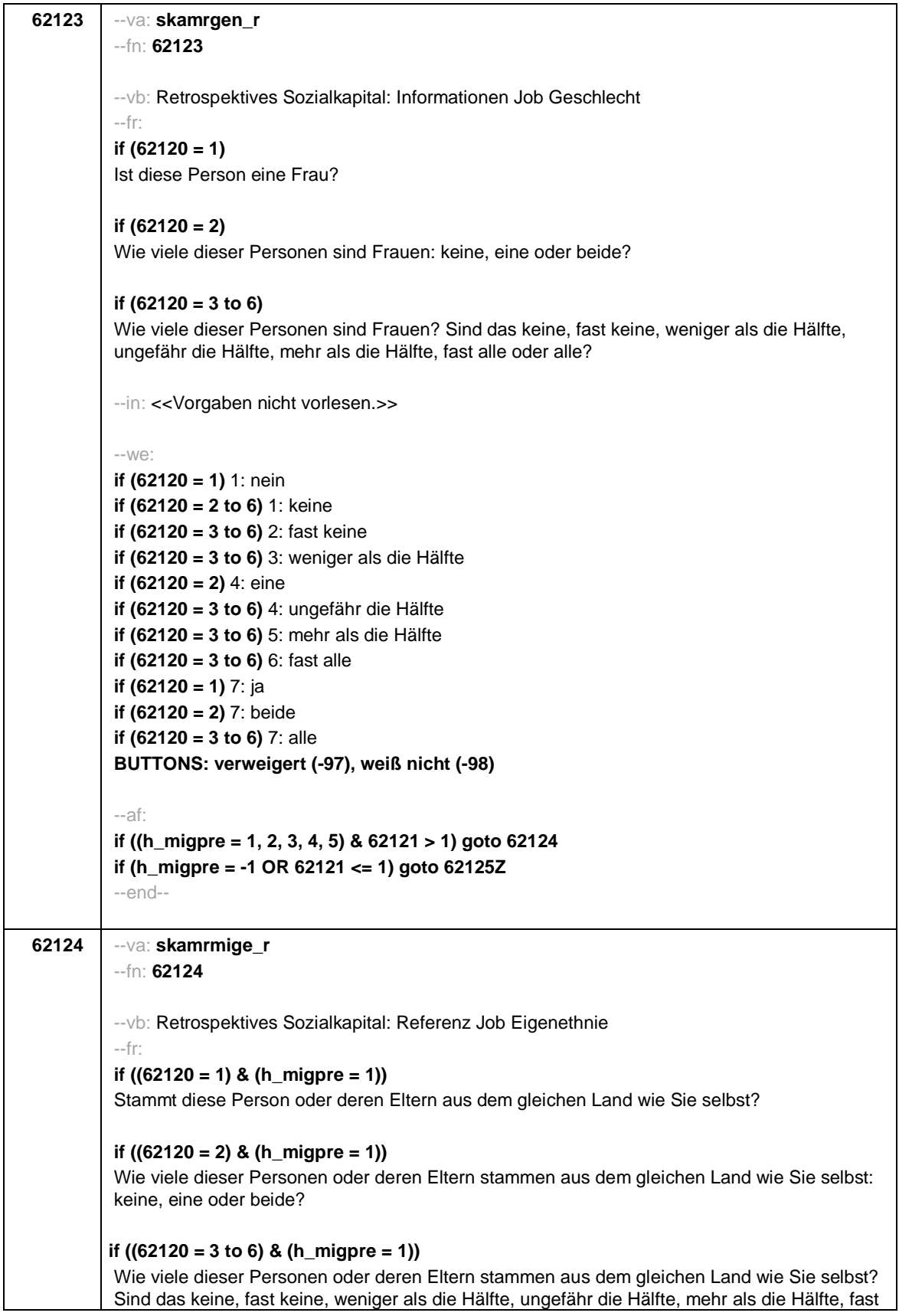

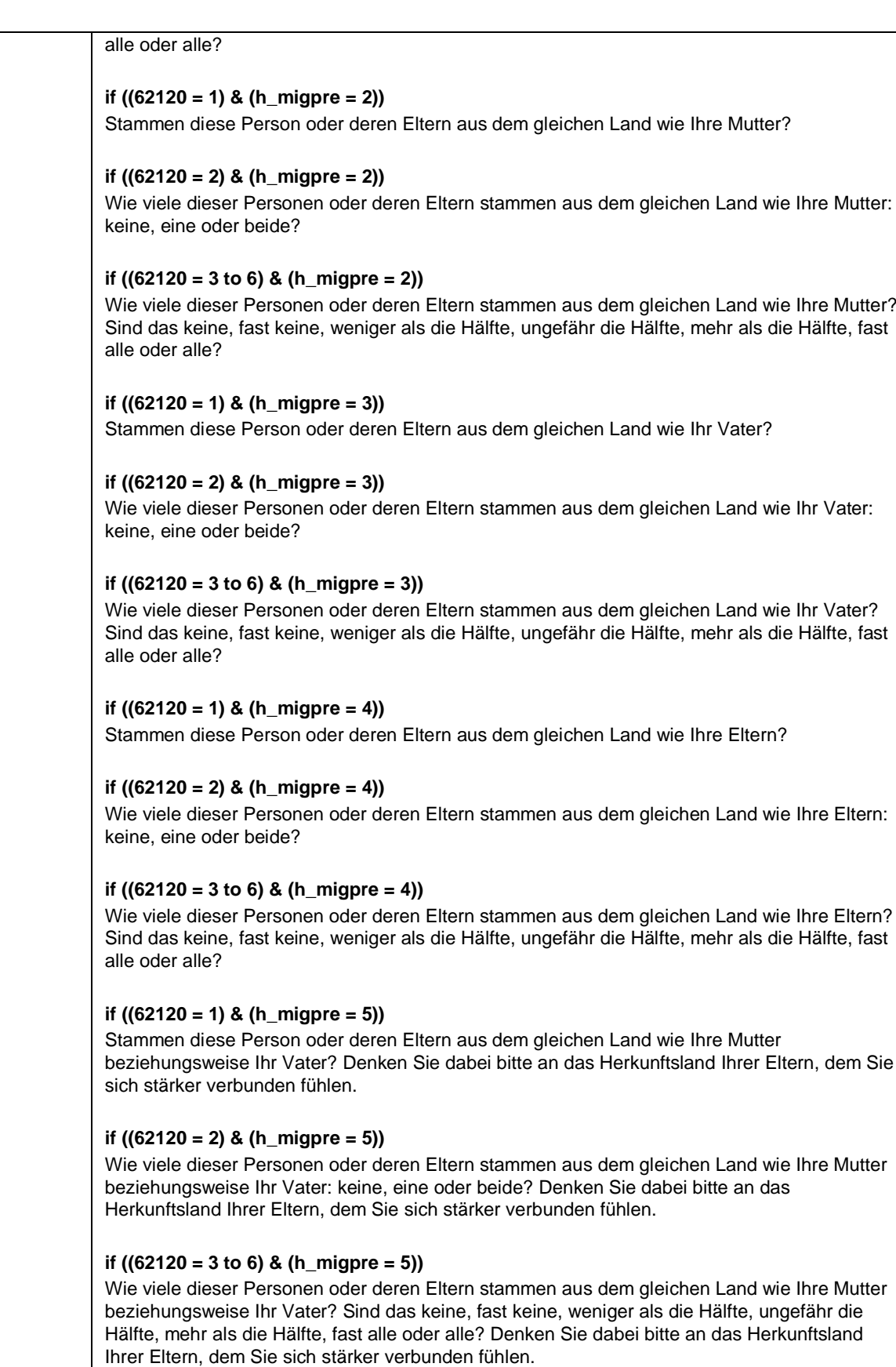

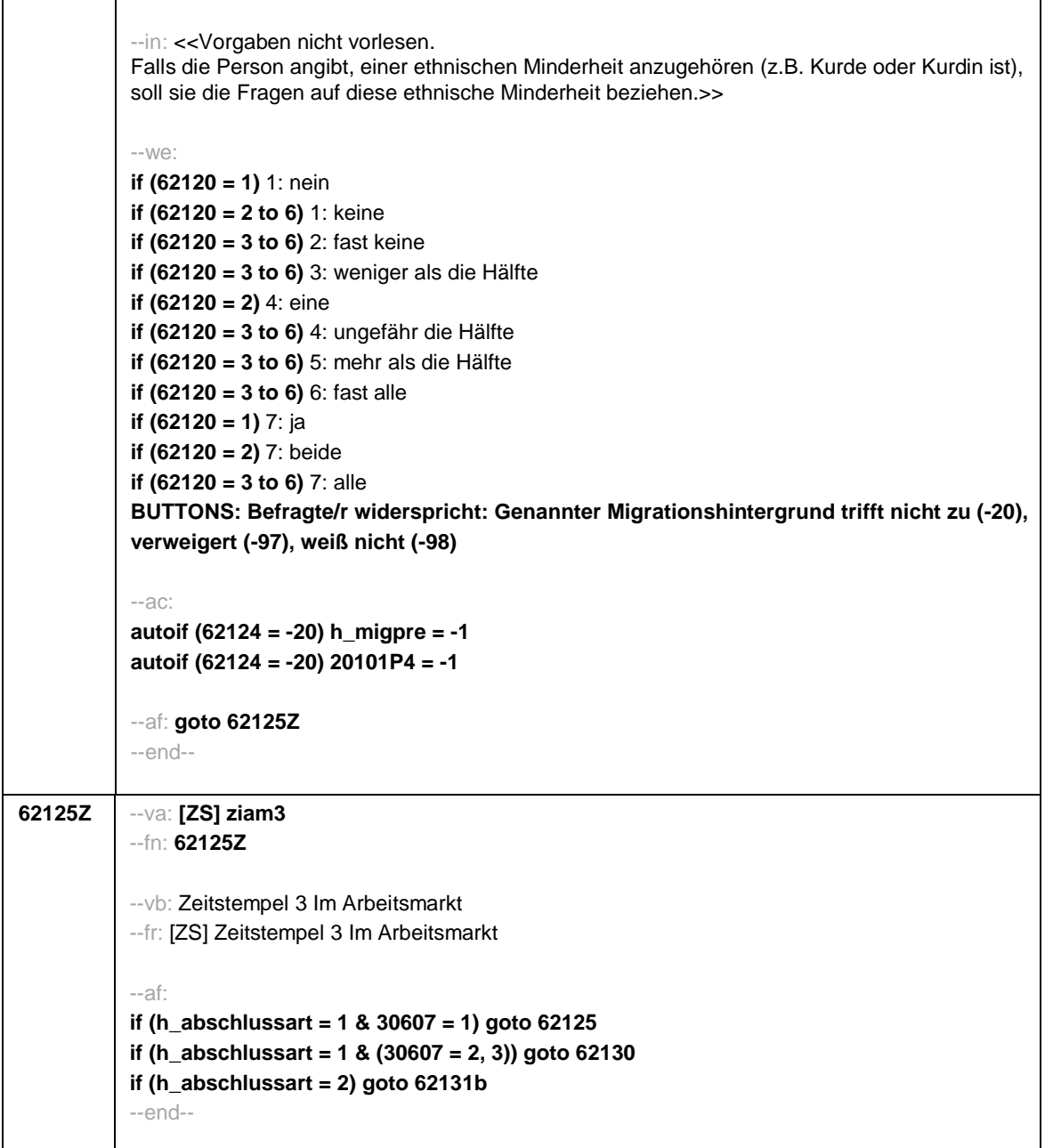

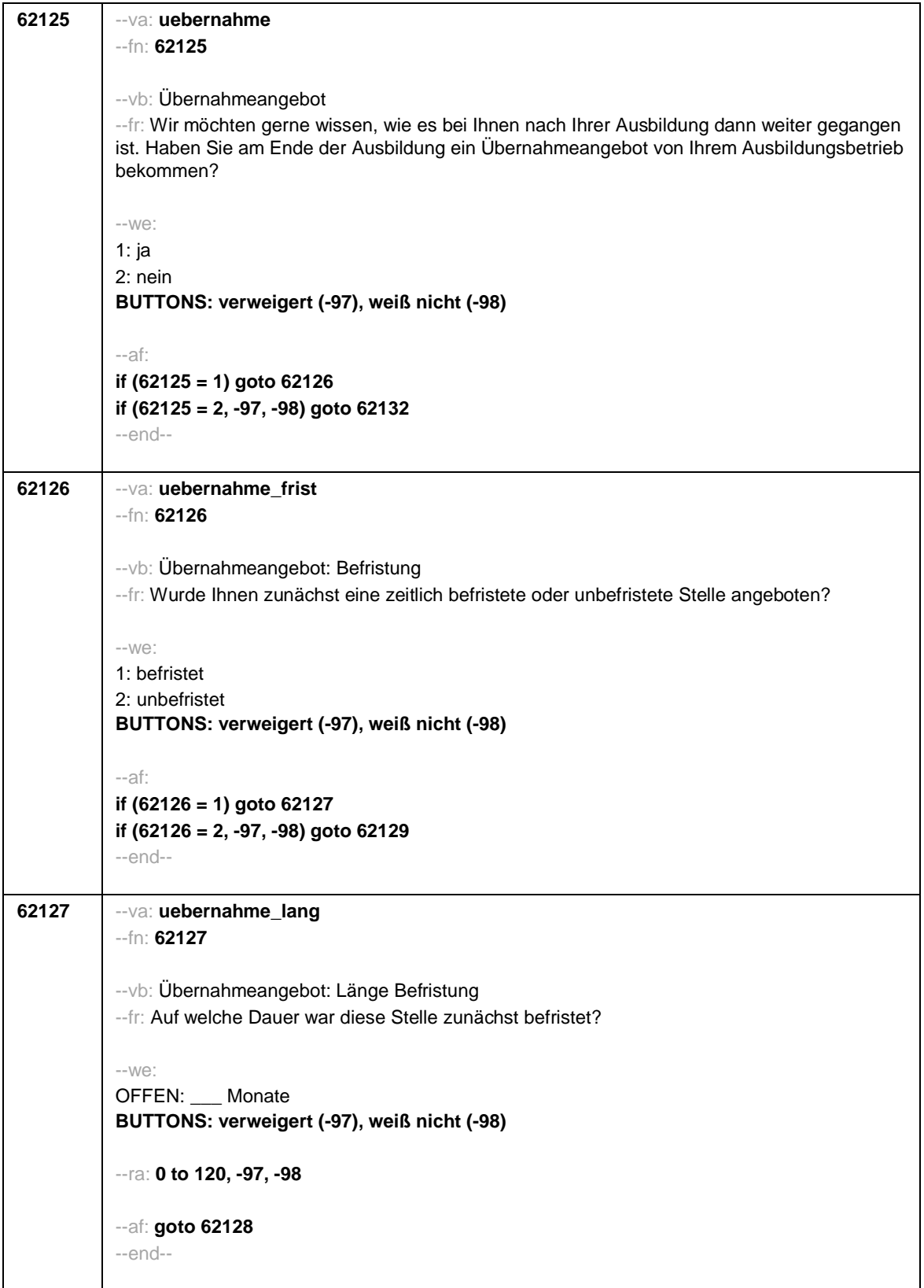

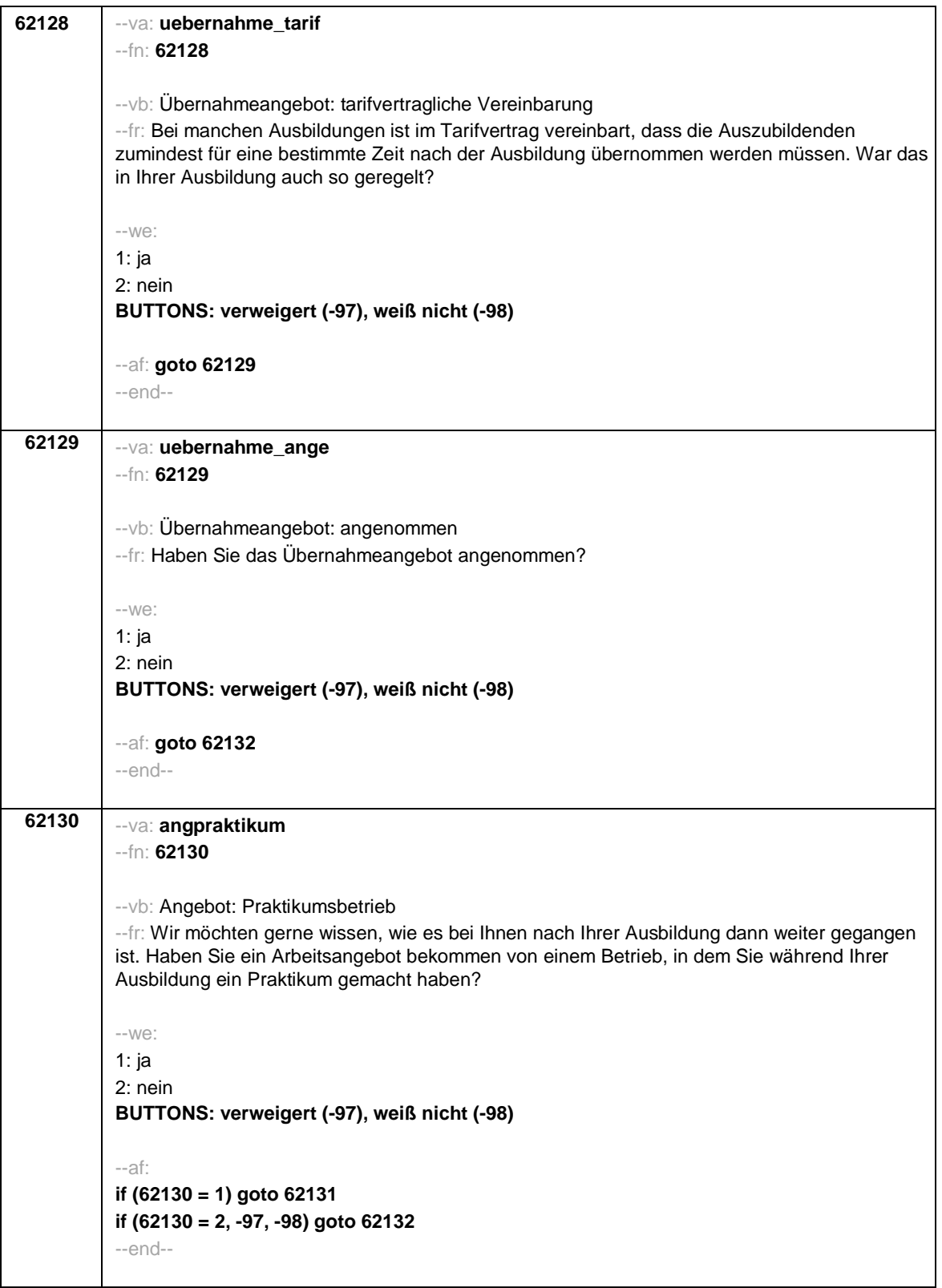

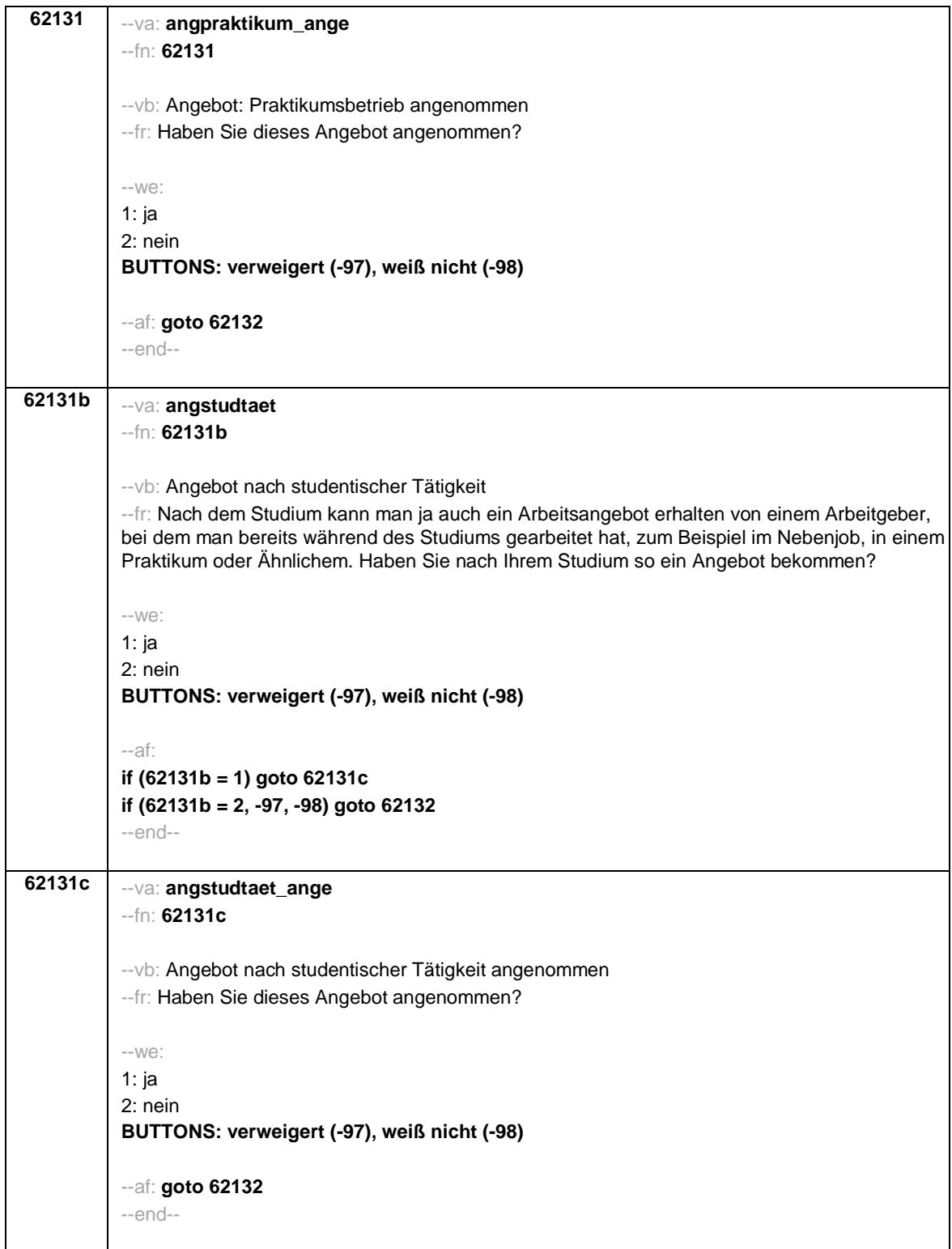

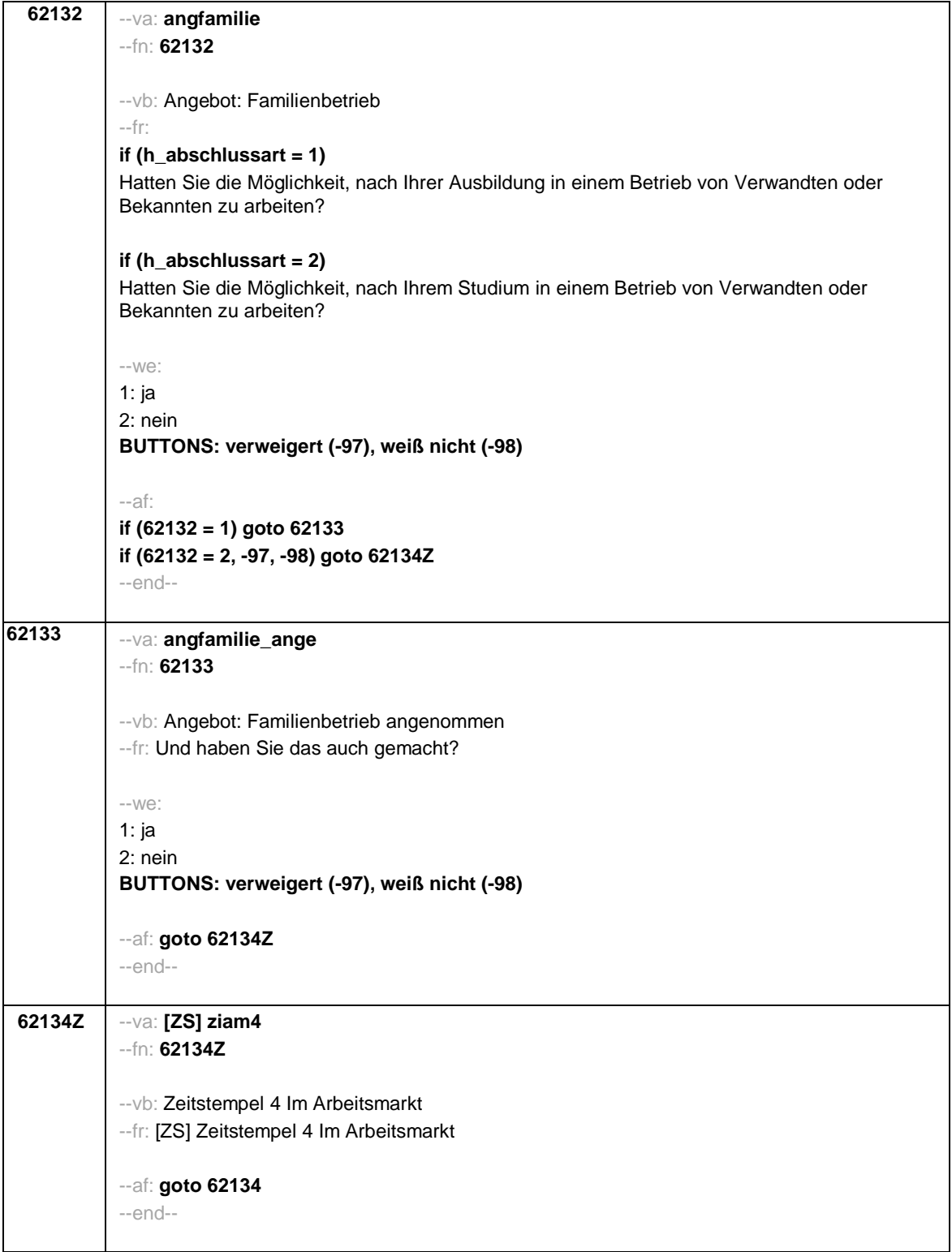

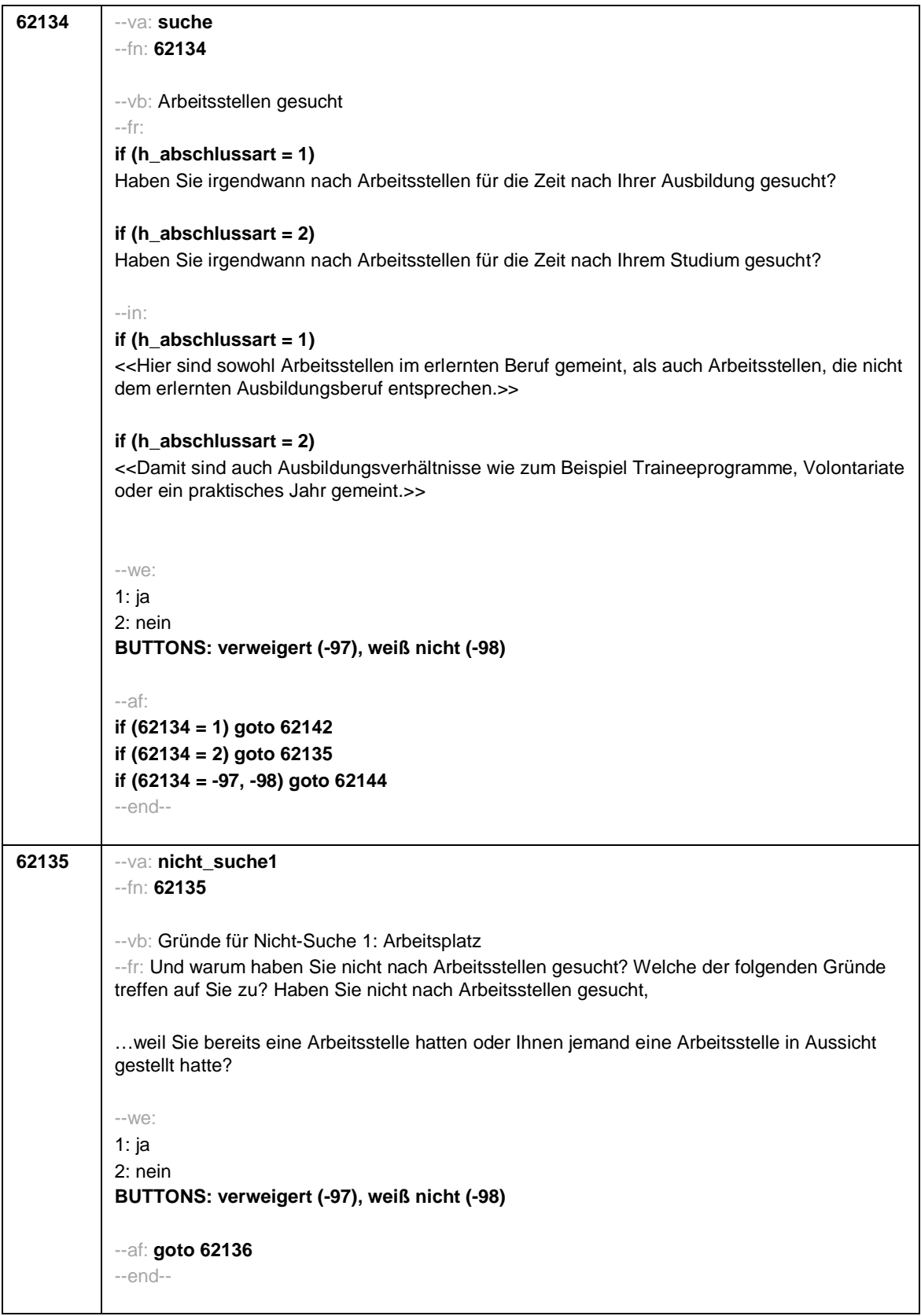

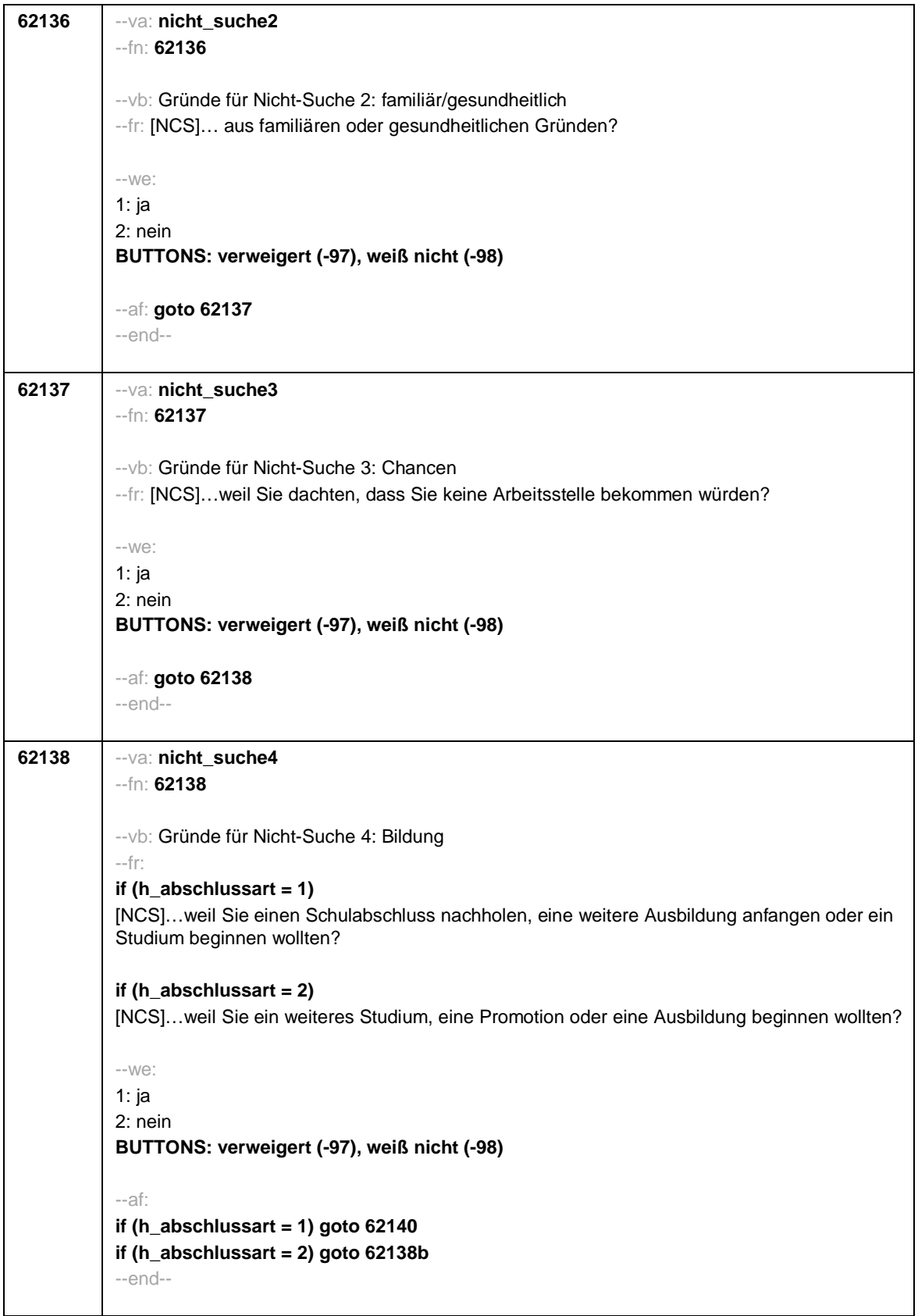

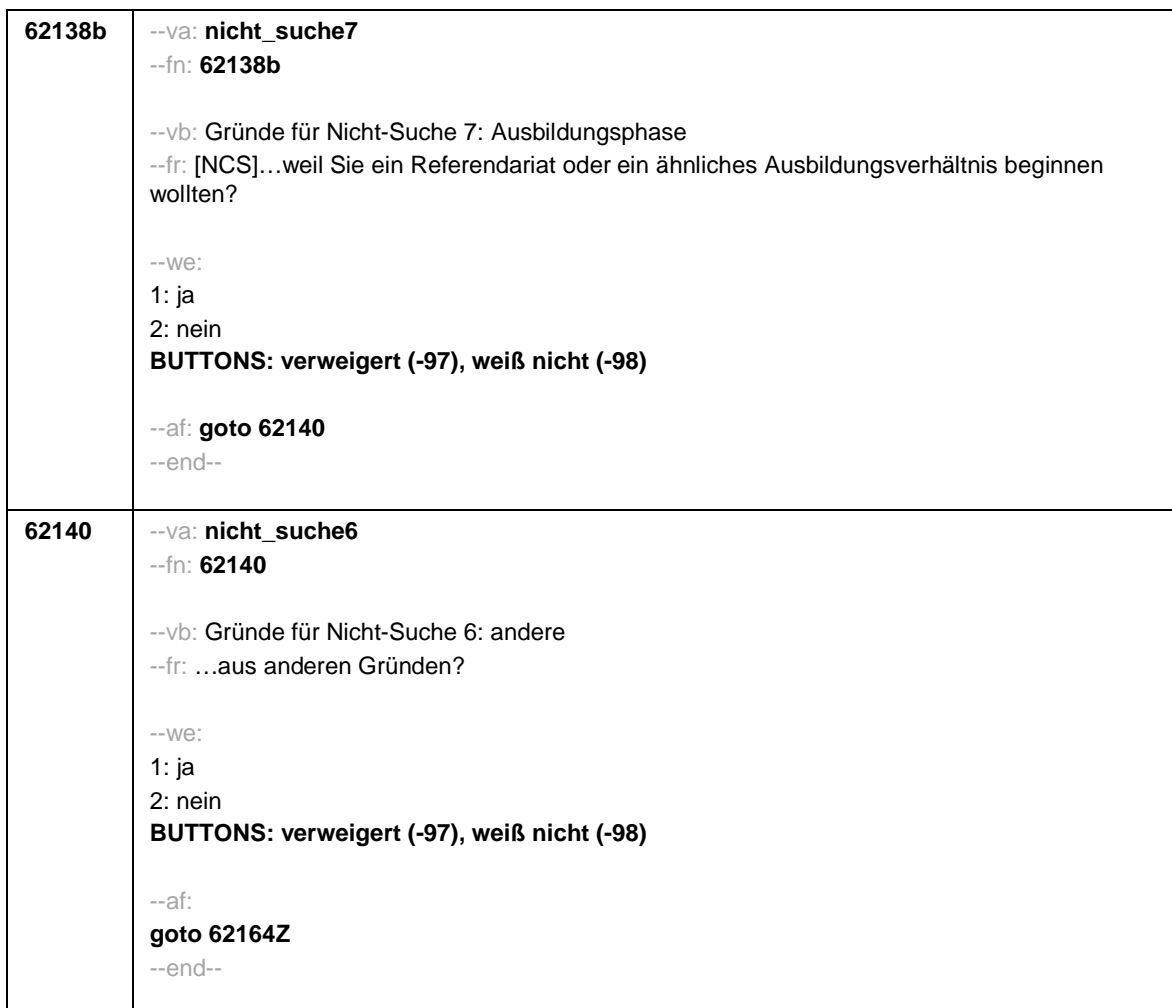

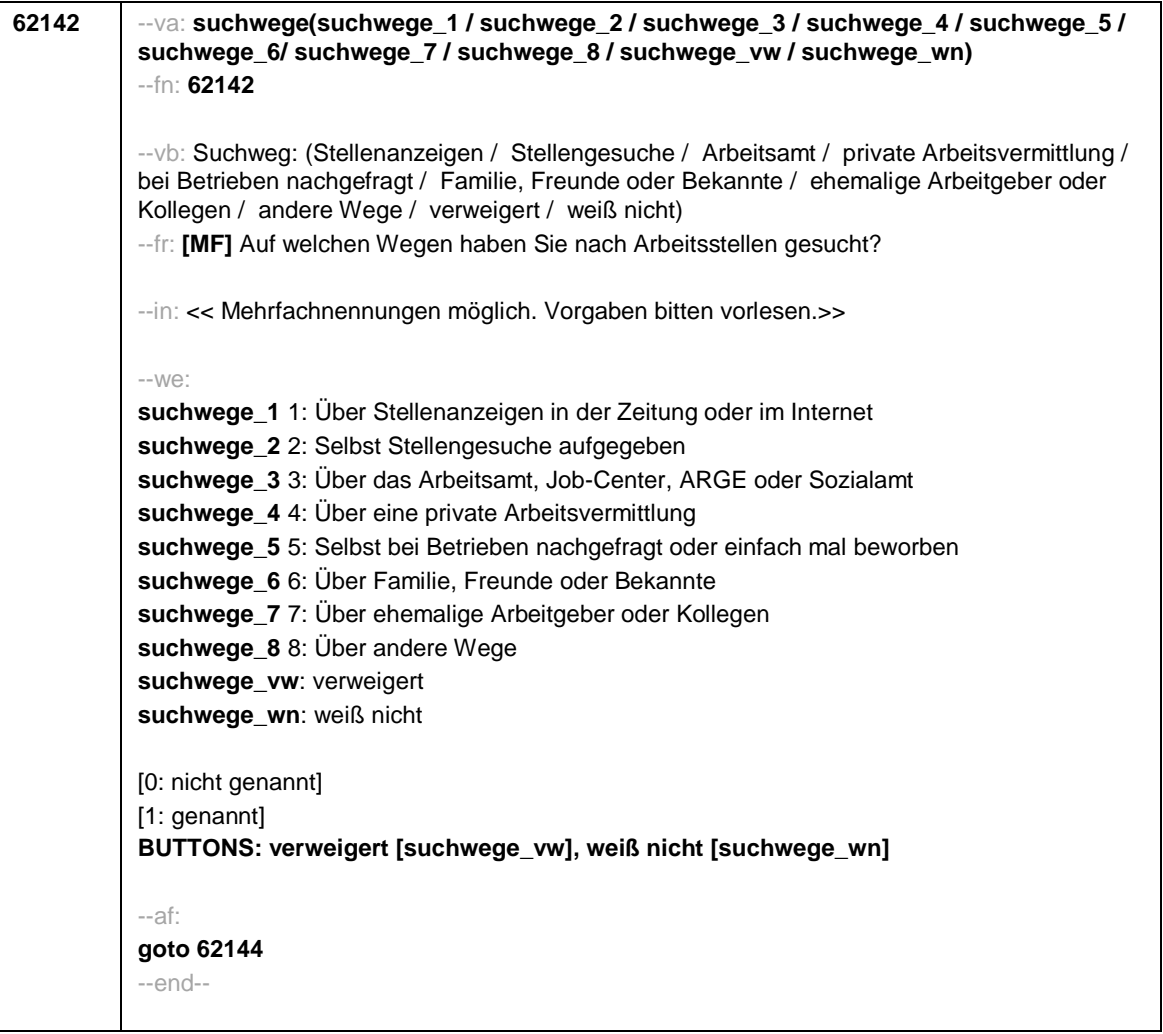

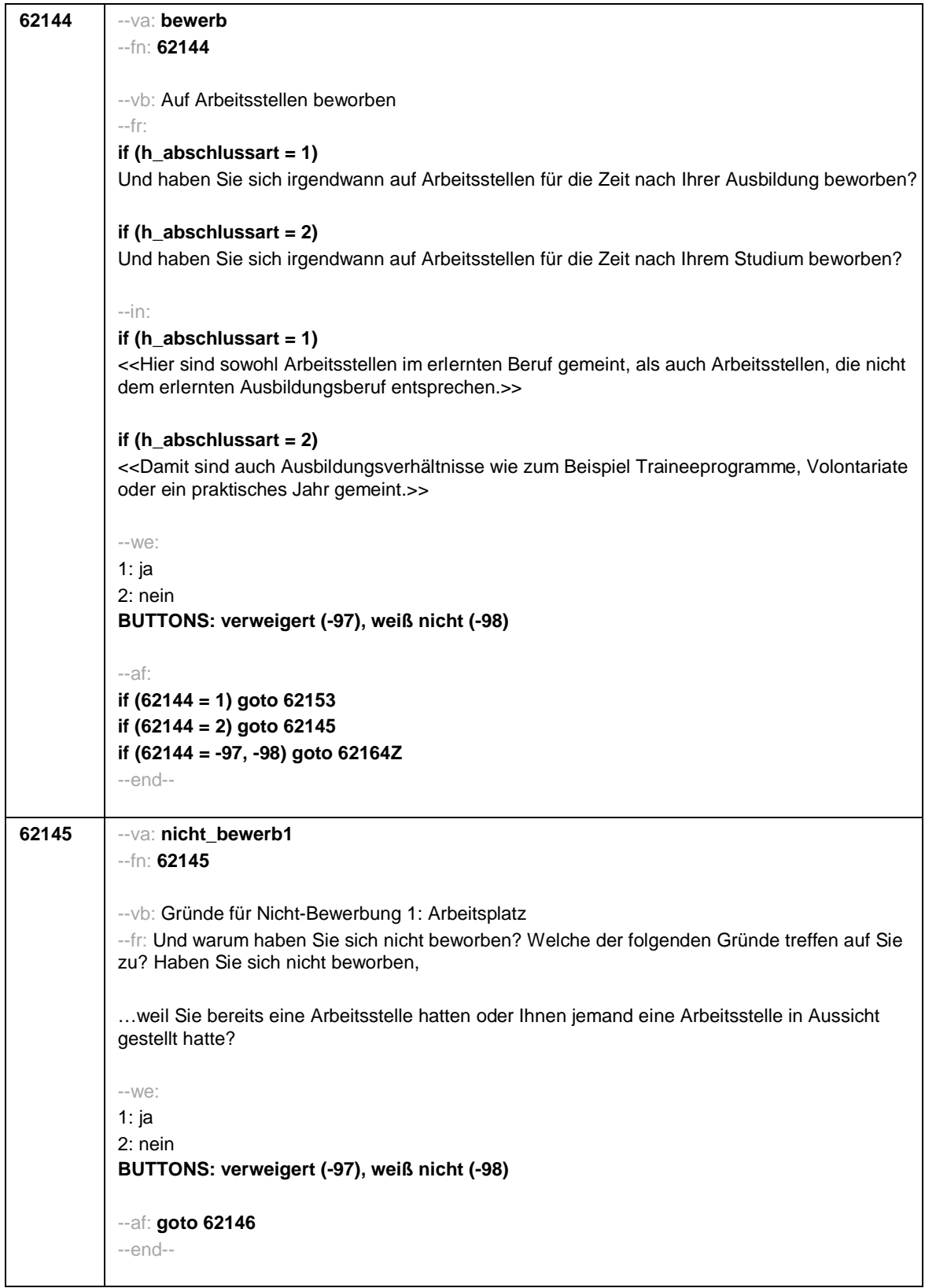

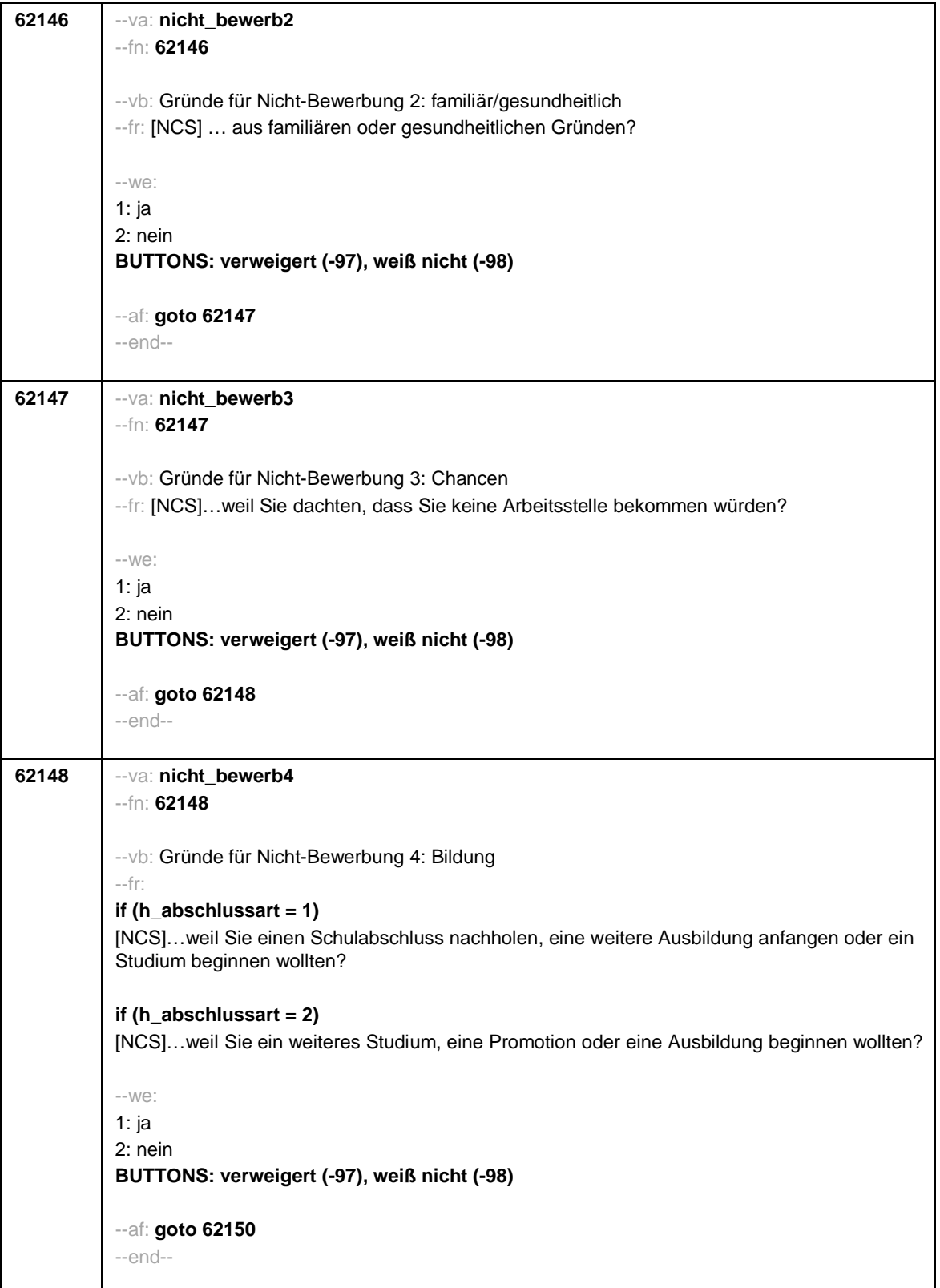

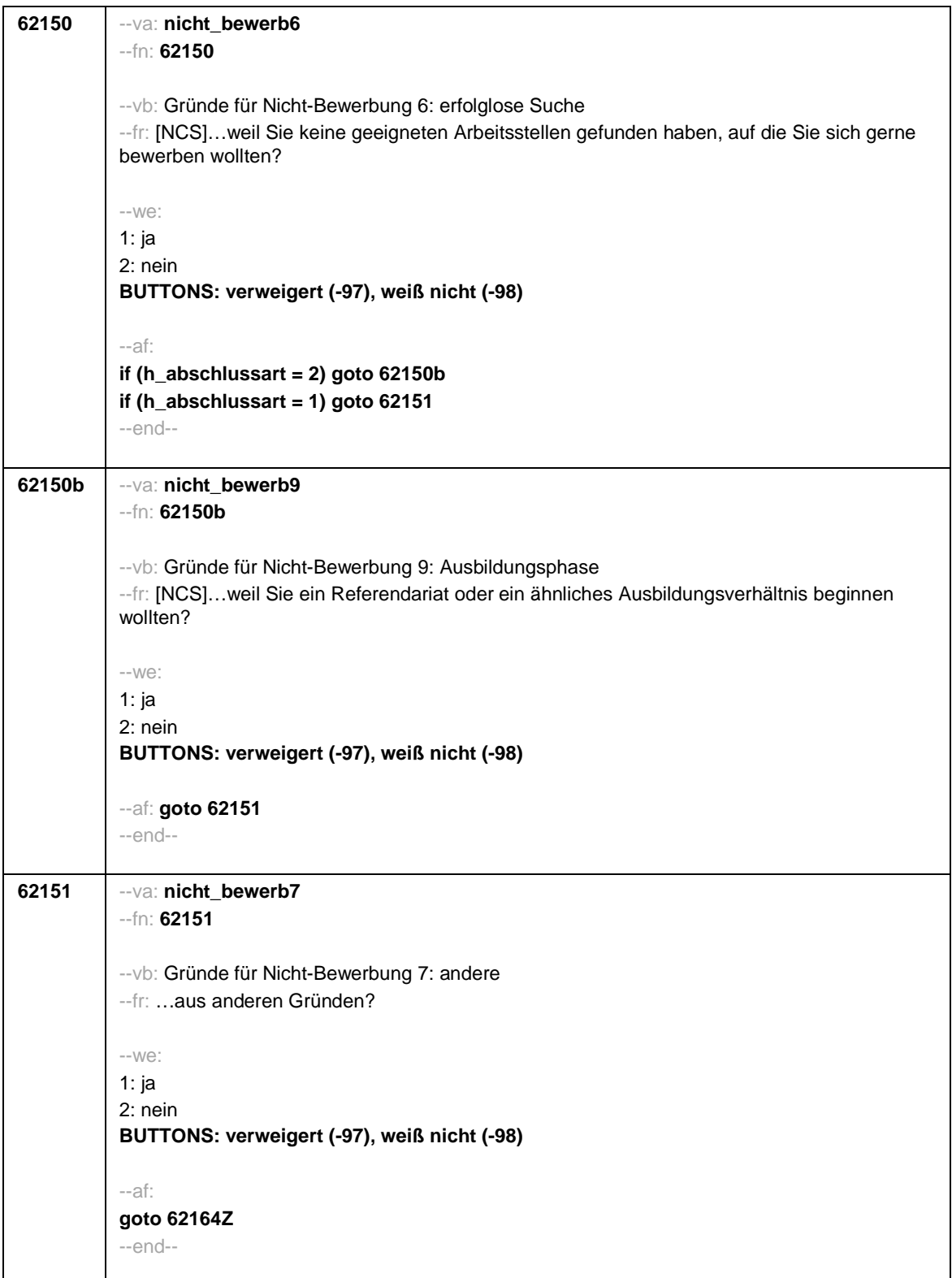

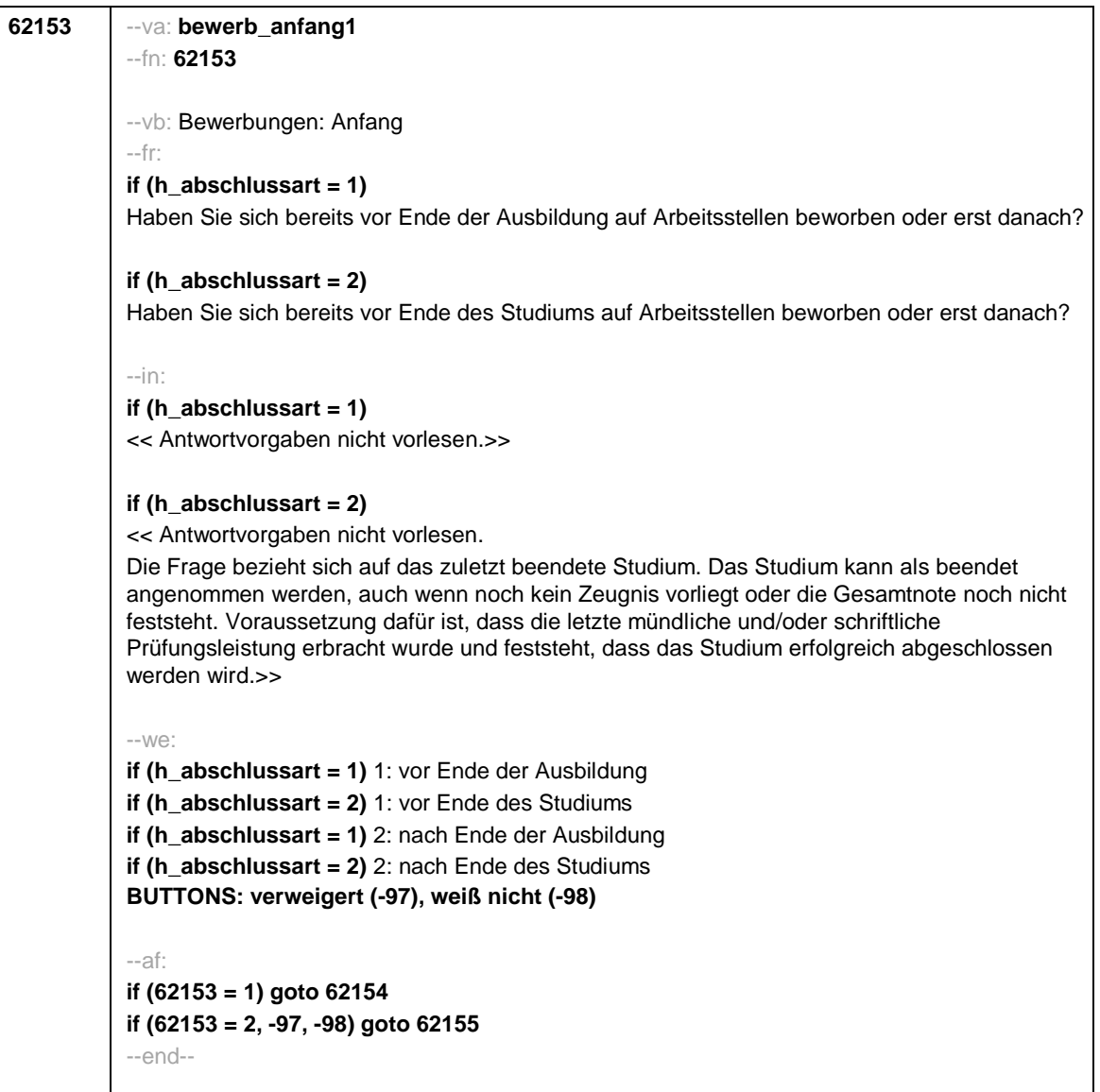

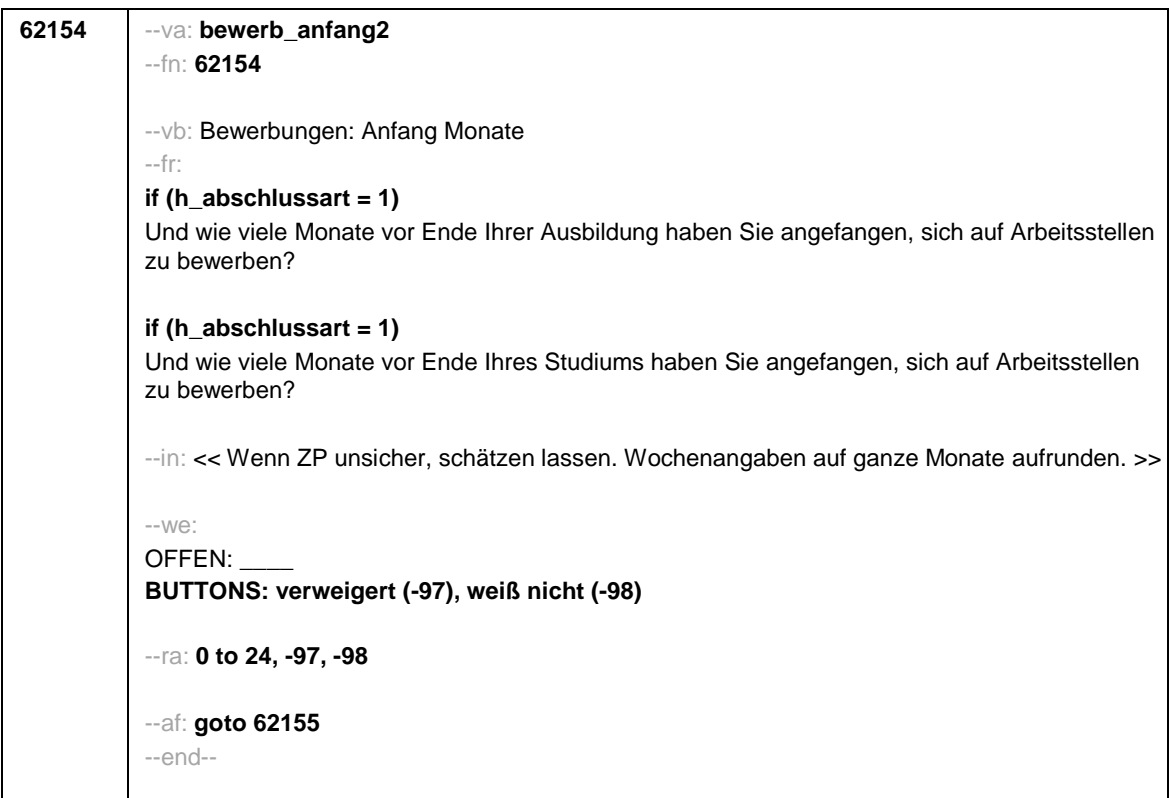

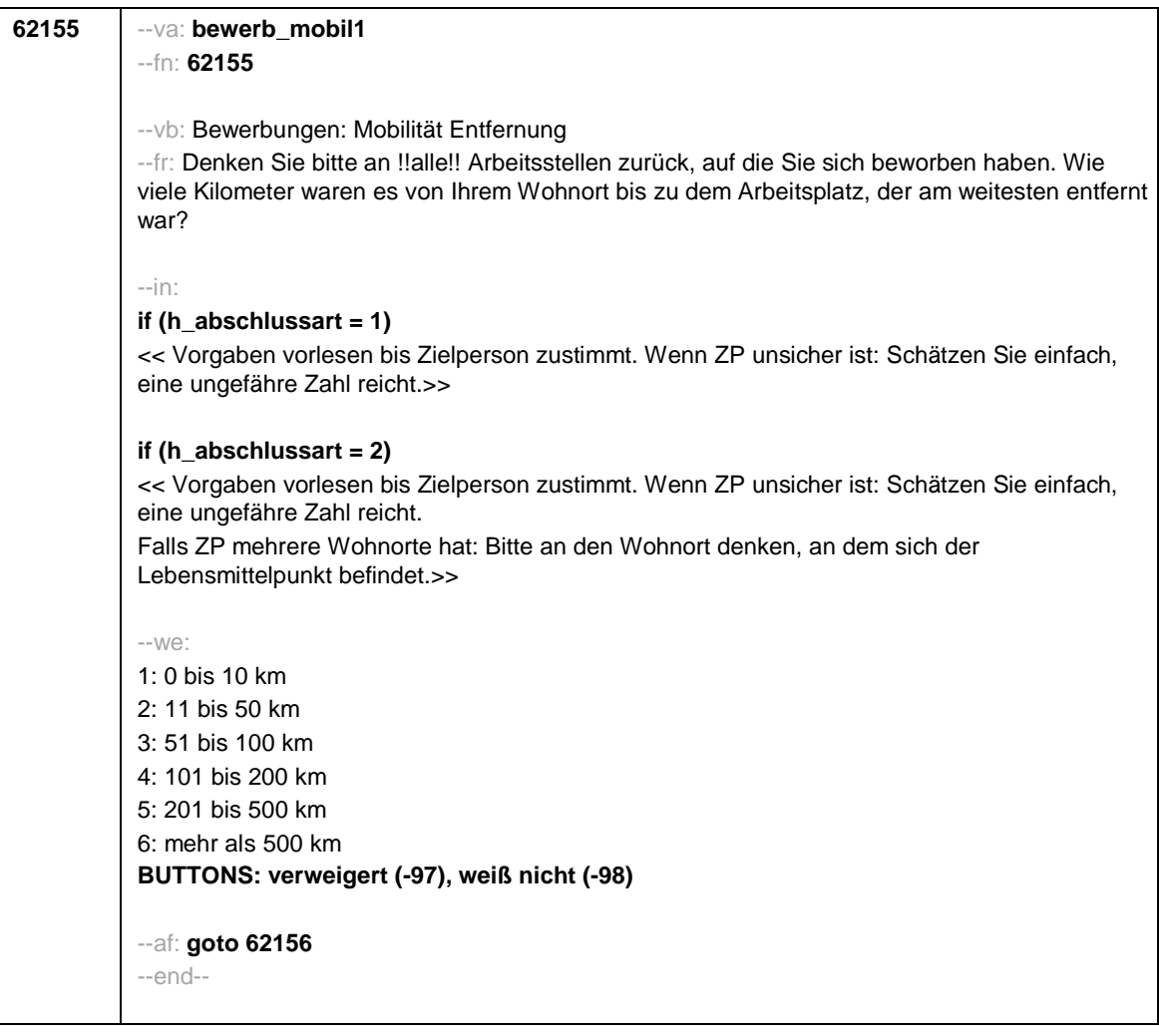

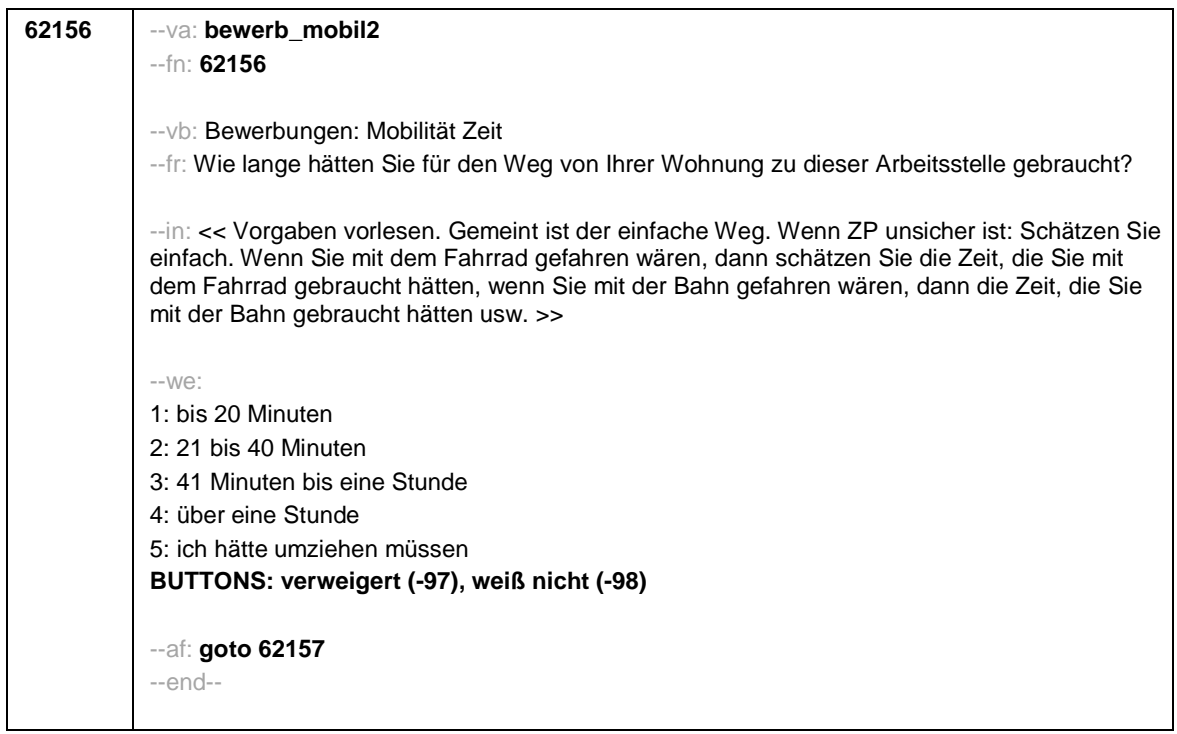

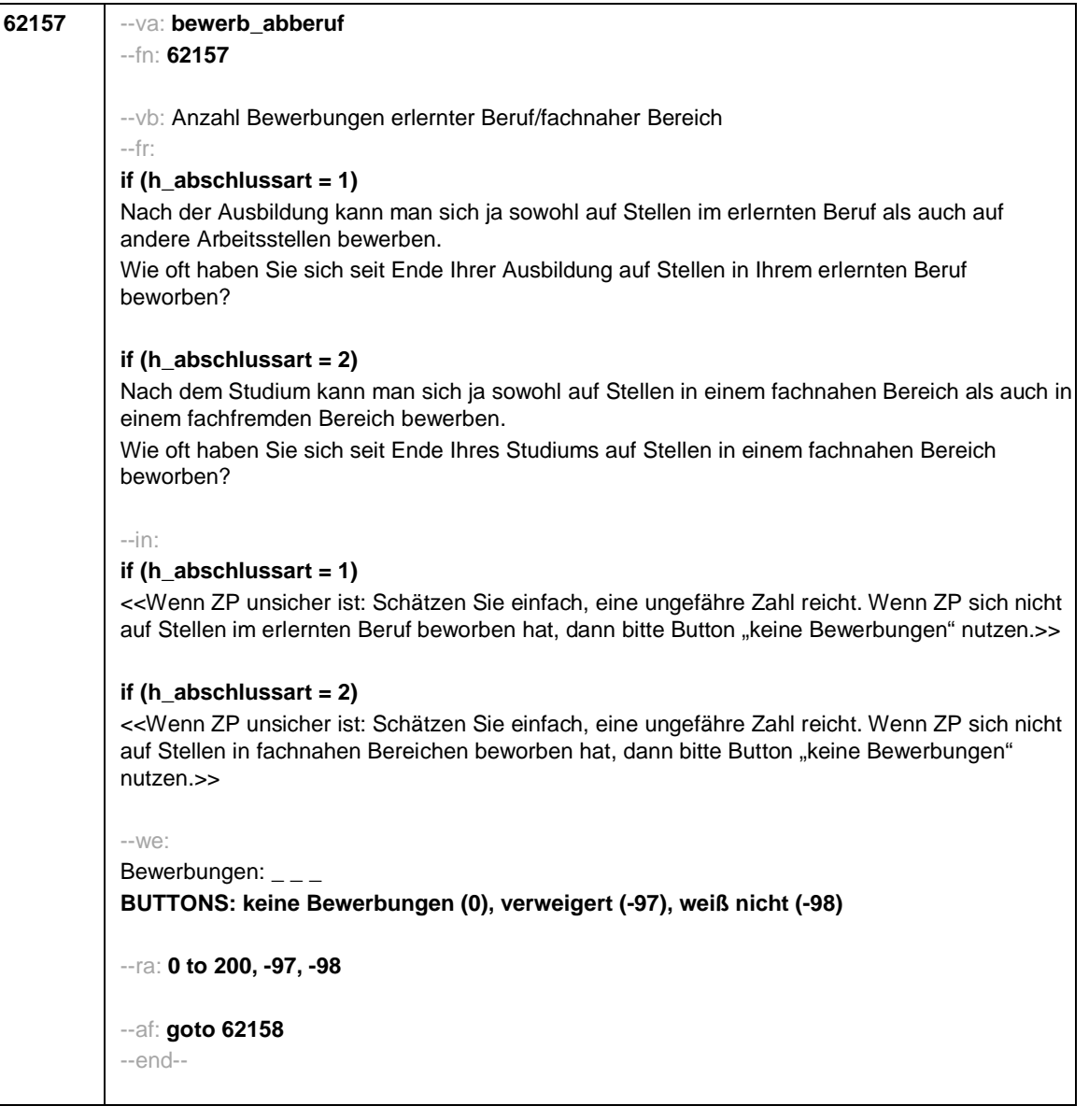

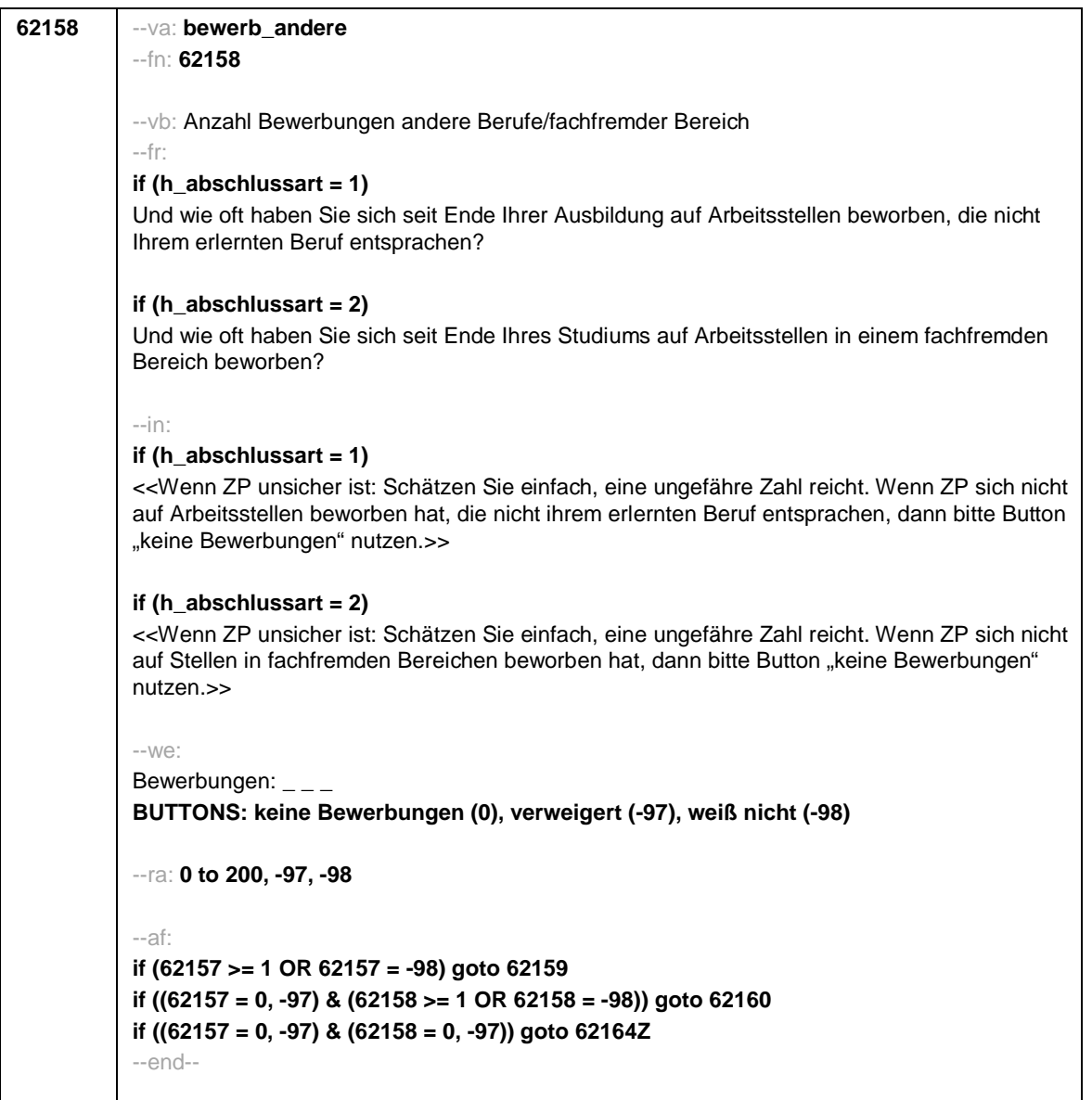

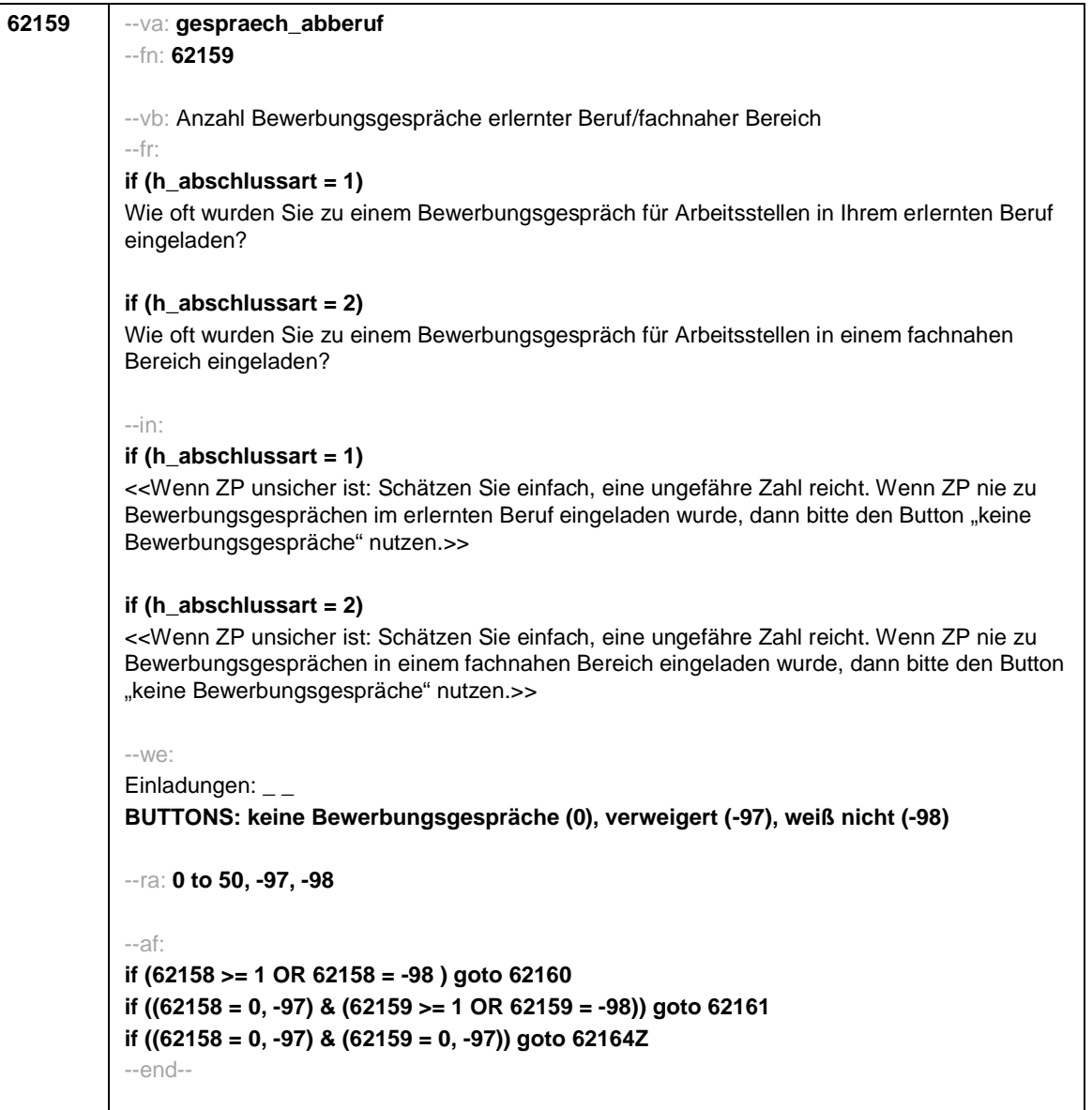

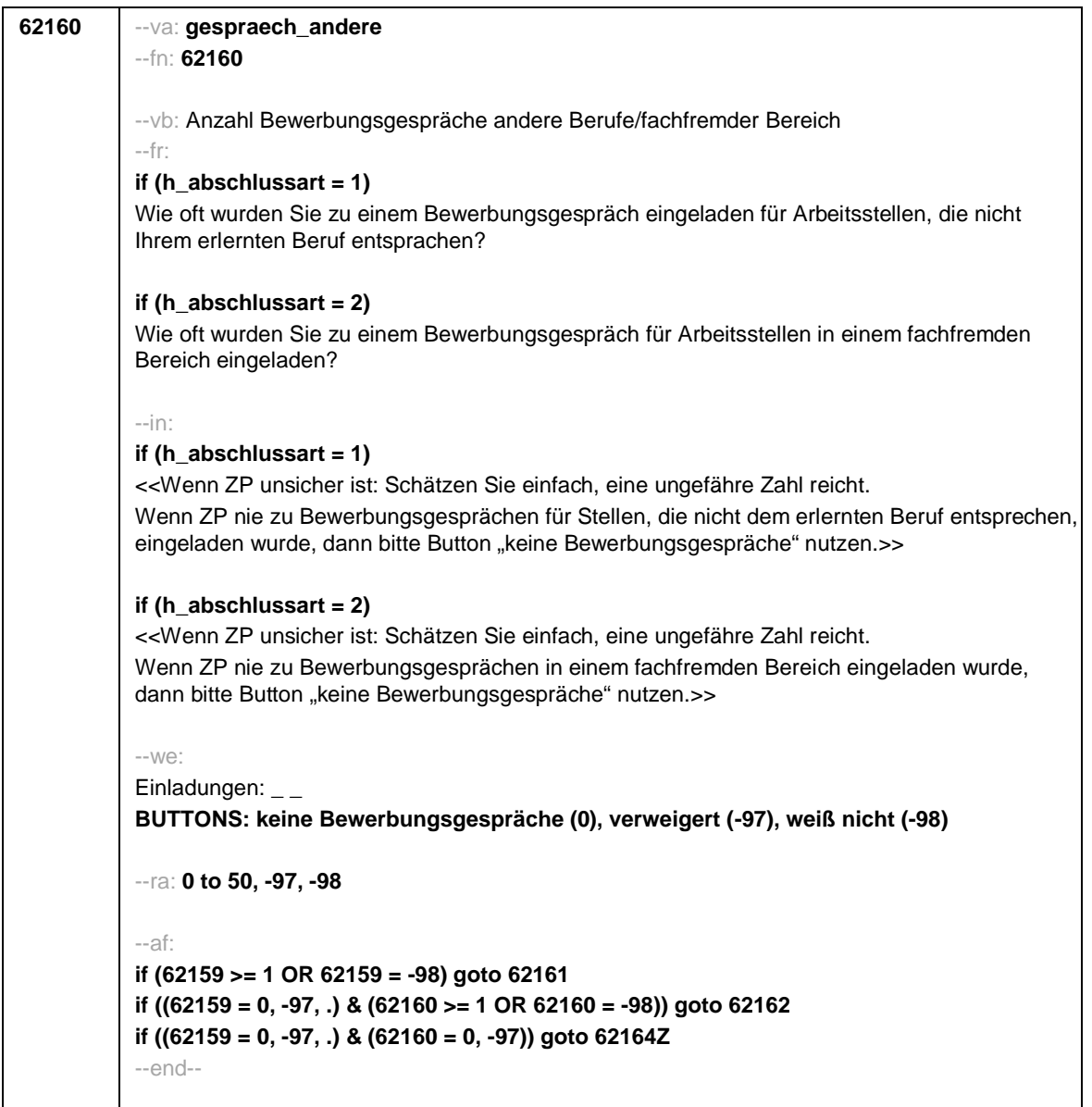

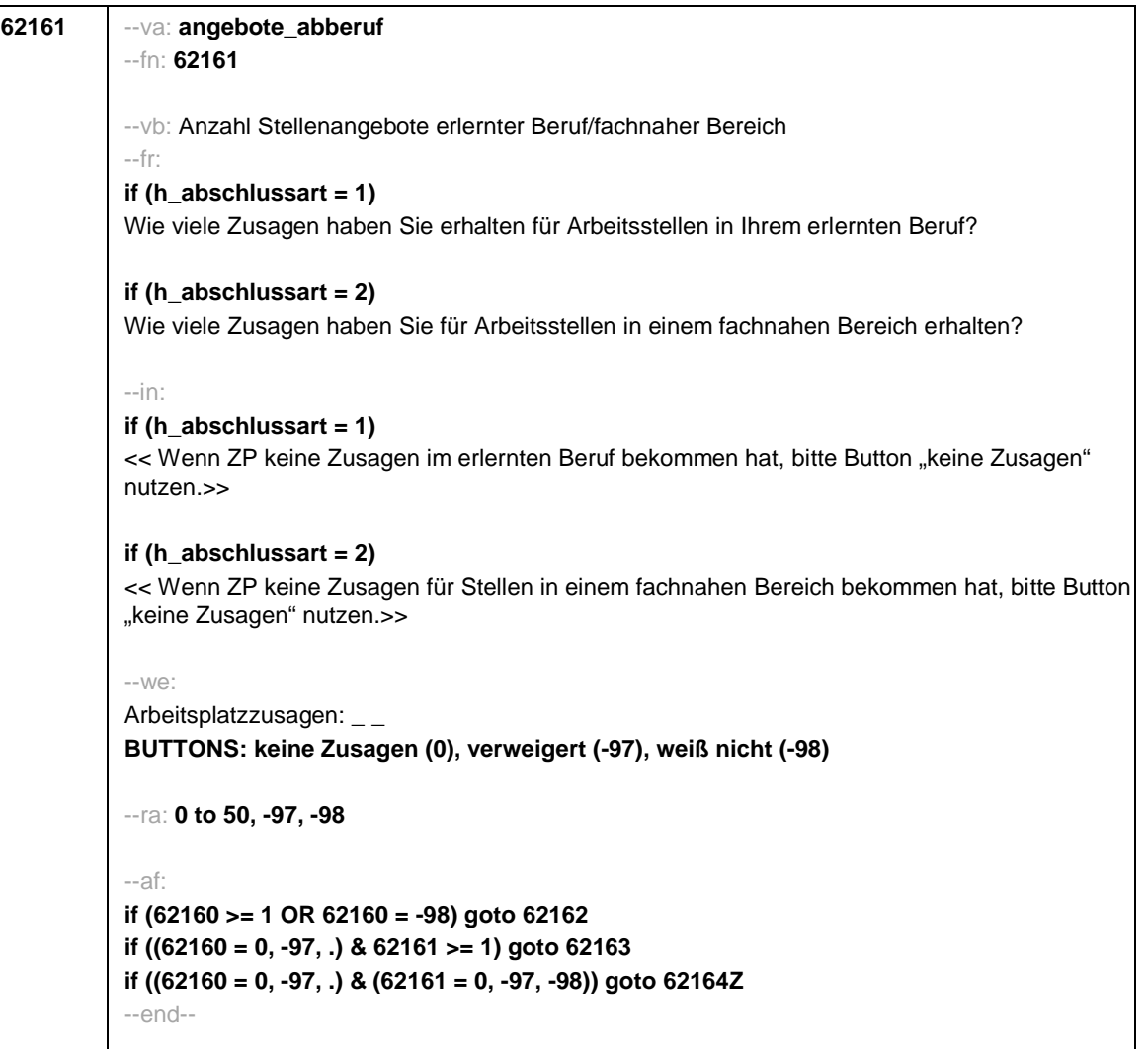

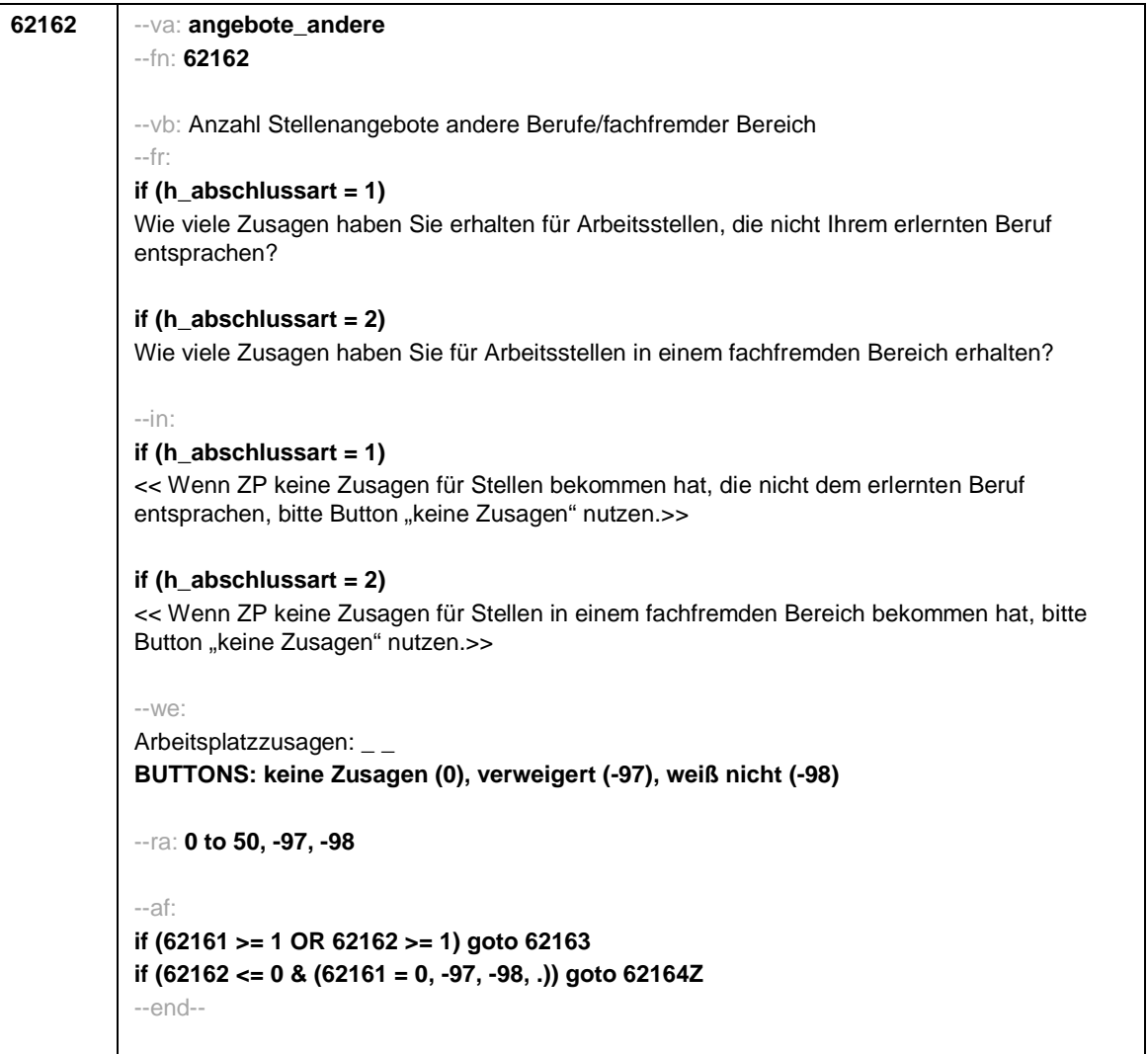

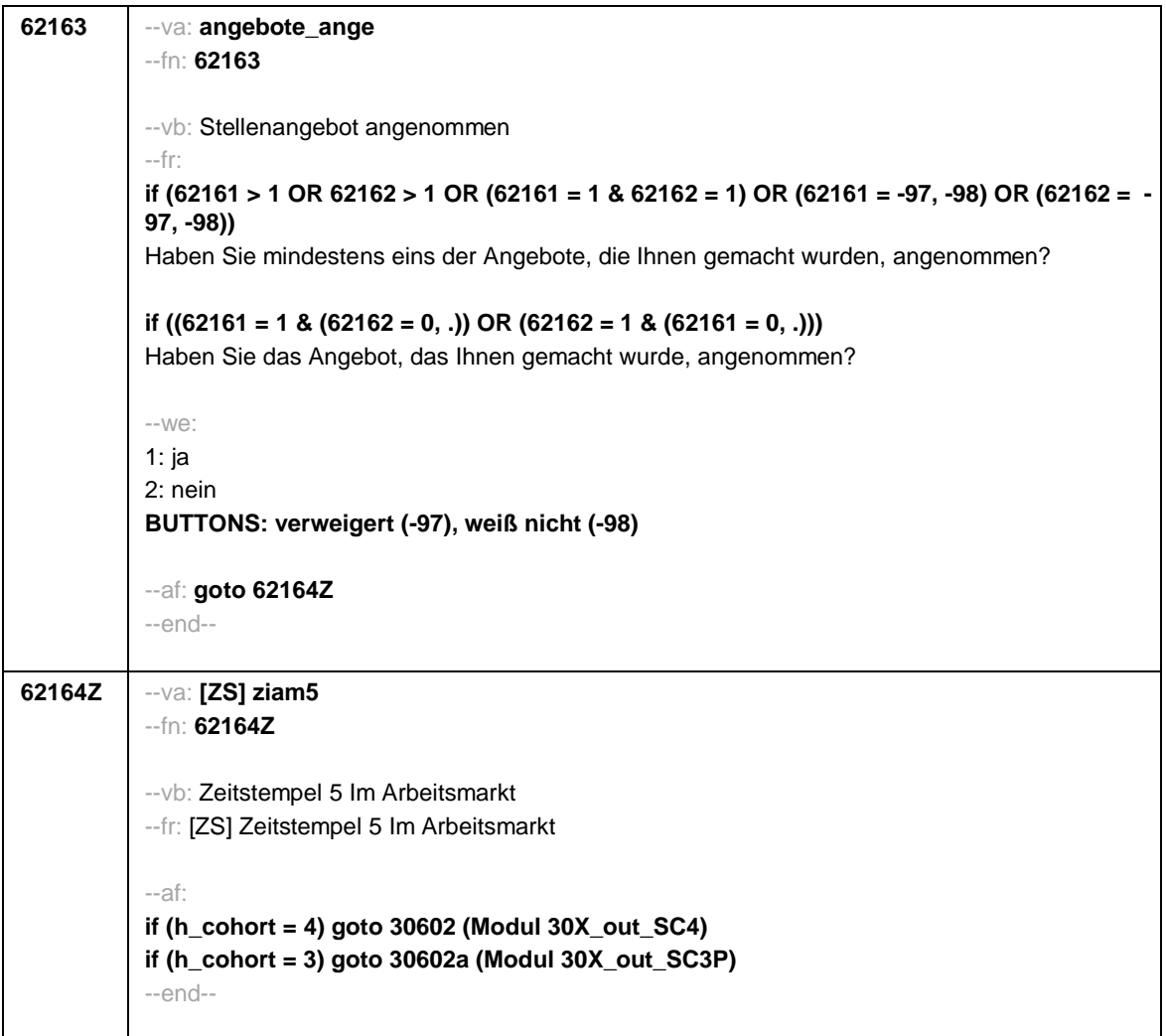

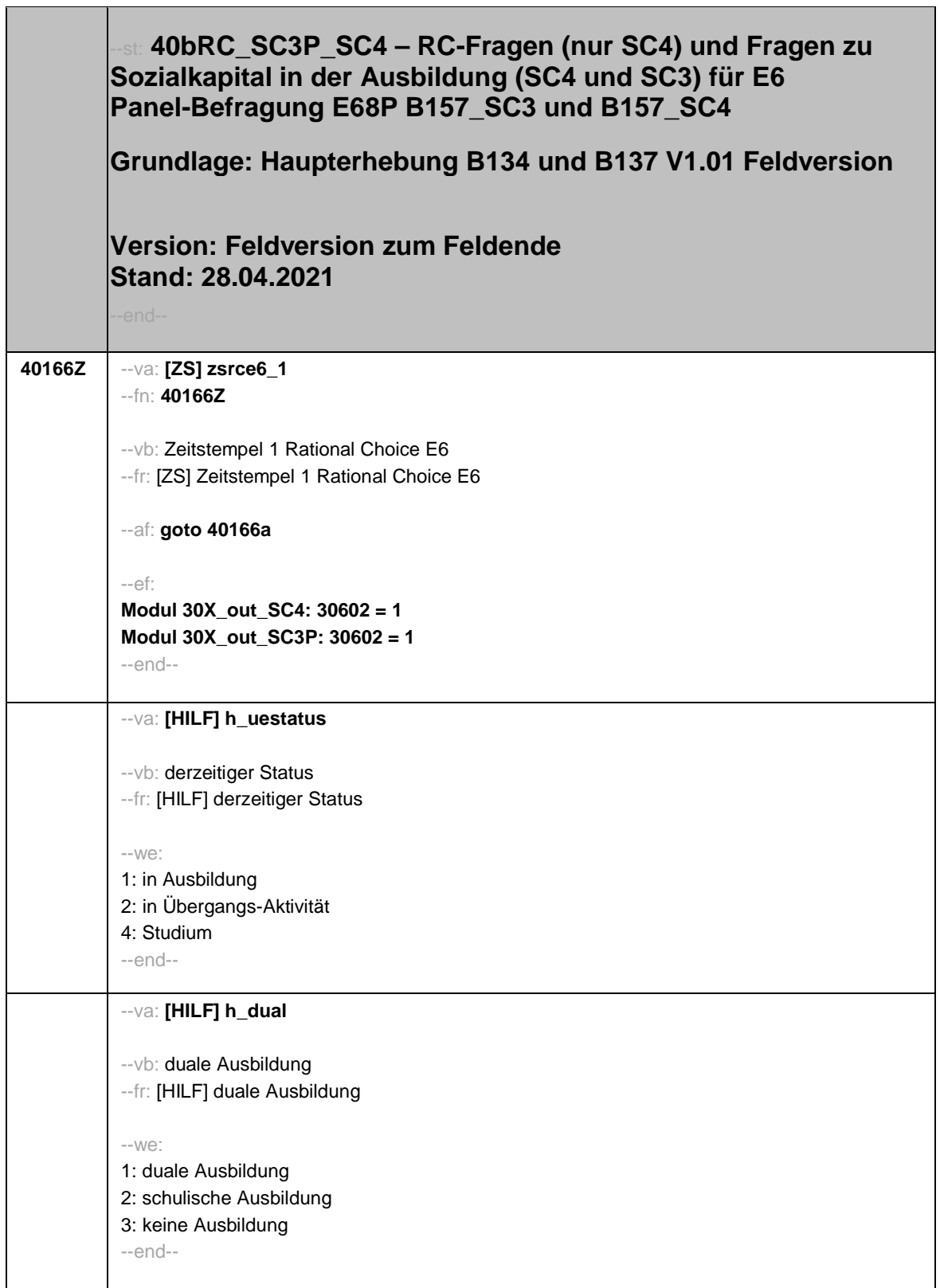

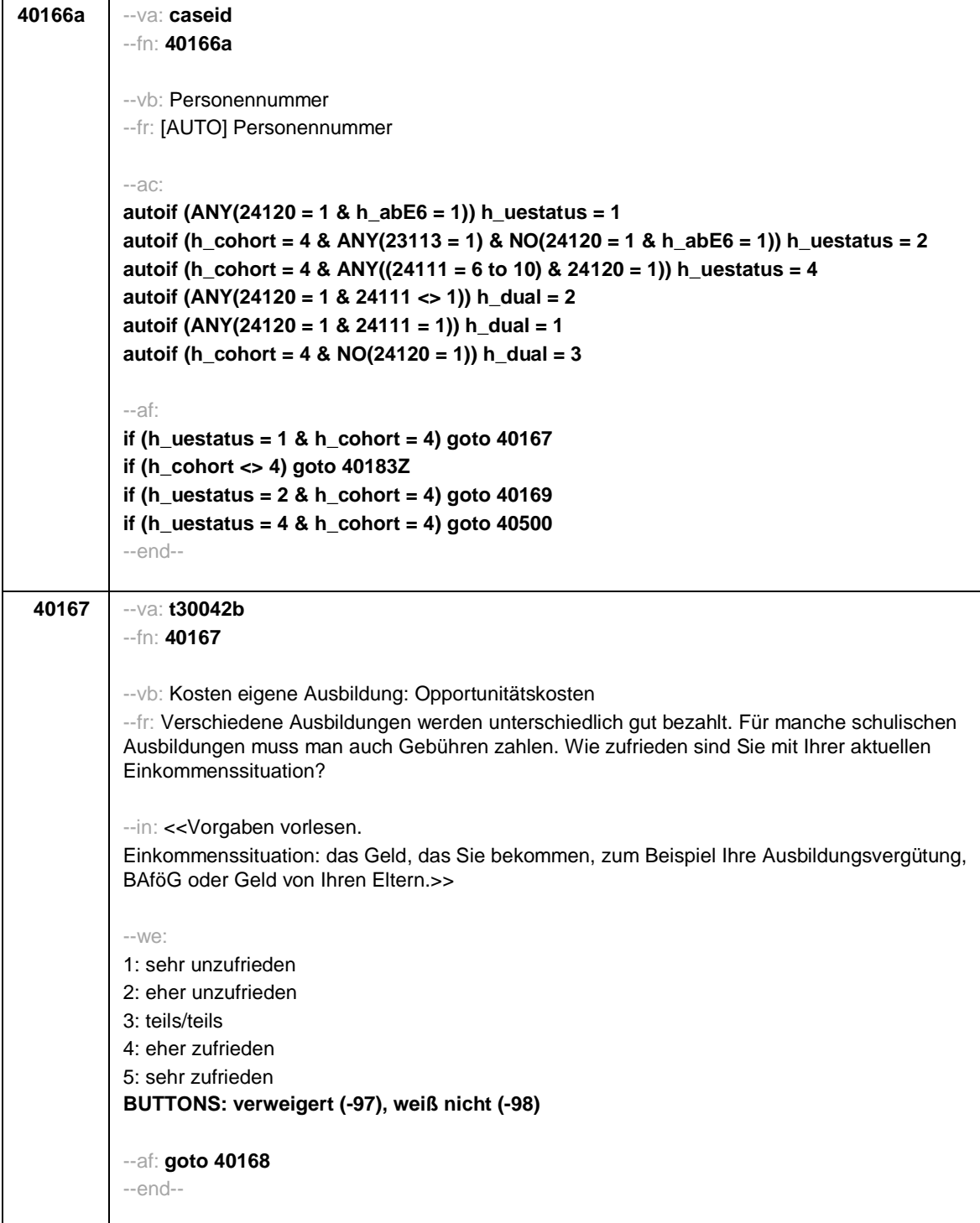

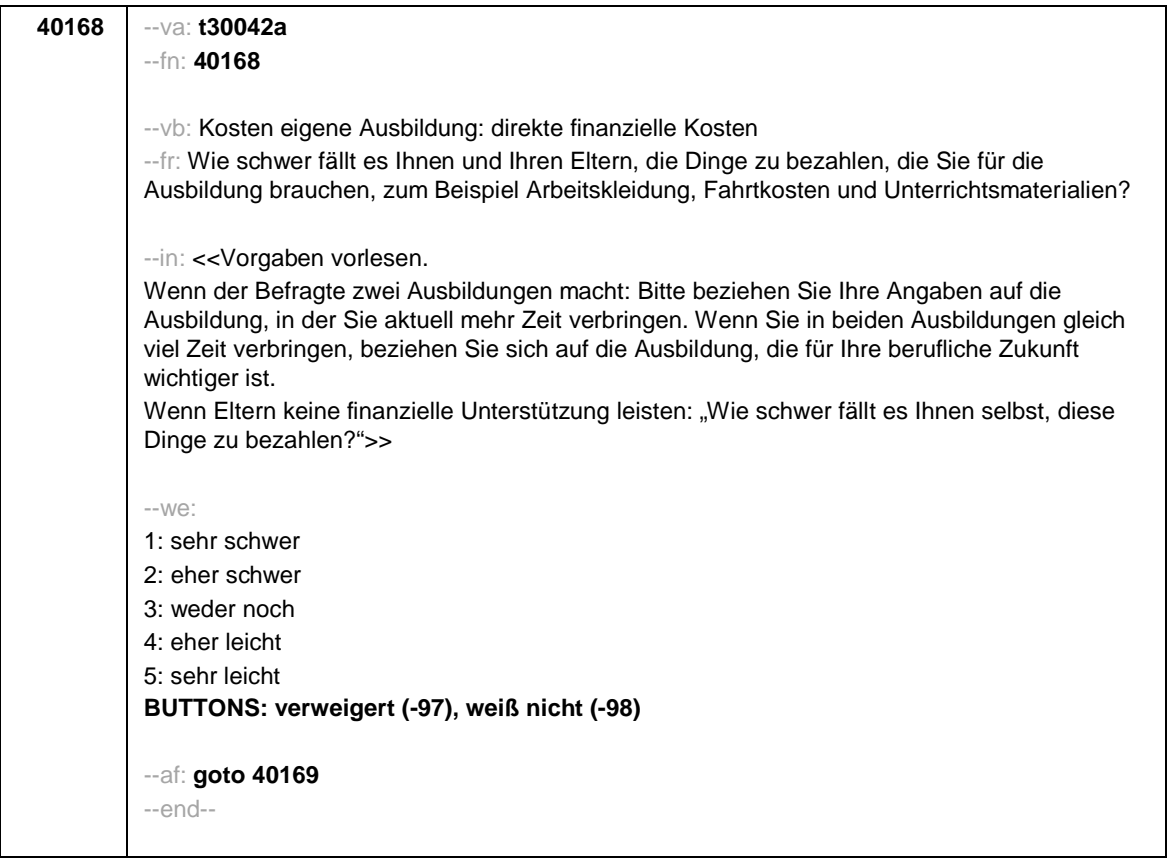

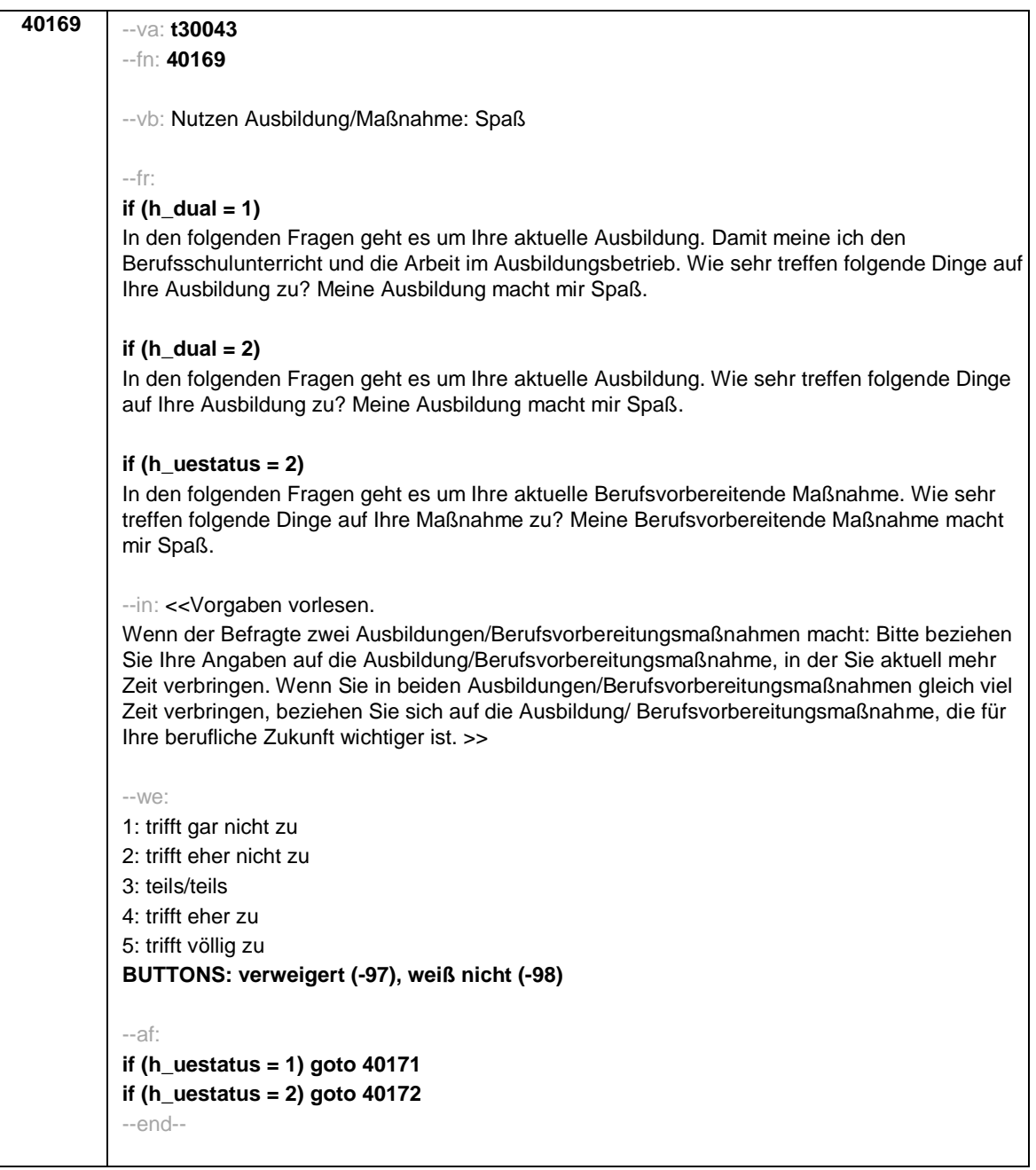

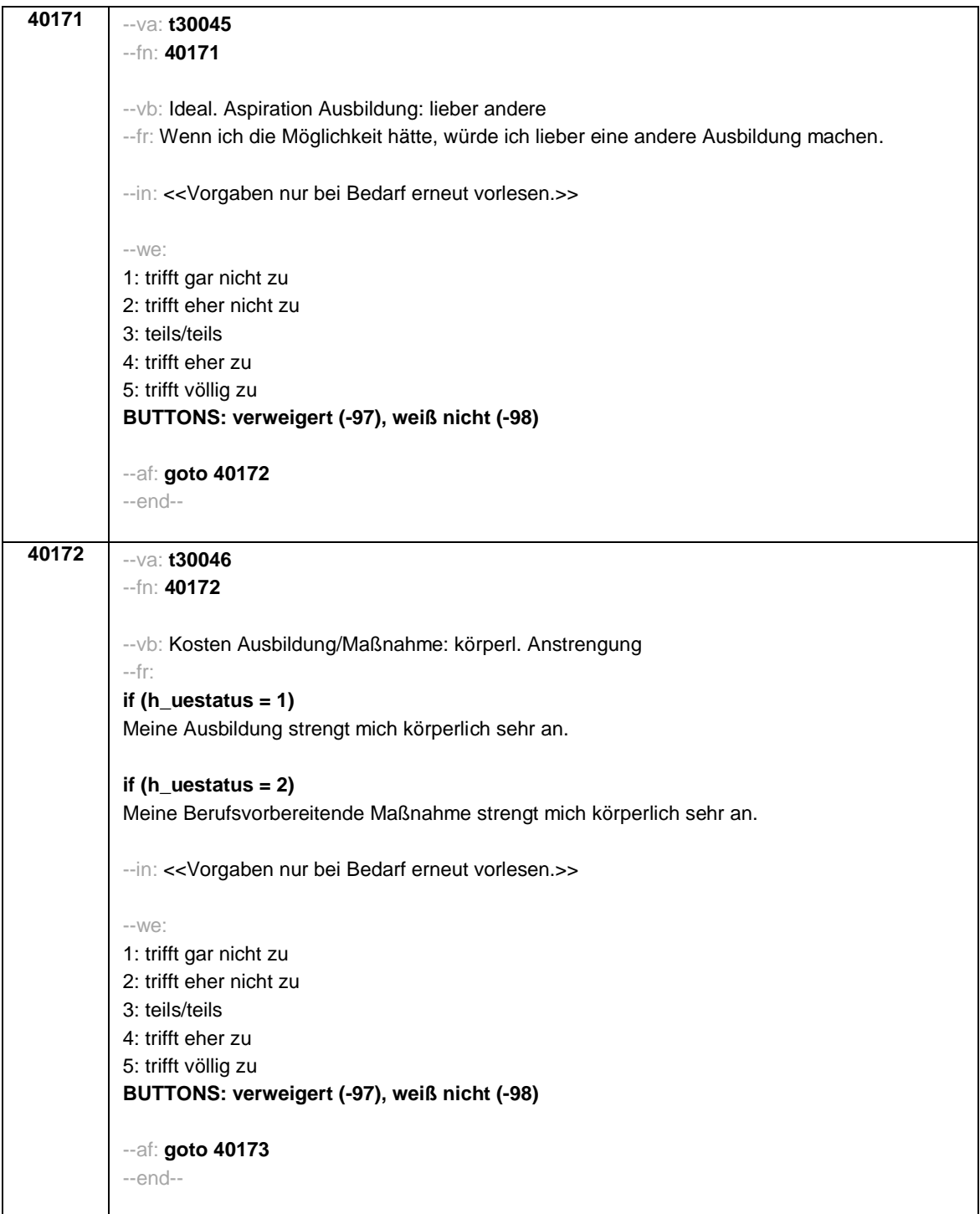

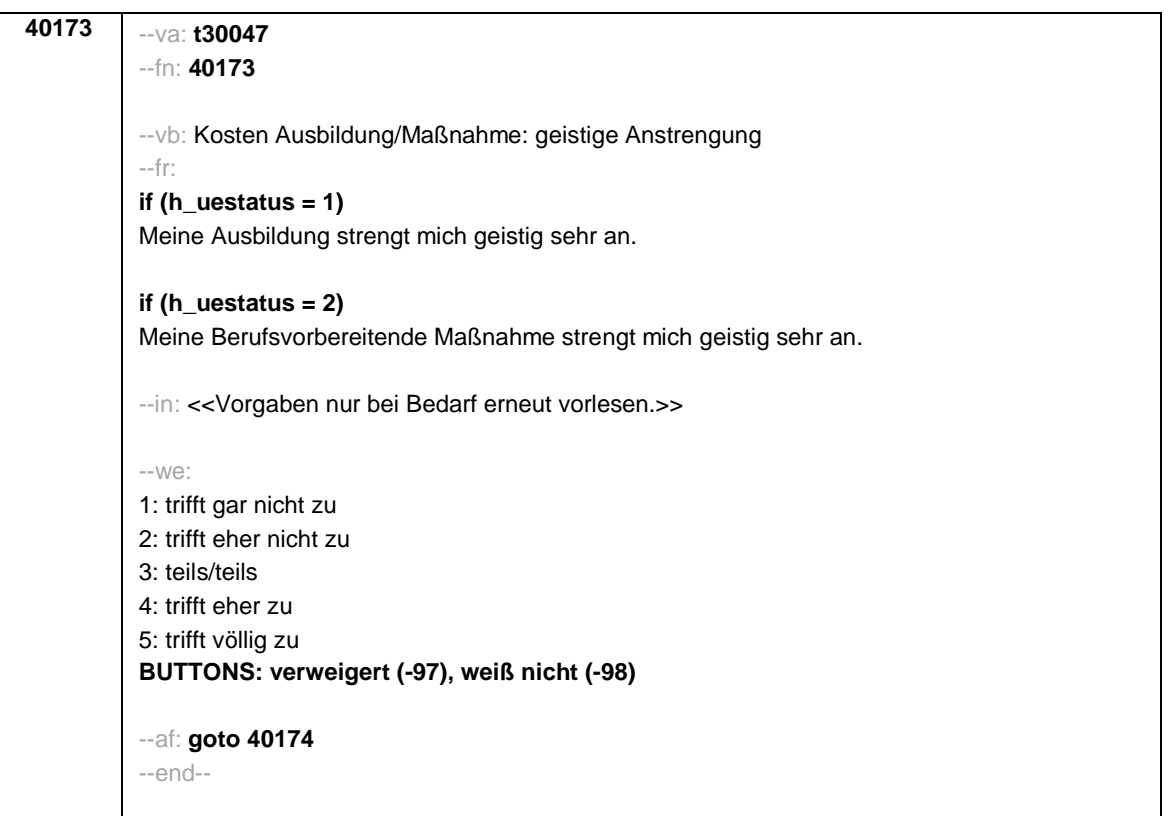
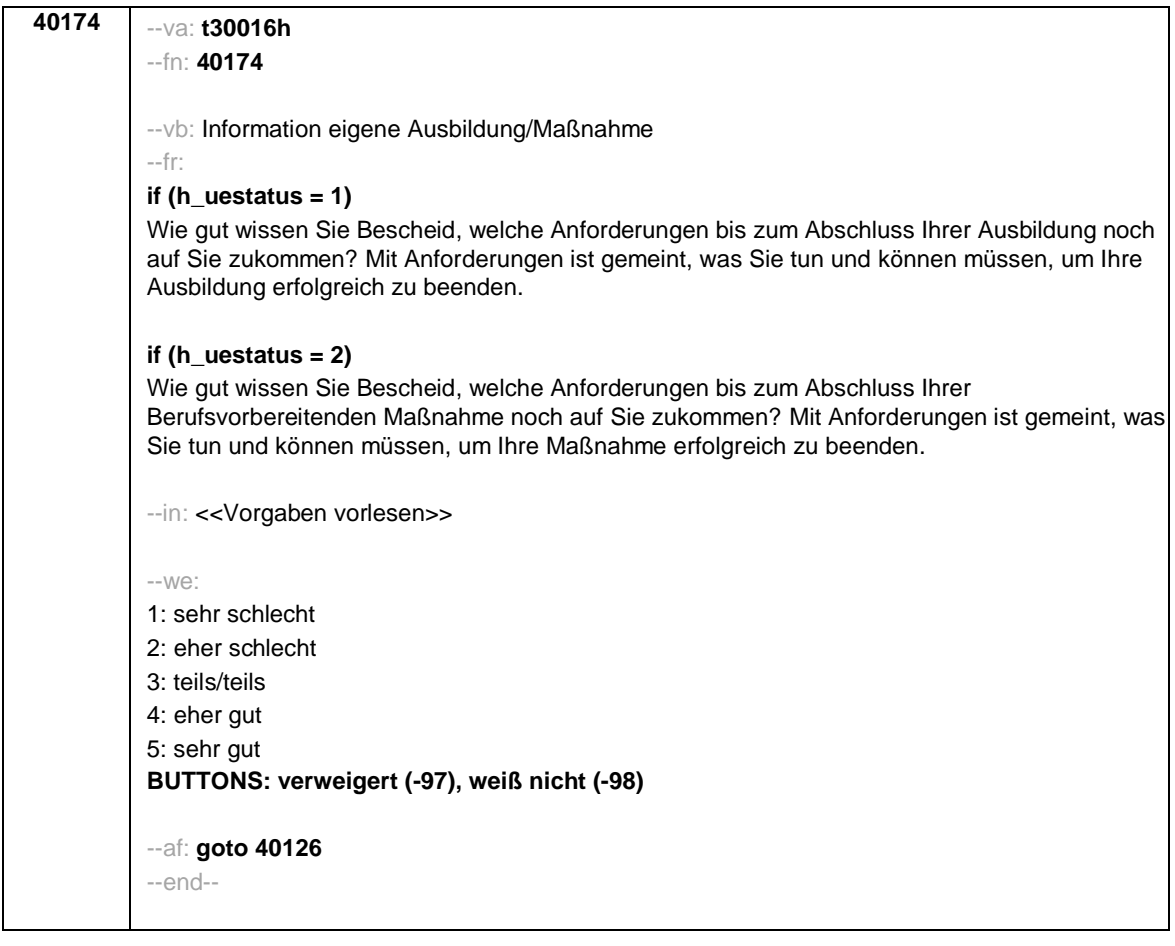

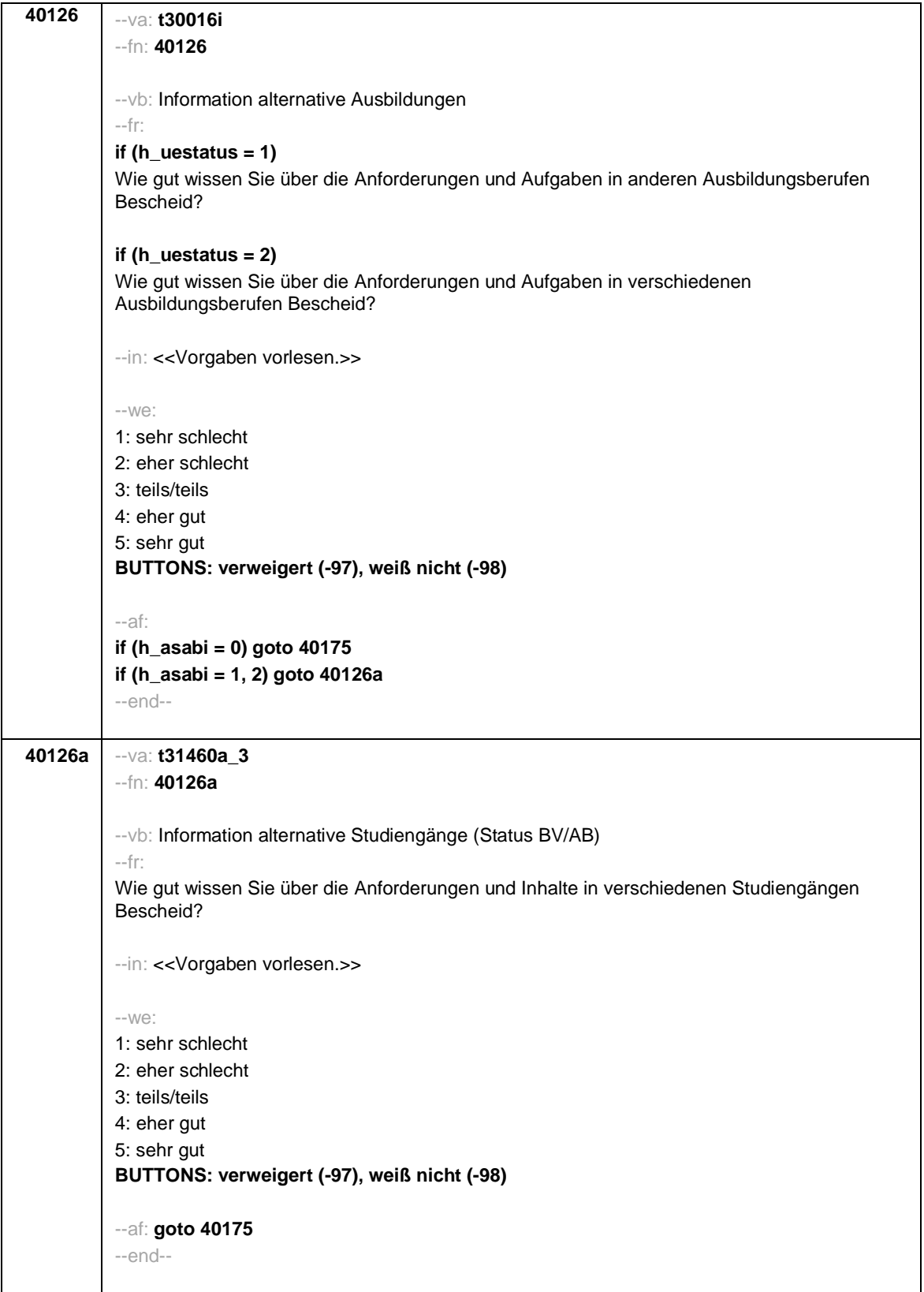

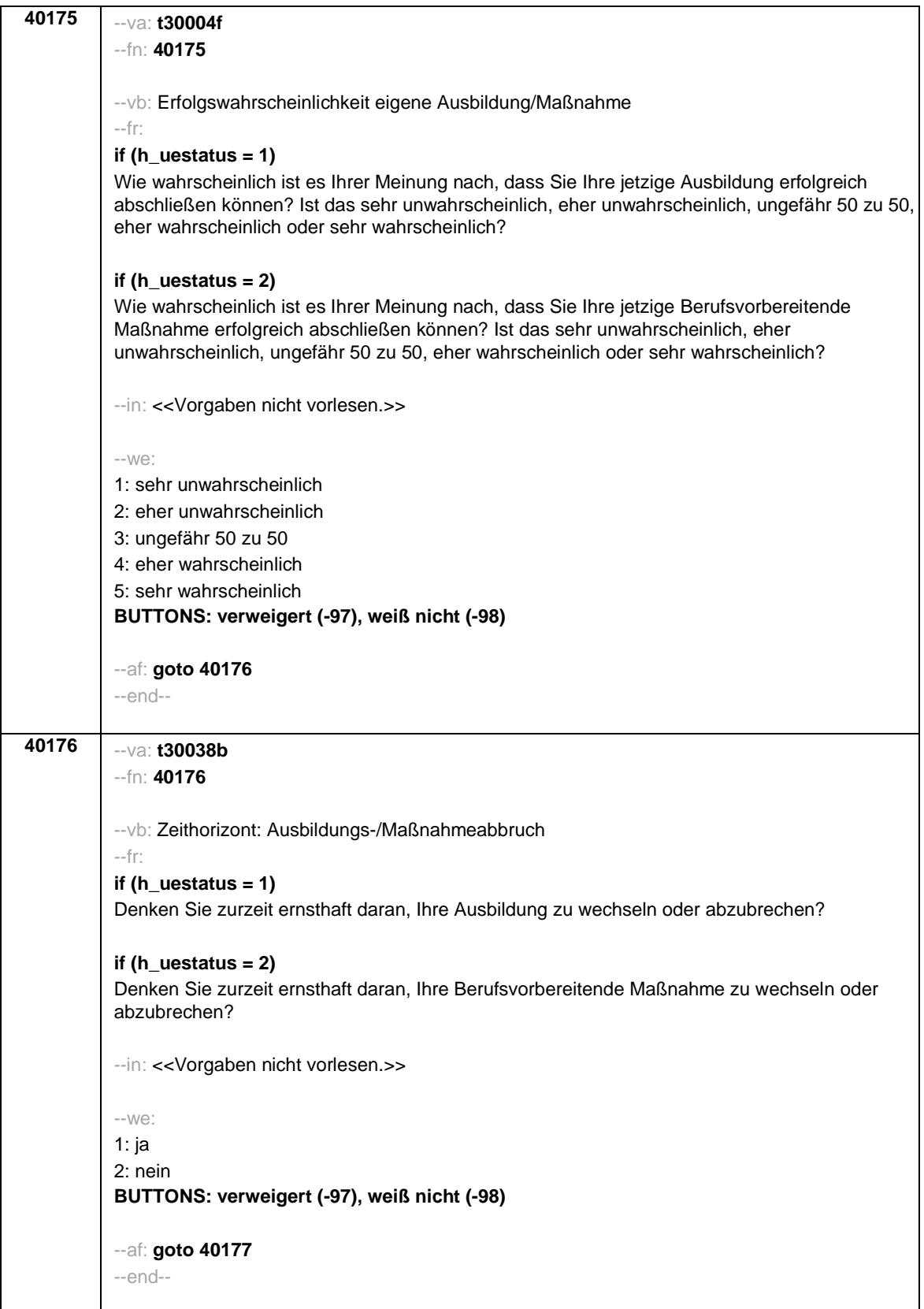

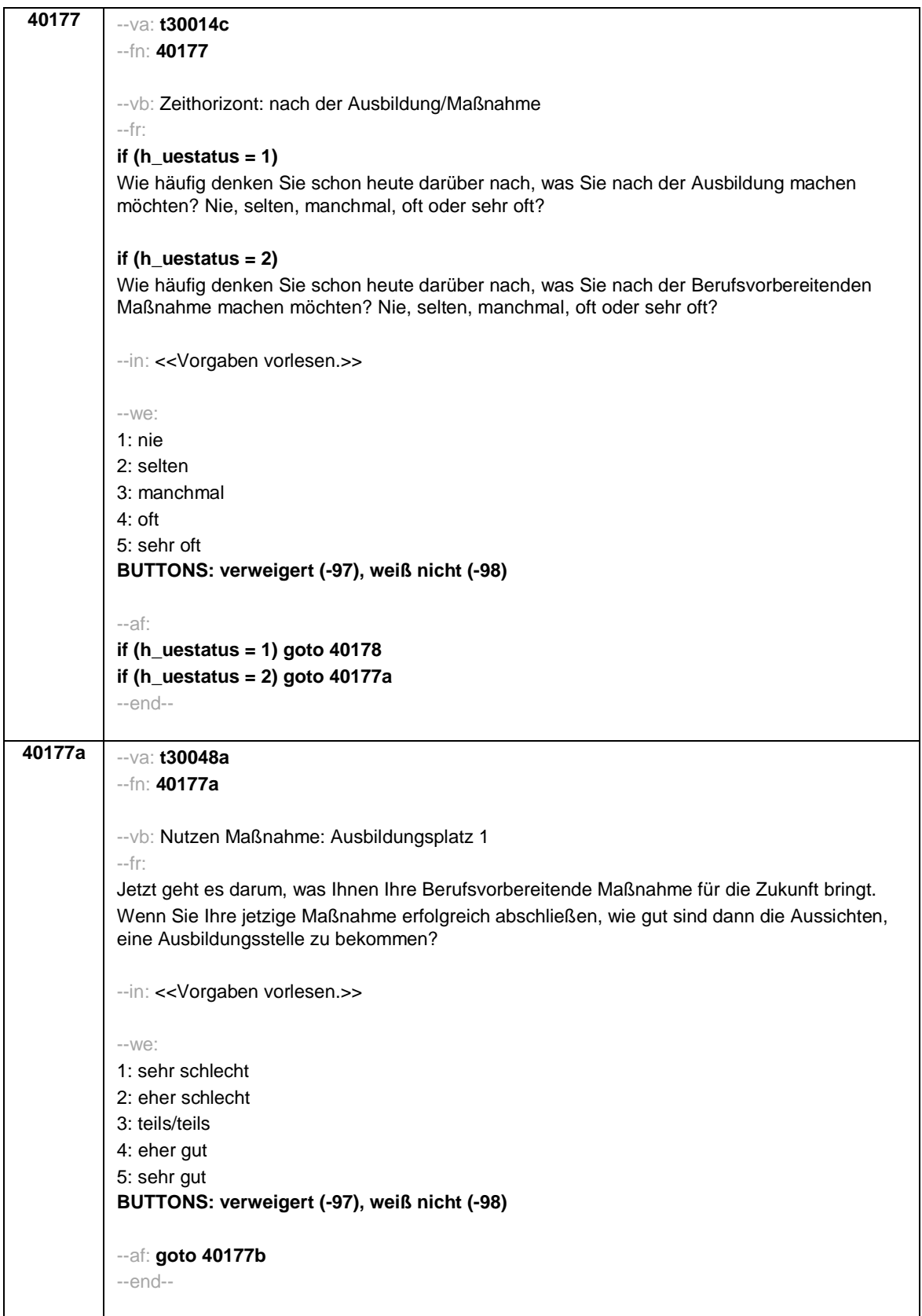

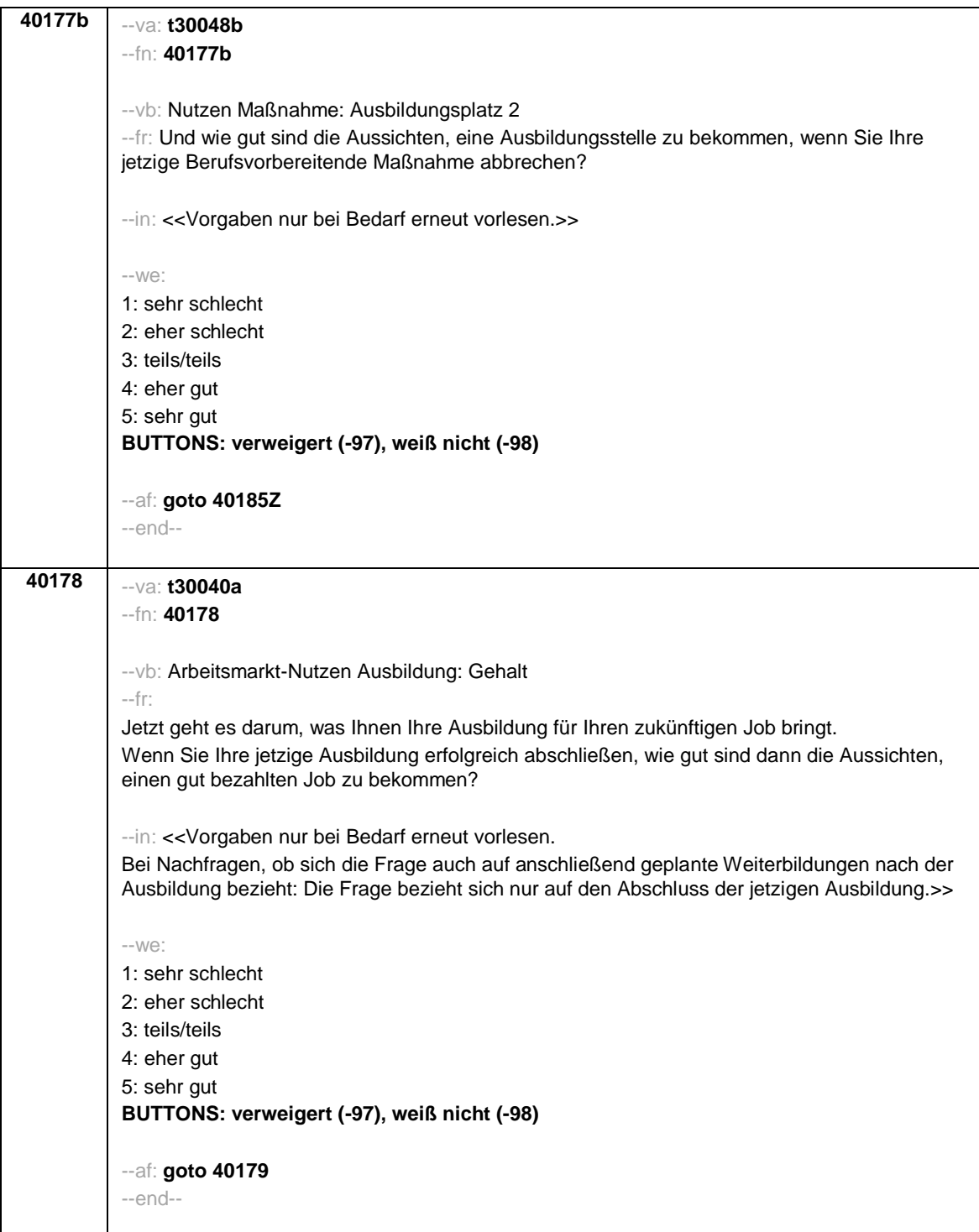

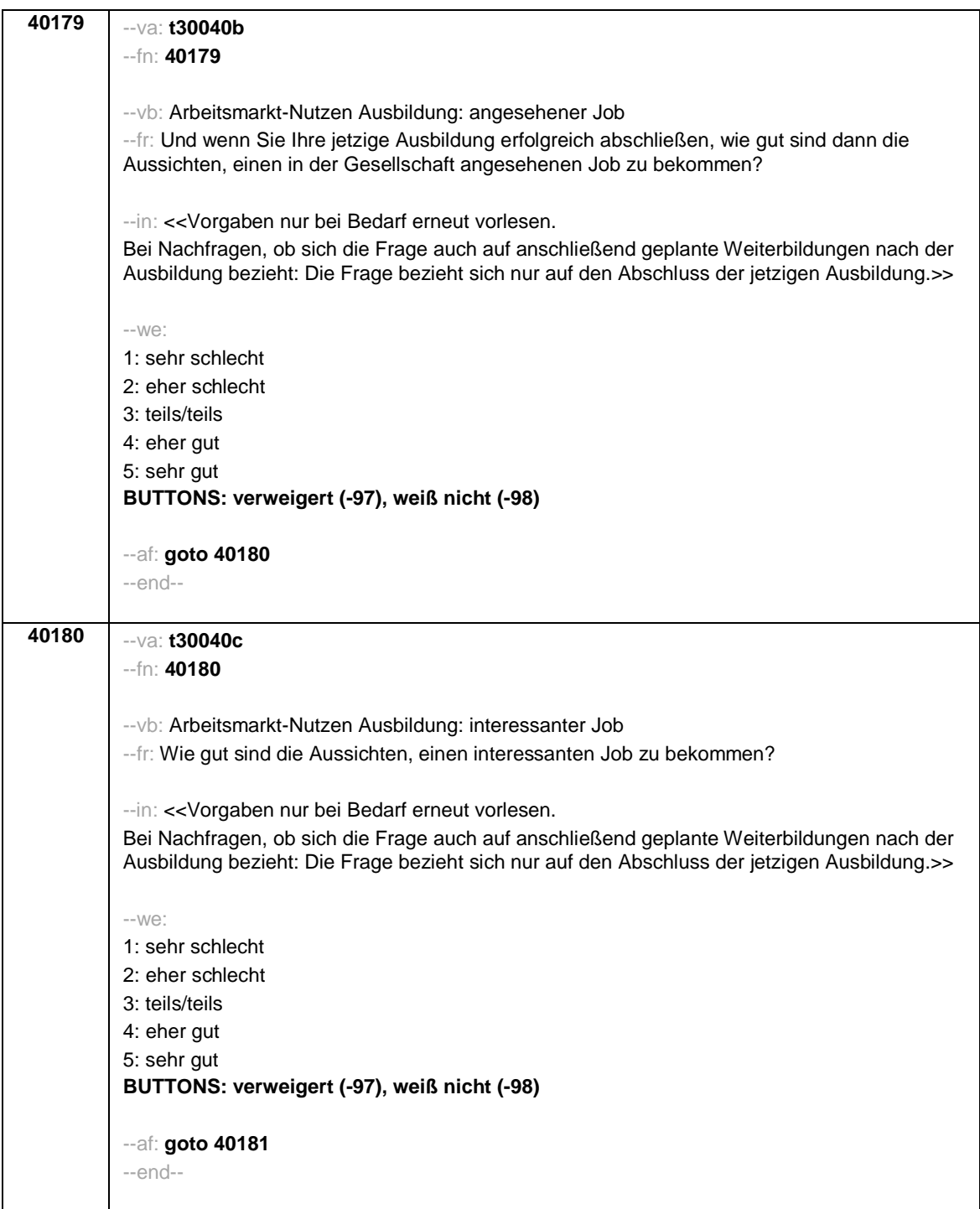

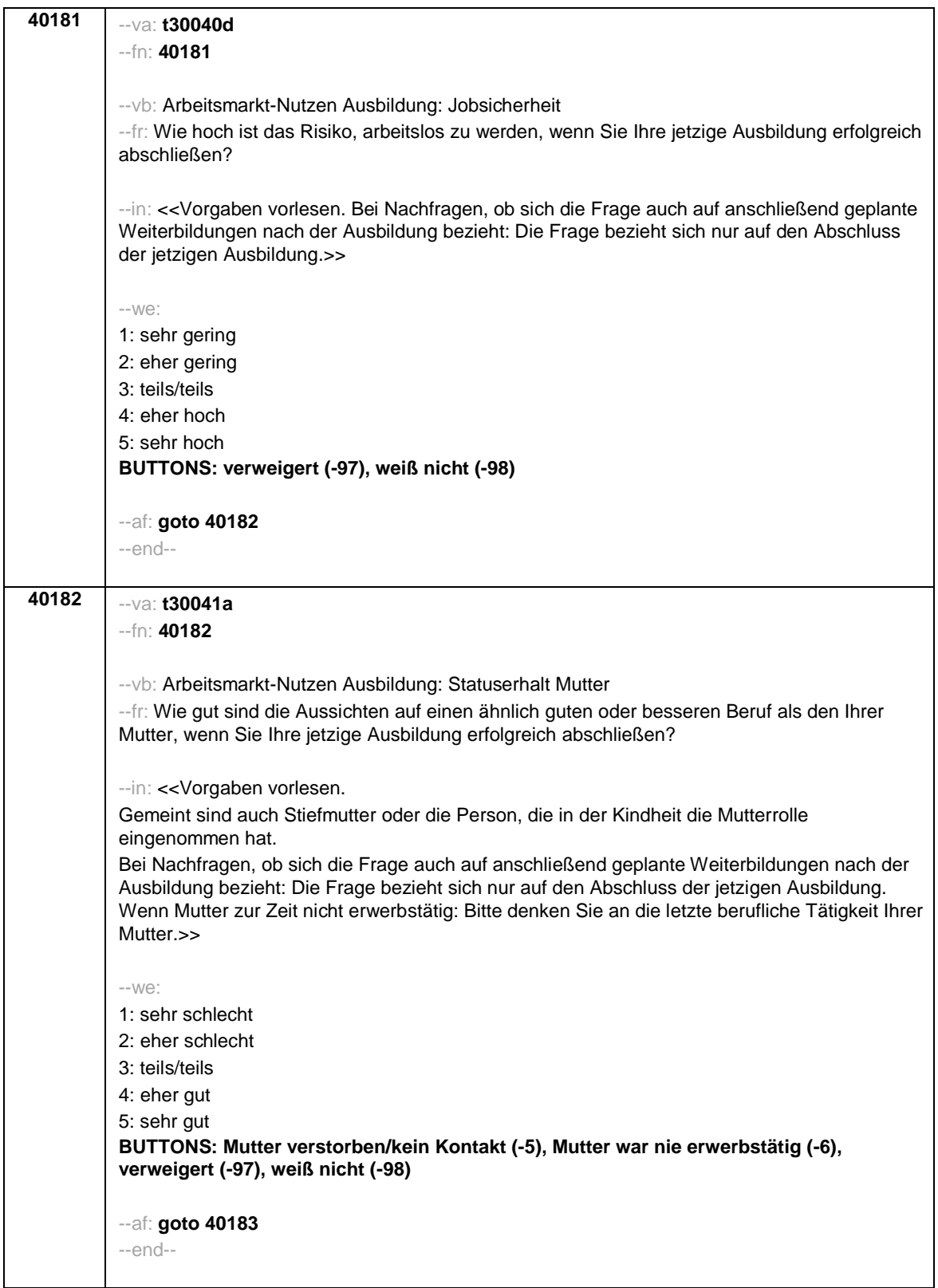

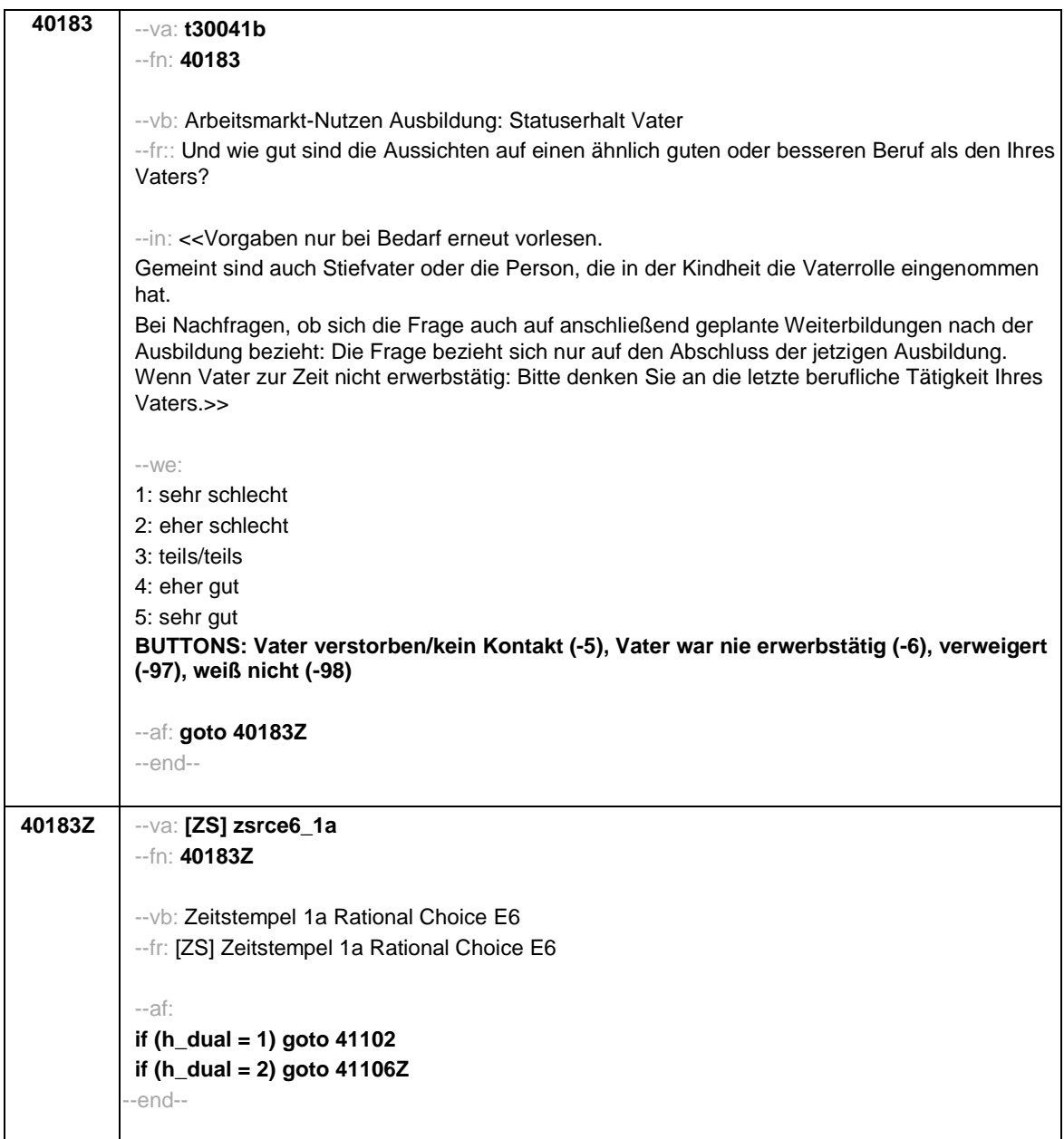

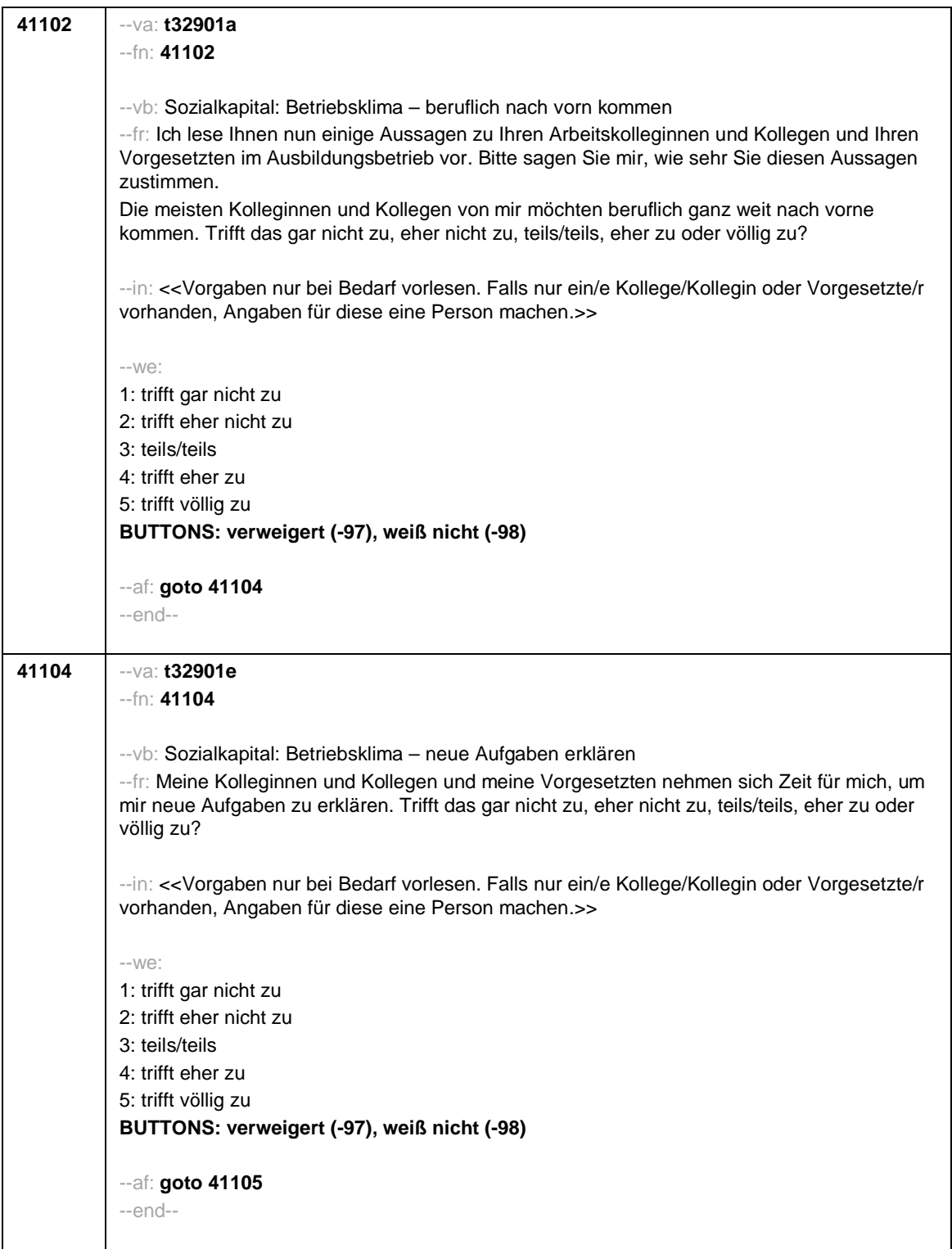

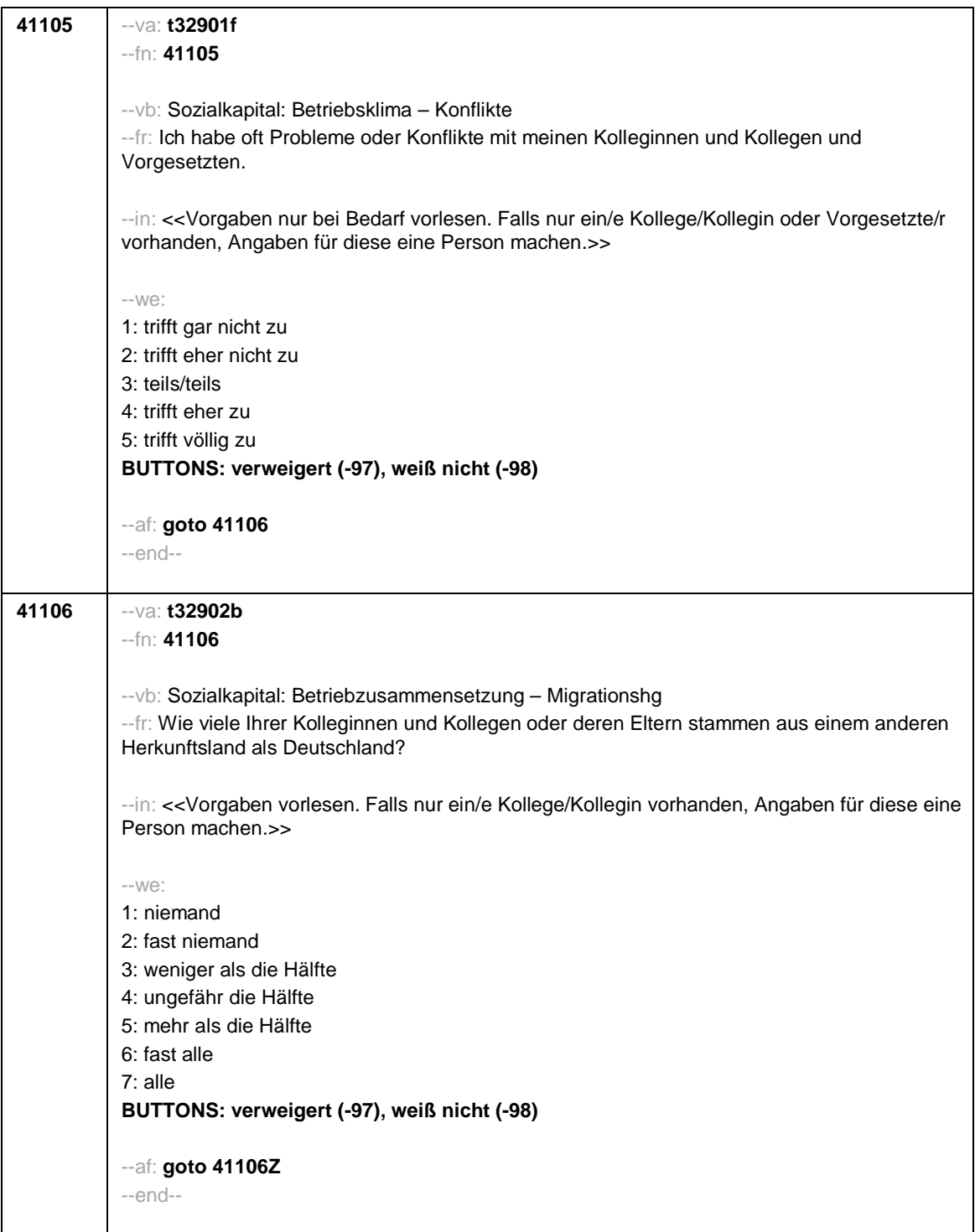

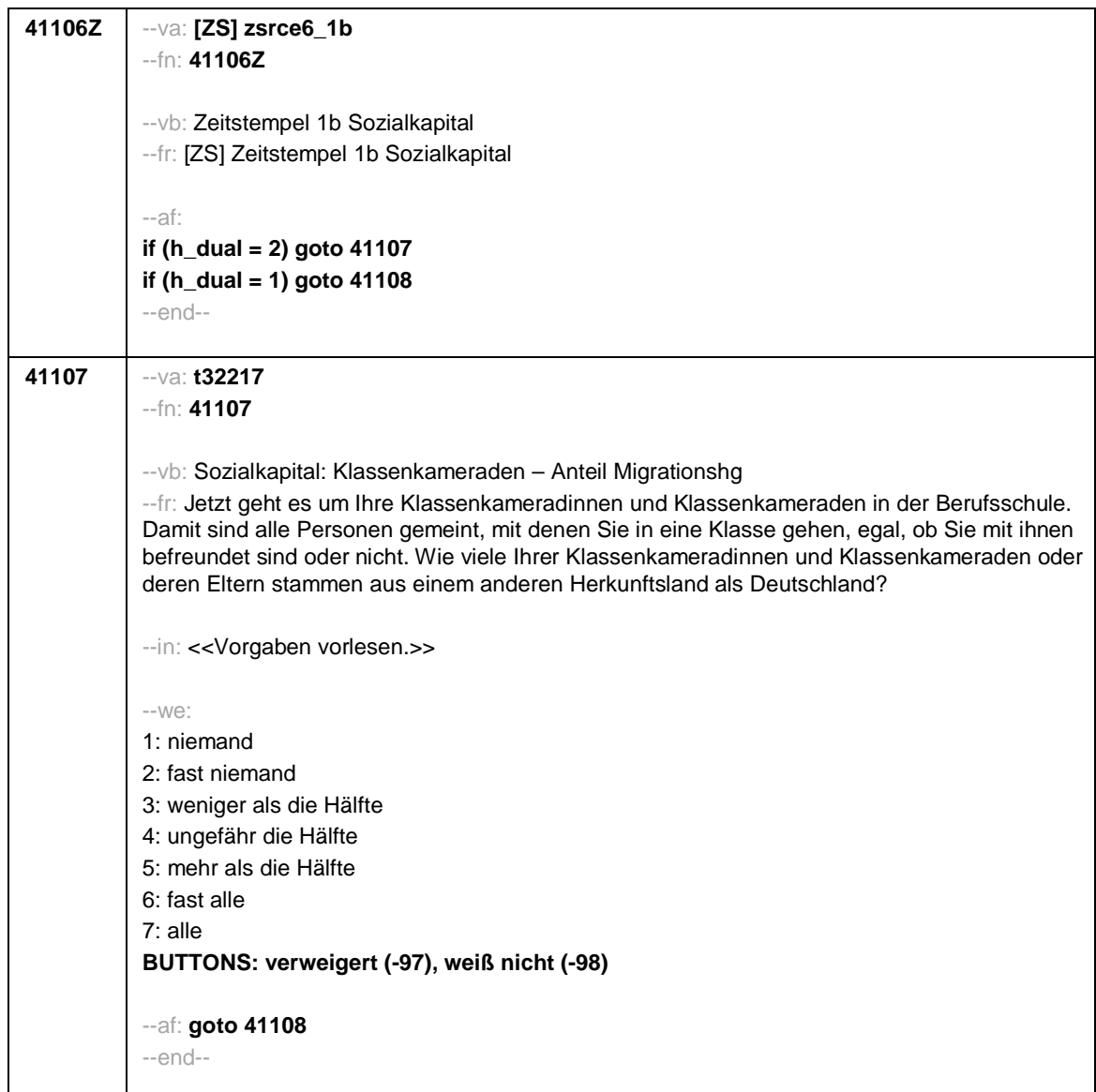

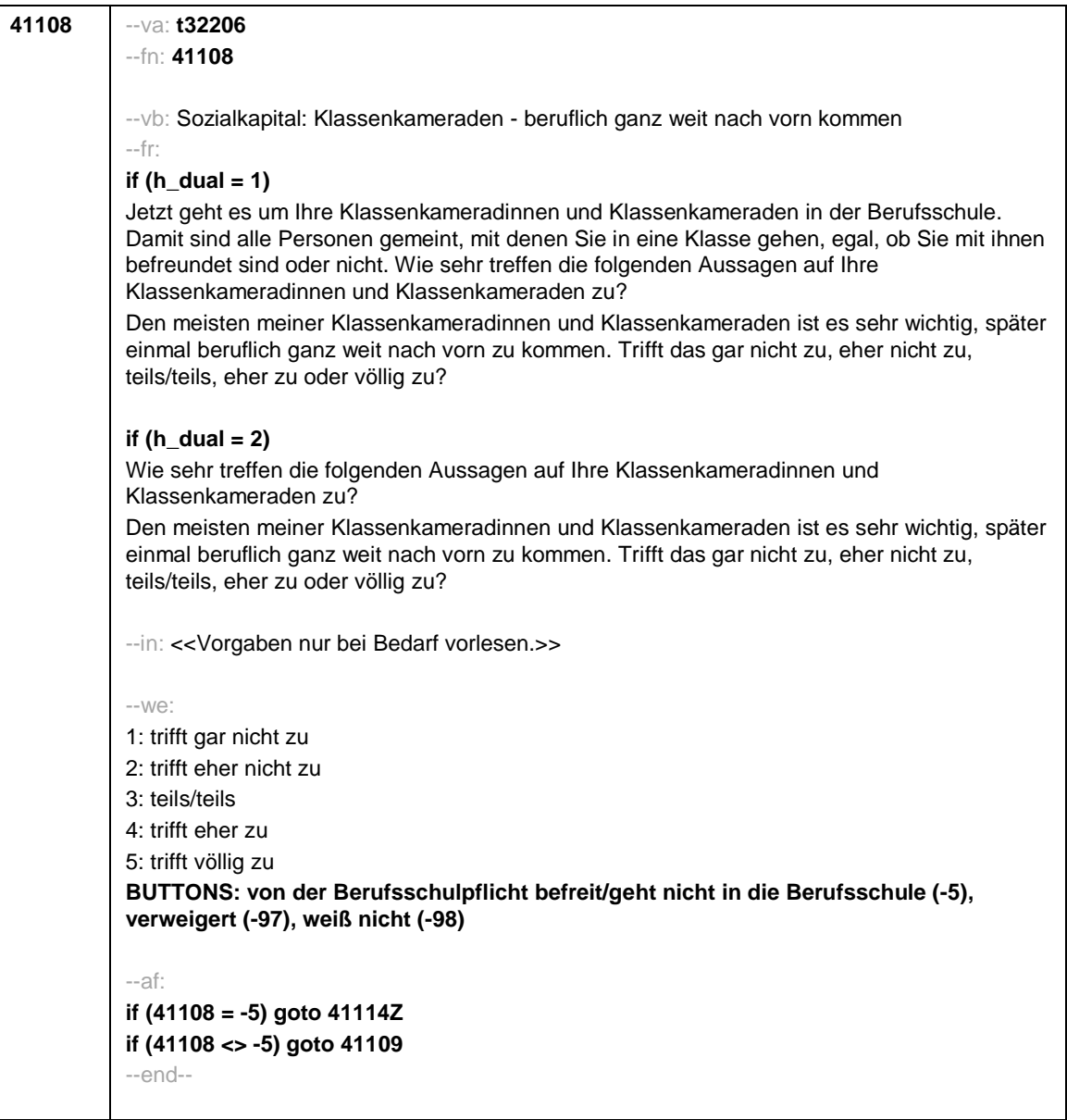

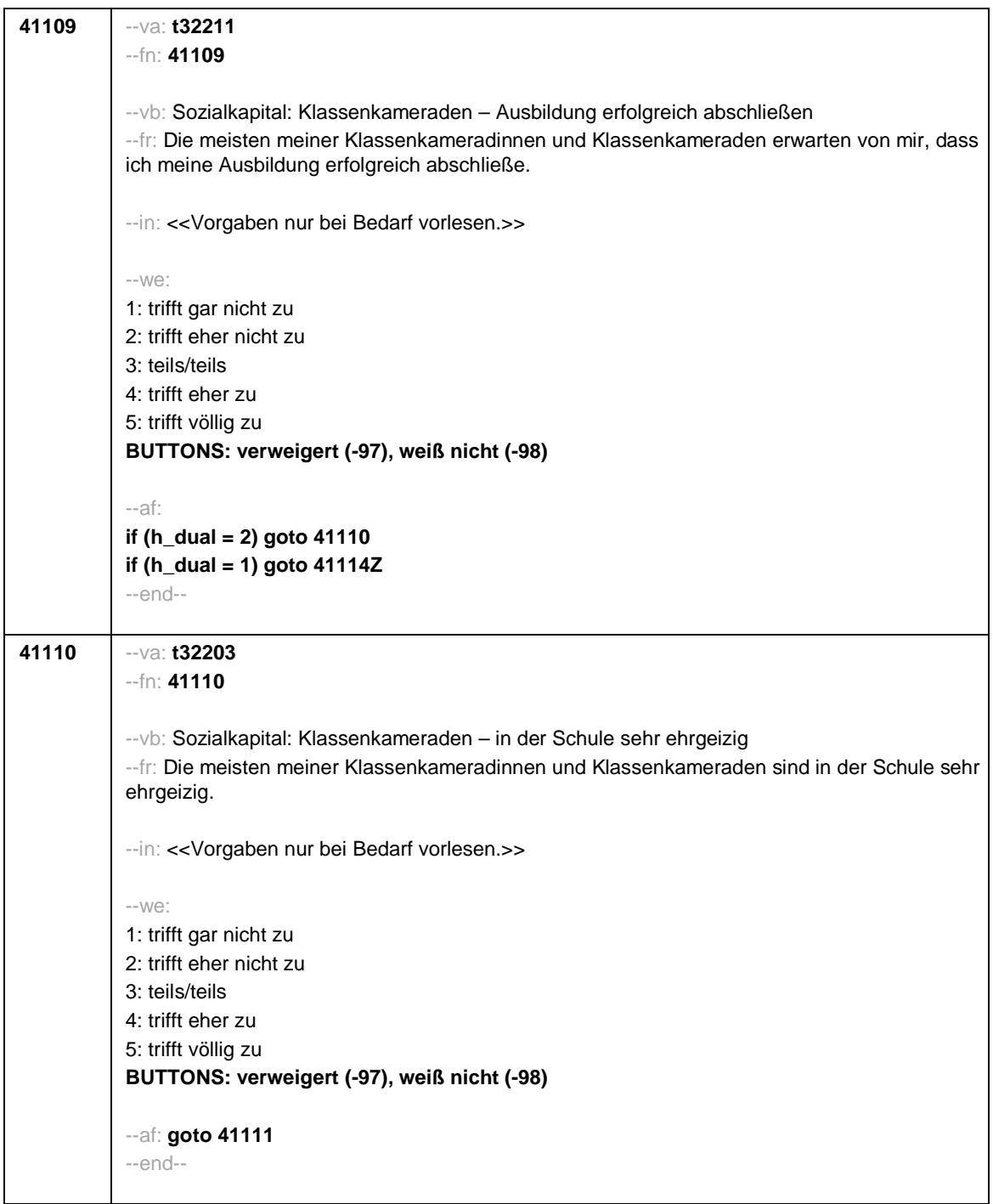

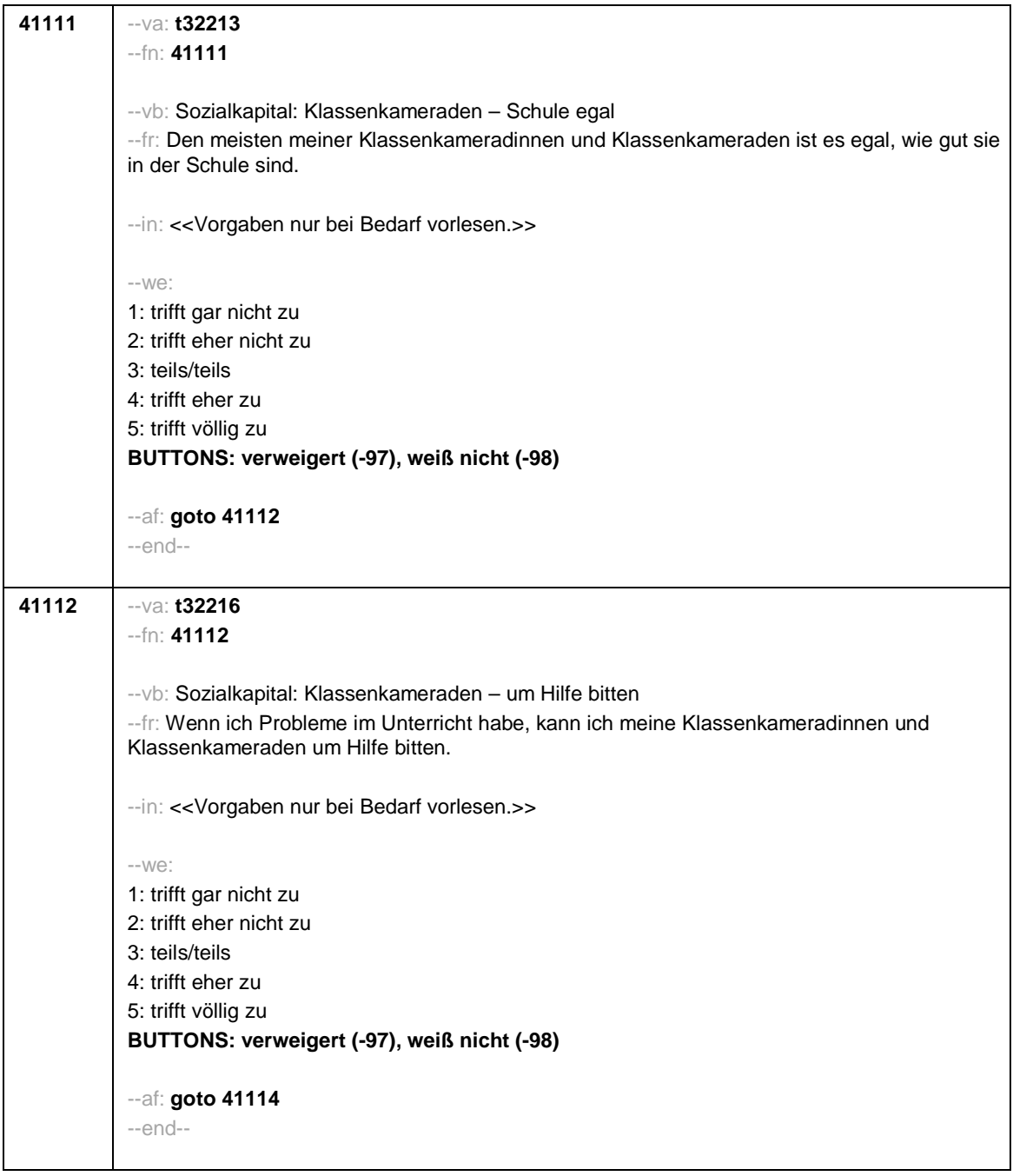

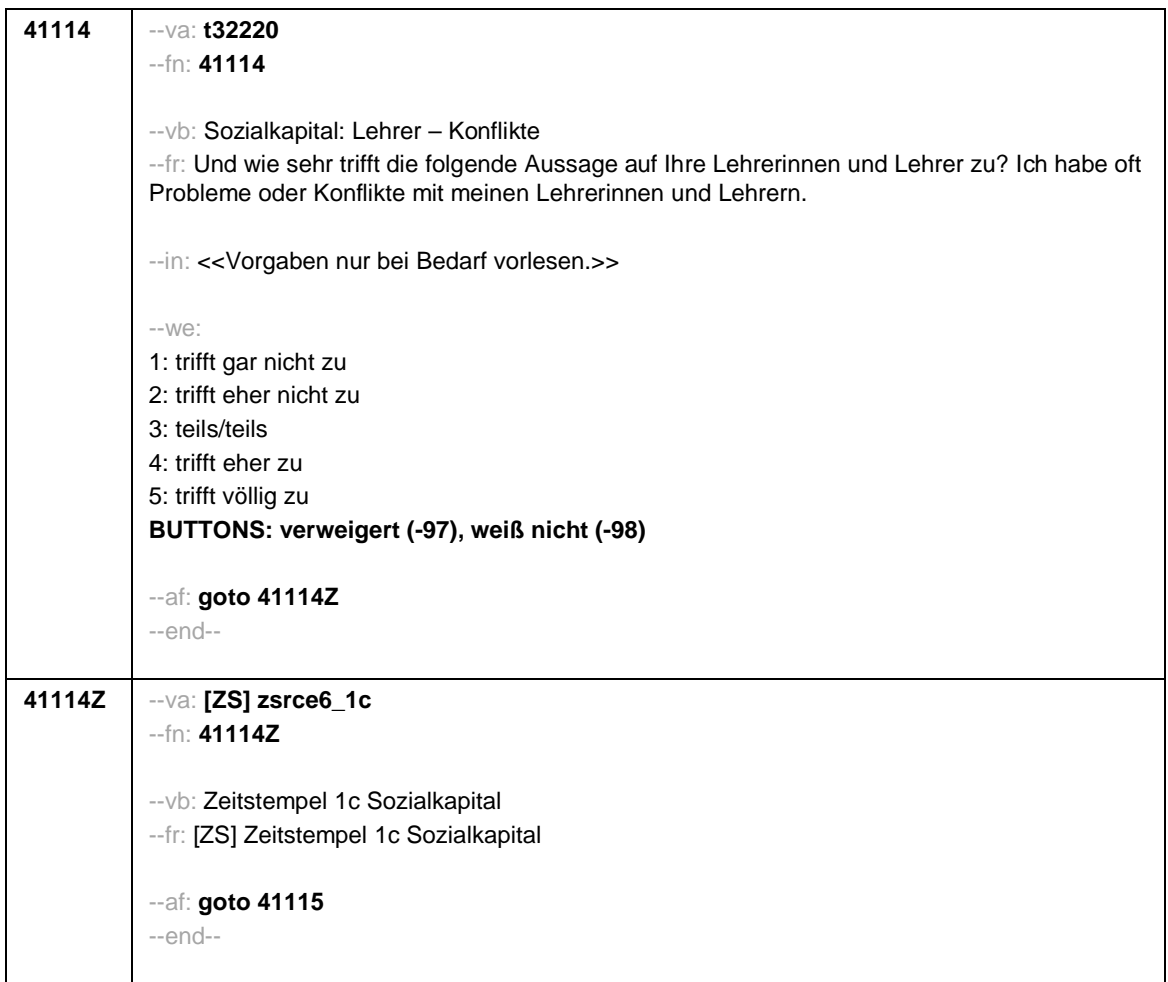

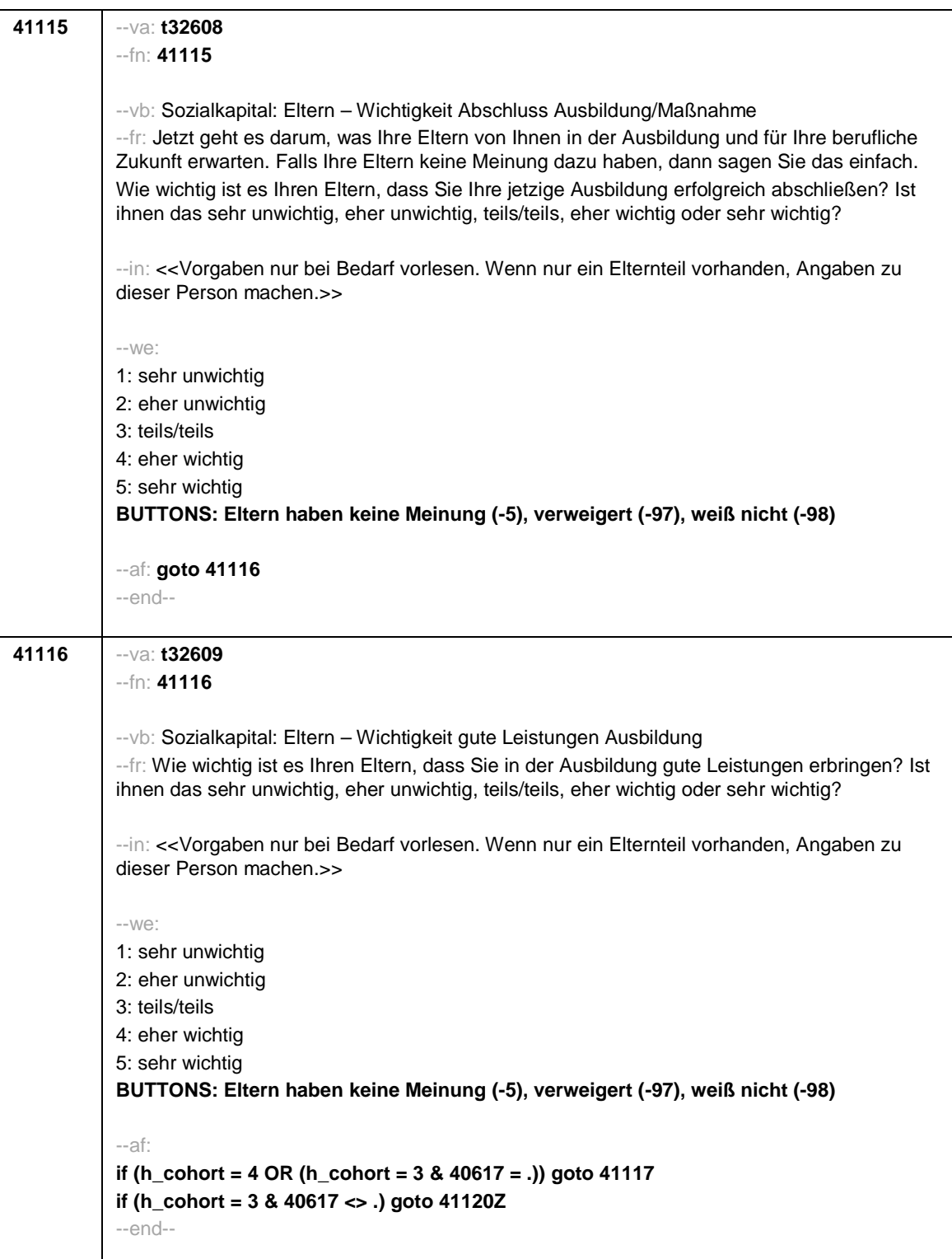

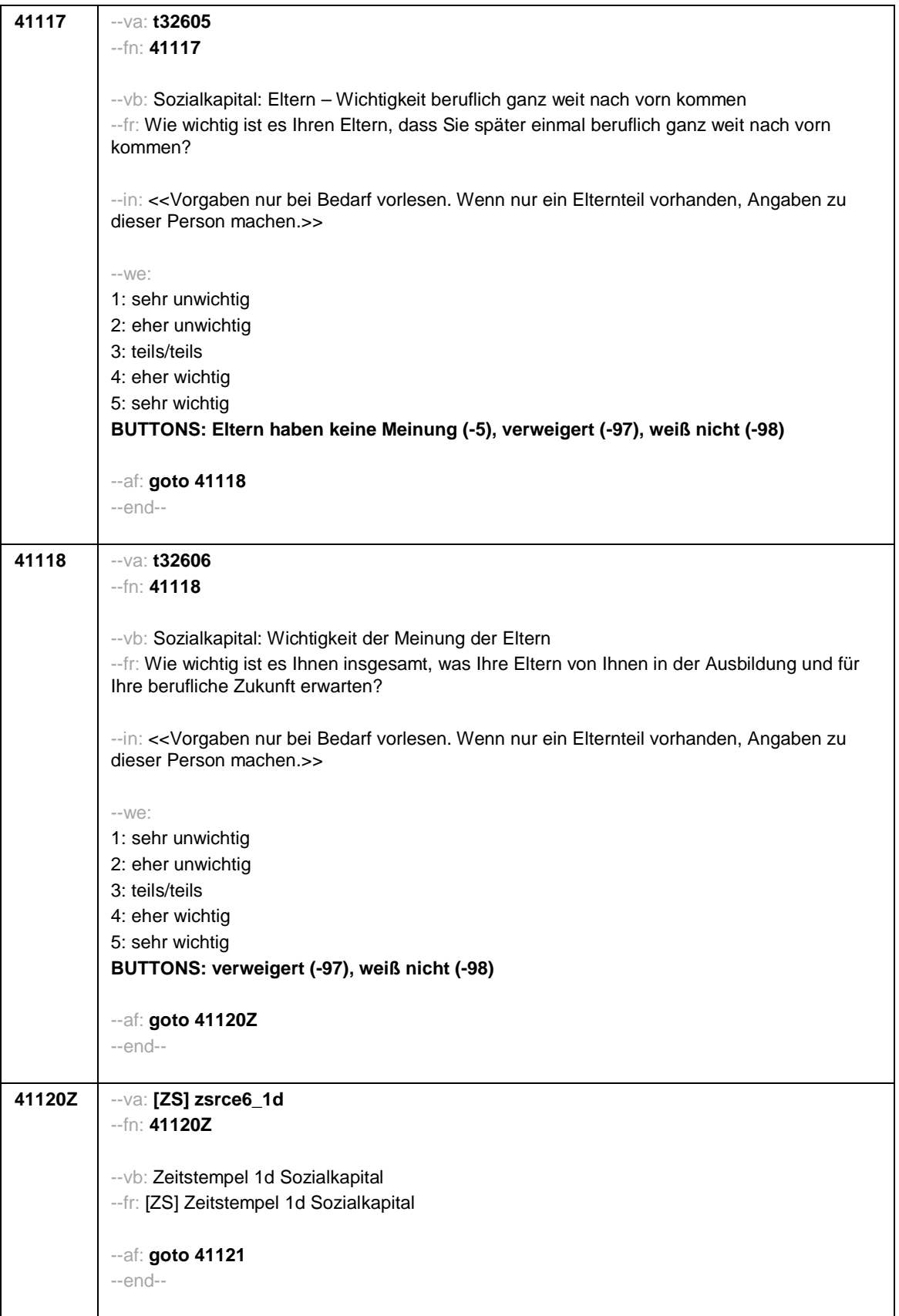

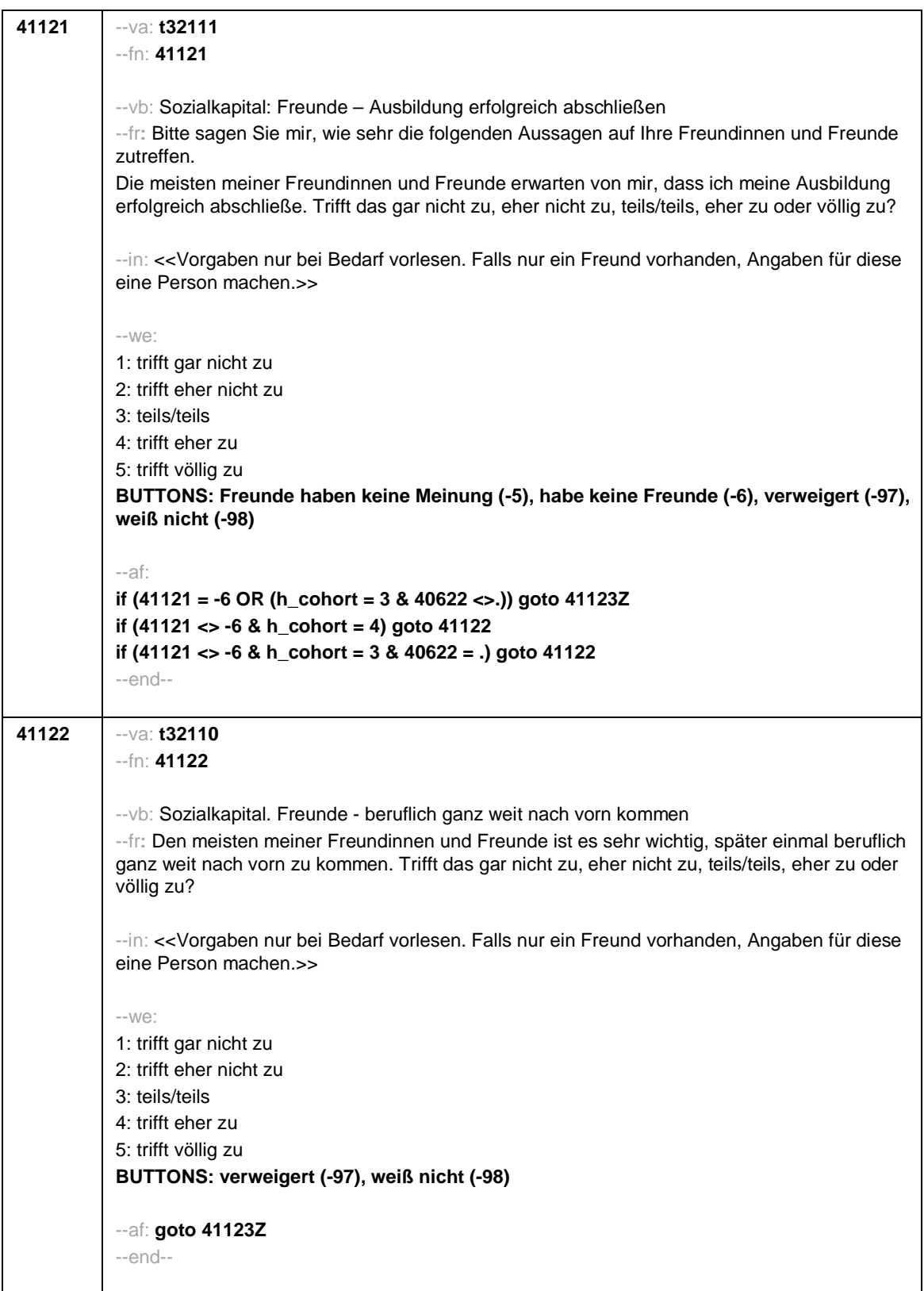

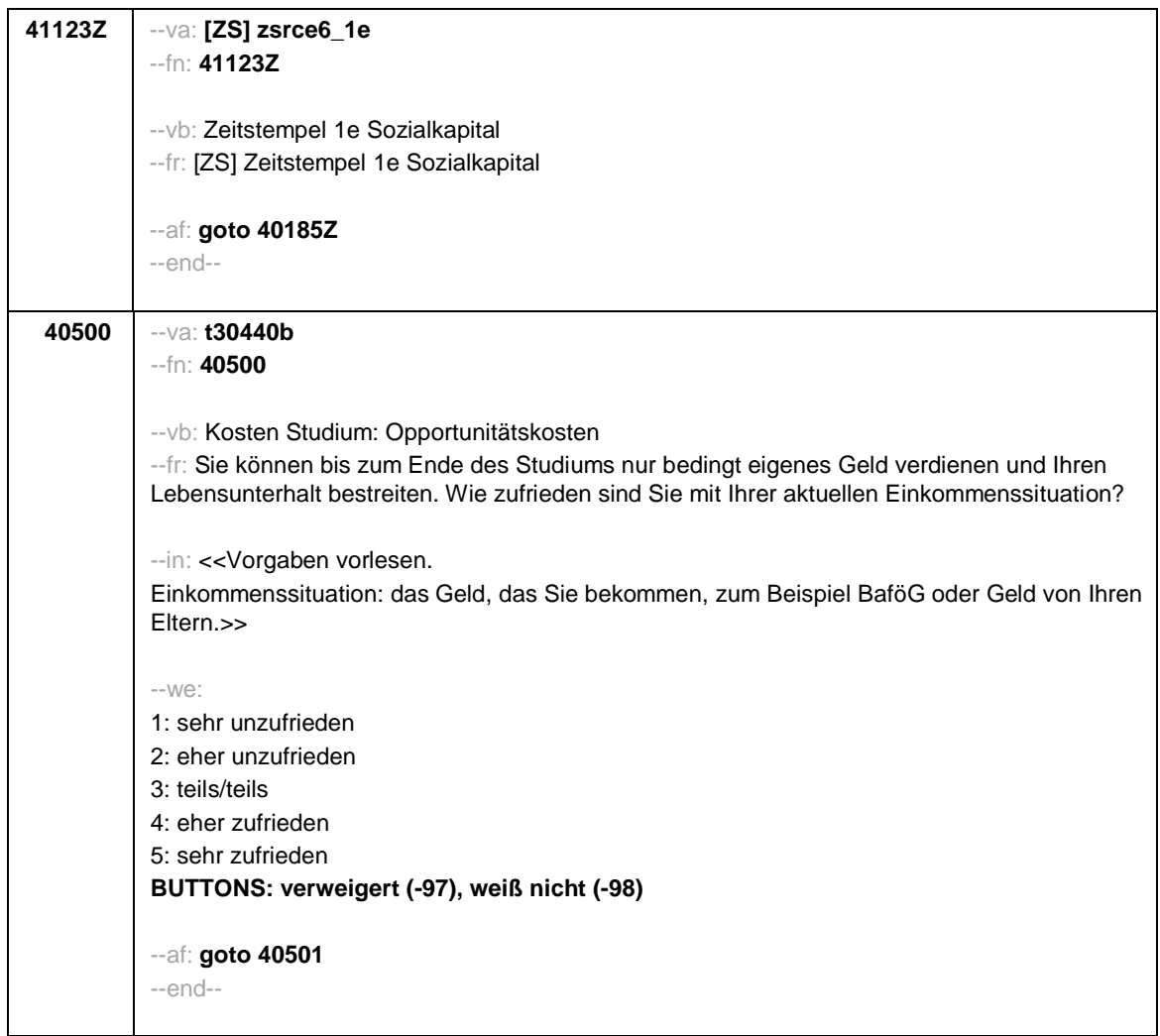

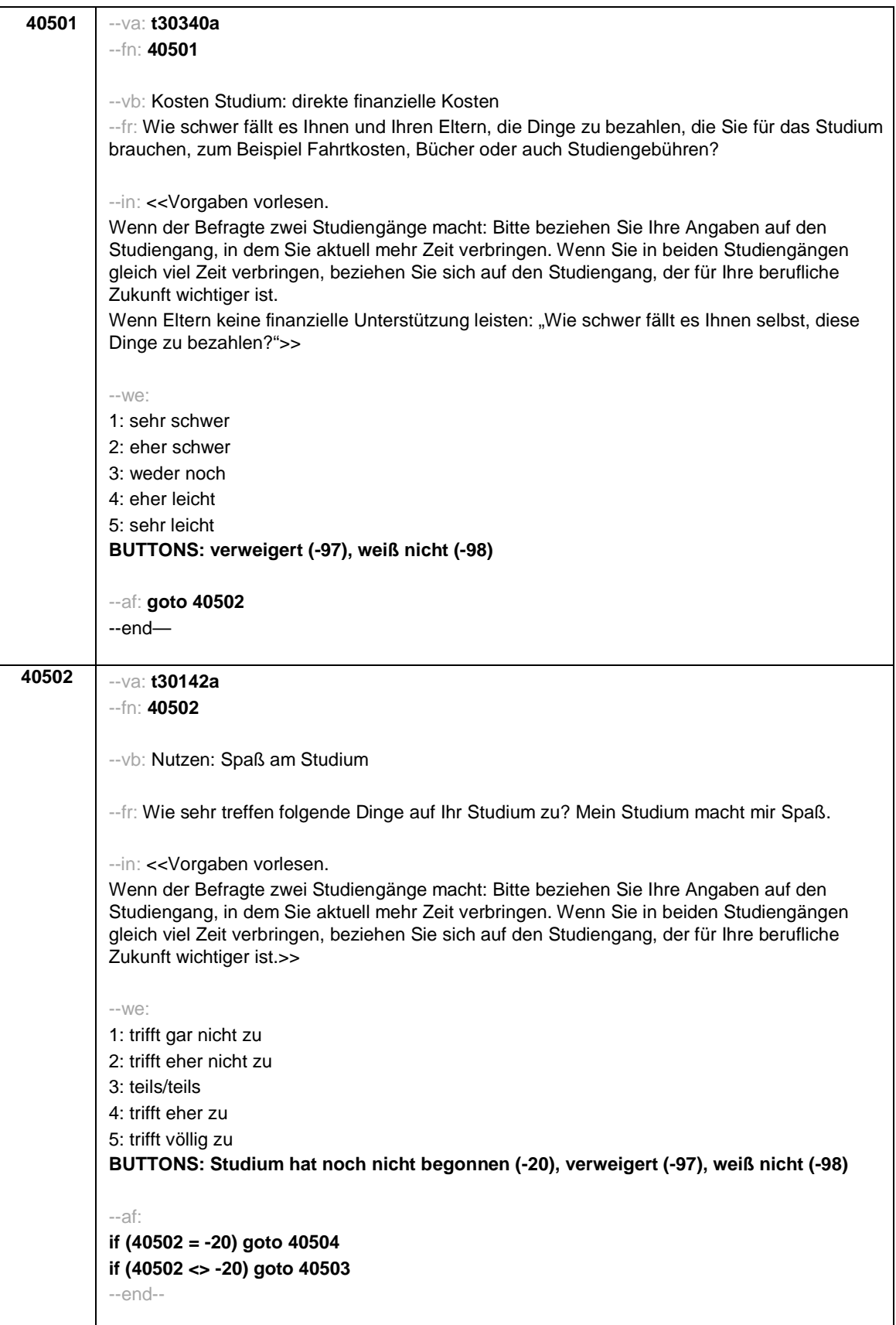

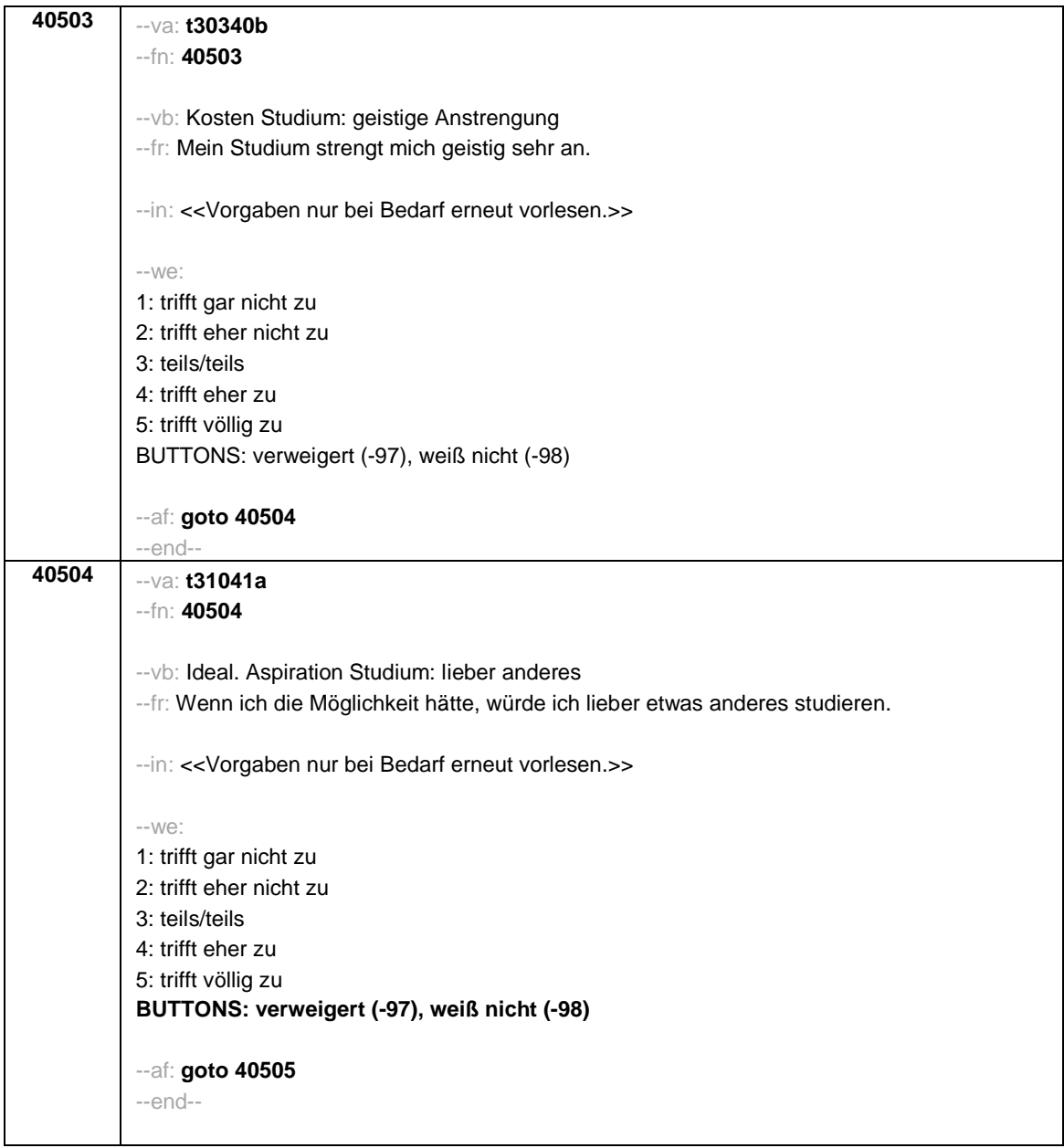

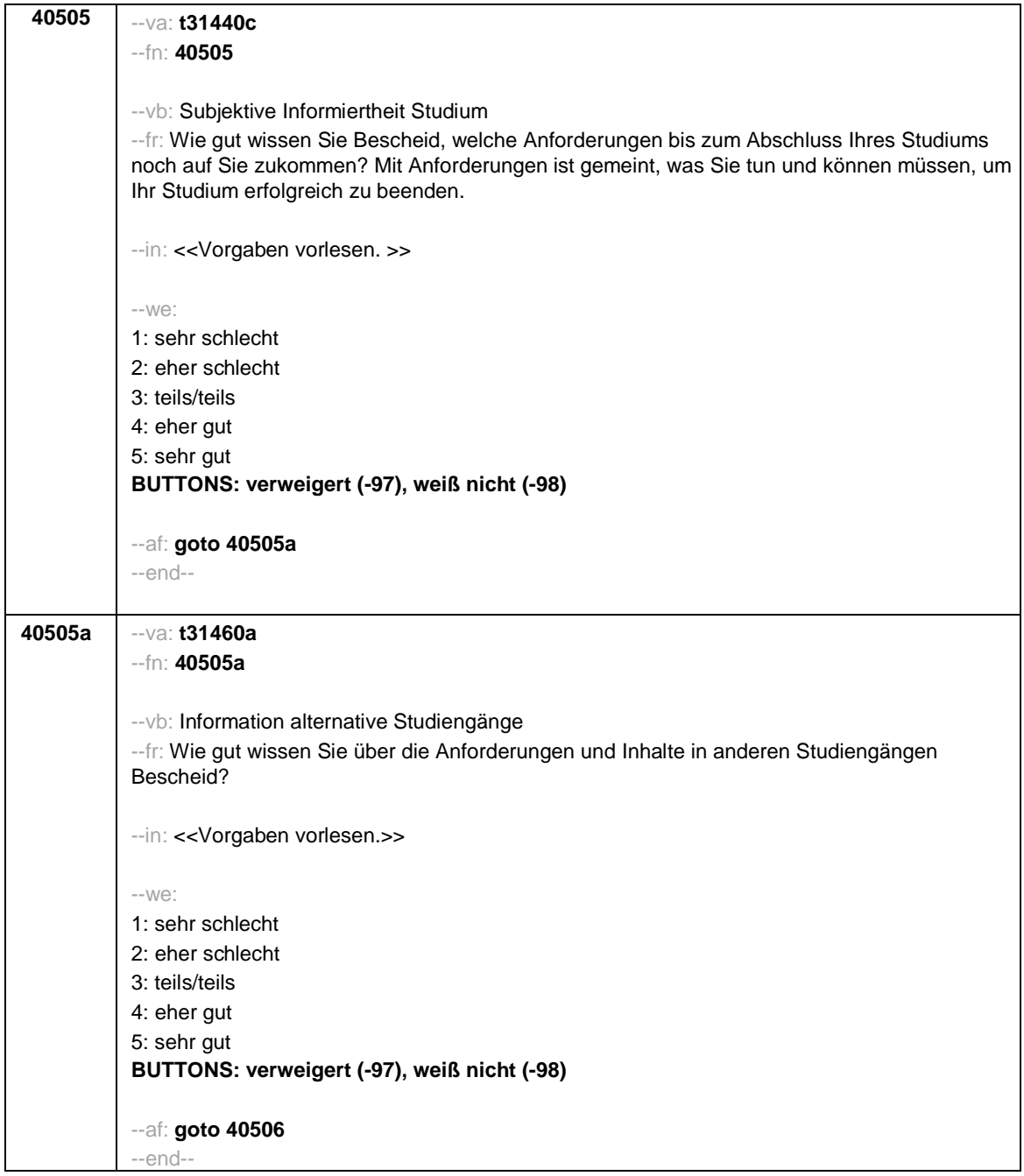

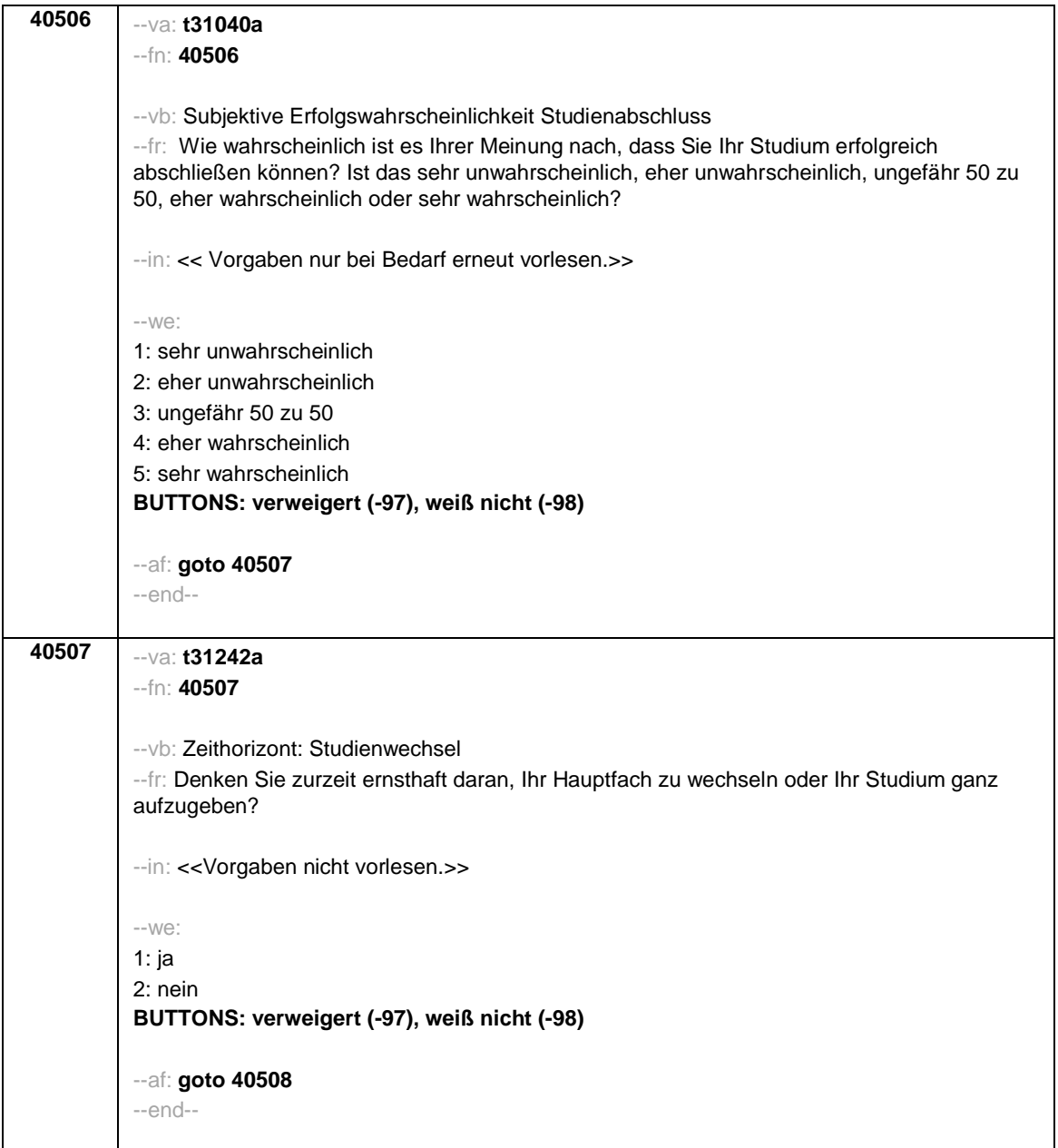

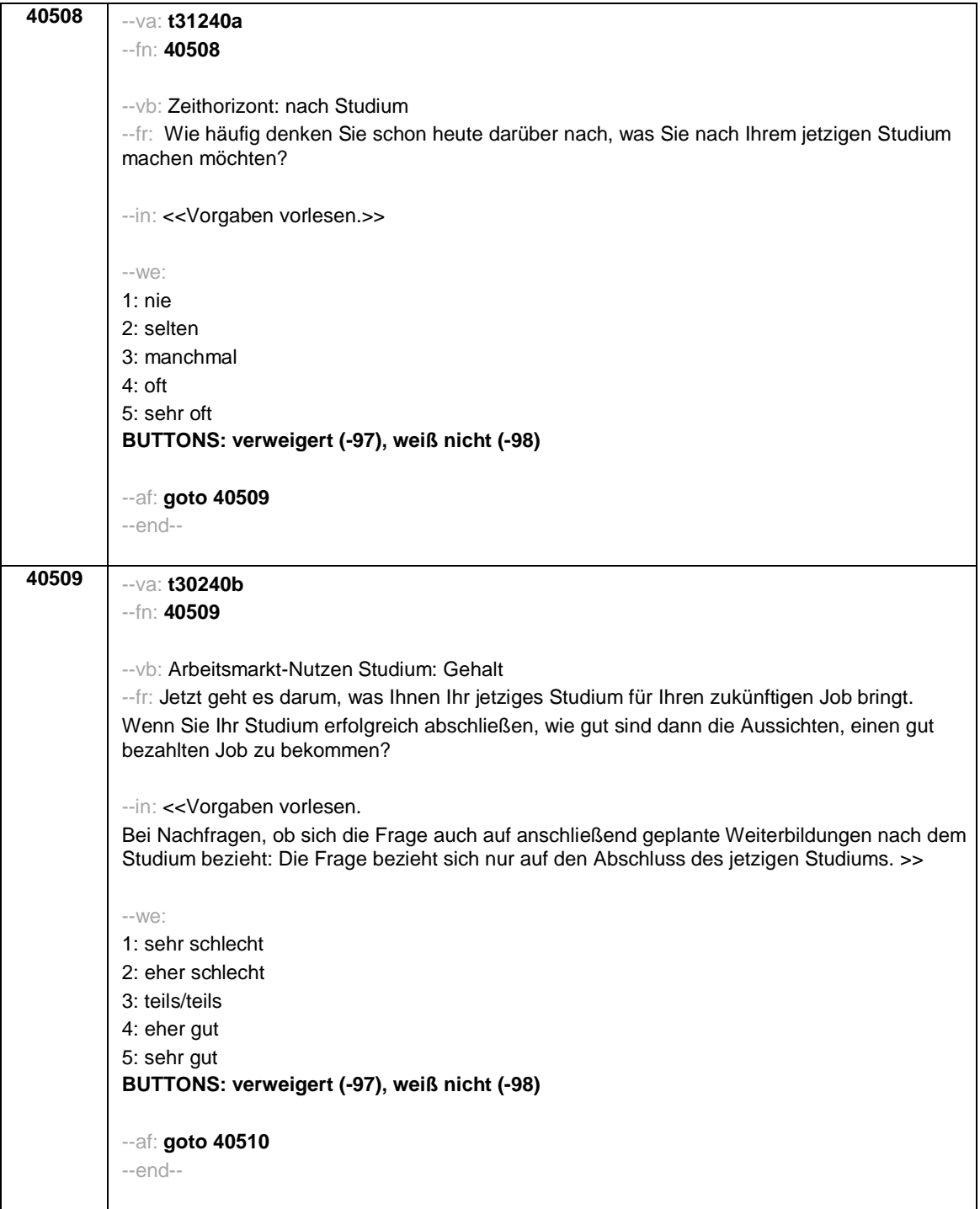

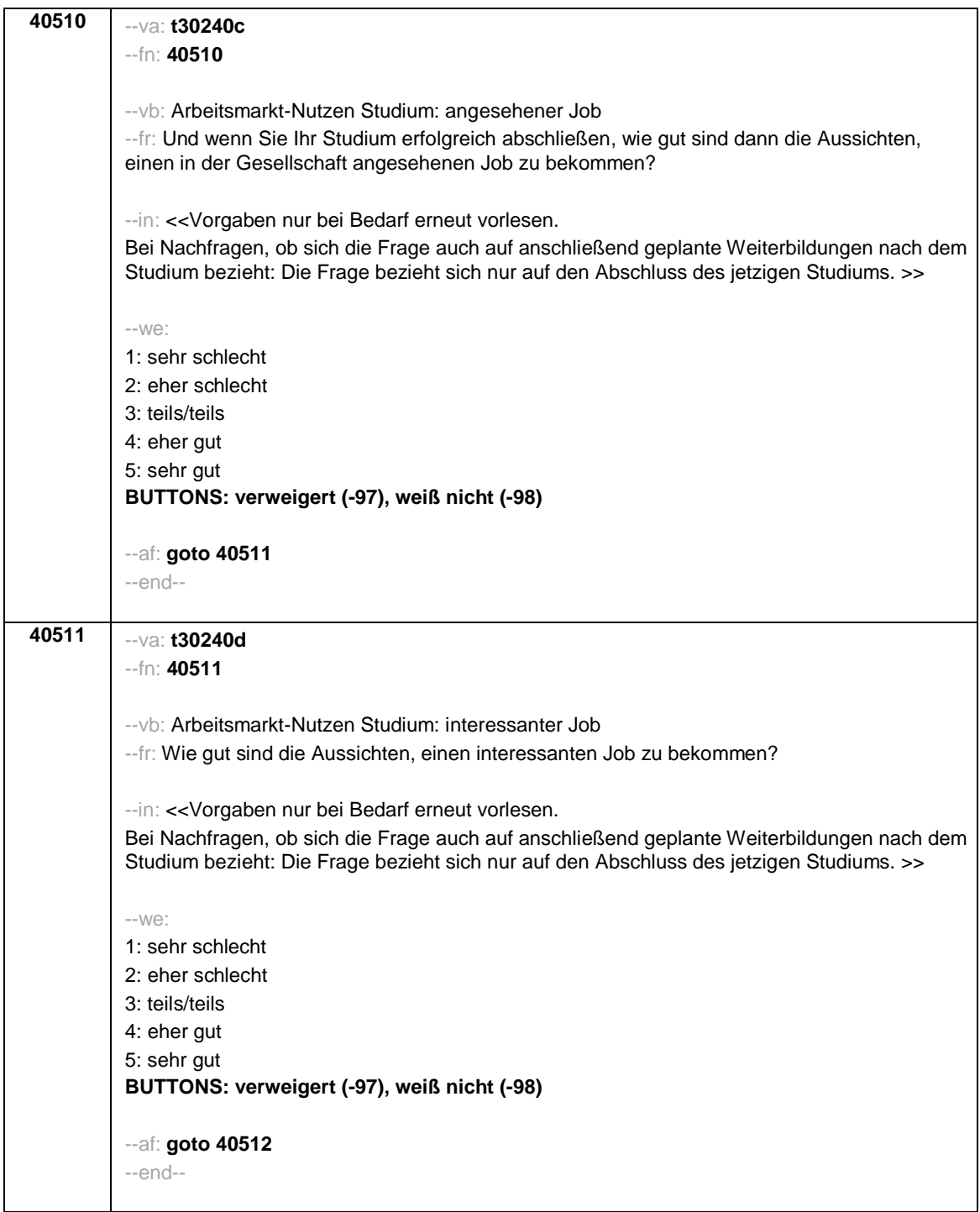

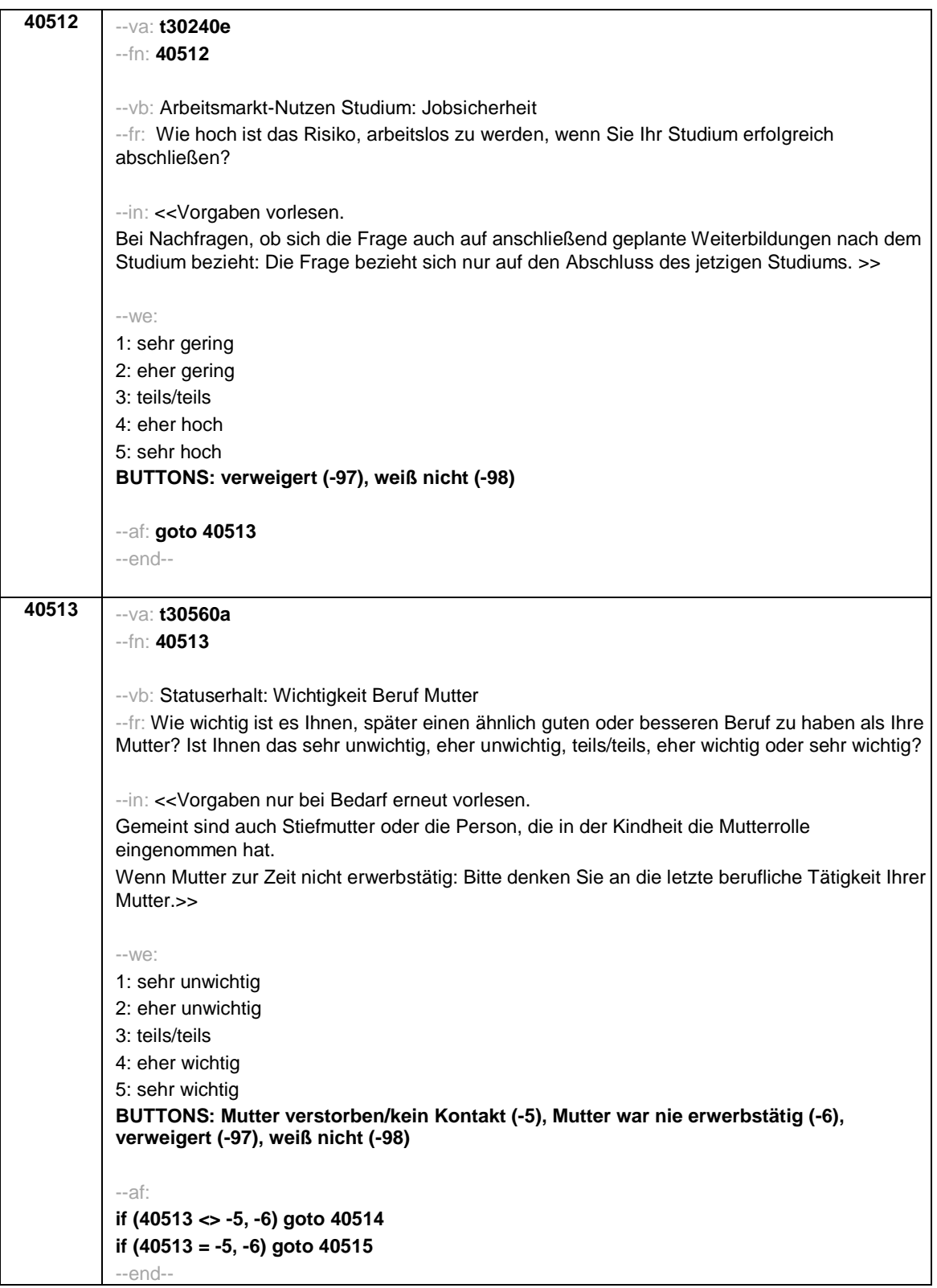

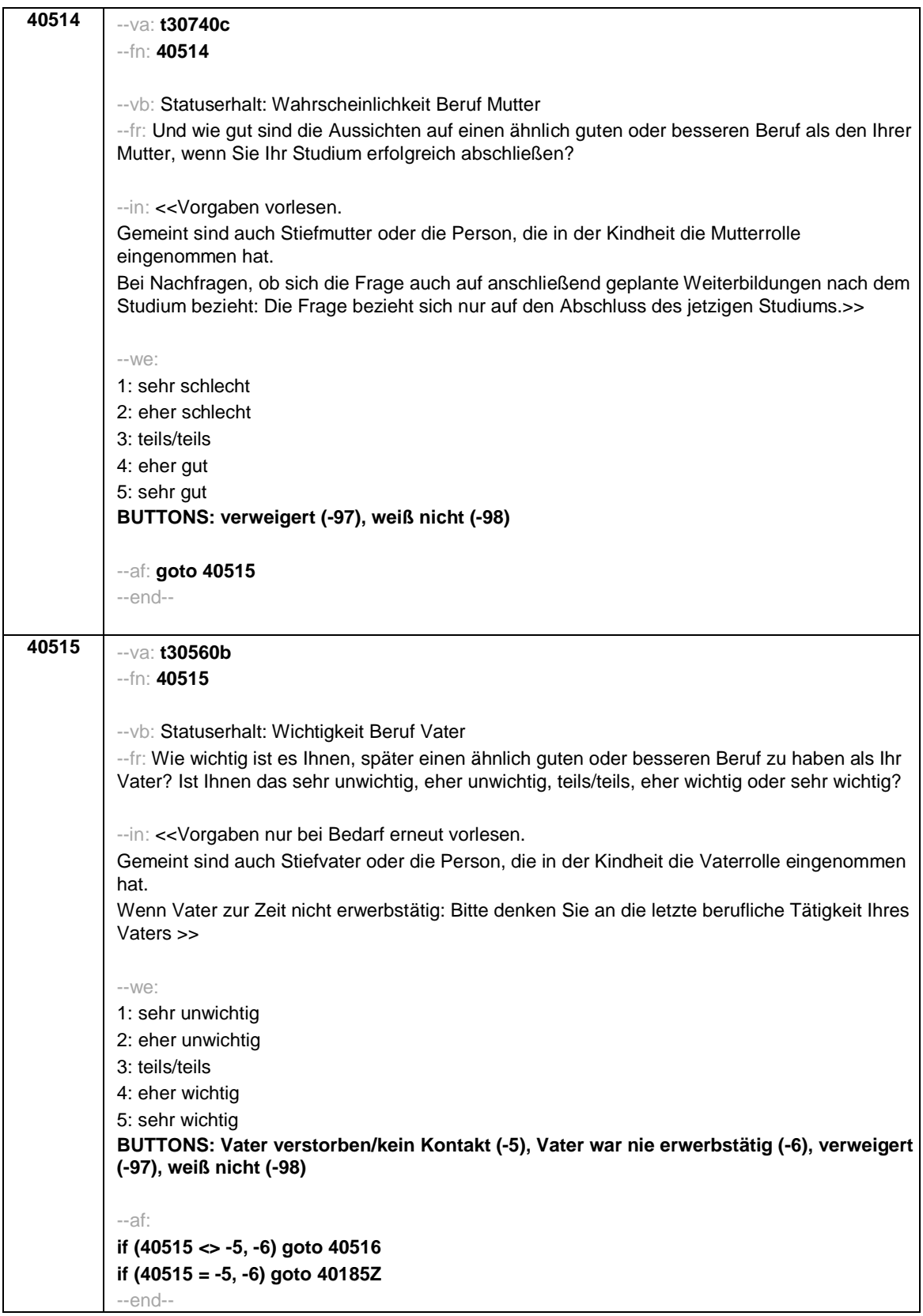

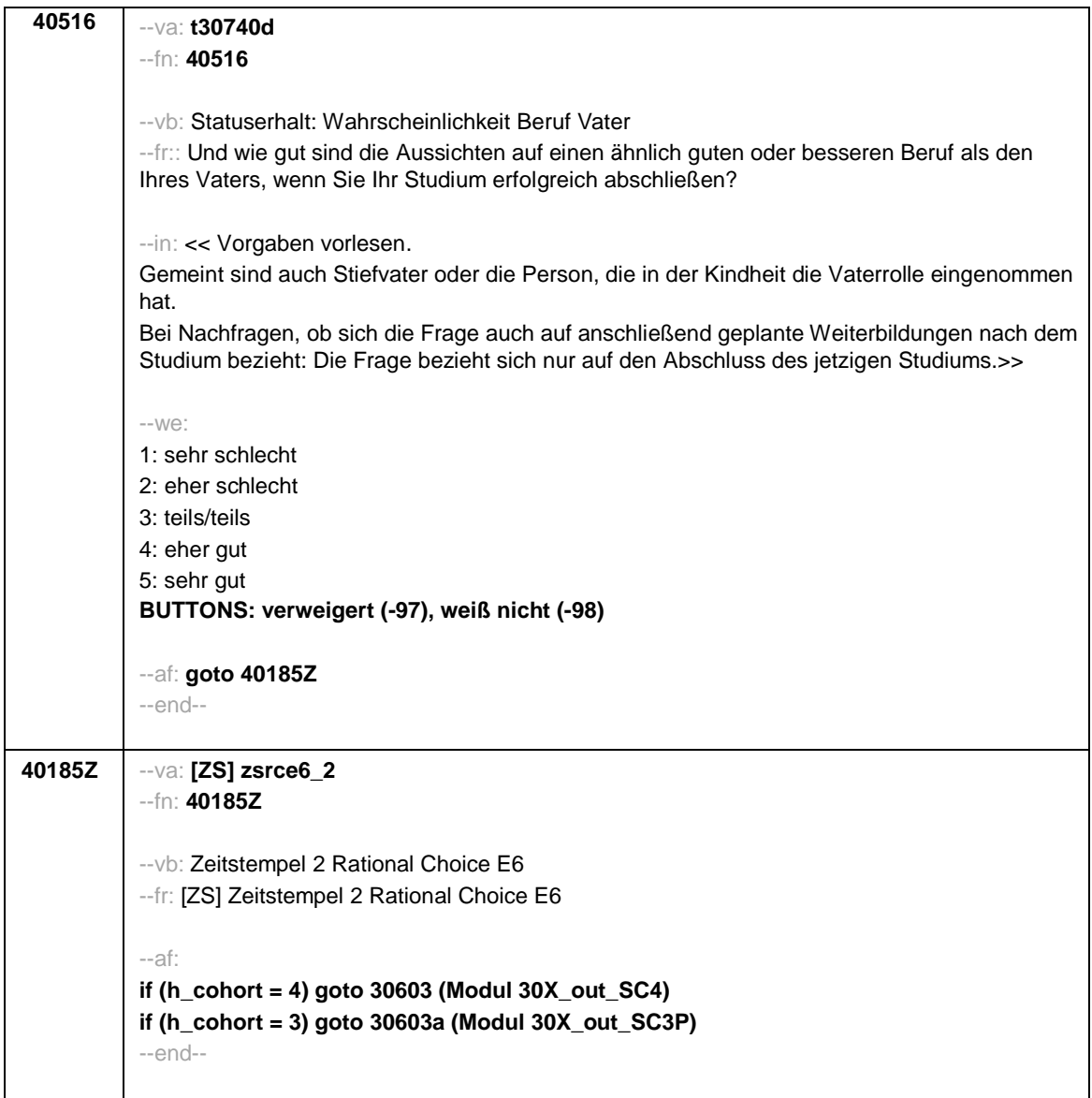

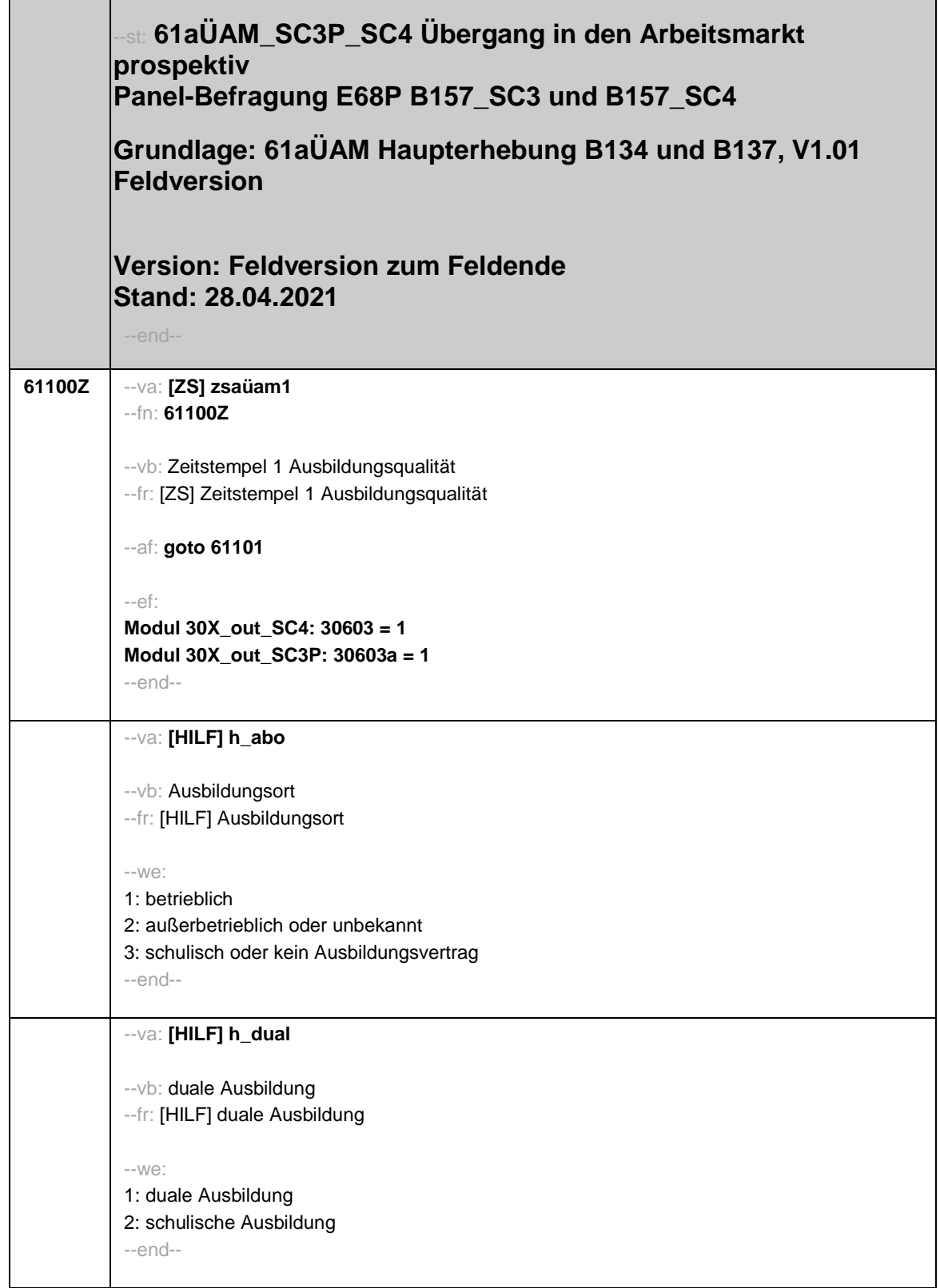

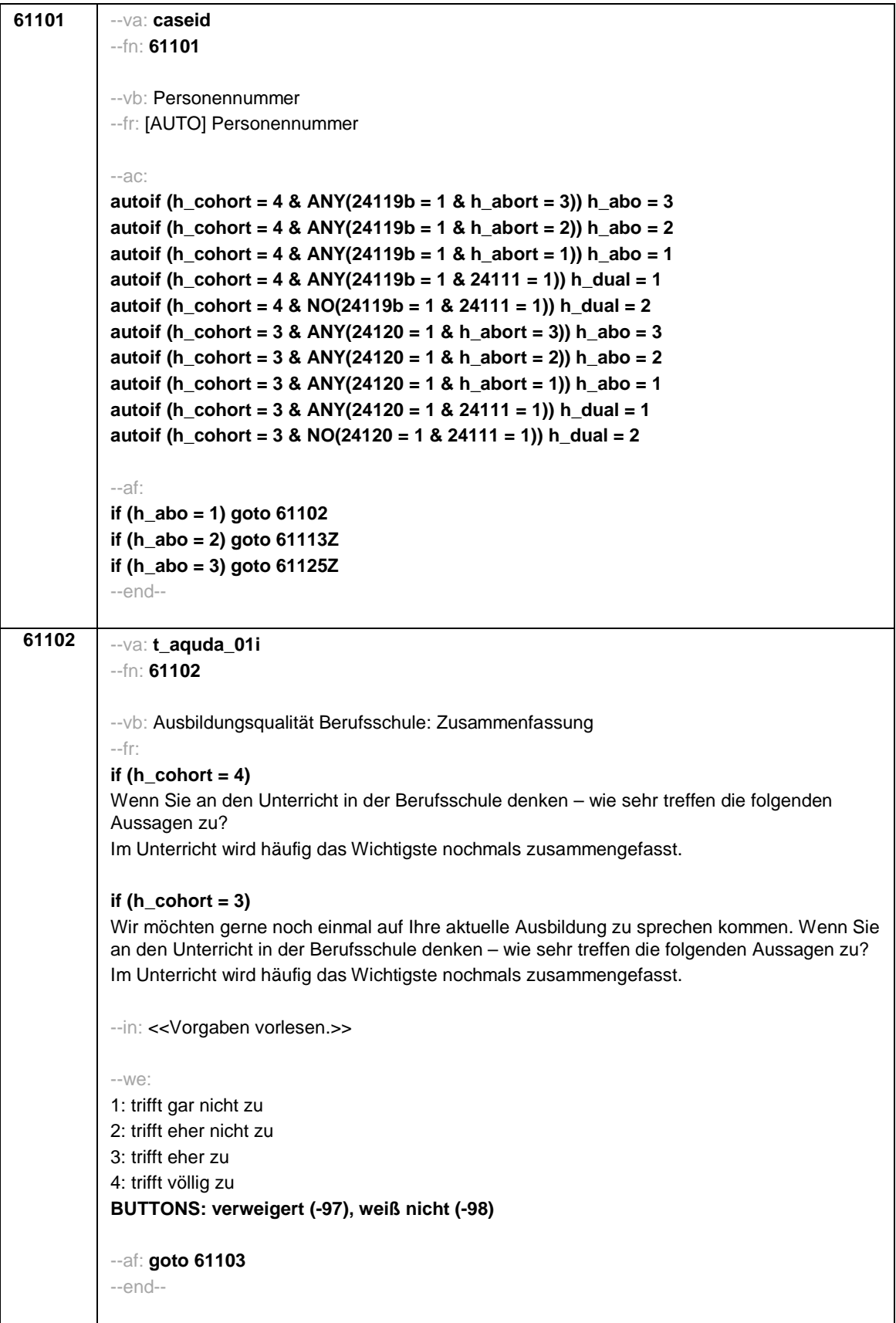

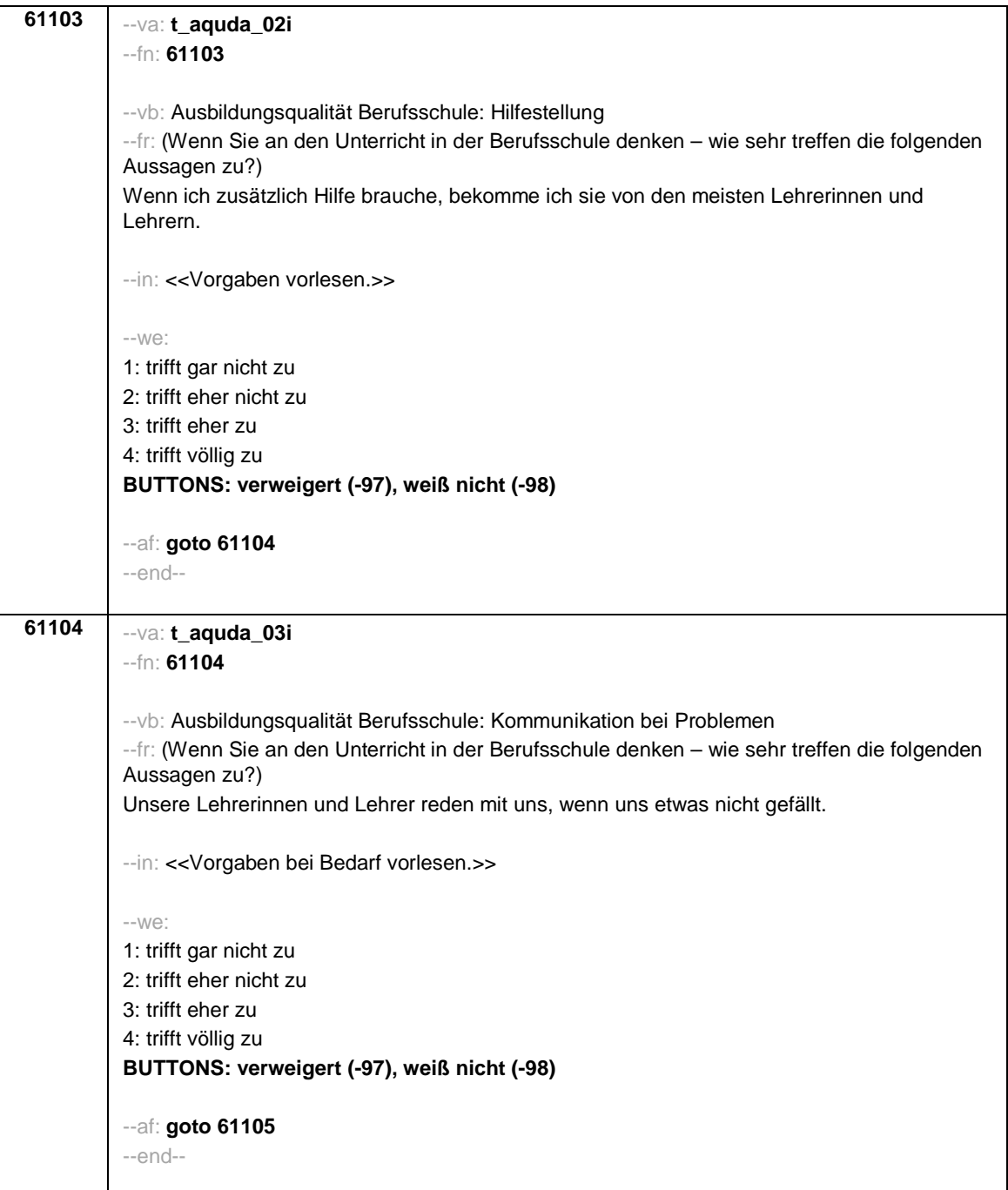

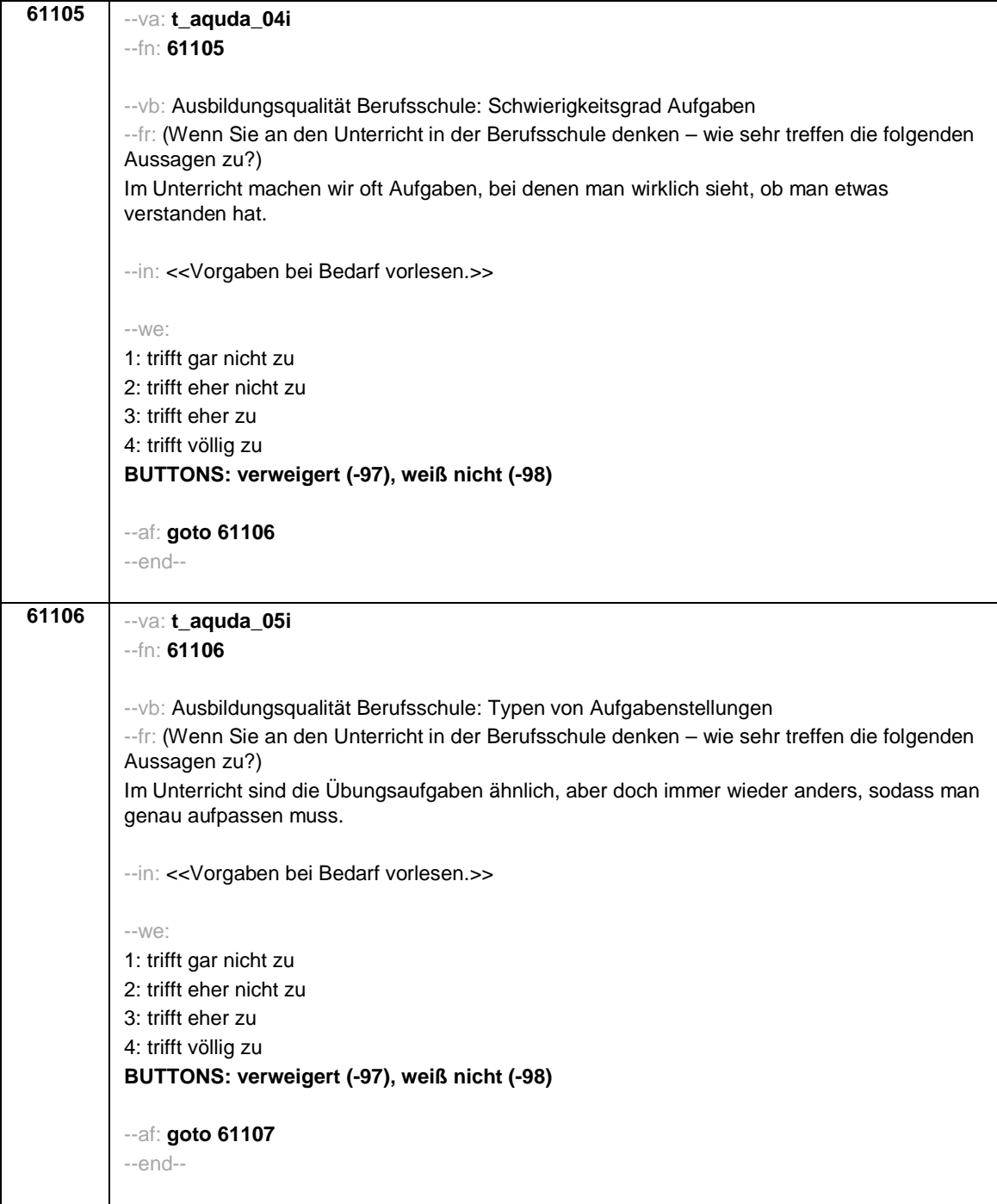

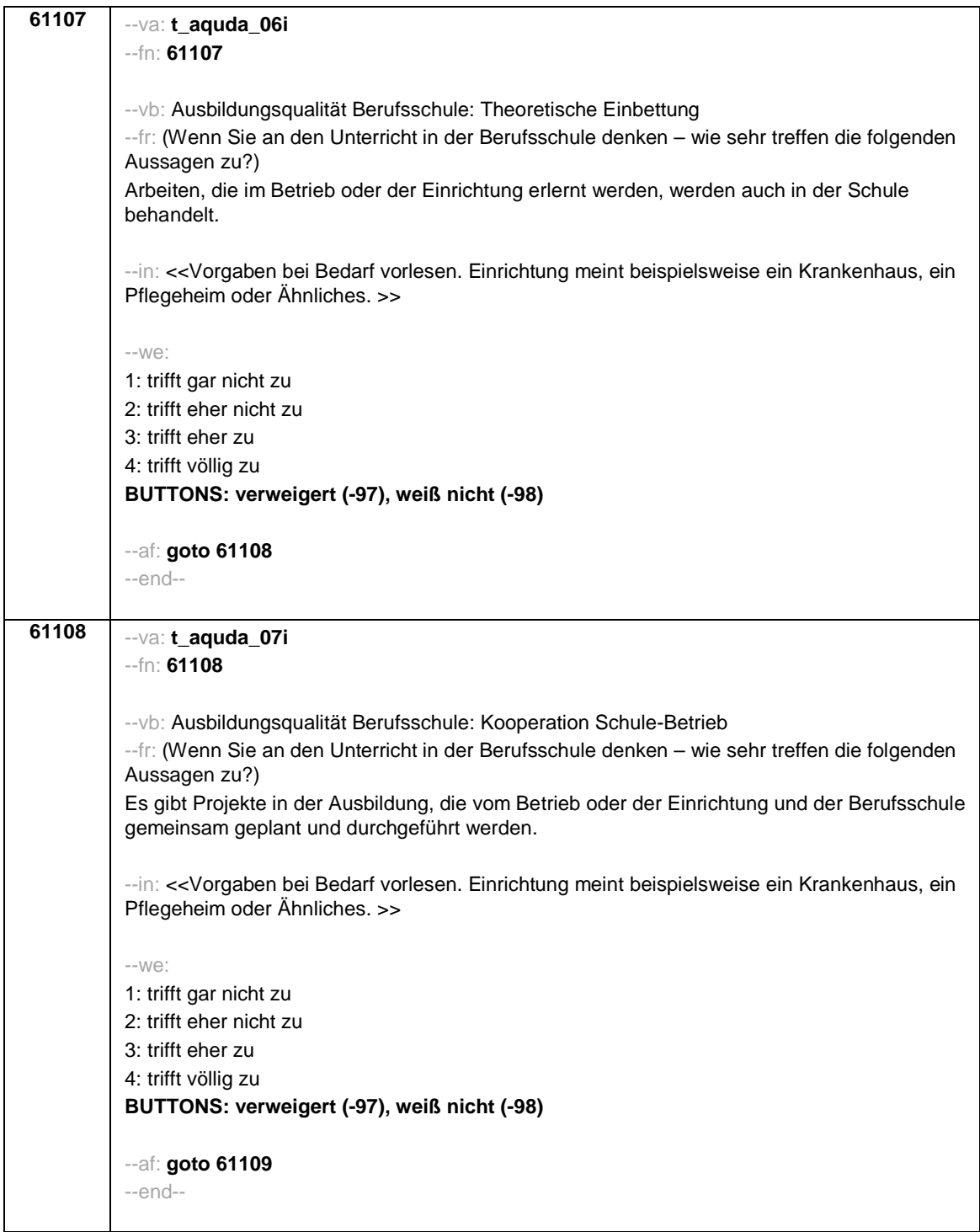

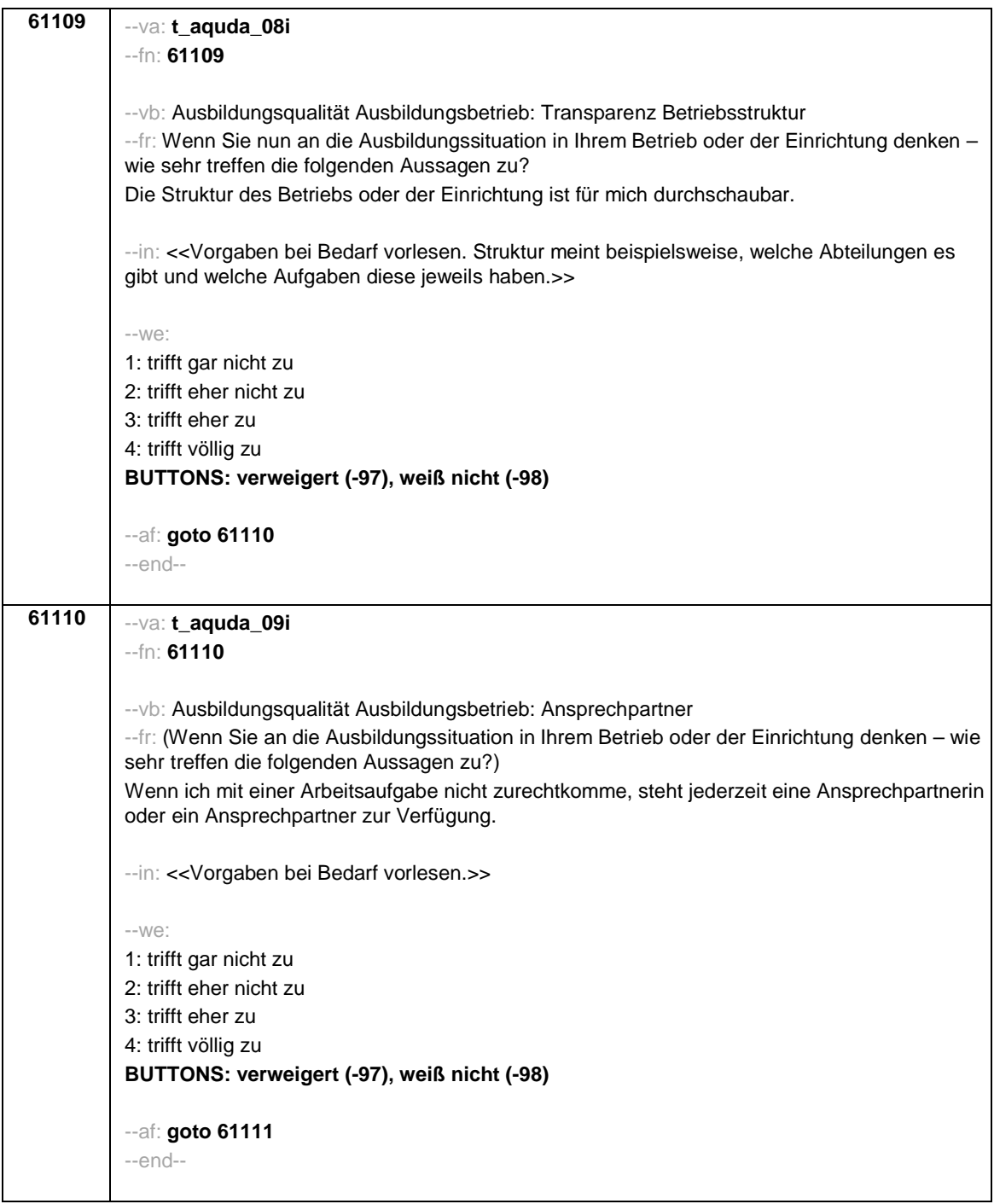

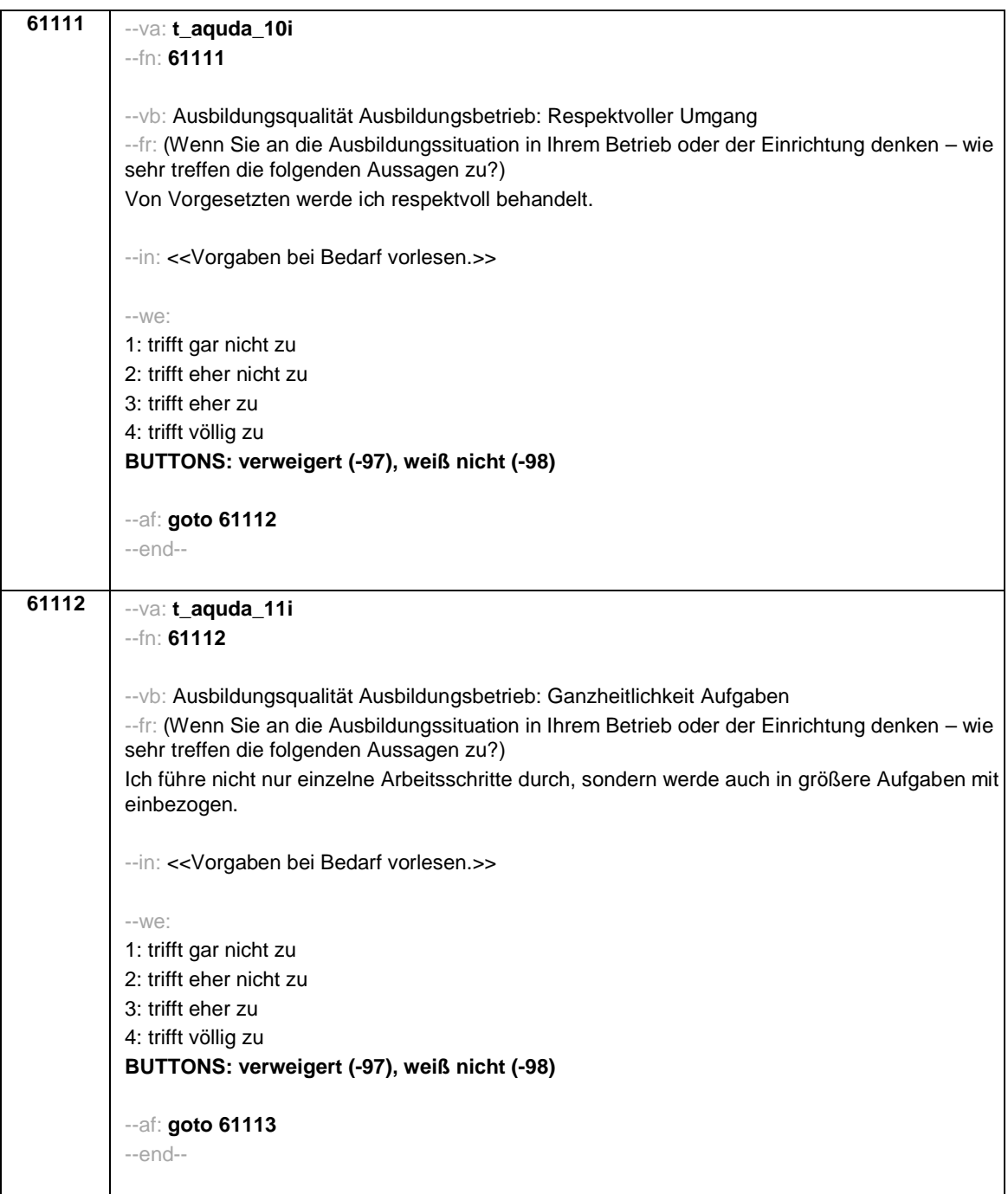

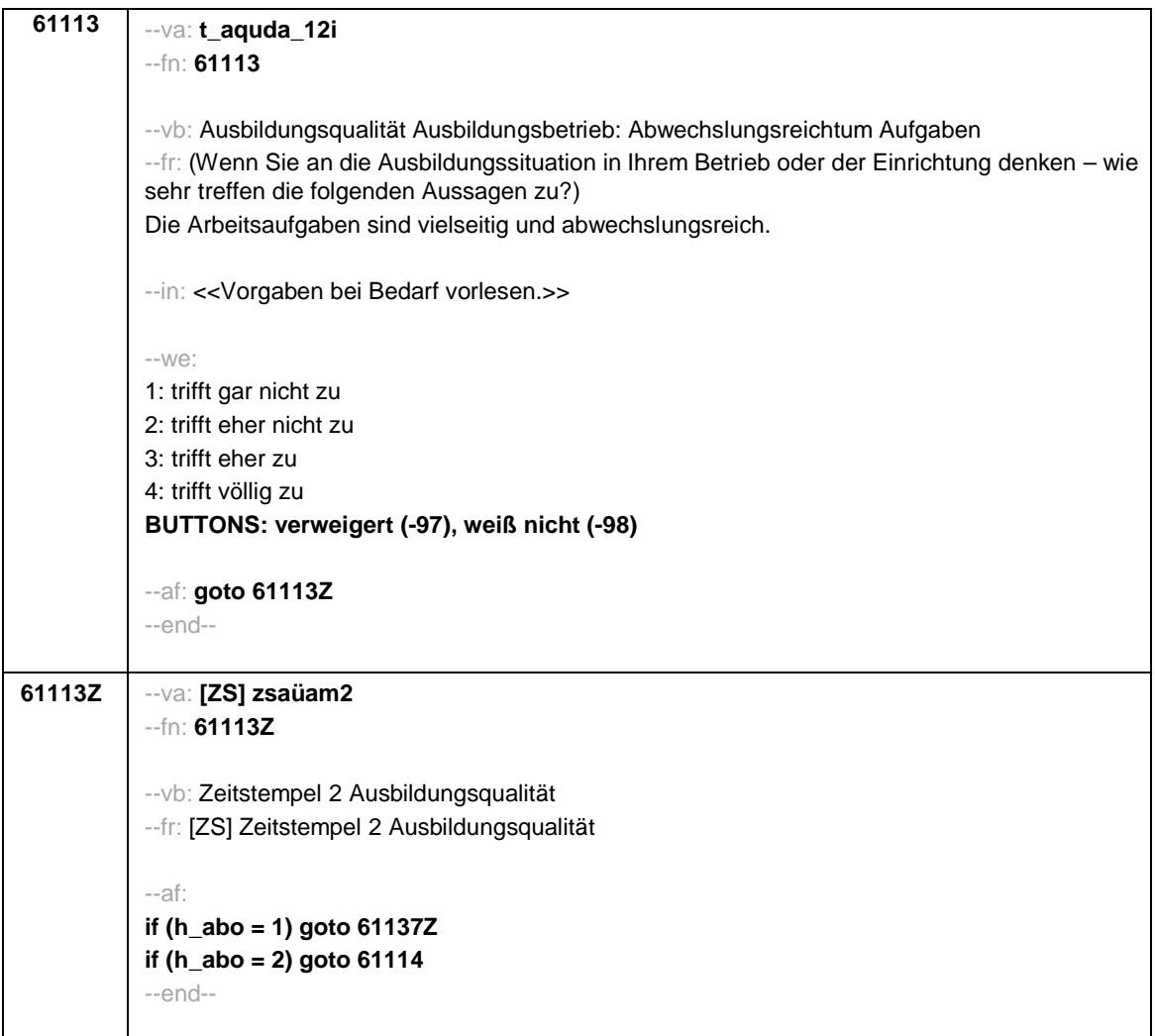
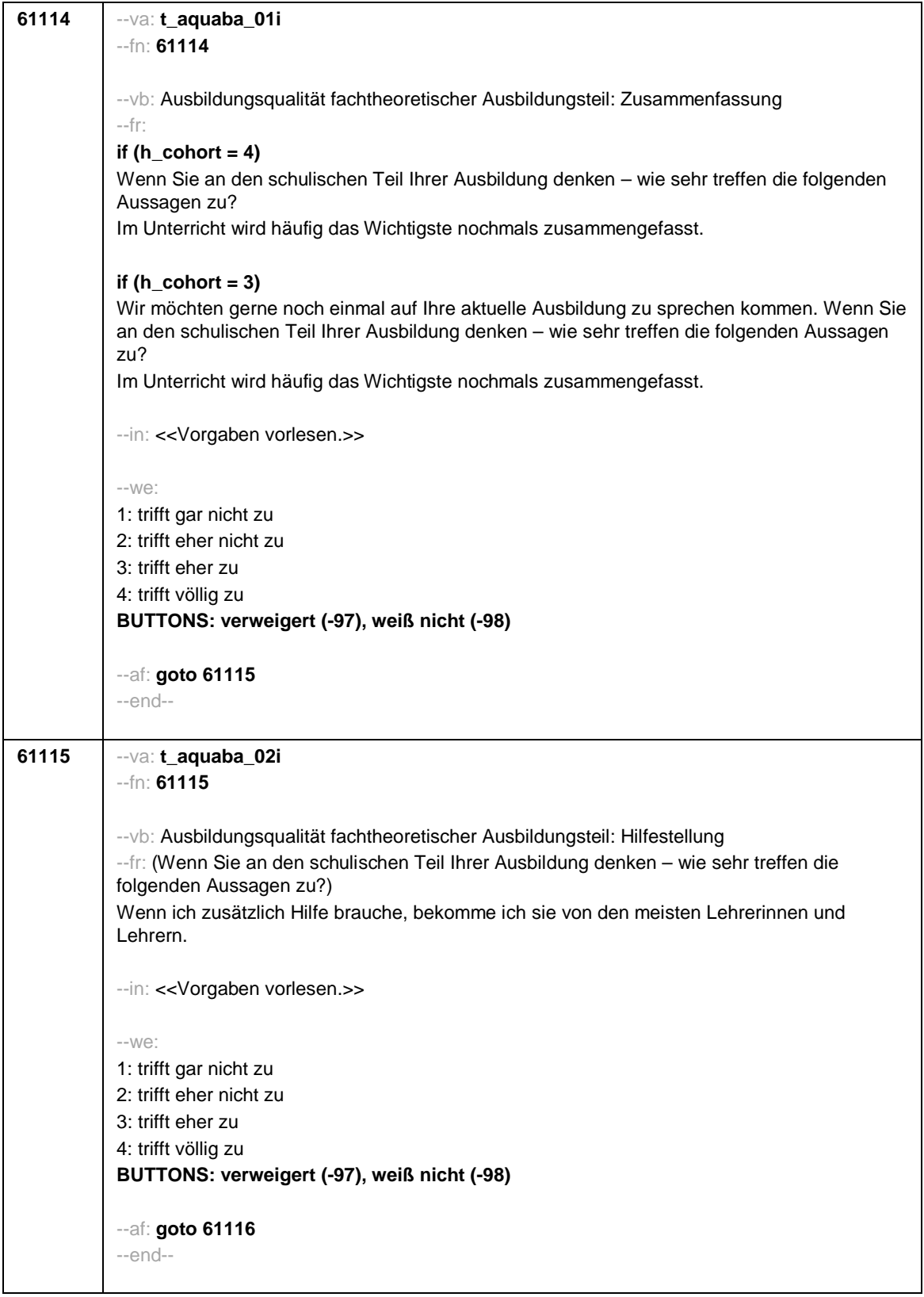

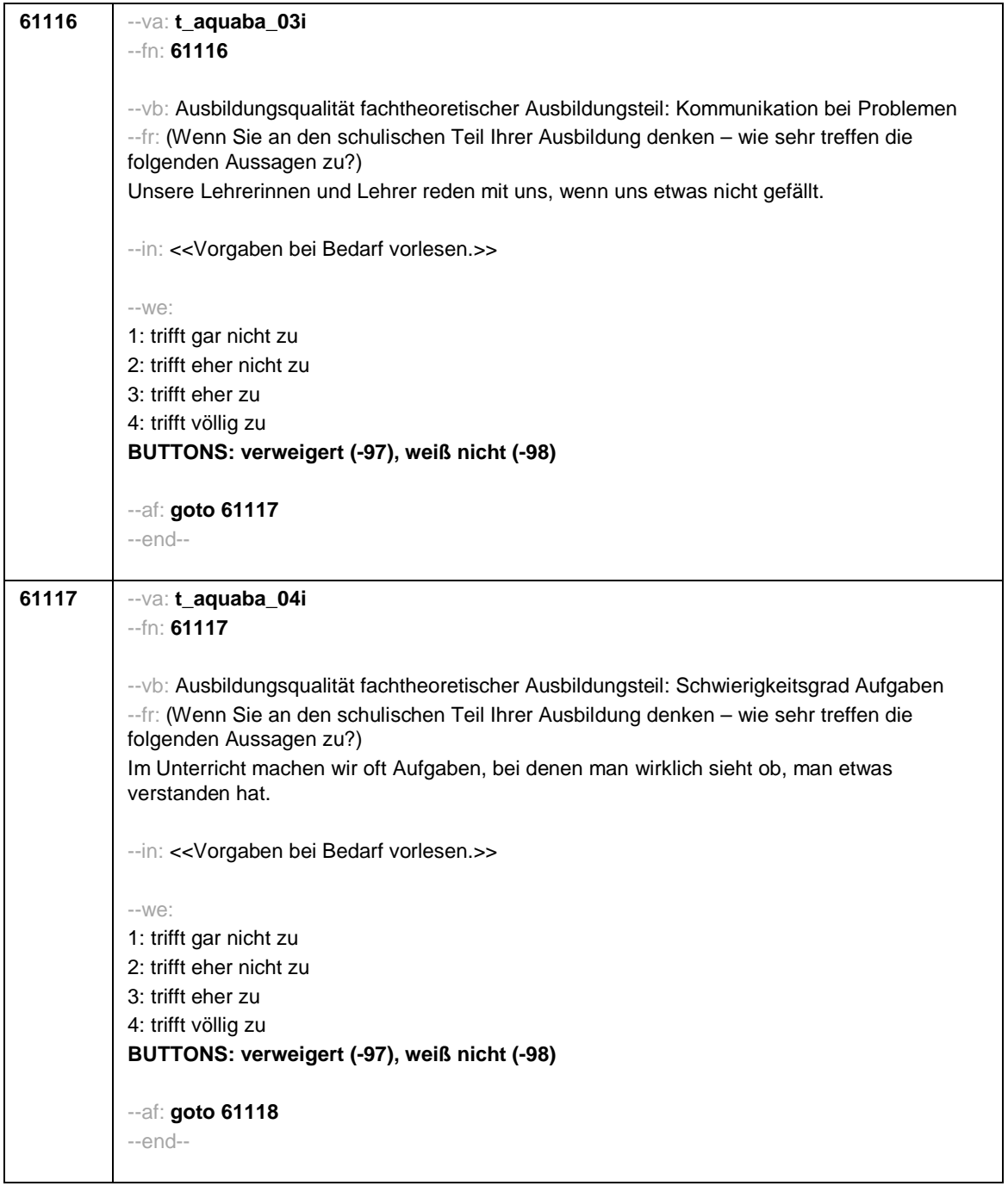

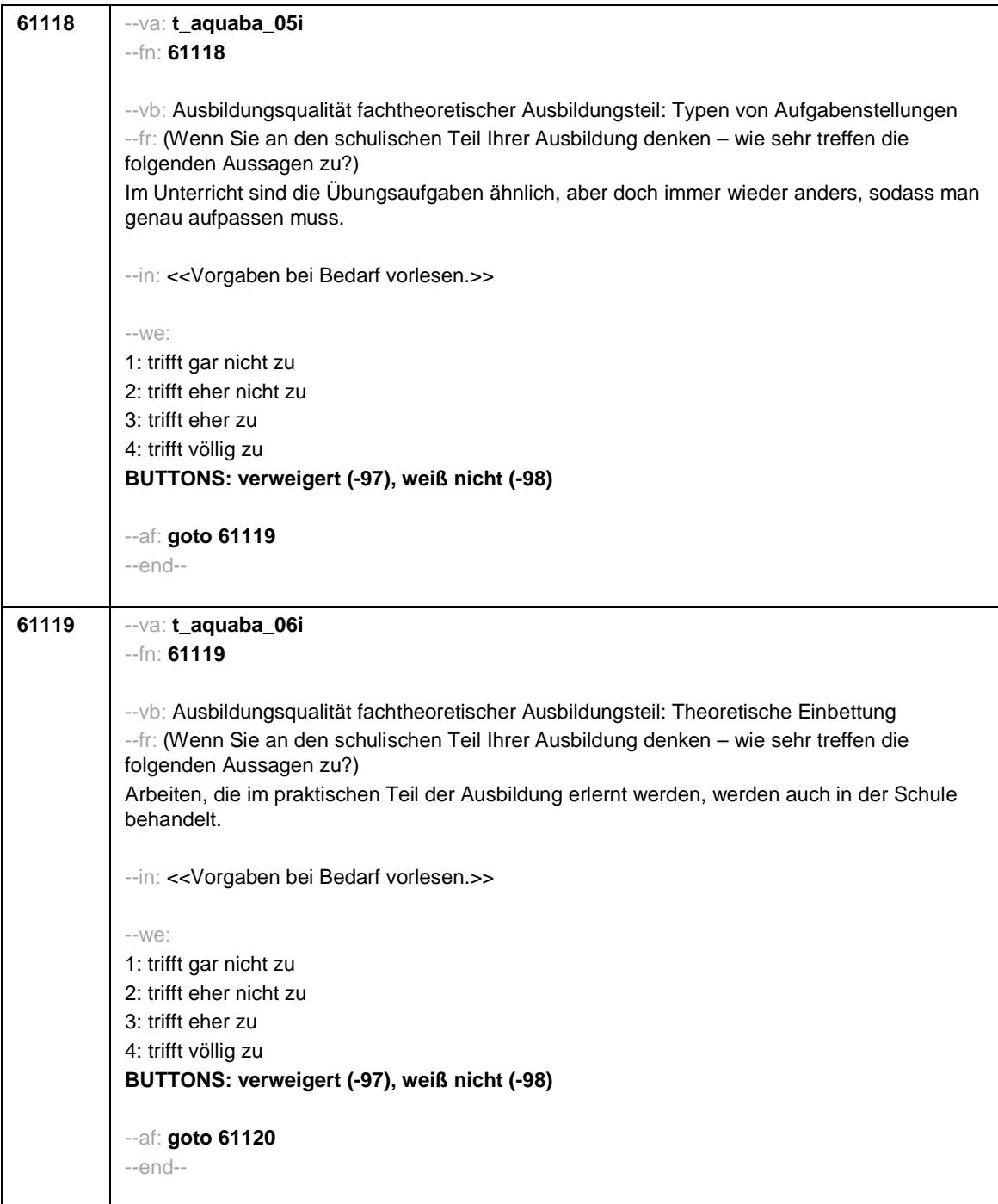

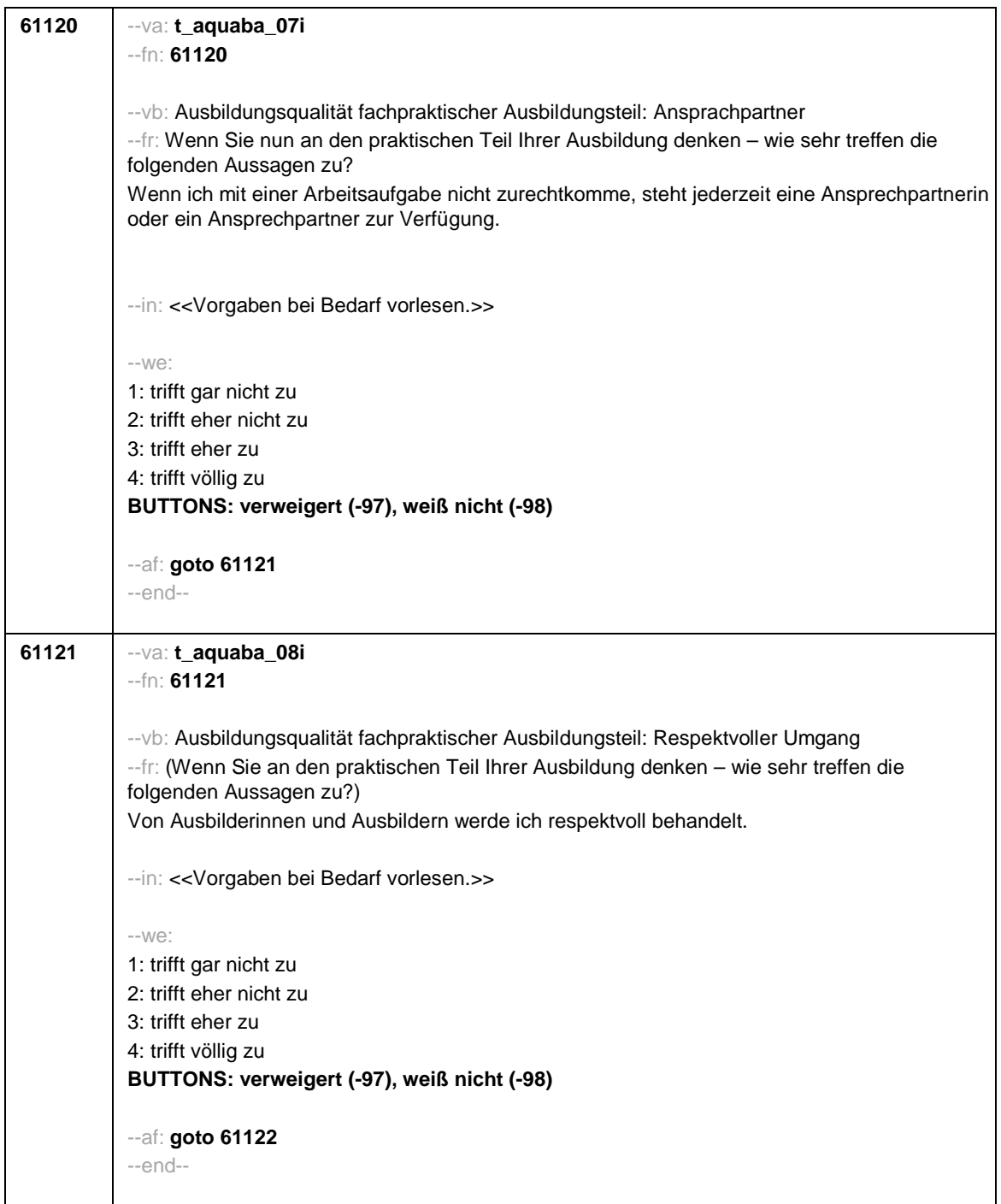

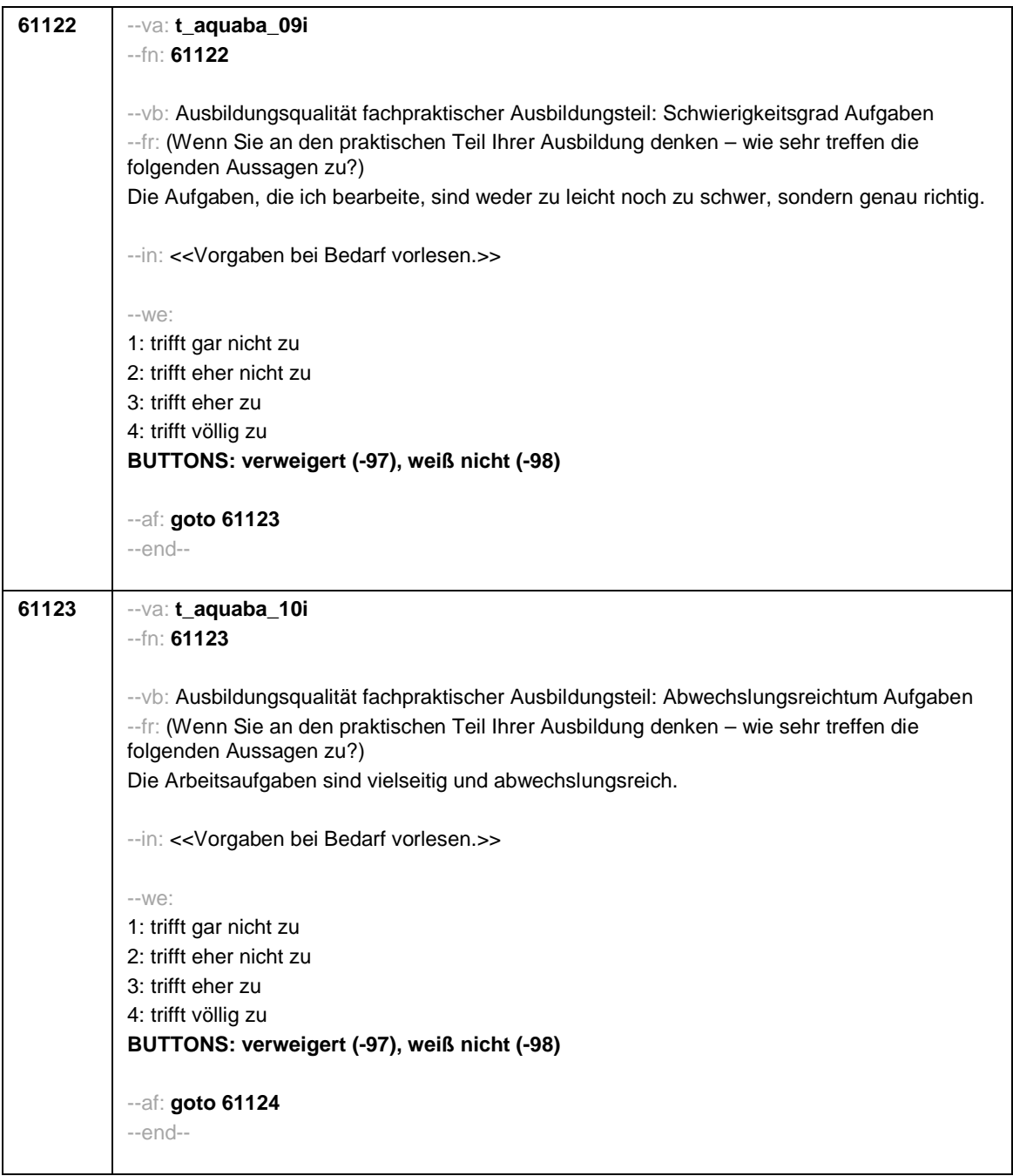

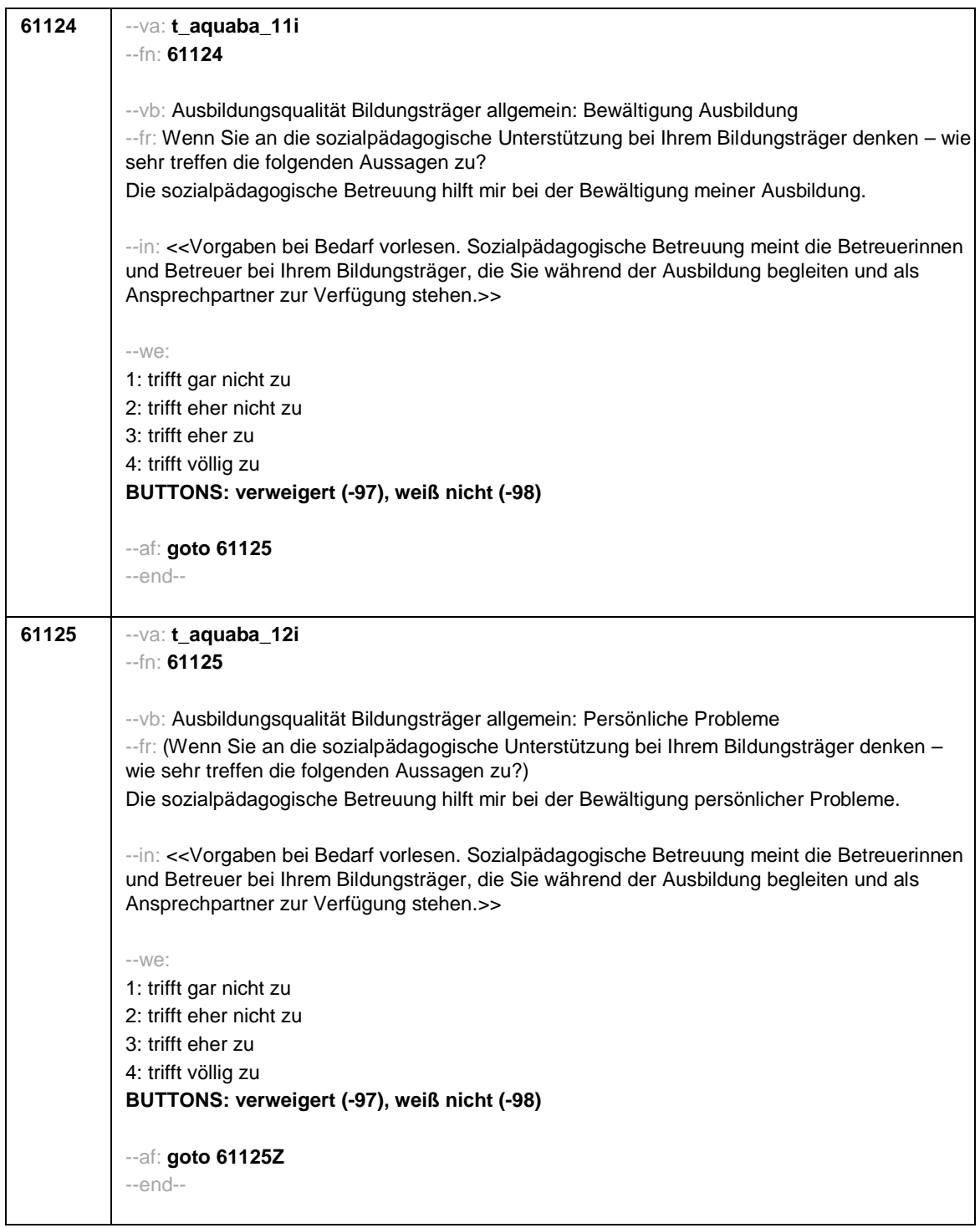

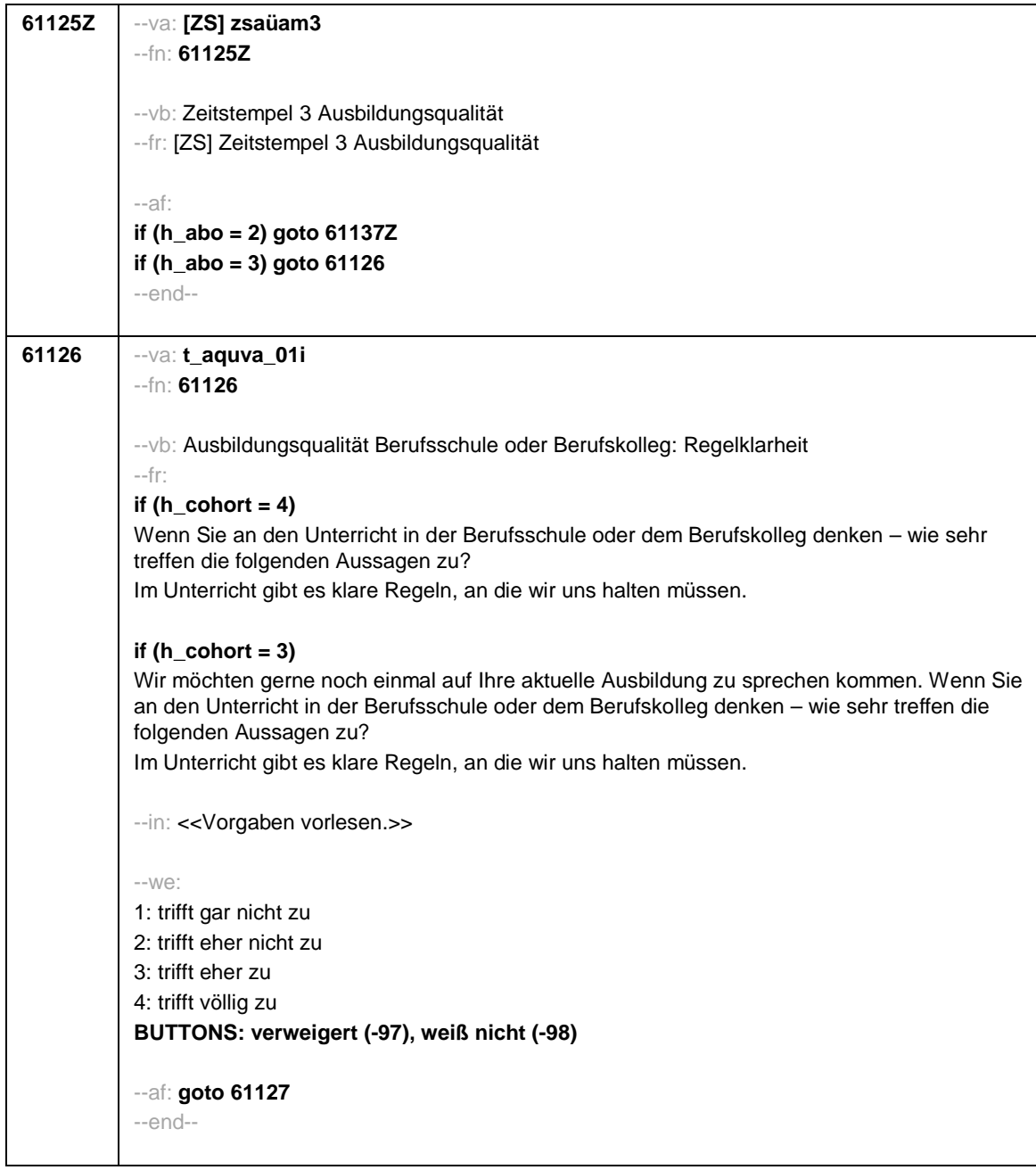

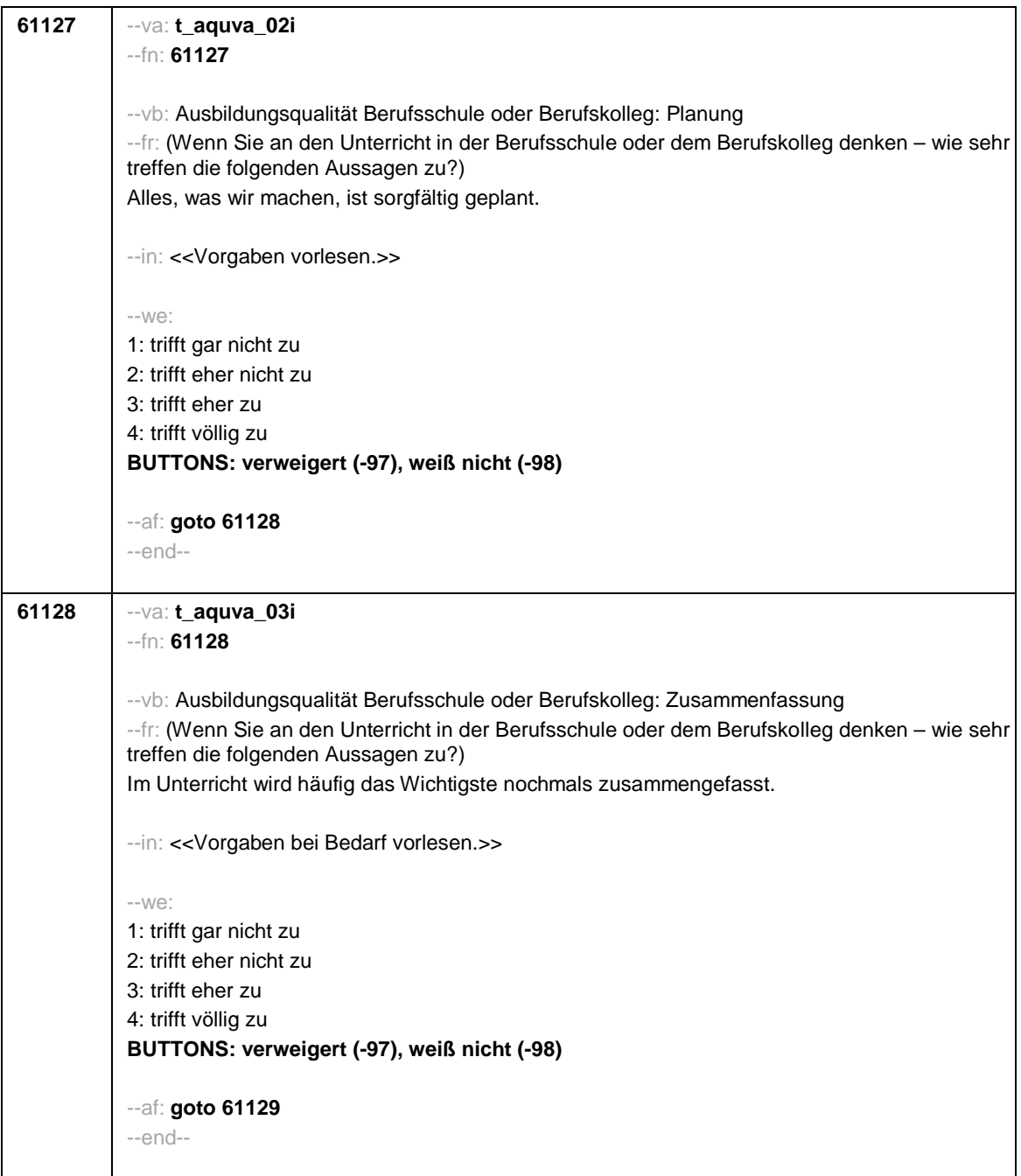

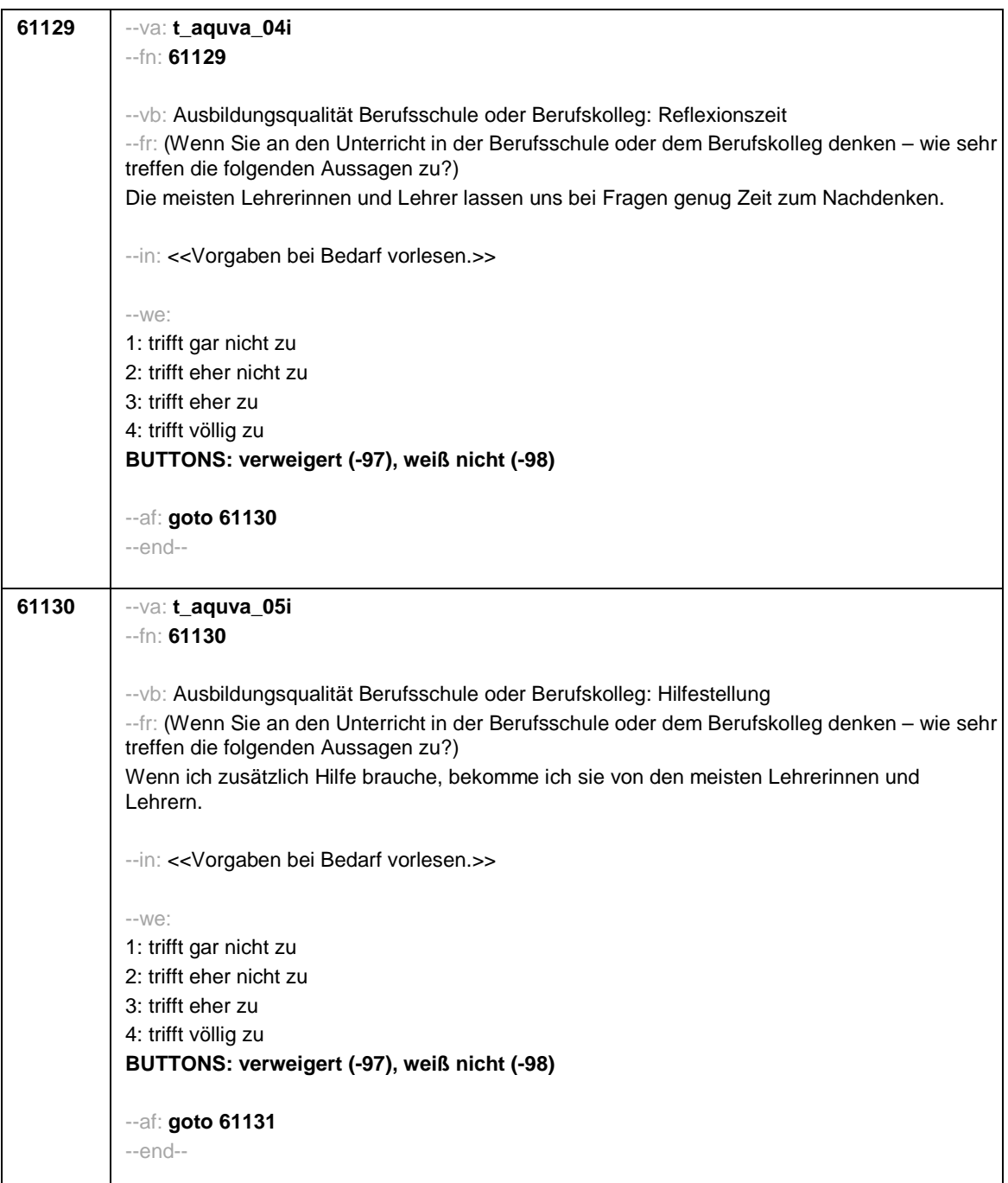

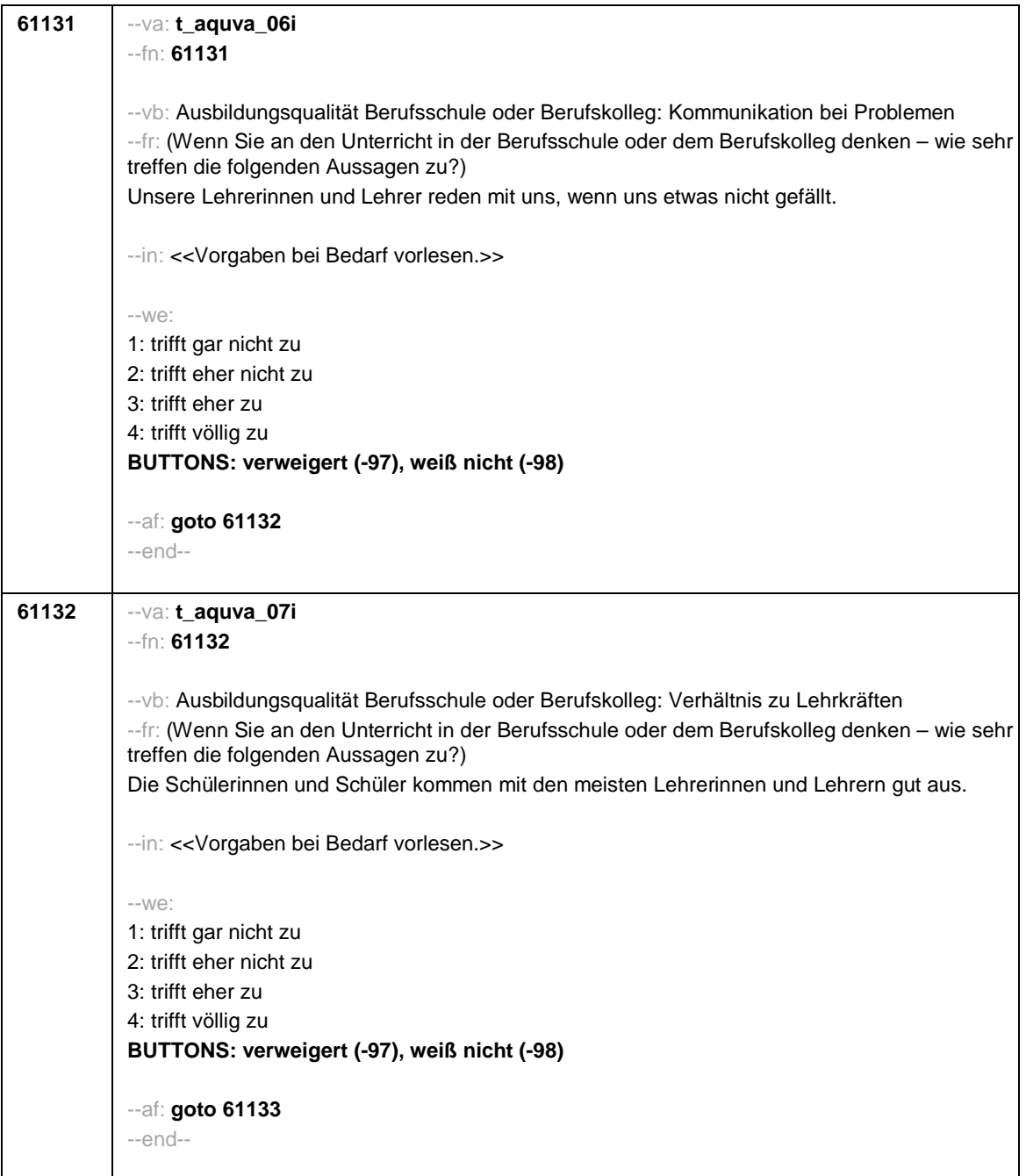

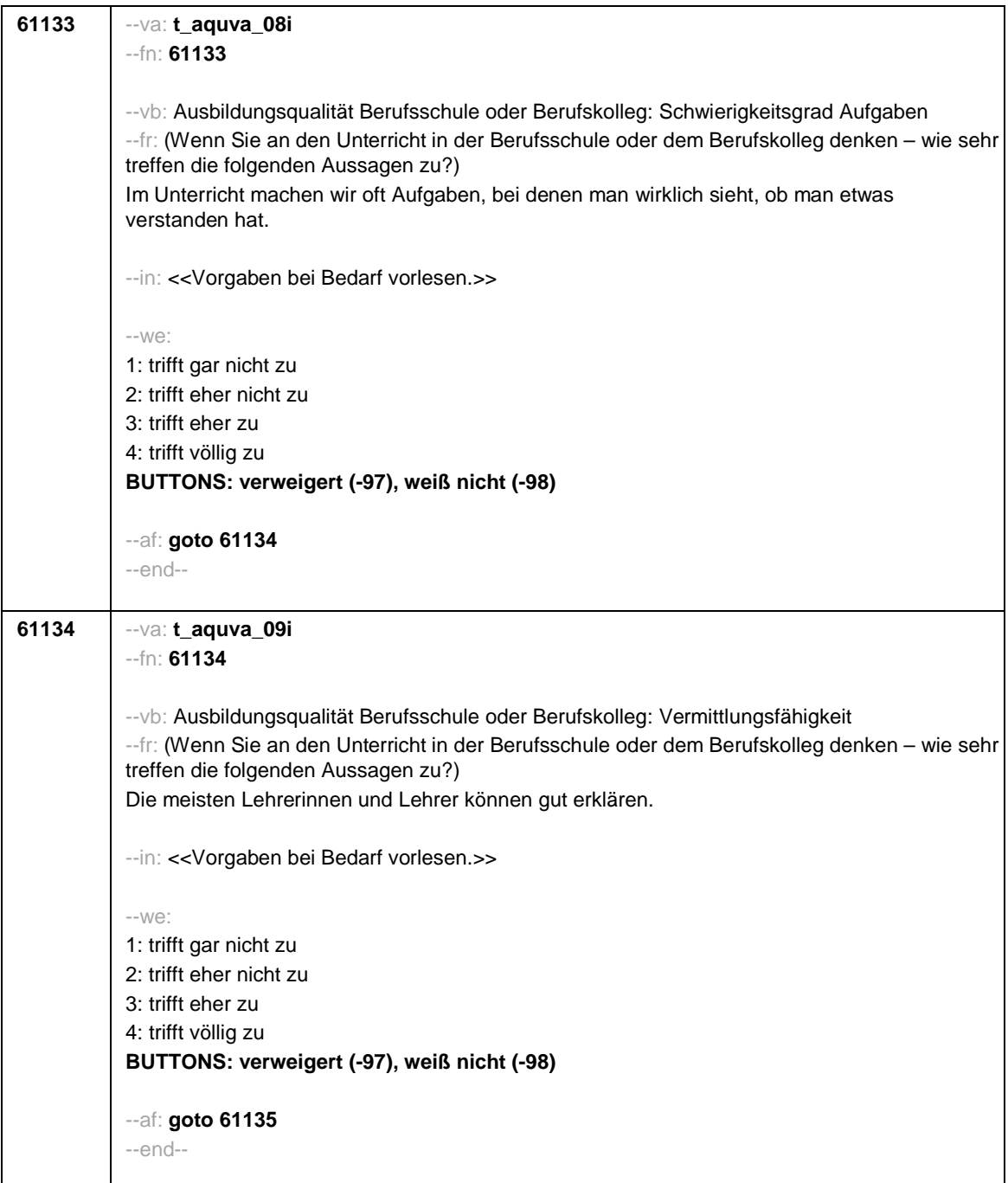

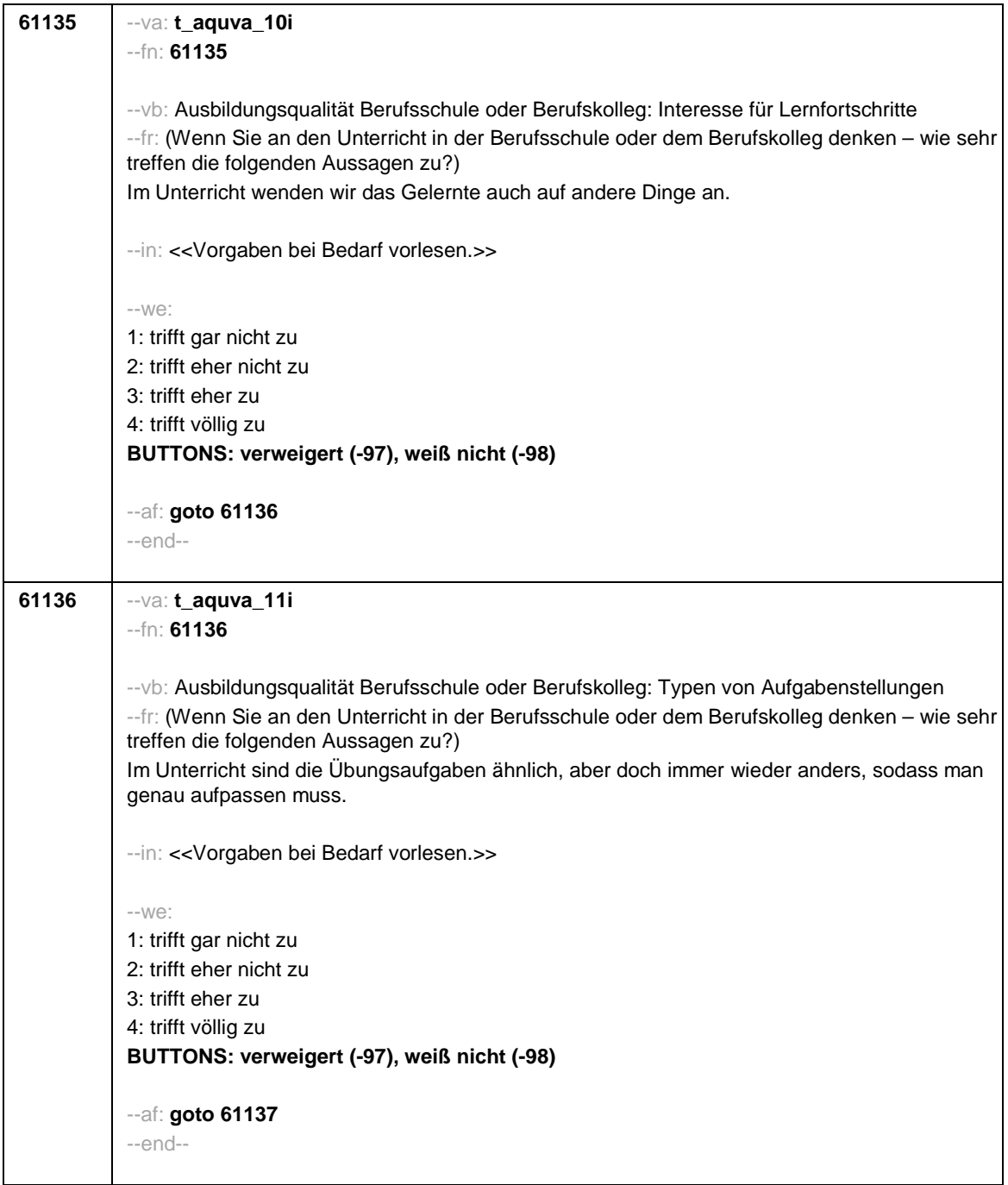

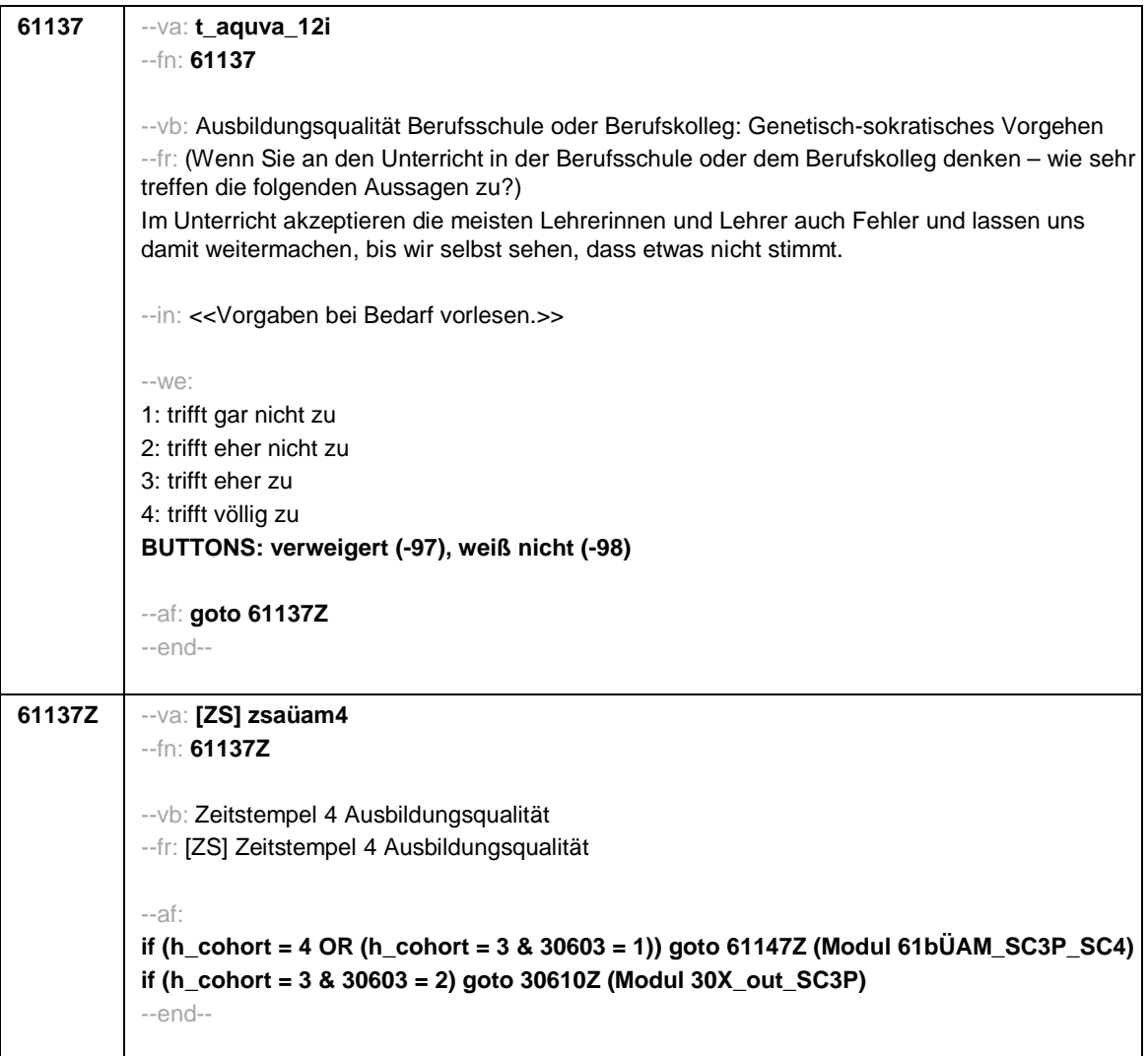

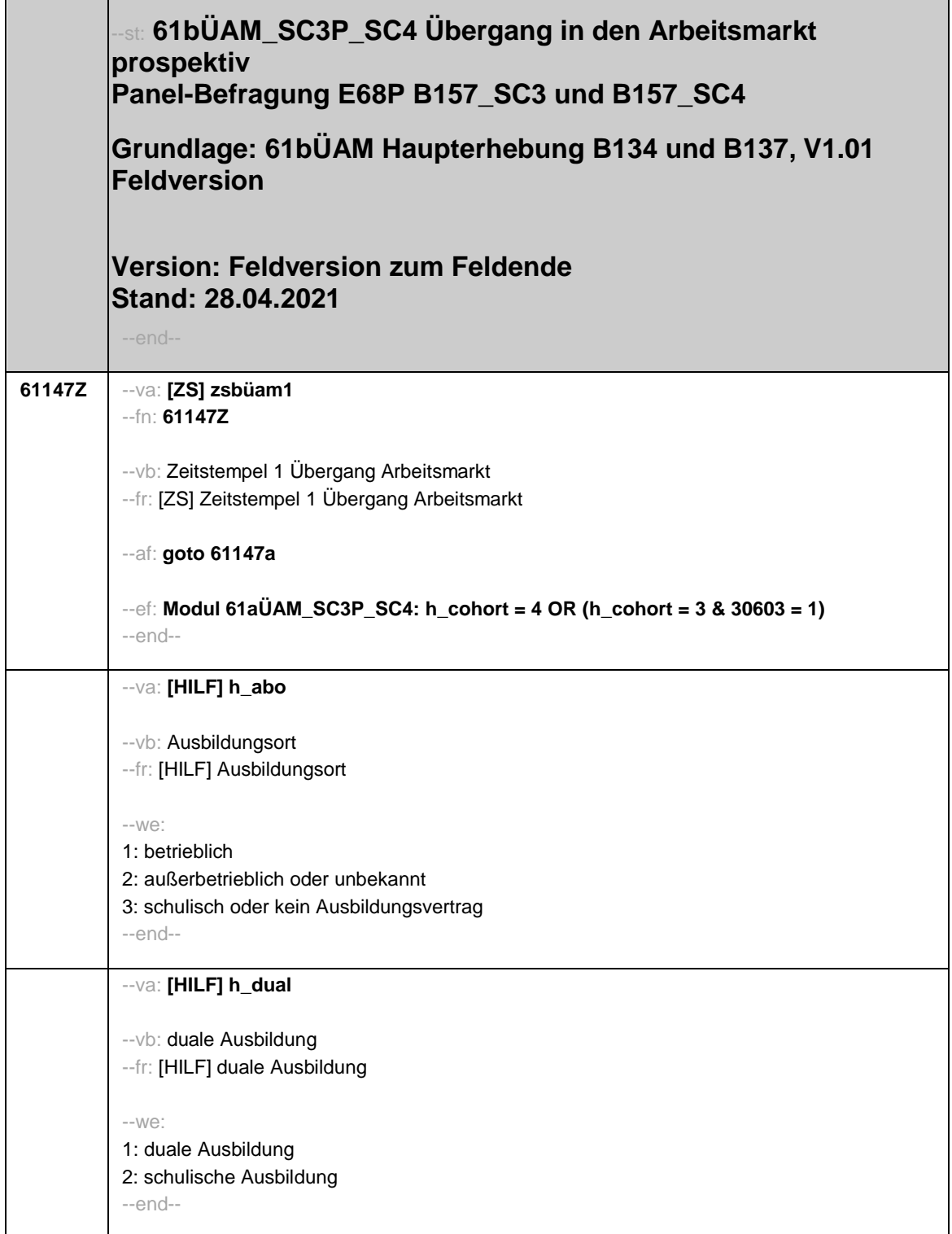

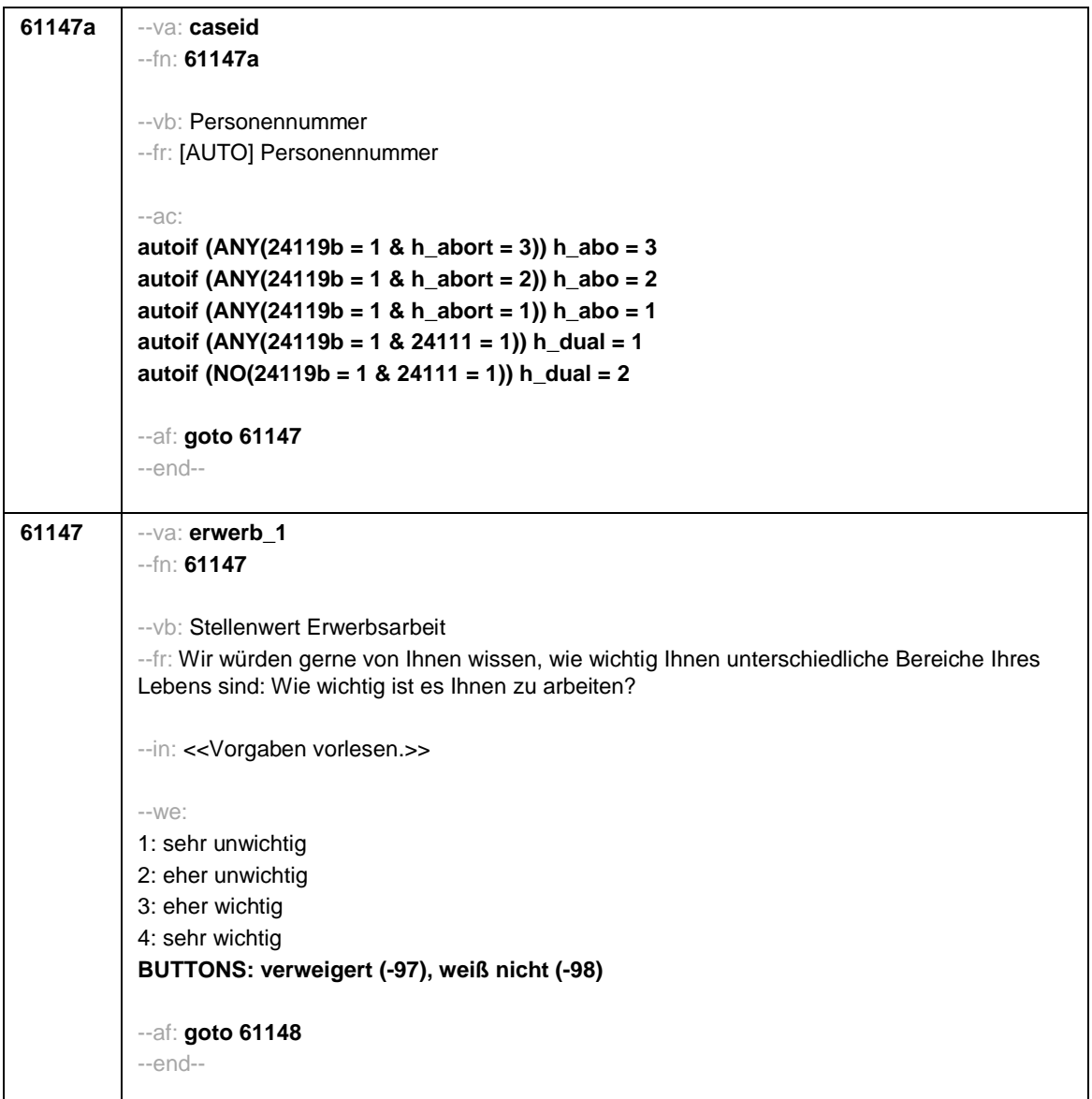

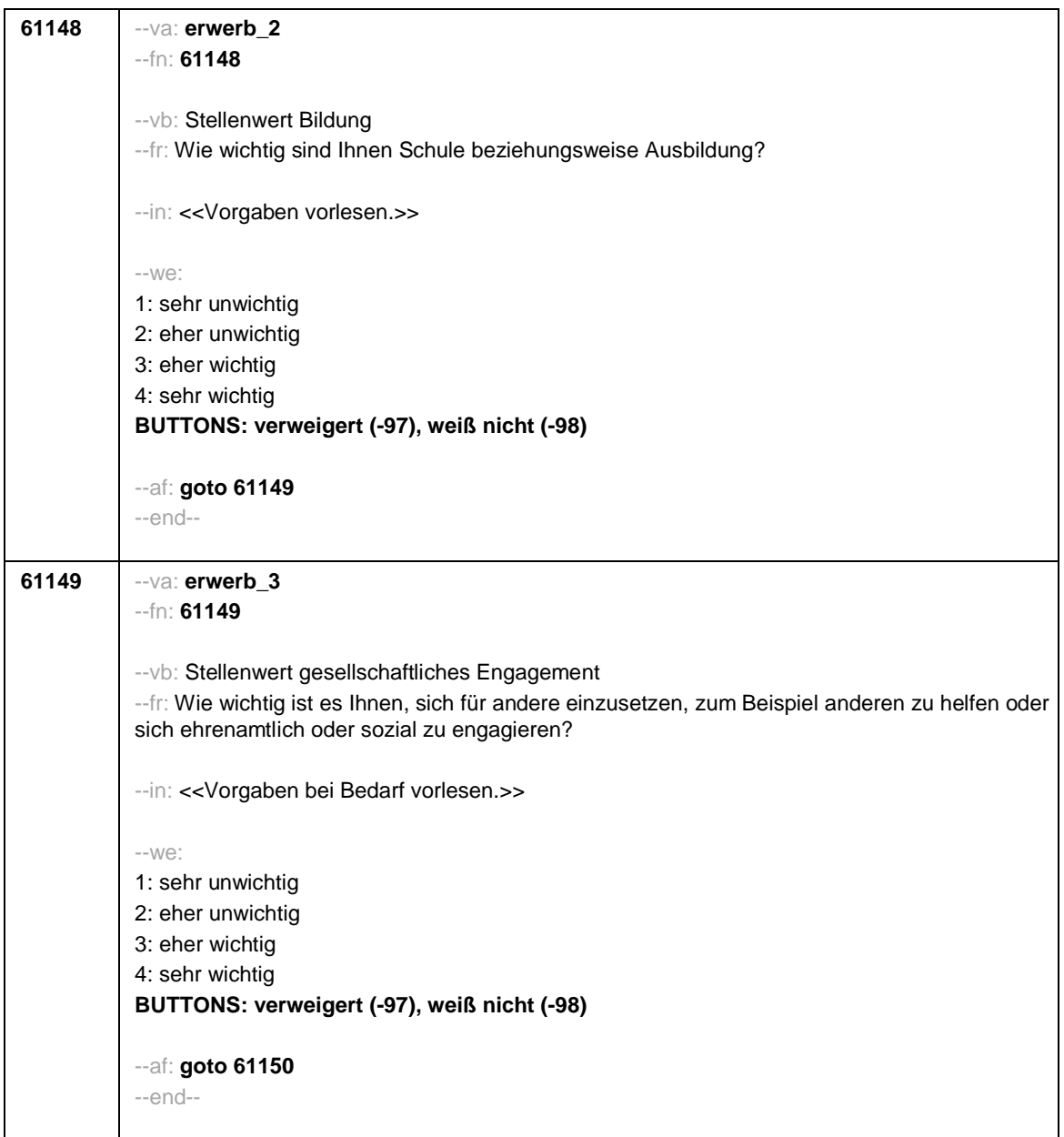

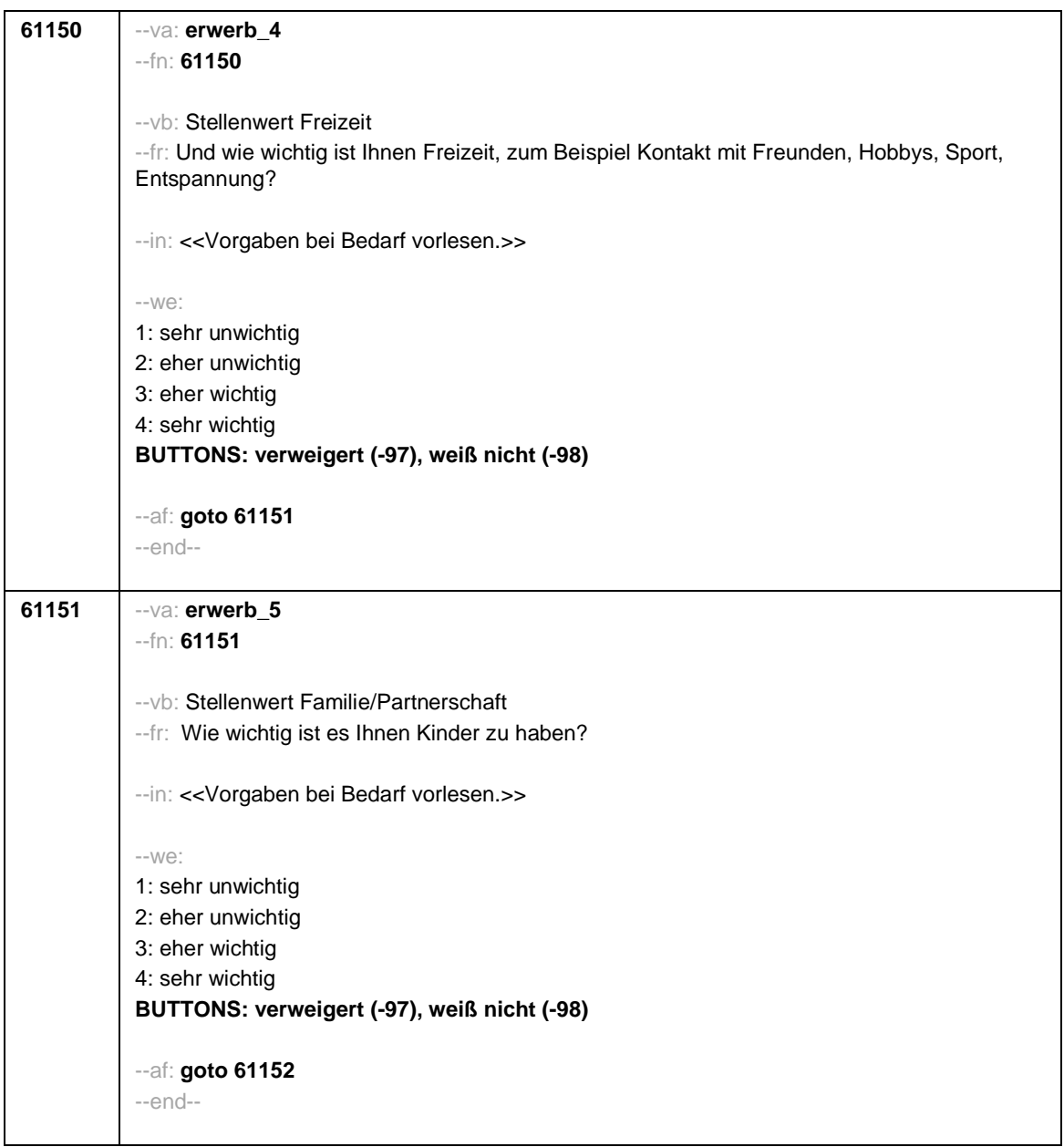

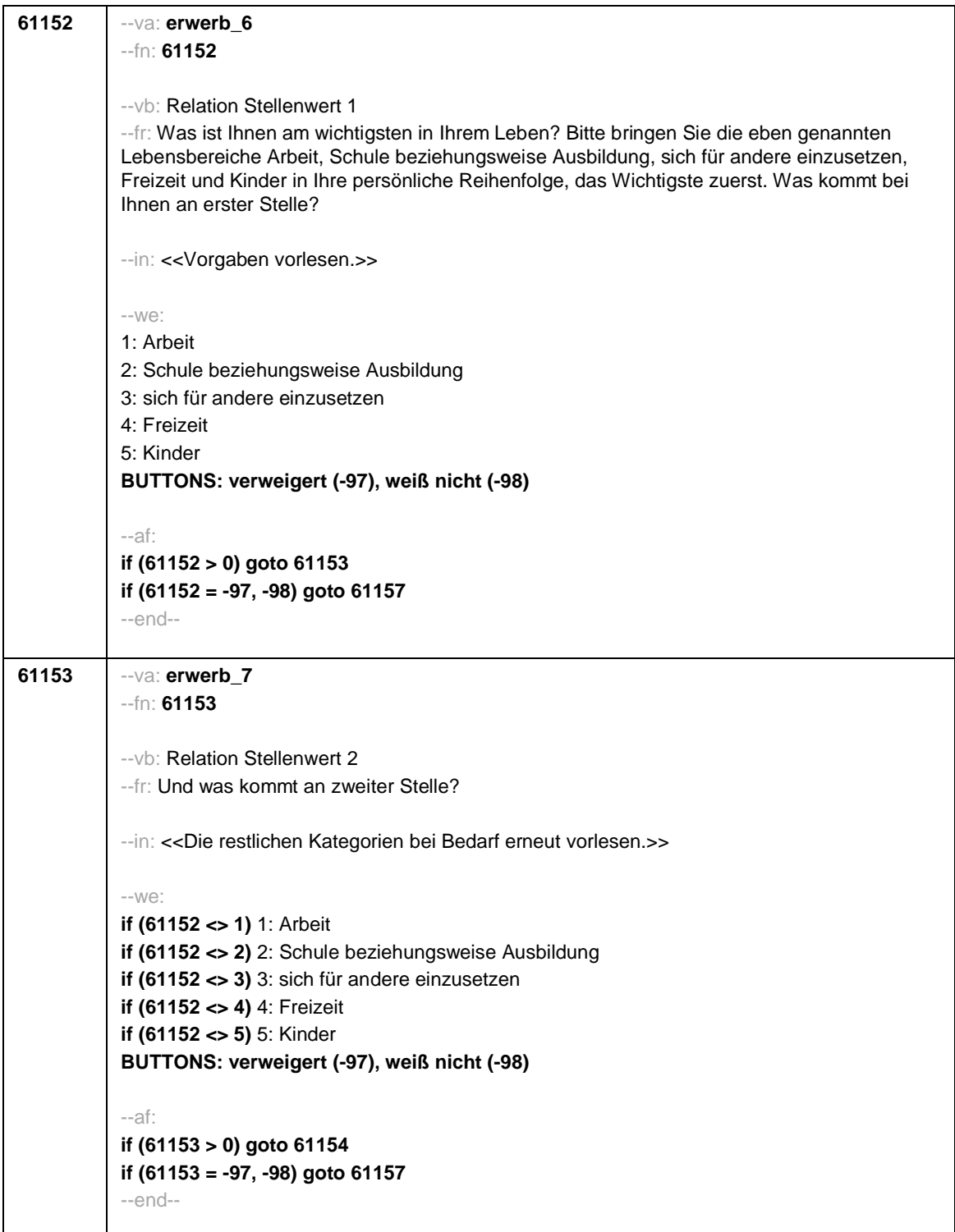

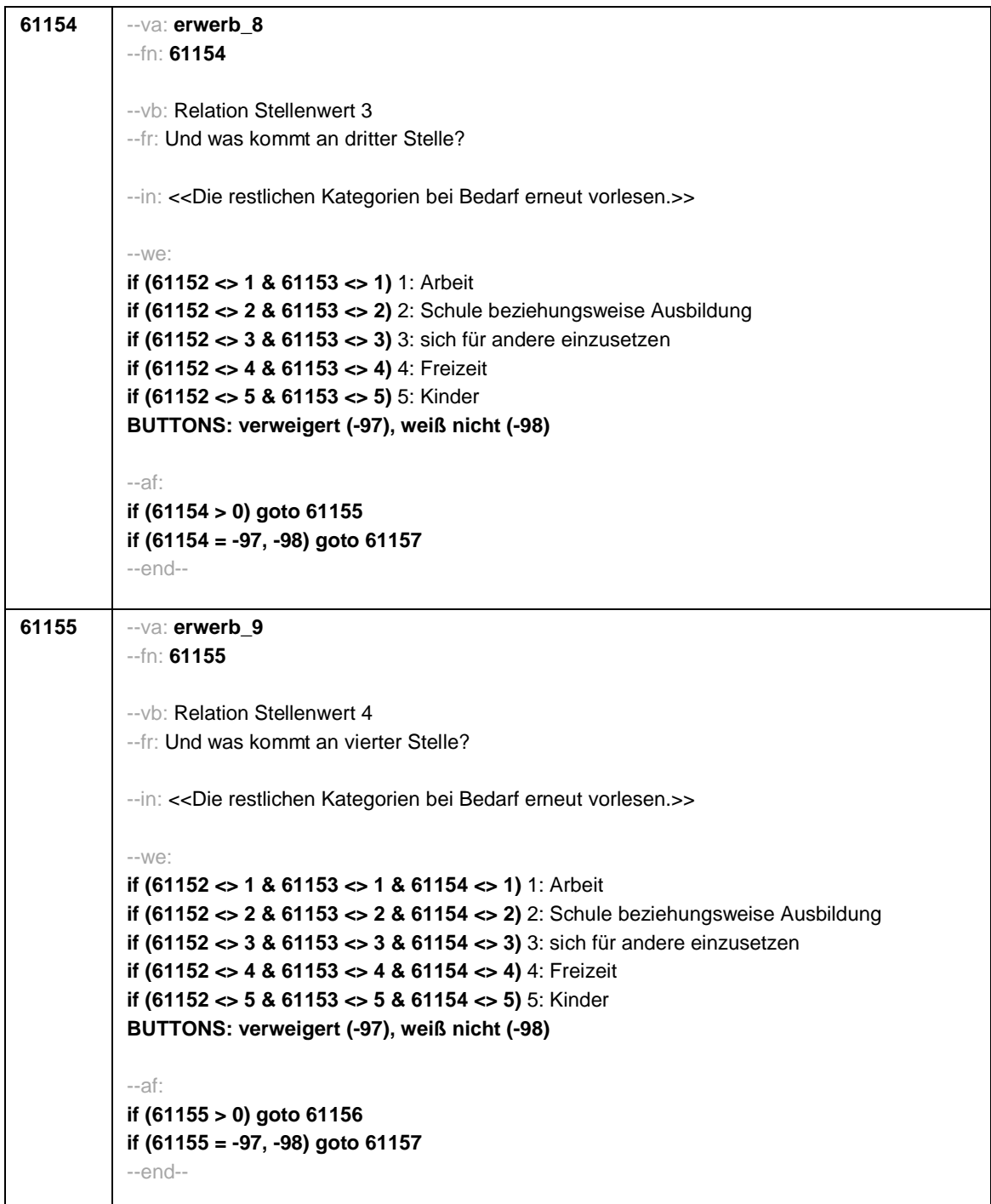

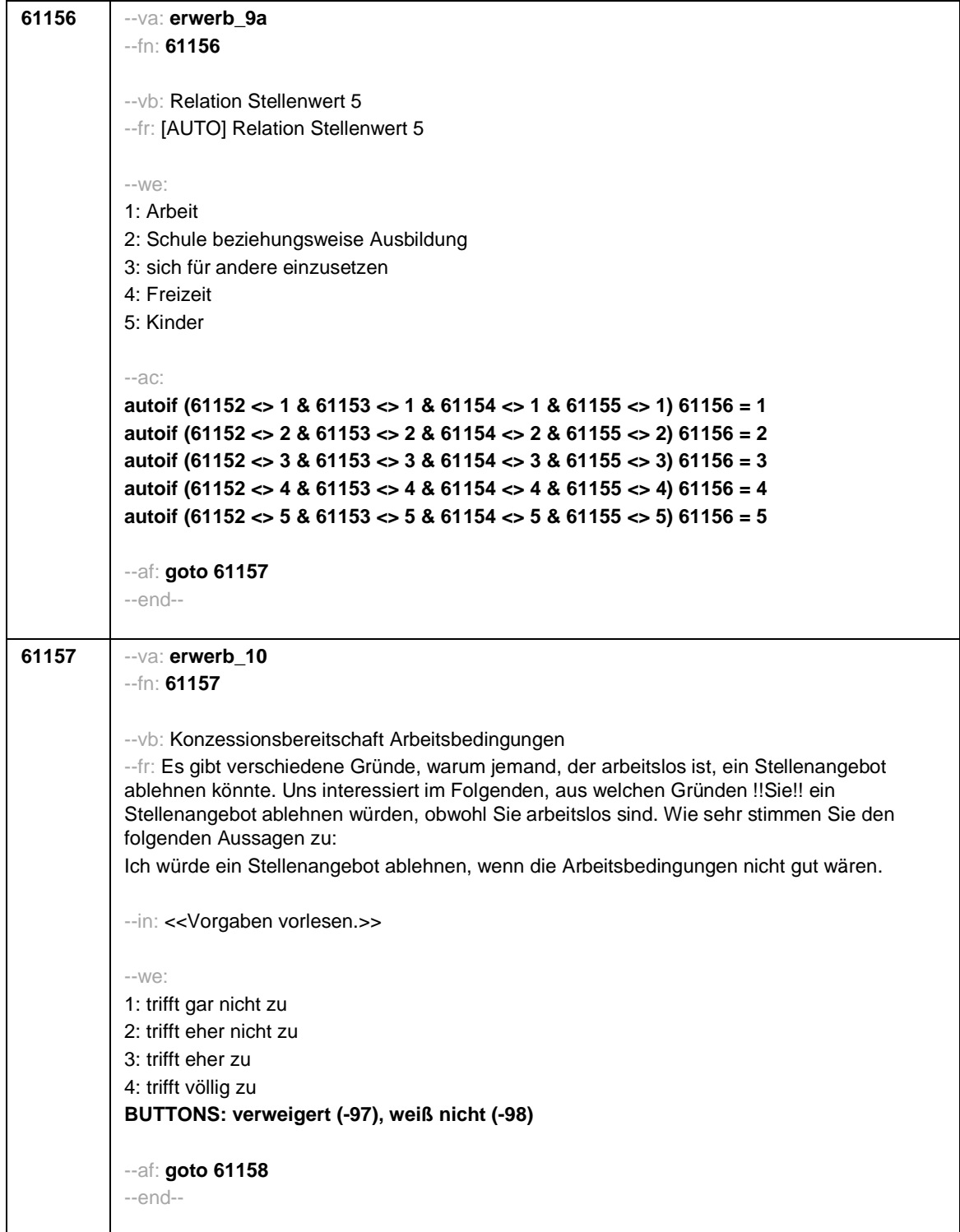

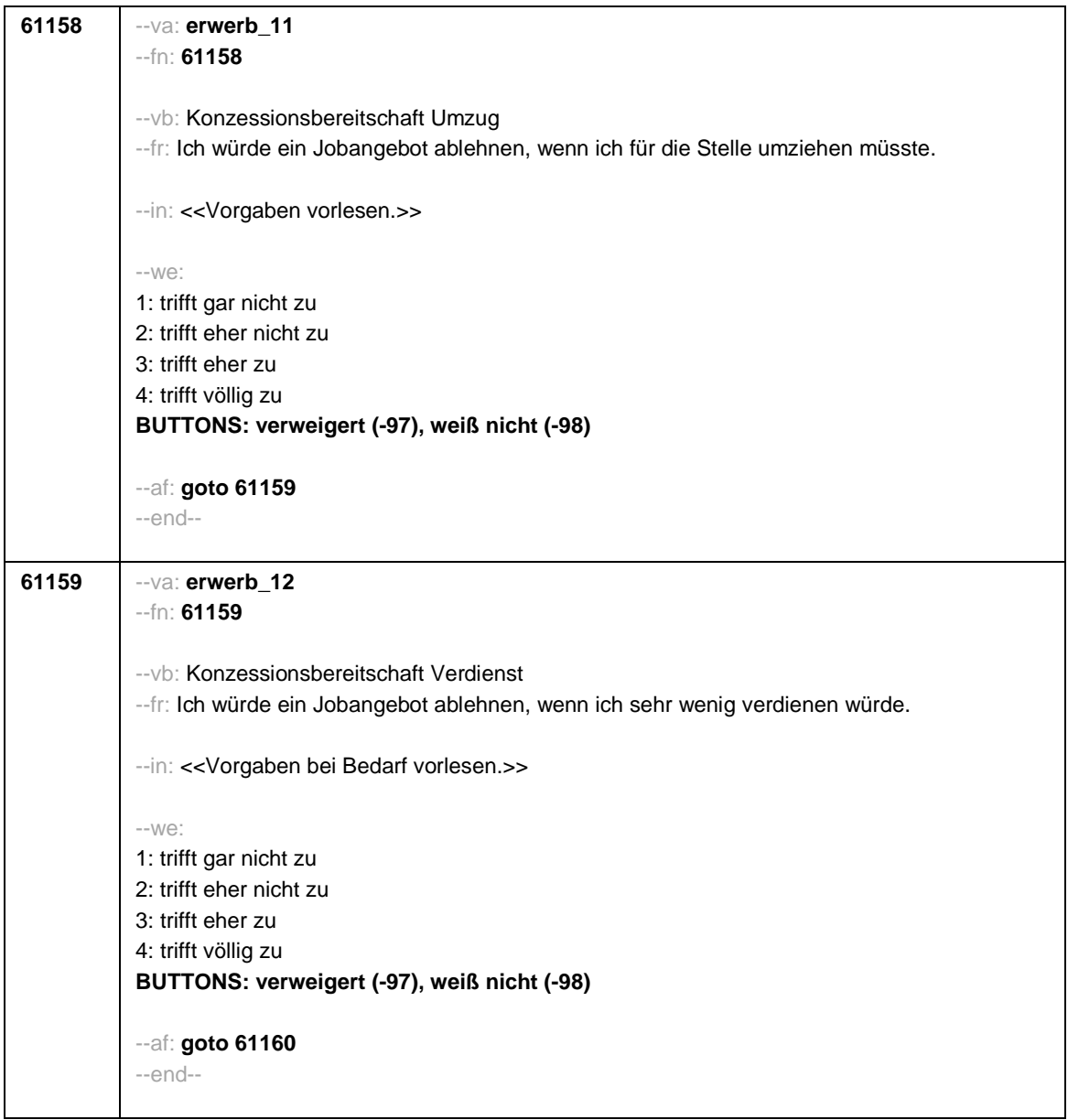

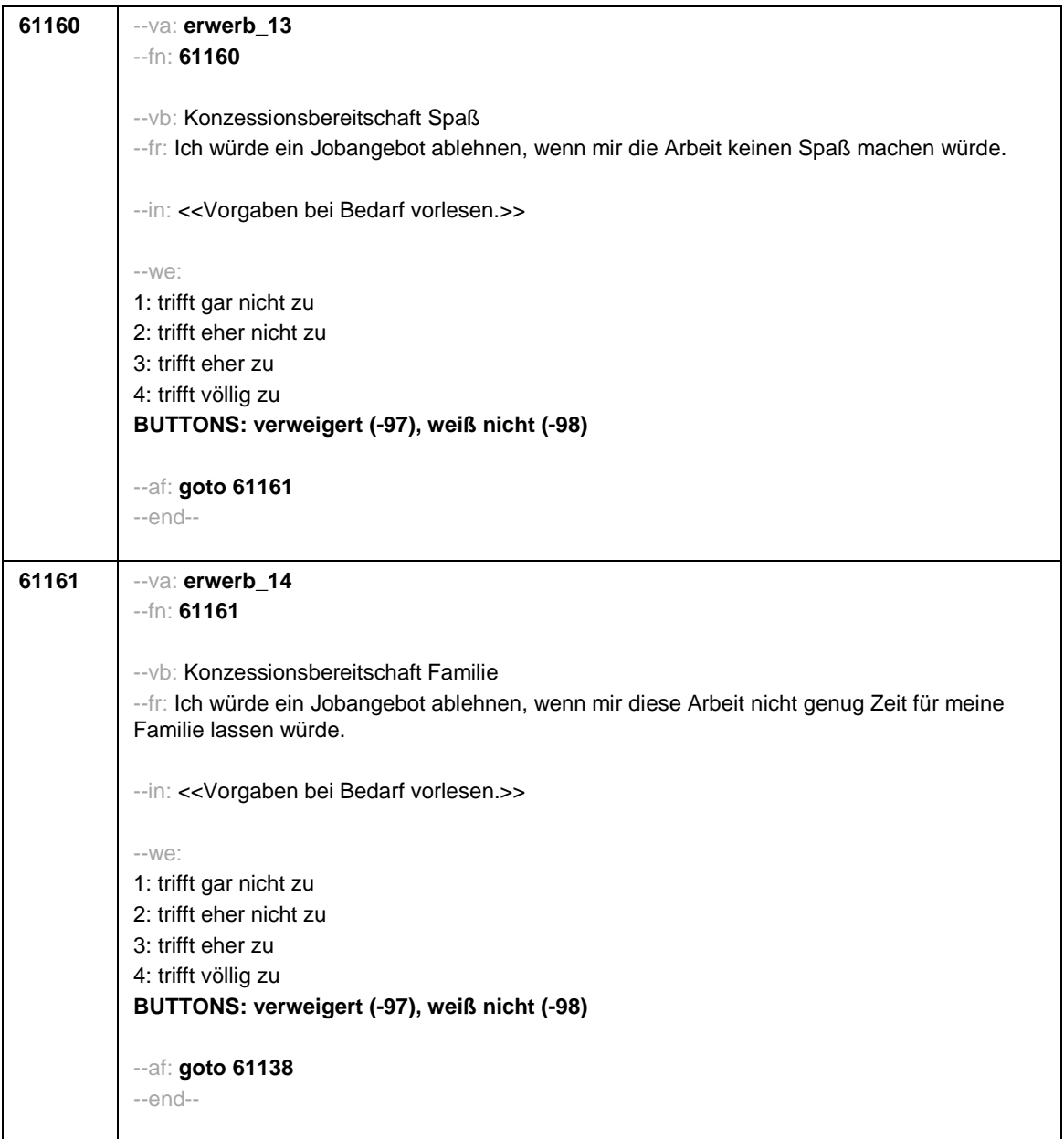

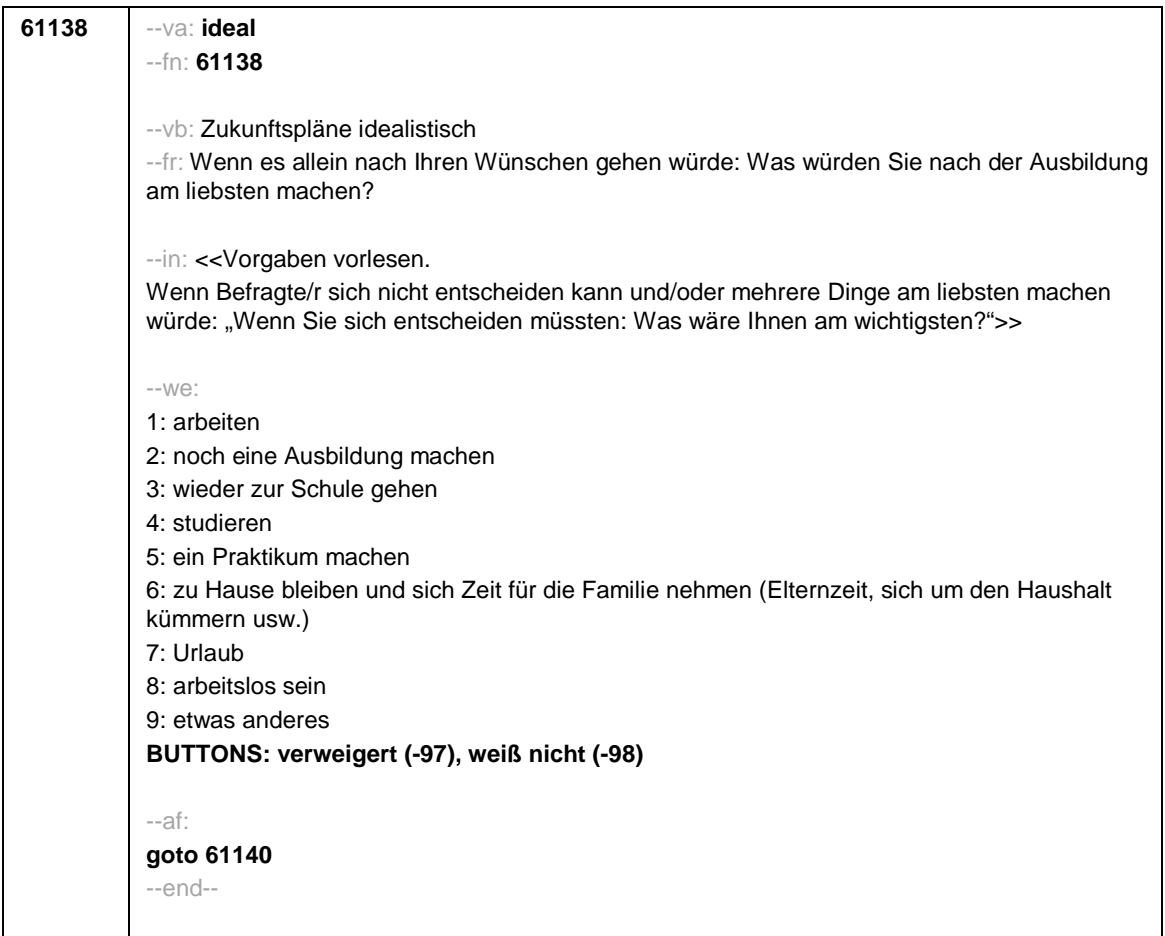

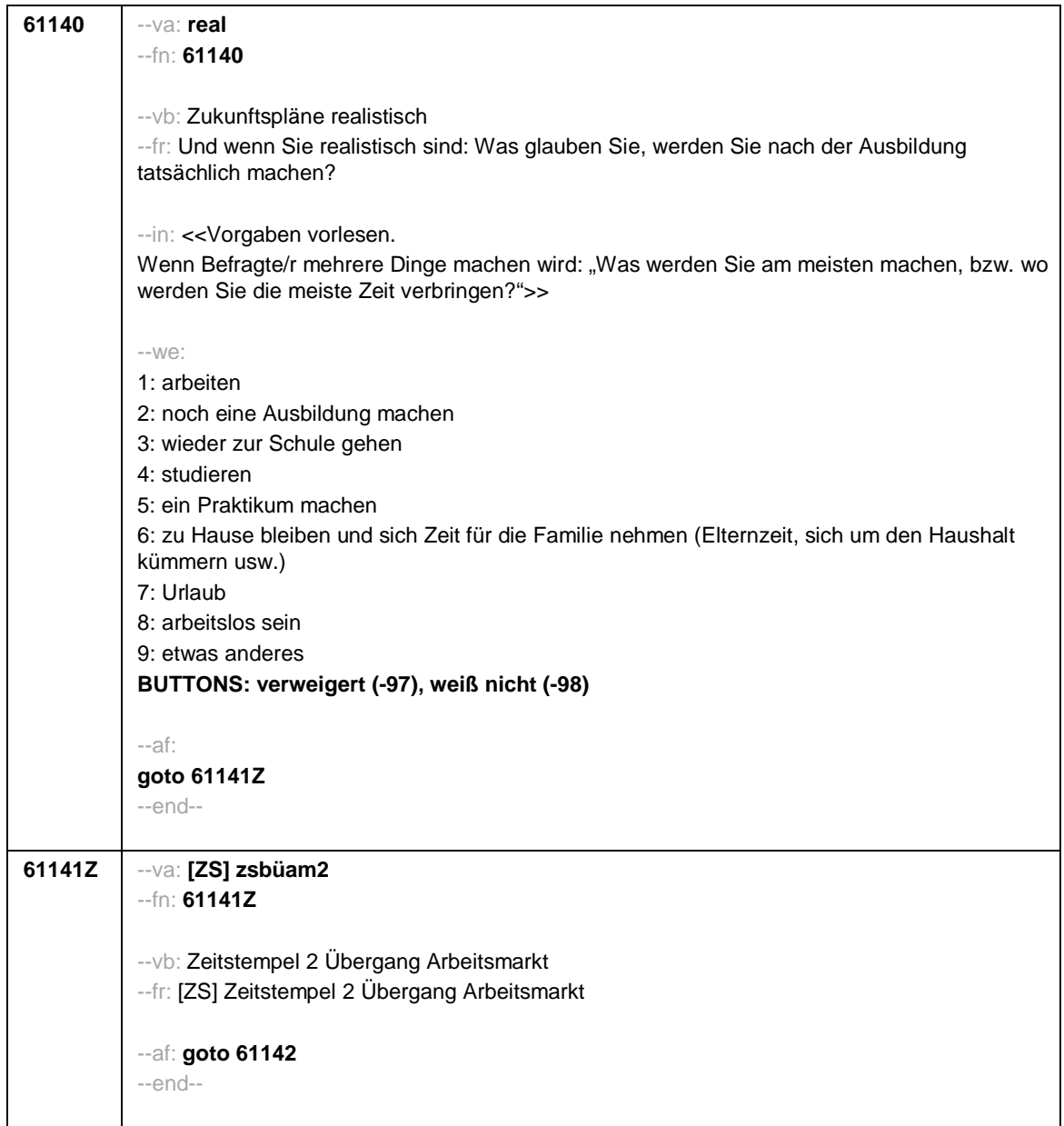

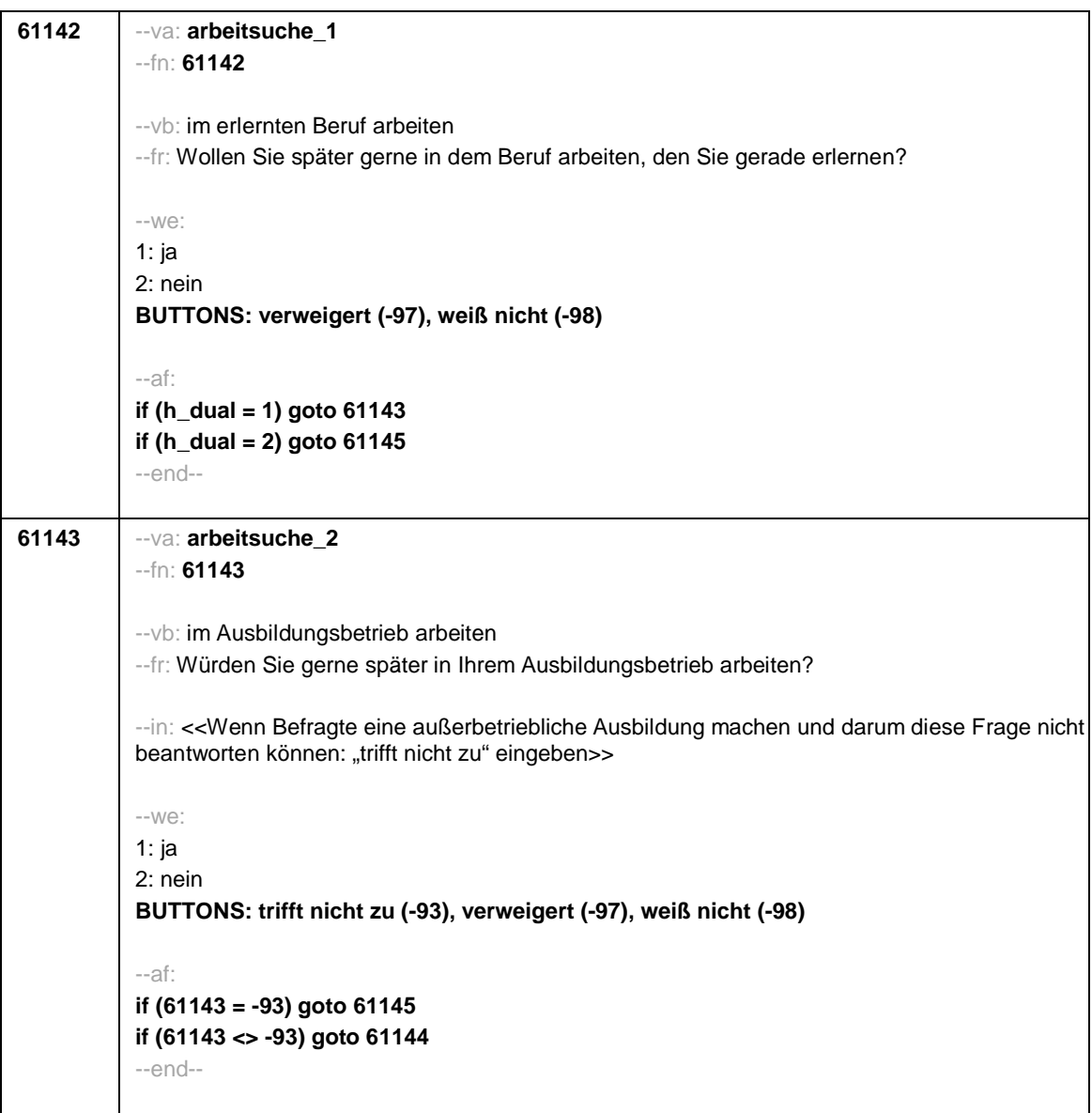

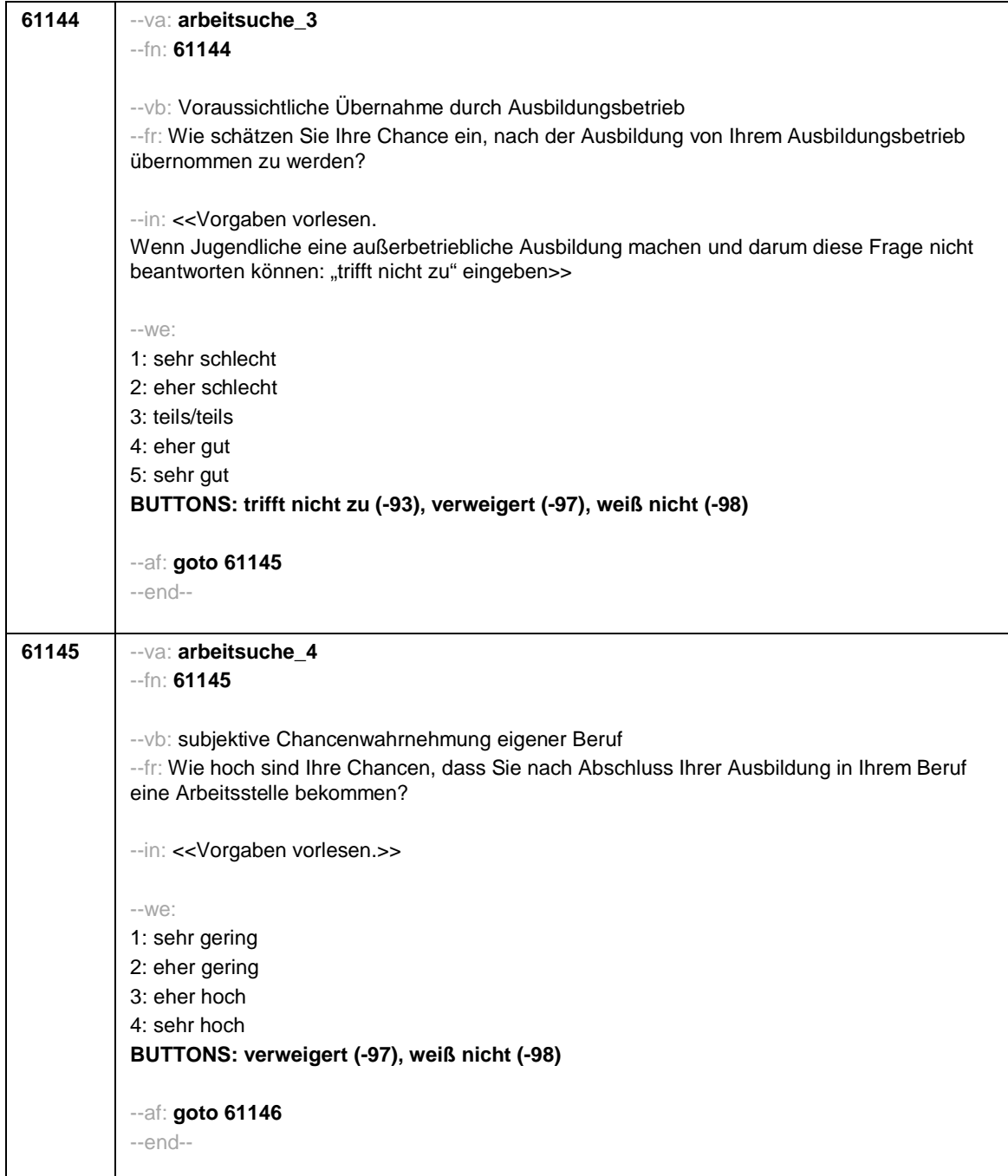

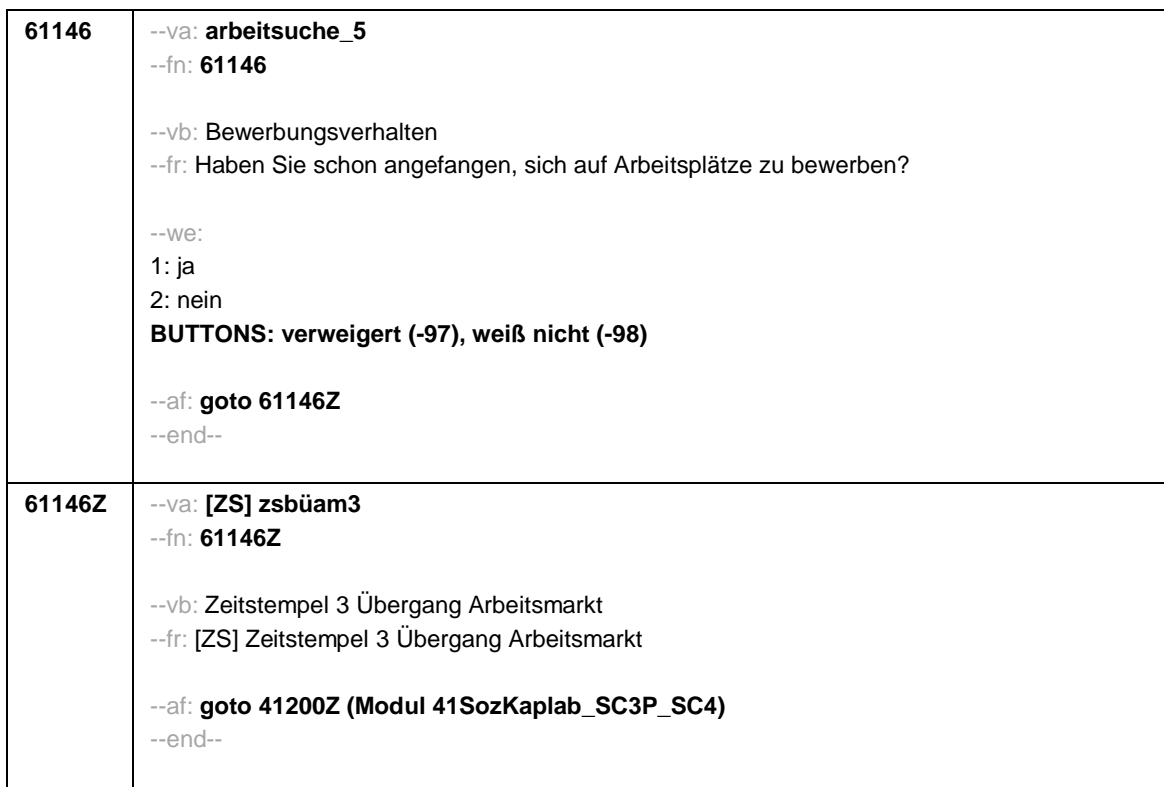

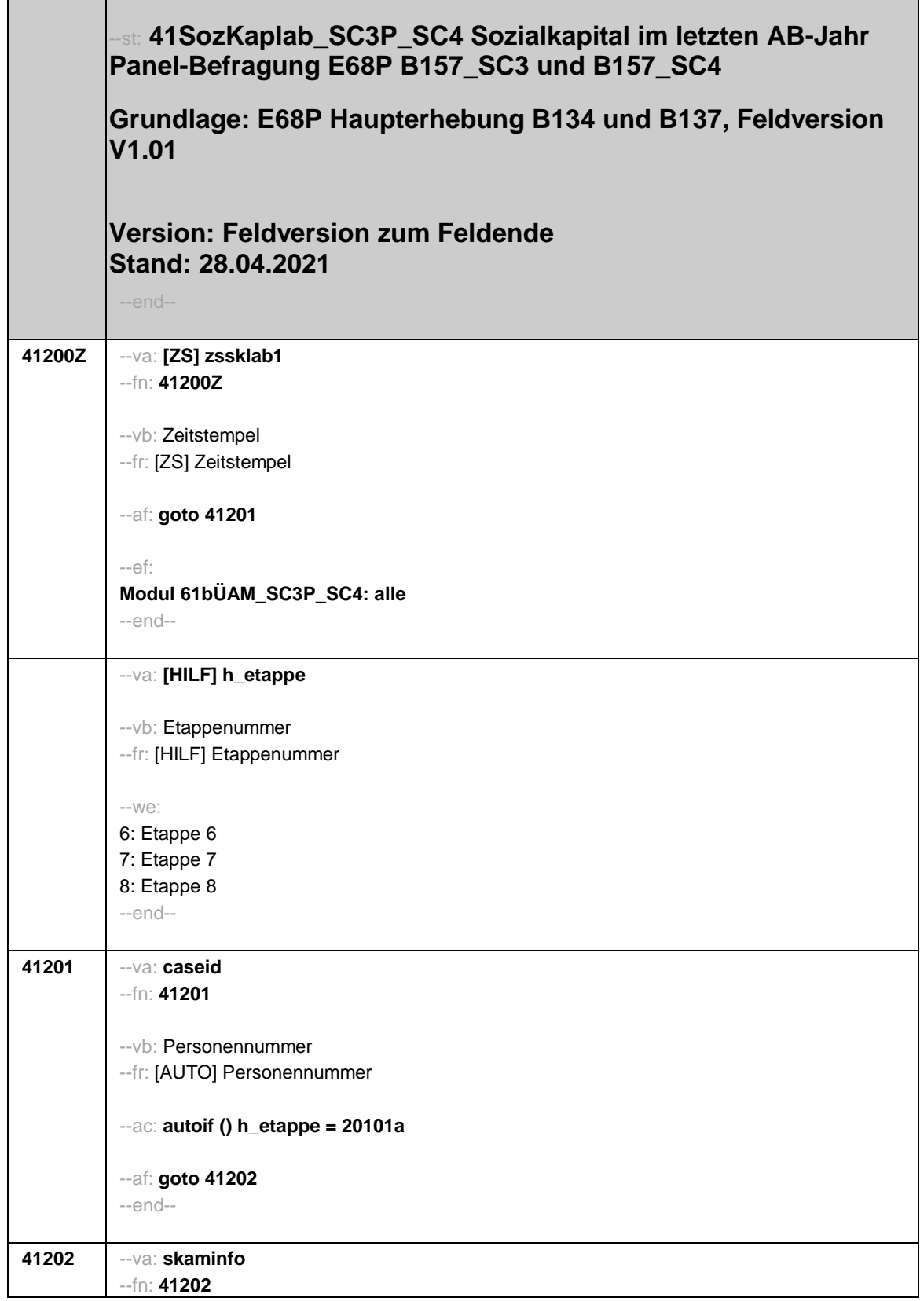

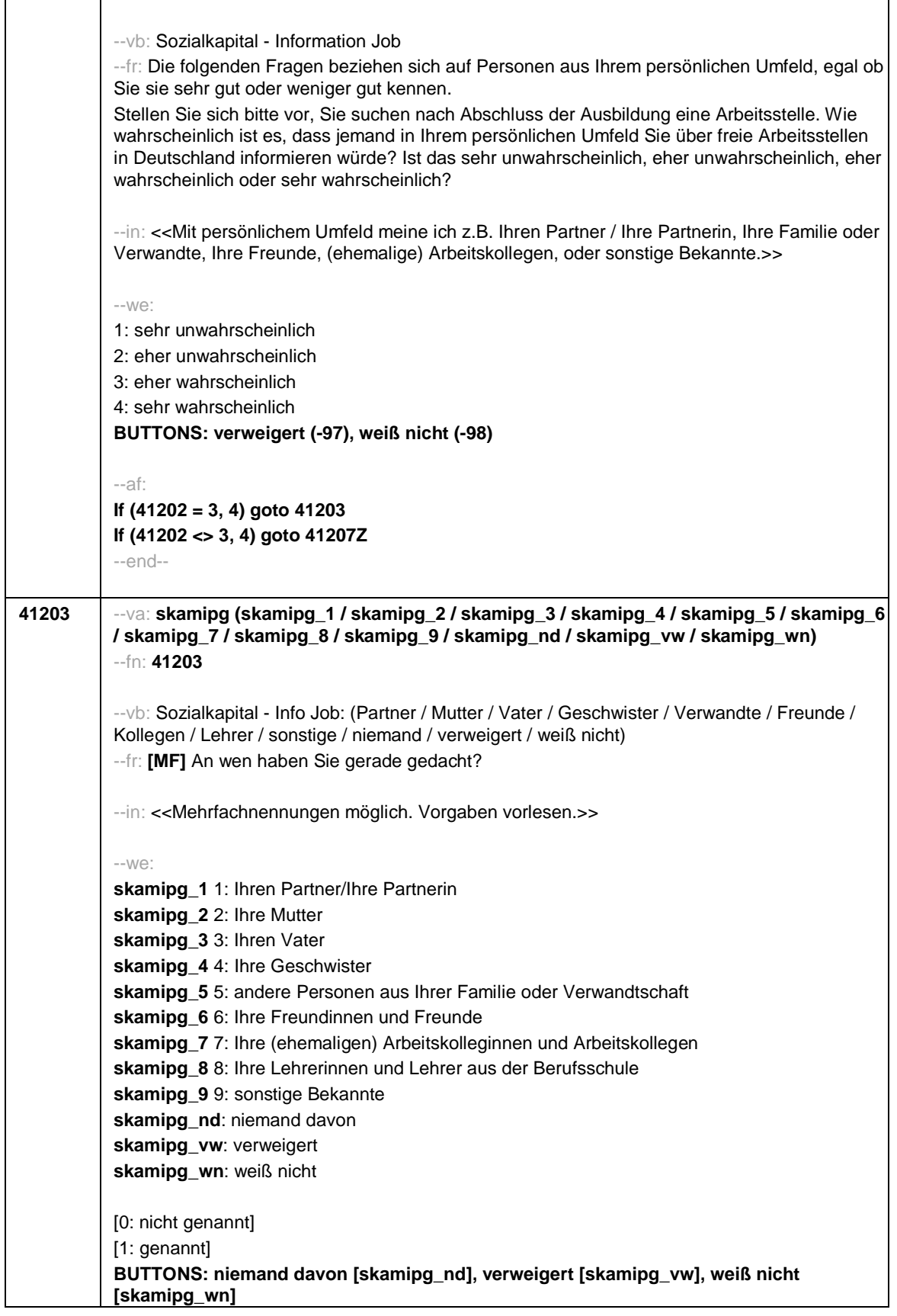

 $\overline{\phantom{a}}$ 

 $\Gamma$ 

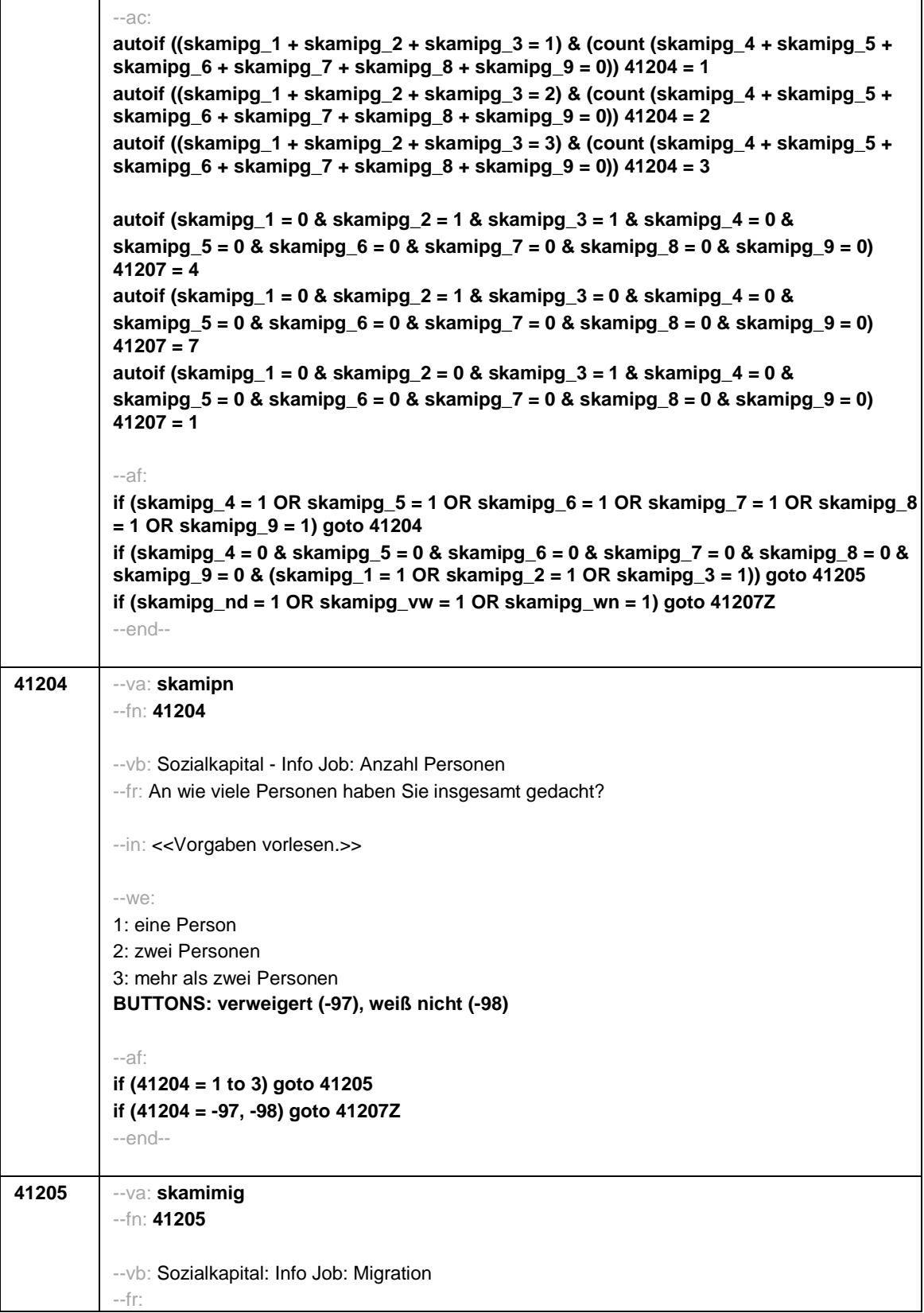

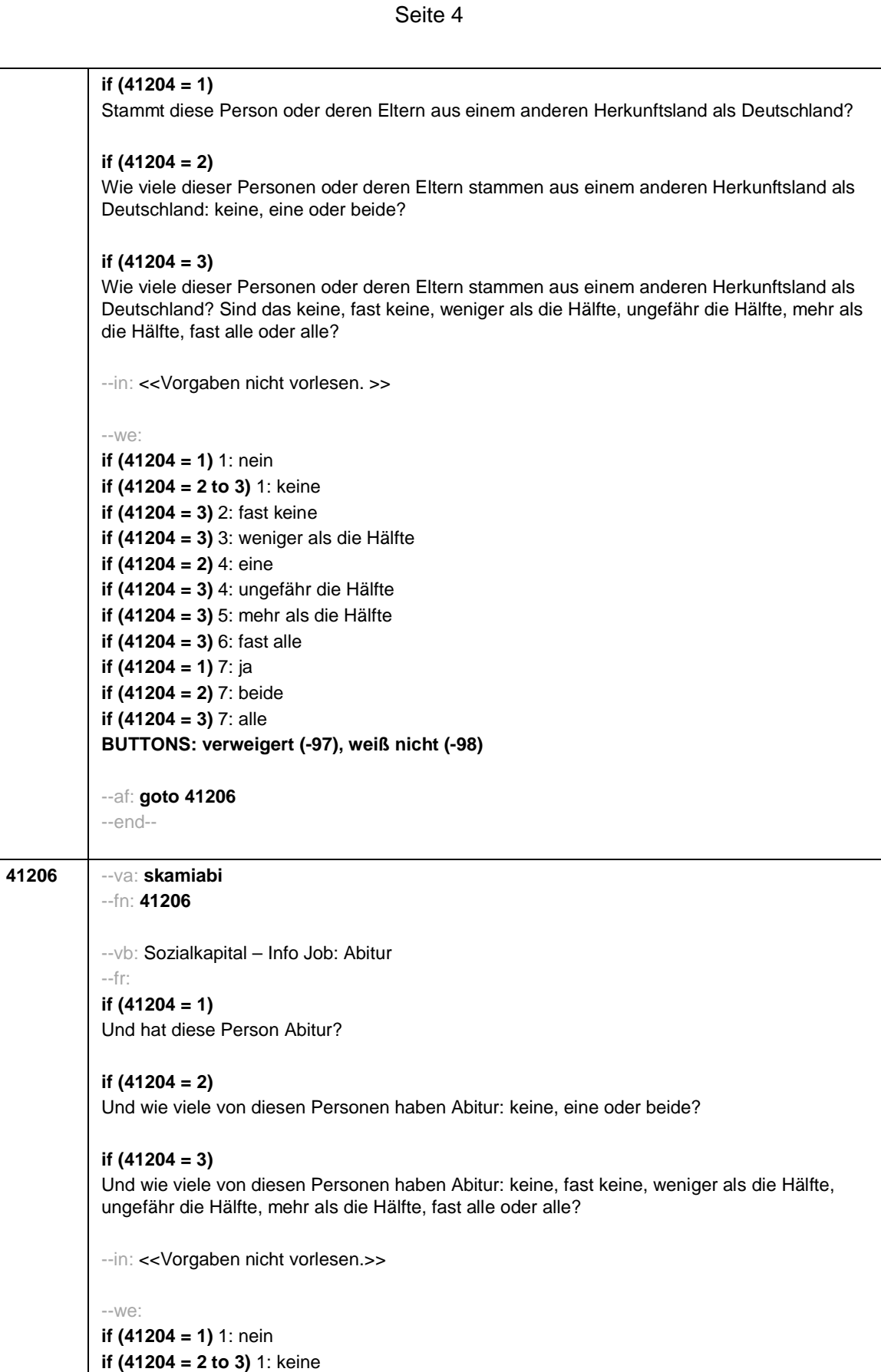

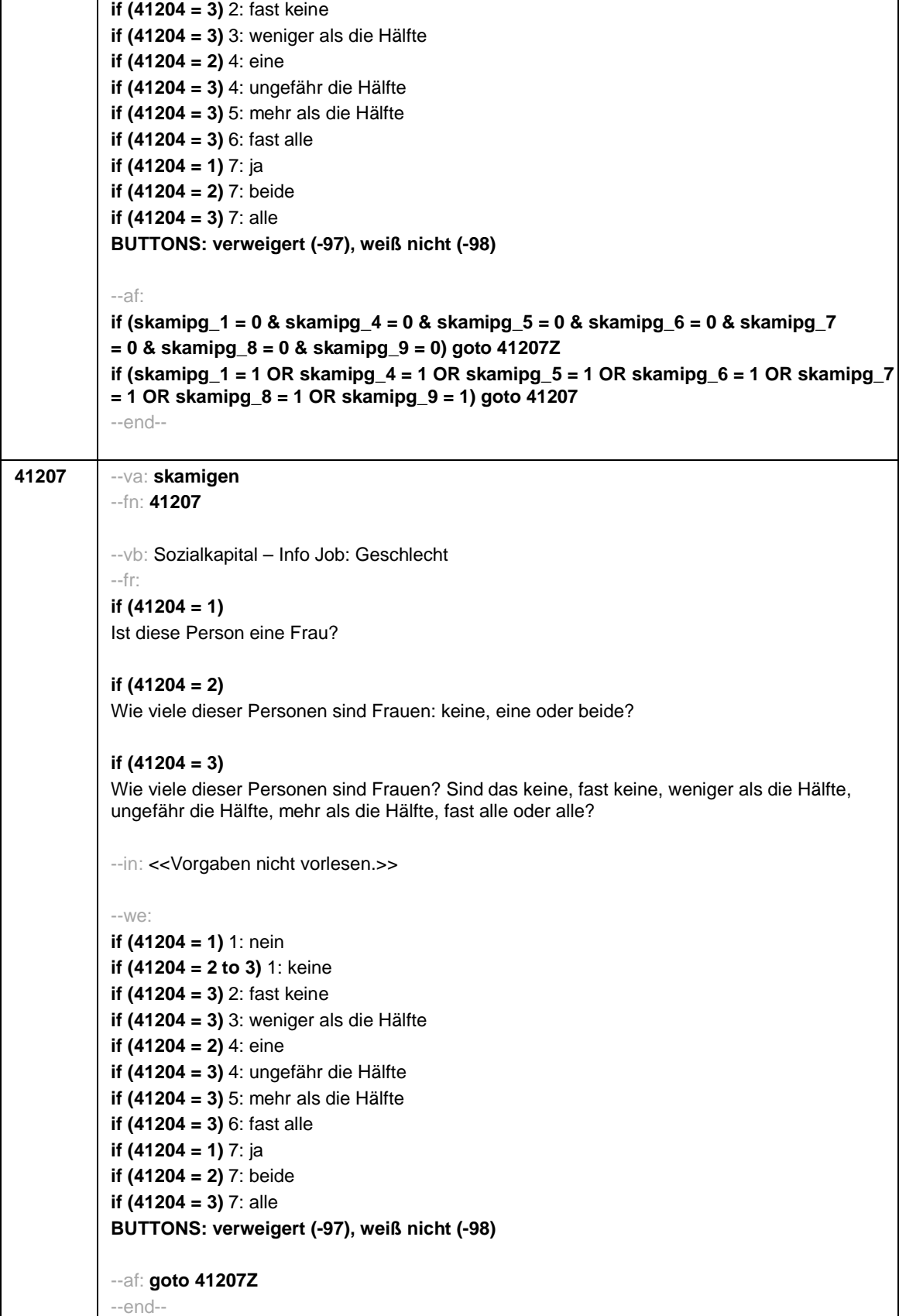

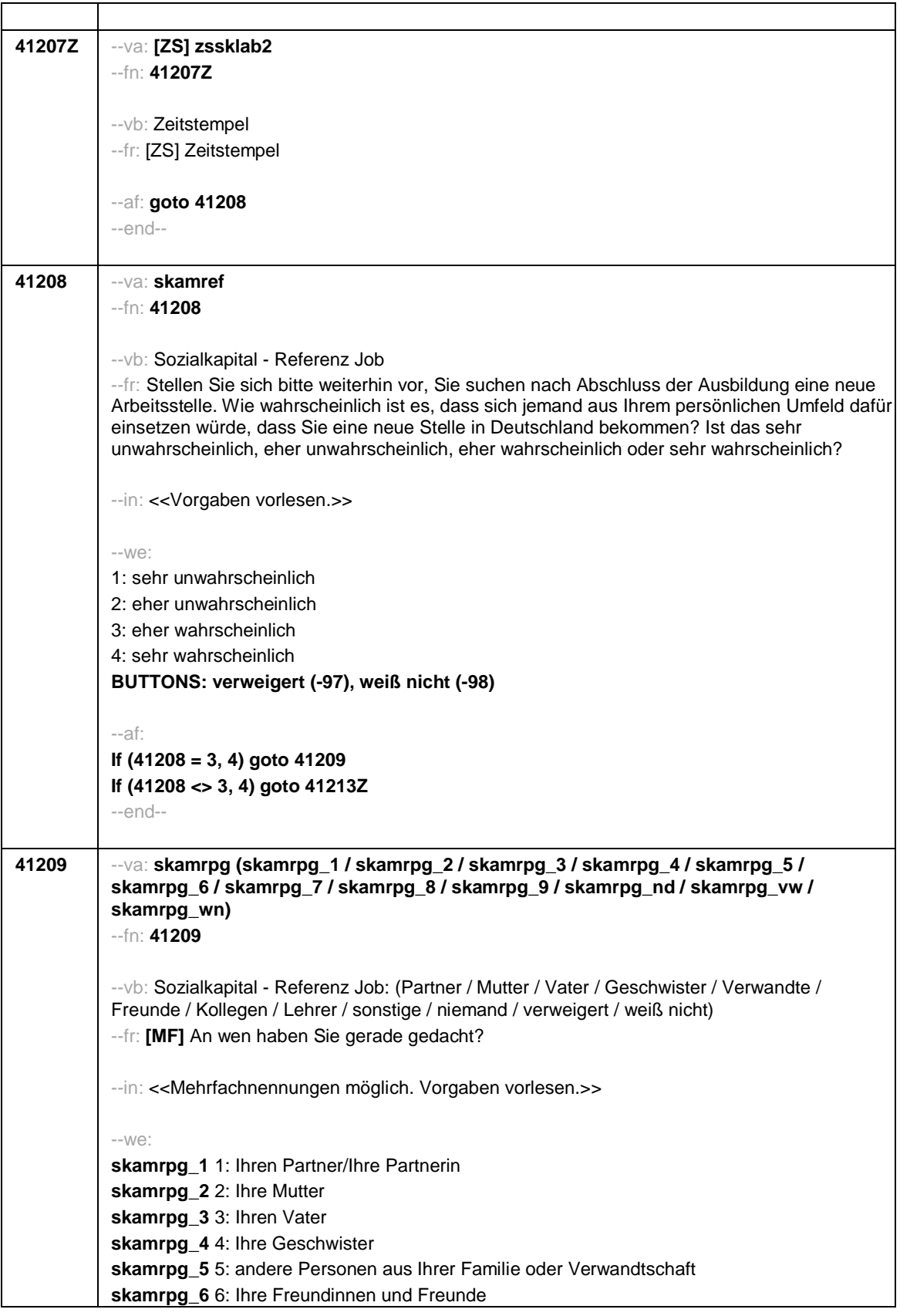

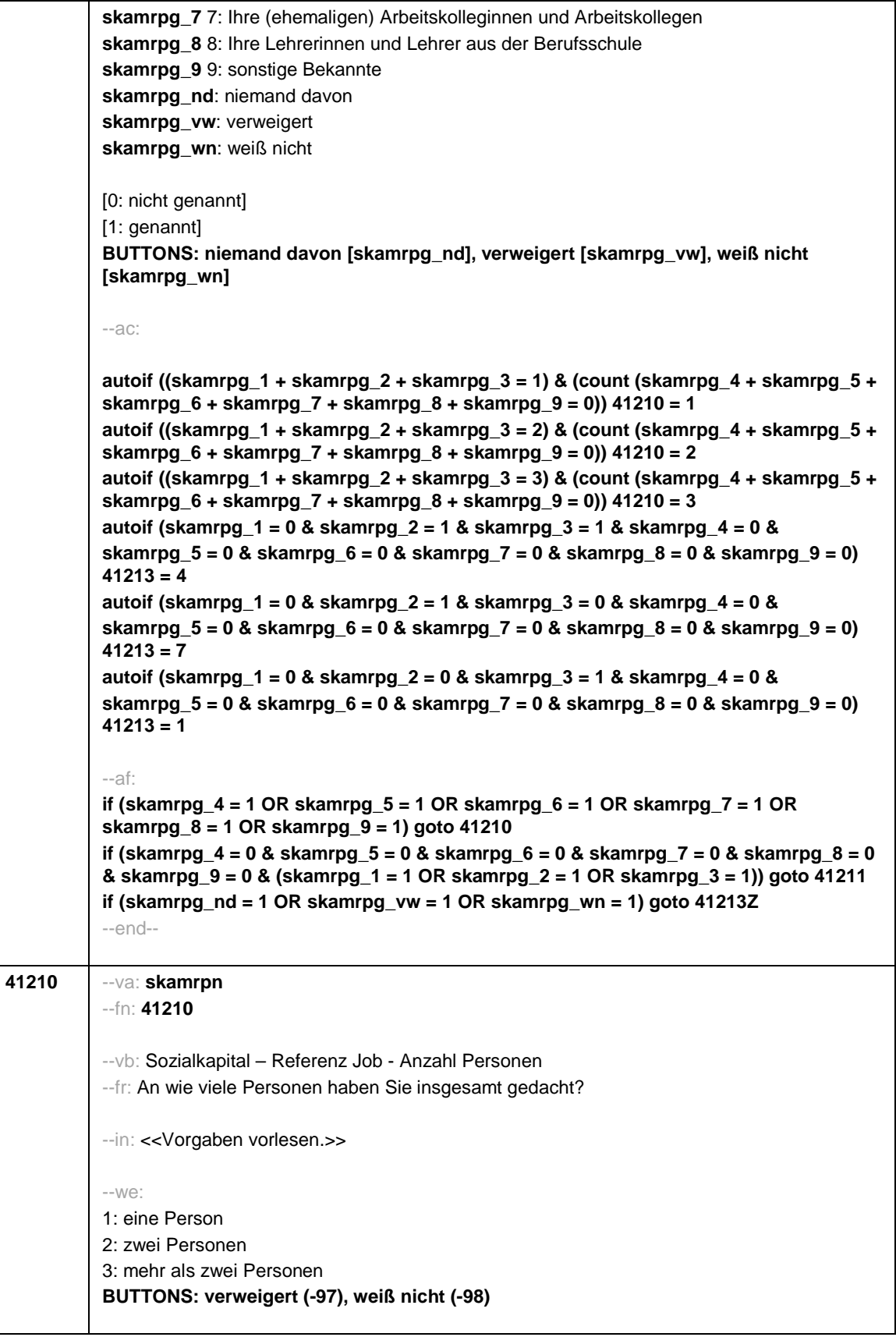

--af: **if (41210 = 1 to 3) goto 41211 if (41210 = -97, -98) goto 41213Z** --end-- **41211** --va: **skamrmig** --fn: **41211** --vb: Sozialkapital: Referenz Job: Migration --fr: **if (41210 = 1)** Stammt diese Person oder deren Eltern aus einem anderen Herkunftsland als Deutschland? **if (41210 = 2)** Wie viele dieser Personen oder deren Eltern stammen aus einem anderen Herkunftsland als Deutschland: keine, eine oder beide? **if (41210 = 3)** Wie viele dieser Personen oder deren Eltern stammen aus einem anderen Herkunftsland als Deutschland? Sind das keine, fast keine, weniger als die Hälfte, ungefähr die Hälfte, mehr als die Hälfte, fast alle oder alle? --in: <<Vorgaben nicht vorlesen.>> --we: **if (41210 = 1)** 1: nein **if (41210 = 2 to 3)** 1: keine **if (41210 = 3)** 2: fast keine **if (41210 = 3)** 3: weniger als die Hälfte **if (41210 = 2)** 4: eine **if (41210 = 3)** 4: ungefähr die Hälfte **if (41210 = 3)** 5: mehr als die Hälfte **if (41210 = 3)** 6: fast alle **if (41210 = 1)** 7: ja **if (41210 = 2)** 7: beide **if (41210 = 3)** 7: alle **BUTTONS: verweigert (-97), weiß nicht (-98)** --af: **goto 41212** --end-- **41212** --va: **skamrabi** --fn: **41212** --vb: Sozialkapital – Referenz Job: Abitur --fr: **if (41210 = 1)** Und hat diese Person Abitur? **if (41210 = 2)** Und wie viele von diesen Personen haben Abitur: keine, eine oder beide?

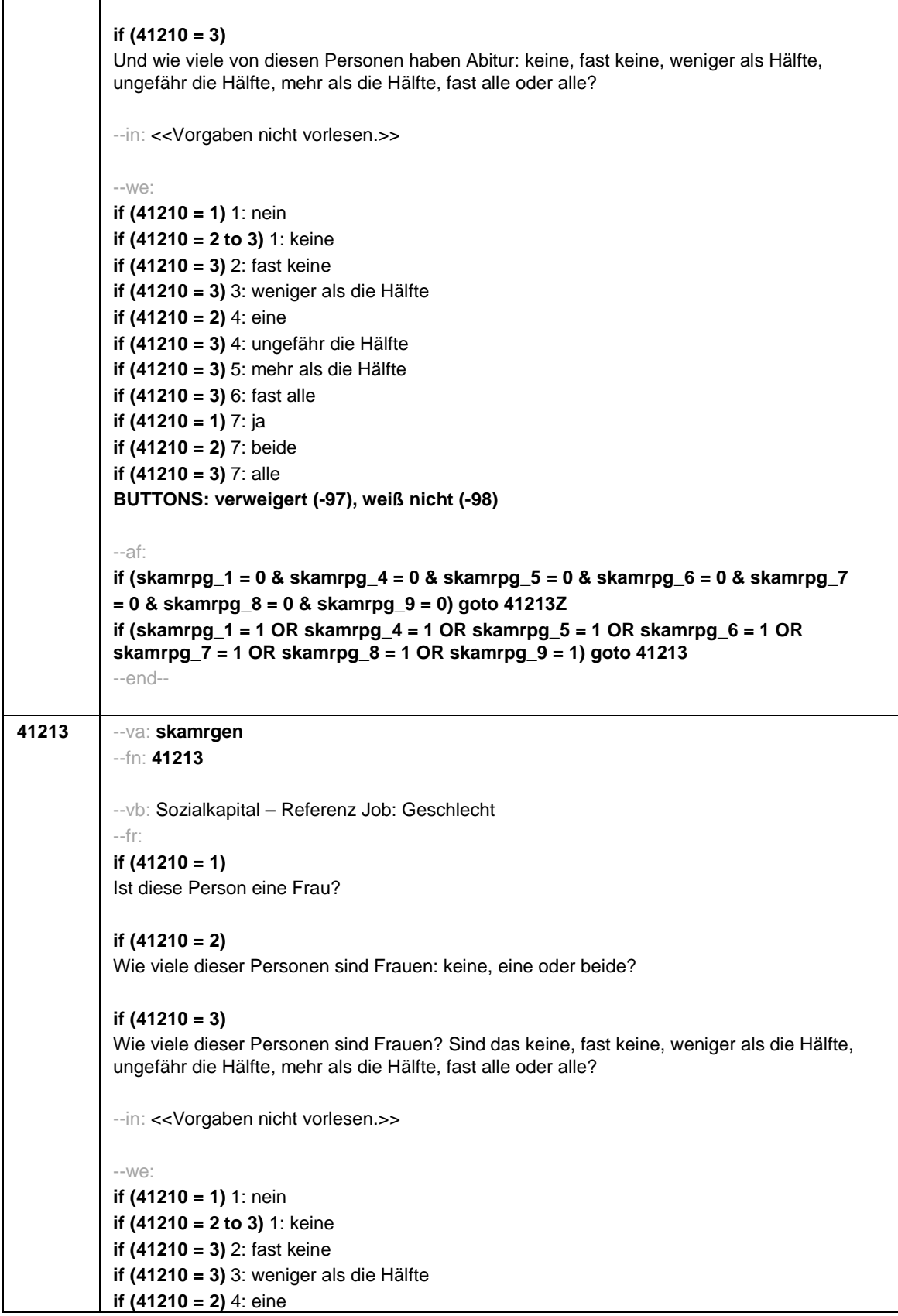
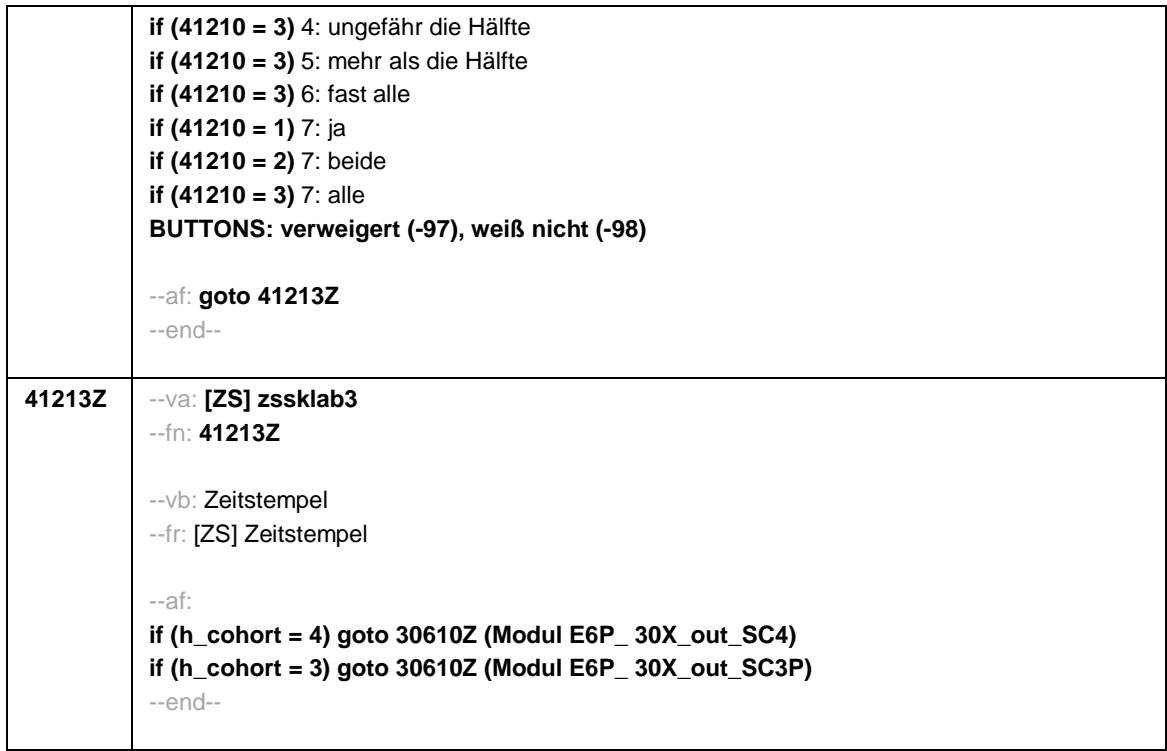

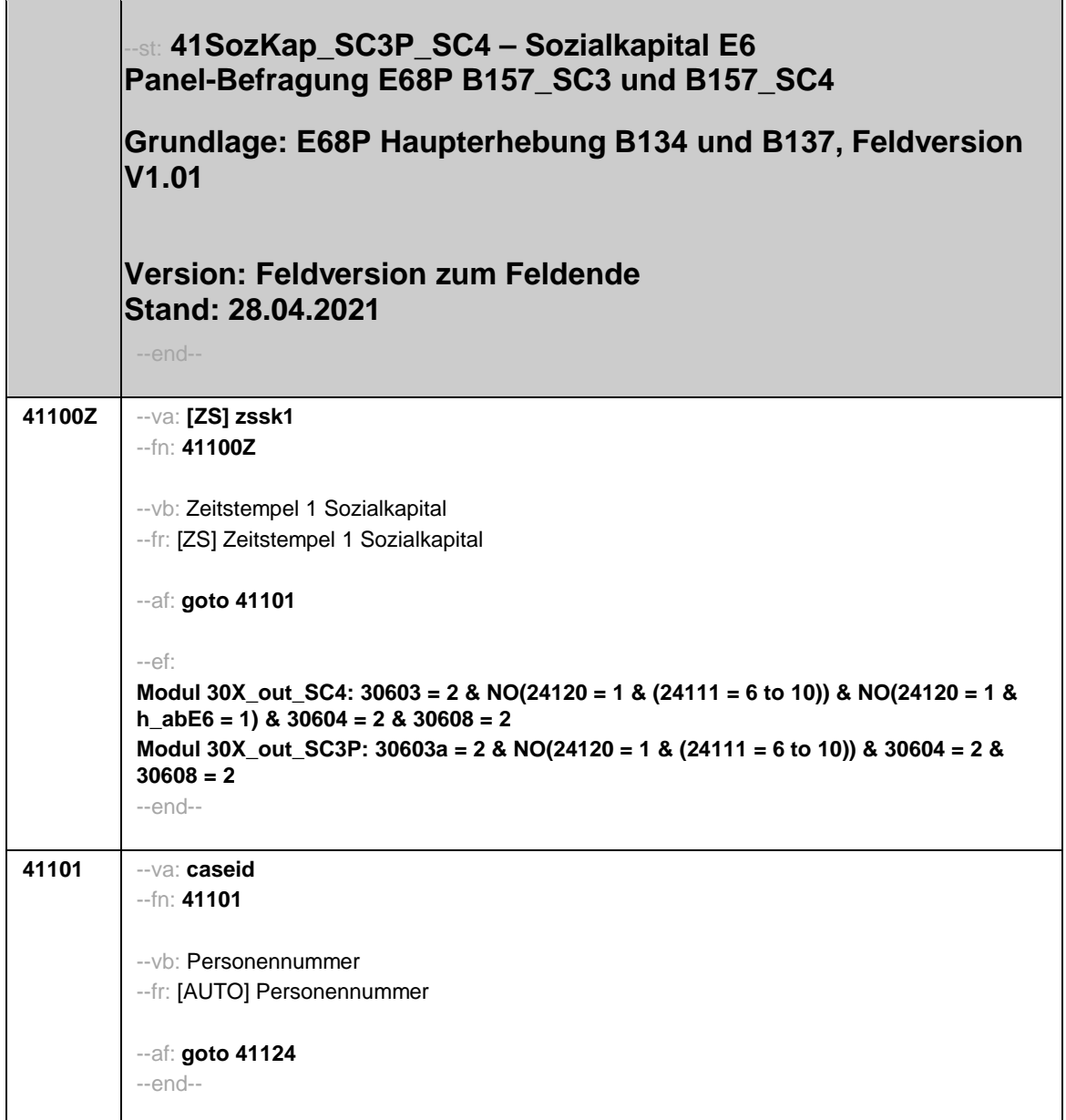

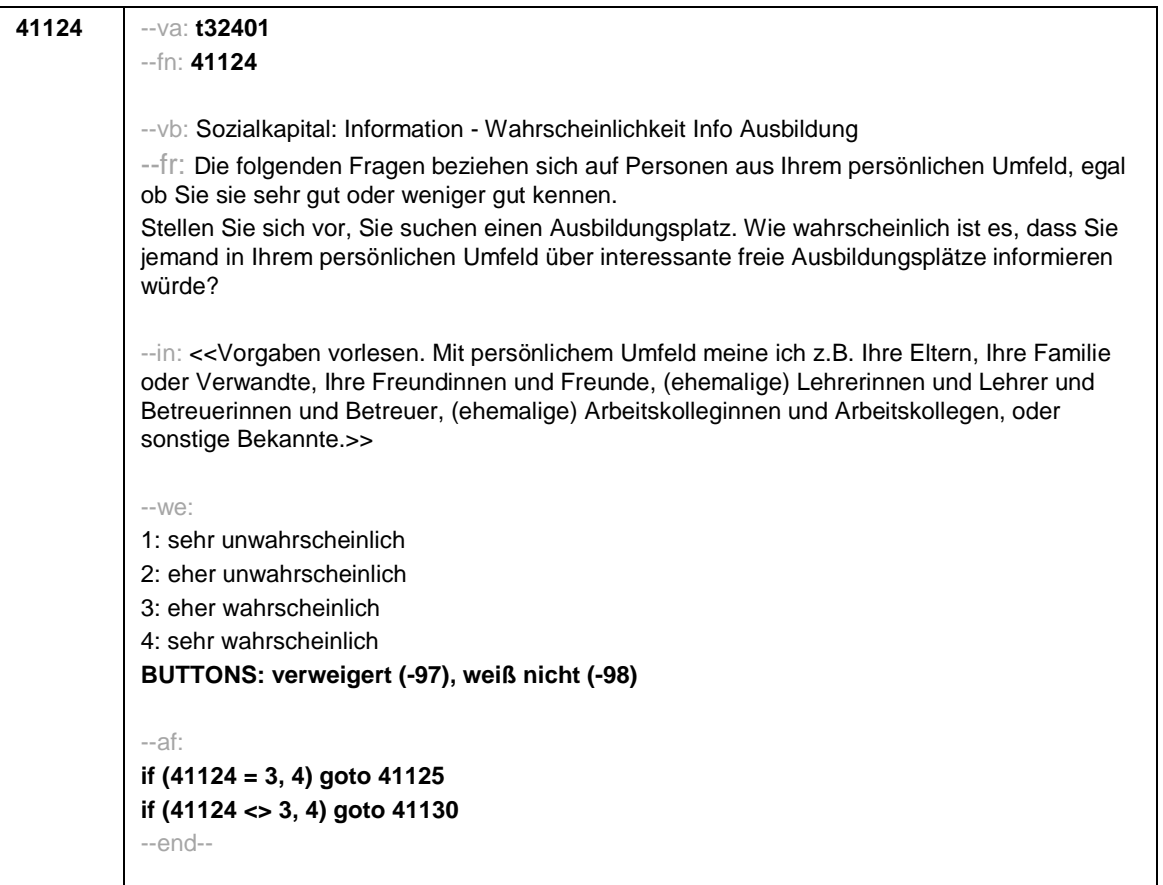

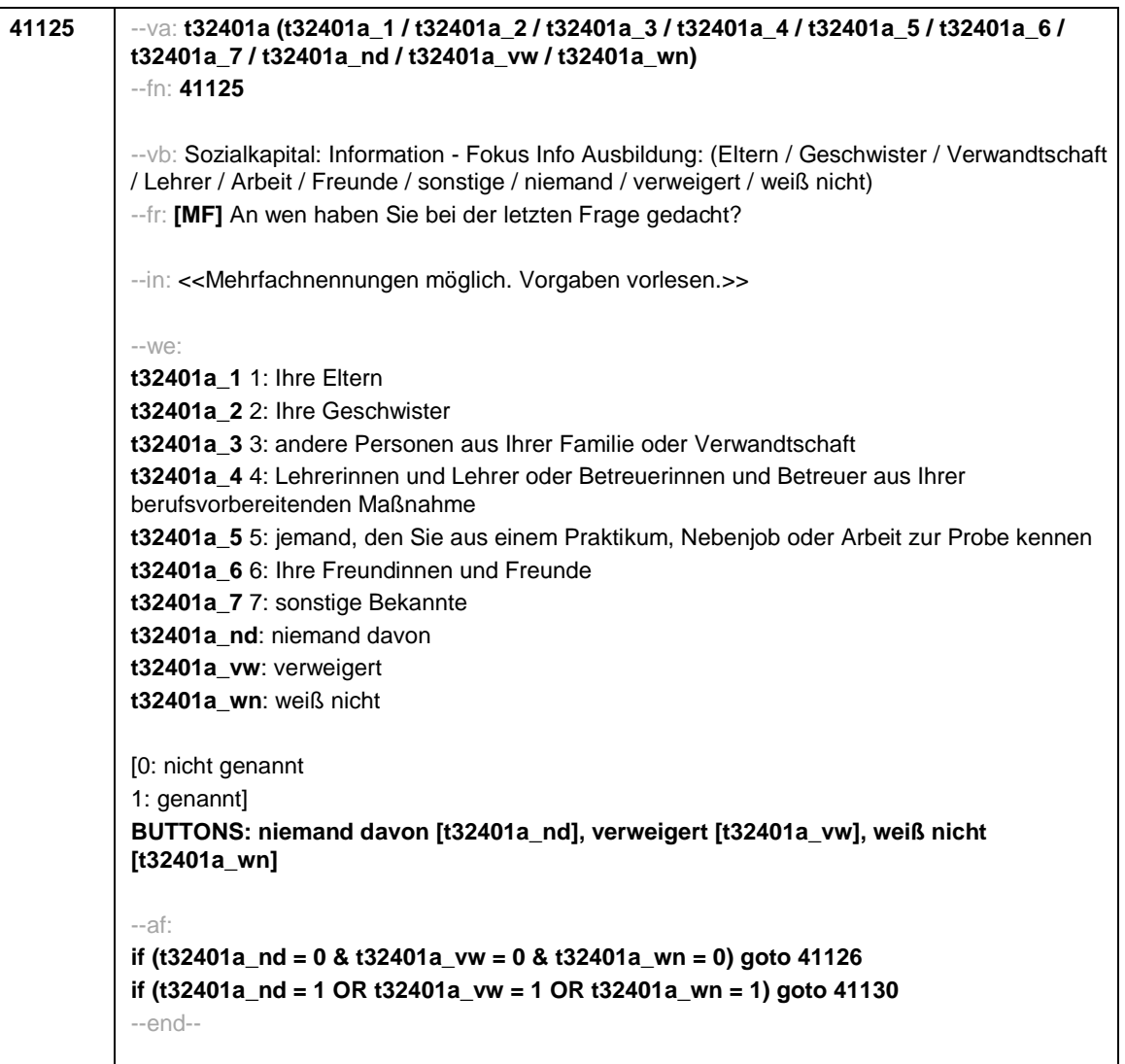

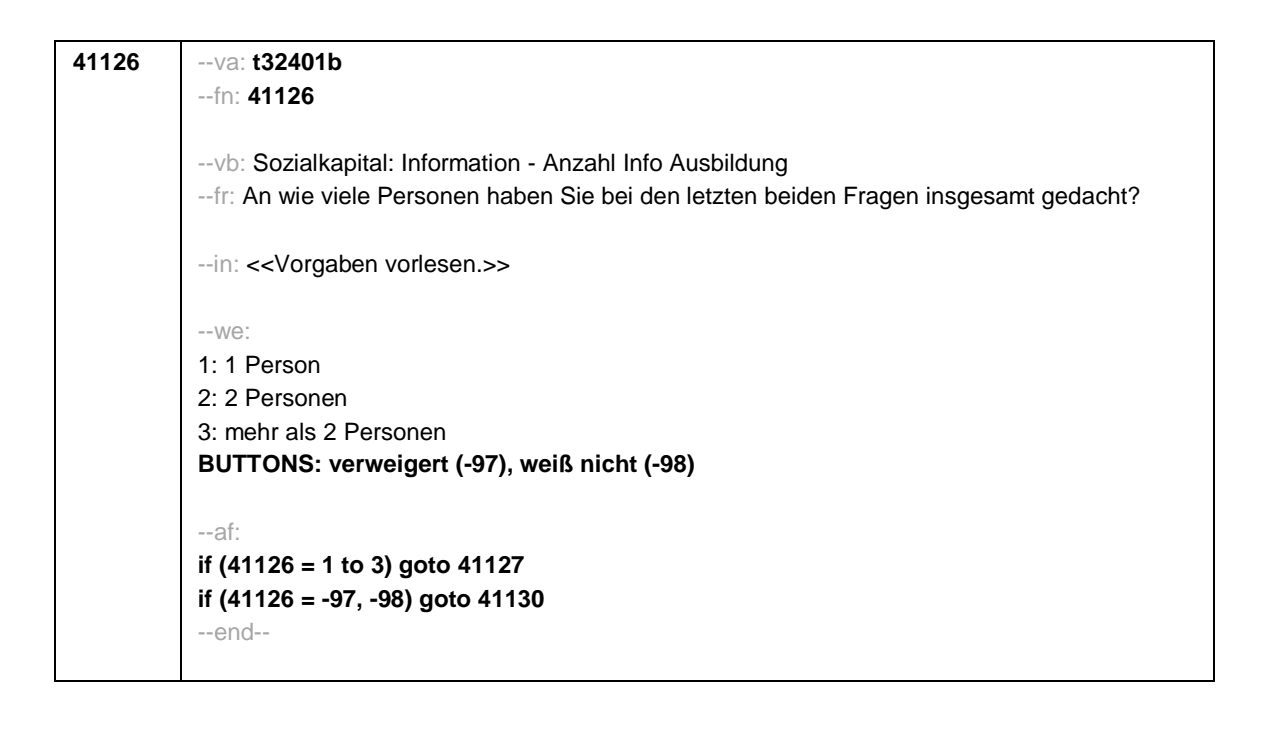

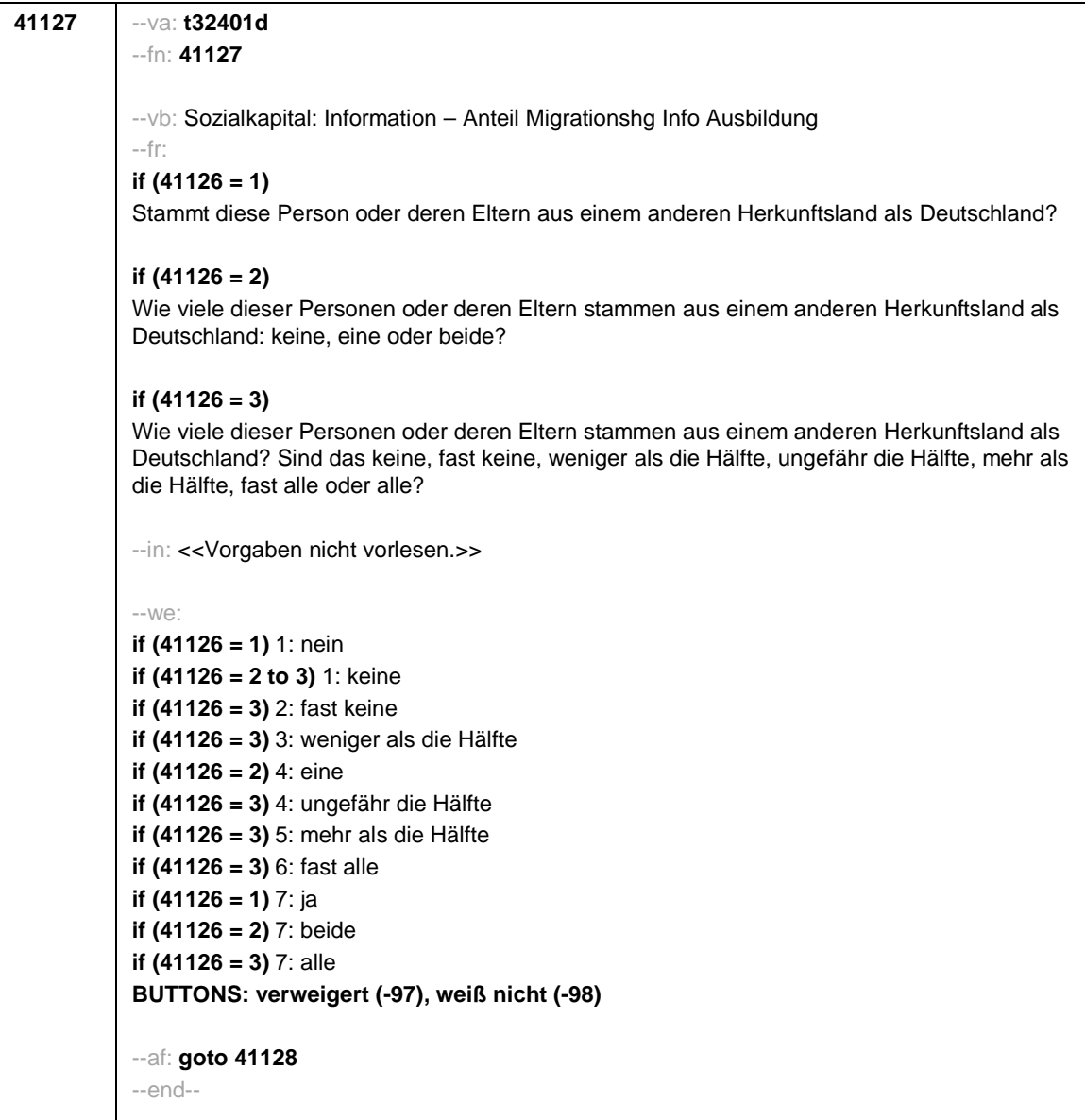

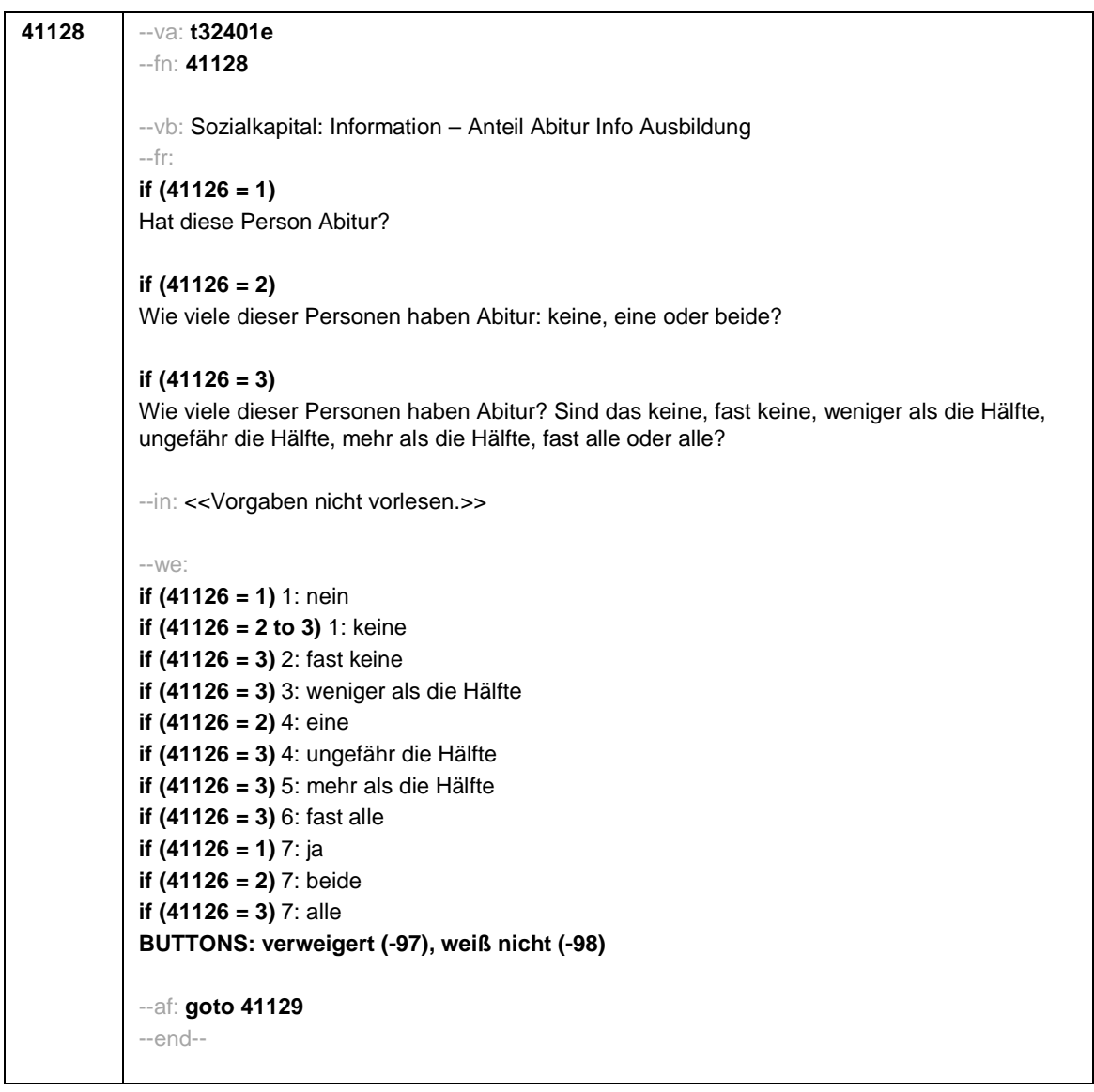

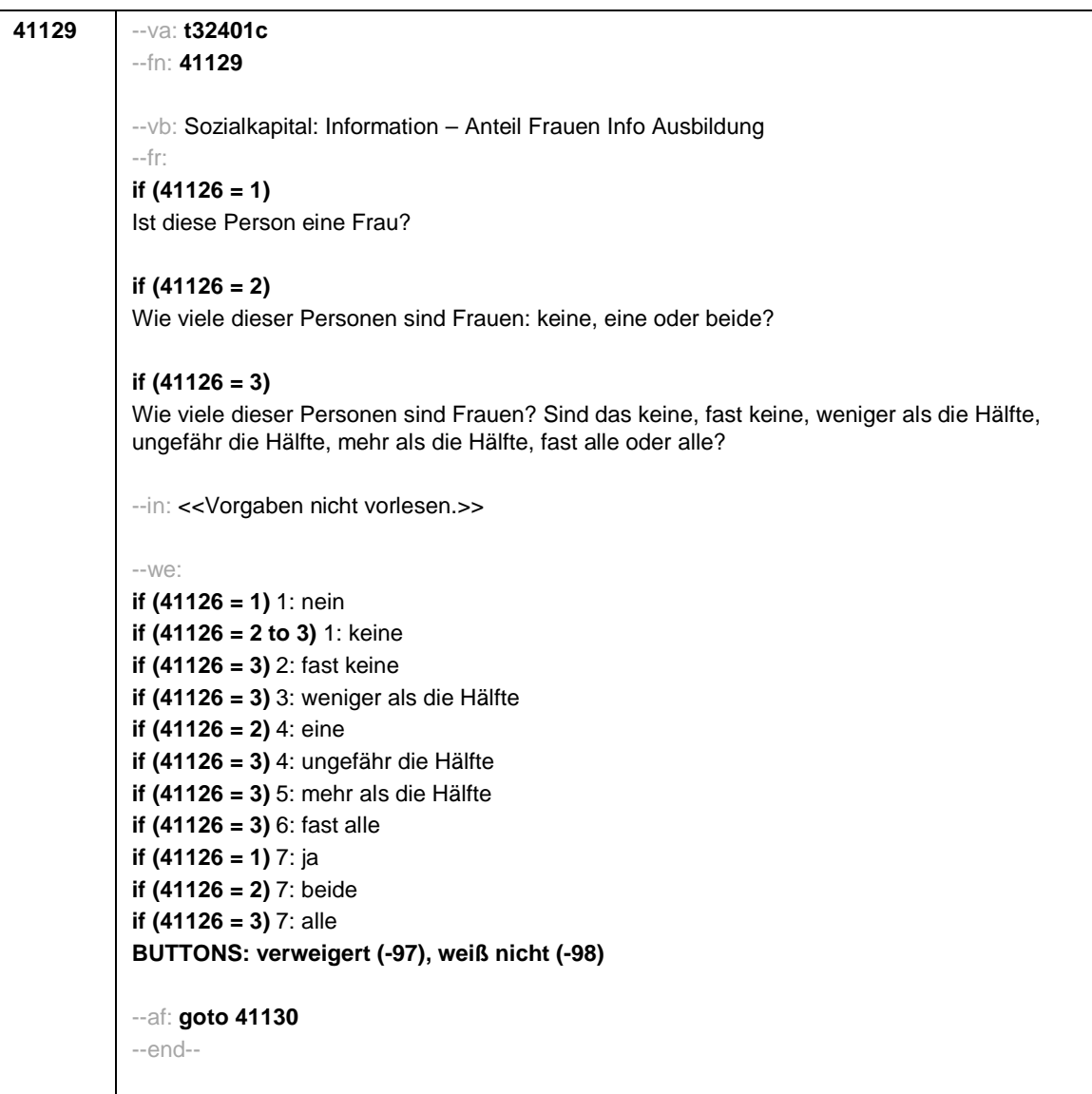

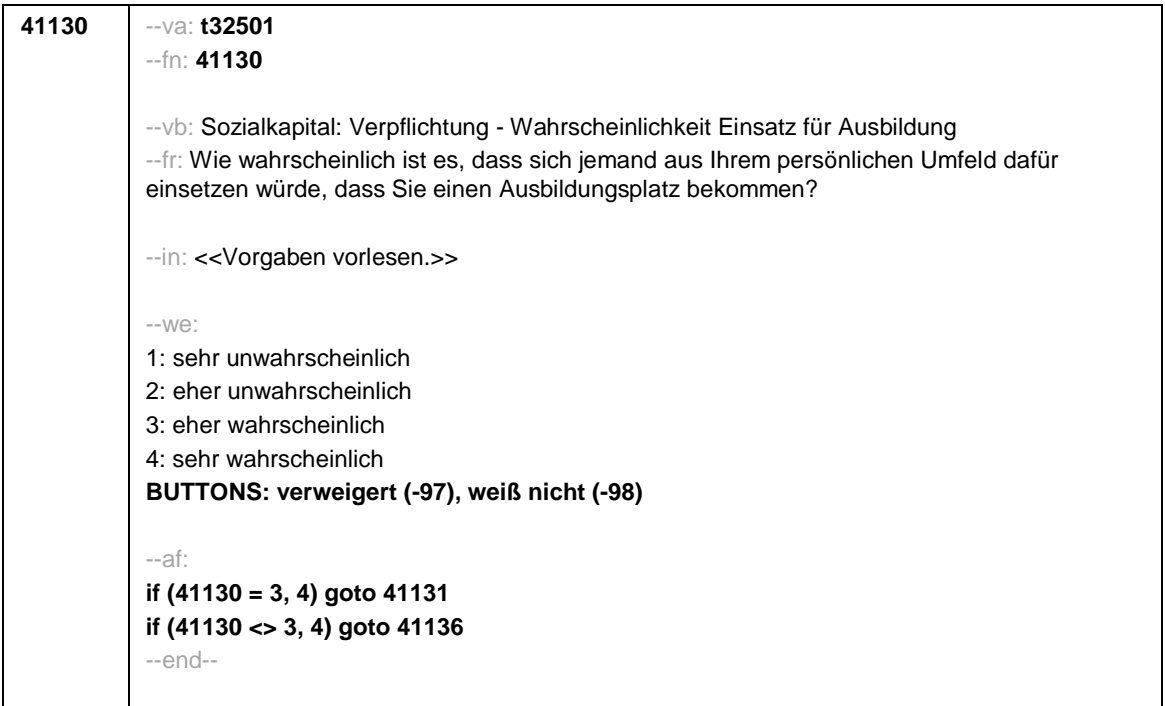

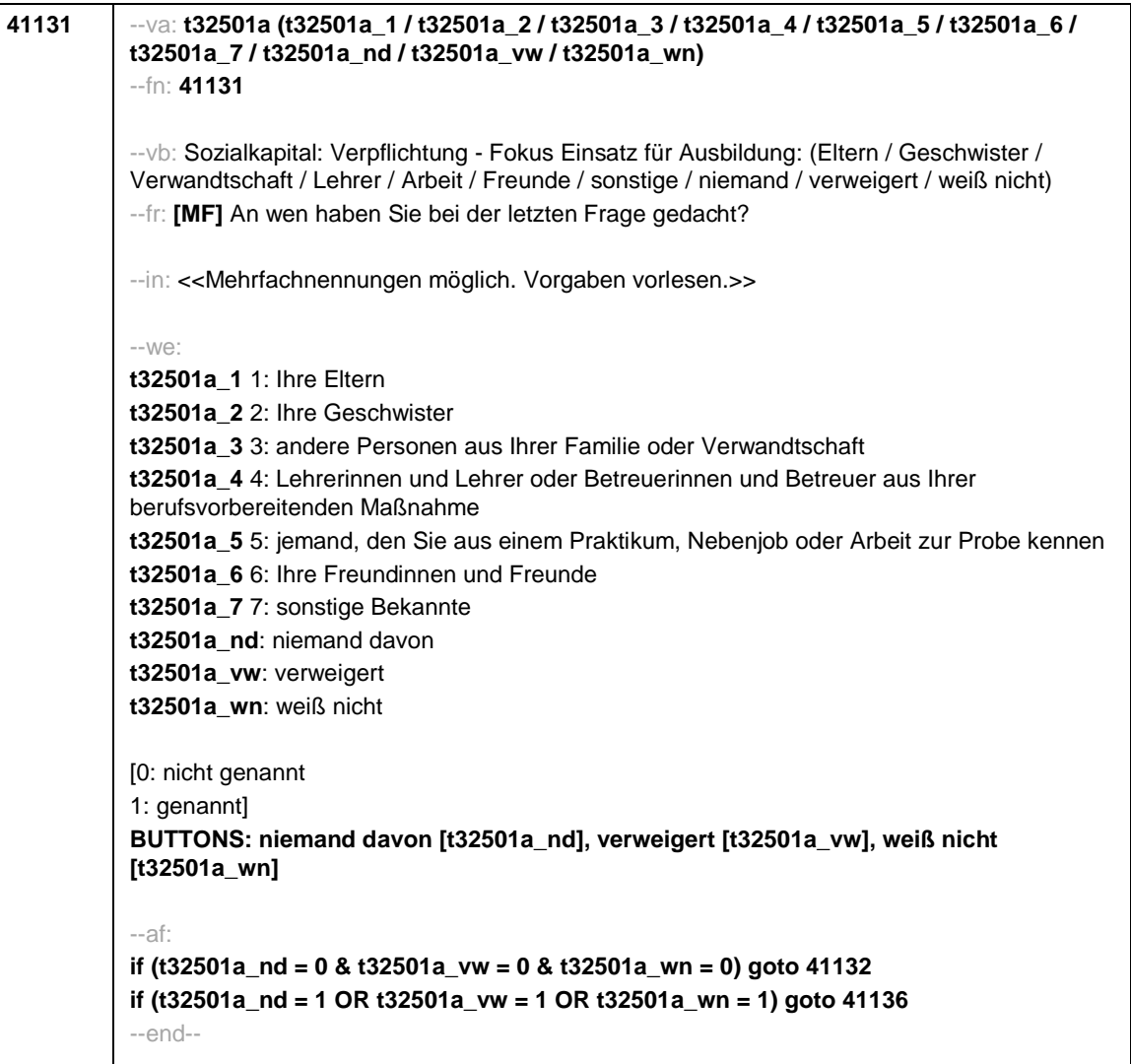

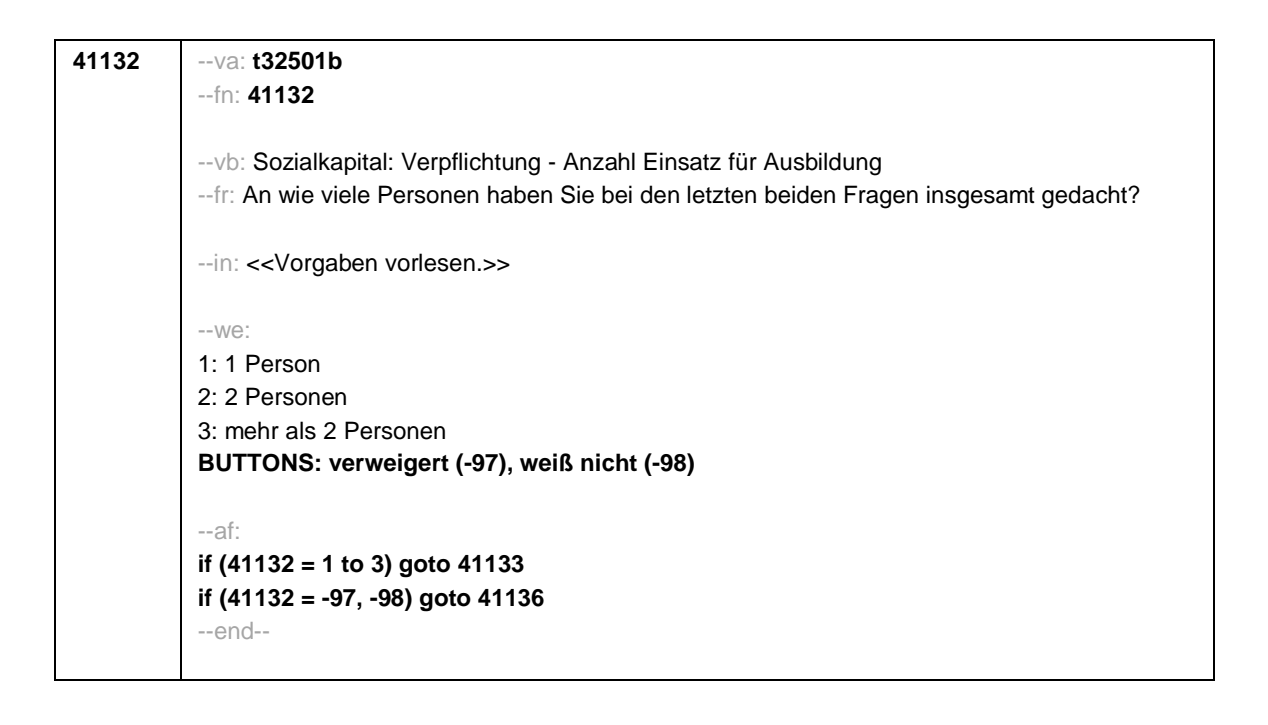

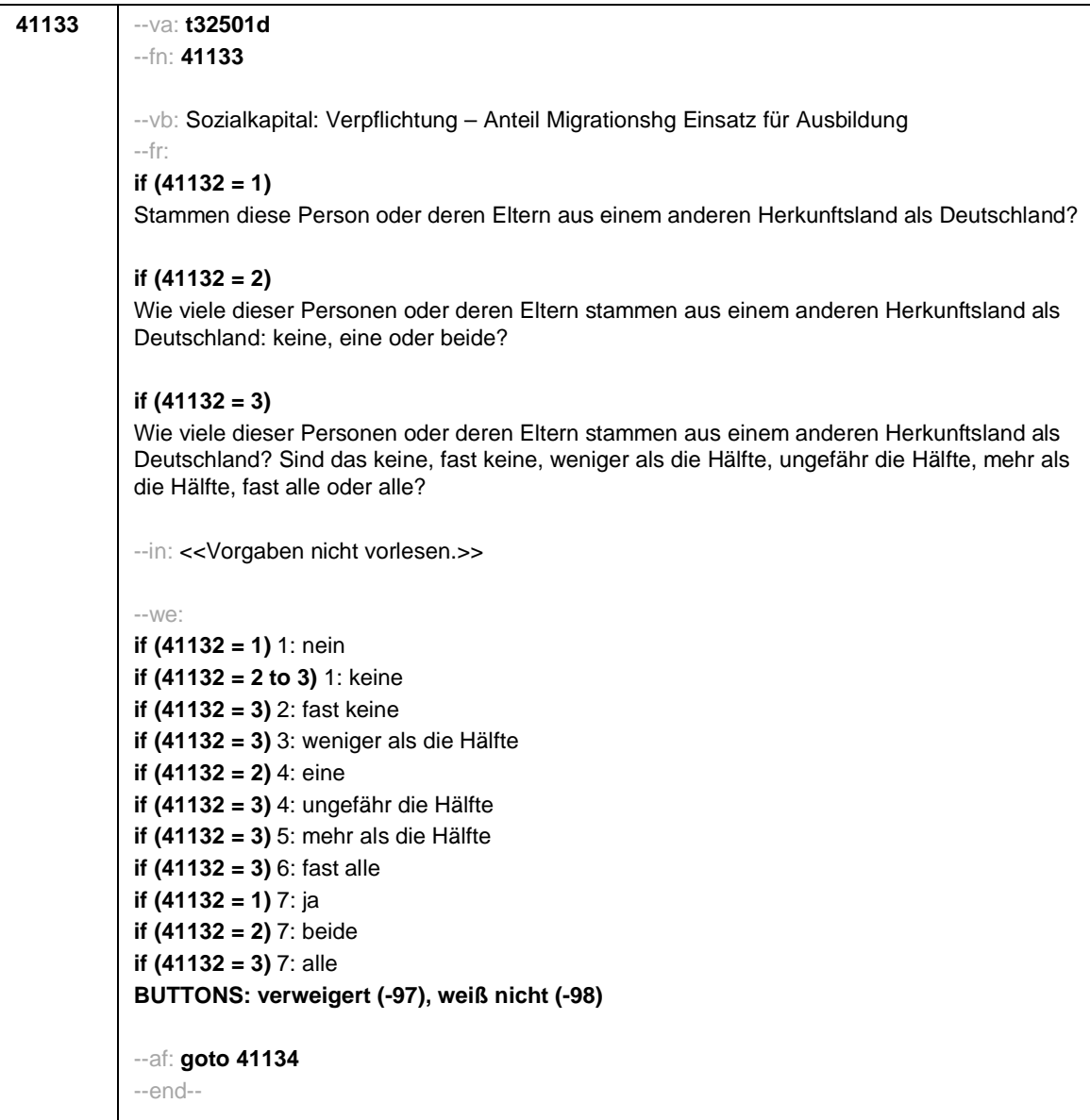

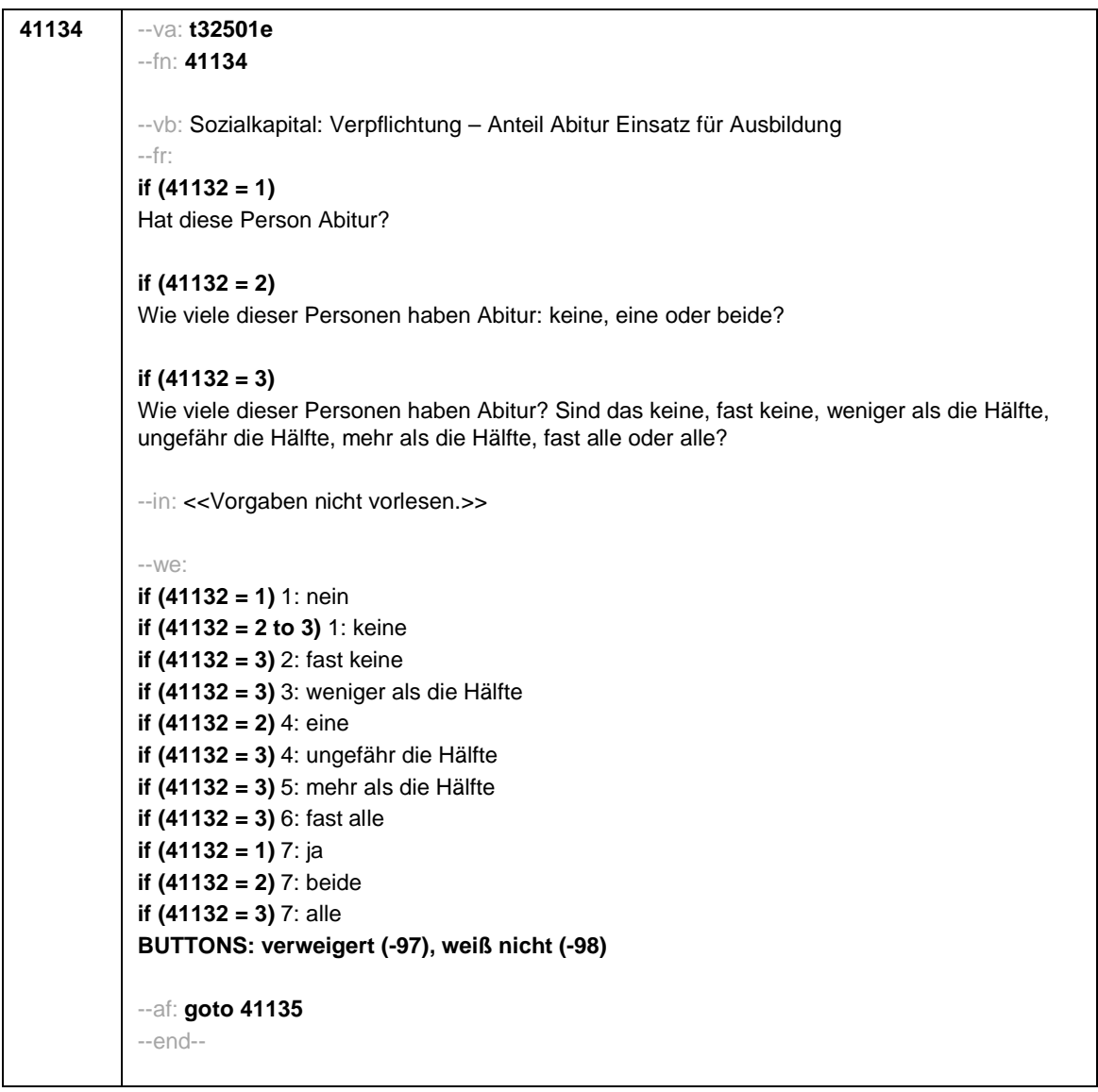

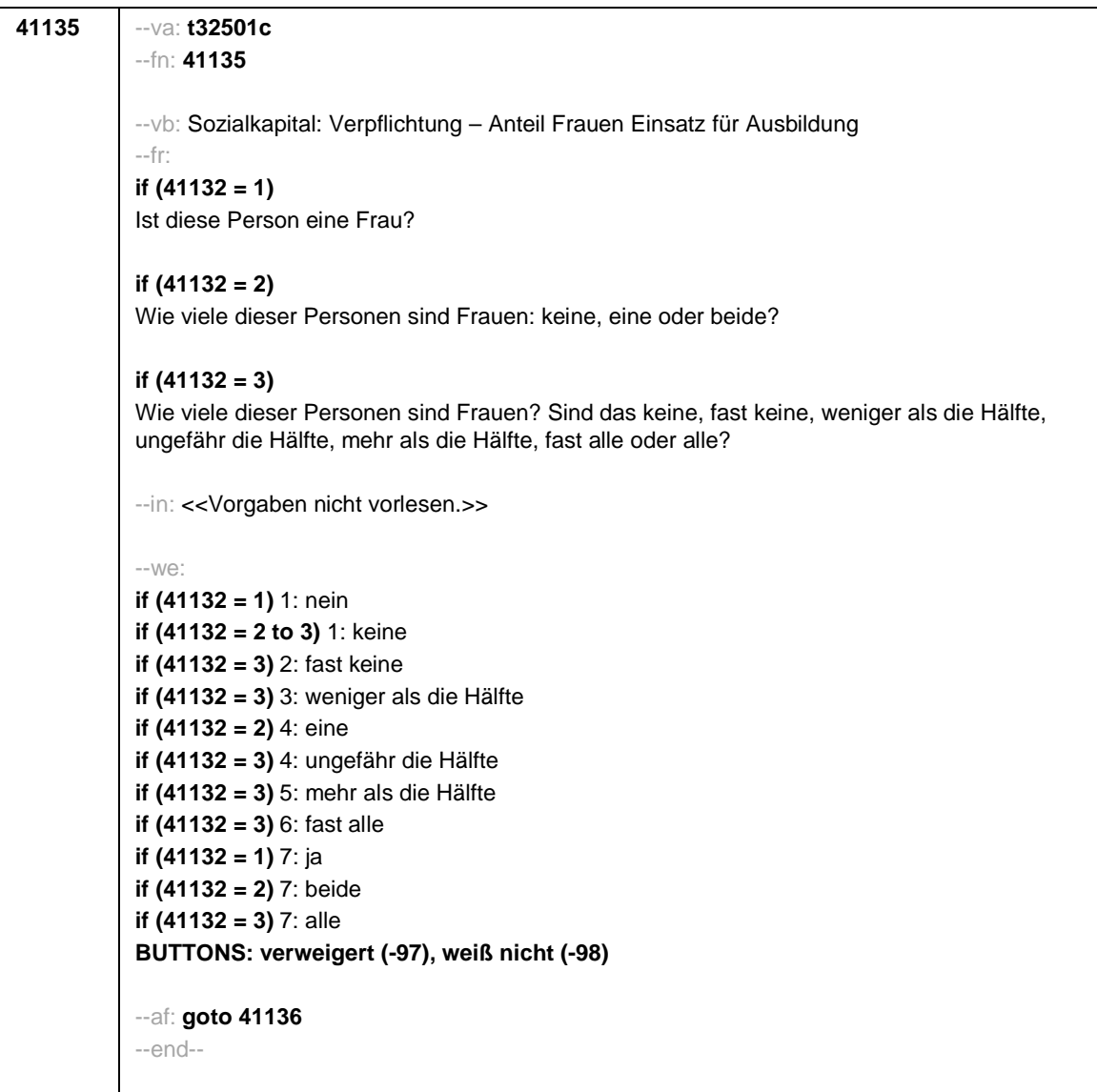

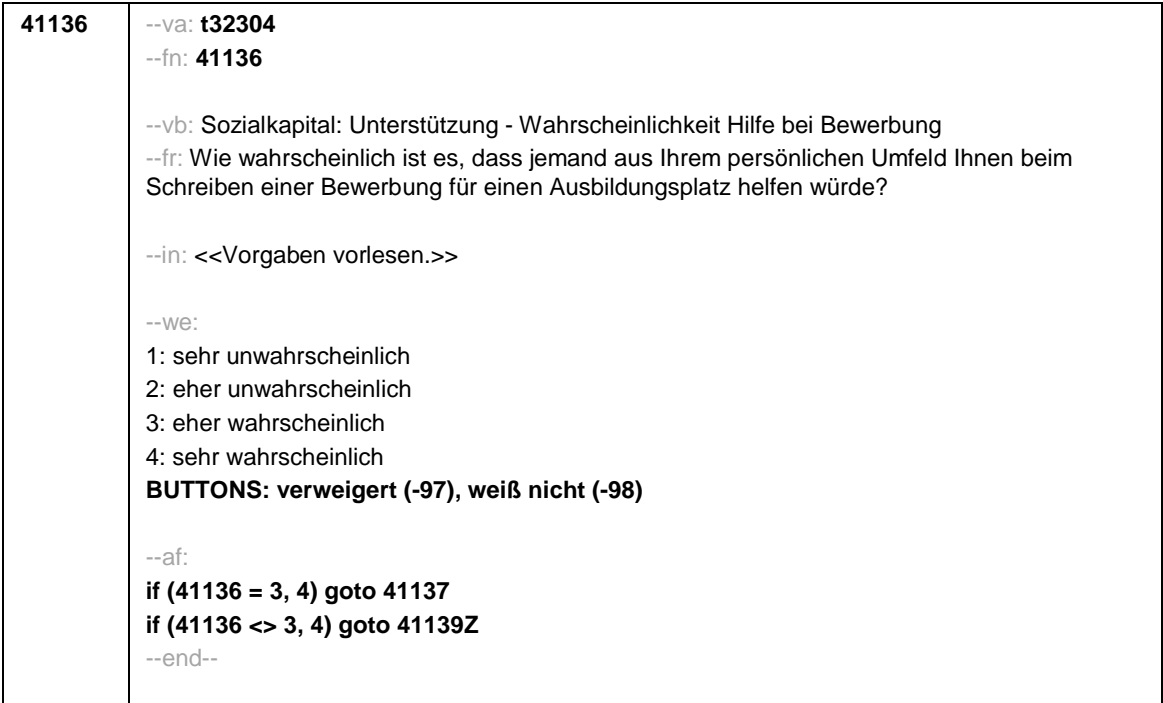

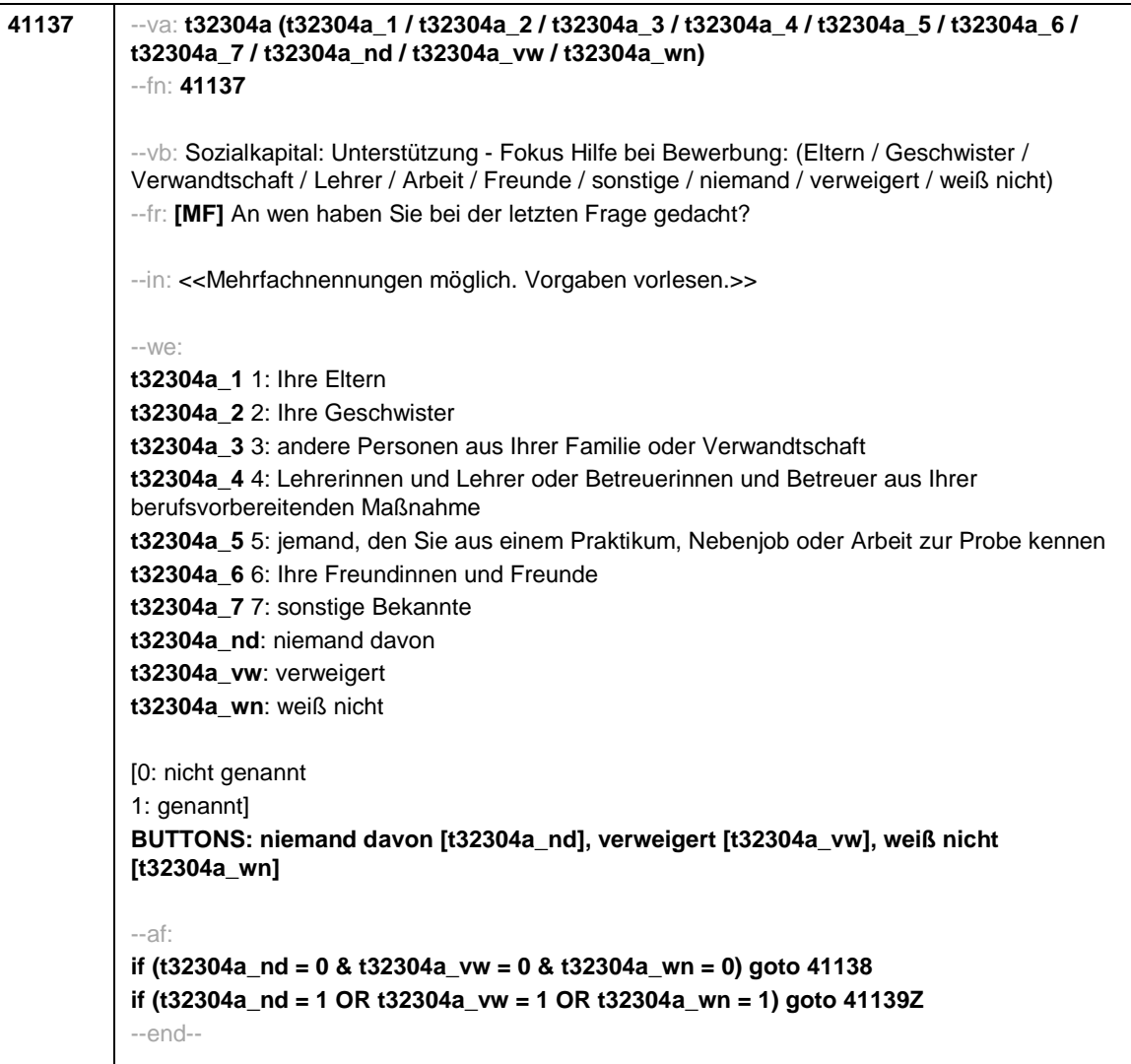

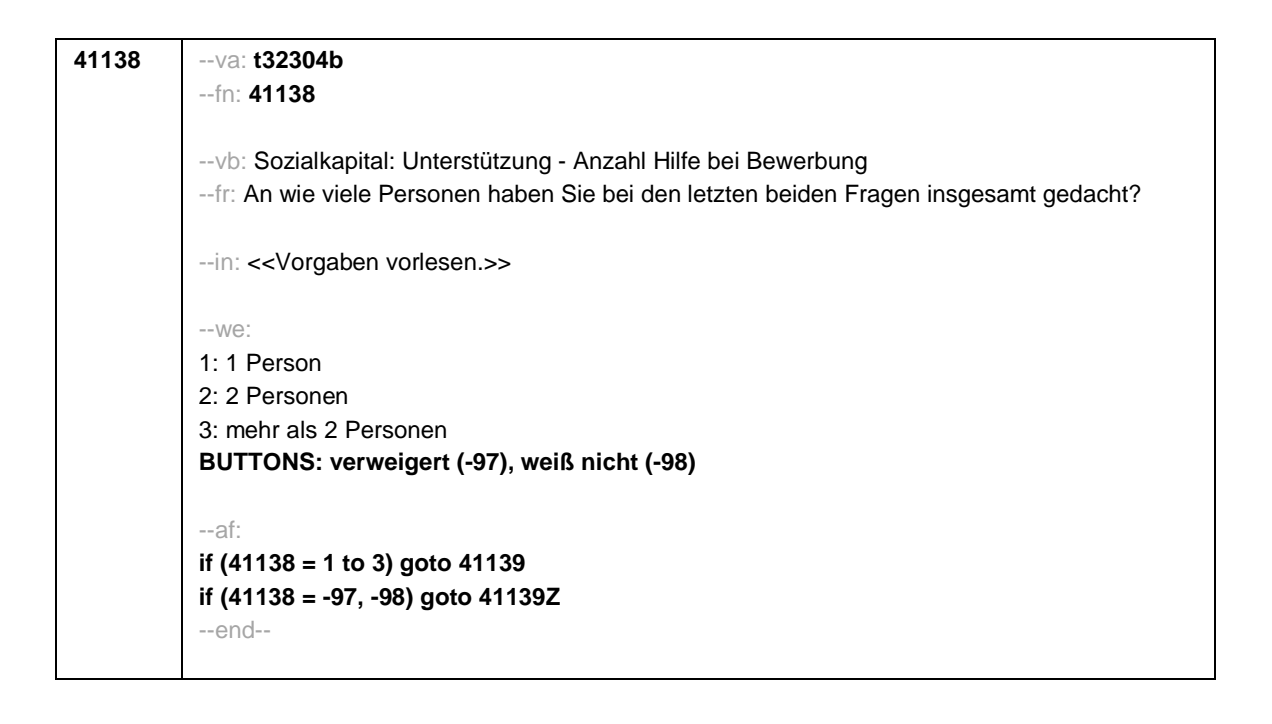

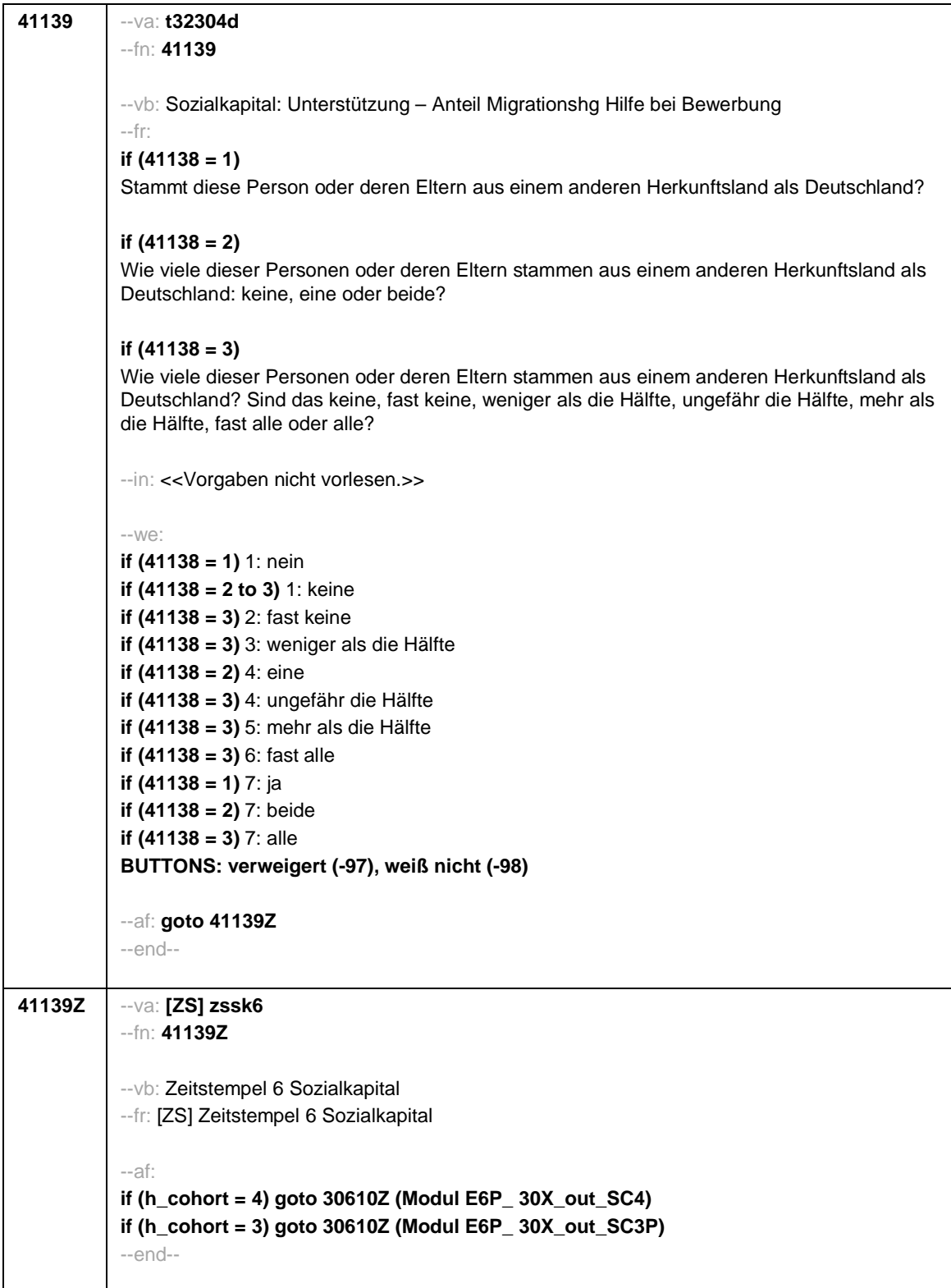

Seite **1** von **24**

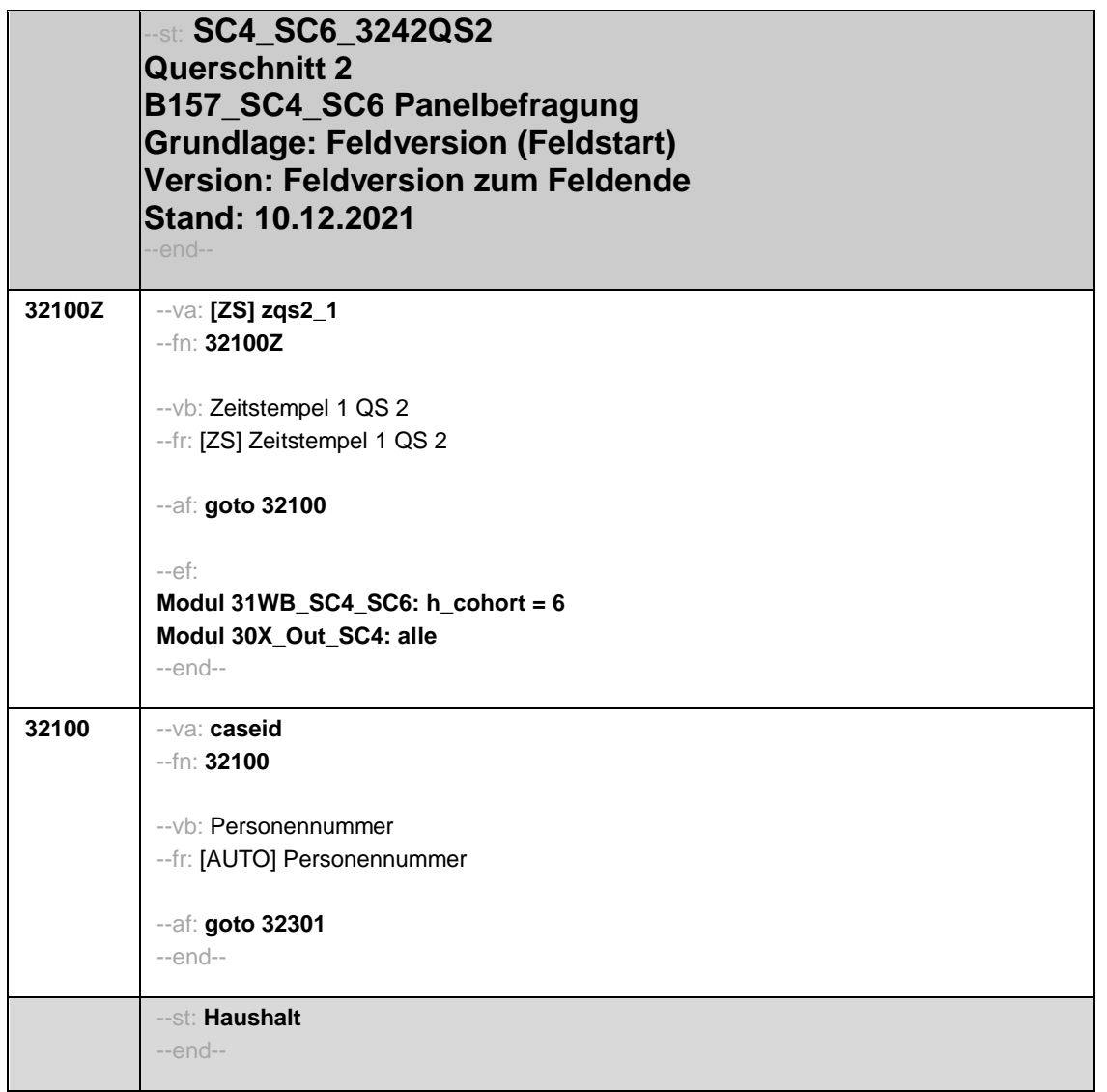

Seite **2** von **24**

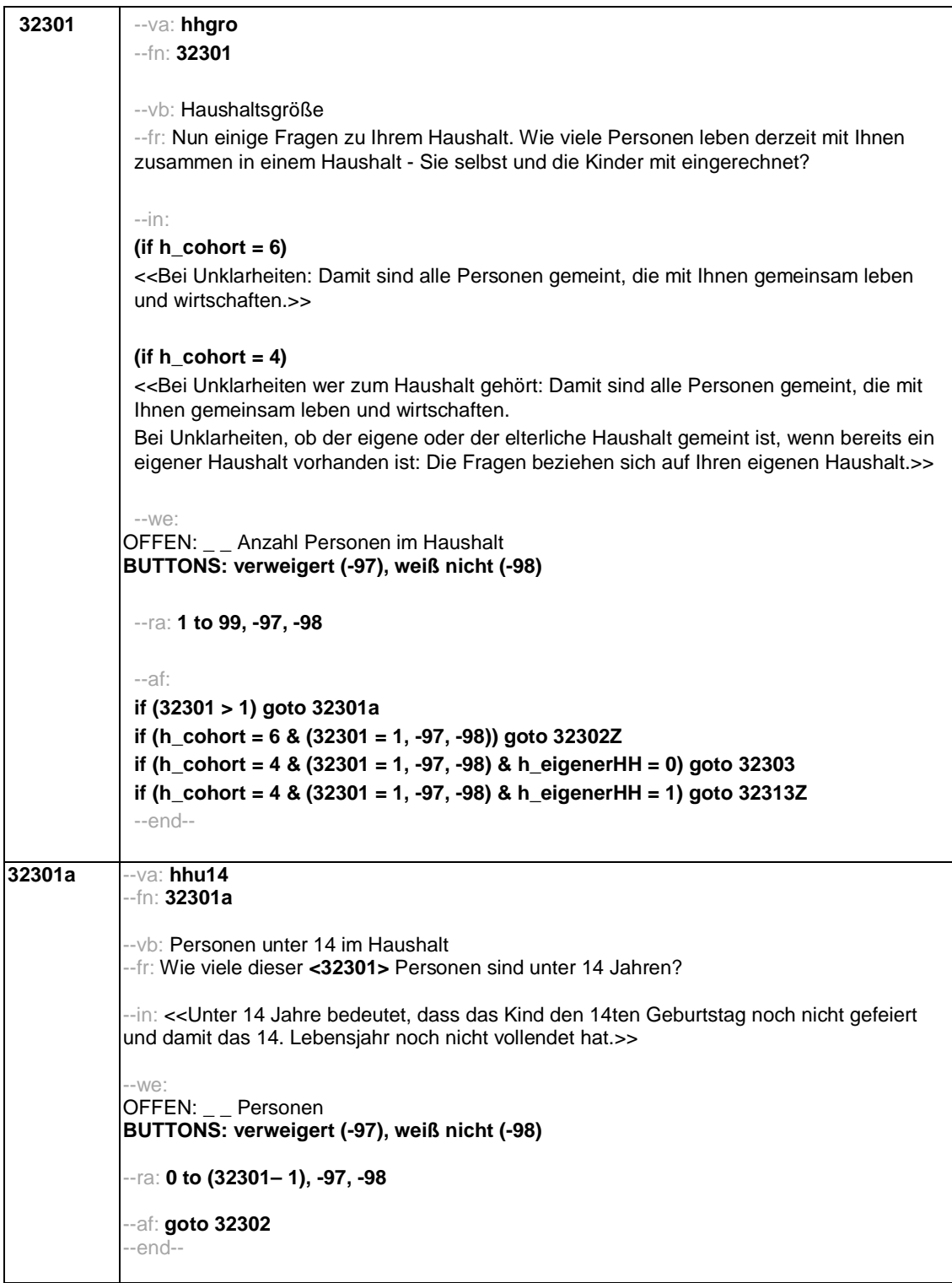

Seite **3** von **24**

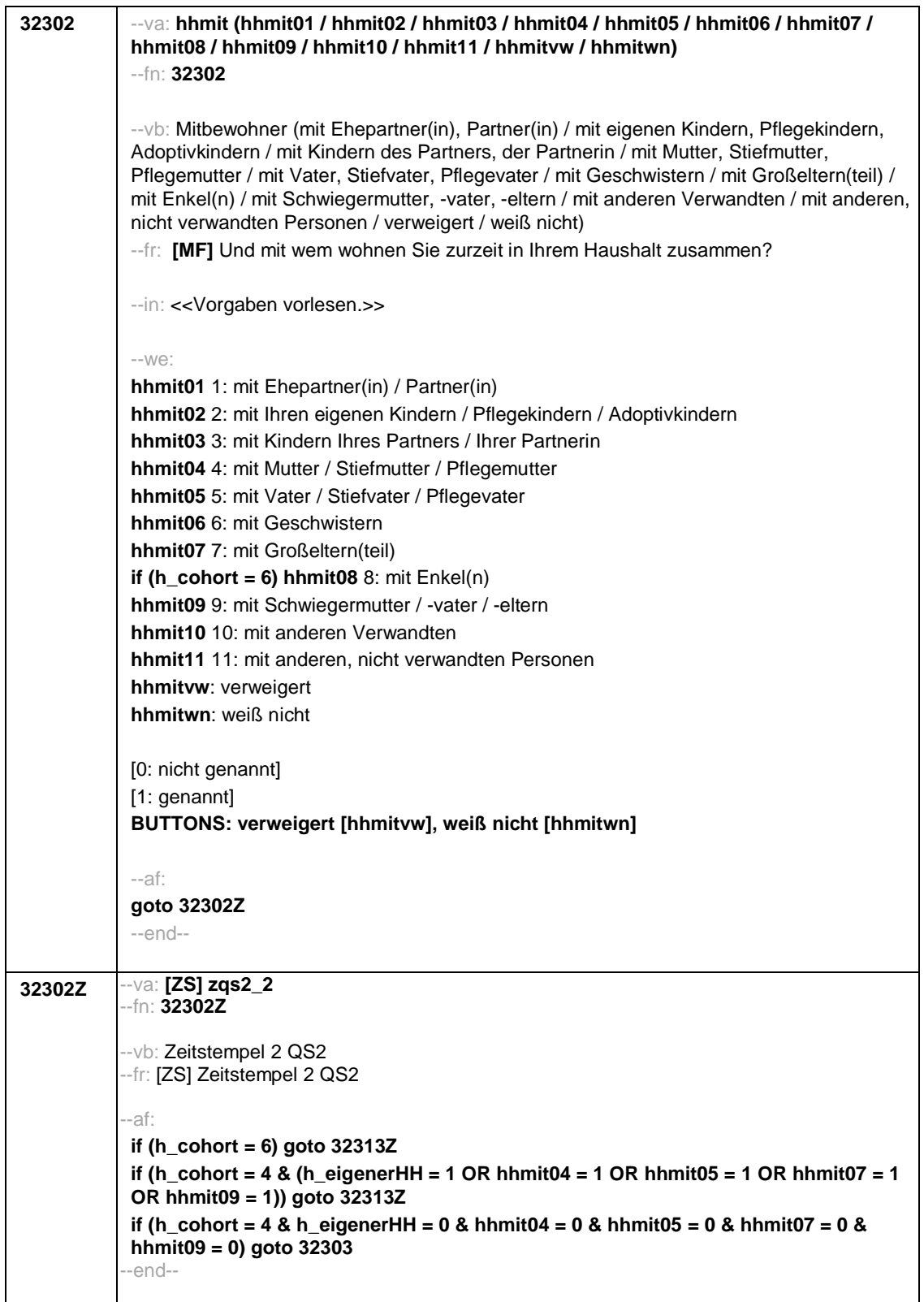

Seite **4** von **24**

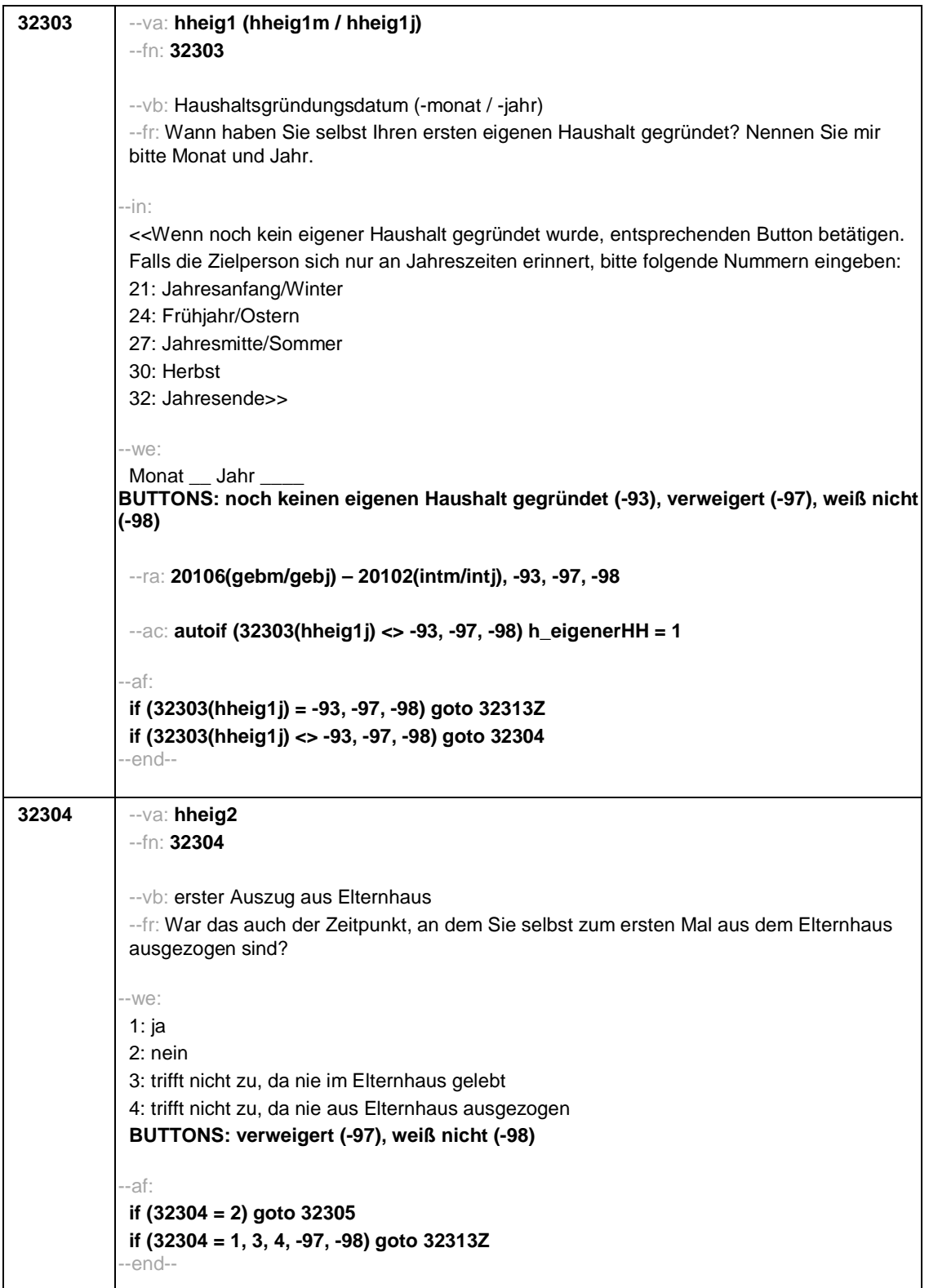

Seite **5** von **24**

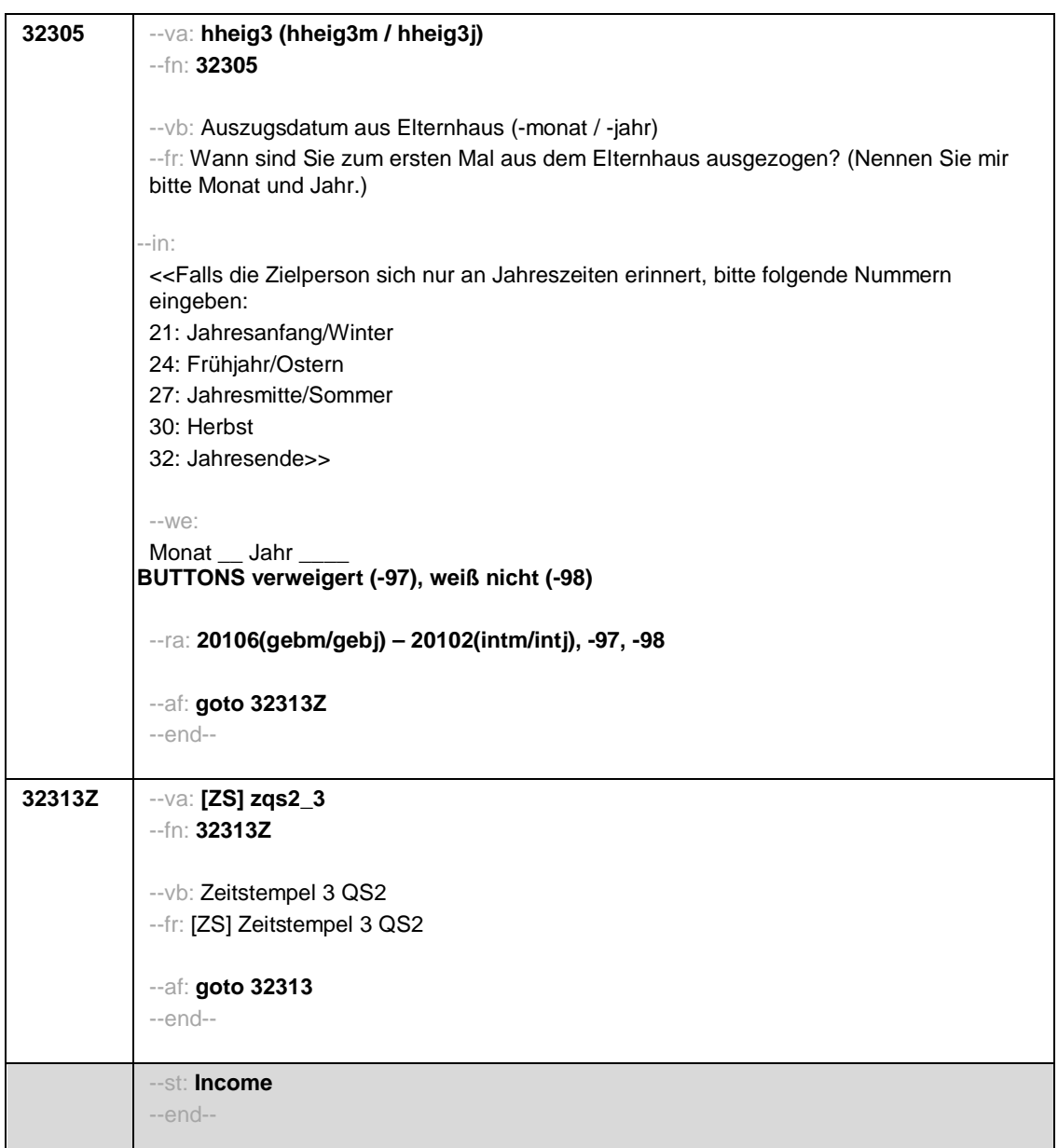

Seite **6** von **24**

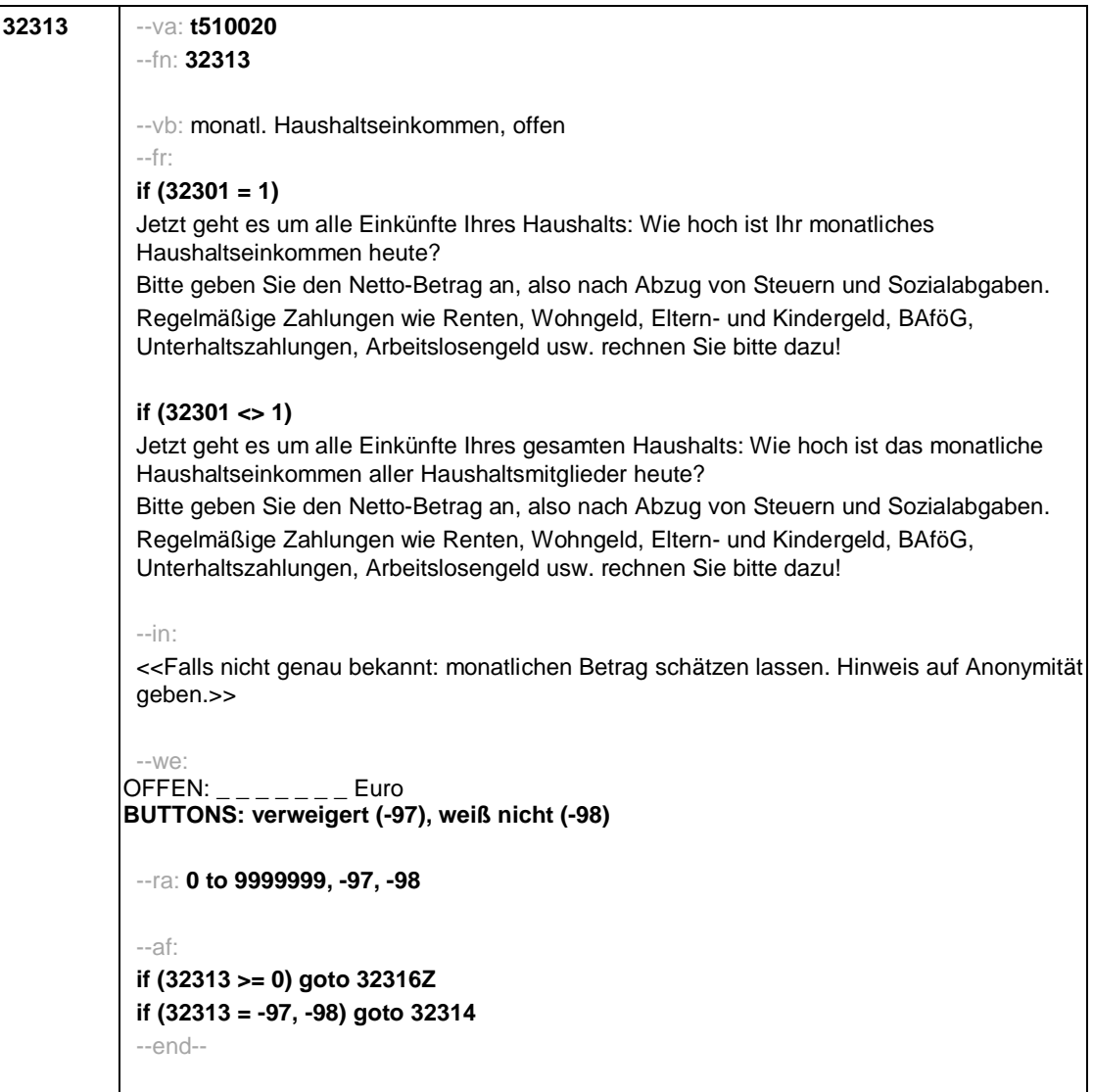

Seite **7** von **24**

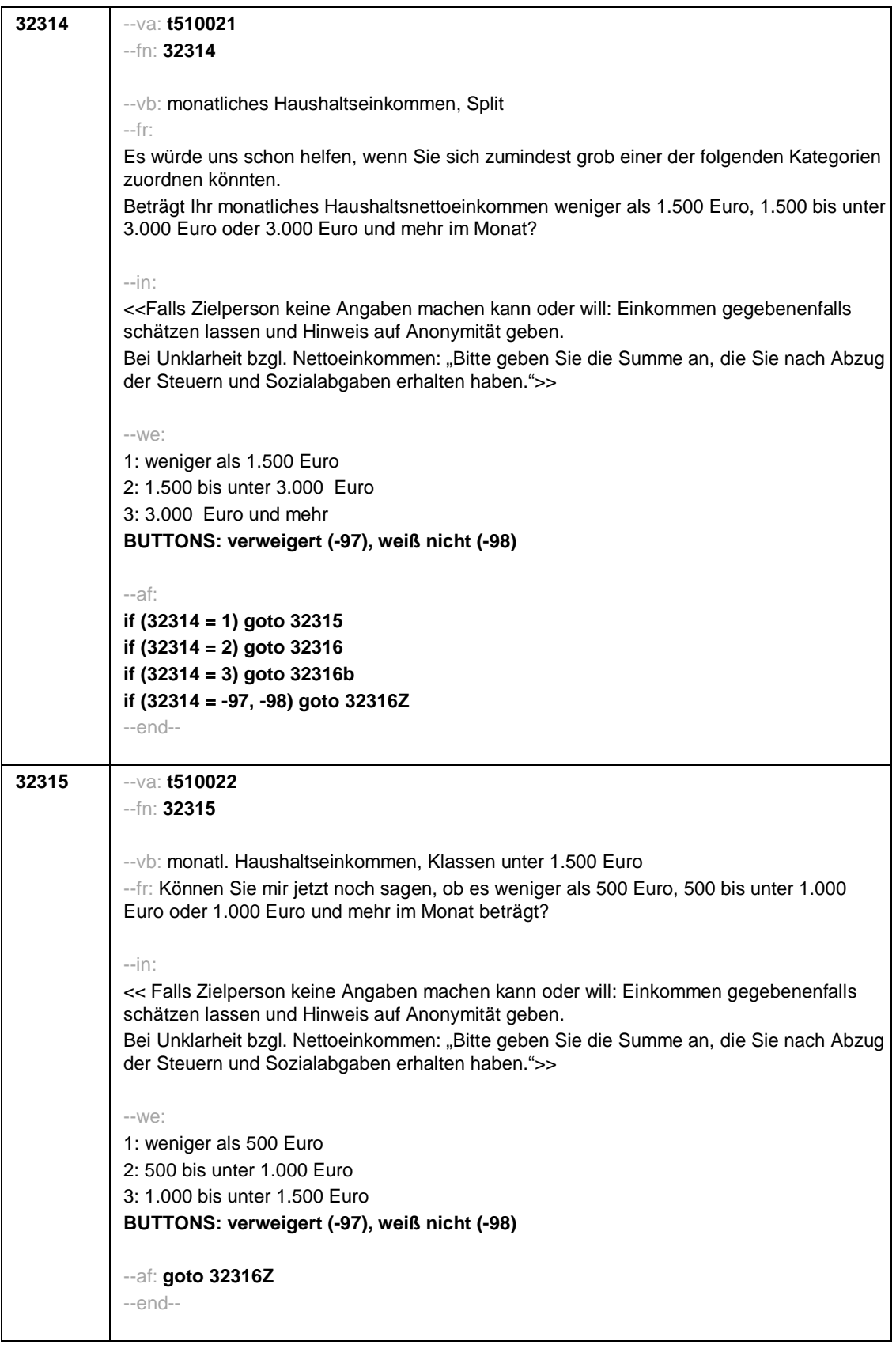

Seite **8** von **24**

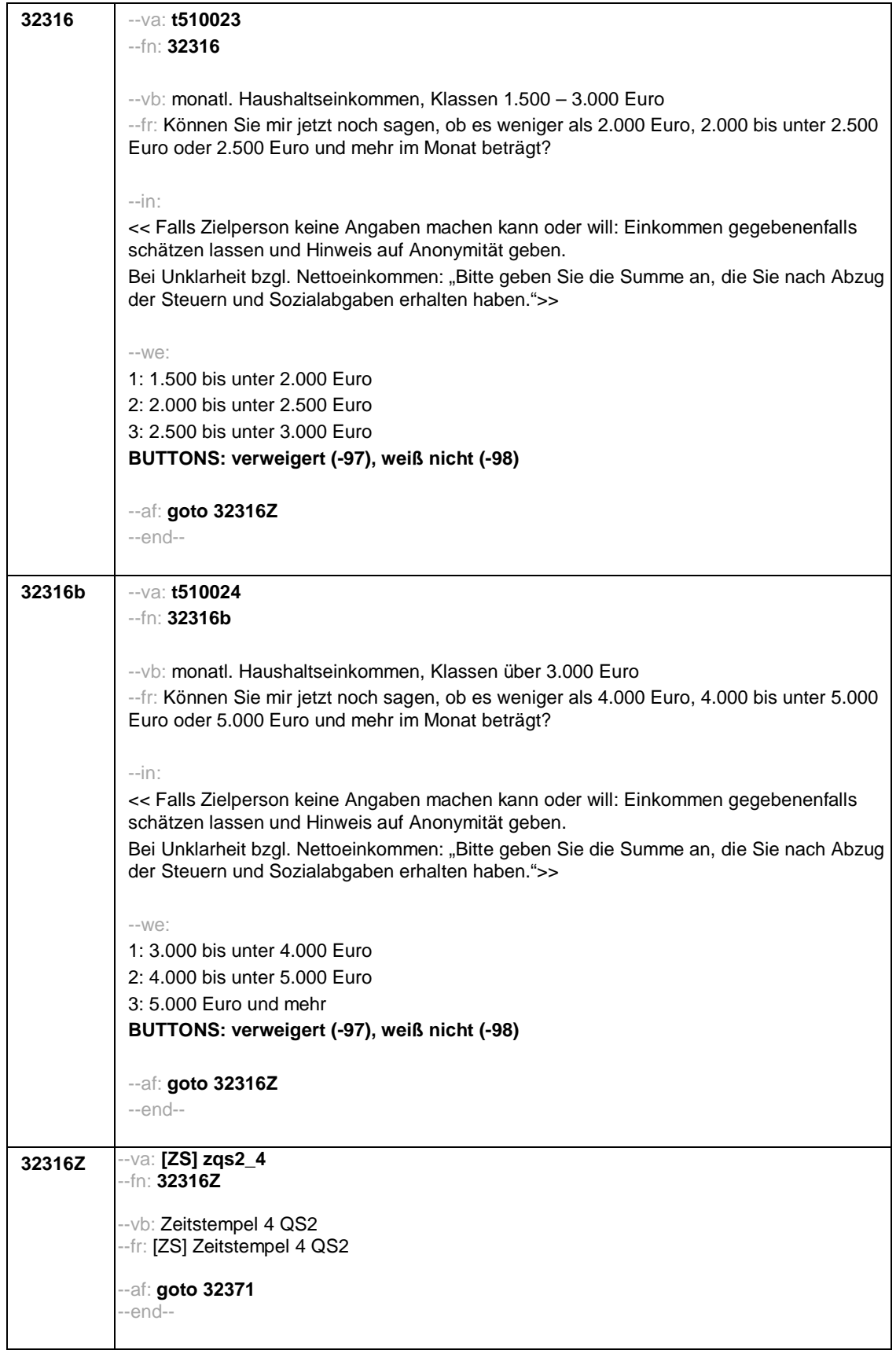

Seite **9** von **24**

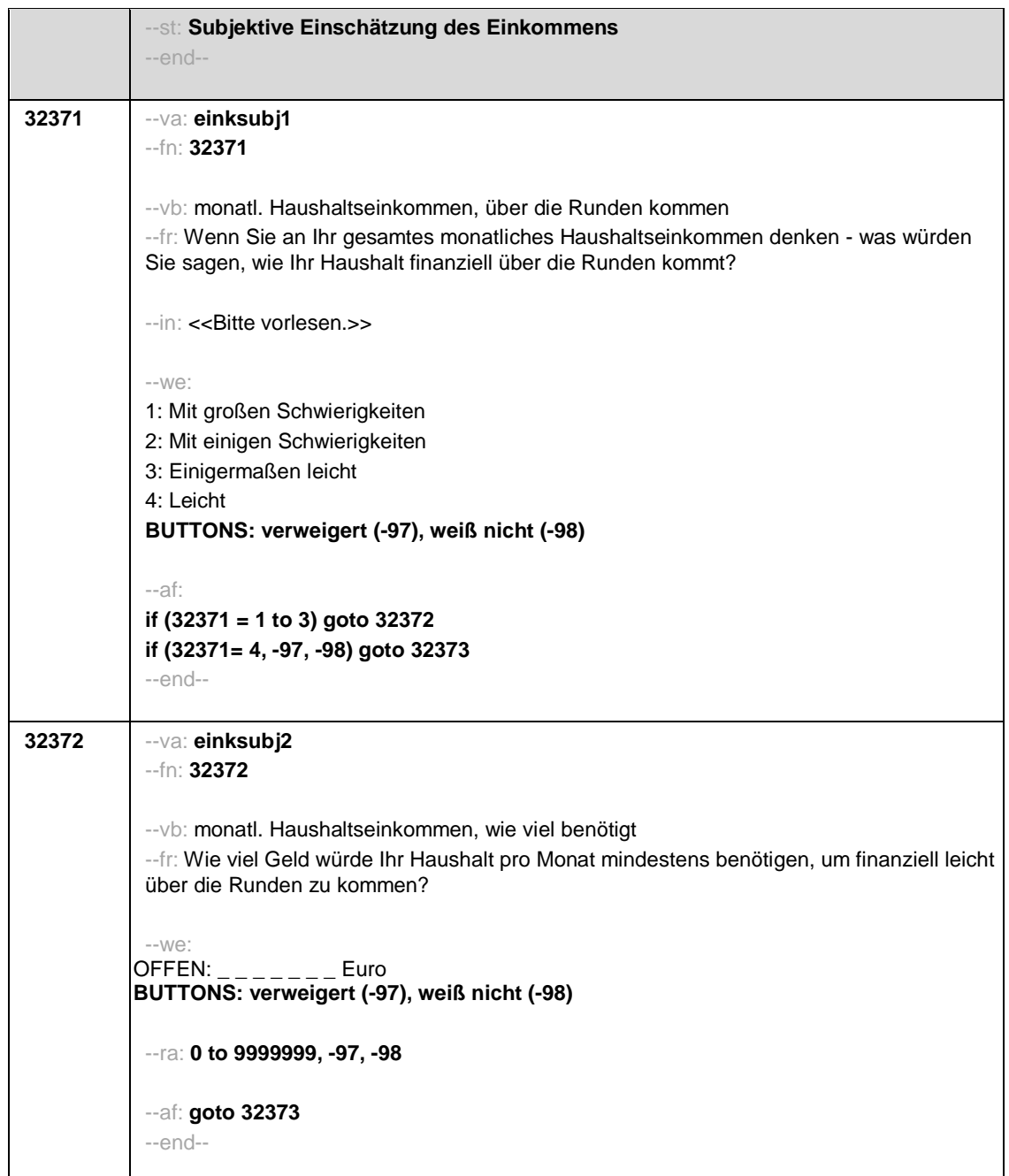

## Seite **10** von **24**

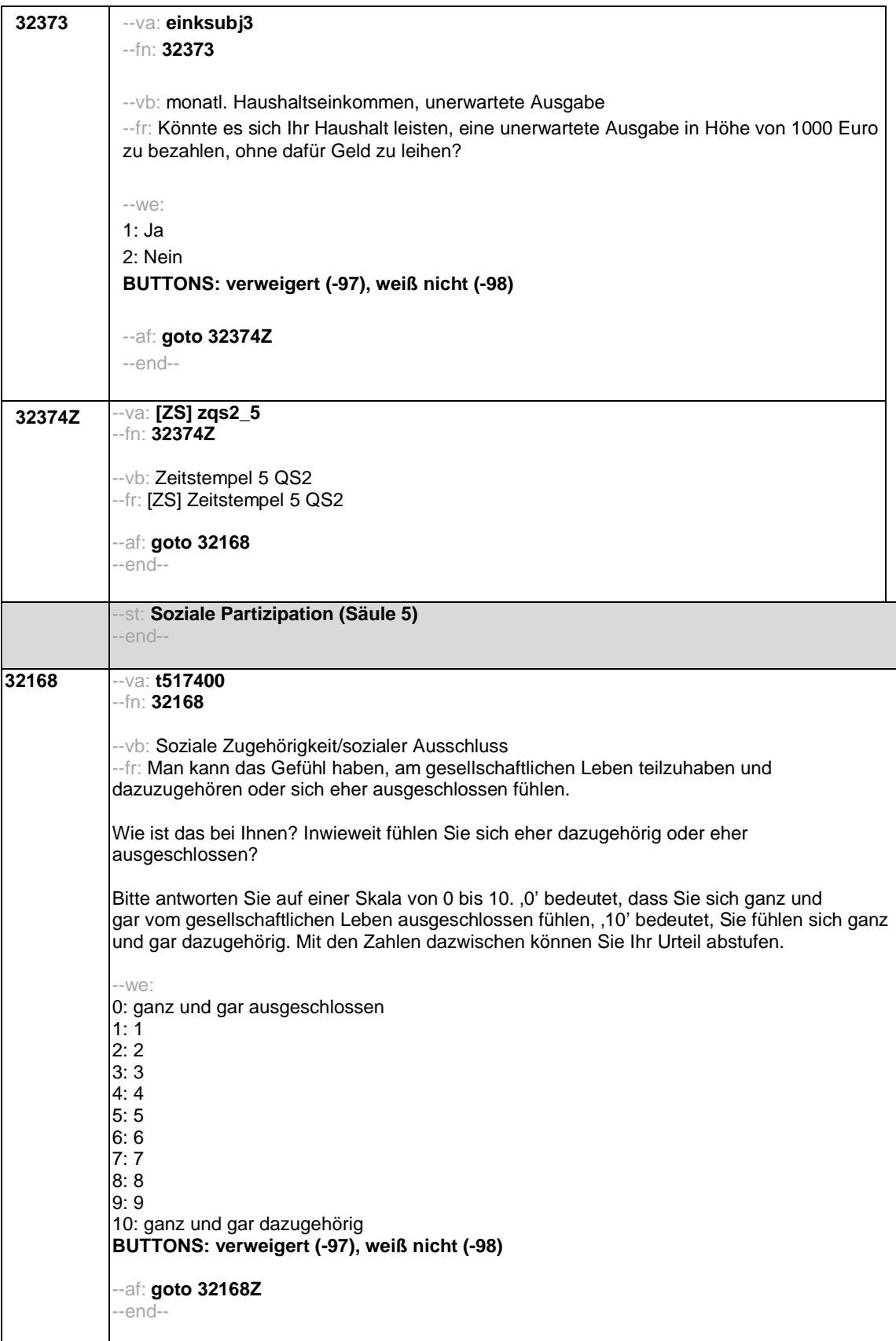

Seite **11** von **24**

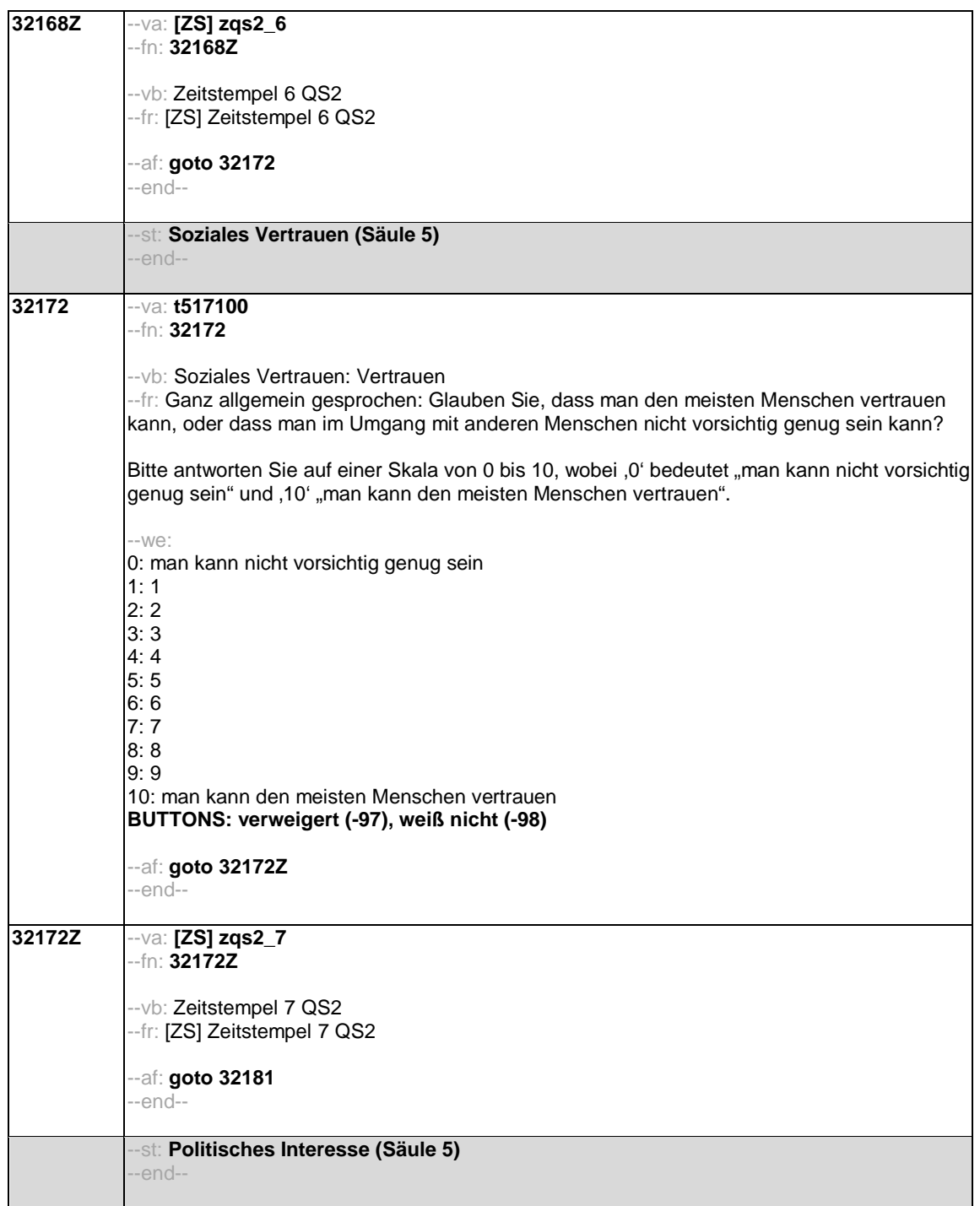

## Seite **12** von **24**

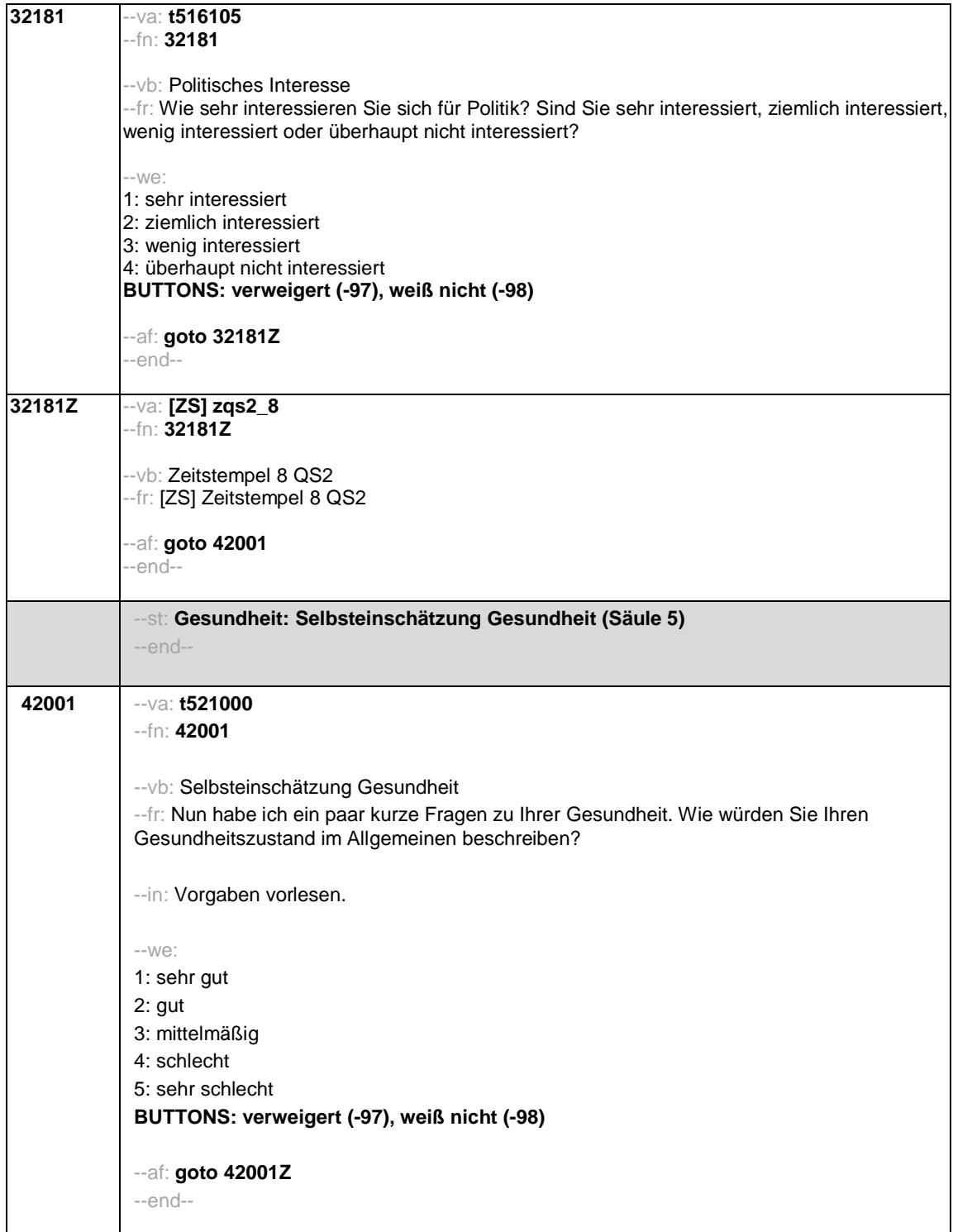

Seite **13** von **24**

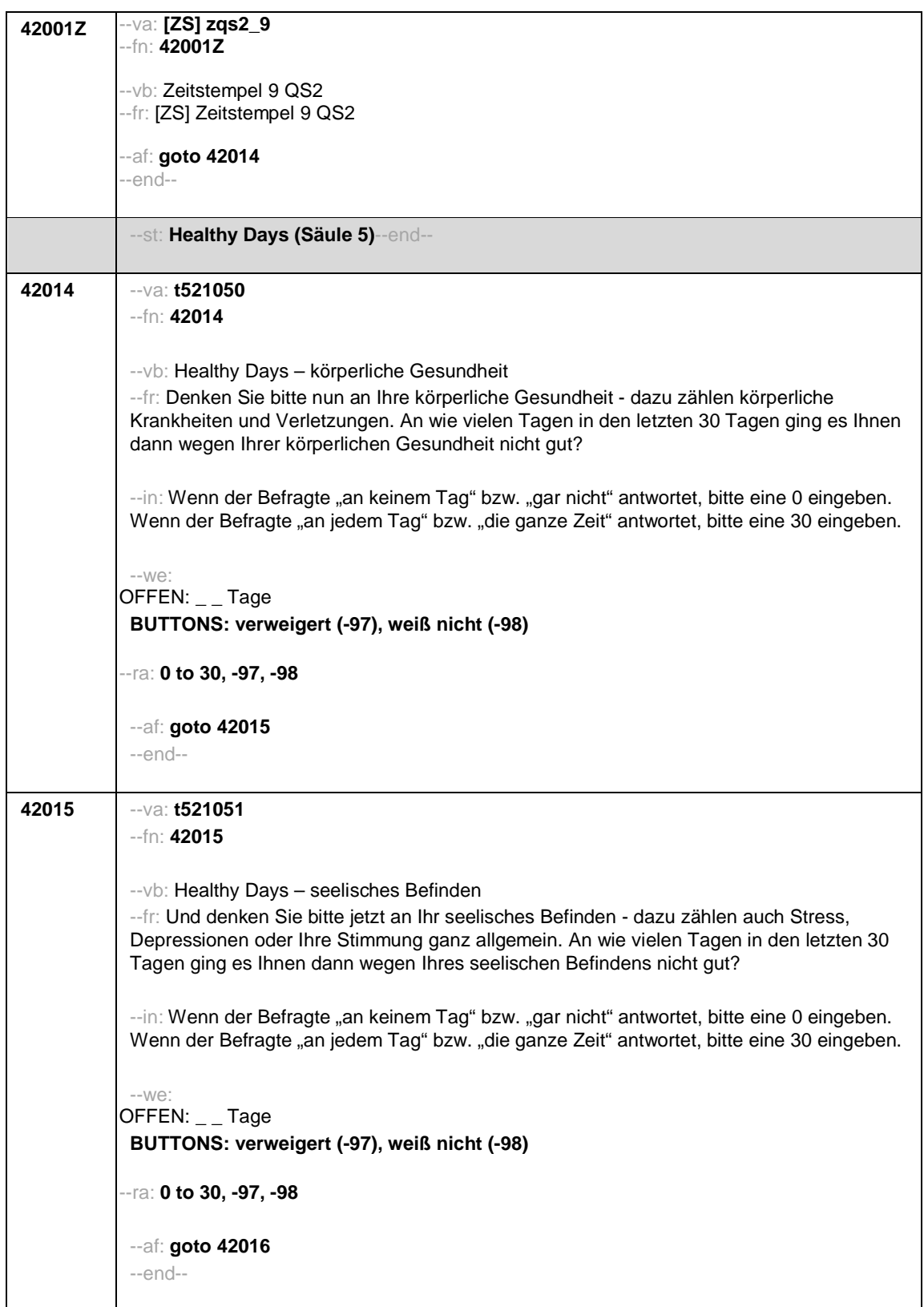

Seite **14** von **24**

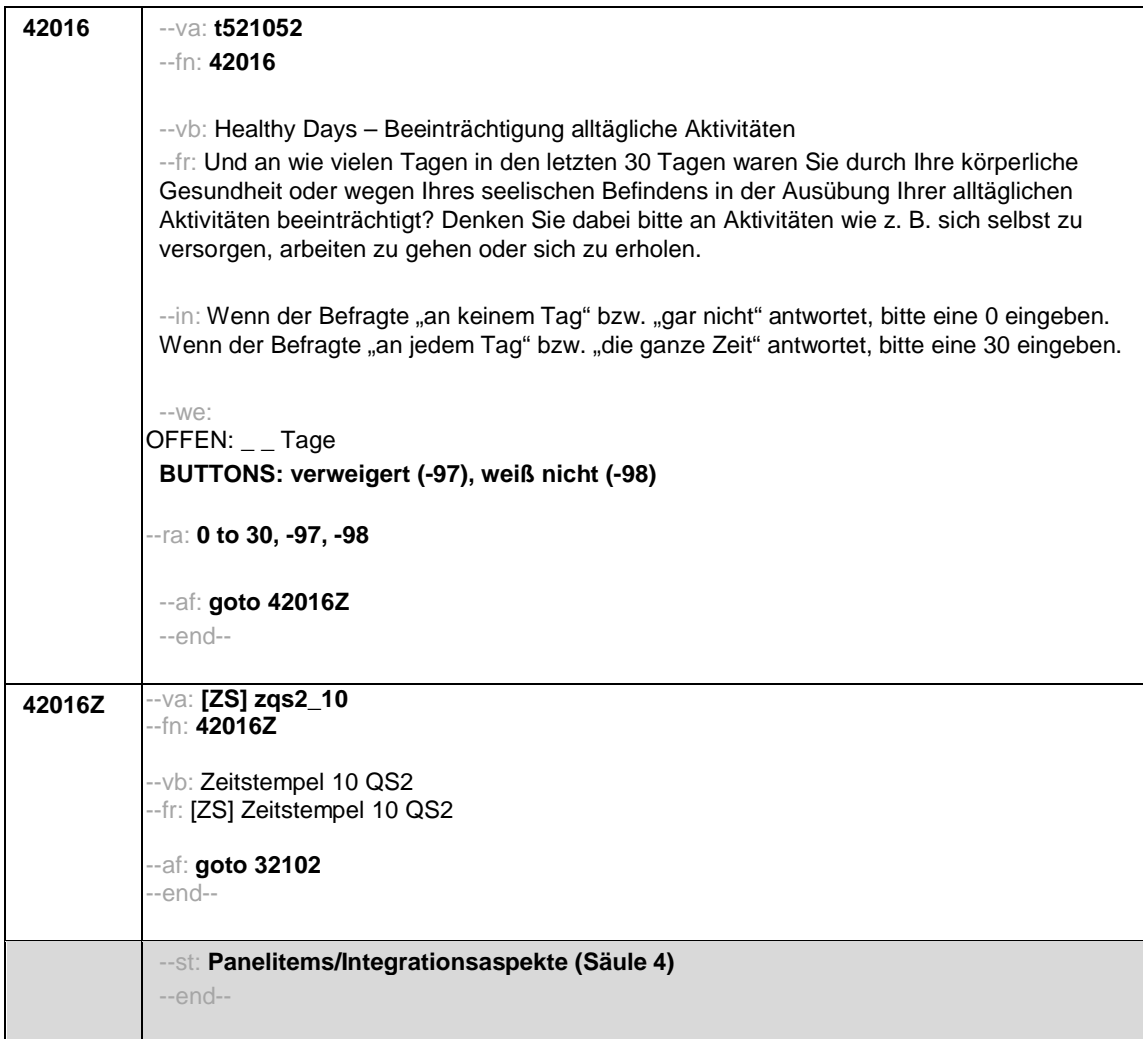

Seite **15** von **24**

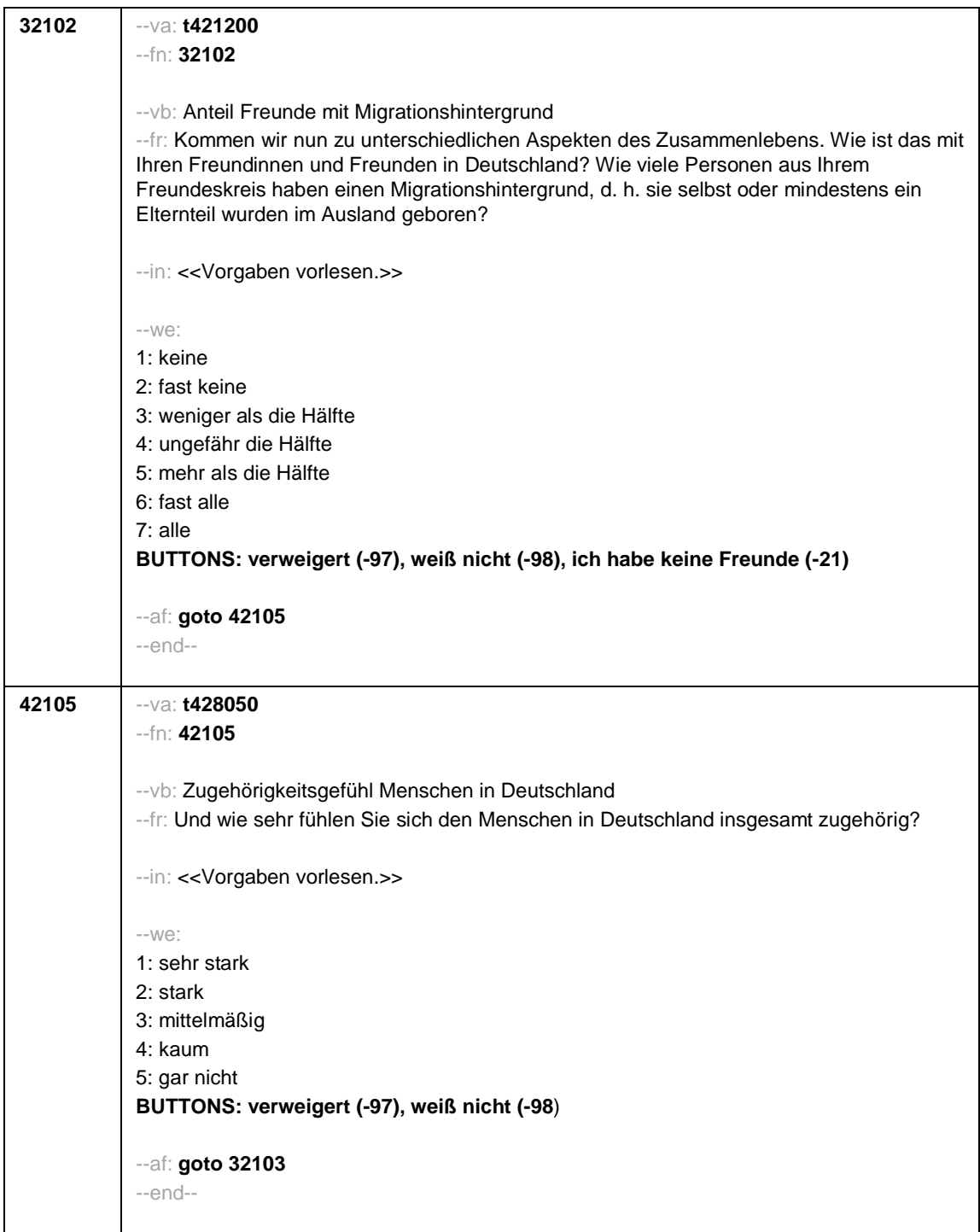

Seite **16** von **24**

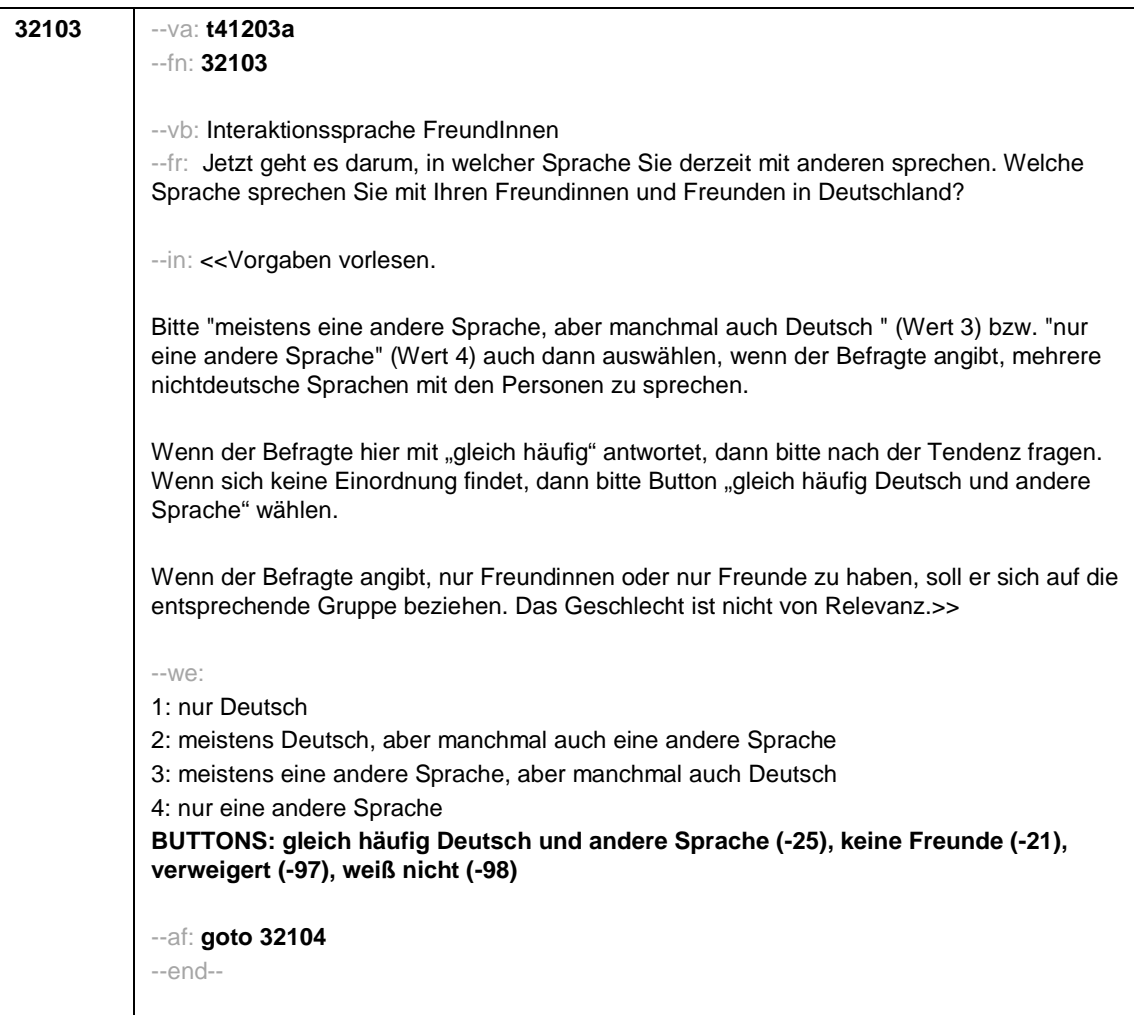

Seite **17** von **24**

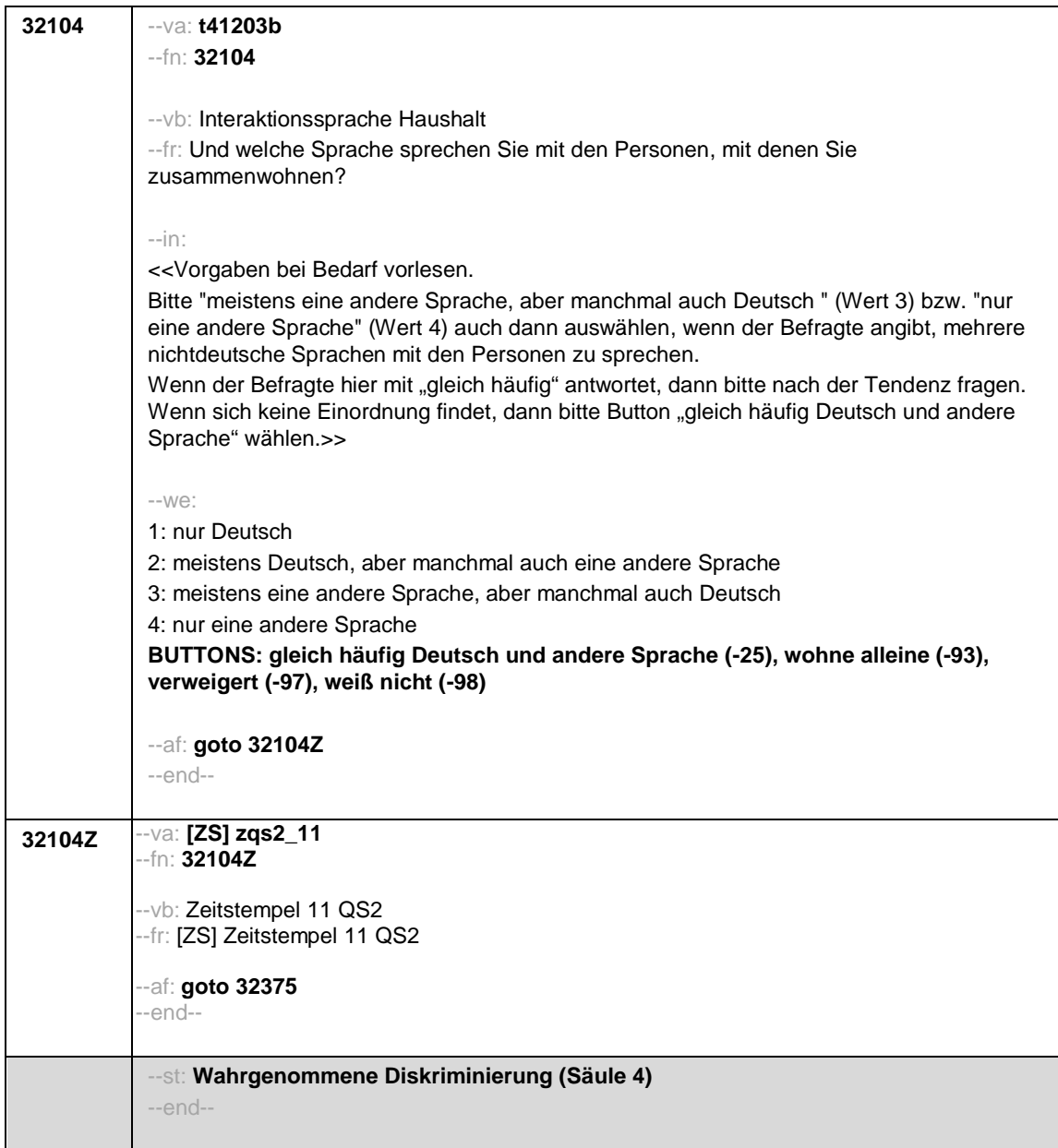

Seite **18** von **24**

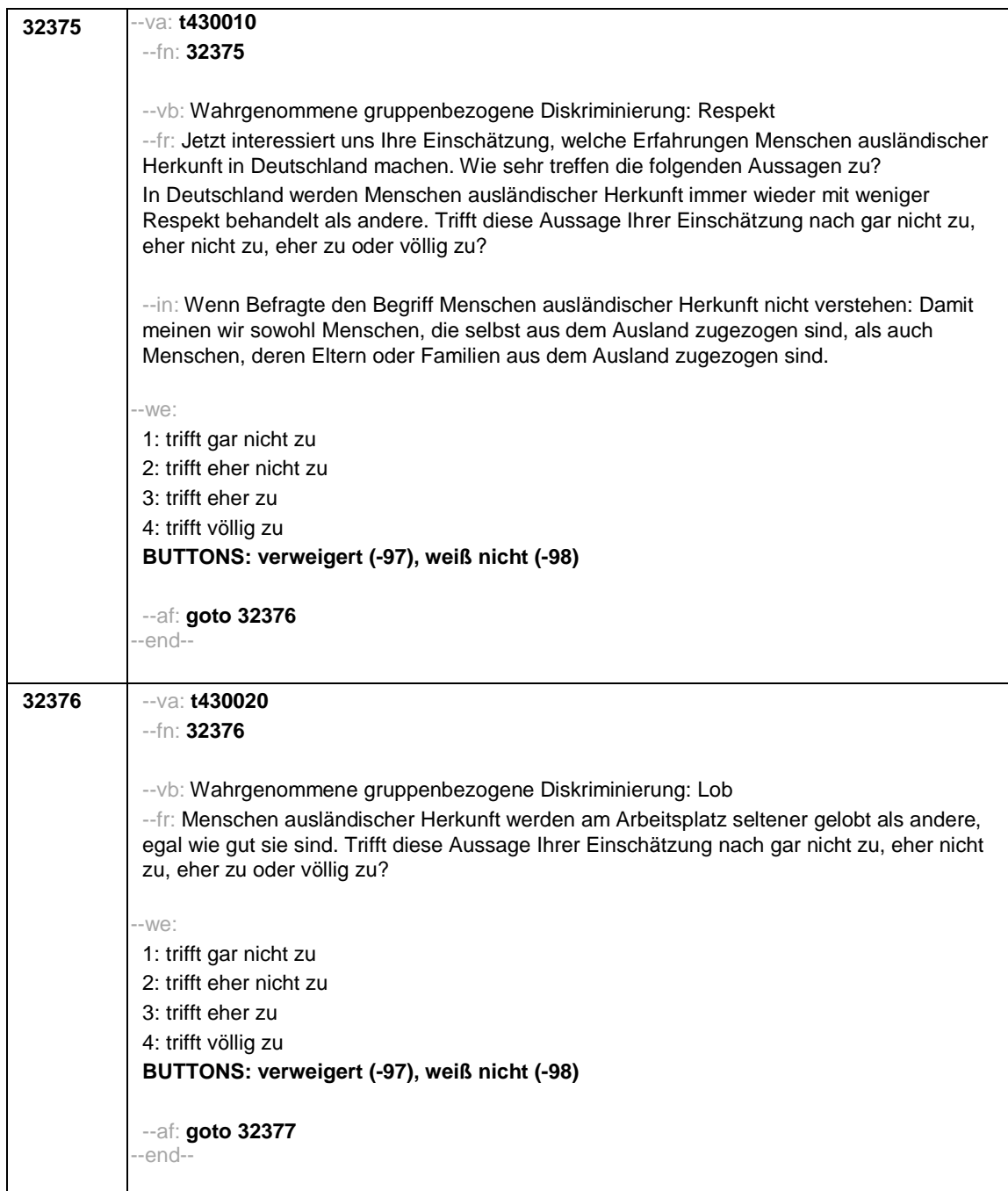
Seite **19** von **24**

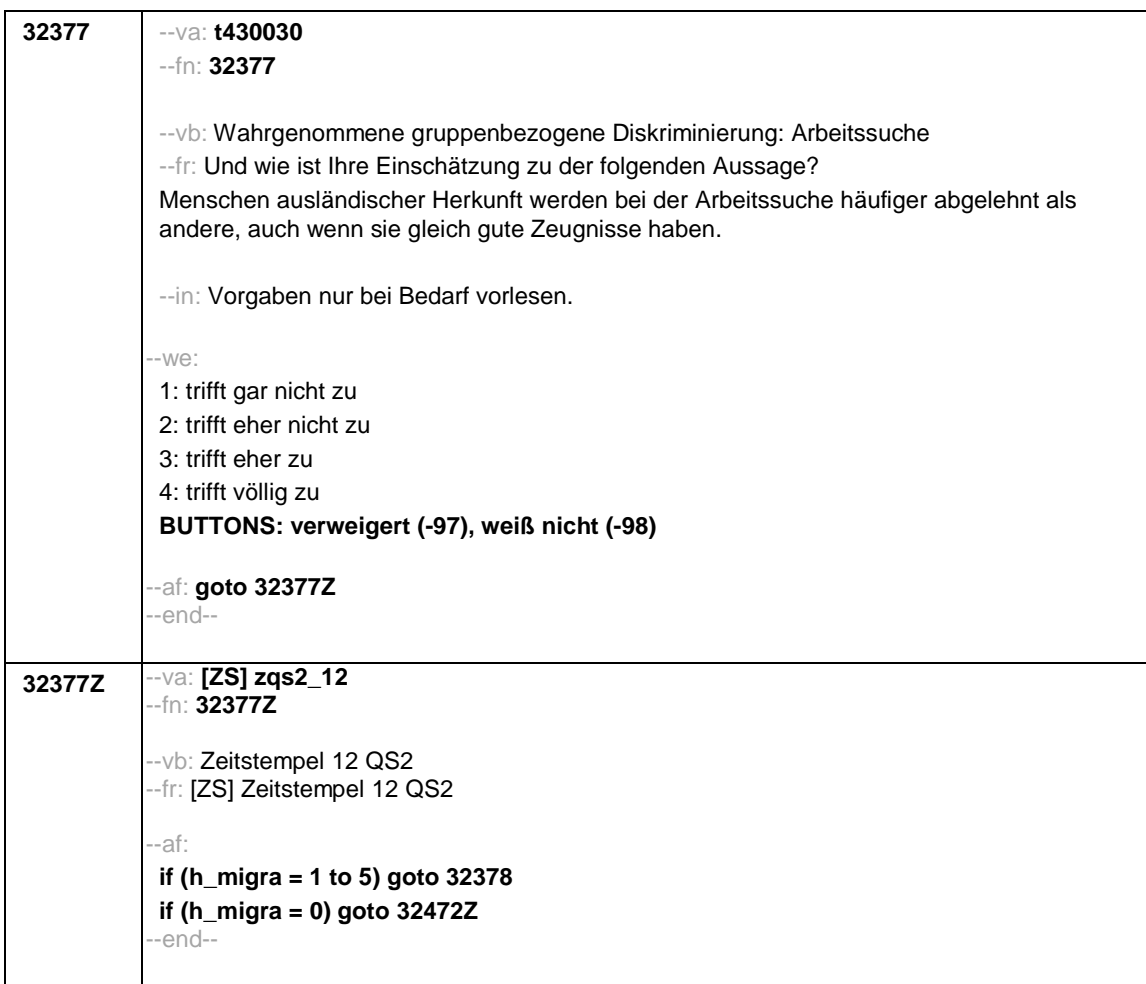

## Seite **20** von **24**

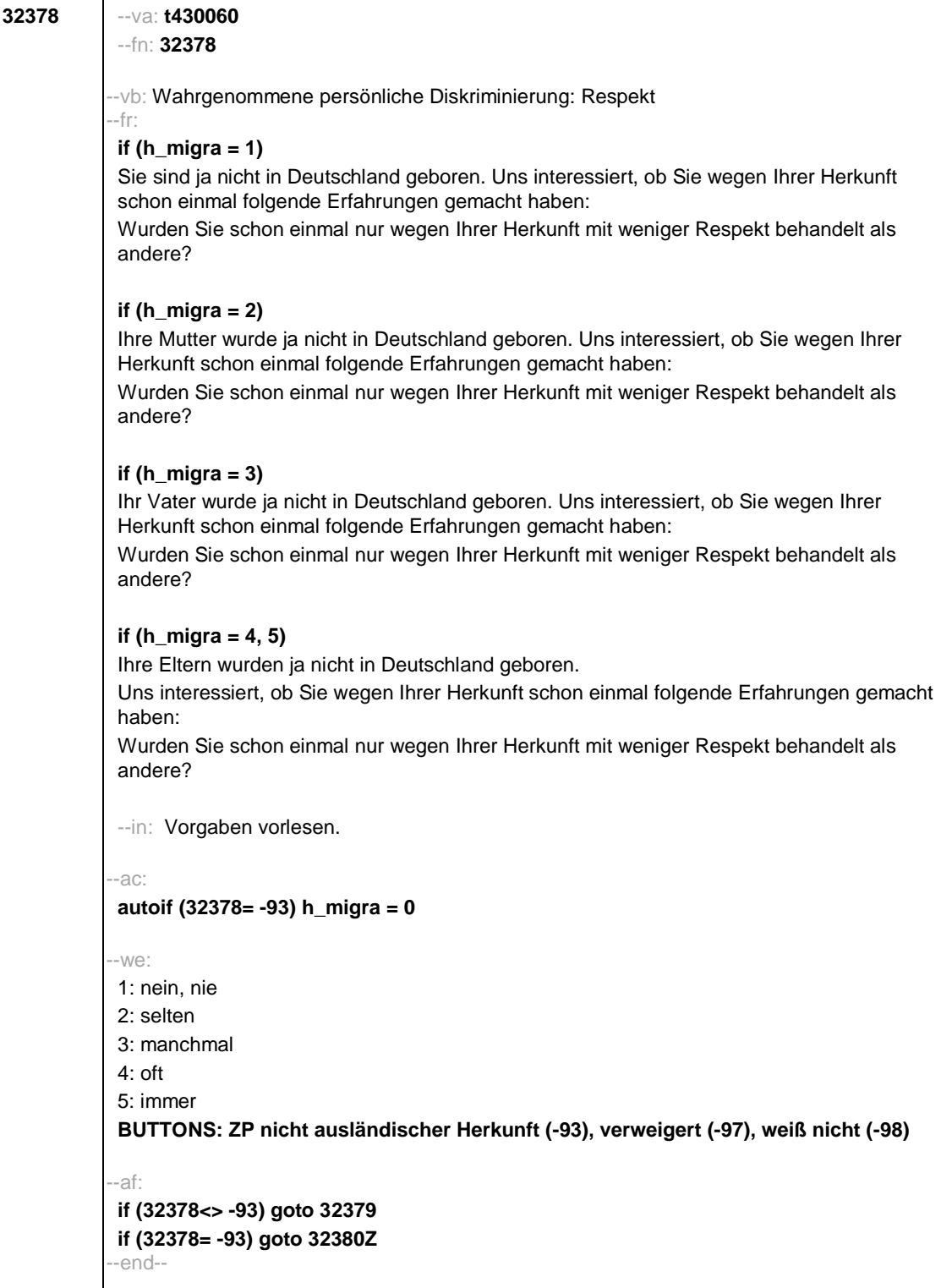

Seite **21** von **24**

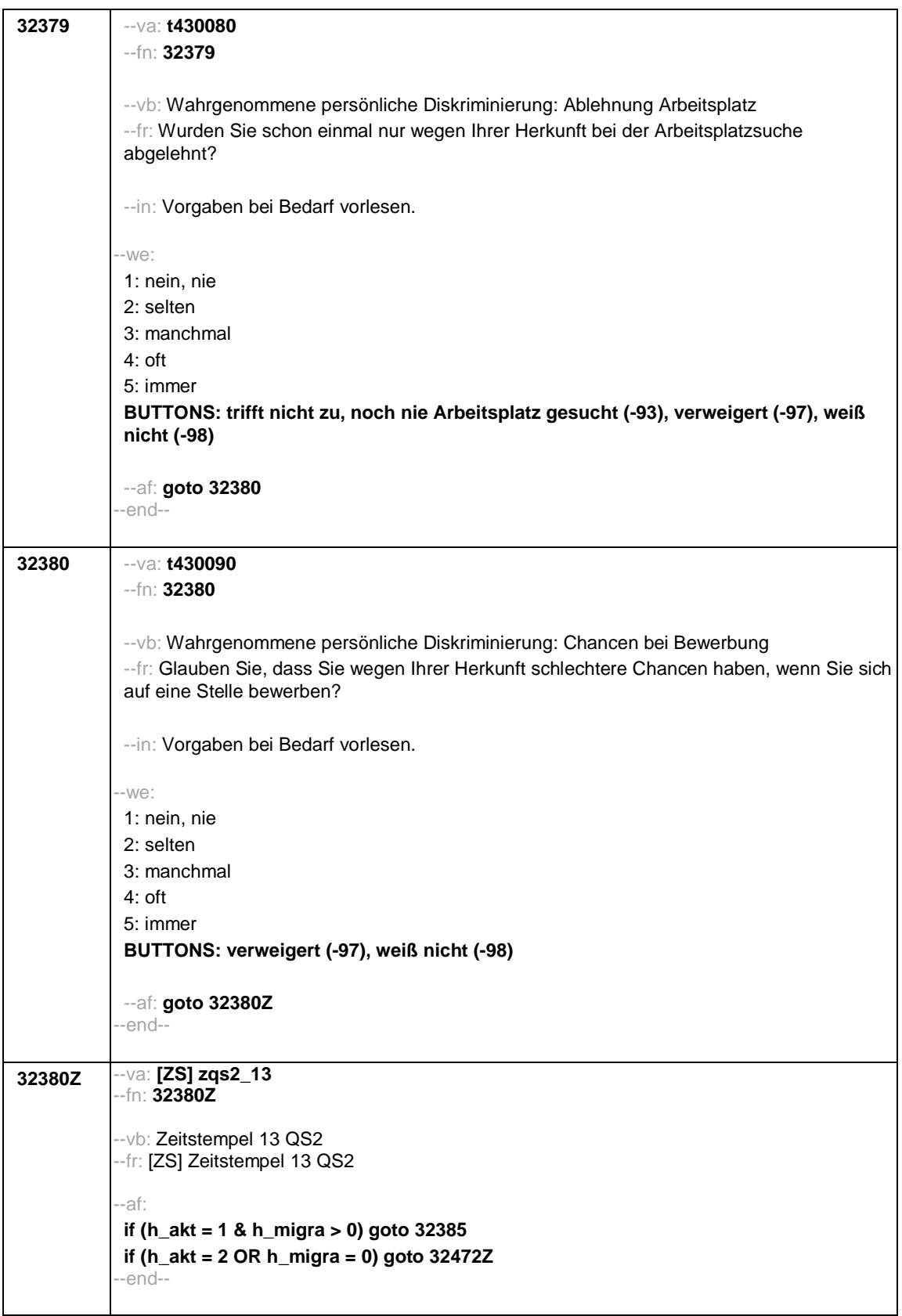

Seite **22** von **24**

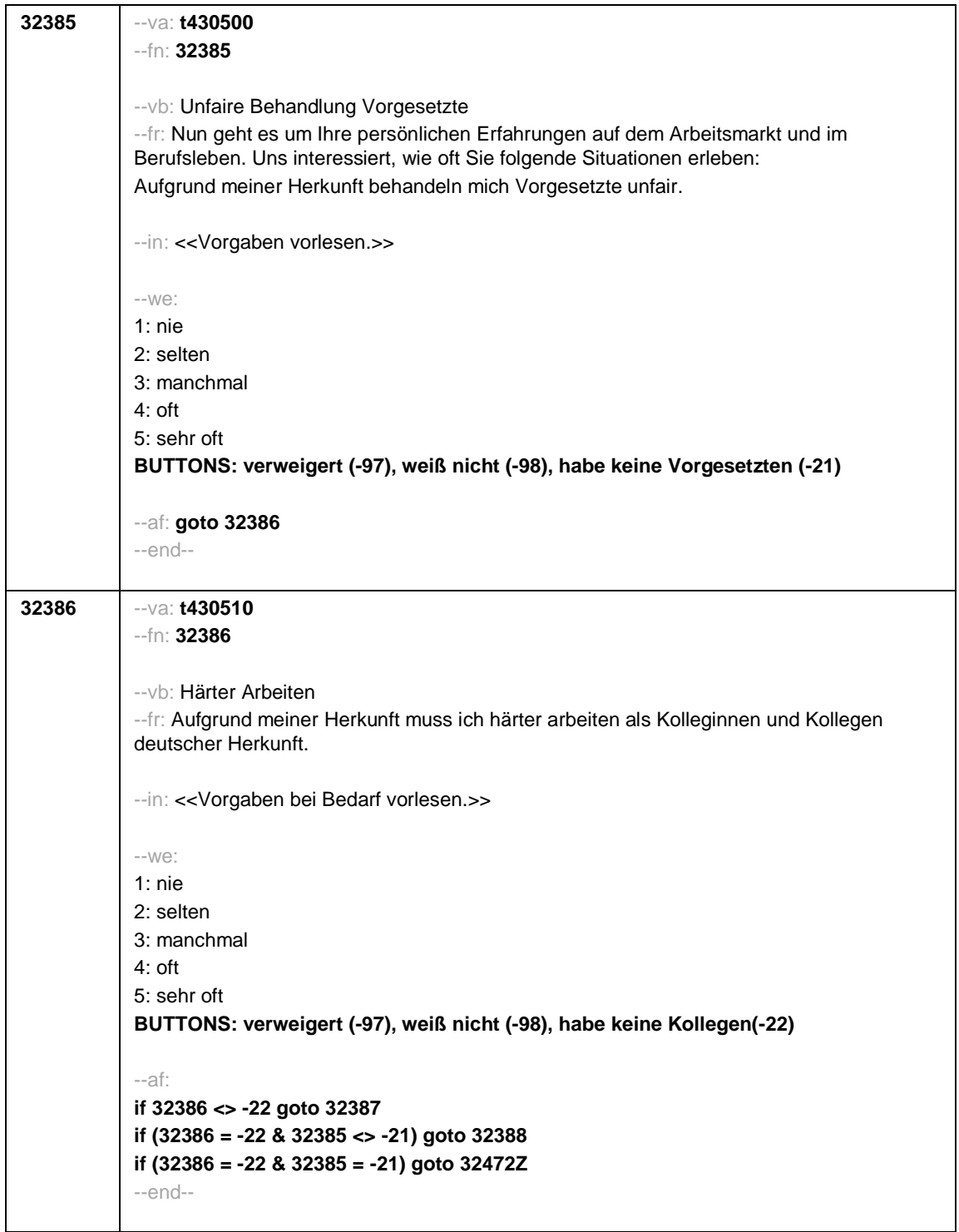

Seite **23** von **24**

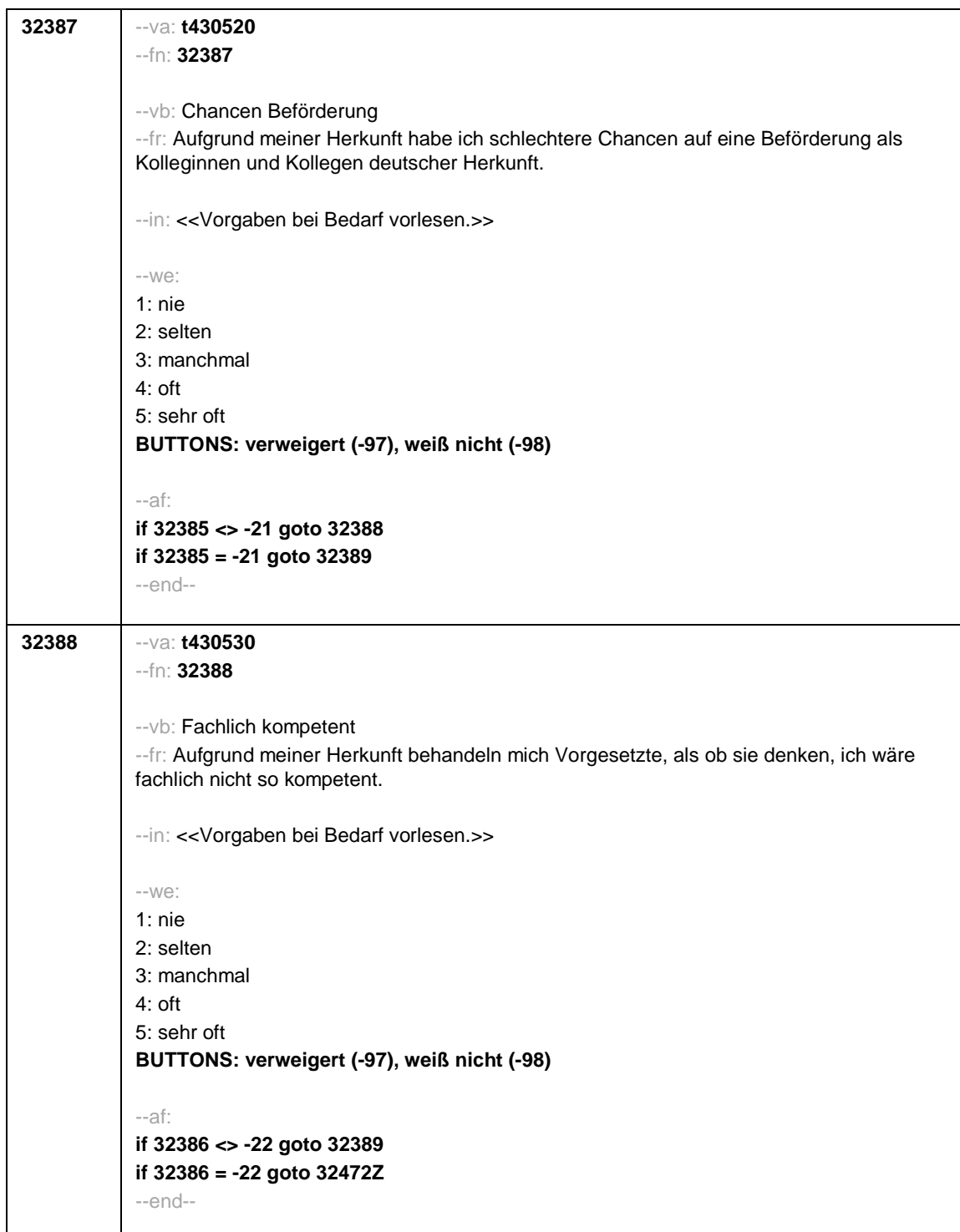

Seite **24** von **24**

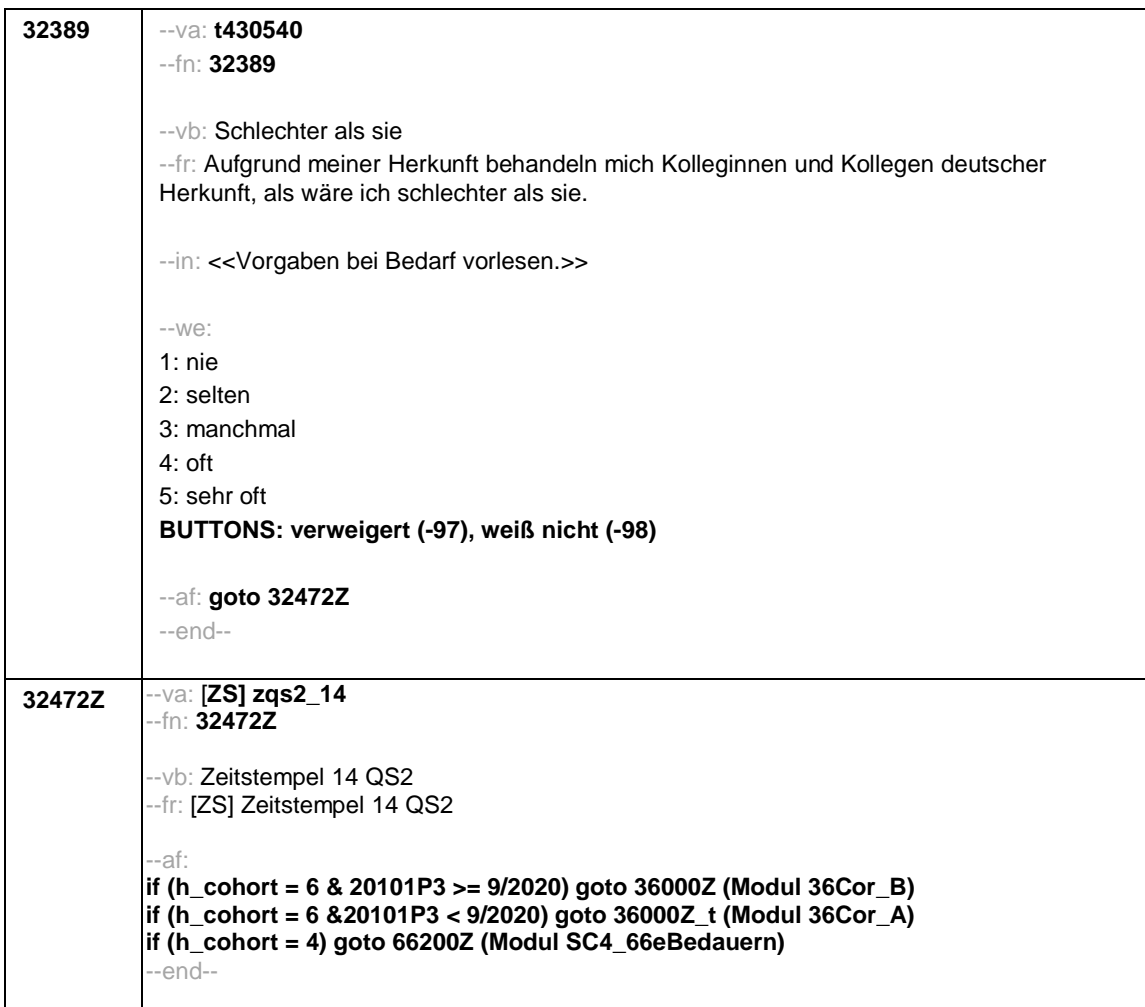

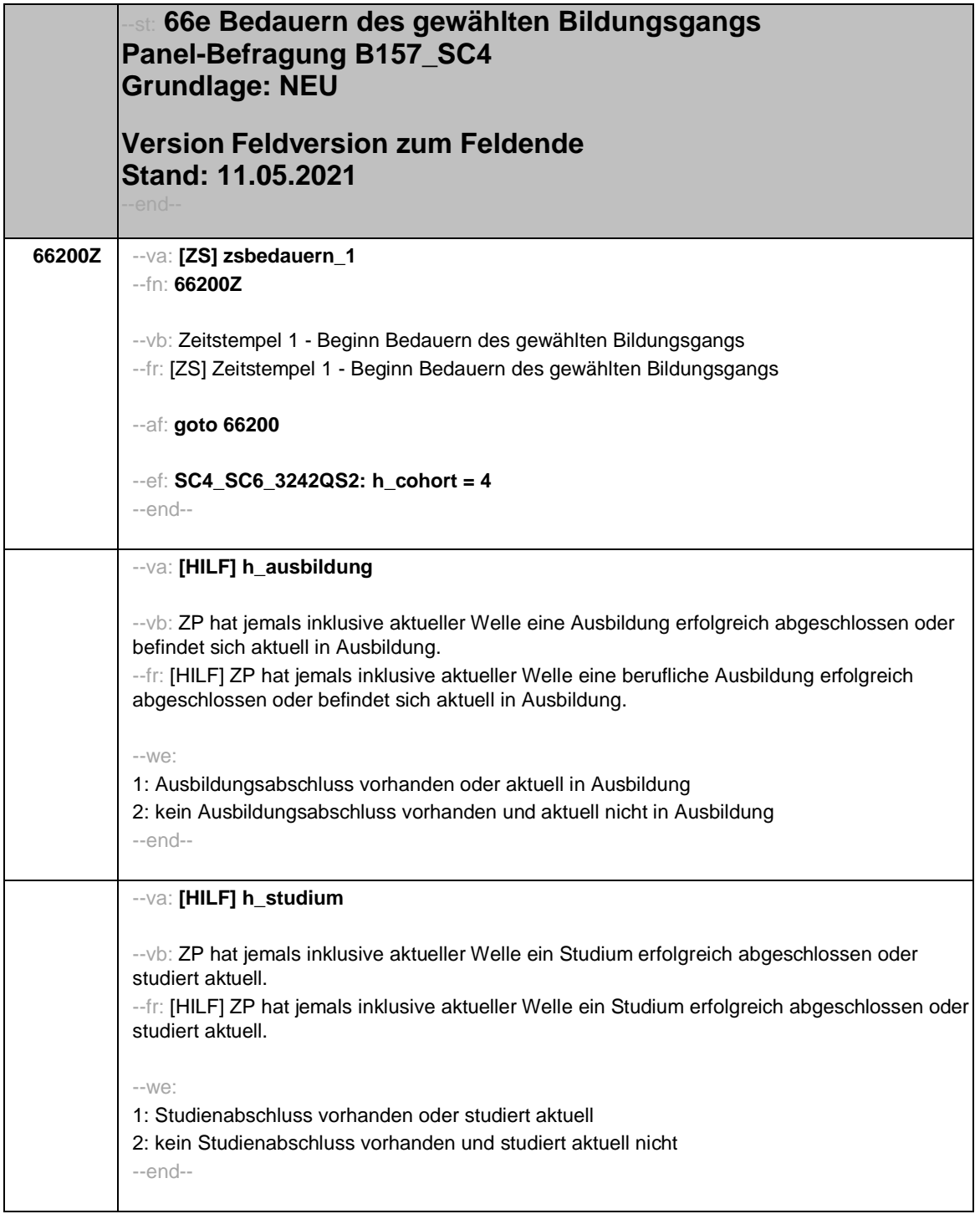

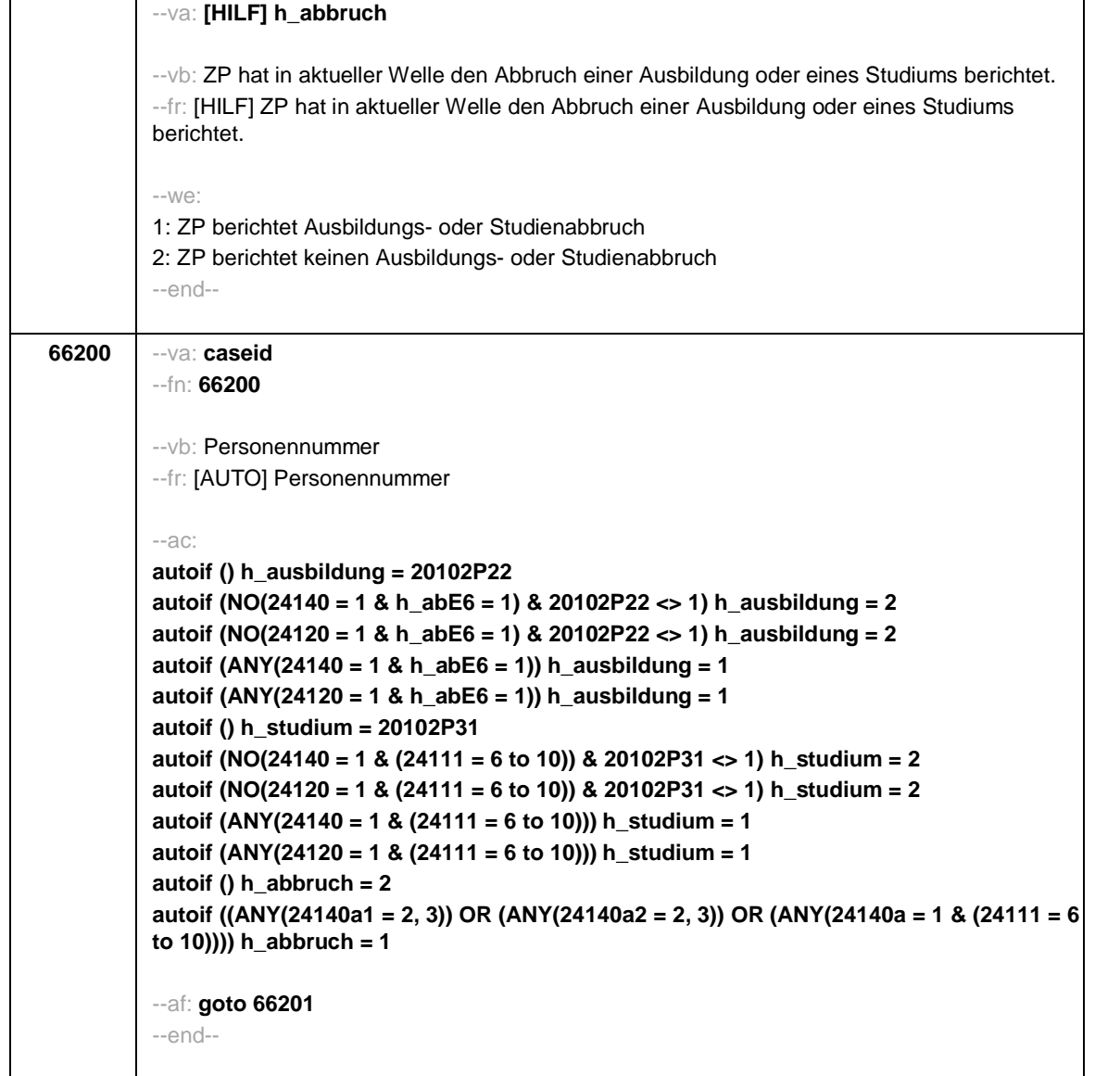

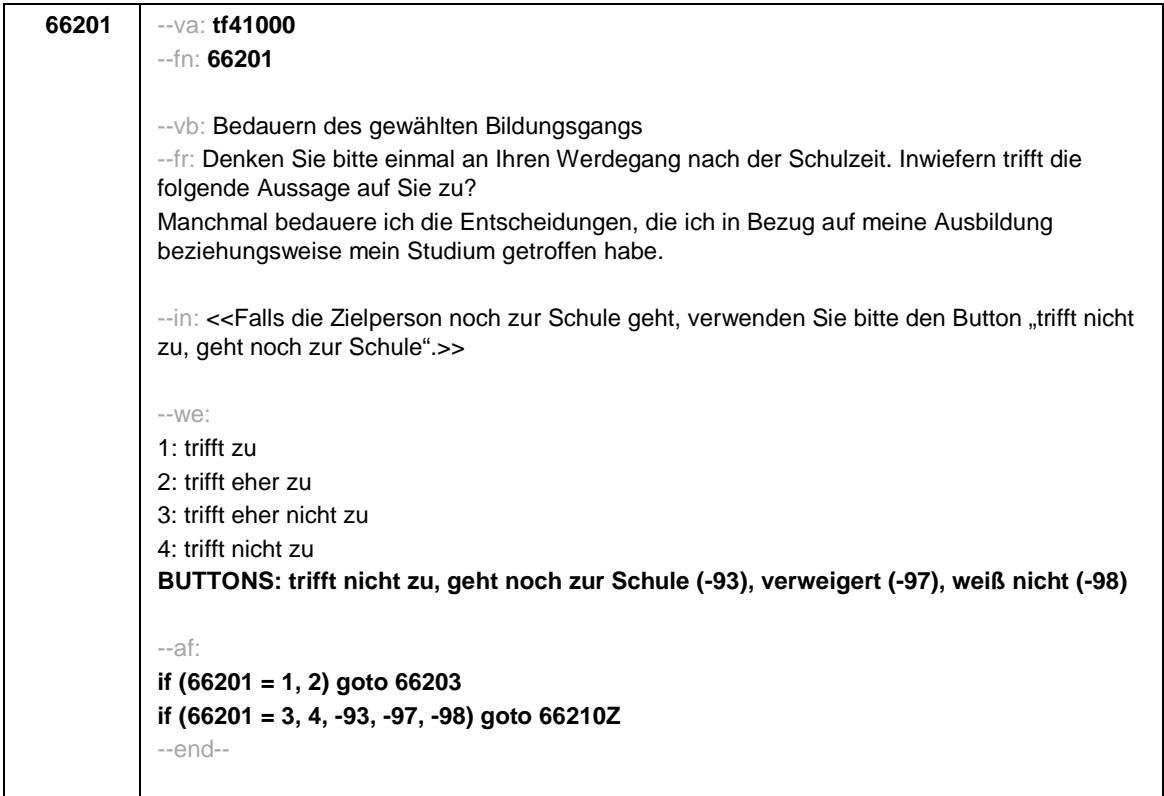

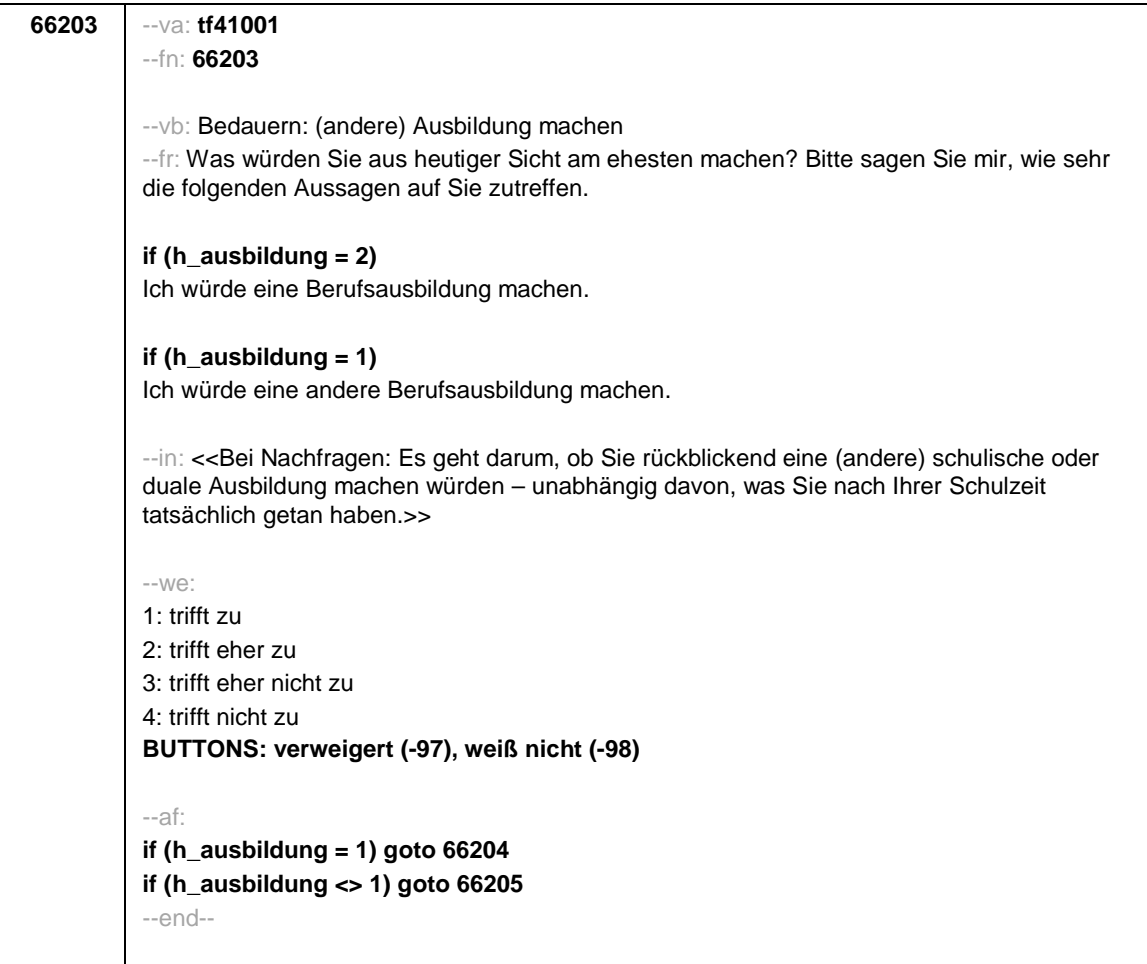

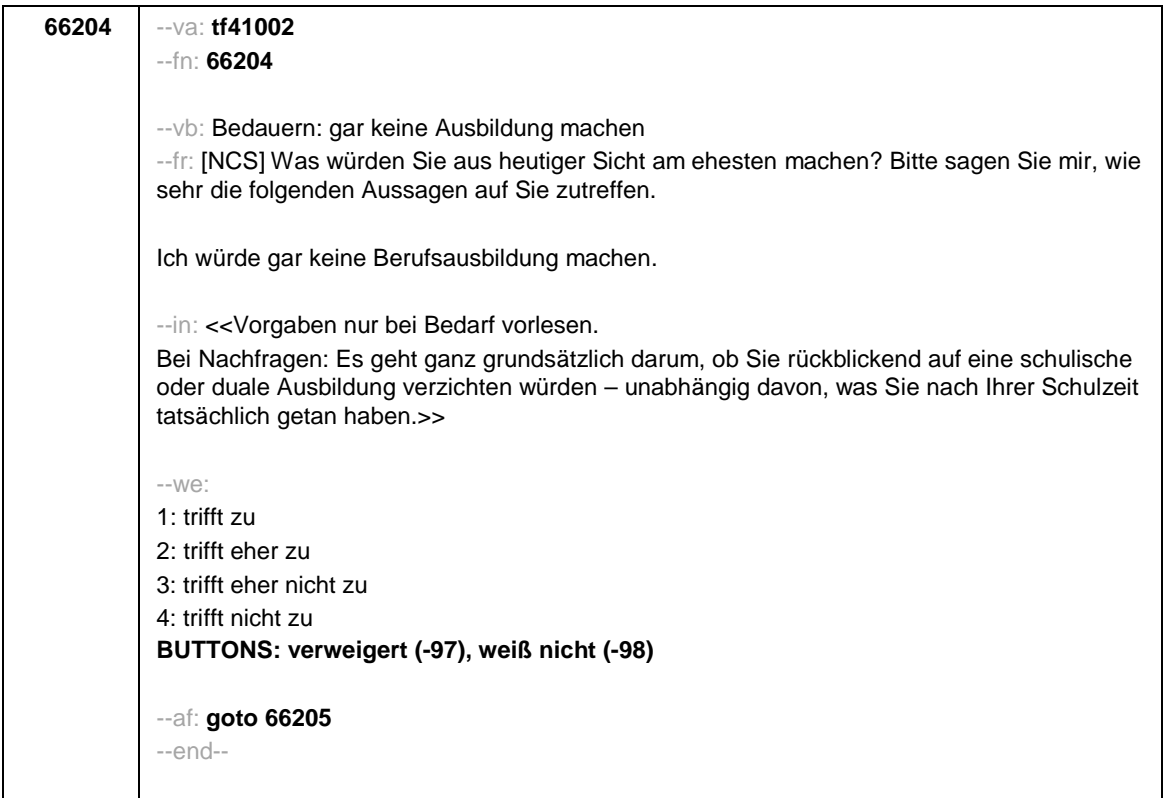

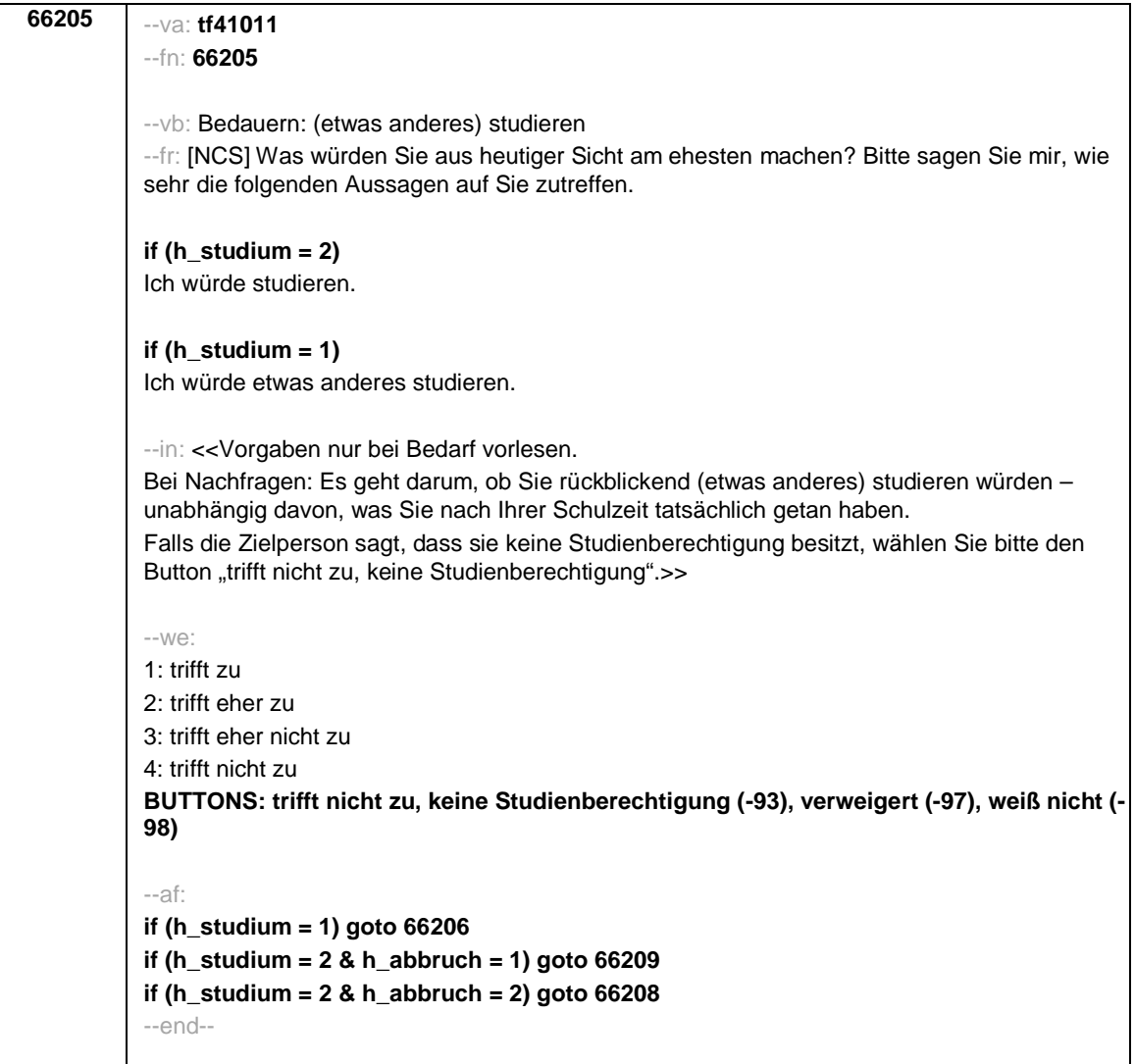

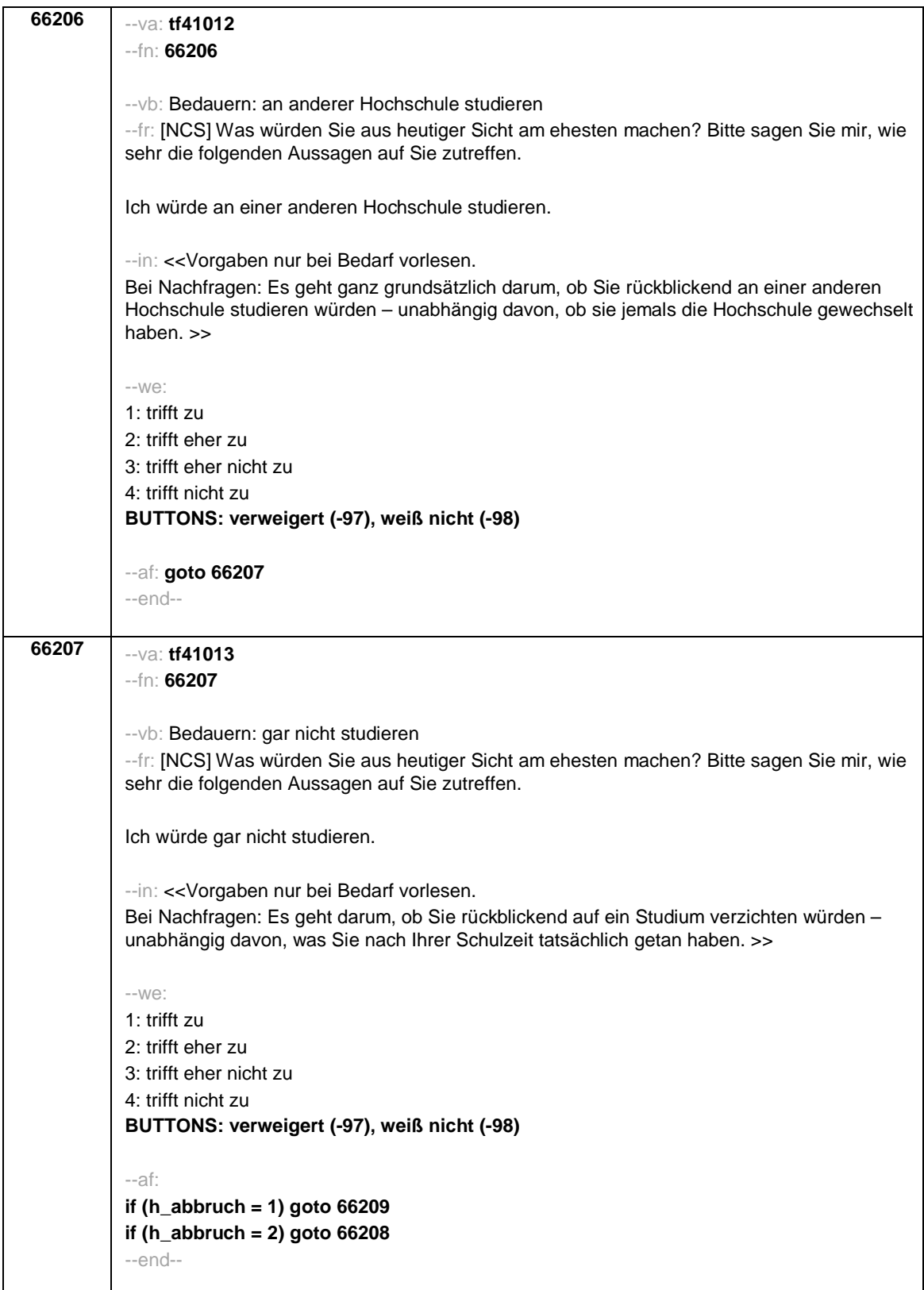

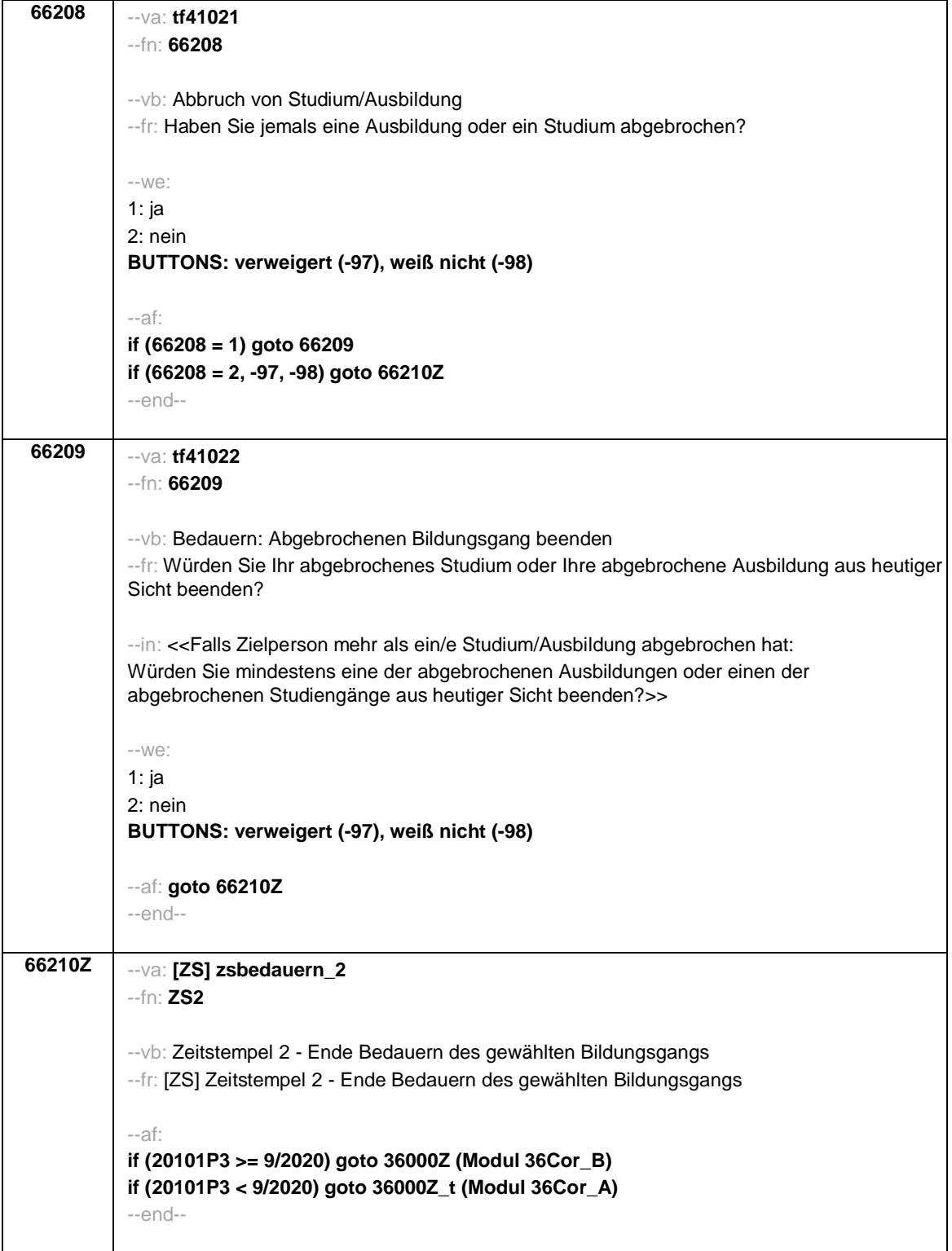

--st: **36Cor Corona-Modul Variante A für temporäre Ausfälle in der Befragung 2020/2021 Startkohorte 3/4/6 (36Cor) Panel-Befragung B157 Grundlage: Haupterhebung SC3 B134P, SC4 B137, SC6 B146 Feldversion 17.09.2020 Version: Feldversion zum Feldende Stand: 22.08.2021** --end-- **36000Z\_t** --va: **[ZS] zcor1\_t** --fn: **36000Z\_t** --vb: Zeitstempel 1 Corona-Modul --fr: [ZS] Zeitstempel 1 Corona-Modul --af: **goto 36001\_t** --ef: **Modul 3242QS2\_SC4\_SC6: (h\_cohort = 6 & 20101P3 < 9/2020) Modul SC4\_66eBedauern: 20101P3 < 9/2020 Modul 66pEhrenamt\_SC3P: 20101P3 < 9/2020** --end-- --va: **[HILF] h\_ethaupt\_t** --vb: Text ausgewählte berufliche Tätigkeit (Hilfsvariable h\_etauswahl aus Modul 65kJM (SC3) bzw 26fET (SC4, SC6)) --fr: [HILF] Text ausgewählte berufliche Tätigkeit --we: OFFEN: \_\_\_\_\_\_\_\_\_\_\_\_\_\_\_\_\_\_\_\_\_\_\_\_\_\_\_\_\_\_\_\_\_\_\_\_\_\_\_\_\_\_\_\_ --end-- --va: **[HILF] h\_ethauptNR\_t** --vb: Nummer der Erwerbsepisode der ausgewählten beruflichen Tätigkeit (Hilfsvariable h\_etauswahlNR aus Modul 65kJM (SC3) bzw. 26fET (SC4, SC6)) --fr: [HILF] Nummer der Erwerbsepisode der ausgewählten beruflichen Tätigkeit --we: etnr --end--

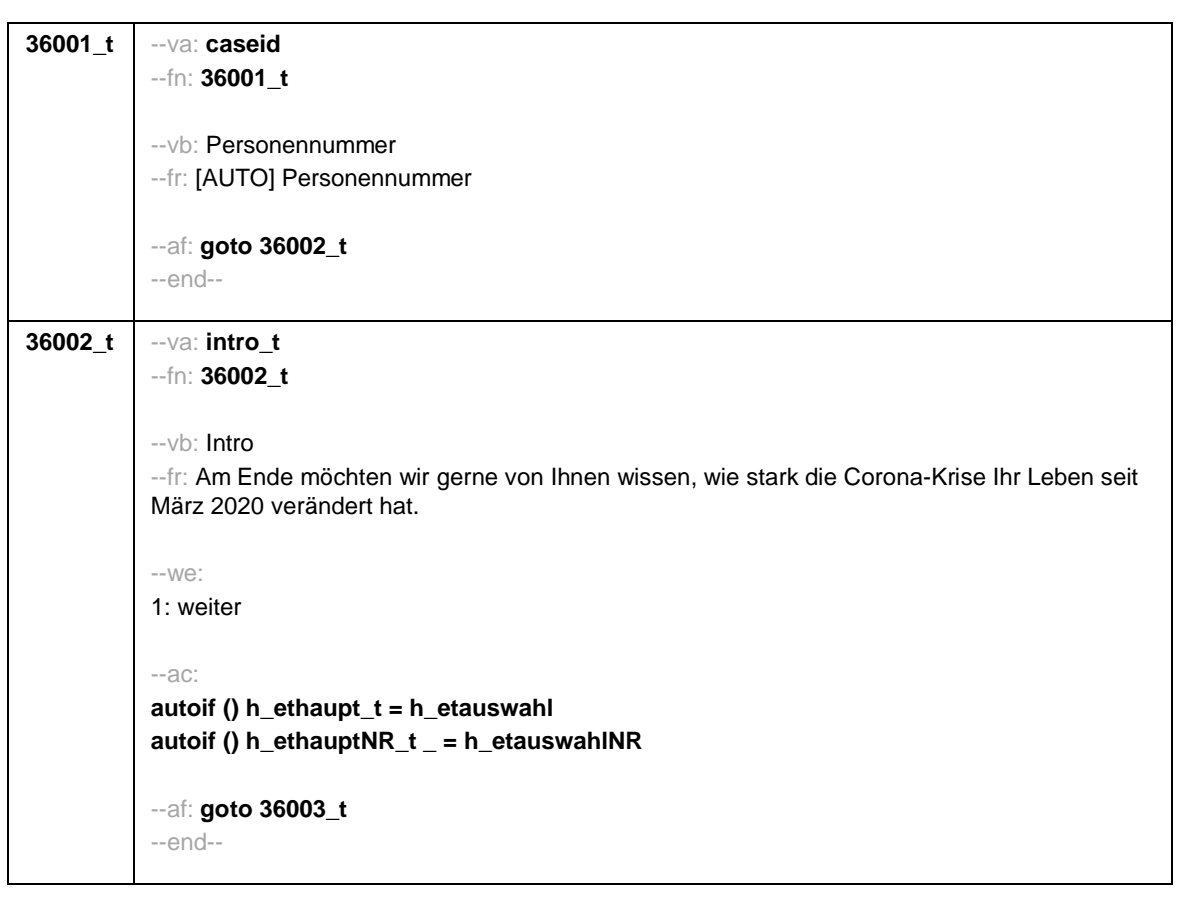

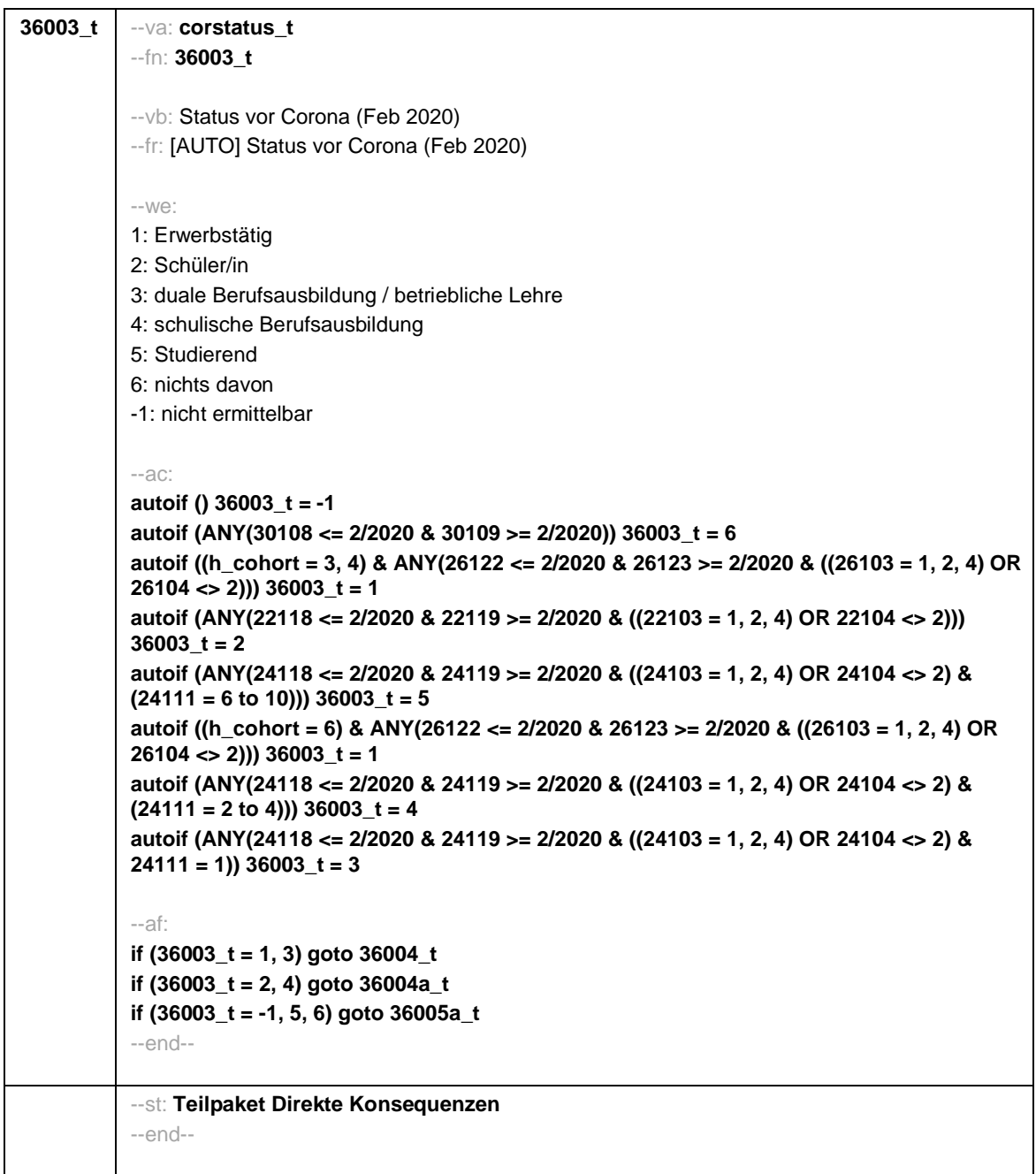

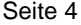

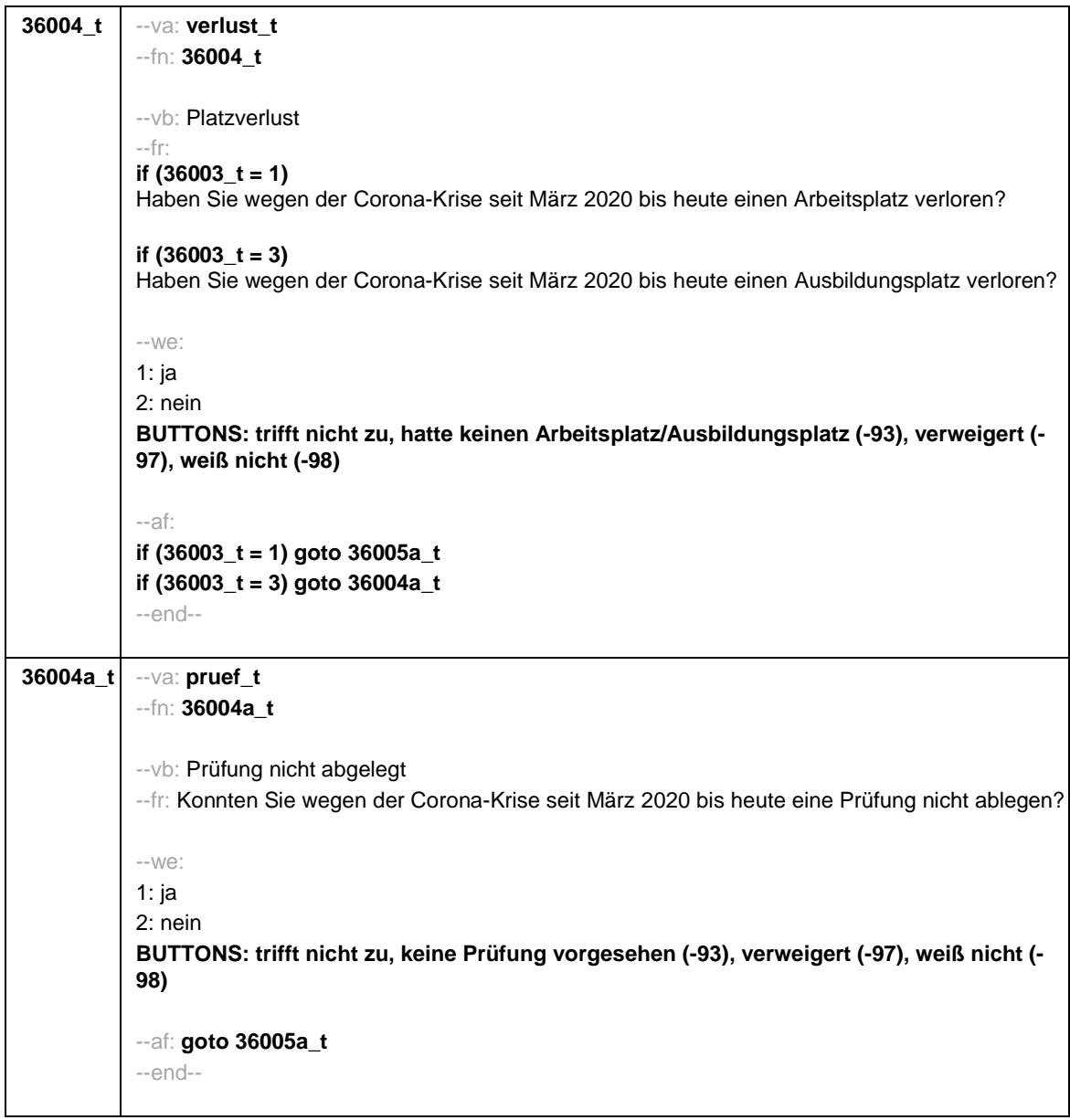

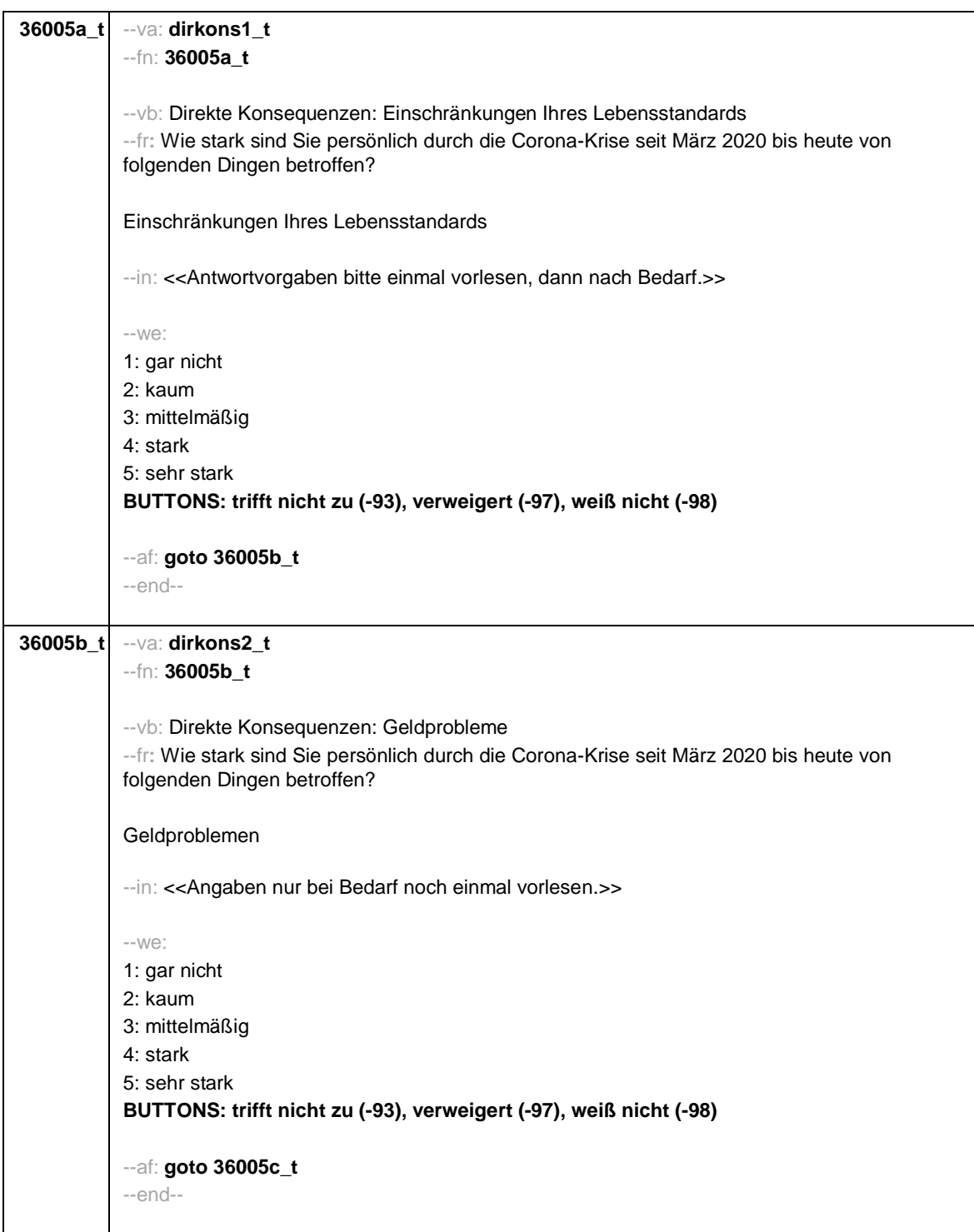

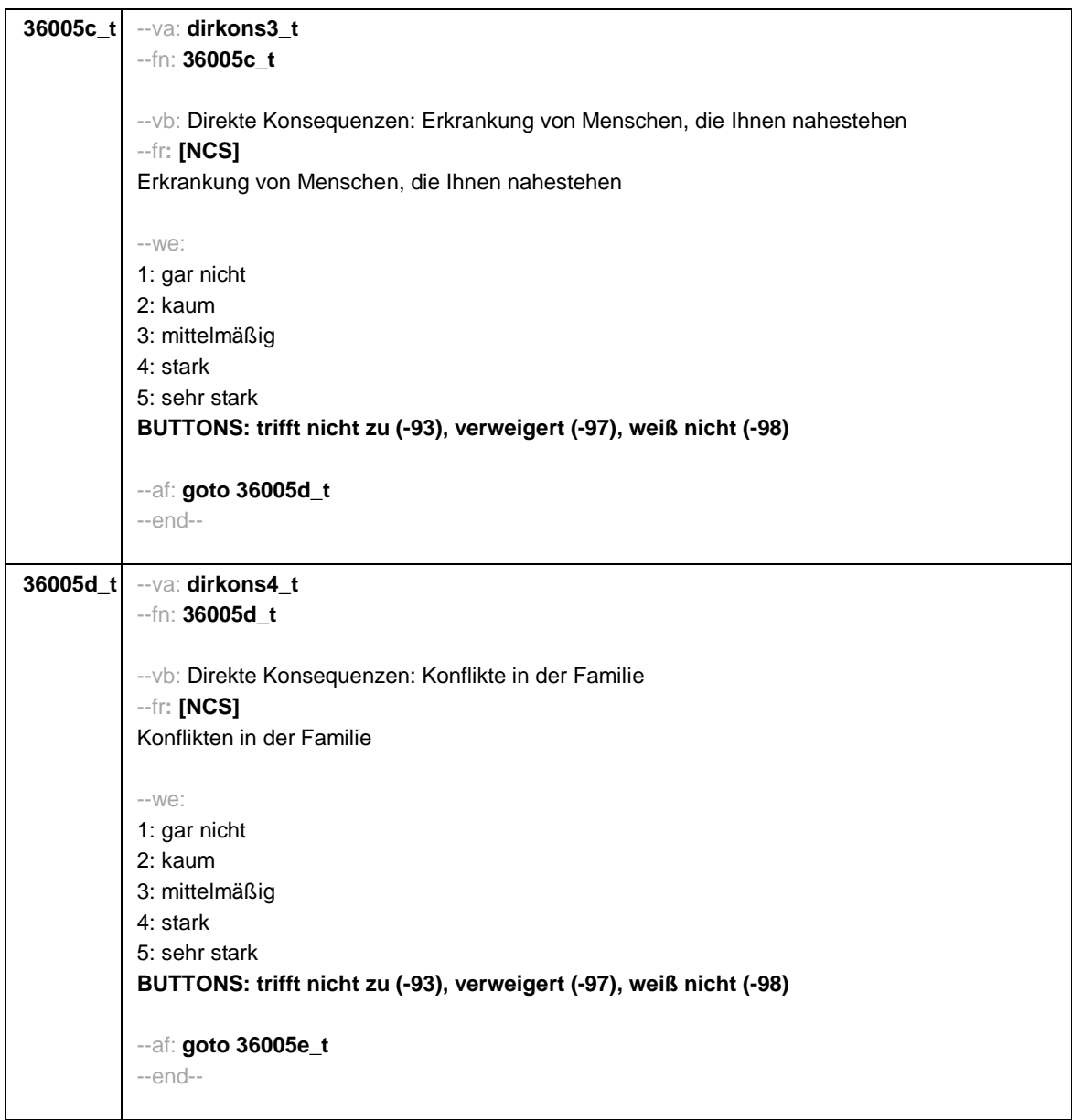

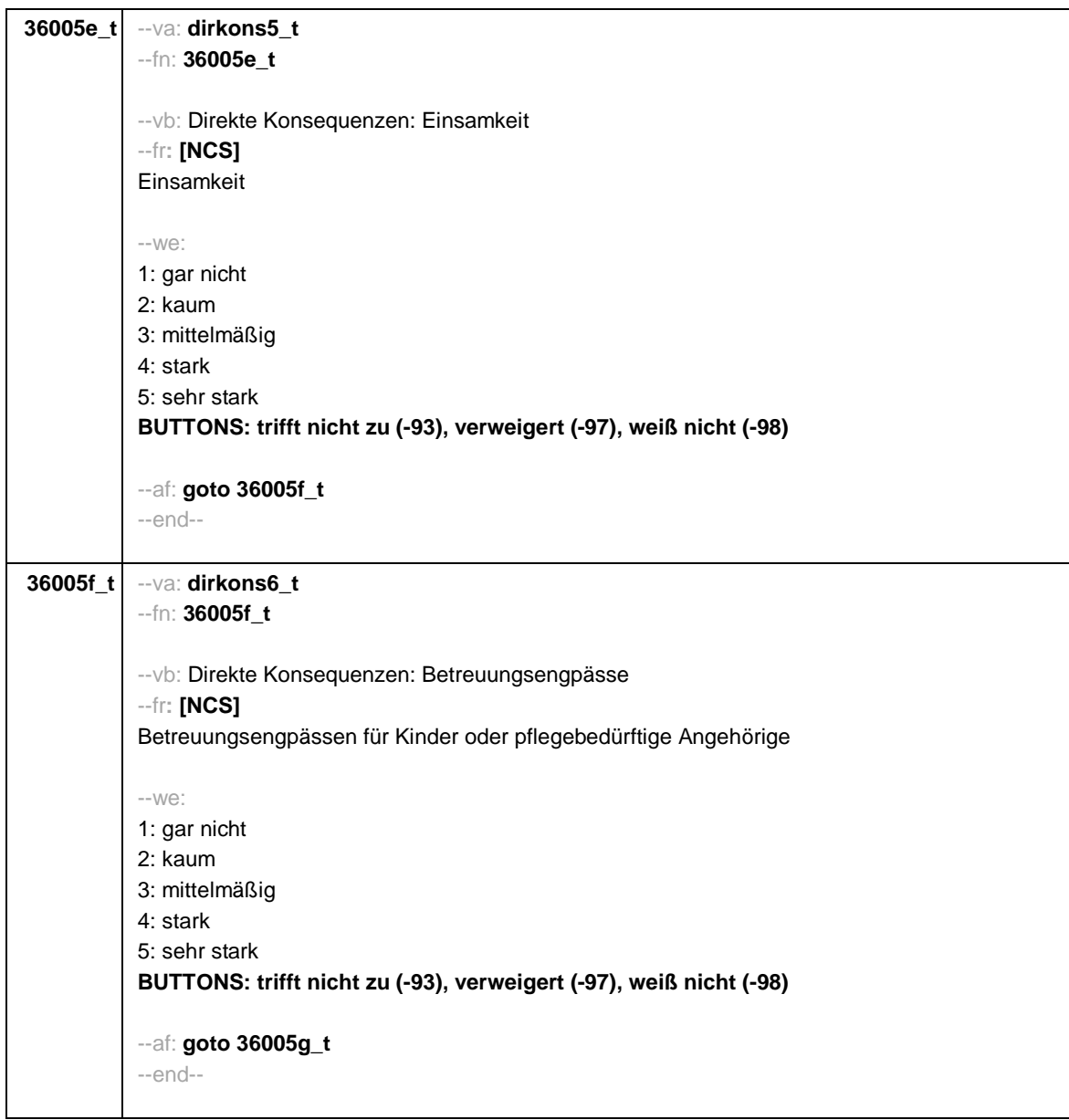

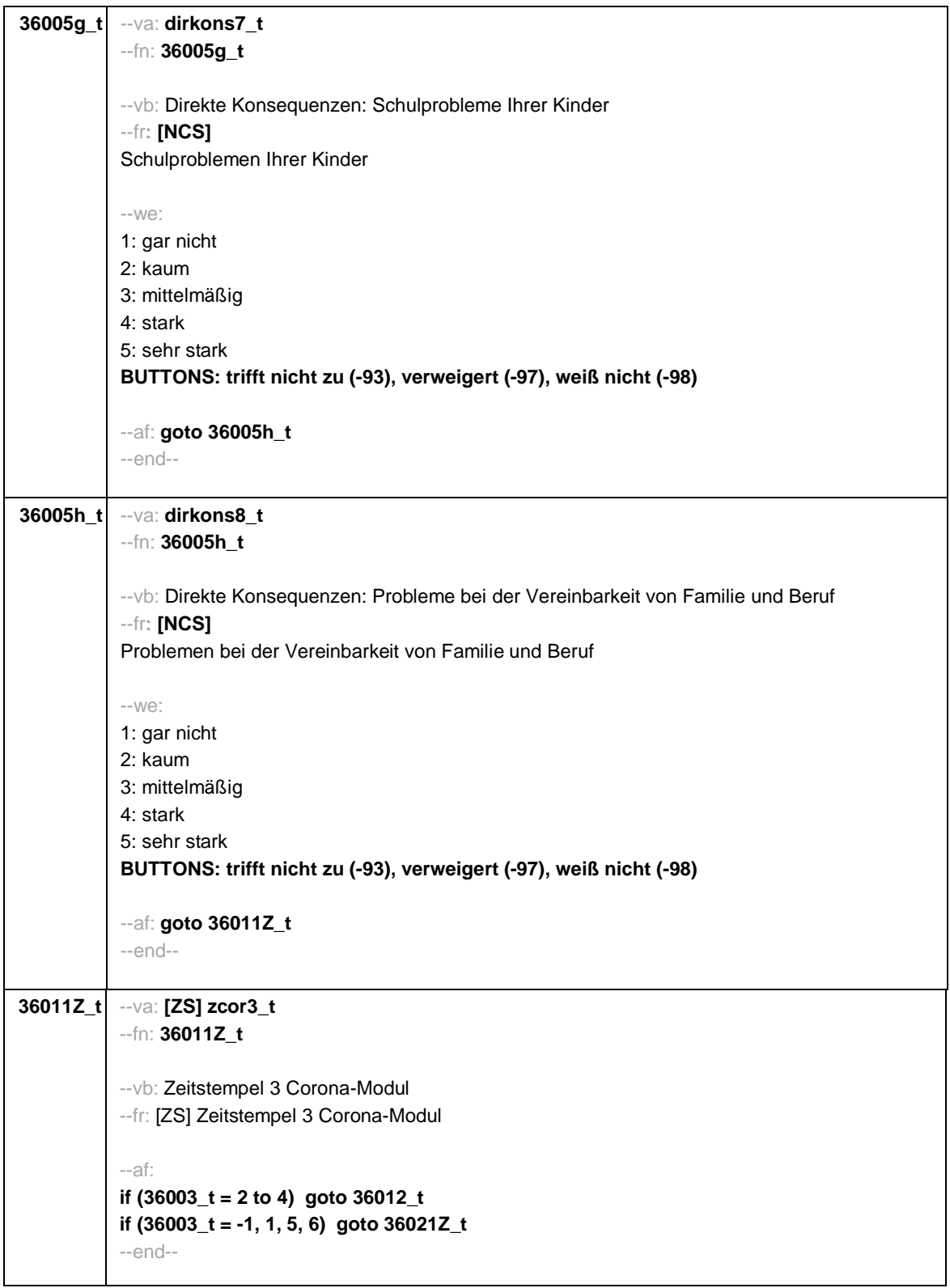

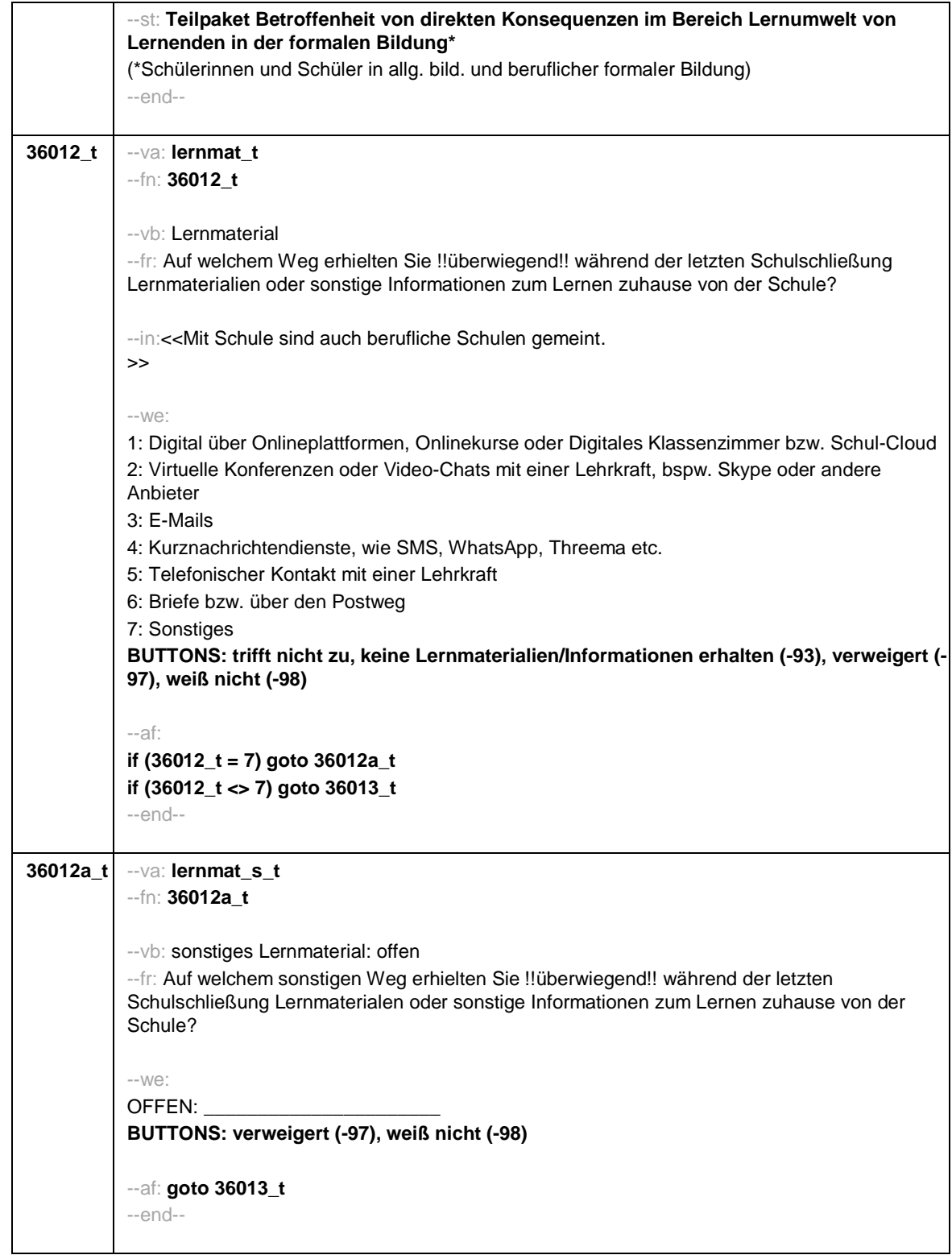

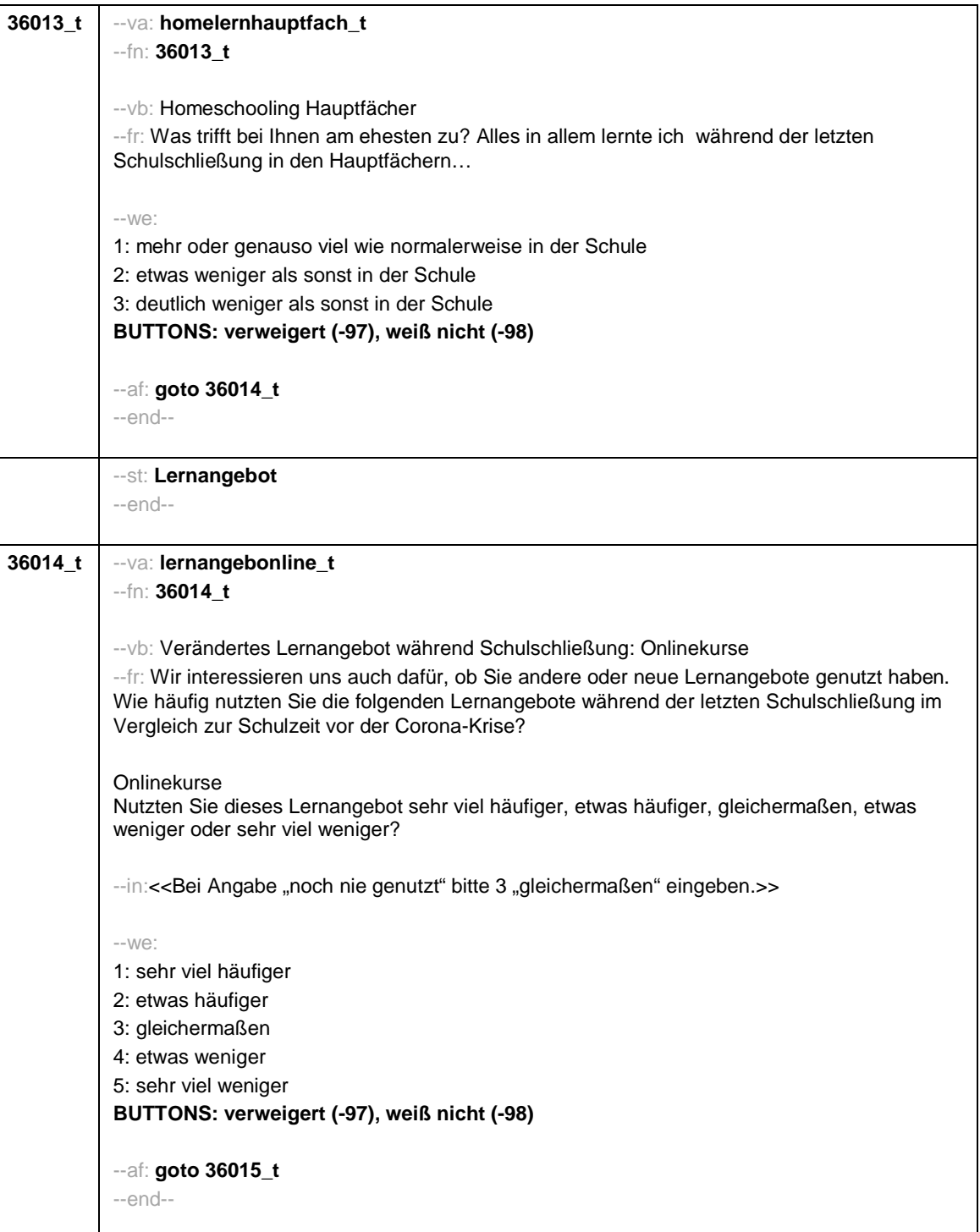

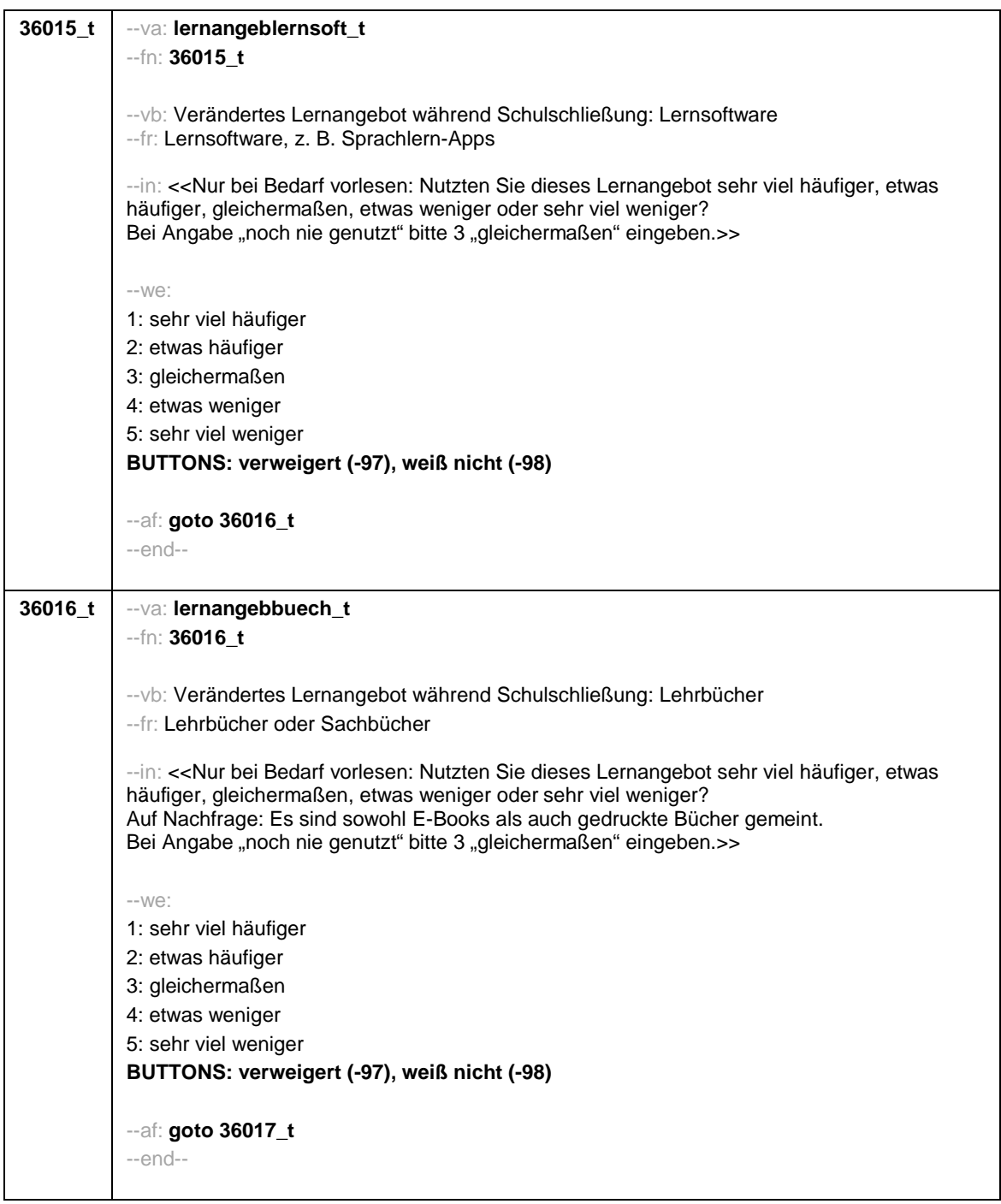

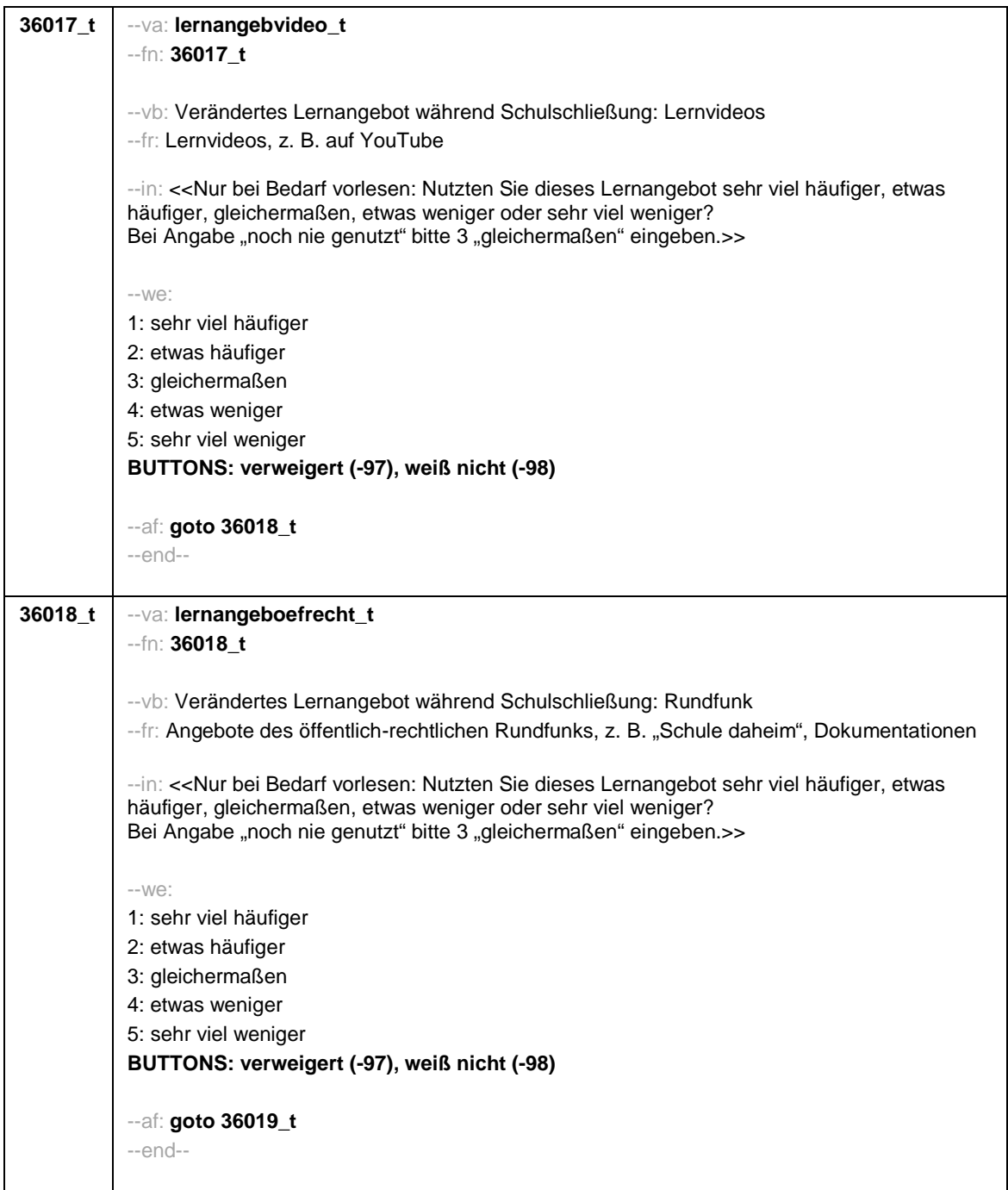

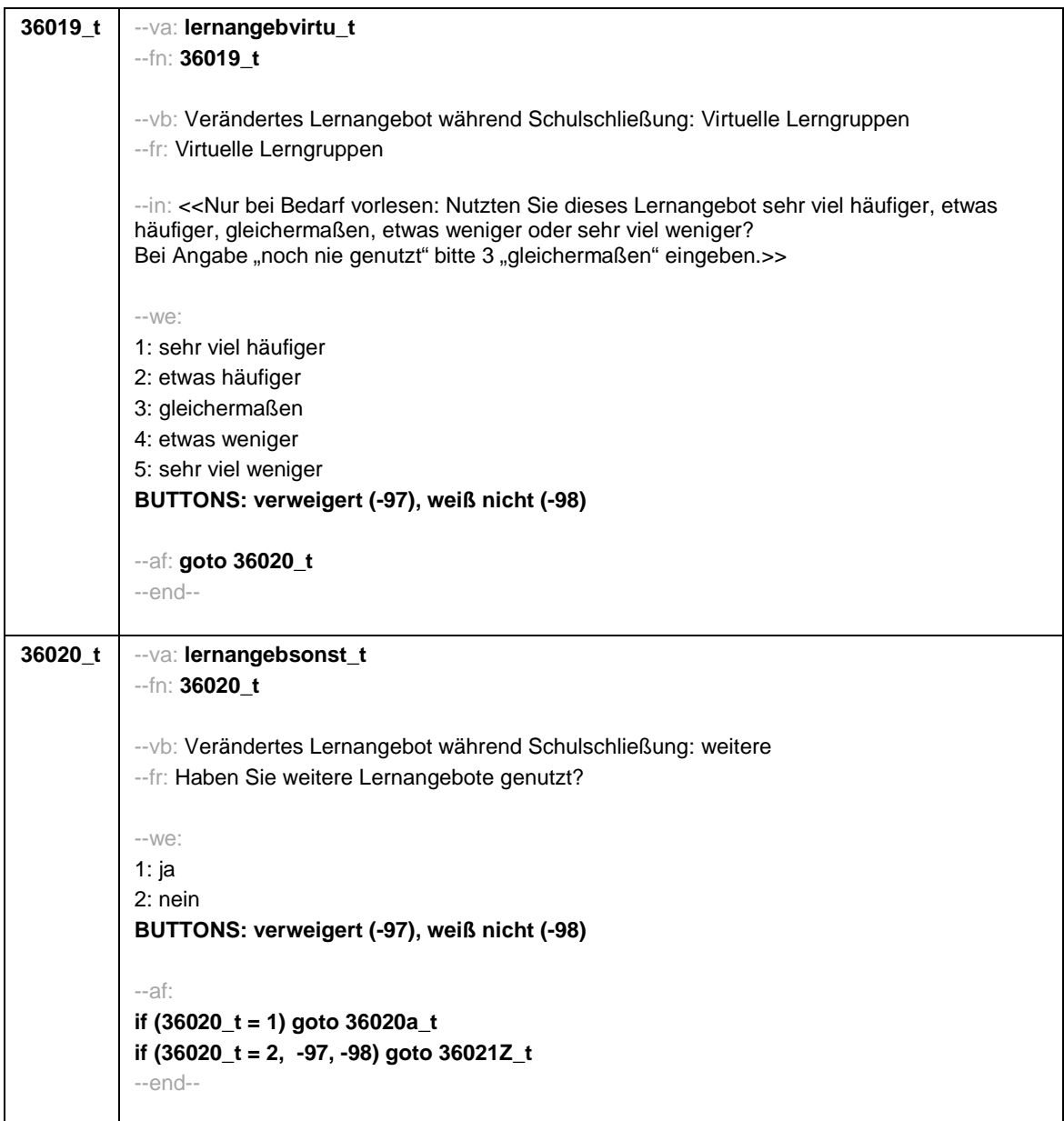

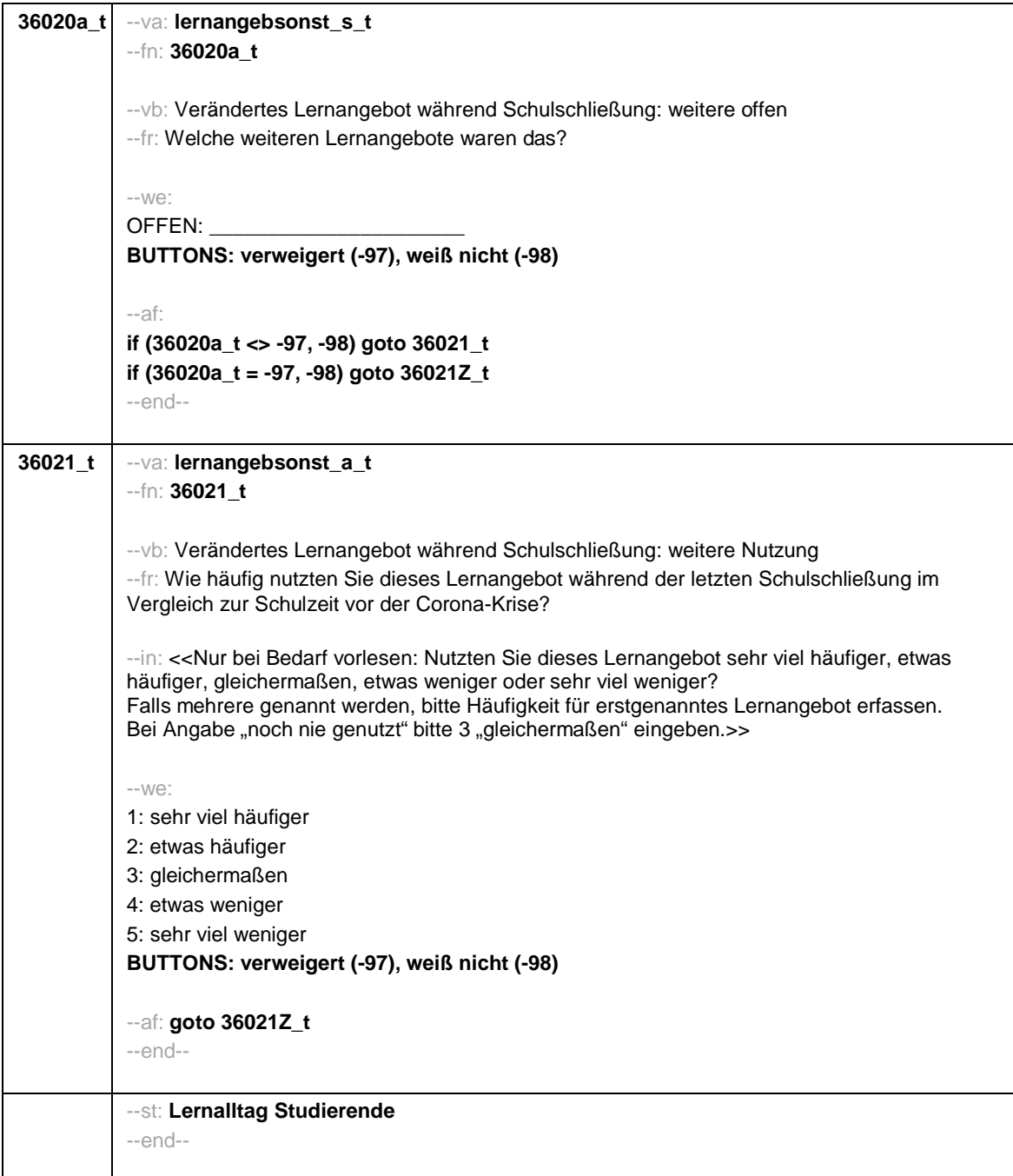

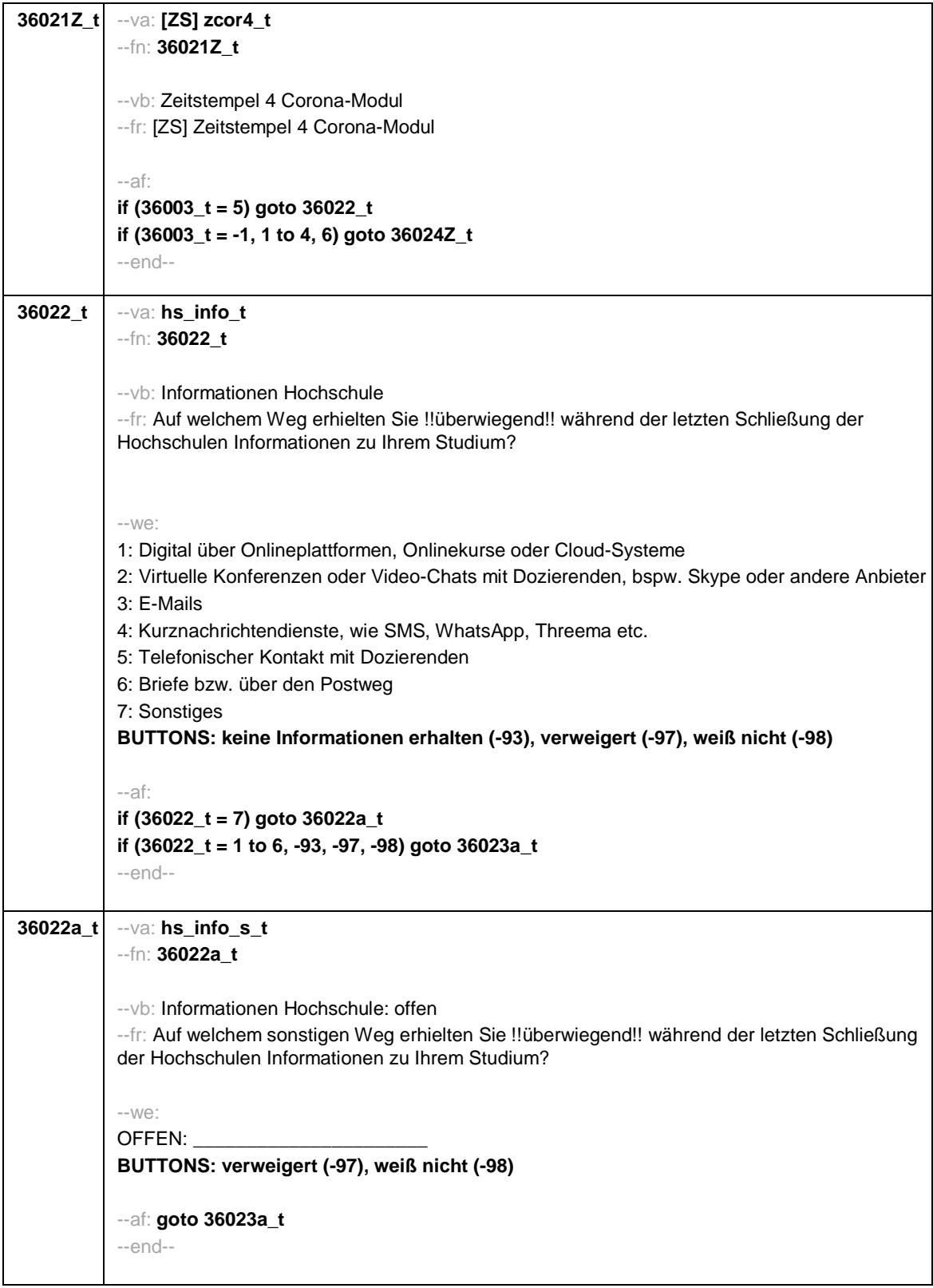

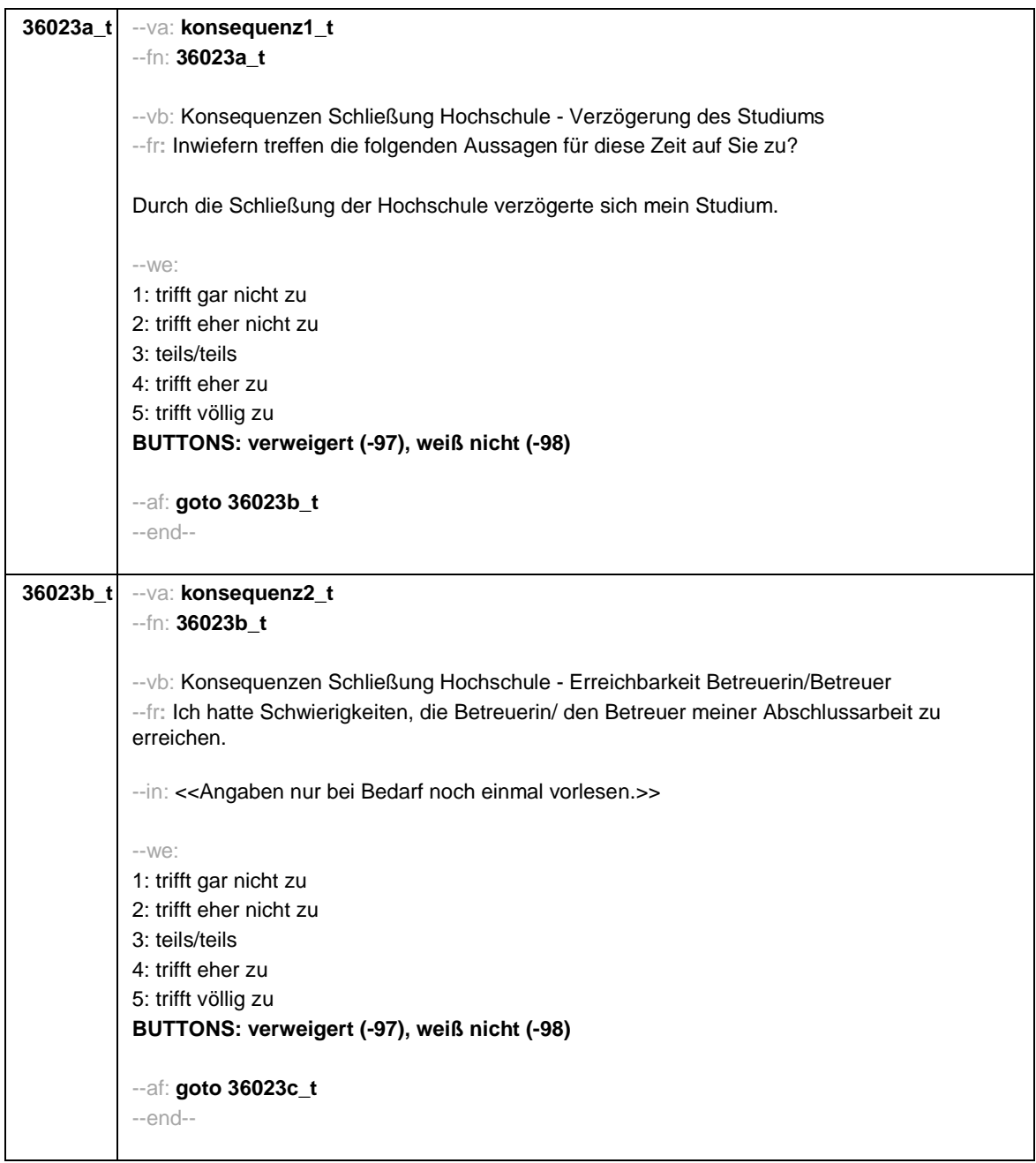

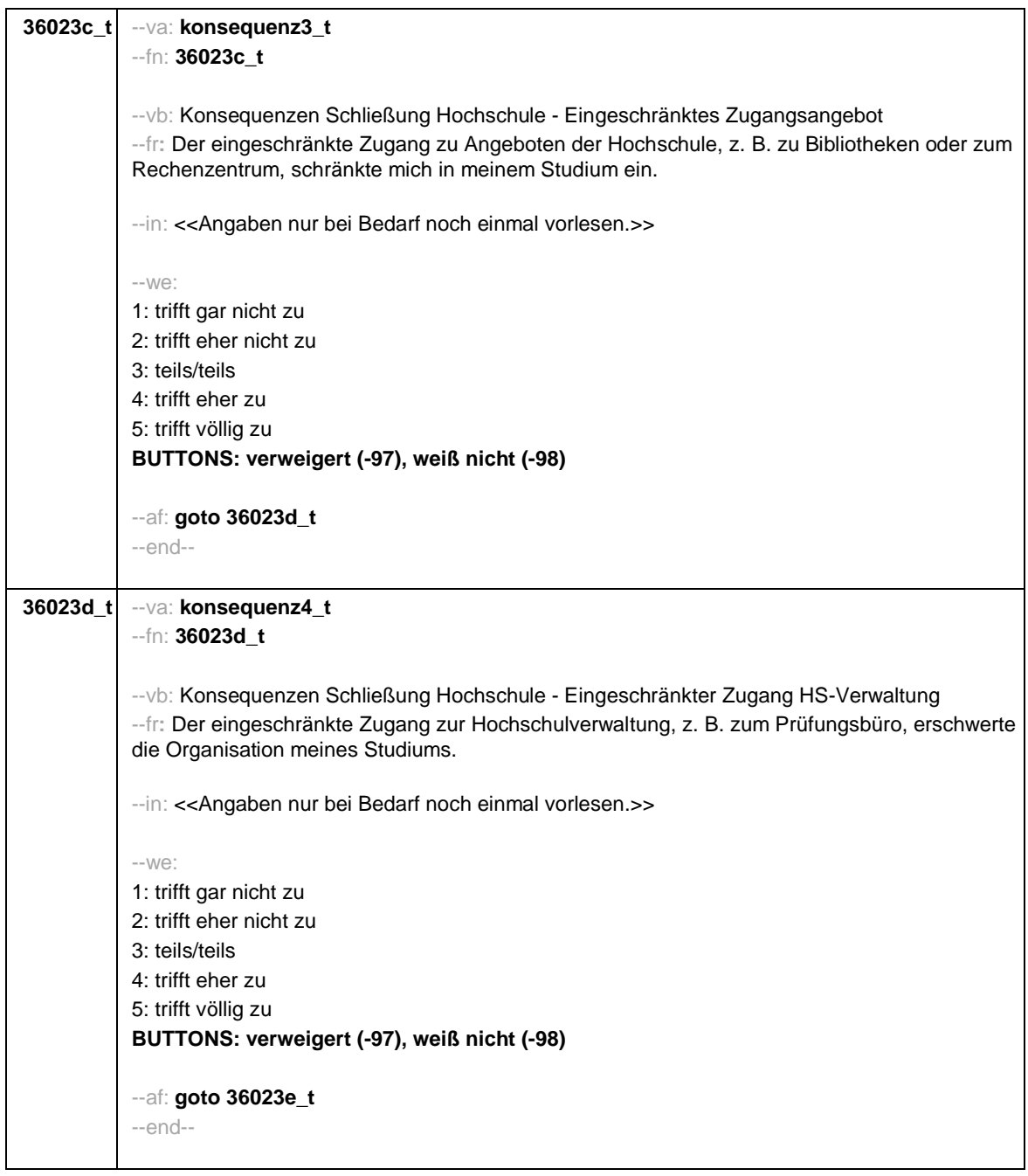

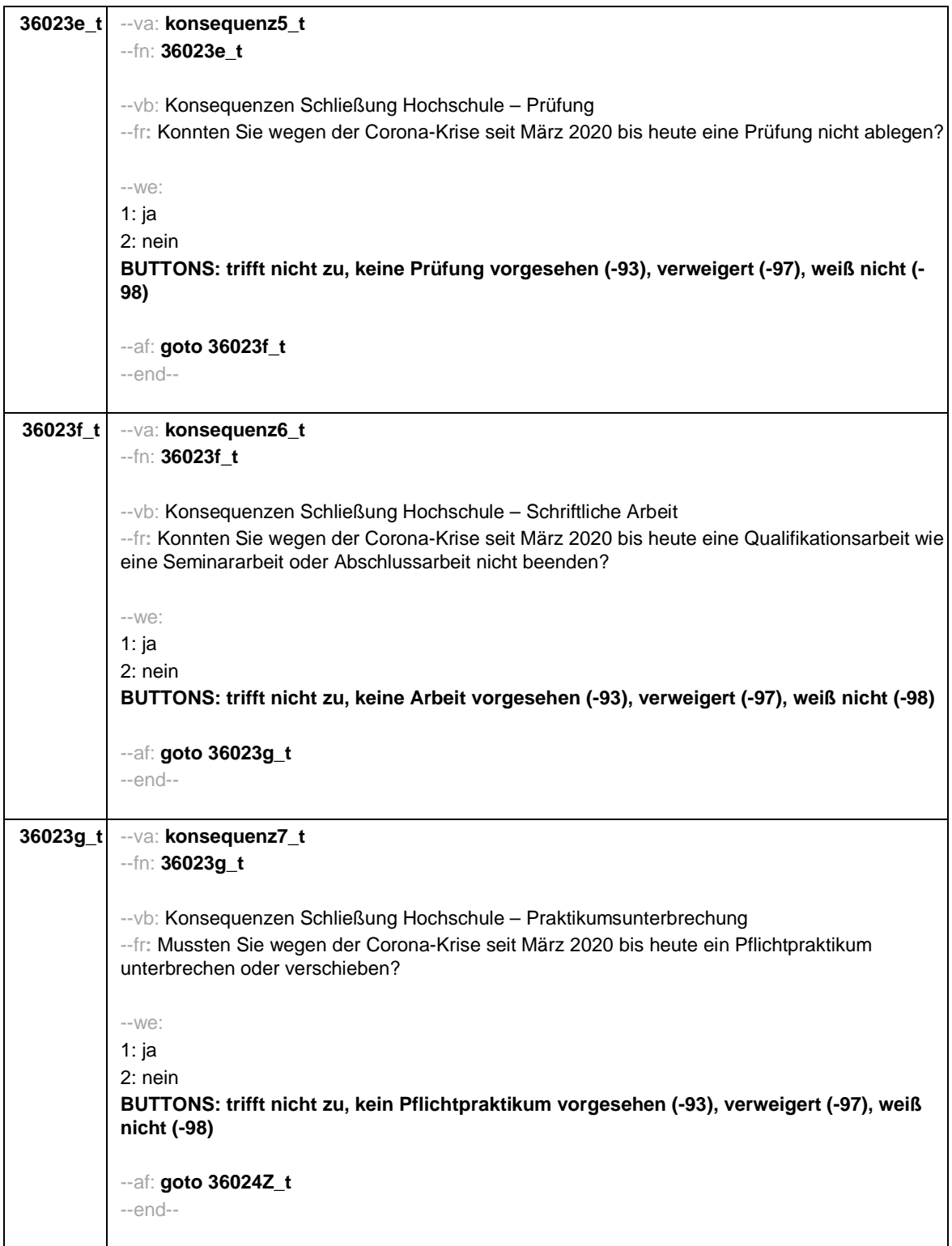

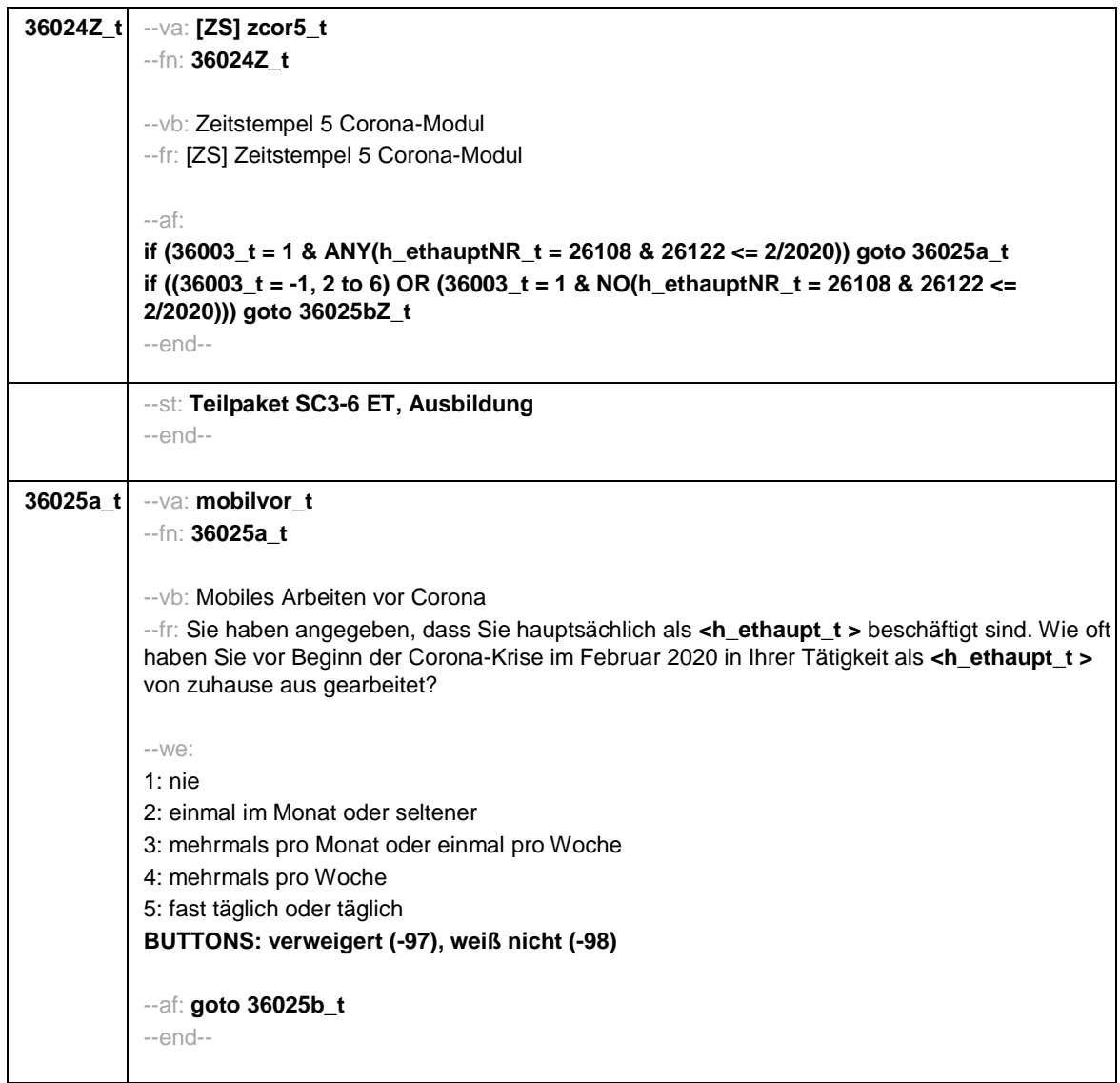

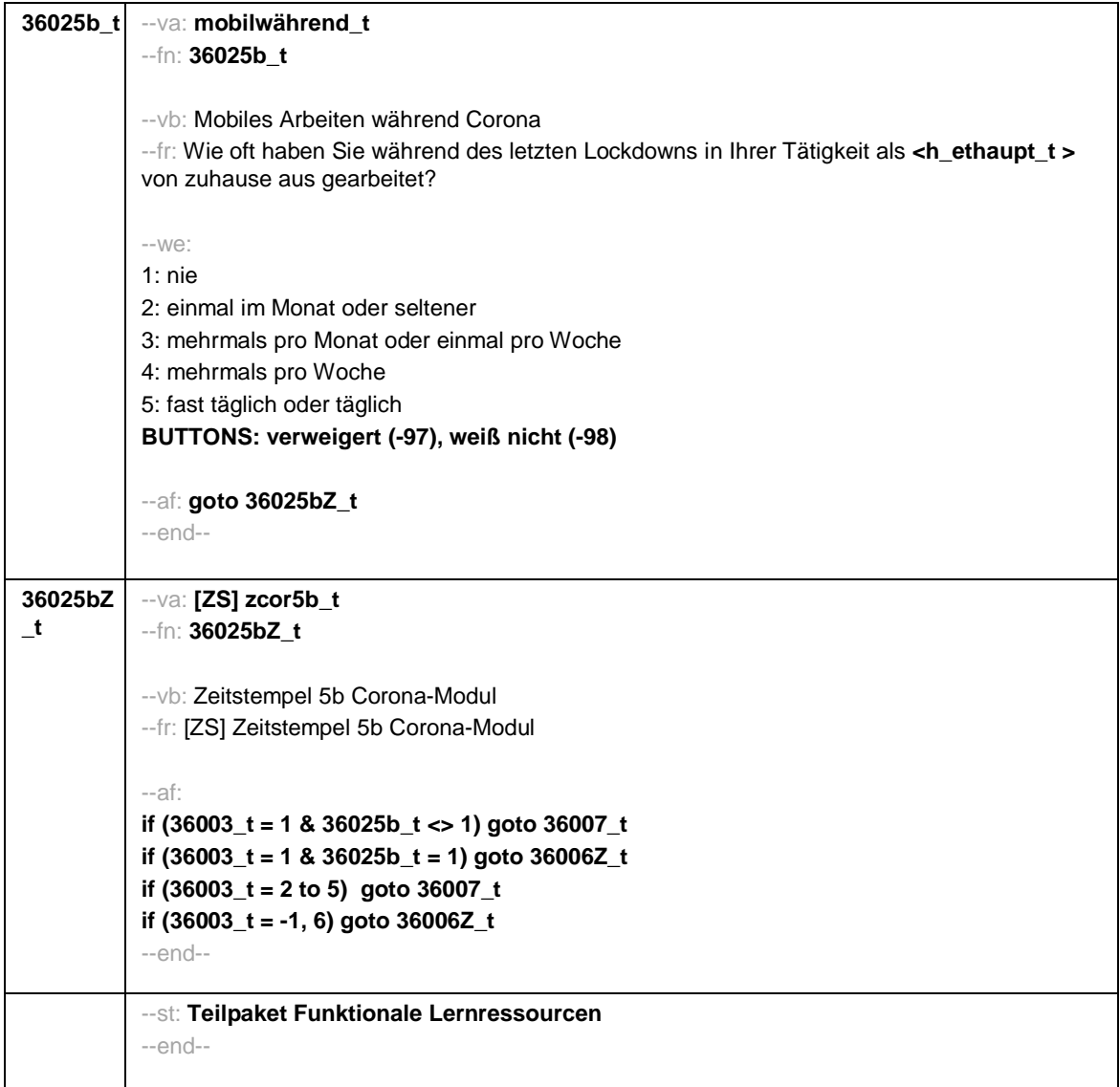

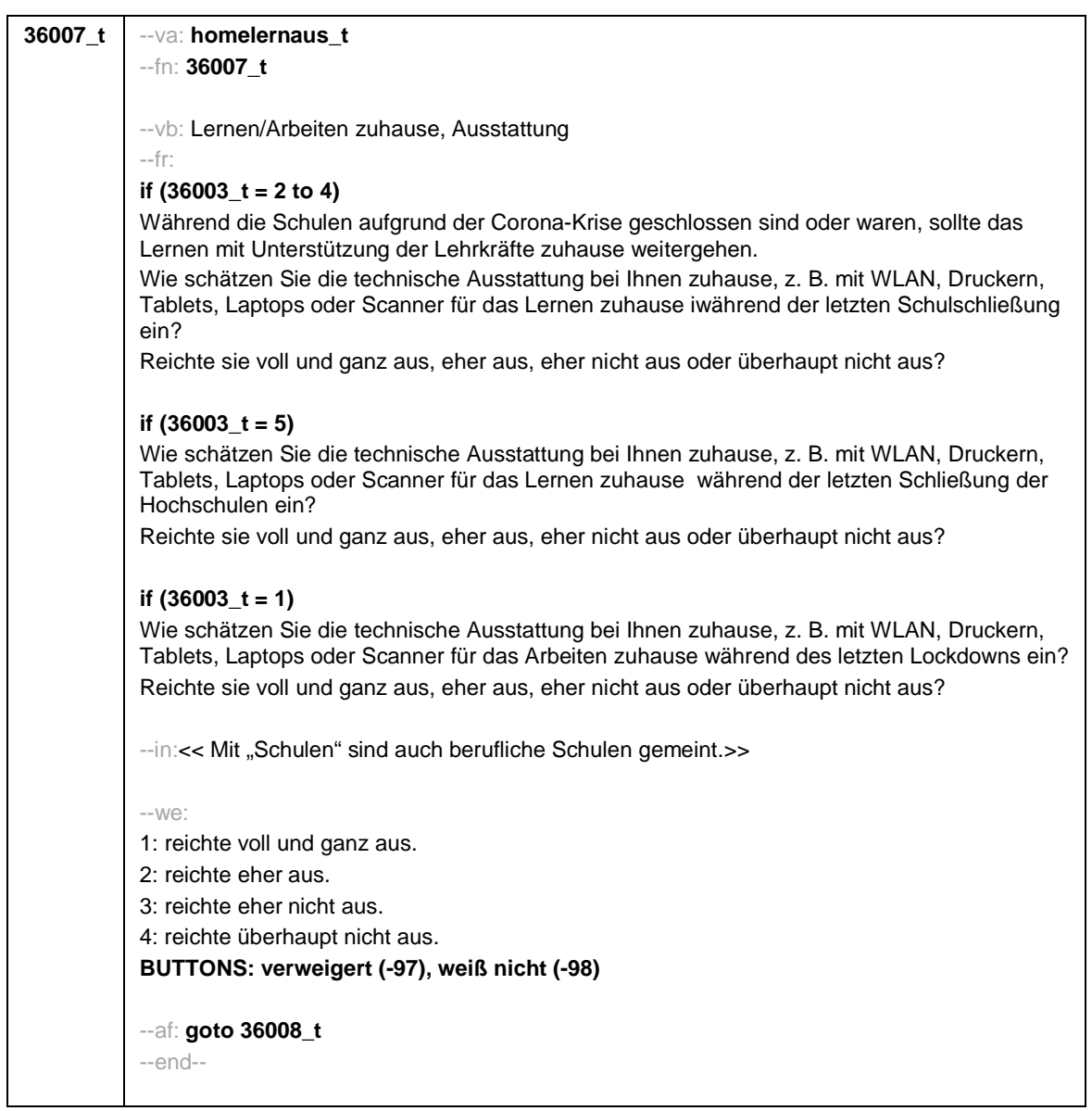

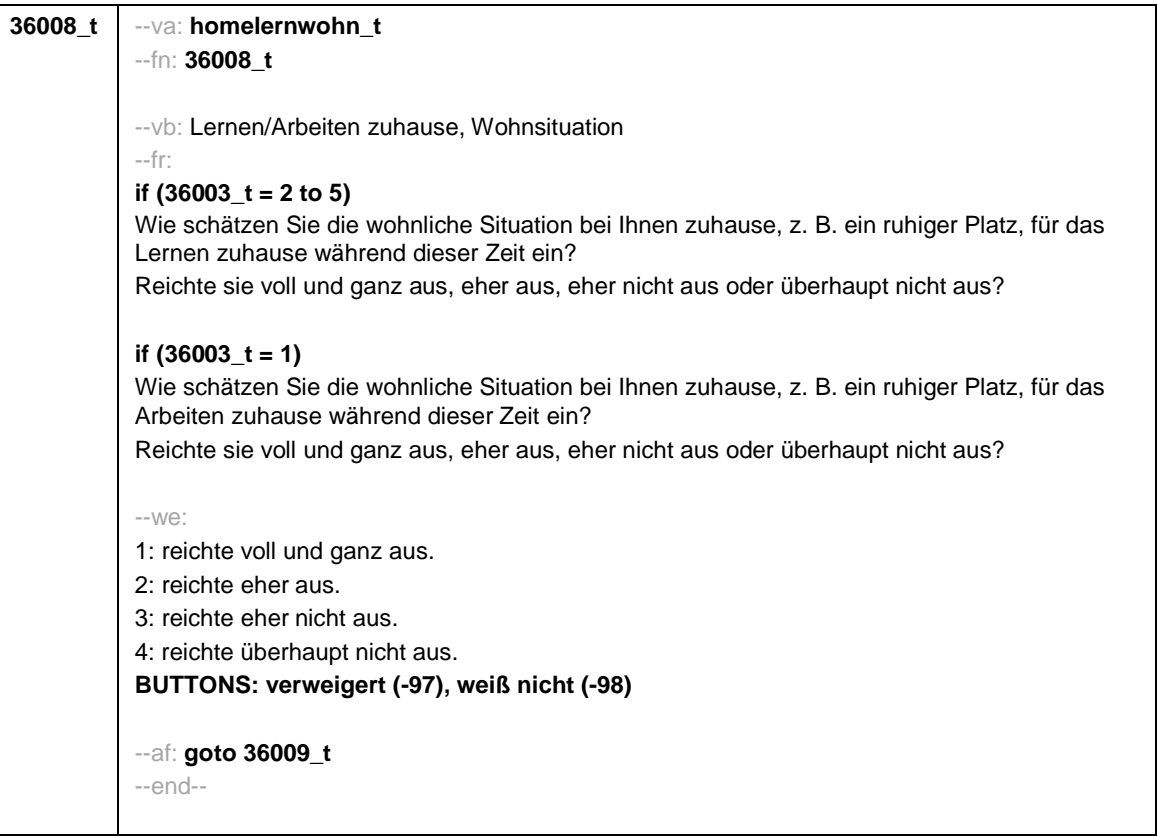
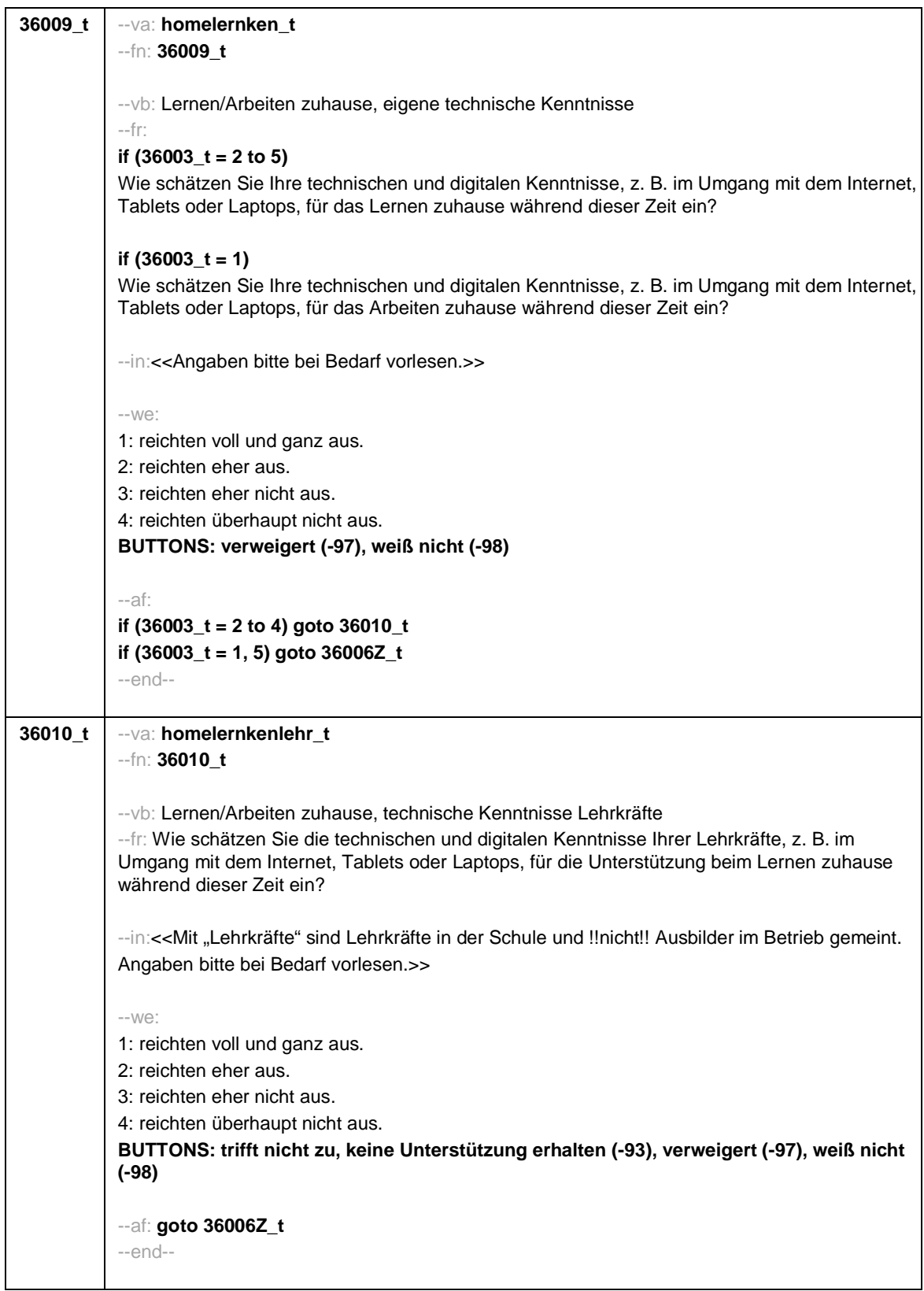

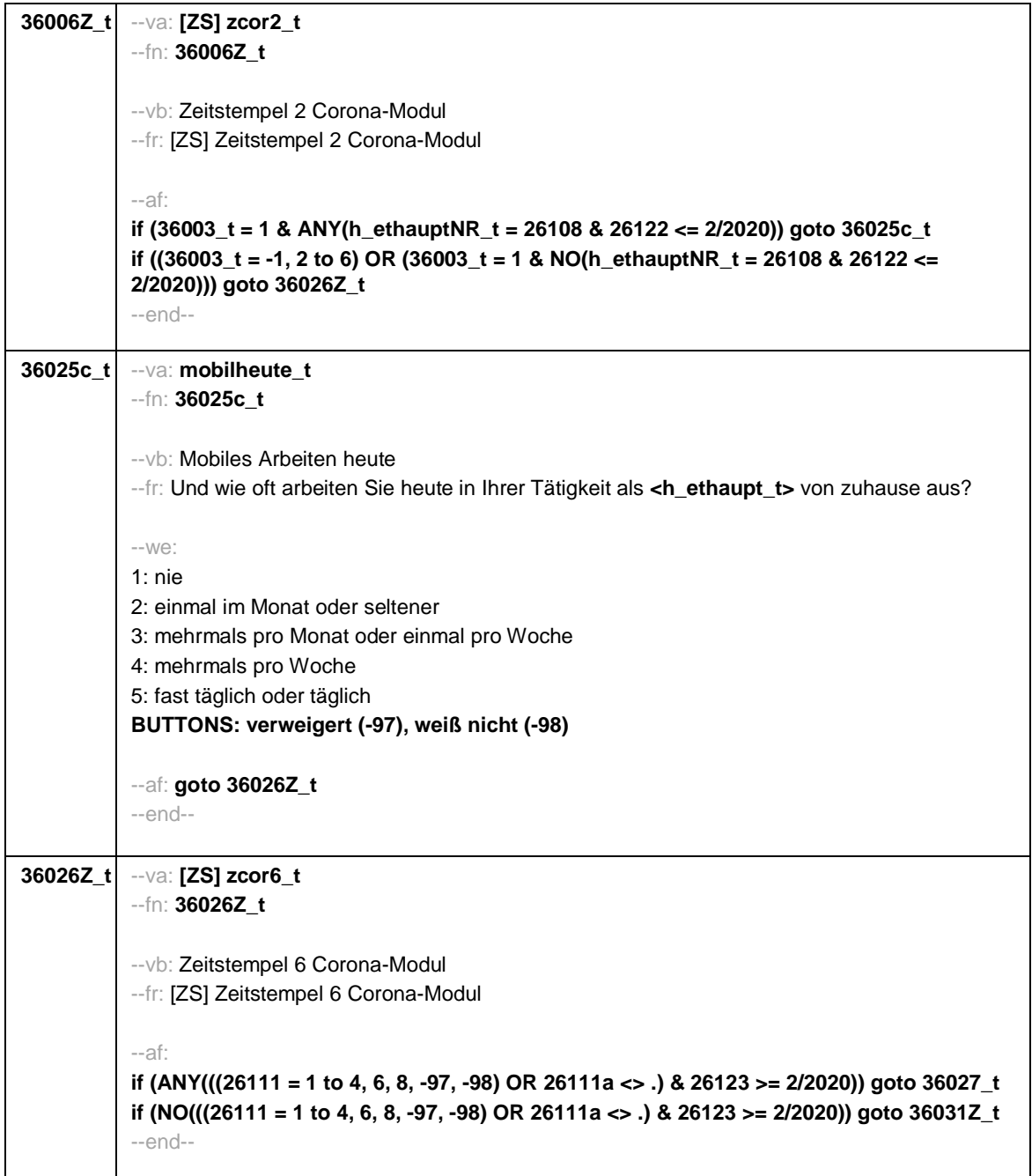

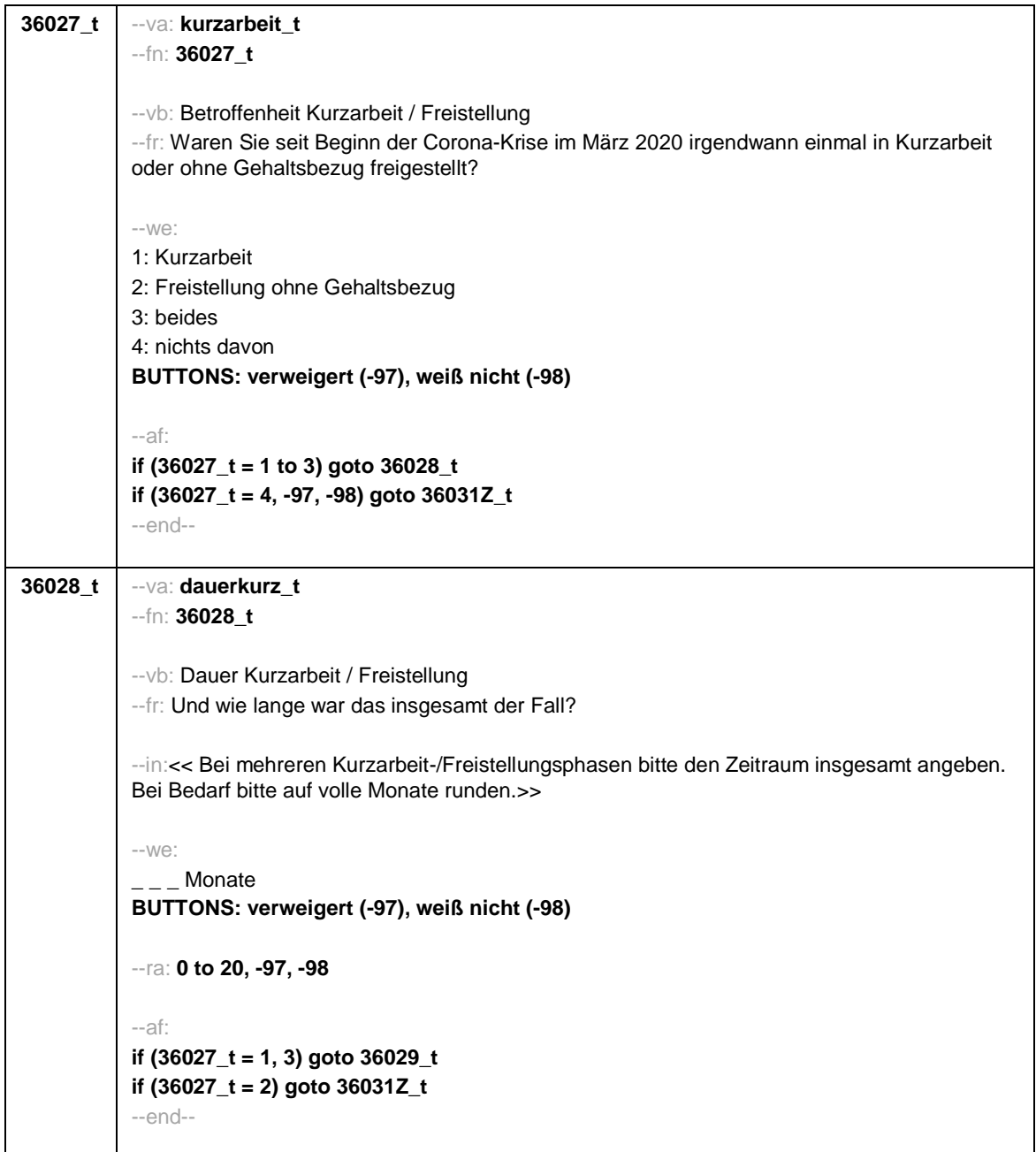

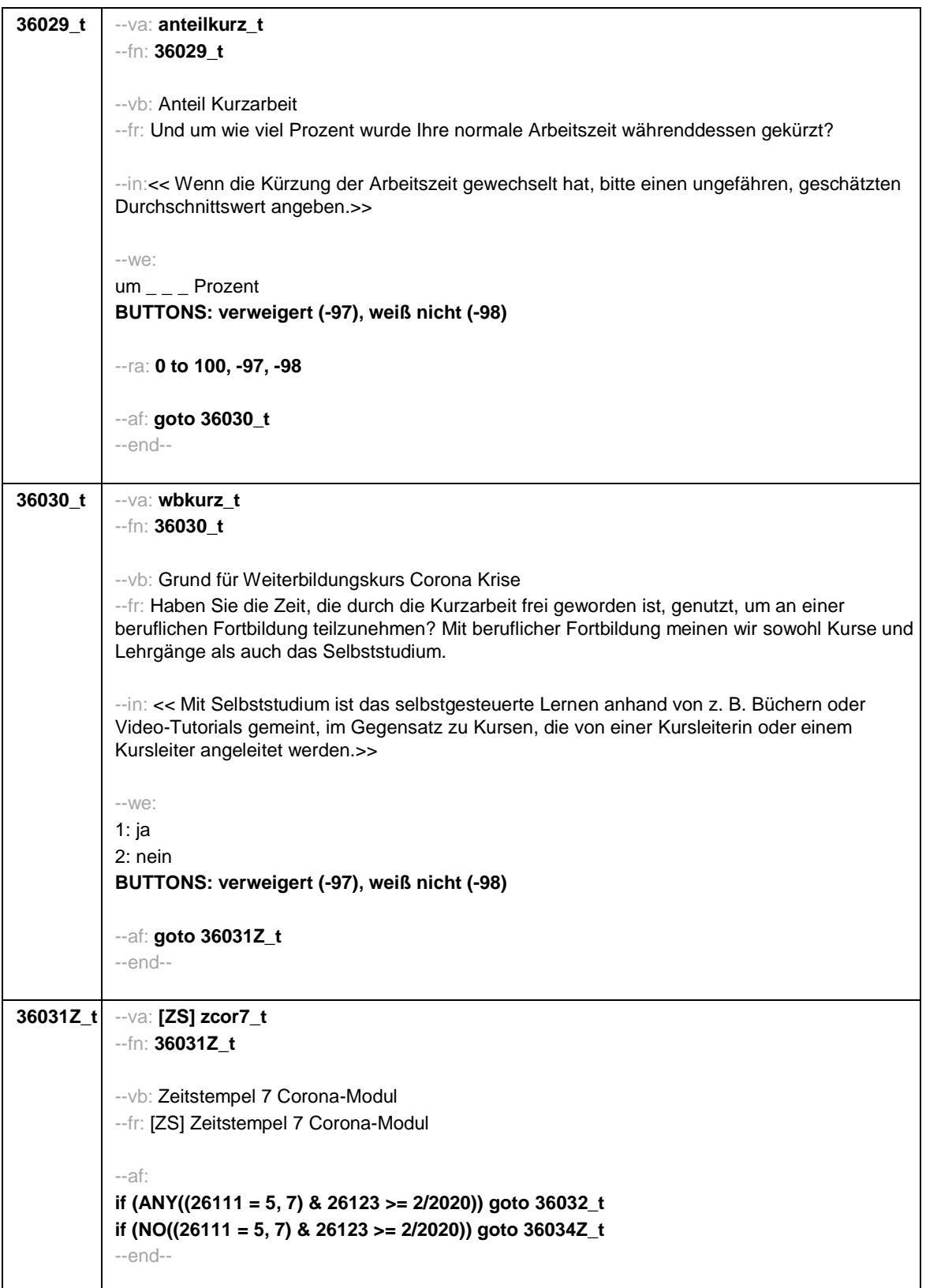

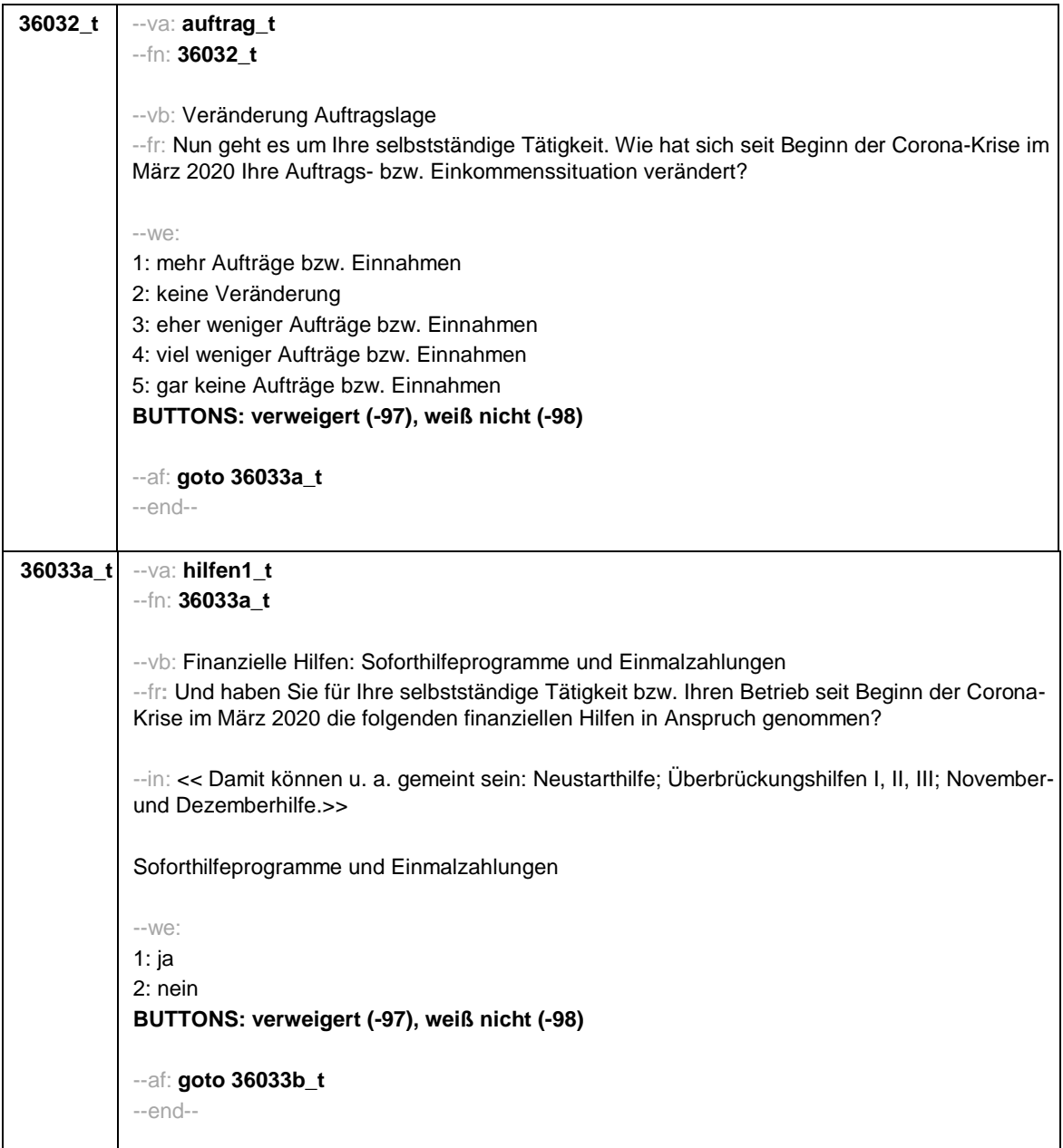

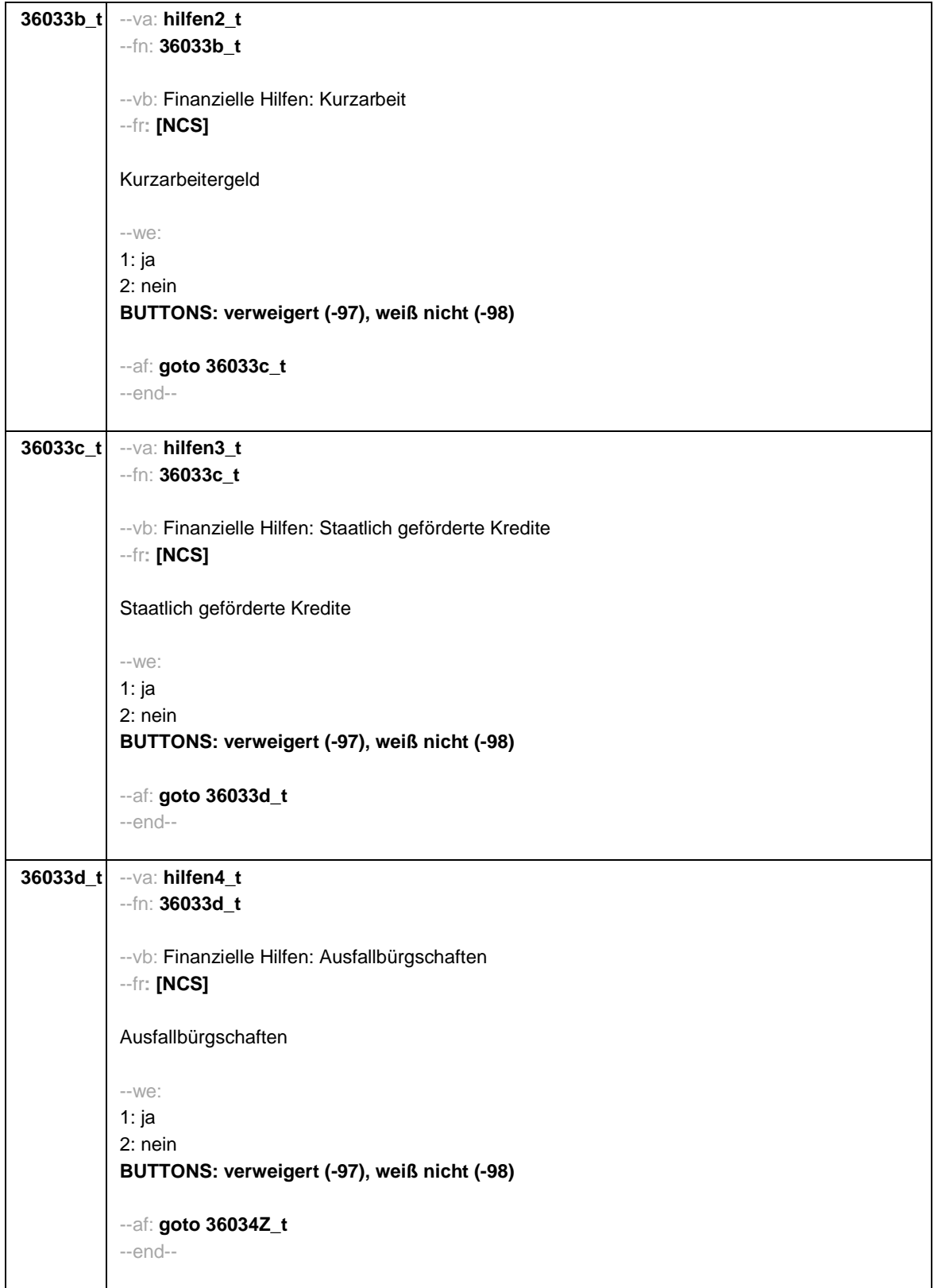

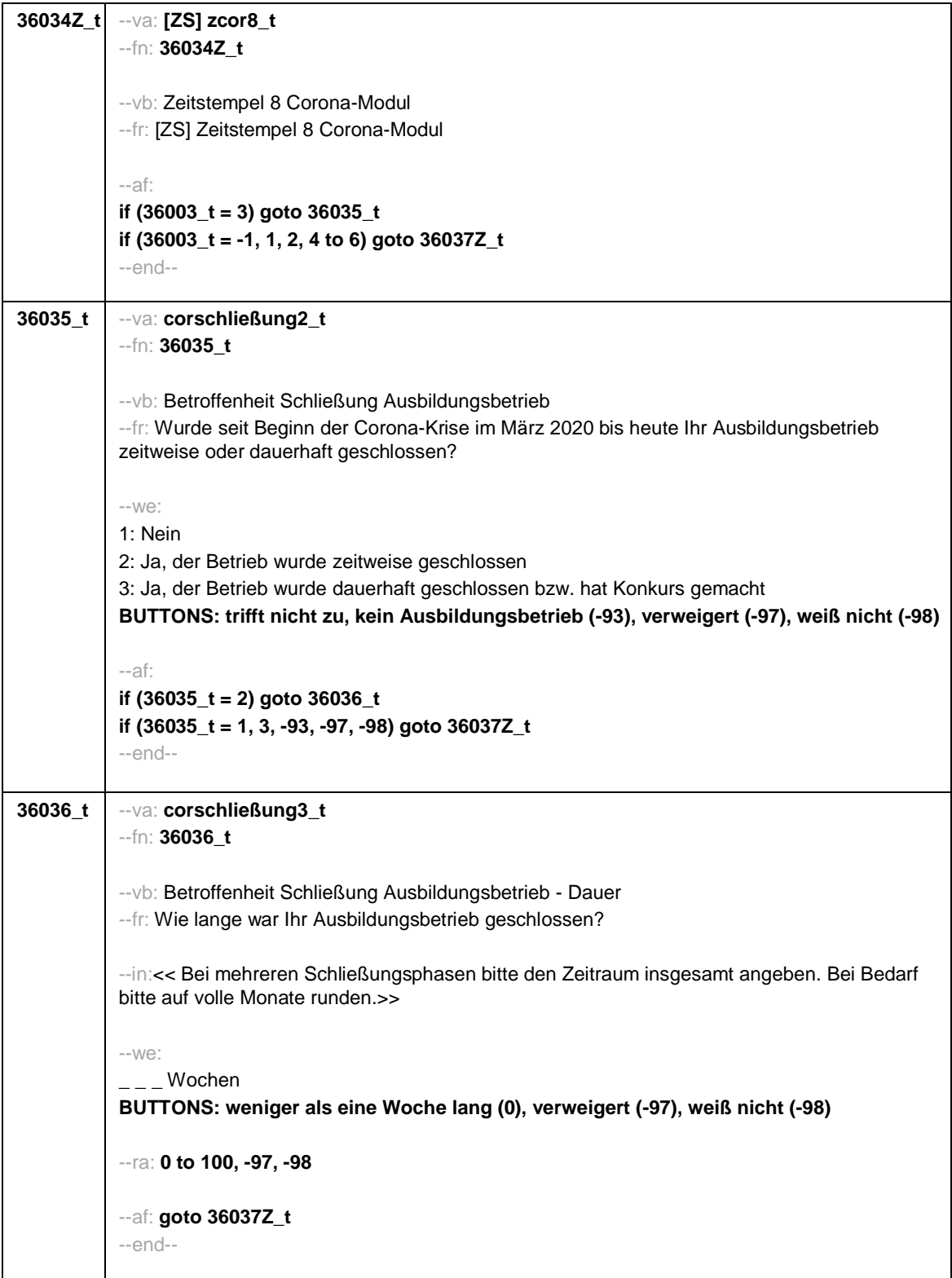

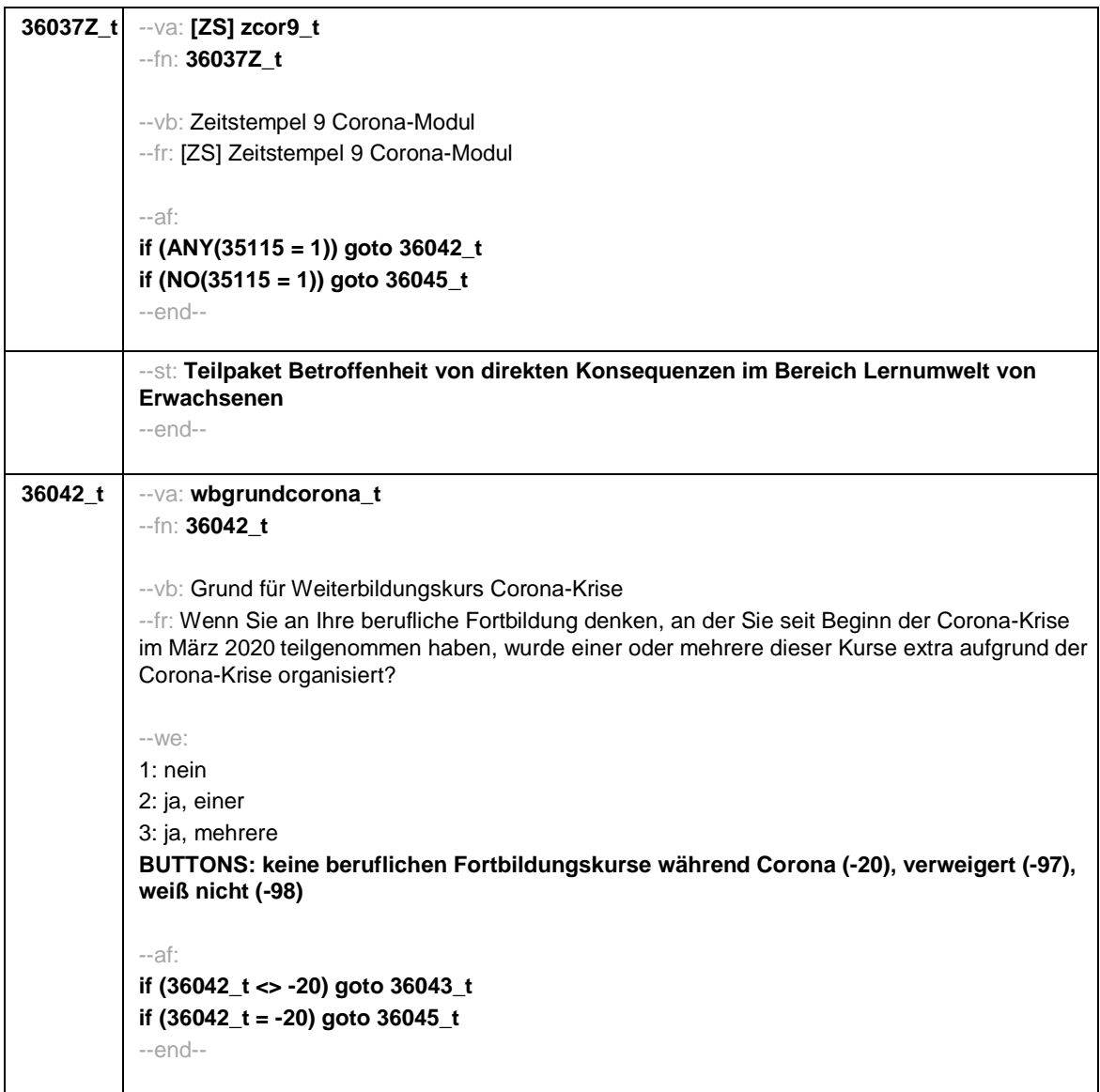

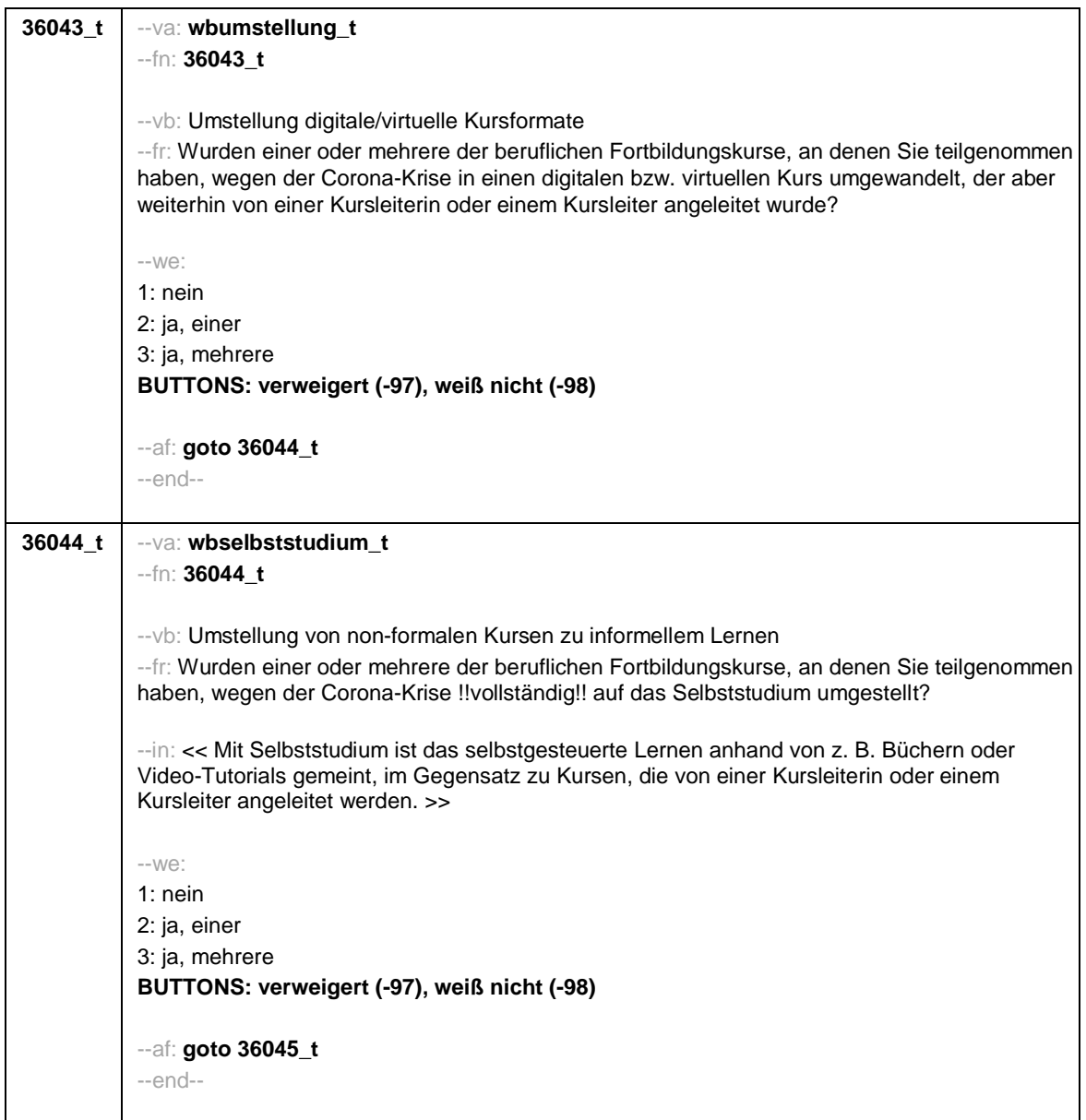

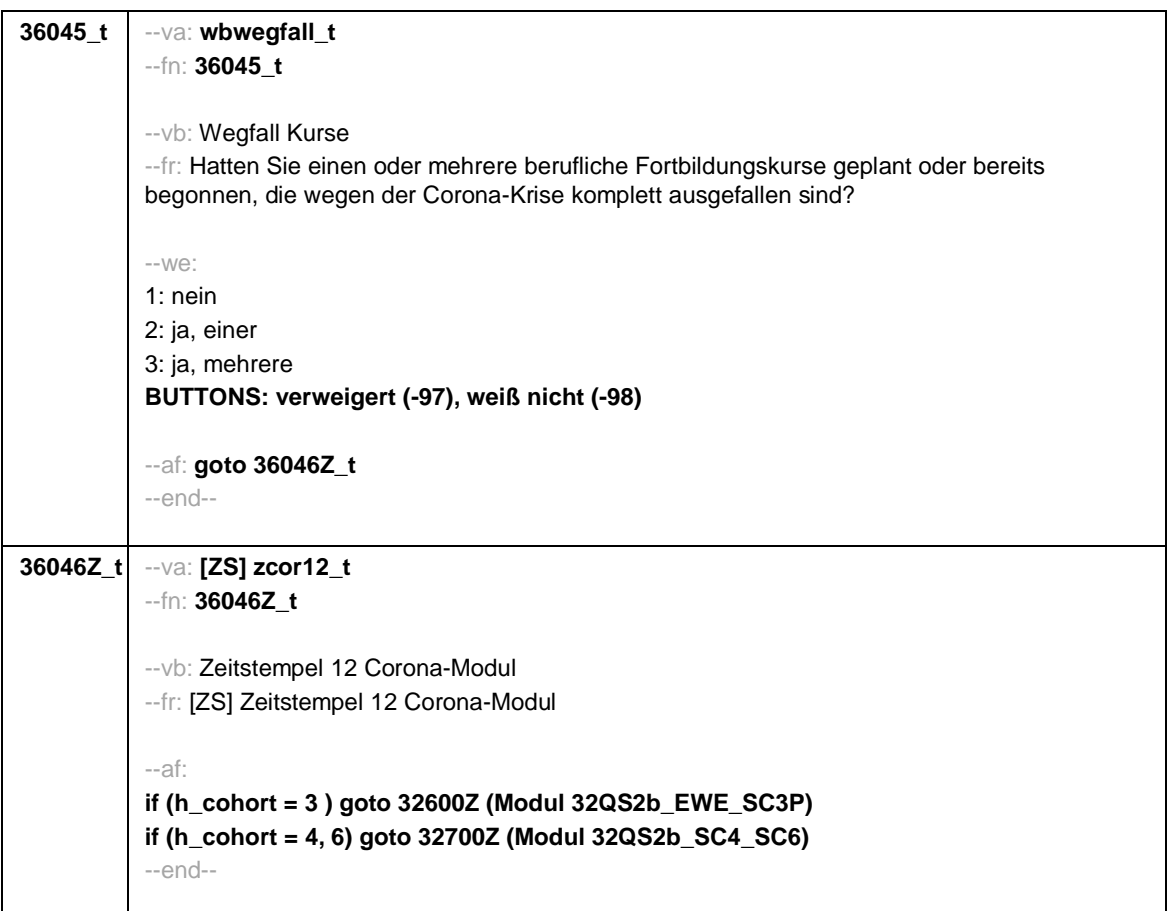

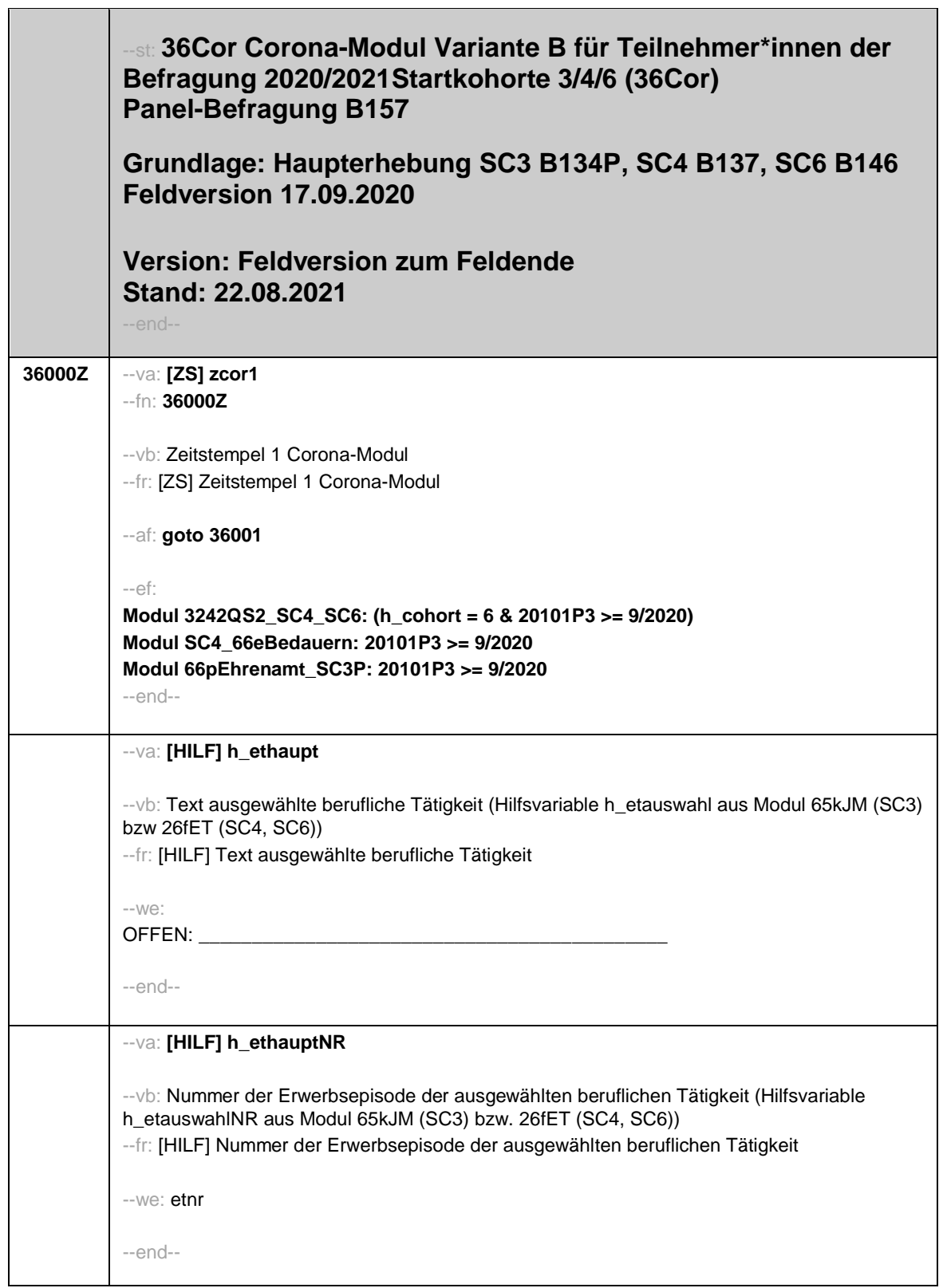

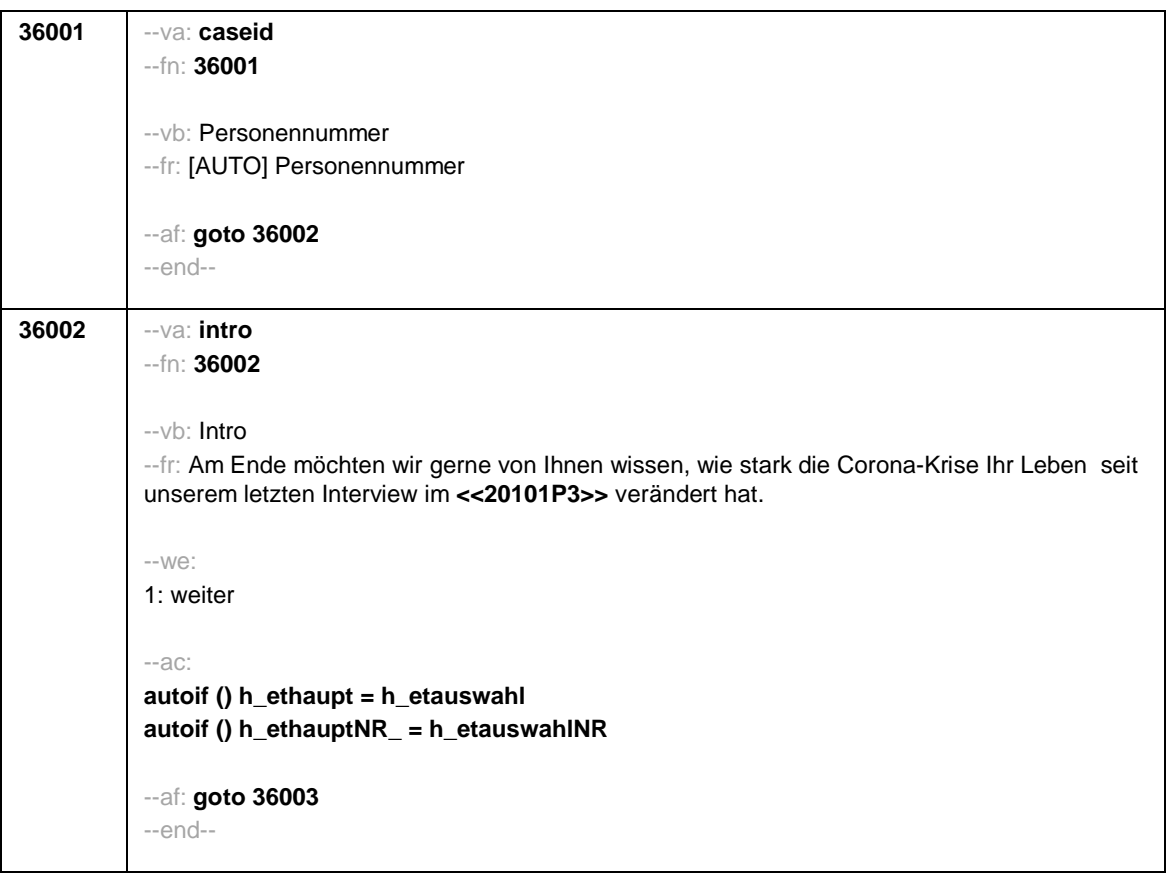

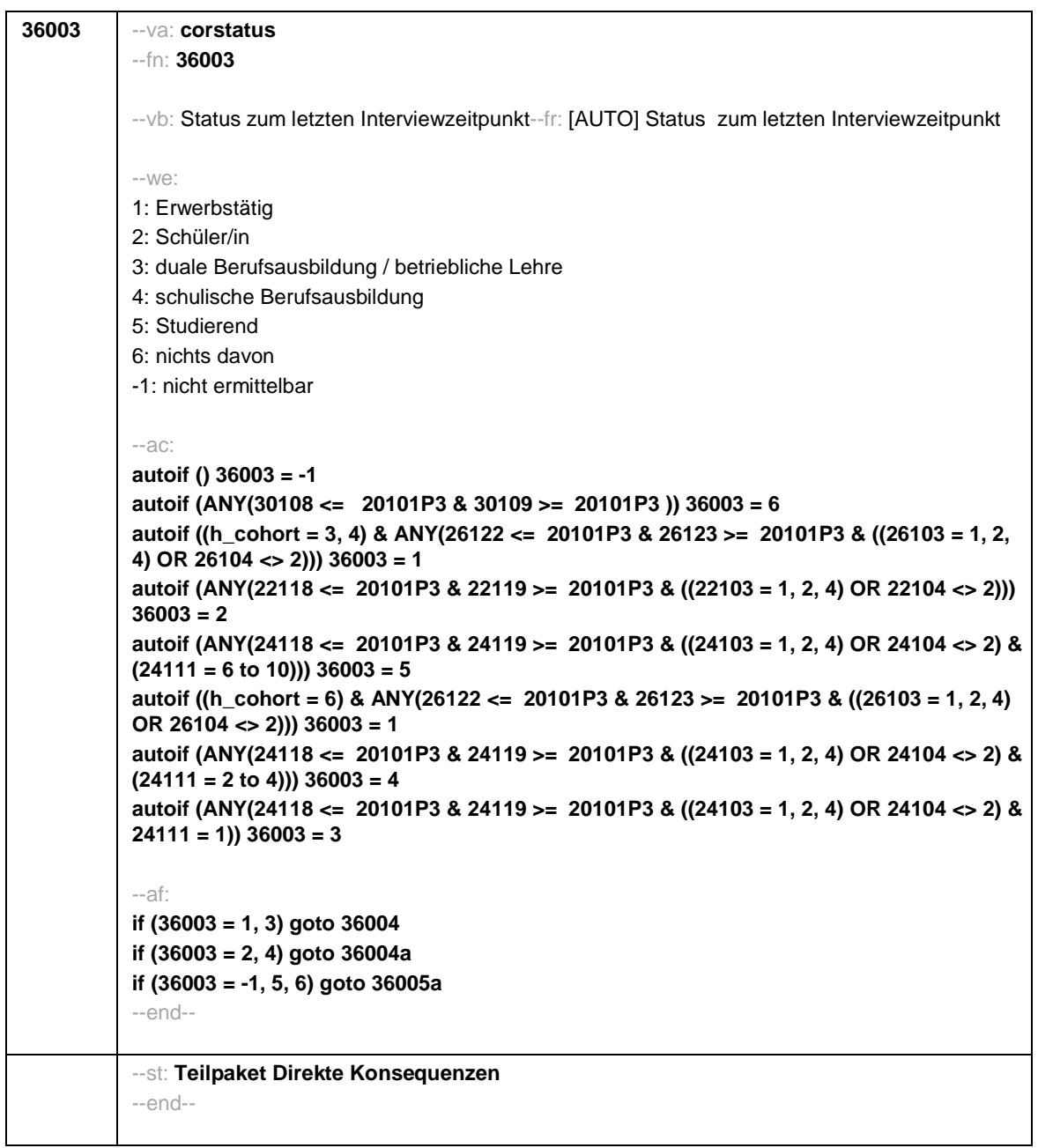

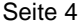

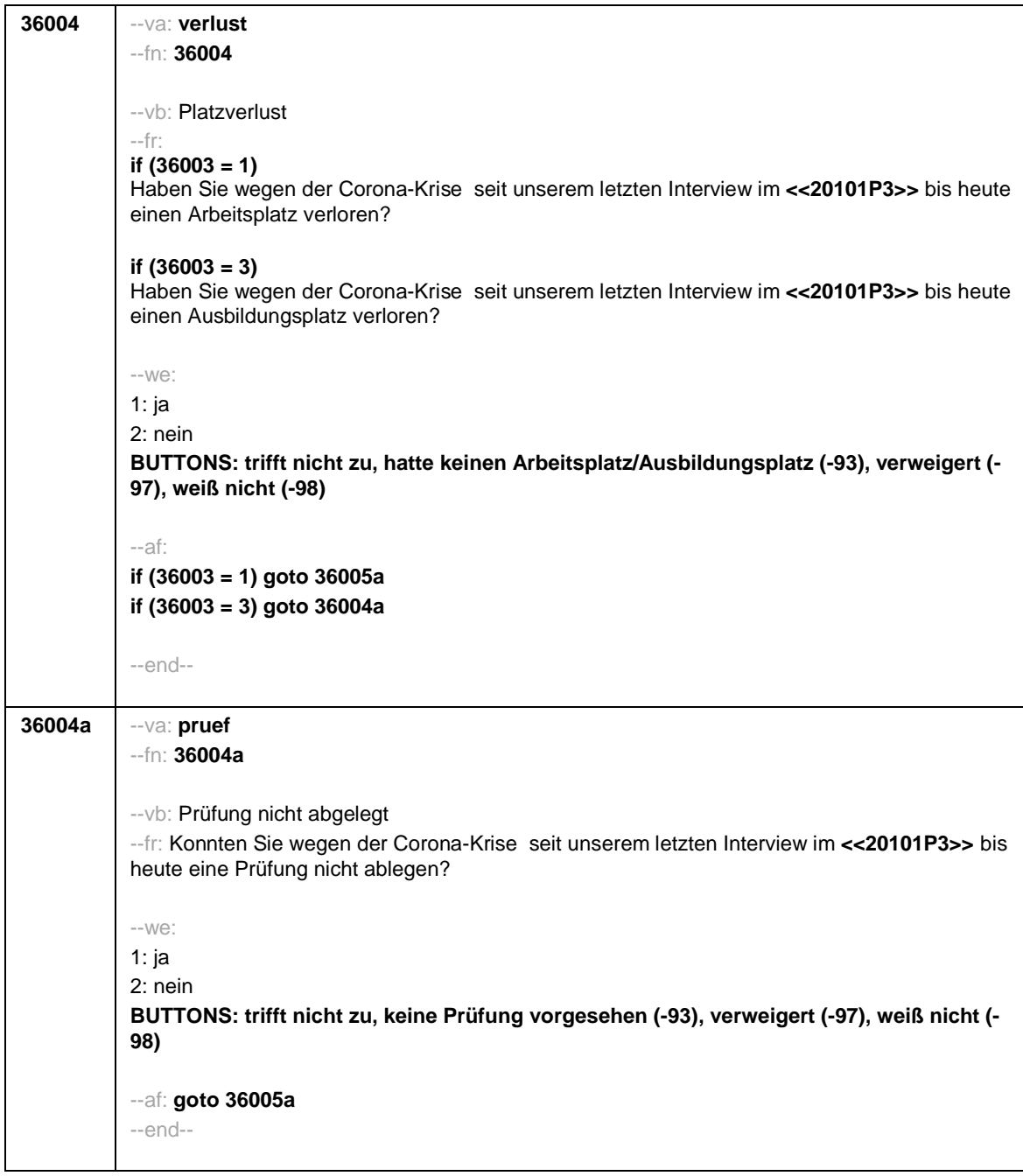

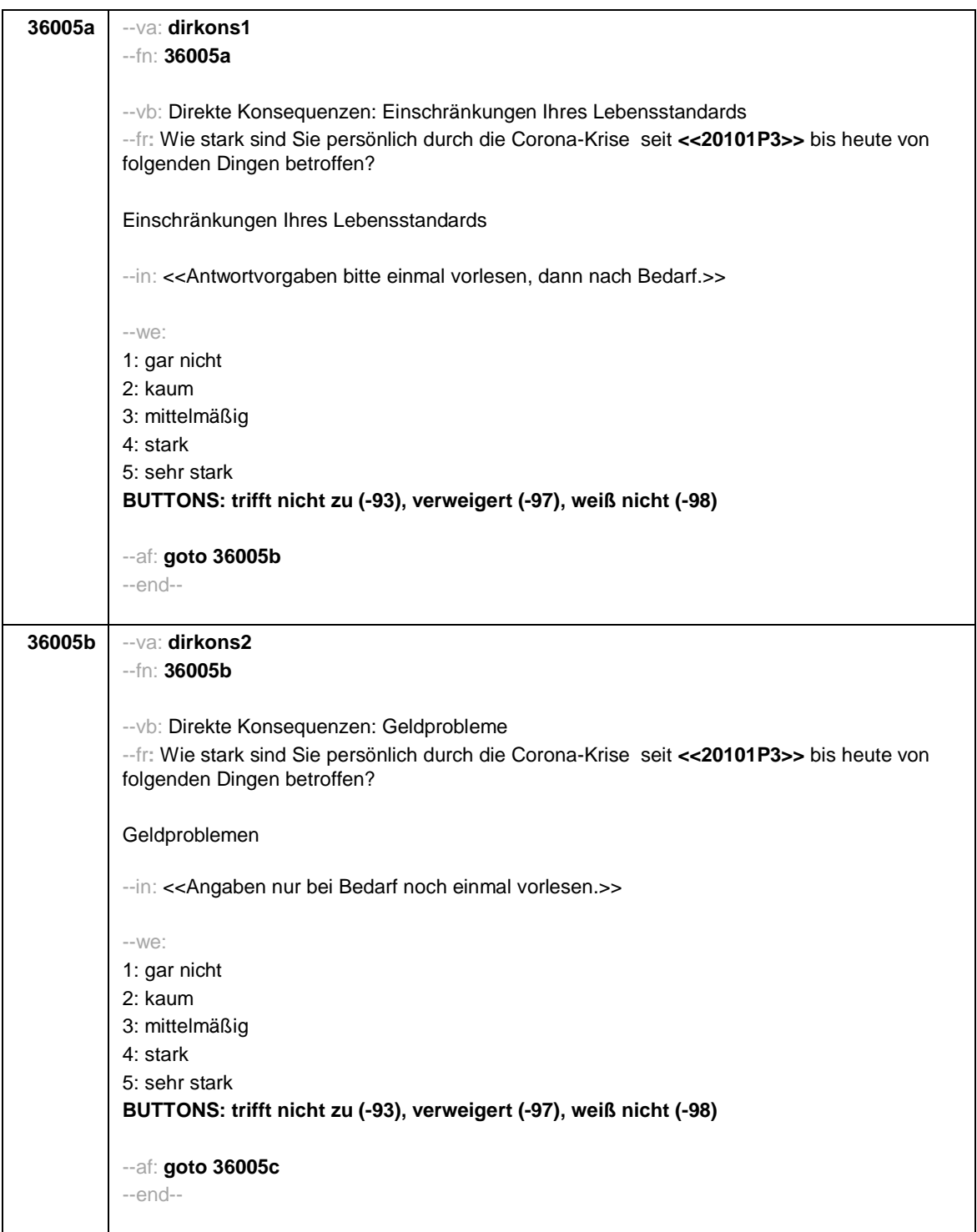

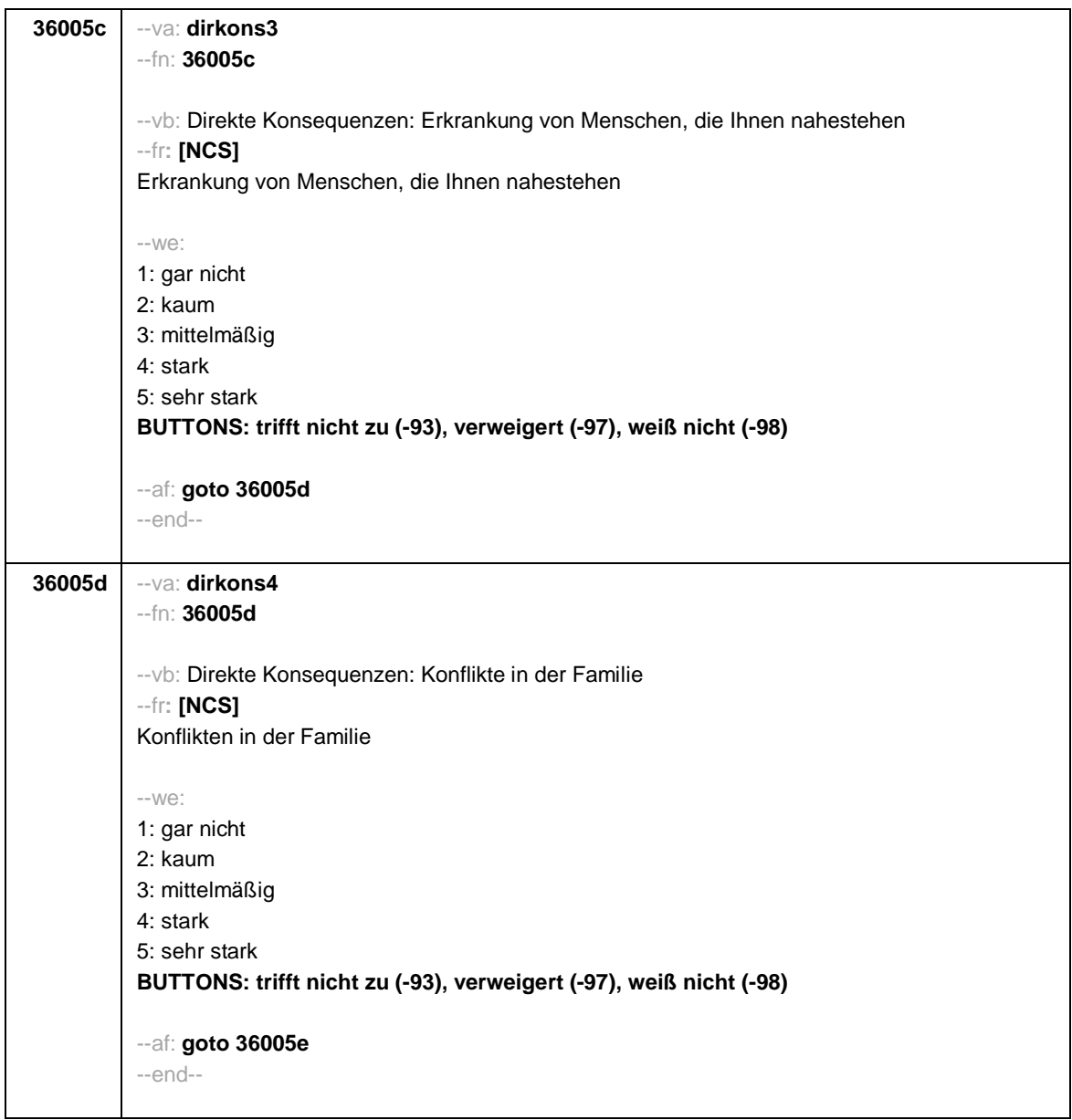

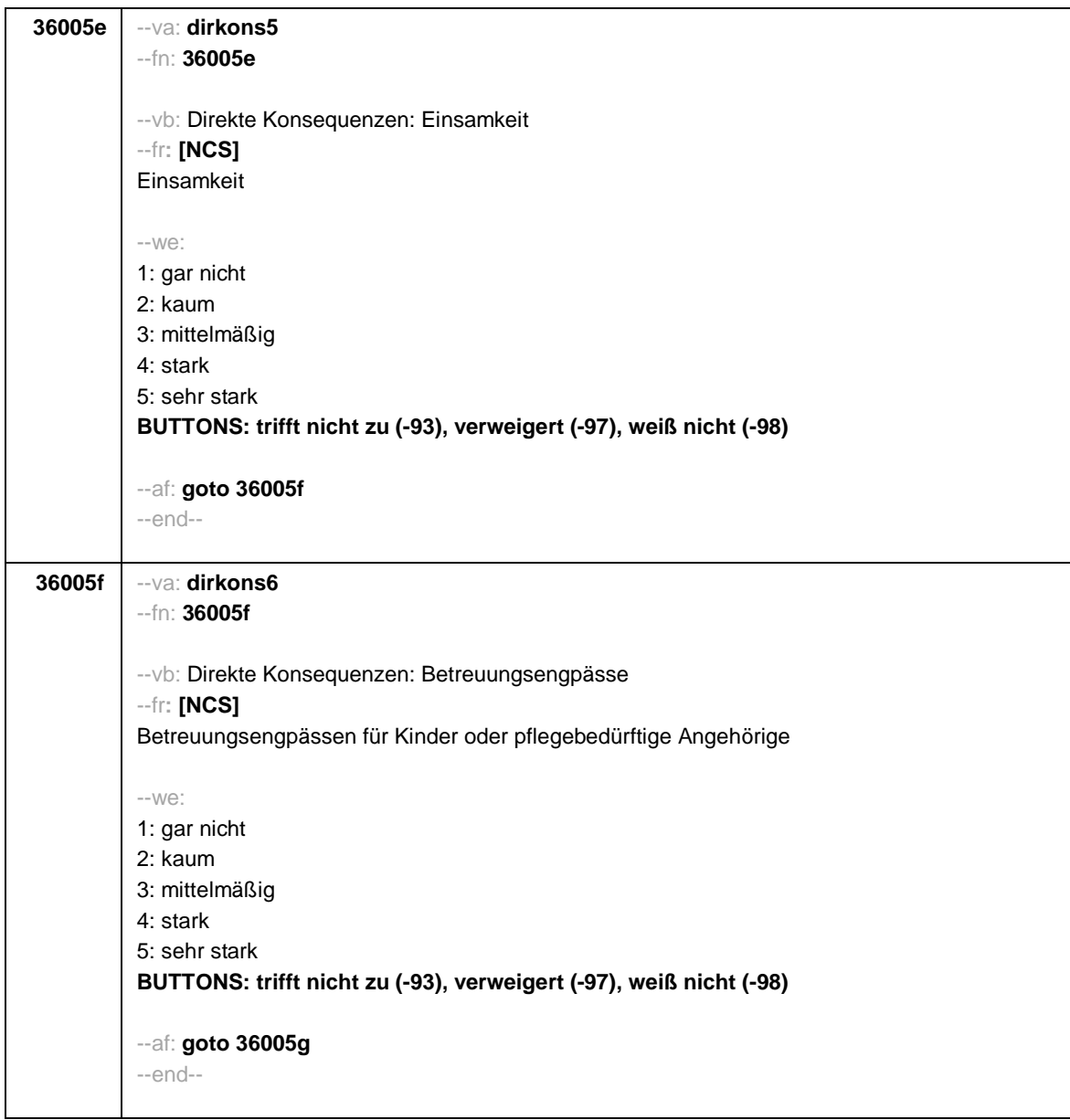

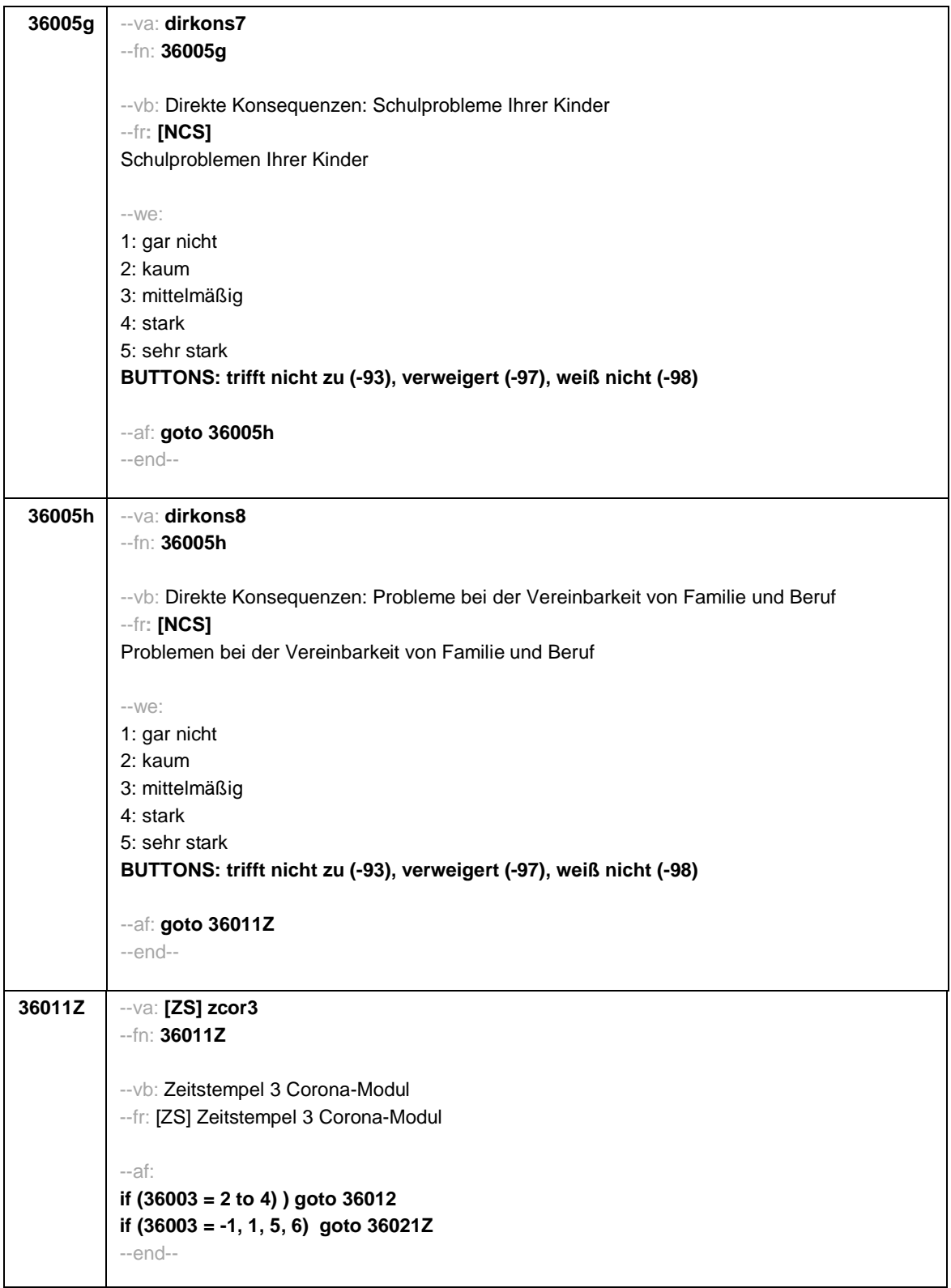

--st: **Teilpaket Betroffenheit von direkten Konsequenzen im Bereich Lernumwelt von Lernenden in der formalen Bildung\*** (\*Schülerinnen und Schüler in allg. bild. und beruflicher formaler Bildung) --end-- **36012** --va: **lernmat** --fn: **36012** --vb: Lernmaterial --fr: Auf welchem Weg erhielten Sie !!überwiegend!! während der letzten Schulschließung Lernmaterialien oder sonstige Informationen zum Lernen zuhause von der Schule? --in:<<Mit Schule sind auch berufliche Schulen gemeint.  $\rightarrow$  $-W<sup>2</sup>$ 1: Digital über Onlineplattformen, Onlinekurse oder Digitales Klassenzimmer bzw. Schul-Cloud 2: Virtuelle Konferenzen oder Video-Chats mit einer Lehrkraft, bspw. Skype oder andere Anbieter 3: E-Mails 4: Kurznachrichtendienste, wie SMS, WhatsApp, Threema etc. 5: Telefonischer Kontakt mit einer Lehrkraft 6: Briefe bzw. über den Postweg 7: Sonstiges **BUTTONS: trifft nicht zu, keine Lernmaterialien/Informationen erhalten (-93), verweigert (- 97), weiß nicht (-98)** --af: **if (36012 = 7) goto 36012a if (36012 <> 7) goto 36013** --end-- **36012a** --va: **lernmat\_s** --fn: **36012a** --vb: sonstiges Lernmaterial: offen --fr: Auf welchem sonstigen Weg erhielten Sie !!überwiegend!! während der letzten Schulschließung Lernmaterialen oder sonstige Informationen zum Lernen zuhause von der Schule? --we: OFFEN: \_\_\_\_\_\_\_\_\_\_\_\_\_\_\_\_\_\_\_\_\_\_ **BUTTONS: verweigert (-97), weiß nicht (-98)** --af: **goto 36013** --end--

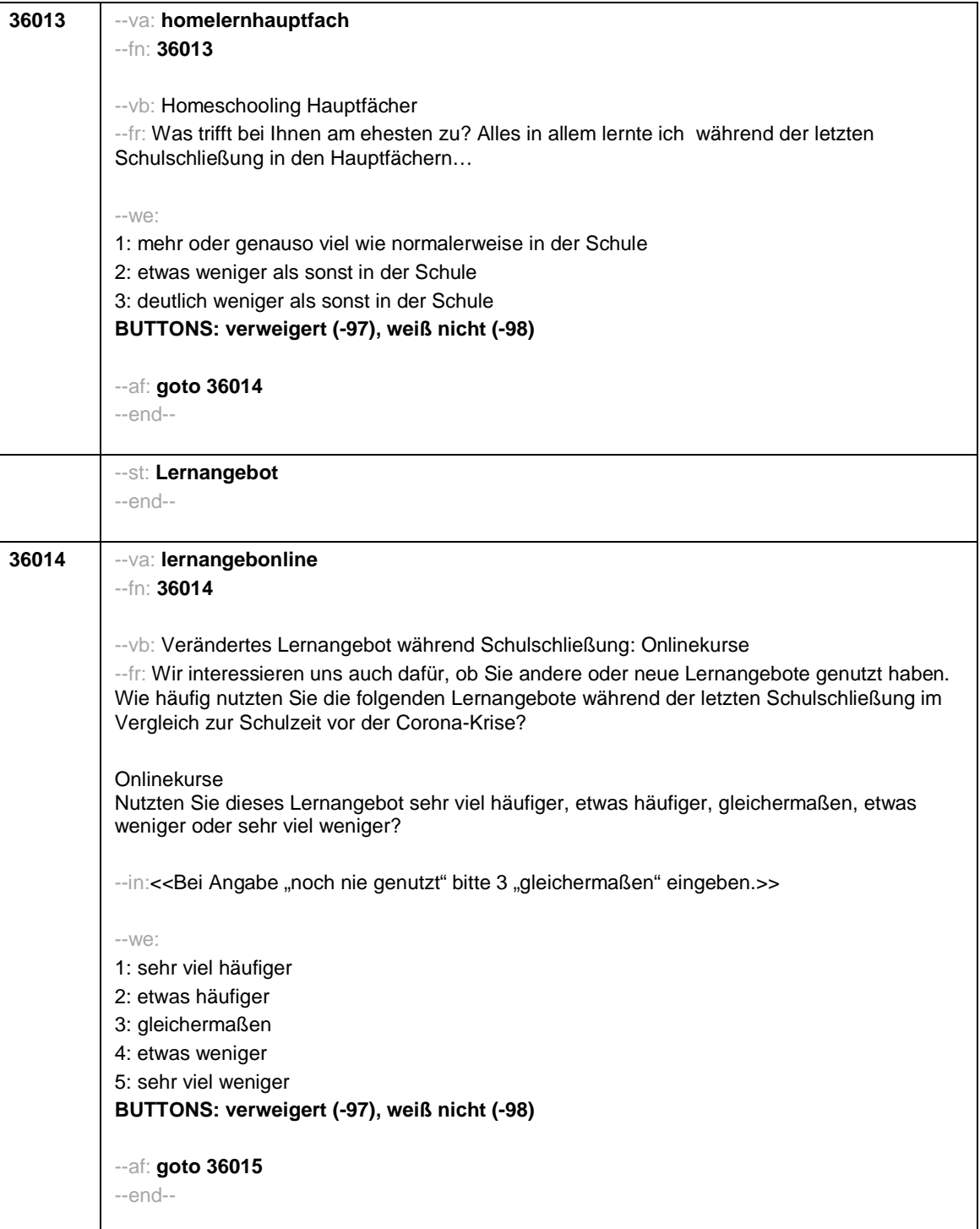

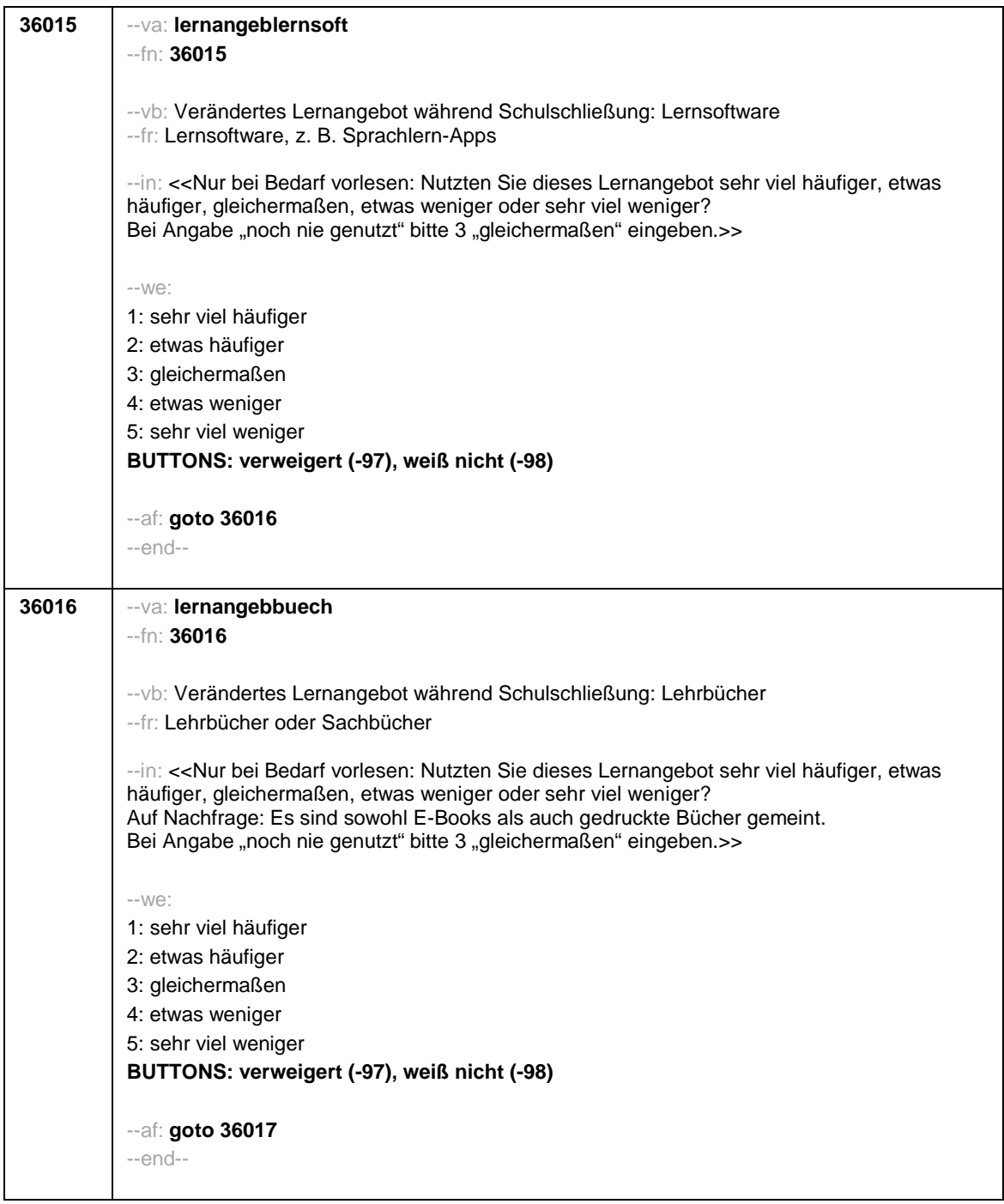

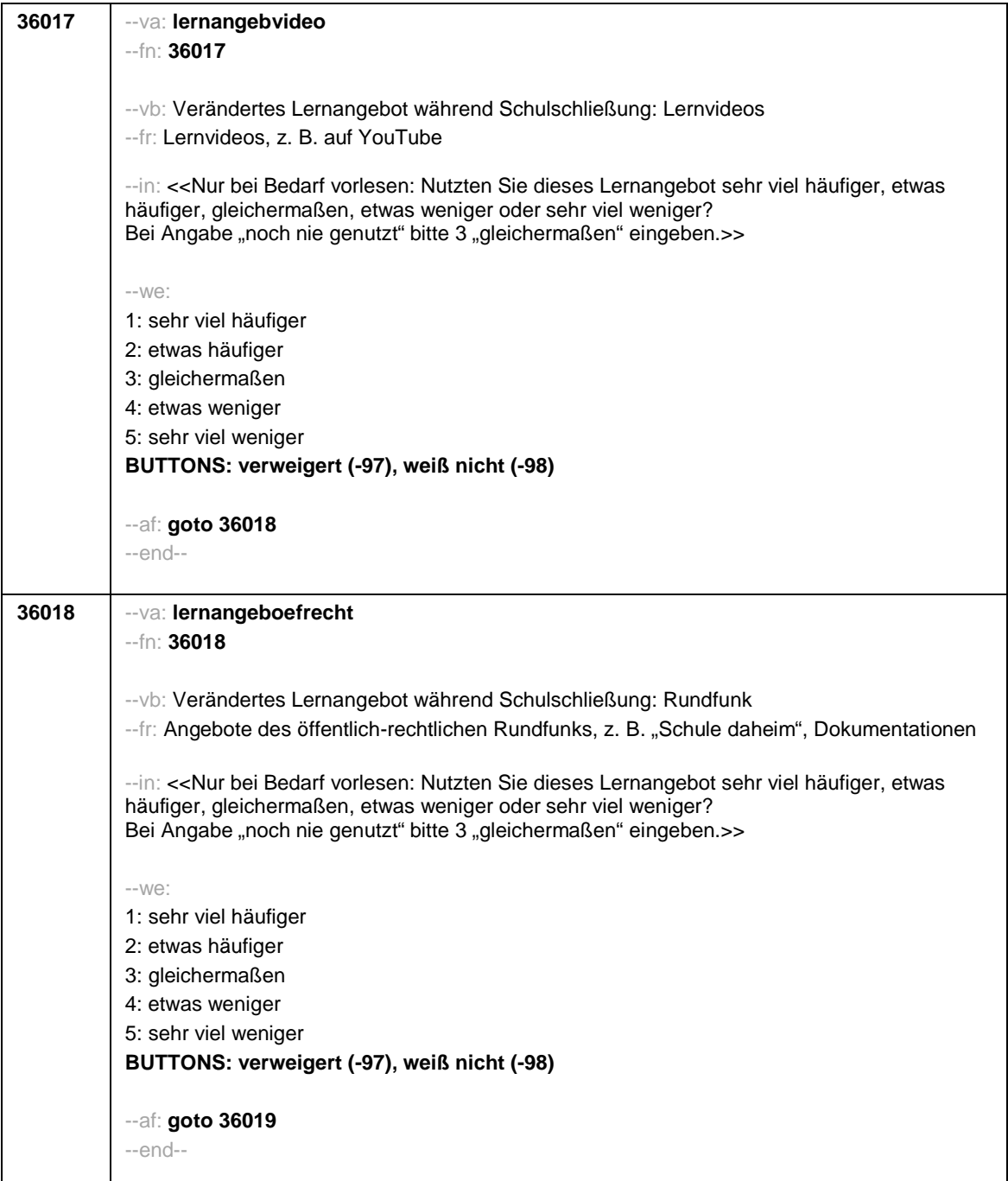

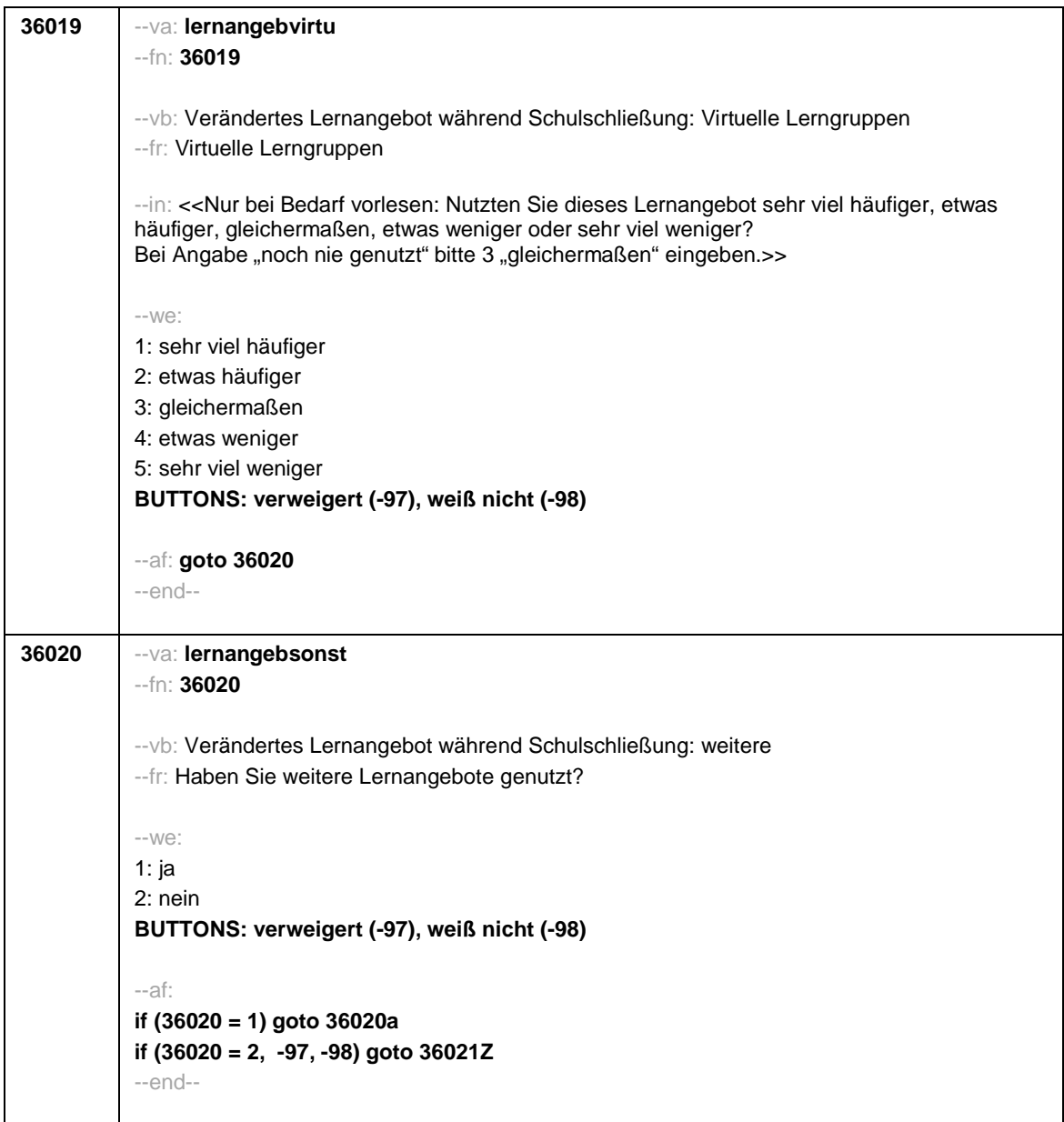

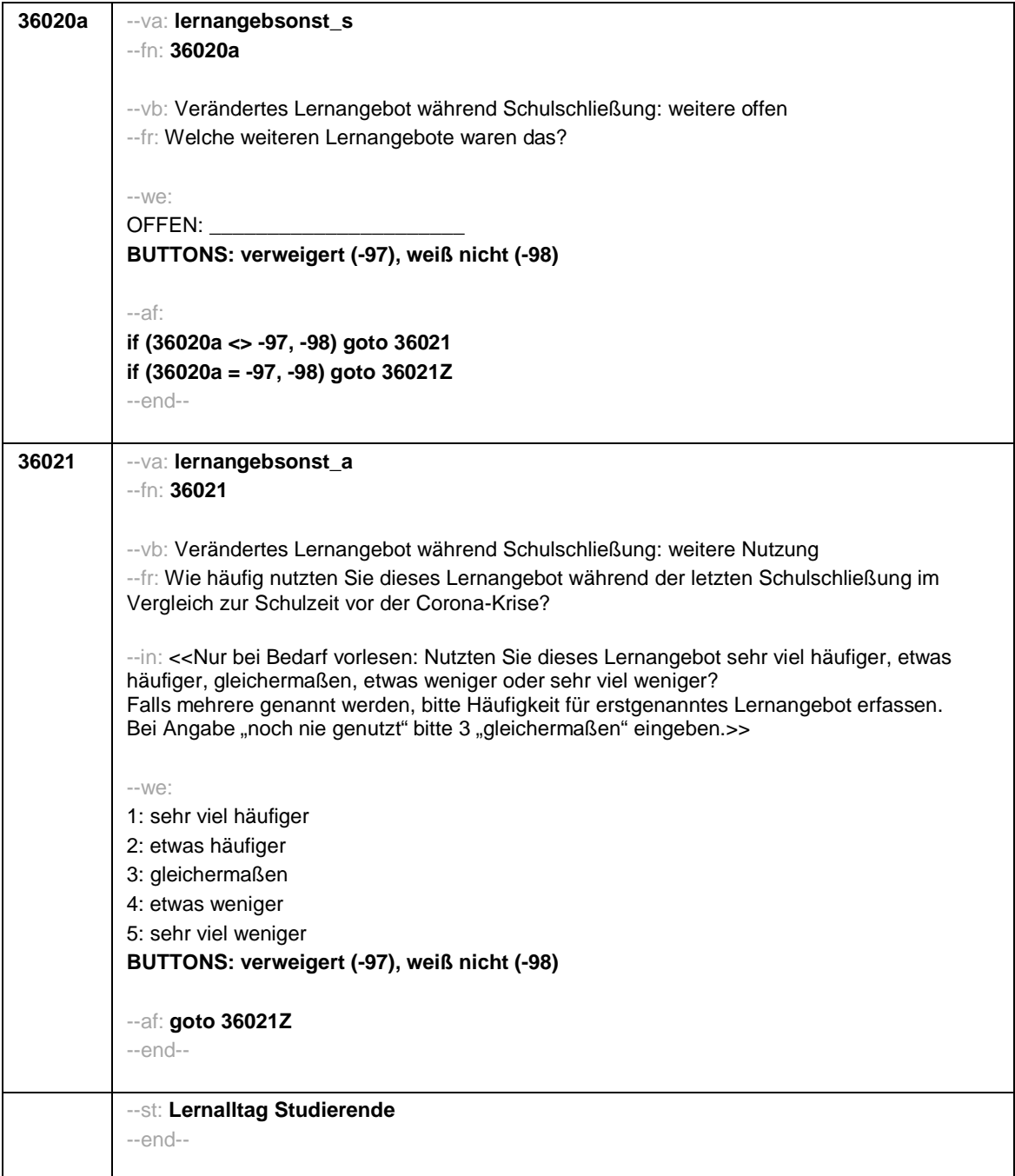

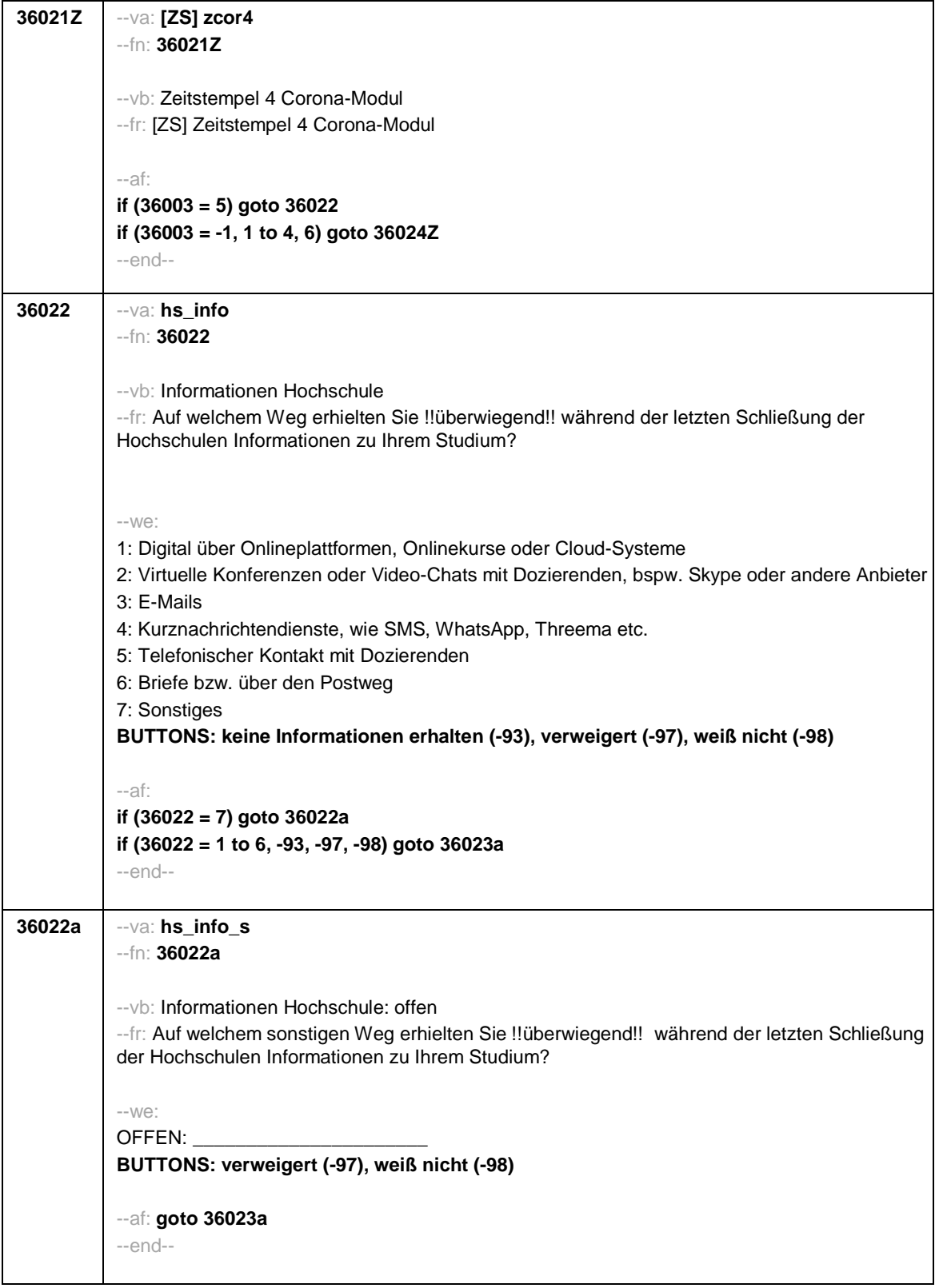

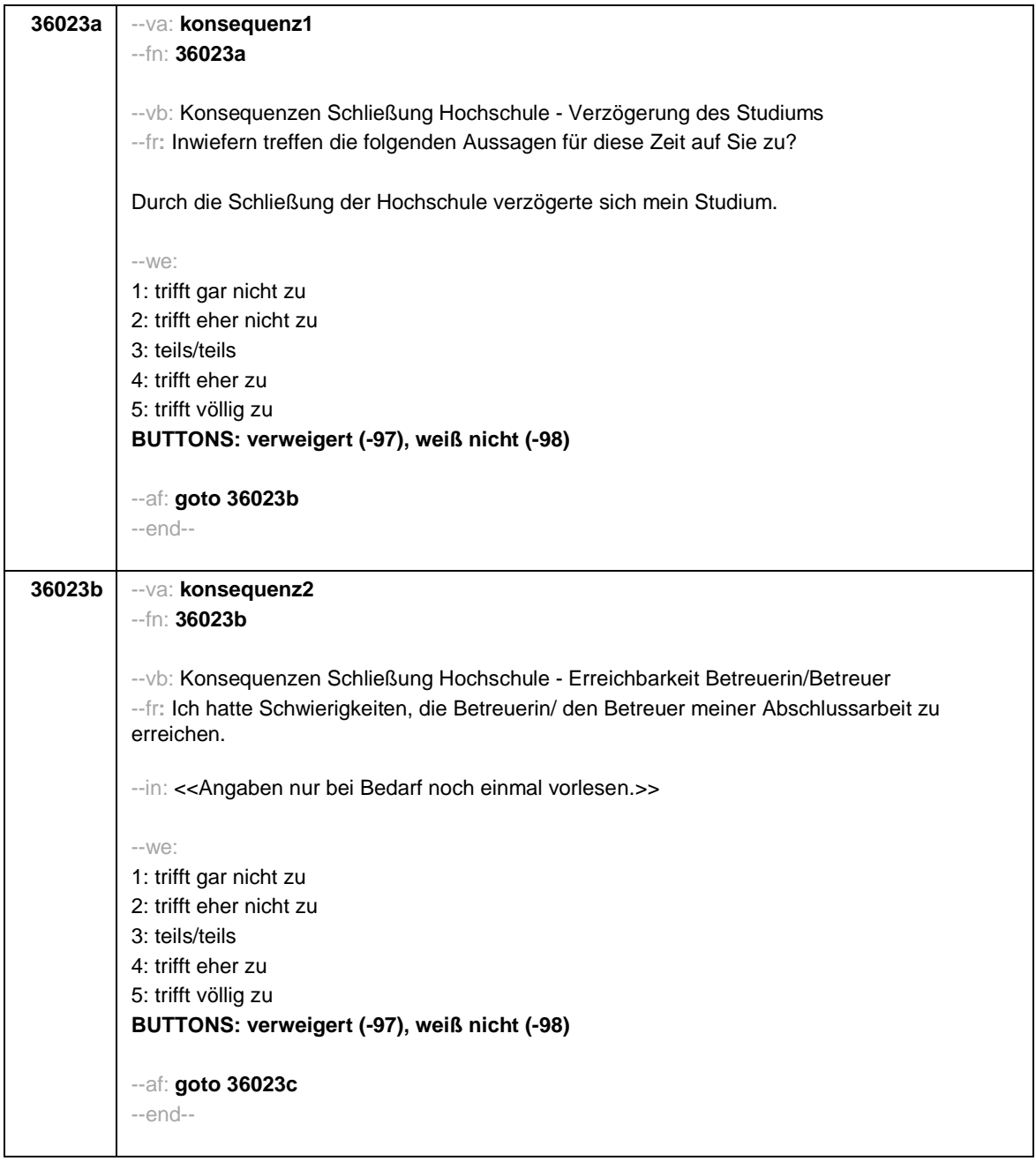

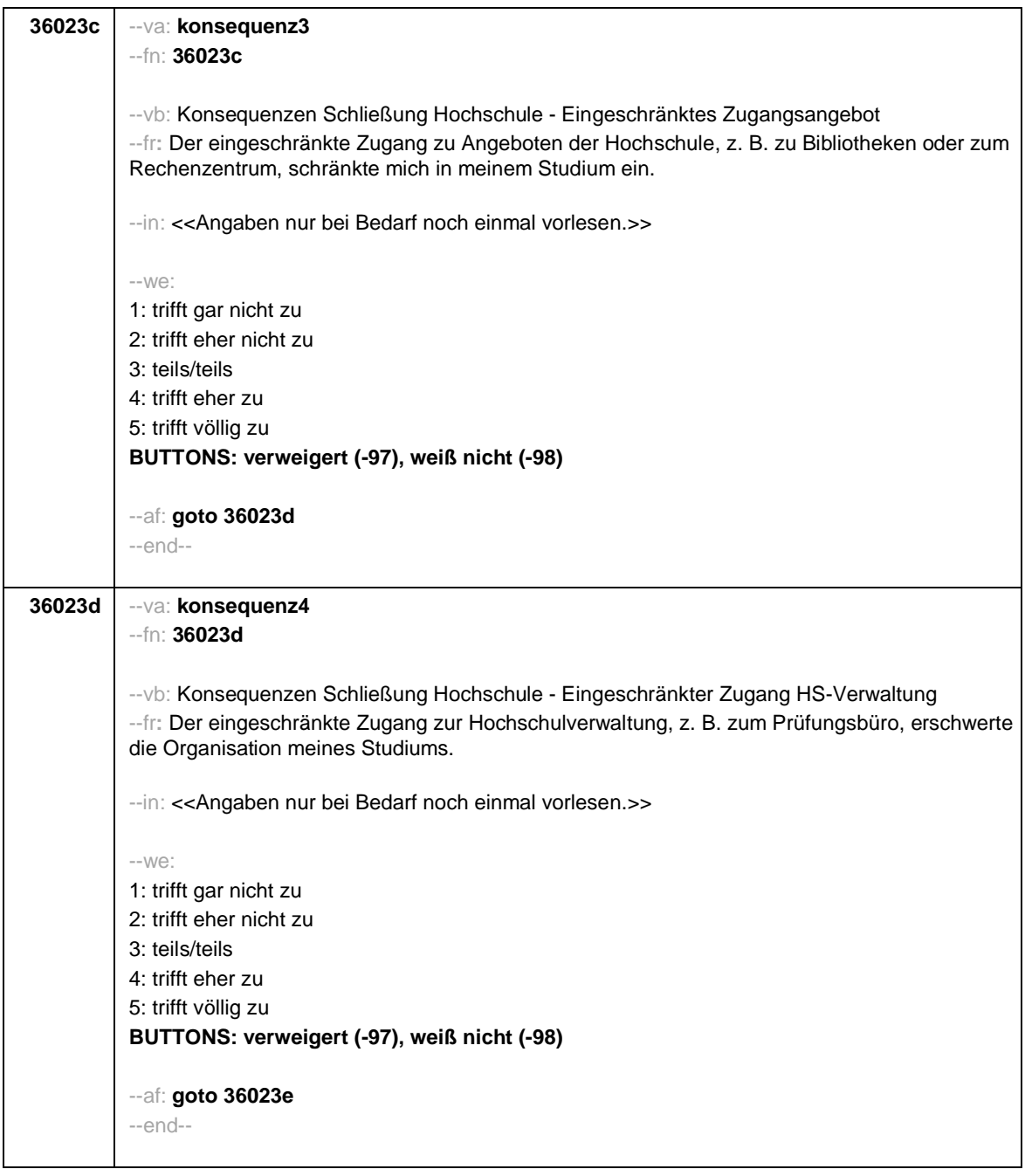

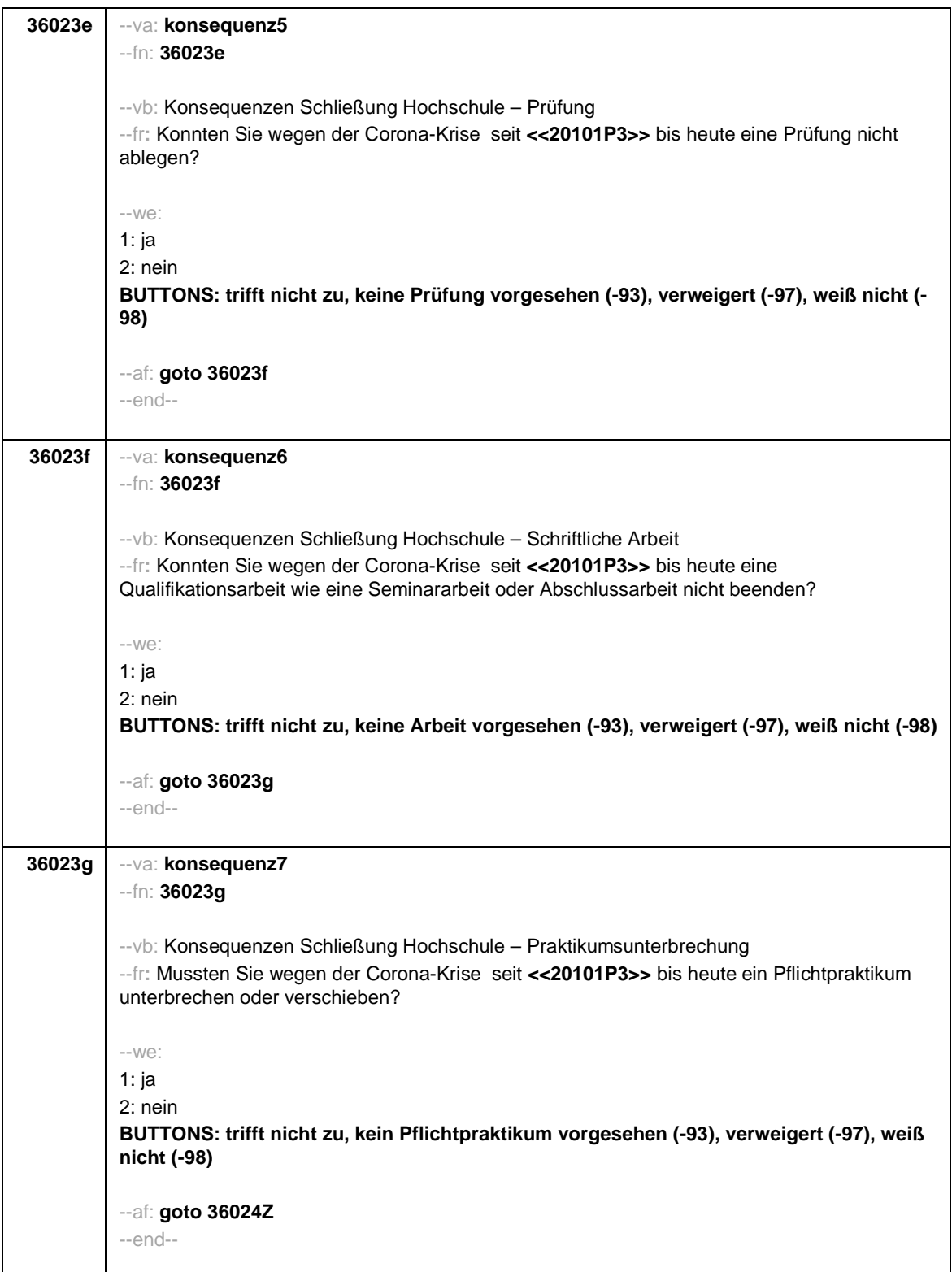

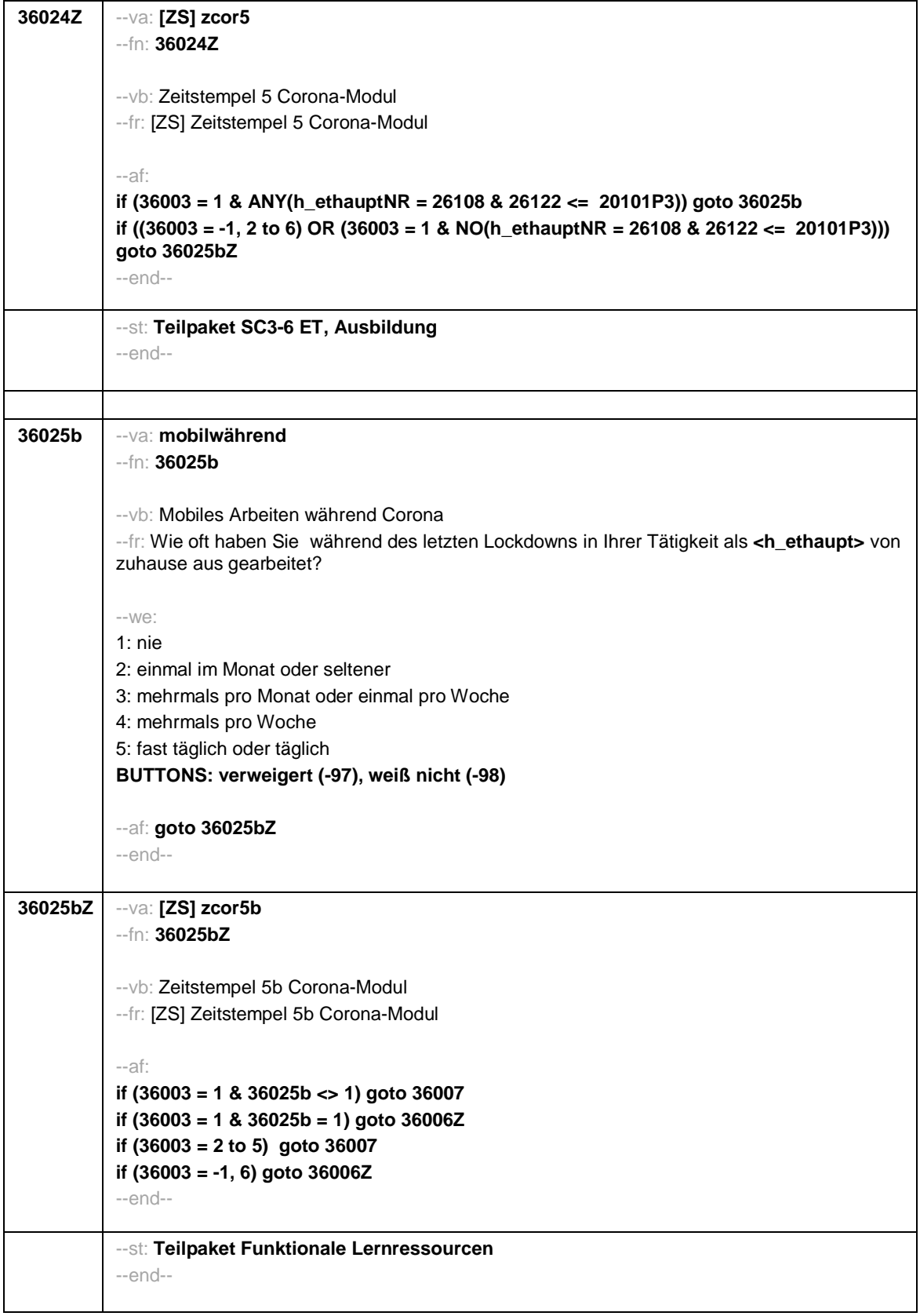

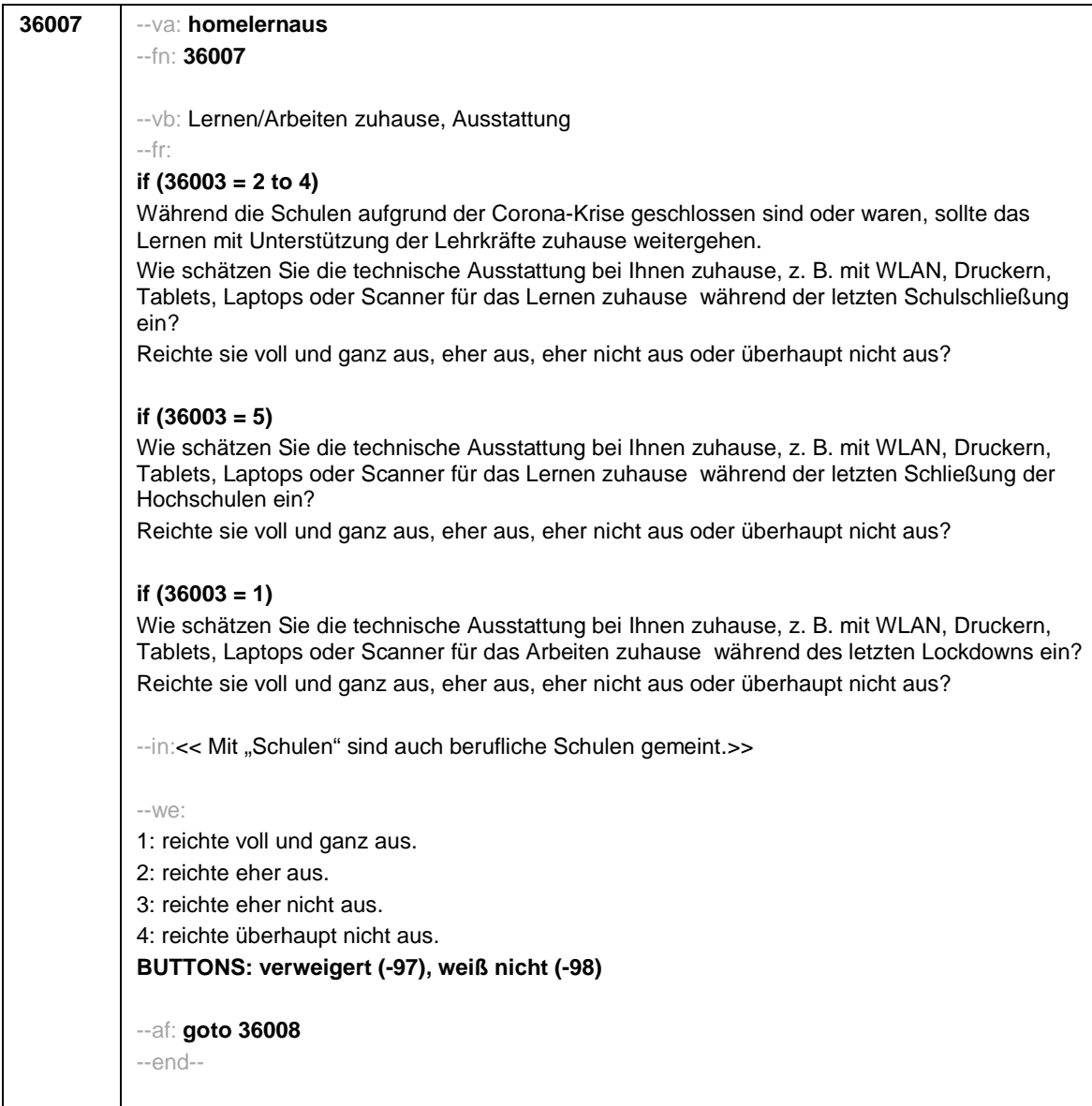

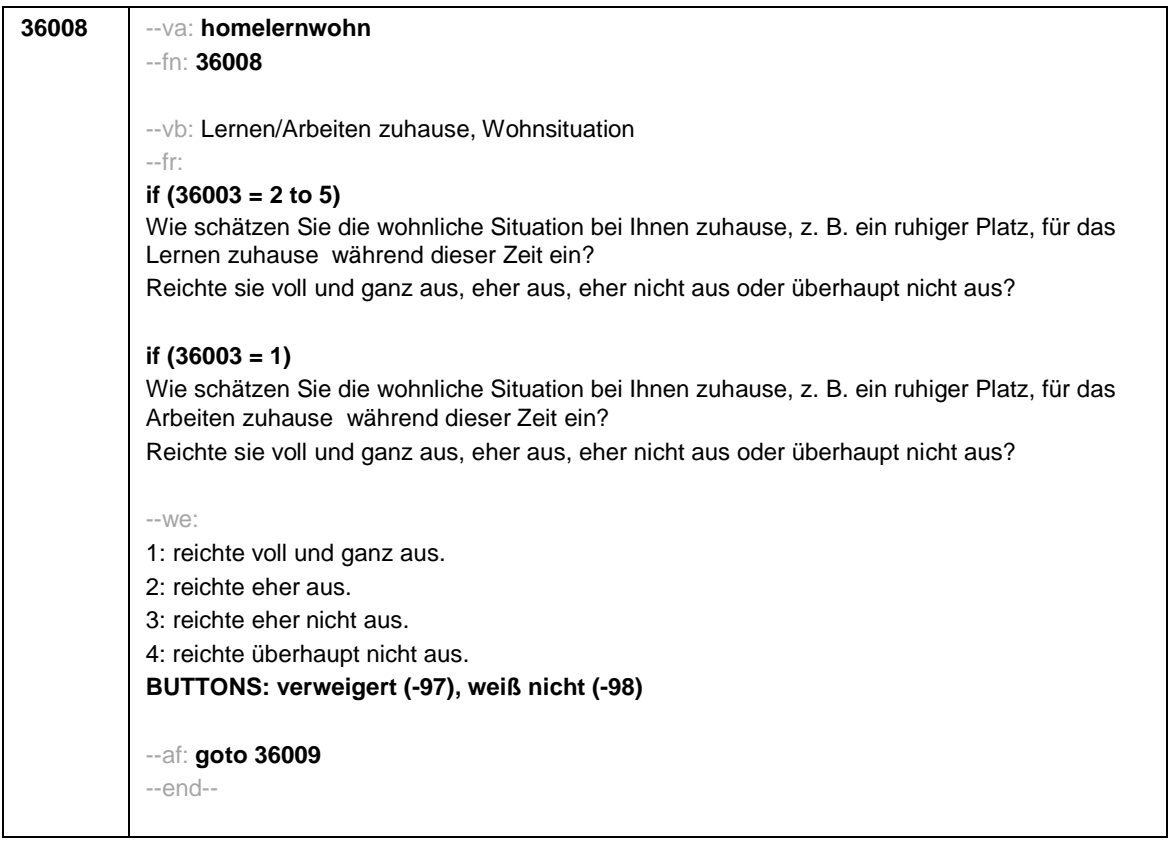

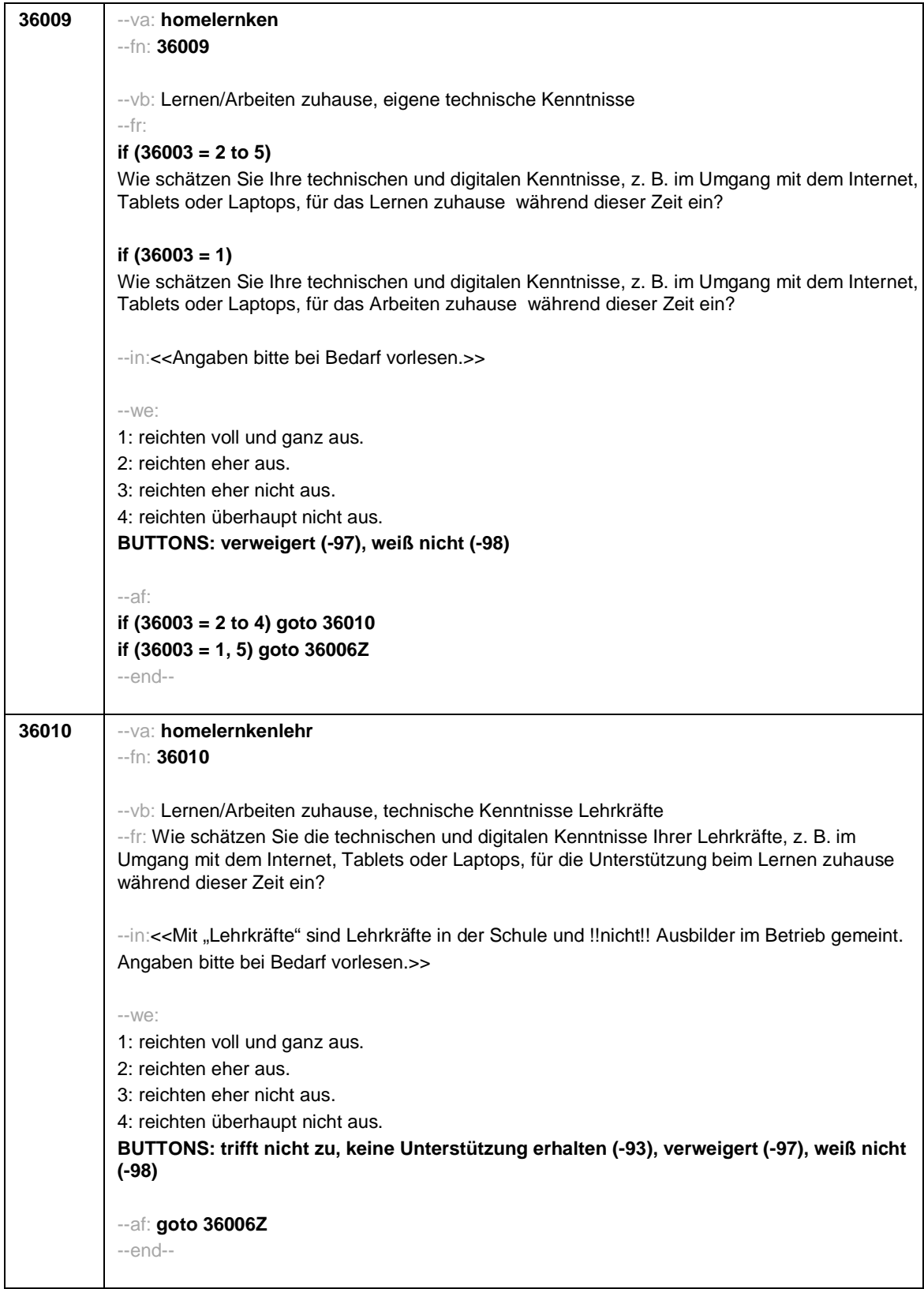

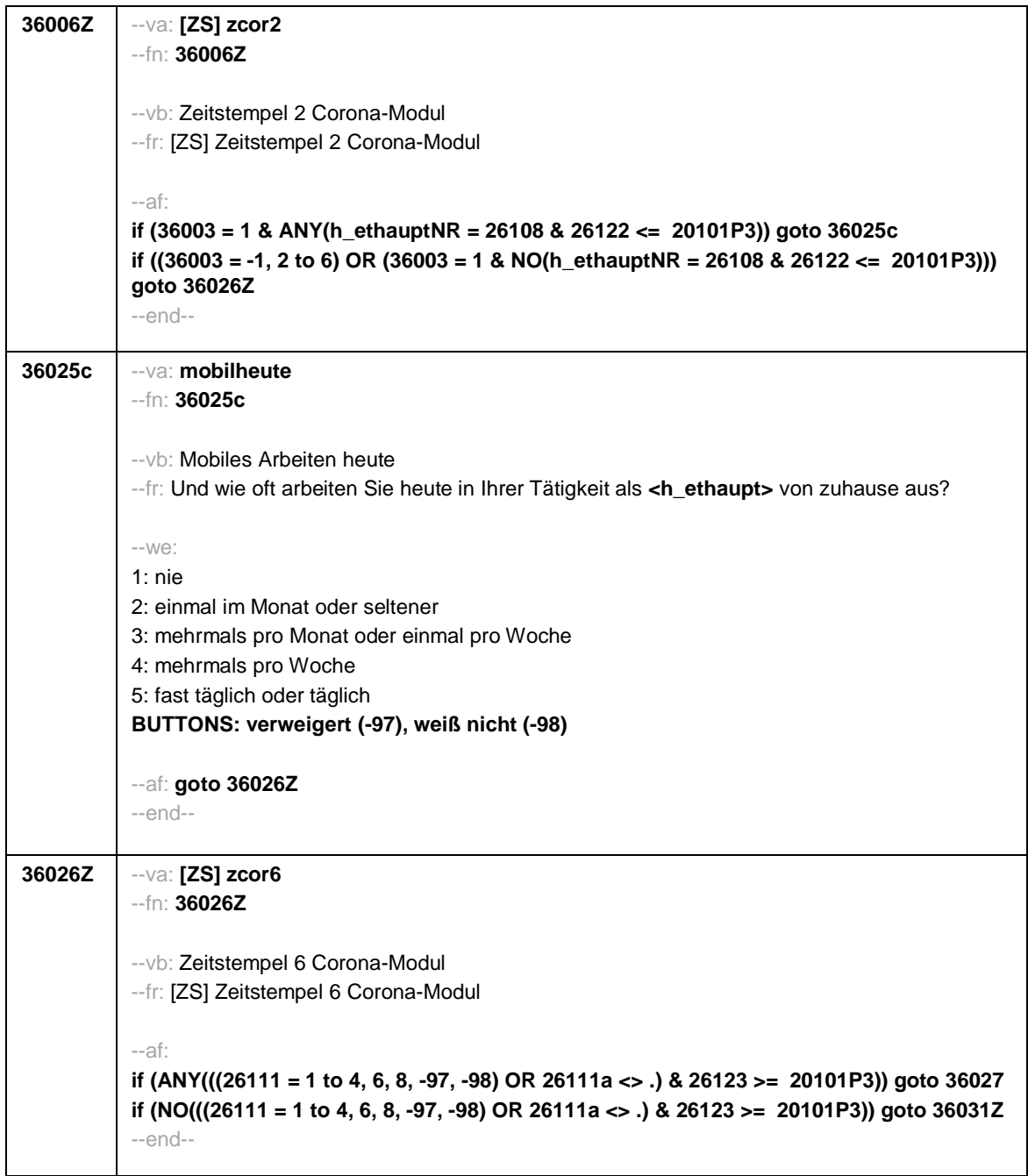

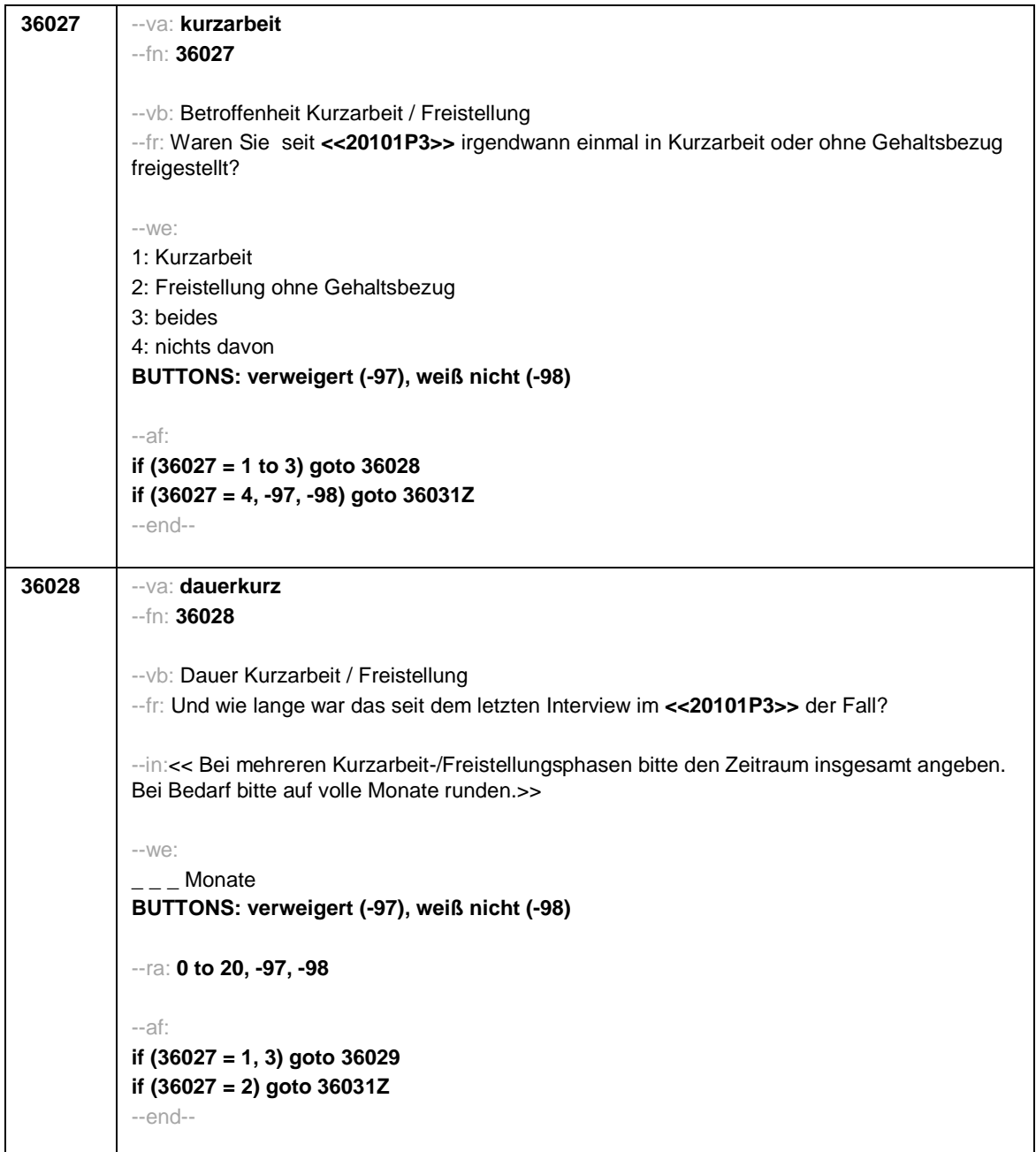

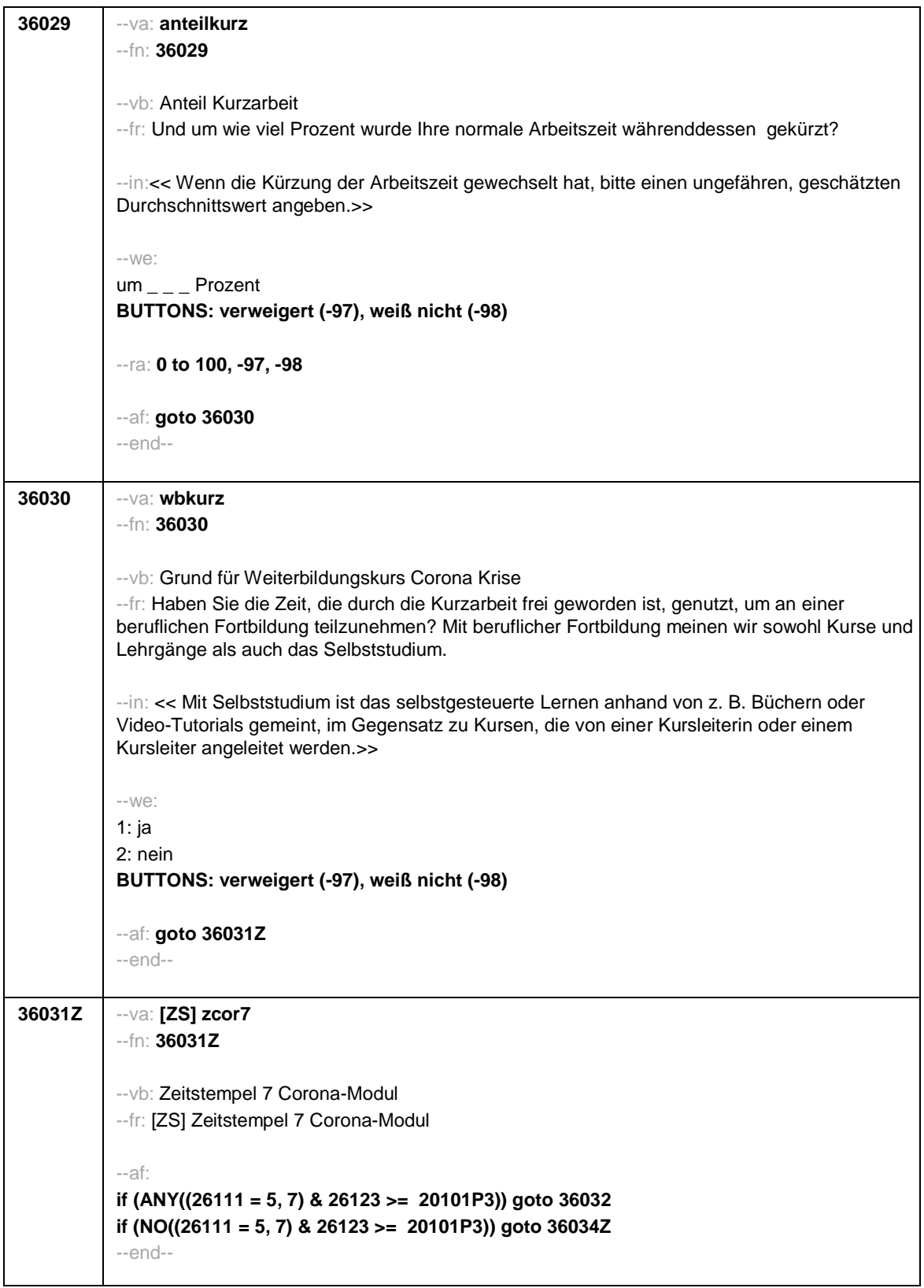

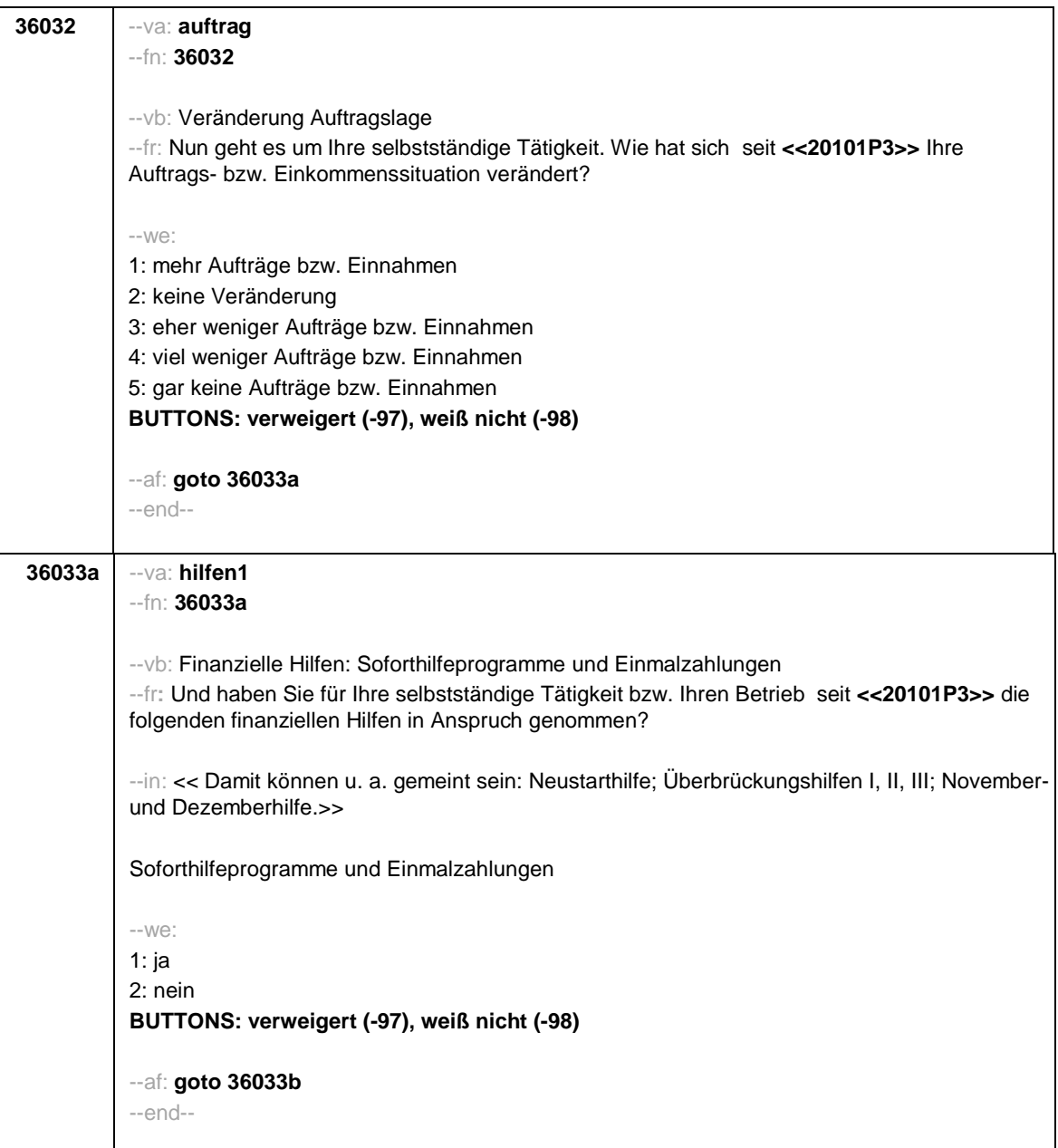
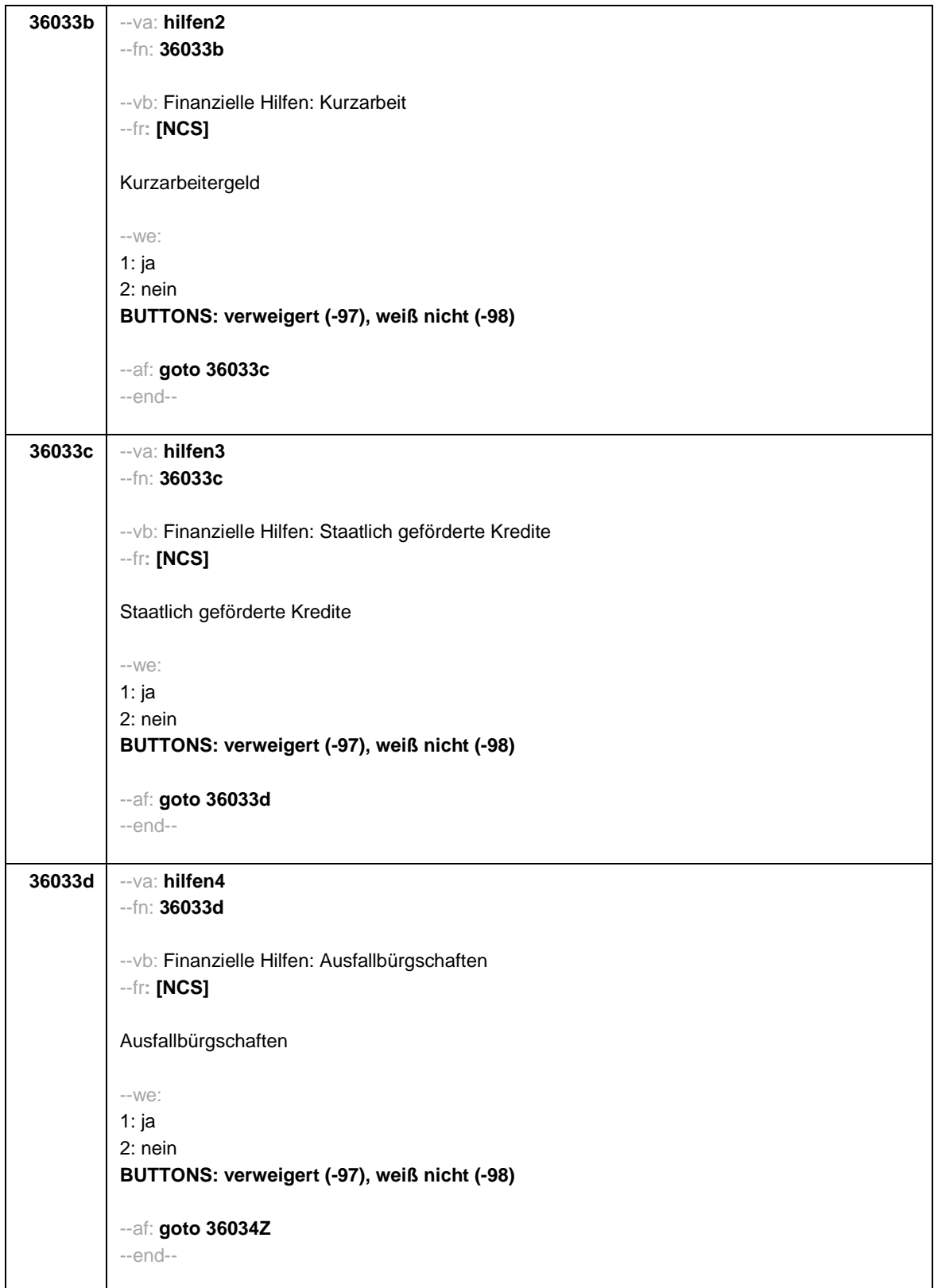

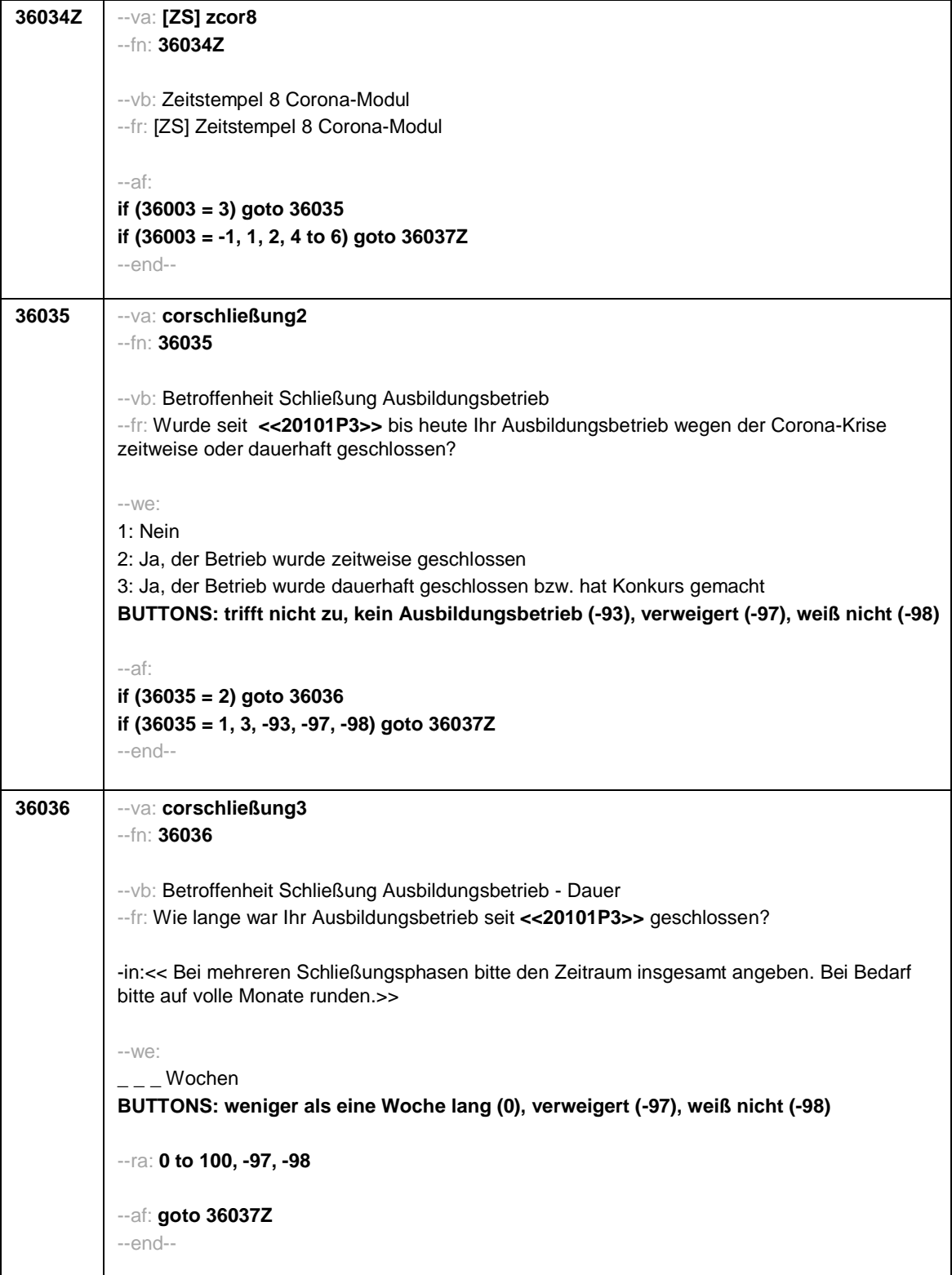

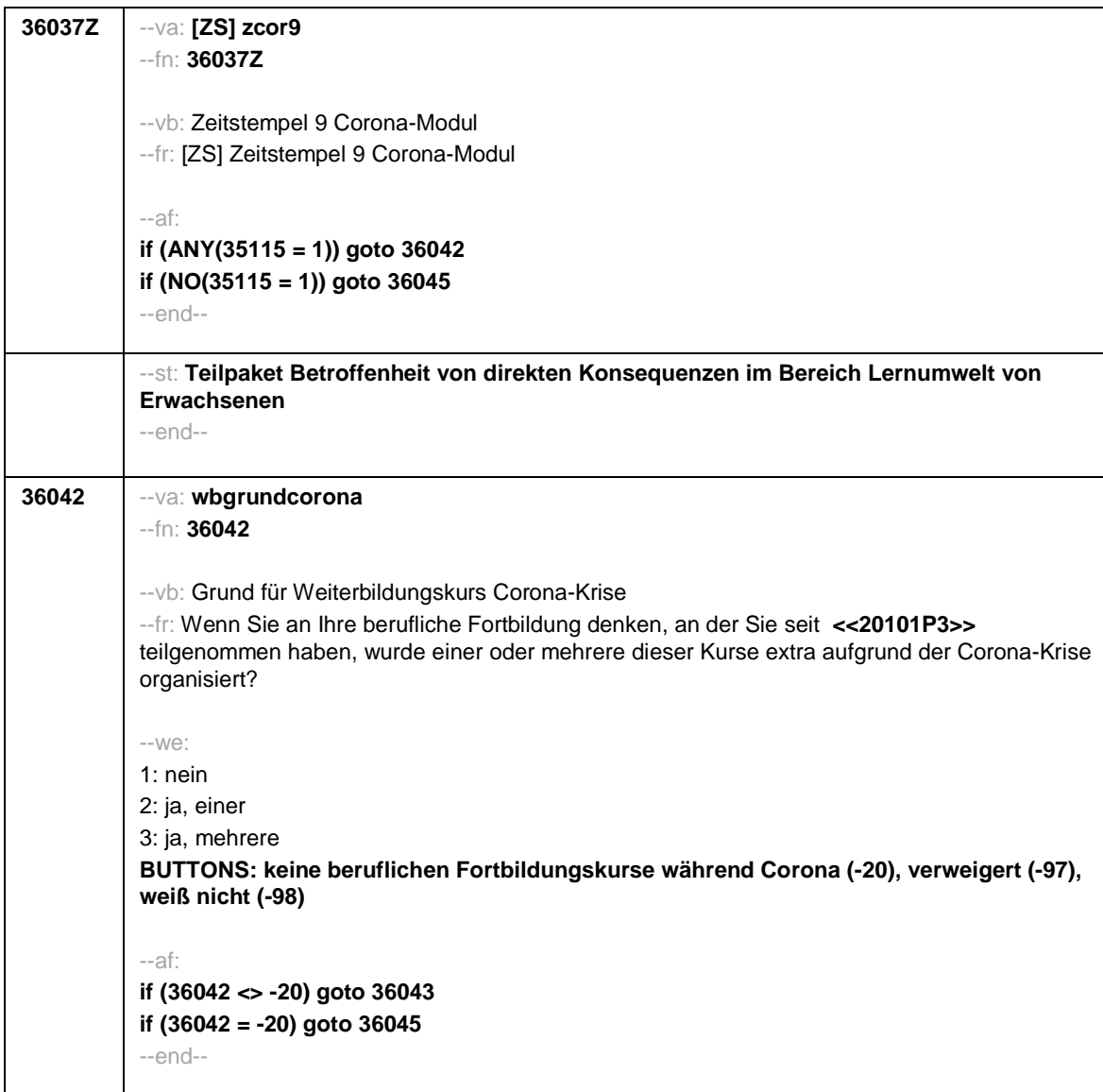

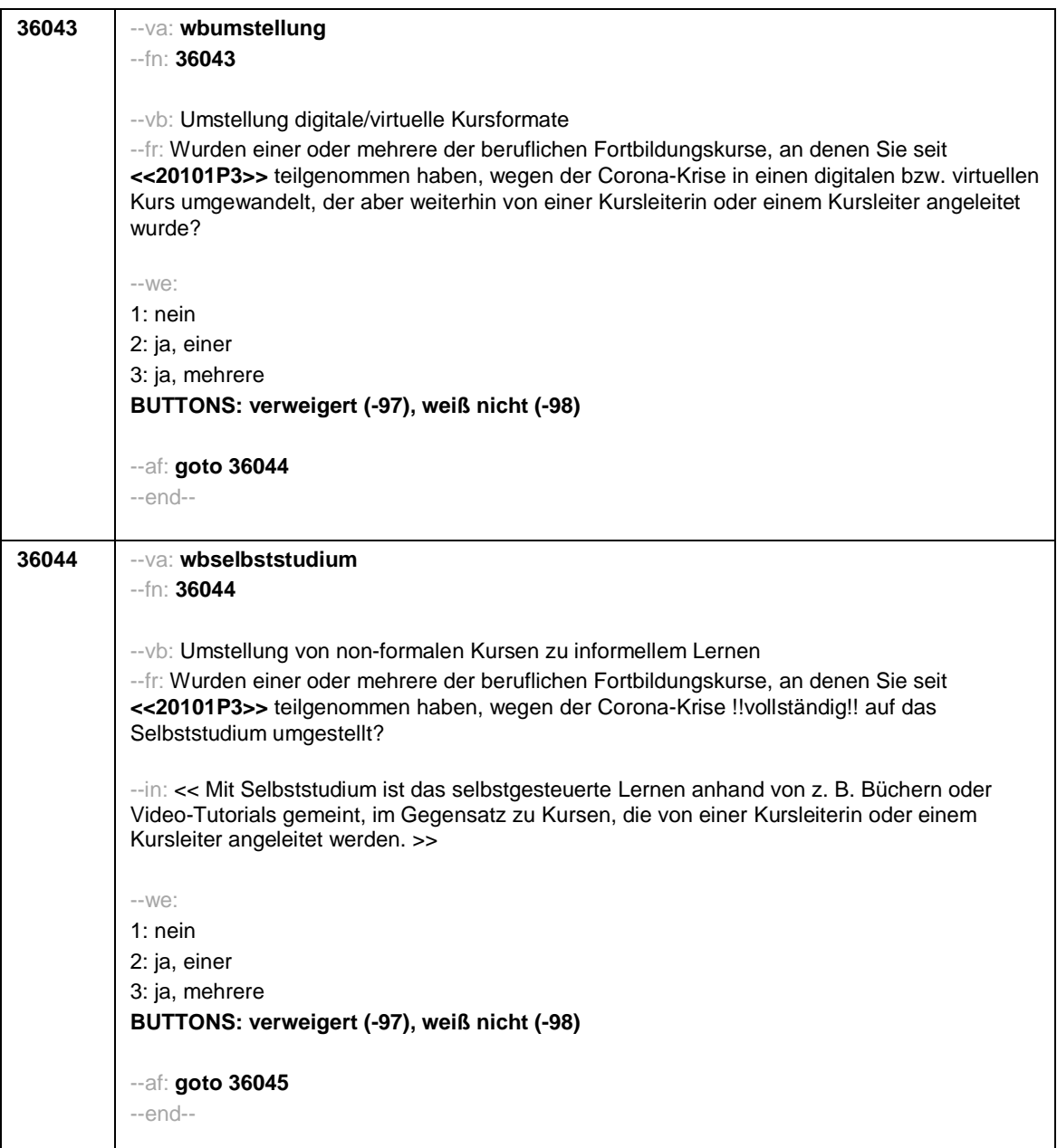

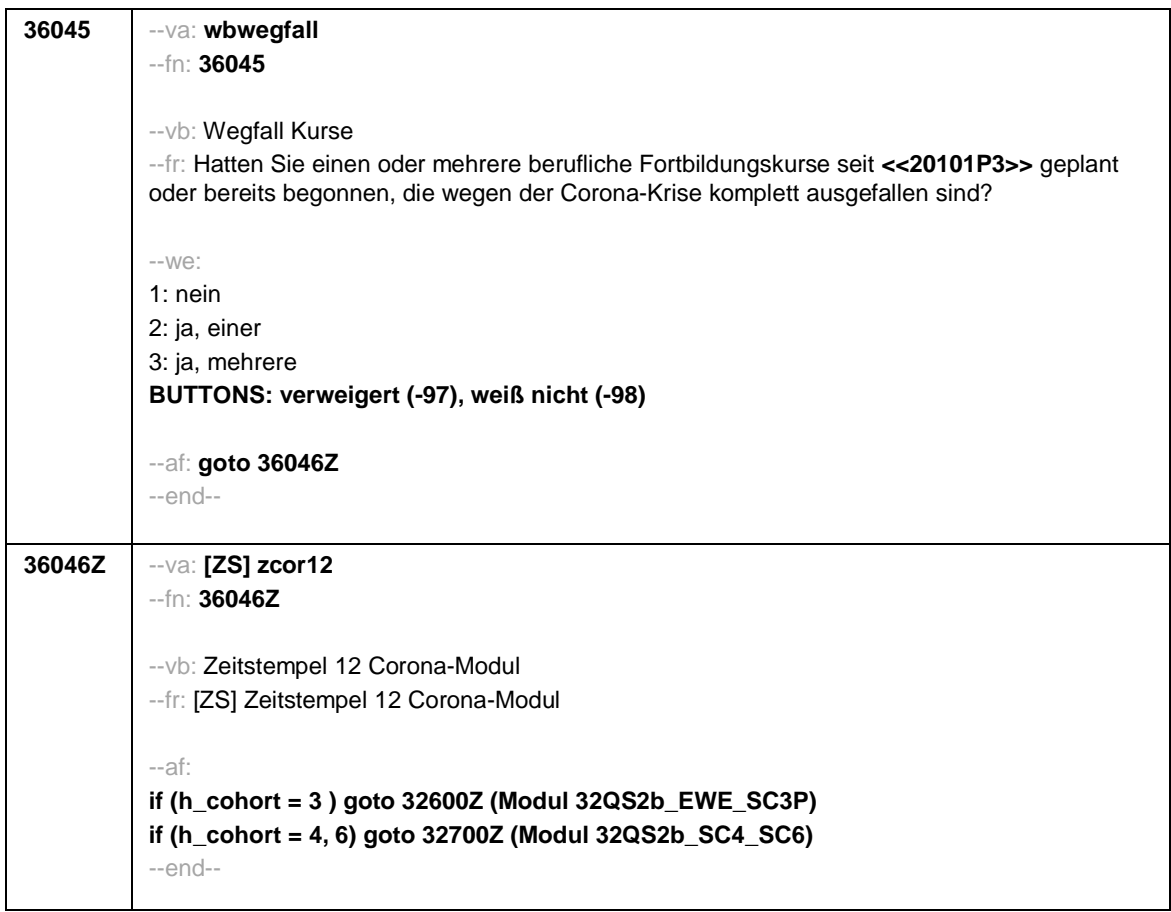

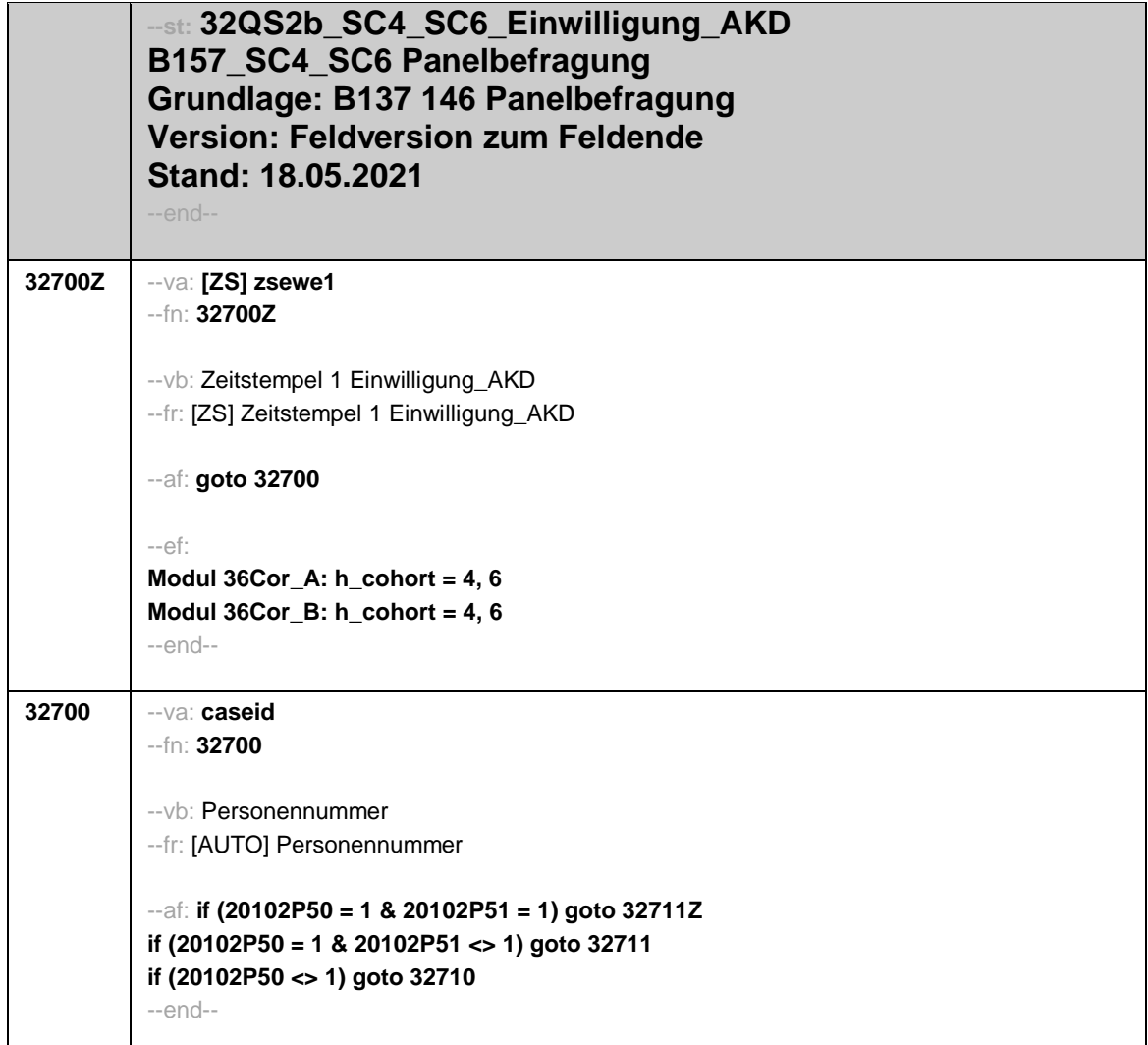

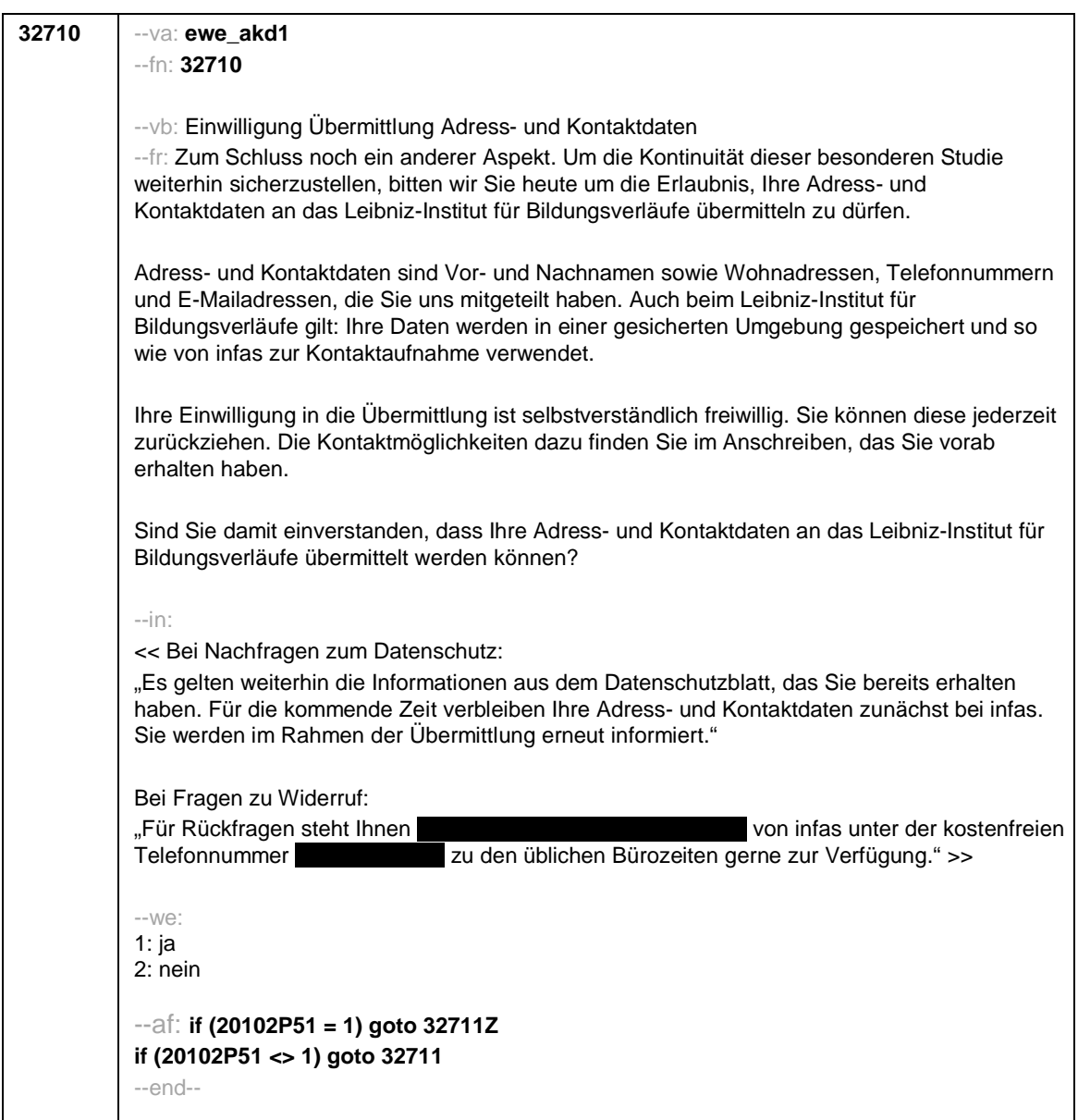

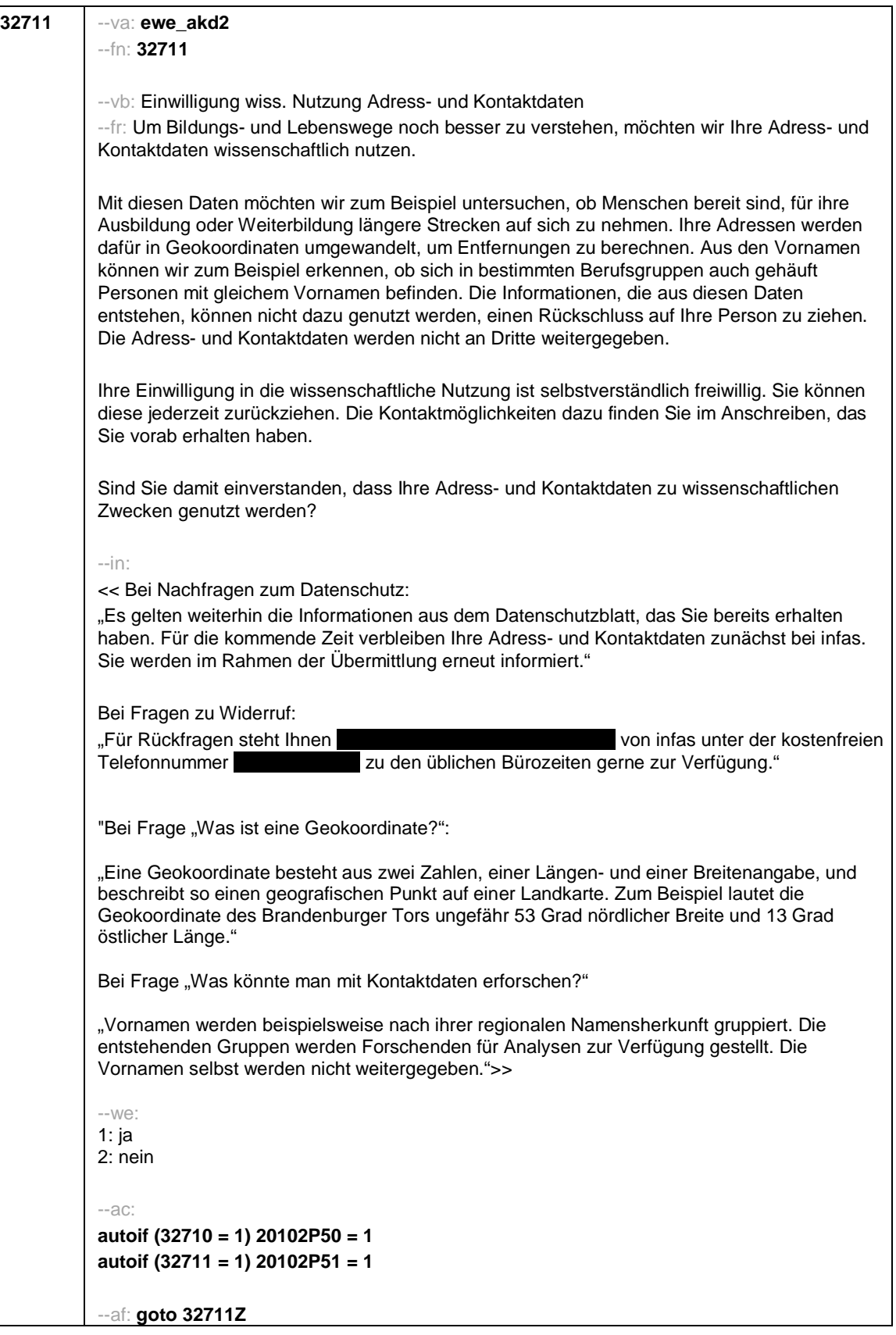

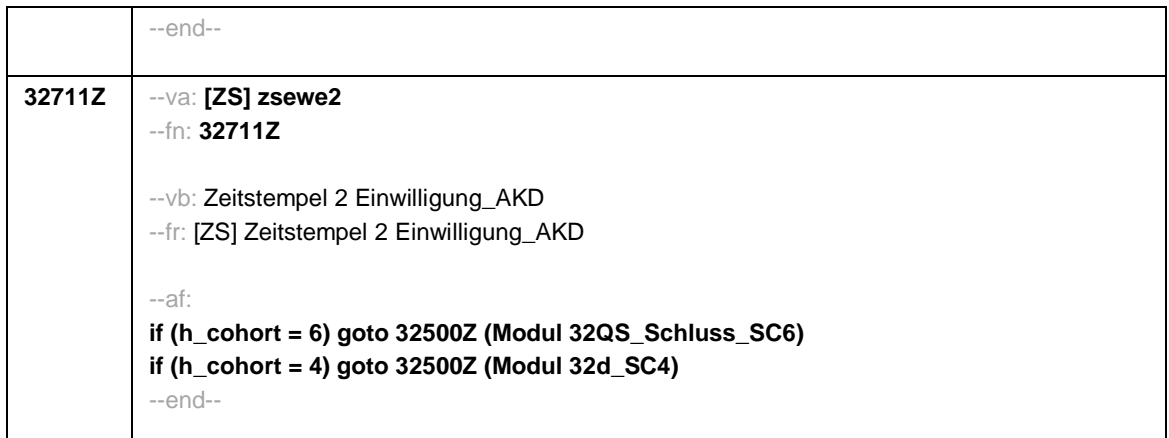

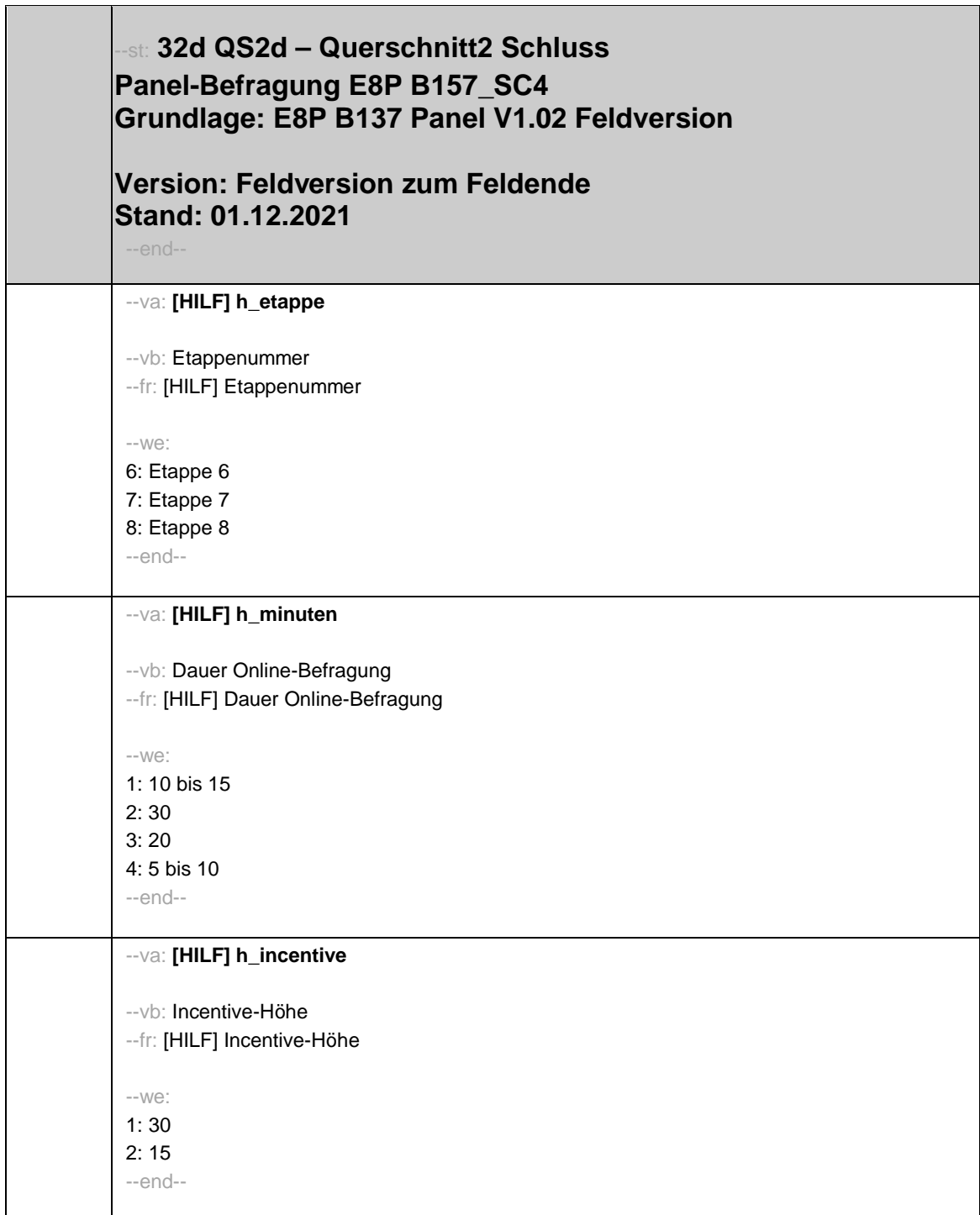

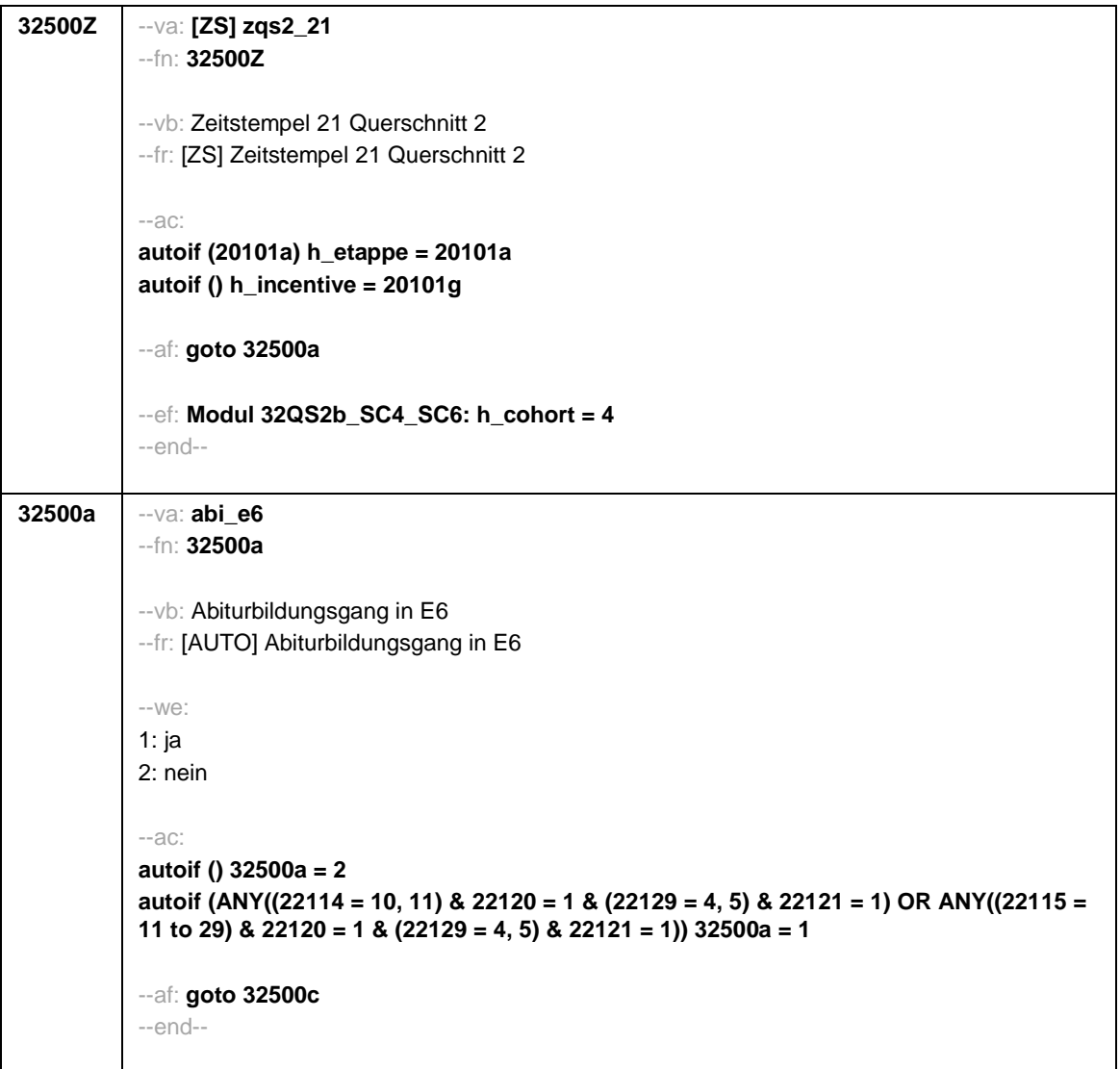

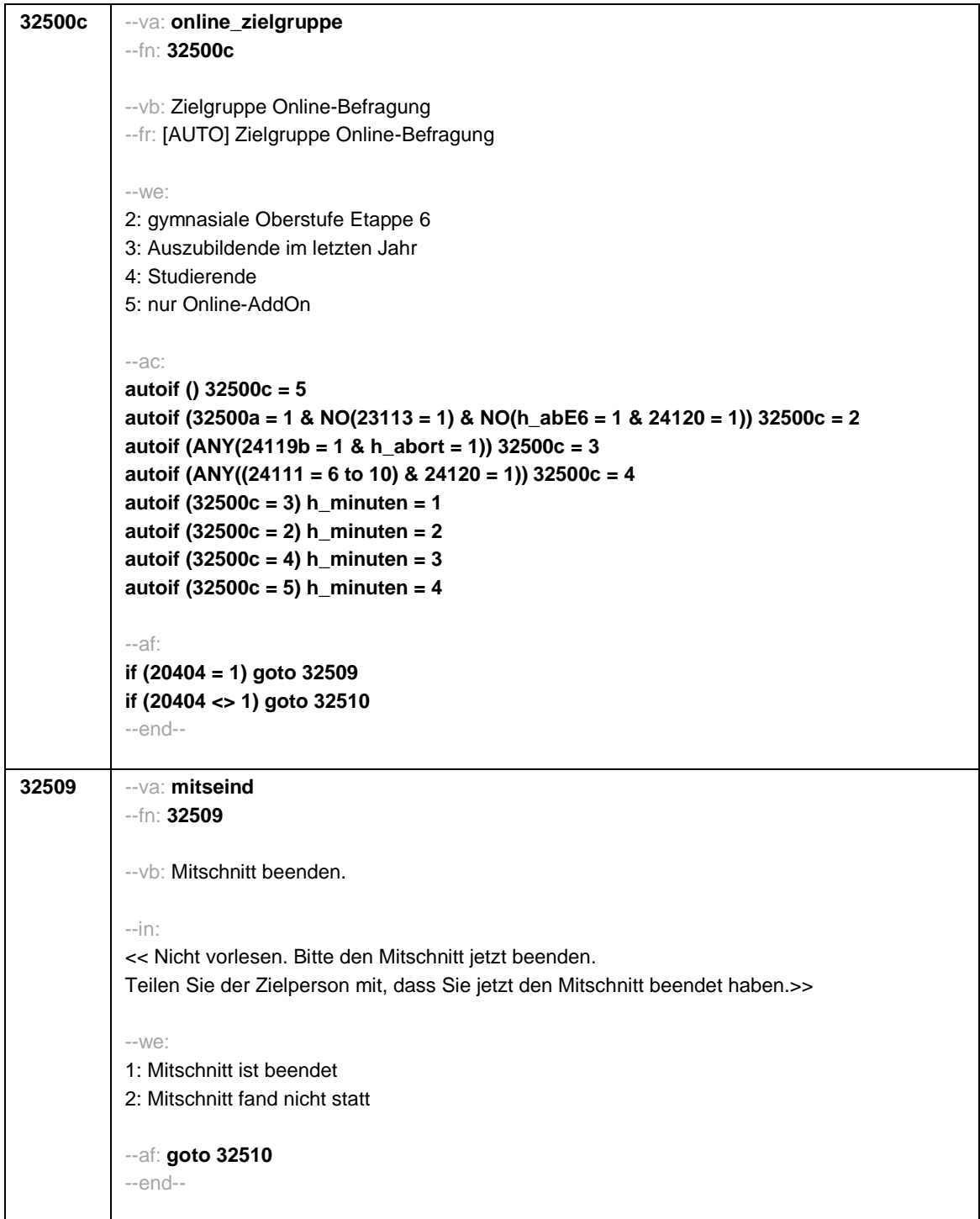

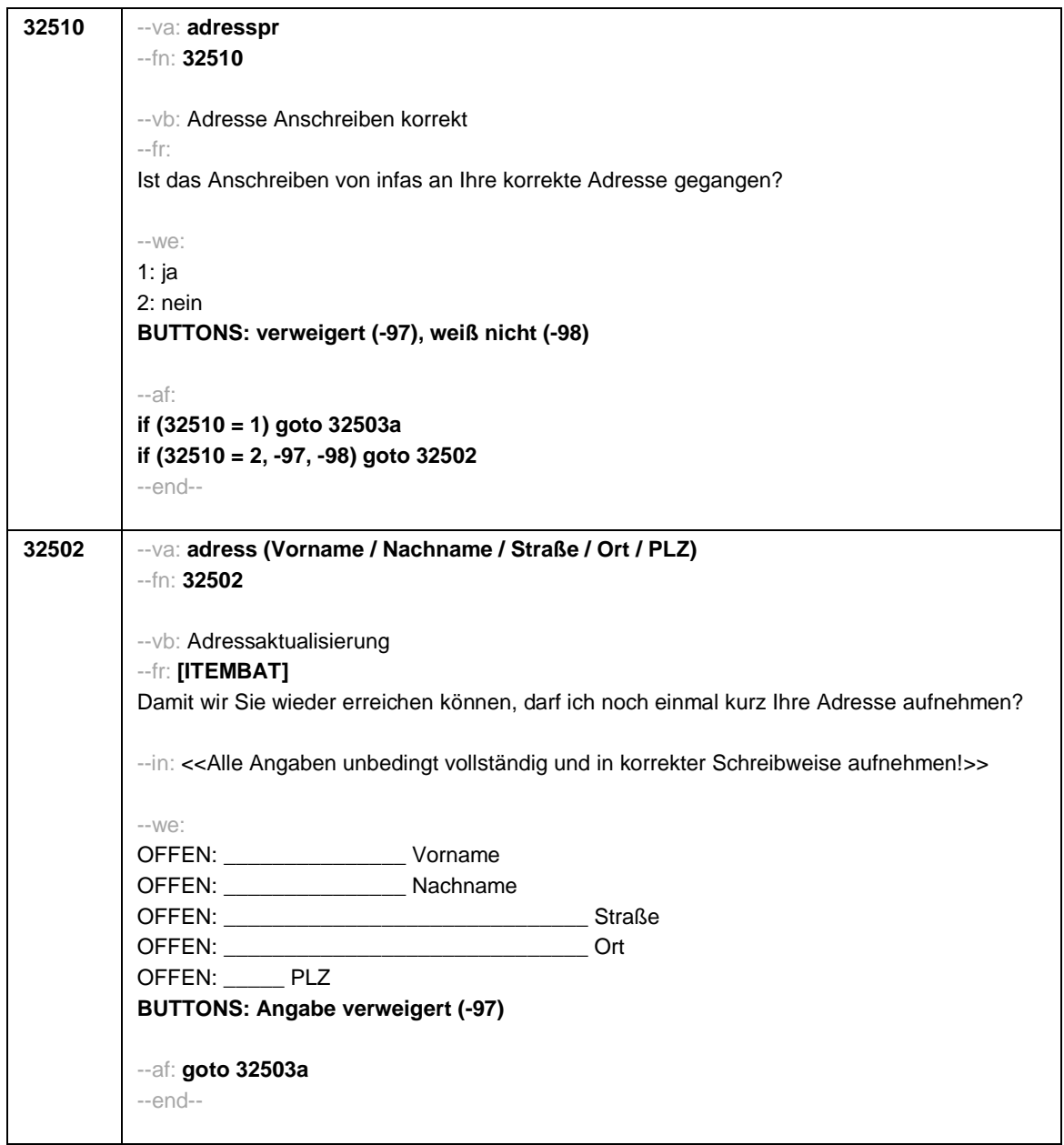

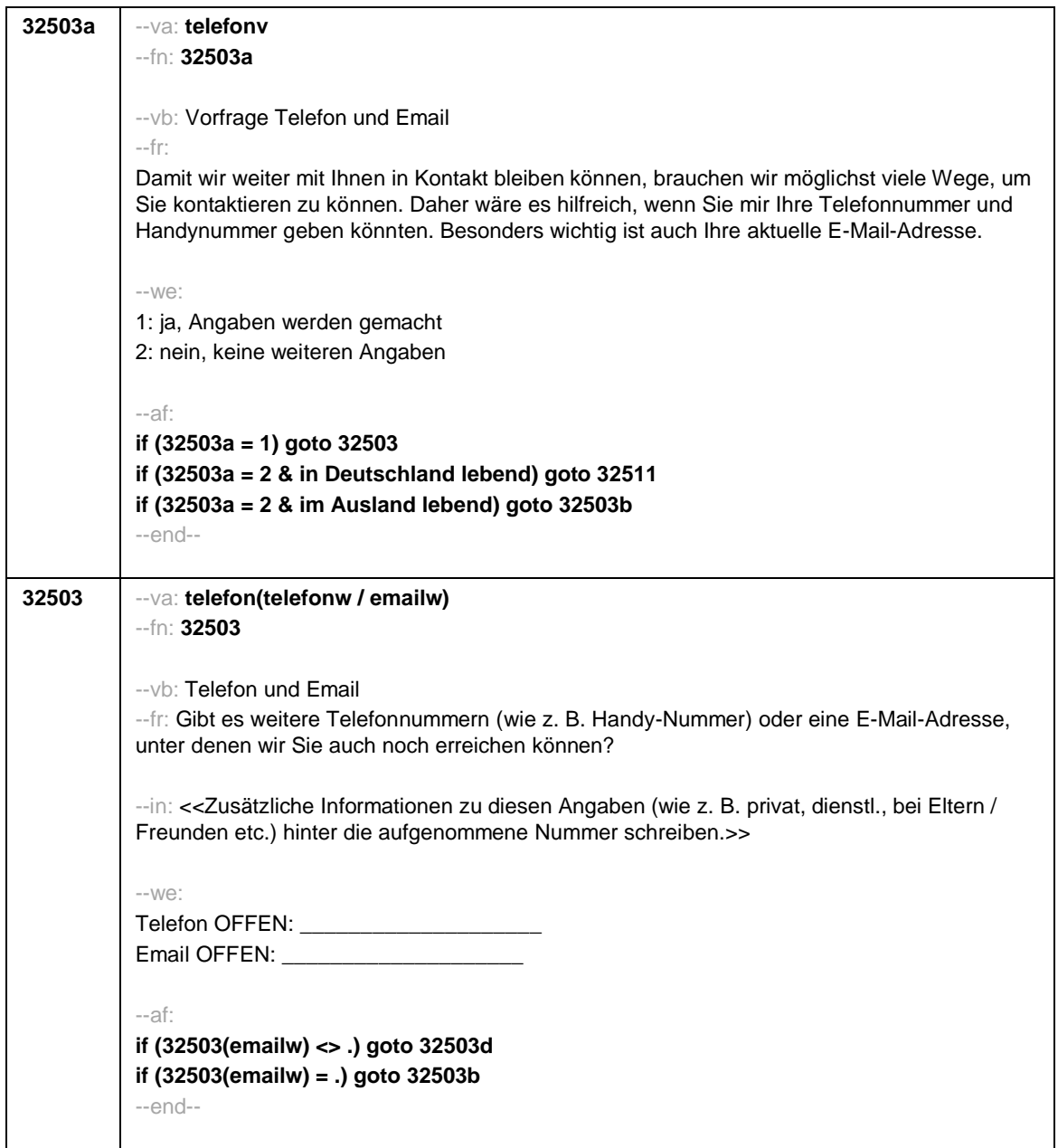

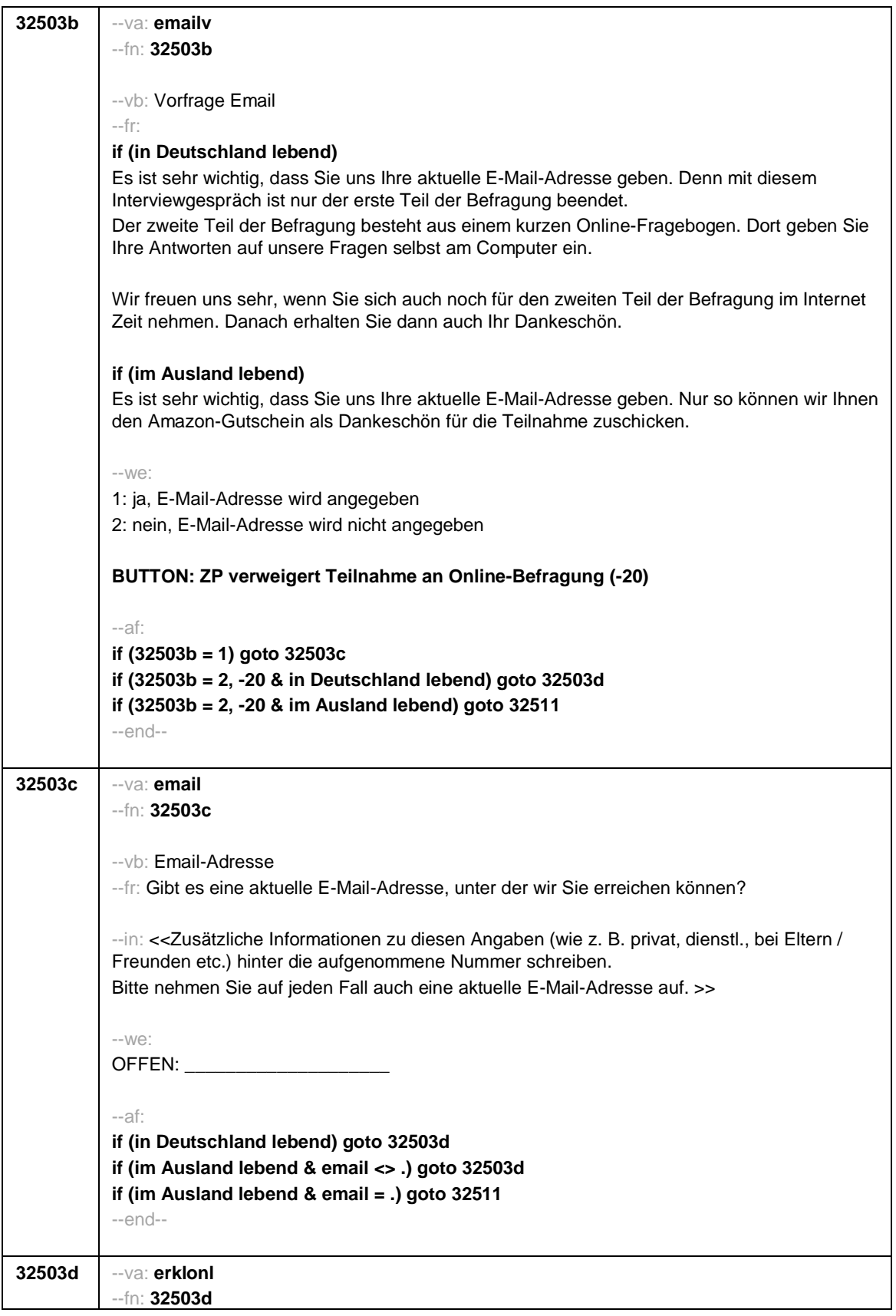

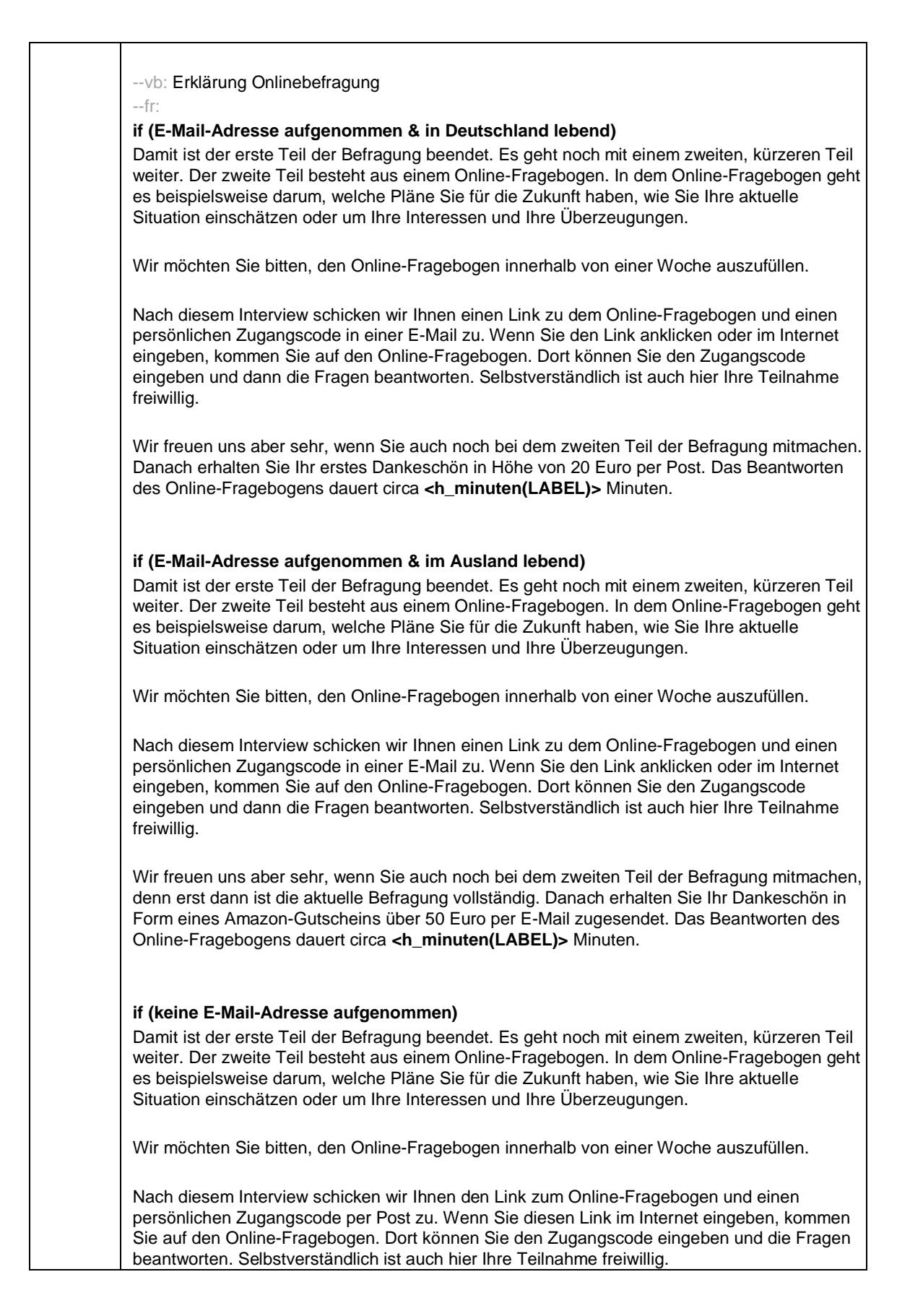

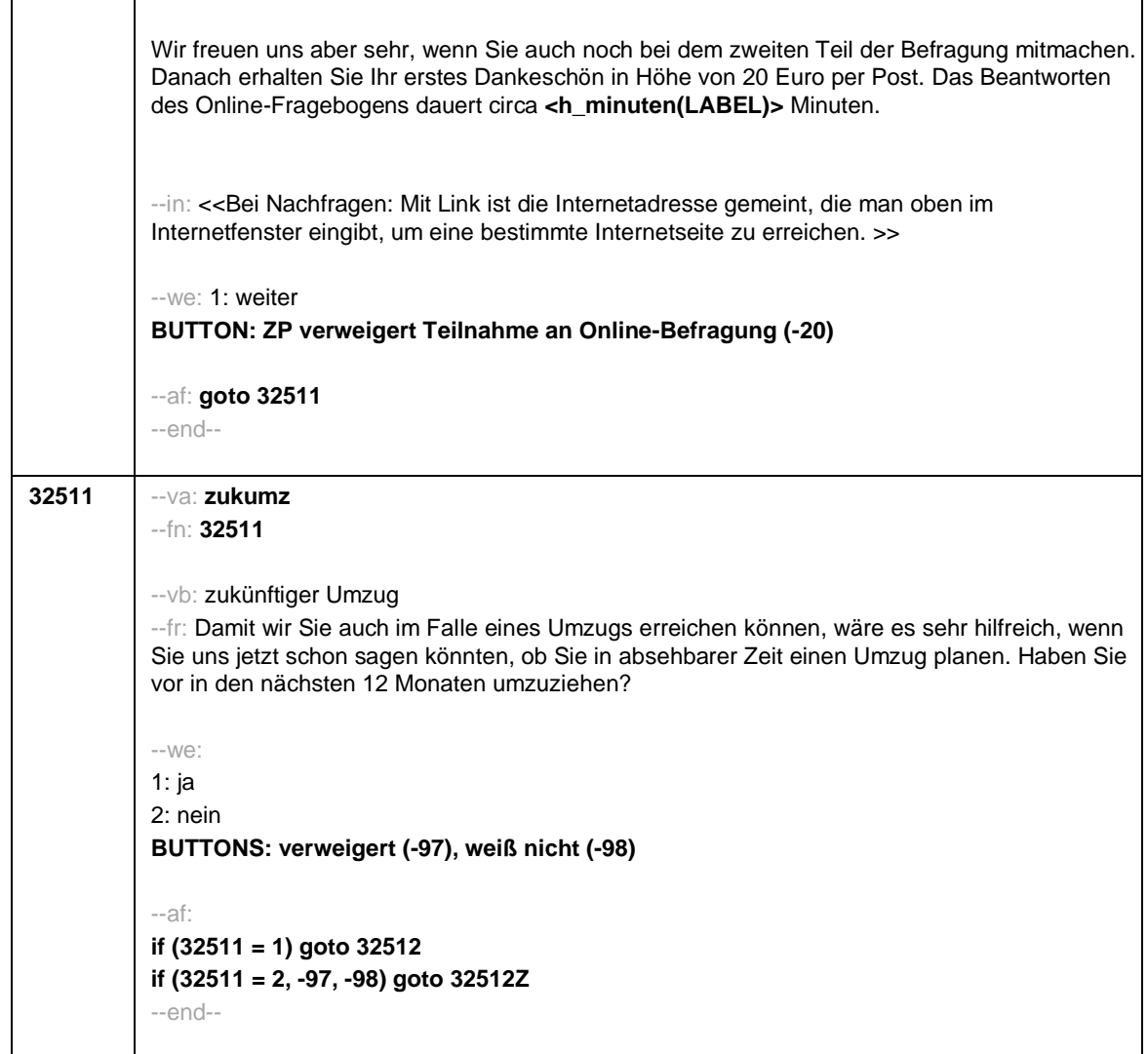

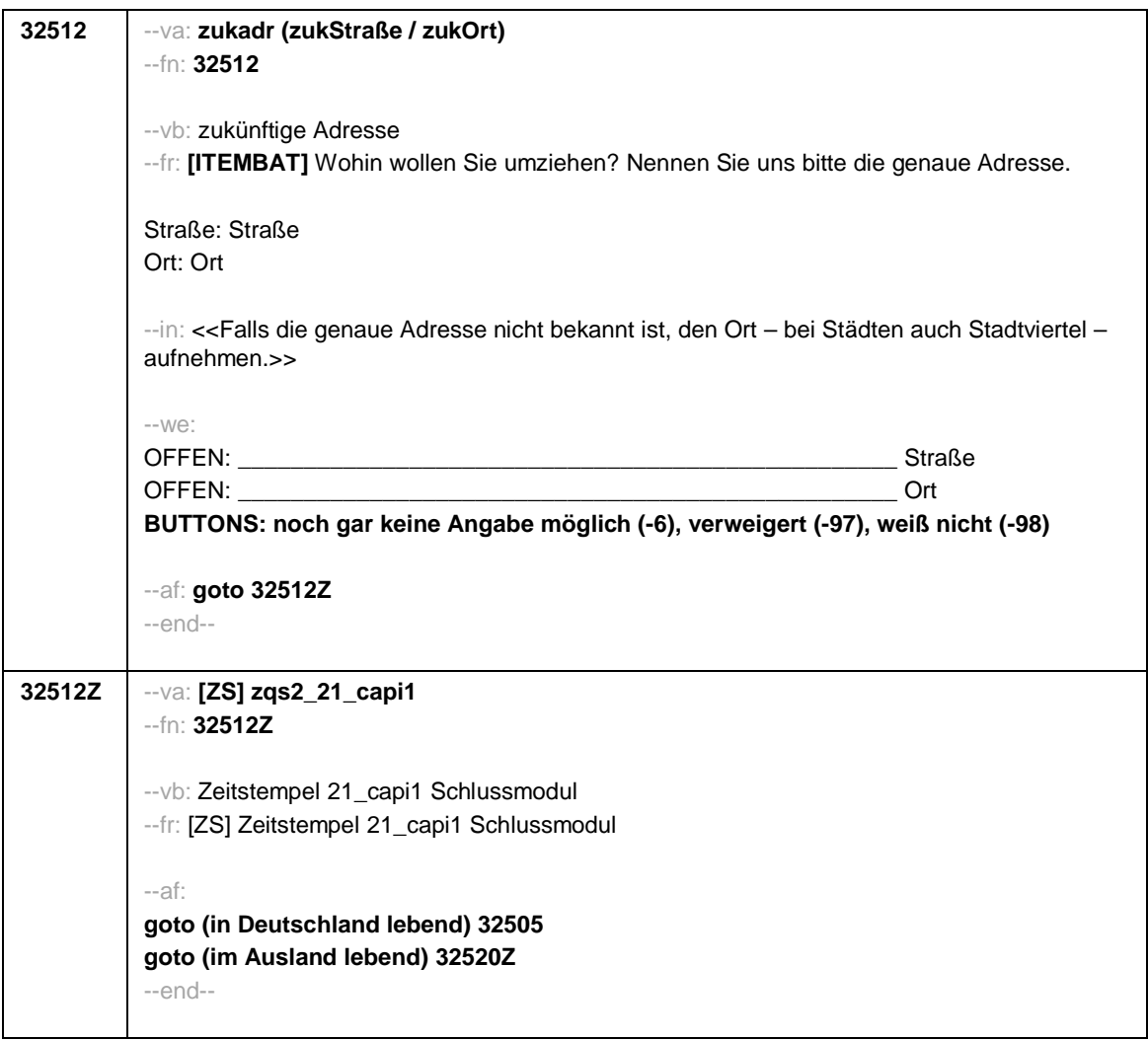

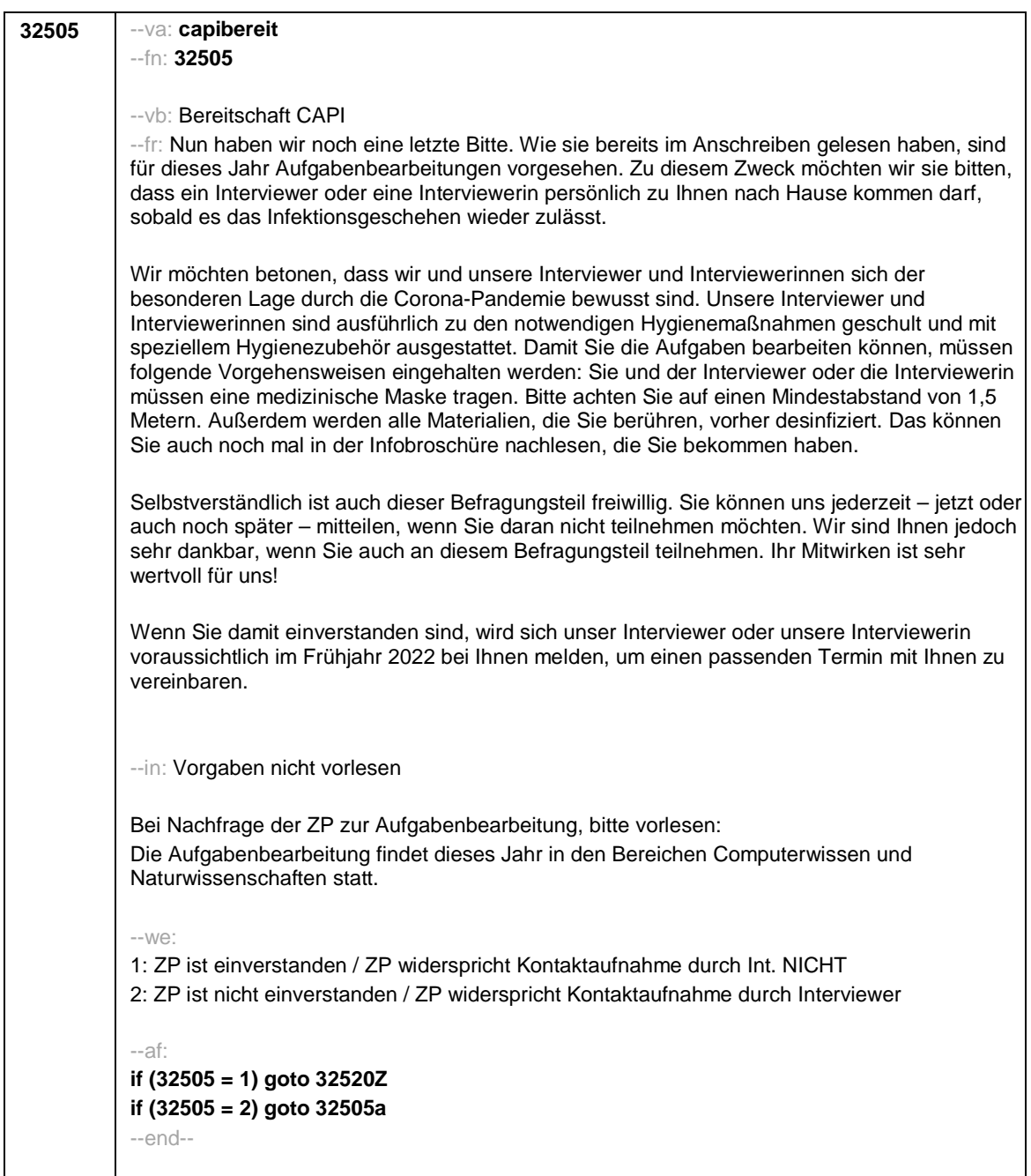

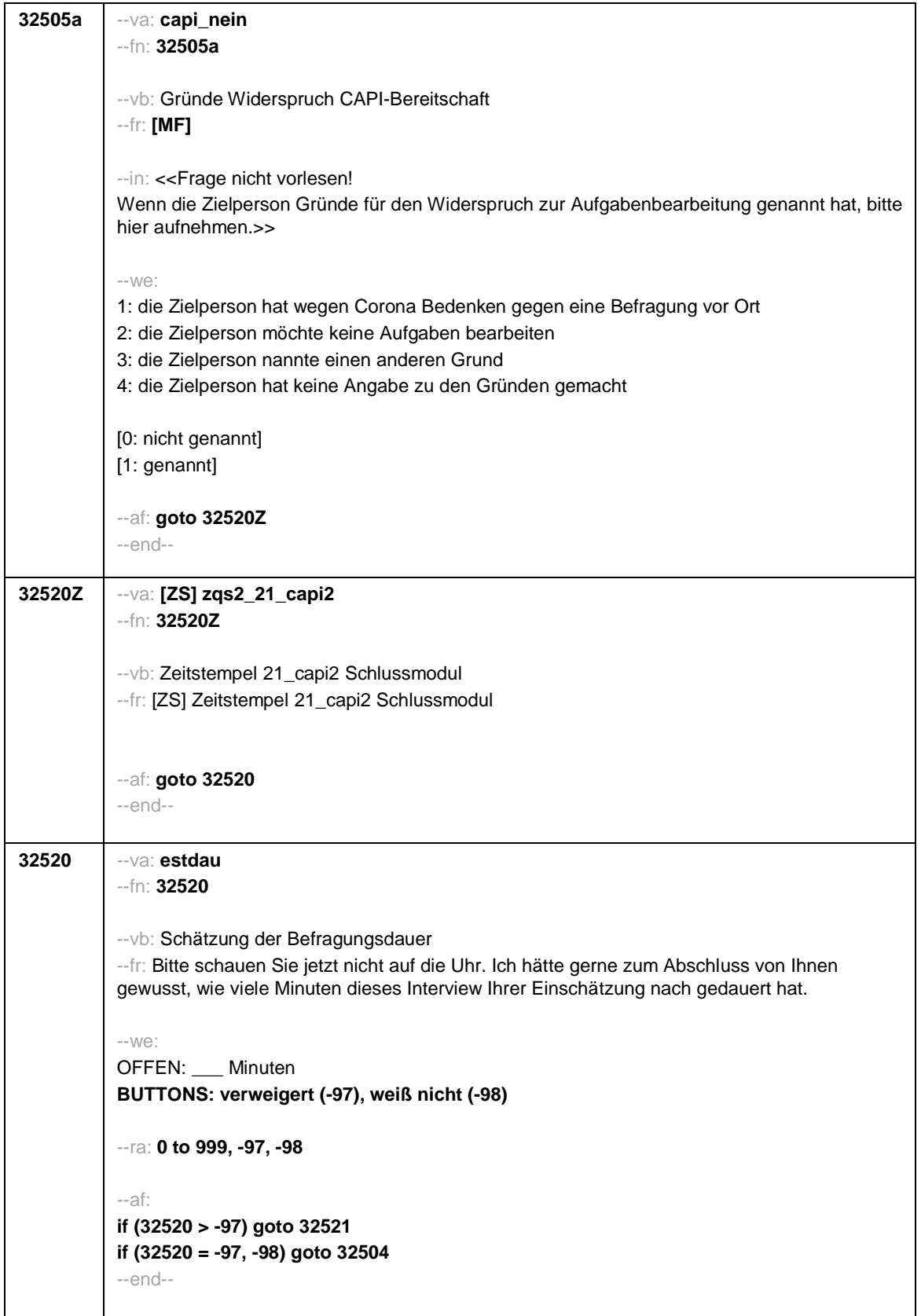

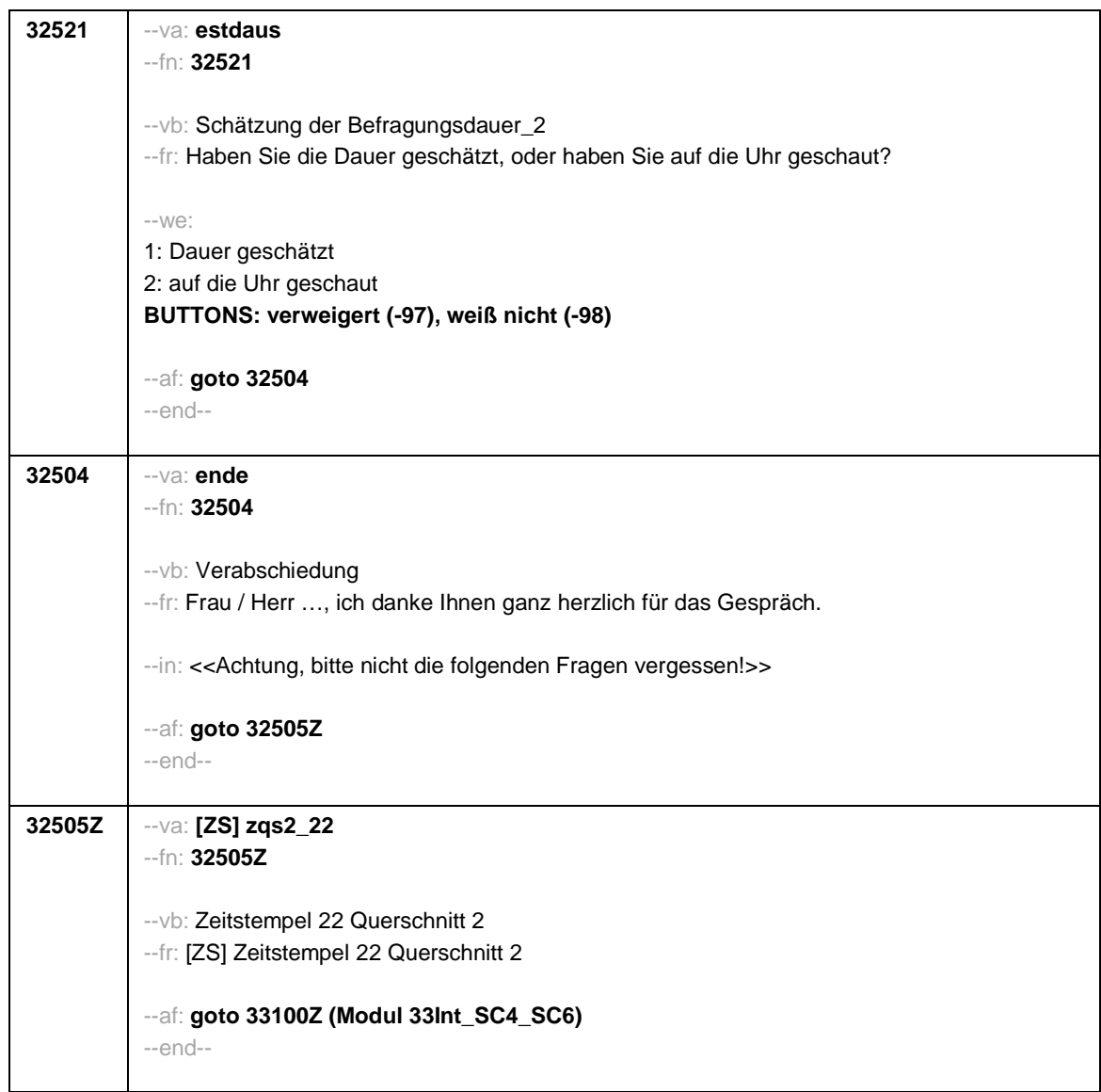

Seite **1** von **3**

--st: **SC4\_SC6\_33Int Interviewerfragen B157\_SC4\_SC6 Panelbefragung Grundlage: B137 B146 Panelbefragung Version: Feldversion zum Feldende Stand: 22.08.2021** --end-- **33100Z** --va: **[ZS] zif1** --fn: **33100Z** --vb: Zeitstempel 1 Interviewerfragen --fr: [ZS] Zeitstempel 1 Interviewerfragen --af: **goto 33100** --ef: **Modul 32d\_SC4: alle Modul 32QS\_Schluss\_SC6: alle** --end-- **33100** --va: **caseid** --fn: **33100** --vb: Personennummer --fr: [AUTO] Personennummer --af: **goto 33101** --end-- **33101** --va: **ifsto** --fn: **33101** --vb: Störungen --fr: Gab es bei der Durchführung des Interviews Probleme oder Störungen (z. B. durch Dritte) oder haben Sie Kommentare zu den erfassten biografischen Episoden? --we: 1: ja 2: nein --af: **if (33101 = 1) goto 33102 if (33101 = 2) goto 33113** --end--

Seite **2** von **3**

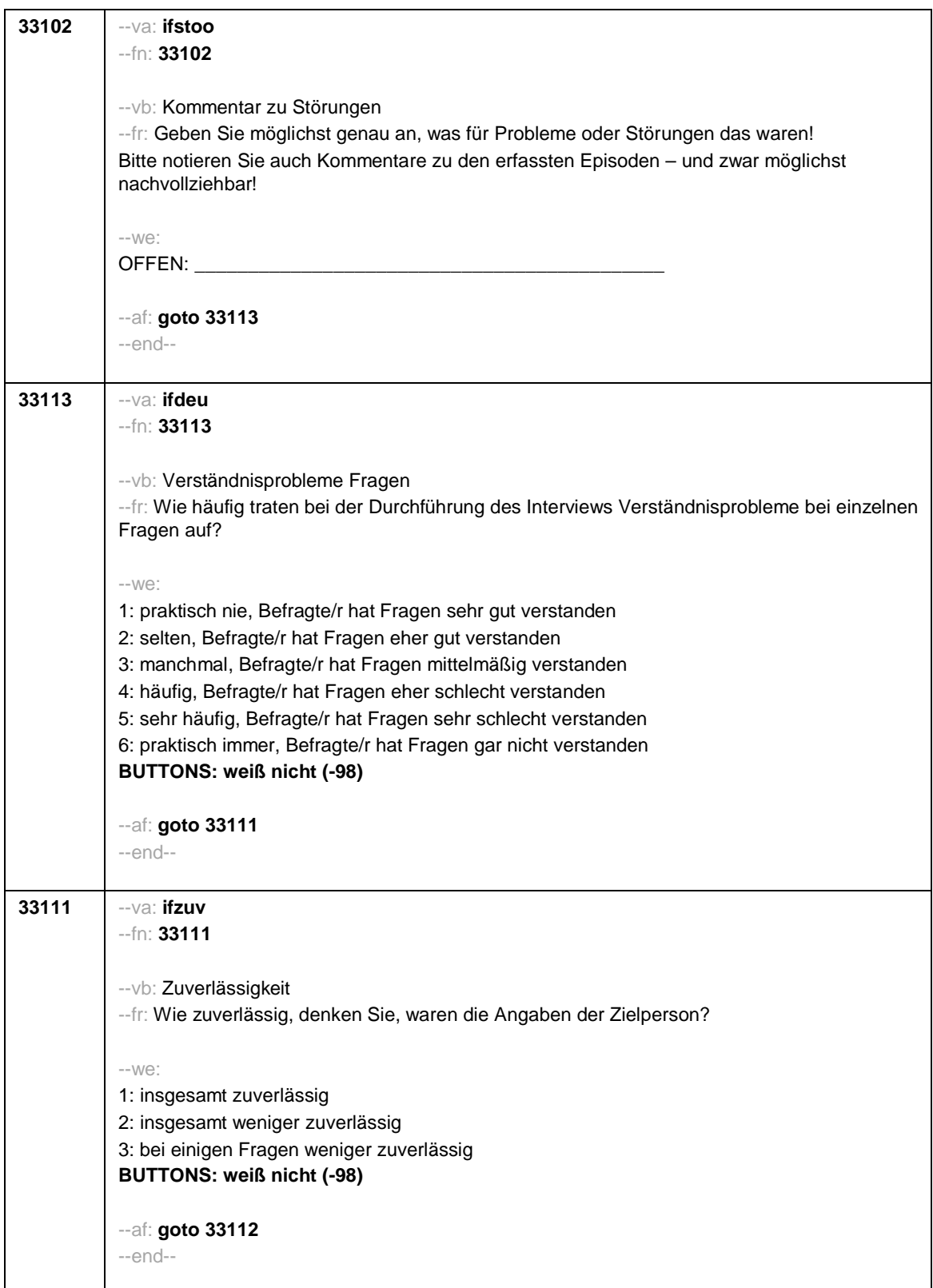

Seite **3** von **3**

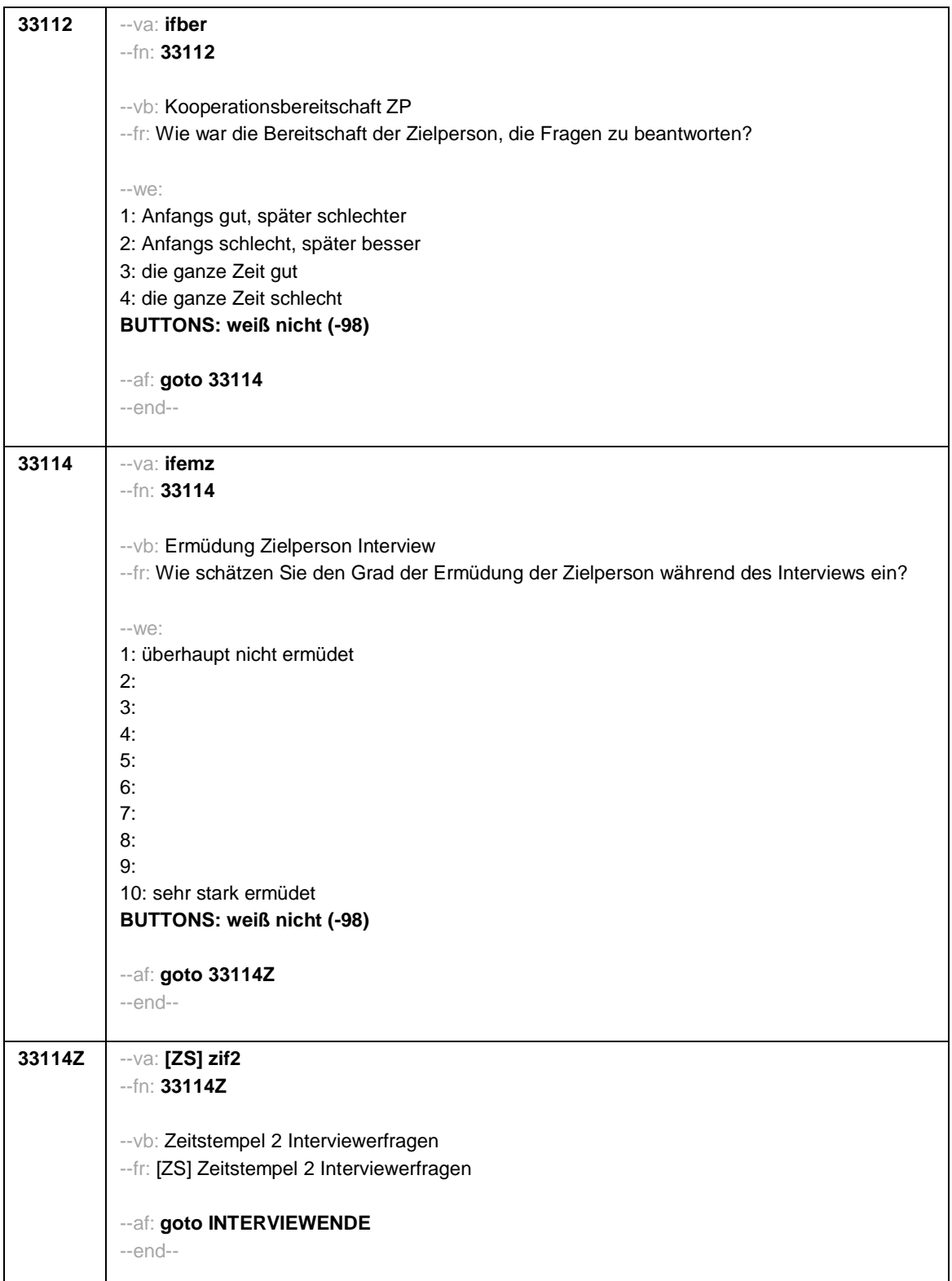

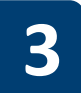

## **3 Programmiervorlage CAWI**

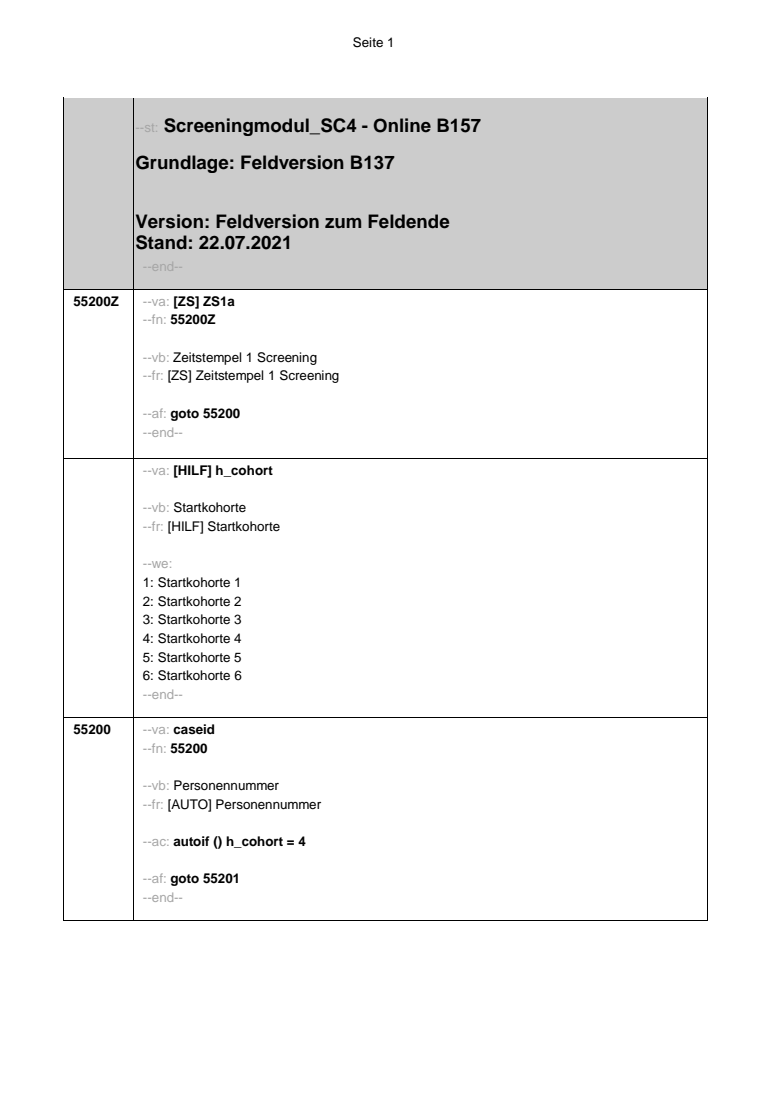

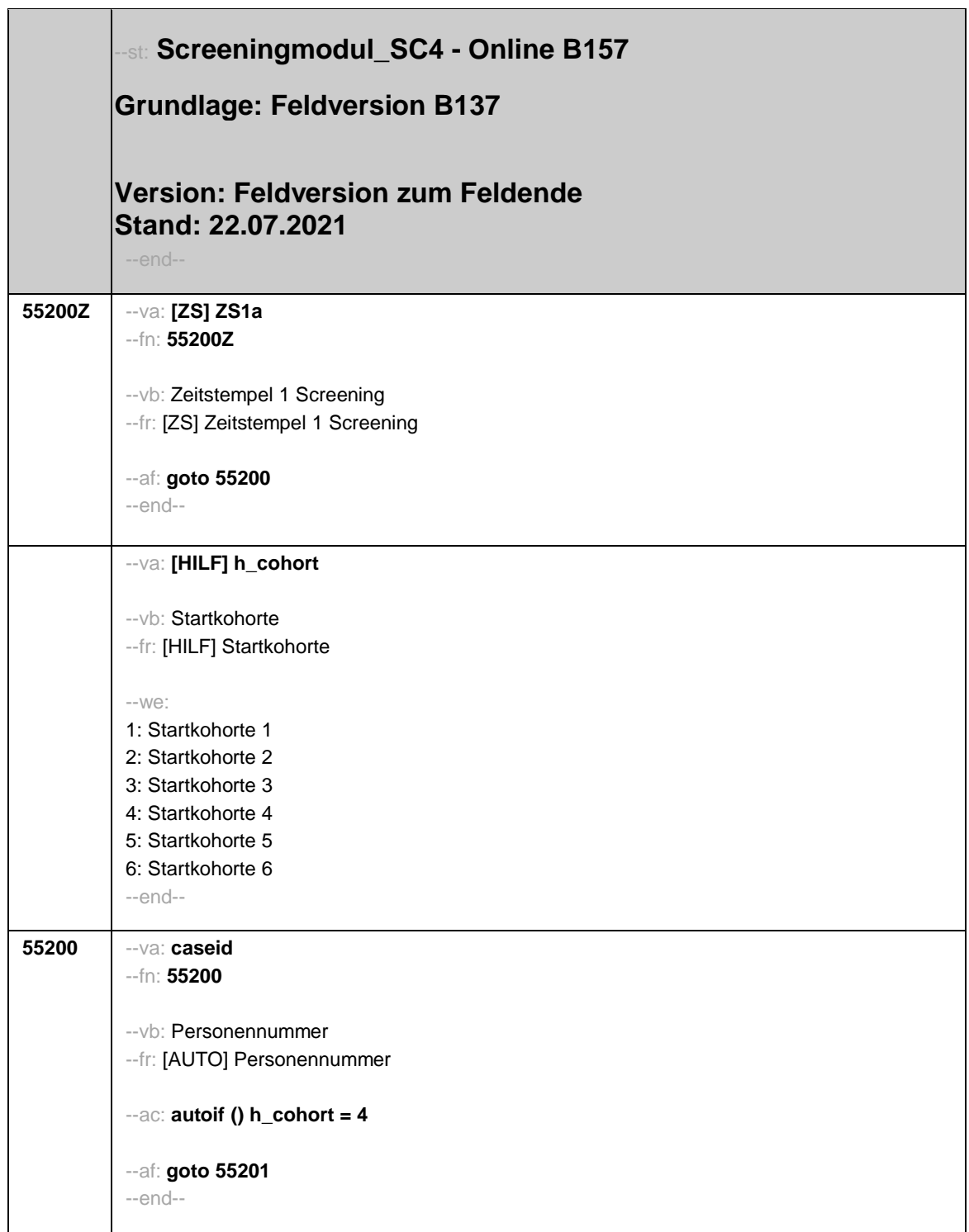

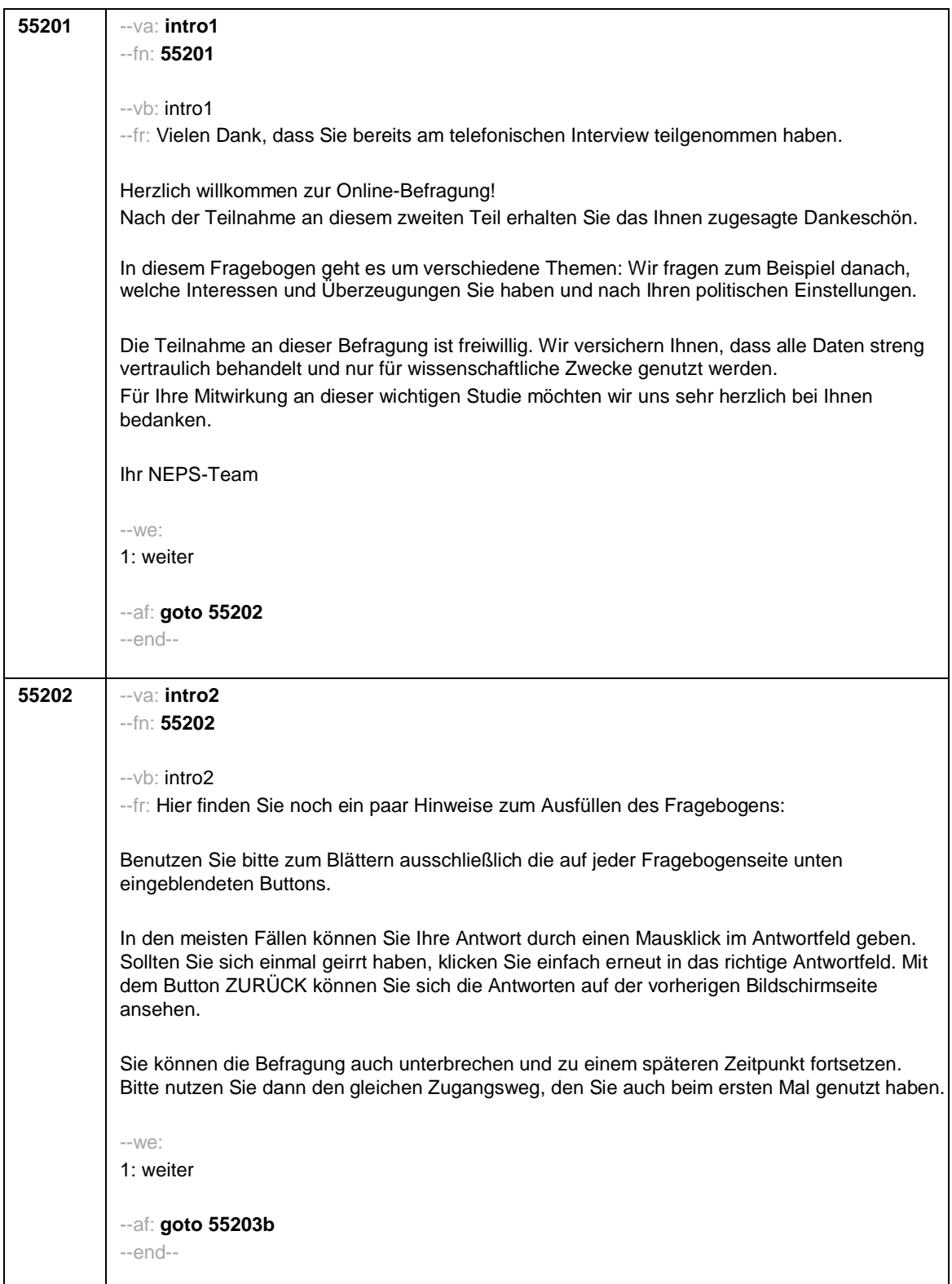

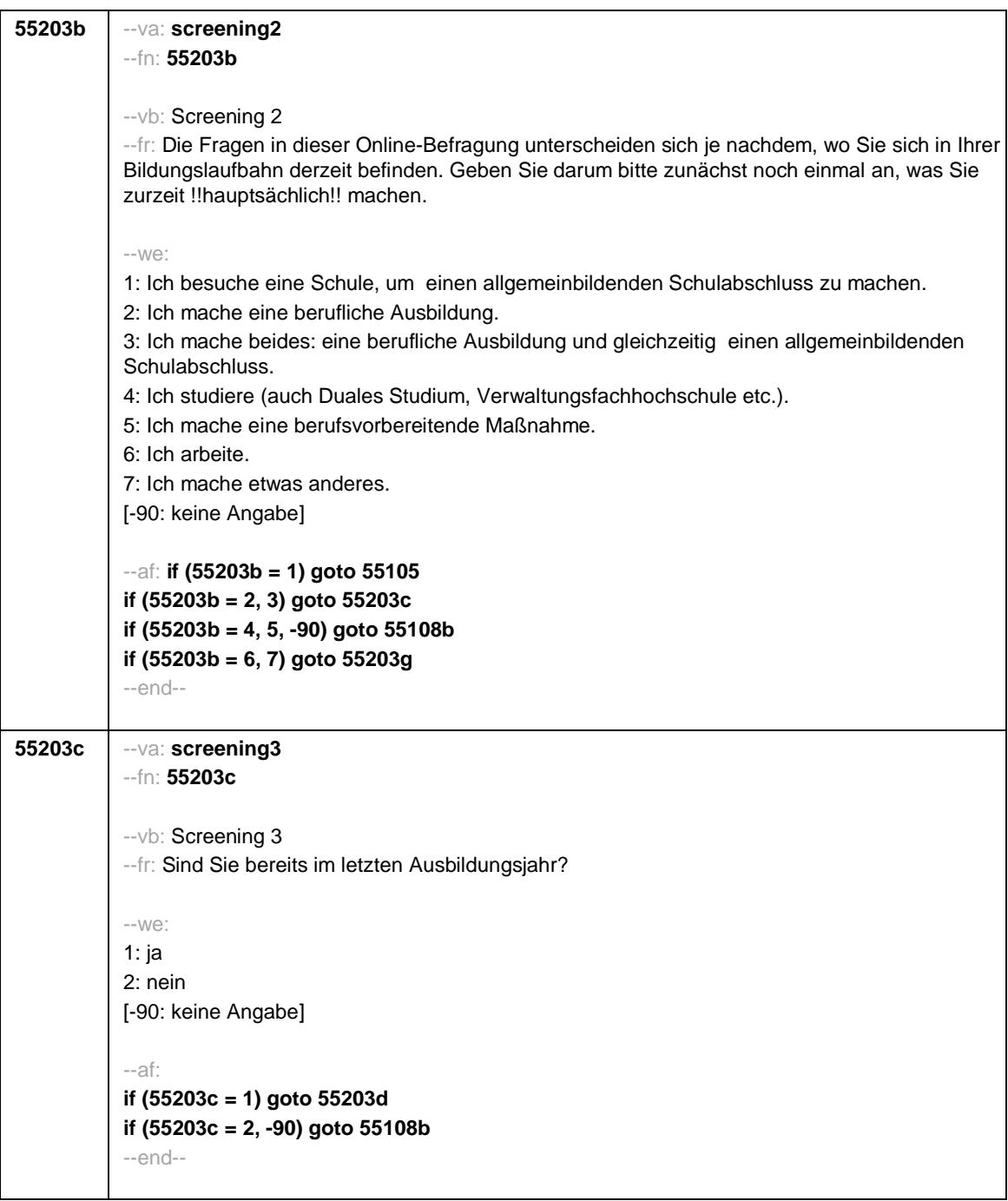

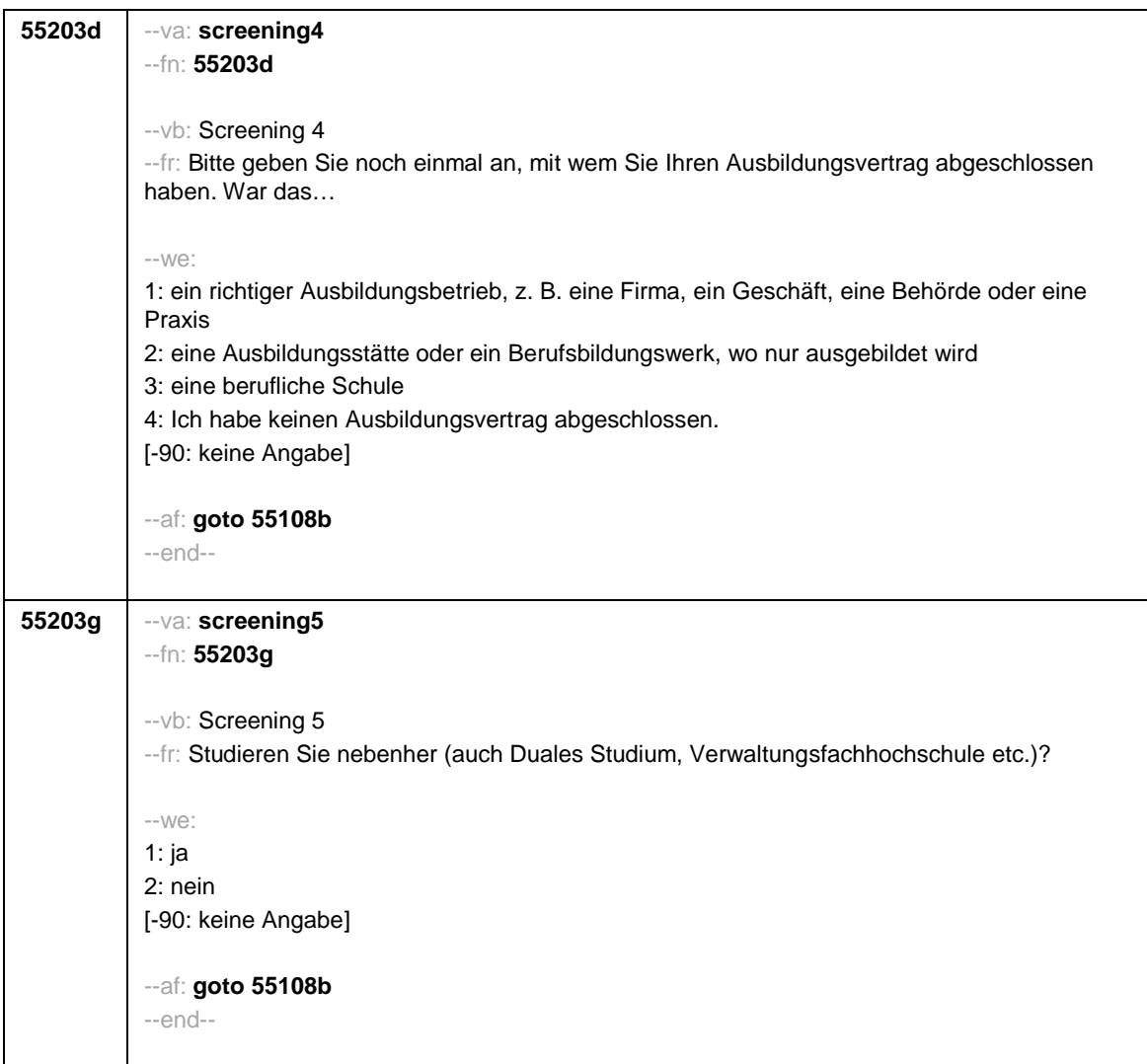

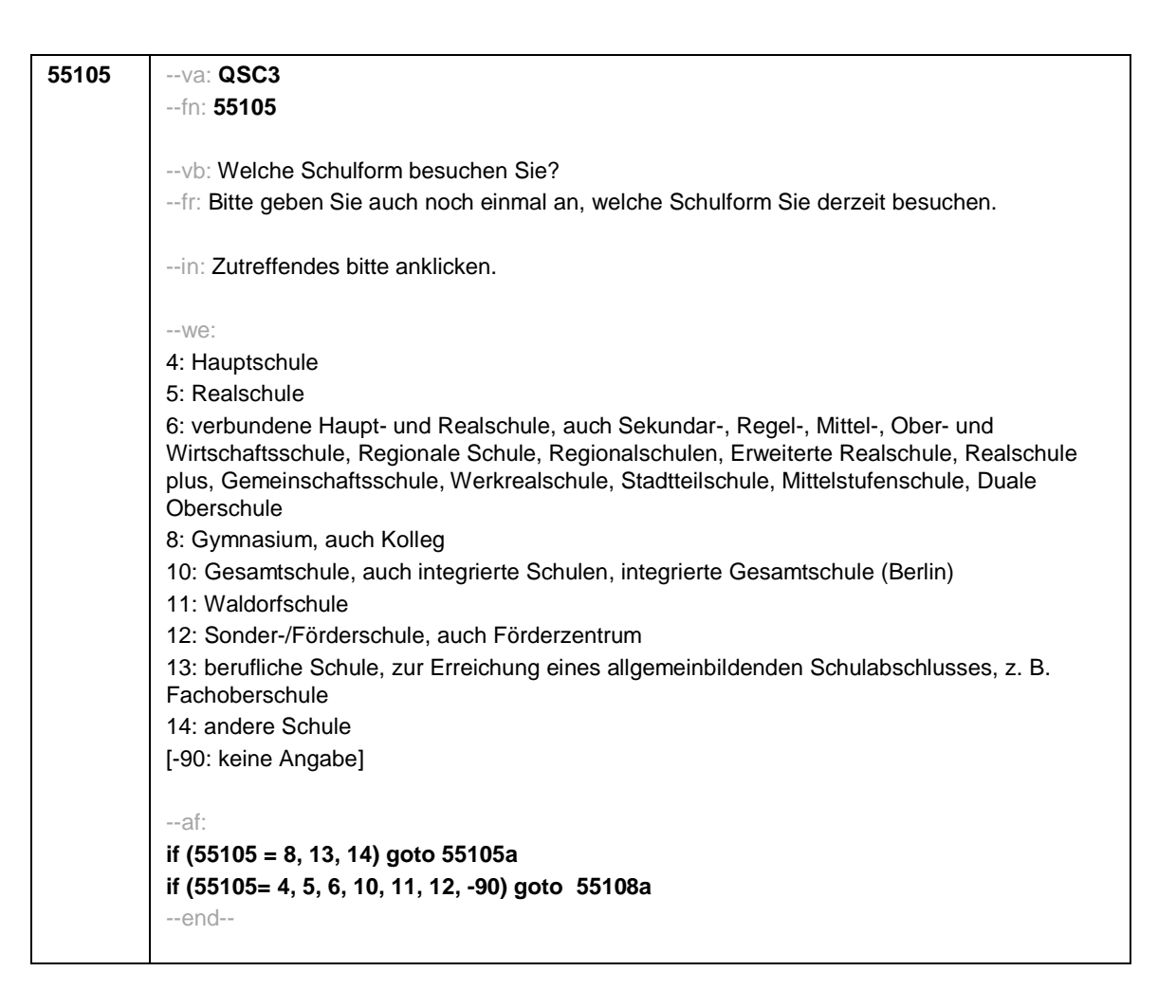

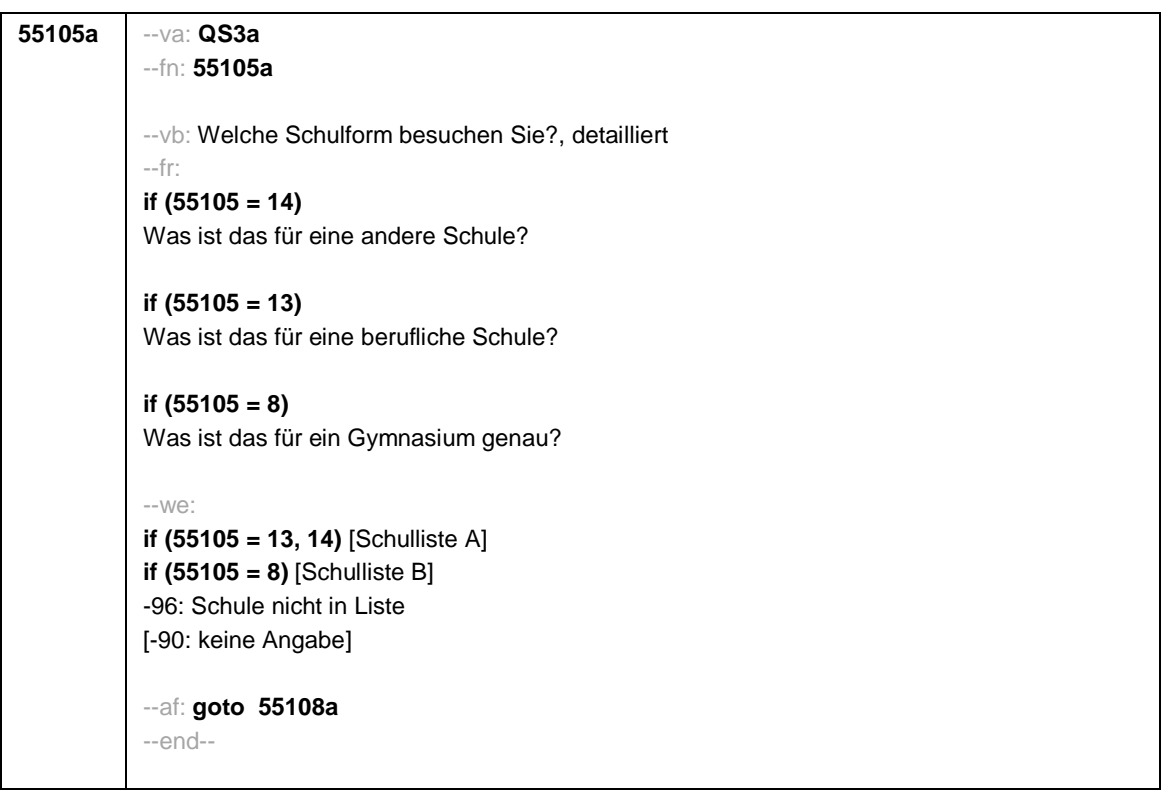

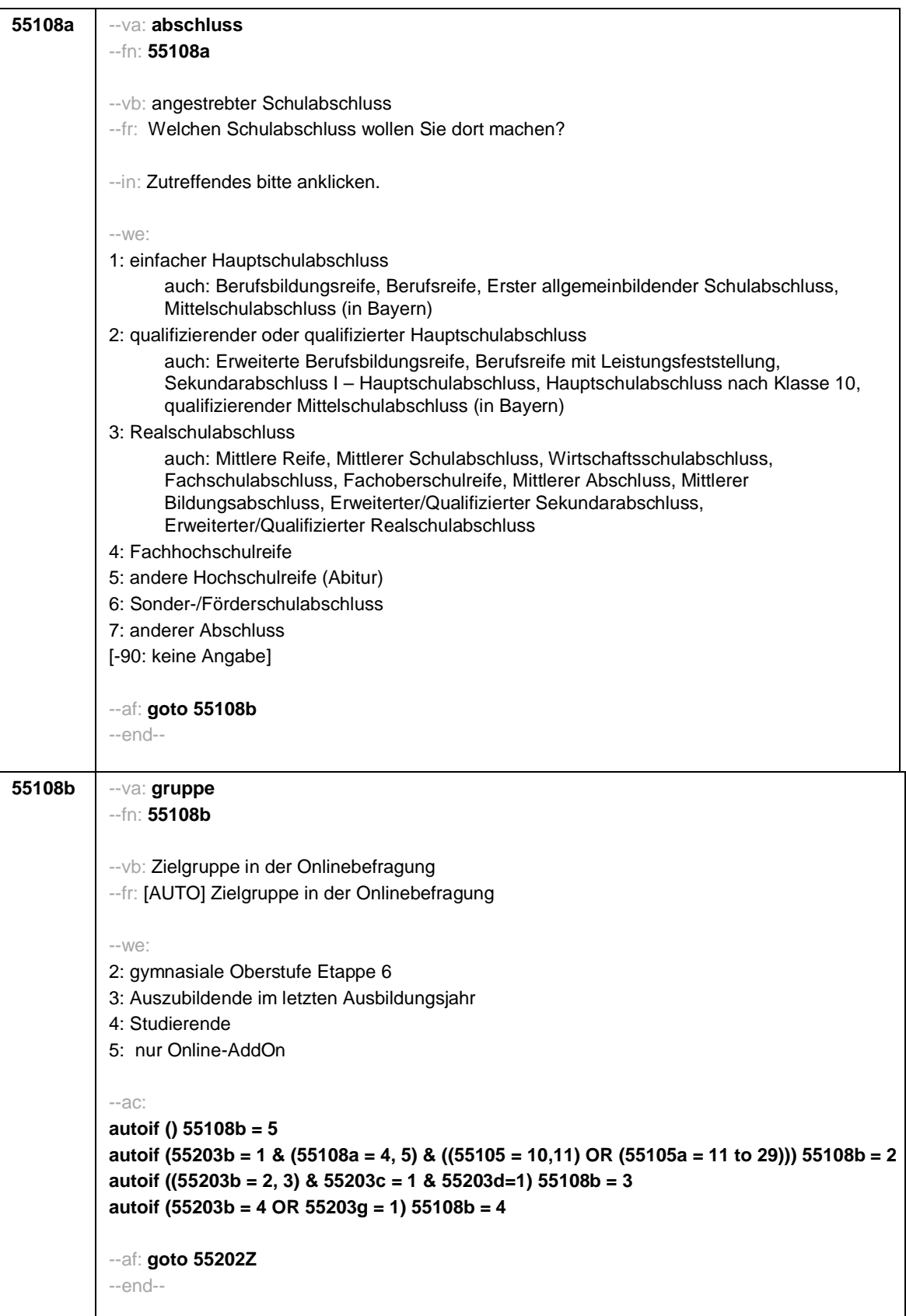

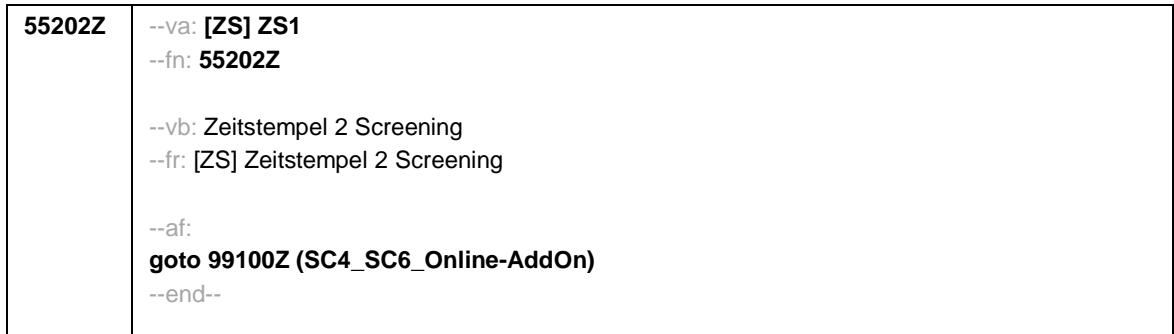

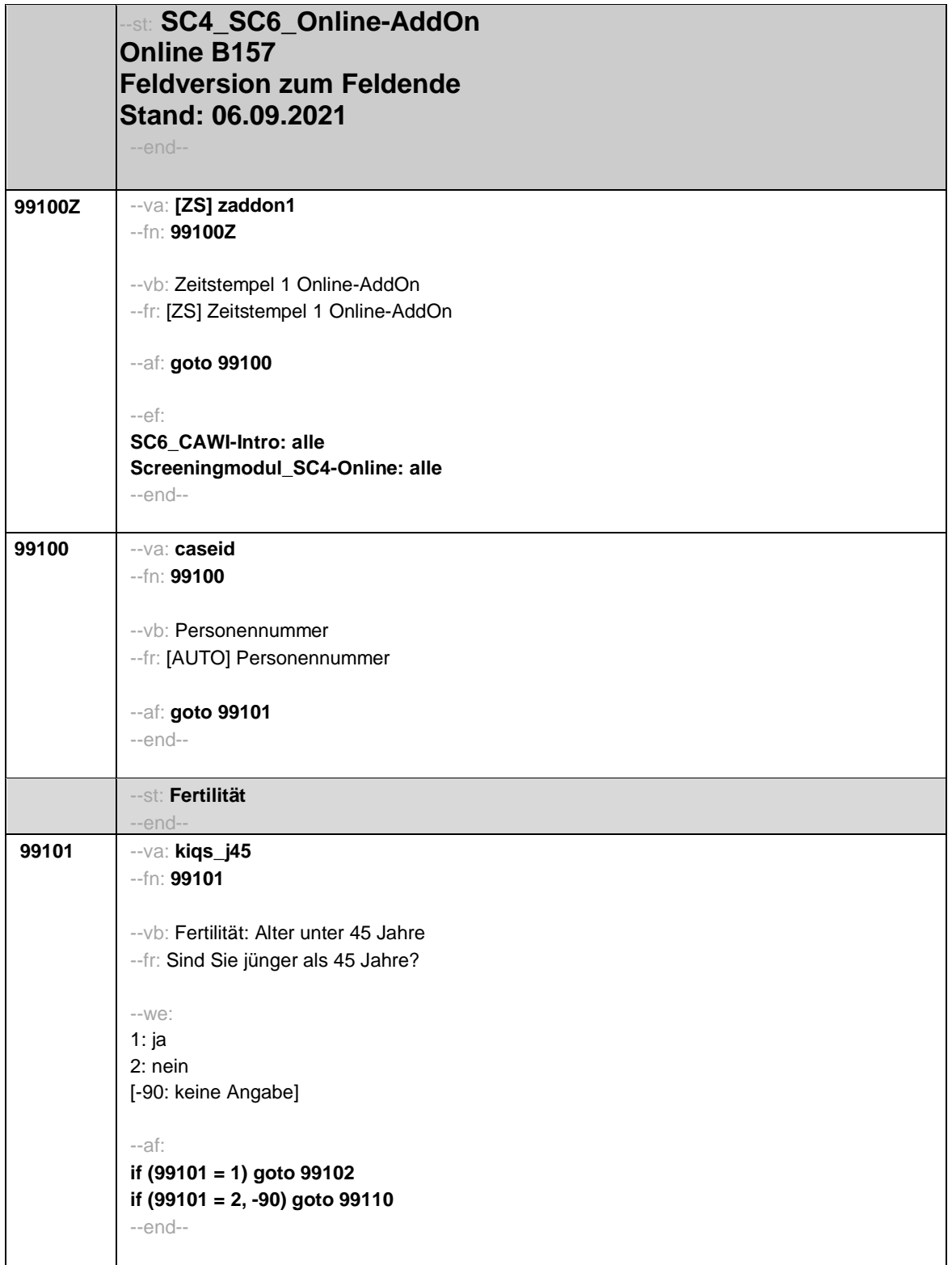

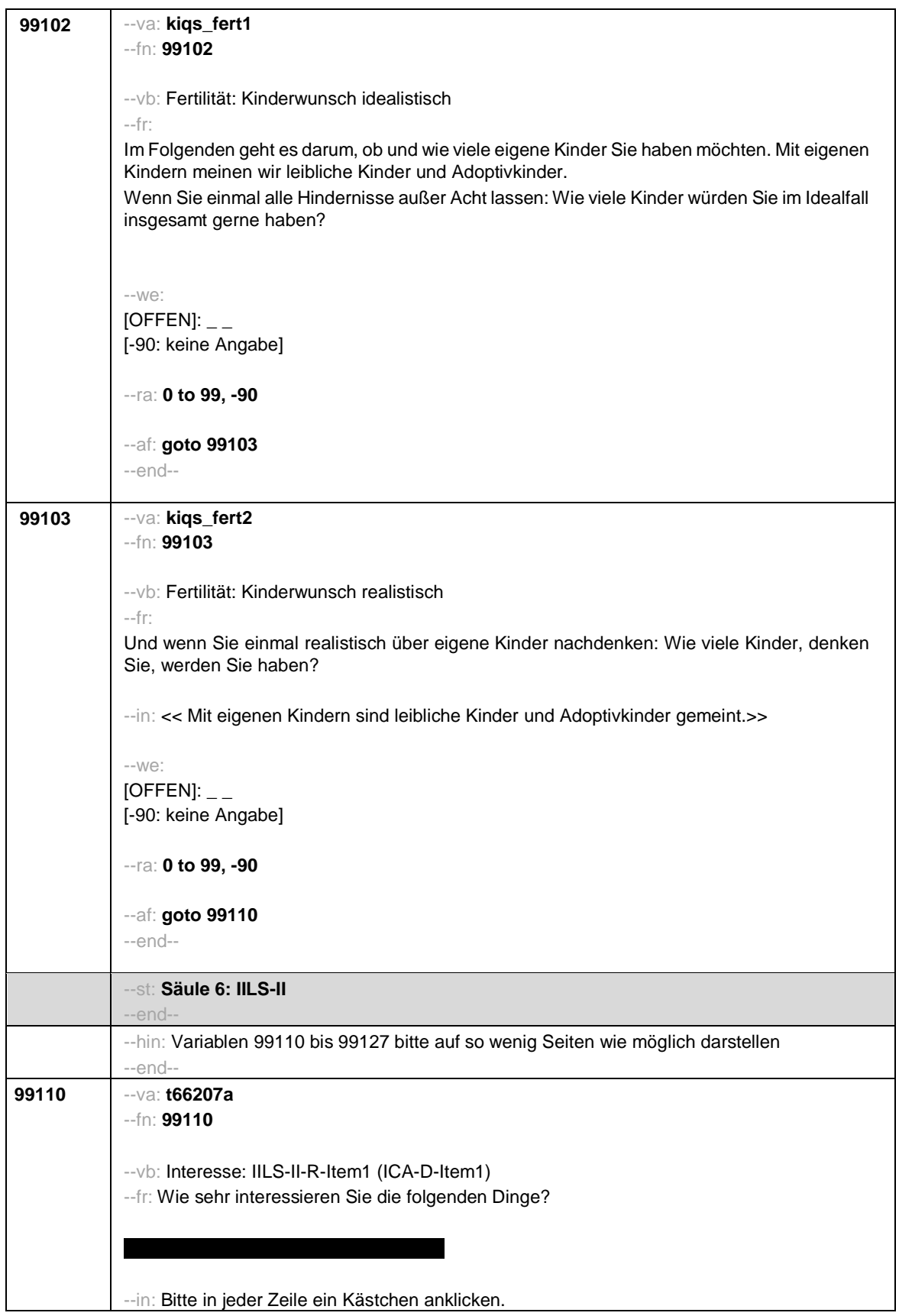

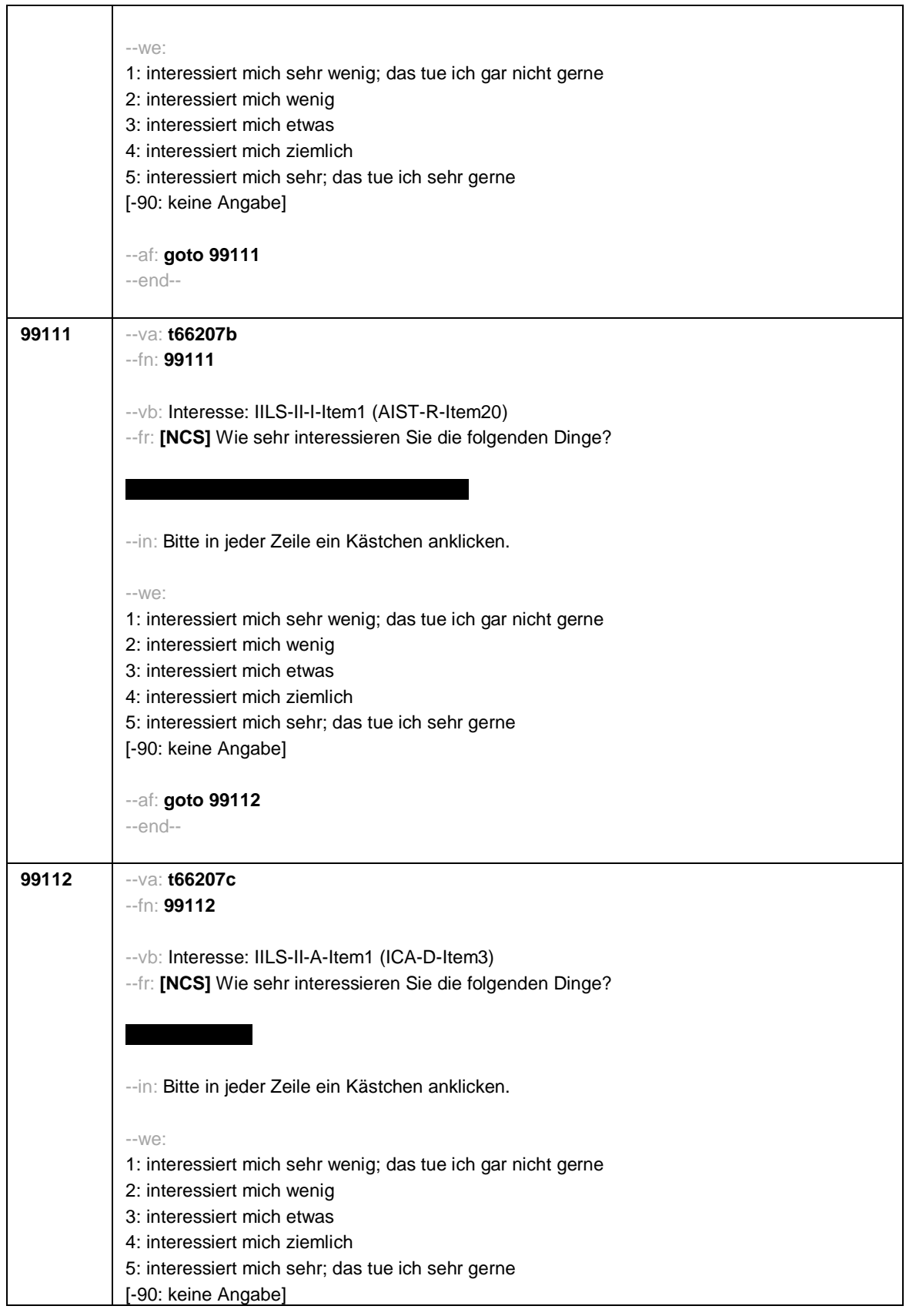
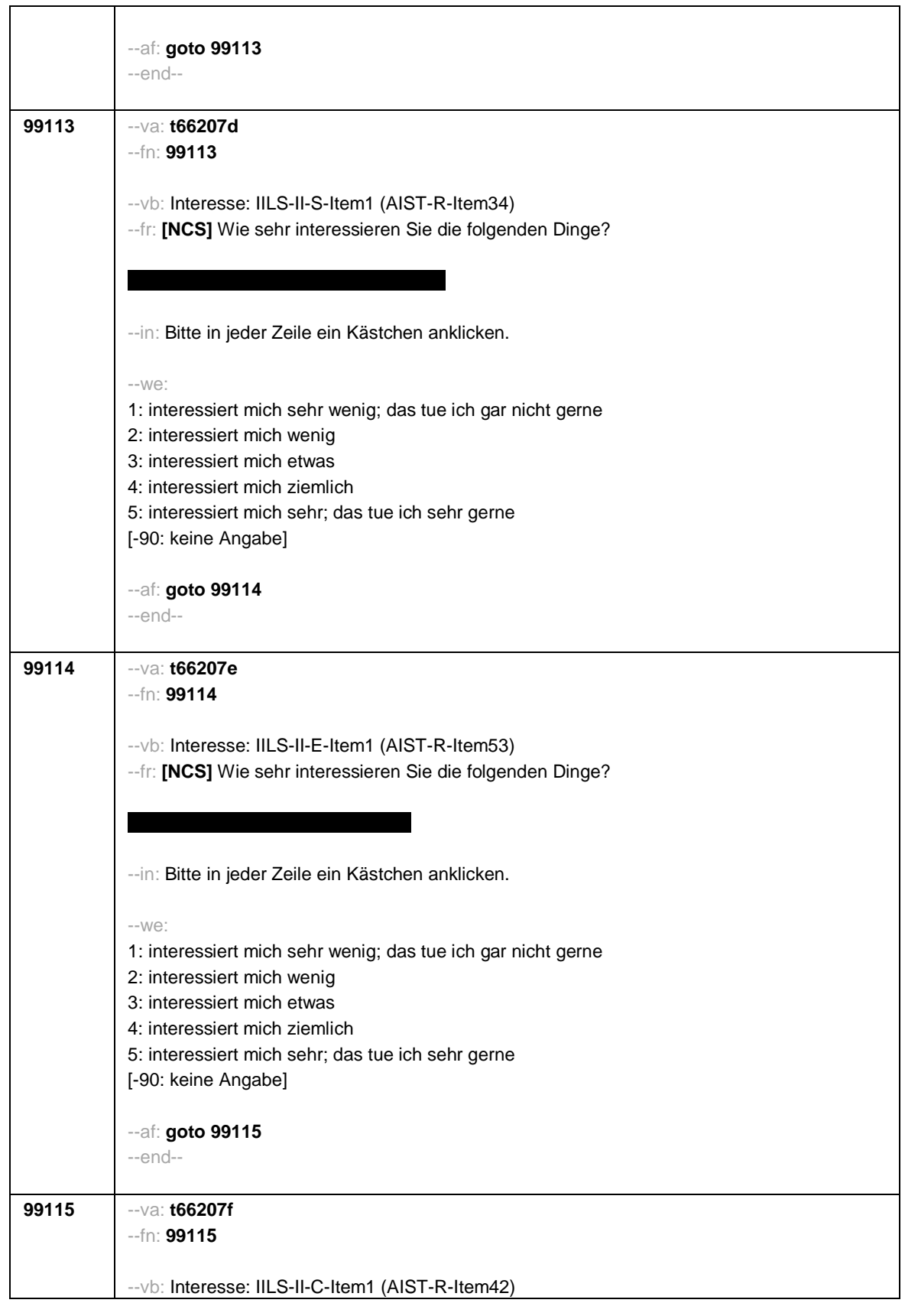

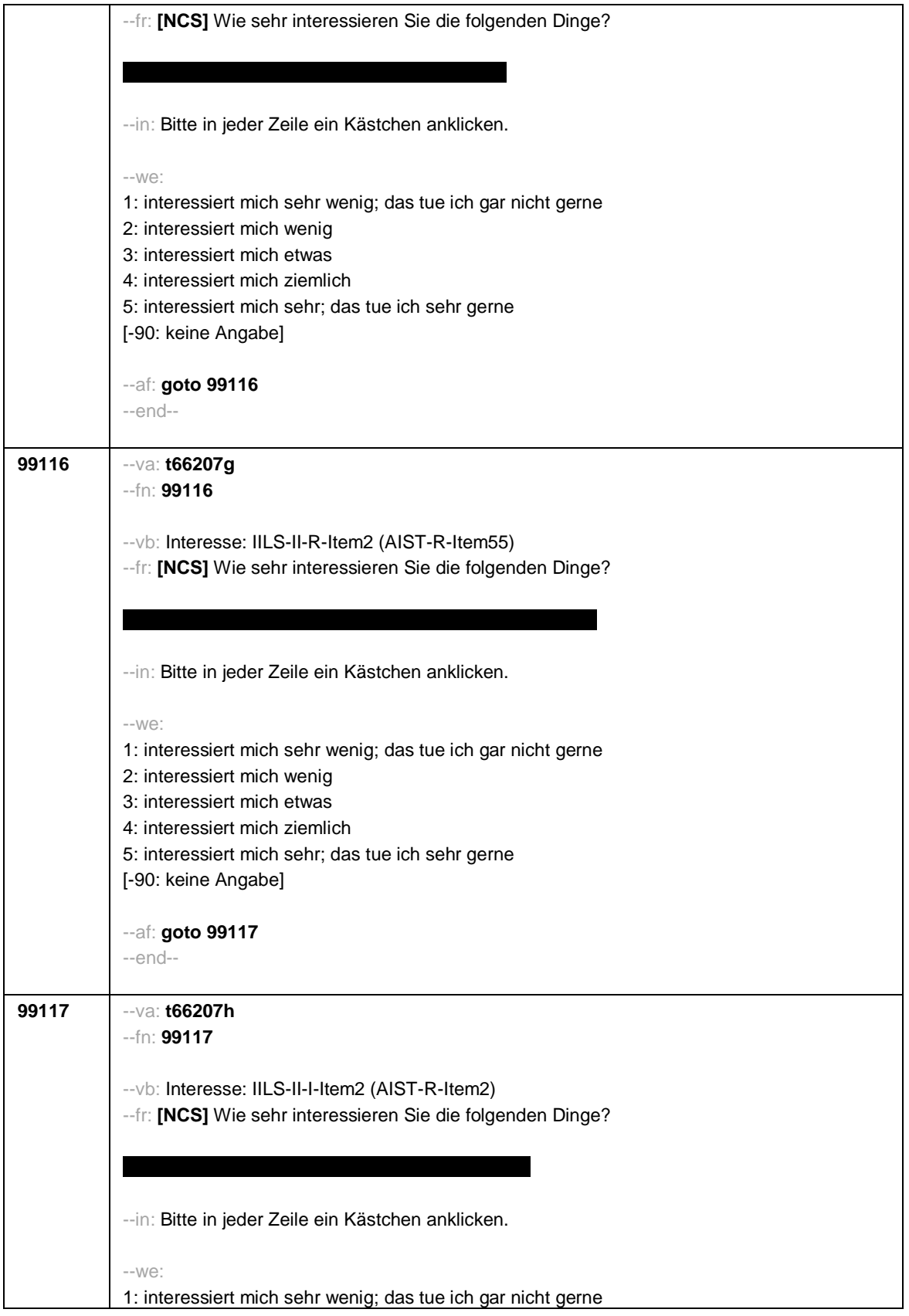

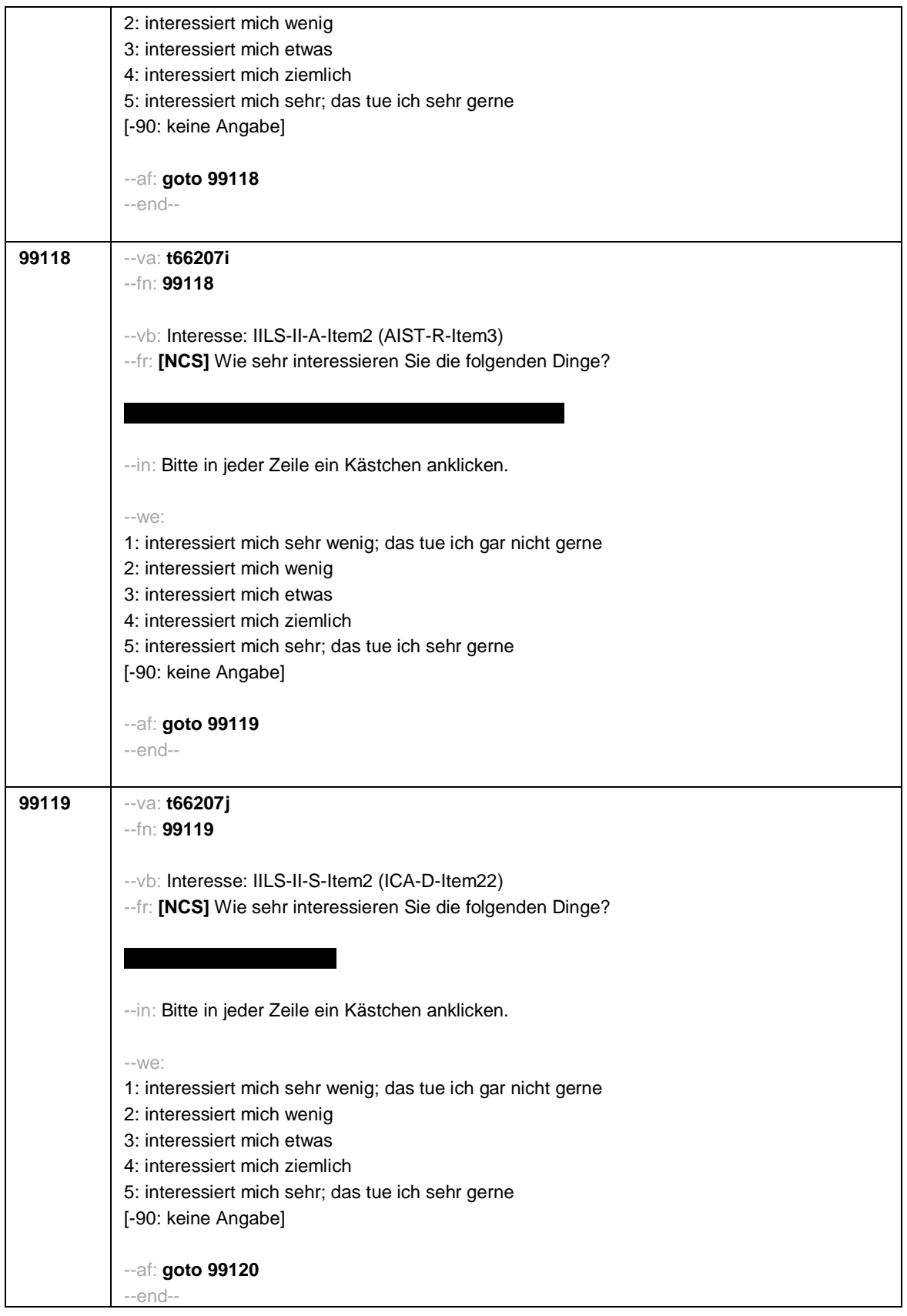

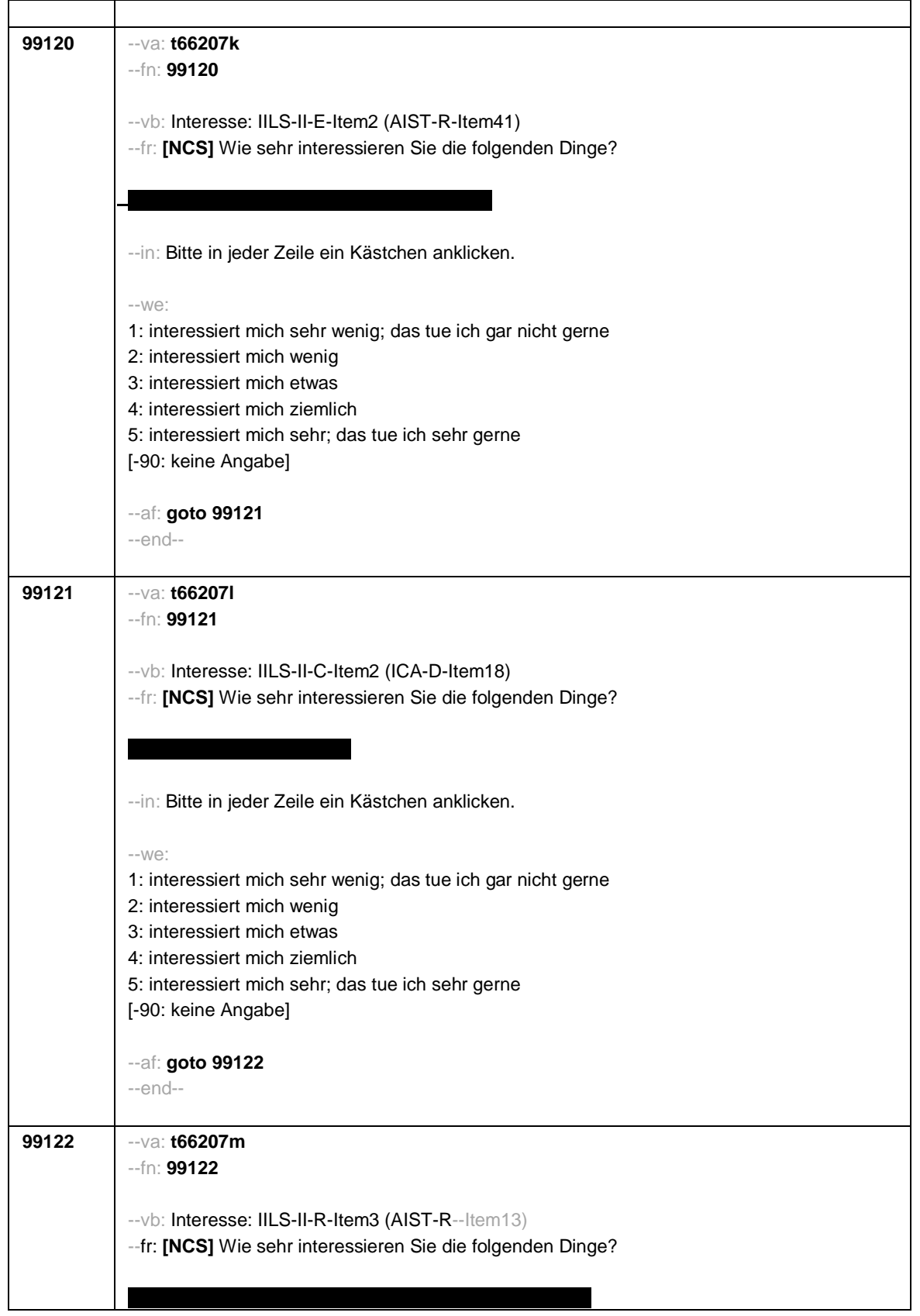

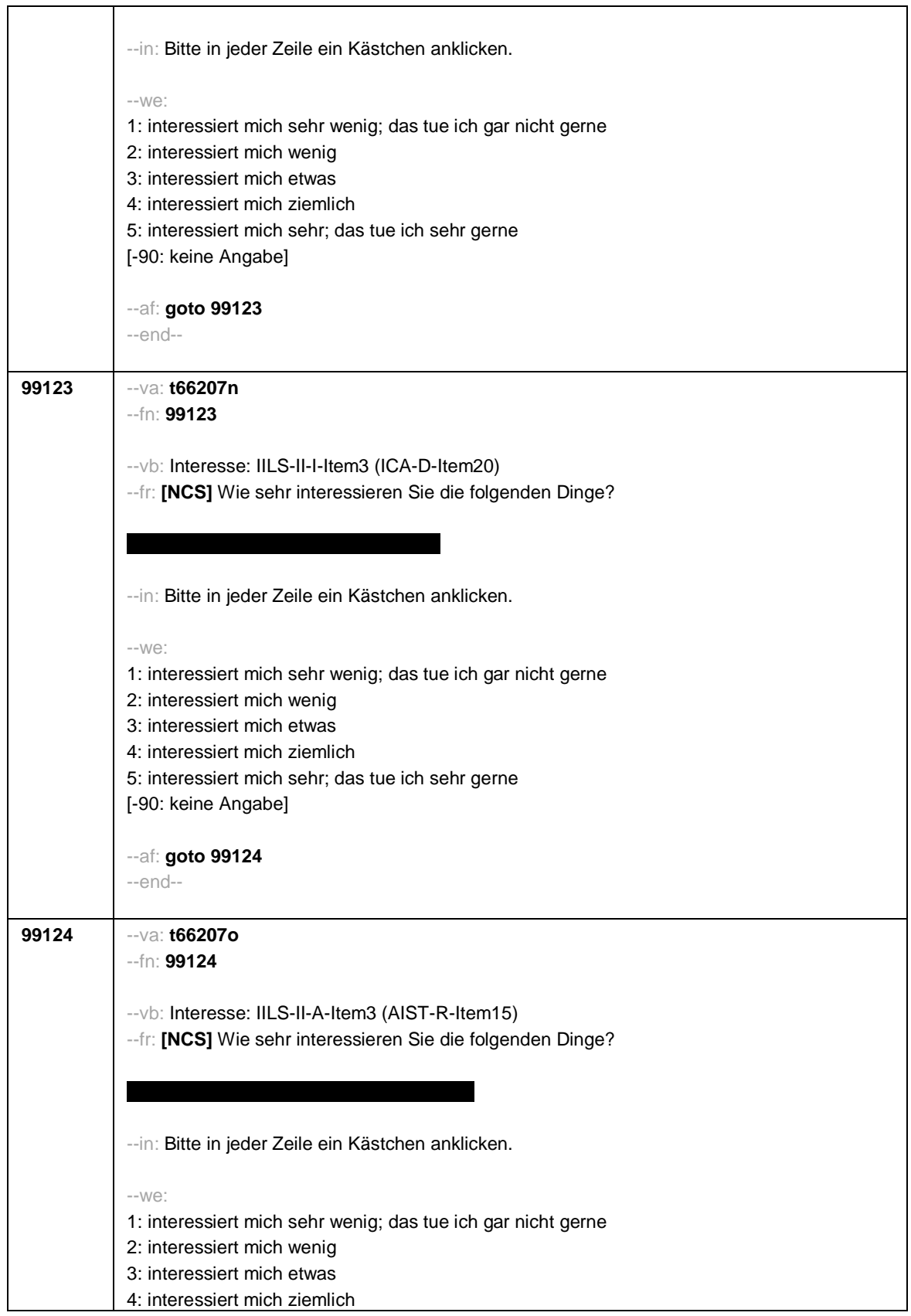

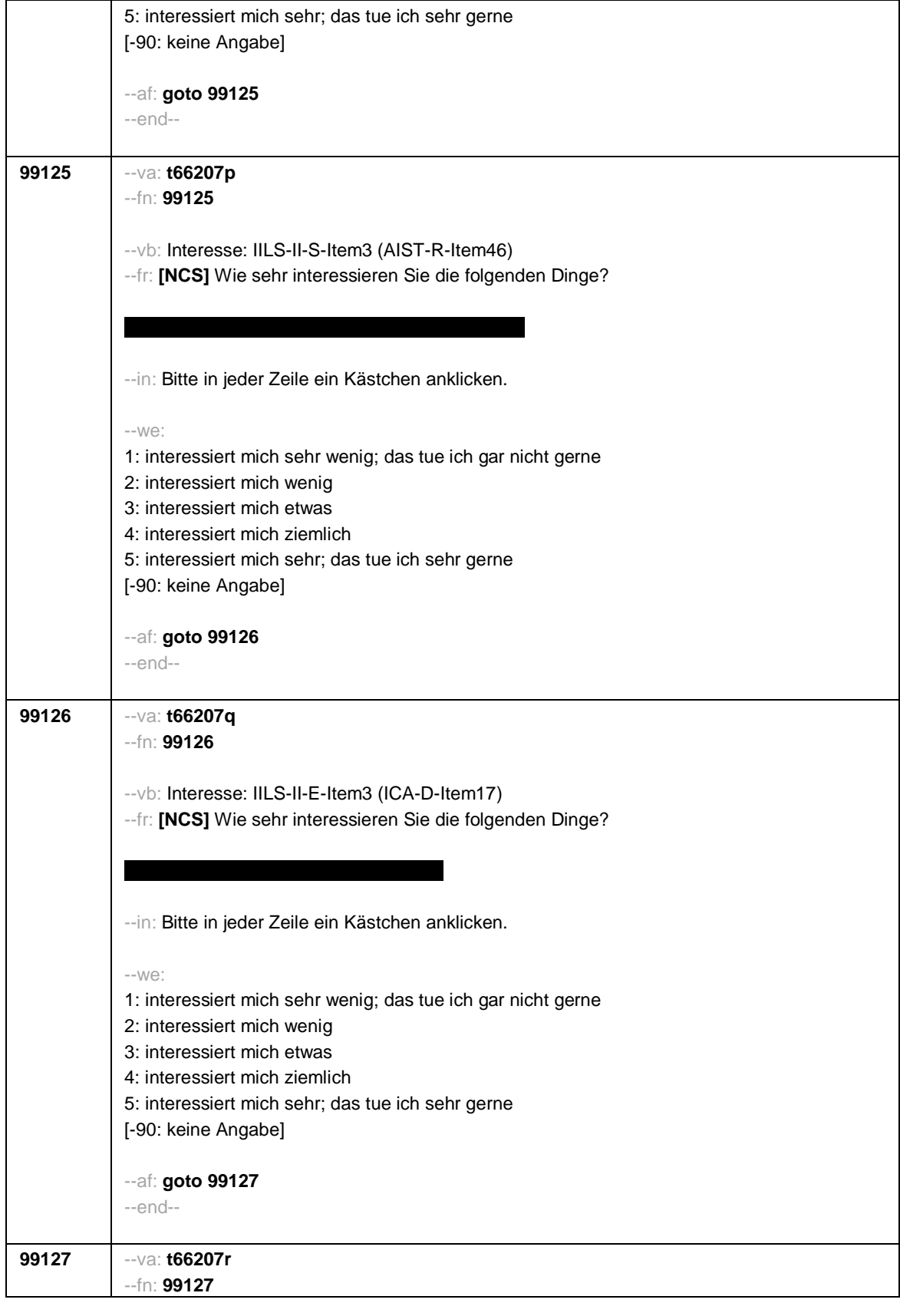

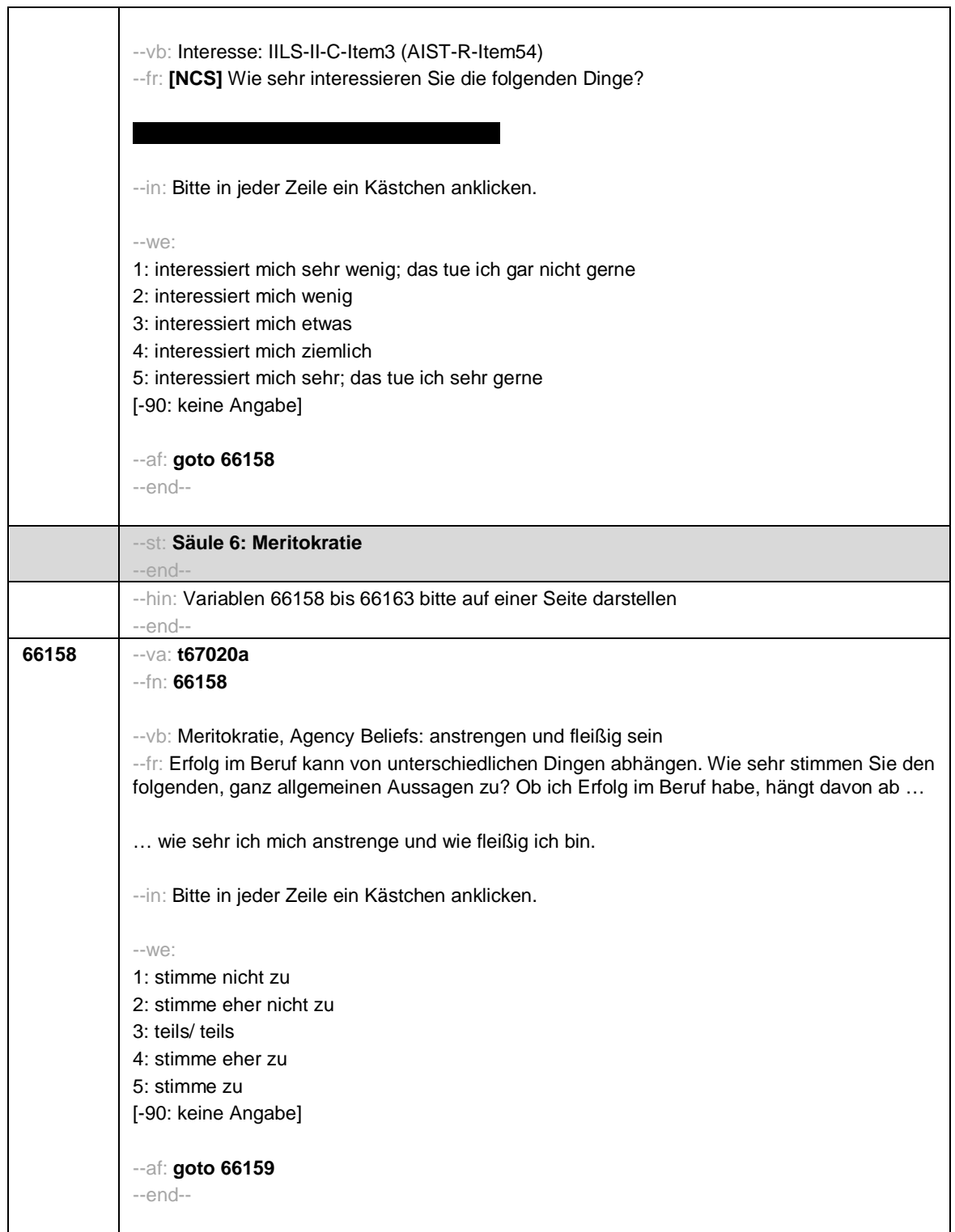

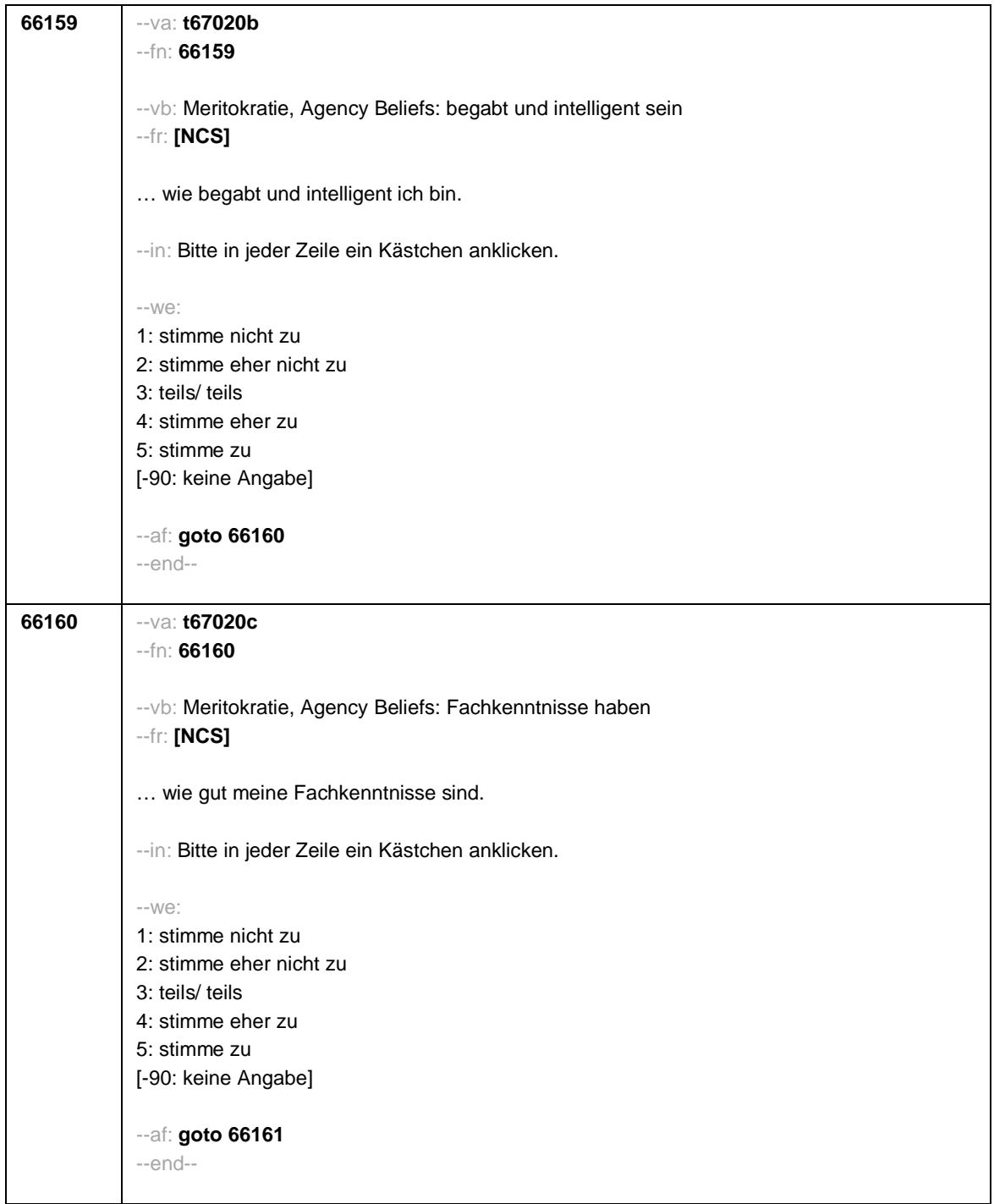

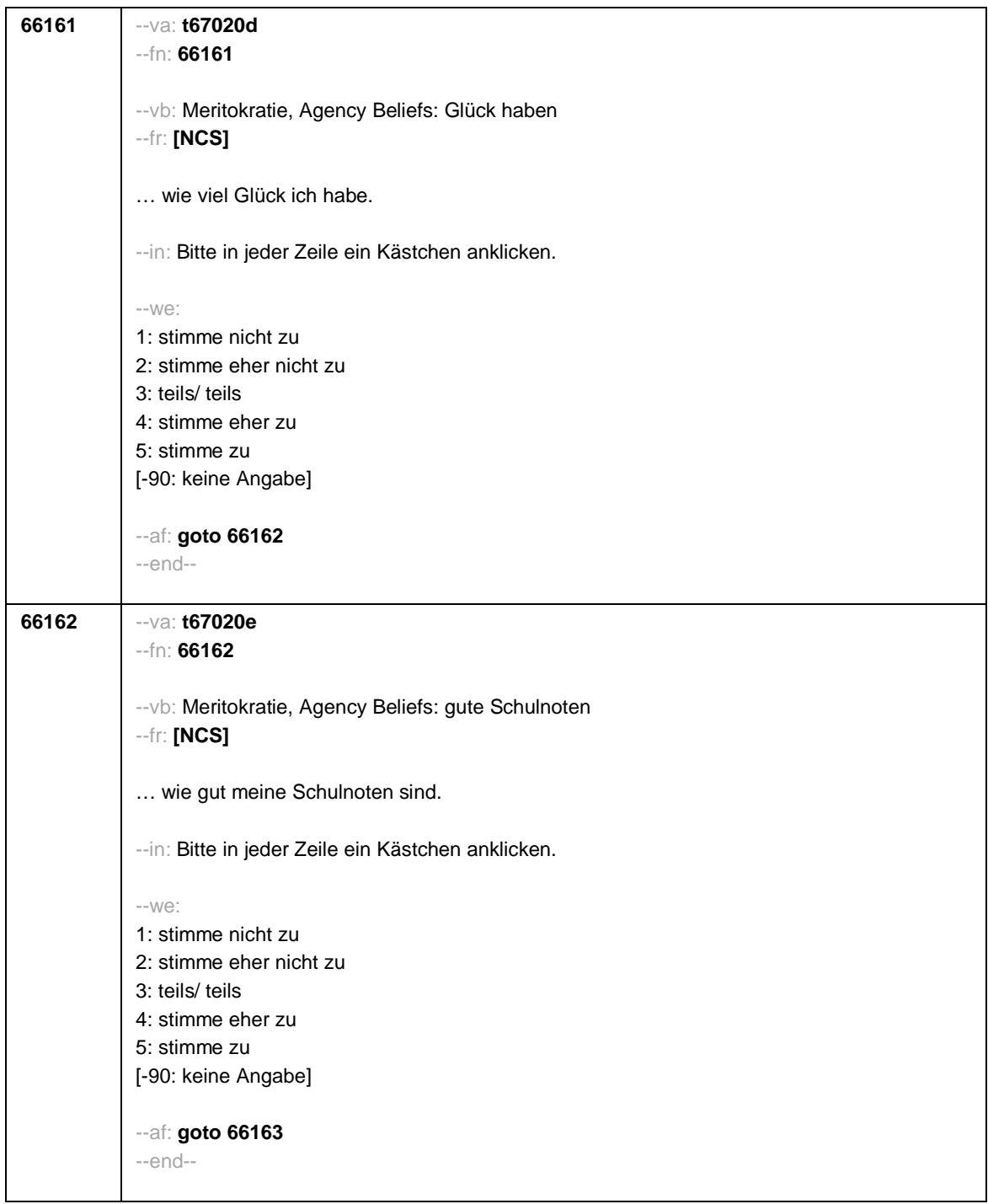

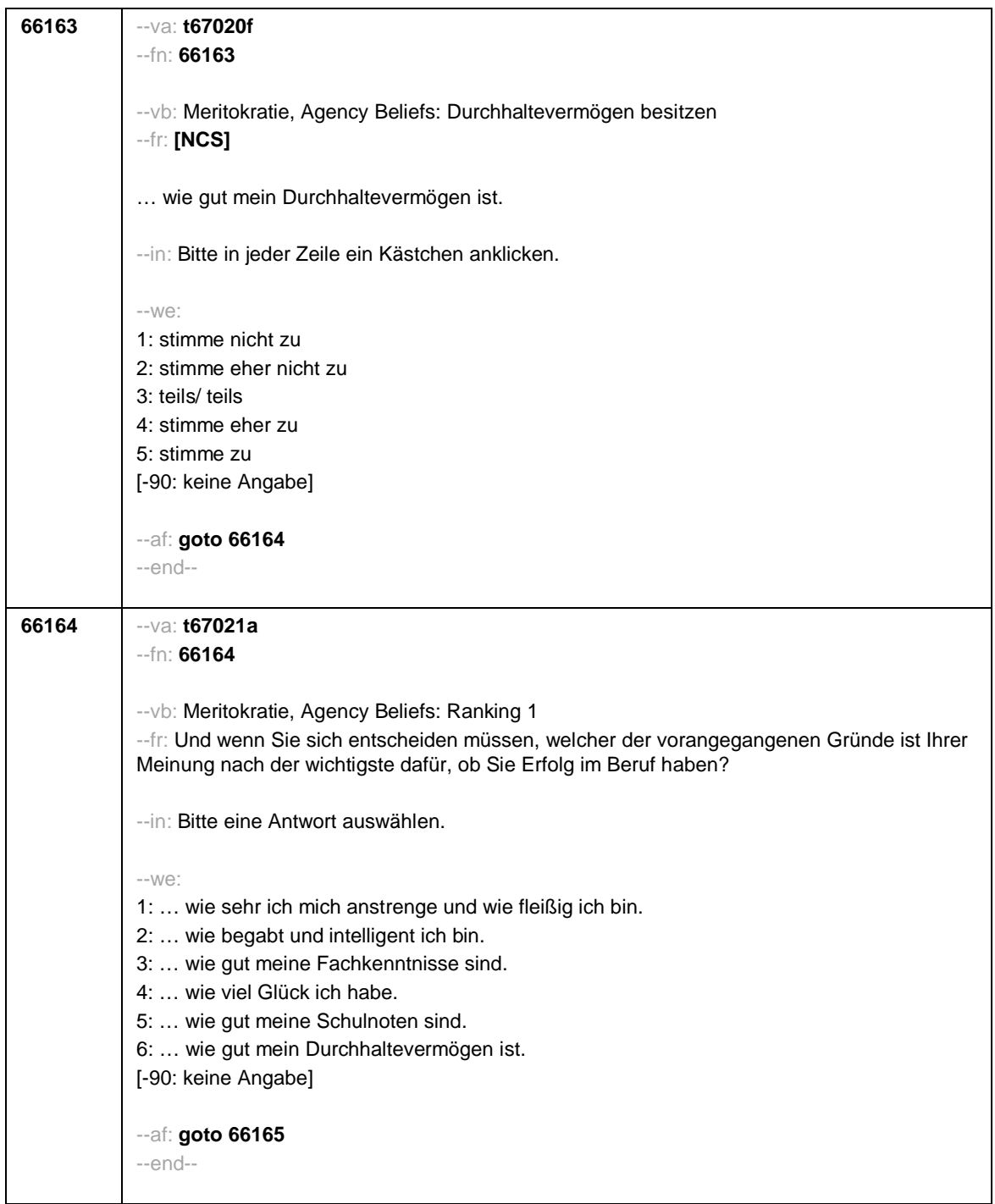

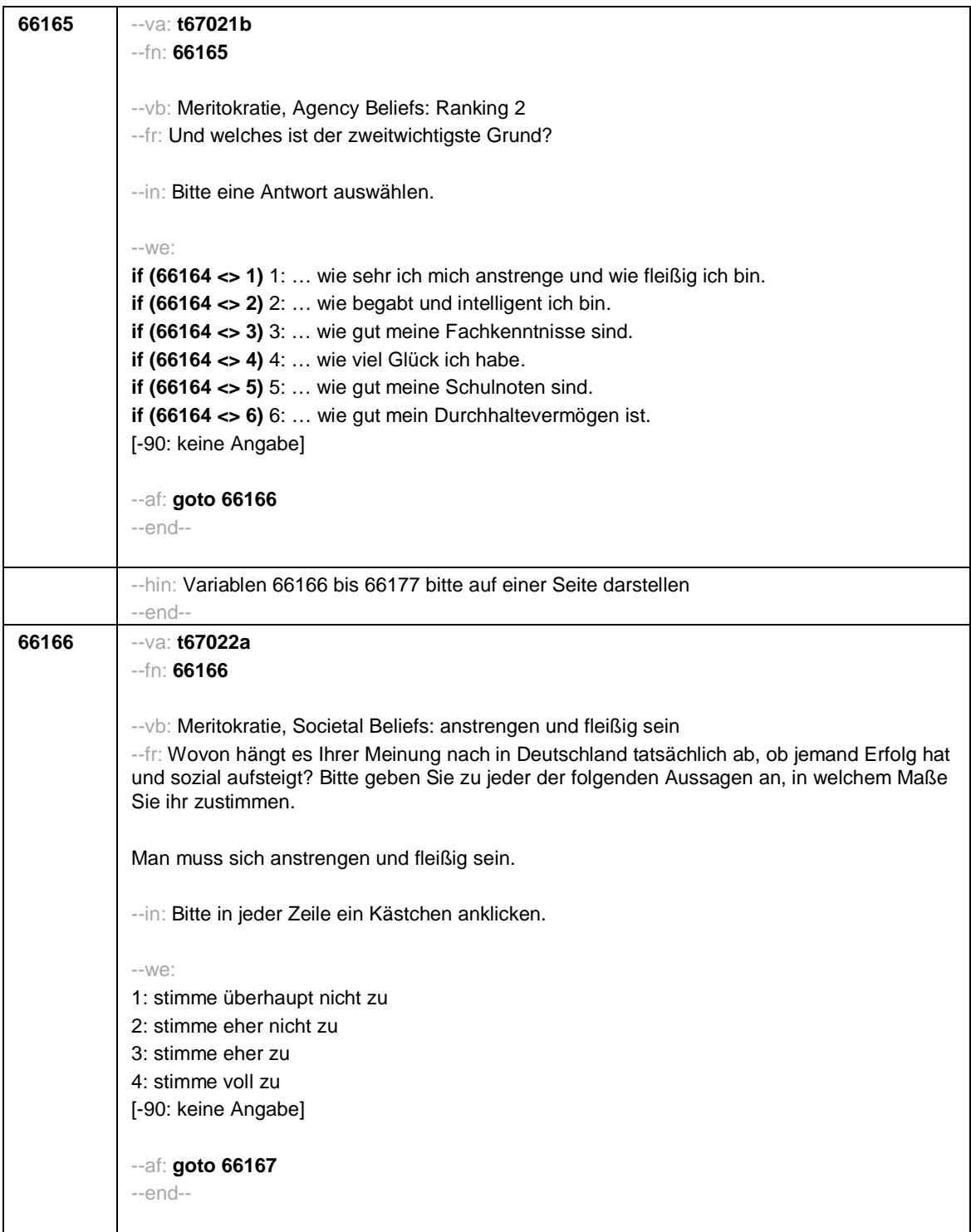

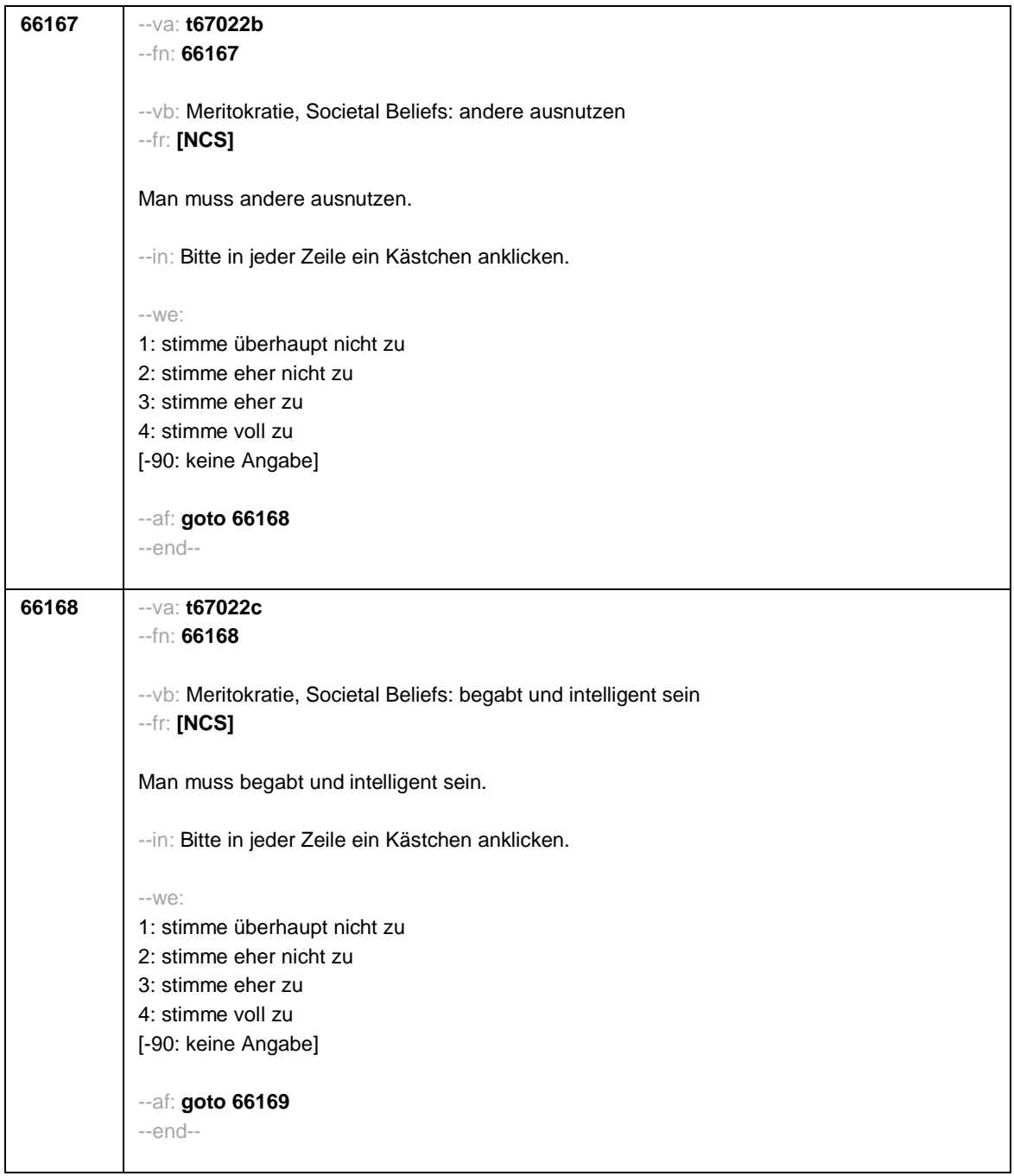

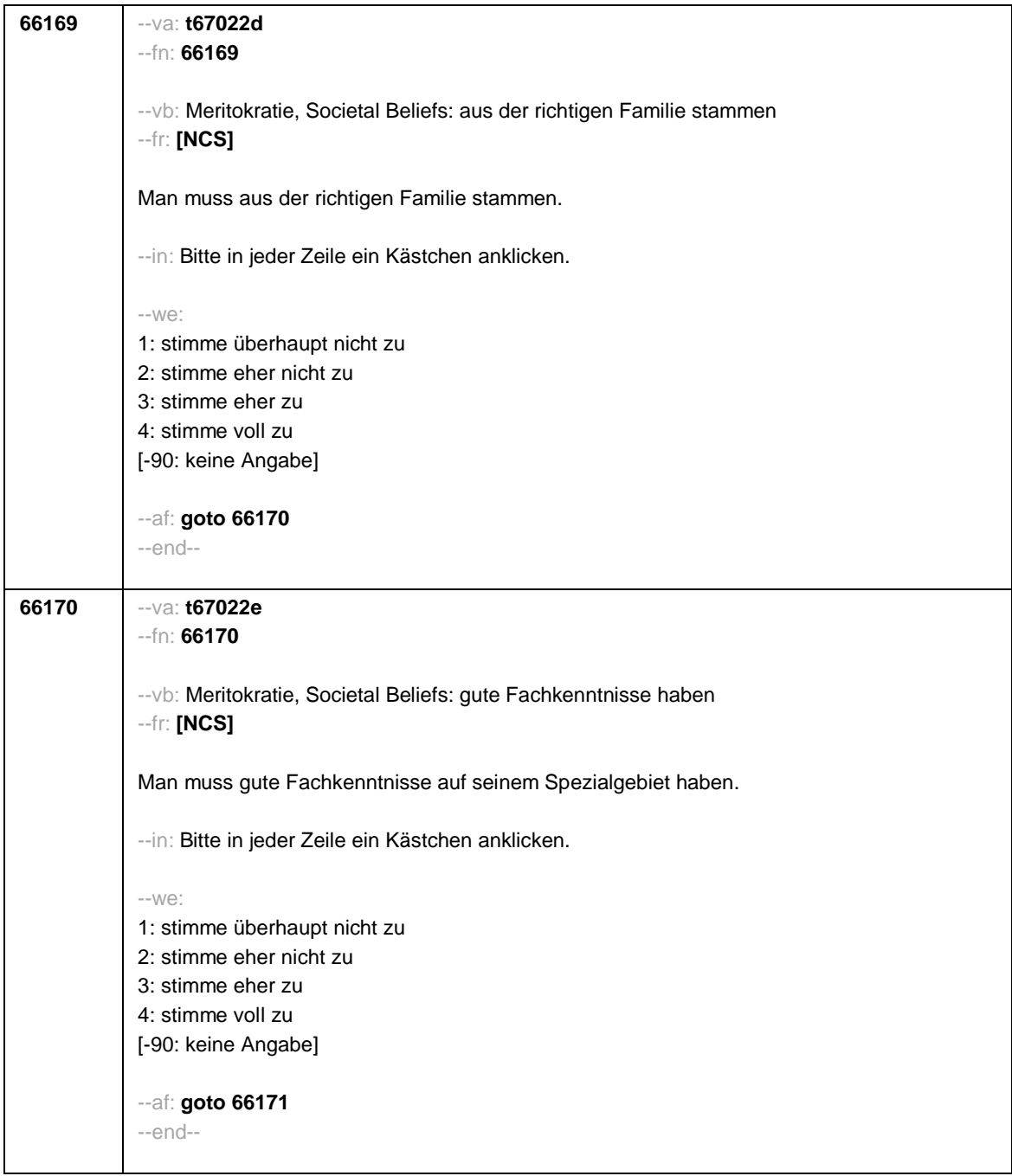

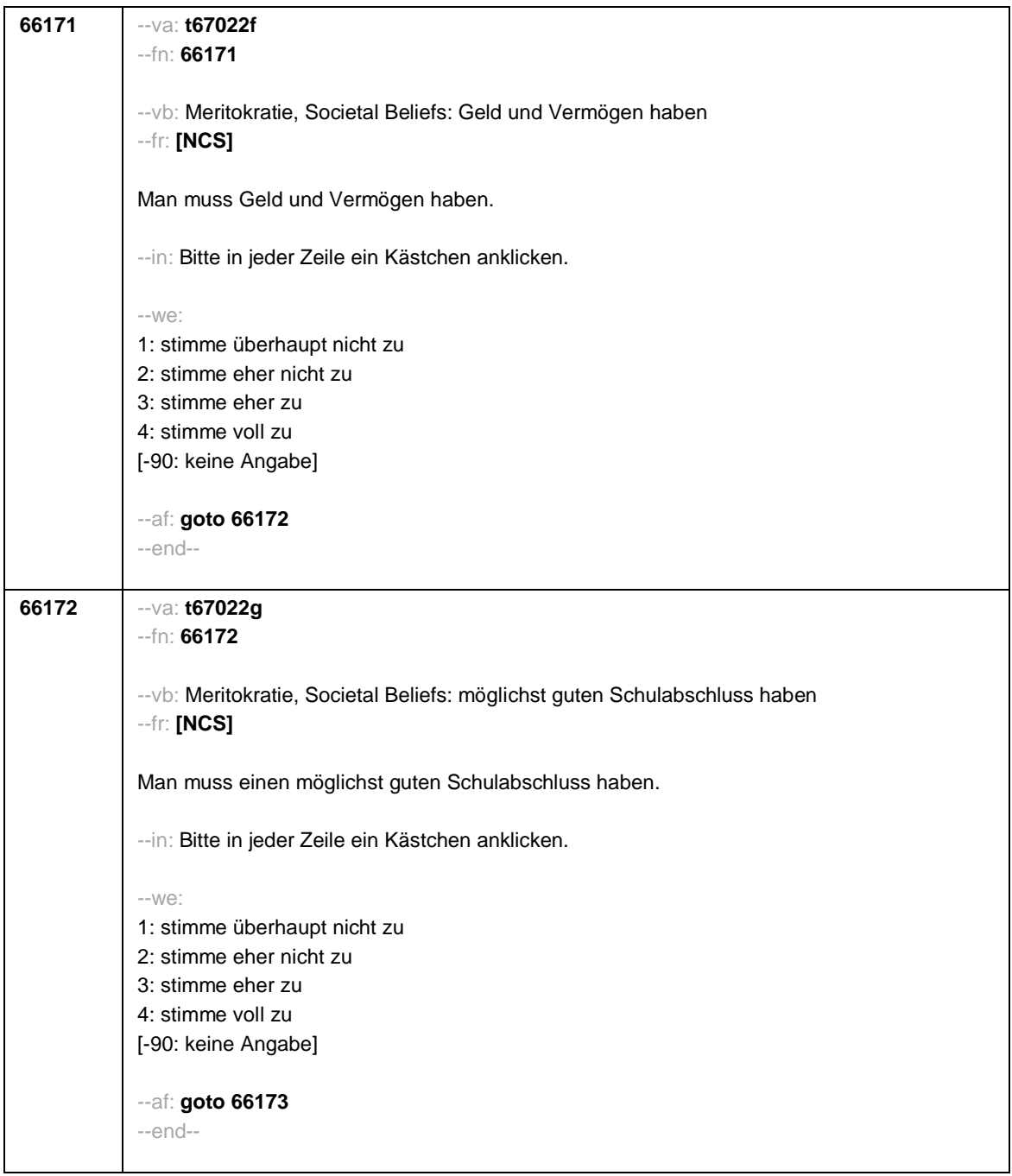

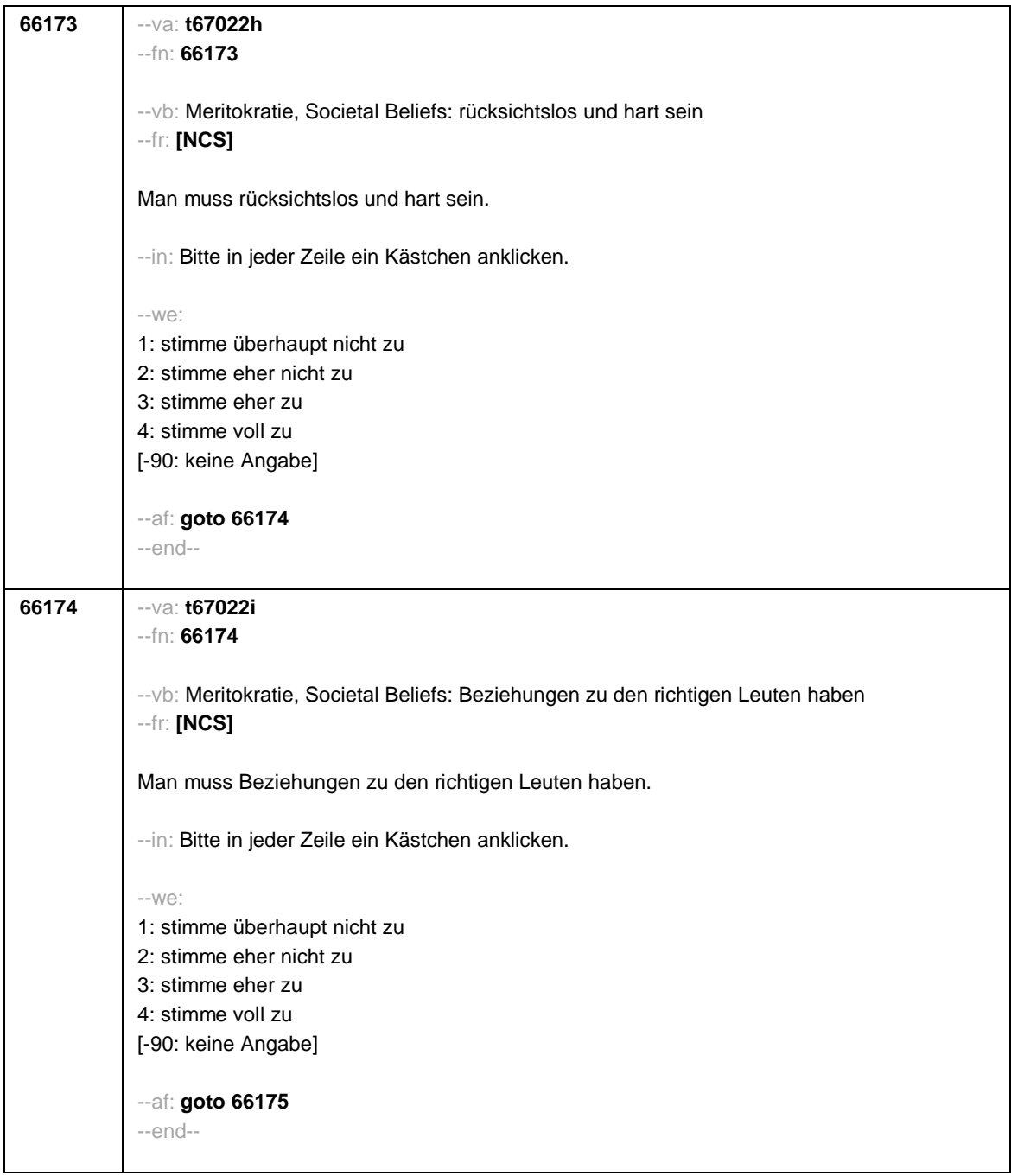

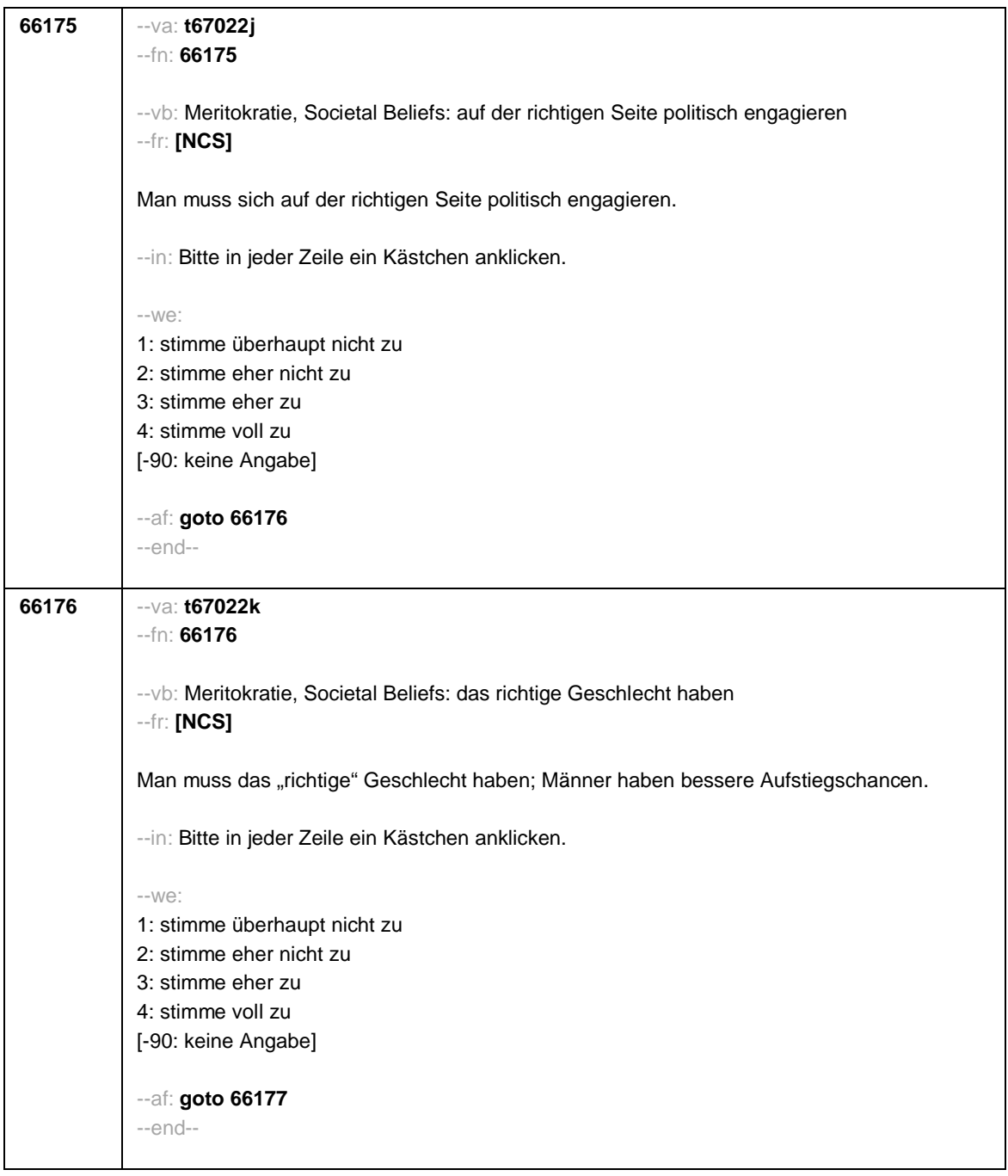

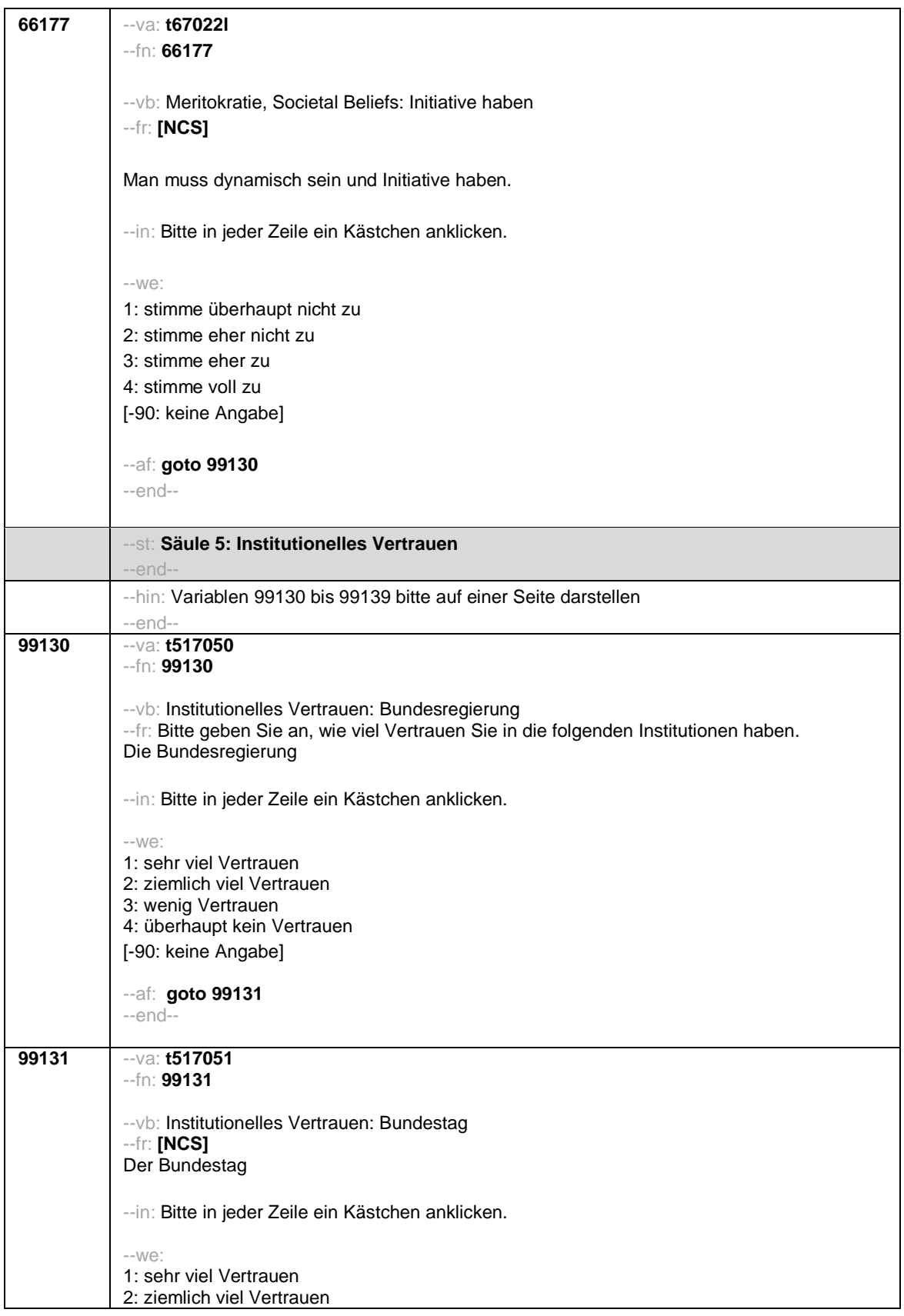

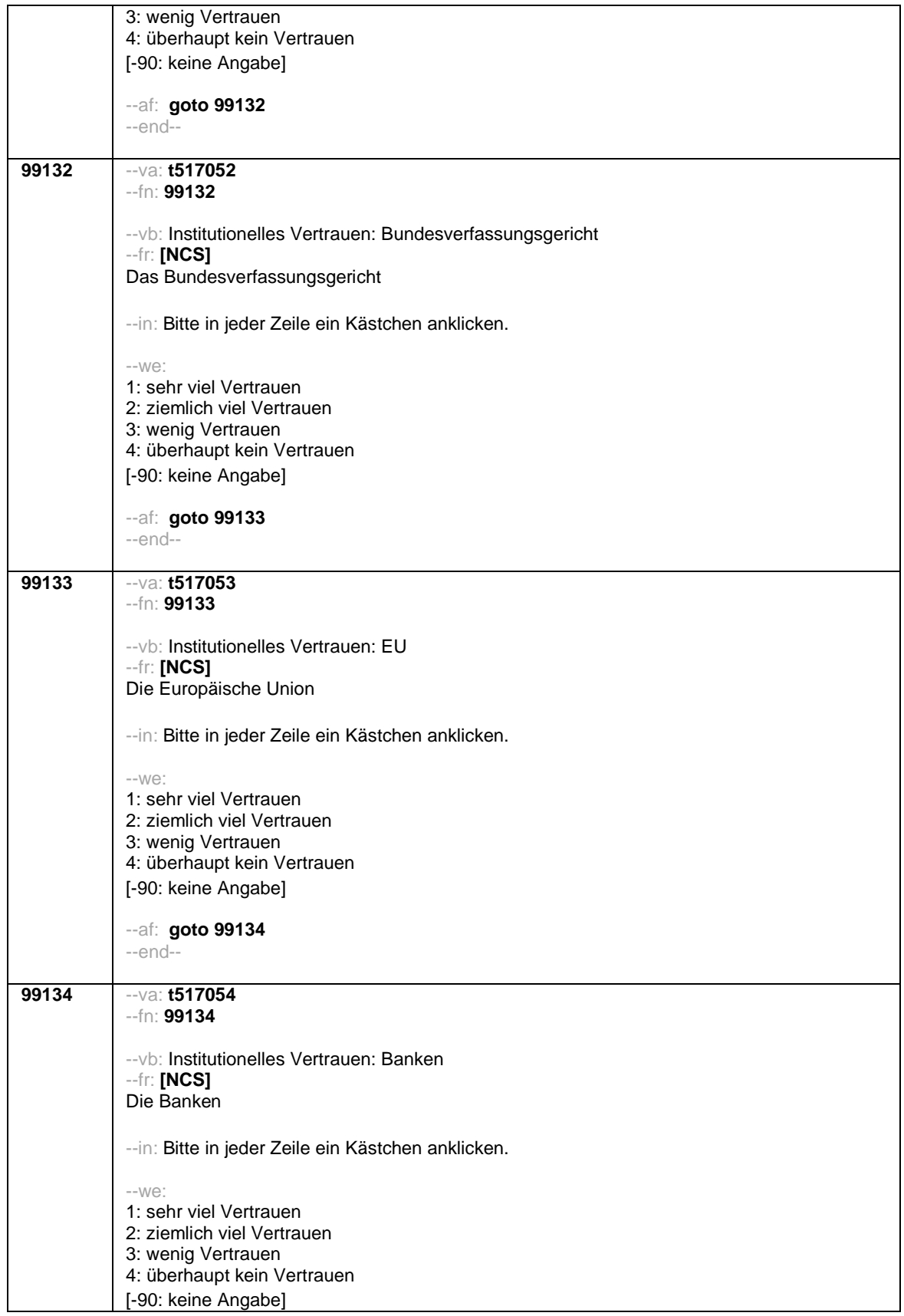

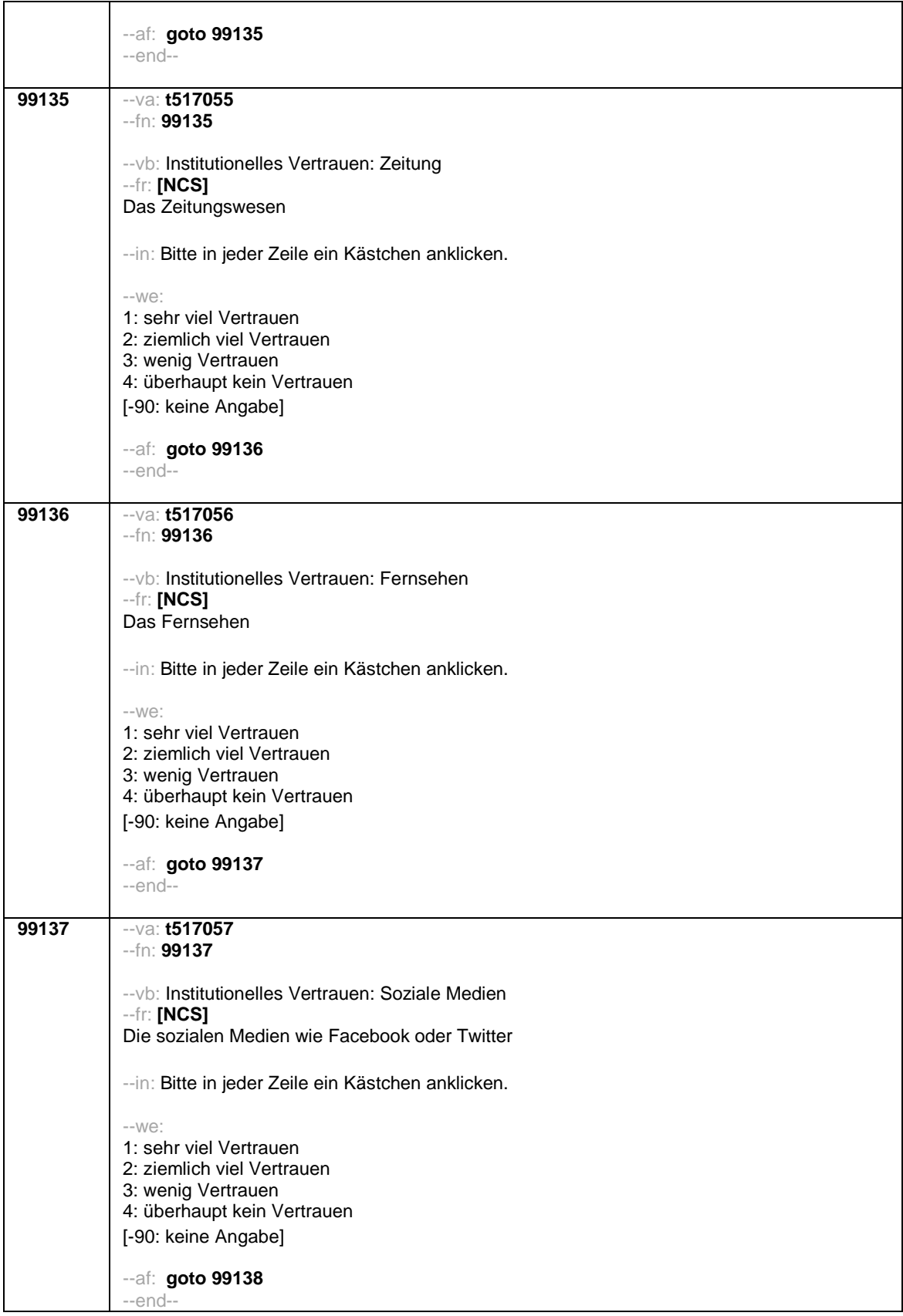

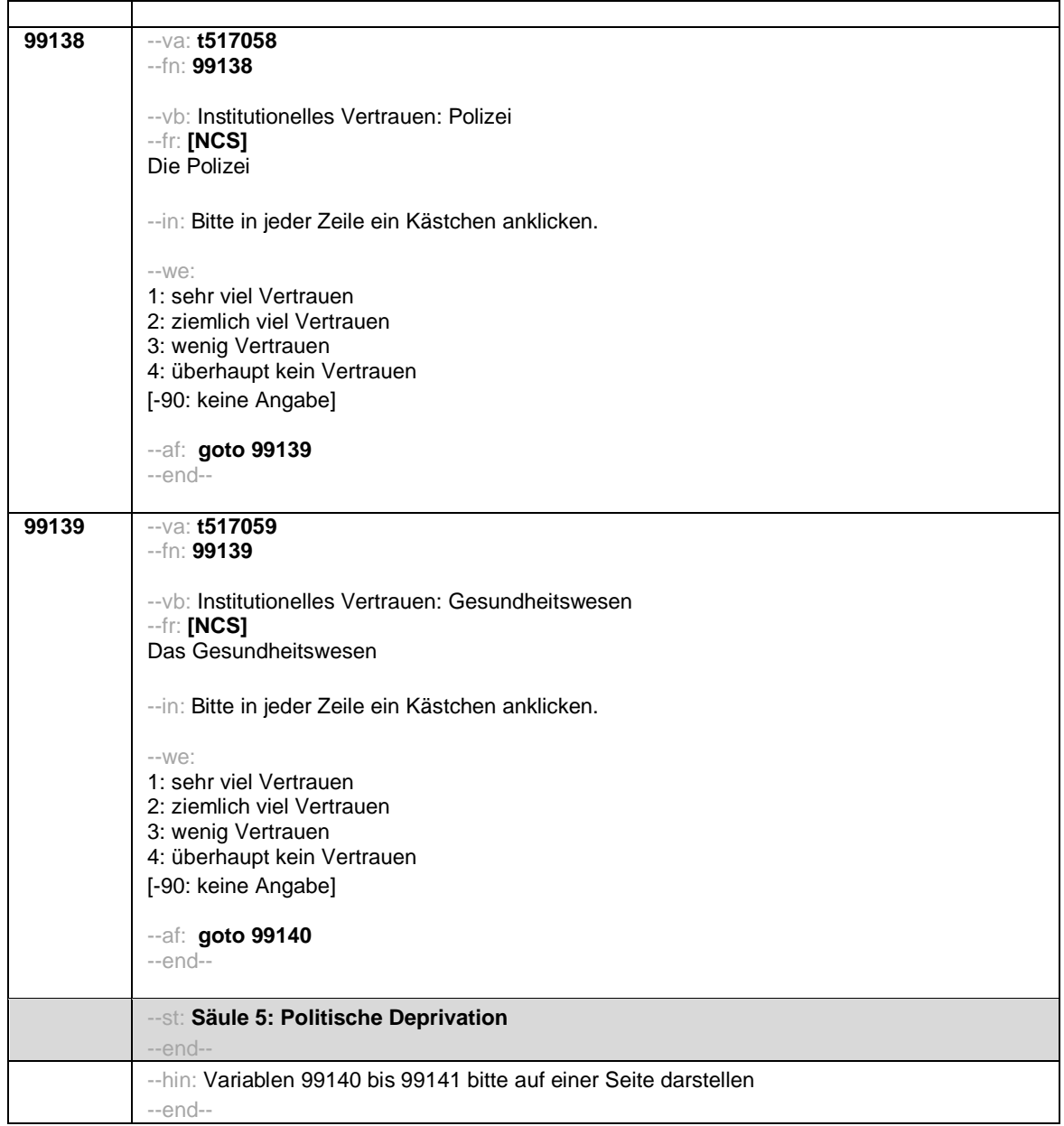

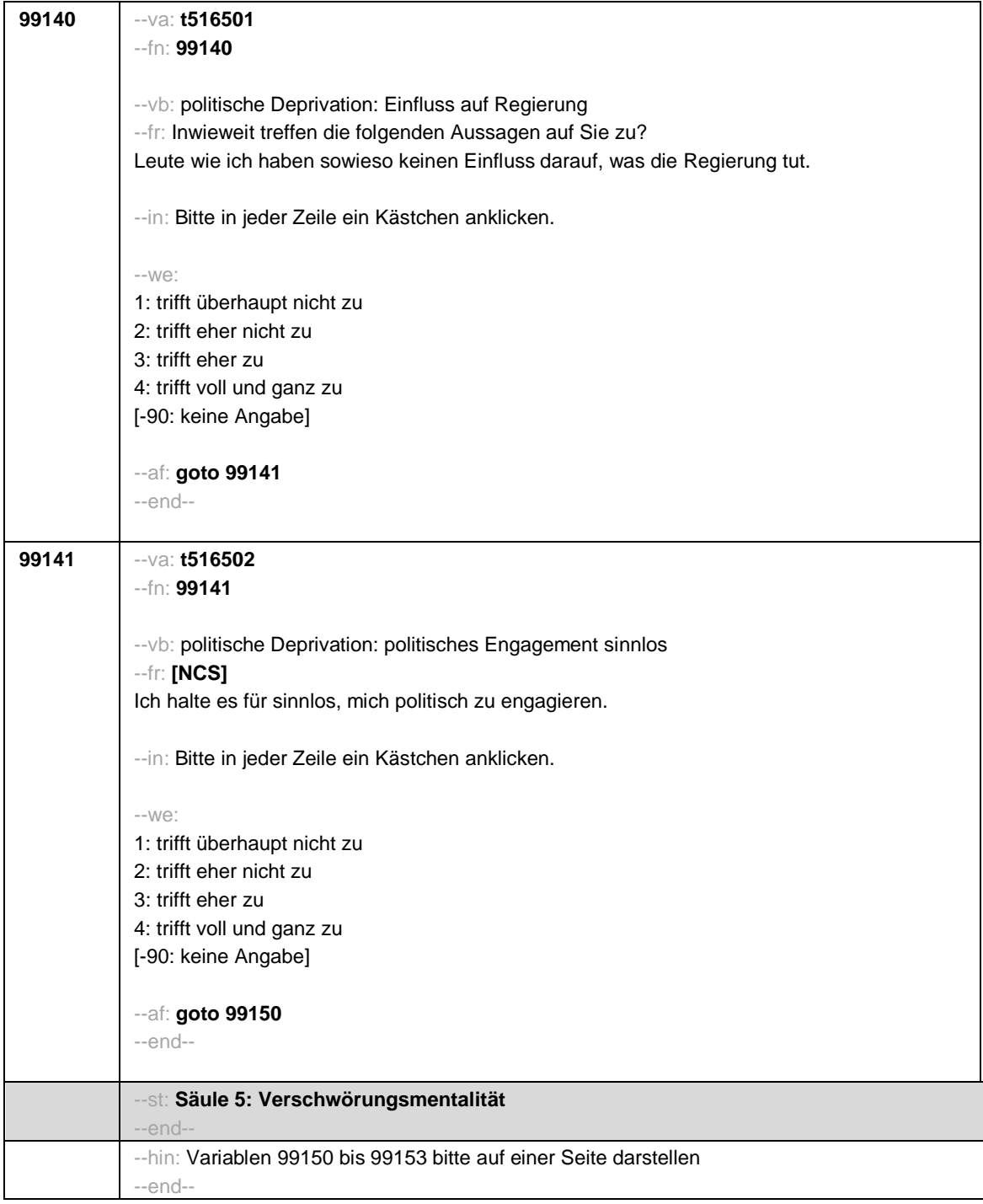

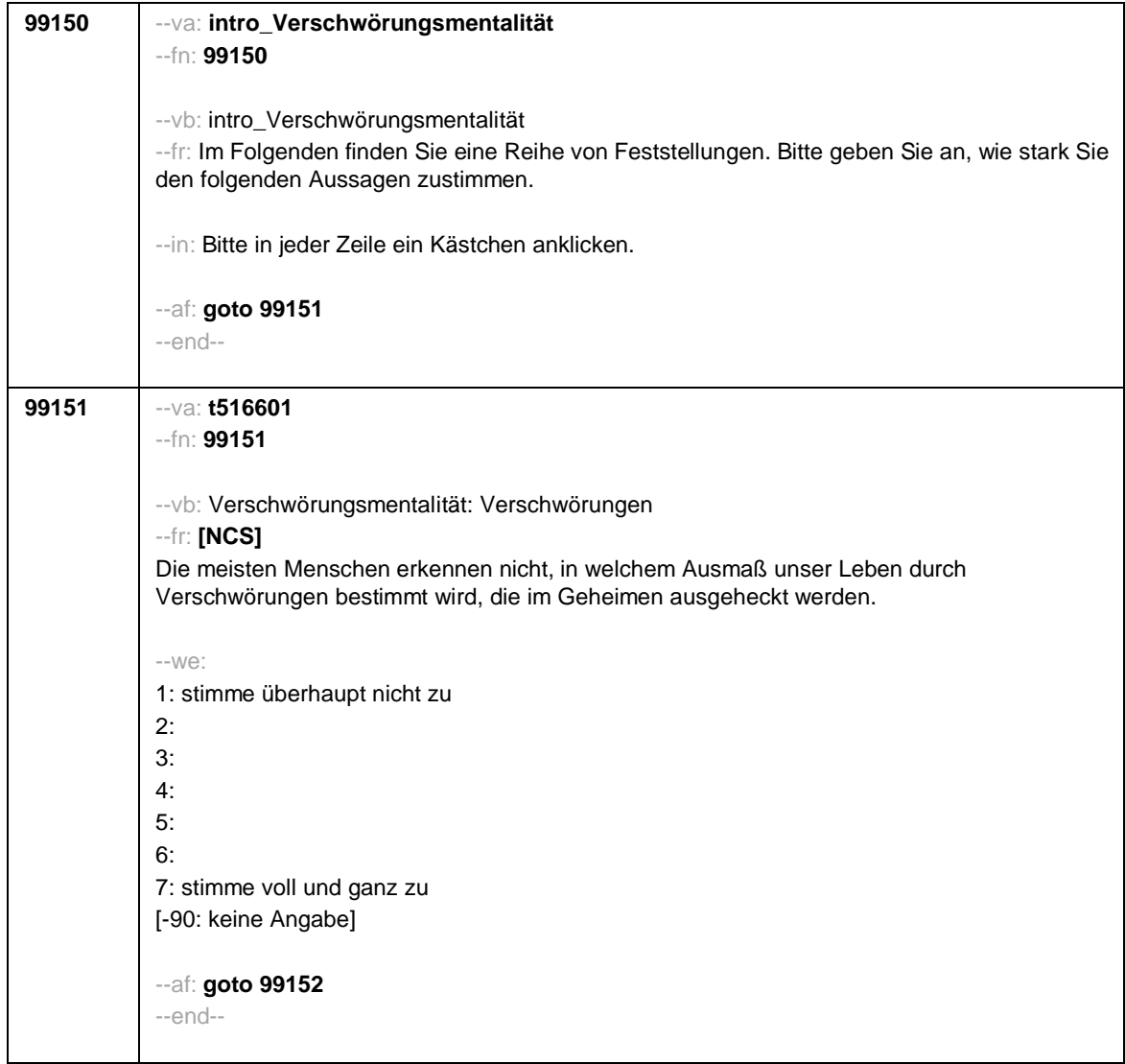

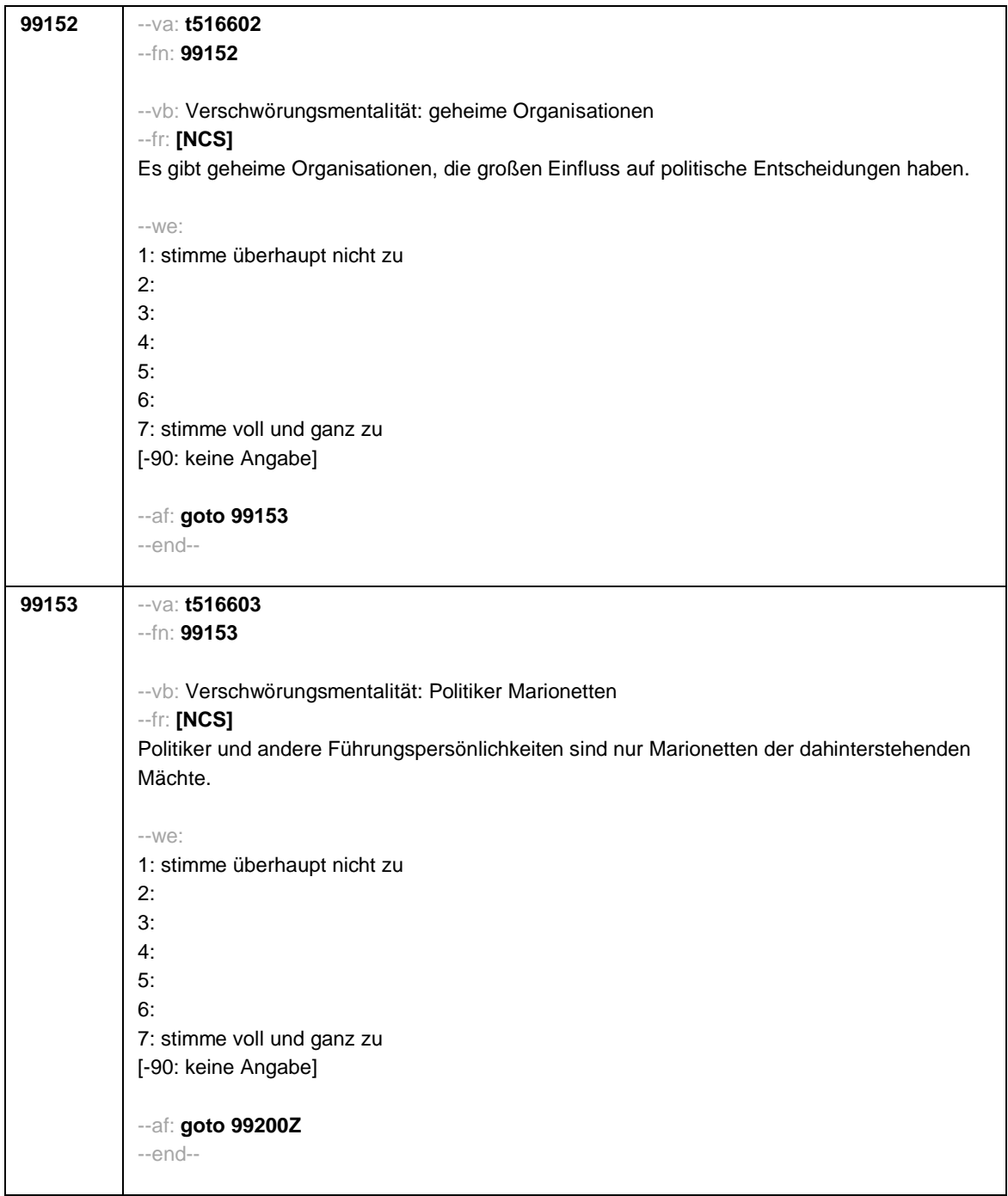

```
99200Z --va: [ZS] zaddon8
--fn: 99200Z
--vb: Zeitstempel 8 Online-AddOn
--fr: [ZS] Zeitstempel 8 Online-AddOn
--af:
if (h_cohort = 6) goto 99300Z (Feedbackmodul_SC6)
if (h_cohort = 4 & 55108b = 5) goto 55312Z (Feedbackmodul_SC4)
if (h_cohort = 4 & 55108b = 2) goto 55204Z (Schulscreening_SC4)
if (h_cohort = 4 & 55108b = 3) goto 26606Z (Task-Modul_SC3_SC4)
if (h_cohort = 4 & 55108b = 4) goto 67100Z (Studierenden-Modul_SC3_SC4)
--end--
```
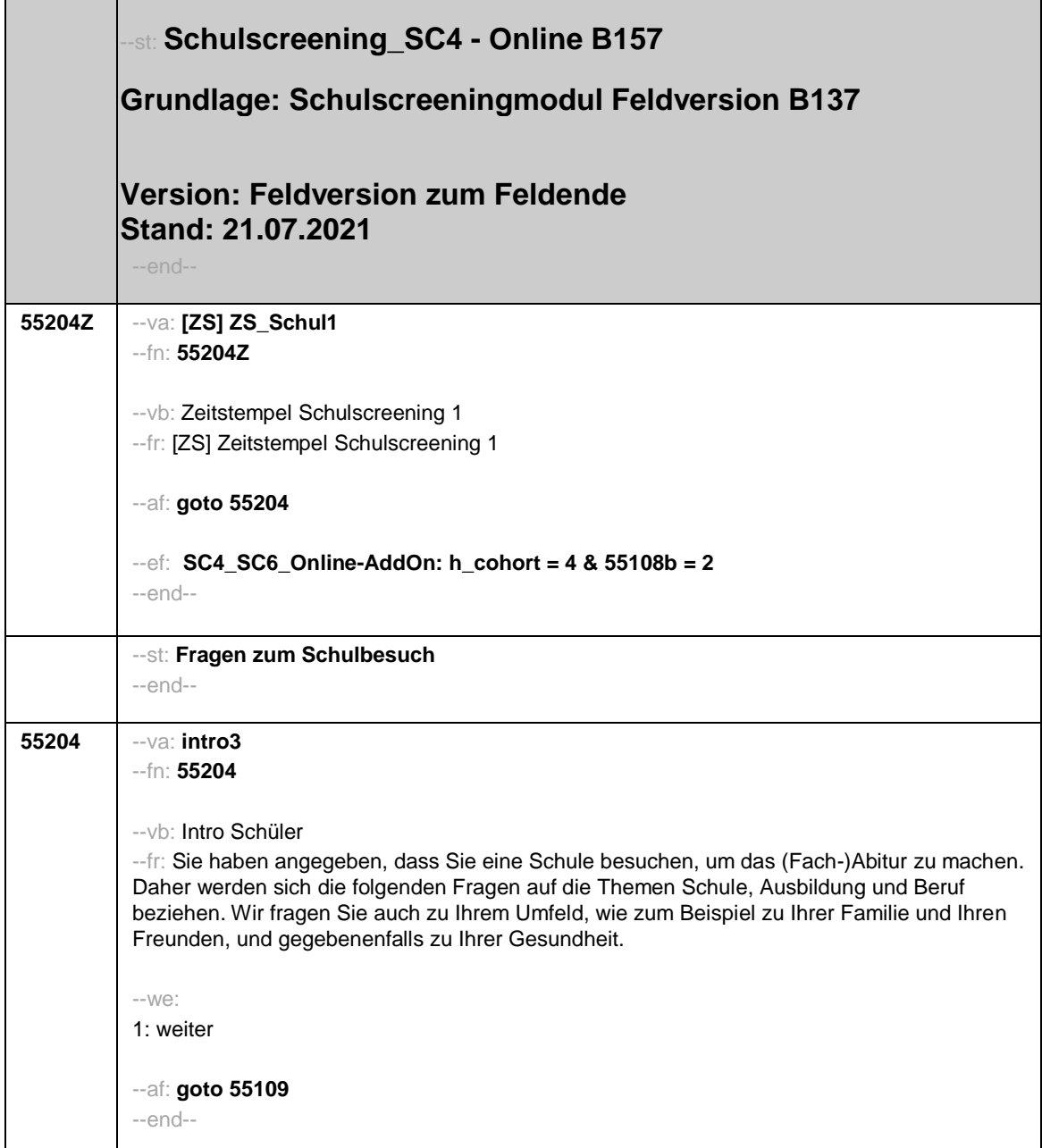

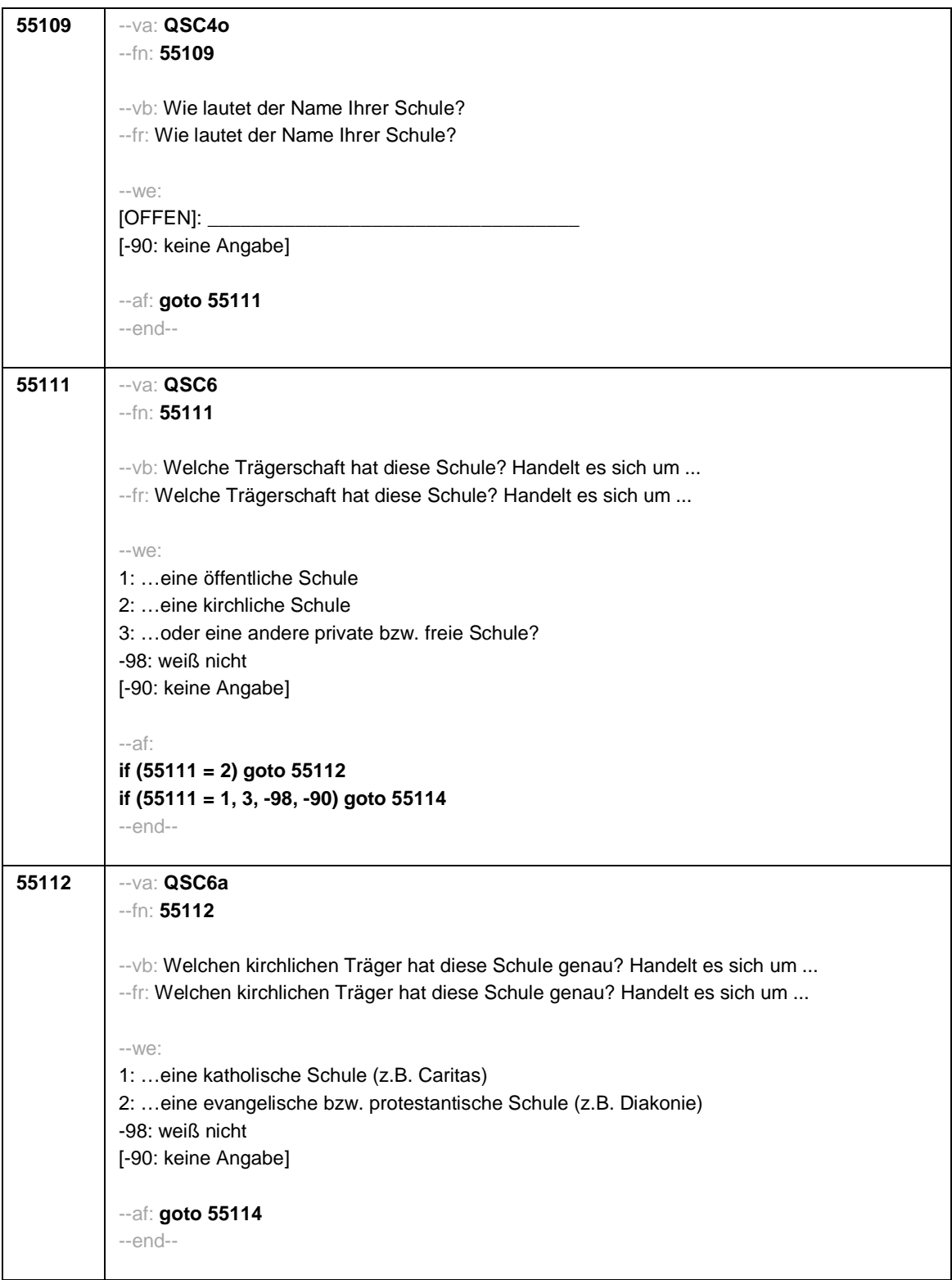

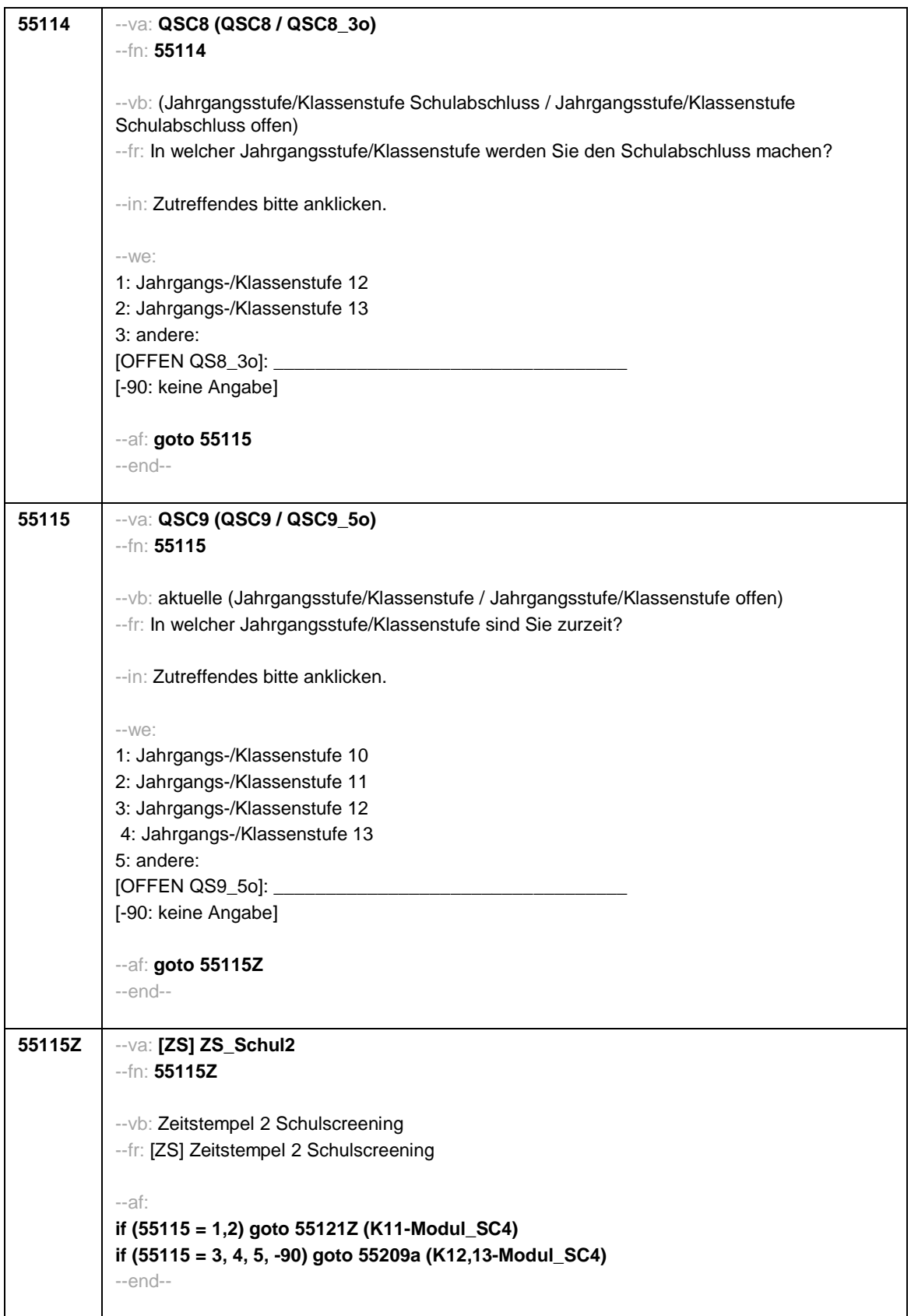

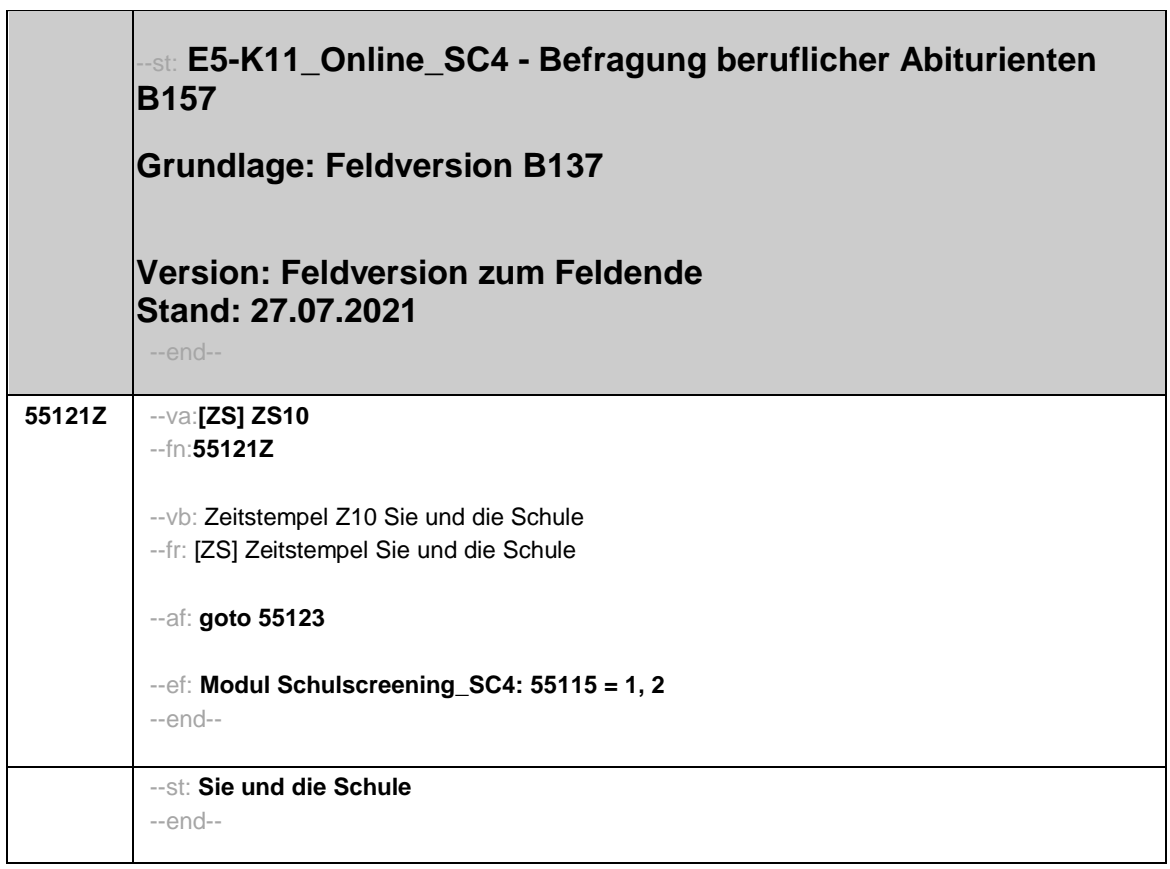

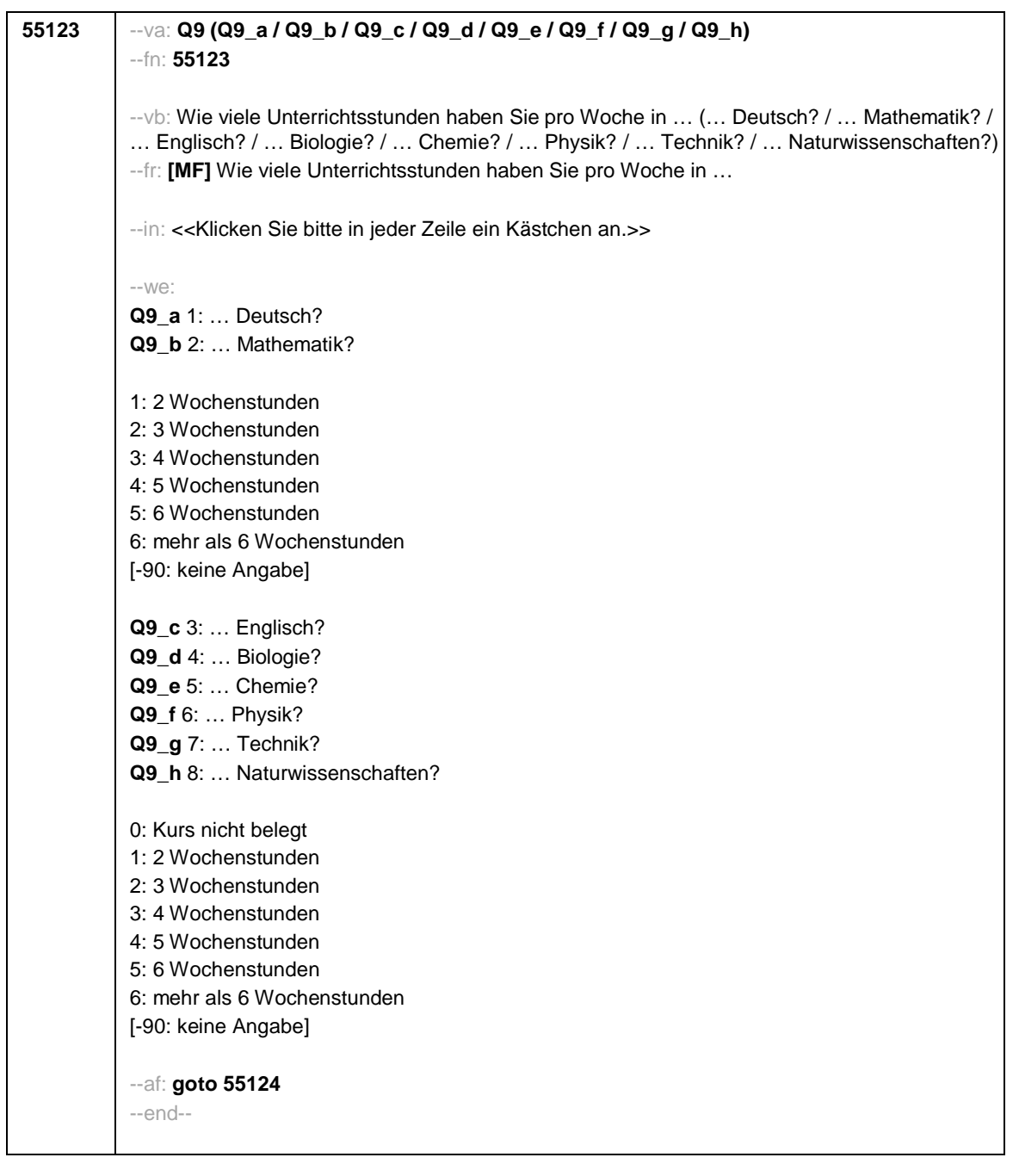

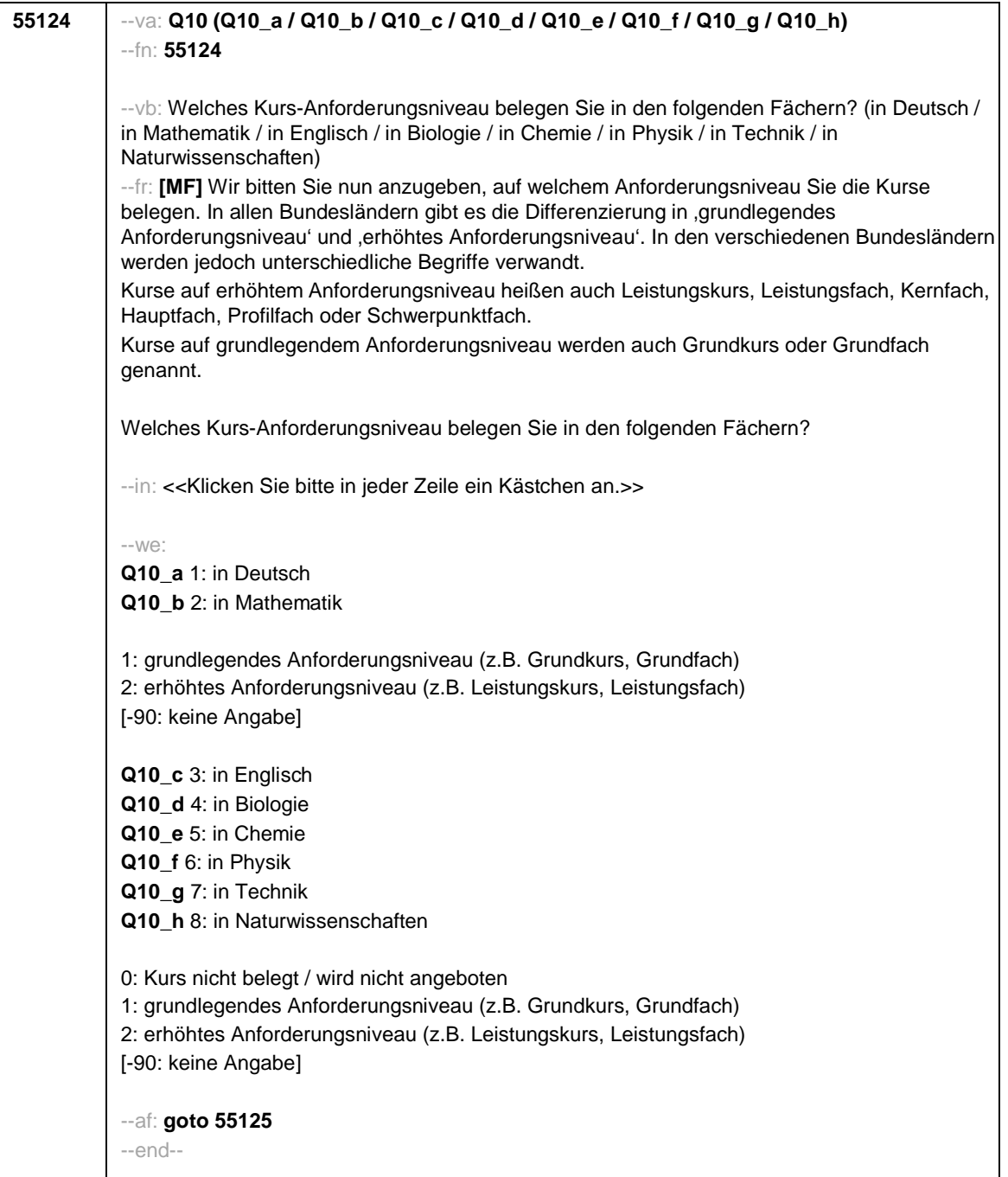

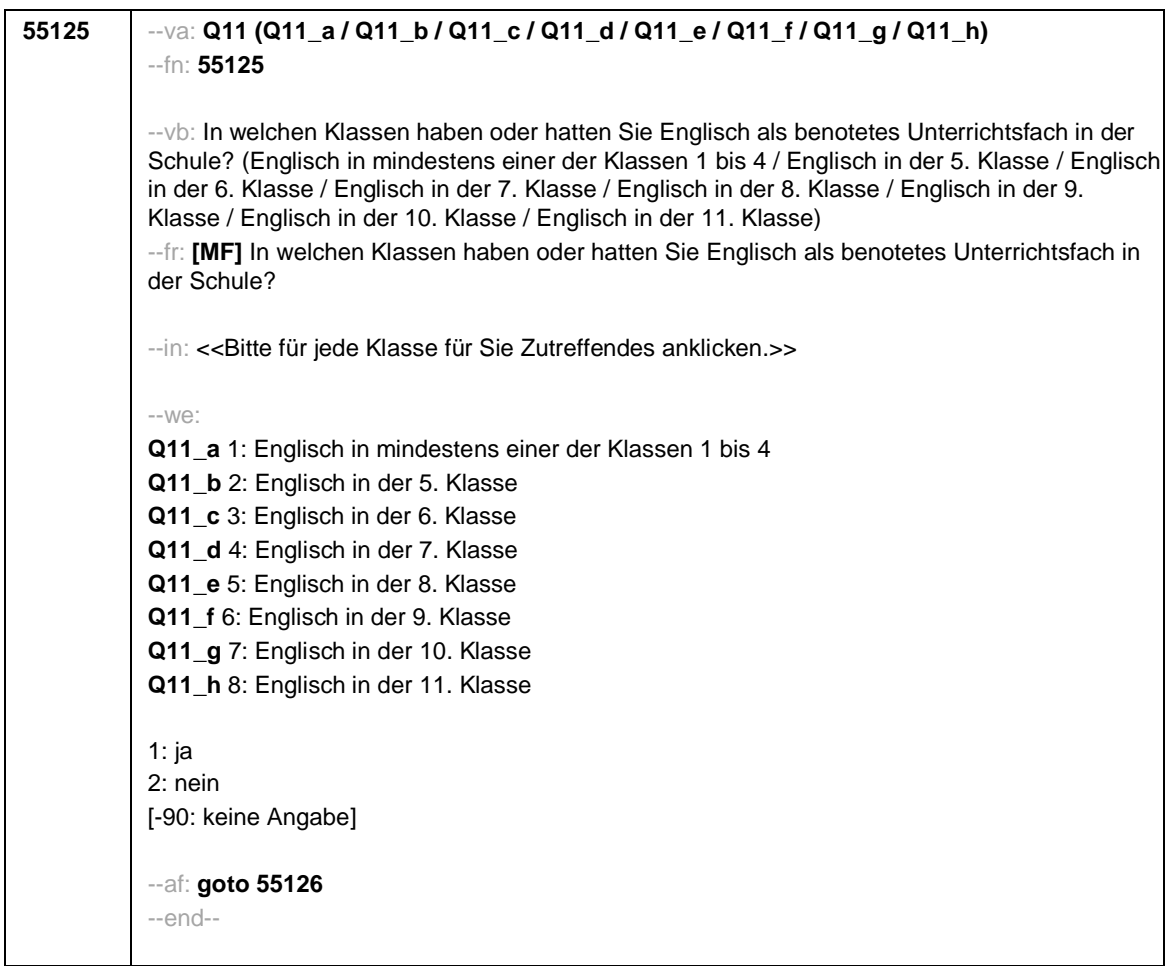

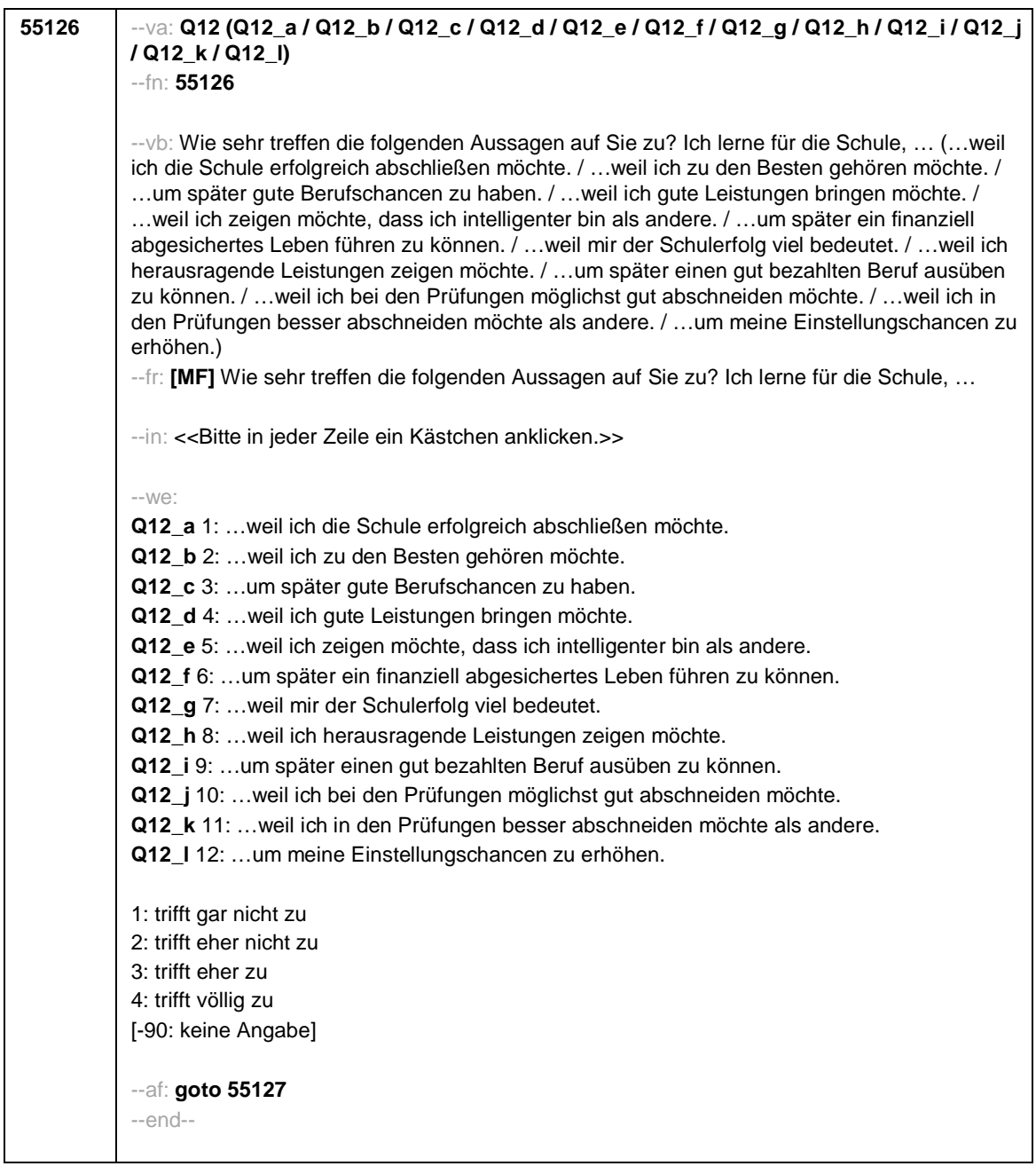

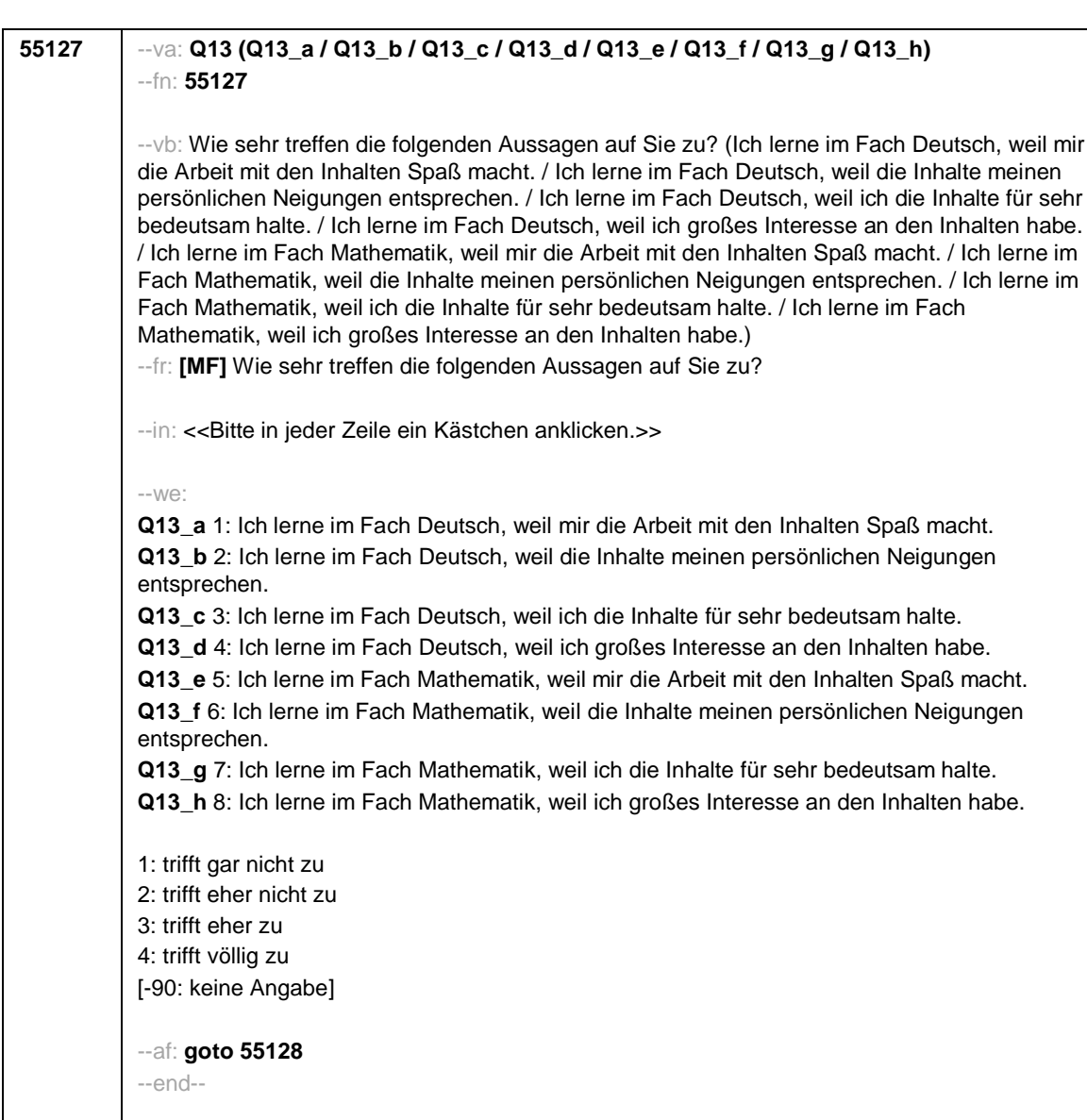

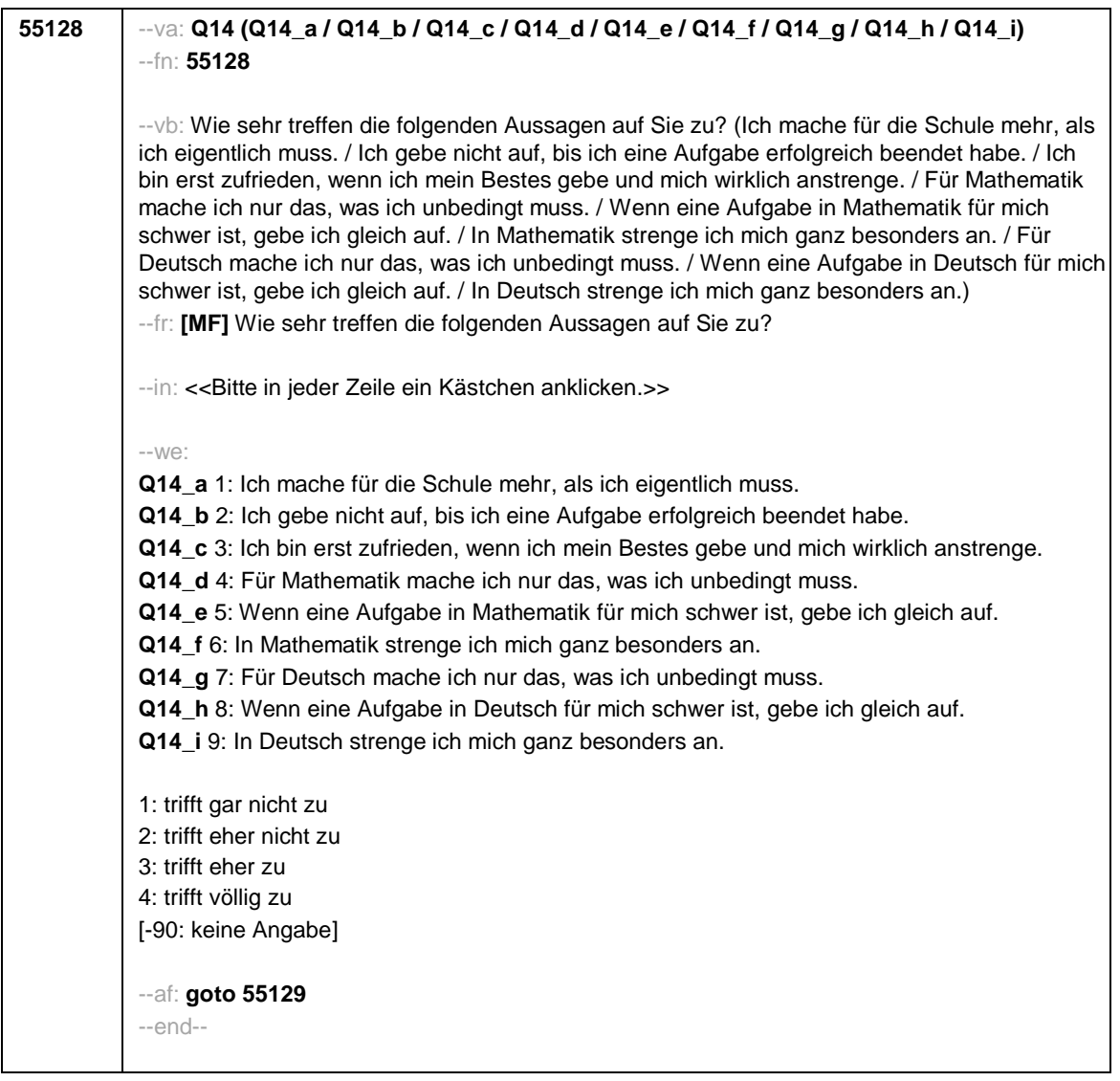

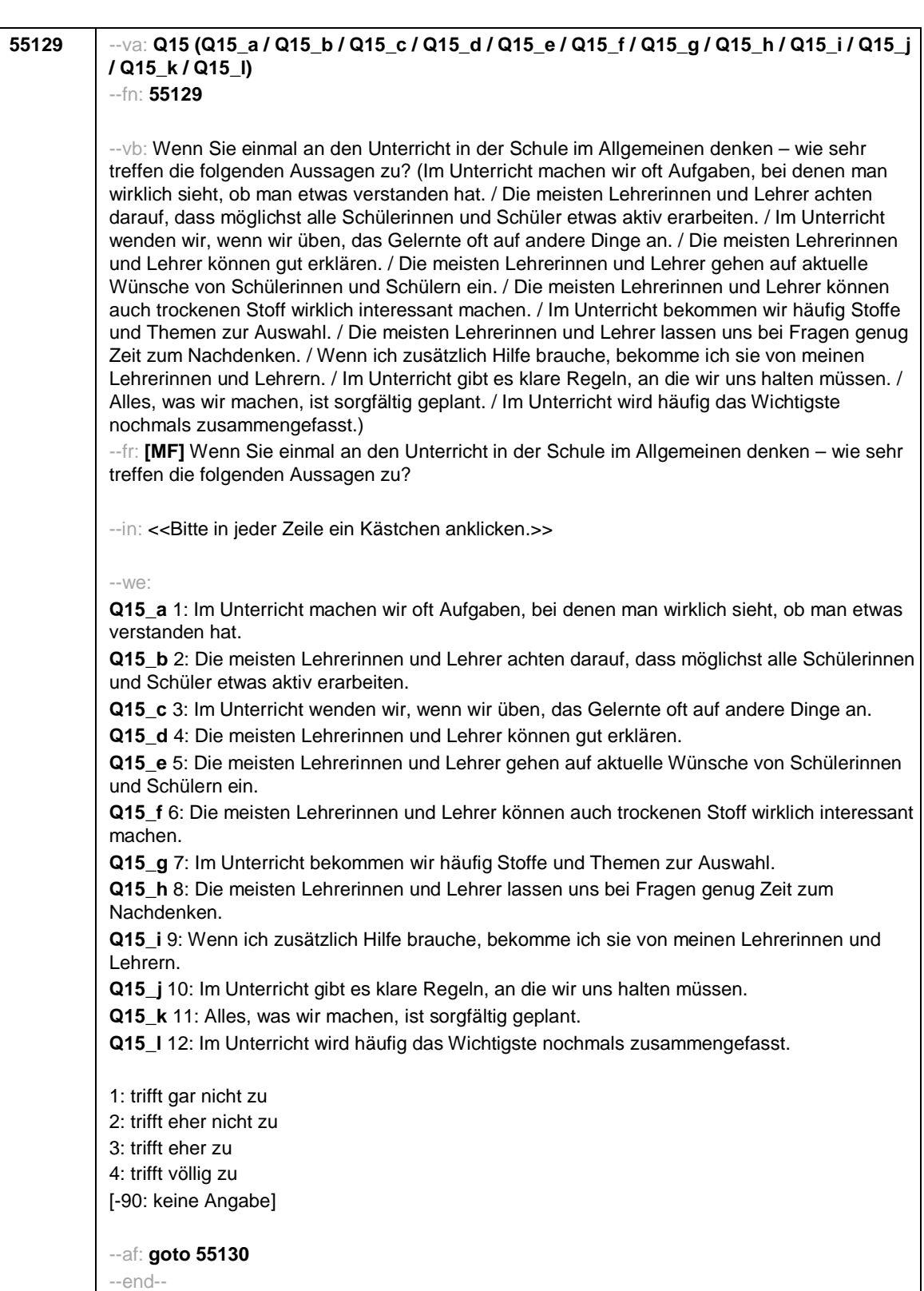

## *1004*

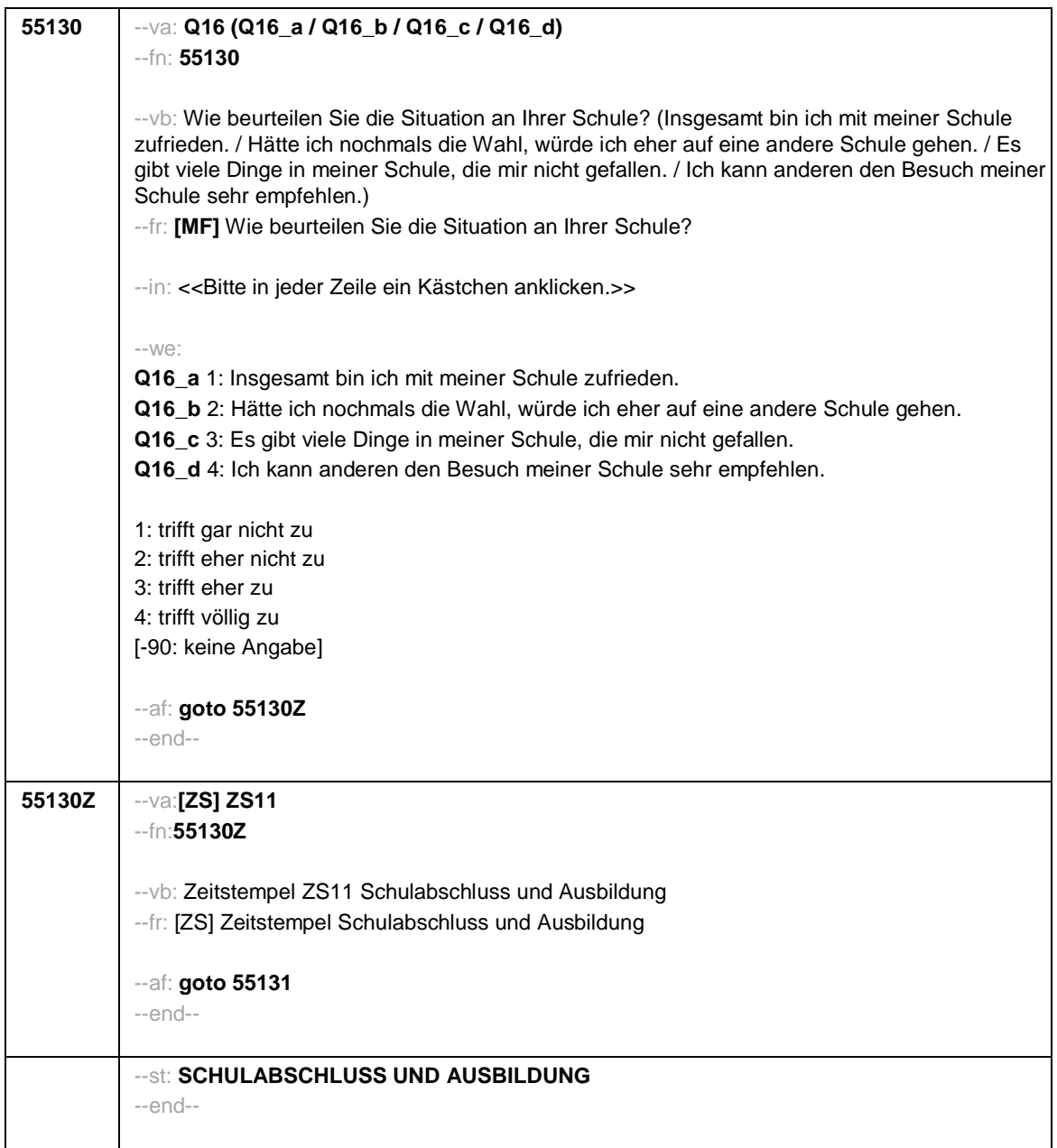
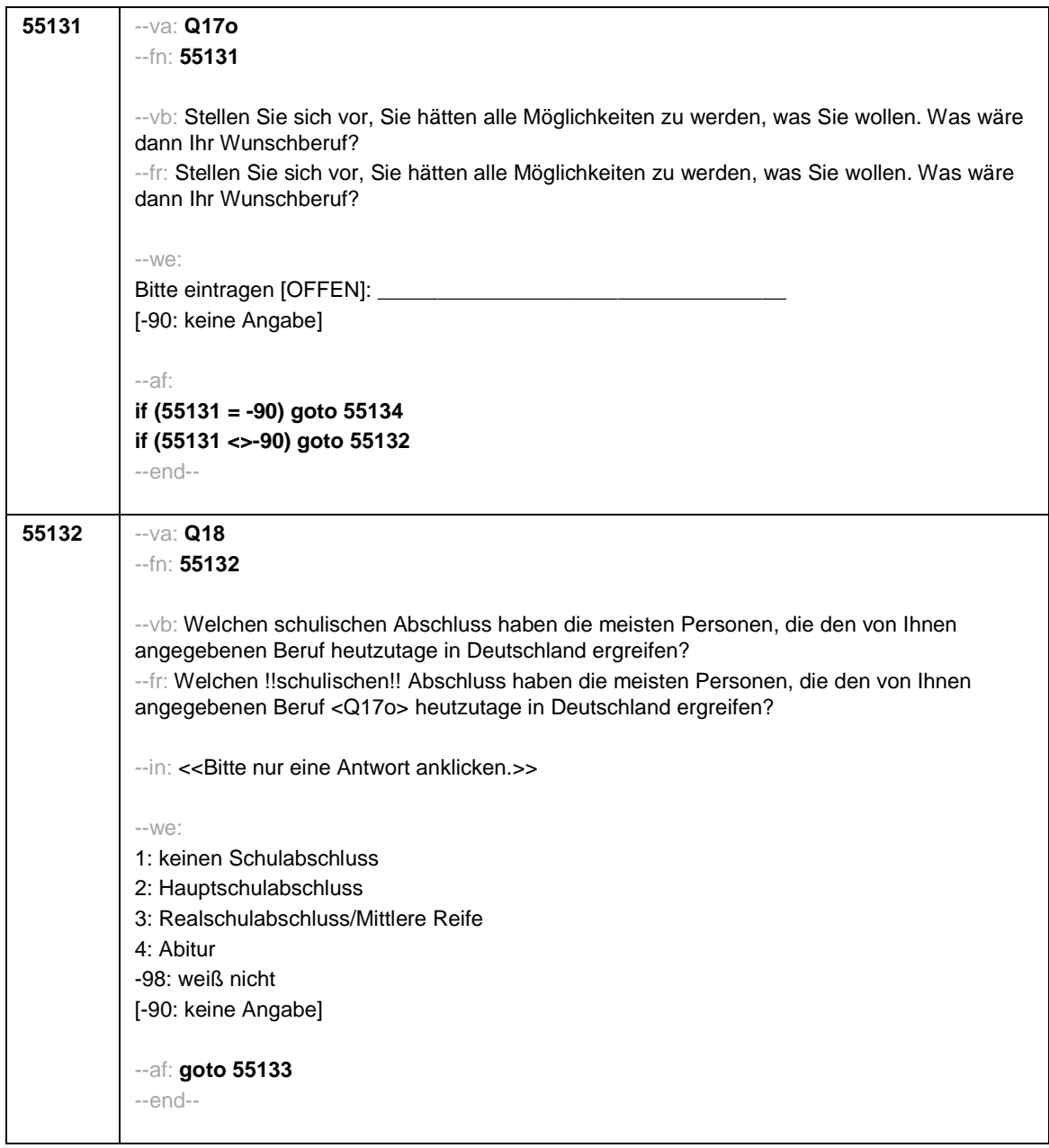

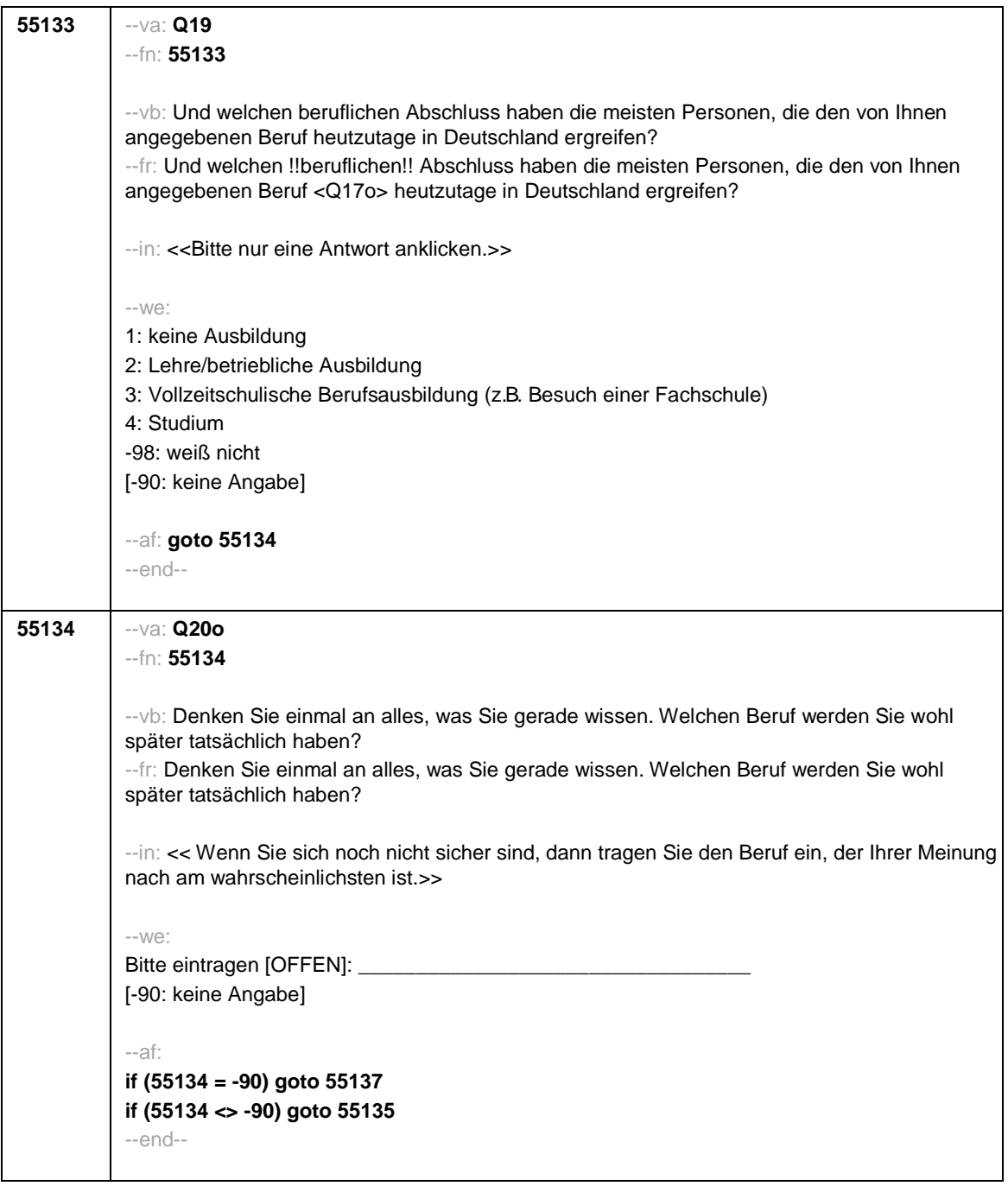

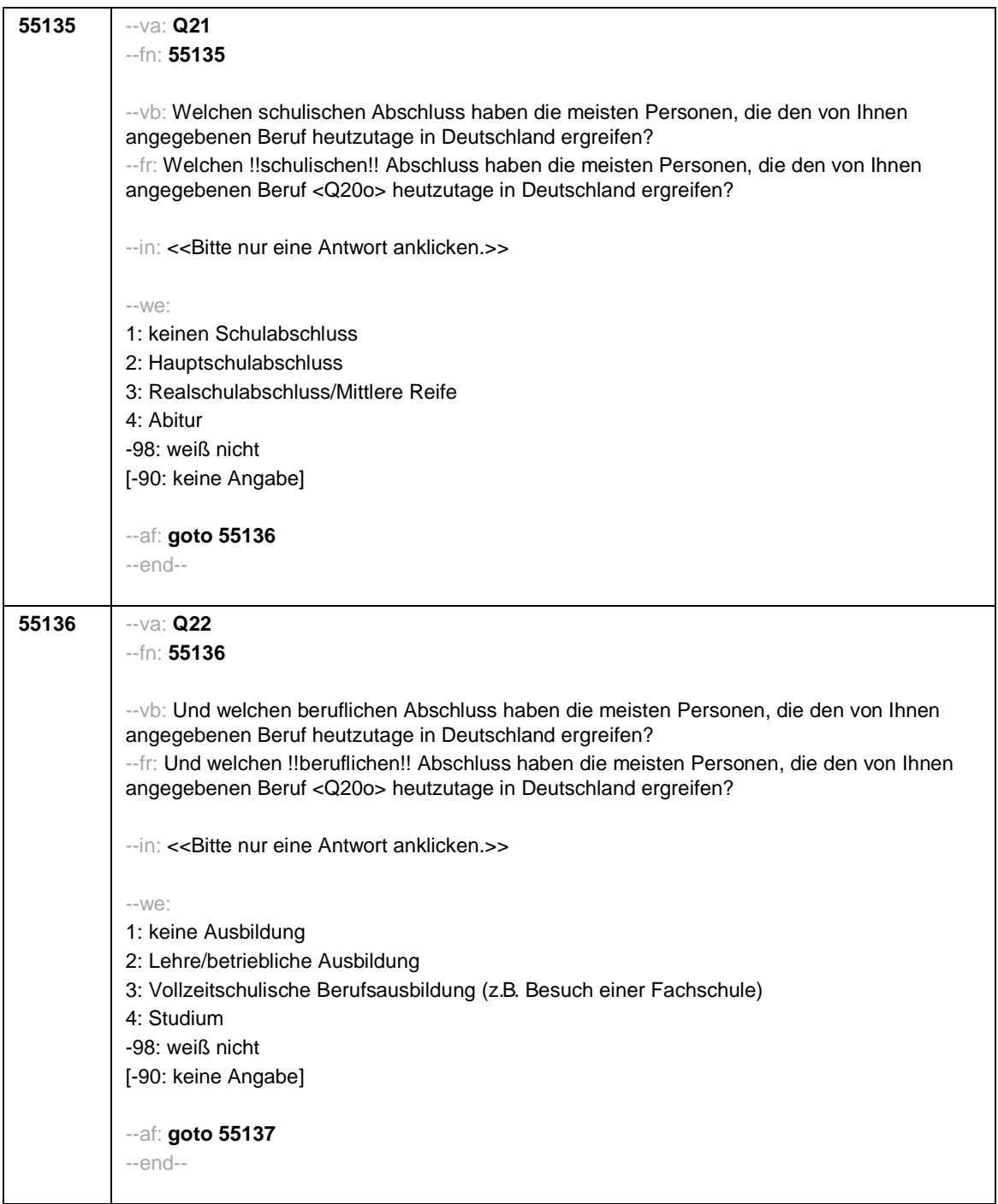

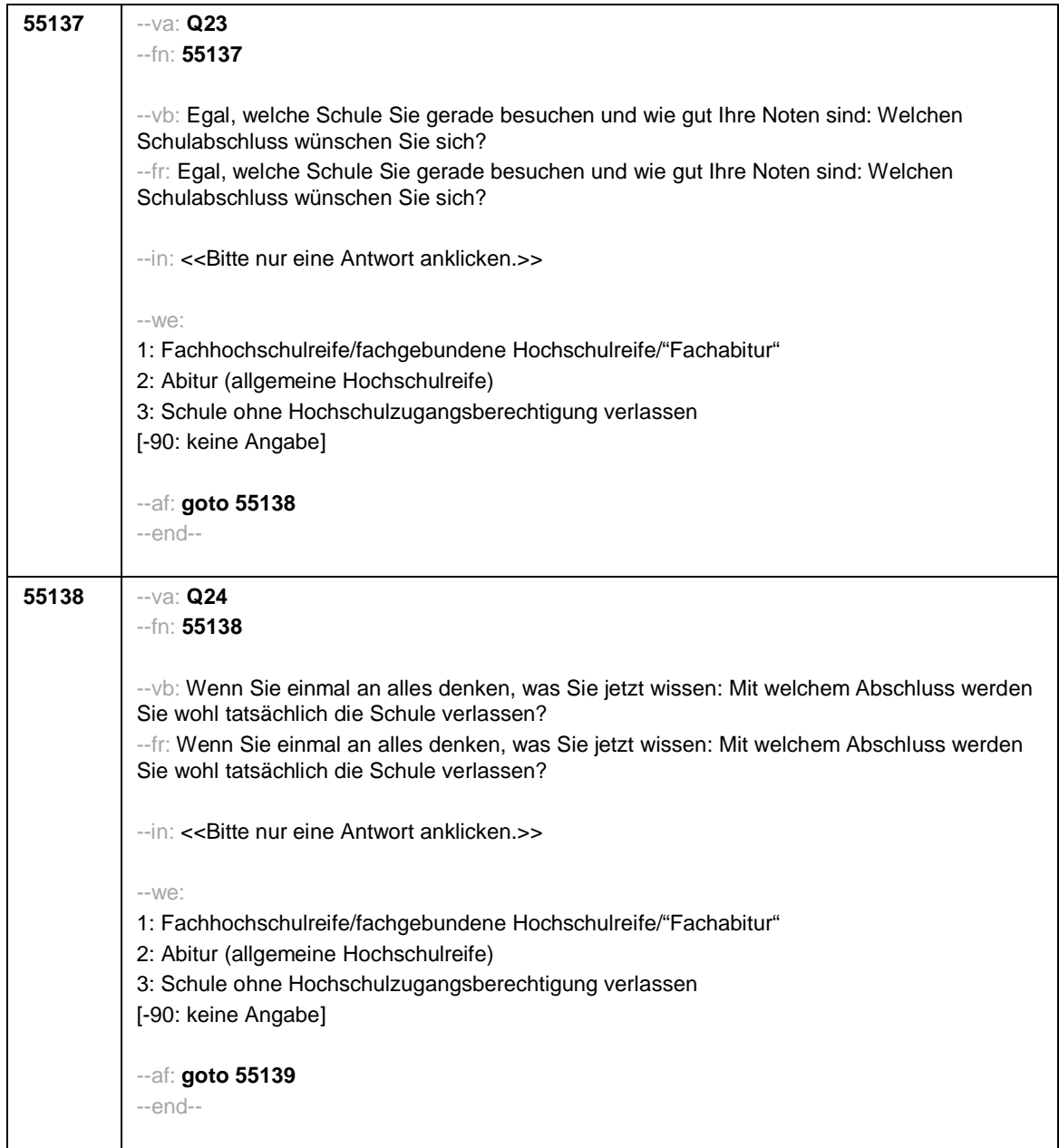

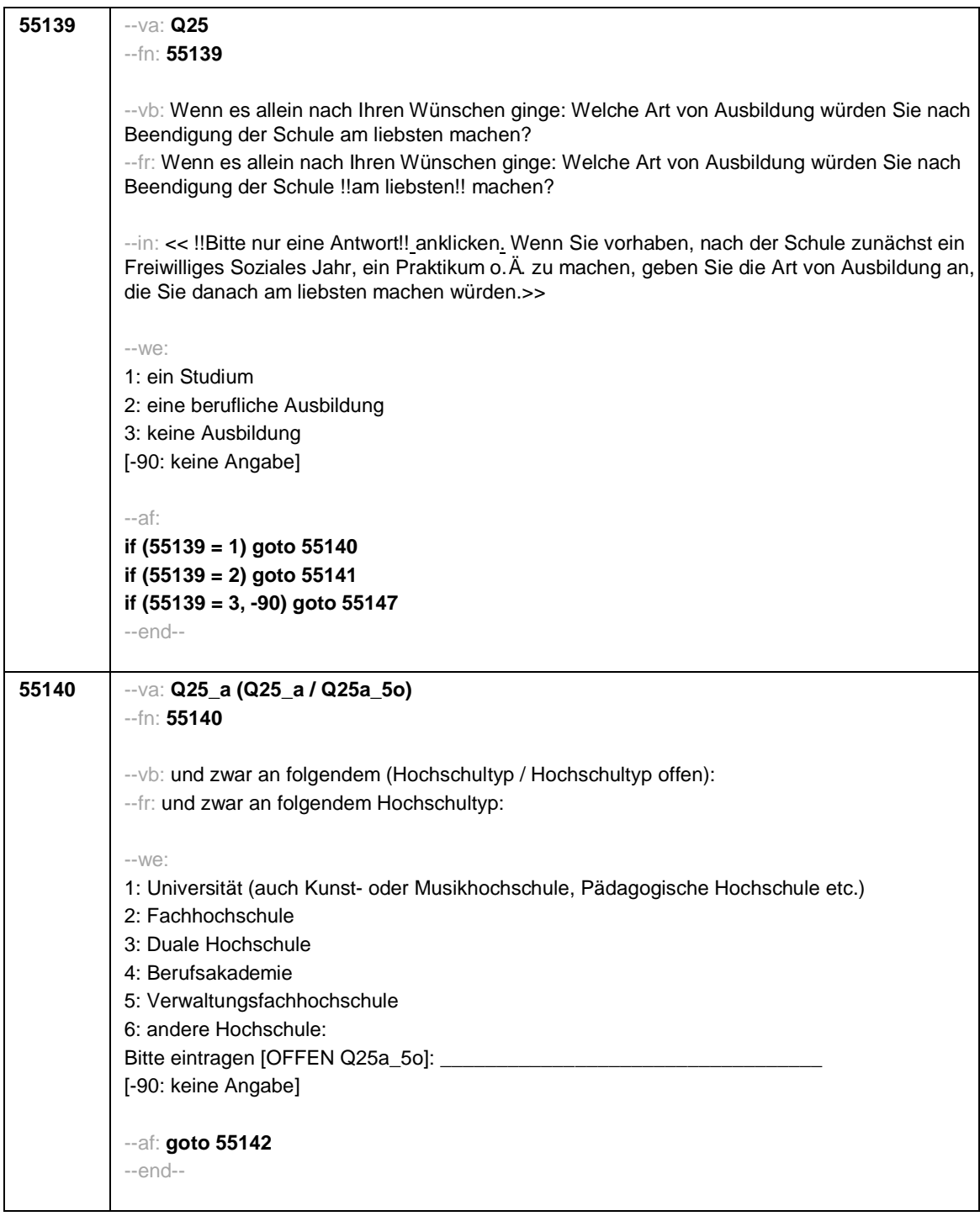

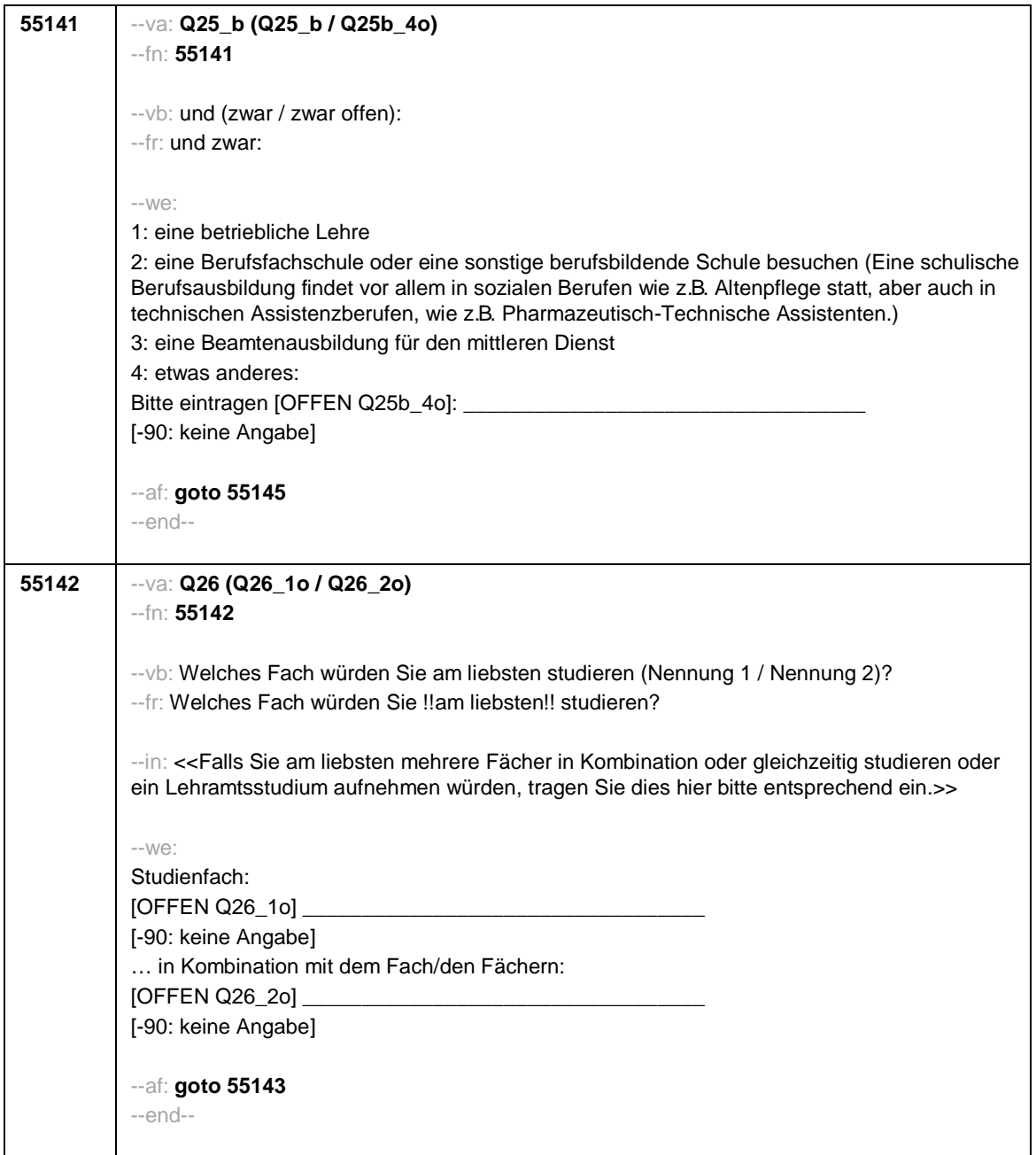

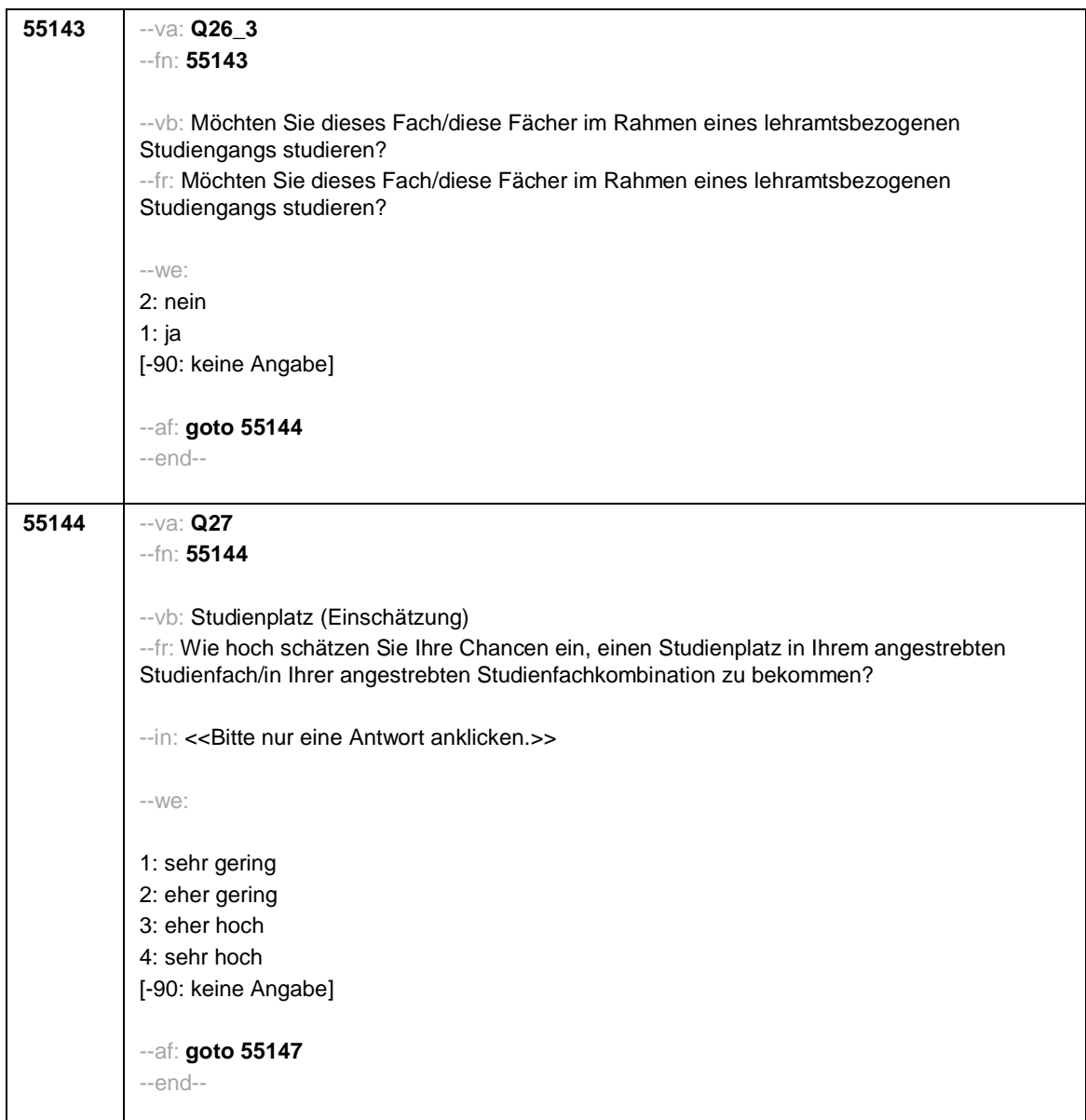

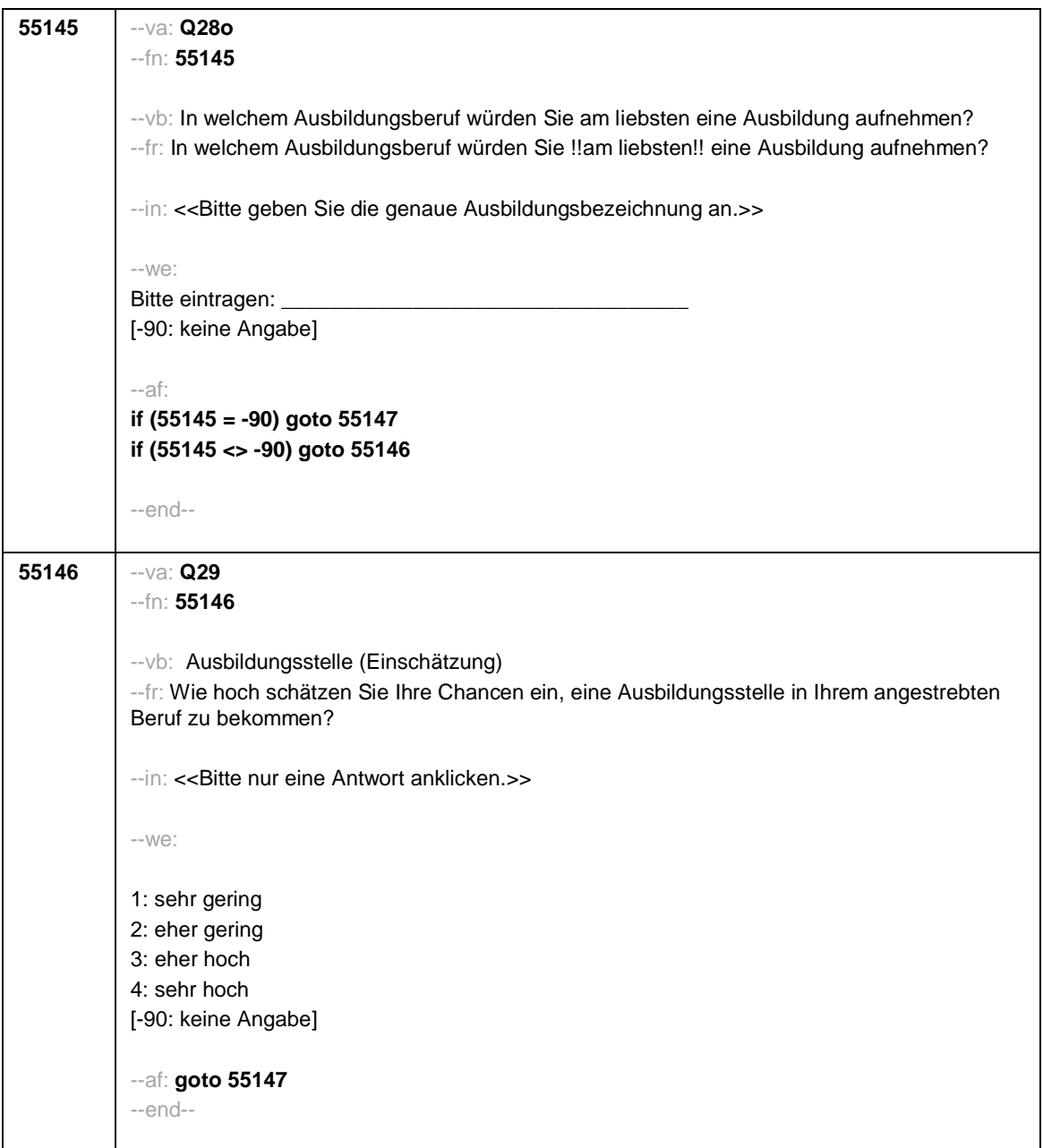

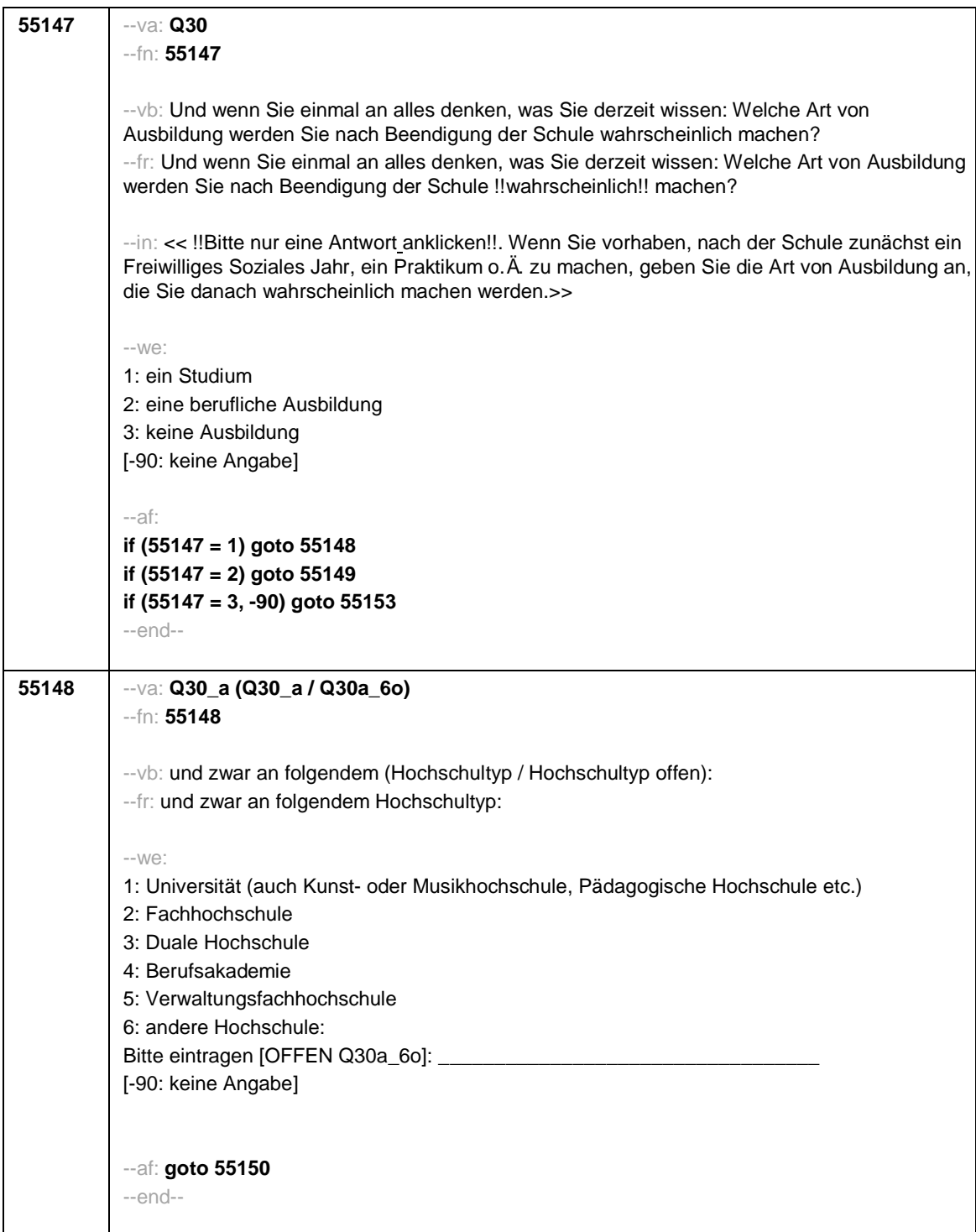

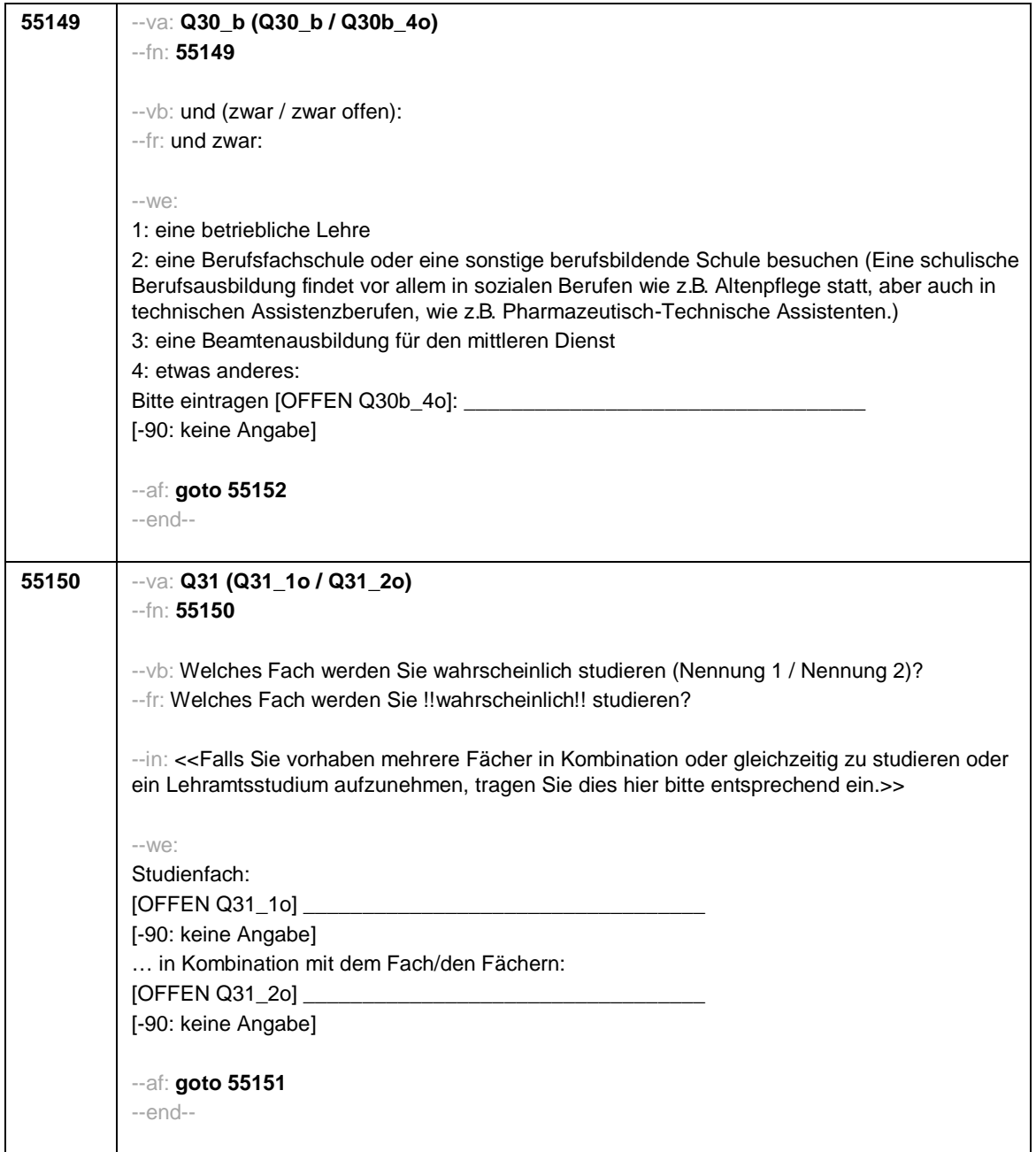

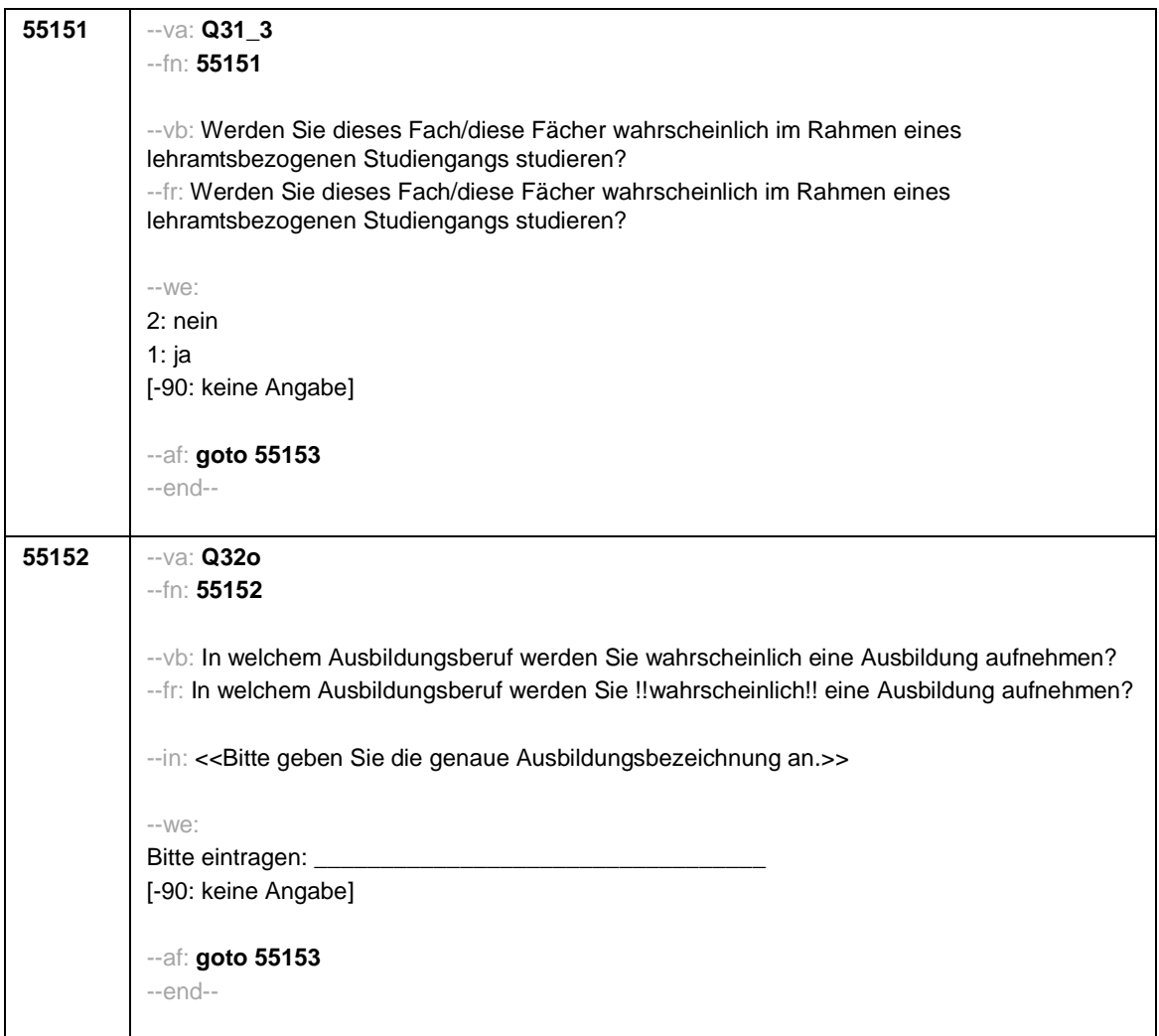

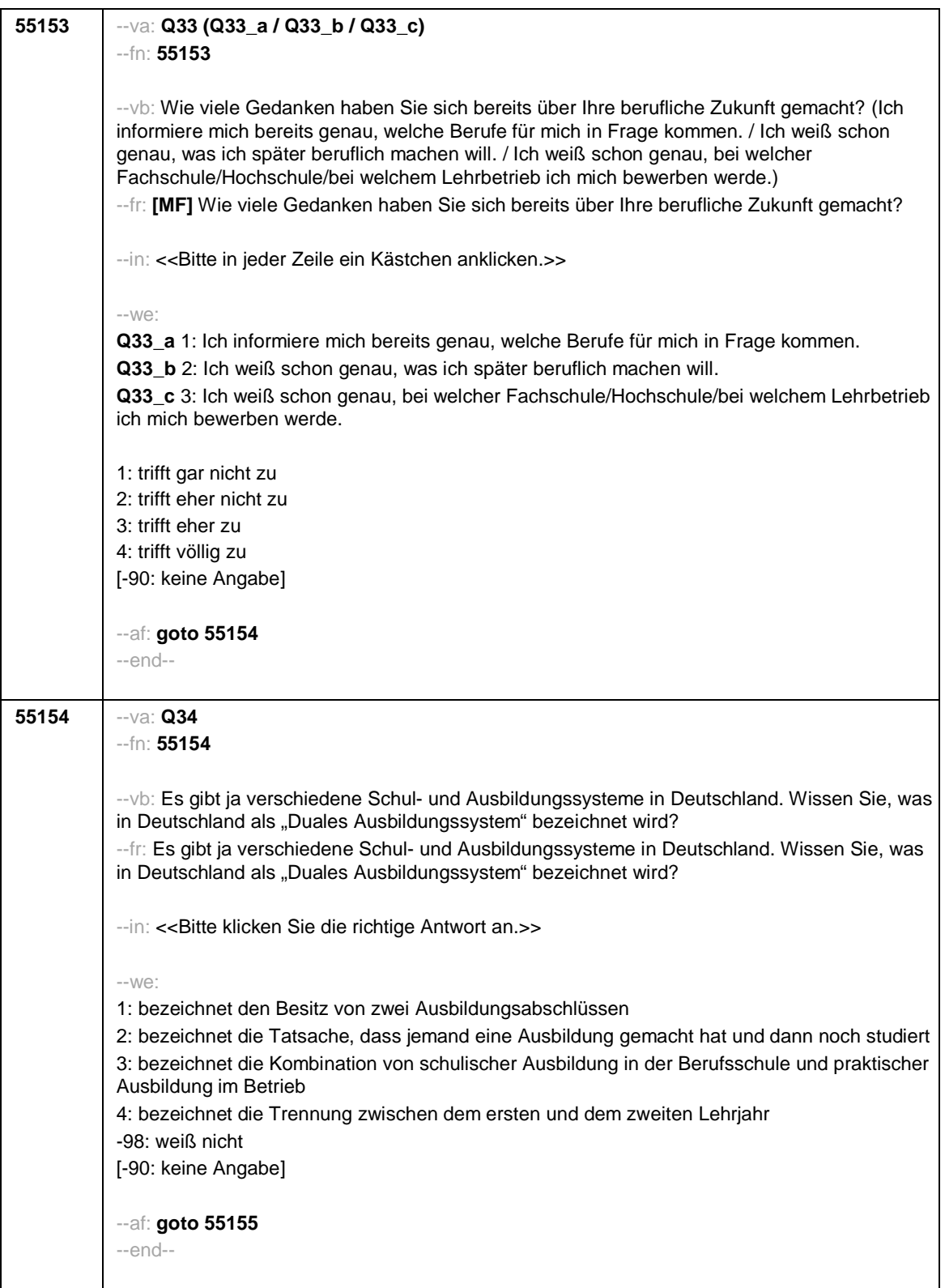

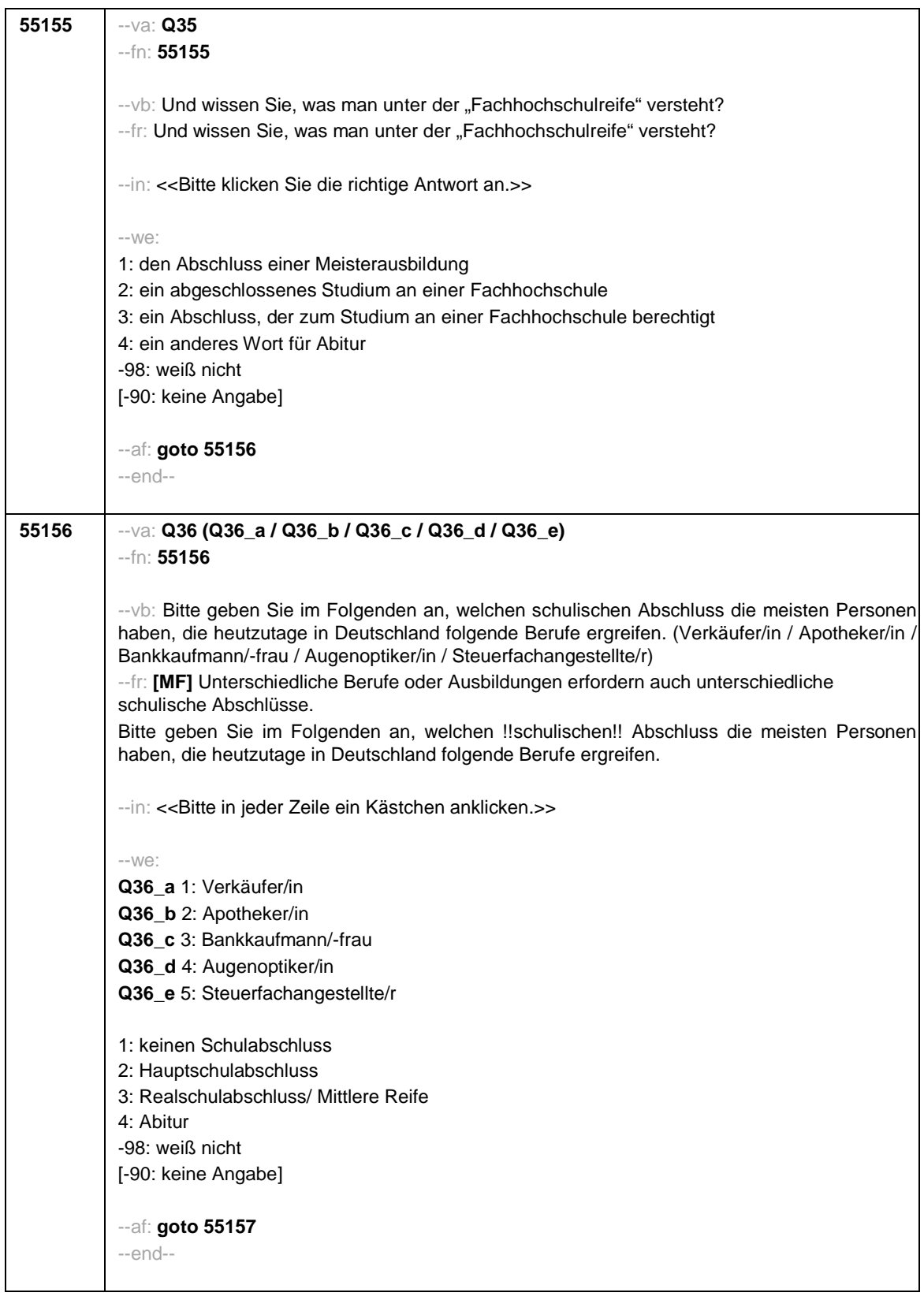

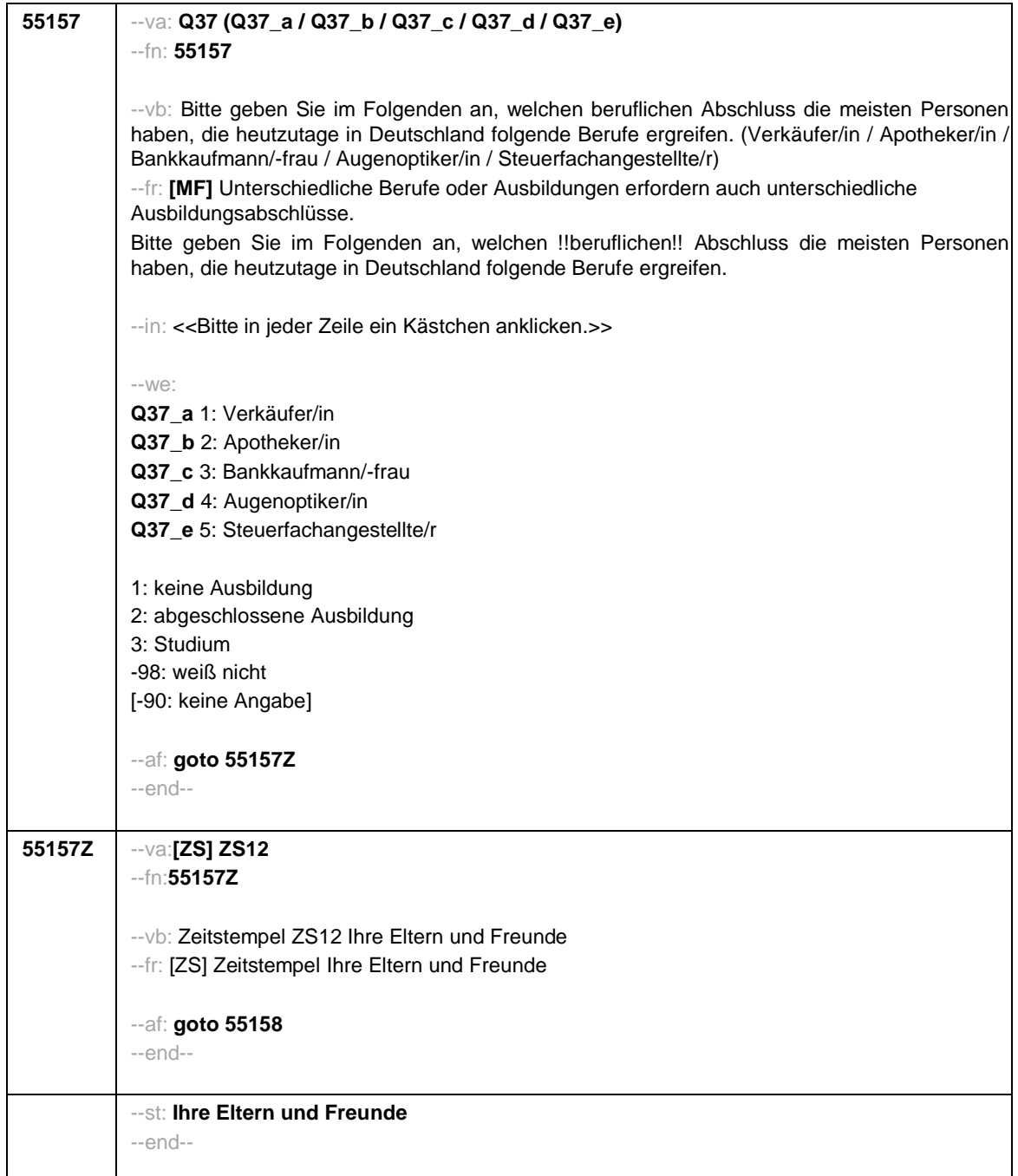

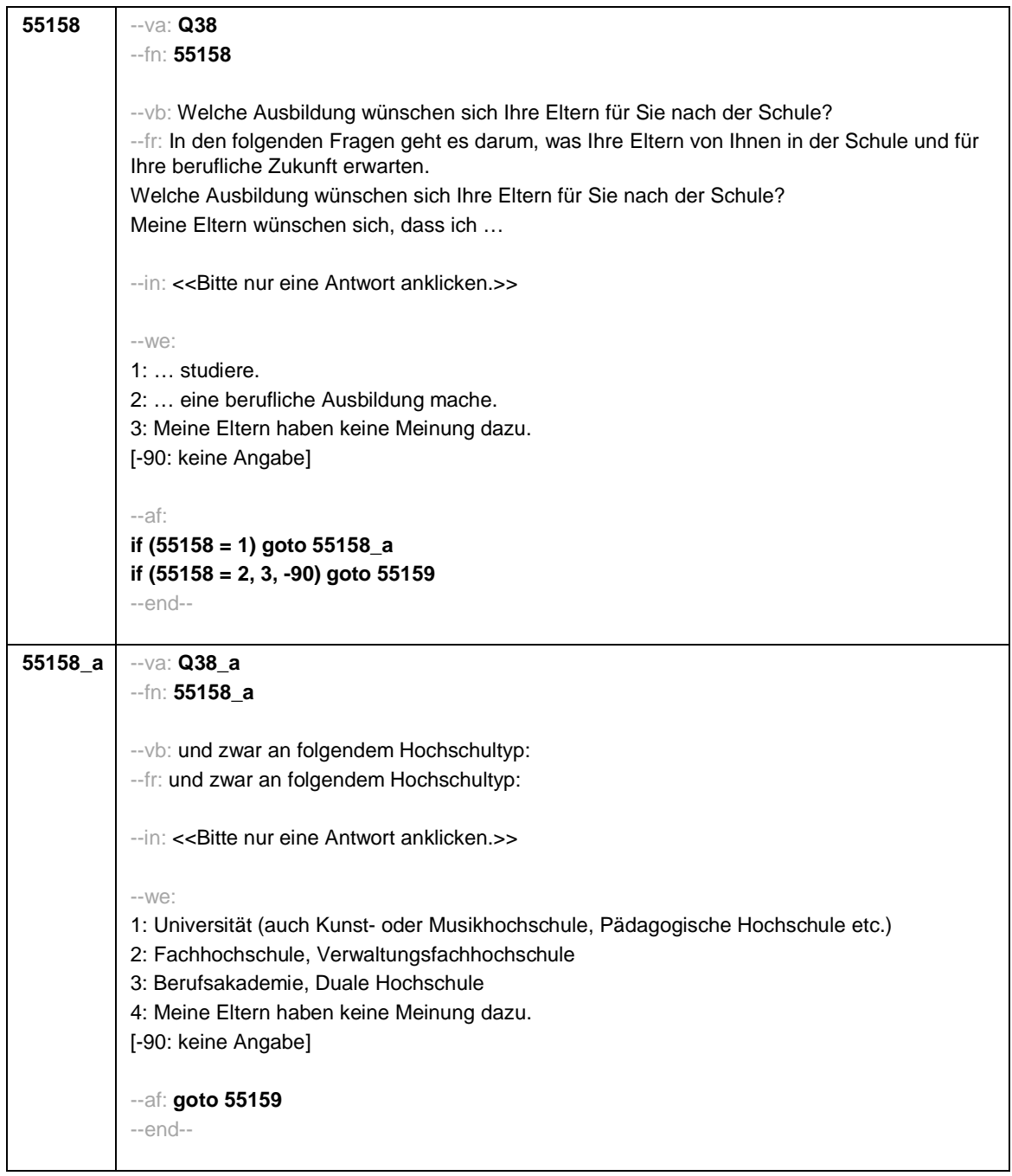

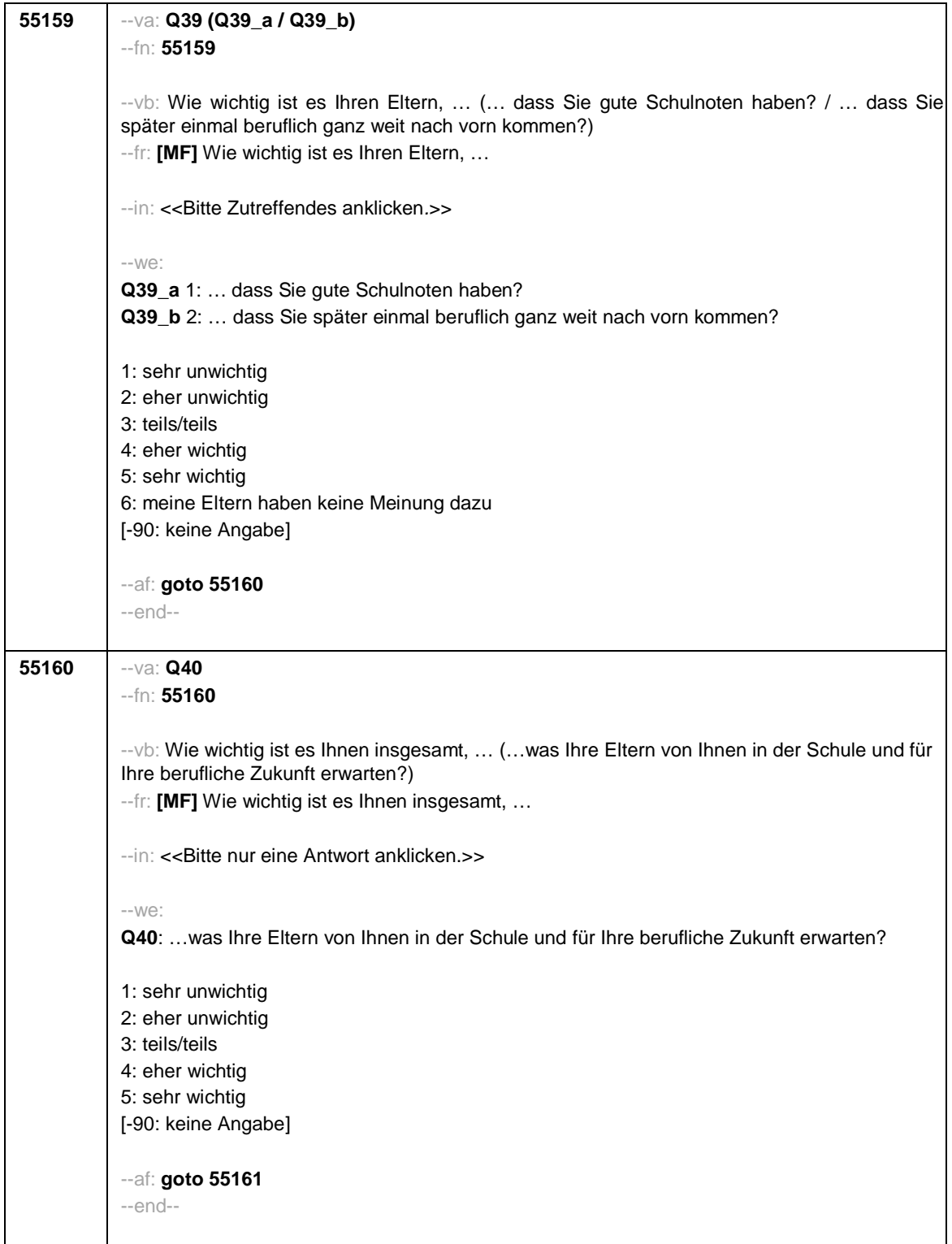

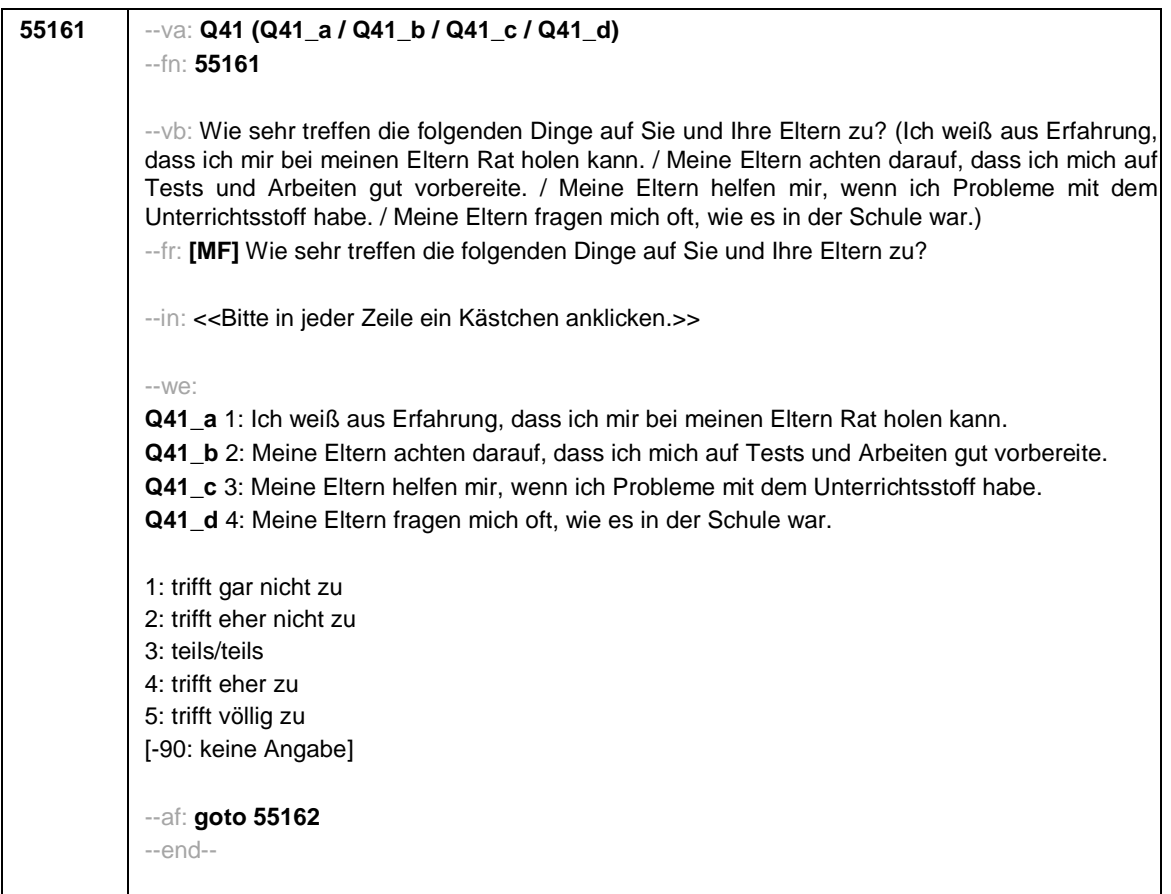

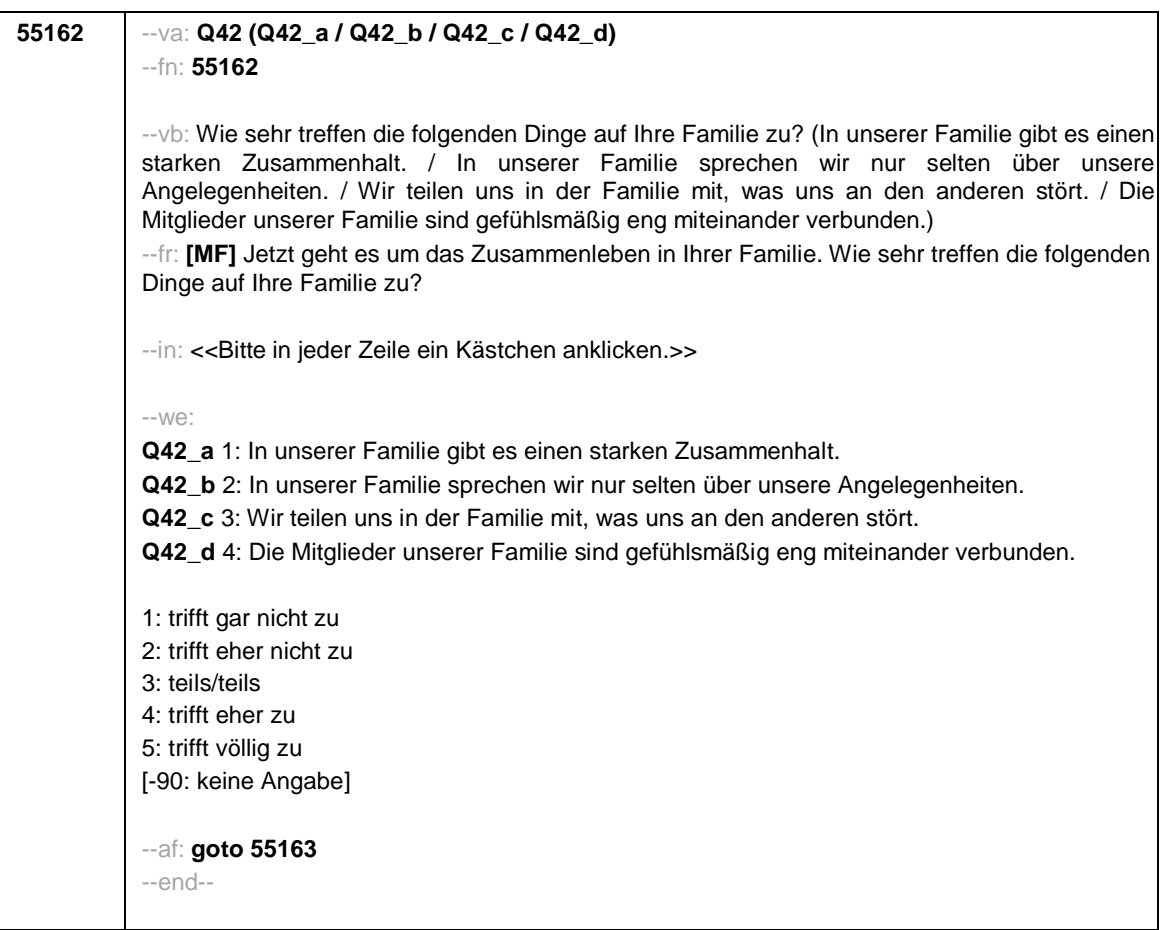

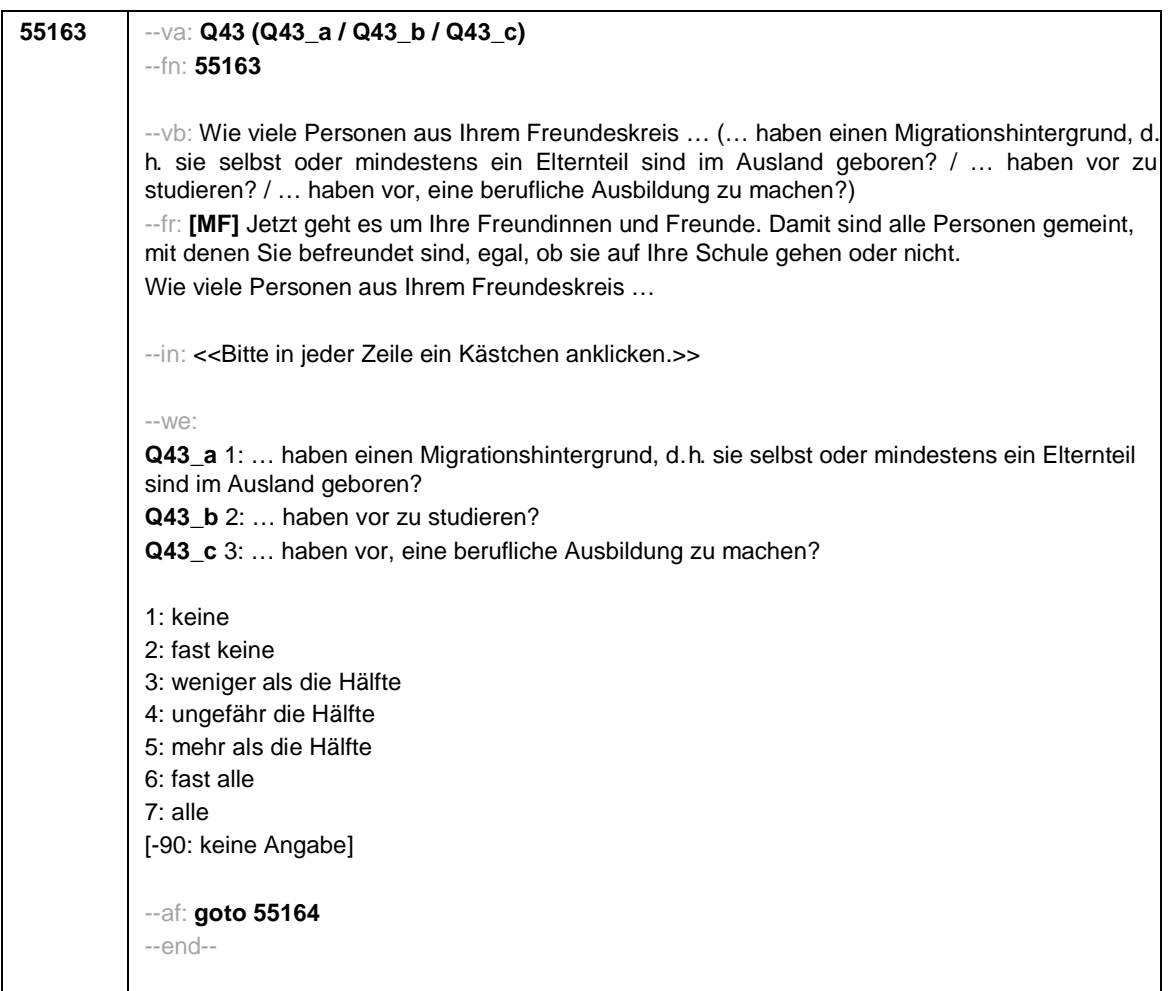

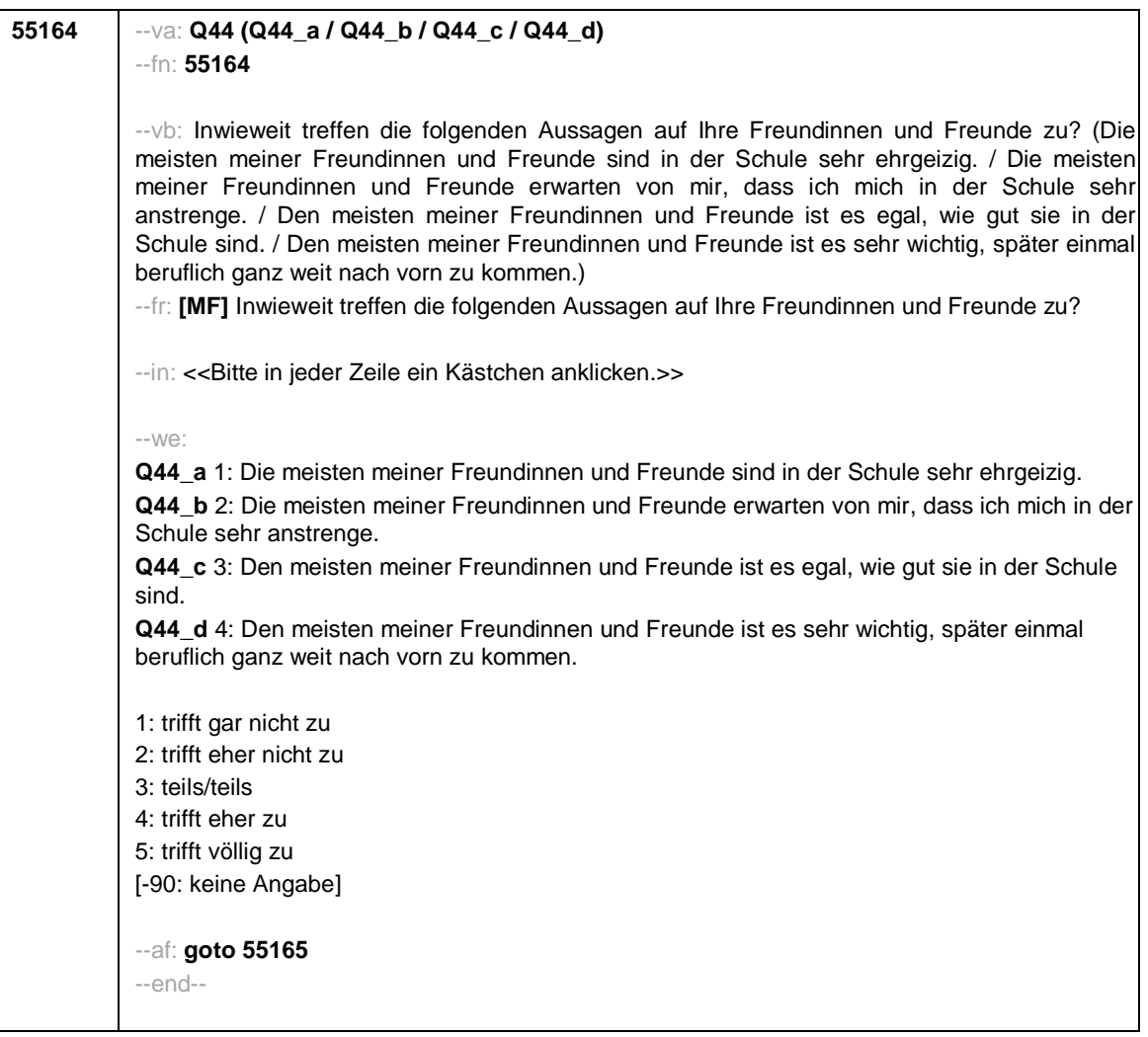

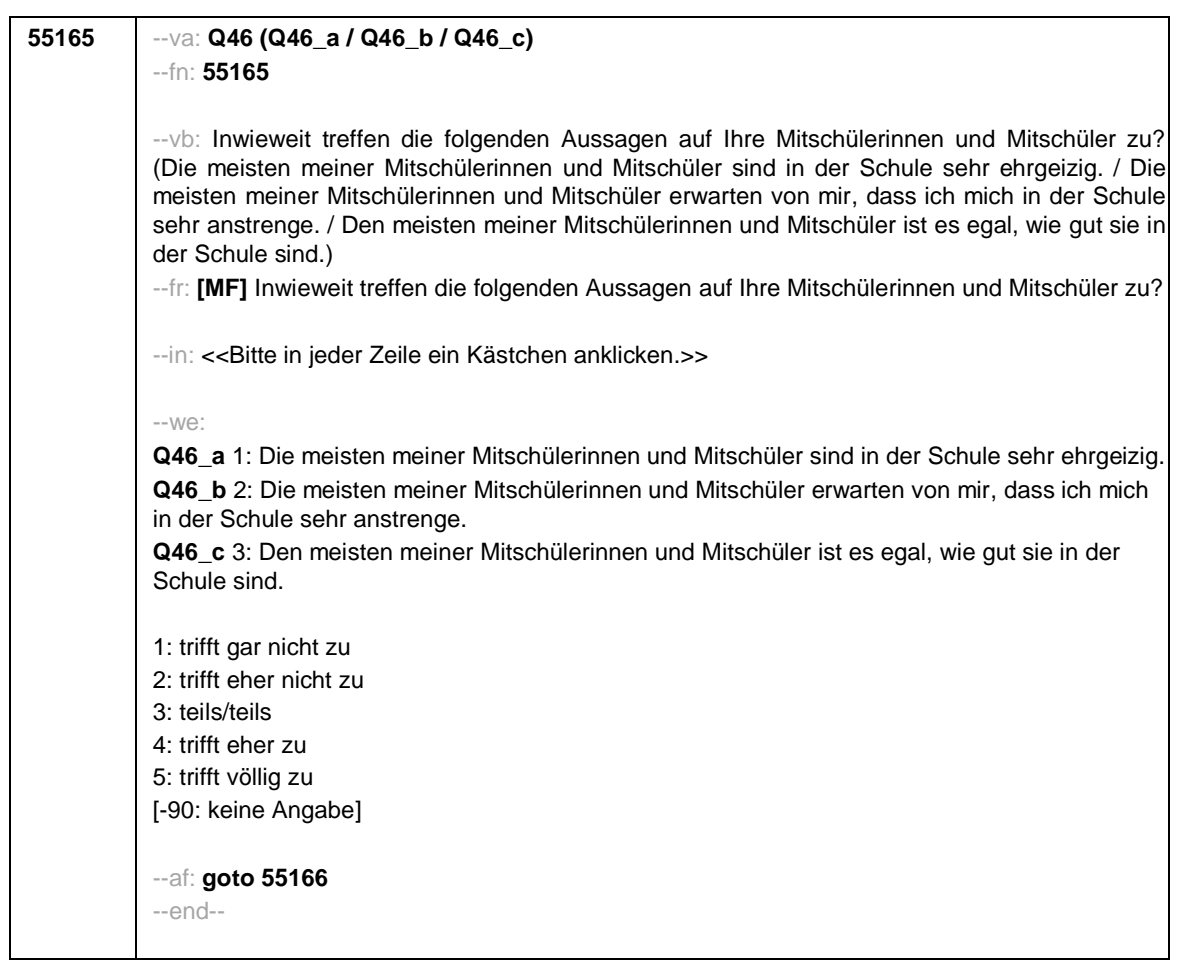

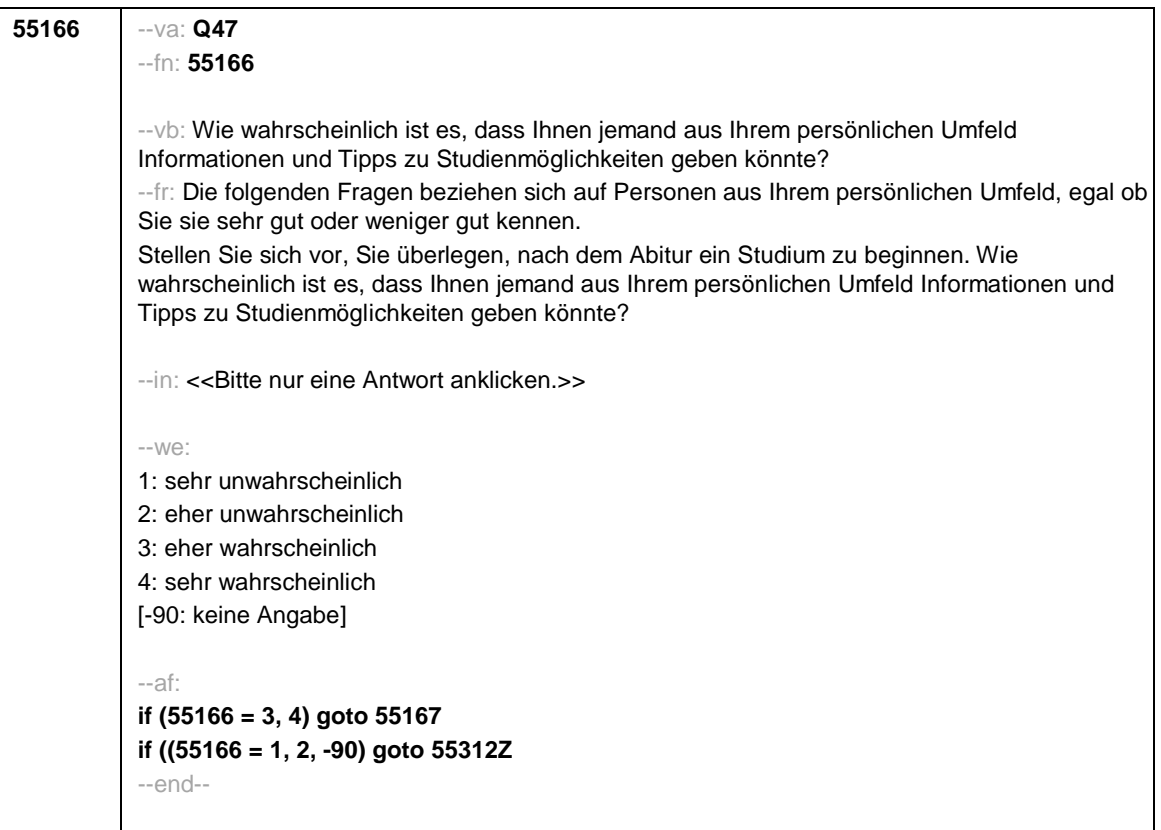

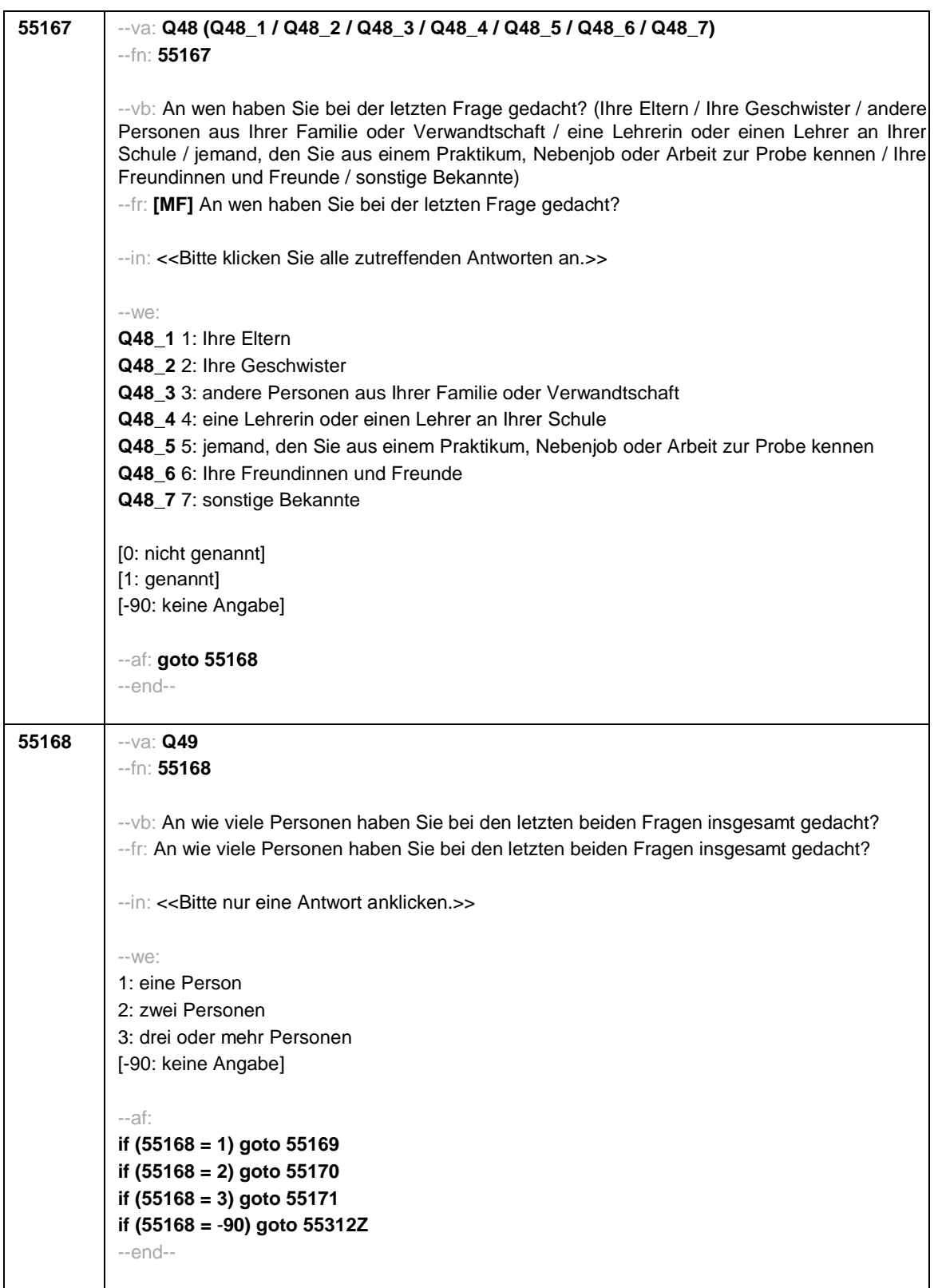

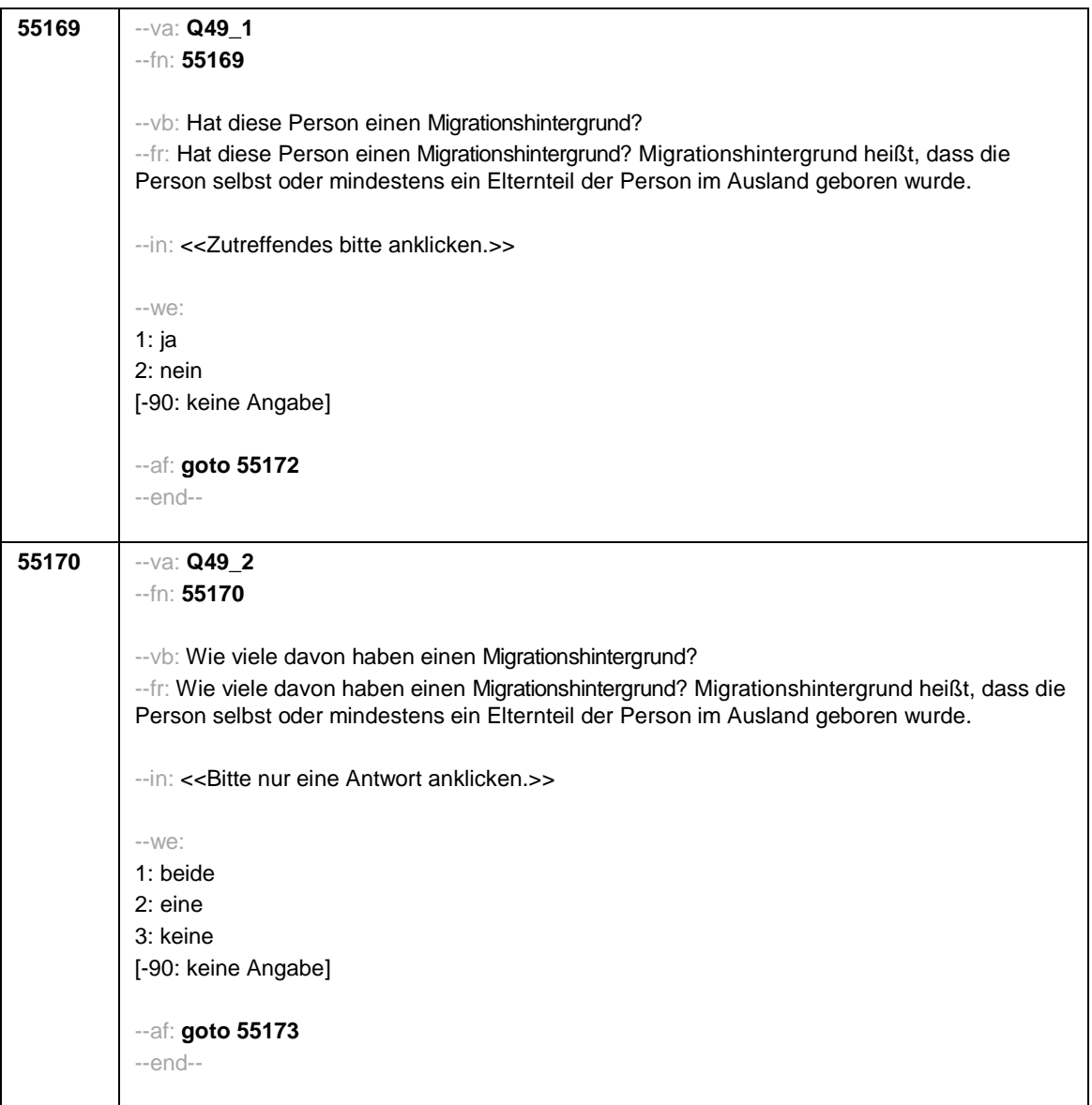

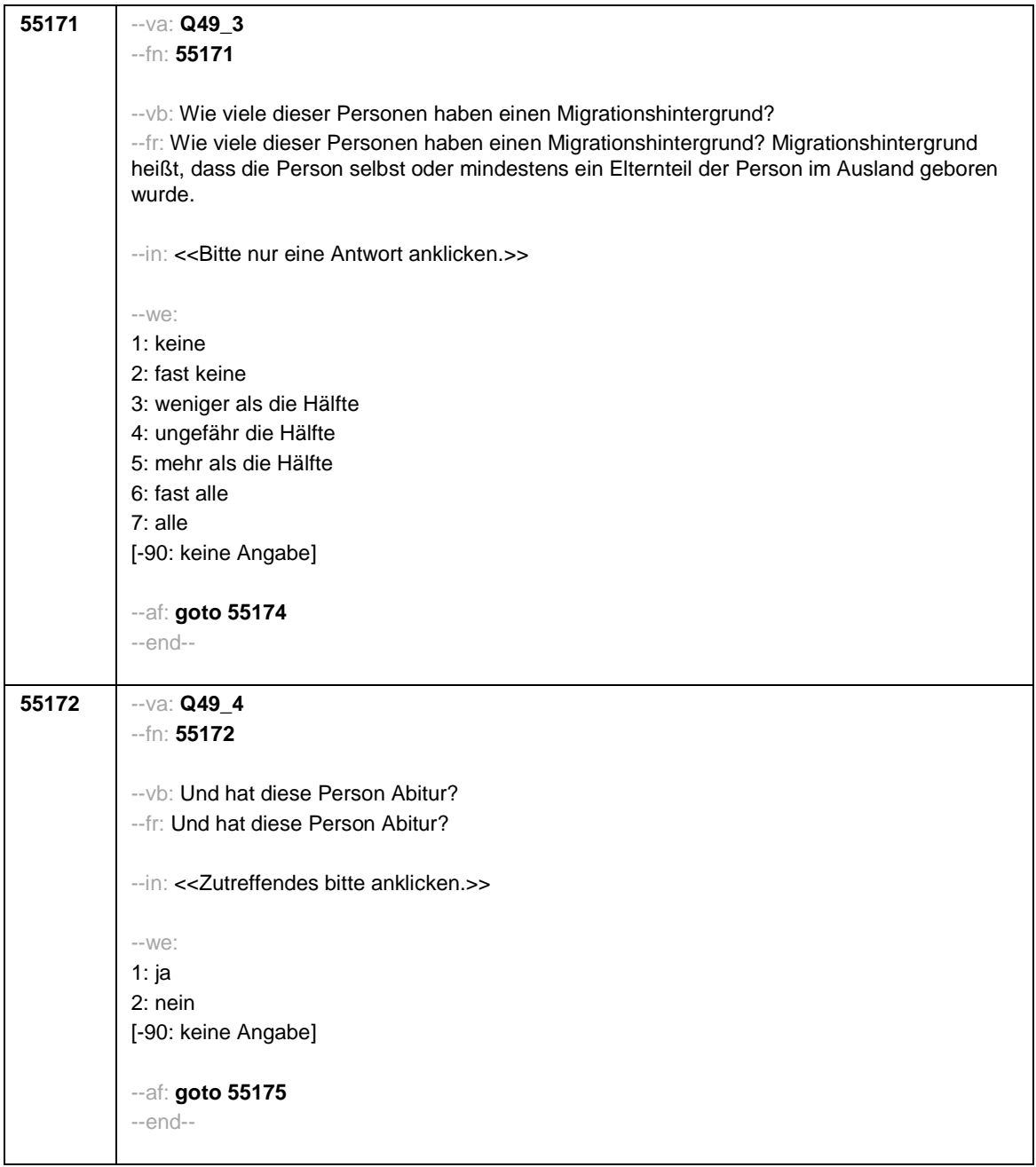

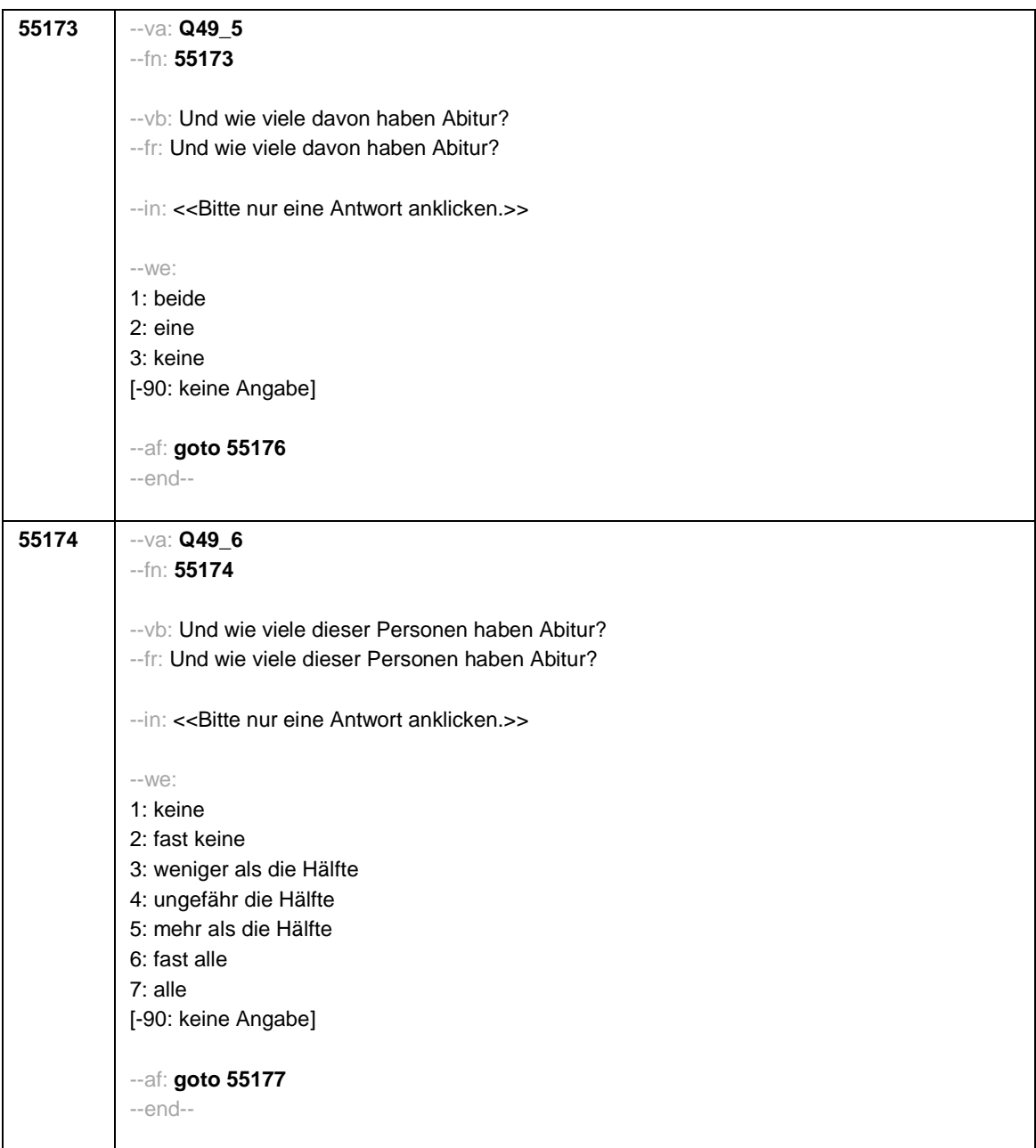

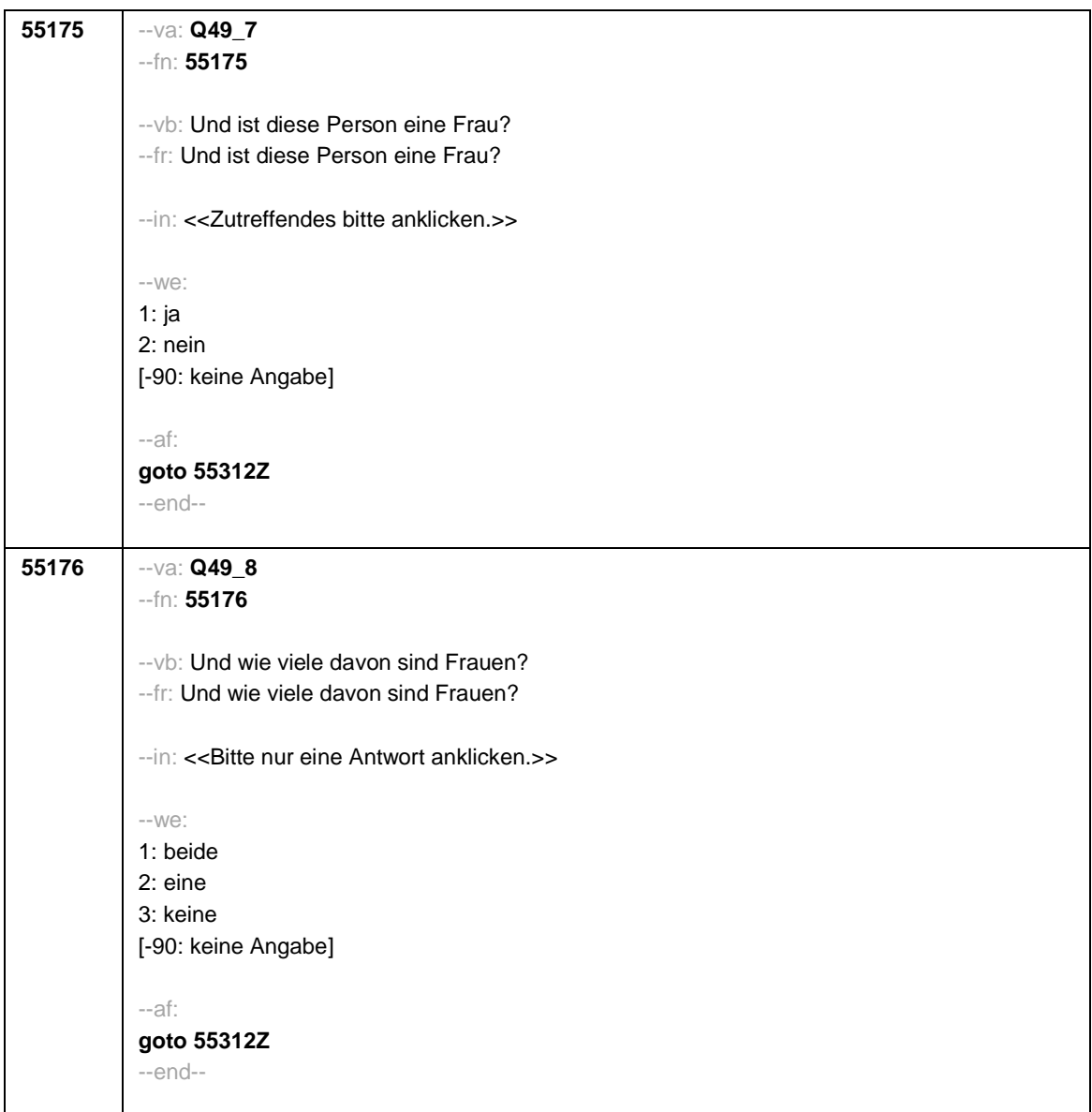

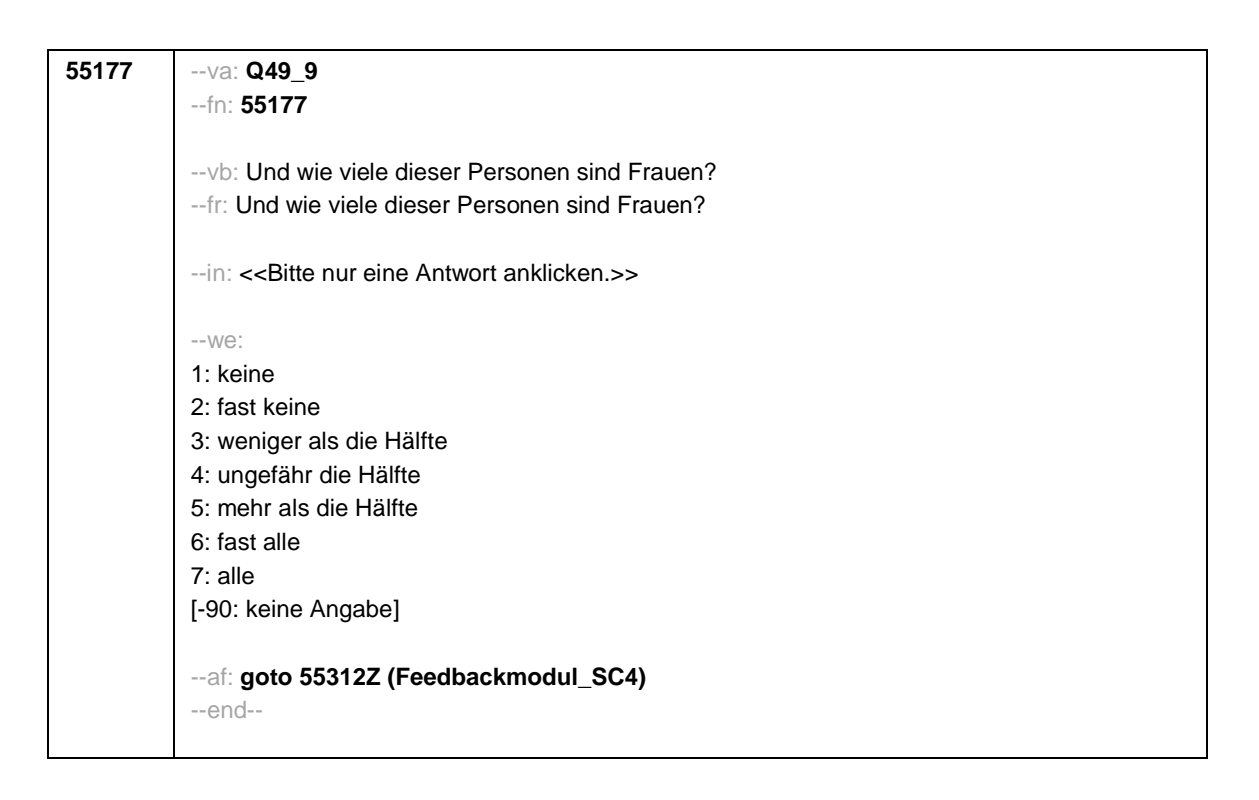

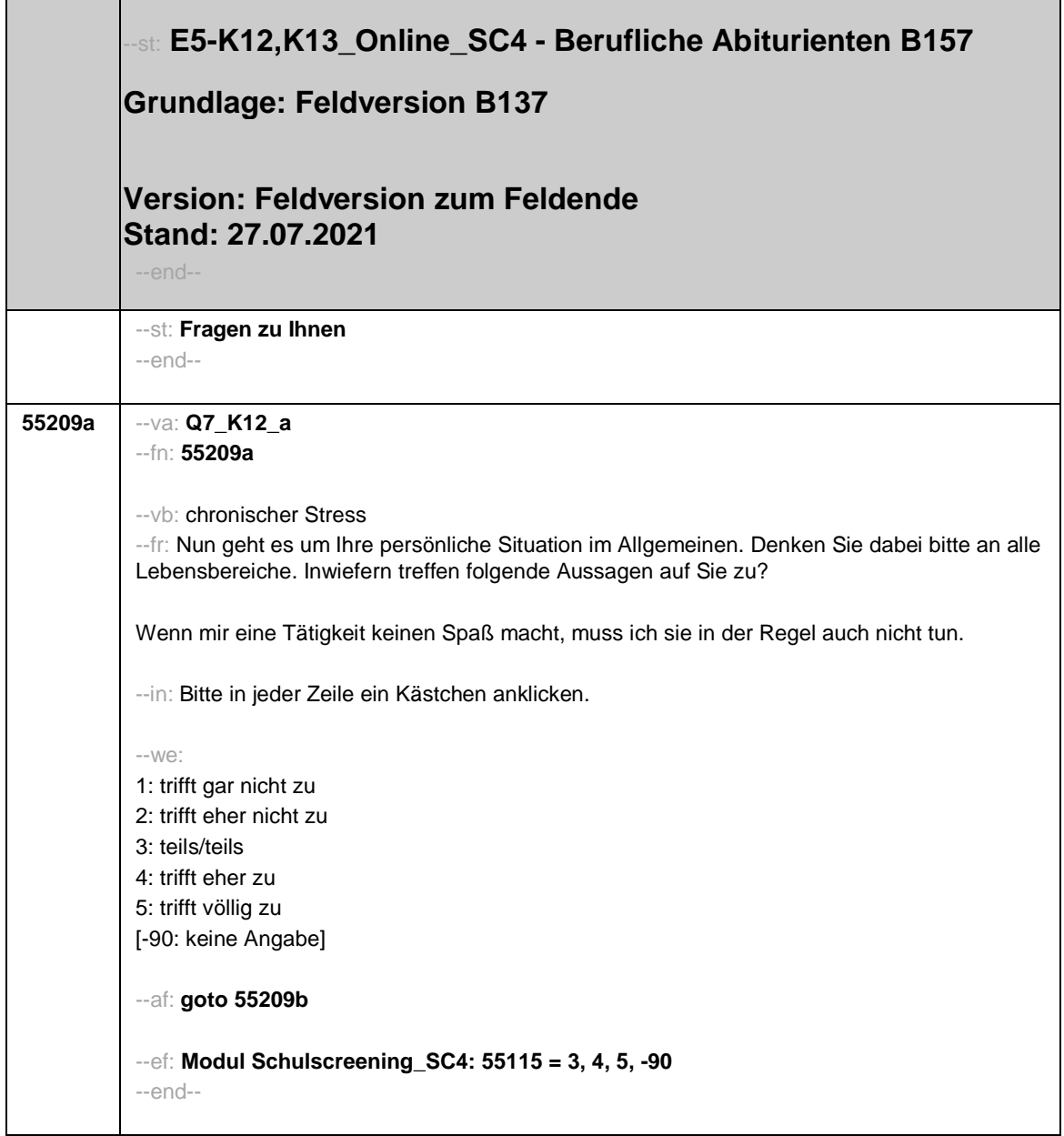

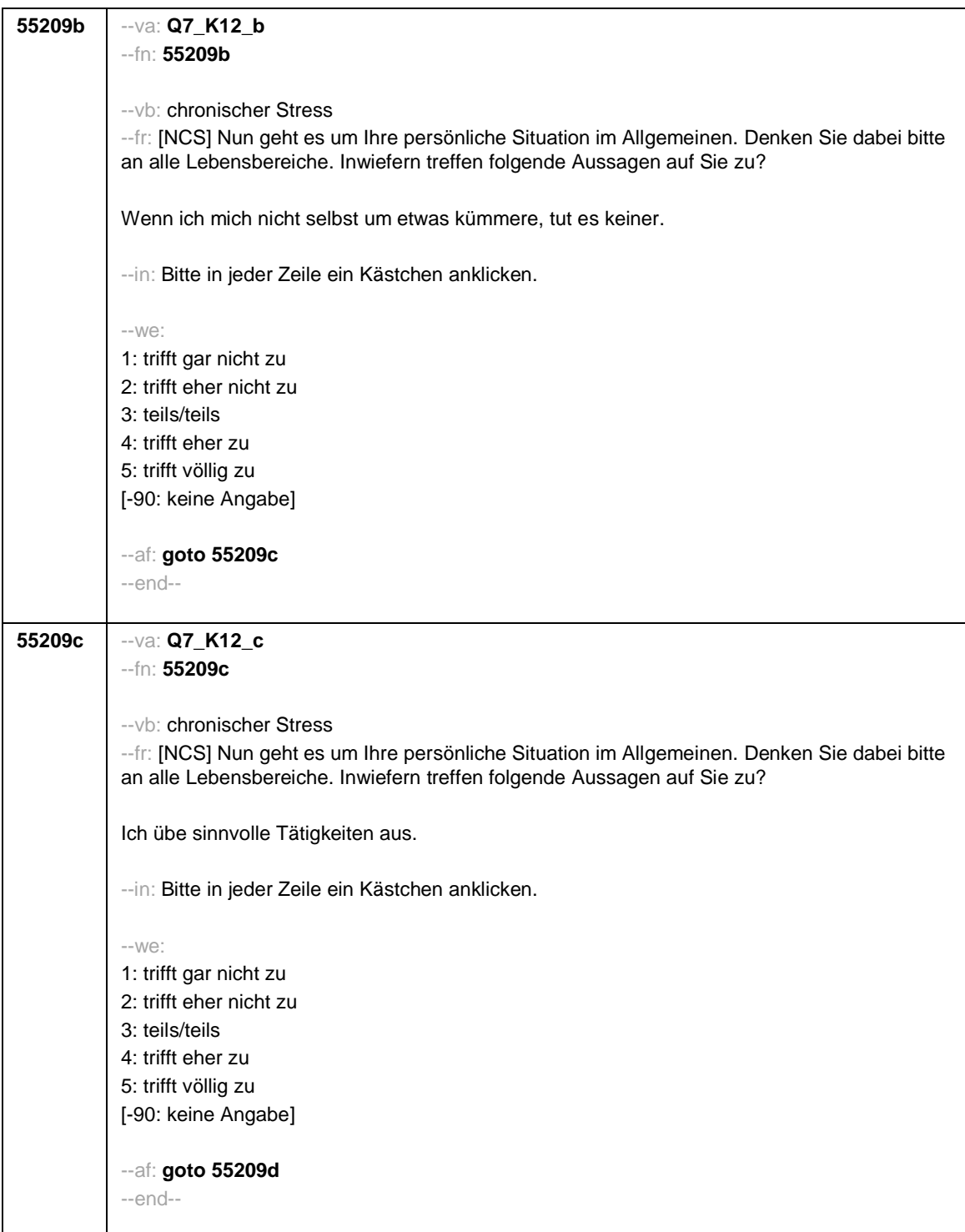

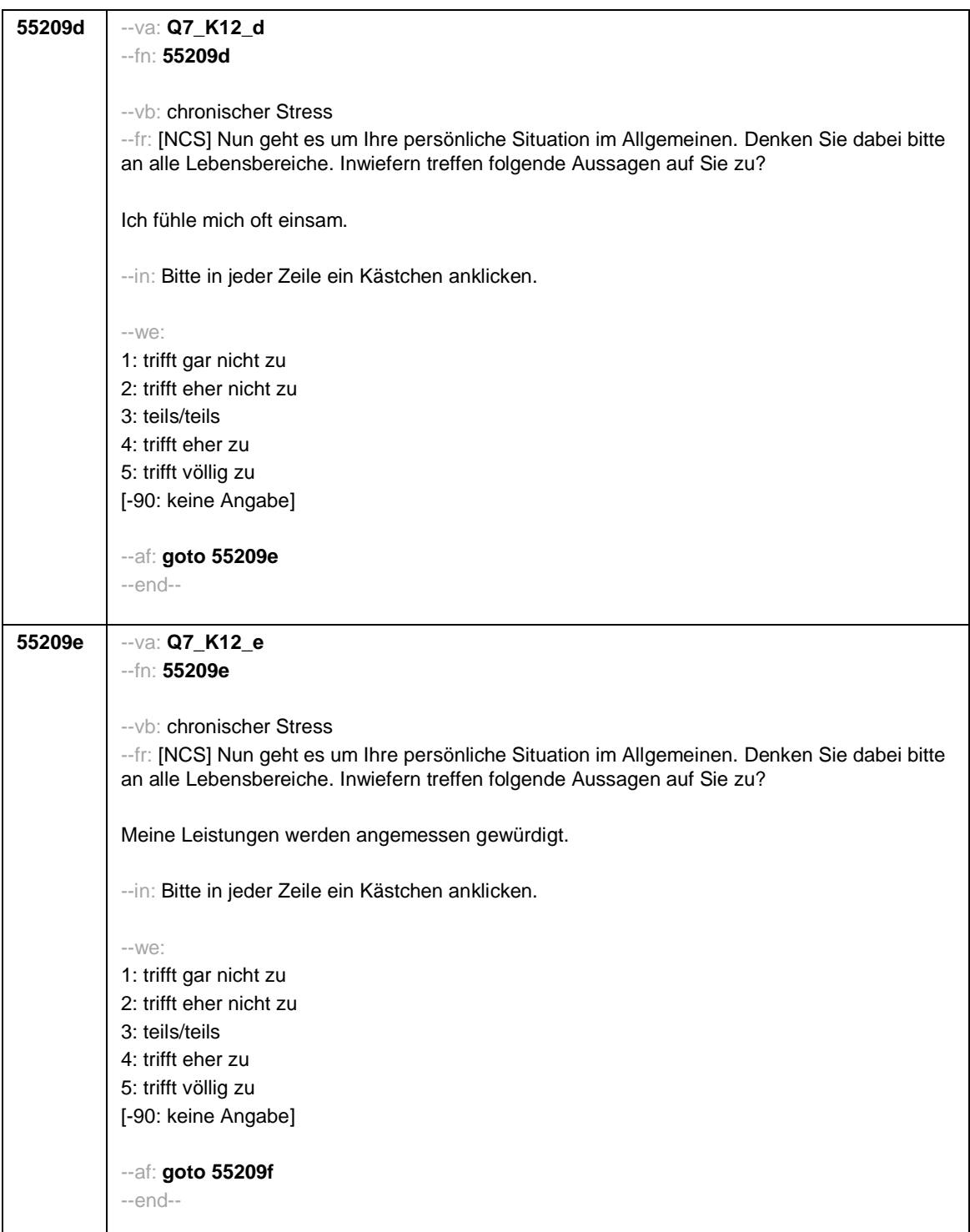

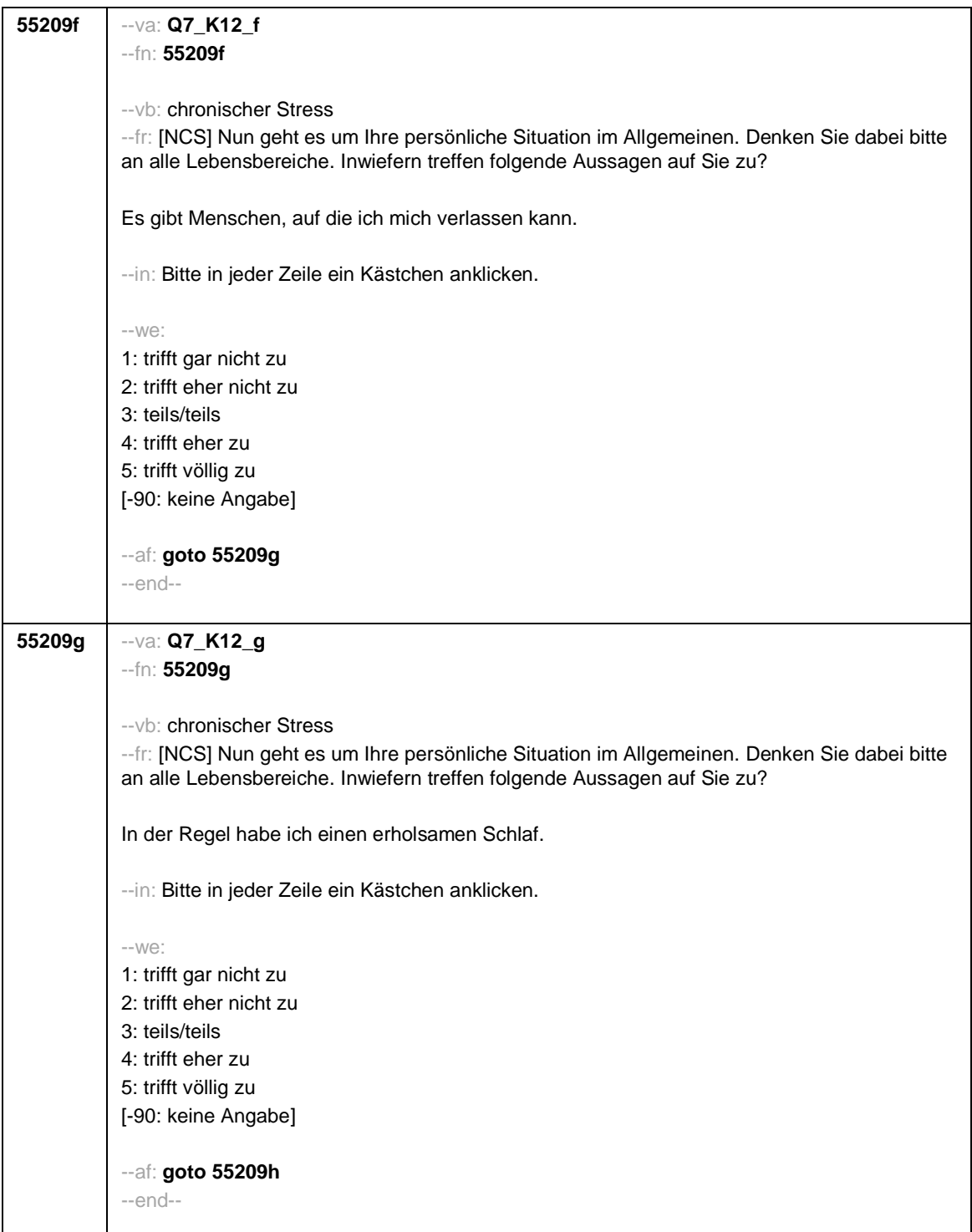

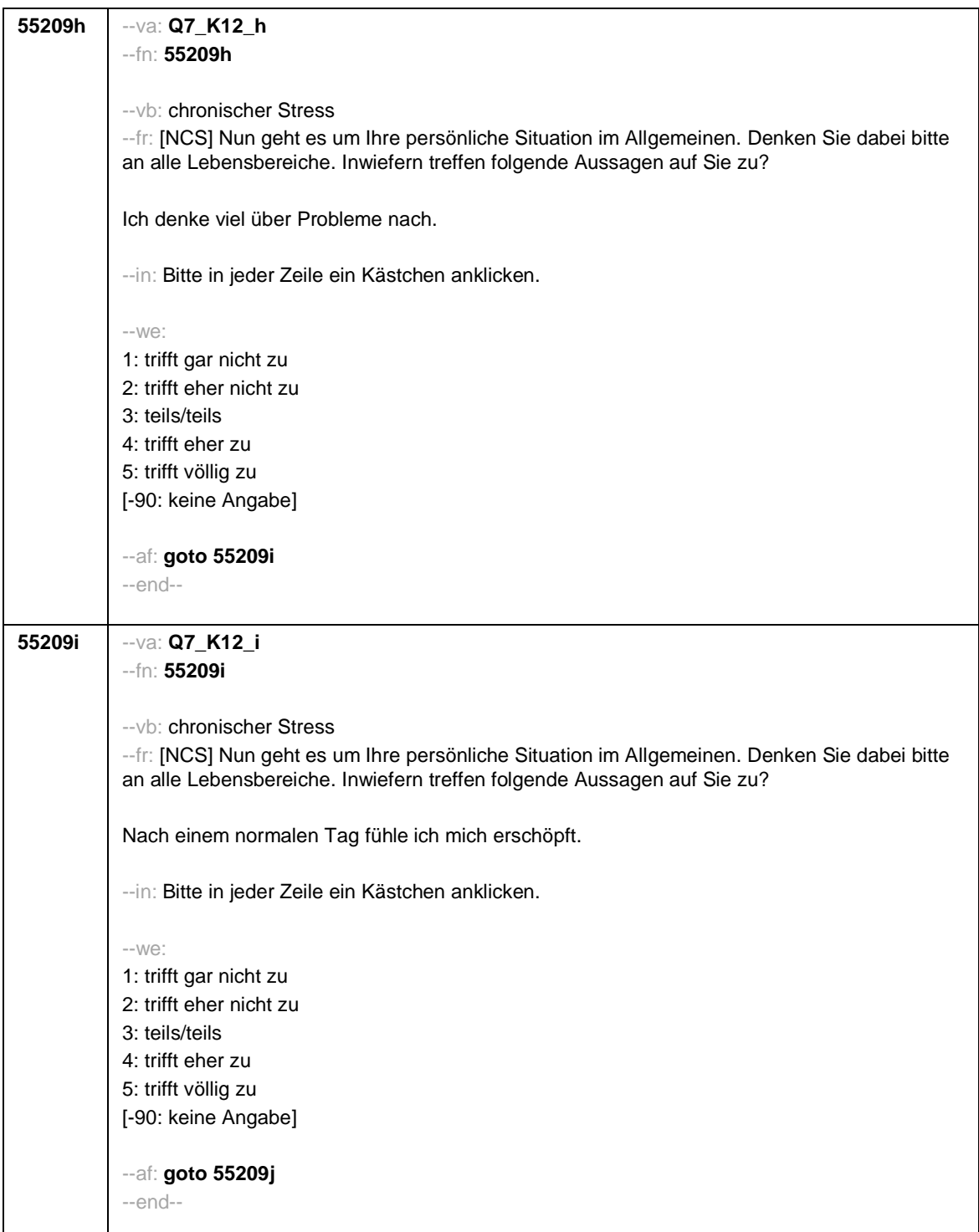

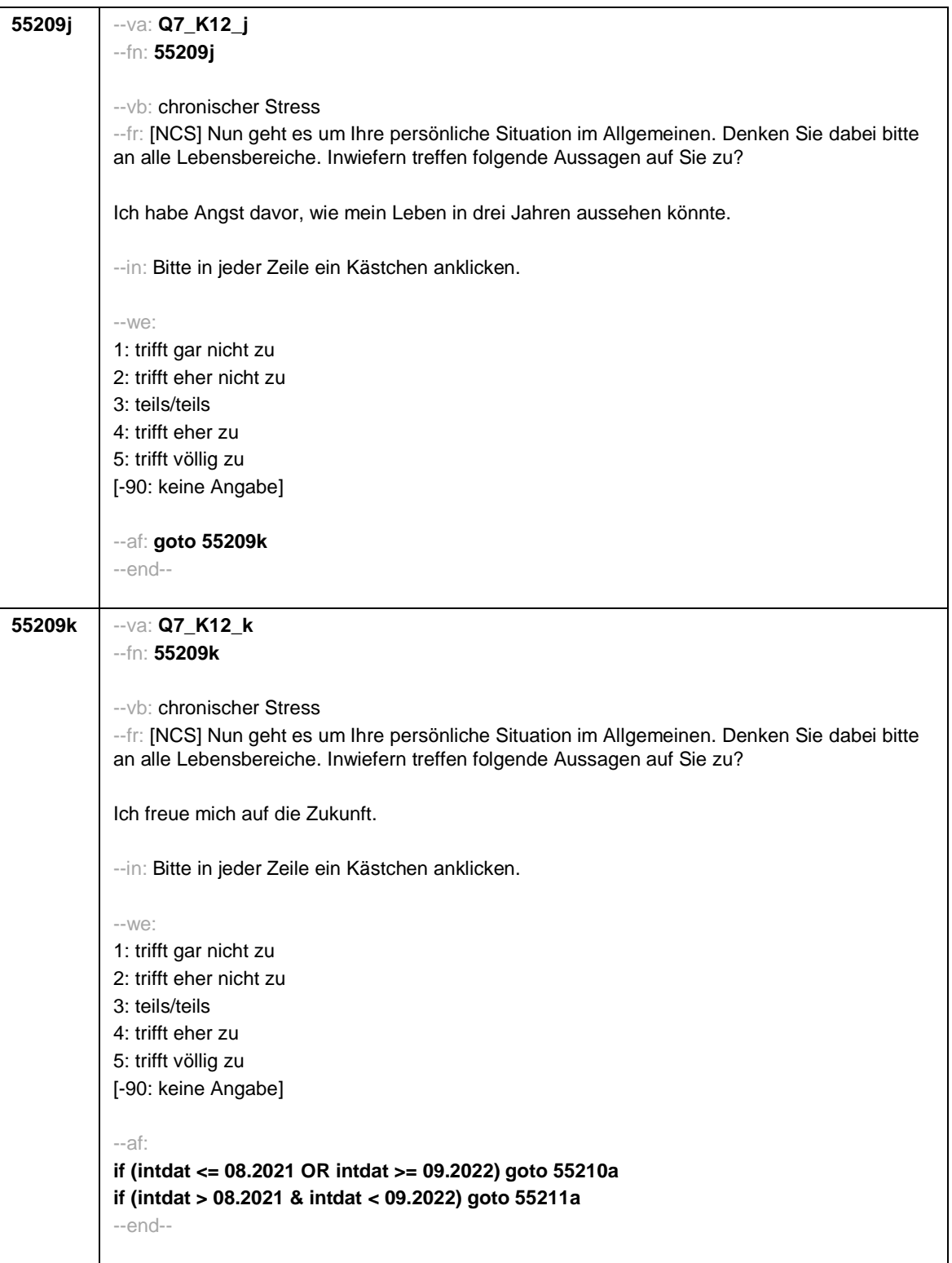

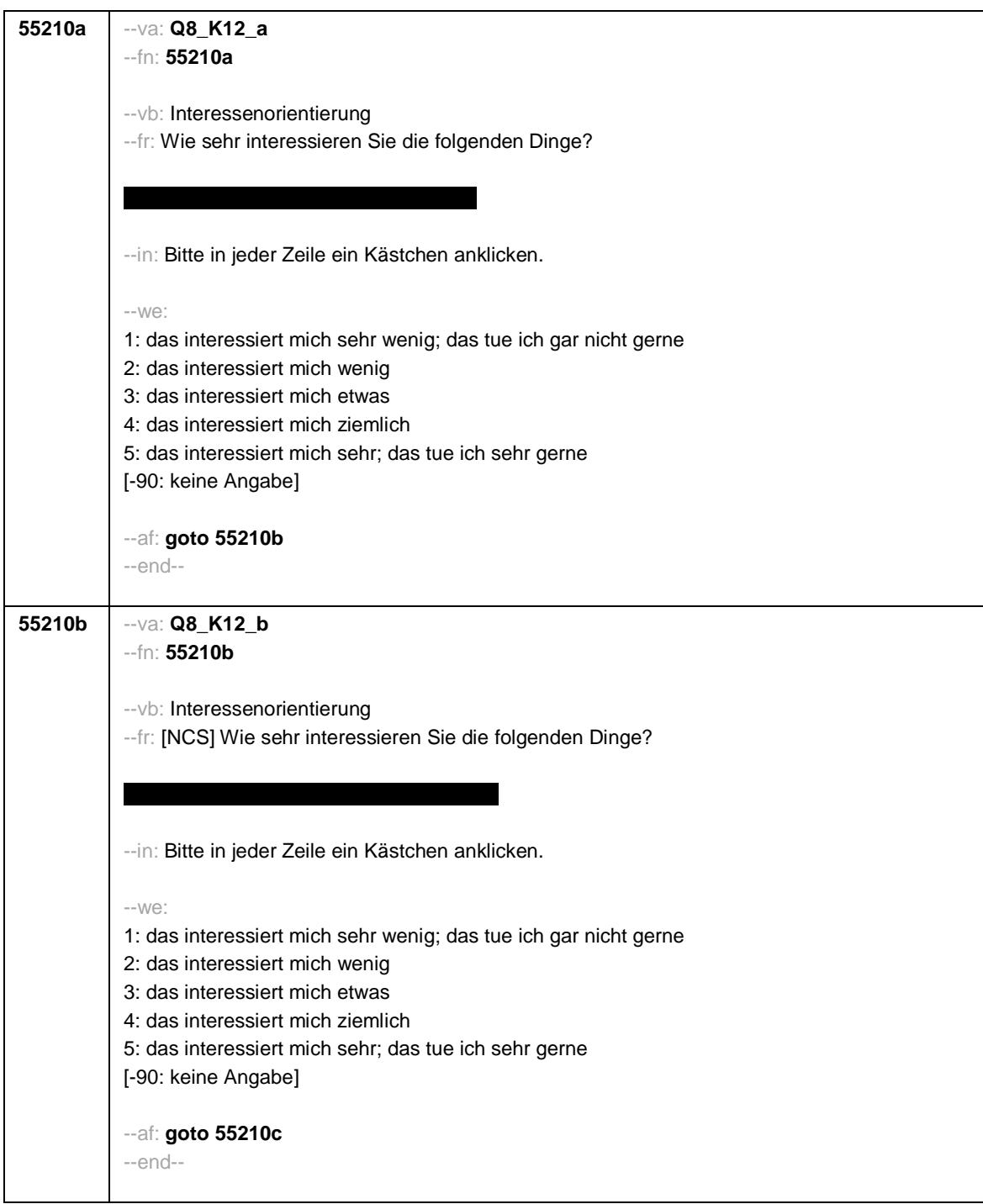

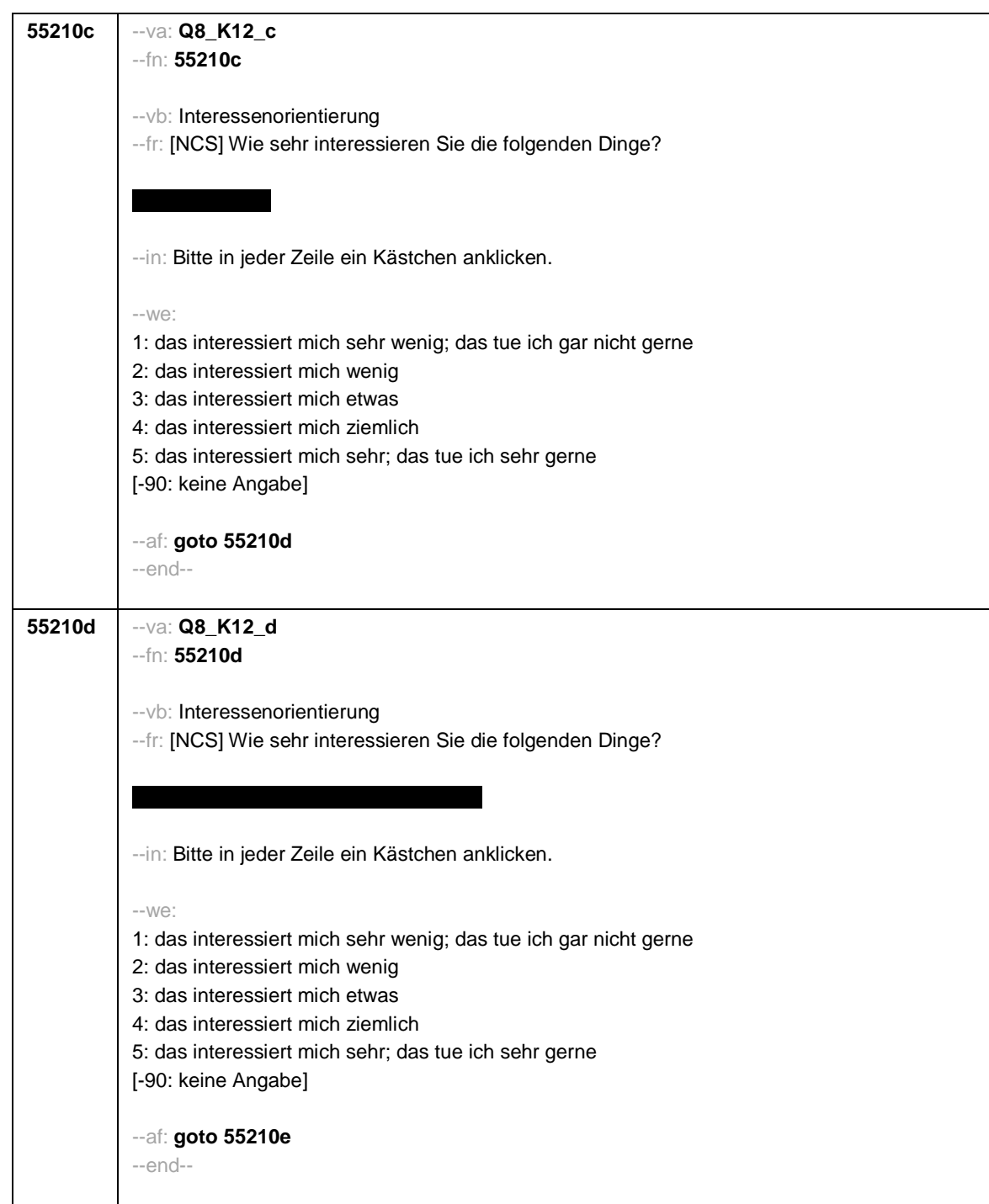
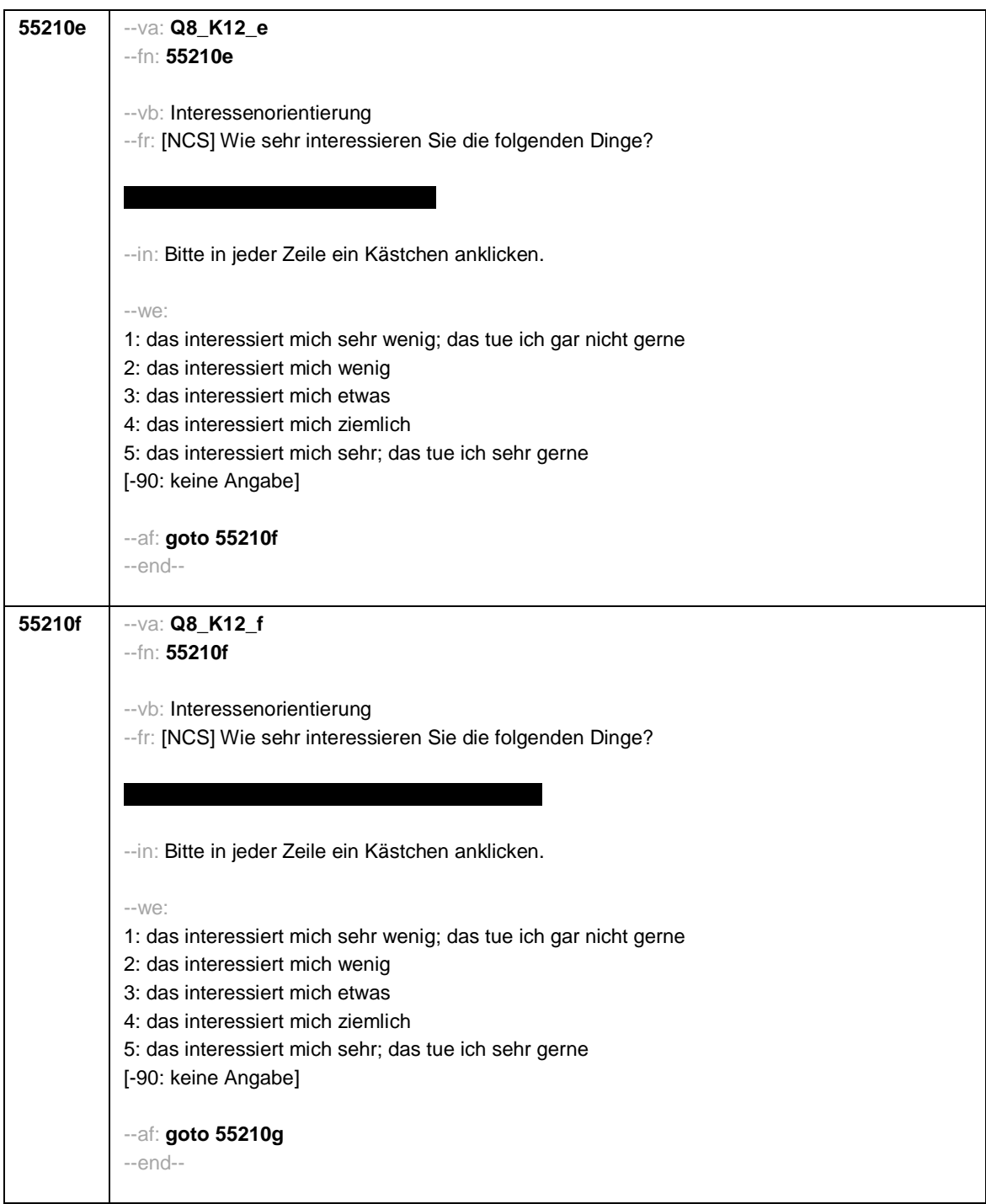

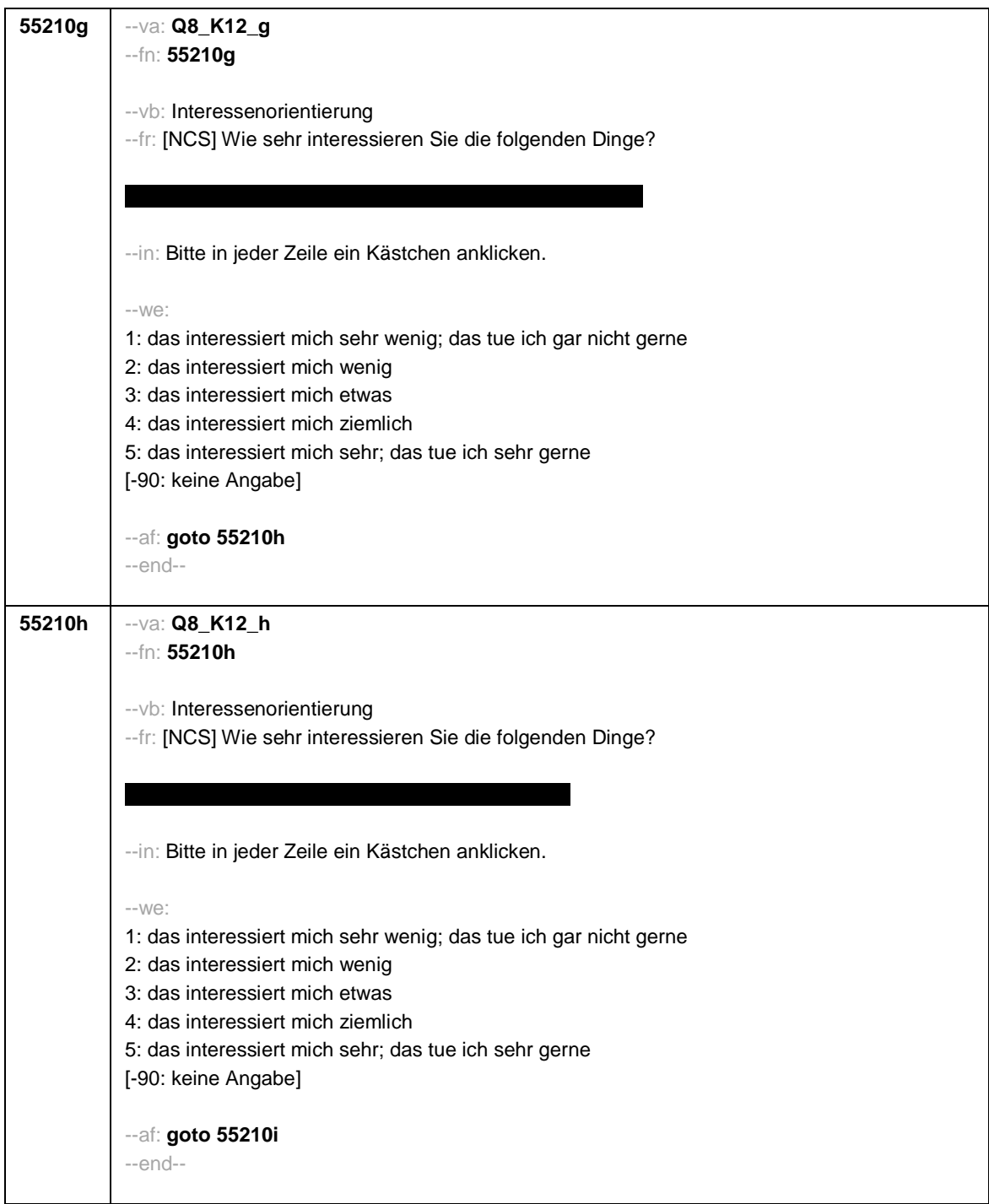

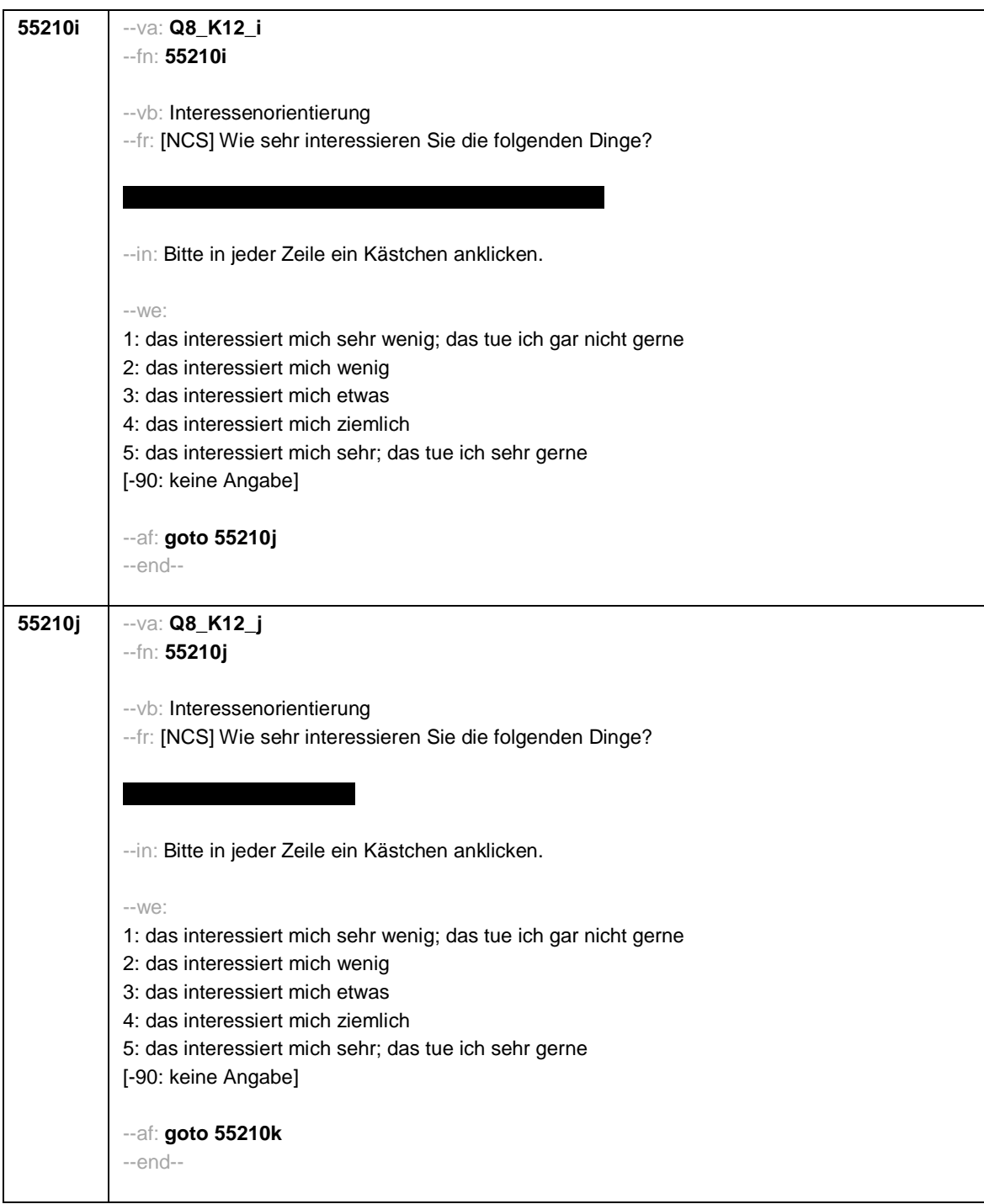

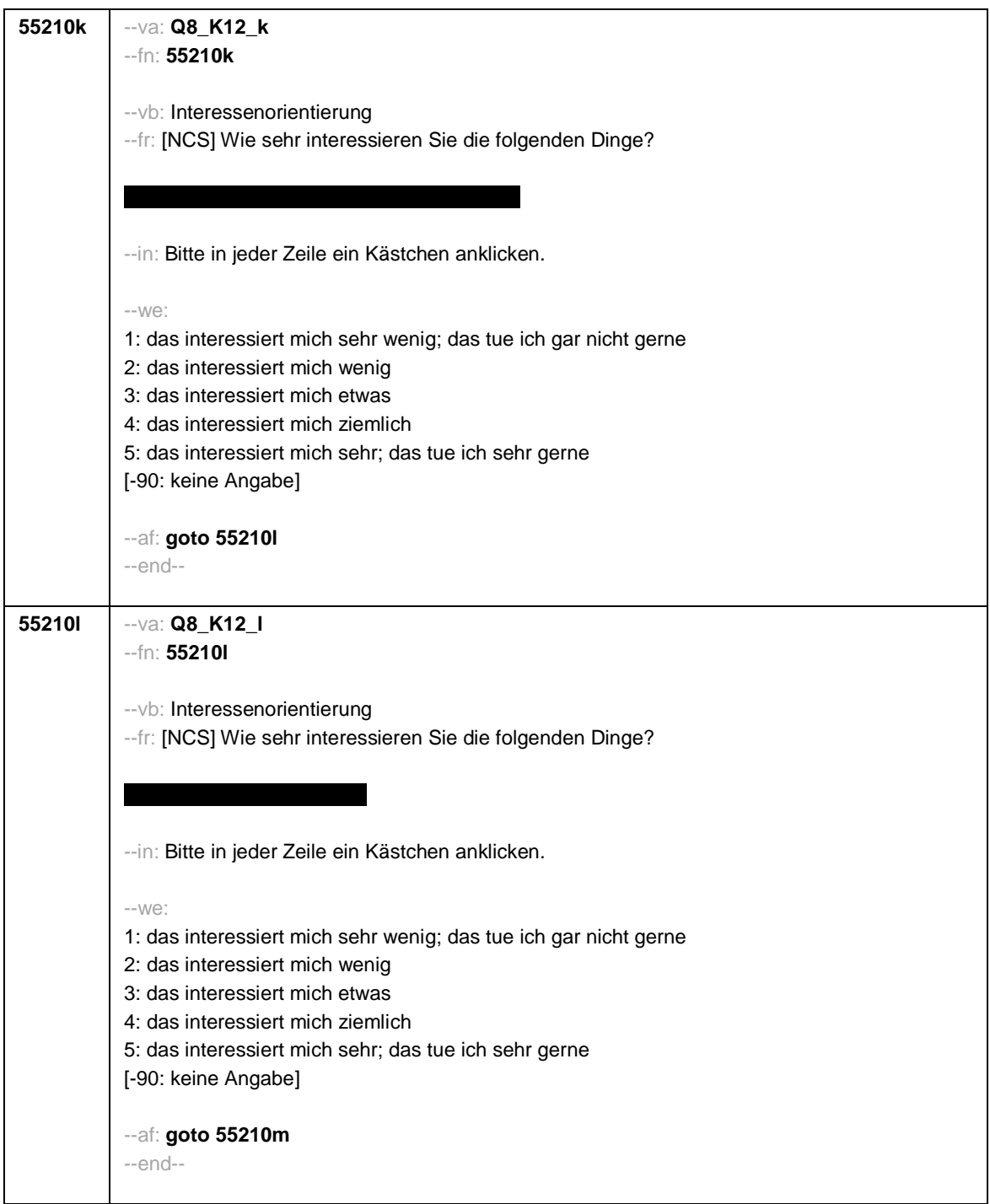

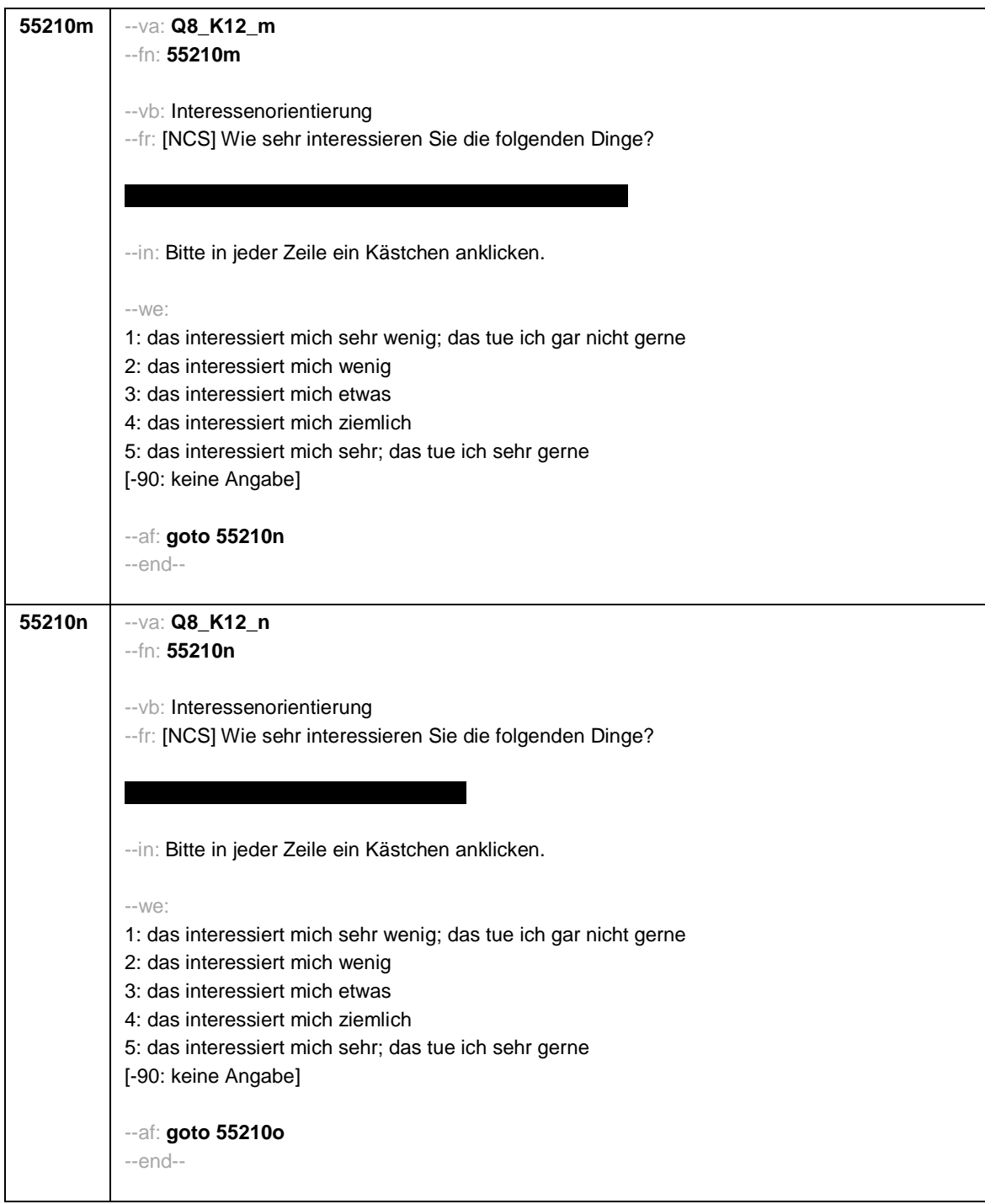

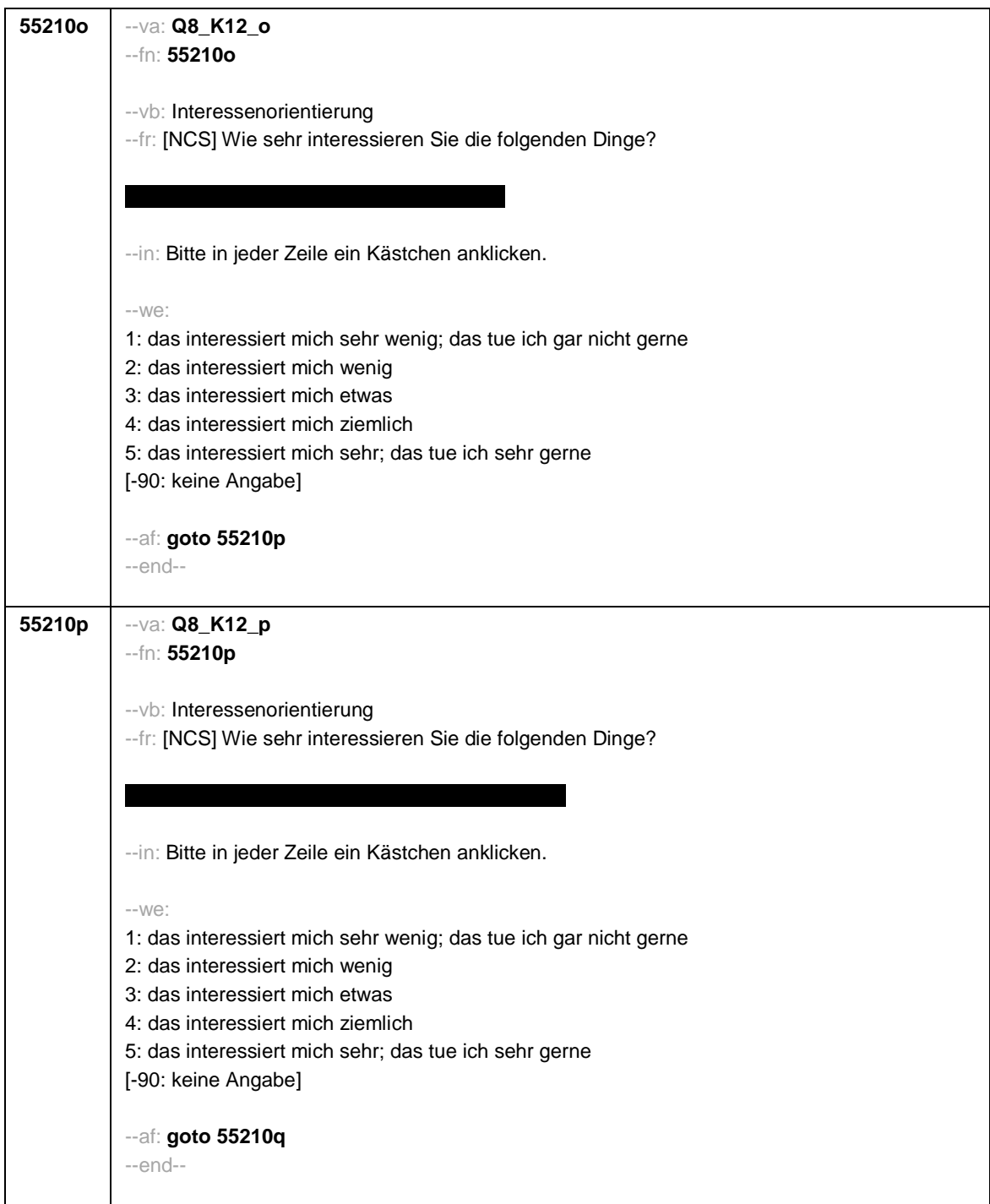

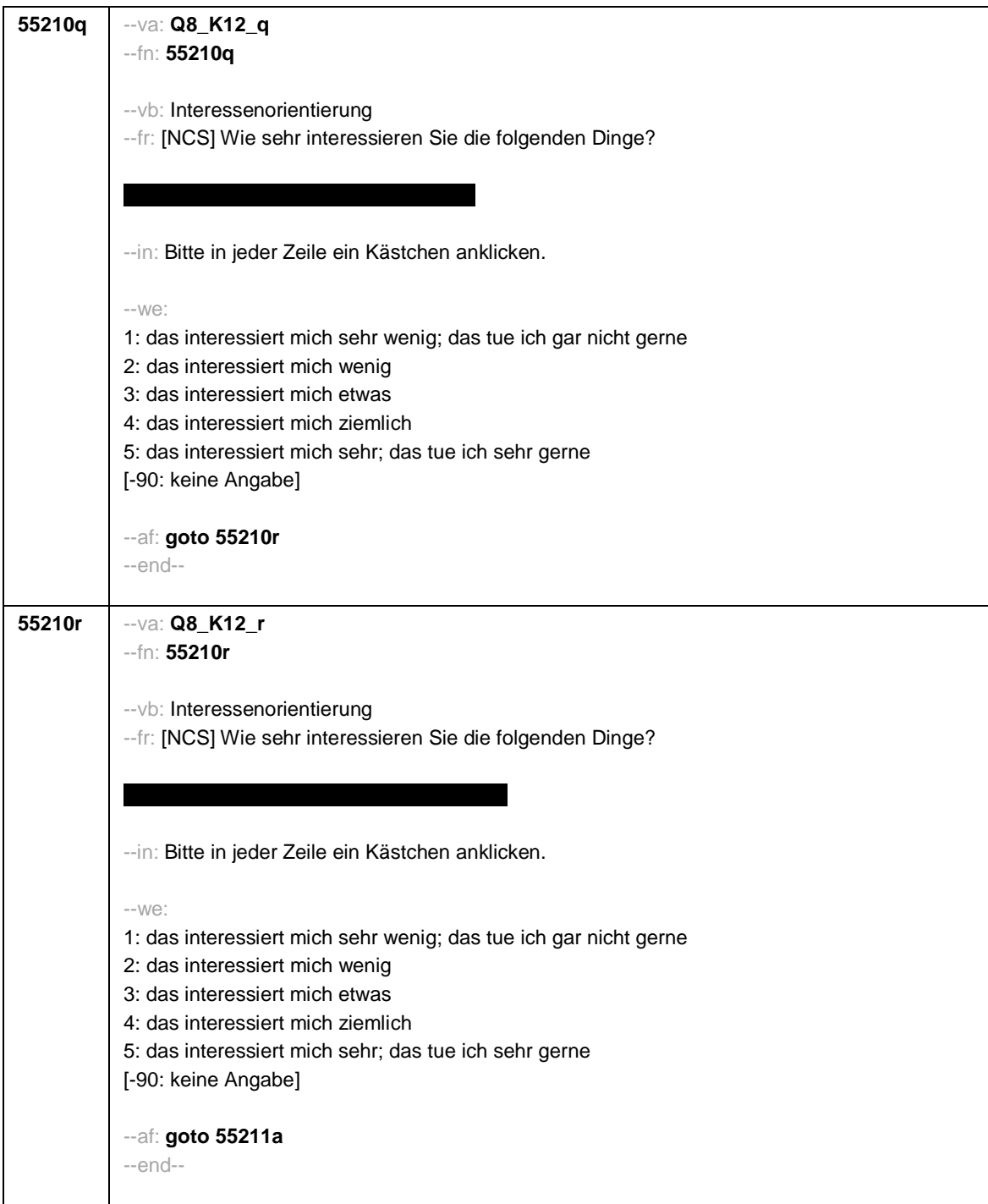

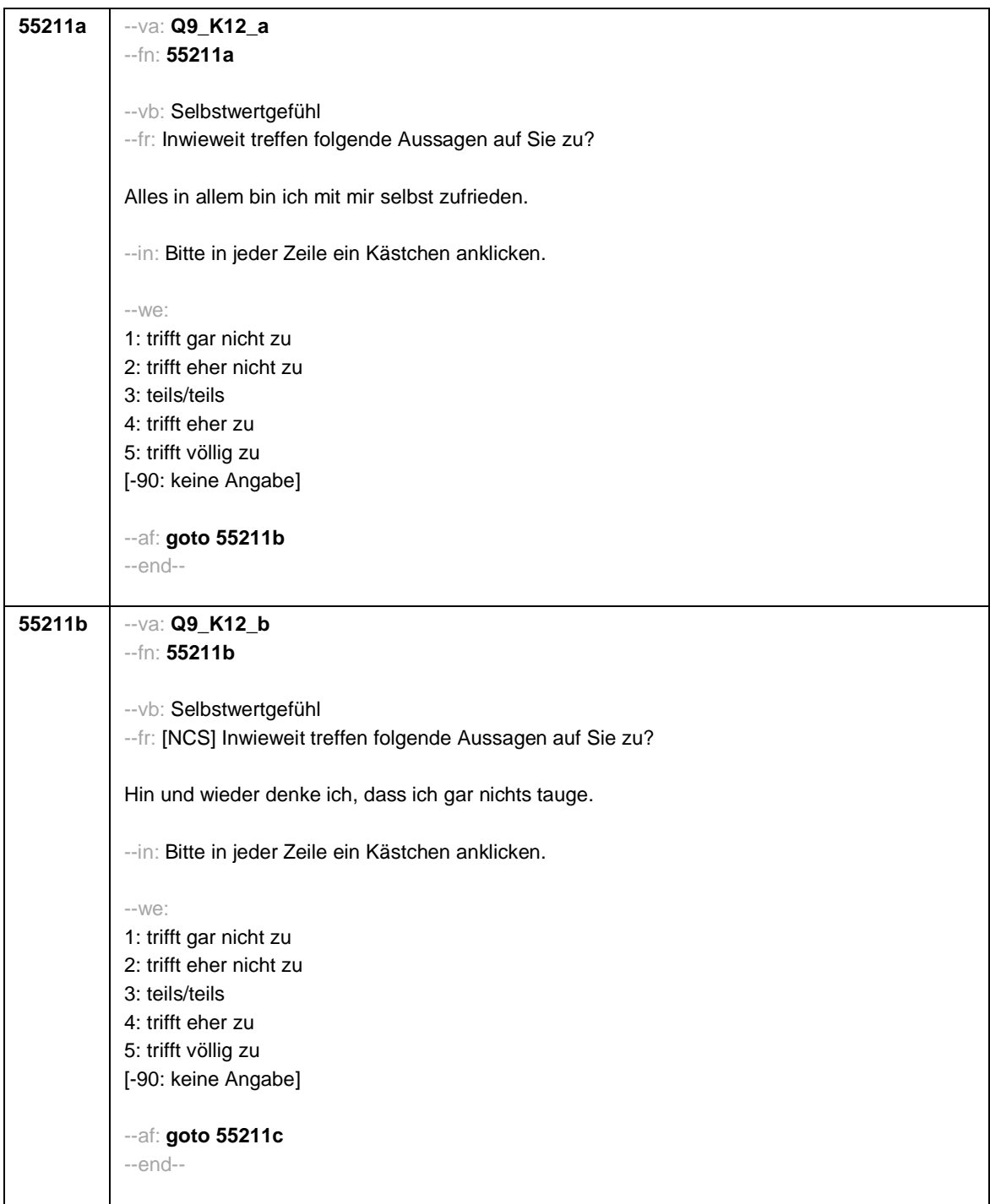

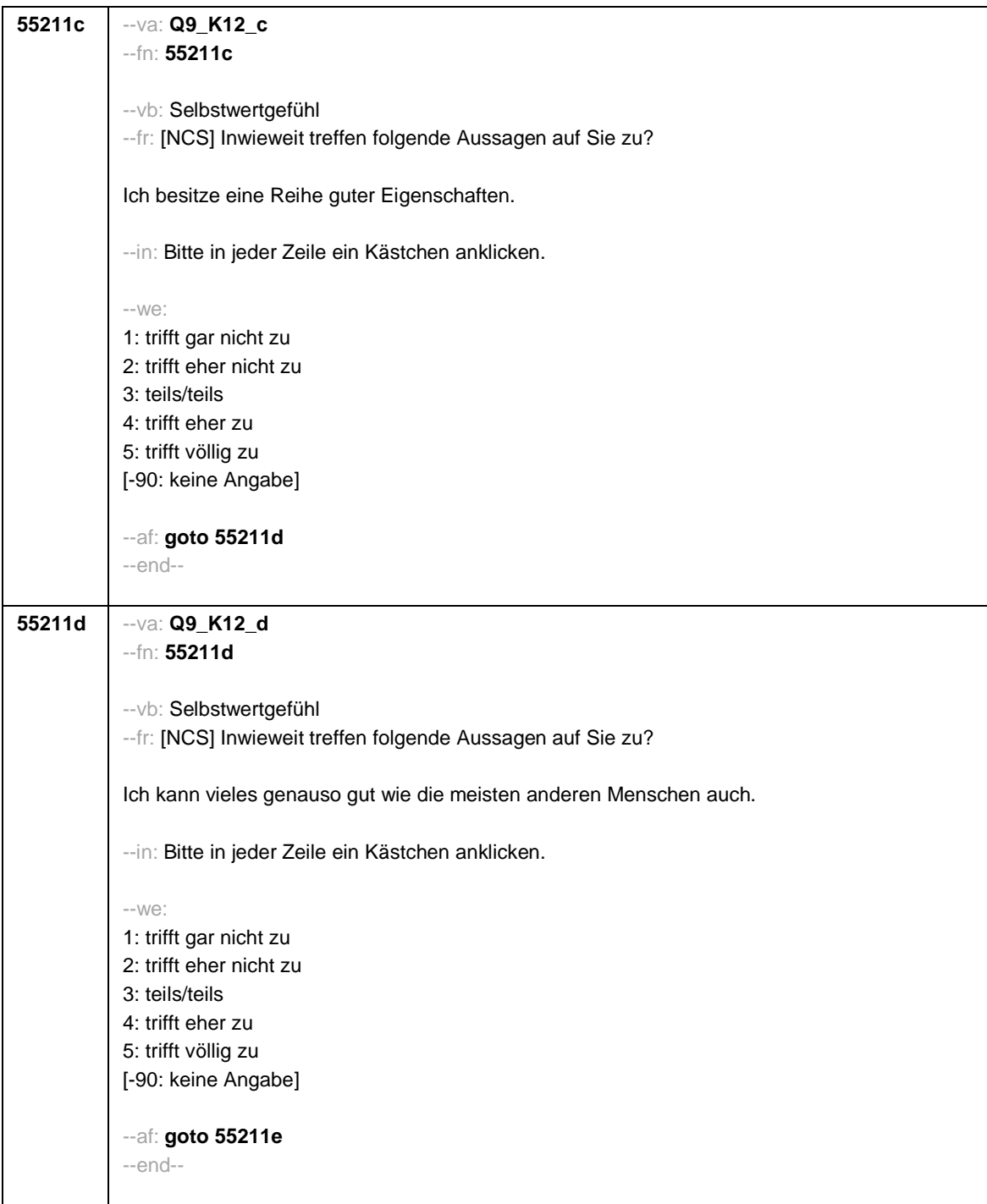

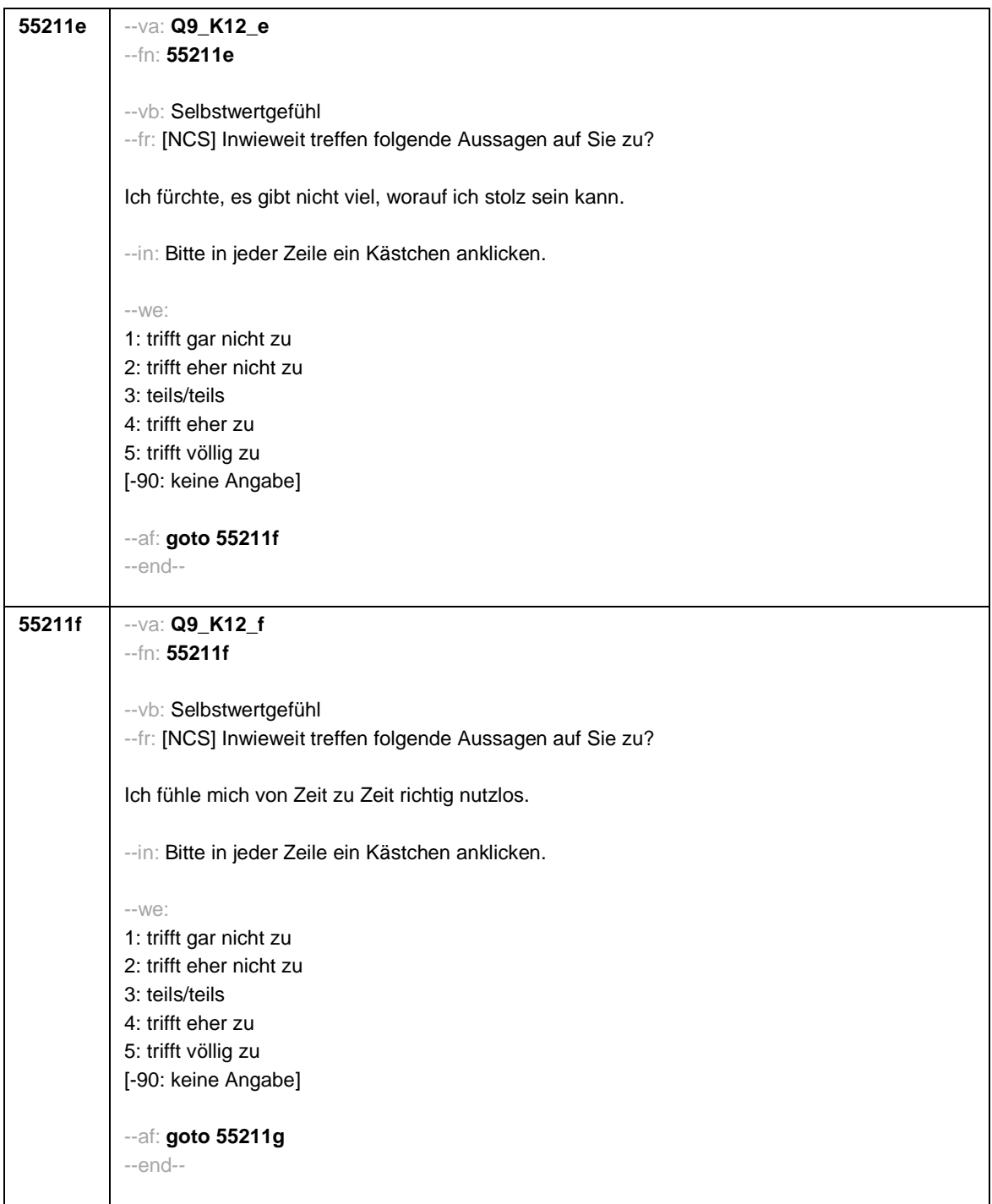

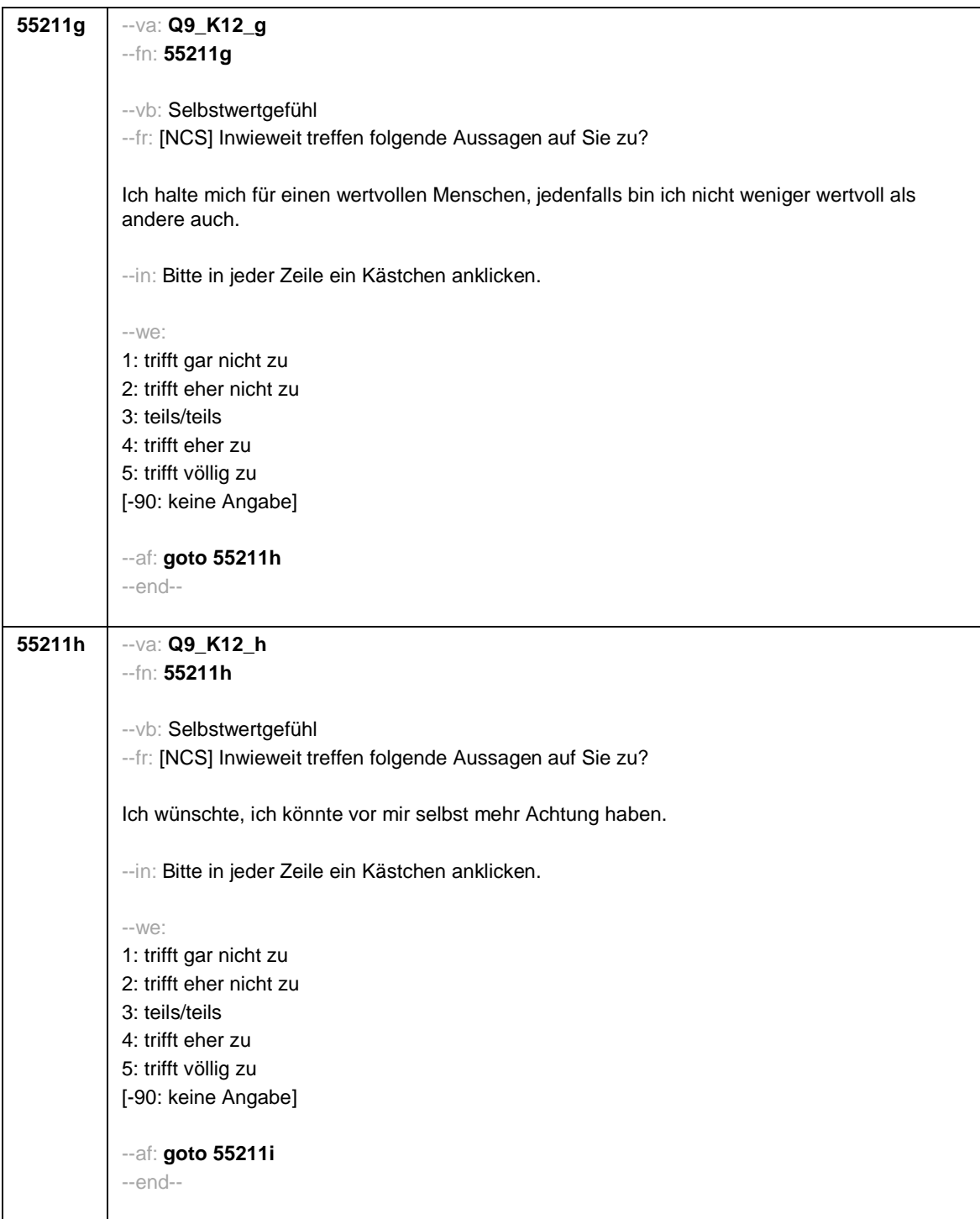

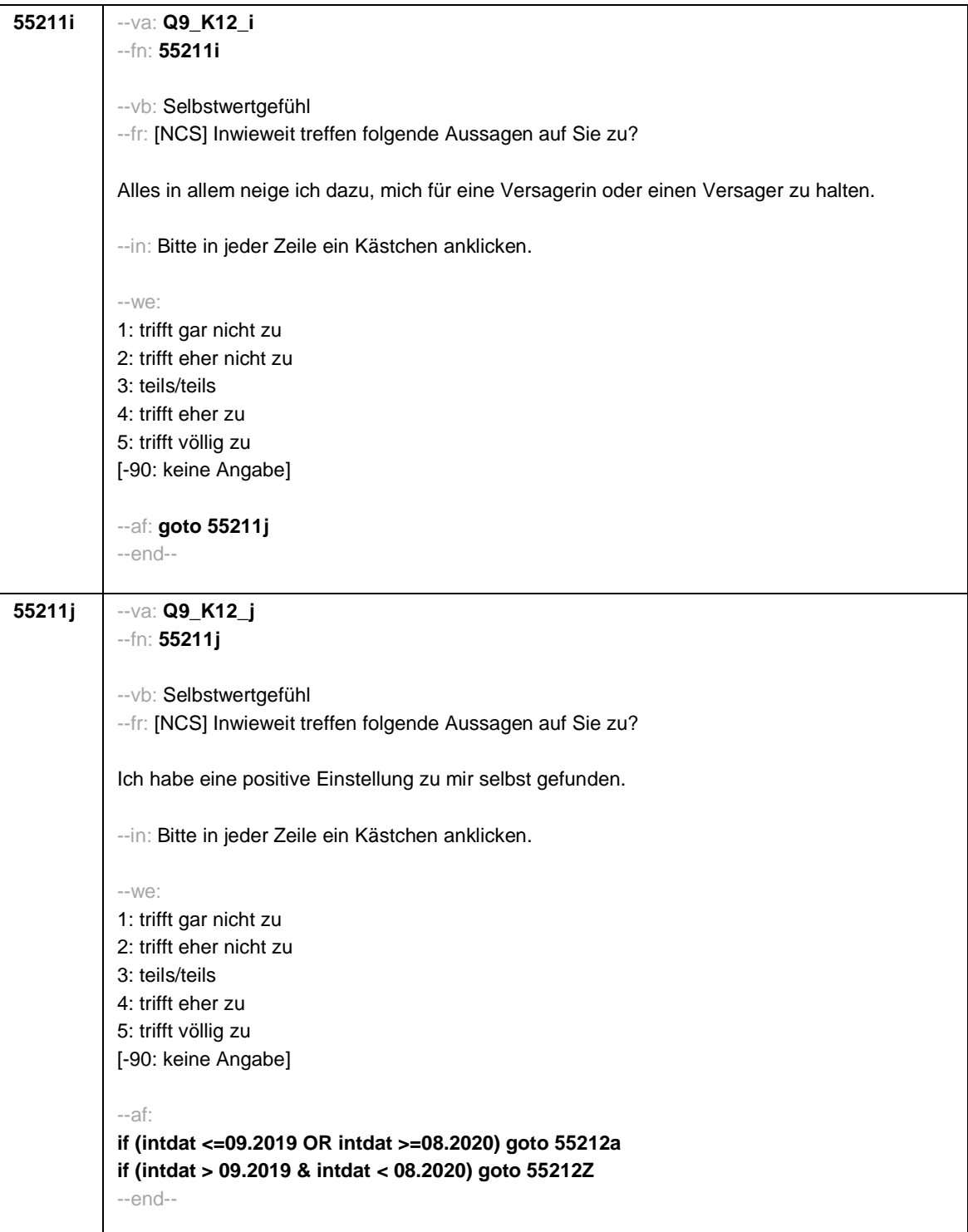

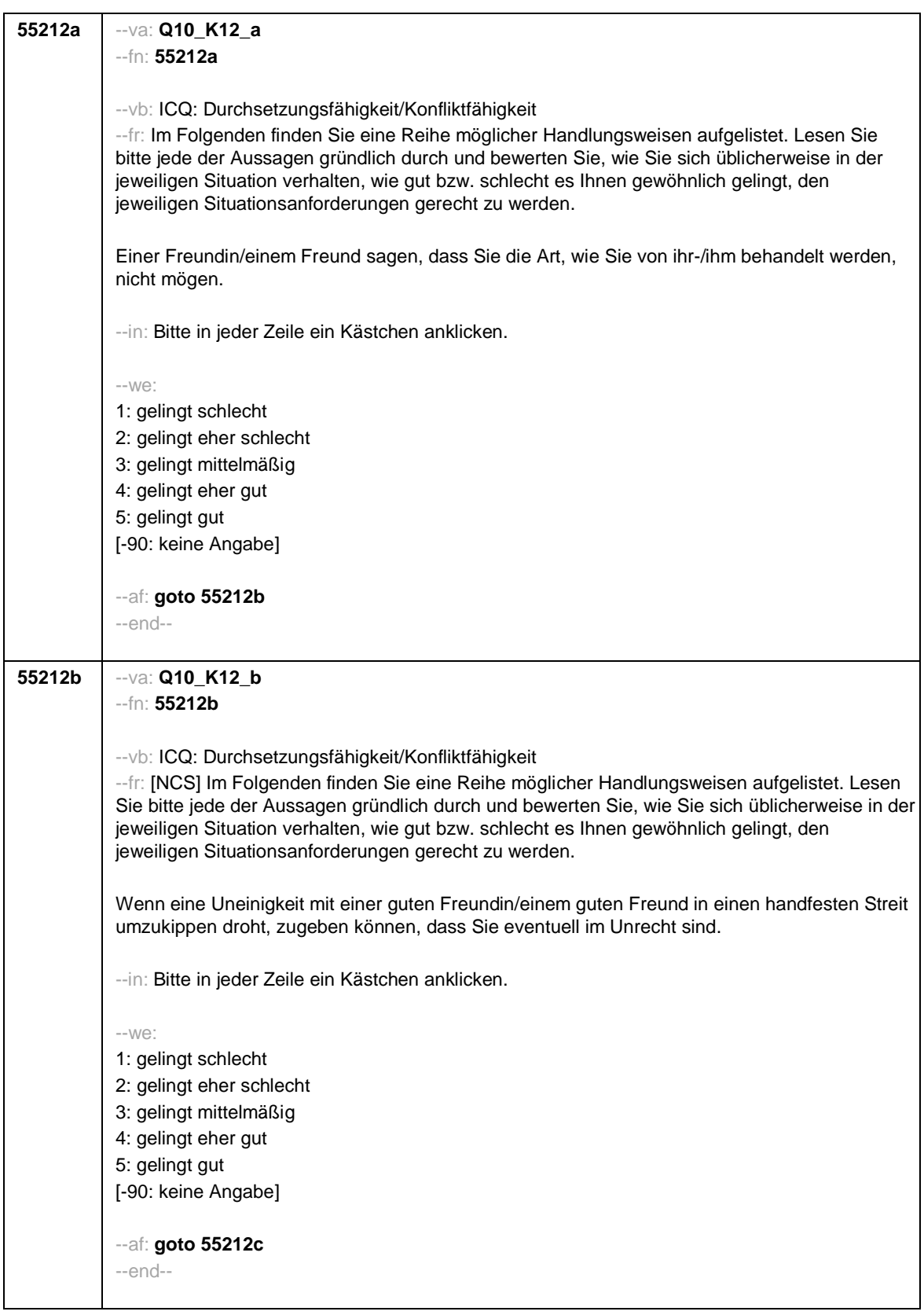

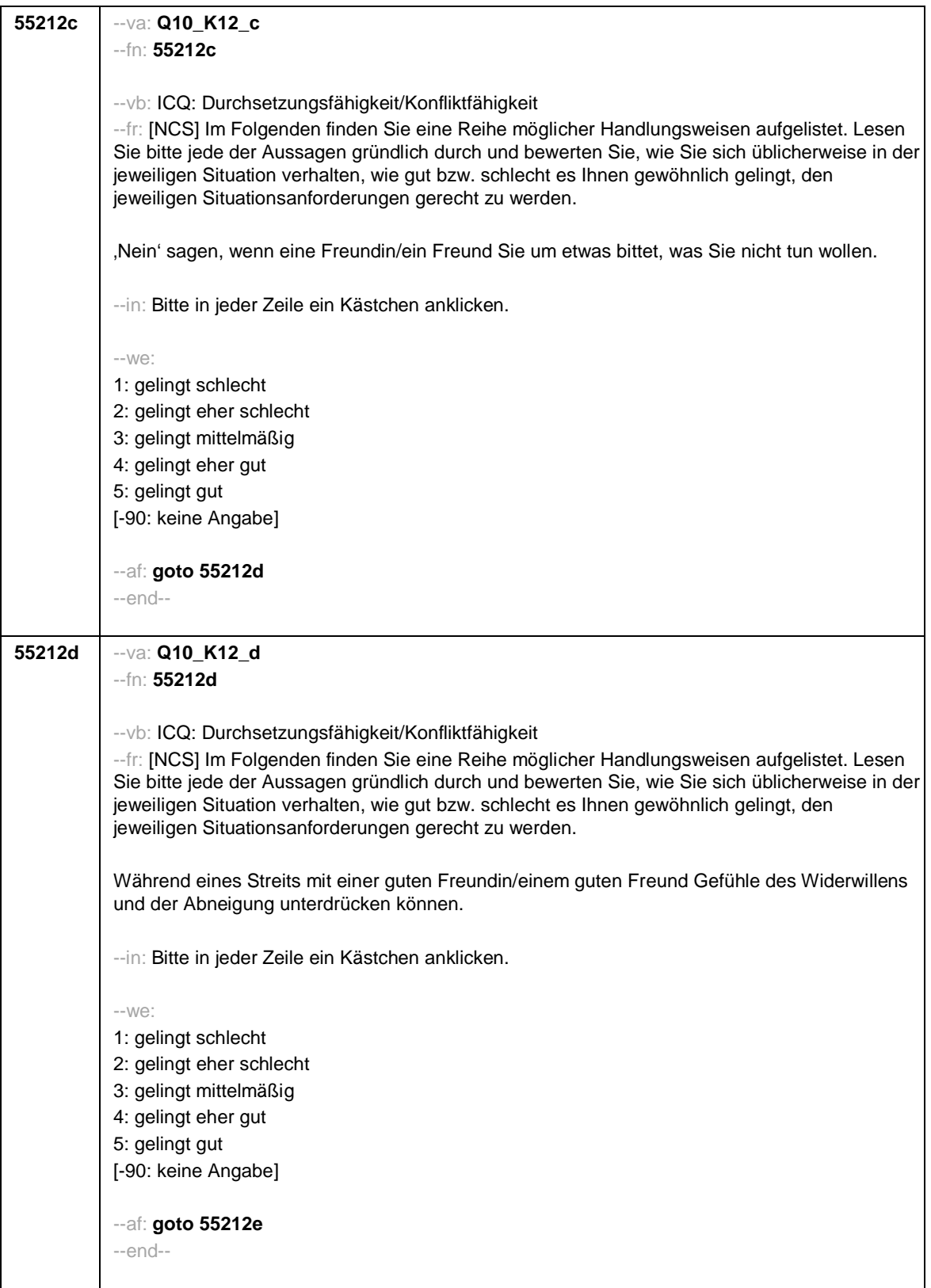

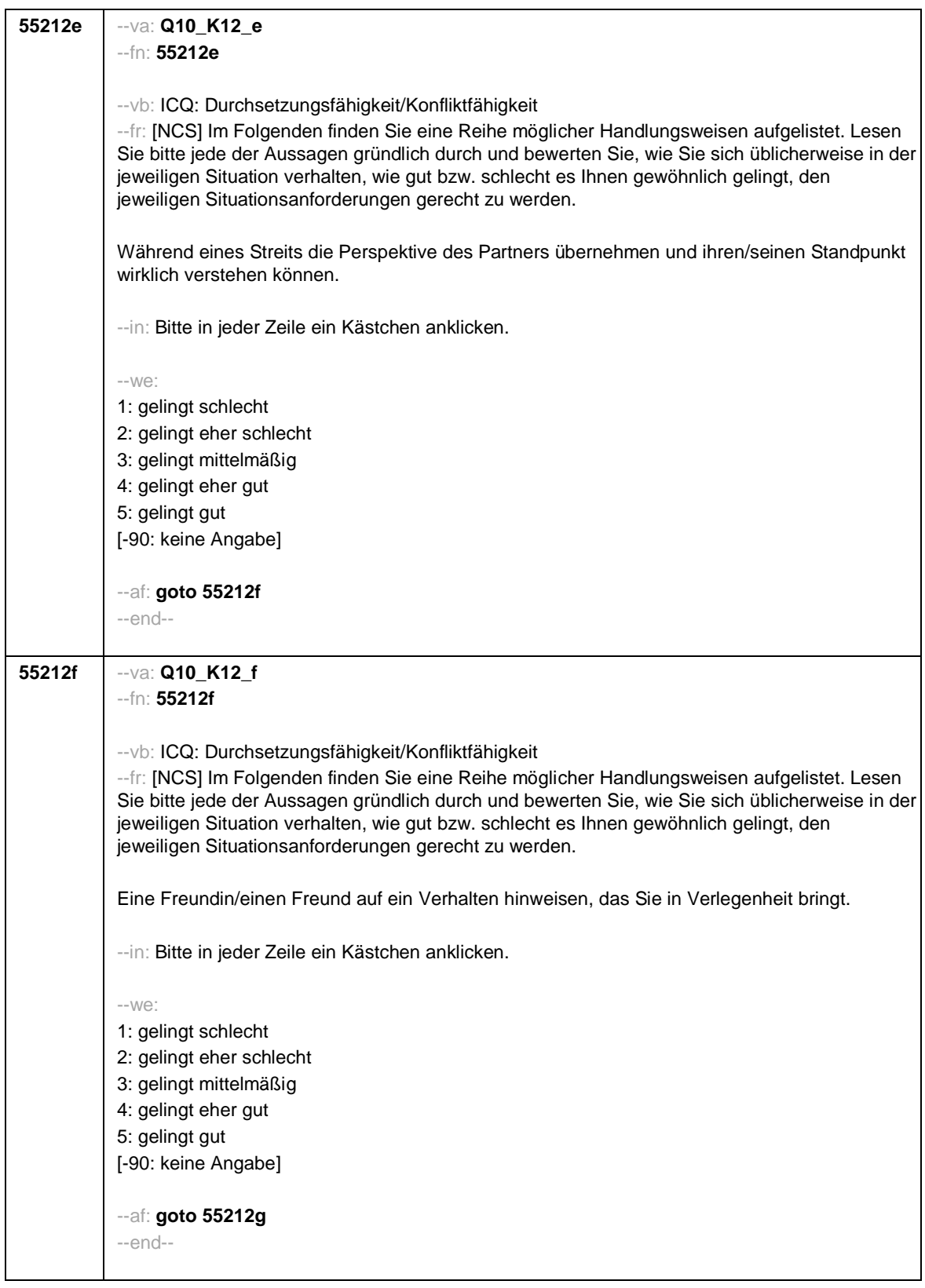

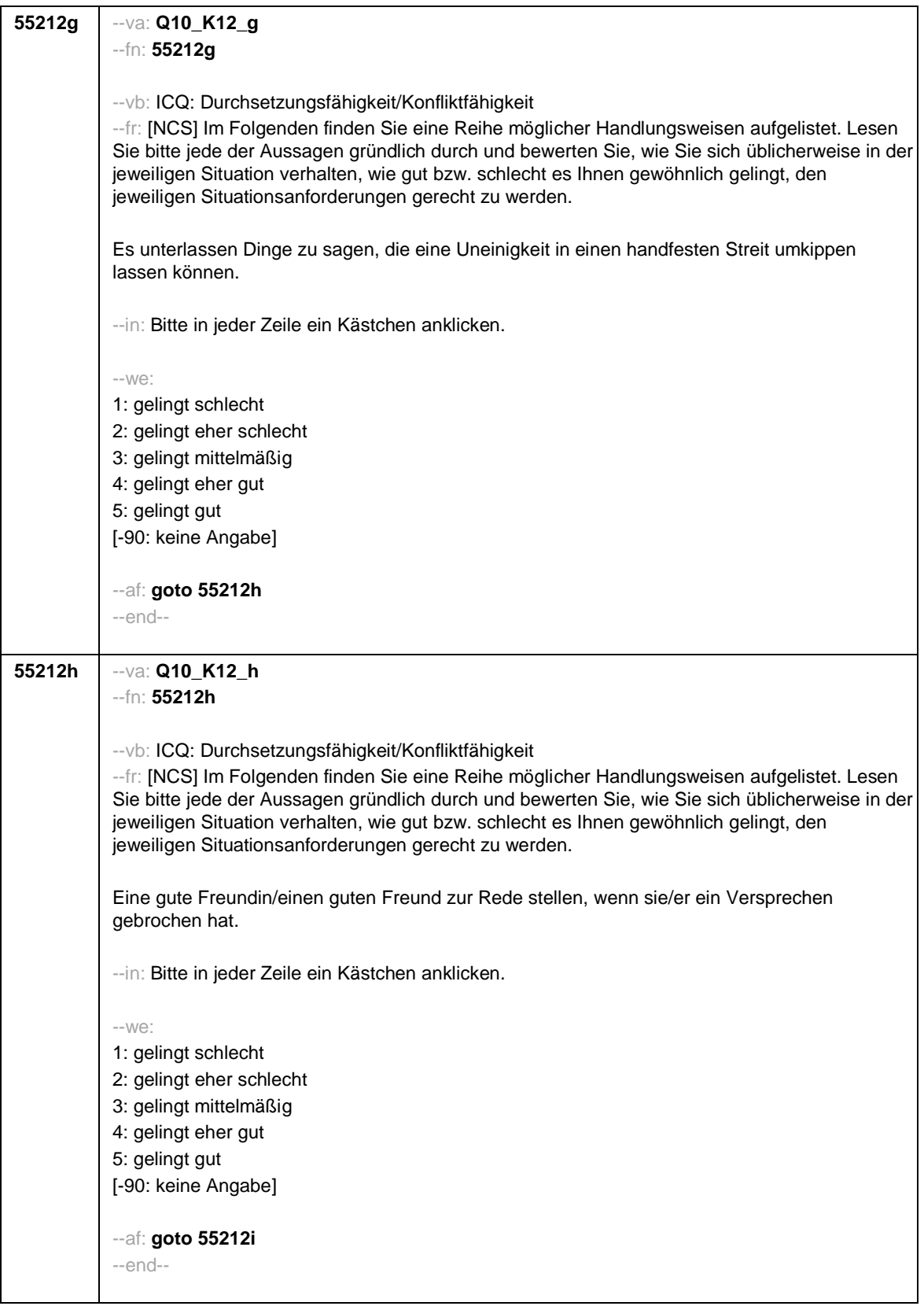

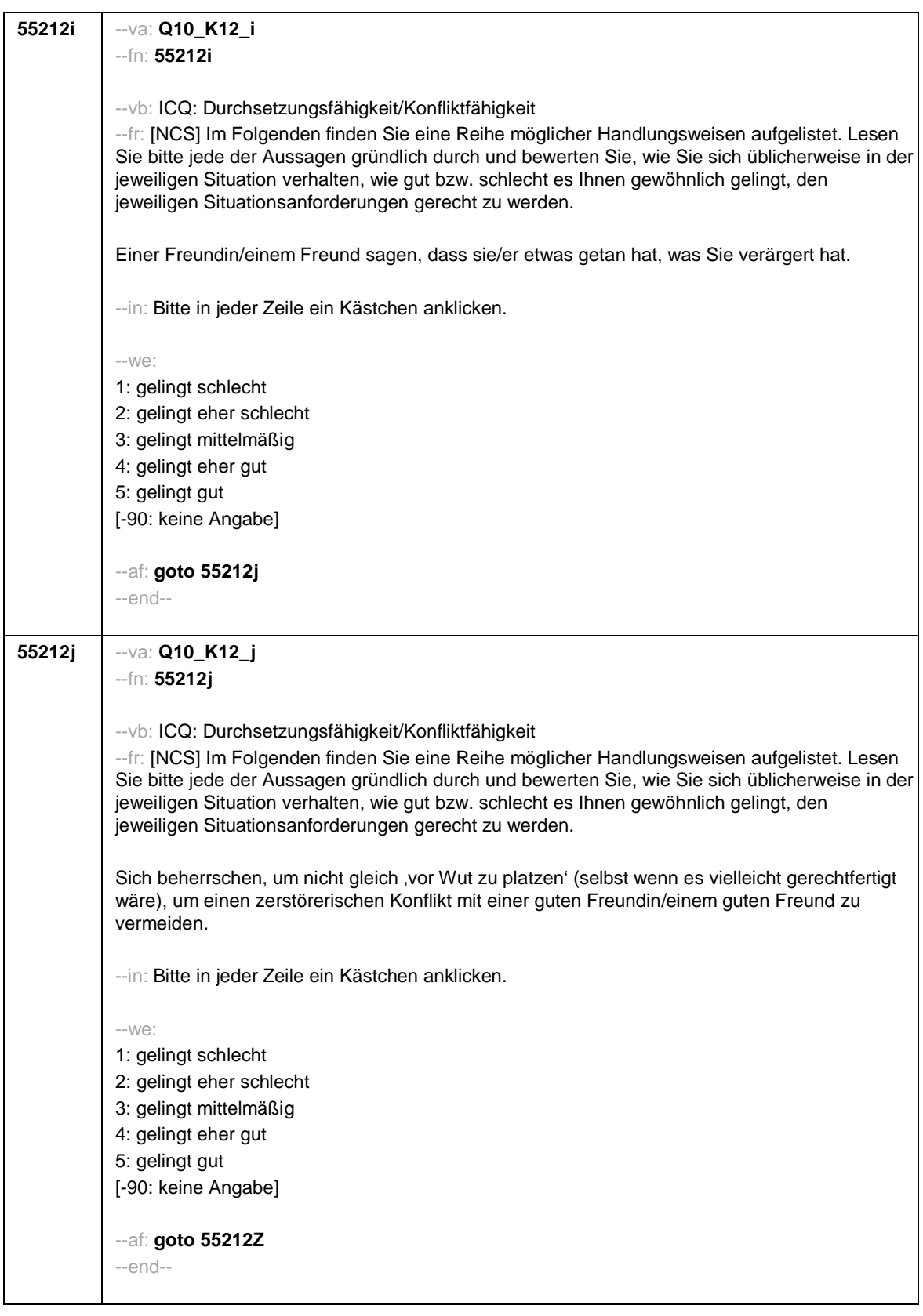

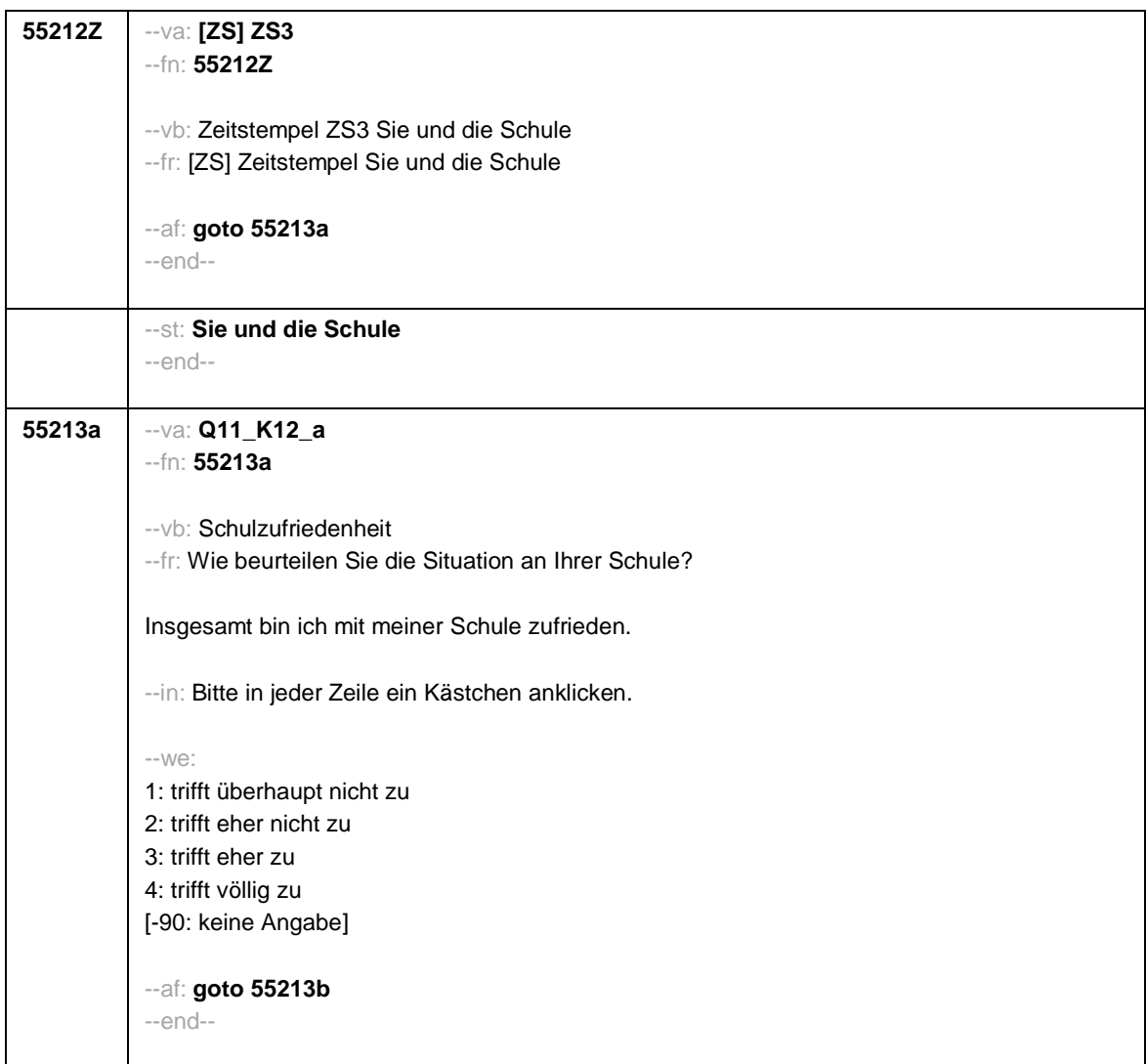

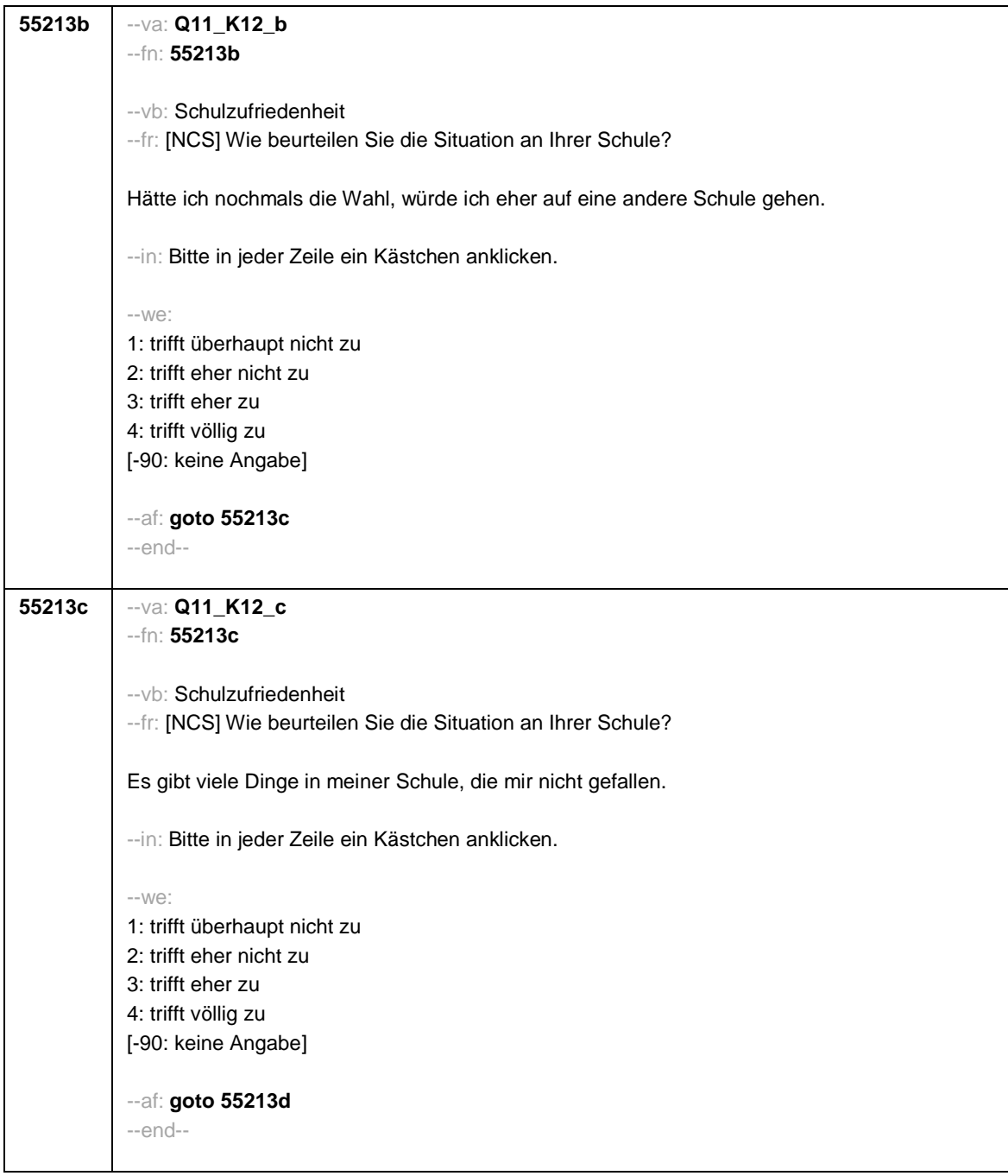

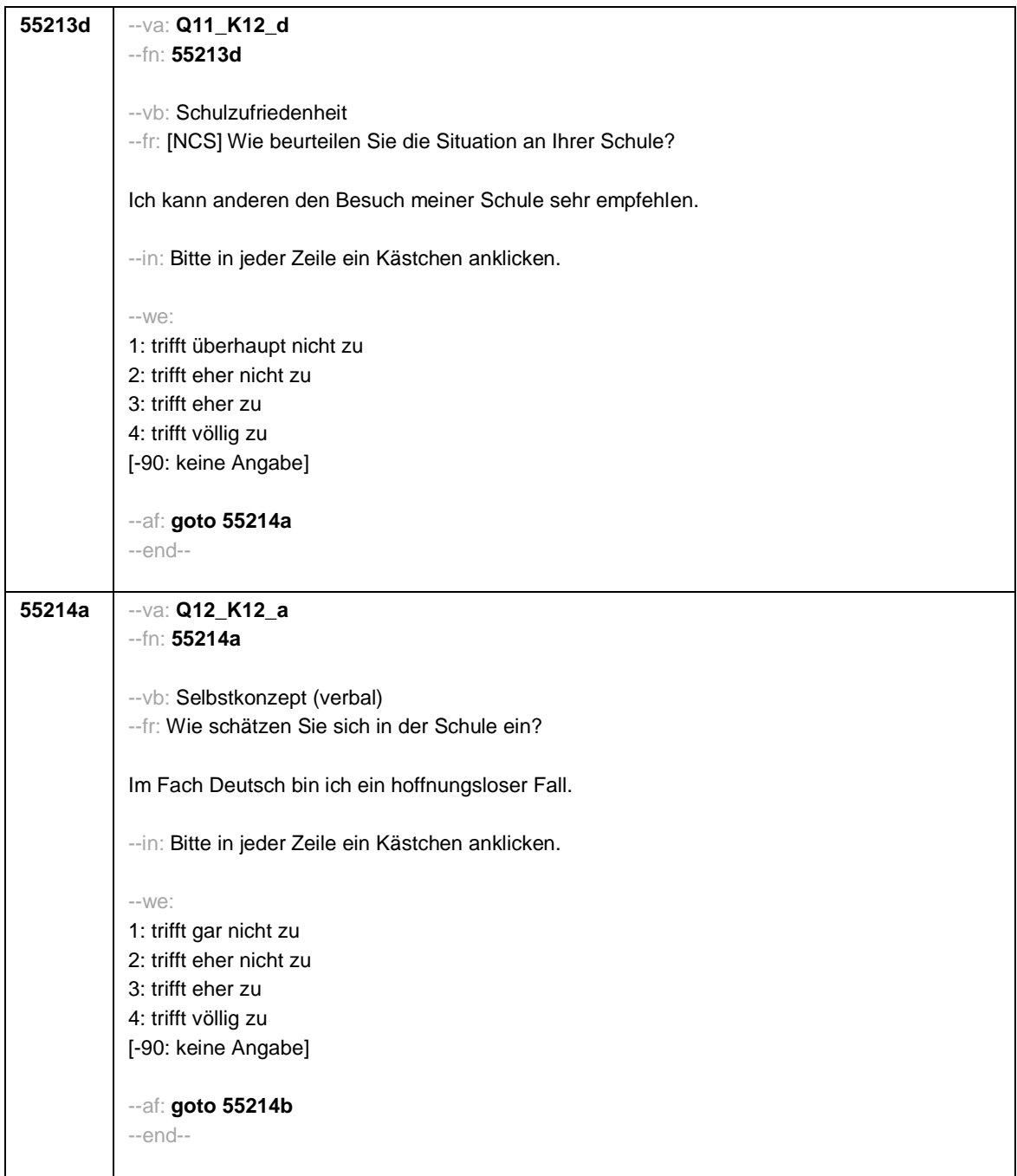

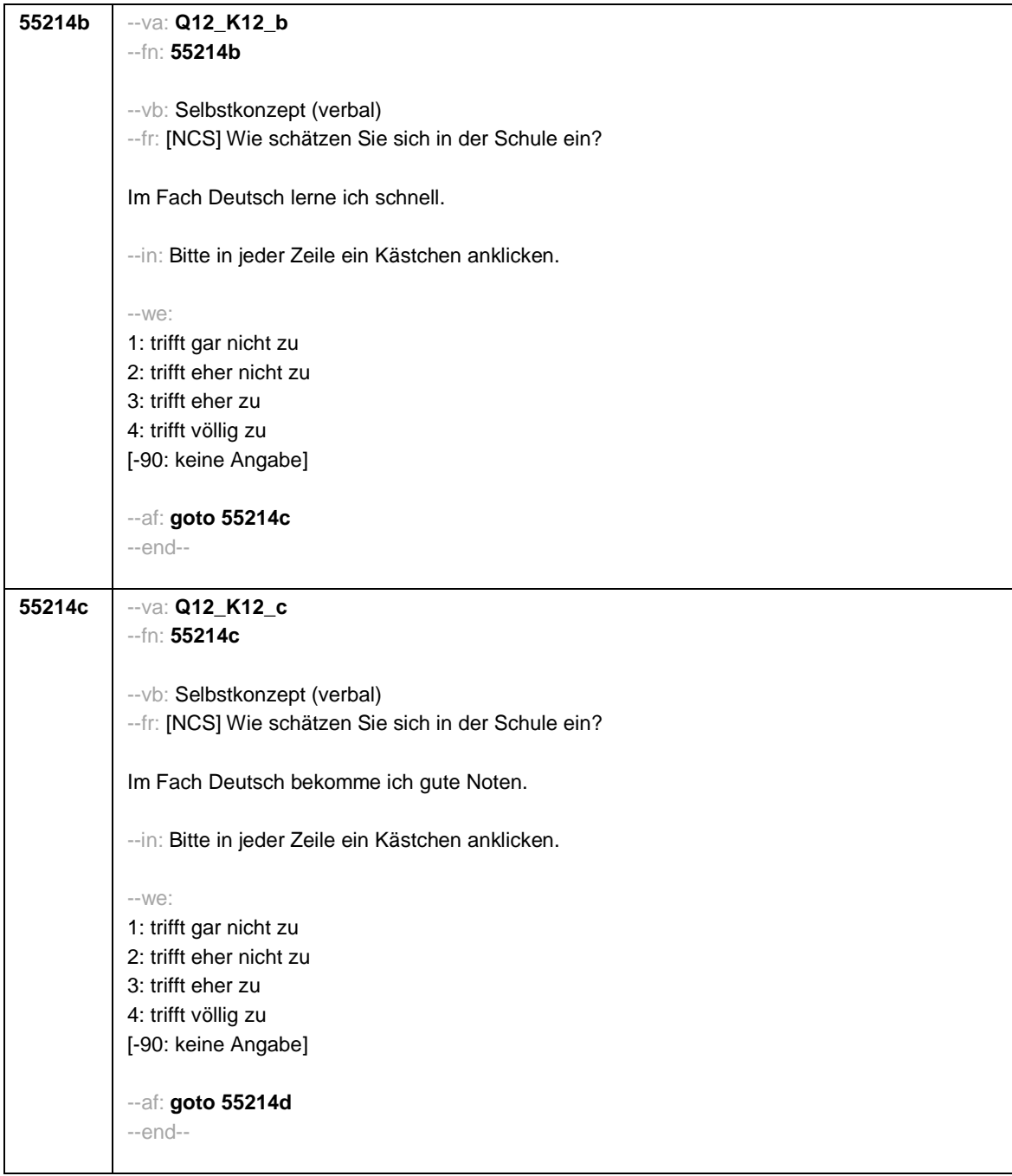

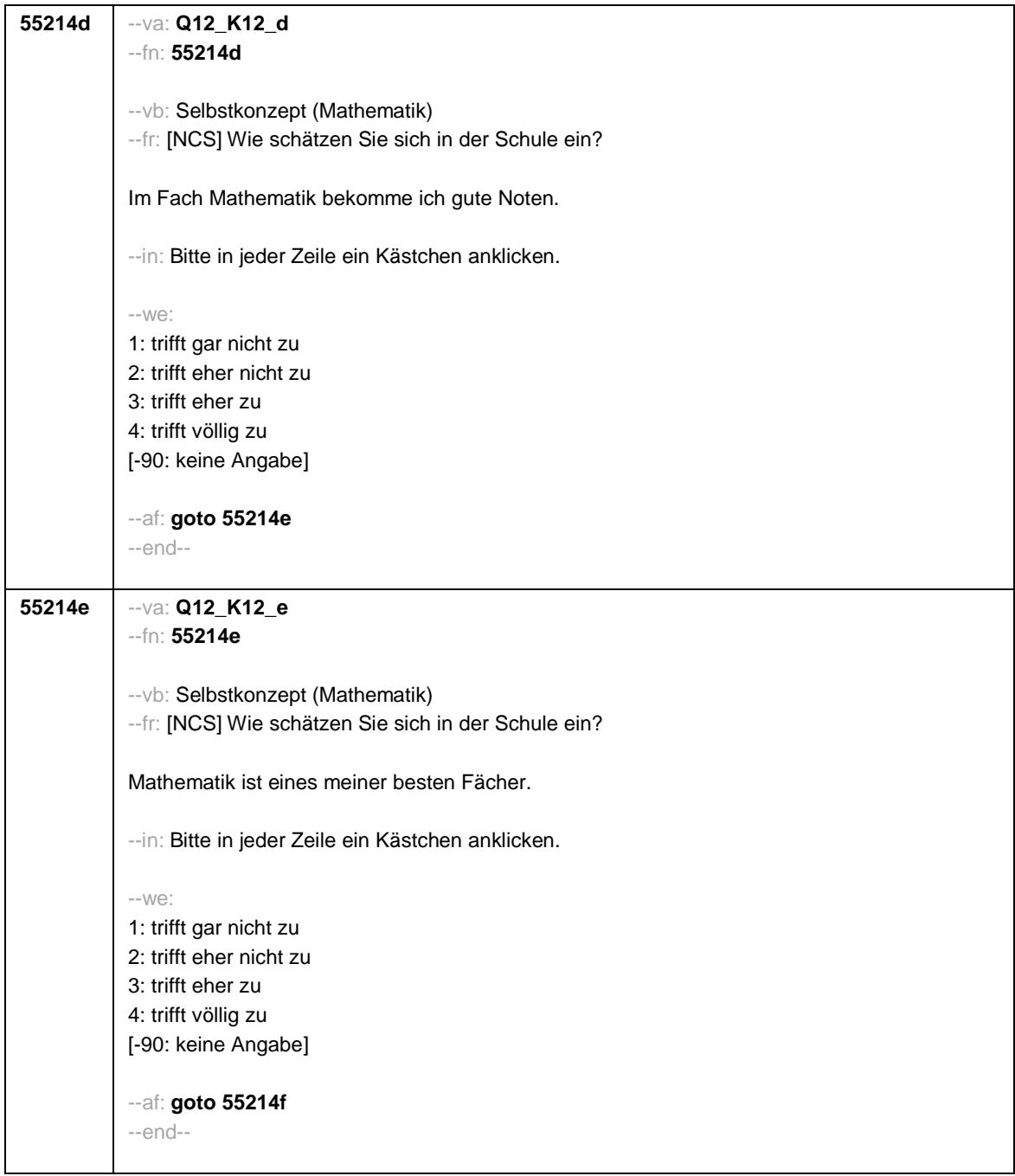

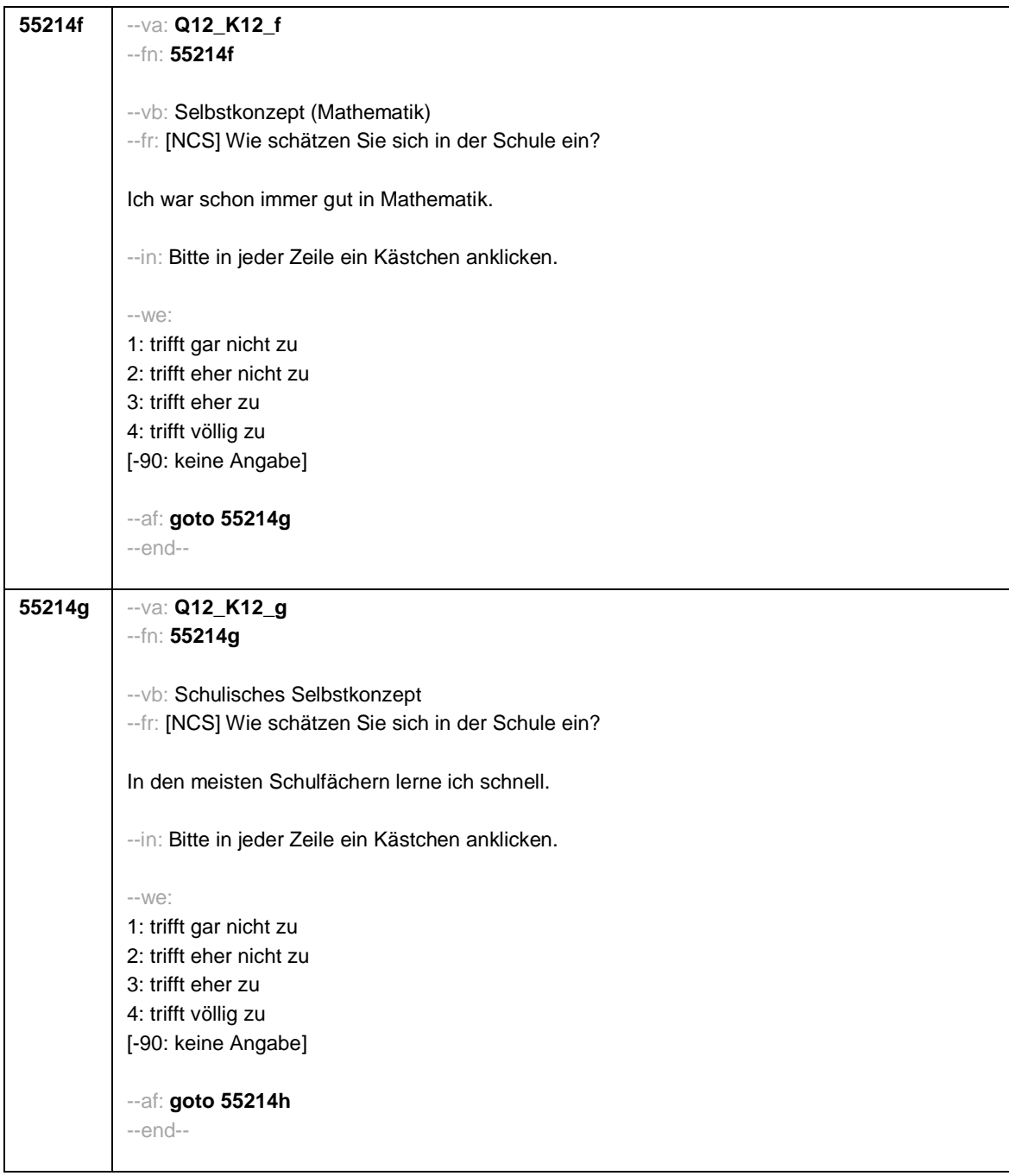

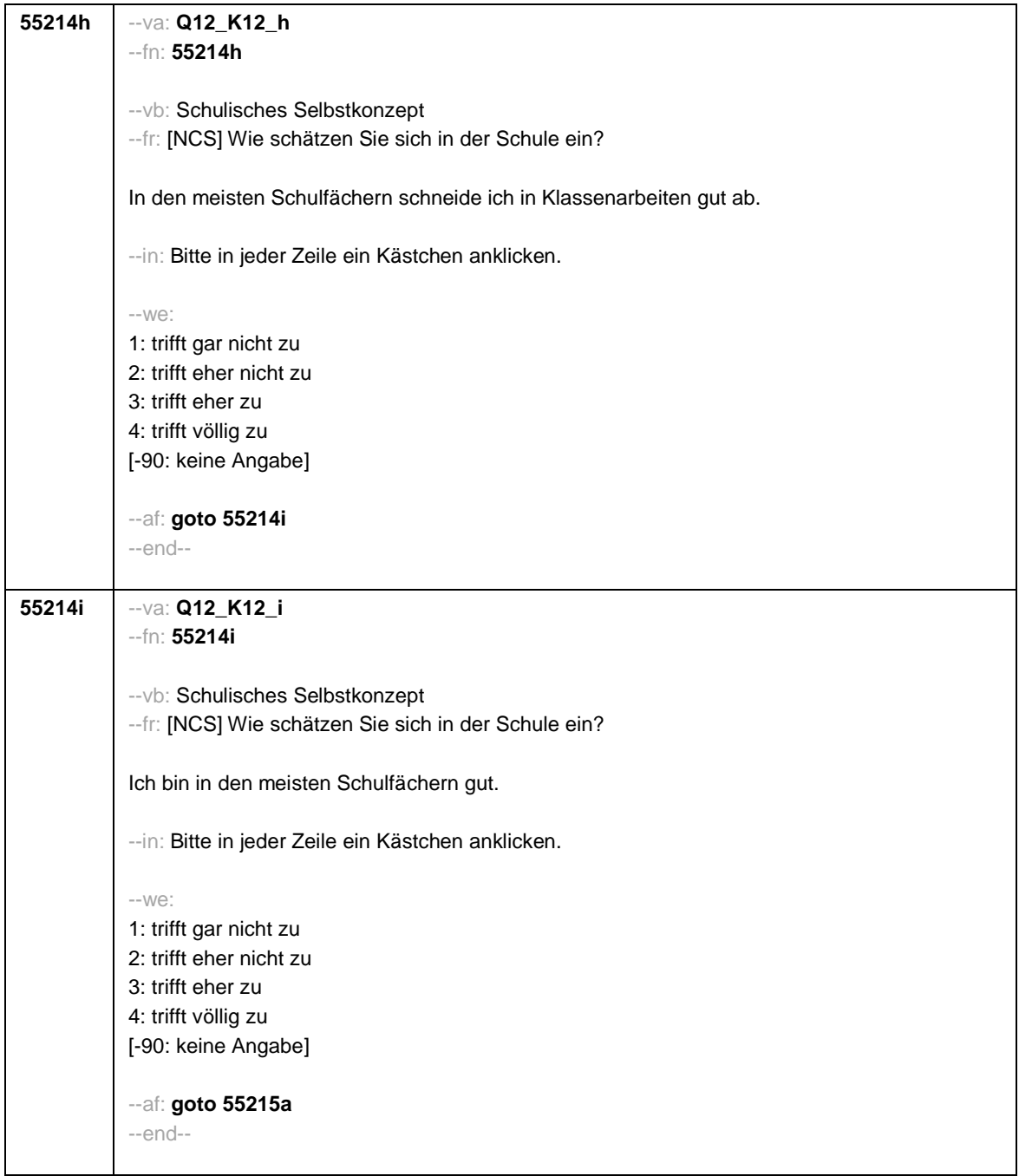

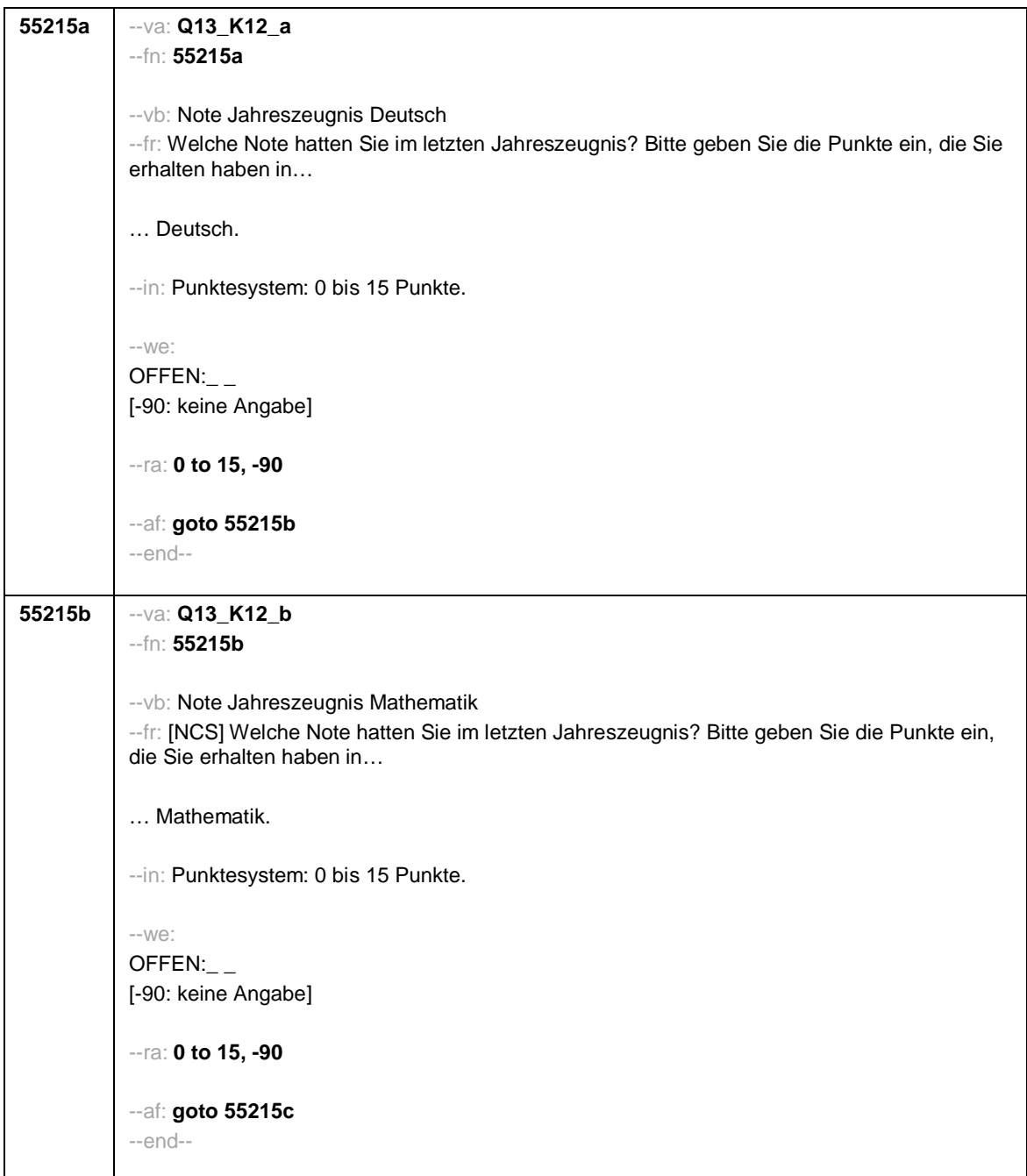

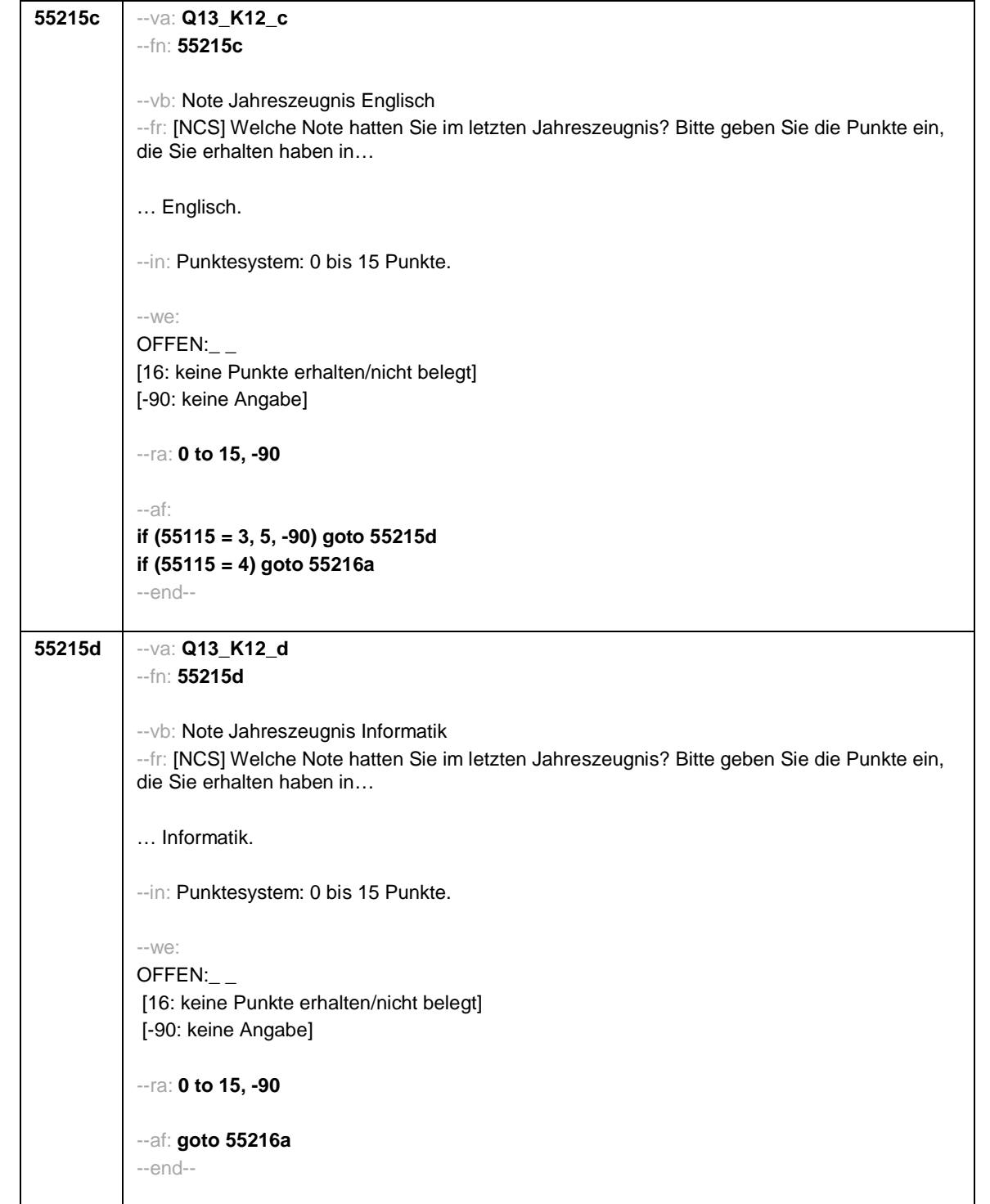

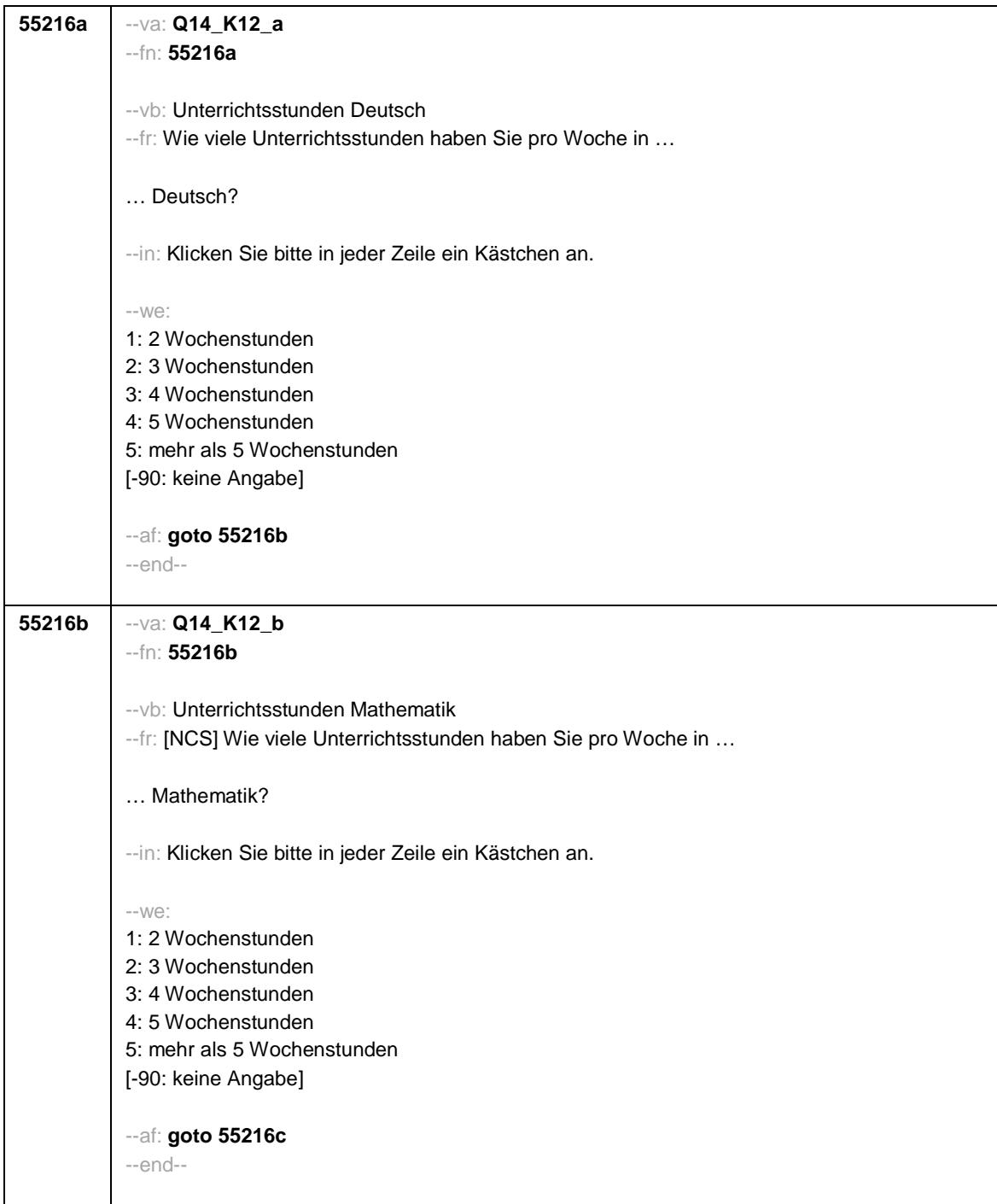

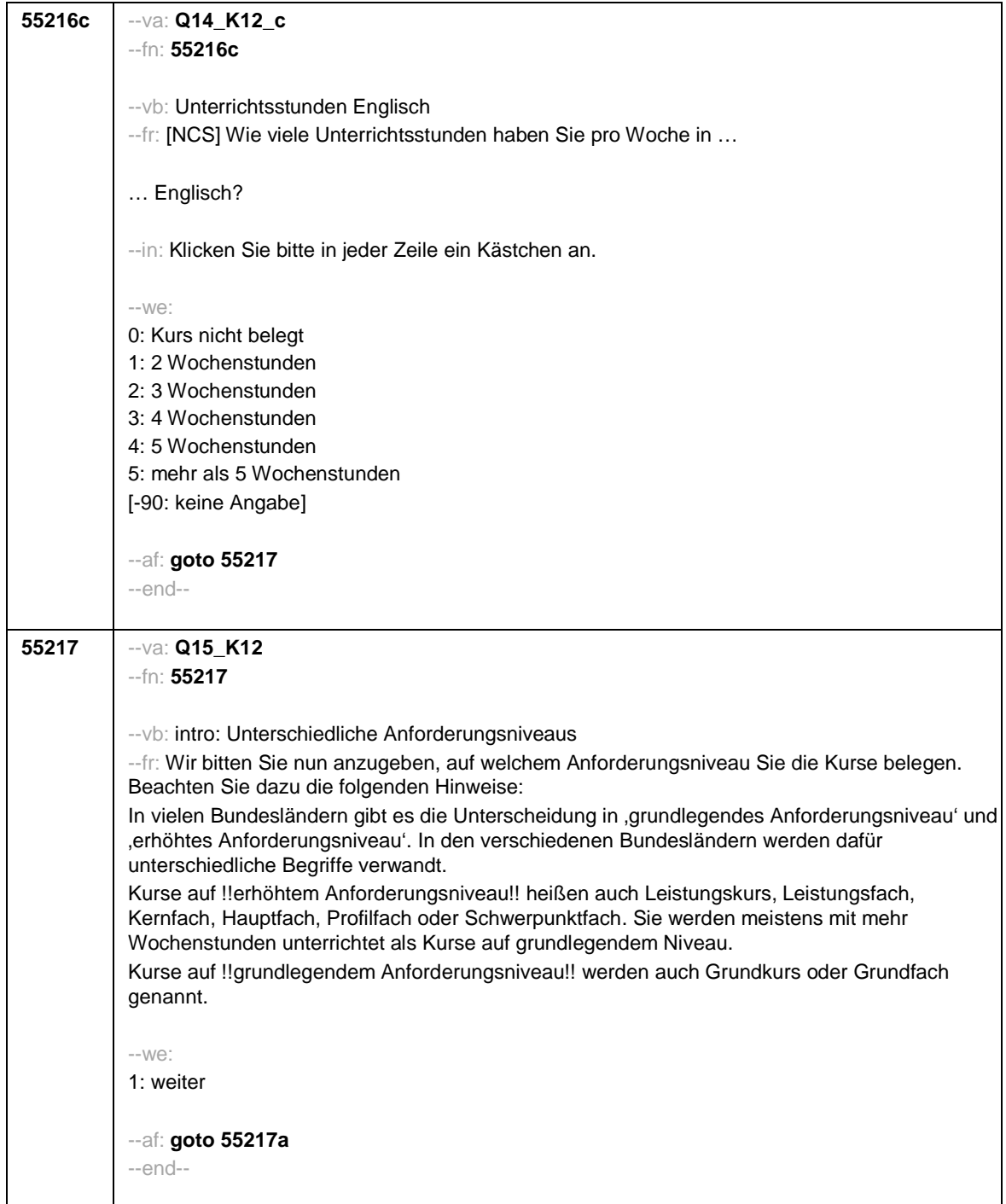

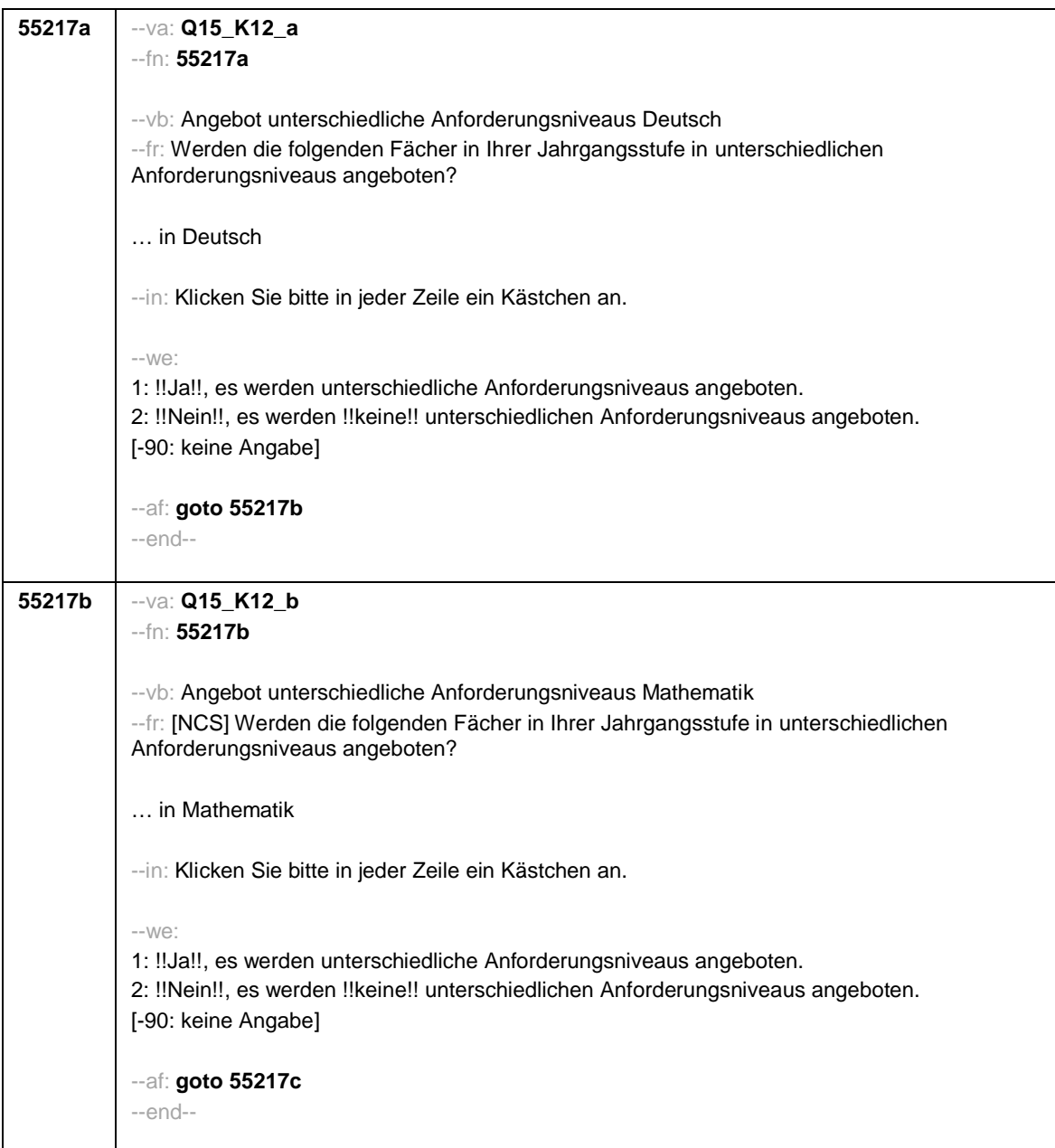

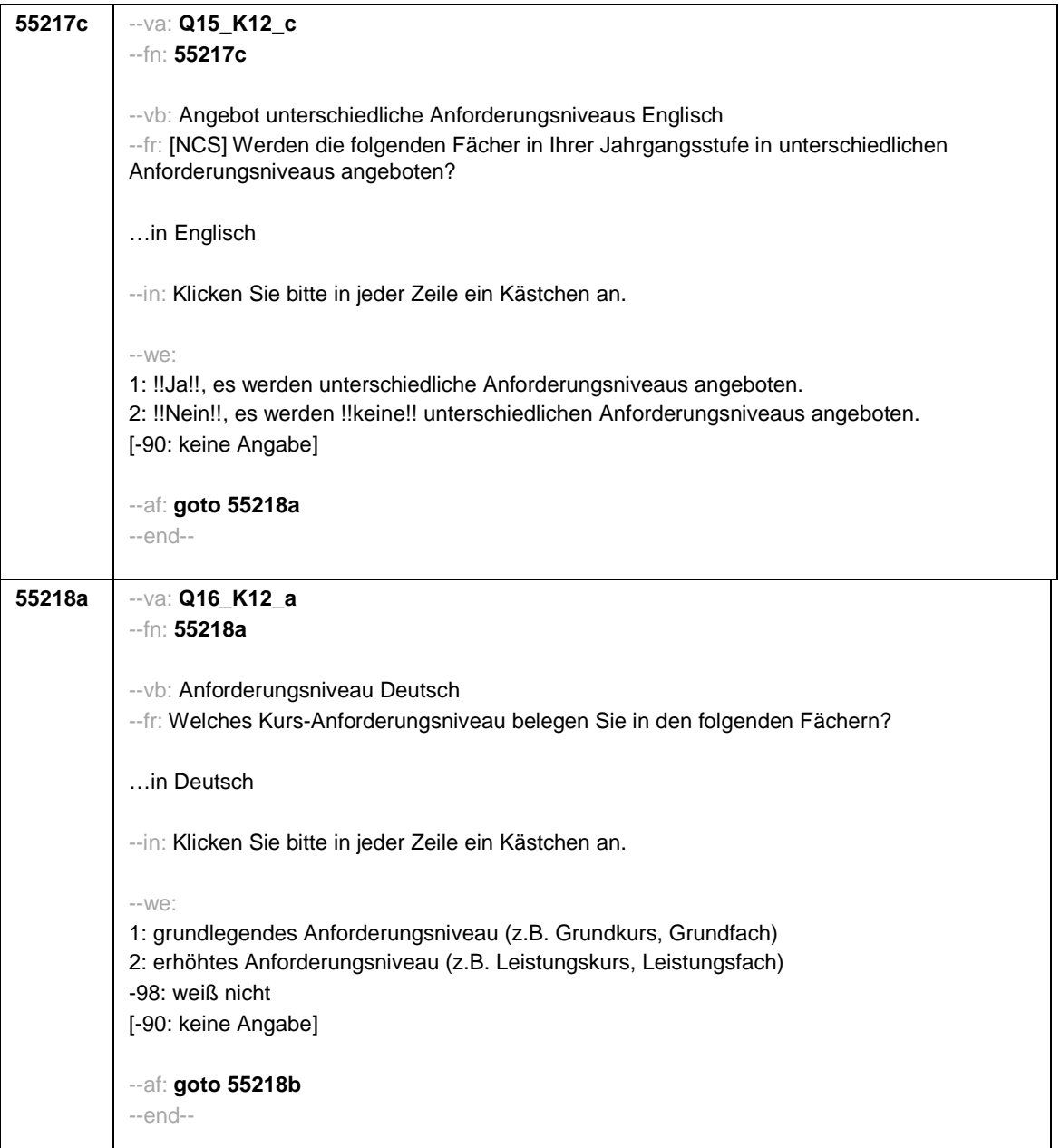

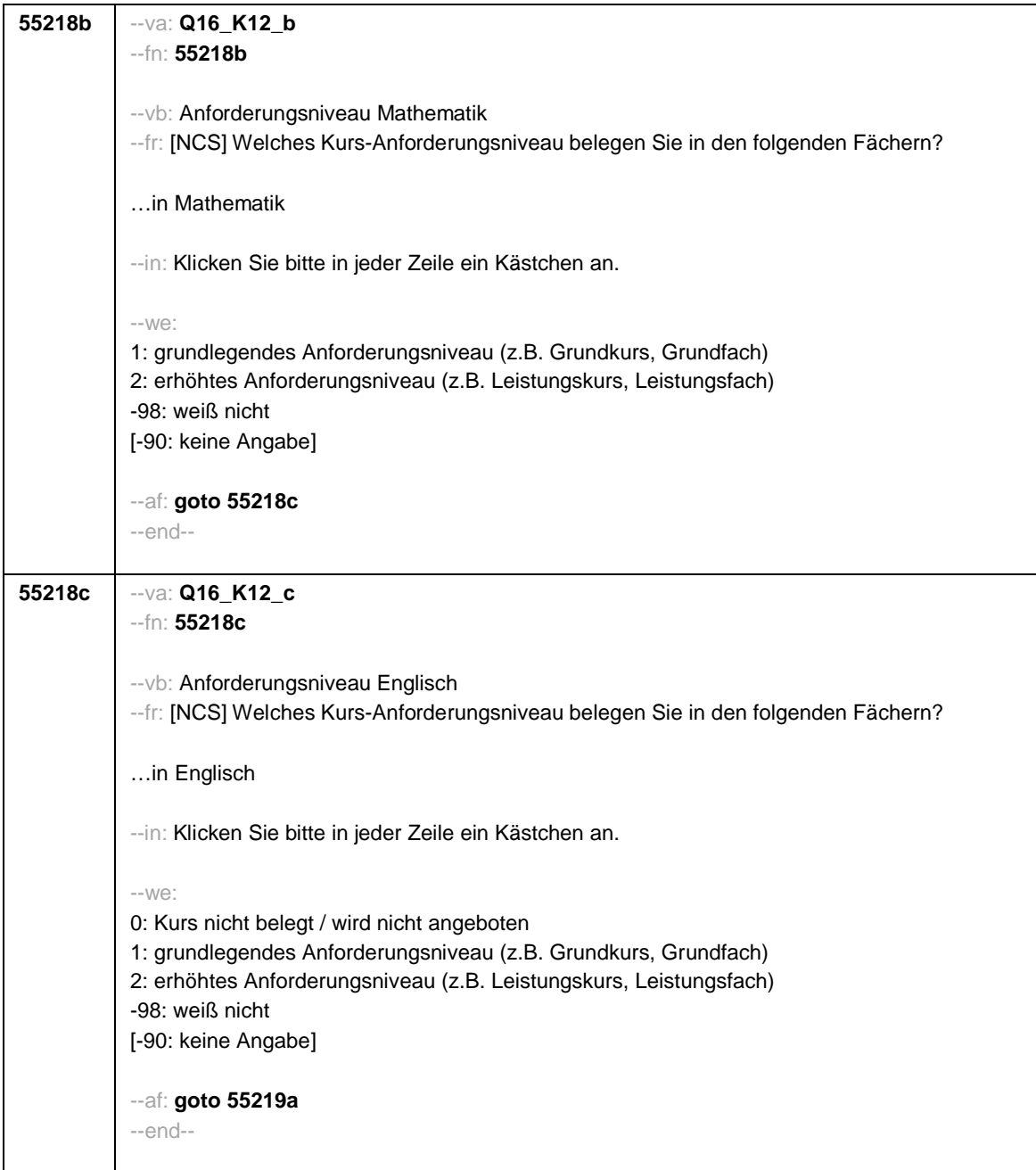

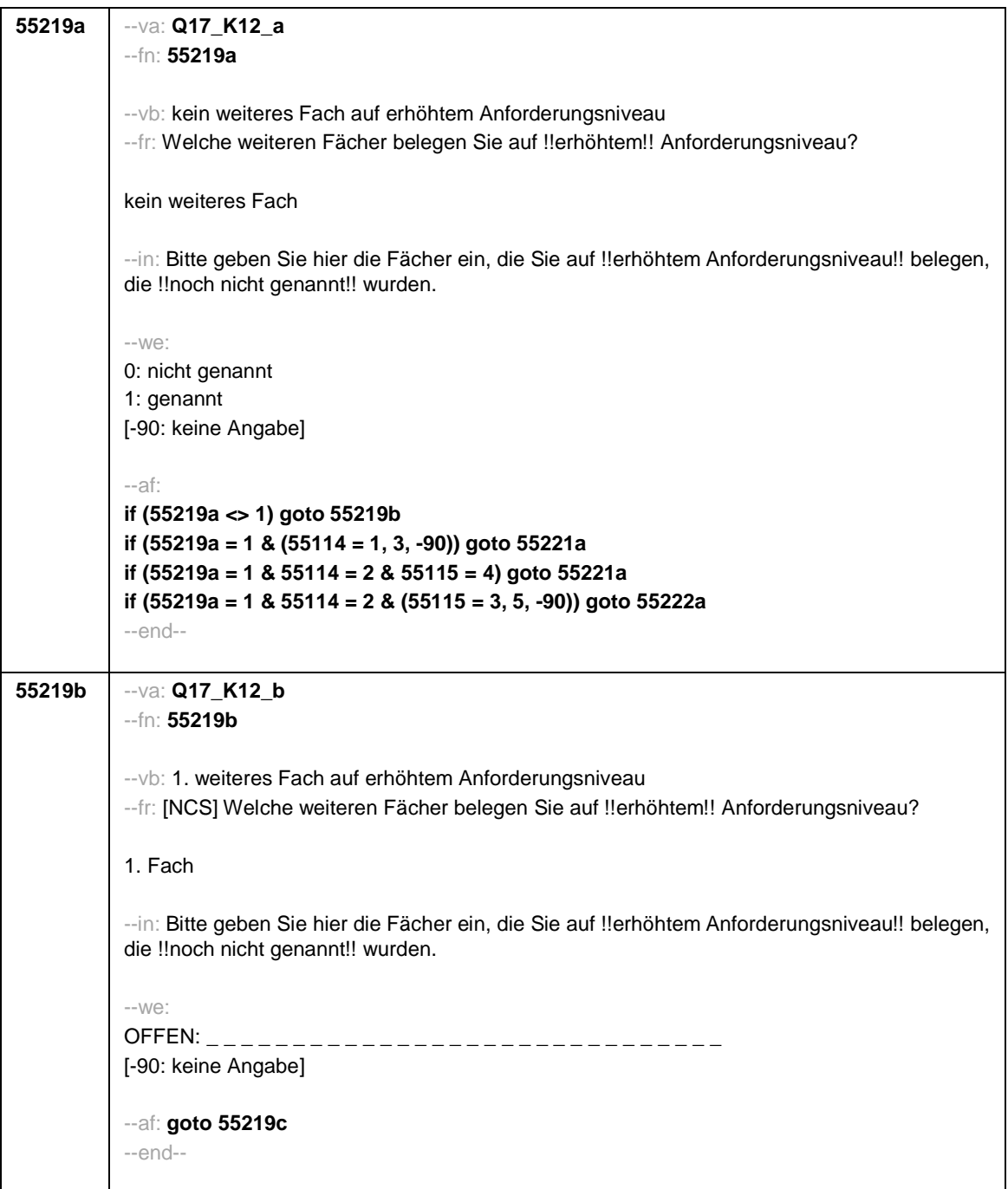

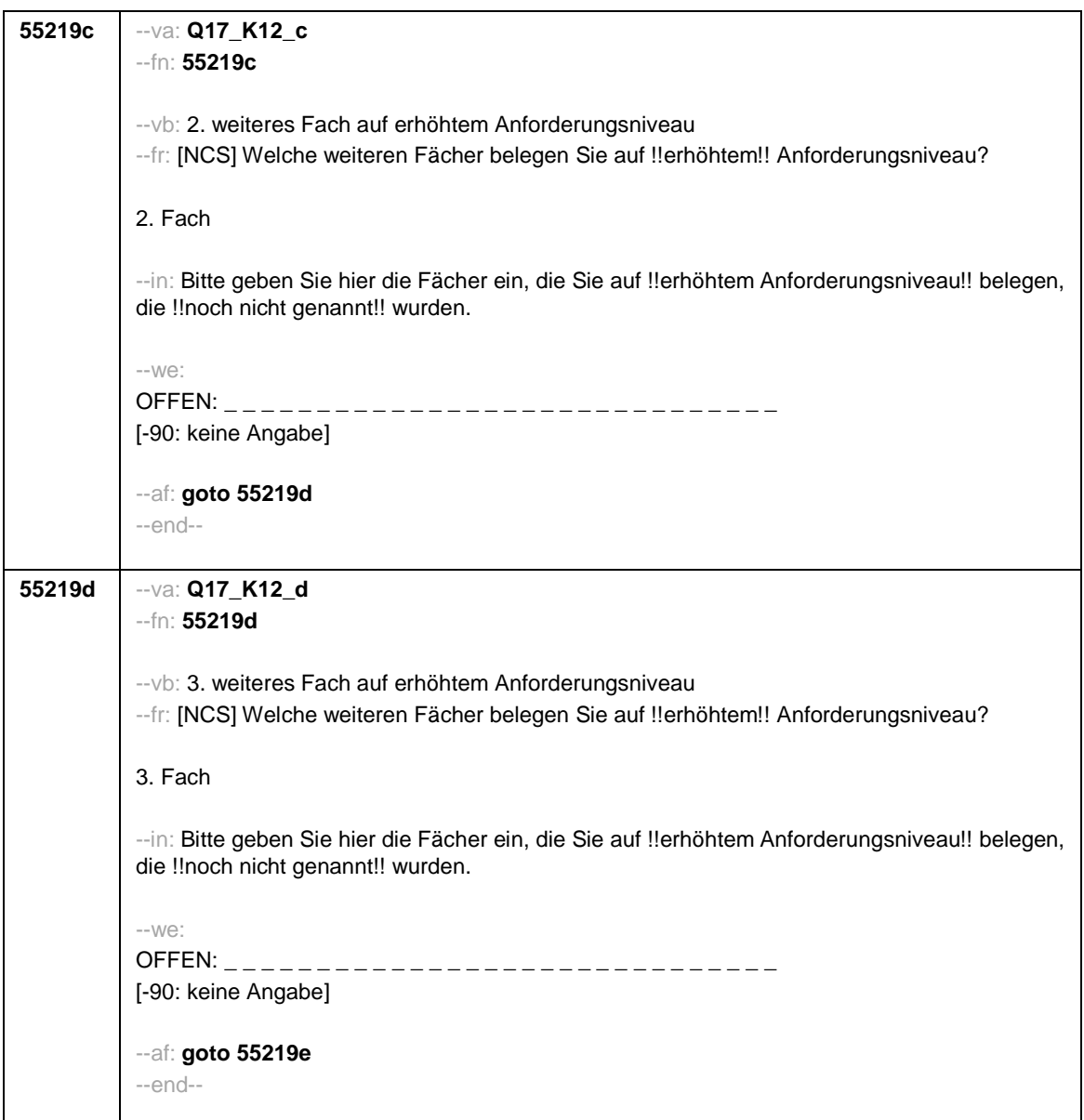

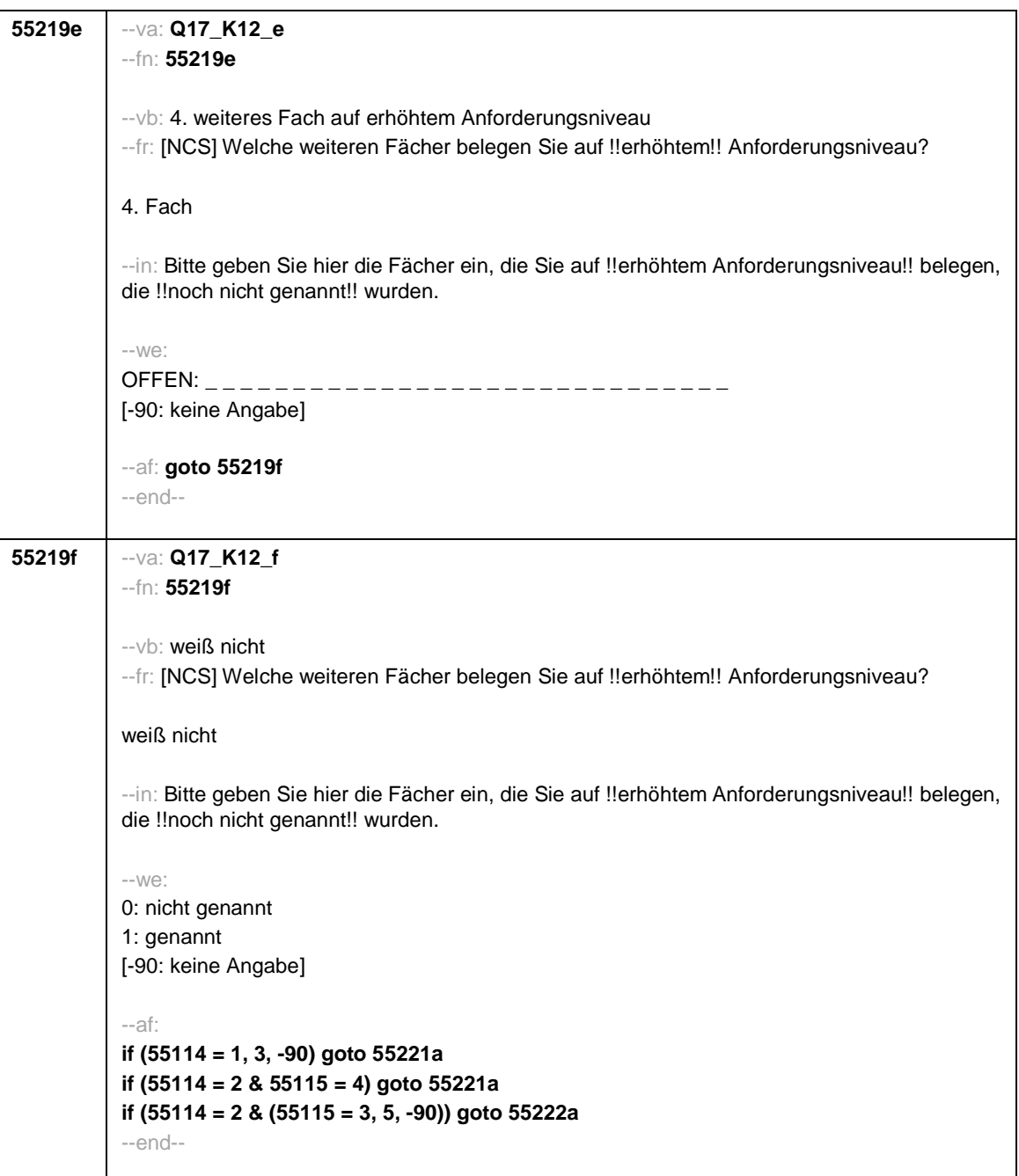

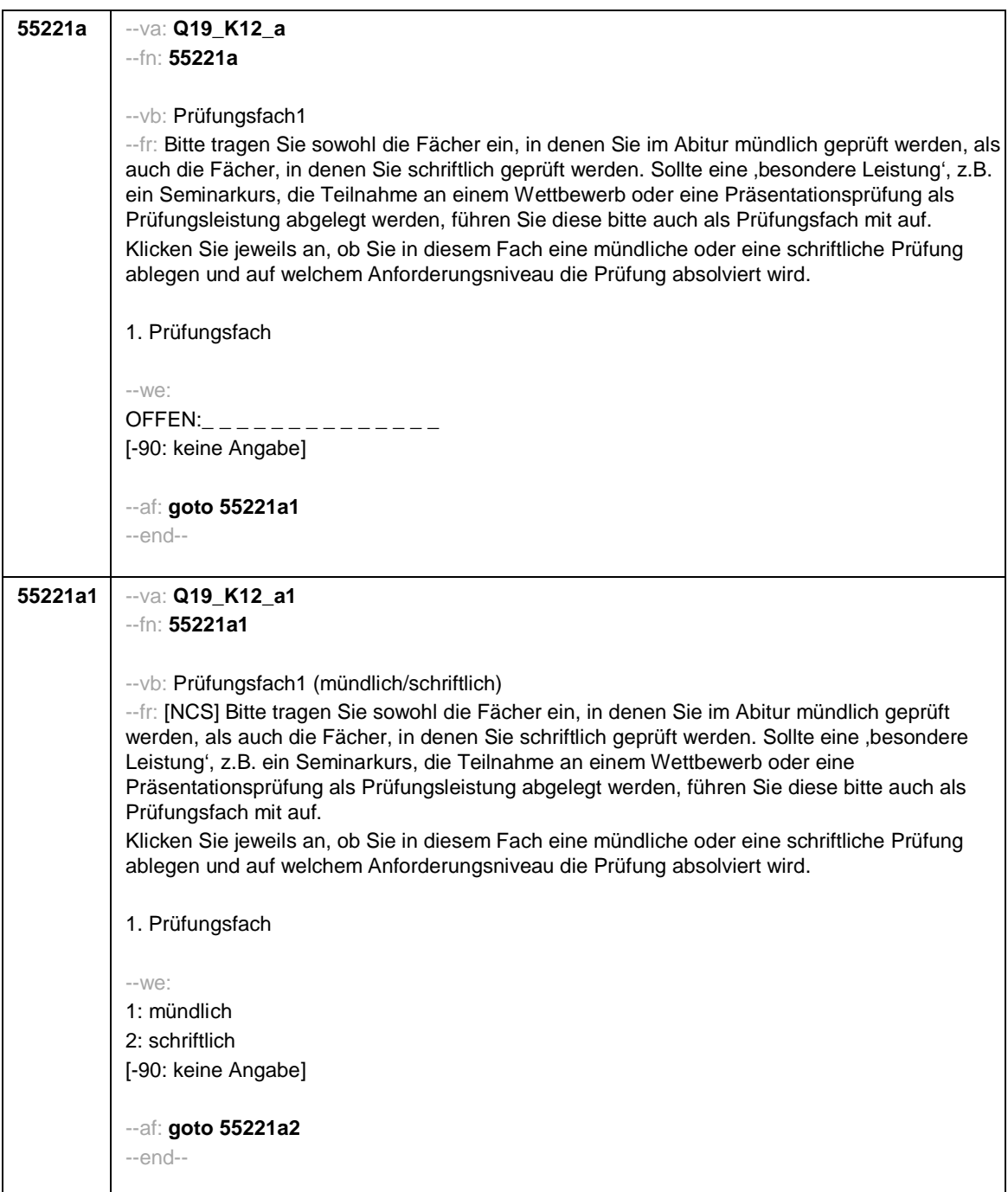

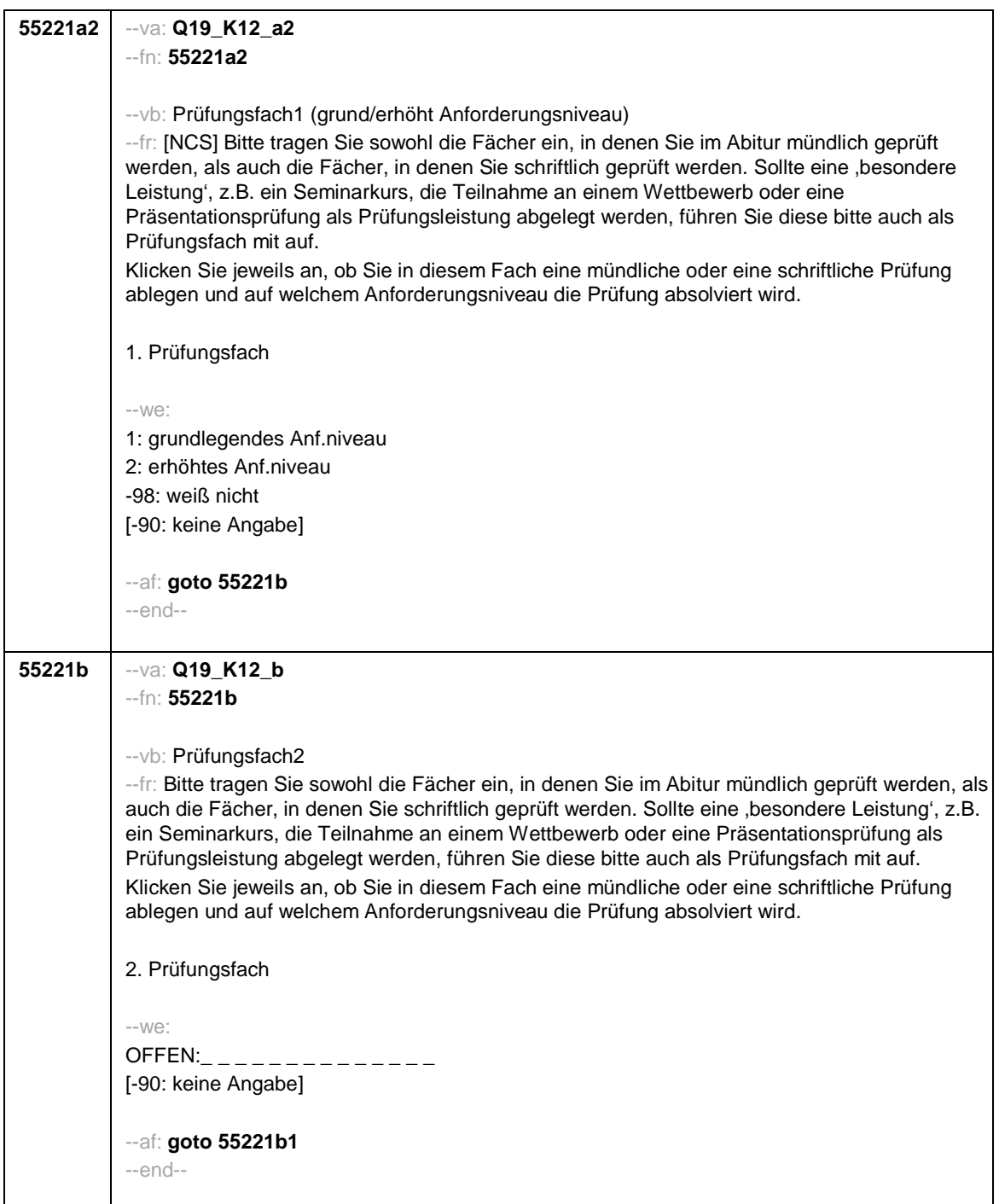
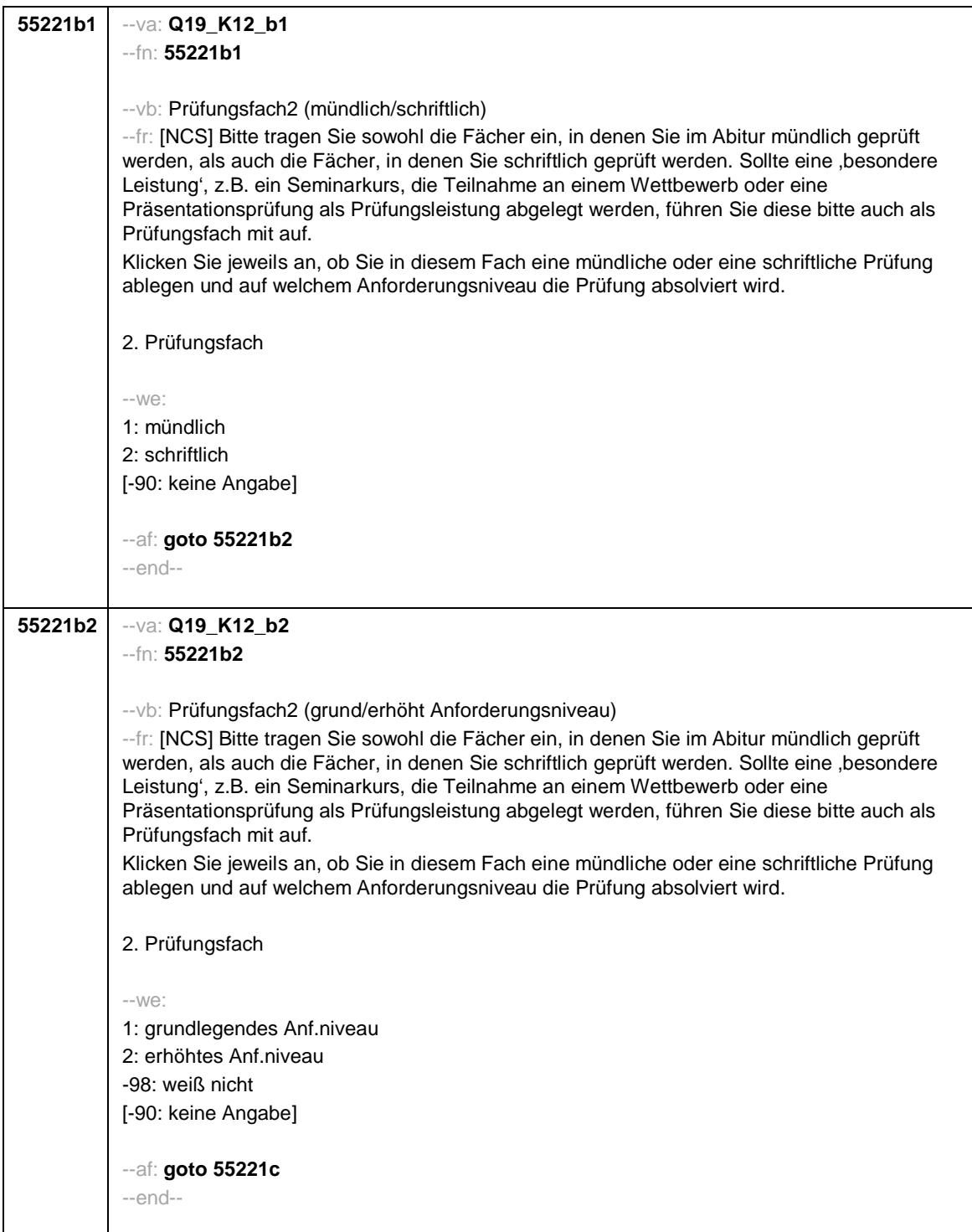

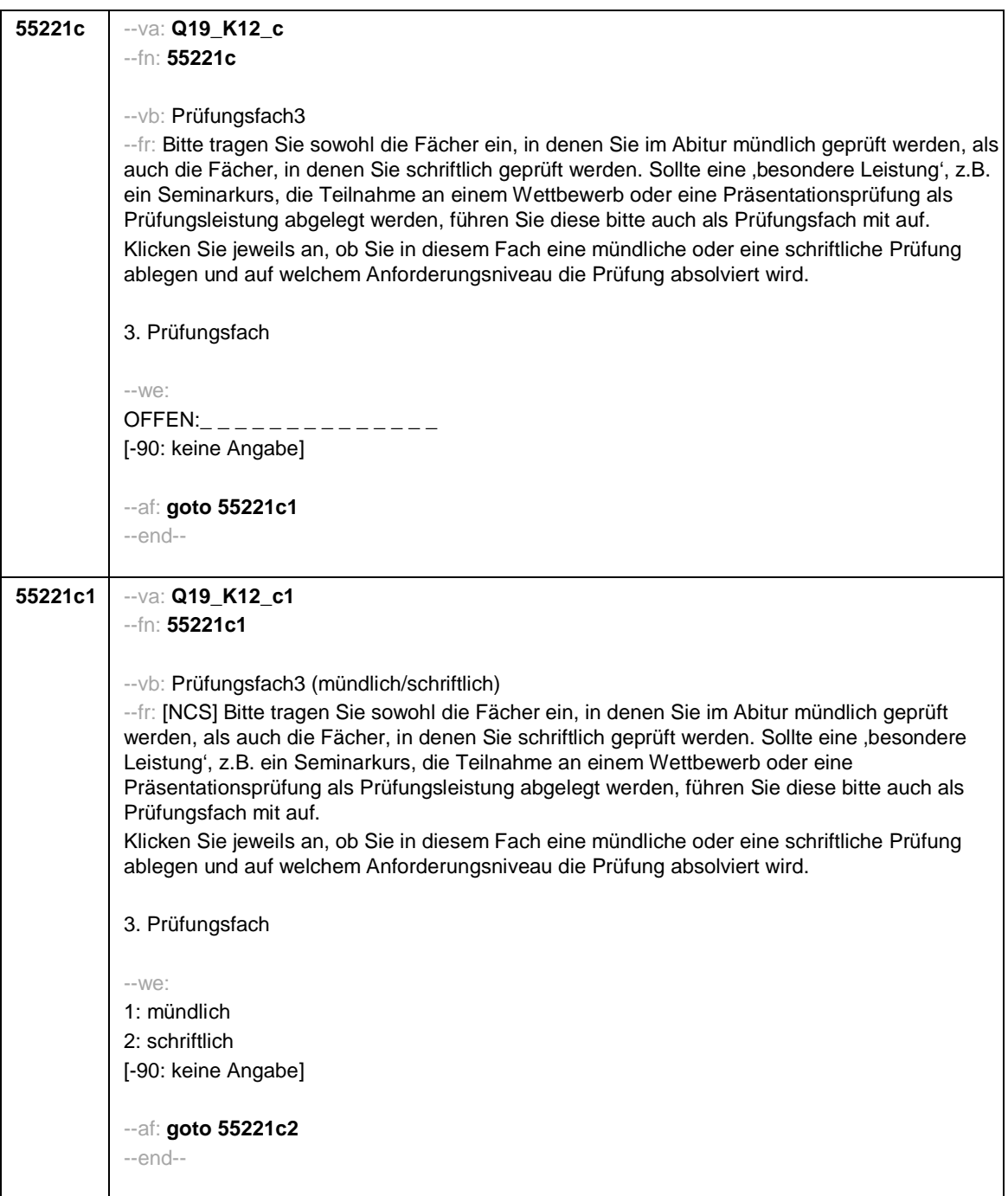

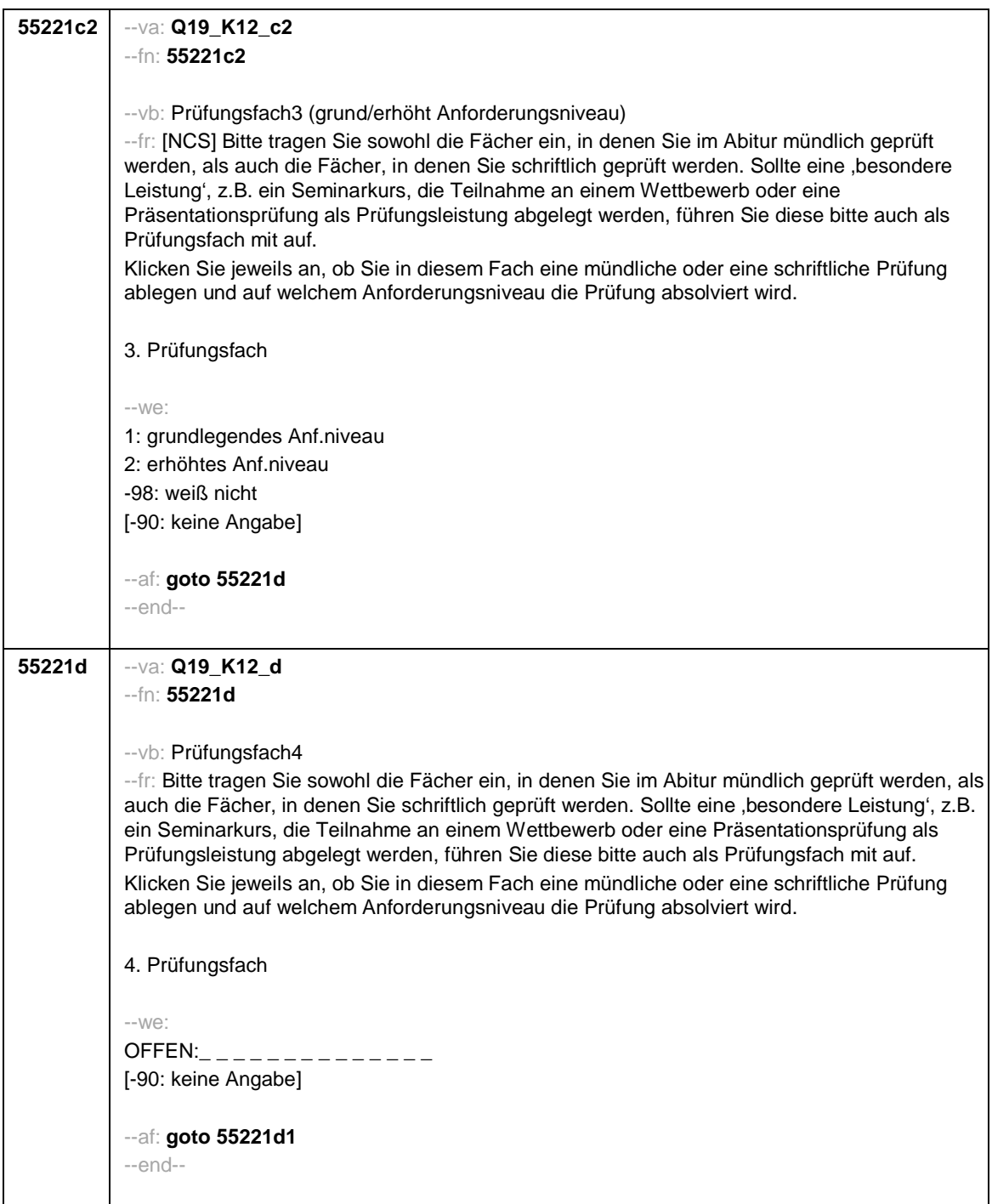

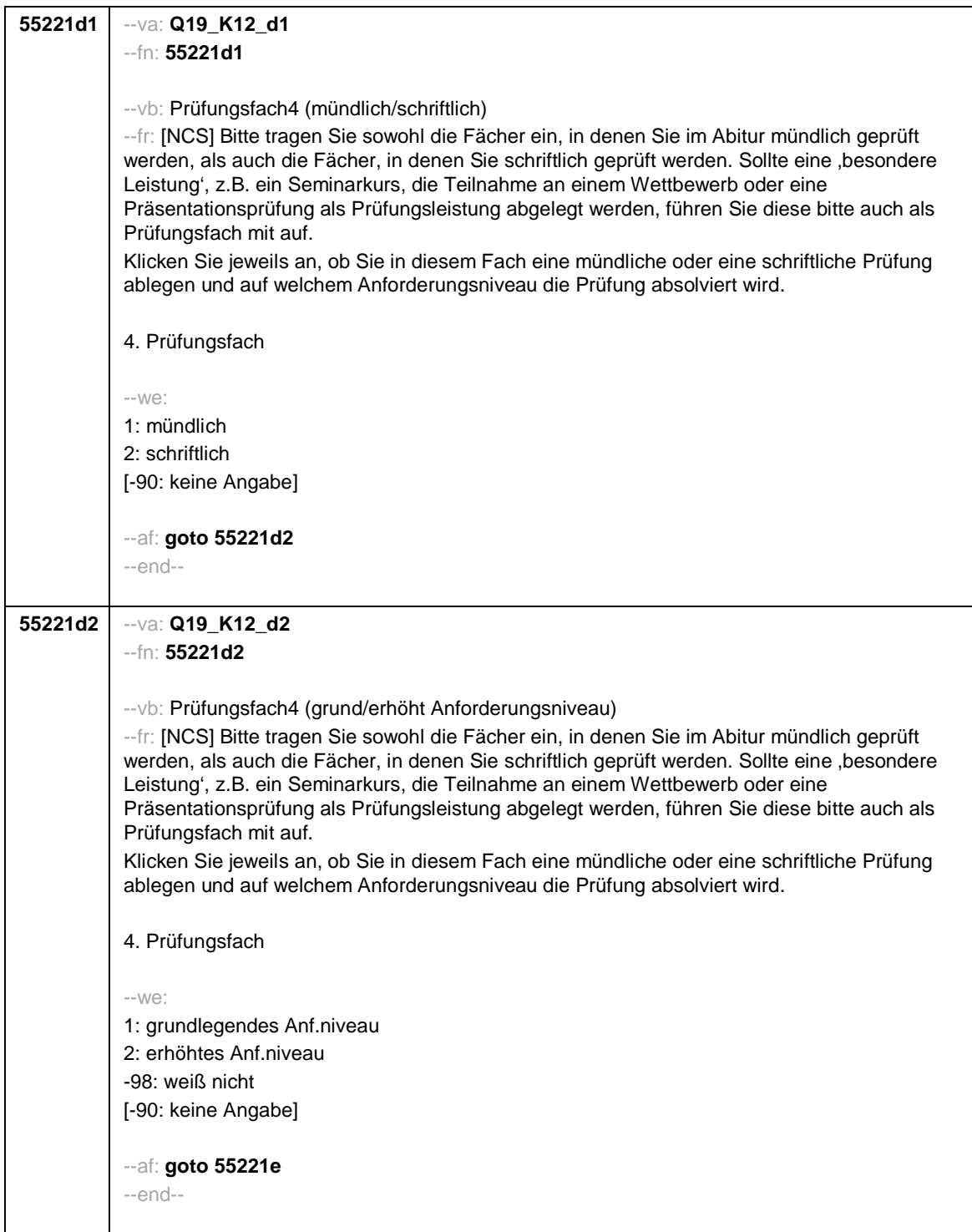

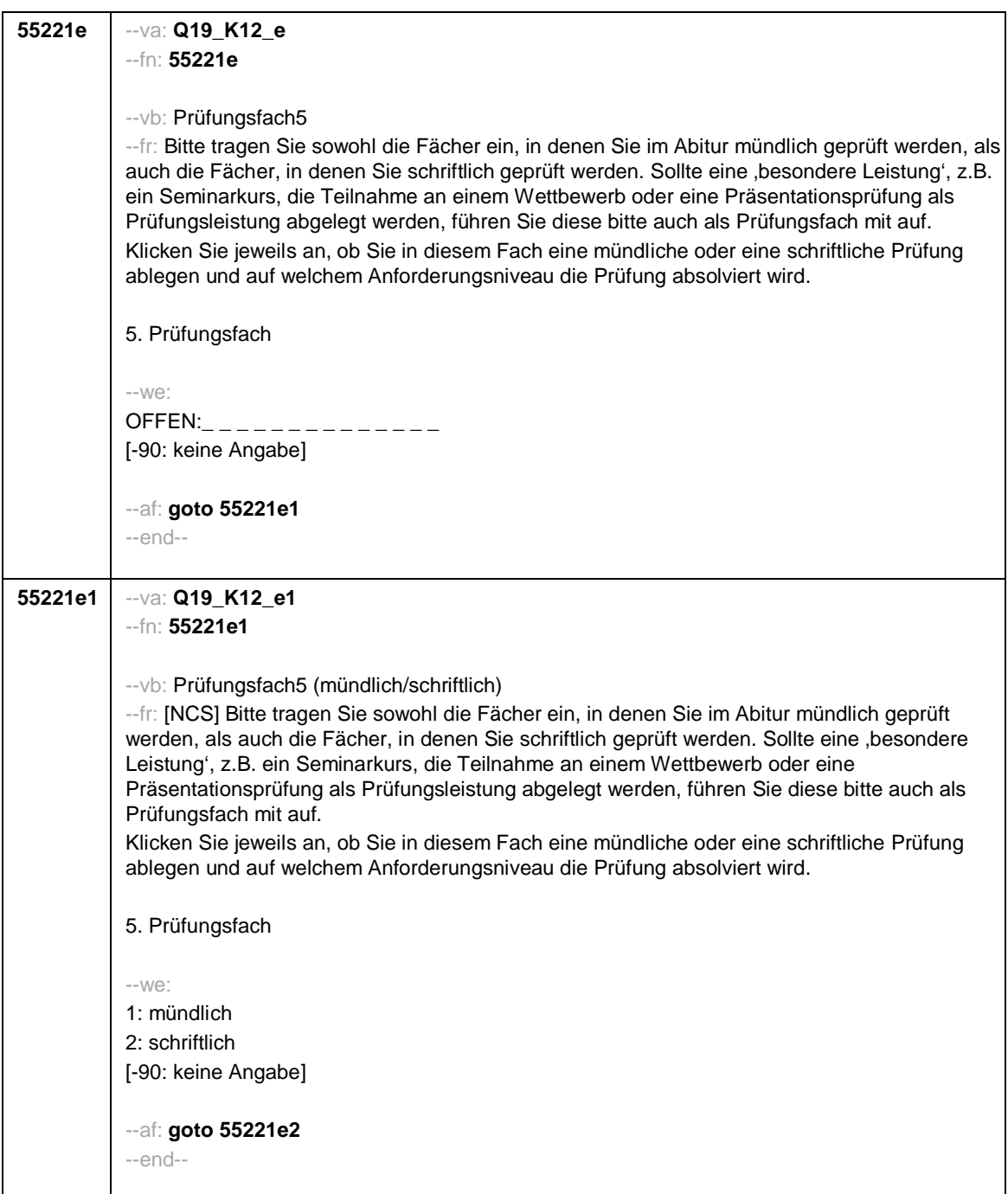

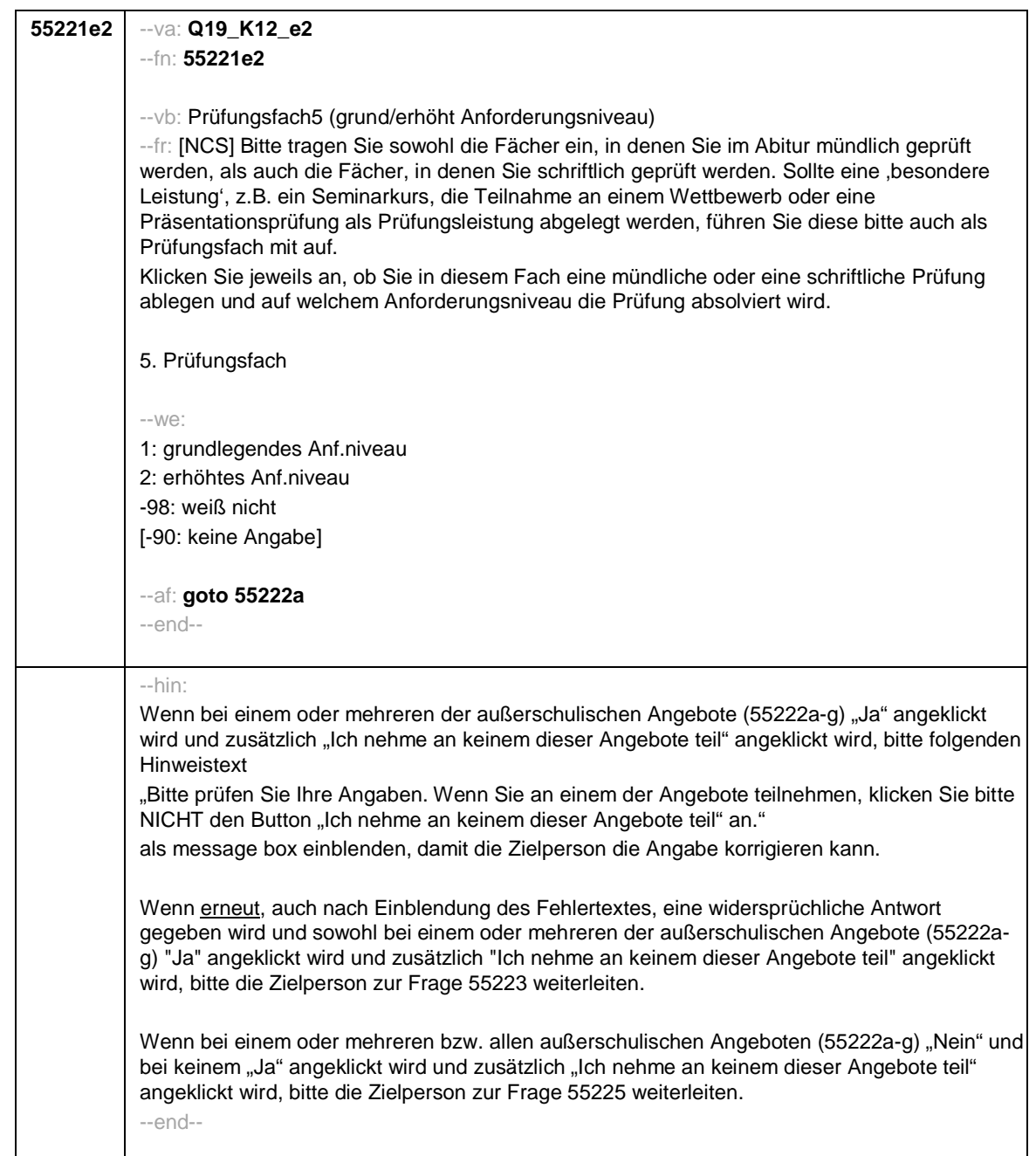

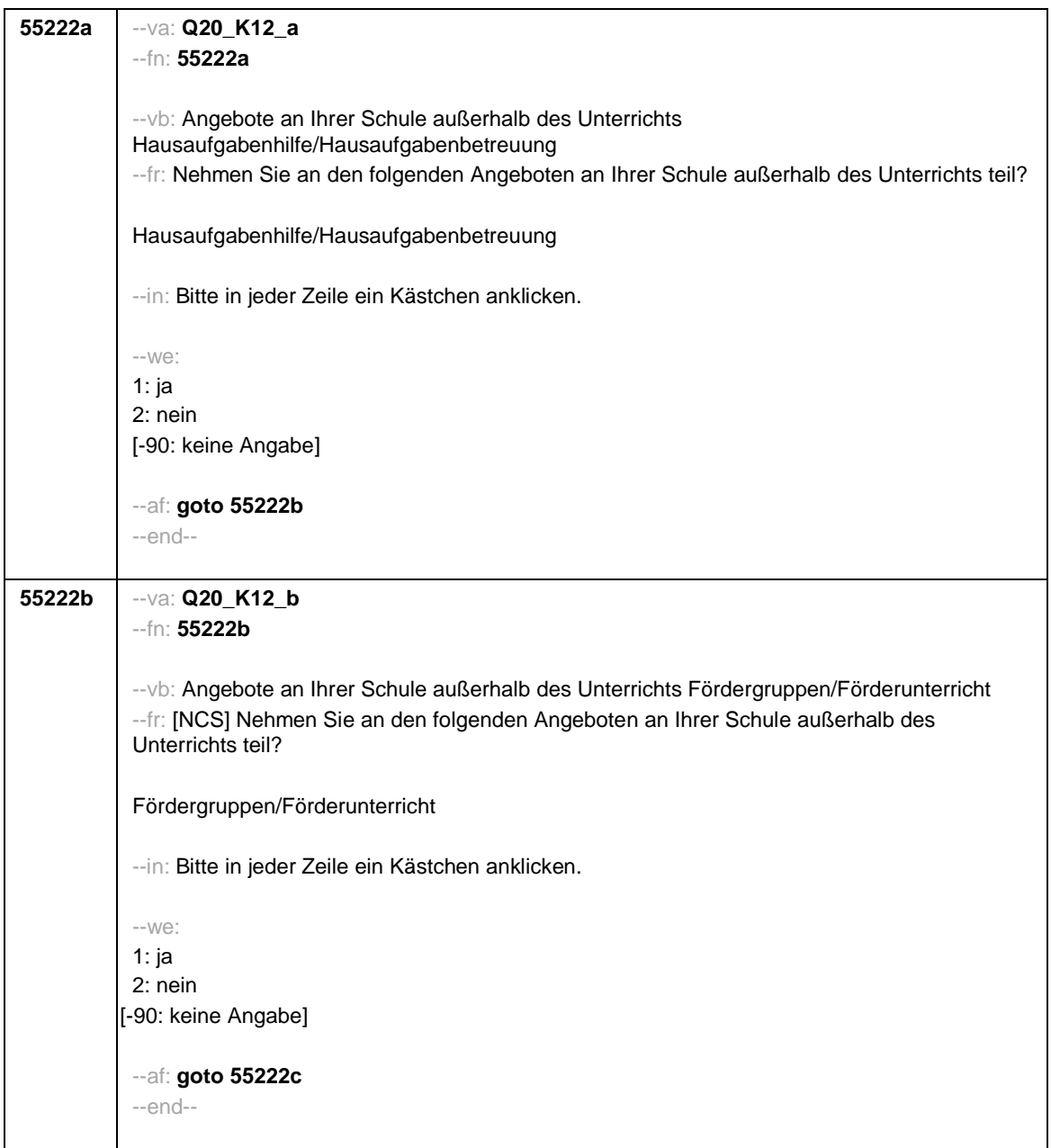

**55222c** --va: **Q20\_K12\_c** --fn: **55222c** --vb: Angebote an Ihrer Schule außerhalb des Unterrichts Fachbezogene Lernangebote --fr: [NCS] Nehmen Sie an den folgenden Angeboten an Ihrer Schule außerhalb des Unterrichts teil? Fachbezogene Lernangebote (z. B. Zusatz- oder Erweiterungskurse in Mathematik oder Deutsch) --in: Bitte in jeder Zeile ein Kästchen anklicken. --we: 1: ja 2: nein [-90: keine Angabe] --af: **goto 55222d** --end-- **55222d** --va: **Q20\_K12\_d** --fn: **55222d** --vb: Angebote an Ihrer Schule außerhalb des Unterrichts AGs/Kurse/fachunabhängige Projekte --fr: [NCS] Nehmen Sie an den folgenden Angeboten an Ihrer Schule außerhalb des Unterrichts teil? AGs/Kurse/fachunabhängige Projekte (z. B. Theater-AG, Sport-AG, Computer-AG) --in: Bitte in jeder Zeile ein Kästchen anklicken. --we: 1: ja 2: nein [-90: keine Angabe] --af: **goto 55222e** --end--

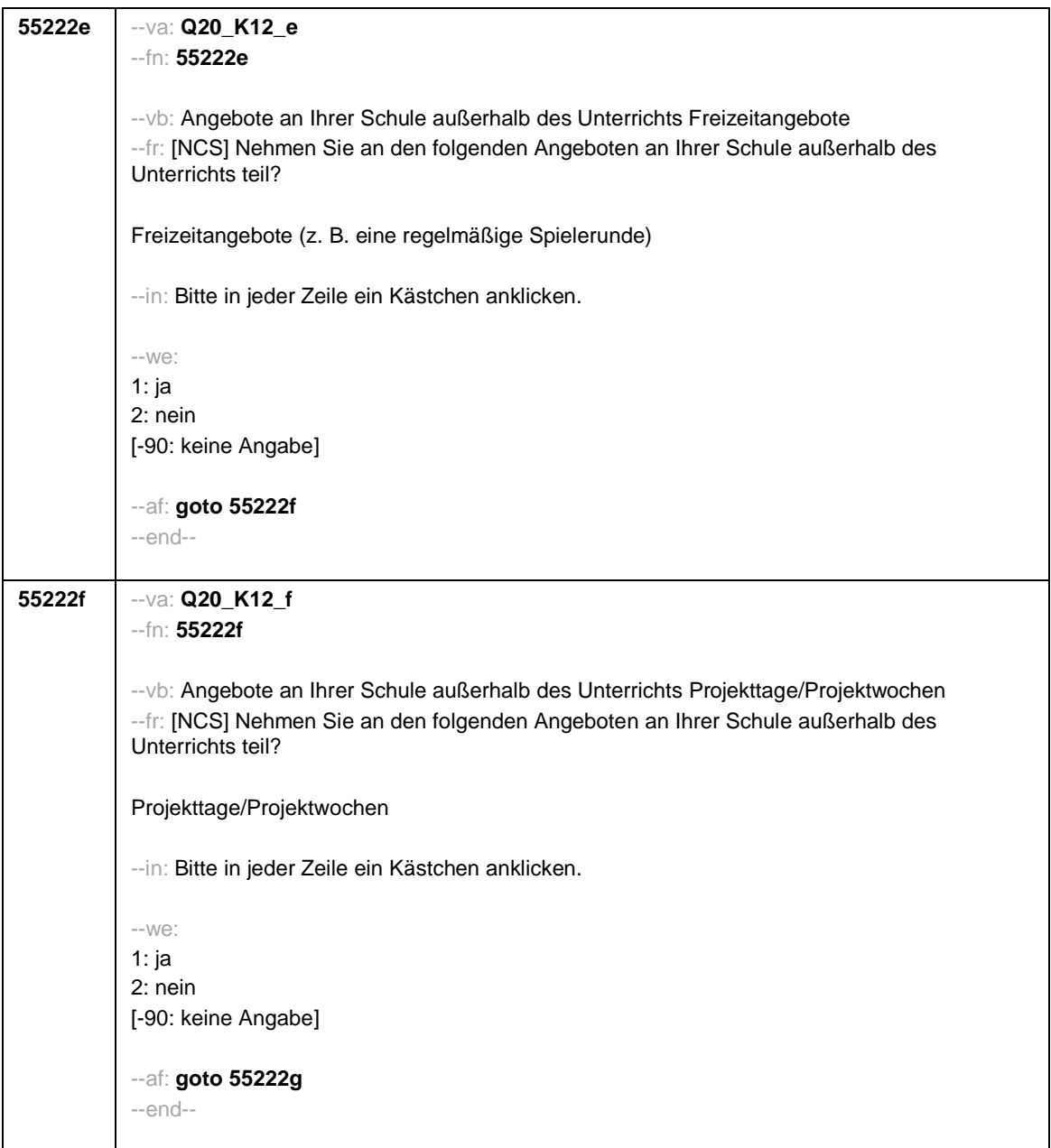

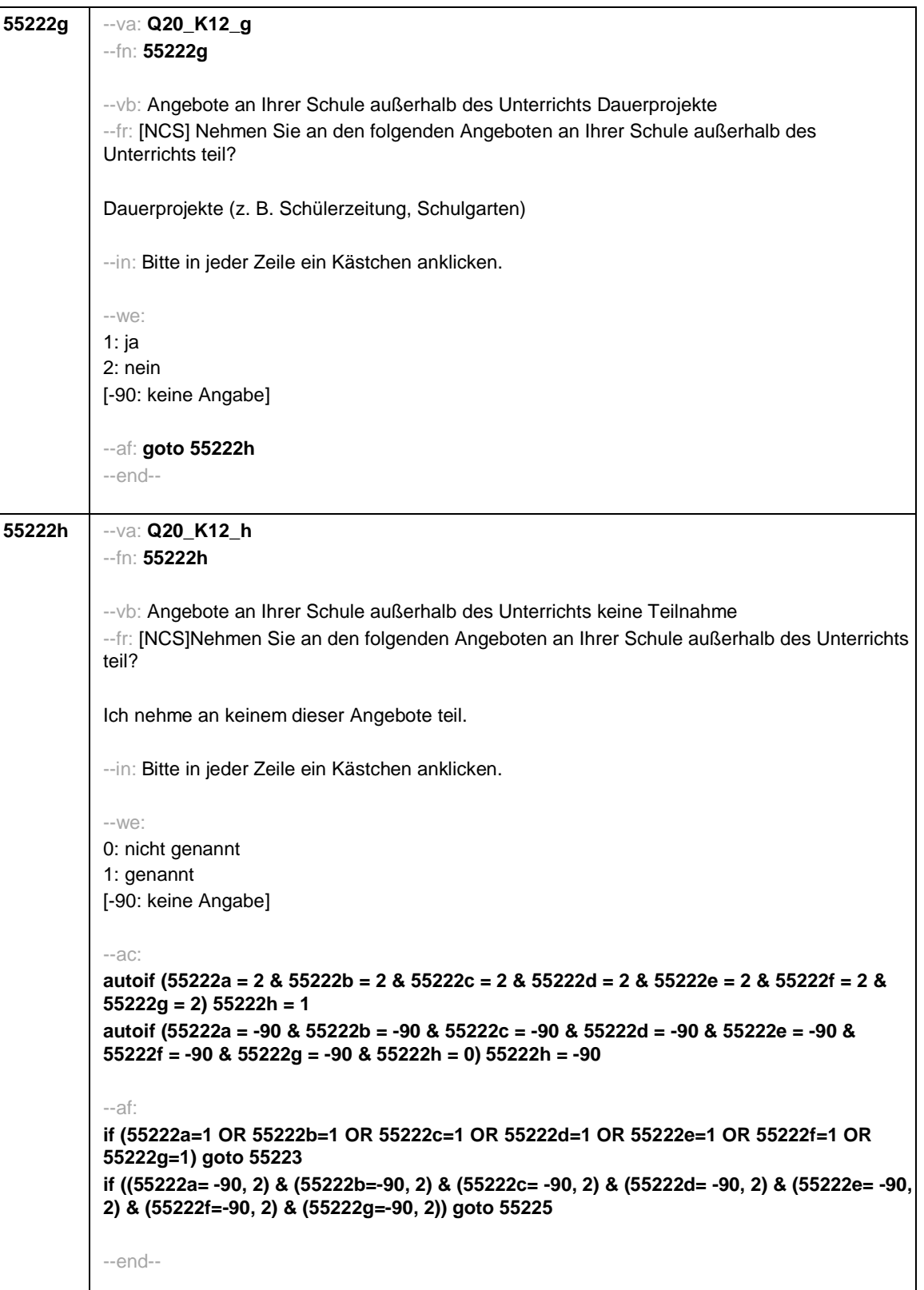

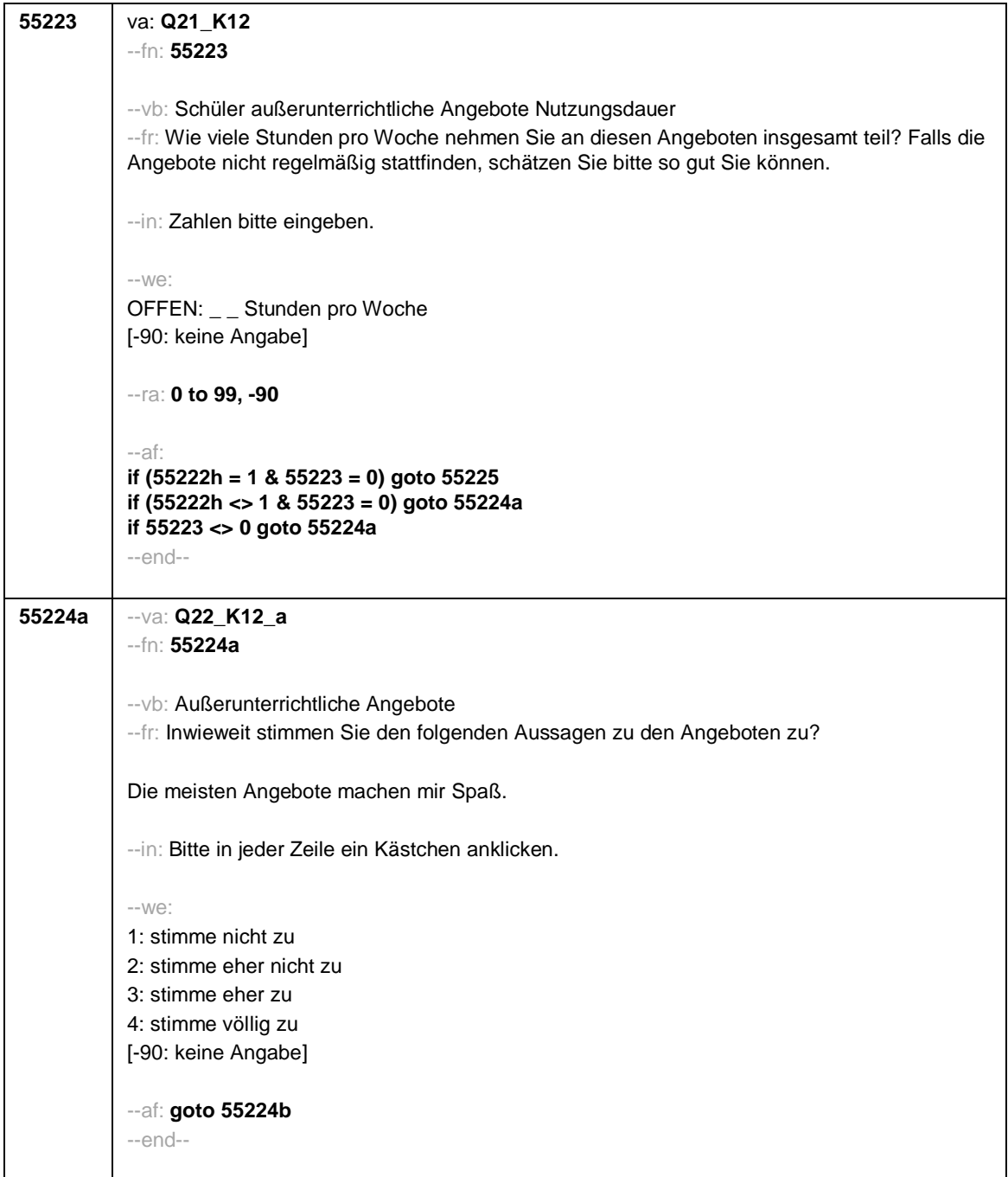

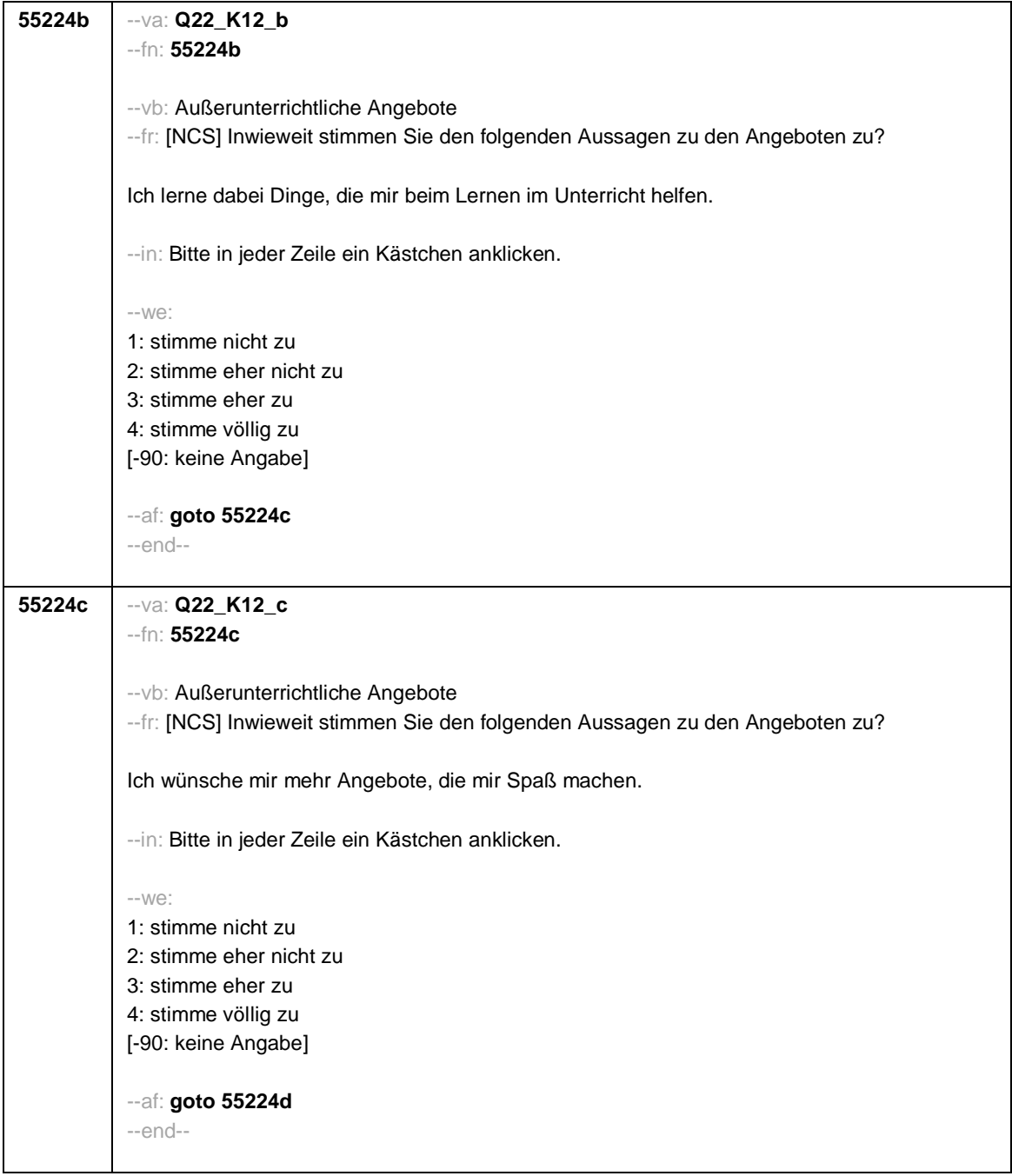

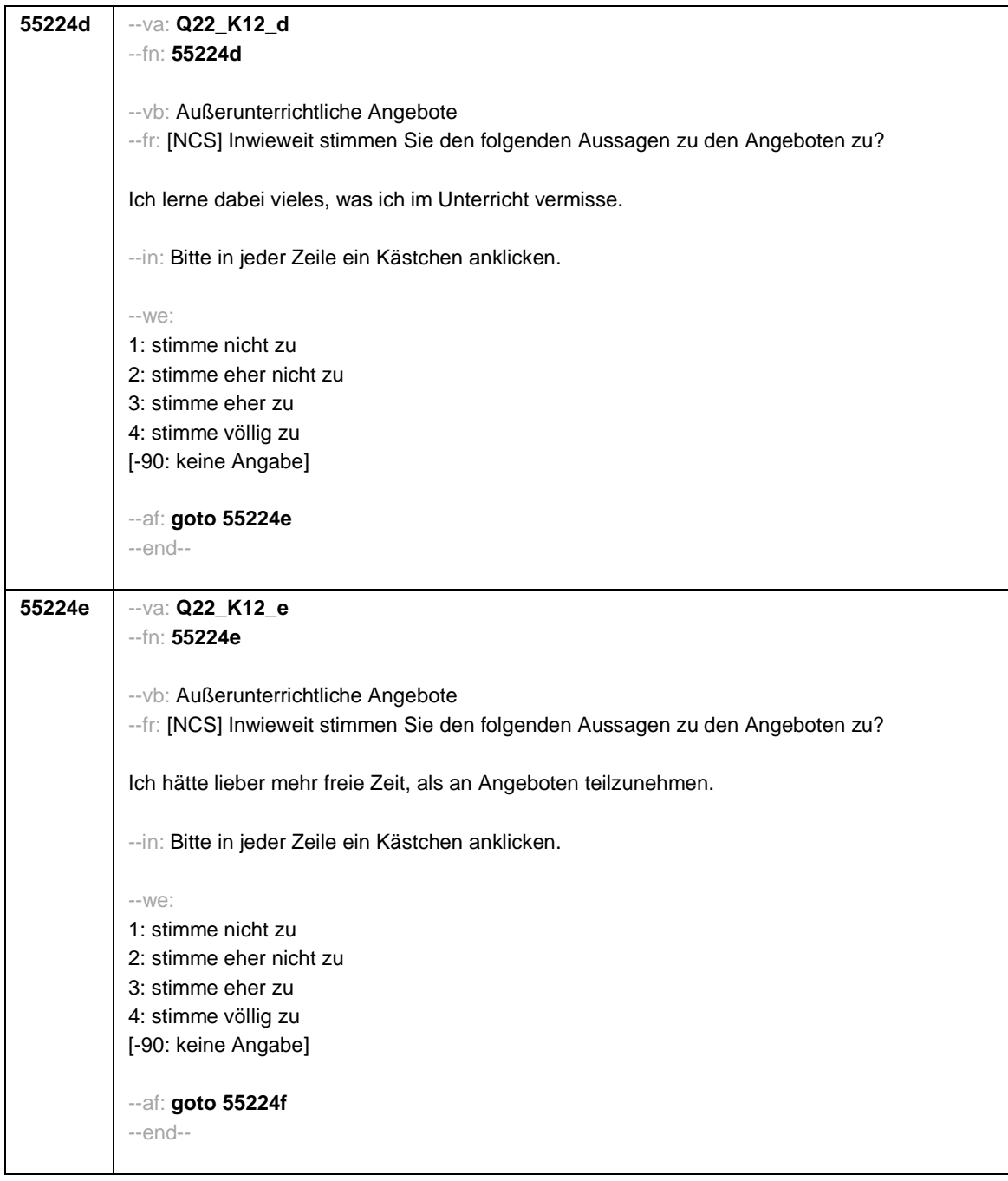

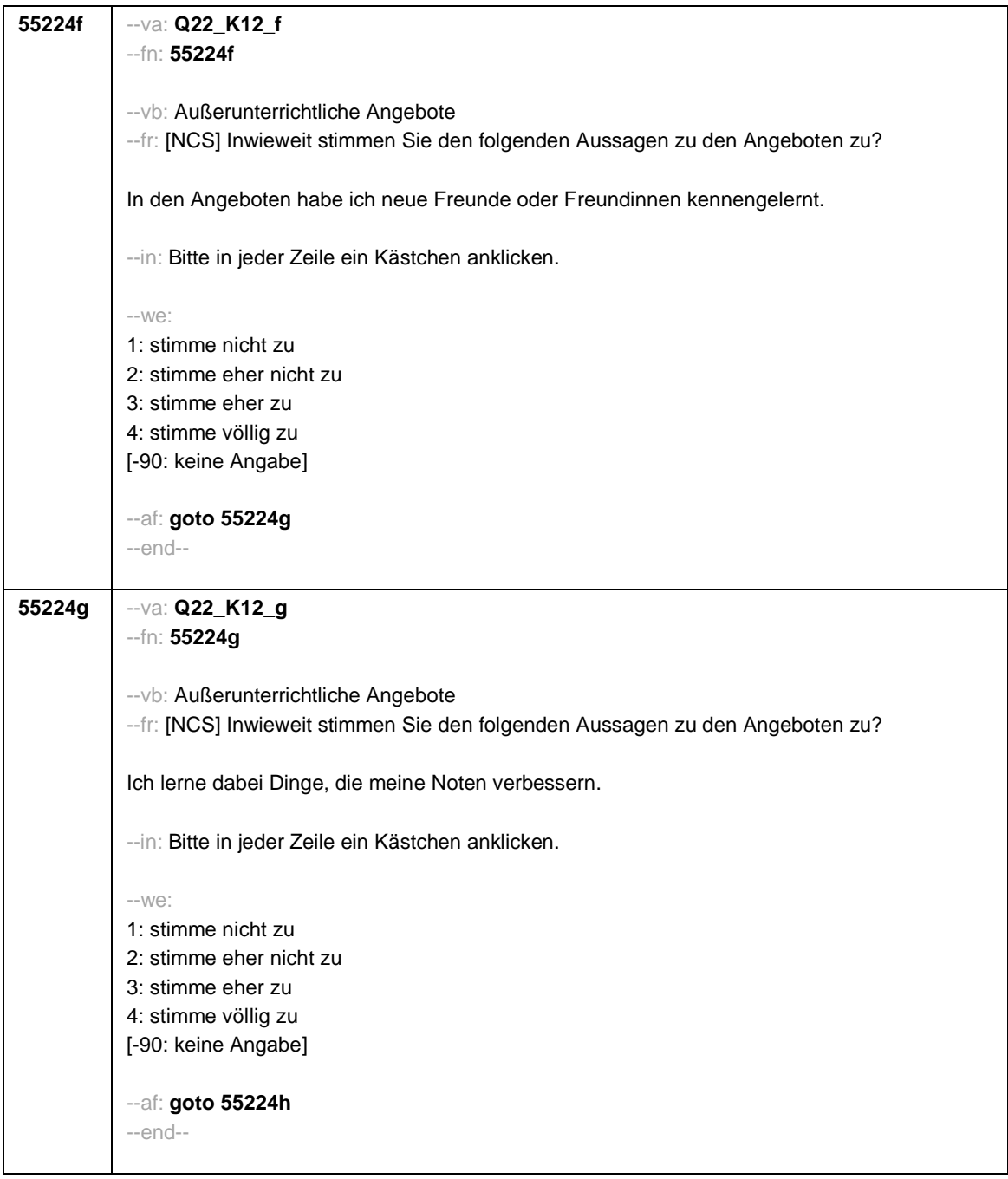

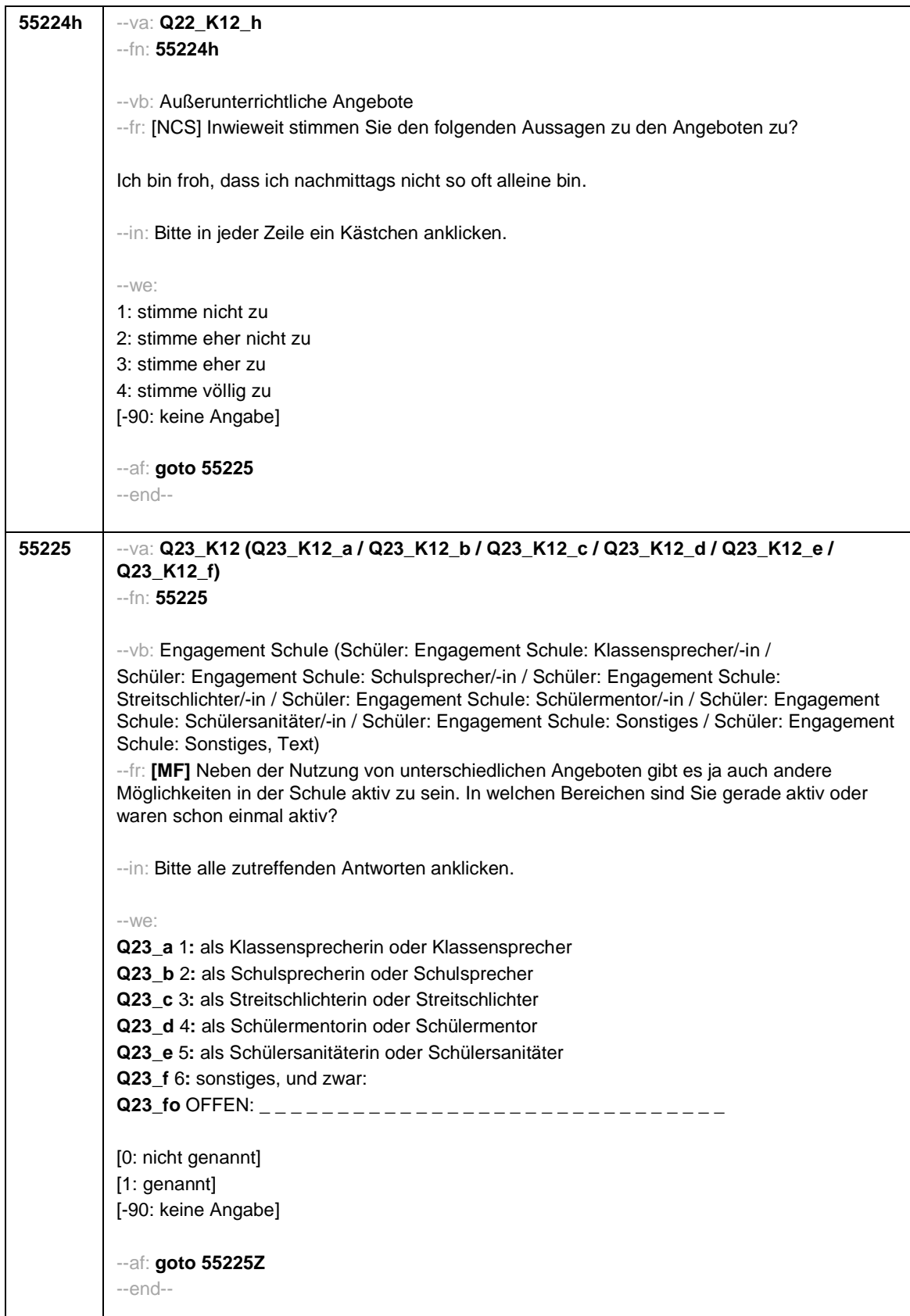

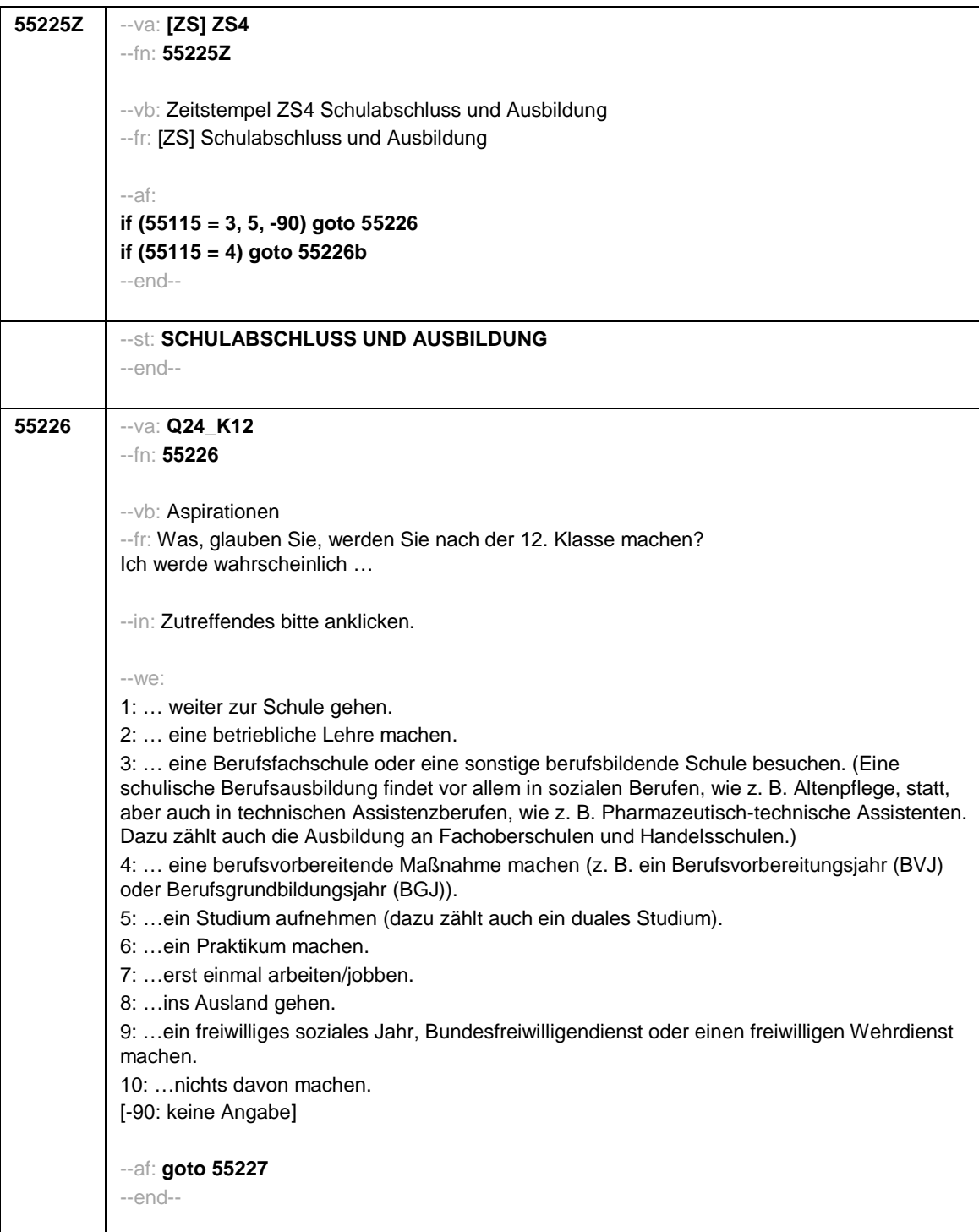

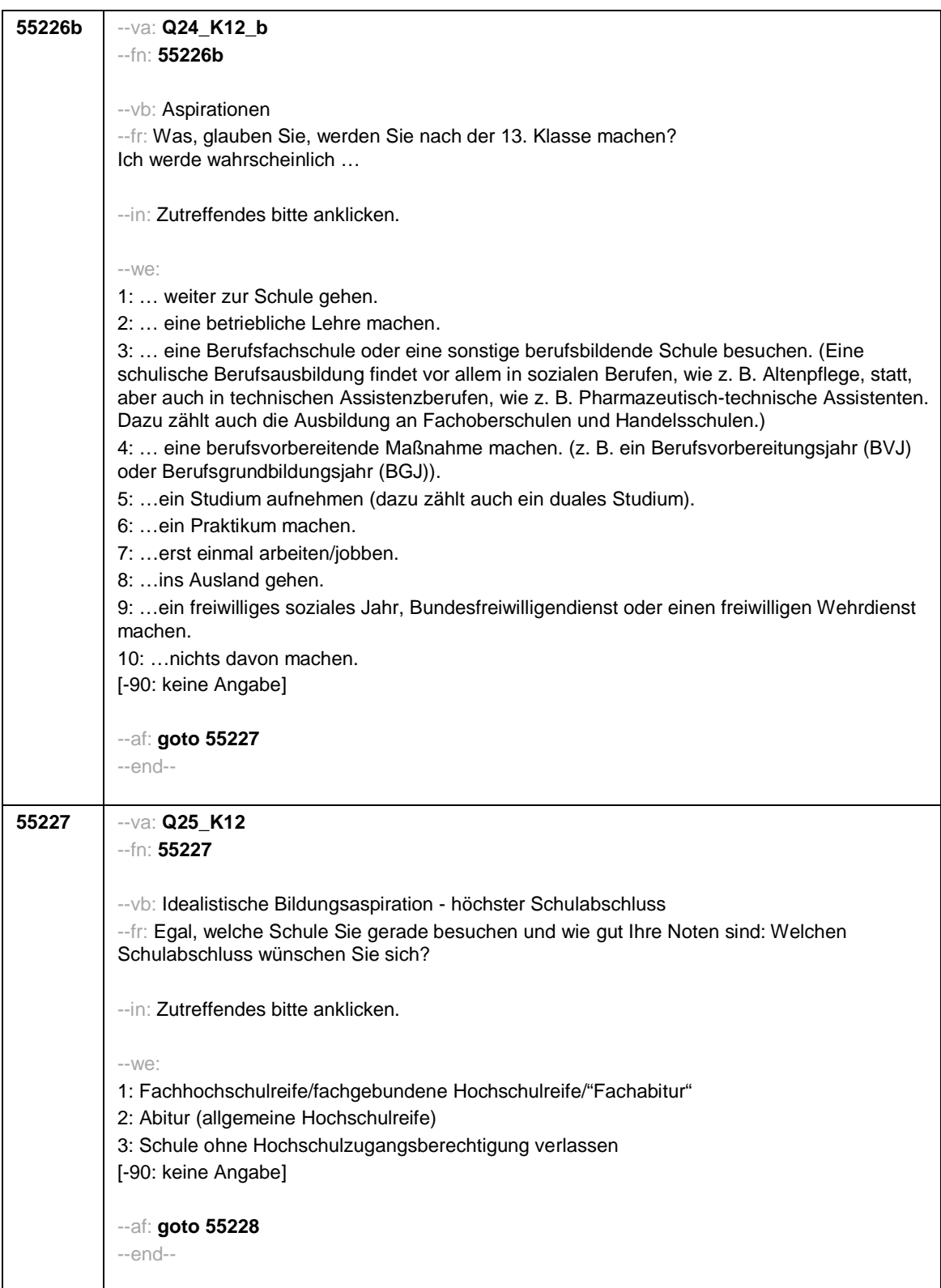

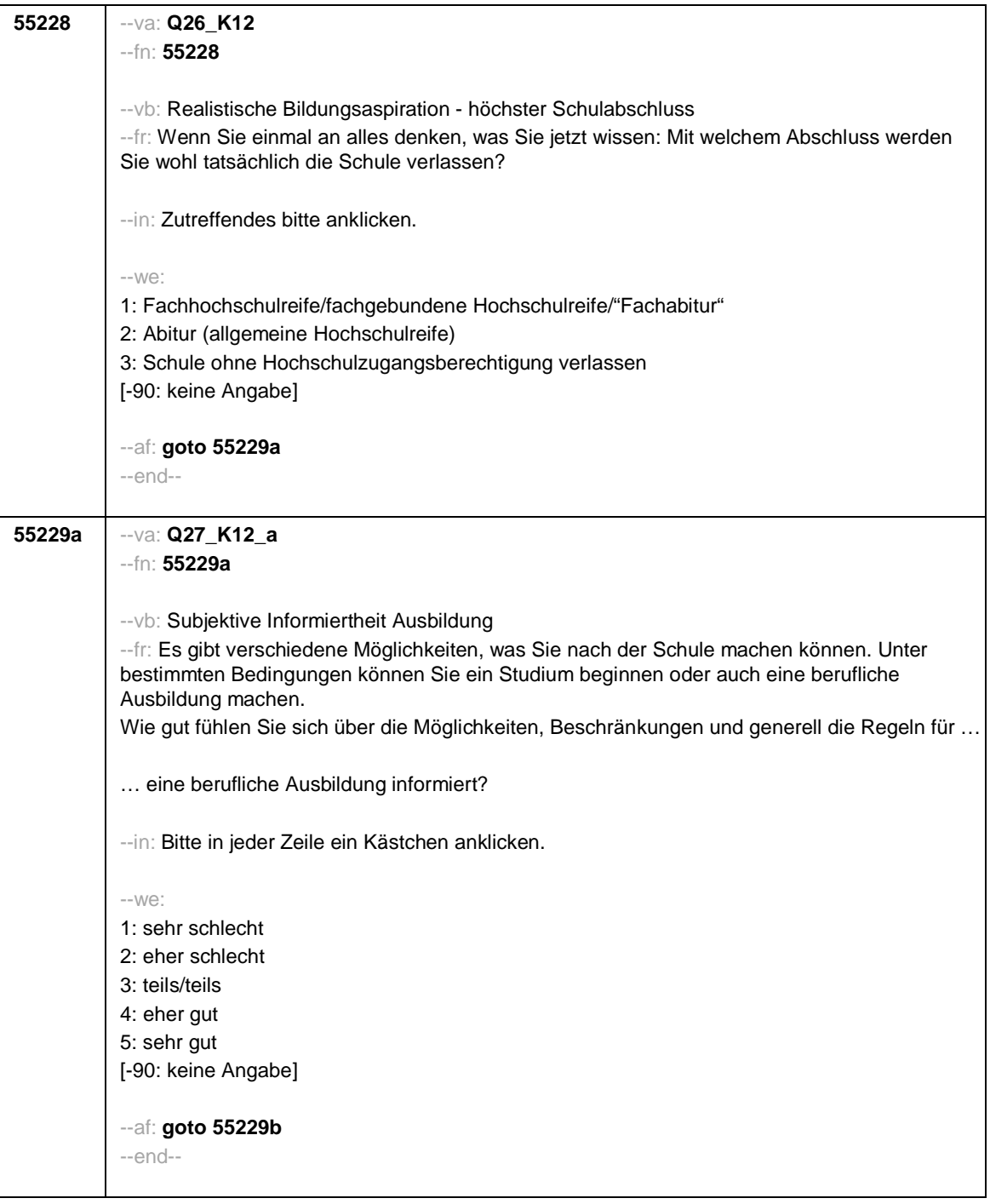

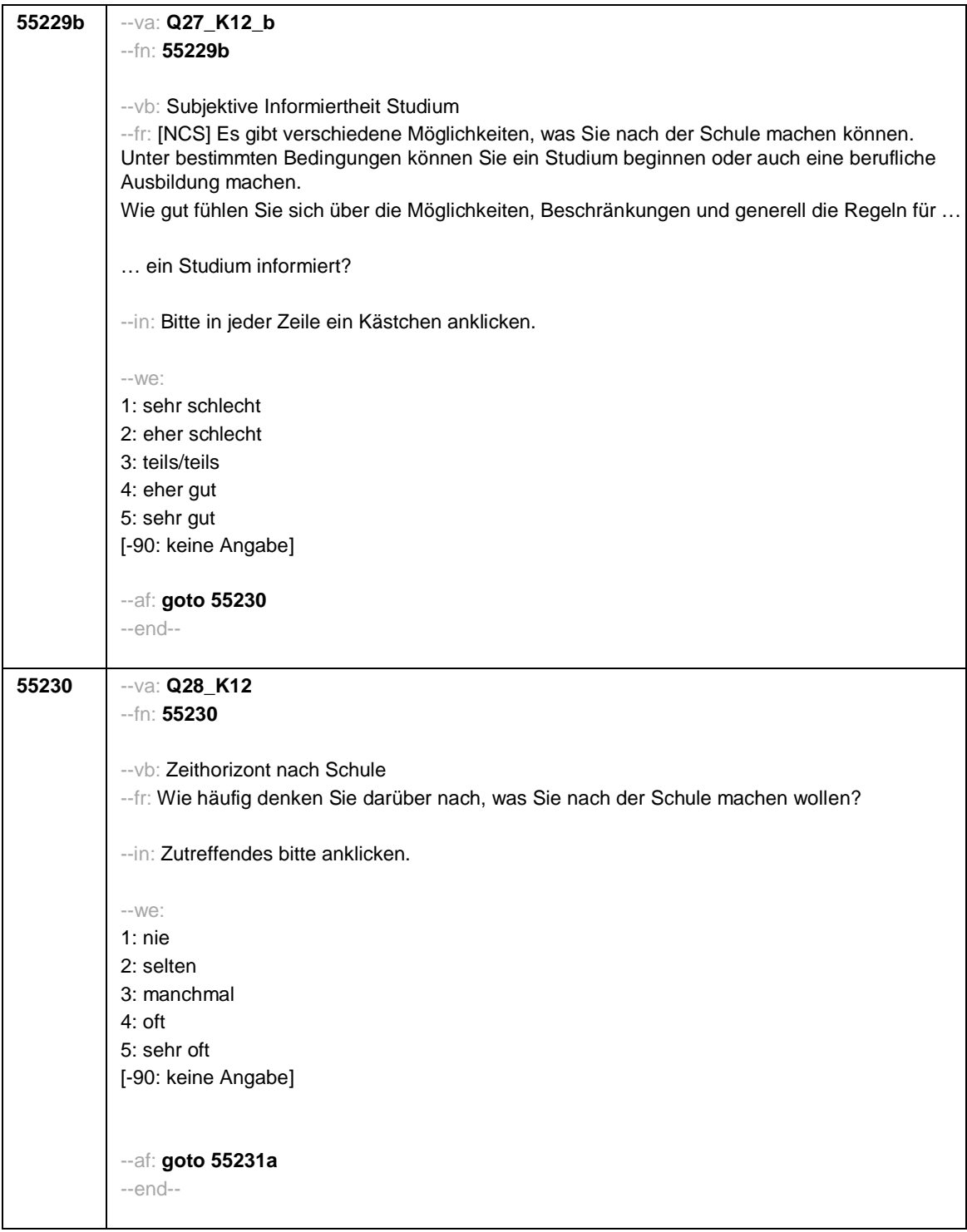

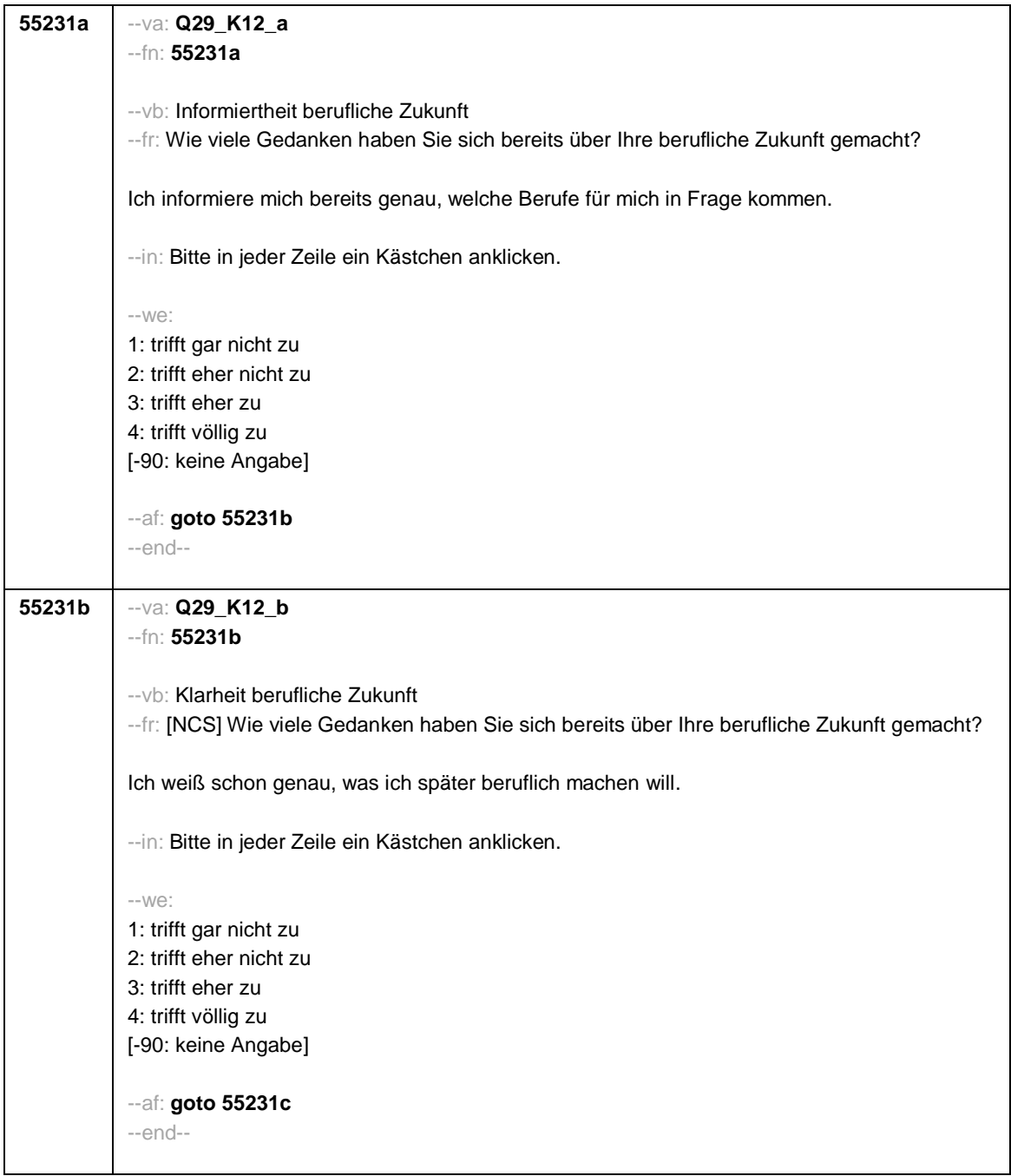

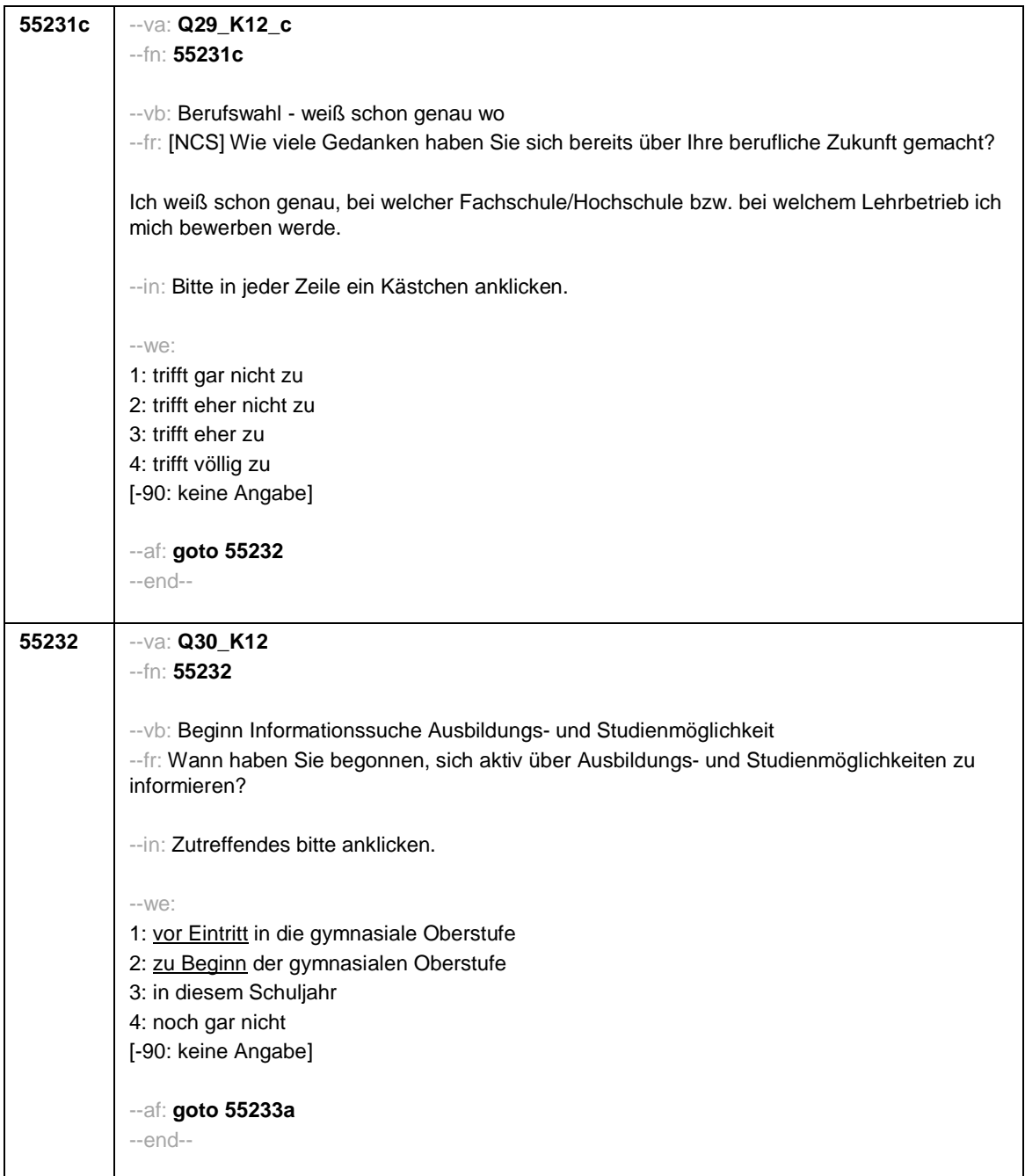

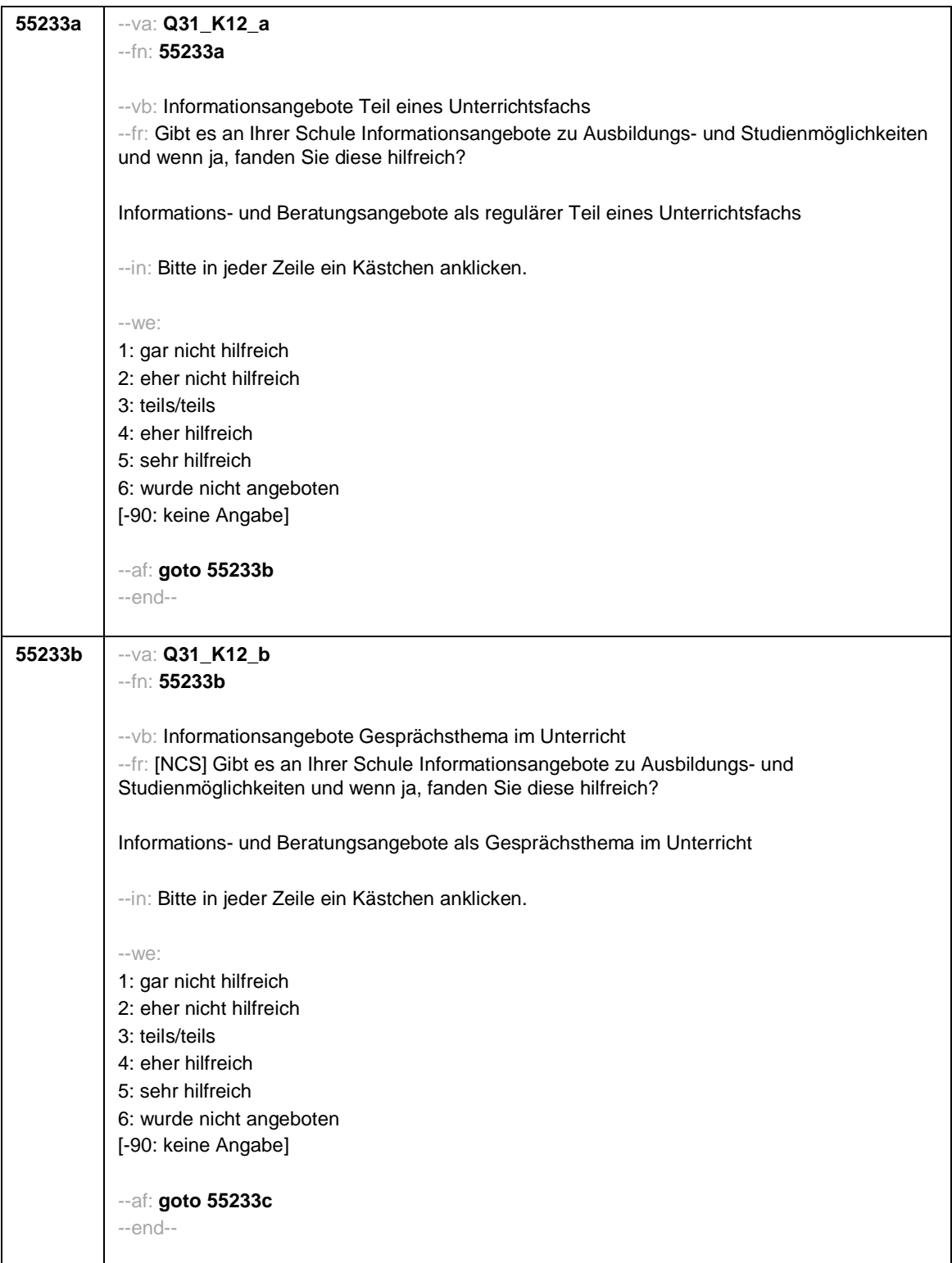

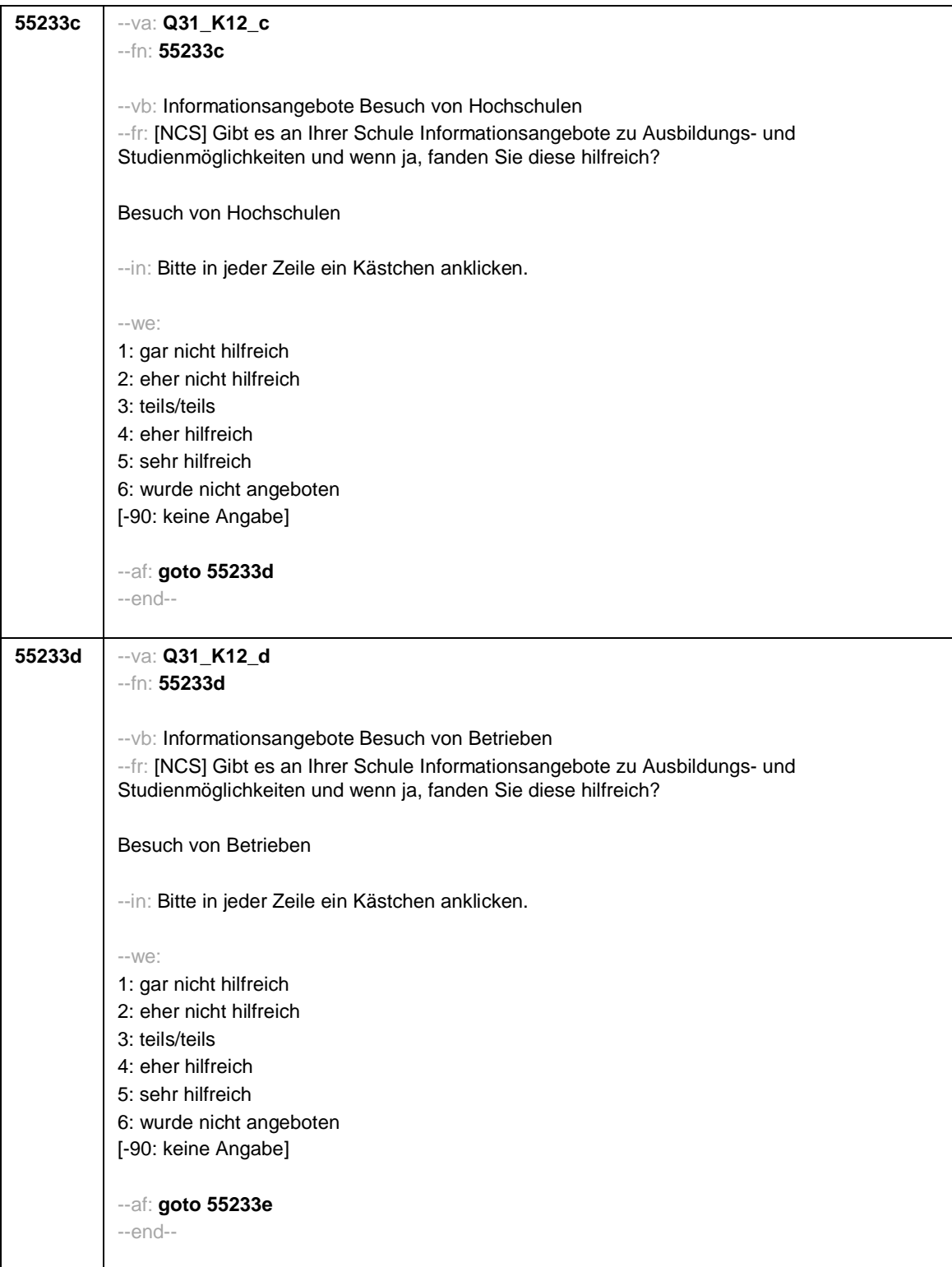

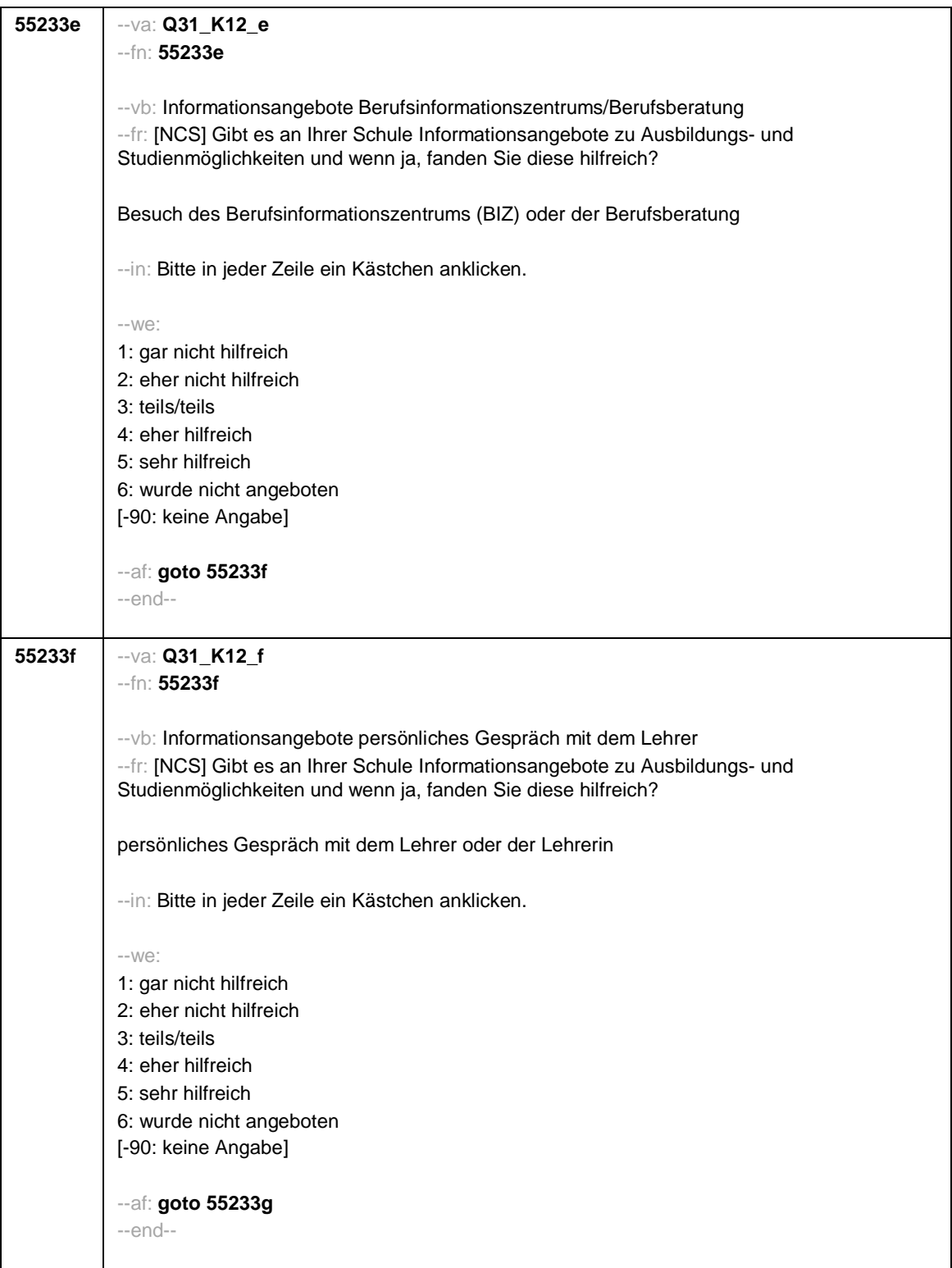

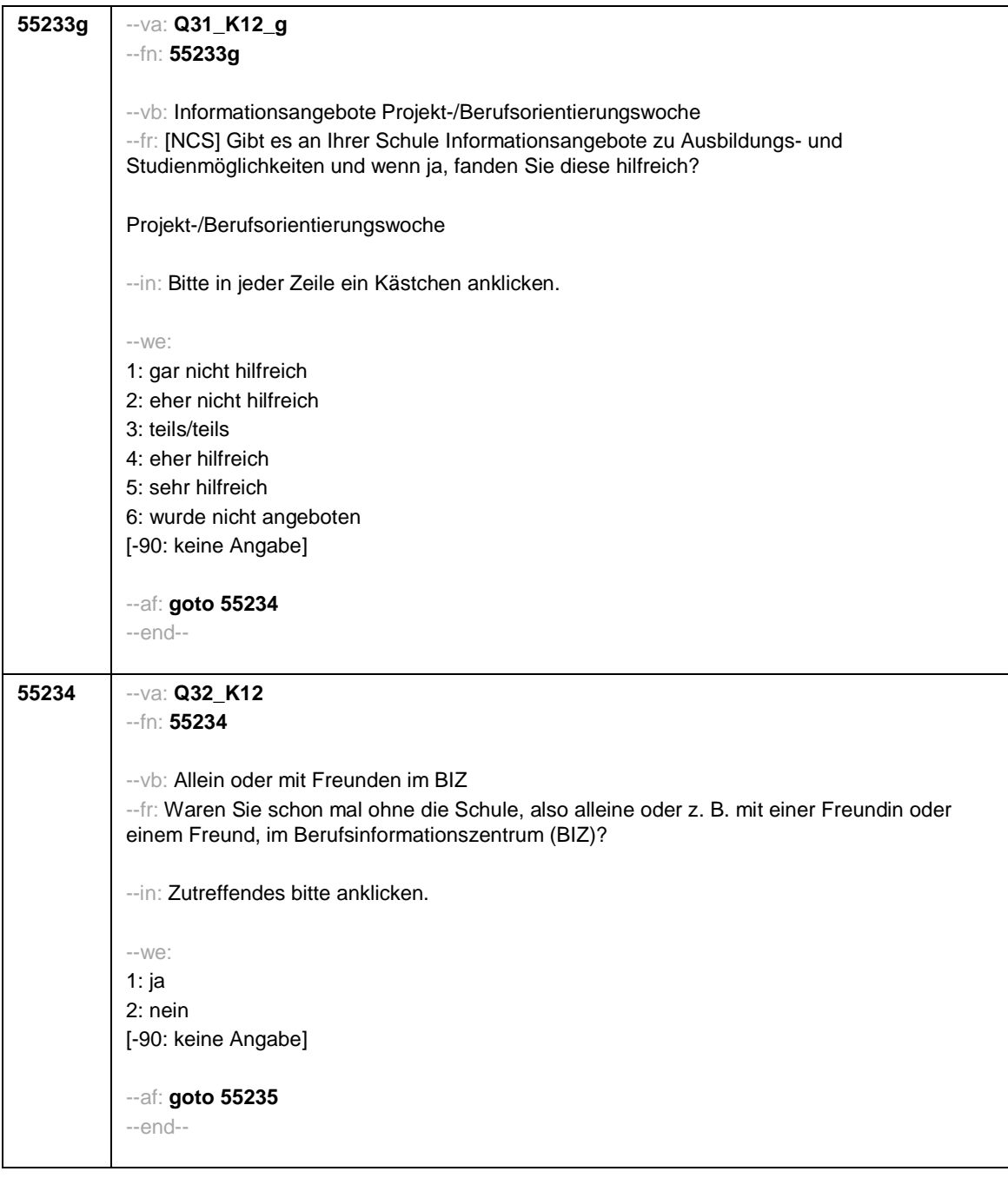

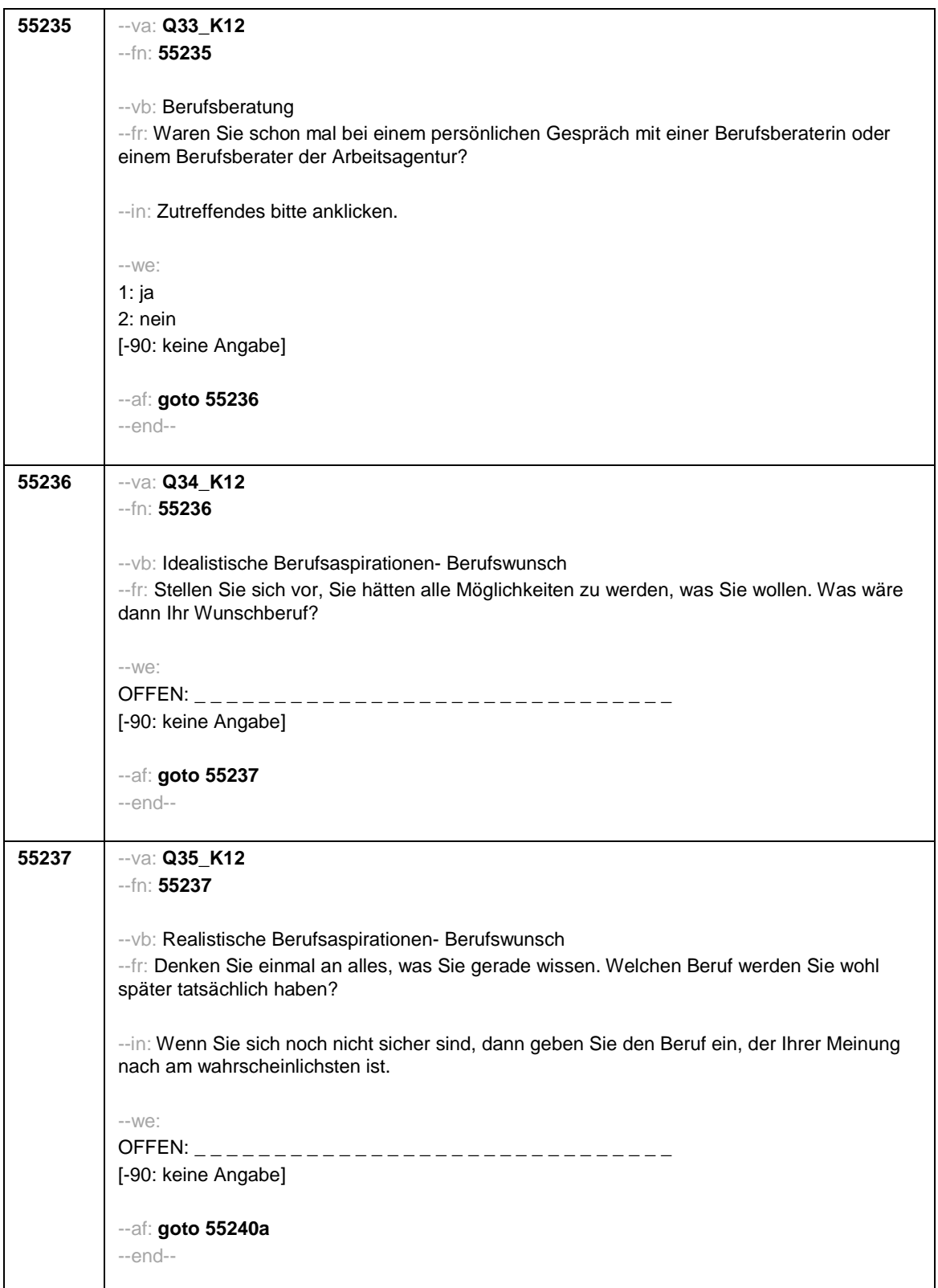

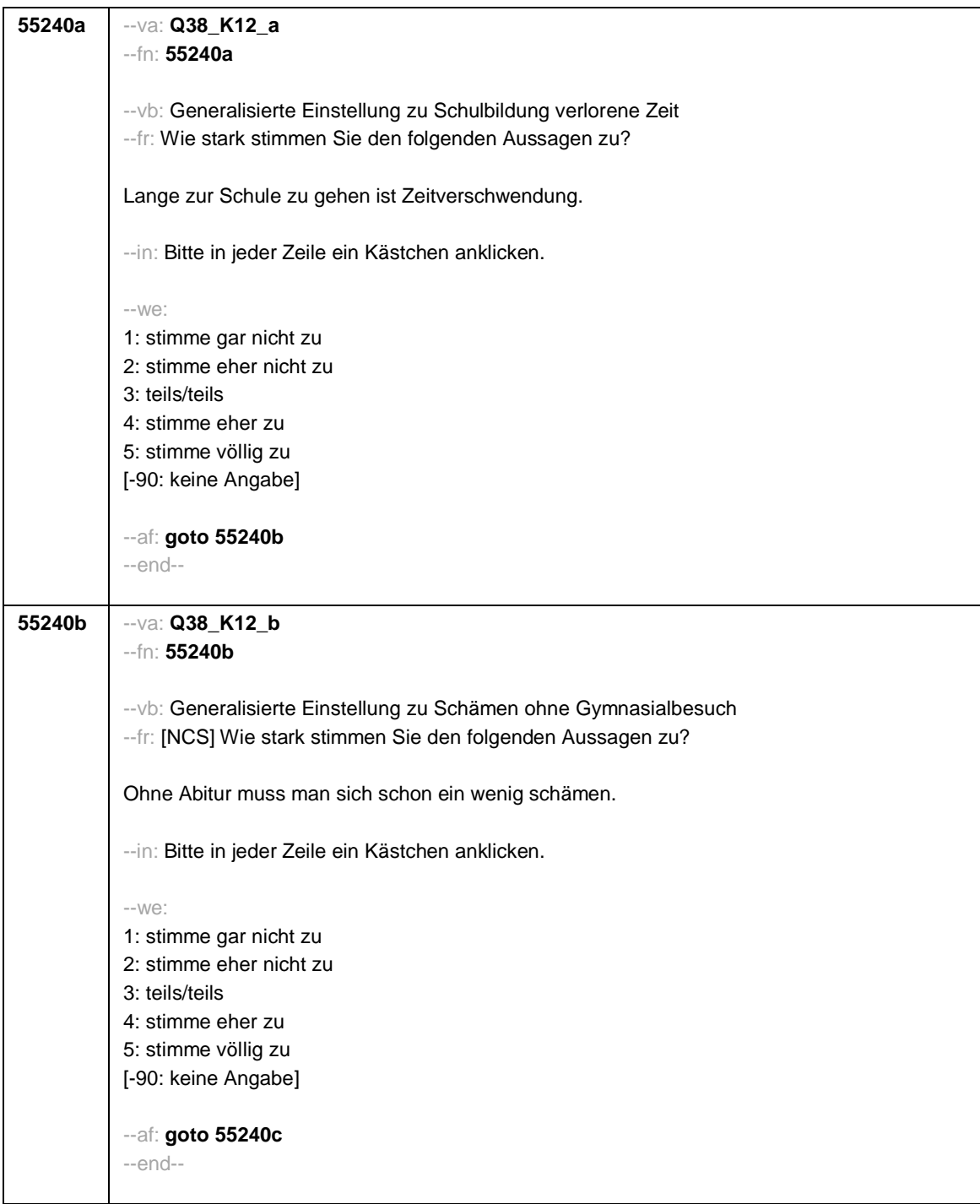

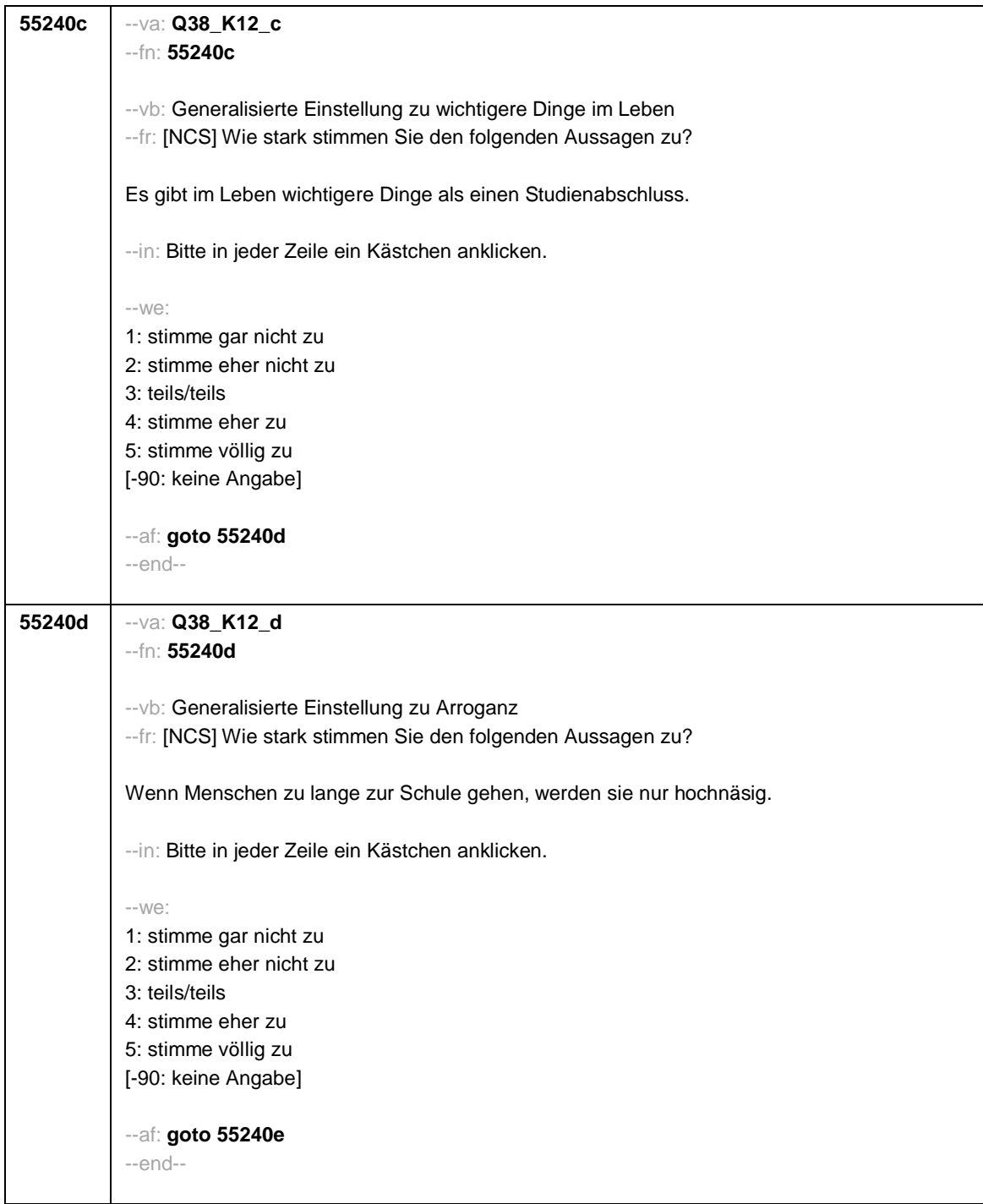

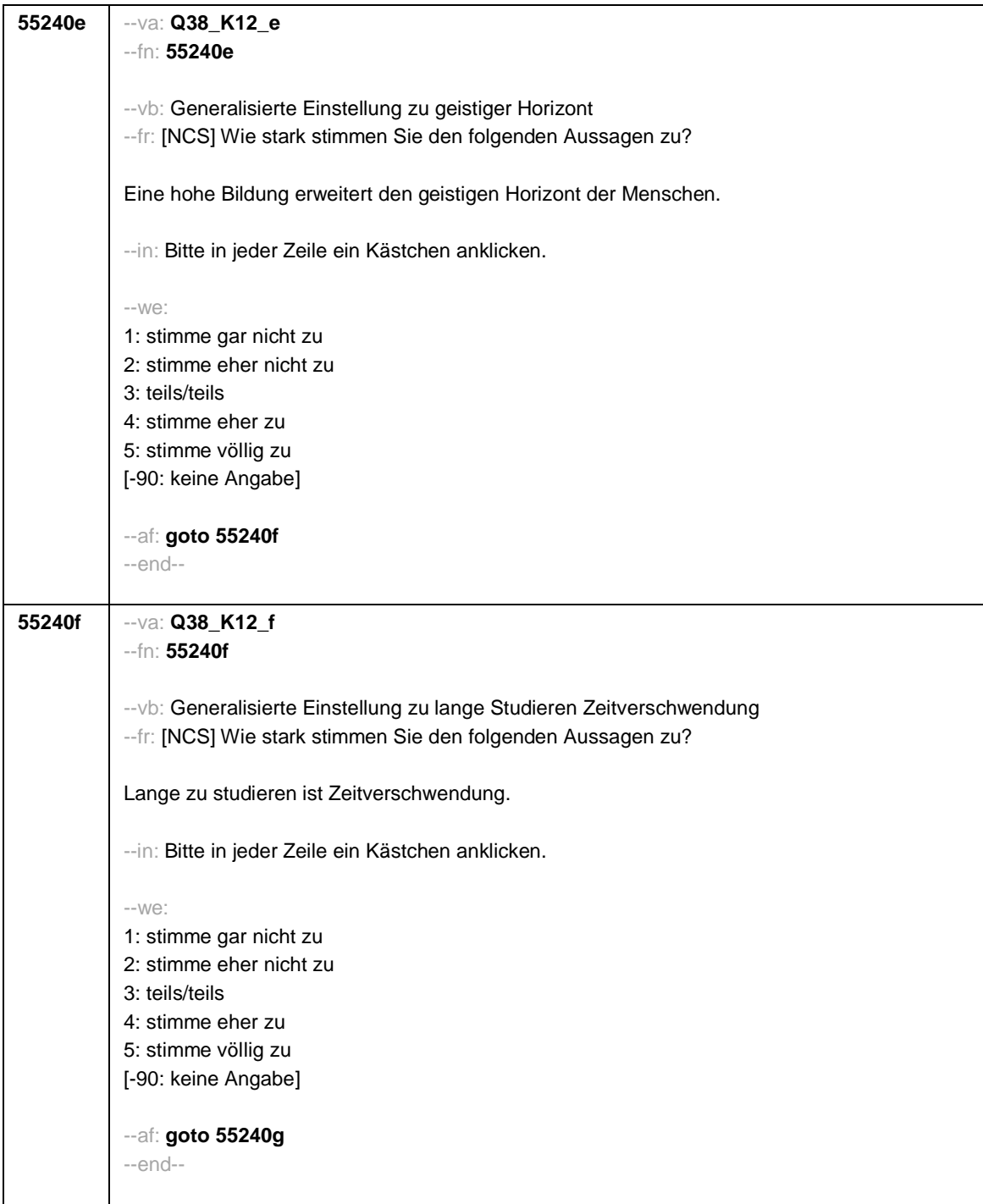

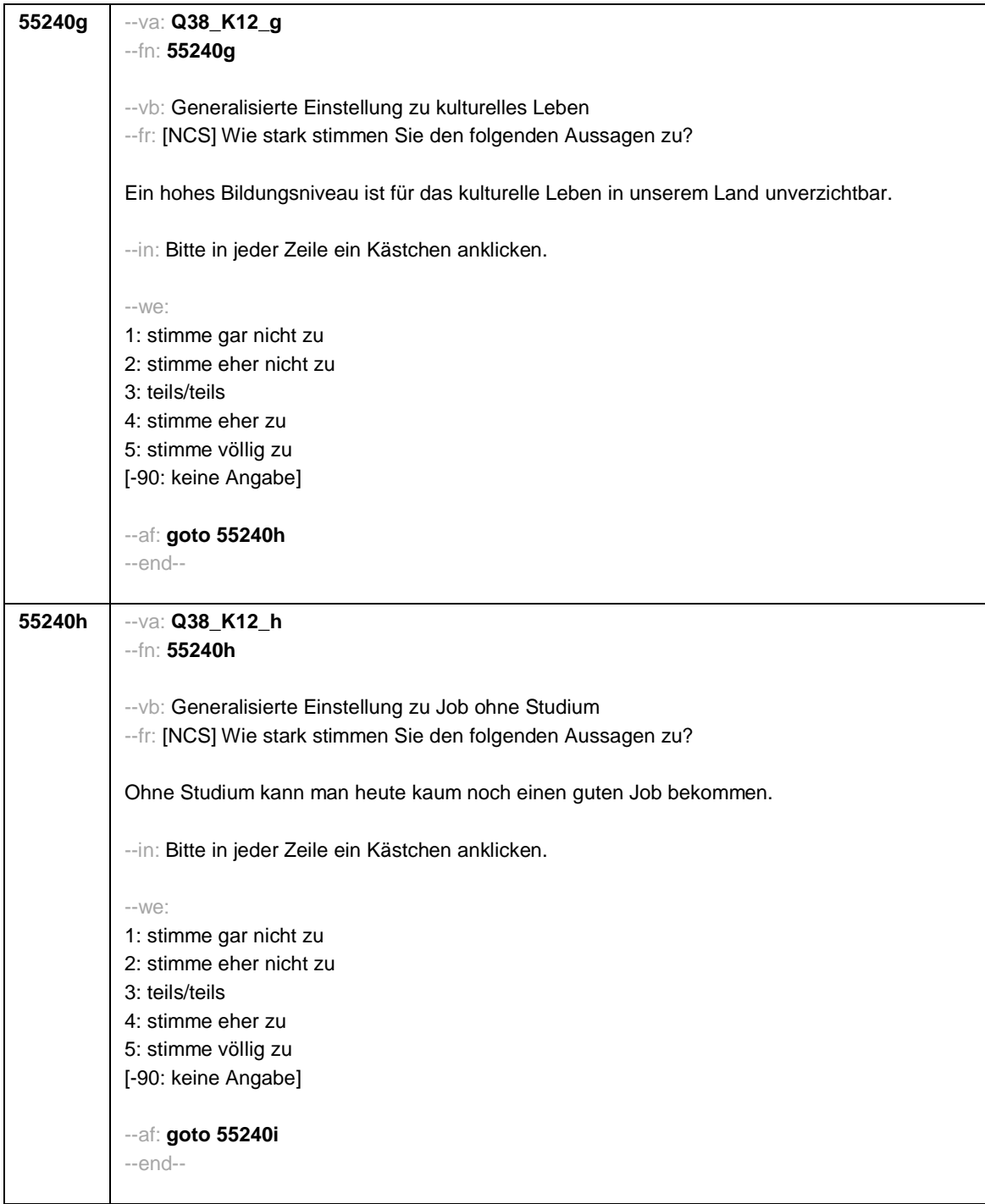

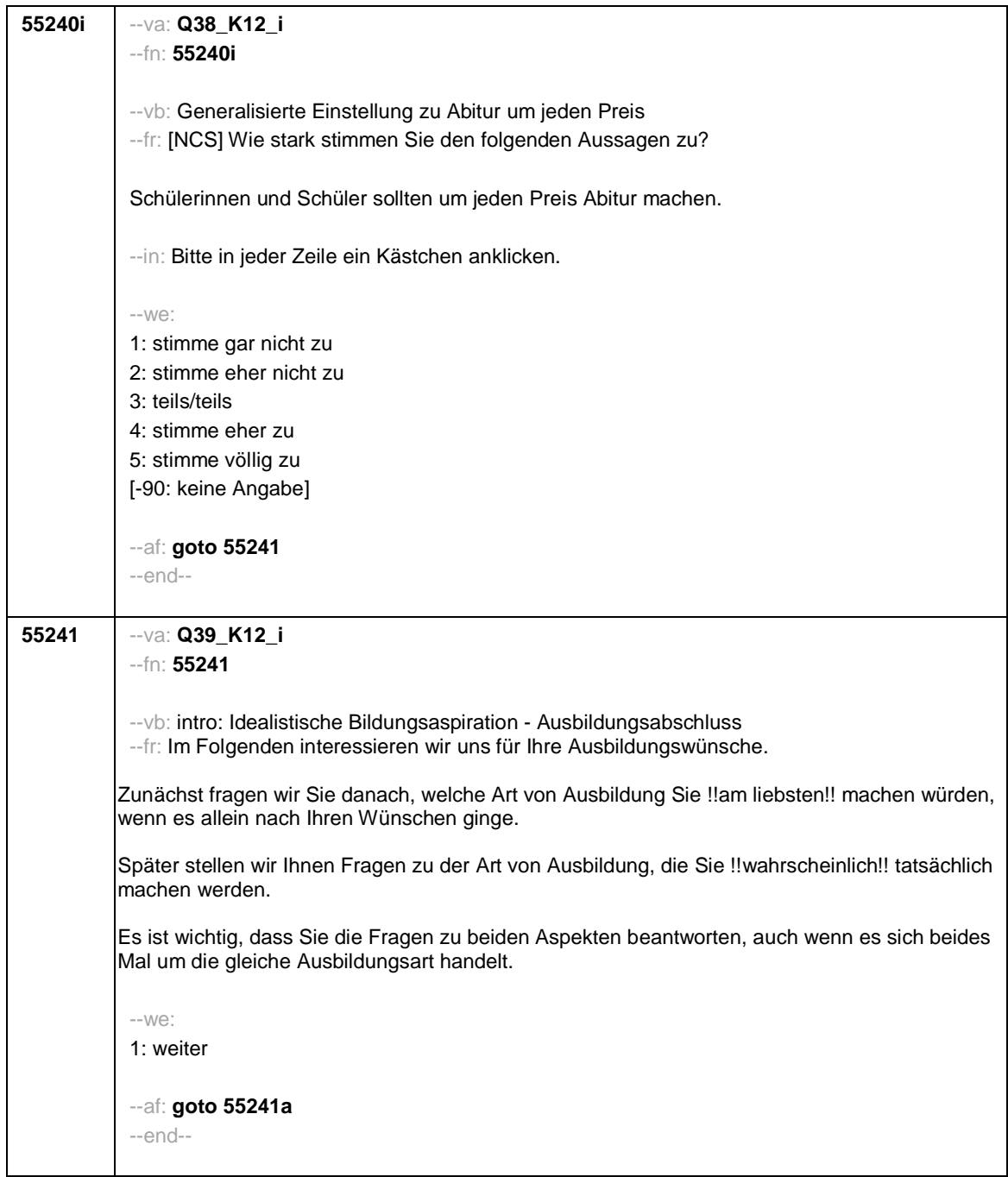

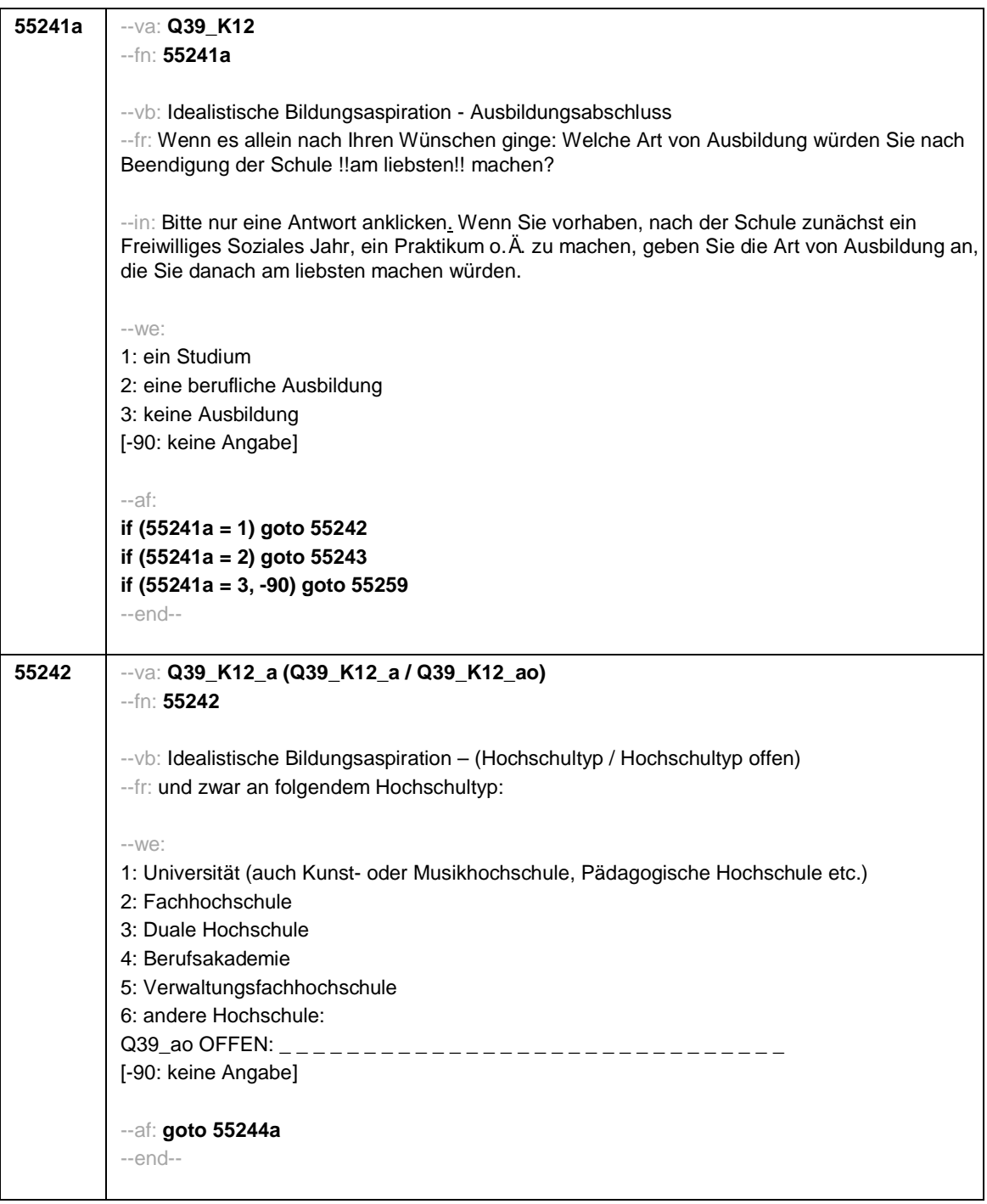

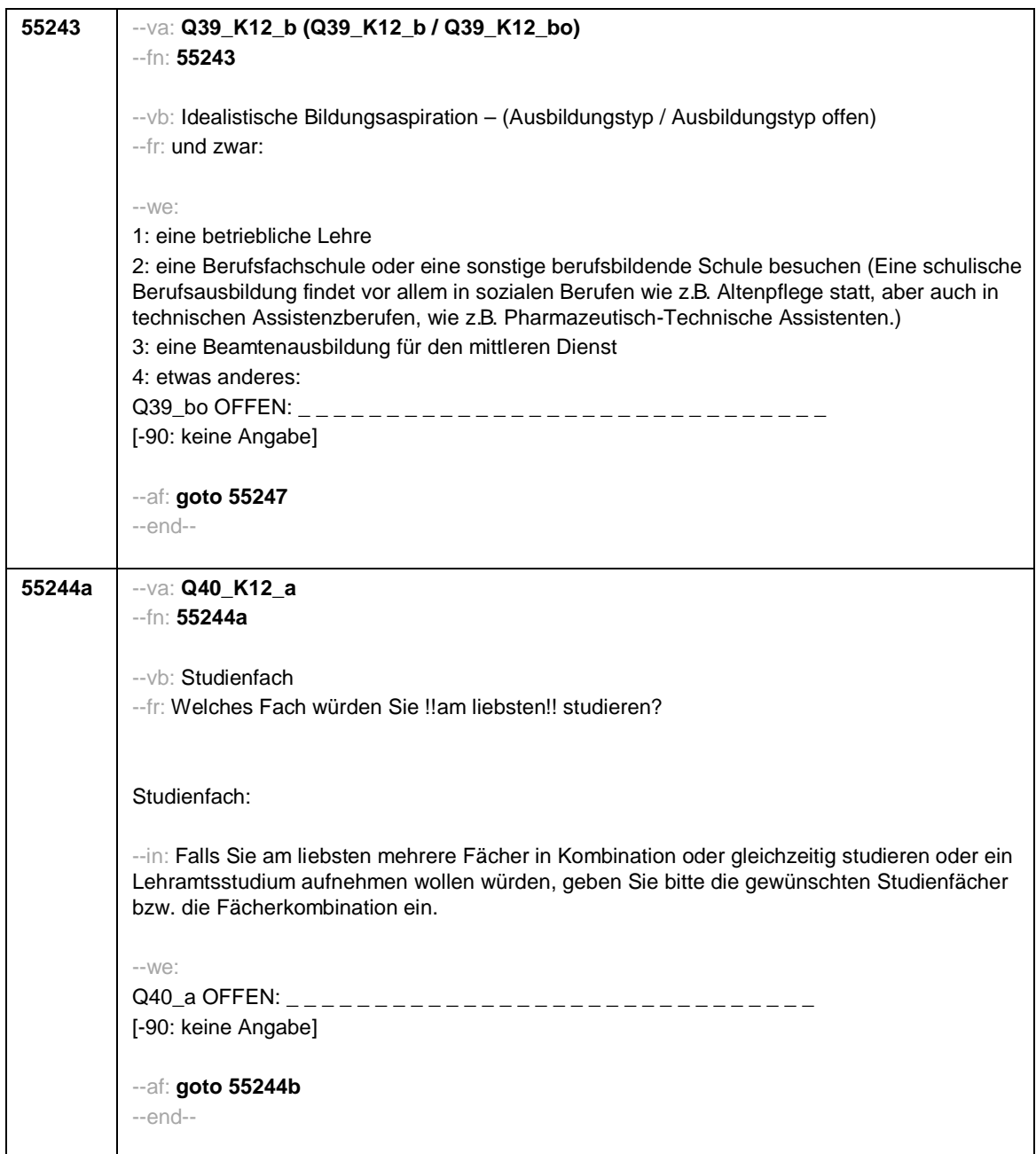

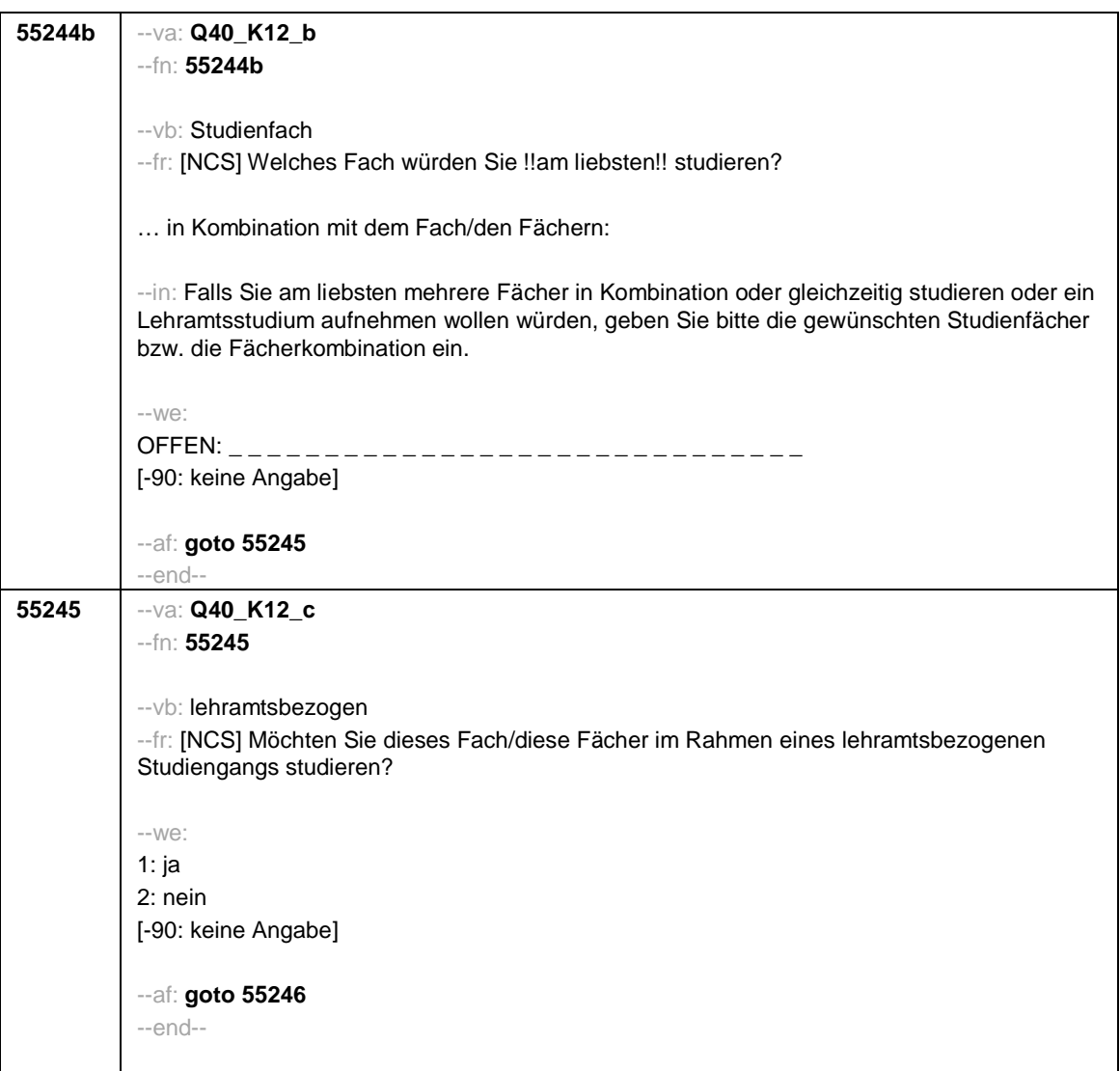

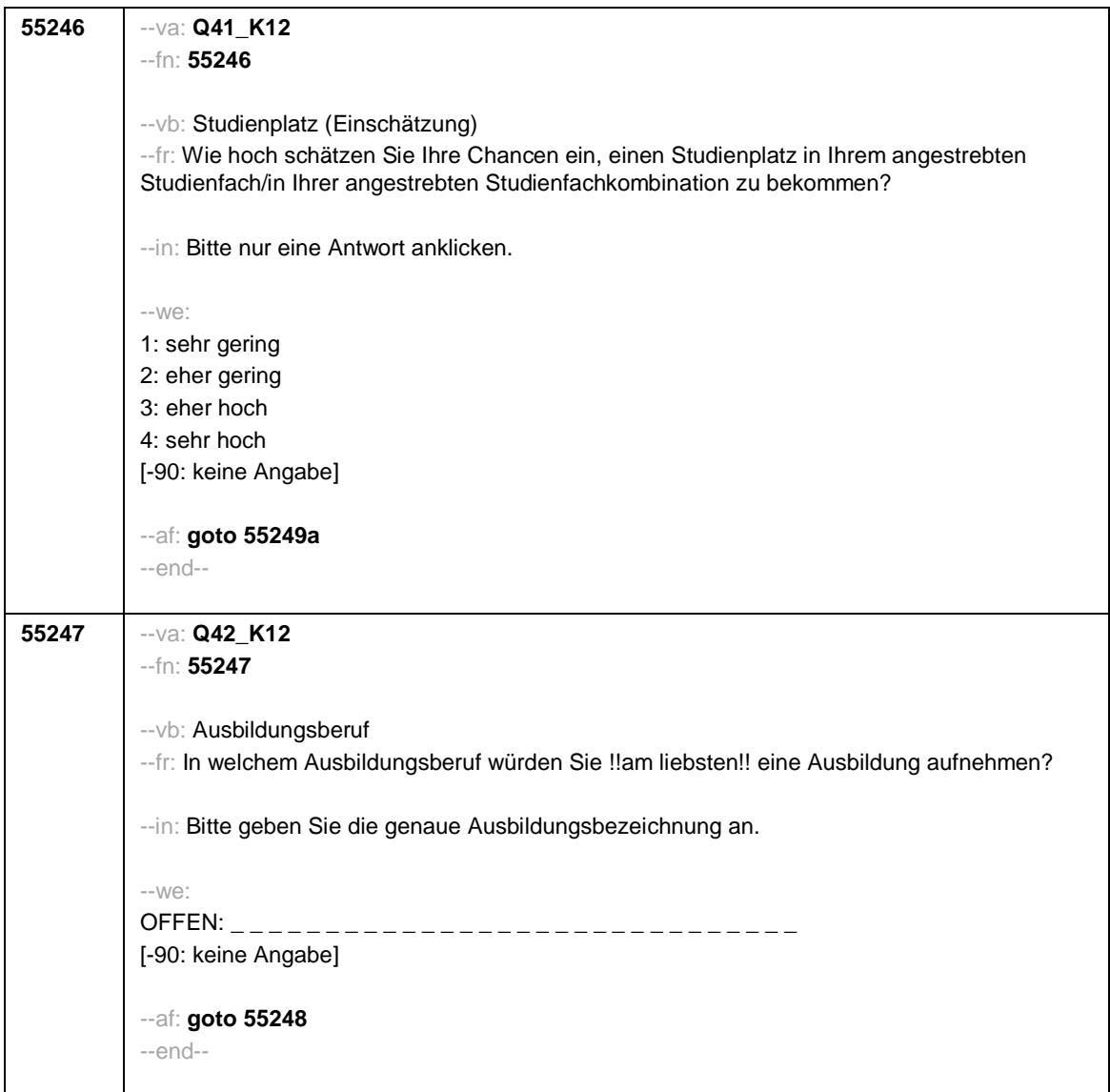

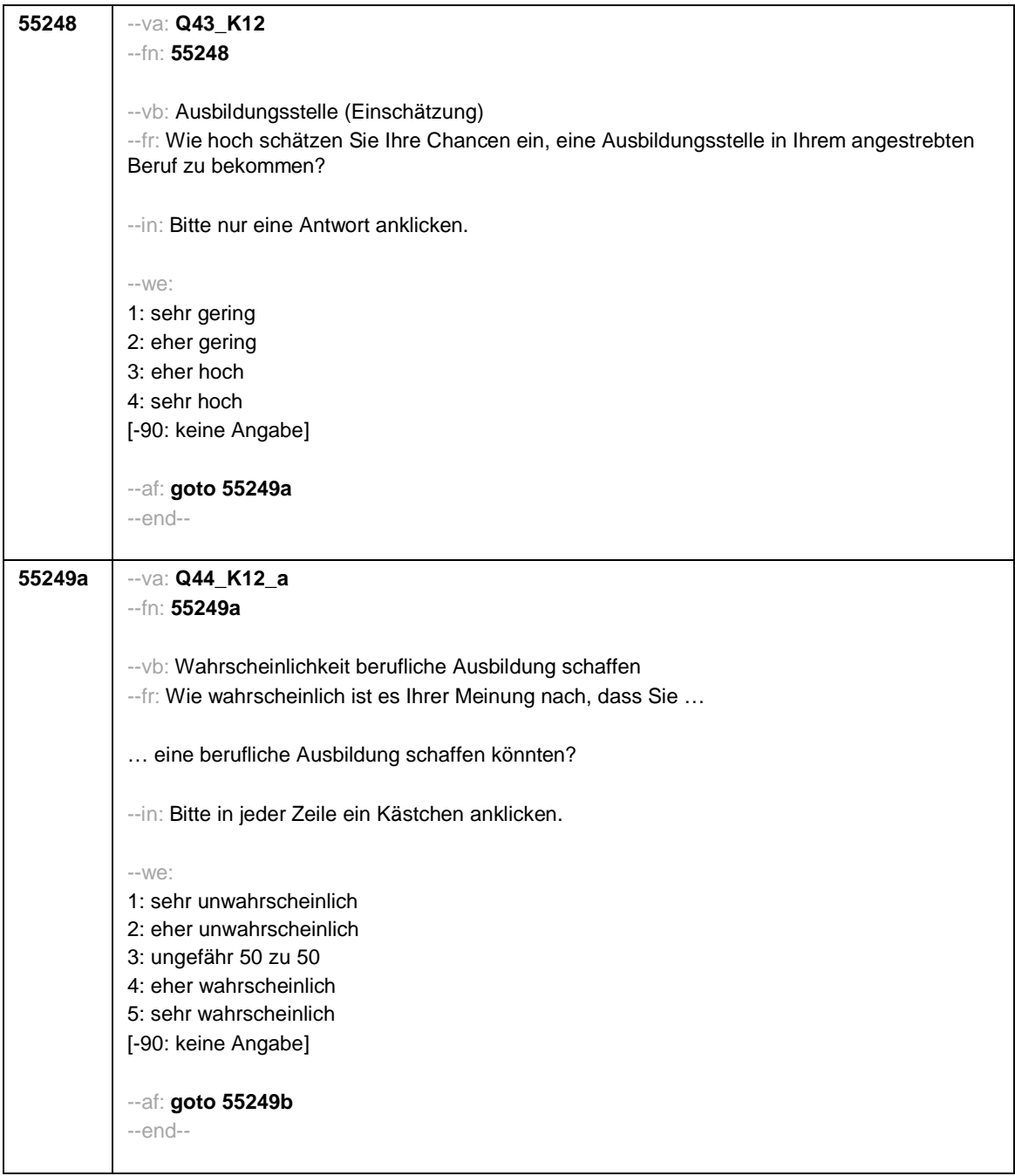
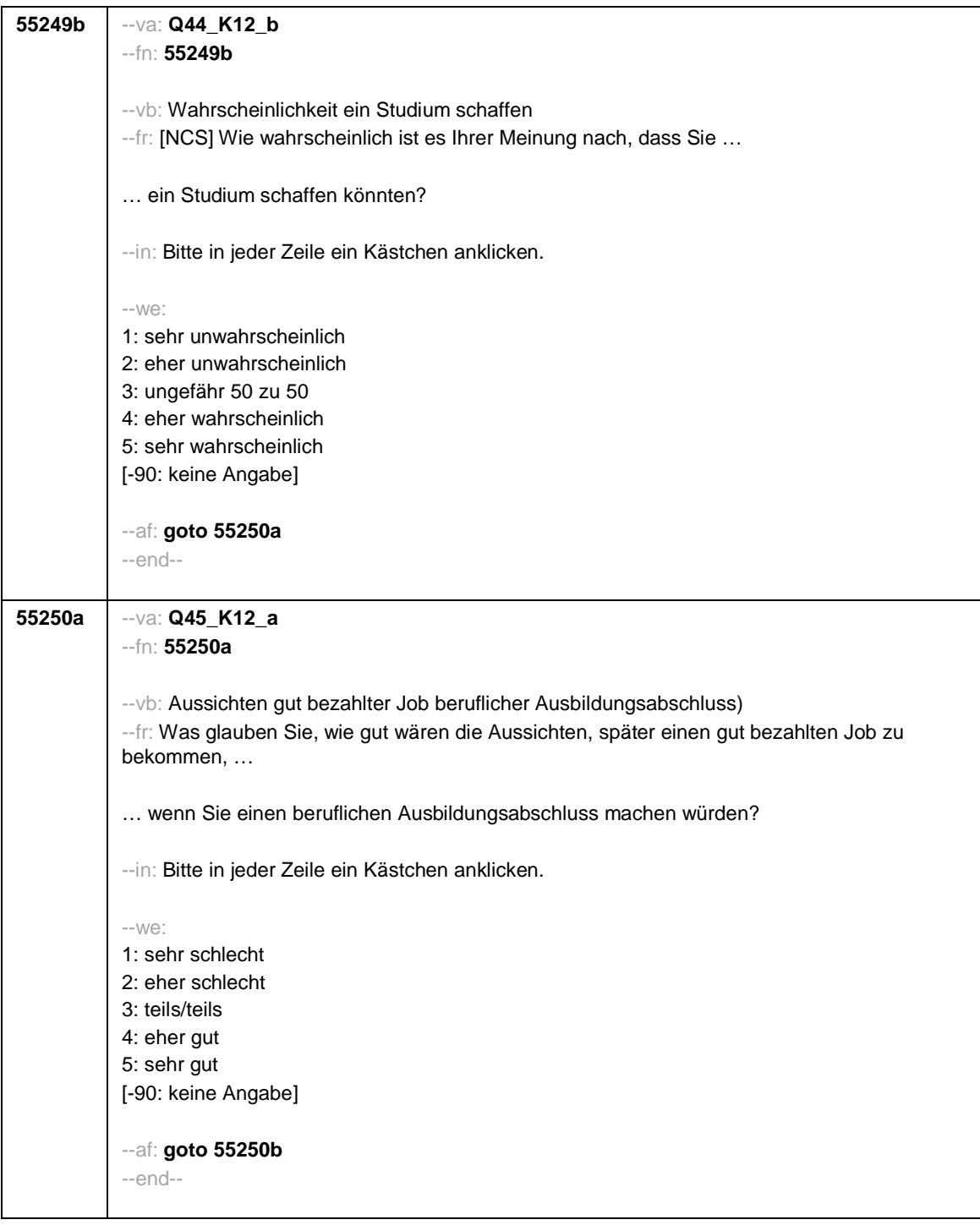

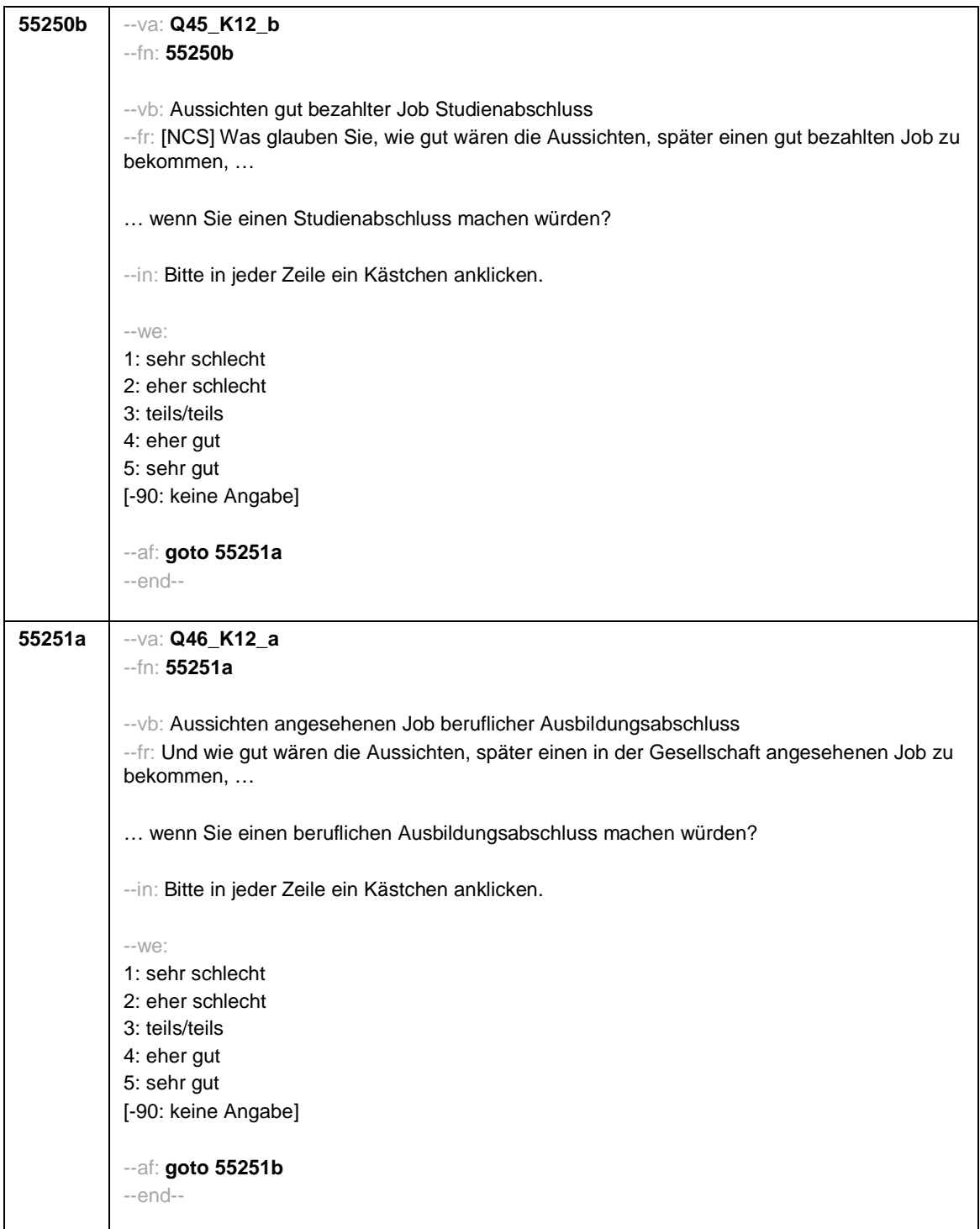

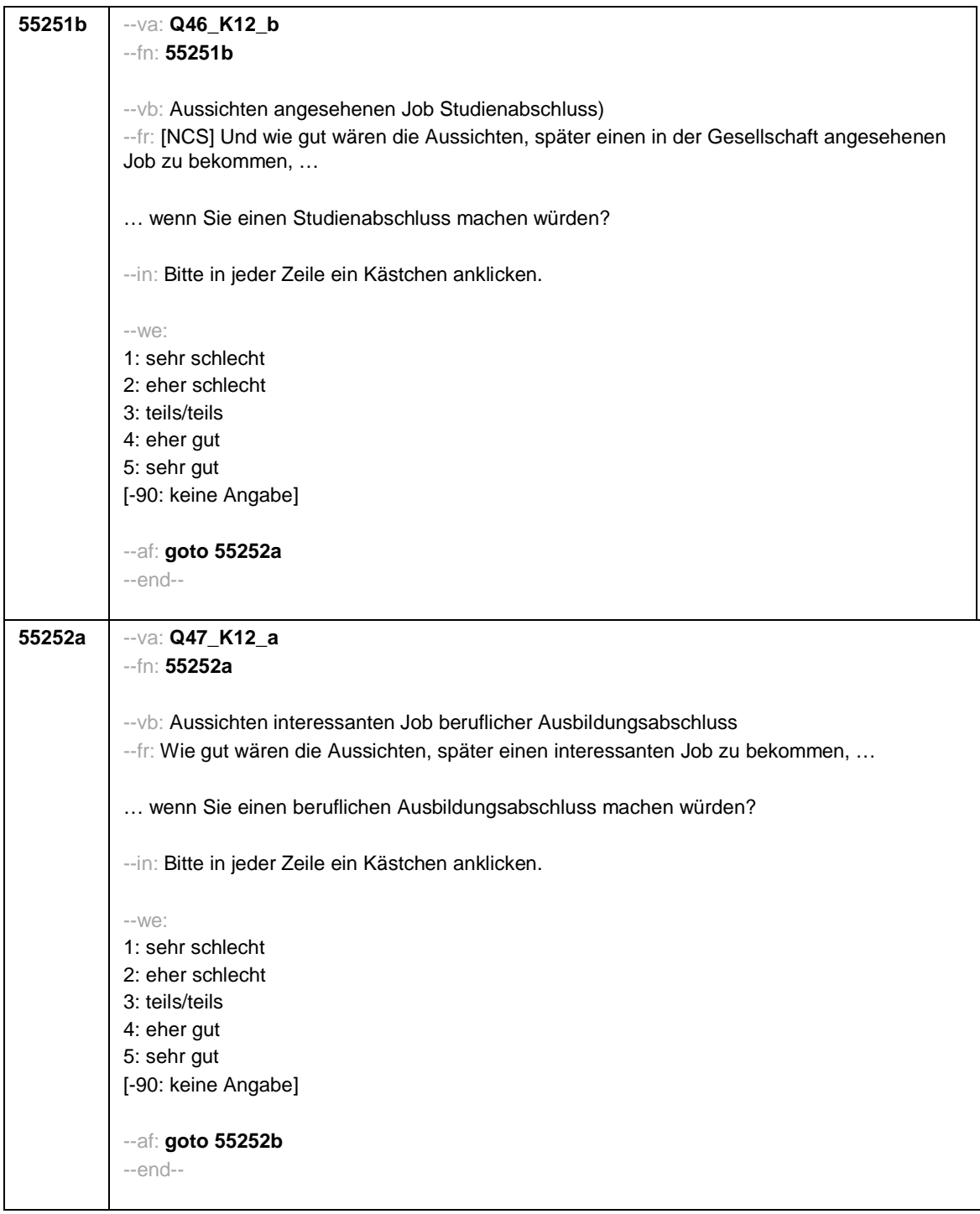

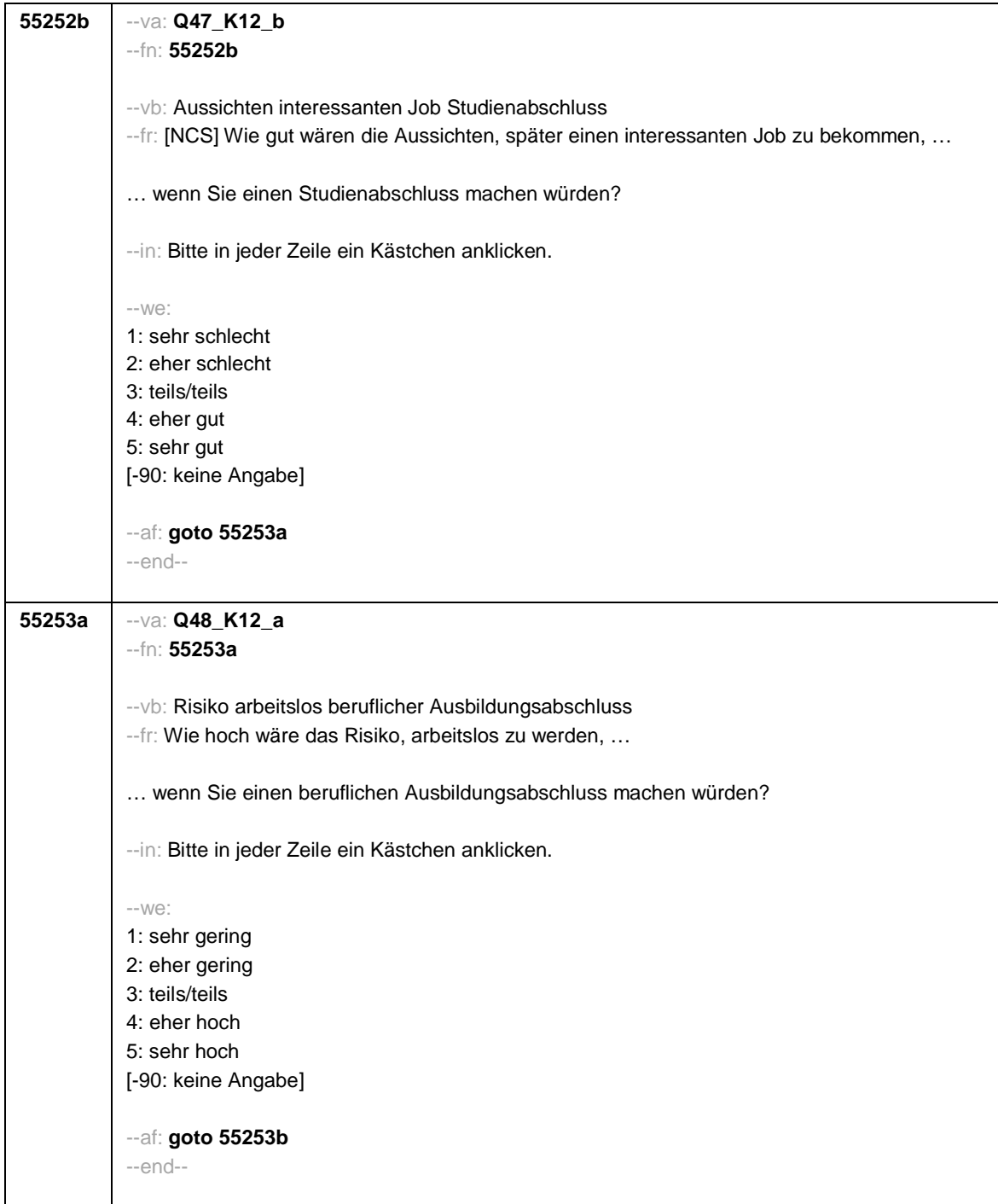

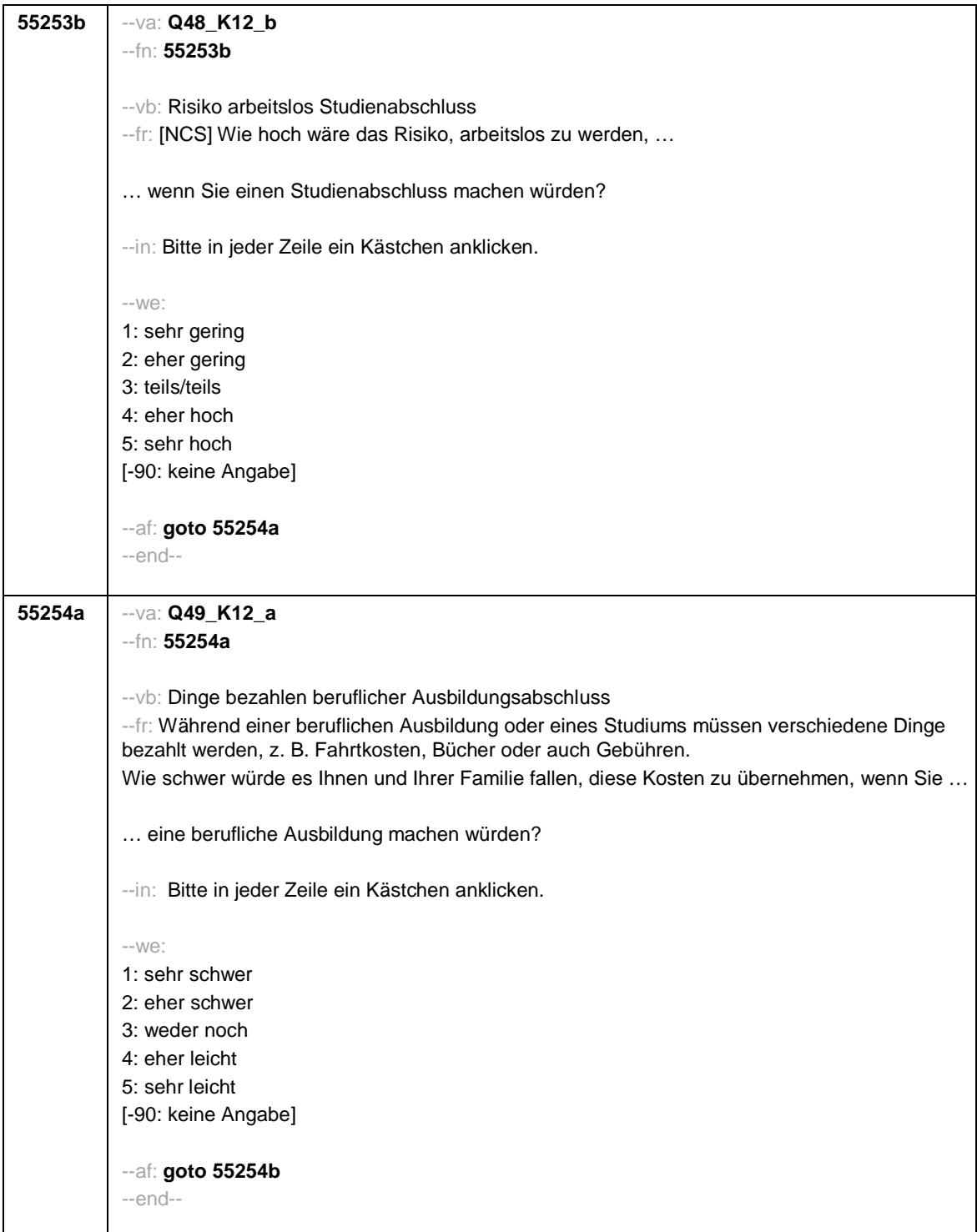

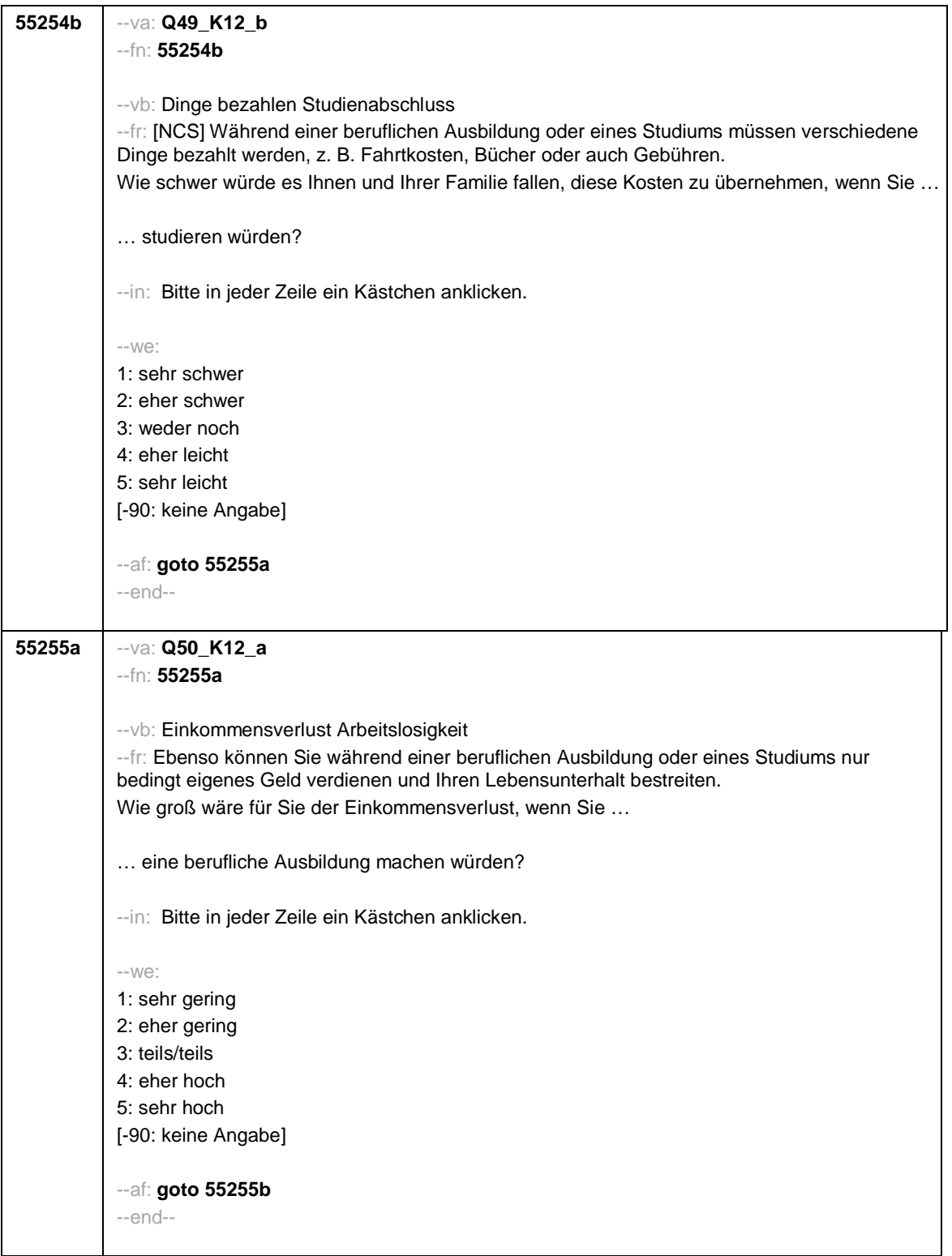

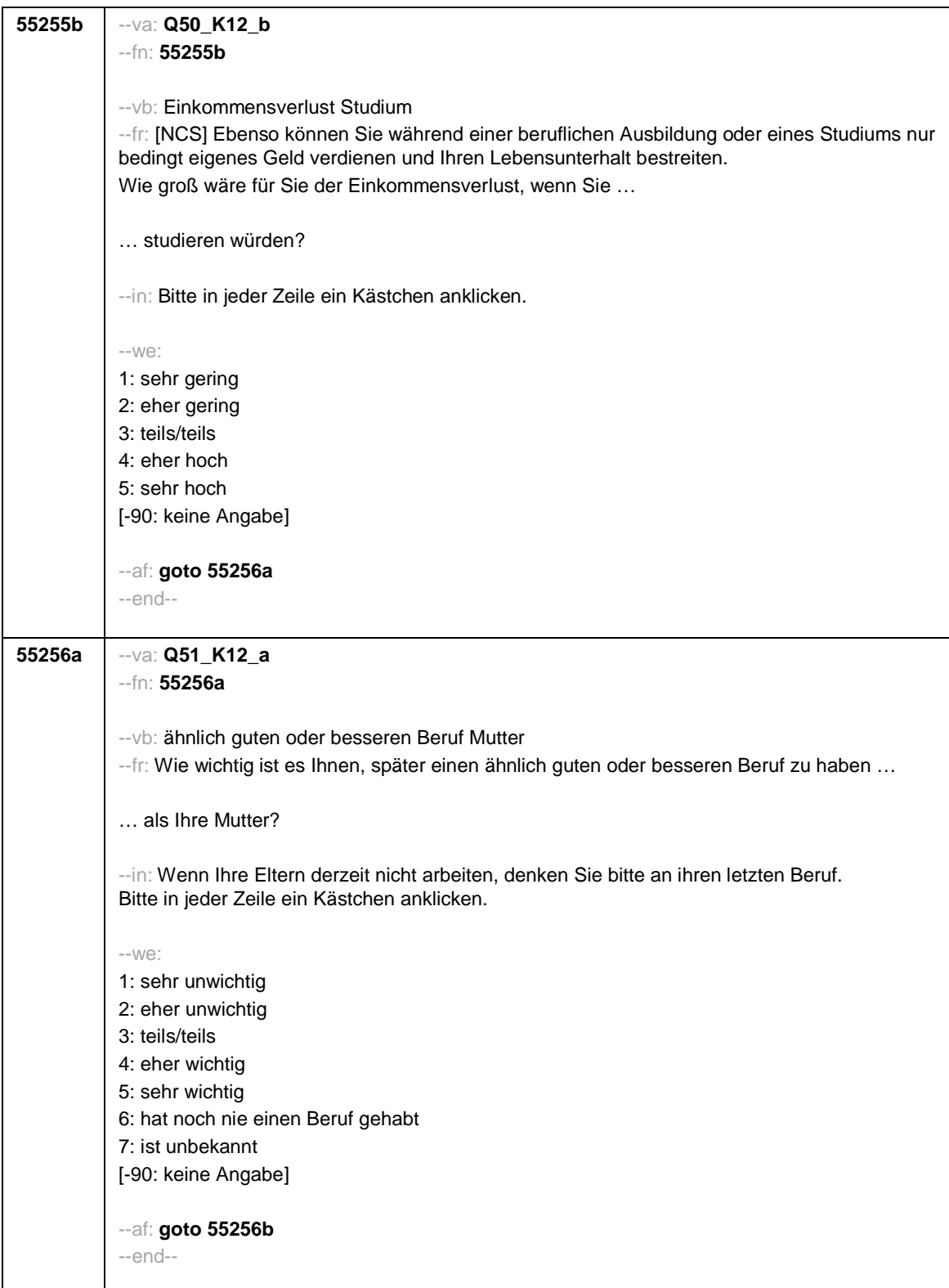

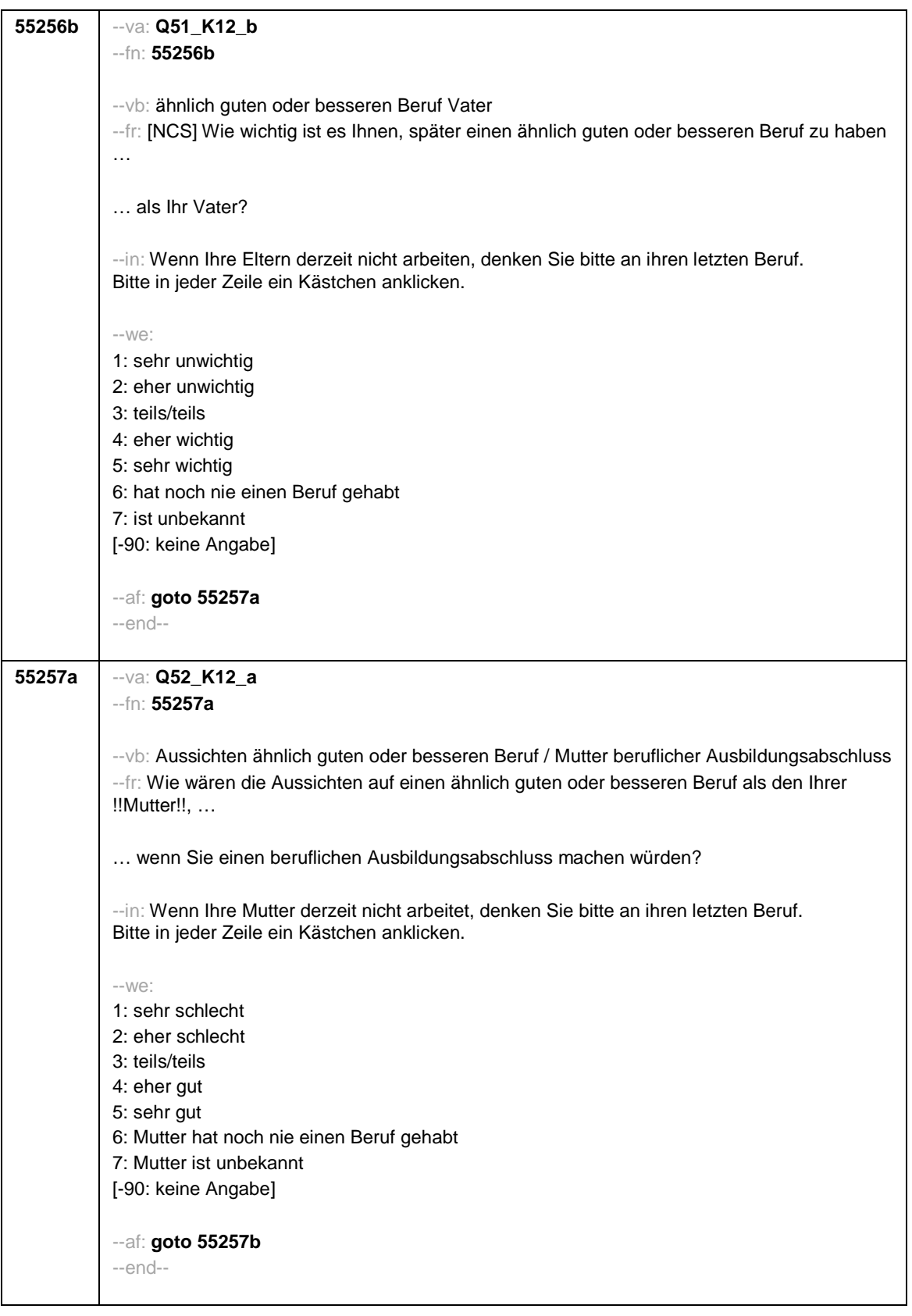

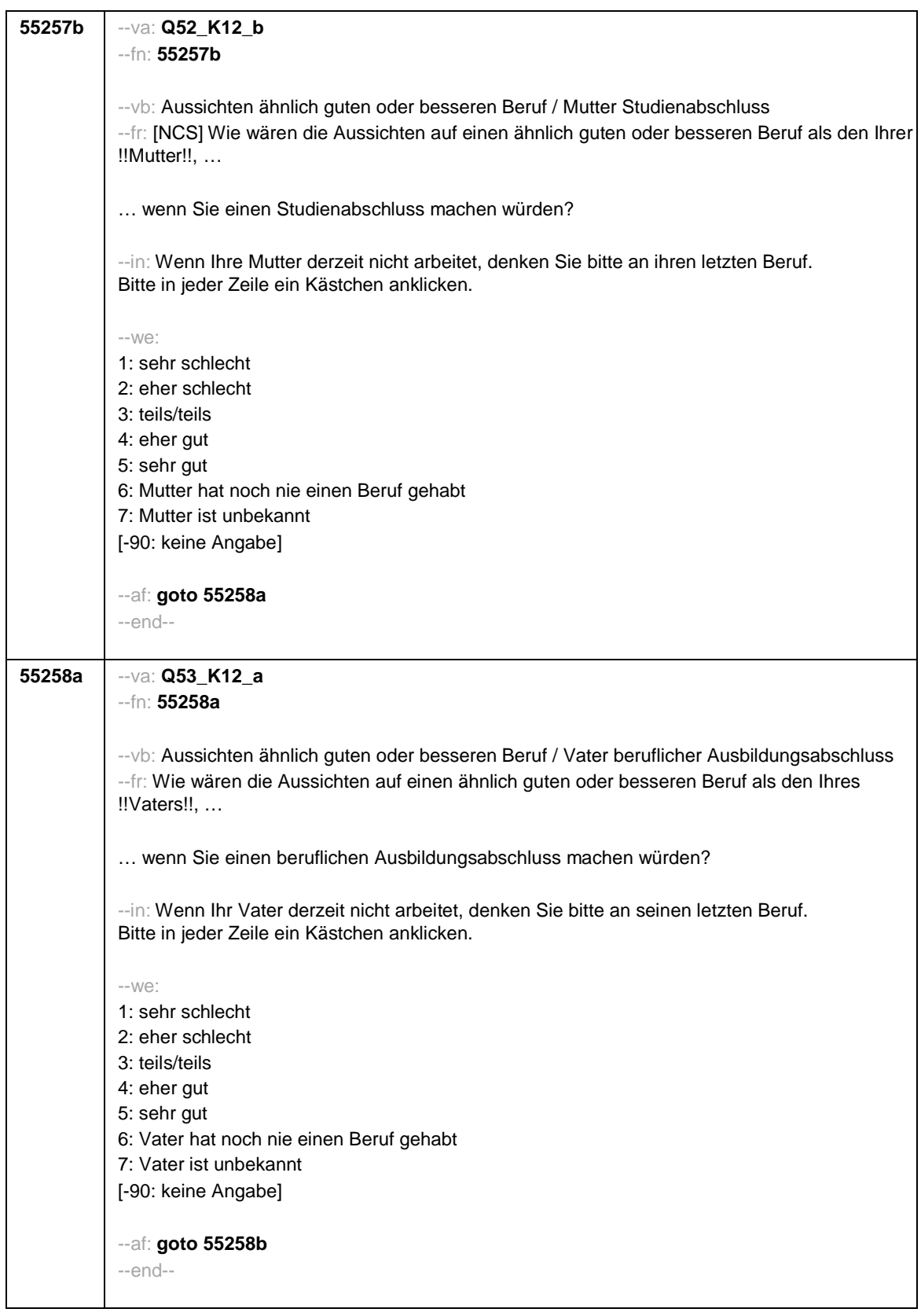

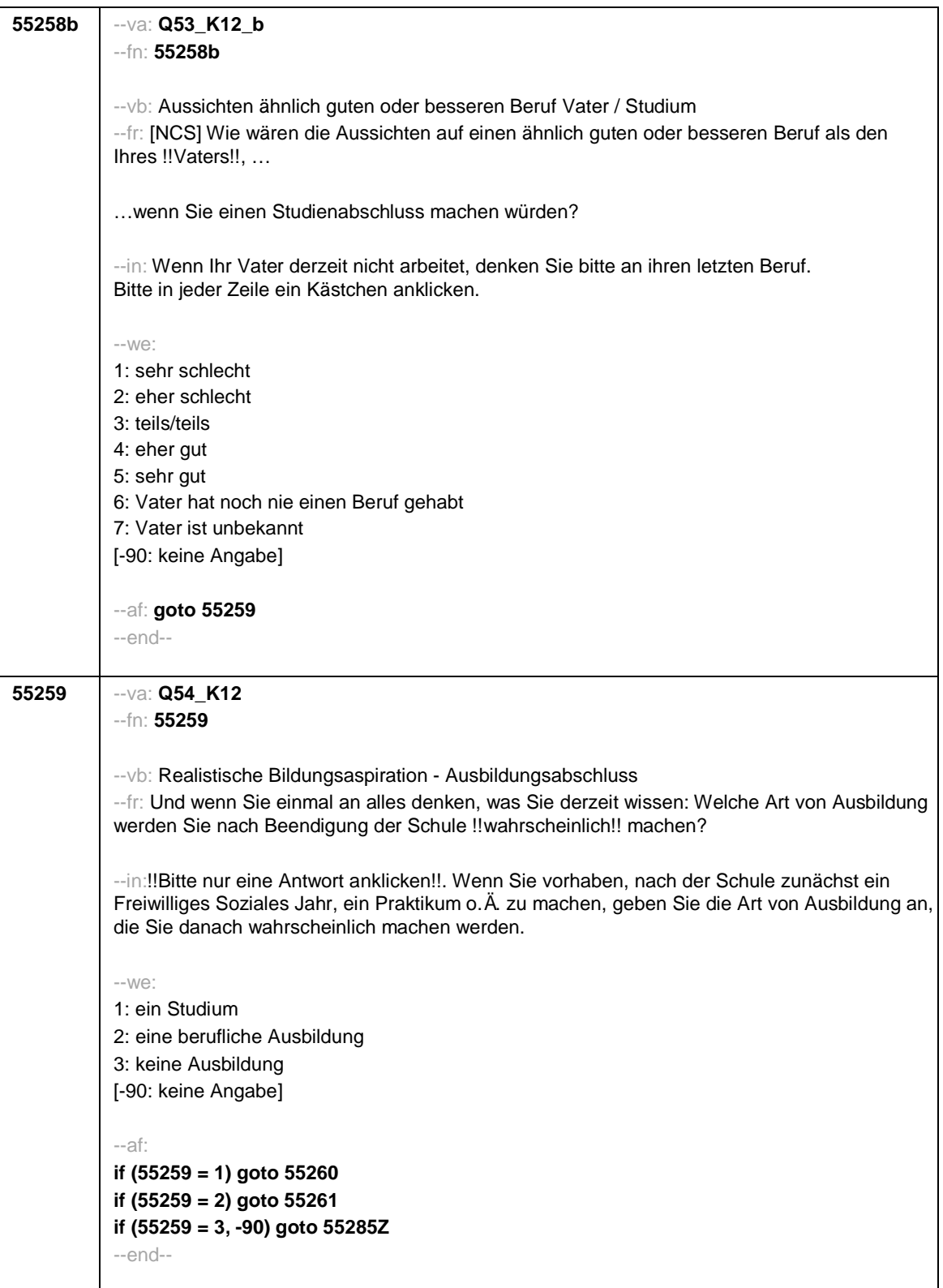

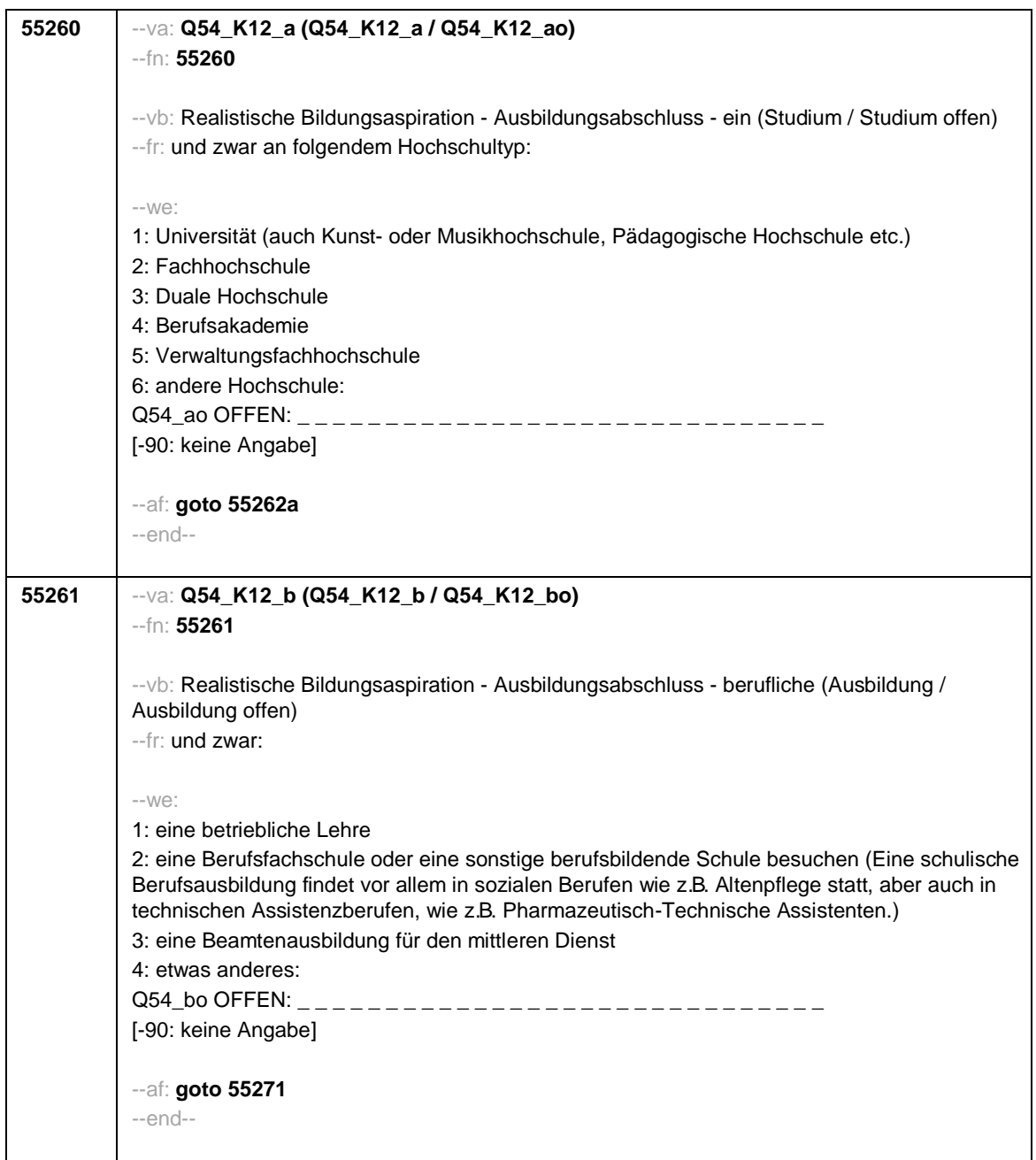

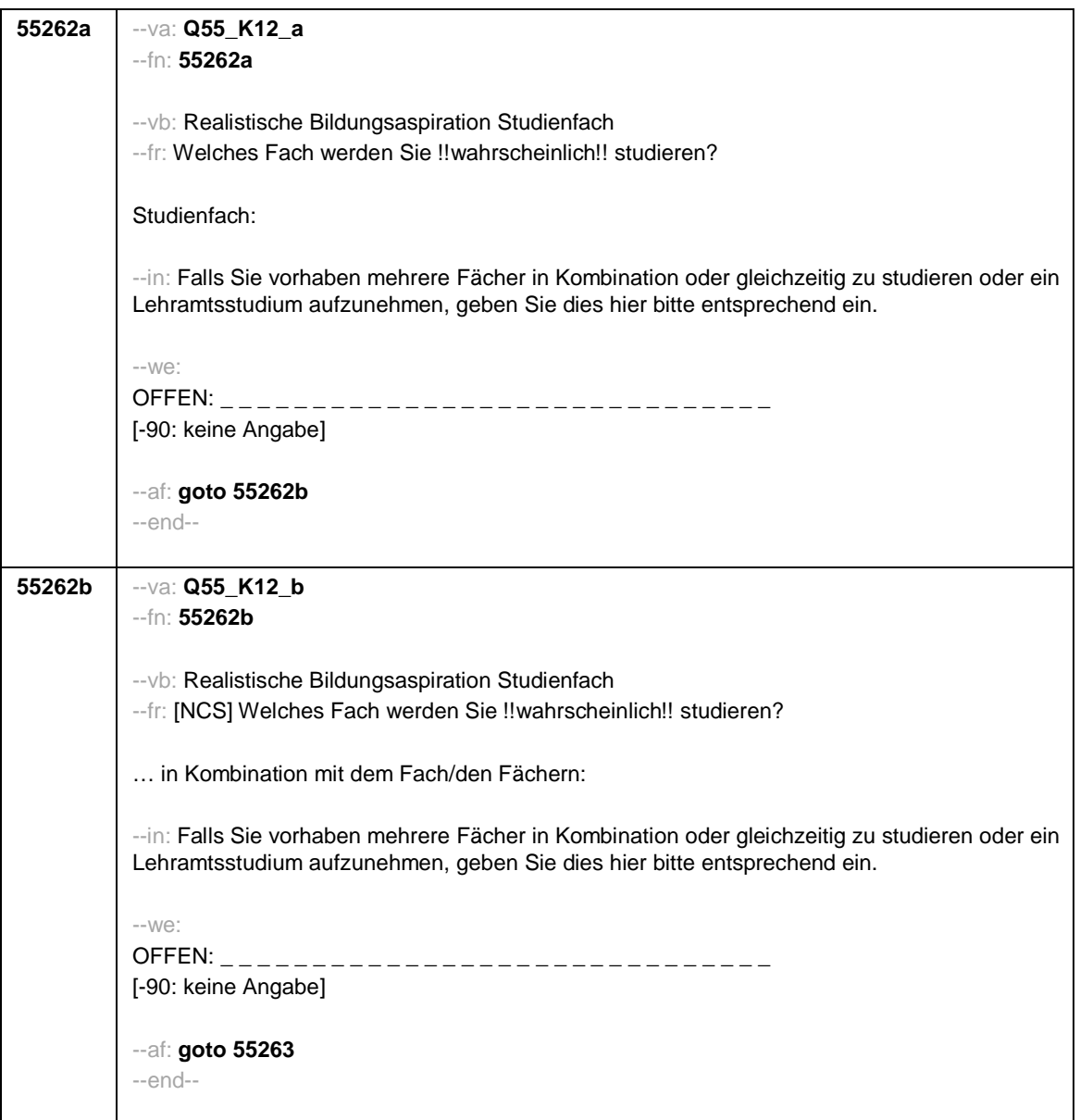

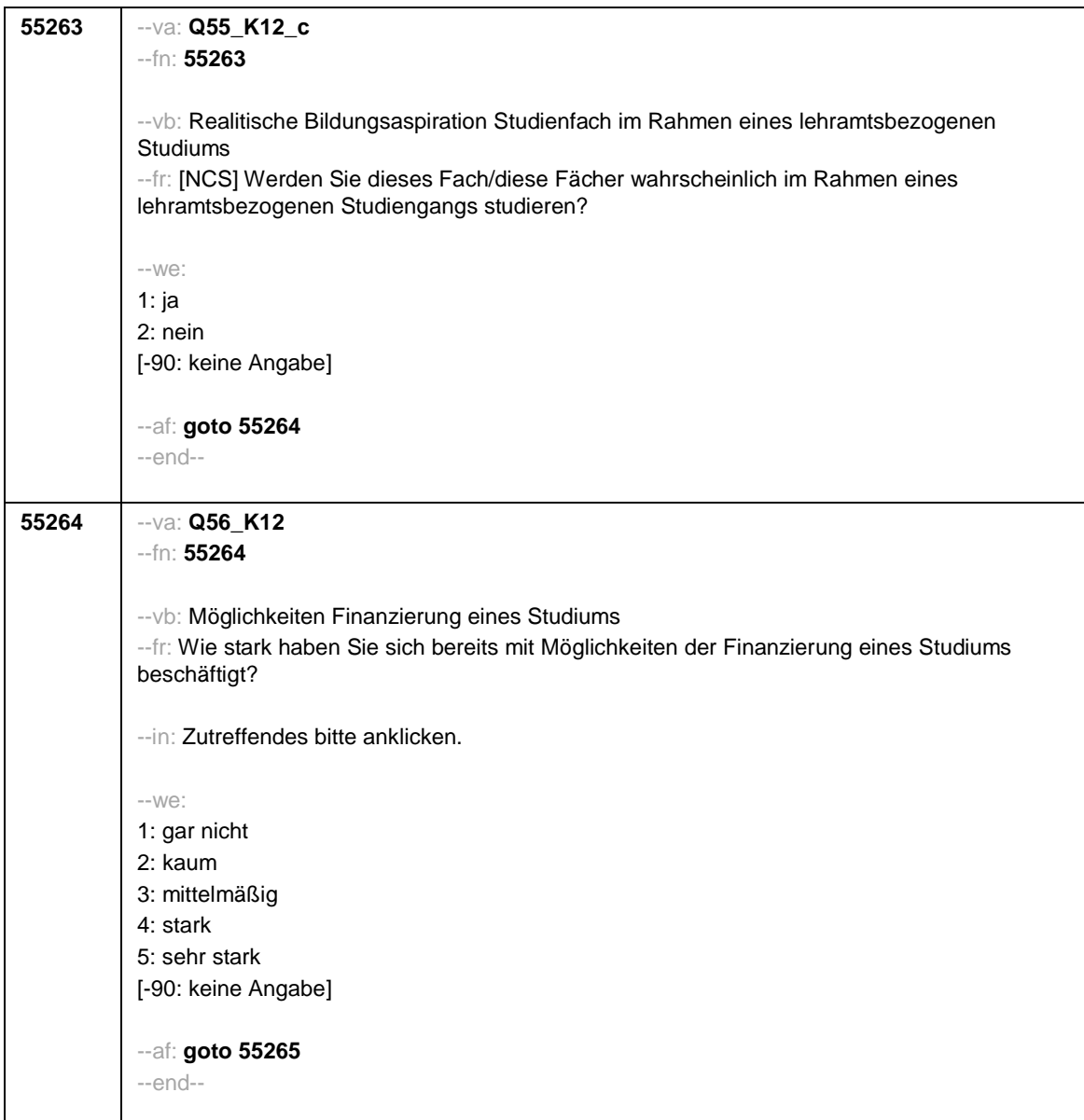

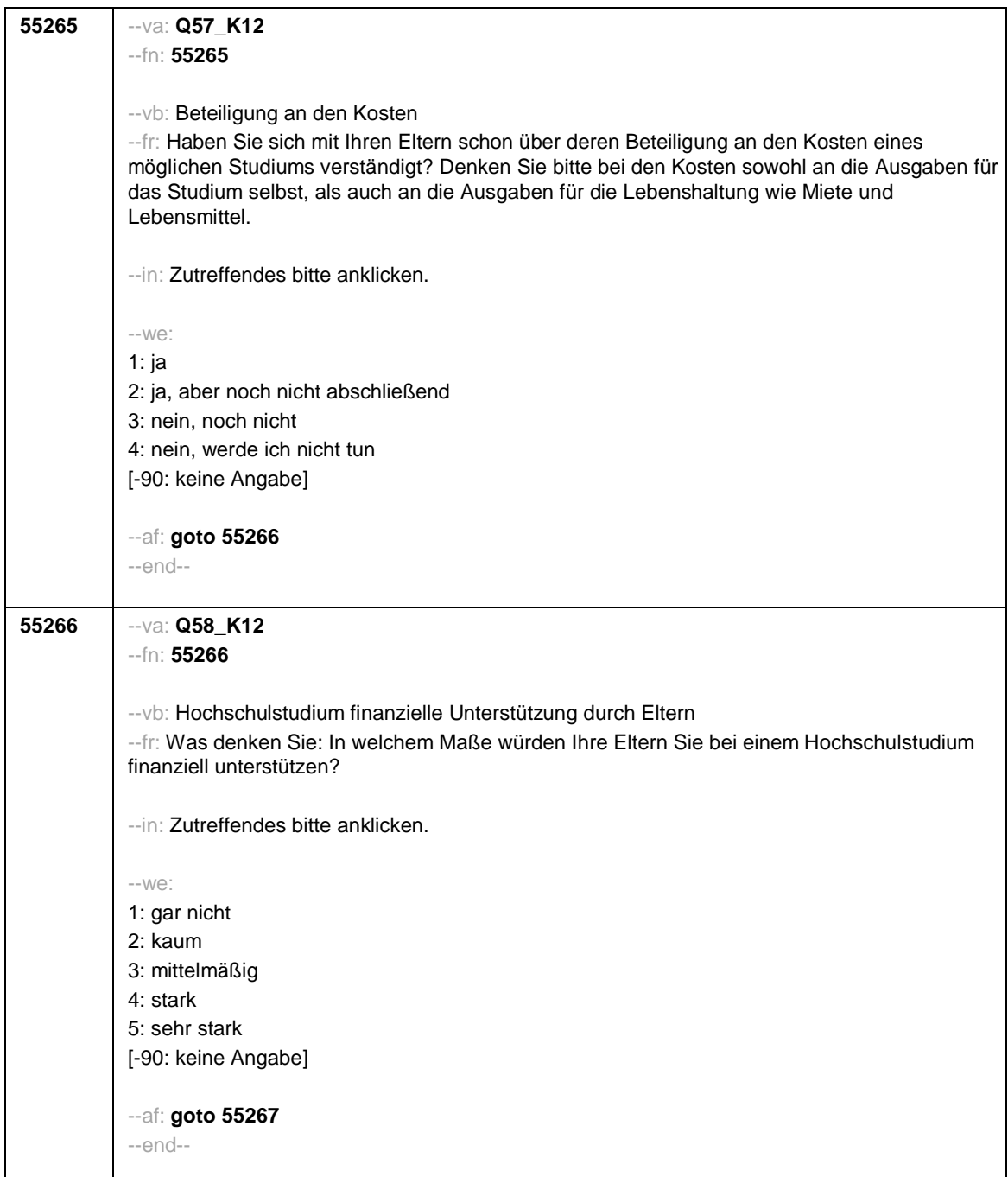

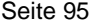

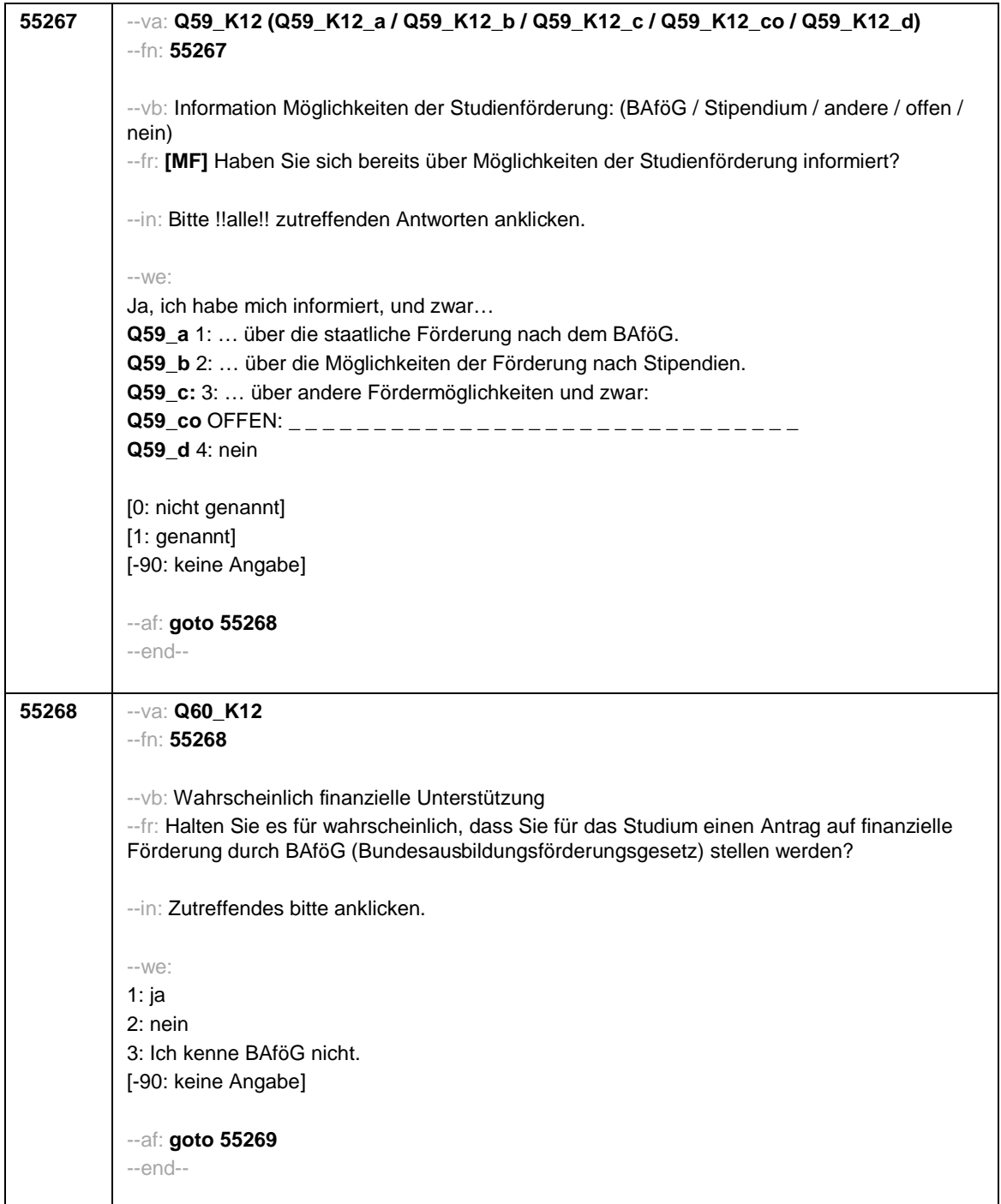

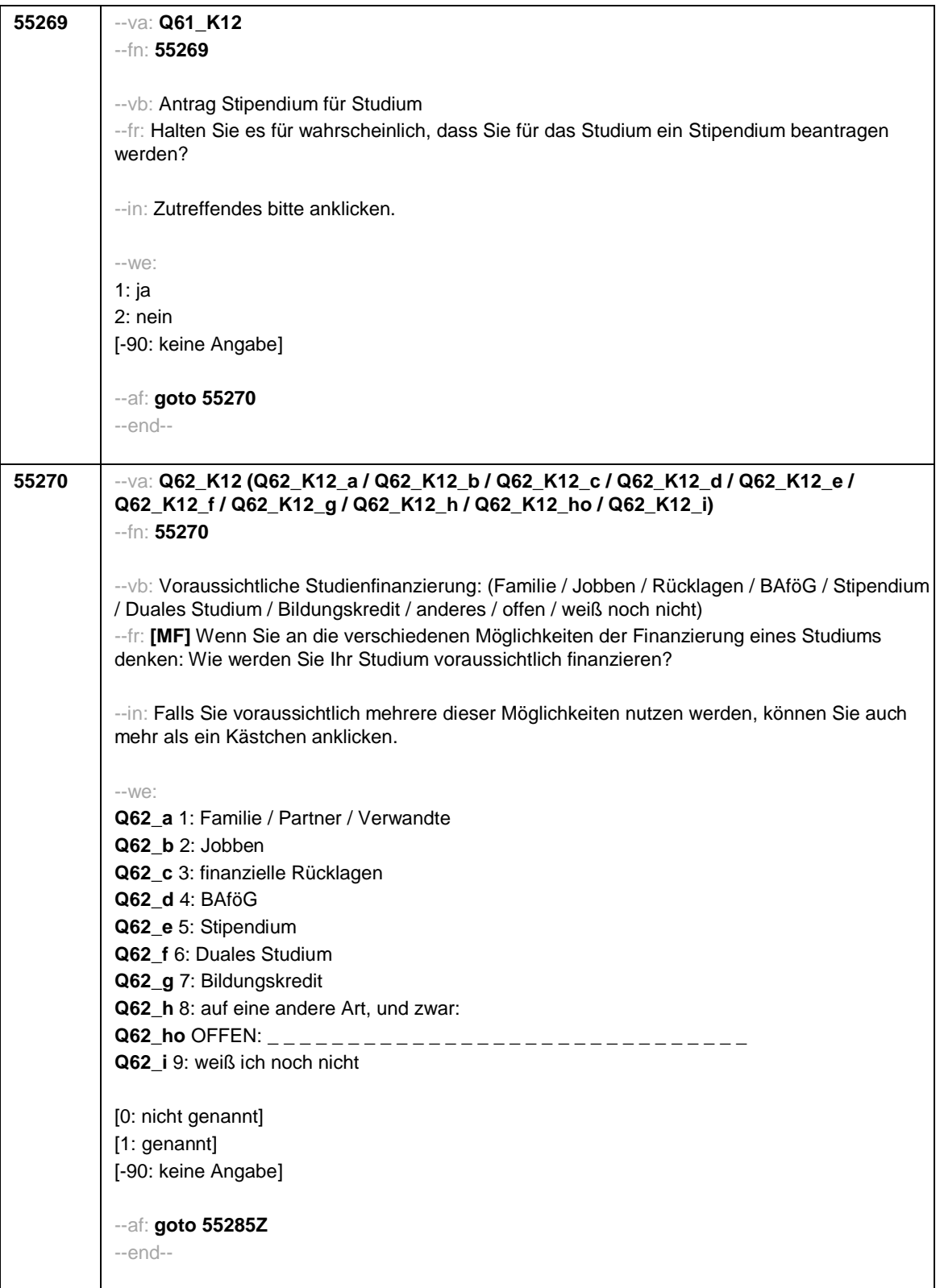

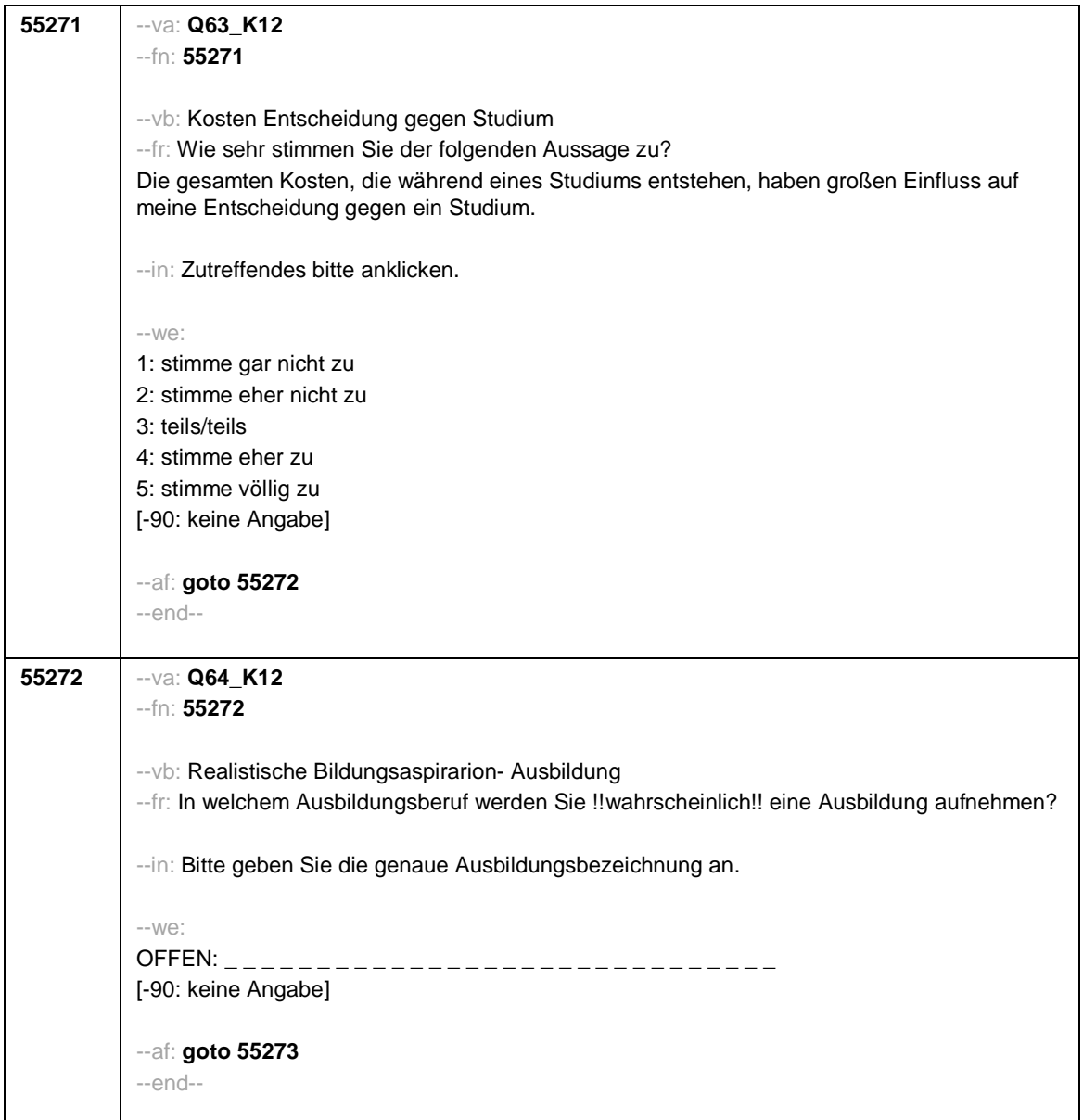

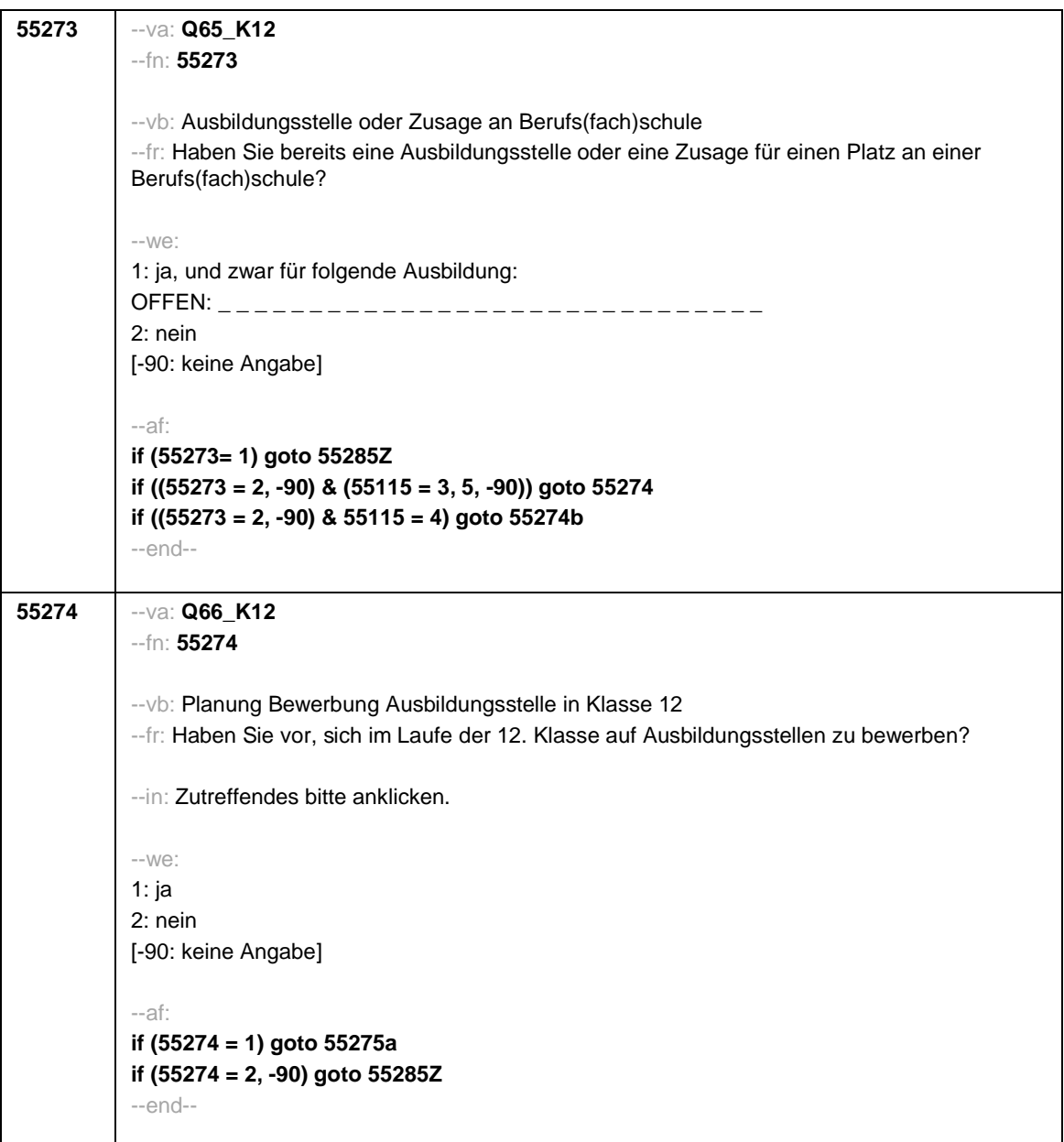

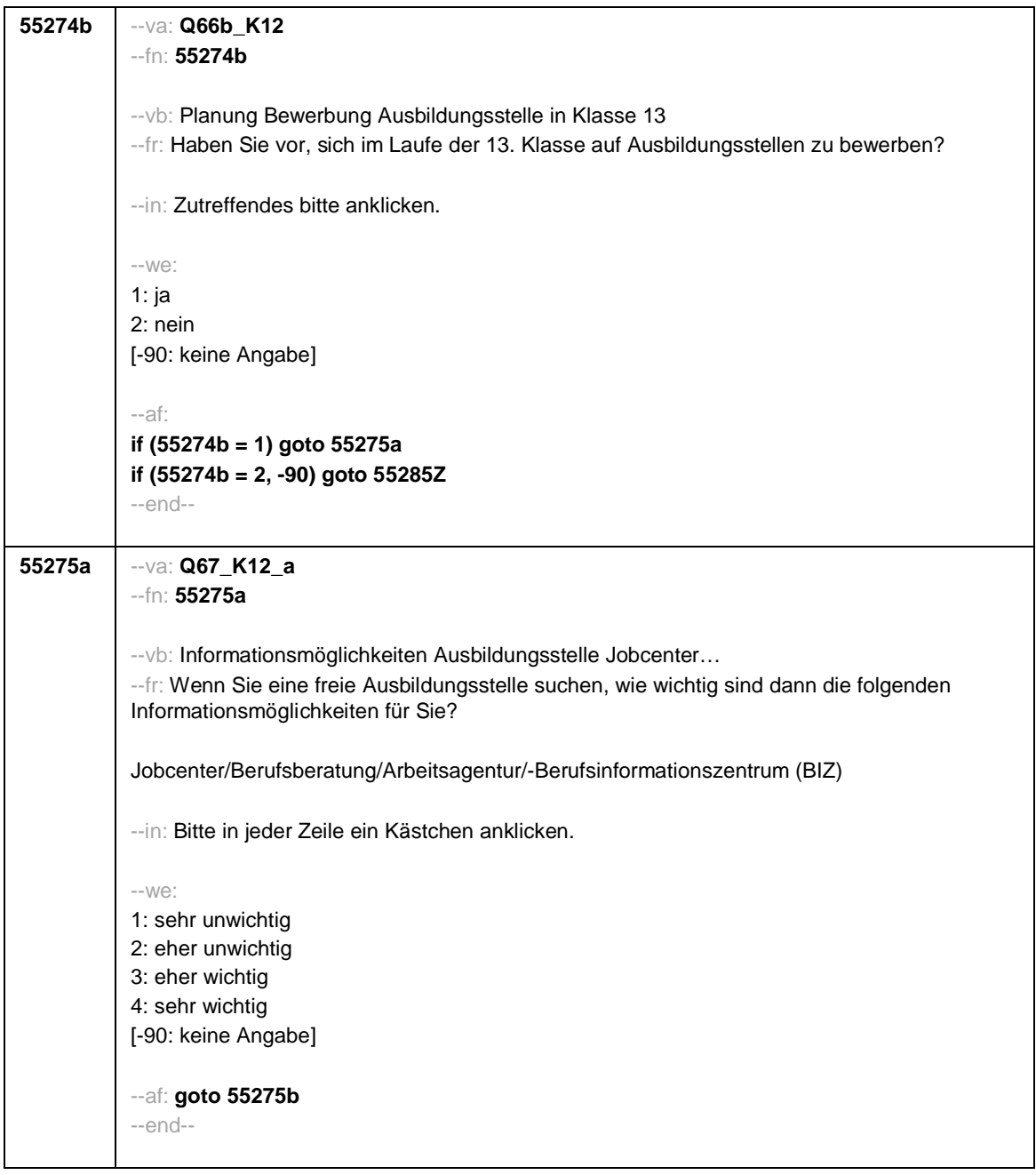

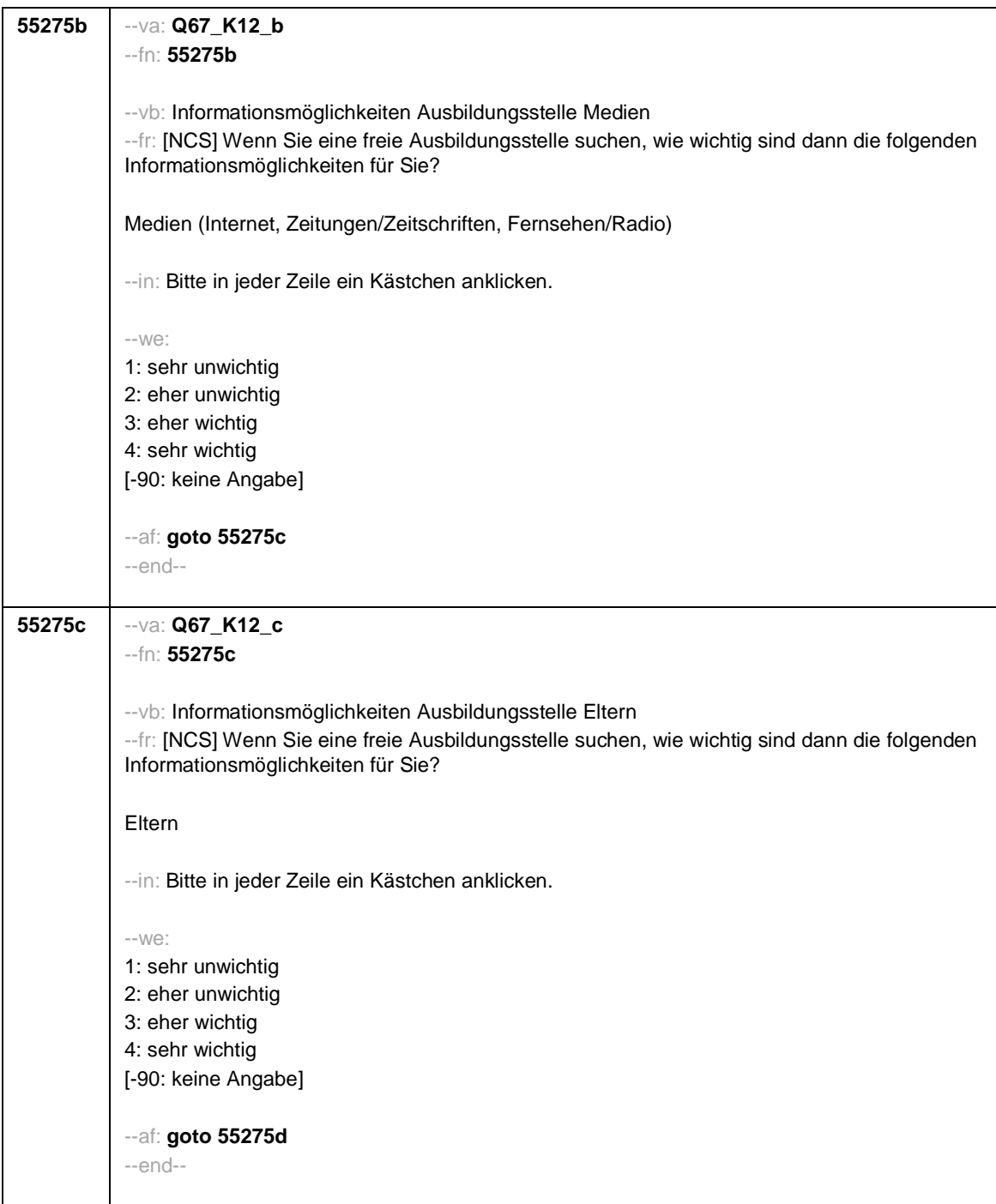

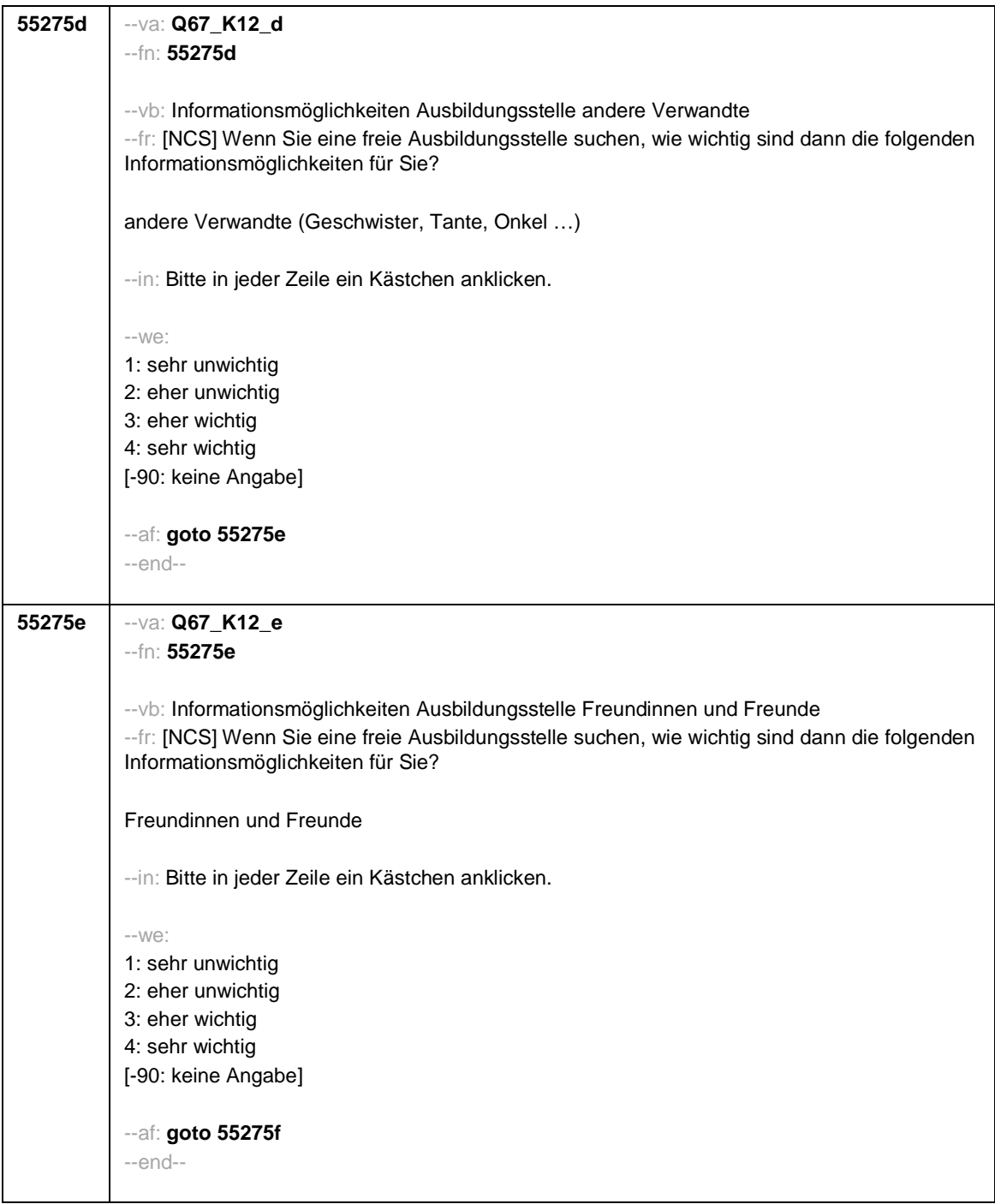

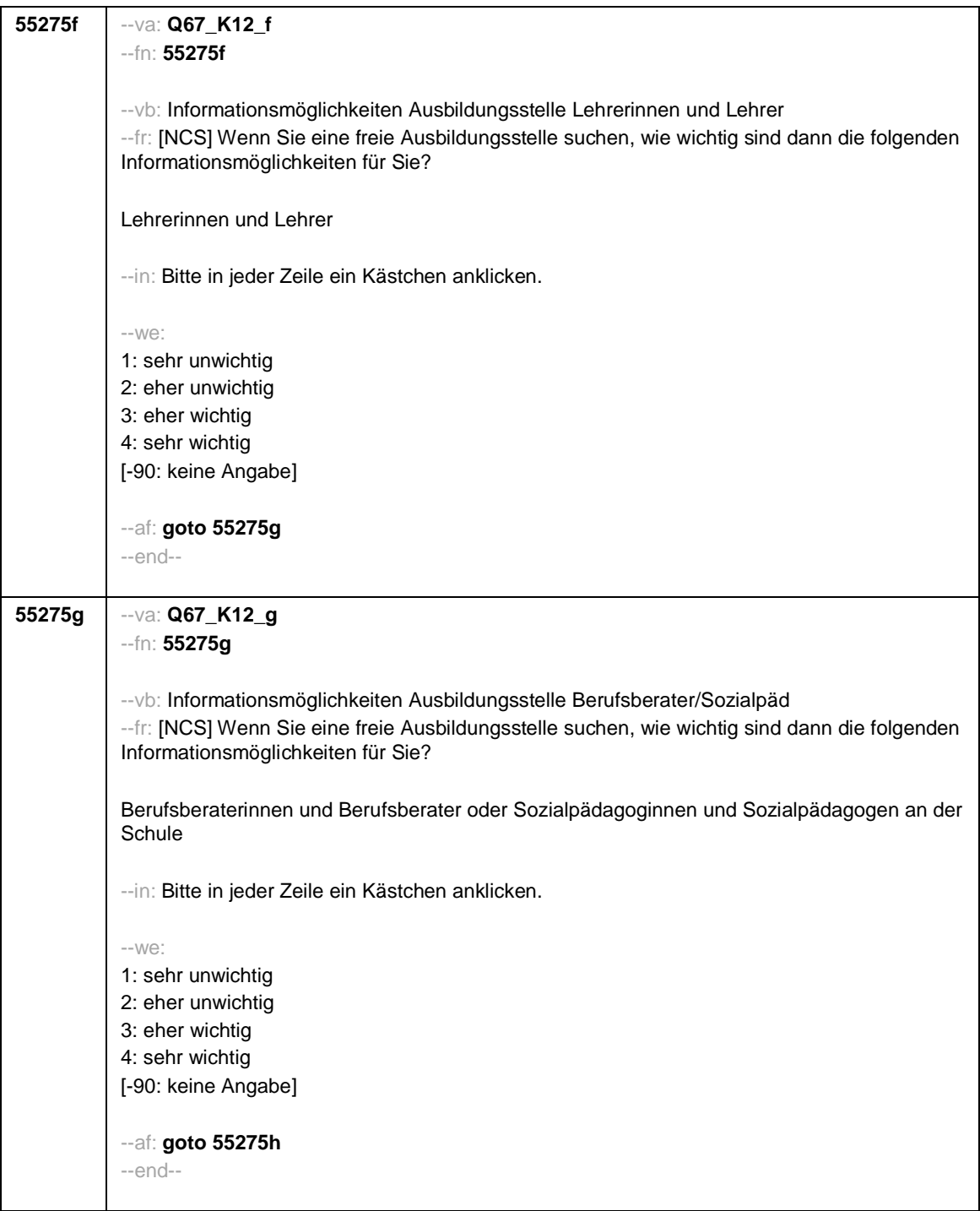

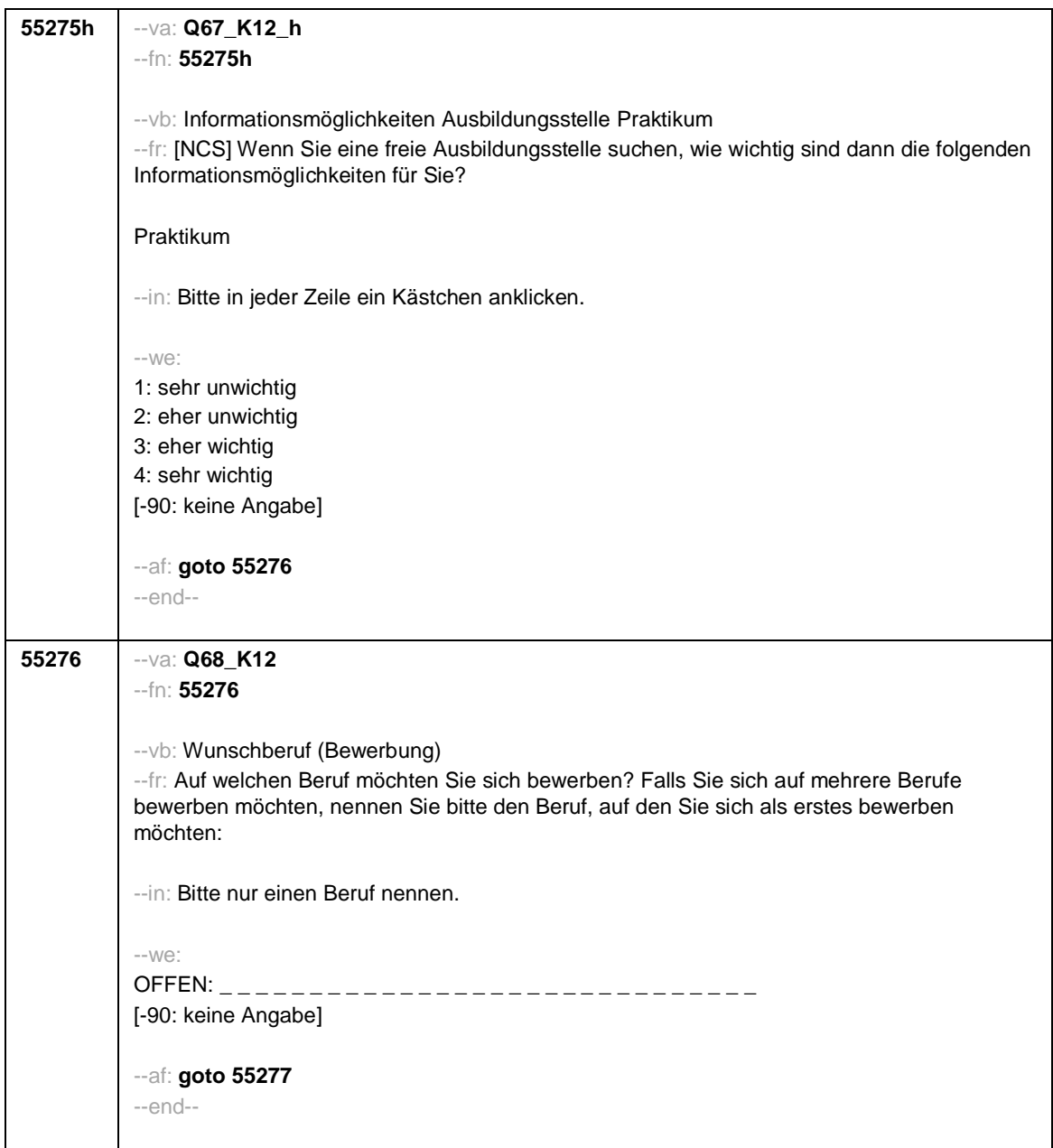

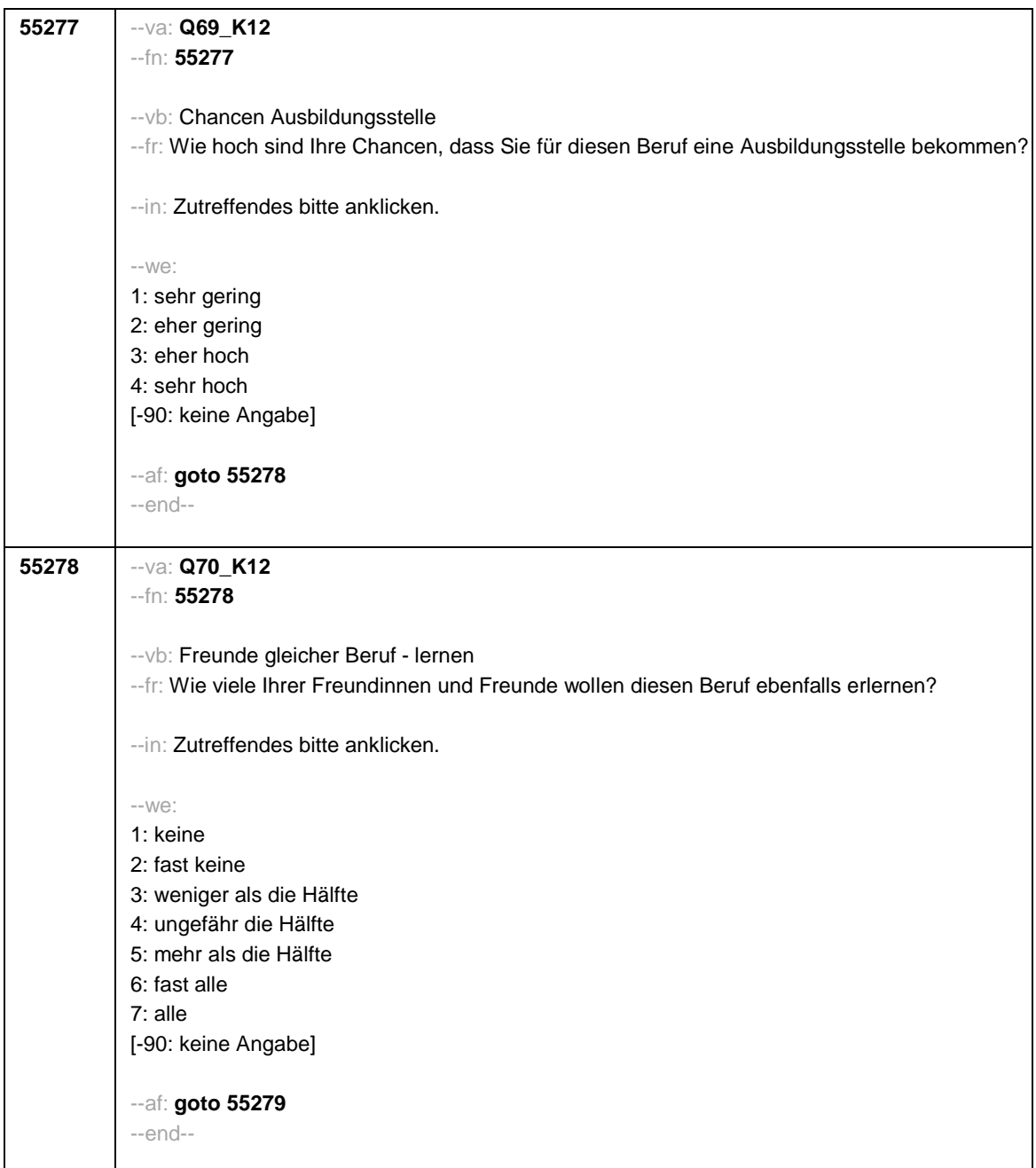

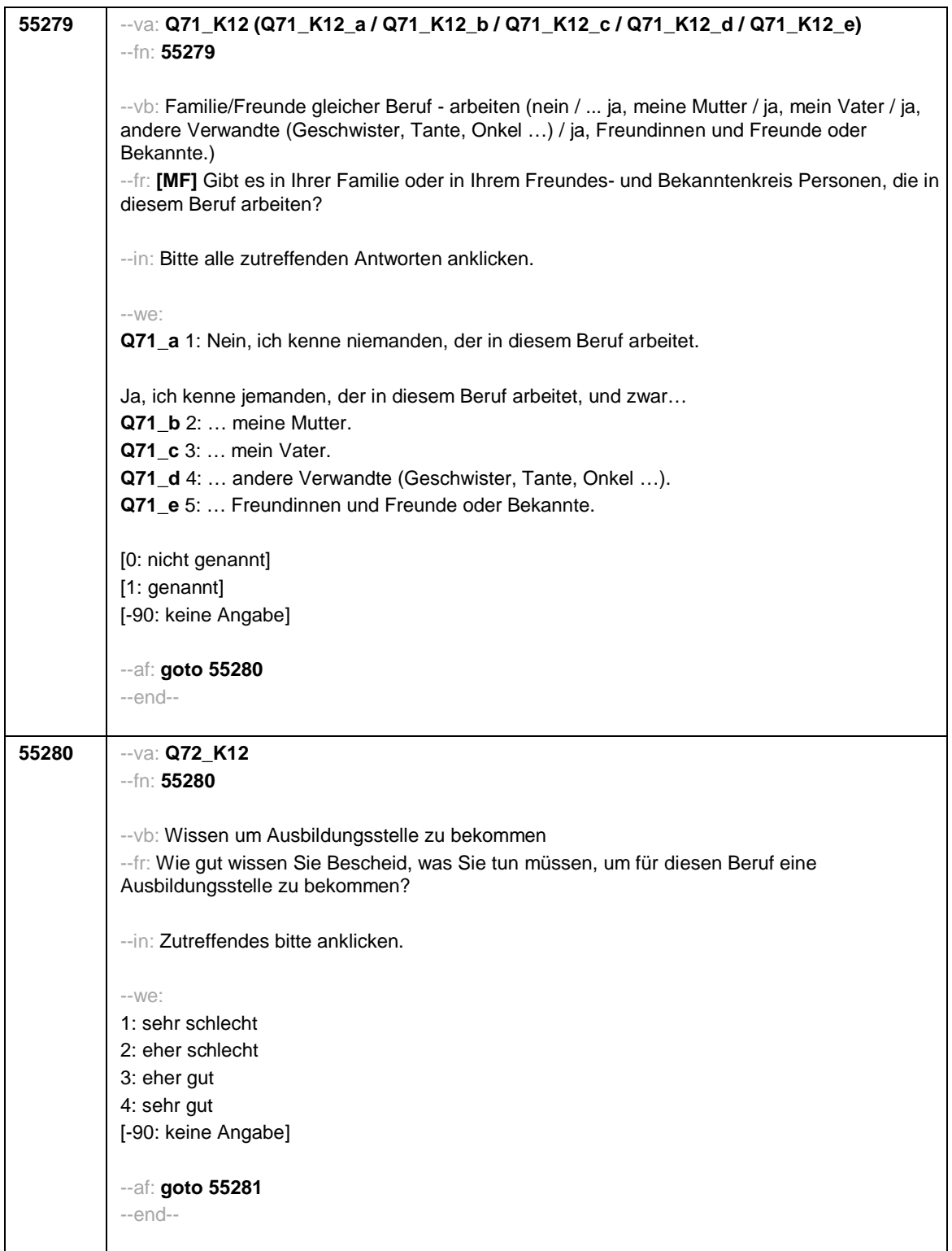

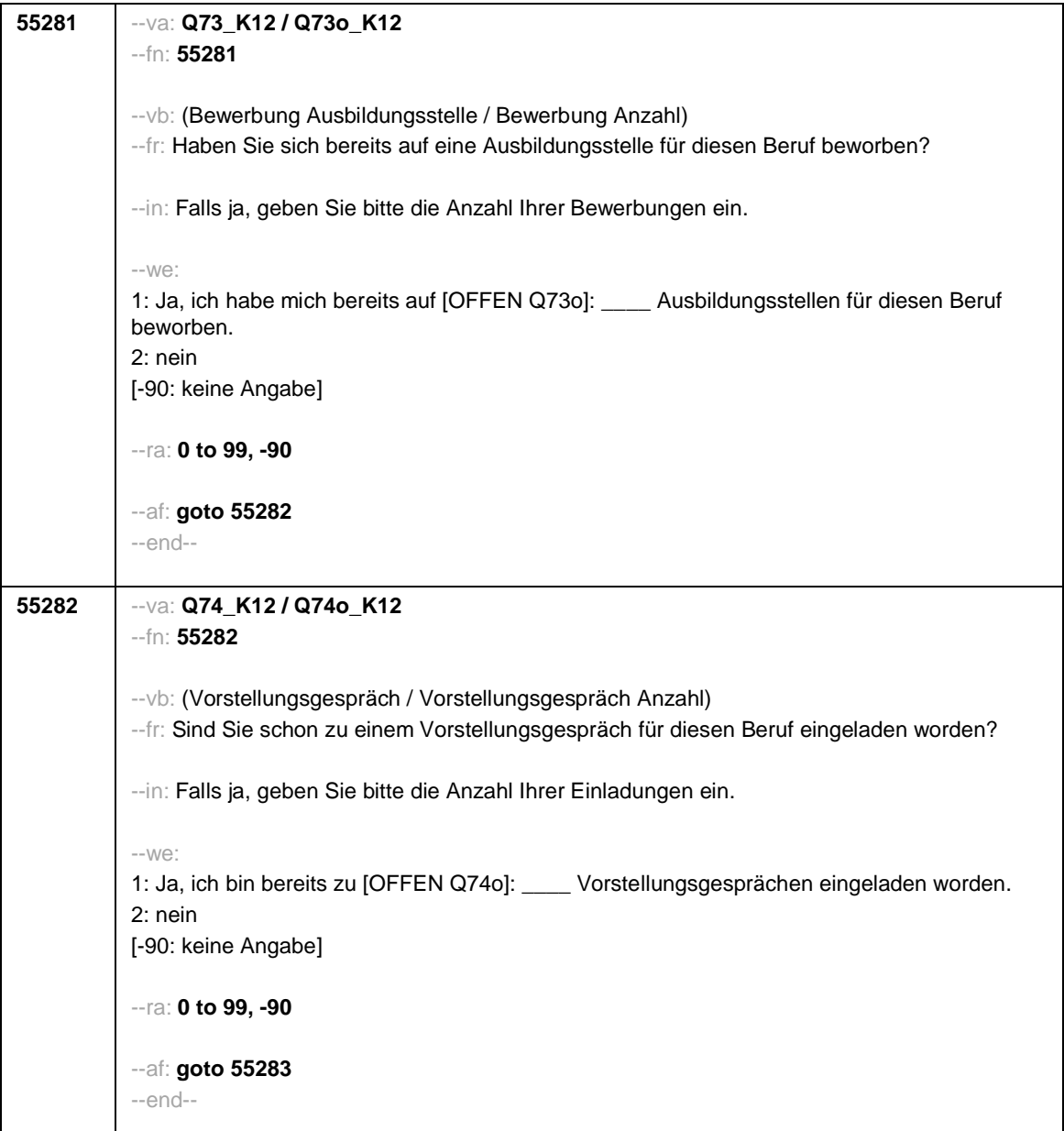

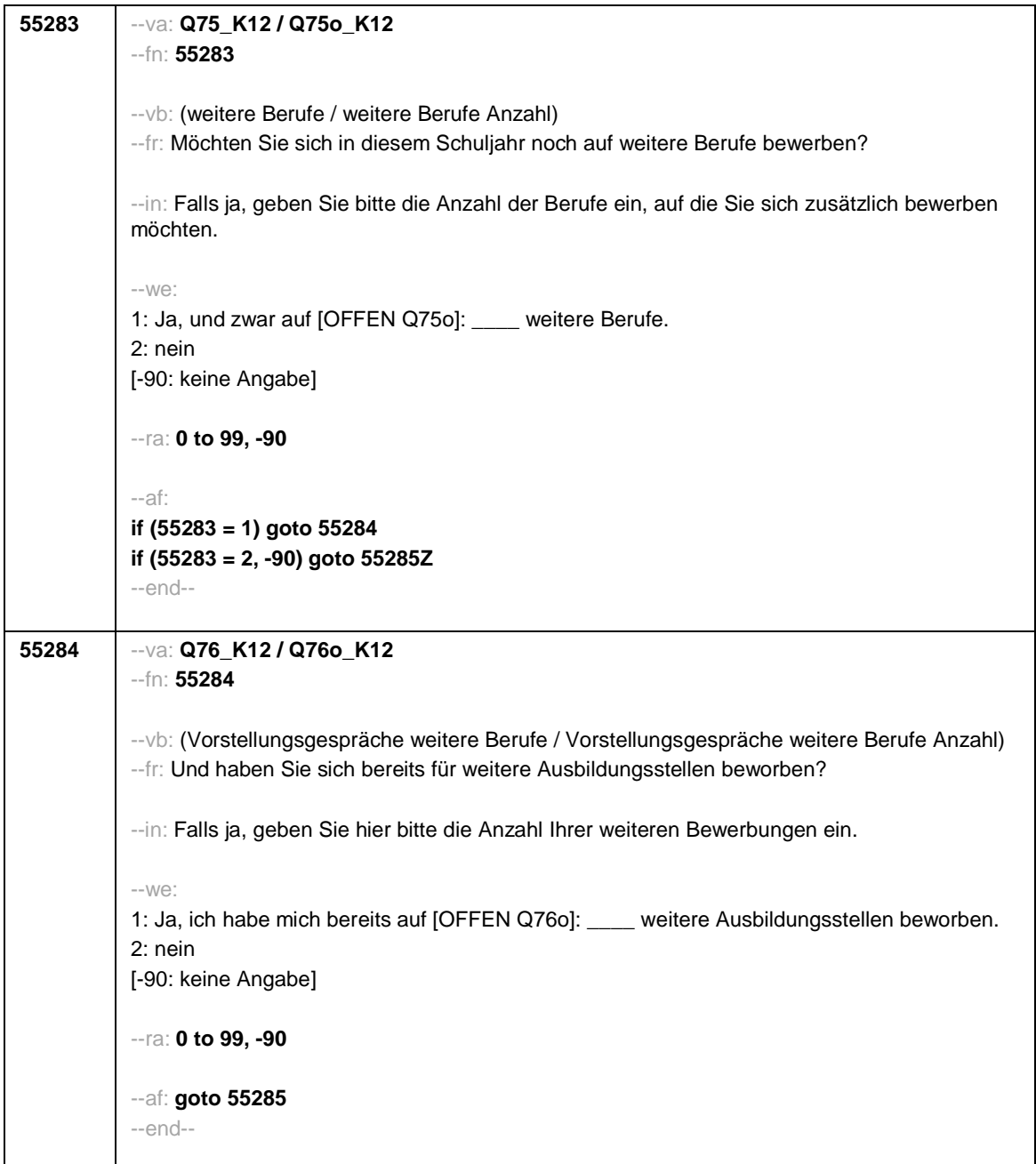

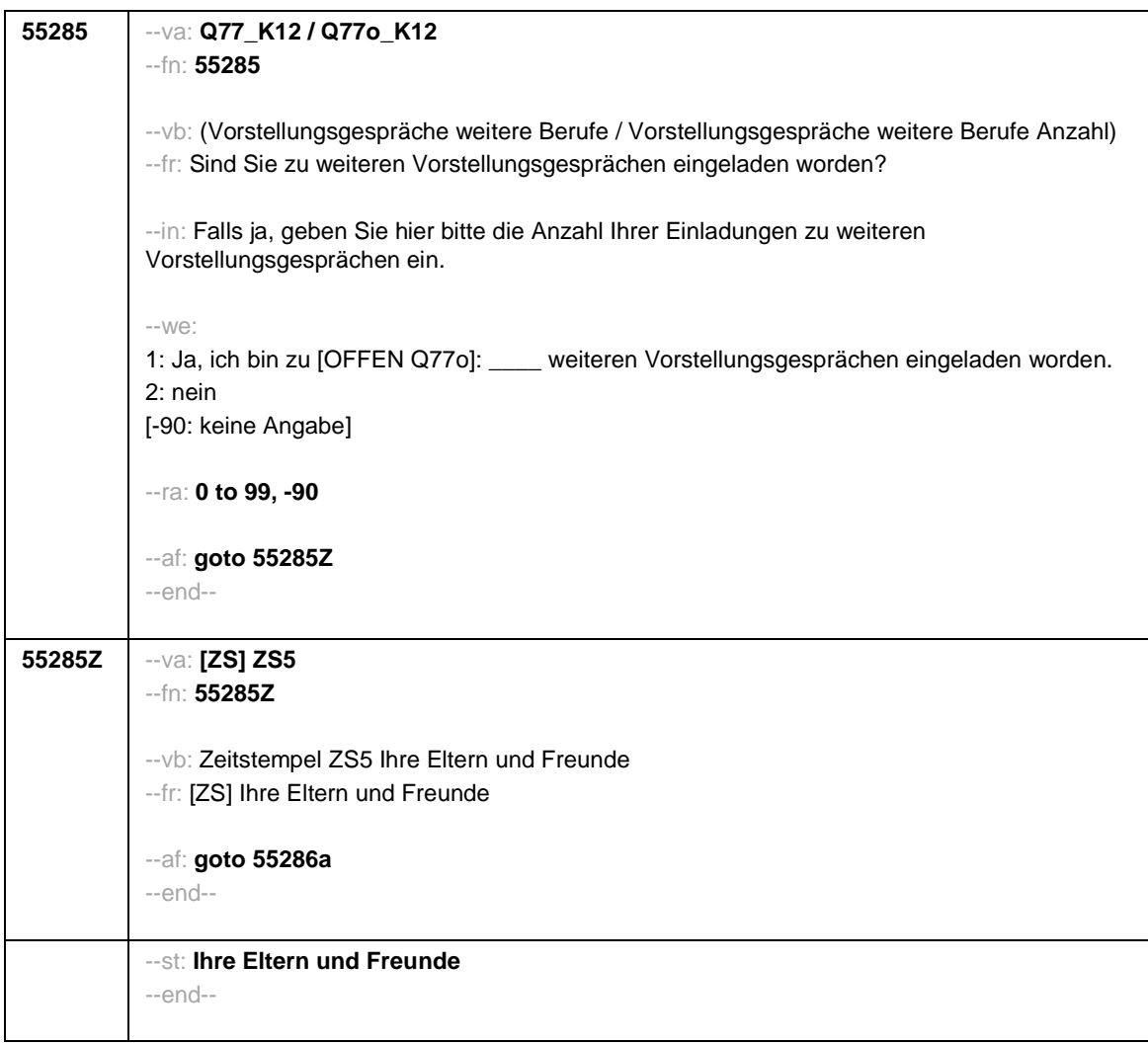

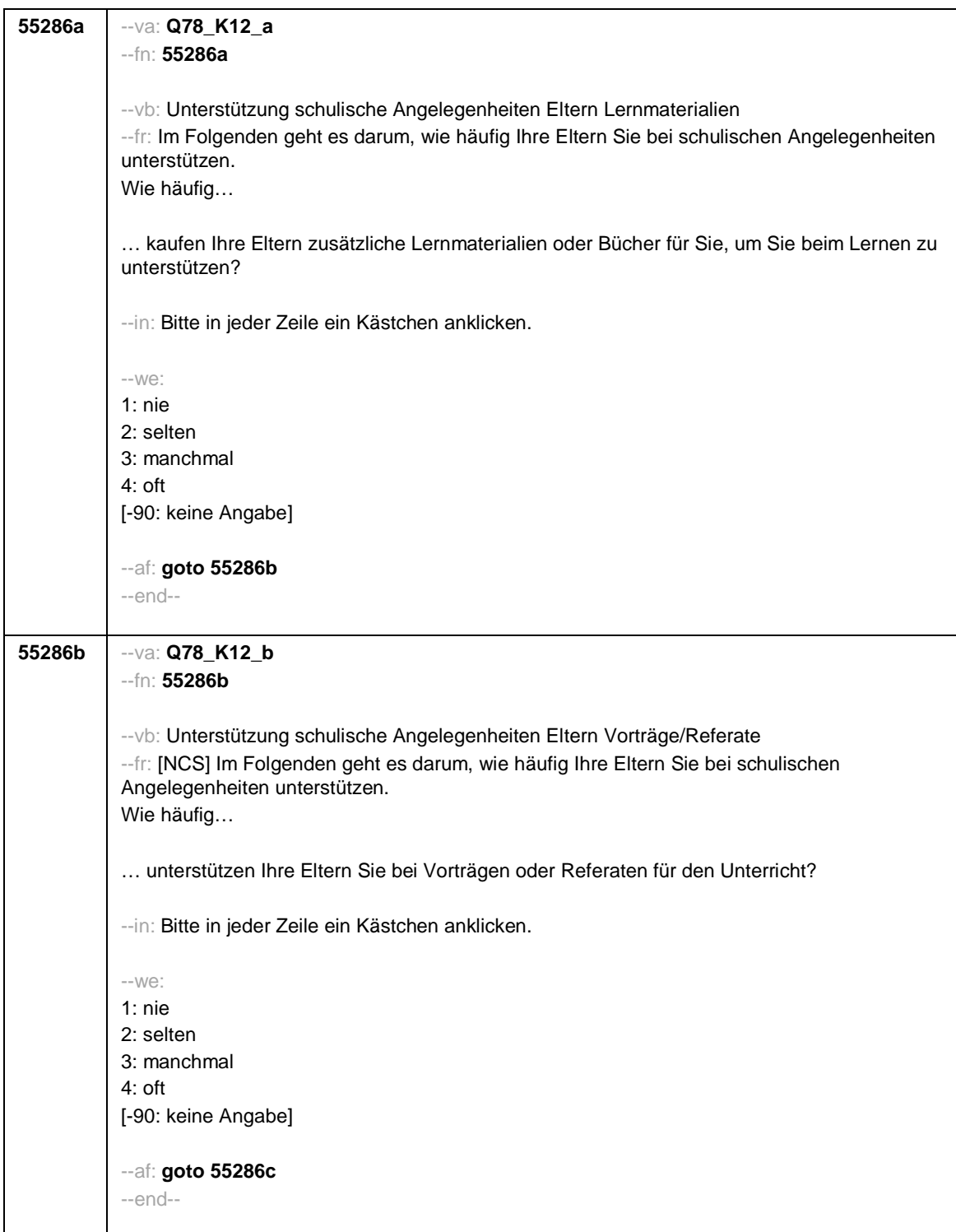

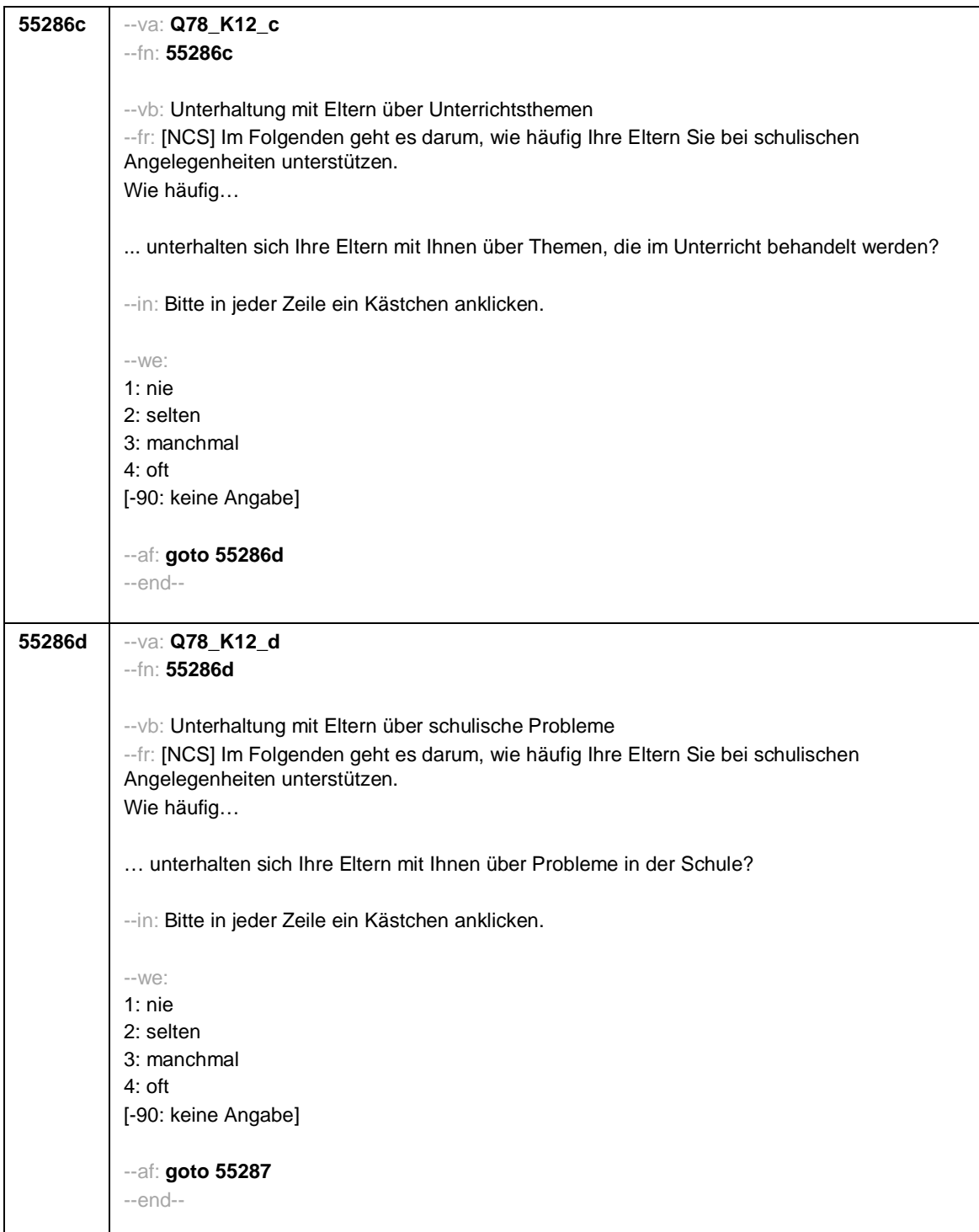

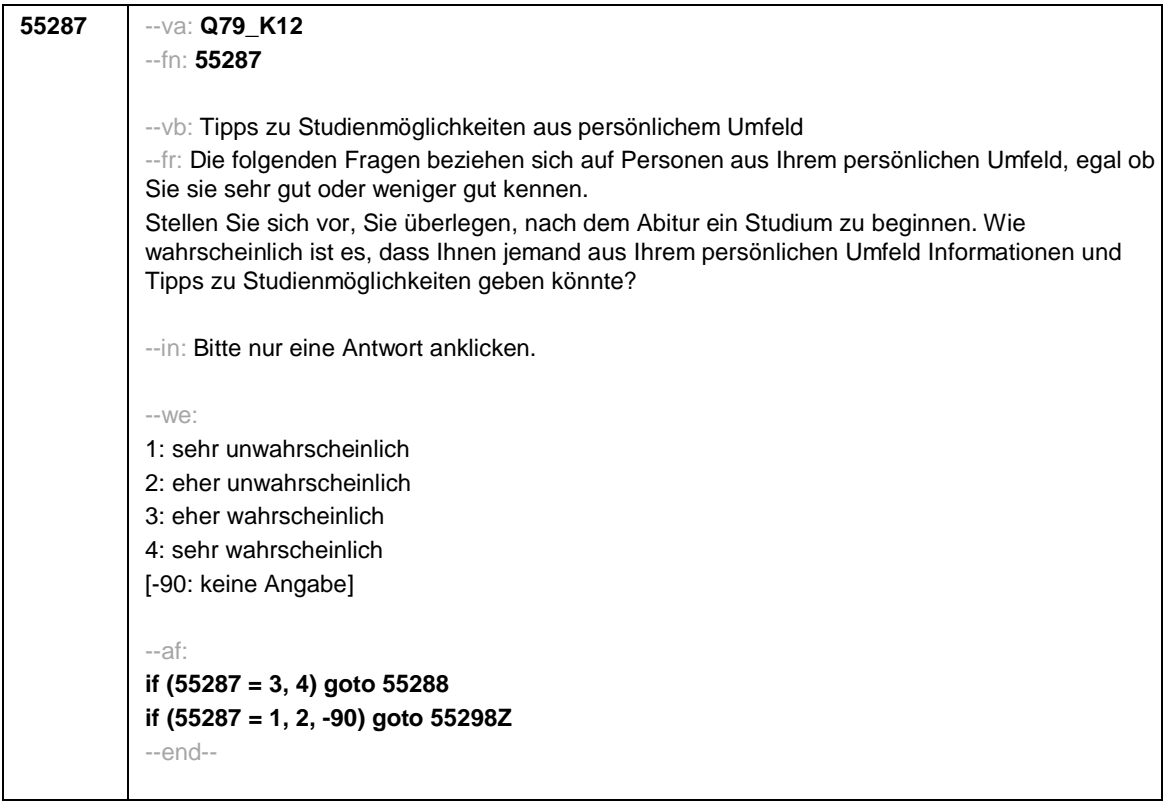

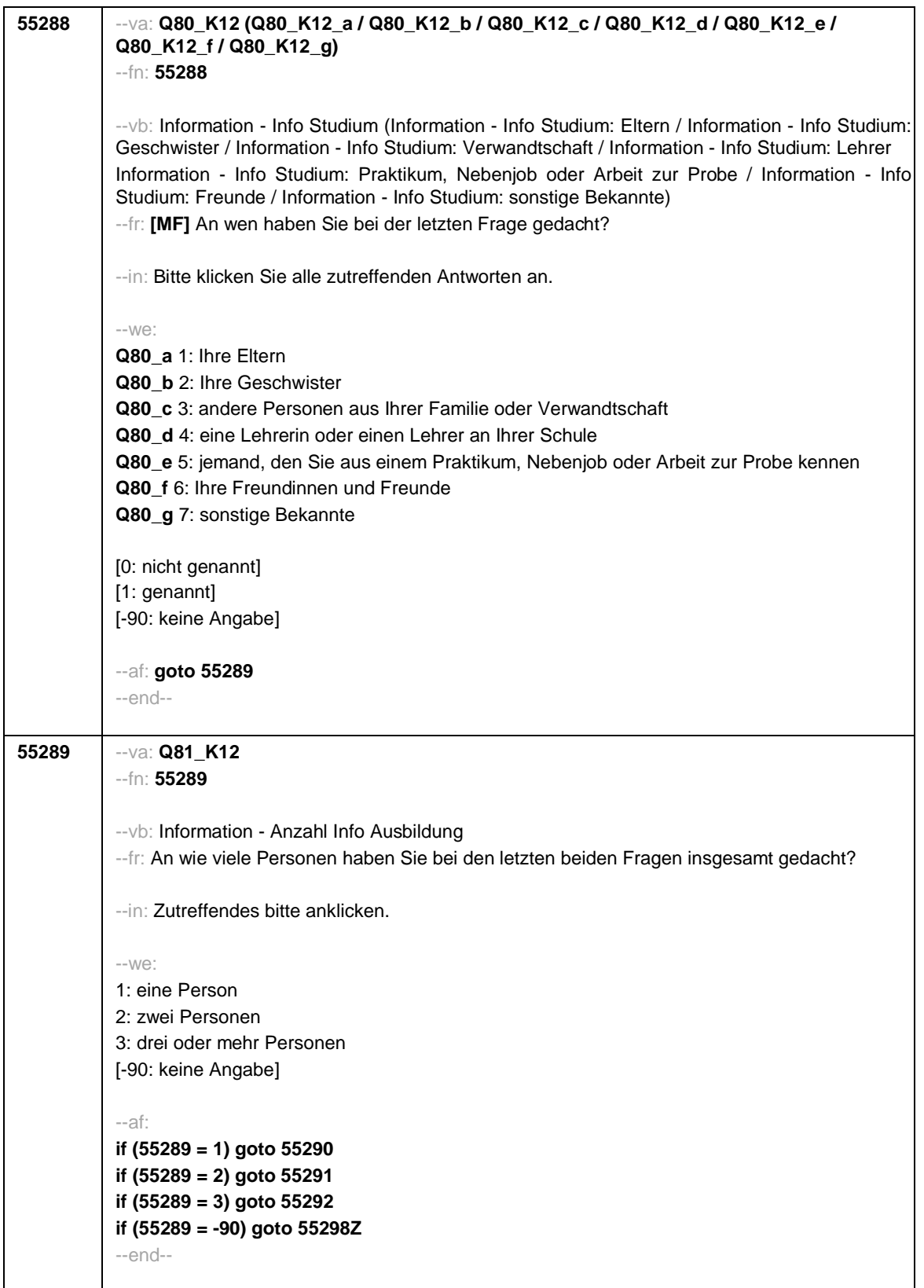

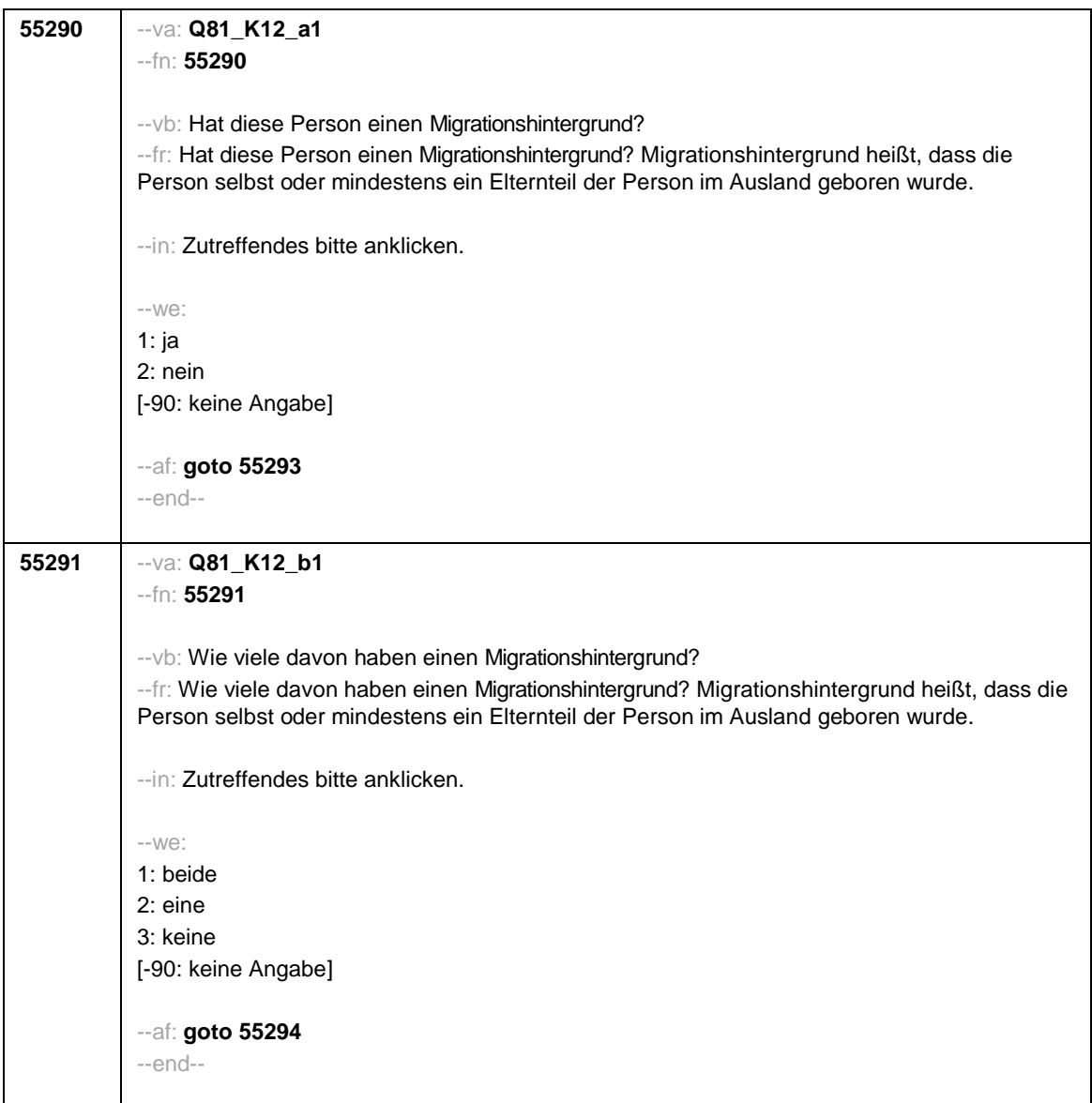

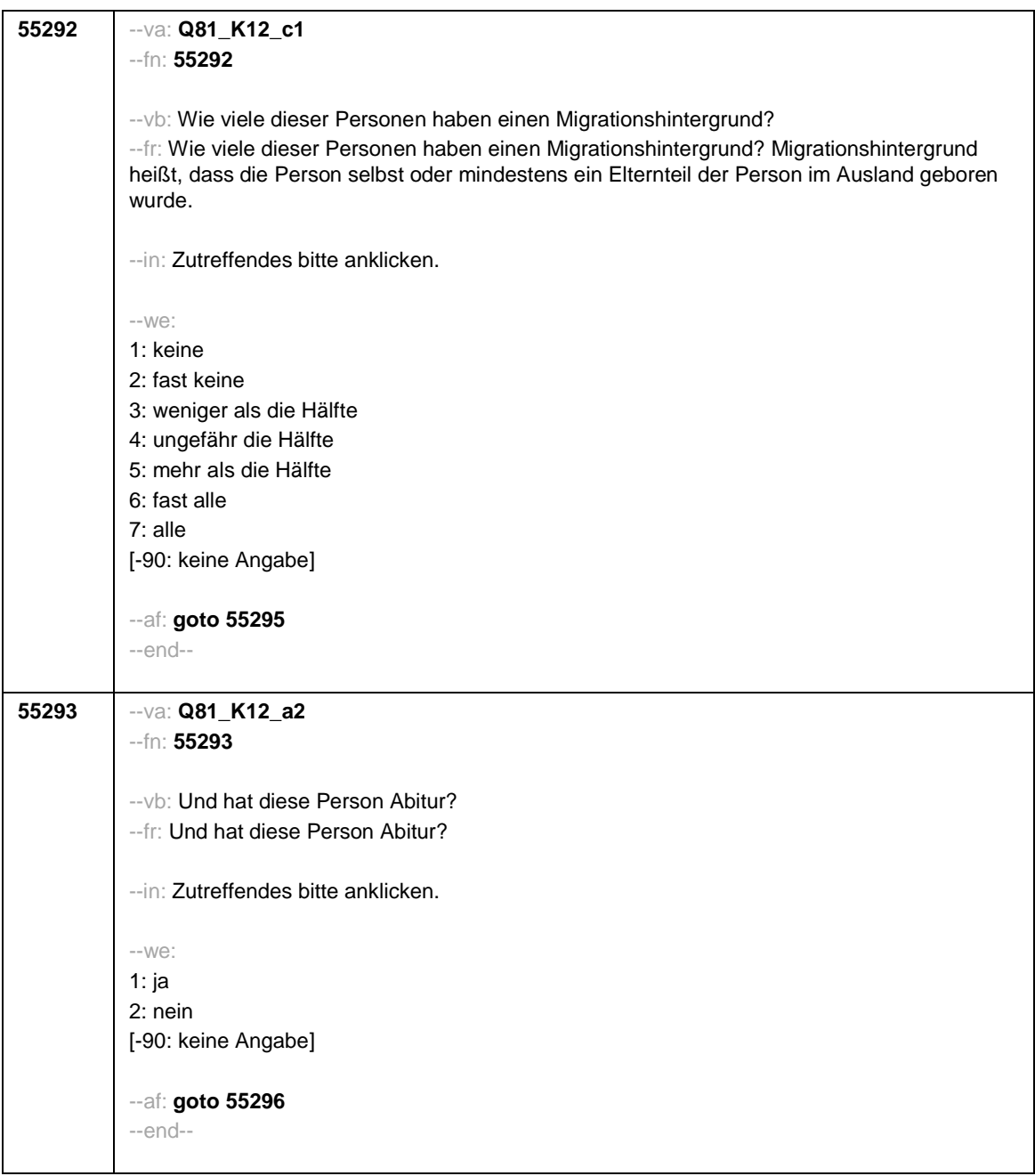

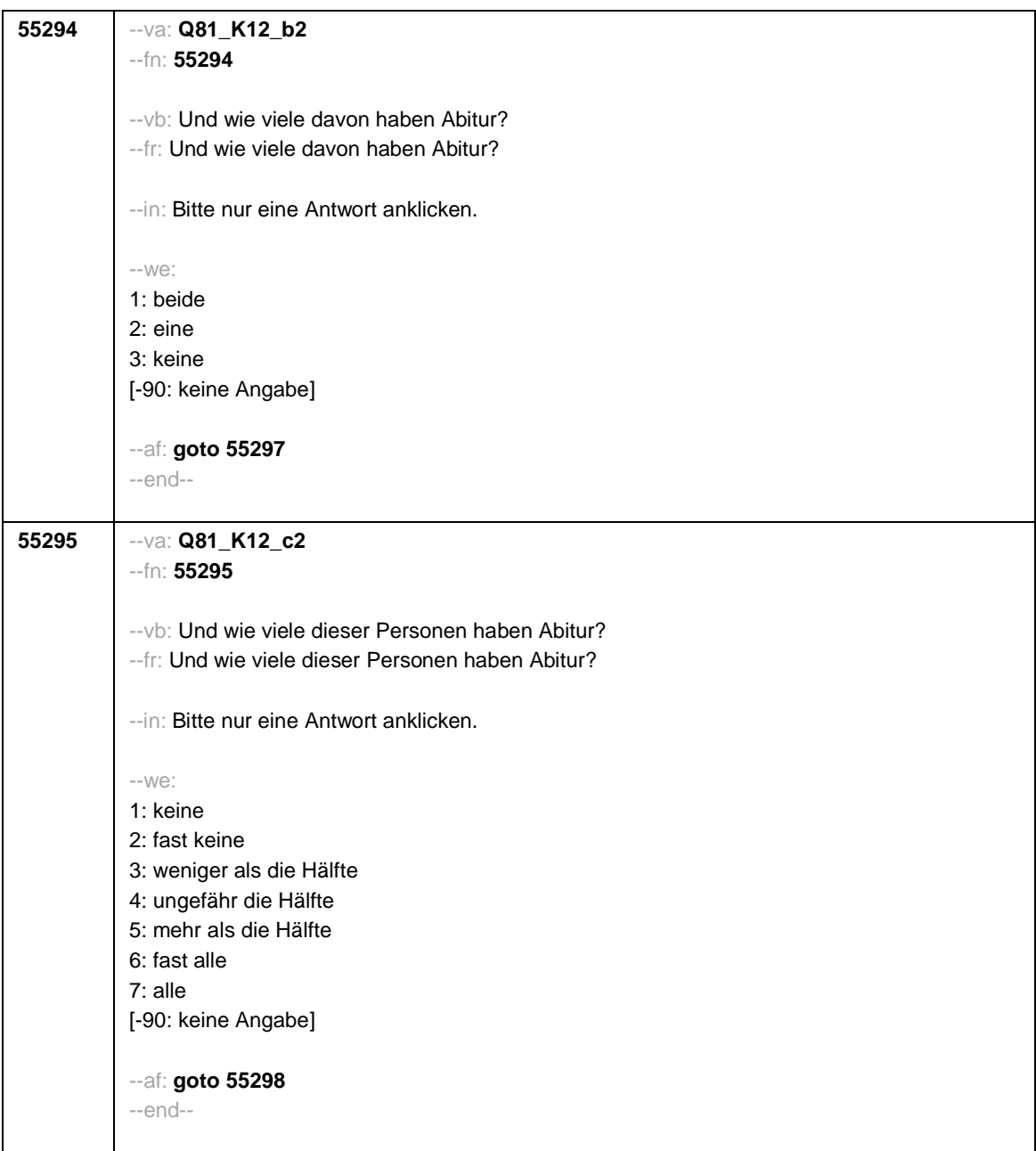

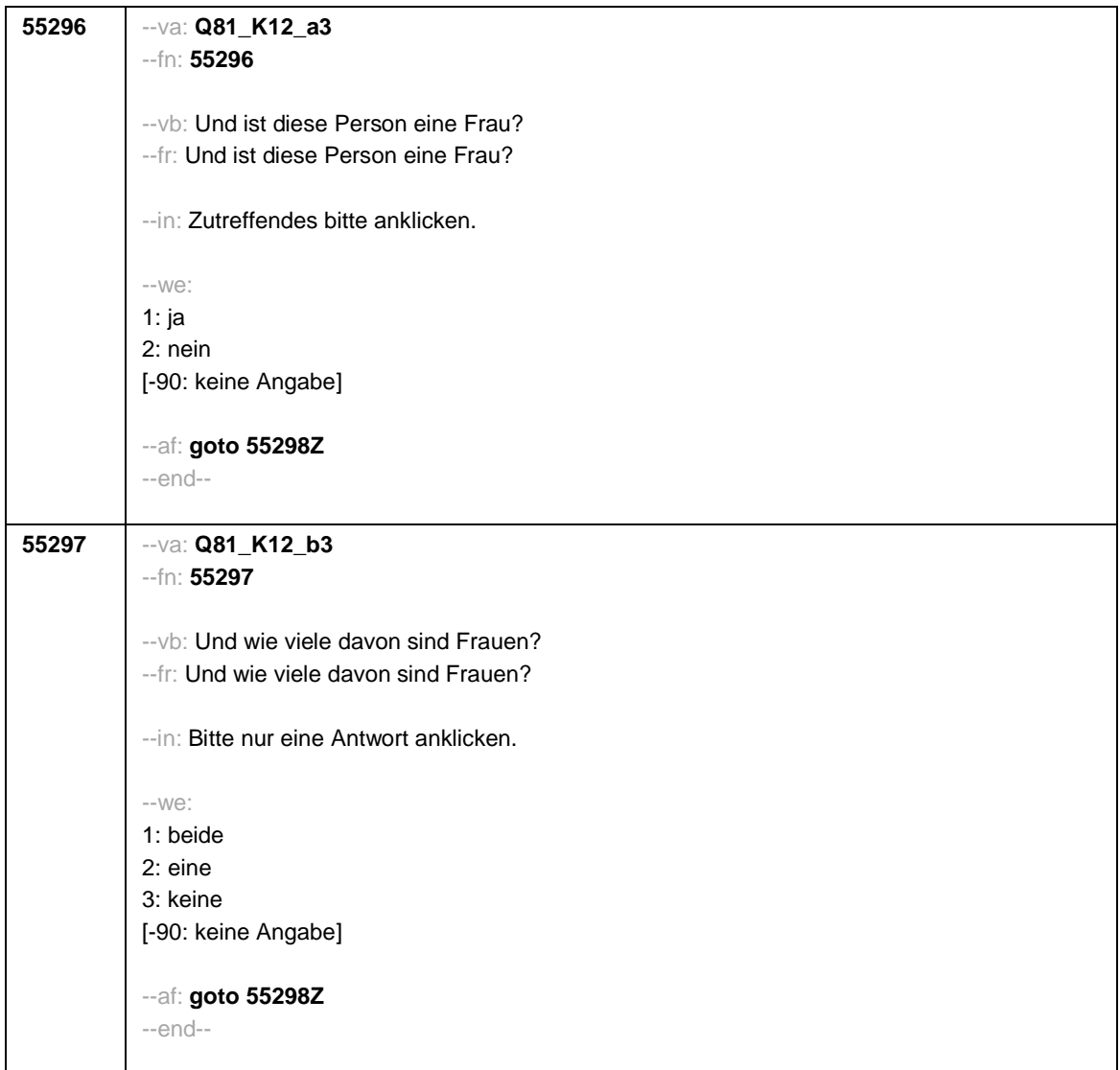
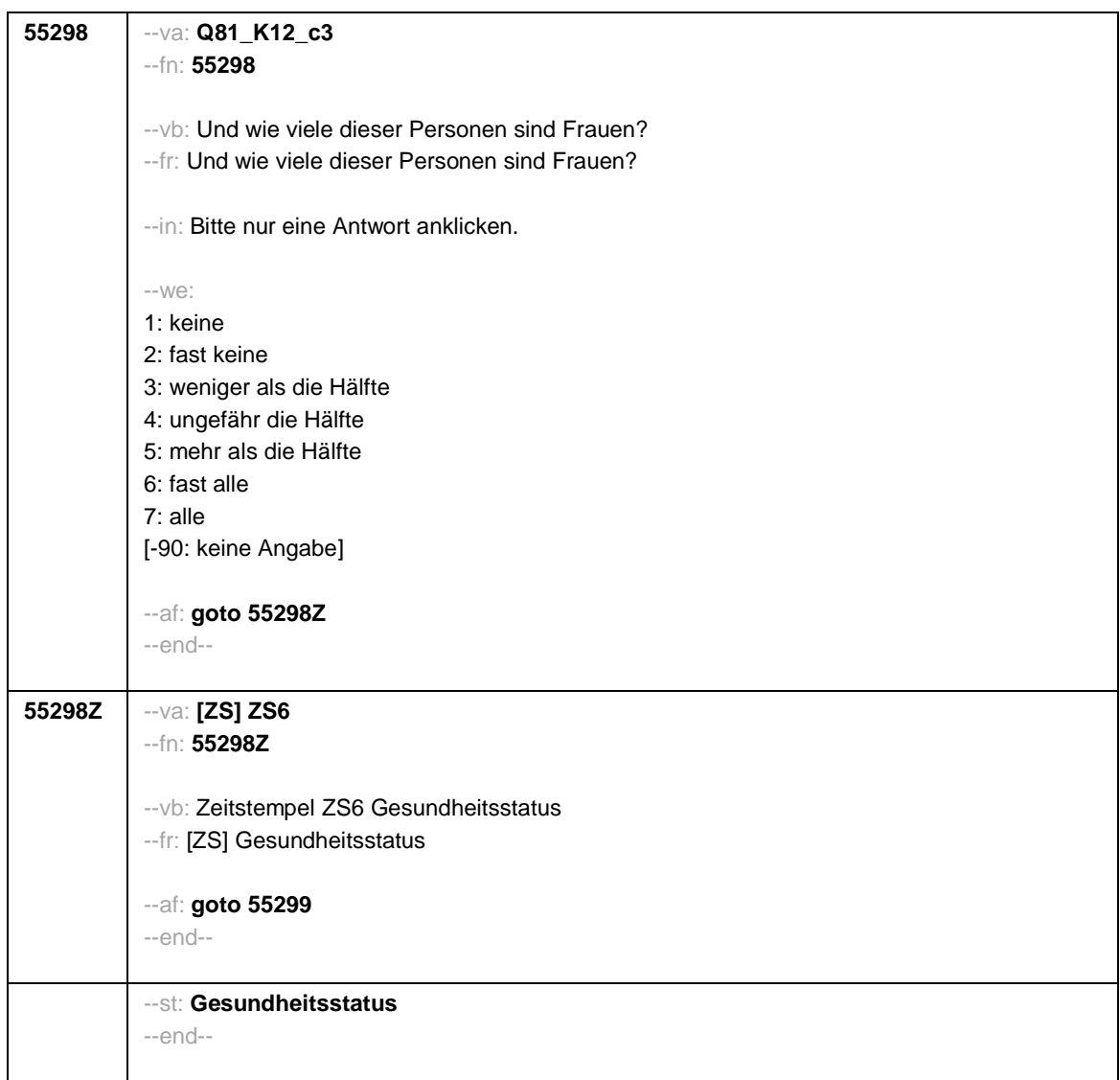

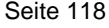

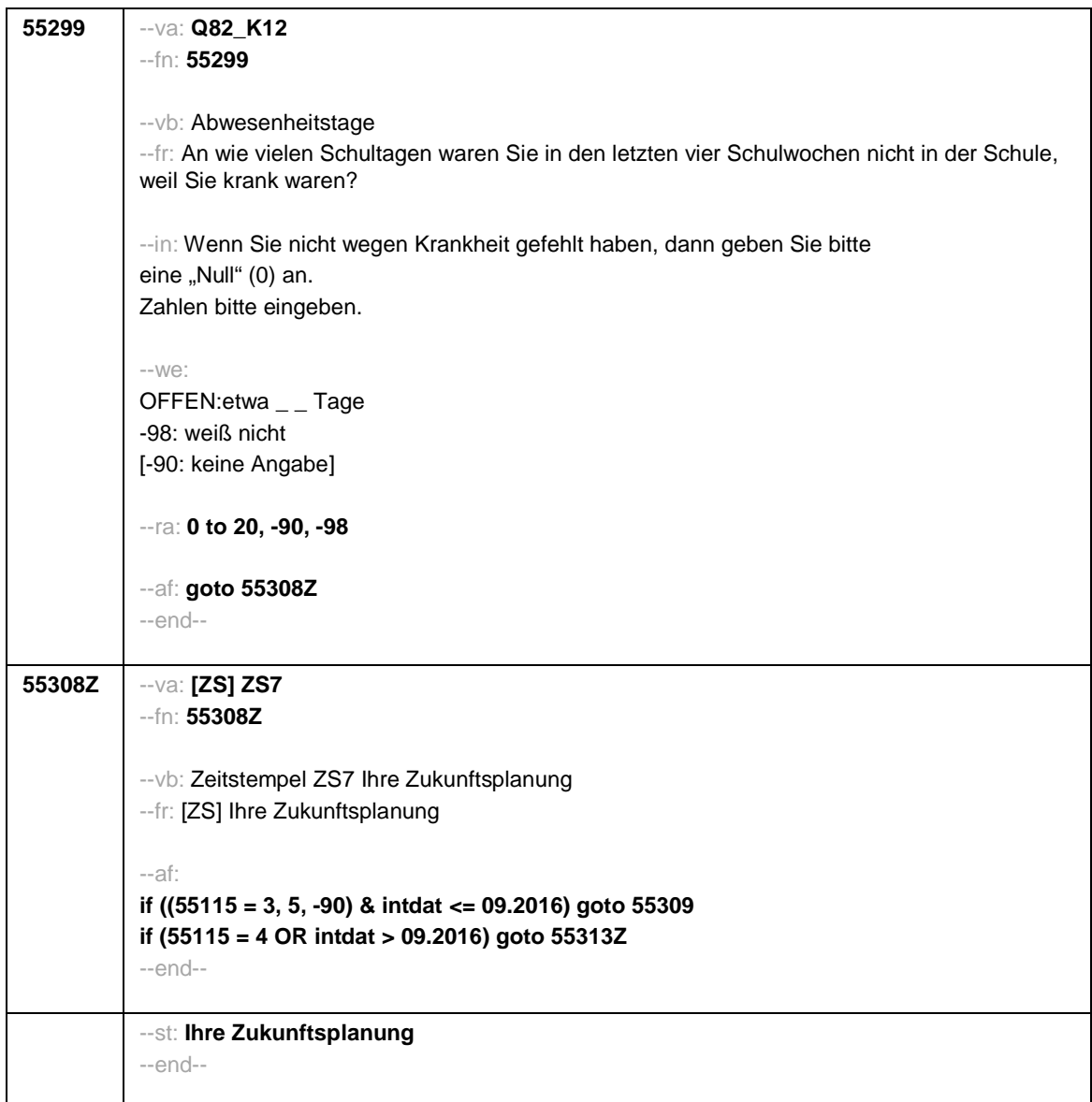

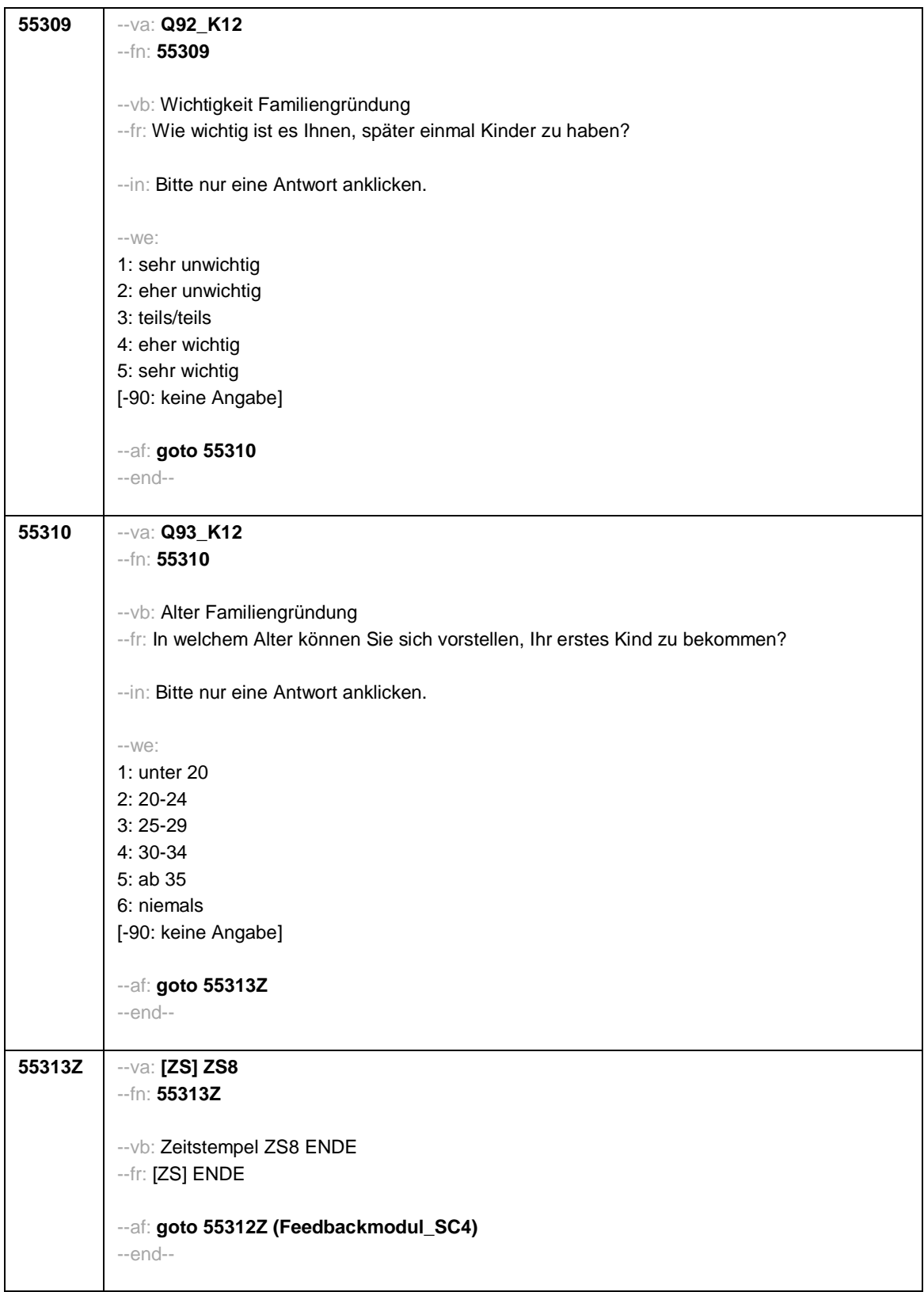

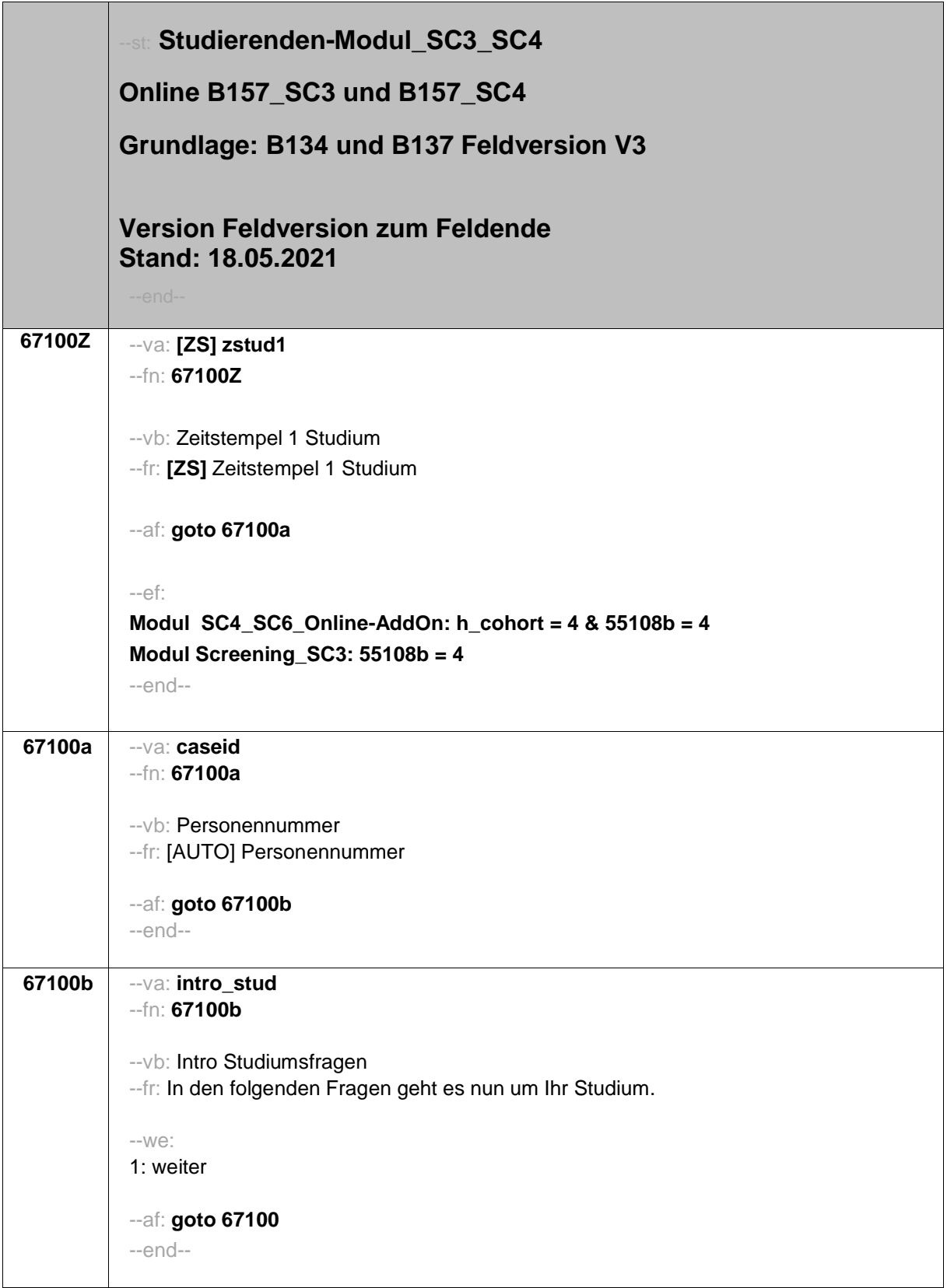

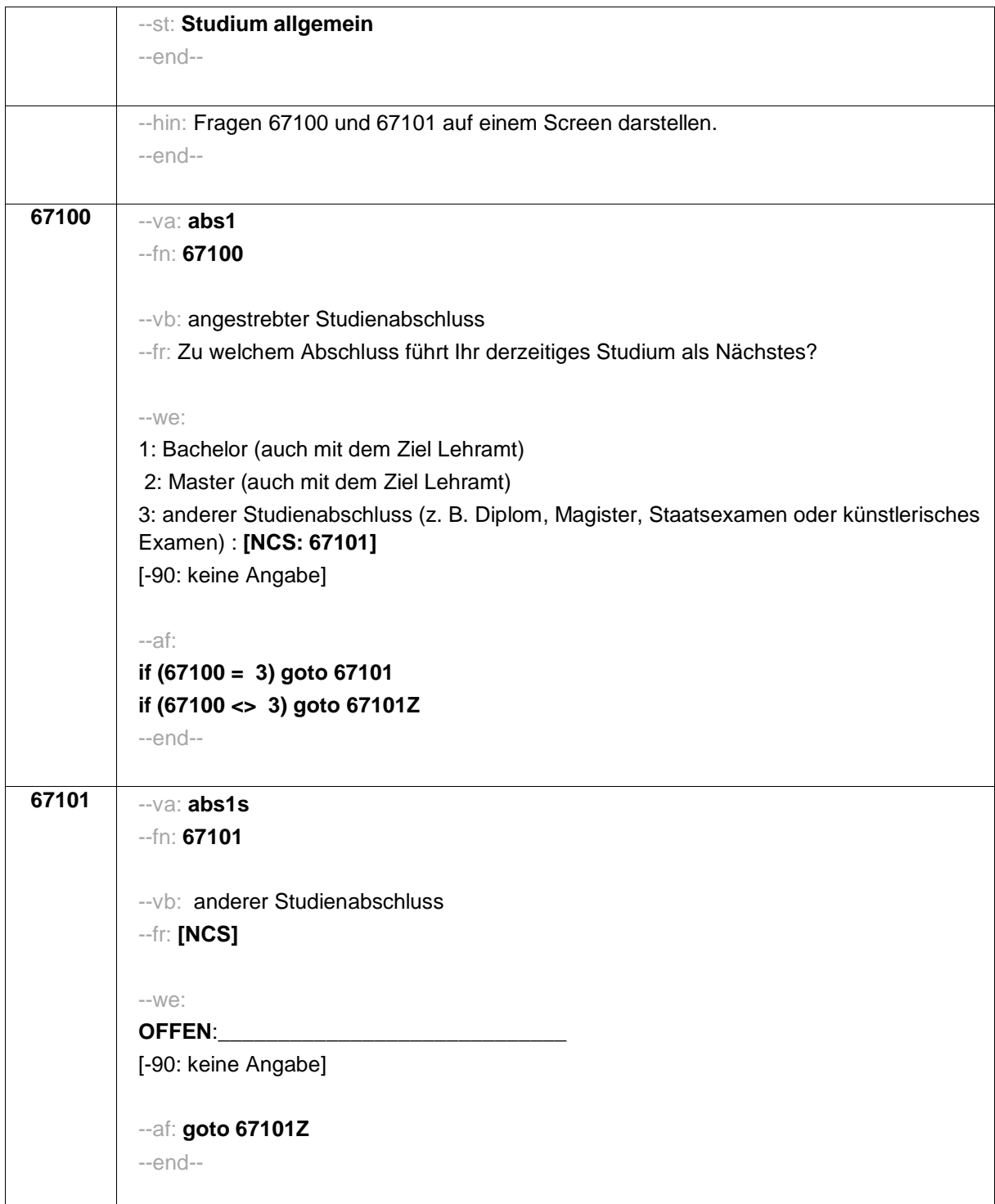

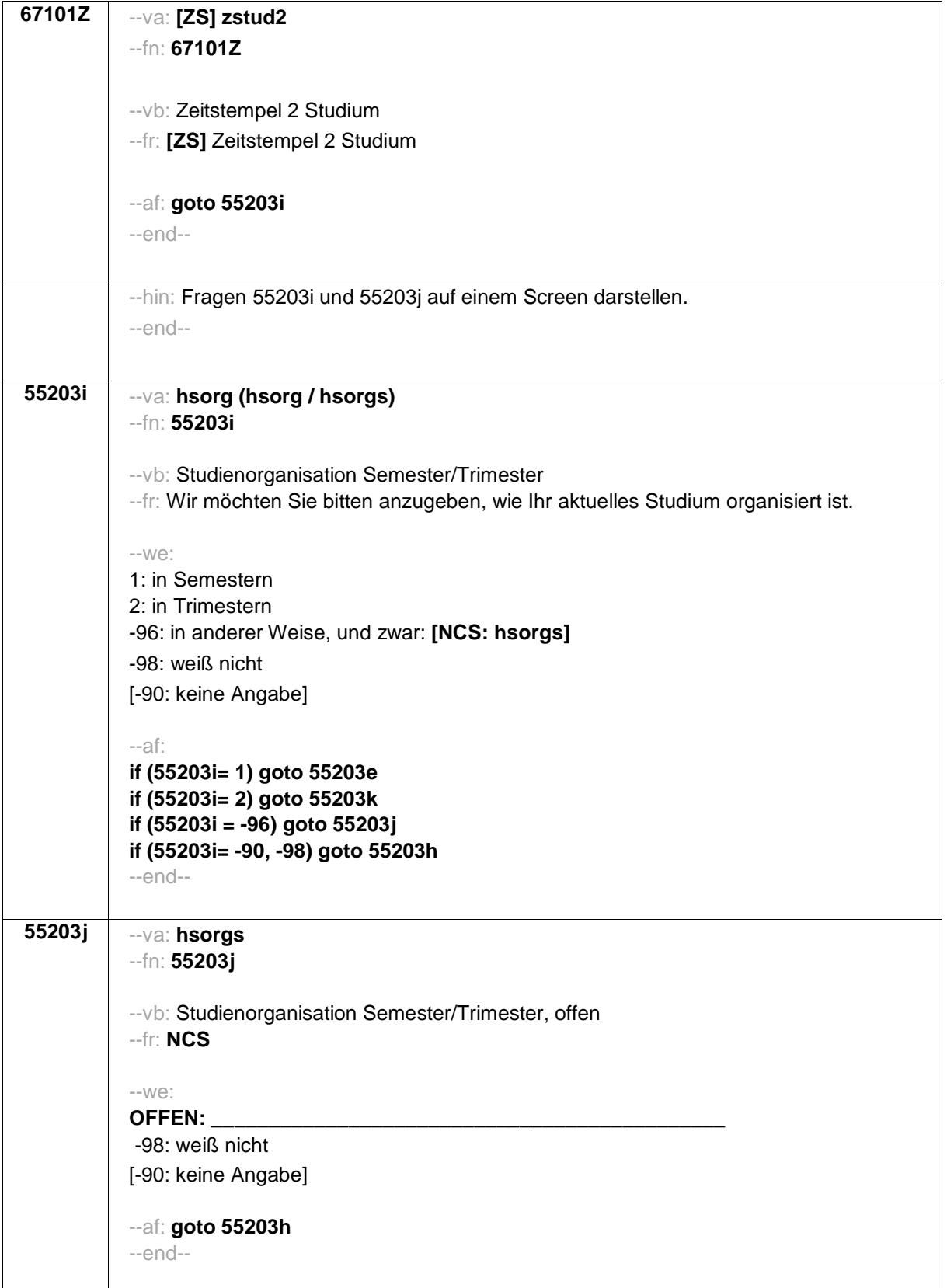

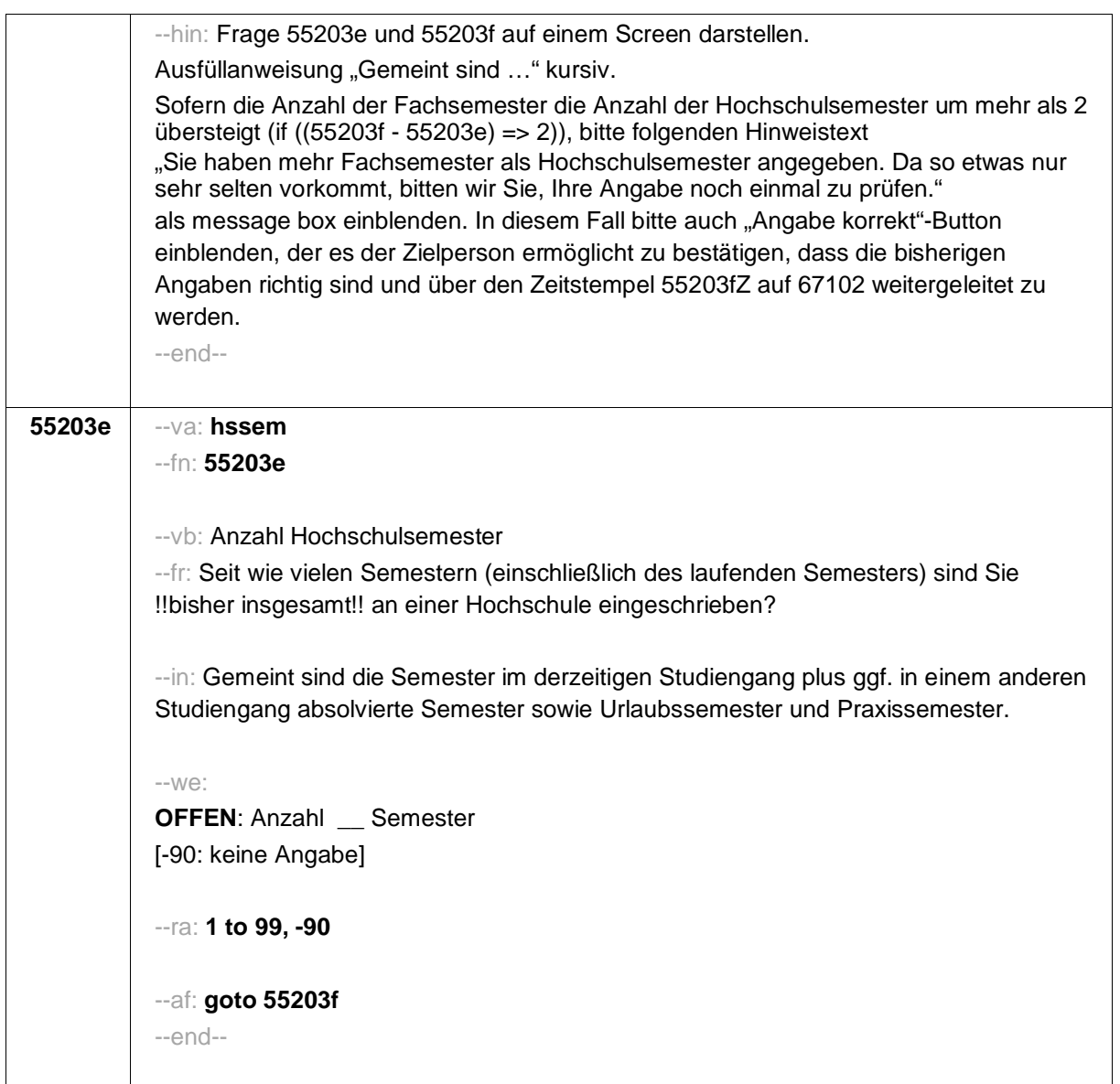

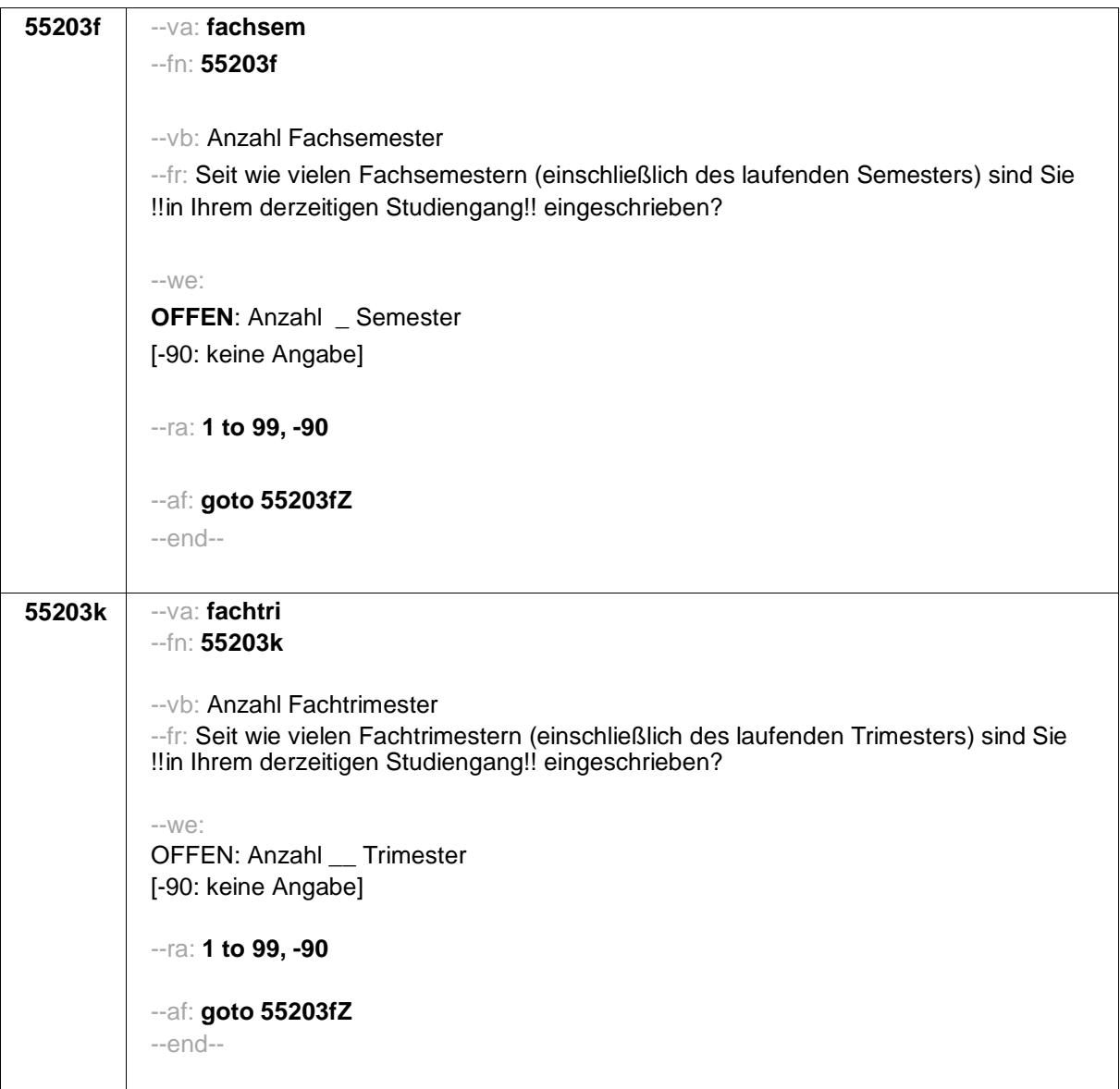

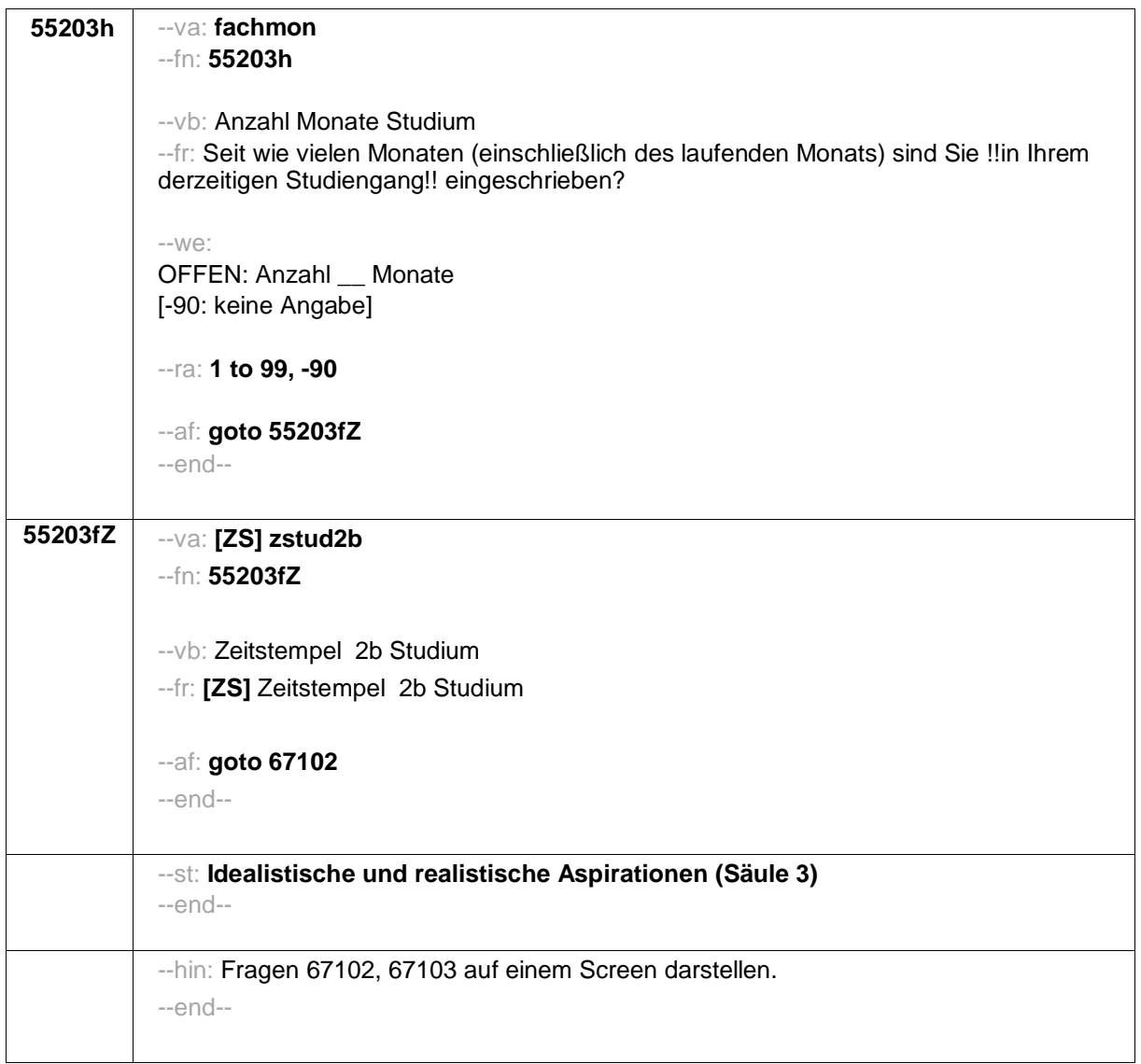

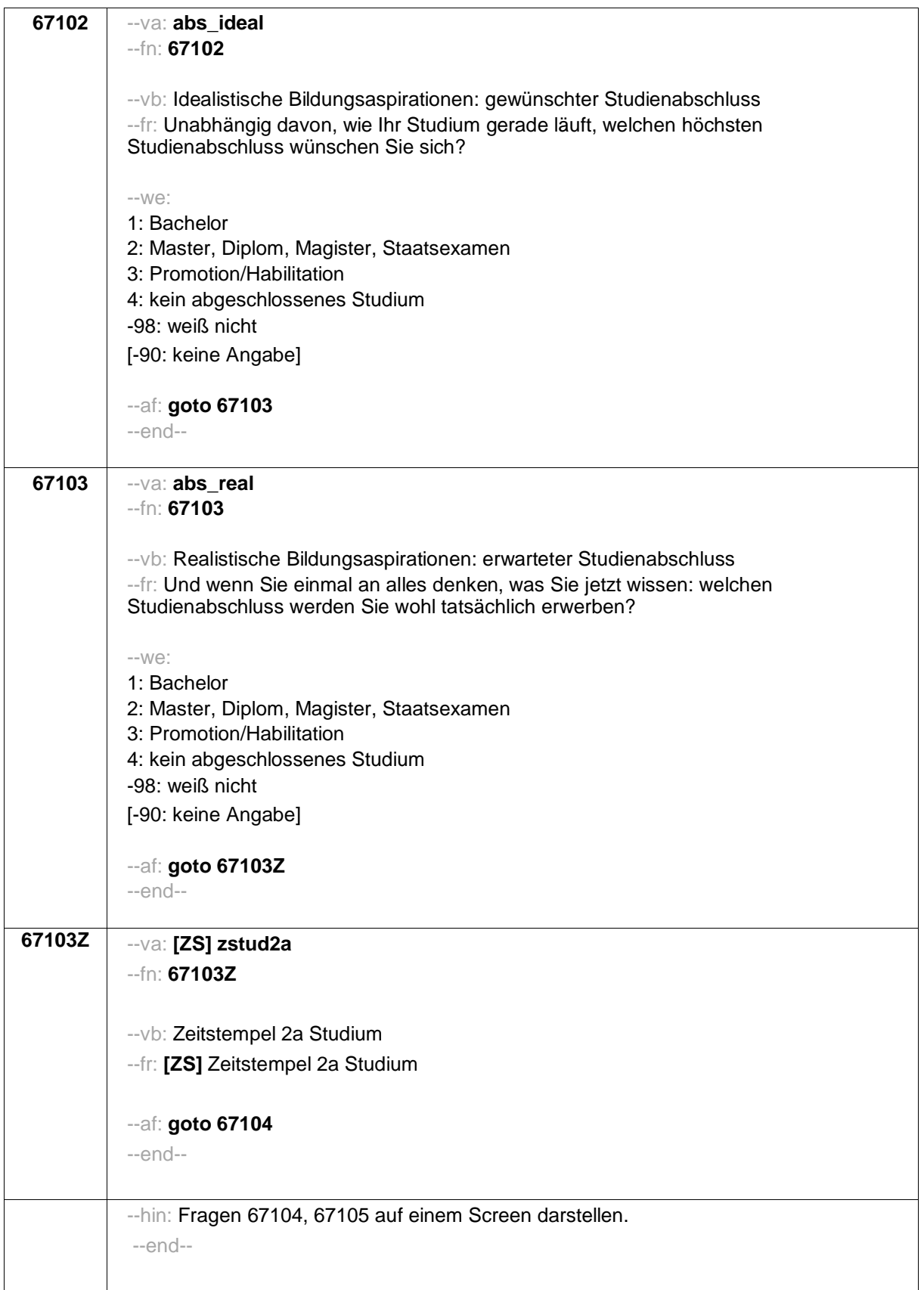

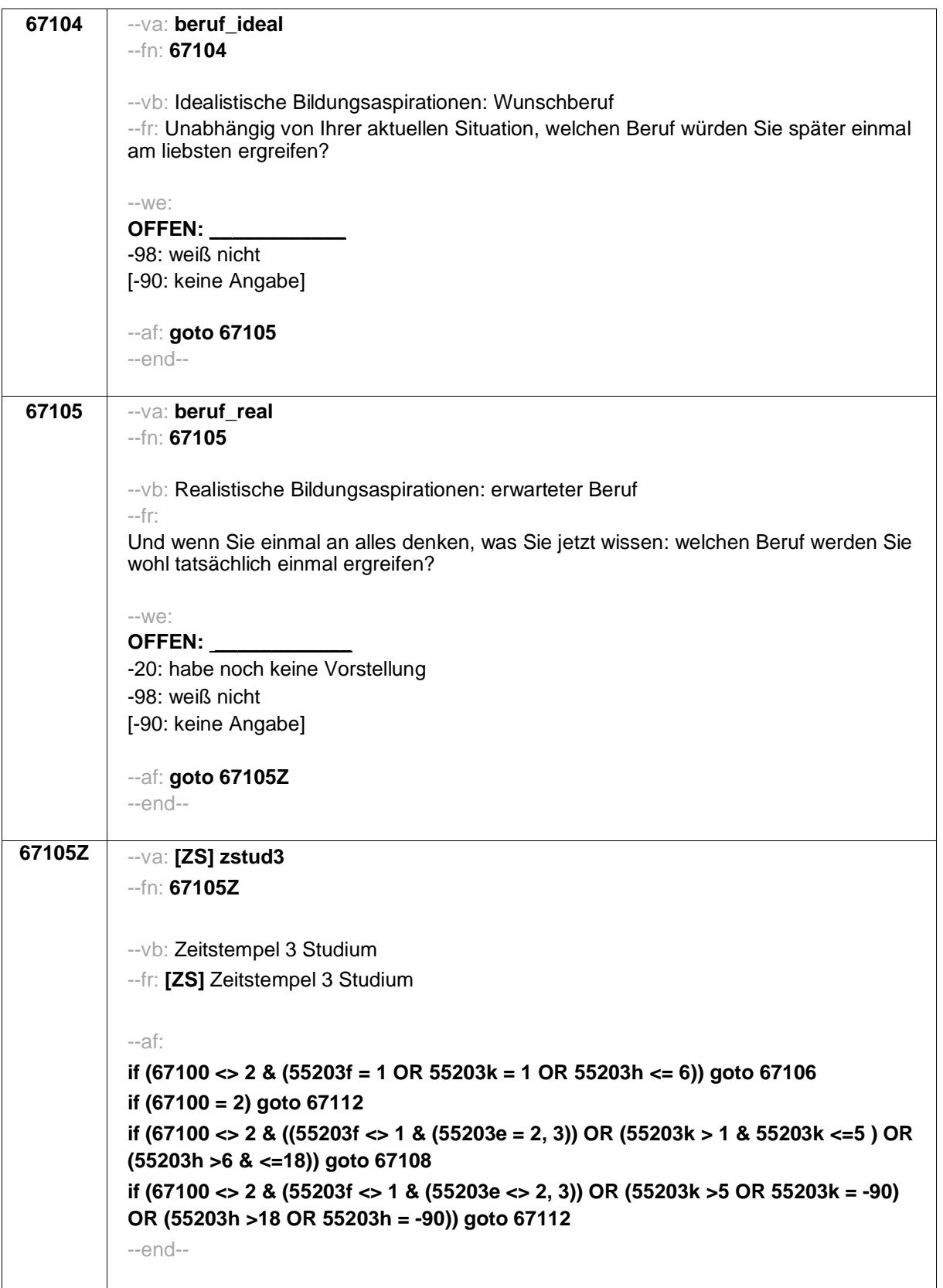

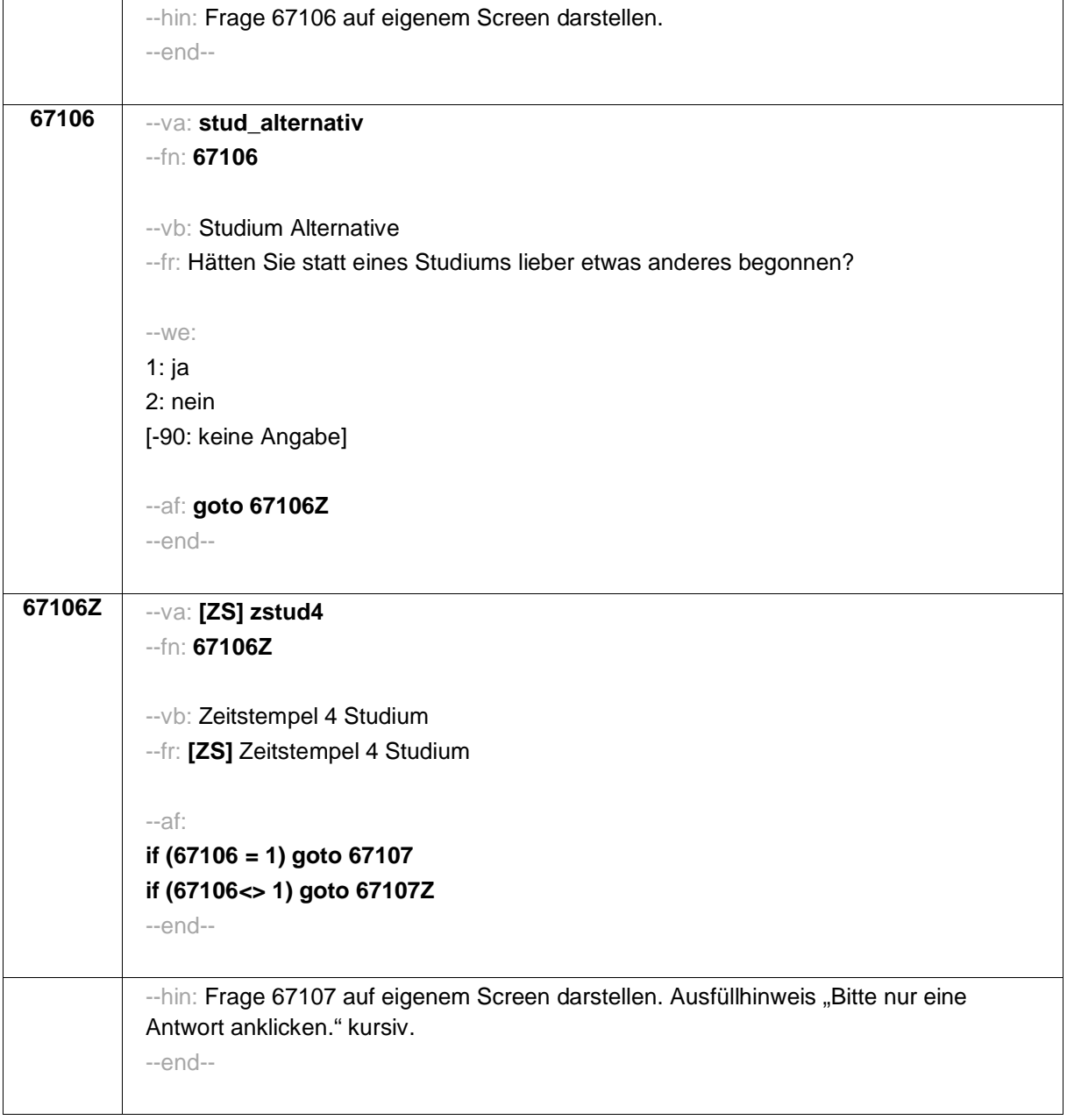

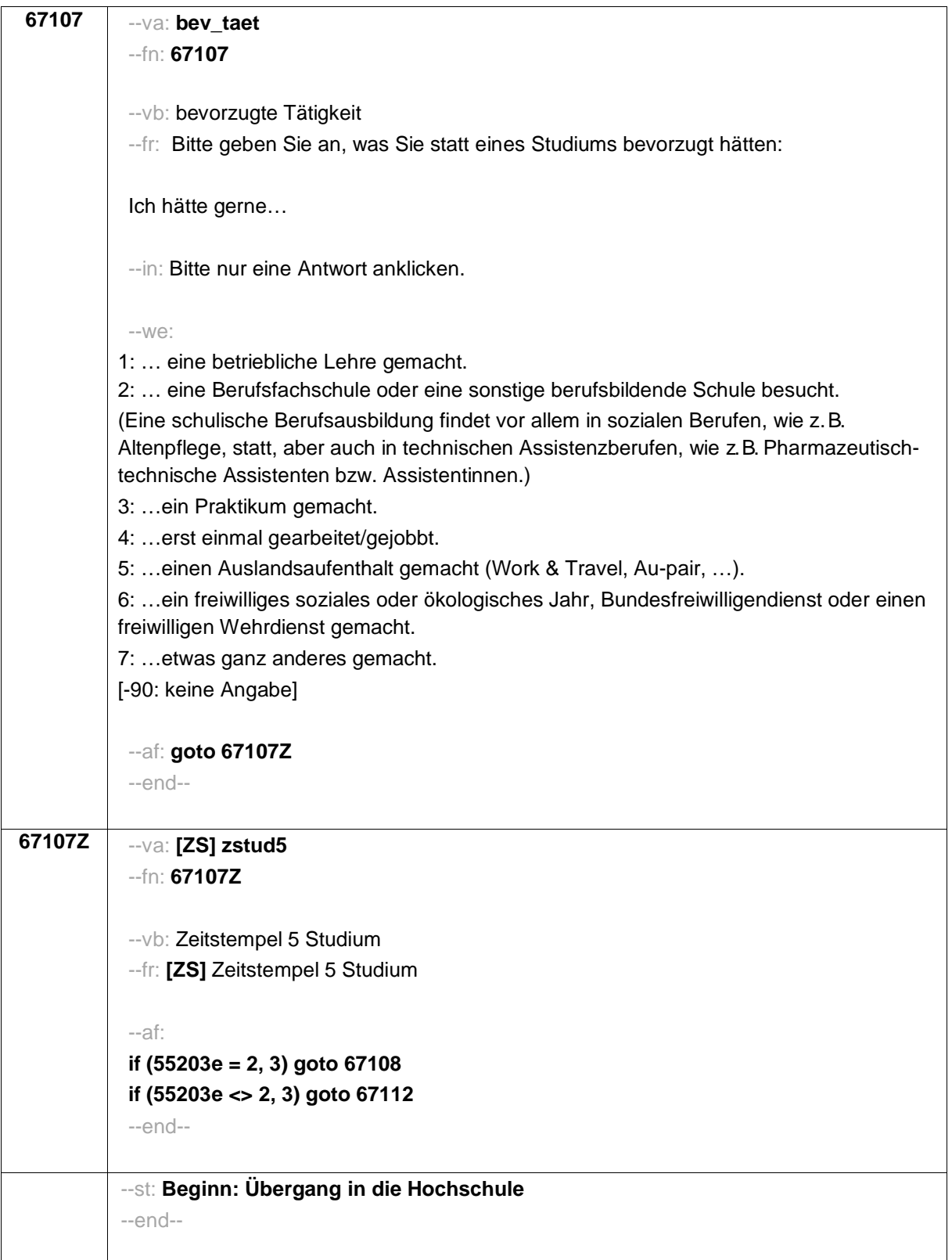

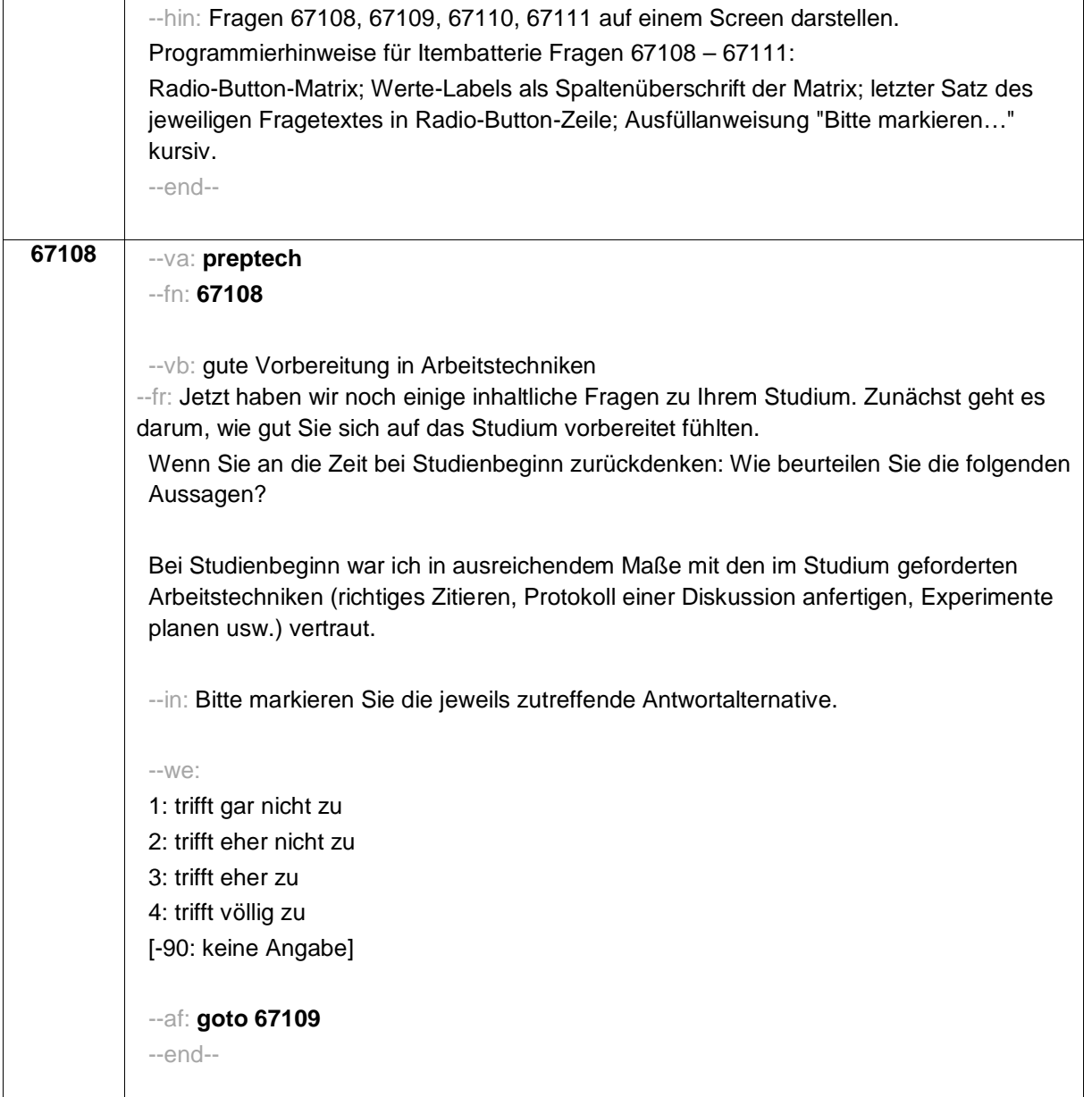

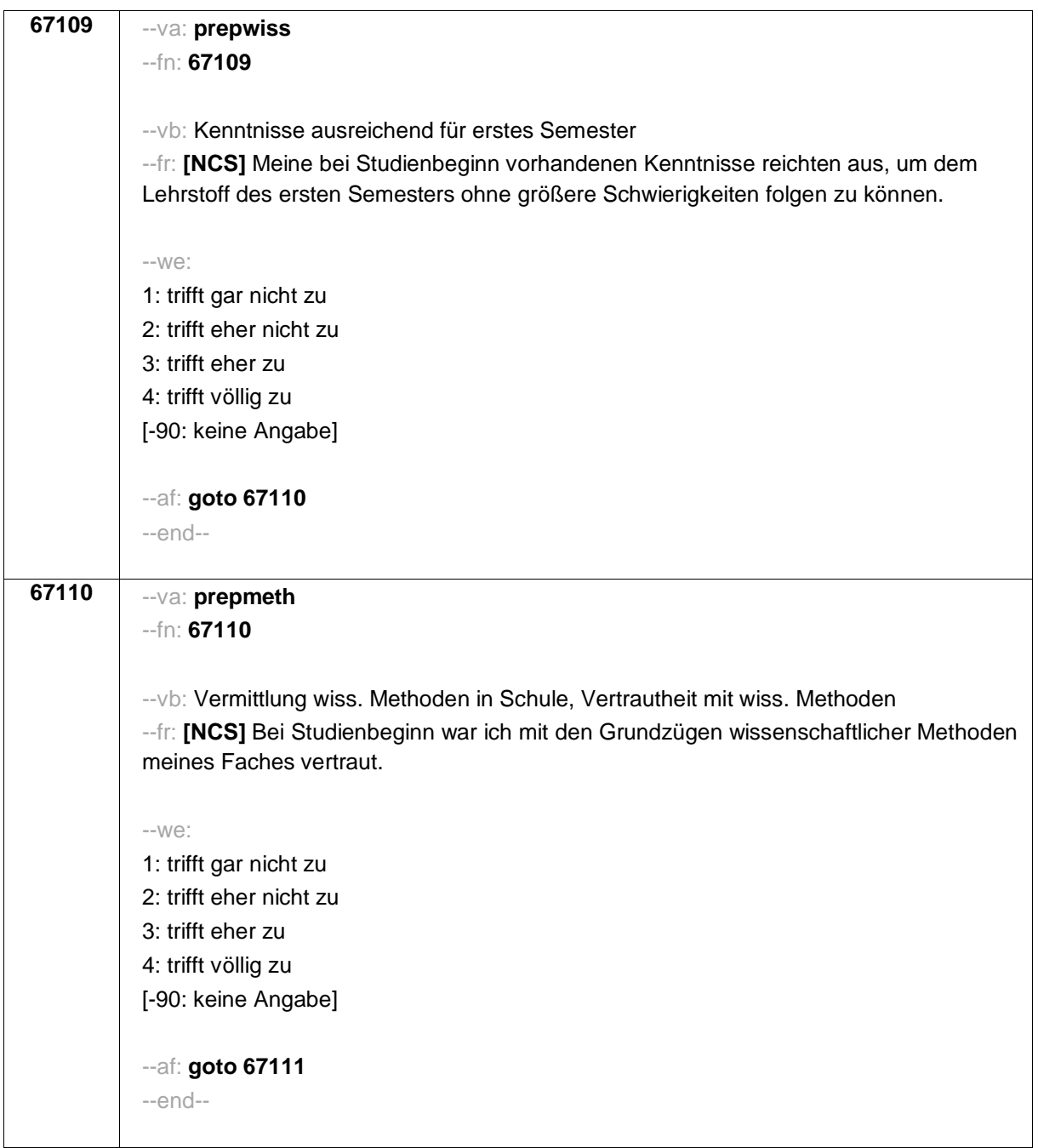

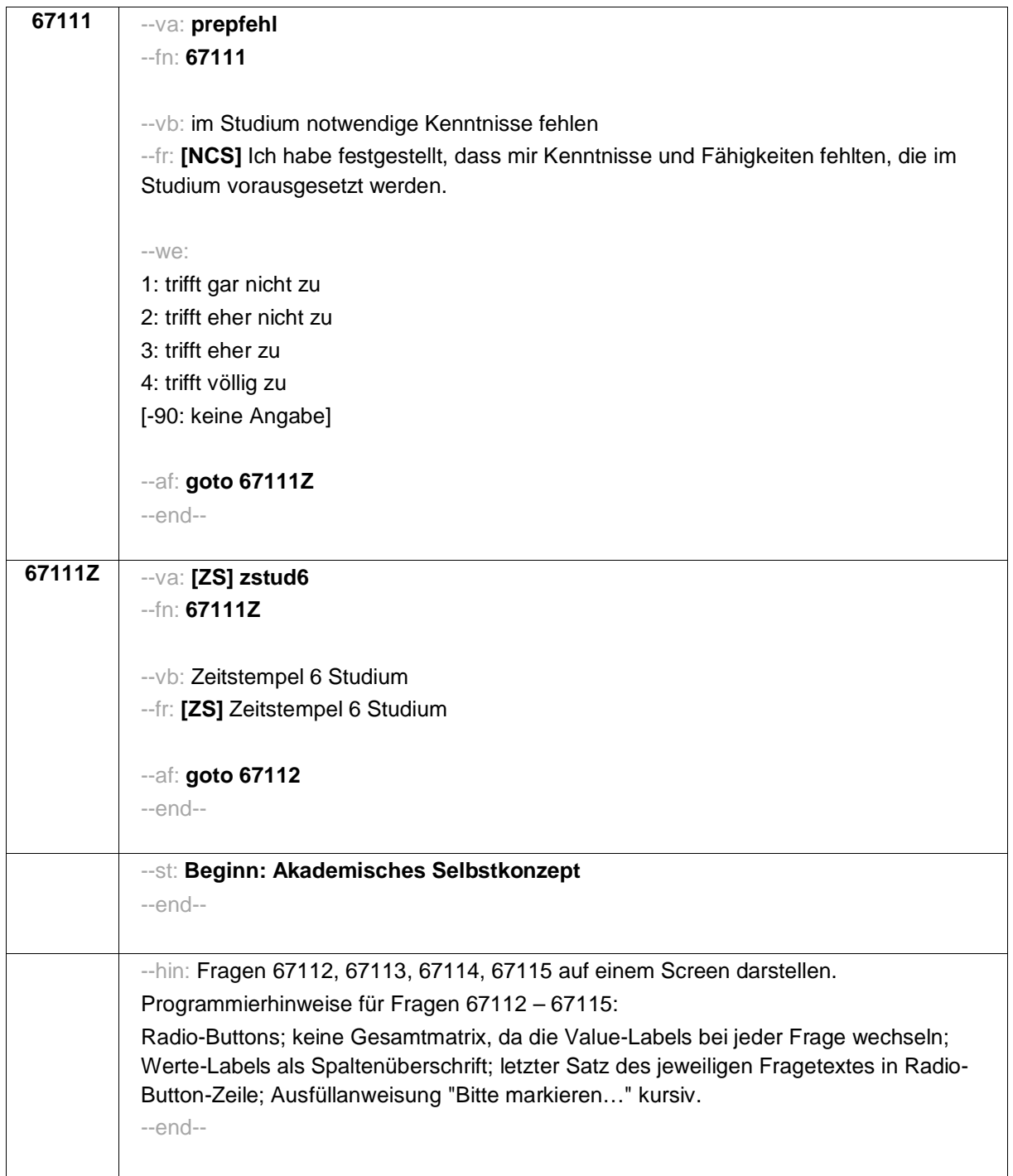

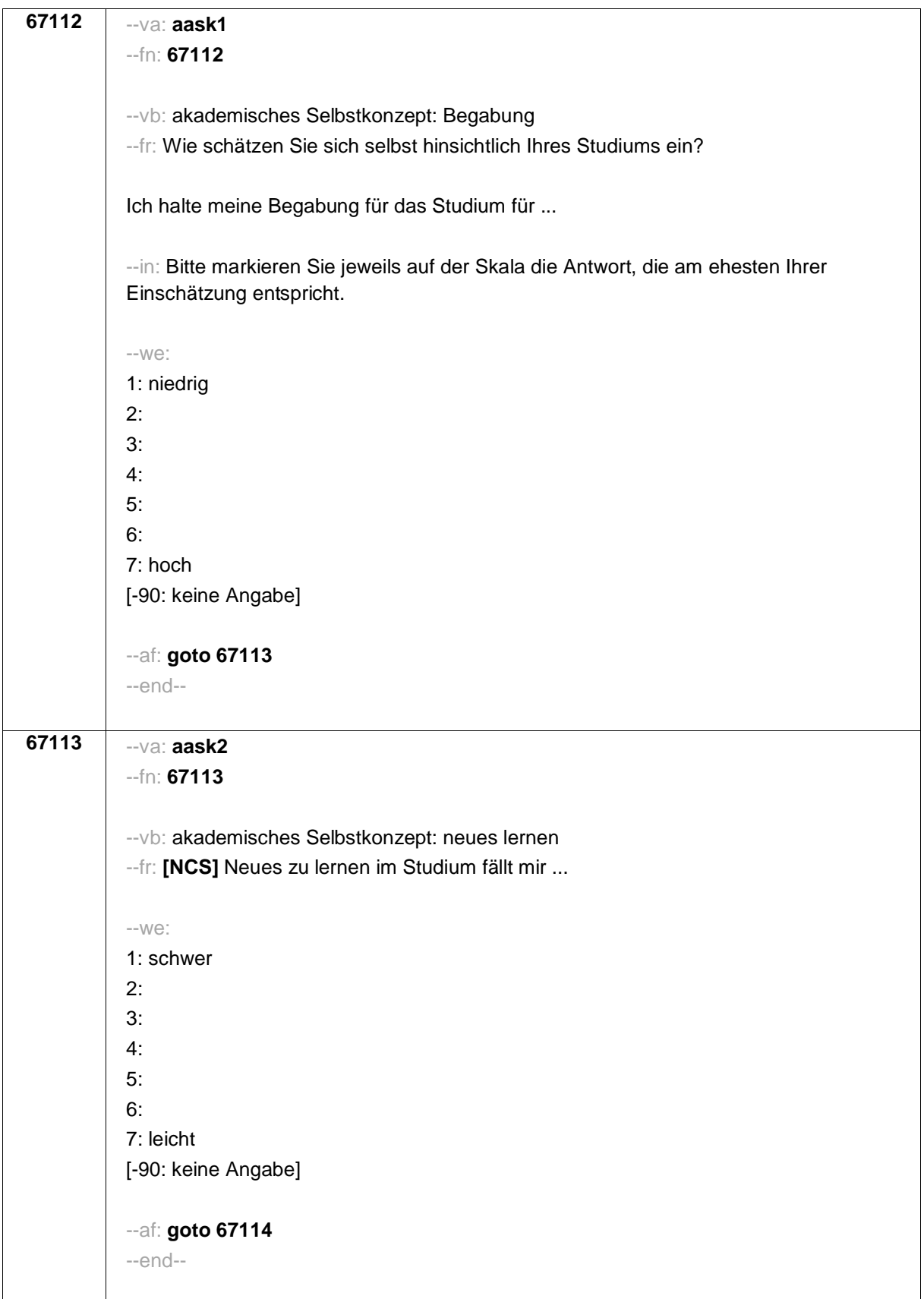

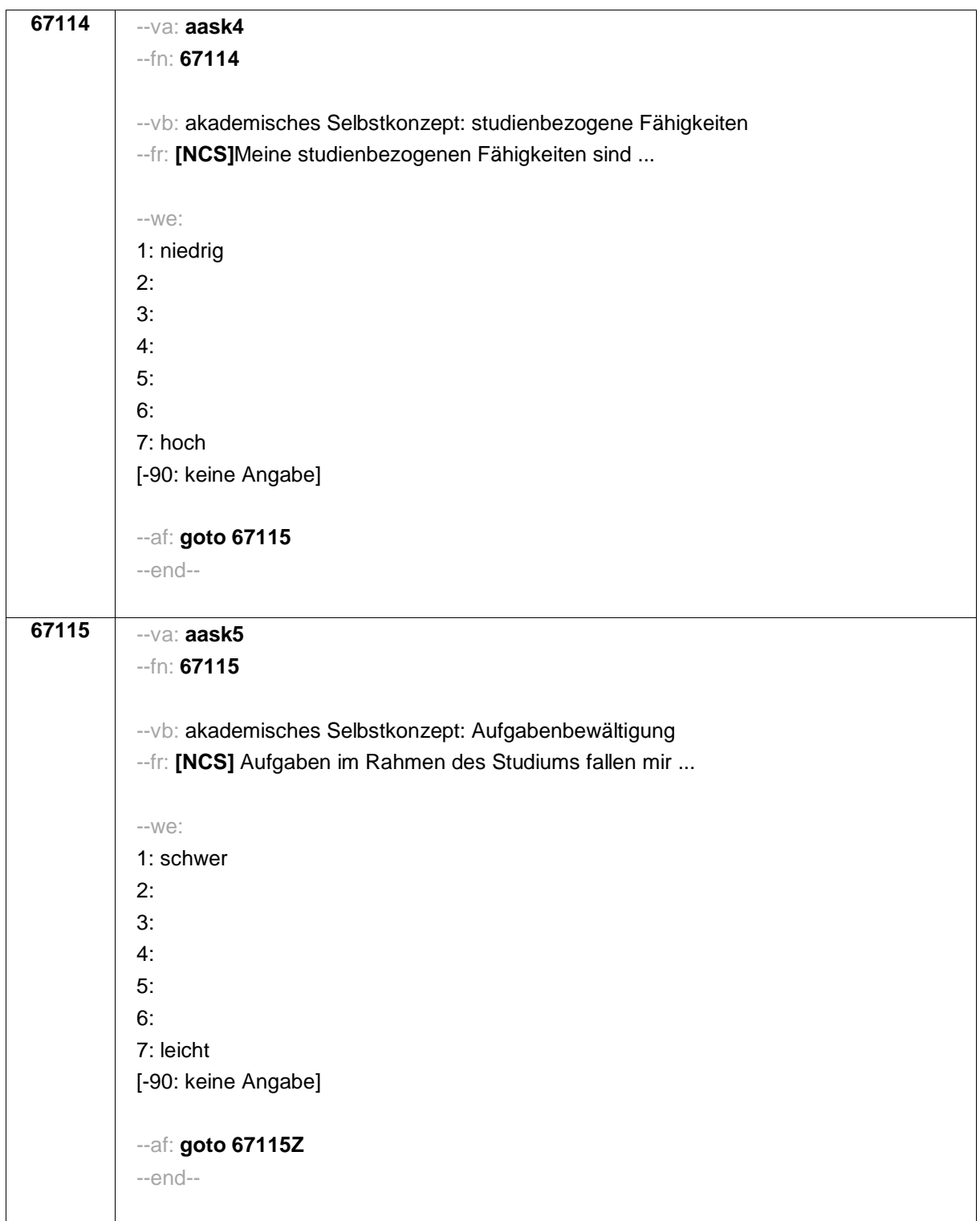

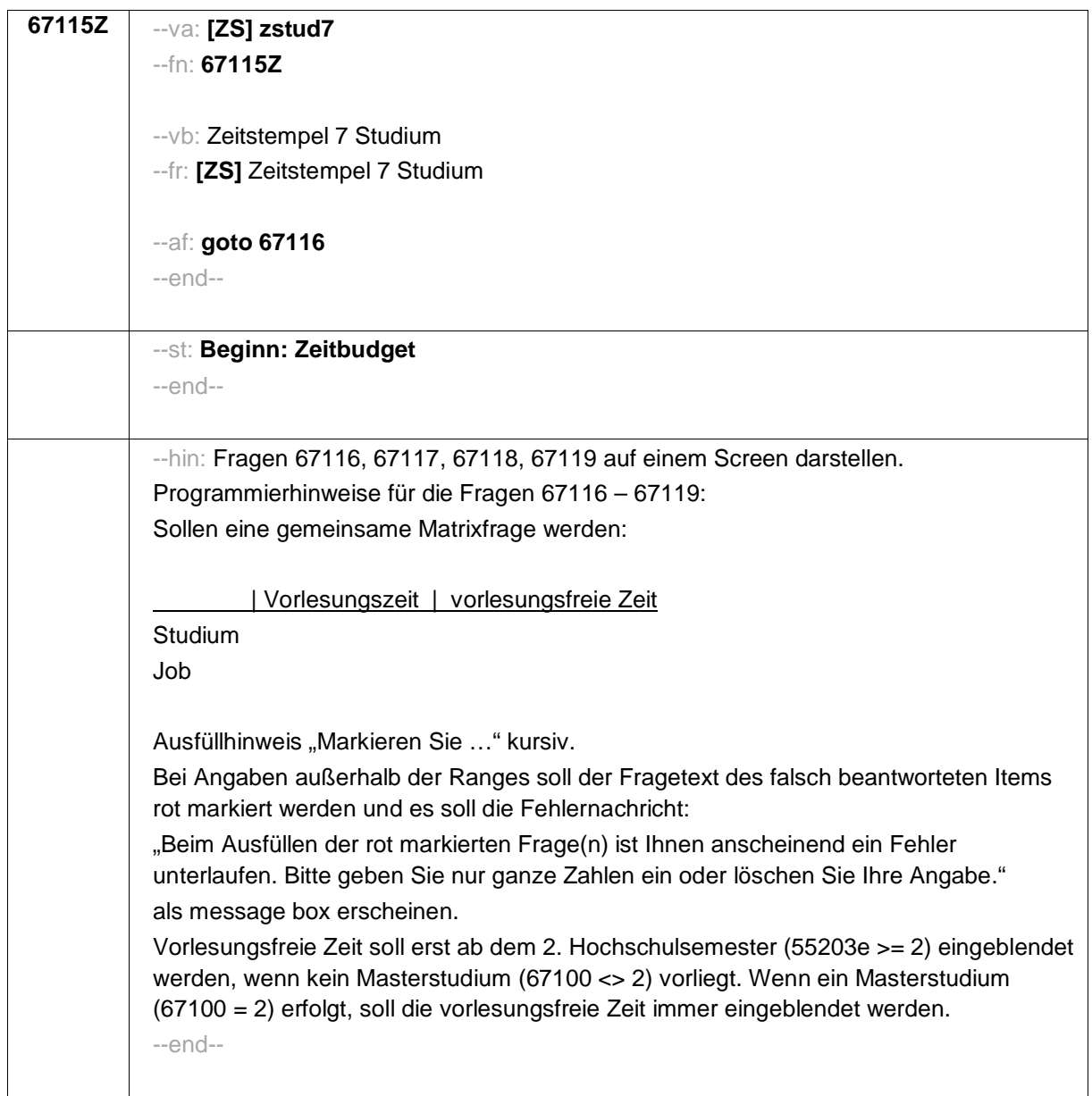

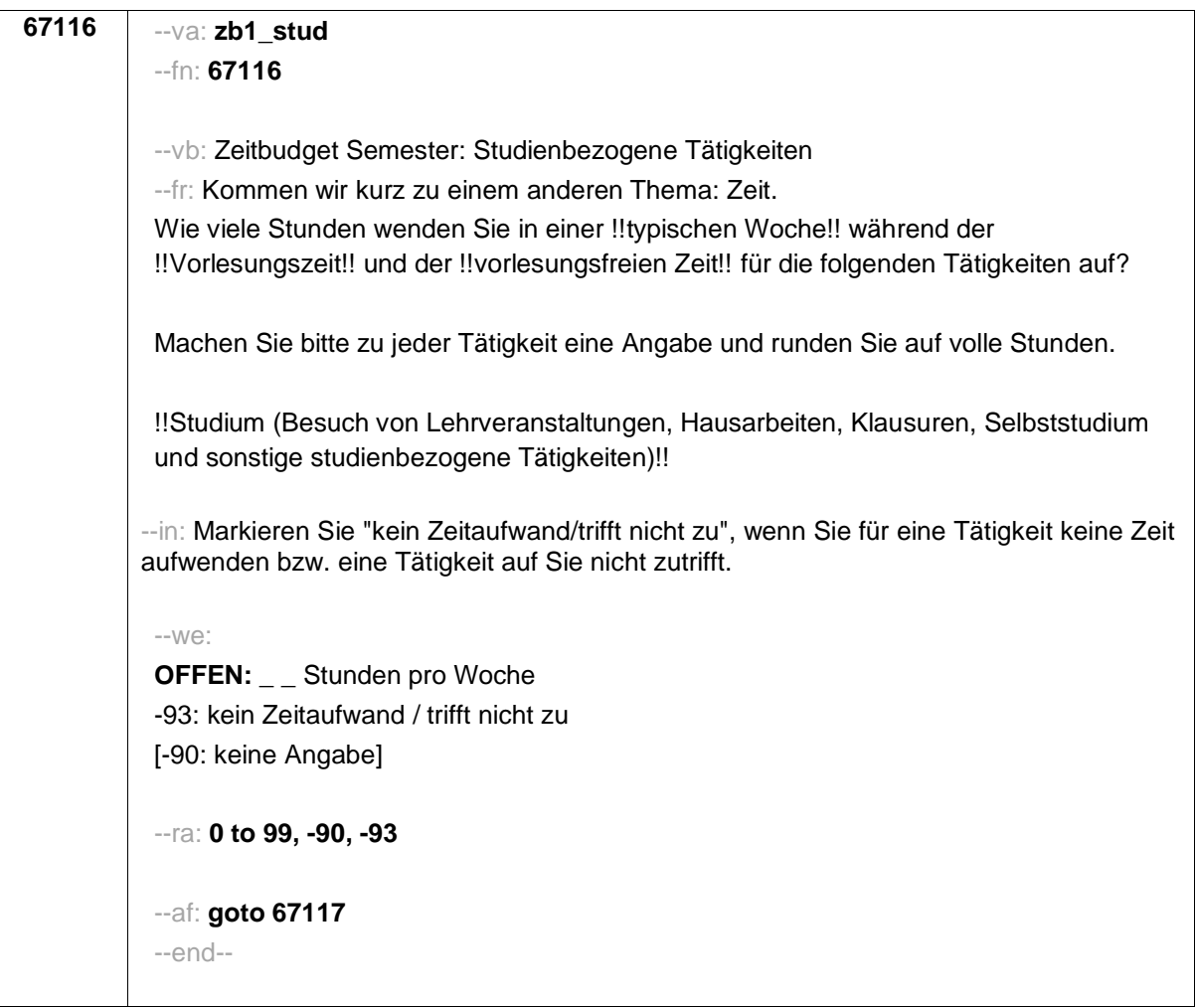

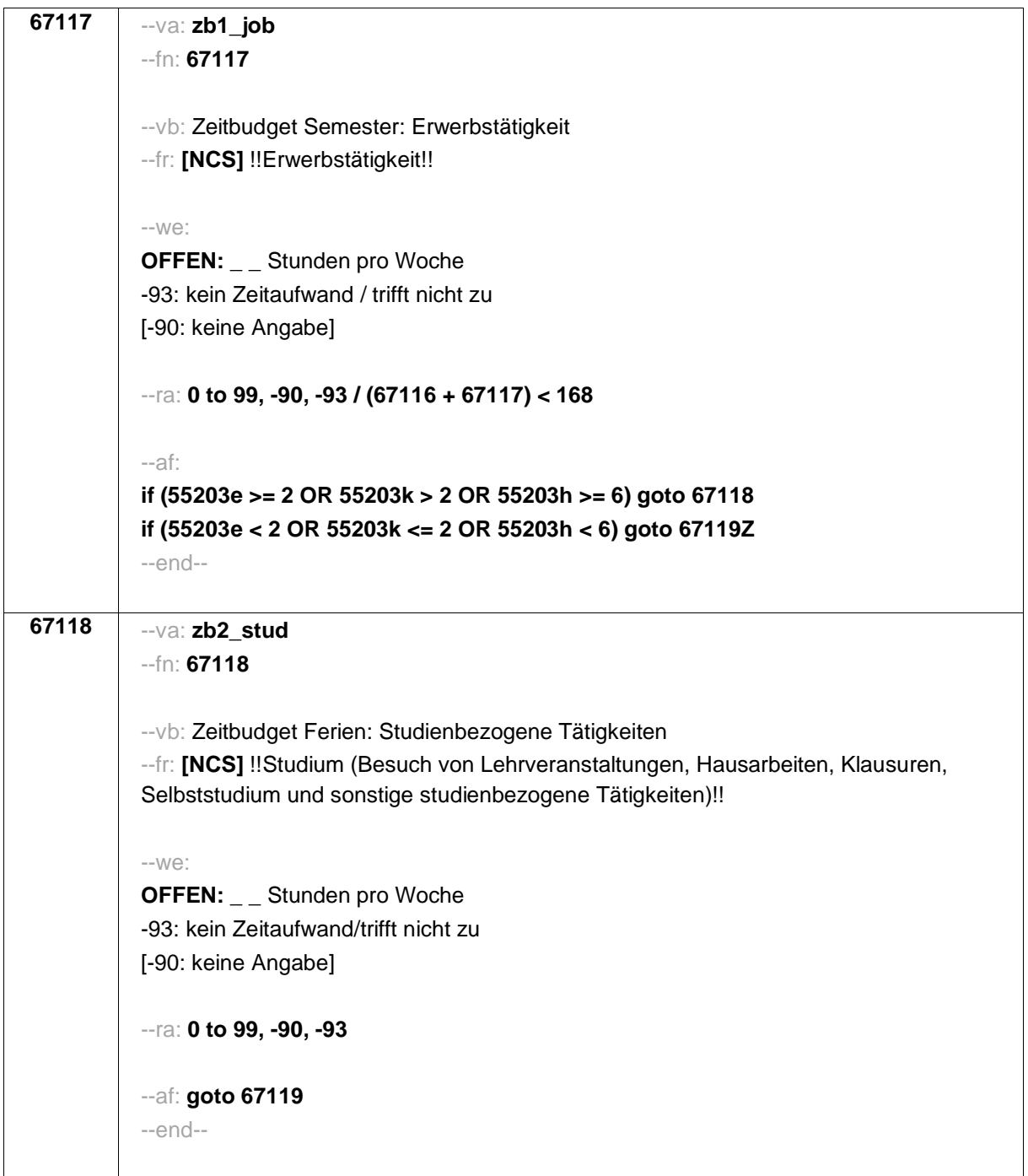

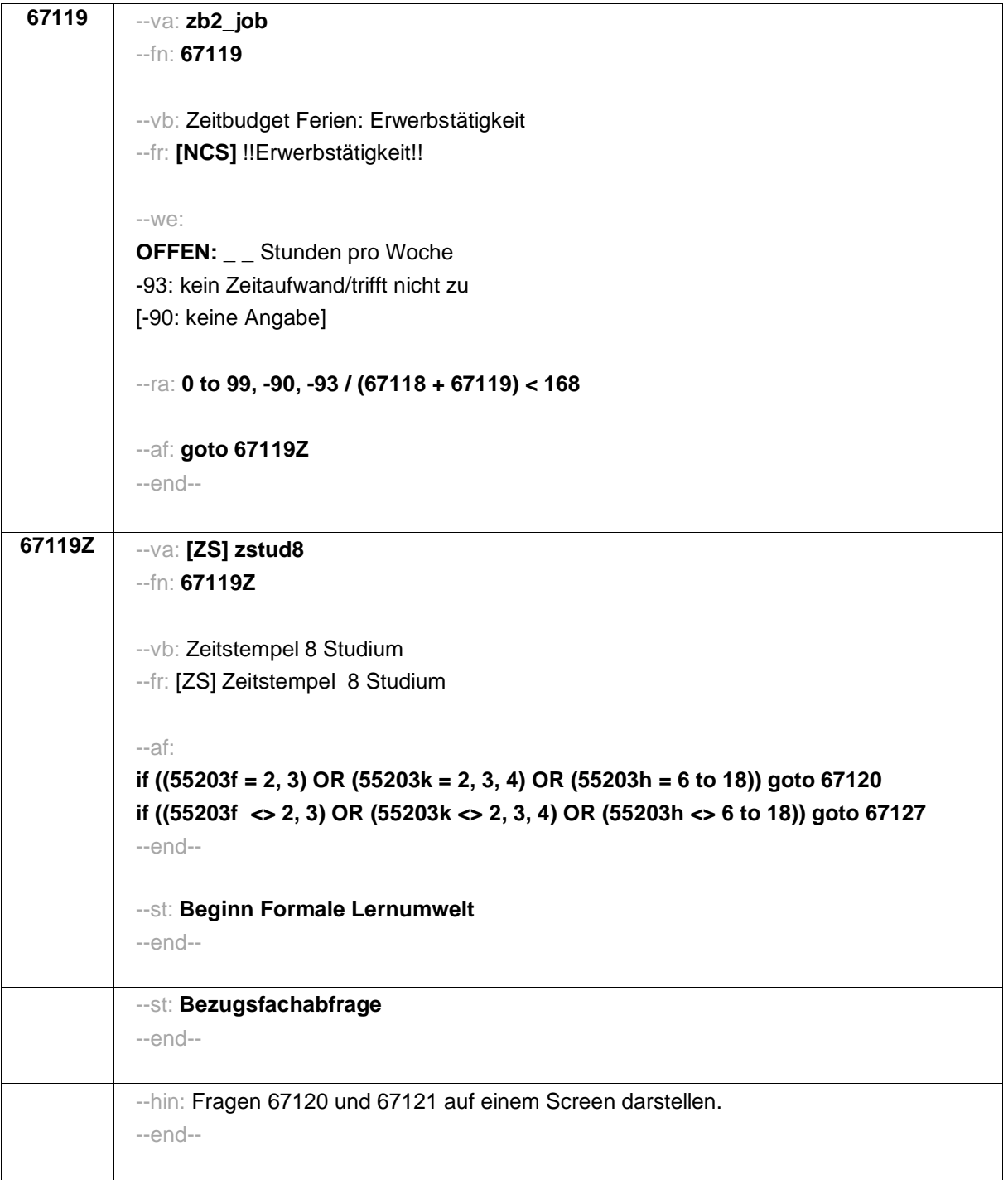

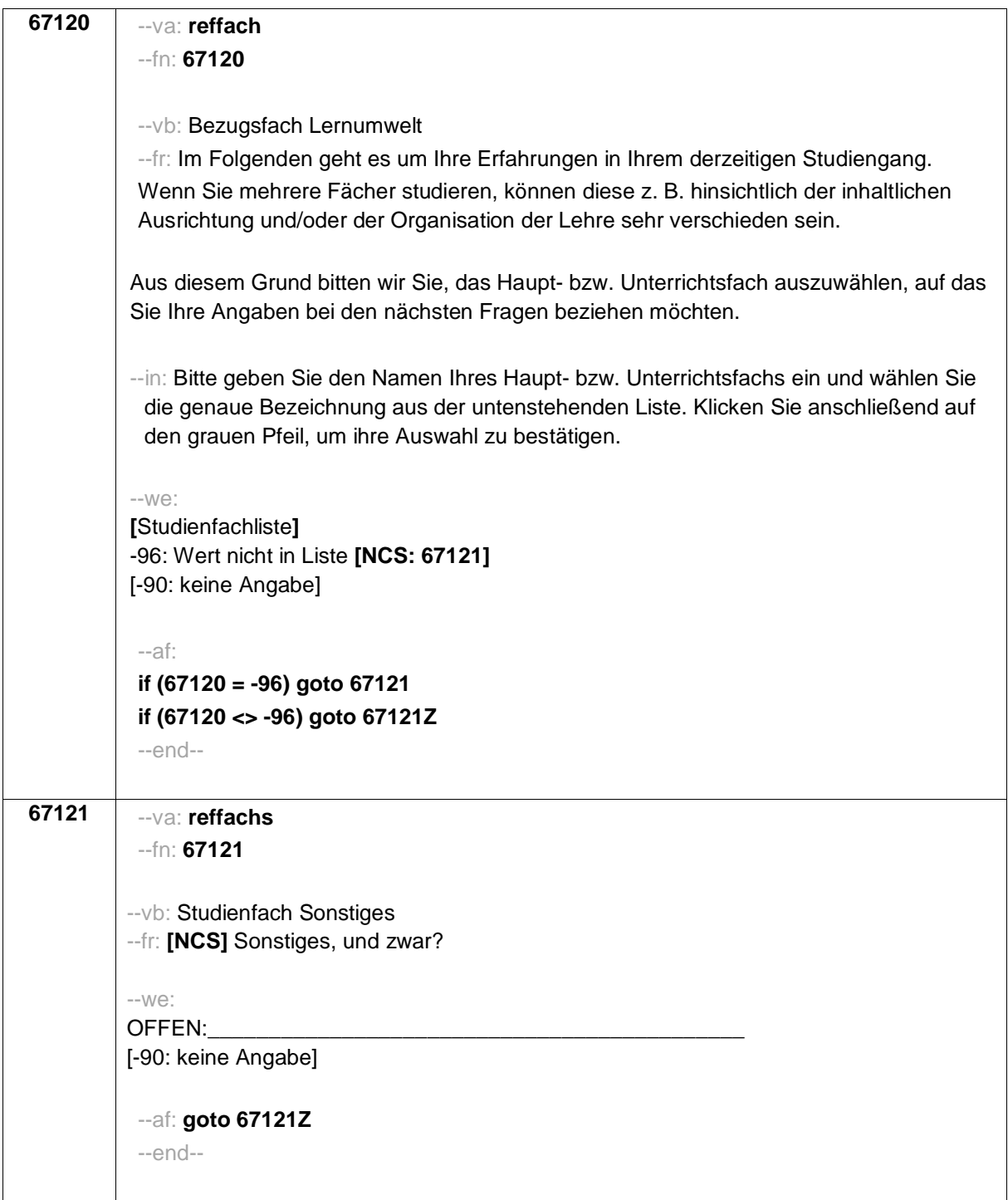

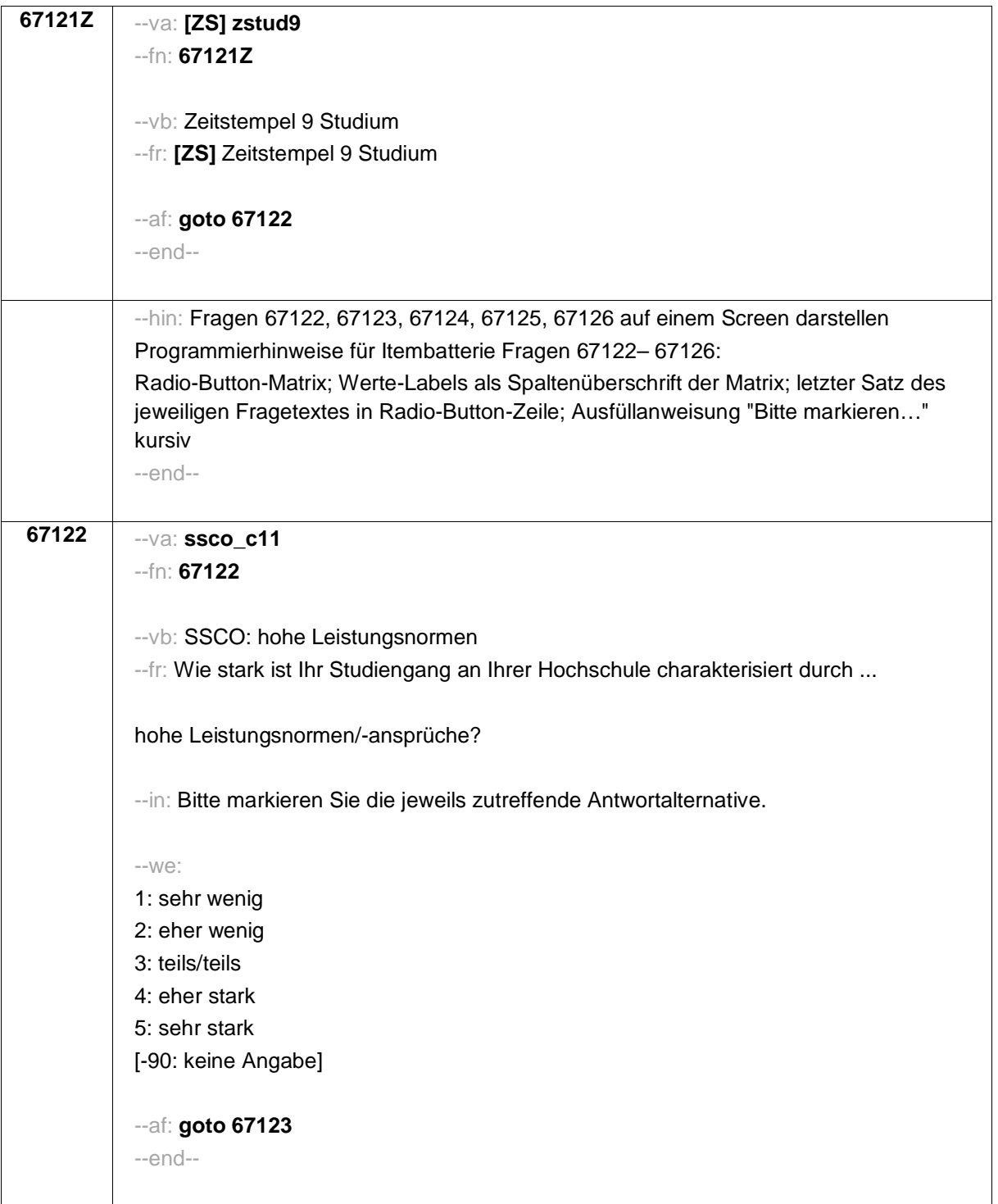

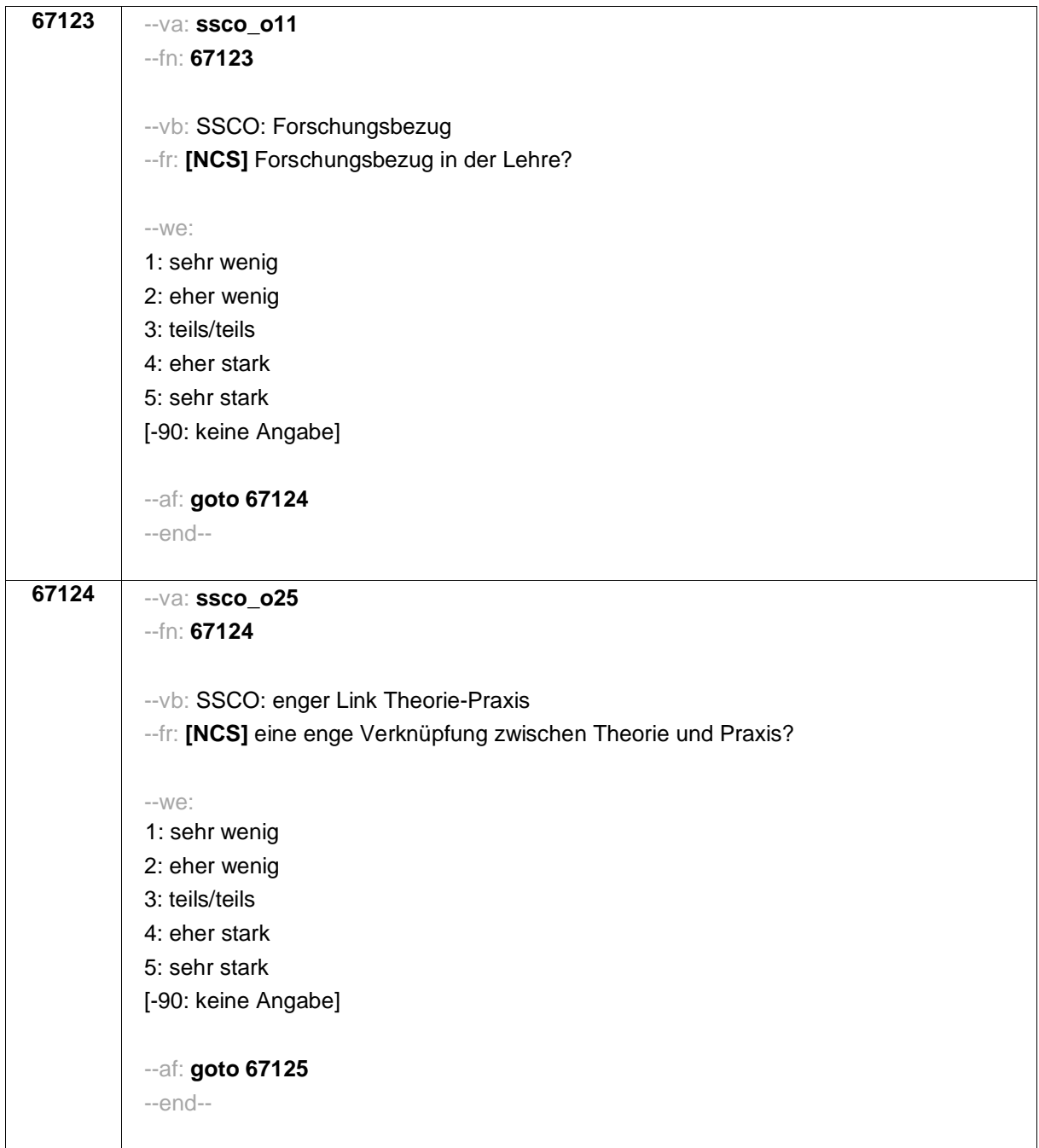

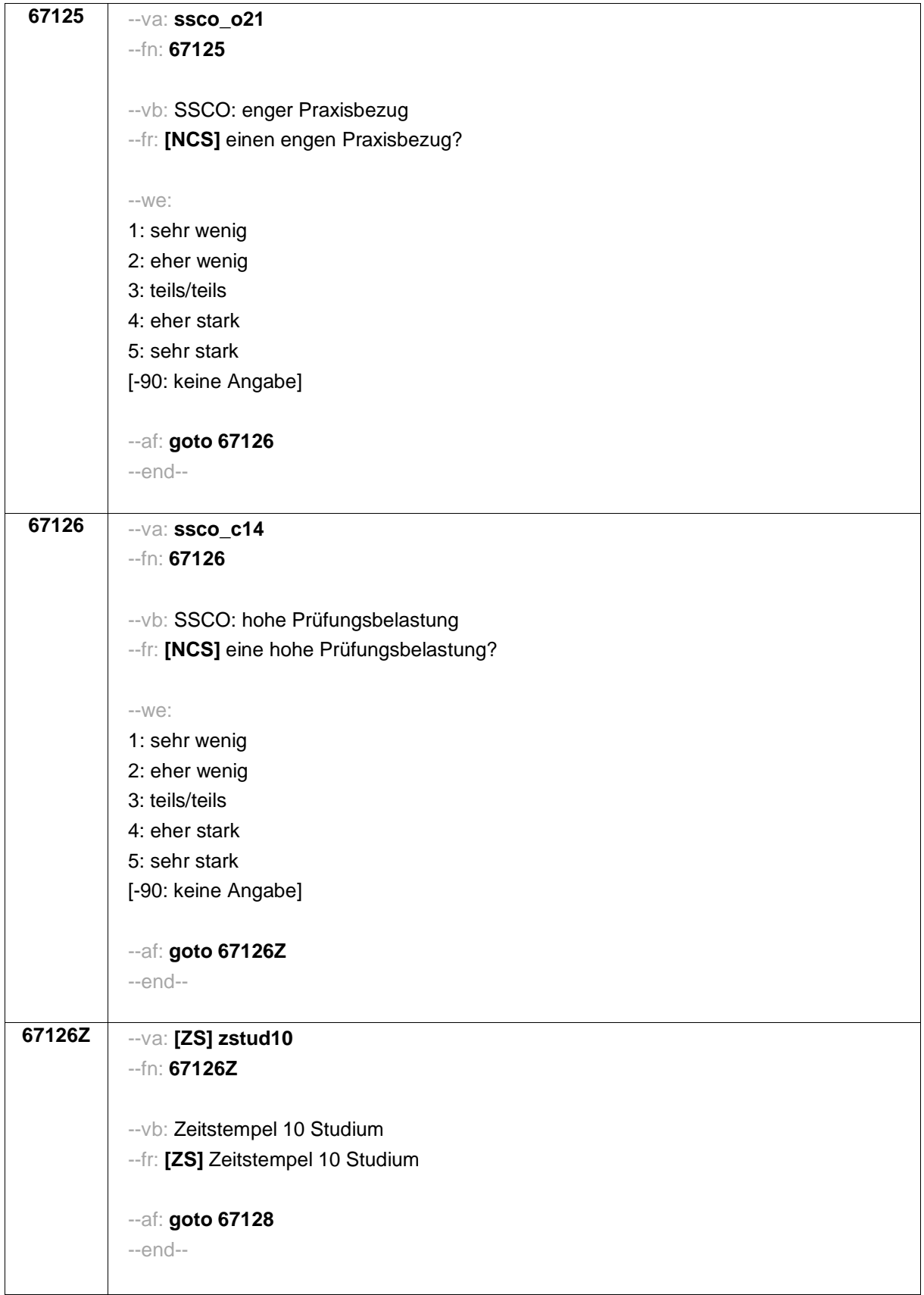

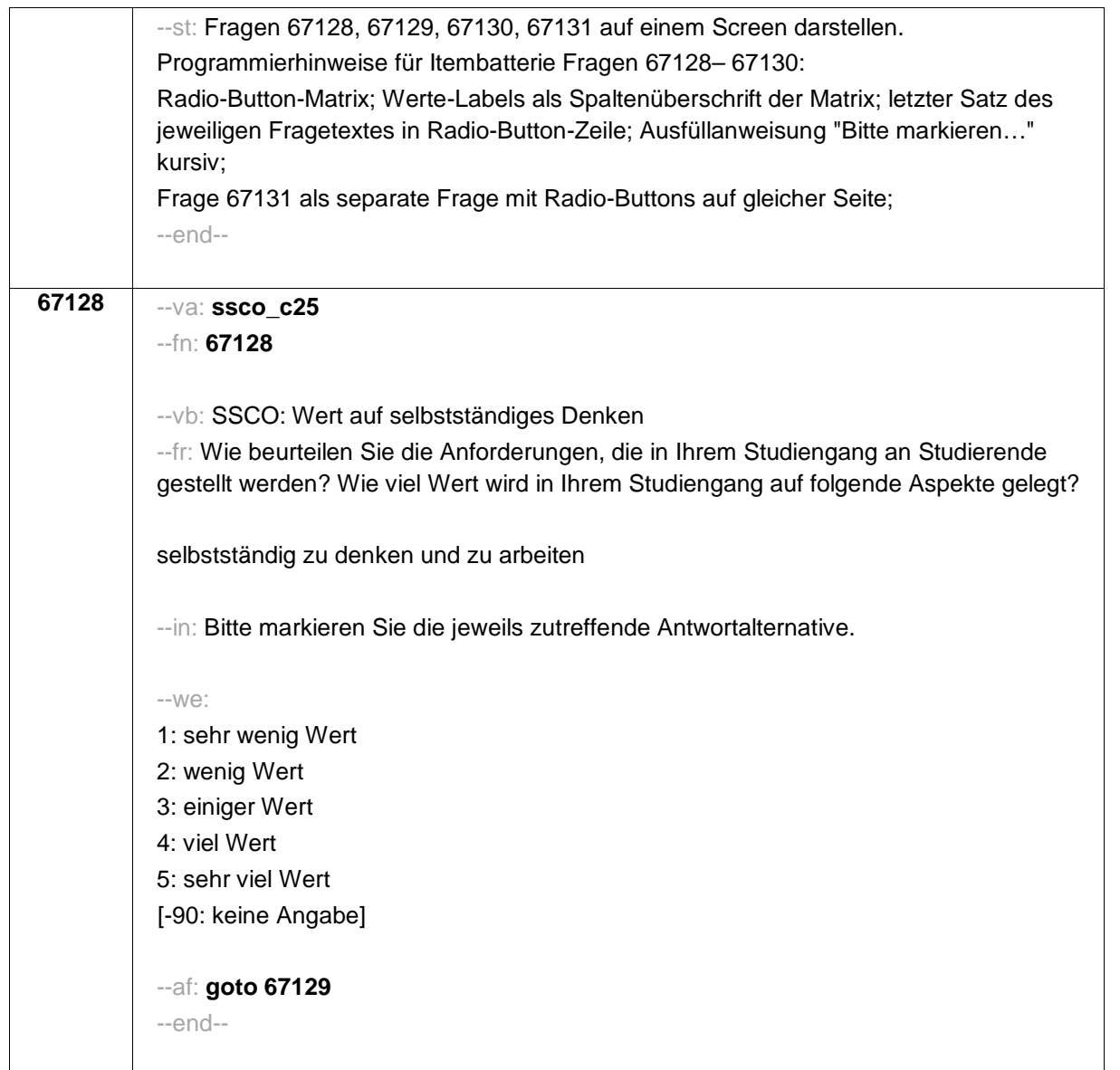

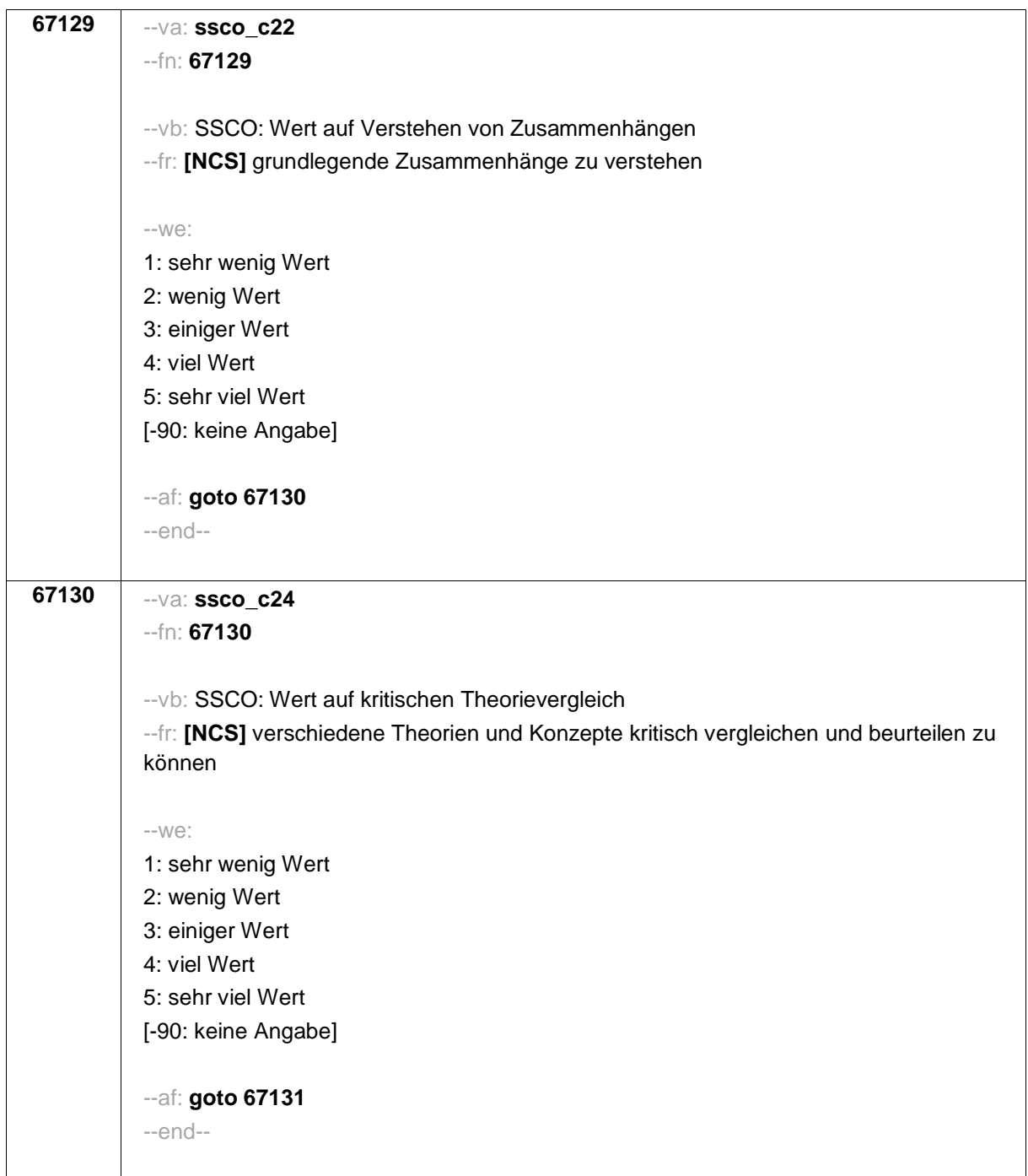

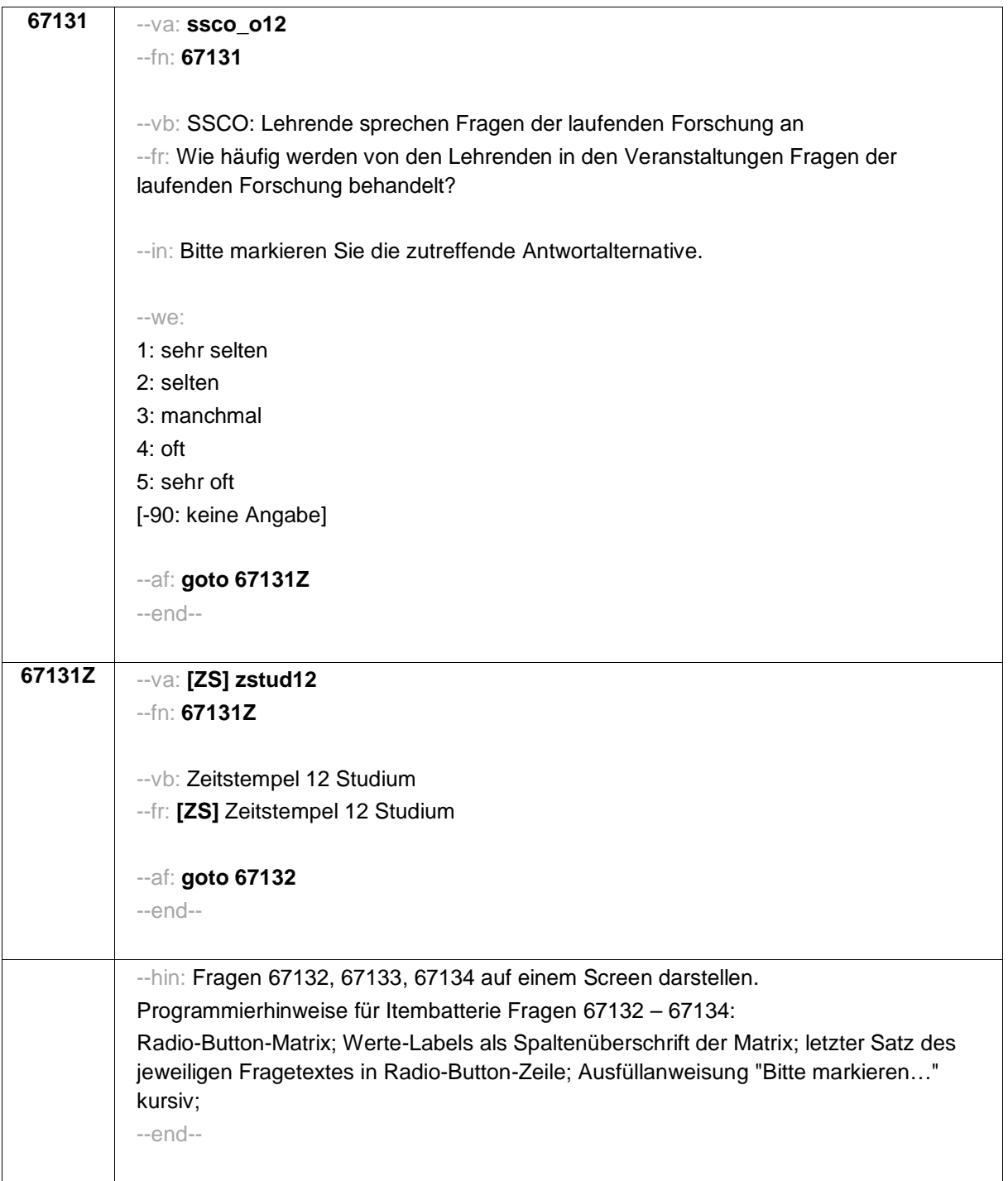

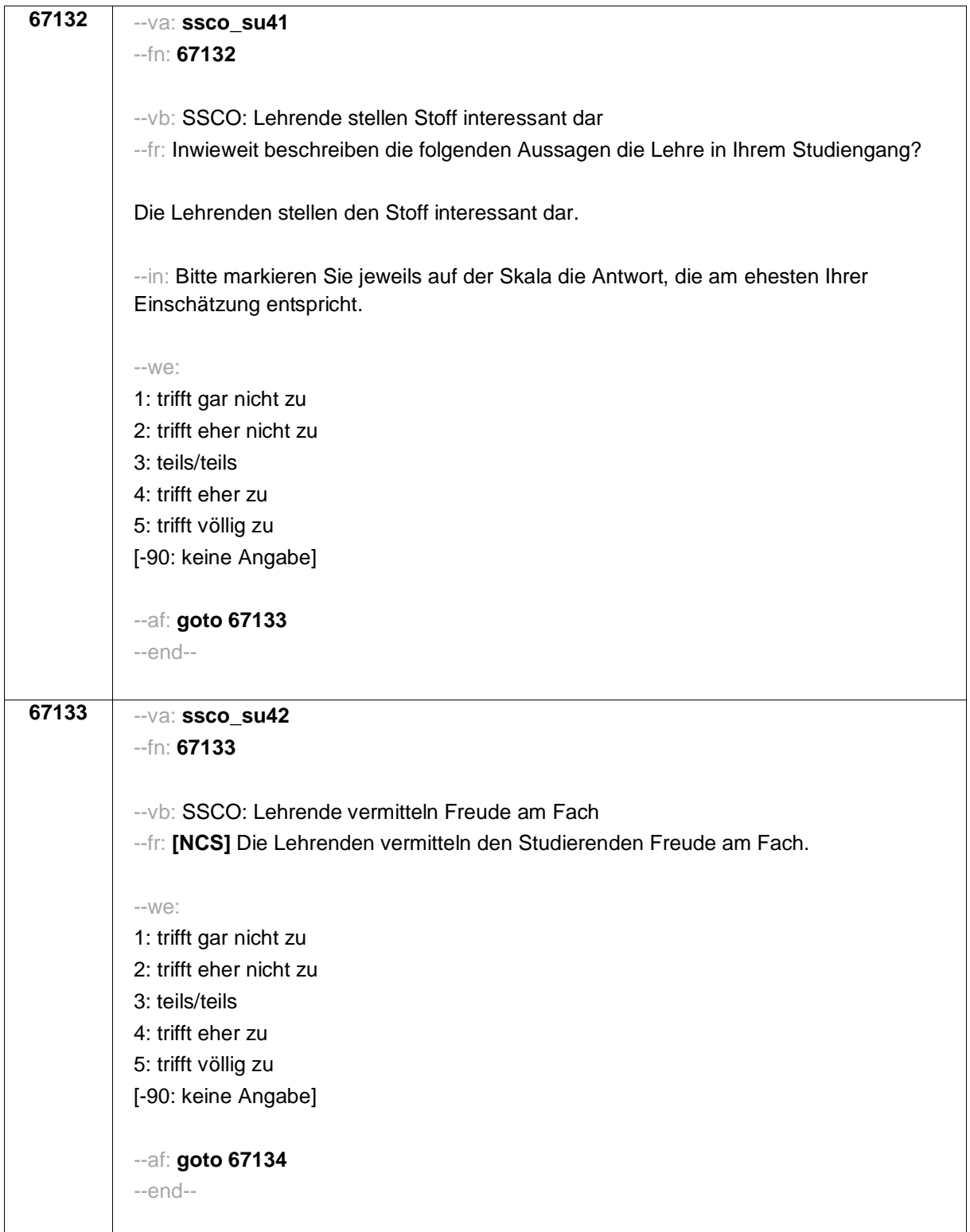

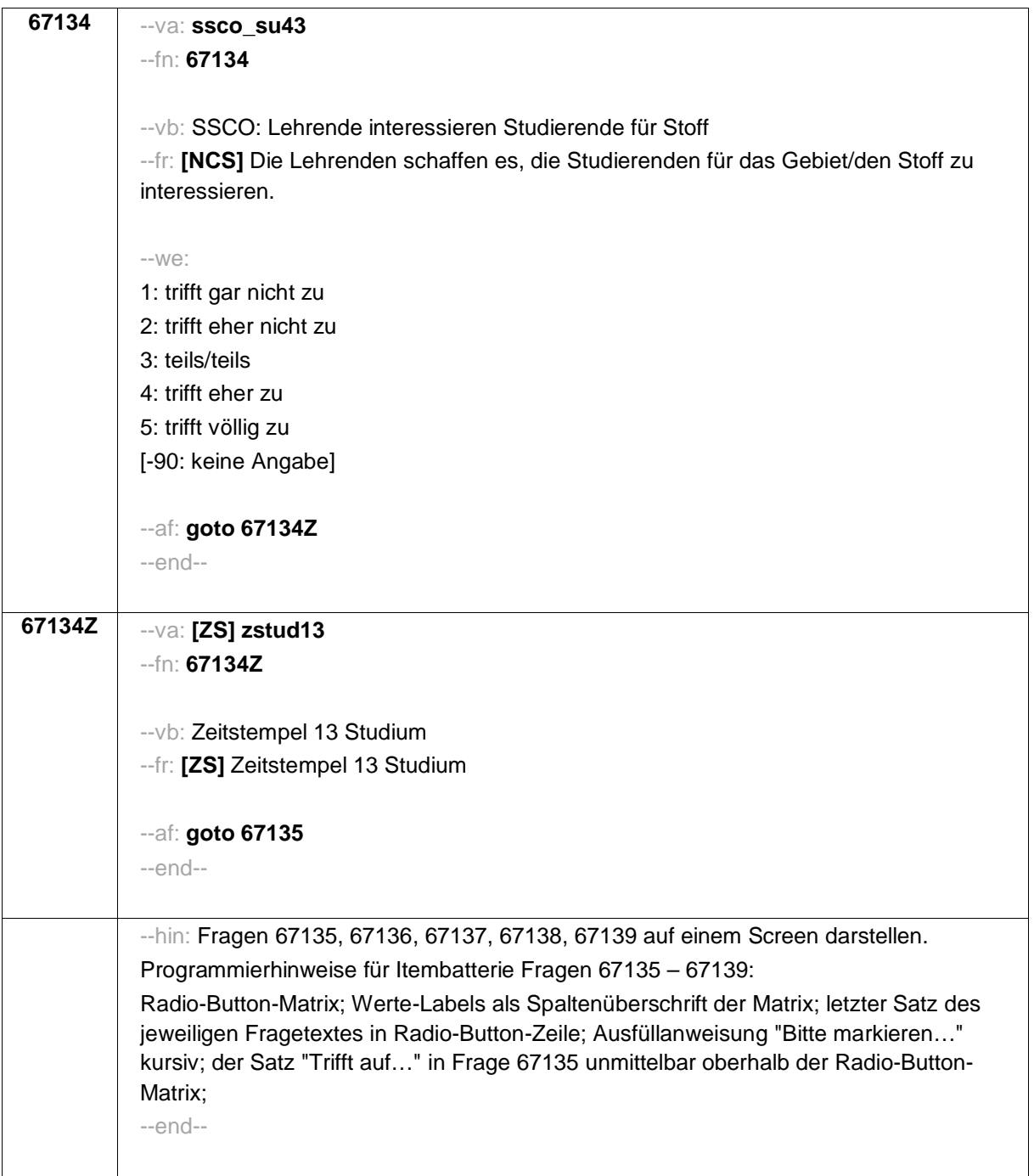

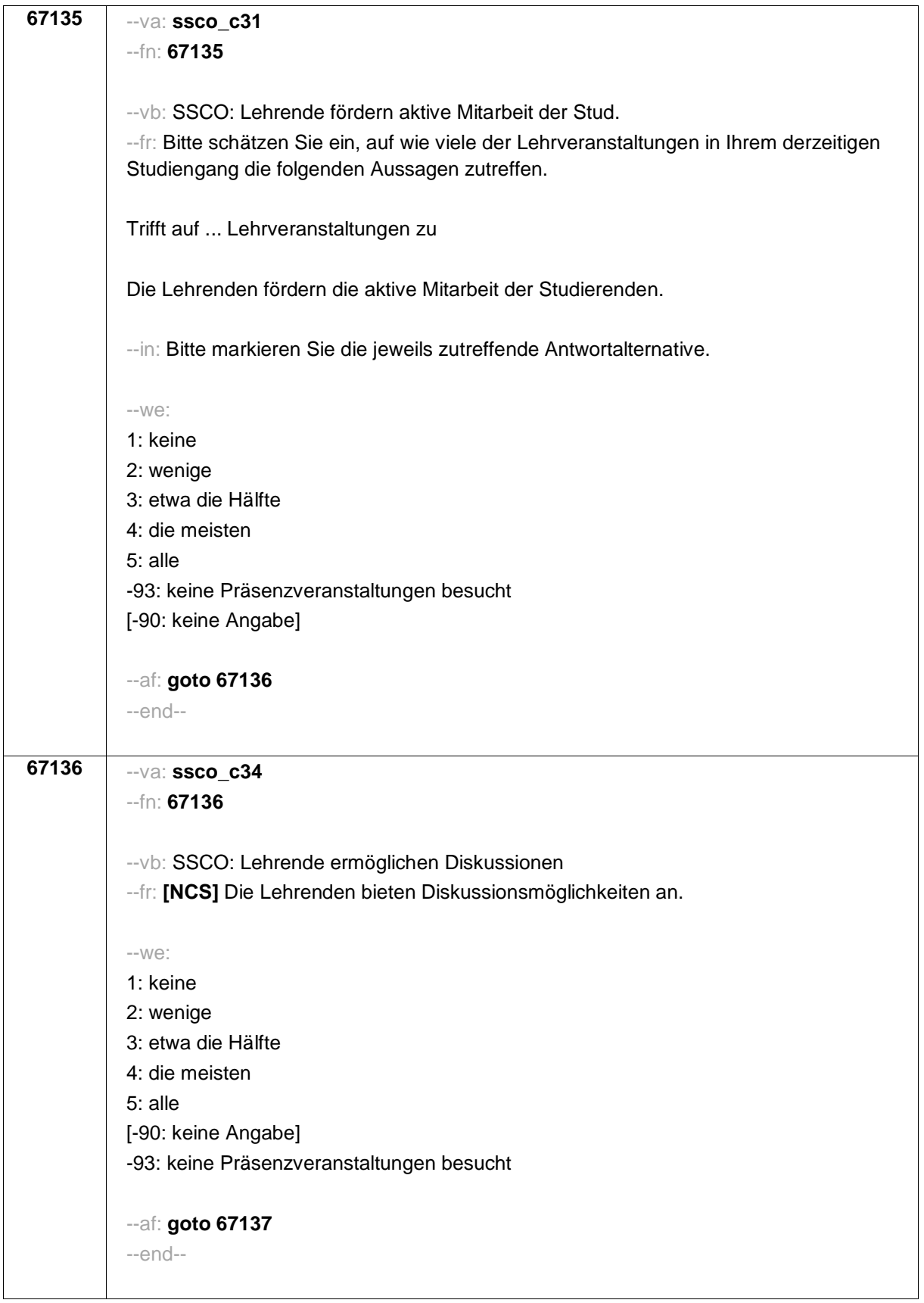

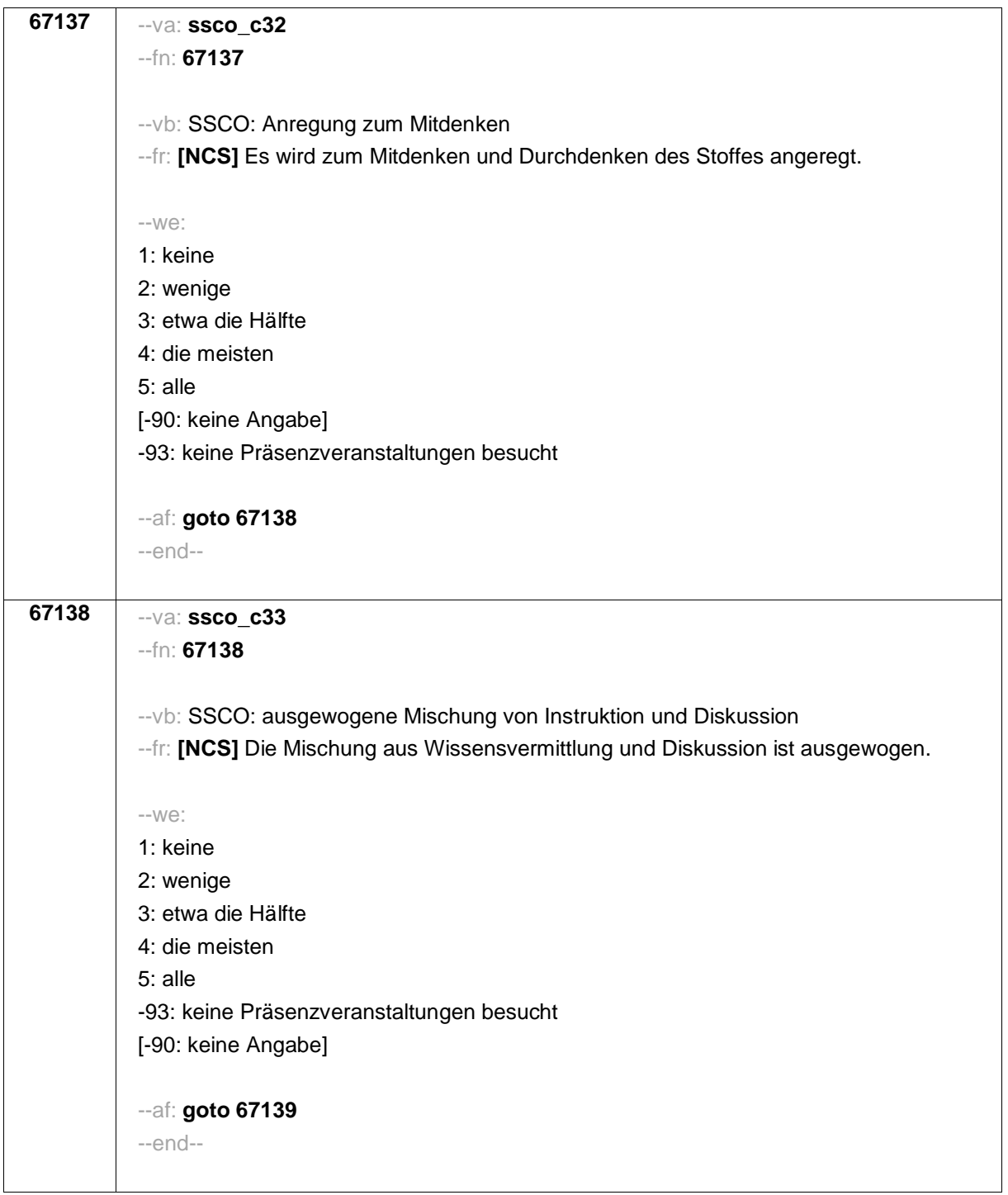

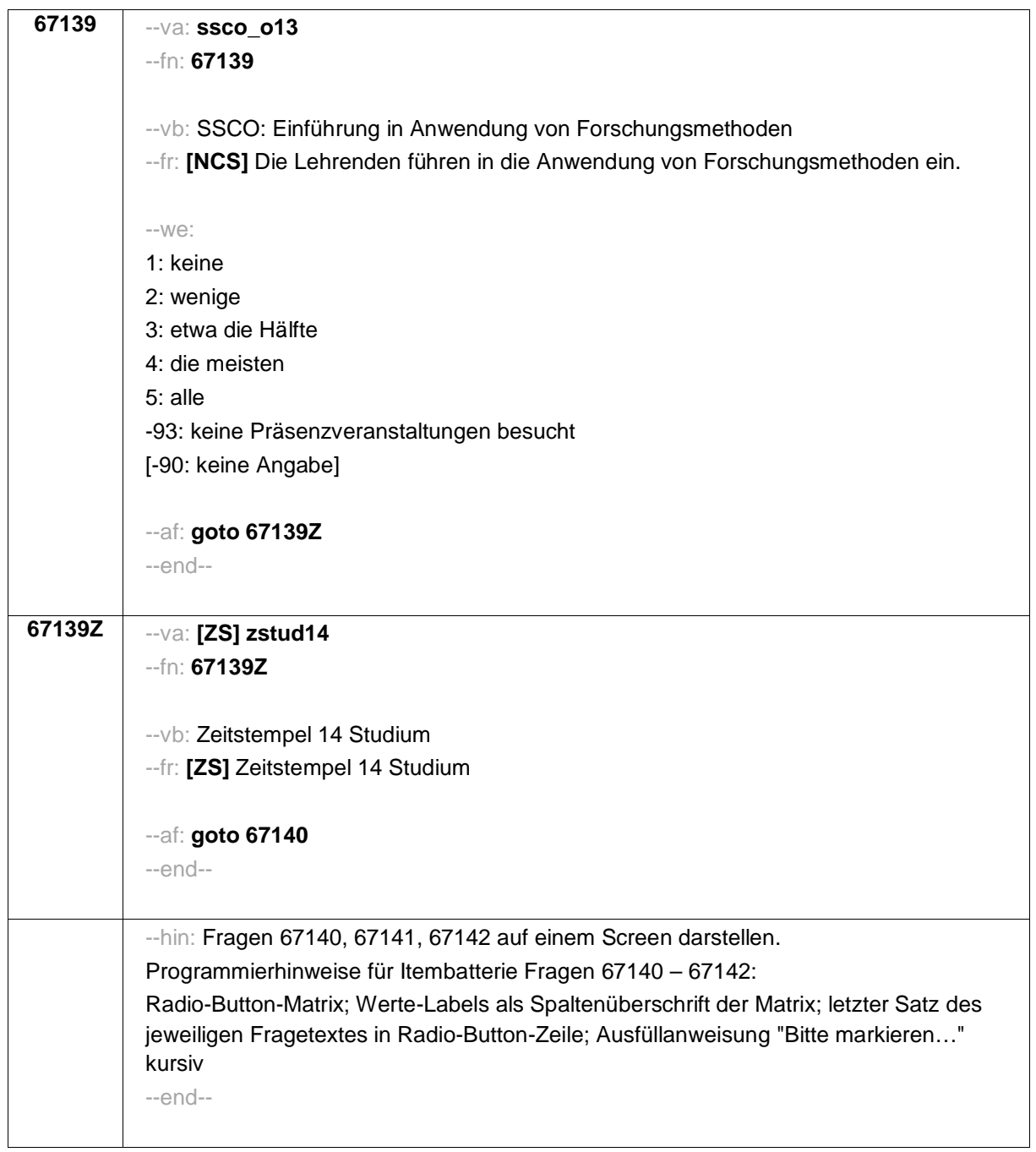

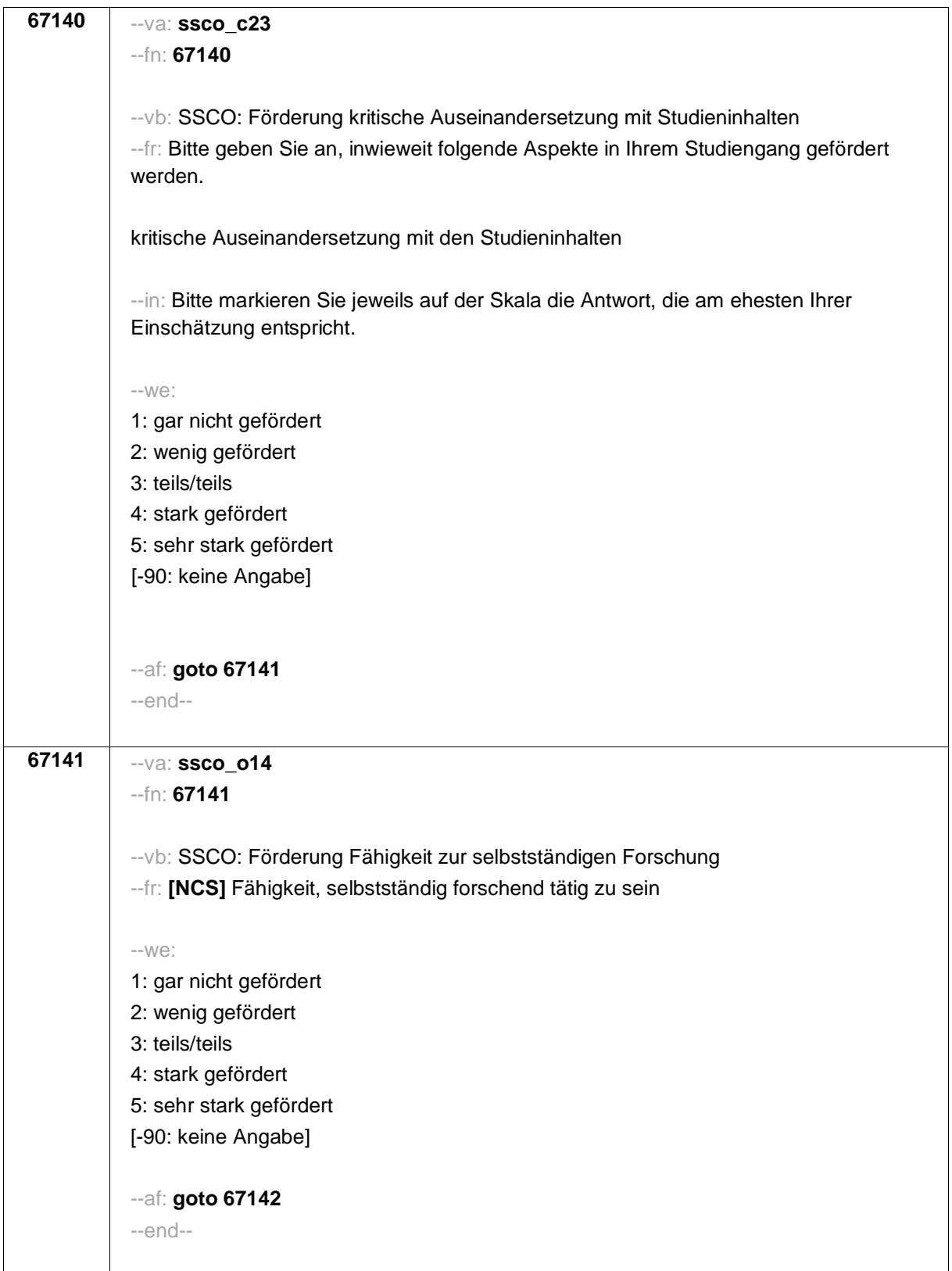

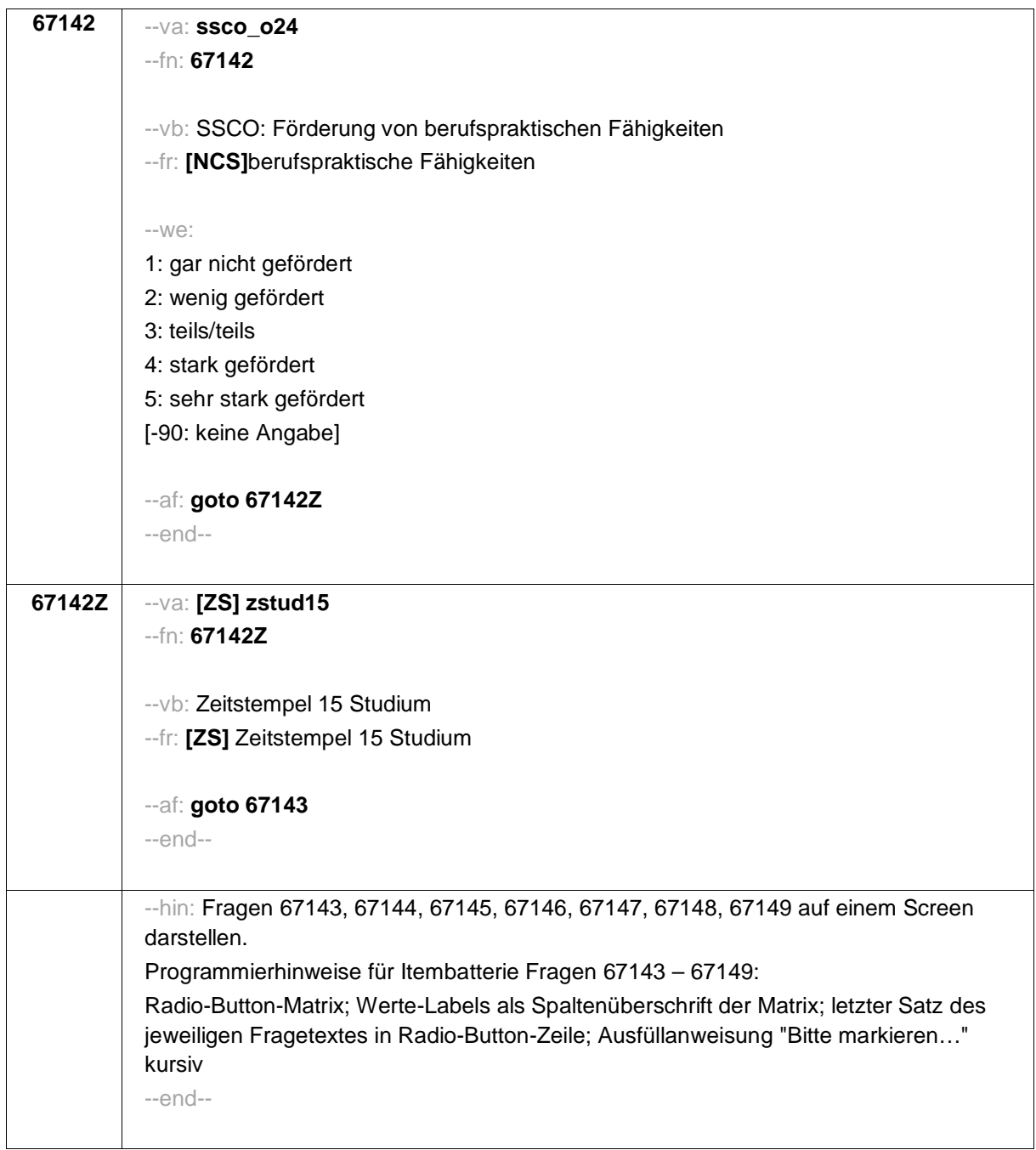
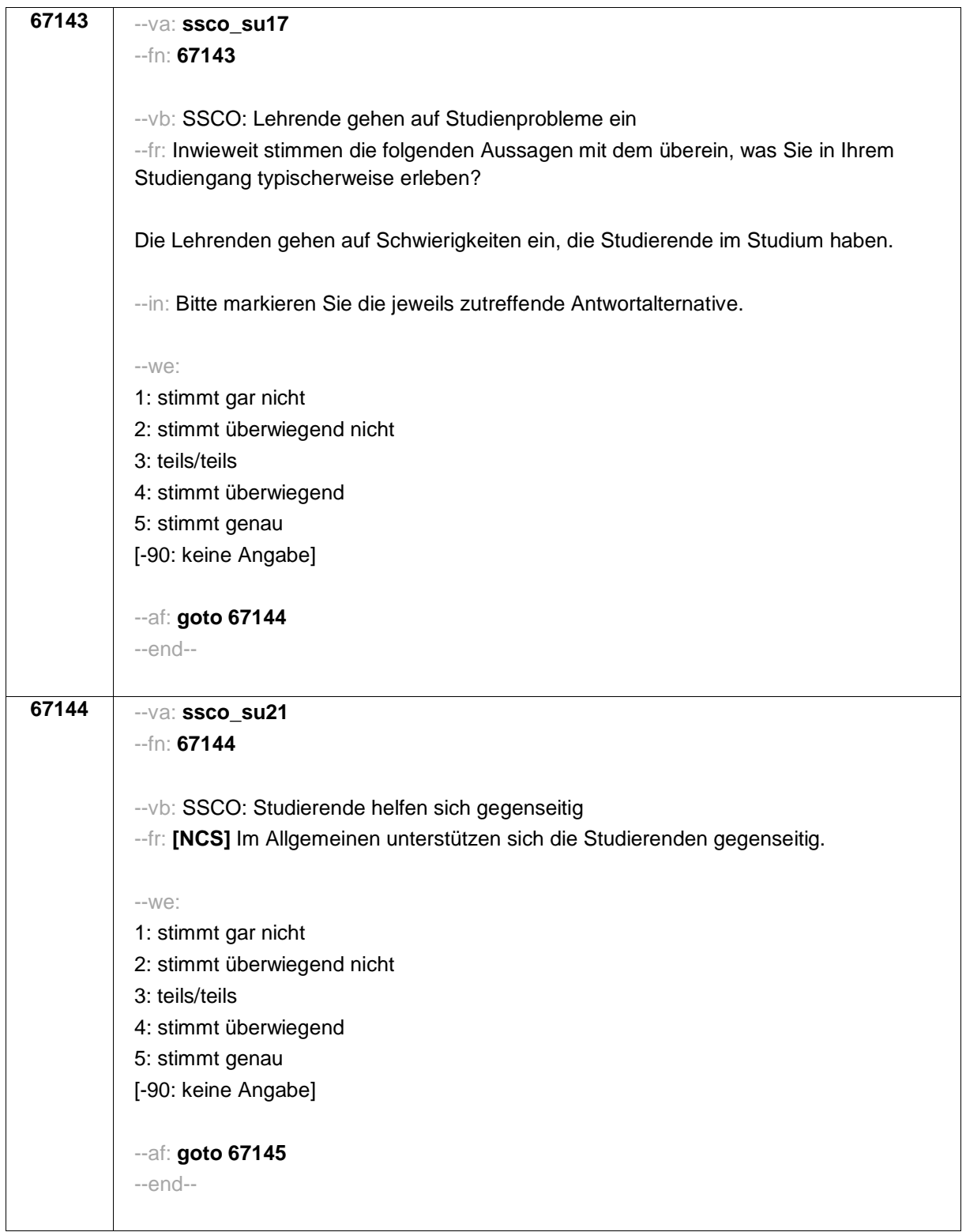

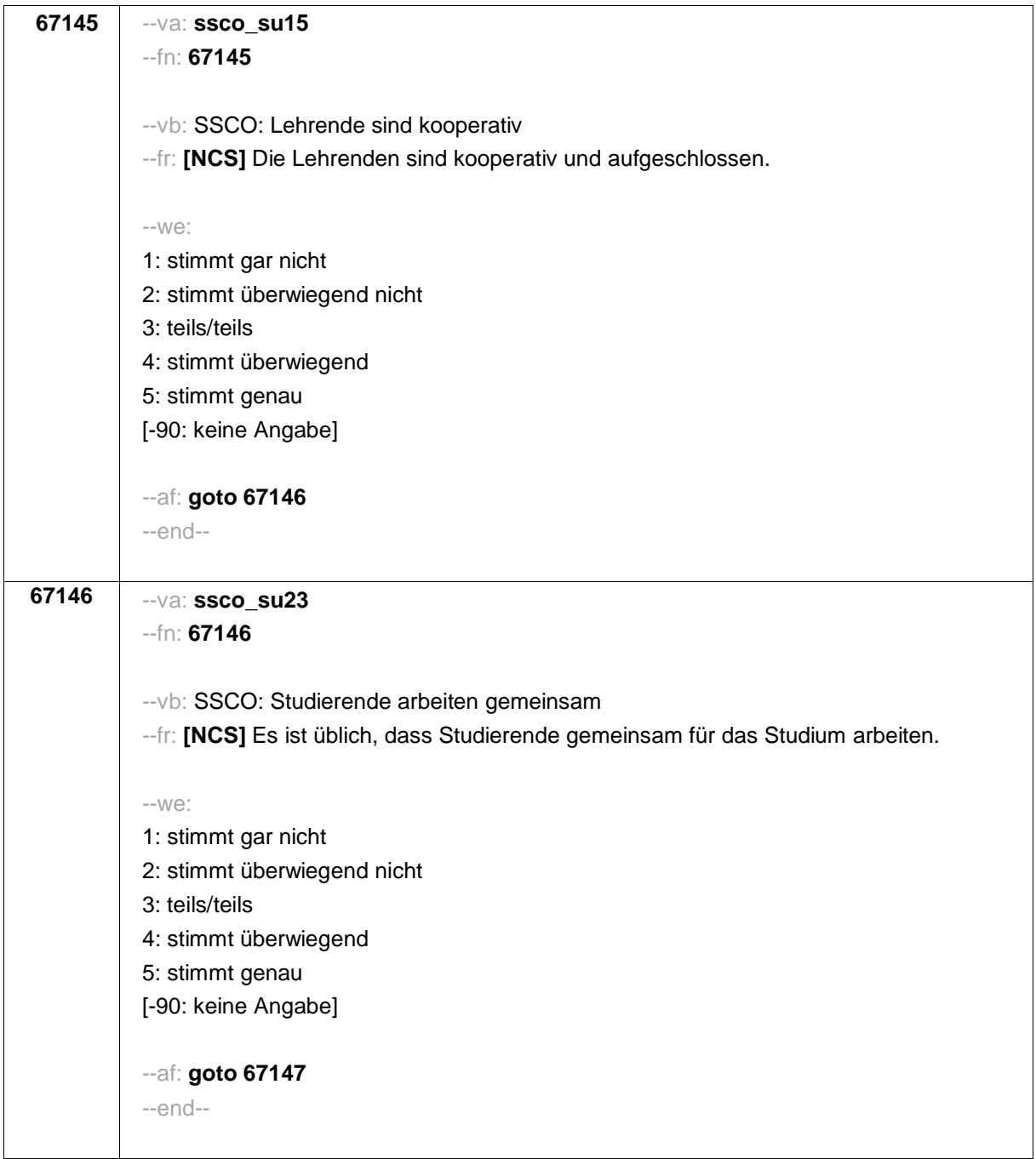

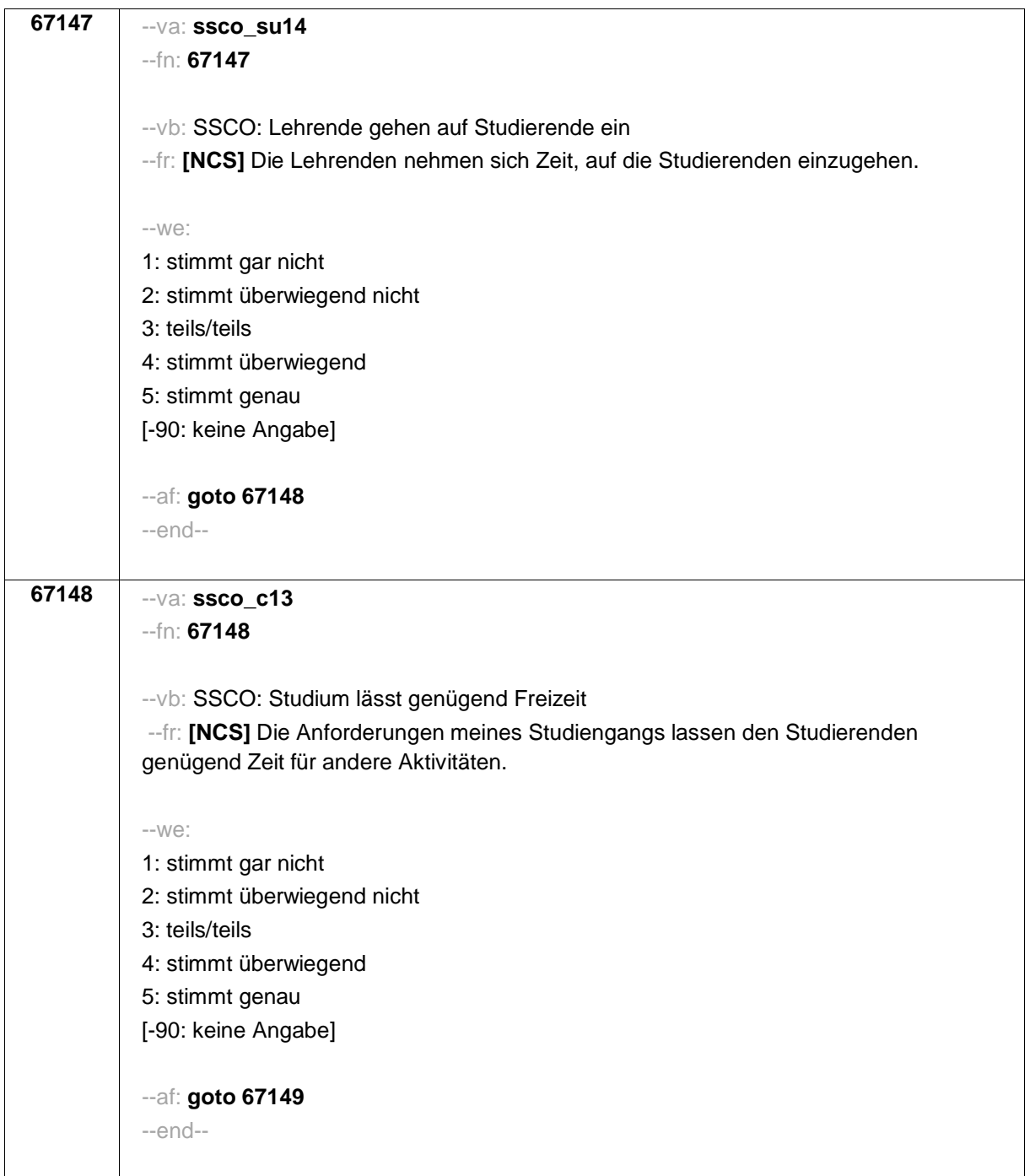

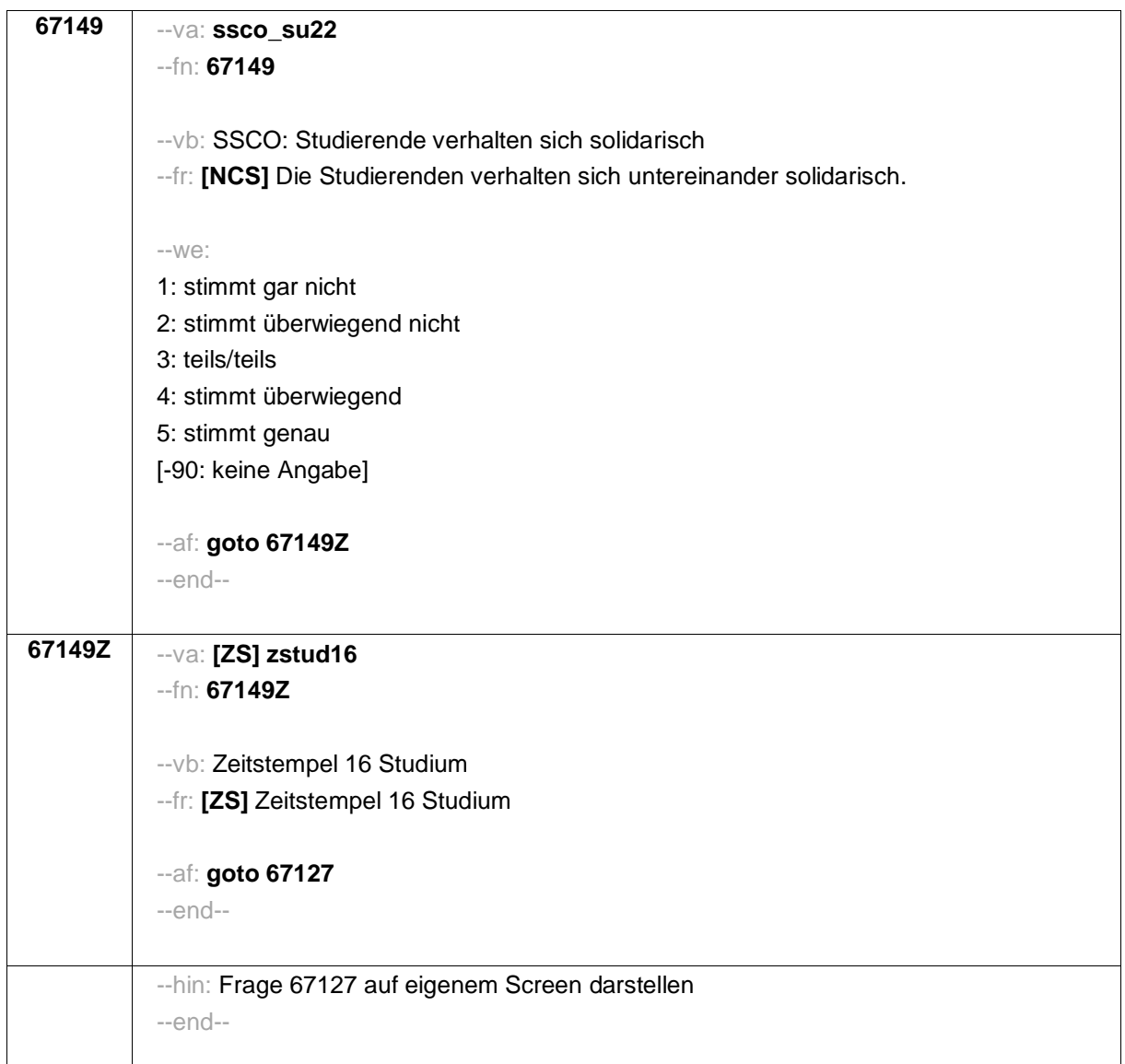

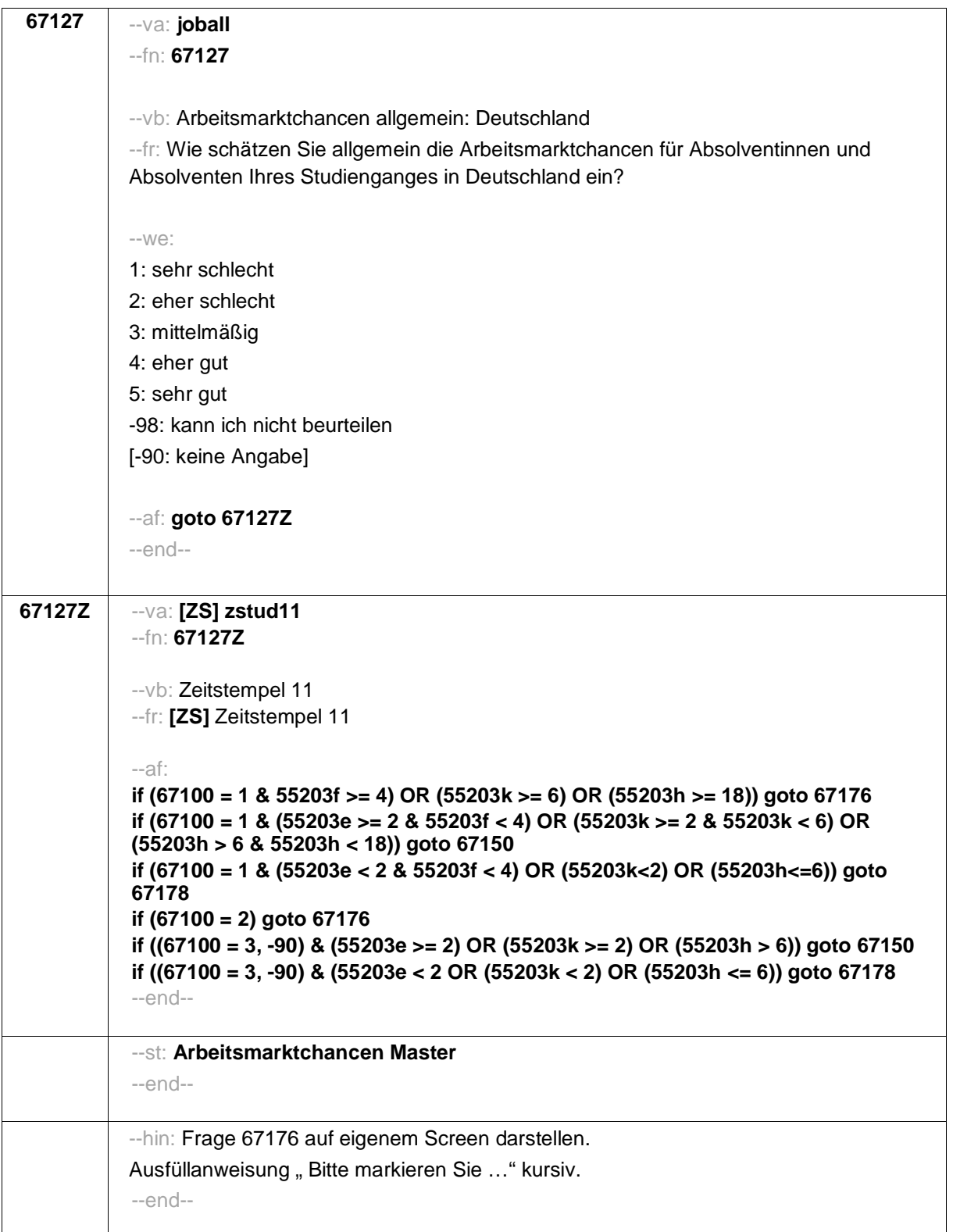

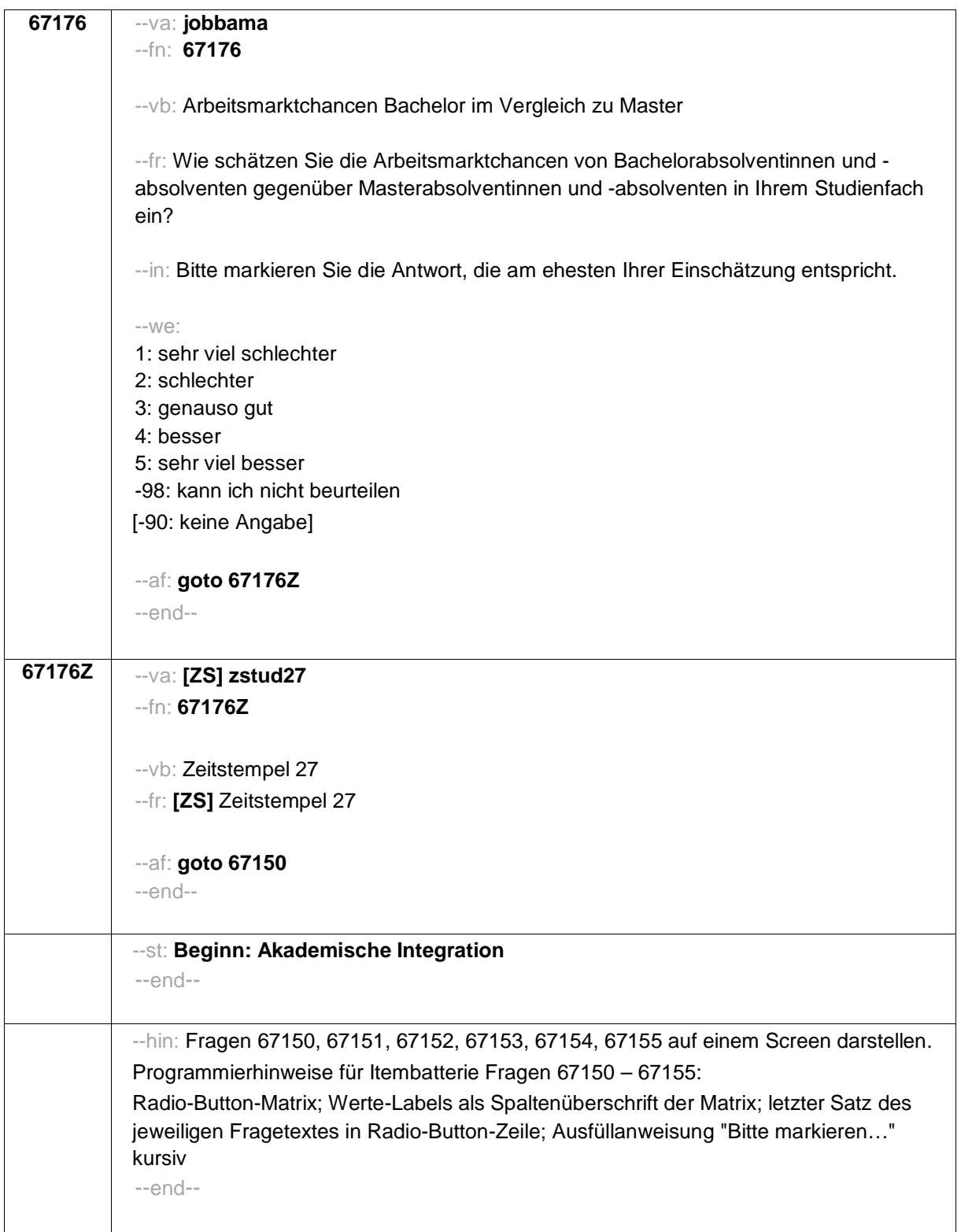

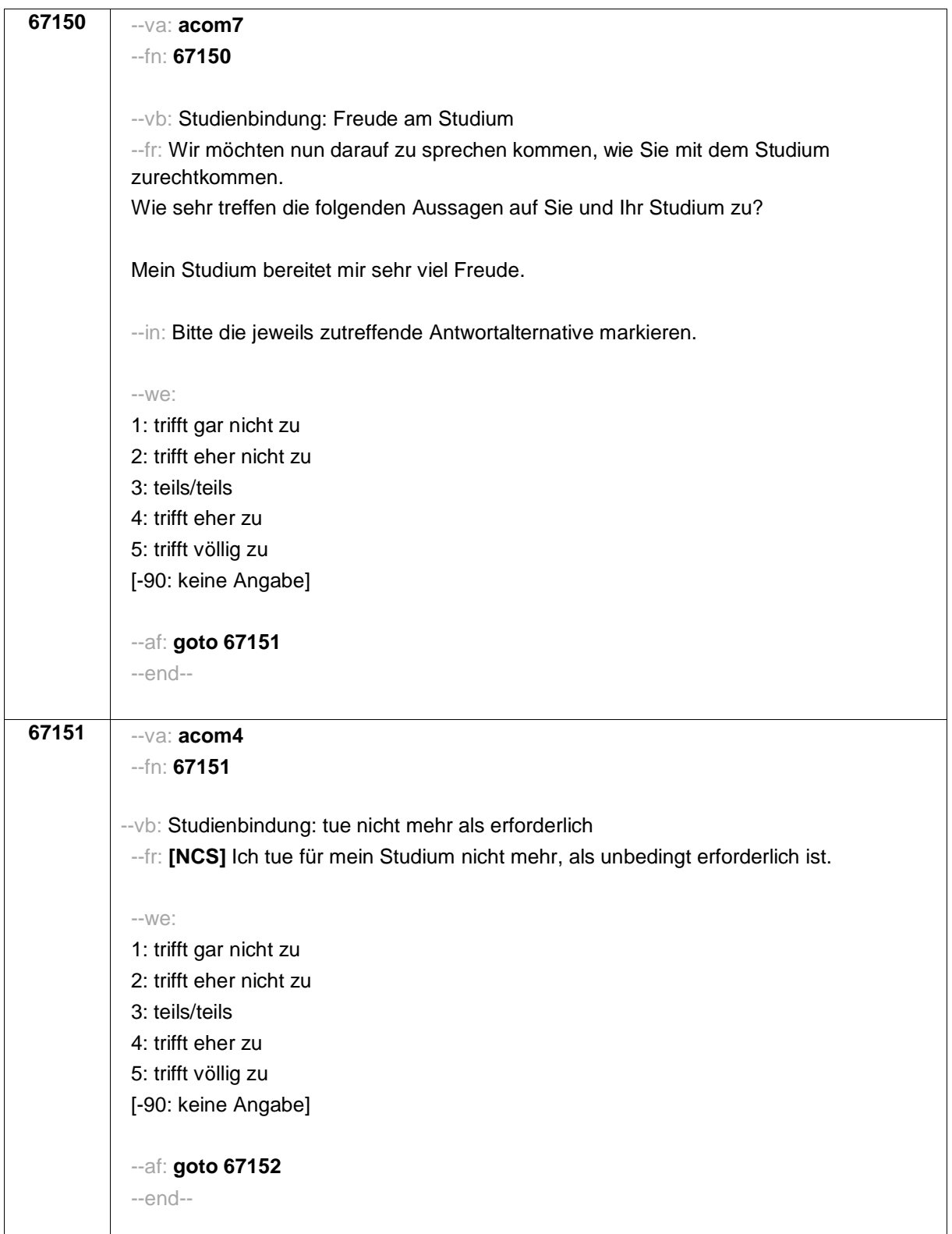

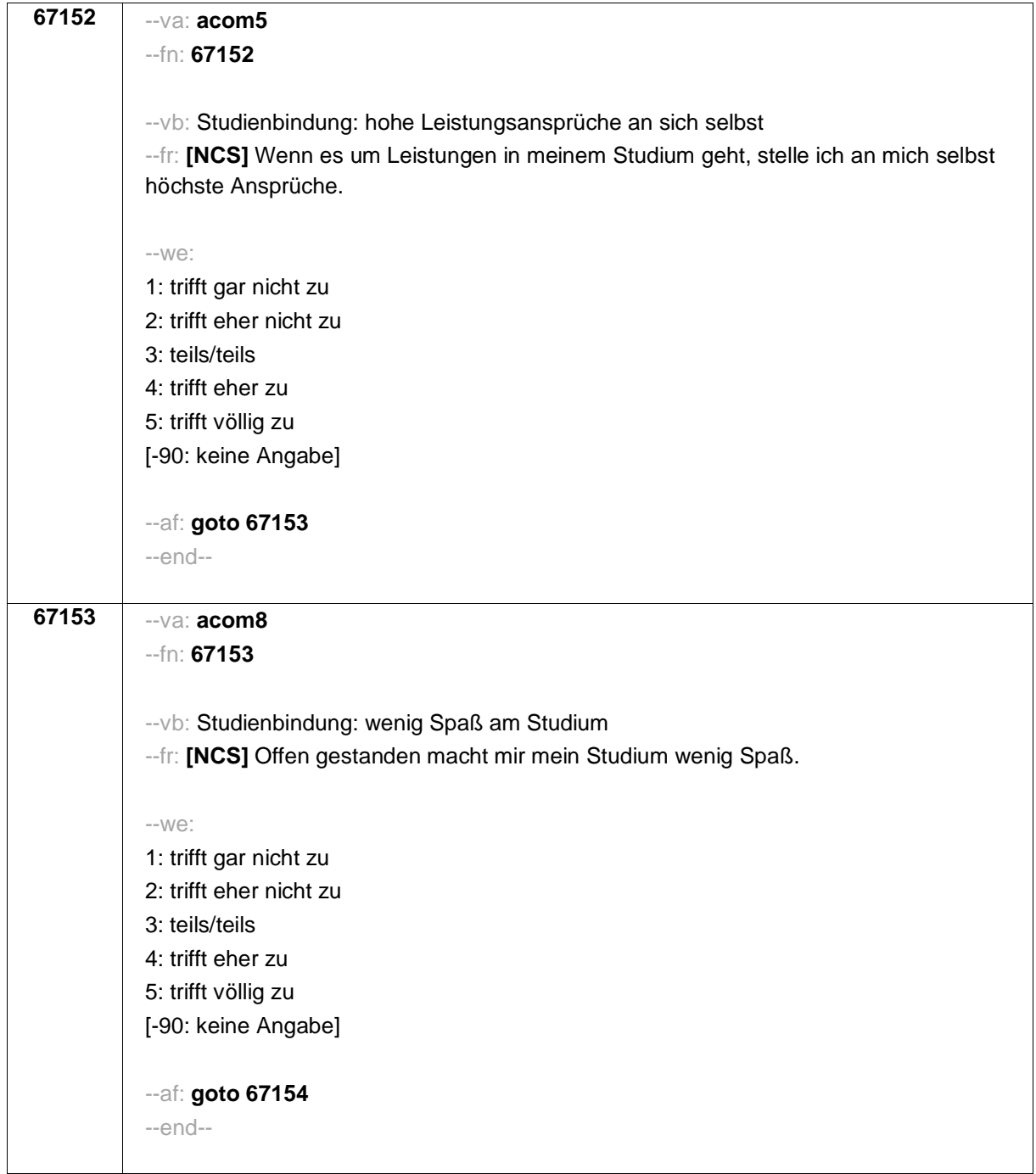

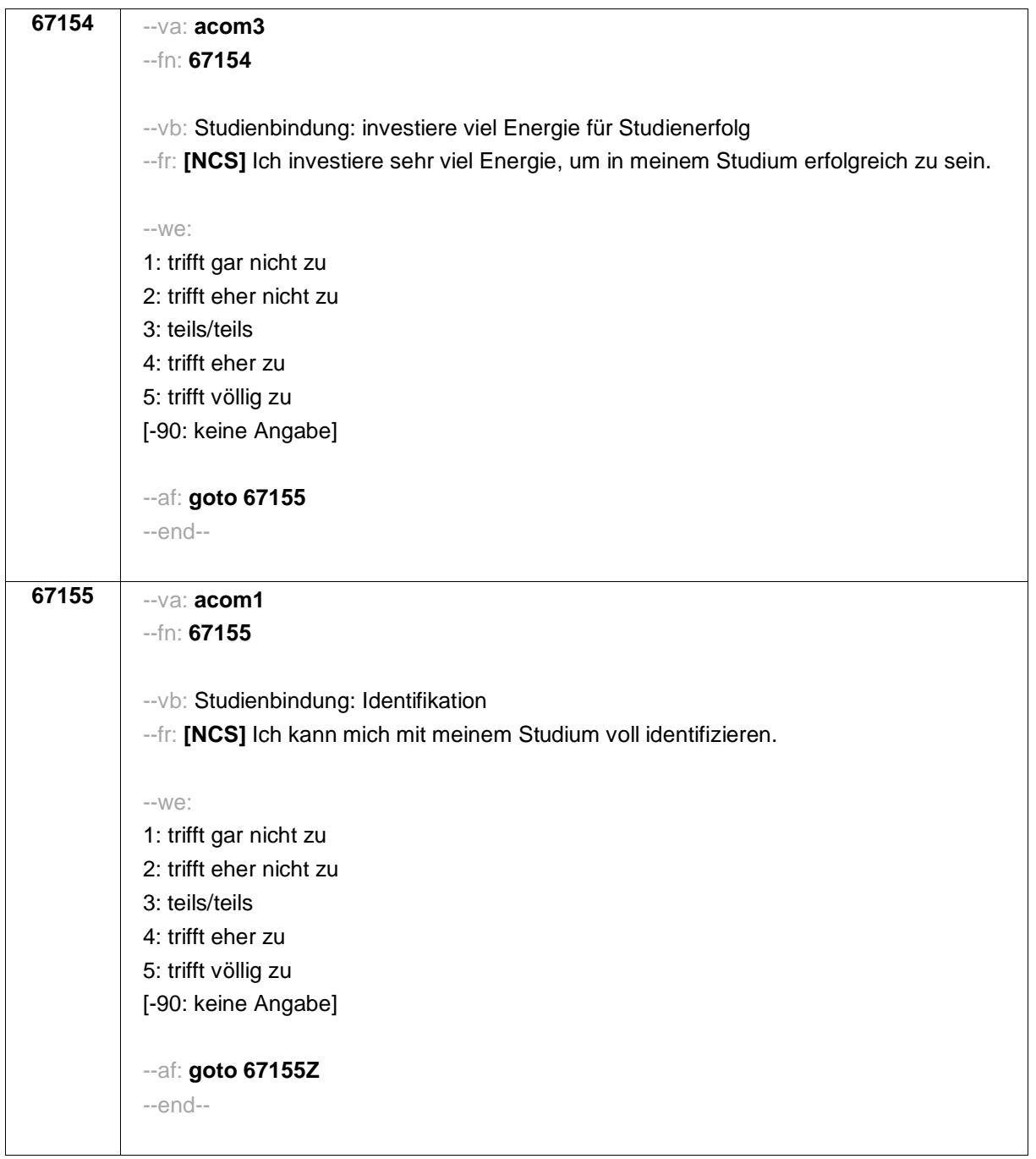

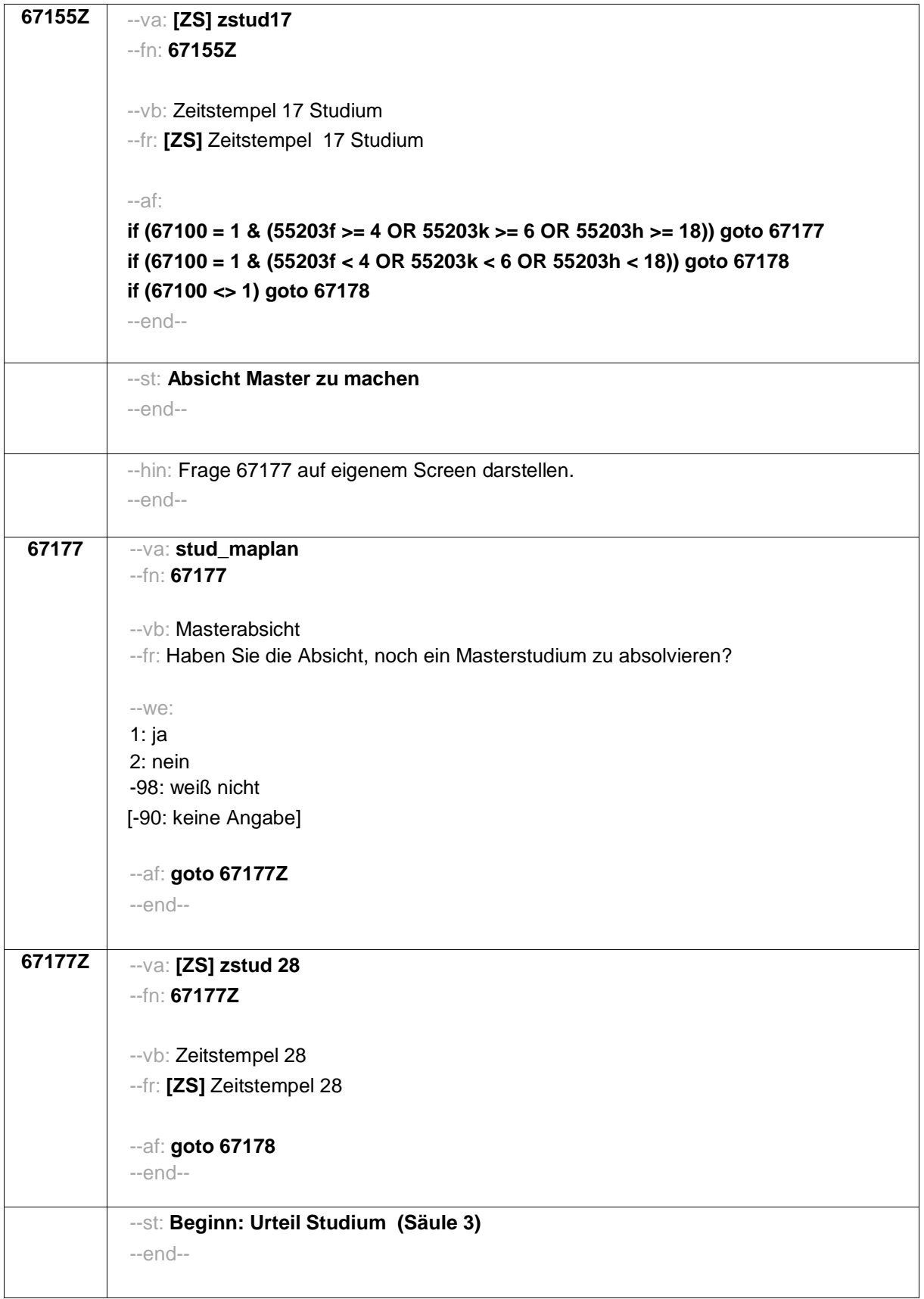

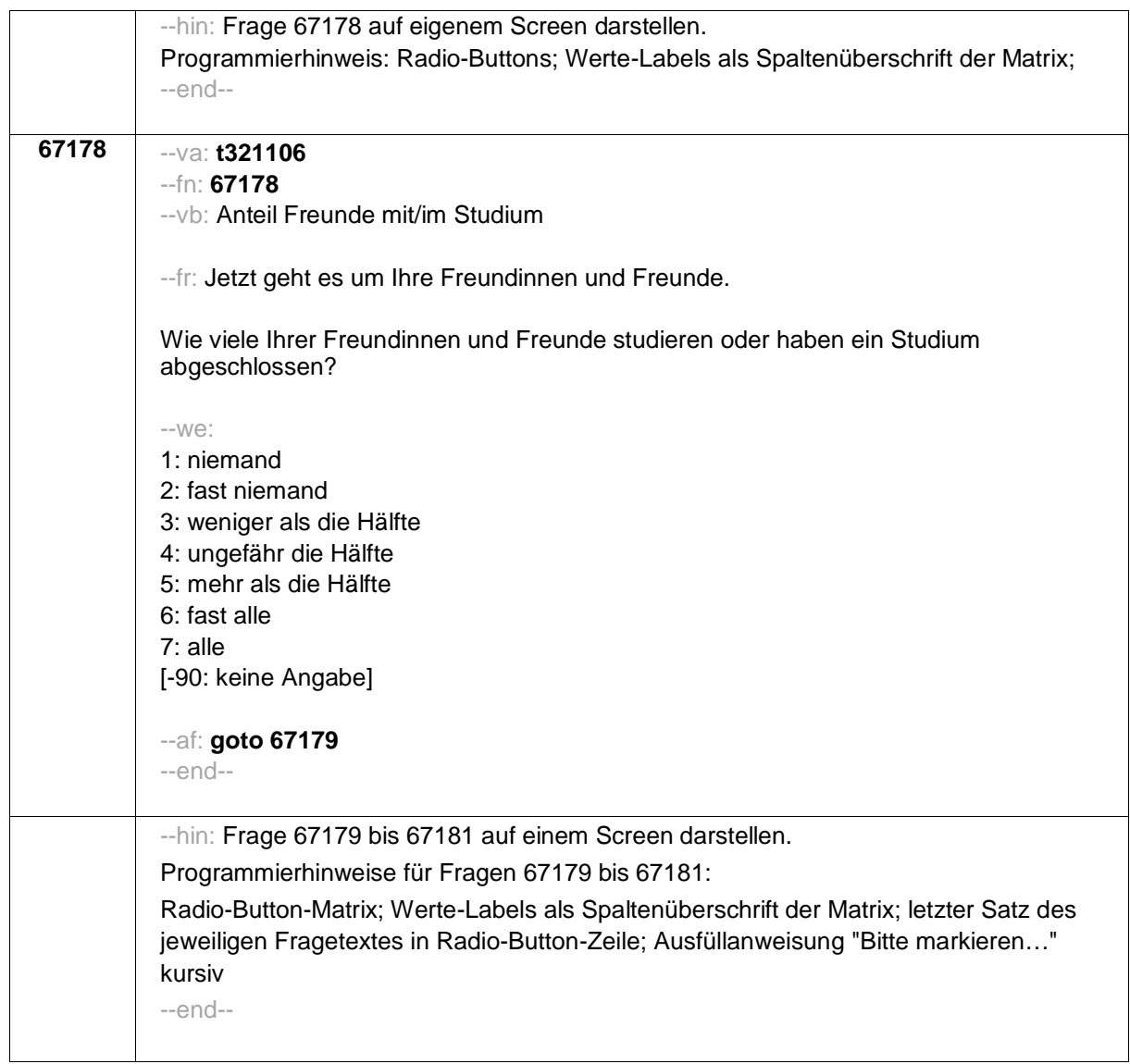

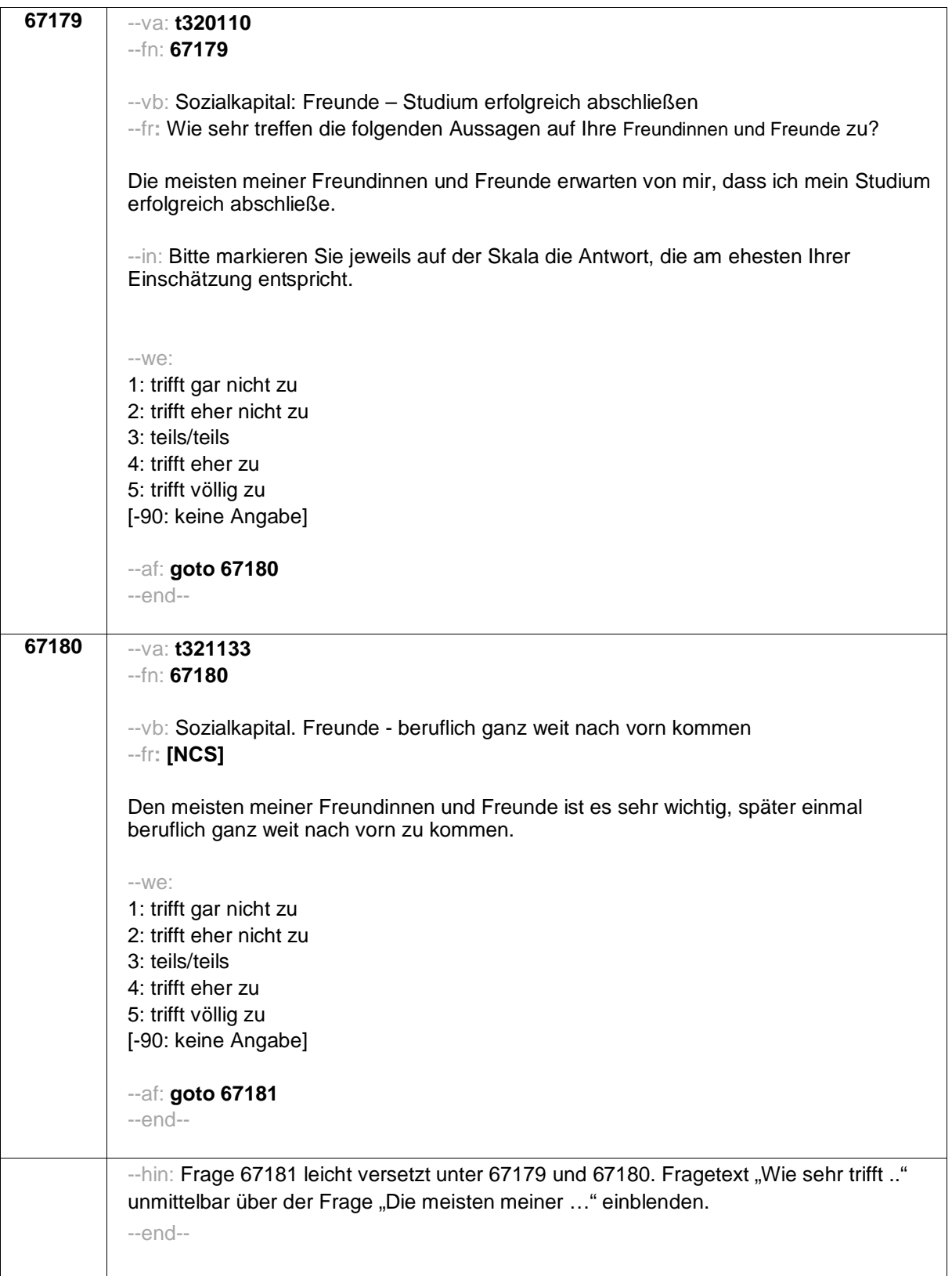

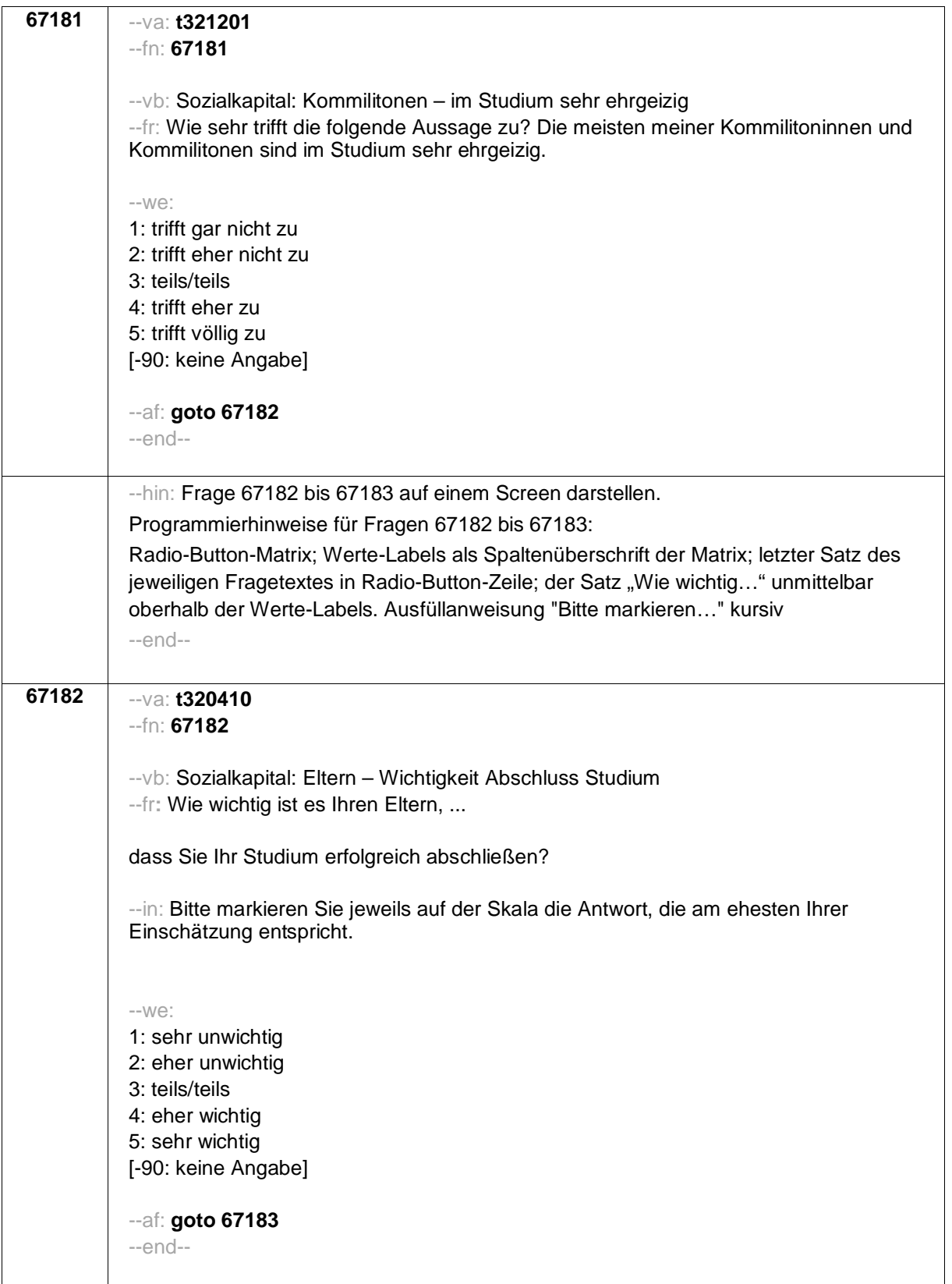

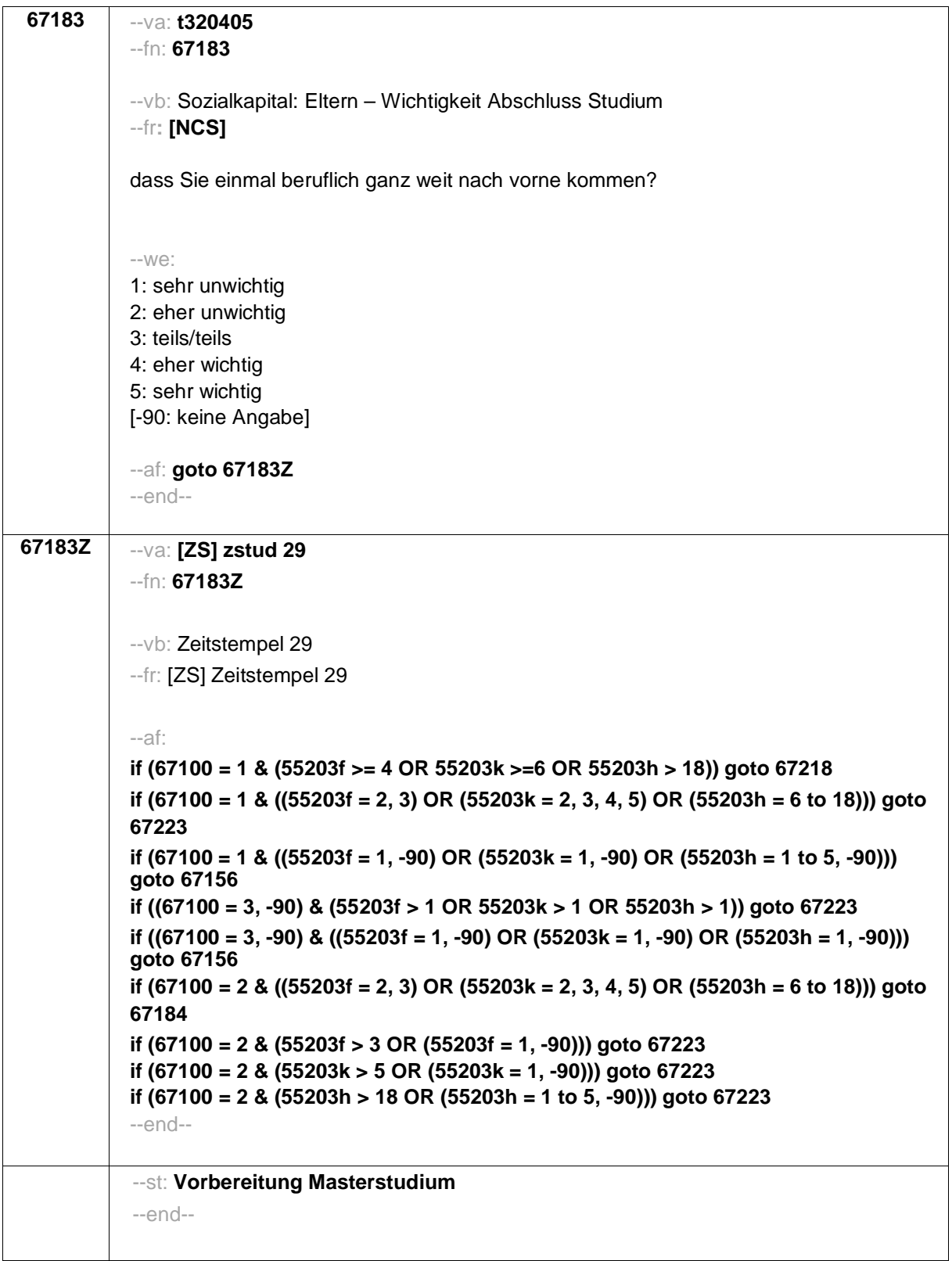

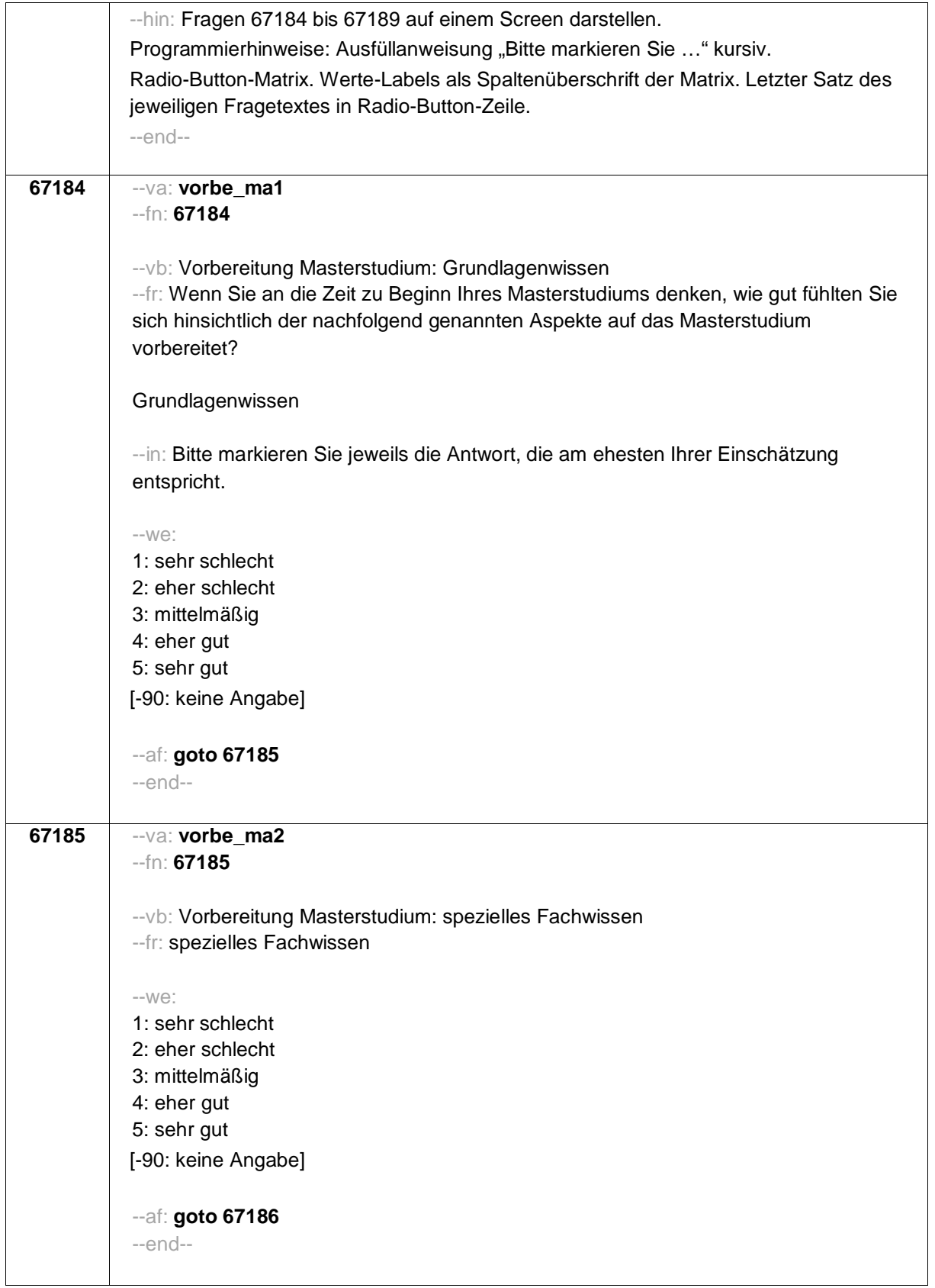

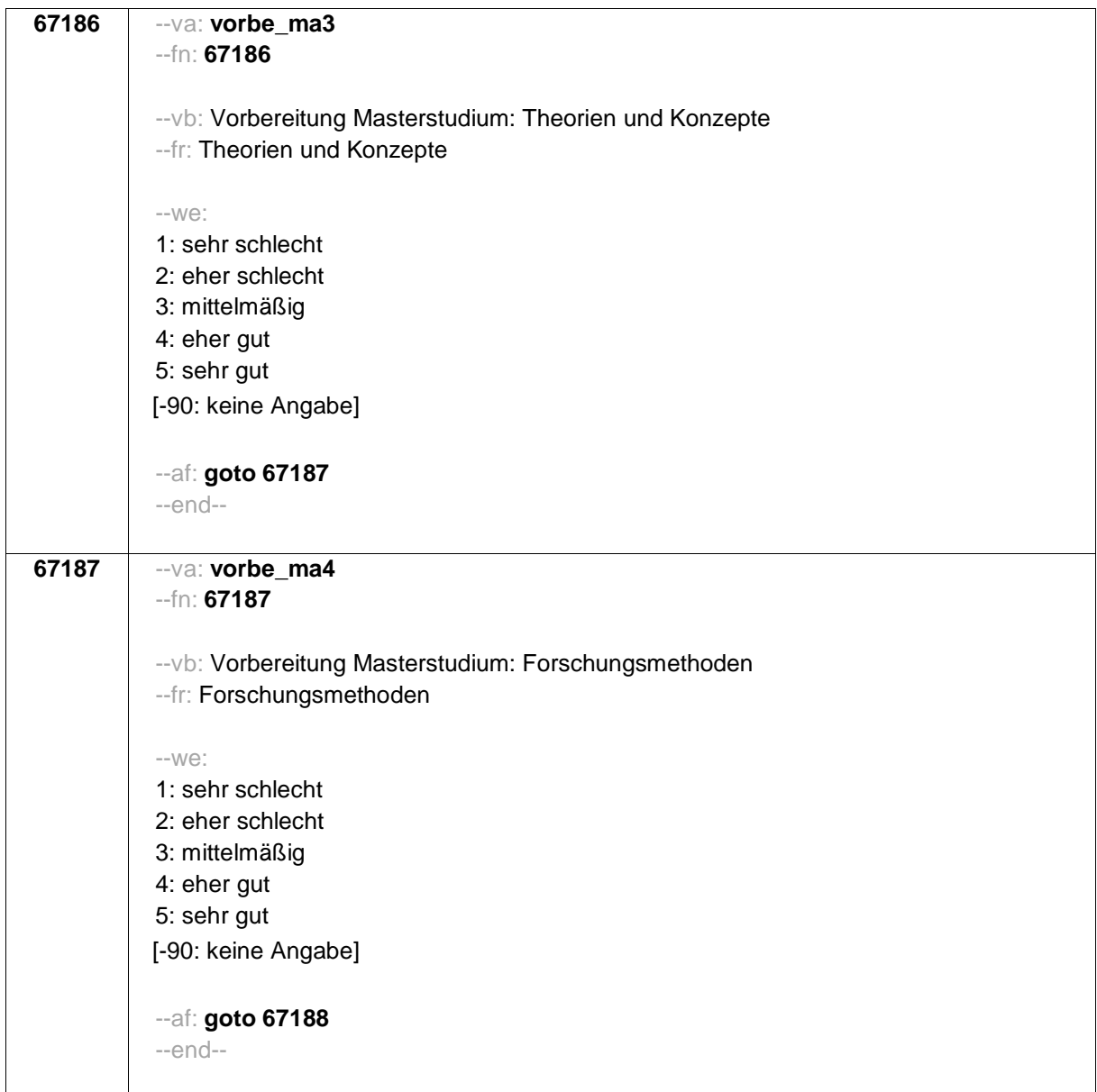

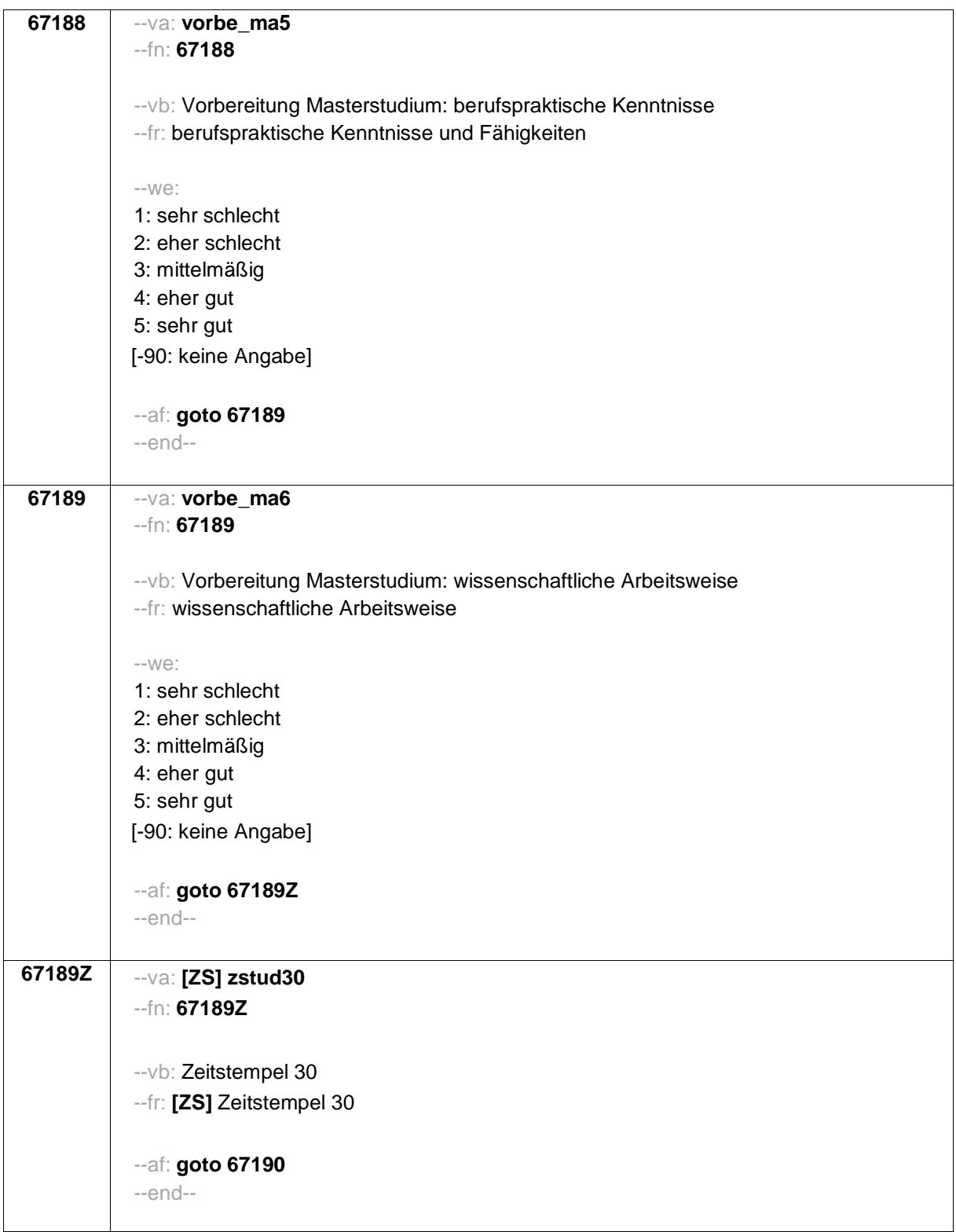

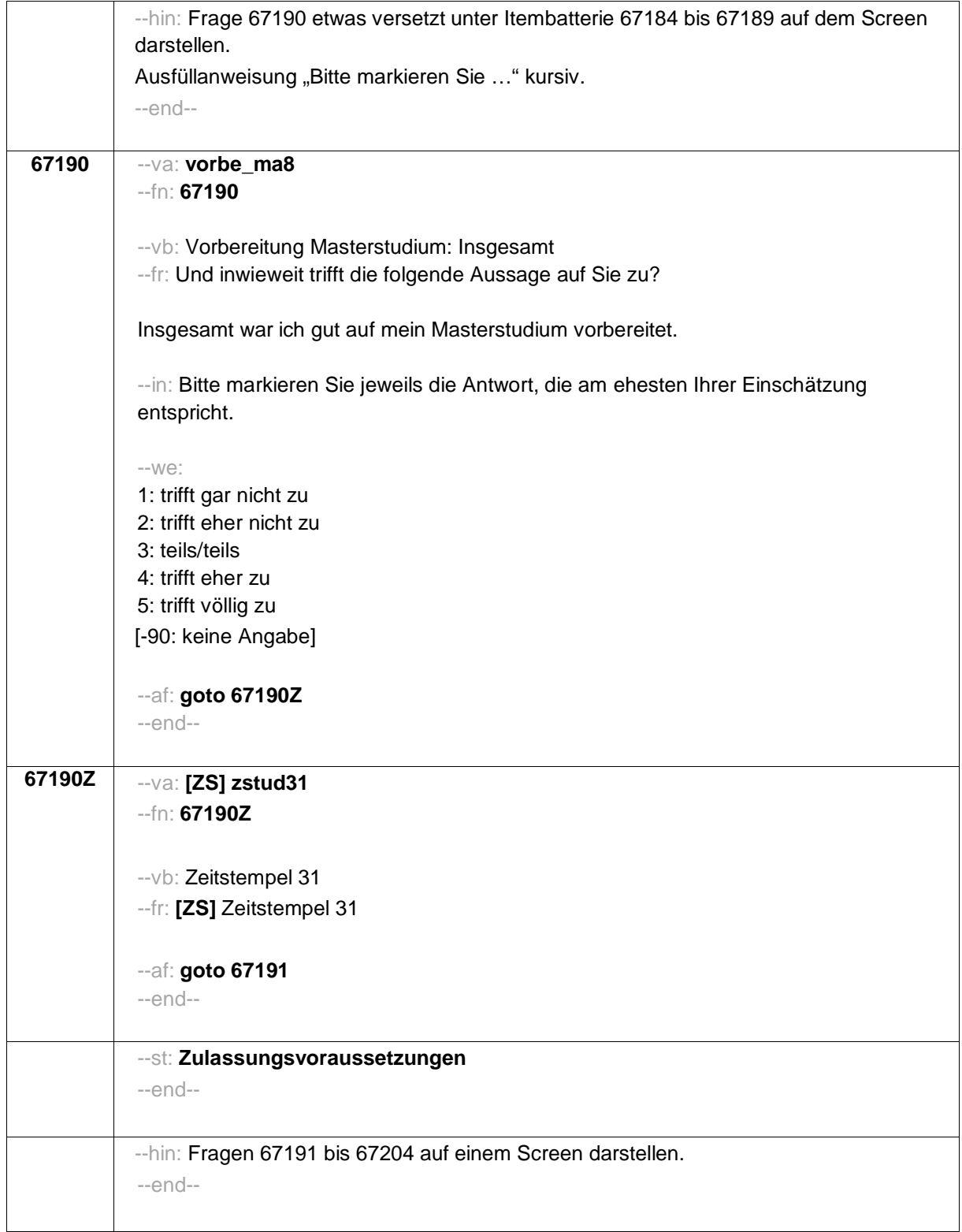

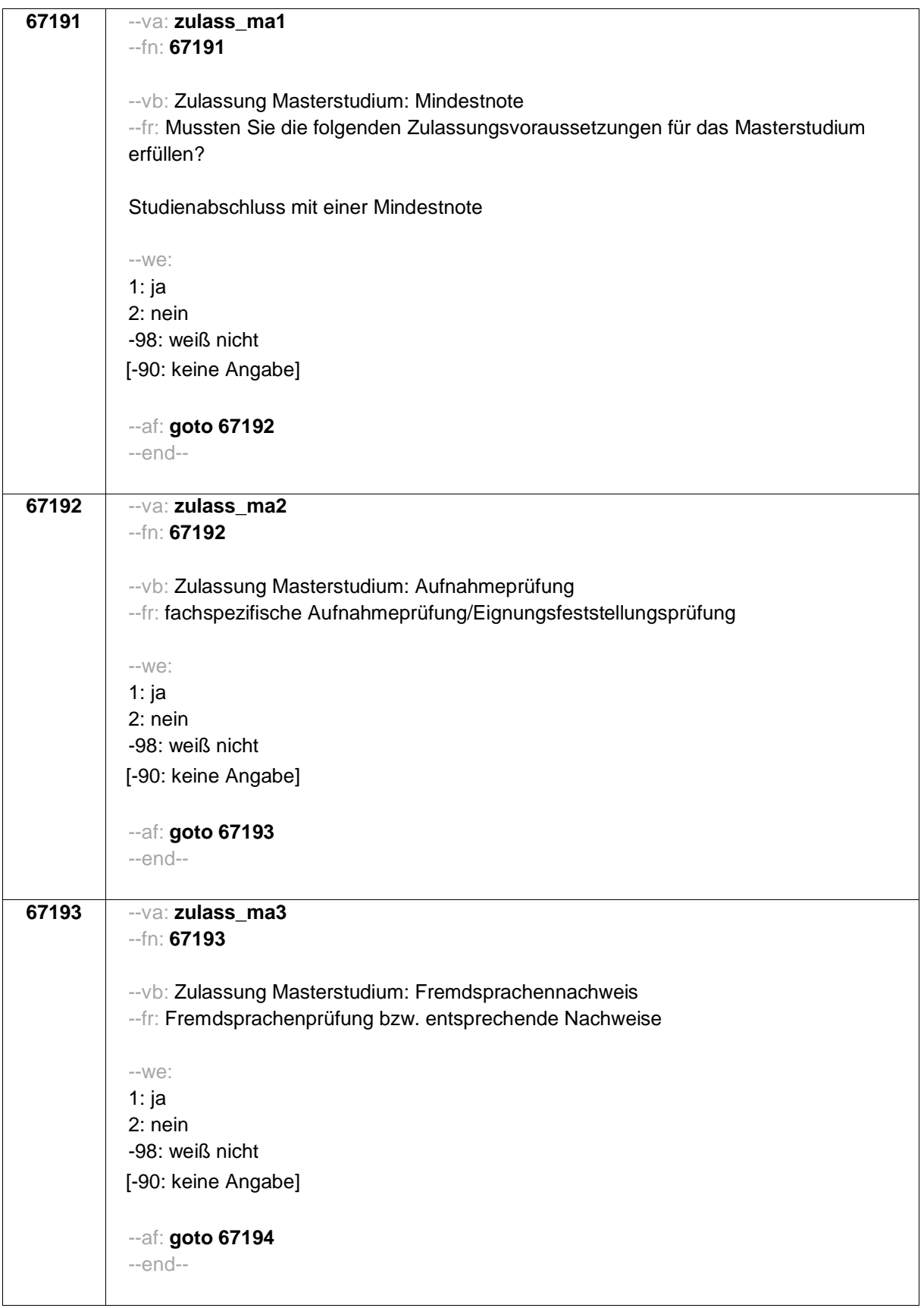

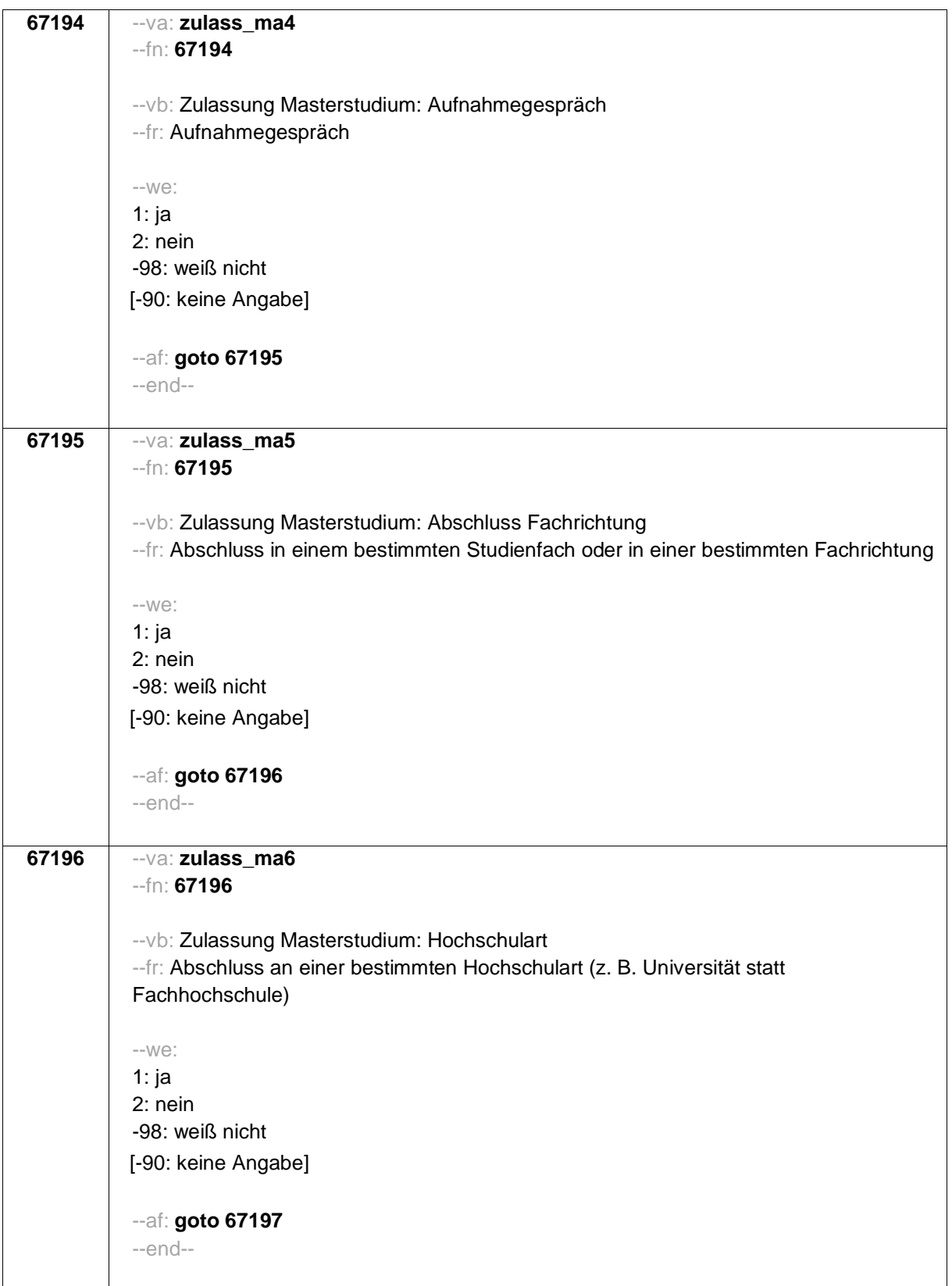

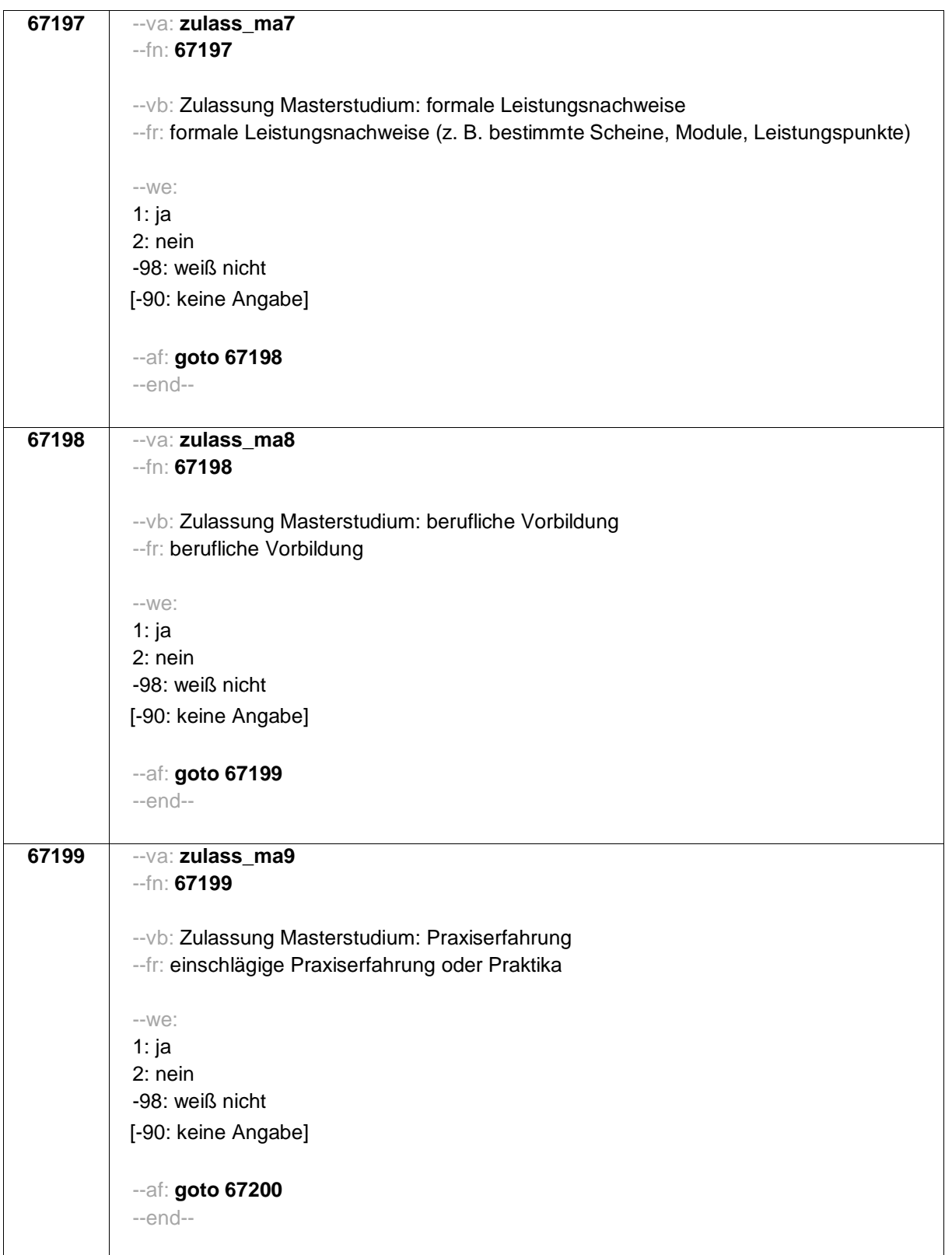

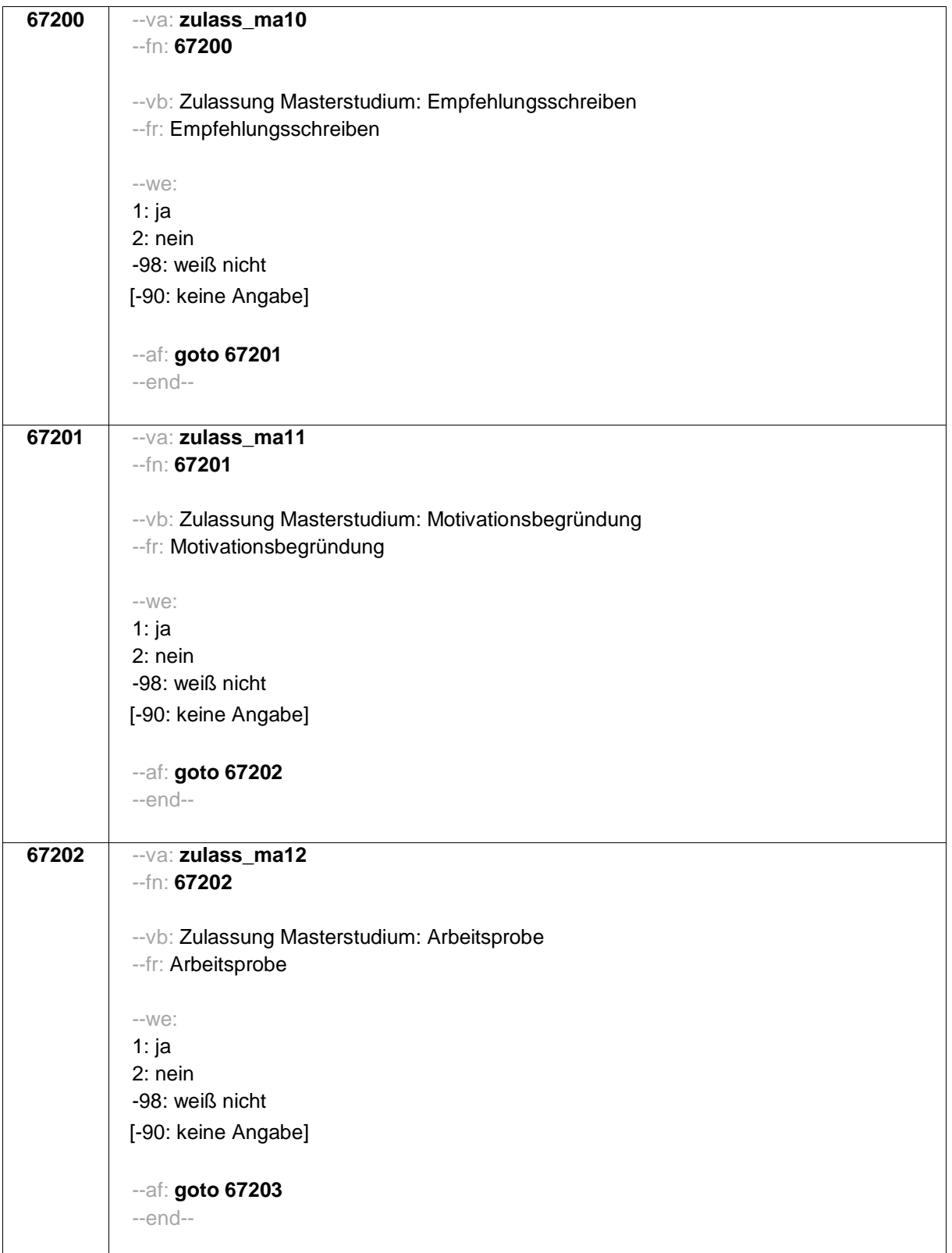

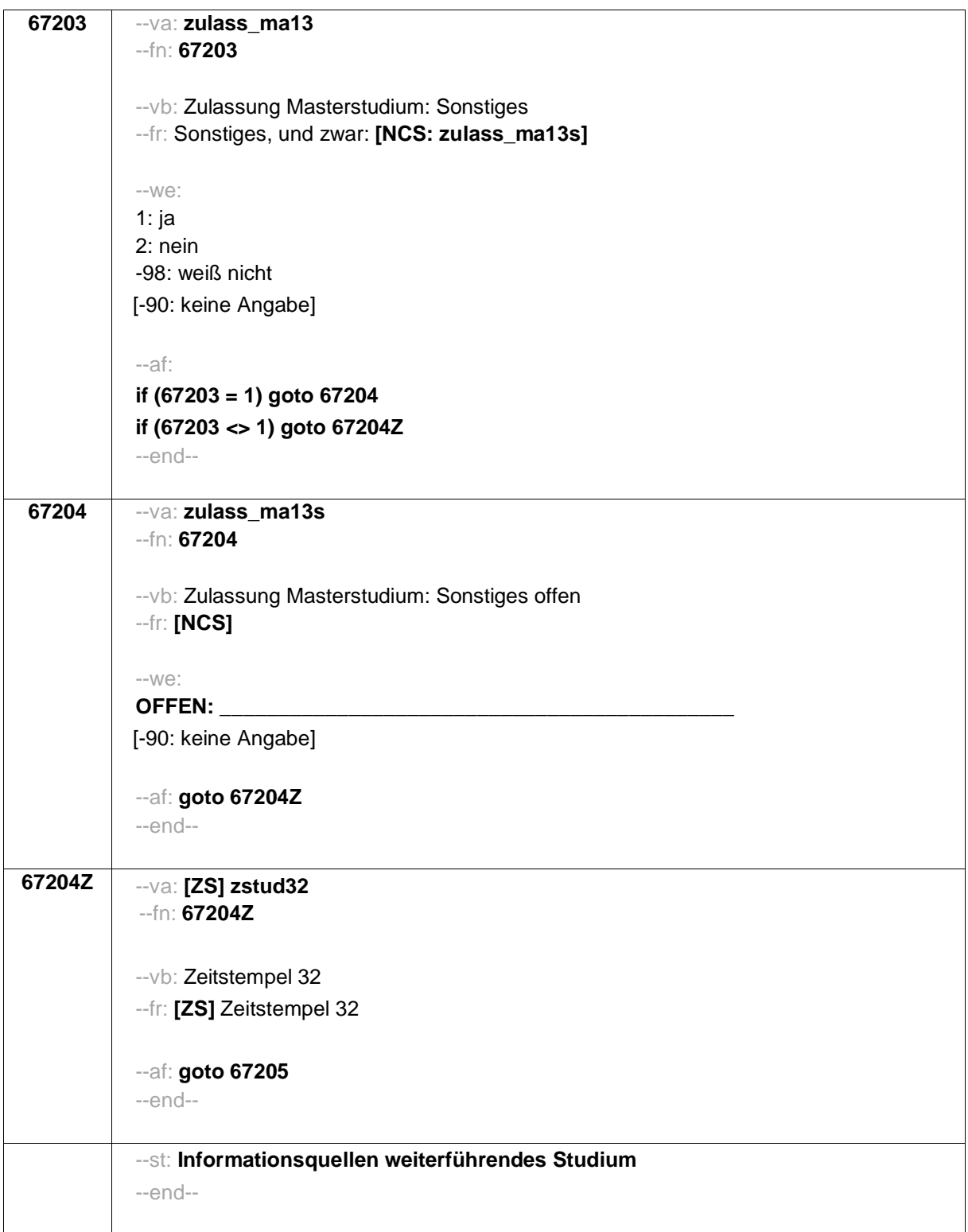

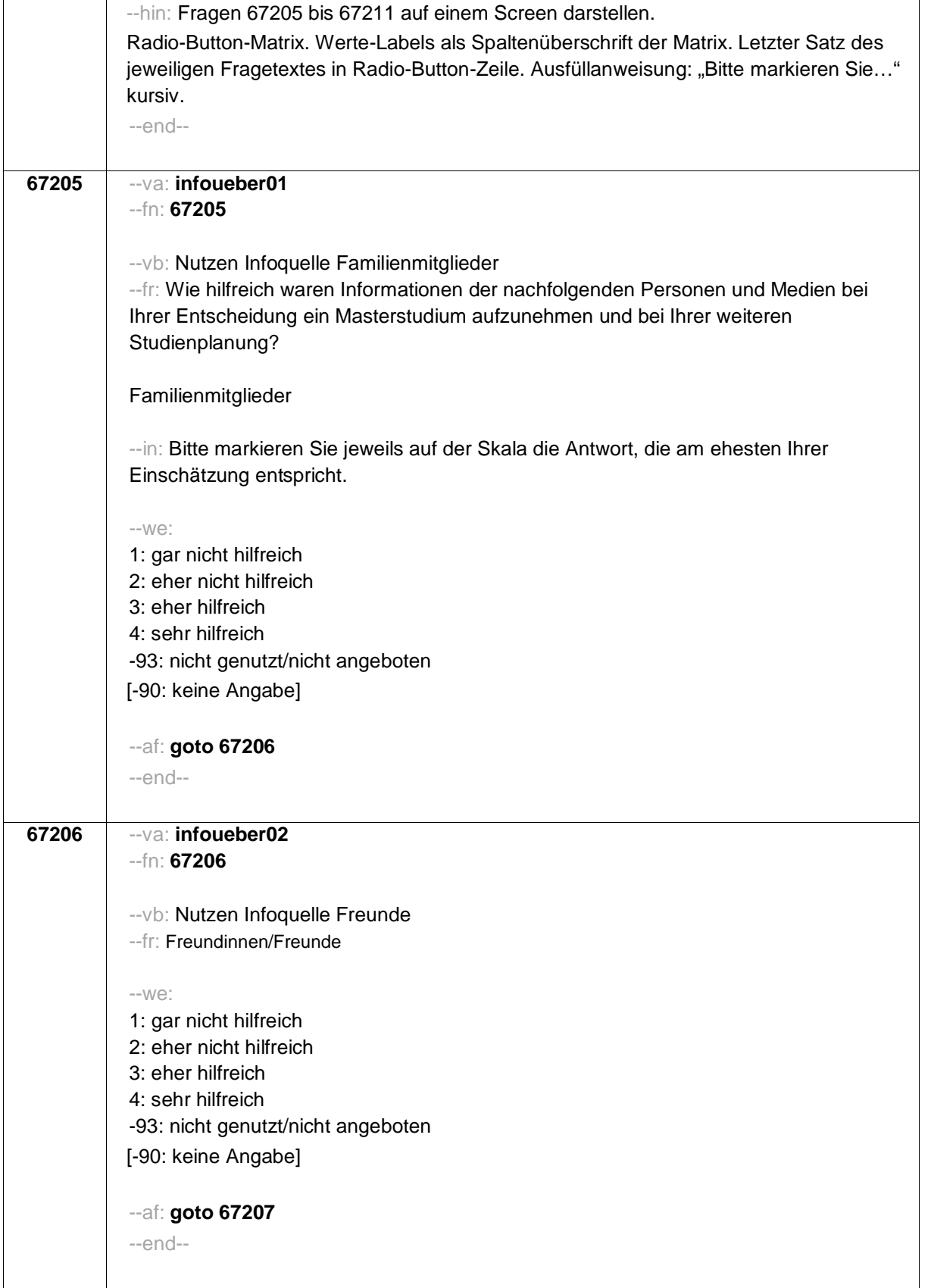

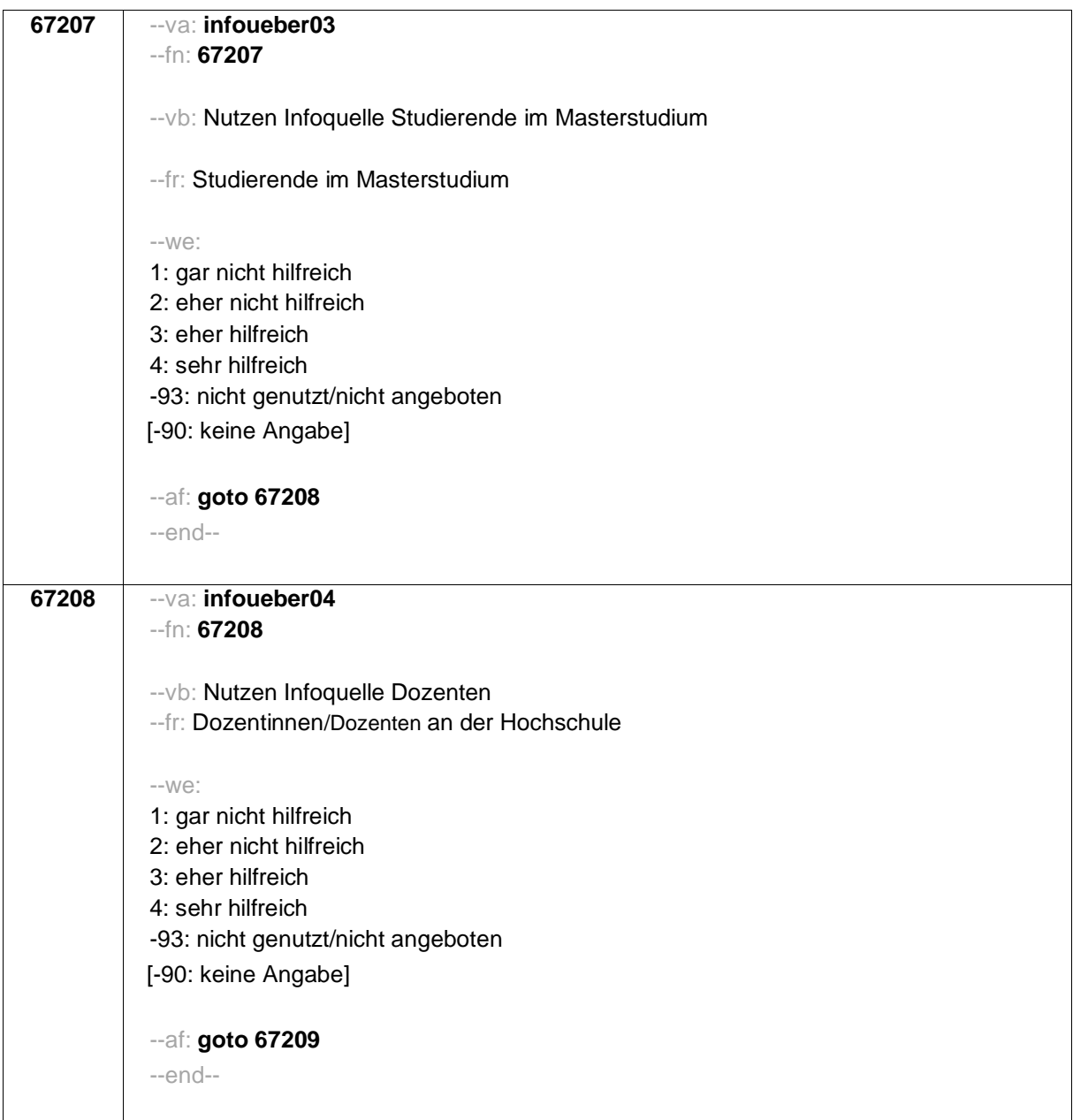

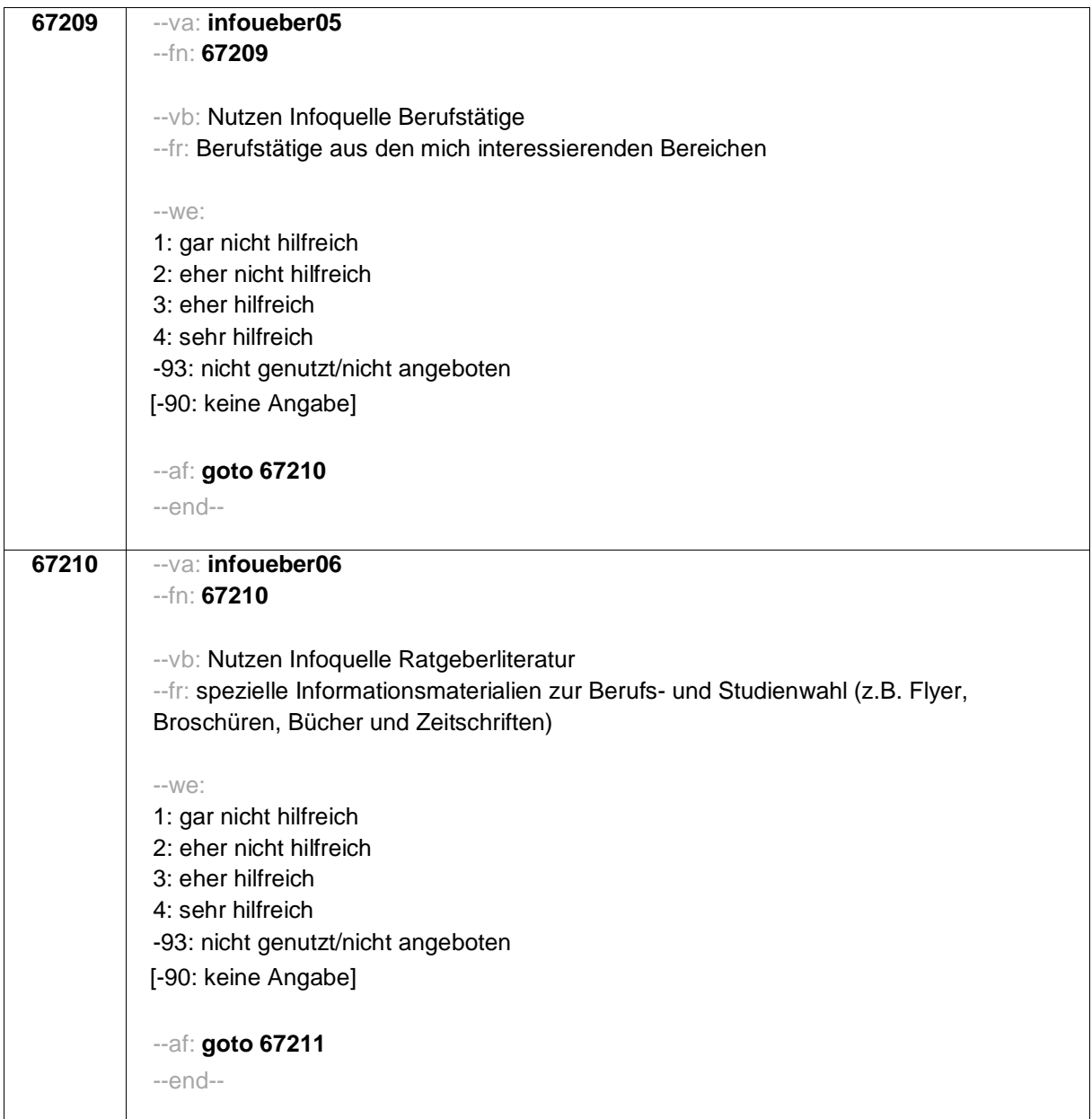

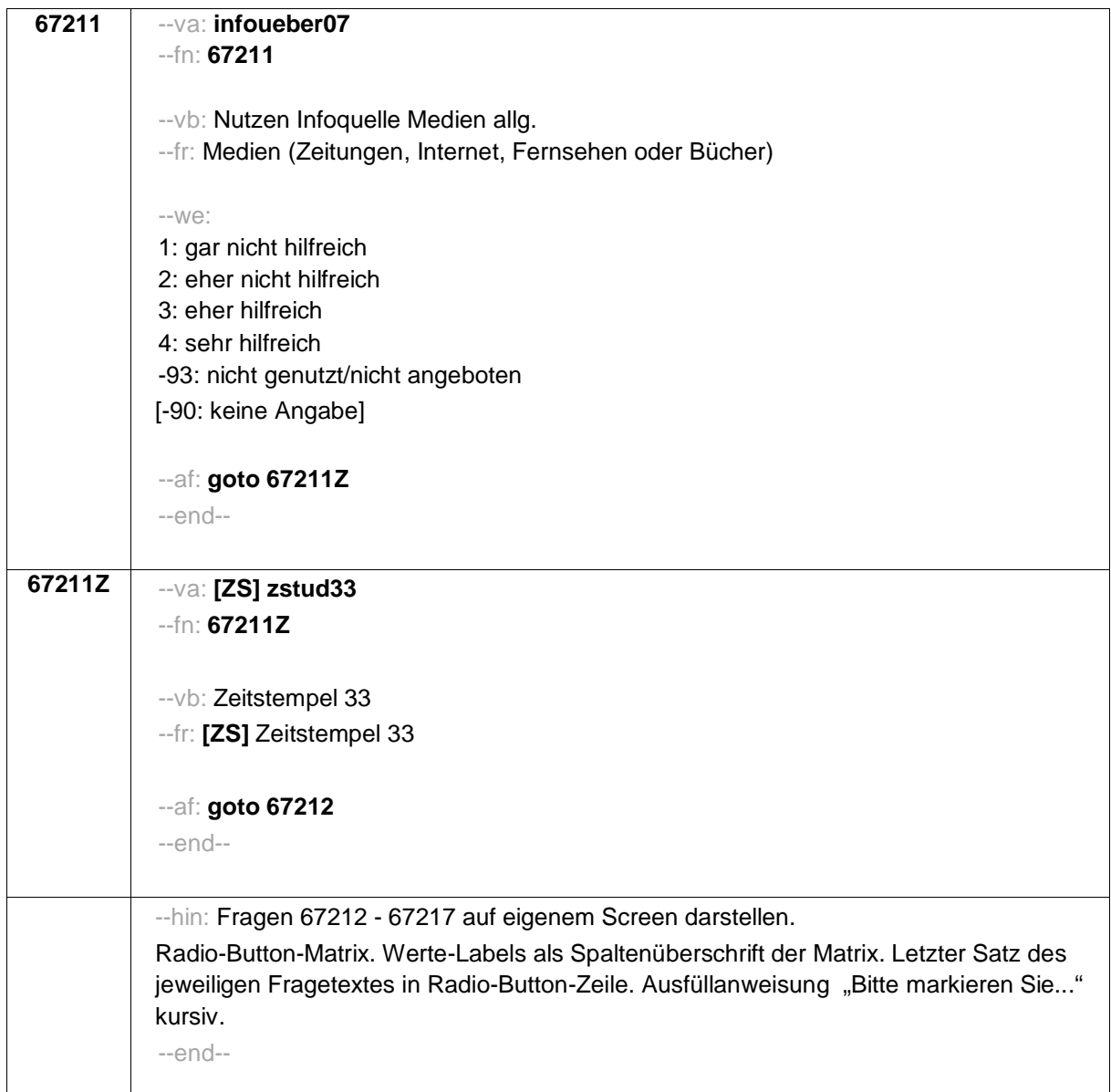

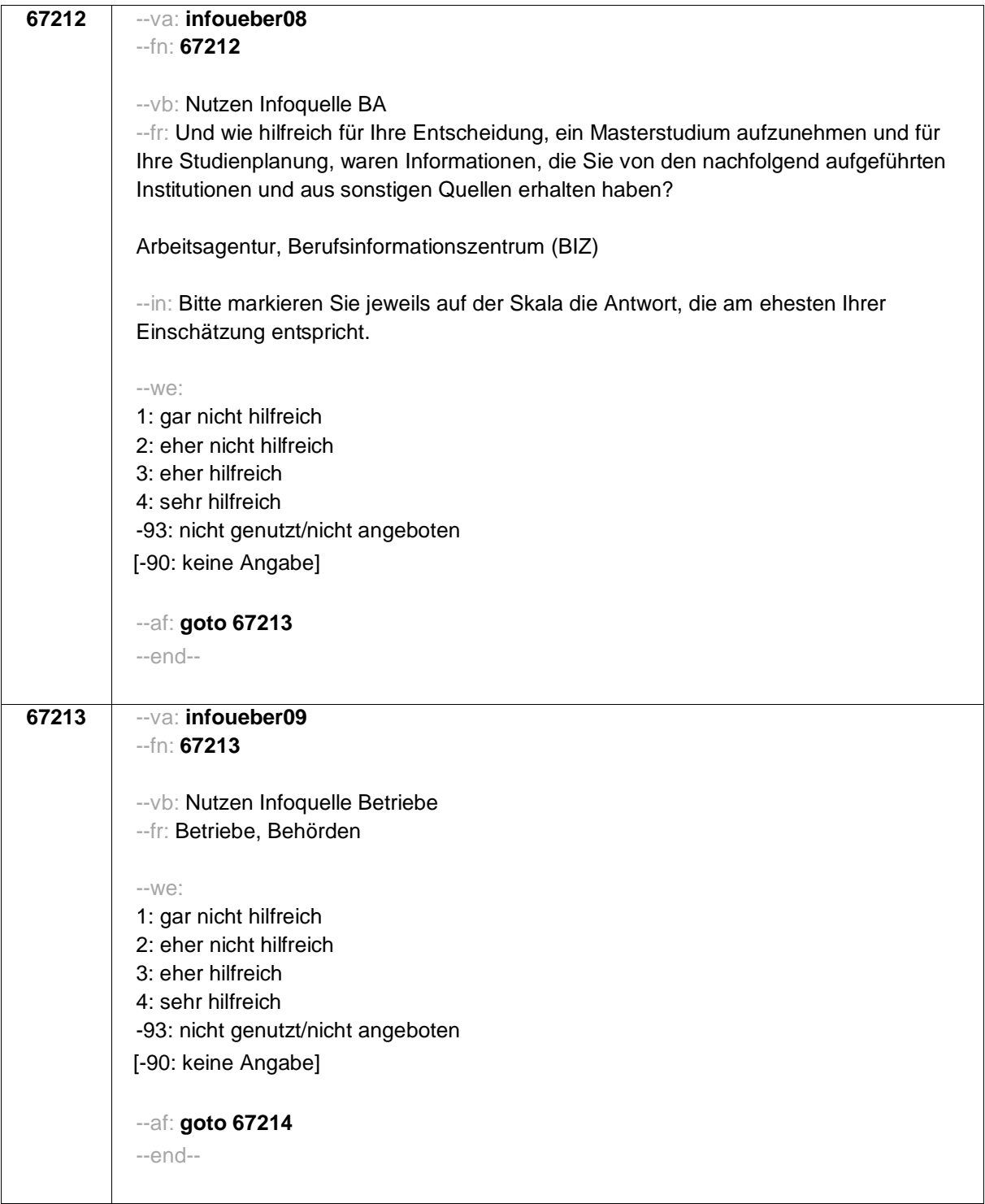

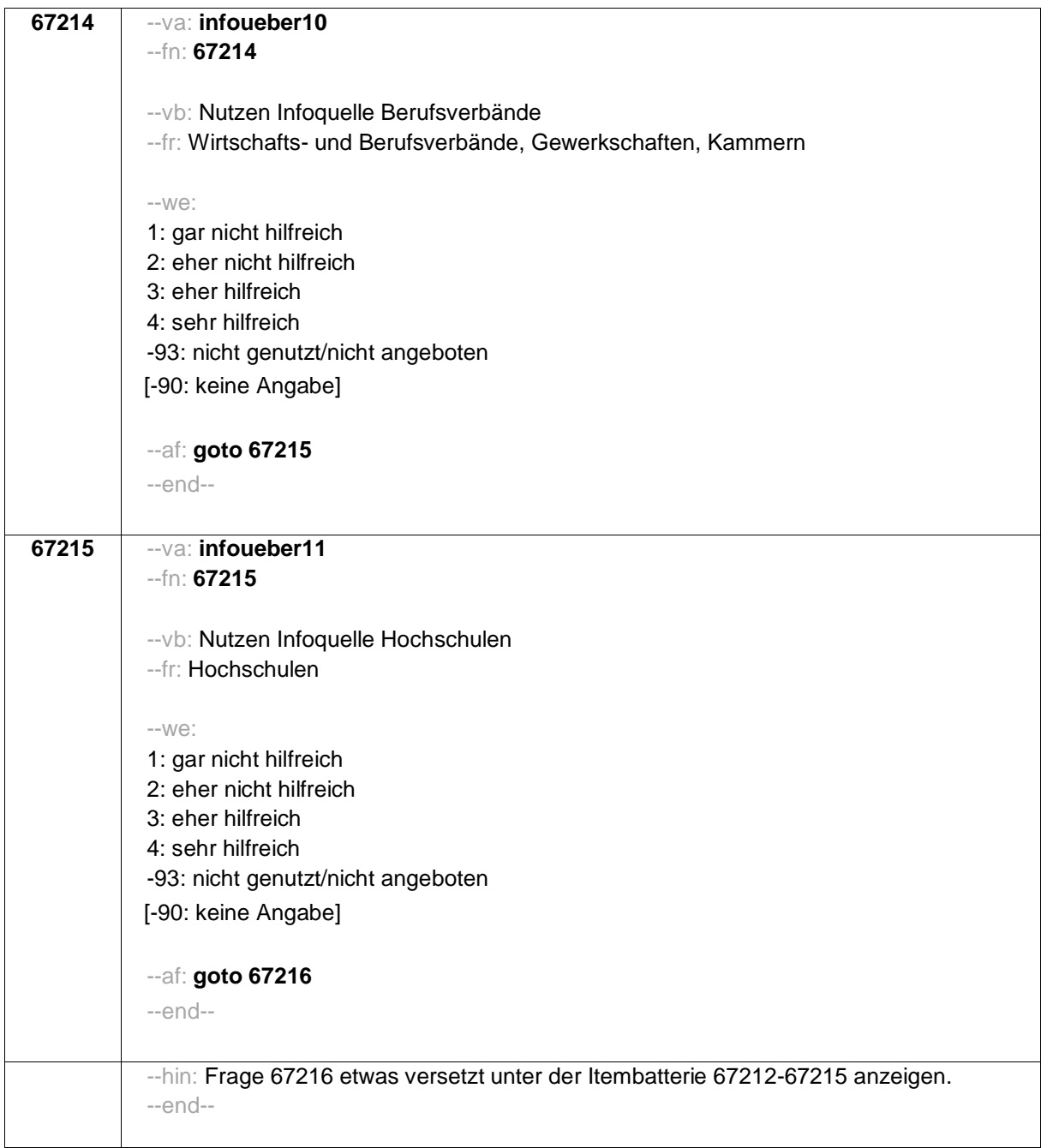

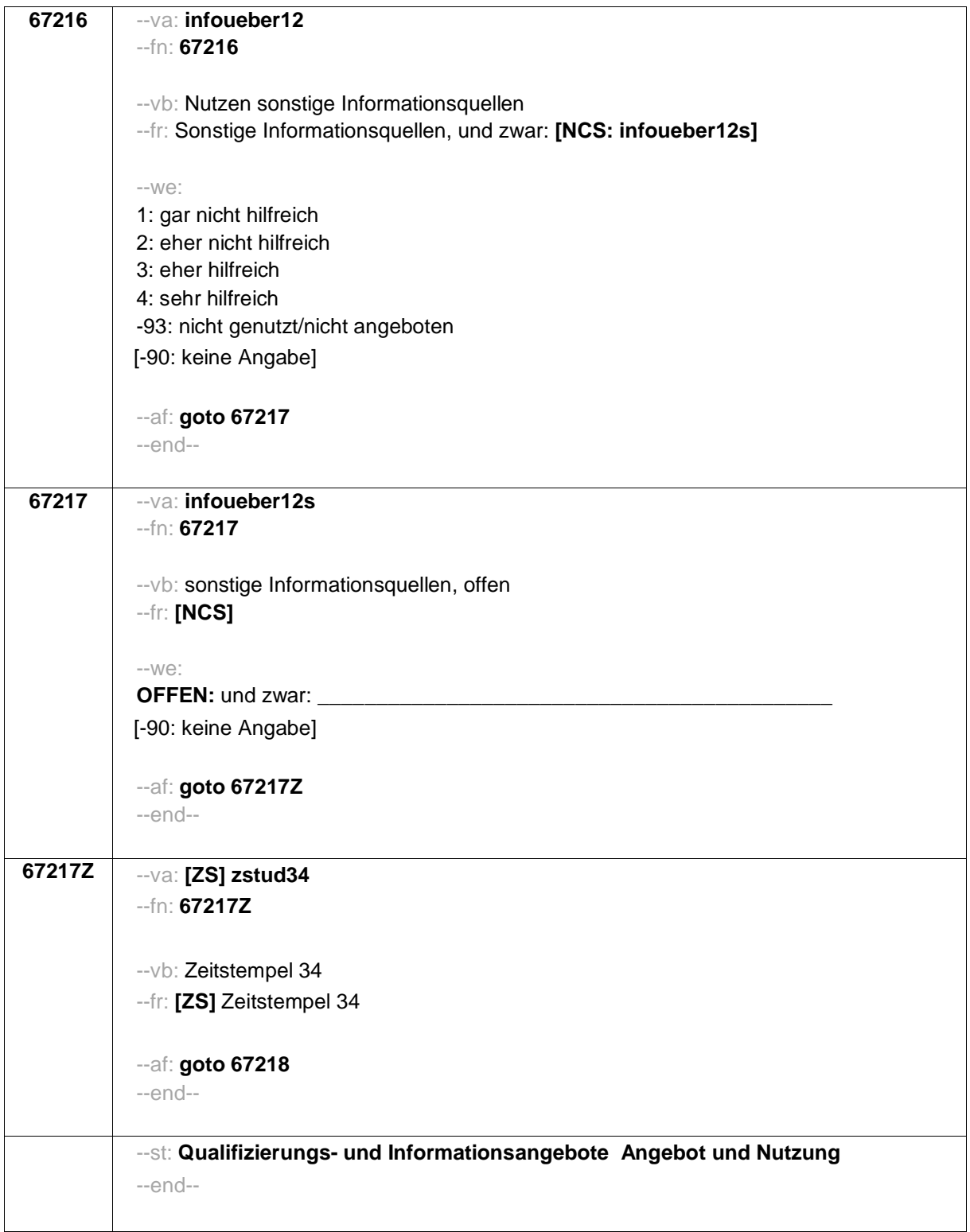

--hin: Fragen 67218 auf eigenem Screen darstellen. Ausfüllanweisung "Bitte markieren Sie…" kursiv. Fragen infqualan1\_kd und infqualan1\_wn leicht versetzt unter Itembatterie. Es soll nicht möglich sein, inqualan1\_kd bzw. infqualan1\_wn anzugeben und gleichzeitig eine andere Kategorie. --end--

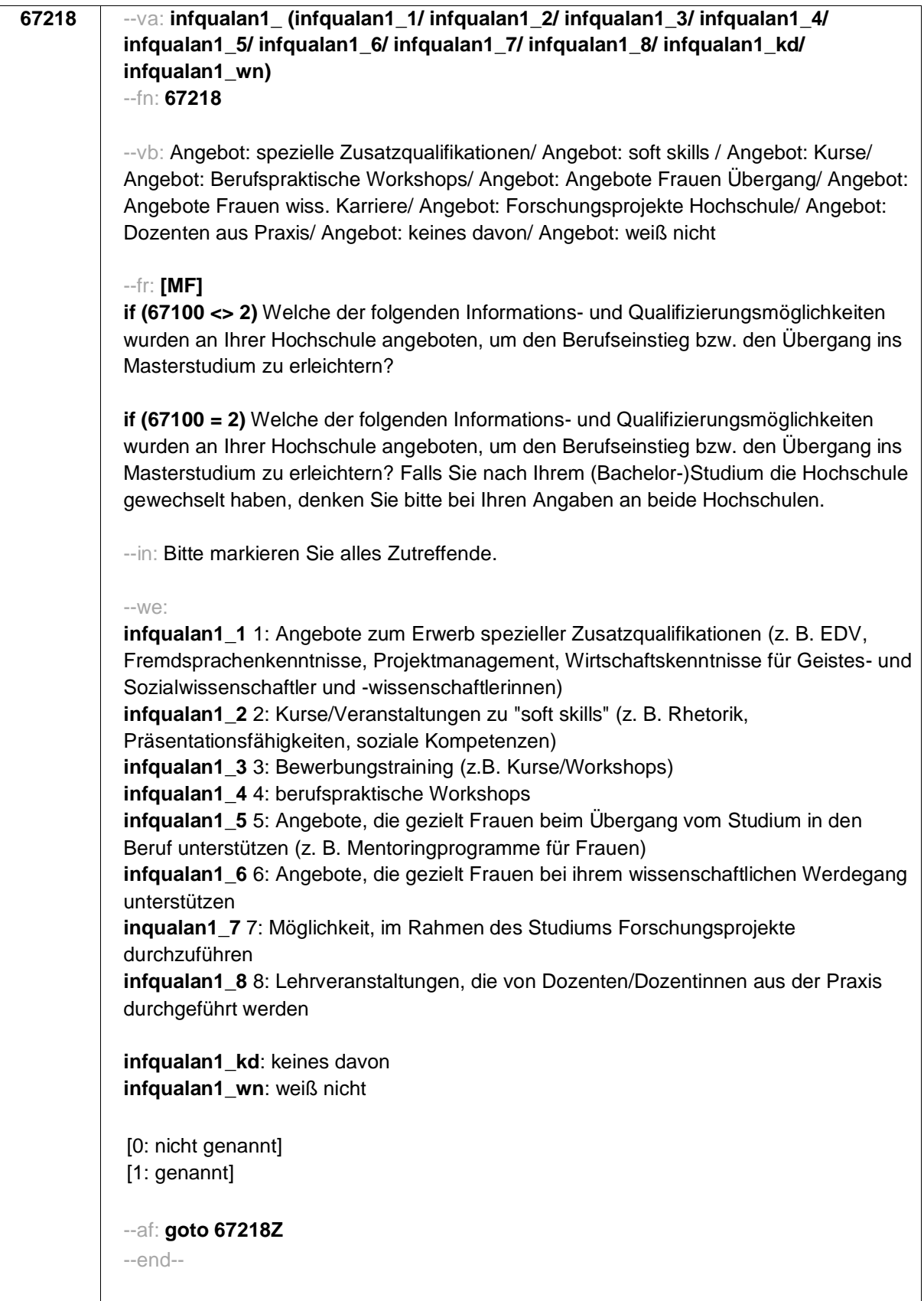

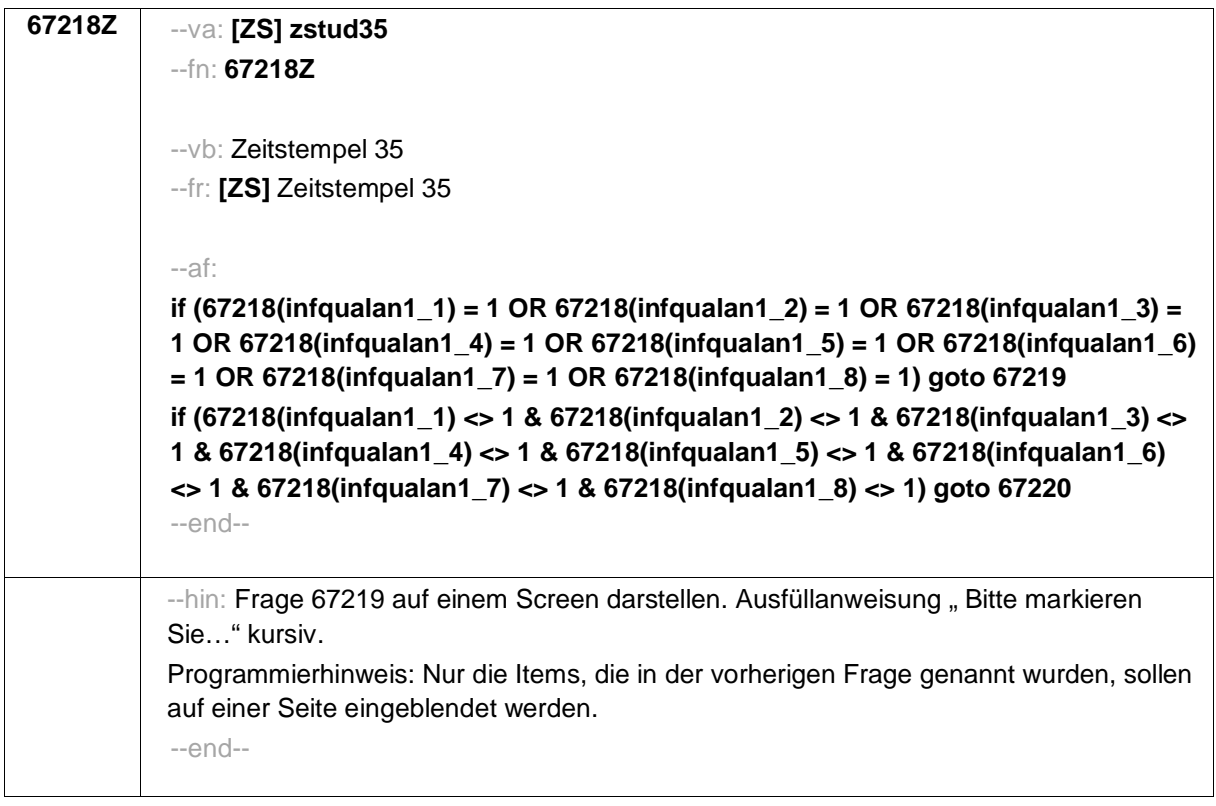

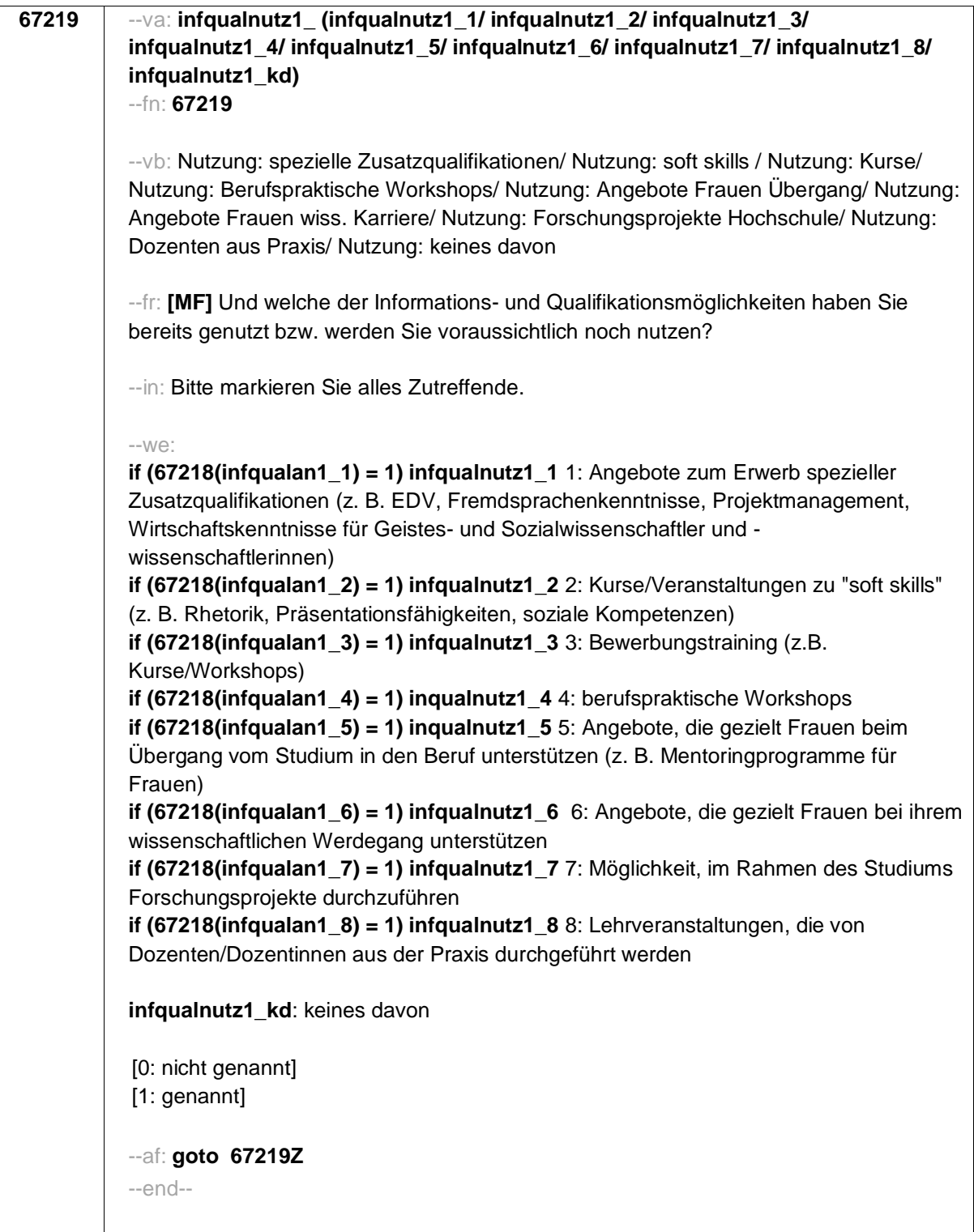

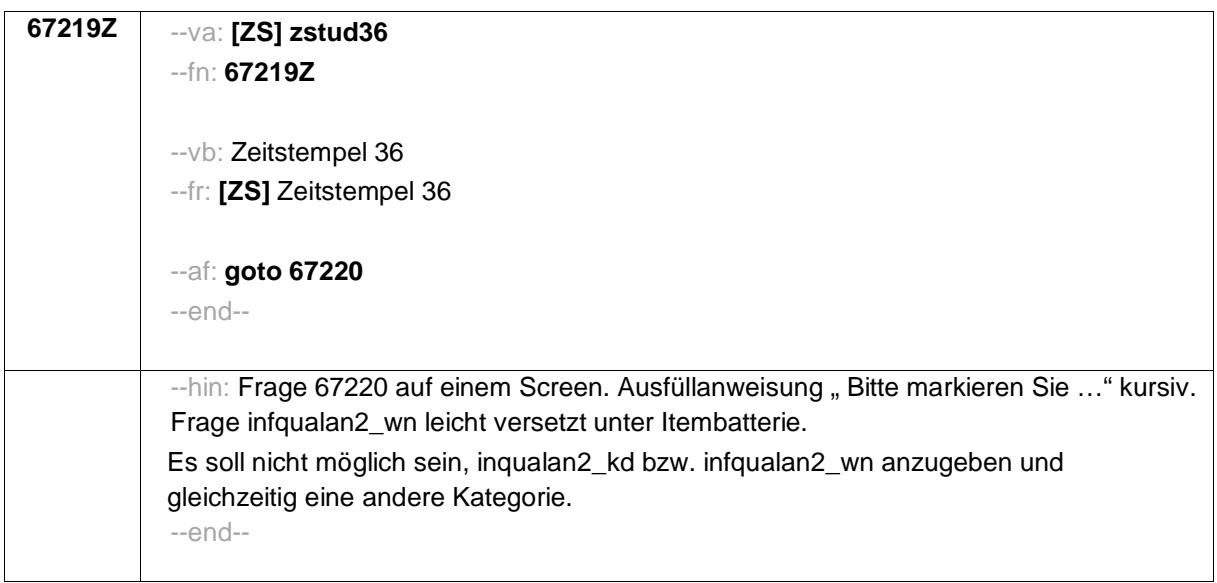

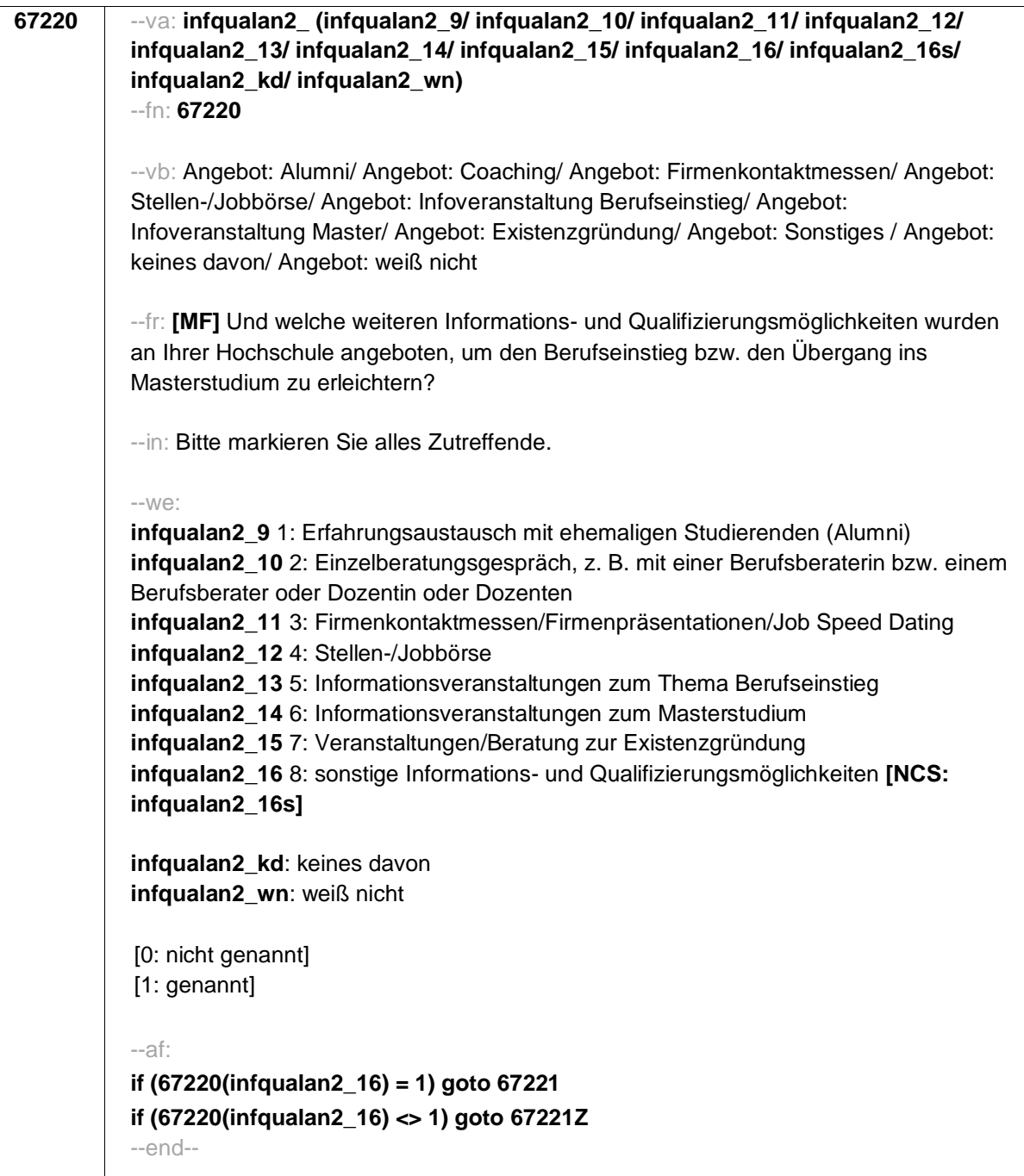
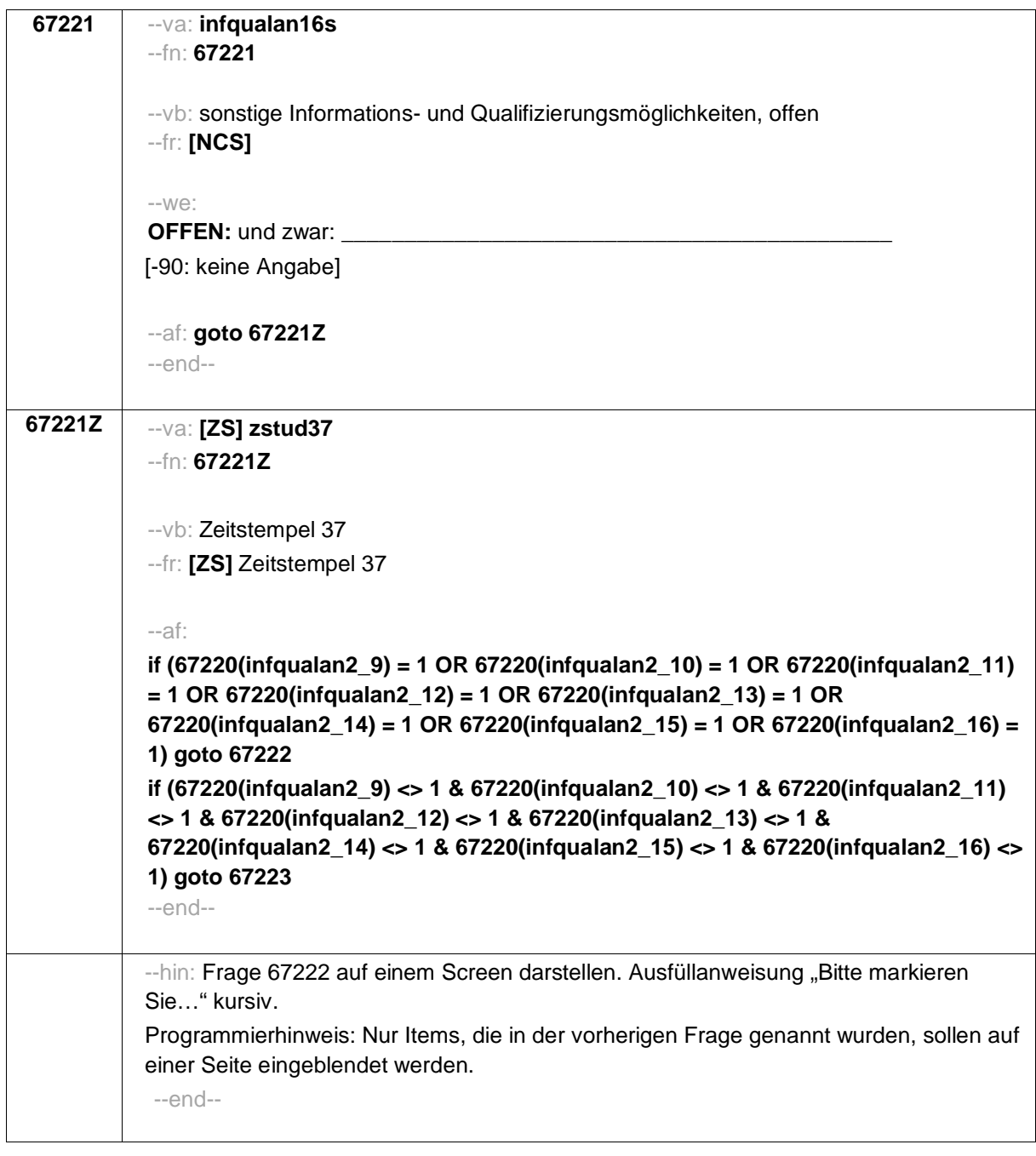

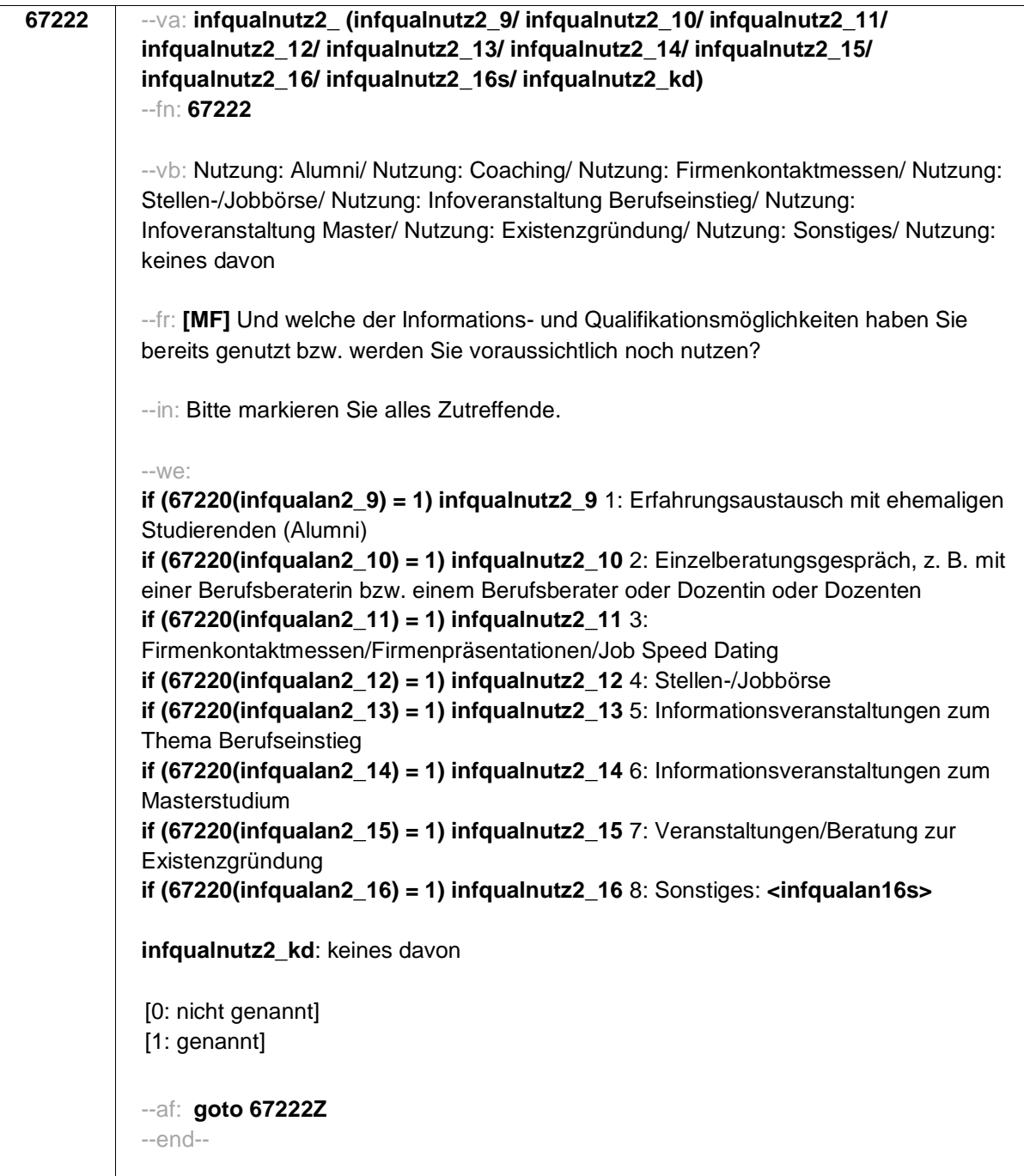

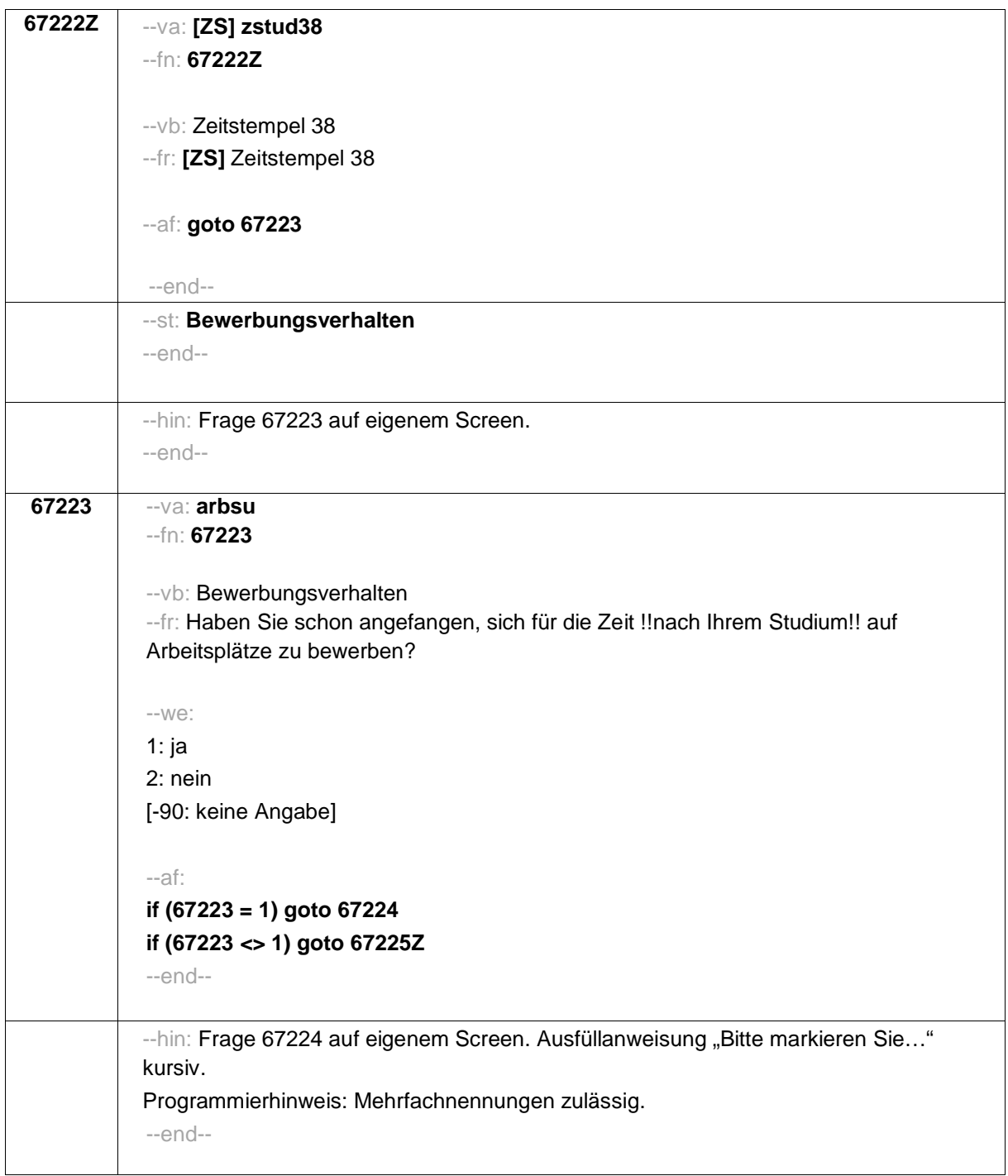

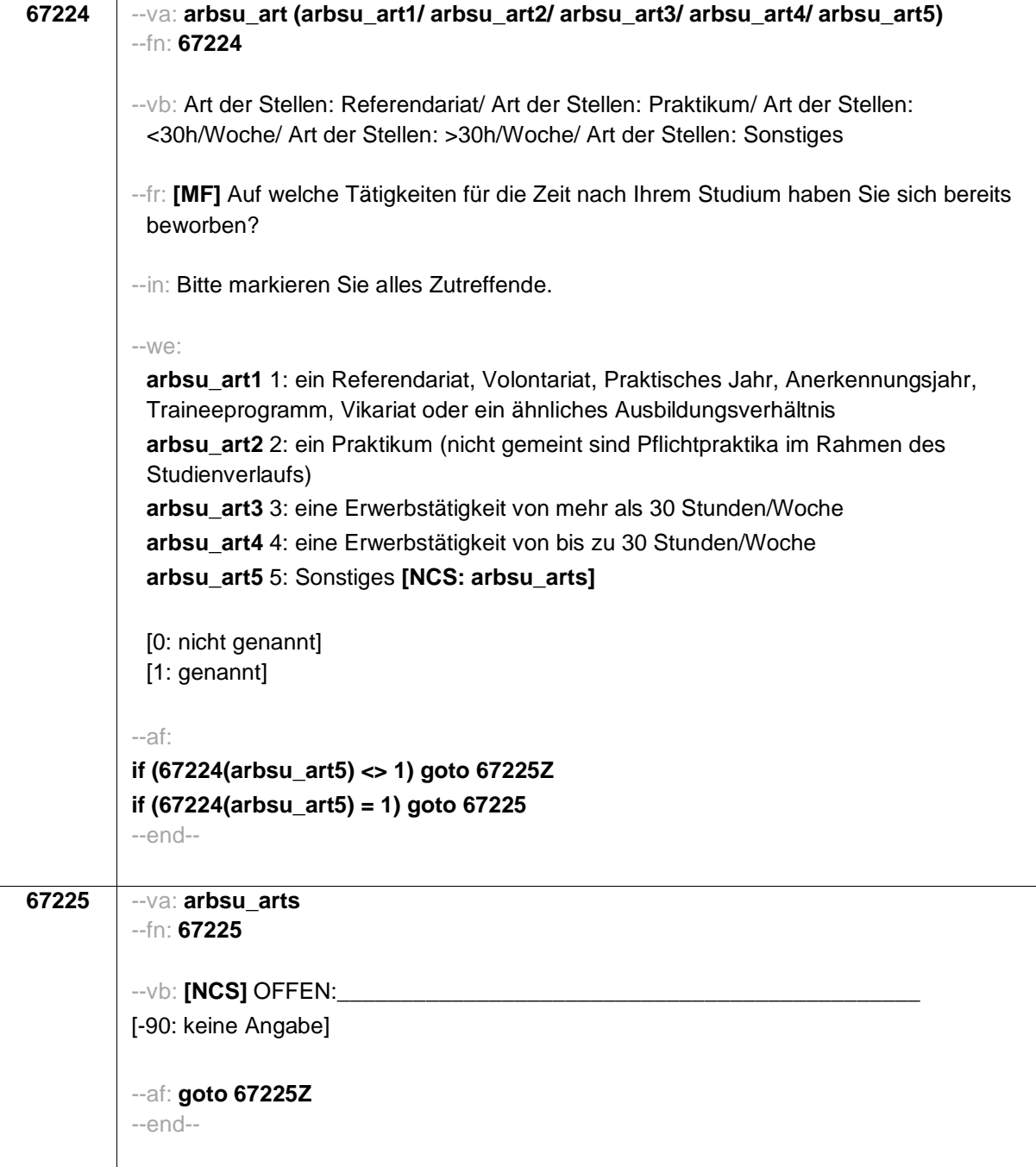

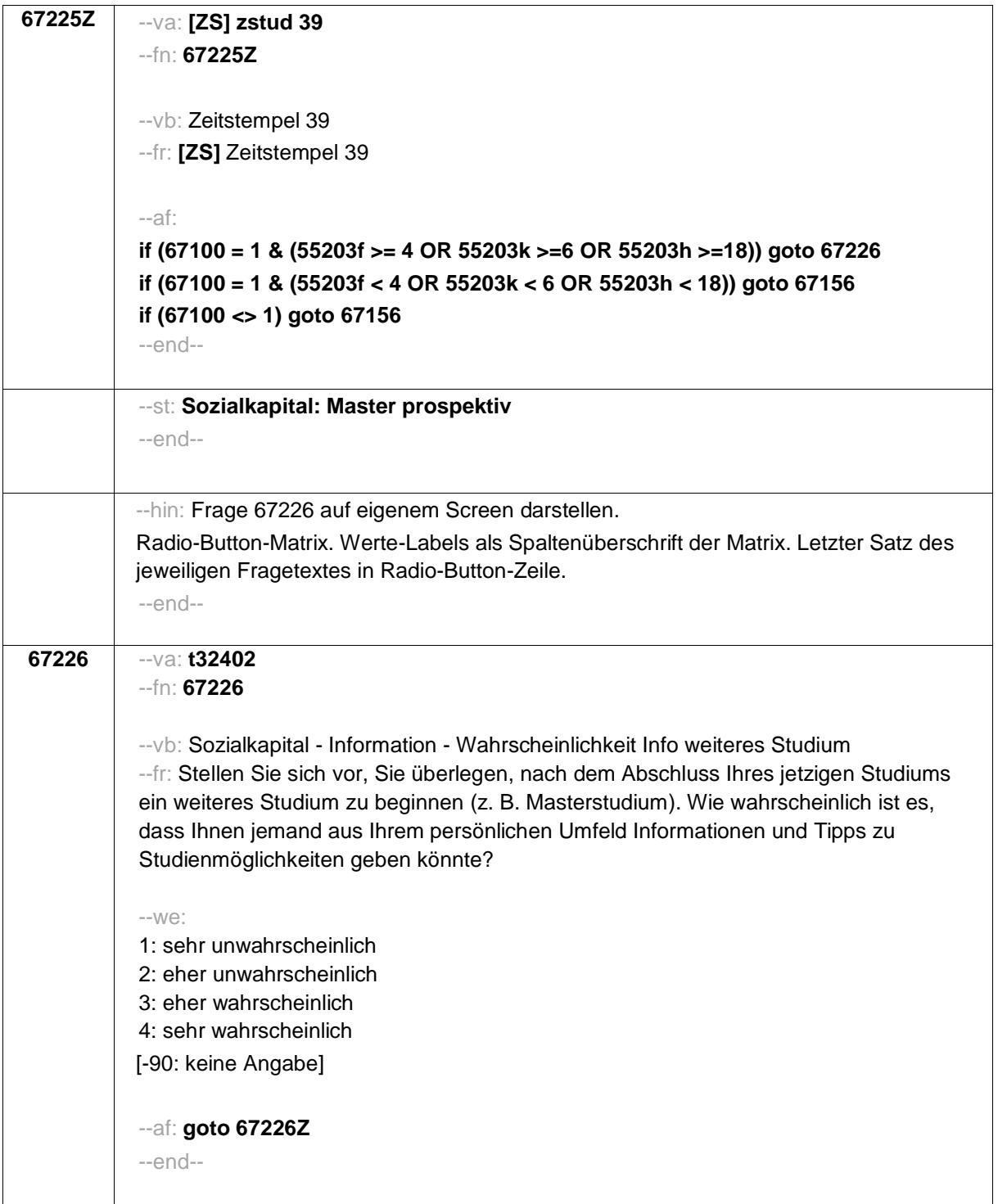

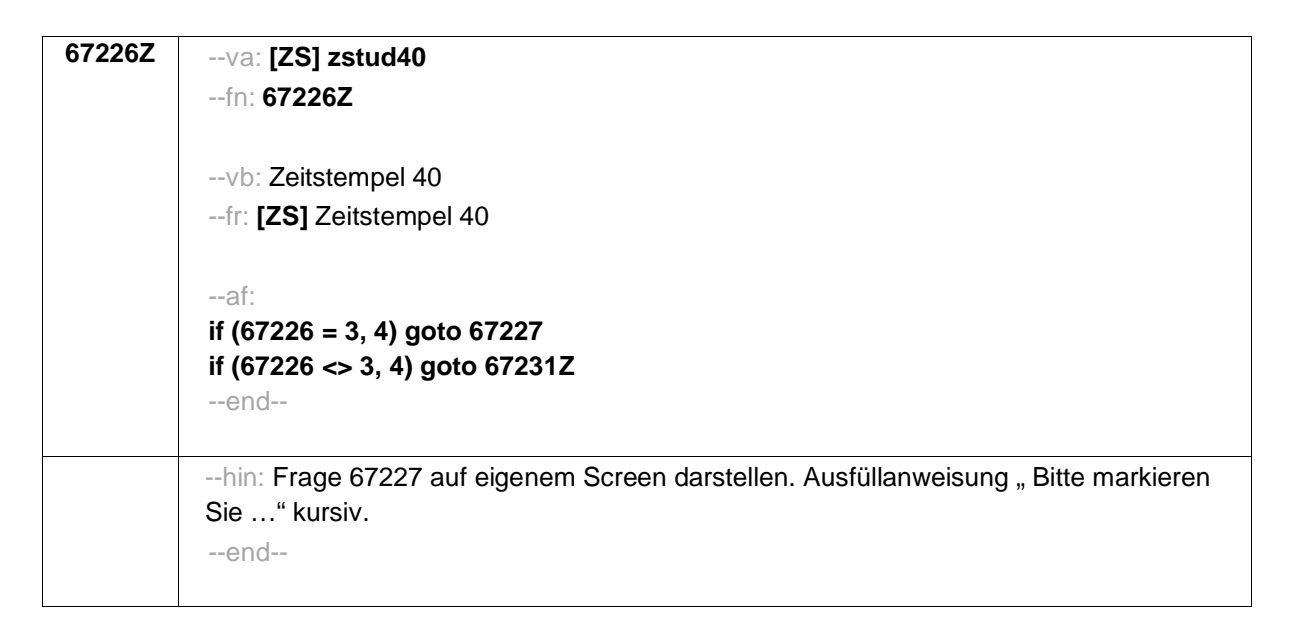

```
Seite 76
```
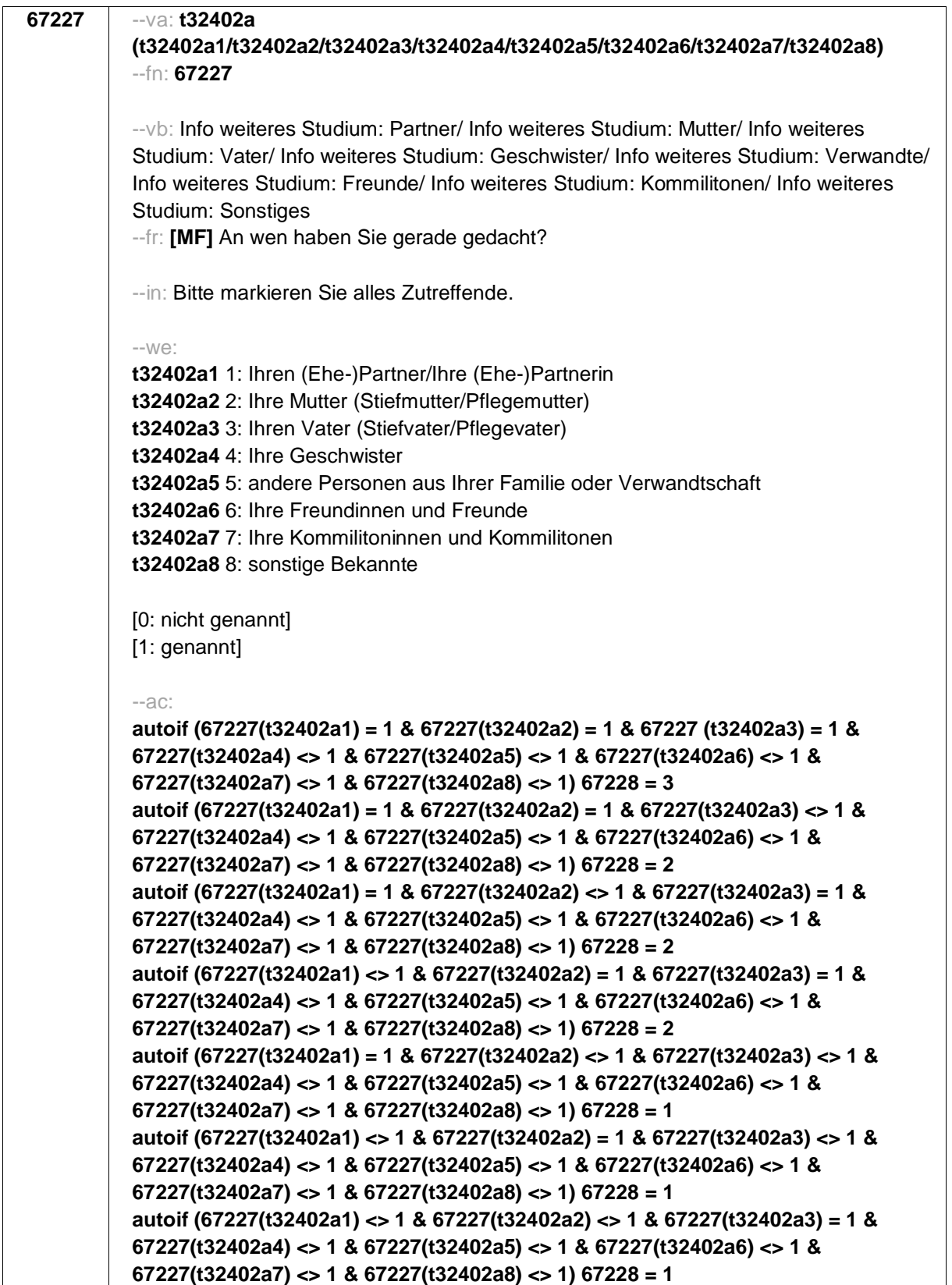

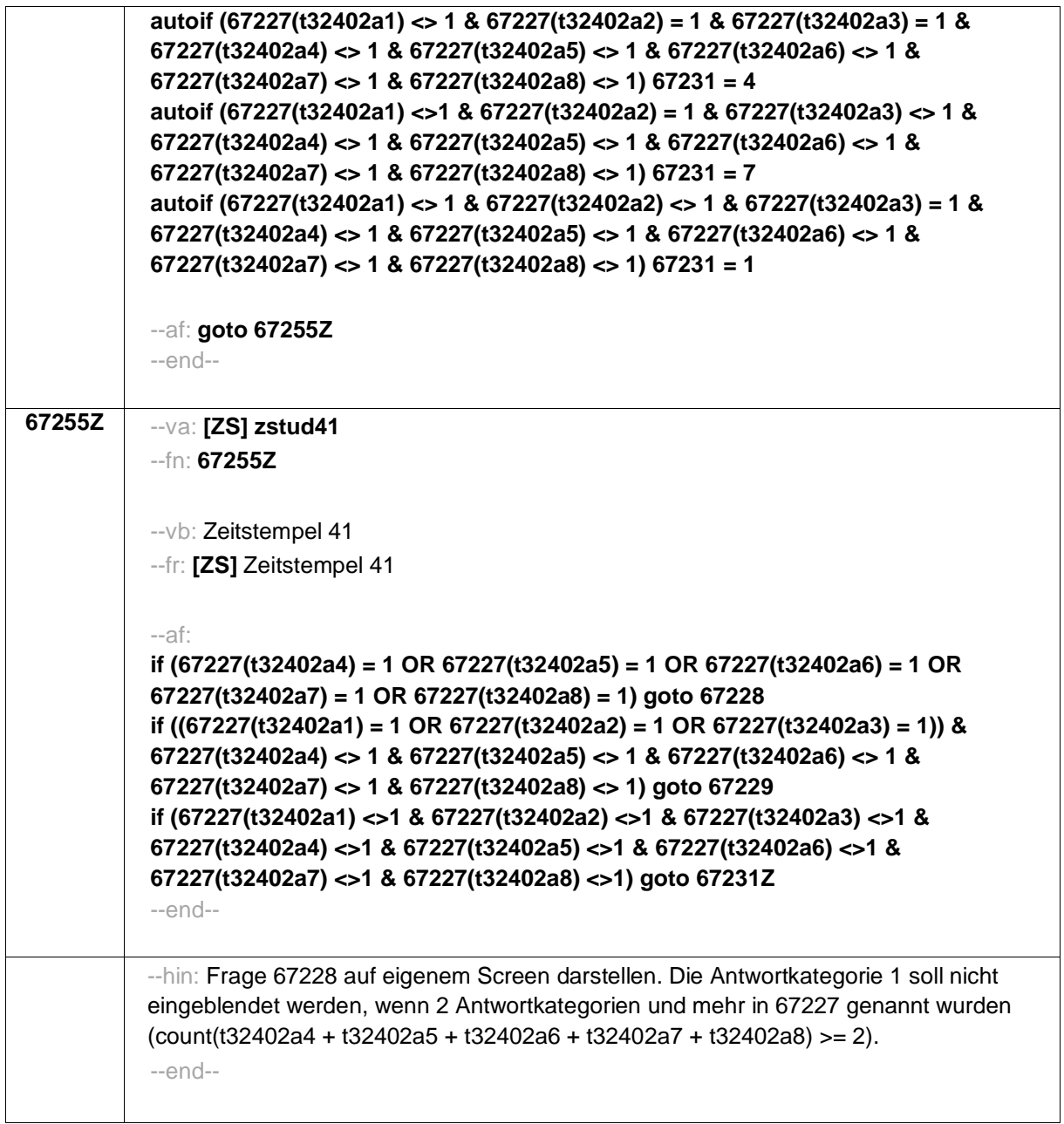

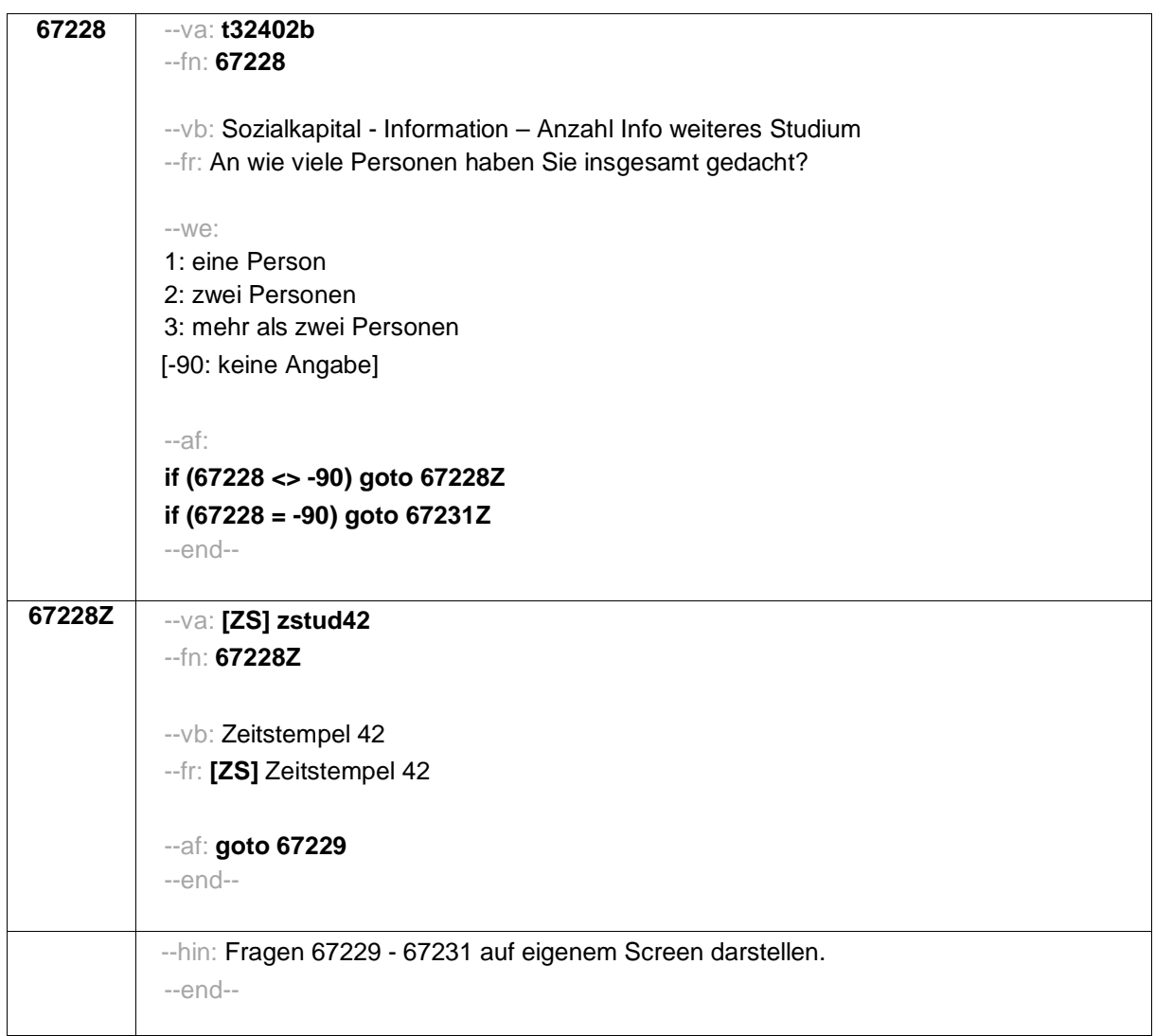

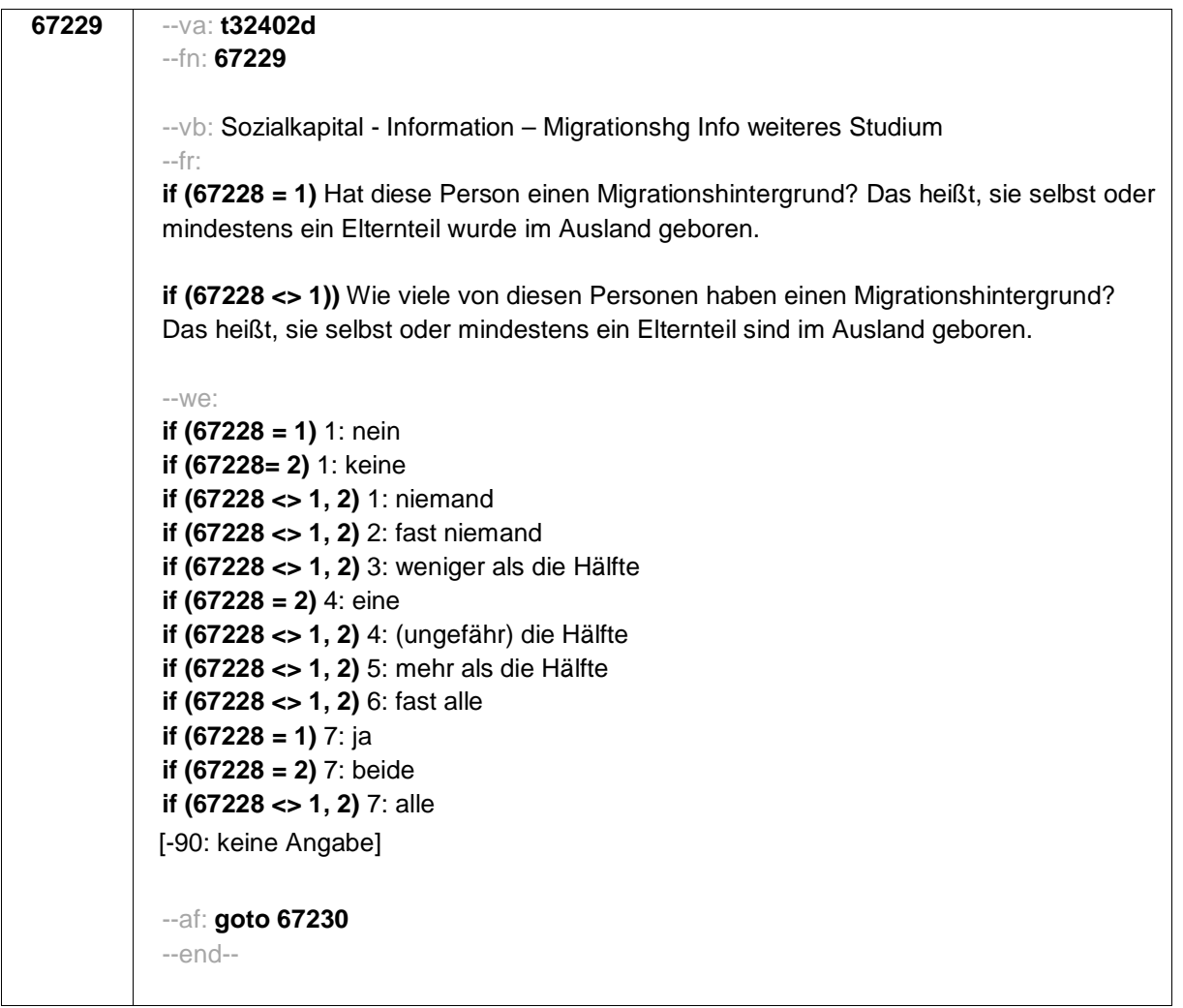

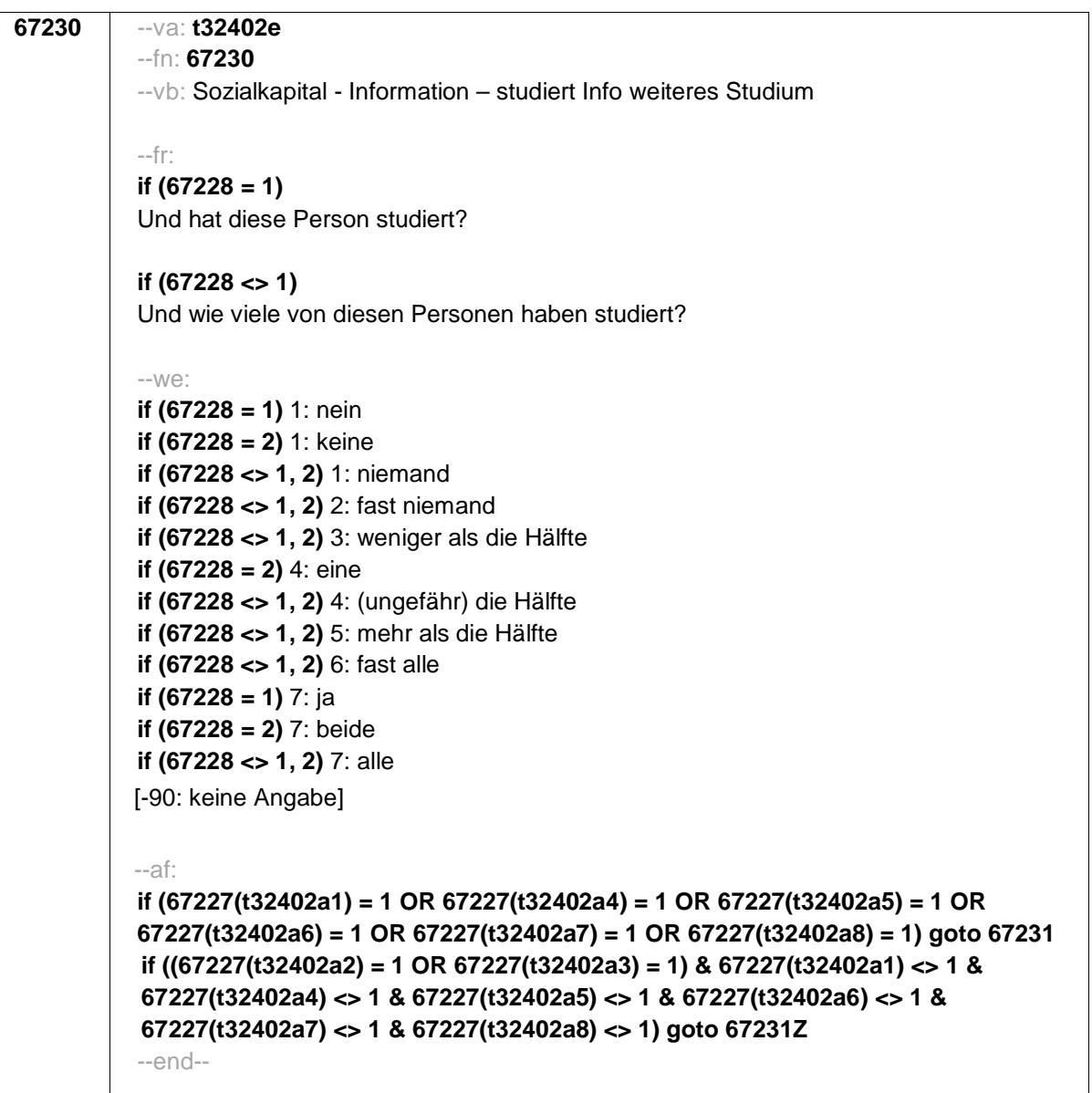

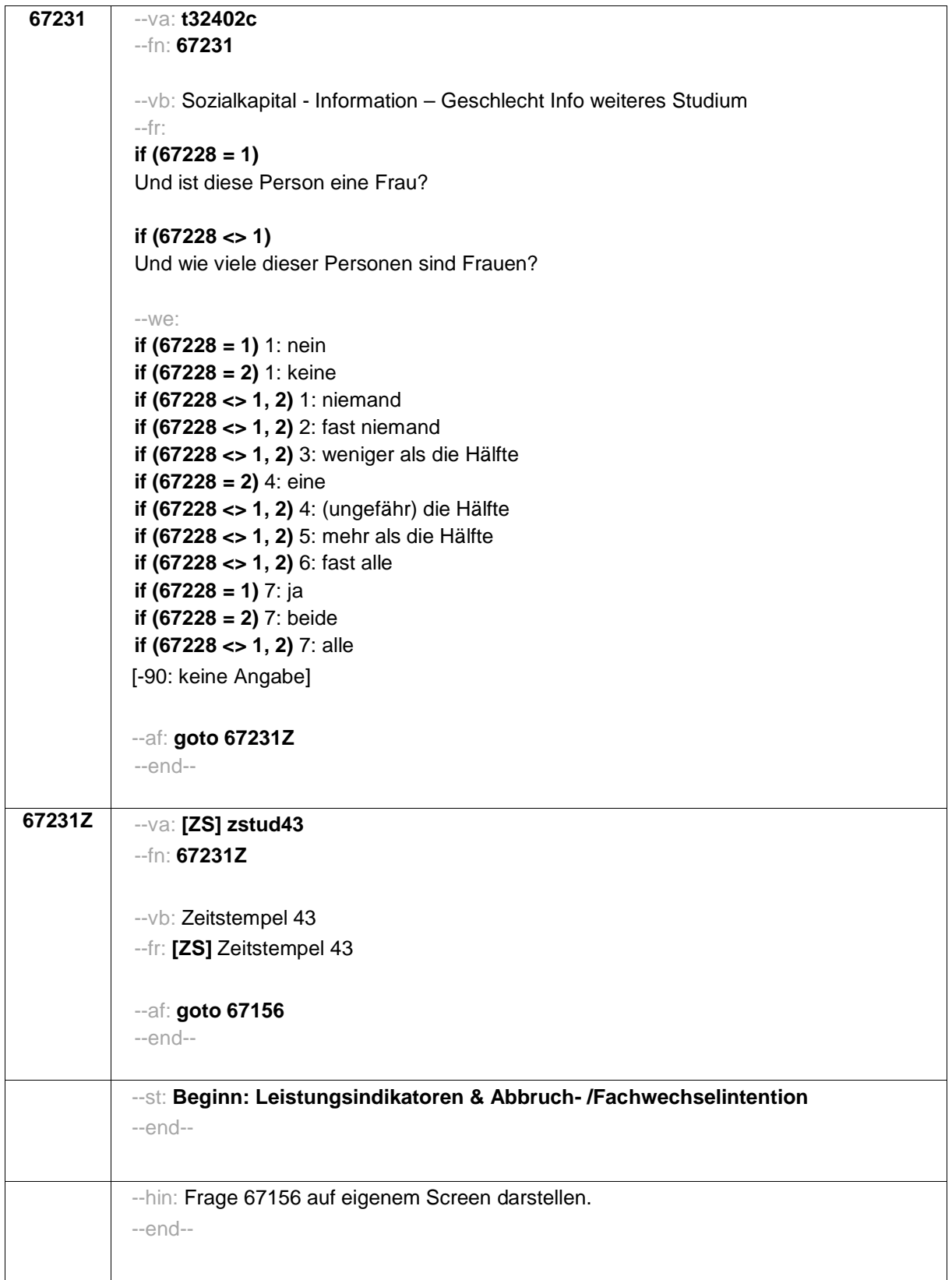

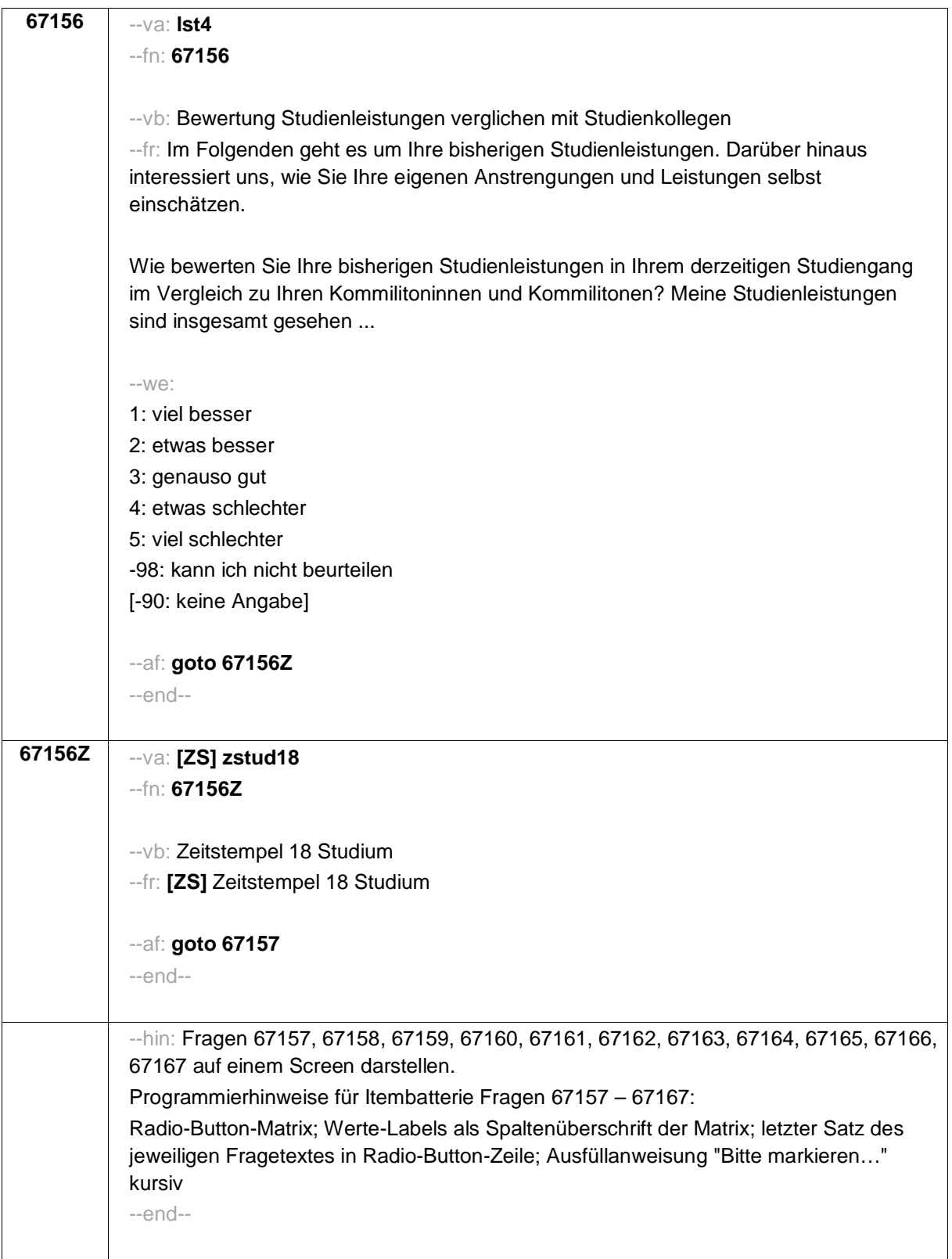

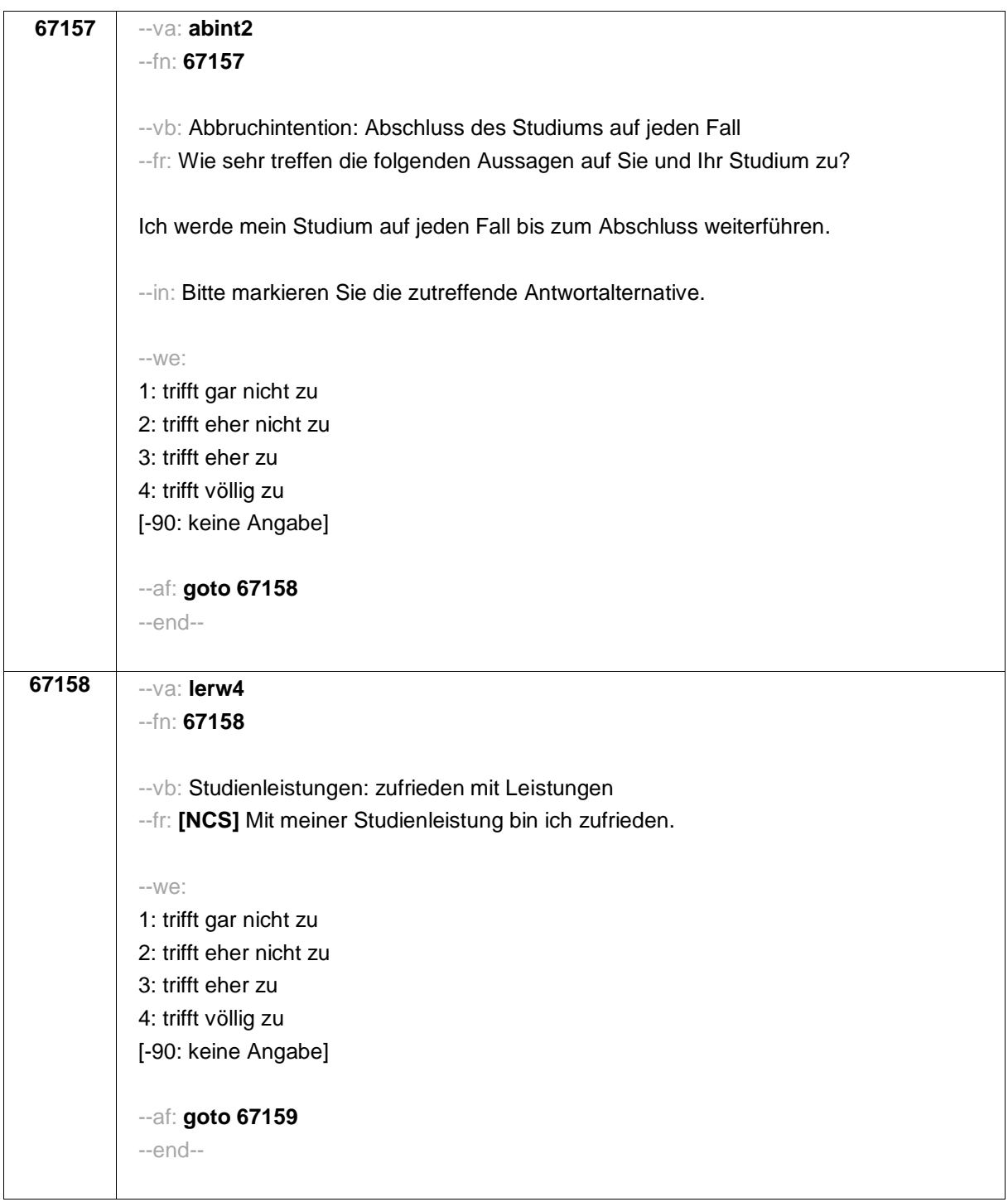

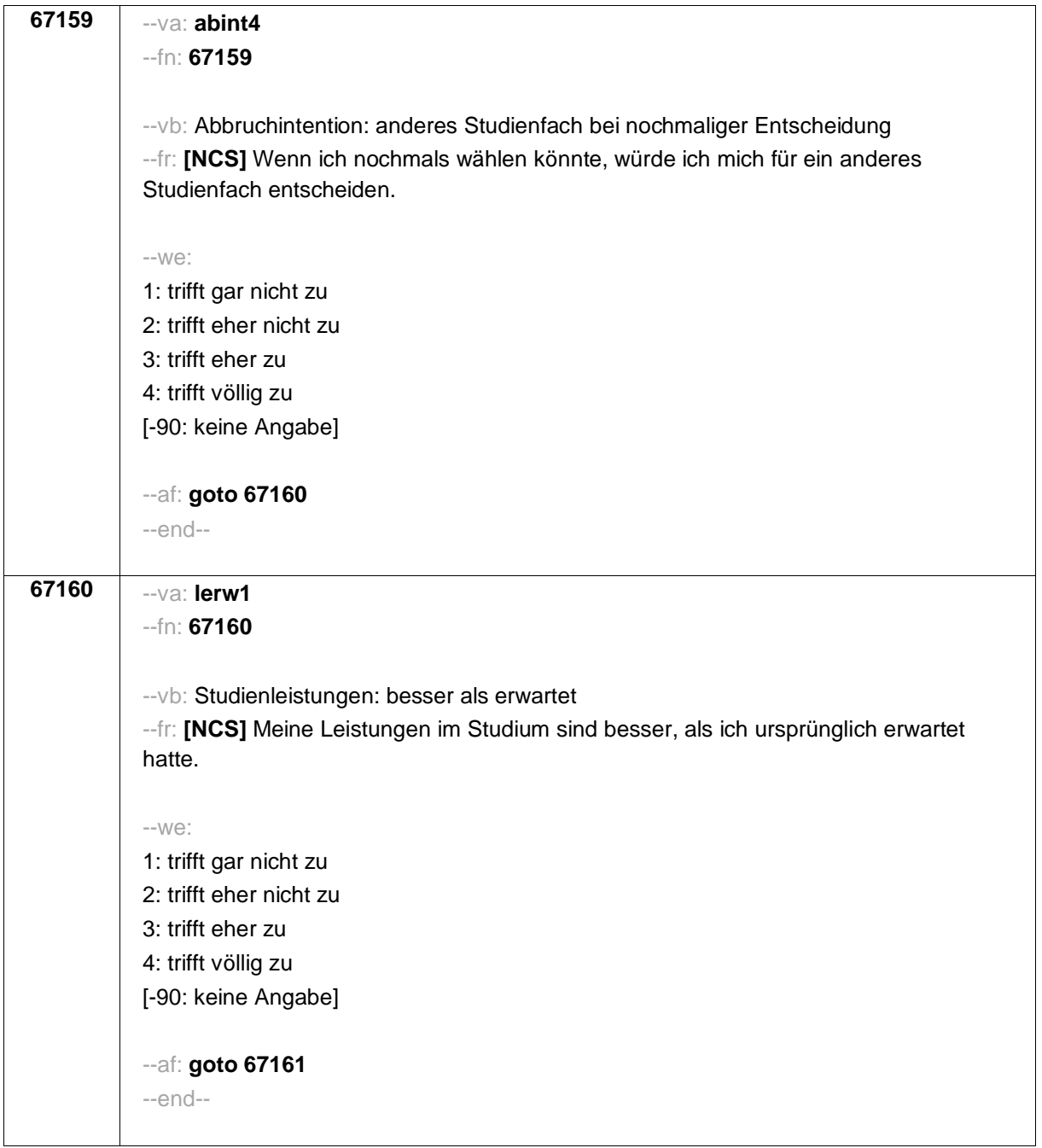

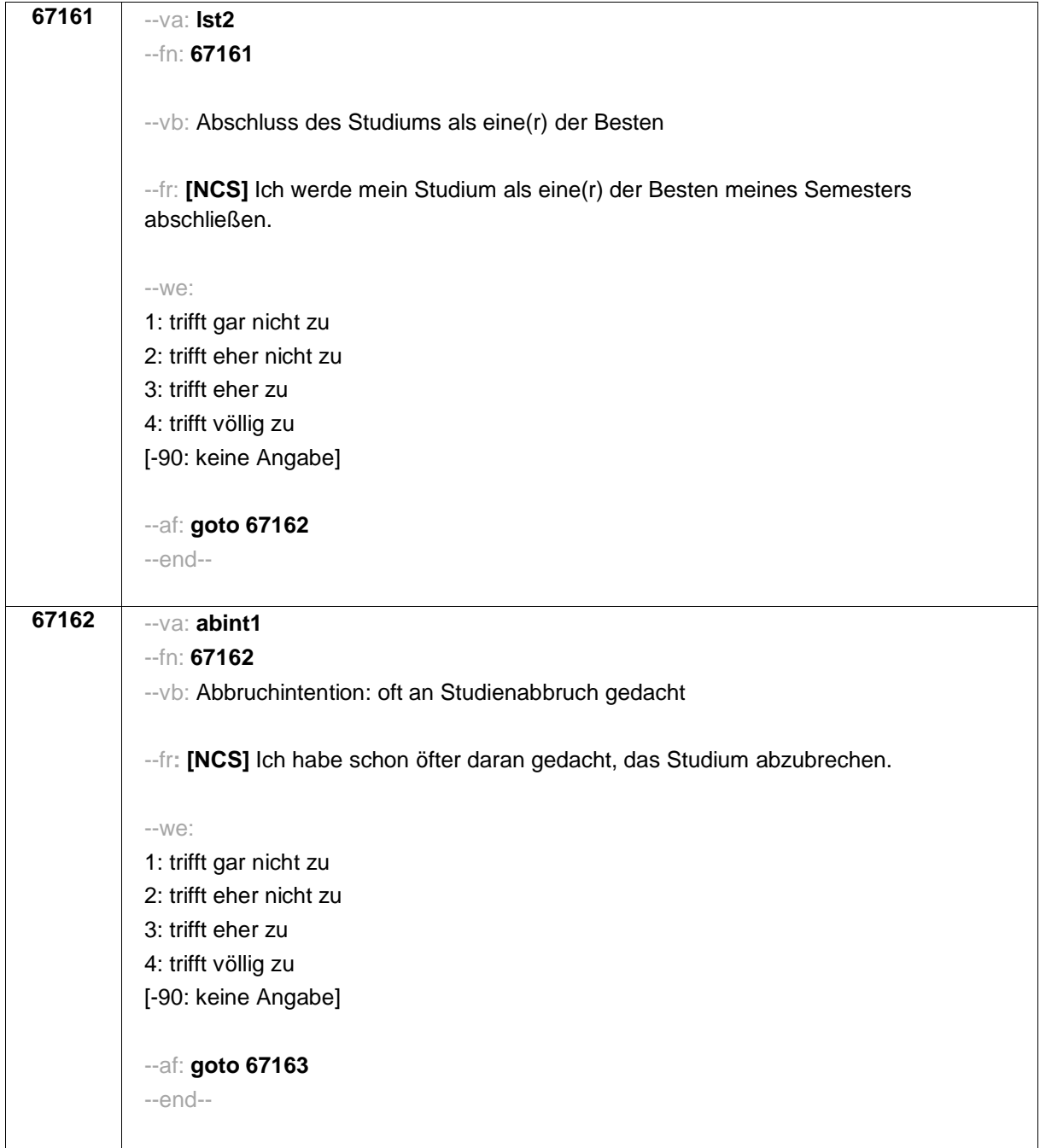

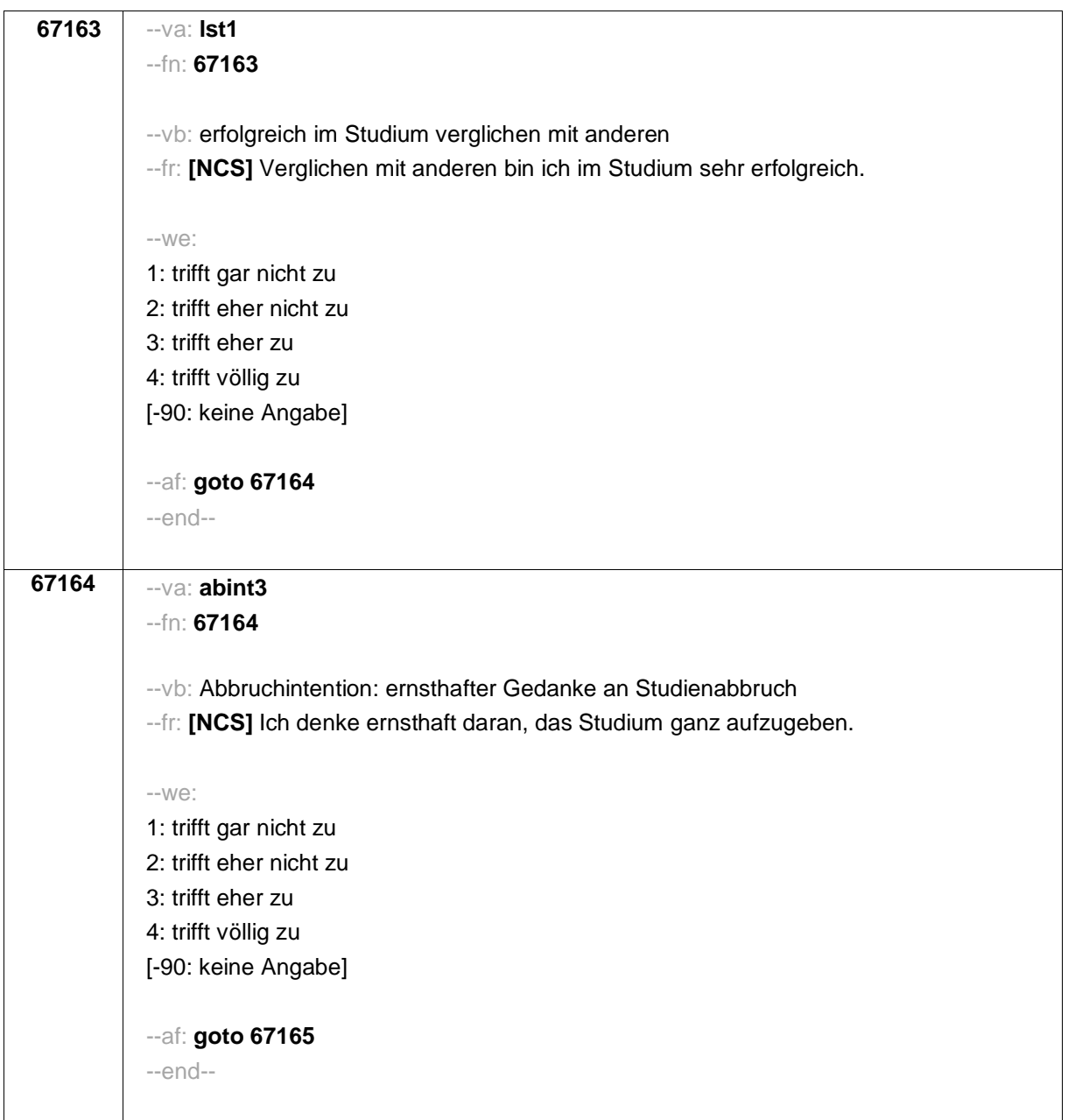

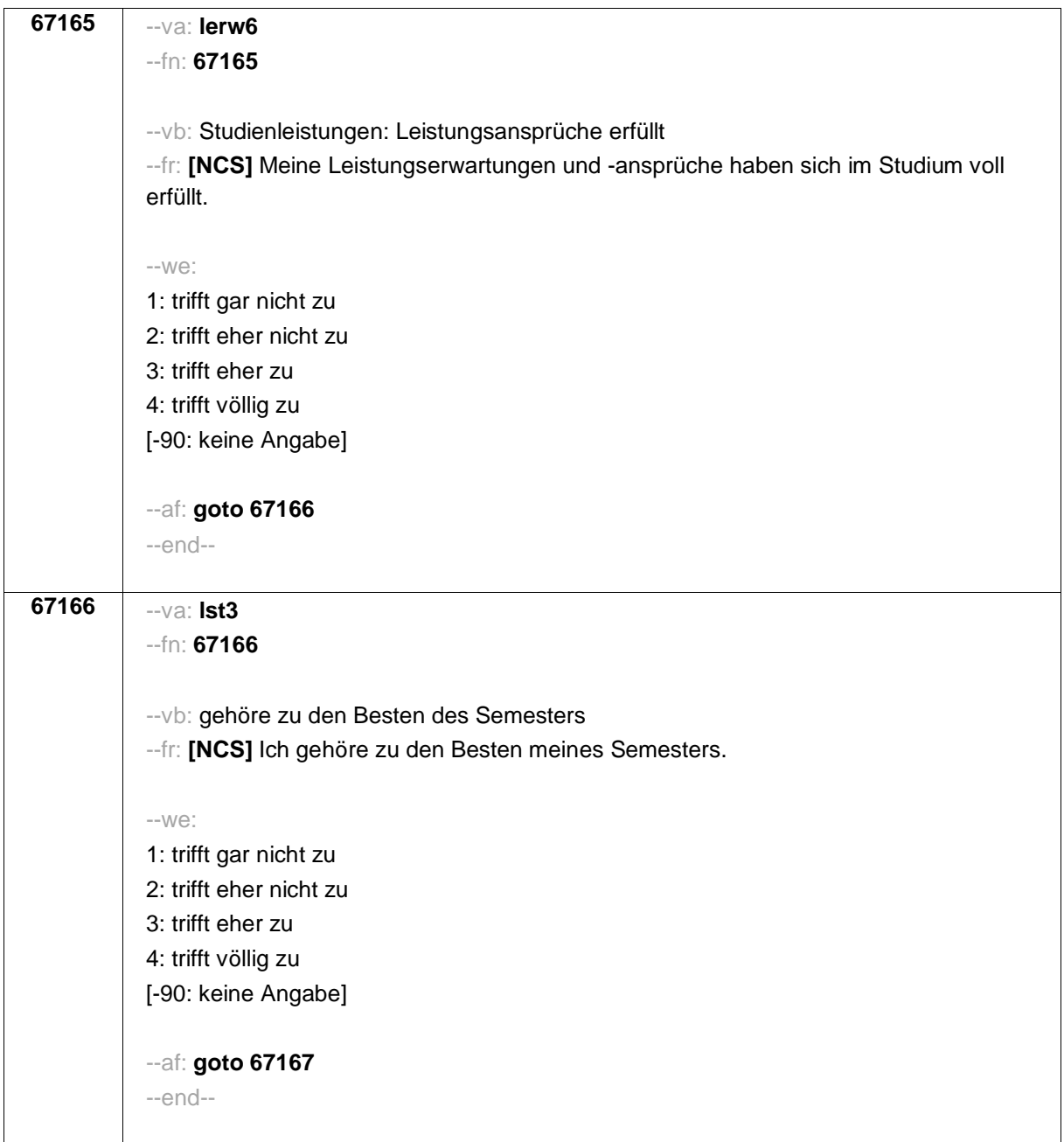

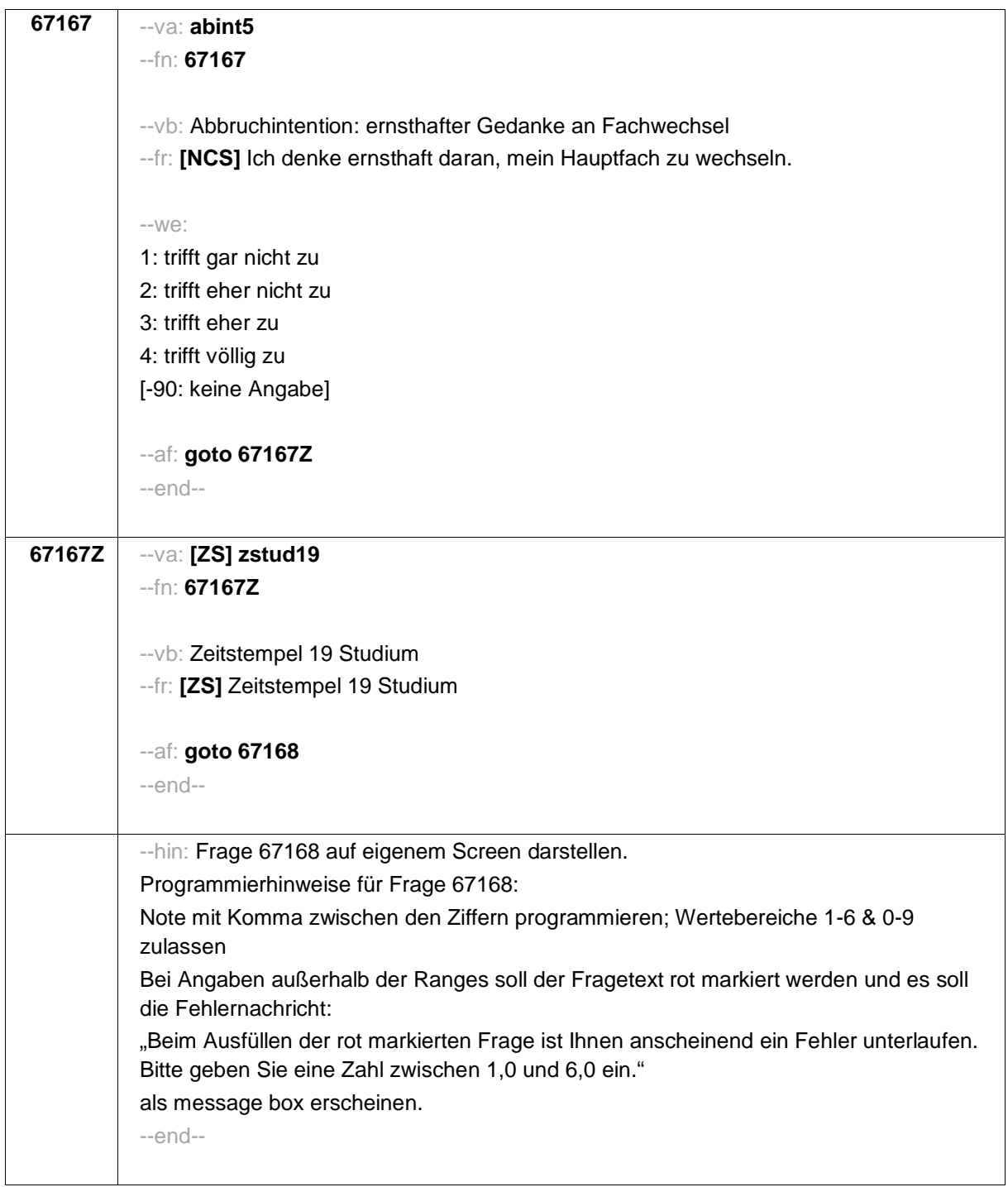

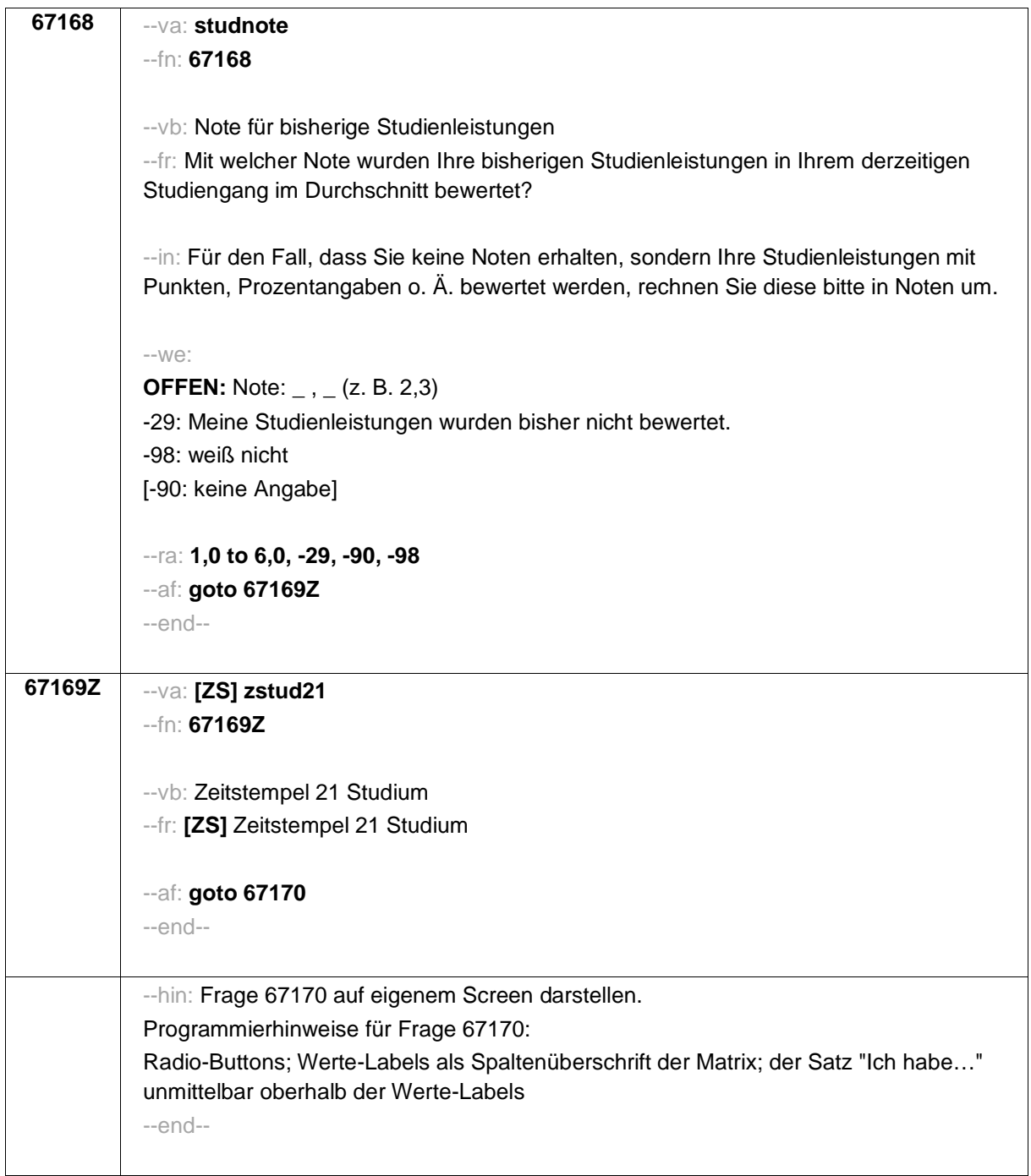

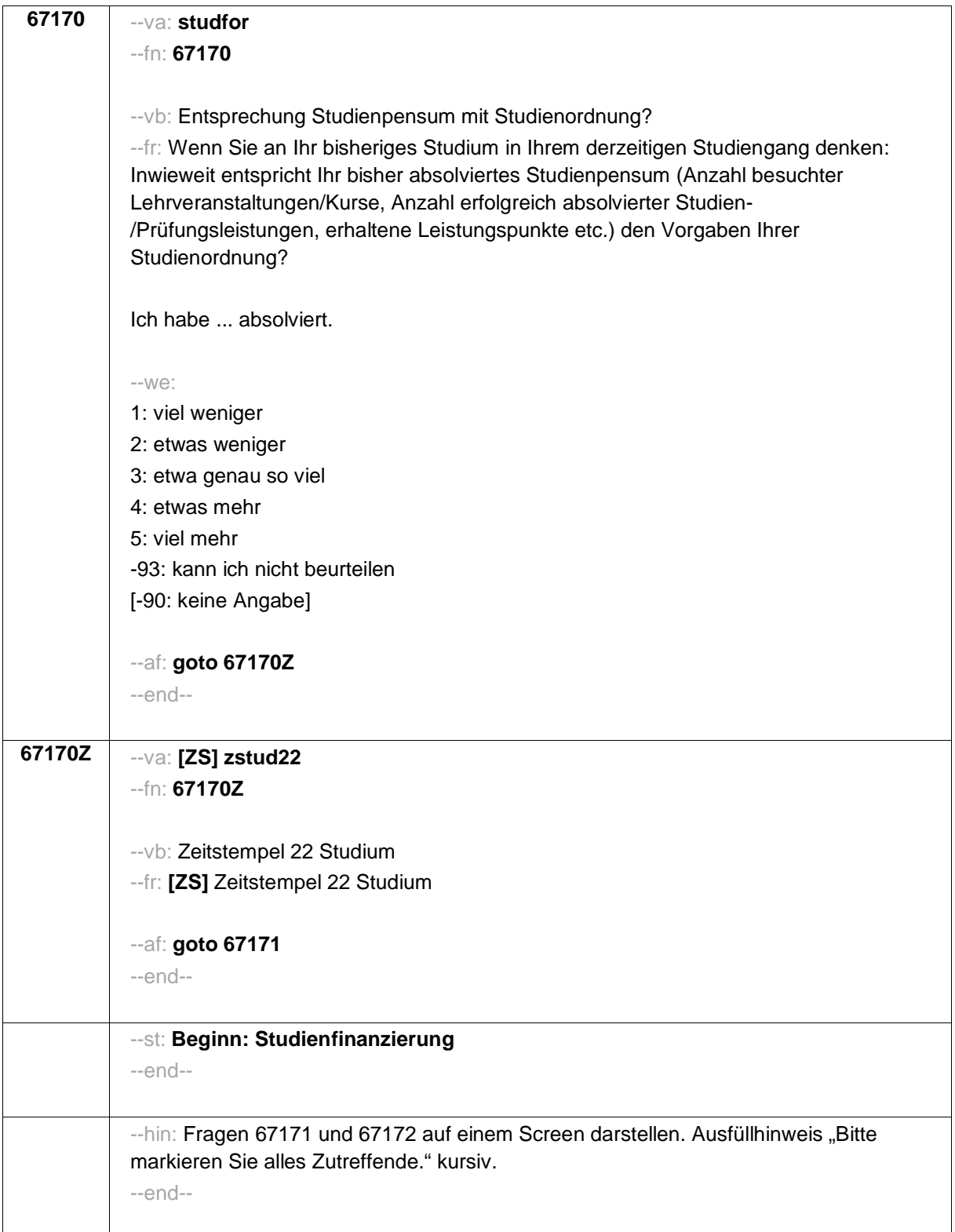

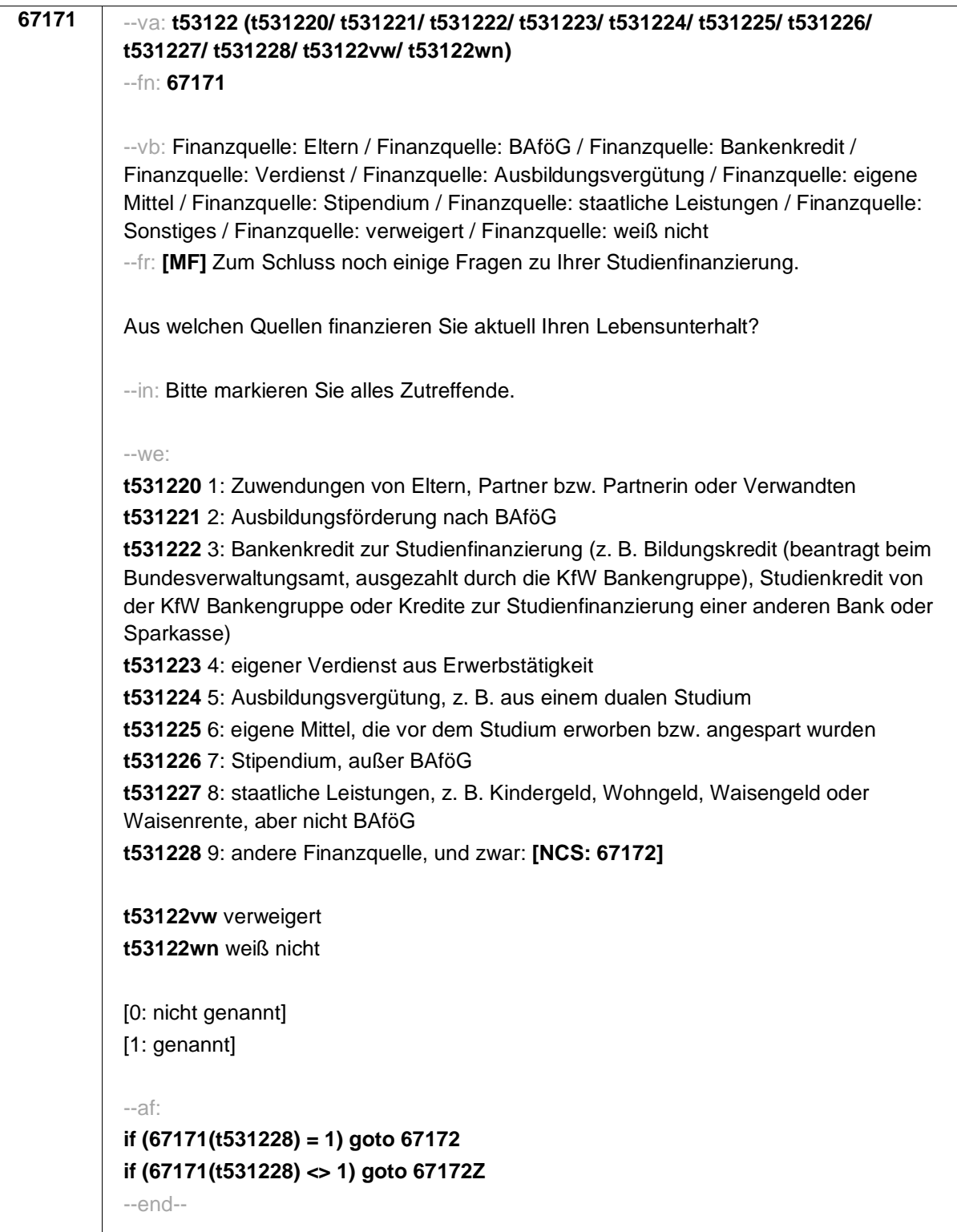

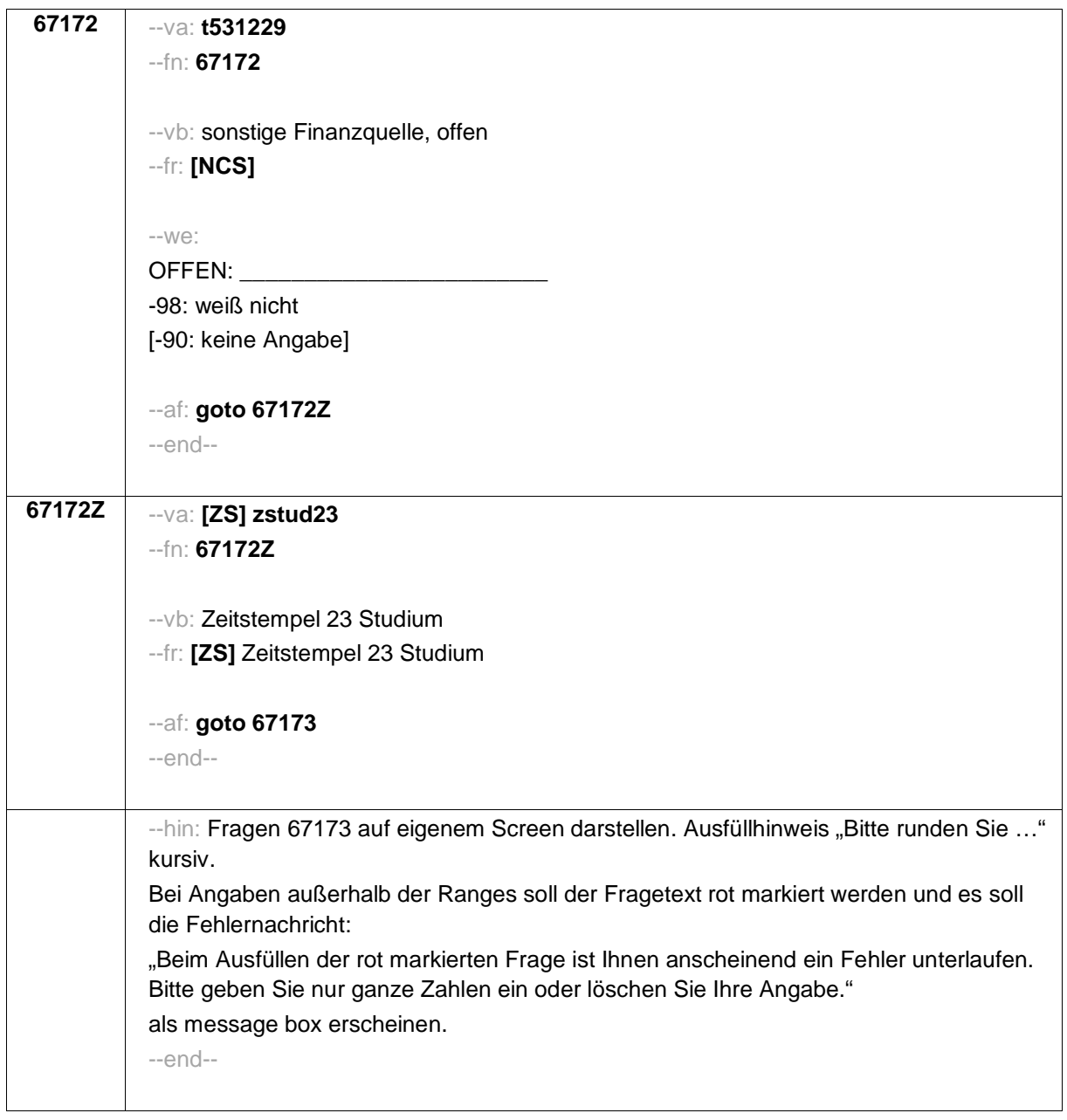

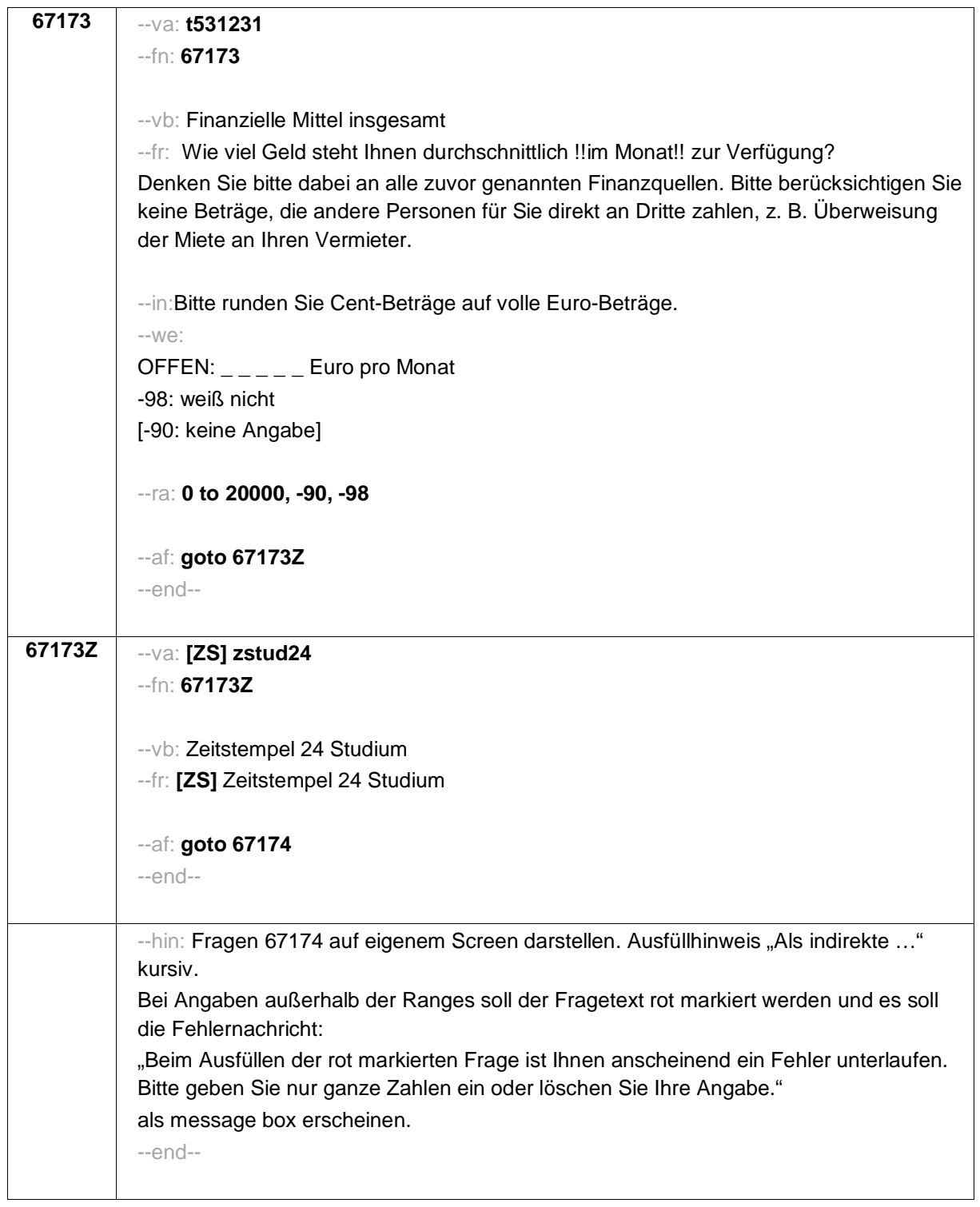

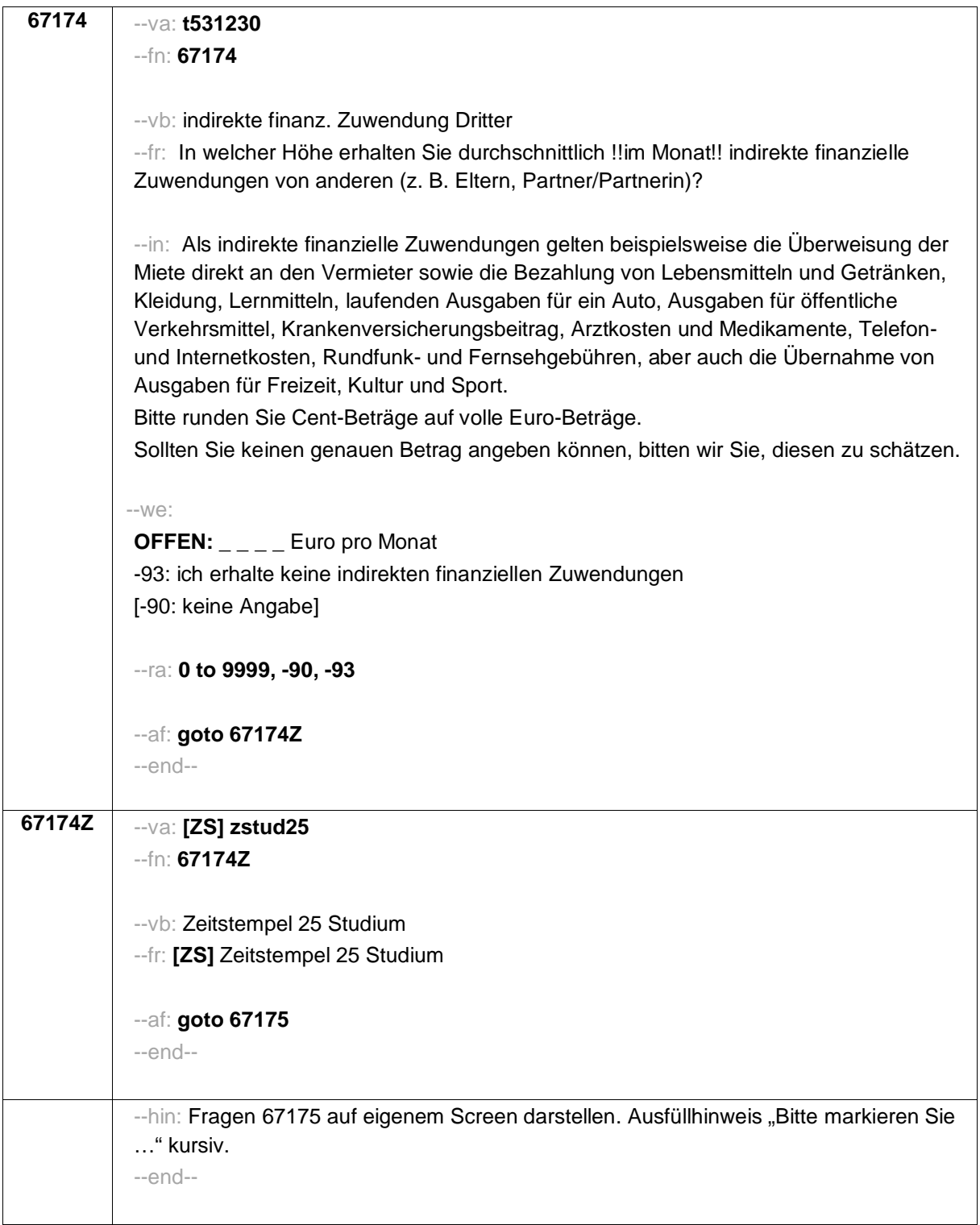

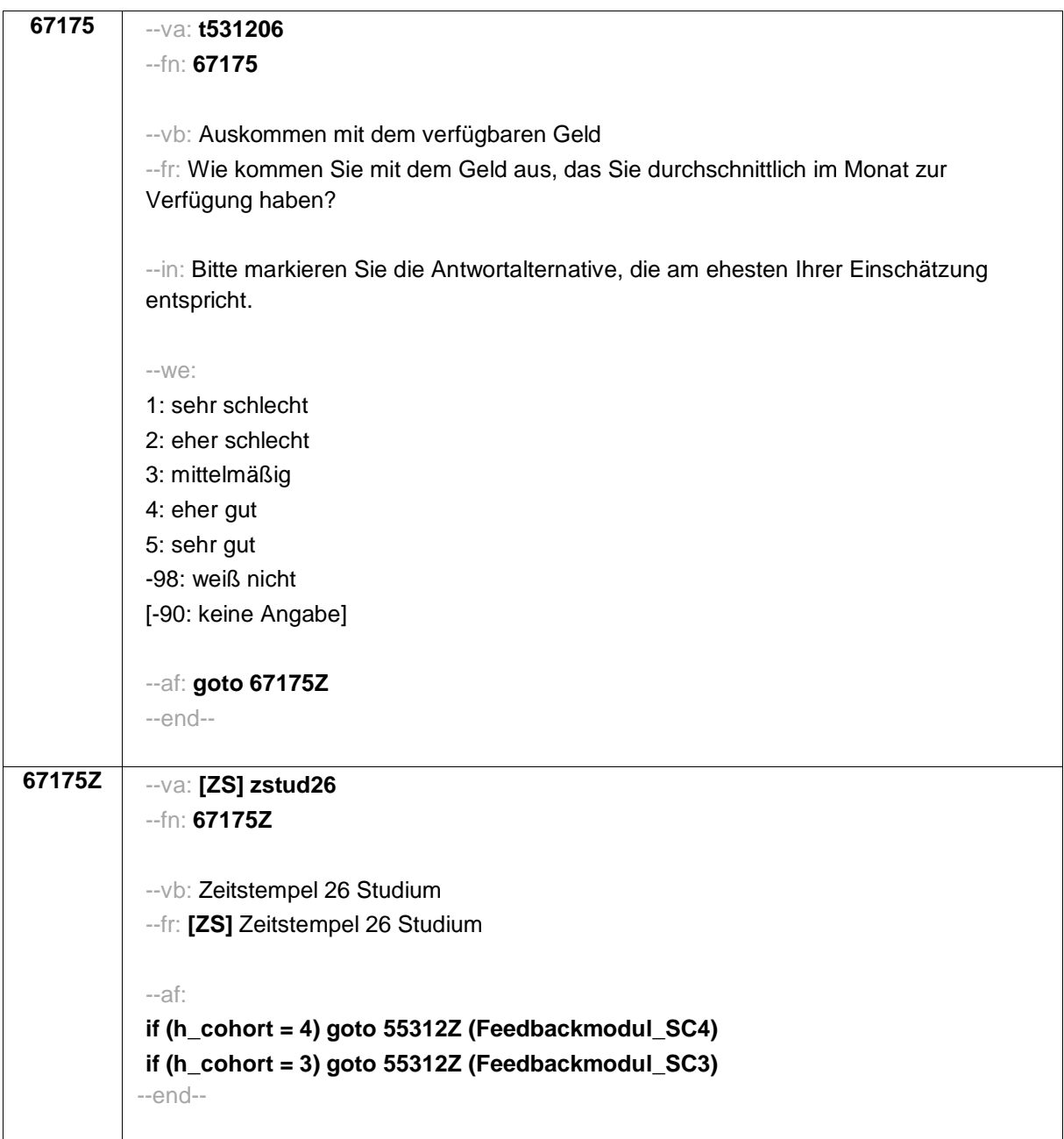

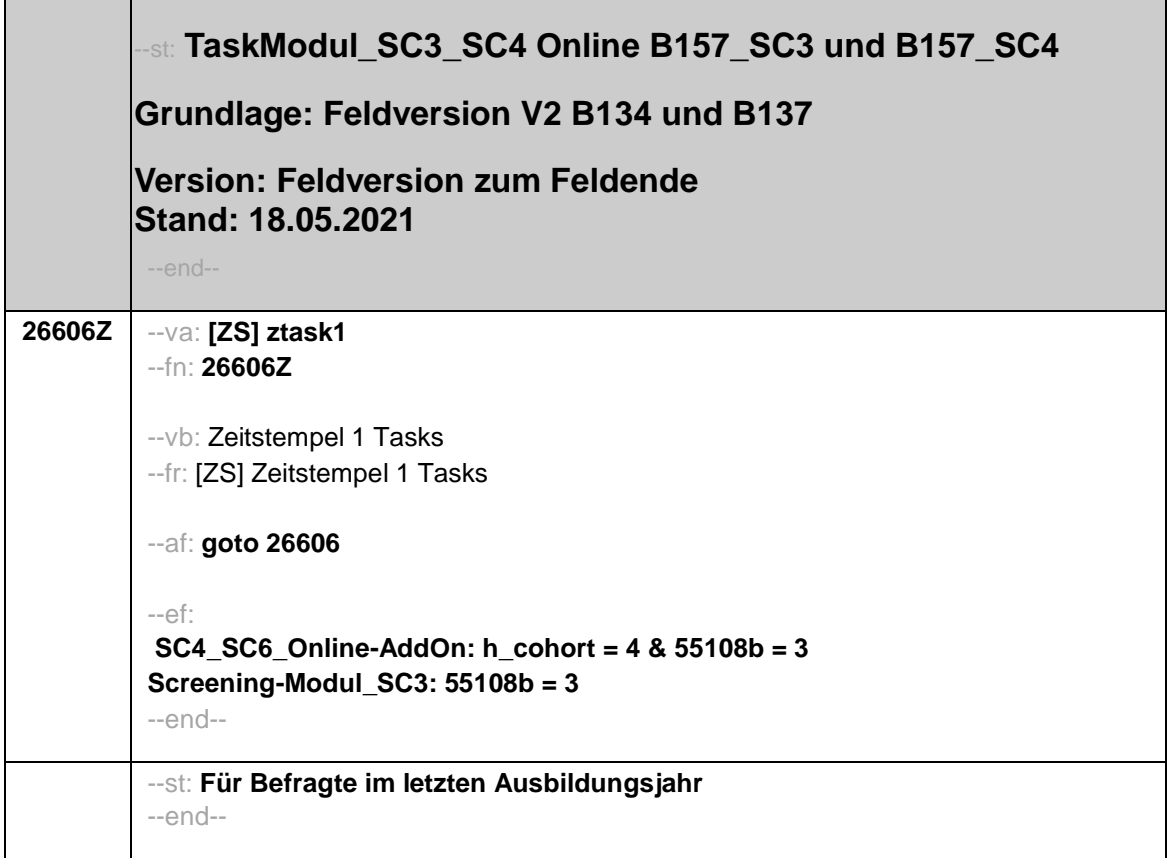

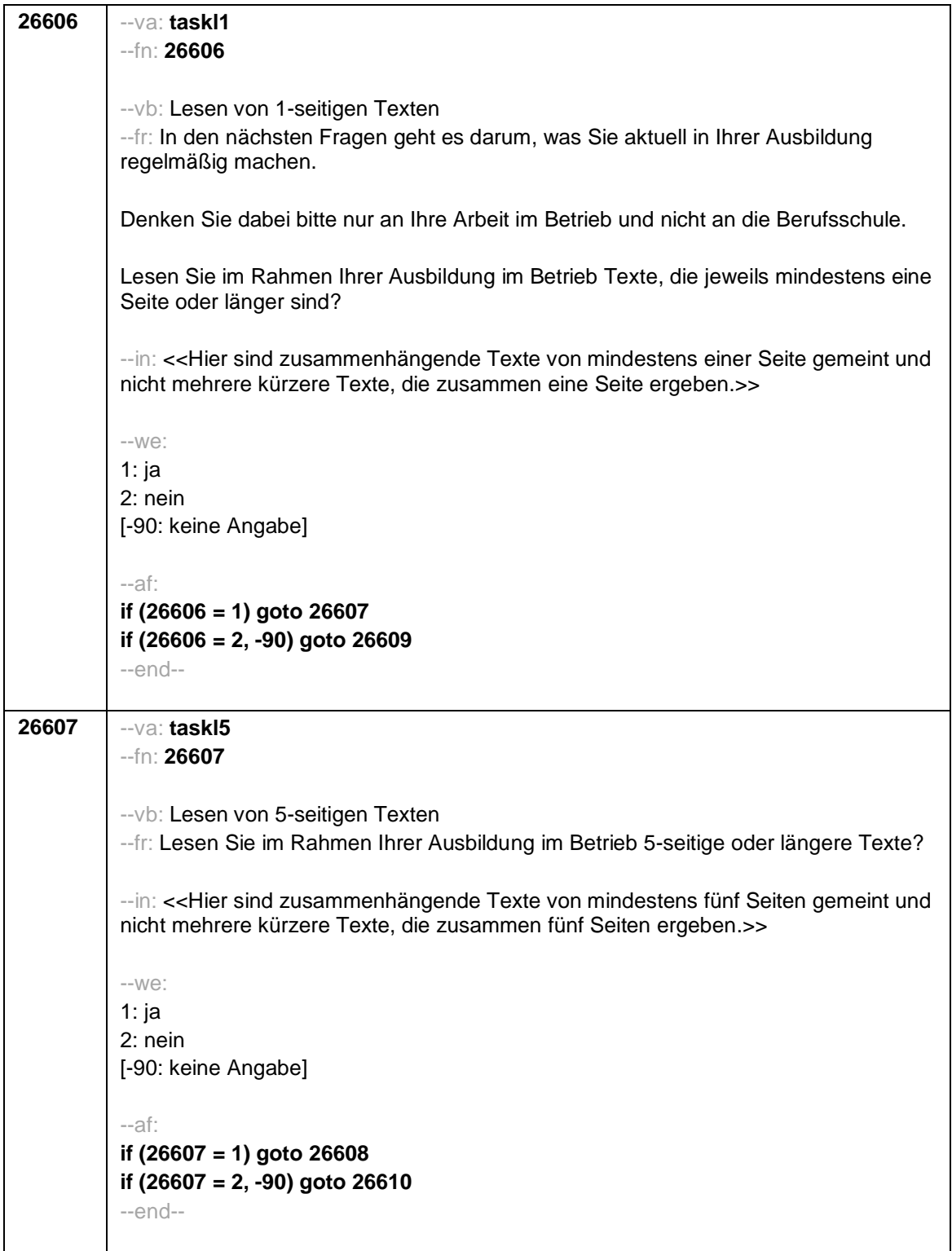

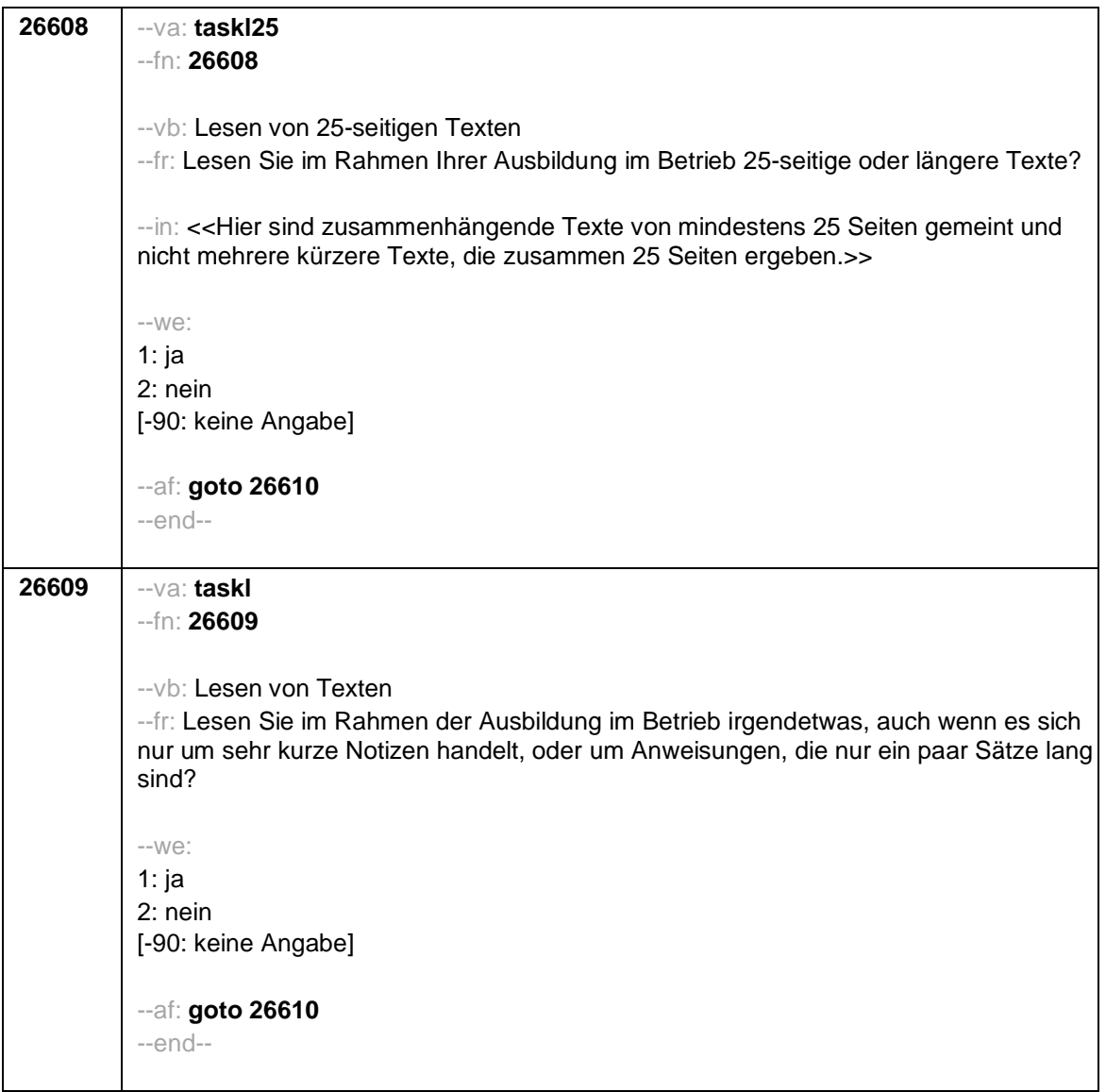

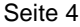

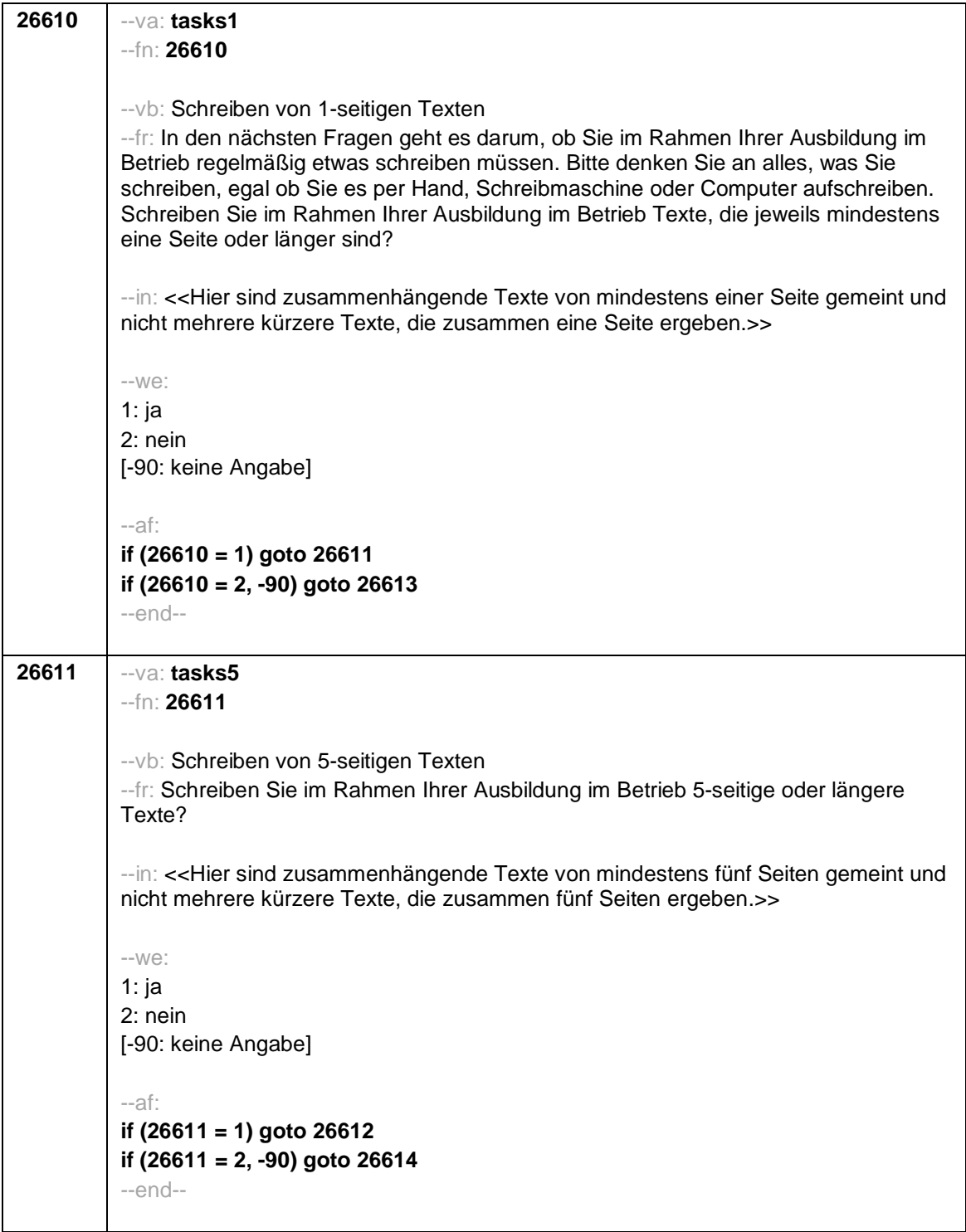

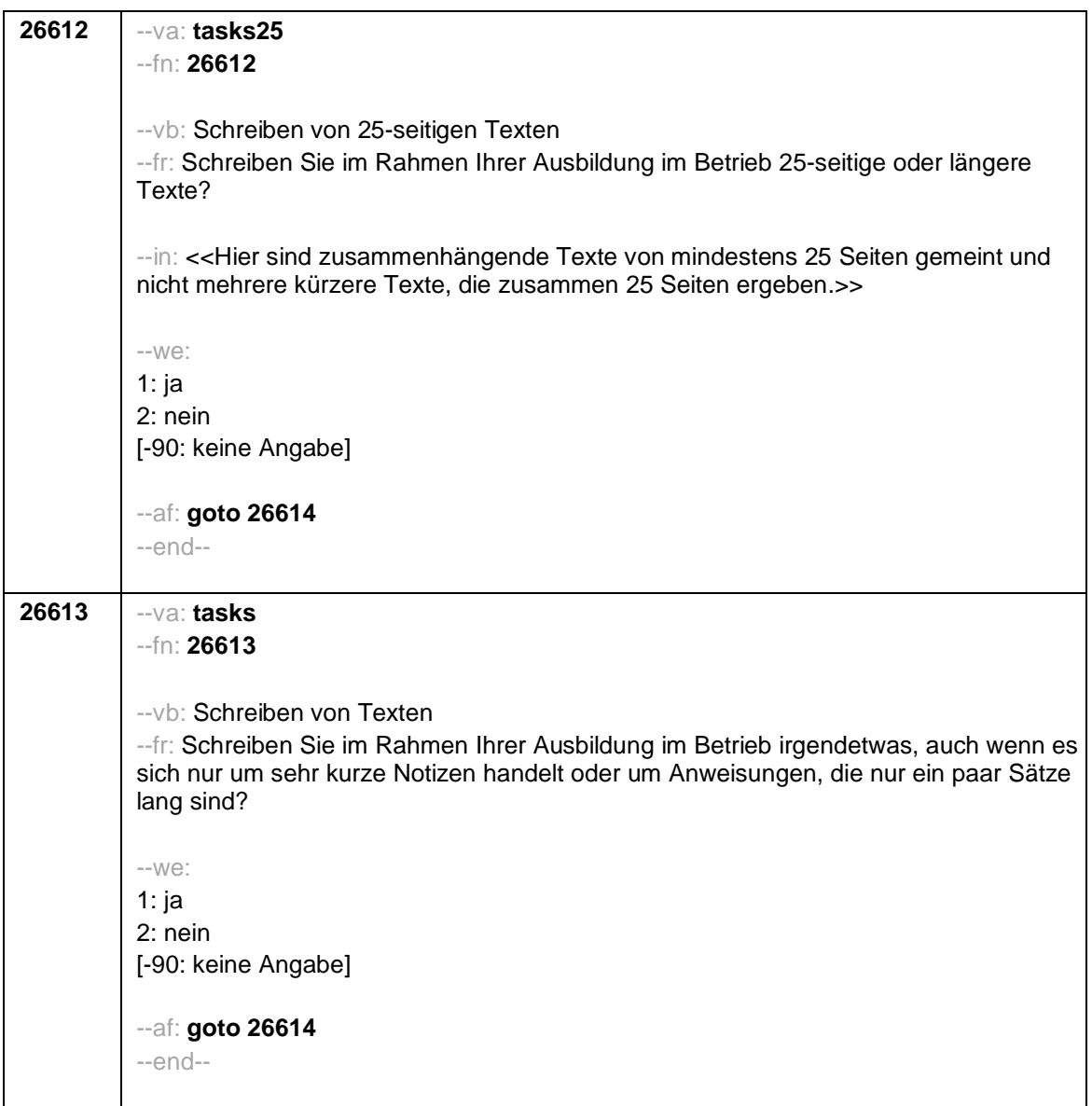

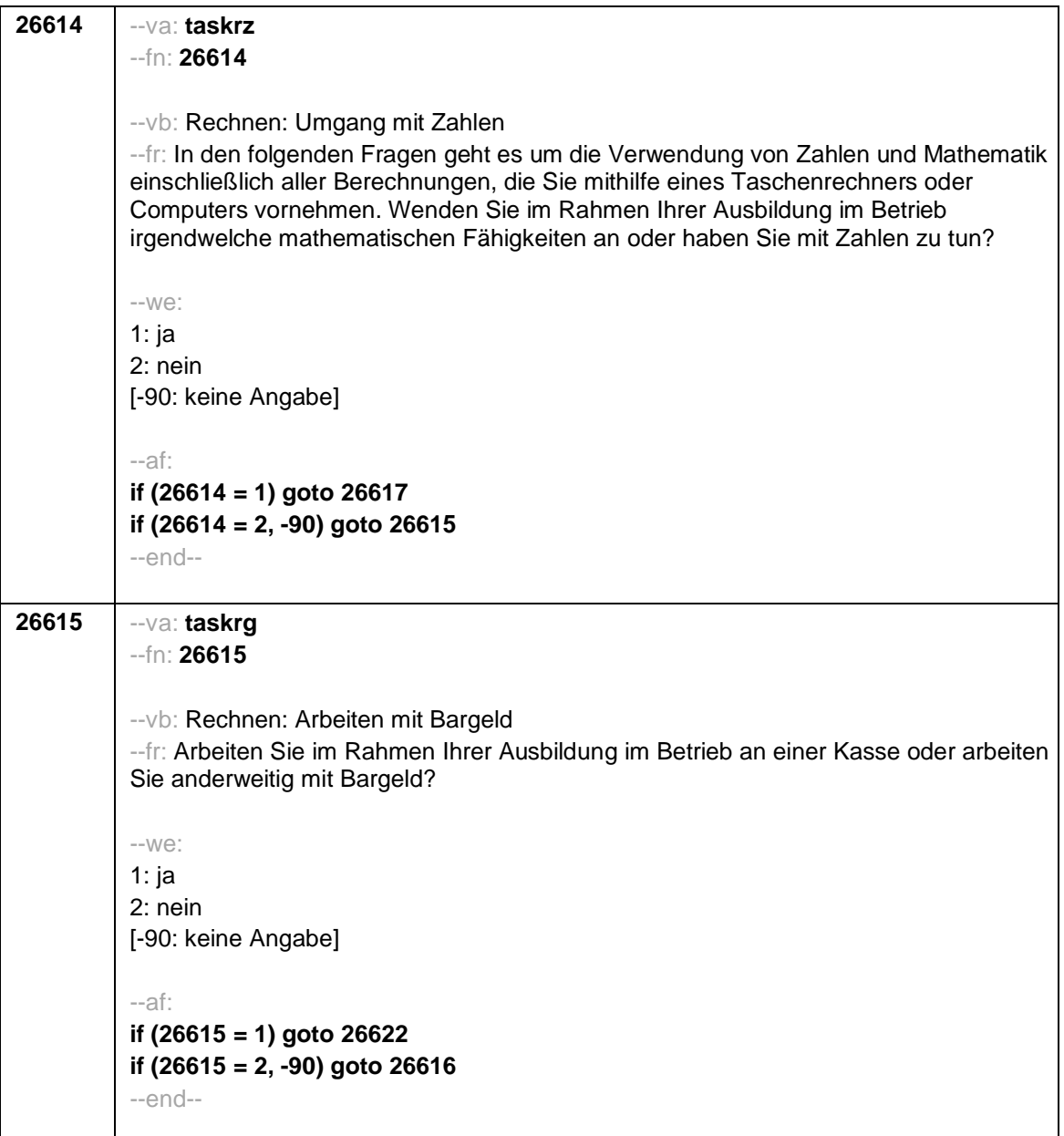

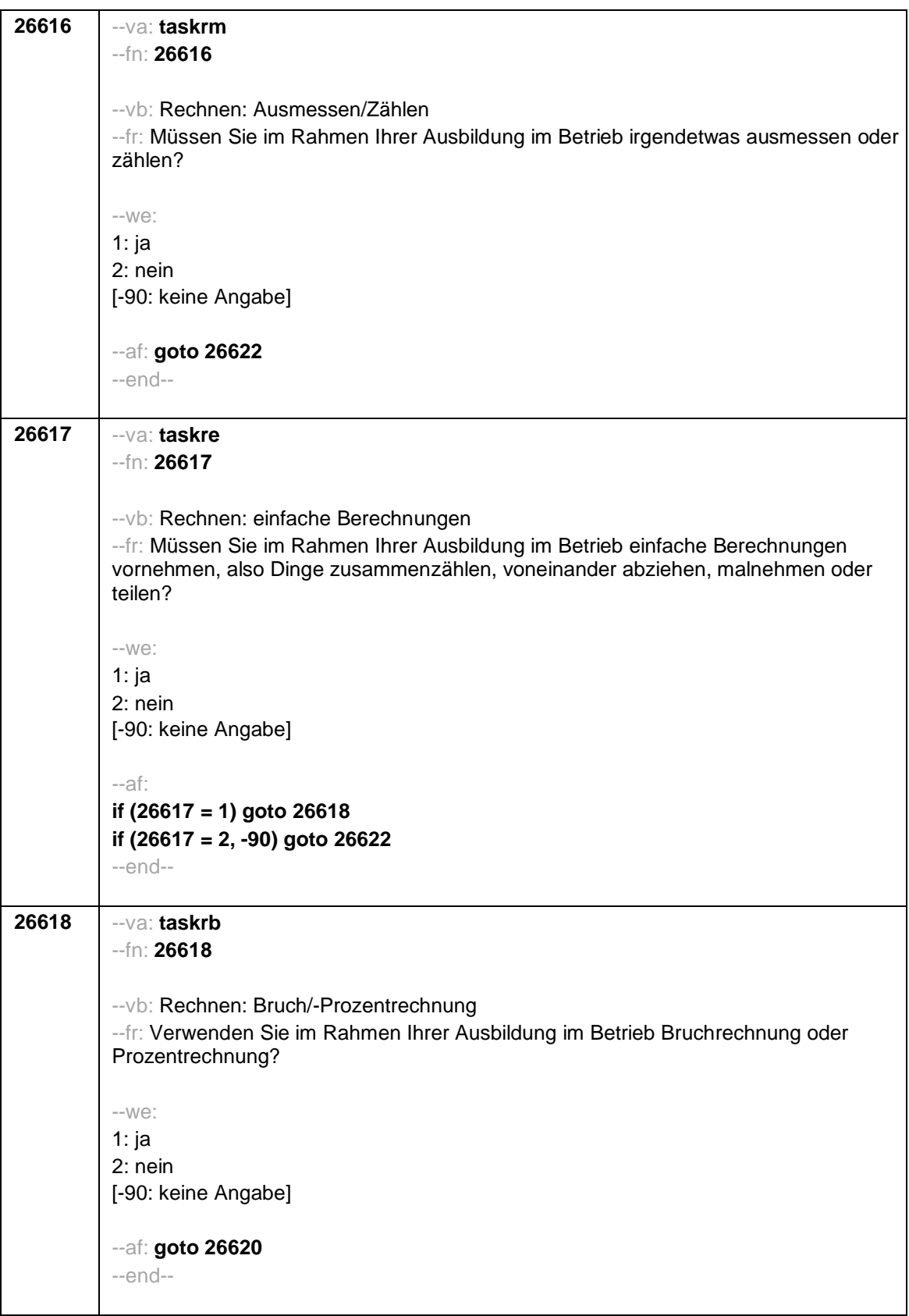

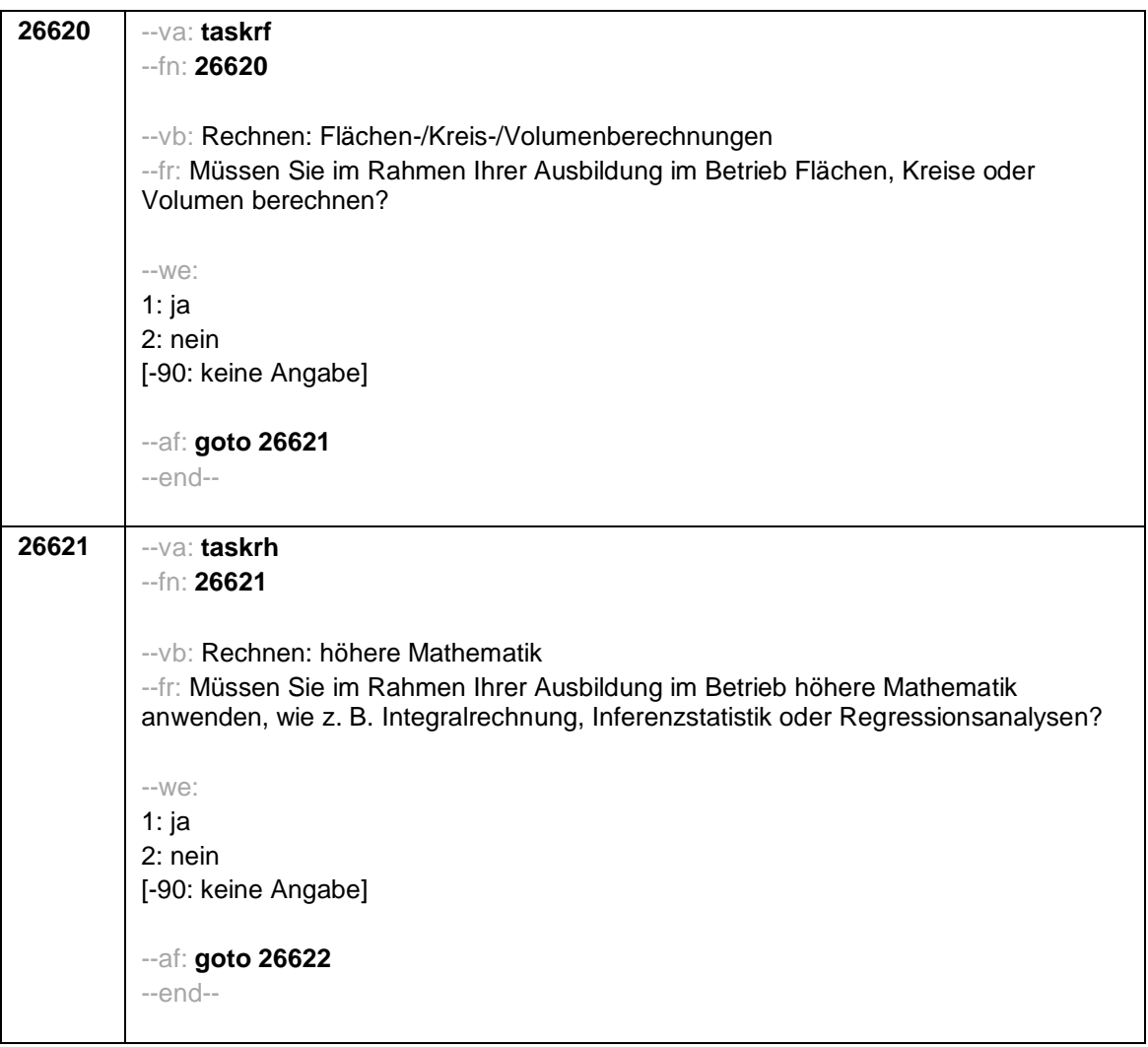

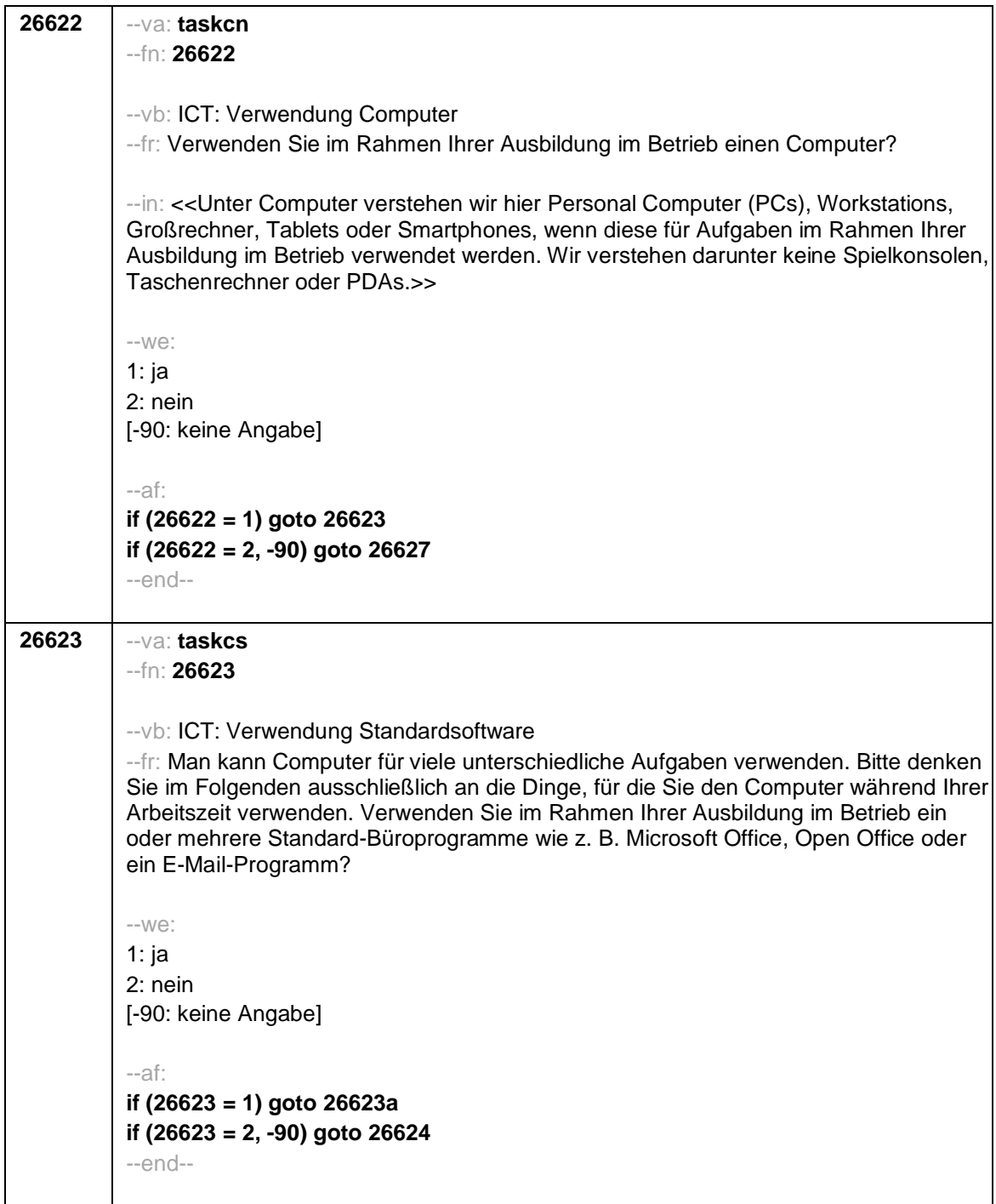

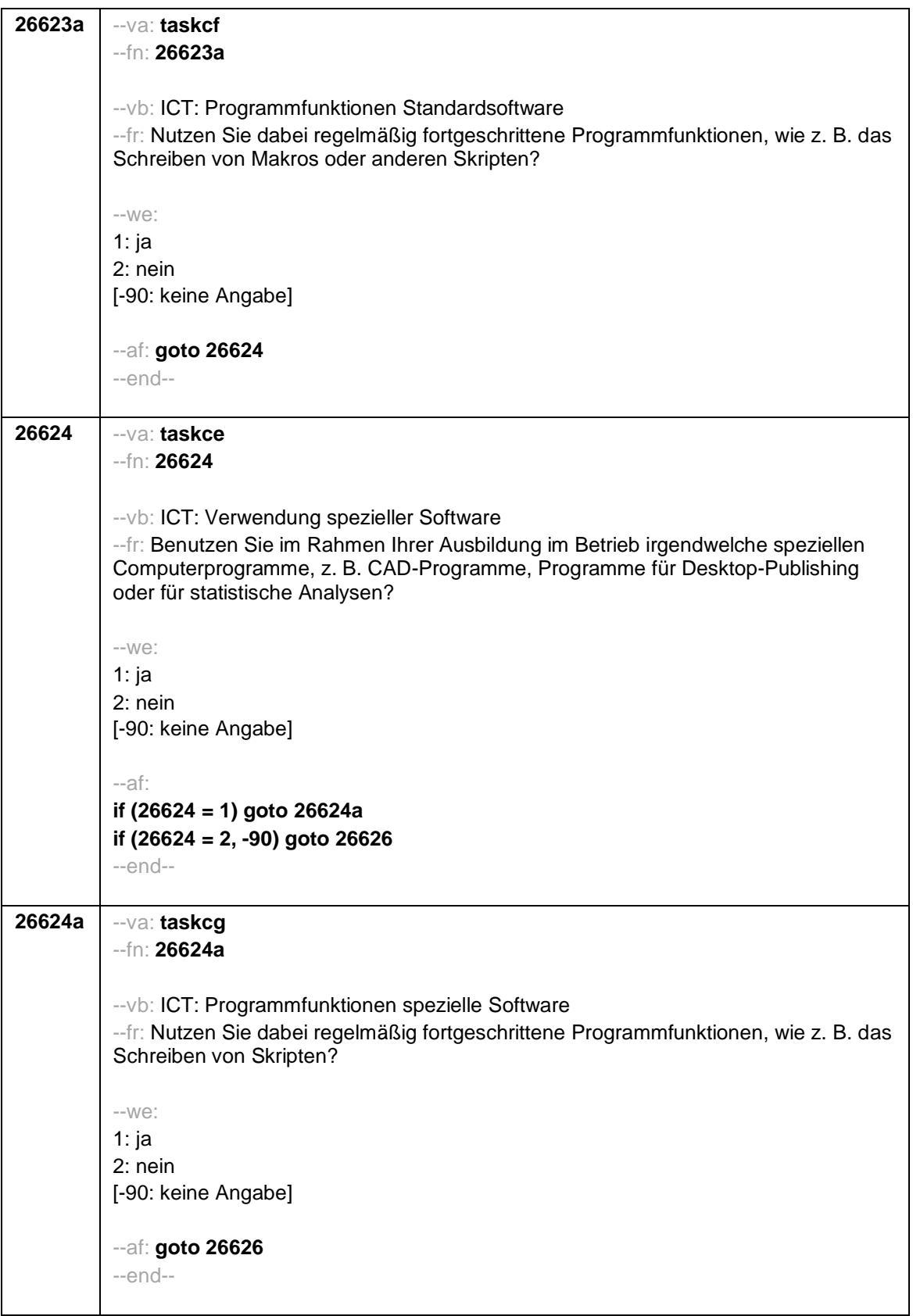
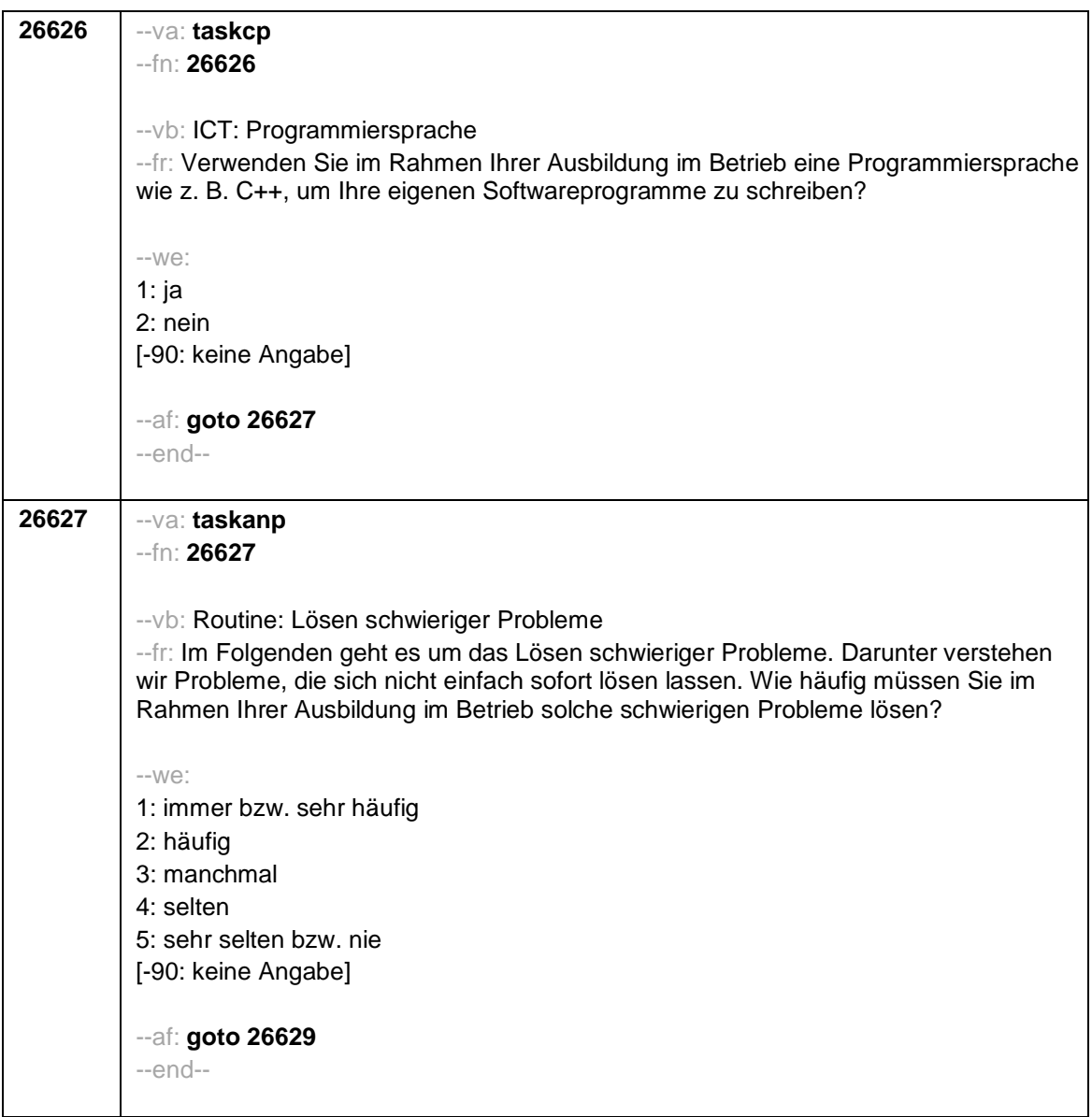

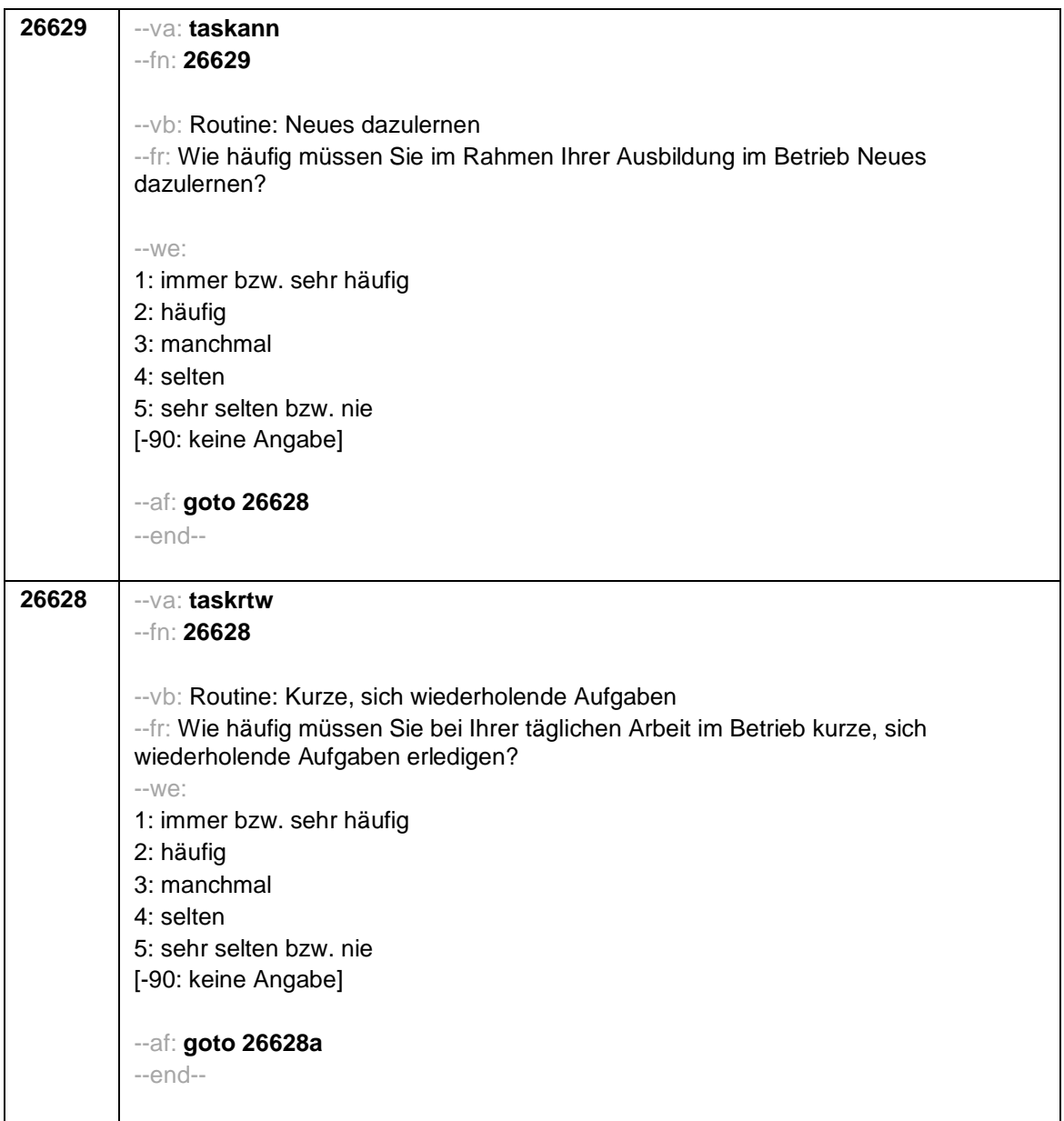

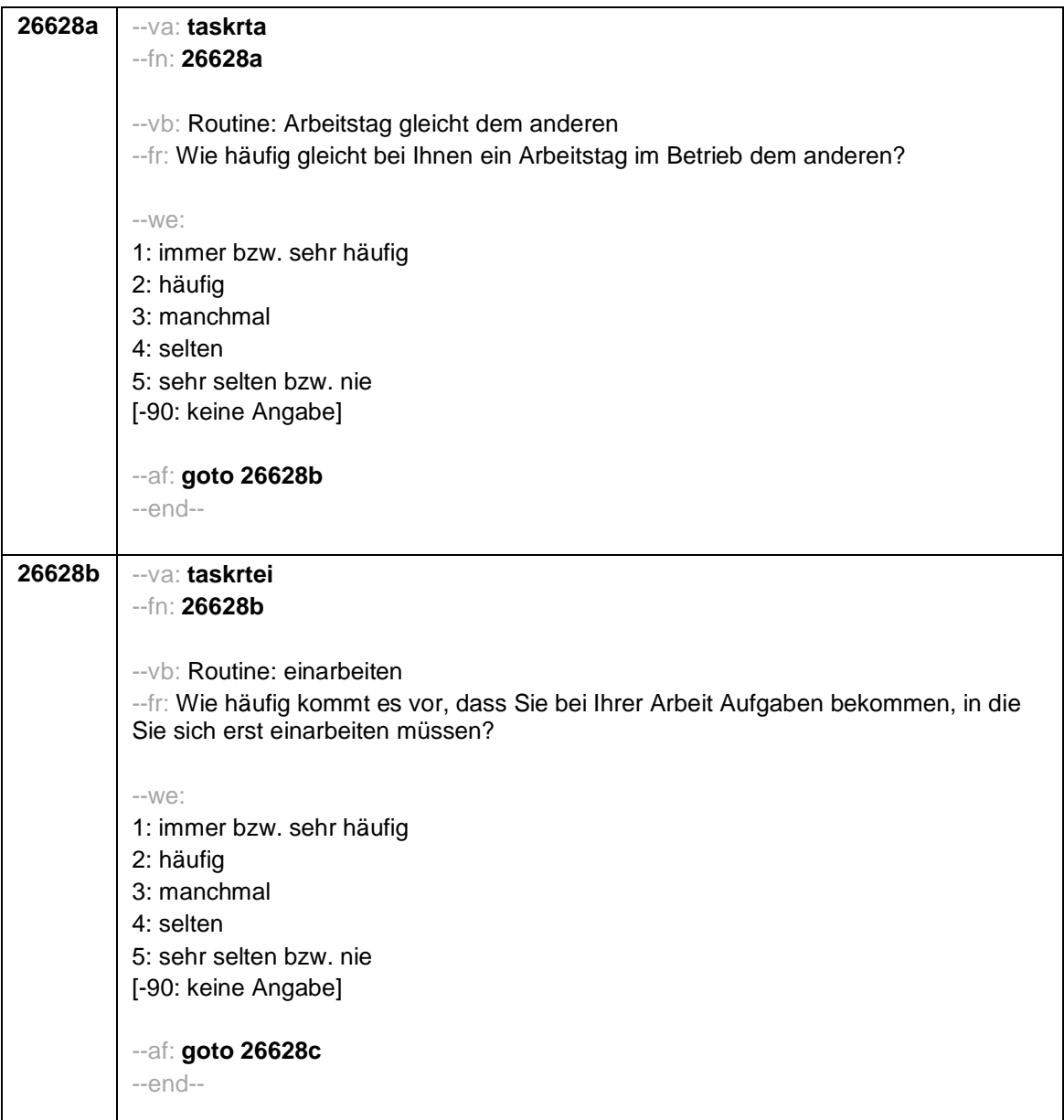

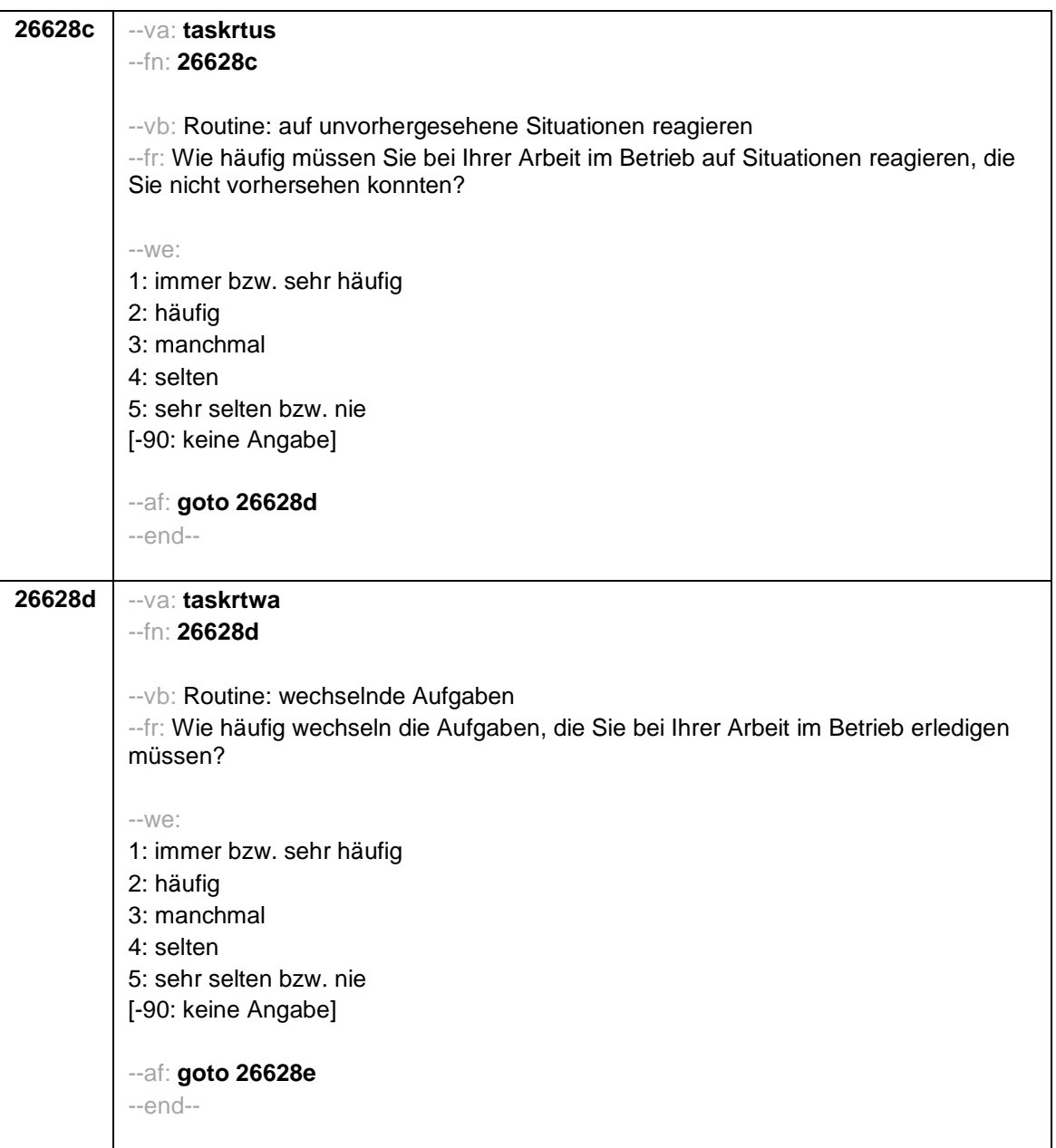

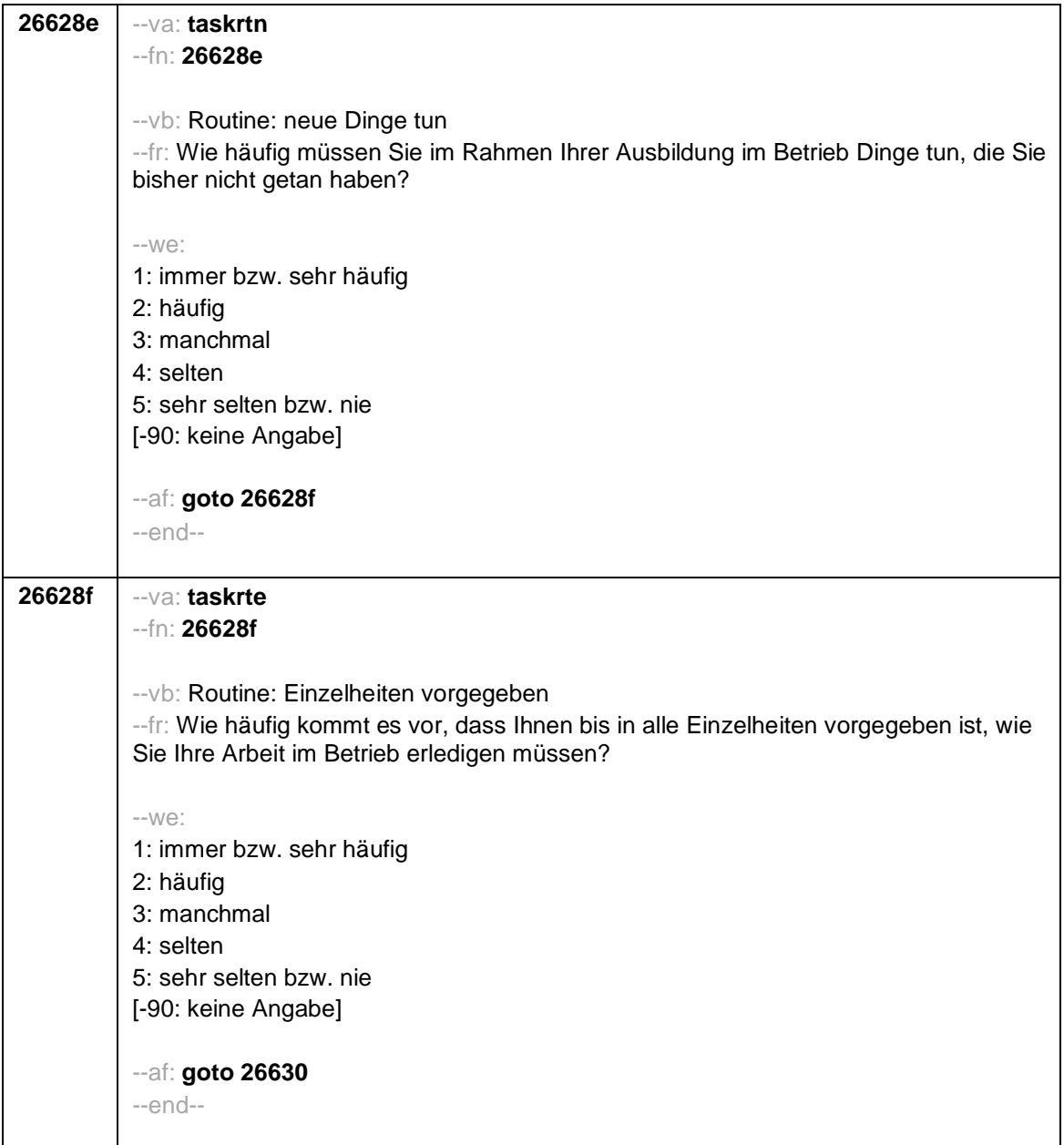

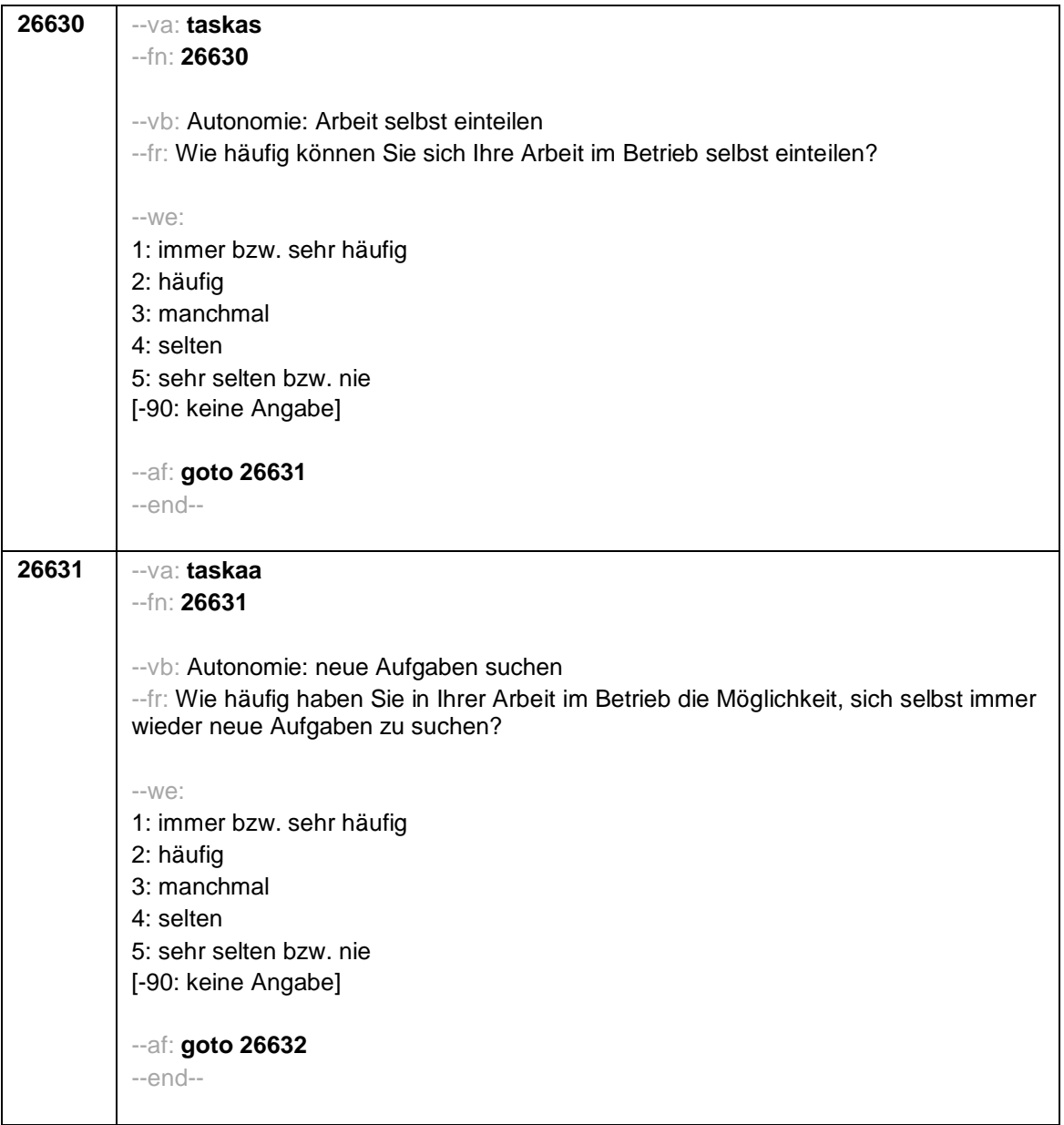

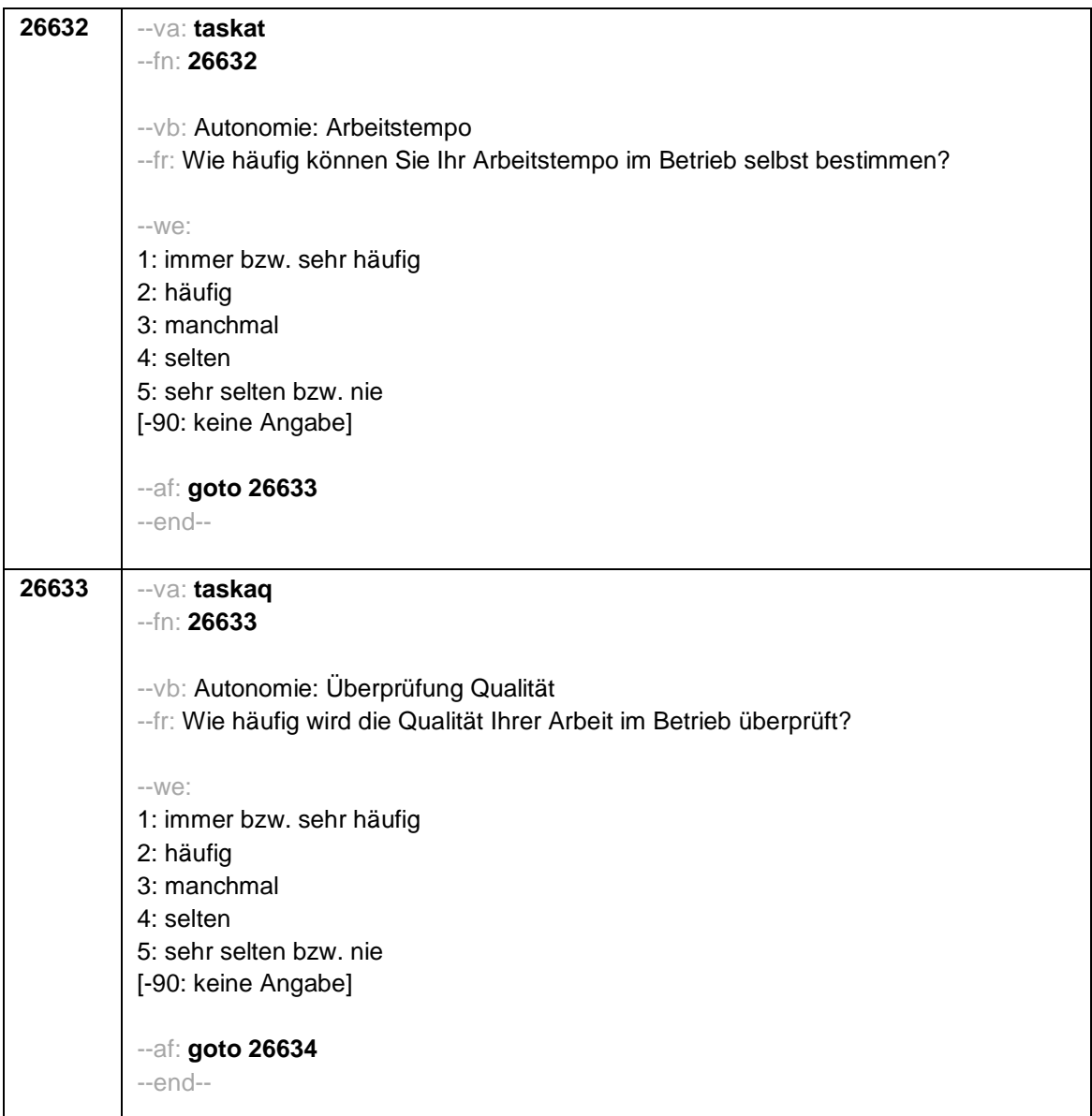

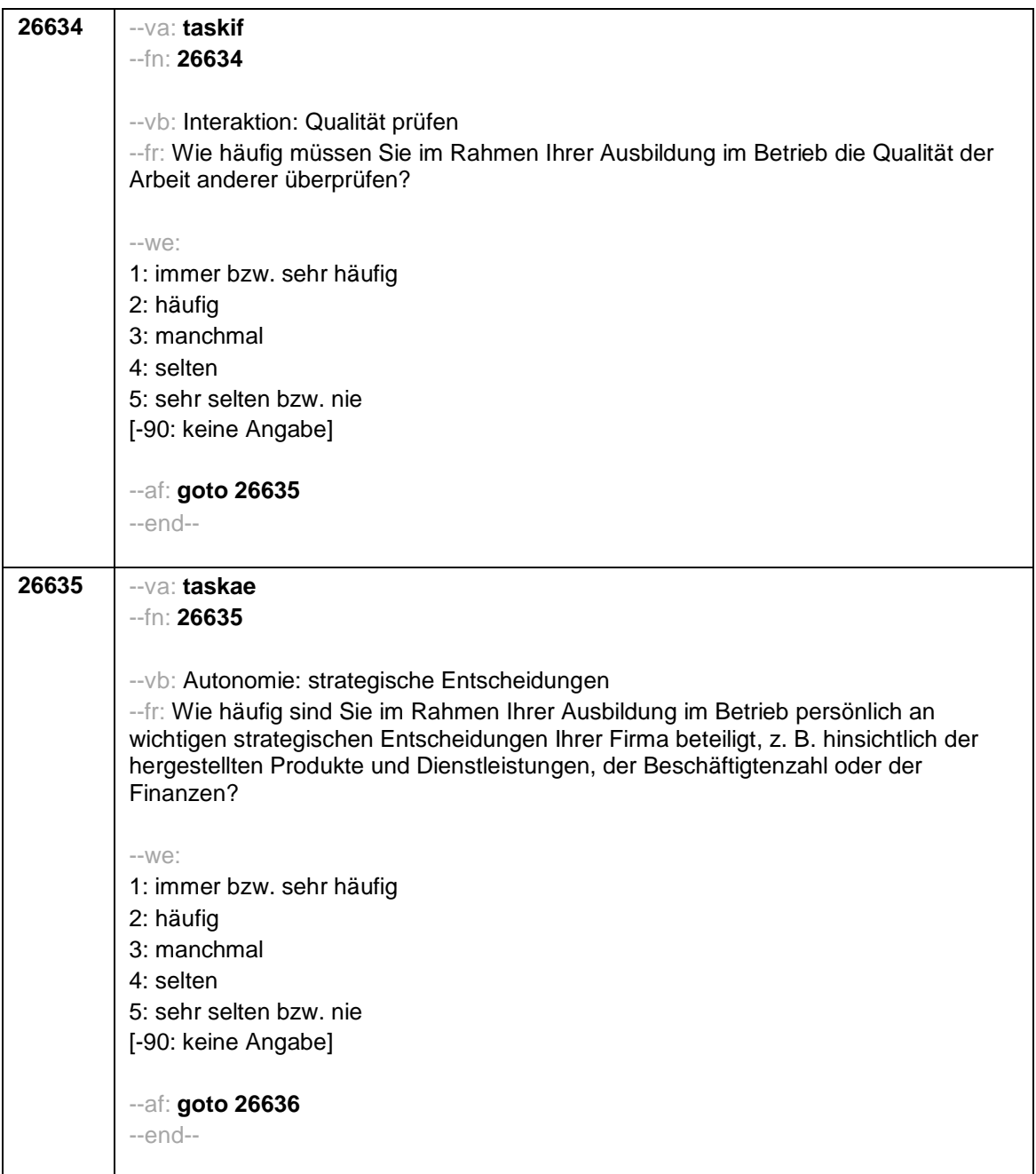

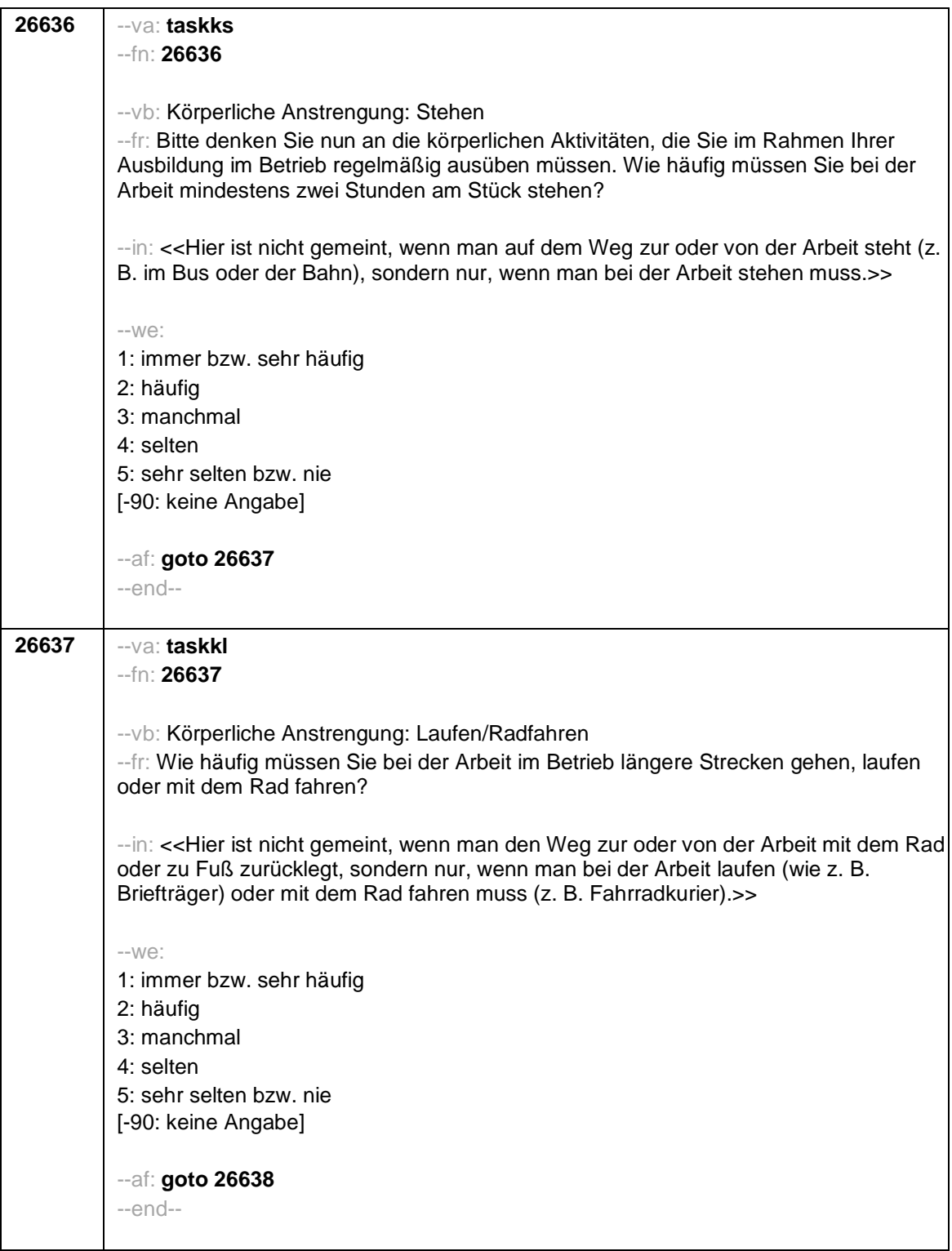

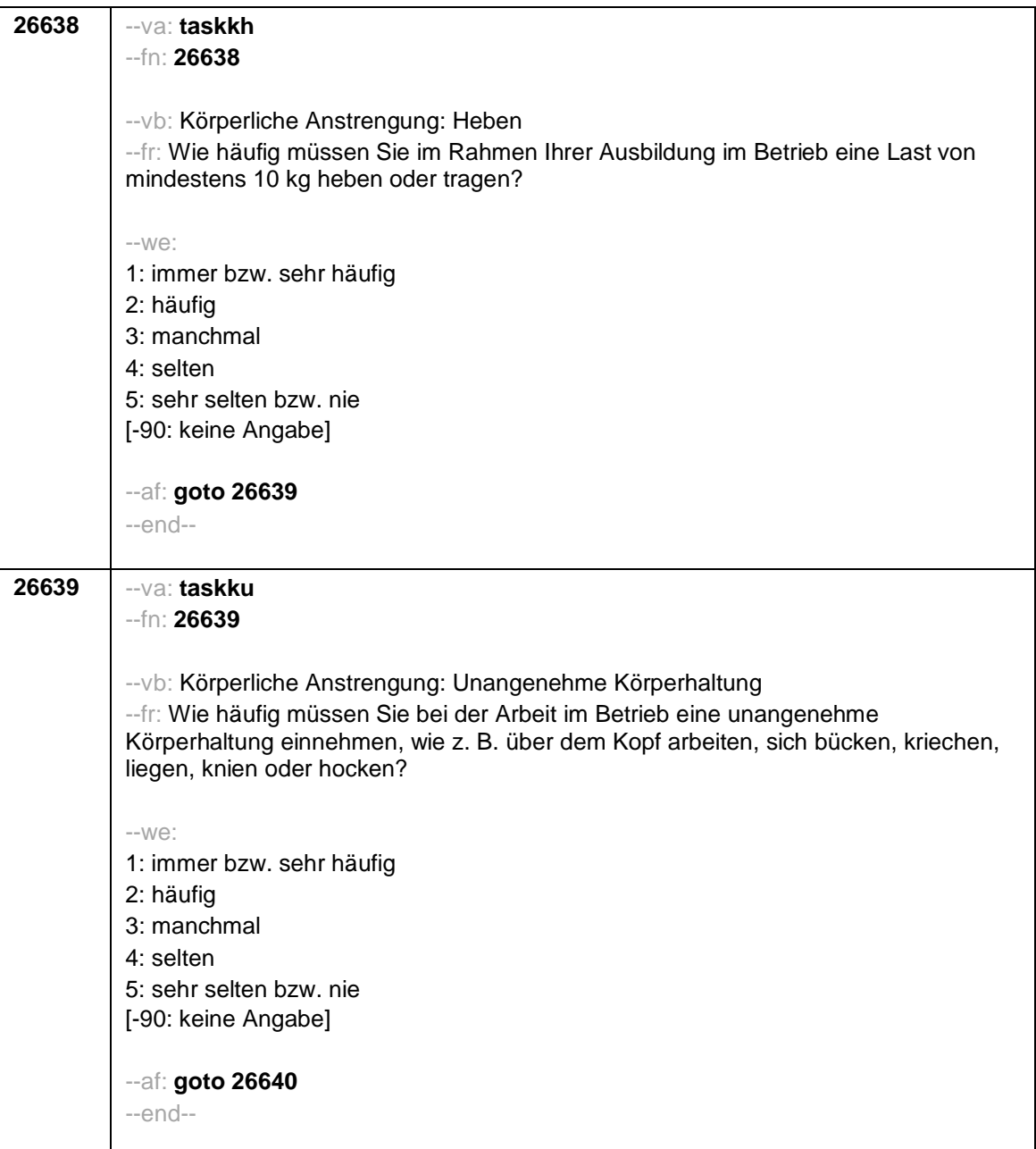

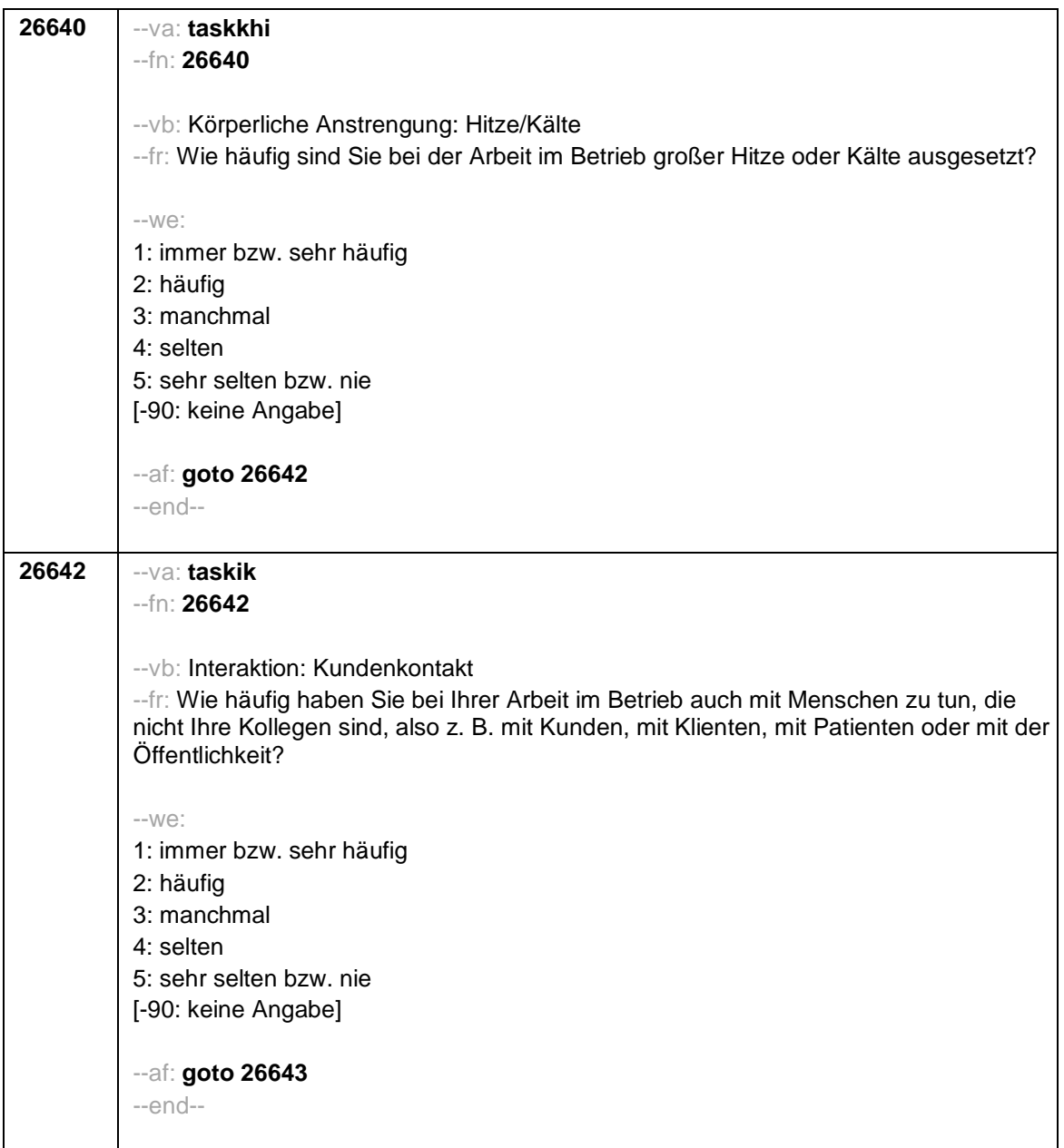

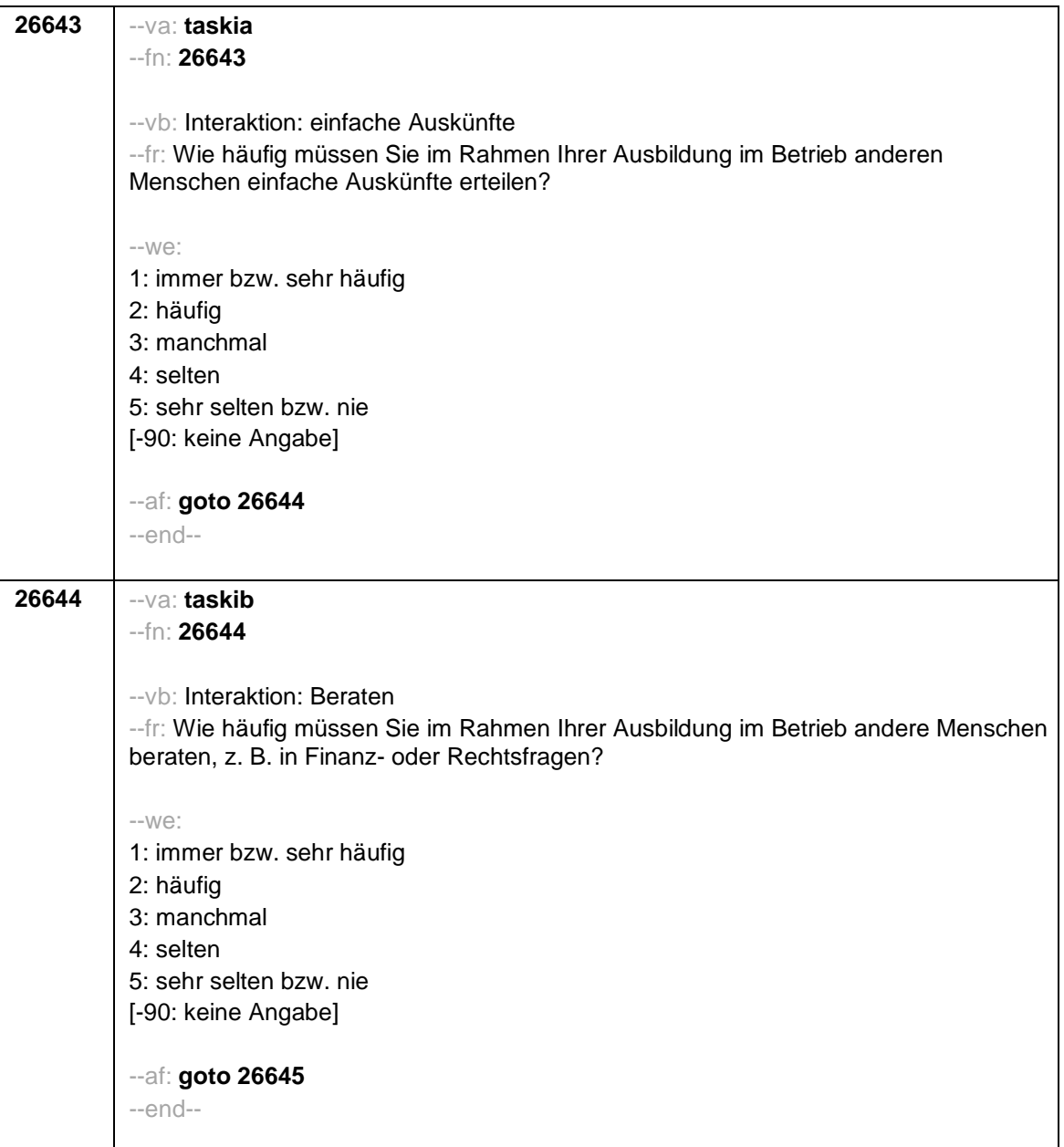

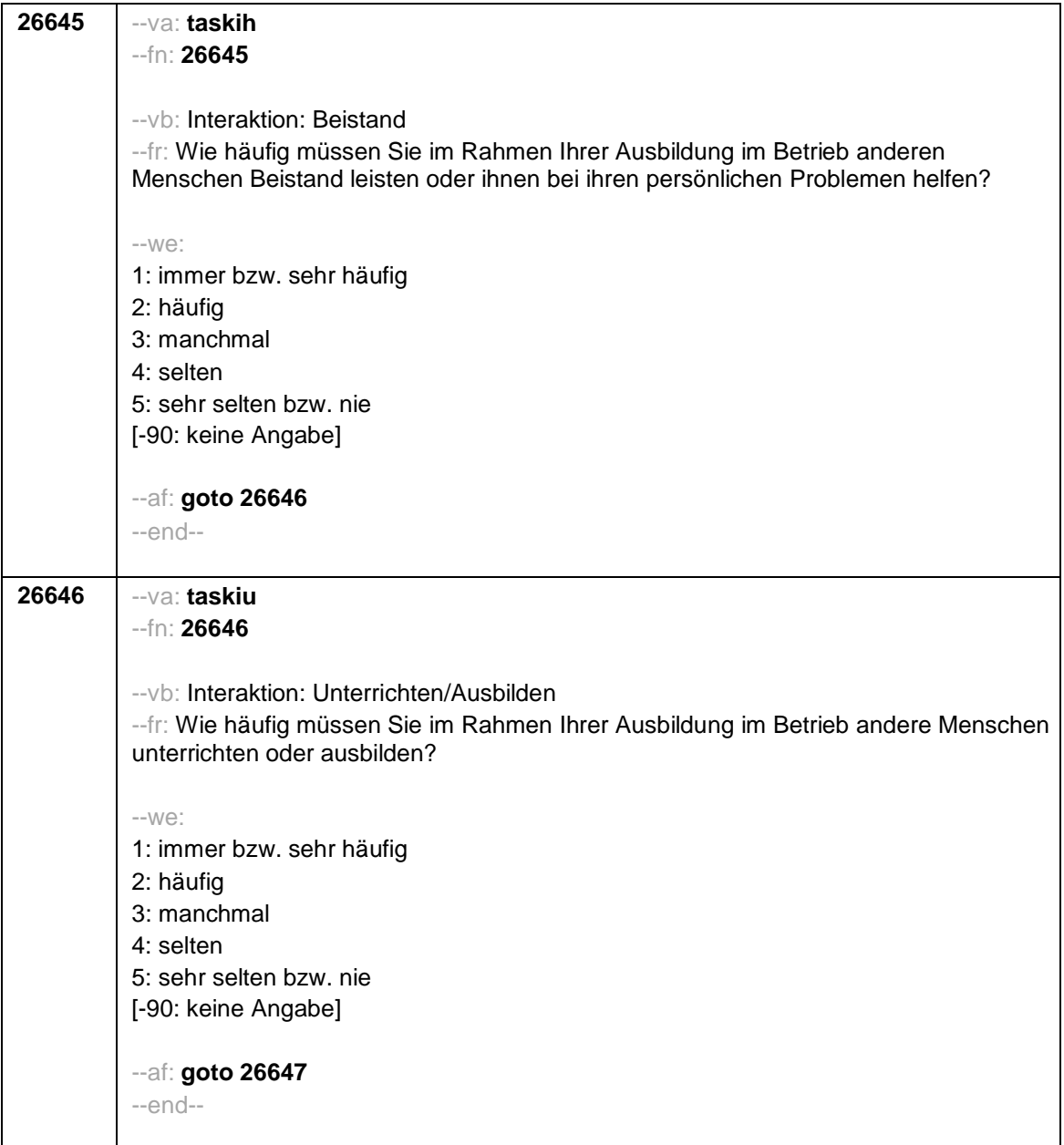

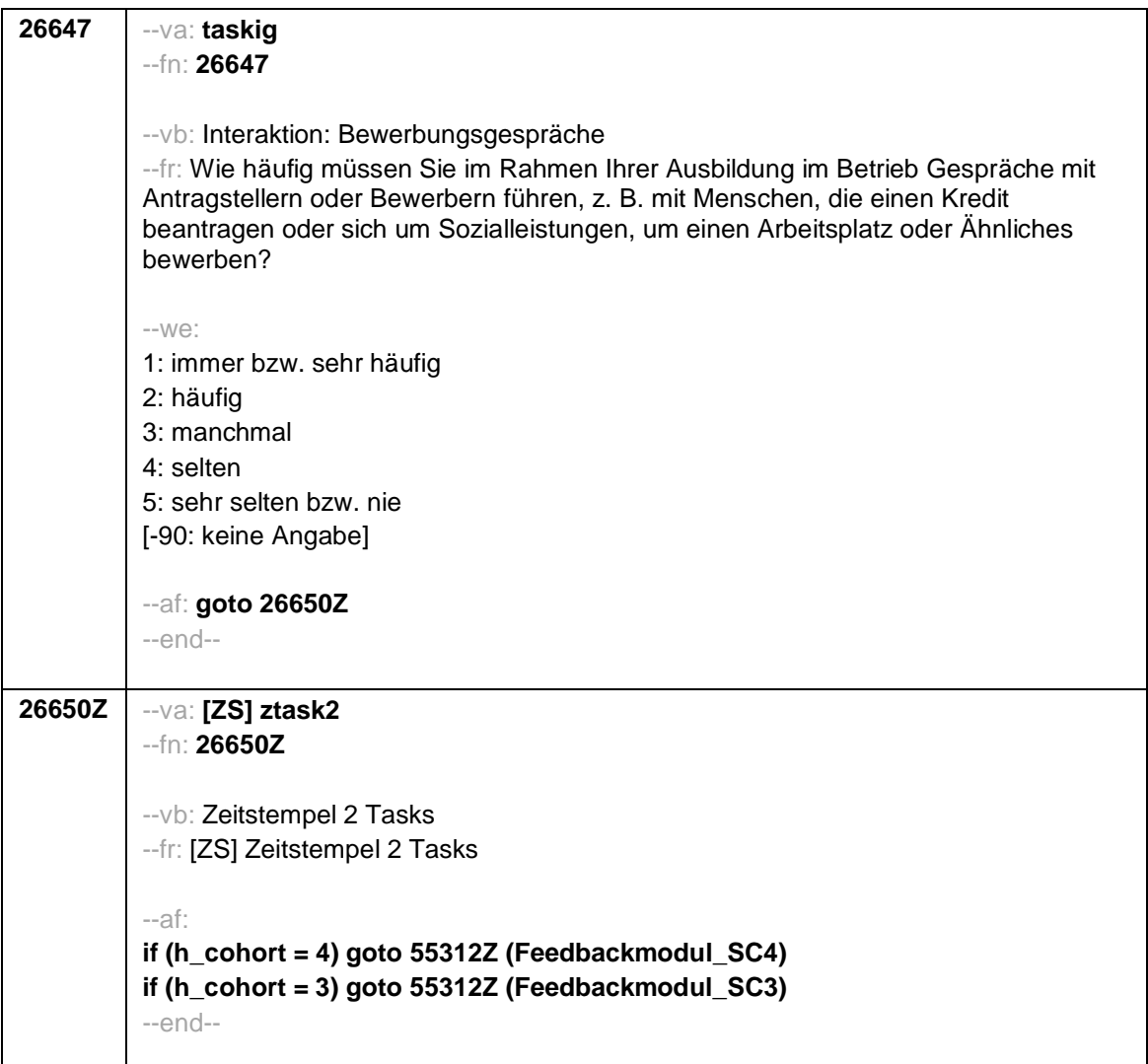

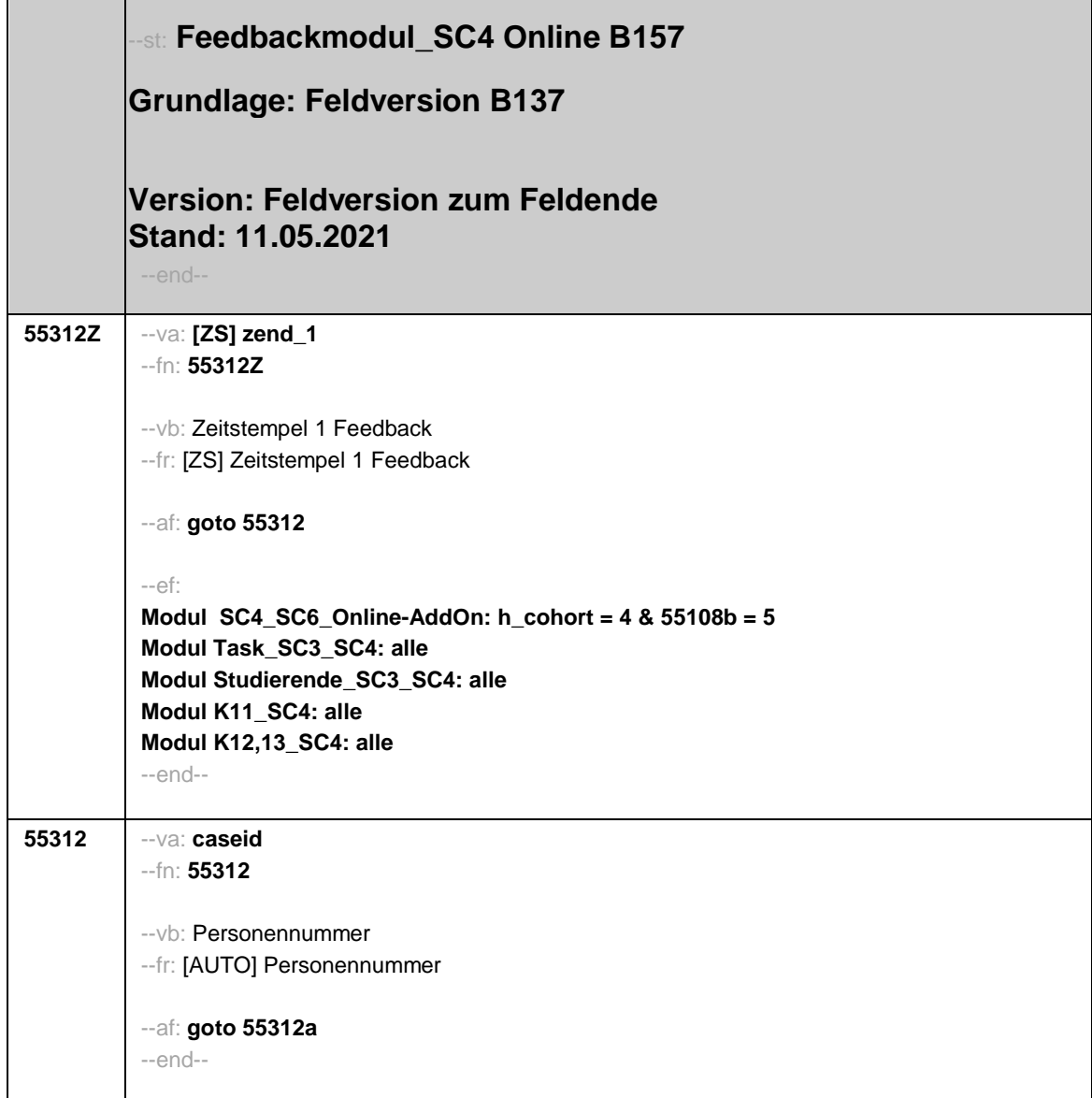

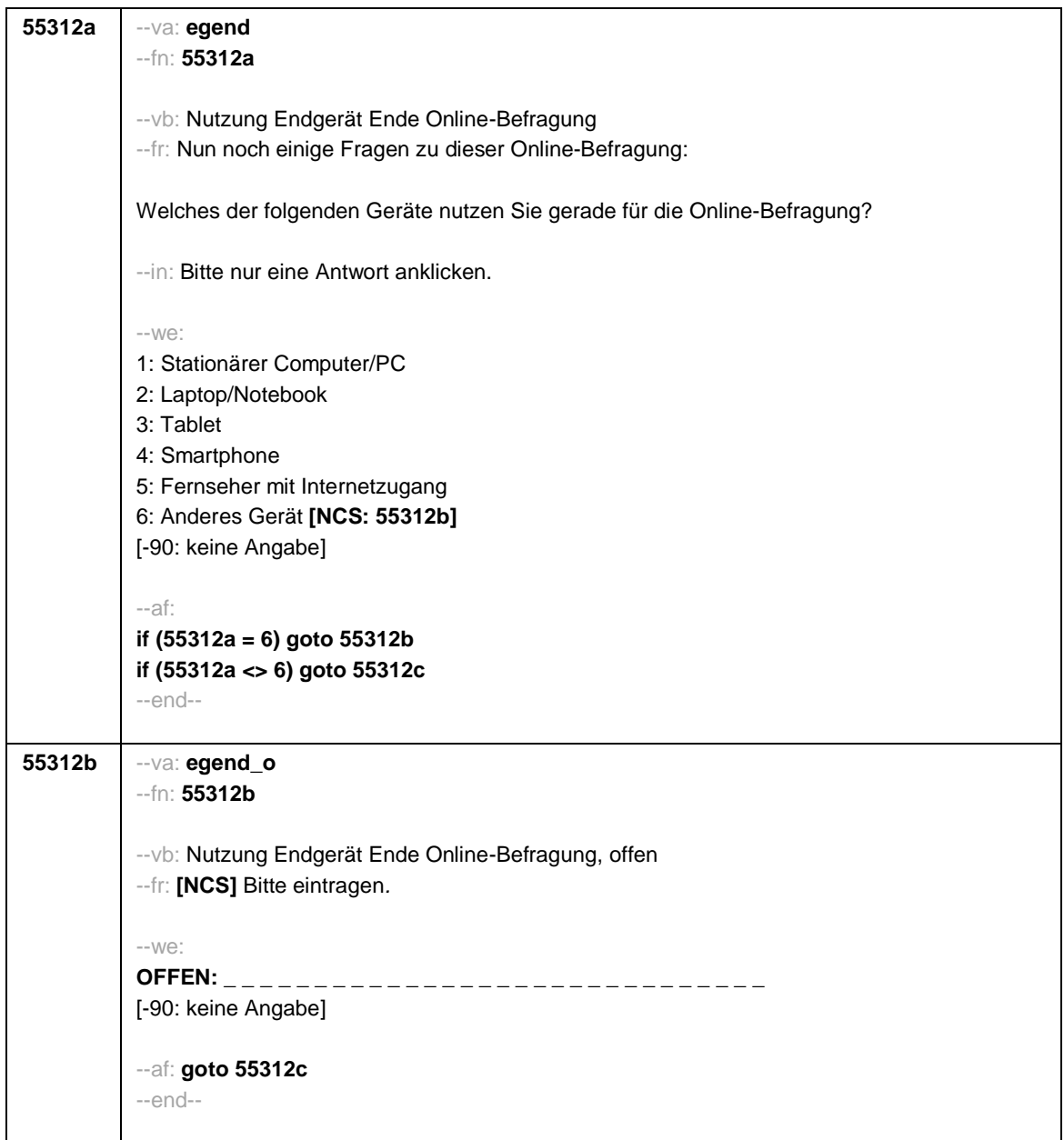

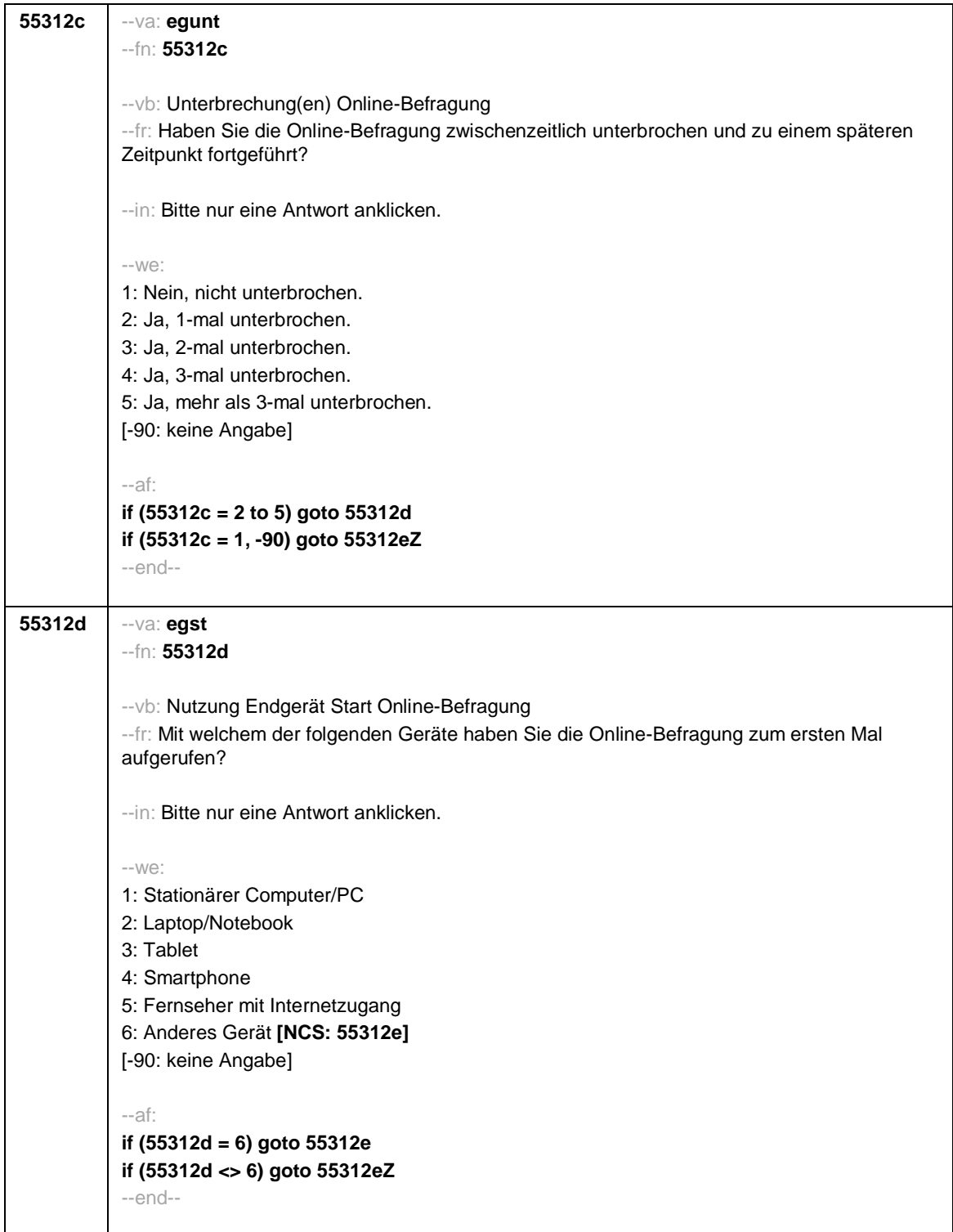

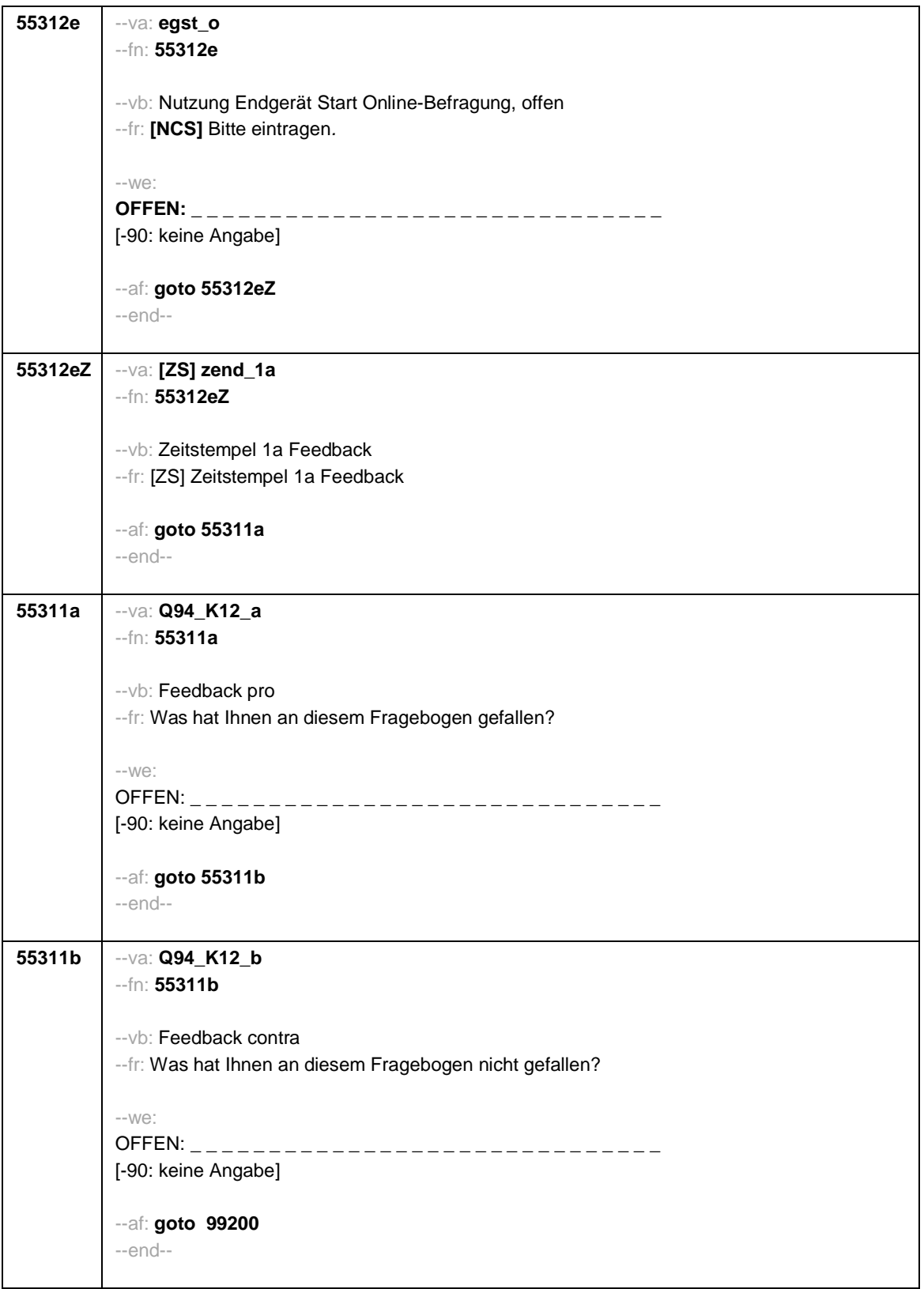

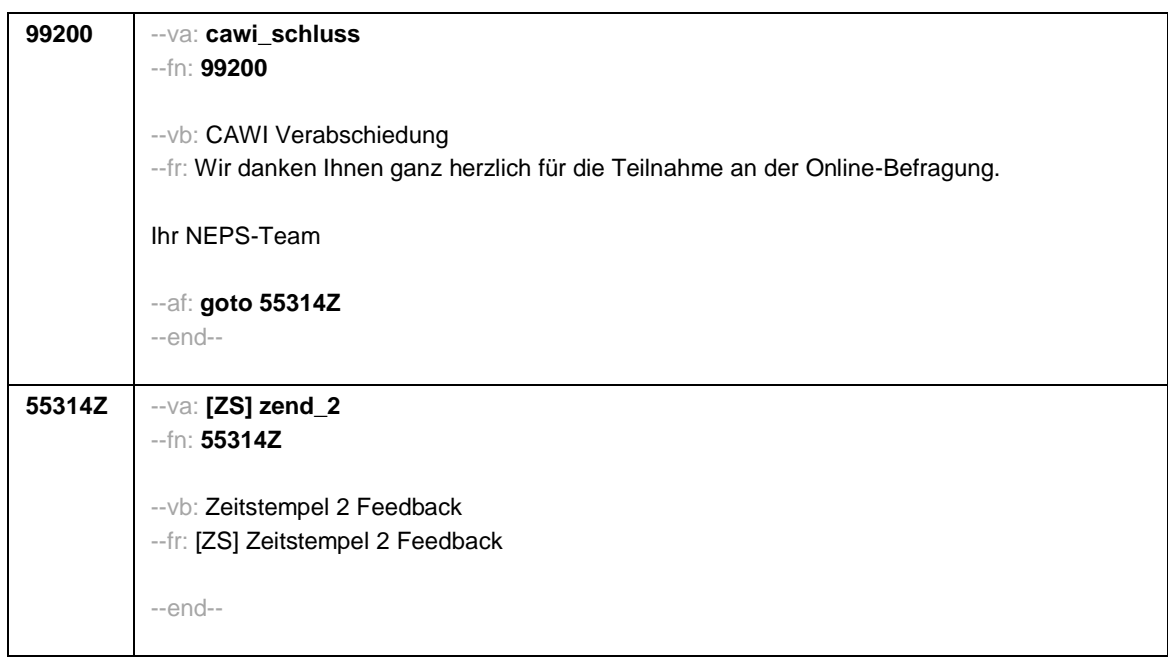